# **Tektronix®**

**4 Series MSO (MSO44, MSO46) 5 Series MSO (MSO54, MSO56, MSO58, MSO58LP) 6 Series MSO (MSO64, MSO64B, MSO66B, MSO68B) 6 Series Low Profile Digitizer (LPD64)**

**Programmer Manual**

**Supports FW version 1.32.x Released January 2021 www.tek.com**

077-1305-13

Copyright © Tektronix. All rights reserved. Licensed software products are owned by Tektronix or its subsidiaries or suppliers, and are protected by national copyright laws and international treaty provisions.

Tektronix products are covered by U.S. and foreign patents, issued and pending. Information in this publication supersedes that in all previously published material. Specifications and price change privileges reserved.

TEKTRONIX and TEK are registered trademarks of Tektronix, Inc.

FlexChannel, FastFrame, OpenChoice, iView, Pinpoint, RT-Eye, TekVPI, FastAcq, and e\*Scope are registered trademarks of Tektronix, Inc.

TekSecure is a trademark of Tektronix, Inc.

4/5/6 Series MSO Programmer Manual. 077-1305-13. Released January 2021.

**Contacting Tektronix**

Tektronix, Inc. 14150 SW Karl Braun Drive P.O. Box 500 Beaverton, OR 97077 USA

For product information, sales, service, and technical support:

- $\blacksquare$  In North America, call 1-800-833-9200.
- Worldwide, visit [www.tek.com](http://www.tek.com/contact) to find contacts in your area.

## **Table of Contents**

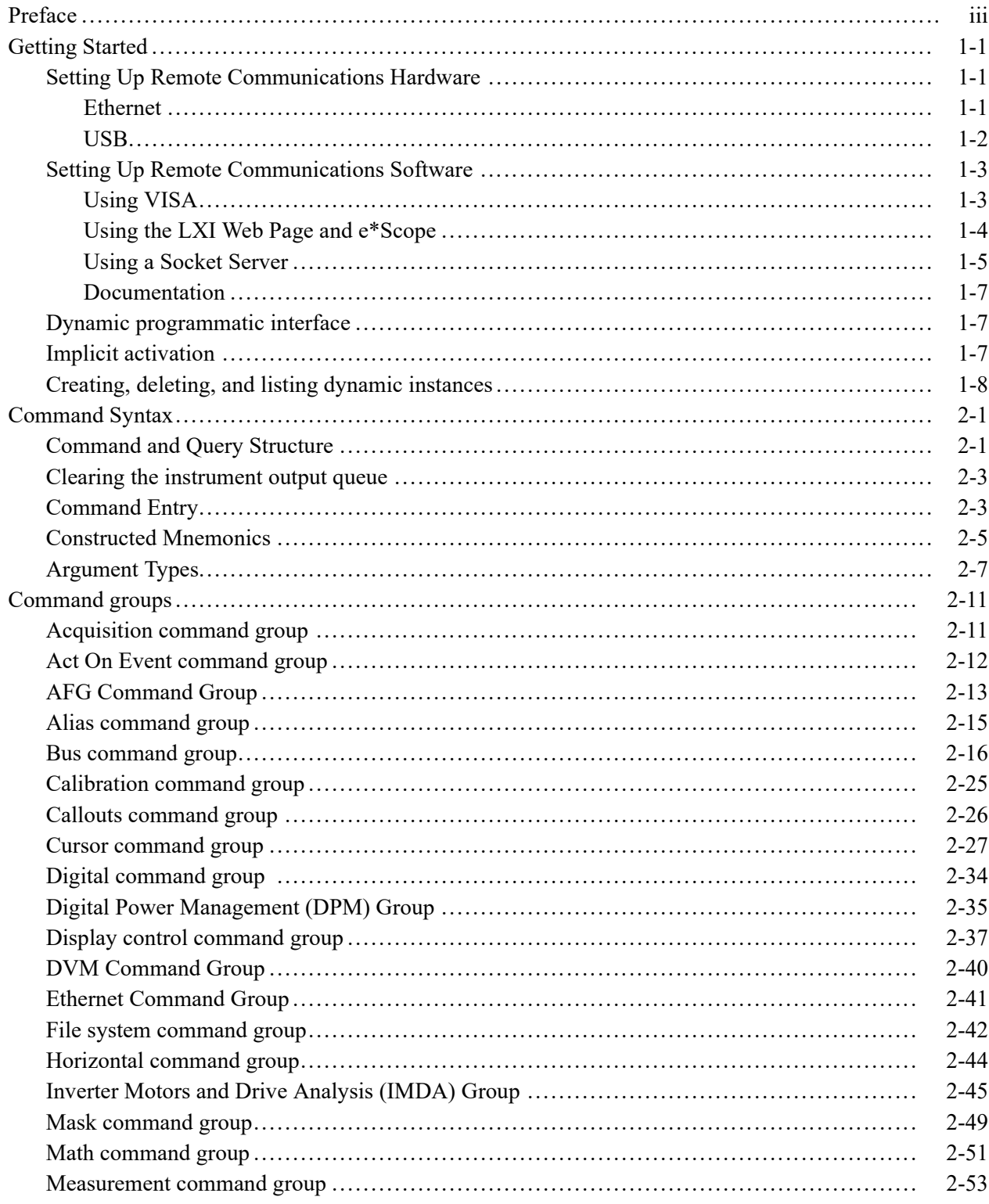

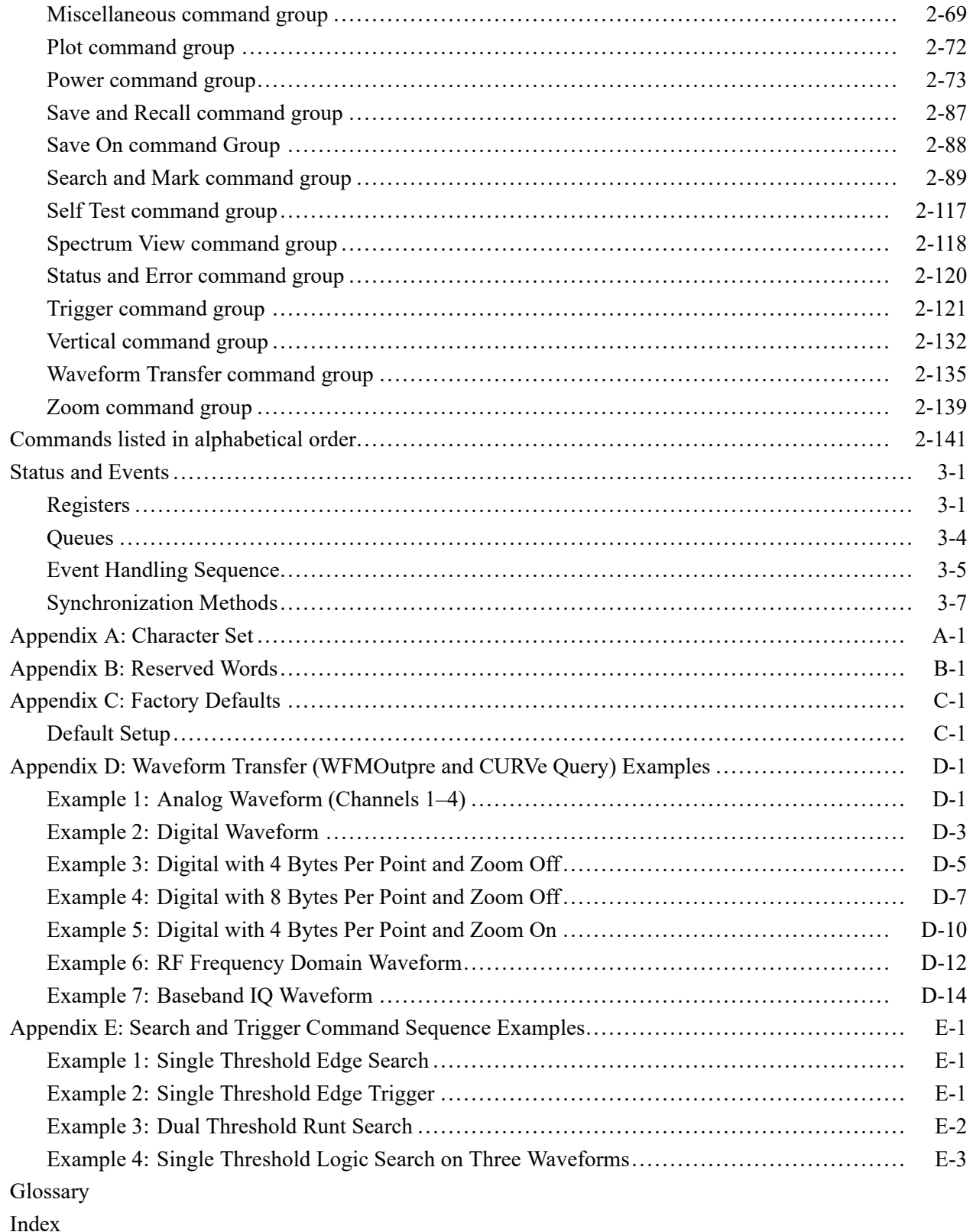

## <span id="page-4-0"></span>**Preface**

This programmer guide provides you with the information required to use Programmable Interface commands to remotely control your instrument.

The programmer manual is divided into the following major topics:

- **Getting started.** This topic introduces you to the programming information П and provides basic information about setting up your instrument for remote control.
- **Command syntax.** This topic provides an overview of the command syntax that you use to communicate with the instrument and other general information about commands, such as how commands and queries are constructed, how to enter commands, constructed mnemonics, and argument types.
- **Command groups.** This topic contains all the commands listed in functional groups. Each group consists of an overview of the commands in that group and a table that lists all the commands and queries for that group. You can click a command in the listing to display a detailed description of the command.
- **Commands listed in alphabetical order.** This topic contains all commands  $\overline{\phantom{a}}$ listed in alphabetical order. Command details, syntax, and examples are provided.
- **Status and events.** This topic discusses the status and event reporting system П for the programming interfaces. This system informs you of certain significant events that occur within the instrument. Topics that are discussed include registers, queues, event handling sequences, synchronization methods, and messages that the instrument might return, including error messages.
- $\overline{\phantom{a}}$ **Appendices.** These topics contain miscellaneous information, such as a list of reserved words, a table of the factory initialization (default) settings, and interface specifications that can be helpful when using commands to remotely control the instrument.

#### Preface

## <span id="page-6-0"></span>**Getting Started**

This manual explains the use of commands to remotely control your instrument. With this information, you can write computer programs to perform functions, such as setting the front-panel controls, taking measurements, performing statistical calculations, and exporting data for use in other programs.

Familiarity with the User Manual for your instrument is assumed. You can download the User Manual from the Tektronix website at www.tek.com.

*NOTE. Most examples in this document assume that both [HEADer](#page-567-0) and [VERBose](#page-1609-0) are set to ON.*

## **Setting Up Remote Communications Hardware**

You can remotely control communications between your instrument and a PC via Ethernet or USB cables.

**Ethernet** If you are using Ethernet, start by connecting an appropriate Ethernet cable to the Ethernet port (RJ-45 connector) on the rear panel of your instrument. This connects the instrument to a 10BASE-T/100BASE-T/1000BASE-T local area network.

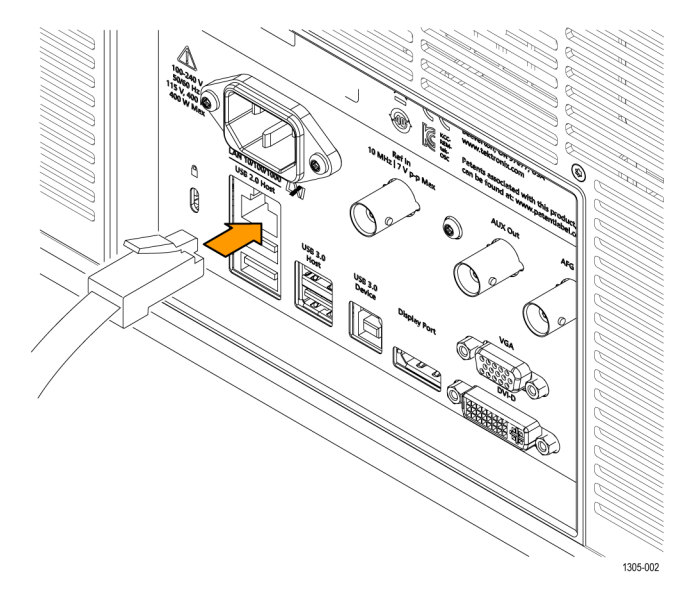

<span id="page-7-0"></span>To change the Ethernet settings on your instrument, do the following:

- **1.** Select the **Utility** drop-down menu.
- **2.** Select the **I/O** menu.
- **3.** Select the **LAN** panel.
- **4.** In the menu, if you are on a DHCP Ethernet network that supplies the IP address automatically by a DHCP, tap **Auto**.
- **5.** In the menu, if you want to supply your own network settings, tap **Manual** to set a hard coded TCP/IP address.
- **USB** If you are using USB, start by connecting the appropriate USB cable to the USB 3.0 super-speed (SS) Device port on the rear panel of your instrument. This port requires that the cable connected from the port to the host computer meets the USB 3.0 specification for super speed connections. Typically, such cables should be 3 feet or shorter in length, but this is determined by the quality of the cable and, with higher quality cables, this length can be extended. (It is also dependent upon the drive capability of the host USB port to which the instrument is connected.) The use of high quality short cables is recommended to avoid USB connection problems.

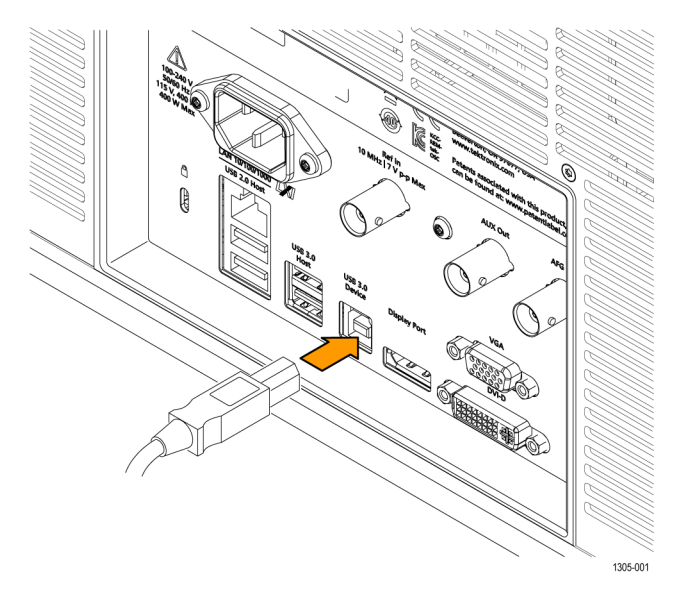

With USB, the system automatically configures itself. To verify that the USB is enabled:

- **1.** Select the **Utility** drop-down menu.
- **2.** Select the **I/O** menu.
- **3.** Touch **USB Device Port** to open the USB Device Port configuration menu.
- **4.** If USB is disabled, tap **USB Device Port** to enable the USB Device port.

<span id="page-8-0"></span>After connection, the host, with appropriate software, can list the instrument as a USB device with the following parameters: (See Table 1-1.)

**Table 1-1: USB Device Parameters**

| <b>Parameter</b>         | Value                                                                          |
|--------------------------|--------------------------------------------------------------------------------|
| Manufacturer ID          | 0x0699 (decimal 1689)                                                          |
| Product ID               | 0x0522                                                                         |
|                          | (You can send the<br>USBTMC:PRODUCTID:HEXadecimal?<br>query to read the value) |
| Serial number            | Serial number                                                                  |
| Manufacturer description | "Tektronix"                                                                    |
| Interface description    | "USBTMC-USB488"                                                                |

## **Setting Up Remote Communications Software**

Connect your instrument directly to a computer to let the PC analyze your data, collect screen images, or to control the instrument using a program of your own creation. Three ways to connect your instrument to a computer are through the VISA drivers, the e\*Scope Web-enabled tools, or via a socket server.

**Using VISA** VISA lets you use your MS-Windows computer to acquire data from your instrument for use in an analysis package that runs on your PC, such as Microsoft Excel, National Instruments LabVIEW, Tektronix OpenChoice Desktop software, or your own custom software. You can use a common communications connection, such as USB or Ethernet, to connect the computer to the instrument.

To set up VISA communications between your instrument and a computer:

<span id="page-9-0"></span>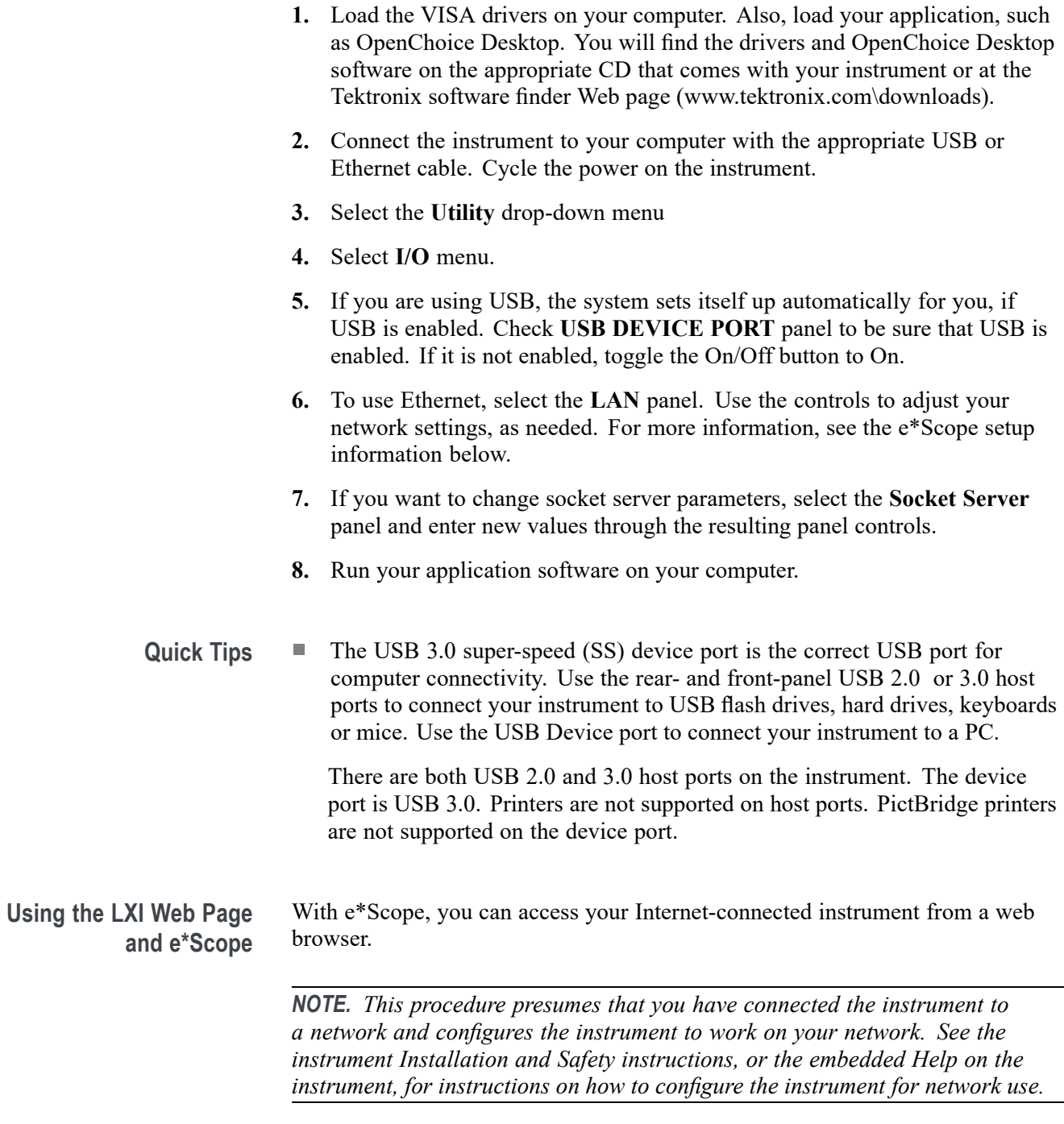

To set up e\*Scope communications between your instrument and a web browser running on a remote computer:

- <span id="page-10-0"></span>**1.** Connect the instrument to your computer network with an appropriate Ethernet cable.
- **2.** Select the **Utility** drop-down menu.
- **3.** Select the **I/O** menu.
- **4.** Select the **LAN** panel.
- **5.** At the top left of the panel, there is an indicator light which turns red if the device detects a fault.
- **6.** Tap **Test Connection** to check if your instrument can find an attached network.
- **7.** Record the IP address shown on your instrument.
- **8.** Start a Web browser on a PC that has access to the same network to which the instrument is attached.
- **9.** Enter the IP address of the instrument in the browser address line. You should then see the LXI Welcome page on your Web browser on your computer screen.
- **10.** For e\*Scope, click the Instrument Control (e\*Scope) link on the left side of the LXI Welcome page. You should then see a new tab (or window) open in your browser, showing the instrument screen. You can use the PC mouse to interact with the e\*Scope screen and controls.

**Using a Socket Server** A socket server provides two-way communication over an Internet Protocol-based computer network. You can use your instrument's socket server feature to let your instrument talk to a remote-terminal device or computer.

> To set up and use a socket server between your instrument and a remote terminal or computer:

- **1.** Connect the instrument to your computer network with an appropriate Ethernet cable.
- **2.** Select the **Utility** drop-down menu.
- **3.** Select the **I/O** menu.
- **4.** Tap **Socket Server**.
- **5.** On the resulting Socket Server panel, tap the top entry to toggle the Socket Server On.
- **6.** Choose whether the protocol should be **None** or **Terminal**. A communication session run by a human at a keyboard typically uses a terminal protocol. An automated session might handle its own communications without using such a protocol.
- **7.** If required, change the port number by rotating multipurpose knob **a.**
- **8.** If required, press **OK** to set the new port number.

**9.** After setting up the socket server parameters, you can now have the computer "talk" to the instrument. If you are running an MS Windows PC, you could run its default client with its command-like interface. One way to do this is by typing " Telnet " in the Run window. The Telnet window will open on the PC.

*NOTE. On MS Windows 7, you must first enable Telnet in order for it to work.*

**10.** Start a terminal session between your computer and your instrument by typing in an open command with the instrument LAN address and port #. You can obtain the LAN address by pushing the **LAN** panel to view the resulting LAN setting panel. You can obtain the port # by tapping the **Socket Server** panel and viewing the **Port** item.

For example, if the instrument IP address was 123.45.67.89 and the port # was the default of 4000, you could open a session by writing into the MS Windows Telnet screen:

open 123.45.67.89 4000

The instrument will send a help screen to the computer when it is done connecting.

**11.** You can now type in a standard query, as found in the programmer manual, such as \*idn?

The Telnet session window will respond by displaying a character string describing your instrument. You can type in more queries and view more results on this Telnet session window. You can find the syntax for relevant queries and related status codes in other sections of this manual.

*NOTE. Do not use the computer's backspace key during an MS Windows' Telnet session with the instrument.*

**Socket Server Terminal Protocol Mode Commands.** Following are Tektronix Instrument Control Terminal Session Control commands:

!t <timeout> : set the response timeout in milliseconds.

- !d : send device clear to the instrument.
- !r : read response from instrument.
- !h : print this usage info.

*NOTE. Commands containing a ? are treated as queries, and the responses are read automatically.*

**Documentation** Documentation for your instrument is available for download at *www.tek.com*.

### <span id="page-12-0"></span>**Dynamic programmatic interface**

This programmatic interface is dynamic. This means the instrument will not recognize certain commands until the objects referenced by those commands actually exist. For example, commands related to measurements are not recognized until measurements are added. Therefore, the response to a \*LRN? query will not normally include the instrument's complete command set.

The following command groups are not available when the instrument is in its default state:

- п Measurement
- п Math
- $\overline{\mathbb{R}}$ Bus
- Search and Mark п
- п Plot

Adding an instance of one of those components will cause all commands related to that component to be recognized. For example, sending the [MEASUrement:ADDNew](#page-639-0) command adds a measurement at which point the measurement commands will be recognized. Conversely, once all instances of a component have been deleted, the commands related to that component will no longer be recognized.

## **Implicit activation**

When you send a command or query related to a dynamic object (such as Math1, Bus3, or Meas2) to the instrument and that instance does not yet exist, the instrument:

- creates a default instance with the name you specified п
- adds all relevant commands and queries to the set of recognized commands г
- п responds to the command or query
- **Example 1** \*RST followed by a \*LRN? will not return any MATH  $\langle x \rangle$  commands because in the default state, the instrument does not have any math waveforms. However querying :MATH:MATH1:DEFinition? will add MATH1 with the default math expression Ch1 - Ch2. Then the query will return the expected result. Note that if Ch1 or Ch2 is not active, they will be activated as part of this action. A \*LRN issued after this will return MATH commands in addition to other available commands.

<span id="page-13-0"></span>**Example 2** \*RST followed by :MEASUrement:MEAS3:TYPE? creates a measurement named MEAS3 and returns its type. Since the default type is Period, you will get Period as the response. A \*LRN issued after this will return all MEASUrement:MEAS3 commands in addition to other available commands.

> Not all commands in these groups start implicit activation. ADDNew, DELete, and LIST commands do not result in implicit activation.

## **Creating, deleting, and listing dynamic instances**

You can create a new default instance of a dynamic feature by using the ADDNew command. For example, :MEASUrement:ADDNew "Meas1" will create a new measurement named Meas1. Meas1 will be a Period measurement since the default type for measurements is Period. Note that you can change Meas1 type to any other supported type using :MEASUrement:MEAS1:TYPE command. The DELete command deletes the named dynamic instance. For example :BUS:DELete "B2" will delete a bus named B2 if it exists. You can delete only one instance at a time. The LIST command returns a list of all dynamic instances currently in existence. For example, if you have added three measurements named Meas1, Meas2 and Meas3, :MEASUrement:LIST? returns MEAS1, MEAS2, MEAS3.

## <span id="page-14-0"></span>**Command Syntax**

You can control the operations and functions of the instrument through the Ethernet port or the USB 3.0 super speed (SS) device port using commands and queries. The related topics listed below describe the syntax of these commands and queries. The topics also describe the conventions that the instrument uses to process them. See the *Command Groups* topic in the table of contents for a listing of the commands by command group, or use the index to locate a specific command.

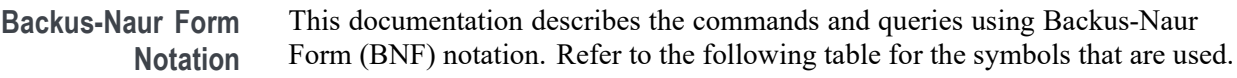

| Symbol | <b>Meaning</b>                      |
|--------|-------------------------------------|
| $\leq$ | Defined element                     |
|        | Is defined as                       |
|        | <b>Exclusive OR</b>                 |
|        | Group; one element is required      |
|        | Optional; can be omitted            |
| . .    | Previous element(s) may be repeated |

**Table 2-1: Symbols for Backus-Naur Form**

## **Command and Query Structure**

Commands consist of set commands and query commands (usually called commands and queries). Commands modify instrument settings or tell the instrument to perform a specific action. Queries cause the instrument to return data and status information.

Most commands have both a set form and a query form. The query form of the command differs from the set form by its question mark at the end. For example, the set command ACQuire: MODe has a query form ACQuire: MODe?. Not all commands have both a set and a query form. Some commands have set only and some have query only.

**Messages** A command message is a command or query name followed by any information the instrument needs to execute the command or query. Command messages may contain five element types, defined in the following table.

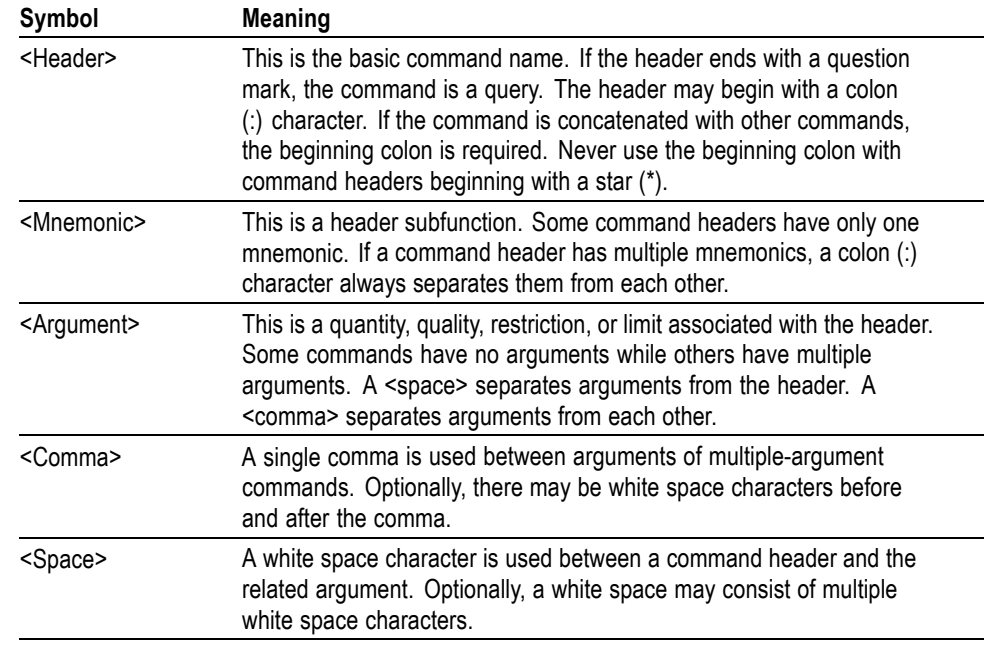

#### **Table 2-2: Command Message Elements**

**Commands** Commands cause the instrument to perform a specific function or change one of the settings. Commands have the structure:

[:]<Header>[<Space><Argument>[<Comma> <Argument>]...]

A command header consists of one or more mnemonics arranged in a hierarchical or tree structure. The first mnemonic is the base or root of the tree and each subsequent mnemonic is a level or branch off the previous one. Commands at a higher level in the tree may affect those at a lower level. The leading colon (:) always returns you to the base of the command tree.

<span id="page-16-0"></span>**Queries** Queries cause the instrument to return status or setting information. Queries have the structure:

- п [:]<Header>
- [:]<Header>[<Space><Argument> [<Comma><Argument>]...] п

You can specify a query command at any level within the command tree unless otherwise noted. These branch queries return information about all the mnemonics below the specified branch or level.

**Headers** Use the HEADer command to control whether the instrument returns headers as part of the query response. If header is on, the query response returns command headers, then formats itself as a valid set command. When header is off, the response includes only the values. This may make it easier to parse and extract the information from the response. The table below shows the difference in responses.

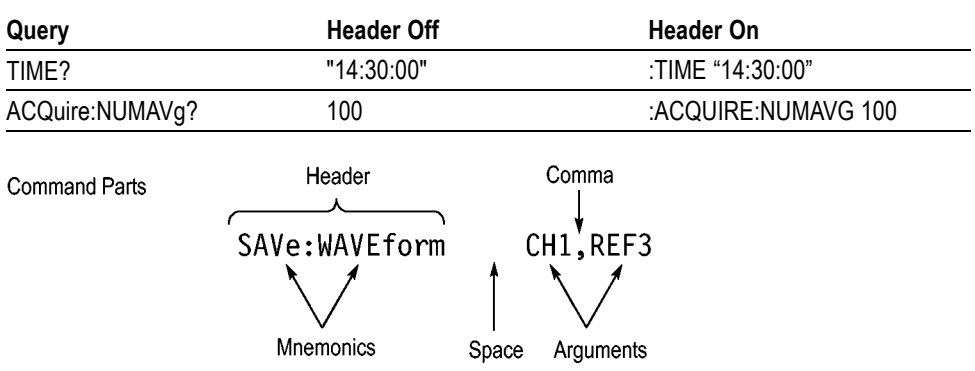

**Table 2-3: Comparison of Header Off and Header On Responses**

### **Clearing the instrument output queue**

You can clear the Output Queue and reset the instrument a new command or query by using the selected Device Clear (DCL) function.

## **Command Entry**

The following rules apply when entering commands:

- П You can enter commands in upper or lower case.
- You can precede any command with white space characters. White space characters include any combination of the ASCII control characters 00 through 09 and 0B through 20 hexadecimal (0 through 9 and 11 through 32 decimal).
- m. The instrument ignores commands consisting of any combination of white space characters and line feeds.

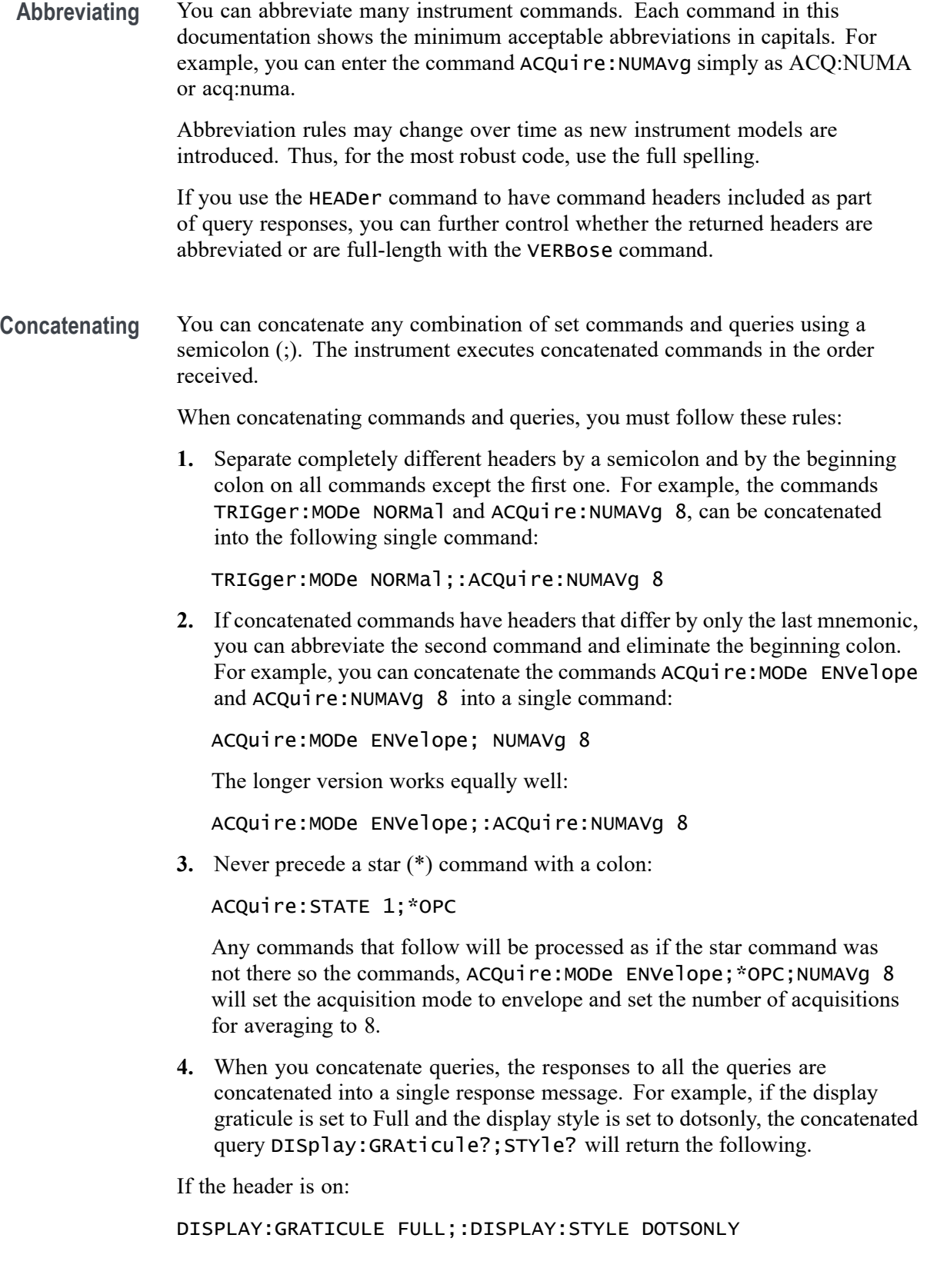

<span id="page-18-0"></span>If the header is off:

FULL;DOTSONLY

**1.** Set commands and queries may be concatenated in the same message. For example,

ACQuire:MODe SAMple;NUMAVg?;STATE?

is a valid message that sets the acquisition mode to sample. The message then queries the number of acquisitions for averaging and the acquisition state. Concatenated commands and queries are executed in the order received.

Here are some invalid concatenations:

DISPlay:STYle DOTsonly OFF;ACQuire:NUMAVg 8 (no colon before ACQuire)

DISPlay:GRAticule FULL;:STYle DOTSONLY OFF (extra colon before STYle.

DISPlay:GRAticule FULL;:\*TRG (colon before a star (\*) command)

ACQUIRE:FASTACQ:PALETTE TEMPerature;FASTAcq:STATE ON (levels of the mnemonics are different; either remove the second use of FASTACQ: or place :ACQUIRE in front of FASTAcq:STATE)

**Terminating** This documentation uses <**EOM>** (End of Message) to represent a message terminator.

**Table 2-4: End of Message Terminator**

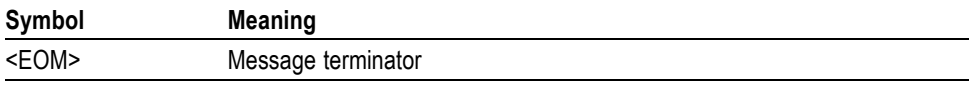

The end-of-message terminator must be the END message (EOI asserted concurrently with the last data byte). The last data byte may be an ASCII line feed (LF) character.

This instrument does not support ASCII LF only message termination. The instrument always terminates outgoing messages with LF and EOI.

## **Constructed Mnemonics**

Some header mnemonics specify one of a range of mnemonics. For example, a channel mnemonic can be CH1, CH2, CH3, CH4, CH5, CH6, CH7, or CH8 depending on the number of FlexChannels in your instrument. You use these mnemonics in the command just as you do any other mnemonic. For example, there is a CH1:POSition command, and there is also a CH2:POSition command. In the command descriptions, this list of choices is abbreviated as  $CH < x >$ .

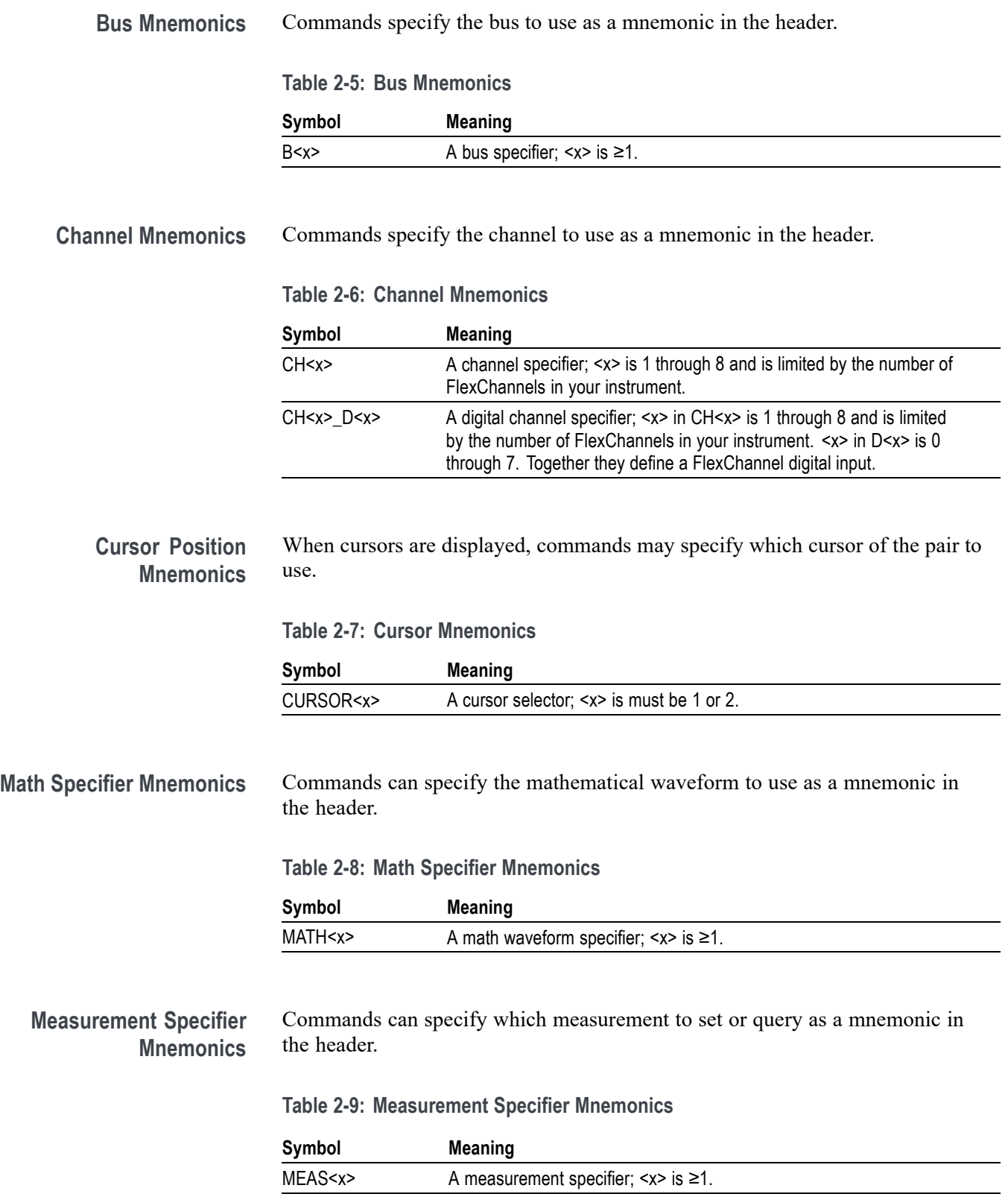

<span id="page-20-0"></span>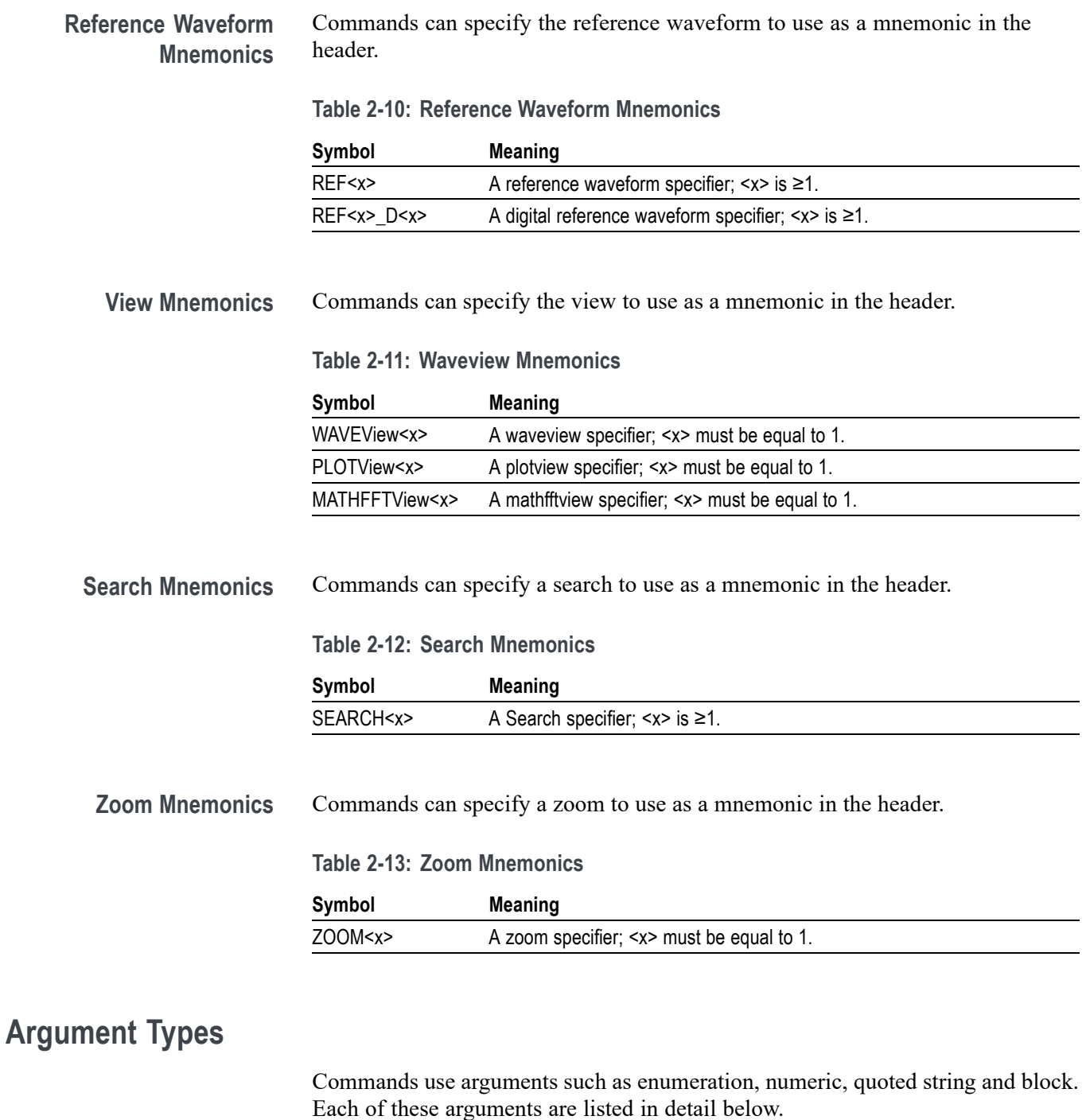

**Enumeration** Enter these arguments as unquoted text words. Like key words, enumeration arguments follow the same convention where the portion indicated in uppercase is required and that in lowercase is optional.

For example: ACQuire:MODe SAMple

**Numeric** Many instrument commands require numeric arguments. The syntax shows the format that the instrument returns in response to a query. This is also the preferred format when sending the command to the instrument, though any of the formats will be accepted. This documentation represents these arguments as described below.

**Table 2-14: Numeric Arguments**

| Symbol      | <b>Meaning</b>                              |
|-------------|---------------------------------------------|
| $<$ NR1 $>$ | Signed integer value                        |
| $<$ NR2 $>$ | Floating point value without an exponent    |
| $<$ NR3 $>$ | Floating point value with an exponent       |
| <bin></bin> | Signed or unsigned integer in binary format |

Most numeric arguments will be automatically forced to a valid setting, by either rounding or truncating, when an invalid number is input, unless otherwise noted in the command description.

**Quoted String** Some commands accept or return data in the form of a quoted string, which is simply a group of ASCII characters enclosed by a single quote (') or double quote ("). The following is an example of a quoted string: "This is a quoted string". This documentation represents these arguments as follows:

**Table 2-15: Quoted String Argument**

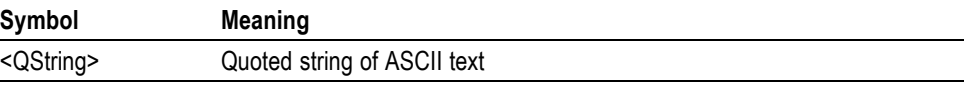

A quoted string can include any character defined in the 7-bit ASCII character set. Follow these rules when you use quoted strings:

- **1.** Use the same type of quote character to open and close the string. For example: "this is a valid string".
- **2.** You can mix quotation marks within a string as long as you follow the previous rule. For example: "this is an 'acceptable' string".
- **3.** You can include a quote character within a string by repeating the quote. For example: "here is a "" mark".
- **4.** Strings can have upper or lower case characters.
- **5.** A carriage return or line feed embedded in a quoted string does not terminate the string. The return is treated as another character in the string.
- **6.** The maximum length of a quoted string returned from a query is 1000 characters.

Here are some invalid strings:

- П "Invalid string argument' (quotes are not of the same type)
- $\blacksquare$ "test<EOI>" (termination character is embedded in the string)
- **Block** Some commands use a block argument form to define a range or type of value, as defined in the table below.

**Table 2-16: Block Argument**

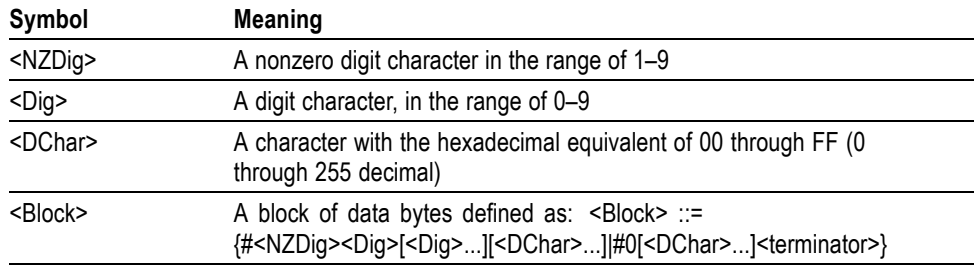

<NZDig> specifies the number of <Dig> elements that follow. Taken together, the <NZDig> and <Dig> elements form a decimal integer that specifies how many <DChar> elements follow.

## <span id="page-24-0"></span>**Command groups**

The programmable interface conforms to Tektronix standard codes and formats except where noted. The interface also conforms to IEEE Std 488.2-1987 except where noted.

## **Acquisition command group**

Acquisition commands set up the modes and functions that control how the instrument acquires signals and processes them into waveforms. Using these commands for acquiring waveforms, you can do the following:

- $\overline{\phantom{a}}$ Start and stop acquisitions.
- Control whether each waveform is simply acquired, averaged, or enveloped  $\overline{\phantom{a}}$ over successive acquisitions of that waveform.
- П Set the controls or conditions that start and stop acquisitions.
- Control acquisition of acquired channel waveforms. П
- Set acquisition parameters.  $\Box$

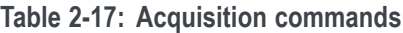

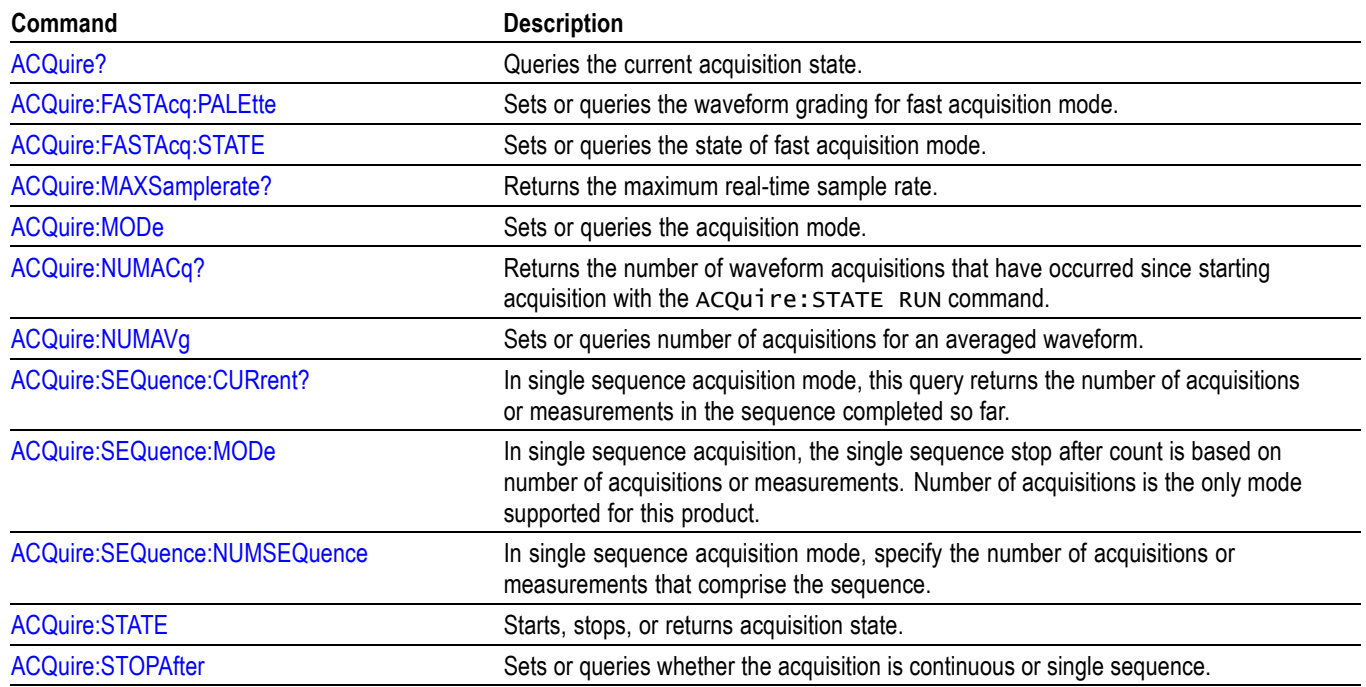

## <span id="page-25-0"></span>**Act On Event command group**

Use this group of commands to program the instrument to perform an action on trigger, search, measurement limit, and mask test events.

#### **Table 2-18: Act On Event commands**

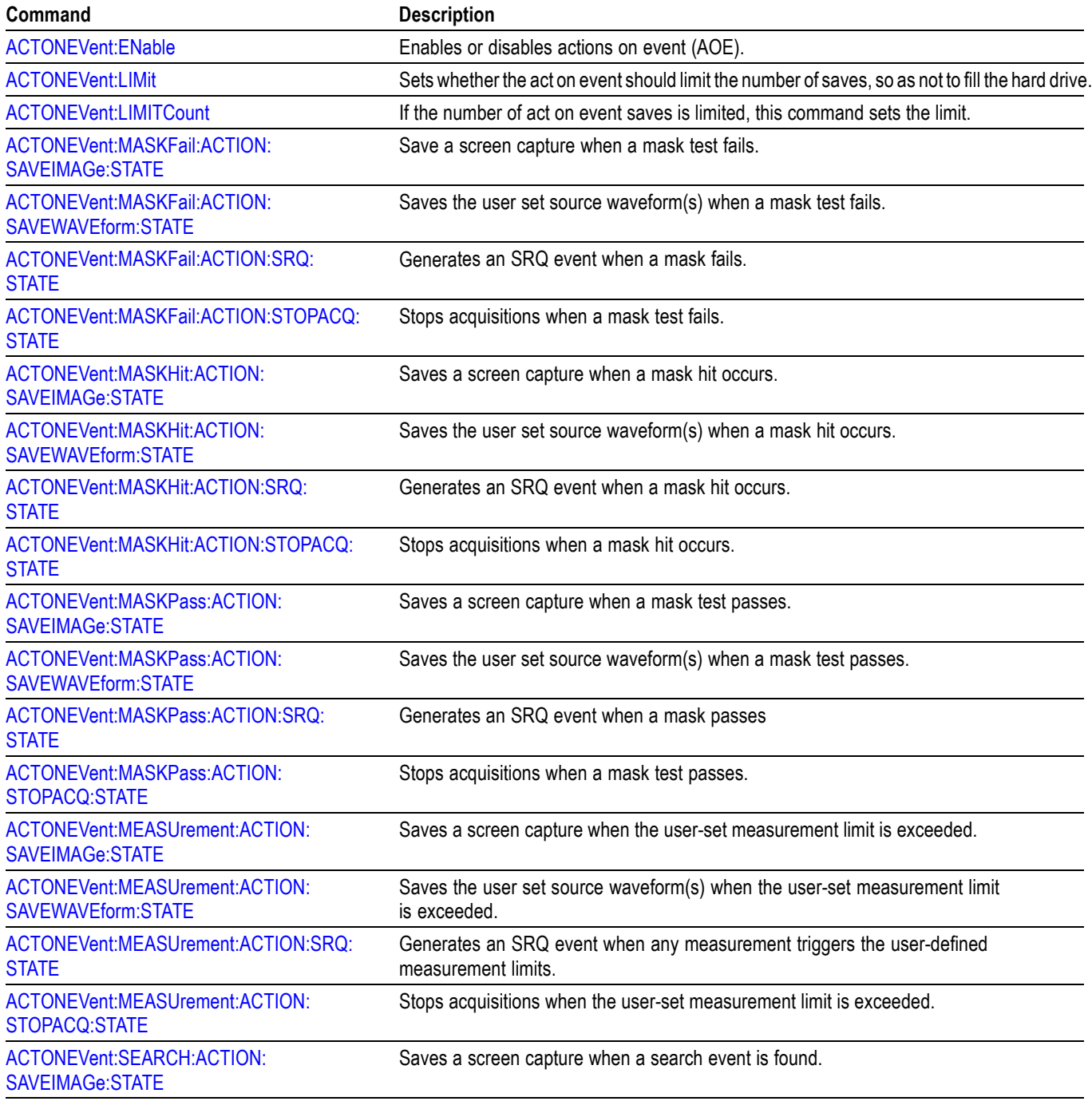

<span id="page-26-0"></span>**Table 2-18: Act On Event commands (cont.)**

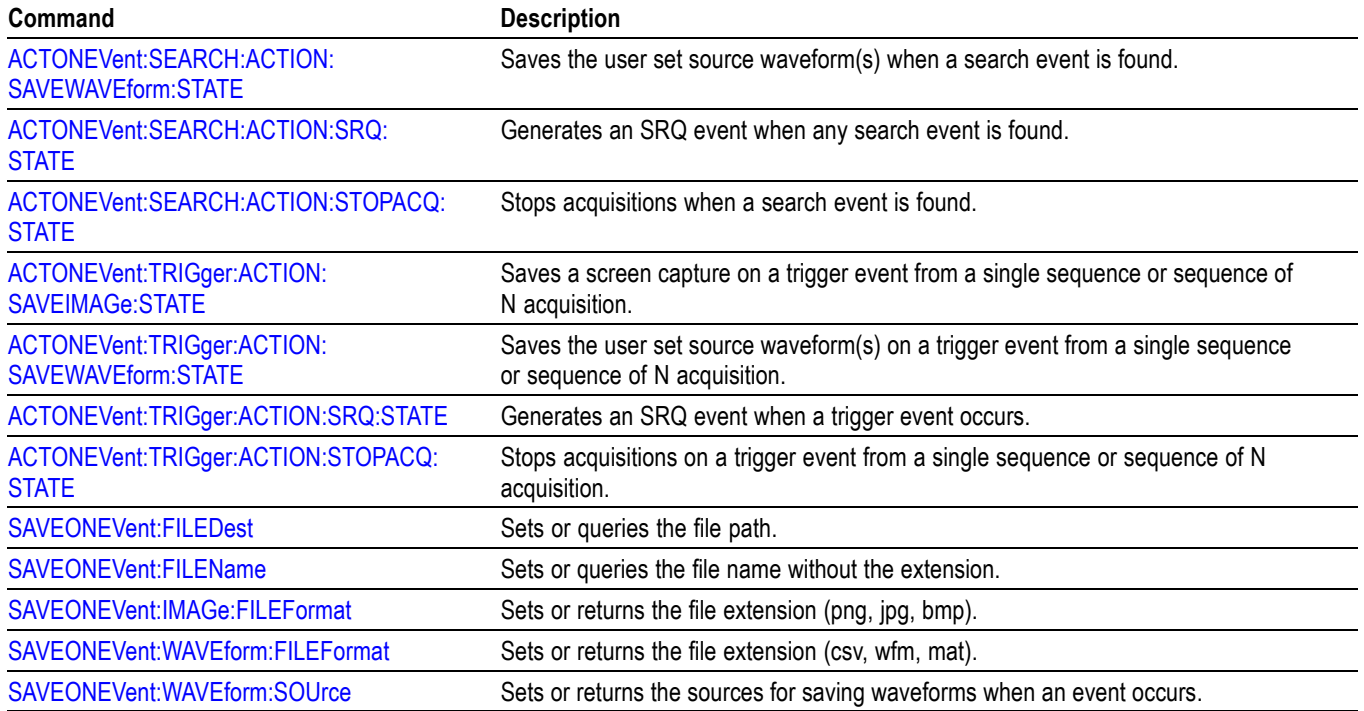

## **AFG Command Group**

Use the AFG commands for Arbitrary Function Generator functionality. Requires option AFG.

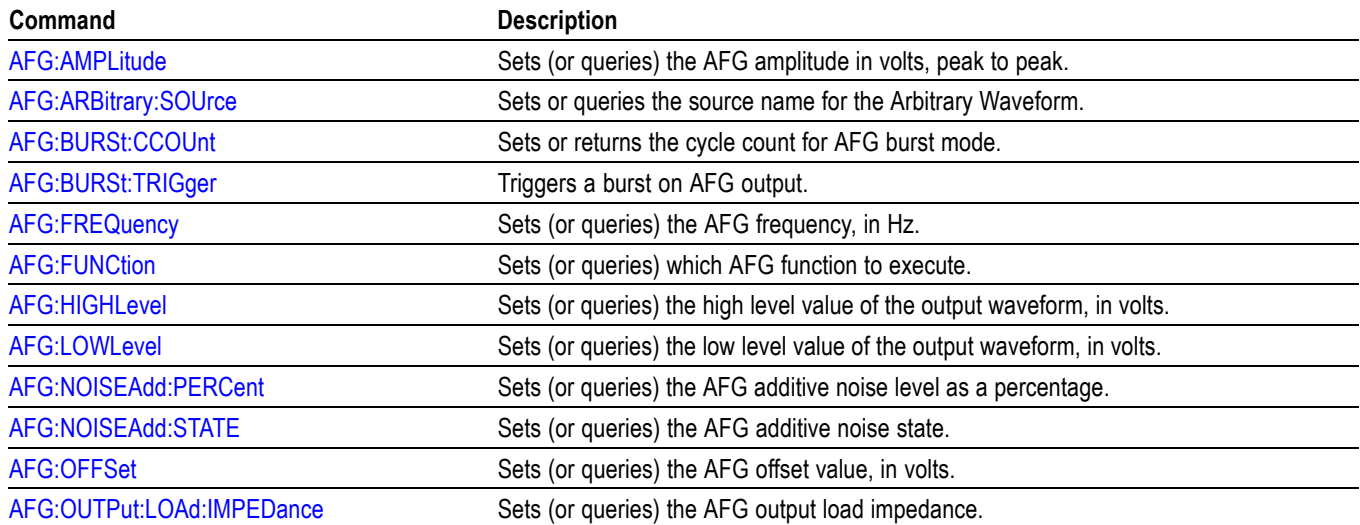

#### **Table 2-19: AFG commands**

#### **Table 2-19: AFG commands (cont.)**

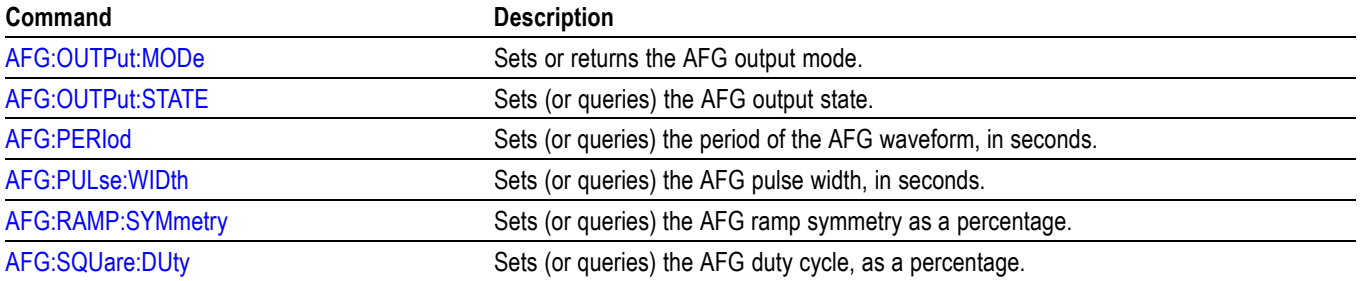

## <span id="page-28-0"></span>**Alias command group**

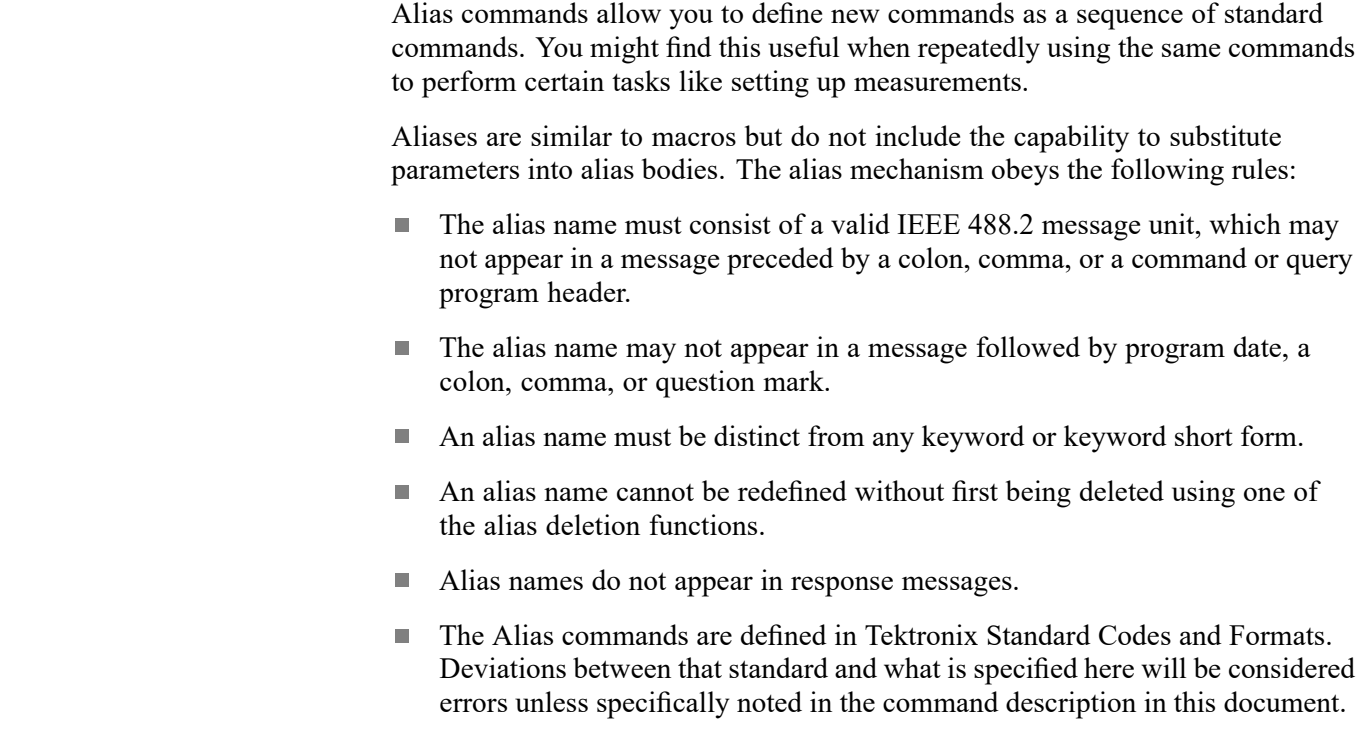

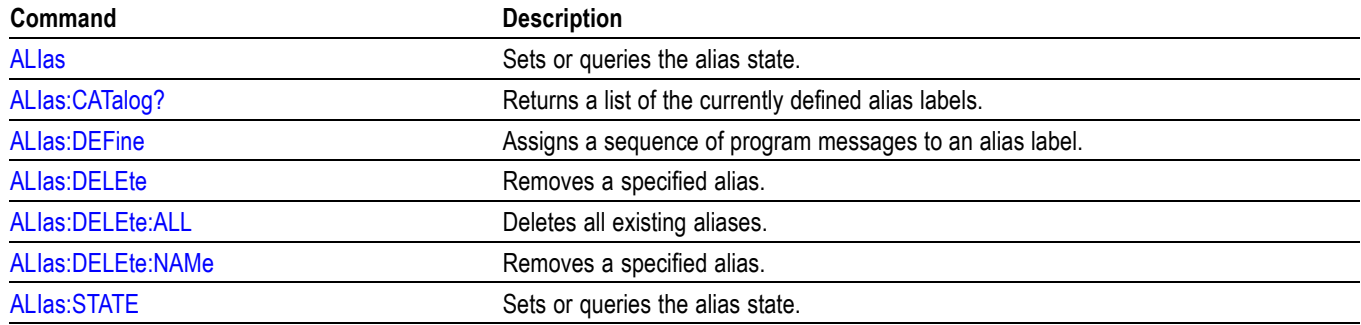

#### **Table 2-20: Alias commands**

## <span id="page-29-0"></span>**Bus command group**

Use the commands in the Bus Command Group to configure a bus. These commands let you:

- Ľ, Specify the bus type.
- Ī. Specify the signals to be used in the bus.
- Ľ, Specify its display style.

*NOTE. Bus commands are present once a bus has been added.*

**Bus Mnemonics** Commands specify the bus to use as a mnemonic in the header.

#### **Table 2-21: Bus mnemonics**

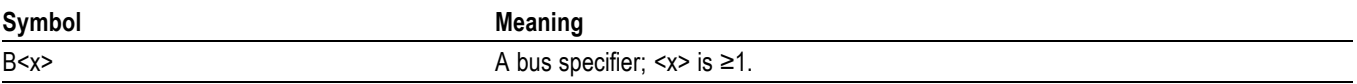

#### **Table 2-22: Bus commands**

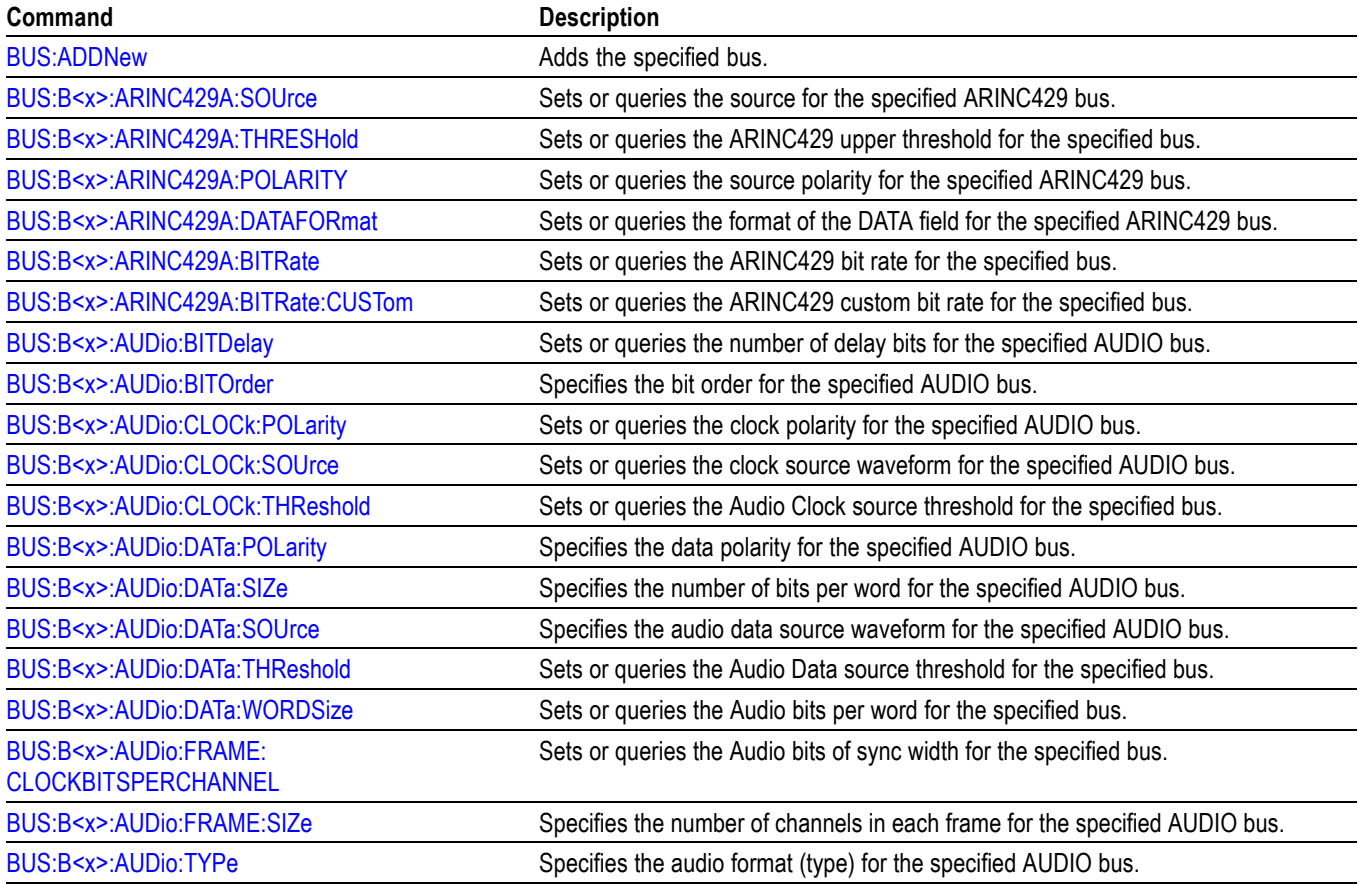

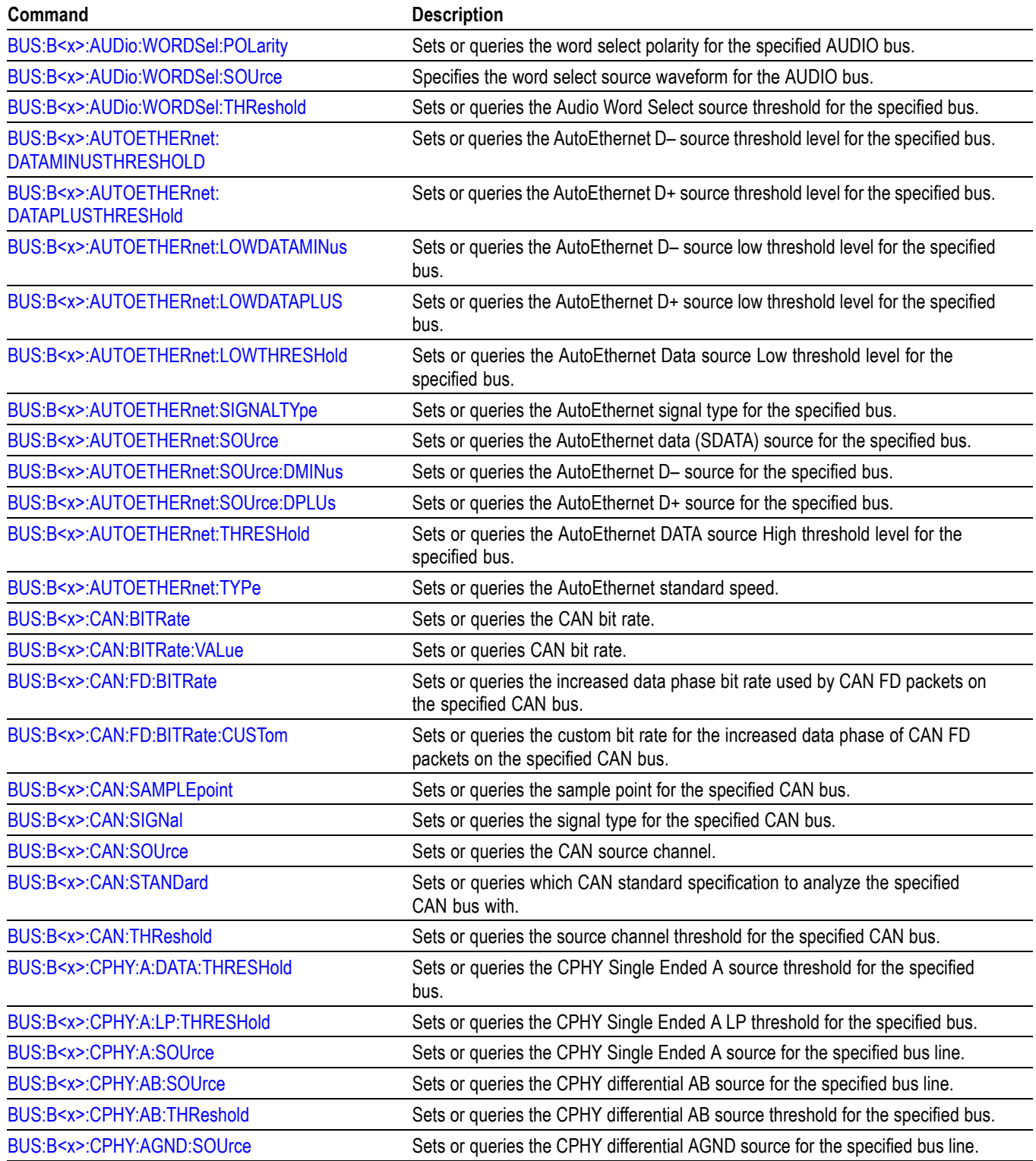

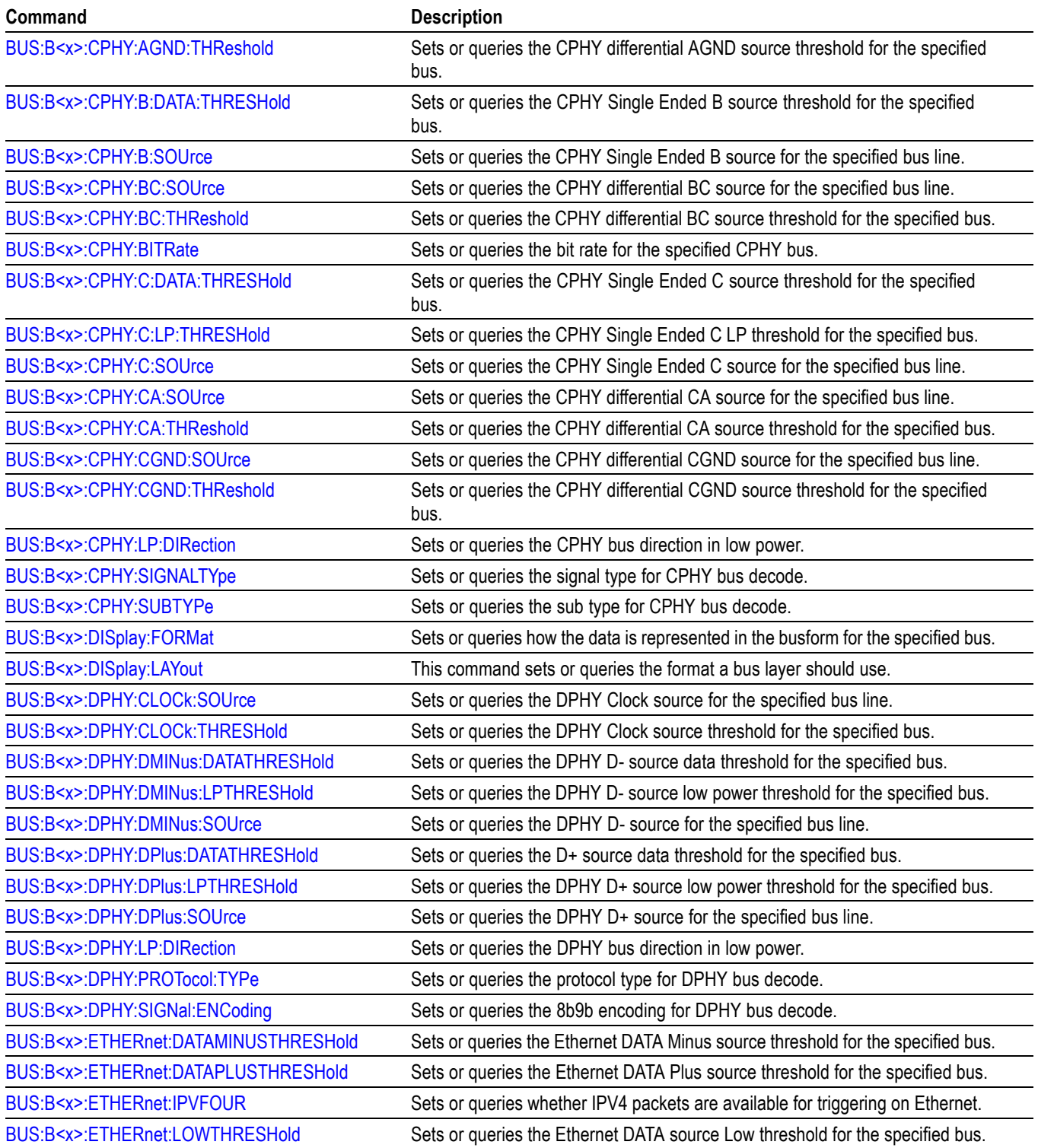

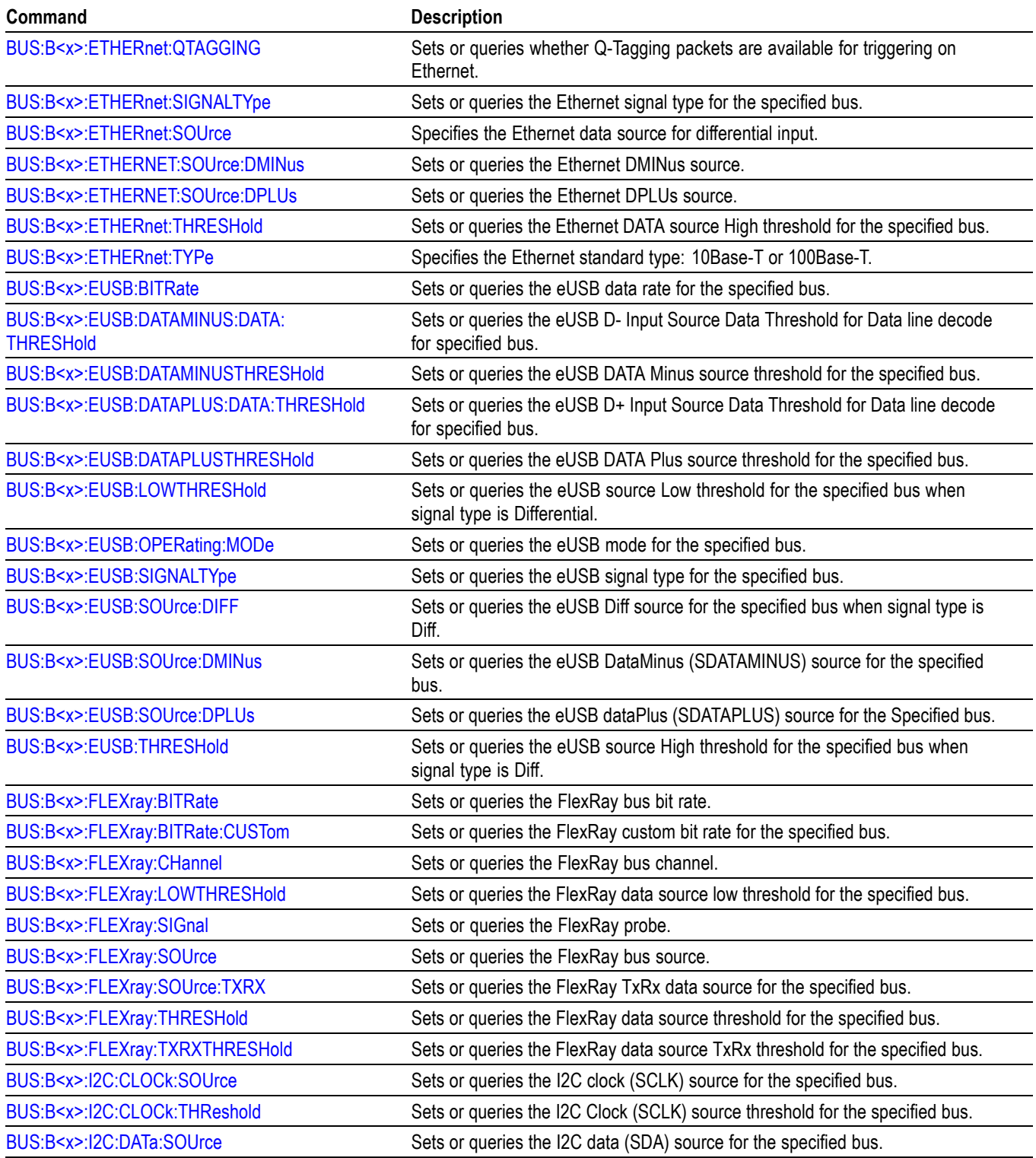

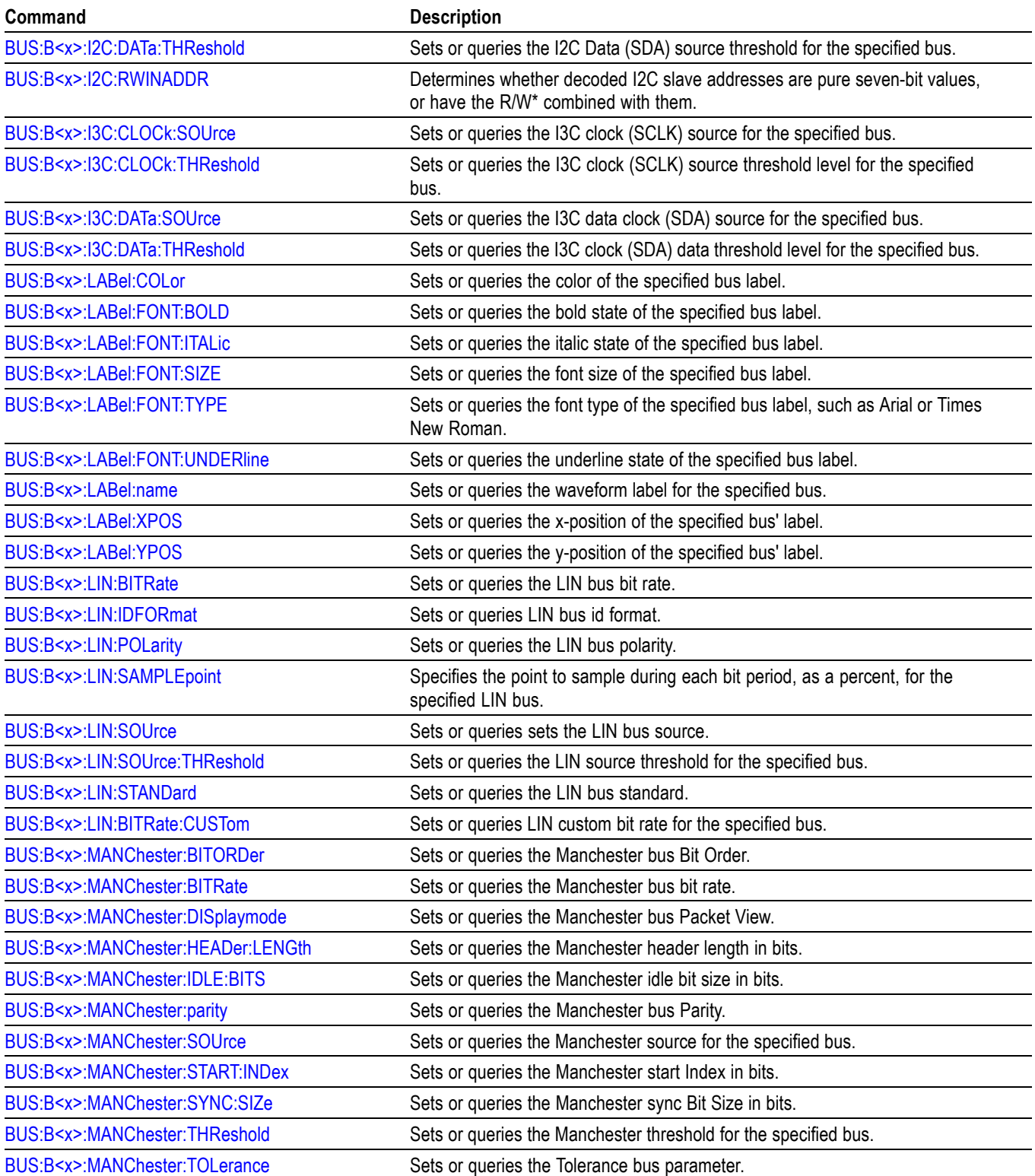

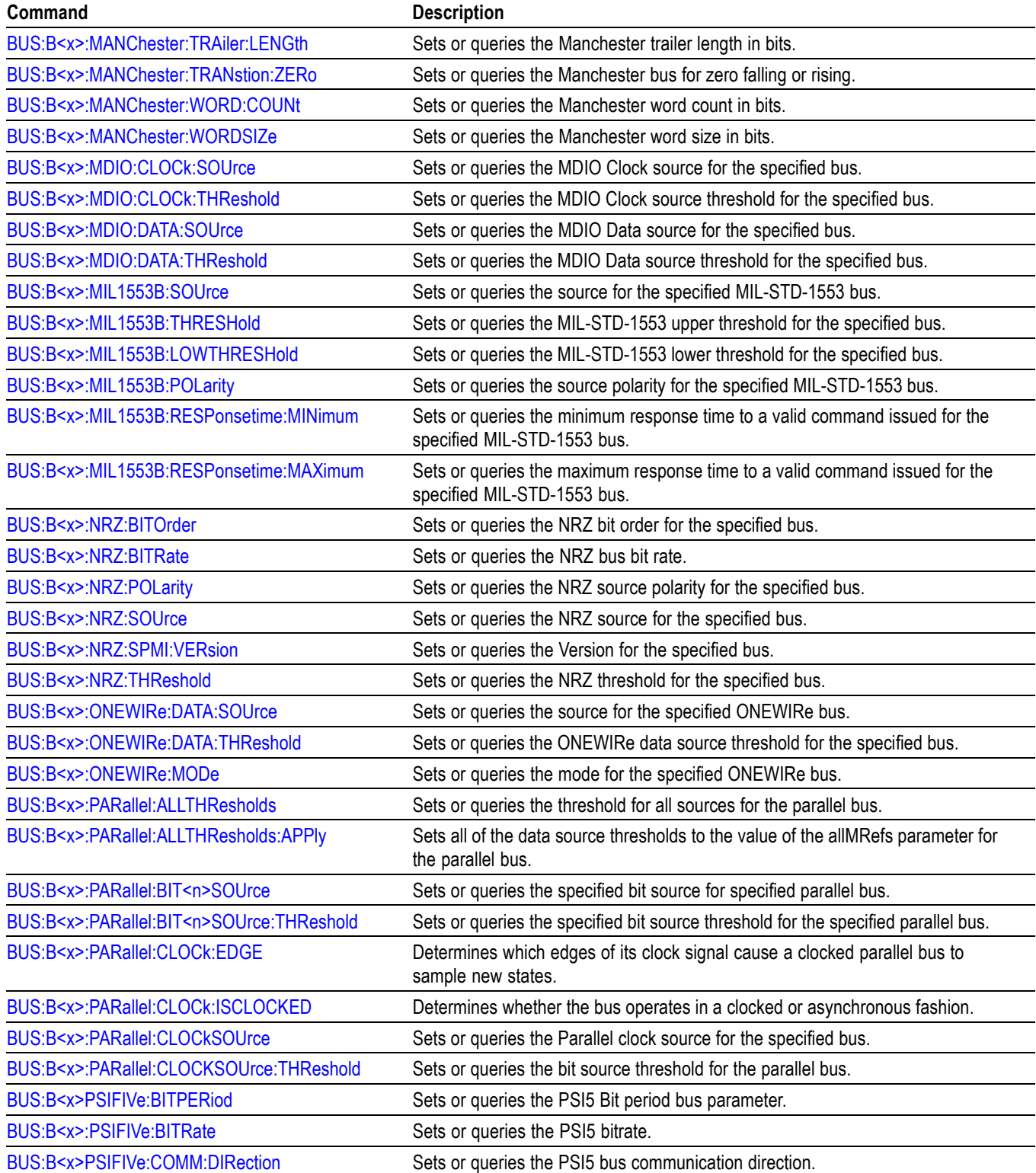

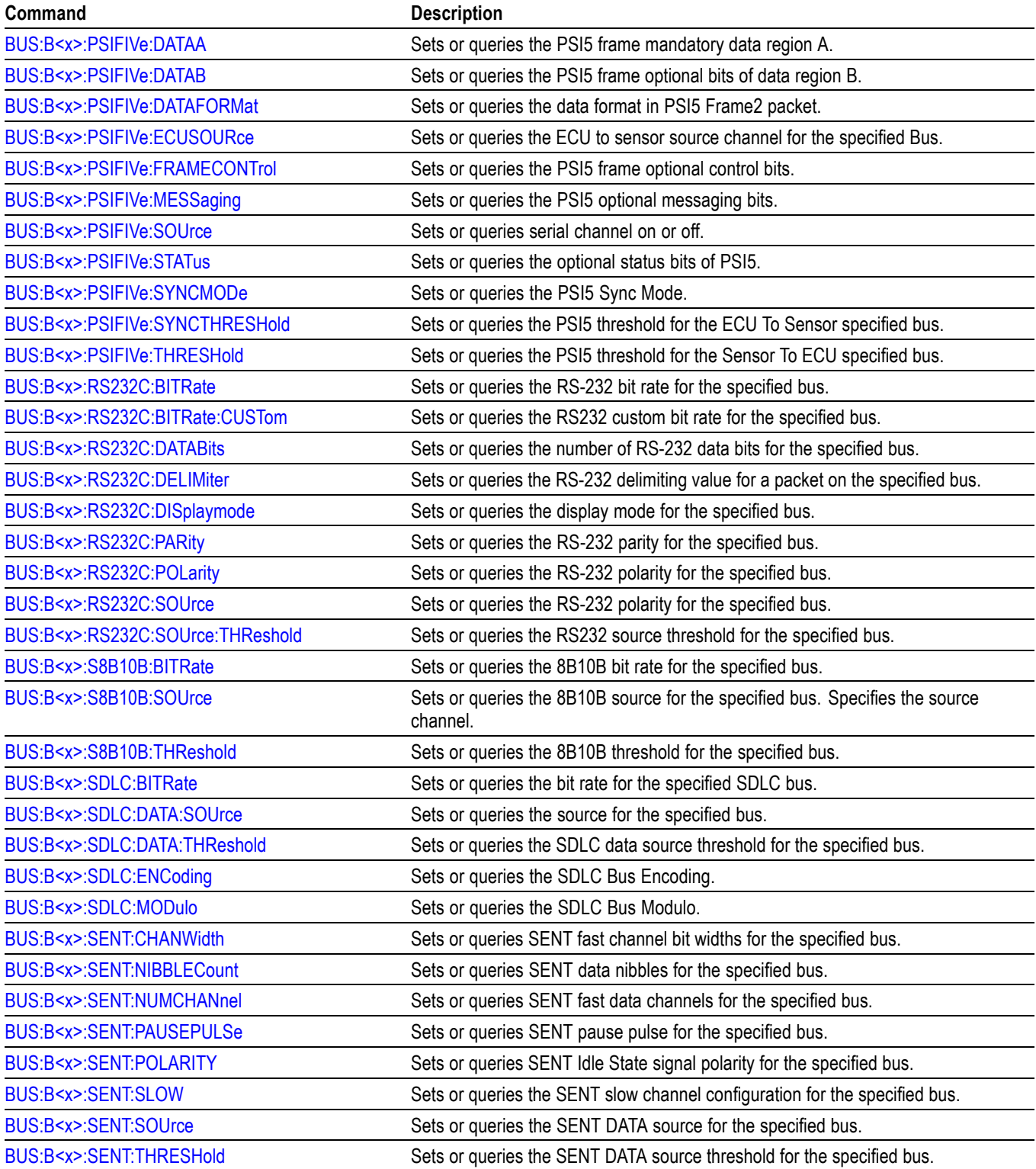
## **Table 2-22: Bus commands (cont.)**

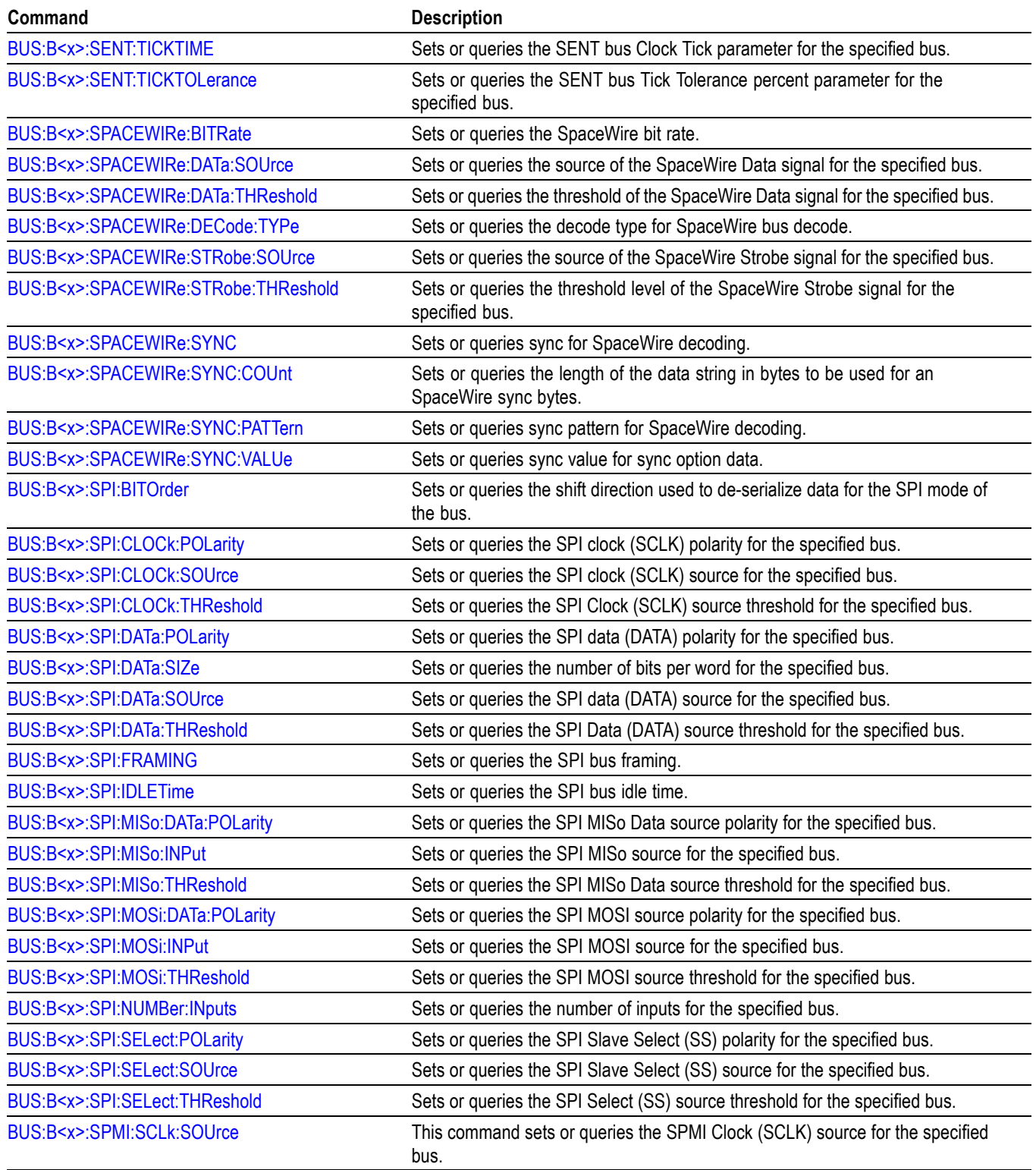

### **Table 2-22: Bus commands (cont.)**

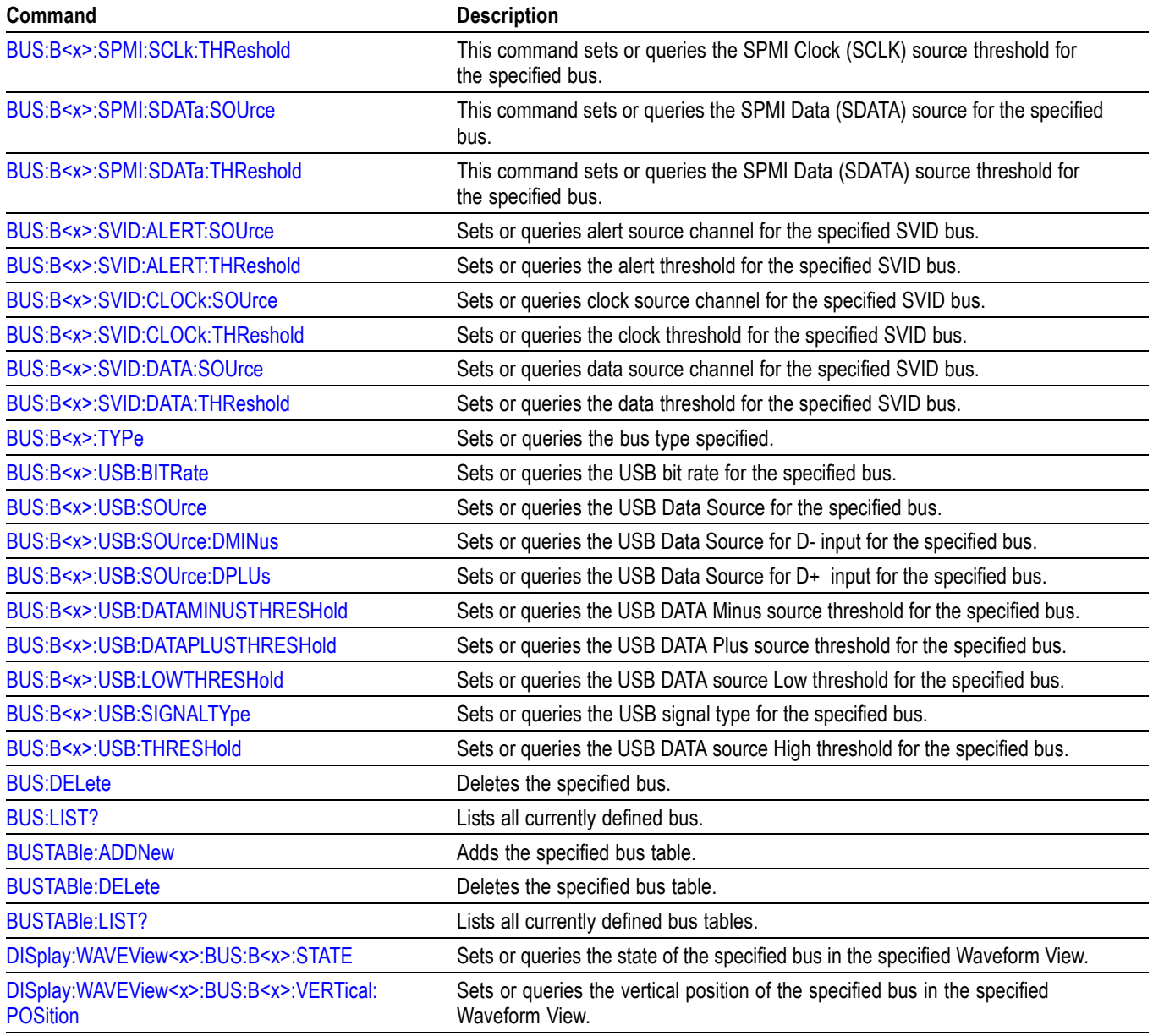

## **Calibration command group**

The Calibration commands provide information about the current state of instrument calibration and allow you to initiate signal path calibration (SPC).

*NOTE. When running SPC through the remote interface, calibration status cannot be obtained until after the SPC completes, which can take several minutes. Any remote command that performs an action on the instrument is also disabled until the SPC is complete.*

#### **Table 2-23: Calibration commands**

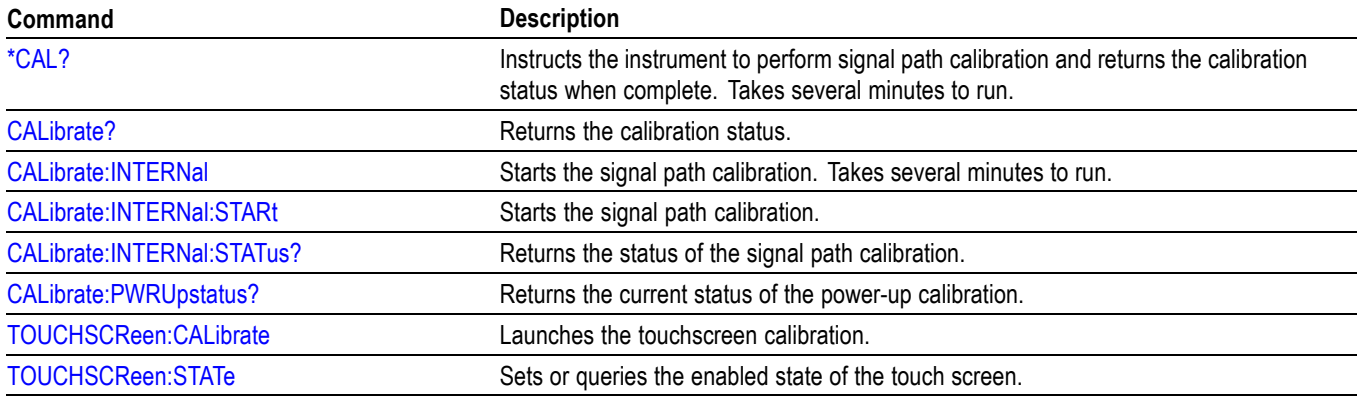

## **Callouts command group**

The Callout commands creates custom callouts to document specific details of your test results.

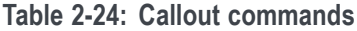

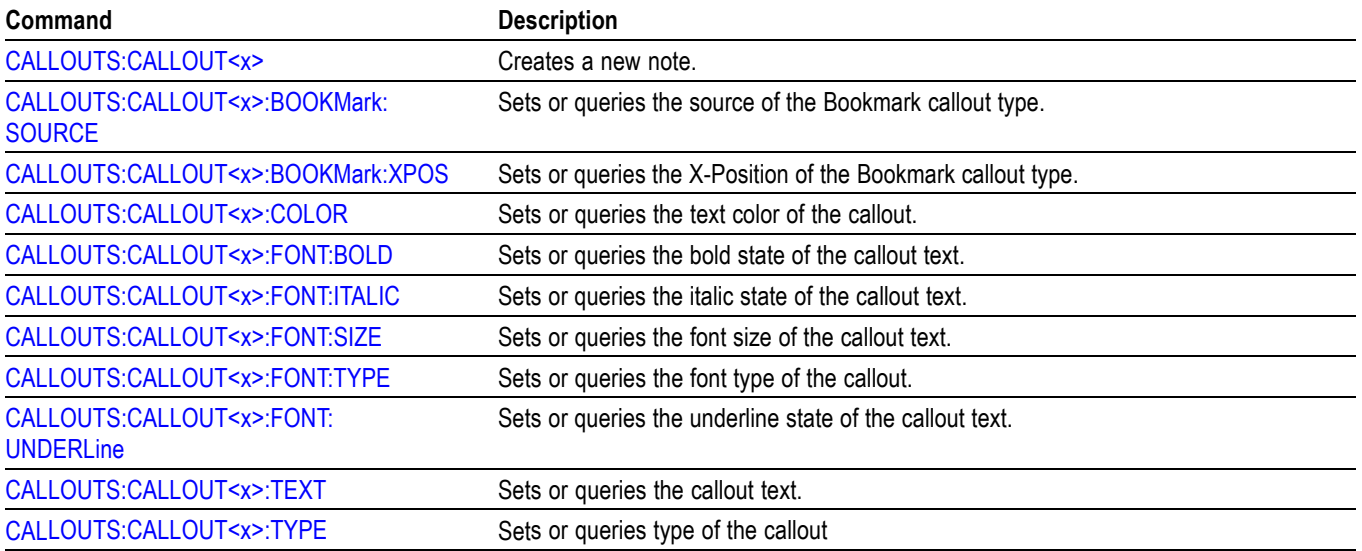

## **Cursor command group**

Use the commands in the Cursor Command Group to control the cursor display and readout. You can use these commands to control the setups for each cursor, such as waveform source, and cursor position.

You can also use the commands to select one of the following cursor functions:

- **Off.** Shuts off the display of all cursors.
- П **Vertical bars.** Displays vertical bar cursors, which provide traditional horizontal unit readouts for Cursor 1 (bar1), Cursor 2 (bar2), the delta between them, and 1/delta (results in frequency when the horizontal unit is time). Vertical bars are another name for vertical screen cursors.
- **Horizontal bars.** Displays horizontal bar cursors, which provide traditional vertical unit readouts for Cursor 1 (bar1), Cursor 2 (bar2), and the delta between them. Horizontal bars are another name for horizontal screen cursors.
- **Waveform cursors.** Consists of two cursors you can independently assign to a waveform. Waveform cursors enable you to conveniently measure waveform amplitude and time at specific points on the waveform. In XY or XYZ format, waveform cursors indicate the amplitude position of an XY pair (Ch1 vs Ch2) voltage, where Ch1 is the X axis and Ch2 is the Y axis) relative to the trigger.
- **Screen cursors.** Consist of two pairs of horizontal and vertical bar cursors.  $\overline{\phantom{a}}$ You can use these cursors to indicate an arbitrary position within the waveform display area. Screen cursors are basically just turning on horizontal bars and vertical bars at the same time. These cursors have no association with any waveform, except that they inherit the color of the waveform they are assigned to.

*NOTE. Cursor commands are available once a view has been added.*

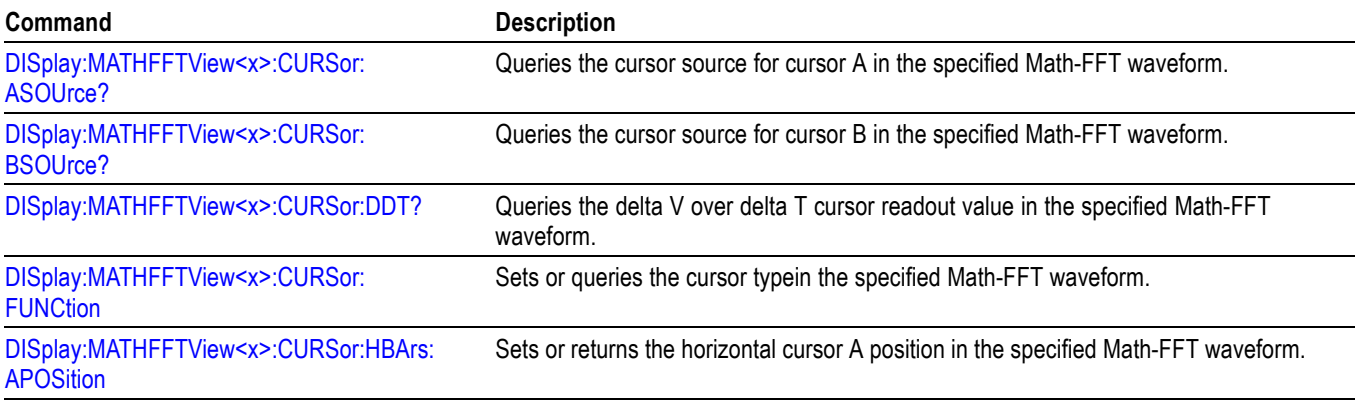

#### **Table 2-25: Cursor commands**

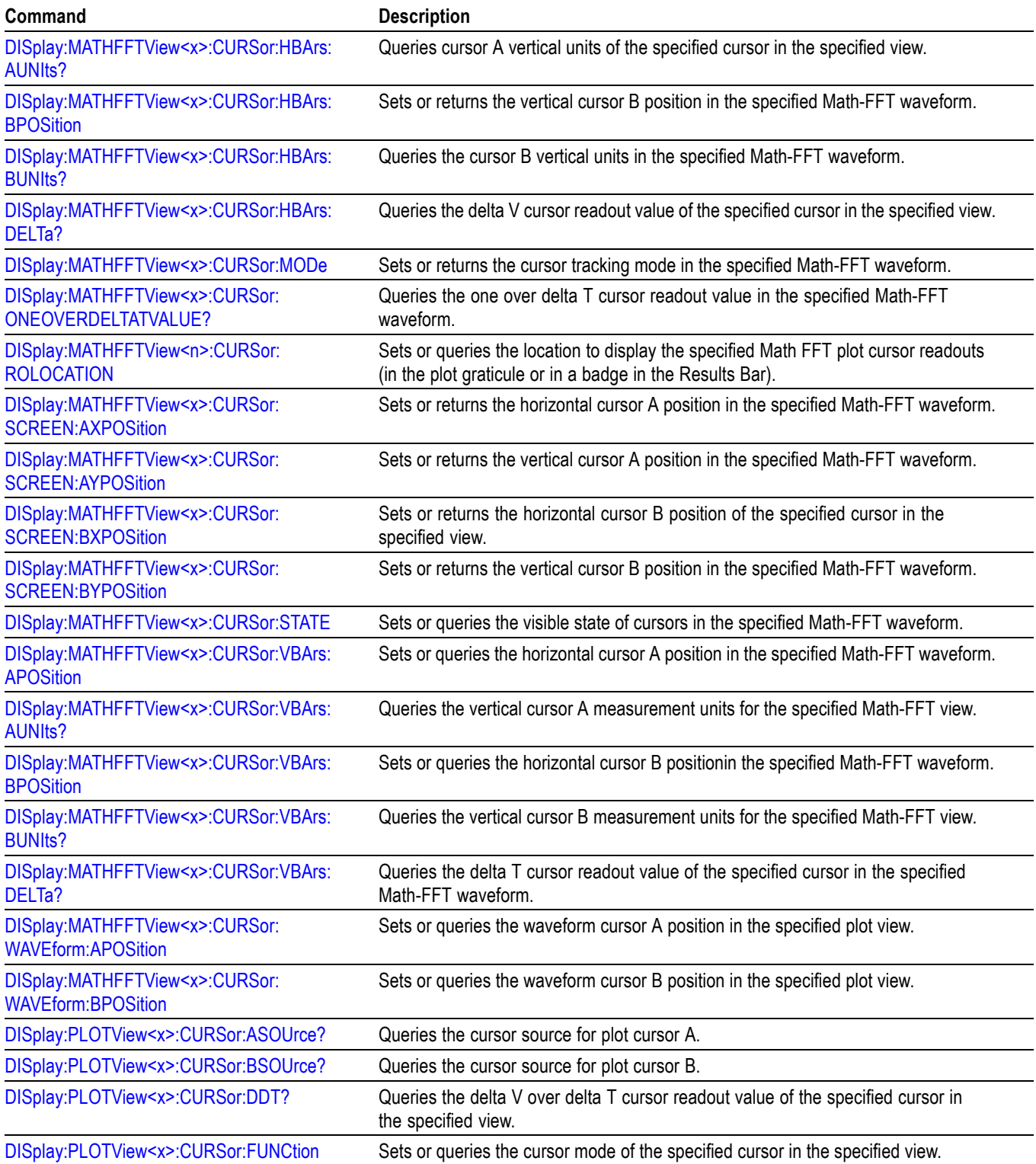

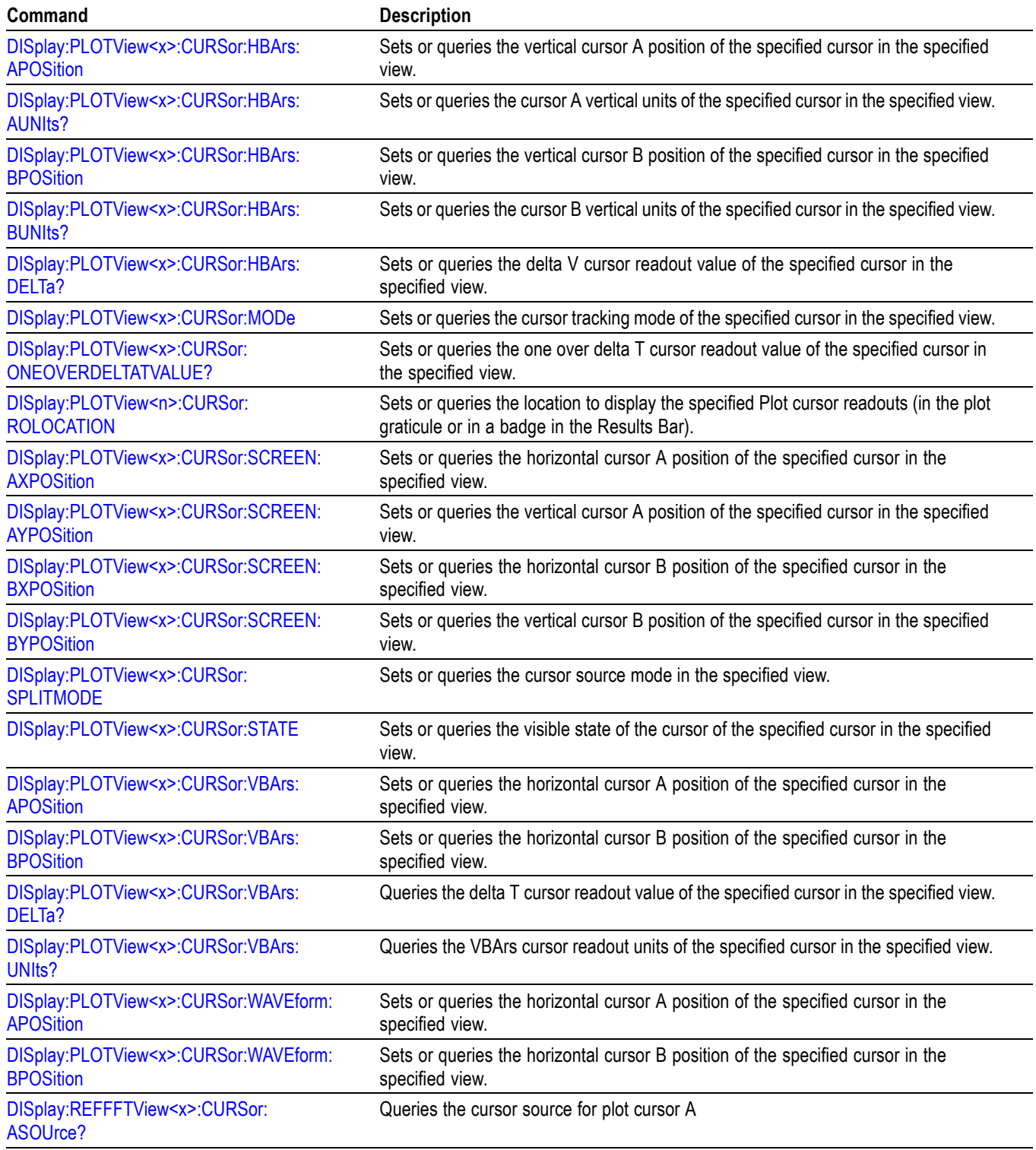

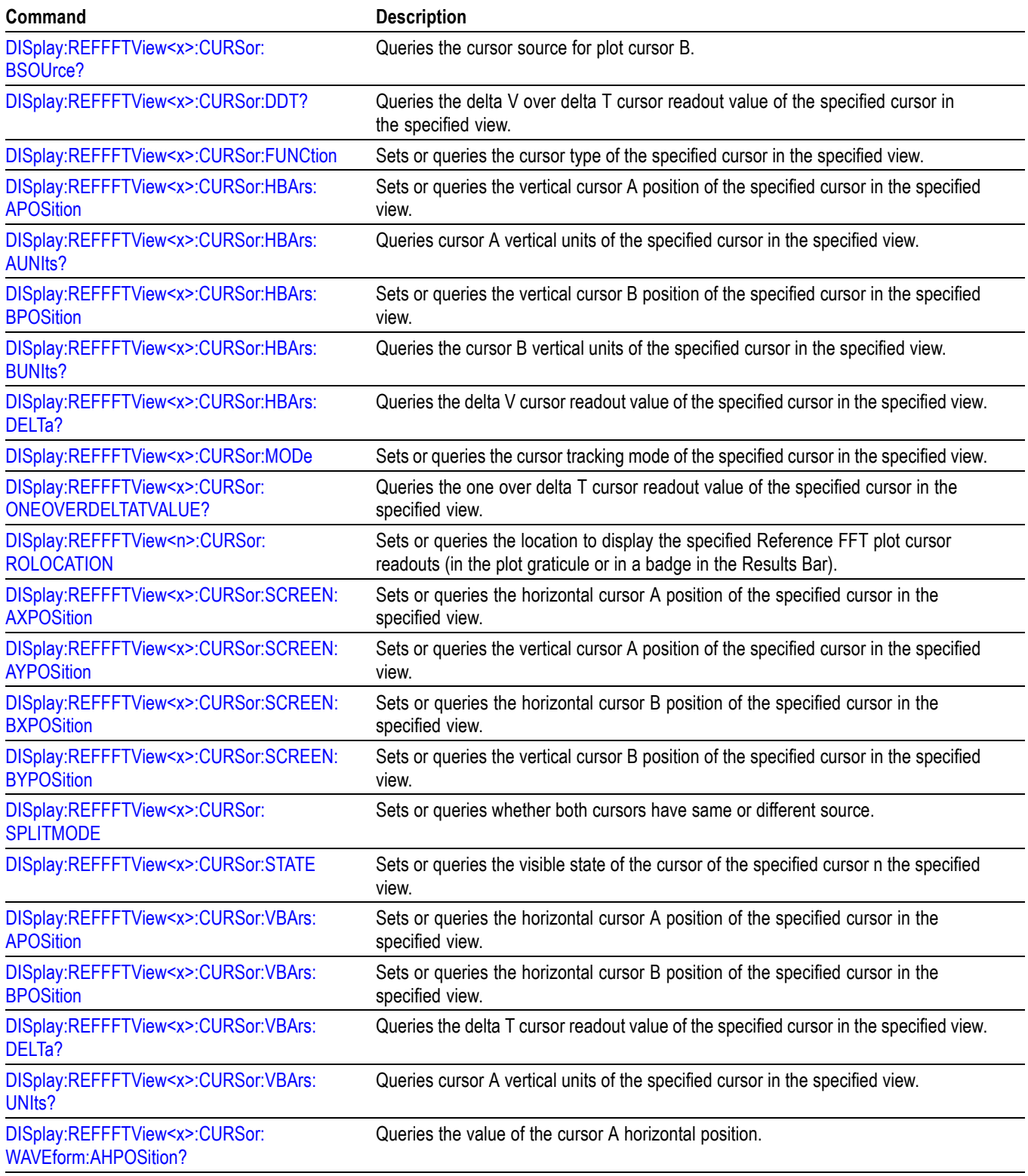

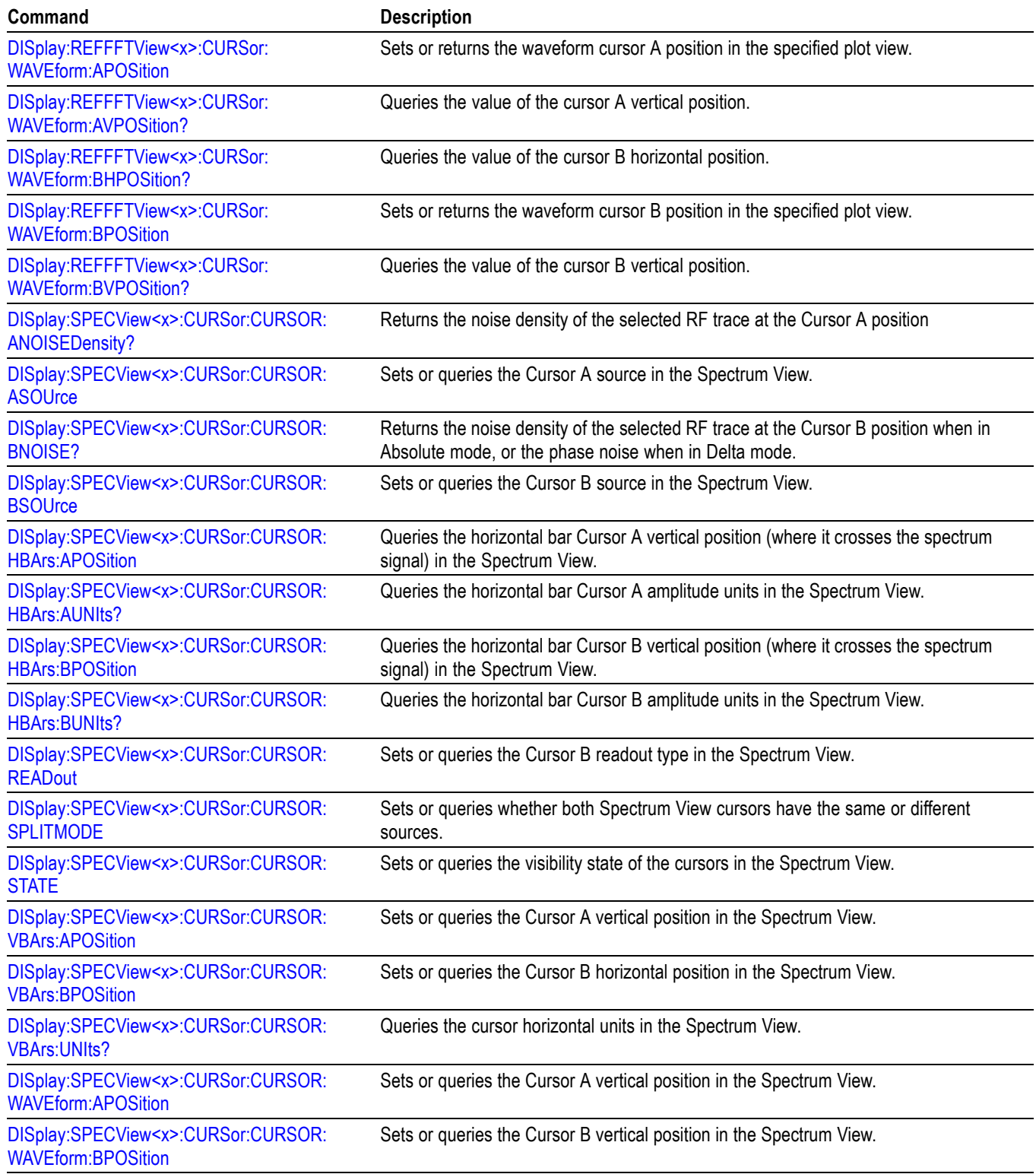

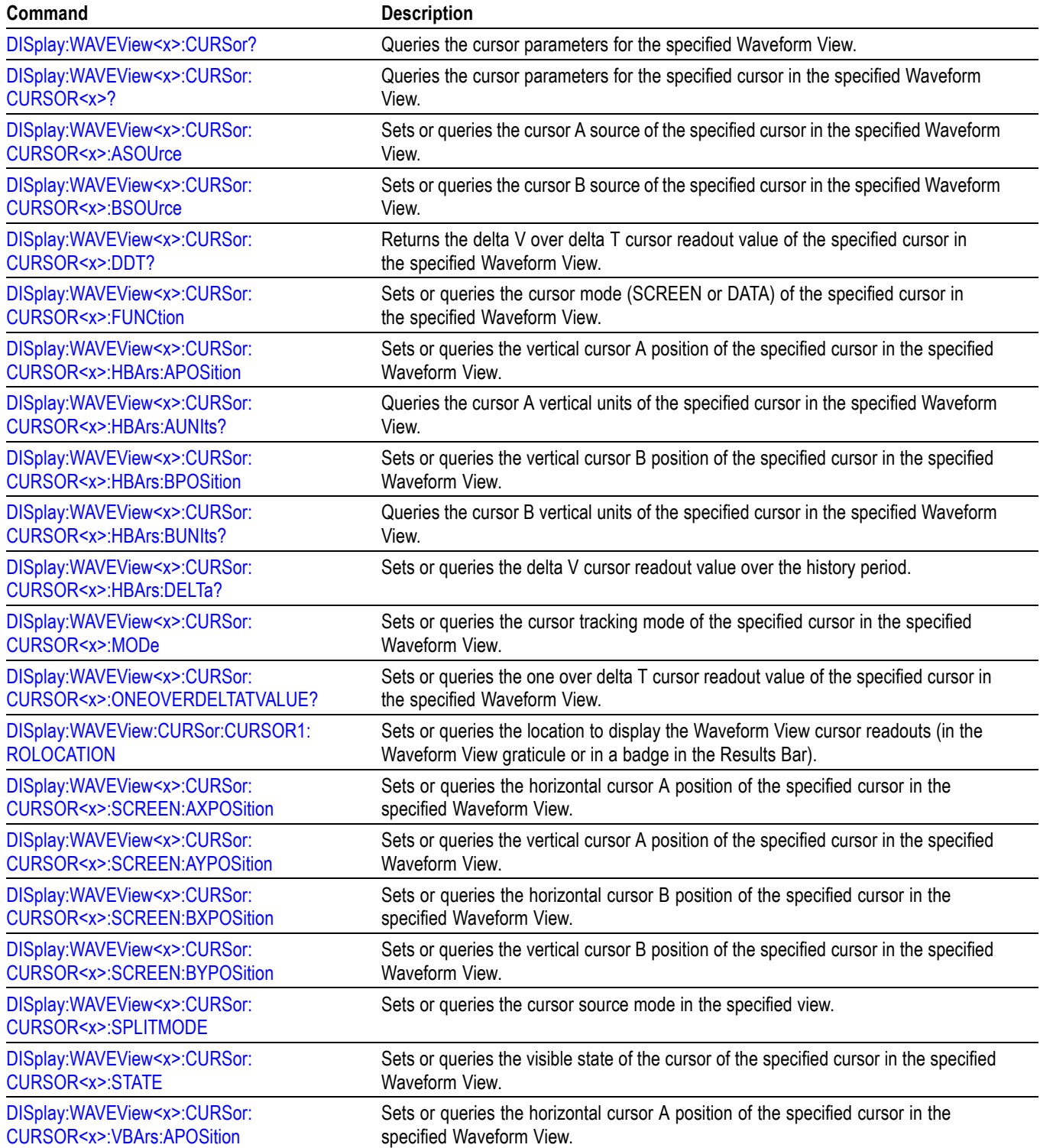

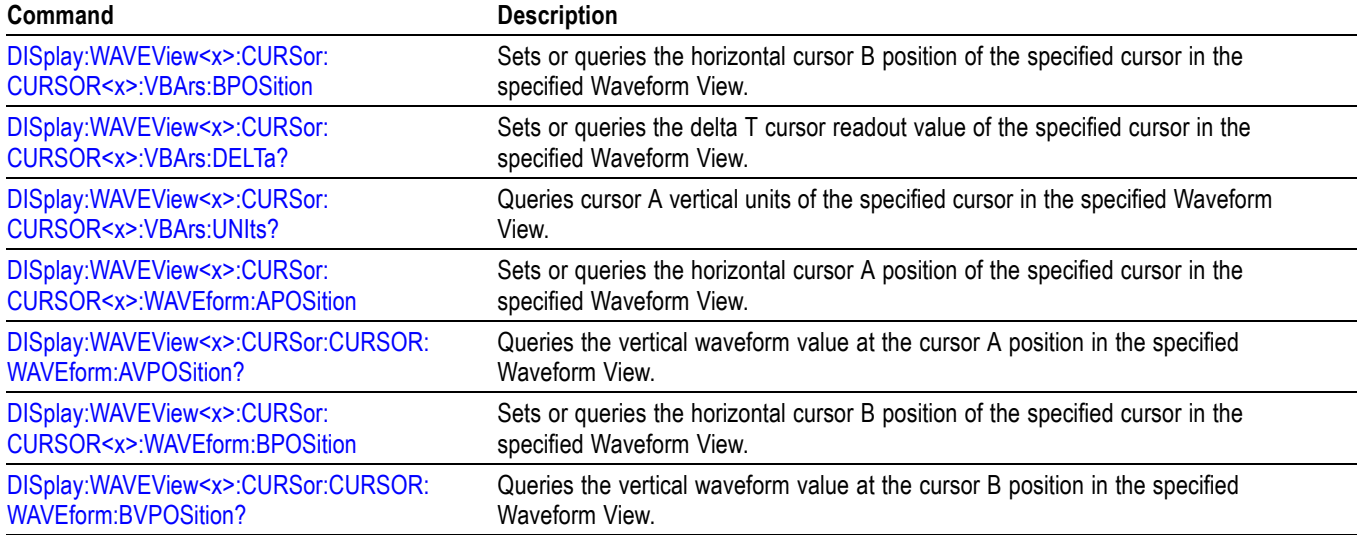

# **Digital command group**

Use the commands in the Digital Command Group to acquire up to 64 digital signals and analyze them. Digital channels are only available when a digital probe is attached to the super channel.

#### **Table 2-26: Digital commands**

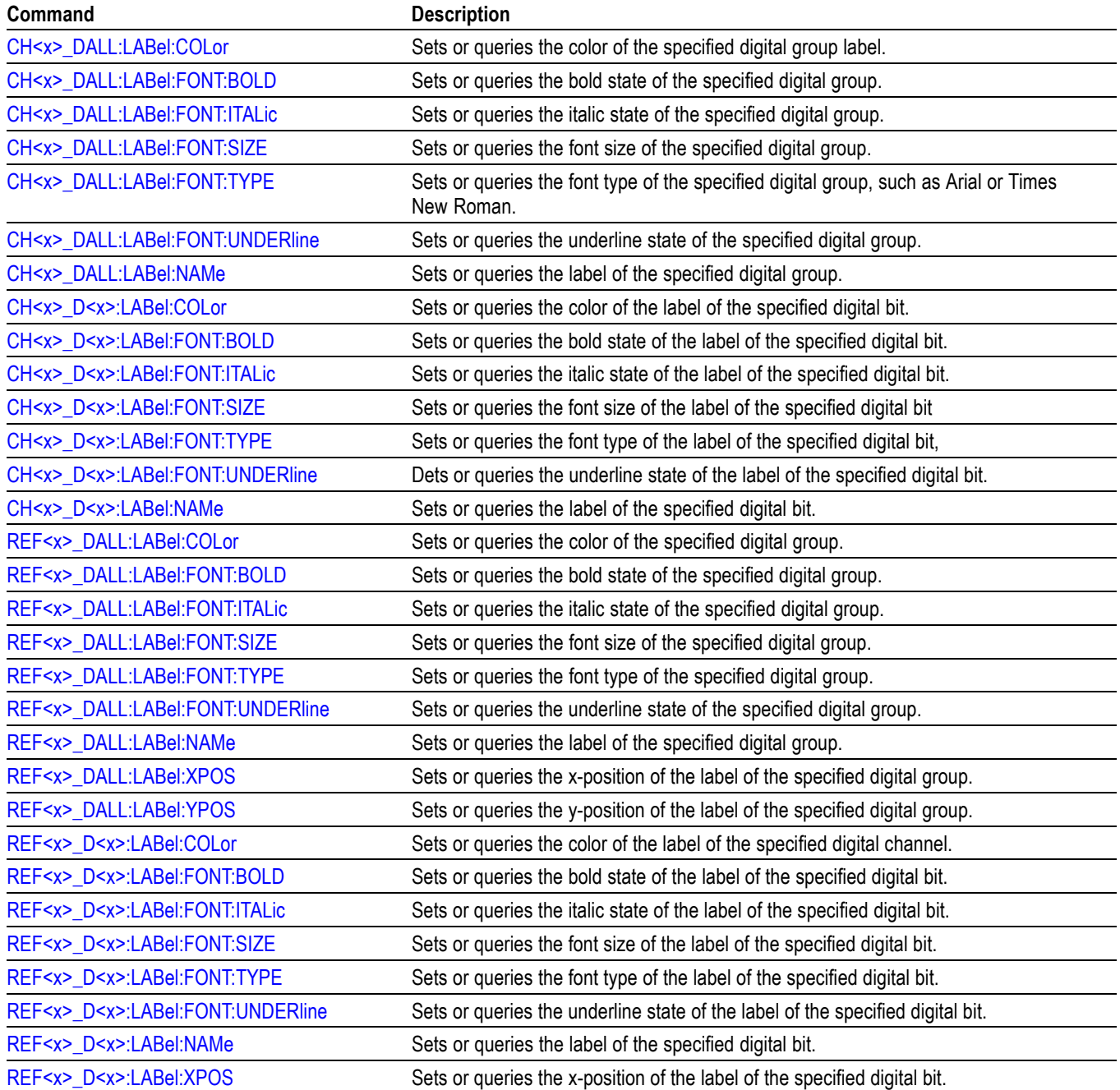

#### **Table 2-26: Digital commands (cont.)**

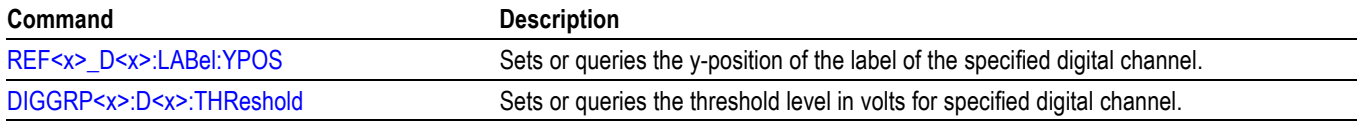

## **Digital Power Management (DPM) Group**

Use the commands in the DPM command group for Digital Power Management functionality. Requires option 5-DPM (5 Series MSO instruments) or 6-DPM (6 Series MSO instrument).

#### **Table 2-27: DPM Command Group**

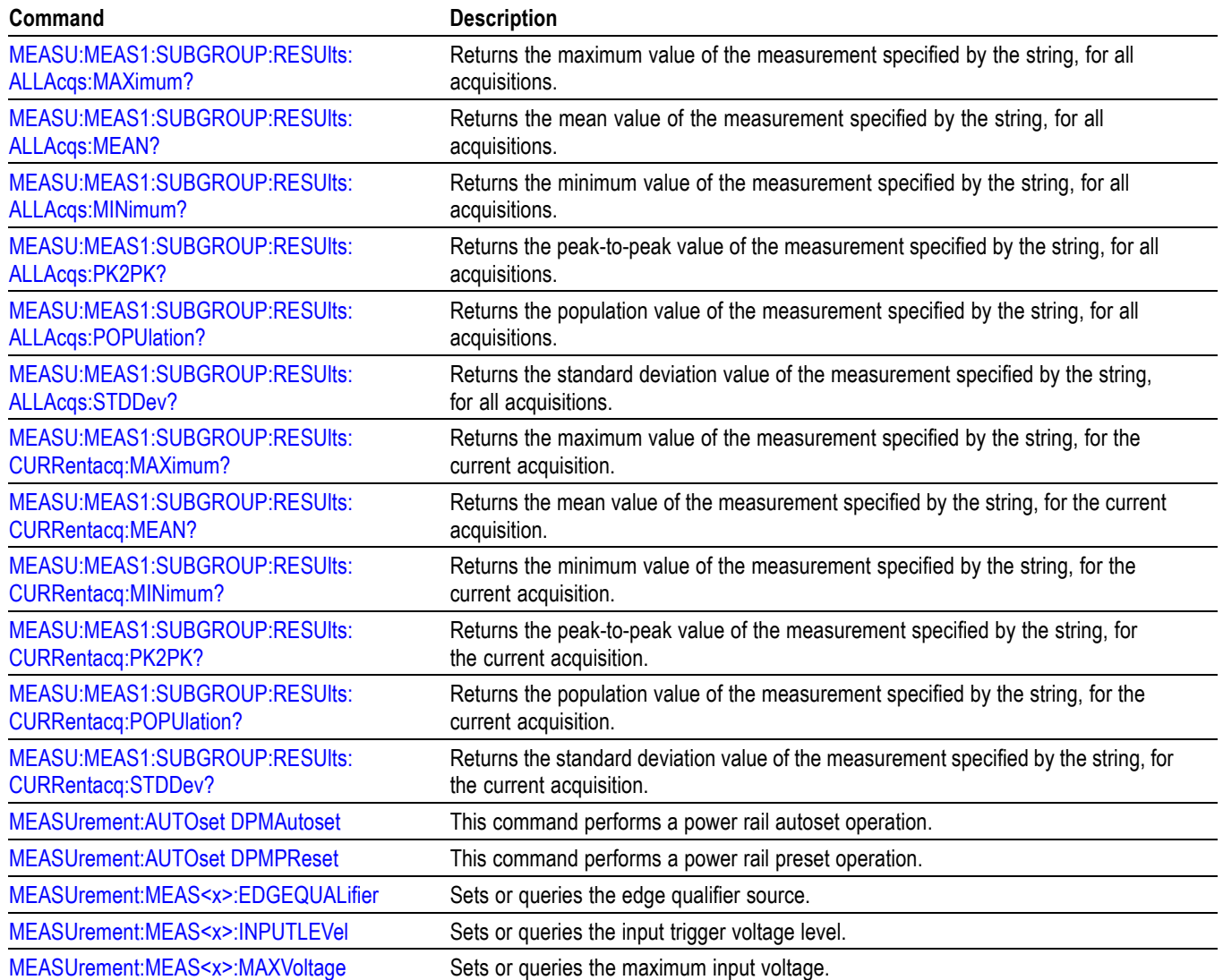

### **Table 2-27: DPM Command Group (cont.)**

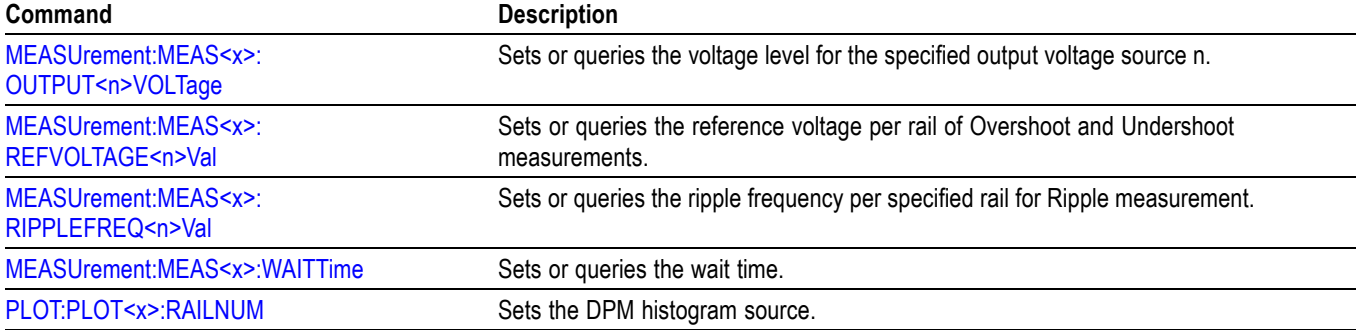

# **Display control command group**

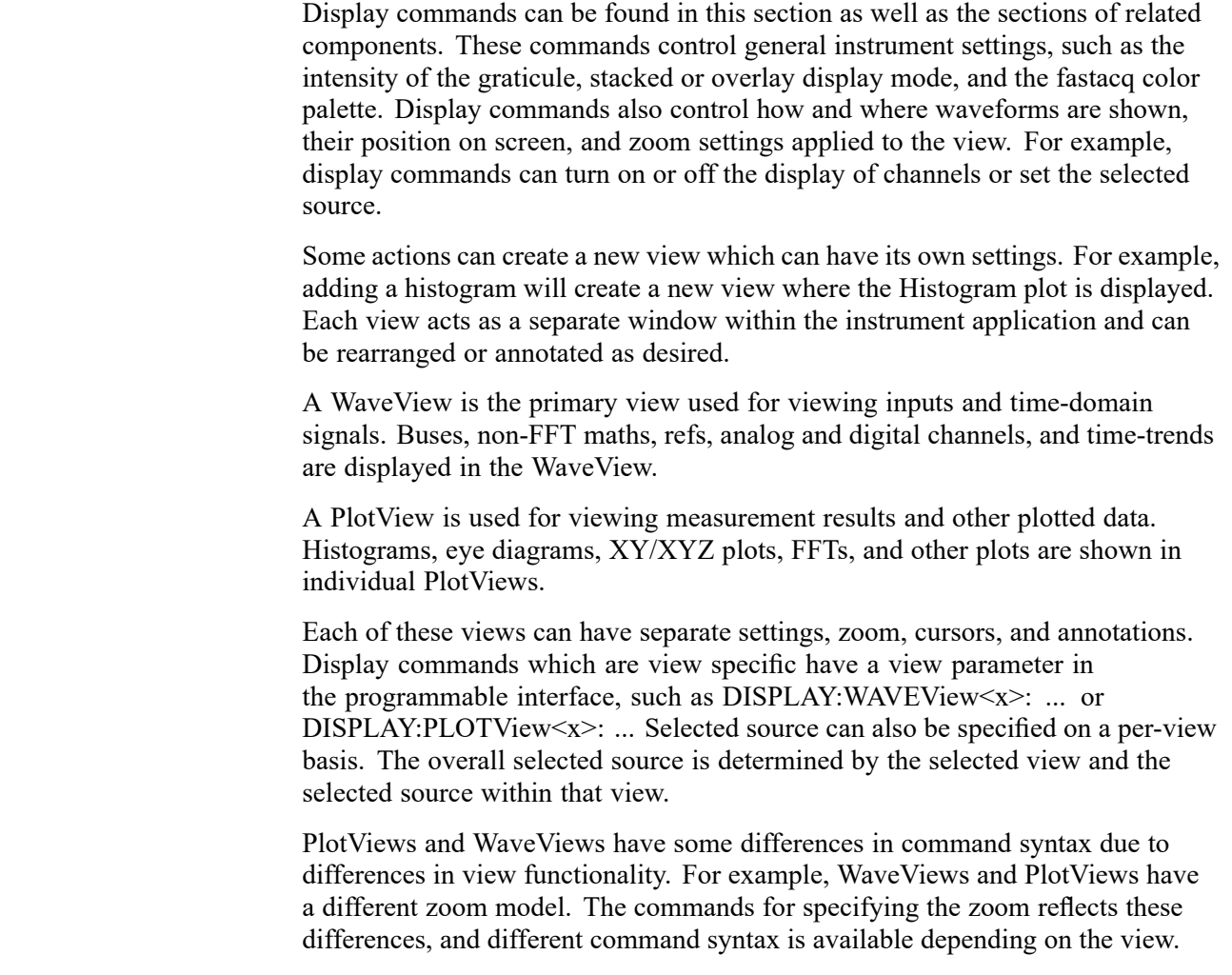

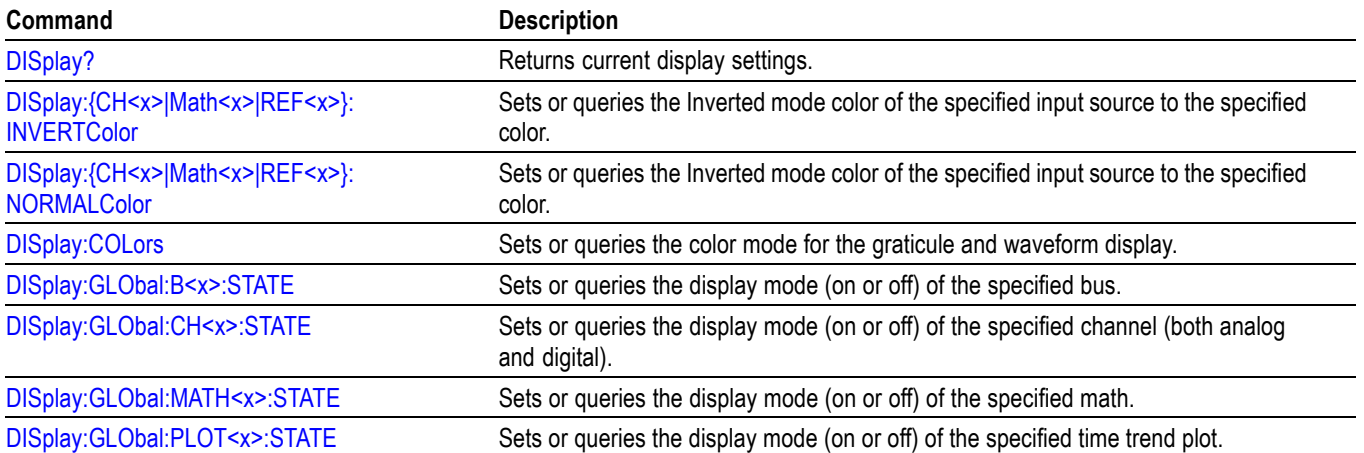

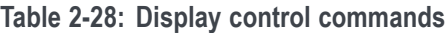

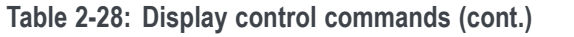

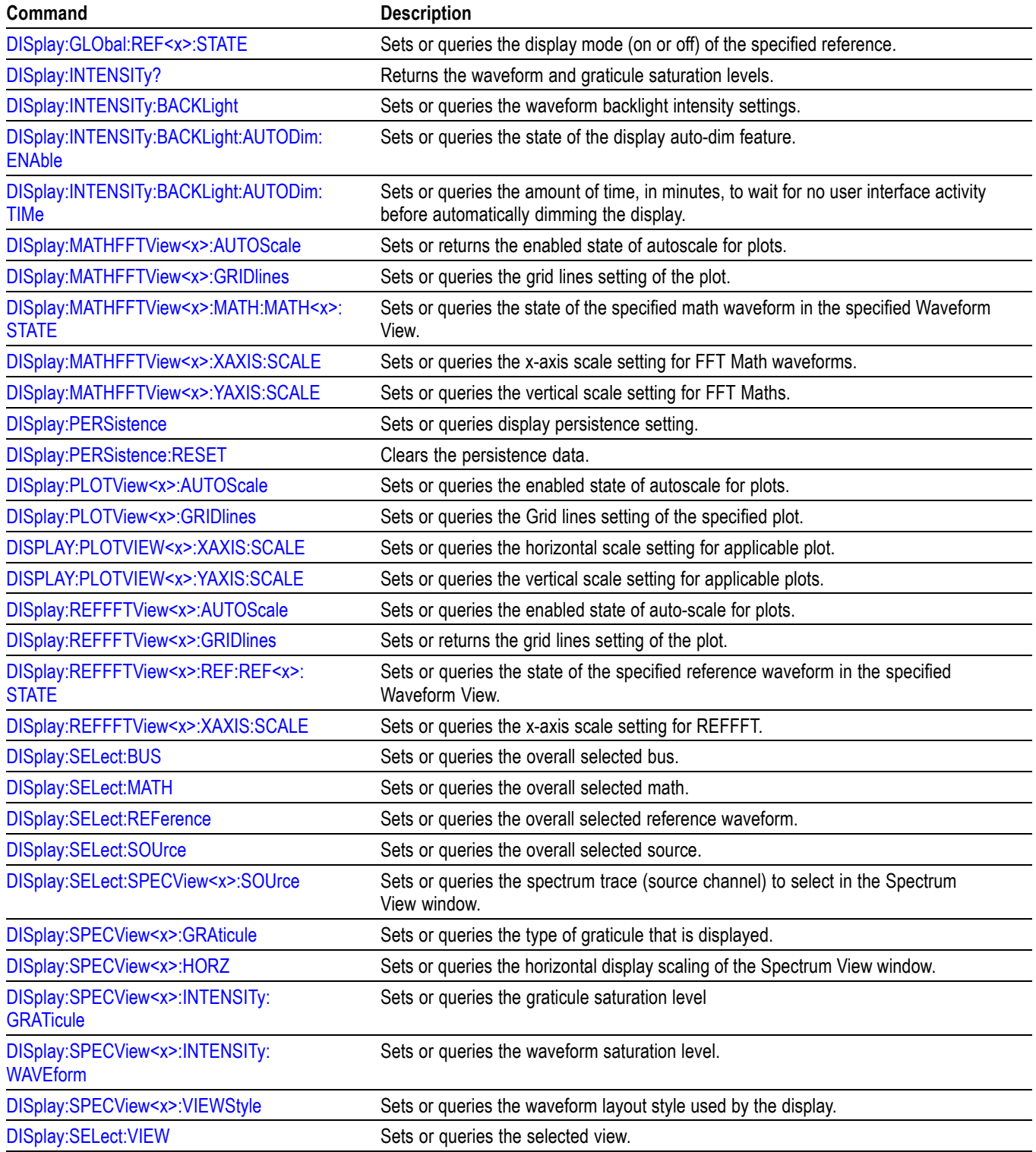

**Table 2-28: Display control commands (cont.)**

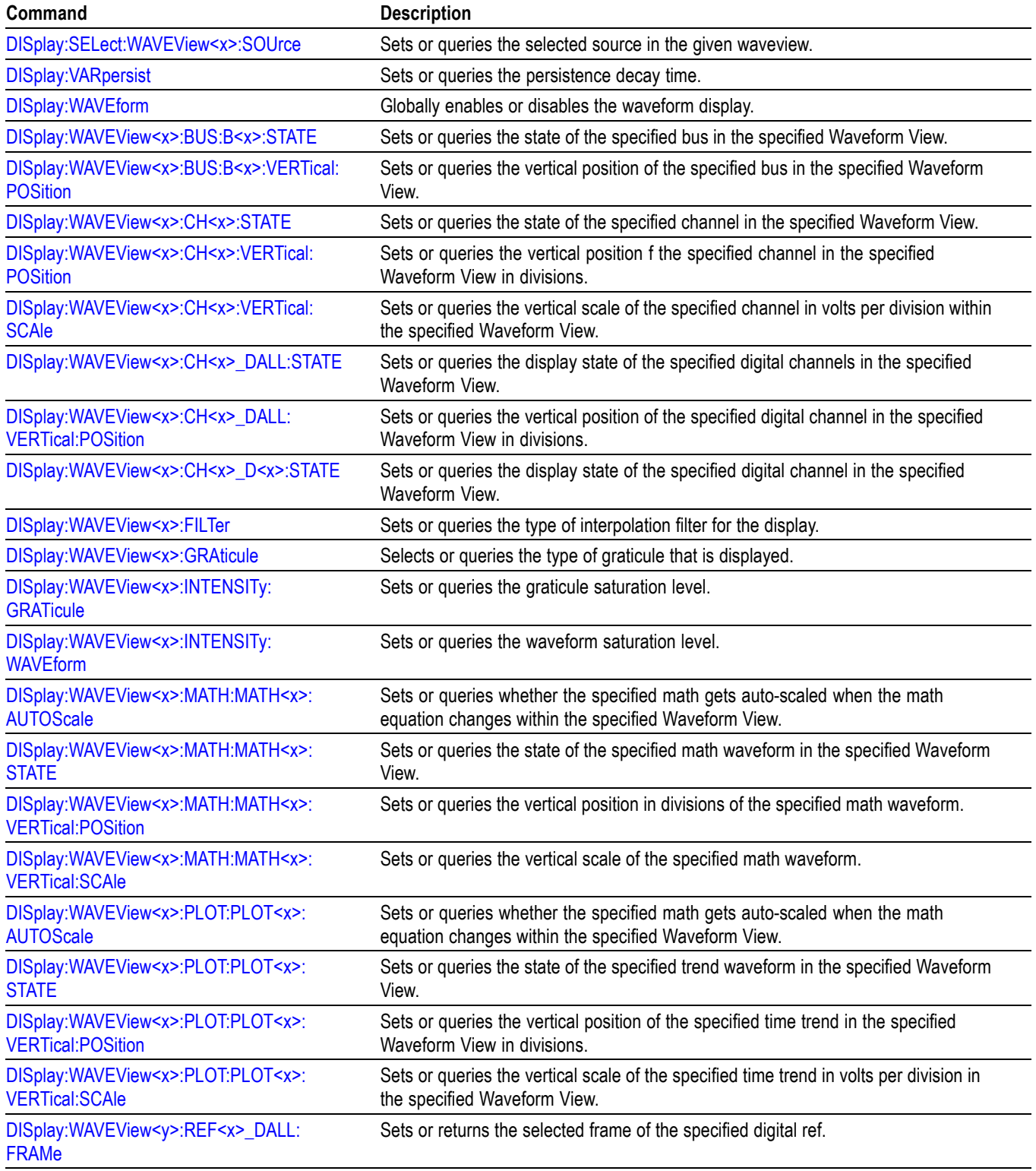

#### **Table 2-28: Display control commands (cont.)**

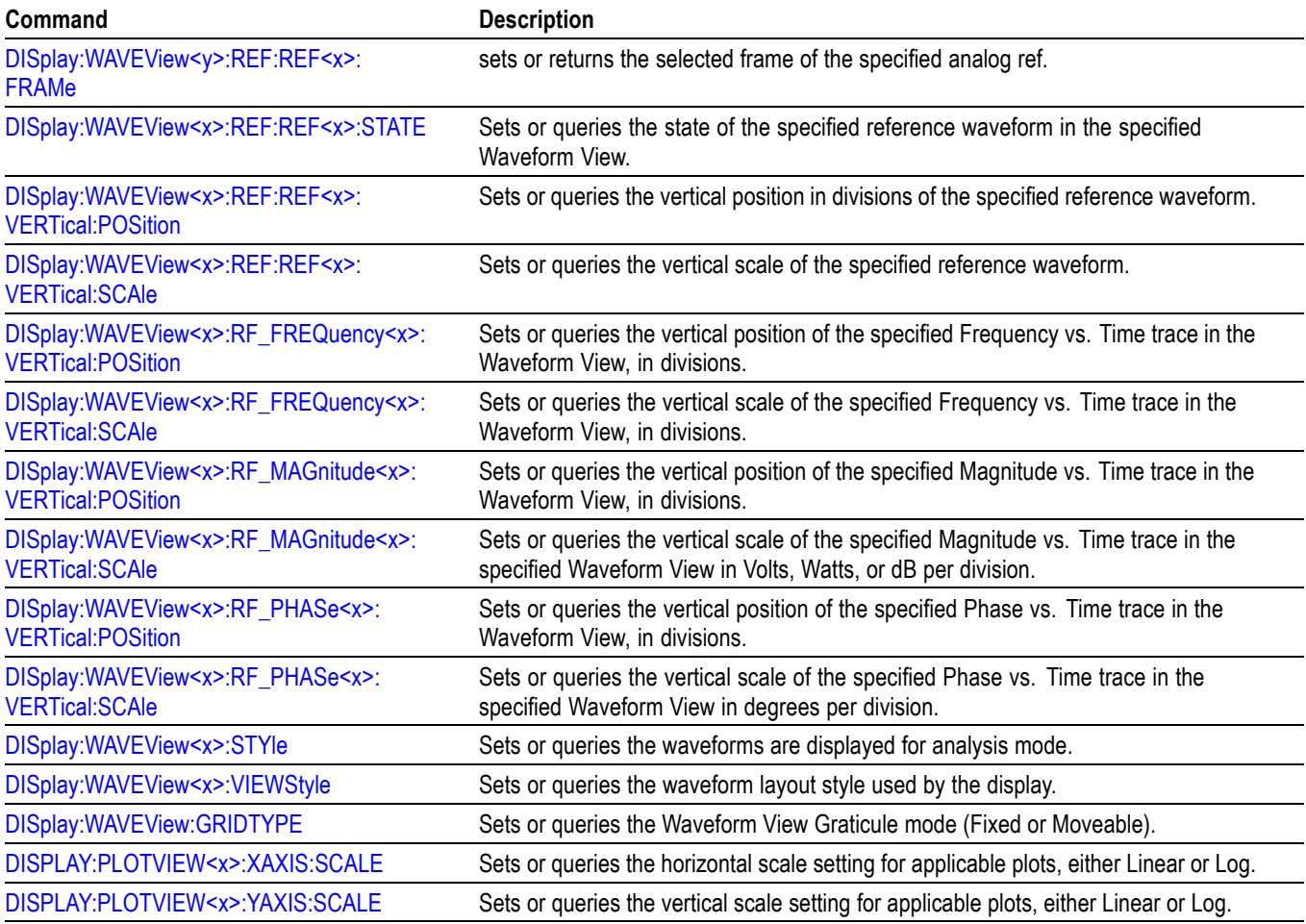

## **DVM Command Group**

Use the commands in the DVM command group for Digital Voltmeter functionality. Requires DVM option (free with product registration).

#### **Table 2-29: DVM Command Group**

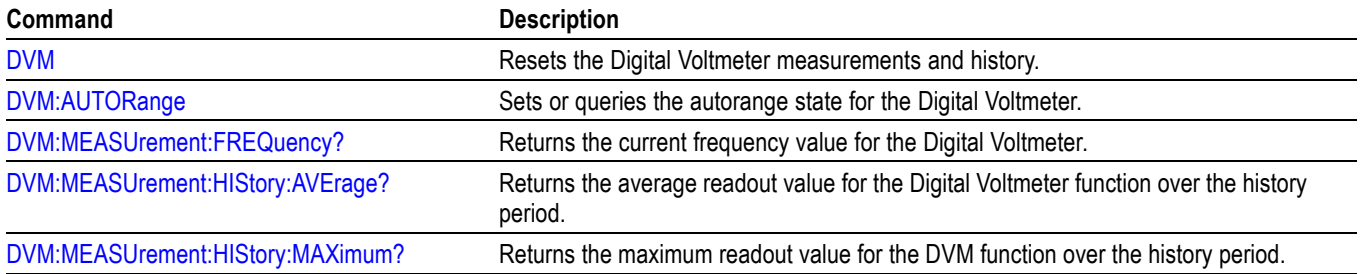

#### **Table 2-29: DVM Command Group (cont.)**

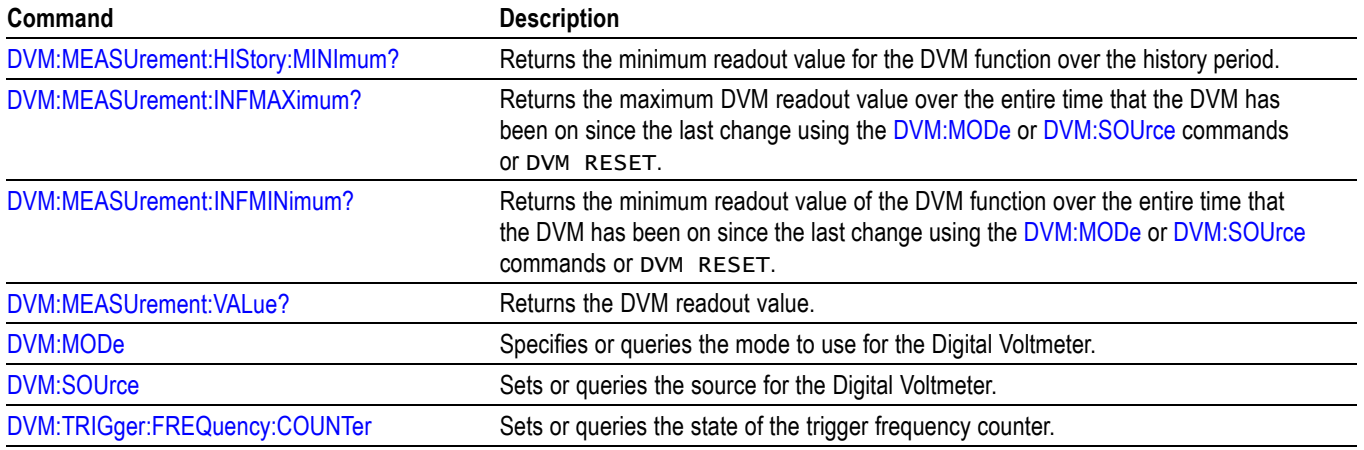

## **Ethernet Command Group**

Use the commands in the Ethernet Command Group to set up the 10BASE-T, 100BASE-TX, 1000BASE-TX or 100BASE-T Ethernet remote interface.

#### **Table 2-30: Ethernet Commands**

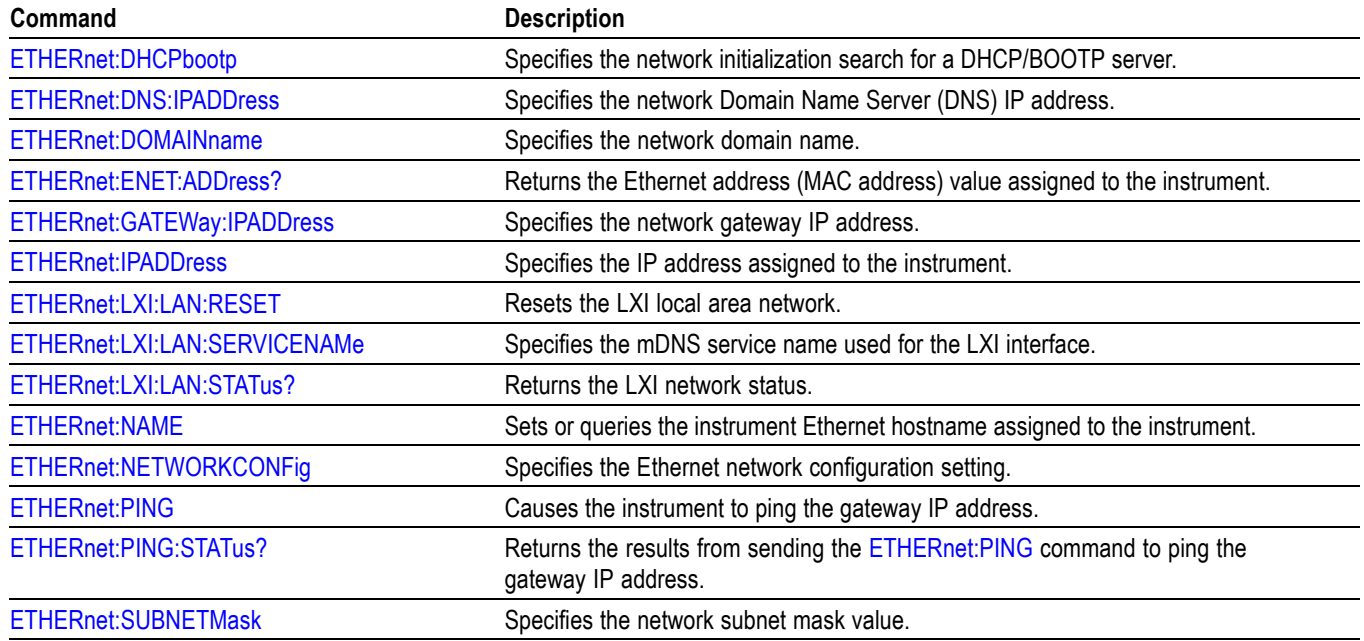

## **File system command group**

Use the commands in the File System Command Group to help you use the built-in hard disk drive. You can use the commands to do the following:

- L. List the contents of the current directory
- Create and delete directories i.
- $\mathbb{R}^2$ Create, copy, read, rename, or delete a file

When using these commands, keep the following points in mind:

- **The Co** File arguments are always enclosed within double quotes: "C:\MYDIR\TEK00001.SET"
- п File names follow the MS-DOS format: [DRIVE:][\PATH\]filename
- Ľ, Path separators can be either forward slashes  $($ ) or back slashes  $($

*NOTE. Using a back slash as a path separator can produce some unexpected results, depending on how your controller application treats escaped characters. Many applications recognize the sequence of a back slash followed by an alphabetic character as an escaped character, and, as such, interpret that alphabetic character as a control character. For example, the sequence "\n" might be interpreted as a newline character; "\t" might be interpreted as a tab character. To ensure that this interpretation does not occur, you can use double back slashes. For example, "C:\\testfile.txt".*

Some FILESystem commands can fail because a file has read-only attributes. L. You will not be able to delete or replace such files until this attribute is removed. Refer to the operating system help on file properties for further information.

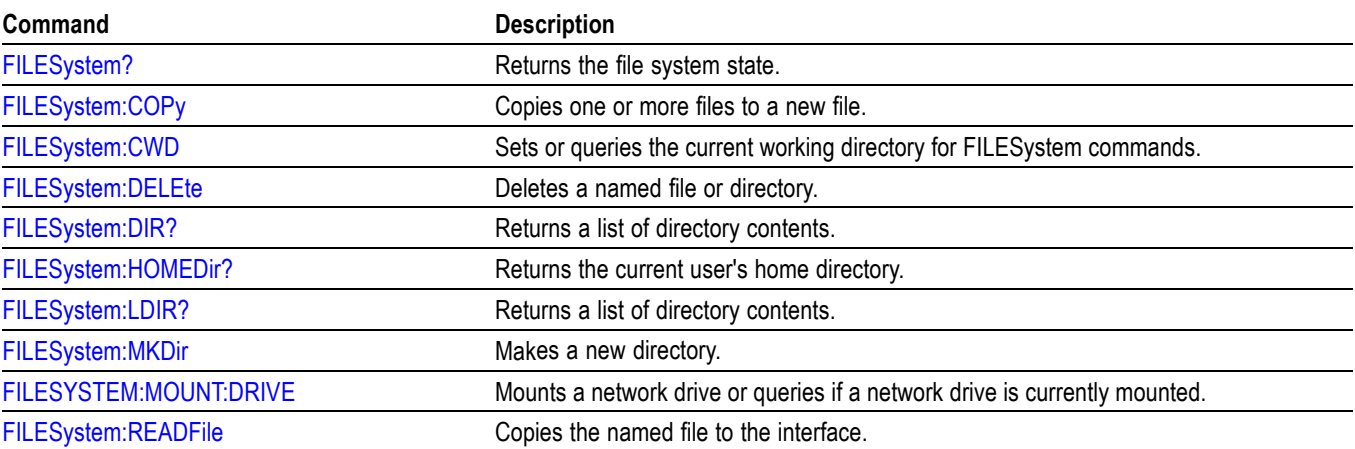

#### **Table 2-31: File system commands**

## **Table 2-31: File system commands (cont.)**

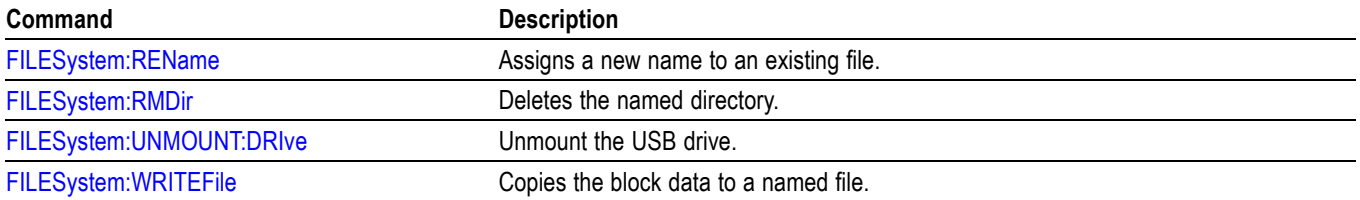

## **Horizontal command group**

Horizontal commands control the time base of the instrument. You can set the time per division (or time per point) of the main time base. You can use the Horizontal commands to do the following:

- Ľ, Set the scale, horizontal position and reference, and units of the time base
- Ľ, Get the screen resolution, time of first point and time of last point, or get all the horizontal settings
- П Enable or disable the display of the time base

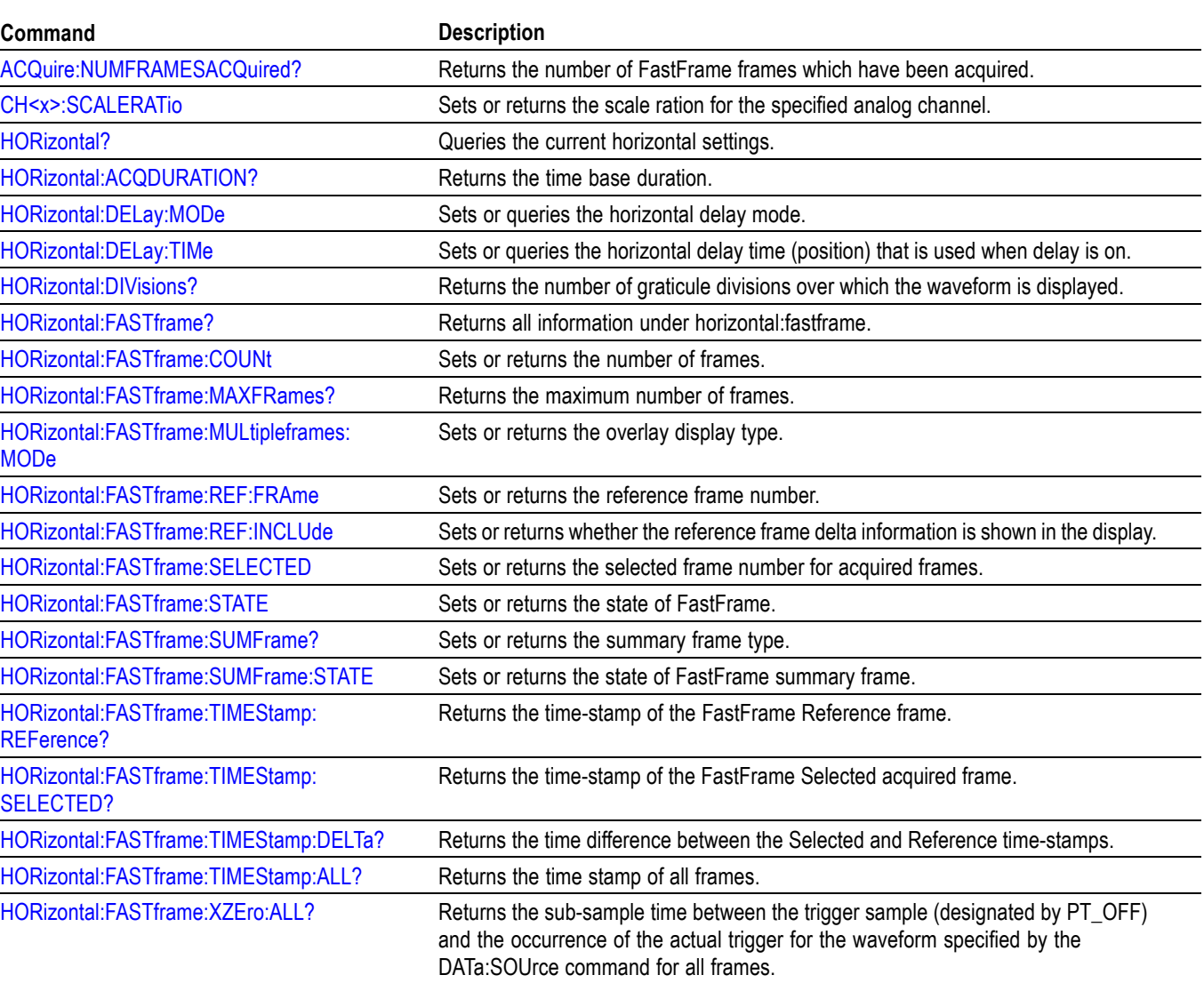

#### **Table 2-32: Horizontal commands**

#### **Table 2-32: Horizontal commands (cont.)**

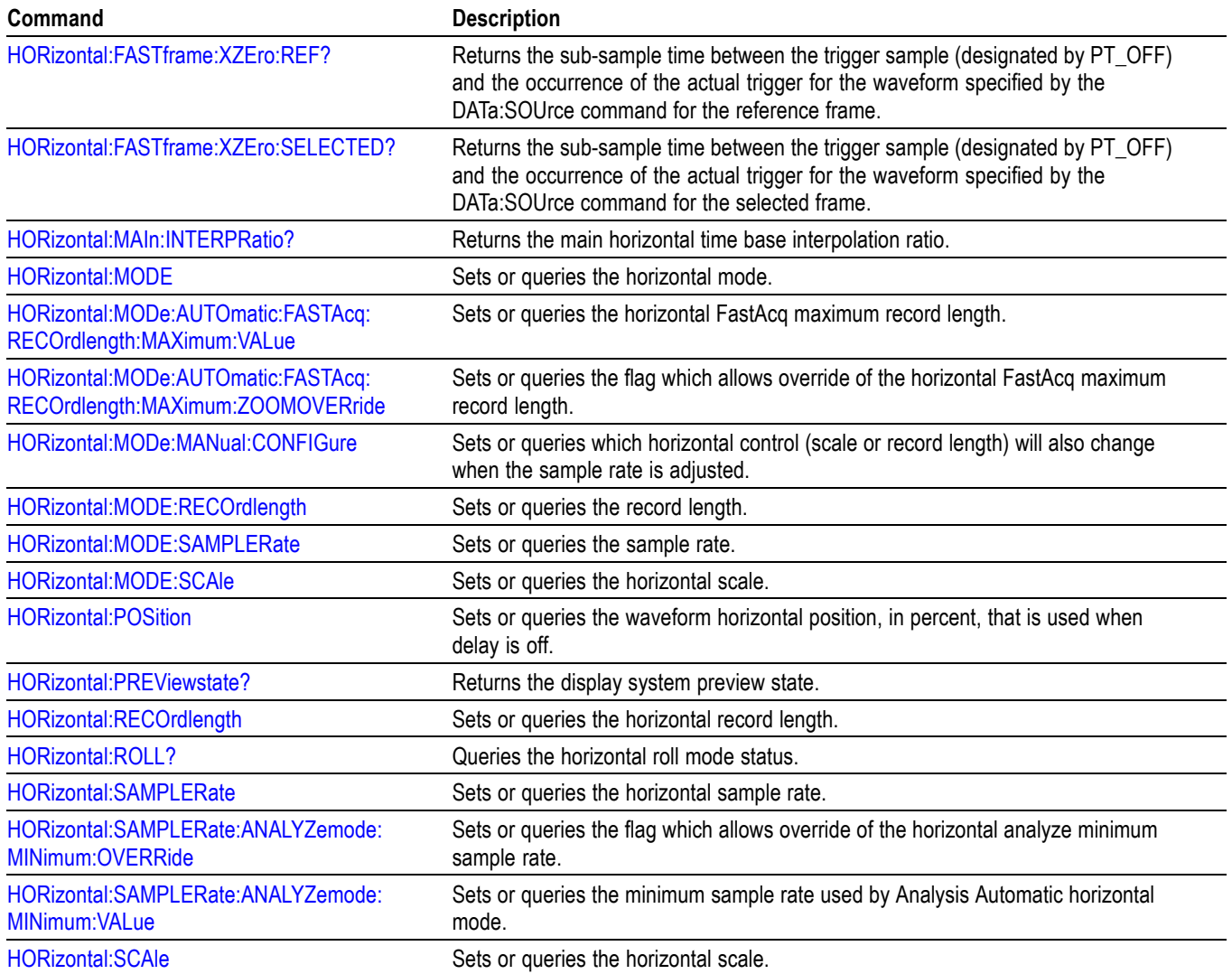

## **Inverter Motors and Drive Analysis (IMDA) Group**

Use the commands in the IMDA group for input analysis, output analysis, ripple analysis measurements.

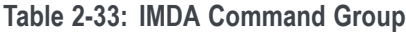

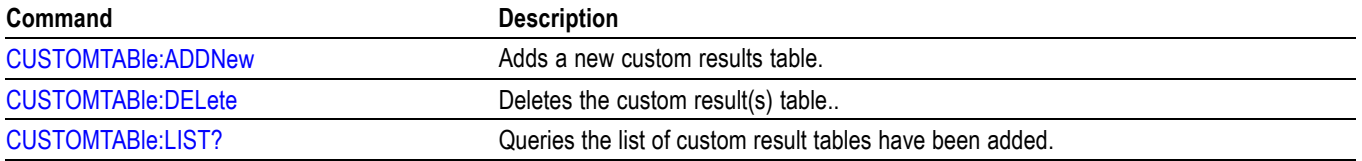

### **Table 2-33: IMDA Command Group (cont.)**

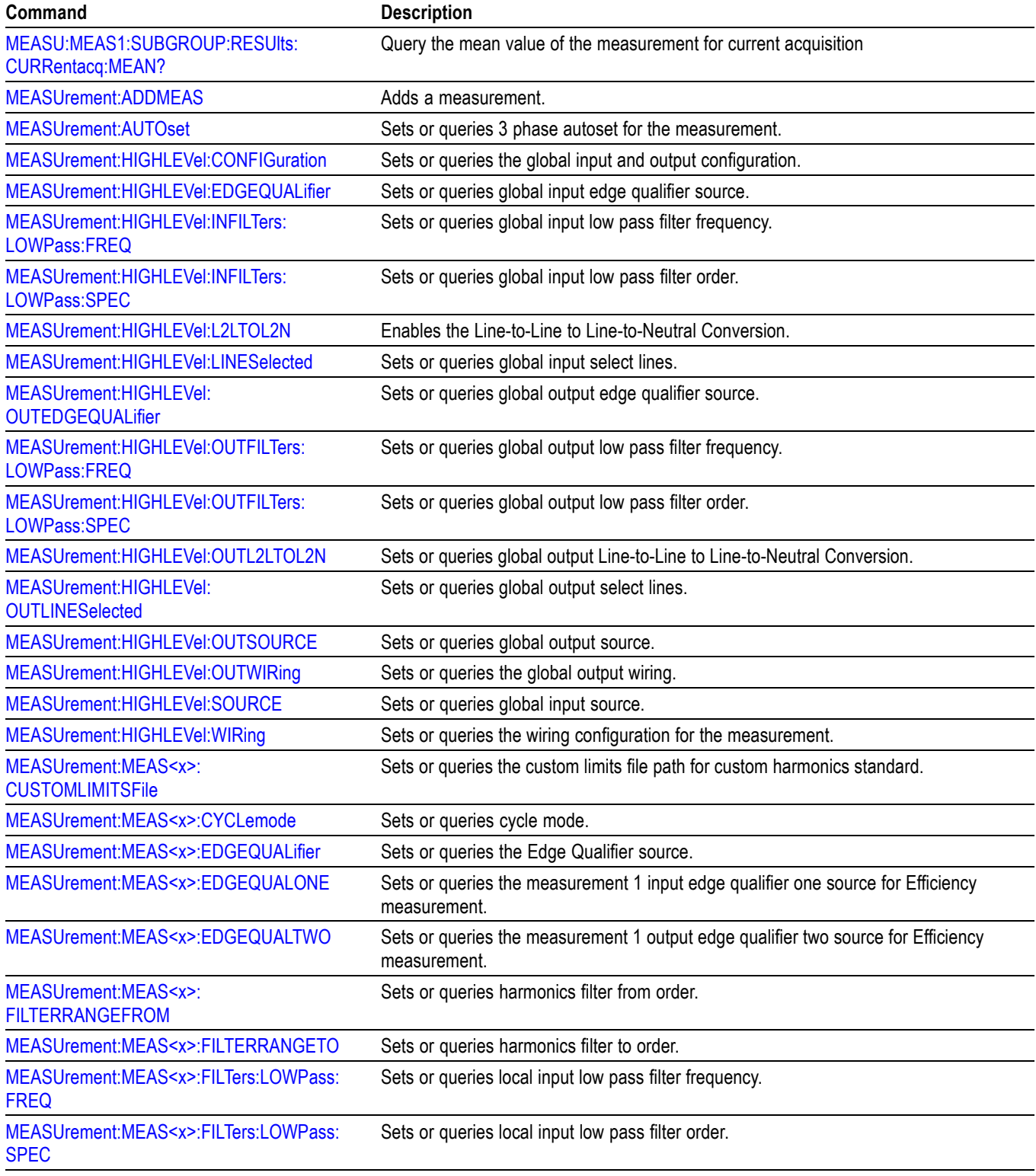

## **Table 2-33: IMDA Command Group (cont.)**

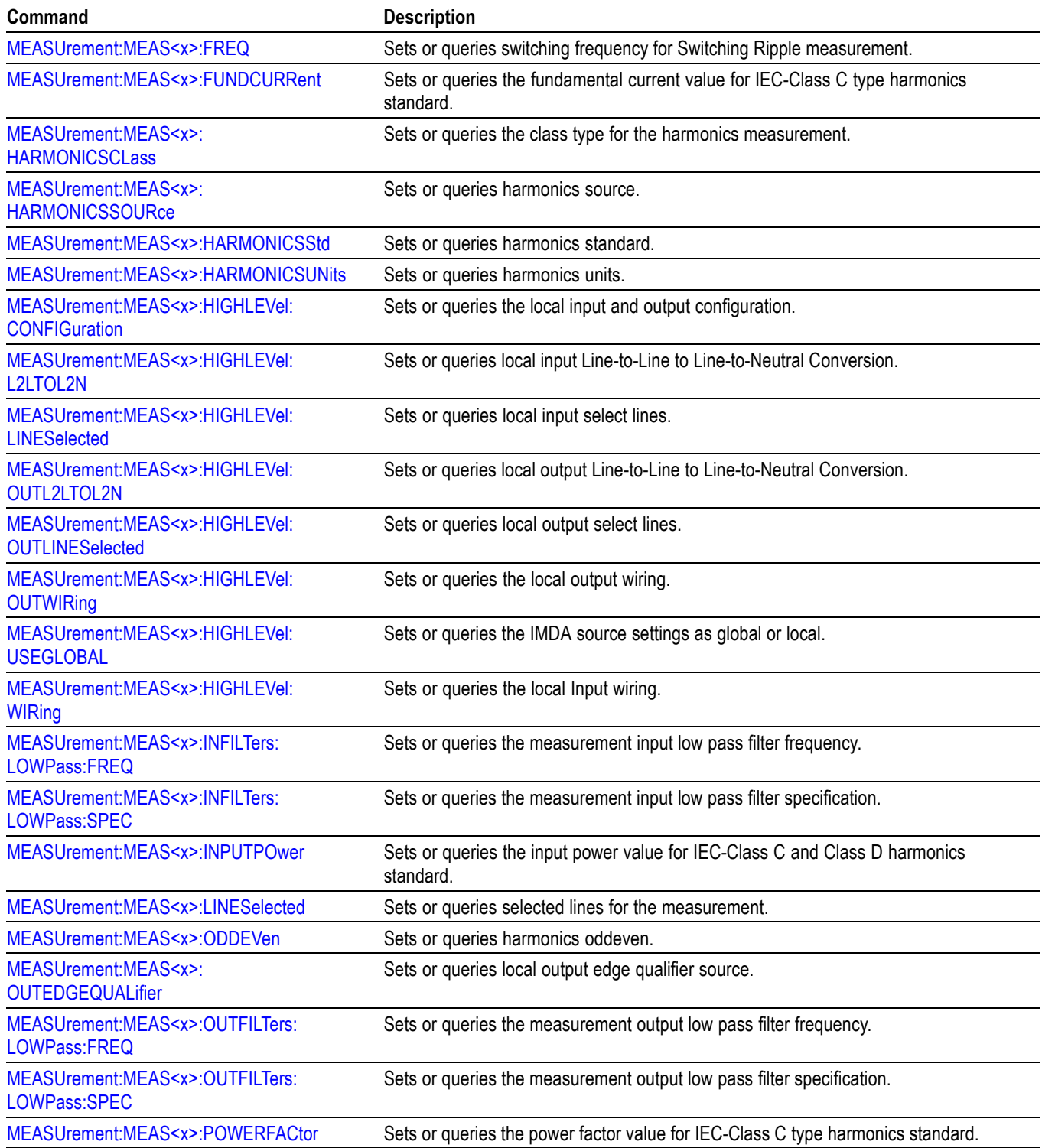

## **Table 2-33: IMDA Command Group (cont.)**

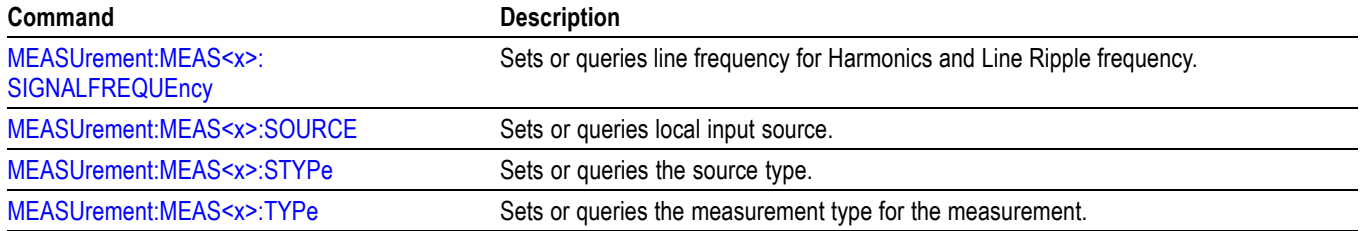

## **Mask command group**

Mask commands compare incoming waveforms to standard or user-defined masks. A mask is a set of polygonal regions on the screen. Unlike limit testing, the inside of a mask is the region where waveform data would not normally fall. Standards with eye patterns usually have three masks, but some have four.

#### **Table 2-34: Mask commands**

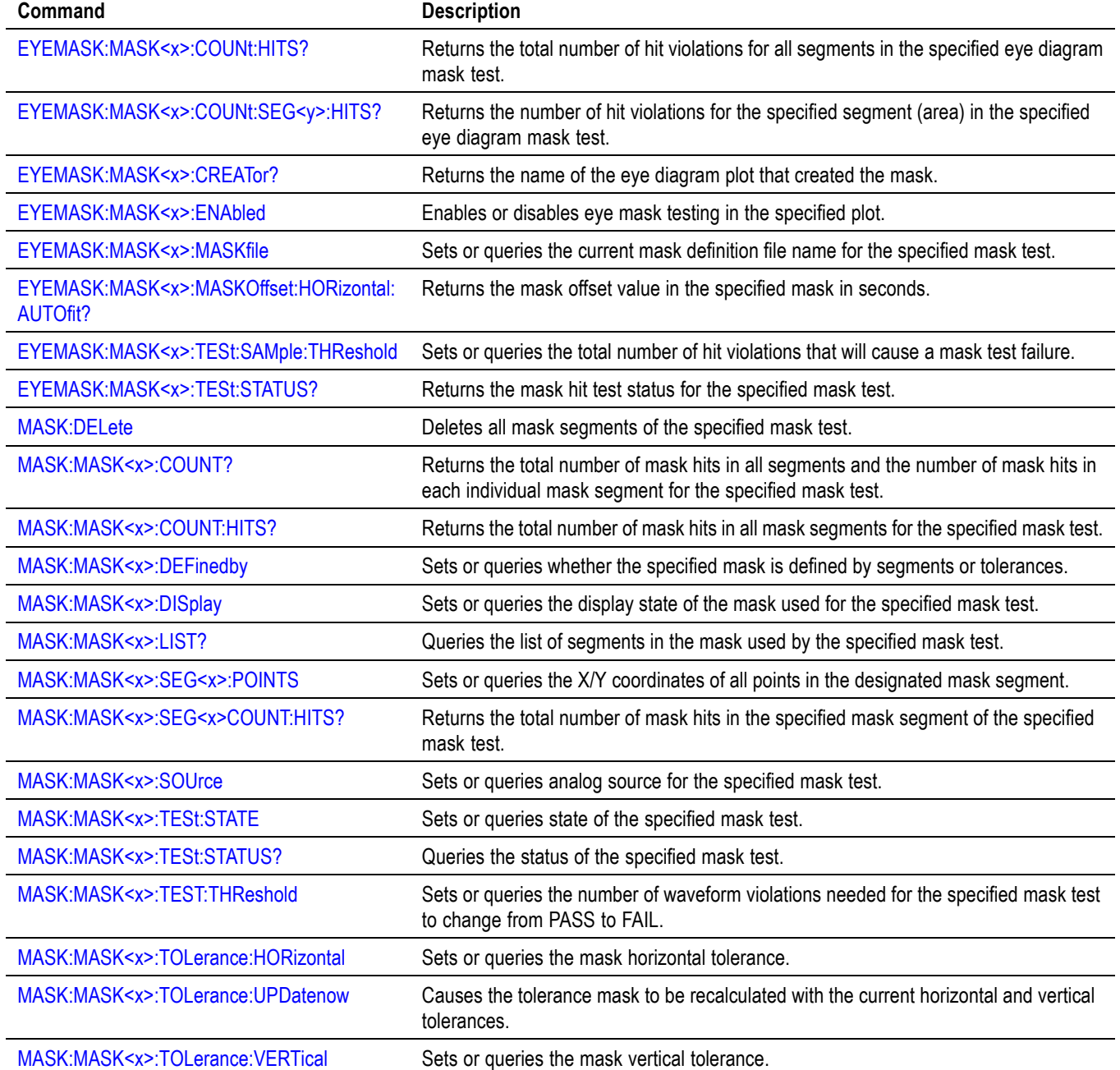

### **Table 2-34: Mask commands (cont.)**

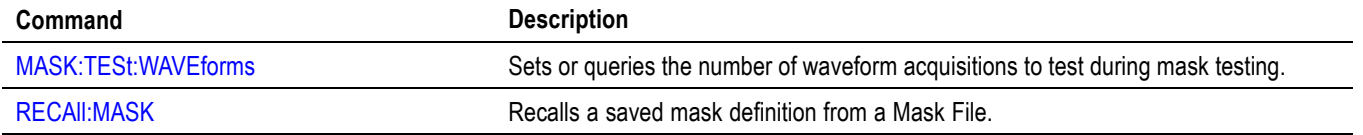

## **Math command group**

Use the commands in the Math Command Group to create and define math waveforms. Use the available math functions to define your math waveform.

The math waveform you create depends on sources listed in the math expression. If you change these sources, the math waveforms you previously defined will be affected.

Math expressions can be simple, containing no mathematical computation, such as CH1, which specifies that a waveform shows the signal source of channel 1. Math expressions can also be complex, consisting of 100 plus characters and comprising many sources, functions, and operands.

The acquisition of a live waveform can stop for several reasons: You can turn off the channel, stop the waveform (via Run/Stop from the Horiz/Acq menu), or stop the trigger (via Run/Stop from the Trig menu). When you turn off the channel, math continues and data is acquired but is not displayed. When you stop either the waveform or the trigger, the math calculation stops, and the last math calculation performed is displayed.

When a live waveform updates or a reference waveform is altered, math waveforms containing those waveforms as sources are also updated to reflect the changes. Also, sources must exist but do not need to be displayed to be used in and to update math waveforms.

*NOTE. Math commands are present once a math has been added.*

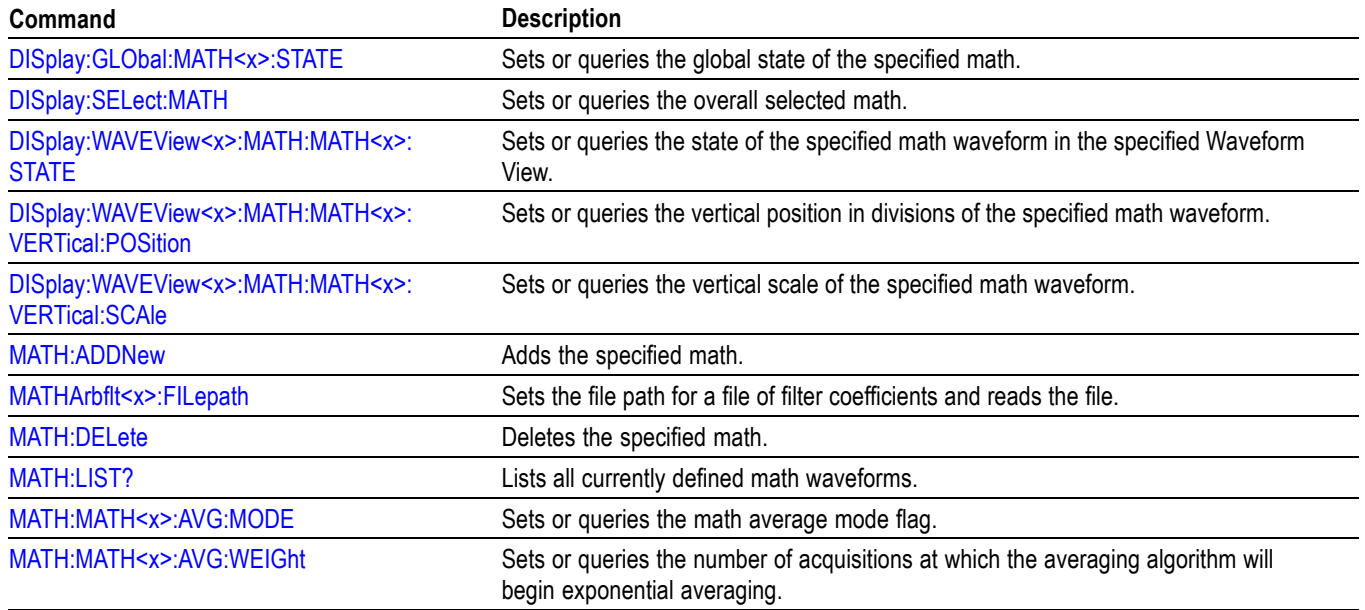

#### **Table 2-35: Math commands**

## **Table 2-35: Math commands (cont.)**

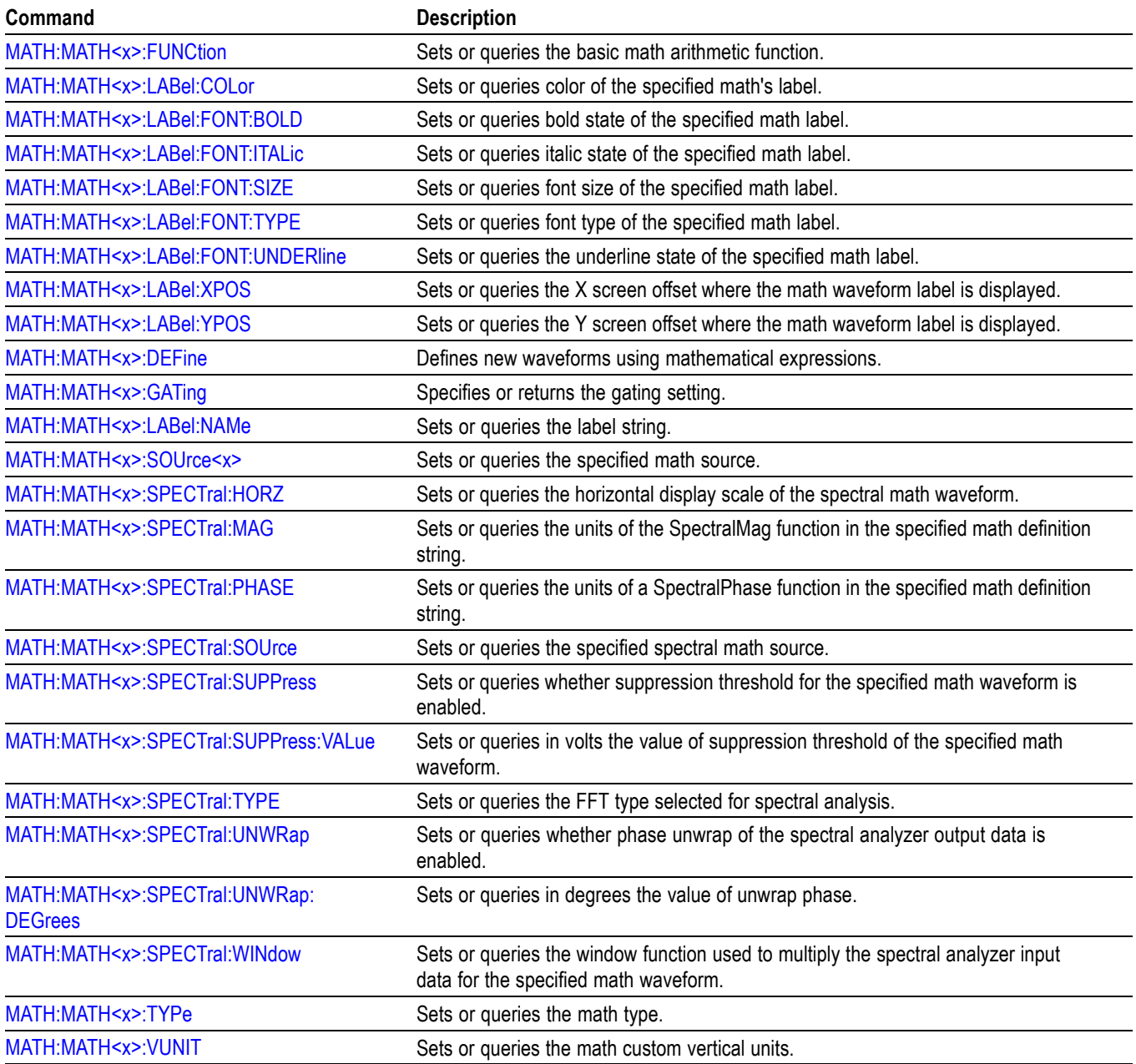

## **Measurement command group**

Use the commands in the Measurement Command Group to control the automated measurement system.

Measurement commands can set and query measurement parameters. You can assign parameters, such as waveform sources and reference levels, differently for each measurement.

Clock recovery, edge, filter, gating, population and range measurement commands can be either global or per-measurement. Global clock recovery commands are of the form :MEASUrement:CLOCKRecovery:XXXX Global edge commands are of the form :MEASUrement: XXXX Global filter commands are of the form :MEASUrement:FILTers:XXXX Global gating commands are of the form : MEASUrement: GATing: XXXX Global population commands are of the form :MEASUrement:POPUlation:XXXX Global range commands are of the form :MEASUrement:MEASRange:XXXX

Reference levels for measurements can be global, per-measurement or per-source. The default is global. Per-measurement settings are used when local reference levels are enabled for the measurement with the command :MEASUrement:MEAS?:GLOBalref 0. Per-source settings are used when per-source settings are enabled with the command :MEASUrement:REFLevels:TYPE PerSource and per-source settings are selected for the measurement with the command :MEASUrement:MEAS?:GLOBalref 0.

Global reference level commands are of the form :MEASUrement:REFLevels:XXXX

Per-source reference level commands are of the form :MEASUrement:CH1:REFLevels:XXXX :MEASUrement:MATH1:REFLevels:XXXX

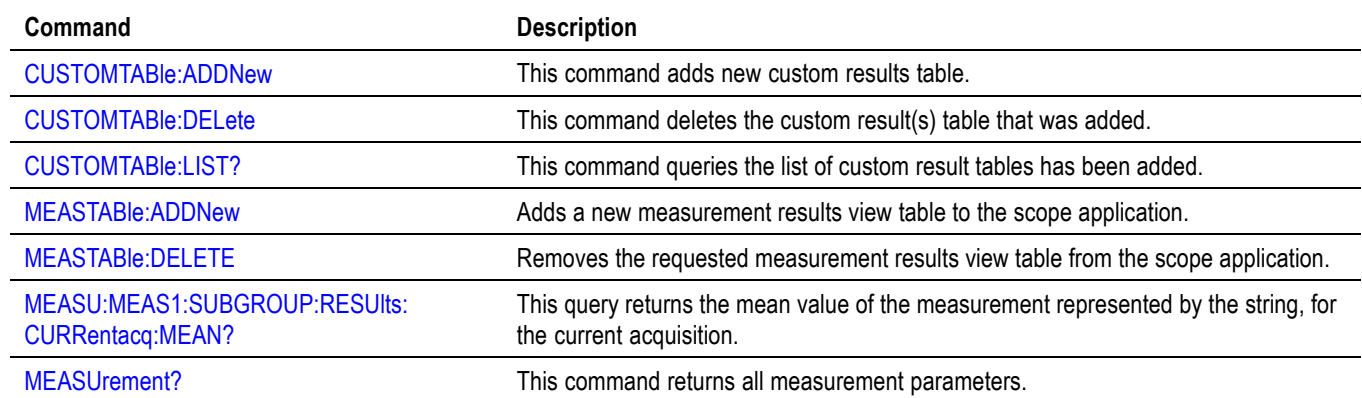

#### **Table 2-36: Measurement commands**

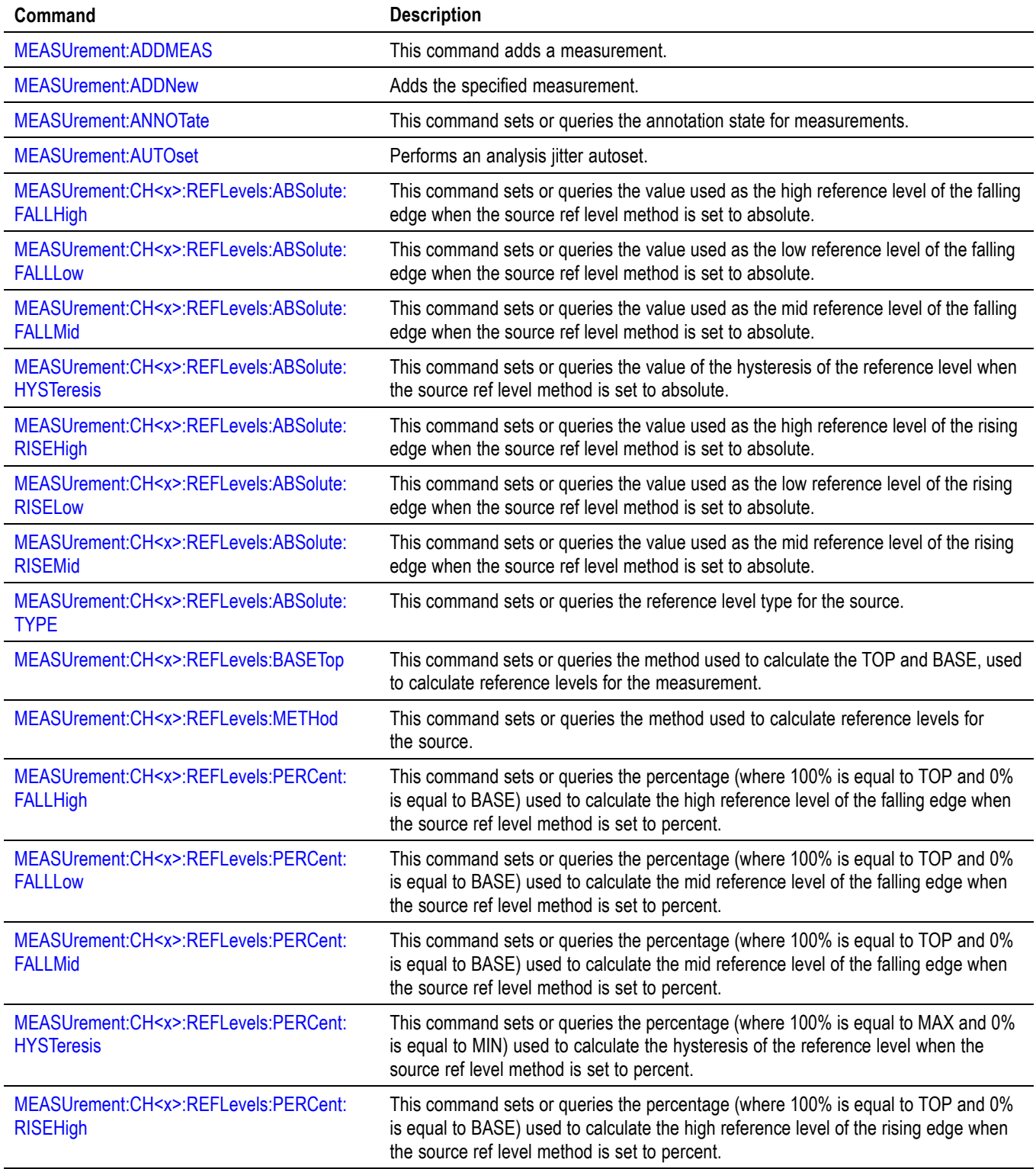

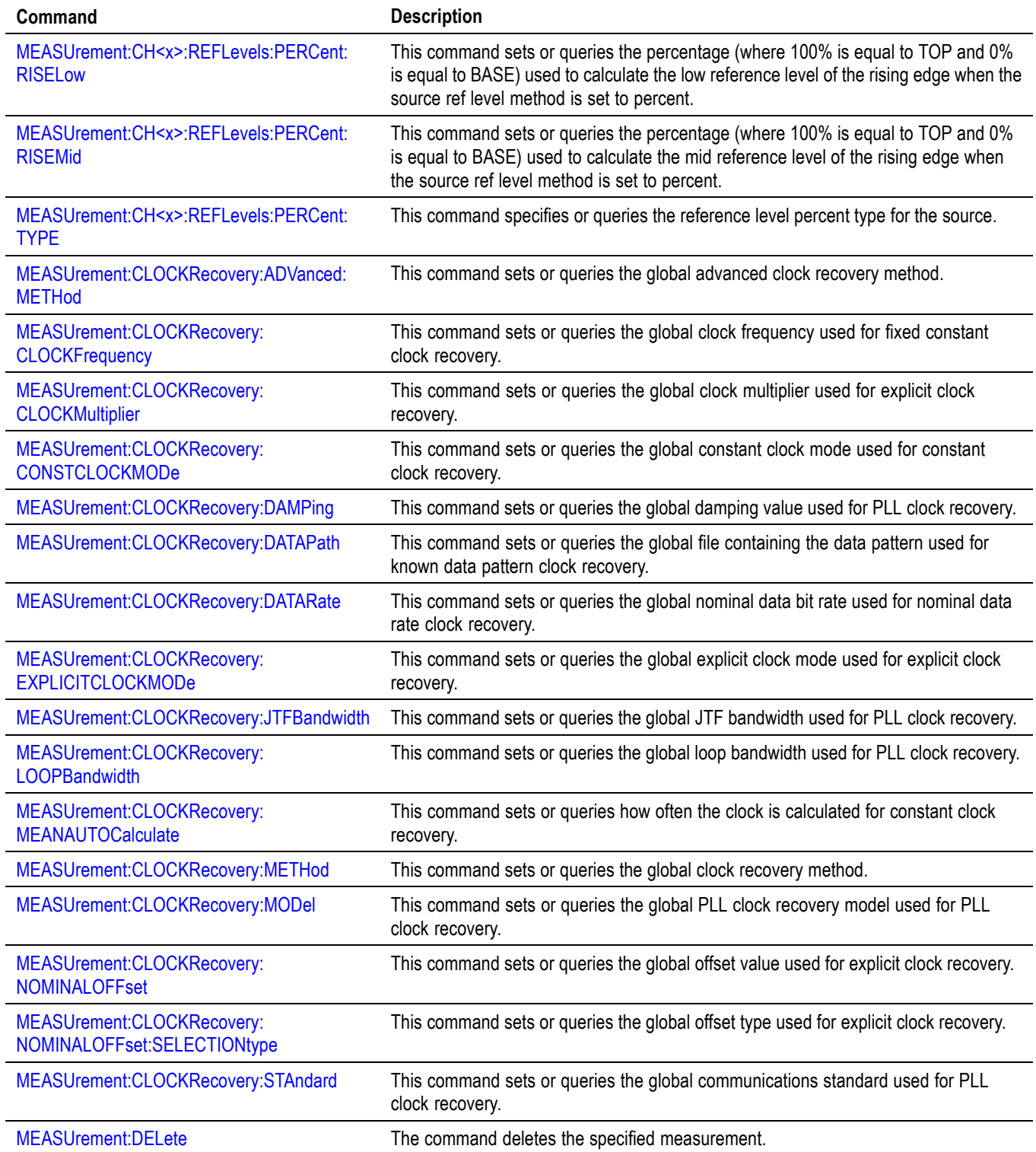

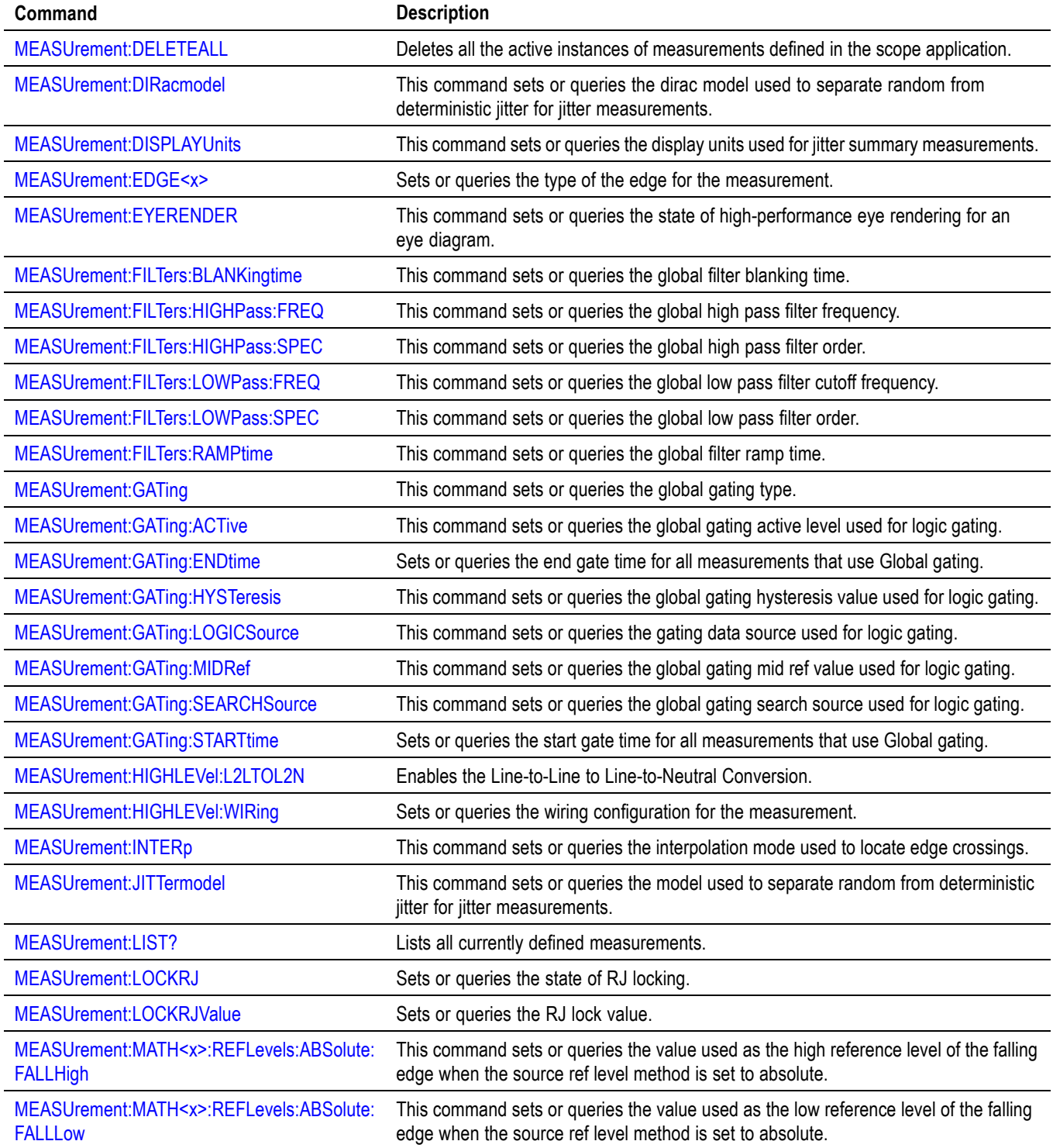

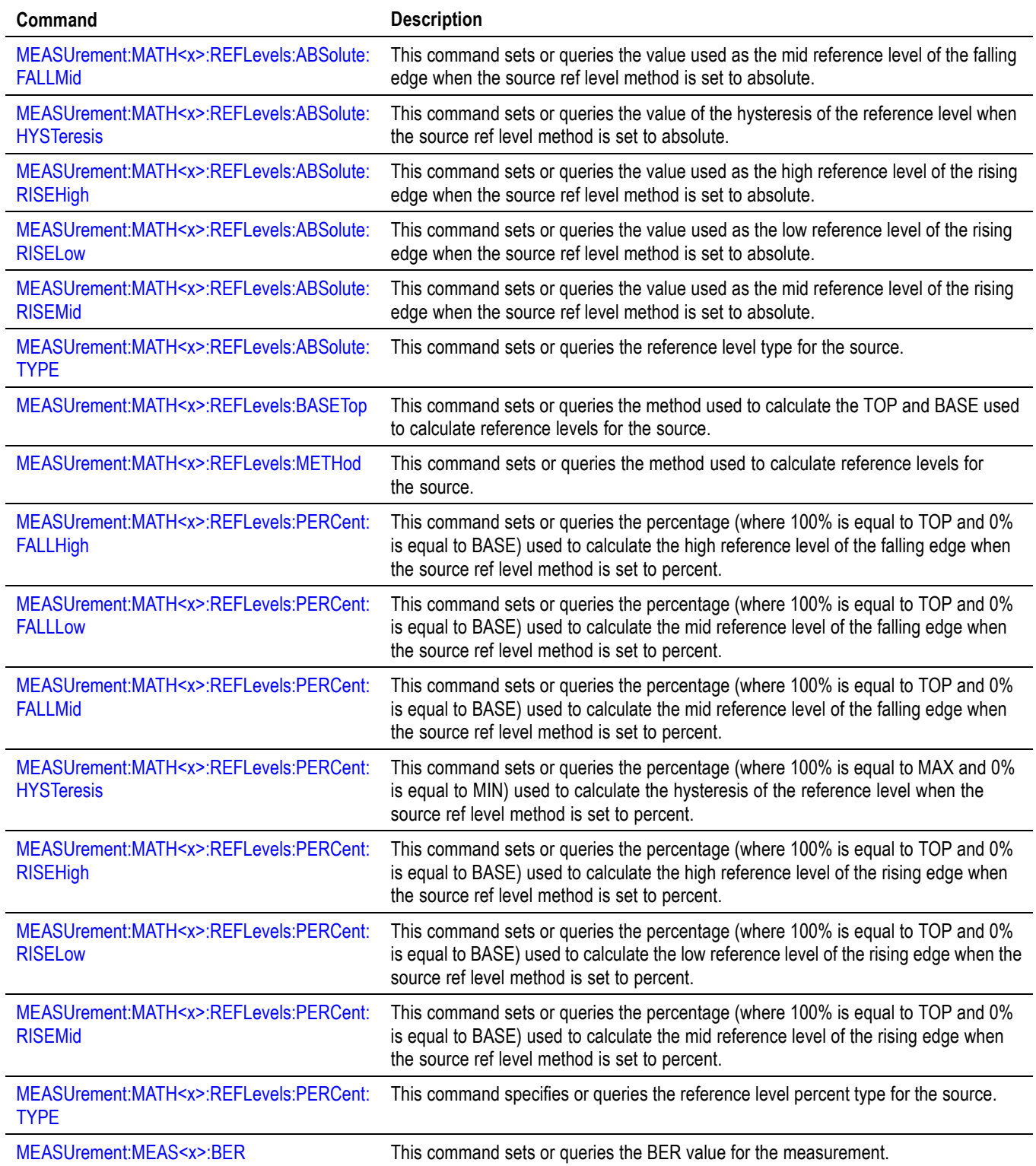

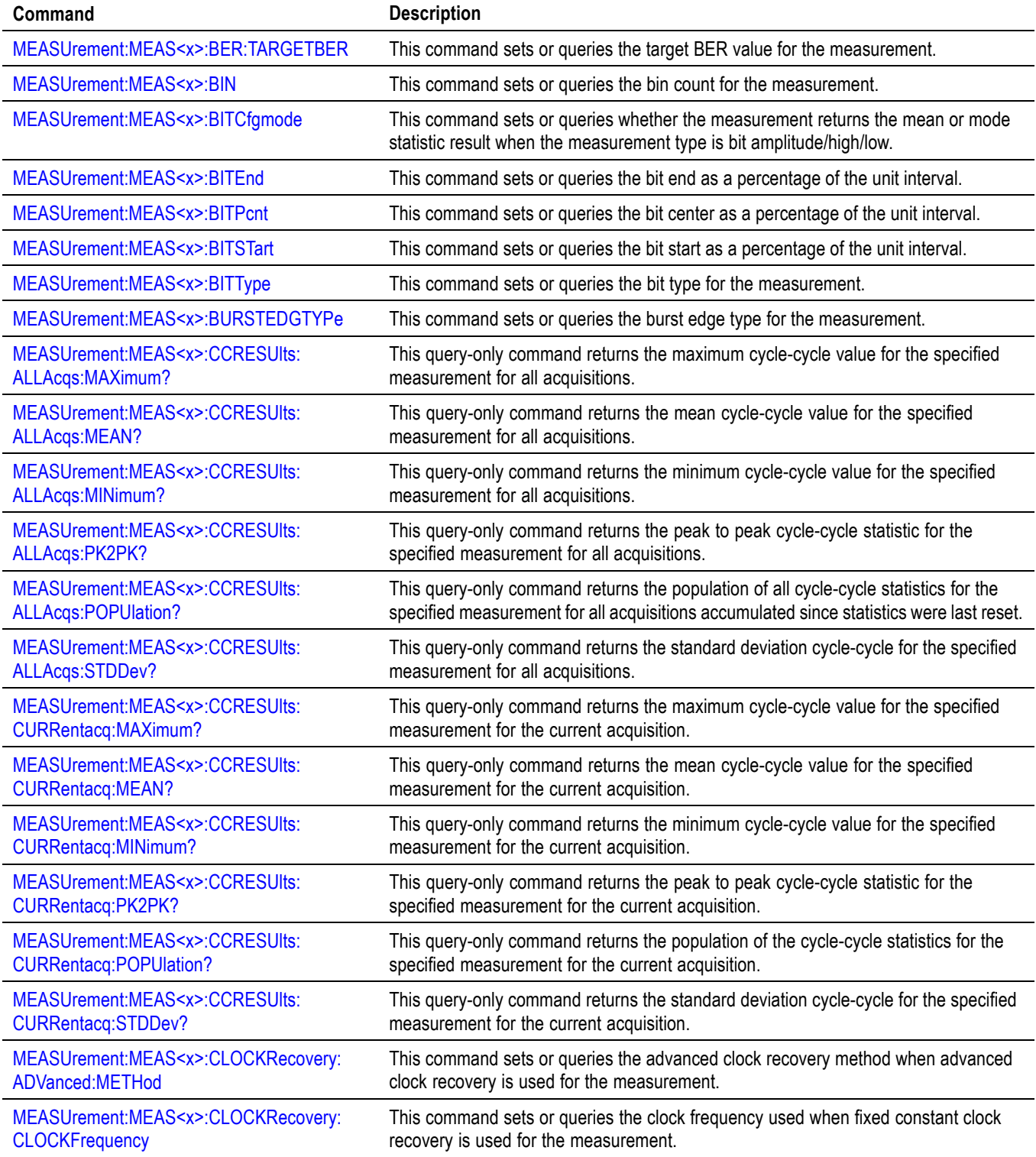
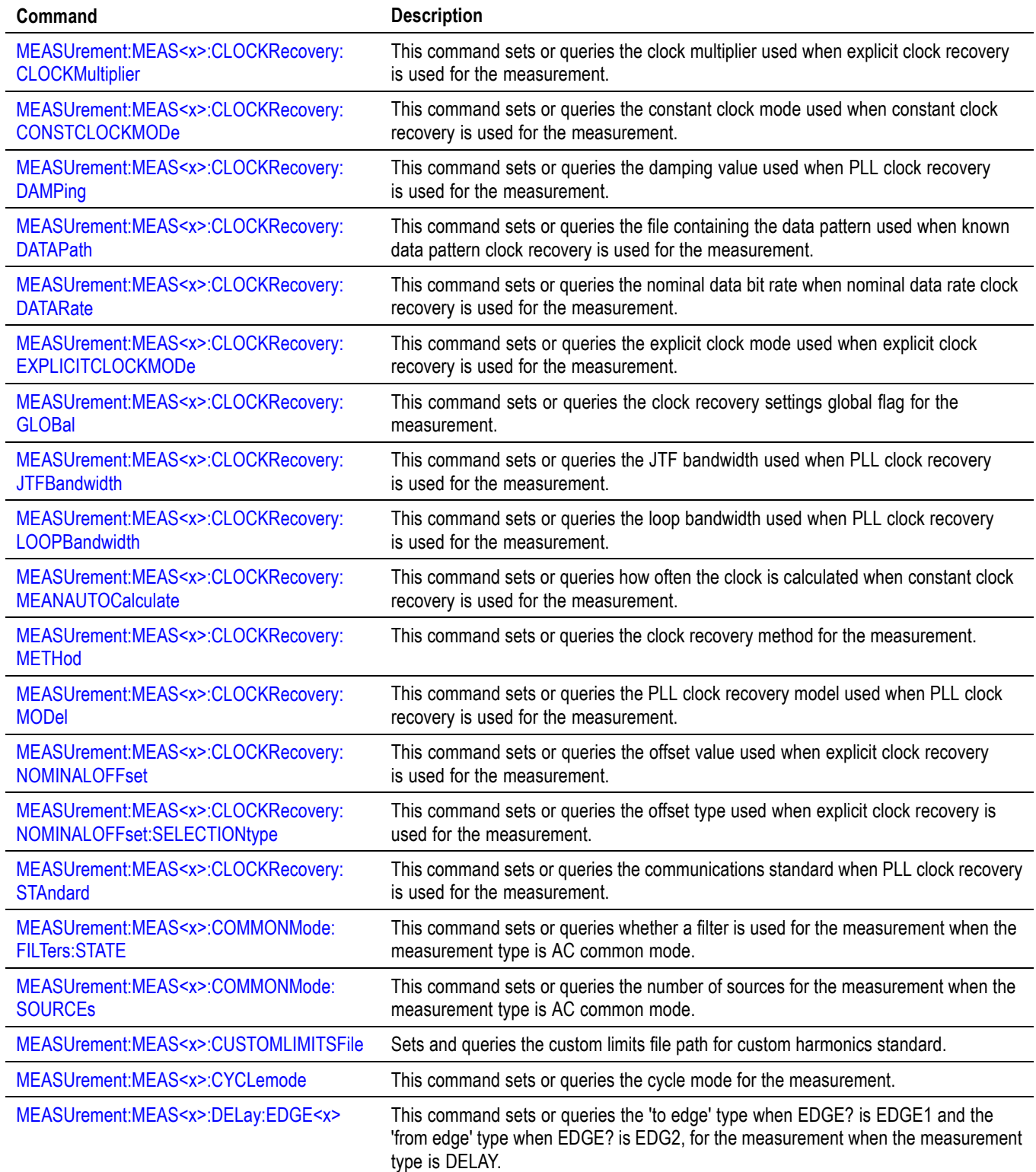

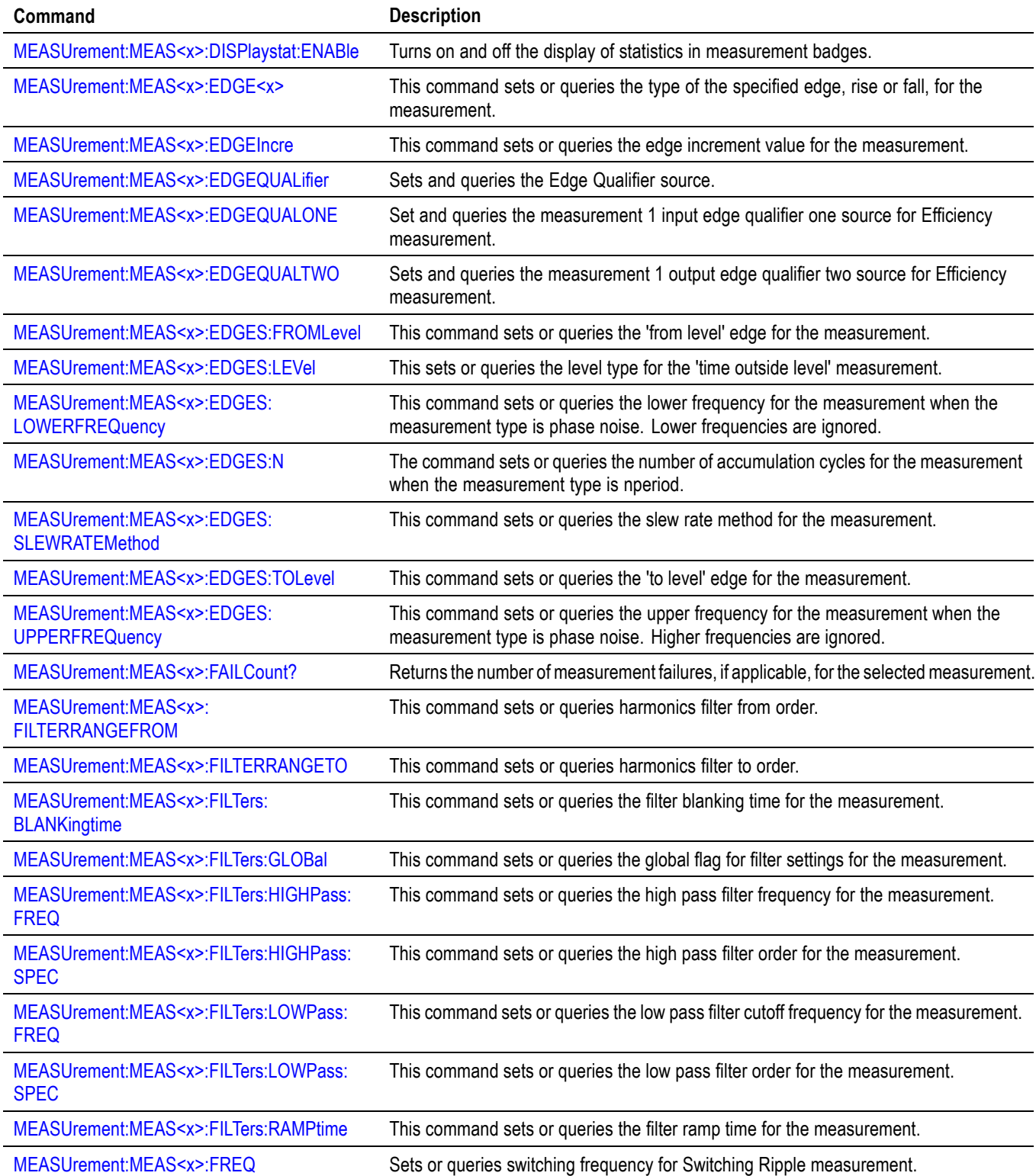

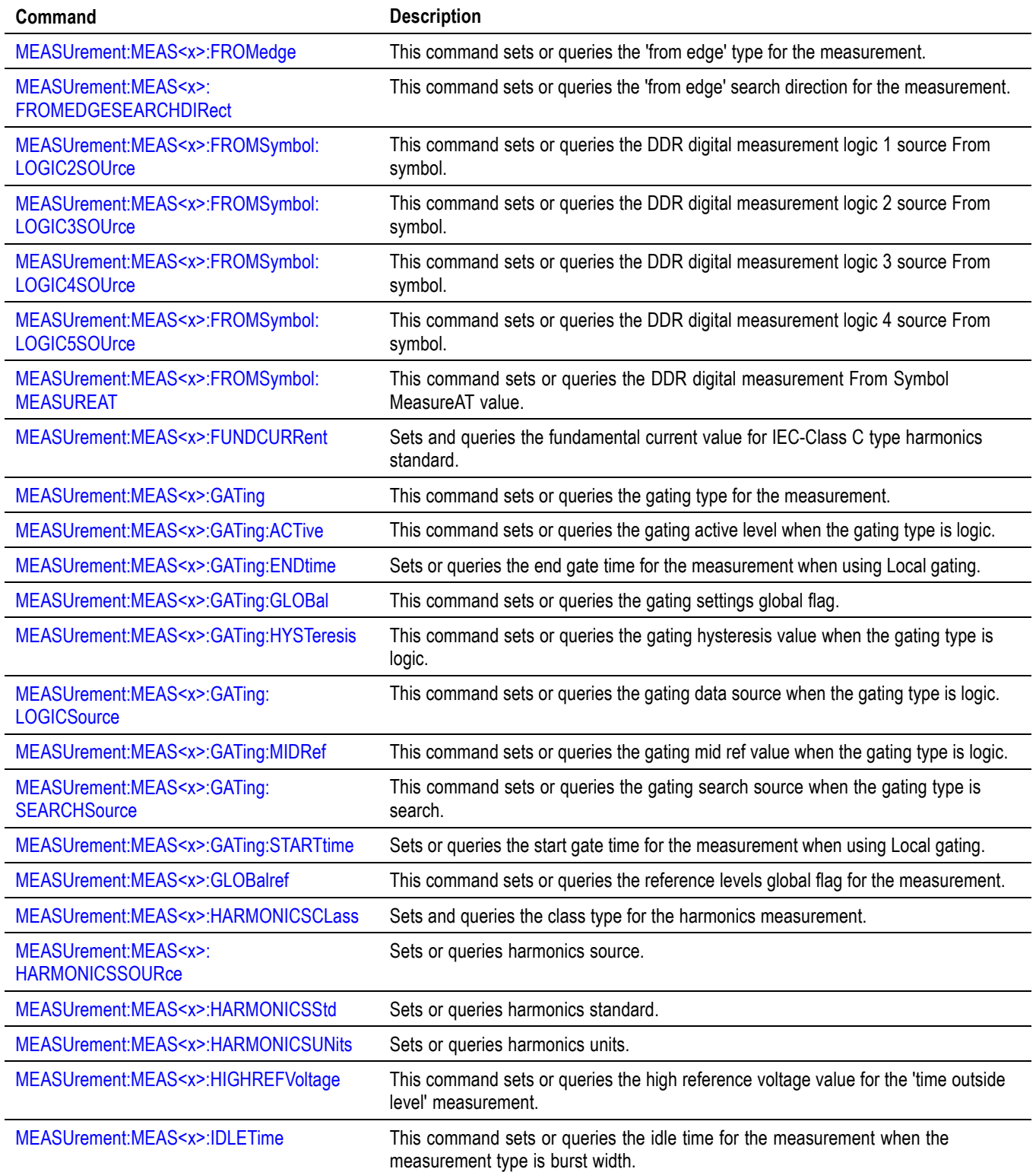

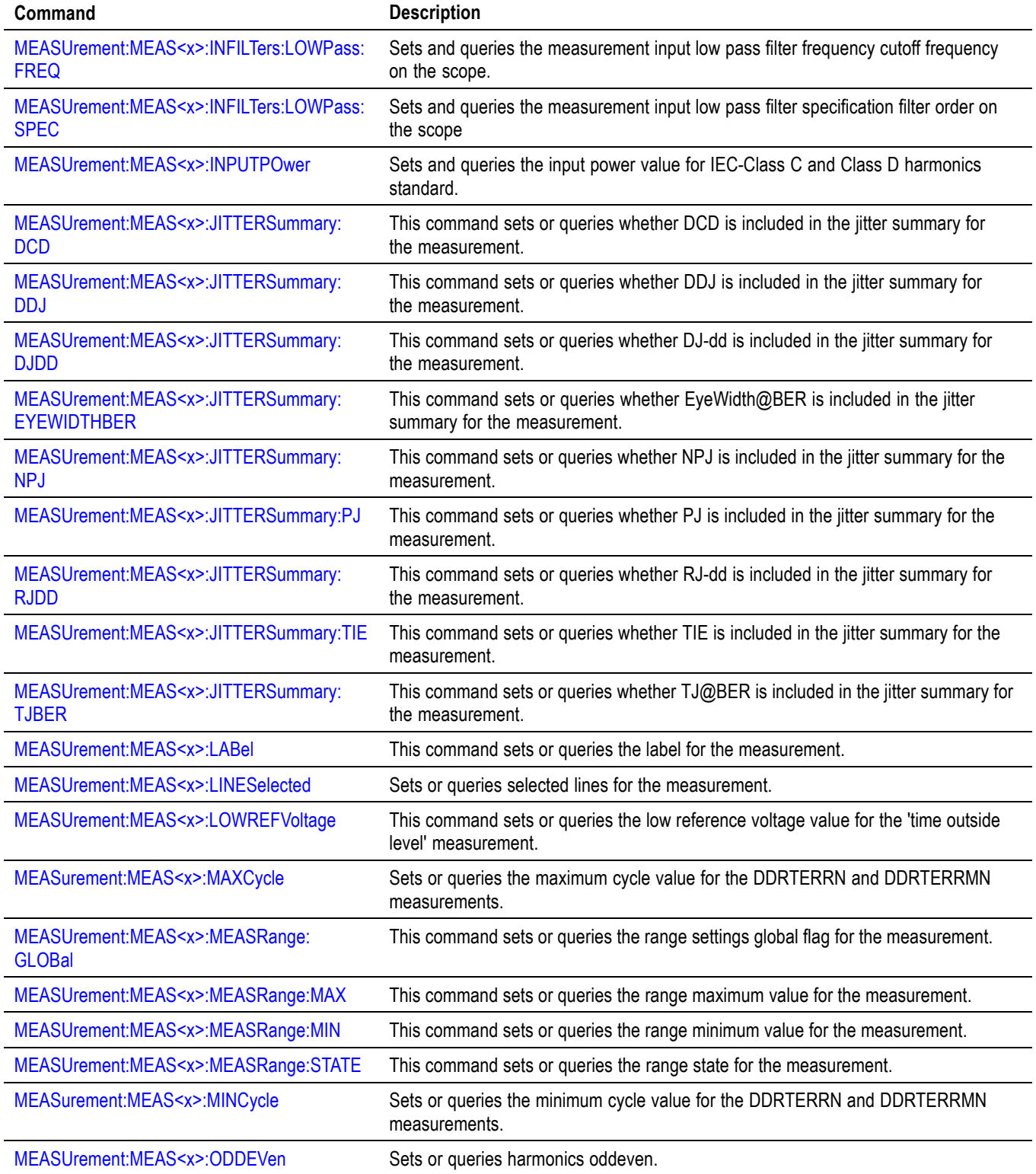

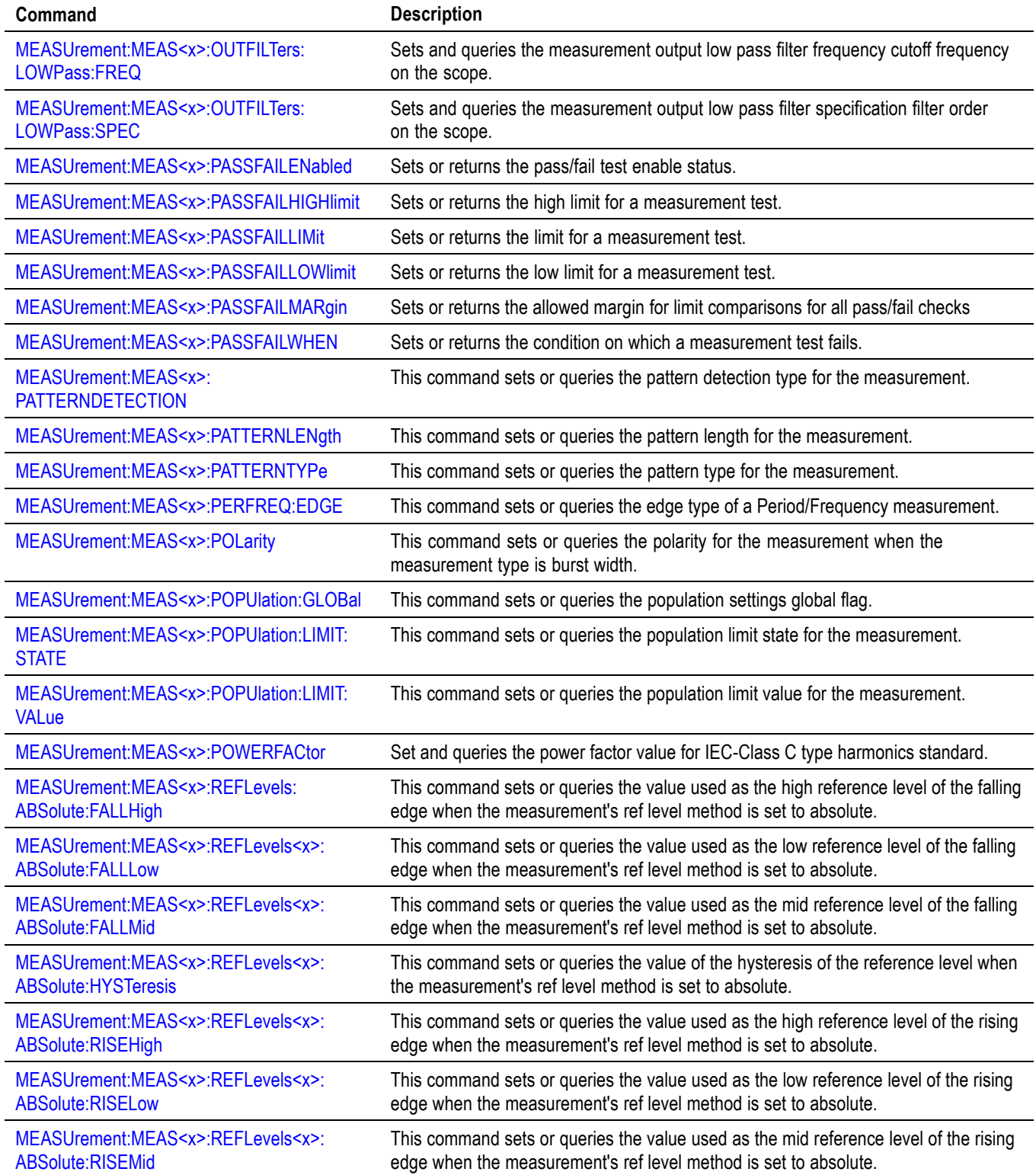

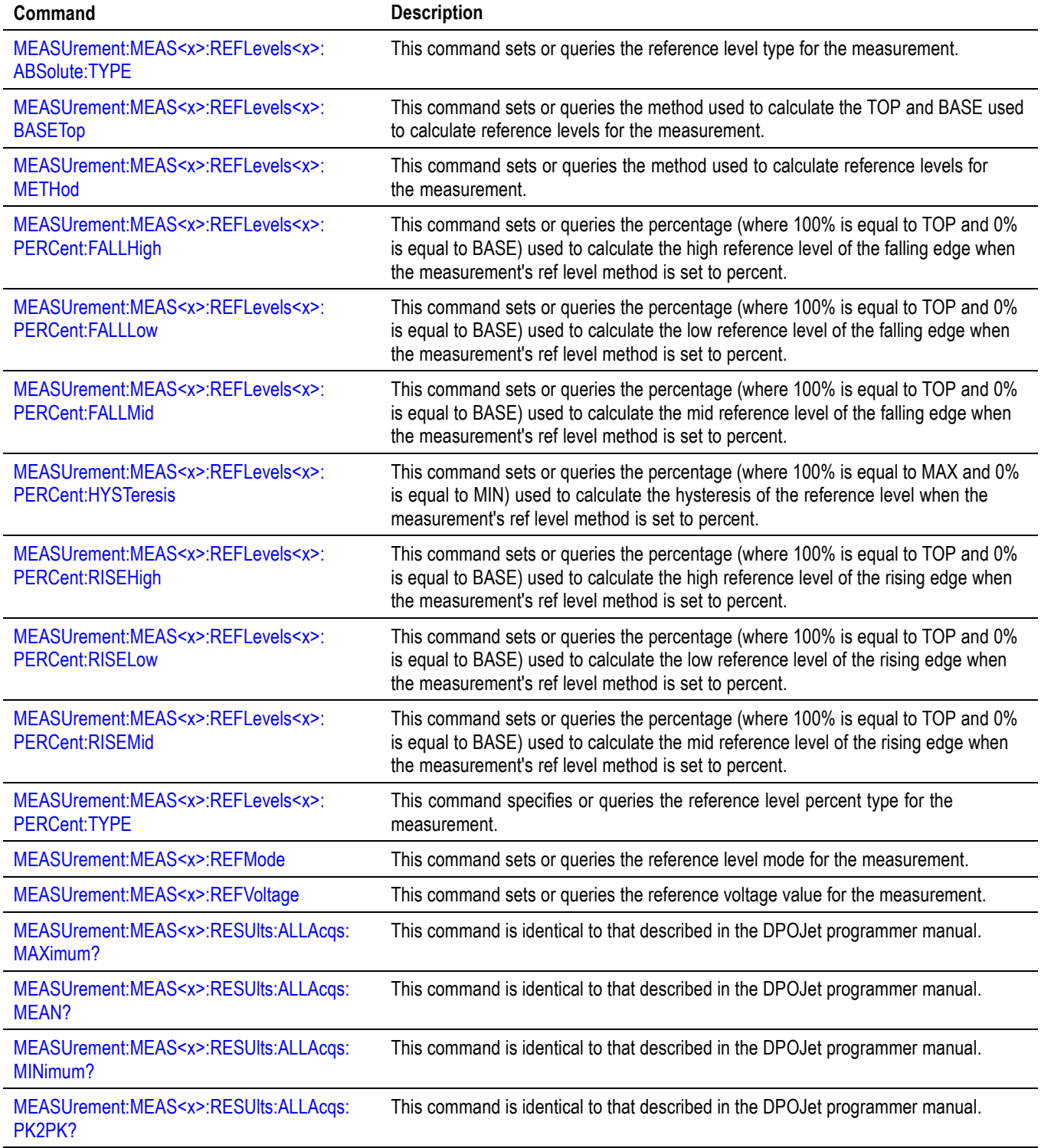

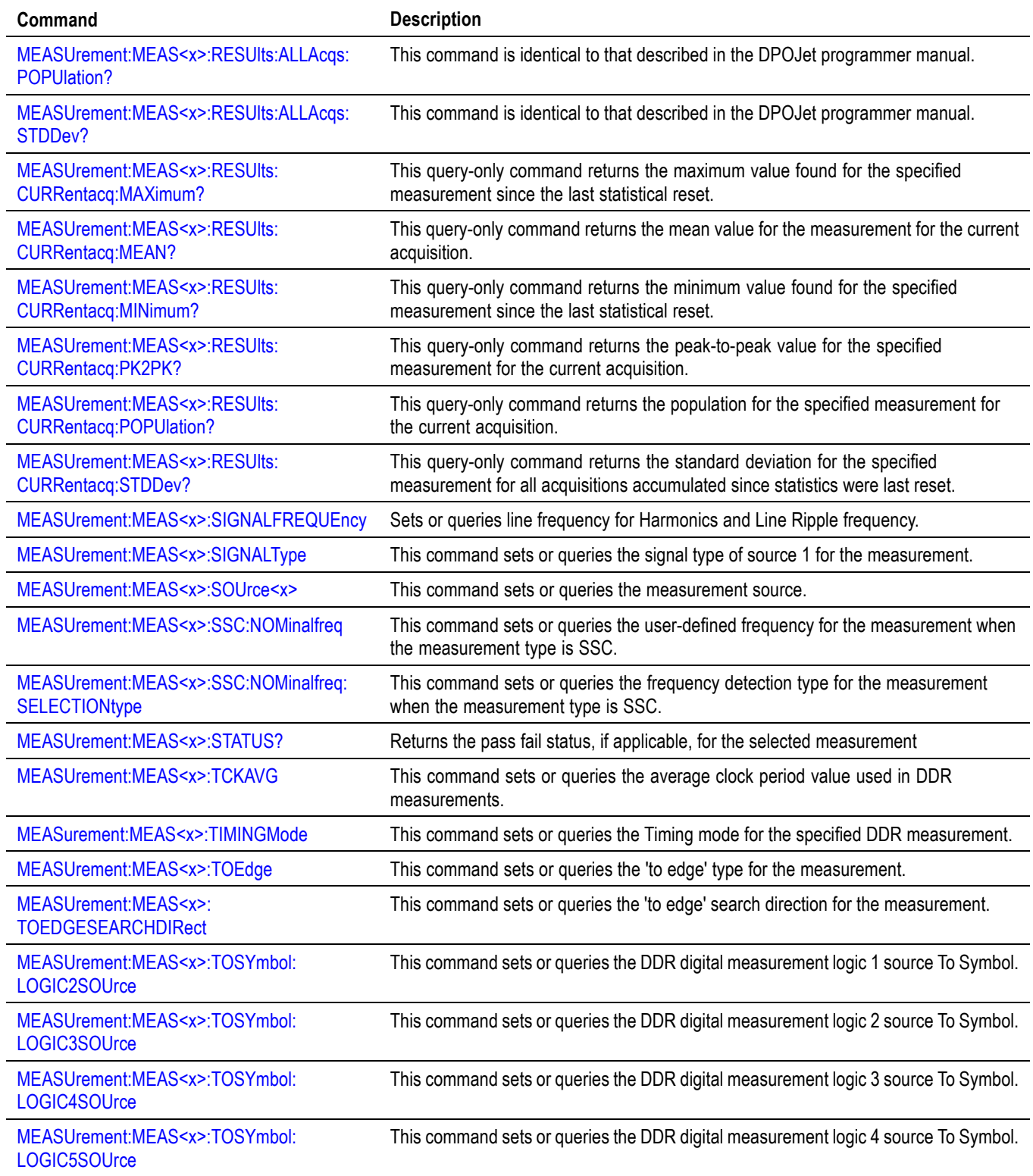

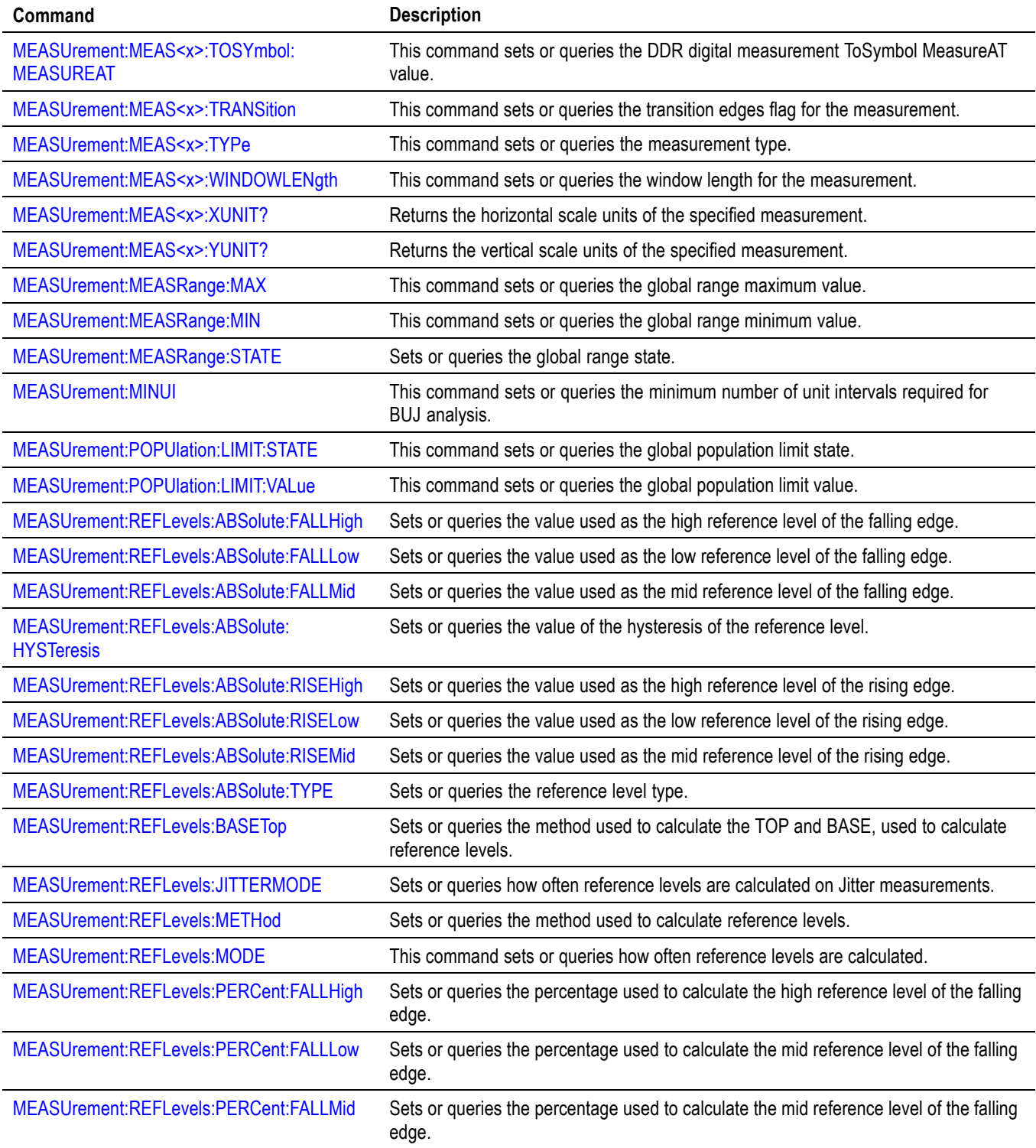

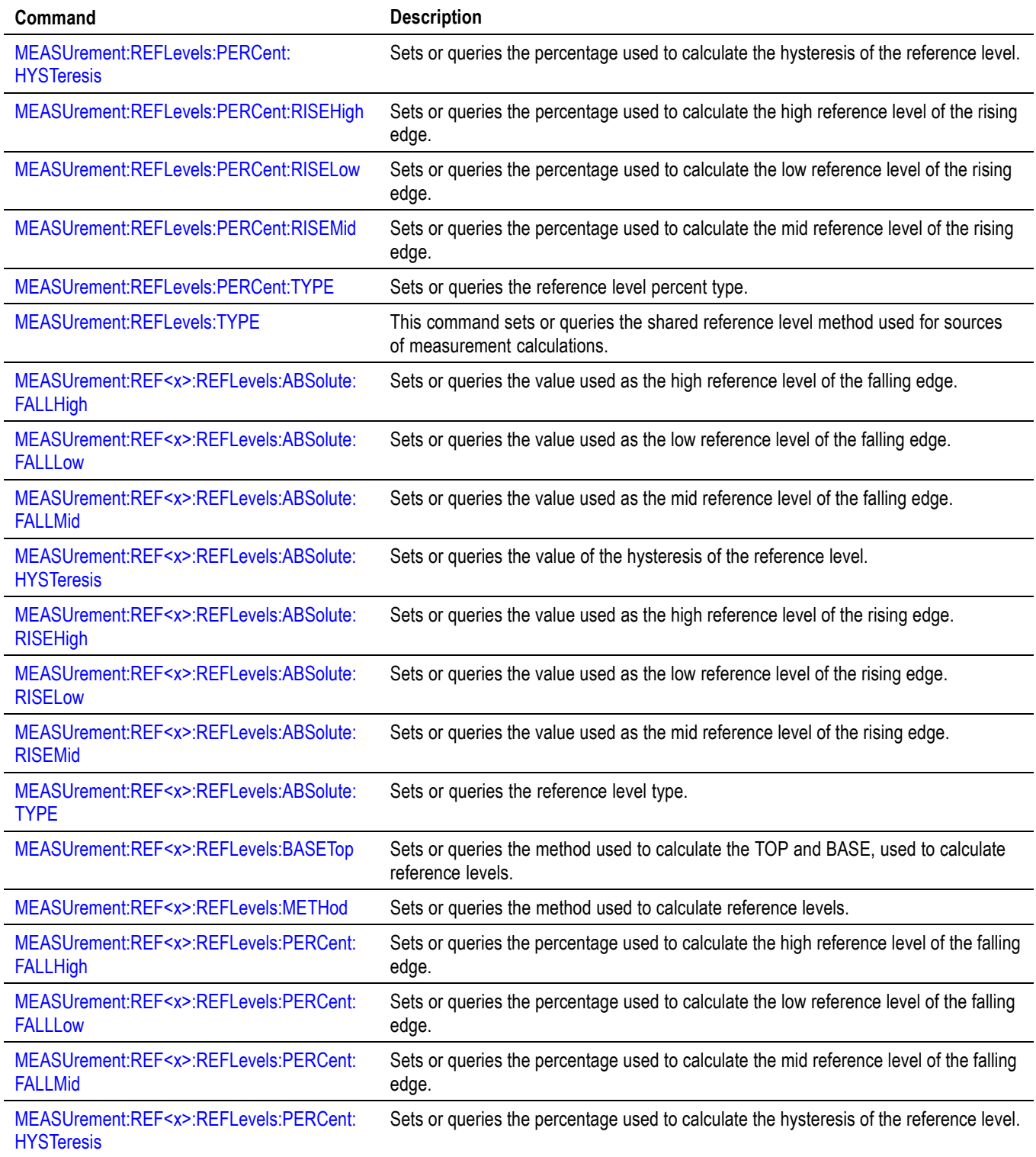

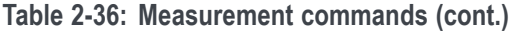

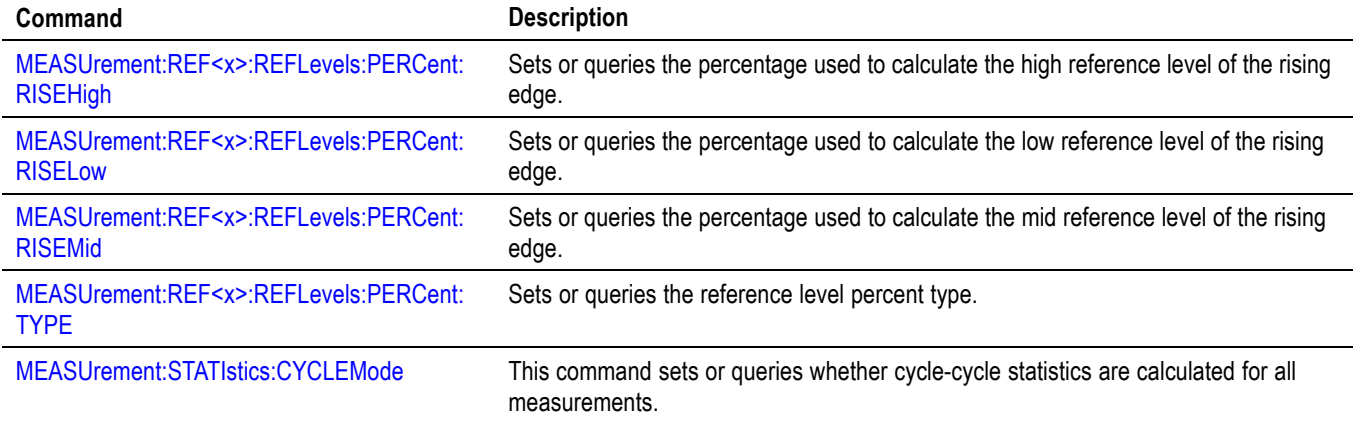

## **Miscellaneous command group**

Miscellaneous commands do not fit into other categories.

Several commands and queries are common to all devices. The 488.2-1987 standard defines these commands. The common commands begin with an asterisk (\*) character.

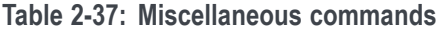

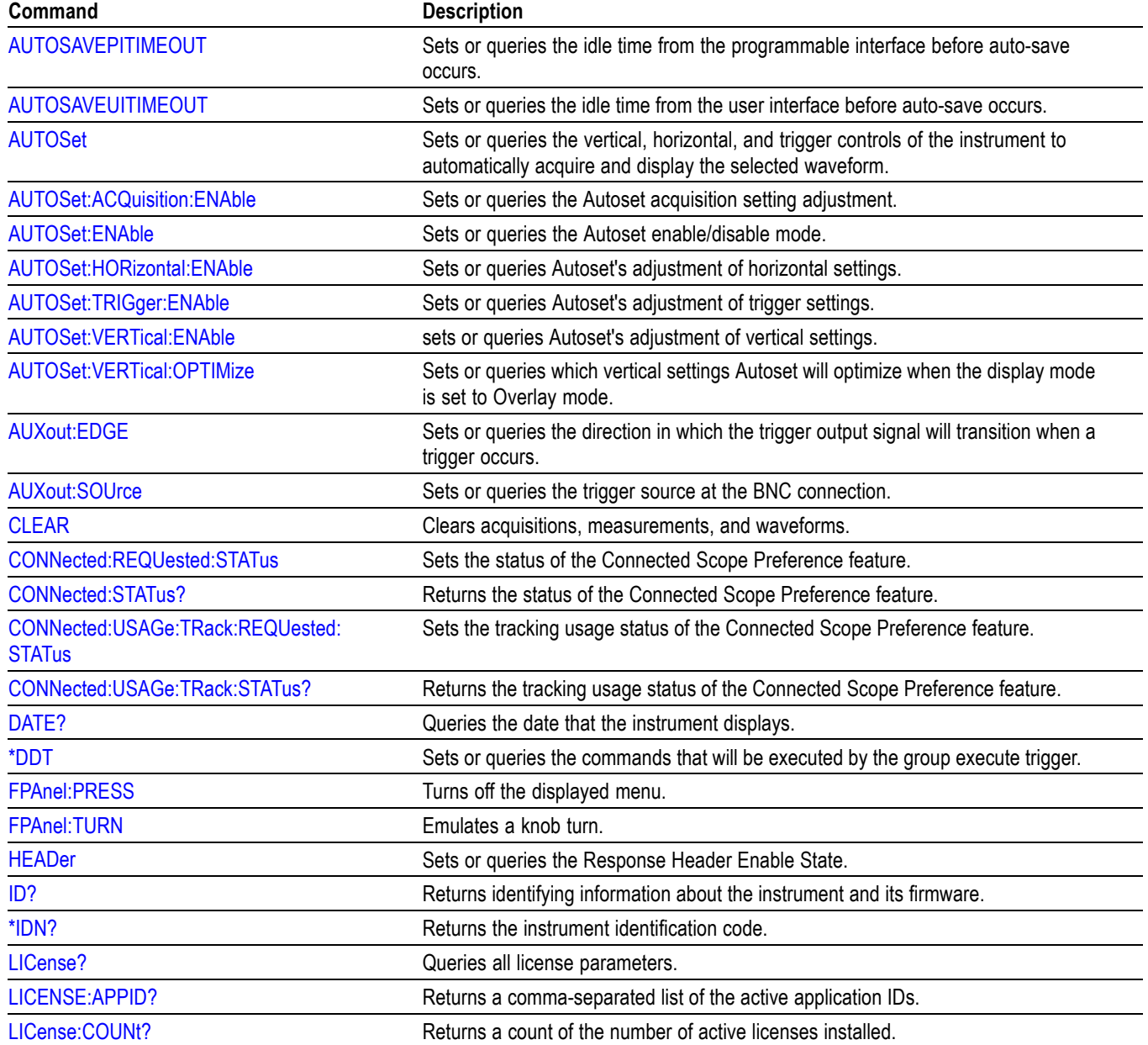

## **Table 2-37: Miscellaneous commands (cont.)**

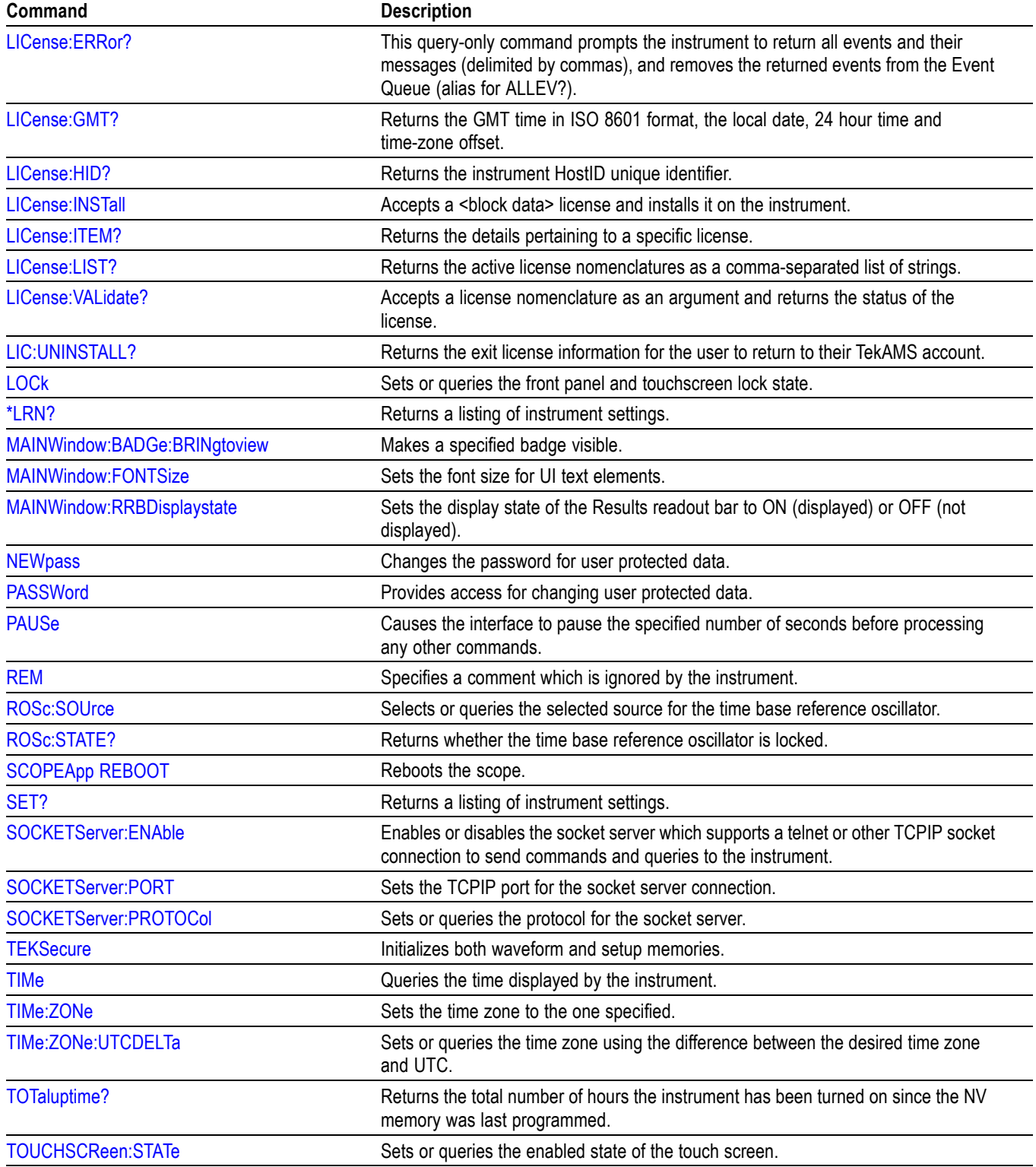

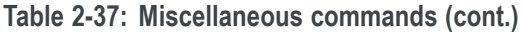

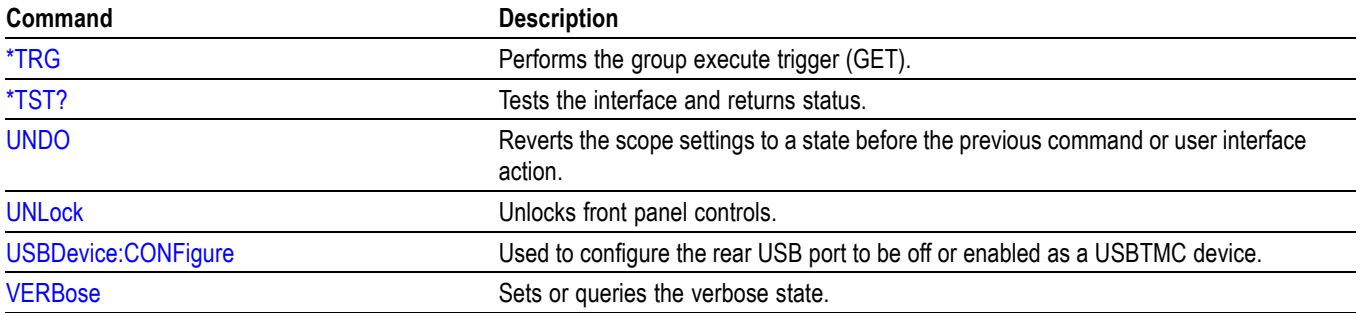

# **Plot command group**

Plot commands let you select the type and control the appearance of your plots.

#### **Table 2-38: Plot commands**

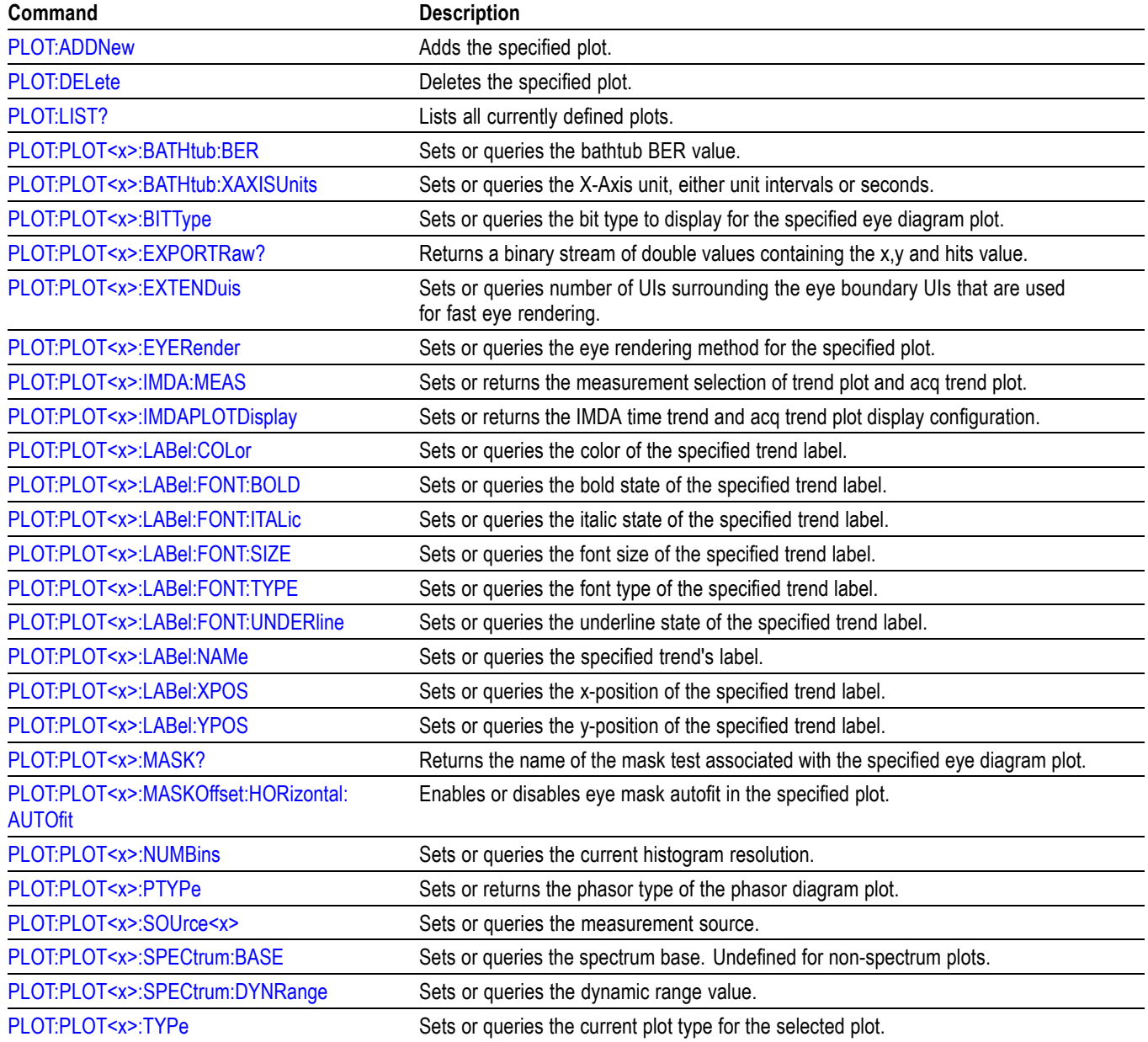

# **Power command group**

#### **Table 2-39: Power commands**

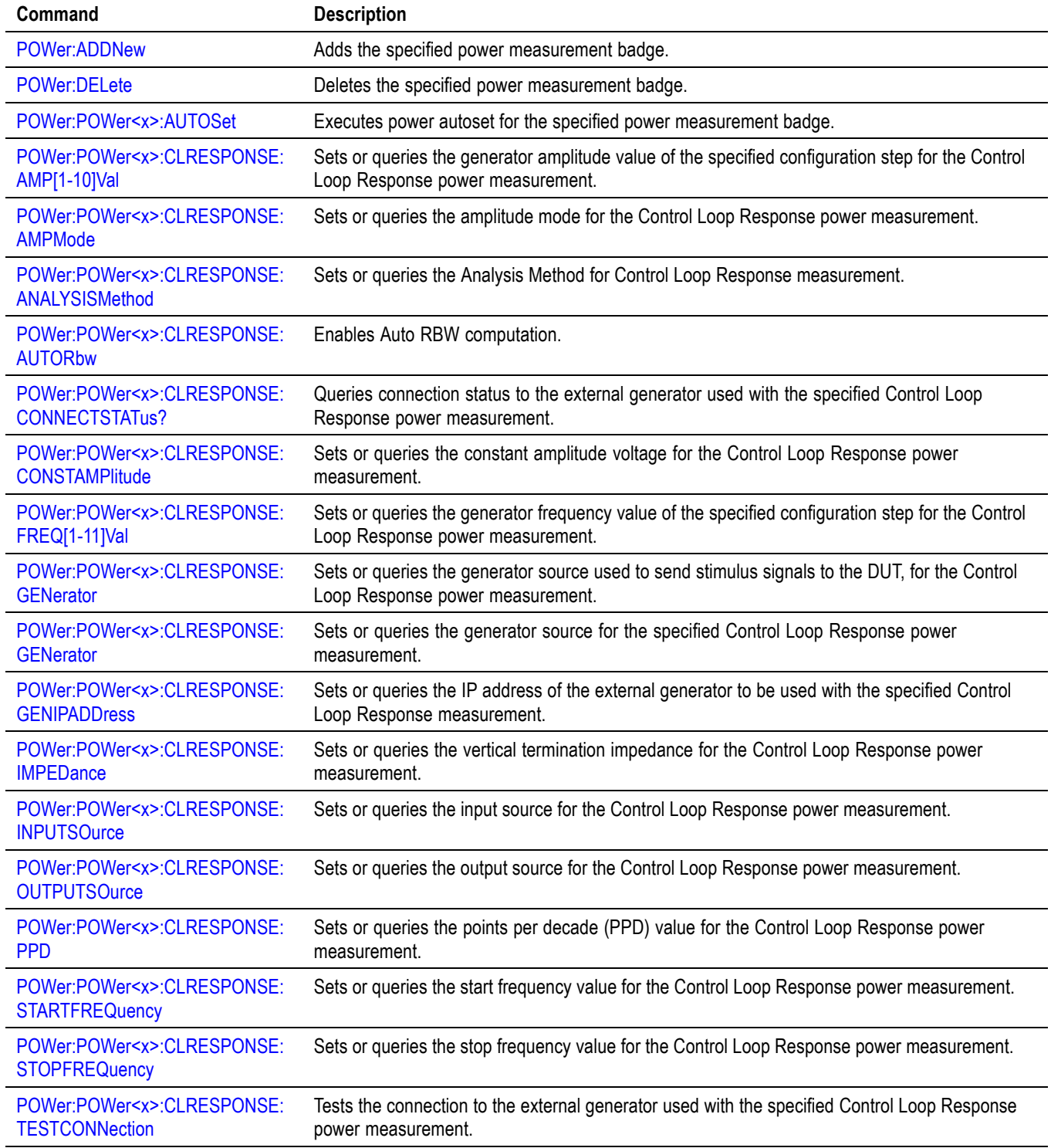

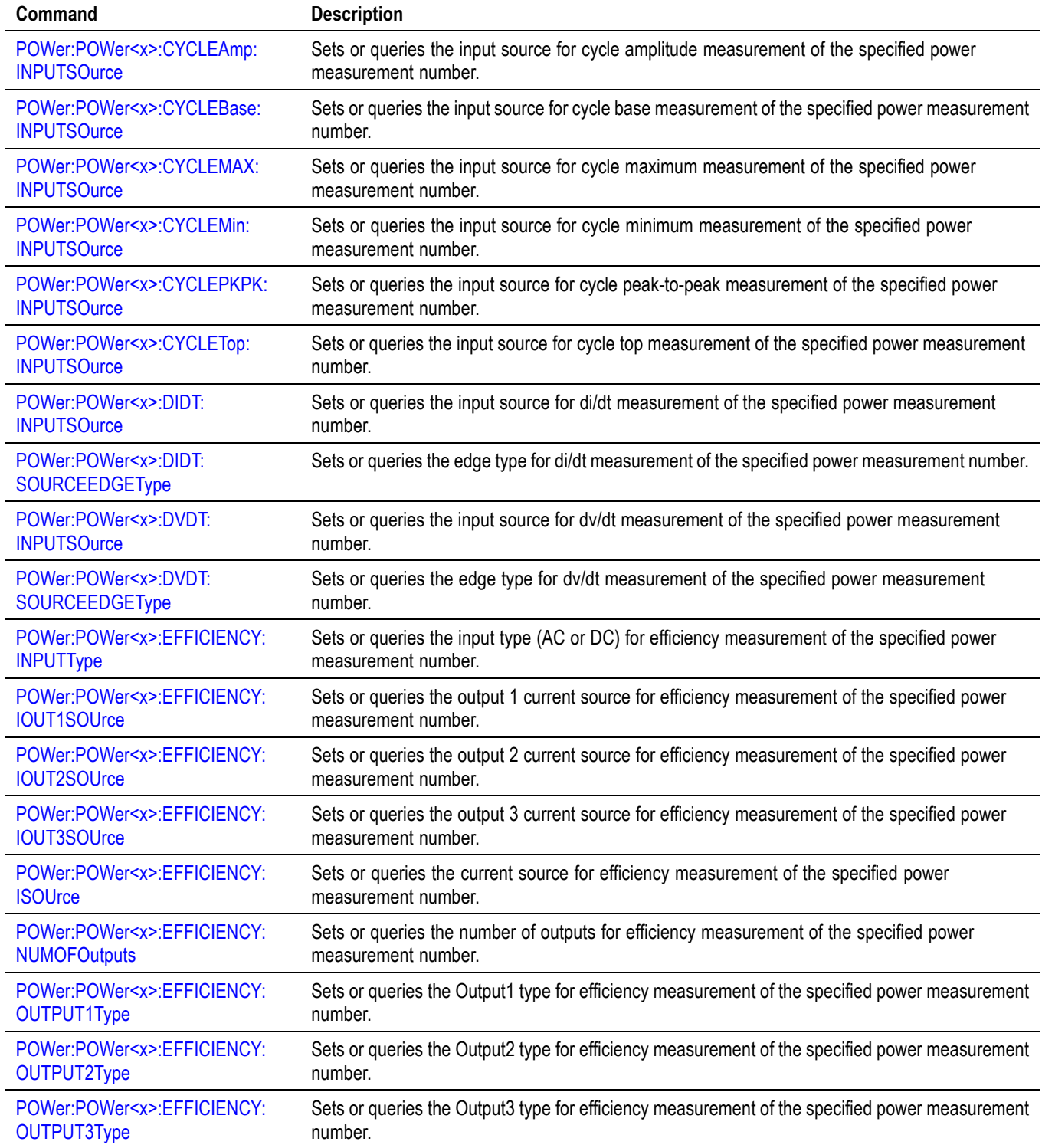

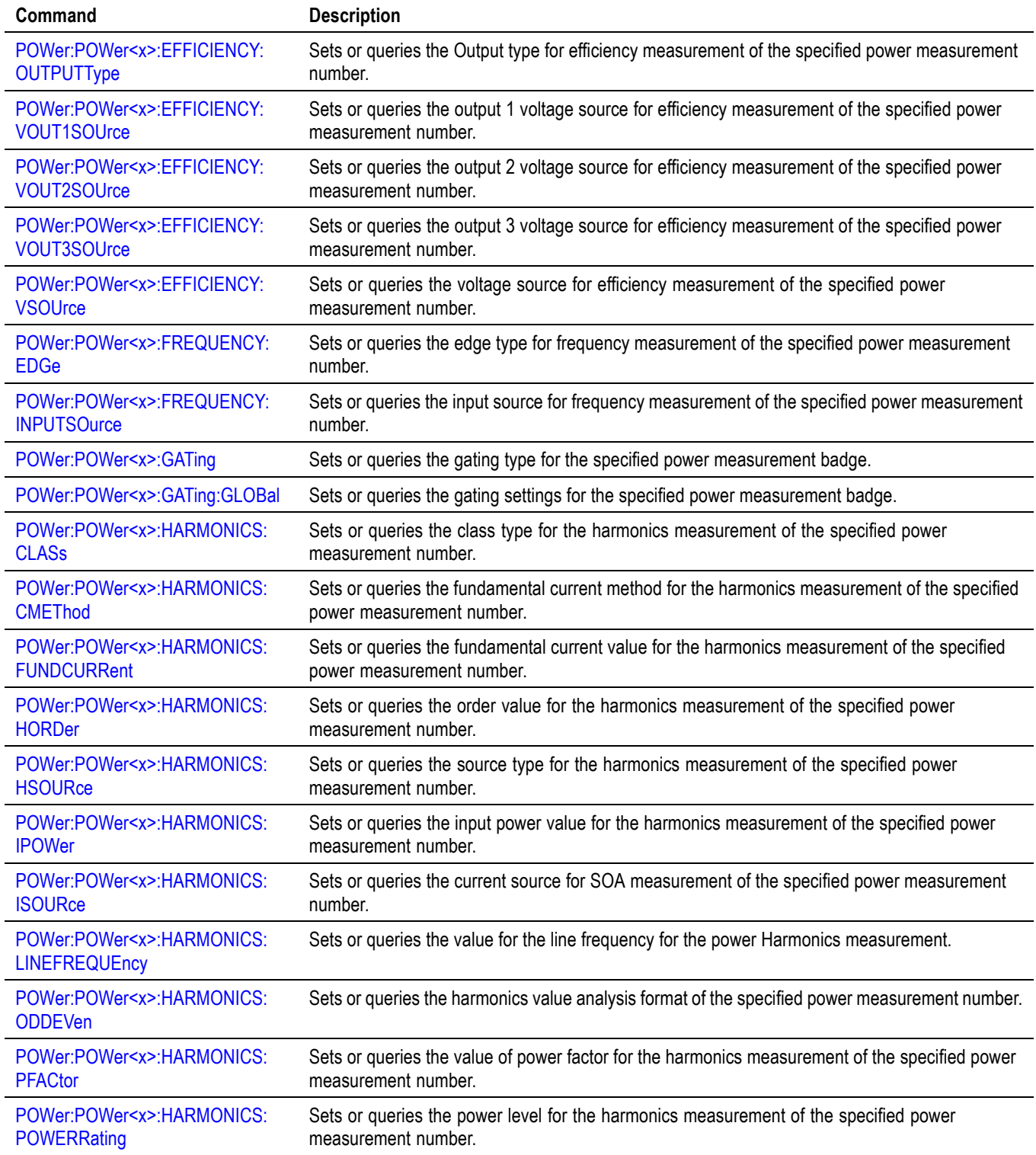

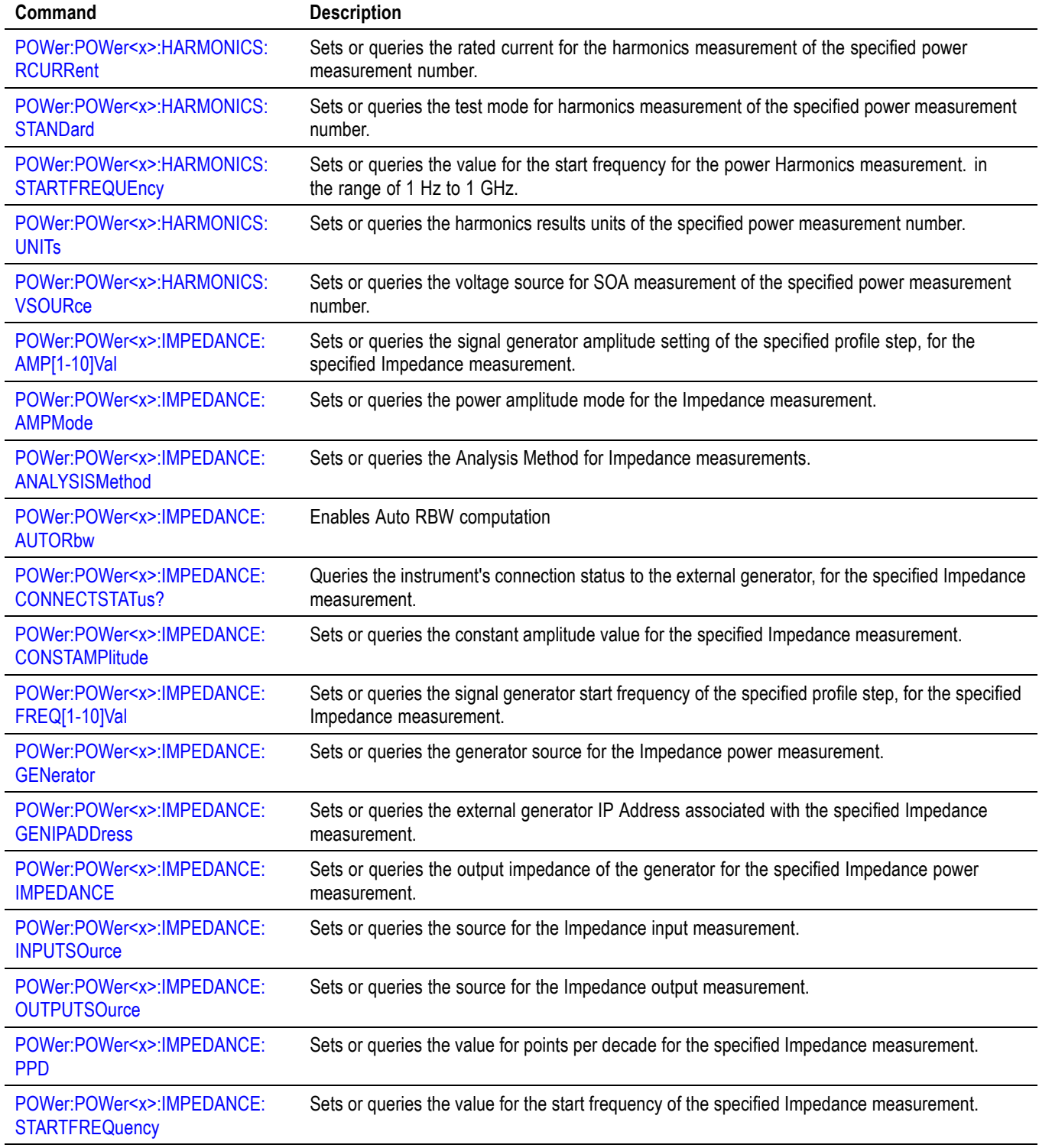

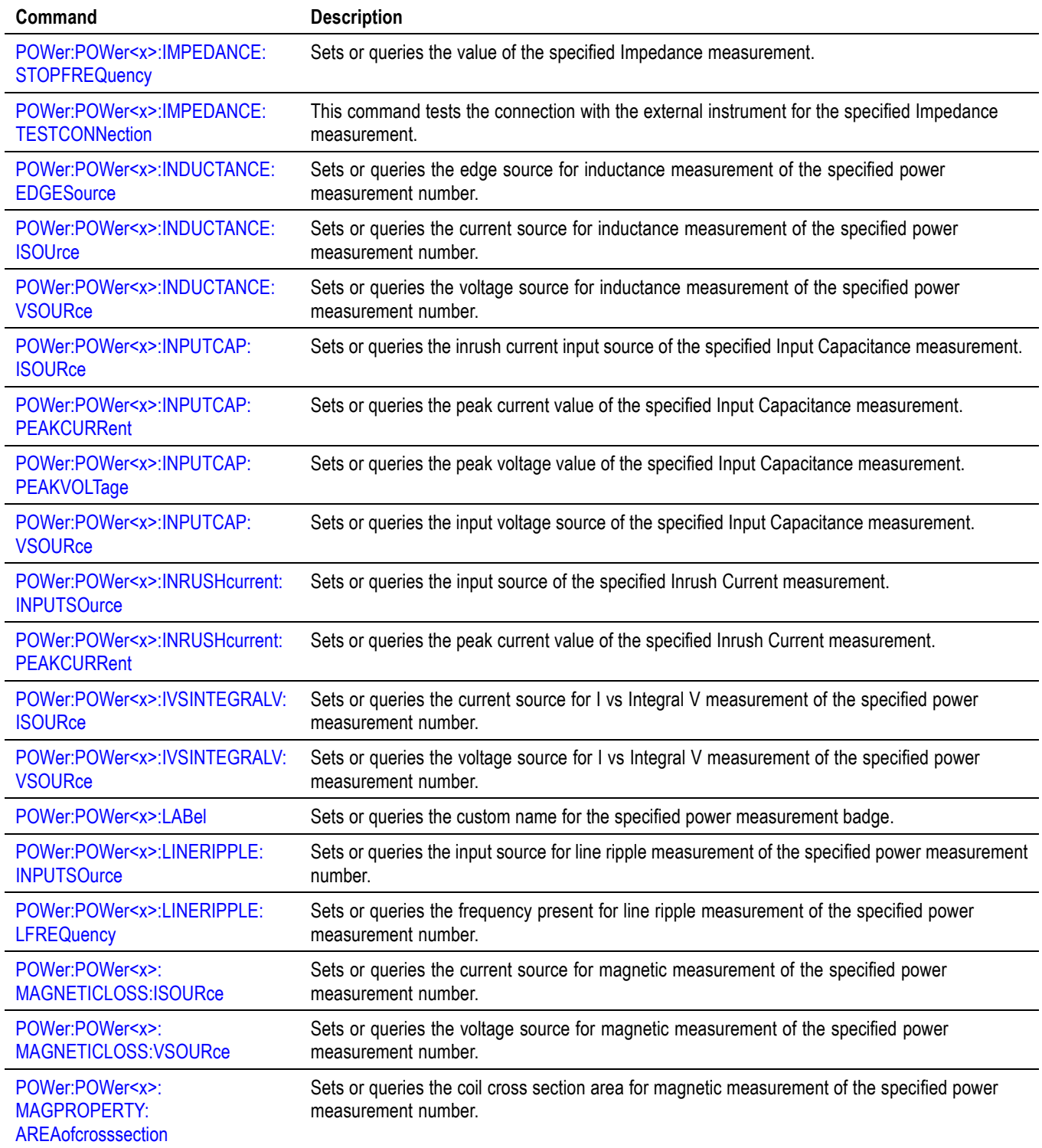

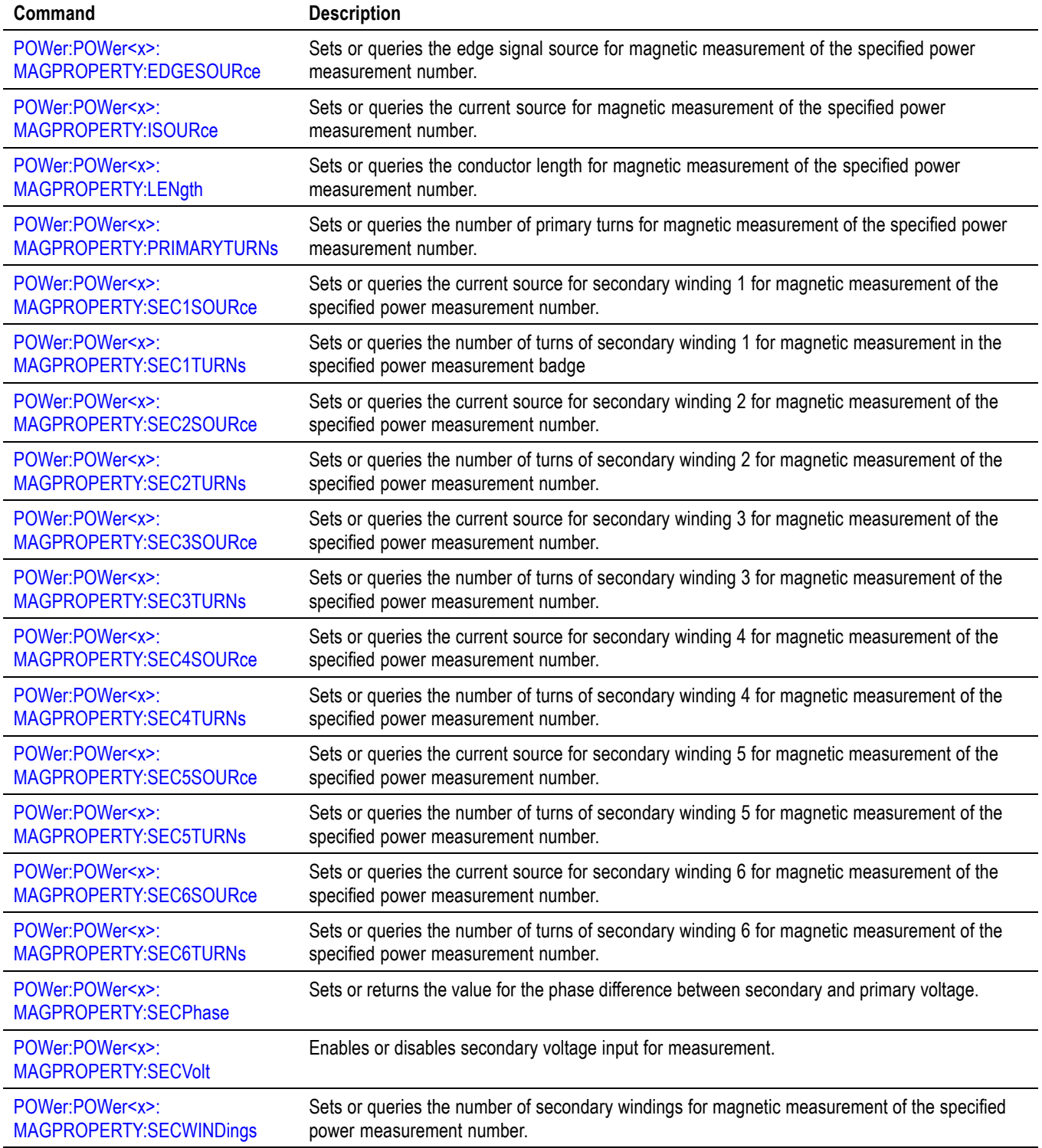

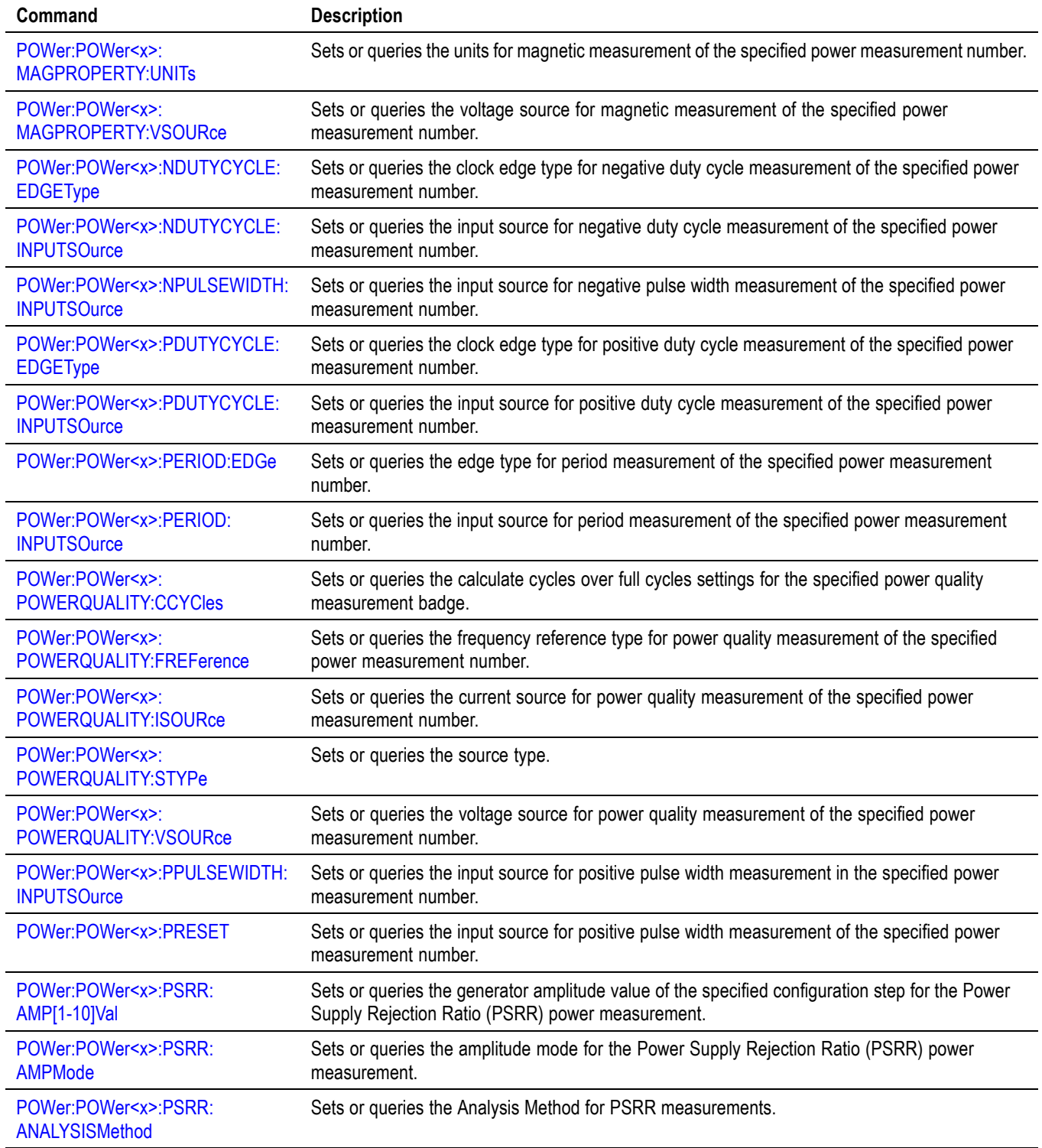

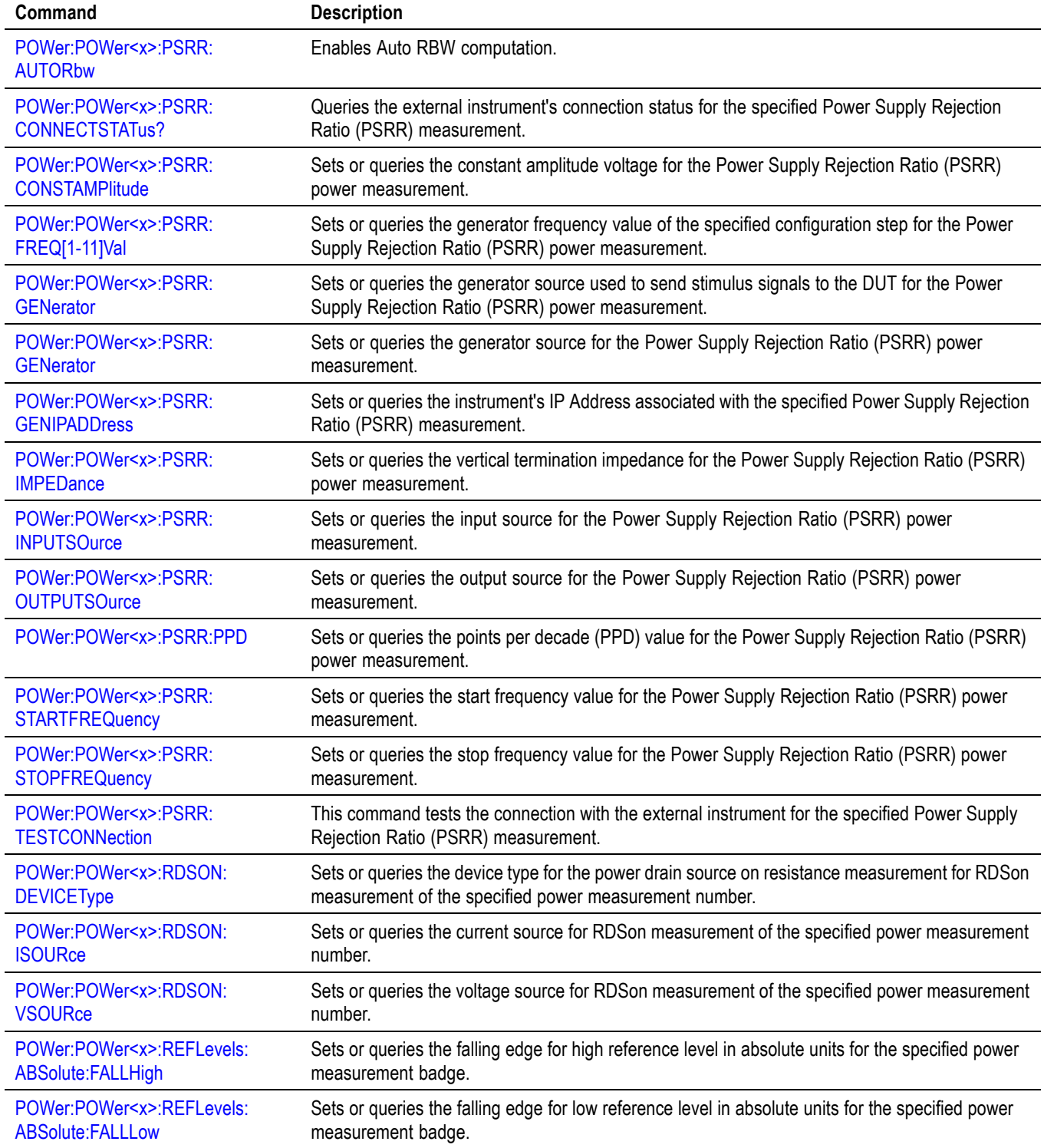

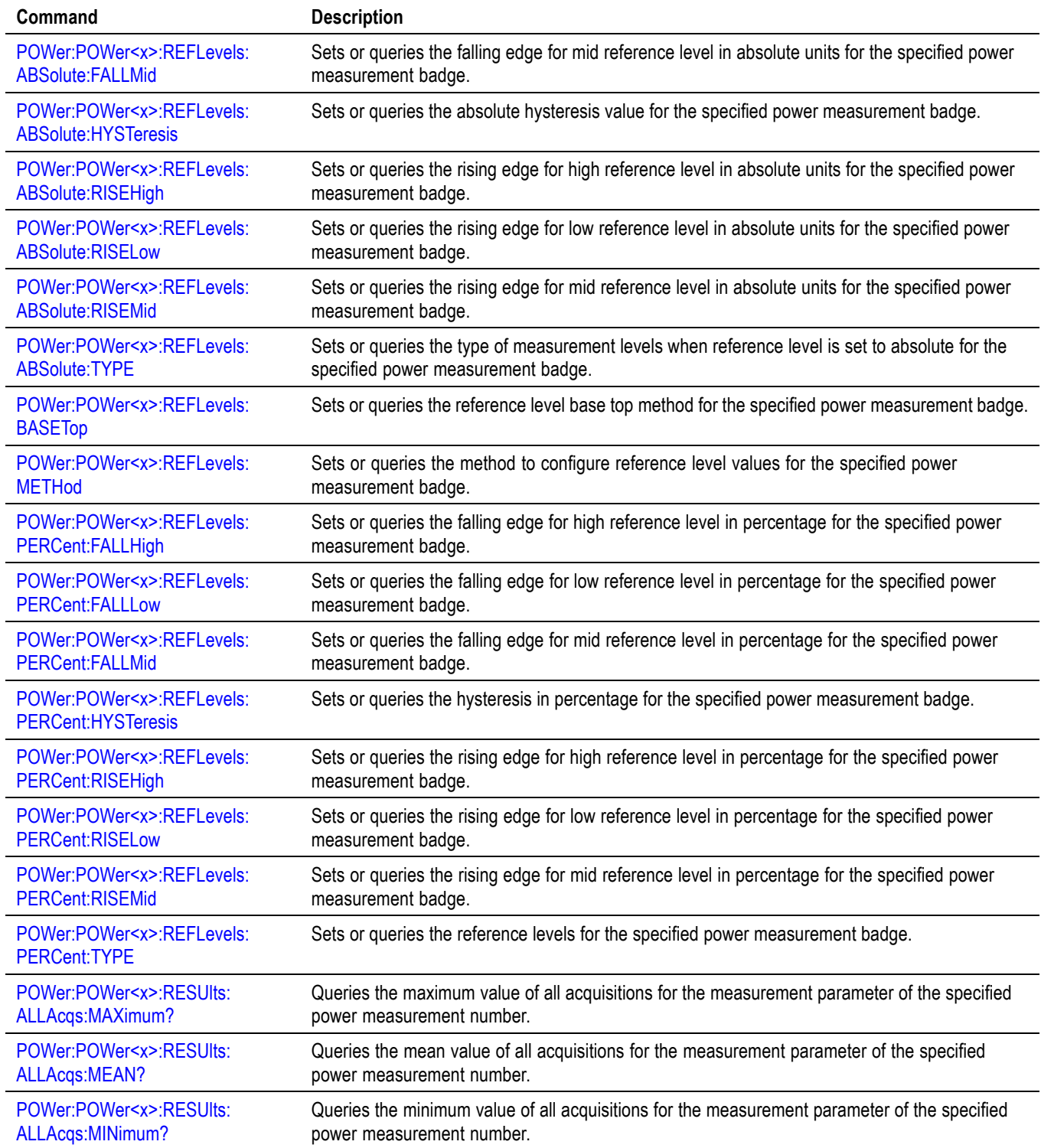

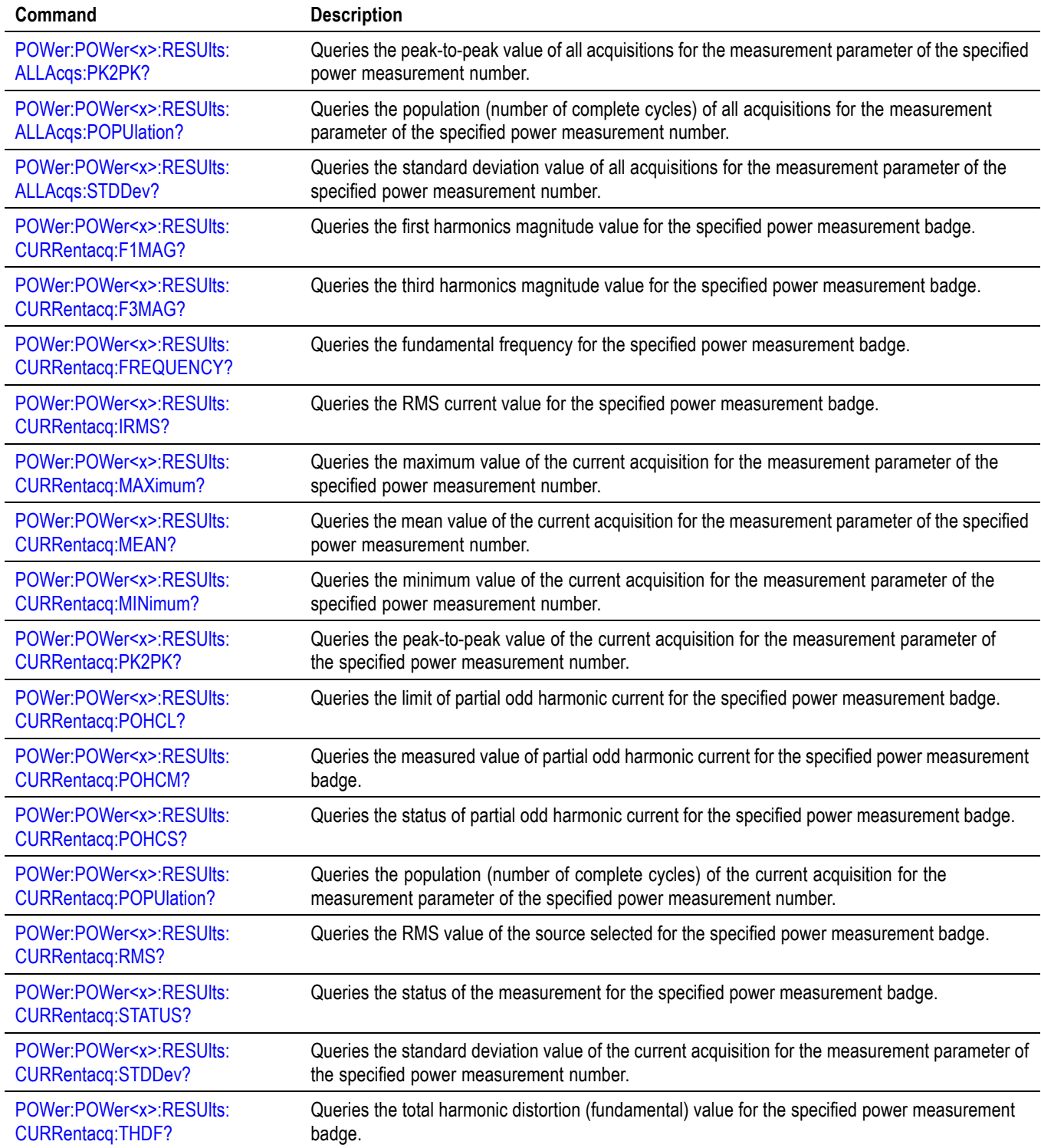

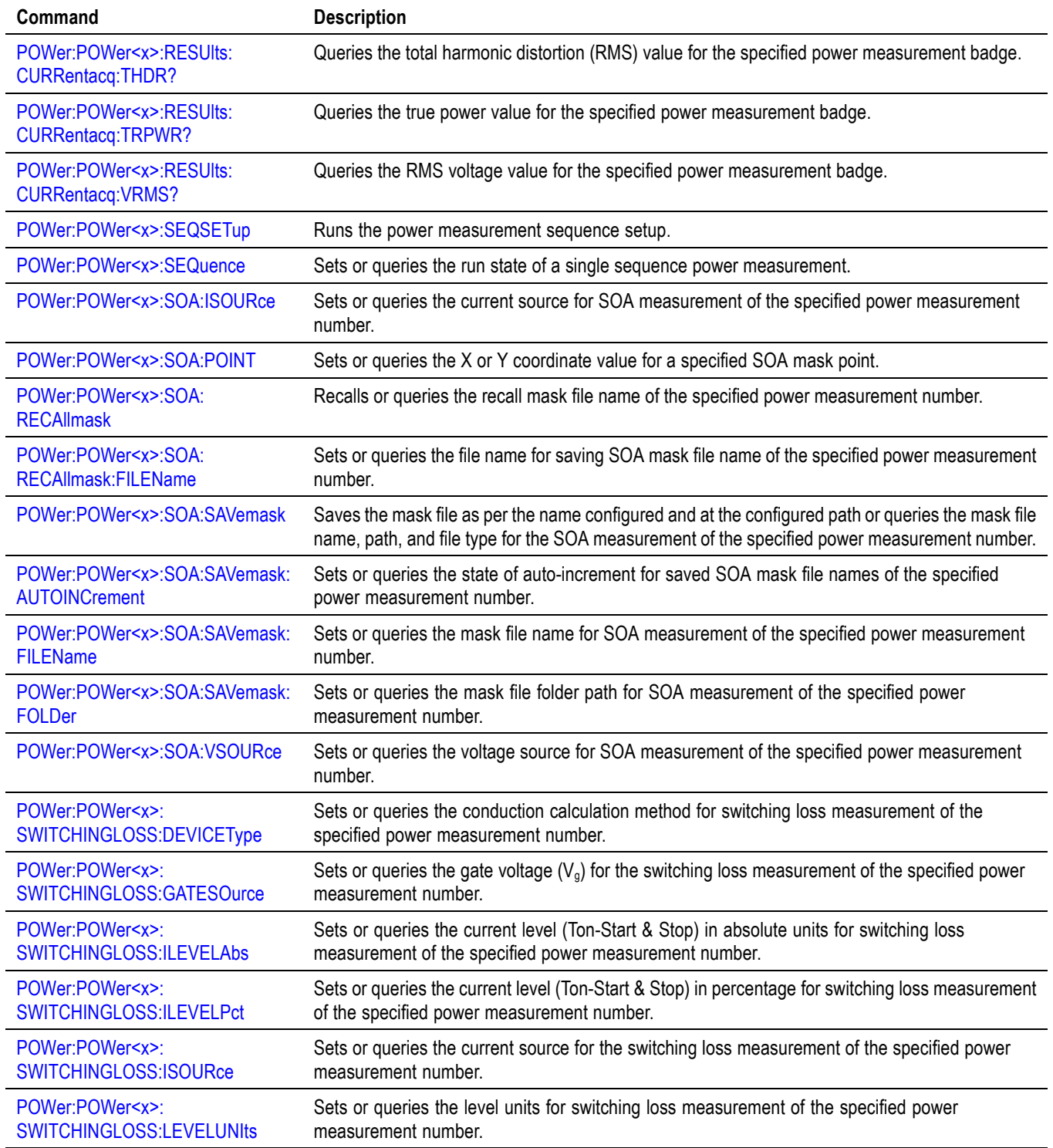

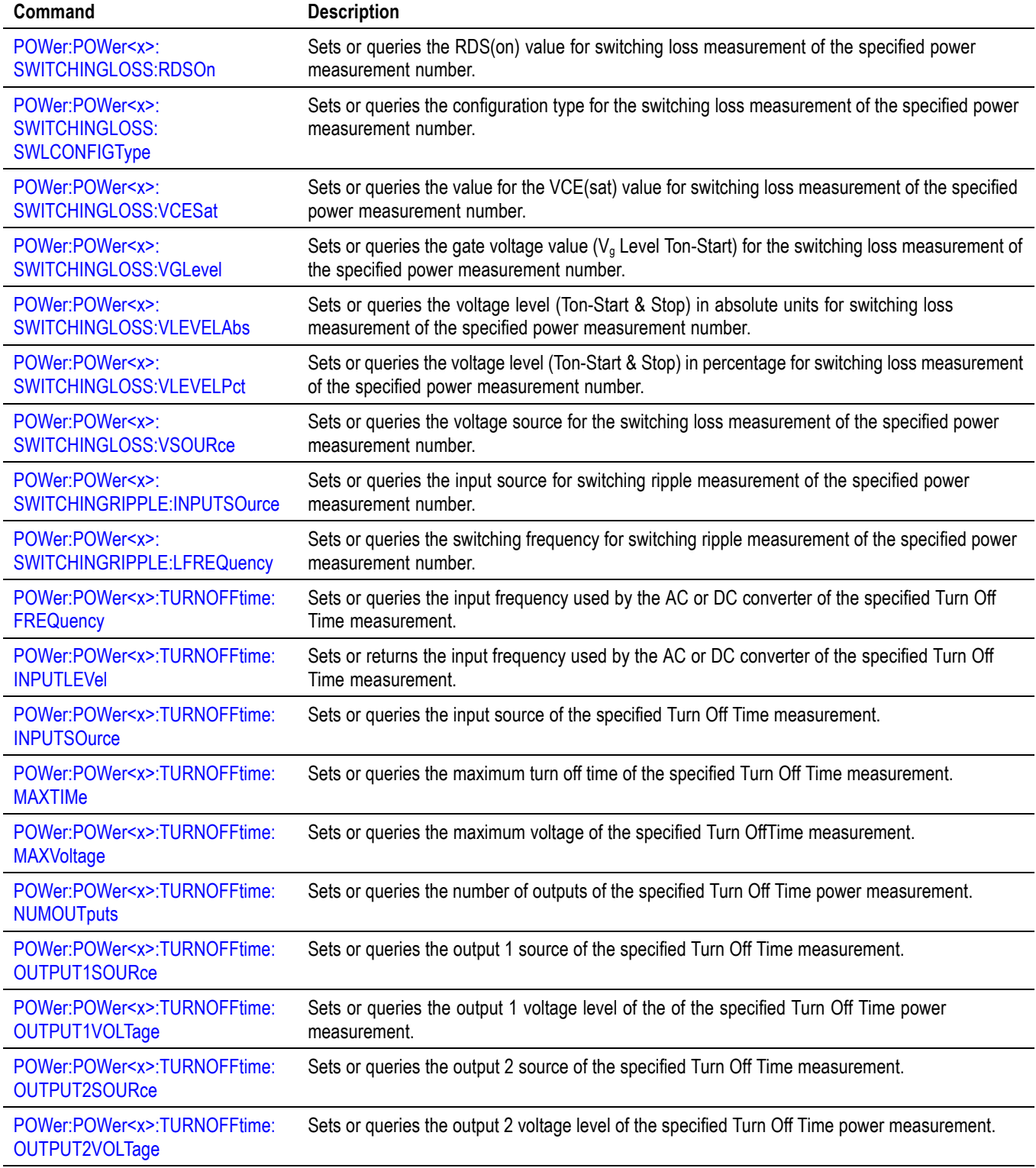

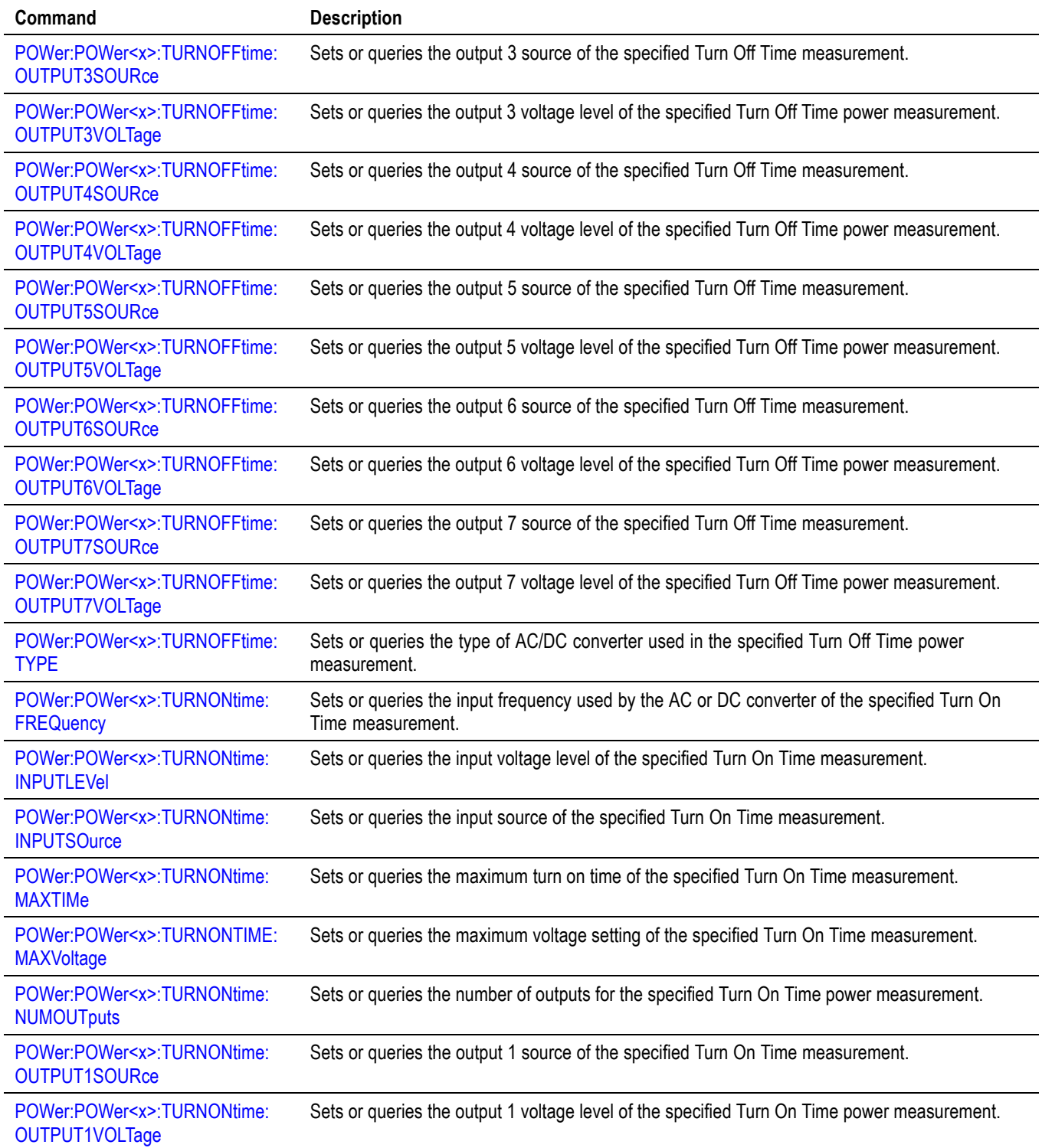

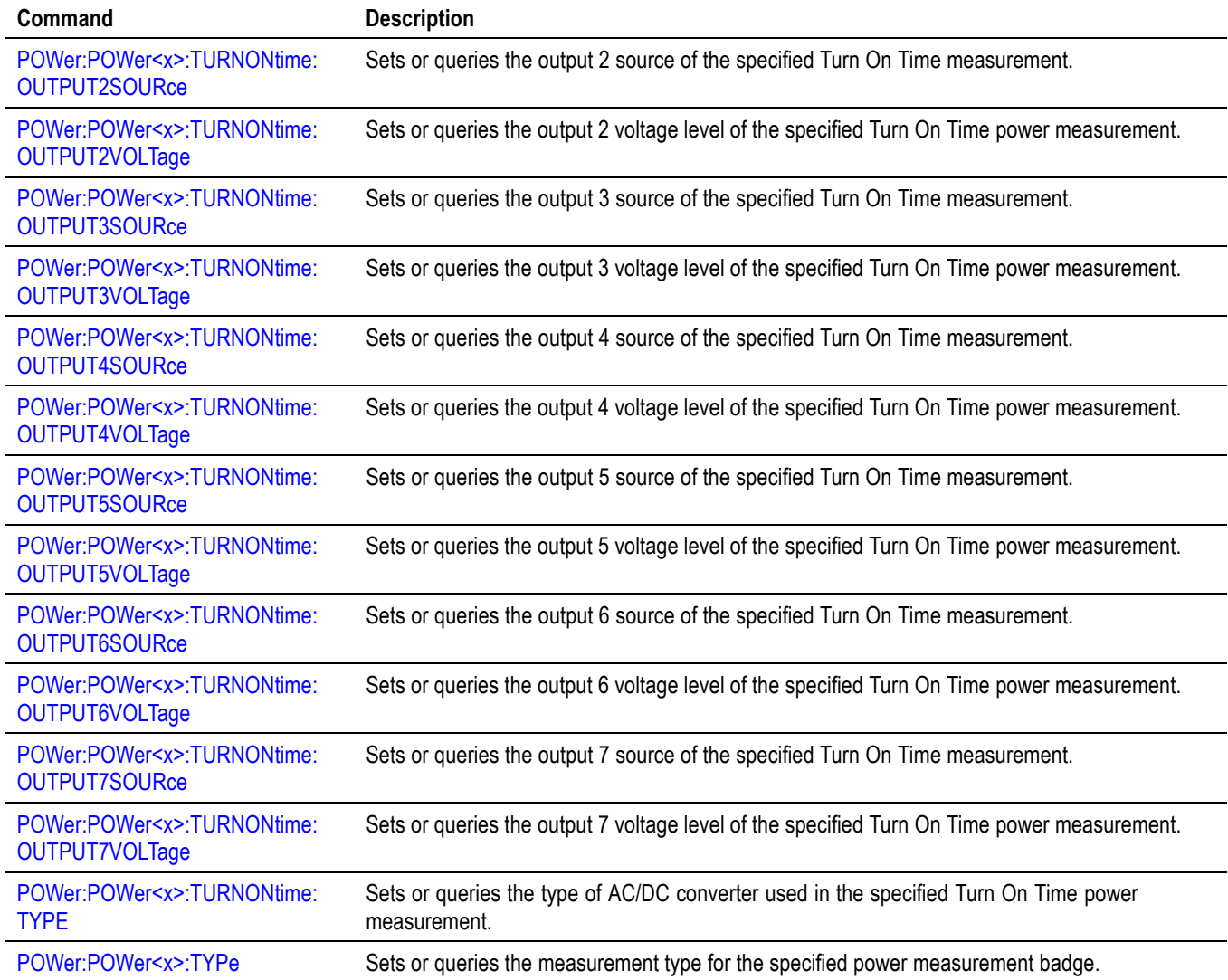

## **Save and Recall command group**

Use the commands in the Save and Recall Command Group to store and retrieve internal waveforms and settings. When you save a setup, you save all the settings of the instrument. When you recall a setup, the instrument restores itself to the state that it was in when you originally saved that setting.

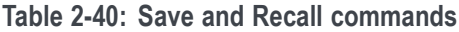

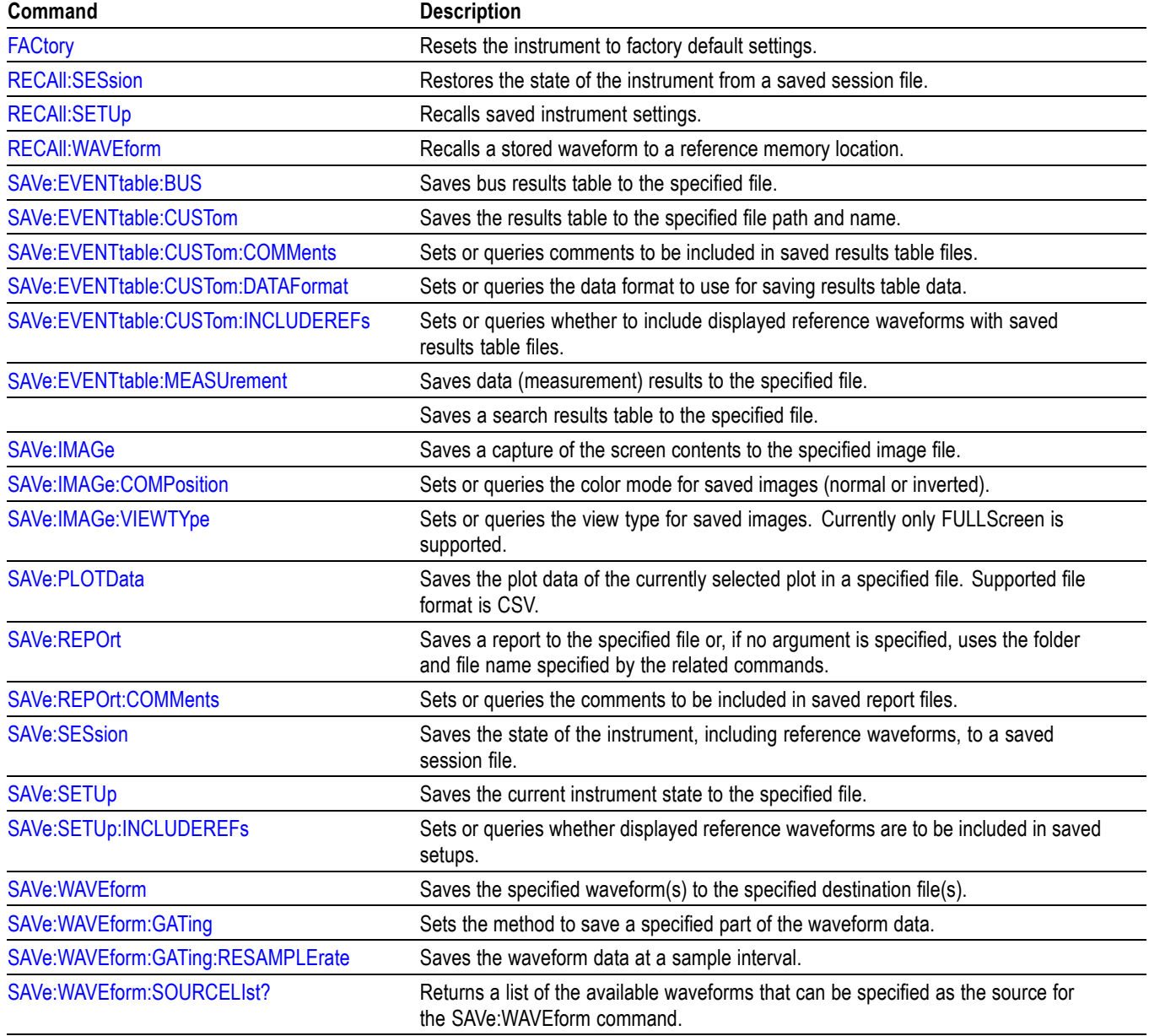

## **Save On command Group**

Use this group of commands to program the instrument to save images, measurements, waveforms, or the instrument setup, on triggers that you select. These commands still function, however the **Act On Event** commands are preferred. Please see the [Act On Event](#page-25-0) section for continued development and enhancements. [\(See Table 2-18.\)](#page-25-0)

#### **Table 2-41: Save On commands**

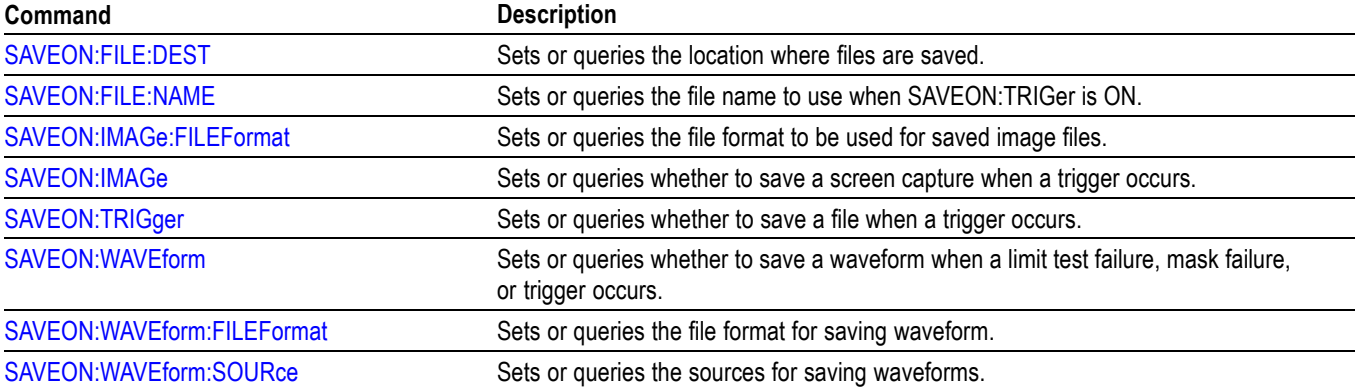

## **Search and Mark command group**

Use search and mark commands to seek out and identify information in waveform records that warrant further investigation.

#### **Table 2-42: Search and Mark commands**

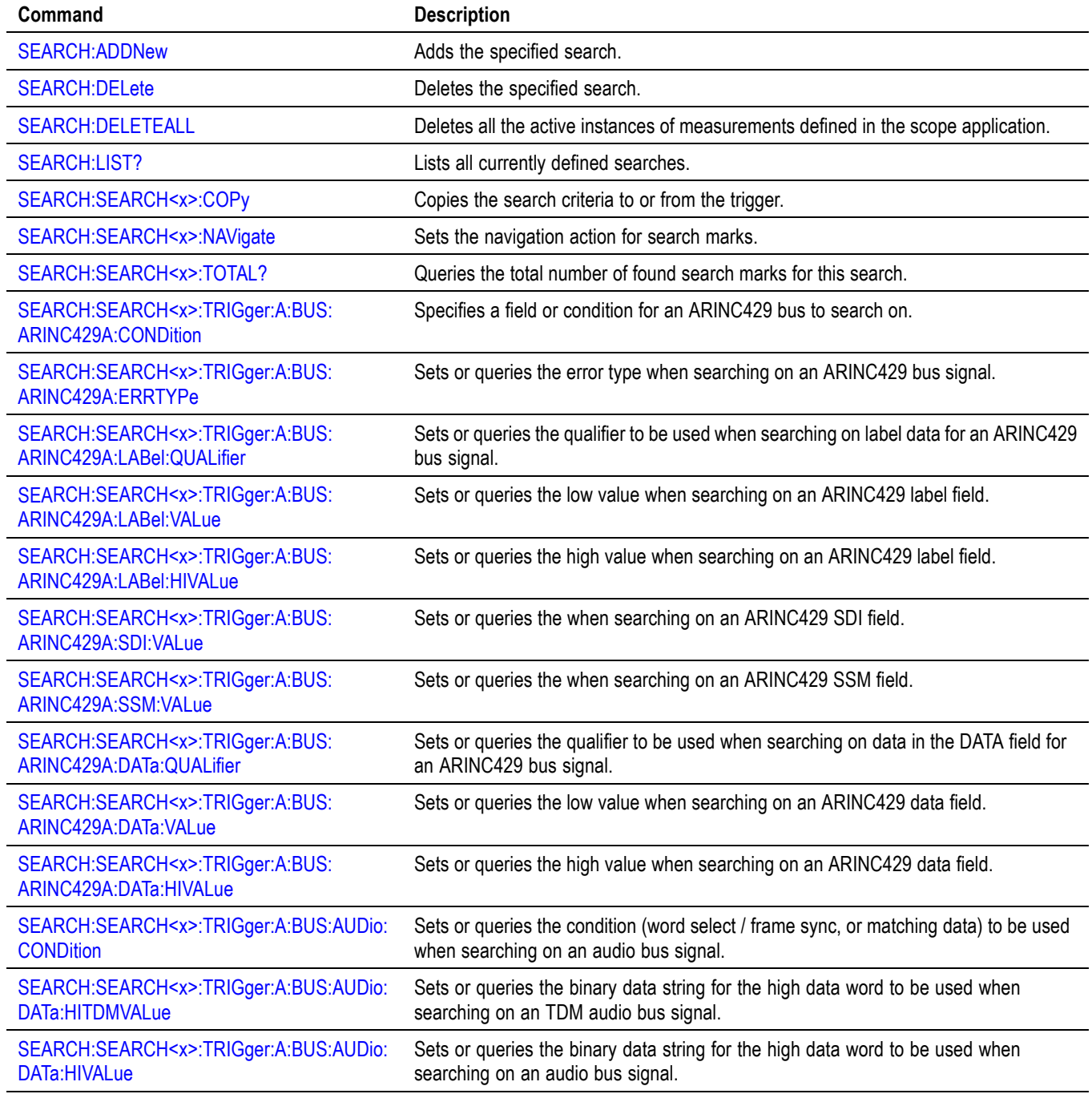

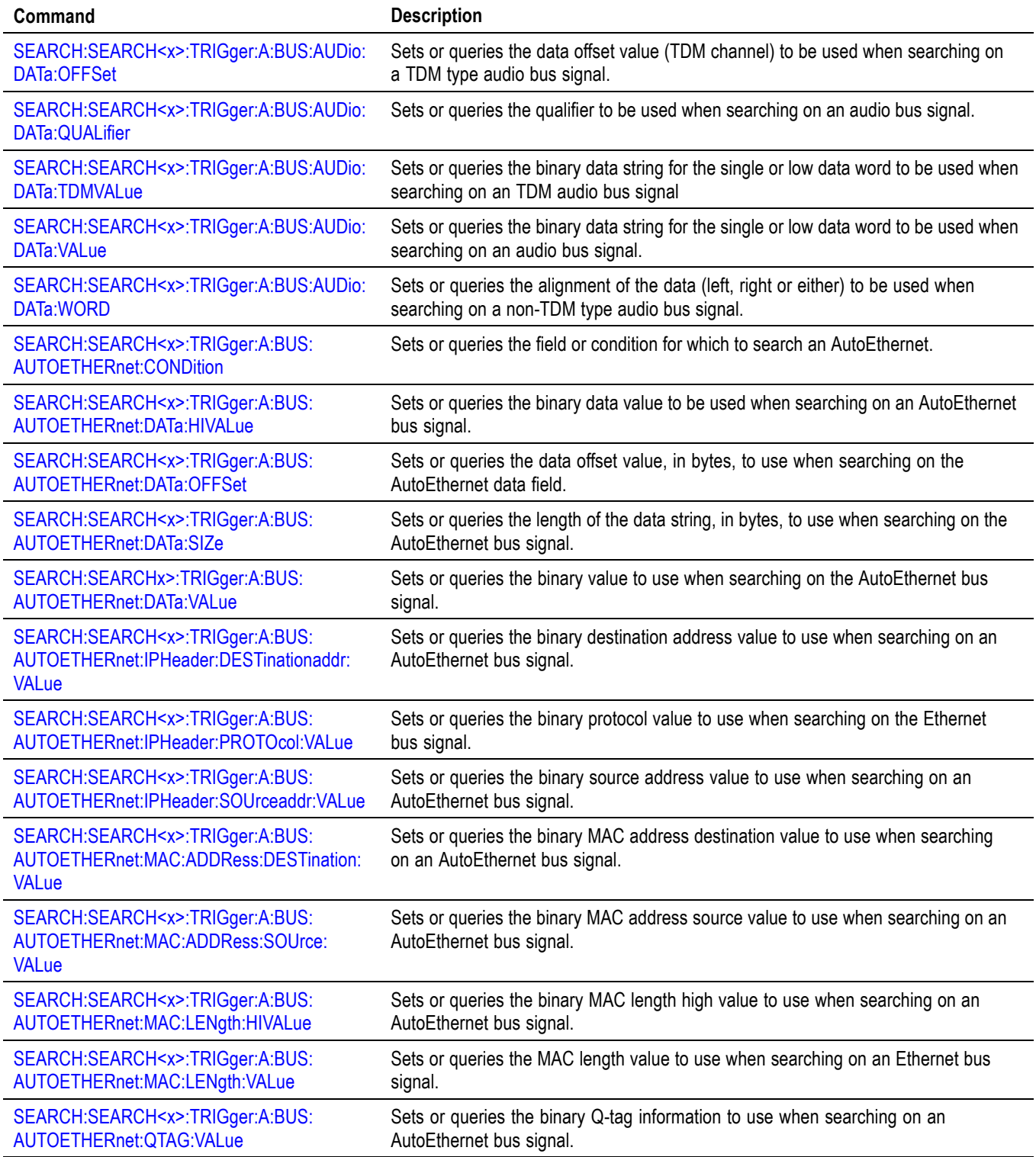

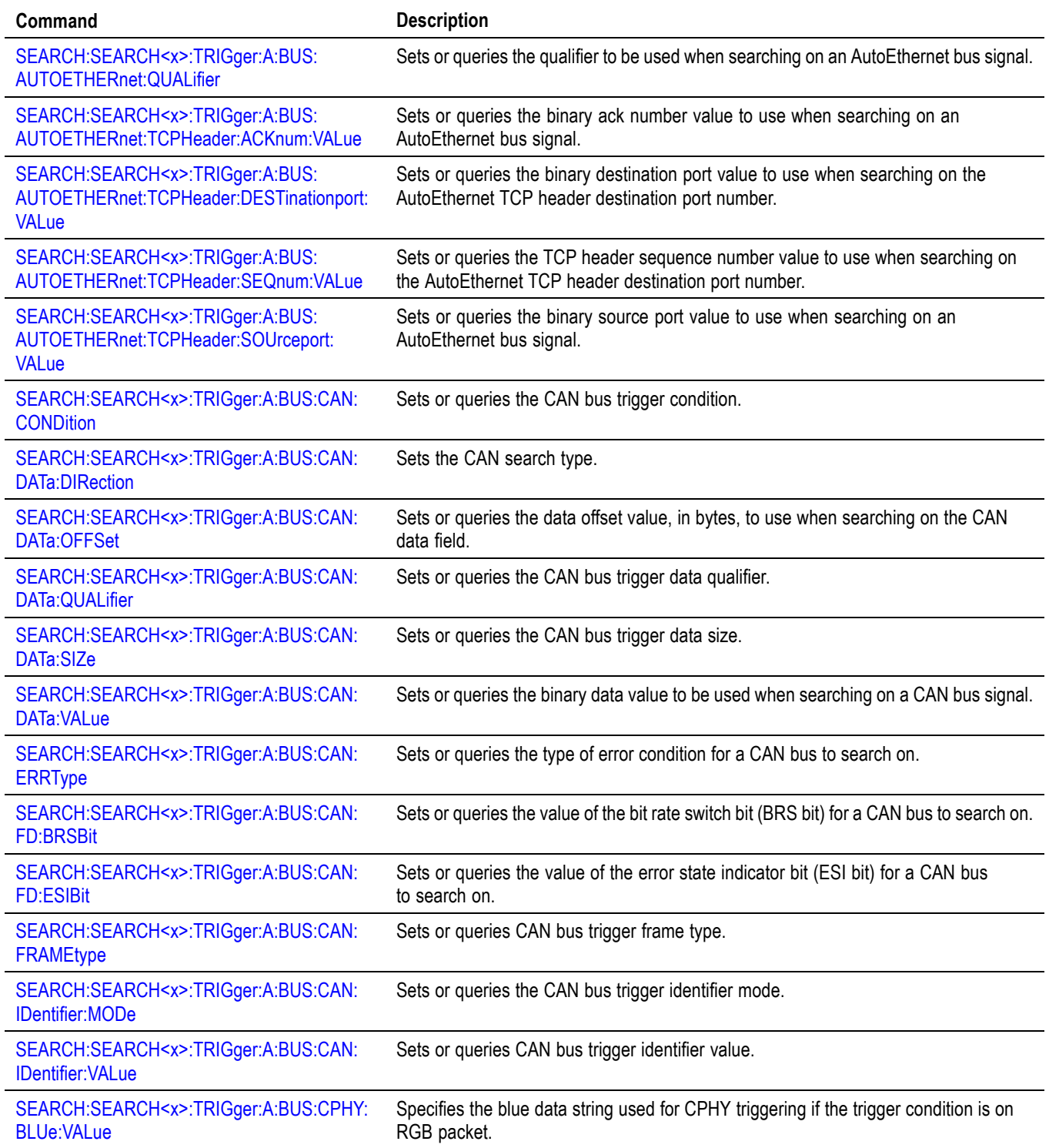

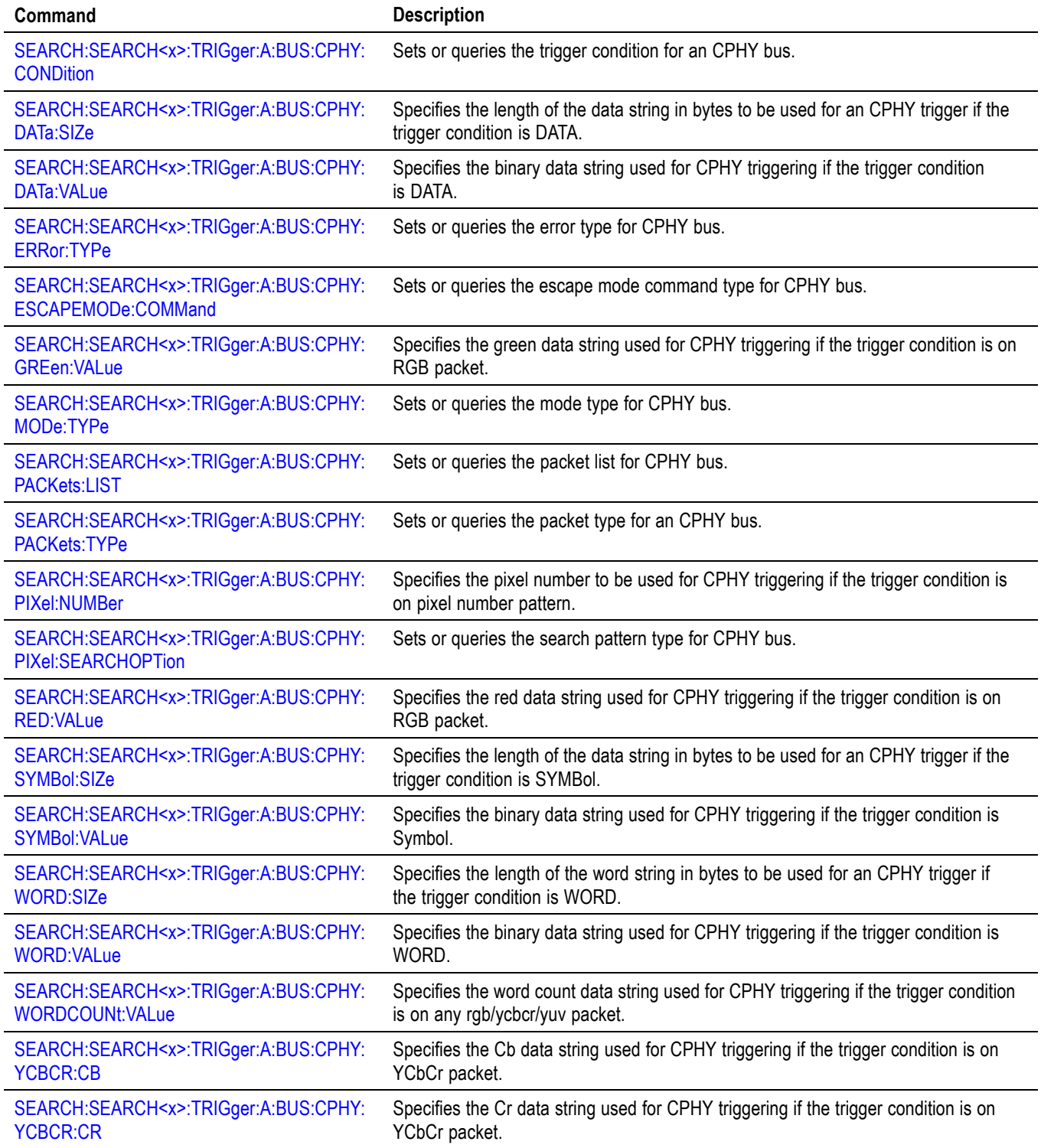

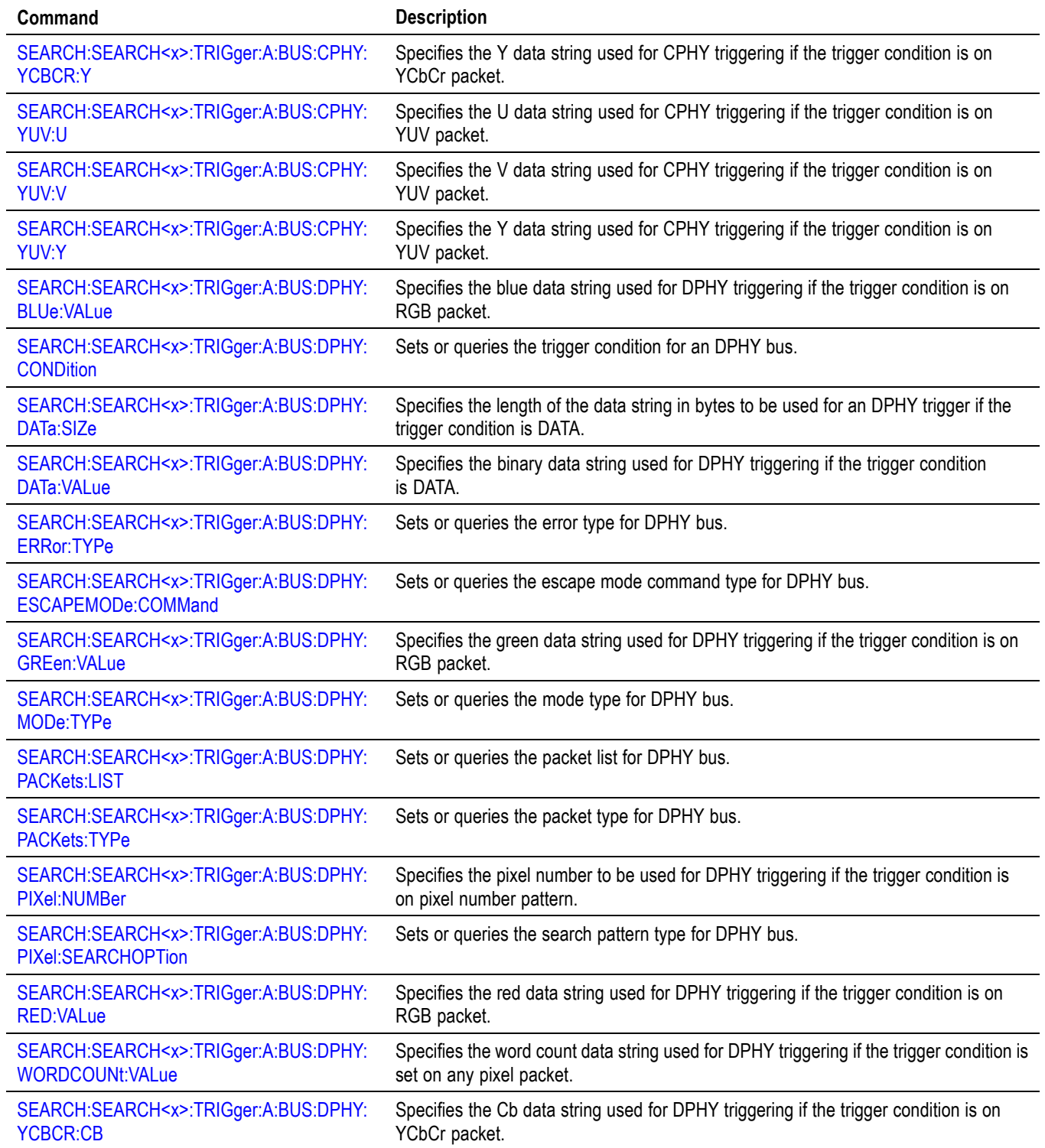

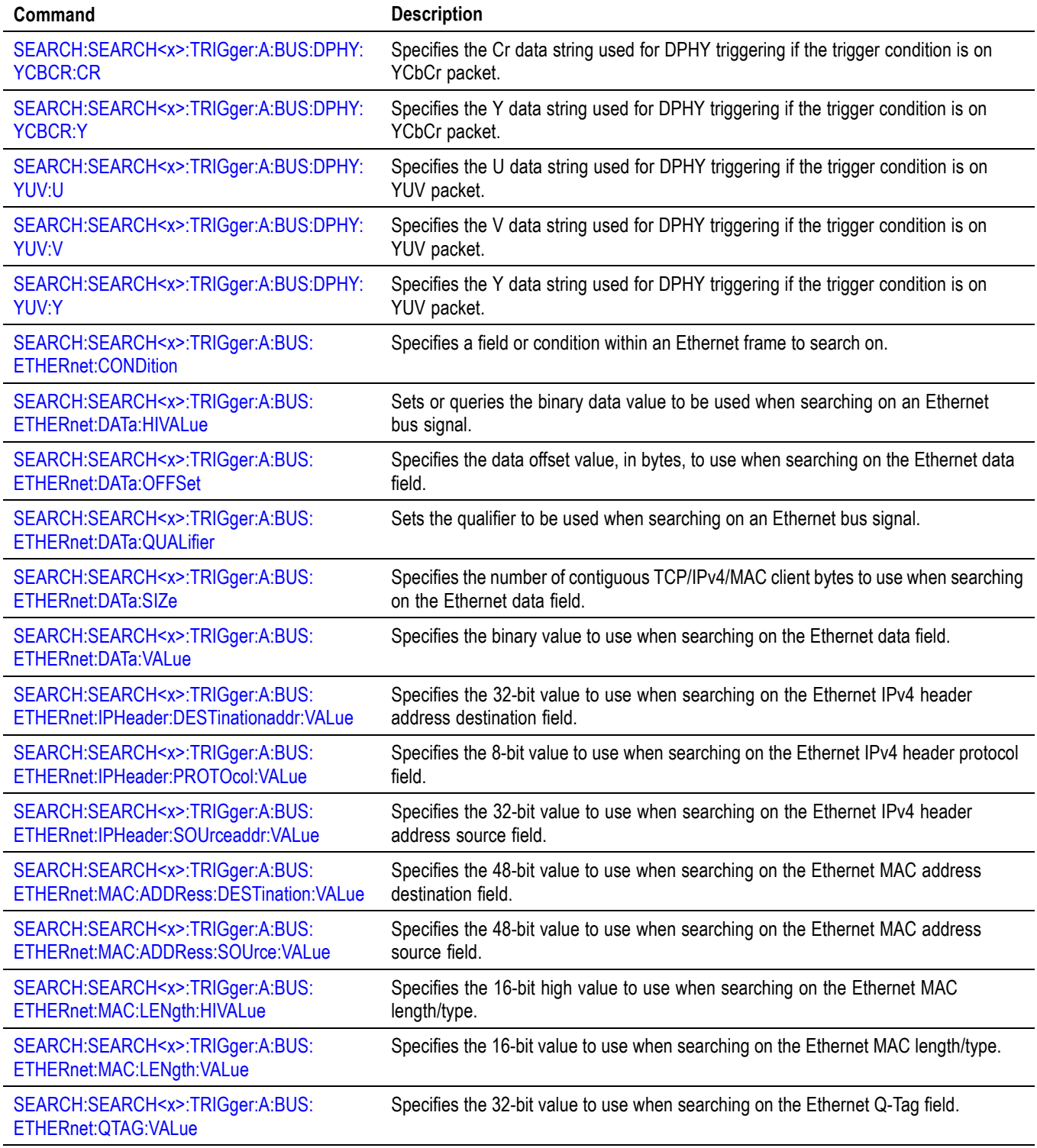
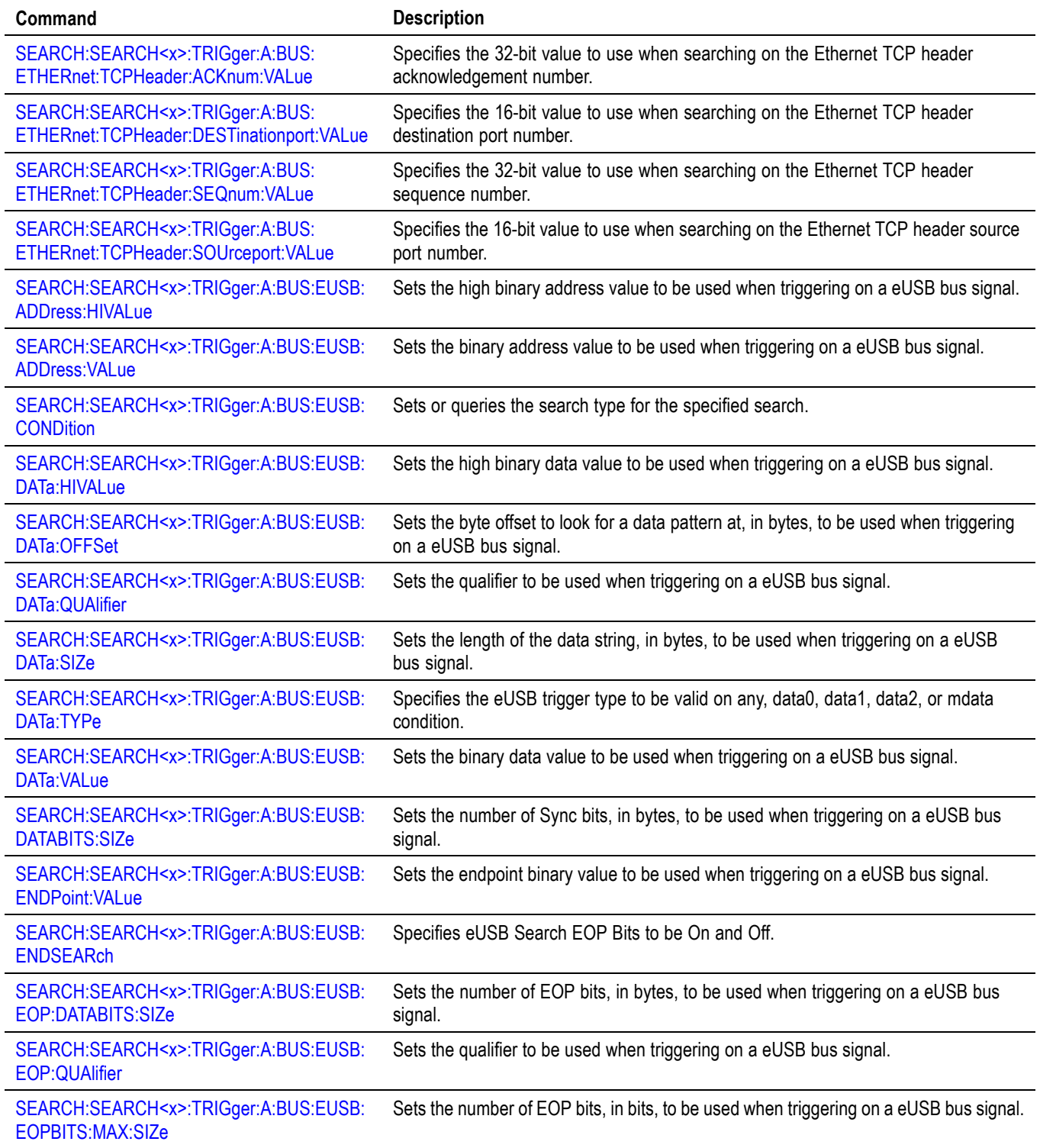

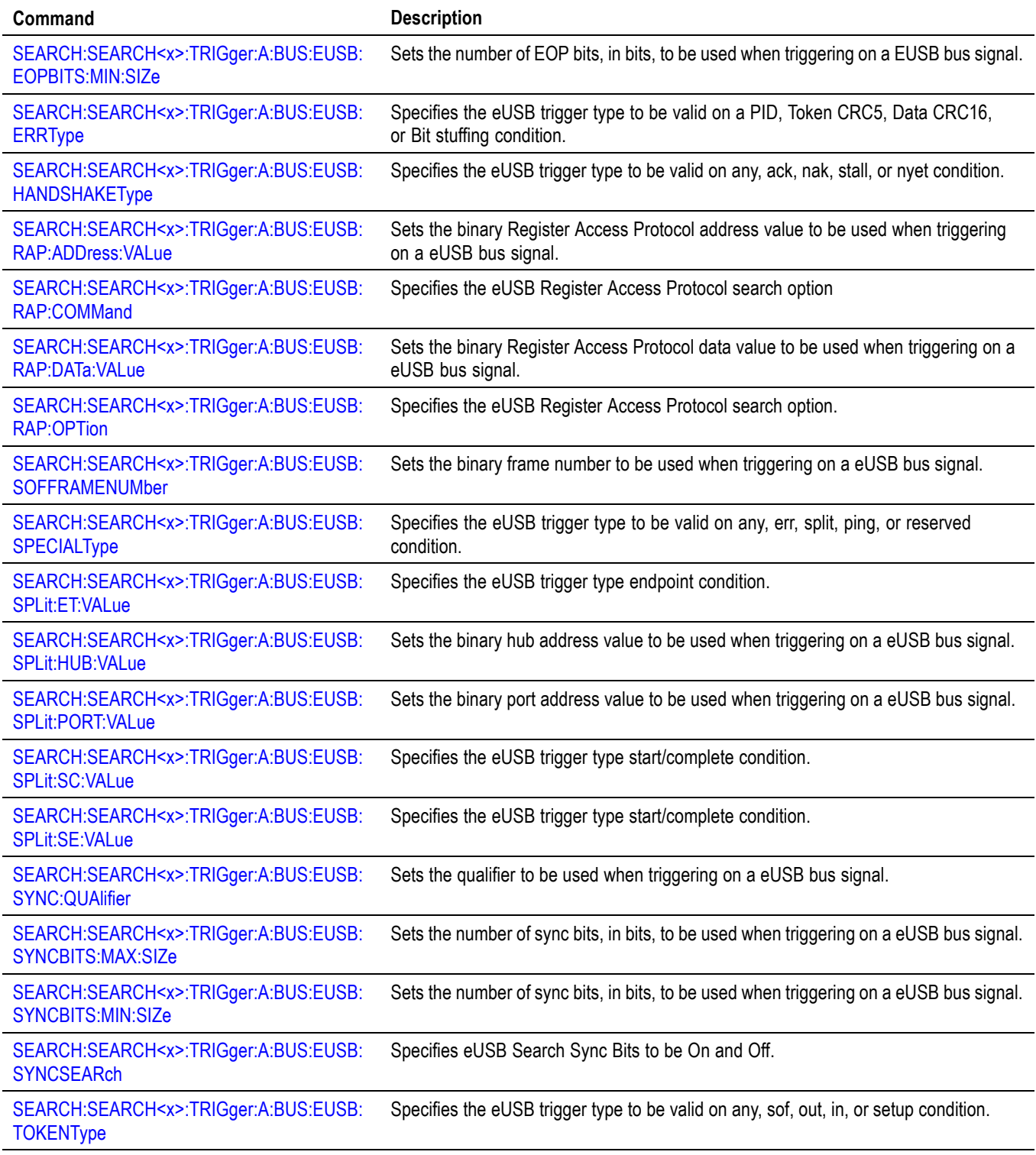

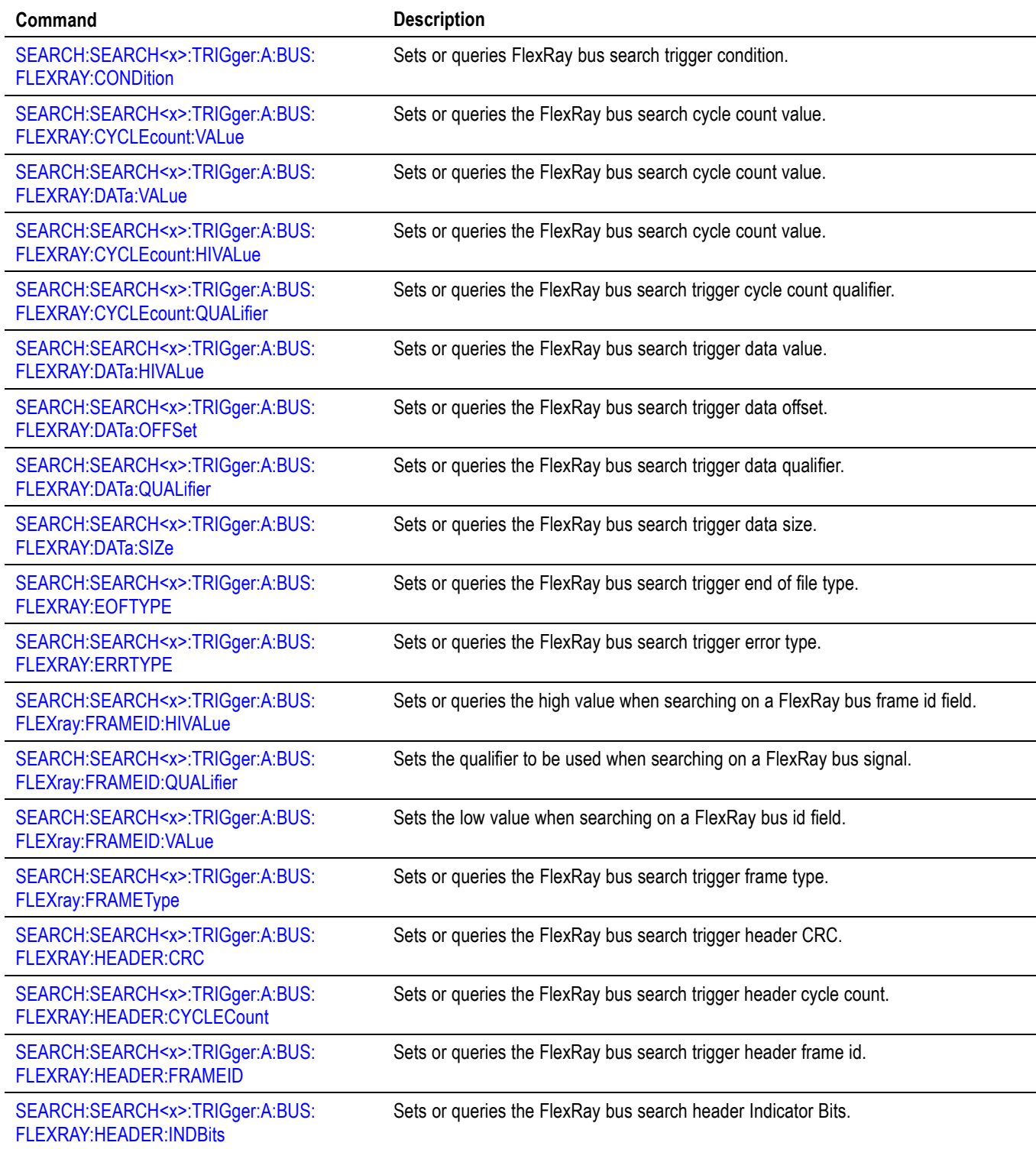

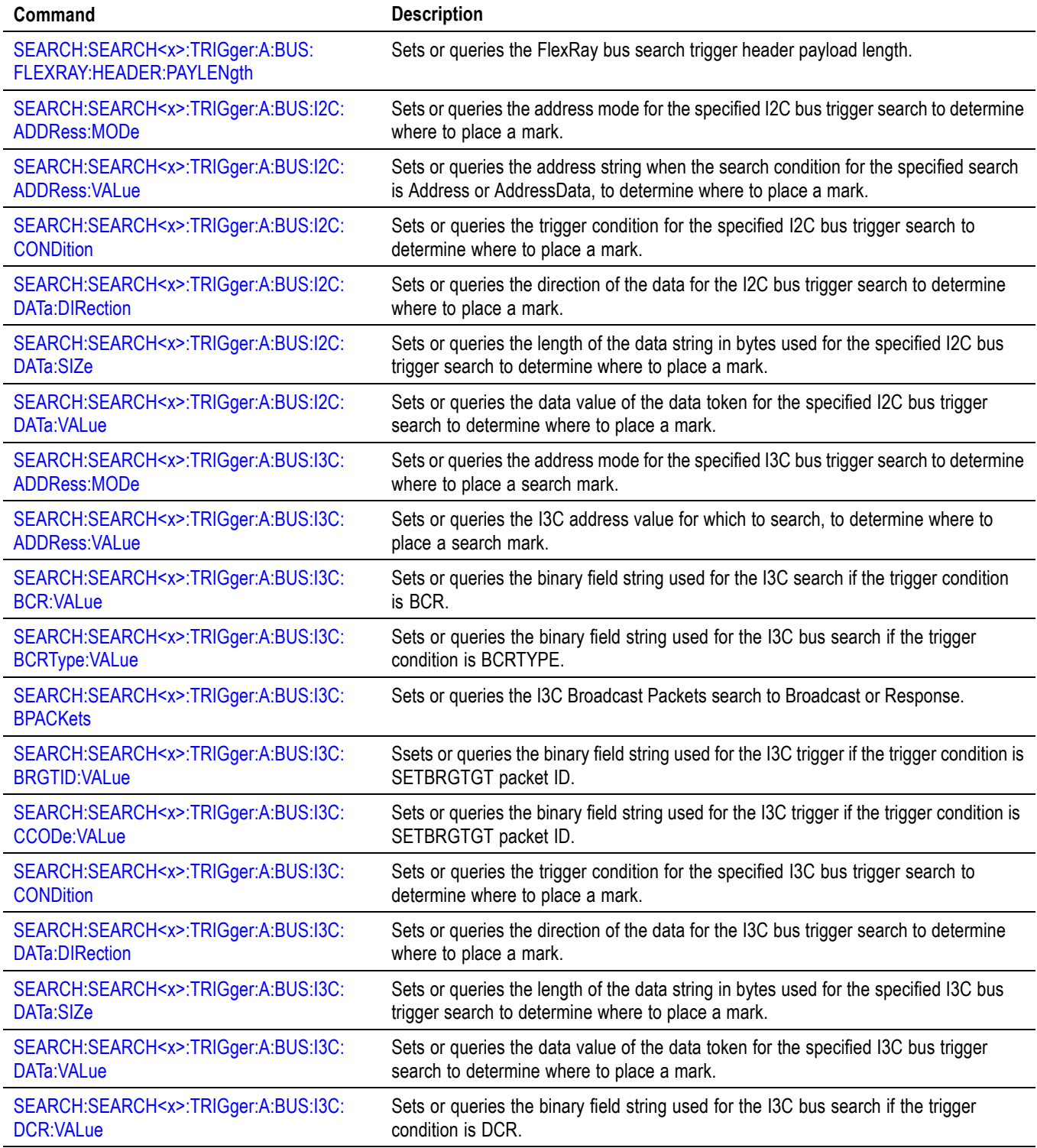

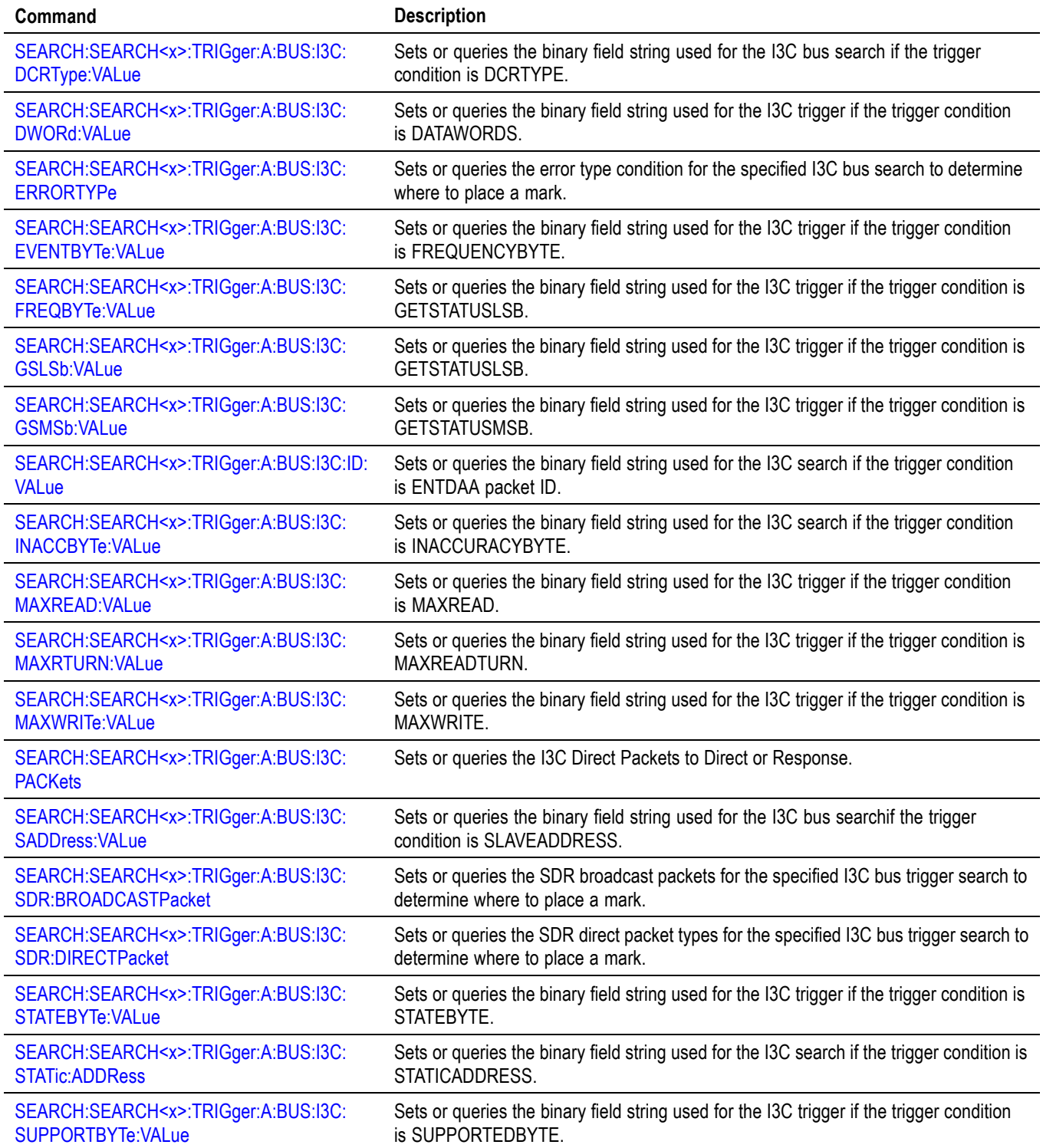

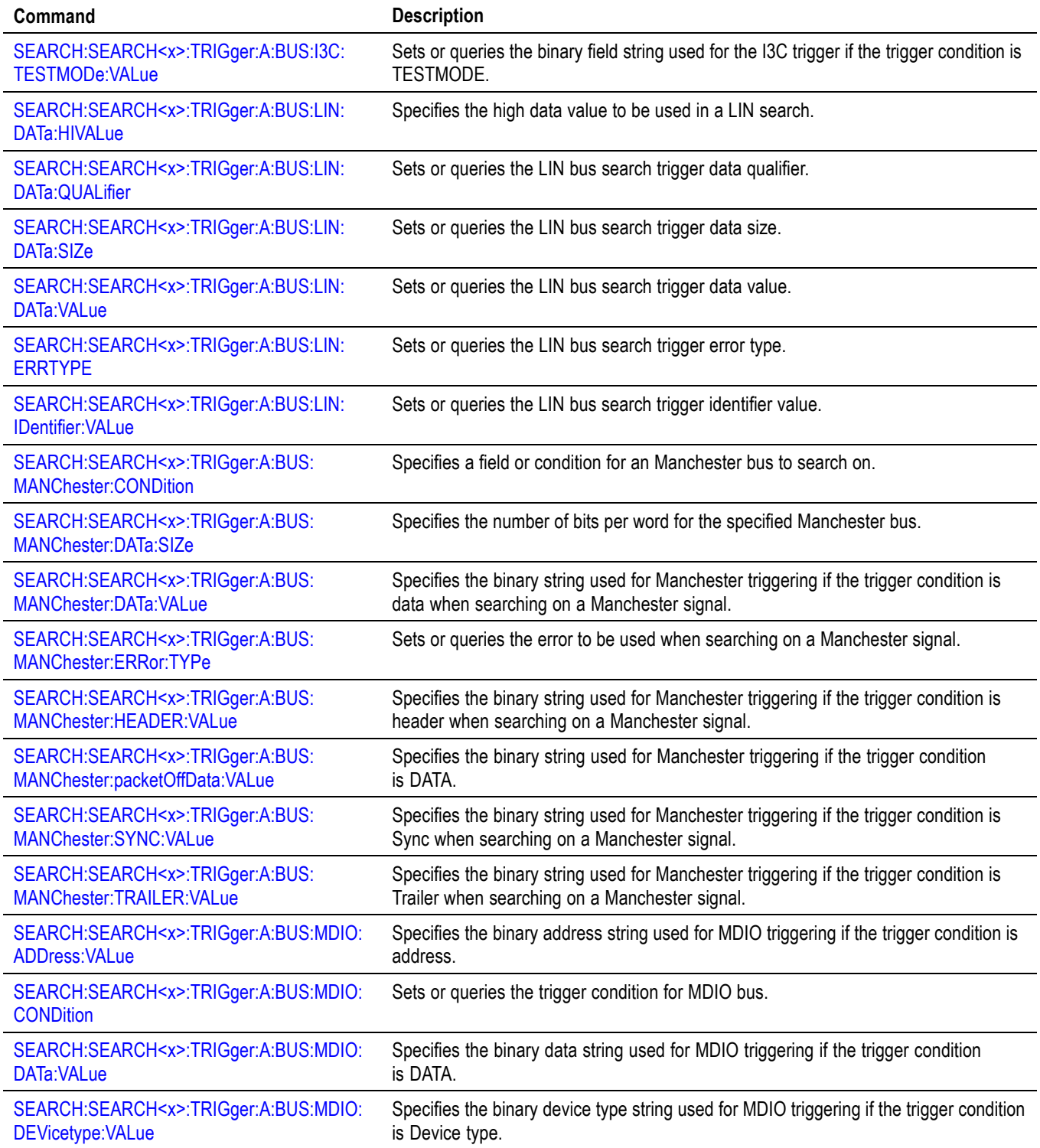

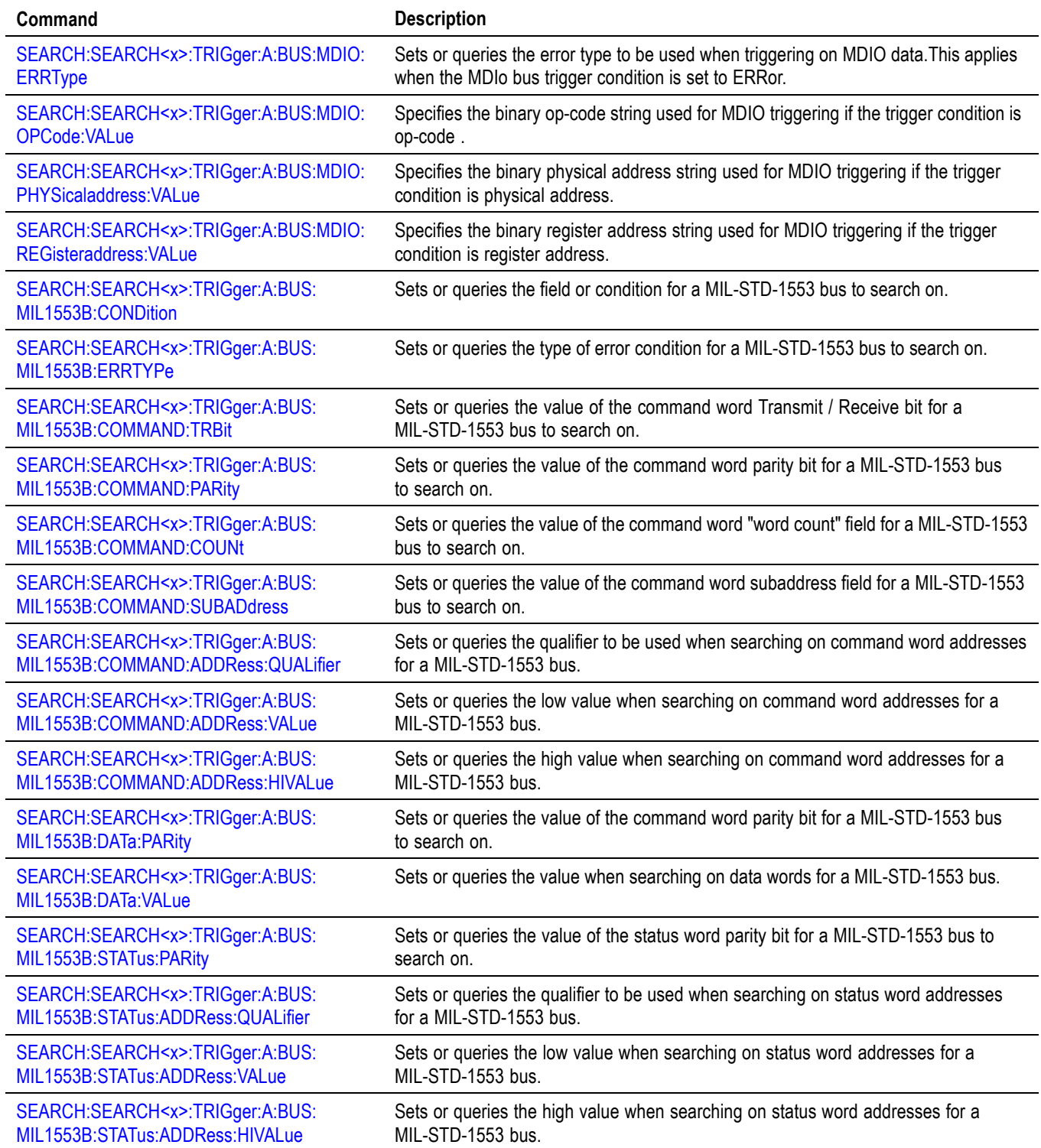

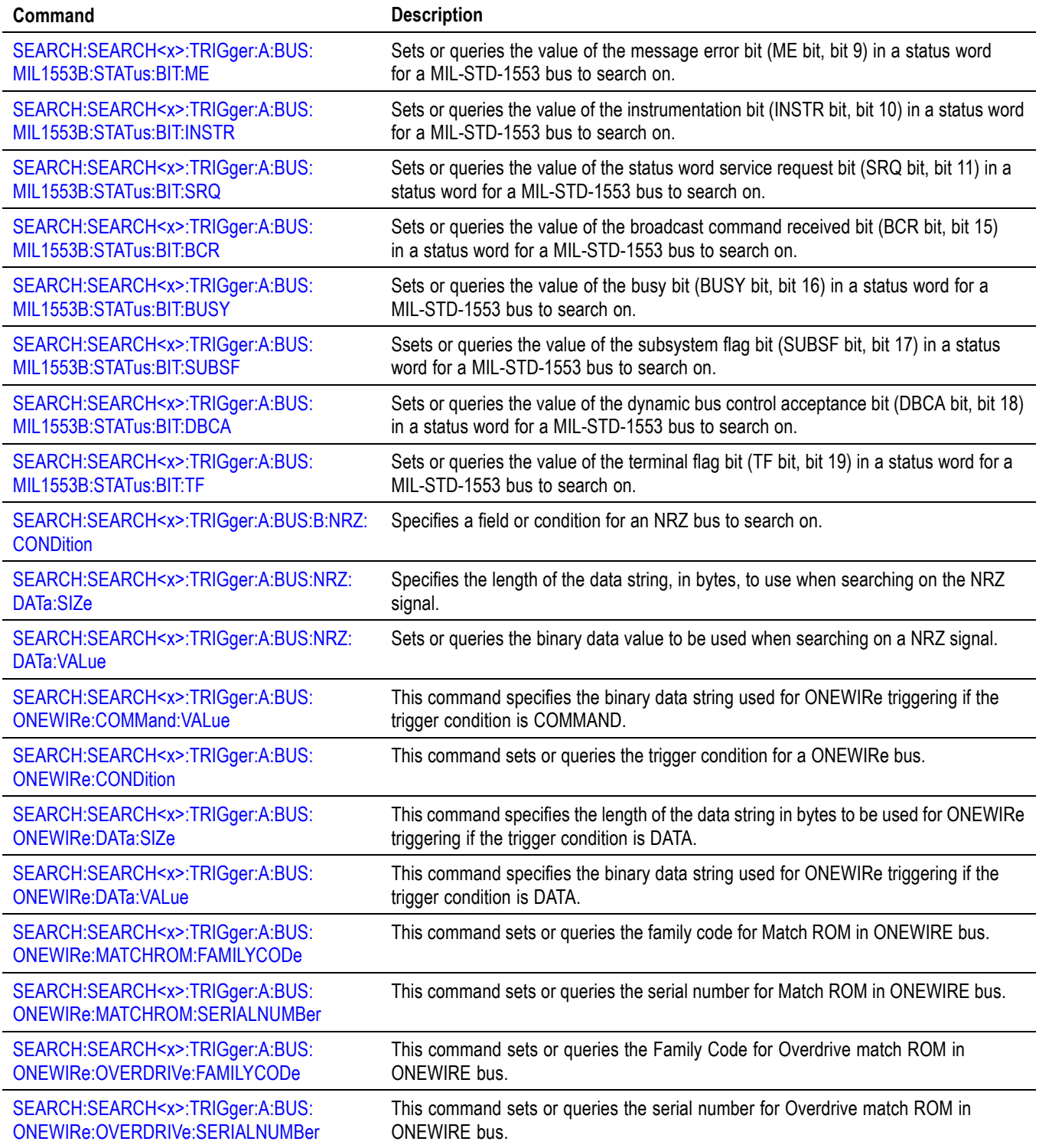

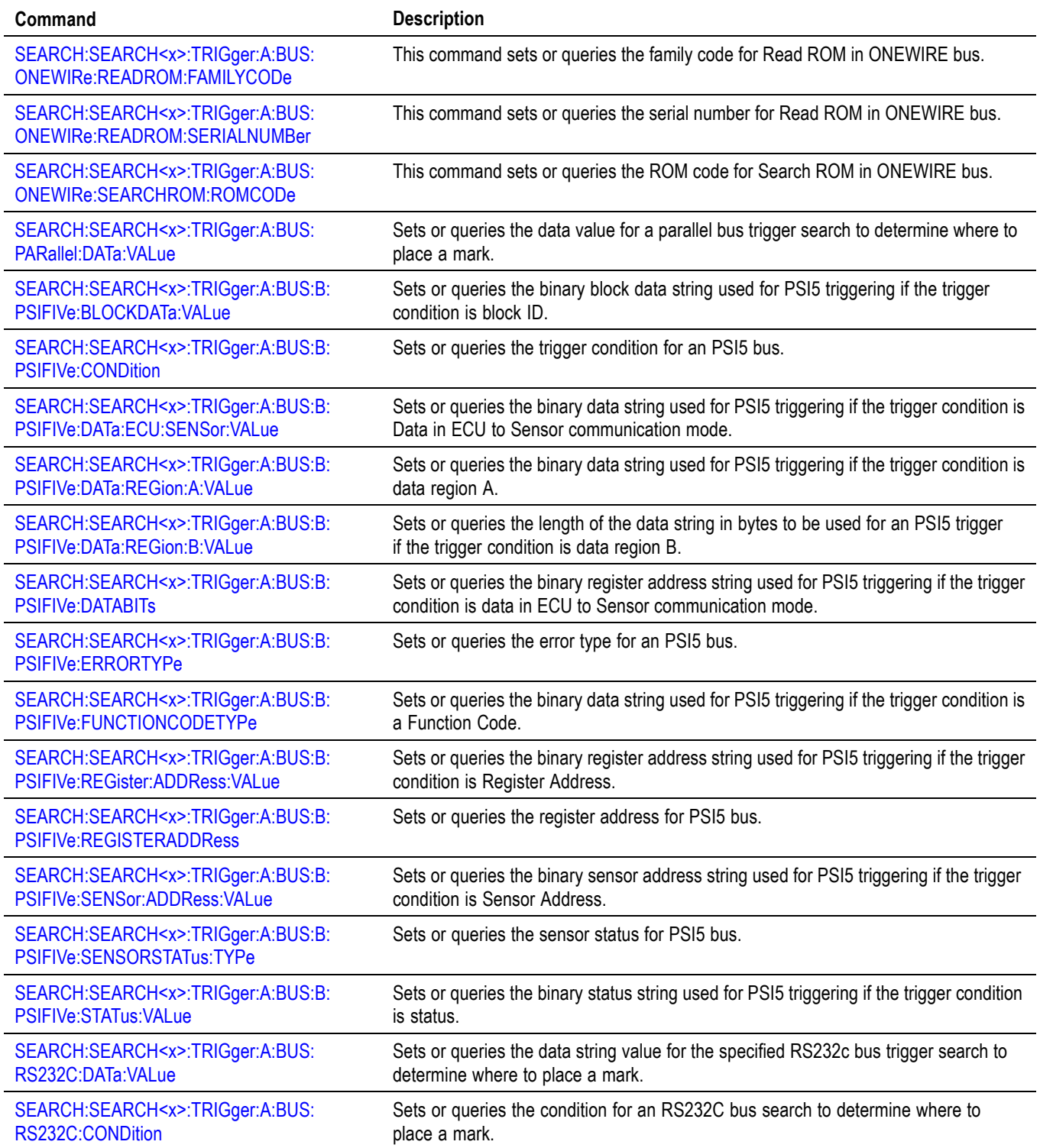

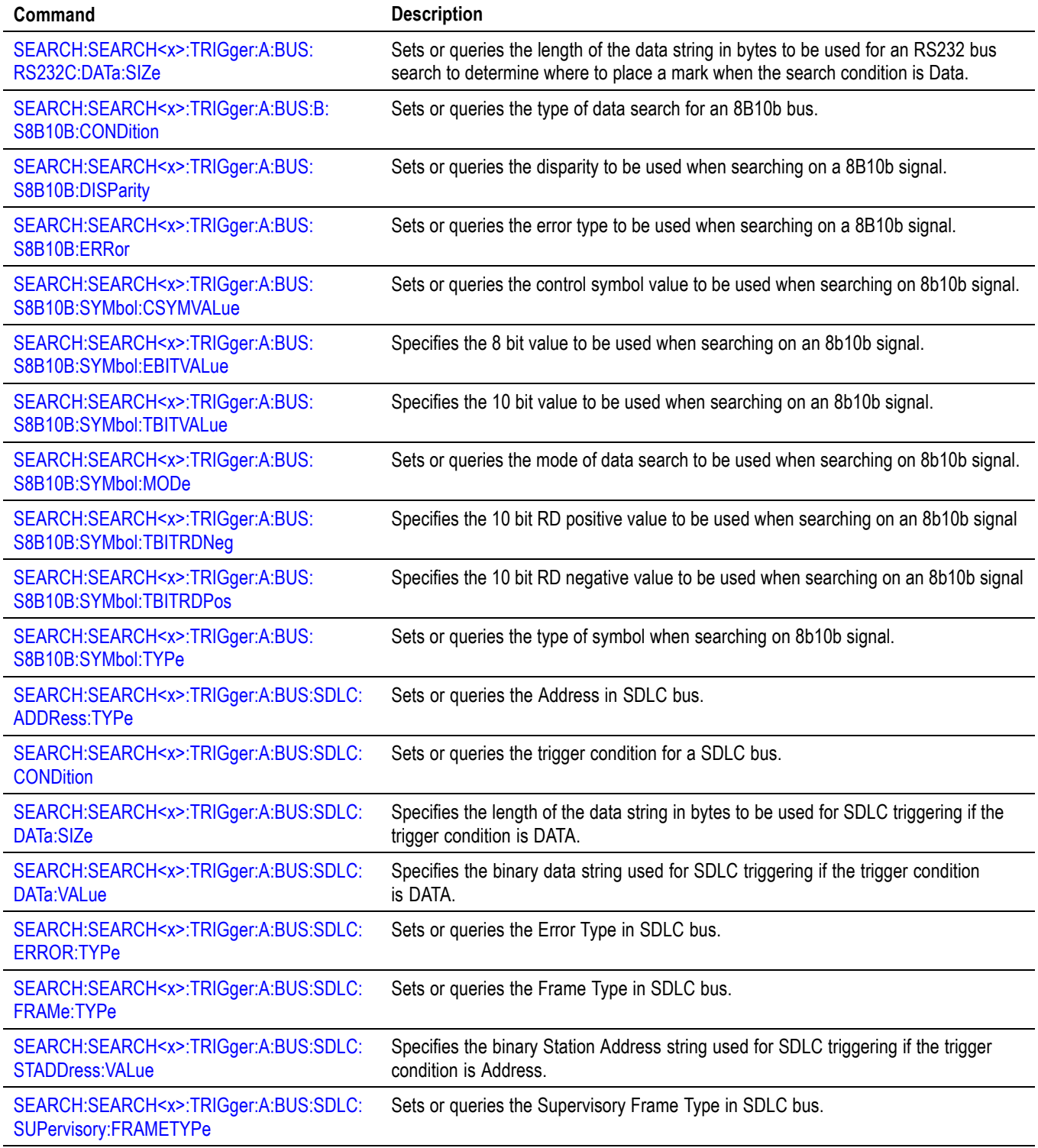

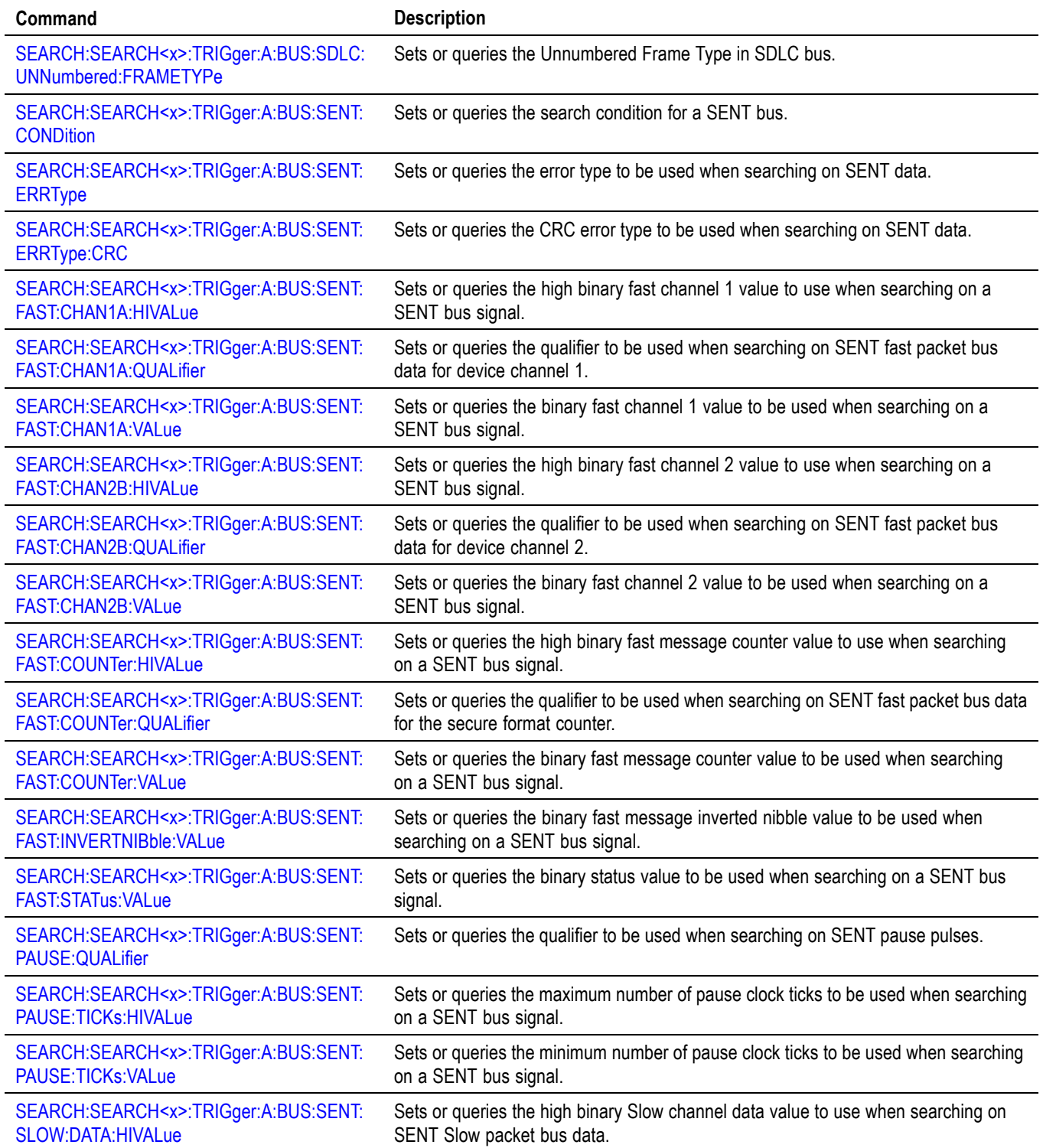

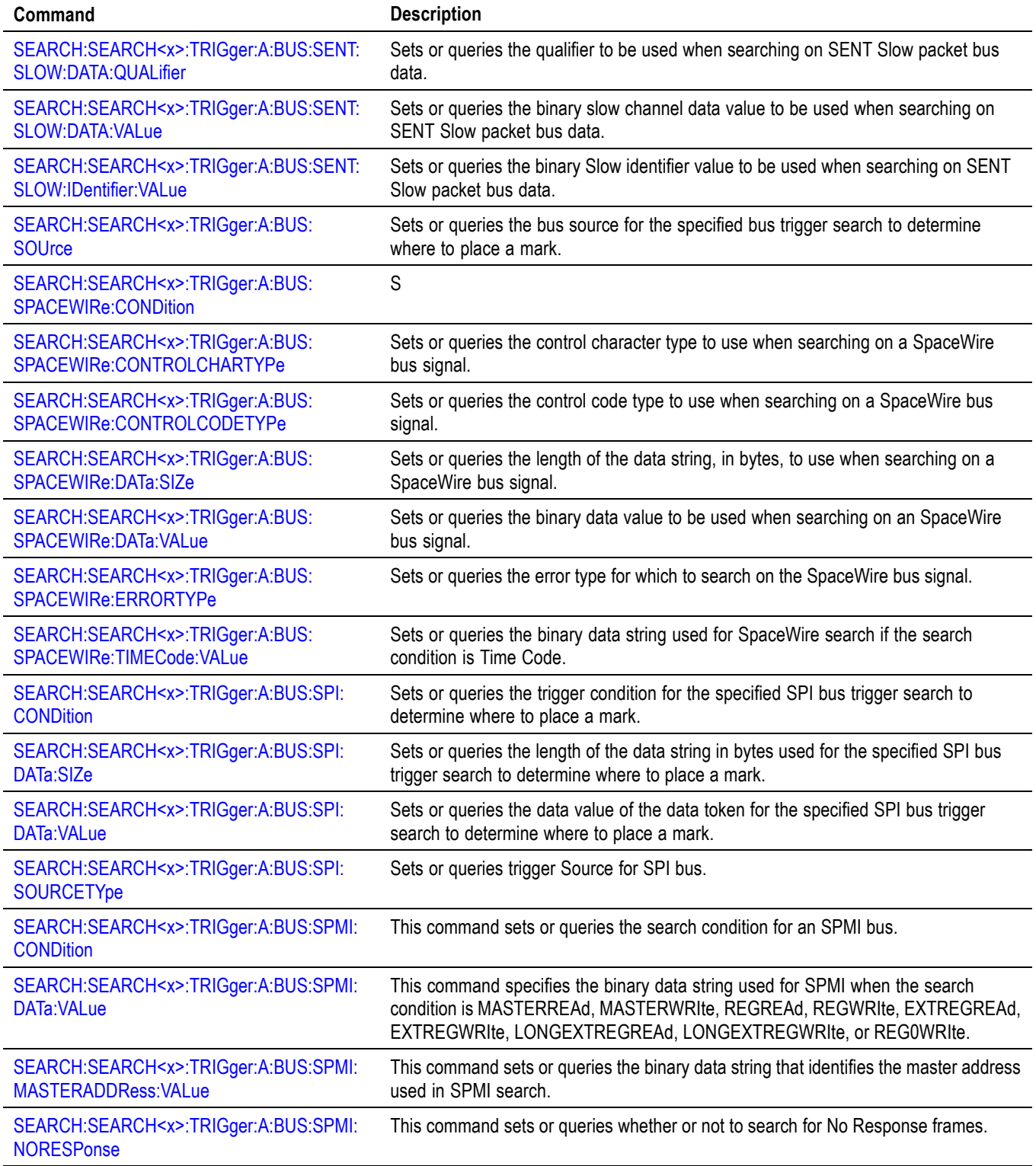

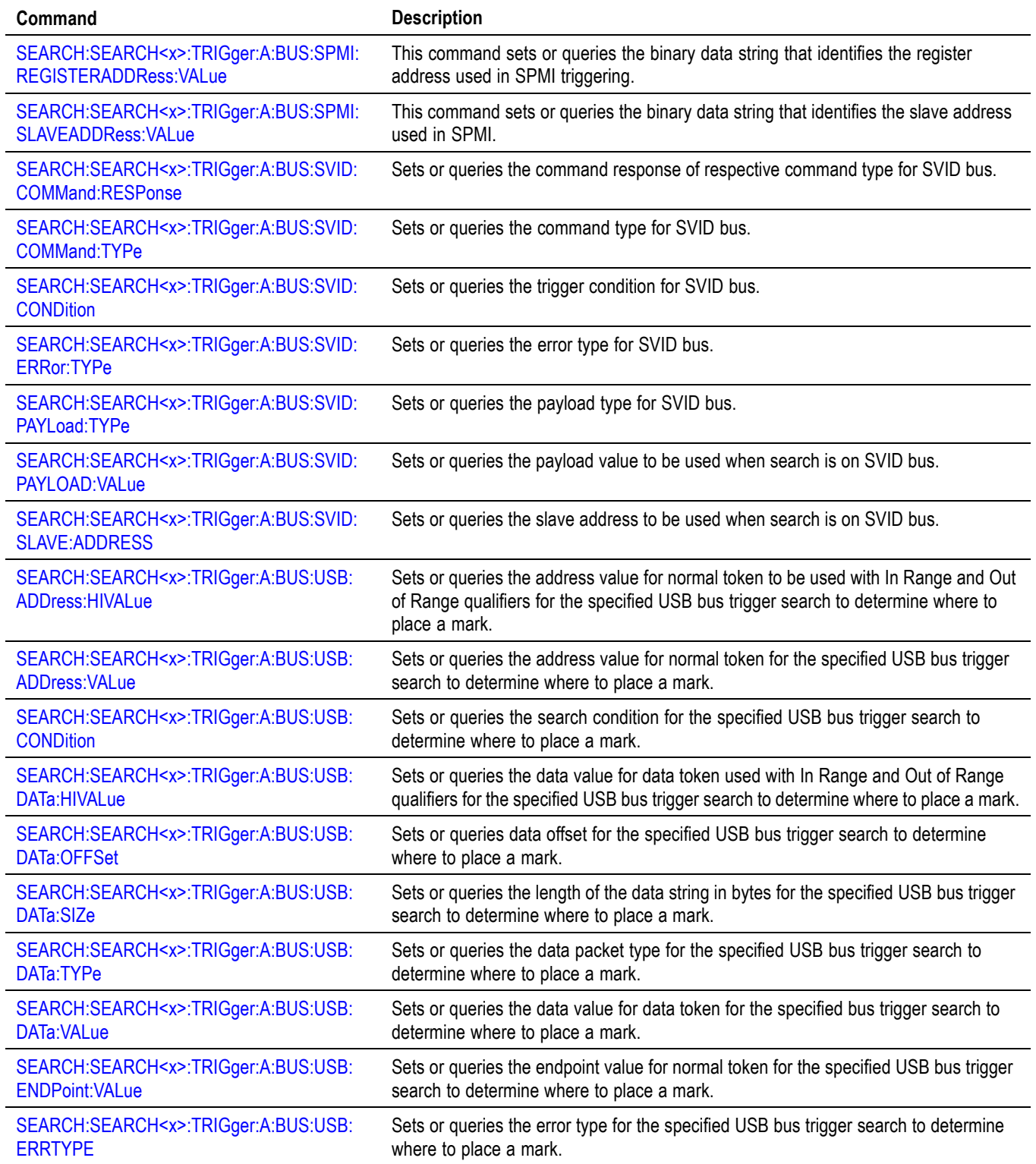

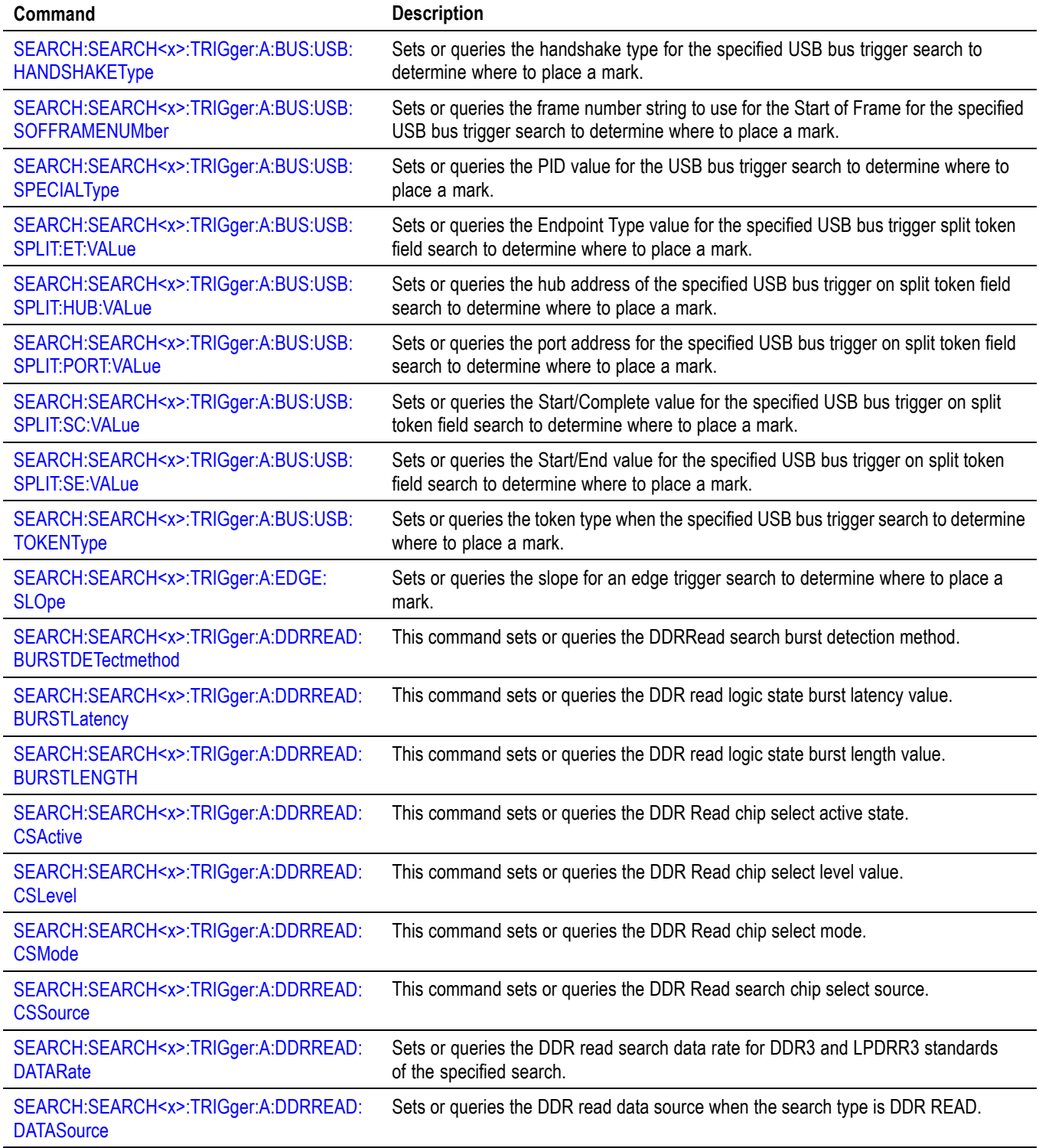

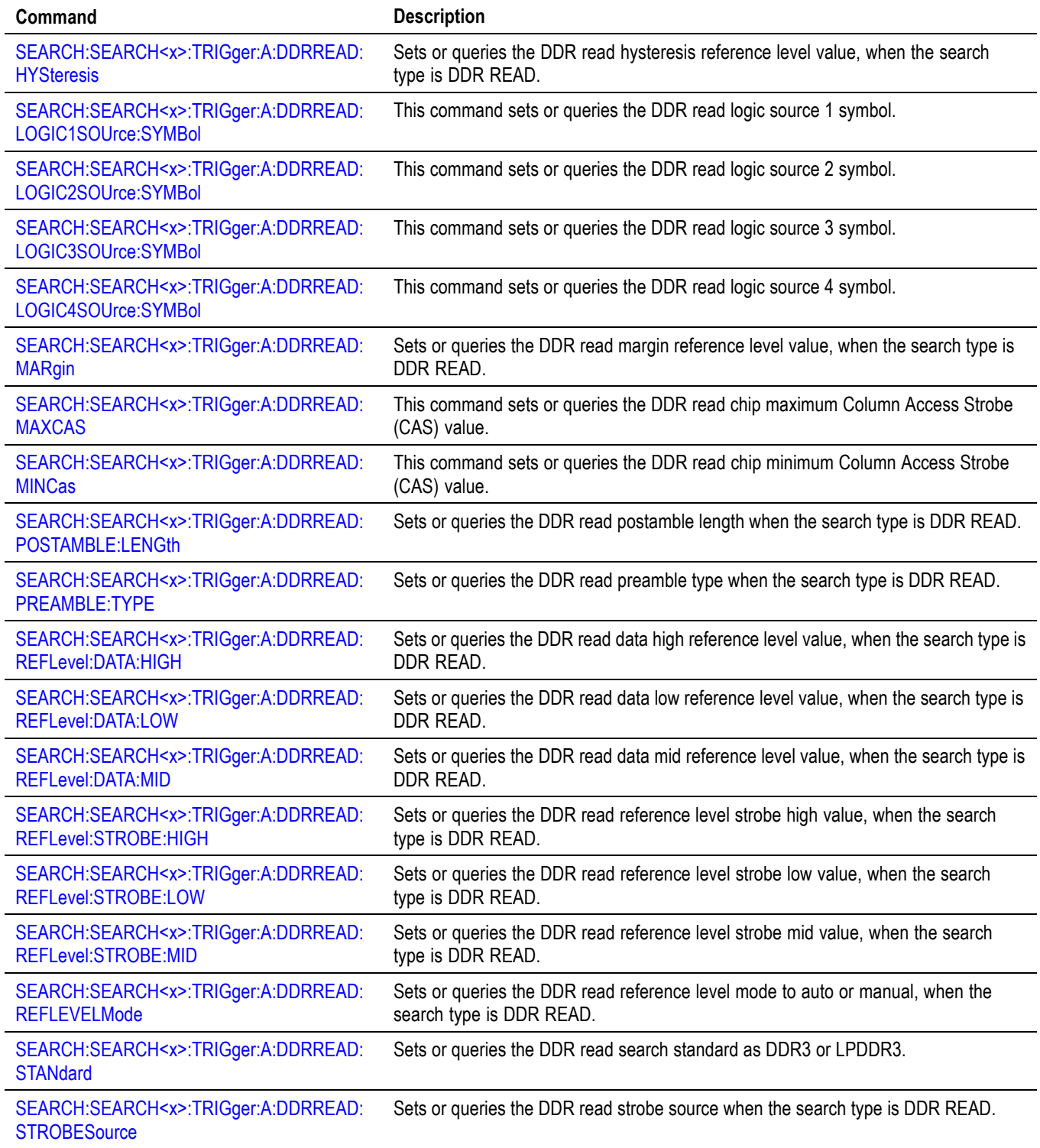

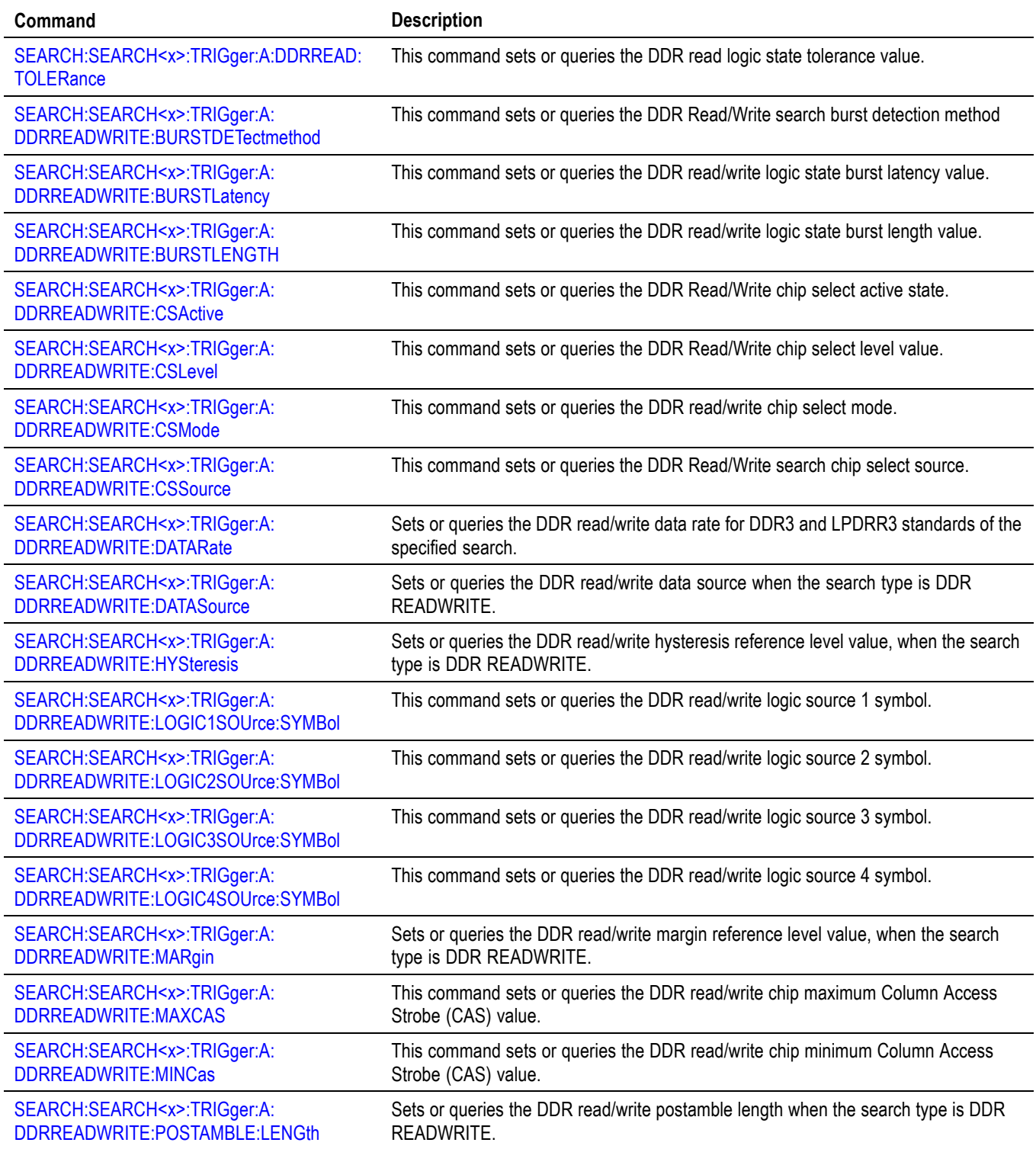

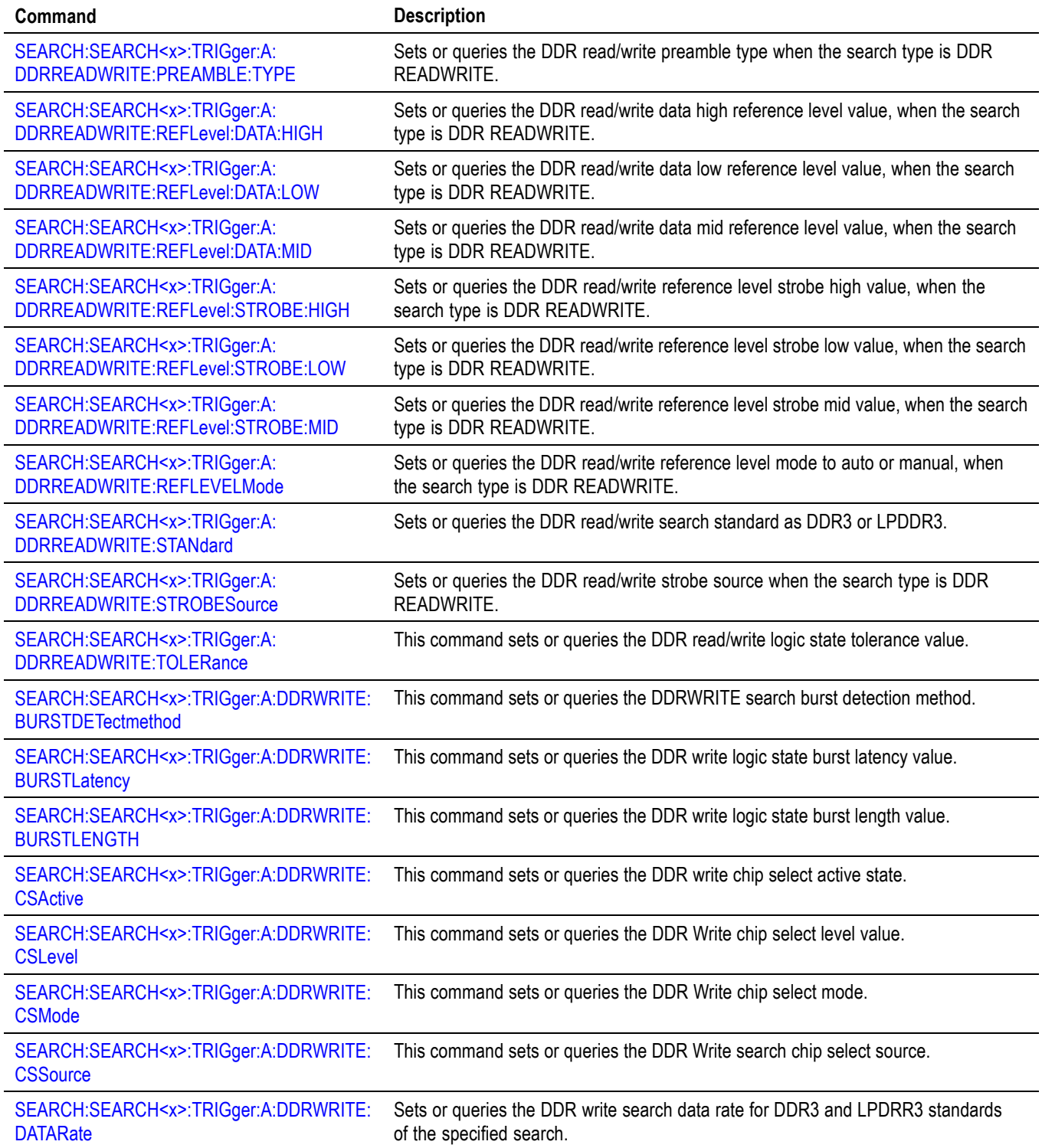

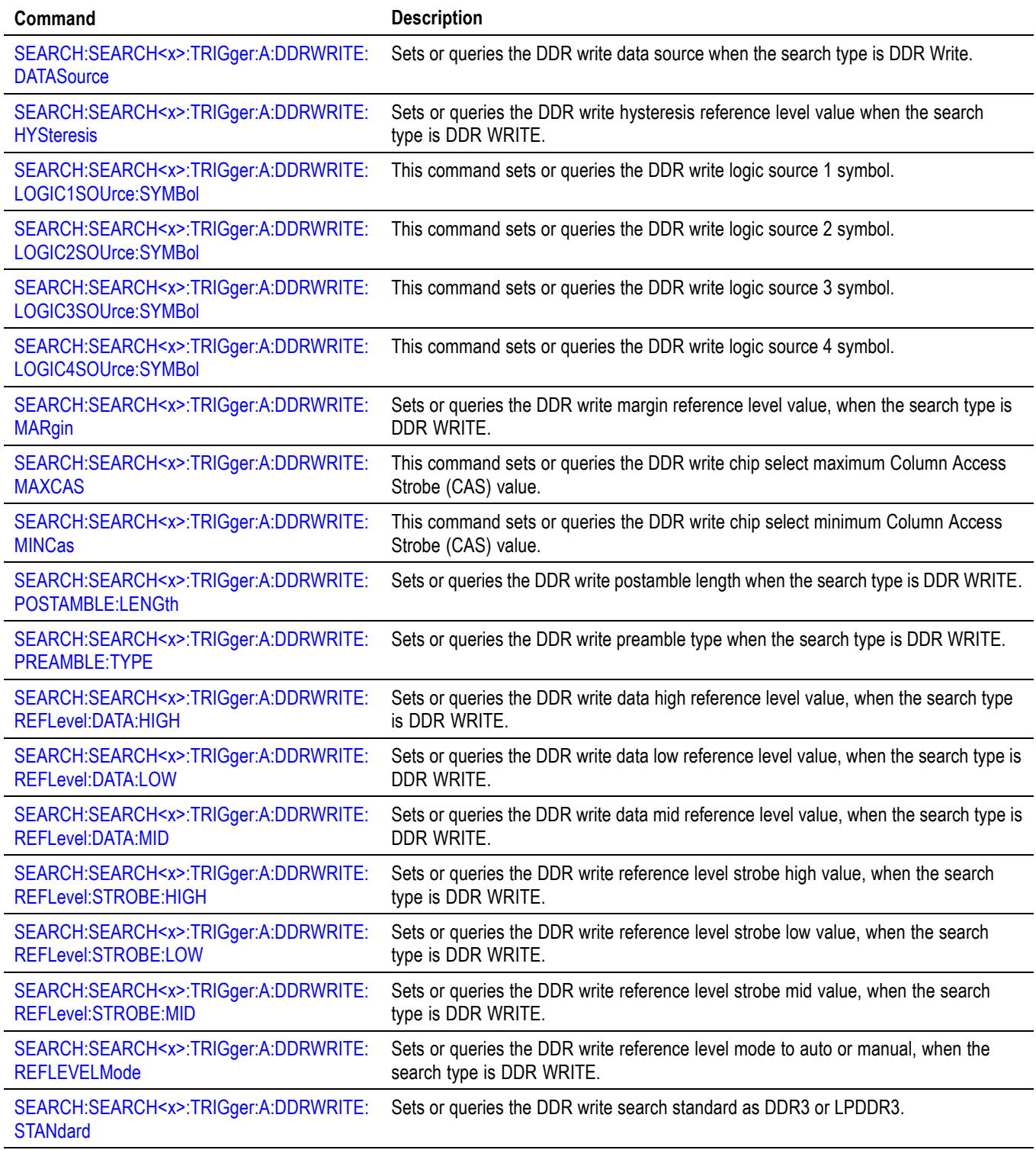

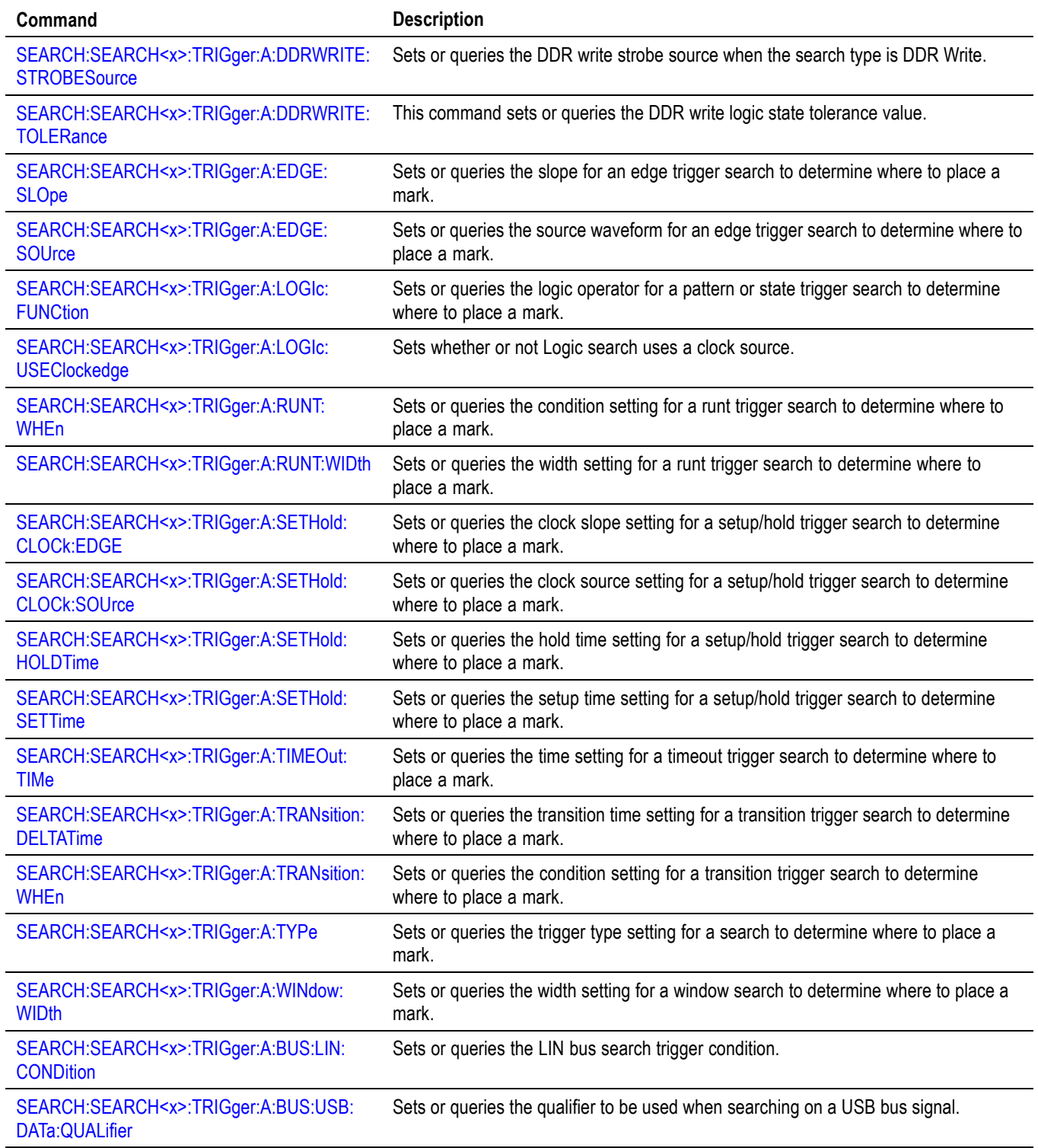

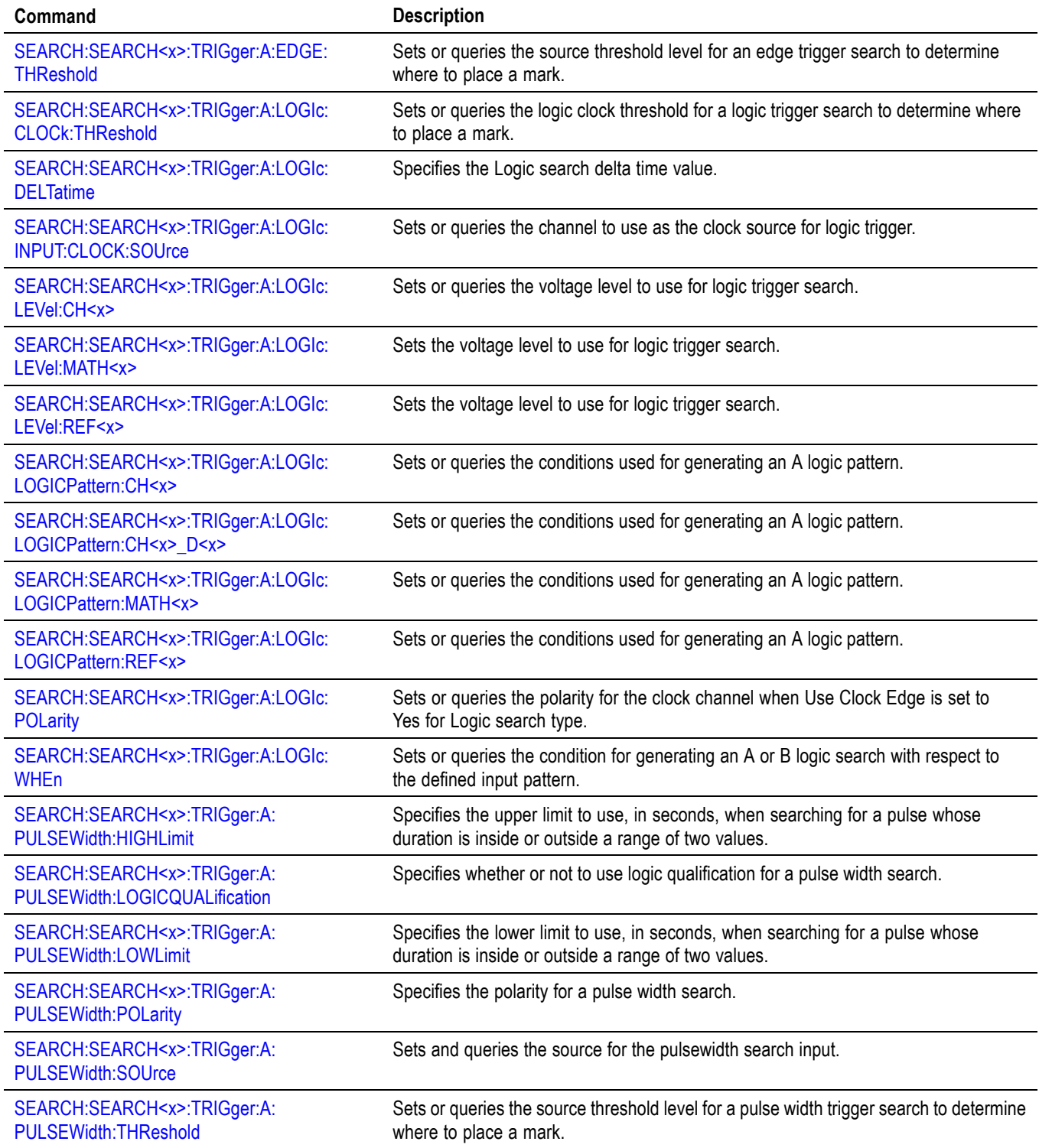

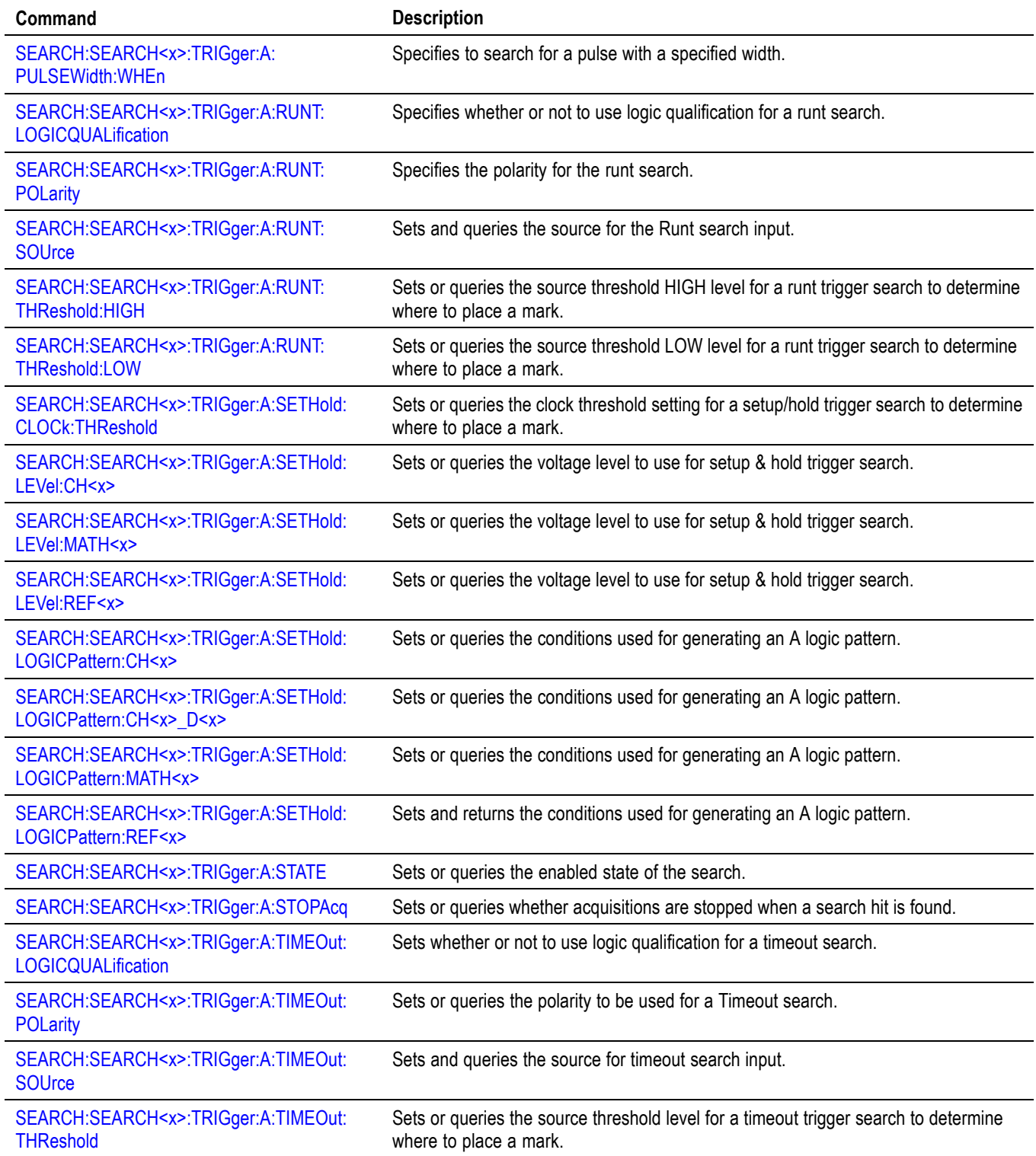

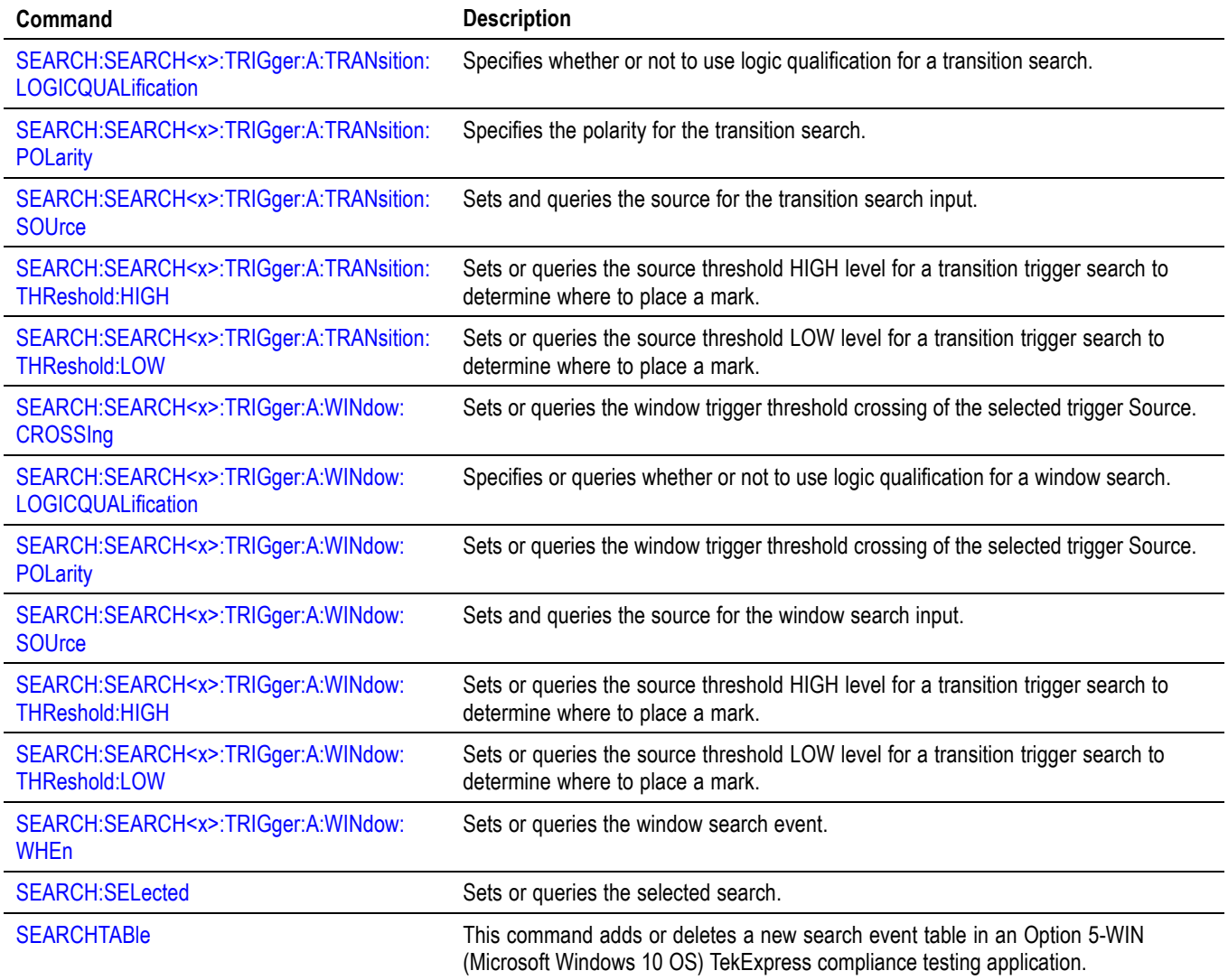

# **Self Test command group**

The Self Test commands control the selection and execution of diagnostic tests.

#### **Table 2-43: Self Test commands**

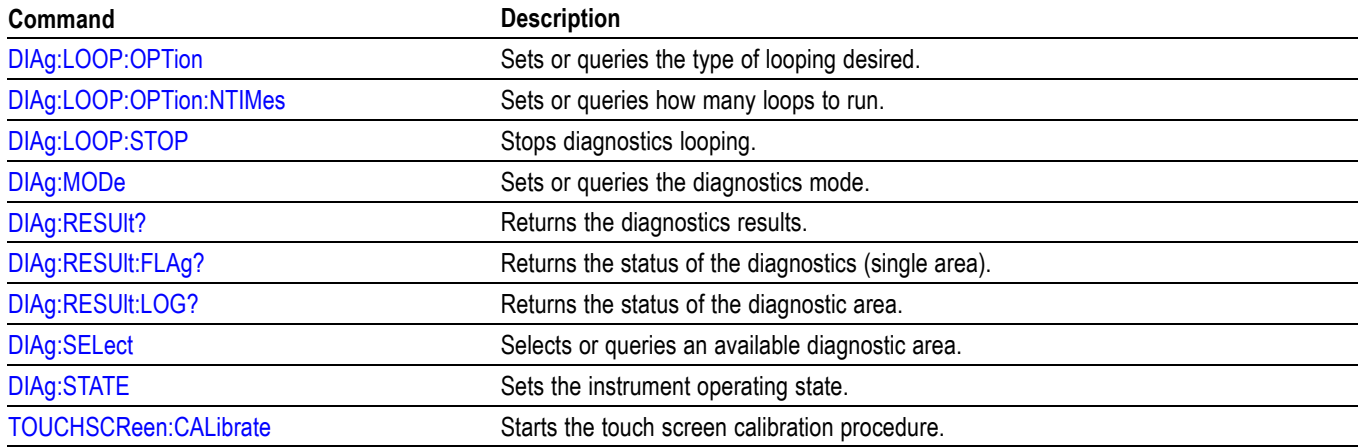

# **Spectrum View command group**

The Spectrum View commands control the selection and execution of spectrum commands.

**Table 2-44: Spectrum View commands**

| Command                                   | <b>Description</b>                                                                                                    |
|-------------------------------------------|----------------------------------------------------------------------------------------------------|
| CH <x>:SV:CENTERFrequency</x>             | Sets or queries the center frequency of the specified spectrum trace channel for<br>Spectrum View.                                                      |
| CH <x>:SV:POSition</x>                    | Sets or queries the Spectrum Time setting of the specified spectrum trace channel<br>in the Spectrum View.                                              |
| CH <x>:SV:SPANABovebw?</x>                | Queries whether the stop frequency for the specified spectrum trace channel is<br>above the scope input bandwidth.                                      |
| CH <x>:SV:SPANBELowdc?</x>                | Queries whether the start frequency for the specified spectrum trace channel is<br>below 0 Hz.                                                          |
| CH <x>:SV:STARTFrequency?</x>             | Queries the start frequency for the specified spectrum trace channel in Spectrum<br>View                                                                |
| CH <x>:SV:STATE</x>                       | Sets or queries the on/off setting of data acquisition for the specified spectrum<br>trace channel.                                                     |
| CH <x>:SV:STOPFrequency?</x>              | Queries the stop frequency of the specified spectrum trace channel for Spectrum<br>View                                                                 |
| SV:CH <x>:RF_AVErage:NUMAVg</x>           | Sets or queries the number of acquisitions to be used when creating the Average<br>trace for the specified spectrum trace channel in the Spectrum View. |
| SV:CH <x>:RF_MAGnitude:FORMat</x>         | Sets or queries the format of the Magnitude vs. Time trace for the specified channel.                                                                   |
| SV:CH <x>:RF_PHASe:REFerence:DEGrees</x>  | Sets or queries the channel Phase Reference value in degrees.                                                                                           |
| SV:CH <x>:RF_PHASe:REFerence:POSition</x> | Sets or queries whether the channel Phase Reference is located at the Trigger<br>position or at the Cursor A position.                                  |
| SV:CH <x>:RF PHASe:REFerence:TIMe</x>     | Sets or queries the channel Phase Reference time in seconds.                                                                                            |
| SV:CH <x>:RF PHASe:WRAP:DEGrees</x>       | Sets or queries the Phase Wrap limit for the Phase vs. Time trace for the specified<br>channel.                                                         |
| SV:CH <x>:RF_PHASe:WRAP:STATE</x>         | Sets or queries whether Phase Wrap is applied to the Phase vs. Time trace for<br>the specified channel.                                                 |
| SV:CH <x>:SELect:RF_AVErage</x>           | Sets or queries whether the Average trace is displayed for the specified spectrum<br>trace channel in the Spectrum View.                                |
| SV:CH <x>:SELect:RF_FREQuency</x>         | Sets or queries whether the Frequency vs. Time trace for the specified channel is<br>displayed in the Waveform View.                                    |
| SV:CH <x>:SELect:RF_MAGnitude</x>         | Sets or queries whether the Magnitude vs. Time trace for the specified channel is<br>displayed in the Waveform View.                                    |
| SV:CH <x>:SELect:RF_MAXHold</x>           | Sets or queries whether the Max Hold trace is displayed for the specified spectrum<br>trace channel in the Spectrum View.                               |
| SV:CH <x>:SELect:RF_MINHold</x>           | Sets or queries whether the Min Hold trace is displayed for the specified spectrum<br>trace channel in the Spectrum View.                               |
| SV:CH <x>:SELect:RF_NORMal</x>            | Sets or queries whether the Normal trace is displayed for the specified spectrum<br>trace channel in the Spectrum View.                                 |

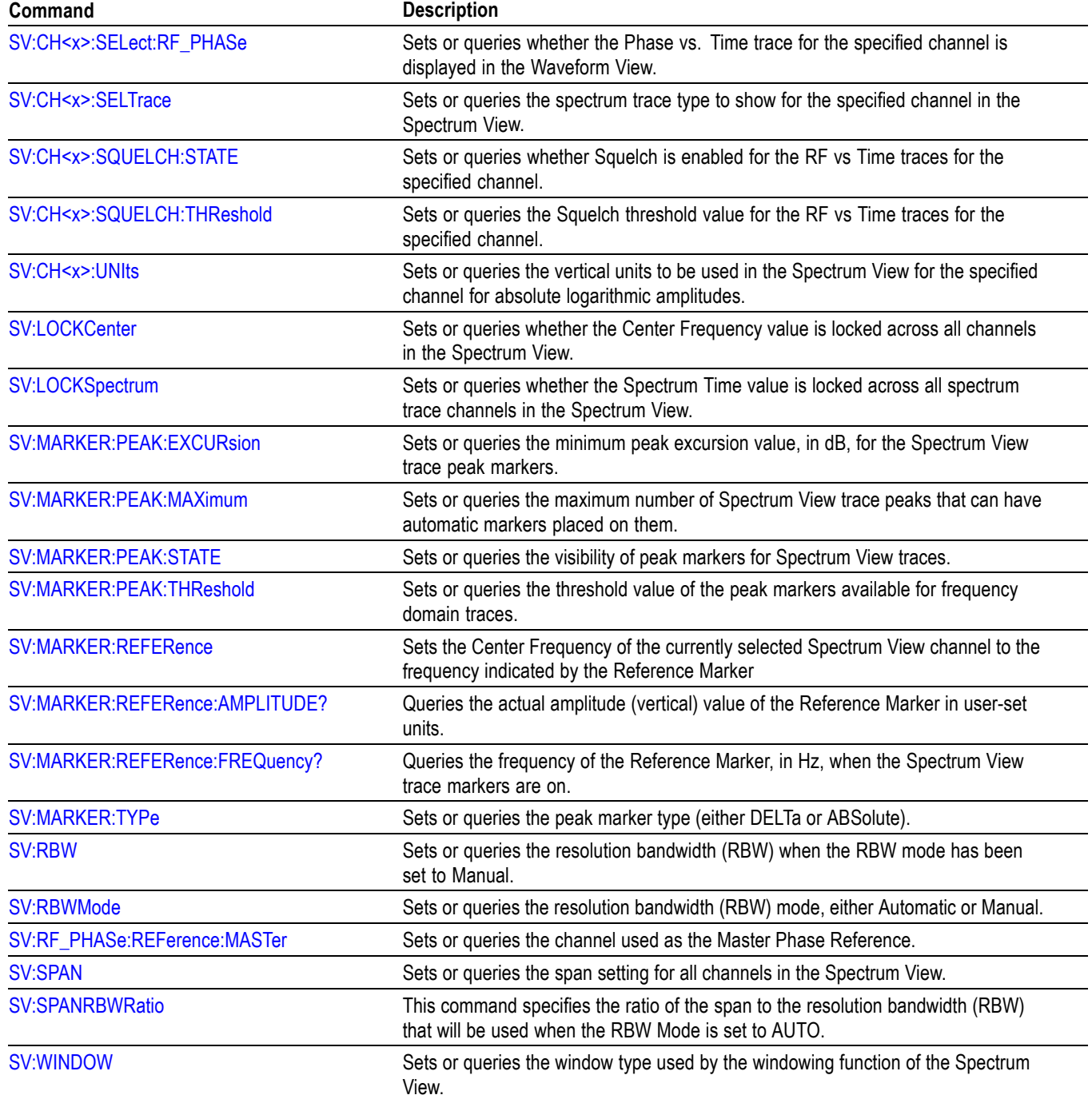

# **Status and Error command group**

Use the commands in the Status and Error command Group to determine the status of the instrument and control events.

Several commands and queries used with the instrument are common to all devices. The IEEE Std 488.2-1987 defines these commands and queries. The common commands begin with an asterisk (\*) character.

| Command            | <b>Description</b>                                                                                                    |
|--------------------|----------------------------------------------------------------------------------------------------|
| ALLE <sub>v?</sub> | Returns all events and their messages.                                                                                     |
| <b>BUSY?</b>       | Returns instrument status.                                                                                                 |
| <i><b>*CLS</b></i> | Clears status.                                                                                                    |
| <b>DESE</b>        | Sets or queries the bits in the Device Event Status Enable Register.                                                       |
| *ESE               | Sets or queries the bits in the Event Status Enable Register.                                                              |
| *ESR?              | Returns the contents of the Standard Event Status Register.                                                                |
| EVENT?             | Returns event code from the event queue.                                                                                   |
| EVMsg?             | Returns event code, message from the event queue.                                                                          |
| EVQty?             | Returns number of events that are enabled in the queue.                                                                    |
| *OPC               | Generates the operation complete message in the standard event status register<br>when all pending operations are finished |
|                    | Or returns "1" when all current operations are finished.                                                                   |
| *OPT?              | Returns a comma separated list of installed options as an arbitrary ASCII string<br>(no quotes).                           |
| *PSC               | Sets or queries the power on status flag.                                                                                  |
| *PUD               | Sets or queries a string of protected user data.                                                                           |
| *RST               | Resets the instrument to factory default settings.                                                                         |
| *SRE               | Sets or queries the bits in the Service Request Enable Register.                                                           |
| *STB?              | Returns the contents of the Status Byte Register.                                                                          |
| *WAI               | Prevents the instrument from executing further commands until all pending<br>operations finish.                            |

**Table 2-45: Status and Error commands**

# **Trigger command group**

Use the commands in the Trigger Command Group to control all aspects of triggering for the instrument.

There are two triggers: A and B. Where appropriate, the command set has parallel constructions for each trigger.

You can set the A or B triggers to edge mode. Edge triggering lets you display a waveform at or near the point where the signal passes through a voltage level of your choosing.

You can also set A or B triggers to pulse or logic modes. With pulse triggering, the instrument triggers whenever it detects a pulse of a certain width or height. Logic triggering lets you logically combine the signals on one or more channels. The instrument then triggers when it detects a certain combination of signal levels. The trigger types of Pulse Width, Timeout, Runt, Window, and Rise/Fall Time can be further qualified by a logic pattern. This is referred to as logic qualification.

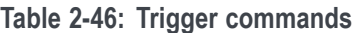

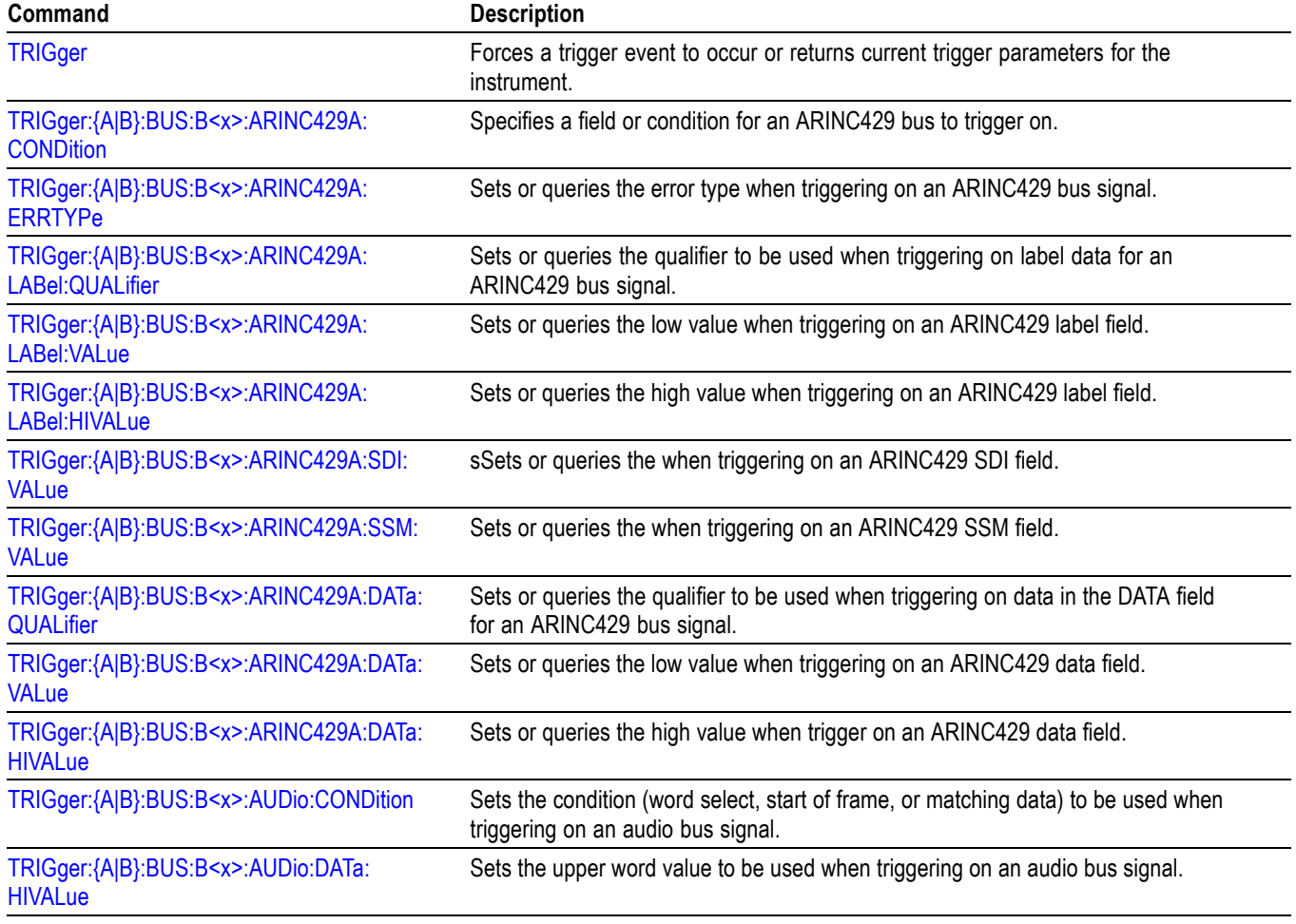

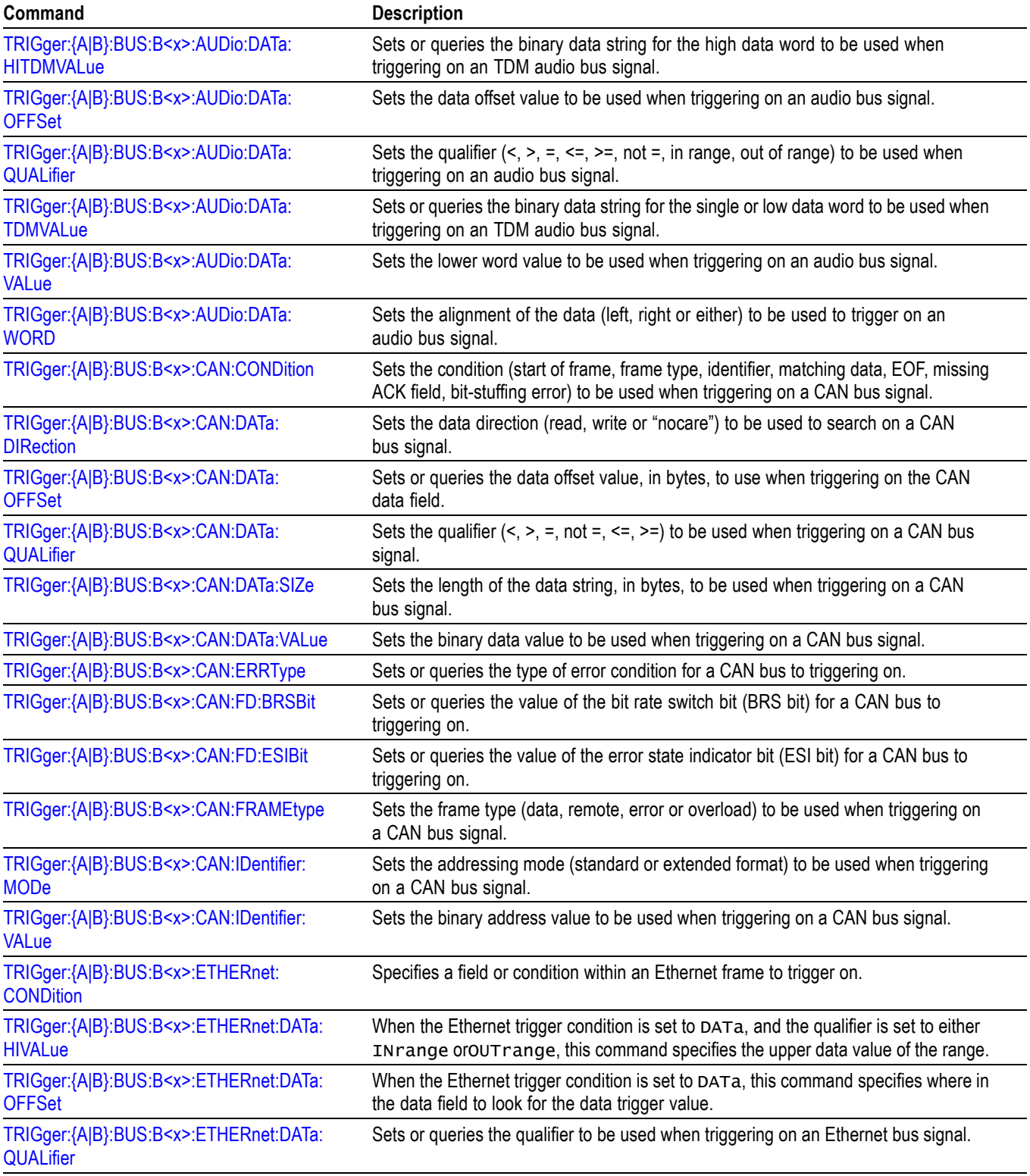

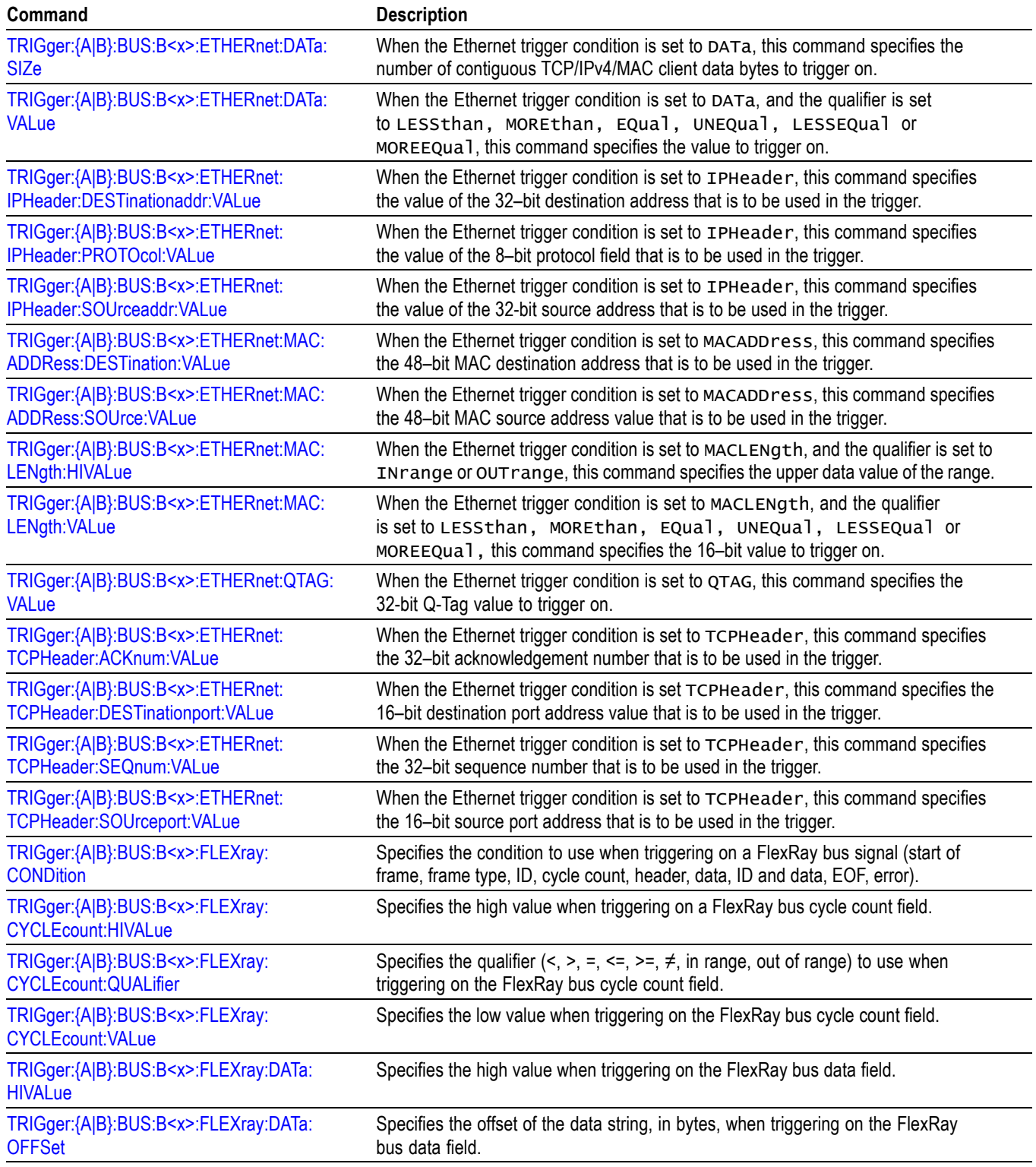

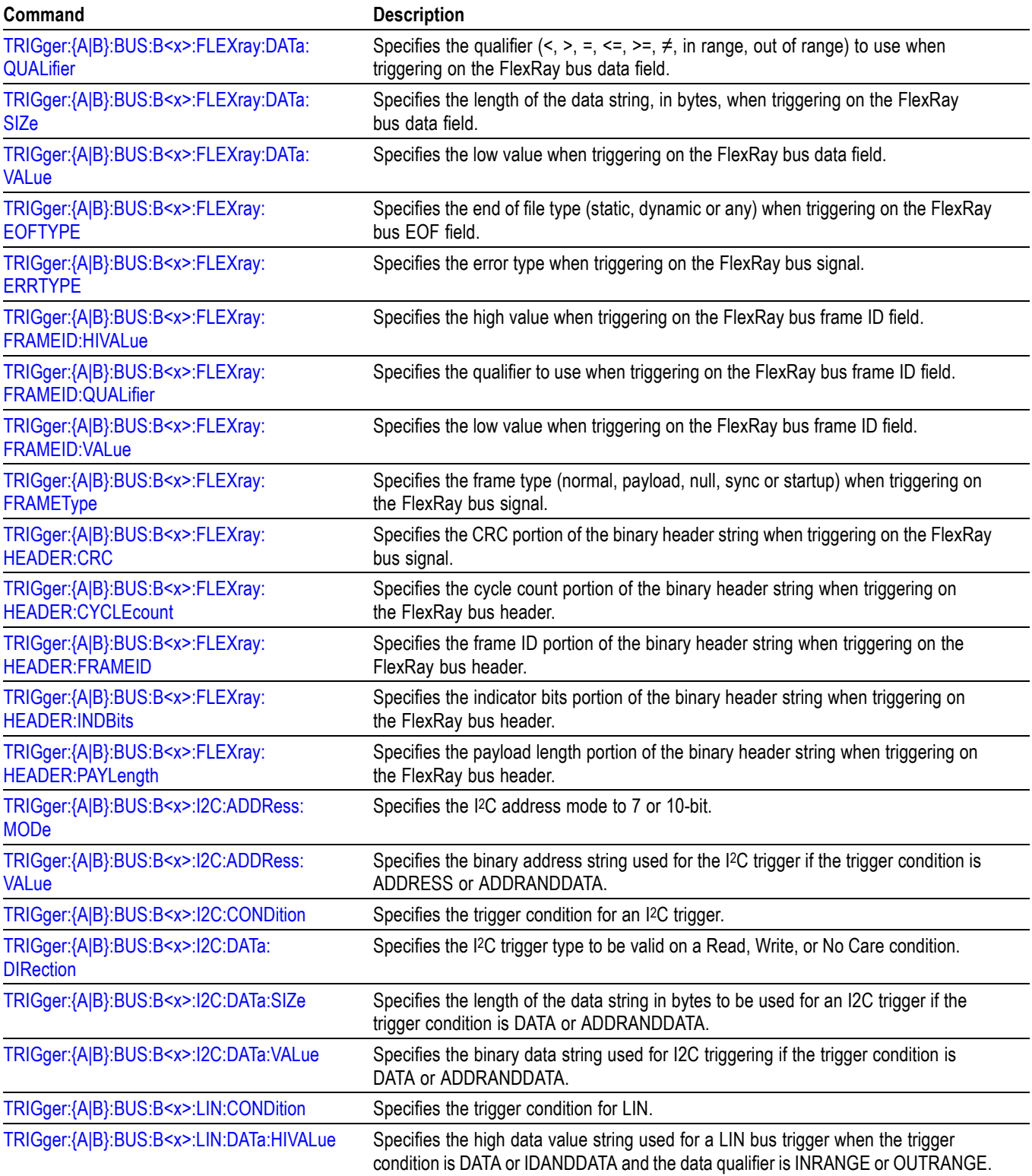

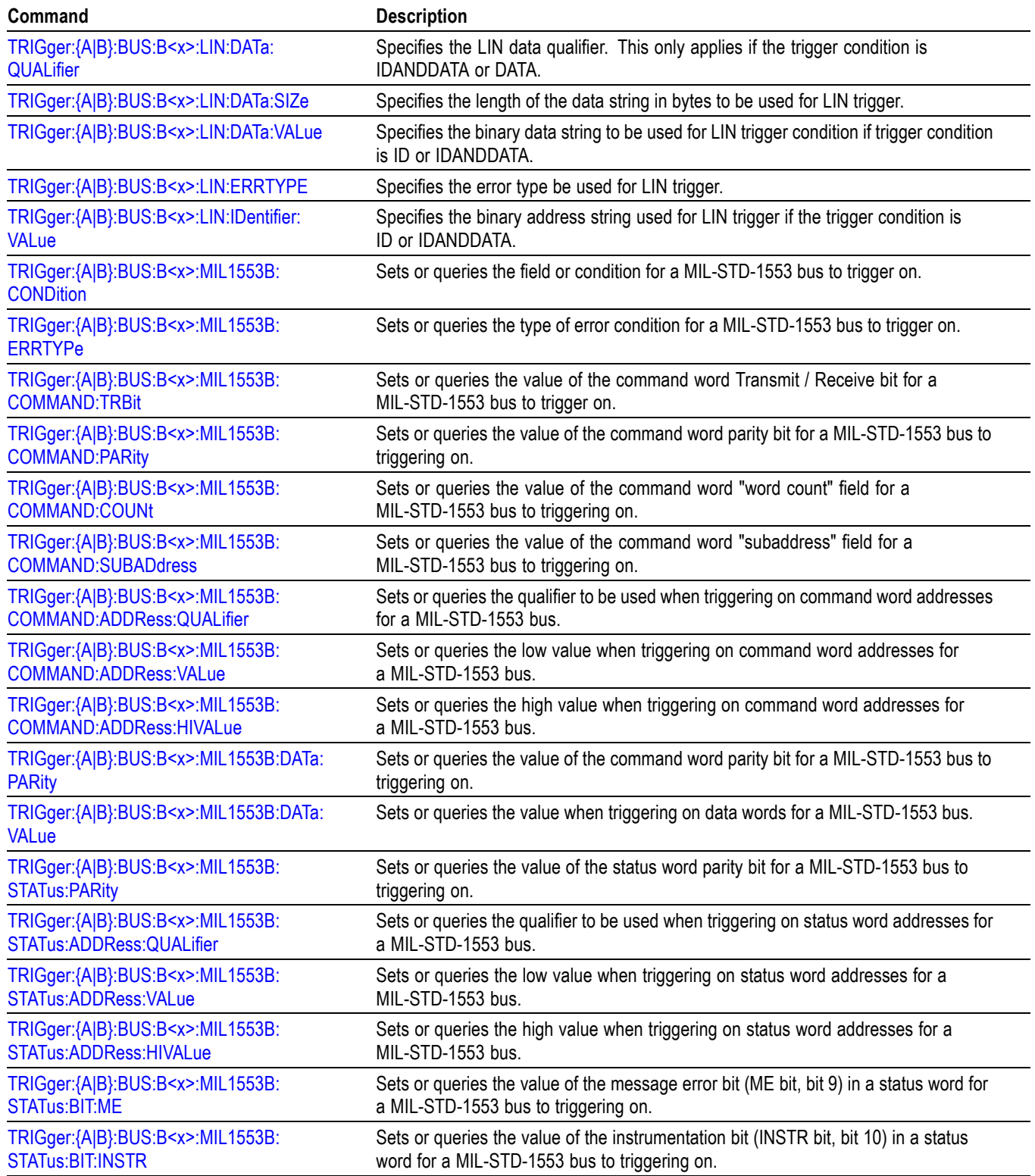

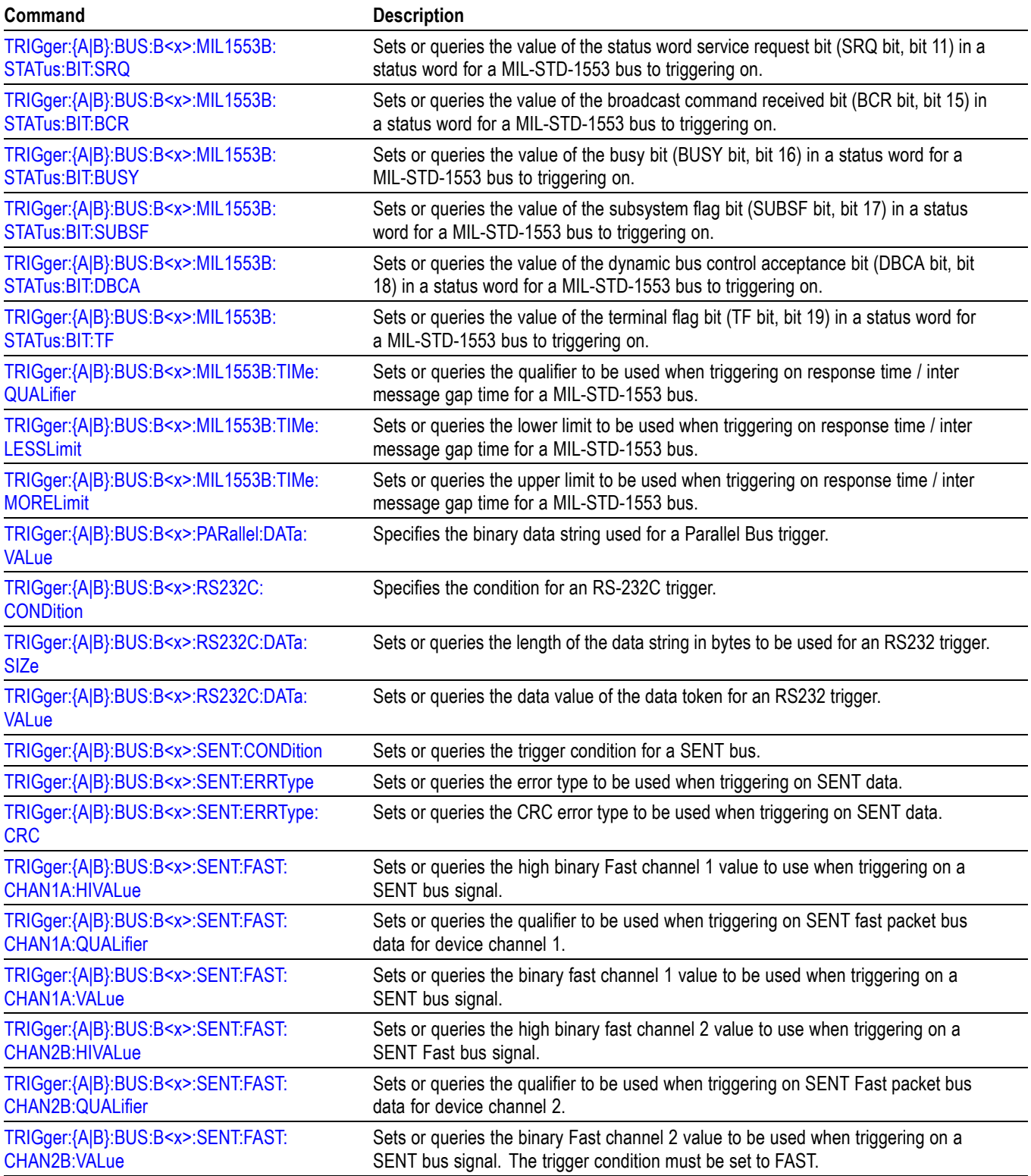

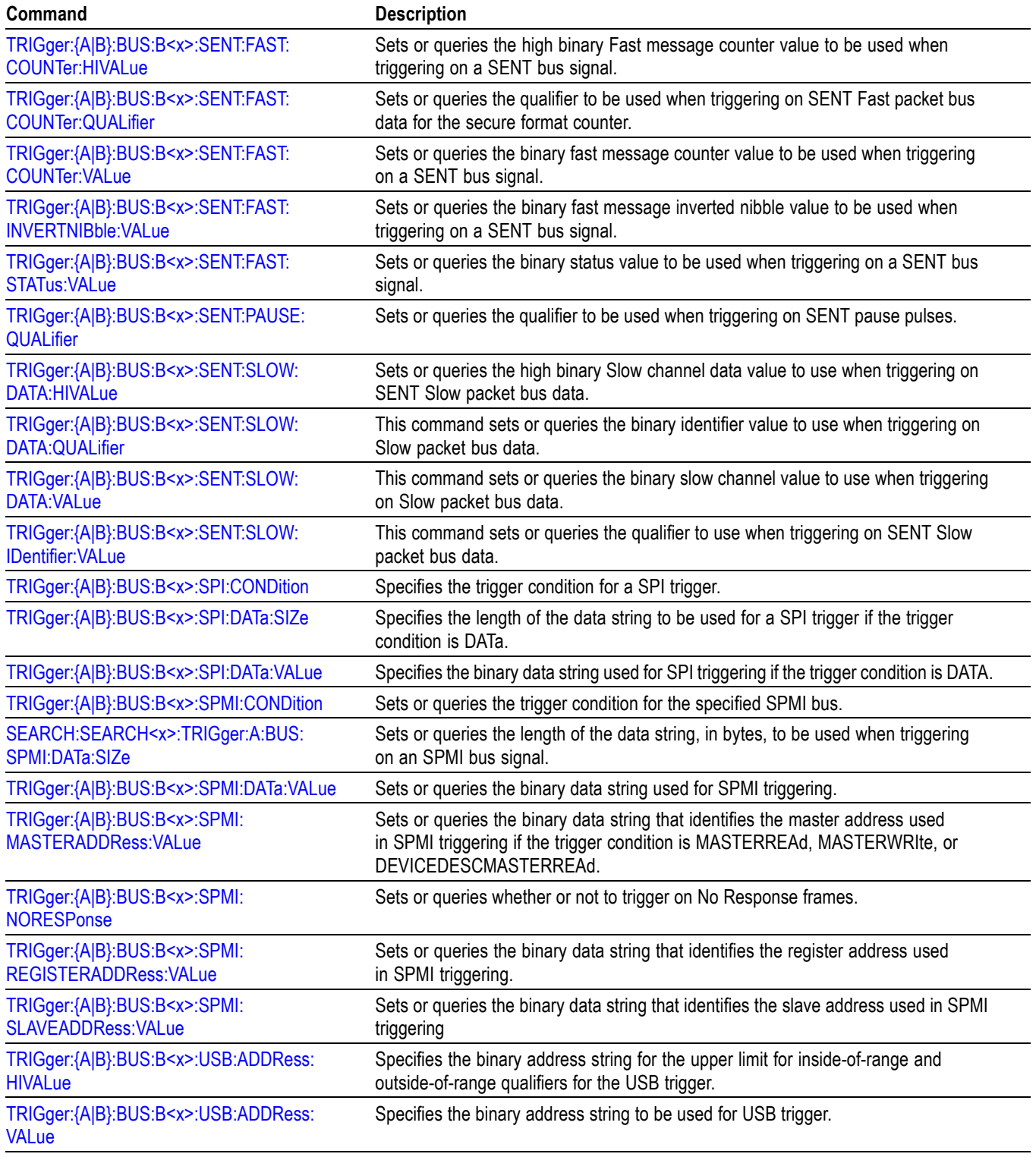

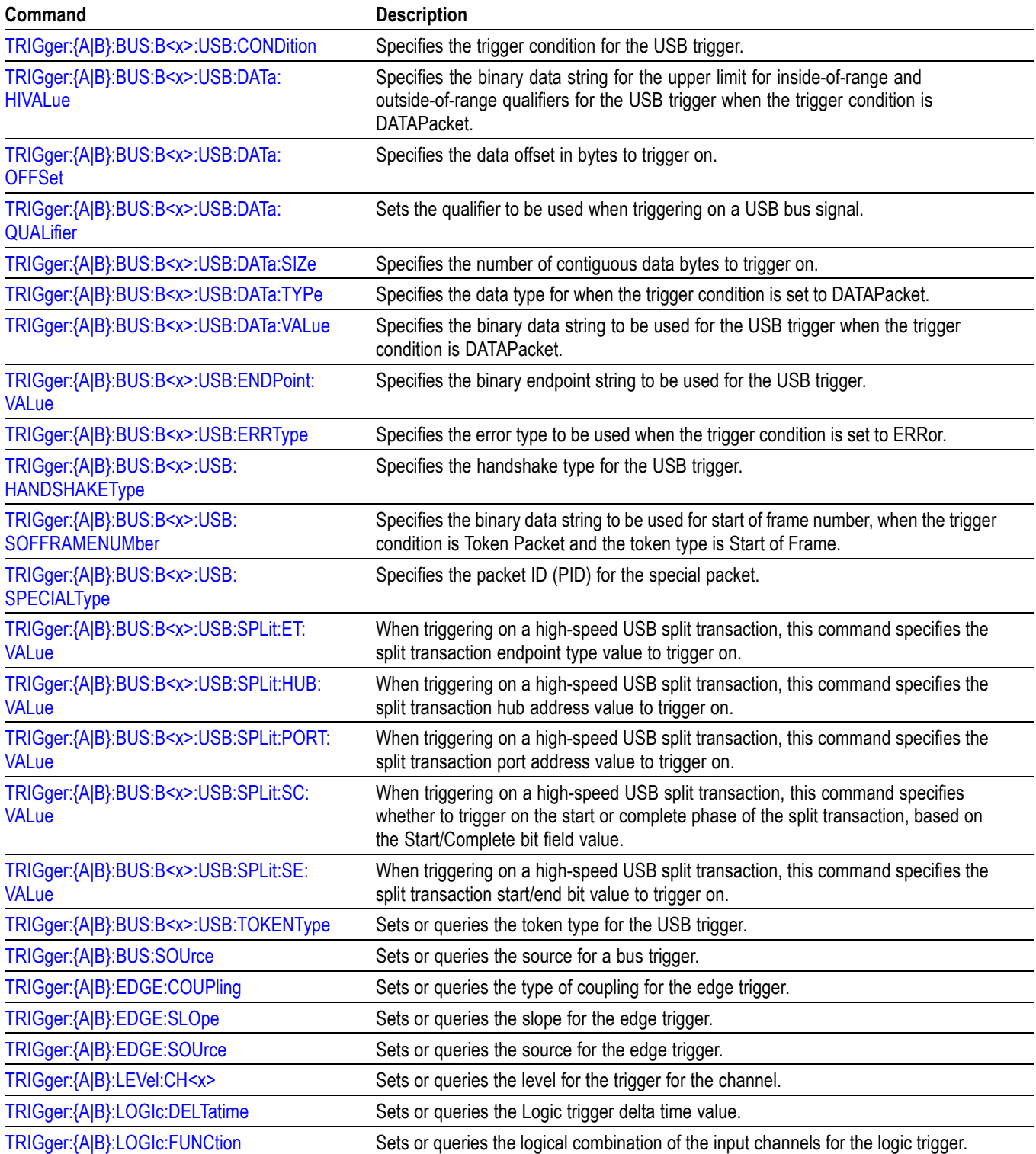

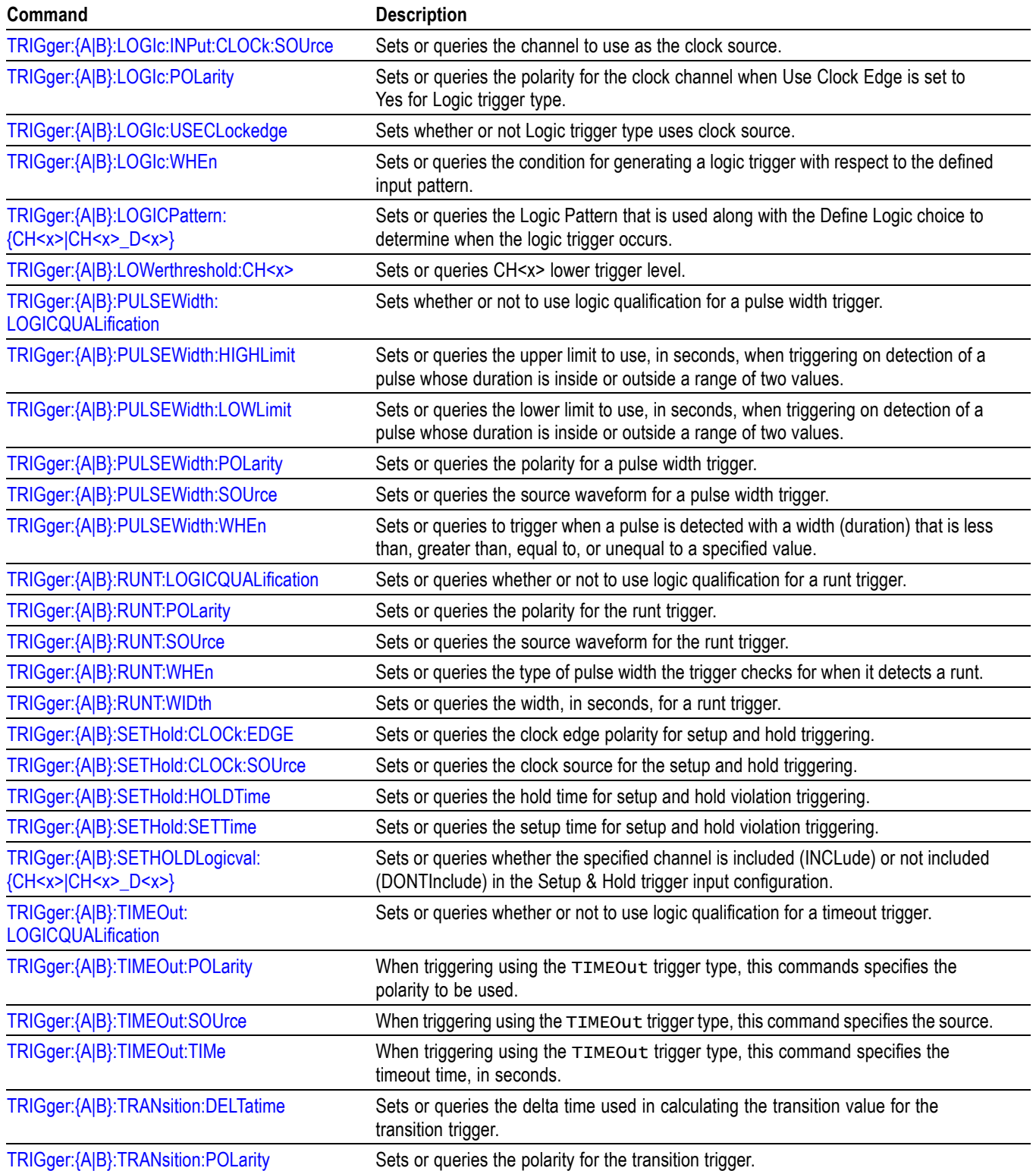

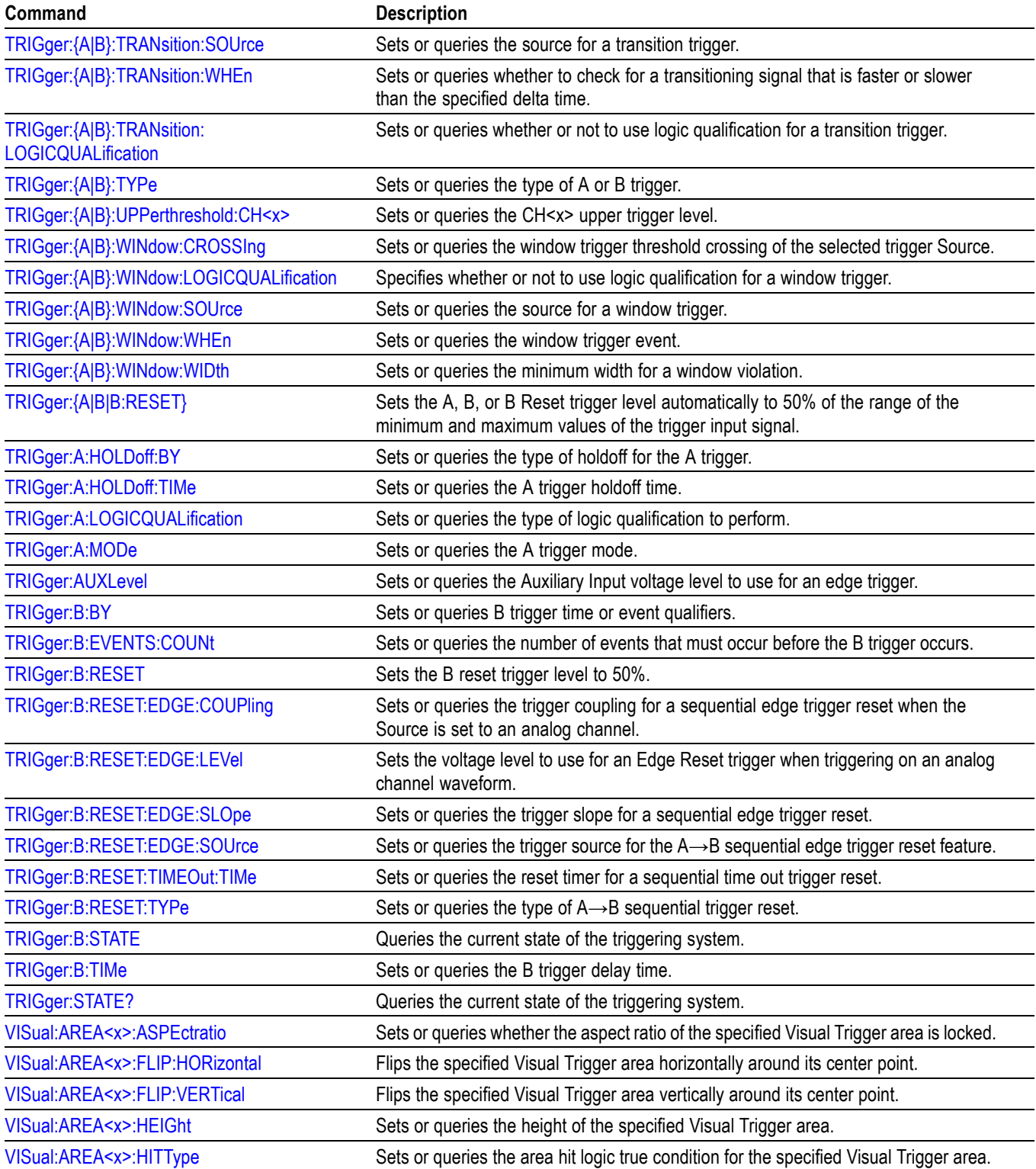
### **Table 2-46: Trigger commands (cont.)**

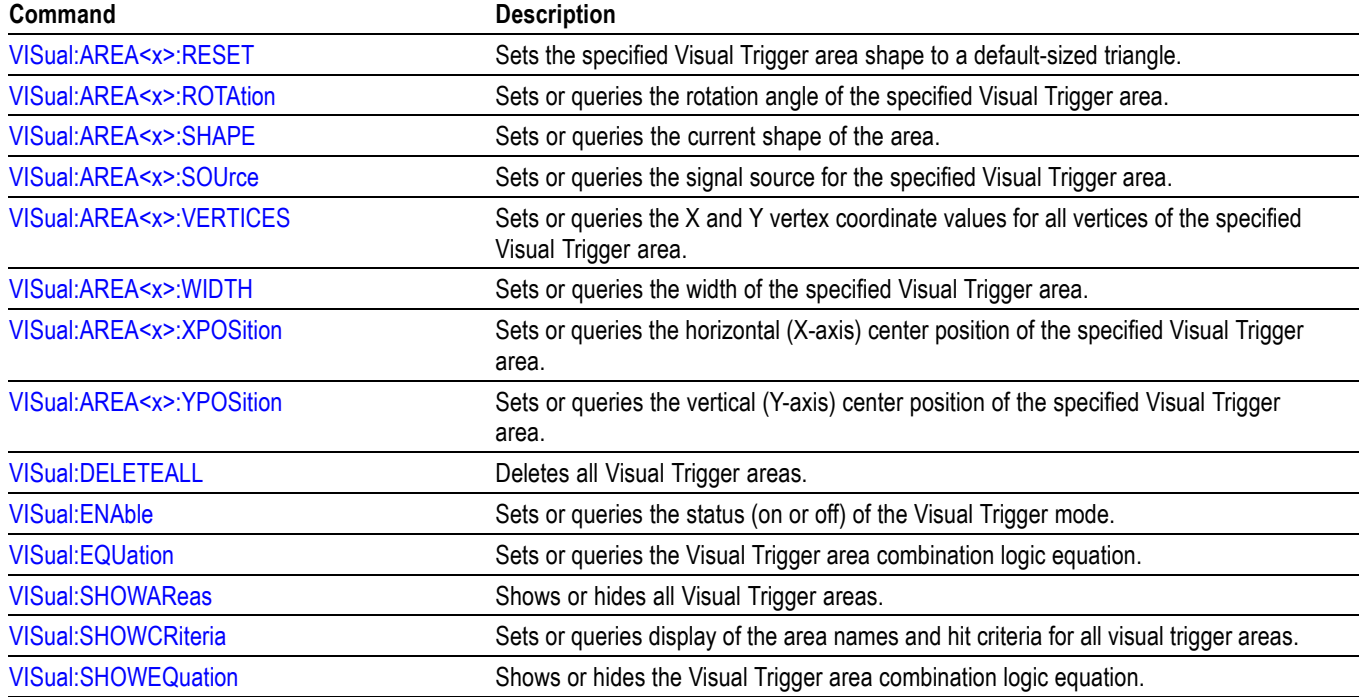

## **Vertical command group**

Use the commands in the Vertical Command Group to control the vertical setup of all live (channel) waveforms for acquisition and to control the display of channel, reference, and math waveforms. Analog channels are available when analog probes are attached to FlexChannel inputs.

You can replace VOLts with SCAle in the vertical commands. This provides program compatibility with earlier models of Tektronix instruments.

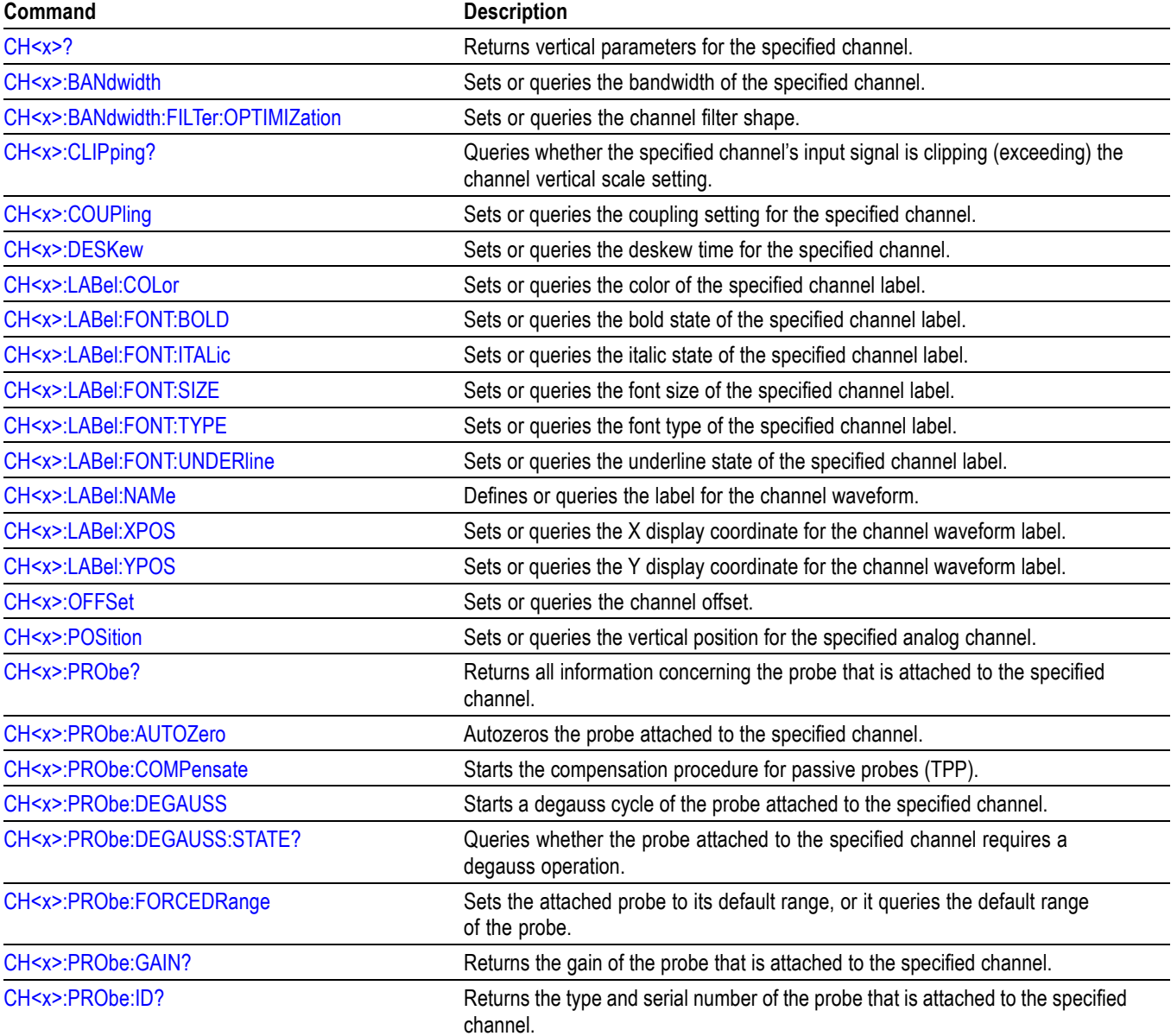

#### **Table 2-47: Vertical commands**

### **Table 2-47: Vertical commands (cont.)**

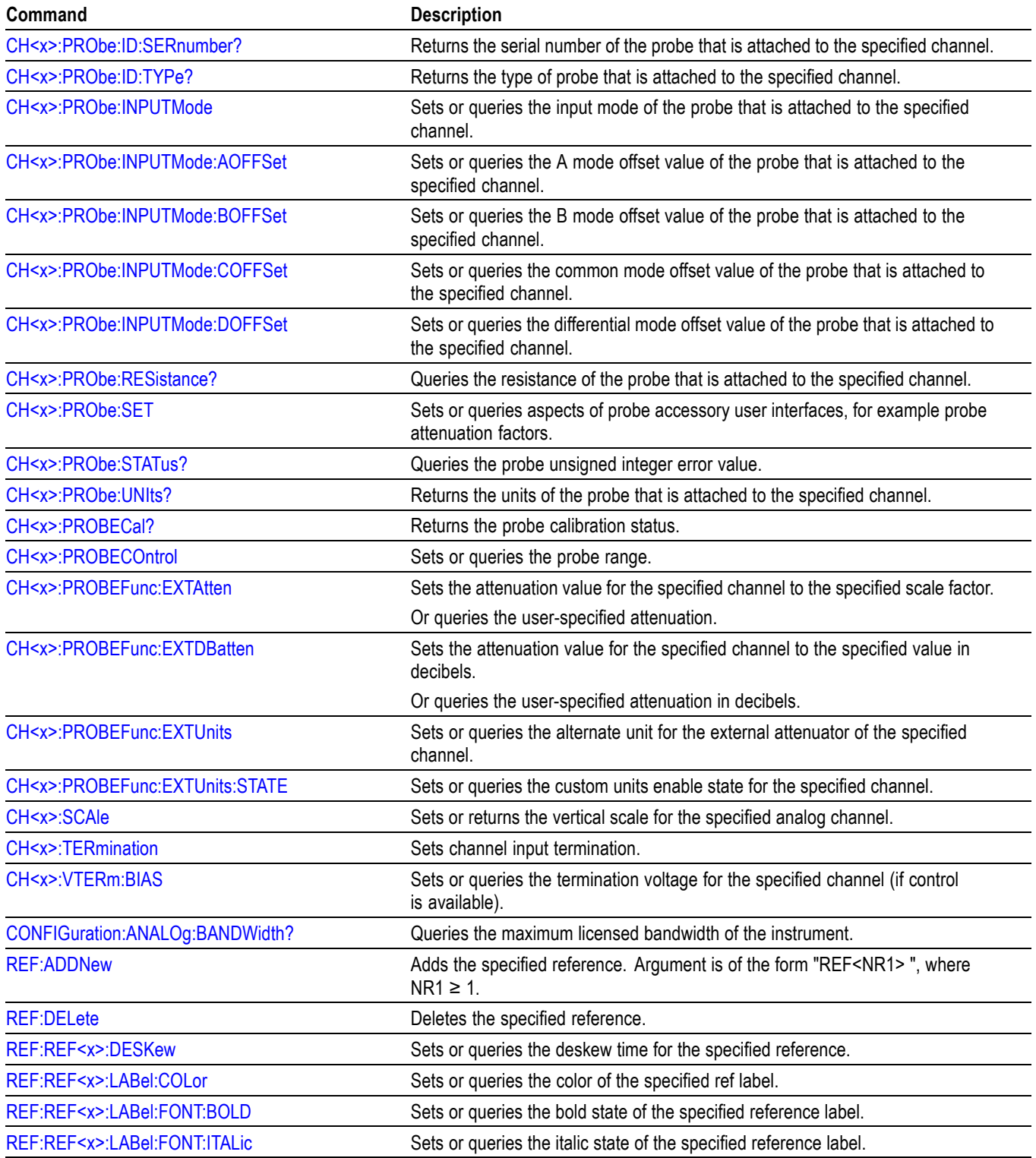

### **Table 2-47: Vertical commands (cont.)**

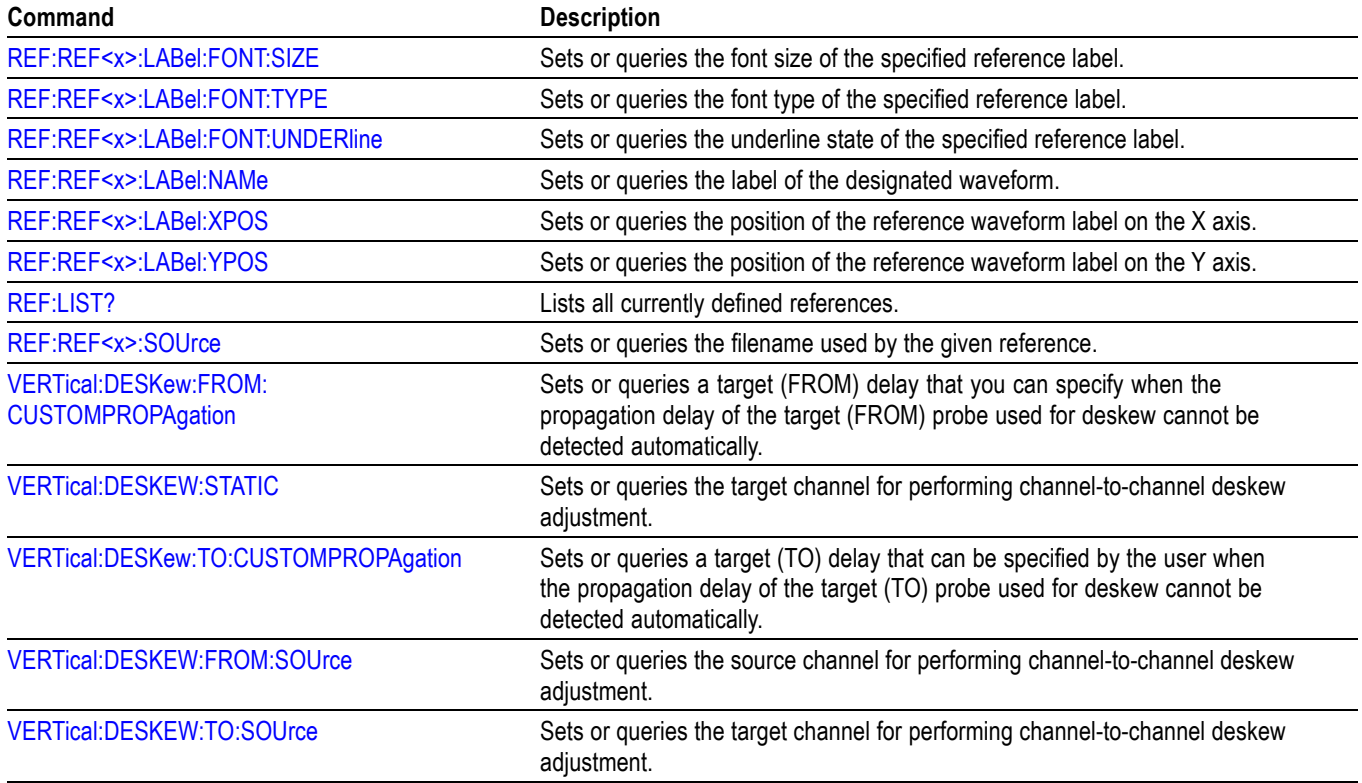

### **Waveform Transfer command group**

Use the commands in the Waveform Transfer Command Group to transfer waveform data points from the instrument. Waveform data points are a collection of values that define a waveform. One data value usually represents one data point in the waveform record. When working with envelope waveforms, each data value is either the minimum or maximum of a min/max pair.

Before you transfer waveform data, you must specify the data format, record length, and waveform source.

**Data formats.** Acquired waveform data uses eight or more bits to represent each data point. The number of bits used depends on the acquisition mode specified when you acquired the data. Data acquired in SAMple or ENVelope mode uses eight bits per waveform data point. Data acquired in AVERage mode uses up to 14 bits per point.

The instrument can transfer waveform data in either ASCII or binary format. You specify the format with the DATa:ENCdg command. The instrument uses signed, 4 byte integers and floating point values; it does not support unsigned floating point values.

**ASCII data** is represented by signed integer or floating point values. An example ASCII waveform data string can look like this:

CURVE<space>-110,-109,-110,-110,-109,-107, -109,-107,-106,-105,-103,-100,-97,-90,-84,-80

Use ASCII to obtain more readable and easier to format output than binary. However, ASCII can require more bytes to send the same values than it does with binary. This can reduce transmission speeds.

**Binary data** can be represented by signed integer or floating point values. The range of the values depends on the byte width specified. When the byte width is one, signed integer data ranges from -128 to 127, and positive integer values range from 0 to 255. When the byte width is two, the values range from -32768 to 32767. When a MATH (or REF that came from a MATH) is used, 32-bit floating point values are used that are four bytes in width.

The defined binary formats specify the order in which the bytes are transferred. The following are the four binary formats:

- RIBinary specifies signed integer data-point representation with the most F. significant byte transferred first.
- SRIBinary is the same as RIBinary except that the byte order is swapped, **The State** meaning that the least significant byte is transferred first. This format is useful when transferring data to PCs.
- п RFBinary specifies floating point data-point representation with the most significant byte transferred first.
- $\mathcal{L}_{\mathcal{A}}$ SRFBinary is the same as RFBinary except that the byte order is swapped, meaning that the least significant byte is transferred first. This format is useful when transferring data to PCs.

**Waveform data and record lengths.** You can transfer multiple points for each waveform record. You can transfer a portion of the waveform or you can transfer the entire record. You can use the DATa:STARt and DATa:STOP commands to specify the first and last data points of the waveform record.

When transferring data from the instrument, you must specify the first and last data points in the waveform record. Setting DATa: STARt to 1 and DATa: STOP to the record length will always return the entire waveform.

**Waveform data locations and memory allocation.** The [DATa:SOUrce](#page-413-0) command specifies the waveform source when transferring a waveform from the instrument.

**Waveform preamble.** Each waveform that you transfer has an associated waveform preamble that contains information such as the horizontal scale, the vertical scale, and other settings in effect when the waveform was created. Refer to the individual [WFMOutpre?](#page-1623-0) commands for more information.

**Scaling waveform data.** Once you transfer the waveform data to the controller, you can convert the data points into voltage values for analysis using information from the waveform preamble.

#### **Transferring waveform data from the instrument.**

You can transfer waveforms from the instrument to an external controller using the following sequence:

- **1.** Select the waveform source(s) using DATa:SOUrce.
- **2.** Specify the waveform data format using DATa:ENCdg.
- **3.** Specify the number of bytes per data point using WFMOutpre:BYT\_Nr.

*NOTE. MATH waveforms (and REF waveforms that came from a MATH) are always set to four bytes.*

- **4.** Specify the portion of the waveform that you want to transfer using DATa:STARt and DATa:STOP.
- **5.** Transfer waveform preamble information using WFMOutpre.
- **6.** Transfer waveform data from the instrument using CURVe?.

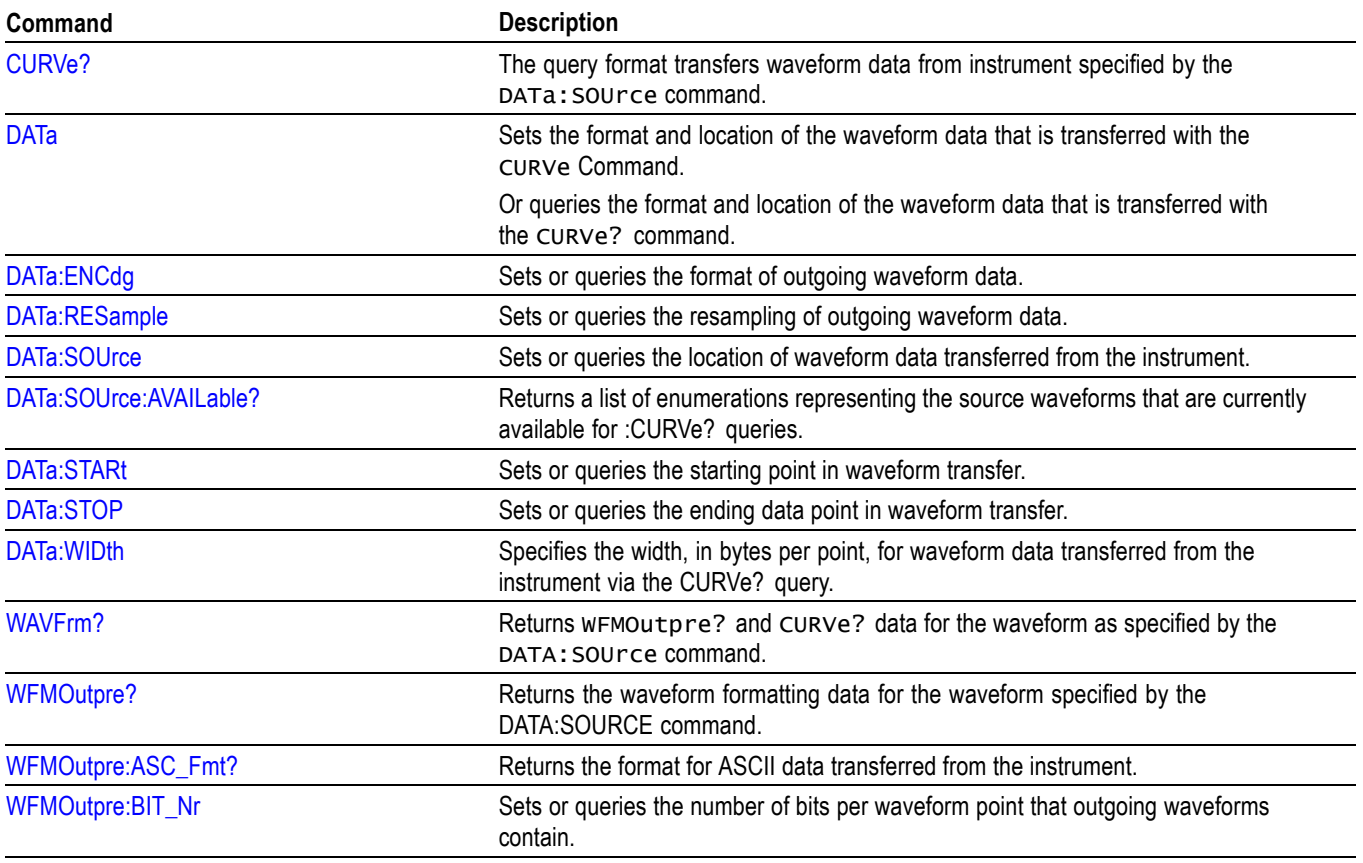

#### **Table 2-48: Waveform Transfer commands**

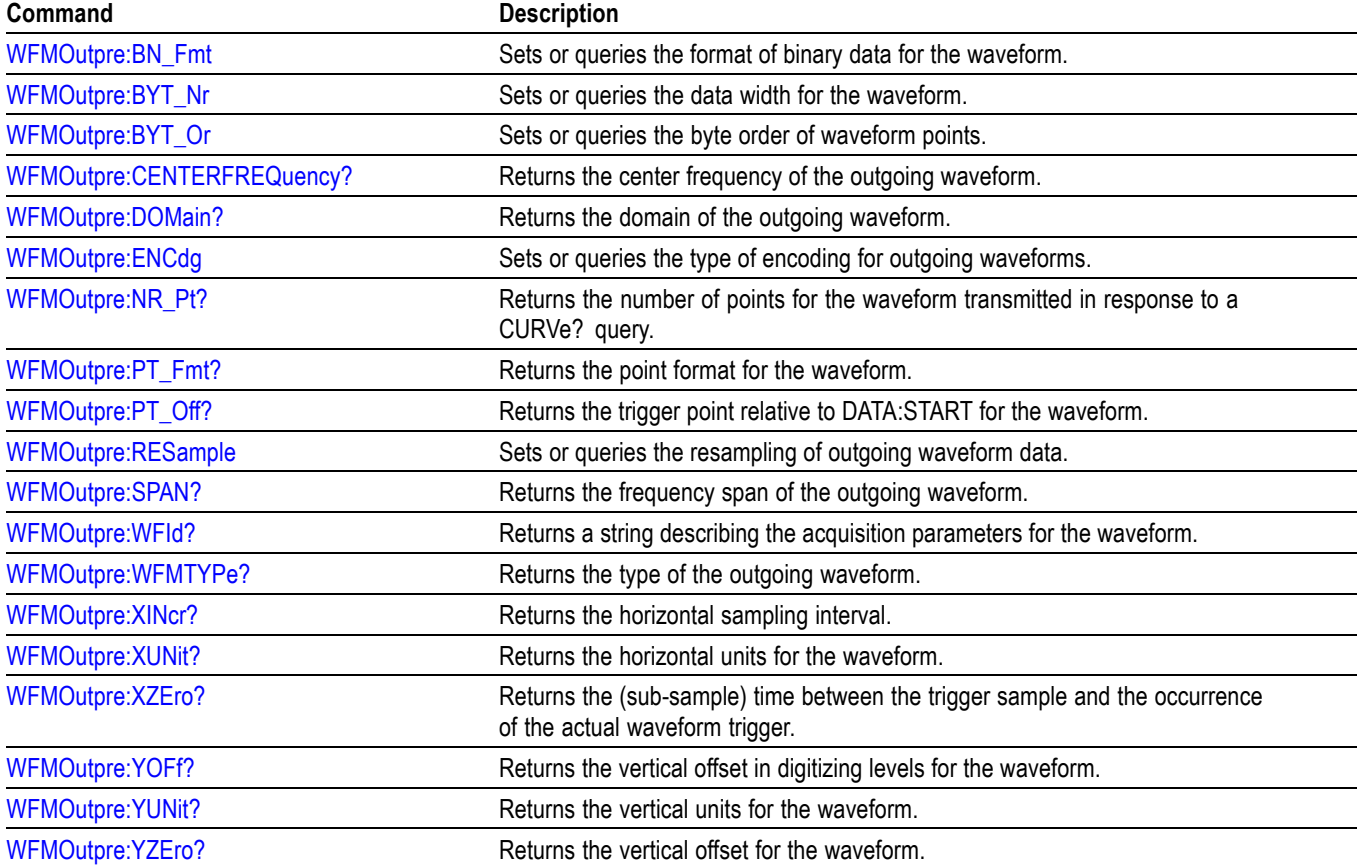

### **Table 2-48: Waveform Transfer commands (cont.)**

## **Zoom command group**

Zoom commands let you expand and position the waveform display horizontally and vertically, without changing the time base or vertical settings.

*NOTE. Zoom commands are available once a view has been added.*

#### **Table 2-49: Zoom commands**

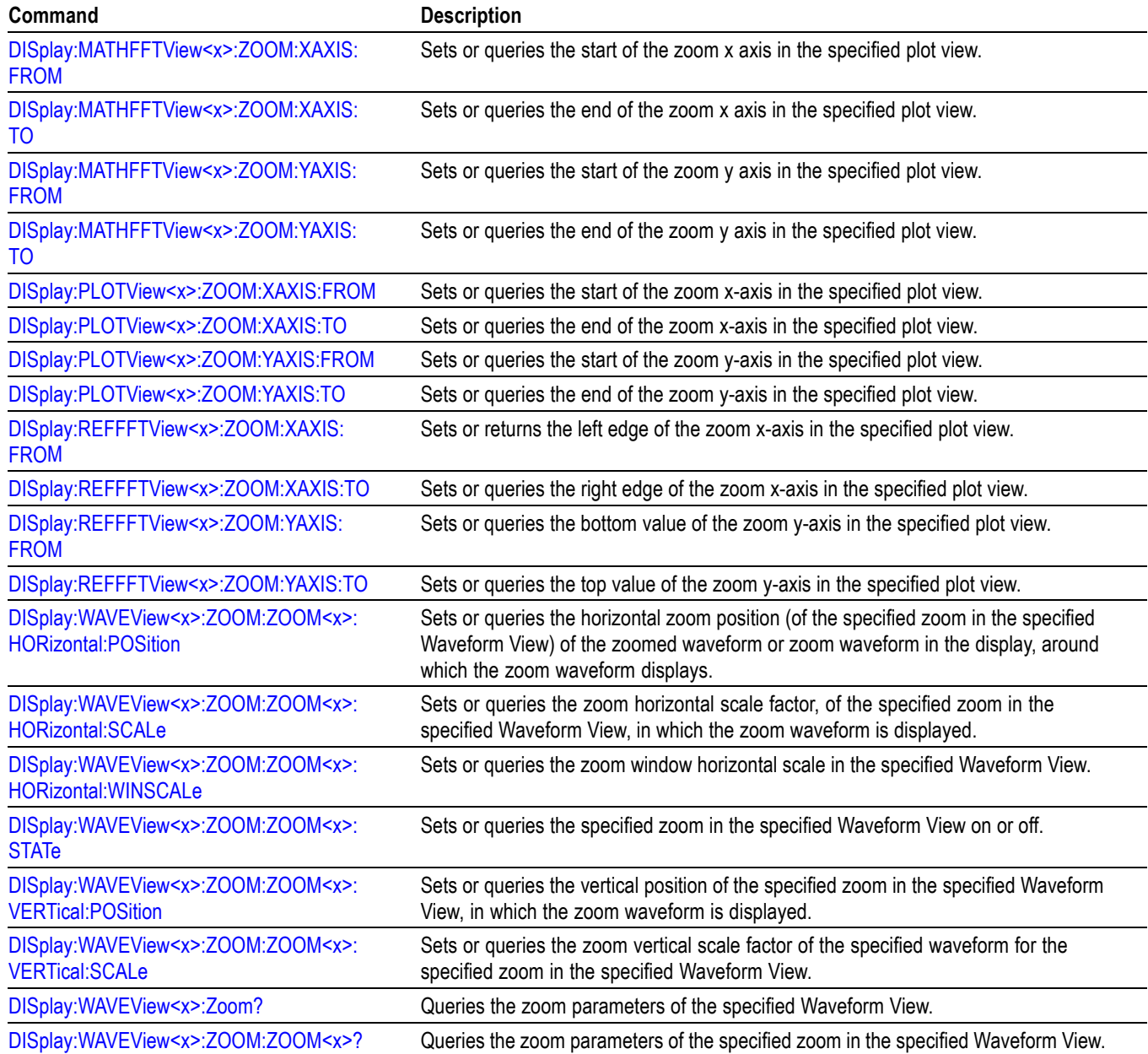

# **Commands listed in alphabetical order**

*NOTE. Some of the following commands may not be available on your instrument model. Also, some of the following commands are only available if your instrument has the associated option installed.*

# **ACQuire? (Query Only)**

Queries the current acquisition state.

**Group** Acquisition

- **Syntax** ACQuire?
- **Examples** ACQUIRE? might return :ACQUIRE:STATE 1;NUMENV INFINITE;STOPAFTER RUNSTOP;SEQUENCE:MODE NUMACQS;NUMSEQUENCE 1;:ACQUIRE:NUMAVG 16;FASTACQ:STATE 0;PALETTE TEMPERATURE;:ACQUIRE:MODE SAMPLE;SAMPLINGMODE IT.

### **ACQuire:FASTAcq:PALEtte**

Sets or queries the waveform grading for fast acquisition mode.

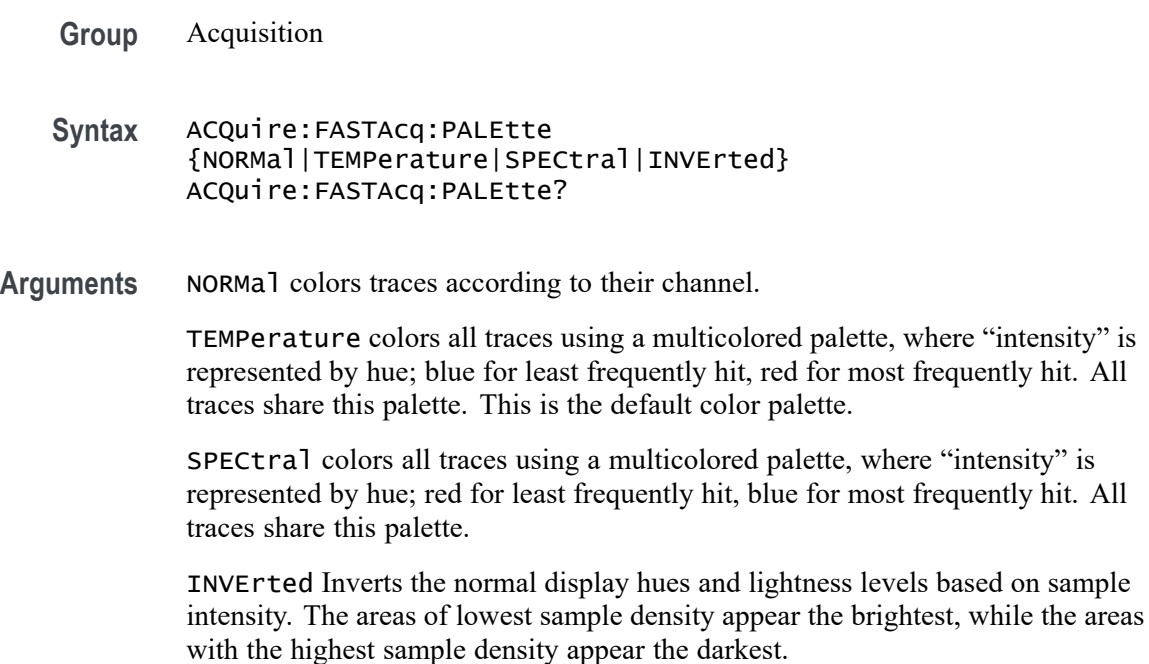

<span id="page-155-0"></span>**Examples** ACQUIRE:FASTACQ:PALETTE TEMPerature sets the acquisition fast acquisition palette to Temperature.

> ACQUIRE:FASTACQ:PALETTE? might return :ACQUIRE:FASTACQ:PALETTE TEMPERATURE.

### **ACQuire:FASTAcq:STATE**

Sets or queries the state of fast acquisition mode.

- **Group** Acquisition
- **Syntax** ACQuire:FASTAcq:STATE {<NR1>|OFF|ON} ACQuire:FASTAcq:STATE?
- **Arguments**  $\langle NR1 \rangle = 0$  disables FASTAcq; any other value turns this feature on.

OFF disables the FASTAcq feature.

ON enables the FASTAcq feature.

**Examples** ACQUIRE:FASTACQ:STATE ON turns on fast acquisition mode.

ACQUIRE:FASTACQ:STATE? might return :ACQUIRE:FASTACQ:STATE 0 indicating that fast acquisition mode is off.

### **ACQuire:MAXSamplerate? (Query Only)**

This query returns the maximum real-time sample rate.

- **Group** Acquisition
- **Syntax** ACQuire:MAXSamplerate?
- **Examples** ACQUIRE:MAXSAMPLERATE? might return :ACQUIRE:MAXSAMPLERATE 6.25E9.

### **ACQuire:MODe**

This command sets or queries the selected acquisition mode of the instrument.

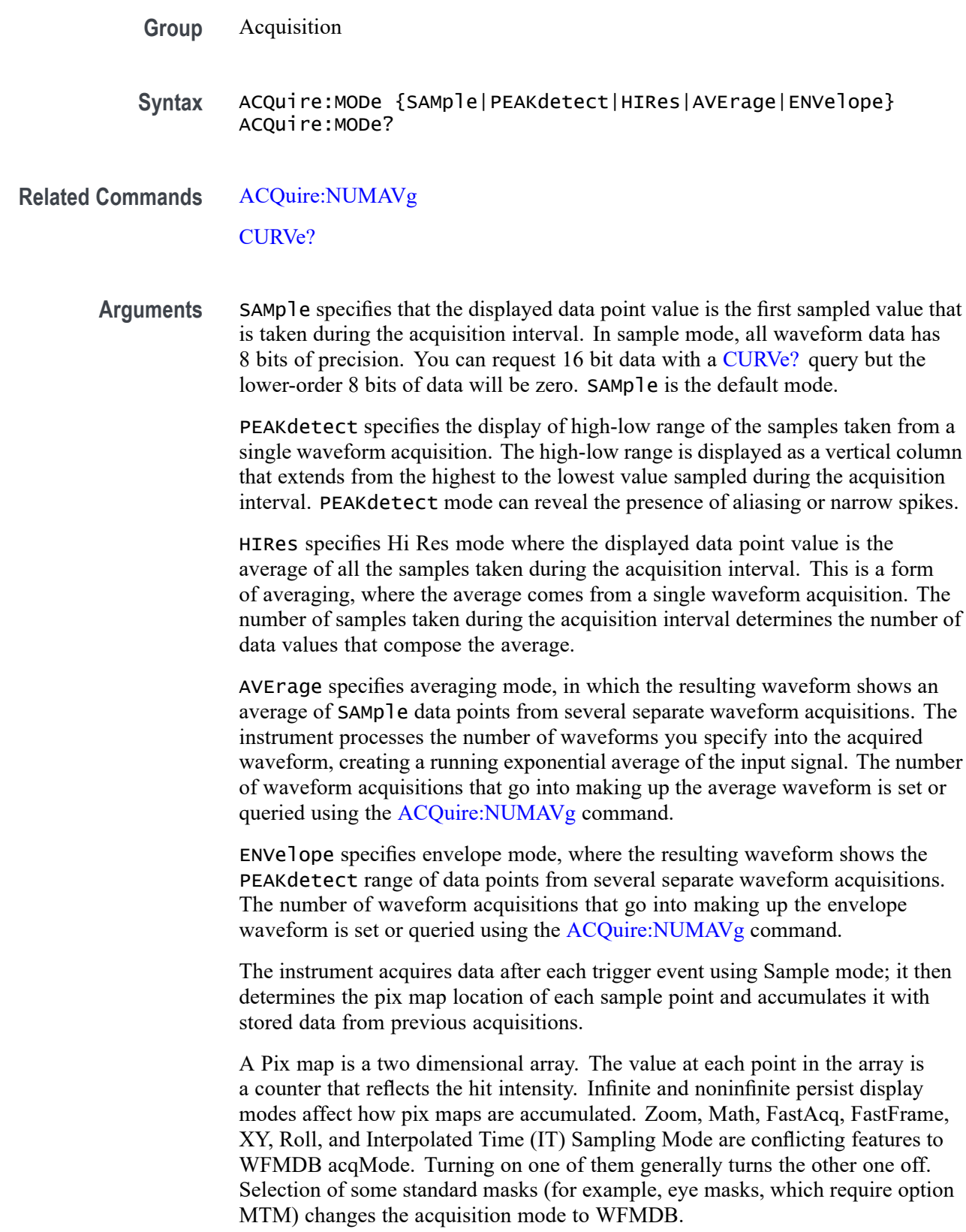

<span id="page-157-0"></span>**Examples** ACQUIRE:MODE ENVELOPE sets the acquisition mode to display a waveform that is an envelope of many individual waveform acquisitions.

> ACQUIRE:MODE? might return :ACQuire:MODe AVERAGE, indicating that the displayed waveform is the average of the specified number of waveform acquisitions.

### **ACQuire:NUMACq? (Query Only)**

This query-only command returns the number of waveform acquisitions that have occurred since the last time acquisitions were stopped.

**Group** Acquisition

Syntax ACQuire:NUMACq?

**Related Commands** [ACQuire:STATE](#page-159-0)

**Examples** ACQUIRE:NUMACQ? might return :ACQUIRE:NUMACQ 350, indicating that 350 acquisitions have occurred since executing an ACQuire:STATE RUN command.

### **ACQuire:NUMAVg**

This command sets or queries the number of waveform acquisitions that make up an averaged waveform. Ranges from 2 to 10240.

**Group** Acquisition

Syntax ACQuire:NUMAVg <NR1> ACQuire:NUMAVg?

**Related Commands** [ACQuire:MODe](#page-155-0)

**Arguments** <NR1> is the number of waveform acquisitions to average.

**Examples** ACQUIRE:NUMAVG 10 specifies that 10 waveform averages will be performed before exponential averaging starts.

> ACQUIRE:NUMAVG? might return :ACQUIRE:NUMAVG 75, indicating that there are 75 acquisitions specified for averaging.

## **ACQuire:NUMFRAMESACQuired? (Query Only)**

This query returns the number of FastFrame frames which have been acquired.

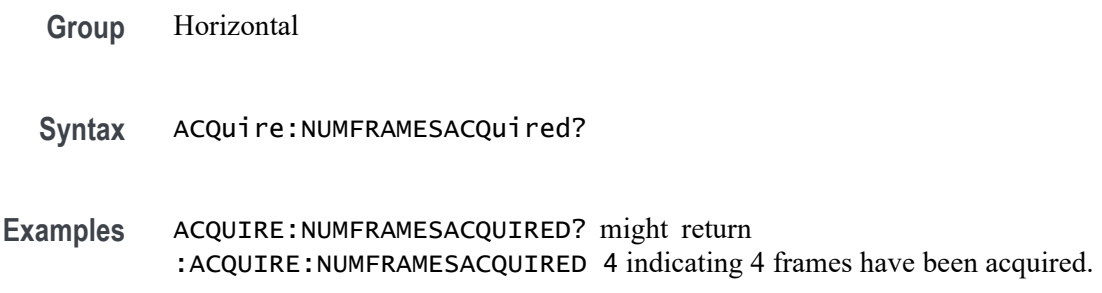

## **ACQuire:SEQuence:CURrent? (Query Only)**

In single sequence acquisition mode, this query returns the number of acquisitions or measurements in the sequence completed so far.

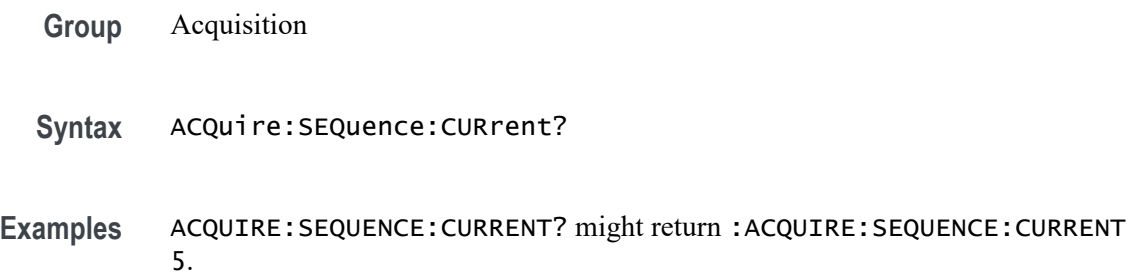

### **ACQuire:SEQuence:MODe**

In single sequence acquisition, the single sequence stop after count is based on the number of acquisitions.

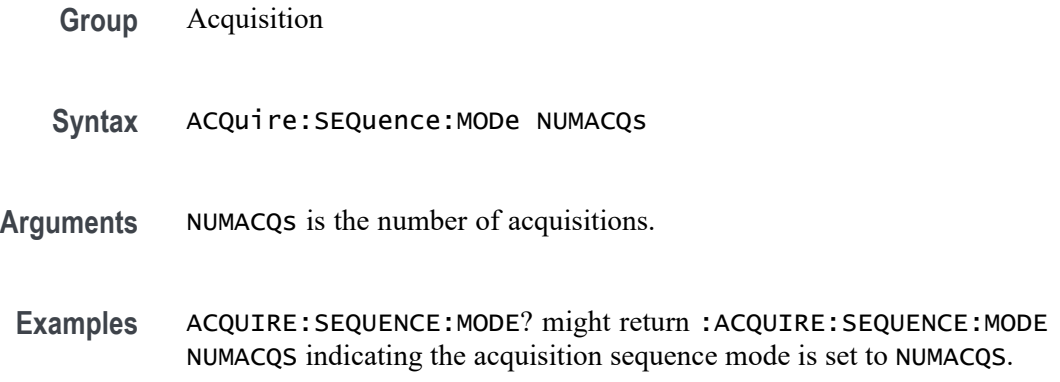

### <span id="page-159-0"></span>**ACQuire:SEQuence:NUMSEQuence**

In single sequence acquisition mode, specify the number of acquisitions or measurements that comprise the sequence. The default is 1.

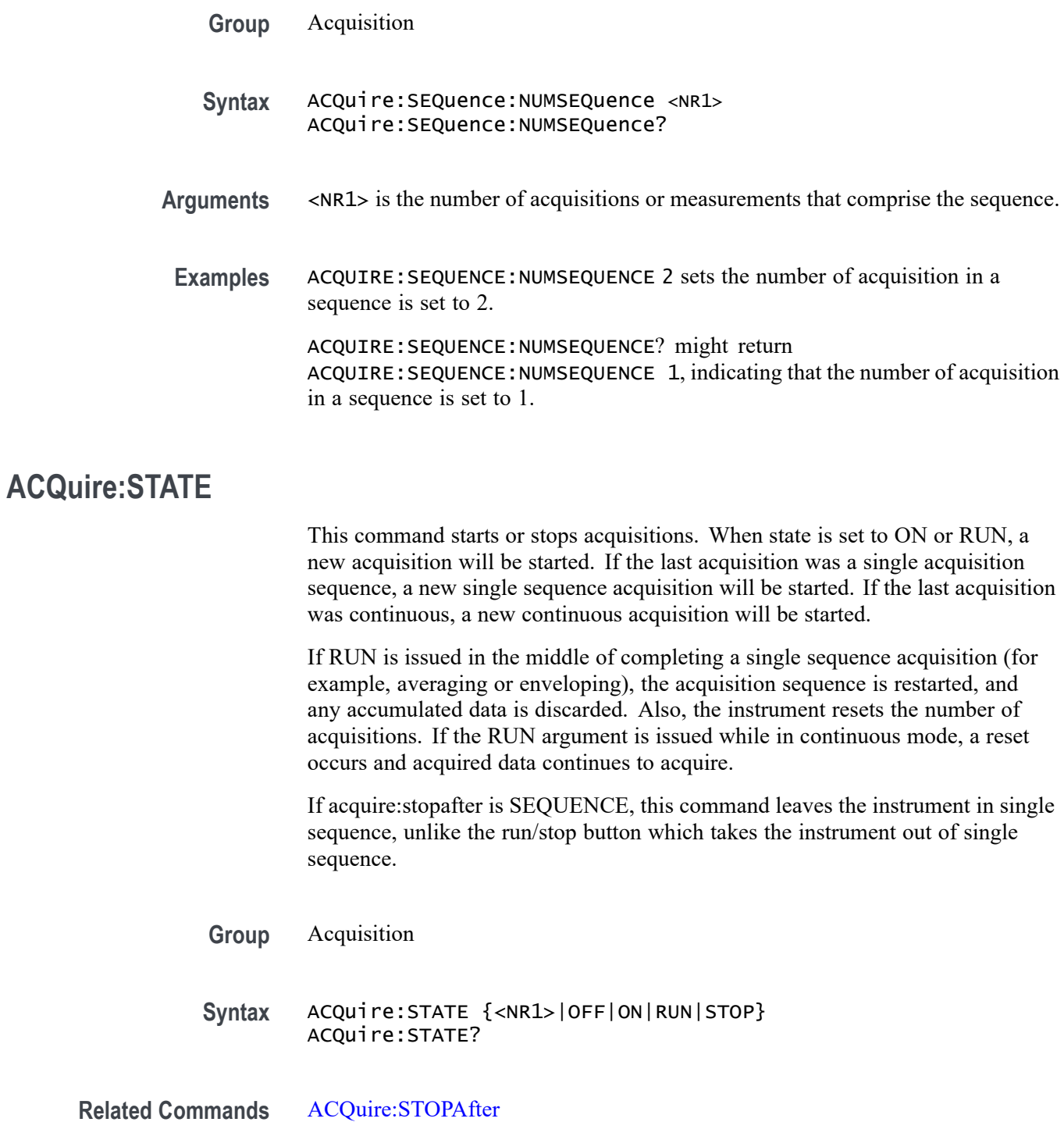

<span id="page-160-0"></span>**Arguments**  $\langle NR1 \rangle = 0$  stops acquisitions; any other value starts acquisitions.

OFF stops acquisitions.

ON starts acquisitions.

RUN starts acquisitions.

STOP stops acquisitions.

**Examples** ACQUIRE: STATE RUN starts the acquisition of waveform data and resets the count of the number of acquisitions.

> ACQUIRE:STATE? might return :ACQUIRE:STATE 0, indicating that the acquisition is stopped.

### **ACQuire:STOPAfter**

This command sets or queries whether the instrument continually acquires acquisitions or acquires a single sequence. Pressing SINGLE on the front panel button is equivalent to sending these commands: ACQUIRE:STOPAFTER SEQUENCE and ACQUIRE:STATE 1.

- **Group** Acquisition
- **Syntax** ACQuire:STOPAfter {RUNSTop|SEQuence} ACQuire: STOPAfter?
- **Related Commands** [ACQuire:STATE](#page-159-0)

**Arguments** RUNSTop specifies that the instrument will continually acquire data, if ACQuire:STATE is turned on. SEQuence specifies that the next acquisition will be a single-sequence acquisition.

**Examples** ACQUIRE:STOPAFTER RUNSTOP sets the instrument to continually acquire data. ACQUIRE:STOPAFTER? might return :ACQUIRE:STOPAFTER SEQUENCE, indicating that the next acquisition the instrument makes will be of the single-sequence type.

### <span id="page-161-0"></span>**ACTONEVent:ENable**

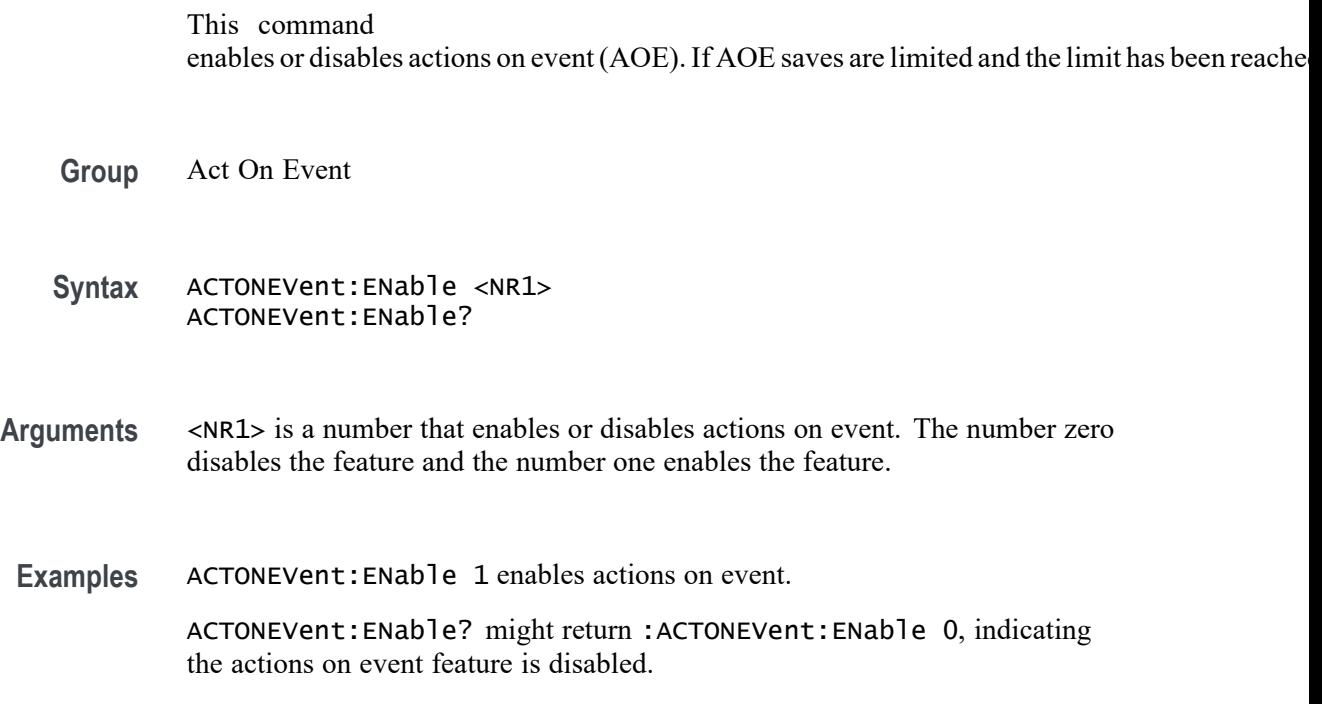

### **ACTONEVent:LIMit**

This command sets whether the act on event should limit the number of saves. This prevents the saves from filling the hard drive.

- **Group** Act On Event
- Syntax ACTONEVent:LIMit <NR1> ACTONEVent:LIMit?

**Arguments** <NR1> is a number that enables or disables whether the act on event should limit the number of saves. The number zero disables the feature and the number one enables the feature.

**Examples** ACTONEVent:LIMit 1 enables the limiting of act on event saves.

ACTONEVent:LIMit? might return :ACTONEVent:LIMit 0, indicating the limiting of act on event saves feature is disabled.

### **ACTONEVent:LIMITCount**

This command sets the limit of act on even saves. The ACTONEVent:LIMit command must be enabled.

- **Group** Act On Event
- **Syntax** ACTONEVent:LIMITCount <NR1> ACTONEVent:LIMITCount?
- **Arguments** <NR1> sets the number of allowed saves for the act on event feature. The number must be a positive integer.
- **Examples** ACTONEVent:LIMITCount 2 sets the number of saves to 2.

ACTONEVent:LIMITCount? might return :ACTONEVent:LIMITCount 4, indicating the limit of act on event saves is 4.

### **ACTONEVent:MASKFail:ACTION:SAVEIMAGe:STATE**

This command saves a screen capture when a mask test fails.

- **Group** Act On Event
- **Syntax** ACTONEVent:MASKFail:ACTION:SAVEIMAGe:STATE {ON|OFF|<NR1>} ACTONEVent:MASKFail:ACTION:SAVEIMAGe:STATE?
- **Related Commands** [SAVEONEVent:IMAGe:FILEFormat](#page-1072-0)

[SAVEONEVent:FILEName](#page-1072-0)

[SAVEONEVent:WAVEform:FILEFormat](#page-1073-0)

[SAVEONEVent:WAVEform:SOUrce](#page-1074-0)

**Arguments** ON enables the save screen capture when a mask test fails feature.

OFF disables the save screen capture when a mask test fails feature.

<NR1> is a number that enables or disables the save screen capture when a mask test fails feature. The number zero disables the feature, all other numbers enable the feature.

**Examples** ACTONEVent:MASKFail:ACTION:SAVEIMAGe:STATE ON sets the state of the save screen capture feature to on.

> ACTONEVent:MASKFail:ACTION:SAVEIMAGe:STATE? might return :ACTONEVent:MASKFail:ACTION:SAVEIMAGe:STATE OFF, indicating the state of the save screen capture feature is set to off.

### **ACTONEVent:MASKFail:ACTION:SAVEWAVEform:STATE**

This command saves the user set source waveform(s) when a mask test fails.

**Group** Act On Event

**Syntax** ACTONEVent:MASKFail:ACTION:SAVEWAVEform:STATE {ON|OFF|<NR1>} ACTONEVent:MASKFail:ACTION:SAVEWAVEform:STATE?

**Related Commands** [SAVEONEVent:IMAGe:FILEFormat](#page-1072-0) [SAVEONEVent:FILEName](#page-1072-0) [SAVEONEVent:WAVEform:FILEFormat](#page-1073-0) [SAVEONEVent:WAVEform:SOUrce](#page-1074-0)

**Arguments** ON enables the save source waveform(s) when a mask test fails feature.

OFF disables the save source waveform(s) when a mask test fails feature.

<NR1> is a number that enables or disables the save source waveform(s) when a mask test fails feature. The number zero disables the feature, all other numbers enable the feature.

**Examples** ACTONEVent:MASKFail:ACTION:SAVEWAVEform:STATE ON sets the state of the save source waveform feature to on.

> ACTONEVent:MASKFail:ACTION:SAVEWAVEform:STATE? might return :ACTONEVent:MASKFail:ACTION:SAVEWAVEform:STATE OFF, indicating the state of the save source waveform feature is set to off.

### **ACTONEVent:MASKFail:ACTION:SRQ:STATE**

This command generates an SRQ event when a mask fails.

**Group** Act On Event

**Syntax** ACTONEVent:MASKFail:ACTION:SRQ:STATE {ON|OFF|<NR1>} ACTONEVent:MASKFail:ACTION:SRQ:STATE?

#### **Related Commands** [ACTONEVent:ENable](#page-161-0)

**Arguments** ON enables the generate an SRQ event when a mask fails feature.

OFF disables the generate an SRQ event when a mask fails feature.

<NR1> is a number that enables or disables the generate an SRQ event when a mask fails feature. The number zero disables the feature, all other numbers enable the feature.

**Examples** ACTONEVent:MASKFail:ACTION:SRQ:STATE 1 enables the generate an SRQ event when a mask fails feature to enabled.

> ACTONEVent:MASKFail:ACTION:SRQ:STATE? might return :ACTONEVent:MASKFail:ACTION:SRQ:STATE 0, indicating the state of the generate an SRQ event when a mask fails feature is disabled.

### **ACTONEVent:MASKFail:ACTION:STOPACQ:STATE**

This command stops acquisitions when a mask test fails.

**Group** Act On Event

**Syntax** ACTONEVent:MASKFail:ACTION:STOPACQ:STATE {ON|OFF|<NR1>} ACTONEVent:MASKFail:ACTION:STOPACQ:STATE?

**Related Commands** [ACTONEVent:ENable](#page-161-0)

**Arguments** ON enables the stop acquisitions when a mask test fails feature.

OFF disables the stop acquisitions when a mask test fails feature.

<NR1> is a number that enables or disables the stop acquisitions when a mask test fails feature. The number zero disables the feature, all other numbers enable the feature.

**Examples** ACTONEVent:MASKFail:ACTION:STOPACQ:STATE ON sets the state of the stop acquisitions feature to on.

ACTONEVent:MASKFail:ACTION:STOPACQ:STATE? might return :ACTONEVent:MASKFail:ACTION:STOPACQ:STATE OFF, indicating the state of the stop acquisitions feature is set to off.

### **ACTONEVent:MASKHit:ACTION:SAVEIMAGe:STATE**

This command saves a screen capture when a mask hit occurs.

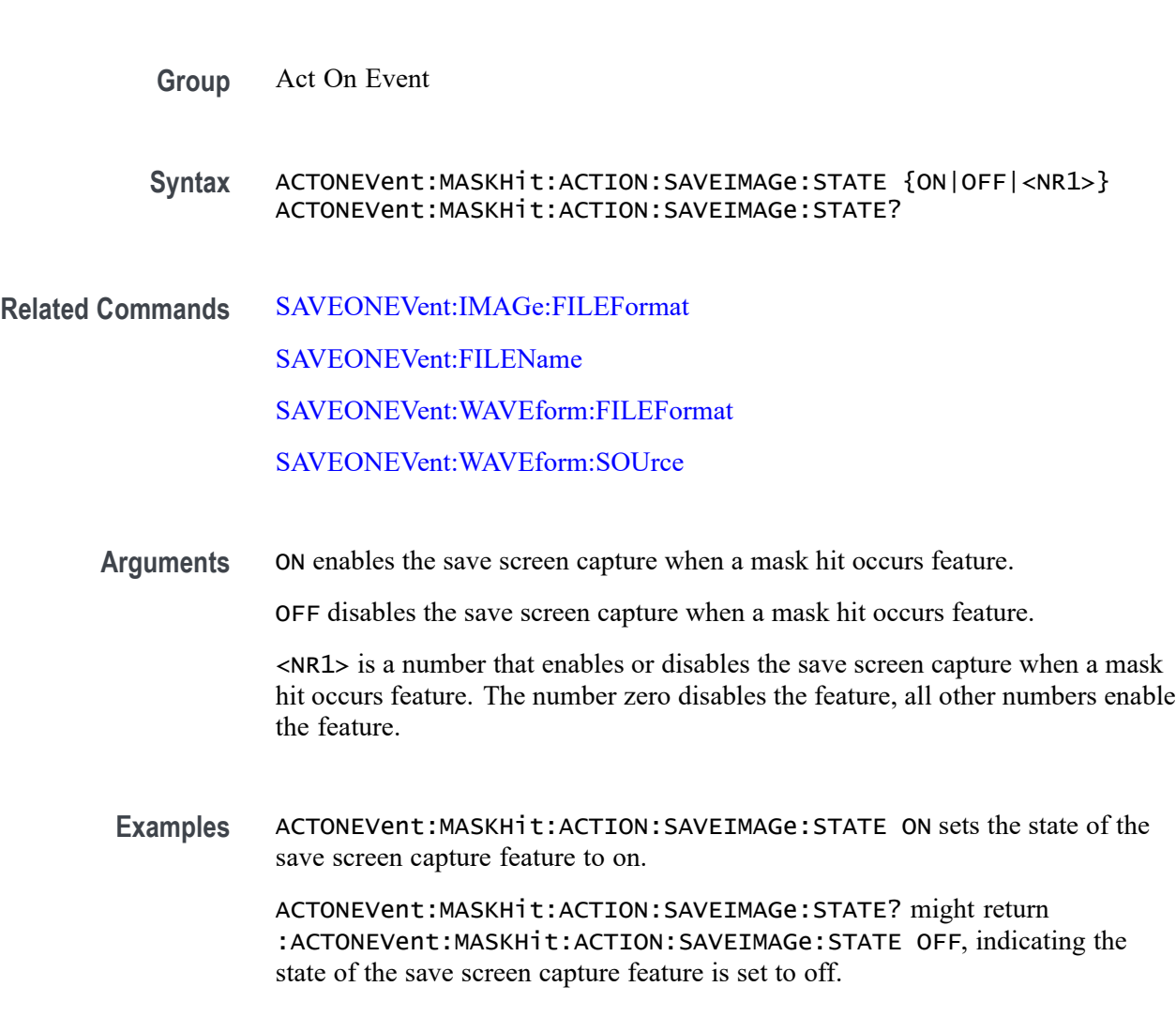

### **ACTONEVent:MASKHit:ACTION:SAVEWAVEform:STATE**

This command saves the user set source waveform(s) when a mask hit occurs.

**Group** Act On Event

- **Syntax** ACTONEVent:MASKHit:ACTION:SAVEWAVEform:STATE {ON|OFF|<NR1>} ACTONEVent:MASKHit:ACTION:SAVEWAVEform:STATE?
- **Related Commands** [SAVEONEVent:IMAGe:FILEFormat](#page-1072-0) [SAVEONEVent:FILEName](#page-1072-0) [SAVEONEVent:WAVEform:FILEFormat](#page-1073-0) [SAVEONEVent:WAVEform:SOUrce](#page-1074-0)

enable the feature.

- **Arguments** ON enables the save source waveform(s) when a mask hit occurs feature. OFF disables the save source waveform(s) when a mask hit occurs feature. <NR1> is a number that enables or disables the save source waveform(s) when a mask hit occurs feature. The number zero disables the feature, all other numbers
	- **Examples** ACTONEVent:MASKHit:ACTION:SAVEWAVEform:STATE ON sets the state of the save source waveform feature to on.

ACTONEVent:MASKHit:ACTION:SAVEWAVEform:STATE? might return :ACTONEVent:MASKHit:ACTION:SAVEWAVEform:STATE OFF, indicating the state of the save source waveform feature is set to off.

### **ACTONEVent:MASKHit:ACTION:SRQ:STATE**

This command generates an SRQ event when a mask hit occurs.

- **Group** Act On Event
- **Syntax** ACTONEVent:MASKHit:ACTION:SRQ:STATE {ON|OFF|<NR1>} ACTONEVent:MASKHit:ACTION:SRQ:STATE?
- **Related Commands** [ACTONEVent:ENable](#page-161-0)

**Arguments** ON enables the generate an SRQ event when a mask hit occurs feature.

OFF disables the generate an SRQ event when a mask hit occurs feature.

<NR1> is a number that enables or disables the generate an SRQ event when a mask hit occurs feature. The number zero disables the feature, all other numbers enable the feature.

**Examples** ACTONEVent:MASKHit:ACTION:SRQ:STATE 1 enables the generate an SRQ event when a mask hit occurs feature.

> ACTONEVent:MASKHit:ACTION:SRQ:STATE? might return :ACTONEVent:MASKHit:ACTION:SRQ:STATE 0, indicating the generate an SRQ event when a mask hit occurs feature is disabled.

### **ACTONEVent:MASKHit:ACTION:STOPACQ:STATE**

This command stops acquisitions when a mask hit occurs.

**Group** Act On Event

**Syntax** ACTONEVent:MASKHit:ACTION:STOPACQ:STATE {ON|OFF|<NR1>} ACTONEVent:MASKHit:ACTION:STOPACQ:STATE?

**Related Commands** [ACTONEVent:ENable](#page-161-0)

**Arguments** ON enables the stop acquisitions when a mask hit occurs feature.

OFF disables the stop acquisitions when a mask hit occurs feature.

<NR1> is a number that enables or disables the stop acquisitions when a mask hit occurs feature. The number zero disables the feature, all other numbers enable the feature.

**Examples** ACTONEVent:MASKHit:ACTION:STOPACQ:STATE ON sets the state of the stop acquisitions feature to on.

> ACTONEVent:MASKHit:ACTION:STOPACQ:STATE? might return :ACTONEVent:MASKHit:ACTION:STOPACQ:STATE OFF, indicating the state of the stop acquisitions feature is set to off.

### **ACTONEVent:MASKPass:ACTION:SAVEIMAGe:STATE**

This command saves a screen capture when a mask test passes.

**Group** Act On Event

**Syntax** ACTONEVent:MASKPass:ACTION:SAVEIMAGe:STATE {ON|OFF|<NR1>} ACTONEVent:MASKPass:ACTION:SAVEIMAGe:STATE?

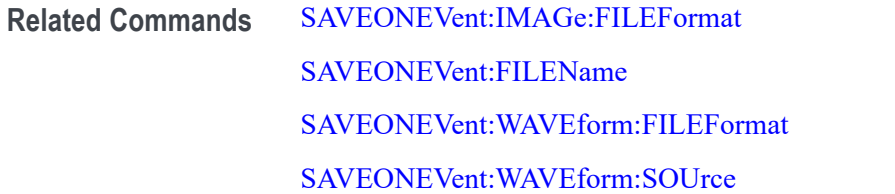

**Arguments** ON enables the save screen capture when a mask test passes feature.

OFF disables the save screen capture when a mask test passes feature.

<NR1> is a number that enables or disables the save screen capture when a mask test passes feature. The number zero disables the feature, all other numbers enable the feature.

**Examples** ACTONEVent:MASKPass:ACTION:SAVEIMAGe:STATE ON sets the state of the save screen capture feature to on.

> ACTONEVent:MASKPass:ACTION:SAVEIMAGe:STATE? might return :ACTONEVent:MASKPass:ACTION:SAVEIMAGe:STATE OFF, indicating the state of the save screen capture feature is set to off.

### **ACTONEVent:MASKPass:ACTION:SAVEWAVEform:STATE**

This command saves the user set source waveform(s) when a mask test passes.

- **Group** Act On Event
- **Syntax** ACTONEVent:MASKPass:ACTION:SAVEWAVEform:STATE {ON|OFF|<NR1>} ACTONEVent:MASKPass:ACTION:SAVEWAVEform:STATE?
- **Related Commands** [SAVEONEVent:IMAGe:FILEFormat](#page-1072-0)

[SAVEONEVent:FILEName](#page-1072-0)

[SAVEONEVent:WAVEform:FILEFormat](#page-1073-0)

[SAVEONEVent:WAVEform:SOUrce](#page-1074-0)

**Arguments** ON enables the save source waveform(s) when a mask test passes feature.

OFF disables the save source waveform(s) when a mask test passes feature.

<NR1> is a number that enables or disables the save source waveform(s) when a mask test passes feature. The number zero disables the feature, all other numbers enable the feature.

**Examples** ACTONEVent:MASKPass:ACTION:SAVEWAVEform:STATE ON sets the state of the save source waveform feature to on.

> ACTONEVent:MASKPass:ACTION:SAVEWAVEform:STATE? might return :ACTONEVent:MASKPass:ACTION:SAVEWAVEform:STATE OFF, indicating the state of the save source waveform feature is set to off.

### **ACTONEVent:MASKPass:ACTION:SRQ:STATE**

This command generates an SRQ event when a mask passes.

**Group** Act On Event

**Syntax** ACTONEVent:MASKPass:ACTION:SRQ:STATE {ON|OFF|<NR1>} ACTONEVent:MASKPass:ACTION:SRQ:STATE?

**Related Commands** [ACTONEVent:ENable](#page-161-0)

**Arguments** ON enables the generate an SRQ event when a mask passes feature.

OFF disables the generate an SRQ event when a mask passes feature.

<NR1> is a number that enables or disables the generate an SRQ event when a mask passes feature. The number zero disables the feature, all other numbers enable the feature.

**Examples** ACTONEVent:MASKPass:ACTION:SRQ:STATE 1 enables the generate an SRQ event when a mask passes feature.

> ACTONEVent:MASKPass:ACTION:SRQ:STATE? might return :ACTONEVent:MASKPass:ACTION:SRQ:STATE 0, indicating the generate an SRQ event when a mask passes feature is disabled.

### **ACTONEVent:MASKPass:ACTION:STOPACQ:STATE**

This command stops acquisitions when a mask test passes.

**Group** Act On Event

**Syntax** ACTONEVent:MASKPass:ACTION:STOPACQ:STATE {ON|OFF|<NR1>} ACTONEVent:MASKPass:ACTION:STOPACQ:STATE?

#### **Related Commands** [ACTONEVent:ENable](#page-161-0)

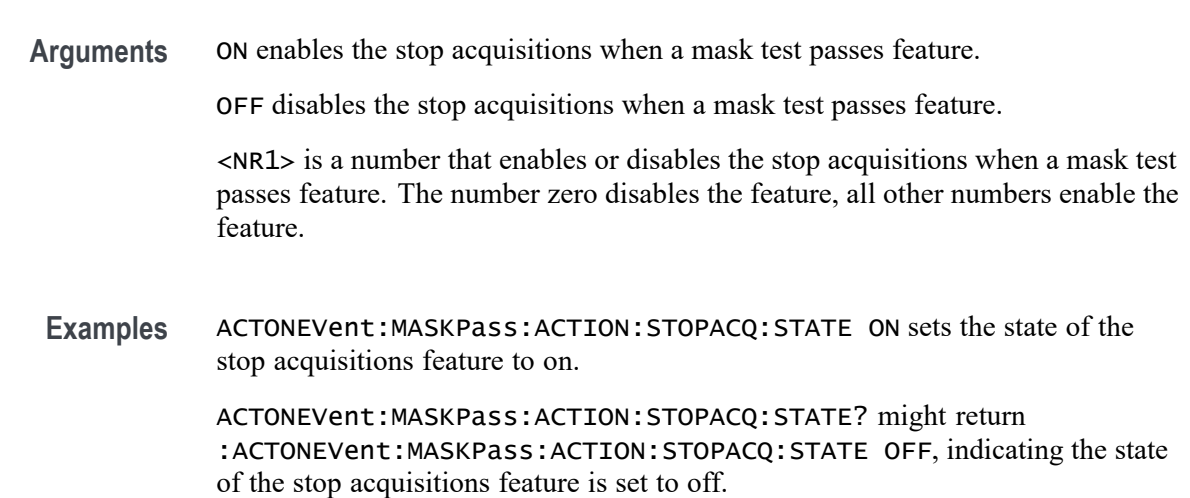

### **ACTONEVent:MEASUrement:ACTION:SAVEIMAGe:STATE**

This command saves a screen capture when the user-set measurement limit is exceeded.

- **Group** Act On Event
- **Syntax** ACTONEVent:MEASUrement:ACTION:SAVEIMAGe:STATE {ON|OFF|<NR1>} ACTONEVent:MEASUrement:ACTION:SAVEIMAGe:STATE?
- **Related Commands** [SAVEONEVent:IMAGe:FILEFormat](#page-1072-0)

[SAVEONEVent:FILEName](#page-1072-0)

[SAVEONEVent:WAVEform:FILEFormat](#page-1073-0)

[SAVEONEVent:WAVEform:SOUrce](#page-1074-0)

**Arguments** ON enables the save screen capture when the measurement limit is exceeded feature.

> OFF disables the save screen capture when the measurement limit is exceeded feature.

> <NR1> is a number that enables or disables the save screen capture when the measurement limit is exceeded feature. The number zero disables the feature, all other numbers enable the feature.

**Examples** ACTONEVent:MEASUrement:ACTION:SAVEIMAGe:STATE ON sets the state of the save screen capture feature to on.

> ACTONEVent:MEASUrement:ACTION:SAVEIMAGe:STATE? might return :ACTONEVent:MEASUrement:ACTION:SAVEIMAGe:STATE OFF, indicating the state of the save screen capture feature is set to off.

### **ACTONEVent:MEASUrement:ACTION:SAVEWAVEform:STATE**

This command saves the user set source waveform(s) when the user-set measurement limit is exceeded.

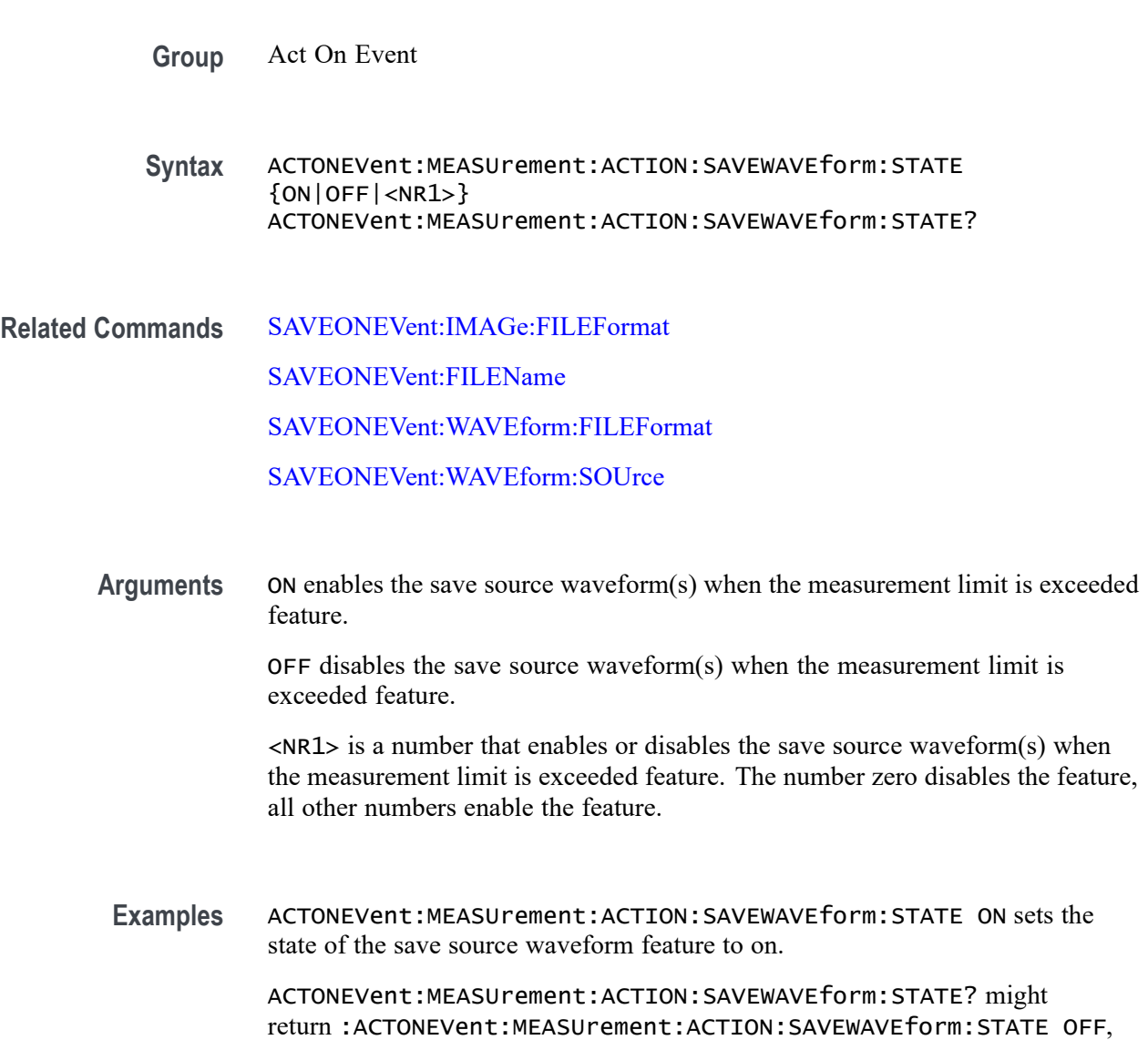

indicating the state of the save source waveform feature is set to off.

### **ACTONEVent:MEASUrement:ACTION:SRQ:STATE**

This command generates an SRQ event when any measurement triggers the user-defined measurement limits.

- **Group** Act On Event
- **Syntax** ACTONEVent:MEASUrement:ACTION:SRQ:STATE {ON|OFF|<NR1>} ACTONEVent:MEASUrement:ACTION:SRQ:STATE?
- **Related Commands** [ACTONEVent:ENable](#page-161-0)

**Arguments** ON enables the generate an SRQ event when any measurement triggers the user-defined measurement limits feature.

> OFF disables the generate an SRQ event when any measurement triggers the user-defined measurement limits feature.

<NR1> is a number that enables or disables the generate an SRQ event when any measurement triggers the user-defined measurement limits feature. The number zero disables the feature, all other numbers enable the feature.

**Examples** ACTONEVent:MEASUrement:ACTION:SRQ:STATE 1 enables the generate an SRQ event when any measurement triggers the user-defined measurement limits feature.

> ACTONEVent:MEASUrement:ACTION:SRQ:STATE? might return :ACTONEVent:MEASUrement:ACTION:SRQ:STATE 0, indicating the generate an SRQ event when any measurement triggers the user-defined measurement limits feature is disabled.

### **ACTONEVent:MEASUrement:ACTION:STOPACQ:STATE**

This command stops acquisitions when the user-set measurement limit is exceeded.

- **Group** Act On Event
- **Syntax** ACTONEVent:MEASUrement:ACTION:STOPACQ:STATE {ON|OFF|<NR1>} ACTONEVent:MEASUrement:ACTION:STOPACQ:STATE?

**Related Commands** [ACTONEVent:ENable](#page-161-0)

**Arguments** ON enables the stop acquisitions when the measurement limit is exceeded feature. OFF disables the stop acquisitions when the measurement limit is exceeded feature. <NR1> is a number that enables or disables the stop acquisitions when the measurement limit is exceeded feature. The number zero disables the feature, all other numbers enable the feature. **Examples** ACTONEVent:MEASUrement:ACTION:STOPACQ:STATE ON sets the state of the stop acquisitions feature to on.

ACTONEVent:MEASUrement:ACTION:STOPACQ:STATE? might return :ACTONEVent:MEASUrement:ACTION:STOPACQ:STATE OFF, indicating the state of the stop acquisitions feature is set to off.

# **ACTONEVent:SEARCH:ACTION:SAVEIMAGe:STATE**

This command saves a screen capture when a search event is found.

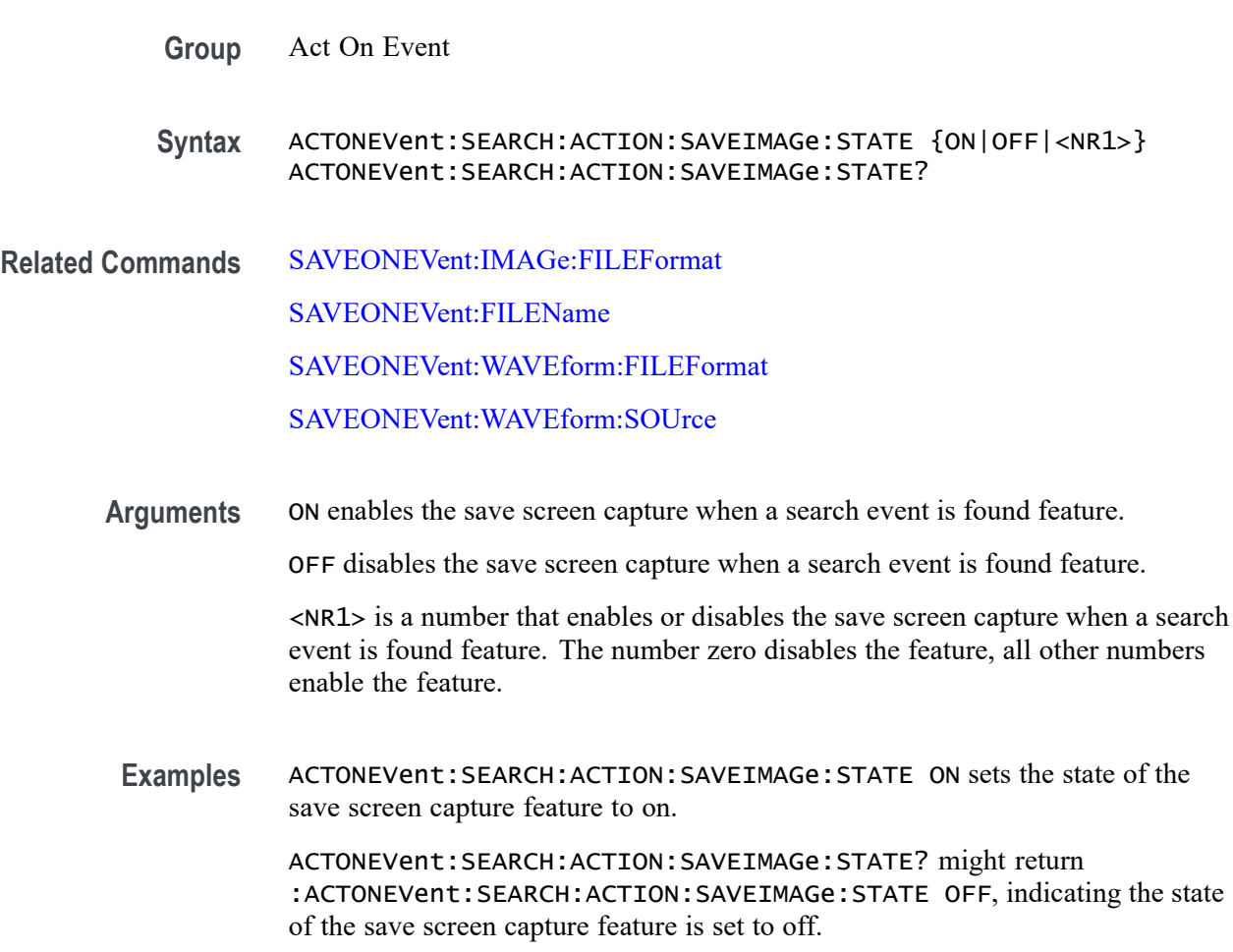

### **ACTONEVent:SEARCH:ACTION:SAVEWAVEform:STATE**

This command saves the user set source waveform(s) when a search event is found.

**Group** Act On Event

**Syntax** ACTONEVent:SEARCH:ACTION:SAVEWAVEform:STATE {ON|OFF|<NR1>} ACTONEVent:SEARCH:ACTION:SAVEWAVEform:STATE?

**Related Commands** [SAVEONEVent:IMAGe:FILEFormat](#page-1072-0) [SAVEONEVent:FILEName](#page-1072-0) [SAVEONEVent:WAVEform:FILEFormat](#page-1073-0)

[SAVEONEVent:WAVEform:SOUrce](#page-1074-0)

**Arguments** ON enables the save source waveform(s) when a search event is found feature.

OFF disables the save source waveform(s) when a search event is found feature.

 $\langle NRL \rangle$  is a number that enables or disables the save source waveform(s) when a search event is found feature. The number zero disables the feature, all other numbers enable the feature.

**Examples** ACTONEVent:SEARCH:ACTION:SAVEWAVEform:STATE ON sets the state of the save source waveform feature to on.

> ACTONEVent:SEARCH:ACTION:SAVEWAVEform:STATE? might return :ACTONEVent:SEARCH:ACTION:SAVEWAVEform:STATE OFF, indicating the state of the save source waveform feature is set to off.

### **ACTONEVent:SEARCH:ACTION:SRQ:STATE**

This command generates an SRQ event when any search event is found.

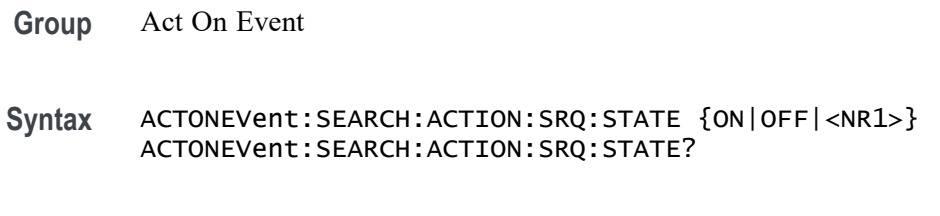

**Related Commands** [ACTONEVent:ENable](#page-161-0)

**Arguments** ON enables the generate an SRQ event when any search event is found feature. OFF disables the generate an SRQ event when any search event is found feature. <NR1> is a number that enables or disables the generate an SRQ event when any search event is found feature. The number zero disables the feature, all other numbers enable the feature. **Examples** ACTONEVent: SEARCH: ACTION: SRQ: STATE 1 enables the generate an SRQ event when any search event is found feature.

> ACTONEVent:SEARCH:ACTION:SRQ:STATE? might return :ACTONEVent:SEARCH:ACTION:SRQ:STATE 0, indicating the generate an SRQ event when any search event is found feature is disabled.

# **ACTONEVent:SEARCH:ACTION:STOPACQ:STATE**

This command stops acquisitions when a search event is found.

**Group** Act On Event

**Syntax** ACTONEVent:SEARCH:ACTION:STOPACQ:STATE {ON|OFF|<NR1>} ACTONEVent:SEARCH:ACTION:STOPACQ:STATE?

**Related Commands** [ACTONEVent:ENable](#page-161-0)

**Arguments** ON enables the stop acquisitions when a search event is found feature.

OFF disables the stop acquisitions when a search event is found feature.

<NR1> is a number that enables or disables the stop acquisitions when a search event is found feature. The number zero disables the feature, all other numbers enable the feature.

**Examples** ACTONEVent:SEARCH:ACTION:STOPACQ:STATE ON sets the state of the stop acquisitions feature to on.

> ACTONEVent:SEARCH:ACTION:STOPACQ:STATE? might return :ACTONEVent:SEARCH:ACTION:STOPACQ:STATE OFF, indicating the state of the stop acquisitions feature is set to off.

### **ACTONEVent:TRIGger:ACTION:SAVEIMAGe:STATE**

This command saves a screen capture on a trigger event from a single sequence or sequence of N acquisition. Each acquisition in the sequence of N will perform a save operation. This command replaces SAVe: IMAGe (still valid command, but only an alias for this new command).

**Group** Act On Event

**Syntax** ACTONEVent:TRIGger:ACTION:SAVEIMAGe:STATE {ON|OFF|<NR1>} ACTONEVent:TRIGger:ACTION:SAVEIMAGe:STATE?

**Arguments** ON enables the save screen capture on a trigger event feature.

OFF disables the save screen capture on a trigger event feature.

<NR1> is a number that enables or disables the save screen capture on a trigger event feature. The number zero disables the feature, all other numbers enable the feature.

**Examples** ACTONEVent:TRIGger:ACTION:SAVEIMAGe:STATE ON sets the state of the save screen capture feature to on.

> ACTONEVent:TRIGger:ACTION:SAVEIMAGe:STATE? might return :ACTONEVent:TRIGger:ACTION:SAVEIMAGe:STATE OFF, indicating the state of the save screen capture feature is set to off.

### **ACTONEVent:TRIGger:ACTION:SAVEWAVEform:STATE**

This command saves the user set source waveform(s) on a trigger event from a single sequence or sequence of N acquisition. Each acquisition in the sequence of N will perform a save operation. This command replaces [SAVEON:WAVEform](#page-1070-0) (still valid command, but only an alias for this new command).

**Group** Act On Event

**Syntax** ACTONEVent:TRIGger:ACTION:SAVEWAVEform:STATE {ON|OFF|<NR1>} ACTONEVent:TRIGger:ACTION:SAVEWAVEform:STATE?

**Arguments** ON enables the save source waveform(s) on a trigger event feature.

OFF disables the save source waveform(s) on a trigger event feature.

 $\langle NRL \rangle$  is a number that enables or disables the save source waveform(s) on a trigger event feature. The number zero disables the feature, all other numbers enable the feature.

**Examples** ACTONEVent:TRIGger:ACTION:SAVEWAVEform:STATE ON sets the state of the save source waveform feature to on.

> ACTONEVent:TRIGger:ACTION:SAVEWAVEform:STATE? might return :ACTONEVent:TRIGger:ACTION:SAVEWAVEform:STATE OFF, indicating the state of the save source waveform feature is set to off.

### **ACTONEVent:TRIGger:ACTION:SRQ:STATE**

This command generates an SRQ event when a trigger event occurs.

- **Group** Act On Event
- **Syntax** ACTONEVent:TRIGger:ACTION:SRQ:STATE {ON|OFF|<NR1>} ACTONEVent:TRIGger:ACTION:SRQ:STATE?
- **Related Commands** [ACTONEVent:ENable](#page-161-0)

**Arguments** ON enables the generate an SRQ event when a trigger event occurs feature.

OFF disables the generate an SRQ event when a trigger event occurs feature.

<NR1> is a number that enables or disables the generate an SRQ event when a trigger event occurs feature. The number zero disables the feature, all other numbers enable the feature.

**Examples** ACTONEVent:TRIGger:ACTION:SRQ:STATE 1 enables the generate an SRQ event when a trigger event occurs feature.

> ACTONEVent:TRIGger:ACTION:SRQ:STATE? might return :ACTONEVent:TRIGger:ACTION:SRQ:STATE 0, indicating the generate an SRQ event when a trigger event occurs feature is disabled.

### **ACTONEVent:TRIGger:ACTION:STOPACQ:STATE**

This command stops acquisitions on a trigger event from a single sequence or sequence of N acquisition. Each acquisition in the sequence of N will perform a save operation.

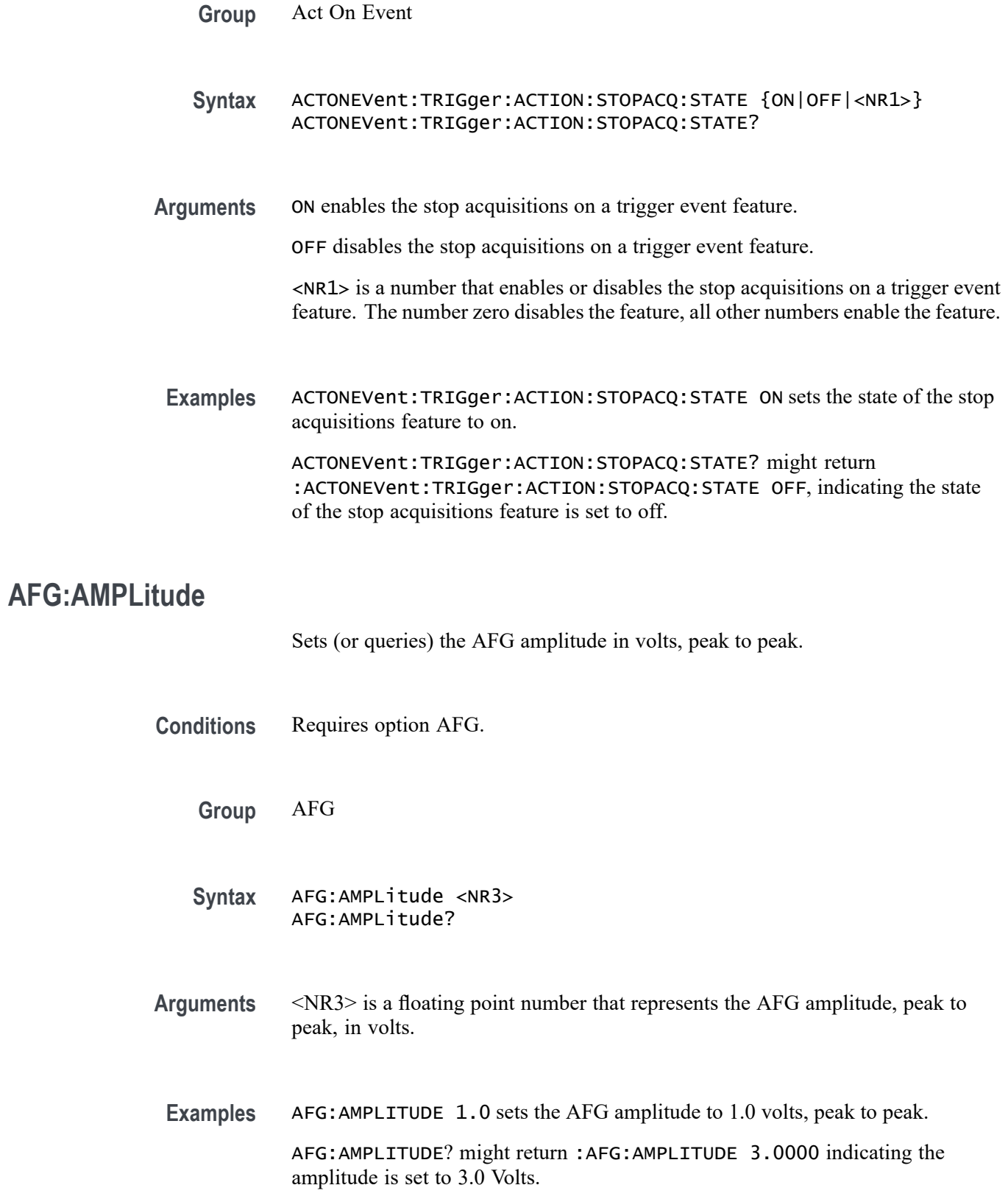

### **AFG:ARBitrary:SOUrce**

This command sets or queries the source name for the Arbitrary Waveform. Currently supported sources are either waveform file (.wfm) or text file (.csv).

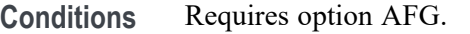

**Group** AFG

- **Syntax** AFG:ARBitrary:SOUrce <QString> AFG:ARBitrary:SOUrce?
- **Arguments** <QString> is the source name.
- **Examples** AFG:ARBITRARY:SOURCE "E:/Waveforms/Square.wfm" sets the source waveform to E:/Waveforms/Square.wfm.

AFG:ARBITRARY:SOURCE? might return "E:/Waveforms/Square.wfm" indicating the source is set to E:/Waveforms/Square.wfm.

### **AFG:BURSt:CCOUnt**

This command sets or returns the cycle count for AFG burst mode.

- **Conditions** Requires option AFG.
	- **Group** AFG
	- **Syntax** AFG:BURSt:CCOUnt <NR1> AFG:BURSt:CCOUnt?

**Related Commands** [AFG:BURSt:TRIGger](#page-180-0)

**Arguments** <NR1> is the cycle count.

**Examples** AFG:BURSt:CCOUnt 1000 sets the cycle count for AFG burst mode to 1000 AFG:BURSt:CCOUnt? might return :AFG:BURSt:CCOUnt 50, indicating that the cycle count for AFG burst mode is set to 50
# **AFG:BURSt:TRIGger (No Query Form)**

This command triggers a burst on AFG output.

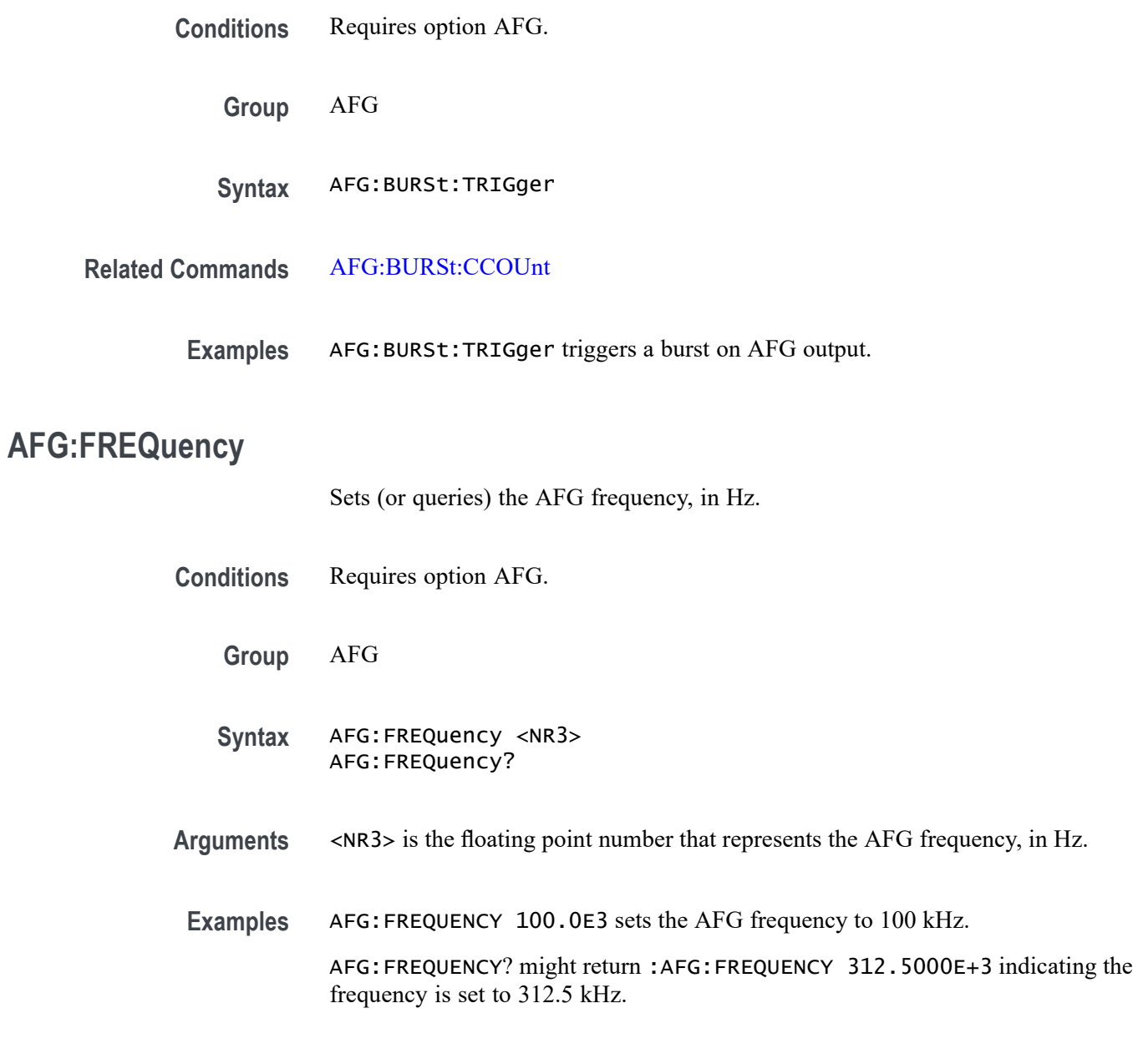

# **AFG:FUNCtion**

Sets (or queries) which AFG function to execute.

**Conditions** Requires option AFG.

**Group** AFG

**Syntax** AFG:FUNCtion {SINE|SQUare|PULSe|RAMP|NOISe|DC|SINC|GAUSsian|LORENtz |ERISe|EDECAy|HAVERSINe|CARDIac|ARBitrary} AFG:FUNCtion?

#### **Arguments** SINE

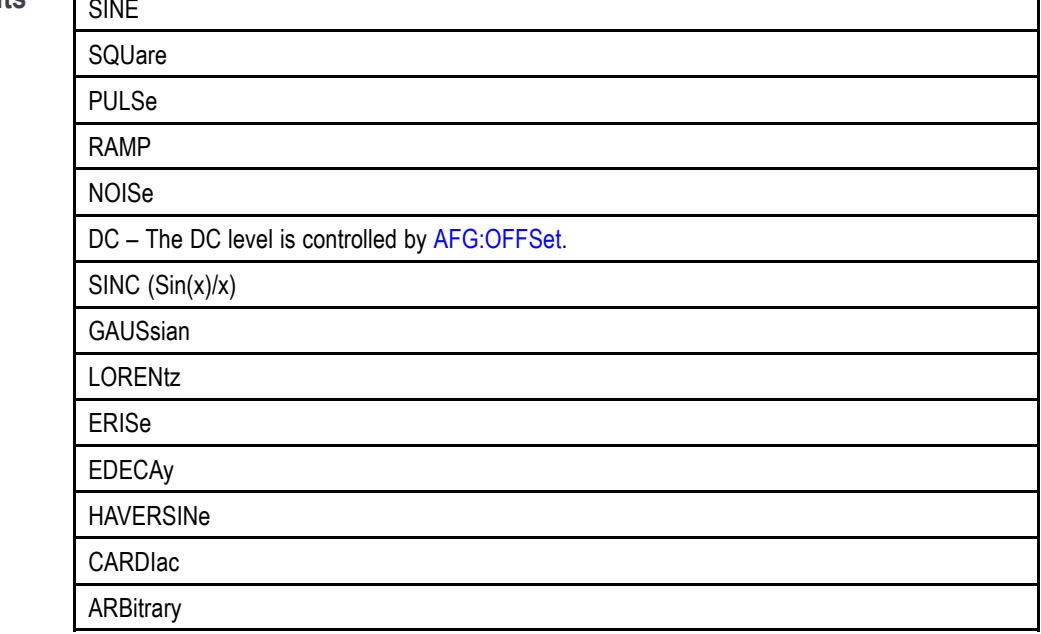

**Examples** AFG:FUNC LOREN specifies to generate the Lorentz function.

AFG:FUNCTION? might return :AFG:FUNCTION SINE indicating the AFG function is set to sine.

# **AFG:HIGHLevel**

This command sets (or queries) the high level value of the output waveform, in volts, when using the arbitrary function generator feature.

**Conditions** Requires option AFG.

**Group** AFG

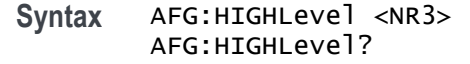

#### **Arguments** <NR3> is a floating point number that represents the AFG high level value, in volts.

**Examples** AFG:HIGHLEVEL 1.0 sets the AFG high level value to 1.0 volts. AFG:HIGHLEVEL? might return :AFG:HIGHLEVEL 1.5000 indicating the high level is set to 1.5 Volts.

### **AFG:LOWLevel**

This command sets (or queries) the low level value of the output waveform, in volts, when using the arbitrary function generator feature.

**Conditions** Requires option AFG.

**Group** AFG

**Syntax** AFG:LOWLevel <NR3> AFG:LOWLevel?

#### **Arguments** NR3 is the floating point number that represents the AFG low level value, in volts.

**Examples** AFG:LOWLEVEL 1.0 sets the AFG low level value to 1.00 volts.

AFG:LOWLEVEL? might return :AFG:LOWLEVEL -1.5000 indicating the low level is set to —1.5 Volts.

### **AFG:NOISEAdd:PERCent**

Sets (or queries) the AFG additive noise level as a percentage. Minimum is 0.0%, maximum is 100.0% and increment is 1.0%.

**Conditions** Requires option AFG.

**Group** AFG

- <span id="page-183-0"></span>**Syntax** AFG:NOISEAdd:PERCent <NR3> AFG:NOISEAdd:PERCent?
- **Arguments** Floating point number that represents the AFG additive noise level, as a percentage.
	- **Examples** AFG: NOISEADD: PERCENT 50 sets the AFG additive noise level to 50 percent. AFG:NOISEADD:PERCENT? might return :AFG:NOISEADD:PERCENT 0 indicating that no noise is added.

# **AFG:NOISEAdd:STATE**

Sets (or queries) the AFG additive noise state.

- **Conditions** Requires option AFG. **Group** AFG **Syntax** AFG:NOISEAdd:STATE {0|1|OFF|ON} AFG:NOISEAdd:STATE? **Arguments** 1 or ON turns on the AFG additive noise state. 0 or OFF turns it off. **Examples** AFG:NOISEADD:STATE ON turns on the additive noise state. AFG:NOISEADD:STATE? might return :AFG:NOISEADD:STATE 0 indicating the noise additive state is off. **AFG:OFFSet** Sets (or queries) the AFG offset value, in volts.
	- **Conditions** Requires option AFG.
		- **Group** AFG

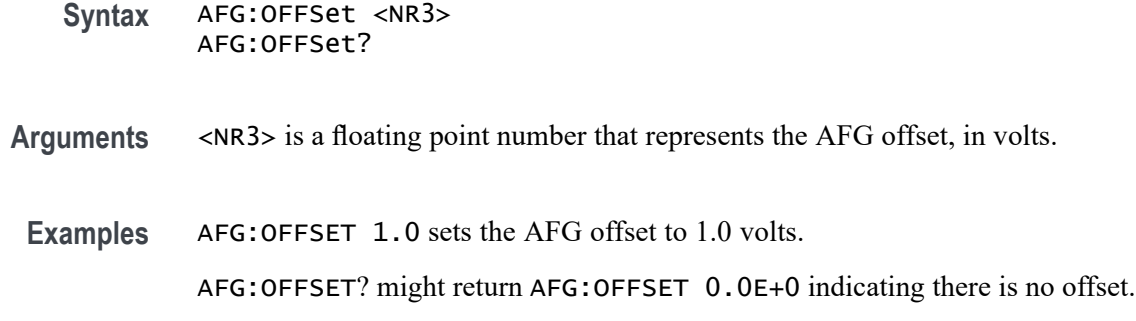

# **AFG:OUTPut:LOAd:IMPEDance**

Sets (or queries) the AFG output load impedance.

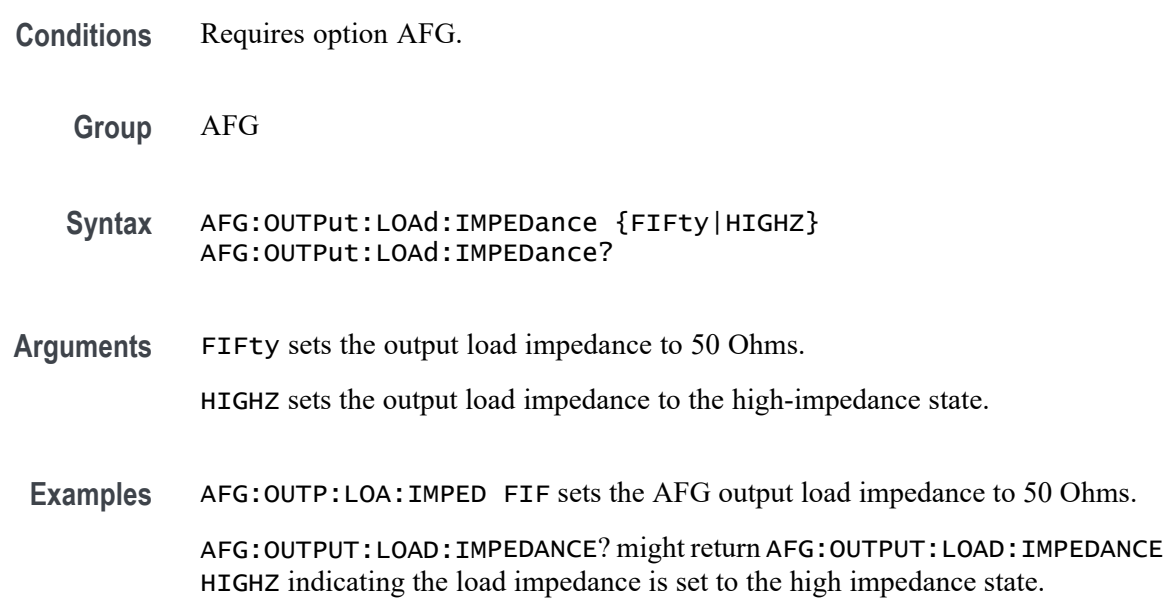

# **AFG:OUTPut:MODe**

This command sets or returns the AFG output mode.

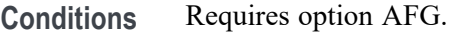

**Group** AFG

**Syntax** AFG:OUTPut:MODe {OFF|CONTinuous|BURSt} AFG:OUTPut:MODe?

#### **Related Commands** AFG:OUTPut:STATE

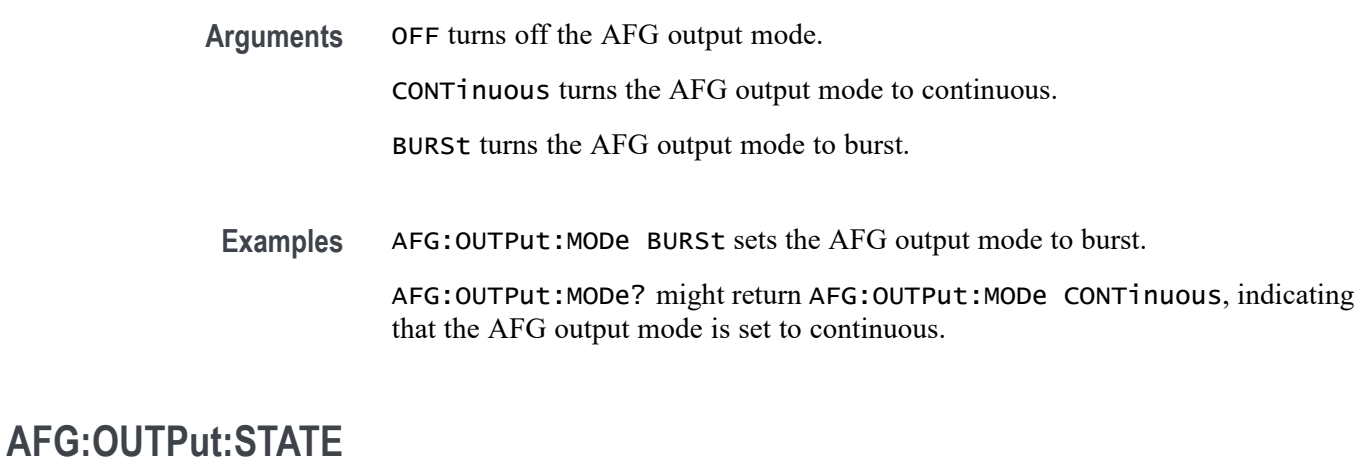

#### Sets (or queries) the AFG output state.

- **Conditions** Requires option AFG.
	- **Group** AFG
	- **Syntax** AFG:OUTPut:STATE {0|1|OFF|ON} AFG:OUTPut:STATE?
- **Arguments** 1 or ON turns on the AFG output state. 0 or OFF turns it off.
- **Examples** AFG:OUTPUT:STATE ON turns on the AFG output state. AFG:OUTPUT:STATE? might return AFG:OUTPUT:STATE 1 indicating the AFG output is on.

# **AFG:PERIod**

Sets (or queries) the period of the AFG waveform, in seconds.

- **Conditions** Requires option AFG.
	- **Group** AFG

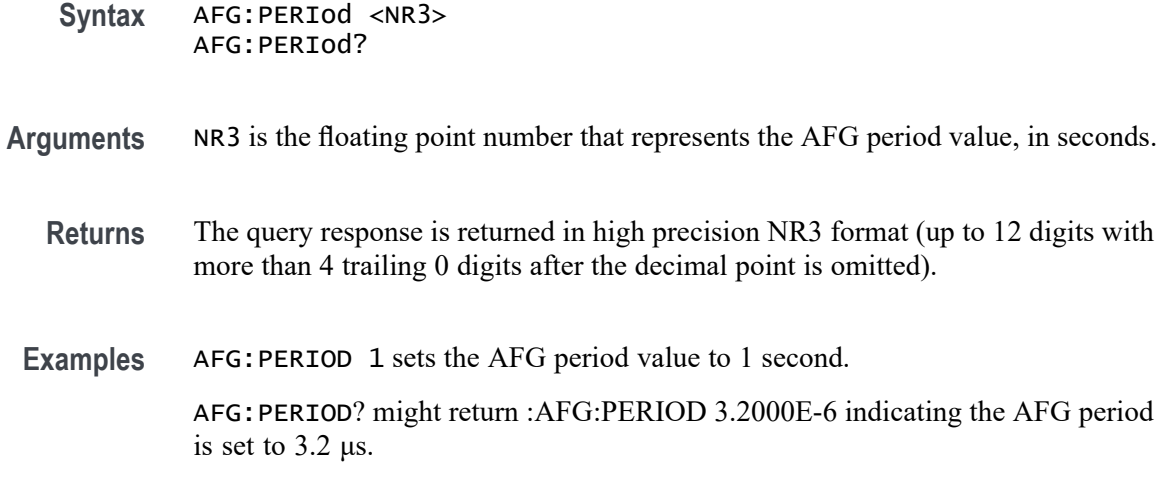

# **AFG:PULse:WIDth**

Sets (or queries) the AFG pulse width, in seconds.

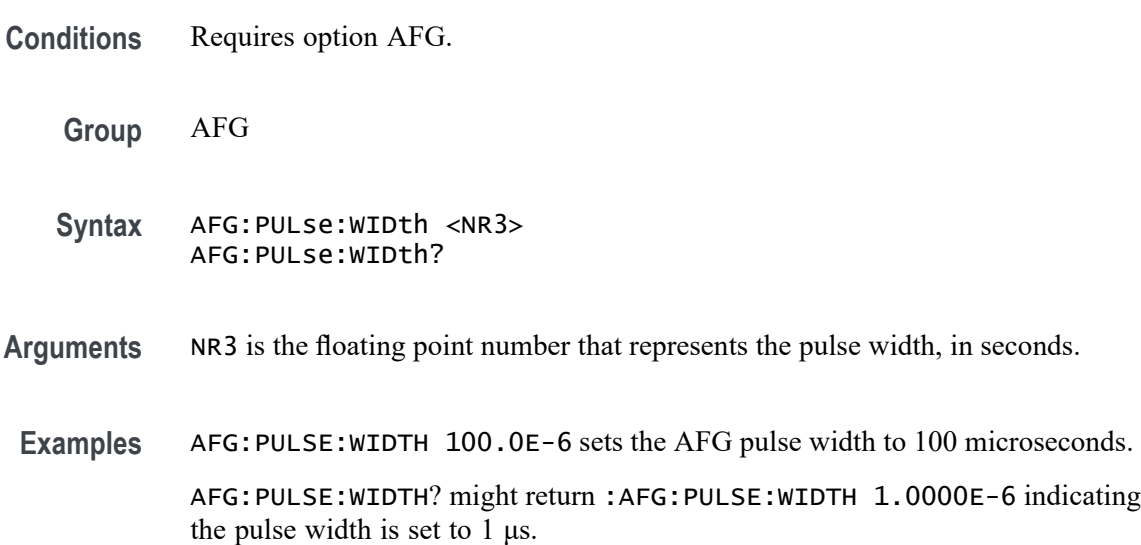

# **AFG:RAMP:SYMmetry**

Sets (or queries) the AFG ramp symmetry in percent. Minimum is 0.0%, maximum is 100.0% and increment is 0.10%.

**Conditions** Requires option AFG.

**Group** AFG

<span id="page-187-0"></span>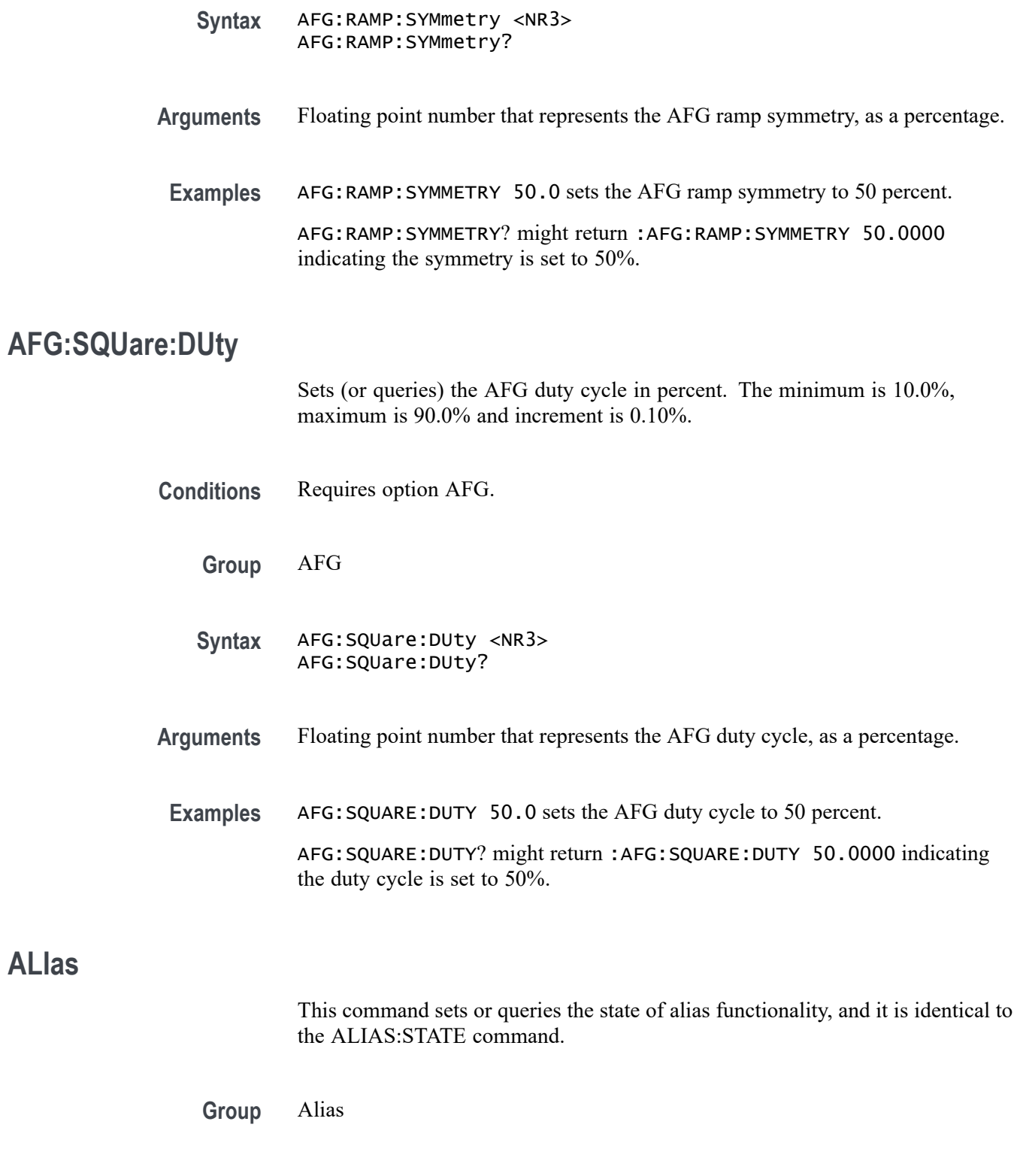

**Syntax** ALIas {OFF|ON|<NR1>} ALIas?

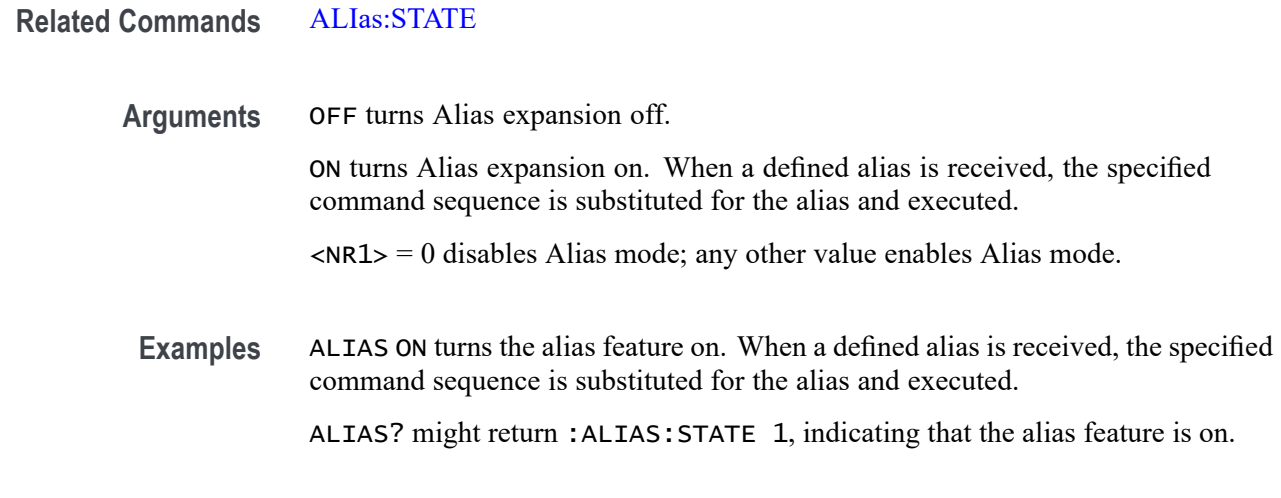

# **ALIas:CATalog? (Query Only)**

This query-only command returns a list of the currently defined alias labels, separated by commas. If no aliases are defined, the query returns the string "".

**Group** Alias

**Syntax** ALIas:CATalog?

**Examples** ALIAS:CATALOG? might return the string :ALIAS:CATALOG "SETUP1","TESTMENU1","DEFAULT" showing that there are three aliases named SETUP1, TESTMENU1, and DEFAULT.

### **ALIas:DEFine**

This command assigns a sequence of program messages to an alias label. These messages are then substituted for the alias whenever it is received as a command or query, provided that ALIas:STATE is turned on. The query form of this command returns the definitions of a selected alias.

*NOTE. Attempting to give two aliases the same name causes an error. To give a new alias the name of an existing alias, the existing alias must first be deleted.*

**Group** Alias

**Syntax** ALIas:DEFine <QString><,>{<QString>|<Block>} ALIas:DEFine?

#### <span id="page-189-0"></span>**Related Commands** [ALIas:STATE](#page-190-0)

**Arguments** The first <QString> is the alias label.

This label cannot be a command name. Labels must start with a letter and can contain only letters, numbers, and underscores; other characters are not allowed. The label must be less than or equal to 12 characters.

The second <QString> or <Block> is a complete sequence of program messages.

The messages can contain only valid commands that must be separated by semicolons and must follow all rules for concatenating commands. The sequence must be less than or equal to 256 characters.

**Examples** ALIAS:DEFINE "ST1",":RECALL:SETUP 'C:/mySetup.set';:AUTOSET EXECUTE" defines an alias named "ST1" that recalls a previously saved setup and performs an autoset.

> ALIAS:DEFINE? "ST1" returns :ALIAS:DEFINE "ST1",#247 :RECALL:SETUP 'C:/mySetup.set';:AUTOSET EXECUTE.

#### **ALIas:DELEte (No Query Form)**

This command removes a specified alias and is identical to ALIas: DELEte: NAMe. An error message is generated if the named alias does not exist.

- **Group** Alias
- **Syntax** ALIas:DELEte <QString>

**Related Commands** [\\*ESR?](#page-544-0)

#### [ALIas:DELEte:ALL](#page-190-0)

- **Arguments** <QString> is the name of the alias to be removed. Using ALIas:DELEte without specifying an alias causes an execution error. < $QString$ > must be a previously defined value.
	- **Examples** ALIAS:DELETE "SETUP1" deletes the alias named SETUP1.

# <span id="page-190-0"></span>**ALIas:DELEte:ALL (No Query Form)**

This command deletes all existing aliases.

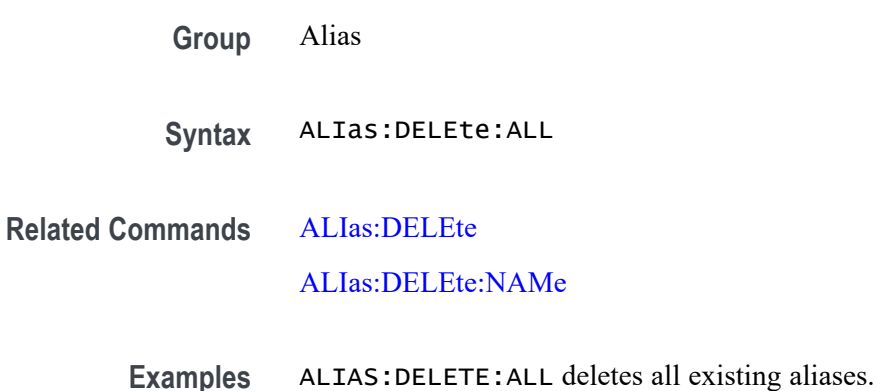

# **ALIas:DELEte:NAMe (No Query Form)**

This command removes a specified alias. An error message is generated if the named alias does not exist. This command is identical to ALIas:DELEte.

**Group** Alias

**Syntax** ALIas:DELEte:NAMe <QString>

**Arguments** <QString> is the name of the alias to remove. Using ALIas:DELEte:NAMe without specifying an alias causes an exception error.<QString> must be a previously defined alias.

**Examples** ALIAS:DELETE:NAME "STARTUP" deletes the alias named STARTUP.

# **ALIas:STATE**

This command turns aliases on or off and is identical to the [ALIas](#page-187-0) command. The query form of this command returns the state of the aliases.

**Group** Alias

**Syntax** ALIas:STATE {<NR1>|OFF|ON} ALIas:STATE?

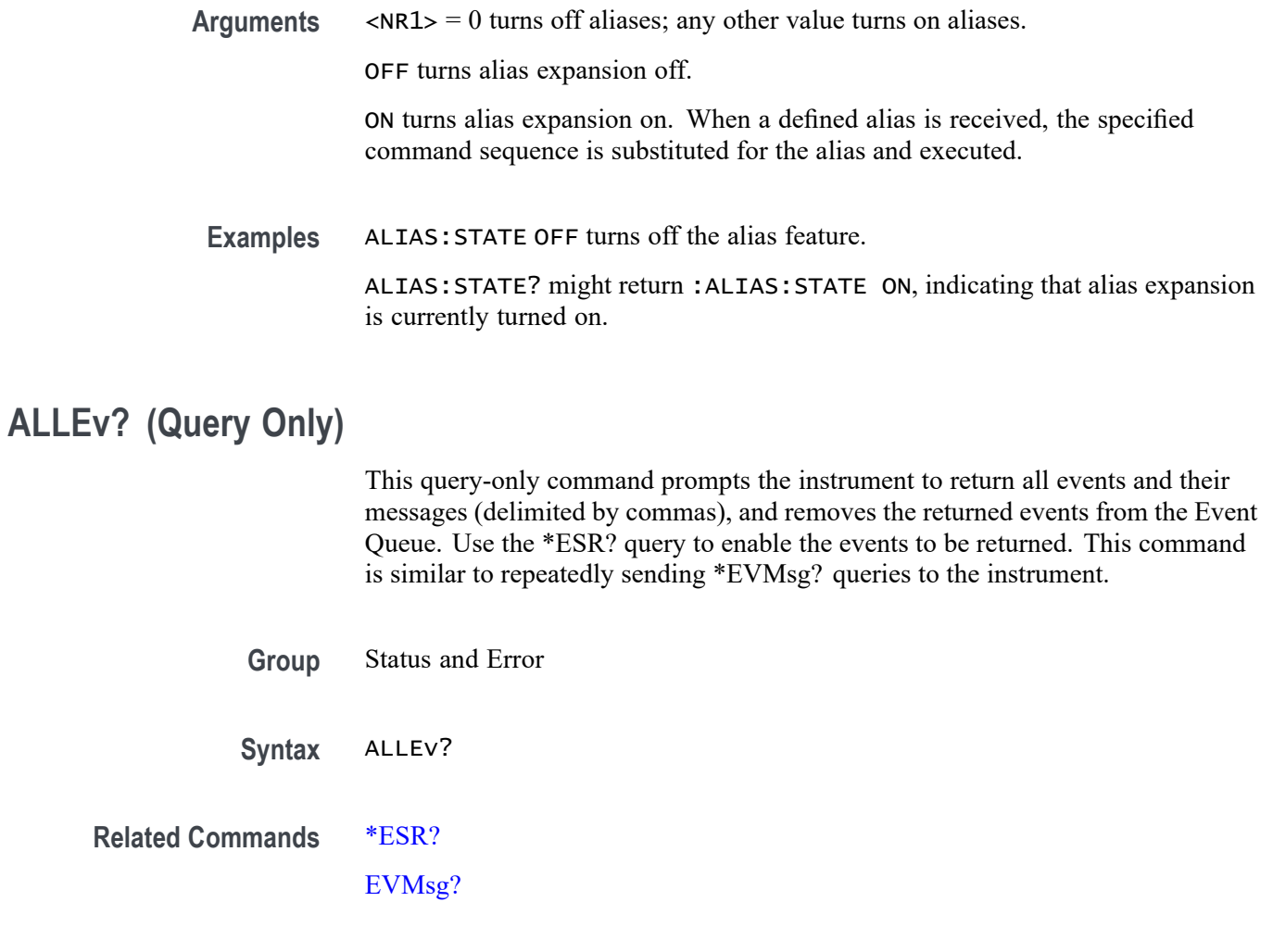

**Examples** ALLEV? might return :ALLEV 2225,"Measurement error, No waveform to measure; "420,"Query UNTERMINATED;".

# **AUTOSAVEPITIMEOUT**

This command sets or queries the idle time from the programmable interface before auto-save occurs.

- **Group** Miscellaneous
- Syntax AUTOSAVEPITIMEOUT <NR1> AUTOSAVEPITIMEOUT?

**Arguments** <NR1>

**Examples** AUTOSAVEPITIMEOUT 100000 sets the timeout to 100 seconds.

AUTOSAVEPITIMEOUT? might return :AUTOSAVEPITIMEOUT 180000 indicating the time out value is 180 seconds.

# **AUTOSAVEUITIMEOUT**

This command sets or queries the idle time from the user interface before auto-save occurs.

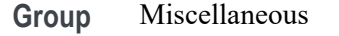

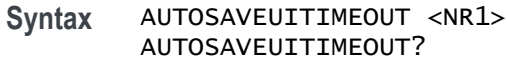

**Arguments** <NR1>

**Examples** AUTOSAVEUITIMEOUT 4000 sets the timeout to 4 seconds.

AUTOSAVEUITIMEOUT? might return :AUTOSAVEUITIMEOUT 3000 indicating the time out value is 3 seconds.

# **AUTOSet (No Query Form)**

This command (no query format) sets the vertical, horizontal, and trigger controls of the instrument to automatically acquire and display the selected waveform.

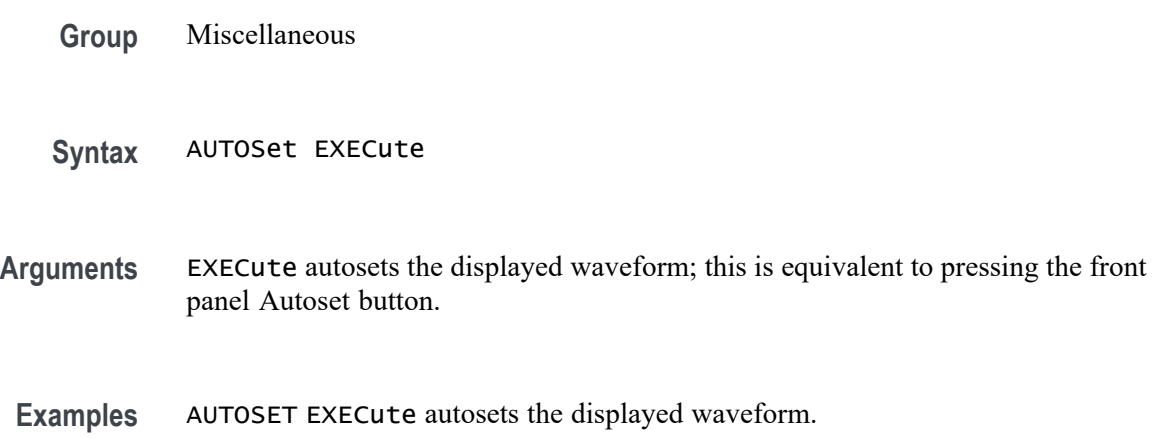

# <span id="page-193-0"></span>**AUTOSet:ACQuisition:ENAble**

This command sets or queries the Autoset acquisition setting adjustment. Settings affected may include, but not be limited to, acquisition mode, and FastAcq mode.

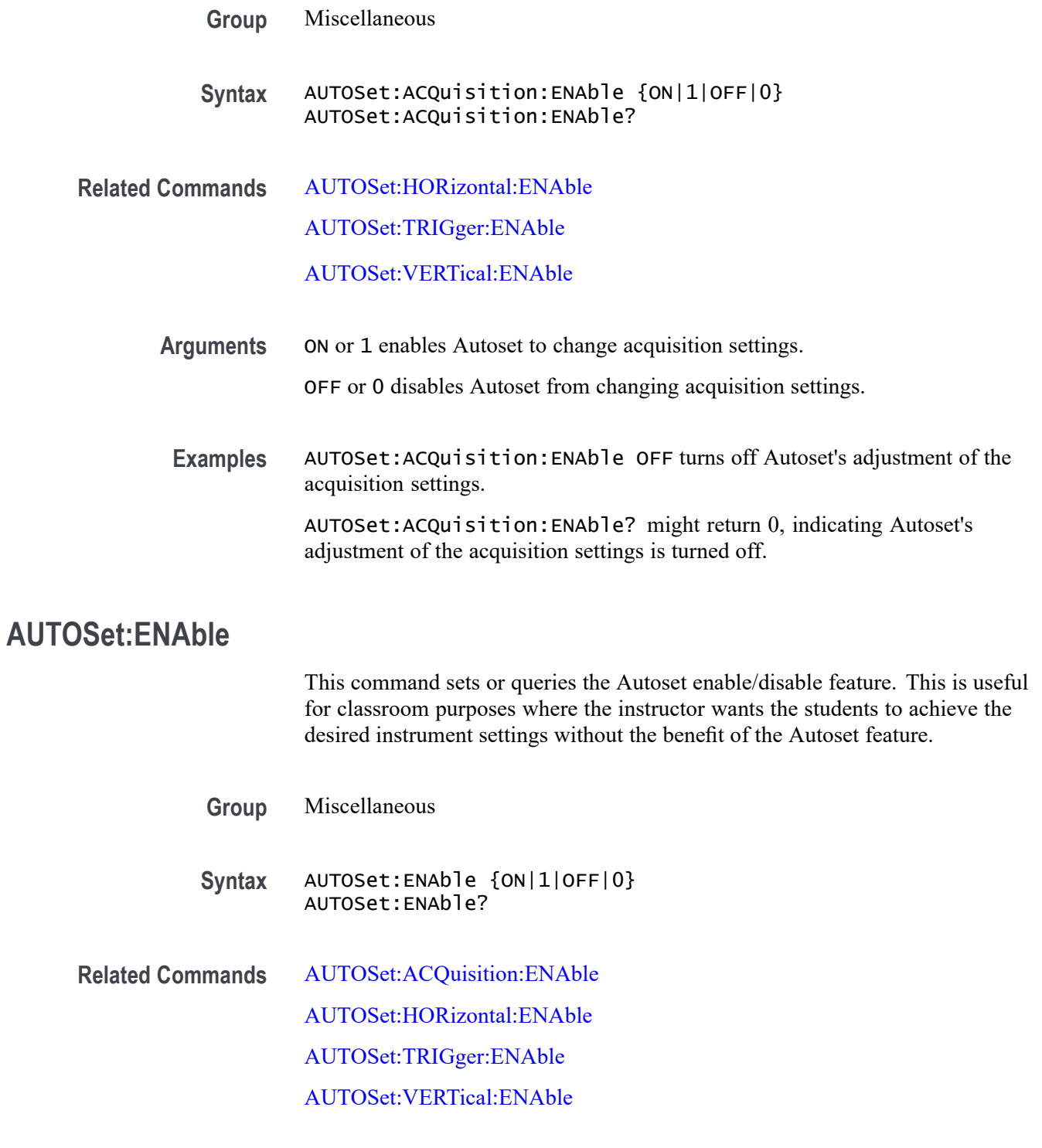

<span id="page-194-0"></span>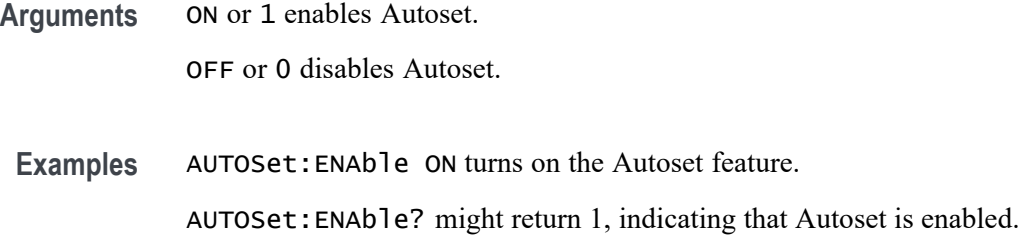

### **AUTOSet:HORizontal:ENAble**

This command sets or queries Autoset's adjustment of horizontal settings. Settings affected may include, but not be limited to, horizontal scale, horizontal position, and horizontal delay mode.

- **Group** Miscellaneous
- **Syntax** AUTOSet:HORizontal:ENAble {ON|1|OFF|0} AUTOSet:HORizontal:ENAble?
- **Related Commands** [AUTOSet:ACQuisition:ENAble](#page-193-0)

AUTOSet:TRIGger:ENAble

[AUTOSet:VERTical:ENAble](#page-195-0)

**Arguments** ON or 1 enables Autoset to change horizontal settings.

OFF or 0 disables Autoset from changing horizontal settings.

**Examples** AUTOSet:HORizontal:ENAble OFF turns off Autoset's adjustment of the horizontal settings.

> AUTOSet:HORizontal:ENAble? might return 0, indicating Autoset's adjustment of the horizontal settings is turned off.

### **AUTOSet:TRIGger:ENAble**

This command sets or queries Autoset's adjustment of trigger settings. Settings affected may include, but not be limited to, trigger level, trigger source, and trigger coupling.

**Group** Miscellaneous

<span id="page-195-0"></span>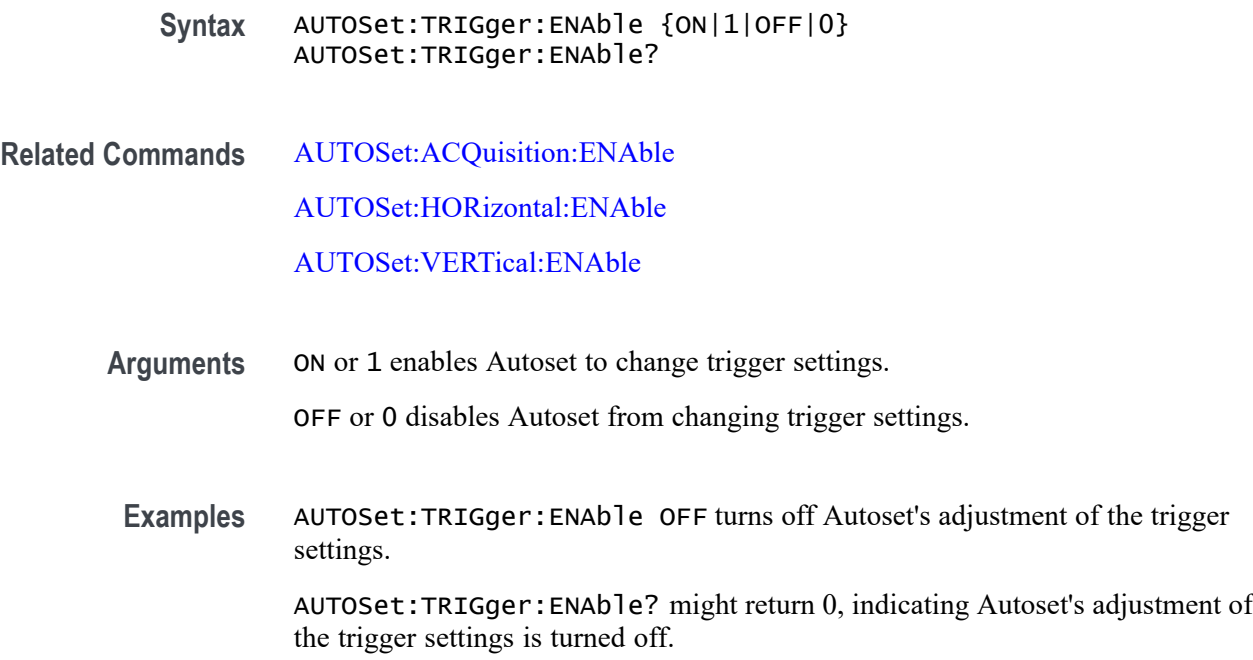

# **AUTOSet:VERTical:ENAble**

This command sets or queries Autoset's adjustment of vertical settings. Settings affected may include, but not be limited to, vertical scale, vertical position, and vertical offset.

- **Group** Miscellaneous
- **Syntax** AUTOSet:VERTical:ENAble {ON|1|OFF|0} AUTOSet:VERTical:ENAble?
- **Related Commands** [AUTOSet:ACQuisition:ENAble](#page-193-0) [AUTOSet:HORizontal:ENAble](#page-194-0)

[AUTOSet:TRIGger:ENAble](#page-194-0)

- **Arguments** ON or 1 enables Autoset to change vertical settings. OFF or 0 disables Autoset from changing vertical settings.
- **Examples** AUTOSet:VERTical:ENAble OFF turns off Autoset's adjustment of the vertical settings.

AUTOSet:VERTical:ENAble? might return 0, indicating Autoset's adjustment of the vertical settings is turned off.

### **AUTOSet:VERTical:OPTIMize**

This command sets or queries which vertical settings Autoset will optimize when the display mode is set to Overlay mode (all waveforms are in one common graticule in the Waveform View).

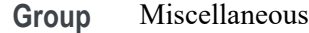

**Syntax** AUTOSet:VERTical:OPTIMize {RESOlution|VISIBility} AUTOSet:VERTical:OPTIMize?

**Related Commands** [DISplay:WAVEView<x>:VIEWStyle](#page-531-0)

**Arguments** RESOlution uses as much of the ADC's (Analog to Digital Converter) range as possible to provide the best vertical resolution and measurement accuracy, but waveforms will overlap each other.

> VISIBility vertically scales and positions waveforms so they are visually separated from each other at the expense of vertical resolution and measurement accuracy.

**Examples** AUTOSet:VERTical:OPTIMize VISIBility will vertically scale and position all active waveforms so that they are visually separated from each other when autoset is executed.

> AUTOSet:VERTical:OPTIMize? might return AUTOSet:VERTical:OPTIMize RESOLUTION, which indicates that, when executed, autoset will vertically scale/position the active waveforms to maximize the ADC range while in Overlay display mode.

# **AUXout:EDGE**

This command sets or queries the direction in which the Auxiliary Output signal will transition when a trigger occurs.

**Group** Miscellaneous

#### **Syntax** AUXout:EDGE {RISing|FALling} AUXout:EDGE?

- **Arguments** RISing sets the polarity to the rising edge. FALling sets the polarity to the falling edge.
- **Examples** AUXOUT:EDGE RISING sets the polarity to rising edge. AUXOUT:EDGE? might return :AUXOUT:EDGE FALLING, indicating that the polarity is set to falling edge.

# **AUXout:SOUrce**

This command sets or queries the source at the Auxiliary Output BNC connection.

- **Group** Miscellaneous
- **Syntax** AUXout:SOUrce {ATRIGger|REFOUT|AFG} AUXout:SOUrce?

**Arguments** ATRIGger sets the source at the BNC connector to the main trigger. REFOUT sets the source at the BNC connector to the reference output. AFG sets the source at the BNC connector to the AFG output.

**Examples** AUXOUT:SOURCE? might return :AUXOUT:SOURCE ATRIGGER, indicating that the source at the BNC connector is set to the A trigger.

# **BUS:ADDNew (No Query Form)**

This command adds the specified bus. This command creates/adds the bus but does not display it (turn it on). In order to enable bus decoding and see the bus display on screen, send the DISplay: WAVEView <x>: BUS: B <x>><x>: STATE ON command.

**Group** Bus

**Syntax** BUS:ADDNew <QString>

<span id="page-198-0"></span>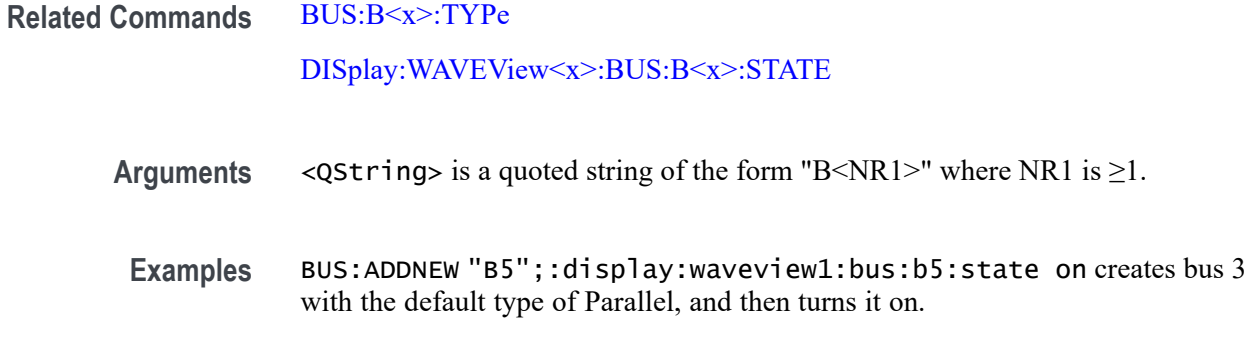

### **BUS:B<x>:ARINC429A:BITRate**

This command sets or queries the ARINC429 bit rate for the specified bus. The bus number is specified by x. If you select Custom, use BUS:B<x>:ARINC429A:BITRate:CUSTom to set the bit rate.

**Conditions** Requires option SR-AERO.

**Group** Bus

**Syntax** BUS:B<x>:ARINC429A:BITRate {LOW|HI|CUSTom} BUS:B<x>:ARINC429A:BITRate?

**Related Commands** B<x> is the number of the bus. BUS:B<x>:ARINC429A:BITRate:CUSTom

**Arguments** Arguments specify the bit rate.

**Examples** BUS:B1:ARINC429A:BITRATE LOW sets the bit rate to handle low speed signals.

BUS:B1:ARINC429A:BITRATE? might return :BUS:B1:ARINC429A:BITRATE HI, indicating the bit rate is set to handle high speed signals.

# **BUS:B<x>:ARINC429A:BITRate:CUSTom**

This command sets or queries the ARINC429 custom bit rate for the specified bus. The bus is specified by x.

**Conditions** Requires option SR-AERO.

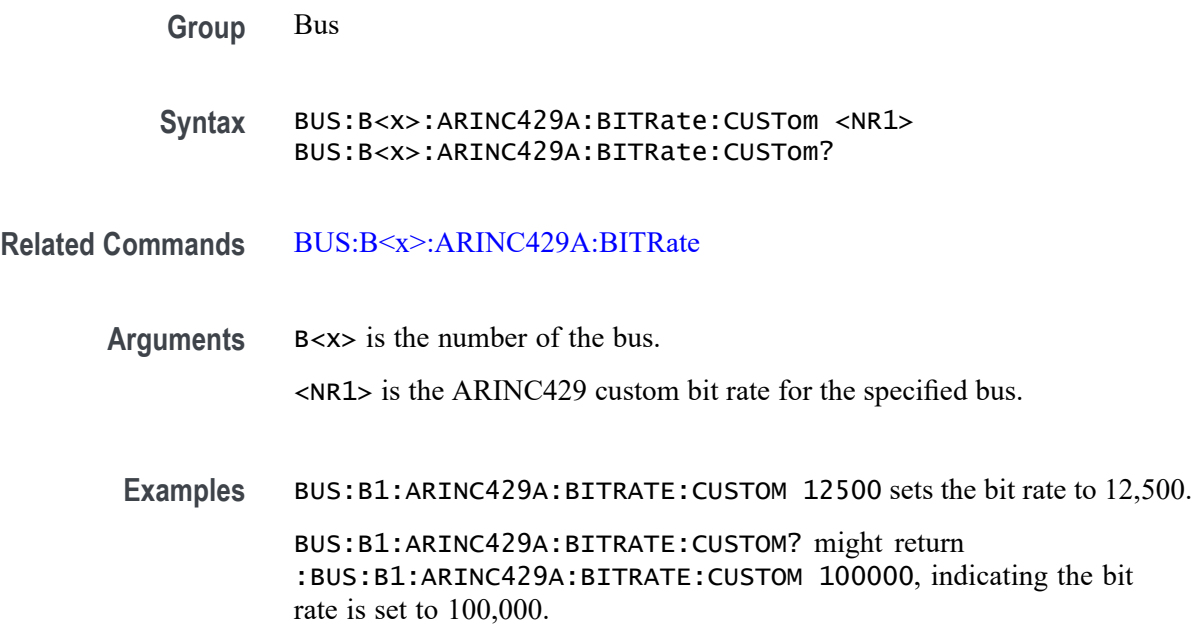

# **BUS:B<x>:ARINC429A:DATAFORmat**

This command sets or queries the format of the DATA field for the specified ARINC429 bus. The bus is specified by x.

- **Conditions** Requires option SR-AERO.
	- **Group** Bus
	- **Syntax** BUS:B<x>:ARINC429A:DATAFORmat {DATA|SDIDATA|SDIDATASSM} BUS:B<x>:ARINC429A:DATAFORmat?
- **Arguments** B<x> is the number of the bus.

DATA specifies a DATA field width of 19 bits (covering bits 11 through 29 of the 32 bit packet)

SDIDATA specifies a DATA field width of 21 bits (covering bits 9 through 29 of the 32 bit packet)

SDIDATASSM specifies a DATA field width of 23 bits (covering bits 9 through 31 of the 32 bit packet)

**Examples** BUS:B1:ARINC429A:DATAFORMAT SDIDATASSM sets Bus 1 ARINC429 DATA field width to 23 bits.

BUS:B1:ARINC429A:DATAFORMAT? might return :BUS:B1:ARINC429A:DATAFORMAT DATA, indicating a DATA field width of 19 bits.

## <span id="page-200-0"></span>**BUS:B<x>:ARINC429A:POLARITY**

This command sets or queries the source polarity for the specified ARINC429 bus. The bus is specified by x.

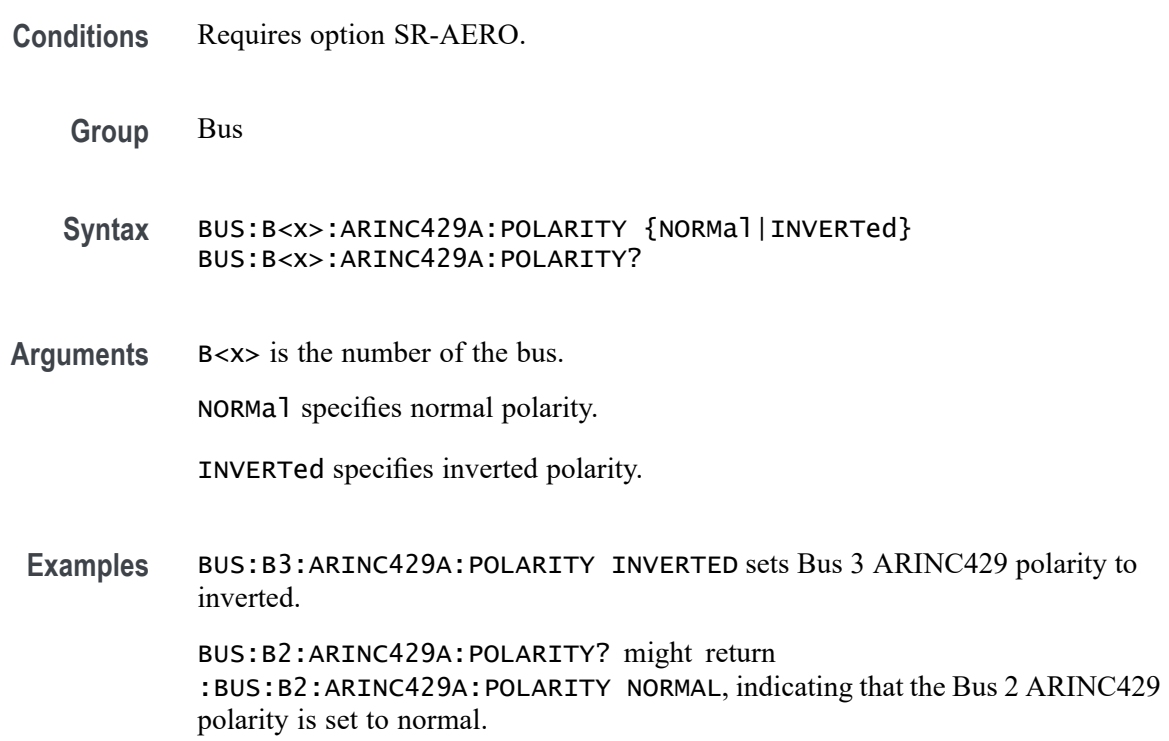

### **BUS:B<x>:ARINC429A:SOUrce**

This command sets or queries the source for the specified ARINC429 bus. The bus is specified by x.

**Conditions** Requires option SR-AERO.

**Group** Bus

Syntax BUS:B<x>:ARINC429A:SOUrce {CH<X>|Math<x>|REF<x>} BUS:B<x>:ARINC429A:SOUrce?

**Arguments** B<x> is the number of the bus.

CH<x> specifies an analog channel as the source waveform for the ARINC429 bus.

Math<x> specifies a math waveform as the source waveform for the ARINC429 bus.

REF<x> specifies a reference waveform as the source waveform for the ARINC429 bus.

**Examples** BUS:B1:ARINC429A:SOURCE CH1 sets channel 1 as the source for the ARINC429 bus.

> BUS:B1:ARINC429A:SOURCE? might return :BUS:B1:ARINC429A:SOURCE MATH2 indicating that the source is set to MATH2.

# **BUS:B<x>:ARINC429A:THRESHold**

This command sets or queries the ARINC429 upper threshold for the specified bus. The bus is specified by x.

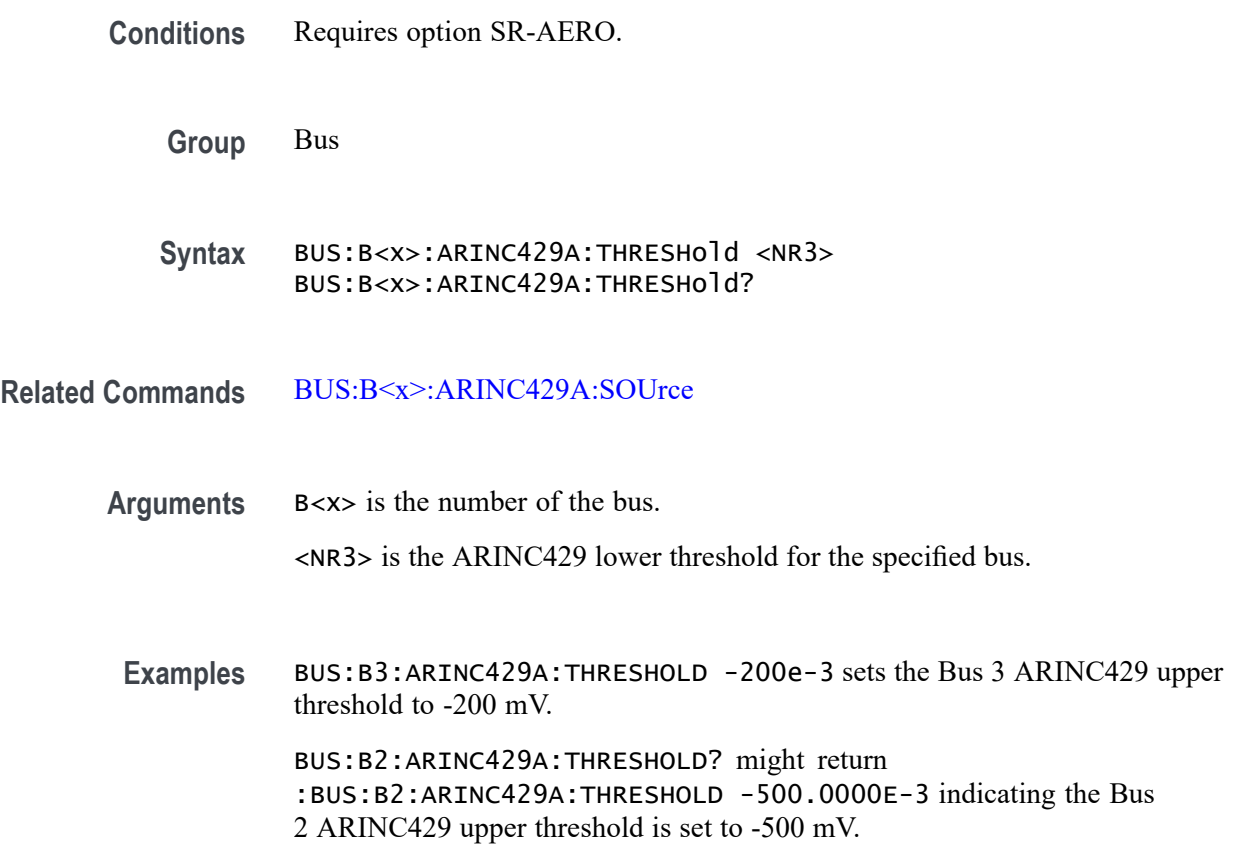

# **BUS:B<x>:AUDio:BITDelay**

This command sets or queries the number of delay bits for the specified AUDIO bus. The bus is specified by x.

*NOTE. This command only applies to the TDM Audio type.*

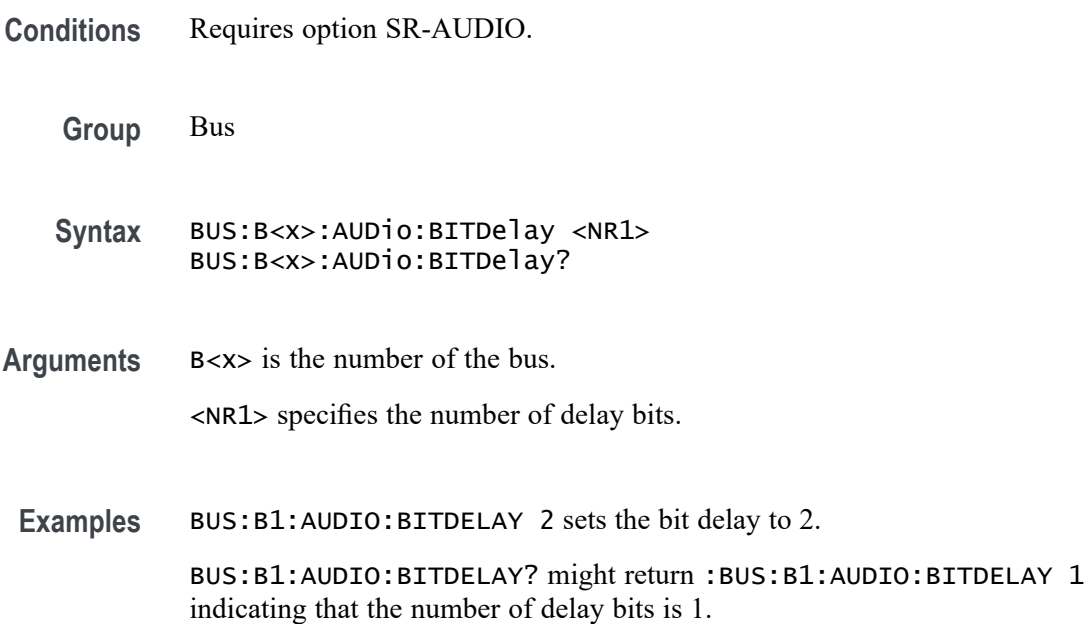

# **BUS:B<x>:AUDio:BITOrder**

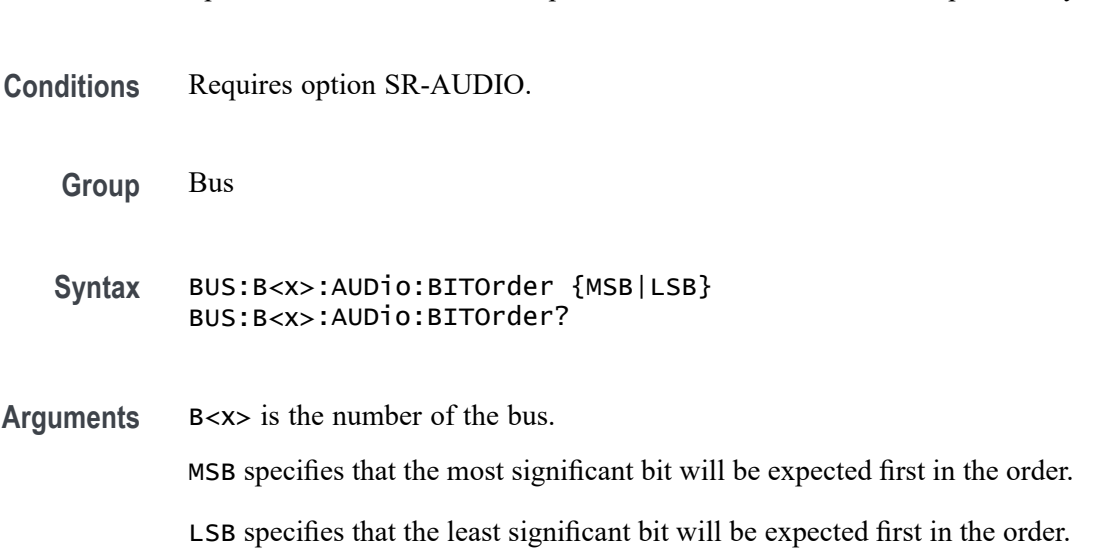

Specifies the bit order for the specified AUDIO bus. The bus is specified by x.

<span id="page-203-0"></span>**Examples** BUS:B1:AUDIO:BITORDER LSB sets the bit order to LSB.

BUS:B1:AUDIO:BITORDER? might return :BUS:B1:AUDIO:BITORDER MSB indicating that the MSB is first in the bit order.

# **BUS:B<x>:AUDio:CLOCk:POLarity**

This command sets or queries the clock source polarity for the specified AUDIO bus. The bus is specified by x.

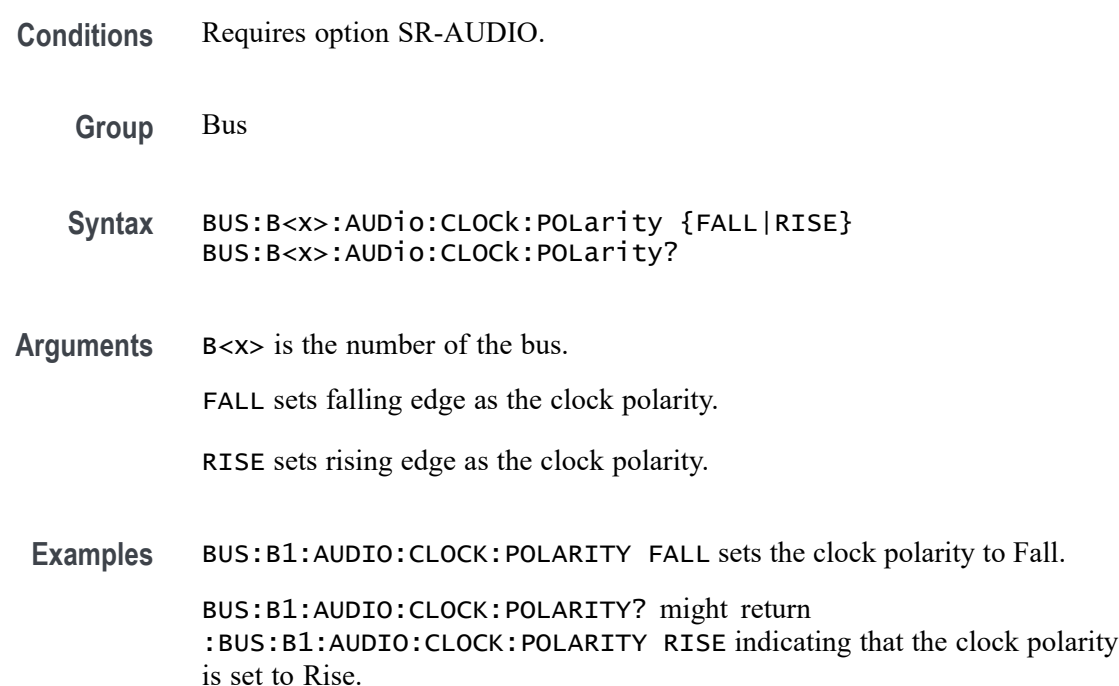

# **BUS:B<x>:AUDio:CLOCk:SOUrce**

This command sets or queries the clock source waveform for the specified AUDIO bus. The bus is specified by x.

- **Conditions** Requires option SR-AUDIO.
	- **Group** Bus
	- **Syntax** BUS:B<x>:AUDio:CLOCk:SOUrce {CH<x>|CH<x>\_D<x>|Math<x>|REF<x>|REF<x>\_D<x>} BUS:B<x>:AUDio:CLOCk:SOUrce?

**Arguments** B<x> is the number of the bus.

CH<x> specifies an analog channel as the clock source waveform for the audio bus.

CH<x>\_D<x> specifies a digital channel as the clock source waveform for the specified audio bus.

Math<x> specifies a math waveform as the clock source waveform for the audio bus.

REF<x> specifies a reference waveform as the clock source waveform for the audio bus.

REF<x>\_D<x> specifies a digital reference waveform as the clock source waveform for the specified audio bus.

**Examples** BUS:B1:AUDIO:CLOCK:SOURCE CH1\_D1 sets D1 of channel 1 as the clock source for the audio bus.

> BUS:B1:AUDIO:CLOCK:SOURCE? might return :BUS:B1:AUDIO:CLOCK:SOURCE CH1 indicating that the clock source is set to channel 1.

### **BUS:B<x>:AUDio:CLOCk:THReshold**

This command sets or queries the audio clock source threshold for the specified bus. The bus is specified by x.

**Conditions** Requires option SR-AUDIO.

**Group** Bus

- **Syntax** BUS:B<x>:AUDio:CLOCk:THReshold <NR3> BUS:B<x>:AUDio:CLOCk:THReshold?
- **Related Commands** [BUS:B<x>:AUDio:CLOCk:SOUrce](#page-203-0)
	- **Arguments** B<x> is the number of the bus. <NR3> is the audio clock source threshold for the specified bus.
		- **Examples** BUS:B3:AUDIO:CLOCK:THRESHOLD 500.0E-3 sets the Bus 3 audio Cclock source threshold to 500.0 mV.

BUS:B2:AUDIO:CLOCK:THRESHOLD? might return :BUS:B2:AUDIO:CLOCK:THRESHOLD 1.0 indicates the Bus 2 audio clock source threshold is set to 1.0 V.

# **BUS:B<x>:AUDio:DATa:POLarity**

This command sets or queries the audio data source polarity for the specified audio bus. The bus is specified by x.

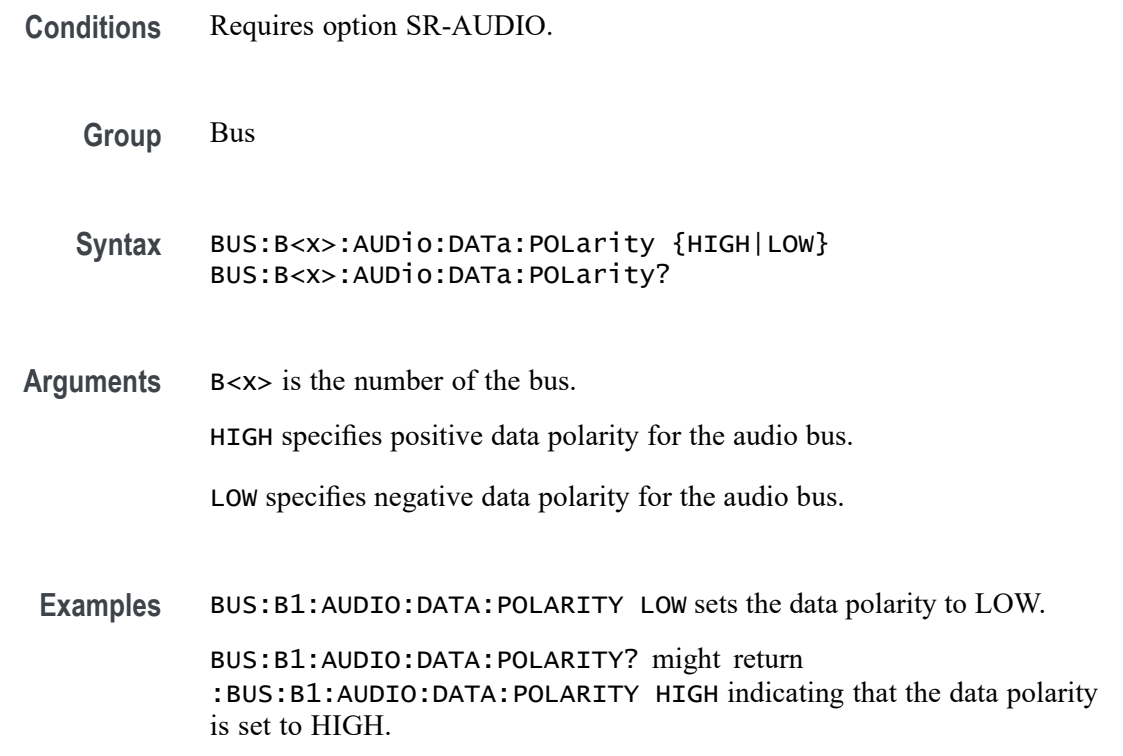

# **BUS:B<x>:AUDio:DATa:SIZe**

This command sets or queries the number of bits per channel for the specified audio bus. The bus is specified by x.

*NOTE. This command only applies to the TDM Audio type.*

**Conditions** Requires option SR-AUDIO.

**Group** Bus

<span id="page-206-0"></span>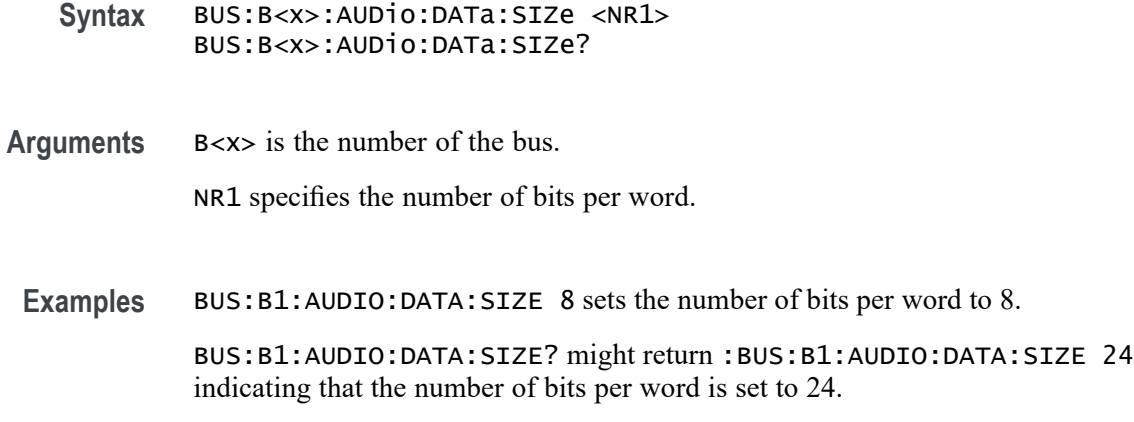

# **BUS:B<x>:AUDio:DATa:SOUrce**

This command sets or queries the audio data source for the specified audio bus. The bus is specified by x.

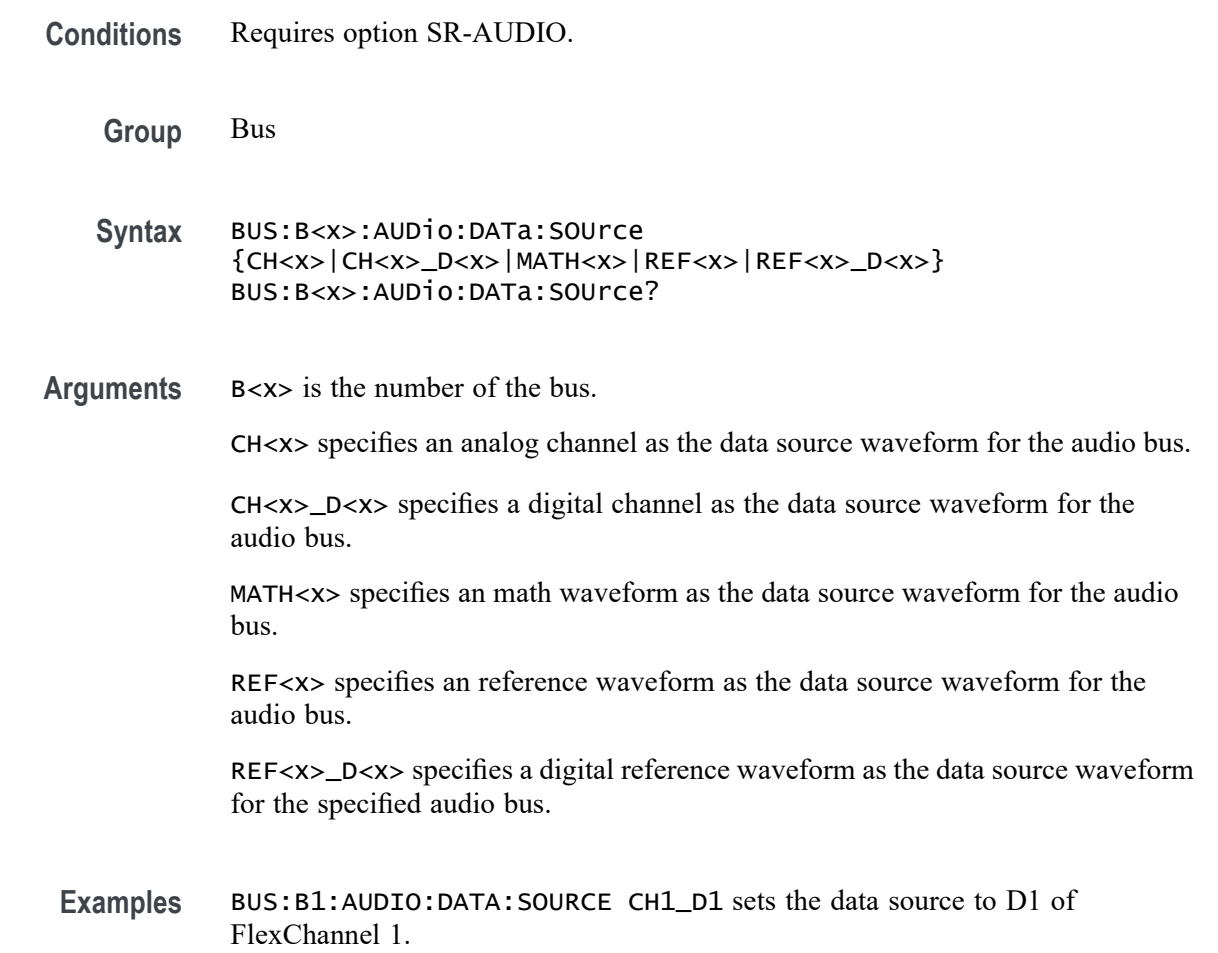

BUS:B1:AUDIO:DATA:SOURCE? might return :BUS:B1:AUDIO:DATA:SOURCE CH3 indicating that the data source is set to CH3.

## **BUS:B<x>:AUDio:DATa:THReshold**

This command sets or queries the audio data source threshold for the specified bus. The bus is specified by x.

- **Conditions** Requires option SR-AUDIO. **Group** Bus **Syntax** BUS:B<x>:AUDio:DATa:THReshold <NR3> BUS:B<x>:AUDio:DATa:THReshold?
- **Related Commands** [BUS:B<x>:AUDio:DATa:SOUrce](#page-206-0)
	- **Arguments** B<x> is the number of the bus.

<NR3> is the audio data source threshold for the specified bus.

**Examples** BUS:B3:AUDIO:DATA:THRESHOLD 1.5 sets the Bus 3 audio clock source threshold to 500.0 mV. BUS:B2:AUDIO:DATA:THRESHOLD? might return :BUS:B2:AUDIO:DATA:THRESHOLD 500.0000E-3 indicates the Bus 2 audio data source threshold is set to 500 mV.

# **BUS:B<x>:AUDio:DATa:WORDSize**

This command sets or queries the audio bits per word for the specified bus. The bus is specified by x.

**Group** Bus

**Syntax** BUS:B<x>:AUDio:DATa:WORDSize <NR1> BUS:B<x>:AUDio:DATa:WORDSize?

**Arguments** B<x> is the number of the bus. <NR1> is the audio bits per word for the specified bus.

**Examples** BUS:B1:AUDio:DATa:WORDSize 24 sets the audio bits per word to 24 bits. BUS:B1:AUDio:DATa:WORDSize? might return :BUS:B1:AUDIO:DATA:WORDSIZE 24 indicating the bits per word is 24.

# **BUS:B<x>:AUDio:FRAME:CLOCKBITSPERCHANNEL**

This command sets or queries the audio bits of sync width for the specified bus. The bus is specified by x.

*NOTE. This command only applies to the TDM Audio type.*

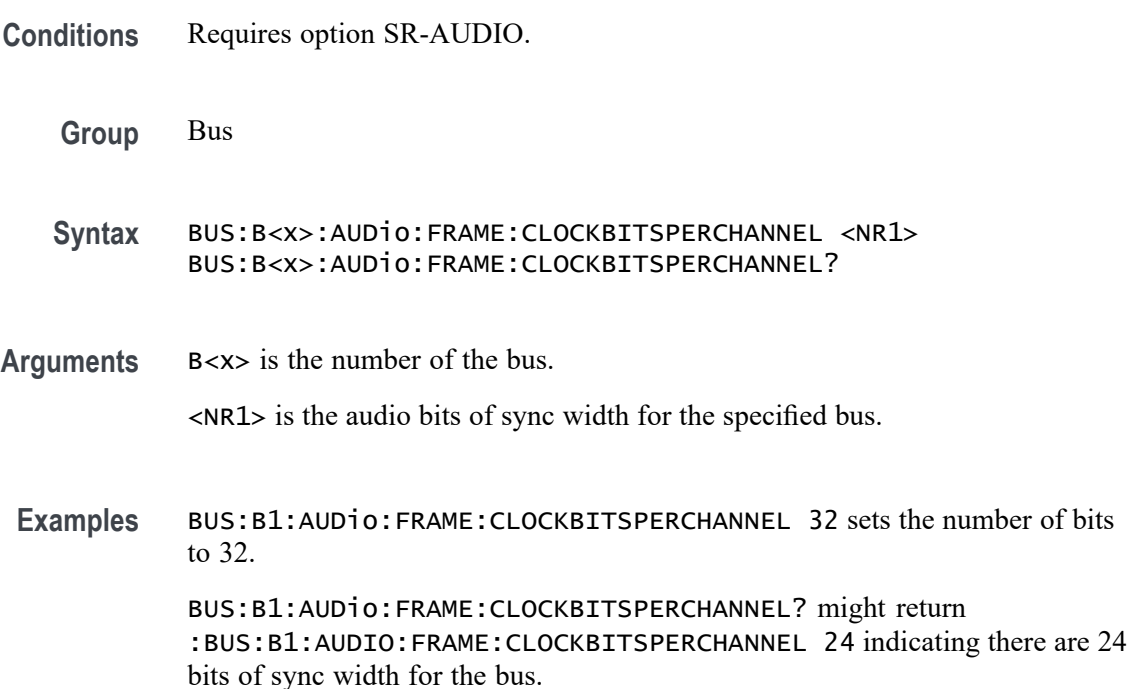

# **BUS:B<x>:AUDio:FRAME:SIZe**

This command sets or queries the number of audio channels in each frame for the specified AUDIO bus. The bus is specified by x.

*NOTE. This command only applies to the TDM Audio type.*

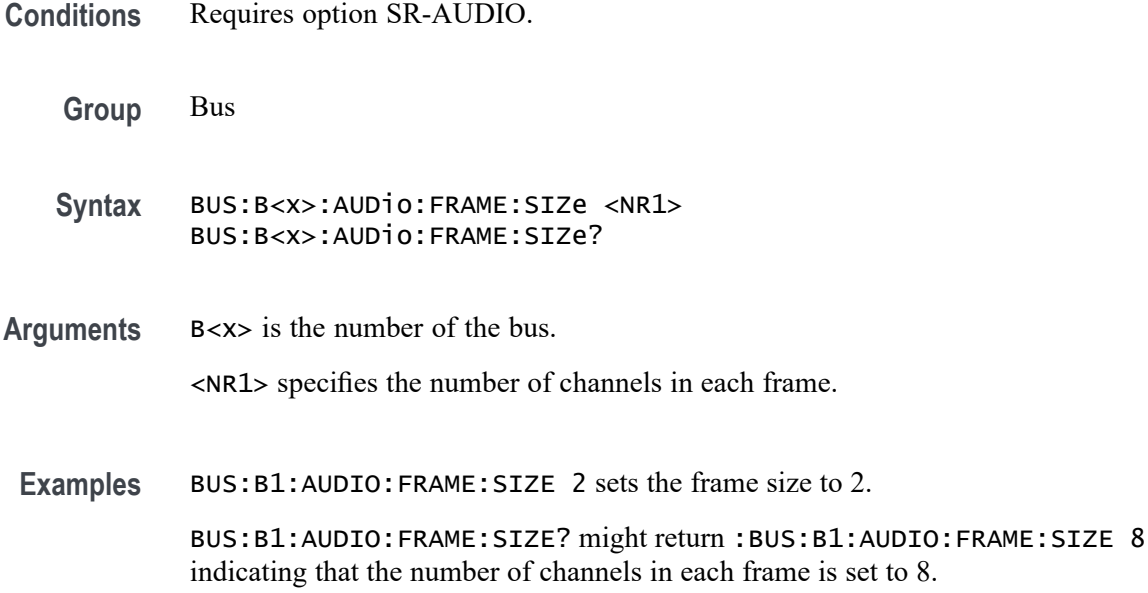

# **BUS:B<x>:AUDio:TYPe**

This command sets or queries the audio format (type) for the specified audio bus. The bus is specified by x.

- **Conditions** Requires option SR-AUDIO.
	- **Group** Bus
	- **Syntax** BUS:B<x>:AUDio:TYPe {I2S|LJ|RJ|TDM} BUS:B<x>:AUDio:TYPe?
- **Arguments** B<x> is the number of the bus.

I2S specifies the I2S audio format.

LJ specifies the left-justified audio format.

RJ specifies the right-justified audio format.

TDM specifies the time-division multiplexing audio format.

**Examples** BUS:B1:AUDIO:TYPE RJ sets right-justified as the audio format.

BUS:B1:AUDIO:TYPE? might return :BUS:B1:AUDIO:TYPE I2S indicating that the audio format is set to I2S.

# **BUS:B<x>:AUDio:WORDSel:POLarity**

This command sets or queries the word select source polarity for the specified audio bus. The bus is specified by x.

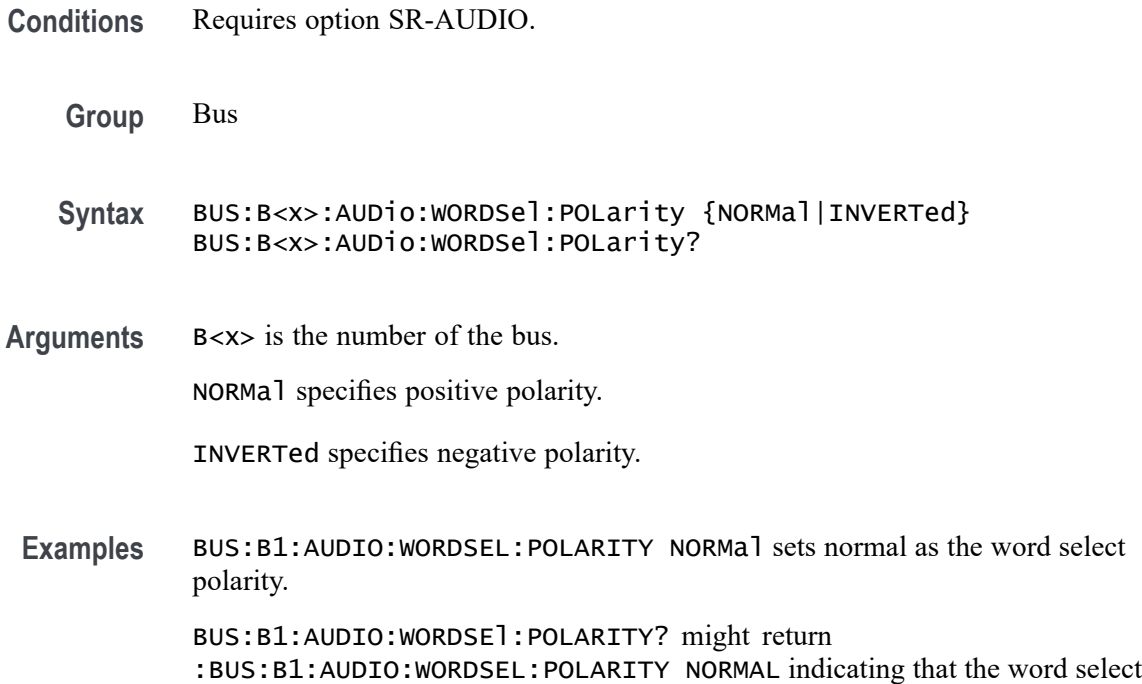

# **BUS:B<x>:AUDio:WORDSel:SOUrce**

This command sets or queries the audio word select source waveform for the specified audio bus. The bus is specified by x.

**Conditions** Requires option SR-AUDIO.

polarity is set to normal.

- **Group** Bus
- **Syntax** BUS:B<x>:AUDio:WORDSel:SOUrce {CH<x>|CH<x>\_D<x>|MATH<x>|REF<x>|REF<x>\_D<x>} BUS:B<x>:AUDio:WORDSel:SOUrce?
- **Arguments** B<x> is the number of the bus.

CH<x> specifies an analog channel as the word select source waveform.

CH<x>\_D<x> specifies a digital channel as the word select source waveform.

MATH<x> specifies an math waveform as the word select source waveform.

REF<x> specifies an reference waveform as the word select source waveform.

REF<x>\_D<x> specifies a digital reference waveform as the word select source waveform for the specified audio bus.

**Examples** BUS:B1:AUDIO:WORDSEL:SOURCE CH1 sets CH1 as the word select source.

BUS:B1:AUDIO:WORDSEL:SOURCE CH2\_D3 sets D3 of FlexChannel 2 as the word select source.

BUS:B1:AUDIO:WORDSEL:SOURCE? might return :BUS:B1:AUDIO:WORDSEL:SOURCE CH2 indicating that the word select source is set to CH2.

### **BUS:B<x>:AUDio:WORDSel:THReshold**

This command sets or queries the audio word select source threshold for the specified bus. The bus is specified by x.

- **Conditions** Requires option SR-AUDIO.
	- **Group** Bus
	- **Syntax** BUS:B<x>:AUDio:WORDSel:THReshold <NR3> BUS:B<x>:AUDio:WORDSel:THReshold?
- **Arguments** B<x> is the number of the bus.

**Examples** BUS:B4:AUDIO:WORDSEL:THRESHOLD 300.0E-3 sets the Bus 4 audio word select source threshold to 300 mV.

> BUS:B1:AUDIO:WORDSEL:THRESHOLD? might return :BUS:B1:AUDIO:WORDSEL:THRESHOLD 1.25 indicates the Bus 1 audio word select source threshold is set to 1.25 V.

<sup>&</sup>lt;NR3> is the audio word select source threshold for the specified bus.

# **BUS:B<x>:AUTOETHERnet:DATAMINUSTHRESHOLD**

This command sets or queries the AutoEthernet D– source threshold level for the specified bus. This threshold only applies when the AutoEthernet signal type is single ended.

**Conditions** Requires option SR-AUTOENET The AutoEthernet signal type is single ended. **Group** Bus **Syntax** BUS:B<x>:AUTOETHERnet:DATAMINUSTHRESHOLD <NR3> BUS:B<x>:AUTOETHERnet:DATAMINUSTHRESHOLD? **Arguments** Bus<x> is the Bus number.

> NR3 specifies the AutoEthernet D– source threshold level for the specified bus, in volts. This threshold only applies when the AutoEthernet signal type is single ended.

**Examples** BUS:B3:AUTOETHERnet:DATAMINUSTHRESHOLD 250.0E-3 sets the Bus 3 AutoEthernet D– source threshold level to 250.0000 mV.

> BUS:B2:AUTOETHERnet:DATAMINUSTHRESHOLD? might return BUS:B2:AUTOETHERnet:DATAMINUSTHRESHOLD 1.0, indicating the Bus 2 AutoEthernet D– source threshold level is set to 1.0 V.

# **BUS:B<x>:AUTOETHERnet:DATAPLUSTHRESHold**

This command sets or queries the AutoEthernet  $D<sup>+</sup>$  source threshold level for the specified bus. This threshold only applies when the AutoEthernet signal type is single ended.

**Conditions** Requires option SR-AUTOENET

The AutoEthernet signal type is single ended.

**Group** Bus

**Syntax** BUS:B<x>:AUTOETHERnet:DATAPLUSTHRESHold <NR3> BUS:B<x>:AUTOETHERnet:DATAPLUSTHRESHold?

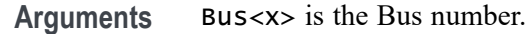

NR3 specifies the AutoEthernet D+ source threshold for the specified bus, in volts. This threshold only applies when the AutoEthernet signal type is single ended.

**Examples** BUS:B3:AUTOETHERnet:DATAPLUSTHRESHOLD 250.0E-3 sets the Bus 3 AutoEthernet D+ source threshold level to 250.0000 mV.

> BUS:B2:AUTOETHERnet:DATAPLUSTHRESHOLD? might return BUS:B2:AUTOETHERnet:DATAPLUSTHRESHOLD 1.0, indicating the Bus 2 AutoEthernet D+ source threshold level is set to 1.0 V.

# **BUS:B<x>:AUTOETHERnet:LOWDATAMINus**

This command sets or queries the AutoEthernet D– source low threshold level for the specified bus. This threshold only applies when the AutoEthernet signal type is single ended.

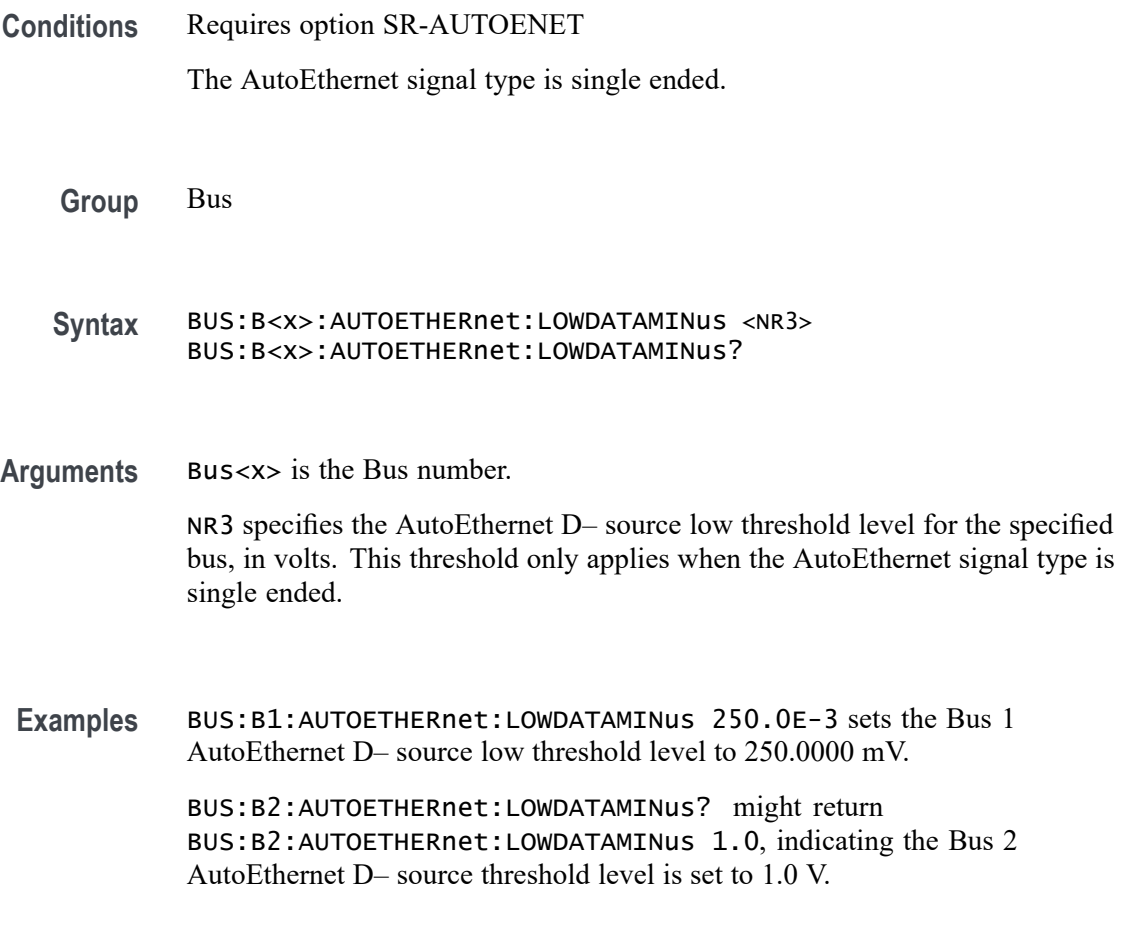

# **BUS:B<x>:AUTOETHERnet:LOWDATAPLUS**

This command sets or queries the AutoEthernet D+ source low threshold level for the specified bus. This threshold only applies when the AutoEthernet signal type is single ended.

**Conditions** Requires option SR-AUTOENET

The AutoEthernet signal type is single ended.

**Group** Bus

**Syntax** BUS:B<x>:AUTOETHERnet:LOWDATAPLUS <NR3> BUS:B<x>:AUTOETHERnet:LOWDATAPLUS?

**Arguments** Bus<x> is the Bus number.

 $NR3$  specifies the AutoEthernet D+ source low threshold level for the specified bus, in volts. This threshold only applies when the AutoEthernet signal type is single ended.

**Examples** BUS:B3:AUTOETHERnet:LOWDATAPLUS 250.0E-3 sets the Bus 3 AutoEthernet D+ source low threshold level to 250.0000 mV.

> BUS:B2:AUTOETHERnet:LOWDATAPLUS? might return BUS:B2:AUTOETHERnet:LOWDATAPLUS 1.0, indicating the Bus 2 AutoEthernet D+ source low threshold level is set to 1.0 V.

# **BUS:B<x>:AUTOETHERnet:LOWTHRESHold**

This command sets or queries the AutoEthernet Data source Low threshold level for the specified bus. This threshold only applies when the AutoEthernet signal type is differential.

**Conditions** Requires option SR-AUTOENET

The AutoEthernet signal type is differential.

**Group** Bus

**Syntax** BUS:B<x>:AUTOETHERnet:LOWTHRESHold <NR3> BUS:B<x>:AUTOETHERnet:LOWTHRESHold?

#### **Related Commands** BUS:B<x>:AUTOETHERnet:SIGNALTYpe

**Arguments** Bus<x> is the Bus number. NR3 specifies the AutoEthernet DATA source Low threshold level for the specified bus, in volts. This threshold only applies when the AutoEthernet signal type is differential. **Examples** BUS:B1:AUTOETHERnet:LOWTHRESHold -200e-3 sets the bus 1 low threshold to -200 mV. BUS:B3:AUTOETHERnet:LOWTHRESHold? might return BUS:B3:AUTOETHERnet:LOWTHRESHOLD -500.0000E-3, indicating the threshold is set to -500 mV for bus 3.

# **BUS:B<x>:AUTOETHERnet:SIGNALTYpe**

This command sets or queries the AutoEthernet signal type for the specified bus.

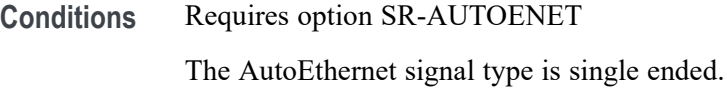

**Group** Bus

**Syntax** BUS:B<x>:AUTOETHERnet:SIGNALTYpe {SINGLE|DIFF} BUS:B<x>:AUTOETHERnet:SIGNALTYpe?

**Arguments** Bus<x> is the Bus number.

SINGLE specifies single-ended signals.

DIFF specifies differential signals.

**Examples** BUS:B4:AUTOETHERnet:SIGNALTYpe SINGLE specifies the AutoEthernet signal type as single-ended for Bus B4. BUS:B3:AUTOETHERnet:SIGNALTYpe? might return

BUS:B3:AUTOETHERnet:SIGNALTYpe DIFF, indicating that the AutoEthernet signal type is differential for Bus 3.
## <span id="page-216-0"></span>**BUS:B<x>:AUTOETHERnet:SOUrce**

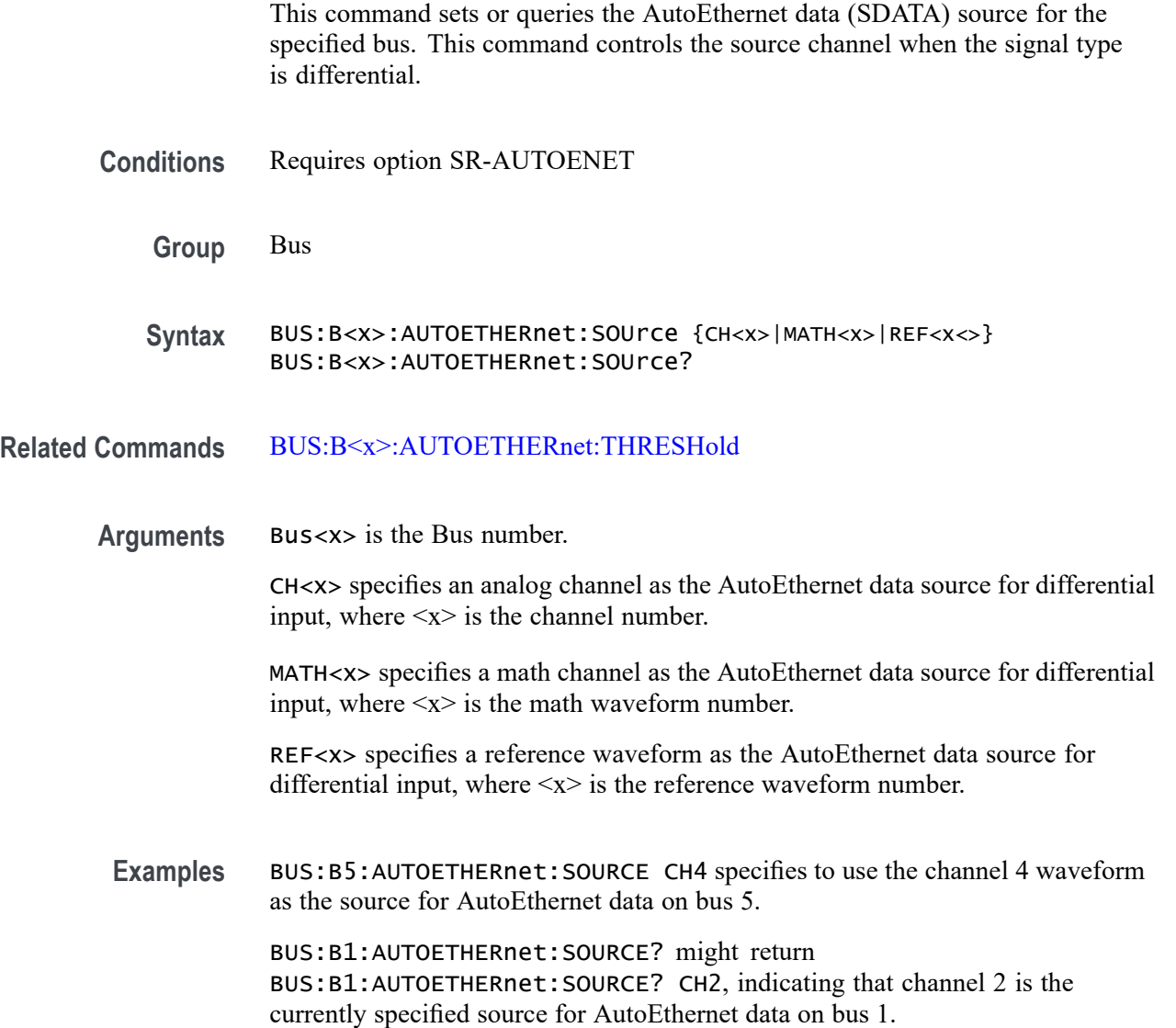

## **BUS:B<x>:AUTOETHERnet:SOUrce:DMINus**

This command sets or queries the AutoEthernet D– source for the specified bus. This command specifies the source channel to use when the signal type is single ended.

**Conditions** Requires option SR-AUTOENET

**Group** Bus

- **Syntax** BUS:B<x>:AUTOETHERnet:SOUrce:DMINus {CH<x>|MATH<x>|REF<x<>} BUS:B<x>:AUTOETHERnet:SOUrce:DMINus?
- **Arguments** Bus<x> is the Bus number.

CH $\langle x \rangle$  specifies an analog channel as the source for the D– signal, where  $\langle x \rangle$ is the channel number.

MATH $\langle x \rangle$  specifies a math channel as the source for the D– signal, where  $\langle x \rangle$  is the math waveform number.

REF<x> specifies a reference waveform as the source for the D– signal, where  $\langle x \rangle$  is the reference waveform number.

**Examples** BUS:B2:AUTOETHERnet:SOUrce:DMINus CH5 sets the D– source to channel 5 for bus 2. BUS:B1:AUTOETHERnet:SOUrce:DMINus? might return BUS:B1:AUTOETHERnet:SOURCE:DMINus CH6, indicating the D– source is set to channel 6 for bus 1.

#### **BUS:B<x>:AUTOETHERnet:SOUrce:DPLUs**

This command sets or queries the AutoEthernet D+ source for the specified bus. This command specifies the source channel to use when the signal type is single ended.

- **Conditions** Requires option SR-AUTOENET
	- **Group** Bus

**Syntax** BUS:B<x>:AUTOETHERnet:SOUrce:DPLUs {CH<x>|MATH<x>|REF<x<>} BUS:B<x>:AUTOETHERnet:SOUrce:DPLUs?

**Arguments** Bus<x> is the Bus number.

CH $\langle x \rangle$  specifies an analog channel as the source for the D+ signal, where  $\langle x \rangle$ is the channel number.

MATH $\langle x \rangle$  specifies a math channel as the source for the D+ signal, where  $\langle x \rangle$  is the math waveform number.

REF< $x$ > specifies a reference waveform as the source for the D+ signal, where  $\langle x \rangle$  is the reference waveform number.

<span id="page-218-0"></span>**Examples** BUS:B2:AUTOETHERnet:SOUrce:DPLUs CH5 sets the D+ source to channel 5 for bus 2.

> BUS:B1:AUTOETHERnet:SOUrce:DPLUs? might return BUS:B1:AUTOETHERnet:SOURCE:DPLUS CH8, indicating the D+ source is set to channel 8 for bus 1.

### **BUS:B<x>:AUTOETHERnet:THRESHold**

This command sets or queries the AutoEthernet DATA source High threshold level for the specified bus.

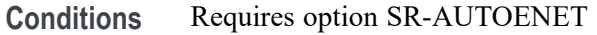

**Group** Bus

- **Syntax** BUS:B<x>:AUTOETHERnet:THRESHold <NR3> BUS:B<x>:AUTOETHERnet:THRESHold?
- **Related Commands** [BUS:B<x>:AUTOETHERnet:SOUrce](#page-216-0)
	- **Arguments** Bus<x> is the Bus number. NR3 specifies the AutoEthernet DATA source High threshold level for the specified bus, in volts.
		- **Examples** BUS:B4:AUTOETHERnet:THRESHOLD 1.0 sets the Bus 4 AutoEthernet Data source High threshold level to 1.0 V.

BUS:B3:AUTOETHERnet:THRESHOLD? might return BUS:B3:AUTOETHERnet:THRESHOLD 225.00000E-3, indicating the Bus 3 AutoEthernet Data source High threshold level is set to 225.0 mV.

### **BUS:B<x>:AUTOETHERnet:TYPe**

This command sets or queries the AutoEthernet standard speed.

**Conditions** Requires option SR-AUTOENET

The AutoEthernet signal type is single ended.

<span id="page-219-0"></span>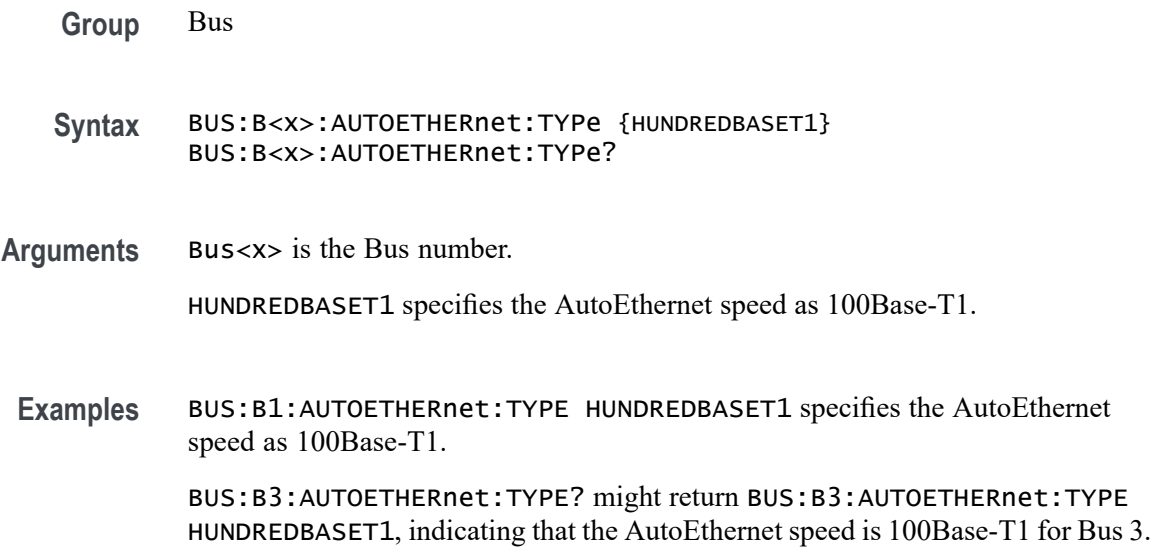

#### **BUS:B<x>:CAN:BITRate**

This command sets or queries the CAN bit rate. The bus number is specified by x. If you select Custom, use [BUS:B<x>:CAN:BITRate:VALue](#page-220-0) to set the bit rate.

- **Conditions** Requires option SR-AUTO.
	- **Group** Bus
	- **Syntax** BUS:B<x>:CAN:BITRate {RATE10K|RATE100K|RATE1M|RATE125K|RATE153K| RATE20K|RATE25K|RATE250K|RATE31K|RATE33K|RATE400K|RATE50K| RATE500K|RATE62K| RATE68K|RATE800K|RATE83K|RATE92K|CUSTom} BUS:B<x>:CAN:BITRate?
- **Related Commands** [BUS:B<x>:CAN:BITRate:VALue](#page-220-0)
	- **Arguments** B<x> is the number of the bus.

Arguments specify the bit rate.

**Examples** BUS:B1:CAN:BITRate RATE1M sets the CAN bit rate to 1 Mb.

BUS:B1:CAN:BITRate? might return :BUS:B1:CAN:BITRATE RATE500K, indicating the CAN bit rate is set to 500 k.

## <span id="page-220-0"></span>**BUS:B<x>:CAN:BITRate:VALue**

This command sets or queries CAN bit rate when Custom is selected by [BUS:B<x>:CAN:BITRate.](#page-219-0) The bus number is specified by x.

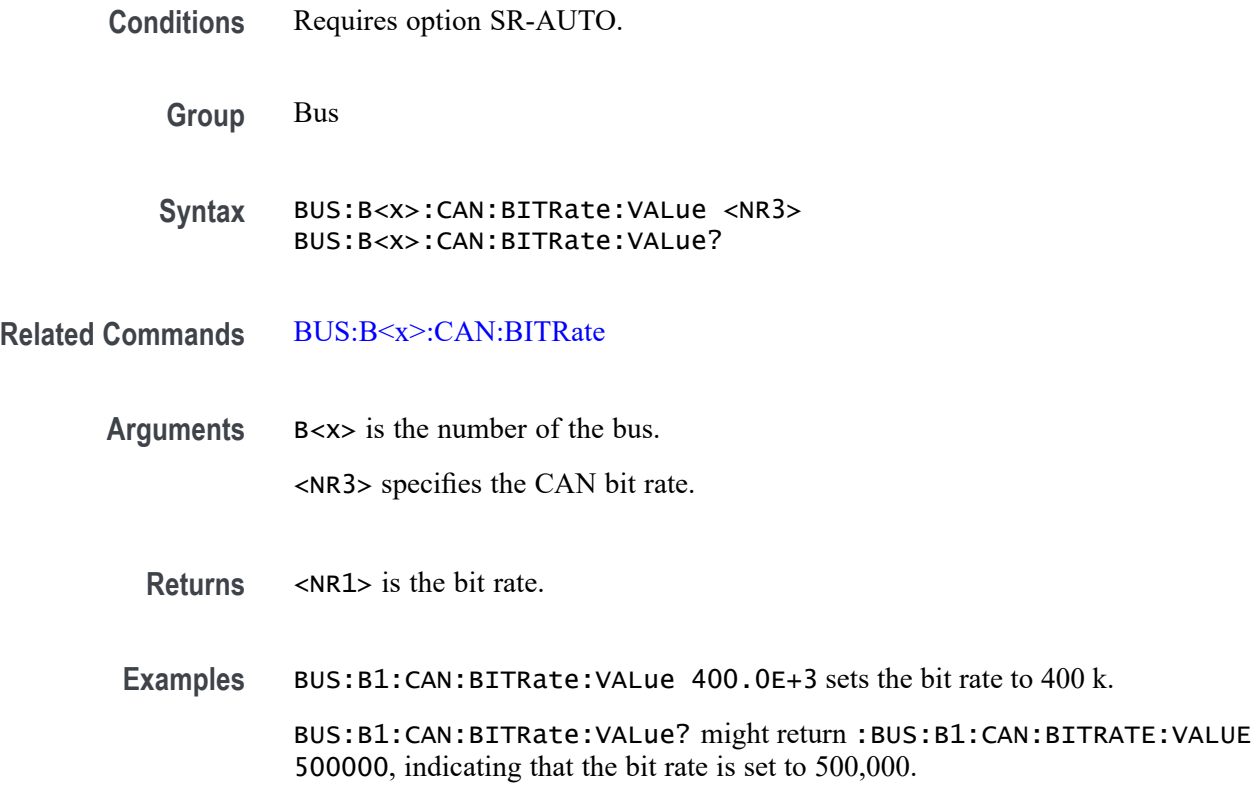

### **BUS:B<x>:CAN:FD:BITRate**

This command sets or queries the increased data phase bit rate used by CAN FD packets on the specified CAN bus. The bus is specified by x. If you select Custom, use BUS:B<x>:CAN:FD:BITRate:CUSTom to set the bit rate.

- **Conditions** Requires option SR-AUTO.
	- **Group** Bus

**Syntax** BUS:B<x>:CAN:FD:BITRate {RATE1M|RATE2M|RATE3M|RATE4M|RATE5M|RATE6M| RATE7M|RATE8M|RATE9M|RATE10M|RATE11M|RATE12M|RATE13M| RATE14M|RATE15M|RATE16M|CUSTom} BUS:B<x>:CAN:FD:BITRate?

**Related Commands** BUS:B<x>:CAN:FD:BITRate:CUSTom

**Arguments** B<x> is the number of the bus.

Arguments specify the bit rate.

**Examples** BUS:B1:CAN:BITRATE RATE1M sets the CAN FD bit rate to 1 Mbps.

BUS:B1:CAN:BITRATE? might return :BUS:B1:CAN:BITRATE RATE4M, indicating that the CAN FD bit rate is 4 Mbps.

## **BUS:B<x>:CAN:FD:BITRate:CUSTom**

This command sets or queries the custom bit rate for the increased data phase of CAN FD packets on the specified CAN bus. The bus is specified by x.

- **Conditions** Requires option SR-AUTO.
	- **Group** Bus
	- **Syntax** BUS:B<x>:CAN:FD:BITRate:CUSTom <NR1> BUS:B<x>:CAN:FD:BITRate:CUSTom?
- **Related Commands** [BUS:B<x>:CAN:BITRate](#page-219-0)
	- **Arguments** B<x> is the number of the bus. <NR1> is the custom FD bit rate for the specified bus.
		- **Examples** BUS:B1:CAN:FD:BITRATE:CUSTOM 1000000 sets the bit rate to 1,000,000. BUS:B1:CAN:FD:BITRATE:CUSTOM? might return :BUS:B1:CAN:FD:BITRATE:CUSTOM 4000000, indicating the bit rate is set to 4,000,000.

## **BUS:B<x>:CAN:SAMPLEpoint**

This command sets or queries the sample point for the specified CAN bus. The bus is specified by x.

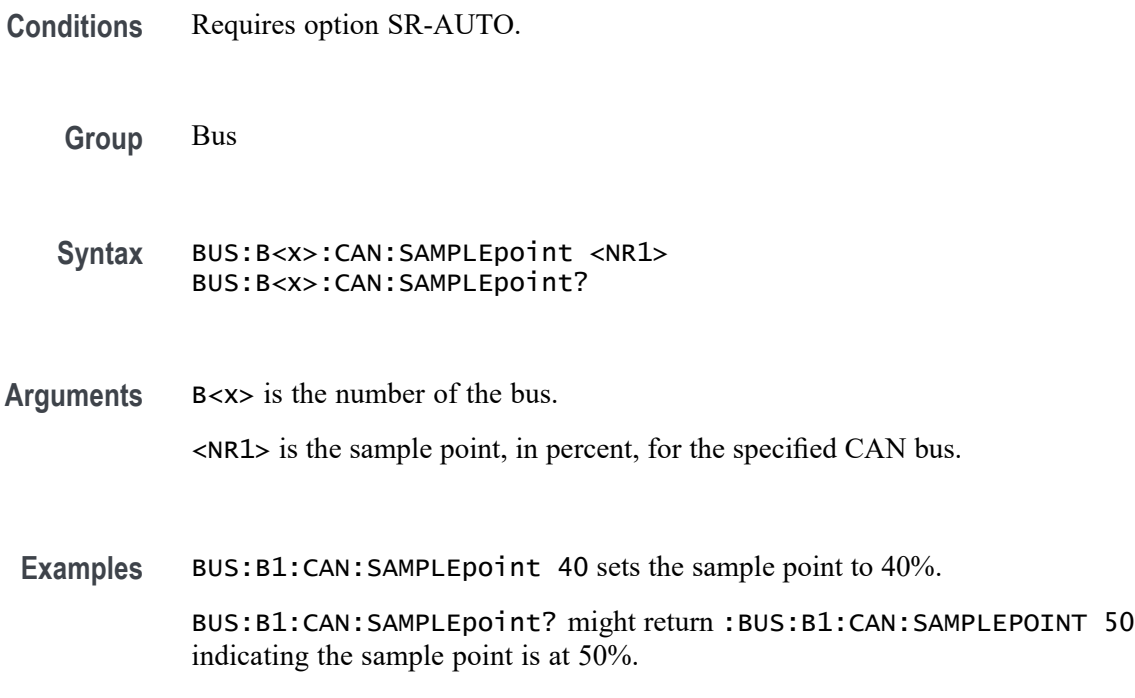

#### **BUS:B<x>:CAN:SIGNal**

This command sets or queries the signal type for the specified CAN bus. The bus is specified by x.

- **Conditions** Requires option SR-AUTO.
	- **Group** Bus
	- **Syntax** BUS:B<x>:CAN:SIGNal {DIFFerential|CANH|CANL|RX|TX} BUS:B<x>:CAN:SIGNal?

**Arguments** B<x> is the number of the bus. Arguments are the CAN bus signal types.

**Examples** BUS:B1:CAN:SINal CANL sets the signal type to CANL. BUS:B1:CAN:SINal? might return :BUS:B1:CAN:SIGNAL CANH indicating the signal type is CANH.

## **BUS:B<x>:CAN:SOUrce**

This command sets or queries the CAN source channel for the specified CAN bus. The bus number is specified by x.

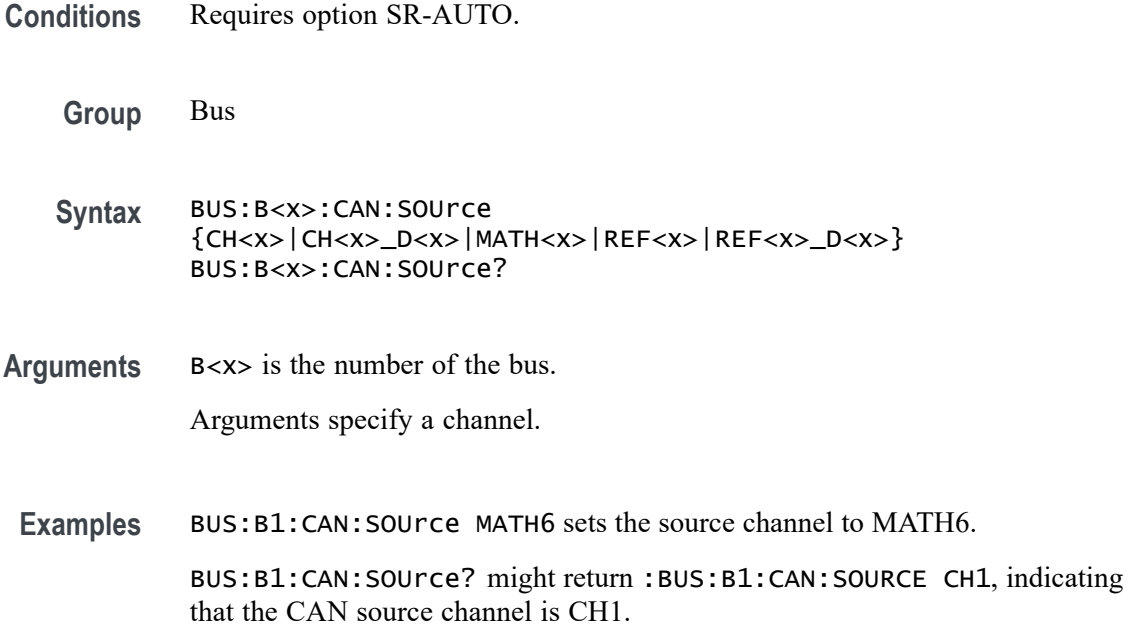

## **BUS:B<x>:CAN:STANDard**

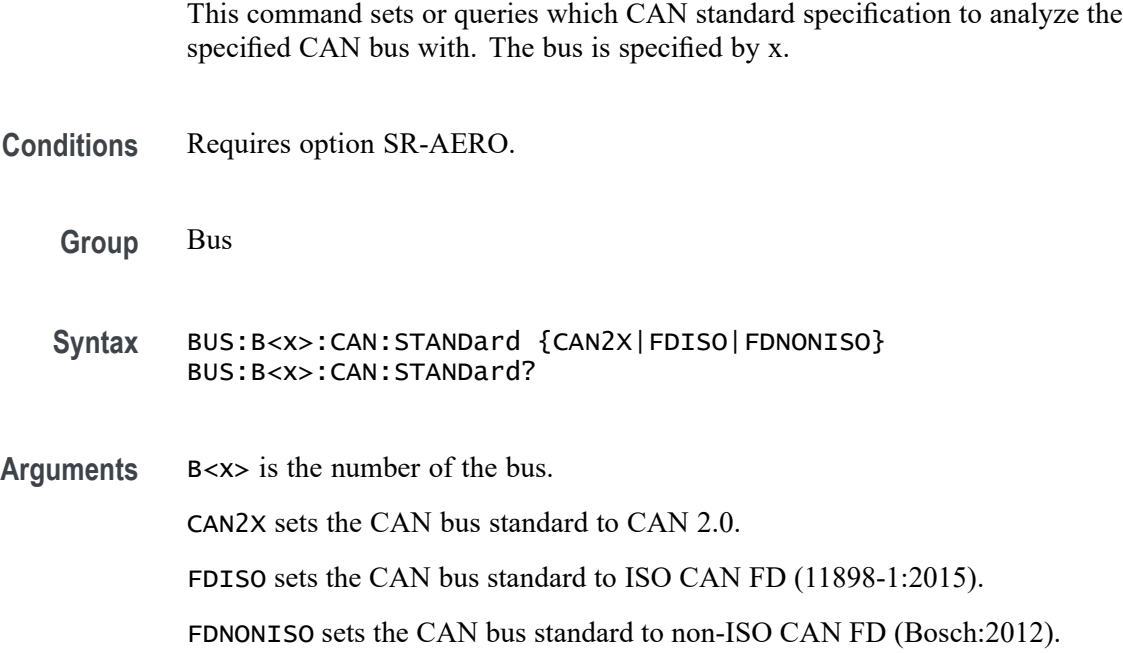

**Examples** BUS:B1:CAN:STANDARD FDISO sets the CAN standard to ISO CAN FD.

BUS:B1:CAN:STANDARD? might return :BUS:B1:CAN:STANDARD CAN2X, indicating that the CAN standard is CAN 2.0.

### **BUS:B<x>:CAN:THReshold**

This command sets or queries the source channel threshold for the specified CAN bus. The bus is specified by x.

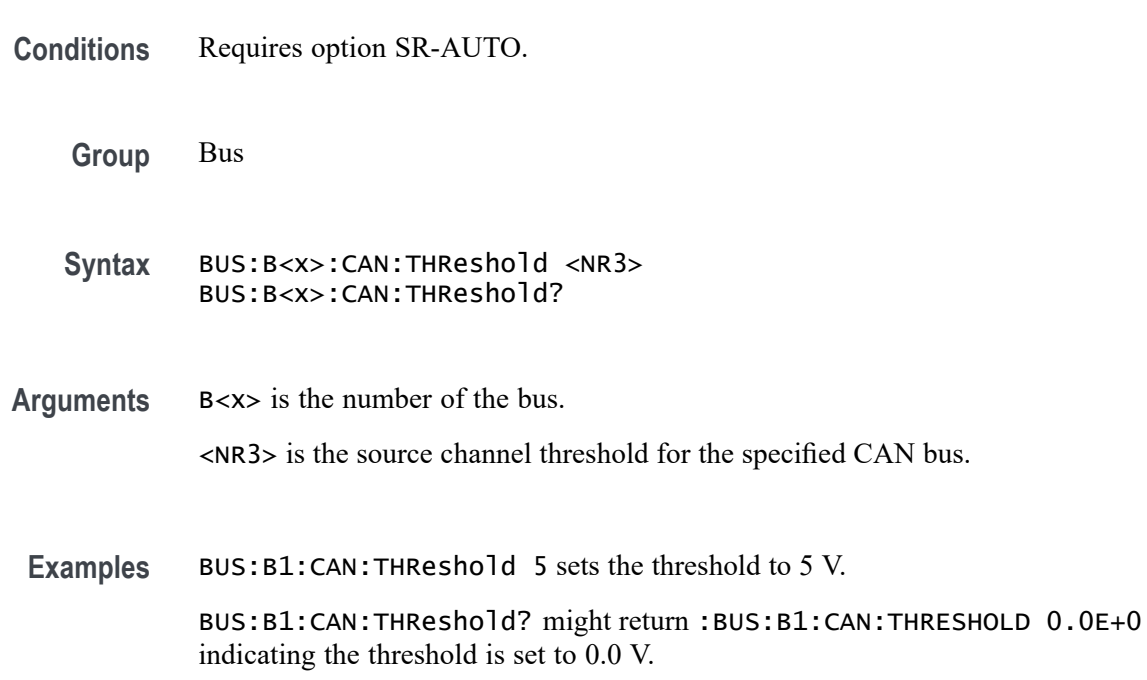

## **BUS:B<x>:CPHY:A:DATA:THRESHold**

This command sets or queries the CPHY Single Ended A source threshold for the specified bus. The bus is specified by x.

**Conditions** Requires option SR-CPHY.

**Group** Bus

**Syntax** BUS:B<x>:CPHY:A:DATA:THRESHold <NR3> BUS:B<x>:CPHY:A:DATA:THRESHold?

**Arguments** B<x> is the number of the bus.

<NR3> is the CPHY Single Ended A threshold in Volts for the specified bus. The argument range is  $-8$  V to  $+8$  V.

**Examples** BUS:B4:CPHY:A:DATA:THRESHold 1.0 sets the Bus 4 CPHY threshold to 1.0 V. BUS:B3:CPHY:A:DATA:THRESHold? might return :BUS:B3:CPHY:A:DATA:THRESHold 100.00000E-3 indicating the Bus 3 CPHY threshold is set to 100.0 mV.

#### **BUS:B<x>:CPHY:A:LP:THRESHold**

This command sets or queries the CPHY Single Ended A LP threshold for the specified bus. The bus is specified by x.

**Conditions** Requires option SR-CPHY. **Group** Bus **Syntax** BUS:B<x>:CPHY:A:LP:THRESHold <NR3> BUS:B<x>:CPHY:A:LP:THRESHold? **Arguments** B<x> is the number of the bus. <NR3> is the CPHY Single Ended A LP threshold in Volts for the specified bus. The argument range is  $-8$  V to  $+8$  V. **Examples** BUS:B4:CPHY:A:LP:THRESHold 1.0 sets the Bus 4 CPHY threshold to 1.0 V.

> BUS:B3:CPHY:A:LP:THRESHold? might return :BUS:B3:CPHY:A:LP:THRESHold 100.00000E-3 indicating the Bus 3 CPHY threshold is set to 100.0 mV.

### **BUS:B<x>:CPHY:A:SOUrce**

This command sets or queries the CPHY Single Ended A source for the specified bus line. The bus number is specified by x.

**Conditions** Requires option SR-CPHY.

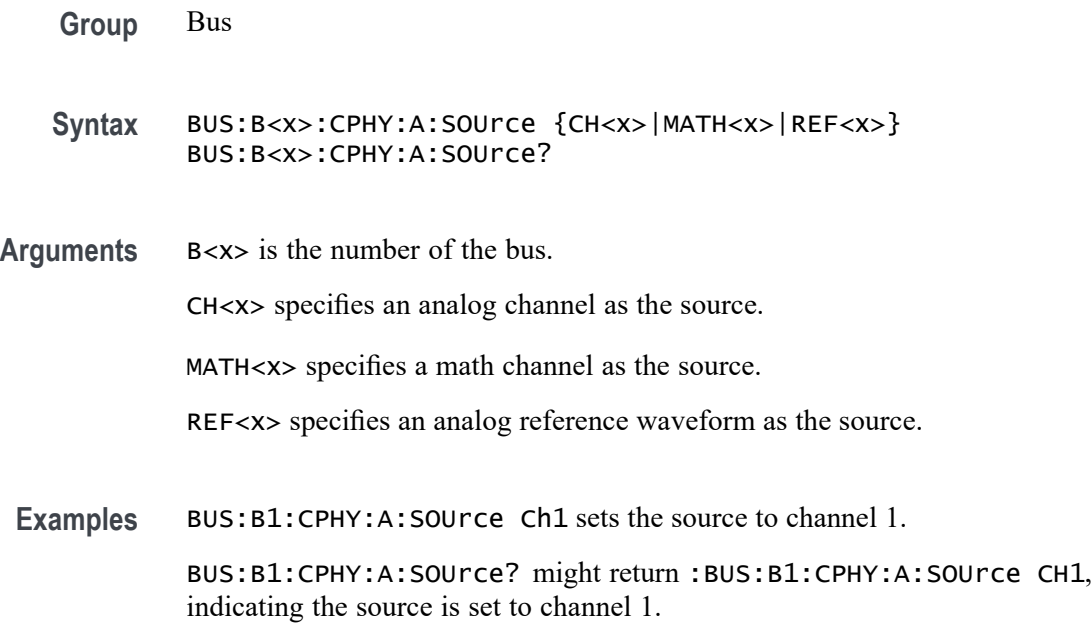

## **BUS:B<x>:CPHY:AB:SOUrce**

This command sets or queries the CPHY differential AB source for the specified bus line. The bus number is specified by x.

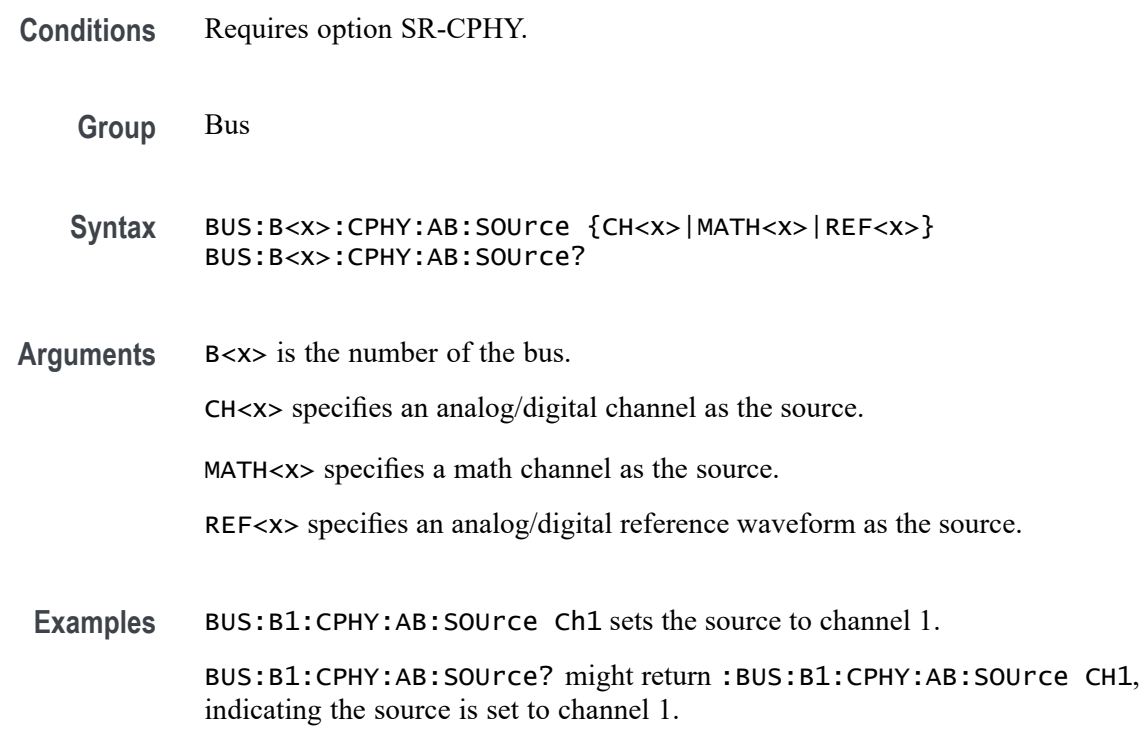

## **BUS:B<x>:CPHY:AB:THReshold**

This command sets or queries the CPHY differential AB source threshold for the specified bus. The bus is specified by x.

**Conditions** Requires option SR-CPHY. **Group** Bus **Syntax** BUS:B<x>:CPHY:AB:THReshold <NR3> BUS:B<x>:CPHY:AB:THReshold? **Arguments** B<x> is the number of the bus. <NR3> is the CPHY differential AB threshold for the specified bus. The argument range is  $-8$  V to  $+8$  V. **Examples** BUS:B4:CPHY:AB:THReshold 1.0 sets the Bus 4 CPHY threshold to 1.0 V. BUS:B4:CPHY:AB:THReshold? might return :BUS:B4:CPHY:AB:THReshold 100.00000E-3 indicating the Bus 4 CPHY clock threshold is set to 100.0 mV.

### **BUS:B<x>:CPHY:AGND:SOUrce**

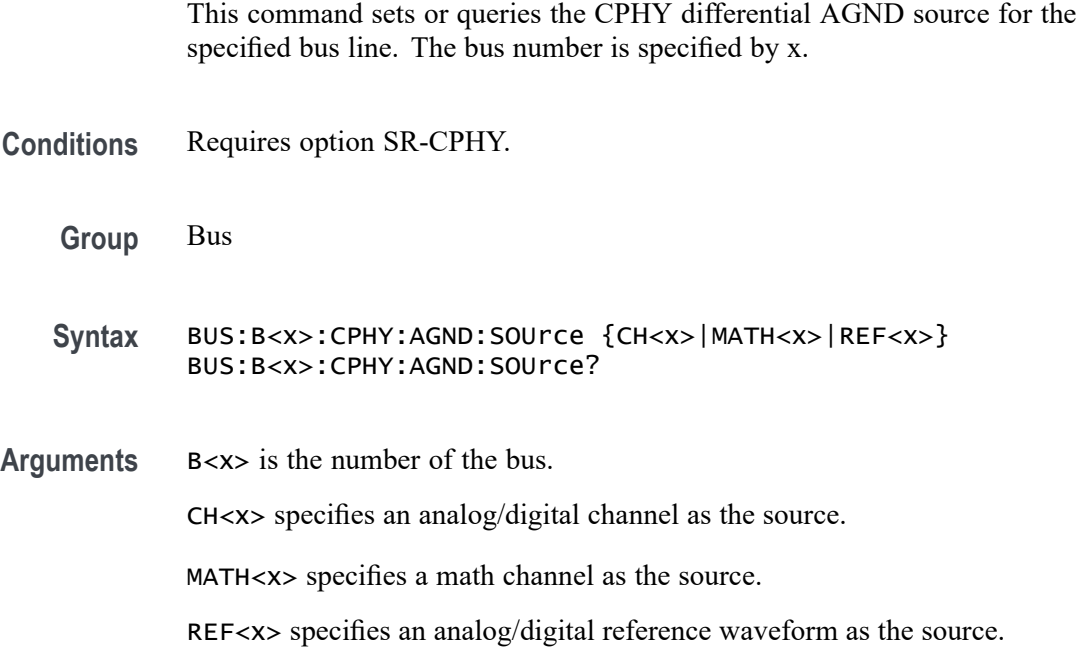

**Examples** BUS:B1:CPHY:AGND:SOUrce Ch1 sets the source to channel 1.

BUS:B1:CPHY:AGND:SOUrce? might return :BUS:B1:CPHY:AGND:SOUrce CH1, indicating the source is set to channel 1.

## **BUS:B<x>:CPHY:AGND:THReshold**

This command sets or queries the CPHY differential AGND source threshold for the specified bus. The bus is specified by x.

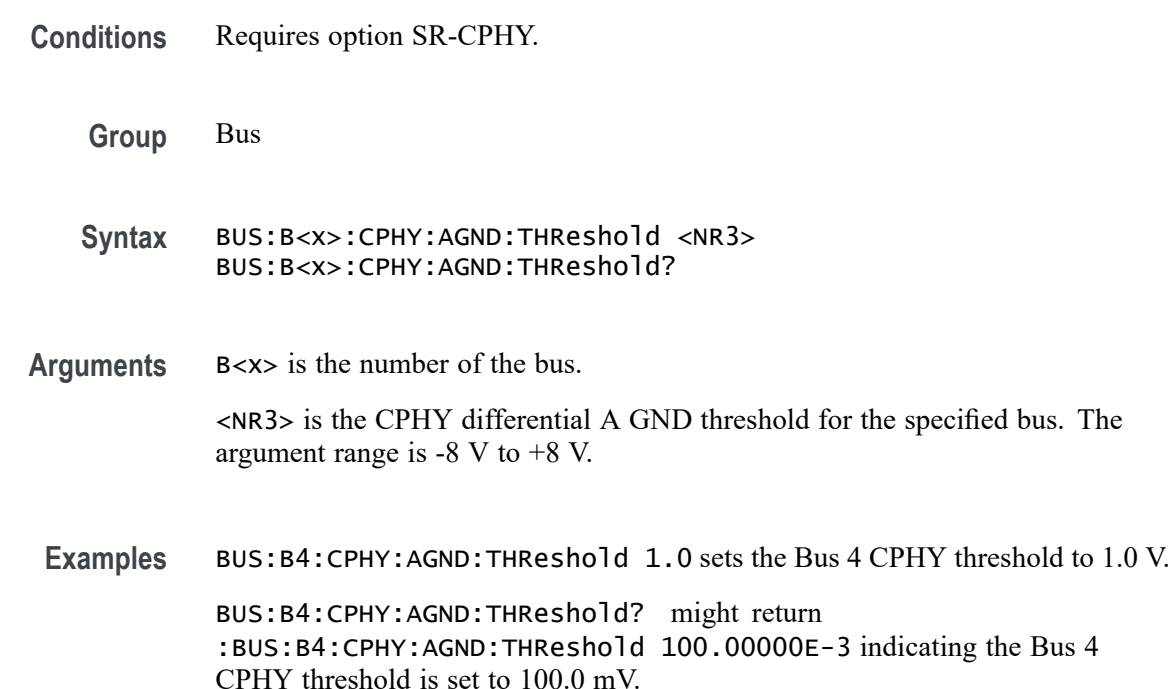

### **BUS:B<x>:CPHY:B:DATA:THRESHold**

This command sets or queries the CPHY Single Ended B source threshold for the specified bus. The bus is specified by x.

**Conditions** Requires option SR-CPHY.

**Group** Bus

**Syntax** BUS:B<x>:CPHY:B:DATA:THRESHold <NR3> BUS:B<x>:CPHY:B:DATA:THRESHold?

**Arguments** B<x> is the number of the bus.

CPHY threshold is set to 100.0 mV.

<NR3> is the CPHY Single Ended B threshold for the specified bus. The argument range is  $-8$  V to  $+8$  V.

**Examples** BUS:B4:CPHY:B:DATA:THRESHold 1.0 sets the Bus 4 CPHY threshold to 1.0 V. BUS:B4:CPHY:B:DATA:THRESHold? might return :BUS:B4:CPHY:B:DATA:THRESHold 100.00000E-3 indicating the Bus 4

### **BUS:B<x>:CPHY:B:SOUrce**

This command sets or queries the CPHY Single Ended B source for the specified bus line. The bus number is specified by x.

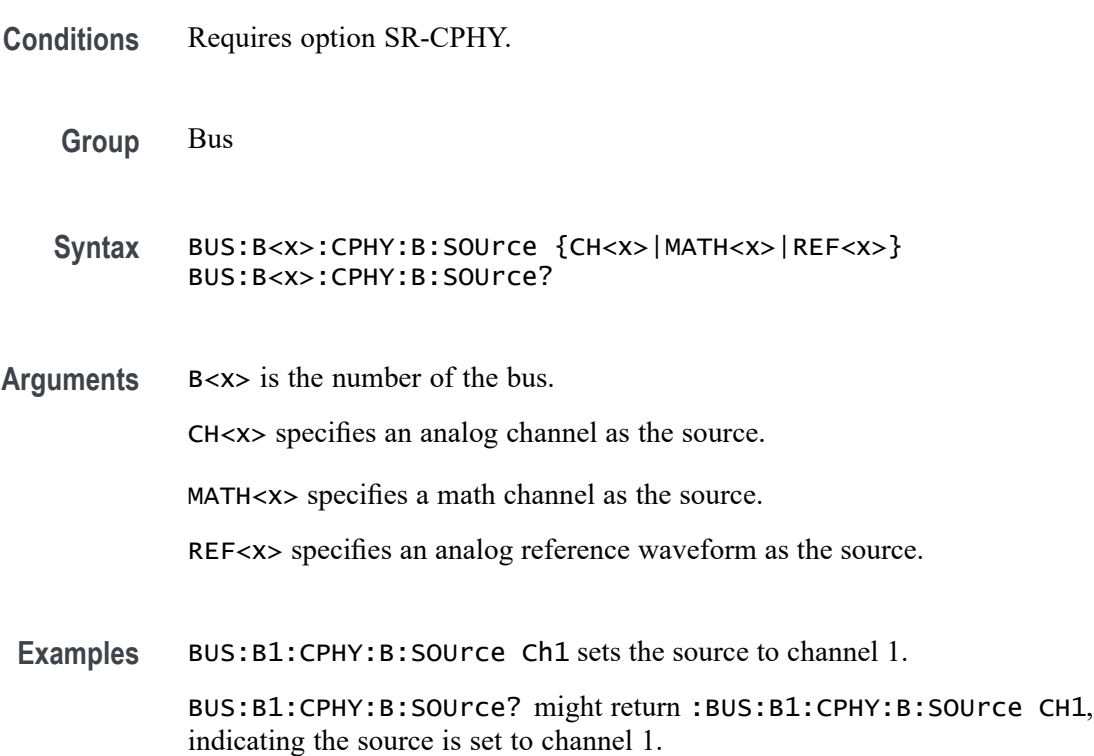

## **BUS:B<x>:CPHY:BC:SOUrce**

This command sets or queries the CPHY differential BC source for the specified bus line. The bus number is specified by x.

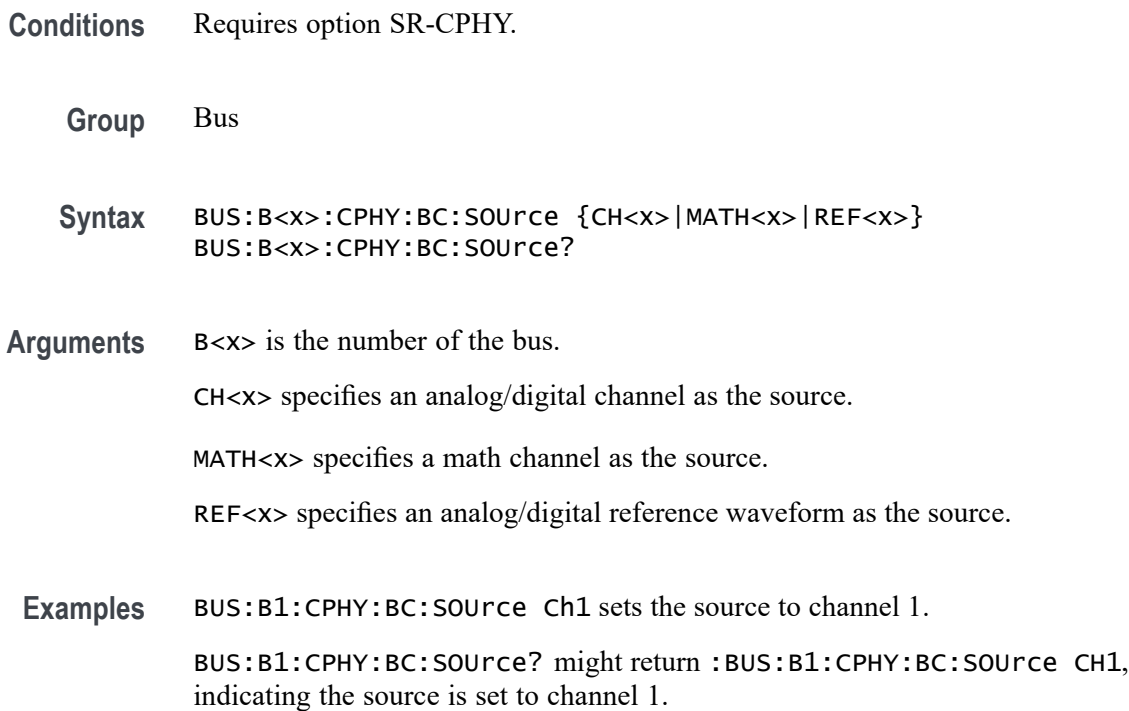

## **BUS:B<x>:CPHY:BC:THReshold**

This command sets or queries the CPHY differential BC source threshold for the specified bus. The bus is specified by x.

**Conditions** Requires option SR-CPHY.

**Group** Bus

**Syntax** BUS:B<x>:CPHY:BC:THReshold <NR3> BUS:B<x>:CPHY:BC:THReshold?

**Arguments** B<x> is the number of the bus.

<NR3> is the CPHY differential BC threshold for the specified bus. The argument range is  $-8$  V to  $+8$  V.

**Examples** BUS:B4:CPHY:BC:THReshold 1.0 sets the Bus 4 CPHY threshold to 1.0 V. BUS:B4:CPHY:BC:THReshold? might return :BUS:B4:CPHY:BC:THReshold 100.00000E-3 indicating the Bus 4 CPHY threshold is set to 100.0 mV.

## **BUS:B<x>:CPHY:BITRate**

This command sets or queries the bit rate for the specified CPHY bus. The bus is specified by x.

- **Conditions** Requires option SR-CPHY.
	- **Group** Bus
	- **Syntax** BUS:B<x>:CPHY:BITRate <NR1> BUS:B<x>:CPHY:BITRate?
- **Arguments** B<x> is the number of the bus. <NR1> specifies the bit rate. The default bit rate is 1 Gbps and varies 4 Mbps  $\sim 10Gps$ 
	- **Examples** BUS:B1:CPHY:BITRate 8000000 sets the bit rate as 80 Mbps.

BUS:B1:CPHY:BITRate? might return :BUS:B1:CPHY:BITRate 80000000, indicating that the bit rate is 80 Mbps.

## **BUS:B<x>:CPHY:C:DATA:THRESHold**

This command sets or queries the CPHY Single Ended C source threshold for the specified bus. The bus is specified by x.

**Conditions** Requires option SR-CPHY.

**Group** Bus

- **Syntax** BUS:B<x>:CPHY:C:DATA:THRESHold <NR3> BUS:B<x>:CPHY:C:DATA:THRESHold?
- **Arguments** B<x> is the number of the bus.

<NR3> is the CPHY Single Ended C threshold for the specified bus. The argument range is  $-8$  V to  $+8$  V.

**Examples** BUS:B4:CPHY:C:DATA:THRESHold 1.0 sets the Bus 4 CPHY threshold to 1.0 V.

> BUS:B4:CPHY:C:DATA:THRESHold? might return :BUS:B4:CPHY:C:DATA:THRESHold 100.00000E-3 indicating the Bus 4 CPHY threshold is set to 100.0 mV.

### **BUS:B<x>:CPHY:C:LP:THRESHold**

This command sets or queries the CPHY Single Ended C LP threshold for the specified bus. The bus is specified by x.

**Conditions** Requires option SR-CPHY.

**Group** Bus

- **Syntax** BUS:B<x>:CPHY:C:LP:THRESHold <NR3> BUS:B<x>:CPHY:C:LP:THRESHold?
- **Arguments** B<x> is the number of the bus.

<NR3> is the CPHY Single Ended C LP threshold for the specified bus. The argument range is -8 V to +8 V.

**Examples** BUS:B4:CPHY:C:LP:THRESHold 1.0 sets the Bus 4 CPHY threshold to 1.0 V. BUS:B4:CPHY:C:LP:THRESHold? might return :BUS:B4:CPHY:C:LP:THRESHold 100.00000E-3 indicating the Bus 4 CPHY threshold is set to 100.0 mV.

#### **BUS:B<x>:CPHY:C:SOUrce**

This command sets or queries the CPHY Single Ended C source for the specified bus line. The bus number is specified by x.

- **Conditions** Requires option SR-CPHY.
	- **Group** Bus
	- **Syntax** BUS:B<x>:CPHY:C:SOUrce {CH<x>|MATH<x>|REF<x>} BUS:B<x>:CPHY:C:SOUrce?

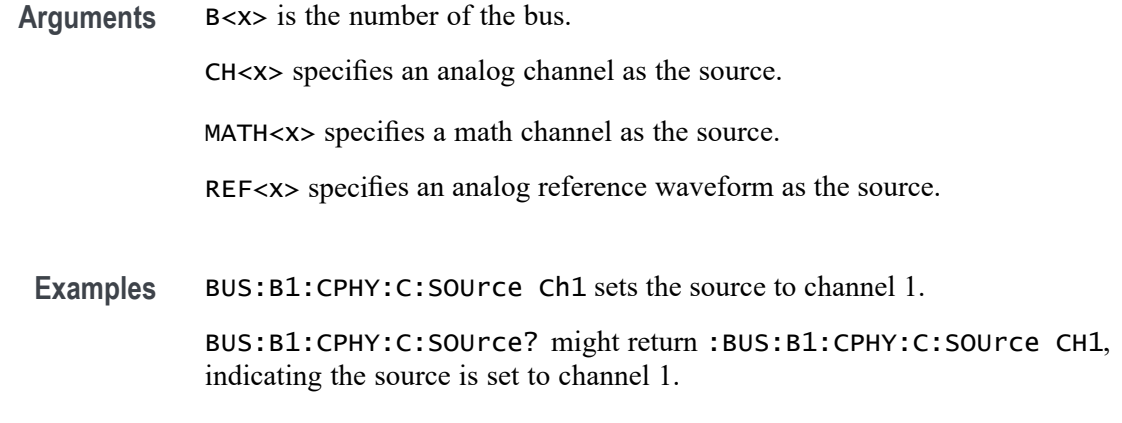

## **BUS:B<x>:CPHY:CA:SOUrce**

This command sets or queries the CPHY differential CA source for the specified bus line. The bus number is specified by x.

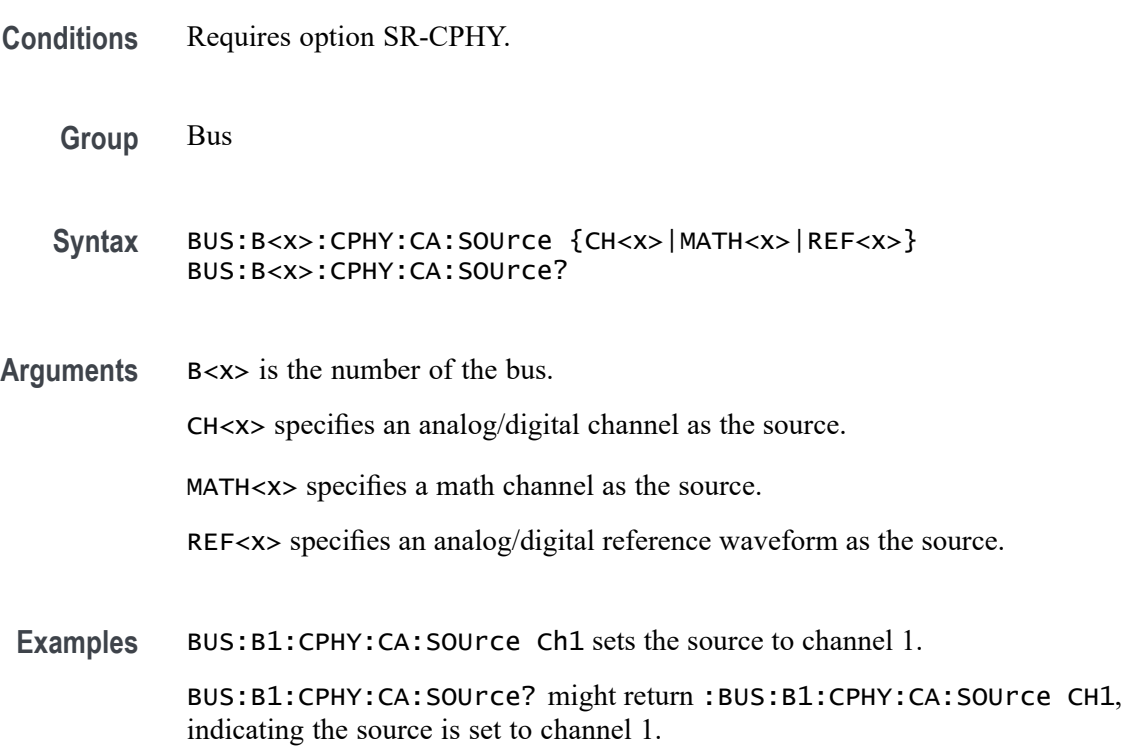

## **BUS:B<x>:CPHY:CA:THReshold**

This command sets or queries the CPHY differential CA source threshold for the specified bus. The bus is specified by x.

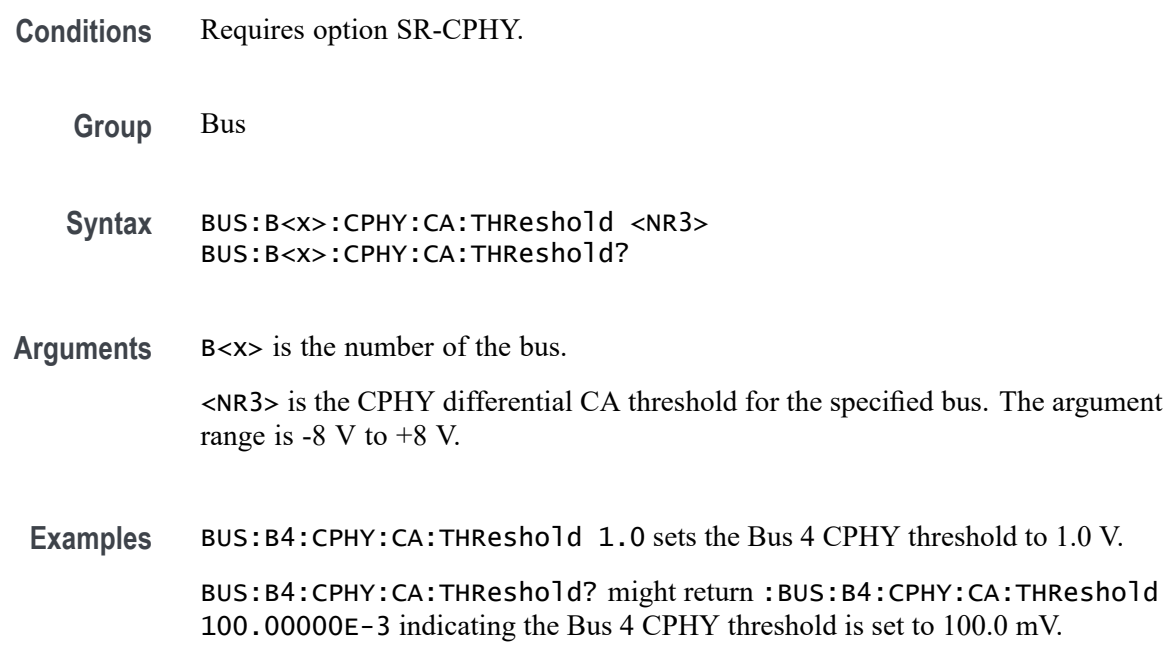

## **BUS:B<x>:CPHY:CGND:SOUrce**

This command sets or queries the CPHY differential CGND source for the specified bus line. The bus number is specified by x.

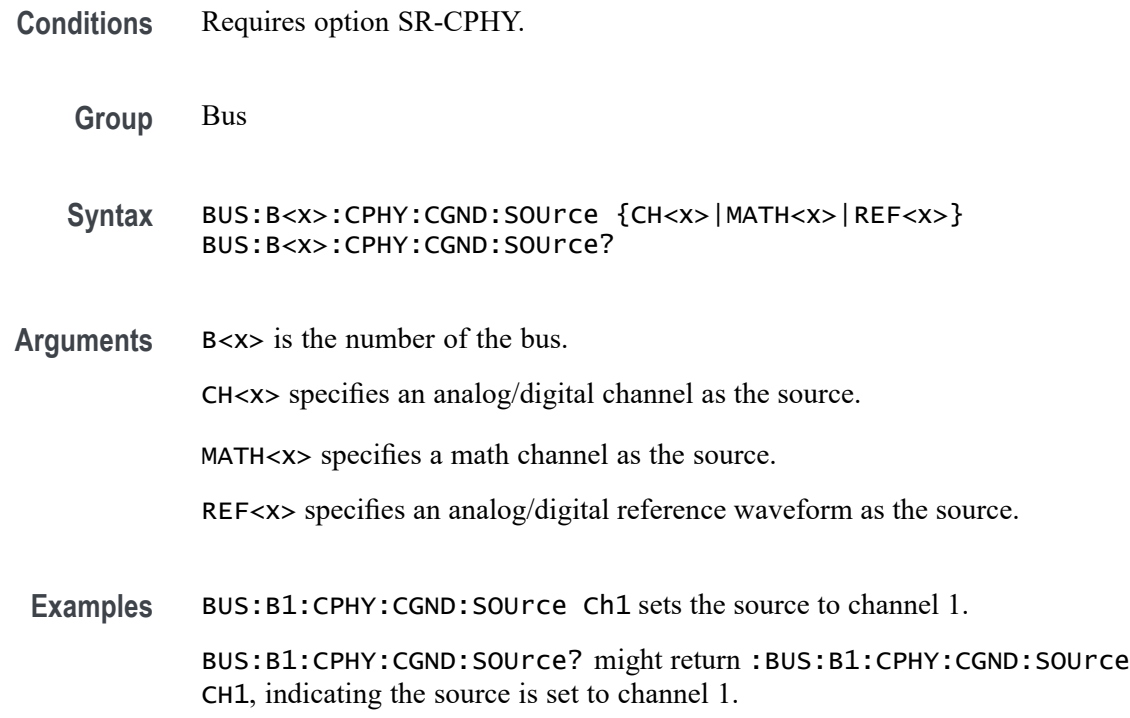

## **BUS:B<x>:CPHY:CGND:THReshold**

This command sets or queries the CPHY differential CGND source threshold for the specified bus. The bus is specified by x.

**Conditions** Requires option SR-CPHY. **Group** Bus **Syntax** BUS:B<x>:CPHY:CGND:THReshold <NR3> BUS:B<x>:CPHY:CGND:THReshold? **Arguments** B<x> is the number of the bus. <NR3> is the CPHY differential C GND threshold for the specified bus. The argument range is -8 V to +8 V. **Examples** BUS:B4:CPHY:CGND:THReshold 1.0 sets the Bus 4 CPHY threshold to 1.0 V. BUS:B4:CPHY:CGND:THReshold? might return :BUS:B4:CPHY:CGND:THReshold 100.00000E-3 indicating the Bus 4 CPHY clock threshold is set to 100.0 mV.

### **BUS:B<x>:CPHY:LP:DIRection**

This command sets or queries the CPHY bus direction in low power. The bus is specified by x.

- **Conditions** Requires option SR-CPHY.
	- **Group** Bus
	- **Syntax** BUS:B<x>:CPHY:LP:DIRection {forward|reverse} BUS:B<x>:CPHY:LP:DIRection?
- **Arguments** B<x> is the number of the bus.

forward specifies the direction in low power to forward. The default direction is forward.

reverse specifies the direction in low power to reverse.

**Examples** BUS:B1:CPHY:LP:DIRection reverse sets the Bus 1 CPHY bus direction in low power to reverse.

> BUS:B2:CPHY:LP:DIRection? might return :BUS:B2:CPHY:LP:DIRection forward, indicating the Bus 2 CPHY direction in low power is forward.

## **BUS:B<x>:CPHY:SIGNALTYpe**

This command sets or queries the signal type for CPHY bus decode. The bus is specified by x.

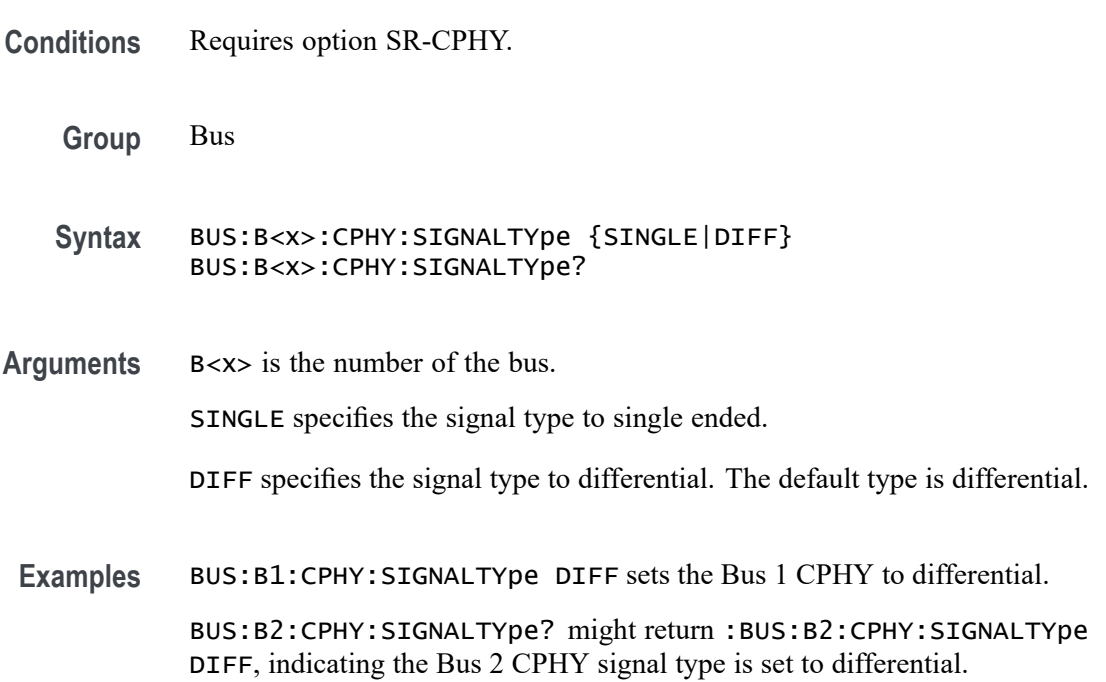

#### **BUS:B<x>:CPHY:SUBTYPe**

This command sets or queries the sub type for CPHY bus decode. The bus is specified by x.

- **Conditions** Requires option SR-CPHY.
	- **Group** Bus
	- **Syntax** BUS:B<x>:CPHY:SUBTYPe {CSI|DSI|Word|Symbol} BUS:B<x>:CPHY:SUBTYPe?

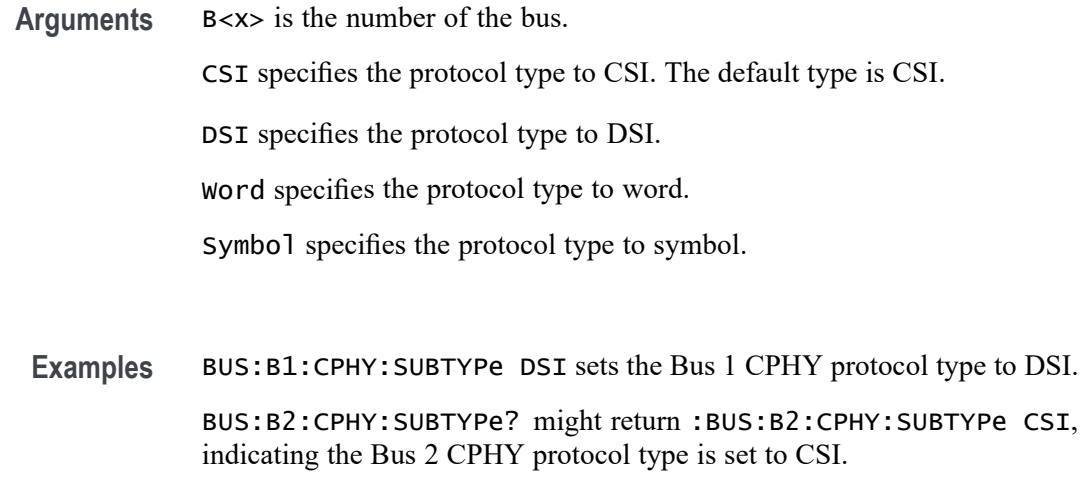

#### **BUS:B<x>:DISplay:FORMat**

This command sets or queries how the data is represented in the bus form for the specified bus. The bus is specified by x.

- **Group** Bus
- **Syntax** BUS:B<x>:DISplay:FORMat {HEX|BINARY|MIXEDASCII|MIXEDHEX|ASCII|DECIMAL|MIXED} BUS:B<x>:DISplay:FORMat?
- **Arguments** B<x> is the number of the bus.

*NOTE. Different bus types support only a subset of these arguments.*

HEX specifies hexadecimal format.

BINARY specifies binary format.

MIXEDASCII specifies mixed ASCII format.

MIXEDHEX specifies mixed hexadecimal format.

ASCII specifies ASCII format.

DECIMAL specifies decimal format.

MIXED specifies mixed format.

**Examples** BUS:B1:DISplay:FORMat BINARY sets the format to binary.

BUS:B1:DISplay:FORMat? might return :BUS:B1:DISPLAY:FORMAT HEX indicating the format is set to hexadecimal.

#### **BUS:B<x>:DISplay:LAYout**

This command sets or queries what to display for the specified bus. The bus is specified by x.

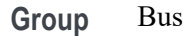

**Syntax** BUS:B<x>:DISplay:LAYout {BUS|BUSANDWAVEFORM} BUS:B<x>:DISplay:LAYout?

**Arguments** B<x> is the number of the bus.

BUS specifies displaying the bus form only.

BUSANDWAVEFORM specifies displaying the bus form and the constituent source waveform(s). This argument is not available for some bus types and some bus configurations

**Examples** BUS:B1:DISplay:LAYout BUS specifies displaying the bus form only.

BUS:B1:DISplay:LAYout? might return :BUS:B1:DISPLAY:LAYOUT BUS indicating the bus will be displayed without displaying its constituent source waveform(s).

### **BUS:B<x>:DPHY:CLOCk:SOUrce**

This command sets or queries the DPHY Clock source for the specified bus line. The bus is specified by x.

**Conditions** Requires option SR-DPHY

**Group** Bus

**Syntax** BUS:B<x>:DPHY:CLOCk:SOUrce {CH<x>|MATH<x>|REF<x<>} BUS:B<x>:DPHY:CLOCk:SOUrce?

**Arguments** Bus<x> is the Bus number.

CH $\langle x \rangle$  specifies an analog channel as the source, where  $\langle x \rangle$  is the channel number.

MATH $\langle x \rangle$  specifies a math channel as the source, where  $\langle x \rangle$  is the math waveform number.

REF< $x$ > specifies a reference waveform as the source, where  $\langle x \rangle$  is the reference waveform number.

**Examples** BUS:B1:DPHY:CLOCk:SOUrce Ch1 sets the source to channel 1 for bus 1.

BUS:B1:DPHY:CLOCk:SOUrce? might return :BUS:B1:DPHY:CLOCk:SOUrce Ch1, indicating the source is set to channel 1 for bus 1.

#### **BUS:B<x>:DPHY:CLOCk:THRESHold**

This command sets or queries the DPHY Clock source threshold for the specified bus. The bus is specified by x.

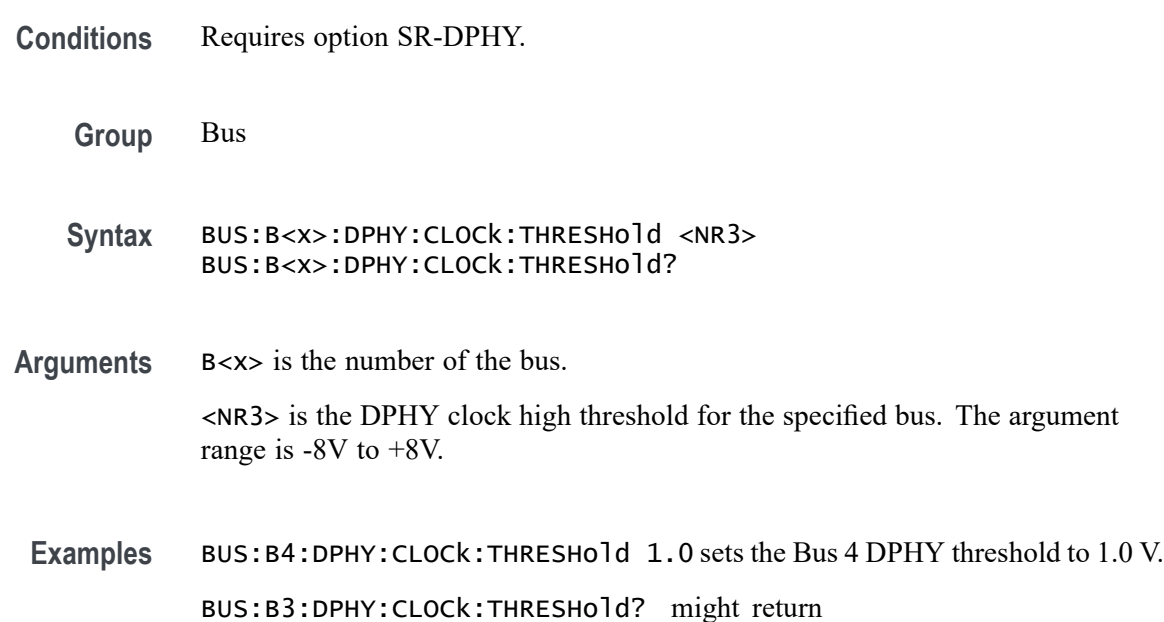

:BUS:B3:DPHY:CLOCk:THRESHold 100.00000E-3, indicating the Bus 3 DPHY clock threshold is set to 100.0 mV.

### **BUS:B<x>:DPHY:DMINus:DATATHRESHold**

This command sets or queries the DPHY D- source data threshold for the specified bus. The bus is specified by x.

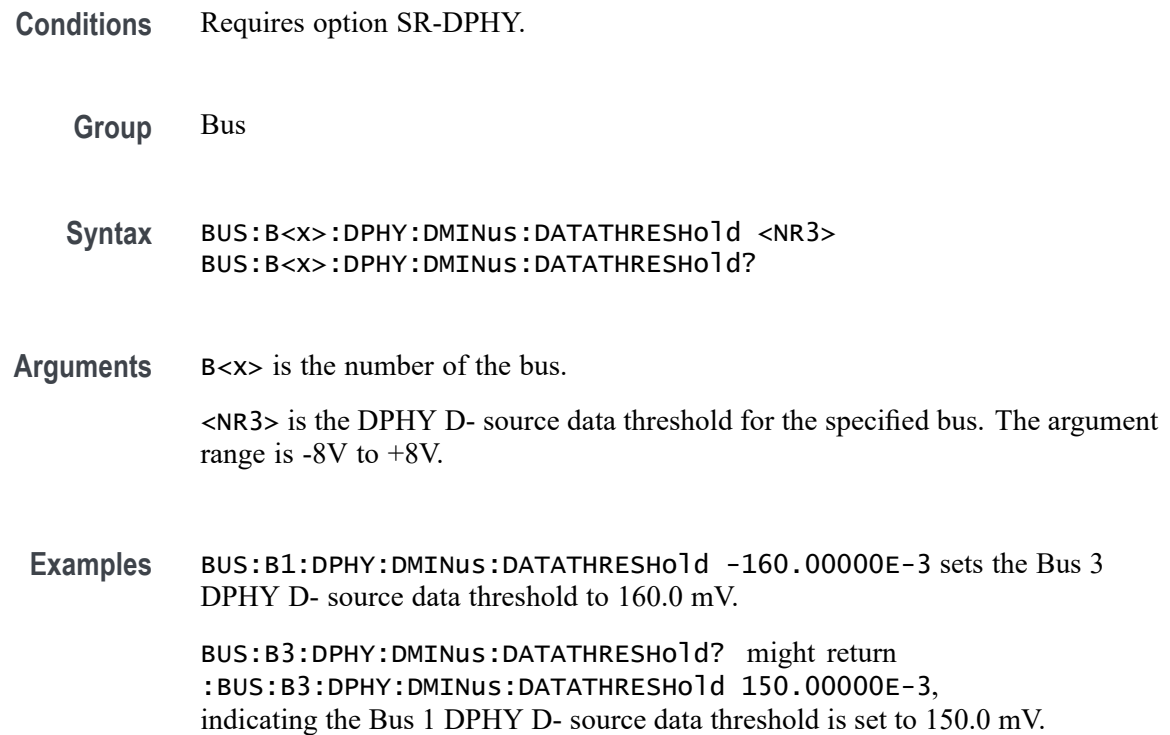

#### **BUS:B<x>:DPHY:DMINus:LPTHRESHold**

This command sets or queries the DPHY D- source low power threshold for the specified bus. The bus is specified by x.

- **Conditions** Requires option SR-DPHY.
	- **Group** Bus
	- **Syntax** BUS:B<x>:DPHY:DMINus:LPTHRESHold <NR3> BUS:B<x>:DPHY:DMINus:LPTHRESHold?
- **Arguments** B<x> is the number of the bus. <NR3> is the DPHY D- source low power threshold for the specified bus. The argument range is -8V to +8V.
- **Examples** BUS:B3:DPHY:DMINus:LPTHRESHold -2.5 sets the Bus 3 DPHY D- source low power threshold to -2.5 V.

BUS:B2:DPHY:DMINus:LPTHRESHold? might return :BUS:B2:DPHY:DMINus:LPTHRESHold -1.2, indicating the Bus 1 DPHY D- source low power threshold is set to -1.2 V.

#### **BUS:B<x>:DPHY:DMINus:SOUrce**

This command sets or queries the DPHY D- source for the specified bus line. The bus is specified by x.

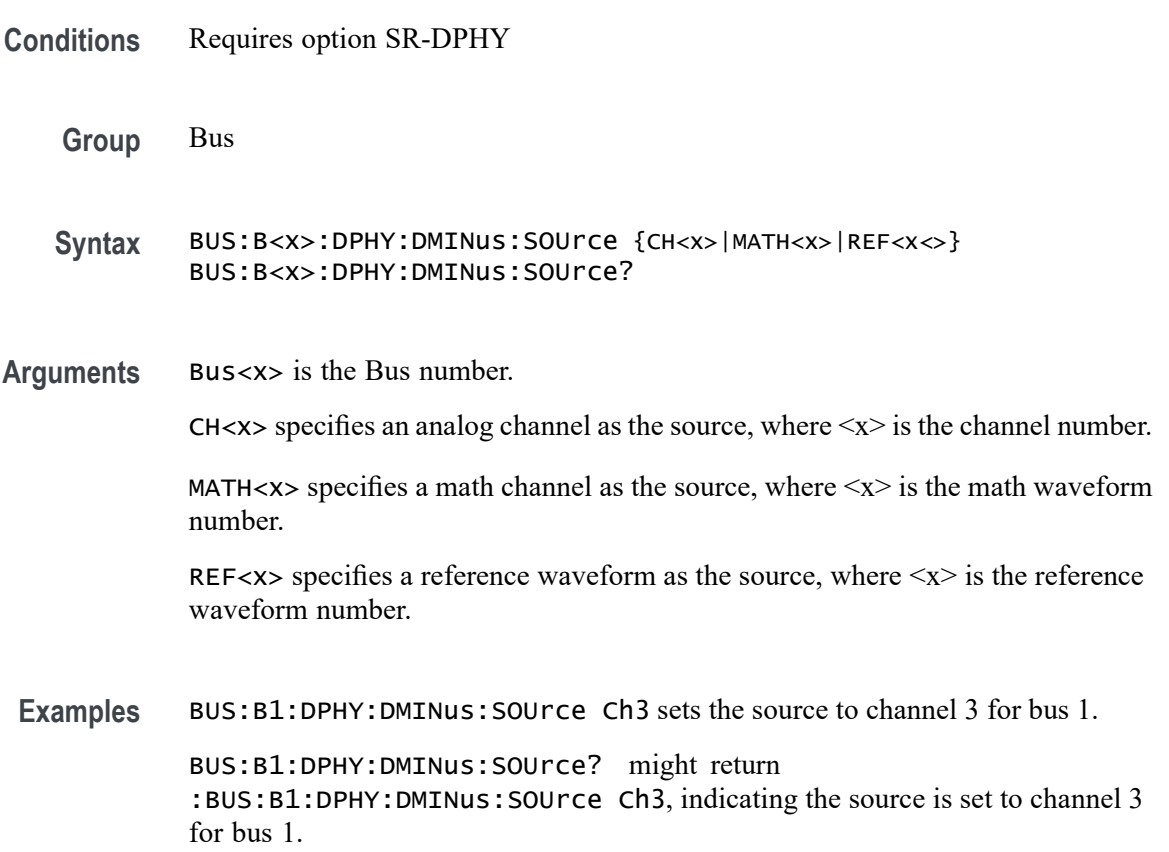

## **BUS:B<x>:DPHY:DPlus:DATATHRESHold**

This command sets or queries the D+ source data threshold for the specified bus. The bus is specified by x.

**Conditions** Requires option SR-DPHY.

**Group** Bus

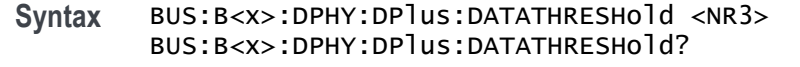

D+ source data threshold to 100.0 mV.

**Arguments** B<x> is the number of the bus.  $\langle NRS \rangle$  is the DPHY D+ source data threshold for the specified bus. The argument range is -8V to +8V. **Examples** BUS:B2:DPHY:DPlus:DATATHRESHold 100.00000E-3 sets the Bus 2 DPHY

> BUS:B1:DPHY:DPlus:DATATHRESHold? might return :BUS:B1:DPHY:DPlus:DATATHRESHold 150.00000E-3, indicating the Bus 1 DPHY D+ source data threshold is set to 150.0 mV.

## **BUS:B<x>:DPHY:DPlus:LPTHRESHold**

This command sets or queries the DPHY D+ source low power threshold for the specified bus. The bus is specified by x.

- **Conditions** Requires option SR-DPHY.
	- **Group** Bus
	- **Syntax** BUS:B<x>:DPHY:DPlus:LPTHRESHold <NR3> BUS:B<x>:DPHY:DPlus:LPTHRESHold?
- **Arguments** B<x> is the number of the bus.

 $\langle$ NR3> is the DPHY D+ source low power threshold for the specified bus. The argument range is -8V to +8V.

**Examples** BUS:B3:DPHY:DPlus:LPTHRESHold 1.2 sets the Bus 3 DPHY D+ source low power threshold to 1.2 V.

> BUS:B2:DPHY:DPlus:LPTHRESHold? might return :BUS:B2:DPHY:DPlus:LPTHRESHold 1.2, indicating the Bus 1 DPHY D+ source low power threshold is set to 1.2 V.

## **BUS:B<x>:DPHY:DPlus:SOUrce**

This command sets or queries the DPHY D+ source for the specified bus line. The bus is specified by x.

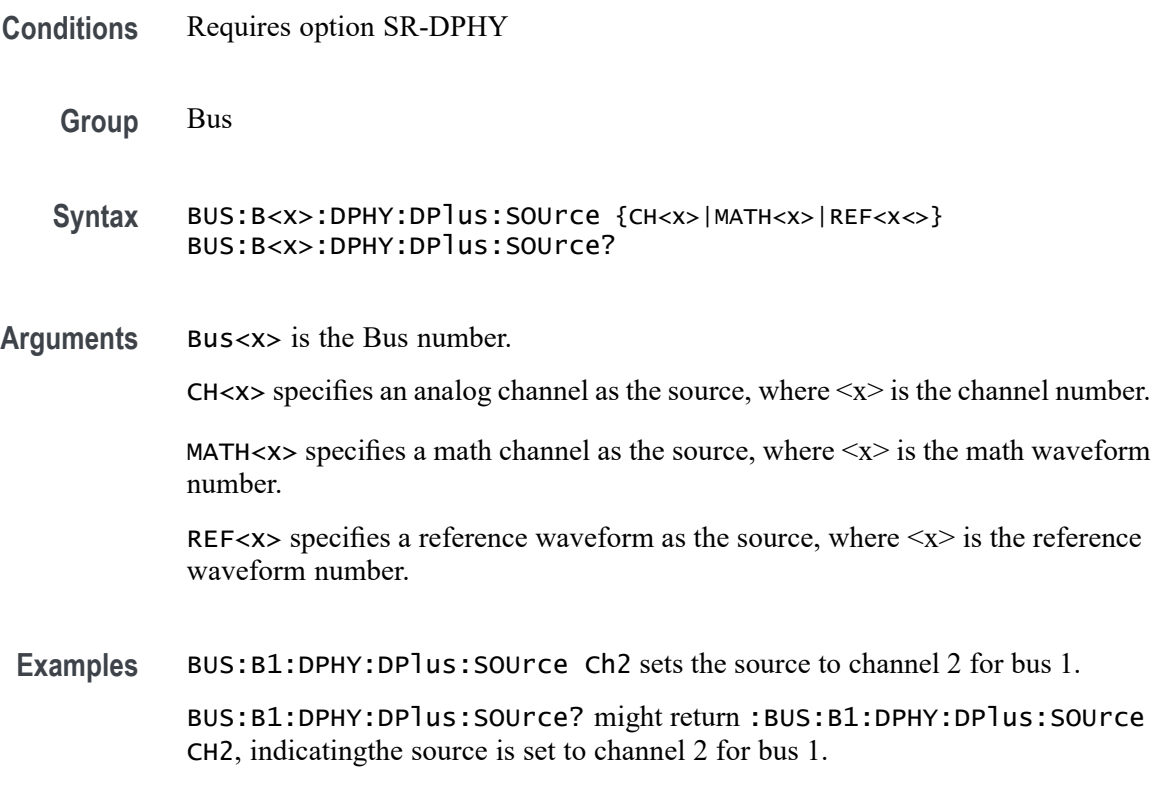

### **BUS:B<x>:DPHY:LP:DIRection**

This command sets or queries the DPHY bus direction in low power. By default lp direction is set to forward. The bus is specified by x.

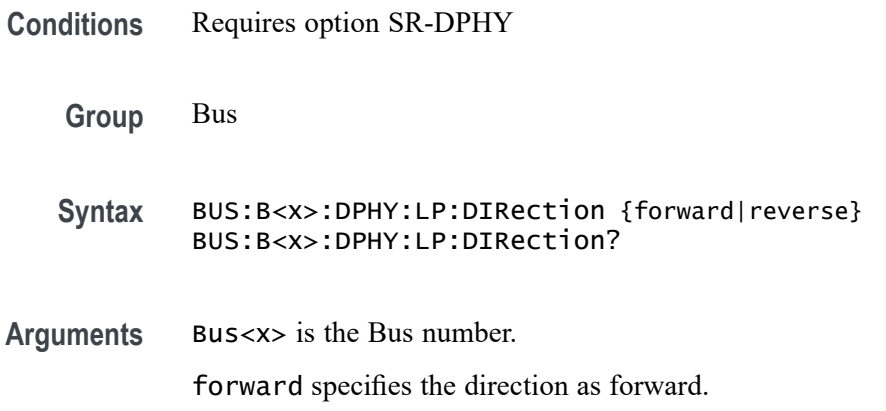

reverse specifies the direction as reverse.

**Examples** BUS:B1:DPHY:LP:DIRection reverse sets the Bus 1 DPHY bus direction in low power to reverse.

> BUS:B2:DPHY:LP:DIRection? might return :BUS:B2:DPHY:LP:DIRection forward, indicating the Bus 2 DPHY direction in low power is forward.

#### **BUS:B<x>:DPHY:PROTocol:TYPe**

This command sets or queries the protocol type for DPHY bus decode. The default type is CSI. The bus is specified by x.

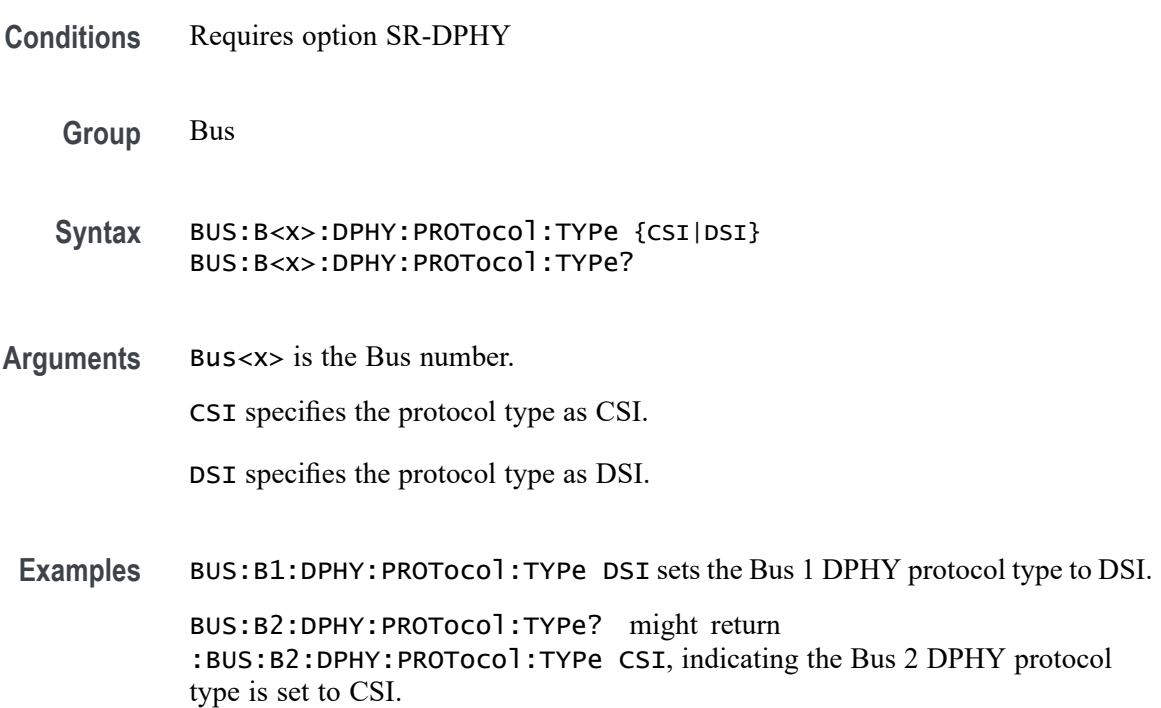

## **BUS:B<x>:DPHY:SIGNal:ENCoding**

This command sets or queries the 8b9b encoding for DPHY bus decode. By default 8b9b encoding is set to false. The bus is specified by x.

**Conditions** Requires option SR-DPHY

**Group** Bus

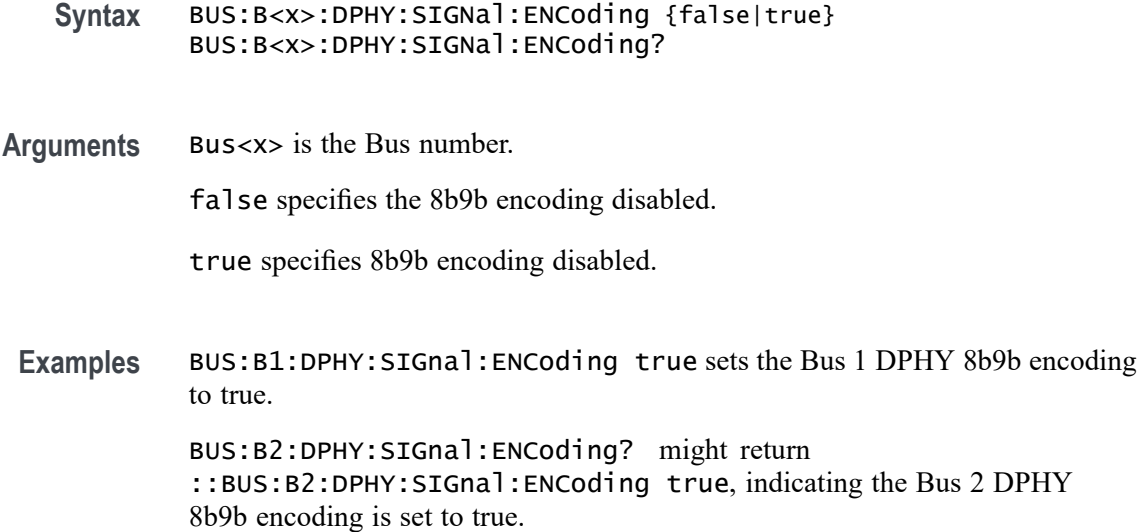

## **BUS:B<x>:ETHERnet:DATAMINUSTHRESHold**

This command sets or queries the Ethernet D- source threshold for the specified bus. This threshold only applies when the Ethernet signal type is single ended. The bus is specified by x.

- **Conditions** Requires option SR-ENET.
	- **Group** Bus
	- **Syntax** BUS:B<x>:ETHERnet:DATAMINUSTHRESHold <NR3> BUS:B<x>:ETHERnet:DATAMINUSTHRESHold?
- **Related Commands** [BUS:B<x>:ETHERNET:SOUrce:DMINus](#page-250-0) [BUS:B<x>:ETHERNET:SOUrce:DPLUs](#page-250-0) [BUS:B<x>:ETHERnet:SIGNALTYpe](#page-248-0)
	- **Arguments** B<x> is the number of the bus. <NR3> is the Ethernet D- source threshold for the specified bus.
	- **Examples** BUS:B3:ETHERNET:DATAMINUSTHRESHOLD 250.0E-3 sets the Bus 3 Ethernet DATA Minus source threshold to 250,0000 mV.

BUS:B2:ETHERNET:DATAMINUSTHRESHOLD? might return BUS:B2:ETHERNET:DATAMINUSTHRESHOLD 1.0 indicates the Bus 2 Ethernet D- source threshold is set to 1.0 V.

## **BUS:B<x>:ETHERnet:DATAPLUSTHRESHold**

This command sets or queries the Ethernet D+ source threshold for the specified bus. This threshold only applies when the Ethernet signal type is single ended. The bus is specified by x.

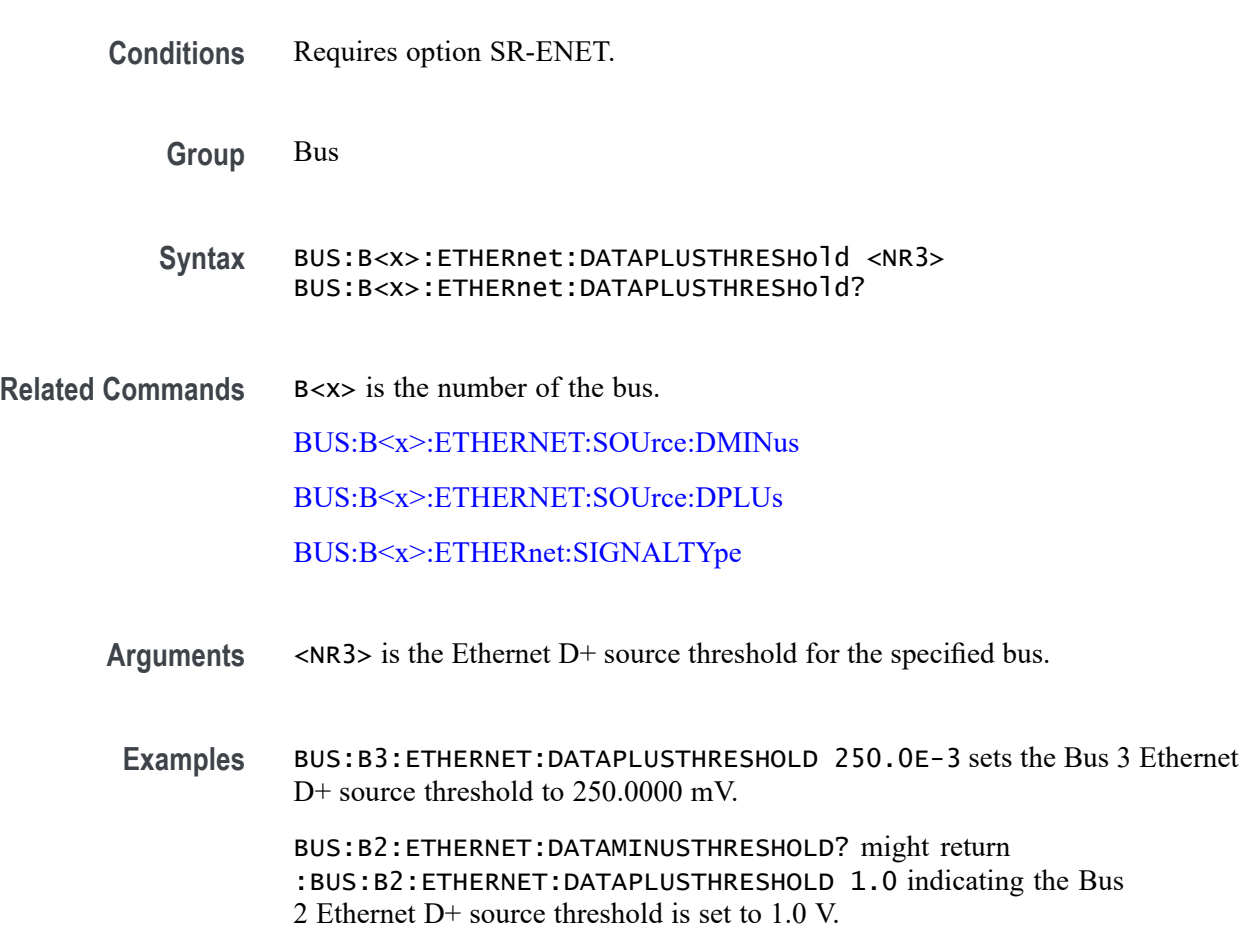

## **BUS:B<x>:ETHERnet:IPVFOUR**

This command sets or queries whether IPV4 packets are available for triggering on Ethernet. The bus is specified by x.

**Conditions** Requires option SR-ENET.

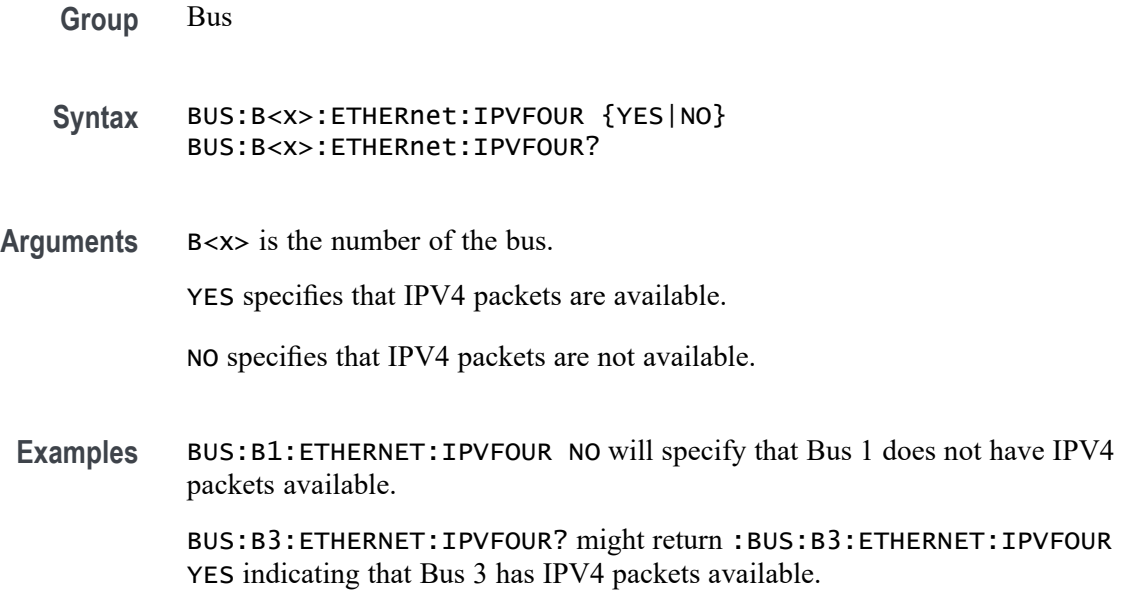

## **BUS:B<x>:ETHERnet:LOWTHRESHold**

This command sets or queries the Ethernet source Low threshold for the specified bus. This threshold only applies when the Ethernet signal type is differential. The bus is specified by x.

- **Conditions** Requires option SR-ENET.
	- **Group** Bus
	- **Syntax** BUS:B<x>:ETHERnet:LOWTHRESHold <NR3> BUS:B<x>:ETHERnet:LOWTHRESHold?
- **Related Commands** [BUS:B<x>:ETHERnet:SIGNALTYpe](#page-248-0)
	- **Arguments** B<x> is the number of the bus.

<NR3> is the Ethernet source Low threshold for the specified bus.

Examples BUS:B1:ETHERnet:LOWTHRESHold -200e-3 sets the threshold to -200 mV. BUS:B1:ETHERnet:LOWTHRESHold? might return :BUS:B1:ETHERNET:LOWTHRESHOLD -500.0000E-3 indicating the threshold is set to -500 mV.

## <span id="page-248-0"></span>**BUS:B<x>:ETHERnet:QTAGGING**

This command sets or queries whether Q-Tagging packets are available for triggering on Ethernet. The bus is specified by x.

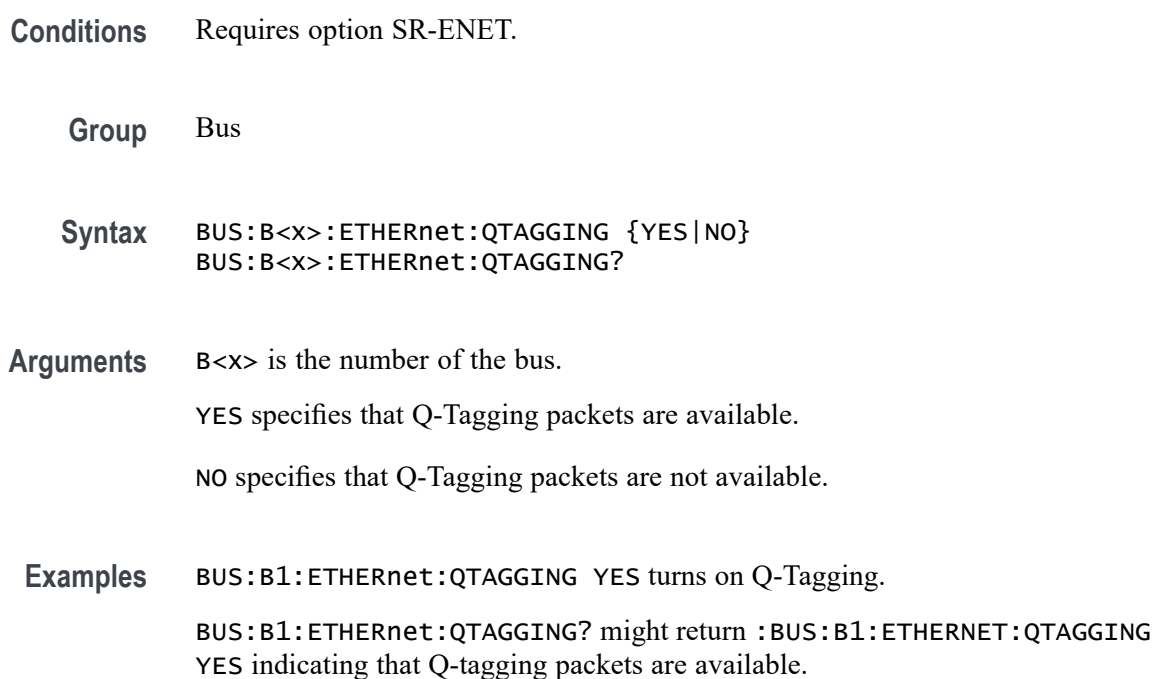

# **BUS:B<x>:ETHERnet:SIGNALTYpe**

This command sets or queries the Ethernet signal type for the specified bus. The bus is specified by x.

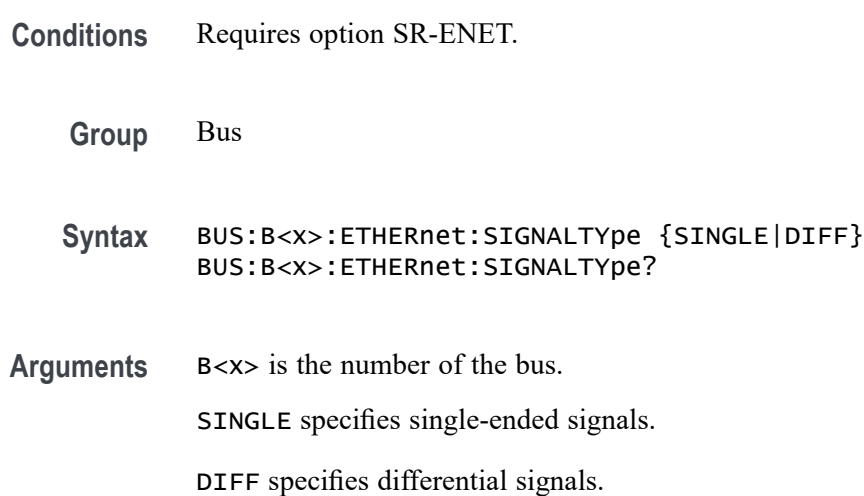

<span id="page-249-0"></span>**Examples** BUS:B1:ETHERnet:SIGNALTYpe SINGLE specifies single-ended signals.

BUS:B1:ETHERnet:SIGNALTYpe? might return :BUS:B1:ETHERNET:SIGNALTYPE DIFF indicating differential signals are specified.

## **BUS:B<x>:ETHERnet:SOUrce**

This command sets or queries the Ethernet data (SDATA) source for the specified bus. This command controls the source channel when the signal type is differential. The bus number is specified by x.

**Conditions** Requires option SR-ENET. **Group** Bus **Syntax** BUS:B<x>:ETHERnet:SOUrce {CH<x>|MATH<x>|REF<x>} BUS:B<x>:ETHERnet:SOUrce? **Related Commands** [BUS:B<x>:ETHERnet:THRESHold](#page-251-0) **Arguments** B<x> is the number of the bus.

> CH<x> specifies to use one of the analog channels as the Ethernet data source for differential input.

MATH<x> specifies to use a math waveform as the source for Ethernet data differential input

REF<x> specifies to use one of the reference waveforms as the Ethernet data source for differential input.

**Examples** BUS:B1:ETHERNET:SOURCE CH4 specifies to use the channel 4 waveform as the source for Ethernet data.

> BUS:B1:ETHERNET:SOURCE? might return CH2, indicating that channel 2 is the currently specified source for Ethernet data.

## <span id="page-250-0"></span>**BUS:B<x>:ETHERNET:SOUrce:DMINus**

This command sets or queries the Ethernet D- source for the specified bus. this command specifies the source channel to use when the signal type is single ended. The bus is specified by x.

**Group** Bus

**Syntax** BUS:B<x>:ETHERNET:SOUrce:DMINus {CH<x>|MATH<x>|REF<x>} BUS:B<x>:ETHERNET:SOUrce:DMINus?

**Arguments** B<x> is the number of the bus. CH<x>, MATH<x> or REF<x> set the D- source to the specified signal source. **Examples** BUS:B1:ETHERNET:SOUrce:DMINus CH1 sets the D- source to channel 1.

> BUS:B1:ETHERNET:SOUrce:DMINus? might return :BUS:B1:ETHERNET:SOURCE:DMINUS CH2 indicating the D- source is set to channel 2.

## **BUS:B<x>:ETHERNET:SOUrce:DPLUs**

This command sets or queries the Ethernet D+ source for the specified bus. this command specifies the source channel to use when the signal type is single ended. The bus is specified by x.

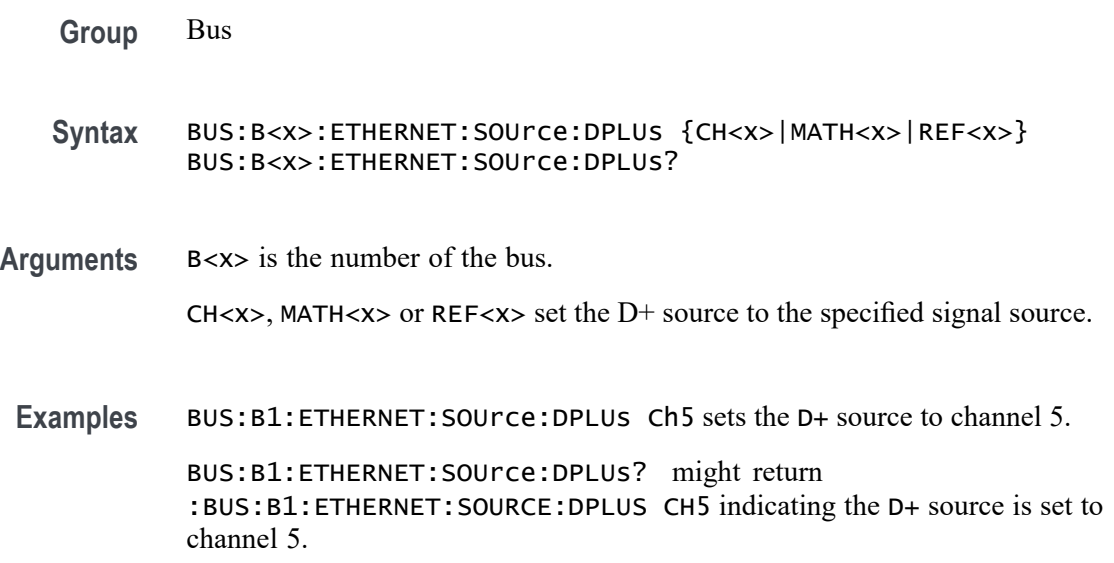

## <span id="page-251-0"></span>**BUS:B<x>:ETHERnet:THRESHold**

This command sets or queries the Ethernet DATA source High threshold for the specified bus. The bus is specified by x.

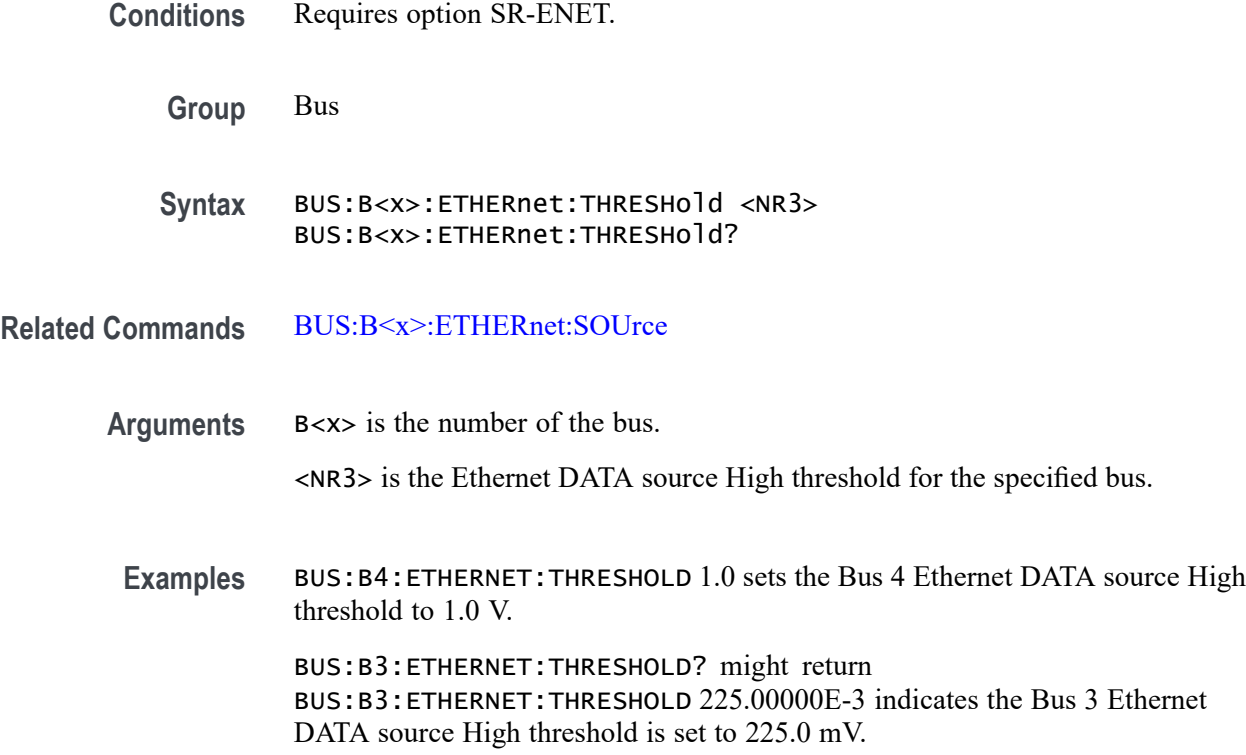

## **BUS:B<x>:ETHERnet:TYPe**

This command specifies the Ethernet standard speed. The bus number is specified by x.

**Conditions** Requires option SR-ENET. **Group** Bus **Syntax** BUS:B<x>:ETHERnet:TYPe {TENBASET|HUNDREDBASETX} BUS:B<x>:ETHERnet:TYPe? **Arguments** B<x> is the number of the bus. TENBASET specifies the Ethernet speed as 10Base-T.
HUNDREDBASETX specifies the Ethernet speed as 100Base-T.

**Examples** BUS:B1:ETHERNET:TYPE HUNDREDBASETX specifies the Ethernet speed as 100Base-T.

> BUS:B1:ETHERNET:TYPE? might return TENBASET, indicating that 10Base-T is the currently specified Ethernet speed.

### **BUS:B<x>:EUSB:BITRate**

This command sets or queries the eUSB data rate for the specified bus.

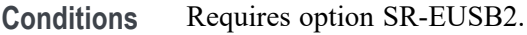

**Group** Bus

#### **Syntax** BUS:B<x>:EUSB:BITRate {HIGH|FULL|LOW} BUS:B<x>:EUSB:BITRate?

**Arguments** B<x> is the number of the bus. HIGH sets the bit rate to Bit Rate to 480 Mbps. FULL sets the bit rate to Bit Rate to 12 Mbps. LOW sets the bit rate to Bit Rate to 1.5 Mbps. **Examples** BUS:B1:EUSB:BITRate HIGH sets the bit rate to 480 Mbps.

BUS:B1:EUSB:BITRate? might return :BUS:B1:EUSB:BITRate FULL, indicating the bit rate is set to 12 Mbps.

## **BUS:B<x>:EUSB:DATAMINUS:DATA:THRESHold**

This command sets or queries the eUSB D- Input Source Data Threshold for Data line decode for specified bus.

**Conditions** Requires option SR-EUSB2.

- **Syntax** BUS:B<x>:EUSB:DATAMINUS:DATA:THRESHold <NR3> BUS:B<x>:EUSB:DATAMINUS:DATA:THRESHold?
- **Arguments** B<x> is the number of the bus. <NR3> is the EUSB Strobe threshold for the specified bus. The argument range is  $-8$  V to  $+8$  V.

**Examples** BUS:B1:EUSB:DATAMINUS:DATA:THRESHold 1.0 sets the bus 1 eUSB threshold to 1.0 V.

> BUS:B1:EUSB:DATAMINUS:DATA:THRESHold? might return :BUS:B1:EUSB:DATAMINUS:DATA:THRESHold -8.0, indicating the bus 1 eUSB threshold is set to -8.0V.

### **BUS:B<x>:EUSB:DATAMINUSTHRESHold**

This command sets or queries the eUSB D- Input Source Data Threshold for Data line decode for specified bus.

- **Conditions** Requires option SR-EUSB2.
	- **Group** Bus
	- **Syntax** BUS:B<x>:EUSB:DATAMINUSTHRESHold <NR3> BUS:B<x>:EUSB:DATAMINUSTHRESHold?
- **Arguments** B<x> is the number of the bus.  $\langle$ NR3> is the eUSB DATA Minus source threshold. The argument range is -8 V to  $+8$  V.
- **Examples** BUS:B1:EUSB:DATAMINUSTHRESHold 0.0 sets the bus 1 eUSB threshold to 0.0 V. BUS:B1:EUSB:DATAMINUSTHRESHold? might return :BUS:B1:EUSB:DATAMINUSTHRESHold -8.0, indicating the bus 1 eUSB threshold is set to -8.0 V.

## **BUS:B<x>:EUSB:DATAPLUS:DATA:THRESHold**

This command sets or queries the eUSB D+ Input Source Data Threshold for Data line decode for specified bus.

**Conditions** Requires option SR-EUSB2.

**Group** Bus

- **Syntax** BUS:B<x>:EUSB:DATAPLUS:DATA:THRESHold <NR3> BUS:B<x>:EUSB:DATAPLUS:DATA:THRESHold?
- **Arguments** B<x> is the number of the bus. <NR3> is the eUSB Strobe threshold for the specified bus. The argument range is  $-8$  V to  $+8$  V.
	- **Examples** BUS:B1:EUSB:DATAPLUS:DATA:THRESHold 1.0 sets the bus 1 eUSB threshold to 1.0 V.

BUS:B1:EUSB:DATAPLUS:DATA:THRESHold? might return :BUS:B1:EUSB:DATAPLUS:DATA:THRESHold -8.0, indicating the bus 1 eUSB threshold is set to -8.0V.

## **BUS:B<x>:EUSB:DATAPLUSTHRESHold**

This command sets or queries the eUSB DATA Plus source threshold for the specified bus.

- **Conditions** Requires option SR-EUSB2.
	- **Group** Bus
	- **Syntax** BUS:B<x>:EUSB:DATAPLUSTHRESHold <NR3> BUS:B<x>:EUSB:DATAPLUSTHRESHold?
- **Arguments** B<x> is the number of the bus. <NR3> is the eUSB DATA Plus source threshold. The argument range is -8 V to  $+8$  V.

**Examples** BUS:B1:EUSB:DATAPLUSTHRESHold 0.0 sets the bus 1 eUSB threshold to 0.0 V.

> BUS:B1:EUSB:DATAPLUSTHRESHold? might return :BUS:B1:EUSB:DATAPLUSTHRESHold -8.0V, indicating the bus 1 eUSB threshold is set to -8.0 V.

## **BUS:B<x>:EUSB:LOWTHRESHold**

This command sets or queries the eUSB source Low threshold for the specified bus when signal type is Differential.

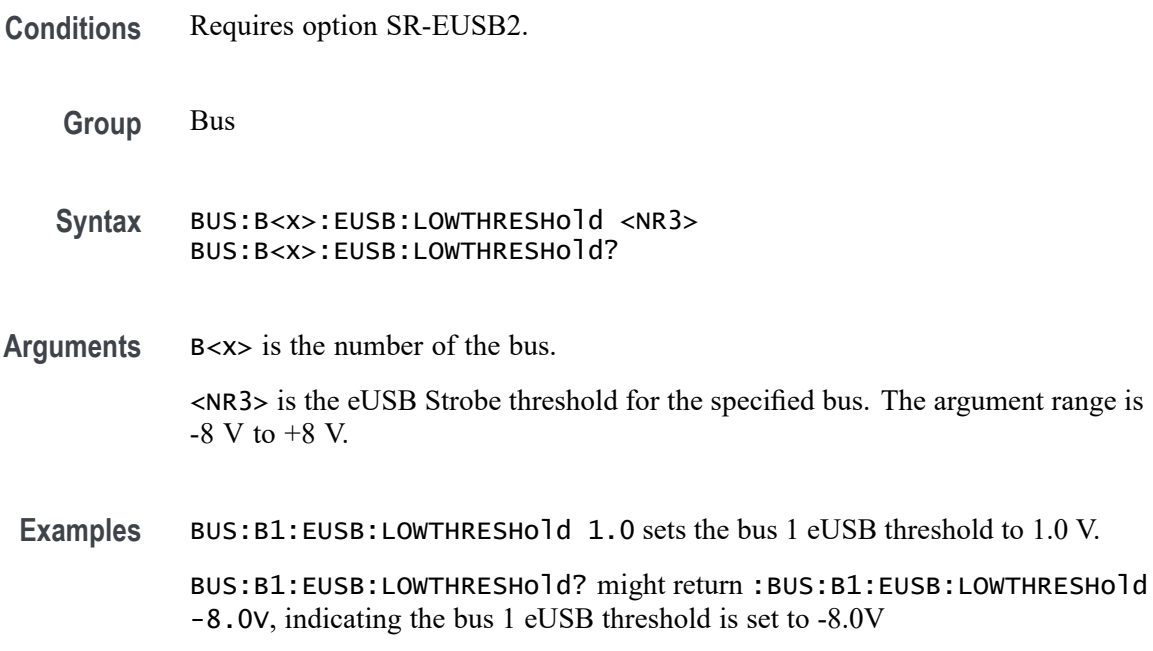

## **BUS:B<x>:EUSB:OPERating:MODe**

This command sets or queries the eUSB mode for the specified bus.

- **Conditions** Requires option SR-EUSB2.
	- **Group** Bus
	- **Syntax** BUS:B<x>:EUSB:OPERating:MODe {NATive|REPEATERHOSt|REPEATERPERIPHERAL} BUS:B<x>:EUSB:OPERating:MODe?

**Arguments** B<x> is the number of the bus. NATive sets the operating mode as native. REPEATERHOSt sets the operating mode as repeater host. REPEATERPERIPHERAL sets the operating mode as repeater peripheral. **Examples** BUS:B1:EUSB:OPERating:MODe NATive sets the operating mode as native. BUS:B1:EUSB:OPERating:MODe? might return :BUS:B1:EUSB:OPERating:MODe NATive, indicating that operating mode is native.

### **BUS:B<x>:EUSB:SIGNALTYpe**

This command sets or queries the eUSB signal type for the specified bus.

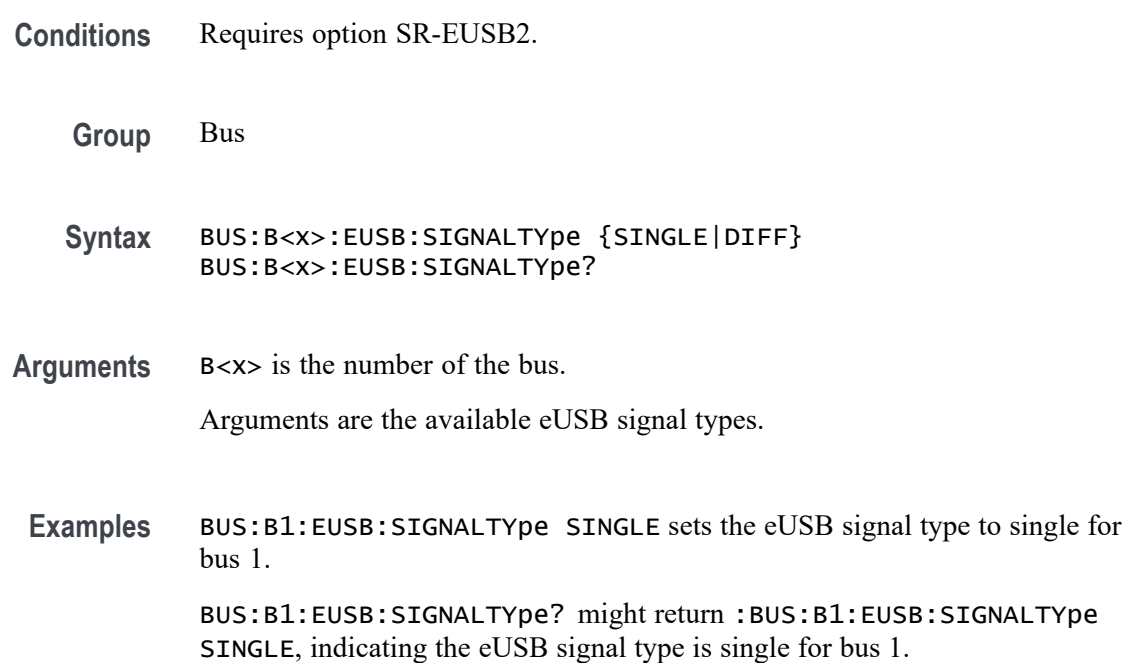

## **BUS:B<x>:EUSB:SOUrce:DIFF**

This command sets or queries the eUSB Diff source for the specified bus when signal type is Diff.

**Conditions** Requires option SR-EUSB2.

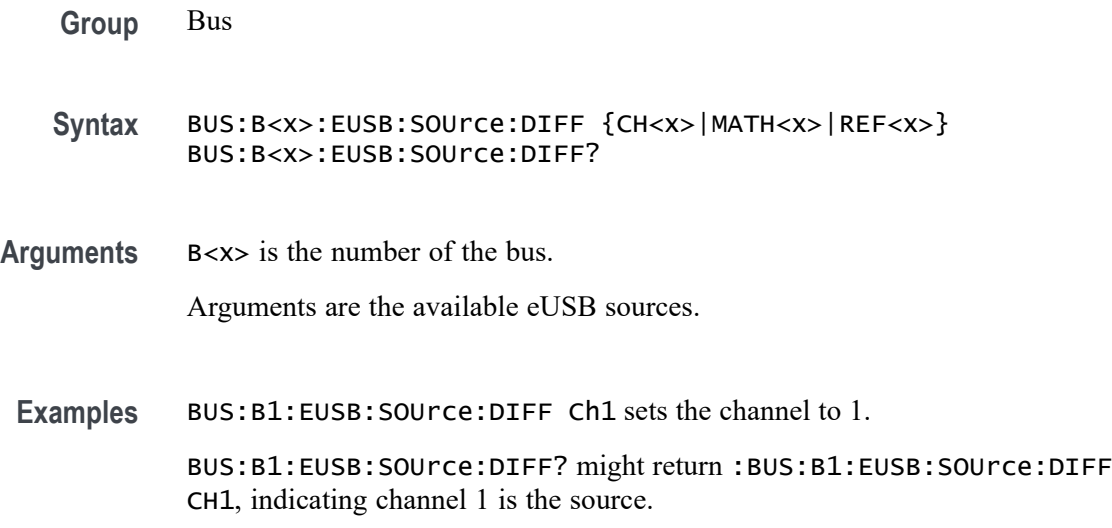

## **BUS:B<x>:EUSB:SOUrce:DMINus**

This command sets or queries the eUSB DataMinus (SDATAMINUS) source for the specified bus.

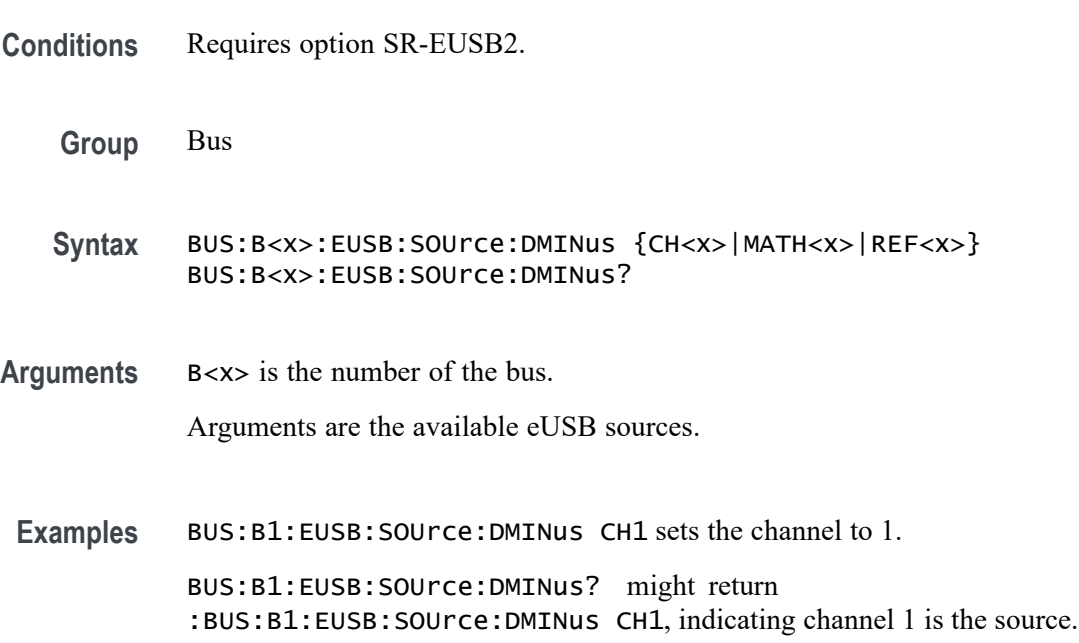

## **BUS:B<x>:EUSB:SOUrce:DPLUs**

This command sets or queries the eUSB dataPlus (SDATAPLUS) source for the specified bus.

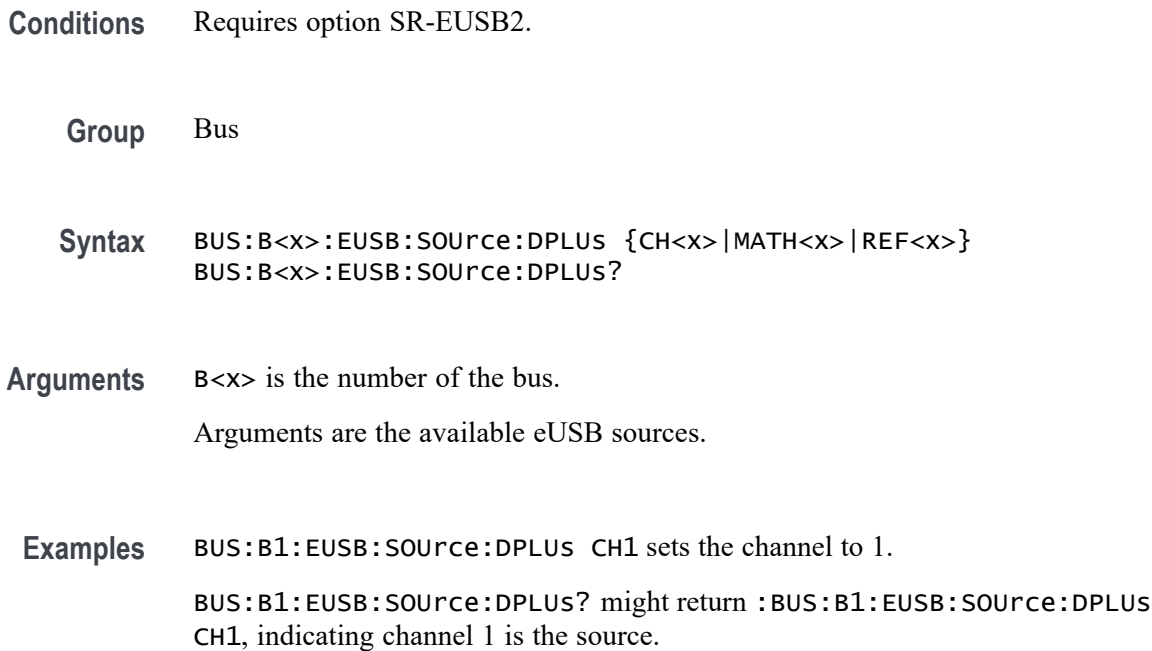

## **BUS:B<x>:EUSB:THRESHold**

This command sets or queries the eUSB source High threshold for the specified bus when signal type is Diff.

- **Conditions** Requires option SR-EUSB2.
	- **Group** Bus

**Syntax** BUS:B<x>:EUSB:THRESHold <NR3> BUS:B<x>:EUSB:THRESHold ?

**Arguments** B<x> is the number of the bus. <NR3> is the eUSB Strobe threshold for the specified bus. The argument range is  $-8$  V to  $+8$  V.

**Examples** BUS:B1:EUSB:THRESHold 1.0 sets the bus 1 eUSB threshold to 1.0 V. BUS:B1:EUSB:THRESHold? might return :BUS:B1:EUSB:THRESHold -8.0V, indicating the bus 1 eUSB threshold is set to -8.0V

## **BUS:B<x>:FLEXray:BITRate**

This command sets or queries the FlexRay bus bit rate. The bus is specified by x. If you select Custom, use BUS:B<x>:FLEXray:BITRate:CUSTom to set the bit rate.

- **Conditions** Requires option SR-AUTO.
	- **Group** Bus

**Syntax** BUS:B<x>:FLEXray:BITRate {CUSTOM|RATE2M|RATE5M|RATE10M} BUS:B<x>:FLEXray:BITRate?

**Arguments** B<x> is the number of the bus.

Arguments specify the bit rate.

**Examples** BUS:B1:FLEXRAY:BITRate RATE2M sets the bit rate to 2 Mb.

BUS:B1:FLEXRAY:BITRate? might return :BUS:B1:FLEXRAY:BITRATE RATE10M, indicating the bit rate is 10 Mb.

### **BUS:B<x>:FLEXray:BITRate:CUSTom**

This command sets or queries the FlexRay custom bit rate for the specified bus. The bus is specified by x.

**Conditions** Requires option SR-AUTO. **Group** Bus **Syntax** BUS:B<x>:FLEXray:BITRate:CUSTom <NR1> BUS:B<x>:FLEXray:BITRate:CUSTom? **Arguments** B<x> is the number of the bus.

<NR1> is the FlexRay custom bit rate for the specified bus.

**Examples** BUS:B1:FLEXray:BITRate:CUSTom 10000000 sets the bit rate to 10,000,000.

BUS:B1:FLEXray:BITRate:CUSTom? might return :BUS:B1:FLEXRAY:BITRATE:CUSTOM 10000000 indicating the bit rate is set to 10,000,000.

## **BUS:B<x>:FLEXray:CHannel**

This command sets or queries the FlexRay channel type for the specified bus. The bus number is specified by x.

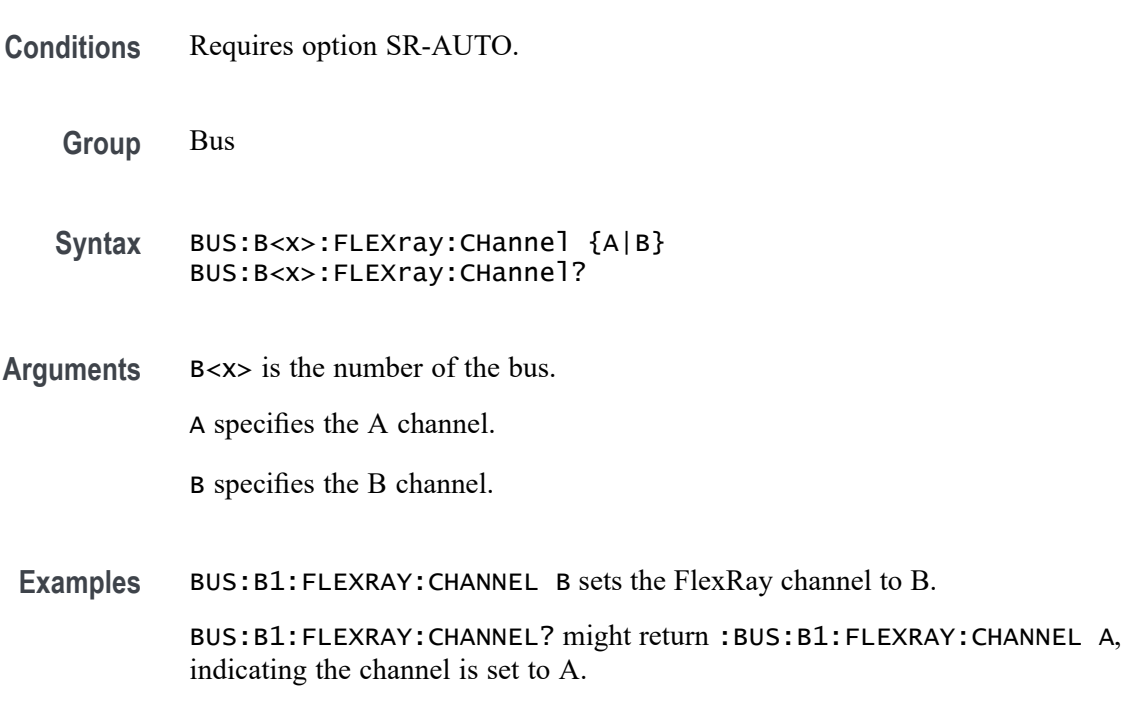

#### **BUS:B<x>:FLEXray:LOWTHRESHold**

This command sets or queries the FlexRay data source low threshold for the specified bus. The bus is specified by x.

- **Conditions** Requires option SR-AUTO.
	- **Group** Bus
	- **Syntax** BUS:B<x>:FLEXray:LOWTHRESHold <NR3> BUS:B<x>:FLEXray:LOWTHRESHold?
- **Arguments** <NR3> is the FlexRay data source low threshold for the specified bus. B<x> is the number of the bus.
	- **Examples** BUS:B1:FLEXray:LOWTHRESHold 50.0e-3 sets the threshold to 50 mV. BUS:B1:FLEXray:LOWTHRESHold? might :BUS:B1:FLEXray:LOWTHRESHOLD 0.0E+0 indicating the threshold is set to 0.0 V.

## **BUS:B<x>:FLEXray:SIGnal**

This command sets or queries the FlexRay signal type for the specified bus. The bus number is specified by x.

- **Conditions** Requires option SR-AUTO.
	- **Group** Bus
	- **Syntax** BUS:B<x>:FLEXray:SIGnal {BDIFFBP|BM|TXRX} BUS:B<x>:FLEXray:SIGnal?
- **Arguments** B<x> is the number of the bus.

BDIFFBP sets the FlexRay signal type to BDIFFBP.

BM sets the FlexRay signal type to BM.

TXRX sets the FlexRay signal type to TXRX.

**Examples** BUS:B1:FLEXRAY:SIGNAL BM sets the FlexRay channel type to BM.

BUS:B1:FLEXRAY:SIGNAL? might return :BUS:B1:FLEXRAY:SIGNAL BDIFFBP, indicating the FlexRay channel type is set to BDIFFBP.

## **BUS:B<x>:FLEXray:SOUrce**

This command sets or queries the Flexray bus data source for the specified bus when the signal type is BDIFFBP or BM. The bus number is specified by x.

**Conditions** Requires option SR-AUTO.

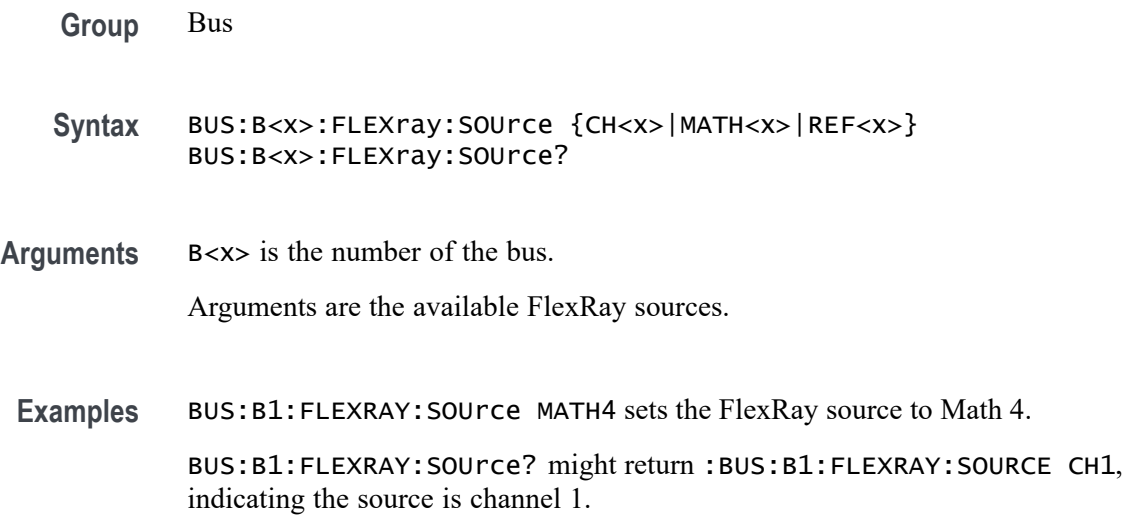

# **BUS:B<x>:FLEXray:SOUrce:TXRX**

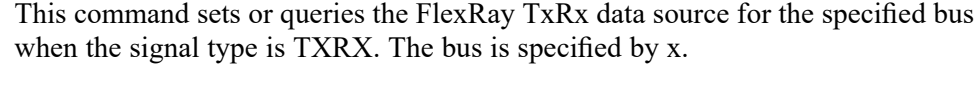

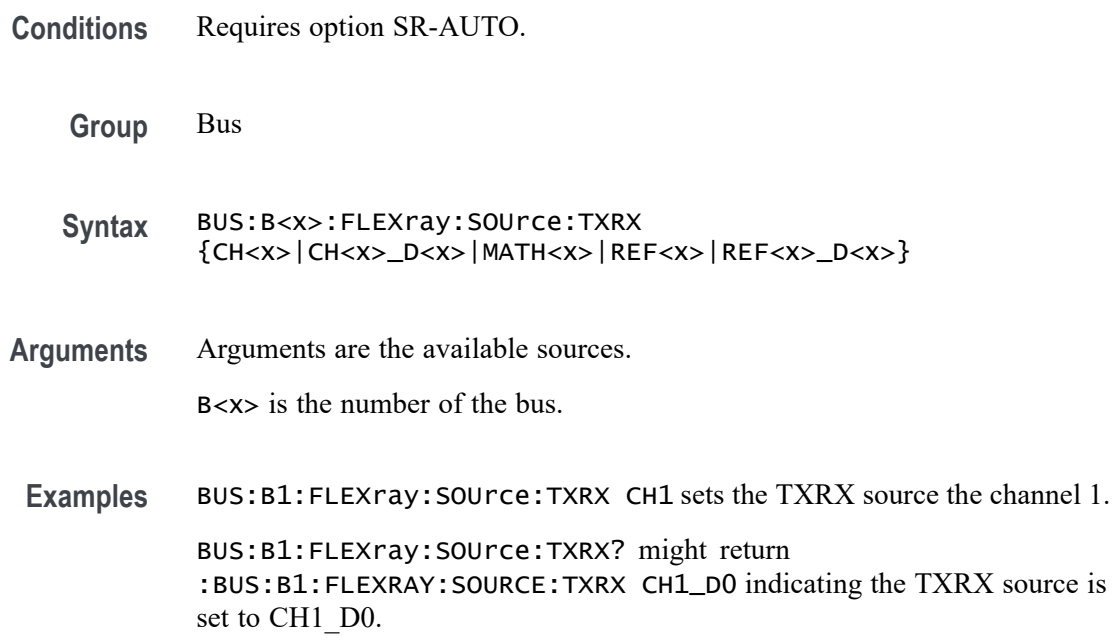

# **BUS:B<x>:FLEXray:THRESHold**

This command sets or queries the FlexRay data source high threshold for the specified bus. The bus is specified by x.

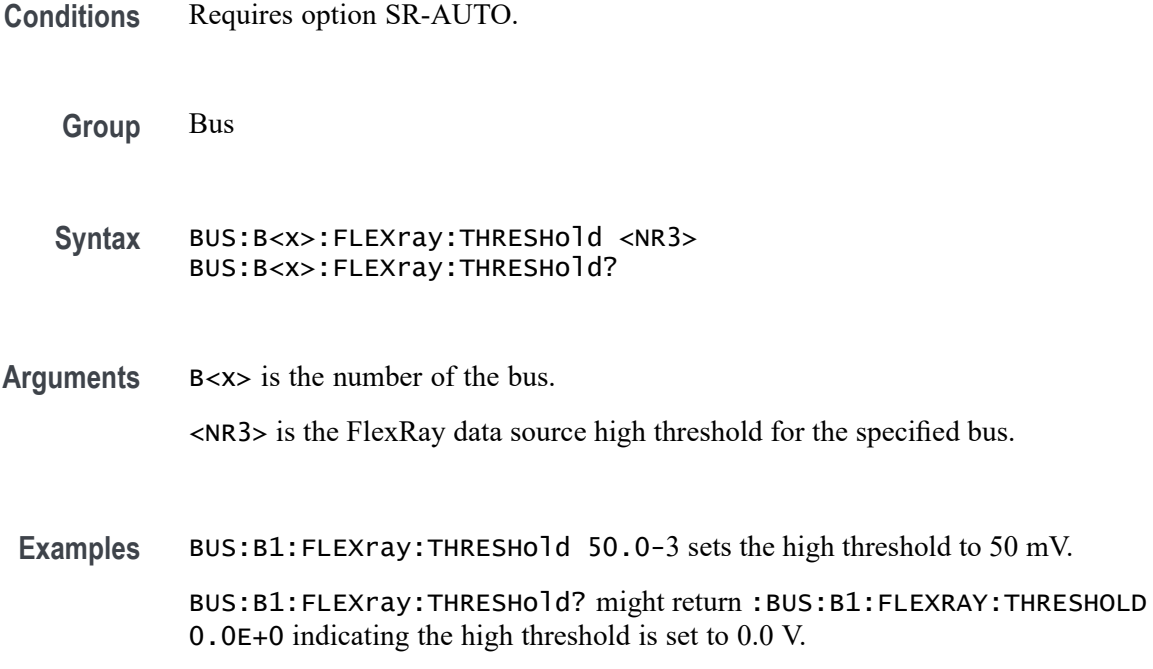

## **BUS:B<x>:FLEXray:TXRXTHRESHold**

This command sets or queries the FlexRay data source TxRx threshold for the specified bus. The bus is specified by x.

- **Conditions** Requires option 5-SREMBD or SUP5-SREMBD.
	- **Group** Bus
	- **Syntax** BUS:B<x>:FLEXray:TXRXTHRESHold <NR3> BUS:B<x>:FLEXray:TXRXTHRESHold?
- **Arguments** B<x> is the number of the bus.

<NR3> is the TxRx threshold.

**Examples** BUS:B1:FLEXray:TXRXTHRESHold 50.0e-3 sets the threshold to 50 mV. BUS:B1:FLEXray:TXRXTHRESHold? might return :BUS:B1:FLEXRAY:TXRXTHRESHOLD 0.0E+0 indicating the threshold is set to 0.0 V.

## <span id="page-264-0"></span>**BUS:B<x>:I2C:CLOCk:SOUrce**

This command sets or queries the I2C clock (SCLK) source for the specified bus. The bus is specified by x.

**Conditions** Requires option 5-SREMBD or SUP5-SREMBD.

**Group** Bus

**Syntax** BUS:B<x>:I2C:CLOCk:SOUrce {CH<x>|CH<x>\_D<x>|MATH<x>|REF<x>|REF<x>\_D<x>} BUS:B<x>:I2C:CLOCk:SOUrce?

**Related Commands** [BUS:B<x>:I2C:DATa:SOUrce](#page-265-0) [BUS:B<x>:I2C:RWINADDR](#page-266-0)

**Arguments** B<x> is the number of the bus.

CH<x> specifies an analog channel to use as the I2C SCLK source.

CH<x>\_D<x> specifies a digital channel to use as the I2C SCLK source.

MATH<x> specifies a math waveform to use as the I2C SCLK source.

REF<x> specifies a reference waveform to use as the I2C SCLK source.

REF<x>\_D<x> specifies a digital reference waveform as the clock source waveform for the specified I2C bus.

**Examples** BUS:B1:I2C:CLOCK:SOURCE CH1 sets the I2C SCLK source to CH1. BUS:B1:I2C:CLOCK:SOURCE? might return :BUS:B1:I2C:CLOCK:SOURCE CH4\_D5, indicating that the I2C SCLK source is set to D5 of FlexChannel 4.

## **BUS:B<x>:I2C:CLOCk:THReshold**

This command sets or queries the I2C Clock (SCLK) source threshold for the specified bus. The bus is specified by x.

**Conditions** Requires option 5-SREMBD or SUP5-SREMBD.

<span id="page-265-0"></span>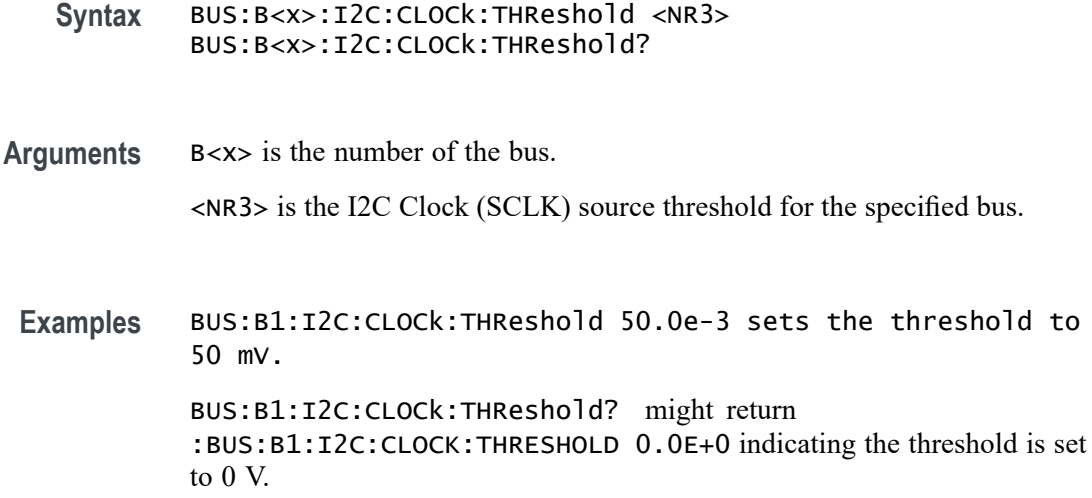

## **BUS:B<x>:I2C:DATa:SOUrce**

This command sets or queries the I2C data (SDA) source for the specified I2C bus. The bus is specified by x.

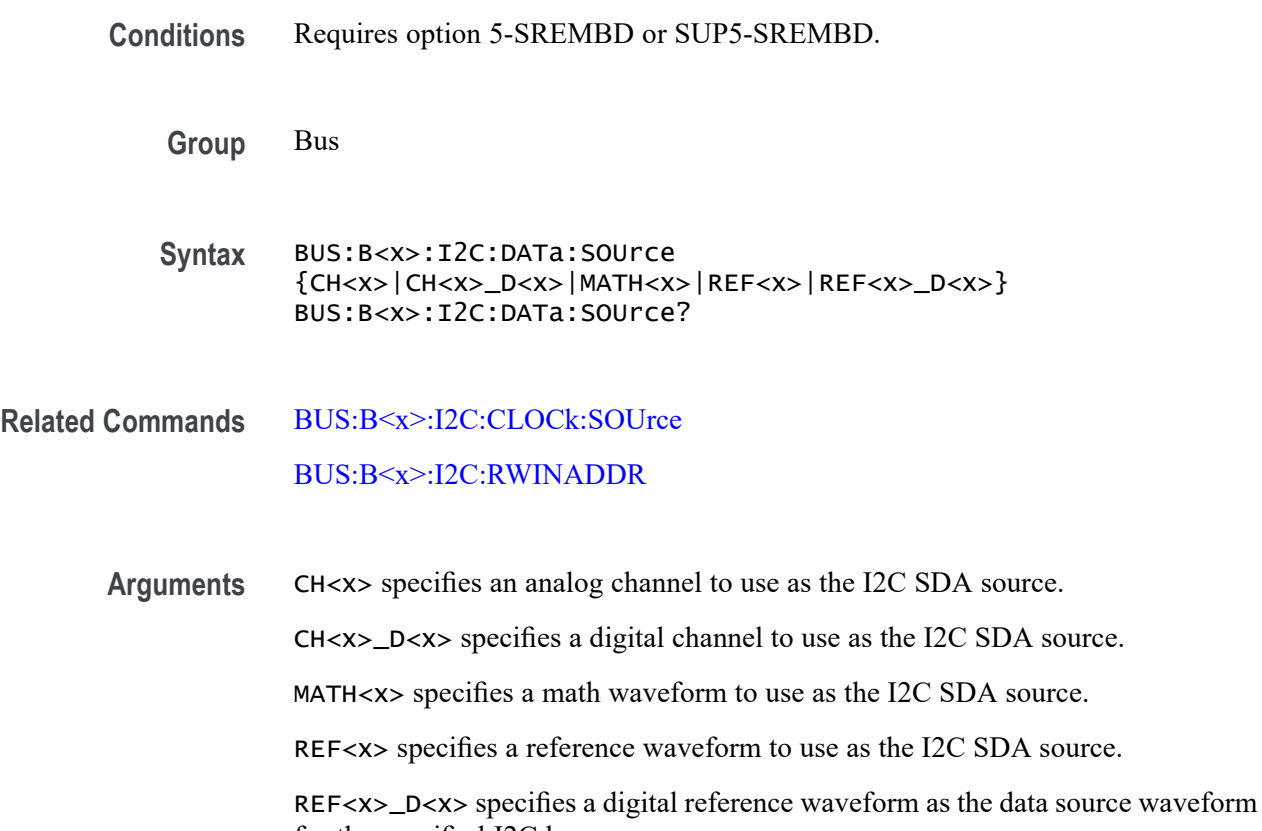

for the specified I2C bus.

<span id="page-266-0"></span>Examples BUS:B1:I2C:DATA:SOURCE CH1\_D5 sets the I2C SDA source to CH1\_D5.

BUS:B1:I2C:DATA:SOURCE? might return :BUS:B1:I2C:DATA:SOURCE MATH1, indicating that the I2C SDA source is set to MATH1.

## **BUS:B<x>:I2C:DATa:THReshold**

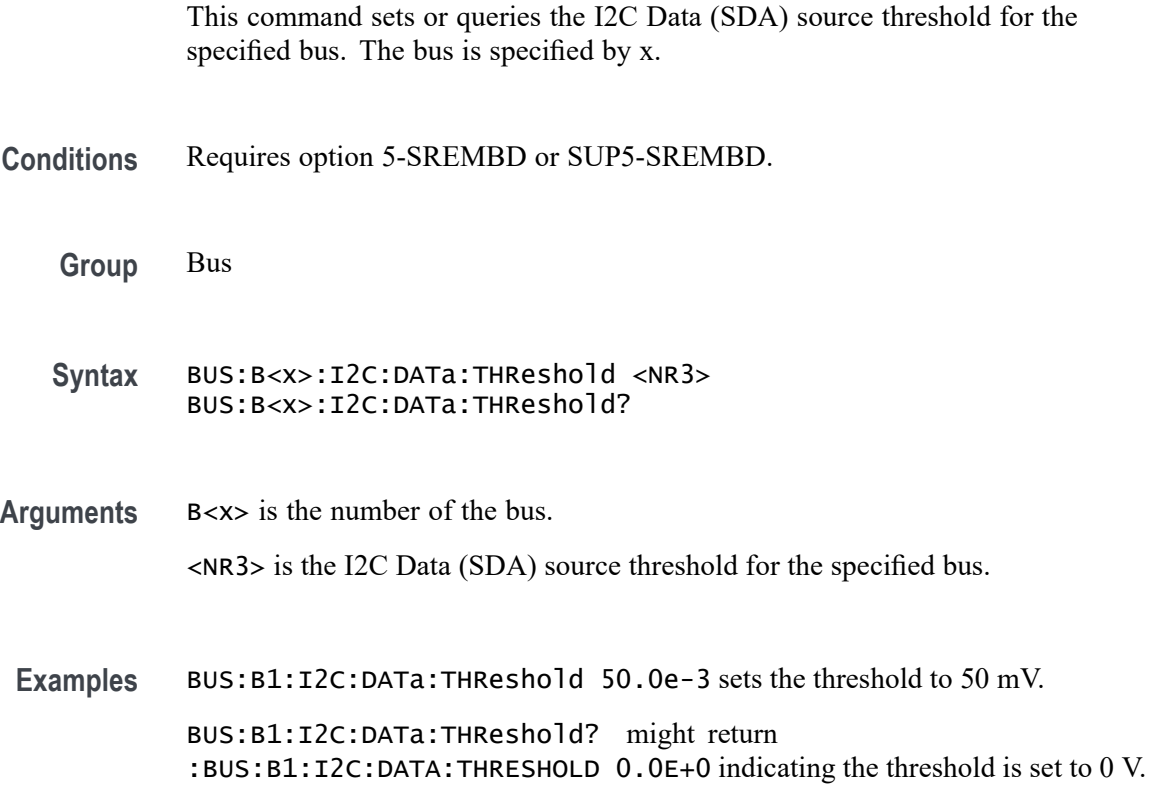

## **BUS:B<x>:I2C:RWINADDR**

This command sets or queries the manner in which seven-bit I2C addresses are represented in the busform display of the specified bus. The bus is specified by x.

- **Conditions** Requires option 5-SREMBD or SUP5-SREMBD.
	- **Group** Bus
	- Syntax BUS:B<x>:I2C:RWINADDR {0|1} BUS:B<x>:I2C:RWINADDR?

<span id="page-267-0"></span>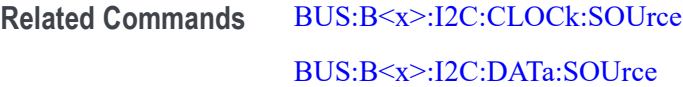

**Arguments** B<x> is the number of the bus.

0 displays seven-bit slave addresses as integers in the range of 0 to 127, with the state of the R/W\* bit from the LSB of the slave address byte. For example, the slave address byte of 0b10100101 is displayed as the value 0x52 R.

1 displays the entire slave address byte as a number, with the  $R/W^*$  signal as its LSB (bit 0) and the slave address in bits 7..1. For example, the slave address byte of 0b10100101 is displayed as the value 0xA5 R.

**Examples** BUS:B1:I2C:RWINADDR 0 displays seven-bit slave addresses as integers in the range of 0 to 127.

> BUS:B1:I2C:RWINADDR? might return :BUS:B1:I2C:RWINADDR 1, indicating that the entire slave address byte is displayed as a number, with the R/W\* signal as its LSB (bit 0) and the slave address in bits 7..1.

#### **BUS:B<x>:I3C:CLOCk:SOUrce**

This command sets or queries the I3C clock (SCLK) source for the specified bus.

Requires purchase and installation of option SRI3C.

**Group** Bus

**Syntax** BUS:B<x>:I3C:CLOCk:SOUrce {CH<x>|CH<x>\_D<x>|MATH<x>|REF<x>|REF<x>\_D<x>} BUS:B<x>:I3C:CLOCk:SOUrce?

**Related Commands** [BUS:B<x>:I3C:CLOCk:THReshold](#page-268-0)

**Arguments** B<x> specifies the bus number. CH<x> specifies the analog channel to use as the I3C SCLK source. CH<x>\_D<x> specifies the digital channel to use as the I3C SCLK source. Math<x> specifies the math waveform to use as the I3C SCLK source. REF<x> specifies the reference waveform to use as the I3C SCLK source.

REF<x>\_D<x> specifies the digital reference waveform to use as the I3C SCLK source.

<span id="page-268-0"></span>**Examples** BUS:B5:I3C:CLOCk:SOURCE CH1 sets the Bus 5 I3C SCLK source to Channel 1. BUS:B2:I3C:CLOCk:SOURCE? might return BUS:B2:I3C:CLOCK:SOURCE CH4\_D5, indicating that the Bus 2 I3C SCLK source is set to Digital signal 5 of Channel 4.

### **BUS:B<x>:I3C:CLOCk:THReshold**

This command sets or queries the I3C clock (SCLK) source threshold level for the specified bus.

Requires purchase and installation of option SRI3C.

**Group** Bus

- **Syntax** BUS:B<x>:I3C:CLOCk:THReshold <NR3> BUS:B<x>:I3C:CLOCk:THReshold?
- **Related Commands** [BUS:B<x>:I3C:CLOCk:SOUrce](#page-267-0)
	- **Arguments** B<x> specifies the bus number. <NR3> is the threshold value for I3C Clock (SCLK) source of the specified bus. **Examples** BUS:B3:I3C:CLOCk:THReshold 50.0e-3 sets the I3C clock threshold to 50 mV for Bus 3. BUS:B3:I3C:CLOCk:THReshold? might return BUS:B1:I3C:CLOCK:THRESHOLD 0.0E+0, indicating the threshold is set to 0 V.

## **BUS:B<x>:I3C:DATa:SOUrce**

This command sets or queries the I3C data clock (SDA) source for the specified bus.

Requires purchase and installation of option SRI3C.

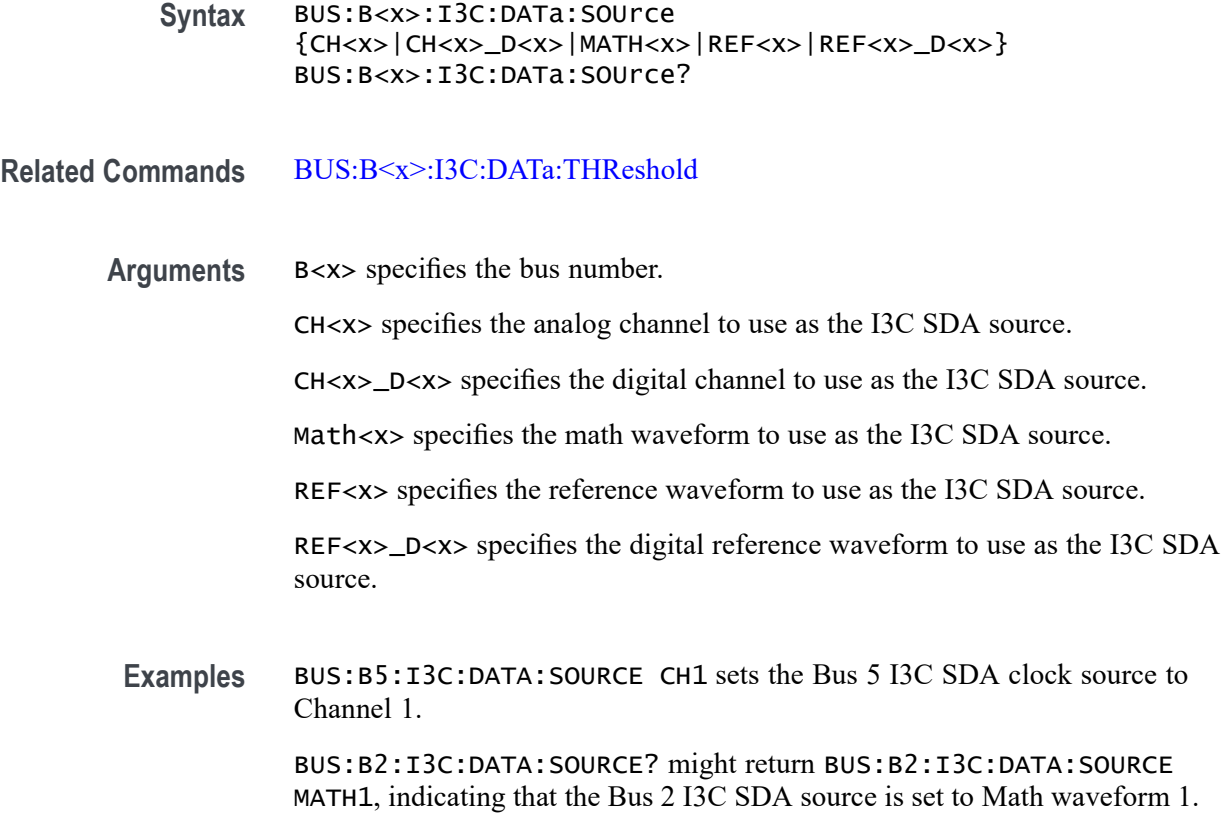

## **BUS:B<x>:I3C:DATa:THReshold**

This command sets or queries the I3C clock (SDA) data threshold level for the specified bus. Requires purchase and installation of option SRI3C. **Group** Bus **Syntax** BUS:B<x>:I3C:DATa:THReshold {CH<x>|CH<x>\_D<x>|MATH<x>|REF<x>|REF<x>\_D<x>} BUS:B<x>:I3C:DATa:THReshold? **Related Commands** [BUS:B<x>:I3C:DATa:SOUrce](#page-268-0) **Arguments** B<x> specifies the bus number. <NR3> is the threshold value for I3C Data Clock (SDA) source of the specified bus.

**Examples** BUS:B3:I3C:DATA:THReshold 50.0e-2 sets the I3C data threshold to 500 mV for Bus 3.

> BUS:B3:I3C:DATA:THReshold? might return BUS:B1:I3C:DATA:THRESHOLD 0.0E+0, indicating the Bus 1 I3C SDA threshold is set to 0 V.

#### **BUS:B<x>:LABel:COLor**

This command sets or queries the color of the specified bus label. The bus is specified by x.

**Group** Bus

**Syntax** BUS:B<x>:LABel:COLor <QString> BUS:B<x>:LABel:COLor?

**Arguments** B<x> is the number of the bus.

<QString> is the bus label color. To return the color to the default color, send an empty string as in this example: :BUS:B1:LABEL:COLOR "".

**Examples** BUS:B1:LABel:COLor "#FF0000" sets the label color to red. BUS:B1:LABel:COLor? might return :BUS:B1:LABEL:COLOR "#FF0000" indicating the color is red.

## **BUS:B<x>:LABel:FONT:BOLD**

This command sets or queries the bold state of the specified bus label. The bus is specified by x.

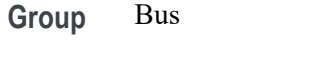

- **Syntax** BUS:B<x>:LABel:FONT:BOLD {ON|OFF|1|0} BUS:B<x>:LABel:FONT:BOLD?
- **Arguments** B<x> is the number of the bus.

ON displays the label in bold font.

OFF does not display the label in bold font.

1 displays the label in bold font.

0 does not display the label in bold font.

**Examples** BUS:B1:LABel:FONT:BOLD OFF turns off bold font.

BUS:B1:LABel:FONT:BOLD? might return :BUS:B1:LABEL:FONT:BOLD 1 indicating a bold font.

#### **BUS:B<x>:LABel:FONT:ITALic**

This command sets or queries the italic state of the specified bus label. The bus is specified by x.

**Group** Bus

- **Syntax** BUS:B<x>:LABel:FONT:ITALic {ON|OFF|1|0} BUS:B<x>:LABel:FONT:ITALic?
- **Arguments** B<x> is the number of the bus.

ON displays the label in italic font.

OFF does not display the label in italic font.

1 displays the label in italic font.

0 does not display the label in italic font.

**Examples** BUS:B1LABel:FONT:ITALic OFF turns off italic font.

BUS:B1LABel:FONT:ITALic? might return :BUS:B1:LABEL:FONT:ITALIC 1 indicating the font is italic.

#### **BUS:B<x>:LABel:FONT:SIZE**

This command sets or queries the font size of the specified bus label. The bus is specified by x.

- **Group** Bus
- **Syntax** BUS:B<x>:LABel:FONT:SIZE <NR1> BUS:B<x>:LABel:FONT:SIZE?

**Arguments** B<x> is the number of the bus.

<NR1> is the font size.

**Examples** BUS:B1:LABel:FONT:SIZE 10 sets the font size to 10 points.

BUS:B1:LABel:FONT:SIZE? might return :BUS:B1:LABEL:FONT:SIZE 20 indicating the font size is 20 points.

## **BUS:B<x>:LABel:FONT:TYPE**

This command sets or queries the font type of the specified bus label, such as Arial or Times New Roman. The bus is specified by x.

- **Group** Bus
- **Syntax** BUS:B<x>:LABel:FONT:TYPE <QString> BUS:B<x>:LABel:FONT:TYPE?
- **Arguments** B<x> is the number of the bus.

<QString> is the specified font type. Available fonts include: DejaVu Sans, DejaVu Sans Mono, DejaVu Serif, Frutiger LT Std, Monospace, Sans Serif, Serif, Ubuntu, Ubuntu Condensed, and Ubuntu Mono.

**Examples** BUS:B1:LABel:FONT:TYPE Monospace selects a monospace font. BUS:B1:LABel:FONT:TYPE? might return :BUS:B1:LABEL:FONT:TYPE "Frutiger LT Std 55 Roman" indicating the font type is Frutiger LT Stdn.

## **BUS:B<x>:LABel:FONT:UNDERline**

This command sets or queries the underline state of the specified bus label. The bus is specified by x.

**Group** Bus

**Syntax** BUS:B<x>:LABel:FONT:UNDERline {ON|OFF|1|0} BUS:B<x>:LABel:FONT:UNDERline?

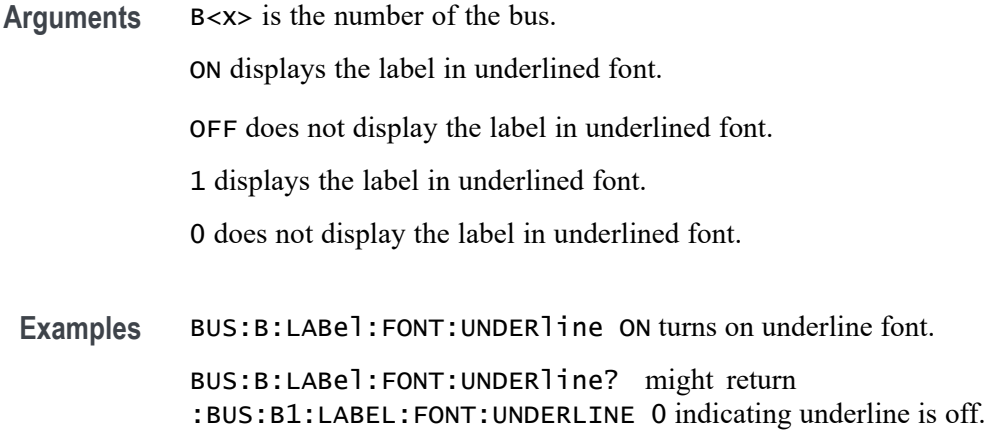

### **BUS:B<x>:LABel:name**

This command sets or queries the label for the specified bus. The bus is specified by x.

**Group** Bus

**Syntax** BUS:B<x>:LABel:name <QString> BUS:B<x>:LABel:name?

- **Related Commands** [BUS:B<x>:TYPe](#page-353-0)
	- **Arguments** B<x> is the number of the bus.

<QString> is an alphanumeric string of text enclosed in quotes. The text string is limited to 30 characters. It contains the text label information for the bus.

**Examples** BUS:B1:LABEL:NAME "TEST" sets the waveform label for the bus B1 to Test. BUS:B1:LABEL:NAME? might return :BUS:B1:LABEL:NAME "BUS 1", indicating that the waveform label for the bus B1 is set to "Bus 1".

## **BUS:B<x>:LABel:XPOS**

This command sets or queries the x-position of the specified bus label. The bus is specified by x.

<span id="page-274-0"></span>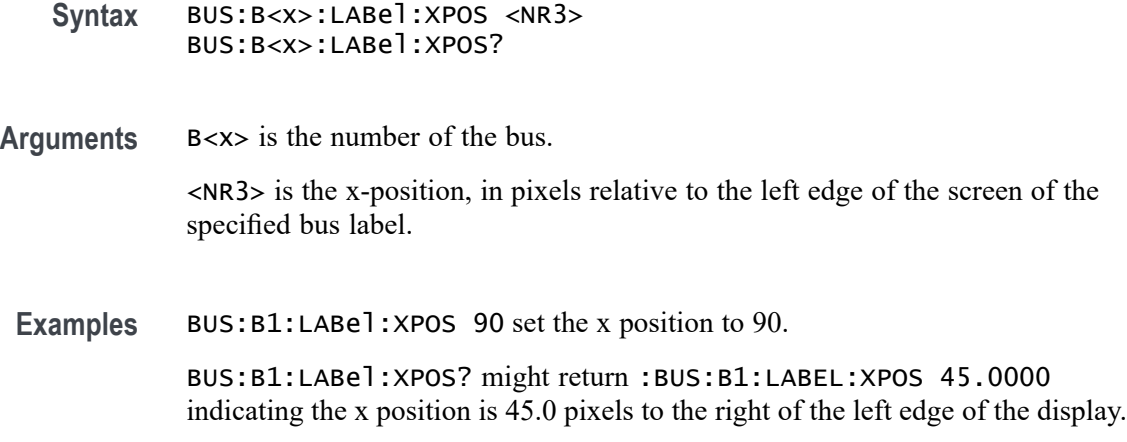

## **BUS:B<x>:LABel:YPOS**

This command sets or queries the y-position of the specified bus label. The bus is specified by x.

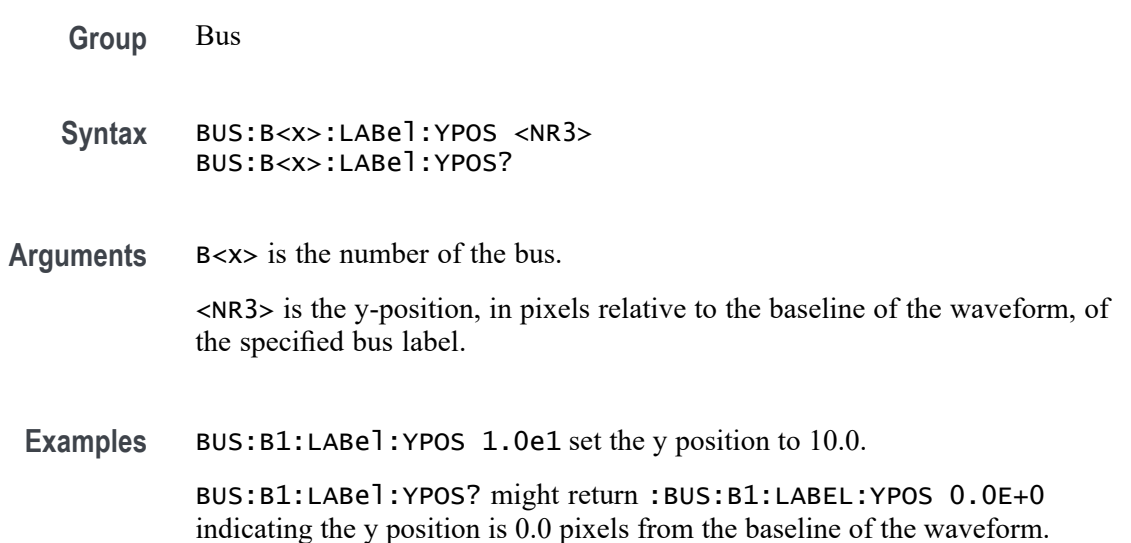

## **BUS:B<x>:LIN:BITRate**

This command sets or queries the LIN bus bit rate. The bus number is specified by x. If you select Custom, use [BUS:B<x>:LIN:BITRate:CUSTom](#page-275-0) to set the bit rate.

**Conditions** Requires option SR-AUTO.

<span id="page-275-0"></span>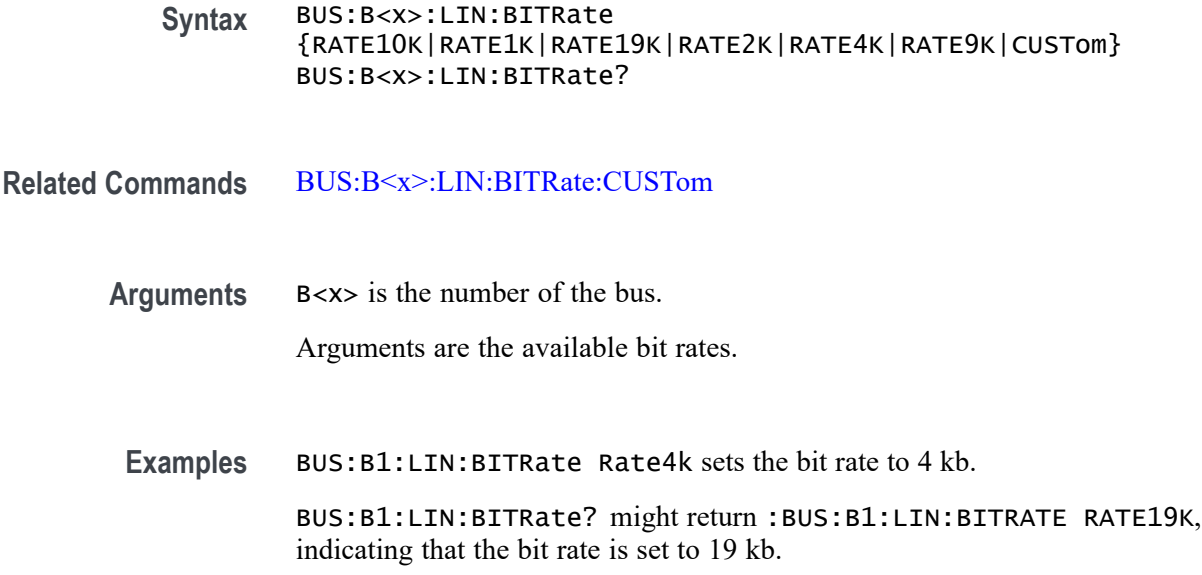

## **BUS:B<x>:LIN:BITRate:CUSTom**

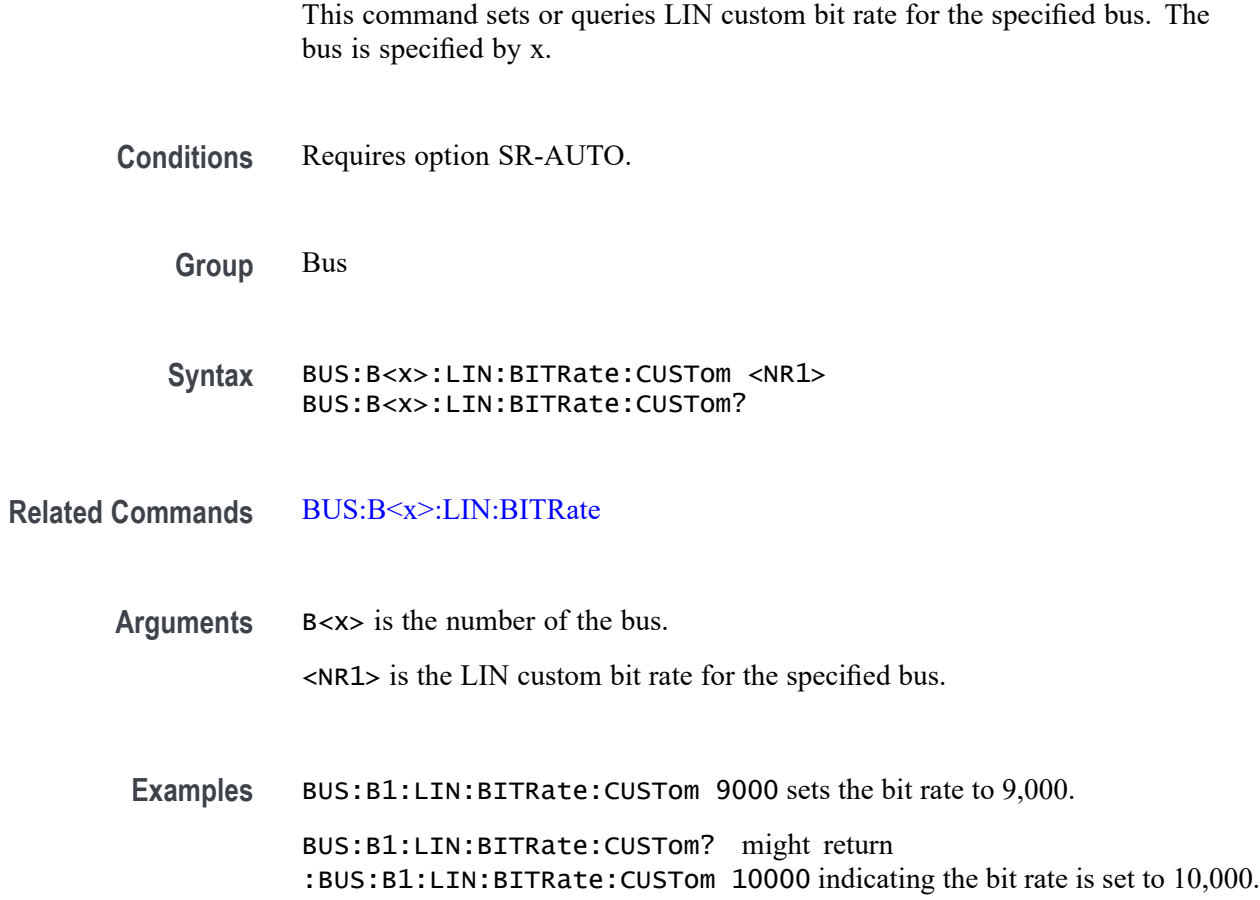

## **BUS:B<x>:LIN:IDFORmat**

This command sets or queries LIN bus identifier format for the specified bus. The bus number is specified by x.

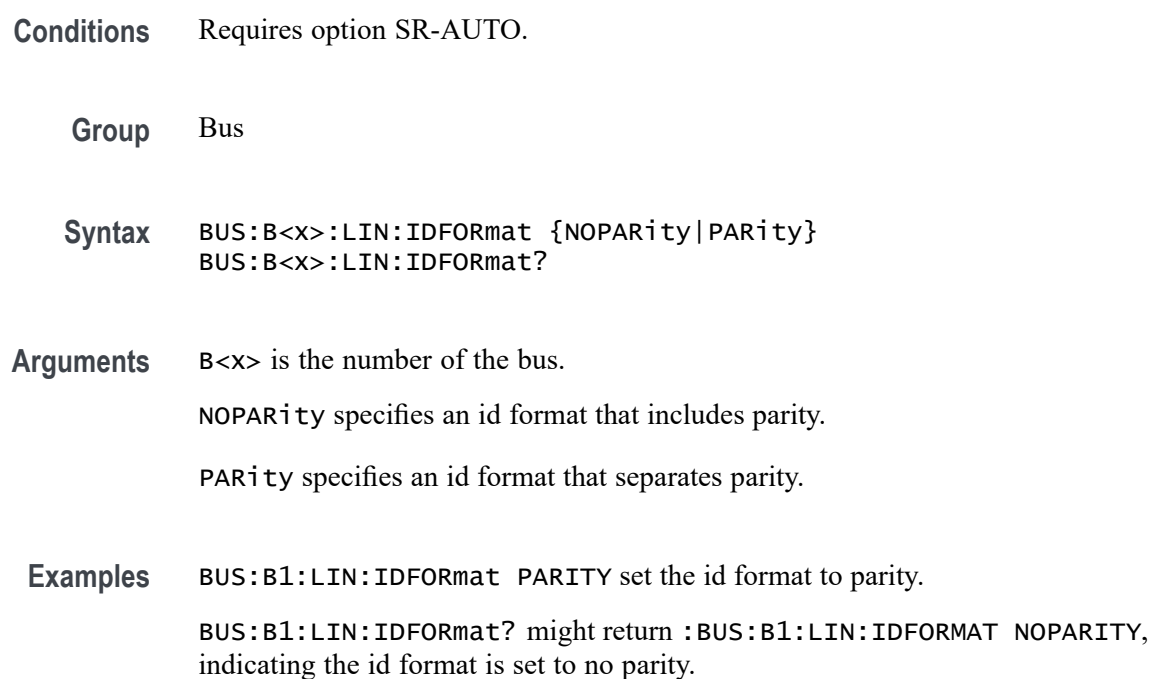

# **BUS:B<x>:LIN:POLarity**

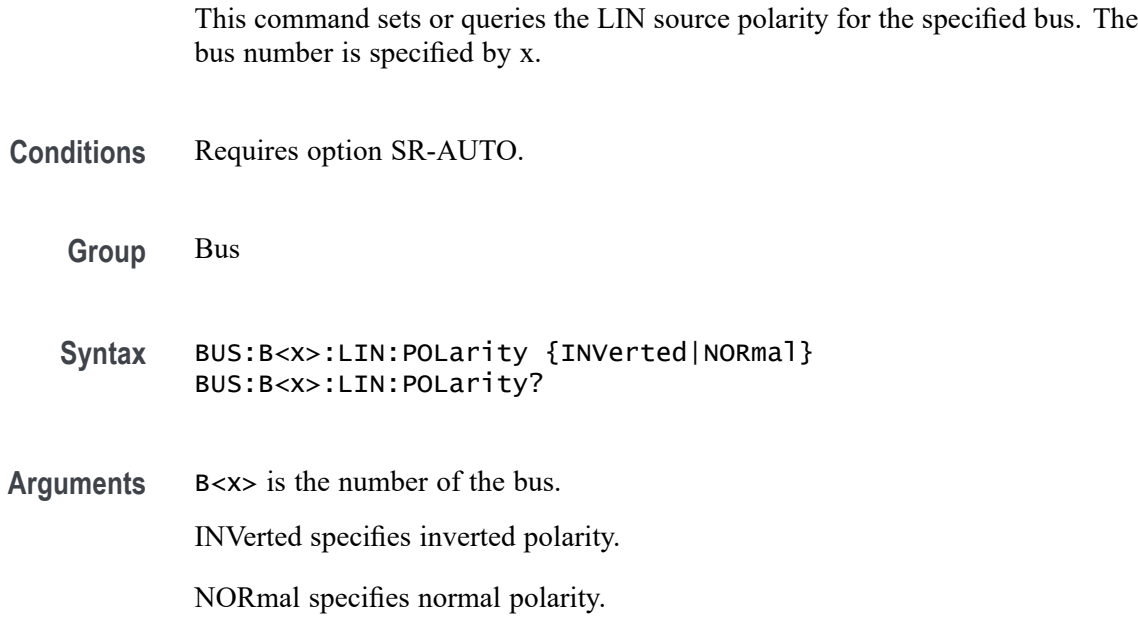

**Examples** BUS:B1:LIN:POLarity Inverted sets the polarity to inverted.

BUS:B1:LIN:POLarity? might return :BUS:B1:LIN:POLARITY NORMAL, indicating the bus polarity is set to normal.

## **BUS:B<x>:LIN:SAMPLEpoint**

Specifies the LIN sample point, for the specified LIN bus. The bus is specified by x.

- **Conditions** Requires option SR-AUTO. **Group** Bus **Syntax** BUS:B<x>:LIN:SAMPLEpoint <NR1> BUS:B<x>:LIN:SAMPLEpoint? **Arguments** B<x> is the number of the bus. <NR1> is a percentage that represents the point at which to sample during each bit period.
	- **Examples** BUS:B1:LIN:SAMPLEPOINT 10 sets the sample point to 10% of the bit period BUS:B1:LIN:SAMPLEPOINT? might return BUS:B1:LIN:SAMPLEPOINT 50 indicating that the sample point is set to 50% of the bit period

## **BUS:B<x>:LIN:SOUrce**

This command sets or queries the LIN data source for the specified bus. The bus number is specified by x.

- **Conditions** Requires option SR-AUTO.
	- **Group** Bus
	- **Syntax** BUS:B<x>:LIN:SOUrce {CH<x>|CH<x>\_D<x>|MATH<x>|REF<x>|REF<x>\_D<x>} BUS:B<x>:LIN:SOUrce?

**Arguments** B<x> is the number of the bus. Arguments specify the available sources.

**Examples** BUS:B1:LIN:SOUrce MATH4 sets the source to MATH 4 BUS:B1:LIN:SOUrce? might return :BUS:B1:LIN:SOURCE CH1, indicating the source is set to channel 1.

## **BUS:B<x>:LIN:SOUrce:THReshold**

This command sets or queries the LIN source threshold for the specified bus. The bus is specified by x.

**Conditions** Requires option SR-AUTO.

**Group** Bus

**Syntax** BUS:B<x>:LIN:SOUrce:THReshold <NR3> BUS:B<x>:LIN:SOUrce:THReshold?

**Arguments** B<x> is the number of the bus. <NR3> the LIN source threshold for the specified bus.

**Examples** BUS:B1:LIN:SOUrce:THReshold 50.0e-3 sets the threshold to 50 mV. BUS:B1:LIN:SOUrce:THReshold? might return :BUS:B1:LIN:SOURCE:THRESHOLD 0.0E+0 indicating the threshold is 0.0 V.

## **BUS:B<x>:LIN:STANDard**

This command sets or queries the LIN bus standard for the specified bus. The bus number is specified by x.

**Conditions** Requires option SR-AUTO.

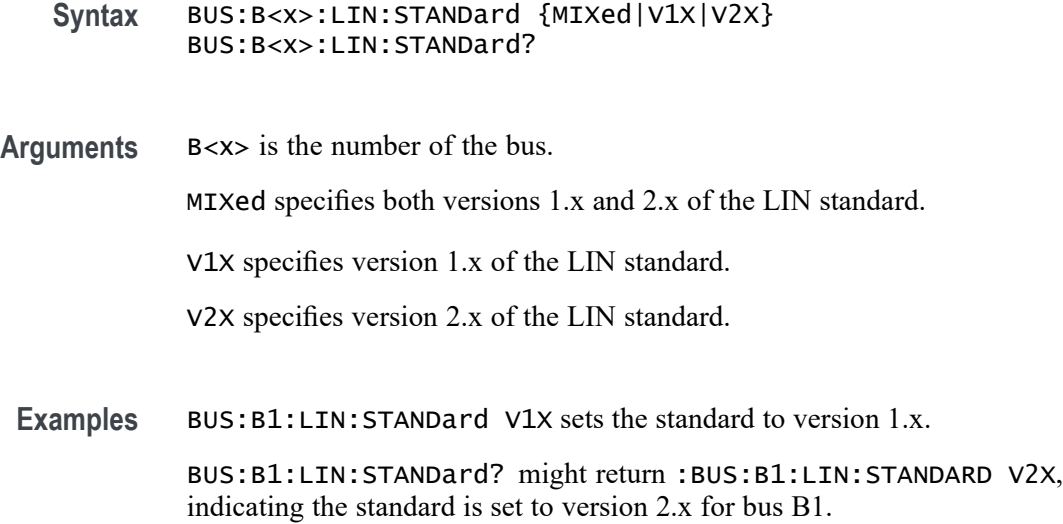

## **BUS:B<x>:MANChester:BITORDer**

This command sets or queries the Manchester bus Bit Order. The bus is specified by x.

- **Conditions** Requires option SR-MANCH.
	- **Group** Bus
	- **Syntax** BUS:B<x>:MANChester:BITORDer {LSB|MSB} BUS:B<x>:MANChester:BITORDer?
- **Related Commands** [BUS:B<x>:MANChester:DISplaymode](#page-280-0)
	- **Arguments** B<x> is the number of the bus.

LSB arranges the bits in LSB format, least significant bits first.

- MSB arranges the bits in MSB format, most significant bits first.
- **Examples** BUS:B1:MANChester:BITORDer LSB arranges the bits in LSB format for bus 1. BUS:B1:MANChester:BITORDer? might return :BUS:B1:MANChester:BITORDer MSB, indicating that bus 1 bits are arranged in MSB format.

## <span id="page-280-0"></span>**BUS:B<x>:MANChester:BITRate**

This command sets or queries the Manchester bus bit rate. The bus number is specified by x.

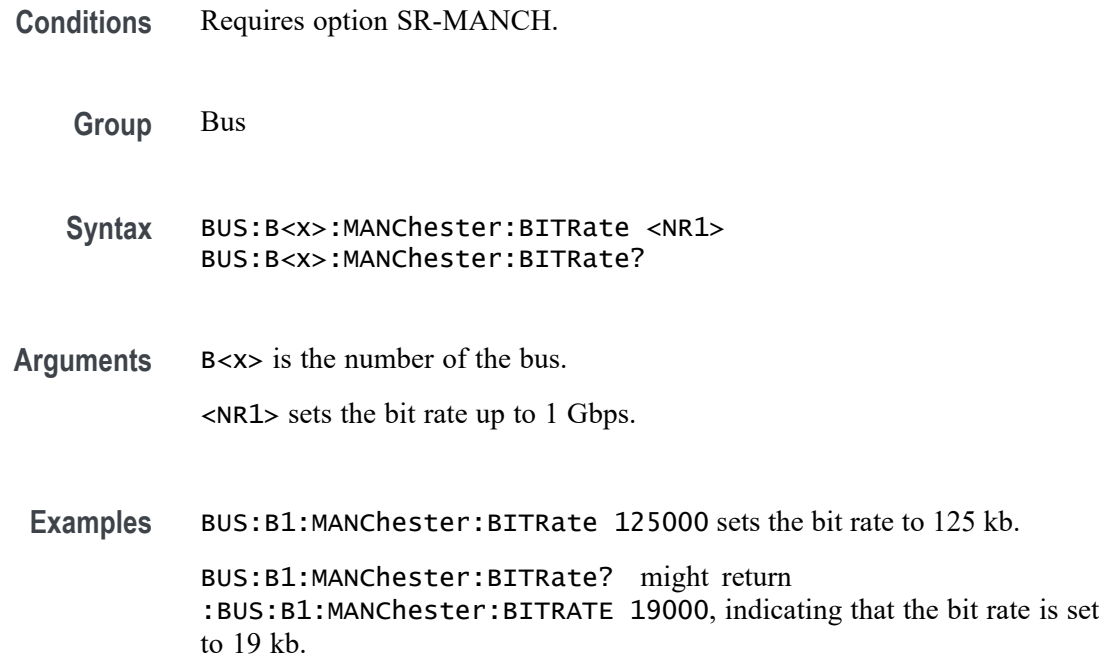

# **BUS:B<x>:MANChester:DISplaymode**

This command sets or queries the Manchester bus Packet View. The bus number is specified by x.

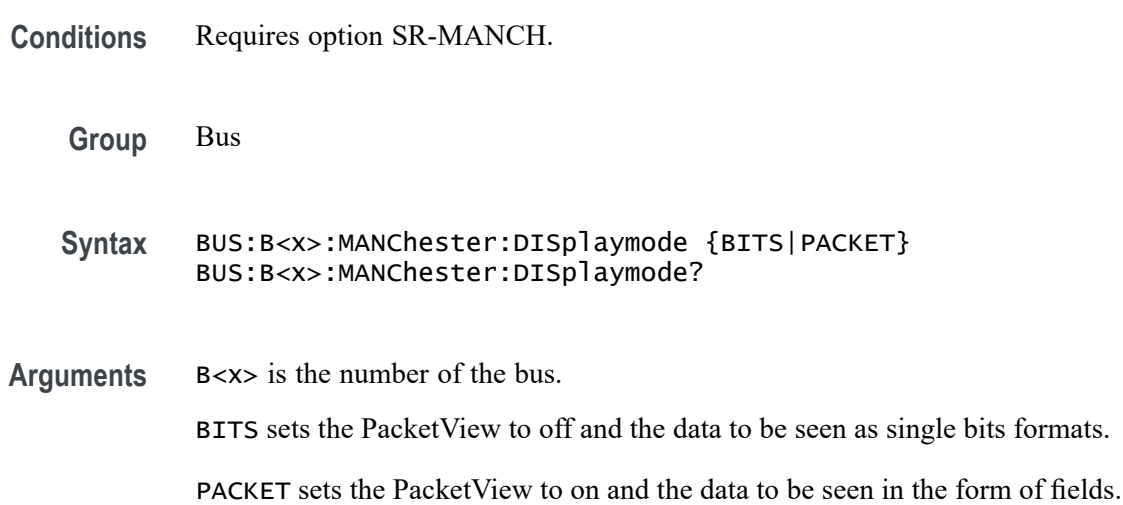

**Examples** BUS:B1:MANChester:DISplaymode PACKET sets the PacketView to off and the data to be seen as single bits formats.

> BUS:B1:MANChester:DISplaymode? might return :BUS:B1:MANChester:DISplaymode BITS, indicating the PacketView is on and the data can be seen in the form of fields.

## **BUS:B<x>:MANChester:HEADer:LENGth**

This command sets or queries the Manchester header length in bits. The bus number is specified by x.

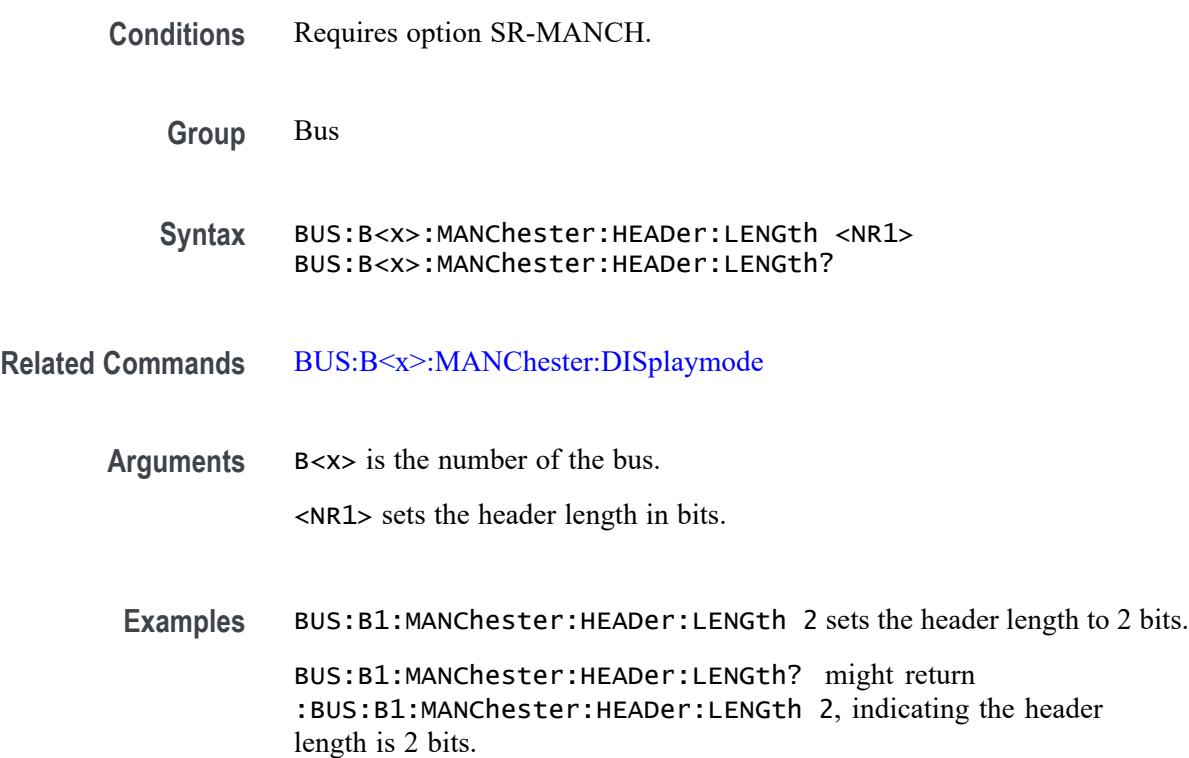

## **BUS:B<x>:MANChester:IDLE:BITS**

This command sets or queries the Manchester idle bit size in bits. The bus number is specified by x.

**Conditions** Requires option SR-MANCH.

<span id="page-282-0"></span>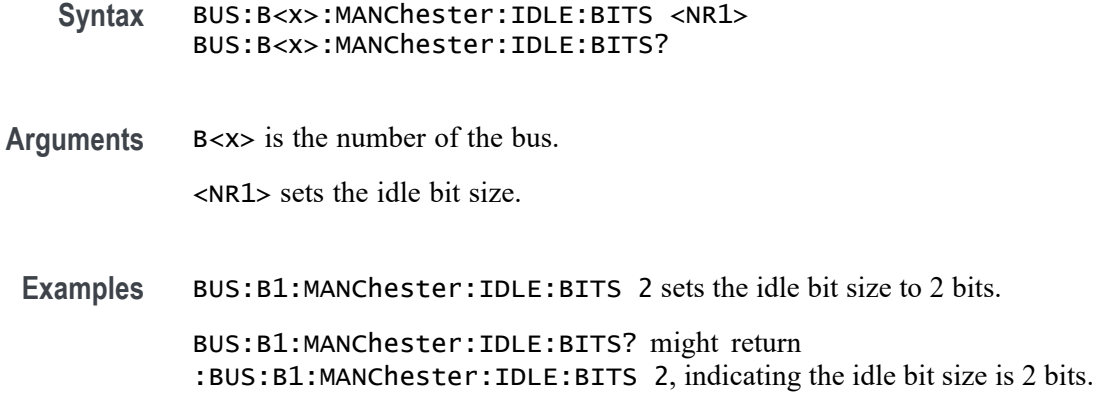

## **BUS:B<x>:MANChester:parity**

This command sets or queries the Manchester bus Parity. The bus number is specified by x.

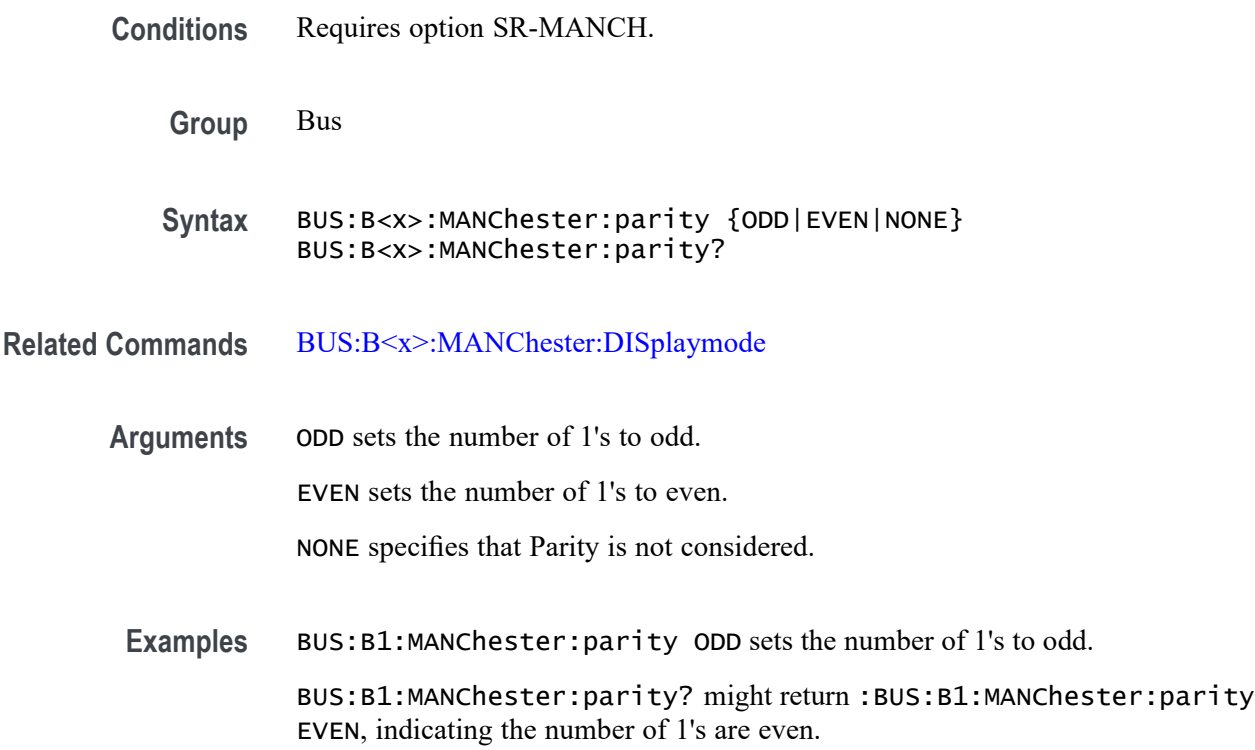

## **BUS:B<x>:MANChester:SOUrce**

This command sets or queries the Manchester source for the specified bus. The bus is specified by x.

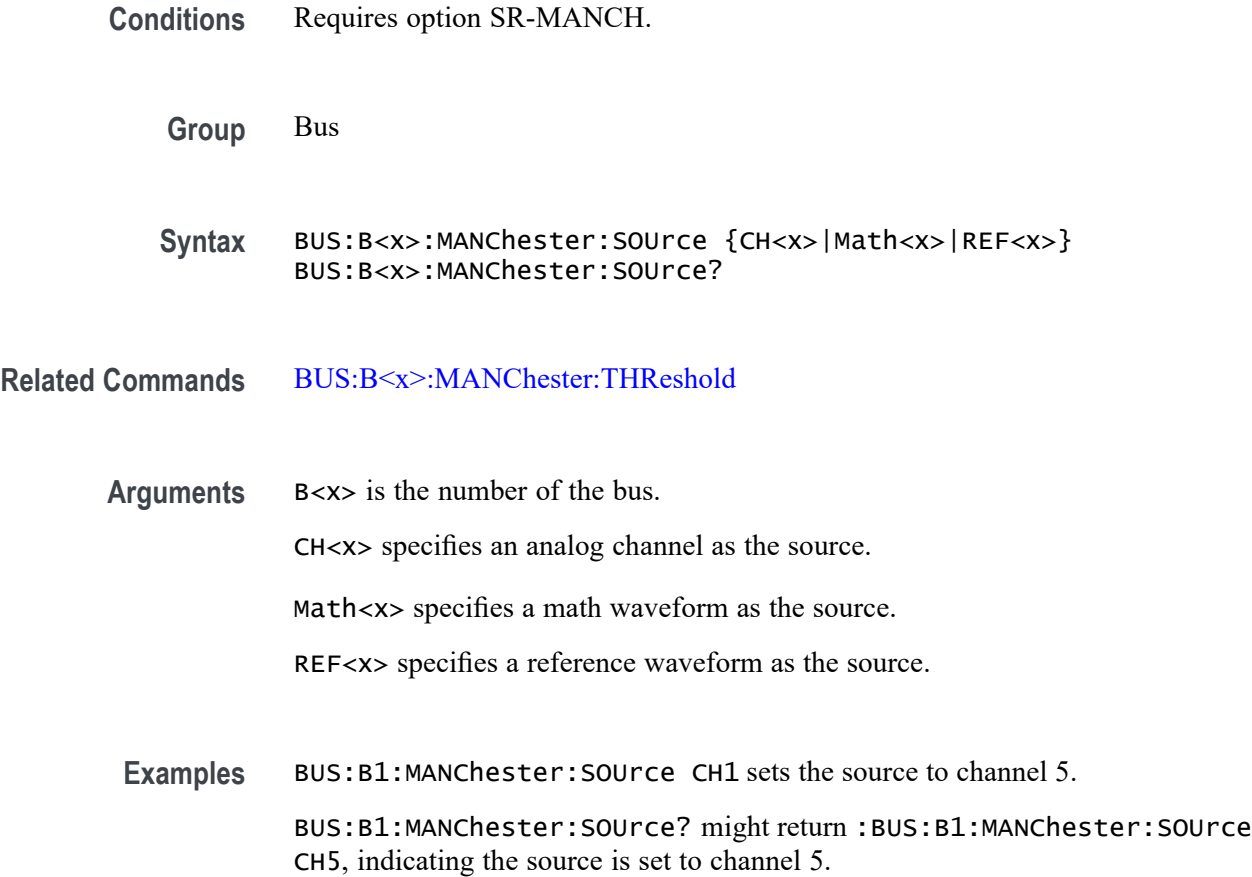

## **BUS:B<x>:MANChester:START:INDex**

This command sets or queries the Manchester start Index in bits. The bus is specified by x.

- **Conditions** Requires option SR-MANCH. **Group** Bus **Syntax** BUS:B<x>:MANChester:START:INDex <NR1> BUS:B<x>:MANChester:START:INDex?
- **Arguments** B<x> is the number of the bus. <NR1> sets the start Index in bits.

<span id="page-284-0"></span>**Examples** BUS:B1:MANChester:START:INDex 2 sets the start Index to 2 bits.

BUS:B1:MANChester:START:INDex? might return :BUS:B1:MANChester:START:INDex 2, indicating the start Index is 2 bits.

## **BUS:B<x>:MANChester:SYNC:SIZe**

This command sets or queries the Manchester sync Bit Size in bits. The bus is specified by x.

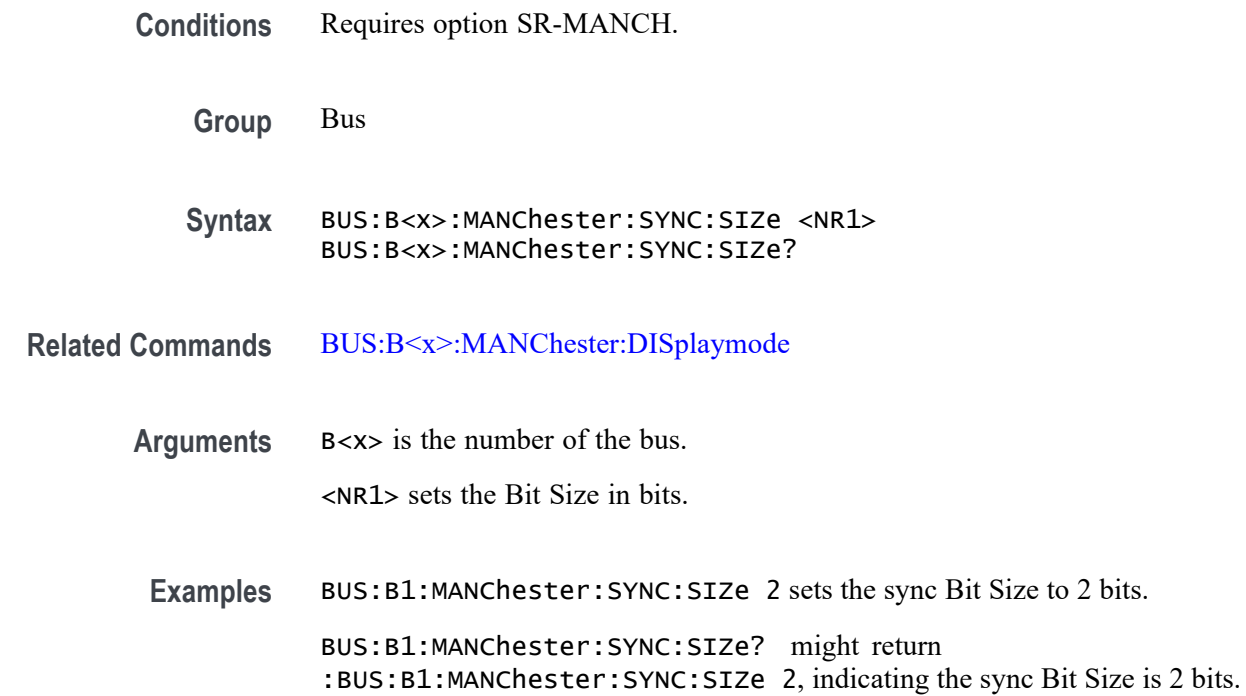

#### **BUS:B<x>:MANChester:THReshold**

This command sets or queries the Manchester threshold for the specified bus. The bus is specified by x.

**Conditions** Requires option SR-MANCH.

**Group** Bus

**Syntax** BUS:B<x>:MANChester:THReshold <NR3> BUS:B<x>:MANChester:THReshold?

**Related Commands** [BUS:B<x>:MANChester:SOUrce](#page-282-0)

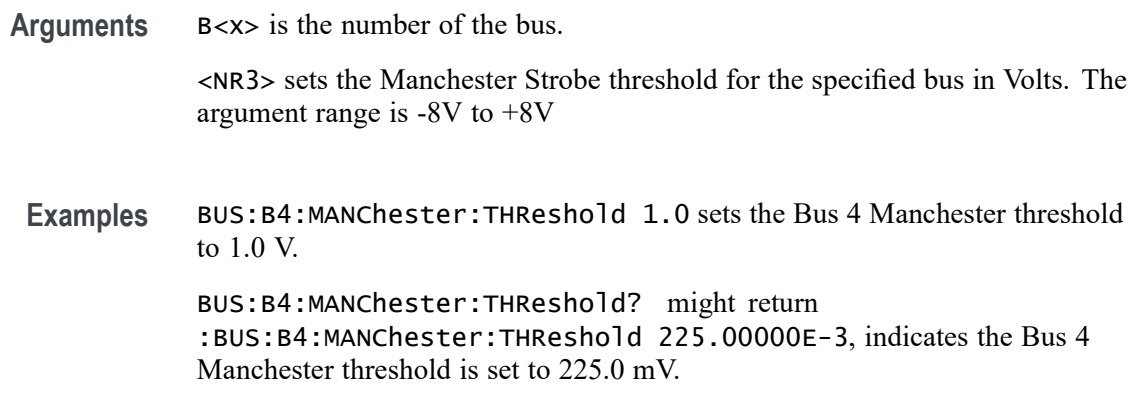

## **BUS:B<x>:MANChester:TOLerance**

This command sets or queries the Tolerance bus parameter. The bus is specified by x.

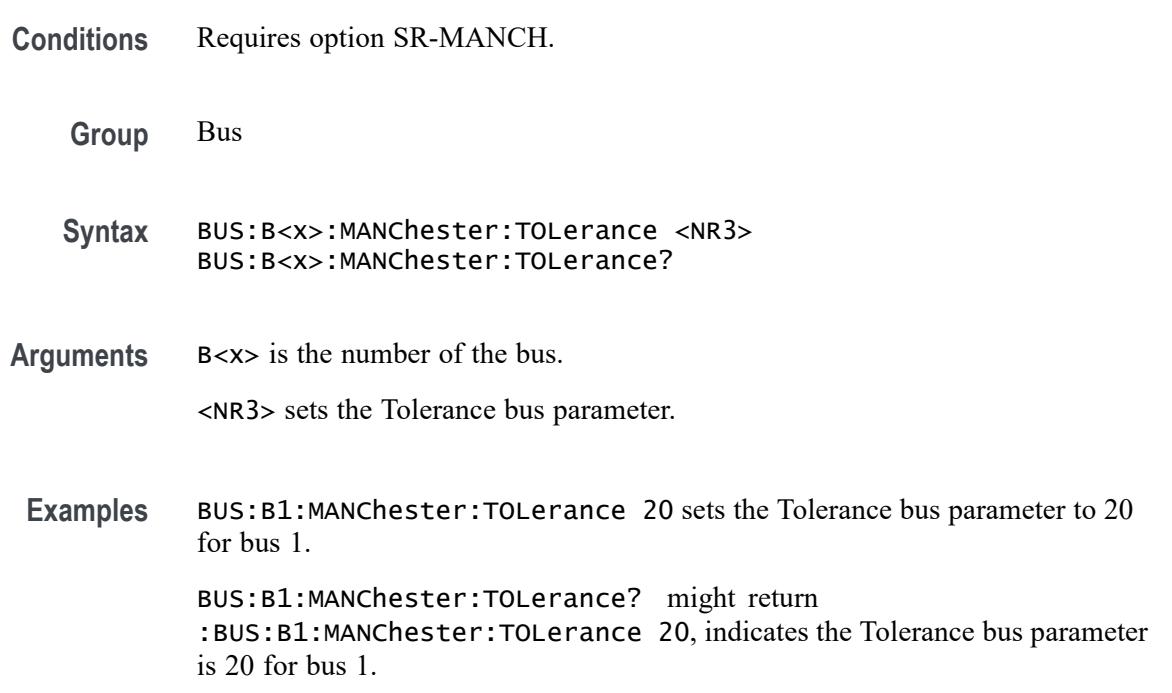

## **BUS:B<x>:MANChester:TRAiler:LENGth**

This command sets or queries the Manchester trailer length in bits. The bus is specified by x.

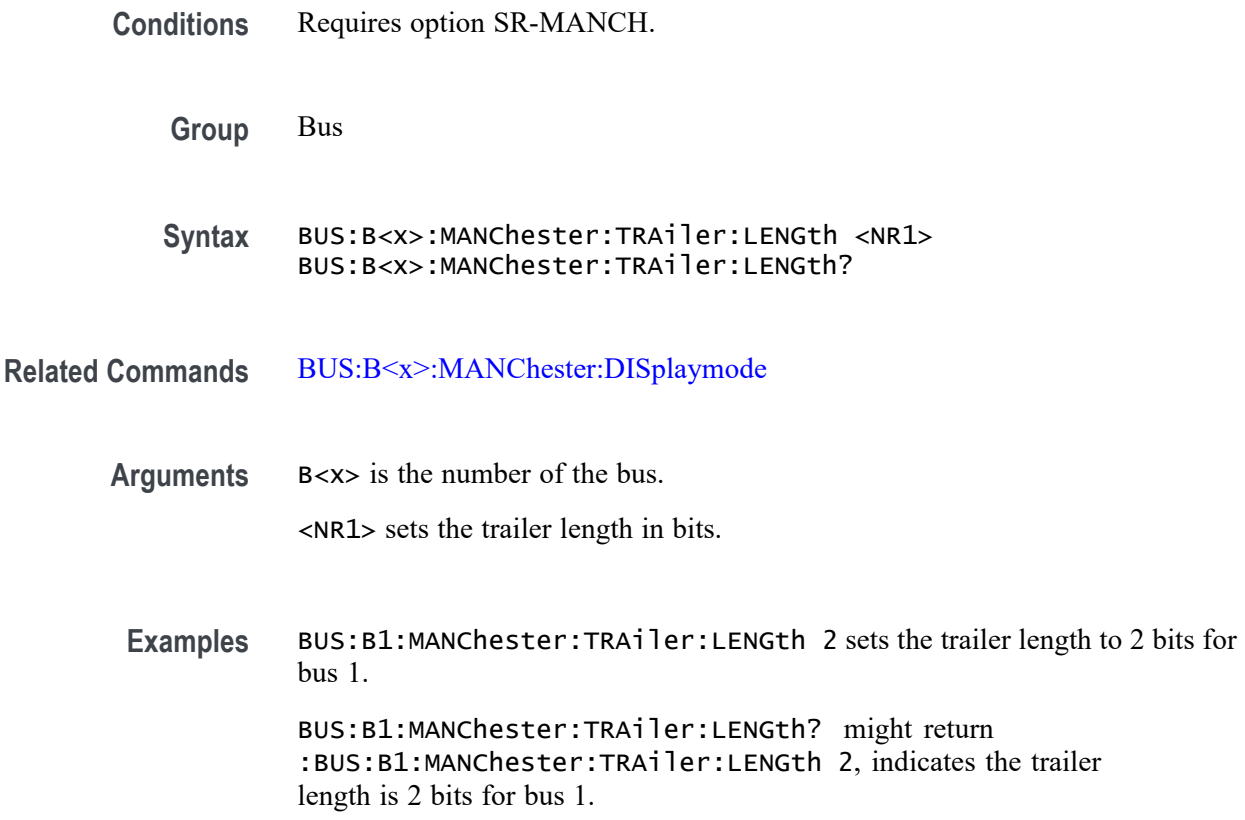

## **BUS:B<x>:MANChester:TRANstion:ZERo**

This command sets or queries the Manchester bus for zero falling or rising. Manchester bit are defined by transition in the middle of the bit. Depending on the transition, conventions are defined. The bus is specified by x.

- **Conditions** Requires option SR-MANCH.
	- **Group** Bus
	- **Syntax** BUS:B<x>:MANChester:TRANstion:ZERo {FALLing|RISing} BUS:B<x>:MANChester:TRANstion:ZERo?
- **Arguments** B<x> is the number of the bus.
	- FALLing sets Falling as 0.
		- RISing sets Rising as 0.

**Examples** BUS:B1:MANChester:TRANstion:ZERo FALLing sets Falling as 0 for bus 1. BUS:B1:MANChester:TRANstion:ZERo? might return :BUS:B1:MANChester:TRANstion:ZERo RISing, indicates that transition of 0 is Rising.

## **BUS:B<x>:MANChester:WORD:COUNt**

This command sets or queries the Manchester word count in bits. The bus is specified by x.

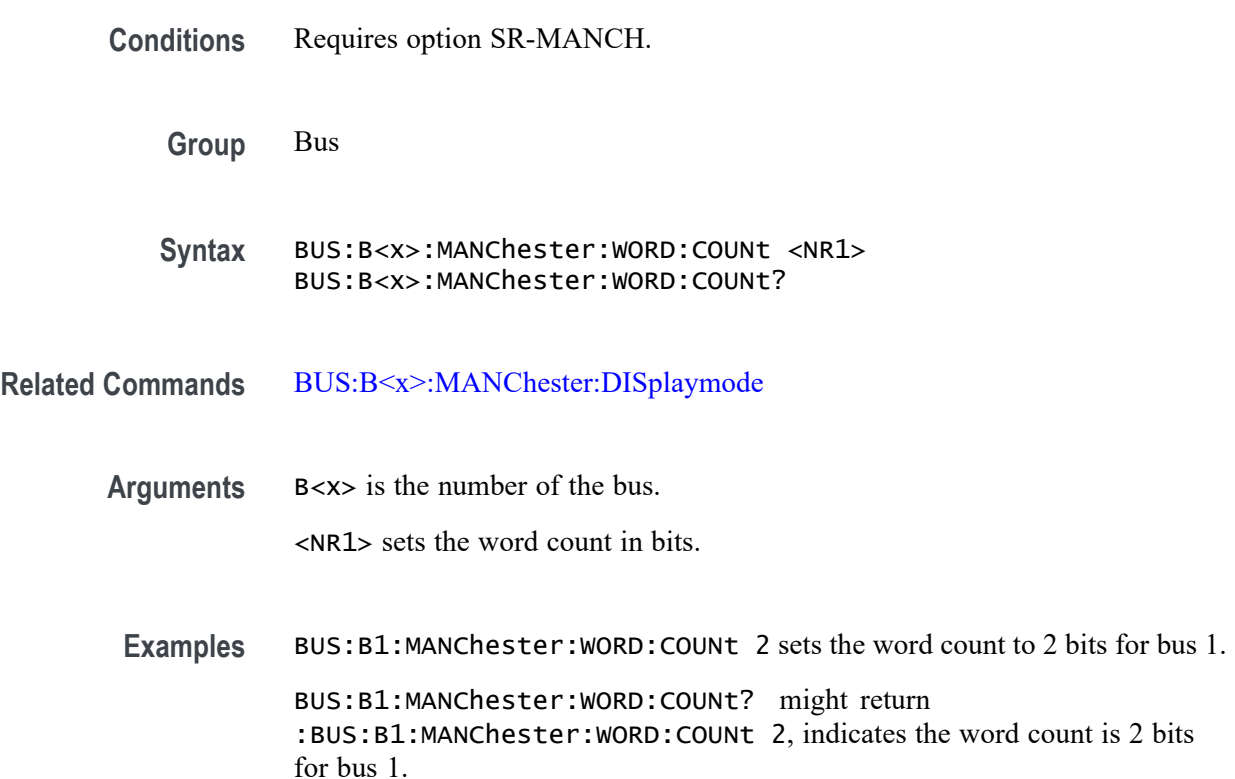

## **BUS:B<x>:MANChester:WORDSIZe**

This command sets or queries the Manchester word size in bits. The bus is specified by x.

**Conditions** Requires option SR-MANCH.
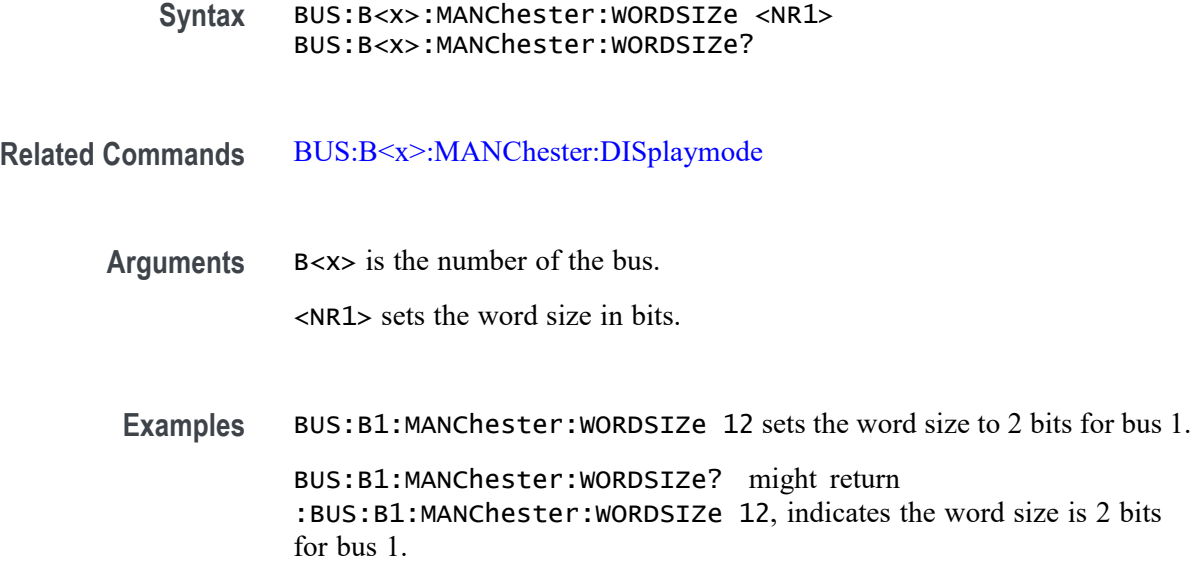

## **BUS:B<x>:MDIO:CLOCk:SOUrce**

This command sets or queries the MDIO Clock source for the specified bus. The bus is specified by x.

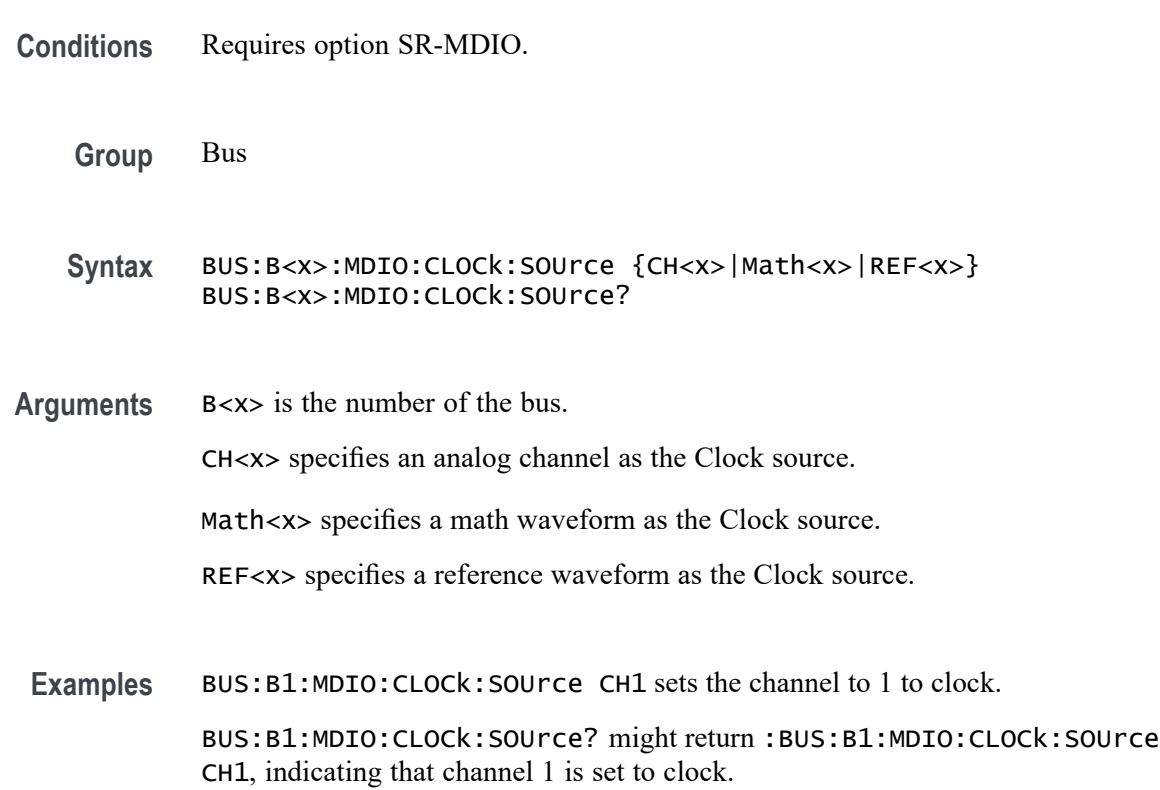

## **BUS:B<x>:MDIO:CLOCk:THReshold**

This command sets or queries the MDIO clock source threshold for the specified bus. The bus is specified by x.

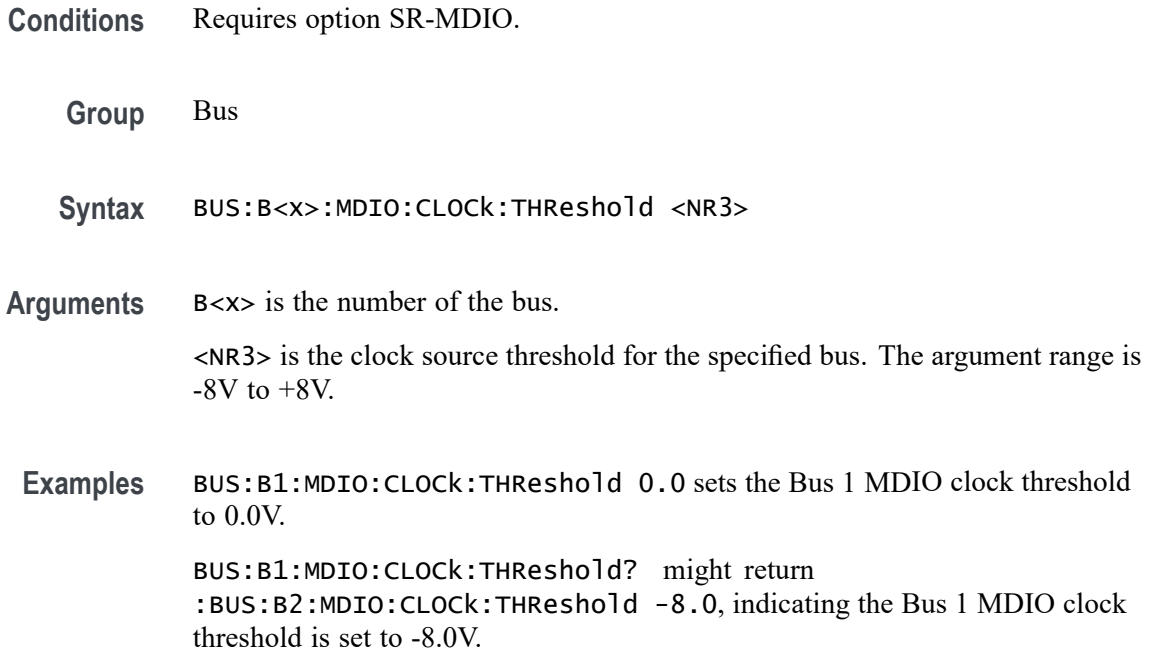

## **BUS:B<x>:MDIO:DATA:SOUrce**

This command sets or queries the data for the specified bus. The bus is specified by x.

**Conditions** Requires option SR-MDIO. **Group** Bus **Syntax** BUS:B<x>:MDIO:DATA:SOUrce {CH<x>|Math<x>|REF<x>} BUS:B<x>:MDIO:DATA:SOUrce? **Arguments** B<x> is the number of the bus. CH<x> specifies an analog channel as the data source. Math<x> specifies a math waveform as the data source. REF<x> specifies a reference waveform as the data source.

**Examples** BUS:B1:MDIO:DATA:SOUrce CH2 sets the data source to channel 2.

BUS:B1:MDIO:DATA:SOUrce? might return :BUS:B1:MDIO:DATA:SOUrce CH1, indicating the data source is set to channel 1.

## **BUS:B<x>:MDIO:DATA:THReshold**

This command sets or queries the MDIO Data source threshold for the specified bus. The bus is specified by x.

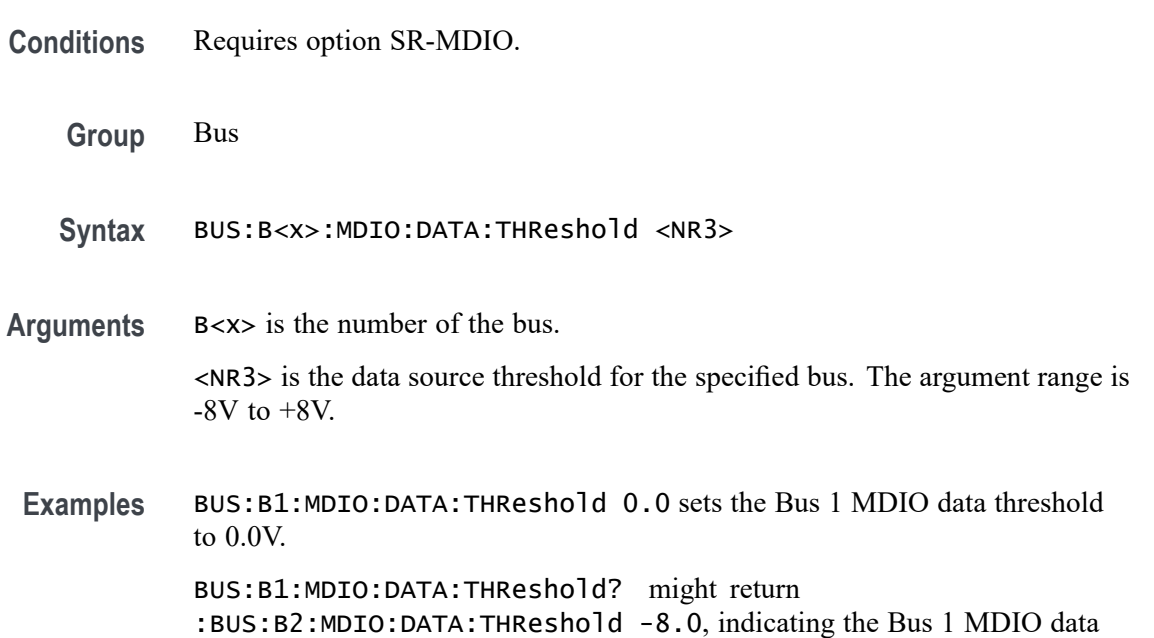

## **BUS:B<x>:MIL1553B:LOWTHRESHold**

This command sets or queries the MIL-STD-1553 lower threshold for the specified bus. The bus is specified by x.

**Conditions** Requires option SR-AERO.

threshold is set to -8.0V.

**Group** Bus

**Syntax** BUS:B<x>:MIL1553B:LOWTHRESHold <NR3>

**Related Commands** [BUS:B<x>:MIL1553B:SOUrce](#page-293-0)

<span id="page-291-0"></span>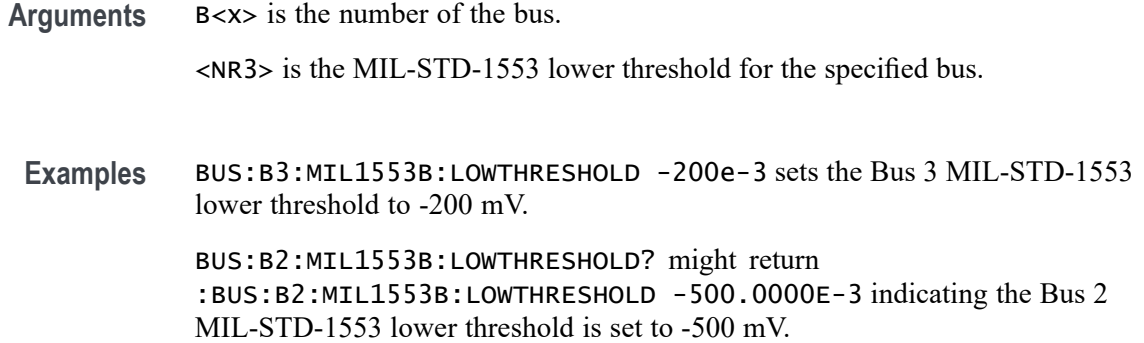

## **BUS:B<x>:MIL1553B:POLarity**

This command sets or queries the source polarity for the specified MIL-STD-1553 bus. The bus is specified by x.

- **Conditions** Requires option SR-AERO.
	- **Group** Bus
	- **Syntax** BUS:B<x>:MIL1553B:POLarity {NORMal|INVERTed} BUS:B<x>:MIL1553B:POLarity?
- **Arguments** B<x> is the number of the bus.

NORMal specifies normal polarity.

INVERTed specifies inverted polarity.

**Examples** BUS:B3:MIL1553B:POLARITY INVERTED sets Bus 3 MIL-STD-1553 polarity to inverted.

> BUS:B2:MIL1553B:POLARITY? might return :BUS:B2:MIL1553B:POLARITY NORMAL, indicating that the Bus 2 MIL-STD-1553 polarity is set to normal.

## **BUS:B<x>:MIL1553B:RESPonsetime:MAXimum**

This command sets or queries the maximum response time to a valid command issued for the specified MIL-STD-1553 bus. The bus is specified by x.

**Conditions** Requires option SR-AERO.

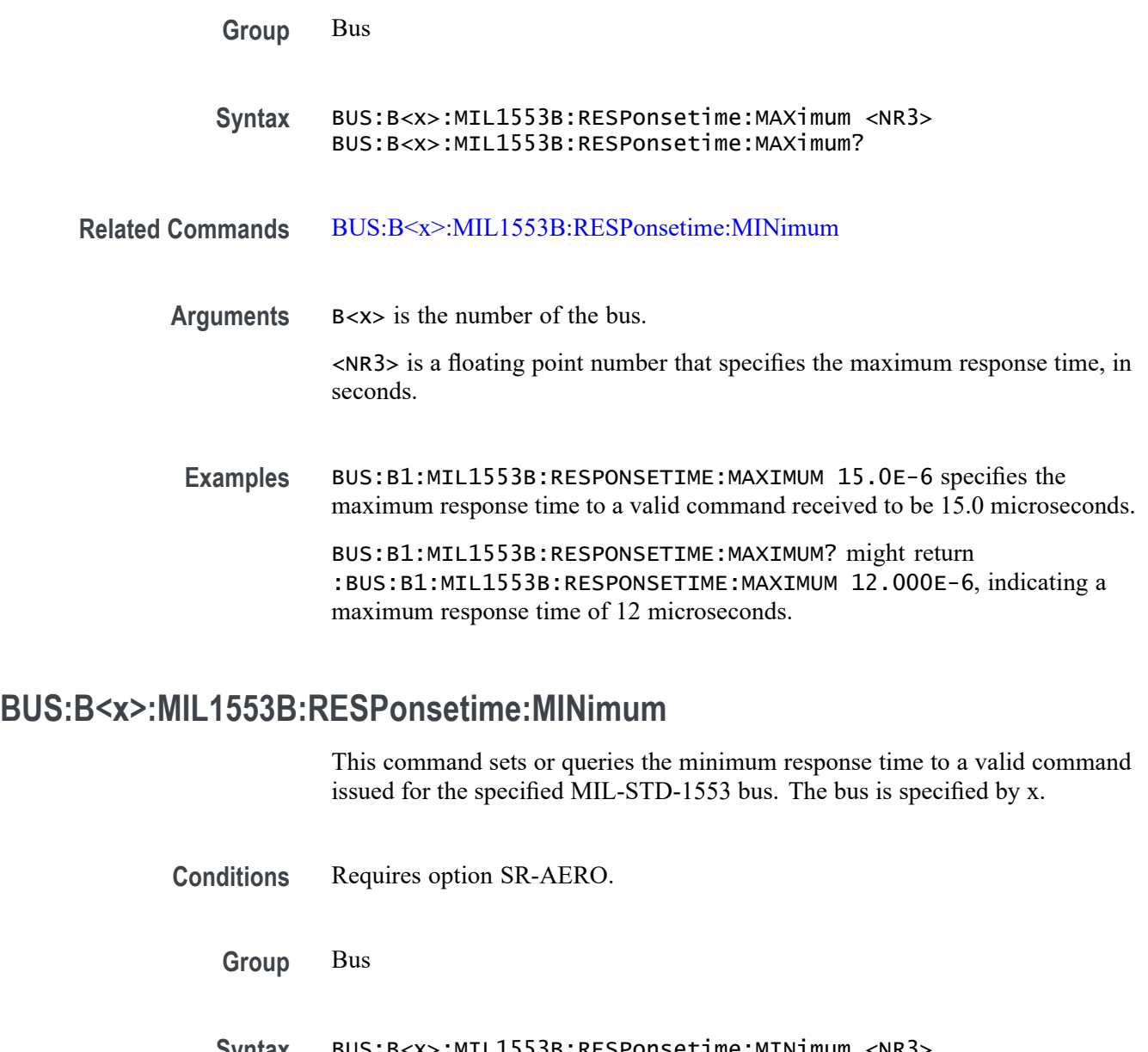

- **Syntax** BUS:B<x>:MIL1553B:RESPonsetime:MINimum <NR3> BUS:B<x>:MIL1553B:RESPonsetime:MINimum?
- **Related Commands** [BUS:B<x>:MIL1553B:RESPonsetime:MAXimum](#page-291-0)
	- **Arguments** <NR3> is a floating point number that specifies the minimum response time, in seconds.
		- **Examples** BUS:B1:MIL1553B:RESPONSETIME:MINIMUM 5.0E-6 specifies the minimum response time to a valid command received to be 5.0 microseconds.

BUS:B1:MIL1553B:RESPONSETIME:MINIMUM? might return :BUS:B1:MIL1553B:RESPONSETIME:MINIMUM 4.000E-6, indicating a minimum response time of 4 microseconds.

#### <span id="page-293-0"></span>**BUS:B<x>:MIL1553B:SOUrce**

This command sets or queries the source for the specified MIL-STD-1553 bus. The bus is specified by x.

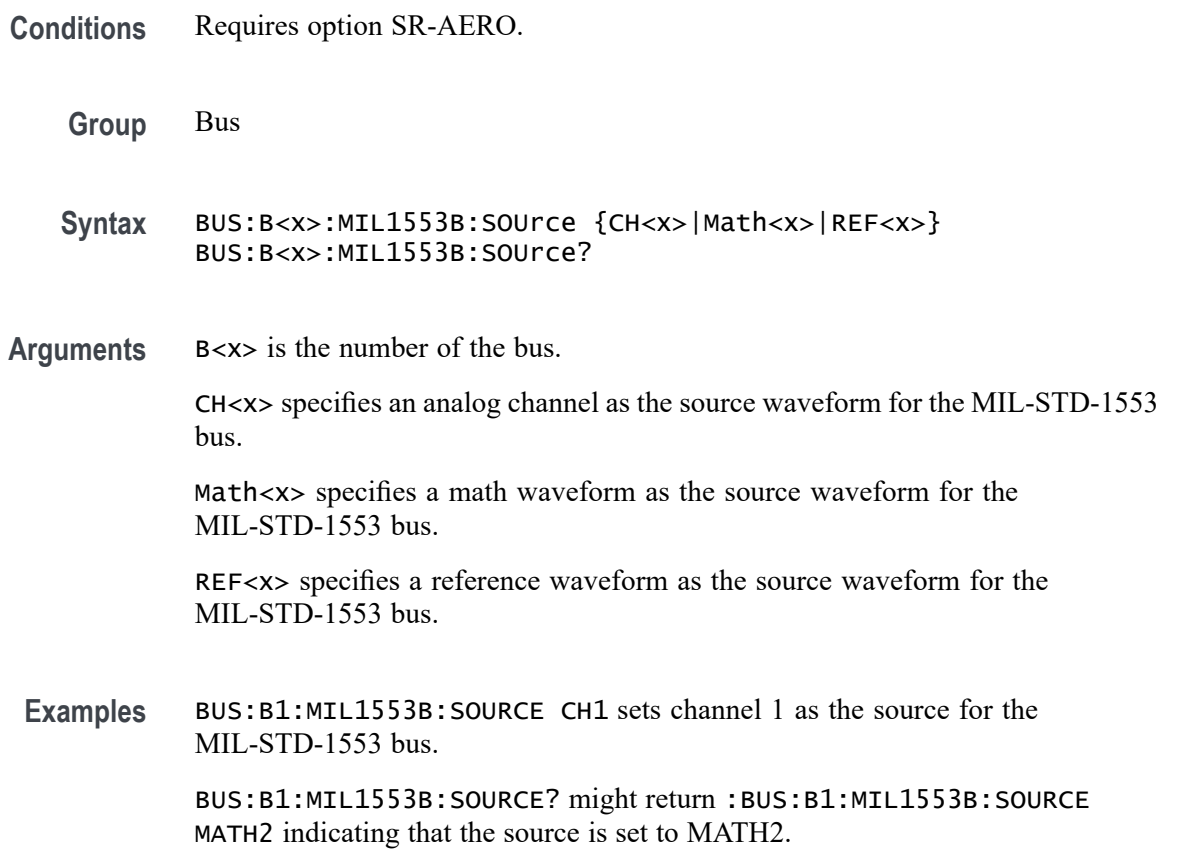

## **BUS:B<x>:MIL1553B:THRESHold**

This command sets or queries the MIL-STD-1553 upper threshold for the specified bus. The bus is specified by x.

- **Conditions** Requires option SR-AERO.
	- **Group** Bus

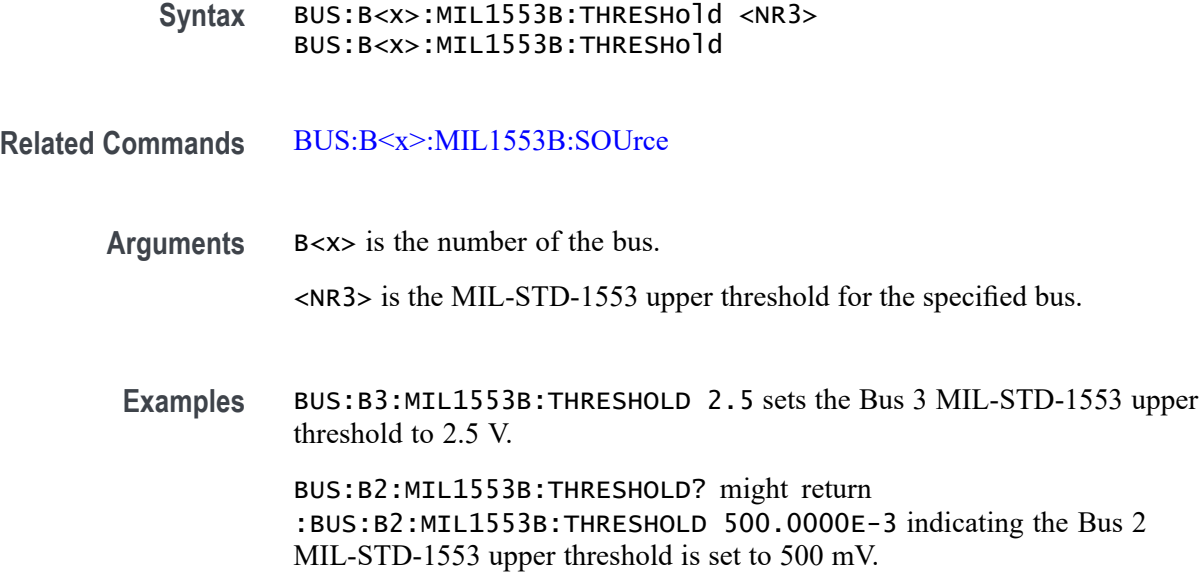

### **BUS:B<x>:NRZ:BITOrder**

This command sets or queries the NRZ bit order for the specified bus. The bus is specified by x.

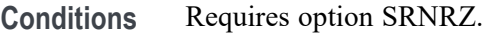

**Group** Bus

**Syntax** BUS:B<x>:NRZ:BITOrder {LSB|MSB} BUS:B<x>:NRZ:BITOrder?

**Arguments** B<x> is the number of the bus.

LSB specifies that each bit becomes the recovered value's new LSB, after shifting previously recovered bits one place to the left. The decoding happens right to left.

MSB specifies that each successive bit from the bus's data line becomes the new MSB of the recovered value, shifting any previously recovered bits one place to the right. The decoding happens left to right.

**Examples** BUS:B1:NRZ:BITORDER LSB sets each bit order for the NRZ bus B1 to LSB. BUS:B1:NRZ:BITORDER? might return :BUS:B1:NRZ:BITORDER MSB, indicating that the bit order for the NRZ bus B1 is set to MSB.

## **BUS:B<x>:NRZ:BITRate**

This command sets or queries the NRZ bus bit rate. The bus number is specified by  $\langle x \rangle$ .

- **Conditions** Requires option SRNRZ.
	- **Group** Bus
	- **Syntax** BUS:B<x>:NRZ:BITRate BUS:B<x>:NRZ:BITRate?
- **Arguments** B<x> is the number of the bus.

Arguments are the available bit rates up to 1 G.

**Examples** BUS:B1:NRZ:BITRate 4000 sets the bit rate to 4 kb.

BUS:B1:NRZ:BITRate? might return :BUS:B1:NRZ:BITRATE 19000, indicating that the bit rate is set to 19 kb.

## **BUS:B<x>:NRZ:POLarity**

This command sets or queries the NRZ source polarity for the specified bus. The bus number is specified by x.

- **Conditions** Requires option SRNRZ.
	- **Group** Bus
	- **Syntax** BUS:B<x>:NRZ:POLarity {INVerted|NORmal} BUS:B<x>:NRZ:POLarity?
- **Arguments** B<x> is the number of the bus.

INVerted specifies inverted polarity.

NORmal specifies normal polarity.

<span id="page-296-0"></span>**Examples** BUS:B1:NRZ:POLarity Inverted sets the polarity to inverted.

BUS:B1:NRZ:POLarity? might return :BUS:B1:NRZ:POLARITY NORMAL, indicating the bus polarity is set to normal.

## **BUS:B<x>:NRZ:SOUrce**

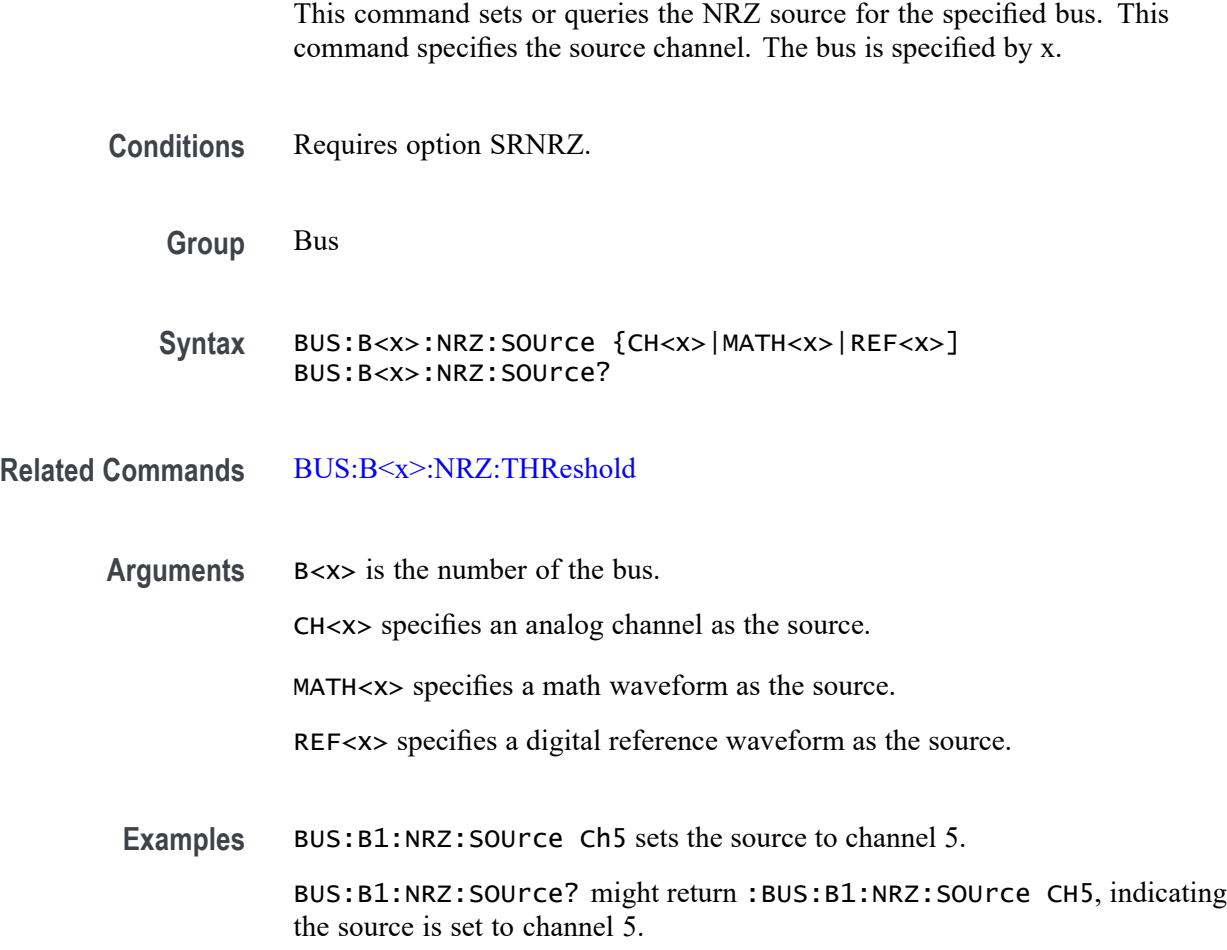

### **BUS:B<x>:NRZ:SPMI:VERsion**

This command sets or queries the Version for the specified bus. The bus number is specified by x.

**Conditions** Requires option SRPM.

**Group** Bus

<span id="page-297-0"></span>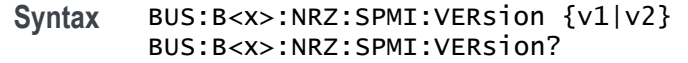

**Arguments** B<x> is the number of the bus. v1 specifies version 1. v2 specifies version 2. **Examples** BUS:B1:SPMI:VERsion v2 sets to version 2. BUS:B1:SPMI:VERsion? might return :BUS:B1:SPMI:VERsion v2, indicating version 2 is set.

### **BUS:B<x>:NRZ:THReshold**

This command sets or queries the NRZ threshold for the specified bus. The bus number is specified by x.

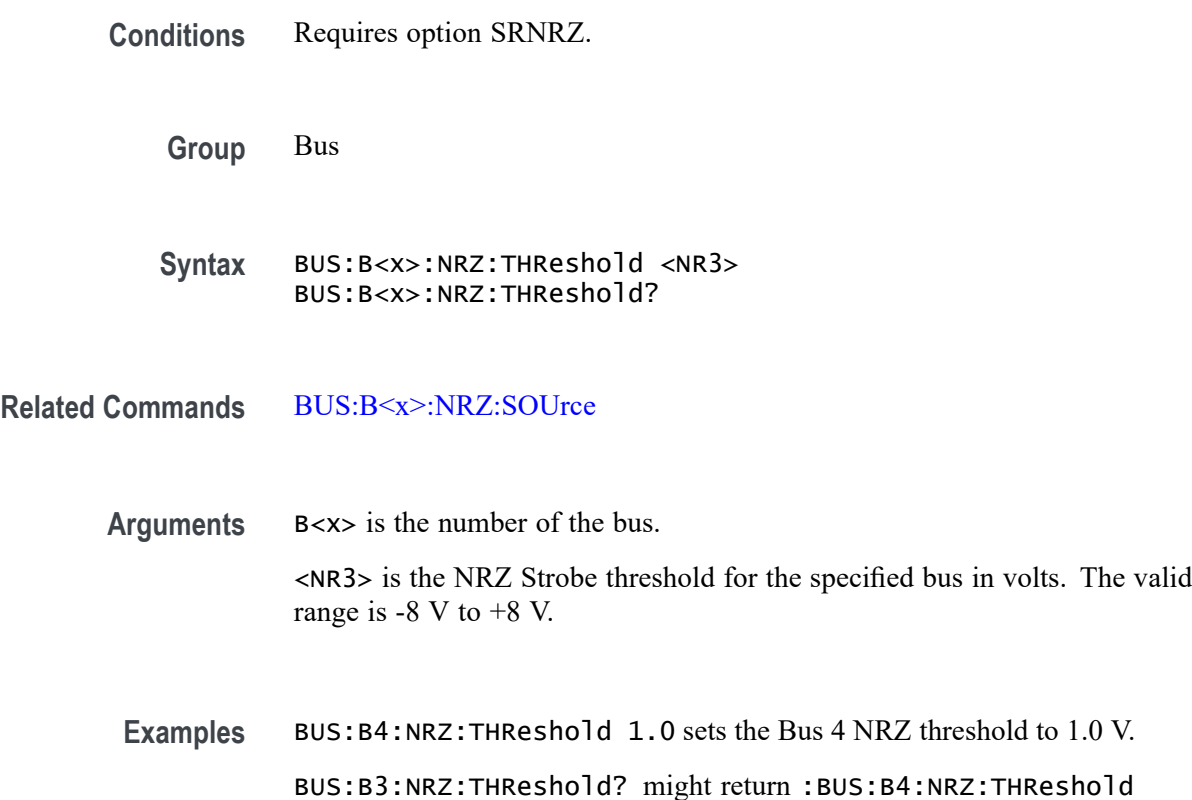

225.00000E-3, indicating the Bus 3 NRZ threshold is set to 225.0 mV.

## **BUS:B<x>:ONEWIRe:DATA:SOUrce**

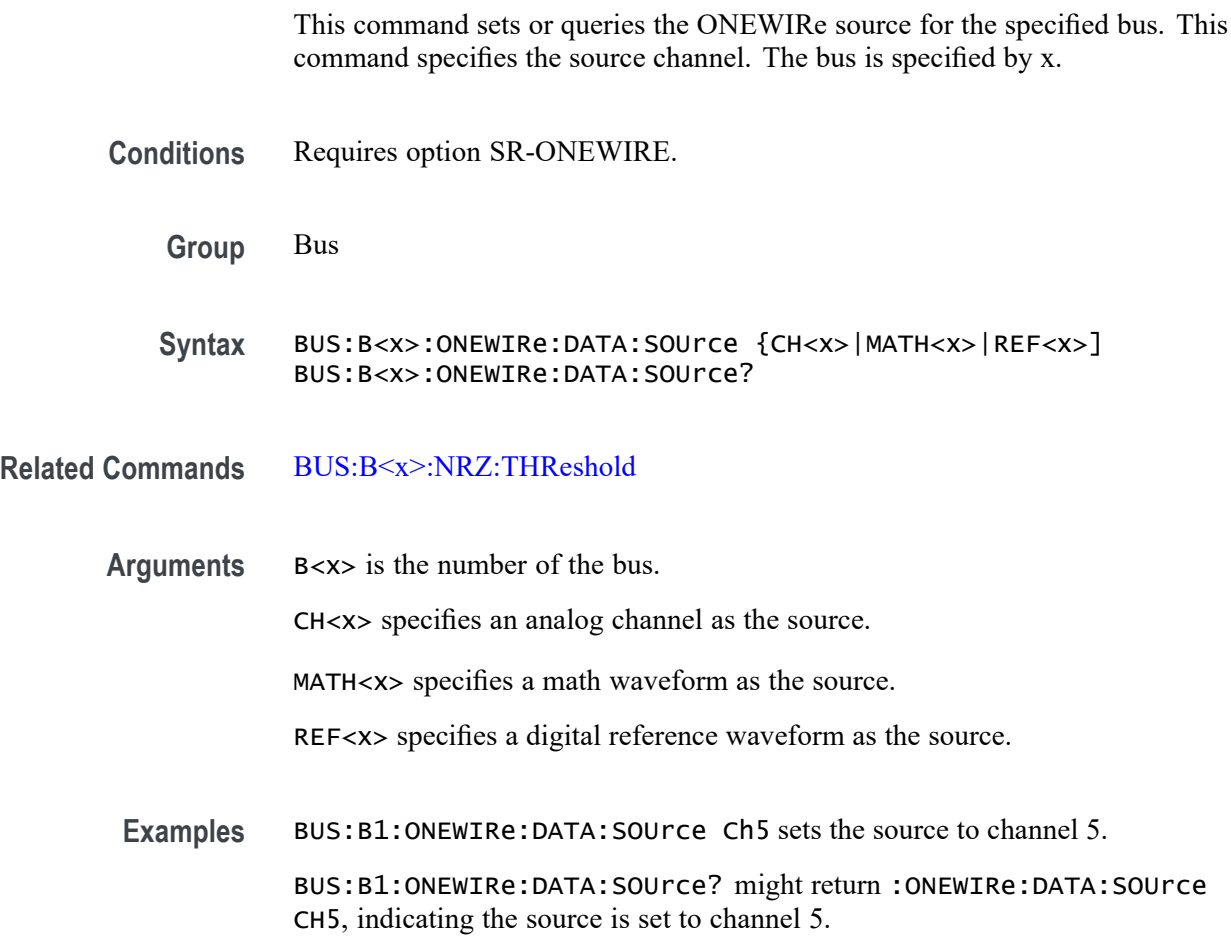

## **BUS:B<x>:ONEWIRe:DATA:THReshold**

This command sets or queries the ONEWIRe data source threshold for the specified bus. The bus number is specified by x.

- **Conditions** Requires option SR-ONEWIRE.
	- **Group** Bus
	- **Syntax** BUS:B<x>:ONEWIRe:DATA:THReshold <NR3> BUS:B<x>:ONEWIRe:DATA:THReshold?

**Related Commands** [BUS:B<x>:NRZ:SOUrce](#page-296-0)

<span id="page-299-0"></span>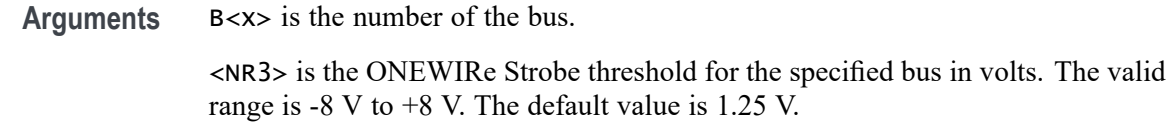

**Examples** BUS:B4:ONEWIRe:DATA:THReshold 1.0 sets the Bus 4 ONEWIRe threshold to 1.0 V. BUS:B3:ONEWIRe:DATA:THReshold? might return :BUS:B4:ONEWIRe:DATA:THReshold 225.00000E-3, indicating the Bus 3 ONEWIRe threshold is set to 225.0 mV.

## **BUS:B<x>:ONEWIRe:MODe**

This command sets or queries the mode for the specified ONEWIRe bus. The bus number is specified by x.

- **Conditions** Requires option SR-ONEWIRE.
	- **Group** Bus
	- **Syntax** BUS:B<x>:ONEWIRe:MODe {STAndard|OVErdrive} BUS:B<x>:ONEWIRe:MODe?
- **Arguments** B<x> is the number of the bus. STAndard specifies the mode as standard. Standard is the default mode whose value is 15.4 kbs. OVErdrive specifies the mode as overdrive.
	- **Examples** BUS:B1:ONEWIRe:MODe OVErdrive sets the mode to 125 kbps. BUS:B1:ONEWIRe:MODe? might return :BUS:B1:ONEWIRe:MODe OVErdrive, indicating that the mode is 125 kbps.

## **BUS:B<x>:PARallel:ALLTHResholds**

This command sets or queries a threshold value for sources for the parallel bus. Use the [BUS:B<x>:PARallel:ALLTHResholds:APPly](#page-300-0) command to set the thresholds to this value. The bus is specified by x.

<span id="page-300-0"></span>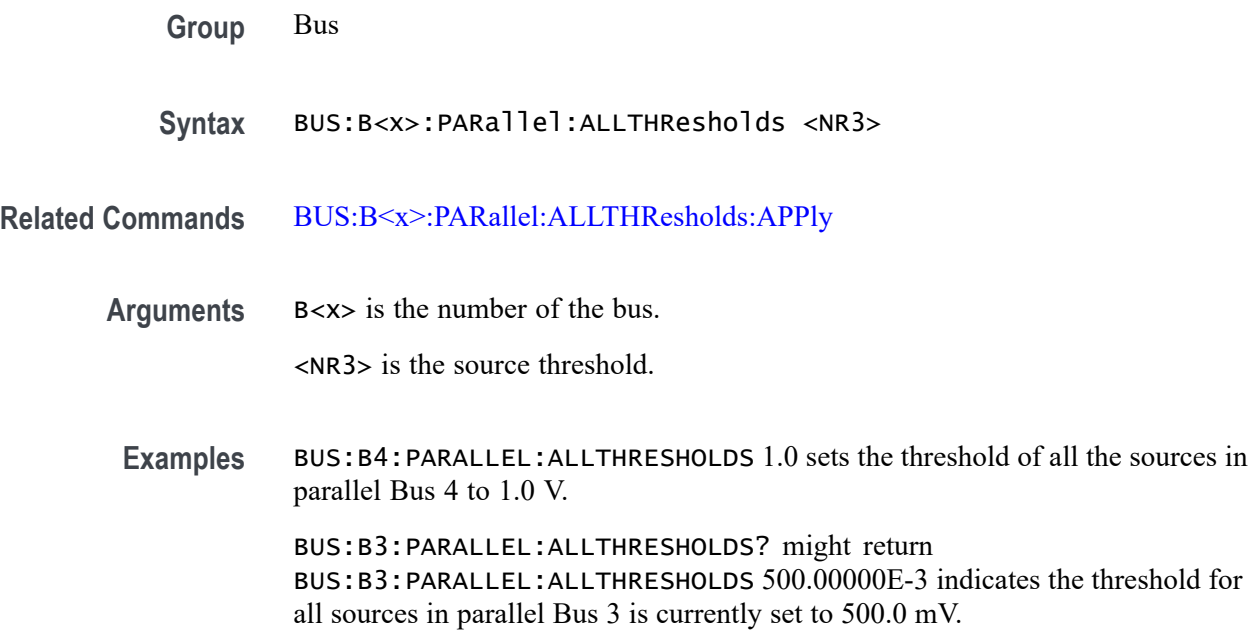

## **BUS:B<x>:PARallel:ALLTHResholds:APPly (No Query Form)**

This command sets all of the data source thresholds to the value set by [BUS:B<x>:PARallel:ALLTHResholds](#page-299-0) for the parallel bus. The bus is specified by x.

**Group** Bus

**Syntax** BUS:B<x>:PARallel:ALLTHResholds:APPly

**Related Commands** [BUS:B<x>:PARallel:ALLTHResholds](#page-299-0)

**Examples** BUS:B1:PARallel:ALLTHResholds:APPly sets all data source thresholds to the value set by [BUS:B<x>:PARallel:ALLTHResholds](#page-299-0).

#### **BUS:B<x>:PARallel:BIT<n>SOUrce**

This command sets or queries the specified bit source for specified parallel bus. The bus is specified by x. The bit is specified by n and is an integer in the range of 1 to 64.

**Group** Bus

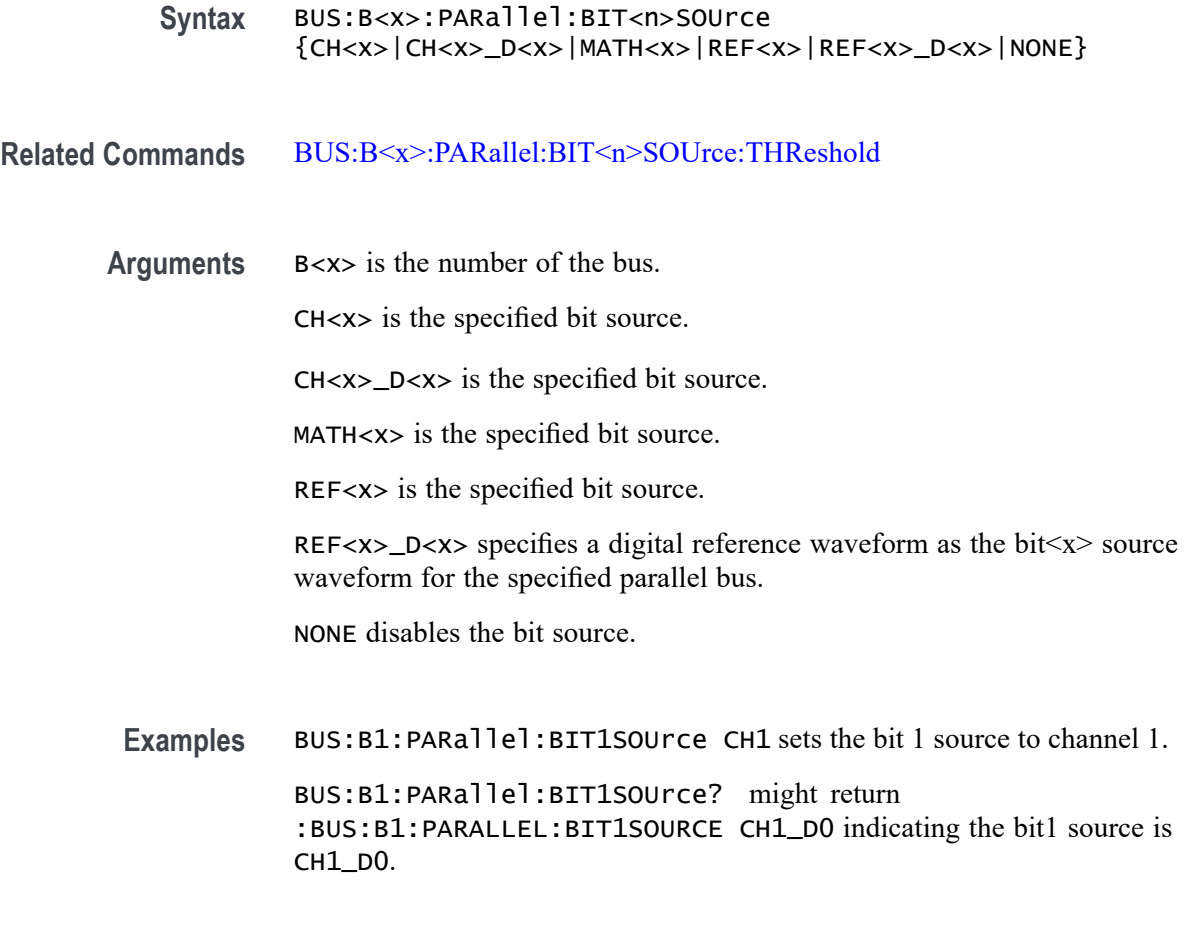

# **BUS:B<x>:PARallel:BIT<n>SOUrce:THReshold**

This command sets or queries the specified bit source threshold for the specified parallel bus. The bus is specified by x. The bit is specified by n and is an integer in the range of 1 to 64.

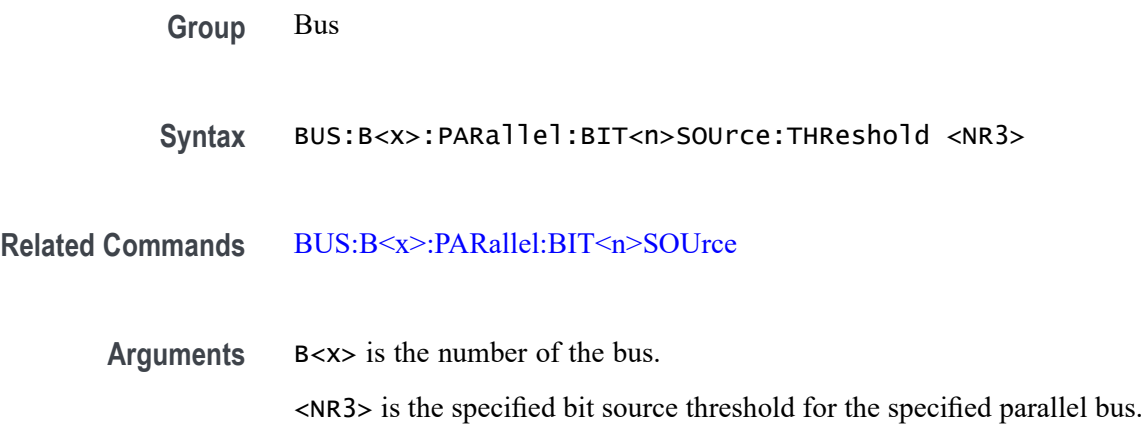

<span id="page-302-0"></span>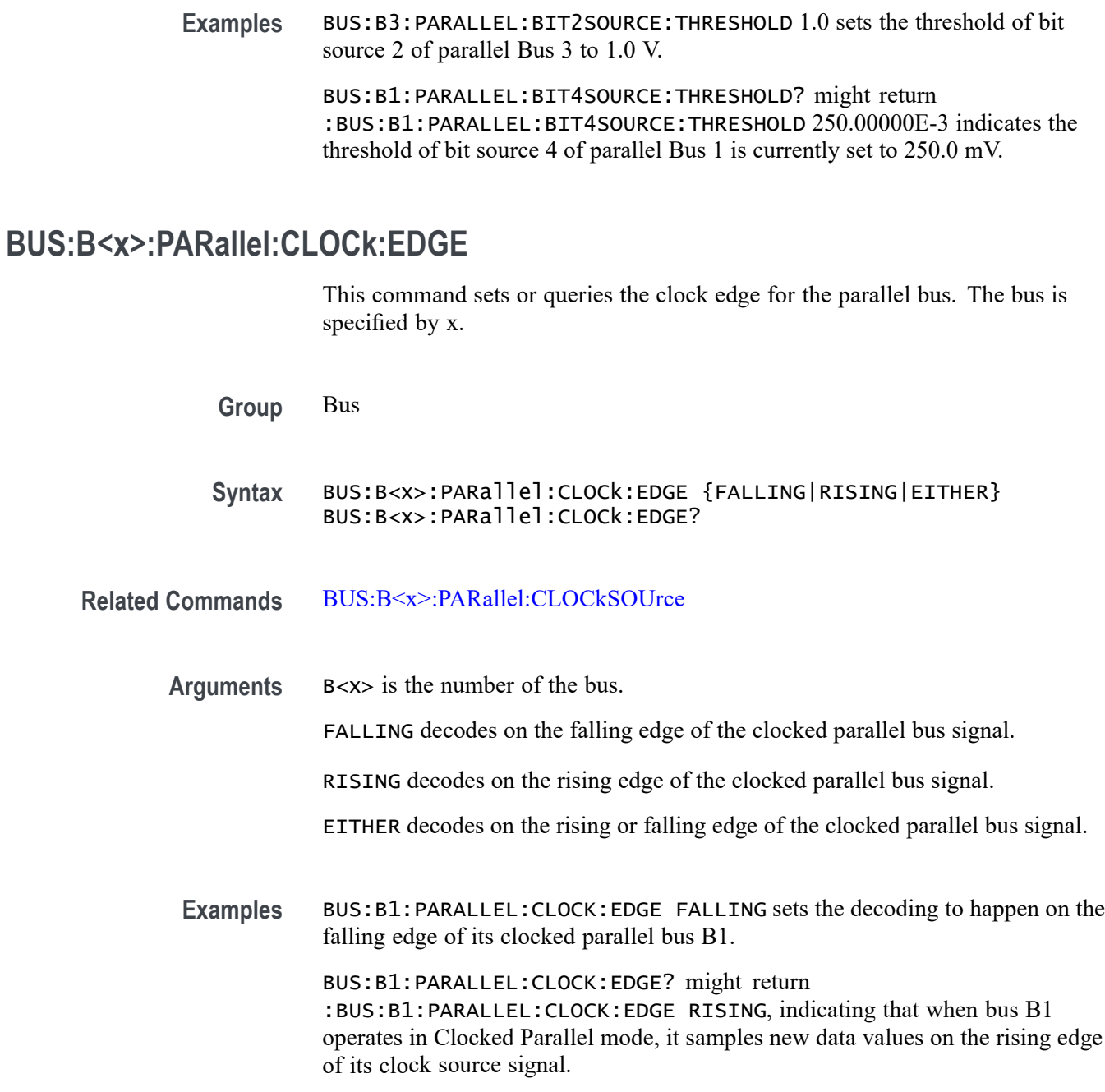

## **BUS:B<x>:PARallel:CLOCk:ISCLOCKED**

This command determines whether the bus operates in a clocked or asynchronous fashion. The bus is specified by x.

**Group** Bus

<span id="page-303-0"></span>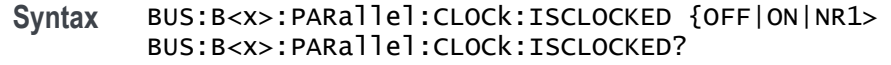

**Arguments** B<x> is the number of the bus.

OFF argument specifies an asynchronous bus.

ON argument specifies a clocked bus.

 $\langle NR1\rangle = 0$  specifies an asynchronous bus; any other value specifies a clocked bus.

**Examples** BUS:B1:PARallel:CLOCk:ISCLOCKED 0 sets the bus to operate asynchronously.

> BUS:B1:PARallel:CLOCk:ISCLOCKED? might return :BUS:B1:PARALLEL:CLOCK:ISCLOCKED 1 indicating the bus is clocked.

#### **BUS:B<x>:PARallel:CLOCkSOUrce**

This command sets or queries the Parallel clock bit source for the specified bus. The bus is specified by x.

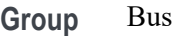

**Syntax** BUS:B<x>:PARallel:CLOCkSOUrce {CH<x>|CH<x>\_D<x>|MATH<x>|REF<x>|REF<x>\_D<x>|NONE} BUS:B<x>:PARallel:CLOCkSOUrce?

**Related Commands** [BUS:B<x>:PARallel:CLOCk:ISCLOCKED](#page-302-0)

**Arguments** B<x> is the number of the bus.

CH<x> specifies an analog FlexChannel to use as the bus clock source.

CH<x>\_D<x> specifies a digital channel on a specified FlexChannel to use as the bus clock source.

MATH<x> specifies the math channel to use as the bus clock source.

REF<x> specifies the reference channel to use as the bus clock source.

REF<x>\_D<x> specifies a digital reference waveform as the clock source waveform for the specified parallel bus.

NONE specifies the reference channel to use as the bus clock source.

**Examples** BUS:B1:PARALLEL:CLOCK:SOURCE CH3\_D6 sets the Parallel clock source for the bus B1 to D6 of FlexChannel 3.

> BUS:B1:PARALLEL:CLOCK:SOURCE? might return :BUS:B1:PARALLEL:CLOCK:SOURCE CH8\_D9, indicating that the Parallel clock source for the bus B1 is set to D9 of FlexChannel 8.

## **BUS:B<x>:PARallel:CLOCKSOUrce:THReshold**

This command sets or queries the clock source threshold for the parallel bus. The bus is specified by x.

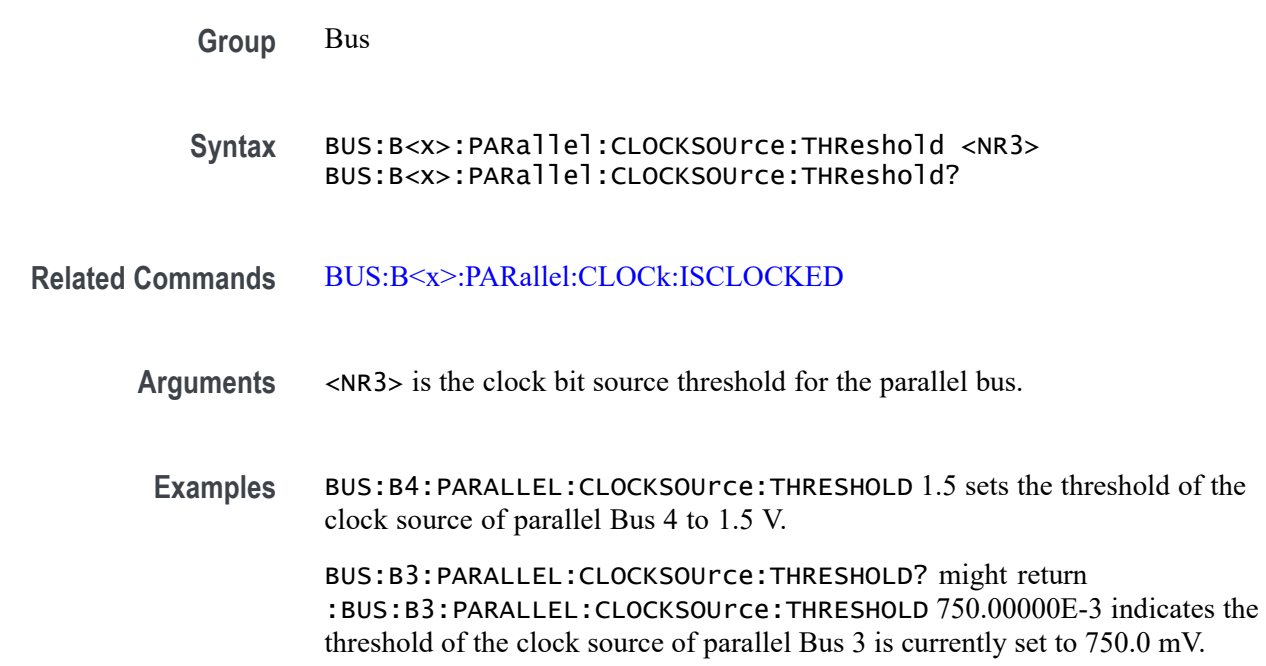

## **BUS:B<x>PSIFIVe:BITPERiod**

This command sets or queries the PSI5 Bit period bus parameter.

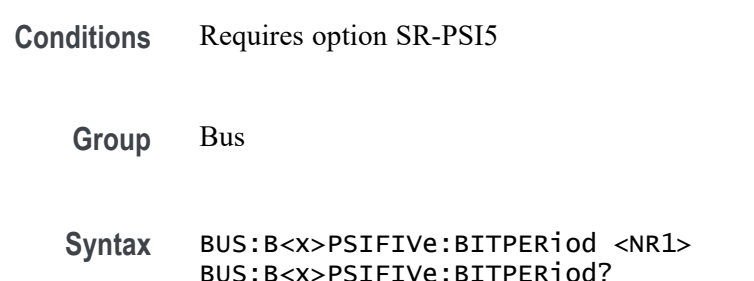

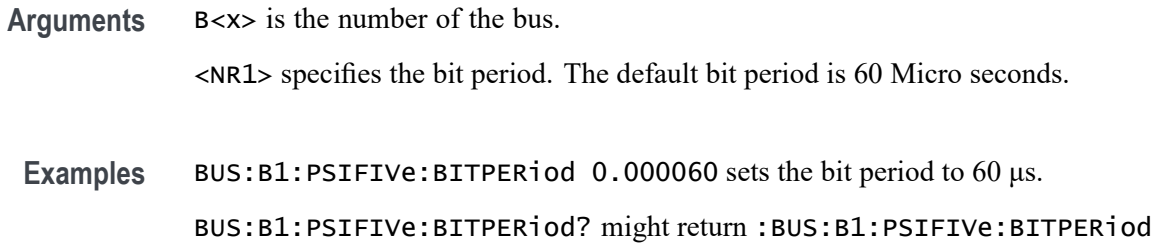

## **BUS:B<x>:PSIFIVe:BITRate**

This command sets or queries the PSI5 bitrate.

0.000120, indicating that the bit rate is set to 120 μs.

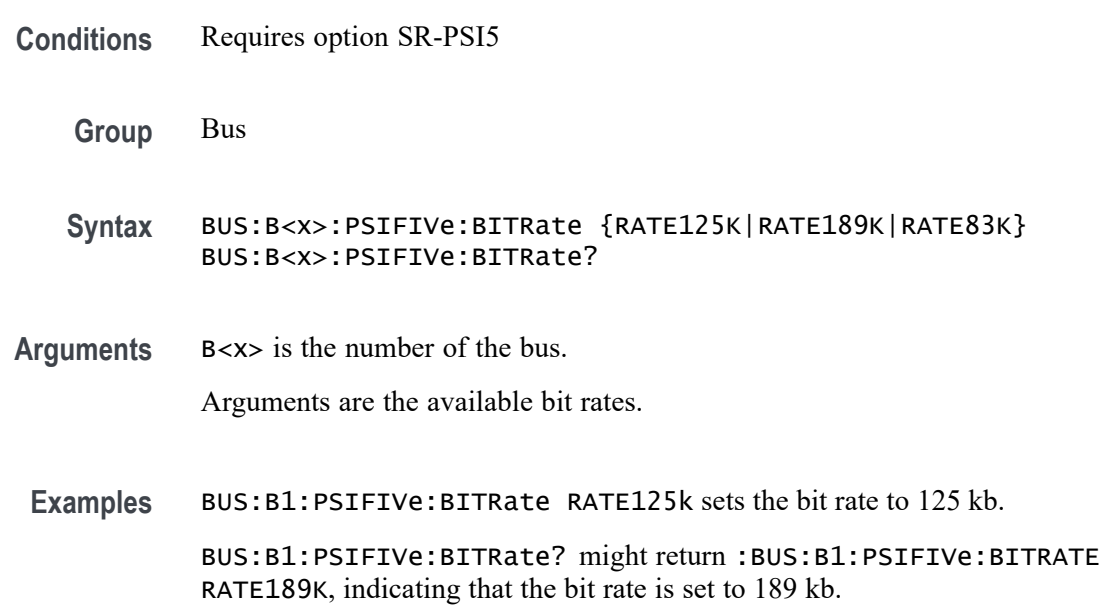

## **BUS:B<x>PSIFIVe:COMM:DIRection**

This command sets or queries the PSI5 bus communication direction. Communication direction by default is set to Sensor to ECU.

**Conditions** Requires option SR-PSI5 **Group** Bus **Syntax** BUS:B<x>PSIFIVe:COMM:DIRection {SENSORECU|ECUSENSor} BUS:B<x>PSIFIVe:COMM:DIRection?

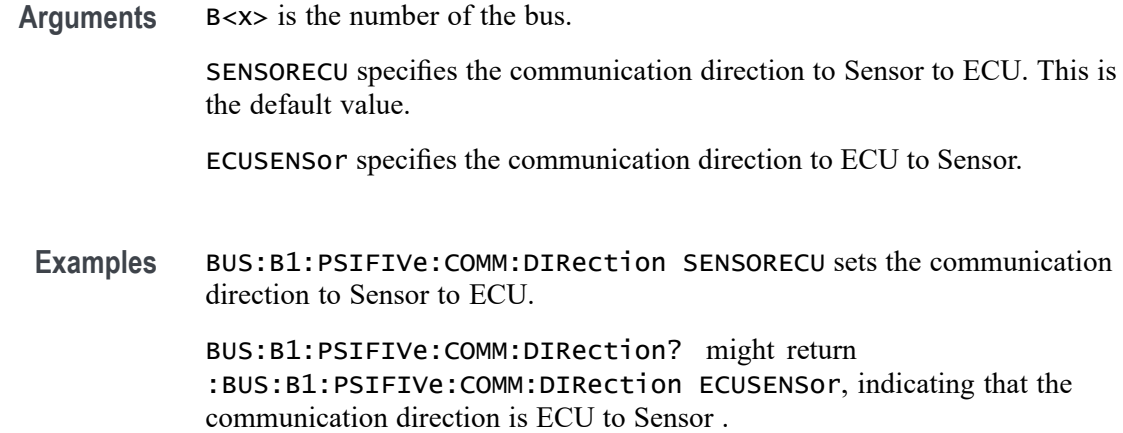

## **BUS:B<x>:PSIFIVe:DATAA**

This command sets or queries the PSI5 frame mandatory data region A.

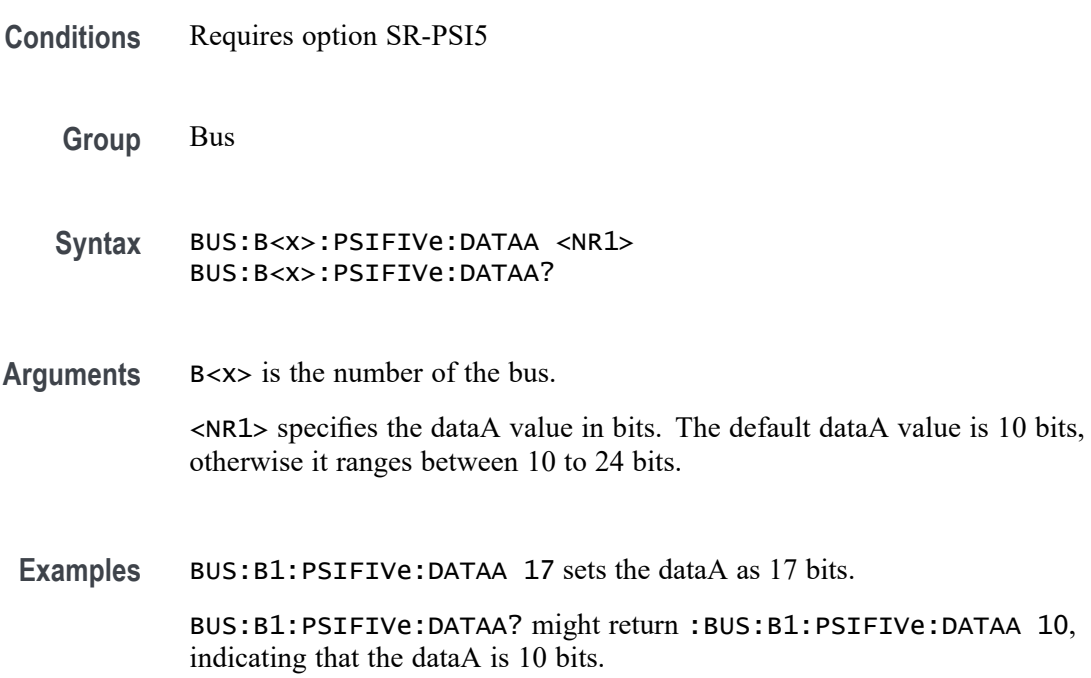

## **BUS:B<x>:PSIFIVe:DATAB**

This command sets or queries the PSI5 frame optional bits of data region B.

**Conditions** Requires option SR-PSI5

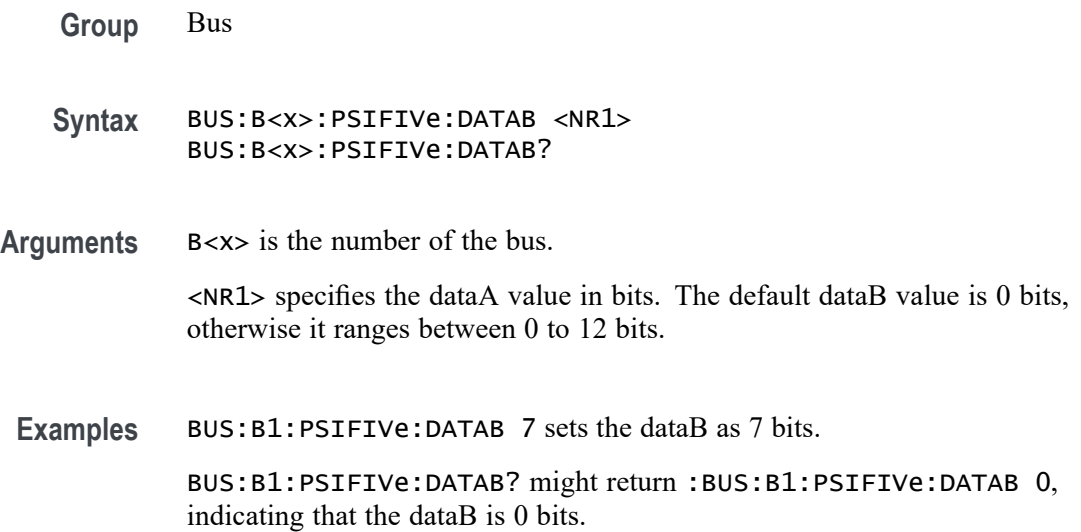

## **BUS:B<x>:PSIFIVe:DATAFORMat**

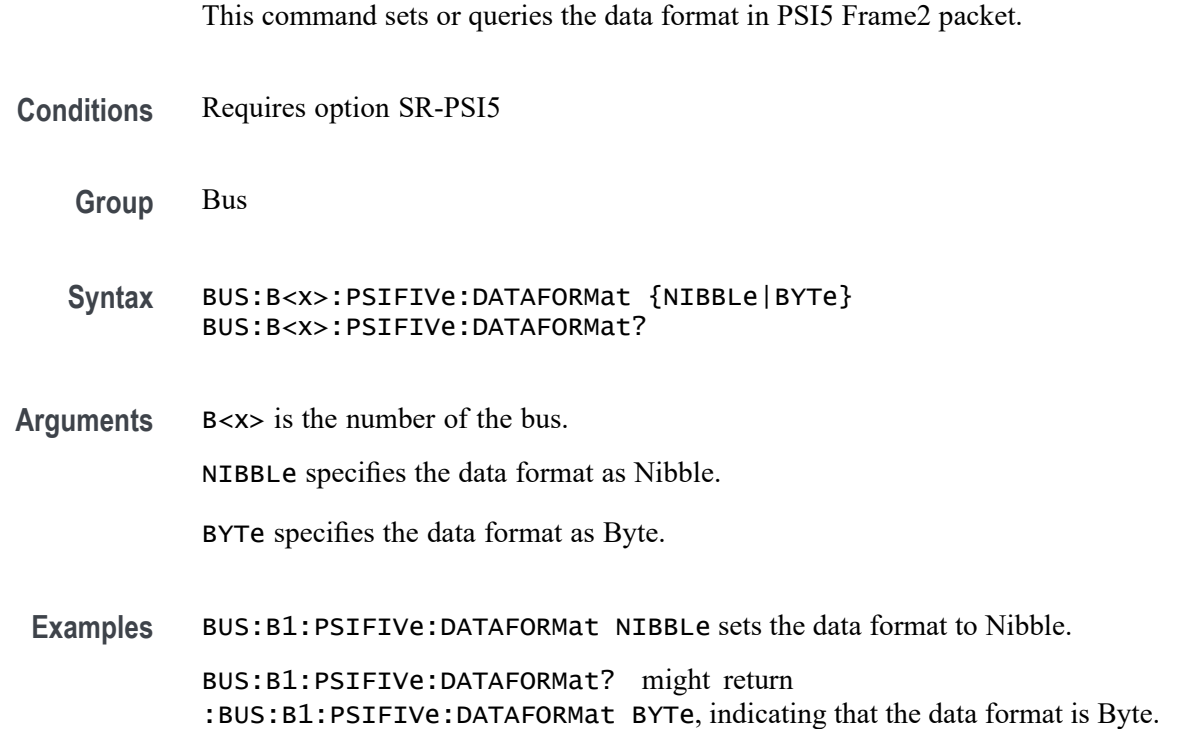

## **BUS:B<x>:PSIFIVe:ECUSOURce**

This command sets or queries the ECU to sensor source channel for the specified Bus.

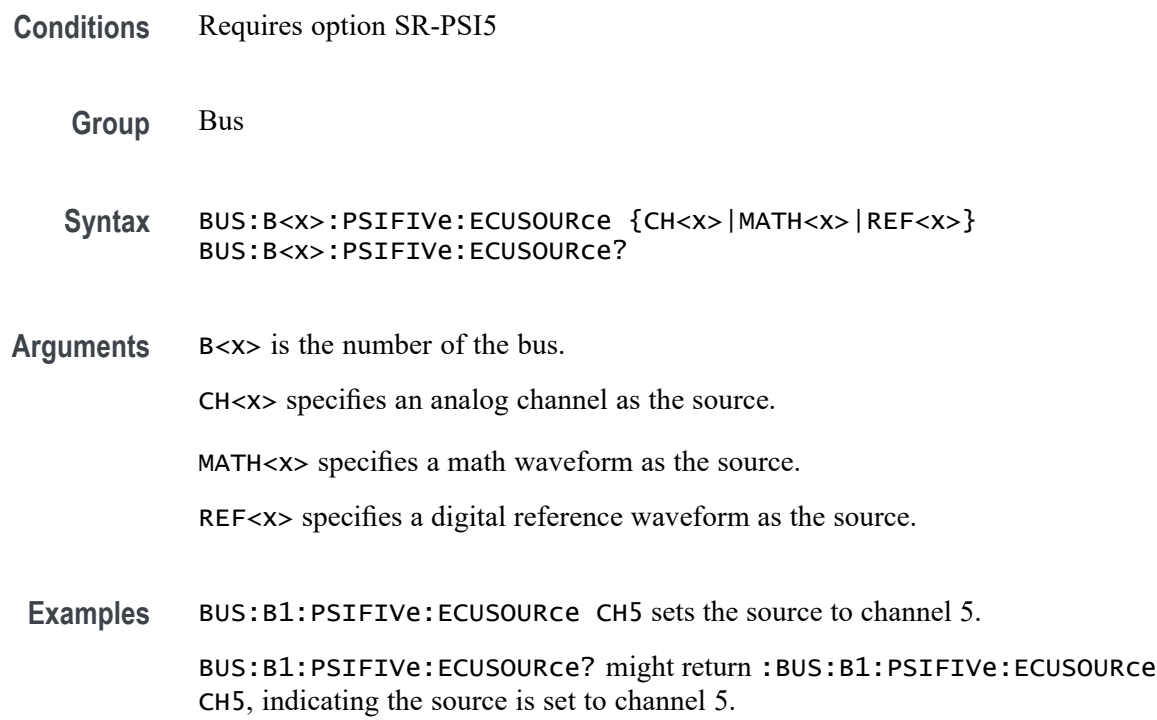

## **BUS:B<x>:PSIFIVe:FRAMECONTrol**

This command sets or queries the PSI5 frame optional control bits.

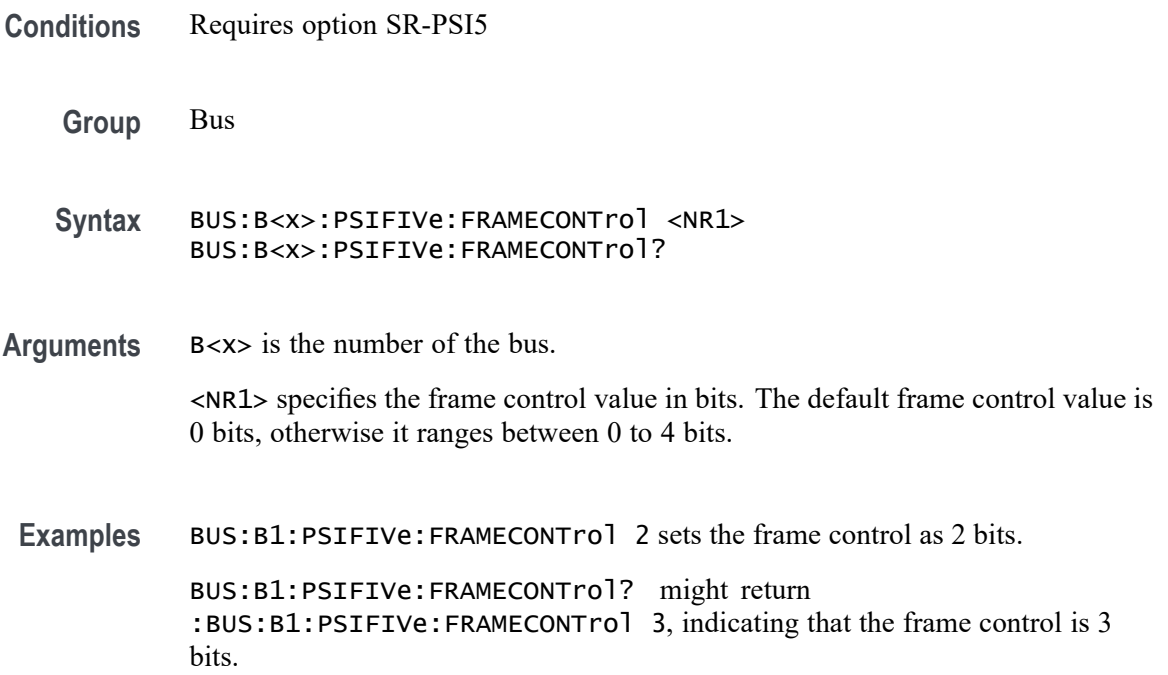

## **BUS:B<x>:PSIFIVe:MESSaging**

This command sets or queries the PSI5 optional messaging bits.

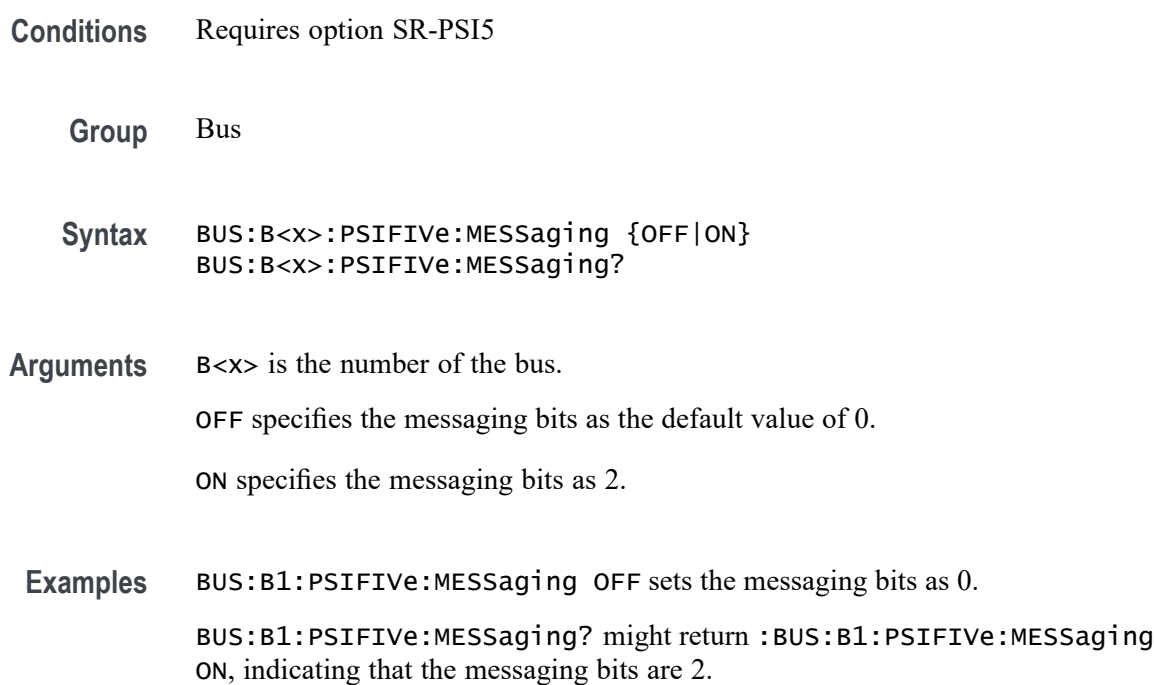

## **BUS:B<x>:PSIFIVe:SOUrce**

This command sets or queries serial channel on or off.

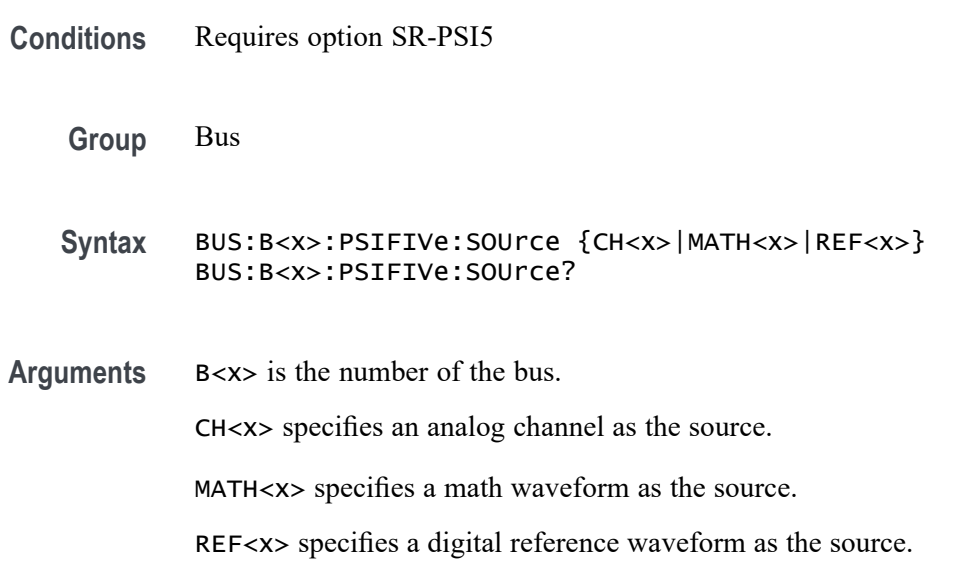

**Examples** BUS:B1:PSIFIVe:SOUrce CH5 sets the source to channel 5.

BUS:B1:PSIFIVe:SOUrce? might return :BUS:B1:PSIFIVe:SOUrce CH5, indicating the source is set to channel 5.

## **BUS:B<x>:PSIFIVe:STATus**

This command sets or queries the optional status bits of PSI5.

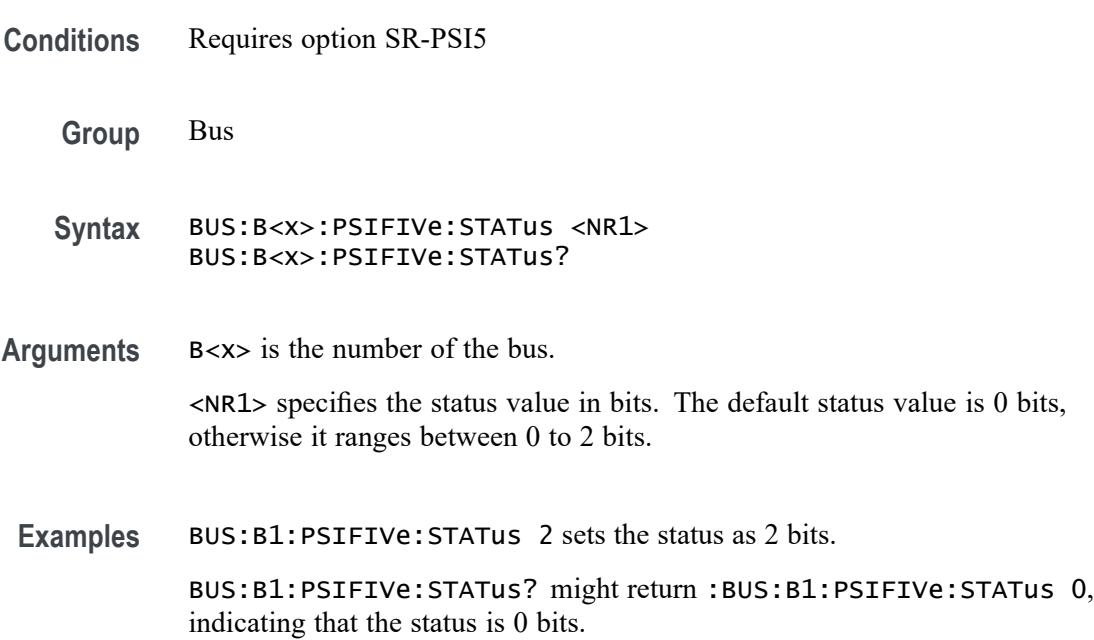

## **BUS:B<x>:PSIFIVe:SYNCMODe**

This command sets or queries the PSI5 Sync Mode.

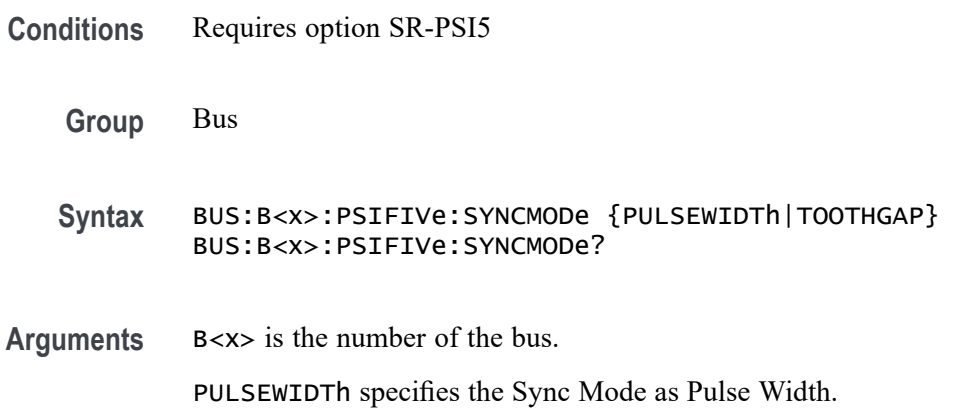

TOOTHGAP specifies the Sync Mode as Tooth Gap.

**Examples** BUS:B1:PSIFIVe:SYNCMODe PULSEWIDTh sets the Sync Mode to Pulse Width.

BUS:B1:PSIFIVe:SYNCMODe? might return :BUS:B1:PSIFIVe:SYNCMODe TOOTHGAP, indicating that the Sync Mode is Tooth Gap.

## **BUS:B<x>:PSIFIVe:SYNCTHRESHold**

This command sets or queries the PSI5 threshold for the ECU To Sensor specified bus.

- **Conditions** Requires option SR-PSI5
	- **Group** Bus
	- **Syntax** BUS:B<x>:PSIFIVe:SYNCTHRESHold <NR3> BUS:B<x>:PSIFIVe:SYNCTHRESHold?
- **Arguments** B<x> is the number of the bus.

<NR3> specifies the PSI5 Strobe threshold for the specified bus. The threshold range is  $-8$  V to  $+8$  V.

**Examples** BUS:B1:PSIFIVe:SYNCTHRESHold 1.0 sets the bus 4 PSI5 threshold to 1.0 V. BUS:B1:PSIFIVe:SYNCTHRESHold? might return :BUS:B1:PSIFIVe:SYNCTHRESHold 225.00000E-3, indicating the bus 3 PSIFIVe threshold is set to 225.0 mV.

## **BUS:B<x>:PSIFIVe:THRESHold**

This command sets or queries the PSI5 threshold for the Sensor To ECU specified bus.

- **Conditions** Requires option SR-PSI5
	- **Group** Bus

<span id="page-312-0"></span>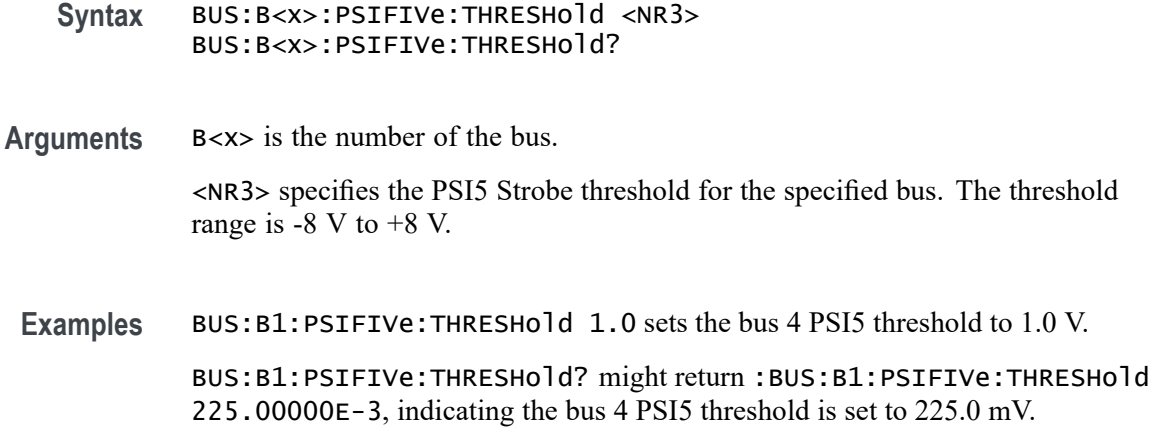

## **BUS:B<x>:RS232C:BITRate**

This command sets or queries the RS-232C bit rate for bus $\langle x \rangle$ , where the bus number is specified by x. If you select Custom, use BUS:B<x>:RS232C:BITRate:CUSTom to set the bit rate.

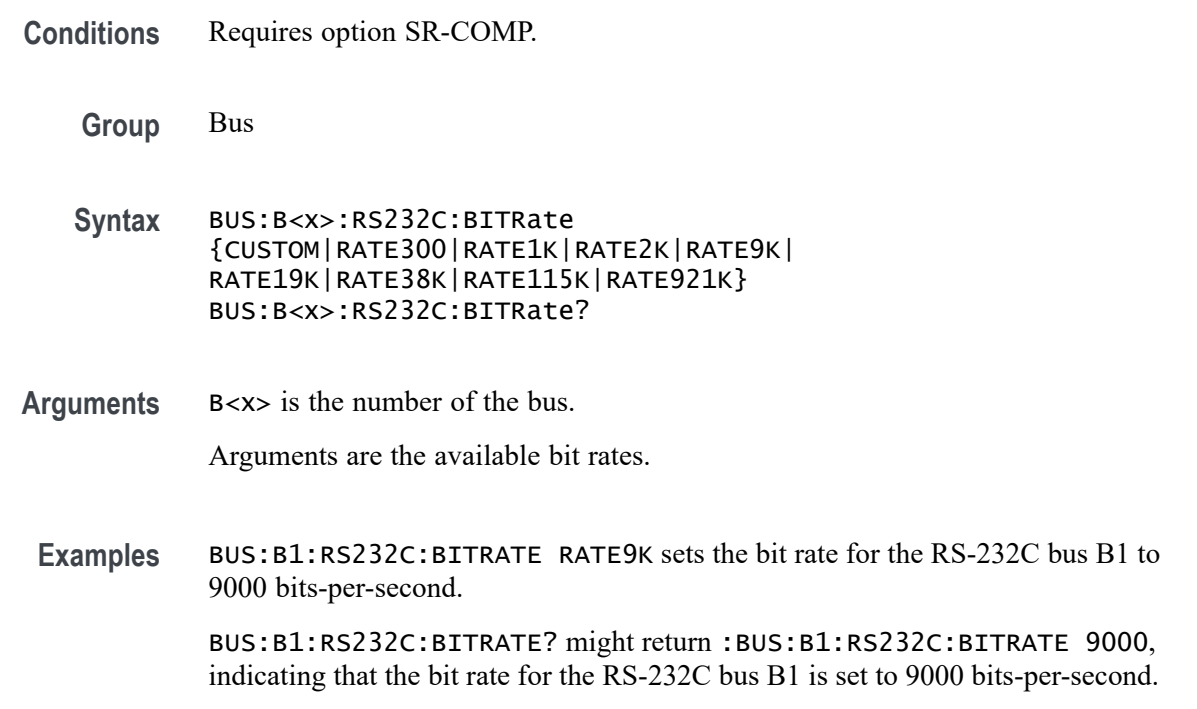

## **BUS:B<x>:RS232C:BITRate:CUSTom**

This command sets or queries the RS-232C custom bit rate for the specified bus. The bus is specified by x.

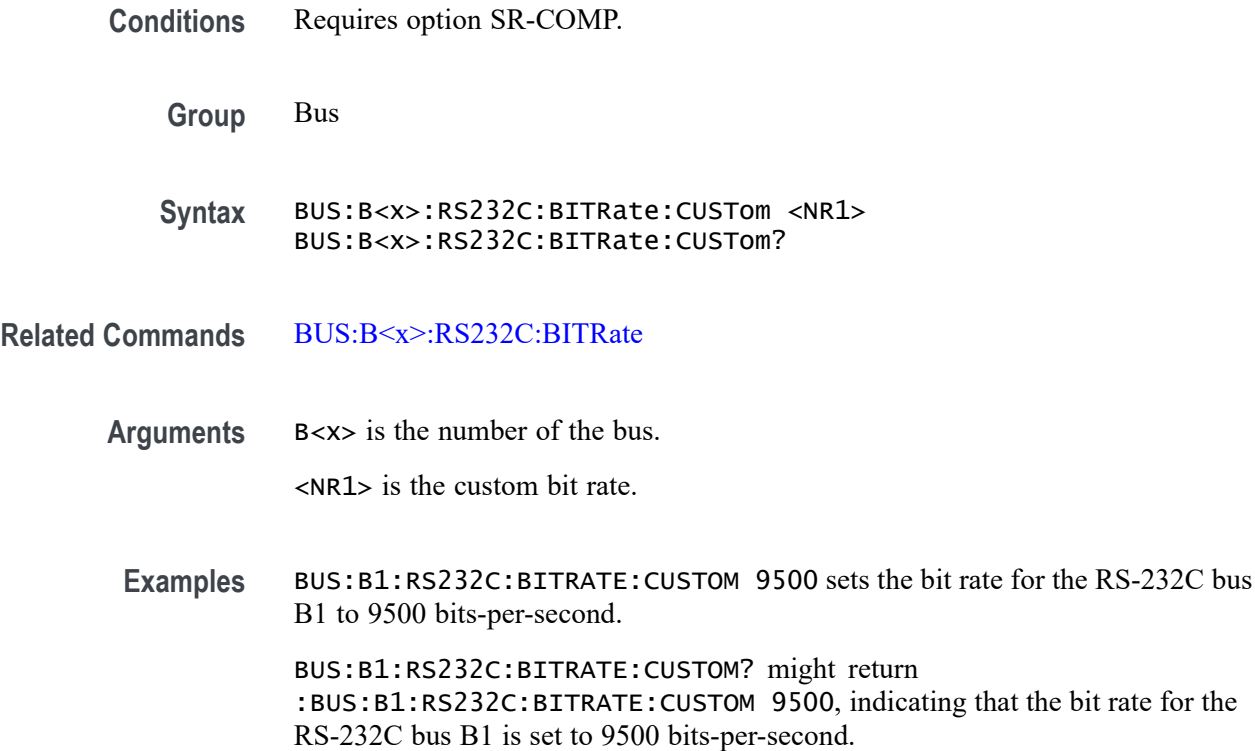

### **BUS:B<x>:RS232C:DATABits**

This command sets or queries the RS-232C data width for bus $\langle x \rangle$ , where the bus number is specified by x.

- **Conditions** Requires option SR-COMP.
	- **Group** Bus
	- **Syntax** BUS:B<x>:RS232C:DATABits {7|8|9} BUS:B<x>:RS232C:DATABits?
- **Arguments** B<x> is the number of the bus.

<NR1> specifies the number of bits in the RS-232C data frame.

**Examples** BUS:B1:RS232C:DATABITS 8 sets the data bits to 8 for the RS-232C bus B1. BUS:B5:RS232C:DATABITS? might return :BUS:B1:RS232C:DATABITS 7, indicating that the data bits is set to 7 for the RS-232C bus B5.

## <span id="page-314-0"></span>**BUS:B<x>:RS232C:DELIMiter**

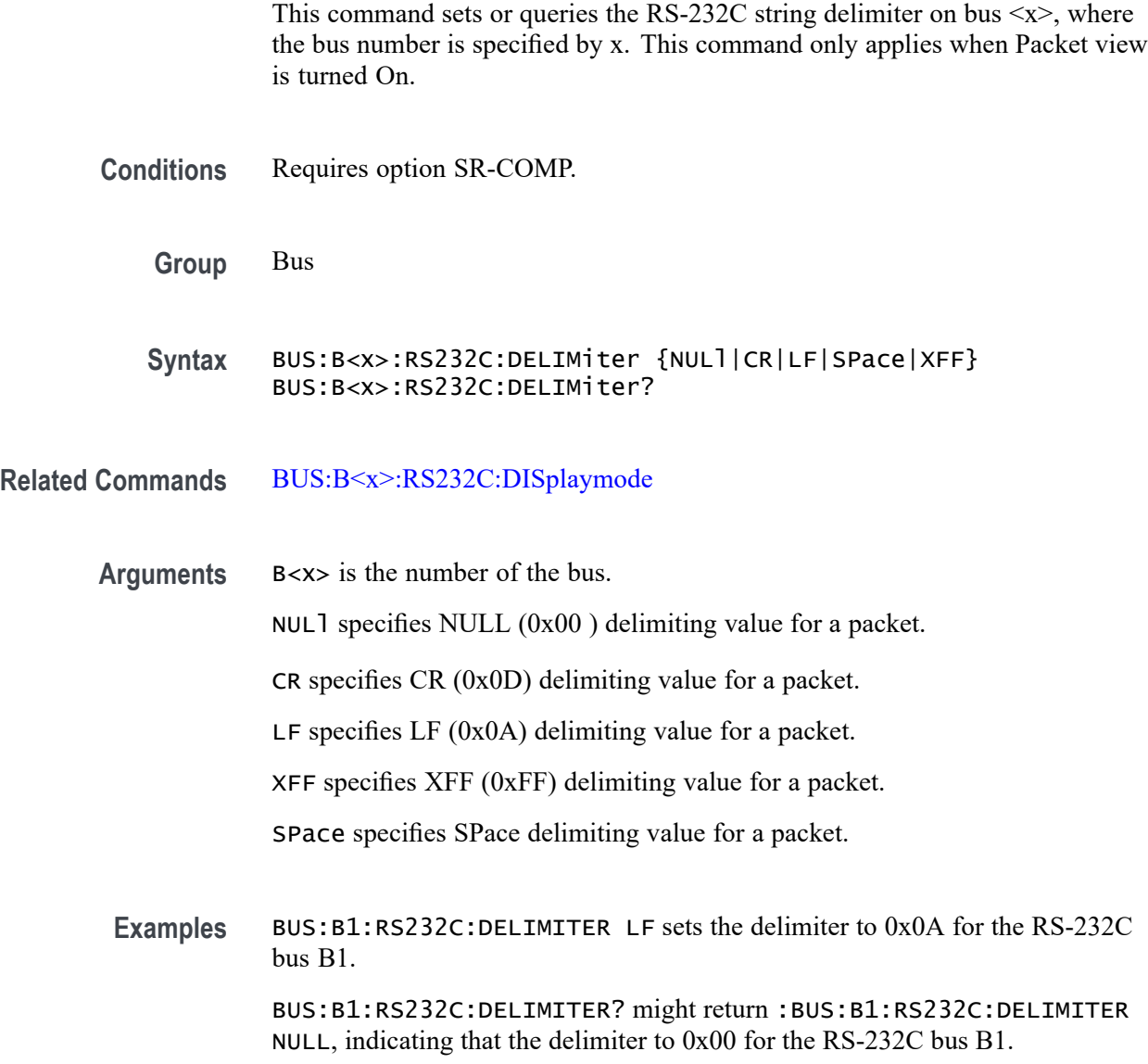

# **BUS:B<x>:RS232C:DISplaymode**

This command sets or queries the RS-232C display mode for the specified bus. The bus is specified by x.

**Conditions** Requires option SR-COMP.

**Group** Bus

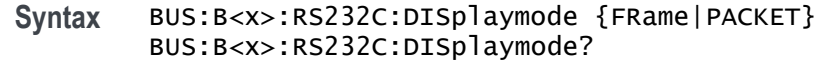

#### **Related Commands** [BUS:B<x>:RS232C:DELIMiter](#page-314-0)

**Arguments** B<x> is the number of the bus.

FRame displays each frame as a single entity.

PACKET displays a group of frames terminated with a single frame defined by the BUS:B<x>:RS232C:DELImiter command.

**Examples** BUS:B1:RS232C:DISPLAYMODE FRAME sets the display mode for the RS-232C bus B1 to Frame. BUS:B1:RS232C:DISPLAYMODE? might return :BUS:B1:RS232C:DISPLAYMODE PACKET, indicating that the display mode for the RS-232C bus B1 is set to Packet.

#### **BUS:B<x>:RS232C:PARity**

This command sets or queries the RS-232C parity for bus  $\langle x \rangle$ , where the bus number is specified by x.

- **Conditions** Requires option SR-COMP.
	- **Group** Bus
	- **Syntax** BUS:B<x>:RS232C:PARity {NONe|EVEN|ODD} BUS:B<x>:RS232C:PARity?
- **Arguments** B<x> is the number of the bus.
	- NONe specifies no parity.
	- EVEN specifies even parity.
	- ODD specifies odd parity.
- **Examples** BUS:B1:RS232C:PARITY ODD sets the parity for the RS-232C bus B1 to odd. BUS:B1:RS232C:PARITY? might return :BUS:B1:RS232C:PARITY NONE, indicating that the display mode for the RS-232C bus B1 is set to none.

## **BUS:B<x>:RS232C:POLarity**

This command sets or queries the RS-232C source polarity for bus  $\langle x \rangle$ , where the bus number is specified by x.

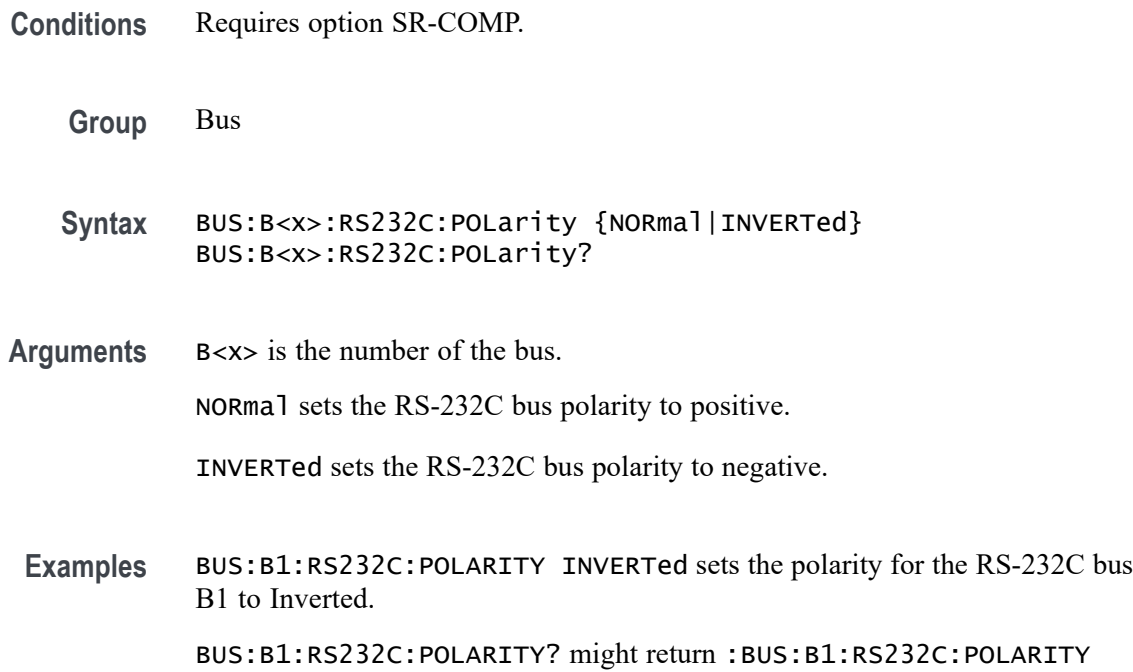

## **BUS:B<x>:RS232C:SOUrce**

This command sets or queries the RS-232C source for bus  $\langle x \rangle$ , where the bus number is specified by x.

NORMAL, indicating that the polarity for the RS-232C bus B1 is set to Normal.

**Conditions** Requires option SR-COMP. **Group** Bus **Syntax** BUS:B<x>:RS232C:SOUrce {CH<x>|CH<x>\_D<x>|REF<x>|MATH<x>|REF<x>\_D<x>} BUS:B<x>:RS232C:SOUrce? **Arguments** B<x> is the number of the bus. CH<x> specifies an analog channel to use as the RS-232C source. CH<x>\_D<x> specifies a digital channel of a specified FlexChannel to use for the RS-232C source.

MATH<x> specifies a math channel to use for the RS-232C source.

REF<x> specifies a reference channel to use for the RS-232C source.

REF<x>\_D<x> specifies a digital reference waveform as the source waveform for the specified RS-232C bus.

**Examples** BUS:B1:RS232C:SOURCE CH1\_D0 sets the source for the RS-232C bus B1 to D0 of FlexChannel 1.

> BUS:B1:RS232C:SOURCE? might return :BUS:B1:RS232C:SOURCE CH1, indicating that the source for the RS-232C bus B1 is CH1.

### **BUS:B<x>:RS232C:SOUrce:THReshold**

This command sets or queries the RS-232C source threshold for the specified bus. The bus is specified by x.

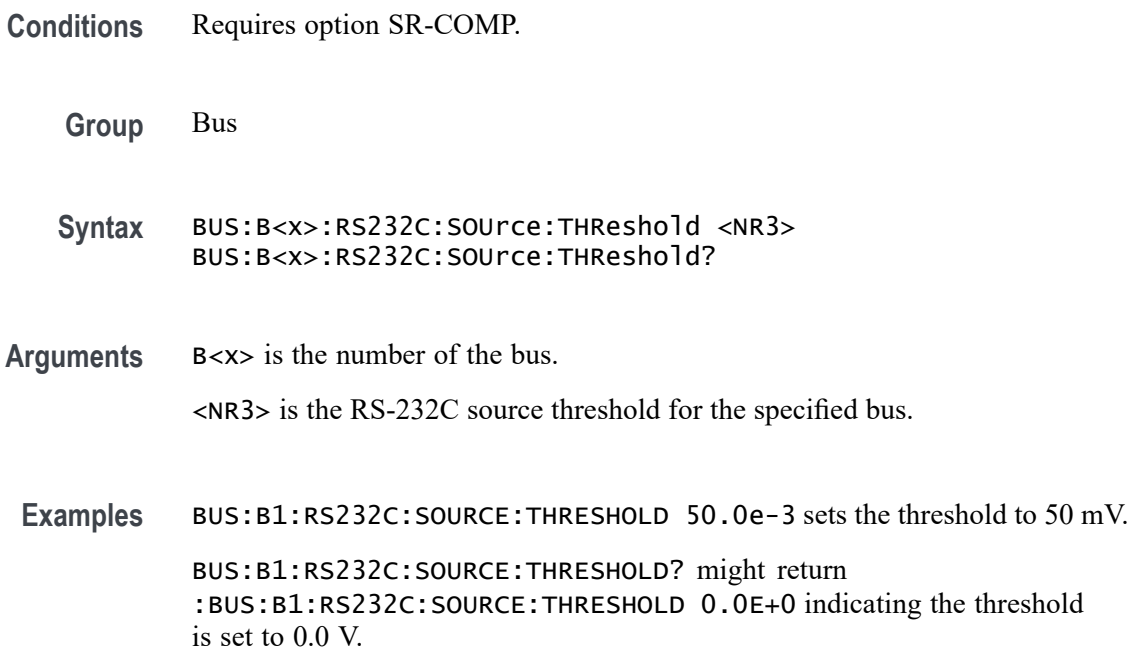

#### **BUS:B<x>:S8B10B:BITRate**

This command sets or queries the 8B10b bit rate for the specified bus, where the bus is specified by x.

<span id="page-318-0"></span>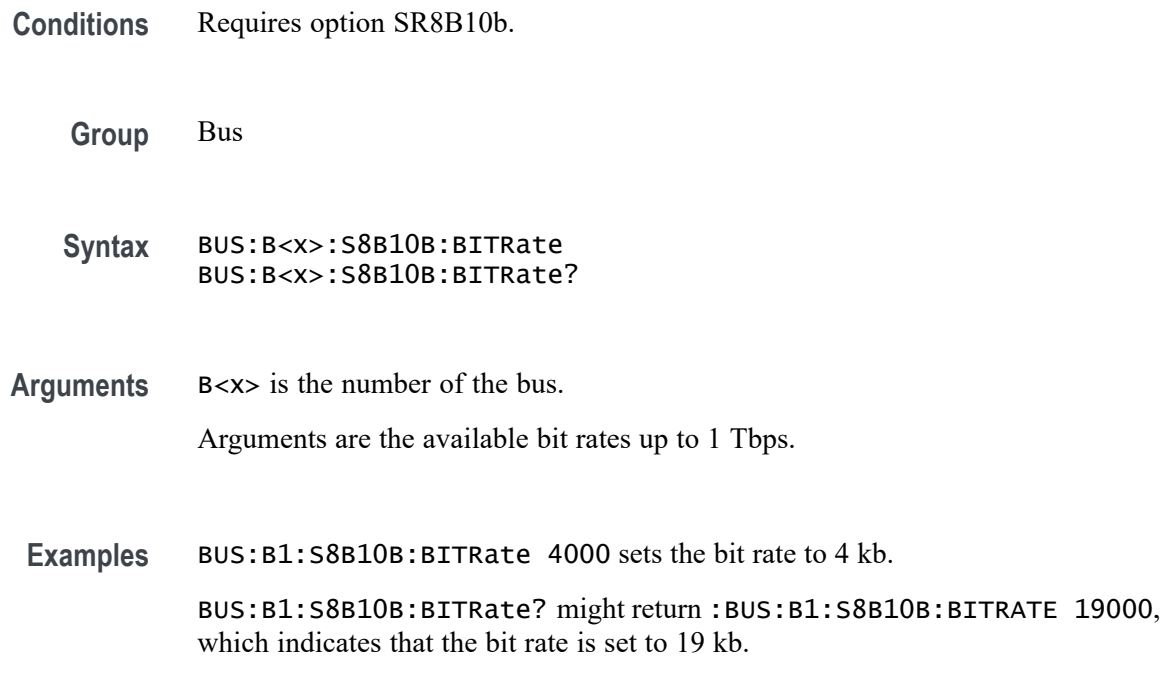

## **BUS:B<x>:S8B10B:SOUrce**

This command sets or queries the 8B10b source for the specified bus, where the bus is specified by x. This command specifies the source channel.

**Conditions** Requires option SR8B10b.

**Group** Bus

**Syntax** BUS:B<x>:S8B10B:SOUrce {CH<x>|MATH<x>|REF<x>} BUS:B<x>:S8B10B:SOUrce?

#### **Related Commands** [BUS:B<x>:S8B10B:THReshold](#page-319-0)

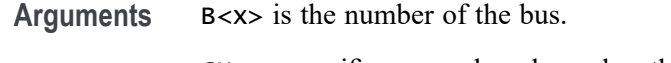

CH<x> specifies an analog channel as the source.

MATH<x> specifies a math waveform as the source.

REF<x> specifies a digital reference waveform as the source.

<span id="page-319-0"></span>**Examples** BUS:B1:S8B10B:SOUrce Ch5 sets the source to channel 5.

BUS:B1:S8B10B:SOUrce? might return :BUS:B1:S8B10B:SOUrce CH5, indicating the source is set to channel 5.

#### **BUS:B<x>:S8B10B:THReshold**

This command sets or queries the 8B10b threshold for the specified bus, where the bus is specified by x.

**Conditions** Requires option SR8B10b.

**Group** Bus

**Syntax** BUS:B<x>:S8B10B:THReshold <NR3> BUS:B<x>:S8B10B:THReshold?

**Related Commands** [BUS:B<x>:S8B10B:SOUrce](#page-318-0)

**Arguments** B<x> is the number of the bus.

<NR3> is the 8B10b Strobe threshold for the specified bus in volts. The valid range is -8V to +8V.

**Examples** BUS:B4:S8B10B:THReshold 1.0 sets Bus 4 8B10b threshold to 1.0 V. BUS:B3:S8B10B:THReshold? might return :BUS:B3:S8B10B:THReshold 225.00000E-3 indicates the Bus 3 8B10b threshold is set to 225.0 mV.

#### **BUS:B<x>:SDLC:BITRate**

This command sets or queries the bit rate for the specified SDLC bus. The bus is specified by x.

- **Conditions** Requires option SR-SDLC.
	- **Group** Bus
	- **Syntax** BUS:B<x>:SDLC:BITRate <NR1> BUS:B<x>:SDLC:BITRate?

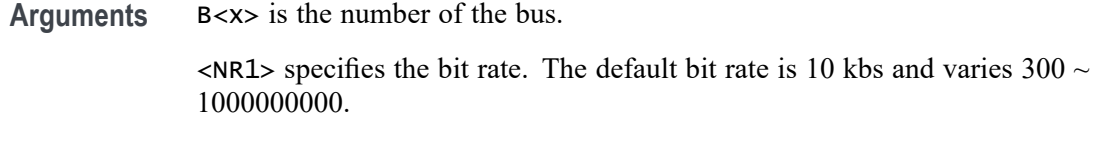

**Examples** BUS:B1:SDLC:BITRate 80000 sets the bit rate as 80 Kbps.

BUS:B1:SDLC:BITRate? might return :BUS:B1:SDLC:BITRate 80000, indicating that the bit rate is 80 Kbps.

## **BUS:B<x>:SDLC:DATA:SOUrce**

This command sets or queries the source for the specified bus. The bus is specified by x.

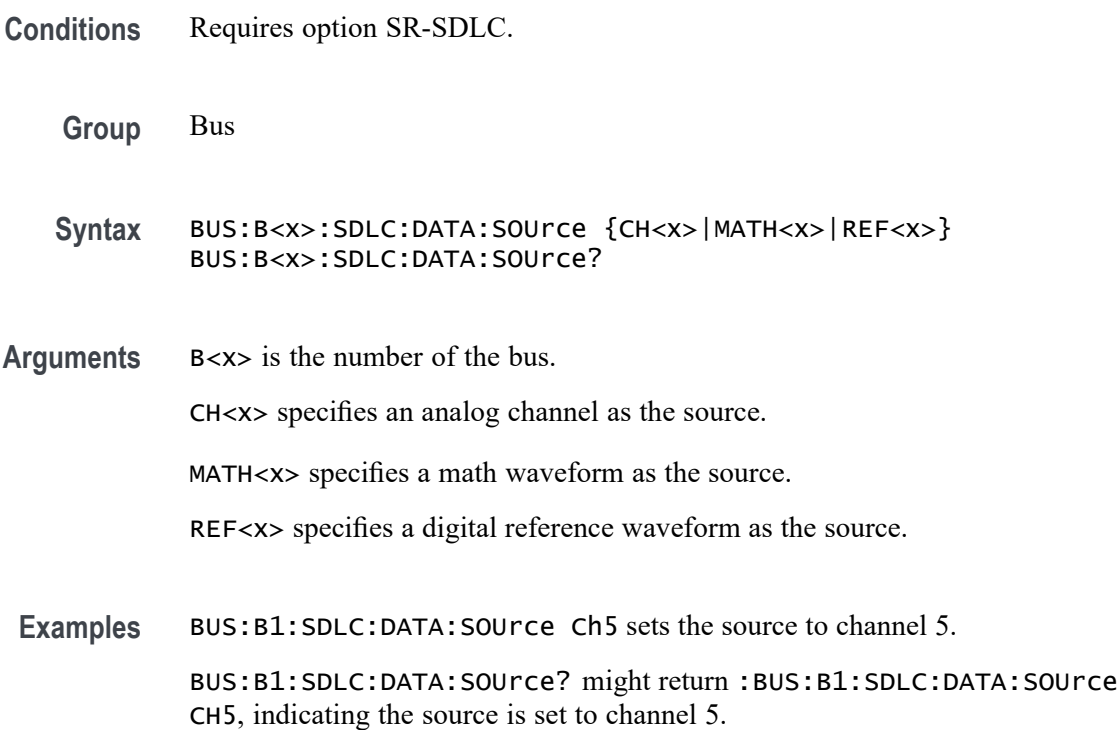

## **BUS:B<x>:SDLC:DATA:THReshold**

This command sets or queries the SDLC data source threshold for the specified bus. The bus is specified by x.

**Conditions** Requires option SR-SDLC.

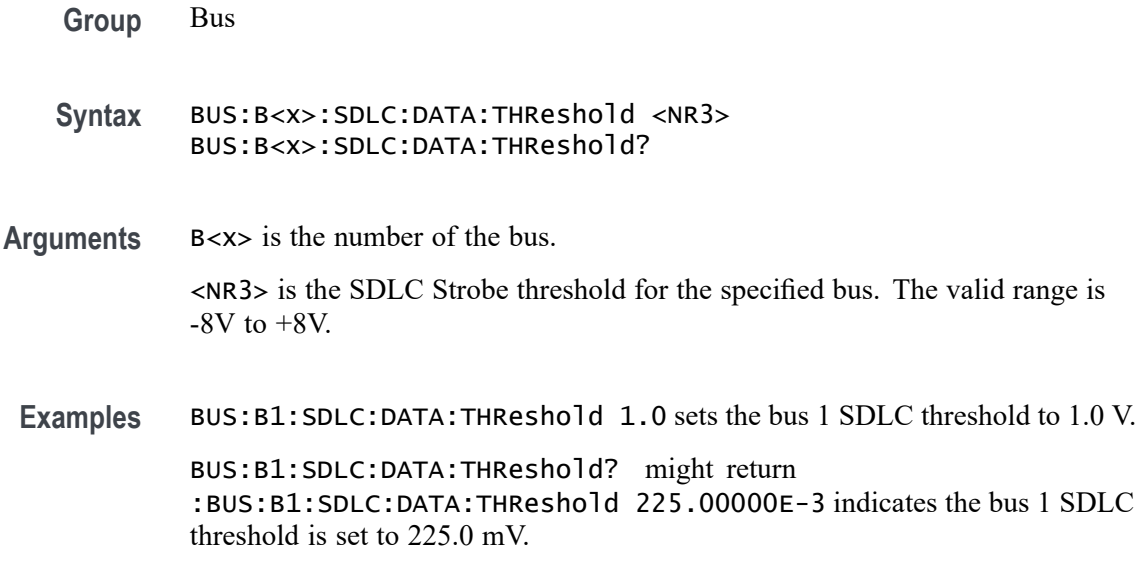

## **BUS:B<x>:SDLC:ENCoding**

This command sets or queries the SDLC Bus Encoding. The bus is specified by x.

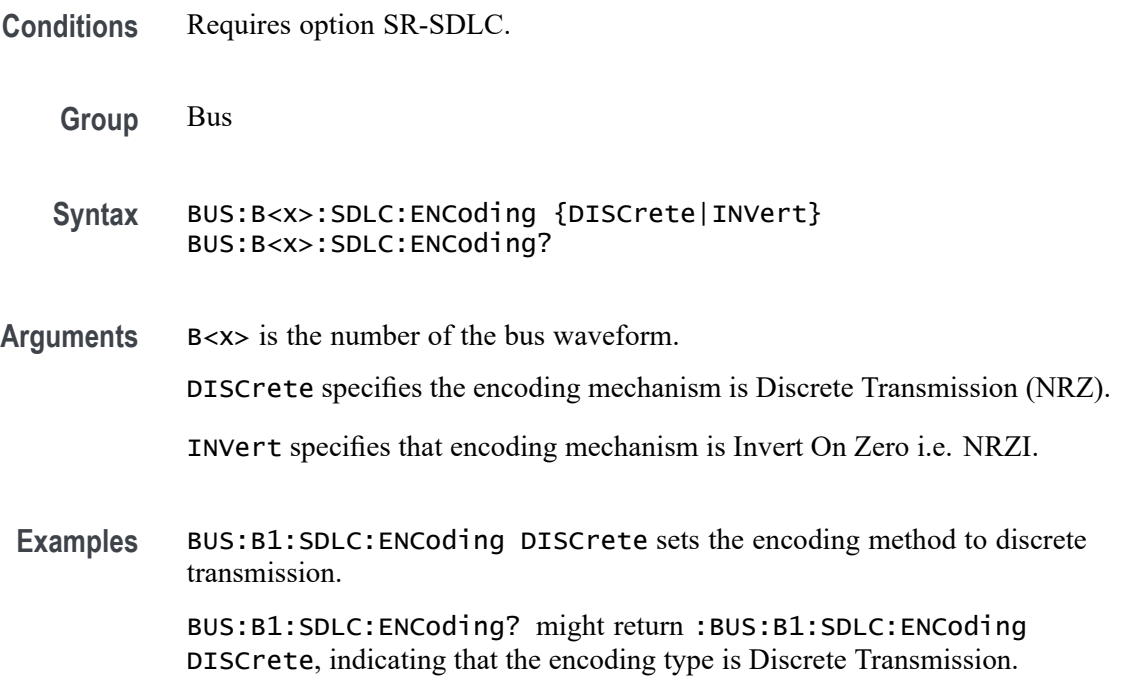

## **BUS:B<x>:SDLC:MODulo**

This command sets or queries the SDLC Bus Modulo. The bus is specified by x.

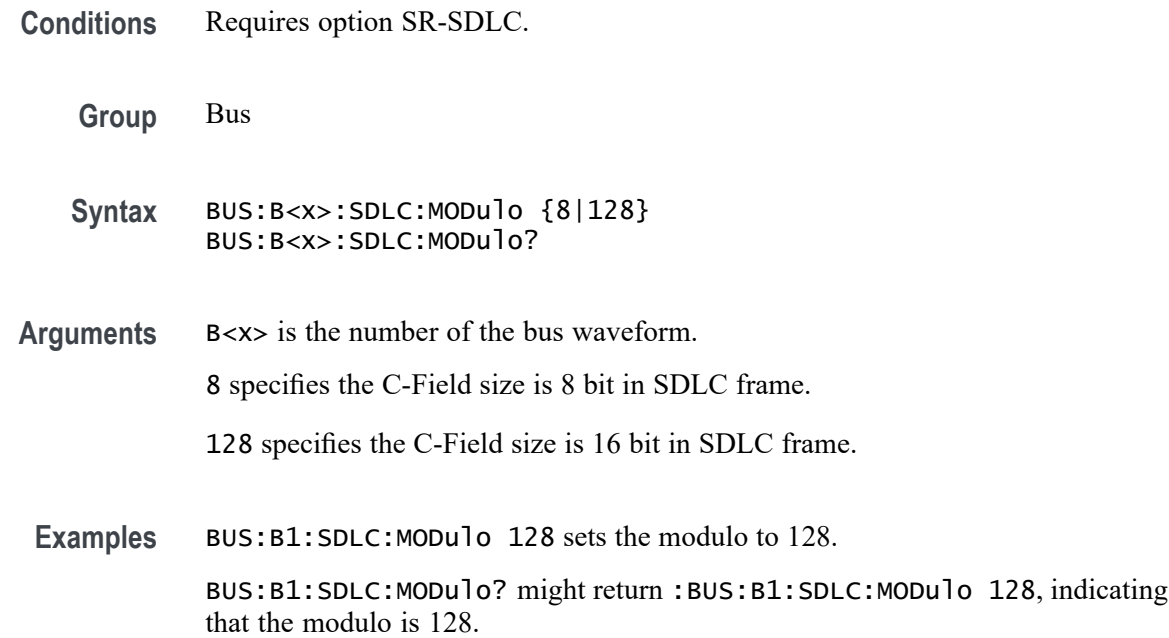

### **BUS:B<x>:SENT:CHANWidth**

This command sets or queries SENT fast channel bit widths for the specified bus.

- **Conditions** Requires option SRAUTOSEN.
	- **Group** Bus
	- **Syntax** BUS:B<x>:SENT:CHANWidth {TWELVEtwelve|FOURTEENten|SIXTEENeight} BUS:B<x>:SENT:CHANWidth?
- **Related Commands** [BUS:B<x>:SENT:NUMCHANnel](#page-323-0)
	- **Arguments** B<x> is the number of the bus waveform. TWELVEtwelve sets both Fast Channel 1 and Fast Channel 2 to12 bits wide. FOURTEENten sets Fast Channel 1 to 14 bits and Fast Channel 2 to 10 bits. SIXTEENeight sets Fast Channel 1 to 16 bits and Fast Channel 2 to eight bits. **Examples** BUS:B1:SENT:CHANWIDTH TWELVETWELVE sets the channel width of both Fast Channel 1 and Fast Channel 2 to twelve bits.

BUS:B1:SENT:CHANWIDTH? might return :BUS:B1:SENT:CHANWIDTH SIXTEENEIGHT, which indicates that the Fast Channel 1 width is 16 and the Fast Channel 2 width is eight.

### <span id="page-323-0"></span>**BUS:B<x>:SENT:NIBBLECount**

This command sets or queries SENT data nibbles for the specified bus.

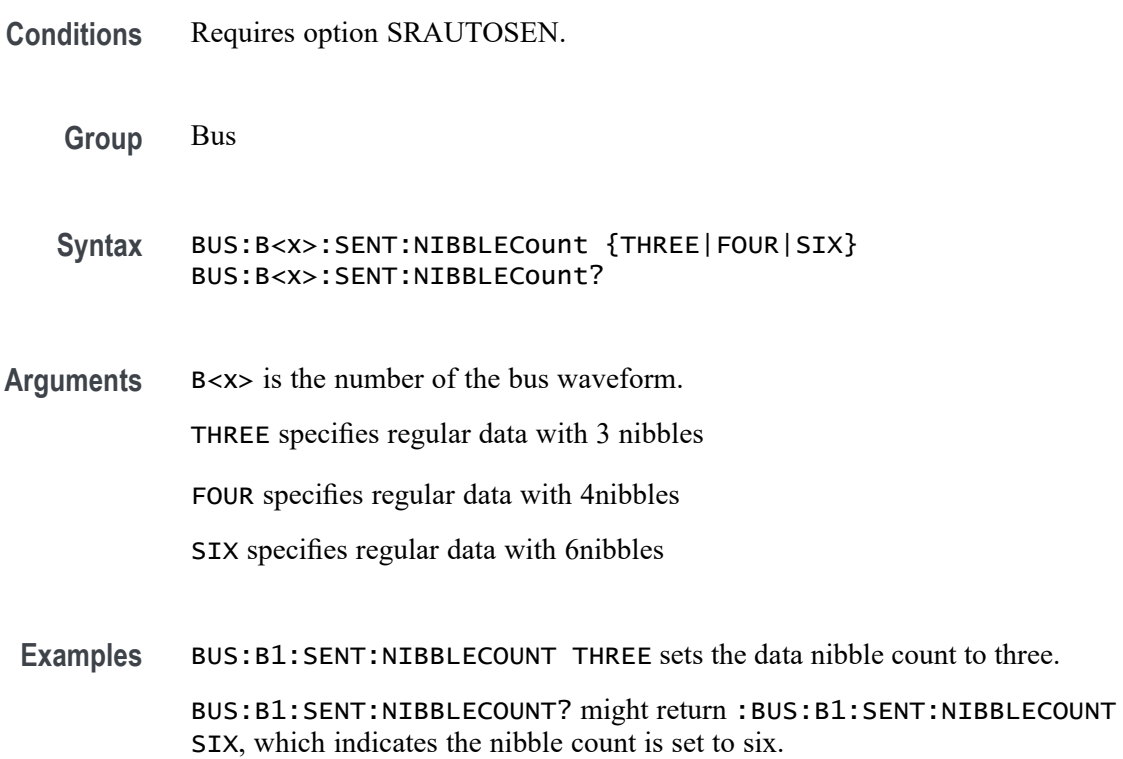

## **BUS:B<x>:SENT:NUMCHANnel**

This command sets or queries SENT fast data channels for the specified bus.

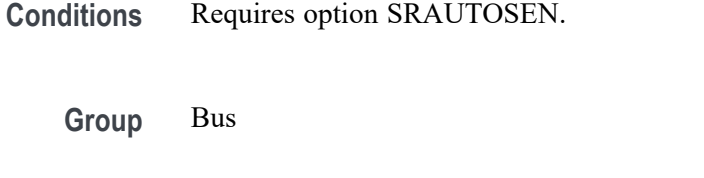

```
Syntax BUS:B<x>:SENT:NUMCHANnel {ONE|TWO}
BUS:B<x>:SENT:NUMCHANnel?
```
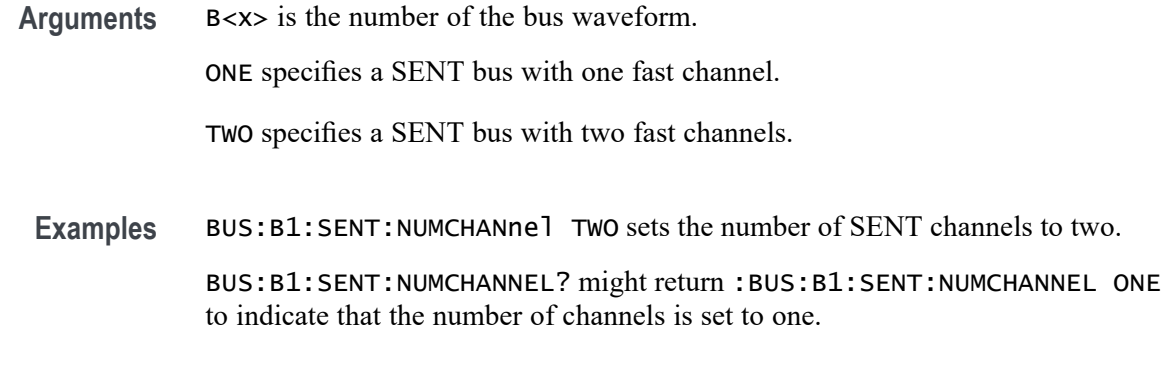

# **BUS:B<x>:SENT:PAUSEPULSe**

This command sets or queries SENT pause pulse for the specified bus.

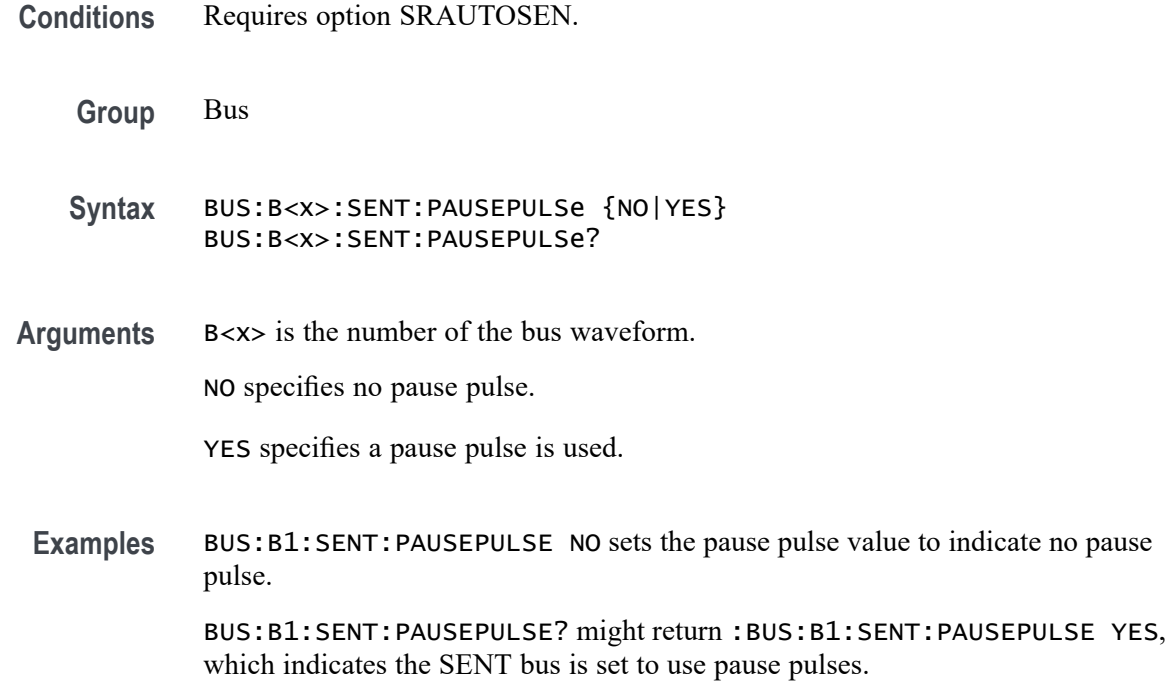

## **BUS:B<x>:SENT:POLARITY**

This command sets or queries SENT Idle State signal polarity for the specified bus.

**Conditions** Requires option SRAUTOSEN.

**Group** Bus

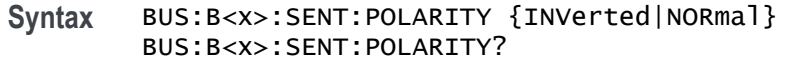

**Arguments** B<x> is the number of the bus waveform.

INVerted specifies inverted polarity.

NORmal specifies normal polarity.

**Examples** BUS:B1:SENT:POLARITY INVERTED sets the idle state of the bus to inverted polarity.

> BUS:B1:SENT:POLARITY? might return :BUS:B1:SENT:POLARITY NORMAL to indicate the bus idle state polarity is set to normal

### **BUS:B<x>:SENT:SLOW**

This command sets or queries the SENT slow channel configuration for the specified bus.

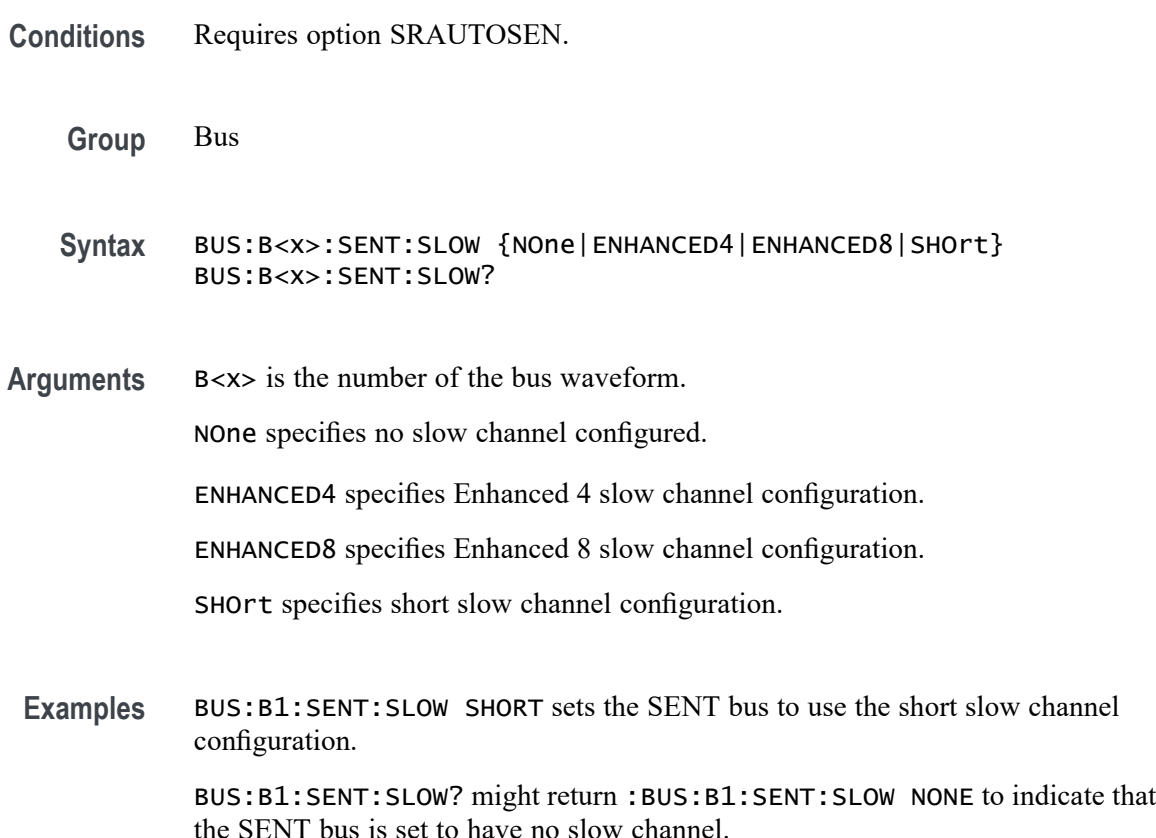

## **BUS:B<x>:SENT:SOUrce**

This command sets or queries the SENT DATA source for the specified bus.

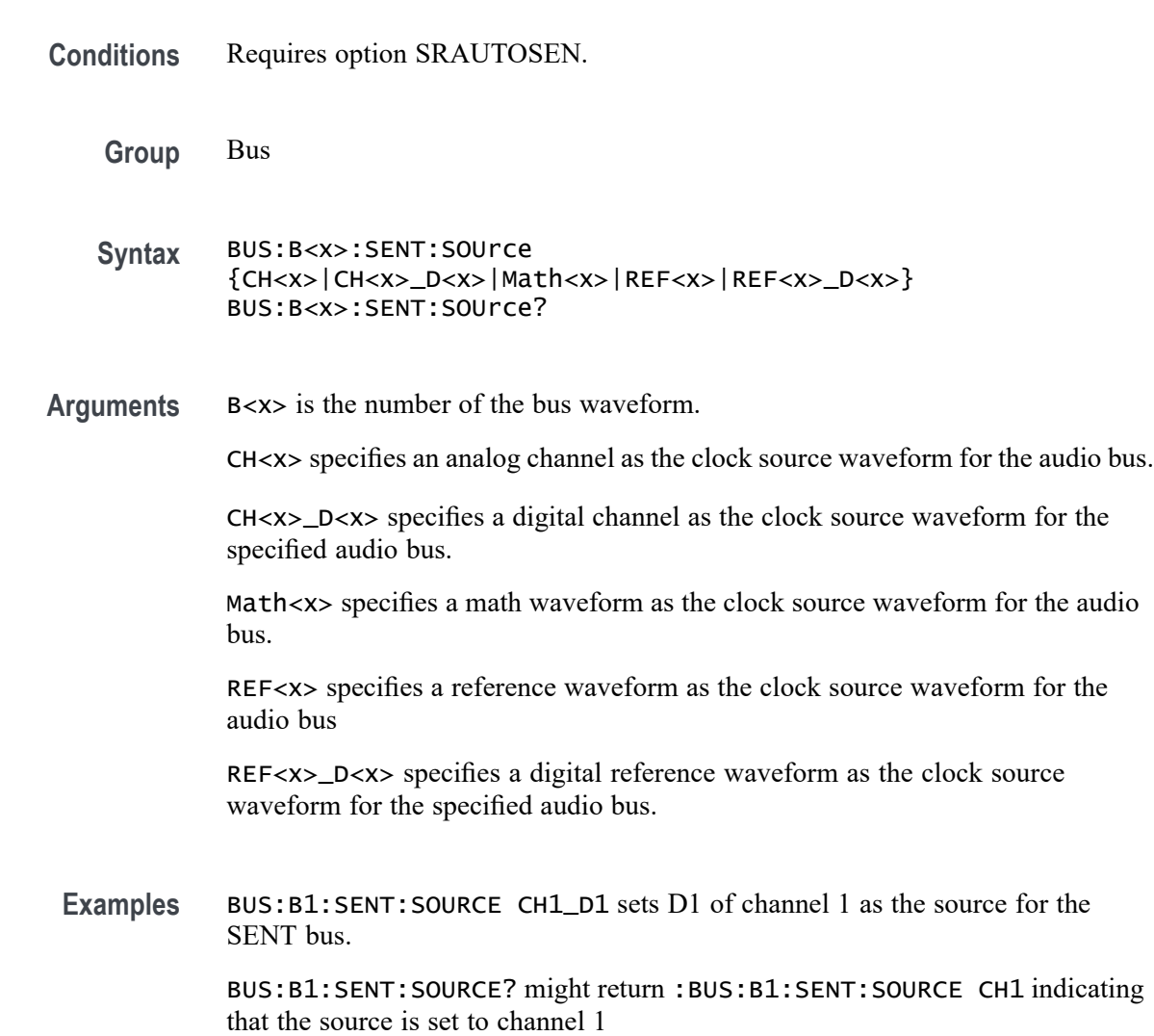

# **BUS:B<x>:SENT:THRESHold**

This command sets or queries the SENT DATA source threshold for the specified bus.

**Conditions** Requires option SRAUTOSEN.

**Group** Bus

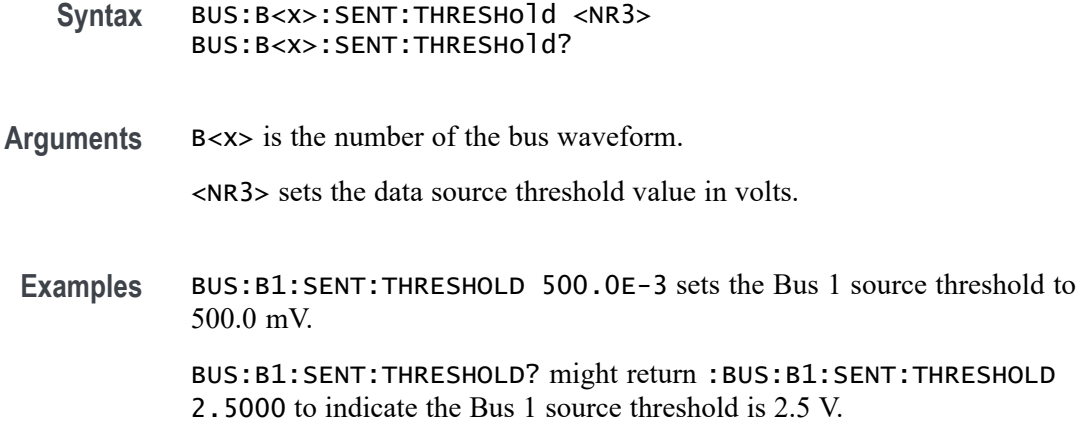

## **BUS:B<x>:SENT:TICKTIME**

This command sets or queries the SENT bus Clock Tick parameter for the specified bus.

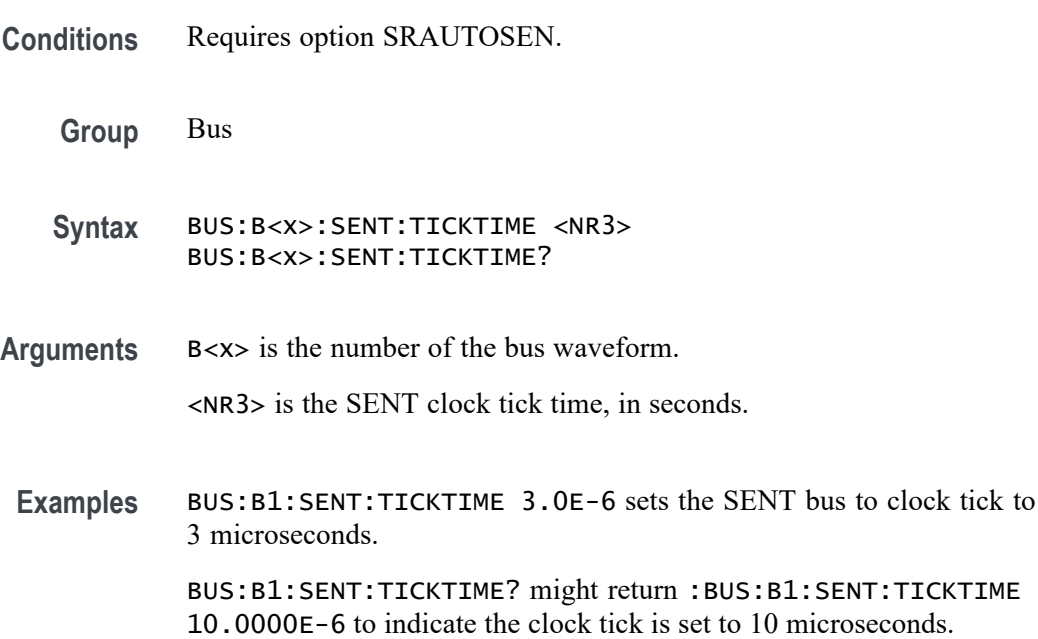

# **BUS:B<x>:SENT:TICKTOLerance**

This command sets or queries the SENT bus Tick Tolerance percent parameter for the specified bus.

**Conditions** Requires option SRAUTOSEN.

<span id="page-328-0"></span>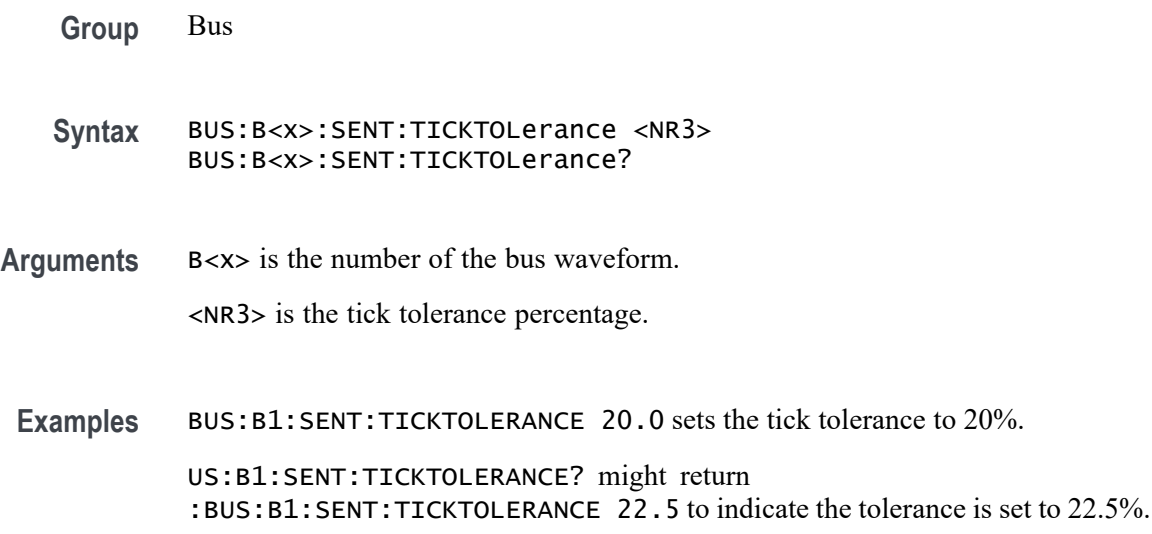

# **BUS:B<x>:SPACEWIRe:BITRate**

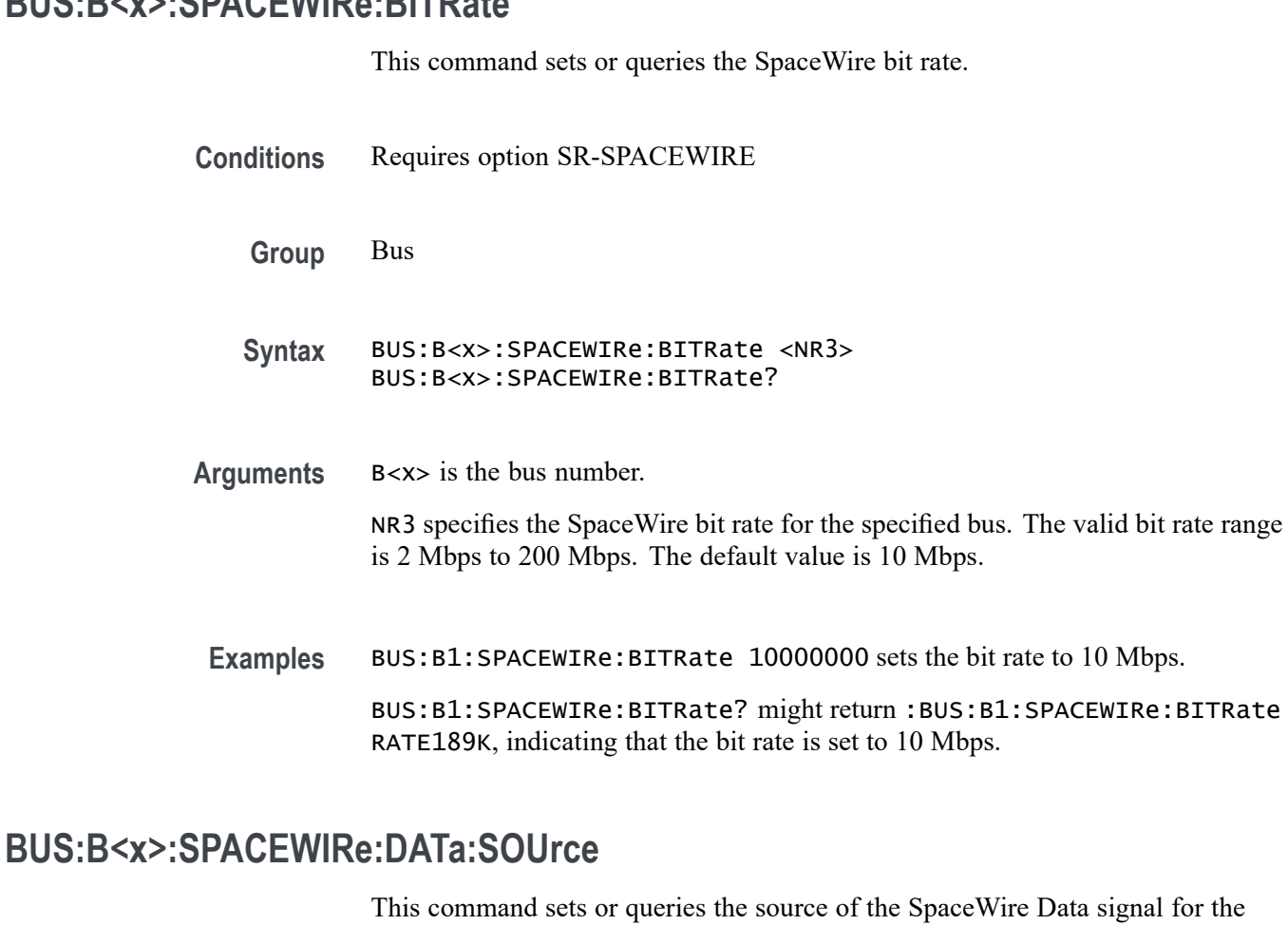

specified bus.

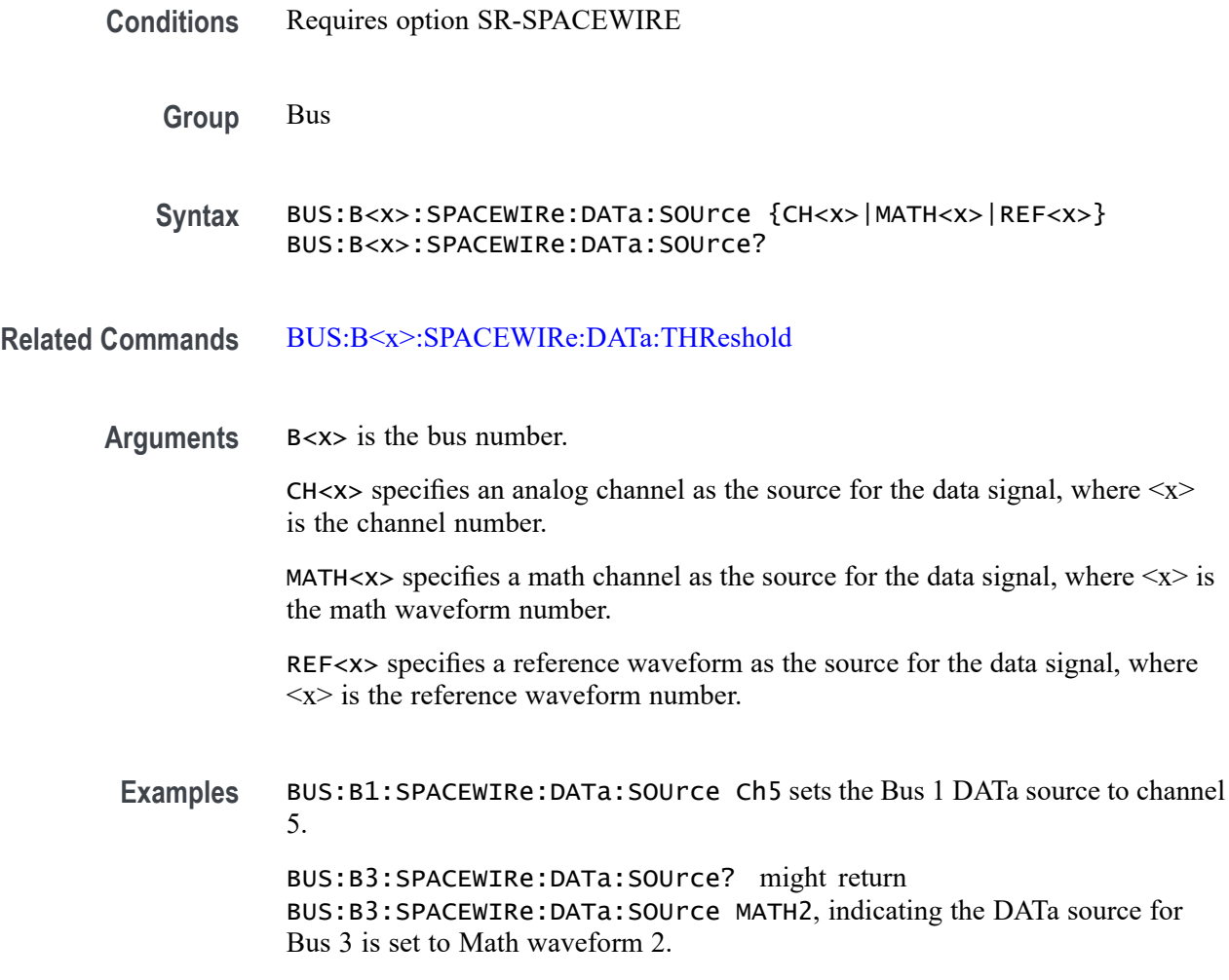

## **BUS:B<x>:SPACEWIRe:DATa:THReshold**

This command sets or queries the threshold of the SpaceWire Data signal for the specified bus.

- **Conditions** Requires option SR-SPACEWIRE
	- **Group** Bus
	- **Syntax** BUS:B<x>:SPACEWIRe:DATa:THReshold <NR3> BUS:B<x>:SPACEWIRe:DATa:THReshold?

**Related Commands** [BUS:B<x>:SPACEWIRe:DATa:SOUrce](#page-328-0)

<span id="page-330-0"></span>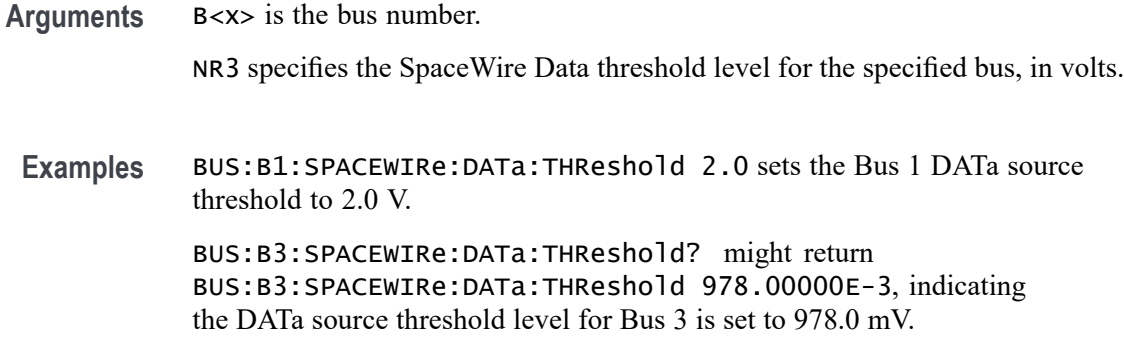

# **BUS:B<x>:SPACEWIRe:DECode:TYPe**

This command sets or queries the decode type for SpaceWire bus decode.

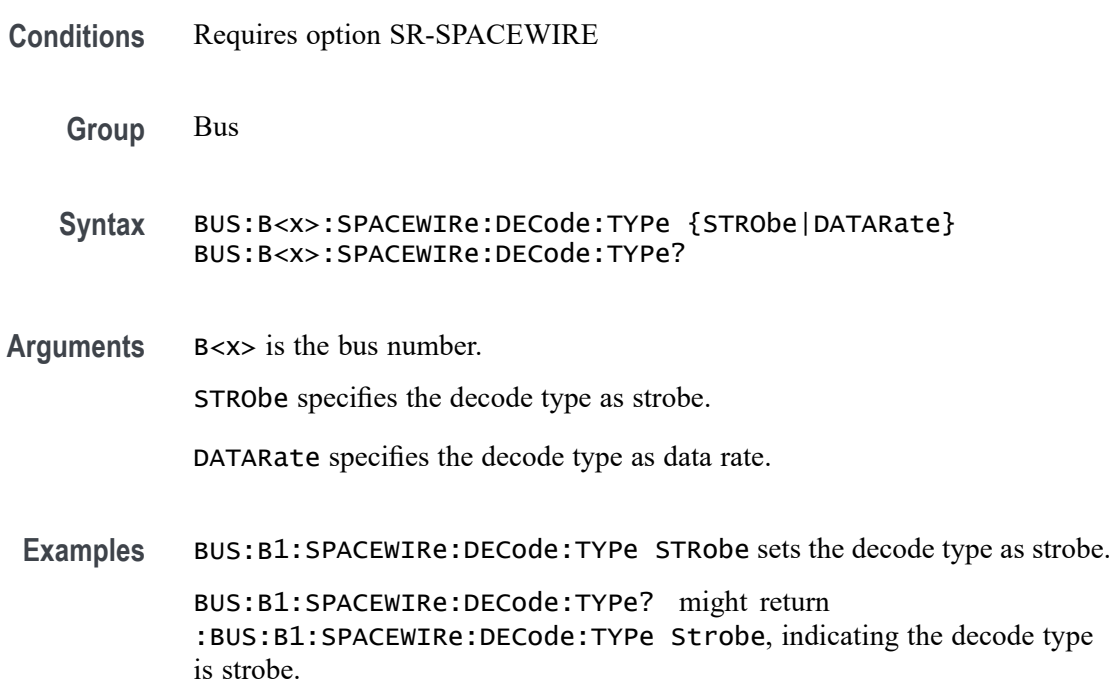

### **BUS:B<x>:SPACEWIRe:STRobe:SOUrce**

This command sets or queries the source of the SpaceWire Strobe signal for the specified bus.

**Conditions** Requires option SR-SPACEWIRE

**Group** Bus

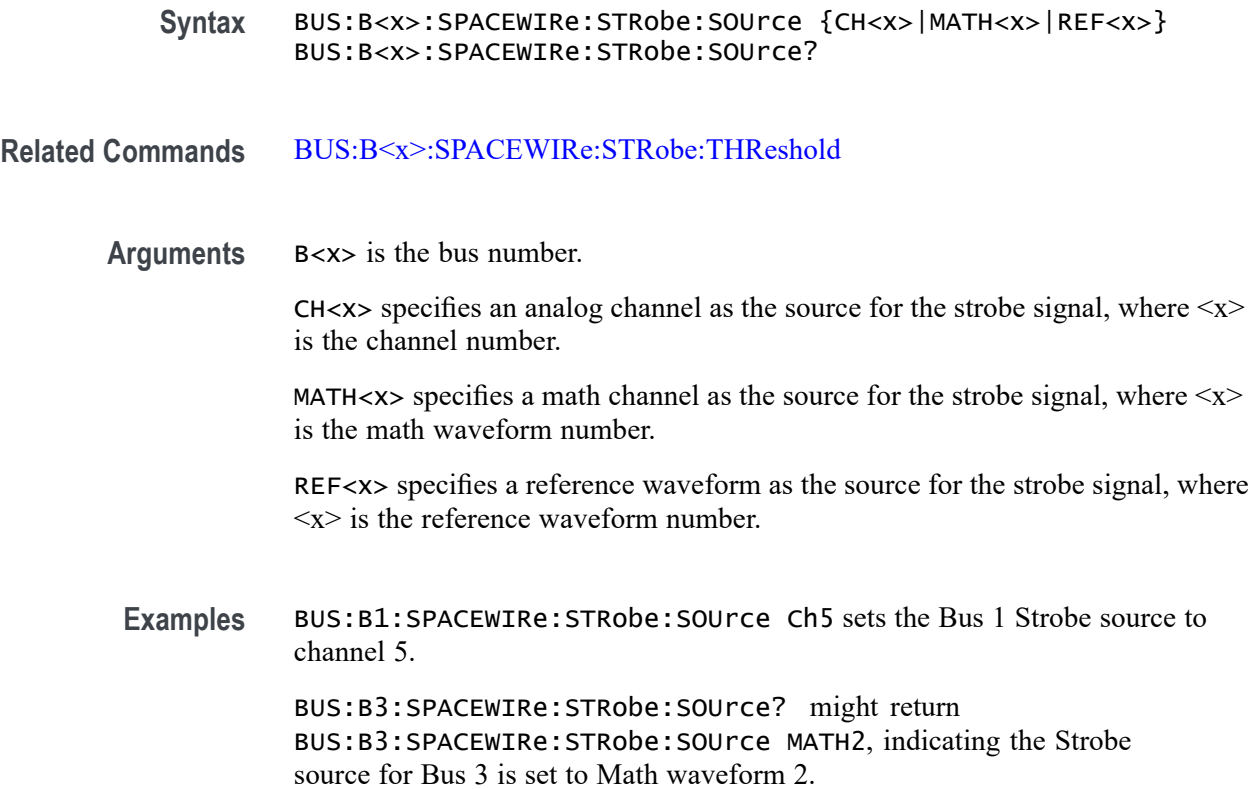

## **BUS:B<x>:SPACEWIRe:STRobe:THReshold**

This command sets or queries the threshold level of the SpaceWire Strobe signal for the specified bus.

**Conditions** Requires option SR-SPACEWIRE

**Group** Bus

- **Syntax** BUS:B<x>:SPACEWIRe:STRobe:THReshold <NR3> BUS:B<x>:SPACEWIRe:STRobe:THReshold?
- **Related Commands** [BUS:B<x>:SPACEWIRe:STRobe:SOUrce](#page-330-0)
	- **Arguments** B<x> is the bus number.

NR3 specifies the SpaceWire Strobe signal threshold level for the specified bus, in volts.

**Examples** BUS:B4:SPACEWIRe:STRobe:THReshold 1.2 sets the Bus 4 Strobe source threshold to 1.2 V.

> BUS:B1:SPACEWIRe:STRobe:THReshold? might return BUS:B1:SPACEWIRe:STRobe:THReshold 950.00000E-3, indicating the Strobe source threshold level for bus 1 is set to 950.0 mV.

# **BUS:B<x>:SPACEWIRe:SYNC**

This command sets or queries sync for SpaceWire decoding.

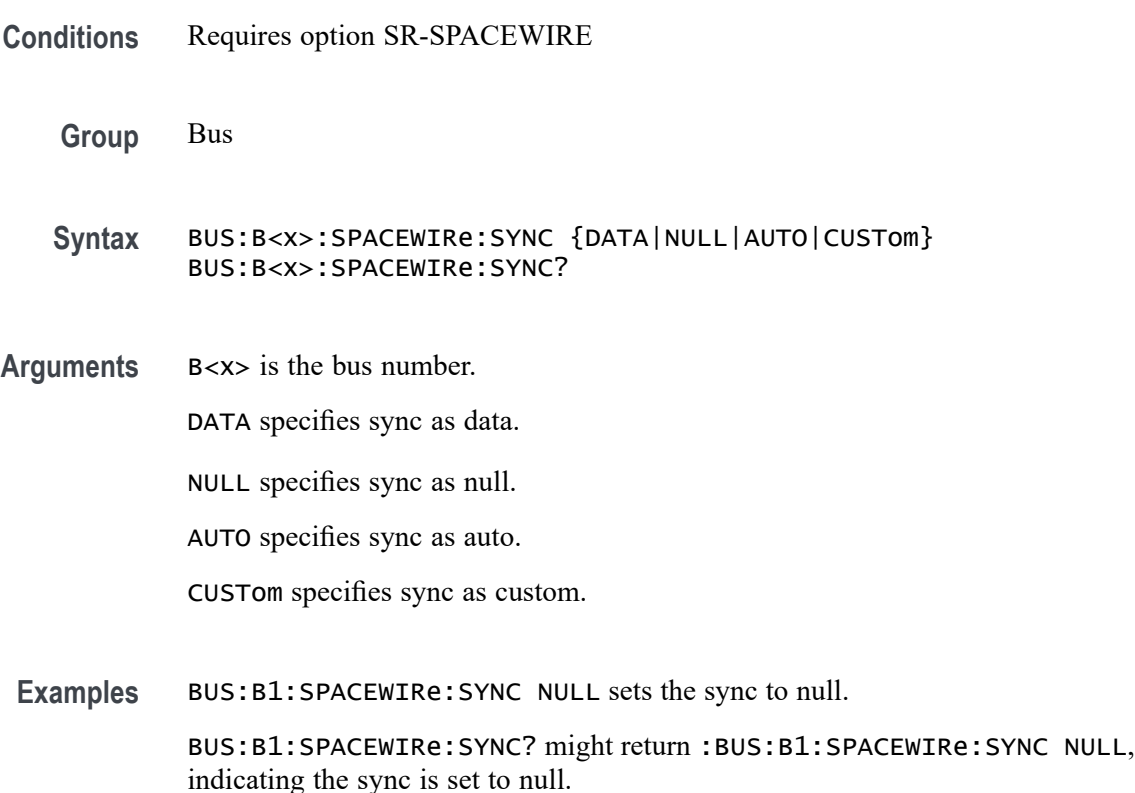

#### **BUS:B<x>:SPACEWIRe:SYNC:COUnt**

This command sets or queries the length of the data string in bytes to be used for a SpaceWire sync bytes.

**Conditions** Requires option SR-SPACEWIRE

**Group** Bus

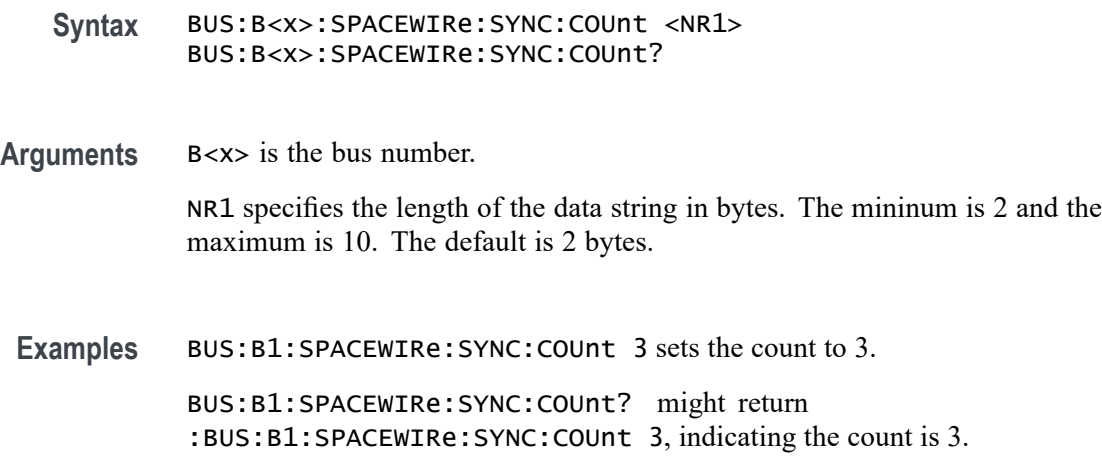

# **BUS:B<x>:SPACEWIRe:SYNC:PATTern**

This command sets or queries sync pattern for SpaceWire decoding.

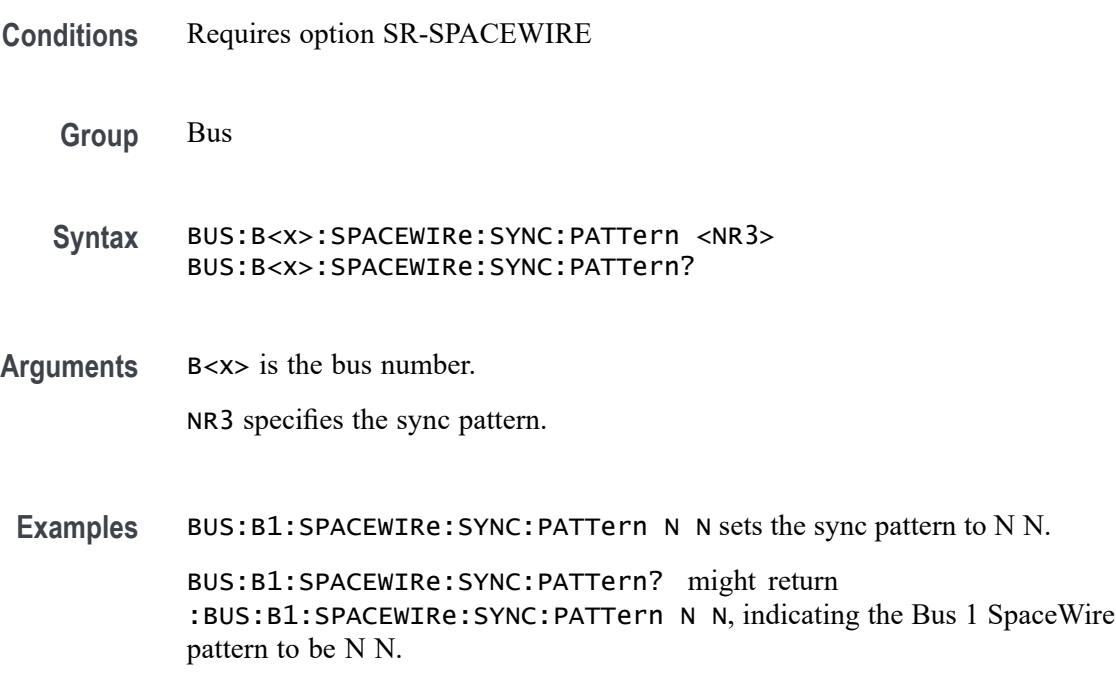

### **BUS:B<x>:SPACEWIRe:SYNC:VALUe**

This command sets or queries sync value for sync option data.

**Conditions** Requires option SR-SPACEWIRE

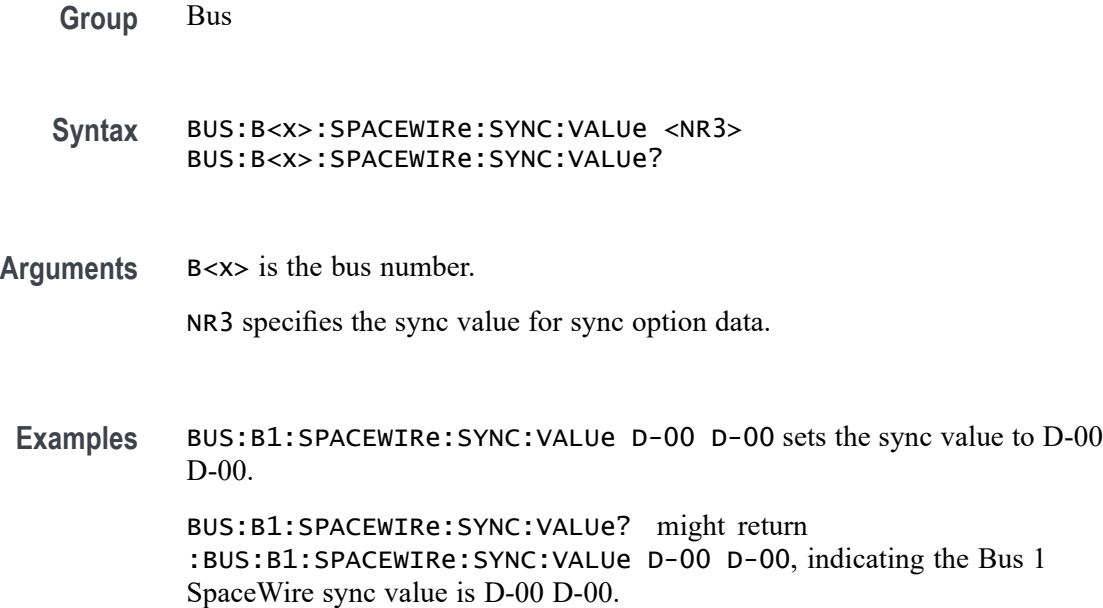

## **BUS:B<x>:SPI:BITOrder**

This command sets or queries the SPI bit order for the specified bus. The bus is specified by x.

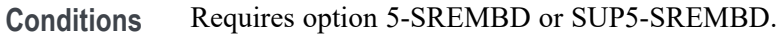

- **Group** Bus
- **Syntax** BUS:B<x>:SPI:BITOrder {LSB|MSB} BUS:B<x>:SPI:BITOrder?

#### **Related Commands** [BUS:B<x>:SPI:DATa:SIZe](#page-337-0)

**Arguments** B<x> is the number of the bus waveform.

LSB specifies that each bit becomes the recovered value's new LSB, after shifting previously recovered bits one place to the left. The decoding happens right to left.

MSB specifies that each successive bit from the bus's data line becomes the new MSB of the recovered value, shifting any previously recovered bits one place to the right. The decoding happens left to right.

<span id="page-335-0"></span>**Examples** BUS:B1:SPI:BITORDER LSB sets each bit order for the SPI Bus 1 to LSB.

BUS:B1:SPI:BITORDER? might return BUS:B1:SPI:BITORDER MSB, indicating that the bit order for the SPI Bus 1 is set to MSB.

### **BUS:B<x>:SPI:CLOCk:POLarity**

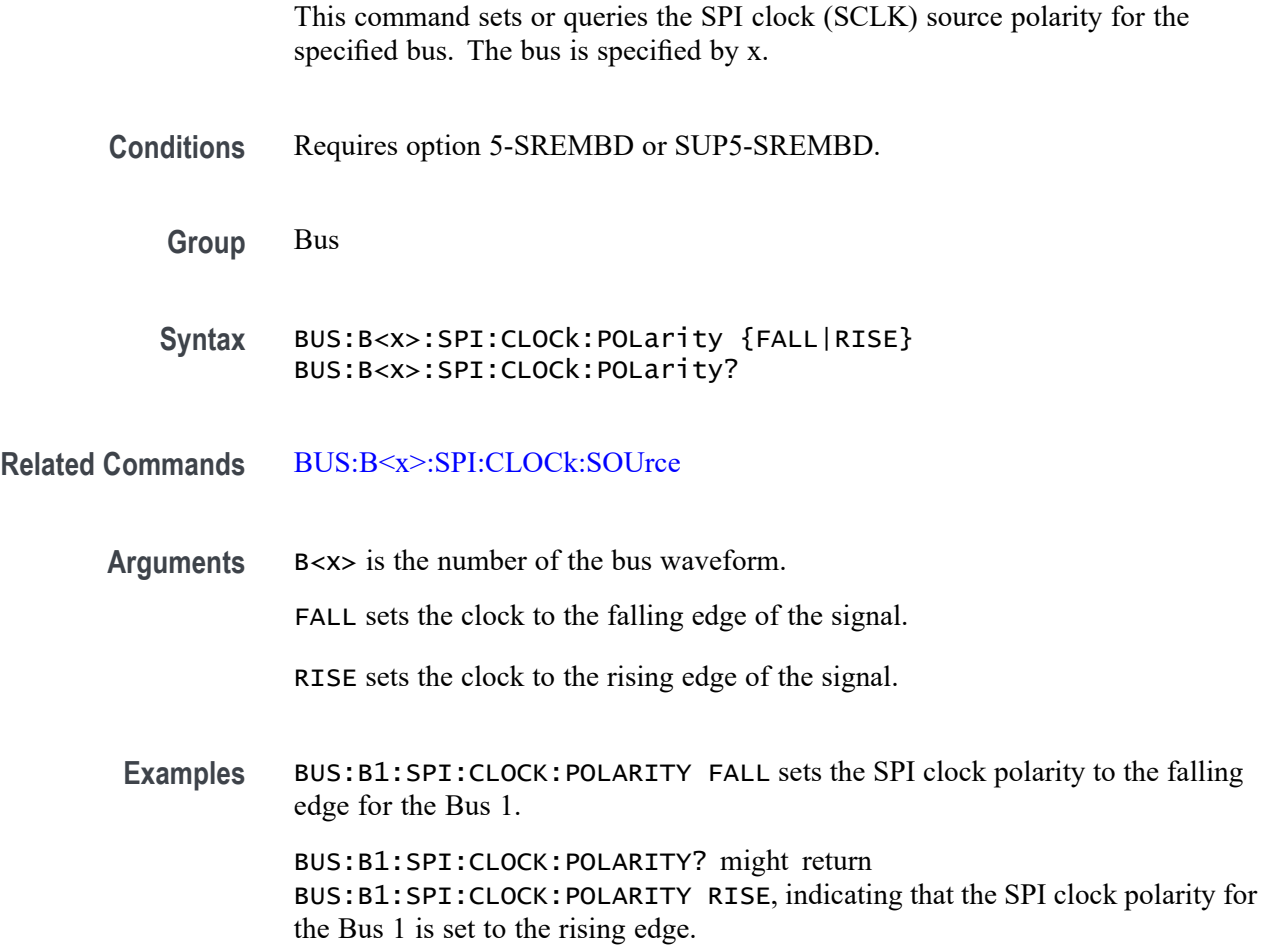

## **BUS:B<x>:SPI:CLOCk:SOUrce**

This command sets or queries the SPI clock (SCLK) source for the specified bus. The bus is specified by x.

**Conditions** Requires option 5-SREMBD or SUP5-SREMBD.

**Group** Bus

**Syntax** BUS:B<x>:SPI:CLOCk:SOUrce {CH<x>|CH<x>\_D<x>|MATH<x>|REF<x>|REF<x>\_D<x>} BUS:B<x>:SPI:CLOCk:SOUrce?

**Related Commands** [BUS:B<x>:SPI:CLOCk:POLarity](#page-335-0)

**Arguments** B<x> is the number of the bus waveform.

CH<x> designates an analog channel as the bus SPI clock source.

CH<x>\_D<x> designates an digital channel as the bus SPI clock source.

MATH<x> designates a math waveform as the clock source.

REF<x> designates a reference waveform as the clock source.

REF<x>\_D<x> specifies a digital reference waveform as the clock source waveform for the specified SPI bus.

**Examples** BUS:B1:SPI:CLOCK:SOURCE CH5 sets the SPI clock source for the Bus 1 to CH5.

> BUS:B1:SPI:CLOCK:SOURCE? might return BUS:B1:SPI:CLOCK:SOURCE MATH1, indicating that the SPI clock source for the Bus 1 is set to MATH1.

#### **BUS:B<x>:SPI:CLOCk:THReshold**

This command sets or queries the SPI Clock (SCLK) source threshold for the specified bus. The bus is specified by x.

**Conditions** Requires option 5-SREMBD or SUP5-SREMBD.

**Group** Bus

**Syntax** BUS:B<x>:SPI:CLOCk:THReshold <NR3> BUS:B<x>:SPI:CLOCk:THReshold?

**Arguments** B<x> is the number of the bus waveform.

<NR3> is the SPI Clock (SCLK) source threshold for the specified bus.

<span id="page-337-0"></span>**Examples** BUS:B1:SPI:CLOCk:THReshold 50.0e-3 sets the threshold to 50.0 mV. BUS:B1:SPI:CLOCk:THReshold? might return BUS:B1:SPI:CLOCK:THRESHOLD 0.0E+0, indicating the threshold is set to 0.0 V.

#### **BUS:B<x>:SPI:DATa:POLarity**

This command sets or queries the SPI Data (Data) source polarity for the bus number specified by x.

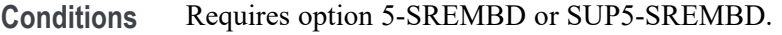

**Group** Bus

#### **Syntax** BUS:B<x>:SPI:DATa:POLarity {HIGH|LOW} BUS:B<x>:SPI:DATa:POLarity?

**Arguments** B<x> is the number of the bus waveform.

HIGH sets the SPI data polarity to active high.

LOW sets the SPI data polarity to active low.

**Examples** BUS:B4:SPI:DATA:POLARITY HIGH sets the SPI data polarity for the Bus 4 to active high.

> BUS:B1:SPI:DATA:POLARITY? might return BUS:B1:SPI:DATA:POLARITY LOW, indicating that the SPI SDA polarity for the Bus 1 is set to active low.

#### **BUS:B<x>:SPI:DATa:SIZe**

This command sets or queries the number of bits per word for the specified SPI bus. The bus is specified by x.

**Conditions** Requires option 5-SREMBD or SUP5-SREMBD.

**Group** Bus

**Syntax** BUS:B<x>:SPI:DATa:SIZe <NR1> BUS:B<x>:SPI:DATa:SIZe?

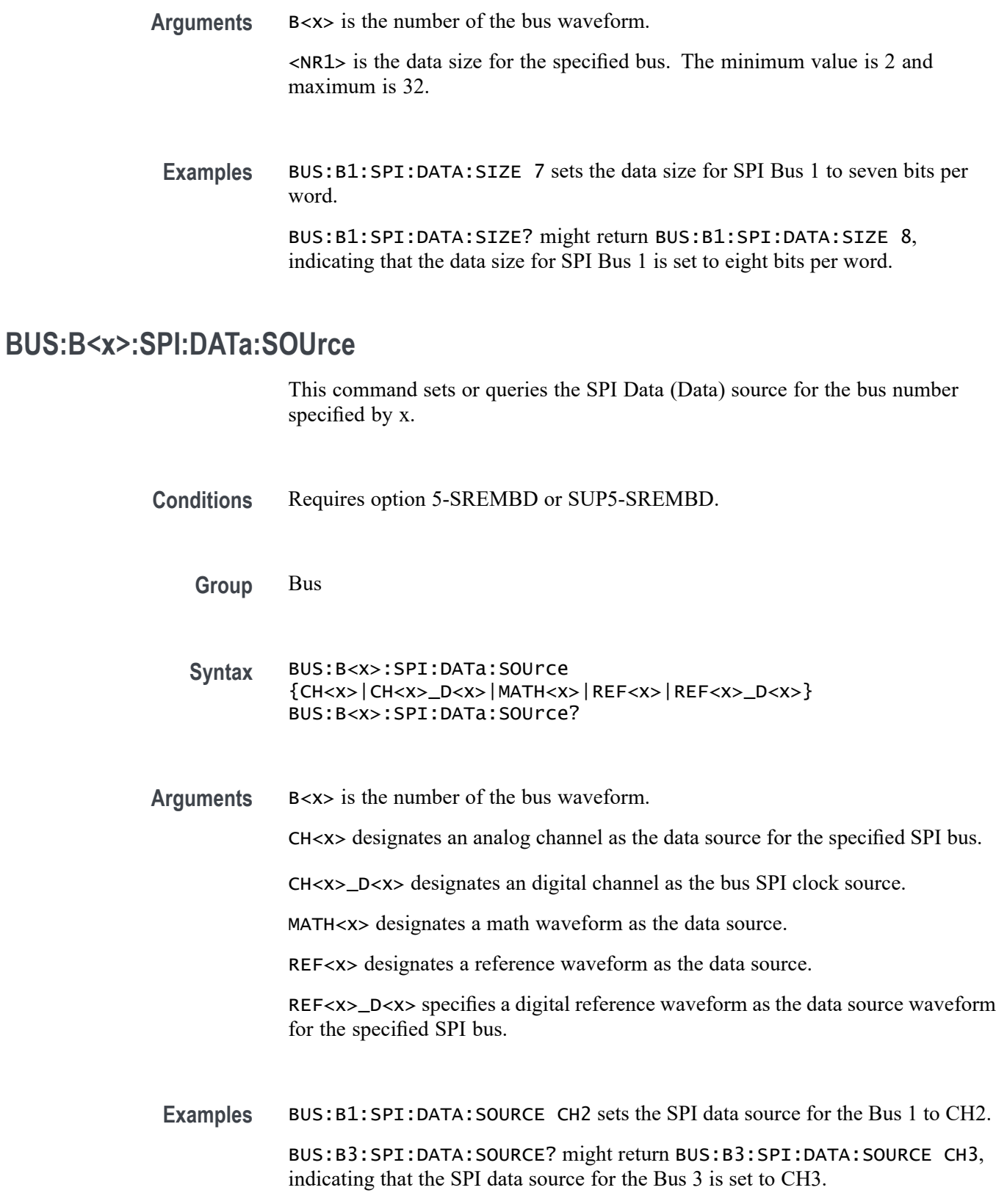

#### **BUS:B<x>:SPI:DATa:THReshold**

This command sets or queries the SPI Data (Data) source threshold for the specified bus. The bus is specified by x.

- **Conditions** Requires option 5-SREMBD or SUP5-SREMBD.
	- **Group** Bus
	- **Syntax** BUS:B<x>:SPI:DATa:THReshold <NR3> BUS:B<x>:SPI:DATa:THReshold?
- **Arguments** B<x> is the number of the bus waveform.
	- <NR3> is the SPI Data (SDA) source threshold for the specified bus.
- **Examples** BUS:B1:SPI:DATa:THReshold 50.0e-3 sets the threshold to 50.0 mV.

BUS:B1:SPI:DATa:THReshold? might return BUS:B1:SPI:DATA:THRESHOLD 0.0E+0 indicating the threshold is set to 0.0 V.

#### **BUS:B<x>:SPI:FRAMING**

This command sets or queries the SPI framing setting for the specified bus. The bus number is specified by x.

- **Conditions** Requires option 5-SREMBD or SUP5-SREMBD.
	- **Group** Bus
	- **Syntax** BUS:B<x>:SPI:FRAMING {IDLE|SS} BUS:B<x>:SPI:FRAMING?
- **Arguments** B<x> is the number of the bus waveform. IDLE specifies IDLE SPI framing.

SS specifies SS SPI framing.

**Examples** BUS:B1:SPI:FRAMING IDLE sets the SPI framing to IDLE.

BUS:B1:SPI:FRAMING? might return BUS:B1:SPI:FRAMING SS, indicating that the SPI framing is set to SS.

#### **BUS:B<x>:SPI:IDLETime**

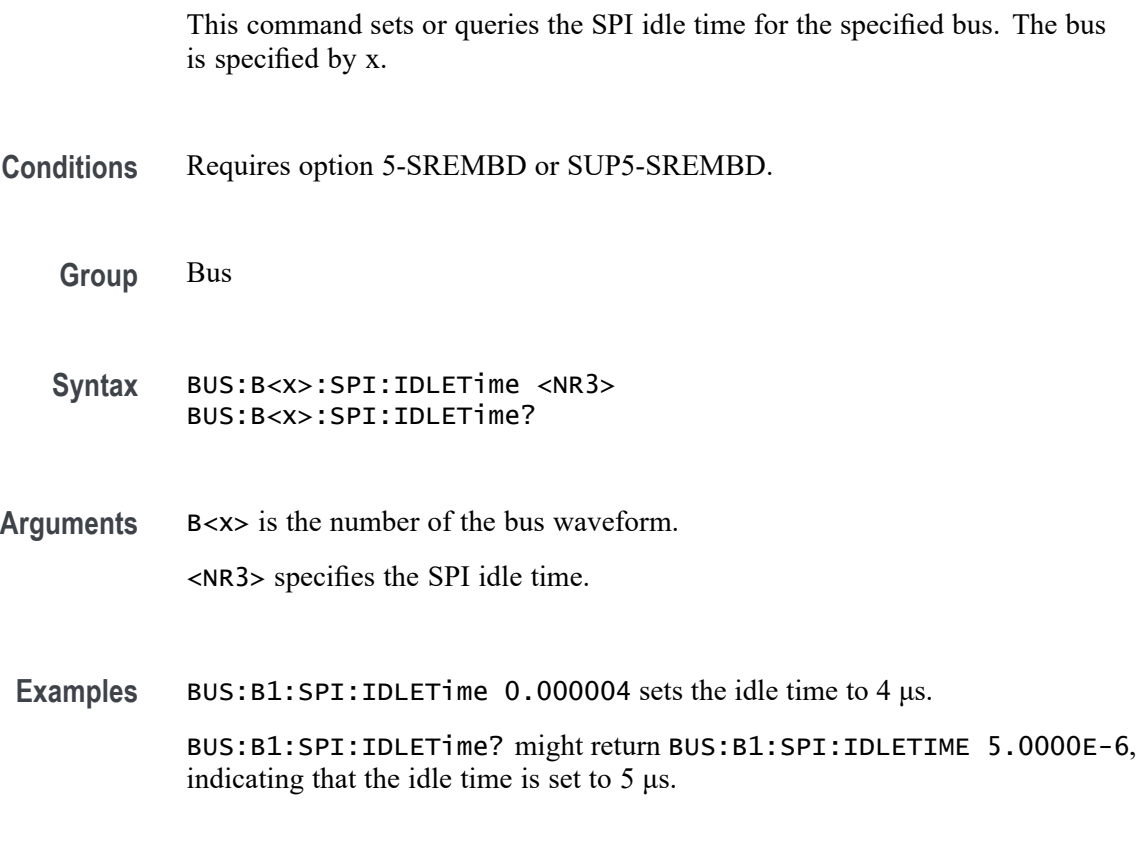

# **BUS:B<x>:SPI:MISo:DATa:POLarity**

This command sets or queries the SPI MISo Data source polarity for the specified bus. The bus is specified by x.

**Conditions** Requires option SR-SPI.

**Group** Bus

**Syntax** BUS:B<x>:SPI:MISo:DATa:POLarity {HIGH|LOW} BUS:B<x>:SPI:MISo:DATa:POLarity?

**Arguments** B<x> is the number of the bus waveform.

HIGH sets the polarity to high.

LOW sets the polarity to low.

**Examples** BUS:B1:SPI:MISo:DATa:POLarity HIGH sets the SPI MISo data polarity to high. BUS:B1:SPI:MISo:DATa:POLarity? might return BUS:B1:SPI:MISo:DATa:POLarity HIGH, indicating that the SPI MISo data polarity is high.

#### **BUS:B<x>:SPI:MISo:INPut**

This command sets or queries the SPI MISo source for the specified bus. The bus is specified by x.

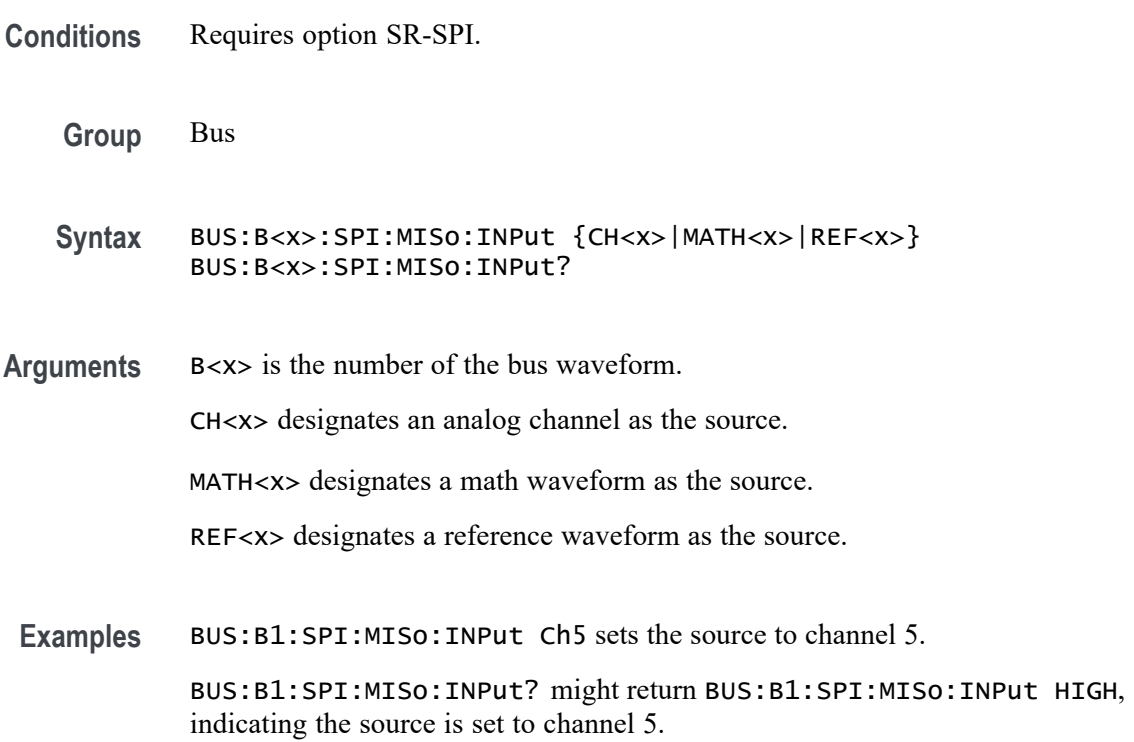

# **BUS:B<x>:SPI:MISo:THReshold**

This command sets or queries the SPI MISo Data source threshold for the specified bus. The bus is specified by x.

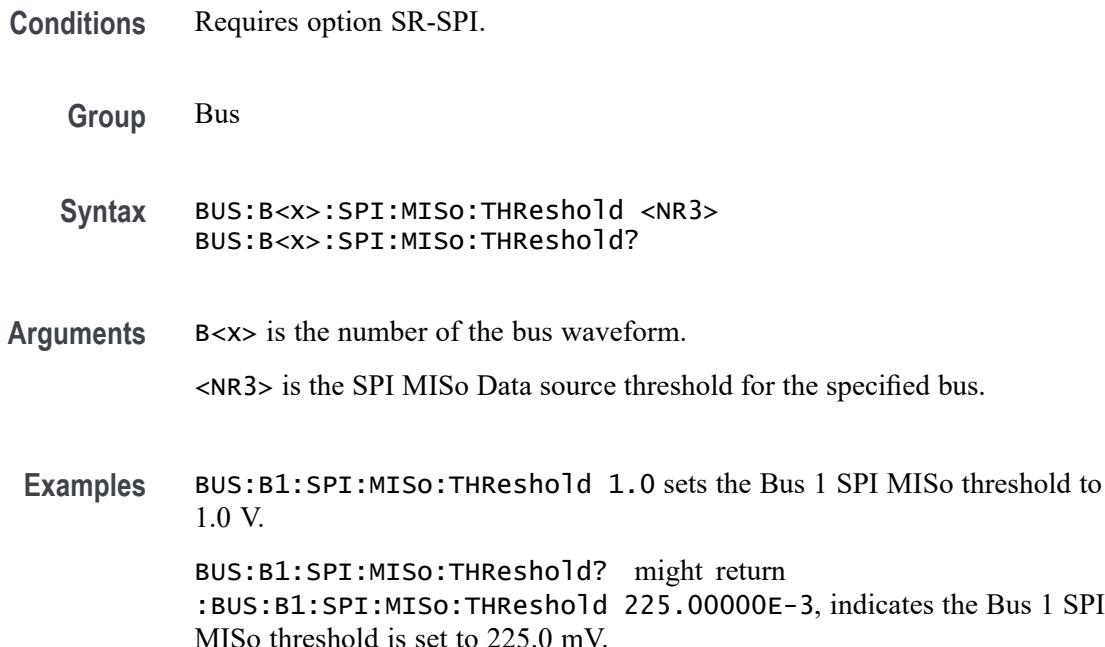

### **BUS:B<x>:SPI:MOSi:DATa:POLarity**

This command sets or queries the SPI MOSI source polarity for the specified bus. The bus is specified by x.

- **Conditions** Requires option SR-SPI.
	- **Group** Bus
	- **Syntax** BUS:B<x>:SPI:MOSi:DATa:POLarity {HIGH|LOW} BUS:B<x>:SPI:MOSi:DATa:POLarity?
- **Arguments** B<x> is the number of the bus waveform. HIGH sets the polarity to high.

LOW sets the polarity to low.

**Examples** BUS:B1:SPI:MOSi:DATa:POLarity HIGH sets the SPI MOSI data polarity to high. BUS:B1:SPI:MOSi:DATa:POLarity? might return :BUS:B1:SPI:MOSi:DATa:POLarity HIGH, indicating that the SPI MOSI data polarity is high.

### **BUS:B<x>:SPI:MOSi:INPut**

This command sets or queries the SPI MOSI source for the specified bus. The bus is specified by x.

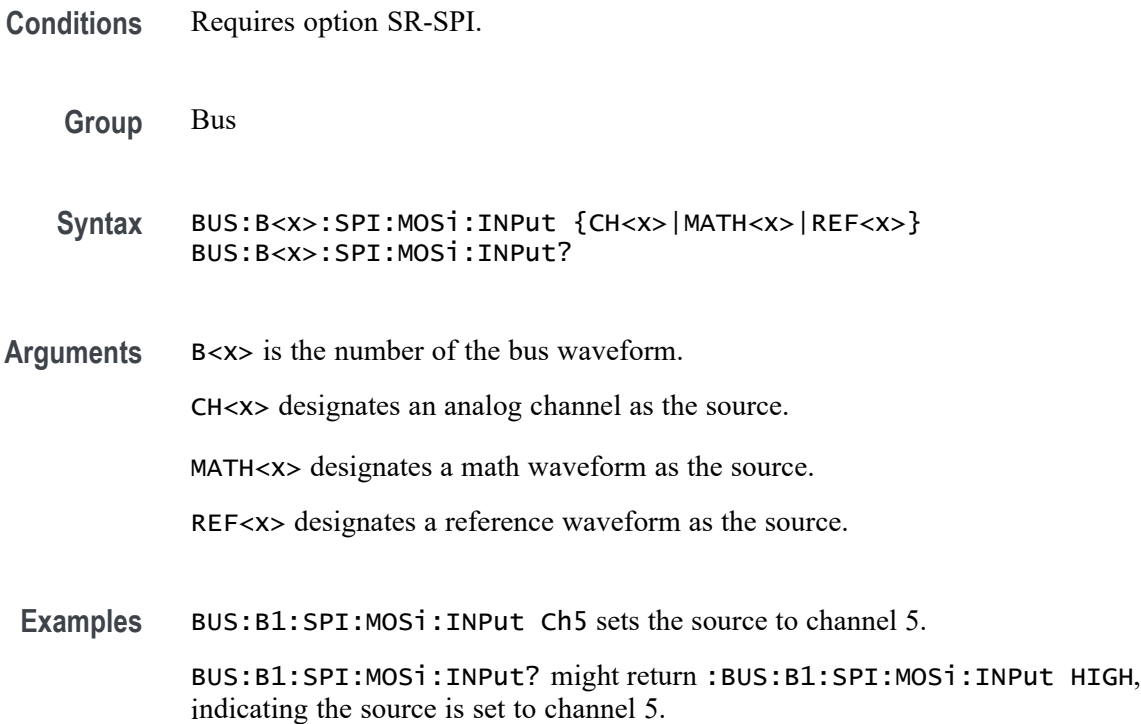

### **BUS:B<x>:SPI:MOSi:THReshold**

This command sets or queries the SPI MOSI source thresold for the specified bus. The bus is specified by x.

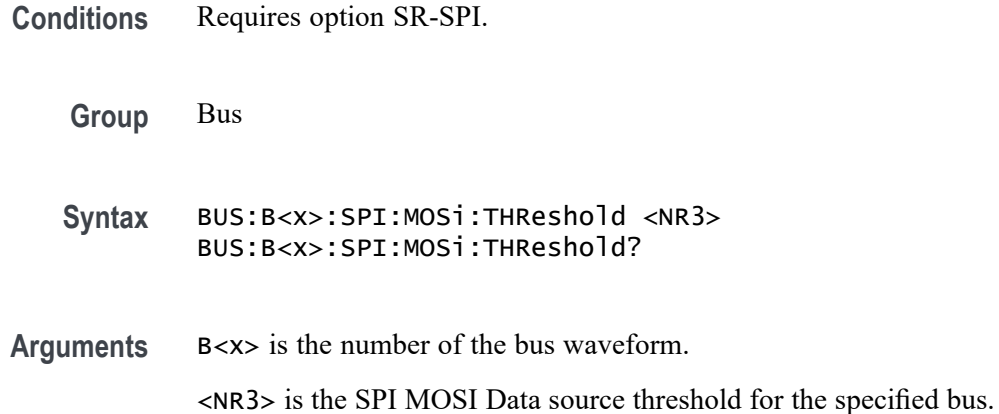

<span id="page-344-0"></span>**Examples** BUS:B1:SPI:MOSi:THReshold 1.0 sets the Bus 1 SPI MOSI threshold to 1.0 V.

> BUS:B1:SPI:MOSi:THReshold? might return :BUS:B1:SPI:MOSi:THReshold 225.00000E-3, indicates the Bus 1 SPI MOSI threshold is set to 225.0 mV.

#### **BUS:B<x>:SPI:NUMBer:INputs**

This command sets or queries the number of inputs for the specified bus. The bus is specified by x.

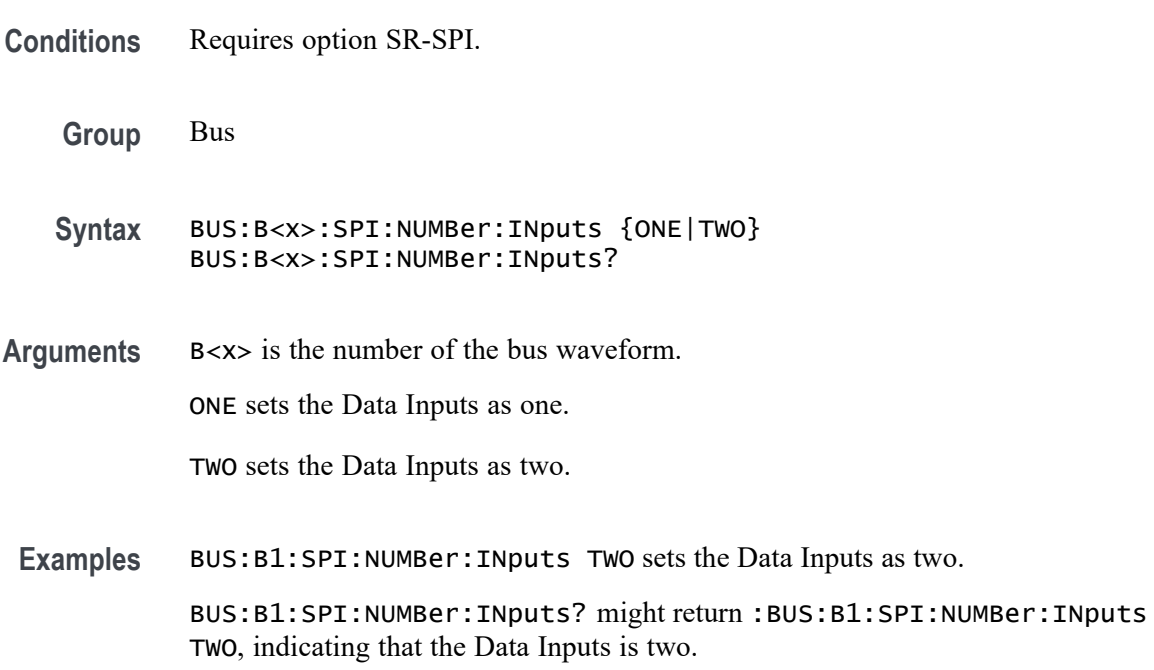

#### **BUS:B<x>:SPI:SELect:POLarity**

This command sets or queries the SPI Slave Select (SS) polarity for the specified bus. The bus is specified by x.

- **Conditions** Requires option 5-SREMBD or SUP5-SREMBD.
	- **Group** Bus
	- **Syntax** BUS:B<x>:SPI:SELect:POLarity {LOW|HIGH} BUS:B<x>:SPI:SELect:POLarity?

**Related Commands** BUS:B<x>:SPI:SELect:SOUrce

**Arguments** B<x> is the number of the bus waveform.

LOW sets an active low polarity.

HIGH sets an active high polarity.

**Examples** BUS:B1:SPI:SELECT:POLARITY HIGH sets the SPI Slave Select polarity for the bus B1 to active high.

> BUS:B1:SPI:SELECT:POLARITY? might return BUS:B1:SPI:SELECT:POLARITY HIGH, indicating that the SPI Slave Select polarity for the bus B1 is set to active high.

#### **BUS:B<x>:SPI:SELect:SOUrce**

This command sets or queries the SPI Slave Select (SS) source for the specified bus. The bus is specified by x.

- **Conditions** Requires option 5-SREMBD or SUP5-SREMBD.
	- **Group** Bus
	- **Syntax** BUS:B<x>:SPI:SELect:SOUrce {CH<x>|CH<x>\_D<x>|MATH<x>|REF<x>|REF<x>\_D<x>} BUS:B<x>:SPI:SELect:SOUrce?
- **Related Commands** [BUS:B<x>:SPI:SELect:POLarity](#page-344-0)
	- **Arguments** B<x> is the number of the bus waveform.

CH<x> designates an analog channel as the buses' SPI Slave Select source.

CH<x>\_D<x> designates a digital channel as the buses' SPI Slave Select source.

MATH<x> designates a math waveform as the Slave Select source.

REF<x> designates a reference waveform as the Slave Select source.

REF<x> \_D<x> specifies a digital reference waveform as the clock source waveform for the specified SPI bus.

<span id="page-346-0"></span>**Examples** BUS:B1:SPI:SELECT:SOURCE MATH3 sets the SPI Slave Select source for the bus B1 to MATH3.

> BUS:B1:SPI:SELECT:SOURCE? might return BUS:B1:SPI:SELECT:SOURCE CH3, indicating that the SPI Slave Select source for the bus B1 is set to CH3.

# **BUS:B<x>:SPI:SELect:THReshold**

This command sets or queries the SPI Select (SS) source threshold for the specified bus. The bus is specified by x.

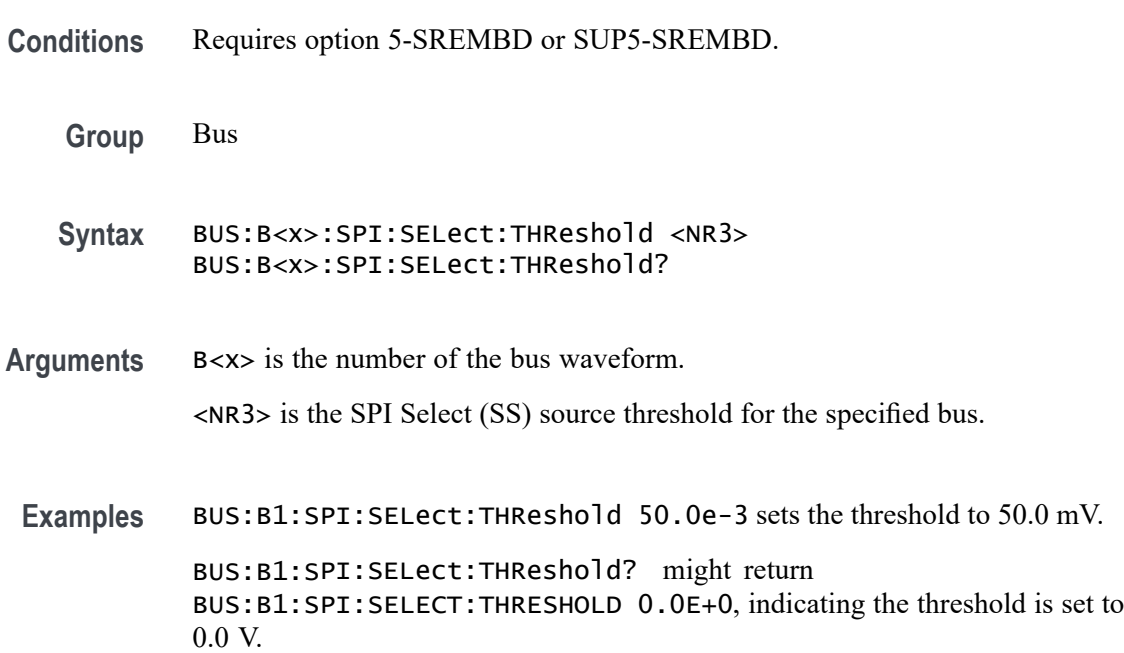

#### **BUS:B<x>:SPMI:SCLk:SOUrce**

This command sets or queries the SPMI Clock (SCLK) source for the specified bus.

**Conditions** Requires option SRPM

**Group** Bus

**Syntax** BUS:B<x>:SPMI:SCLk:SOUrce {CH<x>|CH<x>\_Dx>| Math<x>|REF<x>|REF<x>\_D<x>} BUS:B<x>:SPMI:SCLk:SOUrce

#### **Related Commands** [BUS:B<x>:SPMI:SDATa:SOUrce](#page-348-0)

**Arguments** B<x> is the number of the bus waveform.

CH<x> specifies an analog channel as the clock source waveform for the SPMI bus.

CH<x>\_Dx> specifies a digital channel and bit as the clock source waveform for the specified SPMI bus.

Math<x> specifies a math waveform as the clock source waveform for the specified SPMI bus.

REF<x> specifies a reference waveform as the clock source waveform for the specified SPMI bus.

REF<x>\_D<x> specifies a digital reference waveform and bit as the clock source waveform for the specified SPMI bus.

**Examples** BUS:B1:SPMI:SCLk:SOUrce CH1\_D1 sets D1 of channel 1 as the clock source for the SPMI bus B1.

BUS:B1:SPMI:SCLk:SOUrce? might return BUS:B3:SPMI:SCLk:SOUrce CH3, indicating that the data source for bus B3 is set to channel 3.

#### **BUS:B<x>:SPMI:SCLk:THReshold**

This command sets or queries the SPMI Clock (SCLK) source threshold for the specified bus.

- **Conditions** Requires option SRPM **Group** Bus **Syntax** BUS:B<x>:SPMI:SCLk:THReshold <NR3> BUS:B<x>:SPMI:SCLk:THReshold?
- **Related Commands** [TRIGger:{A|B}:BUS:B<x>:SPMI:CONDition](#page-1551-0)

**Arguments** B<x> is the number of the bus waveform.

<NR3> is the clock (SCLK) source threshold value for the specified SPMI bus.

<span id="page-348-0"></span>**Examples** BUS:B3:SPMI:SCLK:THRESHOLD 500.0E-3 sets the Bus3 clock source threshold to 500.0 mV.

> BUS:B1:SPMI:SCLK:THRESHOLD? might return BUS:B1:SPMI:SCLK:THRESHOLD 250.0E-3 to indicate Bus1 clock threshold is set to 250.0 mV.

### **BUS:B<x>:SPMI:SDATa:SOUrce**

This command sets or queries the SPMI Data (SDATA) source for the specified bus.

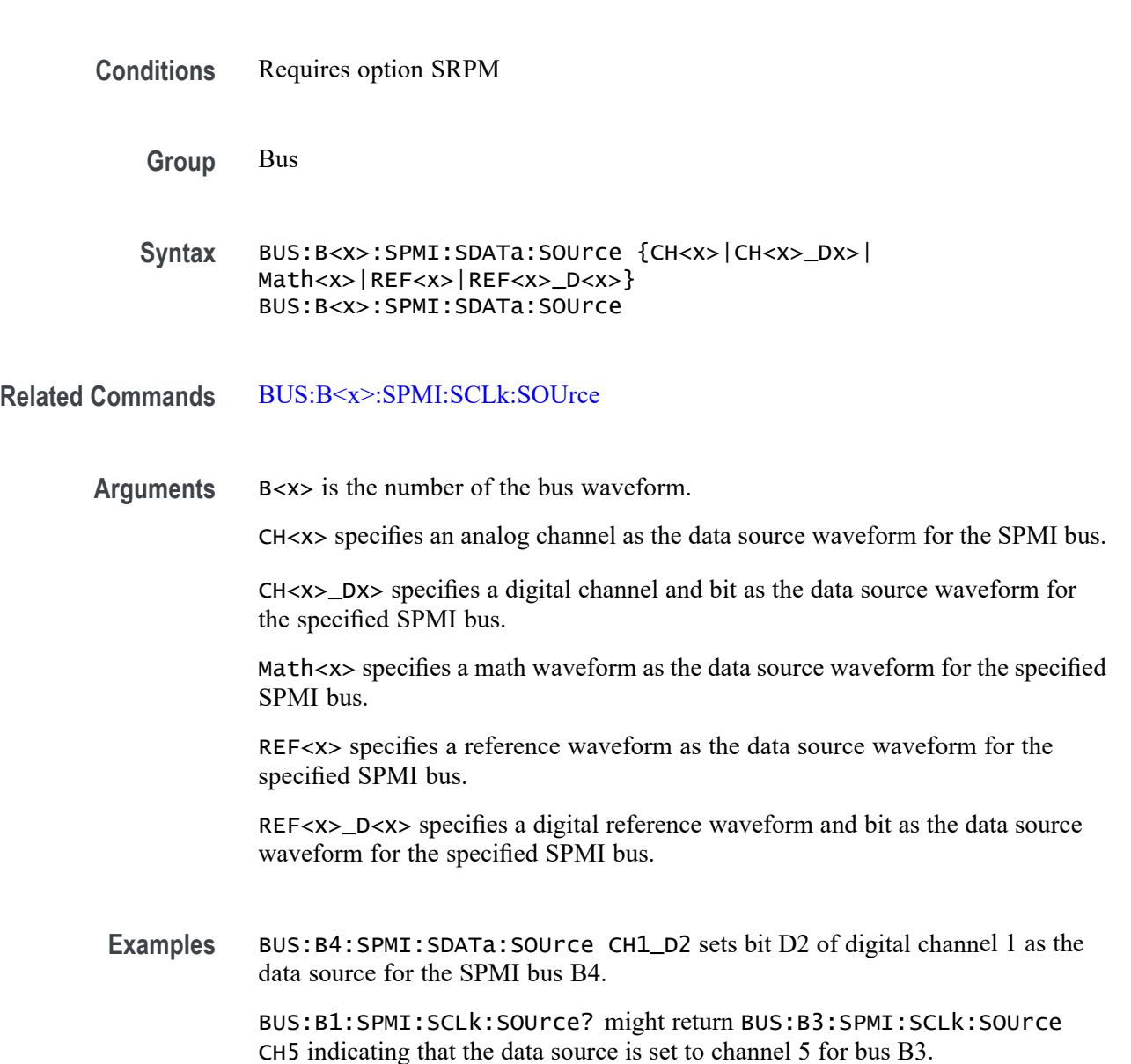

# **BUS:B<x>:SPMI:SDATa:THReshold**

This command sets or queries the SPMI Data (SDATA) source threshold for the specified bus.

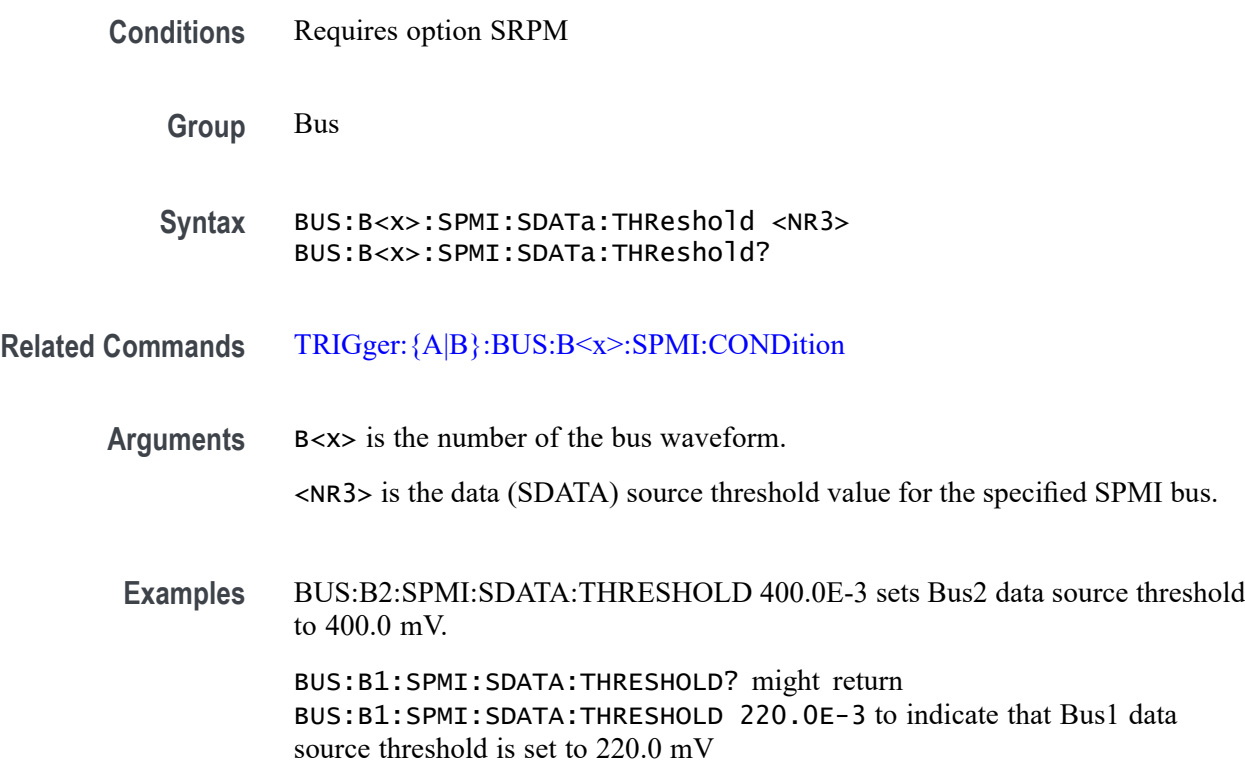

## **BUS:B<x>:SVID:ALERT:SOUrce**

This command sets or queries alert source channel for the specified SVID bus. The bus is specified by x.

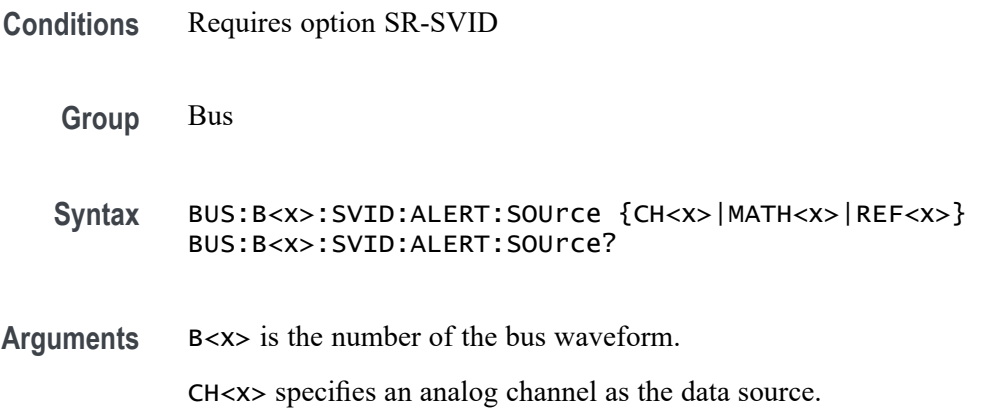

MATH<x> specifies a math channel as the data source.

REF<x> specifies a digital reference waveform as the data source.

**Examples** BUS:B1:SVID:ALERT:SOUrce CH5 sets the source to channel 5. BUS:B1:SVID:ALERT:SOUrce? might return :BUS:B1:SVID:ALERT:SOUrce CH5, indicating the source is set to channel 5.

#### **BUS:B<x>:SVID:ALERT:THReshold**

This command sets or queries the alert threshold for the specified SVID bus. The bus is specified by x.

**Conditions** Requires option SR-SVID

**Group** Bus

**Syntax** BUS:B<x>:SVID:ALERT:THReshold <NR3> BUS:B<x>:SVID:ALERT:THReshold?

**Arguments** B<x> is the number of the bus waveform.

<NR3> is the SVID Strobe threshold for the specified bus. The argument range is  $-8V$  to  $+8V$ 

**Examples** BUS:B1:SVID:ALERT:THReshold 0.6 sets the Bus 1 SVID threshold to 600 mV. BUS:B1:SVID:ALERT:THReshold? might return :BUS:B1:SVID:ALERT:THReshold 600.00000E-3, indicates the Bus 1 SVID threshold is set to 600 mV.

### **BUS:B<x>:SVID:CLOCk:SOUrce**

This command sets or queries clock source channel for the specified SVID bus. The bus is specified by x.

**Conditions** Requires option SR-SVID

**Group** Bus

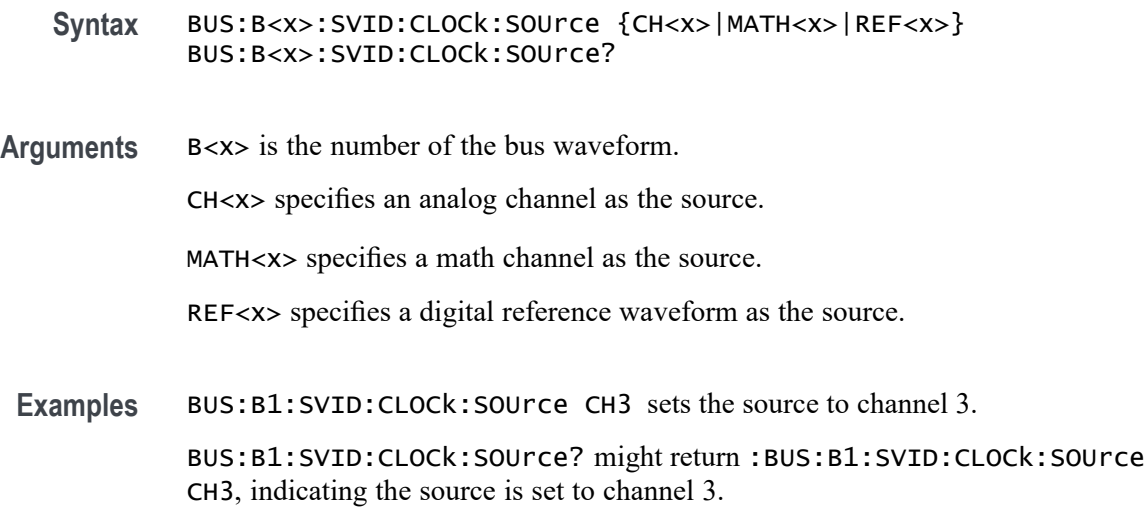

## **BUS:B<x>:SVID:CLOCk:THReshold**

This command sets or queries the clock threshold for the specified SVID bus. The bus is specified by x.

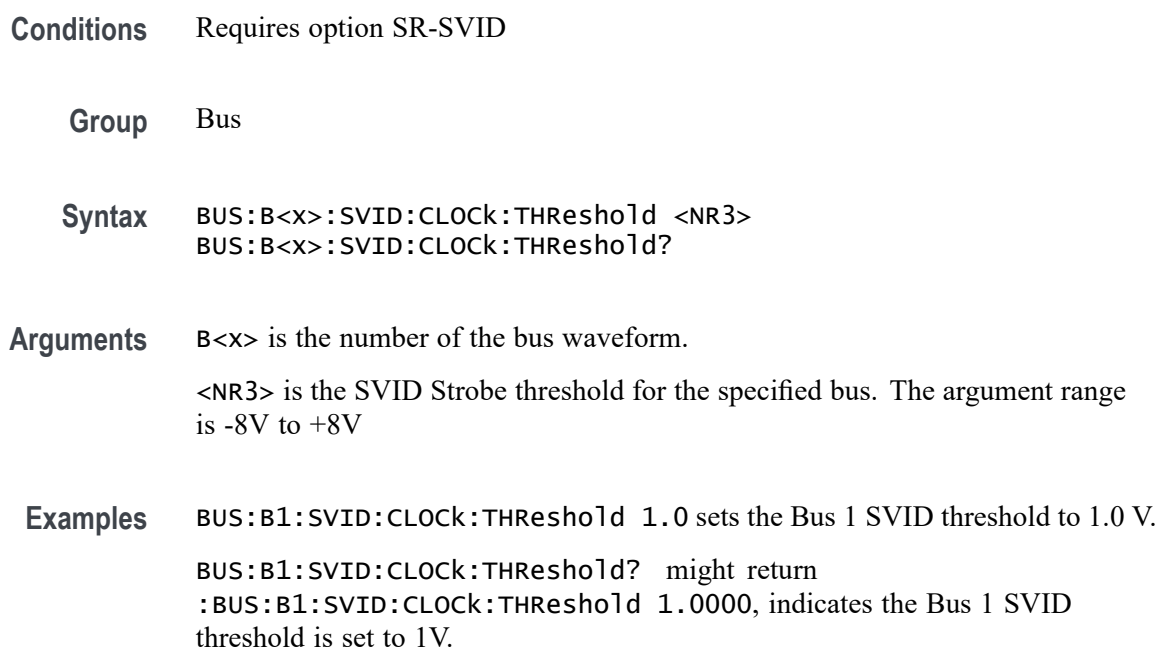

# **BUS:B<x>:SVID:DATA:SOUrce**

This command sets or queries data source channel for the specified SVID bus. The bus is specified by x.

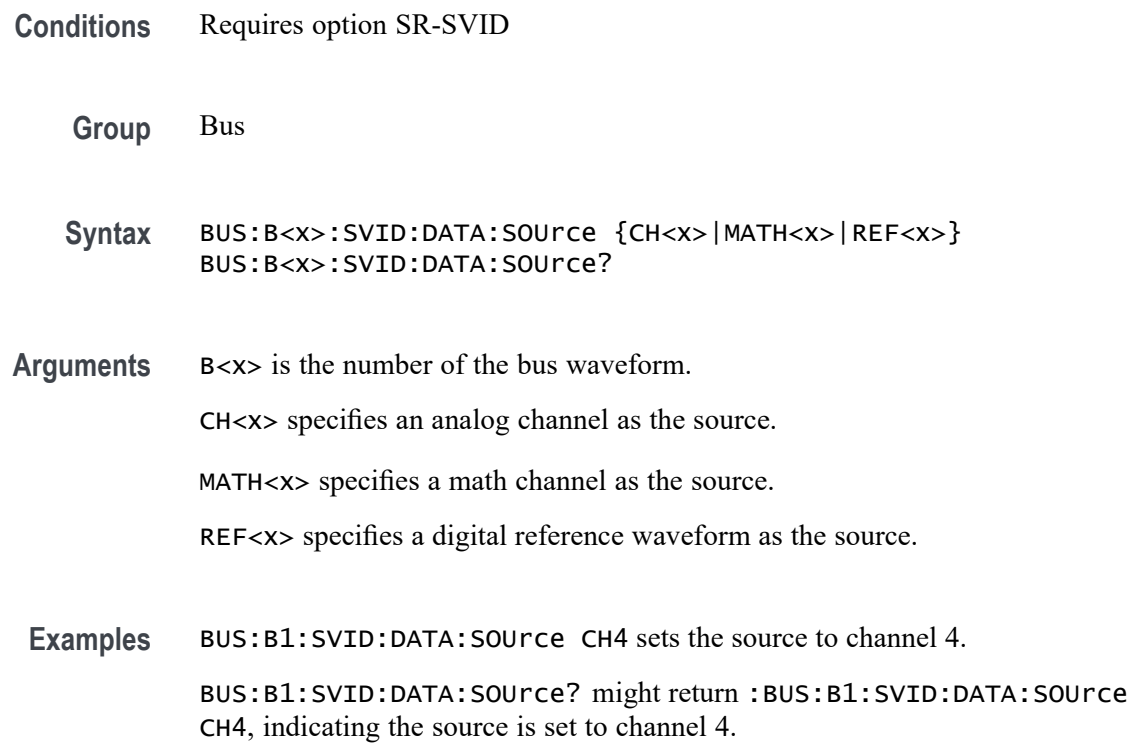

#### **BUS:B<x>:SVID:DATA:THReshold**

This command sets or queries the data threshold for the specified SVID bus. The bus is specified by x.

- **Conditions** Requires option SR-SVID
	- **Group** Bus
	- **Syntax** BUS:B<x>:SVID:DATA:THReshold <NR3> BUS:B<x>:SVID:DATA:THReshold?
- **Arguments** B<x> is the number of the bus waveform. <NR3> is the SVID Strobe threshold for the specified bus. The argument range is -8V to +8V
- **Examples** BUS:B1:SVID:DATA:THReshold 0.25 sets the Bus 1 SVID threshold to 250 mV.

BUS:B1:SVID:DATA:THReshold? might return :BUS:B1:SVID:DATA:THReshold 250.00000E-3, indicates the Bus 1 SVID threshold is set to 250 mV.

# **BUS:B<x>:TYPe**

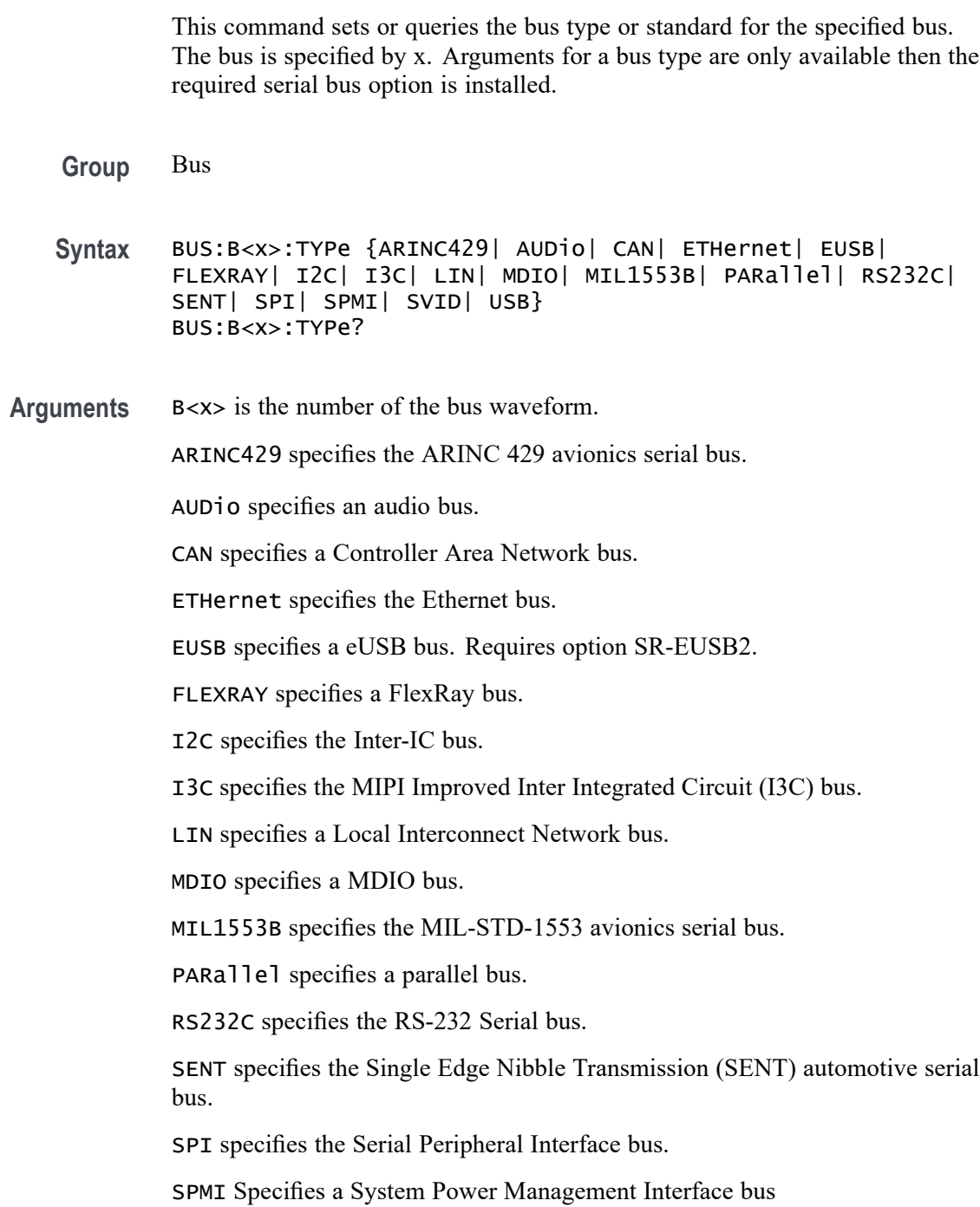

SVID Specifies a Serial VID bus

USB specifies the Universal Serial bus.

**Examples** BUS:B1:TYPE I2C sets the bus B1 type to I2C.

BUS:B1:TYPE? might return BUS:B1:TYPE SPI, indicating that the bus B1 type is set to SPI and that the bus behavior is governed by the BUS:B1:SPI:xxxx commands.

#### **BUS:B<x>:USB:BITRate**

This command sets or queries the USB data rate for bus  $\langle x \rangle$ , where the bus number is specified by x.

**Conditions** Requires option SR-USB2.

**Group** Bus

**Syntax** BUS:B<x>:USB:BITRate {FULL|HIGH|LOW} BUS:B<x>:USB:BITRate?

**Arguments** B<x> is the number of the bus waveform.

FULL indicates the bit rate is 12 Mbps.

HIGH indicates the bit rate is 480 Mbps.

LOW indicates the bit rate is 1.5 Mbps.

**Examples** BUS:B1:USB:BITRATE FULL sets the bit rate to 12 Mbps.

BUS:B1:USB:BITRATE? might return BUS:B1:USB:BITRATE LOW, indicating that the bit rate is 1.5 Mbps.

## **BUS:B<x>:USB:DATAMINUSTHRESHold**

This command sets or queries the USB D- source threshold for the specified bus. The bus is specified by x.

**Conditions** Requires option SR-USB2.

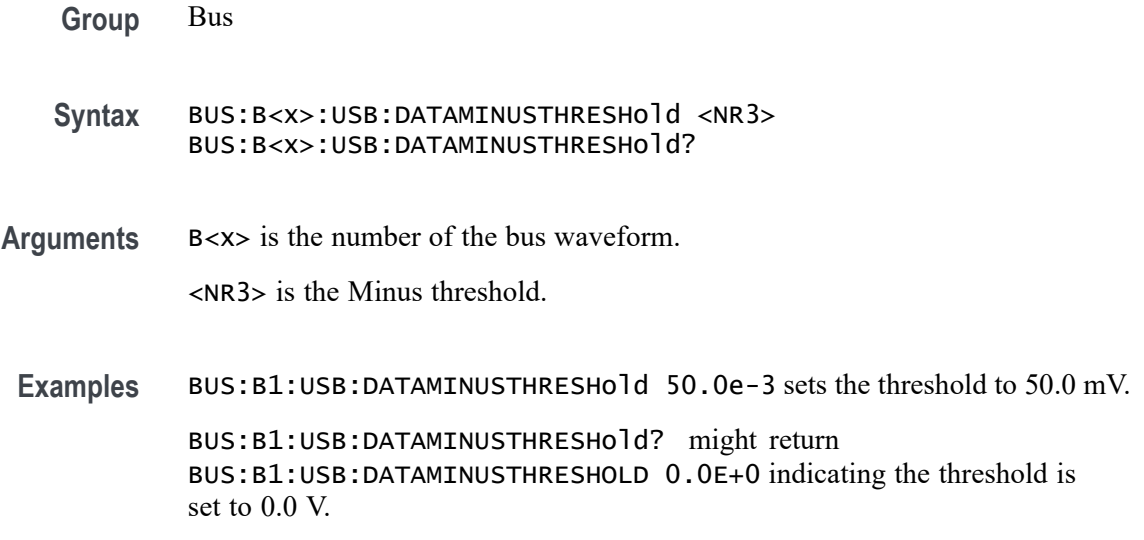

# **BUS:B<x>:USB:DATAPLUSTHRESHold**

This command sets or queries the USB D+ source threshold for the specified bus. The bus is specified by x.

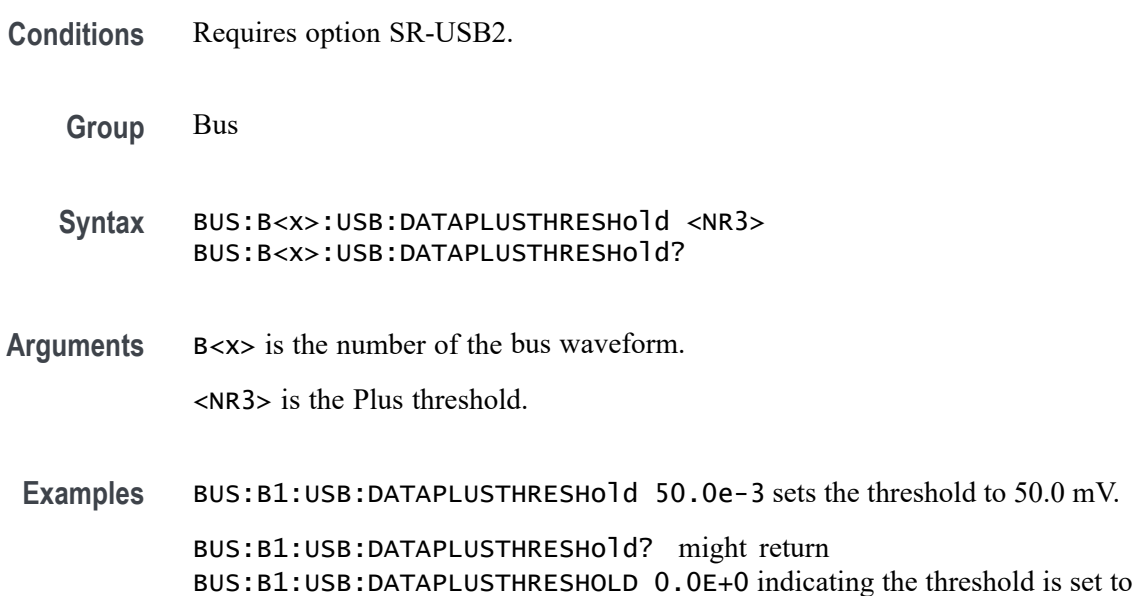

# **BUS:B<x>:USB:LOWTHRESHold**

0.0 V.

This command sets or queries the USB data source threshold for the specified bus when the signal type is differential. The bus is specified by x.

<span id="page-356-0"></span>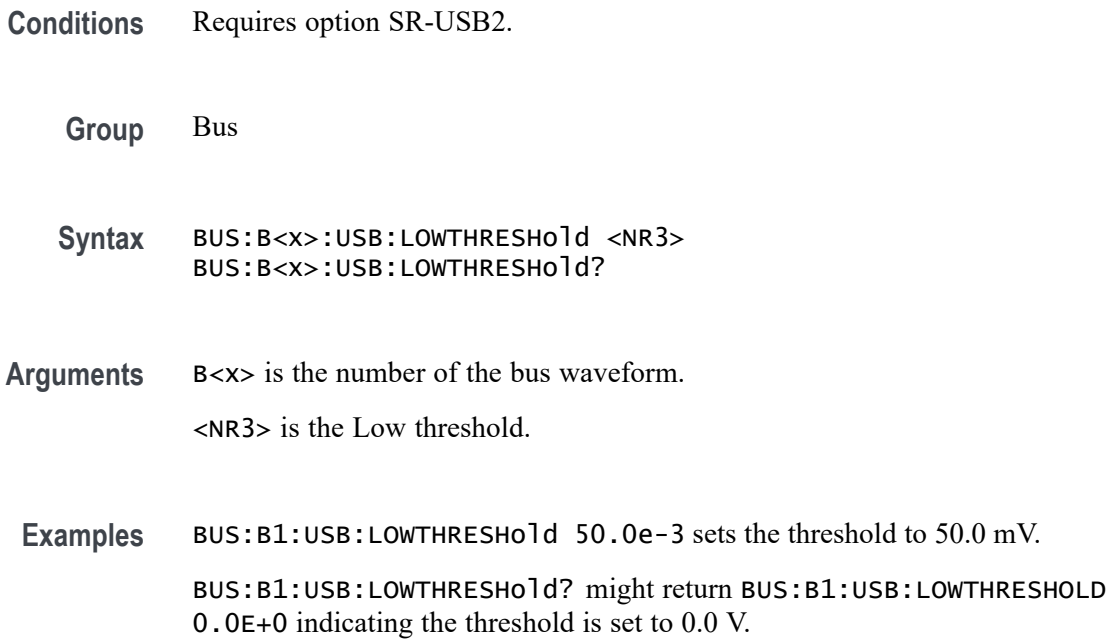

#### **BUS:B<x>:USB:SIGNALTYpe**

This command sets or queries the USB signal type for the specified bus. The bus is specified by x.

- **Conditions** Requires option SR-USB2.
	- **Group** Bus

**Syntax** BUS:B<x>:USB:SIGNALTYpe {SINGLE|DIFF} BUS:B<x>:USB:SIGNALTYpe?

**Arguments** B<x> is the number of the bus waveform.

SINGLE specifies single-ended signals.

DIFF specifies differential signals.

**Examples** BUS:B1:USB:SIGNALTYpe SINGLE specifies single-ended signals. BUS:B1:USB:SIGNALTYpe? might return BUS:B1:USB:SIGNALTYPE DIFF indicating the signal type is differential.

#### <span id="page-357-0"></span>**BUS:B<x>:USB:SOUrce**

This command sets or queries the USB data source when the signal type is differential for bus  $\langle x \rangle$ . The bus number is specified by x.

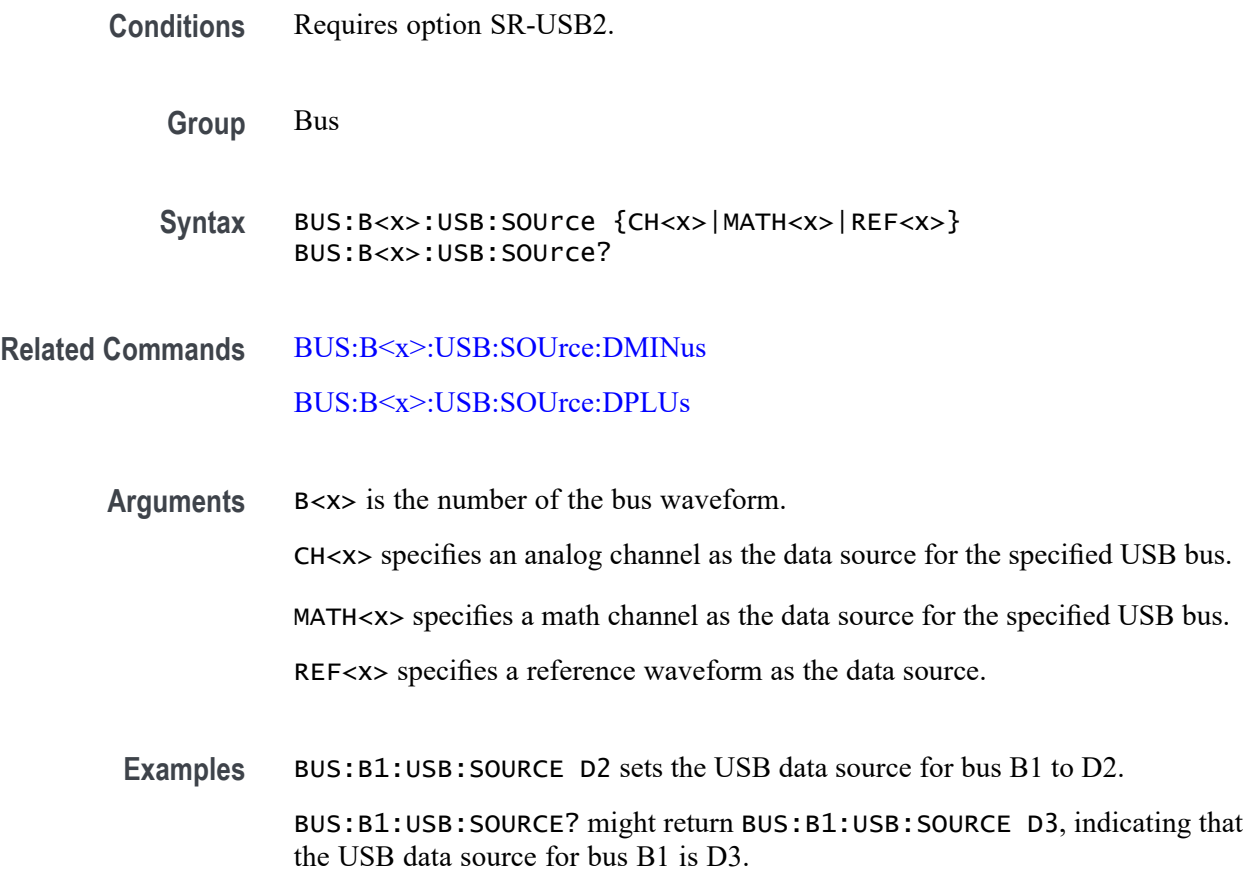

#### **BUS:B<x>:USB:SOUrce:DMINus**

This command sets or queries the USB D- (SDATAMINUS) source for bus  $\langle x \rangle$ when the signal type is single ended. The bus number is specified by x.

- **Conditions** Requires option SR-USB2.
	- **Group** Bus
	- **Syntax** BUS:B<x>:USB:SOUrce:DMINus {CH<x>|CH<x>\_D<x>|MATH<x>|REF<x>|REF<x>\_D<x>} BUS:B<x>:USB:SOUrce:DMINus?

<span id="page-358-0"></span>**Related Commands** [BUS:B<x>:USB:SOUrce](#page-357-0) BUS:B<x>:USB:SOUrce:DPLUs [BUS:B<x>:USB:SIGNALTYpe](#page-356-0)

**Arguments** B<x> is the number of the bus waveform.

CH<x> specifies an analog channel as the D- source for the specified USB bus.

CH<x>\_D<x> specifies a digital channel as the D- source for the specified USB bus.

MATH<x> specifies a math channel as the D- source for the specified USB bus.

REF<x> specifies a reference waveform as the source

REF<x>\_D<x> specifies a digital reference waveform as the clock source waveform for the specified USB bus.

**Examples** BUS:B1:USB:SOURCE:DMINUS CH2 sets the USB Data Source for D- input to CH2. BUS:B1:USB:SOURCE:DMINUS? might return BUS:B1:USB:SOURCE:DMINUS

CH4, indicating that CH4 is set to be the D- input for USB data.

#### **BUS:B<x>:USB:SOUrce:DPLUs**

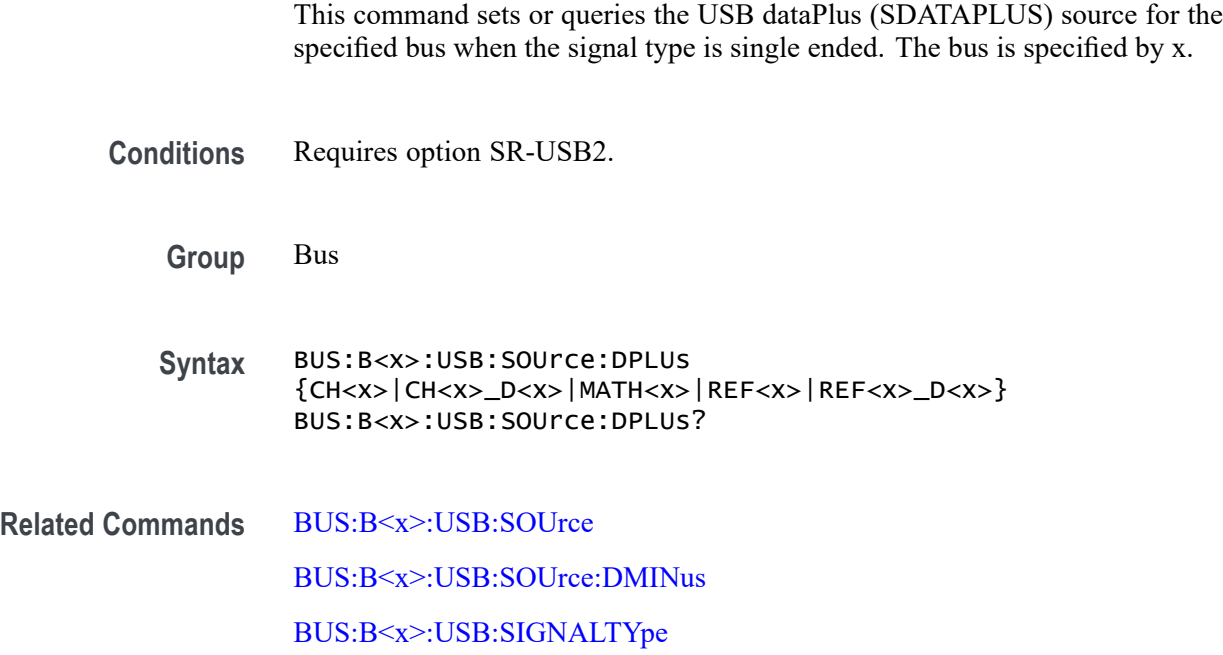

**Arguments** B<x> is the number of the bus waveform.

 $CH < x >$  specifies an analog channel as the  $D+$  source for the specified USB bus

 $CH < x > D < x >$  specifies a digital channel as the  $D<sup>+</sup>$  source for the specified USB bus

MATH $\langle x \rangle$  specifies a math channel as the D+ source for the specified USB bus.

REF<x> specifies a reference waveform as the source.

REF<x>\_D<x> specifies a digital reference waveform as the clock source waveform for the specified USB bus.

**Examples** BUS:B1:USB:SOURCE:DPLUS CH2 sets the USB Data Source for D+ input to CH2.

> BUS:B1:USB:SOURCE:DPLUS? might return BUS:B1:USB:SOURCE:DPLUS CH3, indicating that CH3 is set to be the D+ input for USB data.

#### **BUS:B<x>:USB:THRESHold**

This command sets or queries the USB DATA source High threshold for the specified bus when the signal source is differential. The bus is specified by x.

- **Conditions** Requires option SR-USB2.
	- **Group** Bus
	- **Syntax** BUS:B<x>:USB:THRESHold <NR3> BUS:B<x>:USB:THRESHold?
- **Arguments** B<x> is the number of the bus waveform. <NR3> is the USB DATA source High threshold for the specified bus.
- **Examples** BUS:B1:USB:THRESHold 50.0e-3 sets the threshold to 50.0 mV.

BUS:B1:USB:THRESHold? might return BUS:B1:USB:THRESHOLD 0.0E+0 indicating the threshold is set to 0.0 V.

#### **BUS:DELete (No Query Form)**

This command deletes the specified bus.
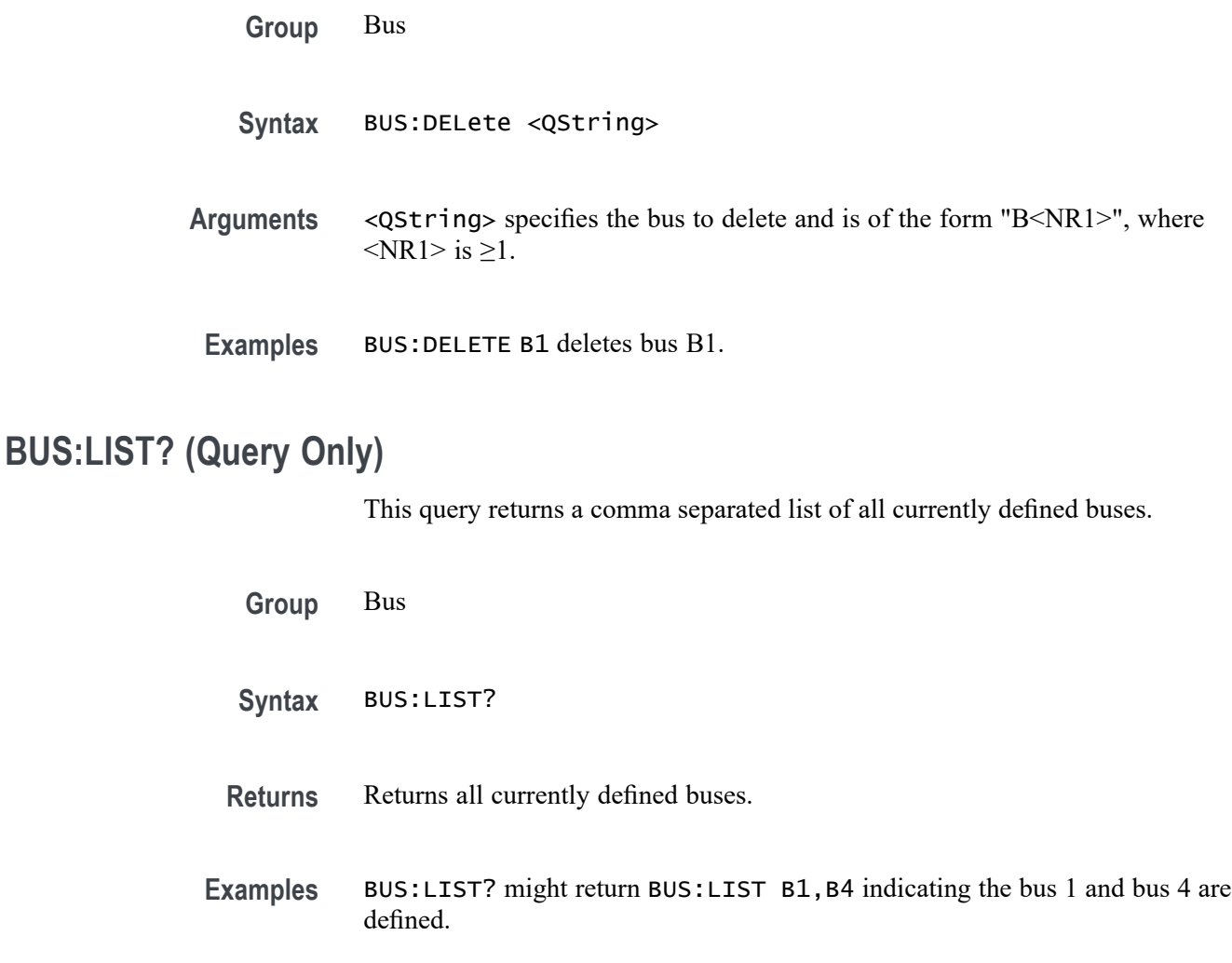

#### **BUSTABle:ADDNew (No Query Form)**

Adds the specified bus table. Argument is of the form "TABLE<NR1>", where  $\langle NR1>is \ge 1$ ).

- **Group** Bus
- Syntax BUSTABle:ADDNew <QString>
- **Arguments** <QString> is a quoted string that is the name of the new bus table.
	- **Examples** BUSTABLE:ADDNEW "Table1" adds bus table Table1.

# **BUSTABle:DELete (No Query Form)**

Deletes the specified bus table. Argument is of the form "TABLE<NR1>", where  $\langle NR1>$  is  $\geq 1$ ).

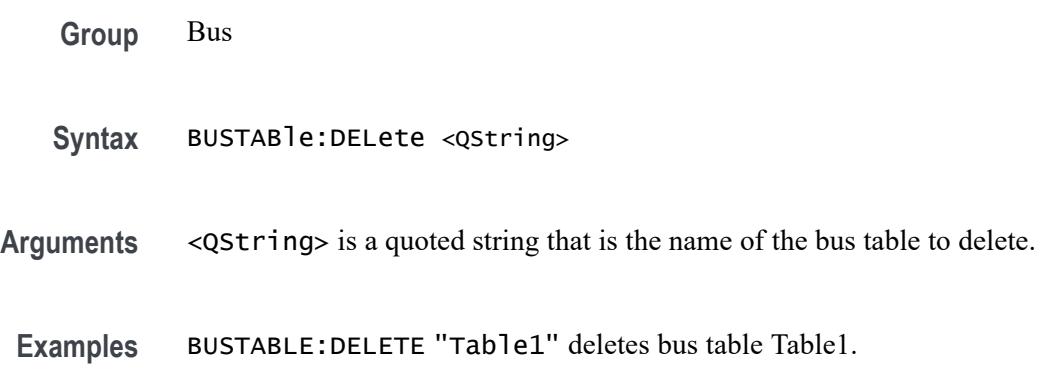

# **BUSTABle:LIST? (Query Only)**

This query lists all currently defined bus tables.

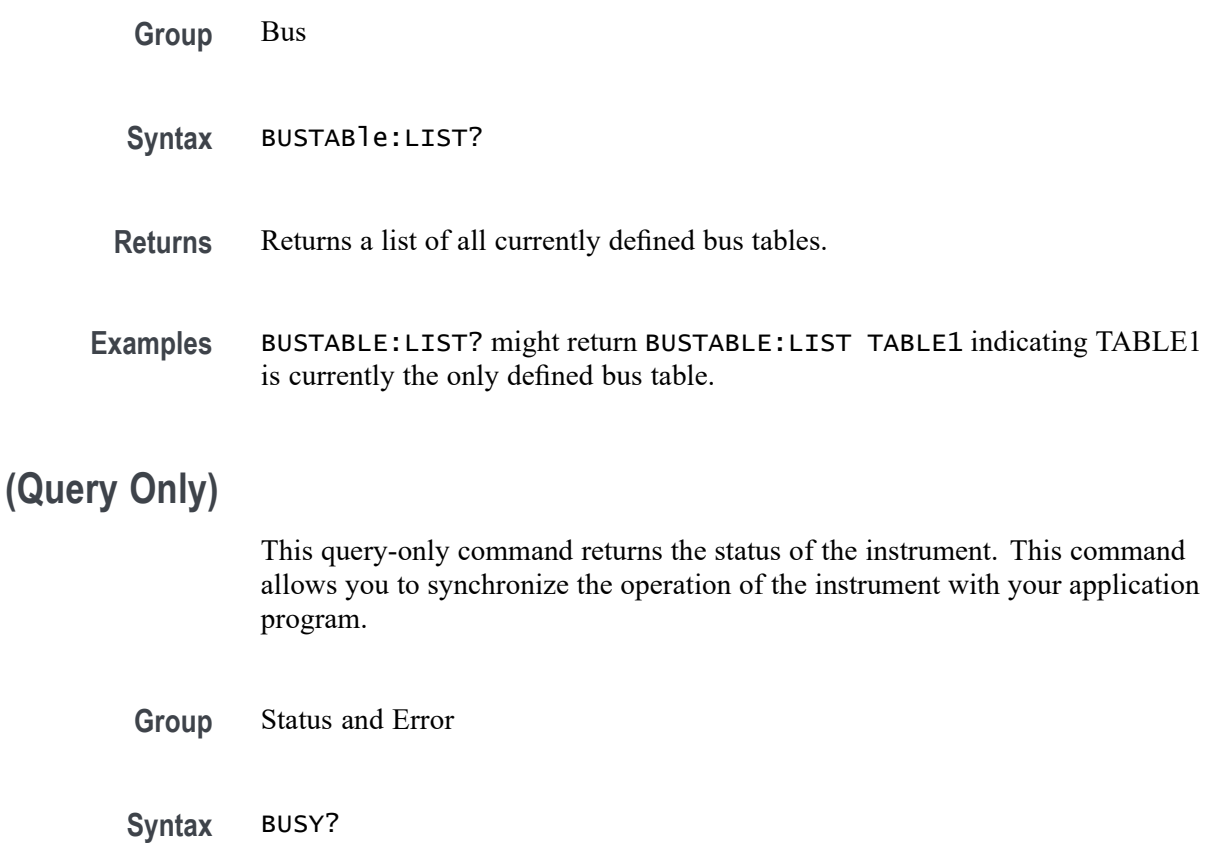

**BUSY?** 

<span id="page-362-0"></span>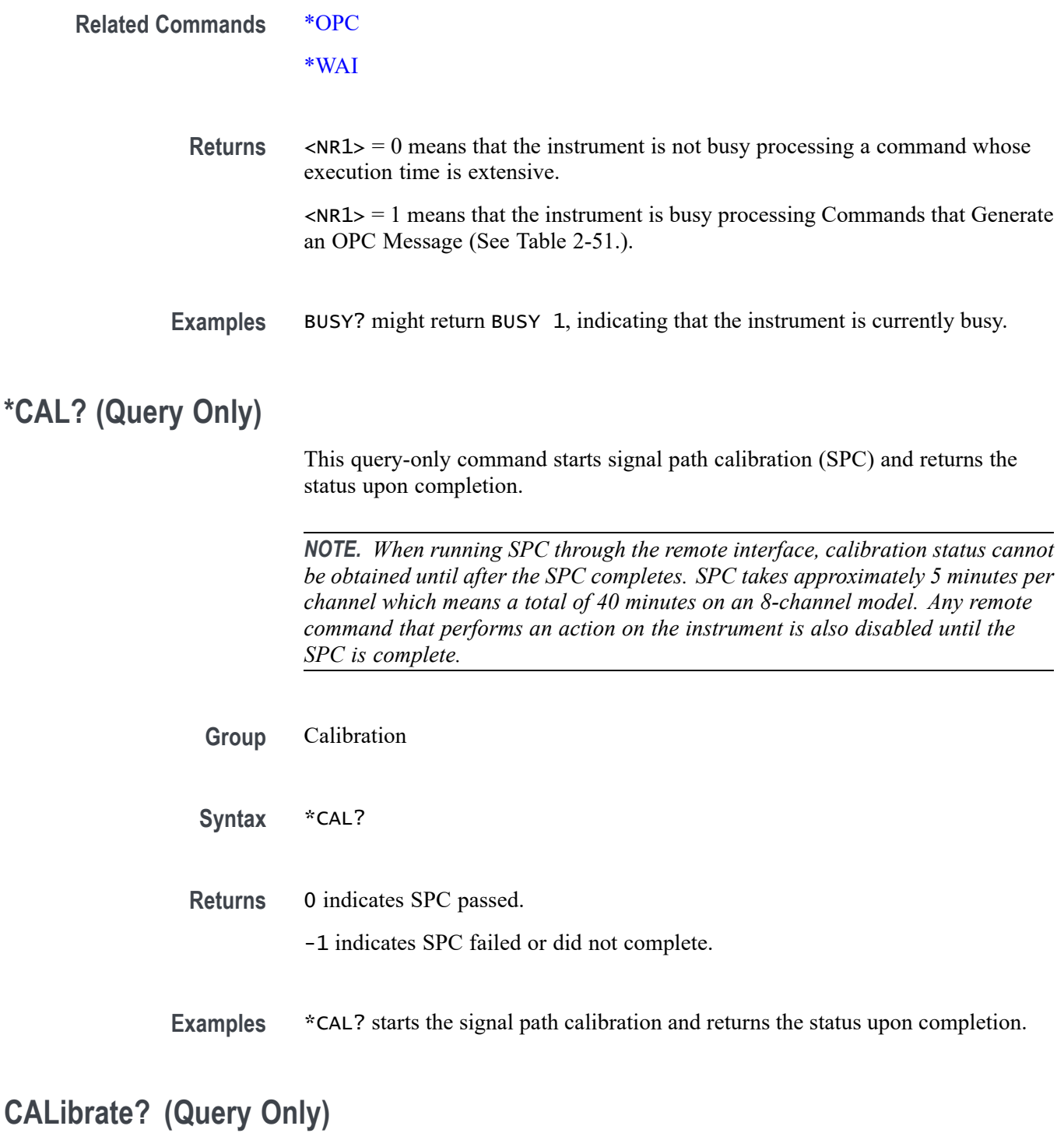

This query returns the status of signal path calibration.

*NOTE. When running SPC through the remote interface, calibration status cannot be obtained until after the SPC completes, which can take several minutes.*

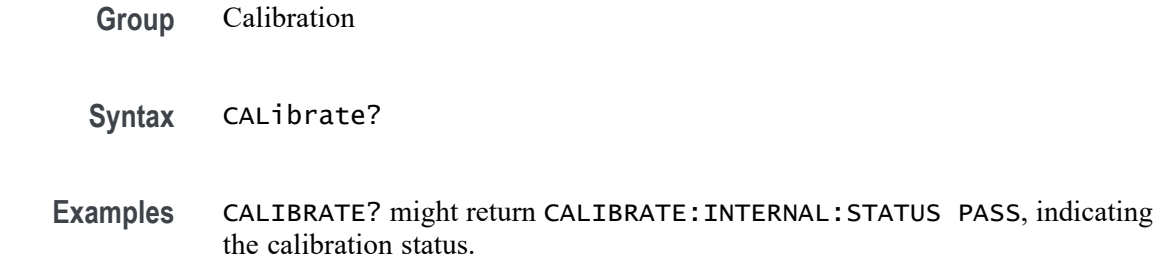

# **CALibrate:INTERNal (No Query Form)**

This command (no query form) starts the signal path calibration (SPC) of the instrument. You can use the [CALibrate:INTERNal:STATus?](#page-364-0) query to return the current status of the signal path calibration of the instrument.

*NOTE. When running SPC through the remote interface, calibration status cannot be obtained until after the SPC completes. SPC takes approximately 5 minutes per channel which means a total of 40 minutes on an 8-channel model. Any remote command that performs an action on the instrument is also disabled until the SPC is complete.*

**Group** Calibration

**Syntax** CALibrate:INTERNal

**Related Commands** [CALibrate:INTERNal:STATus?](#page-364-0)

**Examples** CALIBRATE:INTERNAL starts the signal path calibration of the instrument.

# **CALibrate:INTERNal:STARt (No Query Form)**

This command (no query form) starts the signal path calibration (SPC) of the analog channels. This command is the same as the CALibrate:INTERNal command. You can use the [CALibrate:INTERNal:STATus?](#page-364-0) query to return the current status of the signal path calibration of the instrument.

*NOTE. When running SPC through the remote interface, calibration status cannot be obtained until after the SPC completes. SPC takes approximately 5 minutes per channel which means a total of 40 minutes on an 8-channel model. Any remote command that performs an action on the instrument is also disabled until the SPC is complete.*

<span id="page-364-0"></span>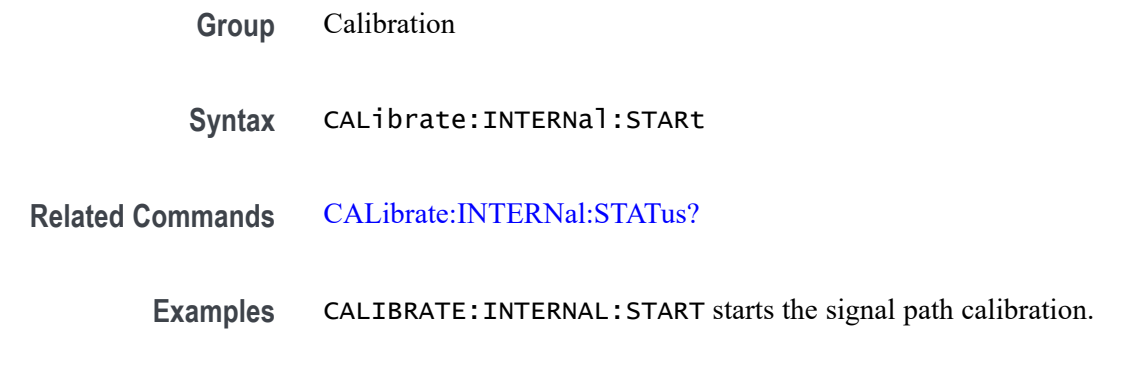

# **CALibrate:INTERNal:STATus? (Query Only)**

This query-only command returns the current status of the signal path calibration.

*NOTE. When running SPC through the remote interface, calibration status cannot be obtained until after the SPC completes. SPC takes approximately 5 minutes per channel which means a total of 40 minutes on an 8-channel model. Any remote command that performs an action on the instrument is also disabled until the SPC is complete.*

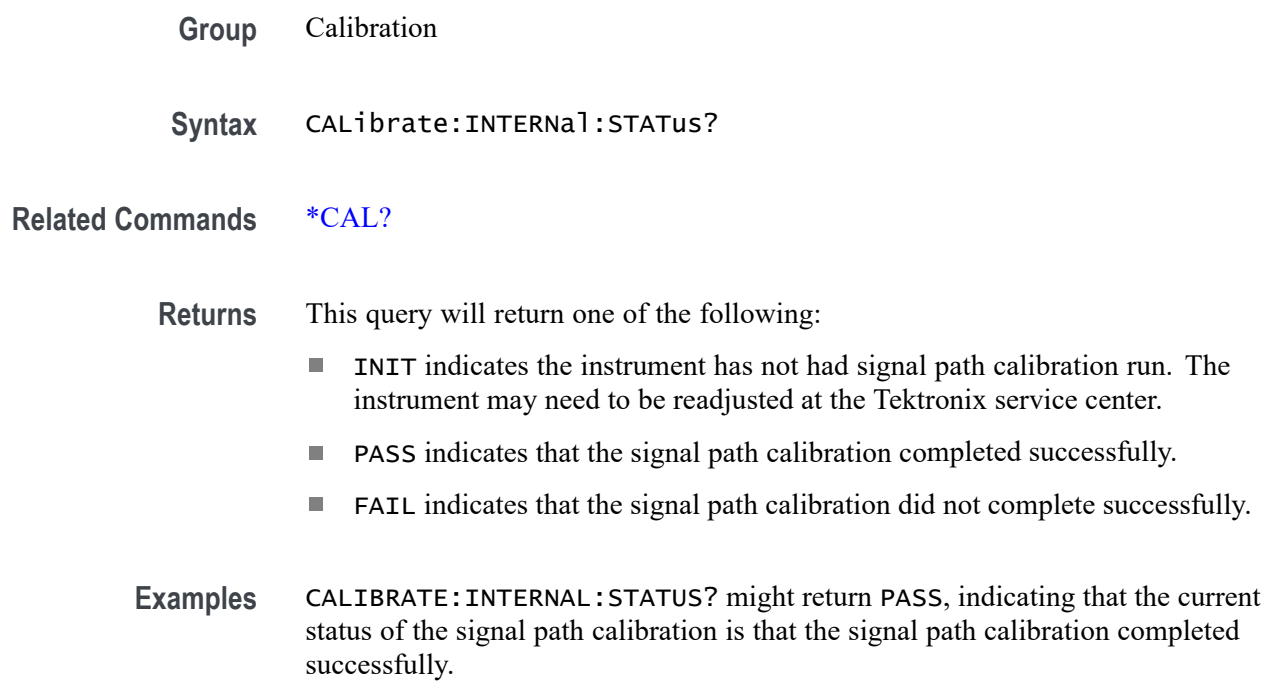

# **CALibrate:PWRUpstatus? (Query Only)**

This query-only command returns the current status of the power-up calibration.

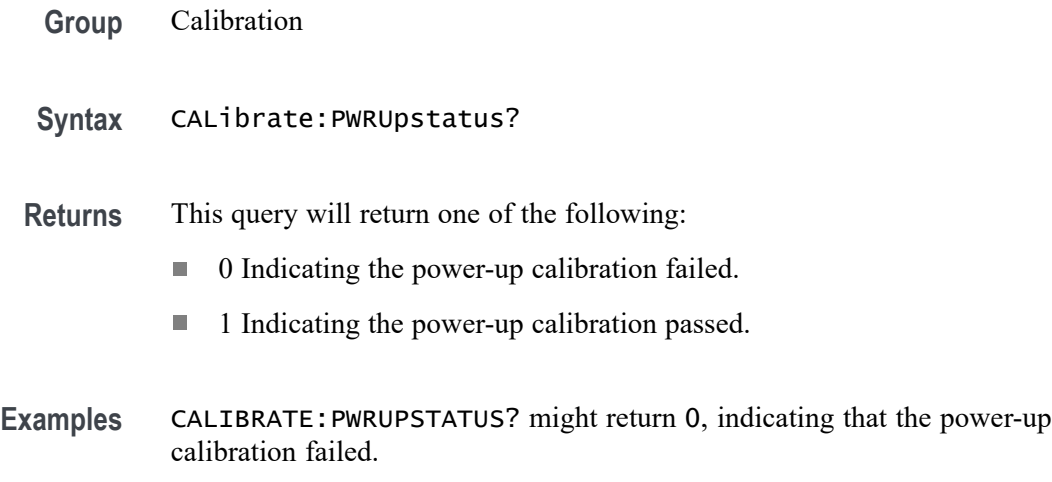

# **CALLOUTS:CALLOUT<x> (No Query Form)**

This command creates a new note. A Note is the default callout value. The callout number is specified by x.

**Group** Callouts

**Syntax** CALLOUTS:CALLOUT<x>

Examples CALLOUTS: CALLOUT1 creates a new Note callout specified as callout1.

# **CALLOUTS:CALLOUT<x>:BOOKMark:SOURCE**

This command sets or queries the source of the Bookmark callout type.

- **Group** Callouts
- **Syntax** CALLOUTS:CALLOUT<x>:BOOKMark:SOURCE {CH1|CH2|CH3|CH4} CALLOUTS:CALLOUT<x>:BOOKMark:SOURCE?
- **Arguments** CH1 specifies the bookmark callout source as Ch1.

CH2 specifies the bookmark callout source as Ch2.

CH3 specifies the bookmark callout source as Ch3.

CH4 specifies the bookmark callout source as Ch4.

**Examples** CALLOUTS:CALLOUT1:BOOKMark:SOURCE CH2 sets the bookmark callout source as Ch2 for callout1.

> CALLOUTS:CALLOUT1:BOOKMark:SOURCE?, might return "CH1", indicating that the bookmark callout source is Ch1.

# **CALLOUTS:CALLOUT<x>:BOOKMark:XPOS**

This command sets or queries the X-Position of the Bookmark callout type.

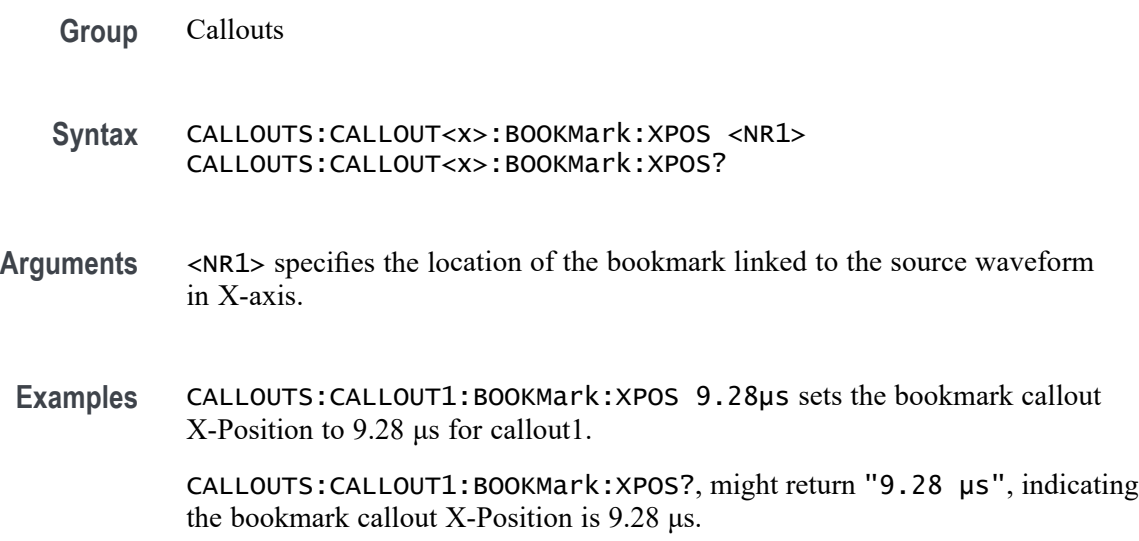

### **CALLOUTS:CALLOUT<x>:COLOR**

This command sets or queries the text color of the callout.

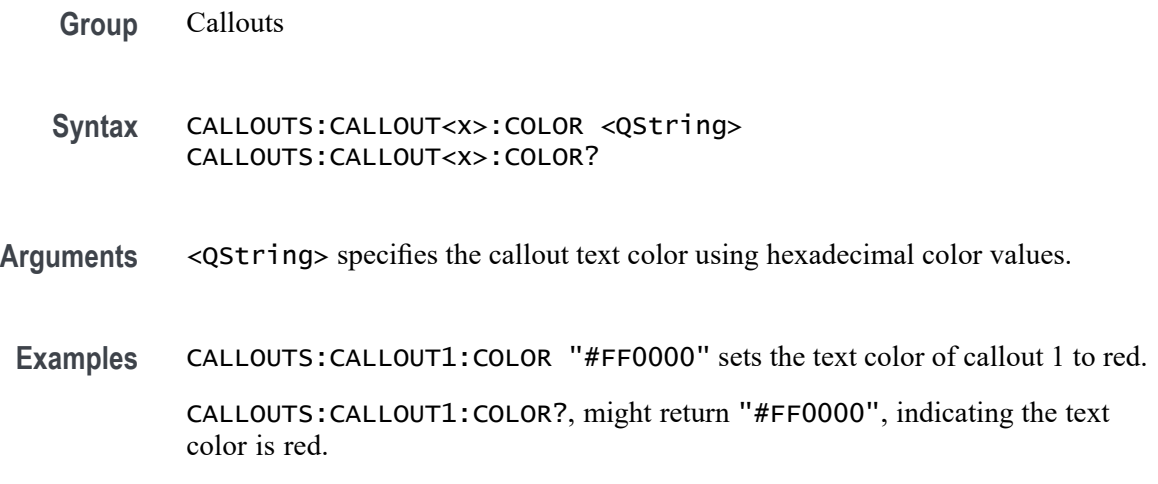

# **CALLOUTS:CALLOUT<x>:FONT:BOLD**

This command sets or queries the bold state of the callout text.

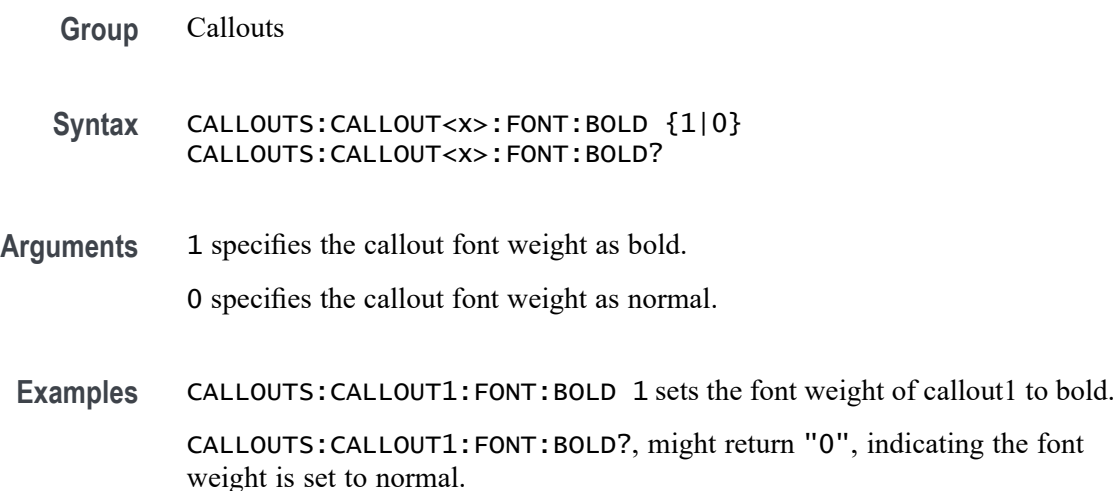

# **CALLOUTS:CALLOUT<x>:FONT:ITALIC**

This command sets or queries the italic state of the callout text.

**Group** Callouts

**Syntax** CALLOUTS:CALLOUT<x>:FONT:ITALIC {1|0} CALLOUTS:CALLOUT<x>:FONT:ITALIC?

**Arguments** 1 specifies the callout font style as italic. 0 does not specify the font style as italic.

Examples CALLOUTS: CALLOUT1: FONT: ITALIC 1 sets the font style of callout1 to italic. CALLOUTS:CALLOUT1:FONT:ITALIC?, might return "0", indicating the font style is not italic.

# **CALLOUTS:CALLOUT<x>:FONT:SIZE**

This command sets or queries the font size of the callout text.

**Group** Callouts

#### **Syntax** CALLOUTS:CALLOUT<x>:FONT:SIZE <NR1> CALLOUTS:CALLOUT<x>:FONT:SIZE?

- **Arguments** <NR1> specifies the font size in points.
- **Examples** CALLOUTS: CALLOUT1: FONT: SIZE 11 sets the font size of callout1 to 11 points.

CALLOUTS:CALLOUT1:FONT:SIZE?, might return "14", indicating the font size is 14 points.

#### **CALLOUTS:CALLOUT<x>:FONT:TYPE**

This command sets or queries type of the callout.

- **Group** Callouts
- **Syntax** CALLOUTS:CALLOUT<x>:FONT:TYPE <QString> CALLOUTS:CALLOUT<x>:FONT:TYPE?
- **Arguments** <QString> specifies the type of font for the callout text. The available font types include: DejaVu Sans, DejaVu Sans Mono, DejaVu Serif, Frutiger LT Std, Monospace, Sans Serif, Serif, Ubuntu, Ubuntu Condensed, and Ubuntu Mono.
	- Examples CALLOUTS: CALLOUT1: FONT: TYPE "Serif" sets the font type of callout1 to serif.

CALLOUTS:CALLOUT1:FONT:TYPE?, might return "Monospace", indicating the font type is monospace.

### **CALLOUTS:CALLOUT<x>:FONT:UNDERLine**

This command sets or queries the underline state of the callout text.

**Group** Callouts

**Syntax** CALLOUTS:CALLOUT<x>:FONT:UNDERLine {1|0} CALLOUTS:CALLOUT<x>:FONT:UNDERLine?

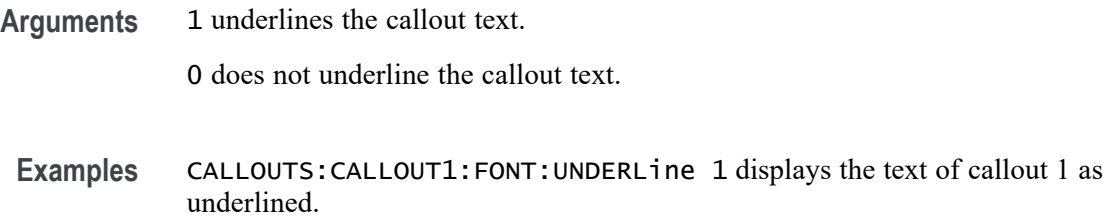

CALLOUTS:CALLOUT1:FONT:UNDERLine?, might return "0", indicating the callout text is not underlined.

### **CALLOUTS:CALLOUT<x>:TEXT**

This command sets or queries the callout text.

- **Group** Callouts
- **Syntax** CALLOUTS:CALLOUT<x>:TEXT <QString> CALLOUTS:CALLOUT<x>:TEXT?
- **Arguments** <QString> specifies the callout text.
- **Examples** CALLOUTS:CALLOUT1:TEXT "Review measurements" sets the text for callout 1 as "Review measurements".

CALLOUTS:CALLOUT1:TEXT?, might return "Review measurements", indicating the text for callout 1 is "Review measurements".

### **CALLOUTS:CALLOUT<x>:TYPE**

This command sets or queries type of the callout.

- **Group** Callouts
- **Syntax** CALLOUTS:CALLOUT<x>:TYPE {NOTE|ARROW|RECTANGLE|BOOKMARK} CALLOUTS:CALLOUT<x>:TYPE?
- **Arguments** NOTE specifies callout type as note.

ARROW specifies callout type as arrow.

RECTANGLE specifies callout type as rectangle.

BOOKMARK specifies callout type as bookmark.

**Examples** CALLOUTS: CALLOUT1: TYPE NOTE sets the callout type of callout1 to note. CALLOUTS:CALLOUT1:TYPE?, might return "ARROW", indicating the callout type is arrow.

#### **CH<x>? (Query Only)**

This query-only command returns the vertical parameters for the specified channel. The channel is specified by x.

**Group** Vertical

**Syntax** CH<x>?

**Examples** CH1? might return the following vertical parameters for channel 1: CH1:BANDWIDTH 1.0000E+09;COUPLING DC;DESKEW0.0000E+00;OFFSET 0.0000E+00;POSITION 0.0000E+00;SCALE 5.0000E-01;PROBCAL INIT;PROBE:GAIN 1.0000E+00;RESISTANCE 1.0000E+06;UNITS "V";ID:TYPE "1X";SERNUMBER "N/A";:CH1:PROBEFUNC:EXTATTEN 1.0000E+00;EXTUNITS "None";:CH1:LABEL:NAME "";XPOS 5;YPOS 5.

#### **CH<x>:BANdwidth**

This command sets or queries the selectable low-pass bandwidth limit filter of the specified channel. The channel is specified by x.

The query form of this command always returns the approximate realized bandwidth of the channel.

Available arguments depend upon the instrument and the attached accessories.

**Group** Vertical

Syntax CH<x>:BANdwidth {<NR3>|FUL1} CH<x>:BANdwidth?

**Arguments** CH<x> is the channel number.

<NR3> is the desired bandwidth. The instrument rounds this value to an available bandwidth using geometric rounding and then uses this value to set the upper bandwidth.

FULl disables any optional bandwidth limiting. The specified channel operates at its maximum bandwidth.

**Examples** CH1:BANDWIDTH 20 sets the bandwidth of Channel 1 to 20 MHz.

CH2:BANDWIDTH?, might return :CH2:BANDWIDTH 500.0000E+06, indicating that there is bandwidth limiting on Channel 2.

#### **CH<x>:BANdwidth:FILTer:OPTIMIZation**

This command sets or queries the channel filter shape. The channel is specified by x.

**Conditions** Only available on 6 Series MSO instruments.

**Group** Vertical

**Syntax** CH<x>:BANdwidth:FILTer:OPTIMIZation {STEPRESPONSE|FLATNESS} CH<x>:BANdwidth:FILTer:OPTIMIZation?

**Arguments** CH<x> is the channel number.

STEPRESPONSE sets a Bessel-Thompson filter that minimizes overshoot with a gradual rollof.

FLATNESS sets selects a brick-wall filter optimized for flatness within band with a sharp rolloff. Flatness filtering is not compatible with Peak Detect and Envelope acquisition modes..

**Examples** CH1:BANdwidth:FILTer:OPTIMIZation FLATNESS sets channel 1 filter shape to Flatness. CH1:BANdwidth:FILTer:OPTIMIZation?, might return :CH1:BANdwidth:FILTer:OPTIMIZation FLATNESS, indicating

that the filter shape is Flatness for channel 2.

# **CH<x>:CLIPping? (Query Only)**

Queries whether the specified channel's input signal is clipping (exceeding) the channel A/D converter range. The channel is specified by x.

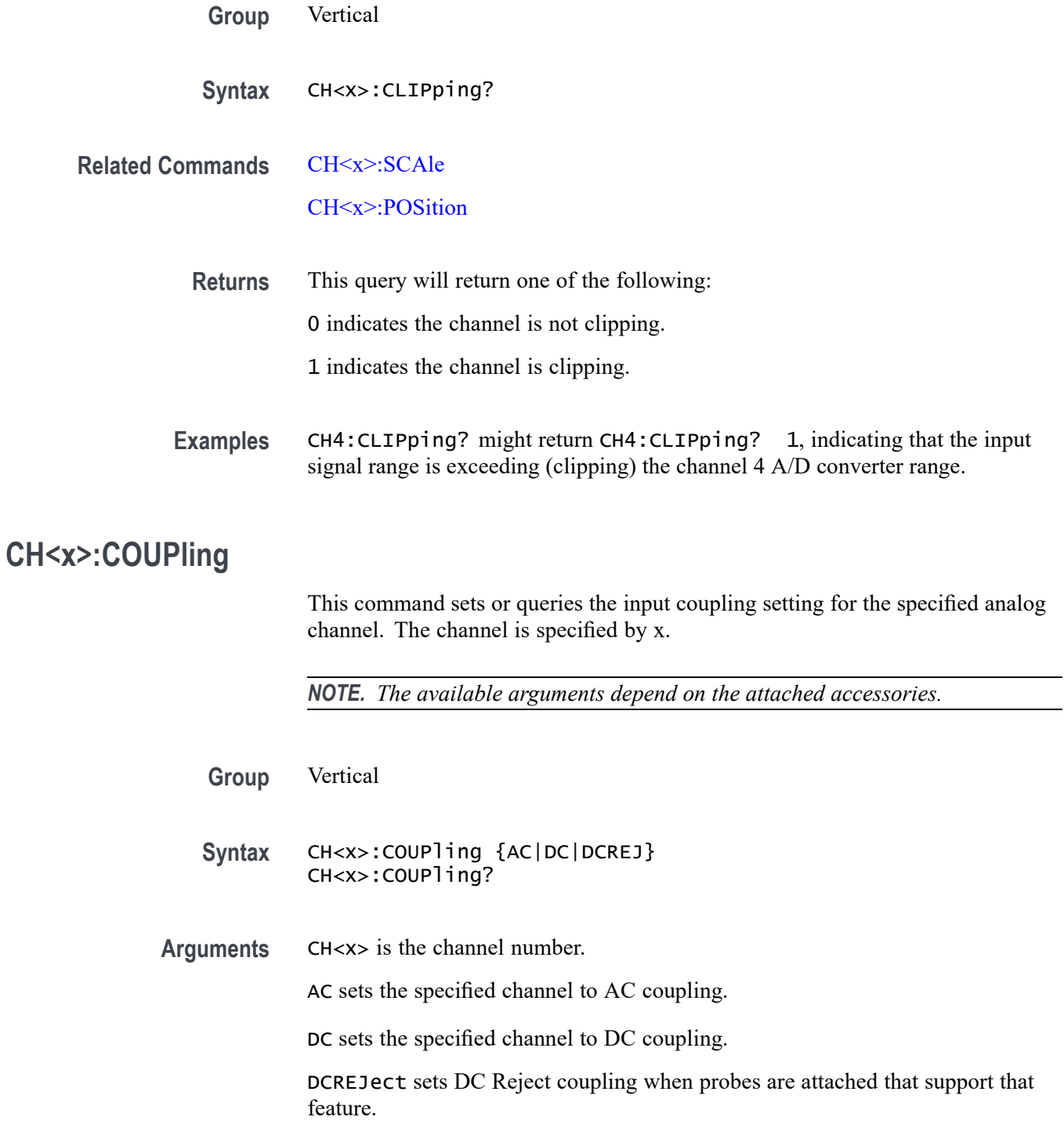

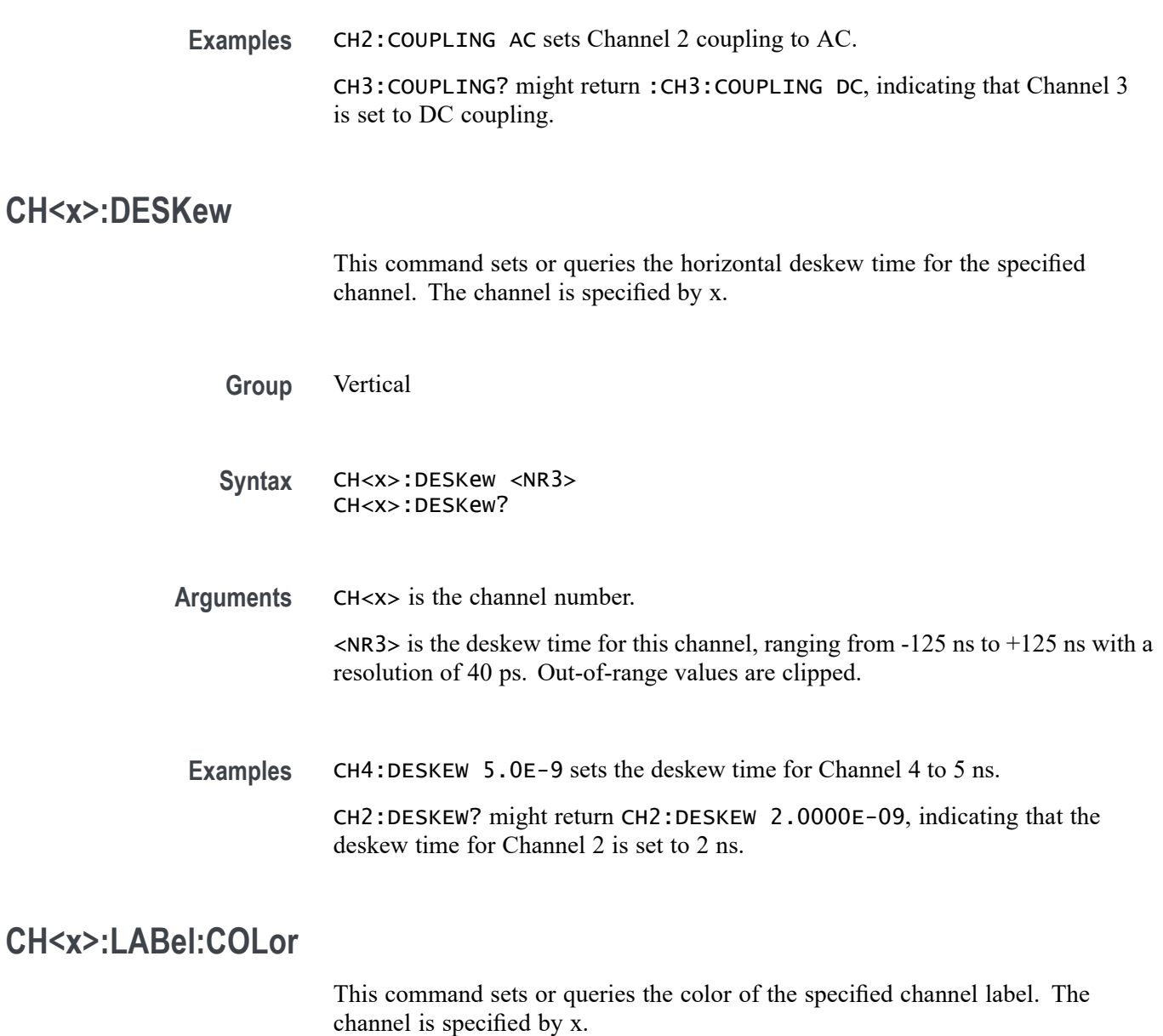

- **Group** Vertical
- **Syntax** CH<x>:LABel:COLor <QString>
- **Arguments** CH<x> is the channel number.

<QString> is the label color. To return the color to the default color, send an empty string as in this example: CH5:LABEL:COLOR "".

**Examples** CH2:LABel:COLor "#FFFF00" sets the label color to yellow.

CH2:LABel:COLor? might return CH2:LABEL:COLOR "#FF0000" indicating the color is red.

# **CH<x>:LABel:FONT:BOLD**

This command sets or queries the bold state of the specified channel label. The channel is specified by x.

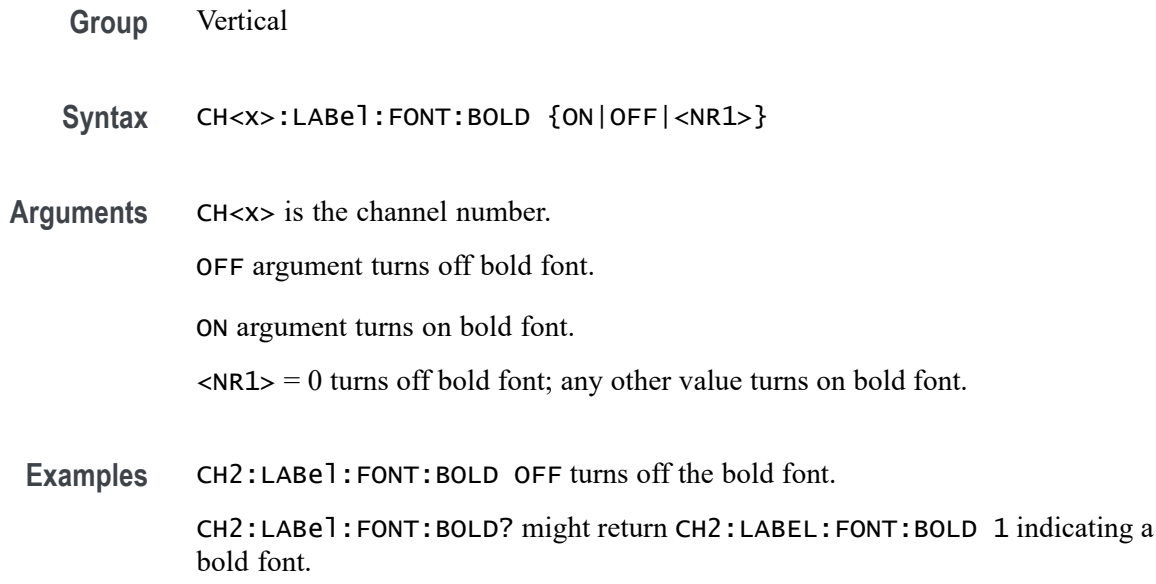

### **CH<x>:LABel:FONT:ITALic**

This command sets or queries the italic state of the specified channel label. The channel is specified by x.

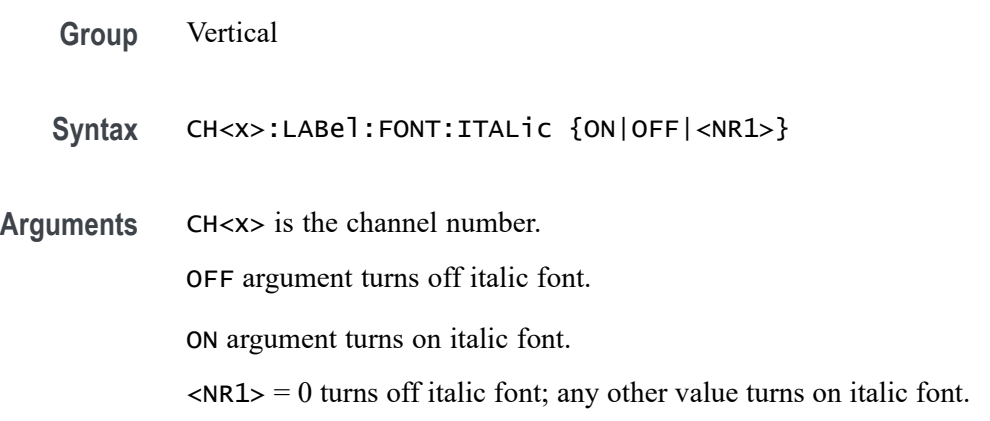

**Examples** CH2:LABel:FONT:ITALic ON set the font to italic.

CH2:LABel:FONT:ITALic? might return CH2:LABEL:FONT:ITALIC 0 indicating the font is not italic.

#### **CH<x>:LABel:FONT:SIZE**

This command sets or queries the font size of the specified channel label. The channel is specified by x.

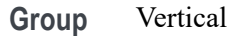

**Syntax** CH<x>:LABel:FONT:SIZE <NR1>

**Arguments** CH<x> is the channel number.

<NR1> is the font size.

**Examples** CH2:LABEL: FONT: SIZE 16 sets the font size to 16 point size.

CH2:LABel:FONT:SIZE? might return CH2:LABEL:FONT:SIZE 20 indicating a 20 point font size.

#### **CH<x>:LABel:FONT:TYPE**

This command sets or queries the font type of the specified channel label, such as Arial or Times New Roman. The channel is specified by x.

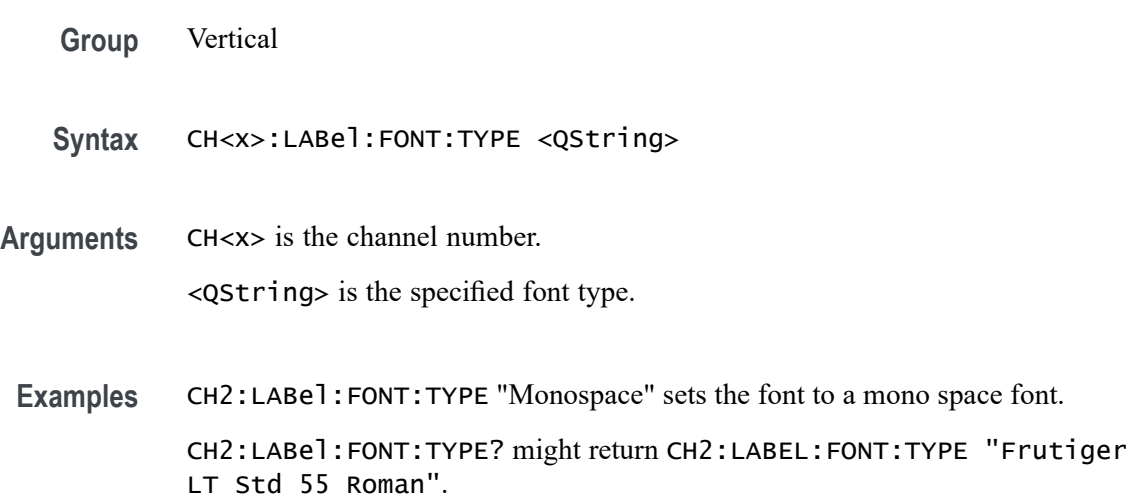

# **CH<x>:LABel:FONT:UNDERline**

This command sets or queries the underline state of the specified channel label. The channel is specified by x.

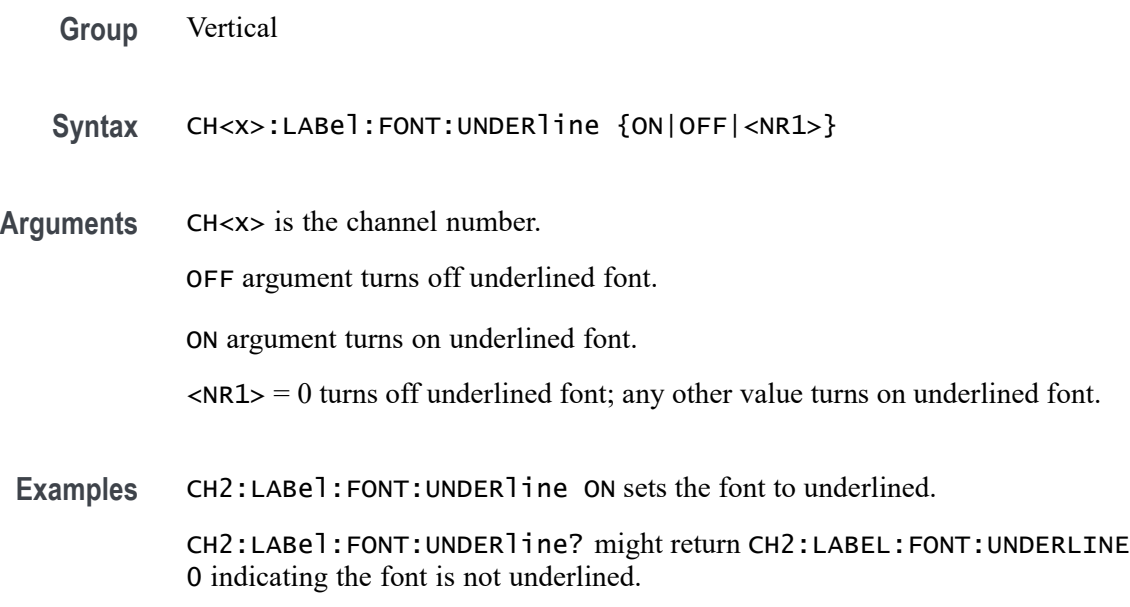

### **CH<x>:LABel:NAMe**

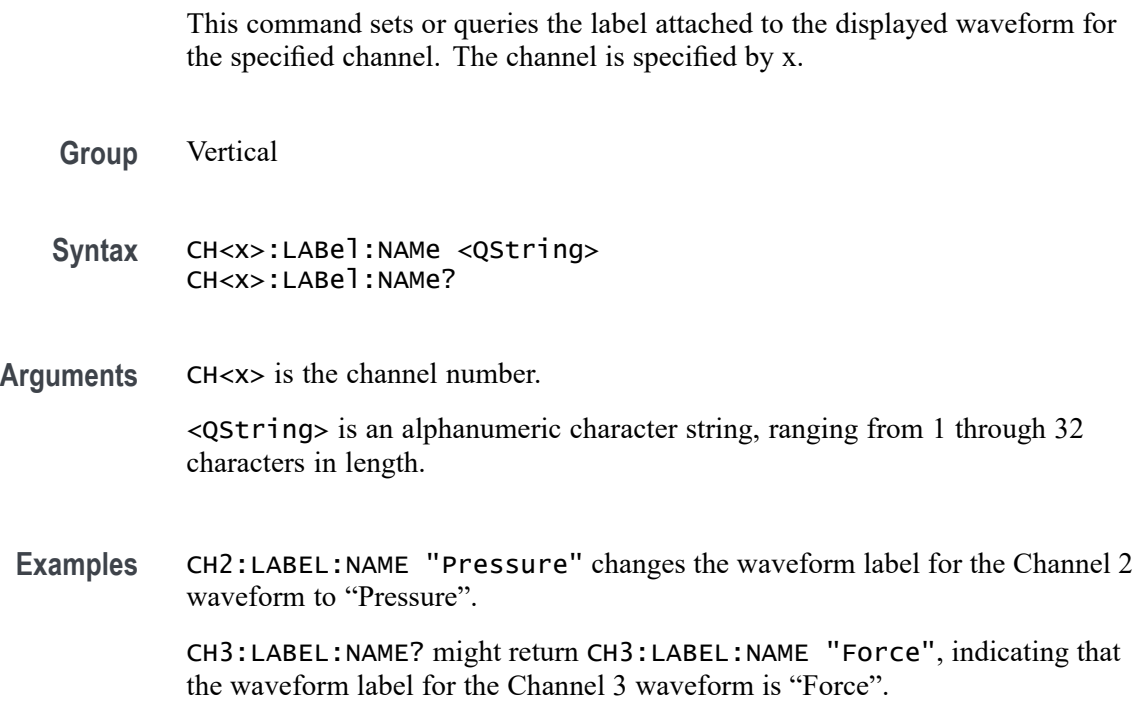

### **CH<x>:LABel:XPOS**

This command sets or queries the X-position of the specified channel label. The channel is specified by x.

**Group** Vertical

- **Syntax** CH<x>:LABel:XPOS <NR3> CH<x>:LABel:XPOS?
- **Arguments** CH<x> is the channel number.

<NR3> is the location (in pixels) where the waveform label for the selected channel is displayed, relative to the left edge of the screen.

**Examples** CH3:LABEL:XPOS 5 moves the waveform label for Channel 3 so that it begins 5 pixels to the right of the left edge of the screen.

> CH2:LABEL:XPOS? might return CH2:LABEL:XPOS 5, indicating that the waveform label for the Channel 2 currently 5 pixels to the right of the left edge of the screen.

### **CH<x>:LABel:YPOS**

This command sets or queries the Y-position of the specified channel label. The channel is specified by x.

- **Group** Vertical
- **Syntax** CH<x>:LABel:YPOS <NR3> CH<x>:LABel:YPOS?

**Arguments** CH<x> is the channel number.

<NR3> is the location (in pixels) where the waveform label for the selected channel is displayed, relative to the baseline of the waveform. Positive values are above the baseline and negative values are below.

**Examples** CH3:LABEl:YPOS -20 moves the waveform label for the Channel 3 20 pixels below the baseline of the waveform.

CH2:LABEl:YPOS? might return CH2:LABEL:YPOS 0, indicating that the waveform label for the Channel 2 is currently located at the baseline of the waveform.

#### <span id="page-378-0"></span>**CH<x>:OFFSet**

This command sets or queries the vertical offset for the specified analog channel.

- **Group** Vertical
- **Syntax** CH<x>:OFFSet <NR3> CH<x>:OFFSet?
- **Arguments** CH<x> is the channel number. <NR3> is the offset value for the specified channel.
- **Examples** CH3:OFFSET 2.0E-3 sets the offset for Channel 3 to 2 mV. CH4:OFFSET? might return :CH4:OFFSET 1.0000E-03, indicating that the offset for Channel 4 is set to 1 mV.

#### **CH<x>:POSition**

This command sets or queries the vertical position for the specified analog channel.

- **Group** Vertical
- Syntax CH<x>:POSition <NR1>
- **Arguments** CH<x> is the channel number. <NR1> is the vertical position for the specified analog channel.
	- **Examples** CH2:POSition -2.0 sets the position to -2 divisions. CH2:POSition? might return CH2:POSITION -2.2400 indicating the position is -2.24 divisions.

# **CH<x>:PRObe? (Query Only)**

This query-only command returns all information concerning the probe that is attached to the specified channel. The channel is specified by x.

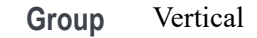

- **Syntax** CH<x>:PRObe?
- **Related Commands** [CH<x>:PROBECal?](#page-388-0)
	- **Examples** CH2:PROBE? might return CH2:PROBE:GAIN 1.0000E-01; RESISTANCE 1.0000E+07;UNITS "V";ID:TYPE "10X"'SERNUMBER "N/A" for a 10X probe, indicating that (among other parameters) the attenuation factor for the probe attached to Channel 2 is 100.0 mV (assuming that probe units are set to volts).

# **CH<x>:PRObe:AUTOZero (No Query Form)**

This command executes the attached probe's Auto Zero function, for probes that support this feature. See your probe documentation for more details. The channel is specified by x.

- **Group** Vertical
- **Syntax** CH<x>:PRObe:AUTOZero EXECute
- **Arguments** CH<x> is the channel number.
	- EXECute sets the probe attached to the specified channel to autozero.
- **Examples** CH1:PROBE:AUTOZERO EXECUTE sets the probe attached to the Channel 1 to autozero.

### **CH<x>:PRObe:COMPensate (No Query Form)**

This command starts the probe compensation procedure for passive probes. The channel is specified by x.

**Group** Vertical

**Syntax** CH<x>:PRObe:COMPensate

**Examples** CH1:PRObe:COMPensate starts probe compensation for passive probes (TPP).

#### **CH<x>:PRObe:DEGAUSS (No Query Form)**

This command starts a degauss cycle of the TekVPI probe attached to the specified channel. The channel is specified by x.

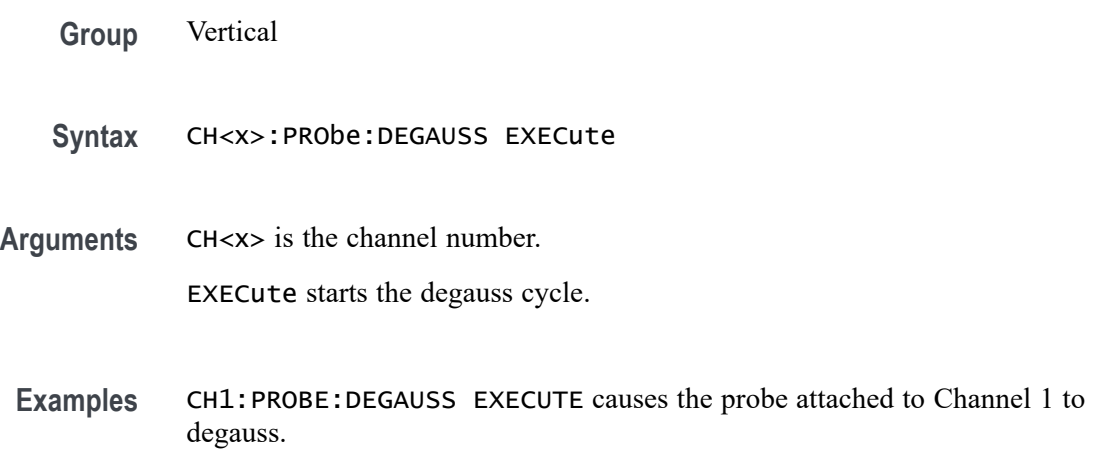

#### **CH<x>:PRObe:DEGAUSS:STATE? (Query Only)**

This command queries whether the probe attached to the specified channel requires a degauss operation. The channel is specified by x.

- **Group** Vertical
- **Syntax** CH<x>:PRObe:DEGAUSS:STATE?
- **Returns** Required indicates the probe should be degaussed before taking measurements.

Recommended indicates the measurement accuracy might be improved by degaussing the probe.

Passed indicates the probe is degaussed.

Failed indicates the degauss operation failed.

Inprocess indicates the probe degauss operation is currently in progress.

**Examples** CH2:PROBE:DEGAUSS:STATE? might return CH2:PROBE:DEGAUSS:STATE PASSED, indicating that the probe attached to the Channel 2 is degaussed.

#### **CH<x>:PRObe:FORCEDRange**

This command sets the attached TekVPI probe to the specified range, or it queries the range of the probe attached to the specified channel. The channel is specified by x.

**Group** Vertical

**Syntax** CH<x>:PRObe:FORCEDRange <NR3> CH<x>:PRObe:FORCEDRange?

**Arguments** CH<x> is the channel number.

<NR3> specifies the probe dynamic range.

**Examples** If a TCP0030 current probe is attached to the Channel 1 input, CH1:PROBE:FORCEDRANGE 5.0 sets the attached probe to its 5 Ampere range.

> CH3:PROBE:FORCEDRANGE? might return CH1:PROBE:FORCEDRANGE 30.0000, indicating that the range of the probe attached to the Channel 3 is set to 30 Amperes.

# **CH<x>:PRObe:GAIN? (Query Only)**

This query-only command returns the gain factor of the probe that is attached to the specified channel. The channel is specified by x. The gain of a probe is the output divided by the input transfer ratio. For example, a common 10x probe has a gain of 0.1.

- **Group** Vertical
- **Syntax** CH<x>:PRObe:GAIN?
- **Examples** CH2:PROBE:GAIN? might return CH2:PROBE:GAIN 100.0000E-3, indicating that the attached 10X probe delivers 0.1 V to the Channel 2 BNC for every 1.0 V applied to the probe input.

### **CH<x>:PRObe:ID? (Query Only)**

This query-only command returns the type and serial number of the probe that is attached to the specified channel. The channel is specified by x.

**Group** Vertical

**Syntax** CH<x>:PRObe:ID?

**Examples** CH2:PROBE:ID? might return CH2:PROBE:ID:TYPE "10X";SERNUMBER "N/A", indicating that a passive 10X probe of unknown serial number is attached to Channel 2.

### **CH<x>:PRObe:ID:SERnumber? (Query Only)**

This query-only command returns the serial number of the probe that is attached to the specified channel. The channel is specified by x.

*NOTE. For Level 0 and 1 probes, the serial number will be "N/A".*

**Group** Vertical

**Syntax** CH<x>:PRObe:ID:SERnumber?

**Examples** CH1:PROBE:ID:SERNUMBER? might return CH1:PROBE:ID:SERNUMBER "B010289", indicating that the serial number of the probe attached to Channel 1 is B010289.

# **CH<x>:PRObe:ID:TYPe? (Query Only)**

This query-only command returns the type of probe that is attached to the specified channel. The channel is specified by x.

**Group** Vertical

**Syntax** CH<x>:PRObe:ID:TYPe?

**Examples** CH1:PROBE:ID:TYPE? might return CH1:PROBE:ID:TYPE "TCP0030", indicating that a TCP0030 current probe is attached to Channel 1.

#### **CH<x>:PRObe:INPUTMode**

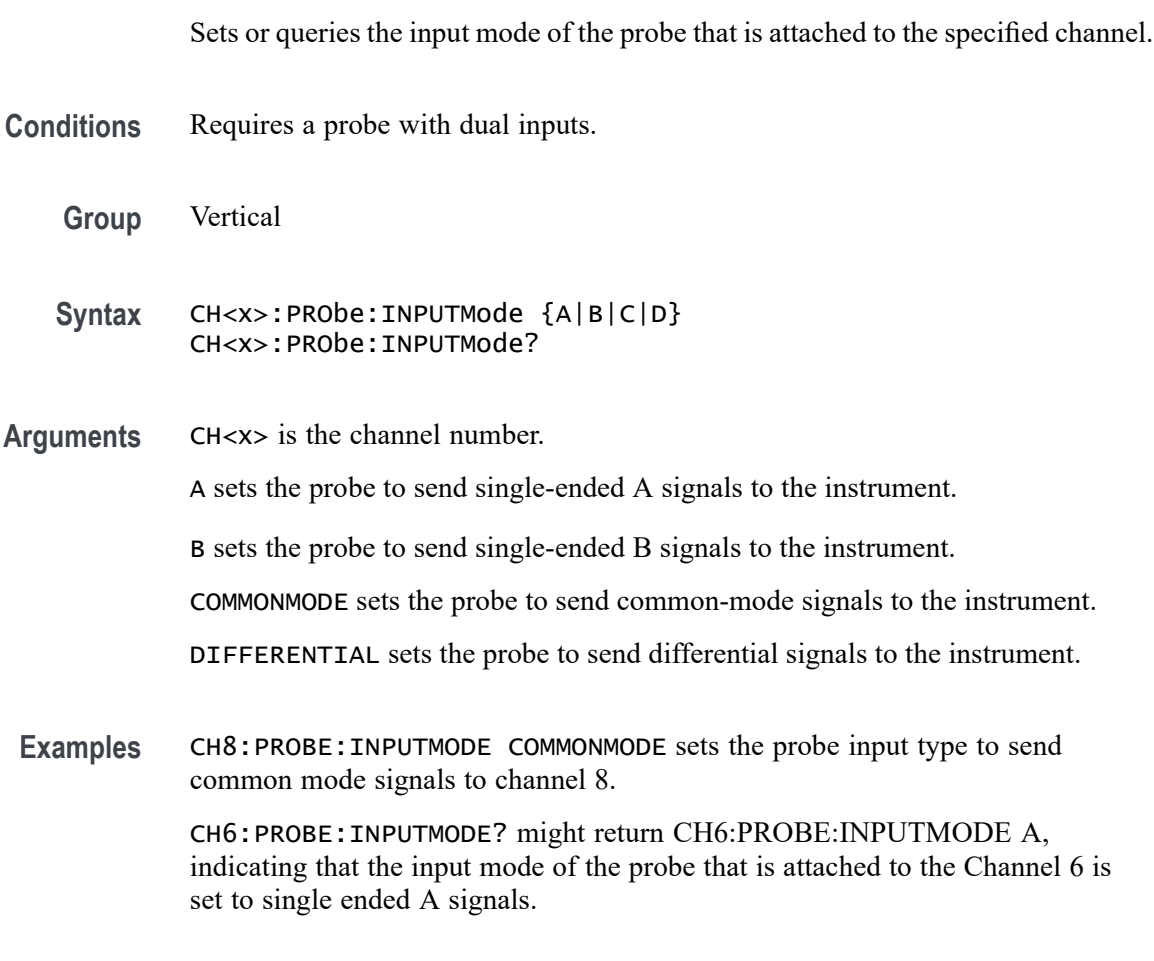

# **CH<x>:PRObe:INPUTMode:AOFFSet**

Sets or queries the A mode offset control of the probe that is attached to the specified channel.

- **Conditions** Requires a probe with dual inputs.
	- **Group** Vertical
	- **Syntax** CH<x>:PRObe:INPUTMode:AOFFSet <NR3> CH<x>:PRObe:INPUTMode:AOFFSet?

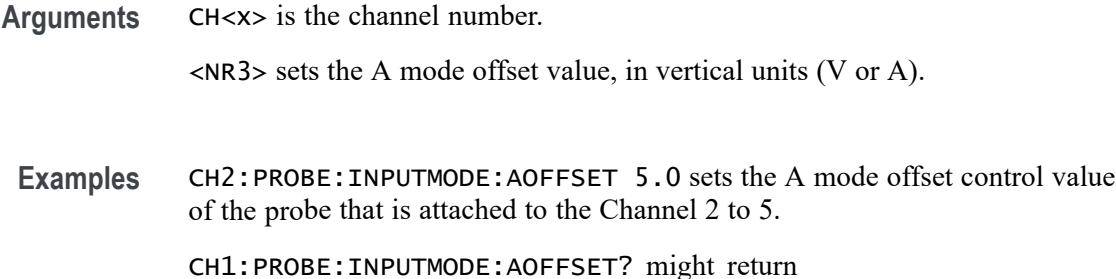

CH1:PROBE:INPUTMODE:AOFFSET? 0.0000, indicating that the A mode offset value of the probe that is attached to the channel 1 is set to 0.0.

### **CH<x>:PRObe:INPUTMode:BOFFSet**

Sets or queries the B mode offset control of the probe that is attached to the specified channel.

**Conditions** Requires a probe with dual inputs.

**Group** Vertical

**Syntax** CH<x>:PRObe:INPUTMode:BOFFSet <NR3> CH<x>:PRObe:INPUTMode:BOFFSet?

- **Arguments** CH<x> is the channel number. <NR3> sets the B mode offset value, in vertical units (V or A).
	- **Examples** CH2:PROBE:INPUTMODE:BOFFSET 5.0 sets the B mode offset value of the probe that is attached to the Channel 2 to 5.

CH5:PROBE:INPUTMODE:BOFFSET? might return CH5:PROBE:INPUTMODE:BOFFSET? 1.2500, indicating that the B mode offset value of the probe that is attached to the channel 5 is set to 1.25.

### **CH<x>:PRObe:INPUTMode:COFFSet**

Sets or queries the common mode offset value of the probe that is attached to the specified channel.

**Conditions** Requires a probe with dual inputs.

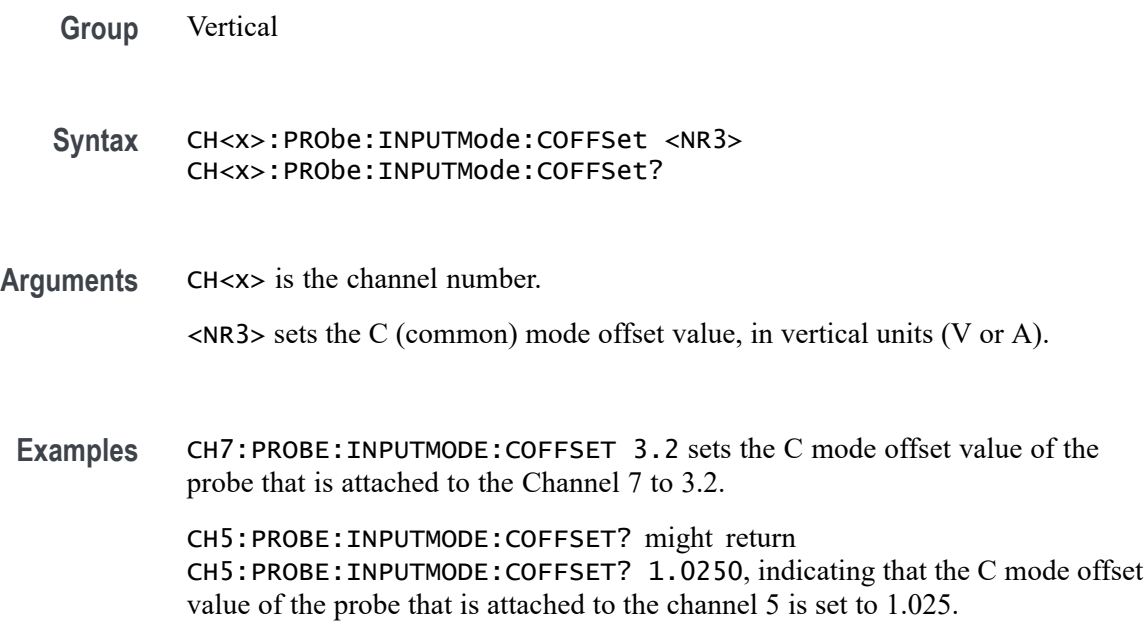

# **CH<x>:PRObe:INPUTMode:DOFFSet**

Sets or queries the differential offset value of the probe that is attached to the specified channel.

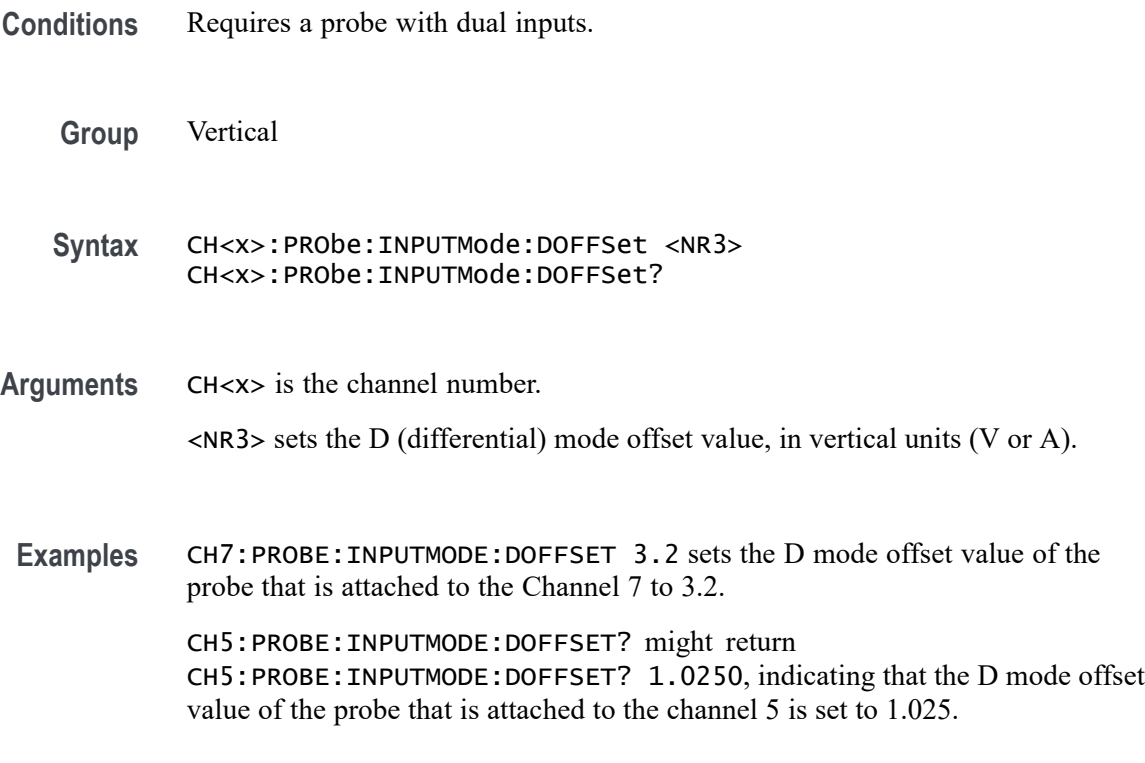

### **CH<x>:PRObe:RESistance? (Query Only)**

This query-only command returns the resistance of the probe that is attached to the specified channel. The channel is specified by x.

- **Group** Vertical
- **Syntax** CH<x>:PRObe:RESistance?
- **Examples** CH2:PROBE:RESISTANCE? might return :CH2:PROBE:RESISTANCE 1.0000E+06, indicating that the input resistance of the probe attached to Channel 2 is 1 M $\Omega$ .

#### **CH<x>:PRObe:SET**

This command sets or queries aspects of probe accessory user interfaces, for example probe attenuation factors or probe audible over range. The available arguments for this command will vary depending on the accessory you attach to the instrument. The channel is specified by x.

- **Group** Vertical
- **Syntax** CH<x>:PRObe:SET <QString> CH<x>:PRObe:SET?
- **Arguments** CH<x> is the channel number. <QString> is a quoted string representing a settable aspect of the attached accessory.
- **Examples** CH6:PRObe:SET "ATTENUATION 10X" sets the probe to 10X attenuation. CH6:PRObe:SET? might return CH6:PROBE:SET "ATTENUATION 25X" indicating that the probe is set to the selection for 25X attenuation.

# **CH<x>:PRObe:STATus? (Query Only)**

Queries the probe unsigned integer error value.

**Conditions** Requires a probe that supports the relevant error messages.

<span id="page-387-0"></span>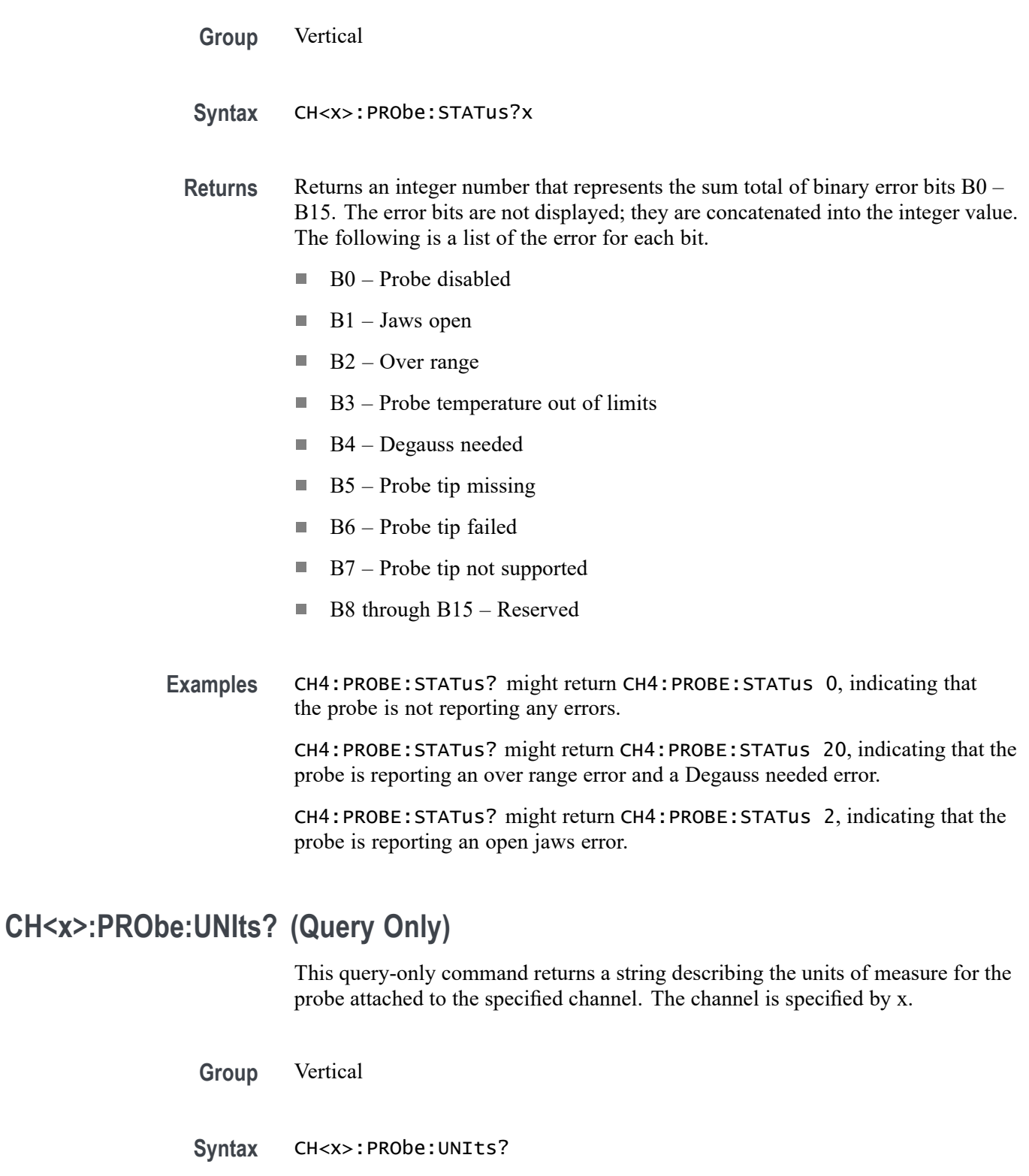

**Related Commands** [CH<x>:PROBEFunc:EXTUnits](#page-390-0)

**Examples** CH4:PROBE:UNITS? might return :CH4:PROBE:UNITS "V", indicating that the units of measure for the probe attached to Channel 4 are volts.

### <span id="page-388-0"></span>**CH<x>:PROBECal? (Query Only)**

This query-only command returns the probe calibration state for the specified channel. The channel is specified by x.

**Group** Vertical

**Syntax** CH<x>:PROBECal?

**Returns** This query will return one of the following:

- Failed signifies that the probe calibration has failed for the selected channel.  $\overline{\phantom{a}}$
- Default signifies that the probe calibration has not yet been run for the selected channel.
- $\overline{\phantom{a}}$ Passed signifies the probe calibration has passed for the selected channel.
- Running signifies the probe calibration is running. H
- **Examples** CH2:PROBECAL? might return CH2:PROBECAL PASSED indicating that the probe calibration has passed for Channel 2.

#### **CH<x>:PROBECOntrol**

This command sets or queries multirange probe range-control policy preference of the probe that is attached to  $CH < x$ . The channel number is specified by x.

- **Group** Vertical
- **Syntax** CH<x>:PROBECOntrol {AUTO|MANual} CH<x>:PROBECOntrol?
- **Arguments** CH<x> is the channel number.

AUTO sets the values. The probe range is automatically calculated.

MANual allows you to select various valid values for the probe connected to a particular channel.

<span id="page-389-0"></span>**Examples** CH2:PROBECONTROL AUTO sets the values and the probe range is automatically calculated.

> CH2:PROBECONTROL? might return CH2:PROBECONTROL MANUAL indicating that you can select various valid values for the probe connected to channel 2.

#### **CH<x>:PROBEFunc:EXTAtten**

This command is used to specify the attenuation value as a multiplier to the given scale factor on the specified channel. The channel is specified by x.

The query form of this command returns the user-specified attenuation.

**Group** Vertical

**Syntax** CH<x>:PROBEFunc:EXTAtten <NR3> CH<x>:PROBEFunc:EXTAtten?

- **Related Commands** CH<x>:PROBEFunc:EXTDBatten
	- **Arguments** CH<x> is the channel number.

<NR3> is the attenuation value, which is specified as a multiplier in the range from 1.00E-10 to 1.00E+10.

**Examples** CH1:PROBEFUNC:EXTATTEN 167.00E-3 specifies an external attenuation, which is connected between the your input signal and the input of the probe attached to Channel 1.

> CH2:PROBEFUNC:EXTATTEN? might return CH2:PROBEFUNC:EXTATTEN 1.0000E+00, indicating that the probe attached to Channel 2 is connected directly to the user's signal.

#### **CH<x>:PROBEFunc:EXTDBatten**

This command sets or queries the input-output ratio (expressed in decibel units) of external attenuation or gain between the signal and the instrument input channels. The channel is specified by x.

The query form of this command returns the user-specified attenuation in decibels.

**Group** Vertical

<span id="page-390-0"></span>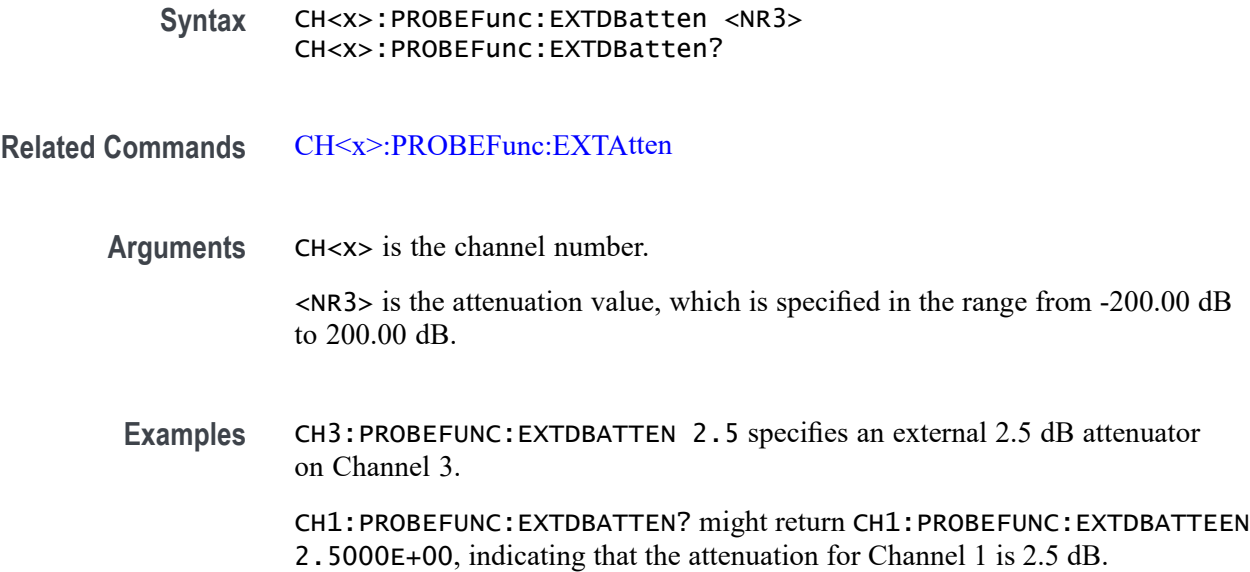

#### **CH<x>:PROBEFunc:EXTUnits**

This command sets the unit of measurement for the external attenuator of the specified channel. The channel is specified by x. The alternate units are used if they are enabled. Use the [CH<x>:PROBEFunc:EXTUnits:STATE](#page-391-0) command to enable or disable the alternate units.

**Group** Vertical

**Syntax** CH<x>:PROBEFunc:EXTUnits <QString> CH<x>:PROBEFunc:EXTUnits?

**Related Commands** [CH<x>:PRObe:UNIts?](#page-387-0)

**Arguments** CH<x> is the channel number.

<QString> indicates the attenuation unit of measurement for the specified channel.

**Examples** CH4:PROBEFUNC:EXTUNITS "Pascals" sets the unit of measurement for the Channel 4 external attenuator.

> CH2:PROBEFUNC:EXTUNITS? might return :CH2:PROBEFUNC:EXTUNITS "Pascals", indicating that the Channel 2 external attenuator units of measurement are Pascals.

# <span id="page-391-0"></span>**CH<x>:PROBEFunc:EXTUnits:STATE**

This command sets or queries the custom units enable state for the specified channel. The channel is specified by x.

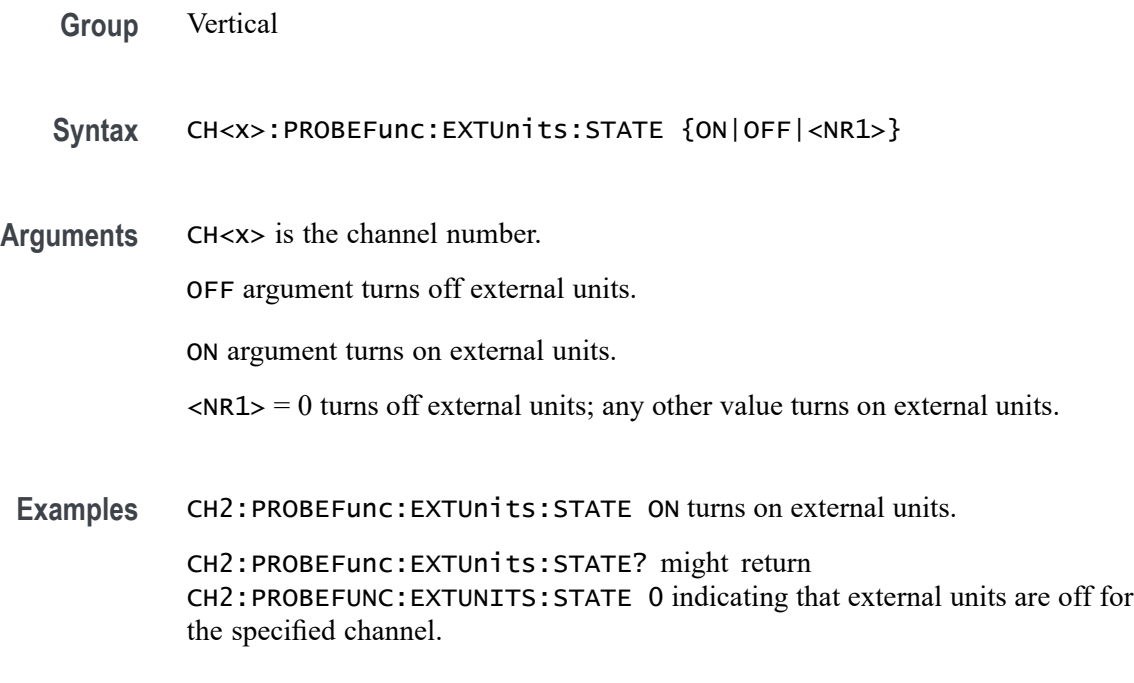

### **CH<x>:SCAle**

This command sets or returns the vertical scale for the specified analog channel. The channel is specified by x.

- **Group** Vertical
- **Syntax** CH<x>:SCAle <NR3>
- **Arguments** CH<x> is the channel number.

<NR3> is the vertical scale for the specified analog channel.

**Examples** CH2:SCAle 200E-3 sets the scale to 200 mV per division.

CH2:SCAle? might return CH2:SCALE 500.0000E-3 indicating the vertical scale for the specified channel is 500 mV per division.

### **CH<x>:SCALERATio**

This command sets or returns the scale ration for the specified analog channel.

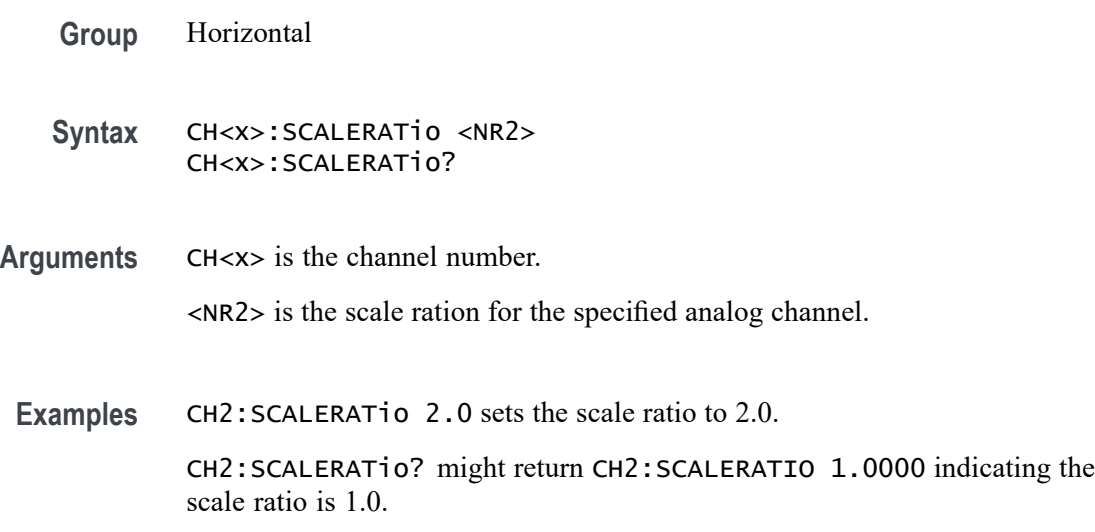

#### **CH<x>:SV:CENTERFrequency**

This command sets or queries the center frequency of the specified spectrum trace channel for Spectrum View.

**Group** Spectrum View

**Syntax** CH<x>:SV:CENTERFrequency <NR3> CH<x>:SV:CENTERFrequency?

**Related Commands** [SV:LOCKCenter](#page-1445-0)

**Arguments** CH<x> specifies the spectrum trace channel source.

<NR3> specifies the spectrum trace center frequency for the specified channel, in hertz. The range of values is 0.0 to the maximum licensed bandwidth of the instrument.

**Examples** CH4:SV:CENTERFrequency 3.0E+06 sets the center frequency of the channel 4 spectrum trace to 3 MHz.

> CH2:SV:CENTERFrequency? might return 1.0E+07, indicating that the center frequency of the channel 2 spectrum trace is set to 10 MHz.

### **CH<x>:SV:POSition**

This command sets or queries the Spectrum Time setting of the specified spectrum trace channel in the Spectrum View.

- **Group** Spectrum View
- **Syntax** CH<x>:SV:POSition <NR3> CH<x>:SV:POSition?
- **Related Commands** [SV:LOCKSpectrum](#page-1446-0)
	- **Arguments** CH<x> specifies the spectrum trace channel source. <NR3> specifies the spectrum time location, as a percentage of the record length. The range of values is 0.0% to 100%. **Examples** CH6:SV:POSition 25 sets the channel 6 spectrum trace spectrum time value to 25%.

CH1:SV:POSition? might return 74.0, indicating that the spectrum time value of the channel 1 spectrum trace is set to 74%.

# **CH<x>:SV:SPANABovebw? (Query Only)**

This command queries whether the stop frequency for the specified spectrum trace channel is above the scope input bandwidth.

- **Group** Spectrum View
- **Syntax** CH<x>:SV:SPANABovebw?
- **Arguments** CH<x> specifies the spectrum trace channel source.
	- **Returns** 0 specifies the stop frequency is not above the scope bandwidth.

1 specifies the stop frequency is above the scope bandwidth.

**Examples** CH3:SV:SPANABovebw? might return 0, indicating the stop frequency is not above the scope bandwidth.

# **CH<x>:SV:SPANBELowdc? (Query Only)**

This command queries whether the start frequency for the specified spectrum trace channel is below 0 Hz.

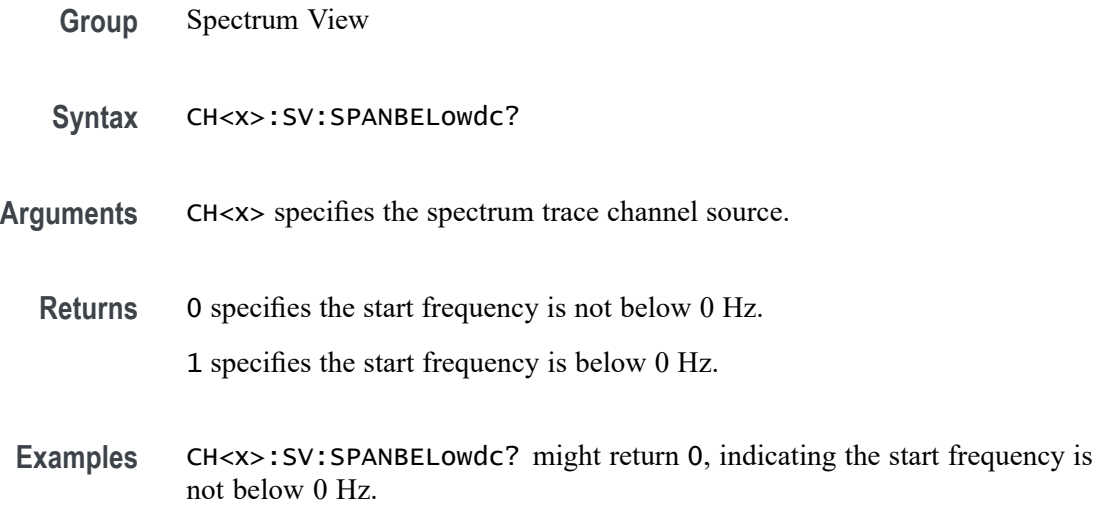

# **CH<x>:SV:STARTFrequency? (Query Only)**

This command queries the start frequency of the specified spectrum trace channel in the Spectrum View window

- **Group** Spectrum View
- **Syntax** CH<x>:SV:STARTFrequency?
- **Arguments** CH<x> specifies the spectrum trace channel source.
	- **Returns** <NR3> specifies the start frequency value in hertz.
	- **Examples** CH3:SV:STARTFrequency? might return 35.7E+6, indicating the start frequency for the channel 3 spectrum trace is 35.7 MHz.

#### **CH<x>:SV:STATE**

This command sets or queries the on/off setting of data acquisition for the specified spectrum trace channel.

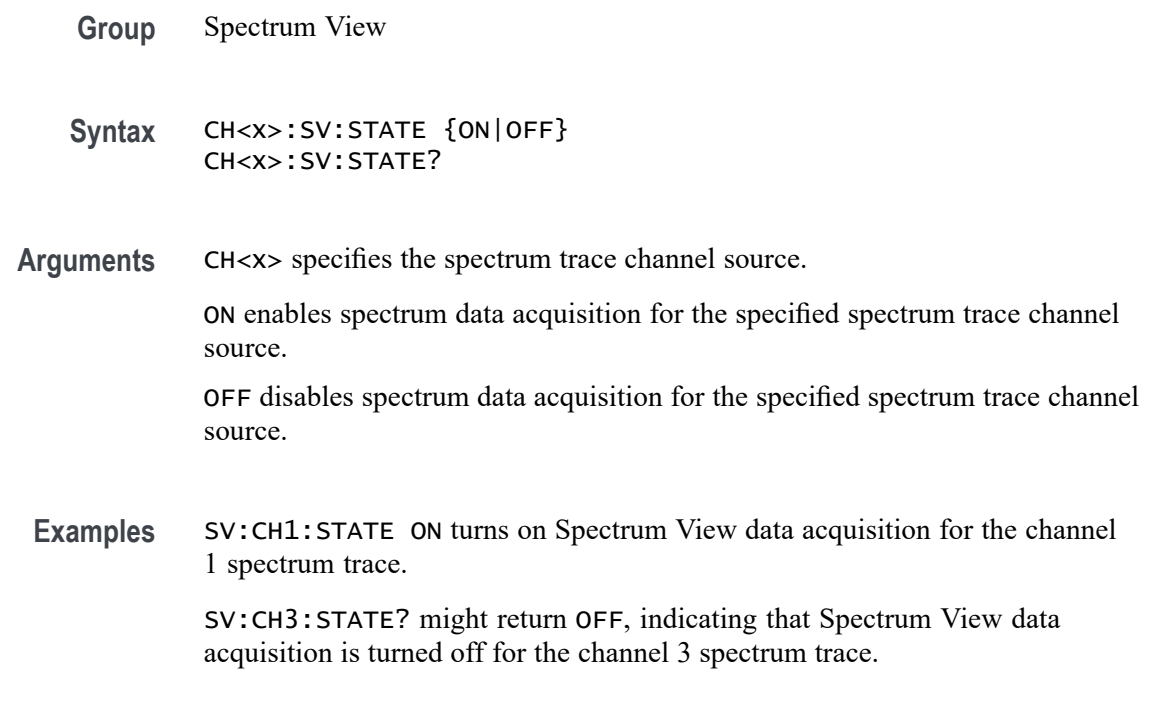

# **CH<x>:SV:STOPFrequency? (Query Only)**

This command queries the stop frequency of the specified spectrum trace channel in the Spectrum View window

- **Group** Spectrum View
- **Syntax** CH<x>:SV:STOPFrequency?

**Arguments** CH<x> specifies the spectrum trace channel source.

- **Returns** <NR3> specifies the stop frequency value in hertz.
- **Examples** CH2:SV:STOPFrequency? might return 95.1E+6, indicating the stop frequency for the channel 2 spectrum trace is 95.1 MHz.

### **CH<x>:TERmination**

This command sets or queries the vertical termination for the specified analog channel. The channel is specified by x.
*NOTE. The available arguments depend on the instrument model and the attached accessories.*

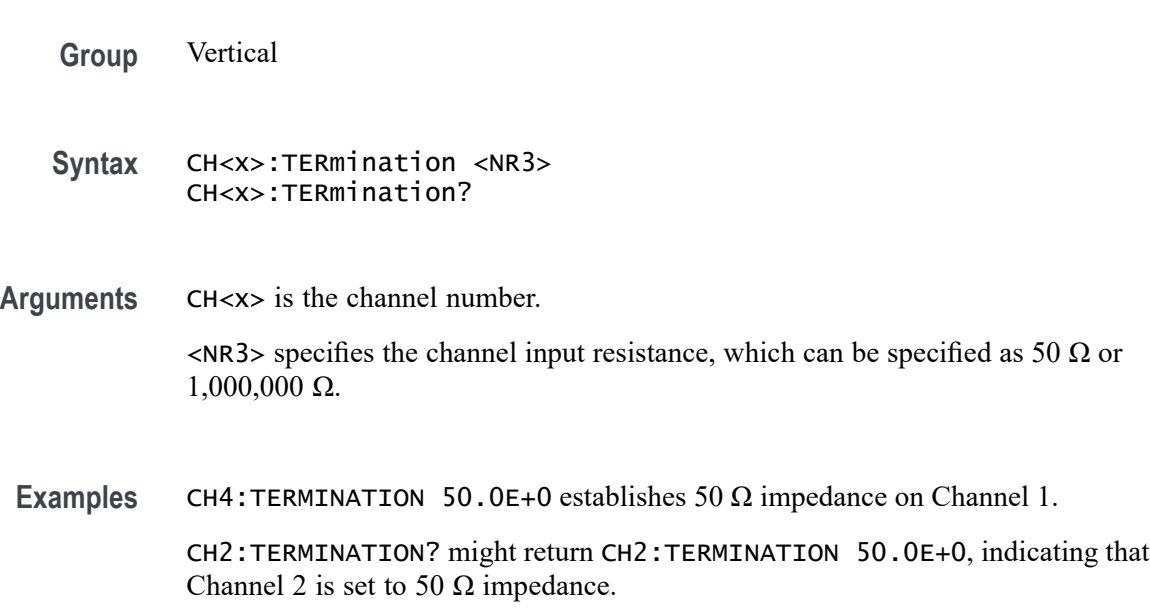

# **CH<x>:VTERm:BIAS**

Sets or queries the termination bias voltage for the specified channel (if control is available).

- **Conditions** Requires a probe with dual inputs.
	- **Group** Vertical

**Syntax** CH<x>:VTERm:BIAS <NR3> CH<x>:VTERm:BIAS?

- **Arguments** CH<x> is the channel number.
	- <NR> is the termination voltage.
	- **Examples** CH1:VTERm:BIAS 1.5 sets the termination bias voltage on channel 1 to 1.5 Volts CH2:VTERm:BIAS? might return CH2:VTERm:BIAS 0.0000, indicating that the termination bias voltage for channel 2 is set to 0 volts.

# **CH<x>\_DALL:LABel:COLor**

This command sets or queries the color of the specified digital group label. The channel is specified by x.

- **Group** Digital
- **Syntax** CH<x>\_DALL:LABel:COLor <QString>
- **Arguments** CH<x> is the channel number.
	- <QString> is the color of the digital group label. To return the color to the default color, send an empty string as in this example: :CH5\_DALL:LABEL:COLOR "".
- **Examples** CH1\_DALL:LABel:COLor "#FF0000" sets the font color to red. CH1\_DALL:LABel:COLor? might return CH1\_DALL:LABEL:COLOR

"#FFFF00" indicating the font color is yellow.

# **CH<x>\_DALL:LABel:FONT:BOLD**

This command sets or queries the bold state of the specified digital group. The channel is specified by x.

**Group** Digital

**Syntax** CH<x>\_DALL:LABel:FONT:BOLD {ON|OFF|<NR1>}

**Arguments** CH<x> is the channel number.

OFF argument turns off bold font.

ON argument turns on bold font.

 $\langle \text{NR1} \rangle = 0$  turns off bold font; any other value turns on bold font.

**Examples** CH1\_DALL:LABel:FONT:BOLD ON sets the font to bold.

CH1\_DALL:LABel:FONT:BOLD? might return CH1\_DALL:LABEL:FONT:BOLD 0 indicating the font is not bold.

## **CH<x>\_DALL:LABel:FONT:ITALic**

This command sets or queries the italic state of the specified digital group. The channel is specified by x.

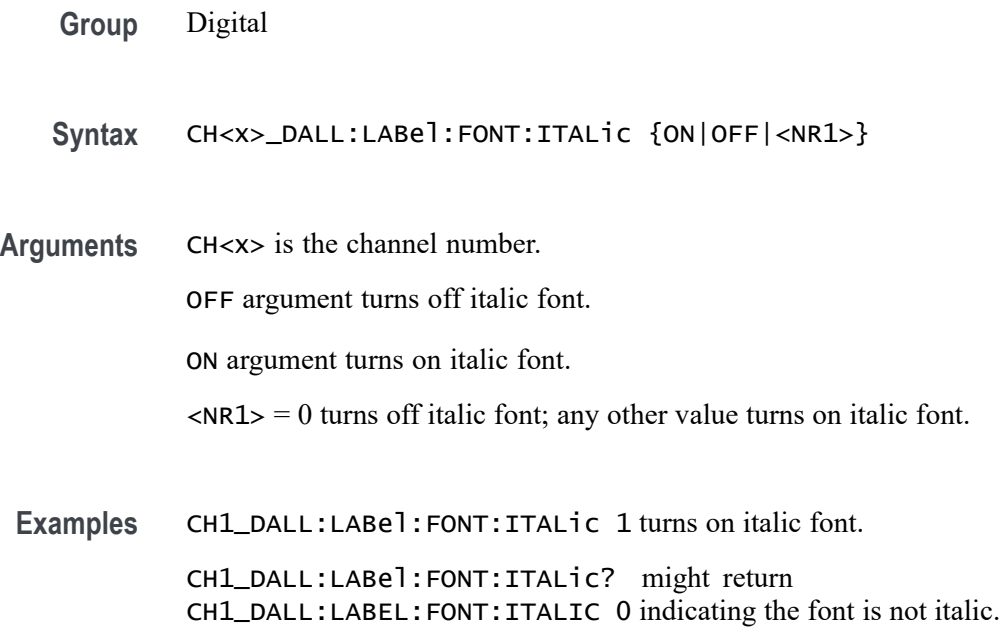

# **CH<x>\_DALL:LABel:FONT:SIZE**

This command sets or queries the font size of the specified digital group. The channel is specified by x.

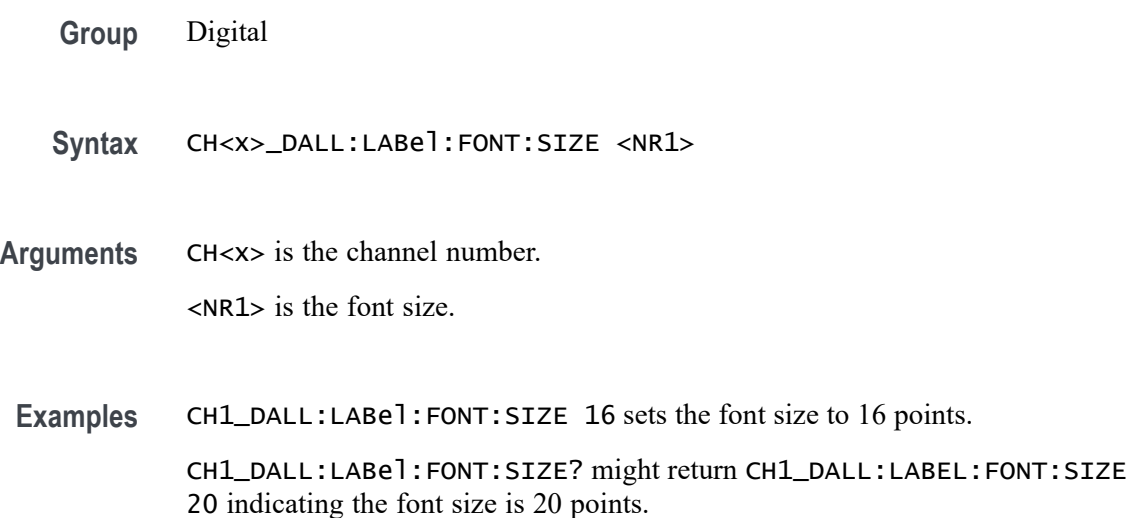

# **CH<x>\_DALL:LABel:FONT:TYPE**

This command sets or queries the font type of the specified digital group, such as Arial or Times New Roman. The channel is specified by x.

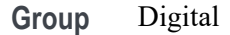

**Syntax** CH<x>\_DALL:LABel:FONT:TYPE <QString>

**Arguments** CH<x> is the channel number.

<QString> is the font type.

**Examples** CH1\_DALL:LABel:FONT:TYPE "Monosapce" sets the font to a monospace font. CH1\_DALL:LABel:FONT:TYPE? might return CH1\_DALL:LABEL:FONT:TYPE "Frutiger LT Std 55 Roman".

### **CH<x>\_DALL:LABel:FONT:UNDERline**

This command sets or queries the underline state of the specified digital group. The channel is specified by x.

**Group** Digital

**Syntax** CH<x>\_DALL:LABel:FONT:UNDERline {ON|OFF|<NR1>}

**Arguments** CH<x> is the channel number.

OFF argument turns off underline font.

ON argument turns on underline font.

 $\langle NRL \rangle = 0$  turns off underline font; any other value turns on underline font.

**Examples** CH1\_DALL:LABel:FONT:UNDERline ON specifies an underlined font.

CH1\_DALL:LABel:FONT:UNDERline? might return CH1\_DALL:LABEL:FONT:UNDERLINE 0 indicating underline is off.

### **CH<x>\_DALL:LABel:NAMe**

This command sets or queries the label of the specified digital group. The channel is specified by x.

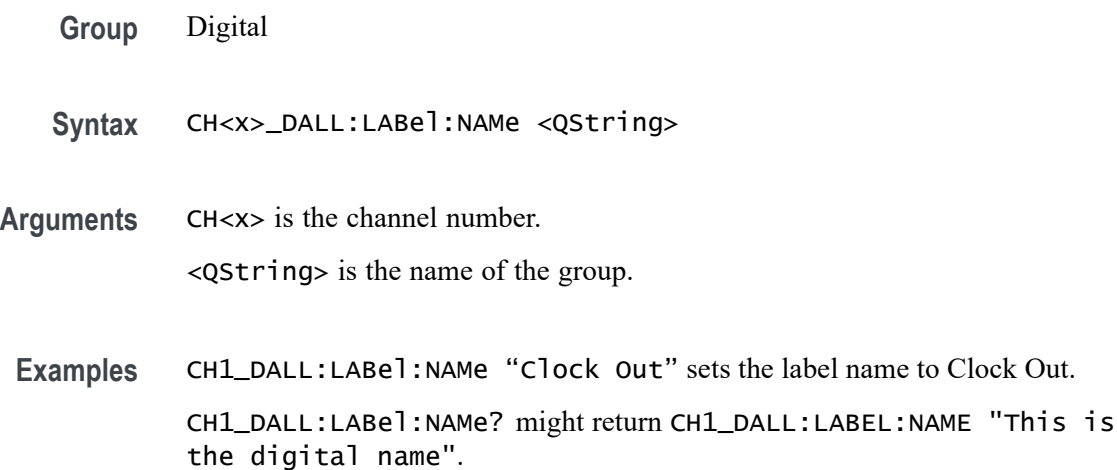

### **CH<x>\_D<x>:LABel:COLor**

This command sets or queries the color of the label of the specified digital bit. The channel is specified by x.

**Group** Digital

**Syntax** CH<x>\_D<x>:LABel:COLor <QString>

**Arguments** CH<x> is the channel number.

<QString> is the label color. To return the color to the default color, send an empty string as in this example: :CH5\_D1:LABEL:COLOR "".

**Examples** CH1\_D1:LABel:COLor "#FF0000" sets the color to red. CH1\_D1:LABel:COLor? might return CH1\_D1:LABEL:COLOR "#FFFF00" indicating the color is yellow.

## **CH<x>\_D<x>:LABel:FONT:BOLD**

This command sets or queries the bold state of the label of the specified digital bit. The channel is specified by x.

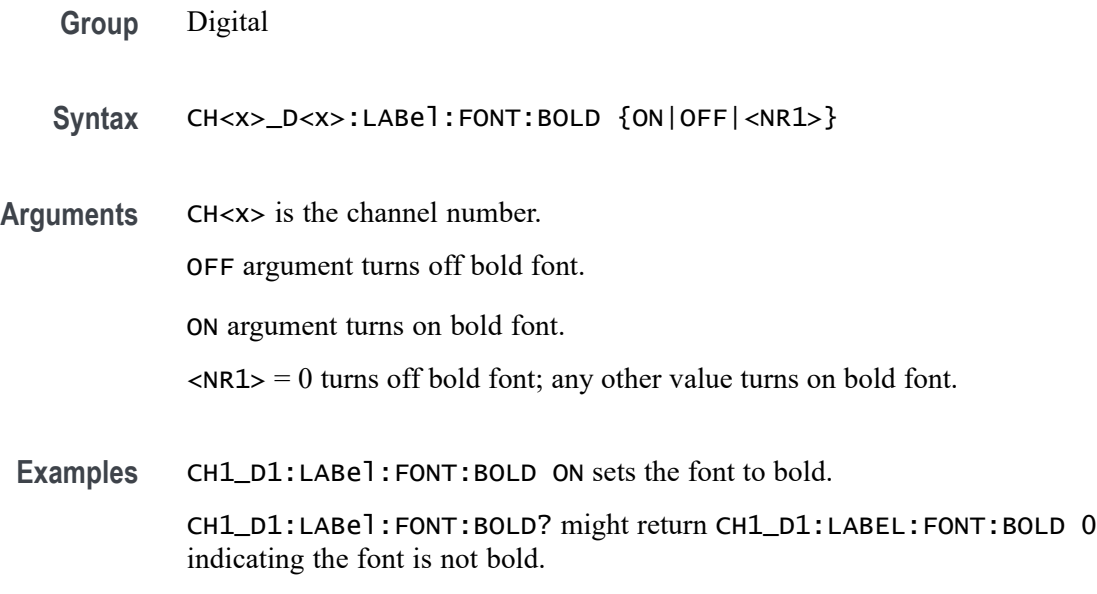

# **CH<x>\_D<x>:LABel:FONT:ITALic**

This command sets or queries the italic state of the label of the specified digital bit. The channel is specified by x.

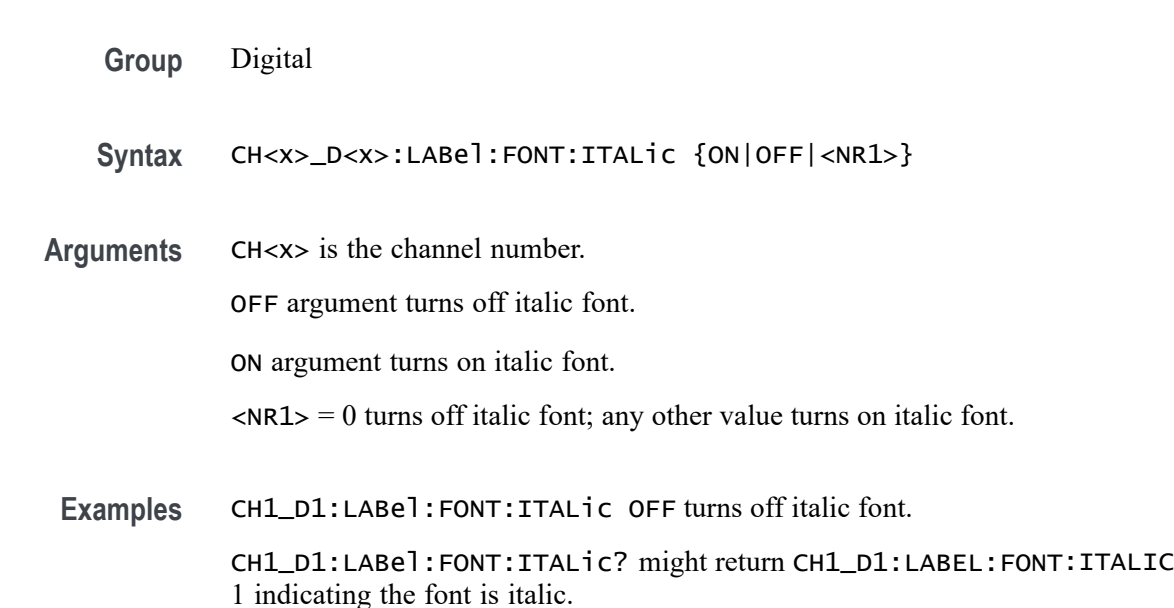

# **CH<x>\_D<x>:LABel:FONT:SIZE**

This command sets or queries the font size of the label of the specified digital bit. The channel is specified by x.

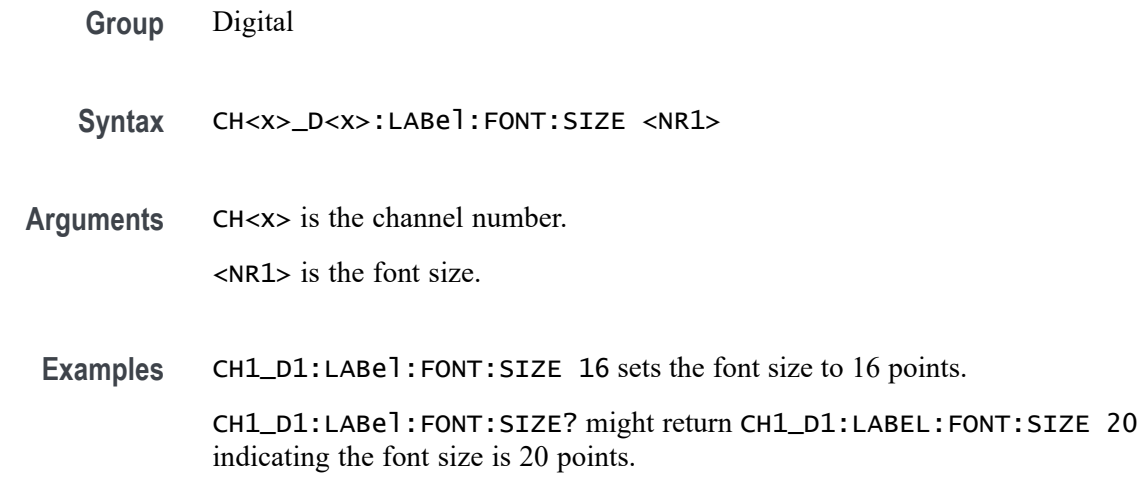

### **CH<x>\_D<x>:LABel:FONT:TYPE**

This command sets or queries the font type of the label of the specified digital bit, such as Arial or Times New Roman. The channel is specified by x.

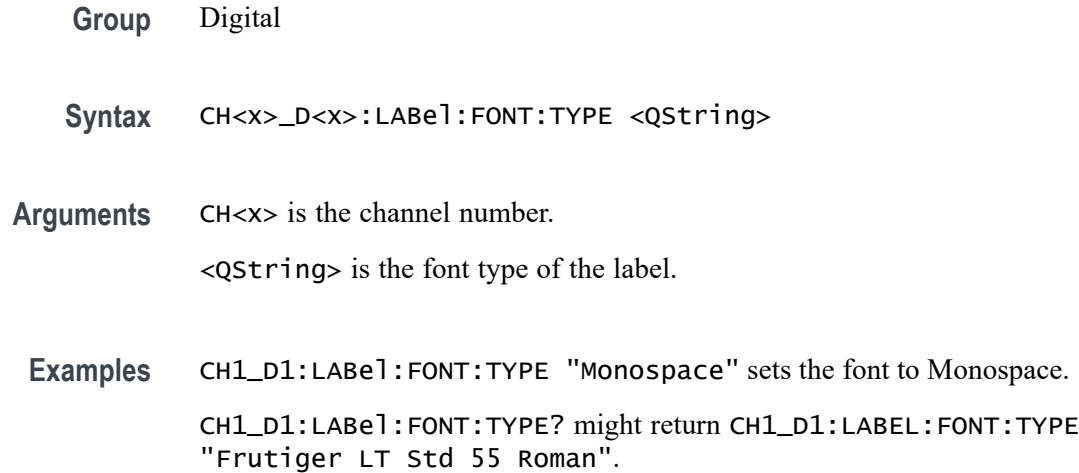

### **CH<x>\_D<x>:LABel:FONT:UNDERline**

This command sets or queries the underline state of the label of the specified digital bit. The channel is specified by x.

- **Group** Digital
- **Syntax** CH<x>\_D<x>:LABel:FONT:UNDERline {ON|OFF|<NR1>}

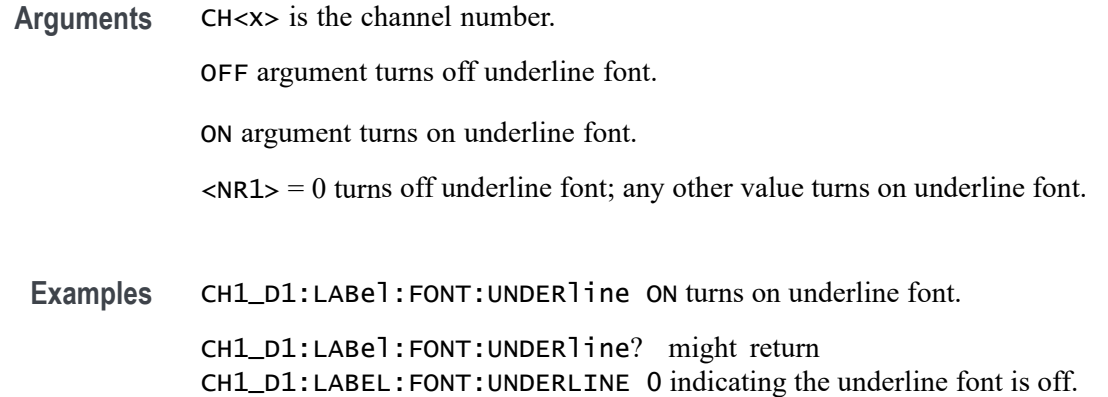

### **CH<x>\_D<x>:LABel:NAMe**

Sets or queries the label of the specified digital bit. The channel is specified by x.

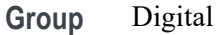

- **Syntax** CH<x>\_D<x>:LABel:NAMe <QString>
- **Arguments** CH<x> is the channel number. <QString> is the label.
- **Examples** CH1\_D1:LABel:NAMe "Clock in" sets the name to Clock in. CH1\_D1:LABel:NAMe? might return CH1\_D1:LABEL:NAME "Digital 1".

## **CLEAR (No Query Form)**

This command clears acquisitions, measurements, and waveforms.

- **Group** Miscellaneous
- **Syntax** CLEAR
- **Examples** CLEAR clears all acquisitions, measurements, and waveforms.

### <span id="page-404-0"></span>**\*CLS (No Query Form)**

This command (no query form) clears the following:

- Ē, Event Queue
- L. Standard Event Status Register
- Ľ, Status Byte Register (except the MAV bit)

If the \*CLS command immediately follows an  $\leq$ EOI>, the Output Queue and MAV bit (Status Byte Register bit 4) are also cleared. MAV indicates that information is in the output queue. The device clear (DCL) control message will clear the output queue and thus MAV. \*CLS does not clear the output queue or MAV.

\*CLS can suppress a Service Request that is to be generated by an \*OPC. This will happen if a single sequence acquisition operation is still being processed when the \*CLS command is executed.

**Group** Status and Error

**Syntax** \*CLS

**Related Commands** [DESE](#page-418-0) [\\*ESE](#page-543-0)

> [\\*ESR?](#page-544-0) [EVENT?](#page-550-0)

> > [EVMsg?](#page-551-0)

[\\*SRE](#page-1432-0) [\\*STB?](#page-1433-0)

**Examples** \*CLS clears the instrument status data structures.

## **CONFIGuration:ANALOg:BANDWidth? (Query Only)**

This command queries the maximum licensed bandwidth of the instrument.

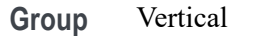

**Syntax** CONFIGuration:ANALOg:BANDWidth?

**Returns** The maximum licensed bandwidth of the instrument is returned.

**Examples** CONFIGuration:ANALOg:BANDWidth? might return CONFIGURATION:ANALOG:BANDWIDTH 2.0000E+9 indicating the bandwidth is 2.0 GHz.

# **CONNected:REQUested:STATus (No Query Form)**

This command sets the status of the Connected Scope Preference feature. After issuing the status command, the CONNected:SAVEPREferences command should be set immediately to make the feature enabled. On the instrument, the feature is found in Utility > User Preferences > Other > Connected Scope Preferences.

- **Group** Miscellaneous
- **Syntax** CONNected:REQUested:STATus <NR1>
- **Arguments** <NR1> enables or disables the Connected Scope Preference feature. The argument can be either 1 or 0. Setting 1 will enable the feature.
- **Examples** CONNected:REQUested:STATus 1 CONNected:SAVEPREferences enables and saves Connected Scope Preference feature.

# **CONNected:STATus? (Query Only)**

This query command returns the status of the Connected Scope Preference feature. On the instrument, the feature is found in Utility > User Preferences > Other > Connected Scope Preferences.

- **Group** Miscellaneous
- **Syntax** CONNected:STATus?
- **Returns** This command returns either 1 or 0. A return value of 1 means the feature is enabled and 0 means the feature is disabled.

**Examples** CONNected:STATus? might return :CONNected:STATus 1, indicating the Connected Scope Preference feature is enabled.

# **CONNected:USAGe:TRack:REQUested:STATus (No Query Form)**

This command sets the tracking usage status of the Connected Scope Preference feature. After issuing the status command, the CONNected:SAVEPREferences command should be set immediately to make the feature enabled. On the instrument, the feature is found in Utility > User Preferences > Other > Connected Scope Preferences.

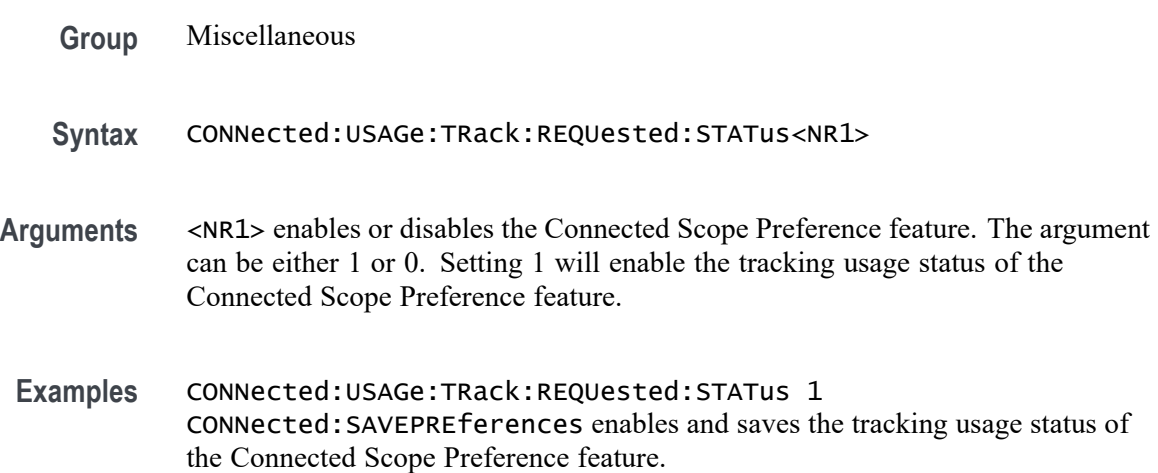

## **CONNected:USAGe:TRack:STATus? (Query Only)**

This query command returns the tracking usage status of the Connected Scope Preference feature. On the instrument, the feature is found in Utility > User Preferences > Other > Connected Scope Preferences.

- **Group** Miscellaneous
- **Syntax** CONNected:USAGe:TRack:STATus?
- **Returns** This command returns either 1 or 0. A return value of 1 means the feature is enabled and 0 means the feature is disabled.
- **Examples** CONNected:USAGe:TRack:STATus? might return :CONNected:USAGe:TRack:STATus 1, indicating the tracking usage status of the Connected Scope Preference feature is enabled.

## <span id="page-407-0"></span>**CURVe? (Query Only)**

This command transfers waveform data from the instrument. Each waveform that is transferred has an associated waveform preamble that contains information such as data format and scale.

The CURVe? query transfers data from the instrument. The data source is specified by the [DATa:SOUrce](#page-413-0) command. The first and last data points are specified by the [DATa:STARt](#page-415-0) and [DATa:STOP](#page-415-0) commands.

For digital sources, CH<x> D<n>> or CH<x> DALL, when the :DATa:WIDth is 1, the returned data is state only. When the :DATa:WIDth is 2, the returned data is transition data with 2 bits per digital channel representing the transition information as follows:

- $\Box$  0 0 low
- Ē, 0 1 high
- L. 1 1 multiple transitions in interval ending with high
- 1 0 multiple transitions in interval ending with low L.

For individual digital channels (such as  $CH \le x$ >  $D \le n$ >), :DATa:WIDth 2 provides the 2-bit transition data with the upper 14 bits zero. :DATa:WIDth 1 provides only the state in the LSB with the upper 7 bits all zero.

For CH<x> DAll sources, :DATa:WIDth 2 provides the 2-bit transition data for each of the 8 constituent channels with the D7 bit represented in the 2 most significant bits, D6 in the next 2, and so on. :DATa:WIDth 1 provides the states of each of the 8 constituent channels with D7 represented in the most significant bit and D0 in the least significant bit.

Depending on the sample rate, multi-transition data may not be available and :CURVe? queries for digital channels with :DATa:WIDth 2 may result in a warning event "Execution warning: Multi-transition data not available". In this case, the transition data returned will be 0 0 or 0 1.

For MATH sources, only 8-byte double precision floating point data is returned in :CURVe? queries.

- **Group** Waveform Transfer
- **Syntax** CURVe?

**Related Commands** [DATa:SOUrce](#page-413-0) [DATa:STARt](#page-415-0) [DATa:STOP](#page-415-0)

[SAVe:WAVEform](#page-1063-0)

[SAVEON:WAVEform:FILEFormat](#page-1070-0)

[WFMOutpre?](#page-1623-0)

**Returns** CH<x>\_SV\_NORMal, CH<x>\_SV\_AVErage, CH<x>\_SV\_MAXHold, CH<x>\_SV\_MINHold: When DATa:SOUrce is set to one of these traces, the data points represent the amplitude of the Spectrum View frequency domain traces in the current units, and are floating point values. The frequency domain trace data is returned as 8-byte floating point values.

> CH<x>\_SV\_AMPlitude, CH<x>\_SV\_FREQuency, CH<x>\_SV\_PHASe: When DATa:SOUrce is set to one of these traces, the data points are the Magnitude vs. Time, Frequency vs. Time, or Phase vs. Time representations of the RF input signal (Spectrum View) time domain traces. The RF time domain traces are returned as floating point values.

CH<x>\_FREQ\_vs\_time is the frequency in Hz.

CH<x>\_PHASE\_vs\_time is the phase in degrees.

CH<x>\_MAG\_vs\_time is the magnitude in Volts.

CH<x>\_SV\_BASEband\_IQ is the Spectrum View RF baseband IQ traces. When DATa:SOUrce is set to one of these traces, the data points represent the digitizing levels of the IQ data. The IQ data is formatted as pairs of integer values (i.e.  $\langle 1 \rangle, \langle 0 \rangle, \langle 1 \rangle, \langle 0 \rangle, \ldots$ 

**Examples** CURVE?? with ASCII encoding, start and stop of 1 and 10 respectively, and a width set to 1 might return :CURVE 61,62,61,60,60,-59,-59,-58,-58,-59

> *NOTE. Curve data is transferred from the instrument asynchronously and, depending upon the length of the curve record, such transfers can require several seconds to complete. During this time, the instrument will not respond to user controls. You can interrupt these asynchronous data transfers by sending a device clear message to the instrument or by interrupting the query with another command or query. Verify that curve data is completely transferred.*

*It is recommended that you follow such queries with an [\\*ESR?](#page-544-0) query and verify that the error bit returned and, if set, check the event queue to ascertain the reason for the error. If the error was caused by an interrupted query, then the asynchronous data transfer had not completed when the [\\*ESR?](#page-544-0) query was sent. In this case, you might need increase your program's time-out value to ensure that all data is transferred and read.*

# **CUSTOMTABle:ADDNew (No Query Form)**

This command adds new custom results table.

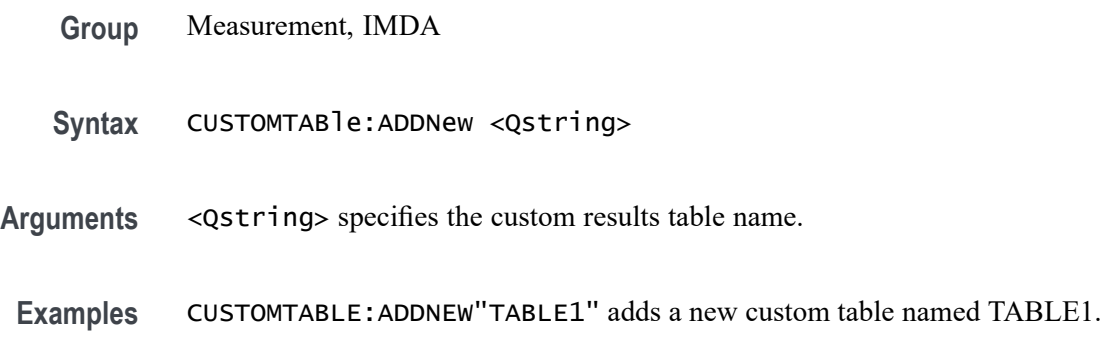

# **CUSTOMTABle:DELete (No Query Form)**

This command deletes the custom result(s) table that was added.

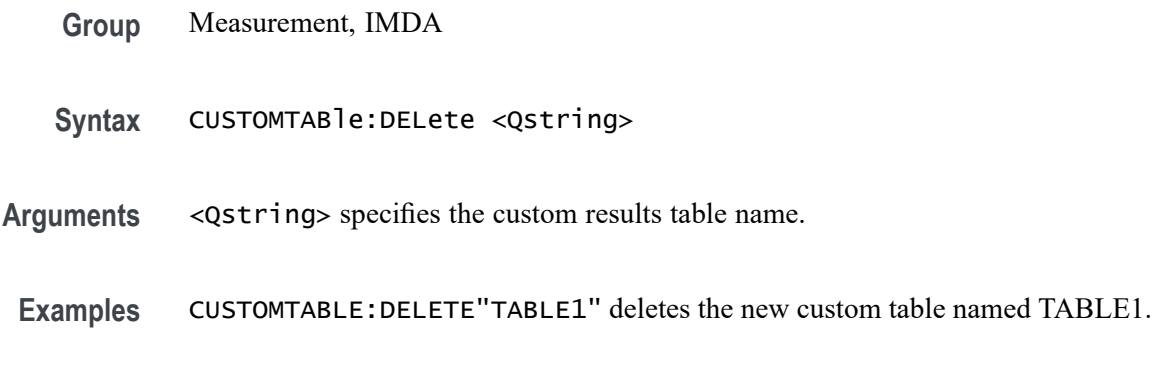

# **CUSTOMTABle:LIST? (Query Only)**

This command queries the list of custom result tables has been added.

- **Group** Measurement, IMDA
- **Syntax** CUSTOMTABle:LIST? <Qstring>
- **Arguments** <Qstring> specifies the custom results table name.
- Examples CUSTOMTABLE:LIST? might return : CUSTOMTABle:LIST TABLE1, TABLE2, indicating there are two custom result tables.

# <span id="page-410-0"></span>**DATa**

This command sets or queries the format and location of the waveform data that is transferred with the [CURVe?](#page-407-0) command.

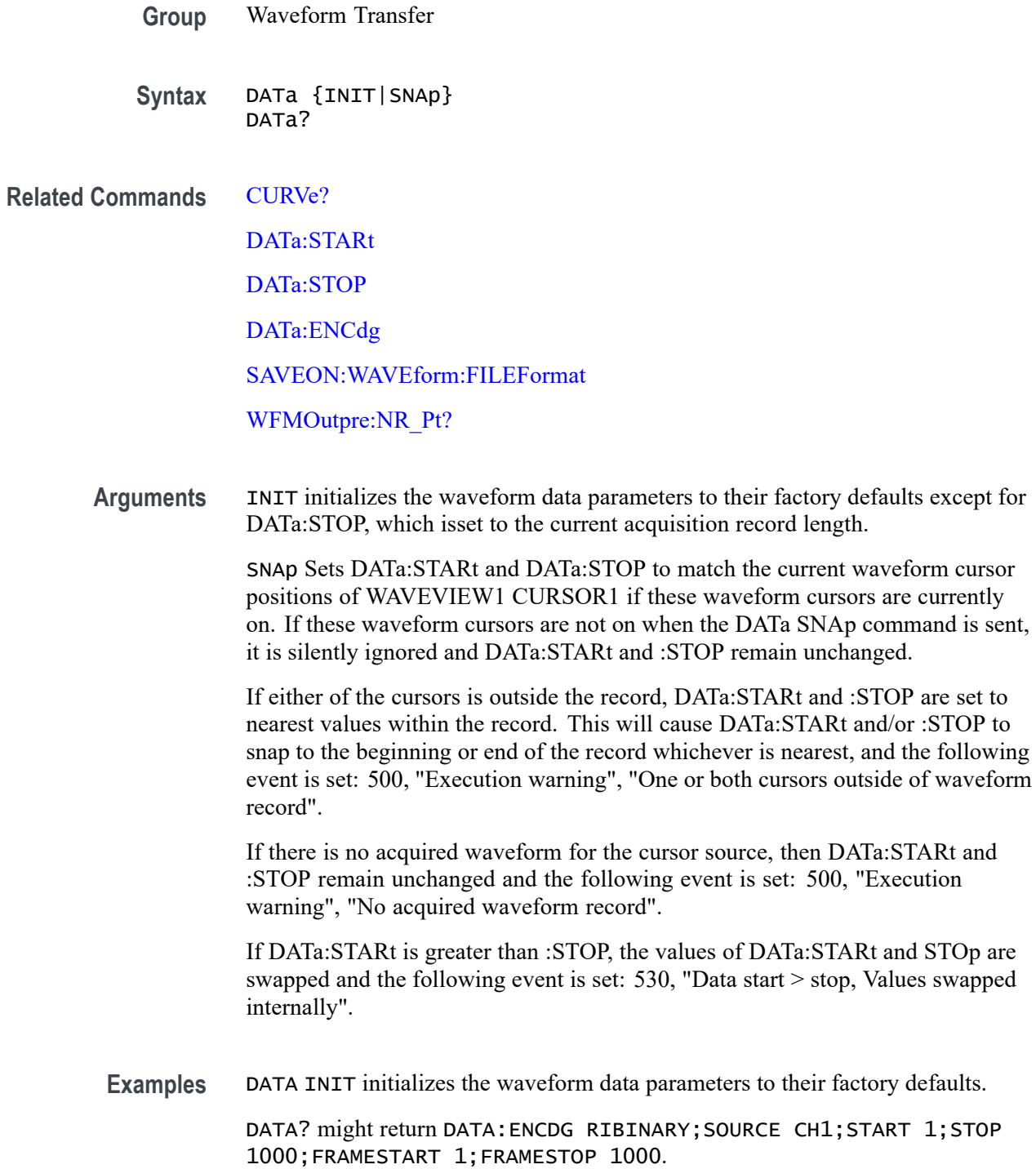

# <span id="page-411-0"></span>**DATa:ENCdg**

This command sets or queries the format of outgoing waveform data. This command is equivalent to setting [WFMOutpre:ENCdg](#page-1627-0), [WFMOutpre:BN\\_Fmt](#page-1625-0), and WFMOutpre:BYT Or. Setting the DATa:ENGdg value causes the corresponding WFMOutpre values to be updated and vice versa.

*NOTE. Values are constrained (for outbound data) to the format of the data specified by DATa:SOUrce.*

- **Group** Waveform Transfer
- **Syntax** DATa:ENCdg {ASCIi|RIBinary|RPBinary|FPBinary|SRIbinary| SRPbinary|SFPbinary} DATa:ENCdg?
- **Related Commands** [WFMOutpre:ENCdg](#page-1627-0)

[WFMOutpre:BN\\_Fmt](#page-1625-0)

[WFMOutpre:BYT\\_Or](#page-1626-0)

- **Arguments** ASCI is specifies the ASCII representation of signed INT, FLOAT. If ASCII is the value, then :BN\_Fmt and :BYT\_Or are ignored.
	- Ē, RIBinary specifies signed integer data point representation with the most significant byte transferred first.

When :BYT Nr is 1, the range is from -128 through 127. When :BYT Nr is 2, the range is from -32,768 through 32,767. When :BYT\_Nr is 8, then the waveform being queried is set to Fast Acquisition mode. Center screen is 0 (zero). The upper limit is the top of the screen and the lower limit is the bottom of the screen. This is the default argument.

**RPBinary** specifies the positive integer data-point representation, with the most significant byte transferred first.

When :BYT Nr is 1, the range from 0 through 255. When :BYT Nr is 2, the range is from 0 to 65,535. When :BYT Nr is 8, then the waveform being queried is set to Fast Acquisition mode. The center of the screen is 127. The upper limit is the top of the screen and the lower limit is the bottom of the screen.

FPB in ary specifies the floating point (width  $= 4$ ) data.

The range is from  $-3.4 \times 10^{38}$  to  $3.4 \times 10^{38}$ . The center of the screen is 0. The upper limit is the top of the screen and the lower limit is the bottom of the screen.

The FPBinary argument is only applicable to math waveforms or ref waveforms saved from math waveforms.

- $\mathcal{L}_{\mathcal{A}}$ SRIbinary is the same as RIBinary except that the byte order is swapped, meaning that the least significant byte is transferred first. This format is useful when transferring data to IBM compatible PCs.
- SRPbinary is the same as RPBinary except that the byte order is swapped, meaning that the least significant byte is transferred first. This format is useful when transferring data to PCs.
- SFPbinary specifies floating point data in IBM PC format. The SFPbinary argument only works on math waveforms or ref waveforms saved from math waveforms.

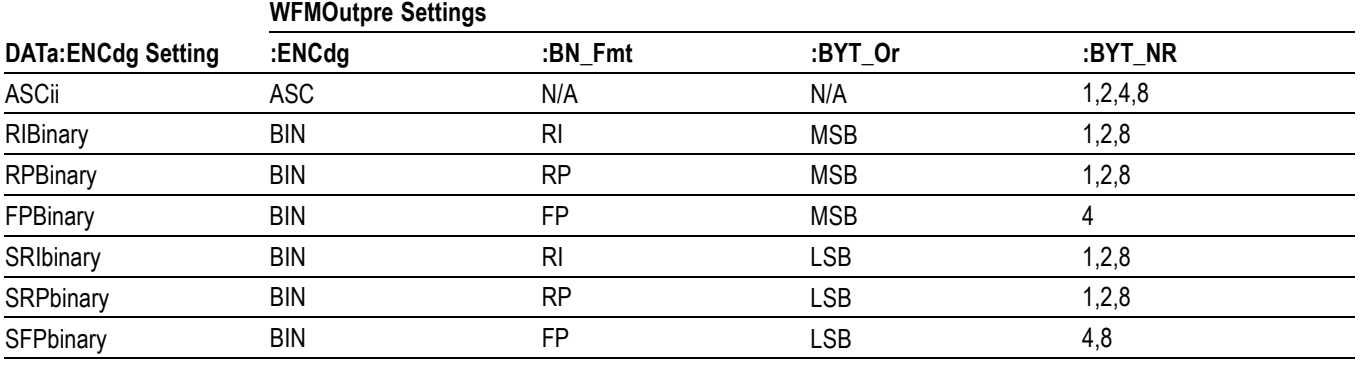

#### **Table 2-50: DATa and WFMOutpre Parameter Settings**

**Examples** DATA:ENCDG RPBinary sets the data encoding format to be a positive integer where the most significant byte is transferred first.

> DATA:ENCDG? might return DATa:ENCDG SRPBINARY for the format of the outgoing waveform data.

# <span id="page-413-0"></span>**DATa:RESample**

This command sets or queries the resampling of outgoing waveform data. This command is equivalent to setting WFMOutpre:RESample. Setting the DATa:RESample value causes the corresponding WFMOutpre value to be updated and vice versa.

- **Group** Waveform Transfer
- **Syntax** DATa:RESample <NR1> DATa:RESample?
- **Related Commands** [WFMOutpre:RESample](#page-1630-0)
	- **Arguments** <NR1> is the resampling rate. The default value is 1, which means every sample is returned. A value of 2 returns every other sample, while a value of 3 returns every third sample, and so on.
		- **Examples** DATA:RESAMPLE 1 sets the resampling to return all waveform data samples.

DATA:RESAMPLE? might return :DATa:RESAMPLE 4, indicating that every forth sample of the waveform data is returned.

# **DATa:SOUrce**

This command sets or queries the location of waveform data that is transferred from the instrument by the [CURVe??](#page-407-0) Query.

- **Group** Waveform Transfer
- **Syntax** DATa:SOUrce <wfm>[<,><wfm>] DATa:SOUrce?

**Related Commands** [CURVe?](#page-407-0)

[DATa](#page-410-0)

**Arguments** <wfm> is the location of the waveform data that will be transferred from the instrument to the controller. It can consist of CH $\langle x \rangle$ , MATH $\langle x \rangle$ , REF $\langle x \rangle$ , DIGITALALL. Note that digital data is transferred as 16-bit data, with the least-significant bit representing D0, and the most-significant bit representing D15. <wfm> can consist of the following:

CH<x> selects the specified analog channel as the source.

MATH<x> selects the specified reference waveform as the source. The reference number is specified by x, which ranges from 1 through 4.

REF<x> selects the specified reference waveform as the source. The reference number is specified by x, which ranges from 1 through 8.

CH<x>\_D<x> selects the specified digital channel.

CH<x>\_DAll selects the specified channel group of digital channels.

DIGITALALL selects digital waveforms as the source. The Digital data is transferred as 16-bit data, with the least-significant bit representing D0, and the most-significant bit representing D15. The LSB always contains D0-D7 and MSB always contains D8-D15 data.

CH<x>\_SV\_NORMal, CH<x>\_SV\_AVErage, CH<x>\_SV\_MAXHold, CH<x>\_SV\_MINHold selects the specified Spectrum View waveform.

CH<x>\_MAG\_VS\_TIME, CH<x>\_FREQ\_VS\_TIME, CH<x>\_PHASE\_VS\_TIME selects the specified RF vs. Time waveform.

CH<x>\_SV\_BASEBAND\_IQ selects the specified RF baseband IQ data.

**Examples** DATA:SOURCE CH1 specifies that the CH1 waveforms will be transferred in the next CURVe? query.

> DATA:SOURCE? might return DATA:SOURCE REF3, indicating that the source for the waveform data which is transferred using a CURVe? query is reference 3.

# **DATa:SOUrce:AVAILable? (Query Only)**

This query returns a list of enumerations representing the source waveforms that are currently available for :CURVe? queries. This means that the waveforms have been acquired. If there are none, NONE is returned.

- **Group** Waveform Transfer
- **Syntax** DATa:SOUrce:AVAILable?

**Related Commands** [CURVe?](#page-407-0)

#### **Returns** Returns a list of source waveforms that are currently available for :CURVe? queries.

<span id="page-415-0"></span>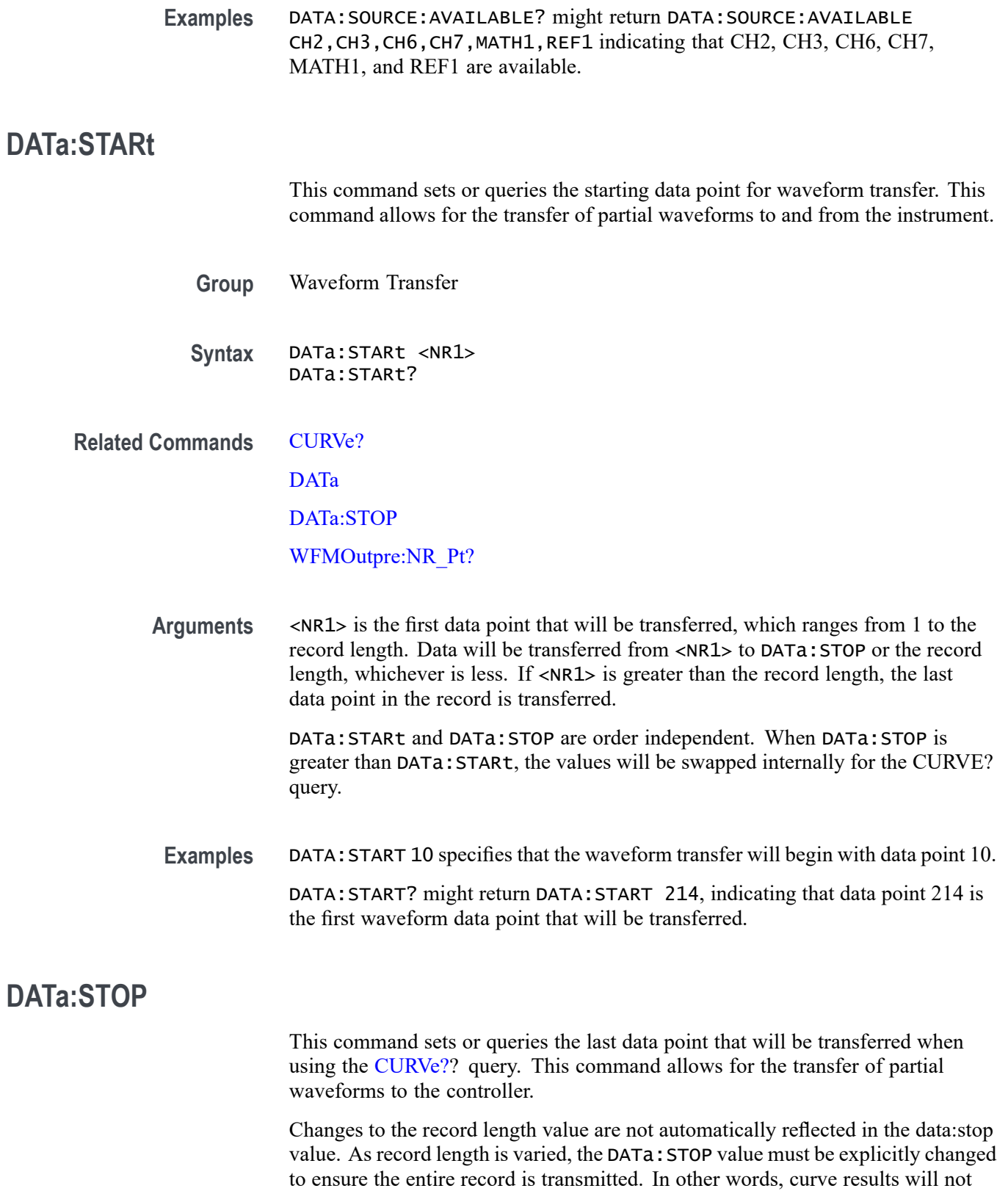

automatically and correctly reflect increases in record length if the distance from DATa:STARt to DATa:STOP stays smaller than the increased record length.

*NOTE. When using the [CURVe?](#page-407-0) command,* DATa:STOP *is ignored.*

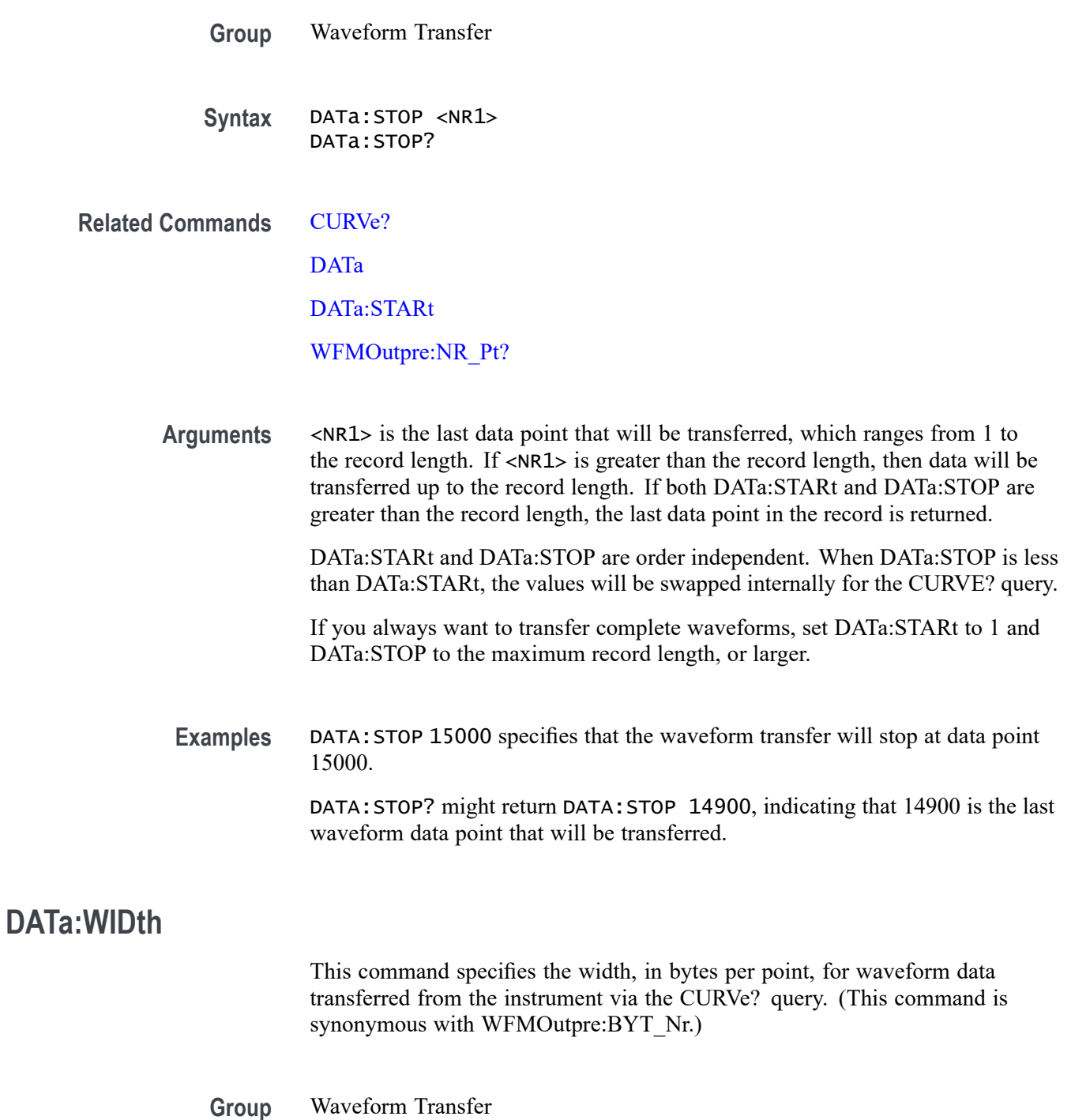

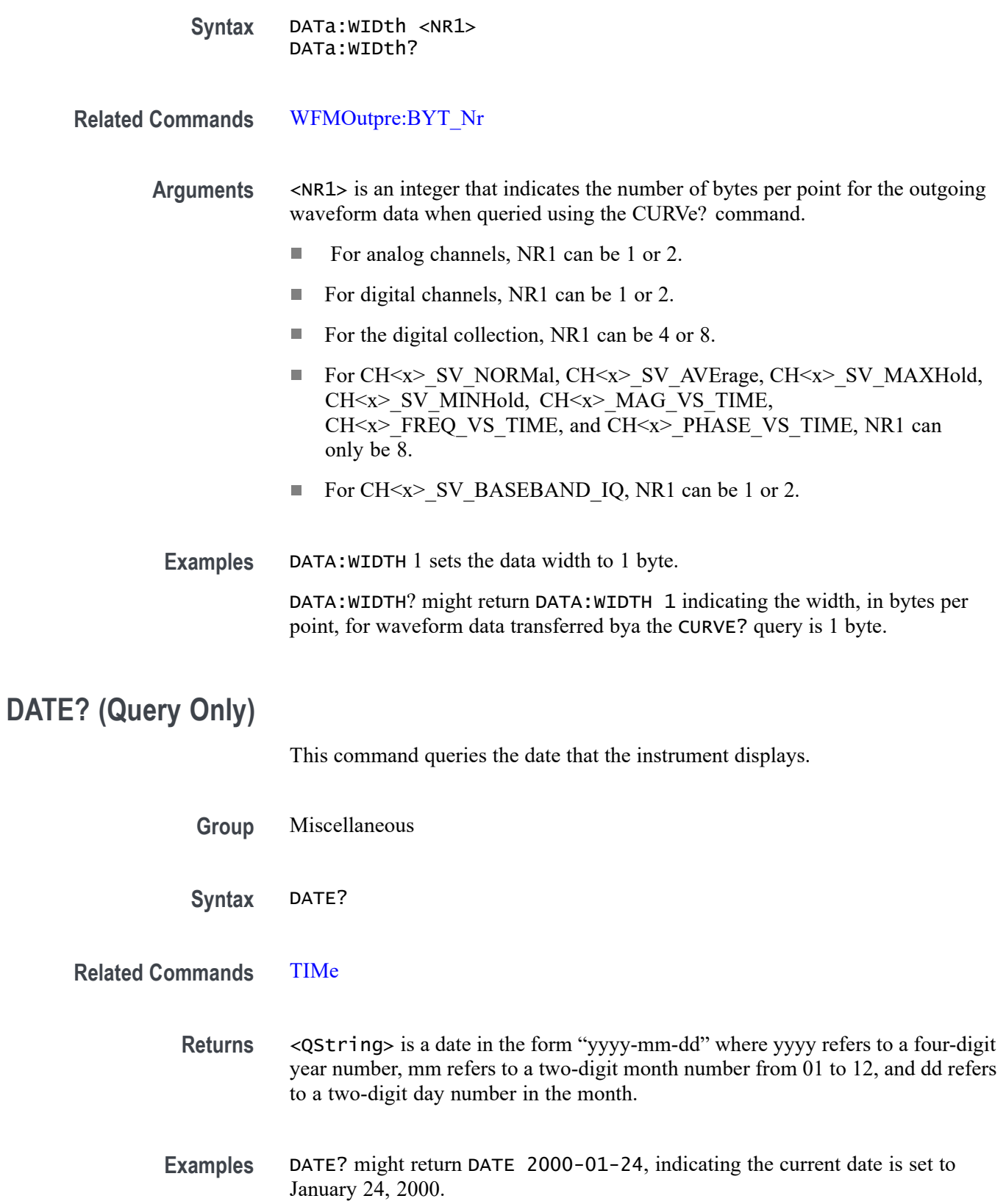

# <span id="page-418-0"></span>**\*DDT**

**DESE**

This command allows you to specify a command or a list of commands that are executed when the instrument receives a [\\*TRG](#page-1458-0) command. Define Device Trigger (\*DDT) is a special alias that the \*TRG command uses.

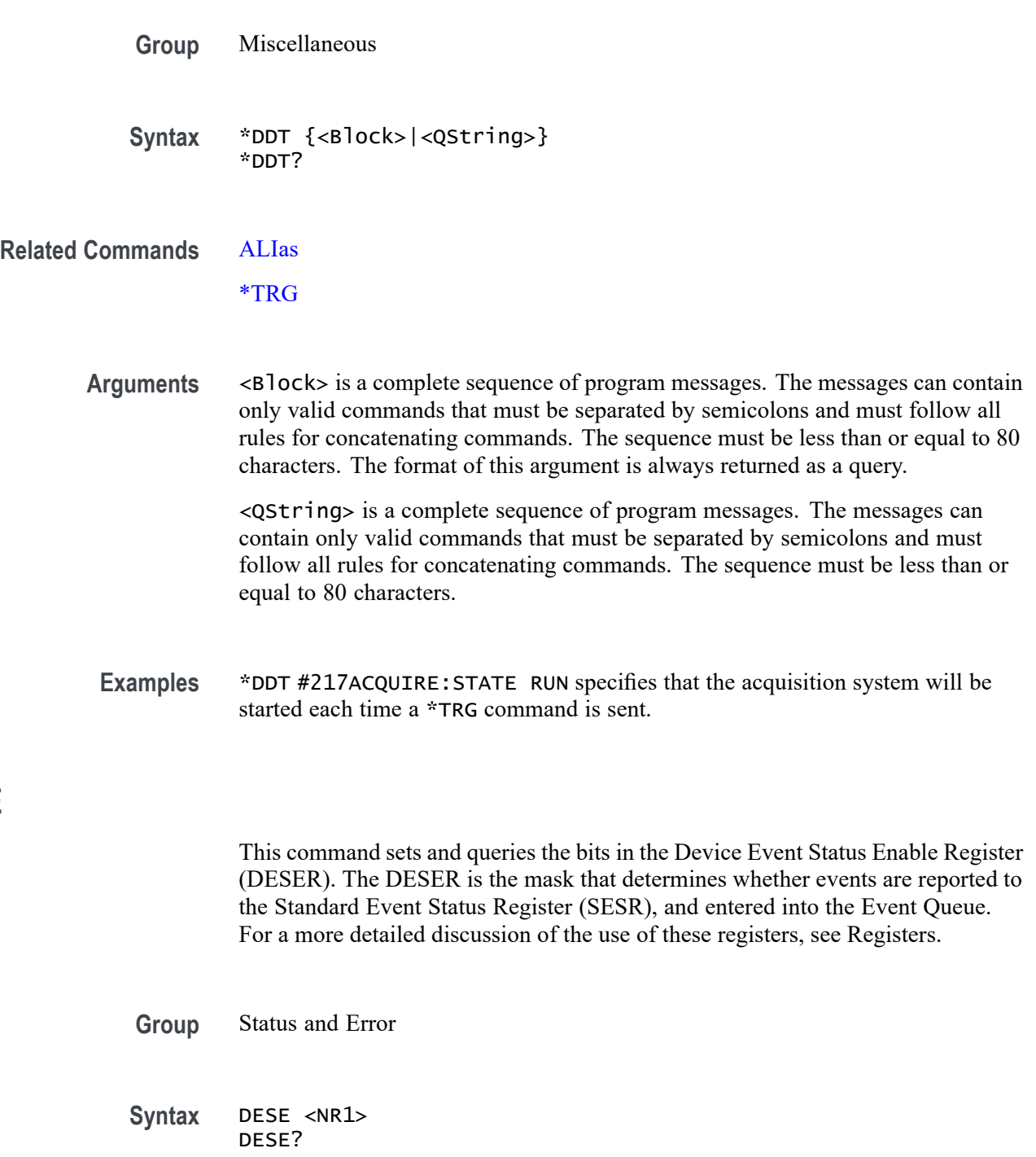

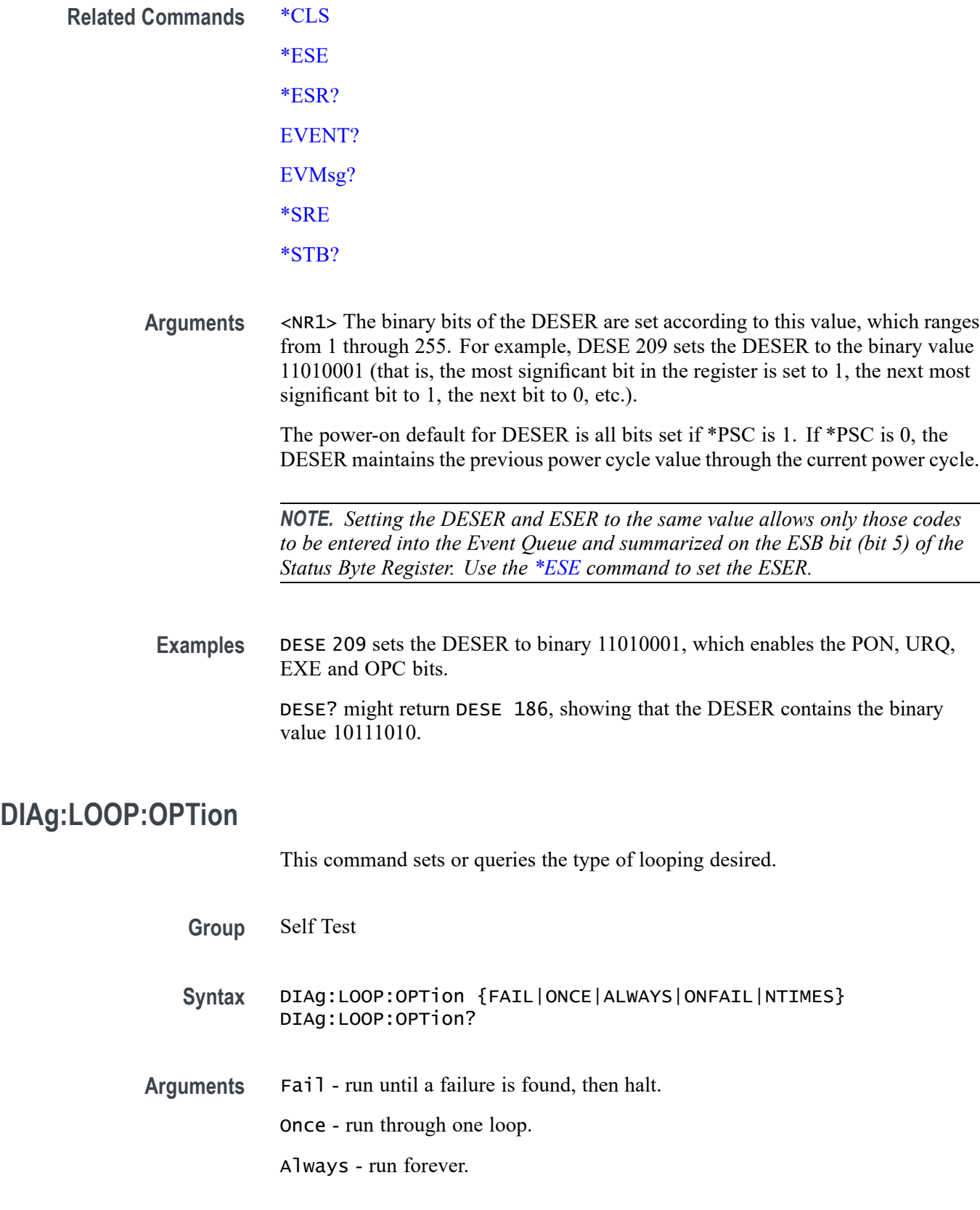

Onfail - run until a failure is found, then loop on it.

Ntimes - run n number of loops.

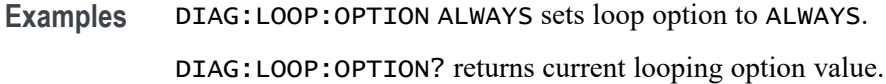

# **DIAg:LOOP:OPTion:NTIMes**

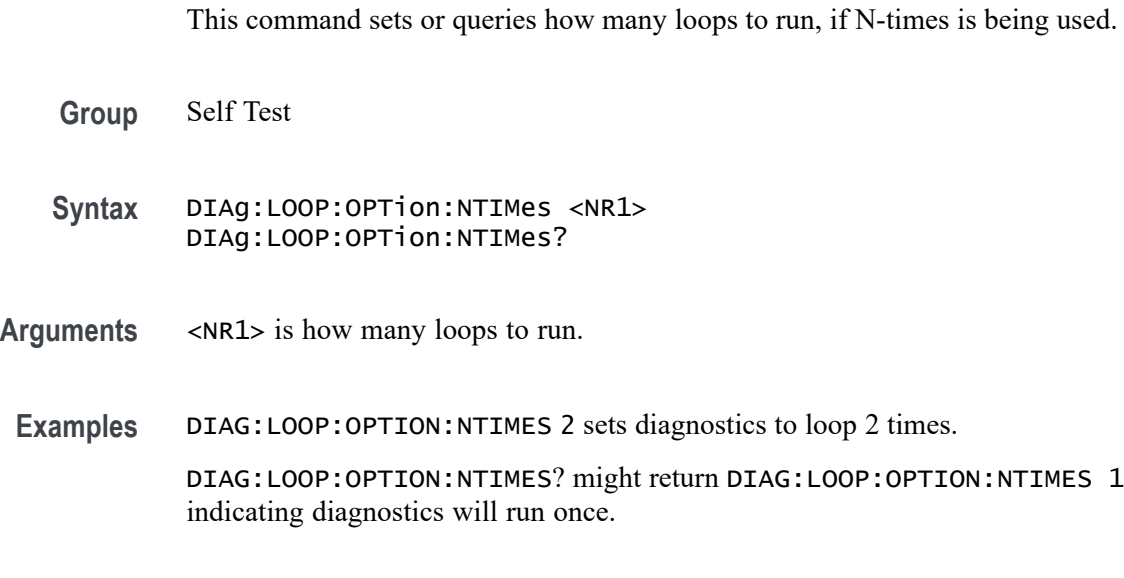

# **DIAg:LOOP:STOP (No Query Form)**

Request that diagnostics stop looping.

- **Group** Self Test
- **Syntax** DIAg:LOOP:STOP
- **Examples** DIAG:LOOP:STOP stops diagnostics looping.

### **DIAg:MODe**

This command sets or queries the diagnostics mode.

**Group** Self Test

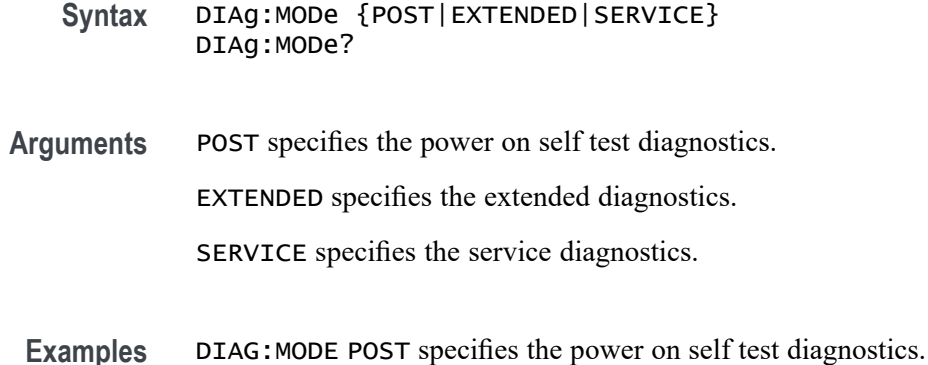

# **DIAg:RESUlt? (Query Only)**

This query returns both the overall diagnostics test results and the results of each individual test area.

- **Group** Self Test
- **Syntax** DIAg:RESUlt?
- **Returns** The diagnostics results.
- **Examples** DIAG:RESULT? might return DIAG:RESULT:FLAG "NOT RUN";LOG "PASS--IO,PASS--ANALOG,PASS--SYSTEM,PASS--ASIC,PASS--ACQ, PASS--SIGNAL,PASS--MEMORY" indicating the diagnostics results.

# **DIAg:RESUlt:FLAg? (Query Only)**

This query returns the status of the diagnostic test area that has been selected.

- **Group** Self Test
- **Syntax** DIAg:RESUlt:FLAg?
- **Related Commands** DIAg:RESUlt:FLAg?
	- **Returns** The status of the diagnostics (single area).

**Examples** DIAG:RESULT:FLAG? might return DIAG:RESULT:FLAG "NOT RUN" indicating the diagnostics have not been run.

## **DIAg:RESUlt:LOG? (Query Only)**

This query returns the test Pass/Fail status of each diagnostic area. It does not return the overall status.

**Group** Self Test

**Syntax** DIAg:RESUlt:LOG?

**Returns** The status of the diagnostic area.

**Examples** DIAG:RESULT:LOG? might return :DIAG:RESULT:LOG "PASS--IO,PASS--ANALOG,PASS--SYSTEM,PASS--ASIC,PASS--ACQ, PASS--SIGNAL,PASS--MEMORY" indicating the diagnostics result stored in the log.

### **DIAg:SELect (No Query Form)**

This command selects or queries an available diagnostic area.

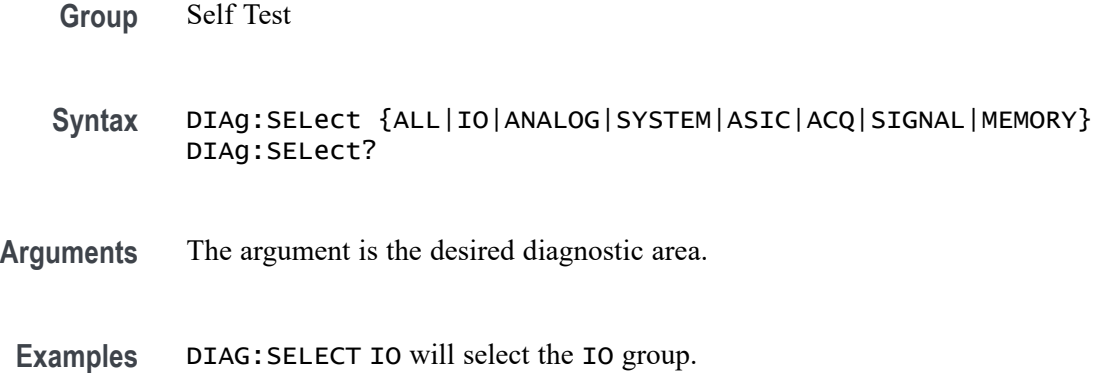

### **DIAg:STATE (No Query Form)**

This command starts or aborts Self Test. Abort happens after group under test completes.

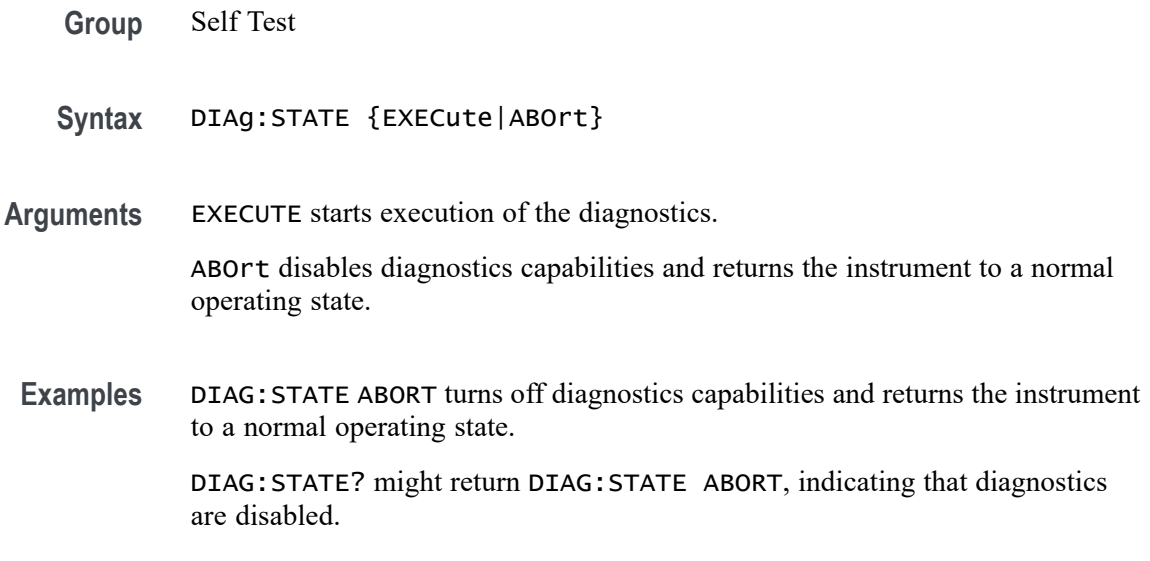

# **DIGGRP<x>:D<x>:THReshold**

Sets or queries the threshold level in volts for the specified digital channel. If the source channel doesn't exist, a hardware missing error event is set.

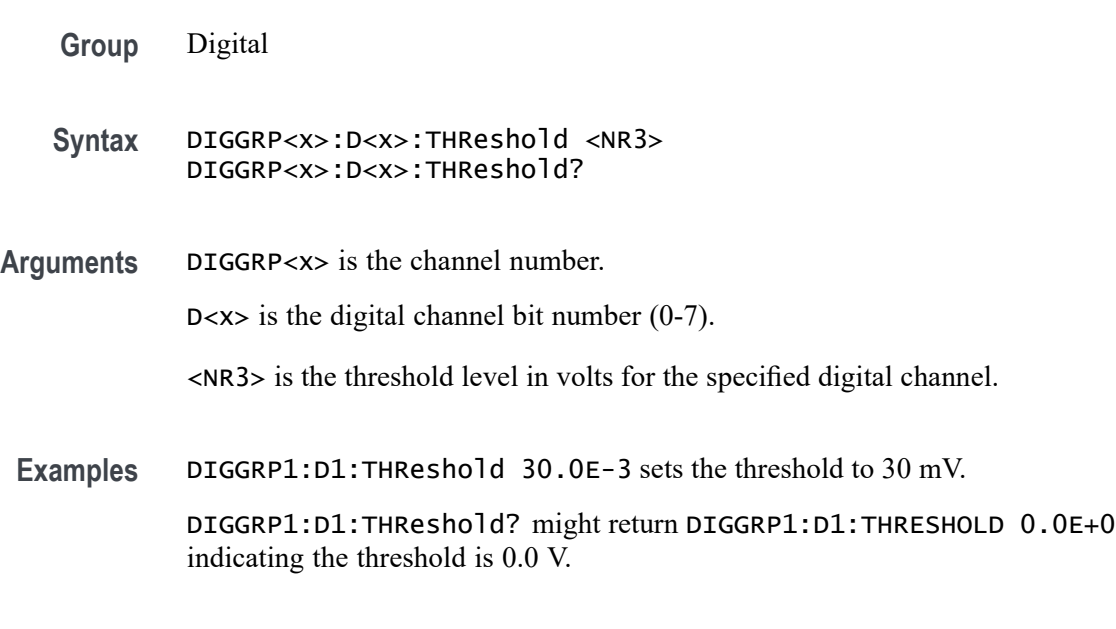

# **DISplay? (Query Only)**

This query-only command returns the current Display settings.

**Group** Display Control

**Syntax** DISplay?

**Examples** DISPLAY? might return DISPLAY:CLOCK 1;COLOR:PALETTE:IMAGEVIEW MONOGREEN; RECORDVIEW TEMPERATURE;USER:GRATICULE 165,50,15;CH1 180,50,100; CH2 300,50,100;CH3 60,50,100;CH4 240,50,100;REF1 0,90,0; REF2 0,90,100;REF3 60,90,100;REF4 240,90,100;MATH1 160,50,100; MATH2 40,60,100;MATH3 120,60,100;MATH4 195,50,100; HISTOGRAM 320,50,100;CARET 150,50,100;MASK 0,25,75;MASKHIGHLIGHT 140,50,100;:DISPLAY:COLOR:MATHCOLOR DEFAULT;REFCOLOR DEFAULT; :DISPLAY:FILTER SINX;FORMAT YT;GRATICULE IRE;INTENSITY :WAVEFORM:IMAGEVIEW 81.0000;RECORDVIEW 81.0000;:DISPLAY :INTENSITY:AUTOBRIGHT 0; :DISPLAY:PERSISTENCE OFF;STYLE DOTS;TRIGBAR OFF;TRIGT 1; CURSORTICK LONG;VARPERSIST 2.6000;SCREENTEXT:STATE 1; LABEL1:NAME "";XPOS 100;YPOS 5;:DISPLAY:SCREENTEXT :LABEL2:NAME "THIS IS SCREEN TEXT";XPOS 100;YPOS 20; :DISPLAY:SCREENTEXT:LABEL3:NAME "";XPOS 100;YPOS 35; :DISPLAY:SCREENTEXT:LABEL4:NAME "";XPOS 100;YPOS 50; :DISPLAY:SCREENTEXT:LABEL5:NAME "";XPOS 100;YPOS 343; :DISPLAY:SCREENTEXT:LABEL6:NAME "";XPOS 100;YPOS 80; :DISPLAY:SCREENTEXT:LABEL7:NAME "";XPOS 100;YPOS 95; :DISPLAY:SCREENTEXT:LABEL8:NAME "";XPOS 100;YPOS 110; :DISPLAY:WAVEFORM 1.

### **DISplay:{CH<x>|Math<x>|REF<x>}:INVERTColor**

This command sets or queries the Inverted mode color of the specified input source to the specified color. You can assign one of 48 unique colors to any channel, math, or reference waveform. These colors replace the default Inverted colors and remain in effect until you reset the colors.

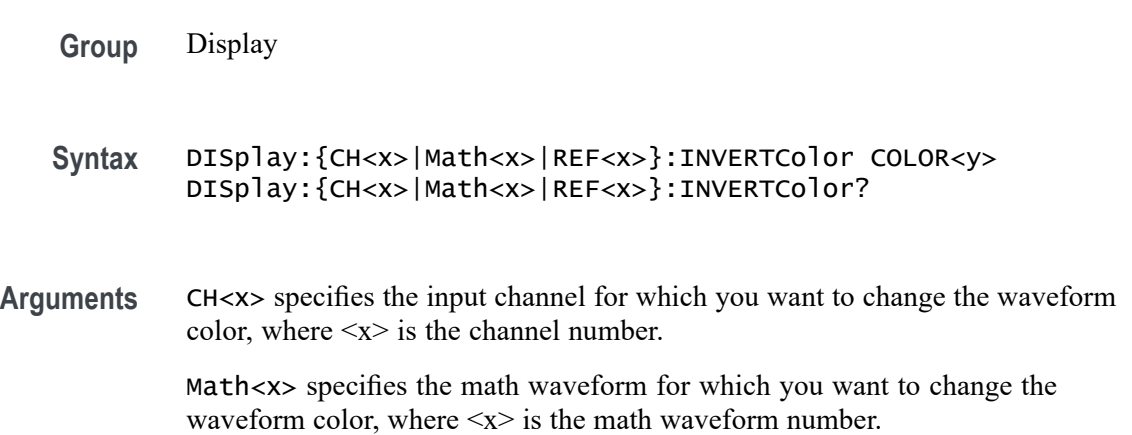

REF<x> specifies the reference waveform for which you want to change the waveform color, where  $\langle x \rangle$  is the reference waveform number.

COLOR<y> specifies the color to assign to the specified waveform, where  $\langle y \rangle$  = 0 to 47.

**Examples** DISplay:Ch1:INVERTColor COLOR23 sets the channel 2 Inverted waveform color to the value 23.

> DISplay:REF3:INVERTColor? might return COLOR2, indicating that the Inverted waveform color setting for reference waveform 3 is 2.

### **DISplay:{CH<x>|Math<x>|REF<x>}:NORMALColor**

This command sets or queries the normal mode color of the specified input source to the specified color. You can assign one of 48 unique colors to any channel, math, or reference waveform. These colors replace the default normal colors and remain in effect until you reset the colors.

**Group** Display

**Syntax** DISplay:{CH<x>|Math<x>|REF<x>}:NORMALColor COLOR<y> DISplay:{CH<x>|Math<x>|REF<x>}:NORMALColor?

**Arguments** CH<x> specifies the input channel for which you want to change the waveform color, where  $\langle x \rangle$  is the channel number.

> Math<x> specifies the math waveform for which you want to change the waveform color, where  $\langle x \rangle$  is the math waveform number.

REF<x> specifies the reference waveform for which you want to change the waveform color, where  $\langle x \rangle$  is the reference waveform number.

COLOR<y> specifies the color to assign to the specified waveform, where  $\langle y \rangle$  = 0 to 47.

**Examples** DISplay:Ch1:NORMALColor COLOR13 sets the channel 2 normal waveform color to the value 13.

> DISplay:REF3:NORMALColor? might return COLOR12, indicating that the normal waveform color setting for reference waveform 3 is 12.

### **DISplay:COLors**

Sets or queries the color mode for the graticule and waveform display.

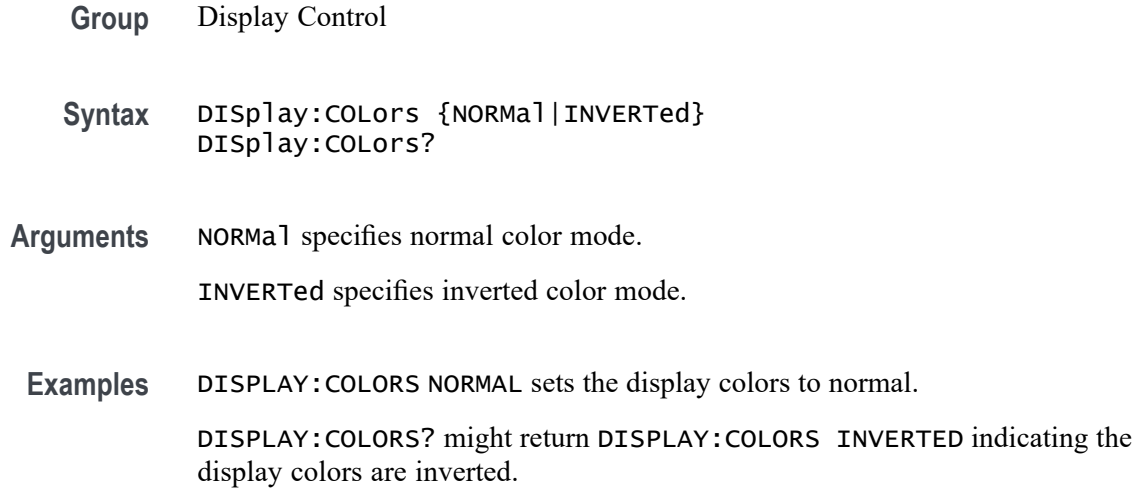

# **DISplay:GLObal:B<x>:STATE**

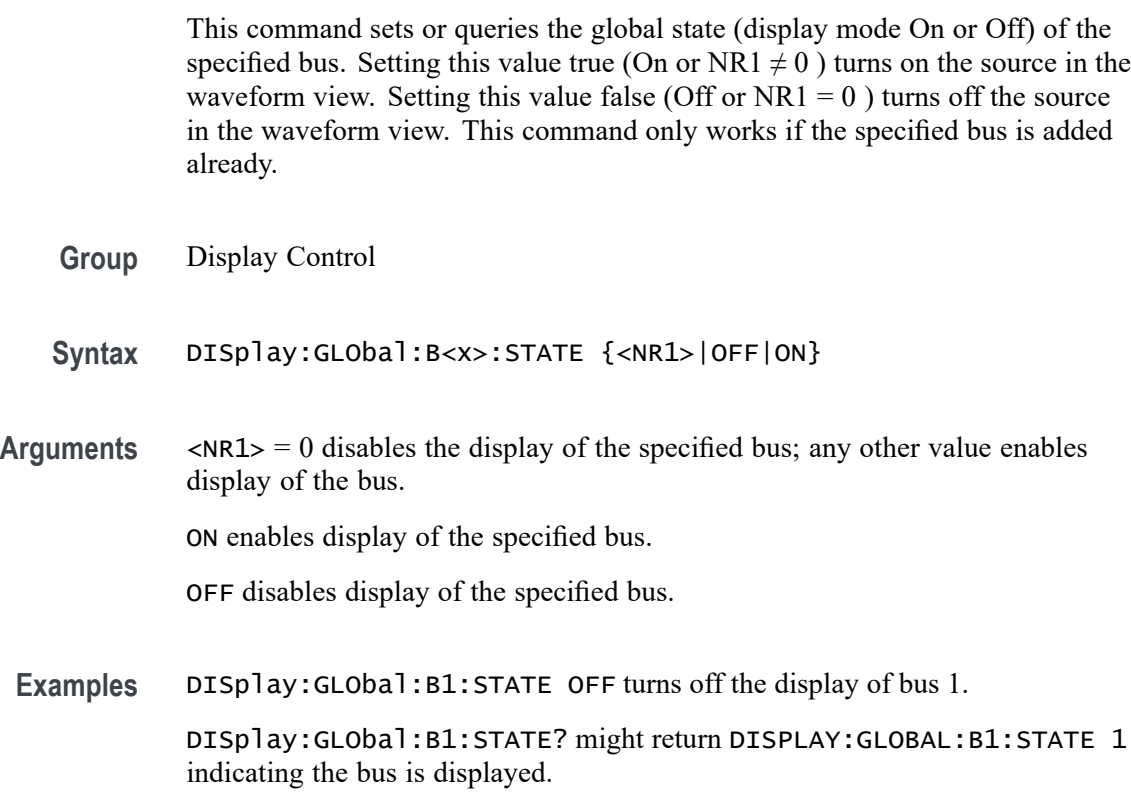

# **DISplay:GLObal:CH<x>:STATE**

This command sets or queries the global state (display mode On or Off) of the specified channel (both analog and digital). Setting this value true (On or NR1  $\neq 0$ ) turns on the source in the waveform view. Setting this value false (Off or  $NR1 = 0$ ) turns off the source in the waveform view. This command only works if the specified channel is added already.

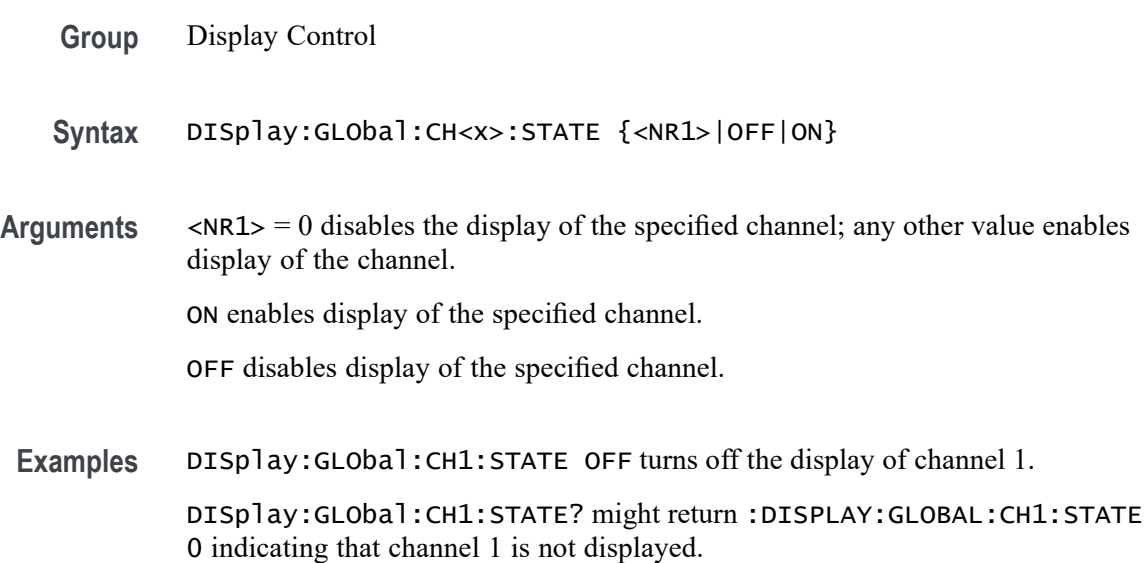

# **DISplay:GLObal:MATH<x>:STATE**

This command sets or queries the global state (display mode On or Off) of the specified math. Setting this value true (On or NR1  $\neq$  0) turns on the source in the waveform view. Setting this value false (Off or  $NRI = 0$ ) turns off the source in the waveform view. This command only works if the specified math waveform is added already.

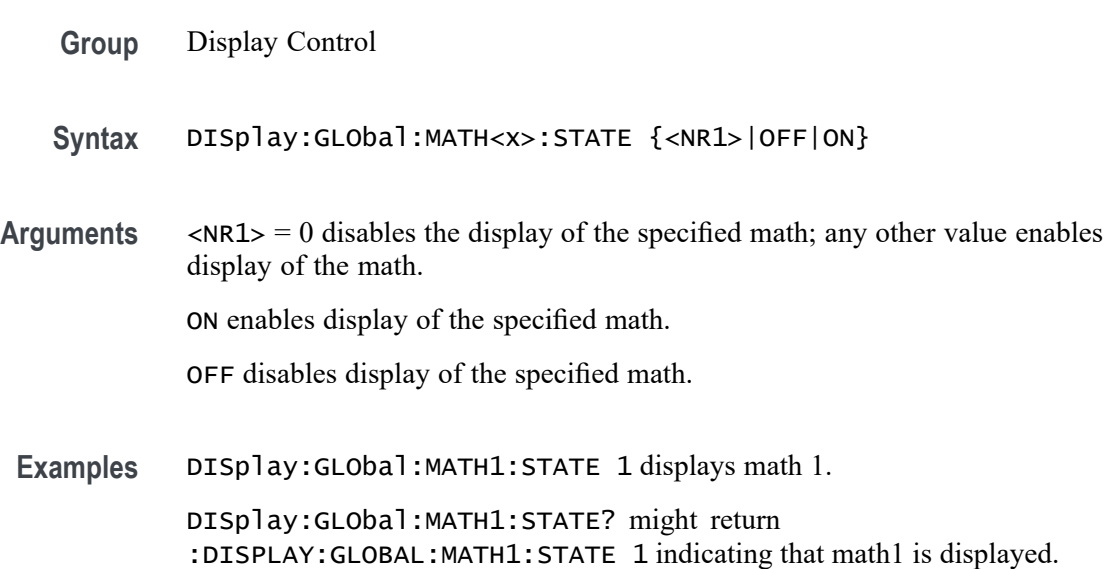

# **DISplay:GLObal:PLOT<x>:STATE**

This command sets or queries the global state (display mode On or Off) of the specified time trend plot. Setting this value true (On or NR1  $\neq$  0) turns on the source in the waveform view. Setting this value false (Off or  $NRI = 0$ ) turns off the source in the waveform view. This command only works if the specified plot is added already.

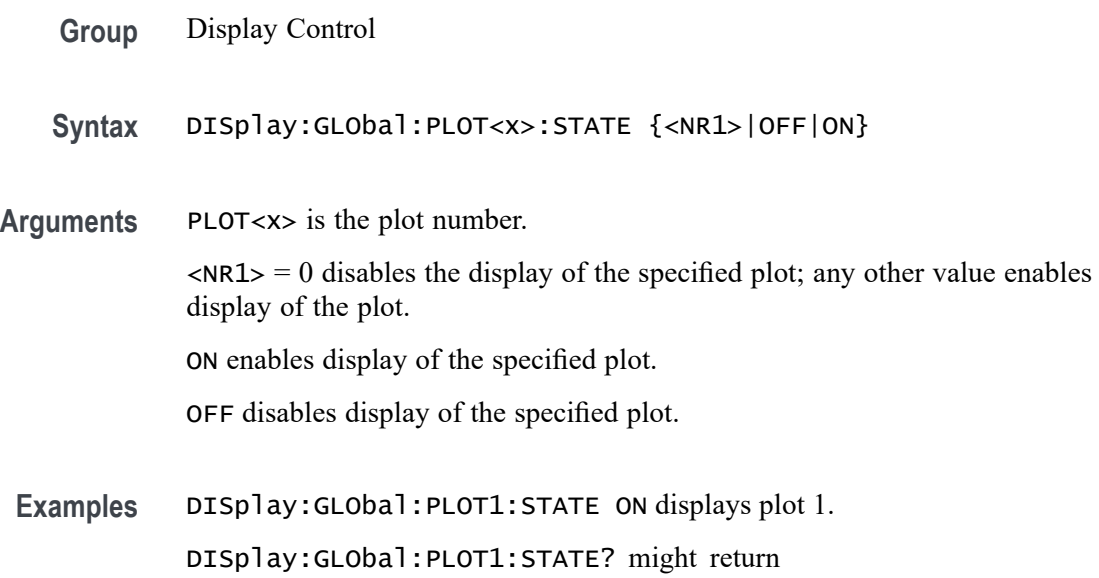

:DISPLAY:GLOBAL:PLOT1:STATE 1 indicating plot 1 is displayed.

# **DISplay:GLObal:REF<x>:STATE**

this command sets or queries the global state (display mode On or Off) of the specified reference waveform. Setting this value true (On or  $NRI \neq 0$ ) turns on the source in the waveform view. Setting this value false (Off or  $NRI = 0$ ) turns off the source in the waveform view. This command only works if the specified reference waveform is added already.

- **Group** Display Control
- **Syntax** DISplay:GLObal:REF<x>:STATE {<NR1>|OFF|ON}
- **Arguments** REF<x> is the Reference waveform number.

 $\langle NRL \rangle = 0$  disables the display of the specified reference; any other value enables display of the reference.

ON enables display of the specified reference.

OFF disables display of the specified reference.

<span id="page-429-0"></span>**Examples** DISplay:GLObal:REF1:STATE 1 displays reference 1.

DISplay:GLObal:REF1:STATE? might return :DISPLAY:GLOBAL:REF1:STATE 1 indicating that reference 1 is displayed.

# **DISplay:INTENSITy? (Query Only)**

This query-only command returns the waveform saturation level and screen saver settings.

**Group** Display Control

**Syntax** DISplay:INTENSITy?

#### **Related Commands**

- **Arguments** None
- **Examples** DISPLAY:INTENSITY? might return :DISPLAY:INTENSITY:BACKLIGHT 1, indicating the intensity is set to 1.

## **DISplay:INTENSITy:BACKLight**

This command sets or queries the display backlight intensity setting.

**Group** Display Control

**Syntax** DISplay:INTENSITy:BACKLight {LOW|MEDium|HIGH} DISplay:INTENSITy:BACKLight?

**Arguments** LOW selects a low brightness level. MEDium selects a moderate brightness level. HIGH selects a full brightness level.

**Examples** DISPLAY:INTENSITY:BACKLIGHT LOW sets the display backlight to low brightness level.

DISPLAY:INTENSITY:BACKLIGHT? might return DISPLAY:INTENSITY:BACKLIGHT HIGH, indicating that the display backlight is set to full brightness level.

### **DISplay:INTENSITy:BACKLight:AUTODim:ENAble**

Sets or queries the state of the display auto-dim feature. The default is enabled. Once the backlight has dimmed, any button push, knob turn or mouse movement returns the backlight value to the value set by :DISplay:INTENSITy:BACKLight.

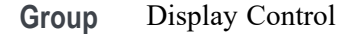

**Syntax** DISplay:INTENSITy:BACKLight:AUTODim:ENAble {ON|OFF} DISplay:INTENSITy:BACKLight:AUTODim:ENAble?

- **Related Commands** [DISplay:INTENSITy:BACKLight](#page-429-0)
	- **Arguments** ON enables the display auto-dim feature.

OFF disables the display auto-dim feature.

**Examples** DISPLAY:INTENSITY:BACKLIGHT:AUTODIM:ENABLE ON enables auto-dimming of the backlight.

> DISPLAY:INTENSITY:BACKLIGHT:AUTODIM:ENABLE? might return DISPLAY:INTENSITY:BACKLIGHT:AUTODIM:ENABLE ON, indicating that auto-dimming of the backlight is enabled.

## **DISplay:INTENSITy:BACKLight:AUTODim:TIMe**

Sets or queries the amount of time, in minutes, to wait for no user interface activity before automatically dimming the display. The time can range from a minimum of 10 minutes to a maximum of 1440 minutes (24 hours). The default is 10 minutes.

- **Group** Display Control
- **Syntax** DISplay:INTENSITy:BACKLight:AUTODim:TIMe <NR1> DISplay:INTENSITy:BACKLight:AUTODim:TIMe?
- **Arguments** <NR1> is the amount of time, in minutes, to wait for no user interface activity before automatically dimming the display.

**Examples** DISPLAY:INTENSITY:BACKLIGHT:AUTODIM:TIME 30 sets the backlight to autodim in 30 minutes.

> DISPLAY:INTENSITY:BACKLIGHT:AUTODIM:TIME? might return DISPLAY:INTENSITY:BACKLIGHT:AUTODIM:TIME 60, indicating the backlight will auto-dim in 60 minutes.

# **DISplay:MATHFFTView<n>:CURSor:ROLOCATION**

This command sets or queries the location to display the specified Math FFT plot cursor readouts (in the plot graticule or in a badge in the Results Bar).

**Group** Cursor

**Syntax** DISplay:MATHFFTView<n>:CURSor:ROLOCATION {GRATICULE|BADGE} DISplay:MATHFFTView<n>:CURSor:ROLOCATION?

**Arguments** MATHFFTView<x> is the Math FFT plot number.

GRATICULE sets the Math FFT plot cursor readouts to display as part of the cursors in the plot view.

BADGE removes the Math FFT plot cursor readouts from the cursors in the graticule and displays the cursor information as a badge in the Results Bar.

**Examples** DISplay:MATHFFTView4:CURSor:ROLOCATION GRATICULE sets the cursor readout information for Math FFT plot 4 to display in the plot graticule.

> DISplay:MATHFFTView2:CURSor:ROLOCATION? might return DISplay:MATHFFTView2:CURSor:ROLOCATION BADGE, indicating that cursor readout information for Math FFT plot 2 is set to display as a badge in the Results Bar.

### **DISplay:MATHFFTView<x>:AUTOScale**

This command sets or returns the enabled state of autoscale for Math/FFT waveforms.

- **Group** Display Control
- **Syntax** DISplay:MATHFFTView<x>:AUTOScale {OFF|ON|<NR1> DISplay:MATHFFTView<x>:AUTOScale?
**Arguments** MATHFFTView<x> is the Math-FFT waveform number.

OFF disables the autoscale feature.

ON enables the autoscale feature.

 $\langle \text{NRL} \rangle = 0$  disables the autoscale feature; any other value enables the autoscale feature.

**Examples** DISplay:MATHFFTView1:AUTOScale OFF disables the autoscale feature. DISplay:MATHFFTView3:AUTOScale? might return DISPLAY:MATHFFTVIEW3:AUTOSCALE 1, indicating that autoscale is on for the Math3 FFT waveform.

## **DISplay:MATHFFTView<x>:CURSor:ASOUrce? (Query Only)**

This command queries the Math-FFT waveform view source for cursor A.

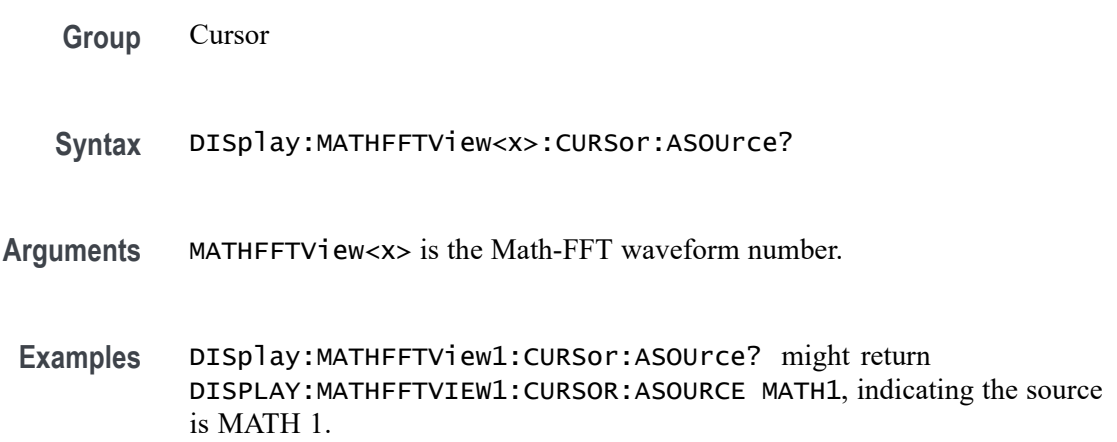

## **DISplay:MATHFFTView<x>:CURSor:BSOUrce? (Query Only)**

This command queries the Math-FFT waveform view source for cursor B.

**Group** Cursor

**Syntax** DISplay:MATHFFTView<x>:CURSor:BSOUrce?

**Arguments** MATHFFTView<x> is the Math-FFT waveform number.

**Examples** DISplay:MATHFFTView5:CURSor:BSOUrce? might return DISPLAY:MATHFFTVIEW5:CURSOR:BSOURCE MATH5, indicating the source is Math waveform MATH 5.

# **DISplay:MATHFFTView<x>:CURSor:DDT? (Query Only)**

This command queries the delta Y over delta  $X (\Delta Y / \Delta X)$  cursor readout value of the specified cursor in the specified Math-FFT view.

*NOTE. If the current cursor is set to horizontal mode, this command will time out.*

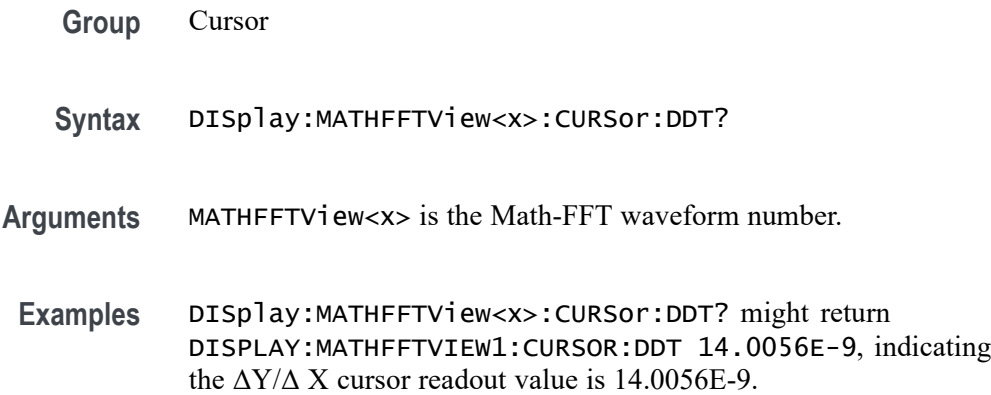

# **DISplay:MATHFFTView<x>:CURSor:FUNCtion**

This command sets or queries the cursor type for the specified Math-FFT view.

**Group** Cursor

**Syntax** DISplay:MATHFFTView<x>:CURSor:FUNCtion {WAVEform|VBArs|HBArs|SCREEN} DISplay:MATHFFTView<x>:CURSor:FUNCtion?

**Arguments** MATHFFTView<x> is the Math-FFT waveform number.

WAVEFORM specifies to display the paired vertical cursors in YT display format for measuring waveform amplitude and time. Measurements are taken at where the cursor intersects the waveform, and tracks waveform changes.

VBArs specifies vertical bar cursors, which measure in horizontal units.

HBArs specifies horizontal bar cursors, which measure in vertical units.

SCREEN specifies to display both horizontal and vertical bar cursors, which display the horizontal and vertical positions of the cursors, not waveform levels. Use these cursors to measure anywhere in the waveform display area.

**Examples** DISplay:MATHFFTView5:CURSor:FUNCtion HBARS sets Math-FFT waveform 5 to use horizontal bar cursors.

> DISplay:MATHFFTView1:CURSor:FUNCtion? might return DISplay:MATHFFTView1:CURSor:FUNCtion? SCREEN, indicating that Math-FFT waveform 2 is set to use both horizontal and vertical cursors.

## **DISplay:MATHFFTView<x>:CURSor:HBArs:APOSition**

This command sets or returns the position of horizontal cursor A for the specified Math-FFT view.

- **Group** Cursor
- **Syntax** DISplay:MATHFFTView<x>:CURSor:HBArs:APOSition <NR3> DISplay:MATHFFTView<x>:CURSor:HBArs:APOSition?
- **Arguments** MATHFFTView<x> is the Math-FFT waveform number.

<NR3> is the cursor position of the specified cursor in the specified view.

**Examples** DISplay:MATHFFTView1:CURSor:HBArs:APOSition 50.0e-3 sets the position to 50 mV.

> DISplay:MATHFFTView4:CURSor:HBArs:APOSition? might return DISPLAY:MATHFFTVIEW4:CURSOR:HBARS:APOSITION —274.2247E-3, indicating the A cursor position is –274.2247E-3.

# **DISplay:MATHFFTView<x>:CURSor:HBArs:AUNIts? (Query Only)**

This command queries the vertical units of horizontal cursor A for the specified Math-FFT view.

- **Group** Cursor
- **Syntax** DISplay:MATHFFTView<x>:CURSor:HBArs:AUNIts?
- **Arguments** MATHFFTView<x> is the Math-FFT waveform number.
- **Examples** DISplay:MATHFFTView1:CURSor:HBArs:AUNIts? might return DISPLAY:MATHFFTVIEW1:CURSOR:HBARS:AUNITS "dBm", indicating the vertical units are dBm.

## **DISplay:MATHFFTView<x>:CURSor:HBArs:BPOSition**

This command sets or returns the position of horizontal cursor B for the specified Math-FFT view.

**Group** Cursor

- **Syntax** DISplay:MATHFFTView<x>:CURSor:HBArs:BPOSition <NR3> DISplay:MATHFFTView<x>:CURSor:HBArs:BPOSition?
- **Arguments** MATHFFTView<x> is the Math-FFT waveform number.
	- <NR3> is the vertical cursor B position for the specified Math-FFT view.
- **Examples** DISplay:MATHFFTView1:CURSor:HBArs:BPOSition 50e-3 sets the position to 0.005 vertical units.

DISplay:MATHFFTView1:CURSor:HBArs:BPOSition? might return DISPLAY:MATHFFTVIEW1:CURSOR:HBARS:BPOSITION —40.4061, indicating the position is –40.4061 vertical units.

### **DISplay:MATHFFTView<x>:CURSor:HBArs:BUNIts? (Query Only)**

This command queries the vertical units of horizontal cursor B for the specified Math-FFT view.

**Group** Cursor

**Syntax** DISplay:MATHFFTView<x>:CURSor:HBArs:BUNIts?

**Arguments** MATHFFTView<x> is the Math-FFT waveform number.

**Examples** DISplay:MATHFFTView3:CURSor:HBArs:BUNIts? might return DISPLAY:MATHFFTVIEW3:CURSOR:HBARS:BUNITS "dBm", indicating the cursor units are dBm.

### **DISplay:MATHFFTView<x>:CURSor:HBArs:DELTa? (Query Only)**

This command queries the horizontal cursor's delta value of the specified Math-FFT view.

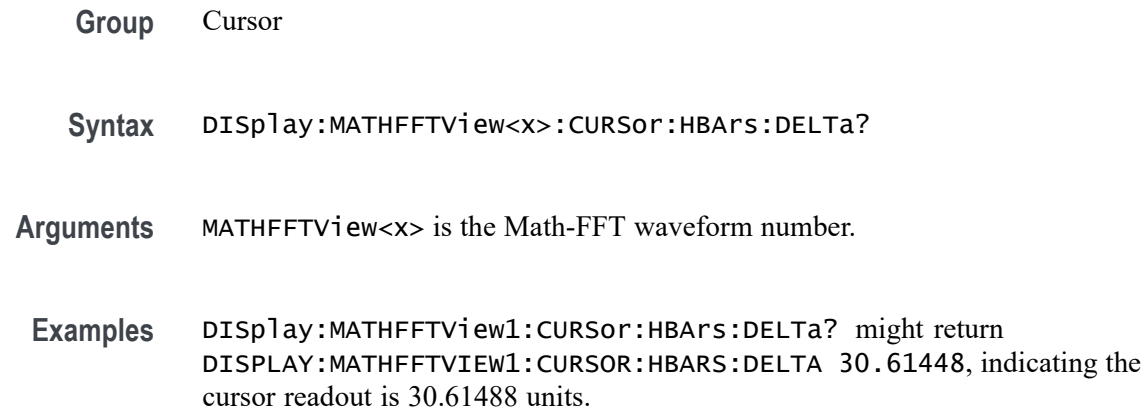

#### **DISplay:MATHFFTView<x>:CURSor:MODe**

This command sets or queries the cursor tracking mode of the specified Math-FFT view.

- **Group** Cursor
- **Syntax** DISplay:MATHFFTView<x>:CURSor:MODe {INDEPENDENT|TRACK}
- **Arguments** MATHFFTView<x> is the Math-FFT waveform number.

INDEPENDENT allows independent adjustment of the two cursors.

TRACK ties the navigational functionality of the two cursors together. For cursor 1 adjustments, this ties the movement of the two cursors together; however, cursor 2 continues to move independently of cursor 1.

**Examples** DISplay:MATHFFTView1:CURSor:MODe INDEPENDENT allows independent adjustment of the two cursors.

DISplay:MATHFFTView1:CURSor:MODe? might return :DISPLAY:MATHFFTVIEW1:CURSOR:MODE INDEPENDENT, indicating the mode is set to independent.

# **DISplay:MATHFFTView<x>:CURSor:ONEOVERDELTATVALUE? (Query Only)**

This command queries the one over delta cursor readout value of the specified Math-FFT view.

**Group** Cursor

**Syntax** DISplay:MATHFFTView<x>:CURSor:ONEOVERDELTATVALUE?

**Arguments** MATHFFTView<x> is the Math-FFT waveform number.

**Examples** DISplay:MATHFFTView1:CURSor:ONEOVERDELTATVALUE? might return DISPLAY:MATHFFTVIEW1:CURSOR:ONEOVERDELTATVALUE 2.6005E-9, indicating the one over delta time value is 2.6005 nanoseconds.

## **DISplay:MATHFFTView<x>:CURSor:SCREEN:AXPOSition**

This command sets or returns the vertical cursor A x-axis waveform measurement position of the specified Math-FFT view.

**Group** Cursor

**Syntax** DISplay:MATHFFTView<x>:CURSor:SCREEN:AXPOSition <NR3> DISplay:MATHFFTView<x>:CURSor:SCREEN:AXPOSition?

- **Arguments** MATHFFTView<x> is the Math-FFT waveform number.
	- <NR3> is the cursor position in MHz.

**Examples** DISPLAY:MATHFFTVIEW1:CURSOR:SCREEN:AXPOSITION 700.000E+6 sets the cursor position to 700 MHz.

> DISPLAY:MATHFFTVIEW3:CURSOR:SCREEN:AXPOSITION? might return DISPLAY:MATHFFTVIEW3:CURSOR:SCREEN:AXPOSITION 125.000E+6, indicating the x-axis value of cursor A is 125 MHz.

# **DISplay:MATHFFTView<x>:CURSor:SCREEN:AYPOSition**

This command sets or returns the vertical cursor A y-axis amplitude measurement value of the specified Math-FFT view.

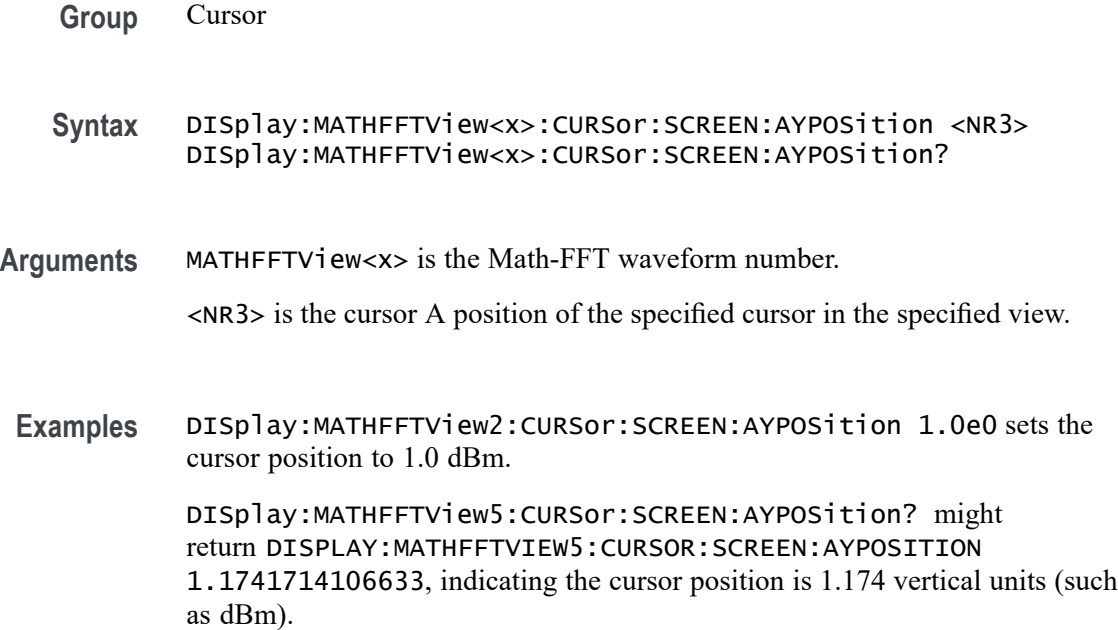

# **DISplay:MATHFFTView<x>:CURSor:SCREEN:BXPOSition**

This command sets or returns the vertical cursor Bx-axis waveform time measurement position of the specified Math-FFT view.

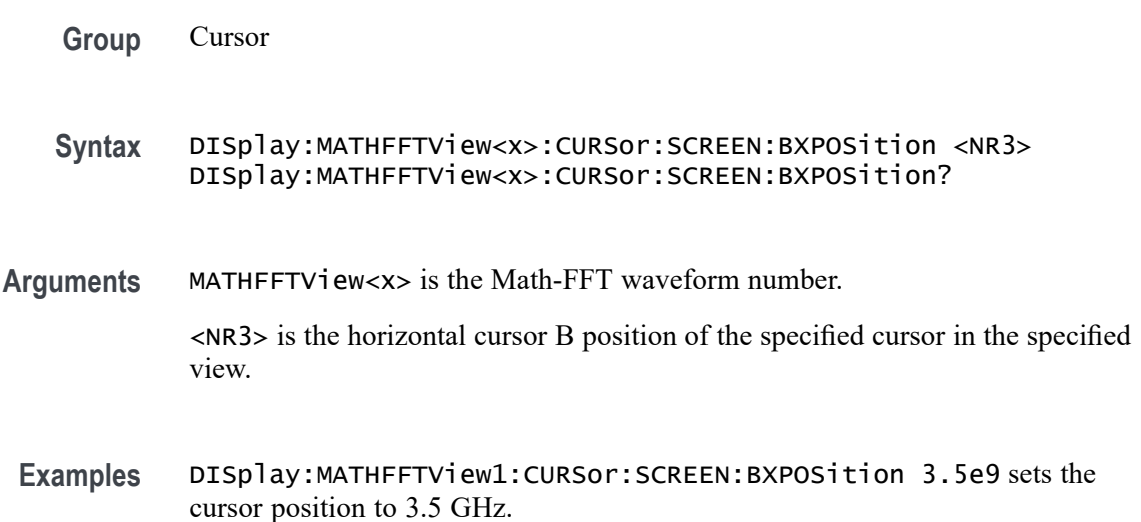

DISplay:MATHFFTView1:CURSor:SCREEN:BXPOSition? might return DISPLAY:MATHFFTVIEW1:CURSOR:SCREEN:BXPOSITION 2.50E+9, indicating the cursor position is 2.5 GHz.

### **DISplay:MATHFFTView<x>:CURSor:SCREEN:BYPOSition**

This command sets or returns the vertical cursor B y-axis amplitude measurement value of the specified Math-FFT view.

- **Group** Cursor
- **Syntax** DISplay:MATHFFTView<x>:CURSor:SCREEN:BYPOSition <NR3> DISplay:MATHFFTView<x>:CURSor:SCREEN:BYPOSition?
- **Arguments** MATHFFTView<x> is the Math-FFT waveform number.

<NR3> is the vertical cursor B position of the specified cursor in the specified view.

**Examples** DISplay:MATHFFTView1:CURSor:SCREEN:BYPOSition -50.0e0 sets the cursor position to -50.0.

> DISplay:MATHFFTView4:CURSor:SCREEN:BYPOSition? might return DISPLAY:MATHFFTVIEW4:CURSOR:SCREEN:BYPOSITION -59.0460929065173, indicating the cursor position is at -59.0 dBm.

## **DISplay:MATHFFTView<x>:CURSor:STATE**

This command sets or queries the visible state of cursors for the specified Math-FFT view.

- **Group** Cursor
- **Syntax** DISplay:MATHFFTView<x>:CURSor:STATE {ON|OFF|<NR1>} DISplay:MATHFFTView<x>:CURSor:STATE?
- **Arguments** MATHFFTView<x> is the Math-FFT waveform number.
	- 1 or ON enables the cursors.
	- 0 or OFF disables the cursors.
	- $\langle NRL \rangle = 0$  turns off cursors; any other value displays cursors.

**Examples** DISplay:MATHFFTView2:CURSor:STATE OFF turns off the cursors for Math-FFT waveform 2.

> DISplay:MATHFFTView1:CURSor:STATE? might return DISPLAY:MATHFFTVIEW1:CURSOR:STATE 1 indicating the cursors are enabled.

## **DISplay:MATHFFTView<x>:CURSor:VBArs:APOSition**

This command sets or queries the horizontal cursor A position for the specified Math-FFT view.

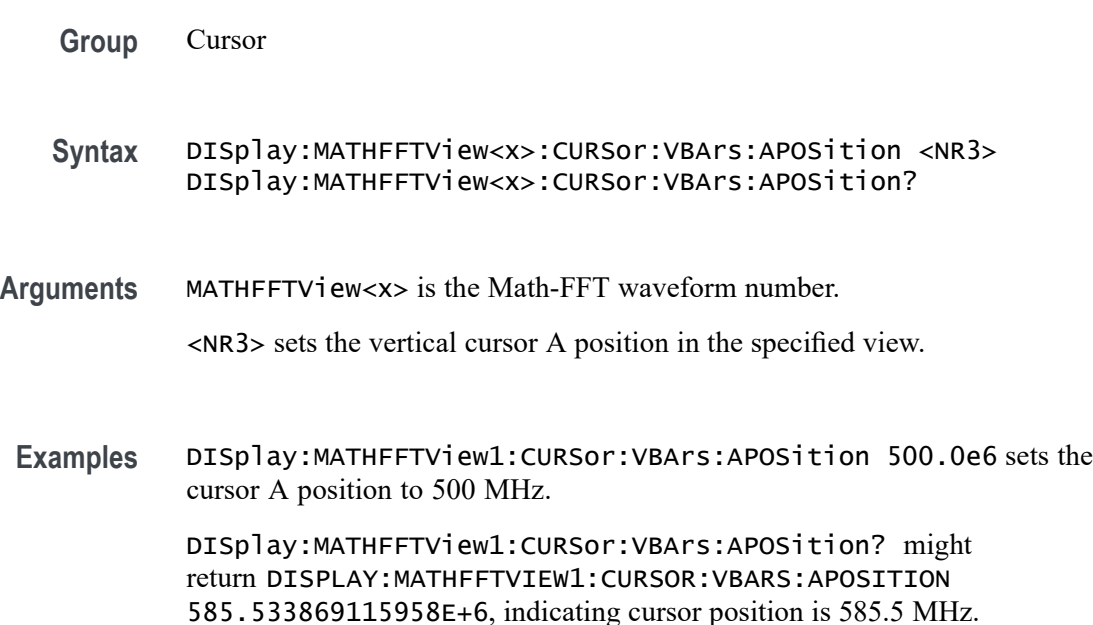

# **DISplay:MATHFFTView<x>:CURSor:VBArs:AUNIts? (Query Only)**

This command queries the vertical cursor A measurement units for the specified Math-FFT view.

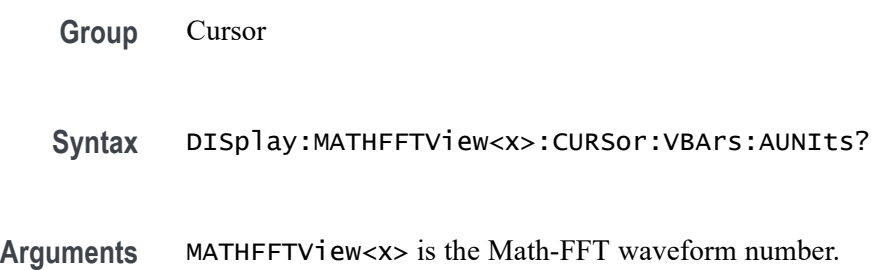

**Examples** DISplay:MATHFFTView1:CURSor:VBArs:AUNIts? might return :DISPLAY:MATHFFTVIEW1:CURSOR:VBARS:UNITS "dBm", indicating the cursor units are dBm.

### **DISplay:MATHFFTView<x>:CURSor:VBArs:BPOSition**

This command sets or queries the vertical cursor B position for the specified Math-FFT view.

**Group** Cursor

**Syntax** DISplay:MATHFFTView<x>:CURSor:VBArs:BPOSition <NR3> DISplay:MATHFFTView<x>:CURSor:VBArs:BPOSition?

**Arguments** MATHFFTView<x> is the Math-FFT waveform number.

<NR3> sets the vertical cursor B position in the specified view.

**Examples** DISplay:MATHFFTView1:CURSor:VBArs:BPOSition 2.0e9 sets the cursor B position to 2.0 GHz.

> DISplay:MATHFFTView1:CURSor:VBArs:BPOSition? might return DISPLAY:MATHFFTVIEW1:CURSOR:VBARS:BPOSITION 2.50E+9, indicating the cursor position is at 2.5 GHz.

# **DISplay:MATHFFTView<x>:CURSor:VBArs:BUNIts? (Query Only)**

This command queries the vertical cursor B measurement units for the specified Math-FFT view.

- **Group** Cursor
- **Syntax** DISplay:MATHFFTView<x>:CURSor:VBArs:BUNIts?
- **Arguments** MATHFFTView<x> is the Math-FFT waveform number.
- **Examples** DISplay:MATHFFTView1:CURSor:VBArs:BUNIts? might return :DISPLAY:MATHFFTVIEW1:CURSOR:VBARS:BUNITS "Hz" indicating the cursor units are Hz.

# **DISplay:MATHFFTView<x>:CURSor:VBArs:DELTa? (Query Only)**

This command queries the vertical cursor's delta T readout value for the specified Math-FFT view.

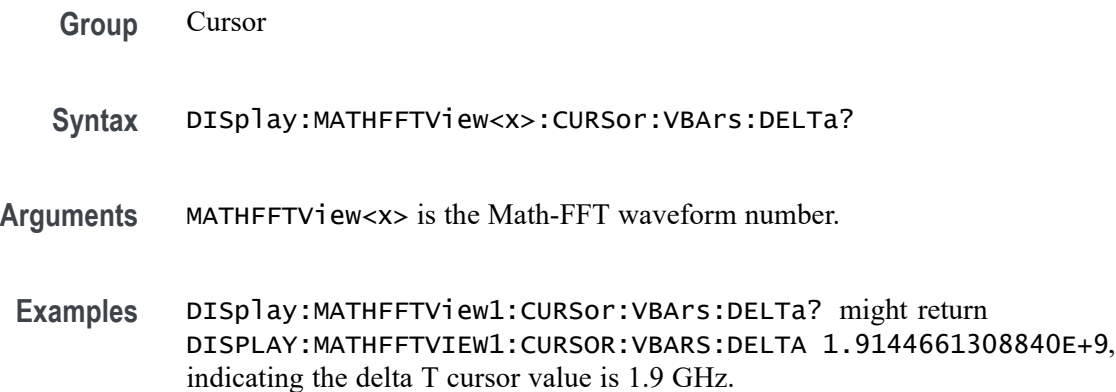

## **DISplay:MATHFFTView<x>:CURSor:WAVEform:APOSition**

This command sets or queries the waveform cursor A position for the specified Math-FFT view.

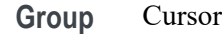

- **Syntax** DISplay:MATHFFTView<x>:CURSor:WAVEform:APOSition <NR3> DISplay:MATHFFTView<x>:CURSor:WAVEform:APOSition?
- **Arguments** MATHFFTView<x> is the Math-FFT waveform number.

<NR3> is the waveform cursor A position in the specified plot view.

**Examples** DISplay:MATHFFTView1:CURSor:WAVEform:APOSition 600.0e6 sets the position to 600 MHz.

> DISplay:MATHFFTView1:CURSor:WAVEform:APOSition? might return DISPLAY:MATHFFTVIEW1:CURSOR:WAVEFORM:APOSITION 25.000E+6, indicating the cursor position is 25 MHz.

### **DISplay:MATHFFTView<x>:CURSor:WAVEform:BPOSition**

This command sets or queries the waveform cursor B position for the specified Math-FFT view.

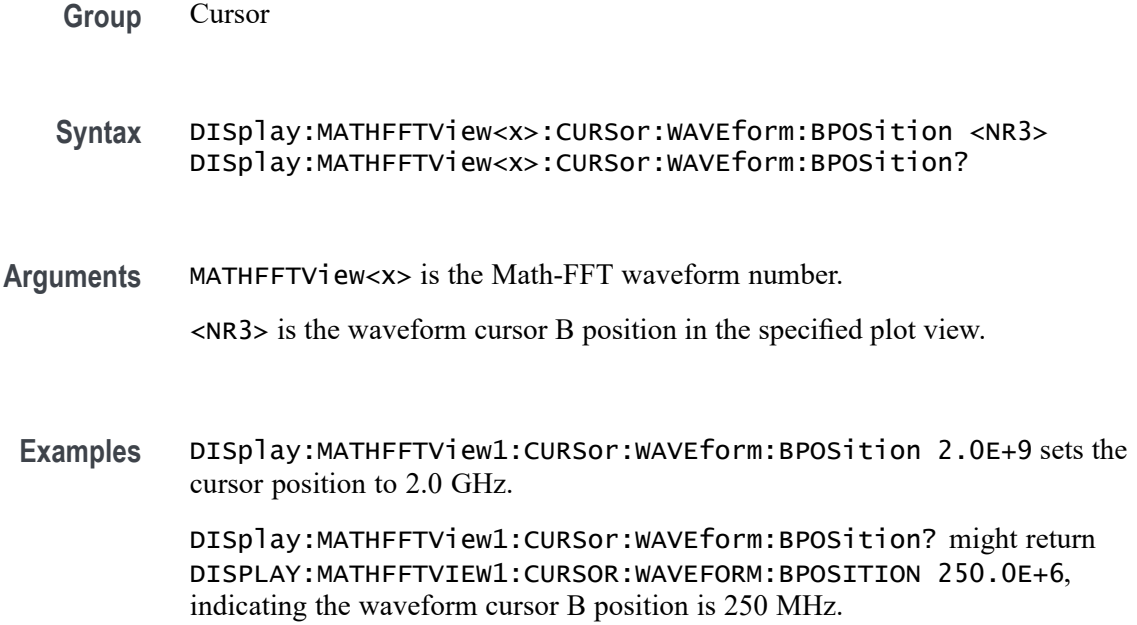

# **DISplay:MATHFFTView<x>:GRIDlines**

This command sets or queries the grid lines setting for the specified Math-FFT view.

- **Group** Display Control
- **Syntax** DISplay:MATHFFTView<x>:GRIDlines {HORizontal|VERTical|BOTH} DISplay:MATHFFTView<x>:GRIDlines?
- **Arguments** MATHFFTView<x> is the Math-FFT waveform number.

HORizontal specifies horizontal grid lines.

VERTical specifies vertical grid lines.

BOTH specifies both vertical and horizontal grid lines.

**Examples** DISplay:MATHFFTView1:GRIDlines VERTICAL specifies vertical grid lines.

DISplay:MATHFFTView1:GRIDlines? might return :DISPLAY:MATHFFTVIEW1:GRIDLINES BOTH indicating both horizontal and vertical grid lines are displayed.

## **DISplay:MATHFFTView<x>:MATH:MATH<x>:STATE**

This command sets or queries the display state of the specified math waveform for the specified Math-FFT view.

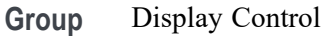

- **Syntax** DISplay:MATHFFTView<x>:MATH:MATH<x>:STATE {OFF|ON|<NR1>}
- **Arguments** MATHFFTView<x> is the Math-FFT waveform number.

OFF disables displaying the specified Math-FFT view.

ON enables displaying the specified Math-FFT view.

 $\langle NRL \rangle = 0$  disables the specified Math-FFT view; any other value enables the specified Math-FFT view.

**Examples** DISplay:MATHFFTView1:MATH:MATH1:STATE ON enables the specified Math-FFT view.

> DISplay:MATHFFTView4:MATH:MATH4:STATE? might return :DISPLAY:MATHFFTVIEW1:MATH:MATH1:STATE 1, indicating the waveform Math-FFT 1 is displayed.

### **DISplay:MATHFFTView<x>:XAXIS:SCALE**

This command sets or queries the x-axis scale (Linear or Log) for the specified Math-FFT view.

- **Group** Display Control
- **Syntax** DISplay:MATHFFTView<x>:XAXIS:SCALE {LINEAr|LOG} DISplay:MATHFFTView<x>:XAXIS:SCALE?
- **Arguments** MATHFFTView<x> is the Math-FFT waveform number.

LINEAr specifies a linear scale.

LOG specifies a logarithmic scale.

**Examples** DISplay:MATHFFTView1:XAXIS:SCALE LOG specifies a logarithmic scale.

DISplay:MATHFFTView1:XAXIS:SCALE? might return DISPLAY:MATHFFTVIEW1:XAXIS:SCALE LINEAR, indicating that the scale setting is linear.

# **DISplay:MATHFFTView<x>:YAXIS:SCALE**

This command sets or queries the vertical scale setting (Linear or dBm) for the specified Math-FFT view.

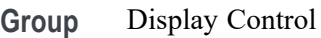

**Syntax** DISplay:MATHFFTView<x>:YAXIS:SCALE {LINEAr|DBM} DISplay:MATHFFTView<x>:YAXIS:SCALE?

**Arguments** MATHFFTView<x> is the Math-FFT waveform number.

LINEAr specifies a linear scale.

DBM specifies a dBm scale.

**Examples** DISplay:MATHFFTView1:YAXIS:SCALE LINEAR specifies a linear scale.

DISplay:MATHFFTView1:YAXIS:SCALE? might return DISPLAY:MATHFFTVIEW1:YAXIS:SCALE DBM, indicating that the scale is dBm.

# **DISplay:MATHFFTView<x>:ZOOM:XAXIS:FROM**

This command sets or queries the value of the left edge of the zoom area for the specified Math-FFT view.

- **Group** Zoom
- **Syntax** DISplay:MATHFFTView<x>:ZOOM:XAXIS:FROM <NR3> DISplay:MATHFFTView<x>:ZOOM:XAXIS:FROM?
- **Arguments** MATHFFTView<x> is the Math-FFT waveform number.

<NR3> is the value of the left edge of the zoom x axis in the specified plot view.

**Examples** DISplay:MATHFFTView1:ZOOM:XAXIS:FROM 800.e6 sets the x axis value of the left edge of the plot view to 800 MHz.

> DISplay:MATHFFTView1:ZOOM:XAXIS:FROM? might return DISPLAY:MATHFFTVIEW1:ZOOM:XAXIS:FROM 781.0E+6, indicating the x axis value of the left edge of the plot view is at 781 MHz.

## **DISplay:MATHFFTView<x>:ZOOM:XAXIS:TO**

This command sets or queries the value of the right edge value of the zoom area for the specified Math-FFT view.

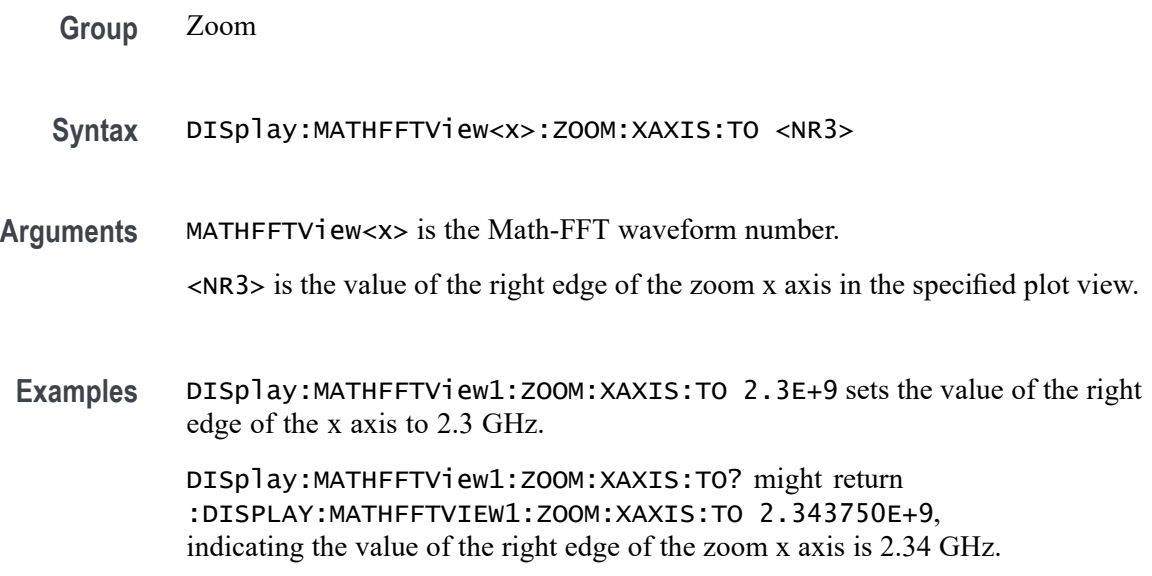

### **DISplay:MATHFFTView<x>:ZOOM:YAXIS:FROM**

This command sets or queries the bottom edge value of the zoom y-axis area for the specified Math-FFT view.

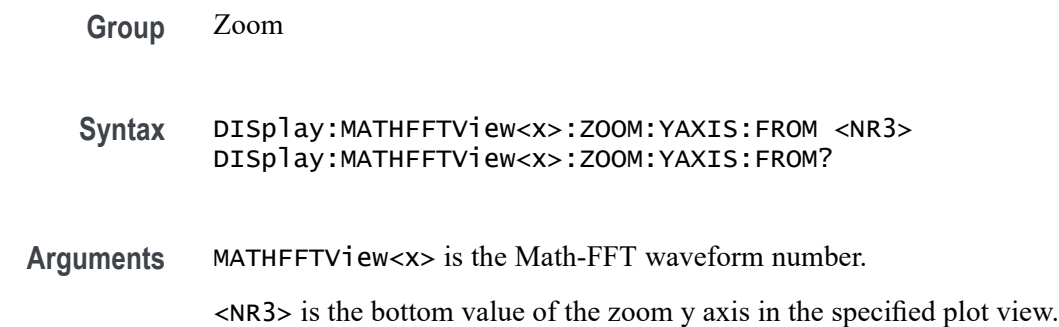

<span id="page-447-0"></span>**Examples** DISplay:MATHFFTView1:ZOOM:YAXIS:FROM -75.0e0 sets the bottom value of the y axis to -75 dBm.

> DISplay:MATHFFTView1:ZOOM:YAXIS:FROM? might return DISPLAY:MATHFFTVIEW1:ZOOM:YAXIS:FROM -78.8258285893367 indicating the bottom value of the y axis is -78.8 dBm.

# **DISplay:MATHFFTView<x>:ZOOM:YAXIS:TO**

This command sets or queries the top edge value of the zoom y-axis area for the specified Math-FFT view.

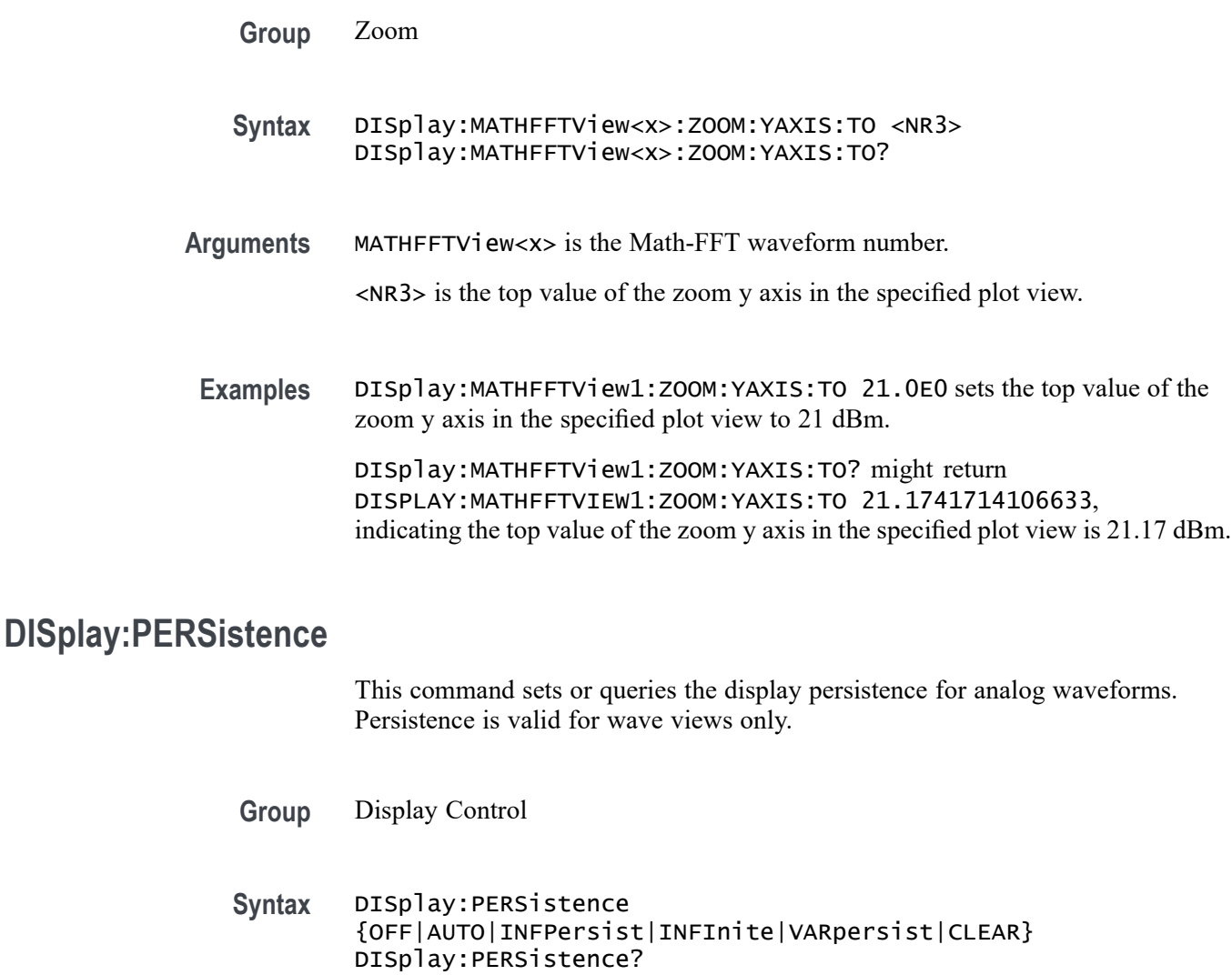

**Related Commands** [DISplay:VARpersist](#page-496-0)

**Arguments** OFF disables the persistence aspect of the display.

AUTO automatically set the persistence.

INFPersist sets a display mode where any pixels, once touched by samples, remain set until cleared by a mode change.

INFInite sets a display mode where any pixels, once touched by samples, remain set until cleared by a mode change.

VARPersist sets a display mode where set pixels are gradually dimmed.

CLEAR resets the persist time count down and clears the display of acquired points.

**Examples** DISPLAY:PERSISTENCE VARPERSIST sets the persistence aspect of the display to fade set pixels according to the time set in the [DISplay:VARpersist](#page-496-0) command.

> DISPLAY:PERSISTENCE? might return :DISPLAY:PERSISTENCE OFF, indicating that the persistence aspect of the display is disabled.

# **DISplay:PERSistence:RESET (No Query Form)**

This command controls the clearing of persistence data that has been built up over time. Persistence is valid for wave views only.

- **Group** Display Control
- **Syntax** DISplay:PERSistence:RESET
- **Related Commands** [DISplay:PERSistence](#page-447-0) [DISplay:VARpersist](#page-496-0)

**Examples** DISPLAY:PERSISTENCE:RESET clears the display of persistence data.

### **DISplay:PLOTView<n>:CURSor:ROLOCATION**

This command sets or queries the location to display the specified plot cursor readouts (in the plot graticule or in a badge in the Results Bar).

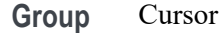

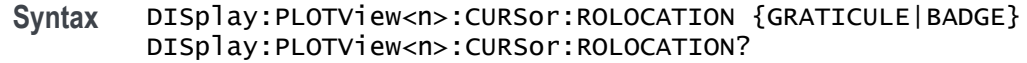

**Arguments** PLOTView<x> is the waveform plot number.

GRATICULE sets the plot cursor readouts to display as part of the cursors in the plot view.

BADGE removes the plot cursor readouts from the cursors in the graticule and displays the cursor information as a badge in the Results Bar.

**Examples** DISplay:PLOTView1:CURSor:ROLOCATION GRATICULE sets the cursor readout information for plot 1to display in the plot graticule.

> DISplay:PLOTView2:CURSor:ROLOCATION? might return DISplay:PLOTView2:CURSor:ROLOCATION BADGE, indicating that cursor readout information for plot 2 is set to display as a badge in the Results Bar.

### **DISplay:PLOTView<x>:AUTOScale**

This command sets or queries the enabled state of autoscale for the specified plot.

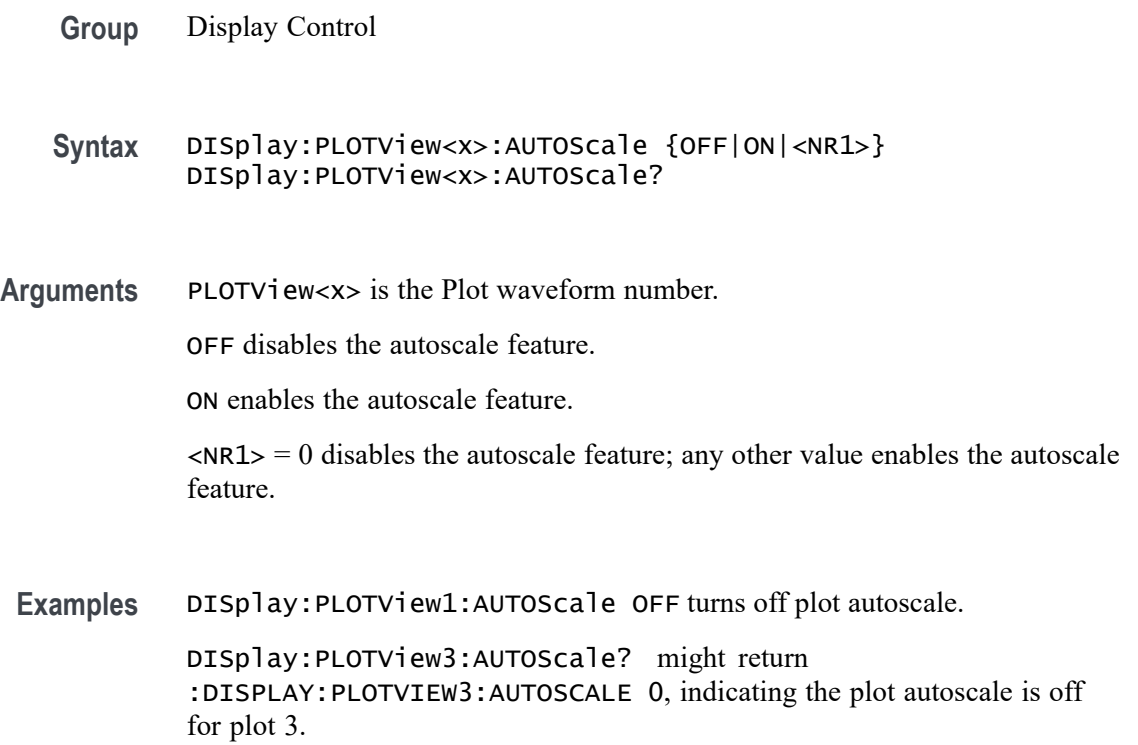

# **DISplay:PLOTView<x>:CURSor:ASOUrce? (Query Only)**

This command queries the cursor source for plot cursor A.

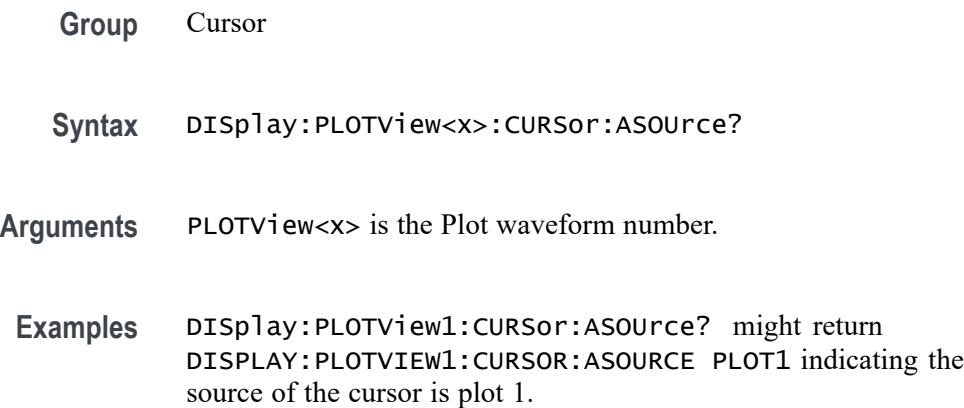

# **DISplay:PLOTView<x>:CURSor:BSOUrce? (Query Only)**

This command queries the cursor source for plot cursor B.

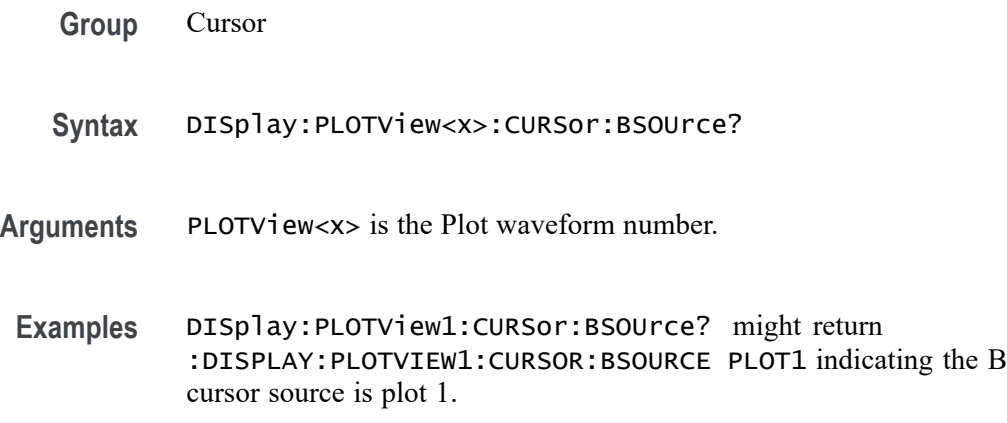

# **DISplay:PLOTView<x>:CURSor:DDT? (Query Only)**

This command returns the delta V over delta T cursor readout value for the specified Plot view.

**Group** Cursor

**Syntax** DISplay:PLOTView<x>:CURSor:DDT?

- **Arguments** PlotView<x> is the Plot waveform number.
- **Examples** DISplay:PLOTView1:CURSor:DDT? might return :DISPLAY:PLOTVIEW1:CURSOR:DDT 131.0470E+6 indicating the cursor readout value is 131.0470E+6.

#### **DISplay:PLOTView<x>:CURSor:FUNCtion**

This command sets or queries the cursor mode for the specified Plot view.

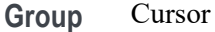

**Syntax** DISplay:PLOTView<x>:CURSor:FUNCtion {WAVEFORM|VBArs|HBArs|SCREEN} DISplay:PLOTView<x>:CURSor:FUNCtion?

**Arguments** PLOTView<x> is the Plot waveform number.

WAVEFORM specifies to display the paired cursors in YT display format for measuring waveform amplitude and time.

VBArs specifies vertical bar cursors, which measure in horizontal units.

HBArs specifies horizontal bar cursors, which measure in vertical units.

SCREEN specifies to display both horizontal and vertical bar cursors, which measure the selected waveform in horizontal and vertical units. Use these cursors to measure anywhere in the waveform display area.

**Examples** DISplay:PLOTView1:CURSor:FUNCtion VBARS displays vertical bar cursors.

DISplay:PLOTView1:CURSor:FUNCtion? might return :DISPLAY:PLOTVIEW1:CURSOR:FUNCTION SCREEN indicating that both horizontal and vertical bar cursors are displayed.

#### **DISplay:PLOTView<x>:CURSor:HBArs:APOSition**

This command sets or queries the horizontal cursor A position for the specified Plot view.

**Group** Cursor

- **Syntax** DISplay:PLOTView<x>:CURSor:HBArs:APOSition <NR3> DISplay:PLOTView<x>:CURSor:HBArs:APOSition?
- **Arguments** PLOTView<x> is the Plot waveform number. <NR3> is the cursor position.
	- **Examples** DISplay:PLOTView<x>:CURSor:HBArs:APOSition 2.0 sets the cursor to 2 Volts. DISplay:PLOTView<x>:CURSor:HBArs:APOSition? might return :DISPLAY:PLOTVIEW1:CURSOR:HBARS:APOSITION 2.2186 indicating the HBArs cursors are at 2.2186 Volts.

## **DISplay:PLOTView<x>:CURSor:HBArs:AUNIts? (Query Only)**

This command queries the horizontal cursor A vertical units for the specified Plot view.

**Group** Cursor **Syntax** DISplay:PLOTView<x>:CURSor:HBArs:AUNIts? **Returns** PLOTView<x> is the Plot waveform number. **Examples** DISplay:PLOTView1:CURSor:HBArs:AUNIts? might return :DISPLAY:PLOTVIEW1:CURSOR:HBARS:AUNITS "V", indicating the A units are volts.

# **DISplay:PLOTView<x>:CURSor:HBArs:BPOSition**

This command sets or queries the horizontal cursor B position for the specified Plot view.

**Group** Cursor

**Syntax** DISplay:PLOTView<x>:CURSor:HBArs:BPOSition <NR3> DISplay:PLOTView<x>:CURSor:HBArs:BPOSition?

**Arguments** PLOTView<x> is the Plot waveform number.

<NR3> is the HBArs vertical position.

**Examples** DISplay:PLOTView<x>:CURSor:HBArs:BPOSition 2.0 sets the cursor to 2 Volts. DISplay:PLOTView<x>:CURSor:HBArs:BPOSition? might return :DISPLAY:PLOTVIEW1:CURSOR:HBARS:BPOSITION 2.2186 indicating the HBArs cursors are at 2.2186 Volts.

# **DISplay:PLOTView<x>:CURSor:HBArs:BUNIts? (Query Only)**

This command queries the cursor B vertical units for the specified Plot view.

**Group** Cursor

- **Syntax** DISplay:PLOTView<x>:CURSor:HBArs:BUNIts??
- **Arguments** PLOTView<x> is the Plot waveform number.
- **Examples** DISplay:PLOTView1:CURSor:HBArs:BUNIts? might return :DISPLAY:PLOTVIEW1:CURSOR:HBARS:BUNITS "V" indicating the units are Volts.

# **DISplay:PLOTView<x>:CURSor:HBArs:DELTa? (Query Only)**

This command queries the delta V cursor readout value for the specified Plot view.

- **Group** Cursor
- **Syntax** DISplay:PLOTView<x>:CURSor:HBArs:DELTa??
- **Arguments** PLOTView<x> is the Plot waveform number.
	- **Returns** Returns an <NR3> that is the delta V cursor value.

**Examples** DISplay:PLOTView1:CURSor:HBArs:DELTa? might return :DISPLAY:PLOTVIEW1:CURSOR:HBARS:DELTA 1.2543, indicating the delta value is 1.2543 V.

### **DISplay:PLOTView<x>:CURSor:MODe**

This command sets or queries the cursor tracking mode for the specified Plot view.

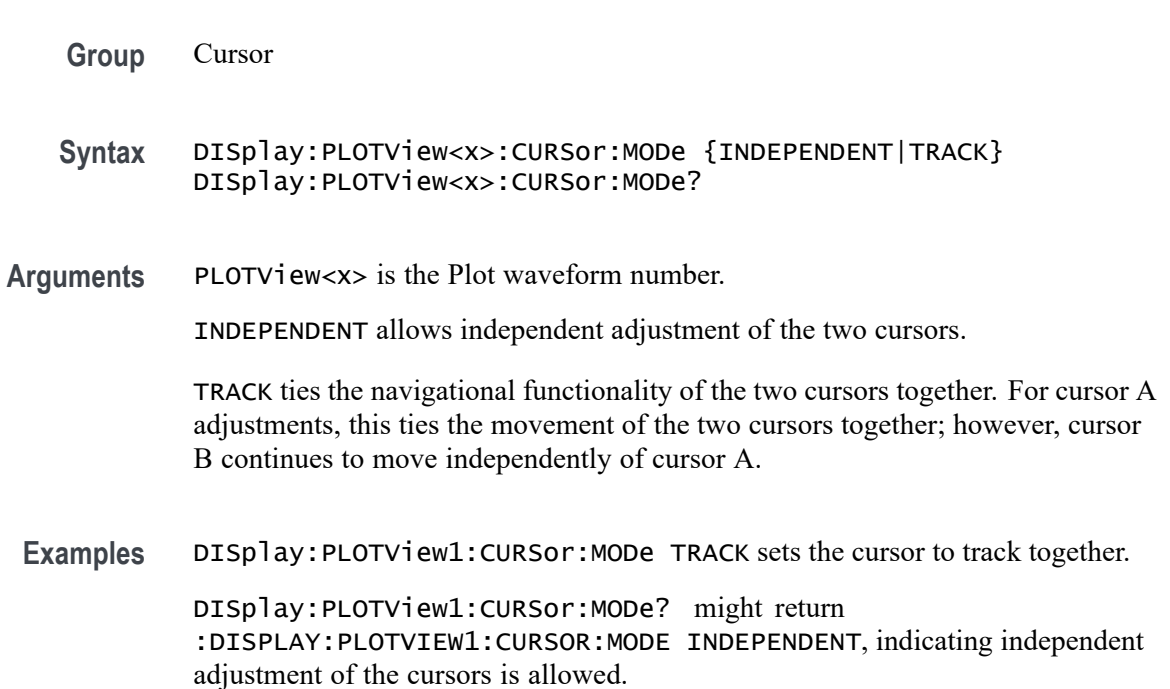

# **DISplay:PLOTView<x>:CURSor:ONEOVERDELTATVALUE? (Query Only)**

This command sets or queries the one over delta T cursor readout value for the specified Plot view.

- **Group** Cursor
- **Syntax** DISplay:PLOTView<x>:CURSor:ONEOVERDELTATVALUE?
- **Arguments** PLOTView<x> is the Plot waveform number.

#### Returns Returns an <NR3> that is the one over delta T cursor readout value (it may not be delta T, depending on the plot units).

**Examples** DISplay:PLOTView<x>:CURSor:ONEOVERDELTATVALUE? might return :DISPLAY:PLOTVIEW1:CURSOR:ONEOVERDELTATVALUE 88.2295E+6 indicating the 1 over delta time value is 88.2295 MHz.

## **DISplay:PLOTView<x>:CURSor:SCREEN:AXPOSition**

This command sets or queries the horizontal cursor A position of the specified cursor in the specified view.

- **Group** Cursor
- **Syntax** DISplay:PLOTView<x>:CURSor:SCREEN:AXPOSition <NR3> DISplay:PLOTView<x>:CURSor:SCREEN:AXPOSition?
- **Arguments** PLOTView<x> is the Plot waveform number.

<NR3> is the horizontal cursor A position.

**Examples** DISplay:PLOTView1:CURSor:SCREEN:AXPOSition -5.0 sets the A X cursor position to  $-5.0$  ns.

> DISplay:PLOTView1:CURSor:SCREEN:AXPOSition? might return :DISPLAY:PLOTVIEW1:CURSOR:SCREEN:AXPOSITION -5.5460E-9 indication the cursor A X position is -5.546 ns.

# **DISplay:PLOTView<x>:CURSor:SCREEN:AYPOSition**

This command sets or queries the vertical cursor A position of the specified cursor in the specified view.

- **Group** Cursor
- **Syntax** DISplay:PLOTView<x>:CURSor:SCREEN:AYPOSition <NR3> DISplay:PLOTView<x>:CURSor:SCREEN:AYPOSition?
- **Arguments** PLOTView<x> is the Plot waveform number.

<NR3> is the vertical cursor A position.

**Examples** DISplay:PLOTView1:CURSor:SCREEN:AYPOSition 2.0 set the A cursor Y position to 2.0 Volts.

DISplay:PLOTView1:CURSor:SCREEN:AYPOSition? might return :DISPLAY:PLOTVIEW1:CURSOR:SCREEN:AYPOSITION 1.9035 indicating the A cursor Y position is 1.9035 V.

### **DISplay:PLOTView<x>:CURSor:SCREEN:BXPOSition**

This command sets or queries the horizontal cursor B position of the specified cursor in the specified view.

- **Group** Cursor
- **Syntax** DISplay:PLOTView<x>:CURSor:SCREEN:BXPOSition <NR3> DISplay:PLOTView<x>:CURSor:SCREEN:BXPOSition?
- **Arguments** PLOTView<x> is the Plot waveform number.

<NR3> is the horizontal cursor B position.

**Examples** DISplay:PLOTView1:CURSor:SCREEN:BXPOSition 59.0E-9 sets the B cursor X position to 59.0 ns.

> DISplay:PLOTView1:CURSor:SCREEN:BXPOSition? might return :DISPLAY:PLOTVIEW1:CURSOR:SCREEN:BXPOSITION 59.6802E-9 indicating the B cursor X position is 59.6802 ns.

### **DISplay:PLOTView<x>:CURSor:SCREEN:BYPOSition**

This command sets or queries the vertical cursor B position of the specified cursor in the specified view.

- **Group** Cursor
- **Syntax** DISplay:PLOTView<x>:CURSor:SCREEN:BYPOSition <NR3> DISplay:PLOTView<x>:CURSor:SCREEN:BYPOSition?
- **Arguments** PLOTView<x> is the Plot waveform number.

<NR3> is the vertical cursor B position.

**Examples** DISplay:PLOTView1:CURSor:SCREEN:BYPOSition 0.589 sets the B cursor Y position to 589 mV.

DISplay:PLOTView1:CURSor:SCREEN:BYPOSition? might return :DISPLAY:PLOTVIEW1:CURSOR:SCREEN:BYPOSITION 589.0696E-3 indicating the B cursor Y position is 589.0696 mV.

## **DISplay:PLOTView<x>:CURSor:SPLITMODE**

This command sets or queries the cursor source mode in the specified view.

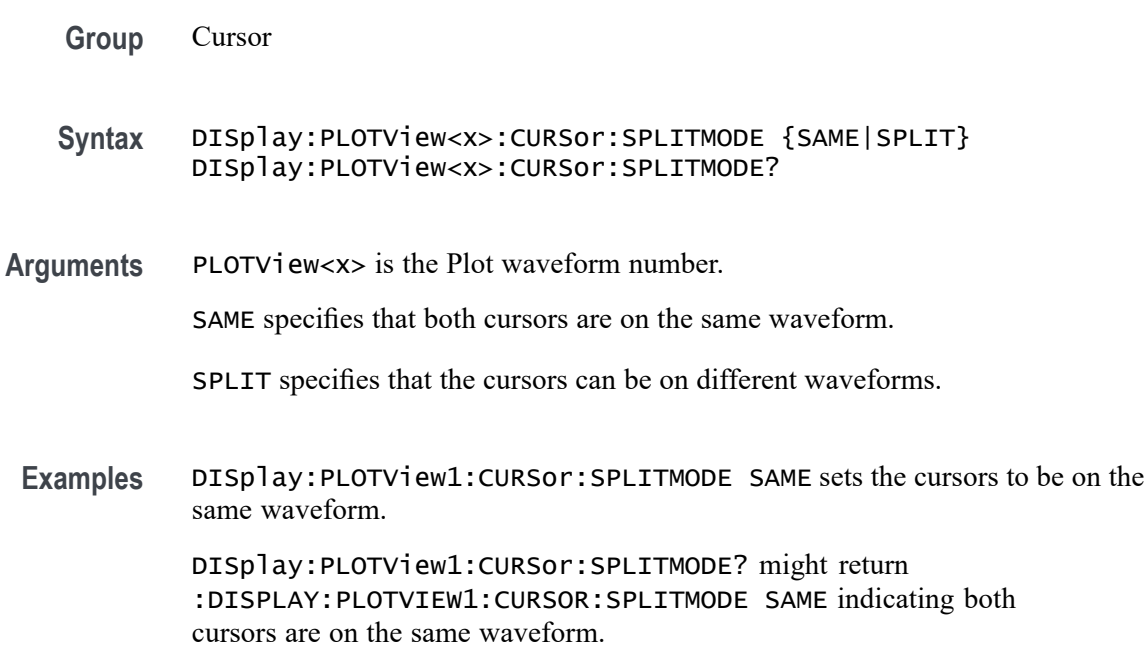

# **DISplay:PLOTView<x>:CURSor:STATE**

This command sets or queries the visible state of the cursor of the specified cursor in the specified view.

- **Group** Cursor
- **Syntax** DISplay:PLOTView<x>:CURSor:STATE {OFF|ON|<NR1>} DISplay:PLOTView<x>:CURSor:STATE?
- **Arguments** PLOTView<x> is the Plot waveform number.

OFF disables the specified cursor.

ON enables the specified cursor.

 $\langle NRL \rangle = 0$  disables the specified cursor; any other value enables the specified cursor.

**Examples** DISplay:PLOTView1:CURSor:STATE OFF disables the specified cursor. DISplay:PLOTView5:CURSor:STATE? might return :DISPLAY:PLOTVIEW5:CURSOR:STATE 1 indicating cursors are on.

### **DISplay:PLOTView<x>:CURSor:VBArs:APOSition**

This command sets or queries the vertical cursor A position of the specified cursor in the specified view.

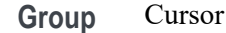

- **Syntax** DISplay:PLOTView<x>:CURSor:VBArs:APOSition <NR3> DISplay:PLOTView<x>:CURSor:VBArs:APOSition?
- **Arguments** PLOTView<x> is the Plot waveform number.

<NR3> is the vertical cursor A position.

**Examples** DISplay:PLOTView1:CURSor:VBArs:APOSition 50.0E-9 sets the VBARS APOSITION to 50 ns.

DISplay:PLOTView1:CURSor:VBArs:APOSition? might return :DISPLAY:PLOTVIEW1:CURSOR:VBARS:APOSITION -60.0796E-9 indicating the VBARS APOSITION is set to -60.08 ns.

#### **DISplay:PLOTView<x>:CURSor:VBArs:BPOSition**

This command sets or queries the vertical cursor B position of the specified cursor in the specified view.

**Group** Cursor

**Syntax** DISplay:PLOTView<x>:CURSor:VBArs:BPOSition <NR3> DISplay:PLOTView<x>:CURSor:VBArs:BPOSition?

**Arguments** PLOTView<x> is the Plot waveform number.

<NR3> is the vertical cursor B position.

**Examples** :DISPLAY:PLOTVIEW1:CURSOR:VBARS:BPOSITION 50.0E-9 sets the VBARS BPOSITION to 50 ns.

> :DISPLAY:PLOTVIEW1:CURSOR:VBARS:BPOSITION? might return :DISPLAY:PLOTVIEW1:CURSOR:VBARS:BPOSITION -60.0796E-9 indicating the VBARS BPOSITION is set to 60.08 ns.

# **DISplay:PLOTView<x>:CURSor:VBArs:DELTa? (Query Only)**

This command queries the delta T cursor readout value of the specified cursor in the specified view.

- **Group** Cursor
- **Syntax** DISplay:PLOTView<x>:CURSor:VBArs:DELTa?
- **Arguments** PLOTView<x> is the Plot waveform number.
	- **Returns** The delta T cursor readout value is returned.
- **Examples** DISplay:PLOTView1:CURSor:VBArs:DELTa? might return :DISPLAY:PLOTVIEW1:CURSOR:VBARS:DELTA 119.7593E-9 indicating the VBARS DELTA is set to 119.76 ns.

# **DISplay:PLOTView<x>:CURSor:VBArs:UNIts? (Query Only)**

This command queries the VBArs cursor readout units of the specified cursor in the specified view.

- **Group** Cursor
- **Syntax** DISplay:PLOTView<x>:CURSor:VBArs:UNIts?
- **Arguments** PLOTView<x> is the Plot waveform number.

**Returns** The VBArs cursor readout units are returned.

**Examples** DISplay:PLOTView<x>:CURSor:VBArs:UNIts? might return :DISPLAY:PLOTVIEW5:CURSOR:VBARS:UNITS "V" indicating the units are Volts.

#### **DISplay:PLOTView<x>:CURSor:WAVEform:APOSition**

This command sets or queries the waveform cursor A horizontal position of the specified cursor in the specified view.

*NOTE. In case of XY plot, this command has no effect when used to set the value. In case of bathtub plot, this command sets or returns the cursor A vertical position. For all other plots, this command sets or returns the cursor A horizontal position.*

- **Group** Cursor
- **Syntax** DISplay:PLOTView<x>:CURSor:WAVEform:APOSition <NR3> DISplay:PLOTView<x>:CURSor:WAVEform:APOSition?
- **Arguments** PLOTView<x> is the Plot waveform number.

<NR3> is the horizontal cursor A position.

**Examples** DISplay:PLOTView1:CURSor:WAVEform:APOSition -50.0E-9 sets the waveform APOSITION to -50.0 ns.

> DISplay:PLOTView1:CURSor:WAVEform:APOSition? might return :DISPLAY:PLOTVIEW1:CURSOR:WAVEFORM:APOSITION -60.0796E-9 indicating the waveform APOSITION is set to -60.08 ns.

### **DISplay:PLOTView<x>:CURSor:WAVEform:BPOSition**

This command sets or queries the waveform cursor B horizontal position of the specified cursor in the specified view.

*NOTE. In case of XY plot, this command has no effect when used to set the value. In case of bathtub plot, this command has no effect. Query returns invalid values. For all other plots, this command sets or returns the cursor B horizontal position.*

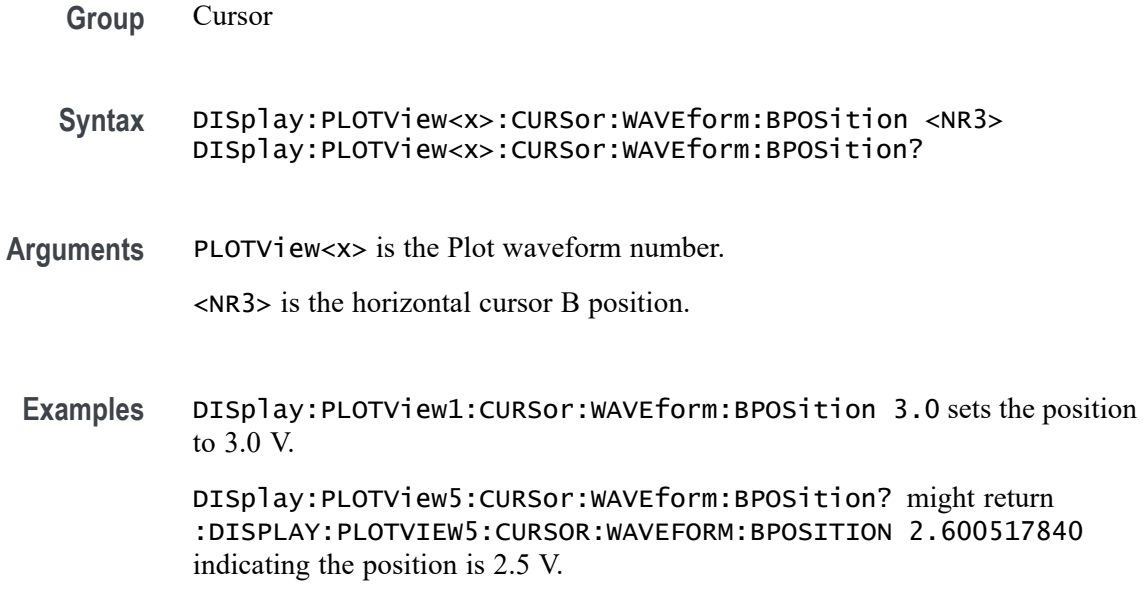

### **DISplay:PLOTView<x>:GRIDlines**

This command sets or queries the Grid (graticule) lines setting of the specified plot. This command works for plots that have vertical and horizontal units associated with the graticule. For example, this command does not work for XY or XYZ plots.

- **Group** Display Control
- **Syntax** DISplay:PLOTView<x>:GRIDlines {HORizontal|VERTical|BOTH} DISplay:PLOTView<x>:GRIDlines?
- **Arguments** PLOTView<x> is the Plot waveform number.

HORizontal specifies horizontal grid lines.

VERTical specifies vertical grid lines.

BOTH specifies both vertical and horizontal grid lines.

**Examples** DISplay:PLOTView1:GRIDlines Vertical sets the vertical grid lines to display.

> DISplay:PLOTView1:GRIDlines? might return :DISPLAY:PLOTVIEW1:GRIDLINES BOTH indicating that both vertical and horizontal grid lines are displayed.

## **DISPLAY:PLOTVIEW<x>:XAXIS:SCALE**

This command sets or queries the horizontal scale setting for applicable plots (Linear or Log) for the specified plot view.

- **Group** Display
- **Syntax** DISPLAY:PLOTVIEW<x>:XAXIS:SCALE {LINEAR|LOG}
- **Arguments** PLOTView<x> is the Plot waveform number.

LINEAR creates a plot with linear scales.

LOG creates a plot with logarithmic scales.

**Examples** DISPLAY:PLOTVIEW1:XAXIS:SCALE LOG creates a plot with a logarithmic horizontal scale.

> DISPLAY:PLOTVIEW1:XAXIS:SCALE? might return :DISPLAY:PLOTVIEW1:XAXIS:SCALE LINEAR indicating plots will have linear scales.

## **DISPLAY:PLOTVIEW<x>:YAXIS:SCALE**

This command sets or queries the vertical scale setting for applicable plots (Linear or Log) in the specified plot view.

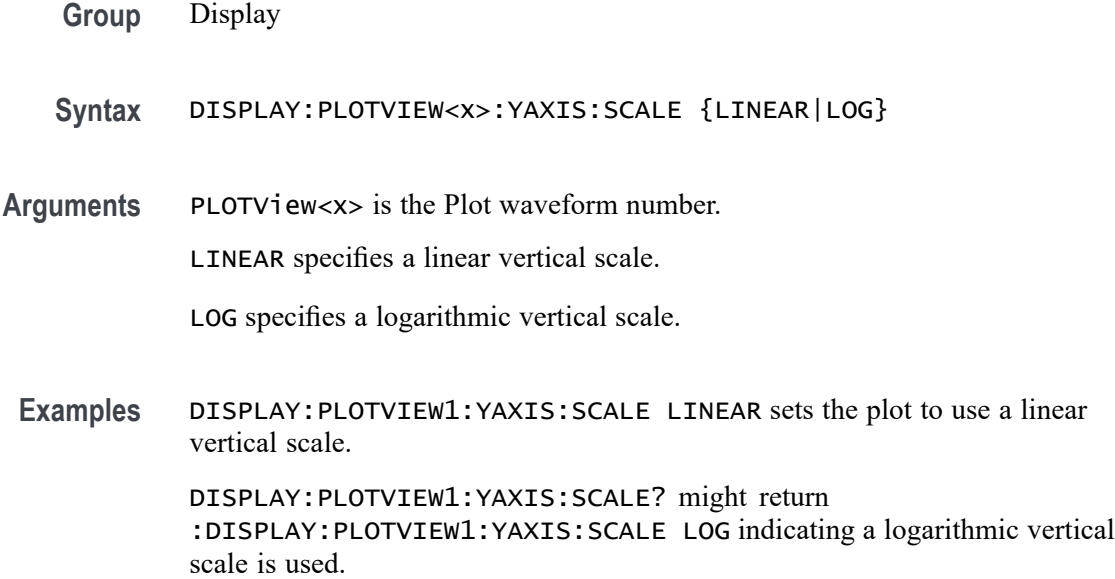

# **DISplay:PLOTView<x>:ZOOM:XAXIS:FROM**

This command sets or queries the value of the left edge of the specified plot.

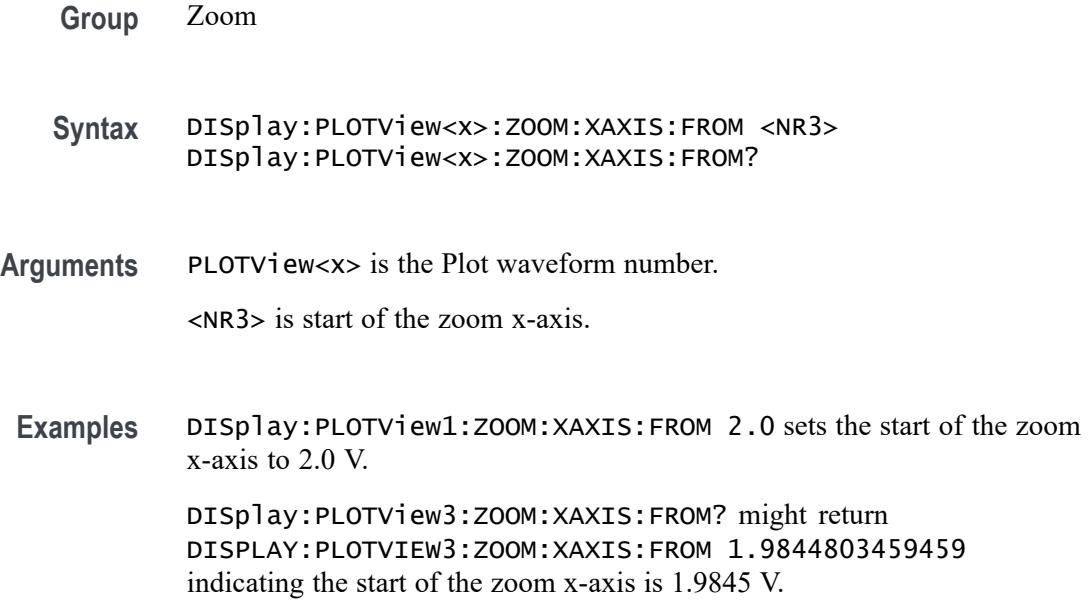

# **DISplay:PLOTView<x>:ZOOM:XAXIS:TO**

This command sets or queries the value of the right edge of the specified plot.

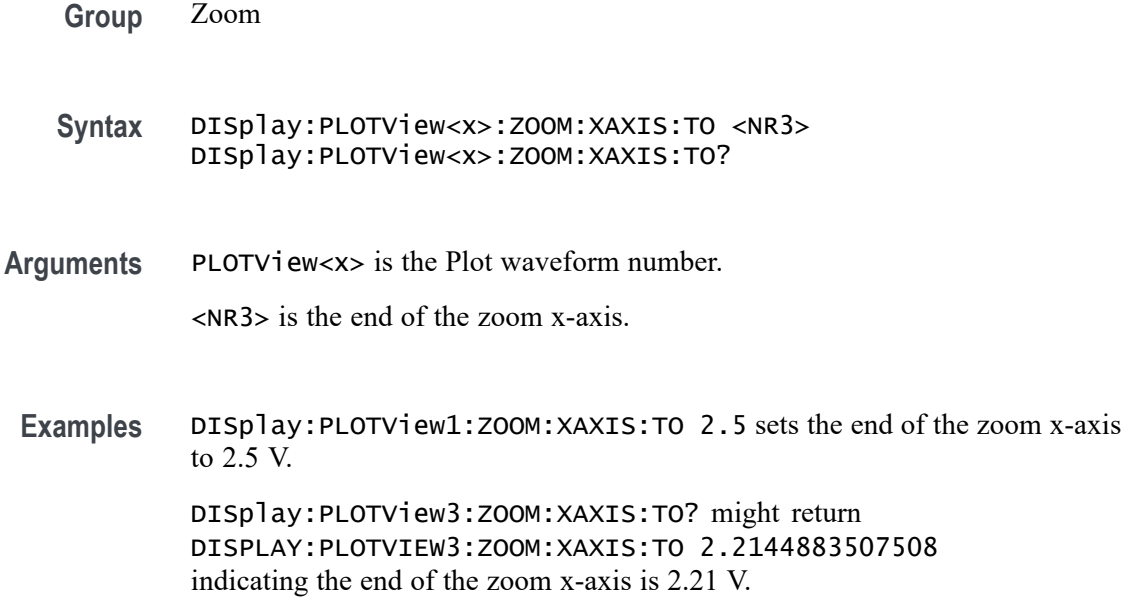

## **DISplay:PLOTView<x>:ZOOM:YAXIS:FROM**

This command sets or queries the bottom value of the zoom y-axis in the specified plot view.

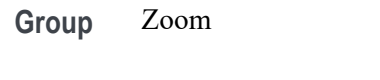

- **Syntax** DISplay:PLOTView<x>:ZOOM:YAXIS:FROM <NR3> DISplay:PLOTView<x>:ZOOM:YAXIS:FROM?
- **Arguments** PLOTView<x> is the Plot waveform number.

<NR3> is the bottom value of the zoom y-axis.

**Examples** DISplay:PLOTView1:ZOOM:YAXIS:FROM -1.0E+20 sets the bottom value of the zoom y-axis to -1E+20. DISplay:PLOTView1:ZOOM:YAXIS:FROM? might return :DISPLAY:PLOTVIEW1:ZOOM:YAXIS:FROM -1.0E+21 indicating the bottom value of the zoom y-axis is -1E+21.

# **DISplay:PLOTView<x>:ZOOM:YAXIS:TO**

This command sets or queries the top value of the zoom y-axis in the specified plot view.

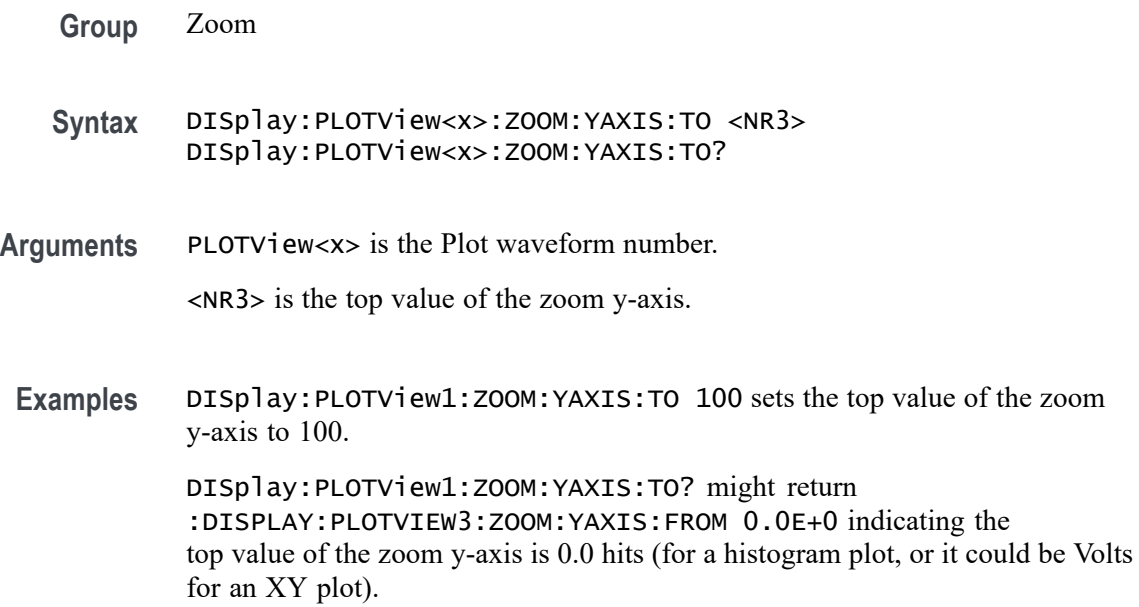

# **DISplay:REFFFTView<n>:CURSor:ROLOCATION**

This command sets or queries the location to display the specified Reference FFT plot cursor readouts (in the plot graticule or in a badge in the Results Bar).

- **Group** Cursor
- **Syntax** DISplay:REFFFTView<n>:CURSor:ROLOCATION {GRATICULE|BADGE} DISplay:REFFFTView<n>:CURSor:ROLOCATION?
- **Arguments** PLOTView<x> is the Reference FFT plot number.

GRATICULE sets the Reference FFT plot cursor readouts to display as part of the cursors in the plot view.

BADGE removes the Reference FFT plot cursor readouts from the cursors in the graticule and displays the cursor information as a badge in the Results Bar.

**Examples** DISplay:REFFFTView1:CURSor:ROLOCATION GRATICULE sets the cursor readout information for Reference FFT plot 1 to display in the plot graticule.

> DISplay:REFFFTView2:CURSor:ROLOCATION? might return DISplay:REFFFTView2:CURSor:ROLOCATION BADGE, indicating that cursor readout information for Reference FFT plot 2 is set to display as a badge in the Results Bar.

# **DISplay:REFFFTView<x>:AUTOScale**

This command sets or queries the enabled state of auto-scale for plots.

**Group** Display Control **Syntax** DISplay:REFFFTView<x>:AUTOScale {OFF|ON|0|1} DISplay:REFFFTView<x>:AUTOScale? **Arguments** REFFFTView<x> is the plot number.  $\langle NRL \rangle = 0$  disables auto-scale on the specified reffftview; any other value turns this feature on. OFF disables auto-scale on the specified reffftview. ON enables the specified channel on the specified Waveform View.

**Examples** DISplay:REFFFTView1:AUTOScale 1 enables auto-scale on the specified view.

> DISplay:REFFFTView5:AUTOScale? might return :DISPLAY:REFFFTVIEW5:AUTOSCALE 1 indicating auto-scale is on.

# **DISplay:REFFFTView<x>:CURSor:ASOUrce? (Query Only)**

This command returns the cursor source for plot cursor A

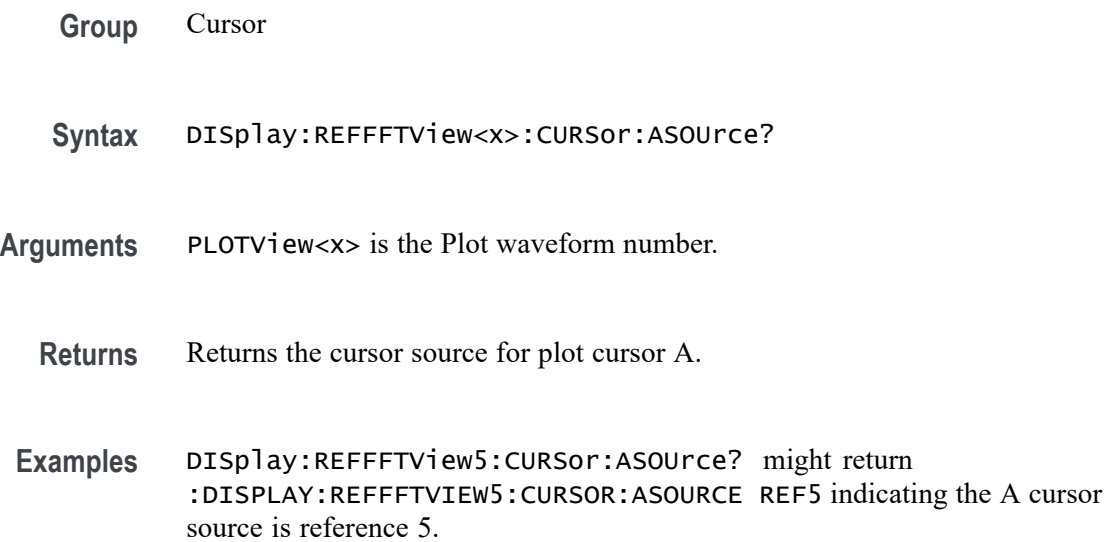

# **DISplay:REFFFTView<x>:CURSor:BSOUrce? (Query Only)**

This command returns the cursor source for plot cursor B.

**Group** Cursor

- **Syntax** DISplay:REFFFTView<x>:CURSor:BSOUrce?
- **Returns** Returns the cursor source for plot cursor B.
- **Examples** DISplay:REFFFTView5:CURSor:BSOUrce? might return :DISPLAY:REFFFTVIEW5:CURSOR:BSOURCE REF5 indicating the source of the B cursor is reference 5.

# **DISplay:REFFFTView<x>:CURSor:DDT? (Query Only)**

This command returns the delta V over delta T cursor readout value of the specified cursor in the specified view.

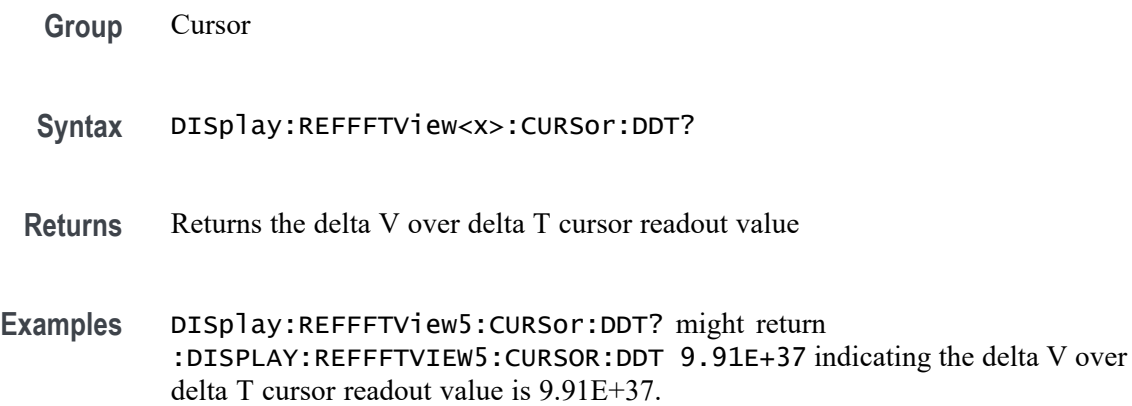

# **DISplay:REFFFTView<x>:CURSor:FUNCtion**

This command sets or queries the cursor type of the specified cursor in the specified view.

**Group** Cursor

**Syntax** DISplay:REFFFTView<x>:CURSor:FUNCtion {WAVEform|VBArs|HBArs|SCREEN} DISplay:REFFFTView<x>:CURSor:FUNCtion?

**Arguments** HBArs specifies horizontal bar cursors, which measure in vertical units.

VBArs specifies vertical bar cursors, which measure in horizontal units.

SCREEN specifies both horizontal and vertical bar cursors, which measure in horizontal and vertical units specified by the cursor sources. Use these cursors to measure anywhere in the waveform display area.

WAVEform specifies paired or split cursors in YT display format for measuring waveform amplitude and time. In XY and XYZ format, these cursors indicate the amplitude positions of an XY pair (Ch1 vs Ch2 voltage, where Ch1 is the X axis and Ch2 is the Y axis) relative to the trigger.

**Examples** DISplay:REFFFTView5:CURSor:FUNCtion screen sets the cursor function to screen.
DISplay:REFFFTView5:CURSor:FUNCtion? might return :DISPLAY:REFFFTVIEW5:CURSOR:FUNCTION WAVEFORM indicating the cursor function is set to waveform.

### **DISplay:REFFFTView<x>:CURSor:HBArs:APOSition**

This command sets or queries the vertical cursor A position of the specified cursor in the specified view.

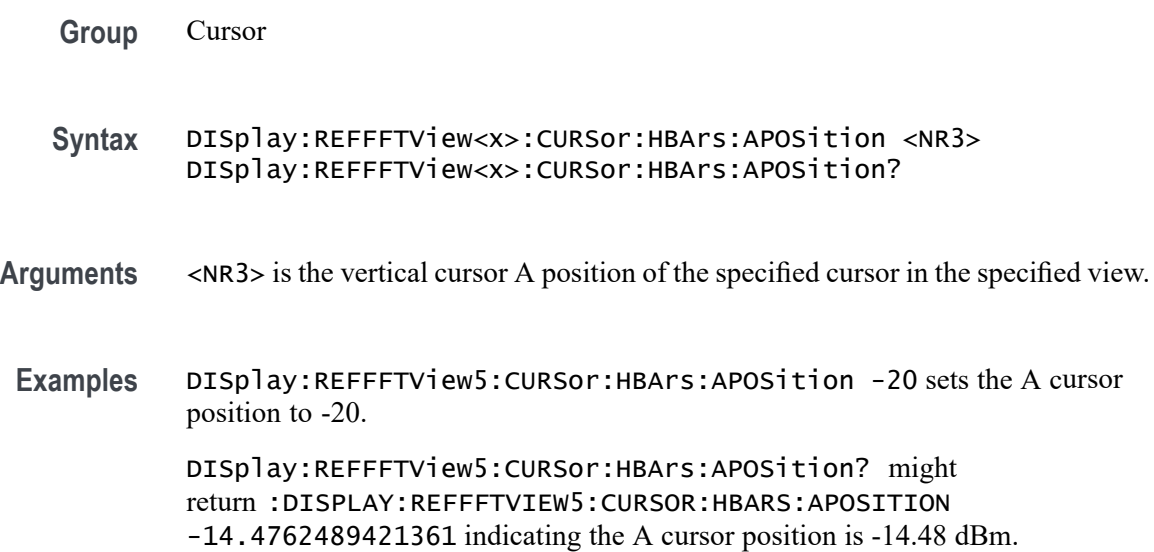

# **DISplay:REFFFTView<x>:CURSor:HBArs:AUNIts? (Query Only)**

This command returns cursor A vertical units of the specified cursor in the specified view.

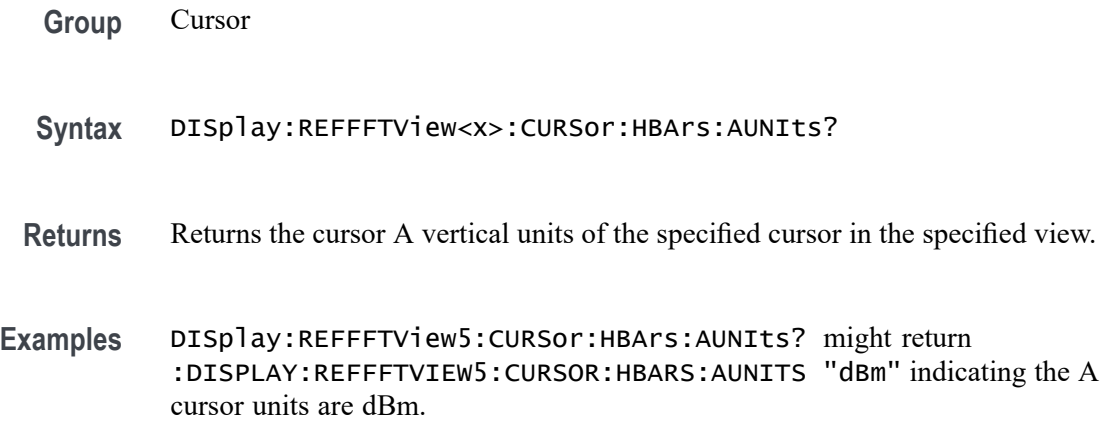

## **DISplay:REFFFTView<x>:CURSor:HBArs:BPOSition**

This command sets or queries the vertical cursor B position of the specified cursor in the specified view.

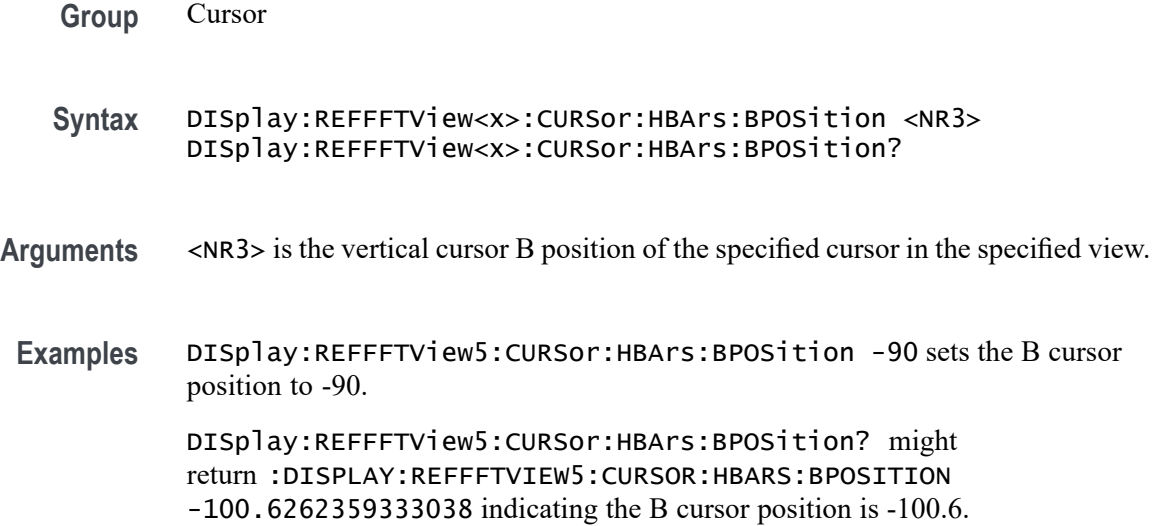

# **DISplay:REFFFTView<x>:CURSor:HBArs:BUNIts? (Query Only)**

This command returns the cursor B vertical units of the specified cursor in the specified view.

- **Group** Cursor
- **Syntax** DISplay:REFFFTView<x>:CURSor:HBArs:BUNIts?
- **Returns** Returns the cursor B vertical units of the specified cursor in the specified view.
- **Examples** DISplay:REFFFTView5:CURSor:HBArs:BUNIts? might return :DISPLAY:REFFFTVIEW5:CURSOR:HBARS:BUNITS "dBm" indicating the units are dBm.

# **DISplay:REFFFTView<x>:CURSor:HBArs:DELTa? (Query Only)**

This command returns the delta V cursor readout value of the specified cursor in the specified view.

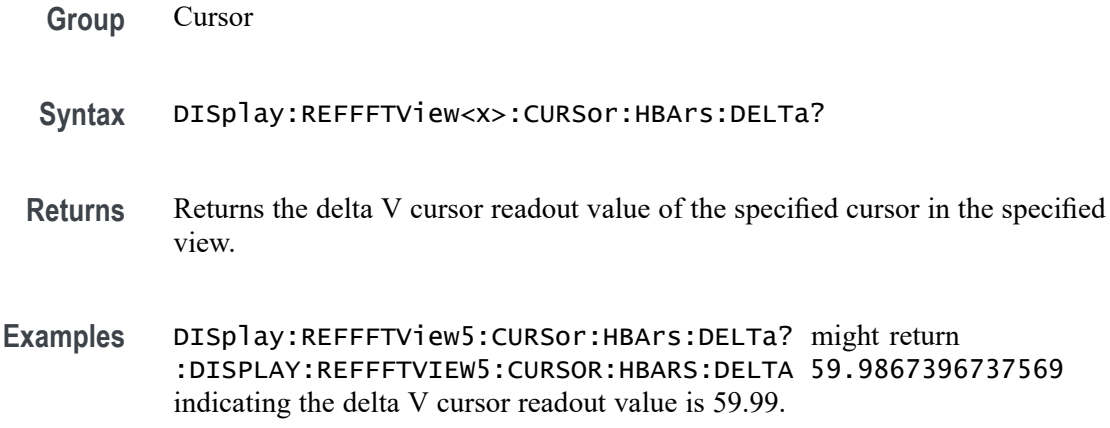

# **DISplay:REFFFTView<x>:CURSor:MODe**

This command sets or queries the cursor tracking mode of the specified cursor in the specified view.

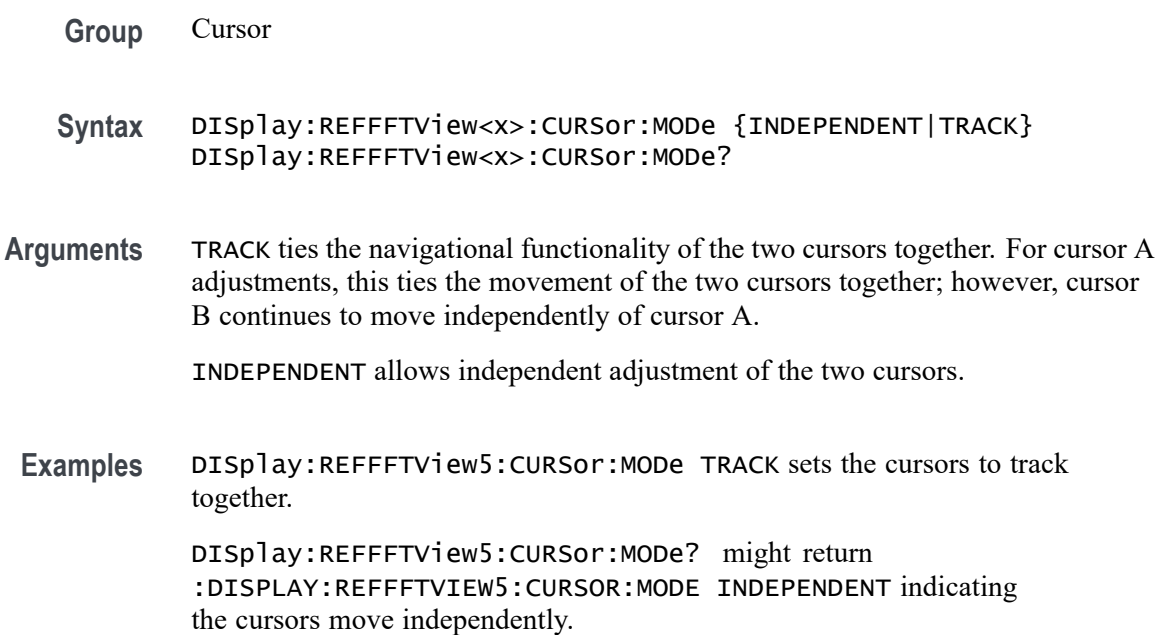

# **DISplay:REFFFTView<x>:CURSor:ONEOVERDELTATVALUE? (Query Only)**

This command returns the one over delta T cursor readout value of the specified cursor in the specified view.

**Group** Cursor

**Syntax** DISplay:REFFFTView<x>:CURSor:ONEOVERDELTATVALUE?

**Examples** DISplay:REFFFTView5:CURSor:ONEOVERDELTATVALUE? might return :DISPLAY:REFFFTVIEW5:CURSOR:ONEOVERDELTATVALUE 2.540935140340E-9 indicating the one over delta T cursor readout value is 2.54 ns.

### **DISplay:REFFFTView<x>:CURSor:SCREEN:AXPOSition**

This command sets or queries the horizontal cursor A position of the specified cursor in the specified view.

- **Group** Cursor
- **Syntax** DISplay:REFFFTView<x>:CURSor:SCREEN:AXPOSition <NR3> DISplay:REFFFTView<x>:CURSor:SCREEN:AXPOSition?
- **Arguments** <NR3> is the horizontal cursor A position of the specified cursor in the specified view.
- **Examples** DISplay:REFFFTView5:CURSor:SCREEN:AXPOSition 1.0E+6 sets the cursor position to 1.0 MHz.

DISplay:REFFFTView5:CURSor:SCREEN:AXPOSition? might return :DISPLAY:REFFFTVIEW5:CURSOR:SCREEN:AXPOSITION 792.4465962305570E+3 indicating the A cursor horizontal position is 792.447 kHz.

# **DISplay:REFFFTView<x>:CURSor:SCREEN:AYPOSition**

This command sets or queries the vertical cursor A position of the specified cursor in the specified view.

**Group** Cursor

**Syntax** DISplay:REFFFTView<x>:CURSor:SCREEN:AYPOSition <NR3> DISplay:REFFFTView<x>:CURSor:SCREEN:AYPOSition?

**Arguments** <NR3> is the vertical cursor A position of the specified cursor in the specified view.

**Examples** DISplay:REFFFTView5:CURSor:SCREEN:AYPOSition -20.9 sets the position to -20 dBm.

> DISplay:REFFFTView5:CURSor:SCREEN:AYPOSition? might return :DISPLAY:REFFFTVIEW5:CURSOR:SCREEN:AYPOSITION -30.0132603262431 indicating the A cursor vertical position is -30.01 dBm.

# **DISplay:REFFFTView<x>:CURSor:SCREEN:BXPOSition**

This command sets or queries the horizontal cursor B position of the specified cursor in the specified view.

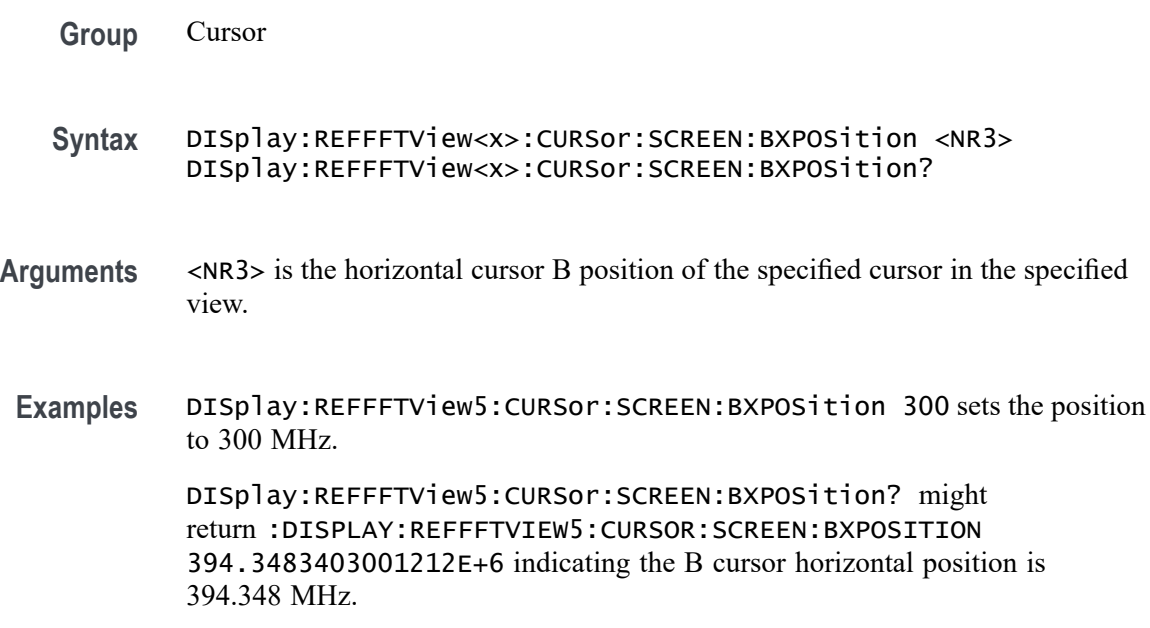

### **DISplay:REFFFTView<x>:CURSor:SCREEN:BYPOSition**

This command sets or queries the vertical cursor B position of the specified cursor in the specified view.

- **Group** Cursor **Syntax** DISplay:REFFFTView<x>:CURSor:SCREEN:BYPOSition <NR3> DISplay:REFFFTView<x>:CURSor:SCREEN:BYPOSition?
- **Arguments** <NR3> is the vertical cursor B position of the specified cursor in the specified view.

**Examples** DISplay:REFFFTView5:CURSor:SCREEN:BYPOSition -80 sets the cursor position to -90 dBm.

> DISplay:REFFFTView5:CURSor:SCREEN:BYPOSition? might return :DISPLAY:REFFFTVIEW5:CURSOR:SCREEN:BYPOSITION -90.0 indicating the B cursor vertical position is -90 dBm.

## **DISplay:REFFFTView<x>:CURSor:SPLITMODE**

This command sets or queries whether both cursors have same or different source.

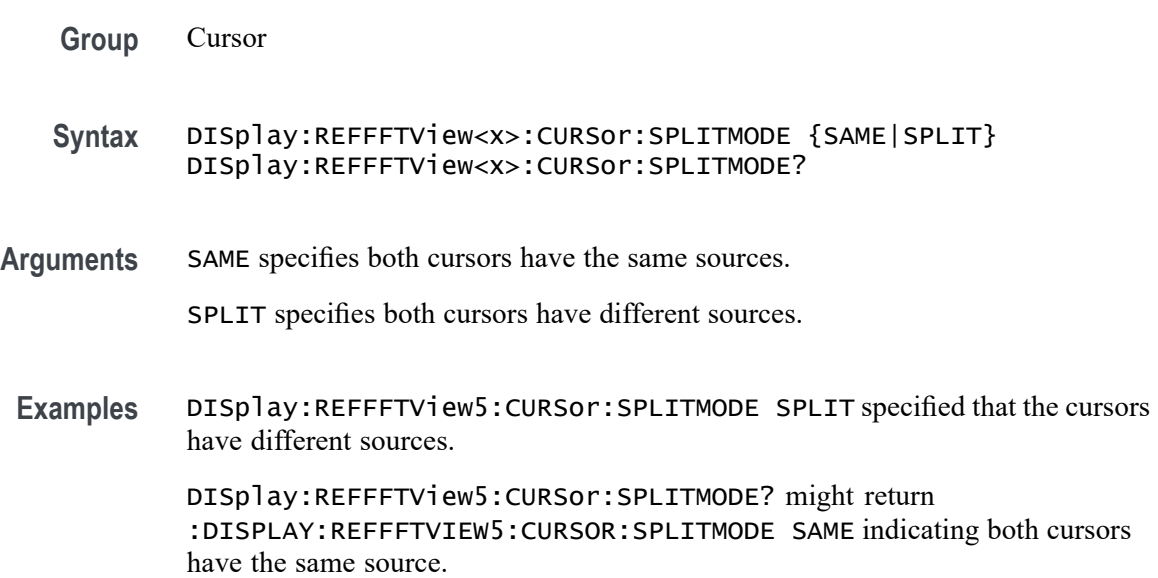

## **DISplay:REFFFTView<x>:CURSor:STATE**

This command sets or queries the visible state of the cursor of the specified cursor n the specified view.

- **Group** Cursor
- **Syntax** DISplay:REFFFTView<x>:CURSor:STATE {OFF|ON|0|1} DISplay:REFFFTView<x>:CURSor:STATE?
- **Arguments** <NR1> = 0 specifies the cursor is not visible; any other value displays the cursor. OFF specifies the cursor is not visible. ON displays the cursor.

**Examples** DISplay:REFFFTView5:CURSor:STATE ON specifies the cursor is visible.

DISplay:REFFFTView5:CURSor:STATE? might return :DISPLAY:REFFFTVIEW5:CURSOR:STATE 1 indicating the cursor is visible.

#### **DISplay:REFFFTView<x>:CURSor:VBArs:APOSition**

This command sets or queries the horizontal cursor A position of the specified cursor in the specified view.

**Group** Cursor

- **Syntax** DISplay:REFFFTView<x>:CURSor:VBArs:APOSition <NR3> DISplay:REFFFTView<x>:CURSor:VBArs:APOSition?
- **Arguments** <NR3> is the horizontal cursor A position of the specified cursor in the specified view.
- **Examples** DISplay:REFFFTView5:CURSor:VBArs:APOSition 1.0E+6 sets the cursor to 1 MHz.

DISplay:REFFFTView5:CURSor:VBArs:APOSition? might return :DISPLAY:REFFFTVIEW5:CURSOR:VBARS:APOSITION 792.4465962305570E+3 indicating the cursor position is 792.447 kHz.

### **DISplay:REFFFTView<x>:CURSor:VBArs:BPOSition**

This command sets or queries the horizontal cursor B position of the specified cursor in the specified view.

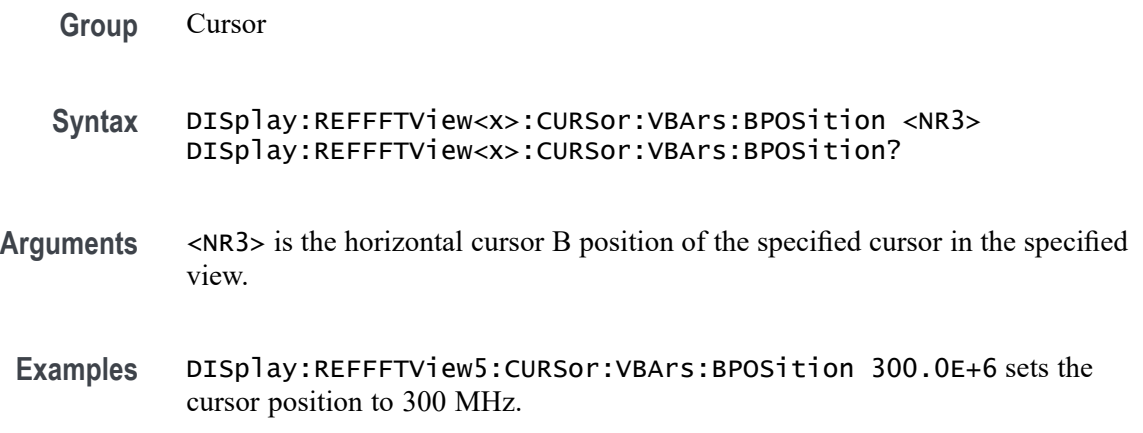

DISplay:REFFFTView5:CURSor:VBArs:BPOSition? might return :DISPLAY:REFFFTVIEW5:CURSOR:VBARS:BPOSITION 394.3483403001212E+6 indicating the B cursor horizontal position is 394.348 MHz.

### **DISplay:REFFFTView<x>:CURSor:VBArs:DELTa? (Query Only)**

This command returns the delta T cursor readout value of the specified cursor in the specified view.

**Group** Cursor

- **Syntax** DISplay:REFFFTView<x>:CURSor:VBArs:DELTa?
- **Returns** Returns the delta T cursor readout value of the specified cursor in the specified view.
- **Examples** DISplay:REFFFTView5:CURSor:VBArs:DELTa? might return :DISPLAY:REFFFTVIEW5:CURSOR:VBARS:DELTA 393.5558937038906E+6 indicating the delta T cursor readout value is 393.556 MHz.

### **DISplay:REFFFTView<x>:CURSor:VBArs:UNIts? (Query Only)**

This command returns cursor A vertical units of the specified cursor in the specified view.

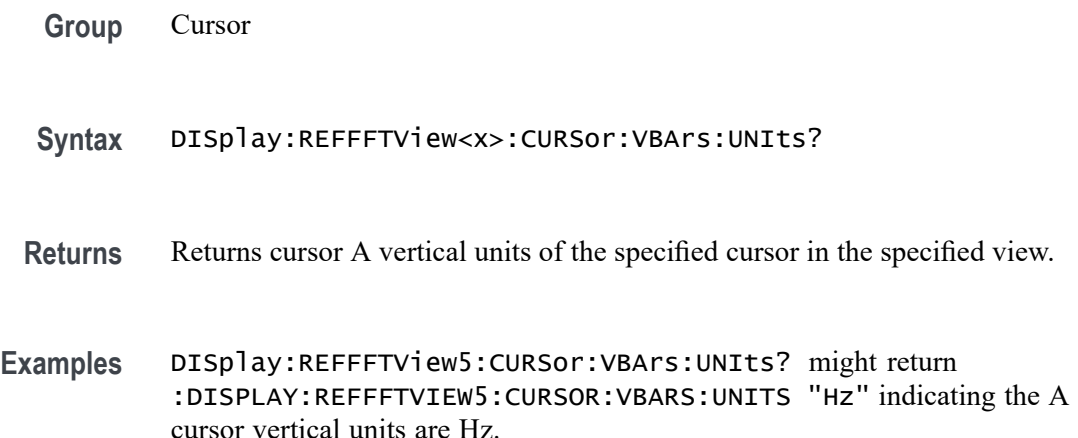

# **DISplay:REFFFTView<x>:CURSor:WAVEform:AHPOSition? (Query Only)**

This query-only command returns the value of the cursor A horizontal position.

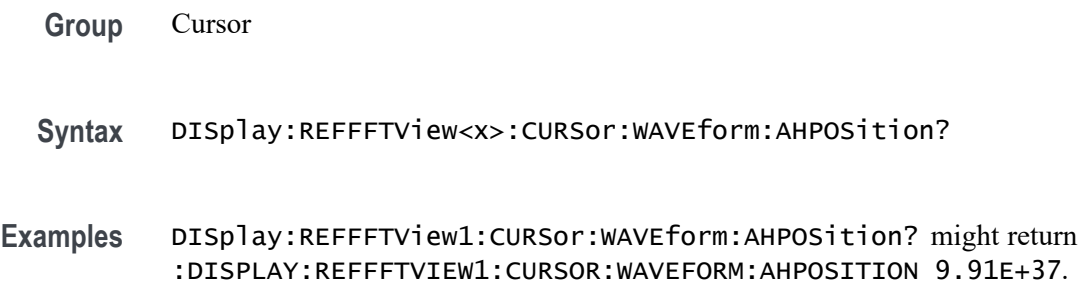

### **DISplay:REFFFTView<x>:CURSor:WAVEform:APOSition**

Sets or returns the waveform cursor A position in the specified plot view.

*NOTE. In case of an XY plot, this command has no effect when used to set the value. In the case of a bathtub plot, this command sets or queries the cursor A vertical position. For all other plots, this command sets or queries the cursor A horizontal position.*

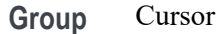

- **Syntax** DISplay:REFFFTView<x>:CURSor:WAVEform:APOSition <NR3> DISplay:REFFFTView<x>:CURSor:WAVEform:APOSition?
- **Arguments** <NR3> is the waveform cursor A position in the specified plot view.
- **Examples** DISplay:REFFFTView5:CURSor:WAVEform:APOSition 7E+5 sets the position to 700 kHz. DISplay:REFFFTView5:CURSor:WAVEform:APOSition? might return :DISPLAY:REFFFTVIEW5:CURSOR:WAVEFORM:APOSITION 792.4465962305570E+3 indicating the A cursor waveform position is 792.4 kHz.

## **DISplay:REFFFTView<x>:CURSor:WAVEform:AVPOSition? (Query Only)**

This query-only command returns the value of the cursor A vertical position.

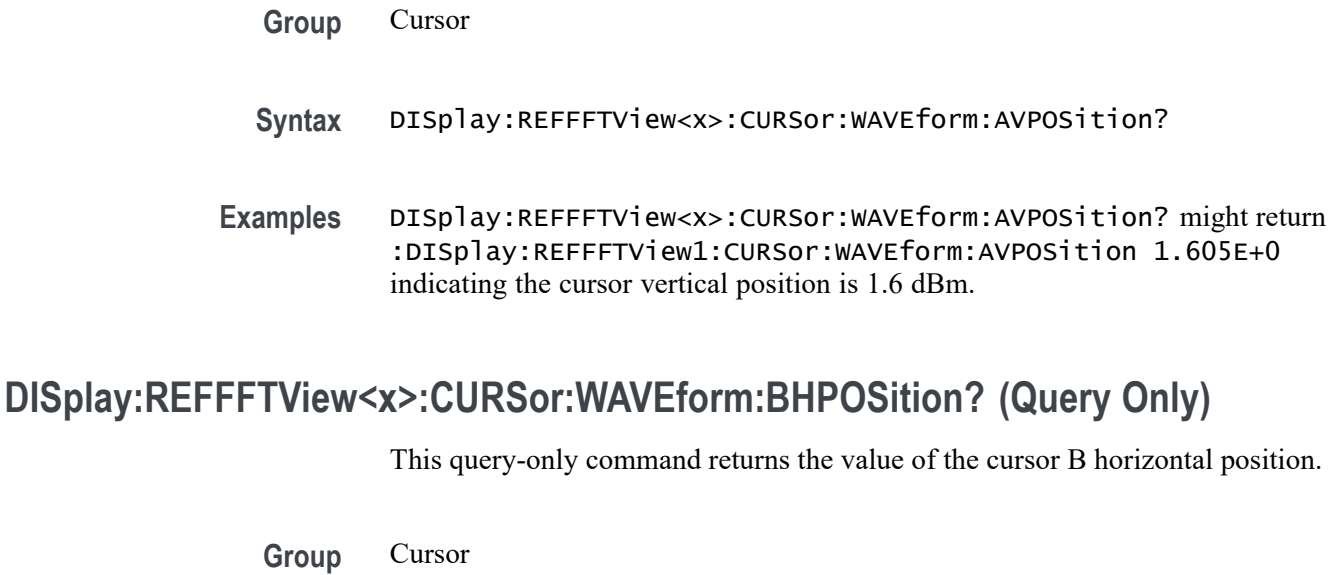

- **Syntax** DISplay:REFFFTView<x>:CURSor:WAVEform:BHPOSition?
- **Examples** DISplay:REFFFTView<x>:CURSor:WAVEform:BHPOSition? might return :DISPLAY:REFFFTVIEW1:CURSOR:WAVEFORM:BHPOSITION 9.91E+37.

### **DISplay:REFFFTView<x>:CURSor:WAVEform:BPOSition**

Sets or returns the waveform cursor B position in the specified plot view.

*NOTE. In case of an XY plot, this command has no effect when used to set the value. In the case of a bathtub plot, this command has no effect. Queries return invalid values. For all other plots, this command sets or queries the cursor B horizontal position.*

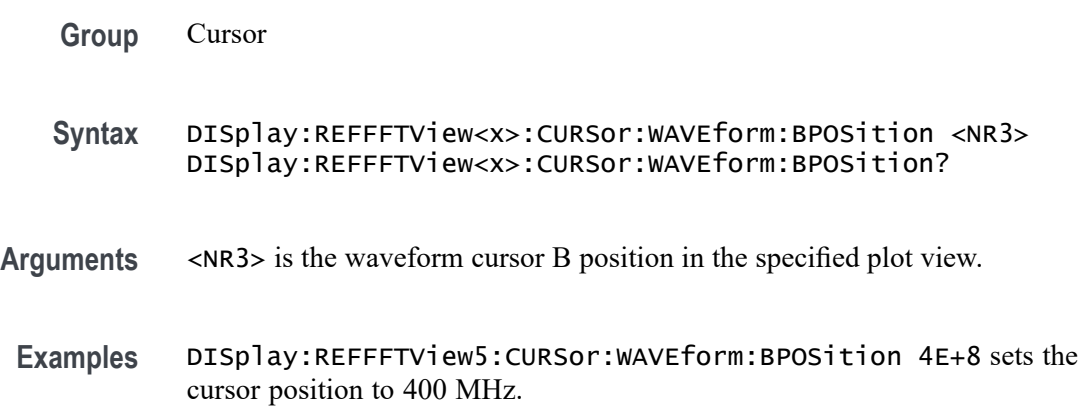

DISplay:REFFFTView5:CURSor:WAVEform:BPOSition? might return :DISPLAY:REFFFTVIEW5:CURSOR:WAVEFORM:BPOSITION 394.3483403001212E+6 indicating the B waveform curosr position is 394.35 MHz.

# **DISplay:REFFFTView<x>:CURSor:WAVEform:BVPOSition? (Query Only)**

This query-only command returns the value of the cursor B vertical position.

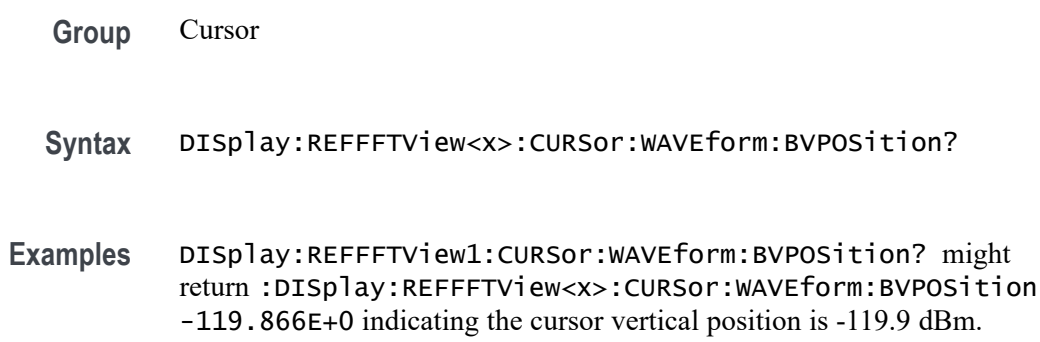

### **DISplay:REFFFTView<x>:GRIDlines**

This command sets or returns the grid lines setting of the plot.

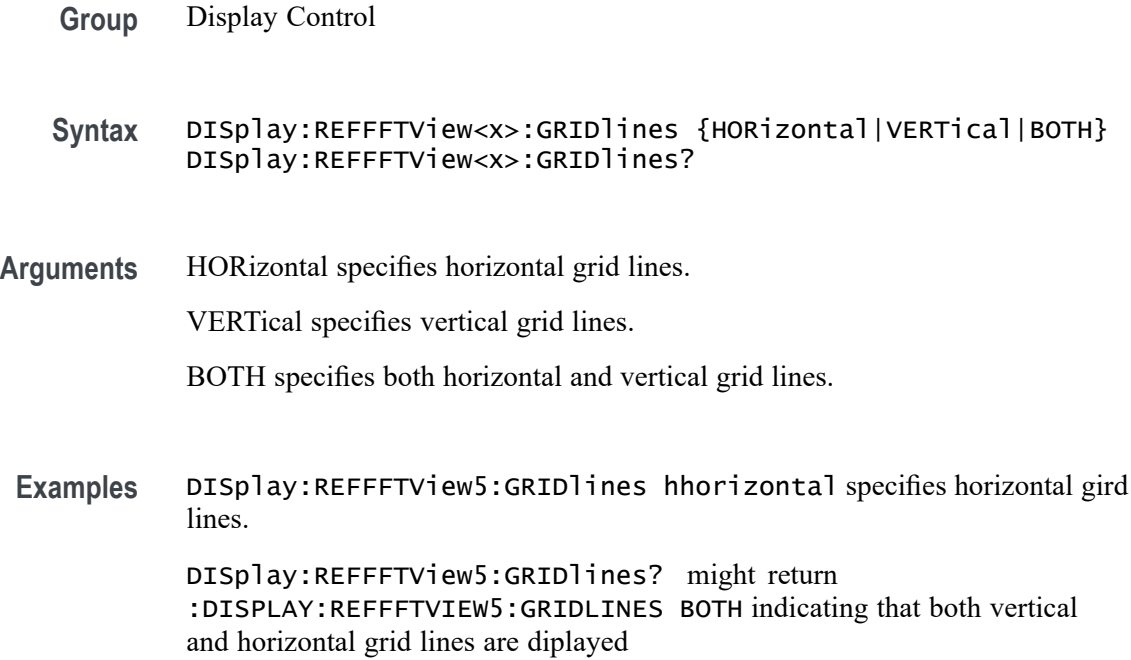

# **DISplay:REFFFTView<x>:REF:REF<x>:STATE**

This command sets or queries the state of the specified reference waveform in the specified Waveform View.

- **Group** Display Control
- **Syntax** DISplay:REFFFTView<x>:REF:REF<x>:STATE boolean DISplay:REFFFTView<x>:REF:REF<x>:STATE?
- **Arguments** <NR1> = 0 disables the specified reference; any other value turns this feature on.
	- OFF disables the display the specified reference.

ON enables the specified reference.

**Examples** DISplay:REFFFTView5:REF:REF5:STATE 0 turns display of the reference off. DISplay:REFFFTView5:REF:REF5:STATE? might return :DISPLAY:REFFFTVIEW5:REF:REF5:STATE 1 indicating the reference is displayed.

# **DISplay:REFFFTView<x>:XAXIS:SCALE**

This command sets or queries the x-axis scale setting for Ref FFT.

- **Group** Display Control
- **Syntax** DISplay:REFFFTView<x>:XAXIS:SCALE {LINEAr|LOG} DISplay:REFFFTView<x>:XAXIS:SCALE?
- **Arguments** LINEAr specifies a linear scale.

LOG specifies a logarithmic scale.

**Examples** DISplay:REFFFTView5:XAXIS:SCALE linear sets the x-axis scale to linear. DISplay:REFFFTView5:XAXIS:SCALE? might return :DISPLAY:REFFFTVIEW5:XAXIS:SCALE LOG indicating x-axis scale for the specified reference view is logarithmic.

### **DISplay:REFFFTView<x>:ZOOM:XAXIS:FROM**

This command sets or returns the left edge of the zoom x-axis in the specified plot view.

**Group** Zoom

- **Syntax** DISplay:REFFFTView<x>:ZOOM:XAXIS:FROM <NR3> DISplay:REFFFTView<x>:ZOOM:XAXIS:FROM?
- **Arguments** <NR3> is the left edge of the zoom x-axis in the specified plot view.
- **Examples** DISplay:REFFFTView5:ZOOM:XAXIS:FROM 2.0E+6 sets the left edge of the specified view to 2.0 MHz.

DISplay:REFFFTView5:ZOOM:XAXIS:FROM? might return :DISPLAY:REFFFTVIEW5:ZOOM:XAXIS:FROM 1.3295739742362E+6 indicating the left edge of the specified view is 1.33 MHz.

### **DISplay:REFFFTView<x>:ZOOM:XAXIS:TO**

This command sets or queries the right edge of the zoom x-axis in the specified plot view.

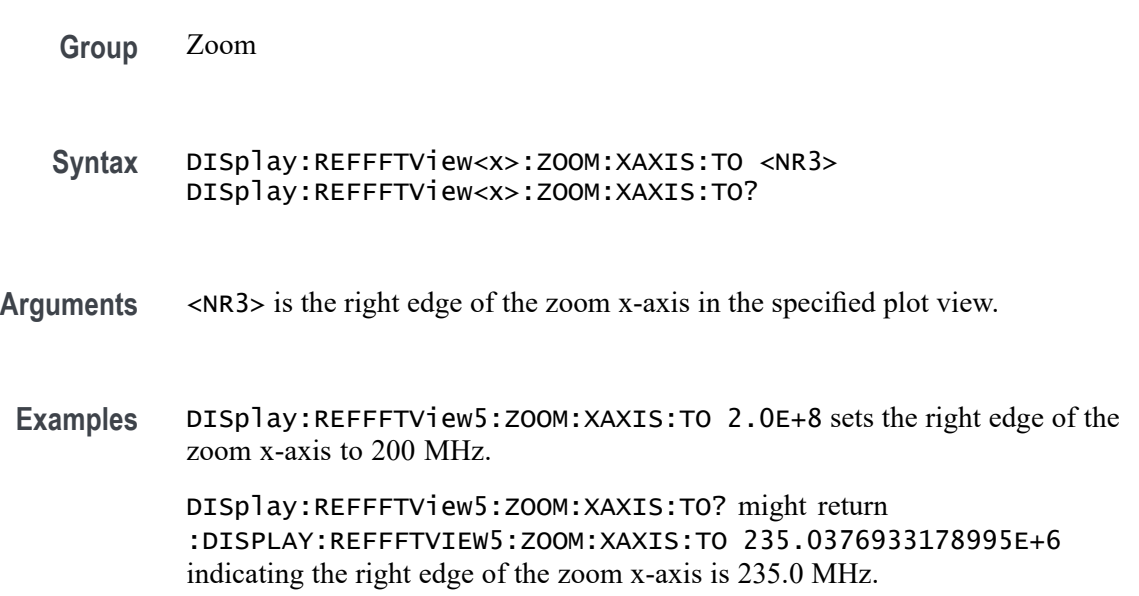

## **DISplay:REFFFTView<x>:ZOOM:YAXIS:FROM**

This command sets or queries the bottom value of the zoom y-axis in the specified plot view.

**Group** Zoom

- **Syntax** DISplay:REFFFTView<x>:ZOOM:YAXIS:FROM <NR3> DISplay:REFFFTView<x>:ZOOM:YAXIS:FROM?
- **Arguments** <NR3> is the bottom value of the zoom y-axis in the specified plot view.
- **Examples** DISplay:REFFFTView5:ZOOM:YAXIS:FROM -120.0 sets the bottom value of the zoom y-axis to -120.0 dBm.

DISplay:REFFFTView5:ZOOM:YAXIS:FROM? might return :DISPLAY:REFFFTVIEW5:ZOOM:YAXIS:FROM -129.7533120632172 indicating the bottom value of the zoom y-axis is -129.8 dBm.

## **DISplay:REFFFTView<x>:ZOOM:YAXIS:TO**

This command sets or queries the top value of the zoom y-axis in the specified plot view.

**Group** Zoom

**Syntax** DISplay:REFFFTView<x>:ZOOM:YAXIS:TO <NR3> DISplay:REFFFTView<x>:ZOOM:YAXIS:TO?

- **Arguments** <NR3> is the top value of the zoom y-axis in the specified plot view.
- **Examples** DISplay:REFFFTView5:ZOOM:YAXIS:TO 0.0 sets the top value of the zoom y-axis to 0.0 dBm. DISplay:REFFFTView5:ZOOM:YAXIS:TO? might return

:DISPLAY:REFFFTVIEW5:ZOOM:YAXIS:TO 15.8820685863495 indicating the top value of the zoom y-axis is 15.9 dBm.

# **DISplay:SELect:BUS**

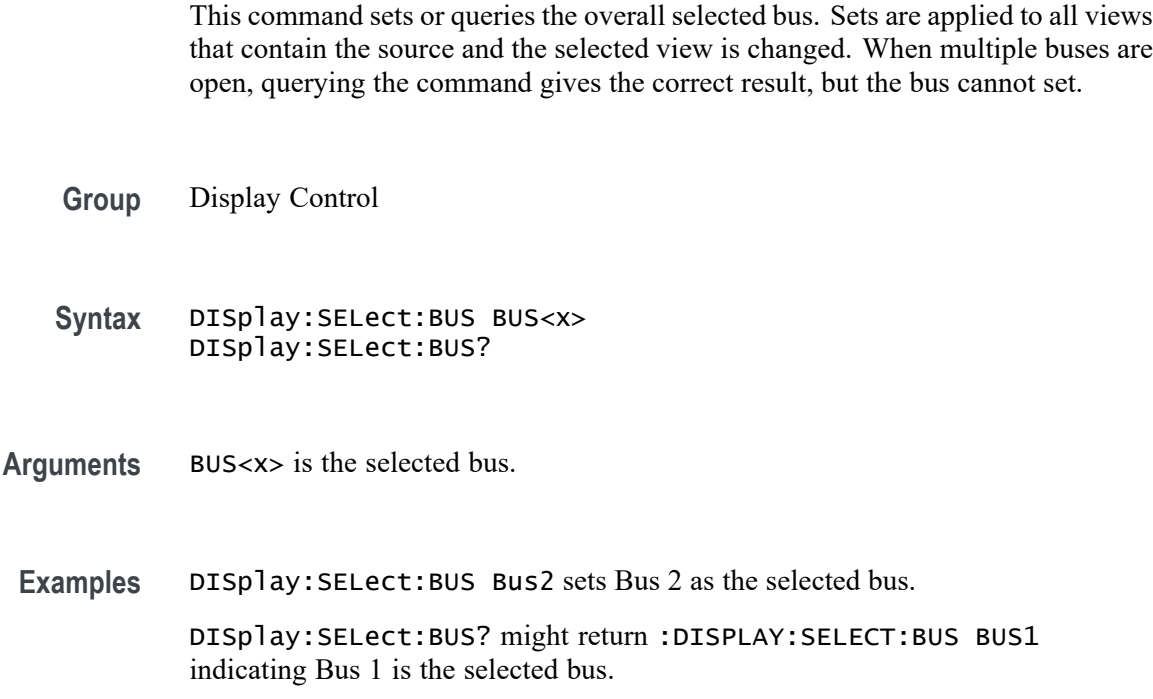

### **DISplay:SELect:MATH**

This command sets or queries the overall selected math. Sets are applied to all views that contain the source and the selected view is changed. When multiple Math are open, querying the command gives the correct result, but the required Math cannot be set.

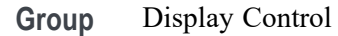

- **Syntax** DISplay:SELect:MATH MATH<x> DISplay:SELect:MATH?
- **Arguments** MATH<x> is the selected math.
	- **Examples** DISplay:SELect:MATH MATH1 selects Math 1.
		- DISplay:SELect:MATH? might display :DISPLAY:SELECT:MATH MATH2 indicating that Math 2 is selected.

### **DISplay:SELect:REFerence**

This command sets or queries the overall selected reference waveform. Sets are applied to all views that contain the source and the selected view is changed.

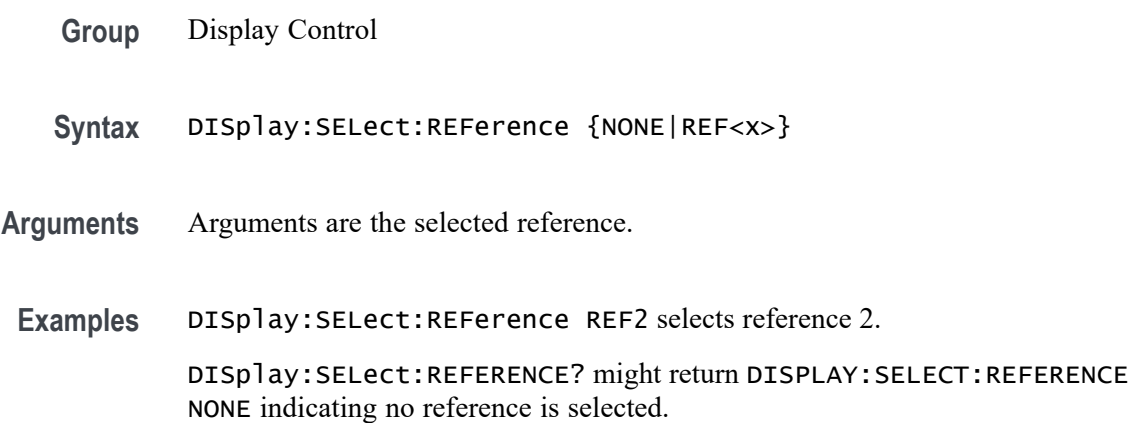

### **DISplay:SELect:SOUrce**

This command sets or queries the overall selected source. Sets are applied to all views that contain the source and the selected view is changed.

**Group** Display Control

**Syntax** DISplay:SELect:SOUrce {NONE|CH<x>|BUS<x>|MATH<x>|PLOT<x>|REF<x>}

**Arguments** Arguments are the selected source.

**Examples** DISplay:SELect:SOUrce Bus1 selects Bus1 as the selected source.

DISplay:SELect:SOUrce? might return :DISPLAY:SELECT:SOURCE MATH1 indicating Math 1 is the selected source.

### **DISplay:SELect:SPECView<x>:SOUrce**

This command sets or queries the spectrum trace (source channel) to select in the Spectrum View window.

**Group** Display

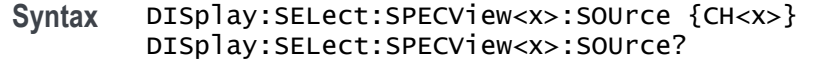

**Arguments** SPECView<x> specifies the Spectrum View number. <x> is always 1. CH<x> specifies the spectrum trace (source channel) to select (make active) in the Spectrum View. **Examples** DISplay:SELect:SPECView1:SOUrce CH1 sets the spectrum trace associated with channel 1 as the selected trace. DISplay:SELect:SPECView1:SOUrce? might return CH3, indicating that the spectrum trace associated with channel 3 is selected in the Spectrum View.

#### **DISplay:SELect:VIEW**

This command sets or queries the selected view.

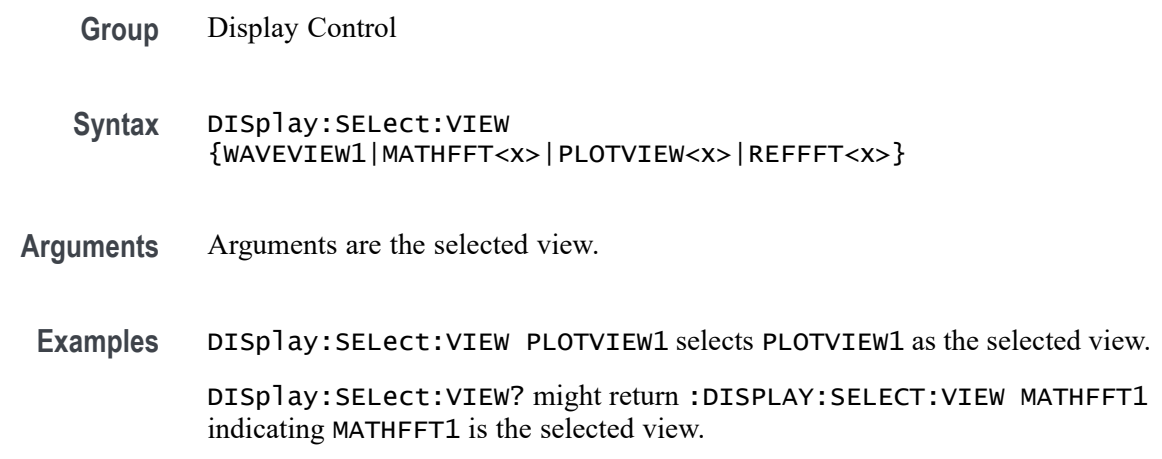

### **DISplay:SELect:WAVEView<x>:SOUrce**

This command sets or queries the selected source in the given waveview.

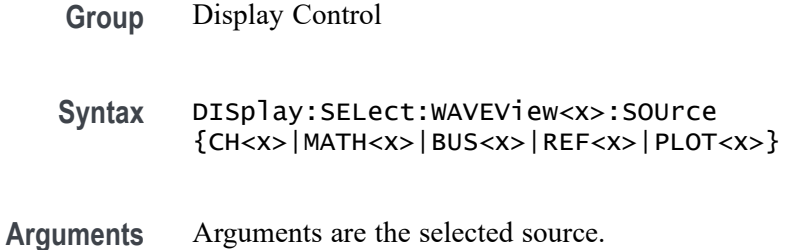

<span id="page-485-0"></span>**Examples** DISplay:SELect:WAVEView1:SOUrce MATH1 sets MATH1 as the selected source. DISplay:SELect:WAVEView1:SOUrce? might return :DISPLAY:SELECT:WAVEVIEW1:SOURCE CH2 indicating CH2 is the selected source.

## **DISplay:SPECView<x>:CURSor:CURSOR:ANOISEDensity? (Query Only)**

Returns the noise density of the selected RF trace at the Cursor A position

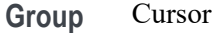

- **Syntax** DISplay:SPECView<x>:CURSor:CURSOR:ANOISEDensity?
- **Related Commands** [DISplay:SPECView<x>:CURSor:CURSOR:BNOISE?](#page-486-0)
	- **Arguments** SPECView<x> is the specified Spectrum View and must be SPECView1.
		- **Returns** The noise density of the selected RF trace at the horizontal position of Cursor A in  $\leq$ RF Units $\geq$ /Hz units, where  $\leq$ RF Units $\geq$  are the vertical units of the RF trace.
		- **Examples** DISplay:SPECView1:CURSor:CURSOR:ANOISEDensity? might return –133.2350, indicating a noise density of –133.2350 dBm/Hz at the Cursor A position.

### **DISplay:SPECView<x>:CURSor:CURSOR:ASOUrce**

This command sets or queries the Cursor A source in the Spectrum View.

- **Group** Cursor
- **Syntax** DISplay:SPECView<x>:CURSor:CURSOR:ASOUrce {AUTO|CH<x>} DISplay:SPECView<x>:CURSor:CURSOR:ASOUrce?
- **Arguments** SPECView<x> specifies the Spectrum View number. <x> is always 1. AUTO specifies to use the selected analog channel as the Spectrum View source. CH<x> specifies the analog channel to use as the Spectrum View source.

<span id="page-486-0"></span>**Examples** DISplay:SPECView2:CURSor:CURSOR:ASOUrce CH1 sets the Cursor A source of Spectrum View 2 to Channel 1.

> DISplay:SPECView1:CURSor:CURSOR:ASOUrce? might return DISplay:SPECView1:CURSor:CURSOR:ASOUrce AUTO, indicating the Cursor A source of Spectrum View 1 is the selected source.

# **DISplay:SPECView<x>:CURSor:CURSOR:BNOISE? (Query Only)**

Returns the noise density of the selected RF trace at the Cursor B position when in Absolute mode, or the phase noise when in Delta mode.

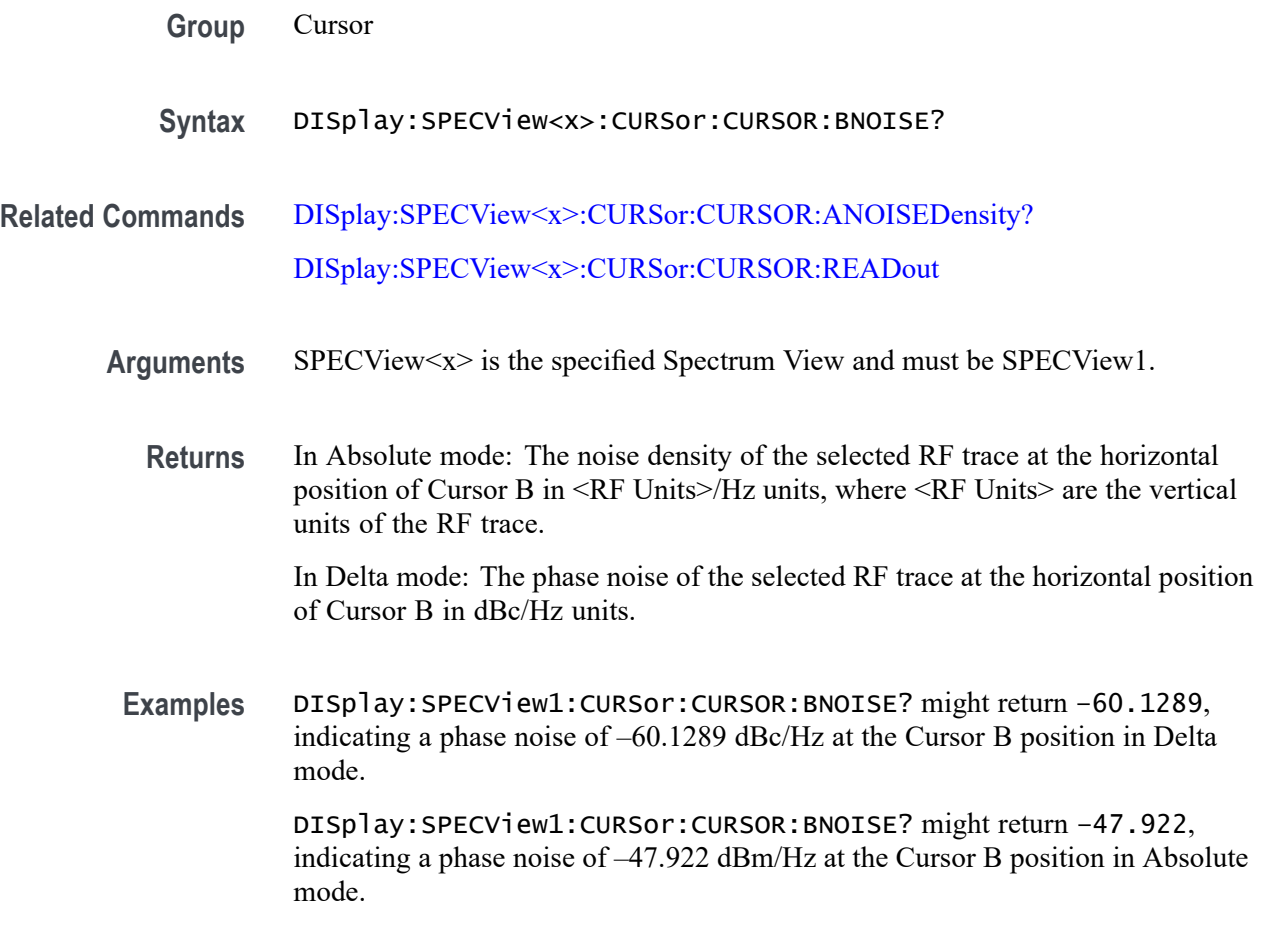

### **DISplay:SPECView<x>:CURSor:CURSOR:BSOUrce**

This command sets or queries the Cursor B source in the Spectrum View.

**Group** Cursor

<span id="page-487-0"></span>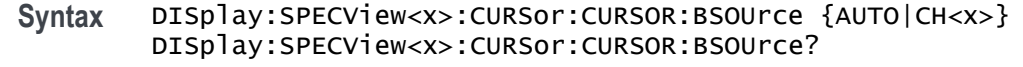

- **Arguments** SPECV iew $\langle x \rangle$  specifies the Spectrum View number.  $\langle x \rangle$  is always 1. AUTO specifies to use the selected analog channel as the Spectrum View source. CH<x> specifies the analog channel to use as the Spectrum View source.
- **Examples** DISplay:SPECView1:CURSor:CURSOR:ASOUrce CH1 sets the Cursor A source of Spectrum View 1 to Channel 1.

DISplay:SPECView1:CURSor:CURSOR:ASOUrce? might return DISplay:SPECView1:CURSor:CURSOR:ASOUrce AUTO, indicating the Cursor A source of Spectrum View 1 is the selected source.

## **DISplay:SPECView<x>:CURSor:CURSOR:HBArs:APOSition**

This command queries the Cursor A horizontal bar's vertical position (where it crosses the spectrum signal) in the Spectrum View.

- **Group** Cursor
- **Syntax** DISplay:SPECView<x>:CURSor:CURSOR:HBArs:APOSition?
- **Related Commands** DISplay:SPECView<x>:CURSor:CURSOR:HBArs:AUNIts?
	- **Arguments** SPECView<x> specifies the Spectrum View number. <x> is always 1.
		- **Returns** The vertical position of Cursor A in the vertical units of the cursor source.
		- **Examples** DISplay:SPECView1:CURSor:CURSOR:HBArs:APOSition? might return DISplay:SPECView1:CURSor:CURSOR:HBArs:APOSition -40.0 indicating the Cursor A vertical position is -40.0 units (such as dBm).

## **DISplay:SPECView<x>:CURSor:CURSOR:HBArs:AUNIts? (Query Only)**

This command queries the horizontal bar Cursor A horizontal bar's amplitude units in the Spectrum View.

<span id="page-488-0"></span>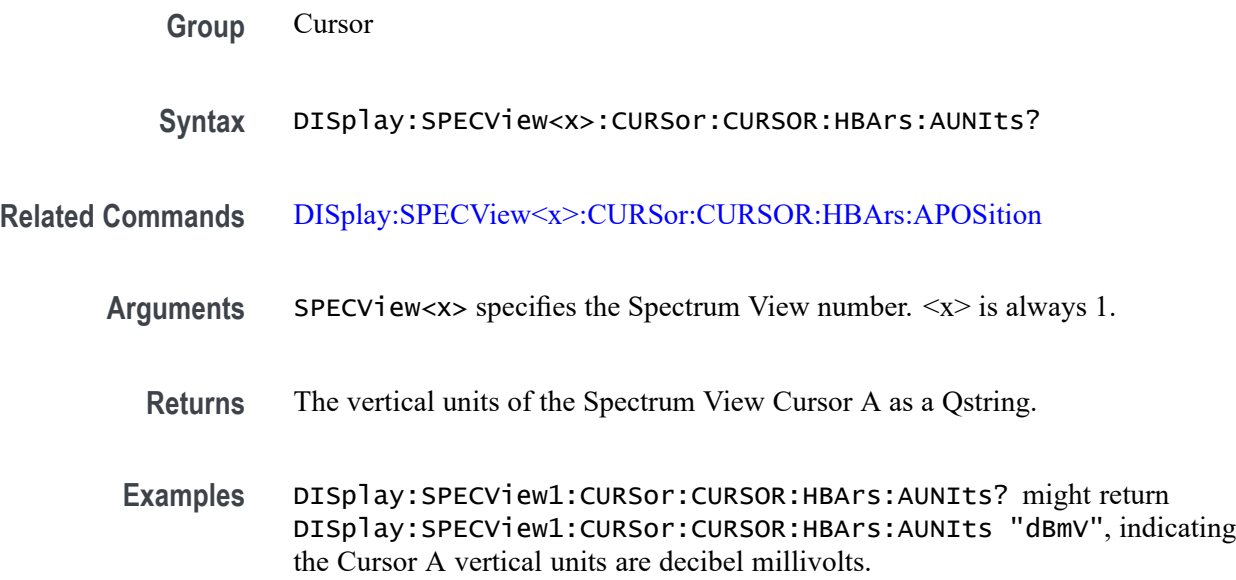

## **DISplay:SPECView<x>:CURSor:CURSOR:HBArs:BPOSition**

This command queries the horizontal bar Cursor B horizontal bar's vertical position (where it crosses the spectrum signal) in the Spectrum View.

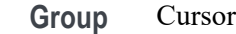

- **Syntax** DISplay:SPECView<x>:CURSor:CURSOR:HBArs:BPOSition?
- **Related Commands** DISplay:SPECView<x>:CURSor:CURSOR:HBArs:BUNIts?
	- **Arguments** SPECView<x> specifies the Spectrum View number. <x> is always 1.
		- **Returns** The vertical position of Cursor B in the vertical units of the cursor source.
		- **Examples** DISplay:SPECView1:CURSor:CURSOR:HBArs:BPOSition? might return DISplay:SPECView1:CURSor:CURSOR:HBArs:BPOSition -67.8 indicating the Cursor A vertical position is -67.8 units (such as dBm).

## **DISplay:SPECView<x>:CURSor:CURSOR:HBArs:BUNIts? (Query Only)**

This command queries the Cursor B horizontal bar's amplitude units in the Spectrum View.

<span id="page-489-0"></span>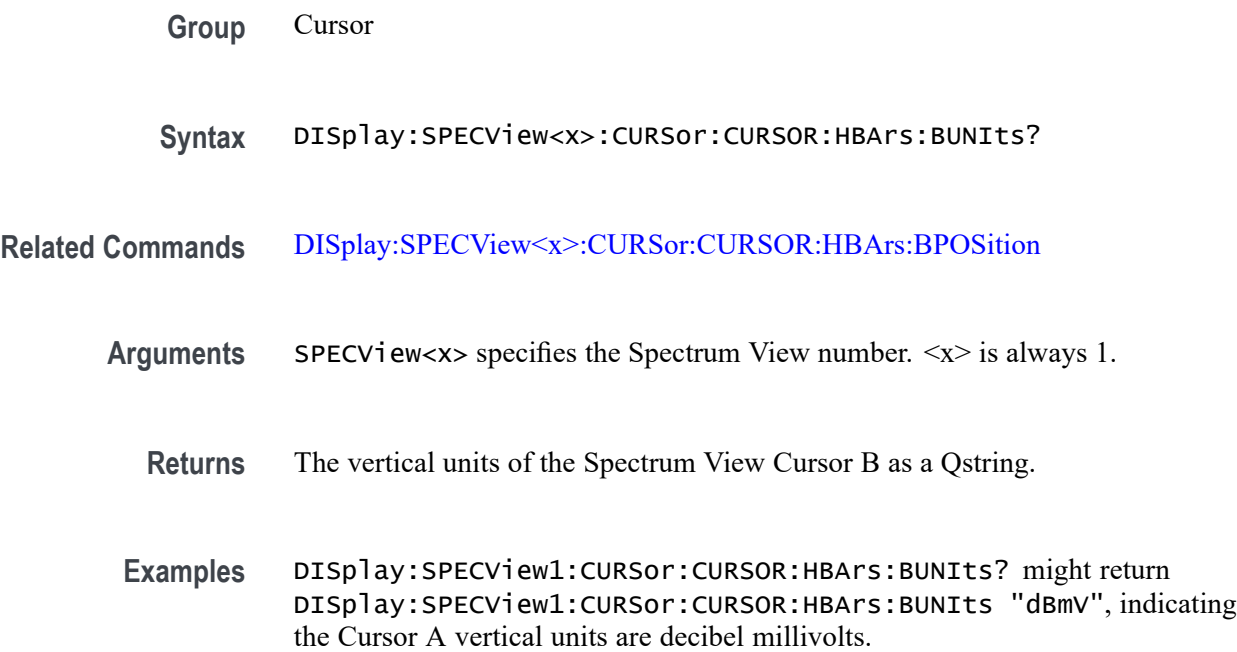

# **DISplay:SPECView<x>:CURSor:CURSOR:READout**

This command sets or queries the Cursor B readout type in the Spectrum View.

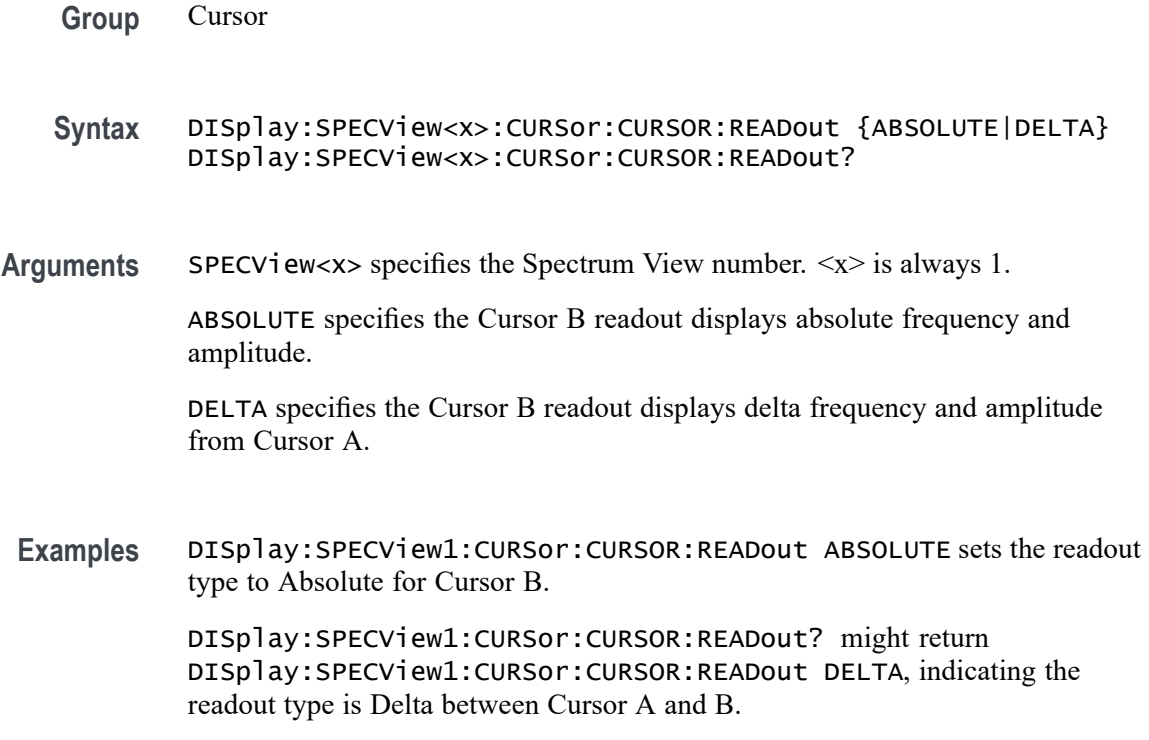

## **DISplay:SPECView<x>:CURSor:CURSOR:SPLITMODE**

This command sets or queries whether both Spectrum View cursors have the same or different sources.

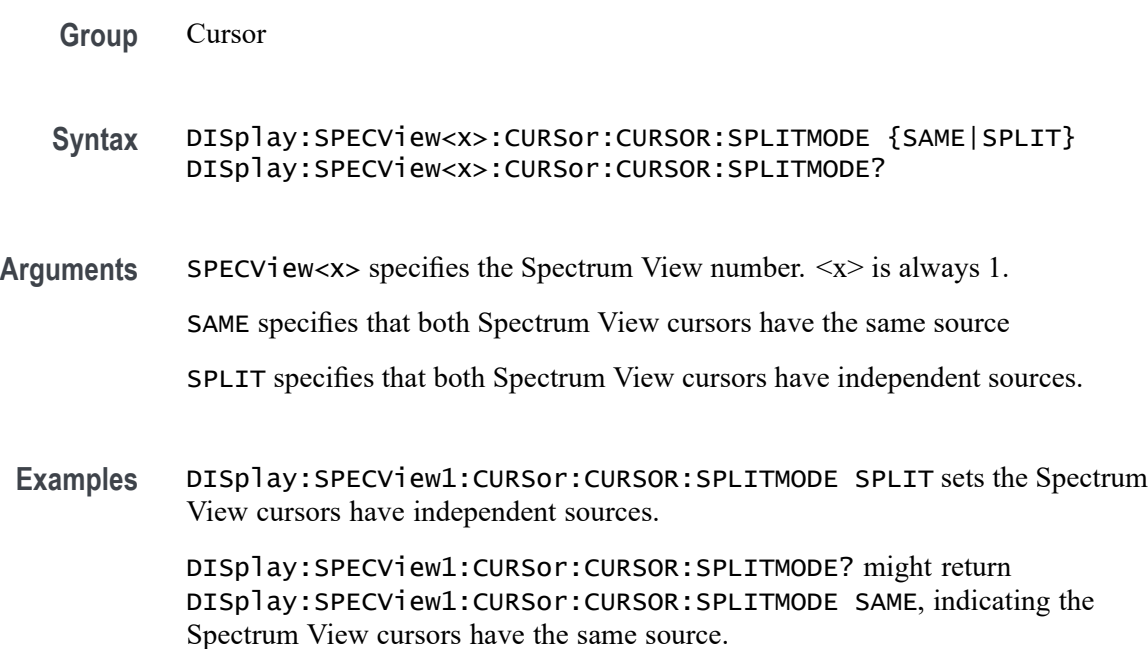

## **DISplay:SPECView<x>:CURSor:CURSOR:STATE**

This command sets or queries the visibility state of the cursors in the Spectrum View.

- **Group** Cursor
- **Syntax** DISplay:SPECView<x>:CURSor:CURSOR:STATE {ON|OFF} DISplay:SPECView<x>:CURSor:CURSOR:STATE?
- **Arguments** SPECView<x> specifies the Spectrum View number. <x> is always 1.

ON enables viewing cursors in the Spectrum View.

OFF disables viewing cursors in the Spectrum View.

**Examples** DISplay:SPECView1:CURSor:CURSOR:STATE OFF enables (displays) cursors in the Spectrum View.

DISplay:SPECView1:CURSor:CURSOR:STATE? might return DISplay:SPECView1:CURSor:CURSOR:STATE ON, indicating the Spectrum View cursors are enabled (being displayed).

#### **DISplay:SPECView<x>:CURSor:CURSOR:VBArs:APOSition**

This command sets or queries the Cursor A vertical bar's horizontal position in the Spectrum View.

**Group** Cursor

**Syntax** DISplay:SPECView<x>:CURSor:CURSOR:VBArs:APOSition <NR3> DISplay:SPECView<x>:CURSor:CURSOR:VBArs:APOSition?

**Arguments** SPECV iew<x> specifies the Spectrum View number.  $\langle x \rangle$  is always 1.

<NR3> specifies the horizontal position of Cursor A in Hz. The available frequency range is set by the frequencies at the left and right edges of the Spectrum View for the cursor source.

**Examples** DISplay:SPECView1:CURSor:CURSOR:VBArs:APOSition 50E+6 sets the Spectrum View Cursor B position to 50 MHz.

> DISplay:SPECView1:CURSor:CURSOR:VBArs:APOSition? might return DISplay:SPECView1:CURSor:CURSOR:VBArs:APOSition 48.5E+6, indicating the Spectrum View Cursor B position is 48.5 MHz.

## **DISplay:SPECView<x>:CURSor:CURSOR:VBArs:BPOSition**

This command sets or queries the Cursor B vertical bar's horizontal position in the Spectrum View.

- **Group** Cursor
- **Syntax** DISplay:SPECView<x>:CURSor:CURSOR:VBArs:BPOSition <NR3> DISplay:SPECView<x>:CURSor:CURSOR:VBArs:BPOSition?
- **Arguments** SPECView<x> specifies the Spectrum View number. <x> is always 1.

<NR3> specifies the horizontal position of Cursor B in Hz. The available frequency range is set by the frequencies at the left and right edges of the Spectrum View for the cursor source.

**Examples** DISplay:SPECView1:CURSor:CURSOR:VBArs:BPOSition 55E+6 sets the Spectrum View Cursor B position to 55 MHz.

> DISplay:SPECView1:CURSor:CURSOR:VBArs:APOSition? might return DISplay:SPECView1:CURSor:CURSOR:VBArs:APOSition 482.5E+6, indicating the Spectrum View Cursor B position is 42.5 MHz.

### **DISplay:SPECView<x>:CURSor:CURSOR:VBArs:UNIts? (Query Only)**

This command queries the cursor horizontal units in the Spectrum View.

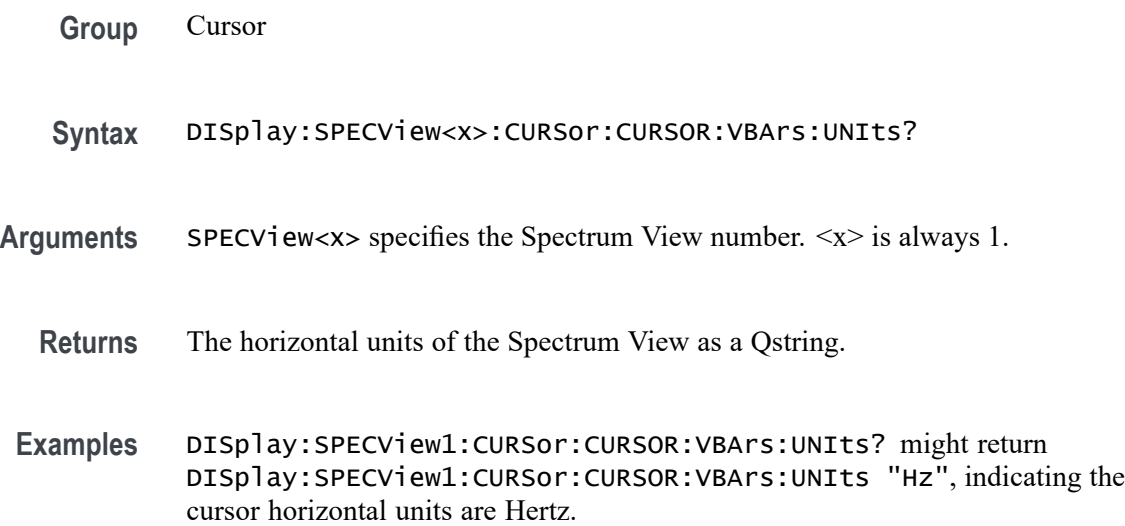

### **DISplay:SPECView<x>:CURSor:CURSOR:WAVEform:APOSition**

This command sets or queries the Cursor A horizontal position in the Spectrum View.

- **Group** Cursor
- **Syntax** DISplay:SPECView<x>:CURSor:CURSOR:WAVEform:APOSition <NR3> DISplay:SPECView<x>:CURSor:CURSOR:WAVEform:APOSition?
- **Arguments** SPECView<x> specifies the Spectrum View number. <x> is always 1. <NR3> specifies the horizontal position of Spectrum View Cursor A in Hz. The range of values is the frequencies at the left and right edges of the Spectrum View for the cursor source

**Examples** DISplay:SPECView1:CURSor:CURSOR:WAVEform:APOSition 22E+6 sets the Spectrum View Cursor B position to 22 MHz.

> DISplay:SPECView1:CURSor:CURSOR:WAVEform:APOSition? might return DISplay:SPECView1:CURSor:CURSOR:WAVEform:APOSition 48.5E+6, indicating the Spectrum View Cursor A position is 48.5 MHz.

## **DISplay:SPECView<x>:CURSor:CURSOR:WAVEform:BPOSition**

This command sets or queries the Cursor B horizontal position in the Spectrum View.

**Group** Cursor

- **Syntax** DISplay:SPECView<x>:CURSor:CURSOR:WAVEform:BPOSition <NR3> DISplay:SPECView<x>:CURSor:CURSOR:WAVEform:BPOSition?
- **Arguments** SPECView<x> specifies the Spectrum View number. <x> is always 1.

<NR3> specifies the horizontal position of Spectrum View Cursor B in Hz. The range of values is the frequencies at the left and right edges of the Spectrum View for the cursor source

**Examples** DISplay:SPECView1:CURSor:CURSOR:WAVEform:BPOSition 22E+6 sets the Spectrum View Cursor B position to 22 MHz. DISplay:SPECView1:CURSor:CURSOR:WAVEform:BPOSition? might

return DISplay:SPECView1:CURSor:CURSOR:WAVEform:BPOSition 48.5E+6, indicating the Spectrum View Cursor B position is 48.5 MHz.

## **DISplay:SPECView<x>:HORZ**

This command sets or queries the horizontal display scaling of the Spectrum View window.

**Group** Display

**Syntax** DISplay:SPECView<x>:HORZ {LOG|LINEAr} DISplay:SPECView<x>:HORZ?

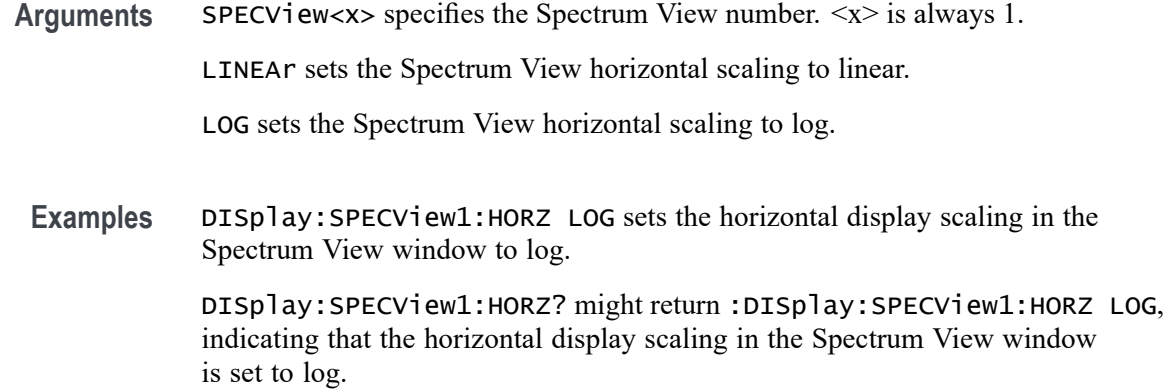

### **DISplay:SPECView<x>:GRAticule**

This command sets or queries the type of graticule shown in the Spectrum View window. The same grid is used for all spectrum traces.

- **Group** Display
- **Syntax** DISplay:SPECView<x>:GRAticule {GRId|TIMe|FULl|NONe} DISplay:SPECView<x>:GRAticule?
- Arguments SPECV iew <x> specifies the Spectrum View number.  $\langle x \rangle$  is always 1.

GRId specifies to show the Grid graticule (frame and grid) in the Spectrum View window.

TIMe specifies to show the Time graticule in the Spectrum View window.

FULl specifies to show the Full graticule (frame, a grid and cross hairs) in the Spectrum View window.

NONe specifies to show no graticule in the Spectrum View window.

**Examples** DISplay:SPECView1:GRAticule TIME sets the Spectrum View window to show a Time graticule.

> DISplay:SPECView1:GRAticule? might return GRID, indicating that the Spectrum View is showing a Grid graticule.

## **DISplay:SPECView<x>:INTENSITy:GRATicule**

This command sets or queries the graticule saturation (brightness) level in the Spectrum View window.

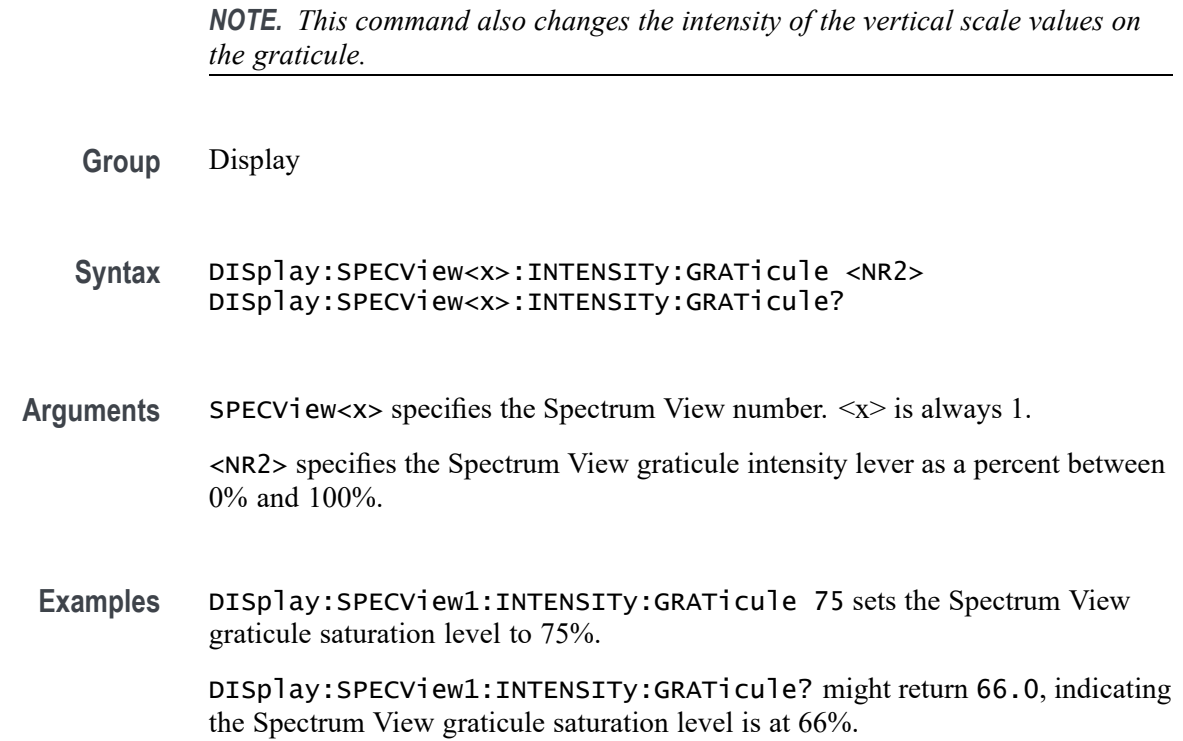

#### **DISplay:SPECView<x>:INTENSITy:WAVEform**

This command sets or queries the spectrum trace saturation (brightness) level in the Spectrum View window.

**Group** Display

**Syntax** DISplay:SPECView<x>:INTENSITy:WAVEform <NR2> DISplay:SPECView<x>:INTENSITy:WAVEform?

**Arguments** SPECView<x> specifies the Spectrum View number. <x> is always 1.

<NR2> specifies the spectrum trace intensity lever as a percent between 1% and 100%.

**Examples** DISplay:SPECView1:INTENSITy:WAVEform 75 sets the spectrum trace saturation level to 75%.

> DISplay:SPECView1:INTENSITy:WAVEform? might return 80.0, indicating the spectrum trace saturation level is at 80%.

### **DISplay:SPECView<x>:VIEWStyle**

This command sets or queries the spectrum trace layout style used by the Spectrum View window.

- **Group** Display
- **Syntax** DISplay:SPECView<x>:VIEWStyle {OVErlay|STAcked} DISplay:SPECView<x>:VIEWStyle?
- **Arguments** SPECView<x> specifies the Spectrum View number. <x> is always 1. OVErlay specifies the Spectrum View window to show all spectrum traces drawn on top of each other. STAcked specifies the Spectrum View window to show each spectrum trace in a separate horizontal slice.

**Examples** DISplay:SPECView1:VIEWStyle OVErlay sets the view style to overlay.

DISplay:SPECView1:VIEWStyle? might return STACKED, indicating the Spectrum View window is showing spectrum traces in stacked mode.

### **DISplay:VARpersist**

This command sets or queries display persistence decay time, which is the approximate decay time for a freshly struck persistence sample.

- **Group** Display Control
- **Syntax** DISplay:VARpersist <NR3> DISplay:VARpersist?
- **Related Commands** [DISplay:PERSistence](#page-447-0)
	- **Arguments** <NR3> indicates the persistence decay time and ranges from 0.5 to 100.
		- **Examples** DISPLAY:VARPERSIST 5 sets the persistence decay time to 5.

DISPLAY:VARPERSIST? might return :DISPLAY:VARPERSIST 3.0000E-01, indicating that persistence decay time is currently set to 0.300.

## **DISplay:WAVEform**

This command globally enables or disables the waveform display. When disabled, the waveform is still acquired and held in memory, but it is not drawn to the screen. Disabling the waveform display may improve processing speed.

**Group** Cursor

- **Syntax** DISplay:WAVEform {<NR1>|OFF|ON} DISplay:WAVEform?
- **Arguments** <NR1> enables or disables the waveform display. 0 disables the waveform display; any other value enables the waveform display.

ON enables the waveform display.

OFF disables the waveform display.

**Examples** DISplay:WAVEform OFF disables the waveform display.

DISplay:WAVEform? might return DISplay:WAVEform 1, indicating that the waveform display is enabled.

## **DISplay:WAVEView:CURSor:CURSOR1:ROLOCATION**

This command sets or queries the location to display the Waveform View cursor readouts (in the Waveform View graticule or in a badge in the Results Bar).

**Group** Cursor

**Syntax** DISplay:WAVEView:CURSor:CURSOR1:ROLOCATION {GRATICULE|BADGE} DISplay:WAVEView:CURSor:CURSOR1:ROLOCATION?

**Arguments** GRATICULE sets the Waveform View cursor readouts to display as part of the cursors in the plot view.

> BADGE removes the Waveform View cursor readouts from the cursors in the graticule and displays the cursor information as a badge in the Results Bar.

**Examples** DISplay:WAVEView:CURSor:CURSOR1:ROLOCATION GRATICULE sets the cursor readout information for the Waveform View to display in the Waveform View graticule.

DISplay:WAVEView:CURSor:CURSOR1:ROLOCATION? might return DISplay:WAVEView:CURSor:CURSOR1:ROLOCATION BADGE, indicating that cursor readout information for the Waveform View is set to display as a badge in the Results Bar.

### **DISplay:WAVEView:GRIDTYPE**

This command sets or queries the Waveform View Graticule type.

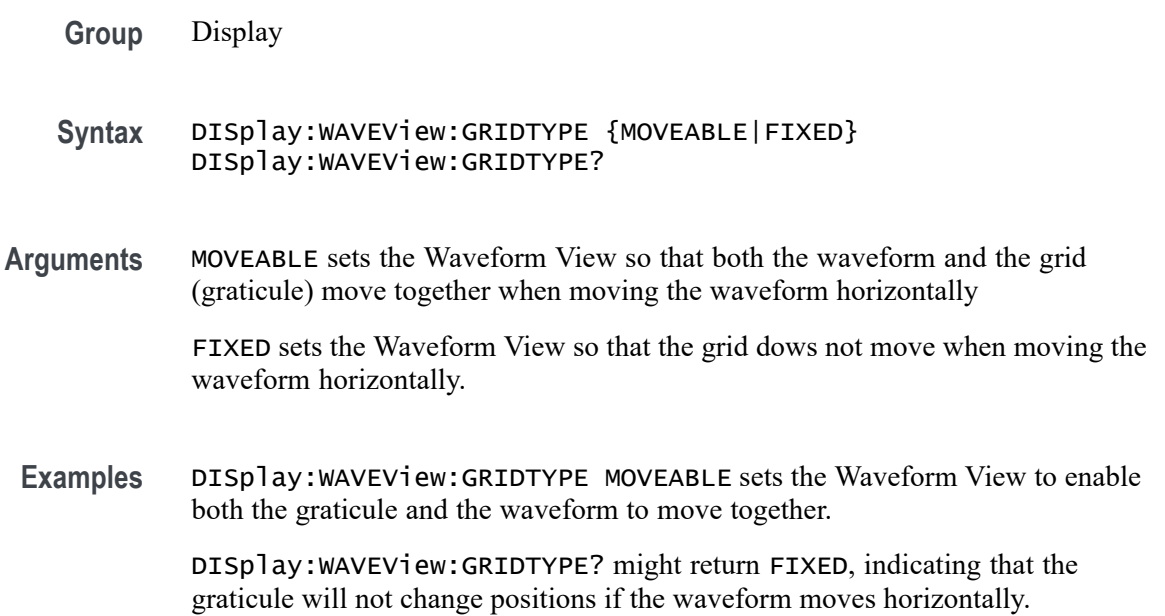

## **DISplay:WAVEView<x>:BUS:B<x>:STATE**

Sets or queries the state of the specified bus in the specified Waveform View.

*NOTE.* WAVEView<x> *is the specified Waveform View and must be* WAVEView1*.*

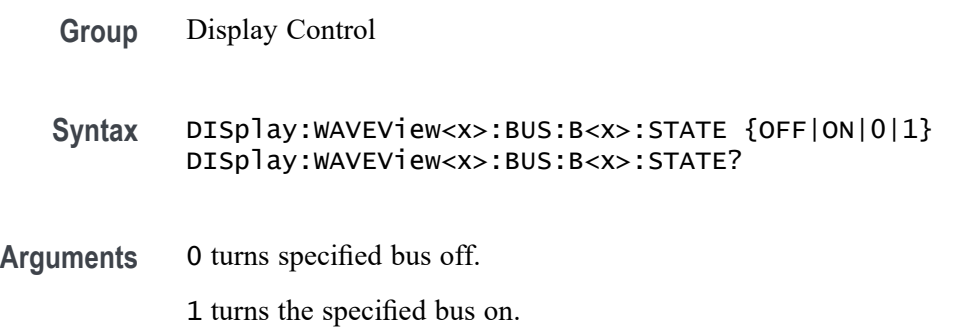

ON turns the specified bus on.

OFF turns specified bus off.

**Examples** DISplay:WAVEView1:BUS:B1:STATE OFF turns specified bus off. DISplay:WAVEView1:BUS:B1:STATE? might return :DISPLAY:WAVEVIEW1:BUS:B1:STATE 1 indicating the specified bus is on.

## **DISplay:WAVEView<x>:BUS:B<x>:VERTical:POSition**

Sets or queries the vertical position of the specified bus in the specified Waveform View.

*NOTE.* WAVEView<x> *is the specified Waveform View and must be* WAVEView1*.*

- **Group** Display Control
- **Syntax** DISplay:WAVEView<x>:BUS:B<x>:VERTical:POSition <NR3> DISplay:WAVEView<x>:BUS:B<x>:VERTical:POSition?
- **Arguments** <NR3> is the vertical position of the specified bus.
- **Examples** DISplay:WAVEView1:BUS:B1:VERTical:POSition 1.0e0 sets the position to 1 division.

DISplay:WAVEView1:BUS:B1:VERTical:POSition? might return :DISPLAY:WAVEVIEW1:BUS:B1:VERTICAL:POSITION 0.0E+0 indicating the position is 0.0 divisions.

### **DISplay:WAVEView<x>:CH<x>:STATE**

Sets or queries the state of the specified channel in the specified Waveform View.

*NOTE.* WAVEView<x> *is the specified Waveform View and must be* WAVEView1*.*

**Group** Display Control

**Syntax** DISplay:WAVEView<x>:CH<x>:STATE {<NR1>|OFF|ON} DISplay:WAVEView<x>:CH<x>:STATE?

**Arguments**  $\langle NR1 \rangle = 0$  disables the specified channel on the specified Waveform View; any other value turns this feature on.

OFF disables the display the specified channel on the specified Waveform View.

ON enables the specified channel on the specified Waveform View.

**Examples** DISplay:WAVEView1:CH1:STATE ON turns on channel 1. DISplay:WAVEView1:CH1:STATE? might return :DISPLAY:WAVEVIEW1:CH1:STATE 0 indicating channel 1 is off.

### **DISplay:WAVEView<x>:CH<x>:VERTical:POSition**

Sets or queries the vertical position of the specified channel in the specified Waveform View in divisions. 0.0 divisions is center, 5.0 top of the window, and -5.0 the bottom of the window.

*NOTE.* WAVEView<x> *is the specified Waveform View and must be* WAVEView1*.*

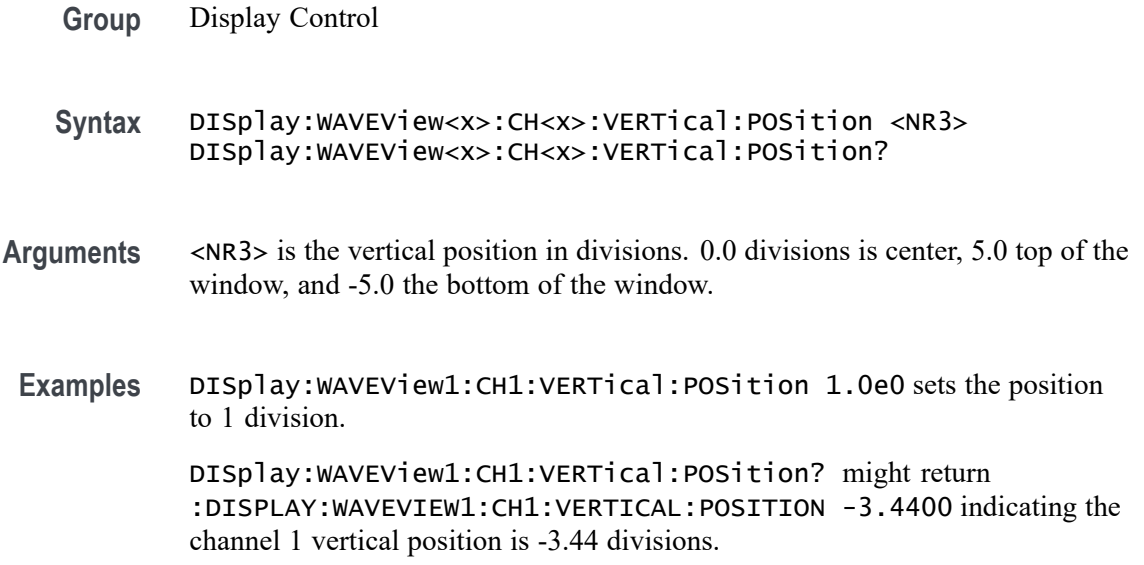

### **DISplay:WAVEView<x>:CH<x>:VERTical:SCAle**

Sets or queries the vertical scale of the specified channel in volts per division within the specified Waveform View.

*NOTE.* WAVEView<x> *is the specified Waveform View and must be* WAVEView1*.*

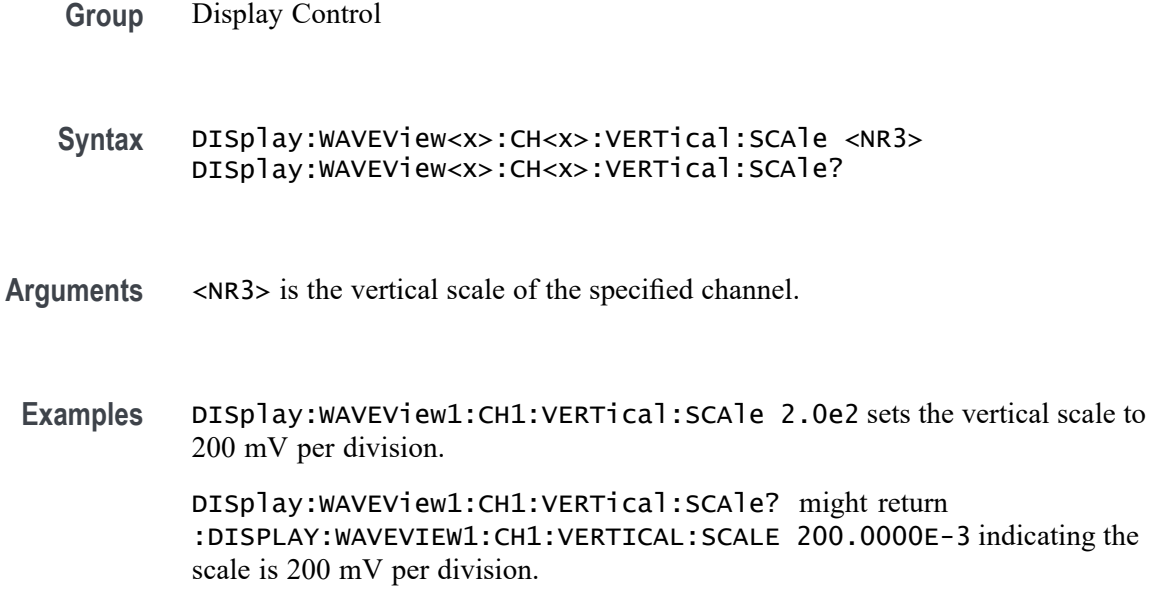

# **DISplay:WAVEView<x>:CH<x>\_DALL:STATE**

This command sets or queries the display state of the specified digital channel in the specified Waveform View.

- **Group** Display Control
- **Syntax** DISplay:WAVEView<x>:CH<x>\_DALL:STATE {<NR1>|OFF|ON} DISplay:WAVEView<x>:CH<x>\_DALL:STATE?
- **Arguments**  $\langle NR1 \rangle = 0$  disables the display of the specified channels on the specified Waveform View; any other value turns this feature on.

OFF disables the display of the specified channels on the specified Waveform View.

ON enables the display of the specified channels on the specified Waveform View.

**Examples** DISplay:WAVEView1:CH1\_DALL:STATE ON enables the display of the specified channels on the specified Waveform View.

> DISplay:WAVEView1:CH1\_DALL:STATE? might return :DISPLAY:WAVEVIEW1:CH1\_DALL:STATE 0 indicating specified digital channels in the specified Waveform View are off.

# **DISplay:WAVEView<x>:CH<x>\_DALL:VERTical:POSition**

This command sets or queries the vertical position of the specified digital channel in the specified Waveform View in divisions. The position ranges from 5.0 to -5.0 divisions.

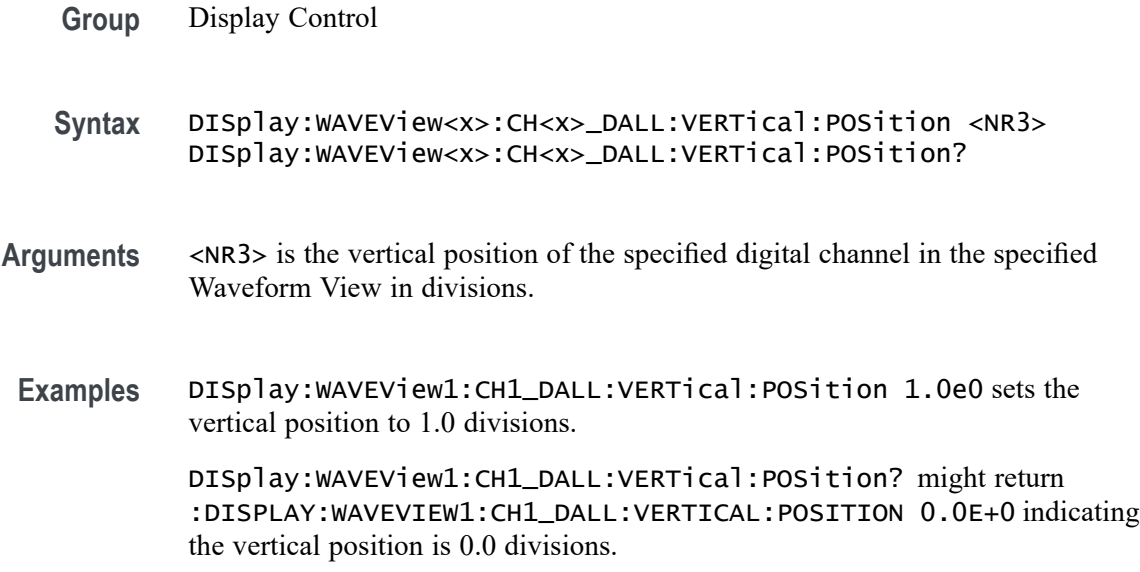

# **DISplay:WAVEView<x>:CH<x>\_D<x>:STATE**

This command sets or queries the display state of the specified digital channel in the specified Waveform View.

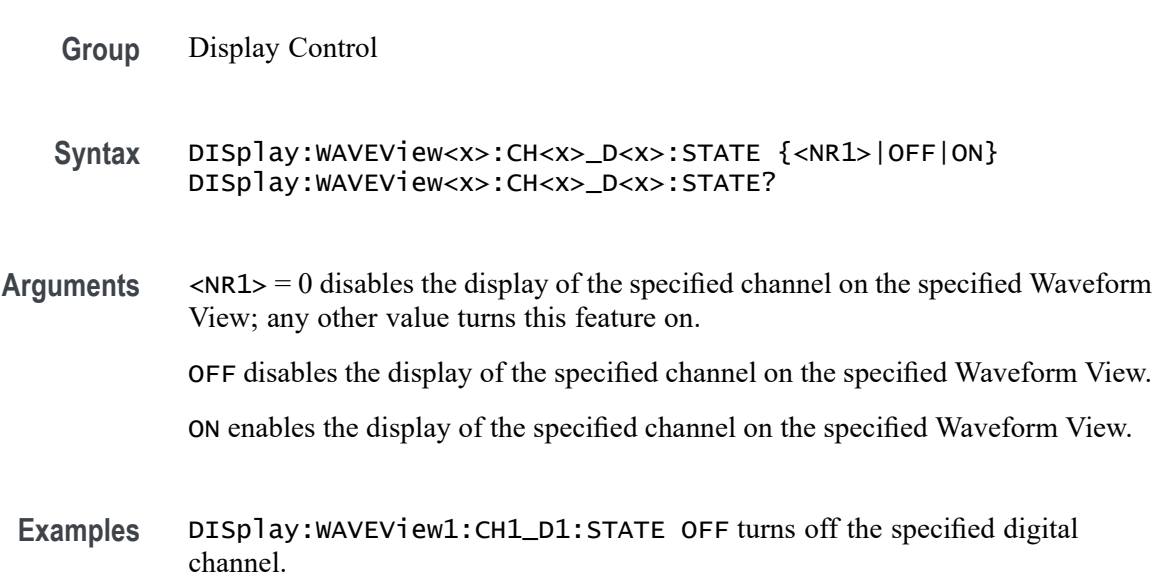

DISplay:WAVEView1:CH1\_D1:STATE? might return :DISPLAY:WAVEVIEW1:CH1\_D1:STATE 1 indicating the specified digital channel is on.

### **DISplay:WAVEView<x>:CURSor? (Query Only)**

This query returns the cursor parameters for the specified Waveform View.

*NOTE.* WAVEView<x> *is the specified Waveform View and must be* WAVEView1*.*

**Group** Cursor

- **Syntax** DISplay:WAVEView<x>:CURSor?
- **Returns** Returns the cursor parameters for the specified Waveform View.

**Examples** DISplay:WAVEView1:CURSor? might return WAVEFORM;AUTO;2.4993299784074;2.4958885115371; -3.4414668702805E-3;"A";"A";300.0E-6;2.2369669999970; 256.967000E-3;-300.0E-6;-300.0E-6;300.0E-6; "???? ????";"s";"???? ????";600.0E-6;1.6666666666667E+3; 1;300.0E-6;-300.0E-6;SAME;4.1655499640123E+3;INDEPENDENT;AUTO

## **DISplay:WAVEView<x>:CURSor:CURSOR<x>? (Query Only)**

This query returns the cursor parameters for the specified cursor in the specified Waveform View.

*NOTE.* WAVEView<x> *is the specified Waveform View and must be* WAVEView1*.* Cursor<x> *is the specified cursor and must be* CURSOR1*.*

- **Group** Cursor
- **Syntax** DISplay:WAVEView<x>:CURSor:CURSOR<x>?
- **Returns** Returns the cursor parameters for the specified cursor in the specified Waveform View.
**Examples** DISplay:WAVEView1:CURSor:CURSOR1? might return :DISPLAY:WAVEVIEW1:CURSOR:CURSOR:WAVEFORM:BPOSITION 5.0E-6;APOSITION -5.0E-6;:DISPLAY:WAVEVIEW1:CURSOR:CURSOR:BSOURCE AUTO;HBARS:BPOSITION 9.91E+37;BUNITS "V";AUNITS "V";APOSITION 9.91E+37;DELTA 9.91E+37;:DISPLAY:WAVEVIEW1:CURSOR:CURSOR:VBA RS:BPOSITION 5.0E-6;APOSITION -5.0E-6;UNITS "s";DELTA 10.0E-6;ALTERNATEB "???? ????";ALTERNATEA "???? ????";:DISPLAY:WAVEVIEW1:CURSOR:CURSOR:STATE 1;FUNCTION WAVEFORM;SCREEN:AYPOSITION -2.0E-3;BXPOSITION -5.0E-6;BYPOSITION -2.0E-3;AXPOSITIO N -5.0E-6;:DISPLAY:WAVEVIEW1:CURSOR:CURSOR:MODE INDEPENDENT;ASOURCE AUTO;DDT 9.91E+37;ONEOVERDELTATVALUE 100.0E+3;SPLITM ODE SAME;LINESTYLE SOLID.

#### **DISplay:WAVEView<x>:CURSor:CURSOR<x>:ASOUrce**

This command sets or queries the cursor A source of the specified cursor in the specified Waveform View.

*NOTE.* WAVEView<x> *is the specified Waveform View and must be* WAVEView1*.* Cursor<x> *is the specified cursor and must be* CURSOR1*.*

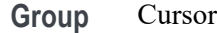

- **Syntax** DISplay:WAVEView<x>:CURSor:CURSOR<x>:ASOUrce {AUTO|CH<x>|BUS<x>|MATH<x>|REF<x>|PLOT<x>} DISplay:WAVEView<x>:CURSor:CURSOR<x>:ASOUrce?
- **Arguments** Arguments are the specified source waveform.
- **Examples** DISplay:WAVEView1:CURSor:CURSOR1:ASOUrce CH1 sets the cursor 1 source to channel 1.

DISplay:WAVEView1:CURSor:CURSOR1:ASOUrce? might return :DISPLAY:WAVEVIEW1:CURSOR:CURSOR1:ASOURCE REF1 indicating the cursor A source is reference 1.

# **DISplay:WAVEView<x>:CURSor:CURSOR<x>:BSOUrce**

This command sets or queries the cursor B source of the specified cursor in the specified Waveform View.

*NOTE.* WAVEView<x> *is the specified Waveform View and must be* WAVEView1*.* Cursor<x> *is the specified cursor and must be* CURSOR1*.*

- **Group** Cursor
- **Syntax** DISplay:WAVEView<x>:CURSor:CURSOR<x>:BSOUrce {CH<x>|BUS<x>|MATH<x>|REF<x>|PLOT<x>} DISplay:WAVEView<x>:CURSor:CURSOR<x>:BSOUrce?
- **Arguments** Arguments are the specified source waveform.
- **Examples** DISplay:WAVEView1:CURSor:CURSOR1:BSOUrce CH1 sets the cursor B source to channel 1.

DISplay:WAVEView1:CURSor:CURSOR1:BSOUrce? might return :DISPLAY:WAVEVIEW1:CURSOR:CURSOR1:BSOURCE REF1 indicating the cursor b source is reference 1.

# **DISplay:WAVEView<x>:CURSor:CURSOR<x>:DDT? (Query Only)**

This query returns the delta V over delta T cursor readout value of the specified cursor in the specified Waveform View.

*NOTE.* WAVEView<x> *is the specified Waveform View and must be* WAVEView1*.* Cursor<x> *is the specified cursor and must be* CURSOR1*.*

- **Group** Cursor
- **Syntax** DISplay:WAVEView<x>:CURSor:CURSOR<x>:DDT?
- **Returns** The delta V over delta T cursor readout value of the specified cursor in the specified Waveform View.

**Examples** DISplay:WAVEView1:CURSor:CURSOR1:DDT? might return :DISPLAY:WAVEVIEW1:CURSOR:CURSOR1:DDT 9.91E+37 indicating the delta V over delta T cursor readout value of the specified cursor is 9.91E+37.

## **DISplay:WAVEView<x>:CURSor:CURSOR<x>:FUNCtion**

This command sets or queries the cursor type of the specified cursor in the specified Waveform View.

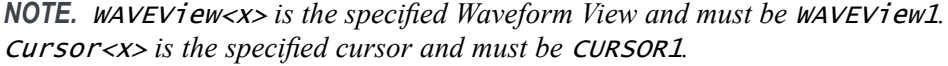

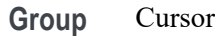

- **Syntax** DISplay:WAVEView<x>:CURSor:CURSOR<x>:FUNCtion {SCREEN|WAVEFORM|VBArs|HBArs} DISplay:WAVEView<x>:CURSor:CURSOR<x>:FUNCtion?
- **Arguments** HBArs specifies horizontal bar cursors, which measure in vertical units.

VBArs specifies vertical bar cursors, which measure in horizontal units.

SCREEN specifies both horizontal and vertical bar cursors, which measure in horizontal and vertical units specified by the Cursor 1 and Cursor 2 Sources. Use these cursors to measure anywhere in the waveform display area.

WAVEform specifies paired or split cursors in YT display format for measuring waveform amplitude and time. In XY and XYZ format, these cursors indicate the amplitude positions of an XY pair (Ch1 vs Ch2 voltage, where Ch1 is the X axis and Ch2 is the Y axis) relative to the trigger.

**Examples** DISPLAY:WAVEVIEW1:CURSOR:CURSOR1:FUNCTION VBArs selects the vertical bar cursor type for the specified Waveform View and cursor.

> DISPLAY:WAVEVIEW1:CURSOR:CURSOR1:FUNCTION? might return :DISPLAY:WAVEVIEW1:CURSOR:CURSOR1:FUNCTION HBArs indicating that the specified cursor is set to HBArs.

#### **DISplay:WAVEView<x>:CURSor:CURSOR<x>:HBArs:APOSition**

Sets or queries the HBARs vertical A position of the specified cursor in the specified Waveform View.

*NOTE.* WAVEView<x> *is the specified Waveform View and must be* WAVEView1*.* Cursor<x> *is the specified cursor and must be* CURSOR1*.* **Group** Cursor **Syntax** DISplay:WAVEView<x>:CURSor:CURSOR<x>:HBArs:APOSition <NR3> DISplay:WAVEView<x>:CURSor:CURSOR<x>:HBArs:APOSition? **Arguments** <NR3> is the vertical cursor A position of the specified cursor in the specified Waveform View. 0.0 divisions is center, 5.0 top of the waveview, and -5.0 the bottom of the waveview. **Examples** DISplay:WAVEView1:CURSor:CURSOR1:HBArs:APOSition 3.0e0 sets the cursor position to 3 V. DISplay:WAVEView1:CURSor:CURSOR1:HBArs:APOSition? might return :DISPLAY:WAVEVIEW1:CURSOR:CURSOR1:HBARS:APOSITION 2.9303448275862 indicating the cursor position is 2.93 V.

#### **DISplay:WAVEView<x>:CURSor:CURSOR<x>:HBArs:AUNIts? (Query Only)**

This command queries the cursor A vertical units of the specified cursor in the specified Waveform View.

*NOTE.* WAVEView<x> *is the specified Waveform View and must be* WAVEView1*.* Cursor<x> *is the specified cursor and must be* CURSOR1*.*

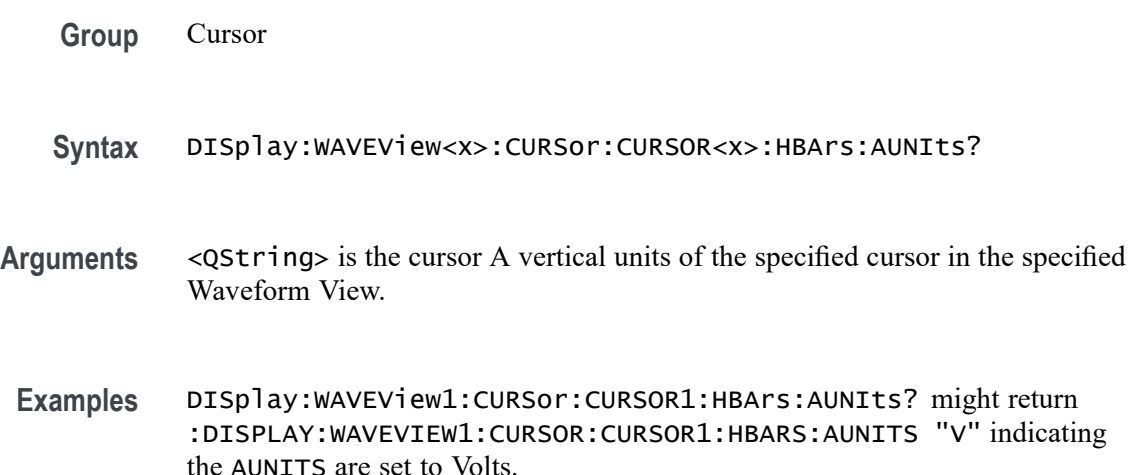

# **DISplay:WAVEView<x>:CURSor:CURSOR<x>:HBArs:BPOSition**

Sets or queries the HBARs vertical B position of the specified cursor in the specified Waveform View.

*NOTE.* WAVEView<x> *is the specified Waveform View and must be* WAVEView1*.* Cursor<x> *is the specified cursor and must be* CURSOR1*.*

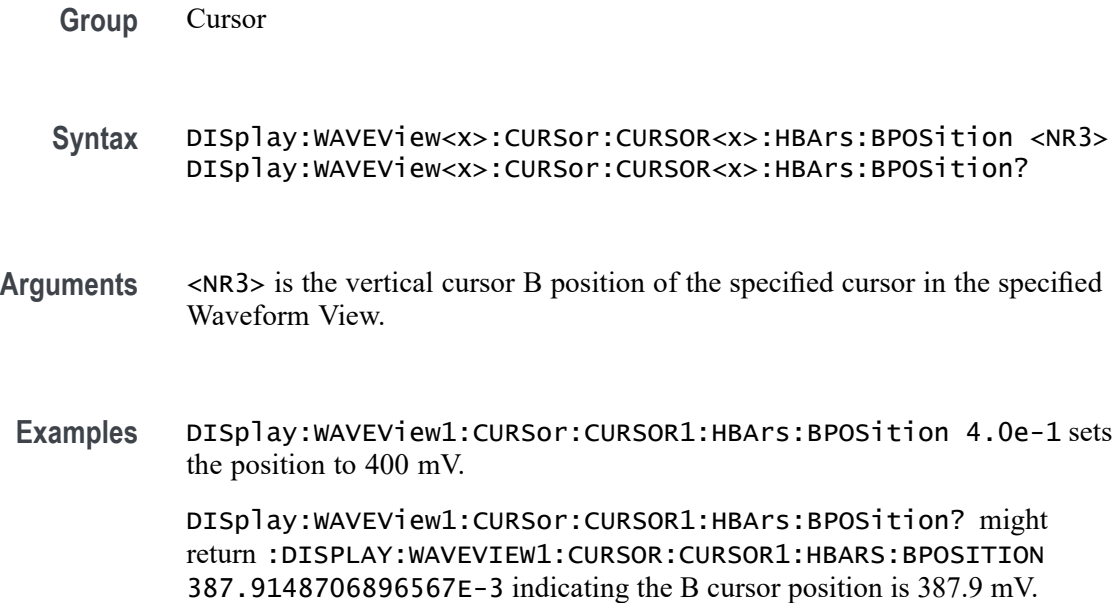

# **DISplay:WAVEView<x>:CURSor:CURSOR<x>:HBArs:BUNIts? (Query Only)**

This command queries the cursor B vertical units of the specified cursor in the specified Waveform View.

*NOTE.* WAVEView<x> *is the specified Waveform View and must be* WAVEView1*.* Cursor<x> *is the specified cursor and must be* CURSOR1*.*

**Group** Cursor

**Syntax** DISplay:WAVEView<x>:CURSor:CURSOR<x>:HBArs:BUNIts?

**Returns** <QString> is the cursor B vertical units of the specified cursor in the specified Waveform View.

**Examples** DISplay:WAVEView1:CURSor:CURSOR1:HBArs:BUNIts? might return :DISPLAY:WAVEVIEW1:CURSOR:CURSOR1:HBARS:BUNITS "V" indicating the BUNITS are set to Volts.

# **DISplay:WAVEView<x>:CURSor:CURSOR<x>:HBArs:DELTa? (Query Only)**

This command queries the delta V cursor readout value of the specified cursor in the specified Waveform View.

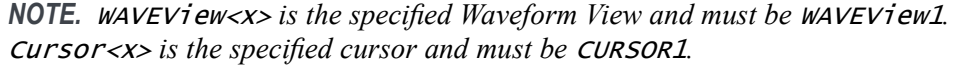

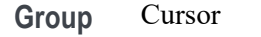

- **Syntax** DISplay:WAVEView<x>:CURSor:CURSOR<x>:HBArs:DELTa?
- **Returns** The delta V cursor readout value of the specified cursor in the specified Waveform View.
- **Examples** DISplay:WAVEView1:CURSor:CURSOR1:HBArs:DELTa? might return :DISPLAY:WAVEVIEW1:CURSOR:CURSOR1:HBARS:DELTA 2.612085129310 indicating the delta between the cursors is 2.61 V.

#### **DISplay:WAVEView<x>:CURSor:CURSOR<x>:MODe**

Sets or queries the cursor tracking mode of the specified cursor in the specified Waveform View.

*NOTE.* WAVEView<x> *is the specified Waveform View and must be* WAVEView1*.* Cursor<x> *is the specified cursor and must be* CURSOR1*.*

- **Group** Cursor
- **Syntax** DISplay:WAVEView<x>:CURSor:CURSOR<x>:MODe {INDEPENDENT|TRACK}
- **Arguments** TRACK ties the navigational functionality of the two cursors together. For cursor 1 adjustments, this ties the movement of the two cursors together; however, cursor 2 continues to move independently of cursor 1.

INDEPENDENT allows independent adjustment of the two cursors.

**Examples** DISPLAY:WAVEVIEW1:CURSOR:CURSOR1:MODE TRACK specifies that the cursor positions move in unison.

> DISPLAY:WAVEVIEW1:CURSOR:CURSOR1:MODE? might return :DISPLAY:WAVEVIEW1:CURSOR:CURSOR1:MODE TRACK, indicating that the two cursors move in unison.

# **DISplay:WAVEView<x>:CURSor:CURSOR<x>:ONEOVERDELTATVALUE? (Query Only)**

This query returns the one over delta T cursor readout value of the specified cursor in the specified Waveform View.

*NOTE.* WAVEView<x> *is the specified Waveform View and must be* WAVEView1*.* Cursor<x> *is the specified cursor and must be* CURSOR1*.*

- **Group** Cursor
- **Syntax** DISplay:WAVEView<x>:CURSor:CURSOR<x>:ONEOVERDELTATVALUE?
- **Returns** The one over delta T cursor readout value of the specified cursor in the specified Waveform View.
- **Examples** DISplay:WAVEView1:CURSor:CURSOR1:ONEOVERDELTATVALUE? might return :DISPLAY:WAVEVIEW1:CURSOR:CURSOR1:ONEOVERDELTATVALUE 179.3188E+3 indicating the one over delta time value is 179.3 kHz.

#### **DISplay:WAVEView<x>:CURSor:CURSOR<x>:SCREEN:AXPOSition**

Sets or queries the horizontal cursor A position of the specified cursor in the specified Waveform View.

*NOTE.* WAVEView<x> *is the specified Waveform View and must be* WAVEView1*.* Cursor<x> *is the specified cursor and must be* CURSOR1*.*

**Group** Cursor

- **Syntax** DISplay:WAVEView<x>:CURSor:CURSOR<x>:SCREEN:AXPOSition <NR3> DISplay:WAVEView<x>:CURSor:CURSOR<x>:SCREEN:AXPOSition?
- **Arguments** <NR3> is the horizontal cursor A position of the specified cursor in the specified Waveform View.

**Examples** DISPLAY:WAVEVIEW1:CURSOR:CURSOR1:SCREEN:AXPOSITION 15.0E-3 sets the x position of screen cursor1 in waveview1 to 15 mV.

> DISPLAY:WAVEVIEW1:CURSOR:CURSOR1:SCREEN:AXPOSITION? might return :DISPLAY:WAVEVIEW1:CURSOR:CURSOR1:SCREEN:AXPOSITION -64.0000E-03 indicating that x position of the specified screen cursor in the specified Waveform View is set to -64 mV.

## **DISplay:WAVEView<x>:CURSor:CURSOR<x>:SCREEN:AYPOSition**

This command sets or queries the vertical cursor A position of the specified cursor in the specified Waveform View.

*NOTE.* WAVEView<x> *is the specified Waveform View and must be* WAVEView1*.* Cursor<x> *is the specified cursor and must be* CURSOR1*.*

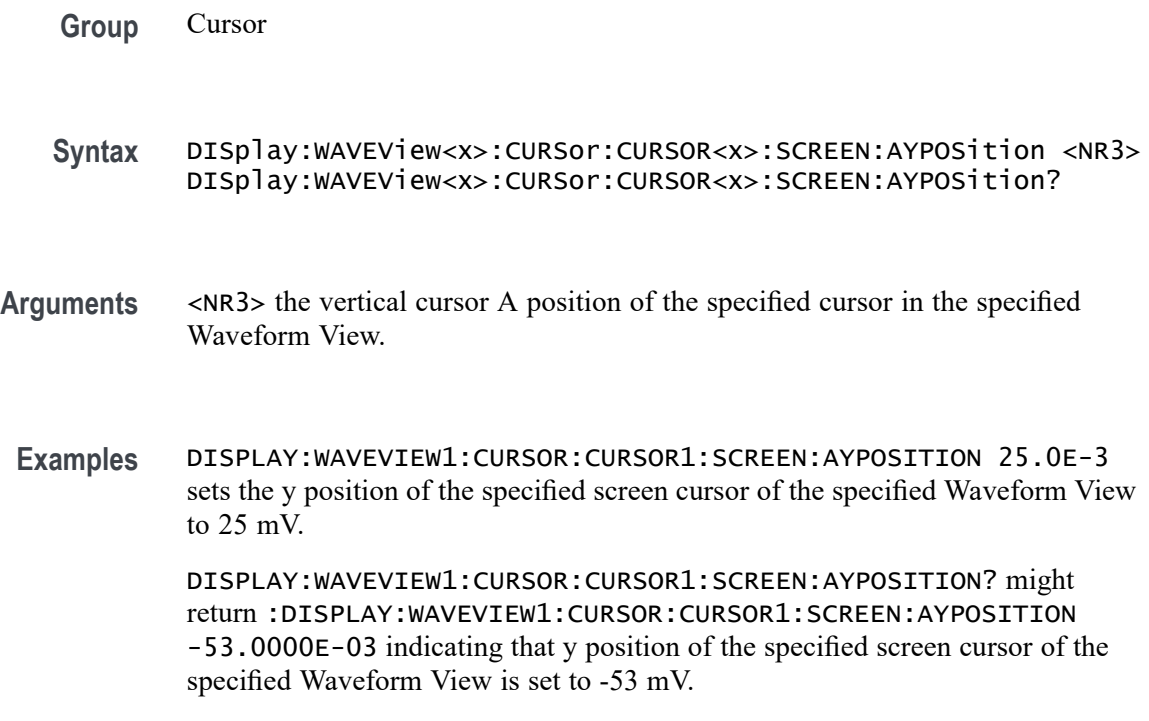

# **DISplay:WAVEView<x>:CURSor:CURSOR<x>:SCREEN:BXPOSition**

Sets or queries the horizontal cursor B position of the specified cursor in the specified Waveform View.

*NOTE.* WAVEView<x> *is the specified Waveform View and must be* WAVEView1*.* Cursor<x> *is the specified cursor and must be* CURSOR1*.*

**Group** Cursor

**Syntax** DISplay:WAVEView<x>:CURSor:CURSOR<x>:SCREEN:BXPOSition <NR3> DISplay:WAVEView<x>:CURSor:CURSOR<x>:SCREEN:BXPOSition?

- **Arguments** <NR3> is the horizontal cursor B position of the specified cursor in the specified Waveform View.
- **Examples** DISPLAY:WAVEVIEW1:CURSOR:CURSOR1:SCREEN:AXPOSITION 15.0E-3 sets the x position of the specified screen cursor in the specified Waveform View to 15 mV.

DISPLAY:WAVEVIEW1:CURSOR:CURSOR1:SCREEN:AXPOSITION? might return :DISPLAY:WAVEVIEW1:CURSOR:CURSOR1:SCREEN:AXPOSITION -64.0000E-03 indicating that x position of the specified screen cursor in the specified Waveform View is set to -64 mV.

#### **DISplay:WAVEView<x>:CURSor:CURSOR<x>:SCREEN:BYPOSition**

This command sets or queries the vertical cursor B position of the specified cursor in the specified Waveform View.

*NOTE.* WAVEView<x> *is the specified Waveform View and must be* WAVEView1*.* Cursor<x> *is the specified cursor and must be* CURSOR1*.*

- **Group** Cursor
- **Syntax** DISplay:WAVEView<x>:CURSor:CURSOR<x>:SCREEN:BYPOSition <NR3> DISplay:WAVEView<x>:CURSor:CURSOR<x>:SCREEN:BYPOSition?
- **Arguments** <NR3> the vertical cursor B position of the specified cursor in the specified Waveform View.

**Examples** DISPLAY:WAVEVIEW1:CURSOR:CURSOR1:SCREEN:BYPOSITION 25.0E-3 sets the y position of the screen cursor of waveview1 to 25 mV.

> DISPLAY:WAVEVIEW1:CURSOR:CURSOR1:SCREEN:BYPOSITION? might return :DISPLAY:WAVEVIEW1:CURSOR:CURSOR1:SCREEN:BYPOSITION -53.0000E-03 indicating that y position of the specified screen cursor of the specified Waveform View is set to -53 mV.

# **DISplay:WAVEView<x>:CURSor:CURSOR<x>:SPLITMODE**

This command sets or queries whether both cursors have the same or different sources.

*NOTE.* WAVEView<x> *is the specified Waveform View and must be* WAVEView1*.* Cursor<x> *is the specified cursor and must be* CURSOR1*.*

- **Group** Cursor
- **Syntax** DISplay:WAVEView<x>:CURSor:CURSOR<x>:SPLITMODE {SAME|SPLIT} DISplay:WAVEView<x>:CURSor:CURSOR<x>:SPLITMODE?
- **Arguments** SAME specifies both cursors have the same source.

SPLIT specifies the cursors have different sources.

**Examples** DISplay:WAVEView1:CURSor:CURSOR1:SPLITMODE SPLIT specifies the cursors have different sources.

> DISplay:WAVEView1:CURSor:CURSOR1:SPLITMODE? might return :DISPLAY:WAVEVIEW1:CURSOR:CURSOR1:SPLITMODE SAME indicating the cursors have the same source.

# **DISplay:WAVEView<x>:CURSor:CURSOR<x>:STATE**

This command sets or queries the visible state of the specified cursor in the specified Waveform View.

*NOTE.* WAVEView<x> *is the specified Waveform View and must be* WAVEView1*.* Cursor<x> *is the specified cursor and must be* CURSOR1*.*

**Group** Cursor

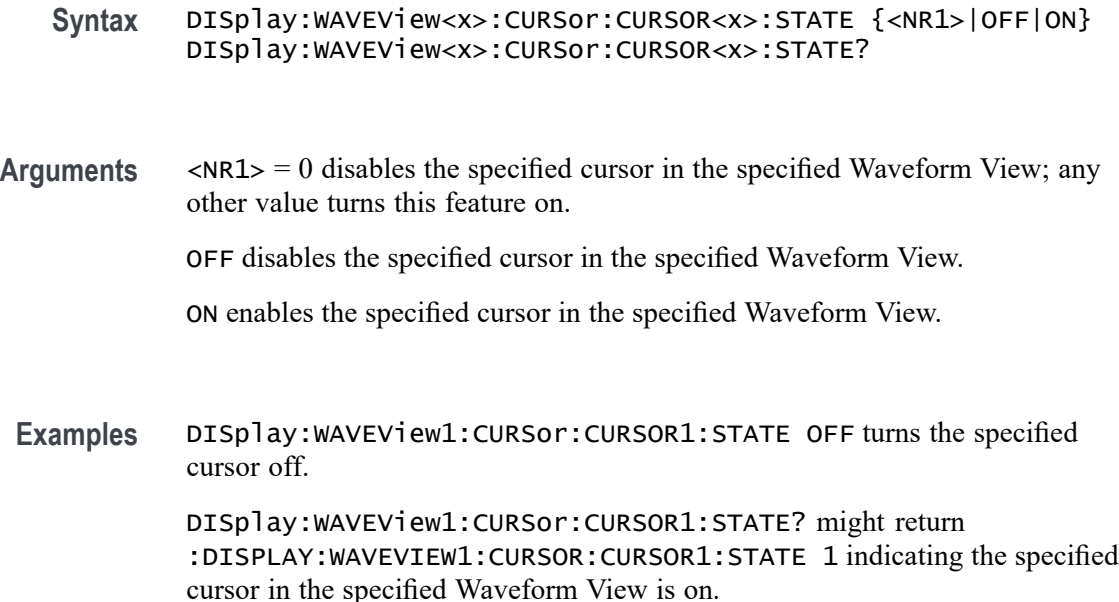

# **DISplay:WAVEView<x>:CURSor:CURSOR<x>:VBArs:APOSition**

This command sets or queries the cursor A horizontal position of the specified cursor in the specified Waveform View.

*NOTE.* WAVEView<x> *is the specified Waveform View and must be* WAVEView1*.* Cursor<x> *is the specified cursor and must be* CURSOR1*.*

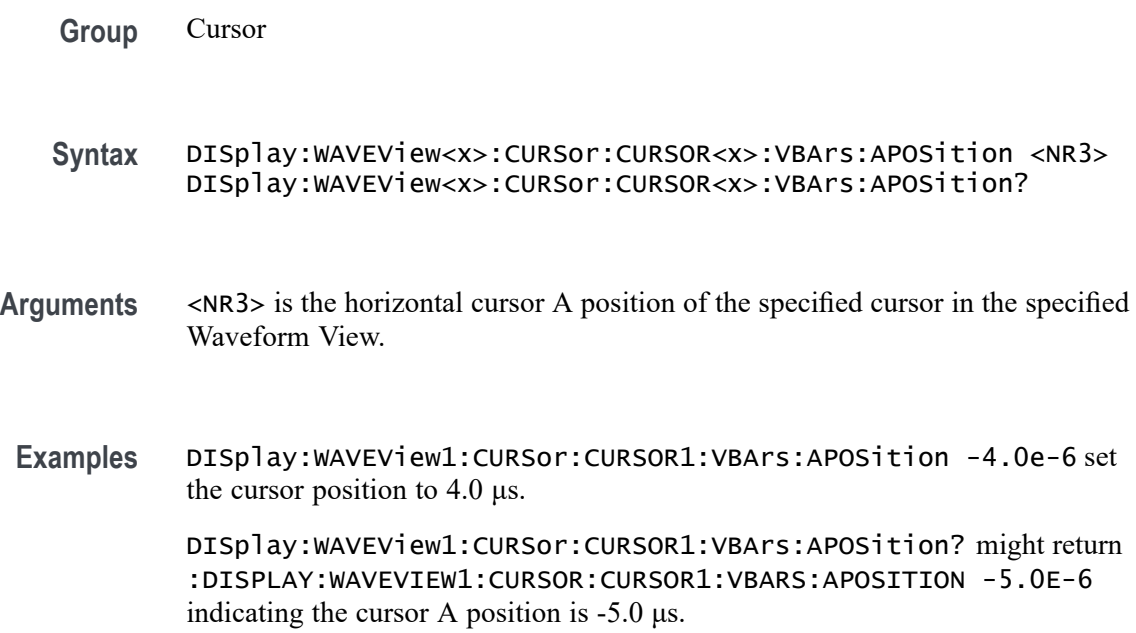

# **DISplay:WAVEView<x>:CURSor:CURSOR<x>:VBArs:BPOSition**

This command sets or queries the cursor B horizontal position of the specified cursor in the specified Waveform View.

*NOTE.* WAVEView<x> *is the specified Waveform View and must be* WAVEView1*.* Cursor<x> *is the specified cursor and must be* CURSOR1*.*

**Group** Cursor

**Syntax** DISplay:WAVEView<x>:CURSor:CURSOR<x>:VBArs:BPOSition <NR3> DISplay:WAVEView<x>:CURSor:CURSOR<x>:VBArs:BPOSition?

- **Arguments** <NR3> is the horizontal cursor B position of the specified cursor in the specified Waveform View.
- **Examples** DISplay:WAVEView1:CURSor:CURSOR1:VBArs:BPOSition 4.0e-6 sets the cursor position to 4.0 μs. DISplay:WAVEView1:CURSor:CURSOR1:VBArs:BPOSition? might

return :DISPLAY:WAVEVIEW1:CURSOR:CURSOR1:VBARS:BPOSITION 3.2736951319481E-6 indicating the B cursor position is 3.27 μs.

# **DISplay:WAVEView<x>:CURSor:CURSOR<x>:VBArs:DELTa? (Query Only)**

This query sets or returns the delta T cursor readout value of the specified cursor in the specified Waveform View.

*NOTE.* WAVEView<x> *is the specified Waveform View and must be* WAVEView1*.* Cursor<x> *is the specified cursor and must be* CURSOR1*.*

**Group** Cursor

**Syntax** DISplay:WAVEView<x>:CURSor:CURSOR<x>:VBArs:DELTa?

**Returns** The delta T cursor readout value of the specified cursor in the specified Waveform View.

**Examples** DISplay:WAVEView1:CURSor:CURSOR1:VBArs:DELTa? might return :DISPLAY:WAVEVIEW1:CURSOR:CURSOR1:VBARS:DELTA 6.7926388747725E-6 indicating the delta T cursor readout value is 6.79 μs.

## **DISplay:WAVEView<x>:CURSor:CURSOR<x>:VBArs:UNIts? (Query Only)**

This query returns cursor A vertical units of the specified cursor in the specified Waveform View.

*NOTE.* WAVEView<x> *is the specified Waveform View and must be* WAVEView1*.* Cursor<x> *is the specified cursor and must be* CURSOR1*.*

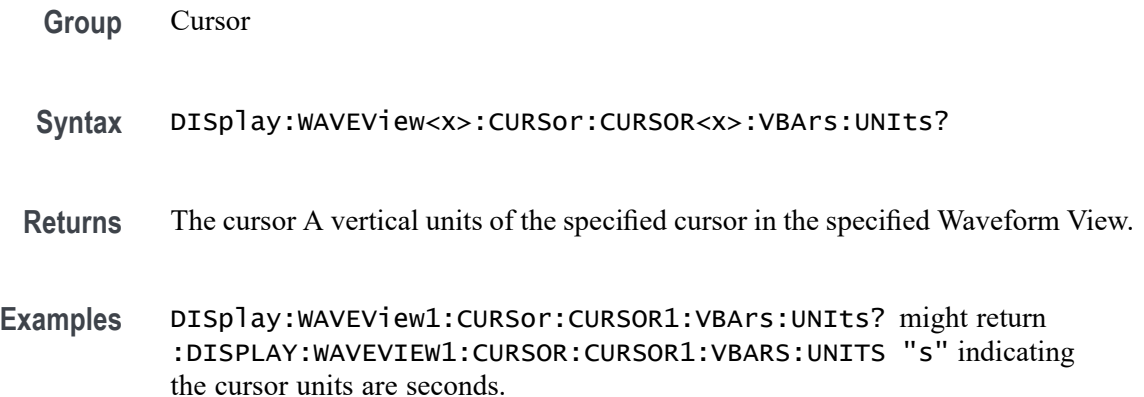

#### **DISplay:WAVEView<x>:CURSor:CURSOR<x>:WAVEform:APOSition**

This command sets or queries the horizontal cursor A position of the specified cursor in the specified Waveform View.

*NOTE.* WAVEView<x> *is the specified Waveform View and must be* WAVEView1*.* Cursor<x> *is the specified cursor and must be* CURSOR1*.*

**Group** Cursor **Syntax** DISplay:WAVEView<x>:CURSor:CURSOR<x>:WAVEform:APOSition  $<$ NR $3$  $>$ DISplay:WAVEView<x>:CURSor:CURSOR<x>:WAVEform:APOSition? **Arguments** <NR3> is the horizontal cursor A position of the specified cursor in the specified Waveform View.

**Examples** DISplay:WAVEView1:CURSor:CURSOR1:WAVEform:APOSition 1.5e-6 sets the position to 1.5 μs.

> DISplay:WAVEView1:CURSor:CURSOR1:WAVEform:APOSition? might return :DISPLAY:WAVEVIEW1:CURSOR:CURSOR1:WAVEFORM:APOSITION  $-1.2667480236557E-6$  indicating the position is 1.27  $\mu$ s.

# **DISplay:WAVEView<x>:CURSor:CURSOR:WAVEform:AVPOSition? (Query Only)**

This command queries the vertical waveform value at the cursor A position in the specified Waveform View.

*NOTE.* WAVEView<x> *is the specified Waveform View and must be* WAVEView1*. .*

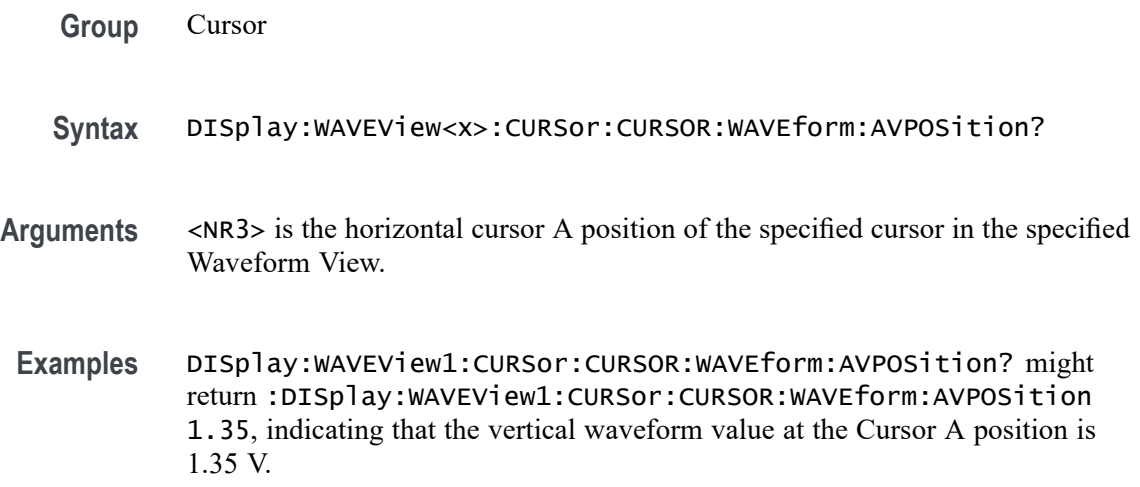

#### **DISplay:WAVEView<x>:CURSor:CURSOR<x>:WAVEform:BPOSition**

This command sets or queries the horizontal cursor B position of the specified cursor in the specified Waveform View.

*NOTE.* WAVEView<x> *is the specified Waveform View and must be* WAVEView1*.* Cursor<x> *is the specified cursor and must be* CURSOR1*.*

**Group** Cursor

**Syntax** DISplay:WAVEView<x>:CURSor:CURSOR<x>:WAVEform:BPOSition  $<$ NR $3$ > DISplay:WAVEView<x>:CURSor:CURSOR<x>:WAVEform:BPOSition?

- **Arguments** <NR3> is the horizontal cursor B position of the specified cursor in the specified Waveform View.
- **Examples** DISplay:WAVEView1:CURSor:CURSOR1:WAVEform:BPOSition 8.0e-9 sets the position to 8.0 ns.

DISplay:WAVEView1:CURSor:CURSOR1:WAVEform:BPOSition? might return :DISPLAY:WAVEVIEW1:CURSOR:CURSOR1:WAVEFORM:BPOSITION 711.6310718892624E-9 indicating the cursor position is 711.6 ns.

## **DISplay:WAVEView<x>:CURSor:CURSOR:WAVEform:BVPOSition? (Query Only)**

This command queries the vertical waveform value at the cursor B position in the specified Waveform View.

*NOTE.* WAVEView<x> *is the specified Waveform View and must be* WAVEView1*. .*

**Group** Cursor **Syntax** DISplay:WAVEView<x>:CURSor:CURSOR:WAVEform:BVPOSition? **Arguments** <NR3> is the horizontal cursor A position of the specified cursor in the specified Waveform View. **Examples** DISplay:WAVEView1:CURSor:CURSOR:WAVEform:BVPOSition? might return :DISplay:WAVEView1:CURSor:CURSOR:WAVEform:BVPOSition -0.72, indicating that the vertical waveform value at the Cursor B position is -0.72 V.

#### **DISplay:WAVEView<x>:FILTer**

This command sets or queries the type of interpolation filter for the display.

*NOTE.* WAVEView<x> *is the specified Waveform View and must be* WAVEView1*.*

**Group** Display Control

**Syntax** DISplay:WAVEView<x>:FILTer {SINX|LINear}

**Arguments** LINEAr specifies linear interpolation, where acquired points are connected with straight lines.

SINX specifies  $sin(x)/x$  interpolation, where acquired points are fit to a curve.

**Examples** DISplay:WAVEView1:FILTer SINX specifies sine-curve interpolation, when magnifying waveforms.

> DISplay:WAVEView1:FILTer? might return :DISplay:WAVEView1:FILTer LINEAR, indicating that straight-line interpolation is specified for magnifying waveforms.

#### **DISplay:WAVEView<x>:GRAticule**

This command selects or queries the type of graticule that is displayed.

*NOTE.* WAVEView<x> *is the specified Waveform View and must be* WAVEView1*.*

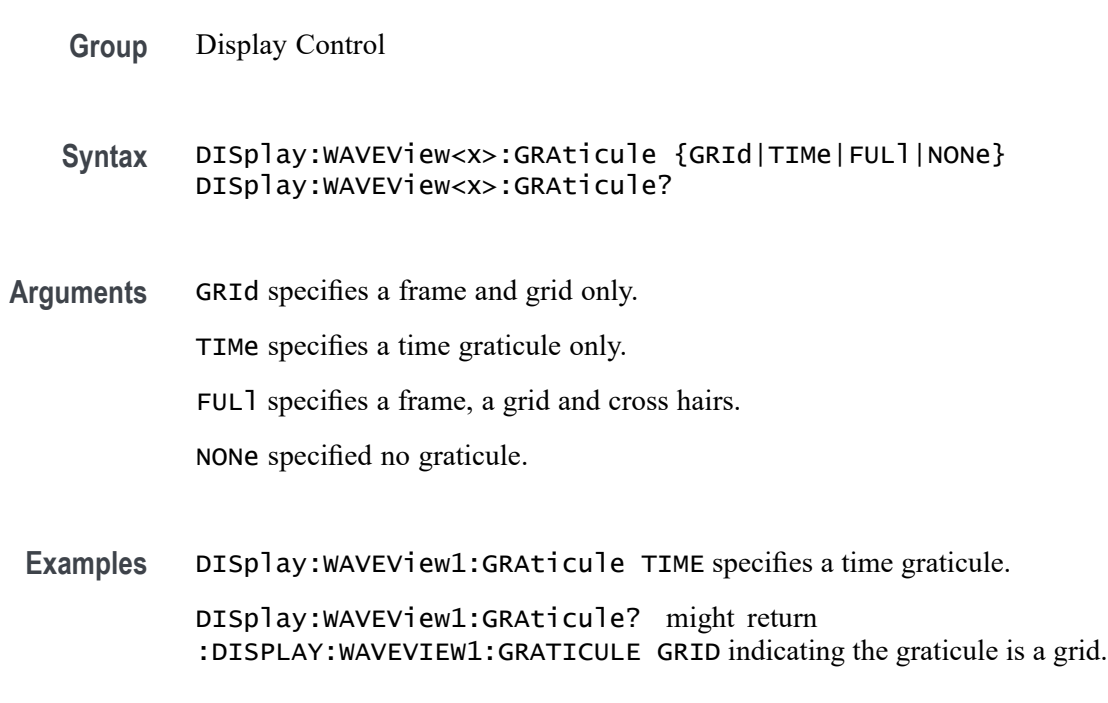

#### **DISplay:WAVEView<x>:INTENSITy:GRATicule**

This command sets or queries the graticule saturation level.

*NOTE.* WAVEView<x> *is the specified Waveform View and must be* WAVEView1*.*

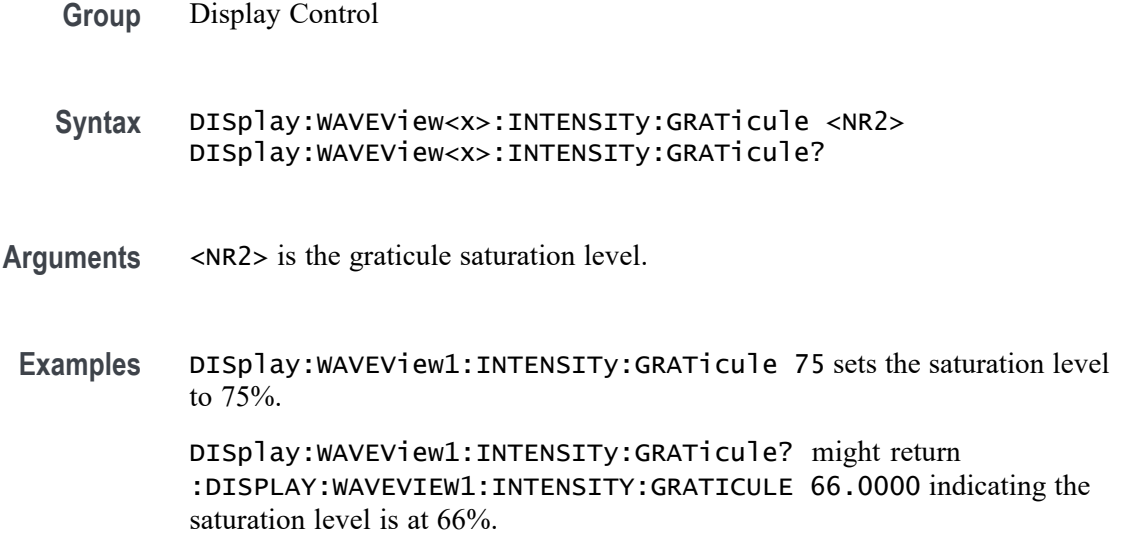

## **DISplay:WAVEView<x>:INTENSITy:WAVEform**

This command sets or queries the waveform saturation level.

*NOTE.* WAVEView<x> *is the specified Waveform View and must be* WAVEView1*.*

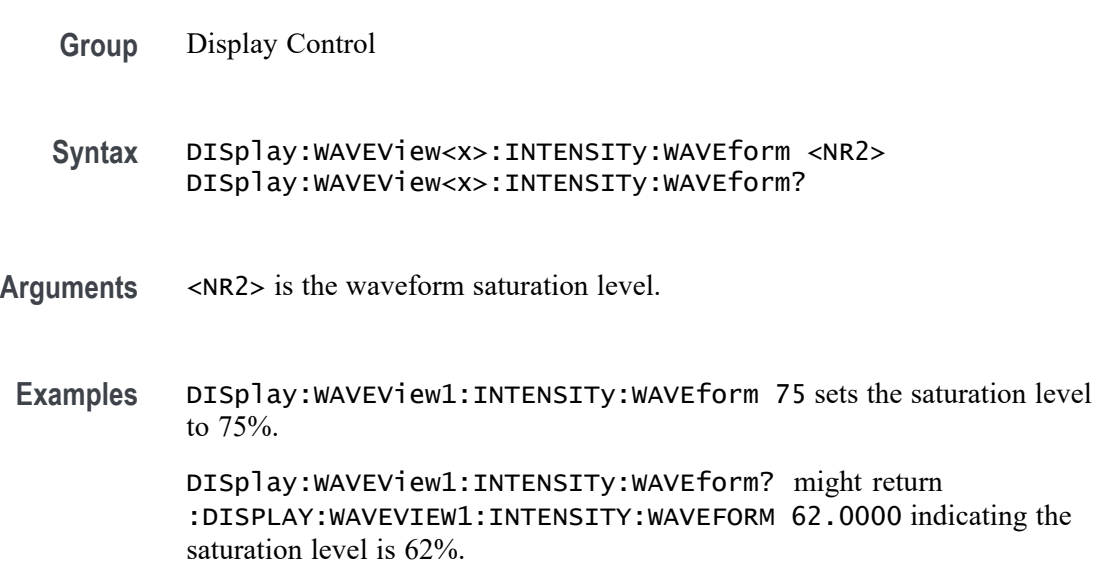

# **DISplay:WAVEView<x>:MATH:MATH<x>:AUTOScale**

This command sets or queries whether the specified math gets auto-scaled when the math equation changes within the specified Waveform View.

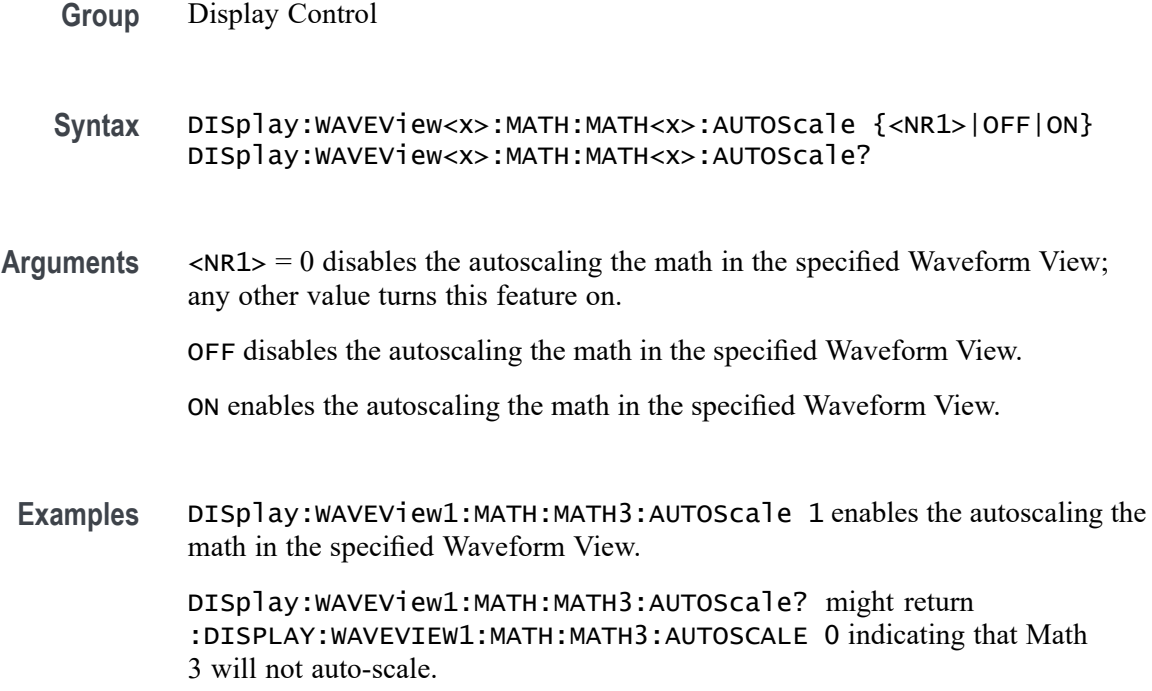

# **DISplay:WAVEView<x>:MATH:MATH<x>:STATE**

This command sets or queries the state of the specified math waveform in the specified Waveform View.

*NOTE.* WAVEView<x> *is the specified Waveform View and must be* WAVEView1*.*

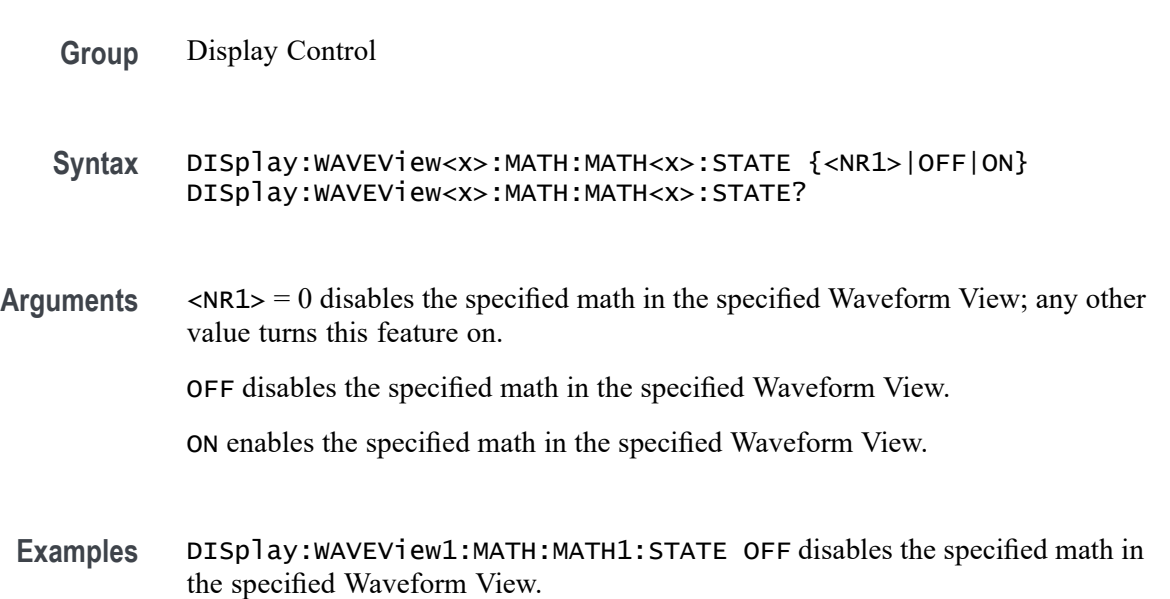

DISplay:WAVEView1:MATH:MATH2:STATE? might return :DISPLAY:WAVEVIEW1:MATH:MATH2:STATE 1 indicating the math is displayed.

## **DISplay:WAVEView<x>:MATH:MATH<x>:VERTical:POSition**

This command sets or queries the vertical position in divisions of the specified math waveform in the specified Waveform View.

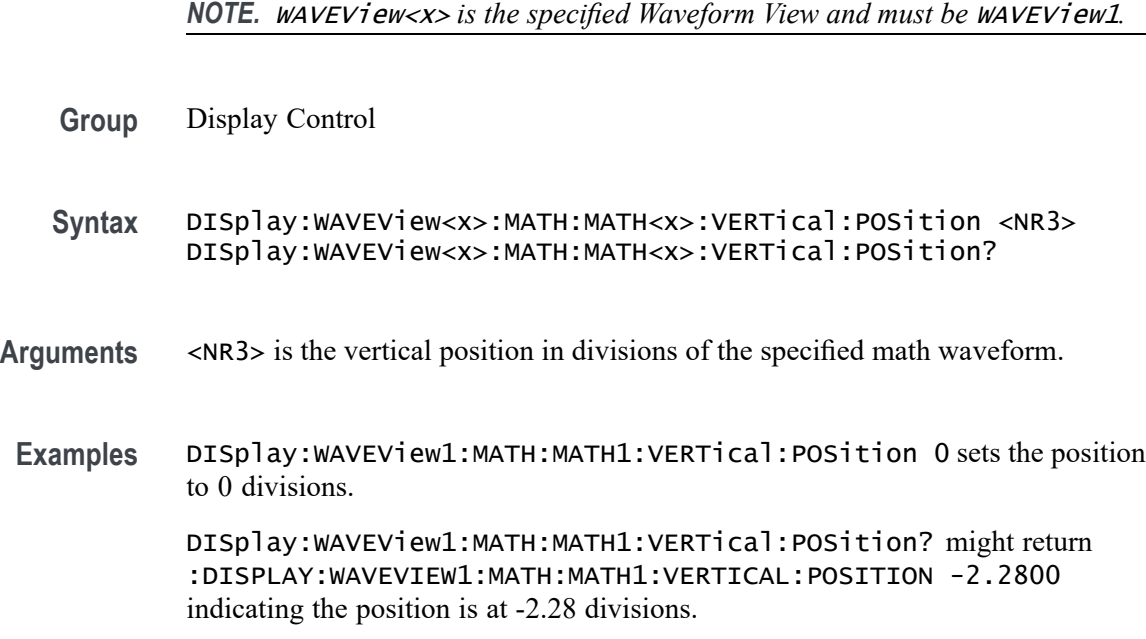

# **DISplay:WAVEView<x>:MATH:MATH<x>:VERTical:SCAle**

Sets or queries the vertical scale of the specified math in volts per division within the specified Waveform View.

*NOTE.* WAVEView<x> *is the specified Waveform View and must be* WAVEView1*.*

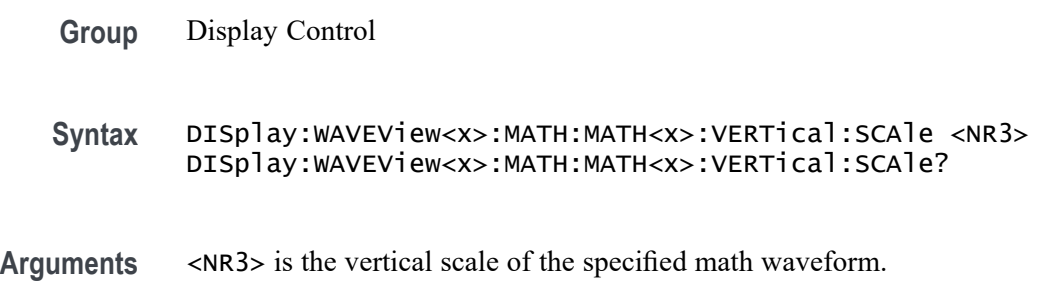

**Examples** DISplay:WAVEView1:MATH:MATH1:VERTical:SCAle 400e-3 sets the scale to 400 mV per division.

> DISplay:WAVEView1:MATH:MATH1:VERTical:SCAle? might return :DISPLAY:WAVEVIEW1:MATH:MATH1:VERTICAL:SCALE 395.0000E-3 indicating the scale is 395 mV.

# **DISplay:WAVEView<x>:PLOT:PLOT<x>:AUTOScale**

This command sets or queries whether the specified trend gets auto-scaled when the new data is available within the specified Waveform View.

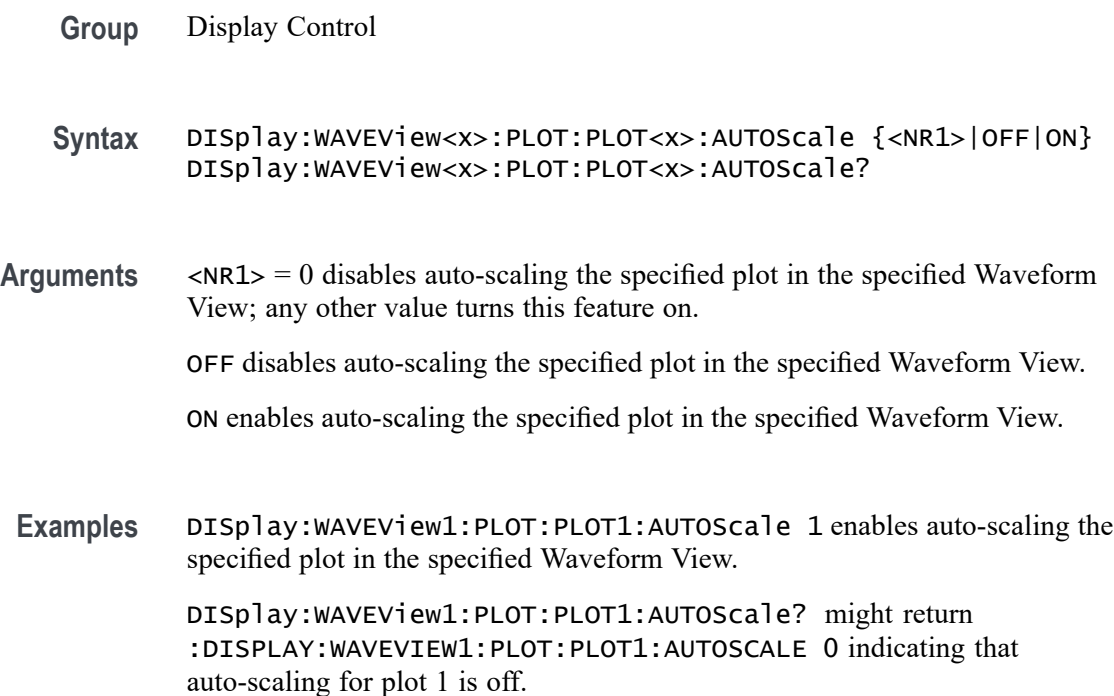

# **DISplay:WAVEView<x>:PLOT:PLOT<x>:STATE**

This command sets or queries the state of the specified time trend plot waveform in the specified Waveform View.

- **Group** Display Control
- **Syntax** DISplay:WAVEView<x>:PLOT:PLOT<x>:STATE {<NR1>|OFF|ON} DISplay:WAVEView<x>:PLOT:PLOT<x>:STATE?

**Arguments** <NR1> = 0 disables the specified plot in the specified Waveform View; any other value turns this feature on.

OFF disables the specified plot in the specified Waveform View.

ON enables the specified plot in the specified Waveform View.

**Examples** DISplay: WAVEView1: PLOT: PLOT1: STATE OFF disables the specified plot in the specified Waveform View.

> DISplay:WAVEView1:PLOT:PLOT1:STATE? might return :DISPLAY:WAVEVIEW1:PLOT:PLOT1:STATE 1 indicating the specified plot in the specified Waveform View is on.

#### **DISplay:WAVEView<x>:PLOT:PLOT<x>:VERTical:POSition**

This command sets or queries the vertical position of the specified time trend in the specified Waveform View in absolute units.

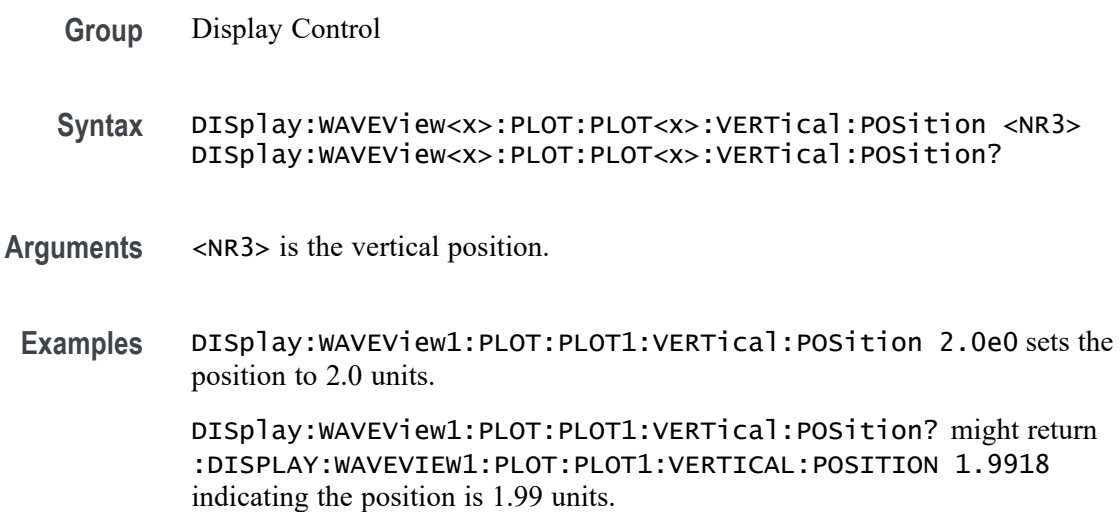

#### **DISplay:WAVEView<x>:PLOT:PLOT<x>:VERTical:SCAle**

This command sets or queries the vertical scale of the specified time trend in units per division in the specified Waveform View.

**Group** Display Control

**Syntax** DISplay:WAVEView<x>:PLOT:PLOT<x>:VERTical:SCAle <NR3> DISplay:WAVEView<x>:PLOT:PLOT<x>:VERTical:SCAle?

**Arguments** <NR3> is the vertical scale.

**Examples** DISplay:WAVEView1:PLOT:PLOT1:VERTical:SCAle 725.0e-3 sets the scale to 725 mUnits.

> DISplay:WAVEView1:PLOT:PLOT1:VERTical:SCAle? might return :DISPLAY:WAVEVIEW1:PLOT:PLOT1:VERTICAL:SCALE 730.0000E-3 indicating the scale is 730.0 mUnits.

## **DISplay:WAVEView<x>:REF:REF<x>:STATE**

This command sets or queries the state of the specified reference waveform in the specified Waveform View.

*NOTE.* WAVEView<x> *is the specified Waveform View and must be* WAVEView1*.*

- **Group** Display Control
- **Syntax** DISplay:WAVEView<x>:REF:REF<x>:STATE {<NR1>|OFF|ON} DISplay:WAVEView<x>:REF:REF<x>:STATE?
- **Arguments** <NR1> = 0 disables the specified reference in the specified Waveform View; any other value turns this feature on.

OFF disables the specified reference in the specified Waveform View.

ON enables the specified reference in the specified Waveform View.

**Examples** DISplay:WAVEView1:REF:REF1:STATE OFF disables the specified reference in the specified Waveform View.

> DISplay:WAVEView1:REF:REF1:STATE? might return :DISPLAY:WAVEVIEW1:REF:REF1:STATE 1 indicating the specified reference in the specified Waveform View is on.

# **DISplay:WAVEView<x>:REF:REF<x>:VERTical:POSition**

This command sets or queries the vertical position in divisions of the specified reference in the specified Waveform View.

*NOTE.* WAVEView<x> *is the specified Waveform View and must be* WAVEView1*.*

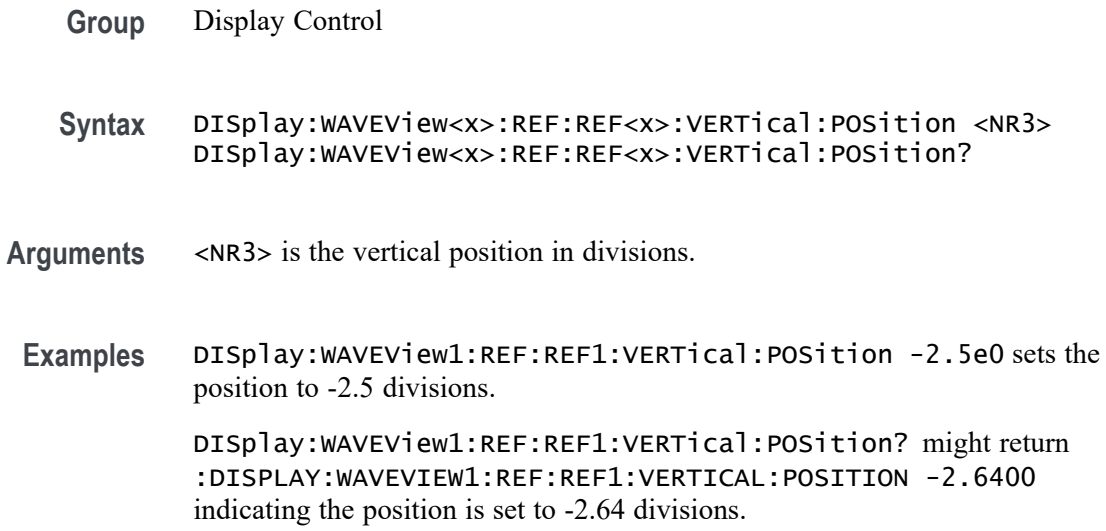

## **DISplay:WAVEView<x>:REF:REF<x>:VERTical:SCAle**

This command sets or queries the vertical scale of the specified reference in volts per div within the specified Waveform View.

*NOTE.* WAVEView<x> *is the specified Waveform View and must be* WAVEView1*.*

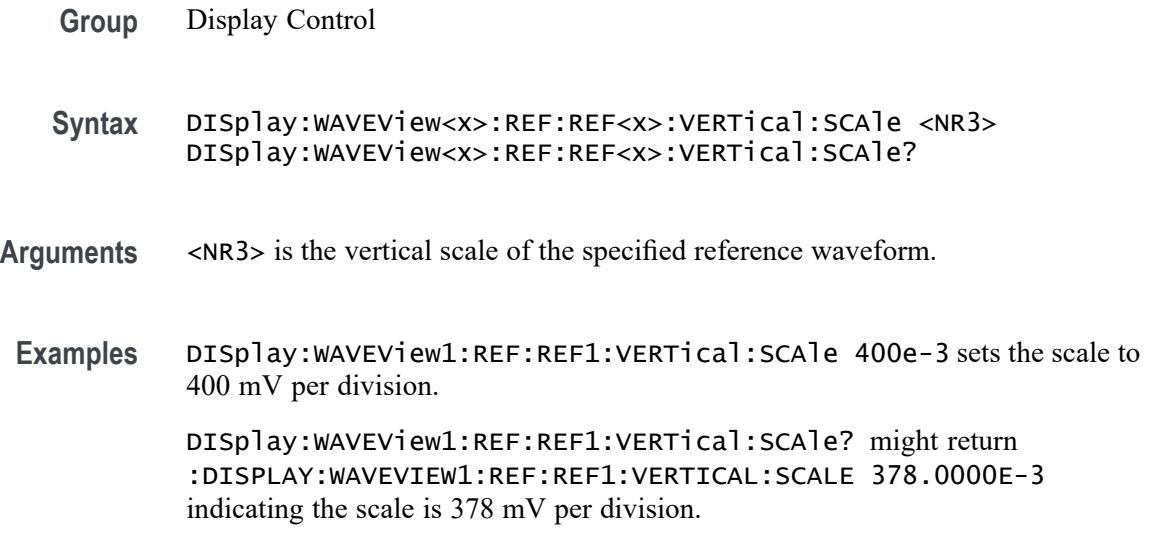

## **DISplay:WAVEView<x>:RF\_FREQuency<x>:VERTical:POSition**

This command sets or queries the vertical position of the specified Frequency vs. Time trace in the Waveform View, in divisions.

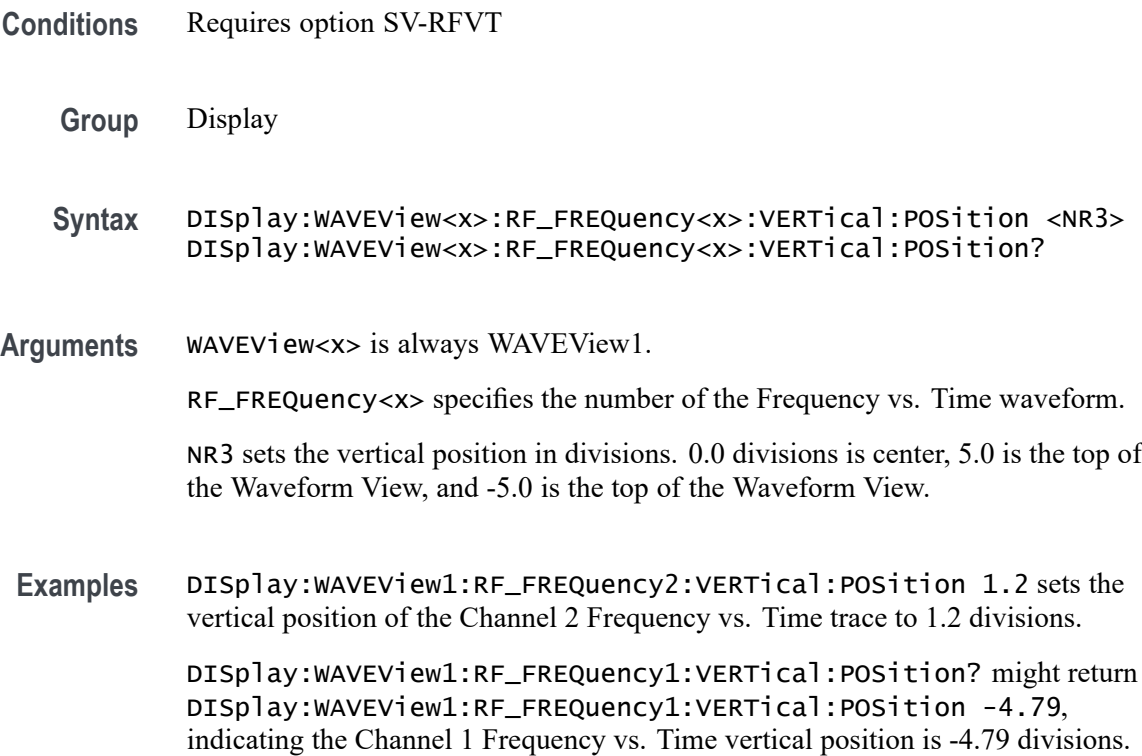

# **DISplay:WAVEView<x>:RF\_FREQuency<x>:VERTical:SCAle**

This command sets or queries the vertical scale of the specified Frequency vs. Time trace in the Waveform View, in divisions.

- **Conditions** Requires option SV-RFVT
	- **Group** Display
	- **Syntax** DISplay:WAVEView<x>:RF\_FREQuency<x>:VERTical:SCAle <NR3> DISplay:WAVEView<x>:RF\_FREQuency<x>:VERTical:SCAle?
- **Arguments** WAVEView<x> is always WAVEView1. RF\_FREQuency<x> specifies the number of the Frequency vs. Time waveform. NR3 sets the vertical scale, in Hertz per division.
- **Examples** DISplay:WAVEView1:RF\_FREQuency3:VERTical:SCAle 5.0e6 sets the vertical scale of the Channel 3 Frequency vs. Time trace to 5.0 MHz per division.

DISplay:WAVEView1:RF\_FREQuency2:VERTical:SCAle? might return DISplay:WAVEView1:RF\_FREQuency2:VERTical:SCAle 2.0E3, indicating the vertical scale of the Channel 2 Frequency vs. Time trace is 2 KHz per division.

# **DISplay:WAVEView<x>:RF\_MAGnitude<x>:VERTical:POSition**

This command sets or queries the vertical position of the specified Magnitude vs. Time trace in the Waveform View, in divisions.

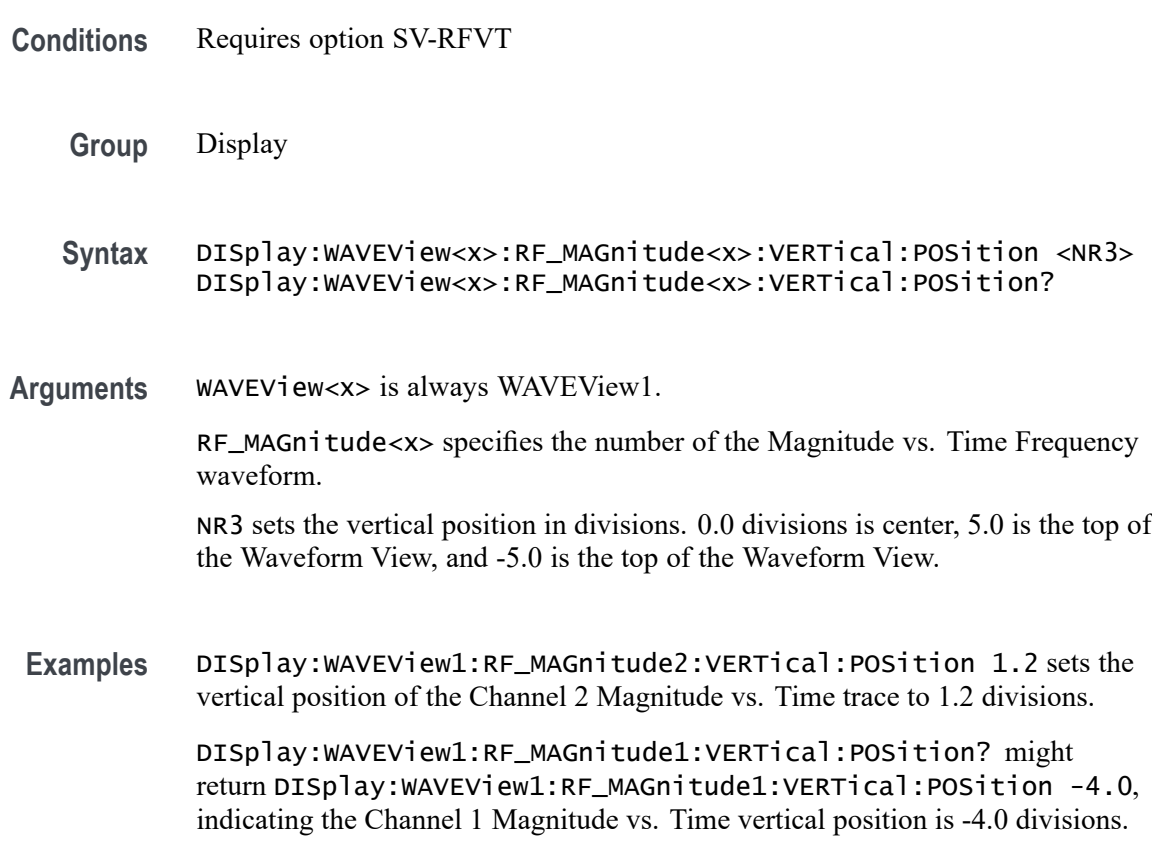

# **DISplay:WAVEView<x>:RF\_MAGnitude<x>:VERTical:SCAle**

This command sets or queries the vertical scale of the specified Magnitude vs. Time trace in the specified Waveform View in Volts, Watts, or dB per division.

**Conditions** Requires option SV-RFVT

**Group** Display

- **Syntax** DISplay:WAVEView<x>:RF\_MAGnitude<x>:VERTical:SCAle <NR3> DISplay:WAVEView<x>:RF\_MAGnitude<x>:VERTical:SCAle?
- **Arguments** WAVEView<x> is always WAVEView1.

RF\_MAGnitude<x> specifies the number of the Magnitude vs. Time Frequency waveform.

NR3 sets the vertical scale. The units for the vertical scale depend on the Magnitude Format setting. If the format is "Amplitude (linear)", then the units are Volts/div. If the format is "Power (linear)", then the units are Watts/div. If the format is "Power (log)", then the units are dB/div.

**Examples** DISplay:WAVEView1:RF\_MAGnitude3:VERTical:SCAle 5.0 sets the vertical scale of the Channel 3 Magnitude vs. Time trace to 5.0 Volts per division.

> DISplay:WAVEView1:RF\_MAGnitude2:VERTical:SCAle? might return DISplay:WAVEView1:RF\_MAGnitude2:VERTical:SCAle 20.0E-3, indicating the vertical scale of the Channel 2 Magnitude vs. Time trace is 20 mV per division.

#### **DISplay:WAVEView<x>:RF\_PHASe<x>:VERTical:POSition**

This command sets or queries the vertical position of the specified Phase vs. Time trace in the Waveform View, in divisions.

- **Conditions** Requires option SV-RFVT
	- **Group** Display
	- **Syntax** DISplay:WAVEView<x>:RF\_PHASe<x>:VERTical:POSition <NR3> DISplay:WAVEView<x>:RF\_PHASe<x>:VERTical:POSition?
- **Arguments** WAVEView<x> is always WAVEView1.

RF\_PHASe<x> specifies the number of the Phase vs. Time Frequency waveform.

NR3 sets the vertical position in divisions. 0.0 divisions is center, 5.0 is the top of the Waveform View, and -5.0 is the top of the Waveform View.

**Examples** DISplay:WAVEView1:RF\_PHASe2:VERTical:POSition 2.1 sets the vertical position of the Channel 2 Phase vs. Time trace to 2.1 divisions.

DISplay:WAVEView1:RF\_PHASe1:VERTical:POSition? might return DISplay:WAVEView1:RF\_PHASe1:VERTical:POSition -1.7, indicating the Channel 1 Phase vs. Time vertical position is -1.7 divisions.

## **DISplay:WAVEView<x>:RF\_PHASe<x>:VERTical:SCAle**

This command sets or queries the vertical scale of the specified Phase vs. Time trace in the specified Waveform View in degrees per division.

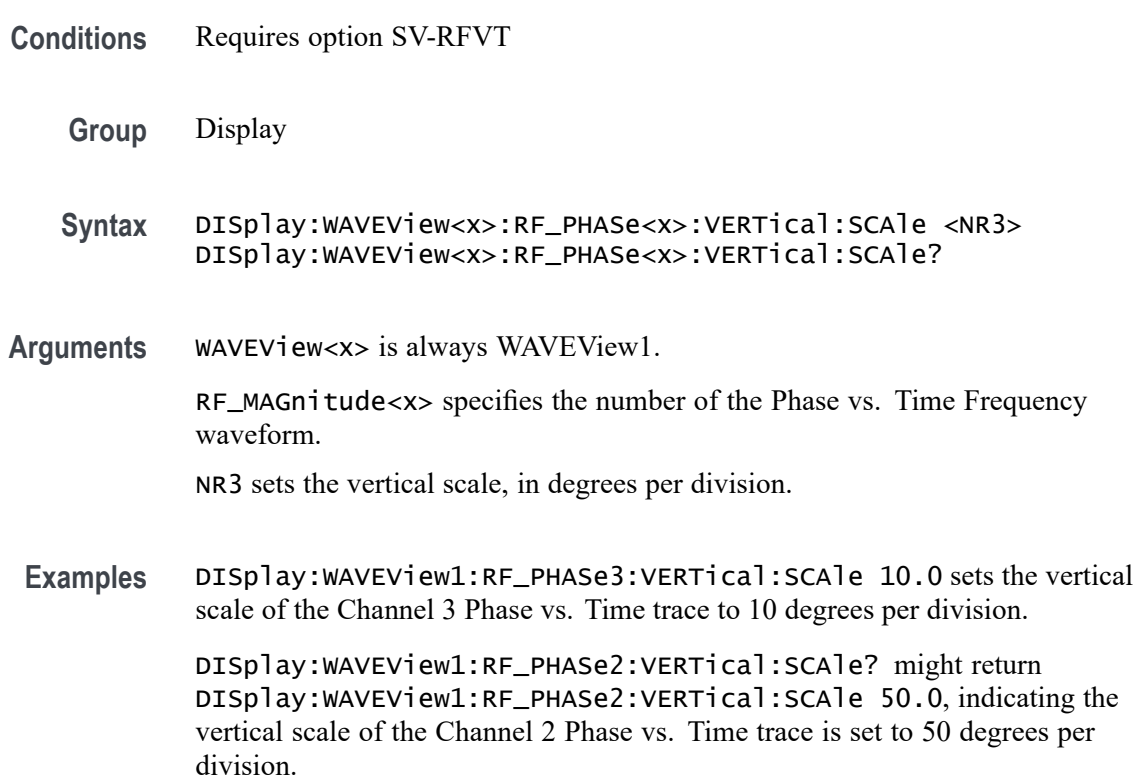

#### **DISplay:WAVEView<x>:STYle**

This command sets or queries how the waveforms are displayed for analysis mode.

*NOTE.* WAVEView<x> *is the specified Waveform View and must be* WAVEView1*.*

**Group** Display Control

**Syntax** DISplay:WAVEView<x>:STYle {VECtors|DOTsonly} DISplay:WAVEView<x>:STYle?

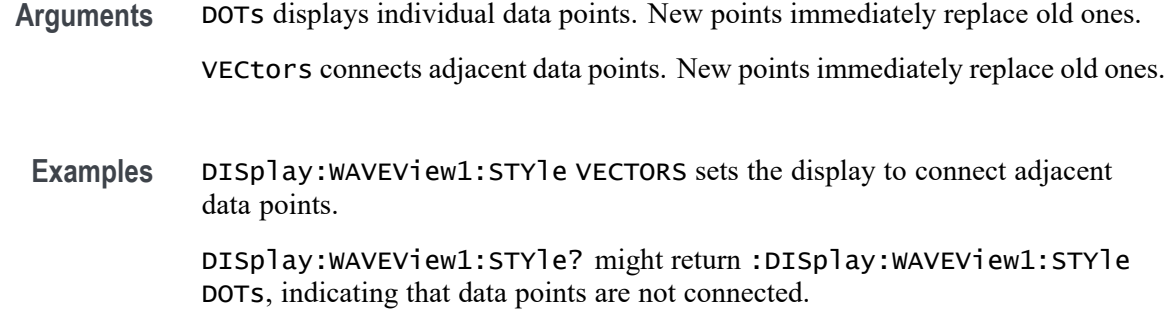

#### **DISplay:WAVEView<x>:VIEWStyle**

The command sets or queries the waveform layout style used by the display.

*NOTE.* WAVEView<x> *is the specified Waveform View and must be* WAVEView1*.*

- **Group** Display Control
- **Syntax** DISplay:WAVEView<x>:VIEWStyle {OVErlay|STAcked} DISplay:WAVEView<x>:VIEWStyle?
- **Arguments** OVErlay specifies that the display view style used by the specified Waveform View is overlay.

STAcked specifies that the display view style used by the specified Waveform View is stacked.

**Examples** DISplay:WAVEView1:VIEWStyle OVERLAY sets the view style to overlay.

DISplay:WAVEView1:VIEWStyle? might return :DISPLAY:WAVEVIEW1:VIEWSTYLE STACKED indicating the view style is stacked.

# **DISplay:WAVEView<x>:Zoom? (Query Only)**

This query returns the zoom parameters of the specified Waveform View.

*NOTE.* WAVEView<x> *is the specified Waveform View and must be* WAVEView1*.*

**Group** Zoom

#### **Syntax** DISplay:WAVEView<x>:Zoom?

#### **Returns** Returns the zoom parameters of the specified Waveform View.

**Examples** DISplay:WAVEView1:Zoom? might return :DISPLAY:WAVEVIEW1:ZOOM:ZOOM1:HORIZONTAL:SCALE 2.5000;POSITION 70.0000;WINSCALE 400.0000E-9;:DISPLAY:WAVEVIEW1:ZOOM:ZOOM 1:VERTICAL:SCALE 3.8000;POSITION 2.5951;:DISPLAY:WAVEVIEW1:ZOOM:ZOOM1:STATE 0.

#### **DISplay:WAVEView<x>:ZOOM:ZOOM<x>? (Query Only)**

This query returns the zoom parameters of the specified zoom in the specified Waveform View.  $\langle x \rangle$  must be 1.

*NOTE.* WAVEView<x> *is the specified Waveform View and must be* WAVEView1*.* ZOOM<x> *is the specified zoom and must be* ZOOM1*.*

**Group** Zoom **Syntax** DISplay:WAVEView<x>:ZOOM:ZOOM<x>? **Returns** Returns the zoom parameters of the specified zoom in the specified Waveform View. **Examples** DISplay:WAVEView1:ZOOM:ZOOM1? might return :DISPLAY:WAVEVIEW1:ZOOM:ZOOM1:HORIZONTAL:SCALE 2.5000;POSITION 70.0000;WINSCALE 400.0000E-9;:DISPLAY:WAVEVIEW1:ZOOM:ZOOM 1:VERTICAL:SCALE 3.8000;POSITION 2.5951;:DISPLAY:WAVEVIEW1:ZOOM:ZOOM1:STATE 0.

#### **DISplay:WAVEView<x>:ZOOM:ZOOM<x>:HORizontal:POSition**

Sets or queries the horizontal zoom position (of the specified zoom in the specified Waveform View) of the zoomed waveform or zoom waveform in the display, around which the zoom waveform displays. It is freely movable around the acquisition settings (horizontal span). An acquired waveform or reference could extend off screen. The valid zoom area does not care about the waveform itself, only the user setting for acquisition.

For example, if horizontal scale is set to 1 second, position to 50, then the acquisition area will go from  $-5$  s to  $+5$  s. Zoom window 0 will focus on  $-5$  s and zoom area 100 will focus on  $+5$  s. If the instrument is stopped and the scale changed to 0.5 s, there will be data off the ends of the display. However, 0% zoom will put the user focus on -2.5 s, the lower bound of the acquisition span.

*NOTE.* WAVEView<x> *is the specified Waveform View and must be* WAVEView1*.* ZOOM<x> *is the specified zoom and must be* ZOOM1*.*

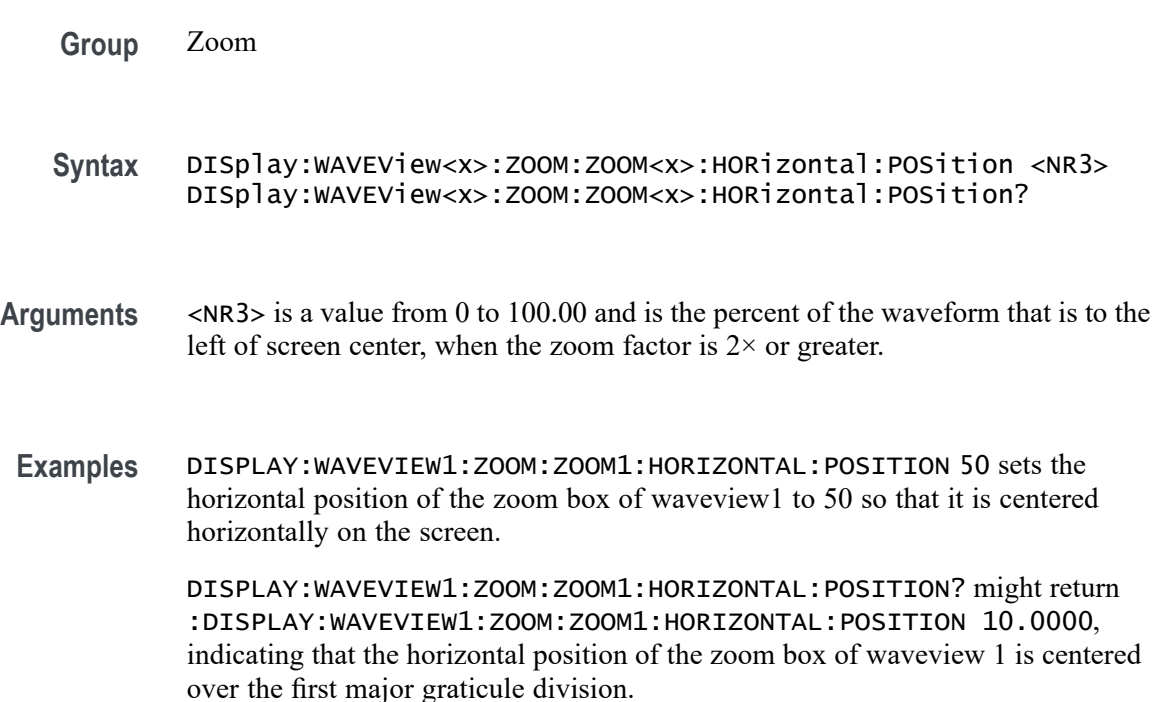

# **DISplay:WAVEView<x>:ZOOM:ZOOM<x>:HORizontal:SCALe**

This command sets or queries the horizontal zoom factor of the specified zoom in the specified Waveform View.

*NOTE.* WAVEView<x> *is the specified Waveform View and must be* WAVEView1*.* ZOOM<x> *is the specified zoom and must be* ZOOM1*.*

**Group** Zoom

**Syntax** DISplay:WAVEView<x>:ZOOM:ZOOM<x>:HORizontal:SCALe <NR3> DISplay:WAVEView<x>:ZOOM:ZOOM<x>:HORizontal:SCALe?

- **Arguments** <NR3> is the amount of expansion in the horizontal direction in 1-2-4 increments of the specified zoom in the specified Waveform View.
- **Examples** DISplay:WAVEView1:ZOOM:ZOOM1:HORizontal:SCALe 5 sets the horizontal zoom factor of zoom1 in waveview1 to 5x.

DISplay:WAVEView1:ZOOM:ZOOM1:HORizontal:SCALe? might return :DISplay:WAVEView1:ZOOM:ZOOM1:HORizontal:SCALe 10, indicating that the zoom factor of waveview1 is set to 10x.

#### **DISplay:WAVEView<x>:ZOOM:ZOOM<x>:HORizontal:WINSCALe**

This command sets or queries the overview window horizontal scale in the specified Waveform View.

*NOTE.* WAVEView<x> *is the specified Waveform View and must be* WAVEView1*.* ZOOM<x> *is the specified zoom and must be* ZOOM1*.*

- **Group** Zoom
- **Syntax** DISplay:WAVEView<x>:ZOOM:ZOOM<x>:HORizontal:WINSCALe <NR3> DISplay:WAVEView<x>:ZOOM:ZOOM<x>:HORizontal:WINSCALe?
- **Arguments** <NR3> is the horizontal scale of the zoom window.
- **Examples** DISplay:WAVEView1:ZOOM:ZOOM1HORizontal:WINSCALe? might return :DISPLAY:WAVEVIEW1:ZOOM:ZOOM1:HORIZONTAL:WINSCALE 80.0000E-9 indicating that the horizontal scale of the overview window is 80 ns per division.

#### **DISplay:WAVEView<x>:ZOOM:ZOOM<x>:STATe**

This command sets or queries the zoom display state of the specified zoom in the specified Waveform View. This command is equivalent to pushing the zoom button on the front panel.

*NOTE.* WAVEView<x> *is the specified Waveform View and must be* WAVEView1*.* ZOOM<x> *is the specified zoom and must be* ZOOM1*.*

**Group** Zoom

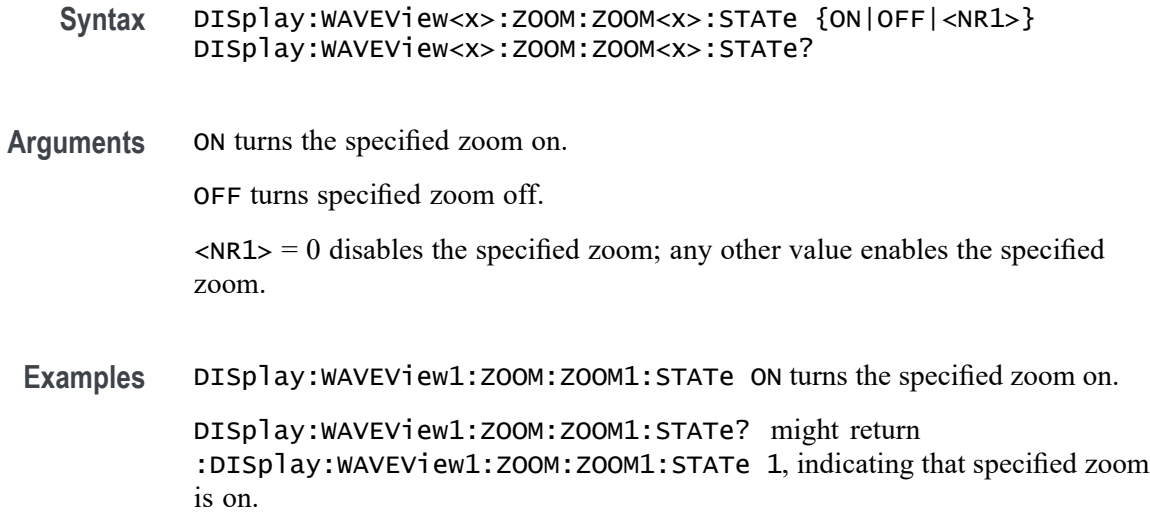

# **DISplay:WAVEView<x>:ZOOM:ZOOM<x>:VERTical:POSition**

This command sets or queries the vertical position of the specified zoom in the specified Waveform View. It is freely movable within the confines of the acquired waveform. It is measured from the top to bottom of the acquisition window. The top of the zoom window is  $-5$  \* vertical zoom factor. The bottom of the zoom window is  $+5$  \* the vertical zoom factor. For a zoom of 5x, the position ranges from -25 to 25.

*NOTE.* WAVEView<x> *is the specified Waveform View and must be* WAVEView1*.* ZOOM<x> *is the specified zoom and must be* ZOOM1*.*

**Group** Zoom

**Syntax** DISplay:WAVEView<x>:ZOOM:ZOOM<x>:VERTical:POSition <NR3> DISplay:WAVEView<x>:ZOOM:ZOOM<x>:VERTical:POSition?

**Arguments** NR3 is the vertical position of the specified zoom in the specified Waveform View. It is freely movable within the confines of the acquired waveform. The top of the zoom window is -5 \* vertical zoom factor. The bottom of the zoom window is  $+5$  \* the vertical zoom factor. For a vertical zoom of 5x, the position ranges from -25 to 25.

**Examples** DISplay:WAVEView1:ZOOM:ZOOM1:VERTical:POSition 50 sets the vertical position of the specified zoom in the specified Waveform View to 50, where the vertical zoom factor is 10x, top of screen is -50 and bottom if +50, and 0 is the vertical center.

DISplay:WAVEView1:ZOOM:ZOOM1:VERTical:POSition? might return :DISplay:WAVEView1:ZOOM:ZOOM1:VERTical:POSition 23.90000, indicating that the vertical position of the specified zoom in the specified Waveform View is set to 23.9, where the vertical zoom factor is 10x, top of screen is  $-50$  and bottom if  $+50$ , and 0 is the vertical center.

# **DISplay:WAVEView<x>:ZOOM:ZOOM<x>:VERTical:SCALe**

This command sets or queries the vertical zoom factor of the specified zoom in the specified Waveform View.

*NOTE.* WAVEView<x> *is the specified Waveform View and must be* WAVEView1*.* ZOOM<x> *is the specified zoom and must be* ZOOM1*.*

- **Group** Zoom
- **Syntax** DISplay:WAVEView<x>:ZOOM:ZOOM<x>:VERTical:SCALe <NR3> DISplay:WAVEView<x>:ZOOM:ZOOM<x>:VERTical:SCALe?
- **Arguments** <NR3> is the amount of vertical expansion or compression. Based on the value that you entered, this command uses the nearest scale factor. Setting the vertical scale to 1 indicates unity (no zoom).
- **Examples** DISplay:WAVEView1:ZOOM:ZOOM2:VERTical:SCALe 5 sets the vertical scale of zoom1 of waveview1 to 5×. DISplay:WAVEView1:ZOOM:ZOOM2:VERTical:SCALe? might return

:DISplay:WAVEView1:ZOOM:ZOOM2:VERTical:SCALe 2.0000, indicating that the vertical scale of zoom1 of waveview1 is  $2\times$ .

# **DISplay:WAVEView<y>:REF:REF<x>:FRAMe**

This command sets or returns the selected frame of the specified analog ref. Each ref has a unique selected frame.

**Group** Display Control

**Syntax** DISplay:WAVEView<y>:REF:REF<x>:FRAMe <NR1> DISplay:WAVEView<y>:REF:REF<x>:FRAMe?

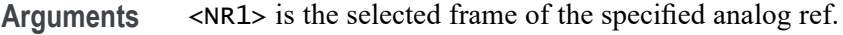

**Examples** DISplay:WAVEView1:REF:REF2:FRAMe? might return :DISPLAY:WAVEVIEW1:REF:REF2:FRAME 1, indicating the selected frame is 1.

# **DISplay:WAVEView<y>:REF<x>\_DALL:FRAMe**

This command sets or returns the selected frame of the specified digital ref. Each ref has a unique selected frame.

- **Group** Display Control
- **Syntax** DISplay:WAVEView<y>:REF<x>\_DALL:FRAMe <NR1> DISplay:WAVEView<y>:REF<x>\_DALL:FRAMe?
- **Arguments** <NR1> is the selected frame of the specified digital ref.
- **Examples** DISplay:WAVEView<y>:REF<x>\_DALL:FRAMe? might return :DISPLAY:WAVEVIEW1:REF1\_DALL:FRAME 1, indicating the selected frame is 1.

# **DVM (No Query Form)**

Resets the Digital Voltmeter measurements and history.

- **Conditions** Requires DVM option (free with product registration).
	- **Group** DVM
	- **Syntax** DVM RESET
- **Arguments** RESET specifies resetting DVM measurements and history.
- **Examples** DVM RESET resets the DVM measurement and history.

#### **DVM:AUTORange**

Sets (or queries) the autorange state for the Digital Voltmeter.

*NOTE. the DVM will not autorange as long as the DVM source is the same channel as the trigger source.*

- **Conditions** Requires DVM option (free with product registration).
	- **Group** DVM
	- **Syntax** DVM:AUTORange {0|1|OFF|ON} DVM:AUTORange?
- **Arguments** 1 or ON turns on autorange for the Digital Voltmeter. 0 or OFF turns autorange off.
- **Examples** DVM: AUTOR ON turns on autorange for the Digital Voltmeter.

# **DVM:MEASUrement:FREQuency? (Query Only)**

This command returns the current frequency value for the DVM.

**Conditions** Requires DVM option (free with product registration).

**Group** DVM

- **Syntax** DVM:MEASUrement:FREQuency?
- **Related Commands** [DVM:TRIGger:FREQuency:COUNTer](#page-542-0)
	- **Examples** DVM:MEASU:FREQ? might return 100.0000E+3, which represents 100 kHz as the current frequency value for the DVM.

# **DVM:MEASUrement:HIStory:AVErage? (Query Only)**

Returns the average DVM readout value over the history period. The history period is a constant period of 5 seconds.

- **Conditions** Requires DVM option (free with product registration).
	- **Group** DVM
	- **Syntax** DVM:MEASUrement:HIStory:AVErage?
- **Examples** DVM:MEASU:HIS:AVE? might return :DVM:MEASUREMENT:HISTORY:AVERAGE 429.3000E-3 which represents the average DVM readout value over the history period in volts.

# **DVM:MEASUrement:HIStory:MAXimum? (Query Only)**

Returns the maximum readout value for the DVM function over the history period. The history period is a constant period of 5 seconds.

- **Conditions** Requires DVM option (free with product registration).
	- **Group** DVM
	- **Syntax** DVM:MEASUrement:HIStory:MAXimum?
- **Examples** DVM:MEASU:HIS:MAX? might return :DVM:MEASUREMENT:HISTORY:MAXIMUM 431.9000E-3, which represents the maximum readout value for the DVM function over the history period in volts.

# **DVM:MEASUrement:HIStory:MINImum? (Query Only)**

Returns the minimum readout value for the DVM over the history period. The history period is a constant period of 5 seconds.

- **Conditions** Requires DVM option (free with product registration).
	- **Group** DVM
**Syntax** DVM:MEASUrement:HIStory:MINImum?

**Examples** DVM:MEASU:HIS:MINI? might return :DVM:MEASUREMENT:HISTORY:MINIMUM 430.9000E-3, which represents the minimum readout value for the DVM function over the history period in volts.

## **DVM:MEASUrement:INFMAXimum? (Query Only)**

Returns the maximum DVM readout value over the entire time that the DVM has been on since the last change using the [DVM:MODe](#page-541-0) or [DVM:SOUrce](#page-542-0) commands or [DVM](#page-537-0) RESET.

- **Conditions** Requires DVM option (free with product registration).
	- **Group** DVM
	- **Syntax** DVM:MEASUrement:INFMAXimum?
- **Examples** DVM:MEASU:INFMAX? might return :DVM:MEASUREMENT:INFMAXIMUM 432.9000E-3, which represents the maximum readout value (in volts)of the DVM function over the entire time that the DVM has been on since the last change using the [DVM:MODe](#page-541-0) or [DVM:SOUrce](#page-542-0) commands or DVM RESET.

## **DVM:MEASUrement:INFMINimum? (Query Only)**

Returns the minimum readout value of the DVM over the entire time that the DVM has been on since the last change using the [DVM:MODe](#page-541-0) or [DVM:SOUrce](#page-542-0) commands or DVM RESET.

- **Conditions** Requires DVM option (free with product registration).
	- **Group** DVM
	- **Syntax** DVM:MEASUrement:INFMINimum?

#### **Examples** DVM:MEASU:INMIN? might return :DVM:MEASUREMENT:INFMINIMUM 427.3000E-3, which represents the minimum readout value of the DVM

function (in volts) over the entire time that the DVM has been on since the last change using the DVM:MODe or [DVM:SOUrce](#page-542-0) commands or DVM RESET.

## <span id="page-541-0"></span>**DVM:MEASUrement:VALue? (Query Only)**

Returns the DVM readout value (the largest displayed value at the top of the DVM screen).

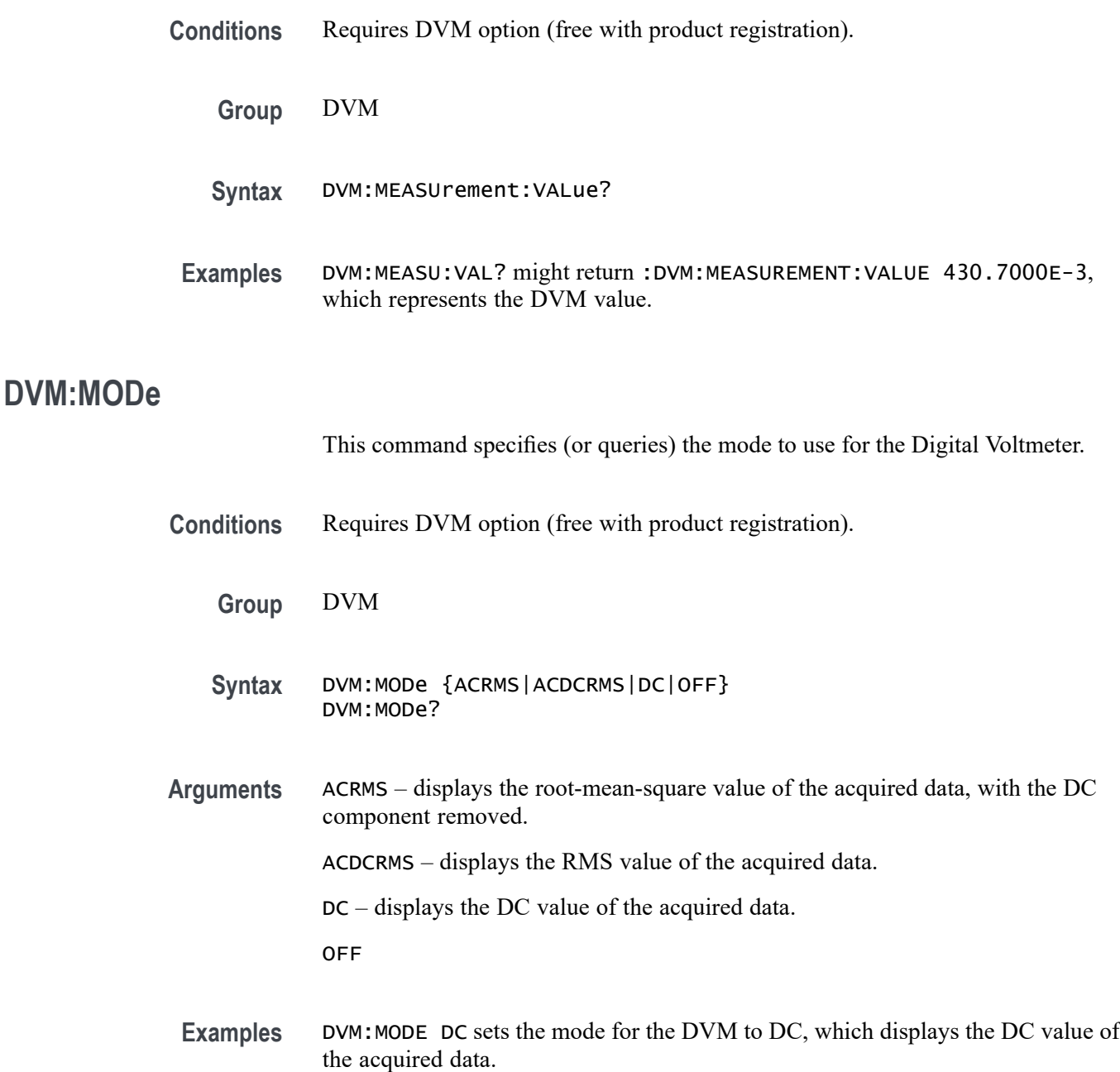

DVM:MOD? might return ACRMS, which indicates the mode is currently set to ACRMS.

## <span id="page-542-0"></span>**DVM:SOUrce**

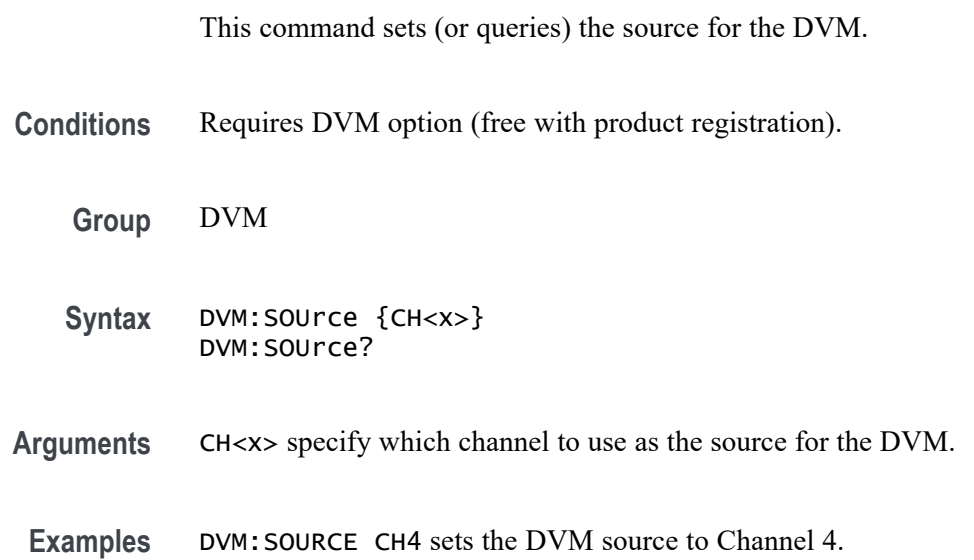

## **DVM:TRIGger:FREQuency:COUNTer**

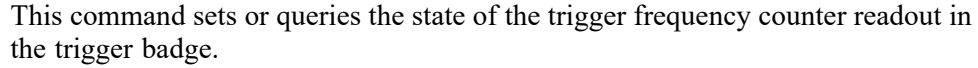

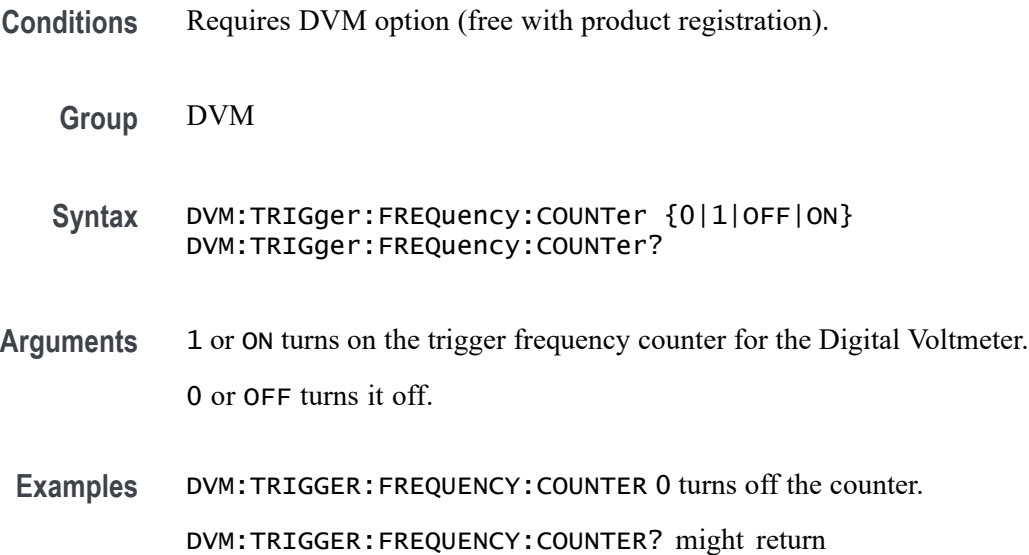

:DVM:TRIGGER:FREQUENCY:COUNTER 1 indicating the counter is on.

## <span id="page-543-0"></span>**\*ESE**

This command sets and queries the bits in the Event Status Enable Register (ESER). The ESER prevents events from being reported to the Status Byte Register (STB). For a more detailed discussion of the use of these registers, see Registers.

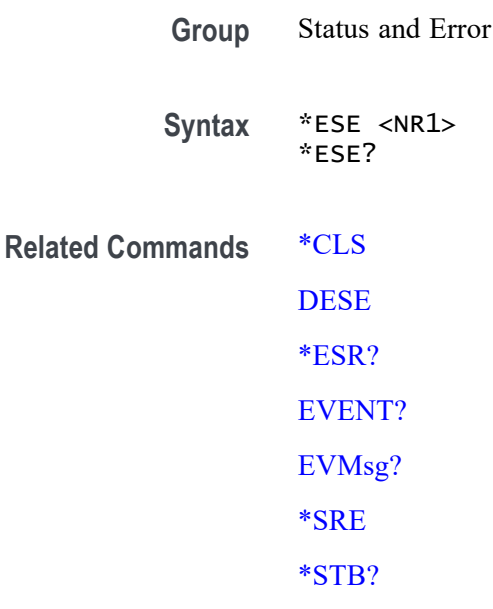

**Arguments** <NR1> specifies the binary bits of the ESER according to this value, which ranges from 0 through 255.

> The power-on default for the ESER is 0 if \*PSC is 1. If \*PSC is 0, the ESER maintains the previous power cycle value through the current power cycle.

*NOTE. Setting the DESER and the ESER to the same values allows only those codes to be entered into the Event Queue and summarized on the ESB bit (bit 5) of the Status Byte Register. Use the [DESE](#page-418-0) command to set the DESER.*

**Examples** \* ESE 209 sets the ESER to binary 11010001, which enables the PON, URQ, EXE, and OPC bits.

> \*ESE? might return 186, showing that the ESER contains [DESE](#page-418-0) the binary value 10111010.

## <span id="page-544-0"></span>**\*ESR? (Query Only)**

This query-only command returns the contents of the Standard Event Status Register (SESR). \*ESR? also clears the SESR (since reading the SESR clears it). For a more detailed discussion of the use of these registers, see Registers.

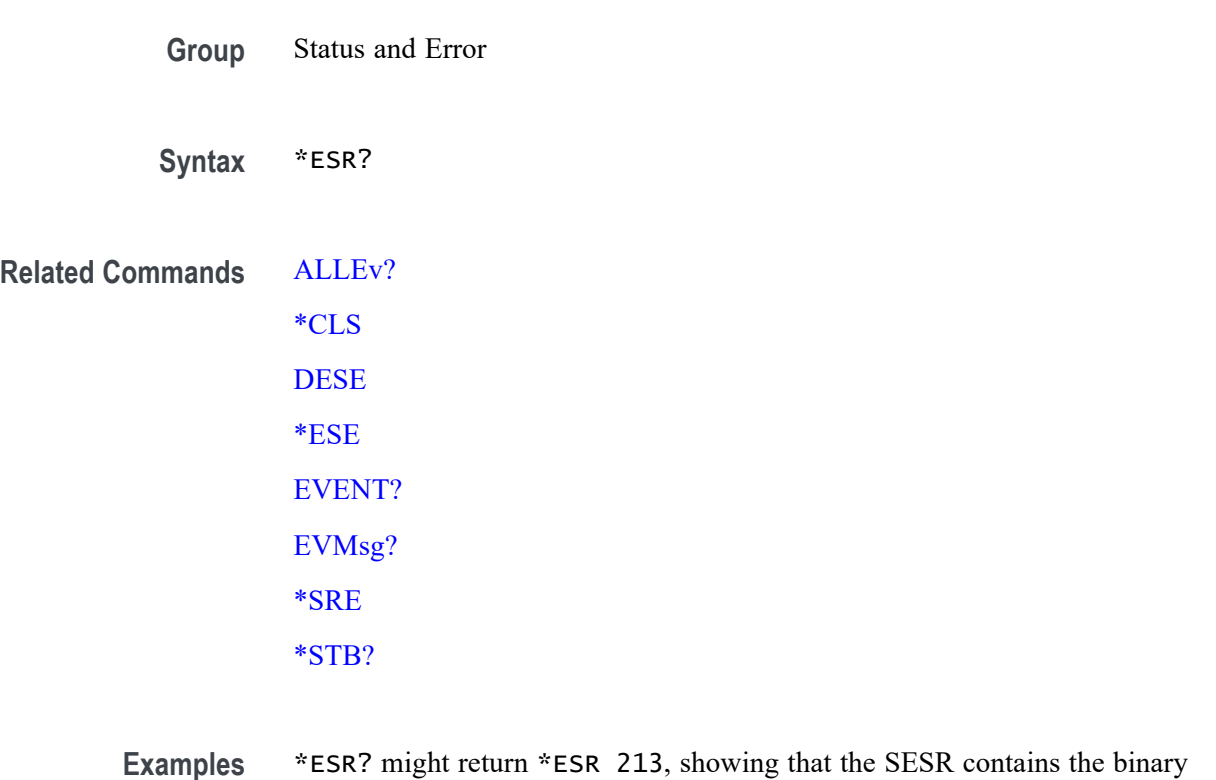

# **ETHERnet:DHCPbootp**

value 11010101.

This command sets the network configuration method to DHCP (that is ON) or static IP address (that is OFF).

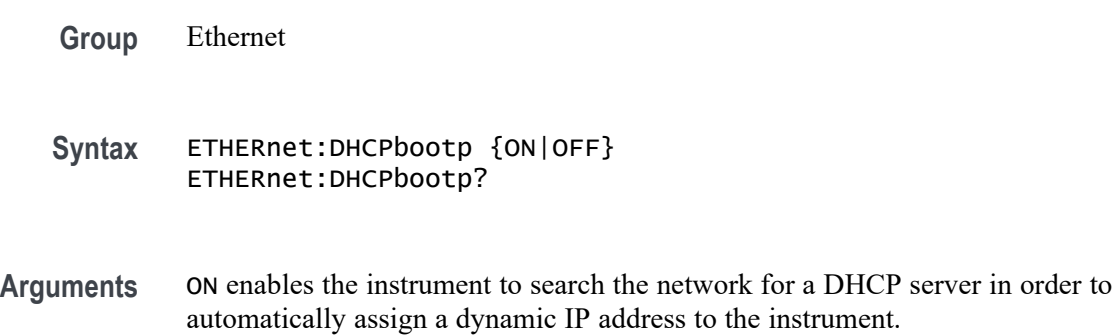

*NOTE. Do not use DHCP searching if your instrument has been assigned a static address on a network. If you set this command to ON, the DHCP search will delete or change your static IP address information.*

OFF disables the instrument to search the network for a DHCP server.

**Examples** ETHERNET:DHCPBOOTP ON sets the instrument to search for a DHCP server and assign a dynamic IP address to the instrument.

#### **ETHERnet:DNS:IPADDress**

This command specifies the network Domain Name Server (DNS) IP address.

- **Group** Ethernet
- **Syntax** ETHERnet:DNS:IPADDress <QString> ETHERnet:DNS:IPADDress?
- **Arguments** <QString> is a standard IP address value, enclosed in quotes.
- **Examples** ETHERNET:DNS:IPADDRESS "128.196.13.252" sets the DNS IP address that the instrument uses to communicate with the network.

#### **ETHERnet:DOMAINname**

This command specifies the network domain name.

- **Group** Ethernet
- **Syntax** ETHERnet:DOMAINname <QString> ETHERnet:DOMAINname?
- **Arguments** <QString> is the network domain name, enclosed in quotes.
- **Examples** ETHERNET:DOMAINNAME "Alpha1.Mycorp.com" sets the domain name that the instrument uses to communicate with the network.

## <span id="page-546-0"></span>**ETHERnet:ENET:ADDress? (Query Only)**

Returns the Ethernet address (MAC address) value assigned to the instrument. This is assigned at the factory and can not be changed.

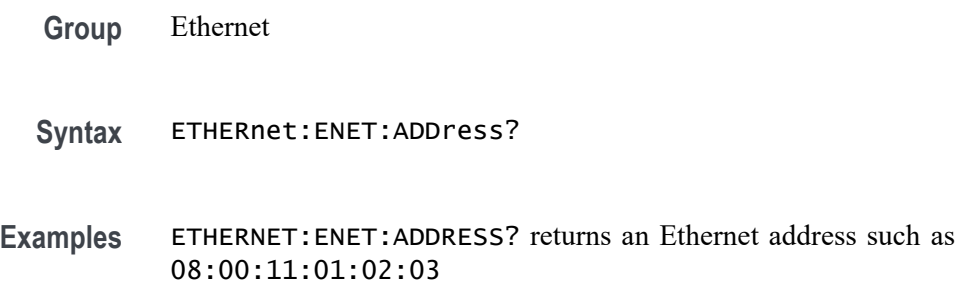

## **ETHERnet:GATEWay:IPADDress**

This command specifies the network gateway IP address.

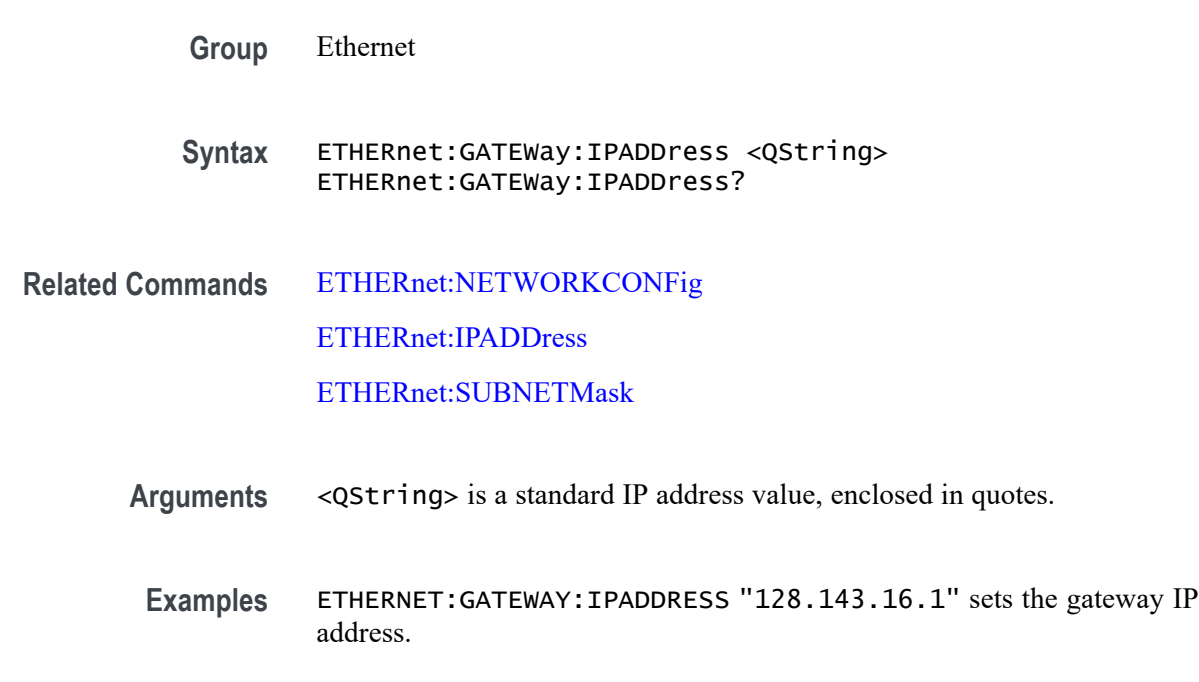

## **ETHERnet:IPADDress**

This command sets the IP address assigned to the instrument.

**Group** Ethernet

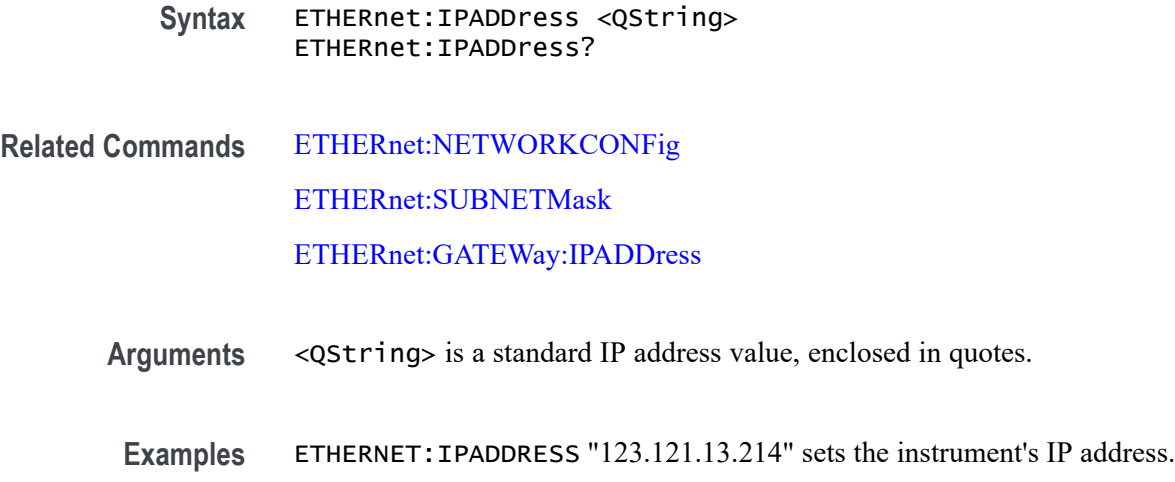

## **ETHERnet:LXI:LAN:RESET (No Query Form)**

This command resets the LXI local area network.

- **Group** Ethernet
- **Syntax** ETHERnet:LXI:LAN:RESET
- **Examples** ETHERnet:LXI:LAN:RESET resets the LXI local area network.

#### **ETHERnet:LXI:LAN:SERVICENAMe**

This command sets or queries the service name used for the LXI interface.

- **Group** Ethernet
- **Syntax** ETHERnet:LXI:LAN:SERVICENAMe <QString> ETHERnet:LXI:LAN:SERVICENAMe?
- **Arguments** <QString> is a quoted string of up to 64 characters that specifies the mDNS service name used for the LXI interface.
- **Examples** ETHERnet:LXI:LAN:SERVICENAMe? might return "Tektronix Oscilloscope MSO5 053CVV"

## <span id="page-548-0"></span>**ETHERnet:LXI:LAN:STATus? (Query Only)**

This query returns the LXI network status: one of OK, FAULT, or IDENTIFY. IDENTIFY indicates that the device identify mode is enabled.

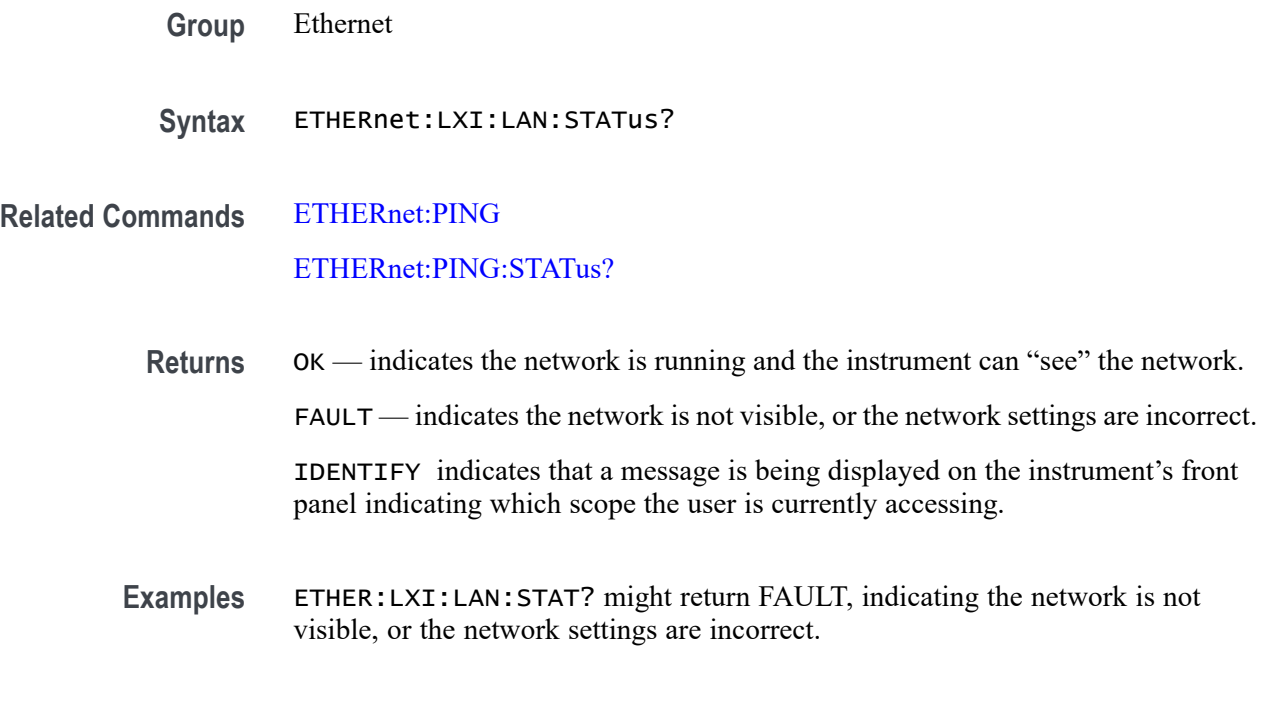

## **ETHERnet:NAME**

This command sets or queries the instrument Ethernet hostname assigned to the instrument.

- **Group** Ethernet
- **Syntax** ETHERnet:NAME <QString> ETHERnet:NAME?
- **Arguments** <QString> is the network name assigned to the instrument, enclosed in quotes.
	- **Examples** ETHERNET:NAME "labscope1" sets the instrument's network name.

## **ETHERnet:NETWORKCONFig**

This command specifies the Ethernet network configuration setting.

<span id="page-549-0"></span>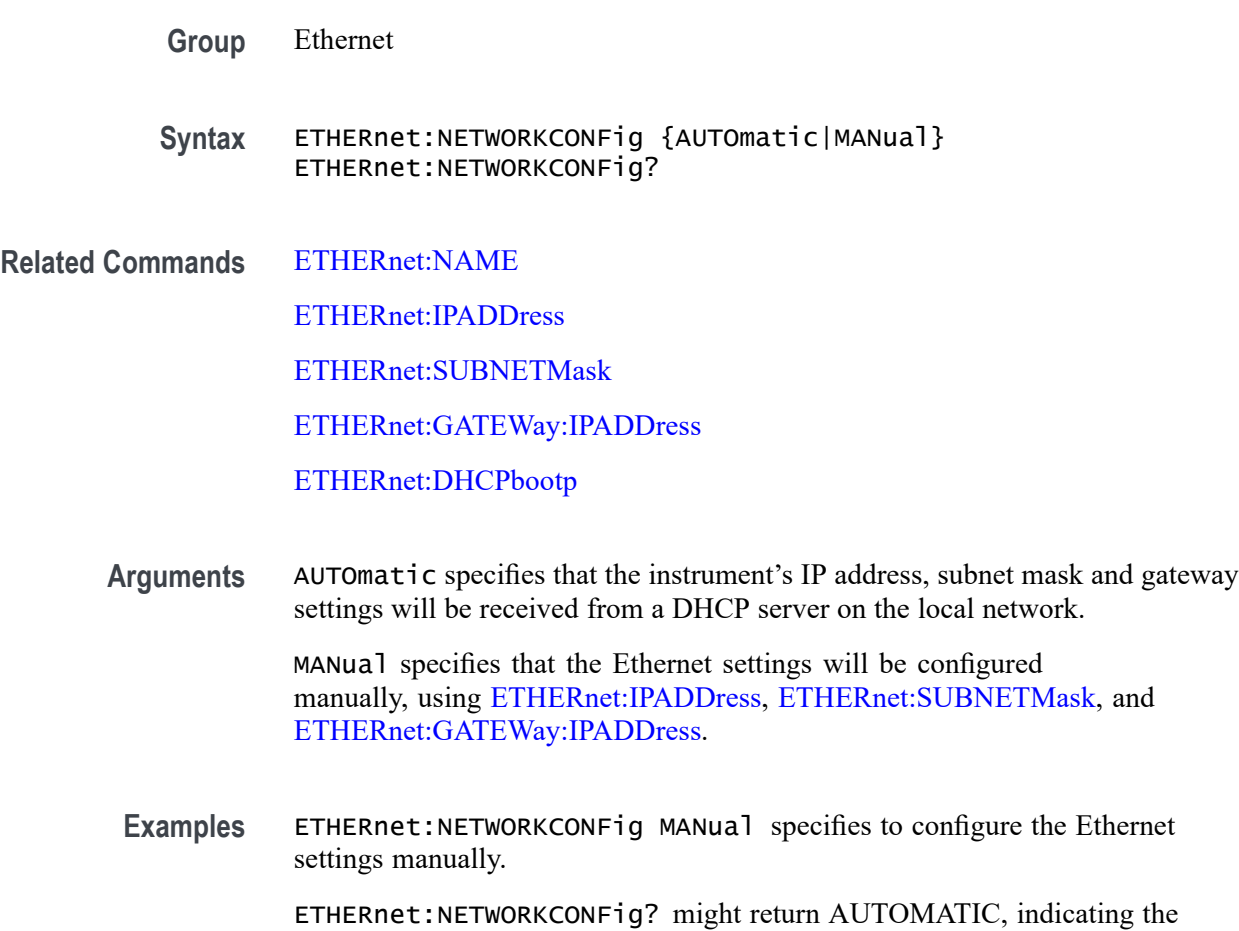

# settings are being configured automatically.

## **ETHERnet:PING (No Query Form)**

Sends a ping packet to the instrument gateway and sets the status accordingly.

- **Group** Ethernet
- **Syntax** ETHERnet:PING EXECute
- **Examples** ETHERNET:PING EXECute causes the instrument to ping the gateway IP address.

## **ETHERnet:PING:STATus? (Query Only)**

Returns the results of sending the ETHERnet:PING command to ping the gateway IP address.

<span id="page-550-0"></span>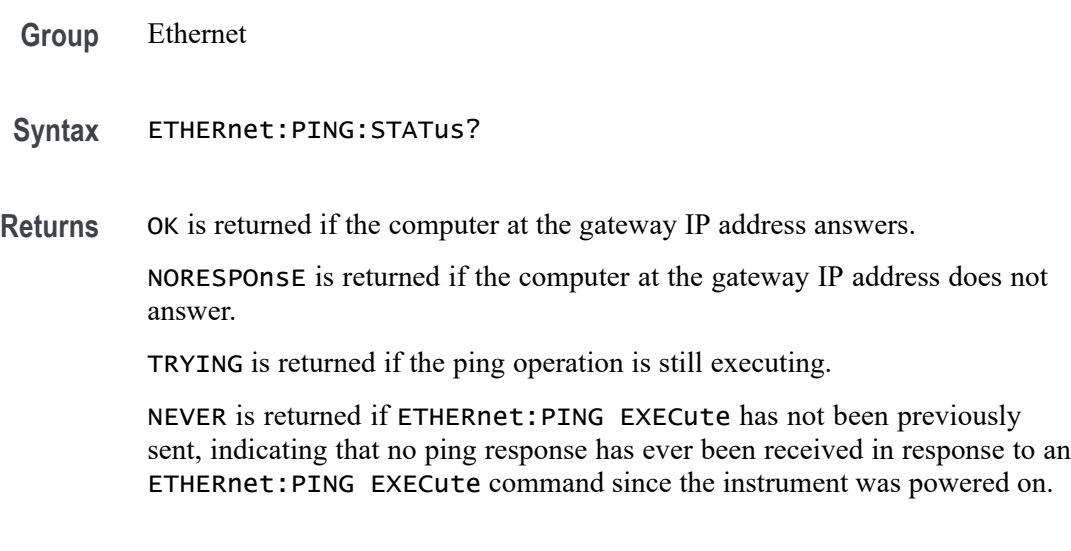

## **ETHERnet:SUBNETMask**

This command sets or queries the instrument subnet mask value.

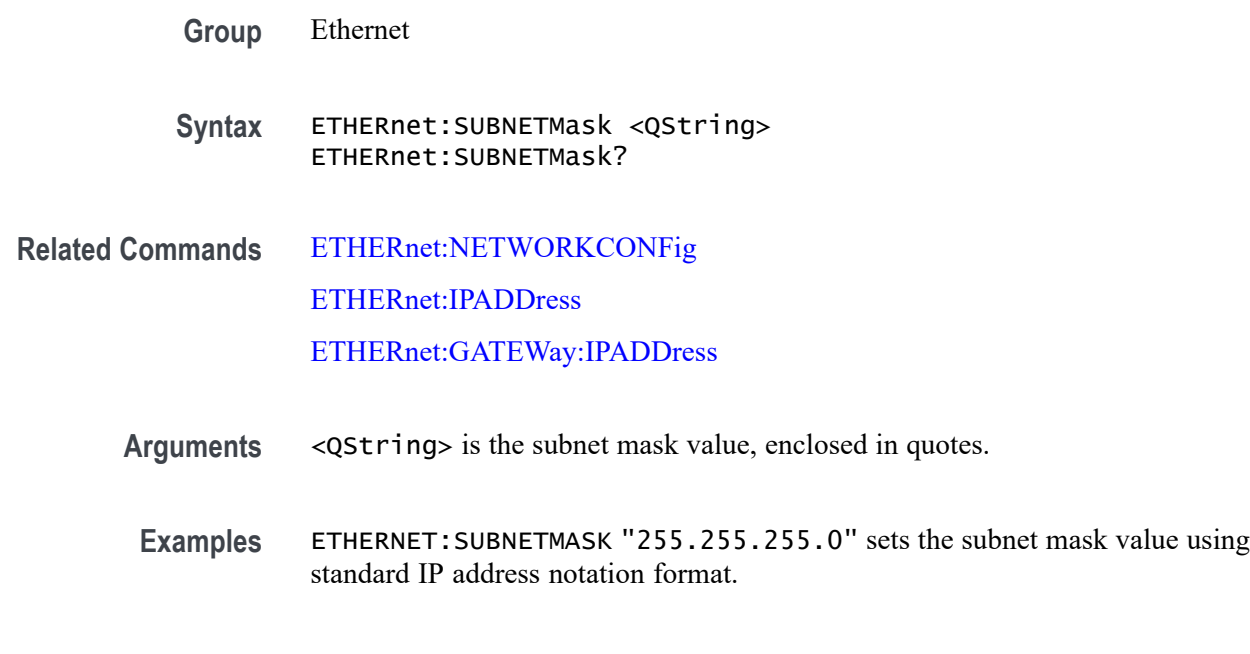

## **EVENT? (Query Only)**

This query-only command returns an event code from the Event Queue that provides information about the results of the last [\\*ESR?](#page-544-0) read. EVENT? also removes the returned value from the Event Queue.

**Group** Status and Error

<span id="page-551-0"></span>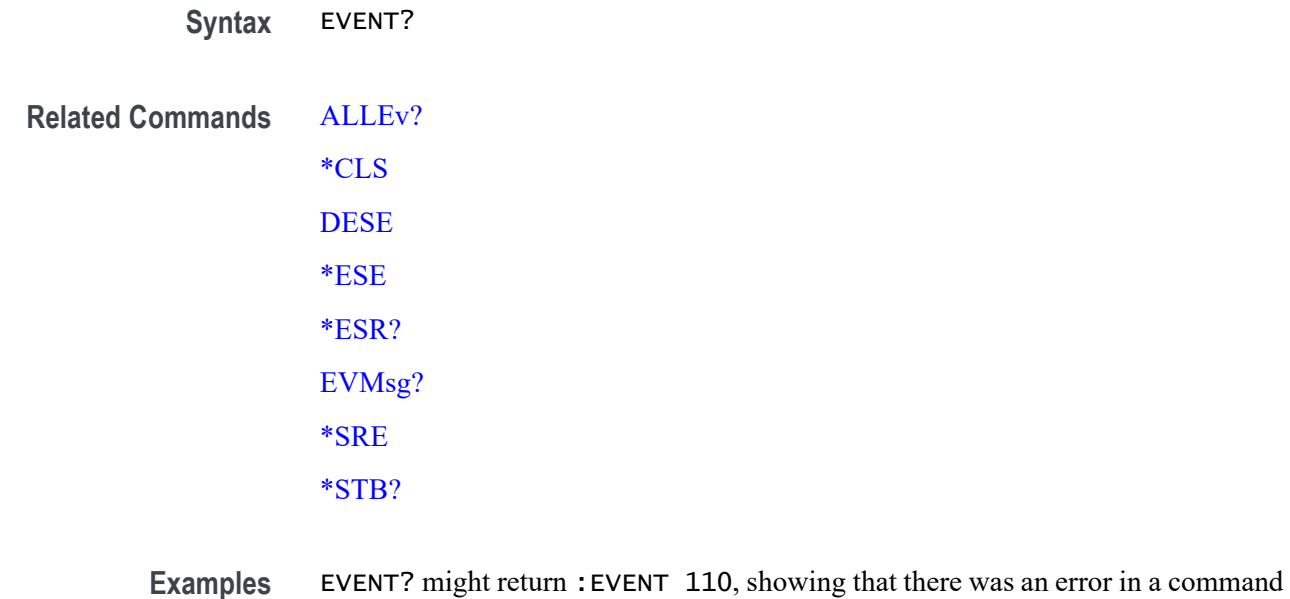

## **EVMsg? (Query Only)**

This query-only command removes a single event code from the Event Queue that is associated with the results of the last [\\*ESR?](#page-544-0) read and returns the event code with an explanatory message. For more information, see Event Handling.

**Group** Status and Error

header.

- **Syntax** EVMsg?
- **Related Commands** [ALLEv?](#page-191-0)

[\\*CLS](#page-404-0) [DESE](#page-418-0) [\\*ESE](#page-543-0) [\\*ESR?](#page-544-0)

> [EVENT?](#page-550-0) [\\*SRE](#page-1432-0)

[\\*STB?](#page-1433-0)

**Returns** The event code and message in the following format:

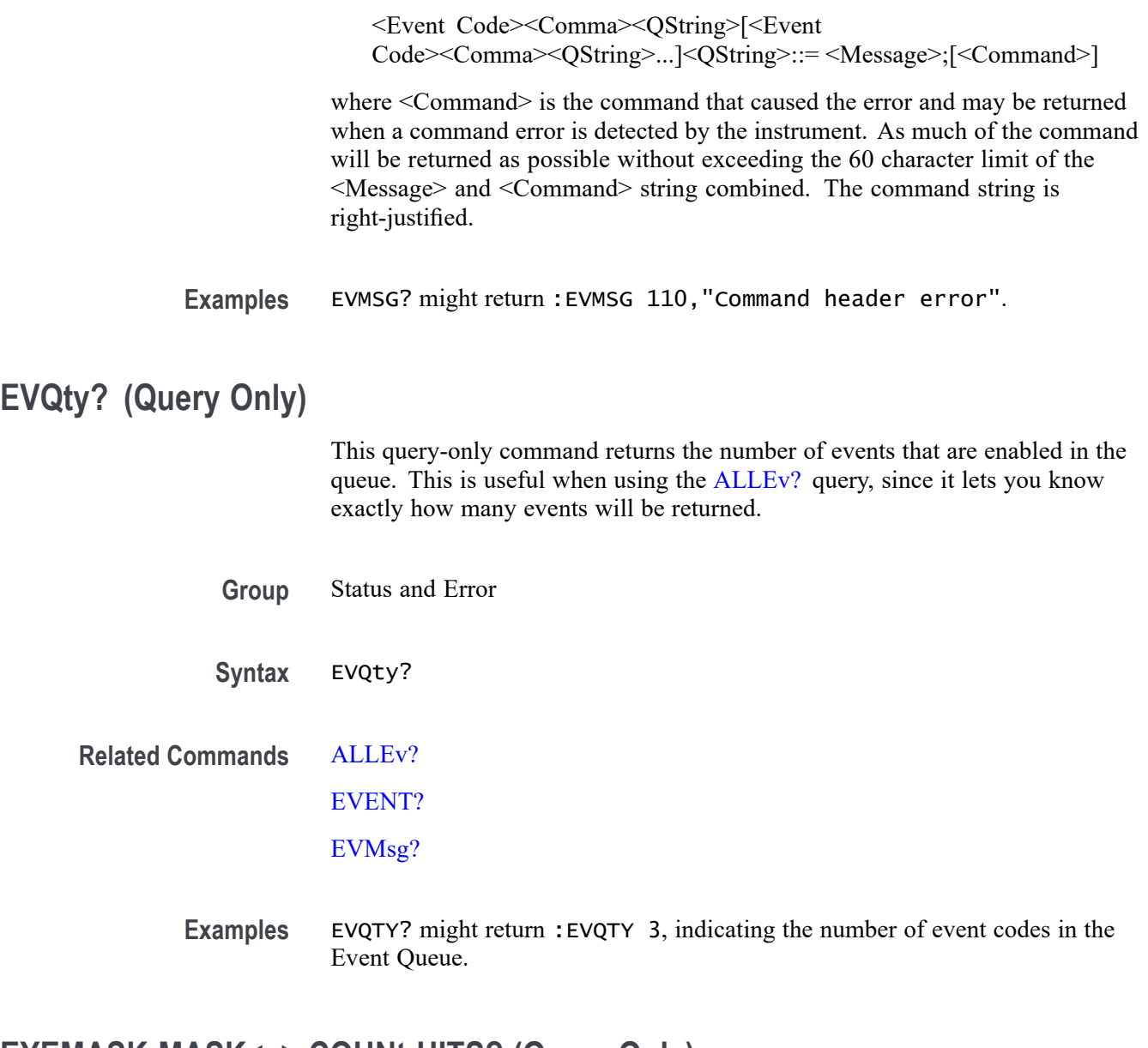

## **EYEMASK:MASK<x>:COUNt:HITS? (Query Only)**

This command returns the total number of hit violations for all segments in the specified mask test.

**Conditions** Requires option 5-DJA or 6-DJA (Advanced Jitter Analysis).

**Group** Mask

**Syntax** EYEMASK:MASK<x>:COUNt:HITS?

#### **Related Commands** [PLOT:PLOT<x>:MASK?](#page-844-0)

- **Arguments** MASK<x> is the number of the specified mask test in an eye diagram plot.
	- **Examples** EYEMASK:MASK2:COUNt:HITS? might return 211, indicating that mask 2 has a total of 211 violations for all segments in the mask.

## **EYEMASK:MASK<x>:COUNt:SEG<y>:HITS? (Query Only)**

This command returns the number of hit violations for the specified segment (area).

- **Conditions** Requires option 5-DJA or 6-DJA (Advanced Jitter Analysis).
	- **Group** Mask
	- **Syntax** EYEMASK:MASK<x>:COUNt:SEG<y>:HITS?

#### **Related Commands** [PLOT:PLOT<x>:MASK?](#page-844-0)

- **Arguments** MASK<x> is the number of the specified mask test (or mask test plot?). SEG<y> is the number of the mask segment for which to return hit violations data.
	- **Returns** Returns an integer number representing the number of mask test violations for the specified mask est and mask segment.
- **Examples** EYEMASK:MASK1:COUNt:SEG3:HITS? might return 435, indicating that segment 3 of mask test 1 has 435 hit violations.

## **EYEMASK:MASK<x>:CREATor? (Query Only)**

This query-only command returns the name of the eye diagram plot that created the mask.

**Conditions** Requires option 5-DJA or 6-DJA (Advanced Jitter Analysis).

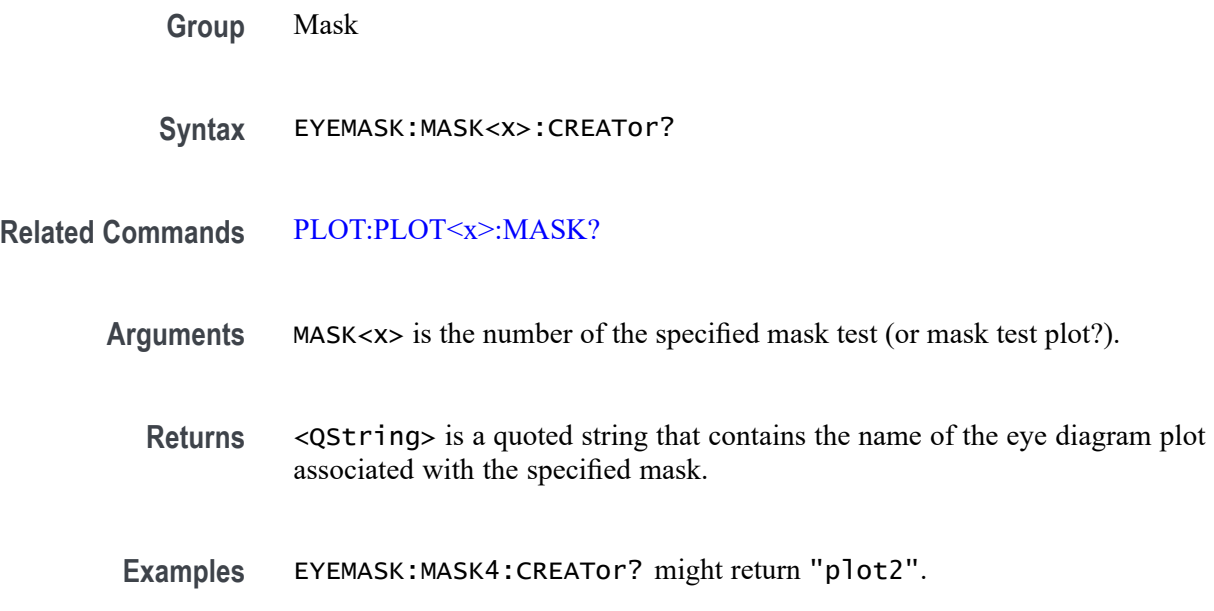

## **EYEMASK:MASK<x>:ENAbled**

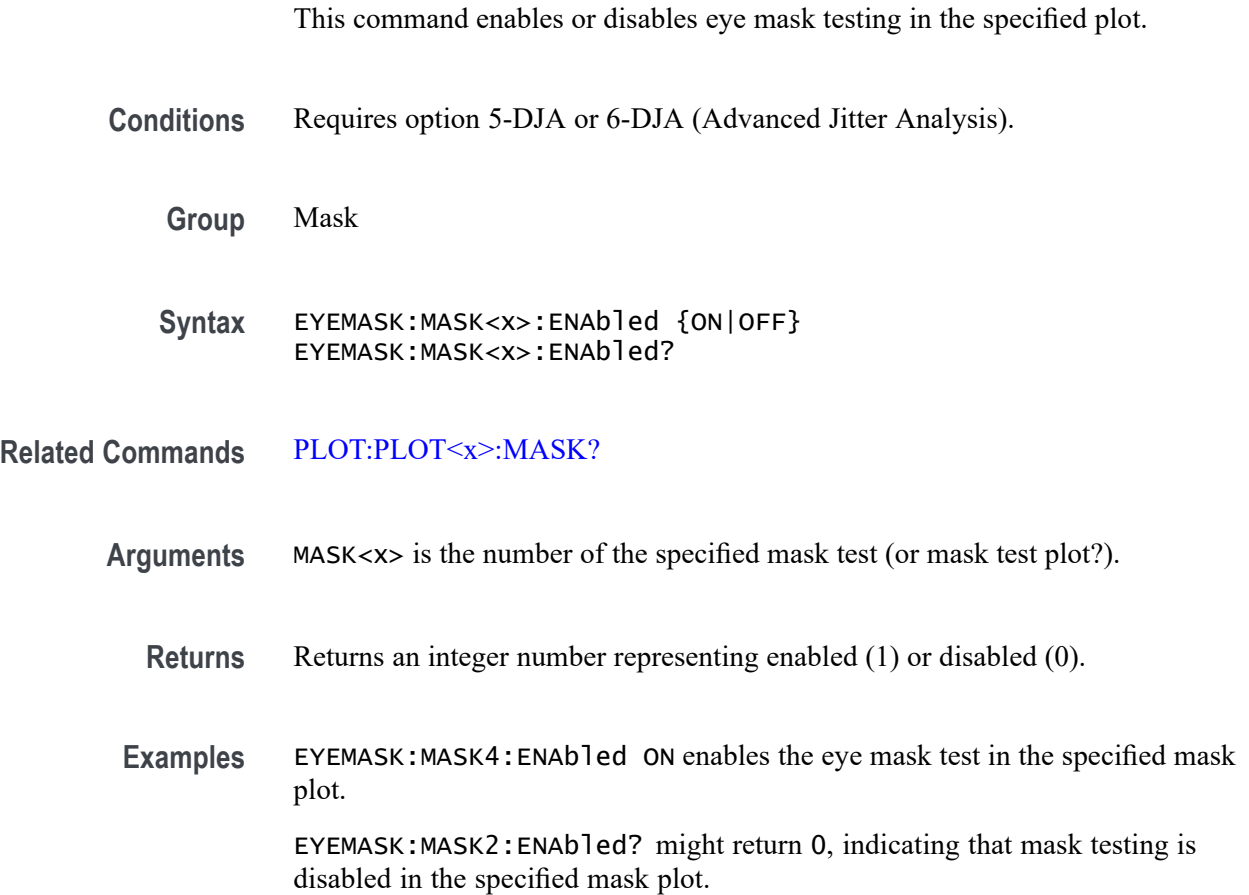

## **EYEMASK:MASK<x>:MASKfile**

This command sets or queries the current mask definition file name for the specified mask test.

**Conditions** Requires option 5-DJA or 6-DJA (Advanced Jitter Analysis).

- **Group** Mask
- **Syntax** EYEMASK:MASK<x>:MASKfile <Qstring> EYEMASK:MASK<x>:MASKfile?
- **Related Commands** [PLOT:PLOT<x>:MASK?](#page-844-0)

**Arguments** <x> is the number of the specified mask test (or mask test plot?).

<Qstring> is a quoted string that defines the file path that specifies the location of the mask file to use, in the format '[<path>]<filename.ext>'. Specifying a path is optional. If no path is entered, the instrument will search in the current working directory as set in [FILESystem:CWD.](#page-559-0)

- If the file argument begins with a file path separator (forward slash character) or a drive designator such as C:, then the file name is interpreted as a full path.
- If the file argument begins with "." or ".." or has a file path separator appearing **College** anywhere other than the first character position, then the file name is treated as a path that is relative to the current working directory.
- **Examples** EYEMASK:MASK1:MASKfile "/C:/Applications/Masks/Serial RapidIO/RIO Serial 2\_5G.msk" sets mask1 to use the RIO serial 2.5G mask file at the specified location

EYEMASK:MASK4:MASKfile? might return "/media/C:/Applications/Masks/1394b/S400b T1.msk"

## **EYEMASK:MASK<x>:MASKOffset:HORizontal:AUTOfit? (Query Only)**

This command returns the mask offset value in the specified mask in seconds. The mask test number is specified by  $\langle x \rangle$ 

**Conditions** Requires option 5-DJA or 6-DJA (Advanced Jitter Analysis).

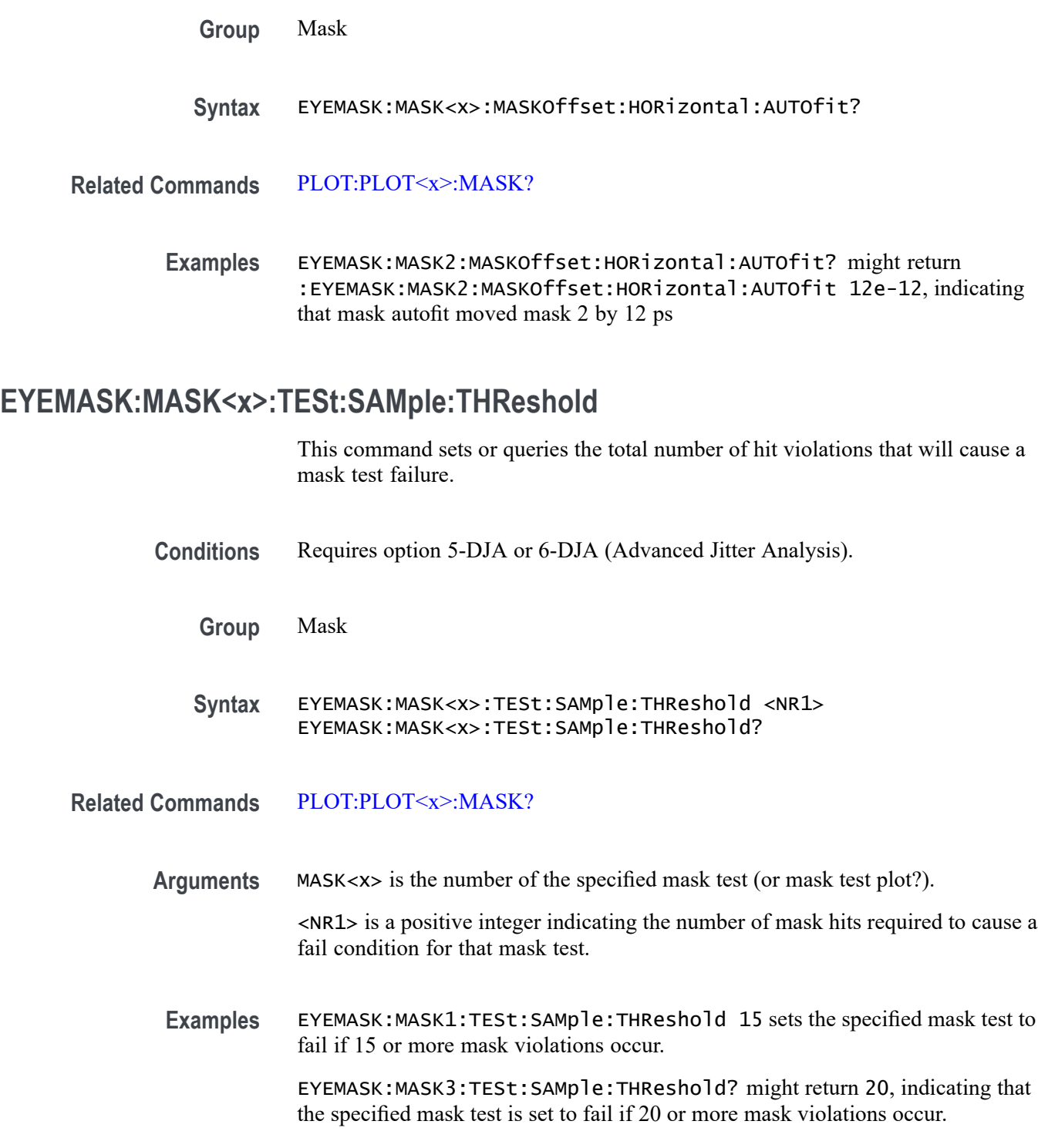

## **EYEMASK:MASK<x>:TESt:STATUS? (Query Only)**

This query-only command returns the mask hit test status.

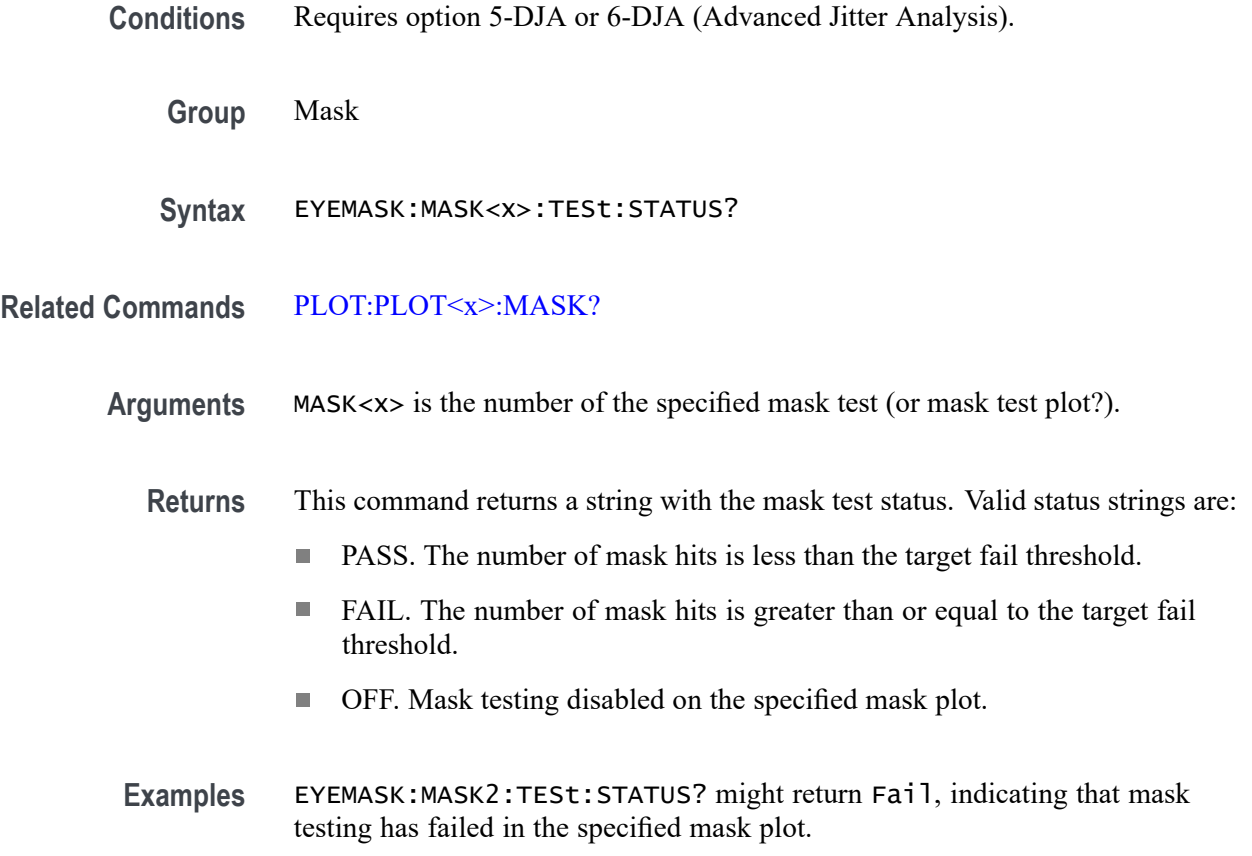

## **FACtory (No Query Form)**

This command (no query form) resets the instrument to its factory default settings. This command is equivalent to pressing the DEFAULT SETUP button located on the instrument front panel or selecting Default Setup from the File menu.

This command Performs the following in addition to what is done for the \*RST command:

- $\Box$ Clears any pending OPC operations.
- Ľ, Resets the following IEEE488.2 registers:
	- \*ESE 0 (Event Status Enable Register)  $\blacksquare$
	- \*SRE 0 (Service Request Enable Register)
	- DESE 255 (Device Event Status Enable Register)
	- \*PSC 1 (Power-on Status Clear Flag)
- Deletes all defined aliases.
- П Enables command headers (:HEADer 1).

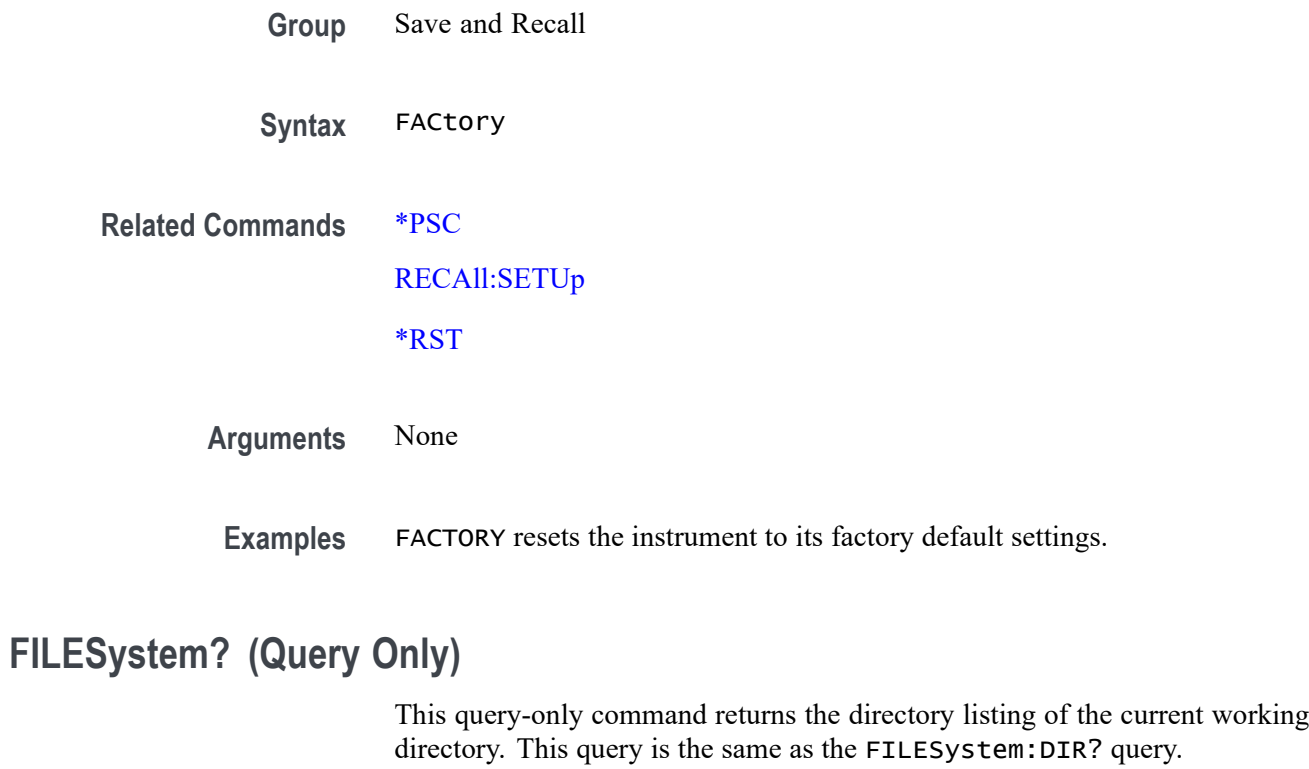

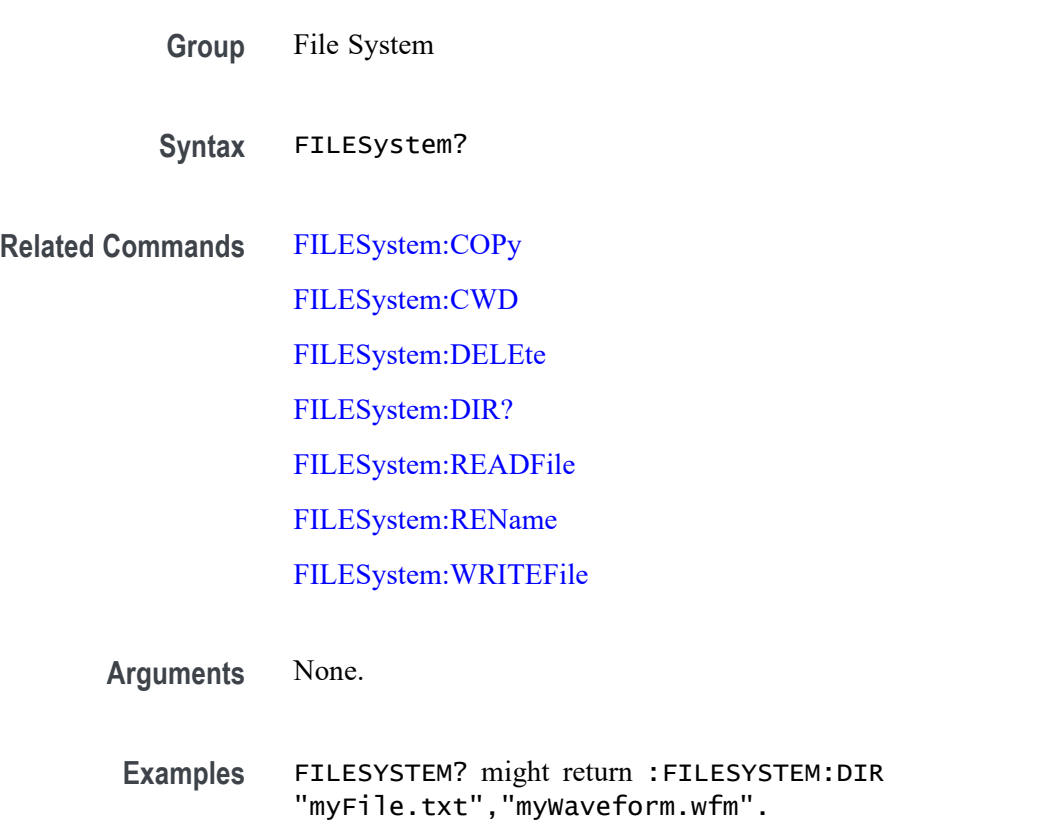

## <span id="page-559-0"></span>**FILESystem:COPy (No Query Form)**

This command (no query form) copies a named file to a new file. The new file might be in a totally separate directory than the old file. You can only copy one file at a time using this command. Wild card characters are not allowed.

- **Group** File System
- **Syntax** FILESystem:COPy {<source\_file\_path>,<destination\_file\_path>}
- **Related Commands** FILESystem:CWD [FILESystem:DELEte](#page-560-0)

**Arguments** <source\_file\_path> is a quoted string that defines the file name and path or directory. If the file path is within the current working directory, you need only specify the file name.

> <destination\_file\_path> is a quoted string that defines the file name and path. If the file path is within the current working directory, you need only specify the file name.

**Examples** FILESYSTEM:COPY "E:/setup1.set","E:/SETUPS/setup1.set" copies the file named setup1.set, on the E drive to a file named setup1.set in the SETUPS directory on the E drive.

:FILESystem:CWD "E:/SETUPS"

:FILESystem:COPy ".","I:/Archive/SETUPS"

:FILESystem:COPy "../ch1.isf","I:/SavedWfms/ch1\_new.isf"

## **FILESystem:CWD**

This command sets or queries the current working directory. CWD is short for Current Working Directory. It changes the directory (folder) that the other FILESystem commands operate on.

*NOTE. There are three host ports on the front panel (E:, F:, and G:), and two on the back panel (H: and I:.*

**Group** File System

- <span id="page-560-0"></span>**Syntax** FILESystem:CWD {<new\_working\_directory\_path>} FILESystem:CWD?
- **Arguments** <new\_working\_directory\_path> is a quoted string that defines the current working; a directory name can be up to 128 characters.
- **Examples** FILESYSTEM:CWD "E:/waveforms/" changes the current working directory to a folder named "waveforms" on the USB flash drive installed in the "E:" USB Host port.

FILESYSTEM:CWD? might return :FILESYSTEM:CWD "E:/" Indicates the current working directory is the root folder of the E: USB flash drive port.

## **FILESystem:DELEte (No Query Form)**

This command (no query form) deletes a named file or directory from a mass storage device. Once removed, the data in that file or directory can no longer be accessed. If the specified file is a directory, it must be empty before it can be deleted.

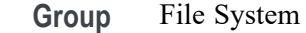

**Syntax** FILESystem:DELEte <file\_path>

**Related Commands** [FILESystem:COPy](#page-559-0)

[FILESystem:CWD](#page-559-0)

[FILESystem:RMDir](#page-565-0)

- **Arguments** <file\_path> is a quoted string that defines the file name and path. If the file path is within the current working directory, you need only specify the file name.
	- **Examples** FILESYSTEM:DELETE "NOT\_MINE.SET" deletes the file named NOT\_MINE.SET from the folder referred to by the [FILESYSTEM:CWDFILESystem:CWD](#page-559-0) command.

## **FILESystem:DIR? (Query Only)**

This query-only command returns a comma separated list of quoted strings. Each string contains the name of a file or directory in the folder referred to by the [FILESYSTEM:CWDFILESystem:CWD](#page-559-0) command.

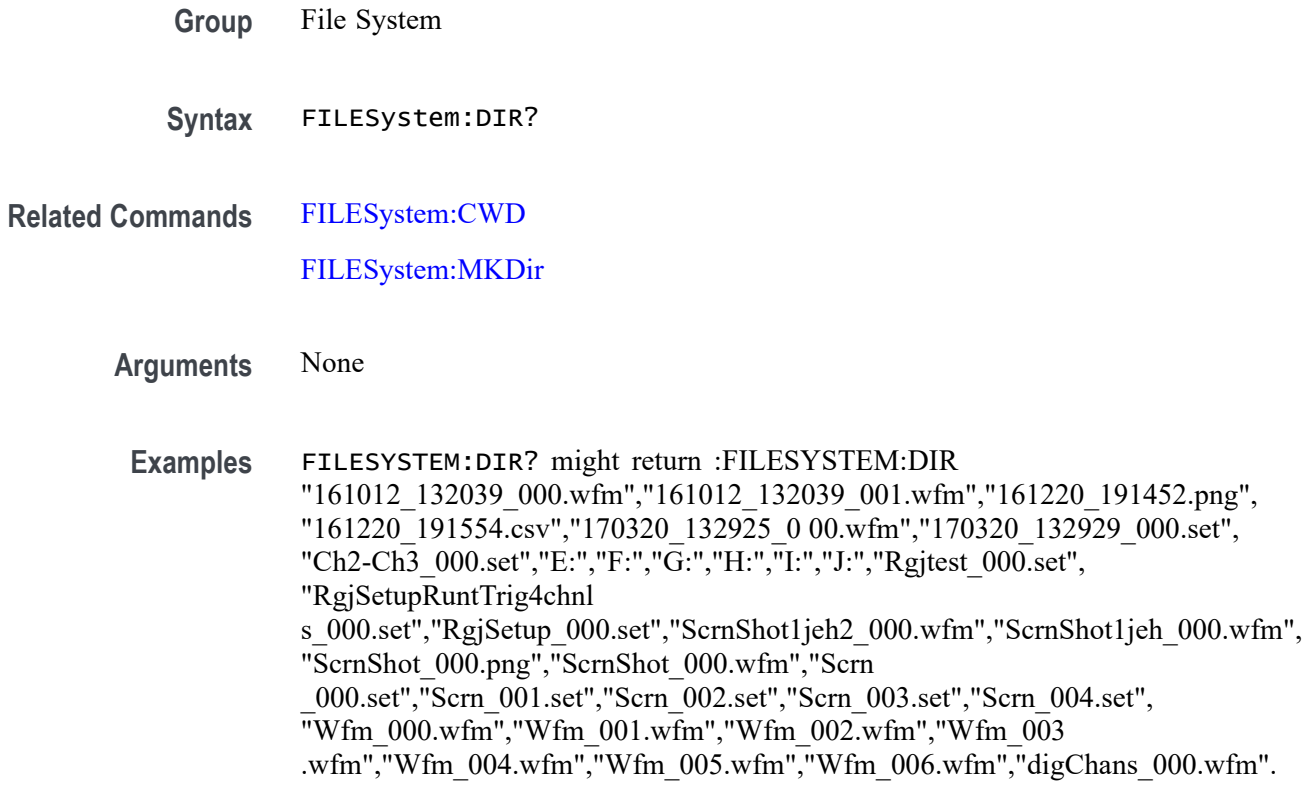

## **FILESystem:HOMEDir? (Query Only)**

This query returns the current user's home directory.

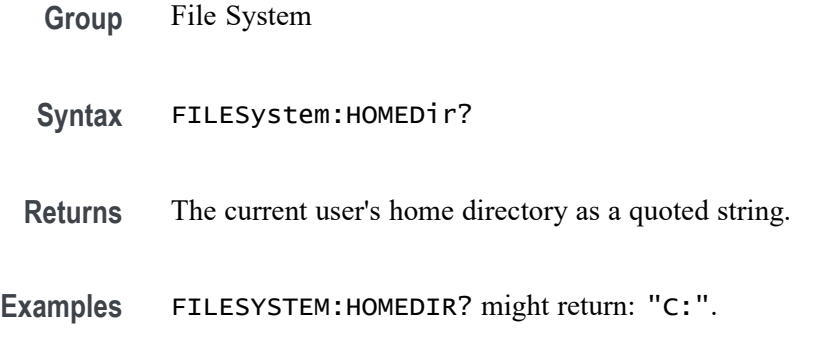

## **FILESystem:LDIR? (Query Only)**

Returns a comma separated list of every file, file size, type, modification date and time, and directory in the folder referred to by the [FILESYSTEM:CWDFILESystem:CWD](#page-559-0) command. This is different than the :DIR query in that it provides a long output format with the file size, type,

and modification date/time. Each entry is a semicolon separated list: < file name>;<type>;<size in bytes>;<date>;<time>

<span id="page-562-0"></span>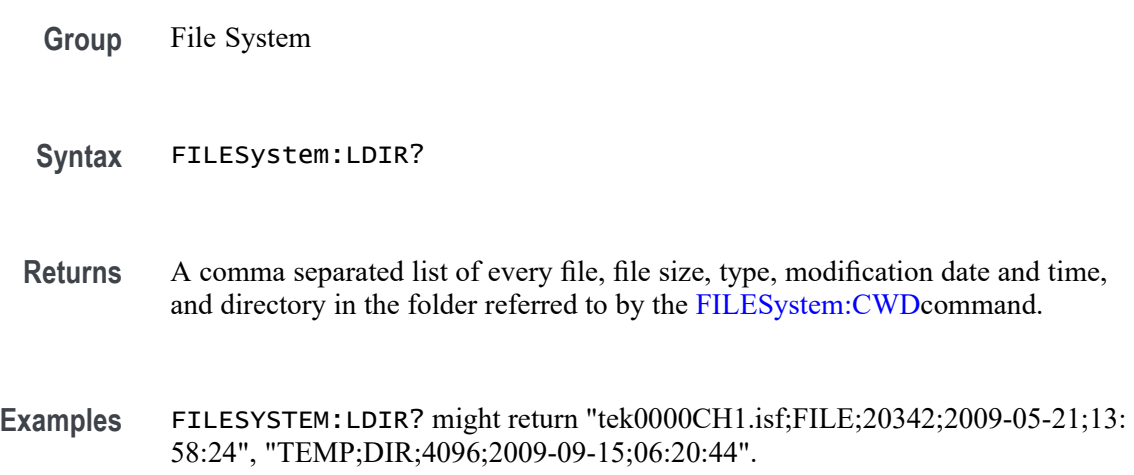

## **FILESystem:MKDir (No Query Form)**

This command (no query form) creates a new directory.

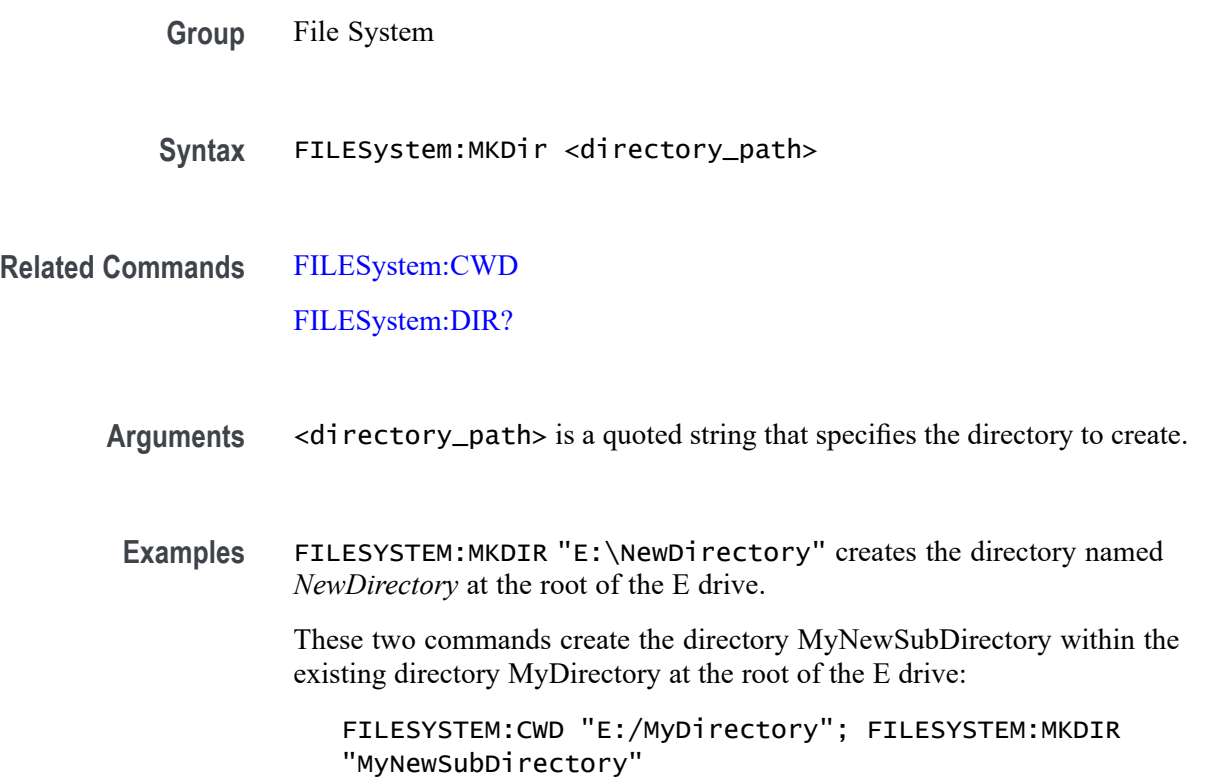

## <span id="page-563-0"></span>**FILESYSTEM:MOUNT:DRIVE**

The command form mounts a network drive specified by the quoted string argument. The quoted string argument is a semicolon separated list of the following fields:

- Drive name The drive name to be mounted. It is a case insensitive single ш letter followed by a colon. The drive name must be a letter between 'L:' and 'Z:', inclusive.
- Server identity The server identity is the DNS name of the server or the IP  $\overline{\mathcal{A}}$ address of the server.
- ×. Path - The path to be mounted (e.g. /level1/level2/mydirectory).
- ш User name - The user name for the drive.
- Ľ, User password - The password for the drive.
- Domain name The domain/workgroup of the target mount. E

Domain name, user name, and user password are optional and are only used for mounts requiring SMB/CIFS interworking (MS Windows and MacOS).

The query form returns a 0 or 1 to indicate that the drive name (quoted string) is currently mounted or not. A return of 1 indicates the drive is mounted. A return of 0 indicated the drive is not mounted.

- **Group** File System
- **Syntax** FILESYSTEM:MOUNT:DRIVE <QString> FILESYSTEM:MOUNT:DRIVE? <QString>
- **Examples** FILESYSTEM:MOUNT:DRIVE "L:;000.000.0.0;/level1/level2/mydir" specifies to mount the L: drive using the drive name, server identity, and path.

FILESYSTEM:MOUNT:DRIVE? "L:" might return 0, indicating the L: drive is not mounted.

## **FILESystem:READFile (No Query Form)**

This command writes the contents of the specified file to the current interface. If the specified file does not exist or is not readable, an appropriate error event is posted.

**Group** File System

**Syntax** FILESystem:READFile <QString>

<span id="page-564-0"></span>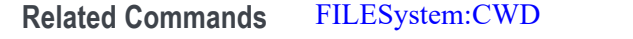

- **Arguments** <QString> is a quoted string that defines the file name and path. If the file path is within the current working directory, you need only specify the file name.
	- **Examples** FILESYSTEM:READFILE "E:/test\_data/tek00016CH1.csv" reads the content of the specified file, if the file exists and is readable, and sends the content of the file to the current interface.

#### **FILESystem:REName (No Query Form)**

This command (no query form) assigns a new name to an existing file or folder.

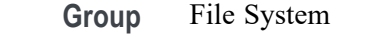

**Syntax** FILESystem:REName <old\_file\_path>,<new\_file\_path>

#### **Related Commands** [FILESystem:CWD](#page-559-0)

**Arguments** <old\_file\_path> is a quoted string that defines the file or folder name and path. If the path is within the current working directory, you need only specify the file or folder name.

> <new\_file\_path> is a quoted string that defines the file or folder name and path. If the path is within the current working directory, you need only specify the file or folder name.

**Examples** FILESYSTEM:RENAME "E:/TEK00000.SET","E:/MYSETTING.SET" gives the file named TEK00000.SET the new name of MYSETTING.SET. The file remains in the root directory on the E drive.

> FILESYSTEM:RENAME "e:/mySettings/tek00000.set","e:/setup1.set". This example illustrates how to move a file from one folder to another.

## <span id="page-565-0"></span>**FILESystem:RMDir (No Query Form)**

This command (no query form) deletes a named directory. The directory must be empty.

- **Group** File System
- **Syntax** FILESystem:RMDir <directory\_path>
- **Related Commands** [FILESystem:CWD](#page-559-0)
	- **Arguments** <directory\_path> is a quoted string that defines the folder name and path. If the folder path is within the current working directory, you need only specify the folder name.
		- **Examples** FILESYSTEM:RMDIR "E:/OldDirectory" removes the directory named OldDirectory from the root of the E drive.

## **FILESystem:UNMOUNT:DRIve (No Query Form)**

This command unmounts the USB drive specified by the quoted string argument.

- **Group** File System
- **Syntax** FILESystem:UNMOUNT:DRIve <QString>

#### **Related Commands**

- **Arguments** <QString> is a quoted string that specifies which USB drive to unmount. String is a case insensitive single letter followed by a colon.
	- **Examples** FILESYSTEM:UNMOUNT:DRIVE "G:" specifies to unmount the flash drive installed in the right-most USB slot on the front of the instrument.

## **FILESystem:WRITEFile (No Query Form)**

This command (no query form) writes the specified block data to the specified file on the instruments file system. If the destination file cannot be written, an error event is posted.

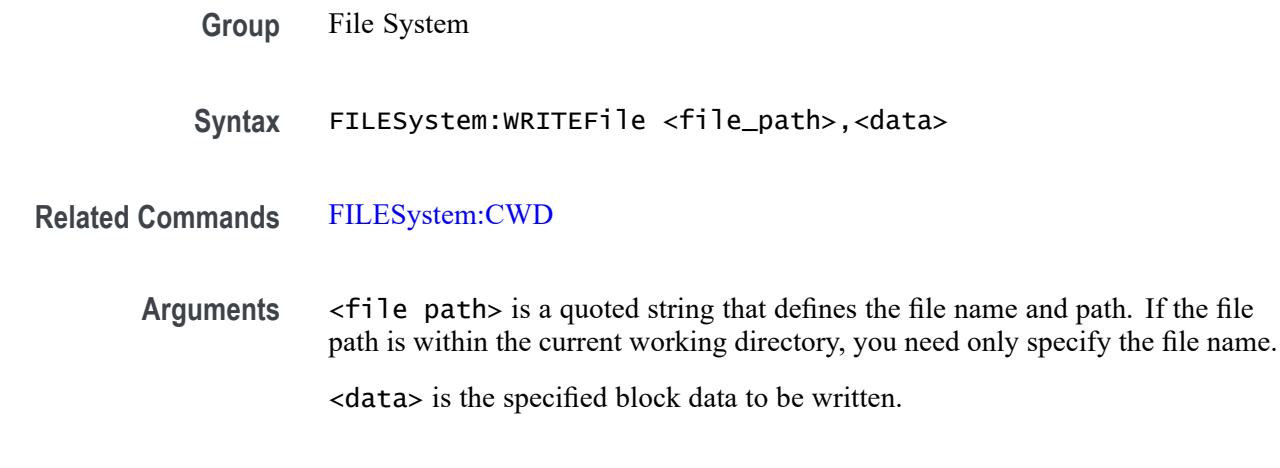

#### **FPAnel:PRESS (No Query Form)**

This command is used to emulate a button press. When used with knob enumerations, this command pushes the knob. Use the FPAnel:TURN command to emulate knob turns.

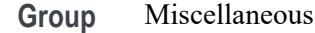

**Syntax** FPAnel:PRESS {AUTOset|BUS|CH1<x>|CLEAR|CURsor|DEFaultsetup| FASTAcq|FORCetrig|GPKNOB1|GPKNOB2|HIGHRES|HORZPOS|HORZScale|MATh| NEXt|PREv|REF|RUNSTop|SETTO50|SINGleseq|TOUCHSCReen|TRIGMode| TRIGSlope|USER|VERTPOS|VERTSCALE|ZOOM}

**Arguments** Arguments are instrument buttons.

Examples FPANEL: PRESS FORCETRIG emulates pressing the Force trigger button.

## **FPAnel:TURN**

This command is used to emulate a knob turn. The optional NR1 specifies the number of clicks where negative values indicate counter clockwise. If not specified, the default of 1 click is used indicating the knob is turned clockwise 1 click.

**Group** Miscellaneous

**Syntax** FPAnel:TURN {GPKNOB1|GPKNOB2|HORZPOS|HORZScale|PANKNOB| TRIGLevel|VERTPOS|VERTSCALE|ZOOM} [,<NR1>]

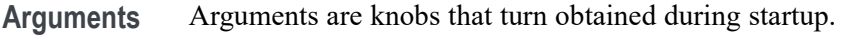

<NR1> is the number of clicks to turn the knob.

**Examples** FPANEL:TURN TRIGLEVEL ,3 emulates turning the trigger Level knob 3 clicks in the clockwise direction.

## **HEADer**

This command sets or queries the Response Header Enable State that causes the instrument to either include or omit headers on query responses.

*NOTE. This command does not affect IEEE Std 488.2-1987 Common Commands (those starting with an asterisk); these commands never return headers.*

Whether the long or short form of header keywords and enumerations are returned is dependent upon the state of :VERBose.

**Group** Miscellaneous

**Syntax** HEADer {<NR1>|OFF|ON} HEADer?

**Related Commands** [VERBose](#page-1609-0)

**Arguments**  $\leq NRL > 0$  sets the Response Header Enable State to false; any other value sets this state to true.

> OFF sets the Response Header Enable State to false. This causes the instrument to omit headers on query responses, so that only the argument is returned.

ON sets the Response Header Enable State to true. This causes the instrument to include headers on applicable query responses. You can then use the query response as a command.

**Examples** HEADER OFF specifies that the instrument omits headers on query responses, so that only the argument is returned.

> HEADER? might return : HEADER 1, indicating that the instrument is including headers on applicable query responses.

With :VERBose ON and :HEADer ON, the :ACQuire:MODe? query might return: :ACQUIRE:MODE SAMPLE.

With :VERBose OFF and :HEADer ON, the :ACQuire:MODe? query might return: :ACQ:MOD SAM

With :VERBose ON and :HEADer OFF, the :ACQuire:MODe? query might return: SAMPLE

With :VERBose OFF and :HEADer OFF, the :ACQuire:MODe? query might return: SAM

## **HORizontal? (Query Only)**

Queries the current horizontal settings.

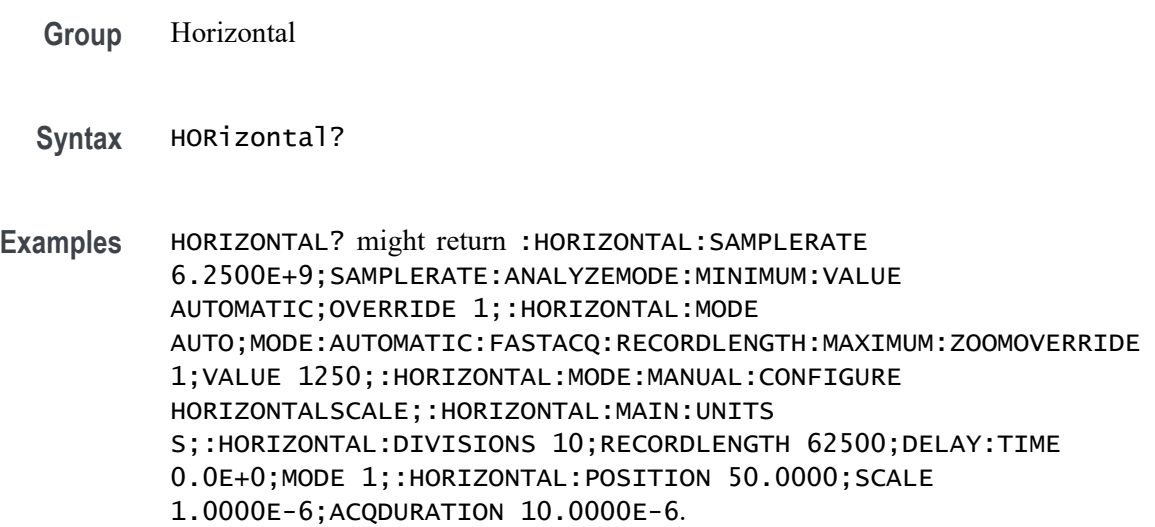

## **HORizontal:ACQDURATION? (Query Only)**

This query returns the timebase duration.

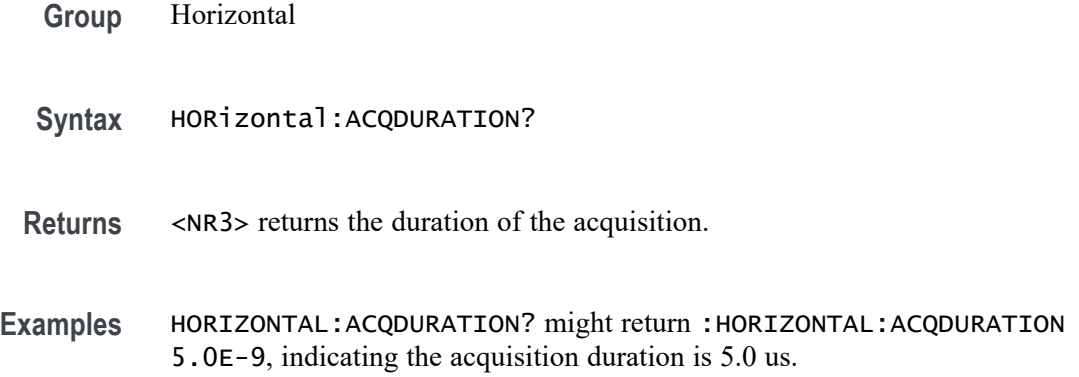

## **HORizontal:DELay:MODe**

This command sets or queries the horizontal delay mode.

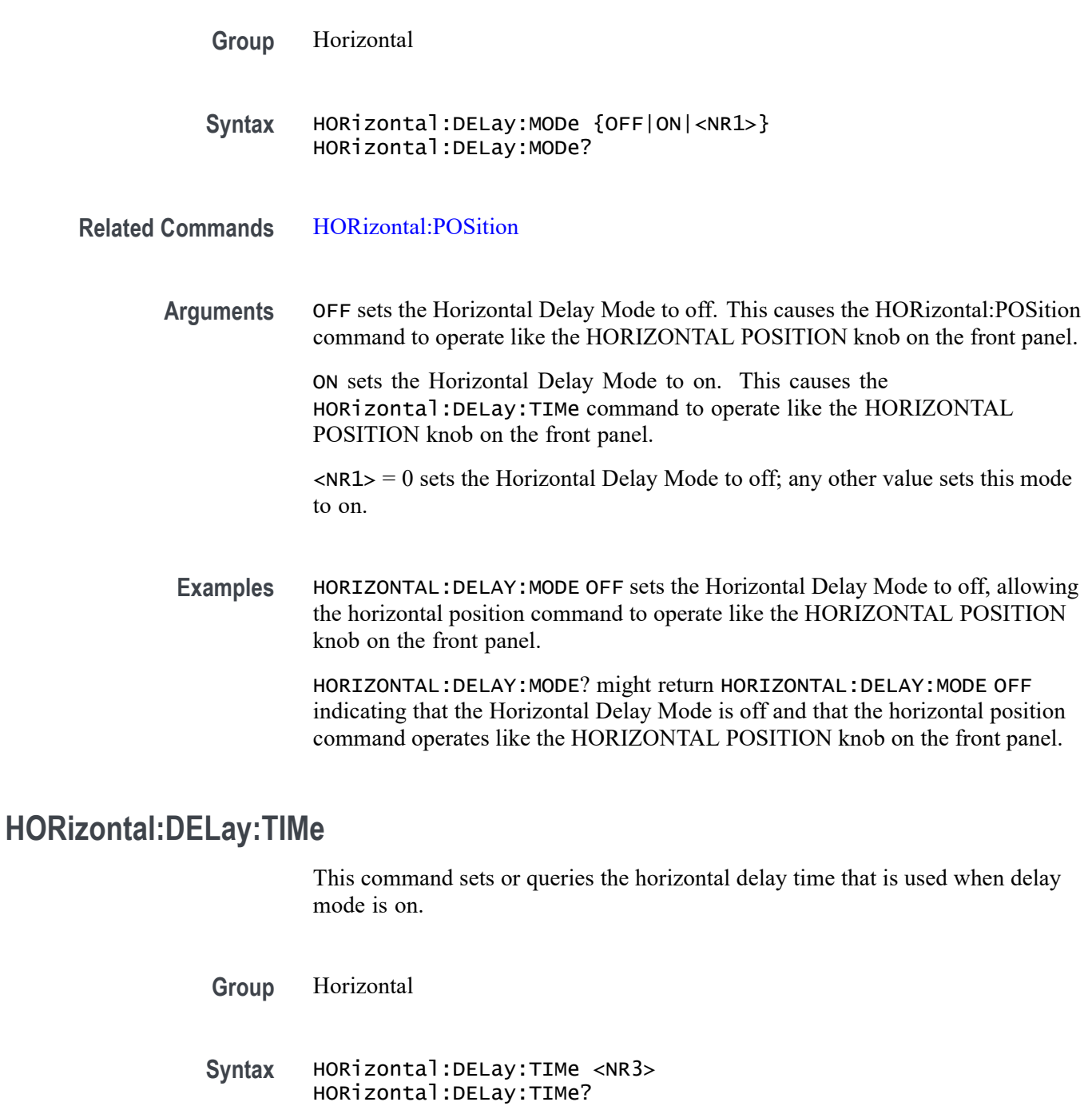

**Related Commands** HORizontal:POSition

**Arguments** NR3 is the delay in seconds.

**Examples** HORizontal:DELay:TIME 0.3 sets the delay of acquisition data so that the resulting waveform is centered 300 ms after the trigger occurs.

## **HORizontal:DIVisions? (Query Only)**

This query-only command returns the number of graticule divisions.

- **Group** Horizontal
- **Syntax** HORizontal:DIVisions?
- **Examples** HORIZONTAL:DIVISIONS? might return :HORIZONTAL:DIVISIONS 10.0000, indicating that the waveform is displayed across ten divisions.

## **HORizontal:FASTframe? (Query Only)**

This query returns all information under horizontal:fastframe.

- **Group** Horizontal
- **Syntax** HORizontal:FASTframe?
- **Examples** HORIZONTAL:FASTFRAME? might return :HORIZONTAL:FASTFRAME:SELECTED 1;SUMFRAME:STATE 0;:HORIZONTAL:FASTFRAME:COUNT 2;MULTIPLEFRAMES:MODE OFF;:HORIZONTAL:FASTFRAME:STATE 0;REF:INCLUDE 0;FRAME 1, the current FastFrame settings.

## **HORizontal:FASTframe:COUNt**

This command sets or returns the number of frames.

**Group** Horizontal

- **Syntax** HORizontal:FASTframe:COUNt <NR1> HORizontal:FASTframe:COUNt?
- **Arguments** <NR1> is the number of frames.
- **Examples** : HORizontal: FASTframe: COUNt 10 sets the number of frames to be acquired to 10. If this is beyond the maximum number of frames, the value will be constrained. For example, if 8 is the current maximum (based on record length) 8 will be set instead of 10.

## **HORizontal:FASTframe:MAXFRames? (Query Only)**

This query returns the maximum number of frames.

**Group** Horizontal **Syntax** HORizontal:FASTframe:MAXFRames? **Examples** HORIZONTAL:FASTFRAME:MAXFRAMES? might return :HORIZONTAL:FASTFRAME:MAXFRAMES 2, indicating the maximum number of frames is 2.

## **HORizontal:FASTframe:MULtipleframes:MODe**

This command sets or returns the overlay display type.

- **Group** Horizontal
- **Syntax** HORizontal:FASTframe:MULtipleframes:MODe {OFF|OVERlay} HORizontal:FASTframe:MULtipleframes:MODe?
- **Arguments** OFF specifies only displaying the selected frame.

OVERlay specifies overlaying all frames with the temperature palette. The summary frame is not included in the overlay. The selected frame is drawn in blue on top of all other frames.

**Examples** :HORizontal:FASTframe:MULtipleframes:MODE OVERlay will cause the entire acquired set of frames to be rendered in a single image, similar to how FastAcq appears. The currently selected frame is drawn on top in blue.

## **HORizontal:FASTframe:REF:FRAme**

This command sets or returns the reference frame number.

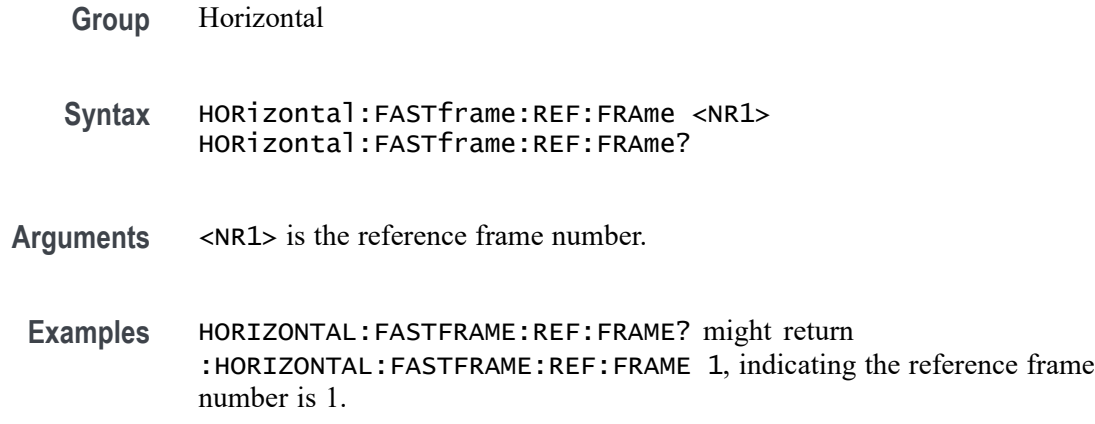

## **HORizontal:FASTframe:REF:INCLUde**

This command sets or returns whether the reference frame delta information is shown in the display.

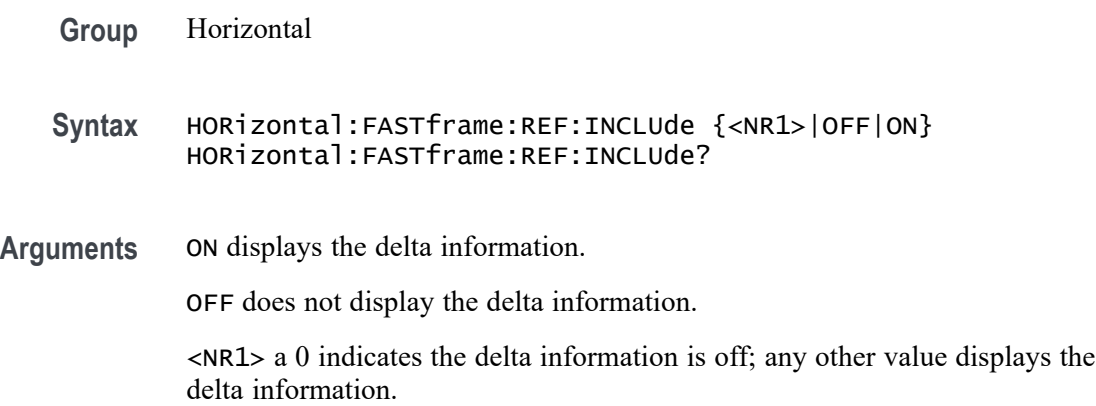

## **HORizontal:FASTframe:SELECTED**

This command sets or returns the selected frame number for acquired frames. Refs have their own selected frames.

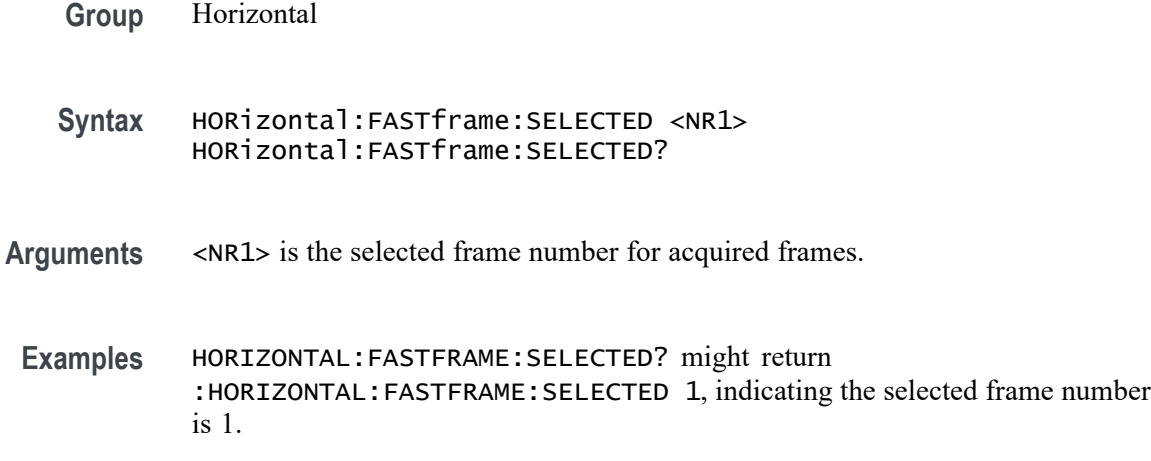

## **HORizontal:FASTframe:STATE**

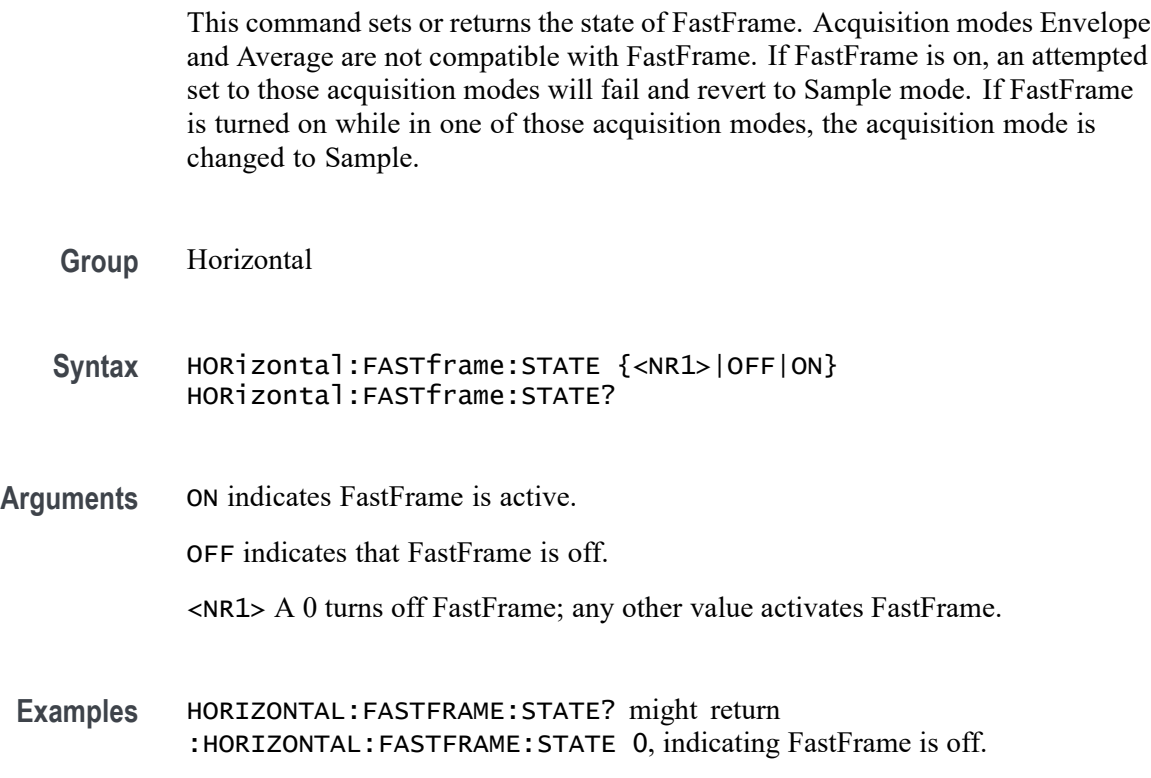

## **HORizontal:FASTframe:SUMFrame? (Query Only)**

This command sets or returns the summary frame type. Turning on Summary Frame does not adjust the numberFrames value as long as there is room for an additional frame. If there is not enough room then numberFrames will be reduced by 1. The numberFrames value is always the number of frames to acquire.

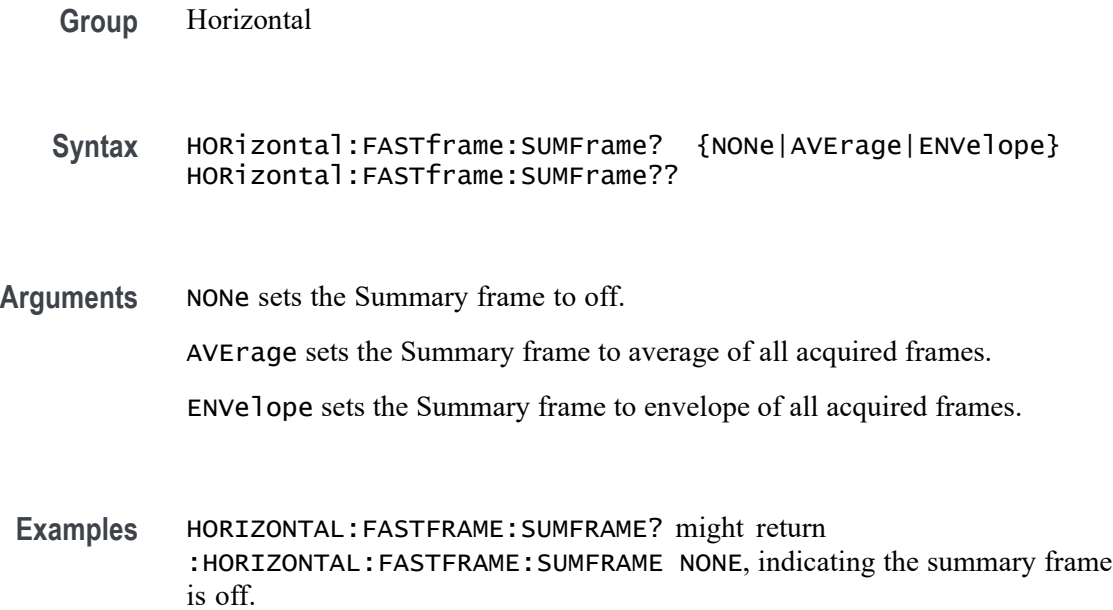

## **HORizontal:FASTframe:SUMFrame:STATE**

This command sets or returns the state of FastFrame summary frame. Summary frame mode is set automatically based on the acquisition mode. When in Sample mode, the summary frame type is set to Average. When in Peak Detect mode, the summary frame type is set to Envelope. When in High Res mode, the summary frame type is set to Average.

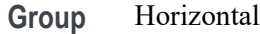

**Syntax** HORizontal:FASTframe:SUMFrame:STATE {<NR1>|OFF|ON} HORizontal:FASTframe:SUMFrame:STATE?

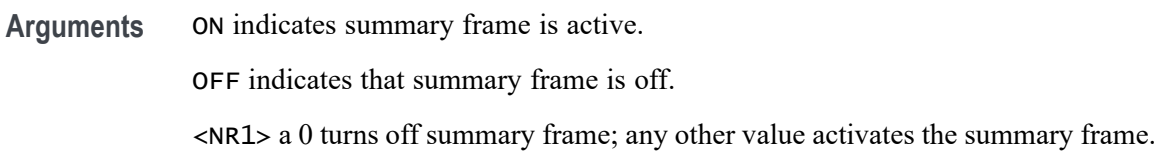

**Examples** HORIZONTAL:FASTFRAME:SUMFRAME:STATE? might return :HORIZONTAL:FASTFRAME:SUMFRAME:STATE 0, indicating the summary frame is off.

## **HORizontal:FASTframe:TIMEStamp:ALL? (Query Only)**

This query-only command returns the time stamp of all frames. The format is (Frame #: TimeStamp, Frame #: TimeStamp, and so on). Each time-stamp string is of the form DD.MM.YYYY.HH:MM::SS.xxxxxxxxxxxx.

**Group** Horizontal

**Syntax** HORizontal:FASTframe:TIMEStamp:ALL?

- **Returns** Returns all of the timestamps.
- **Examples** HORIZONTAL:FASTFRAME:TIMESTAMP:ALL? might return :HORIZONTAL:FASTFRAME:TIMESTAMP:ALL "1: 31.12.1969.16:00:00.000000000000", indicating the only time

## **HORizontal:FASTframe:TIMEStamp:DELTa? (Query Only)**

This query returns the time difference between the Selected and Reference time-stamps.

- **Group** Horizontal
- **Syntax** HORizontal:FASTframe:TIMEStamp:DELTa?
- **Returns** Return value is in seconds and fraction of a second.
- **Examples** HORIZONTAL:FASTFRAME:TIMESTAMP:DELTA? might return :HORIZONTAL:FASTFRAME:TIMESTAMP:DELTA "0.000000000000" indicating the time difference is 0.0 seconds.

## **HORizontal:FASTframe:TIMEStamp:REFerence? (Query Only)**

This query returns the time-stamp of the FastFrame Reference frame.

- **Group** Horizontal
- **Syntax** HORizontal:FASTframe:TIMEStamp:REFerence?
**Examples** HORIZONTAL:FASTFRAME:TIMESTAMP:REFERENCE? might return :HORIZONTAL:FASTFRAME:TIMESTAMP:REFERENCE "31.12.1969.17:00:00.000000000000" indicating the reference timestamp is 31.12.1969.17:00:00.000000000000.

### **HORizontal:FASTframe:TIMEStamp:SELECTED? (Query Only)**

This query returns the time-stamp of the FastFrame Selected acquired frame.

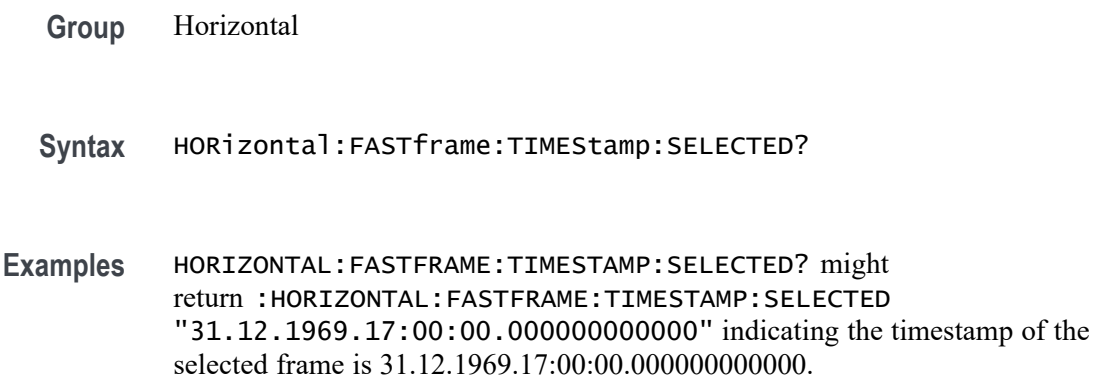

### **HORizontal:FASTframe:XZEro:ALL? (Query Only)**

This query-only command returns the sub-sample time between the trigger sample (designated by PT\_OFF) and the occurrence of the actual trigger for the waveform specified by the DATa:SOUrce command for all frames. This value is in units of WFMOutpre:XUNit. The format is a string of the form (frame #:zxero, frame #:xzero, and so on).

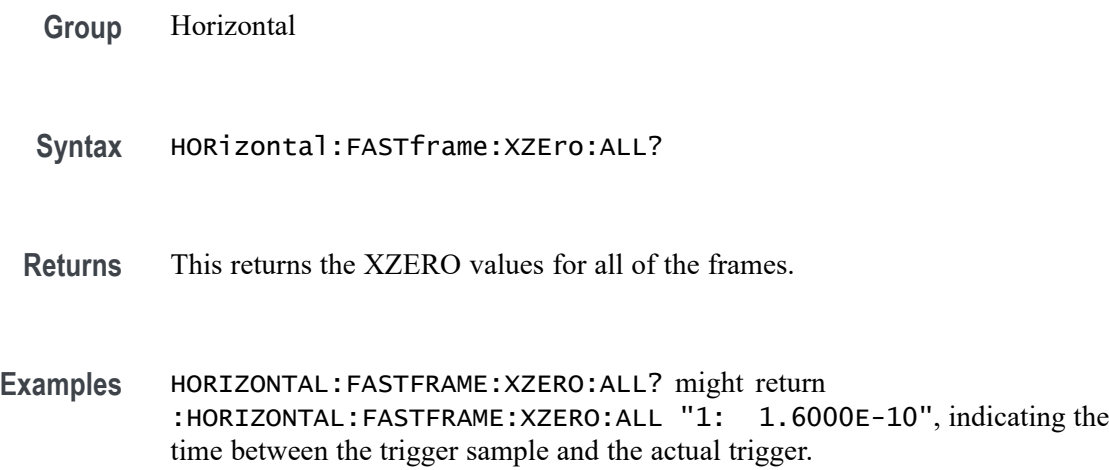

# **HORizontal:FASTframe:XZEro:REF? (Query Only)**

This query-only command returns the sub-sample time between the trigger sample (designated by PT\_OFF) and the occurrence of the actual trigger for the waveform specified by the DATa:SOUrce command for the reference frame. This value is in units of WFMOutpre:XUNit.

**Group** Horizontal

**Syntax** HORizontal:FASTframe:XZEro:REF?

**Examples** HORIZONTAL:FASTFRAME:XZERO:REF? might return :HORIZONTAL:FASTFRAME:XZERO:REF 1.0 indicating the sub-sample time is 1.0.

# **HORizontal:FASTframe:XZEro:SELECTED? (Query Only)**

This query-only command returns the sub-sample time between the trigger sample (designated by PT\_OFF) and the occurrence of the actual trigger for the waveform specified by the DATa:SOUrce command for the selected frame. This value is in units of WFMOutpre:XUNit.

- **Group** Horizontal
- **Syntax** HORizontal:FASTframe:XZEro:SELECTED?
- **Examples** HORIZONTAL:FASTFRAME:XZERO:SELECTED? might return :HORIZONTAL:FASTFRAME:XZERO:SELECTED 1.0 indicating the sub-sample time is 1.0.

# **HORizontal:MAIn:INTERPRatio? (Query Only)**

This query-only command returns the Horizontal interpolation ratio.

- **Group** Horizontal
- **Syntax** HORizontal:MAIn:INTERPRatio?

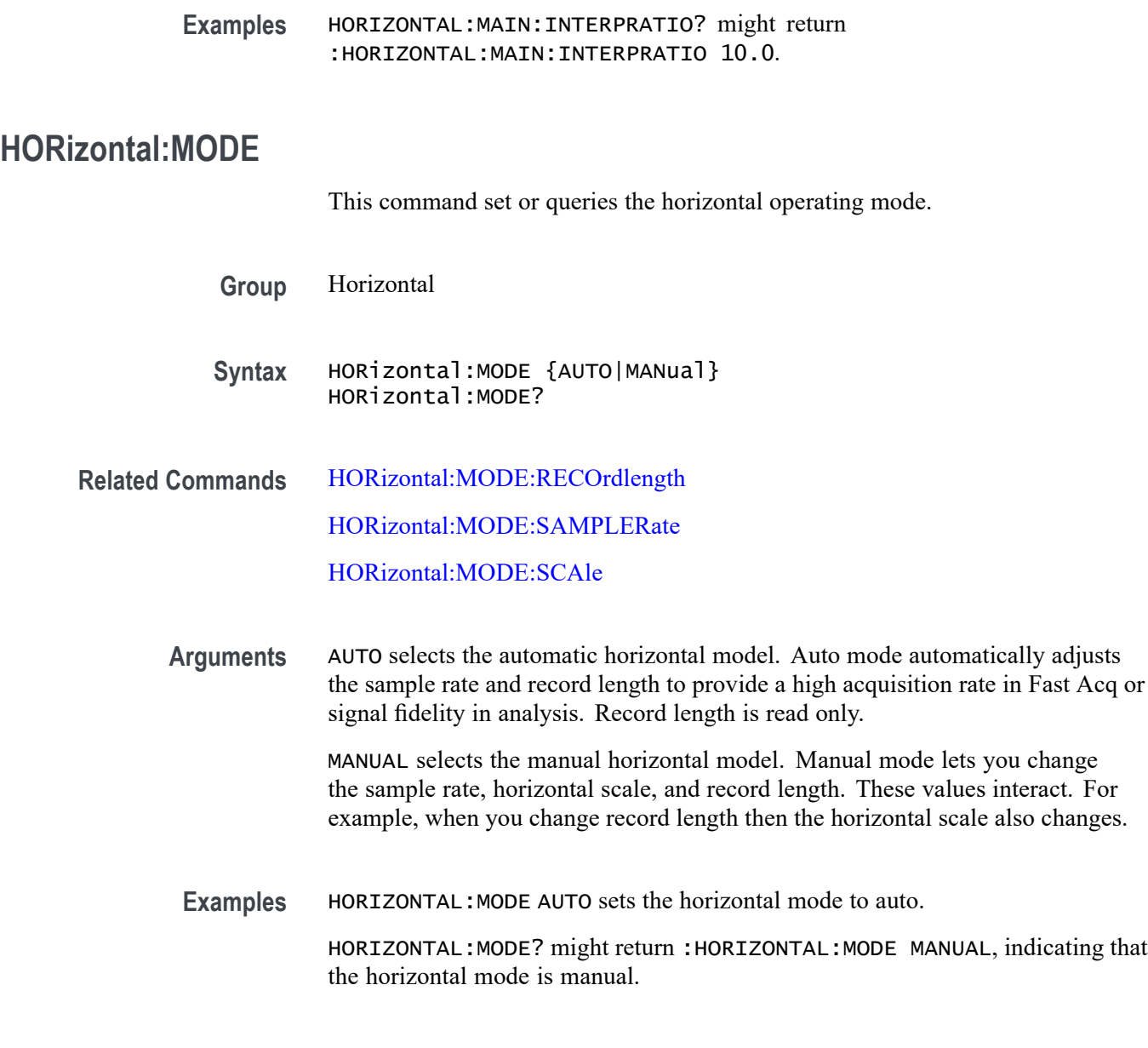

# **HORizontal:MODe:AUTOmatic:FASTAcq:RECOrdlength:MAXimum:VALue**

Sets or queries the horizontal FastAcq maximum record length.

**Group** Horizontal **Syntax** HORizontal:MODe:AUTOmatic:FASTAcq:RECOrdlength:MAXimum:VALue  $<$ NR1 $>$ HORizontal:MODe:AUTOmatic:FASTAcq:RECOrdlength:MAXimum: VALue?

**Arguments** <NR1> is the horizontal FastAcq maximum record length.

**Examples** HORIZONTAL:MODE:AUTOMATIC:FASTACQ:RECORDLENGTH:MAXIMUM:VALUE 6250 sets the maximum value to 6.25 k.

# **HORizontal:MODe:AUTOmatic:FASTAcq:RECOrdlength:MAXimum:ZOOMOVERride**

Sets or queries the flag which allows override of the horizontal FastAcq maximum record length.

**Group** Horizontal

**Syntax** HORizontal:MODe:AUTOmatic:FASTAcq:RECOrdlength:MAXimum: ZOOMOVERride {OFF|ON|0| 1} HORizontal:MODe:AUTOmatic:FASTAcq:RECOrdlength:MAXimum: ZOOMOVERride?

**Arguments** OFF does not allow override of the horizontal FastAcq maximum record length.

ON allows override of the horizontal FastAcq maximum record length.

0 does not allow override of the horizontal FastAcq maximum record length.

- 1 allows override of the horizontal FastAcq maximum record length.
- **Examples** HORIZONTAL:MODE:AUTOMATIC:FASTACQ:RECORDLENGTH:MAXIMUM: ZOOMOVERRIDE 0 does not allow override of the horizontal FastAcq maximum record length.

HORIZONTAL:MODE:AUTOMATIC:FASTACQ: RECORDLENGTH:MAXIMUM:ZOOMOVERRIDE? might return :HORIZONTAL:MODE:AUTOMATIC:FASTACQ:RECORDLENGTH: MAXIMUM:ZOOMOVERRIDE 1 indicating that override of the horizontal FastAcq maximum record length is allowed.

### **HORizontal:MODe:MANual:CONFIGure**

Sets or queries which horizontal control (scale or record length) will primarily change when the sample rate is changed in Manual mode. If the selected control (scale or record length) reaches a limit then the unselected control (record length or scale) may also change.

**Group** Horizontal

<span id="page-580-0"></span>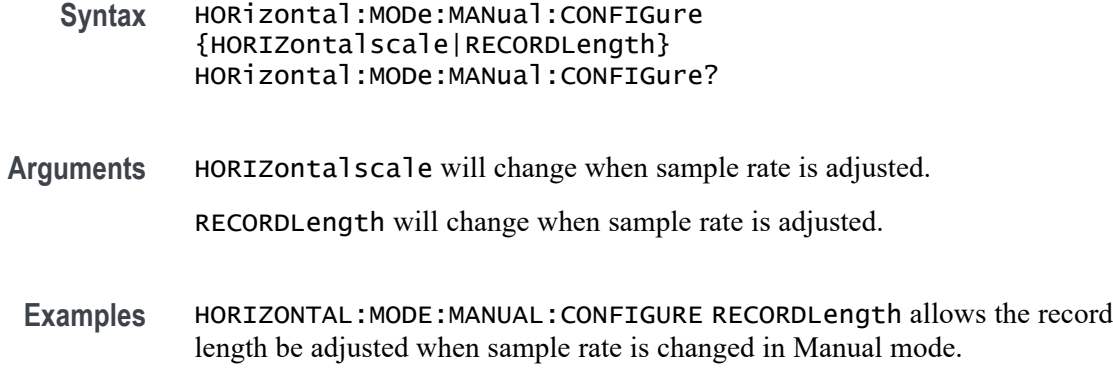

#### **HORizontal:MODE:RECOrdlength**

This command sets or queries the record length.

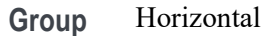

- **Syntax** HORizontal:MODE:RECOrdlength <NR1> HORizontal:MODE:RECOrdlength?
- **Arguments** <NR1> is the record length in samples. Manual mode lets you change the record length, while the record length is read only for Automatic mode.
	- **Examples** HORIZONTAL:MODE:RECORDLENGTH 1000 sets the record length to 1000 samples. HORIZONTAL:MODE:RECORDLENGTH? might return :HORIZONTAL:MODE:RECORDLENGTH 1000000, indicating that the record length is set to 1,000,000 samples

#### **HORizontal:MODE:SAMPLERate**

This command sets or queries the sample rate.

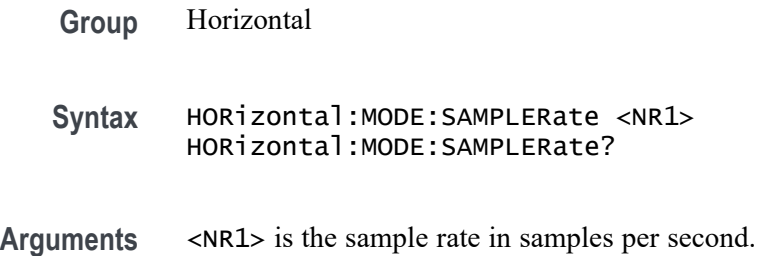

<span id="page-581-0"></span>**Examples** HORIZONTAL:MODE:SAMPLERATE 1e6 sets the sample rate to 1 million samples per second.

> HORIZONTAL:MODE:SAMPLERATE? might return :HORIZONTAL:MODE:SAMPLERATE 5.0000E+6, indicating that the sample rate is set to 5 million samples per second.

### **HORizontal:MODE:SCAle**

This command sets or queries the horizontal scale.

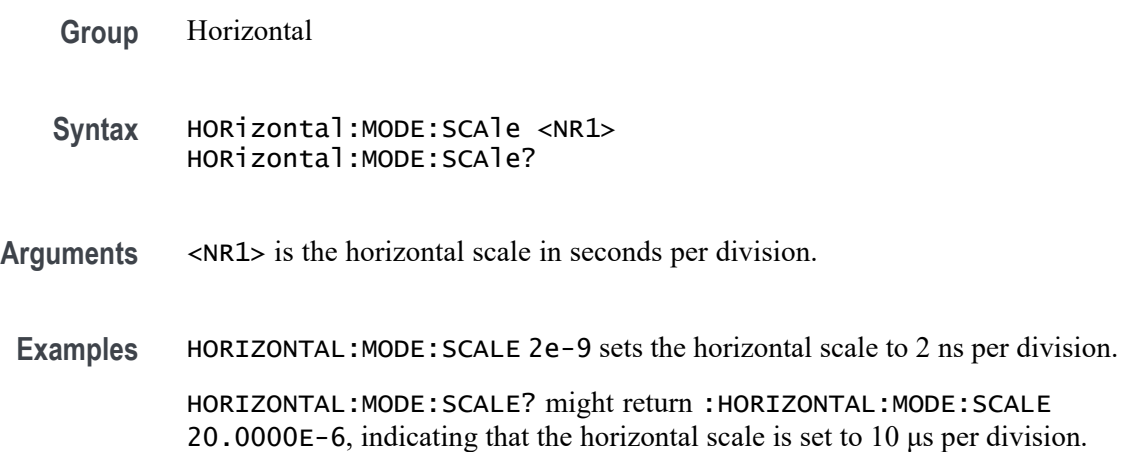

### **HORizontal:POSition**

This command sets or queries the horizontal position as a percent of screen width. When Horizontal Delay Mode is turned off, this command is equivalent to adjusting the HORIZONTAL POSITION knob on the front panel. When Horizontal Delay Mode is turned on, the horizontal position is forced to 50%.

**Group** Horizontal

**Syntax** HORizontal:POSition <NR3> HORizontal:POSition?

- **Arguments** <NR3> is from 0 to  $\approx$ 100 and is the position of the trigger point on the screen (0 = left edge,  $100 =$  right edge).
- **Examples** HORIZONTAL:POSITION 10 sets the trigger position of the waveform such that 10% of the display is to the left of the trigger position.

HORIZONTAL:POSITION? might return :HORIZONTAL:POSITION 5.0000E+01 indicates the trigger point displayed on the screen.

# **HORizontal:PREViewstate? (Query Only)**

This query returns the display system preview state.

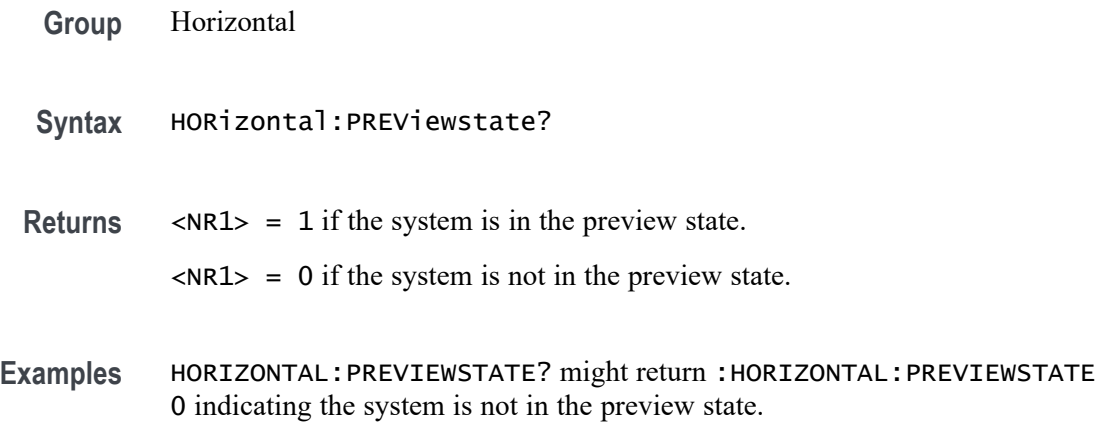

# **HORizontal:RECOrdlength**

This command sets or queries the horizontal record length. To change the record length the Horizontal Mode must be set to Manual.

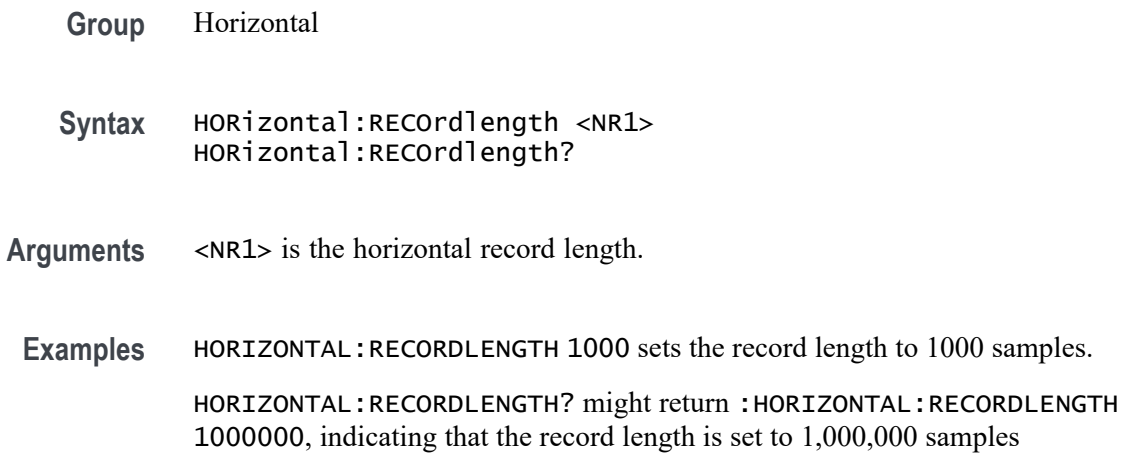

# **HORizontal:ROLL? (Query Only)**

Queries the horizontal roll mode status.

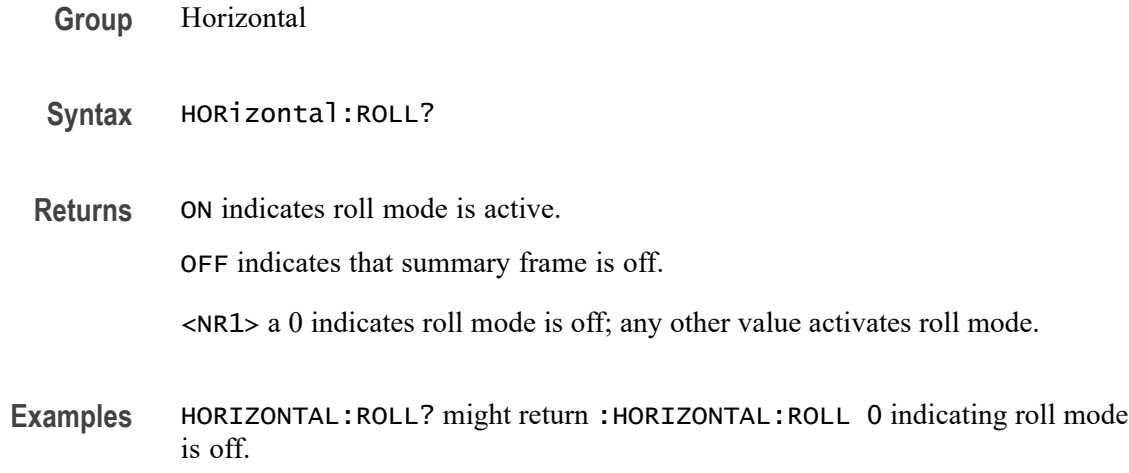

### **HORizontal:SAMPLERate**

This command sets or queries the horizontal sample rate.

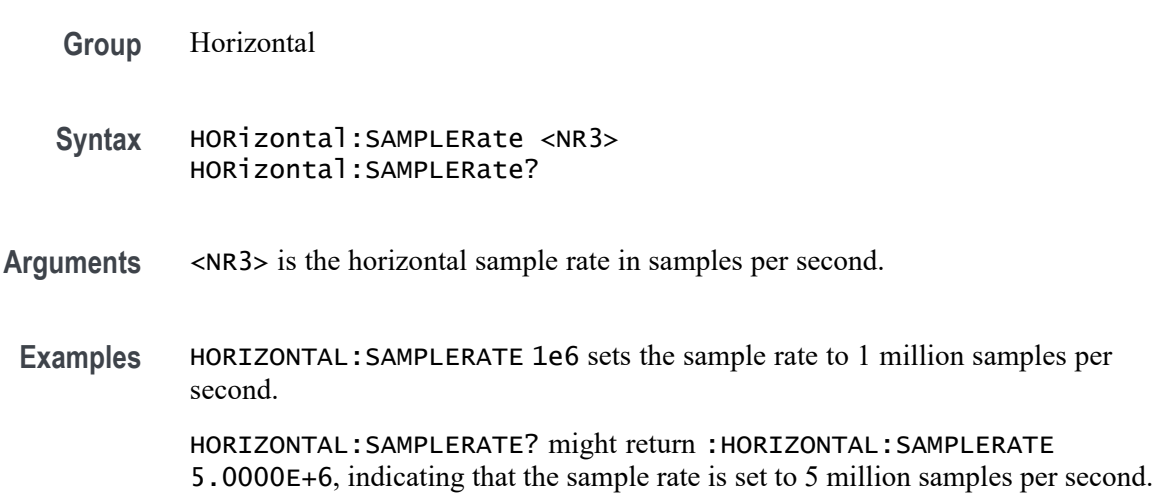

# **HORizontal:SAMPLERate:ANALYZemode:MINimum:OVERRide**

Sets or queries the flag which allows override of the horizontal analyze minimum sample rate.

- **Group** Horizontal
- **Syntax** HORizontal:SAMPLERate:ANALYZemode:MINimum:OVERRide {OFF|ON|0|1} HORizontal:SAMPLERate:ANALYZemode:MINimum:OVERRide?

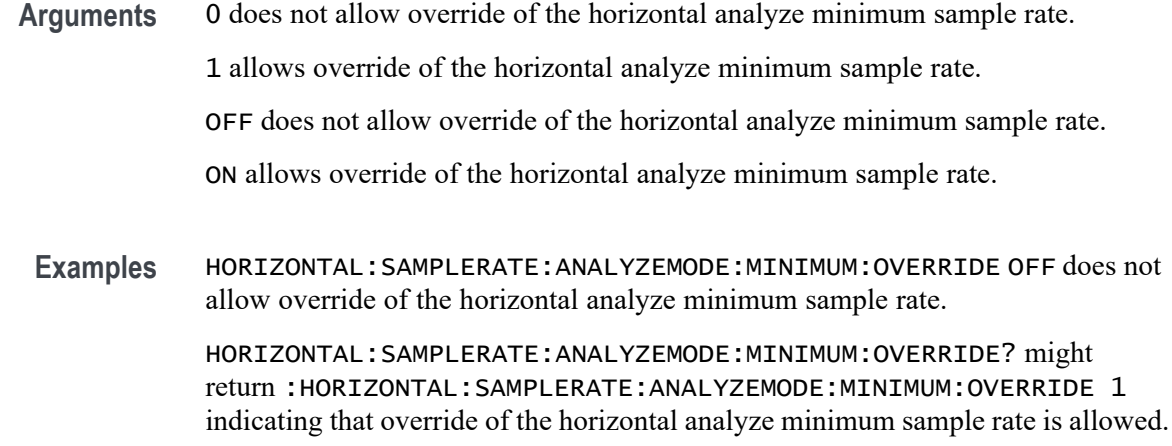

# **HORizontal:SAMPLERate:ANALYZemode:MINimum:VALue**

Sets or queries the minimum sample rate used by Analysis Automatic horizontal mode.

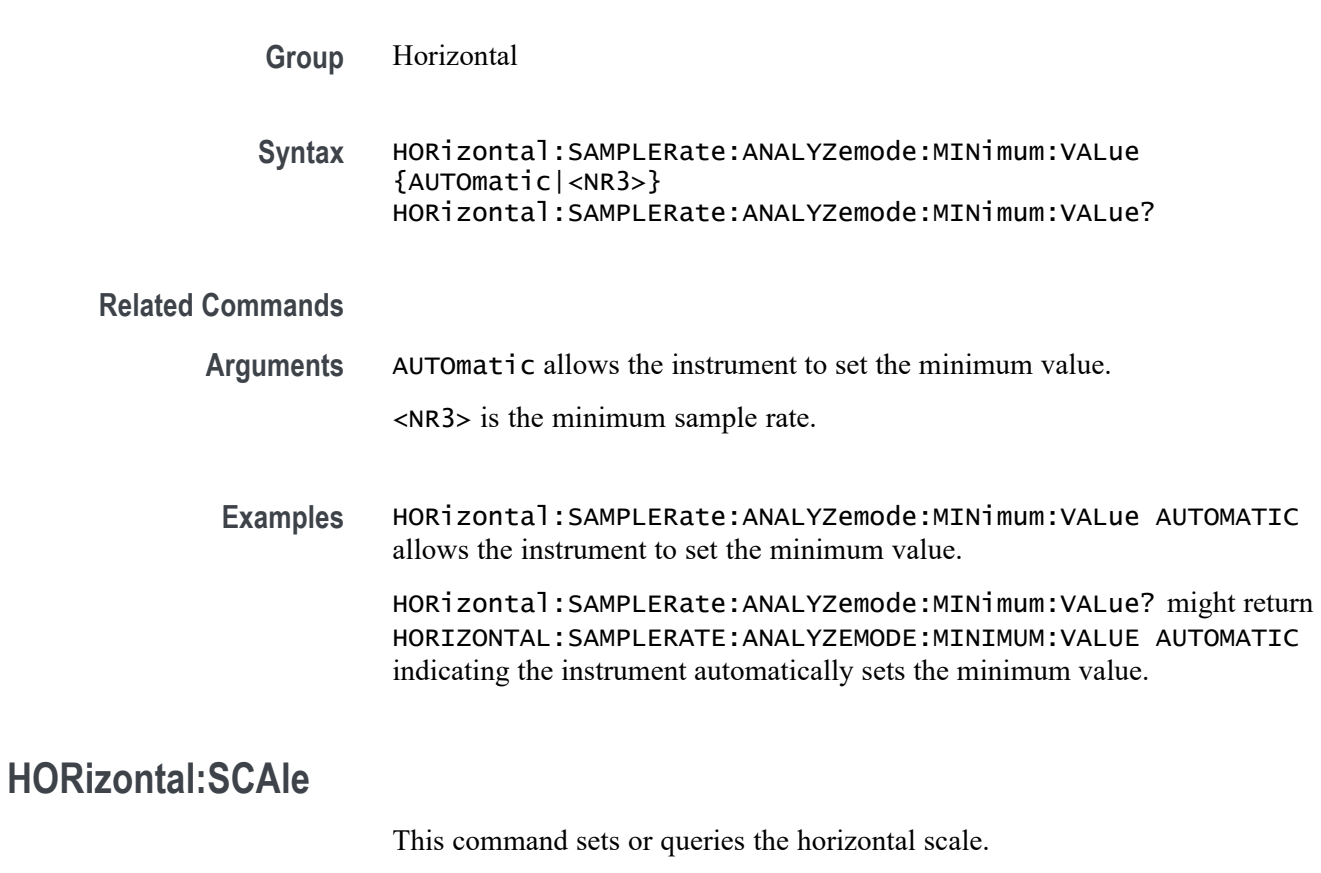

**Group** Horizontal

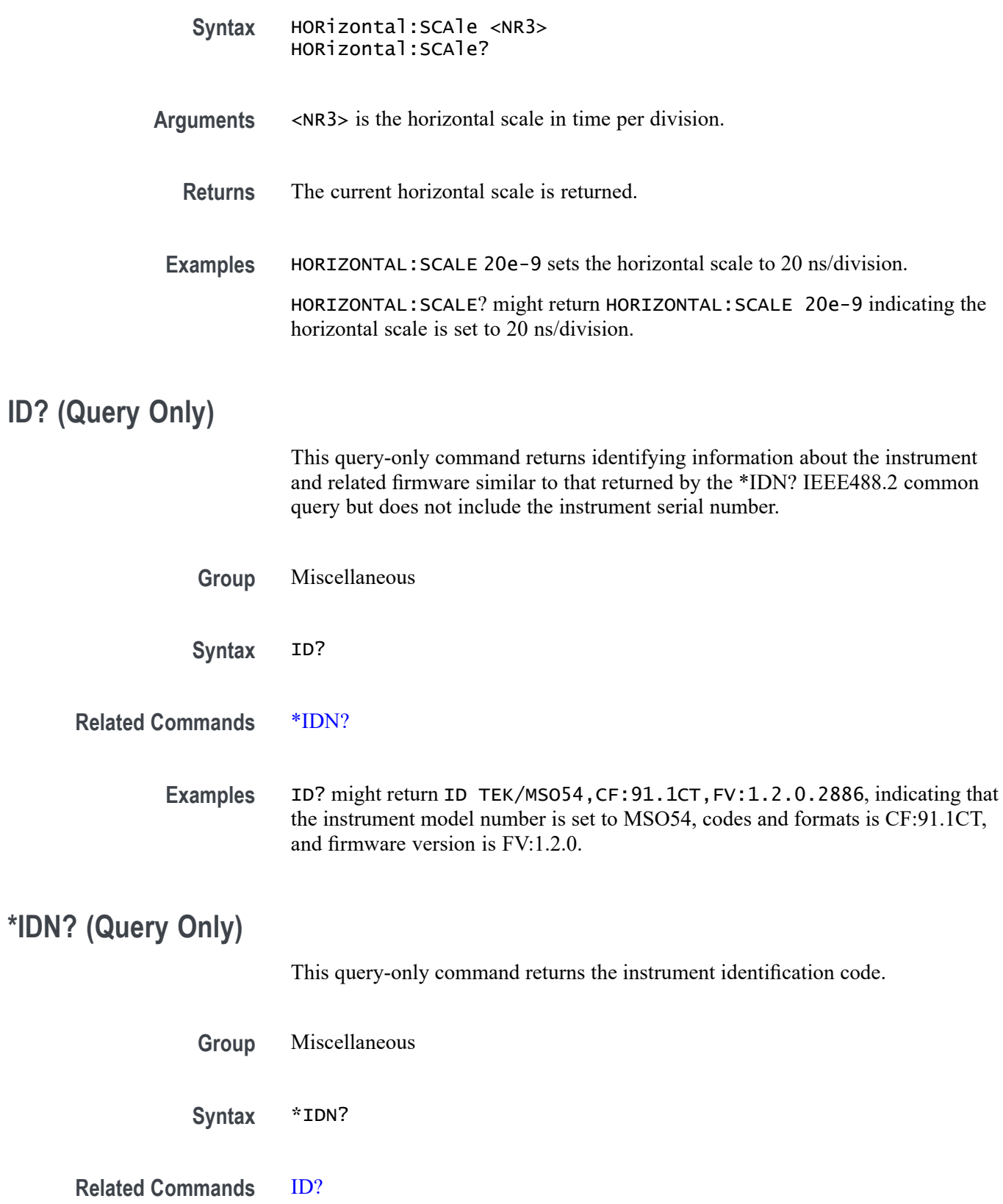

**\*IDN? (Query Only)**

Examples \*IDN? might return TEKTRONIX, MS054, C100123, CF: 91.1CT FV:1.2.0.2886, indicating the instrument model number, serial number, codes and formats number, and firmware version number.

### **LIC:UNINSTALL? (Query Only)**

Returns the exit license indicated for the user to return to their TekAMS account. Active licenses can be specified by their nomenclature. TransactionIDs can be used to specify an active license or a previously uninstalled license. In either case, the exit-license is returned as block-data.

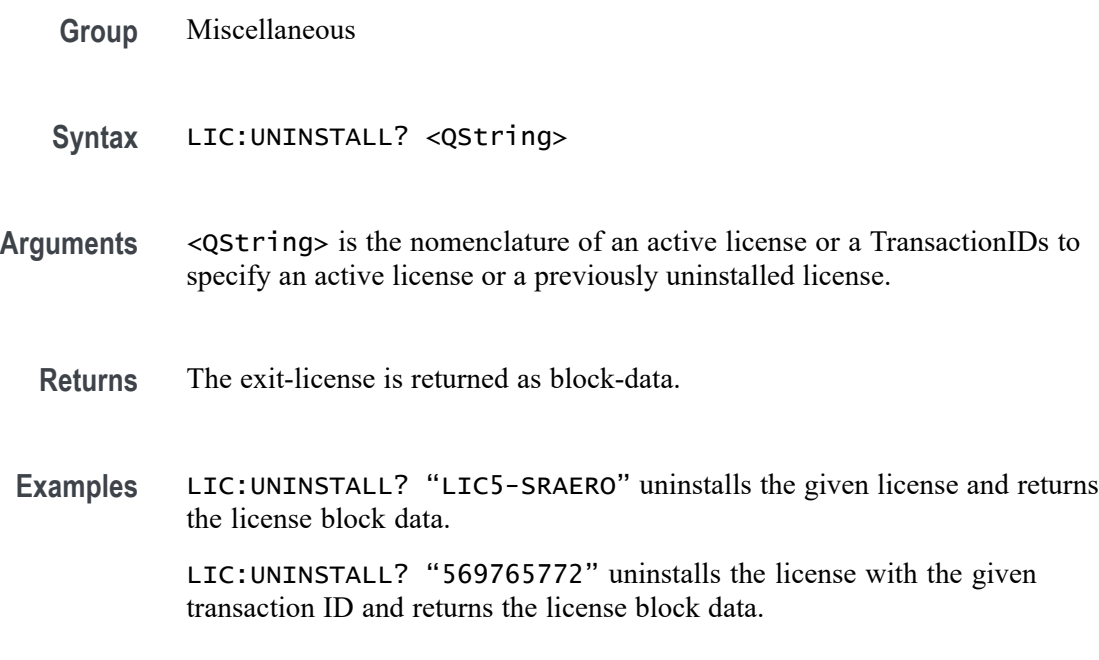

# **LICense? (Query Only)**

This query-only command returns all license parameters.

- **Group** Miscellaneous
- **Syntax** LICense?
- **Examples** LICENSE? might return :LICENSE:GMT "2016-05-23T17:05:10-07:00";HID "TMS-AAA9CS4US5SGJN6X";LIST "5-BW-1000";COUNT 1.

# **LICENSE:APPID? (Query Only)**

This query returns a comma-separated list of the active application IDs. If a string argument is provided, a "0" or "1" is returned, according to whether the string matches an active application ID.

- **Group** Miscellaneous
- **Syntax** LICENSE:APPID? {<QString>}
- **Returns** This query returns a comma-separated list of the active application IDs. If a string argument is provided, a "0" or "1" is returned, according to whether the string matches an active application ID.
- **Examples** LIC:APPID? might return "BW5-2000, AFG, DVM, DJA", which is a complete list of the active applications.

LIC:APPID? "AFG" would return "1" because the app is active.

# **LICense:COUNt? (Query Only)**

This query returns a count of the number of active licenses installed.

- **Group** Miscellaneous
- **Syntax** LICense:COUNt?
- **Returns** A count of the number of active licenses installed.
- **Examples** LICENSE:COUNT? might return :LICENSE:COUNT 2 indicating that 2 active licenses are installed

# **LICense:ERRor? (Query Only)**

This query-only command prompts the instrument to return all events and their messages (delimited by commas), and removes the returned events from the Event Queue. This command is an alias for ALLEV?.

**Group** Miscellaneous

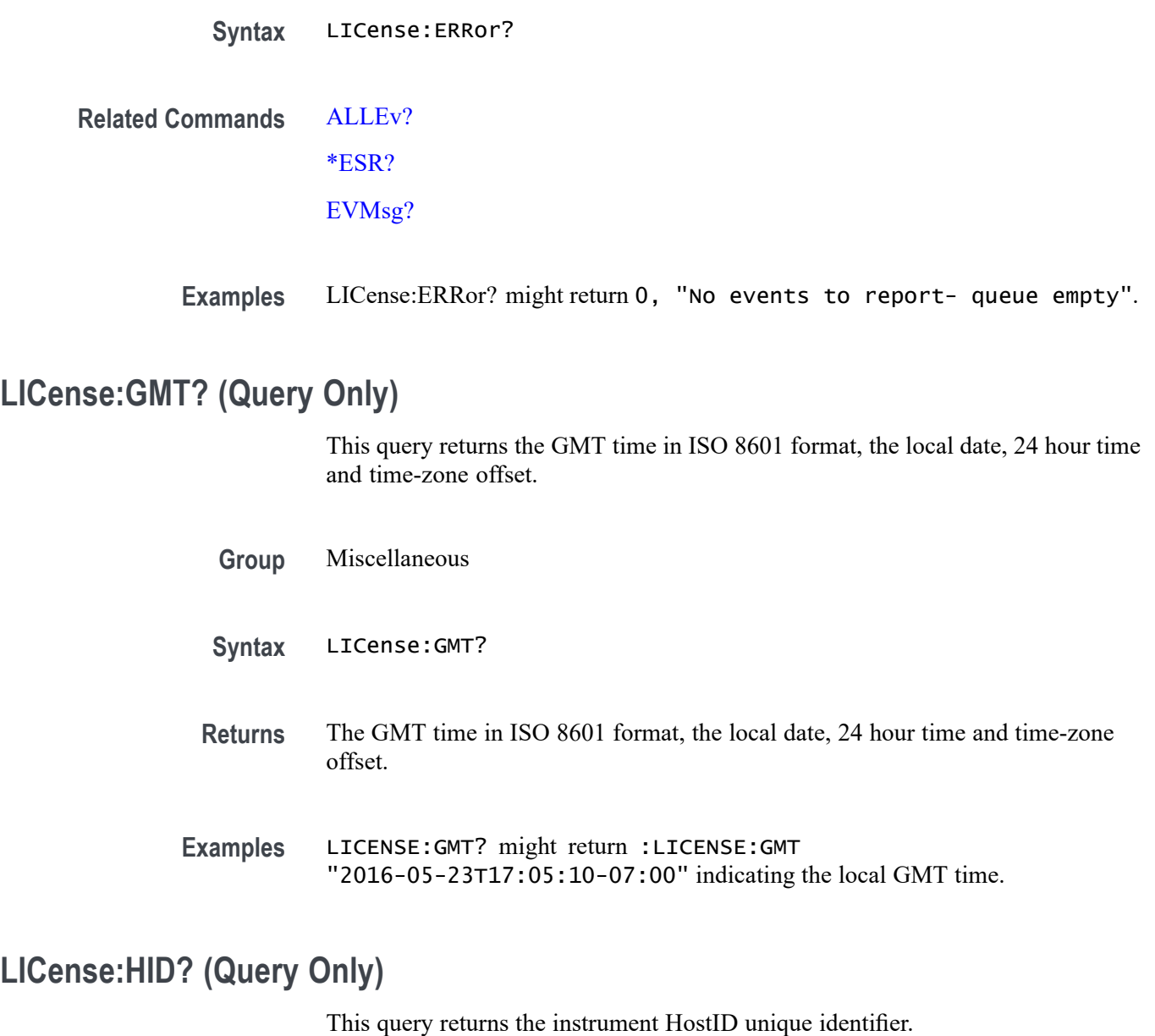

- **Group** Miscellaneous
- **Syntax** LICense:HID?
- **Returns** The instrument HostID unique identifier.
- **Examples** LICENSE:HID? might return :LICENSE:HID "TMS-9CS4US5SGJN6X"

# **LICense:INSTall (No Query Form)**

This command accepts a  $\leq$ block data> license and installs it on the instrument. Restarting the instrument may be necessary to fully activate the additional capabilities.

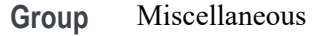

Syntax LICense: INSTall <br/>block\_data>

**Arguments** <block\_data> is the license in block data format.

Examples LICENSE: INSTALL <br/>block data>

### **LICense:ITEM? (Query Only)**

This query returns the details pertaining to a specific license. The NR1 argument is zero-indexed. If no argument is provided, zero is assumed.

**Group** Miscellaneous

- **Syntax** LICense:ITEM? <NR1>
- **Arguments** <NR1> is the zero-indexed argument specifying a specific license.
	- **Returns** The details pertaining to a specific license.
- **Examples** LICENSE:ITEM? 0 might return "5-BW-1000,Fixed,2116-06-15T14:55:54-07:00,11870047,BW5-1000,1 GHz bandwidth on 5 series oscilloscopes"

# **LICense:LIST? (Query Only)**

This query returns the active license nomenclatures as a comma-separated list of strings. Duplicate nomenclatures, that is, the same license but with different expiration dates, are included.

**Group** Miscellaneous

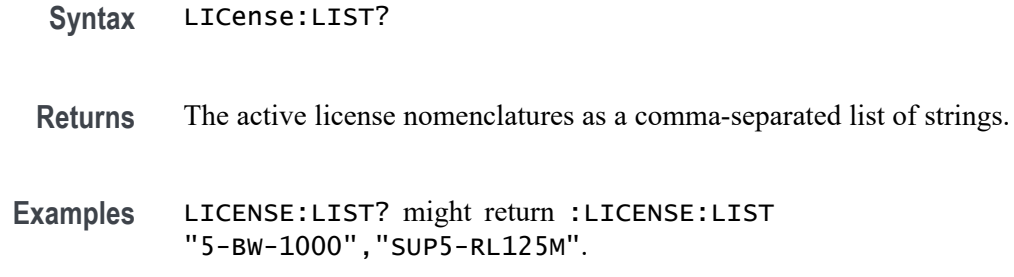

# **LICense:VALidate? (Query Only)**

This query accepts a license nomenclature as an argument and returns True (1) if that nomenclature is active and any required hardware is installed, or False (0) if either the nomenclature is not active or required hardware is not installed.

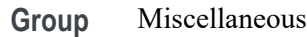

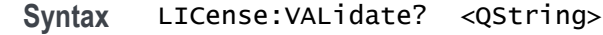

- **Arguments** <QString> is the license nomenclature.
	- **Returns** True (1) if that nomenclature is active and any required hardware is installed. False (0) if either the nomenclature is not active or required hardware is not installed.
- **Examples** LICENSE:VALIDATE? "AFG" might return :LICENSE:VALIDATE "AFG",0 indicating the license is not active.

# **LOCk**

This command enables or disables the touch screen and all front panel buttons and knobs. There is no front panel equivalent.

When the front panel is locked, the front panel commands will not work and will not generate error events. You can work around a locked front panel, by using the appropriate programmatic interface commands, instead of the front-panel commands. For example, to set the trigger level to 50%, you could use TRIGger:A SETLevel. To force a trigger, you could use TRIGger FORCe.

#### **Group** Miscellaneous

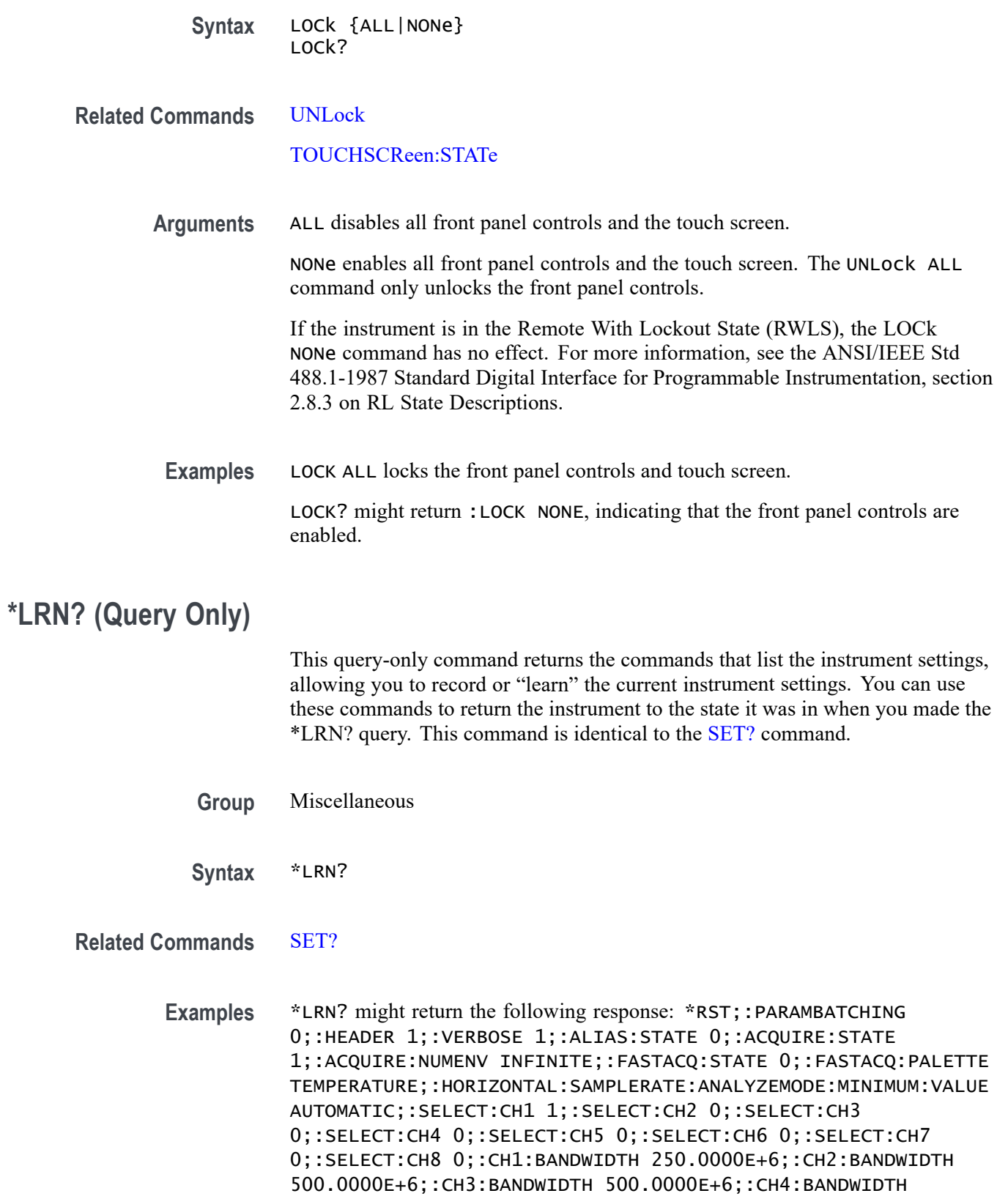

500.0000E+6;:CH5:BANDWIDTH 500.0000E+6;:CH6:BANDWIDTH 500.0000E+6;:CH7:BANDWIDTH 120.0000E+6;:CH8:BANDWIDTH 500.0000E+6;:CH1:BANDWIDTH:ENHANCED 0;:CH2:BANDWIDTH:ENHANCED 0;:CH3:BANDWIDTH:ENHANCED 0;:CH4:BANDWIDTH:ENHANCED 0;:CH5:BANDWIDTH:ENHANCED 0;:CH6:BANDWIDTH:ENHANCED 0;:CH7:BANDWIDTH:ENHANCED 0;:CH8:BANDWIDTH:ENHANCED 0;:DATA:DESTINATION REF1;:DATA:ENCDG ASCII;:DATA:SOURCE CH1;:DATA:START 1;:DATA:STOP 1000000;:CH1:PROBETYPE ANALOG;:CH2:PROBETYPE ANALOG;:CH3:PROBETYPE ANALOG;:CH4:PROBETYPE ANALOG;:CH5:PROBETYPE DIGITAL;:CH6:PROBETYPE ANALOG;:CH7:PROBETYPE ANALOG;:CH8:PROBETYPE ANALOG;:HORIZONTAL:MODE AUTO;:HORIZONTAL:SAMPLERATE:ANALYZEMODE:MINIMUM:OVERRIDE 1;:HORIZONTAL:MODE:AUTOMATIC:FASTACQ:RECORDLENGTH:MAXIMUM: ZOOMOVERRIDE 1;:HORIZONTAL:MODE:AUTOMATIC:FASTACQ:RECORDLENGTH: MAXIMUM:VALUE 1250;:HORIZONTAL:MODE:MANUAL:CONFIGURE HORIZONTALSCALE;:HORIZONTAL:SAMPLERATE 6.2500E+9;:DISPLAY:WAVEVIEW1:ZOOM:ZOOM1:VERTICAL:SCALE 1.0000;:TRIGGER:B:TYPE EDGE;:TRIGGER:A:TYPE EDGE;:ACQUIRE:SEQUENCE:NUMSEQUENCE 1;:ACQUIRE:SEQUENCE:MODE NUMACQS;:ACQUIRE:MODE SAMPLE;:ACQUIRE:STOPAFTER RUNSTOP;:ACQUIRE:FASTACQ:PALETTE TEMPERATURE;:ACQUIRE:FASTACQ:STATE 0;:ACQUIRE:NUMAVG 16T.

### **MAINWindow:BADGe:BRINgtoview (No Query Form)**

This command is used to automatically scroll the specified badge to make it visible. The input to the command is the badge title name.

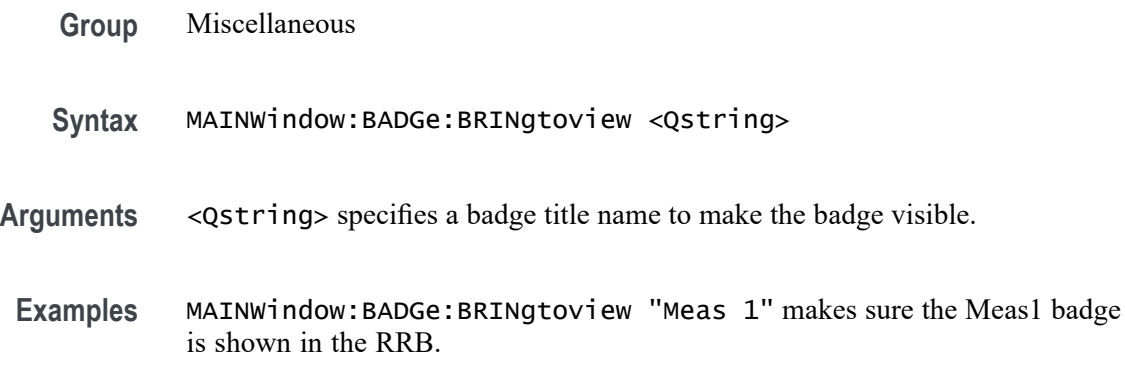

# **MAINWindow:FONTSize (No Query Form)**

Sets the font size for UI text elements. Font size range is 12 to 20 points.

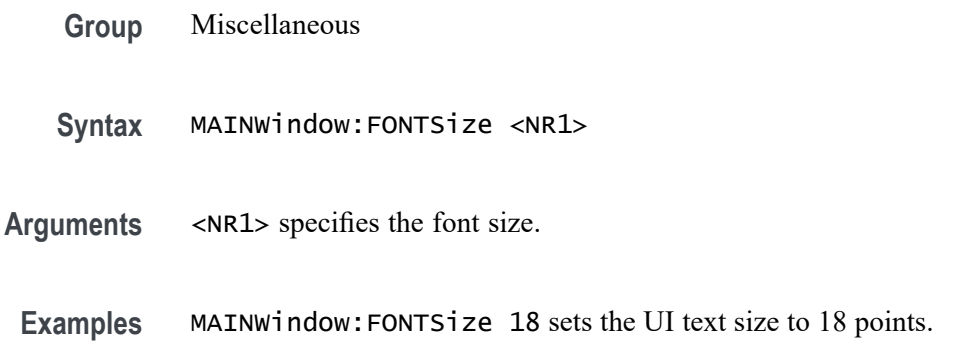

# **MAINWindow:RRBDisplaystate (No Query Form)**

Sets the display state of the Results readout bar to ON (displayed) or OFF (not displayed).

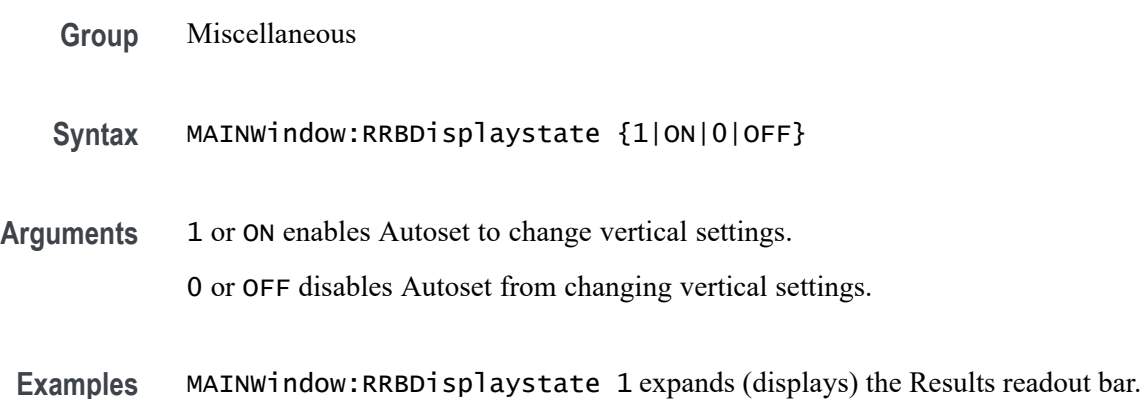

# **MASK:DELete (No Query Form)**

This command deletes all mask segments of the specified mask test.

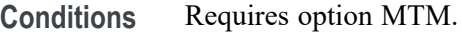

**Group** Mask

**Syntax** MASK:DELete "MASK<x>"

**Arguments** MASK<x> specifies the mask test. This argument is enclosed in quotes.

**Examples** MASK:DELETE "mask2" will delete all mask segments of mask test 2.

# **MASK:MASK<x>:COUNT? (Query Only)**

This command returns the total number of mask hits in all segments and the number of mask hits in each individual mask segment for the specified mask test.

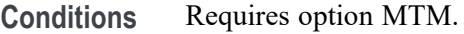

**Group** Mask

- **Syntax** MASK:MASK<x>:COUNT?
- **Arguments** MASK<x> specifies the mask test.
	- **Returns** <NR1> is the total number of mask hits in all segments and the number of mask hits in each individual mask segment.
- **Examples** MASK:MASK1:COUNT? might return :MASK:MASK1:COUNT:HITS 211;SEG1:HITS;:MASK:MASK1:COUNT:SEG2:HITS 199; MASK:MASK1:COUNT:SEG3:HITS 12, indicating the number of mask hits on segment 1, 2, and 3 for mask test 1.

# **MASK:MASK<x>:COUNT:HITS? (Query Only)**

This command returns the total number of mask hits in all mask segments for the specified mask test.

**Conditions** Requires option MTM.

**Group** Mask

**Syntax** MASK:MASK<x>:COUNT:HITS?

#### **Arguments** MASK<x> specifies the mask test.

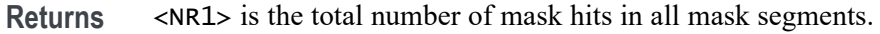

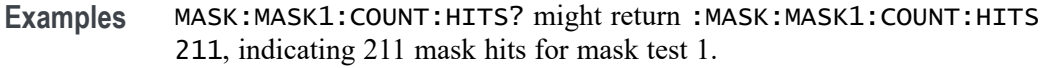

# **MASK:MASK<x>:DEFinedby**

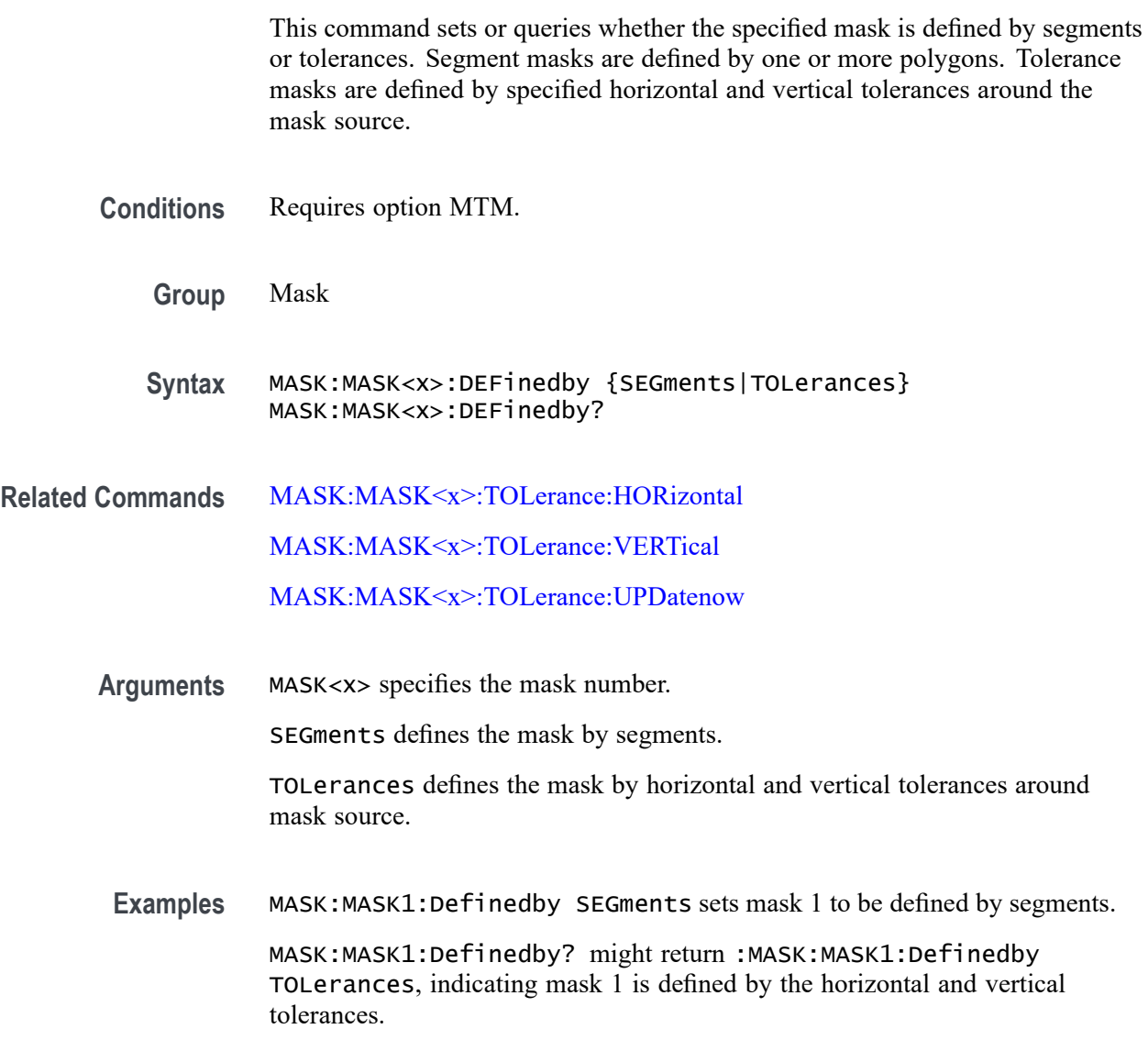

# **MASK:MASK<x>:DISplay**

This command sets or queries the display state of the mask used for the specified mask test.

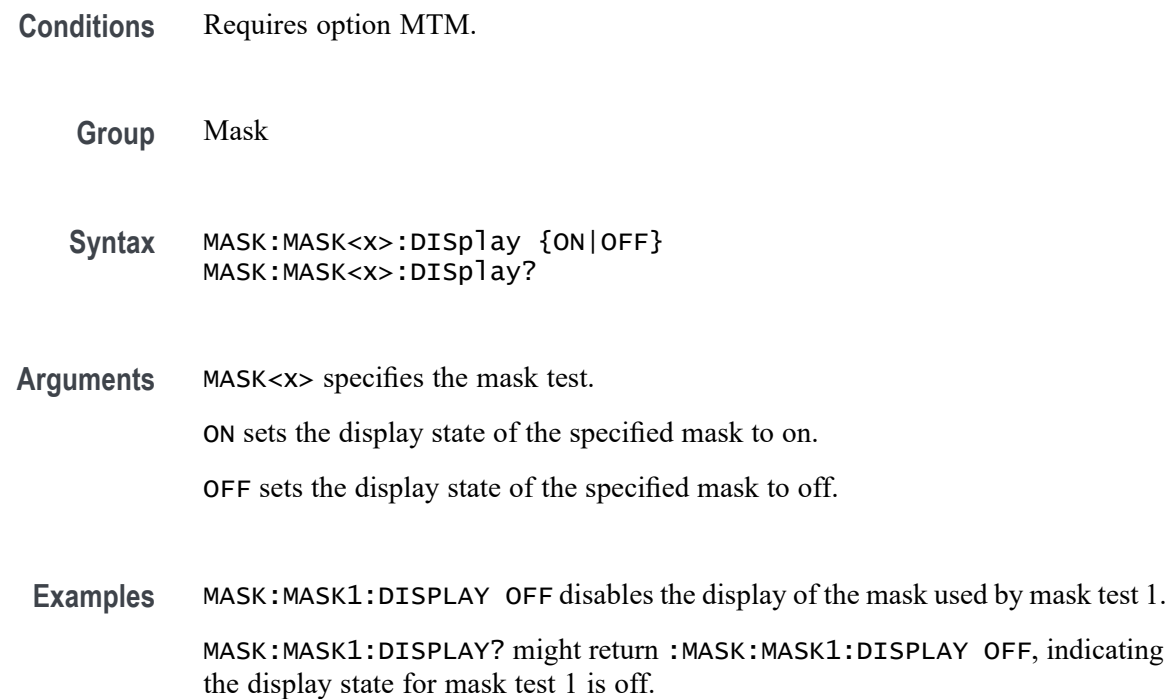

# **MASK:MASK<x>:LIST? (Query Only)**

This command queries the list of segments in the mask used by the specified mask test.

**Conditions** Requires option MTM.

**Group** Mask

- **Syntax** MASK:MASK<x>:LIST?
- **Arguments** MASK<x> specifies the mask test.
	- **Returns** A comma separated list of segment names.
	- **Examples** MASK:MASK1:LIST? might return :MASK:MASK1:LIST SEG1, SEG2, SEG3, indicating that segment 1, 2, and 3 are used by mask test 1.

# **MASK:MASK<x>:SEG<x>COUNT:HITS? (Query Only)**

The command returns the total number of mask hits in the specified mask segment of the specified mask test.

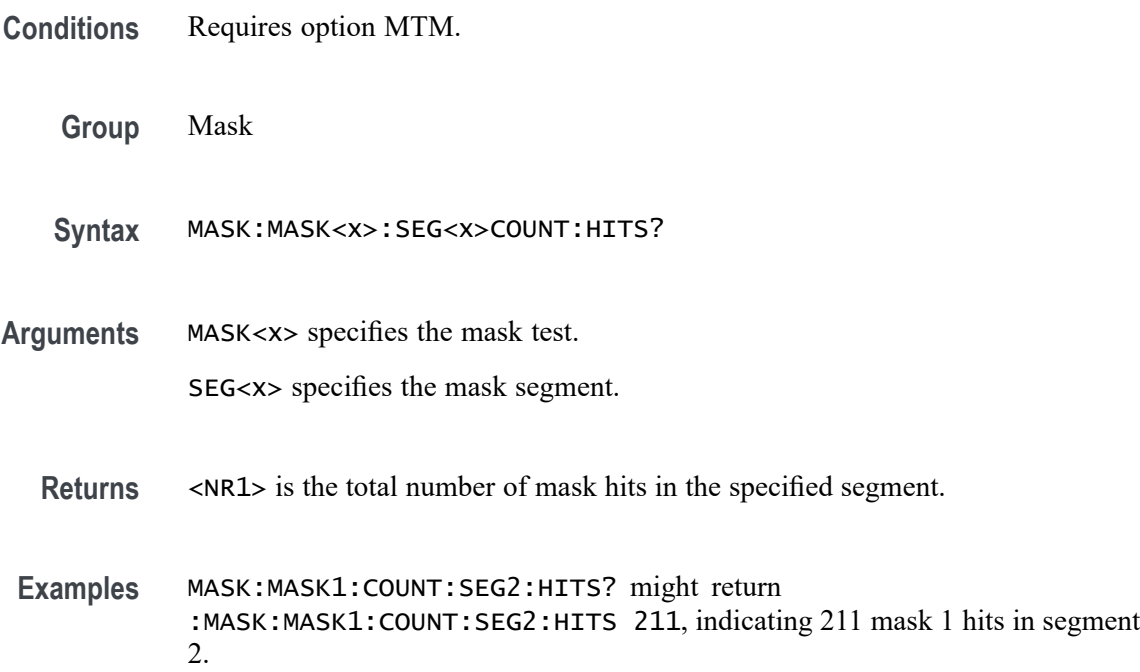

# **MASK:MASK<x>:SEG<x>:POINTS**

This command sets or queries the X/Y coordinates of all points in the designated mask segment. Mask vertices are in time/volts (currently limited to 1024 characters). The set form defines new points in the mask, replacing any existing points.

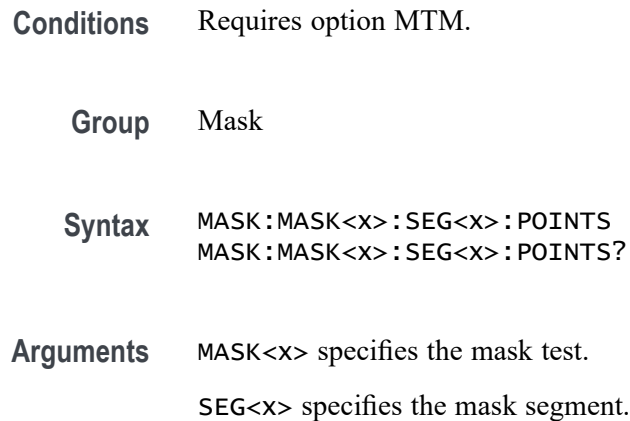

**Examples** MASK:MASK1:SEG1:POINTS "-40E-9,-200E-3,0,0,-40E-9,0" sets the X/Y coordinates of all the points in segment 1 of mask test 1.

> MASK:MASK1:SEG1:POINTS? might return :MASK:MASK1:SEG1:POINTS "-40E-9, -200E-3, 0, 0, -40E-9, 0", indicating the X/Y coordinates of all the points in segment 1 of mask test 1.

# **MASK:MASK<x>:SOUrce**

This command sets or queries analog source for the specified mask test.

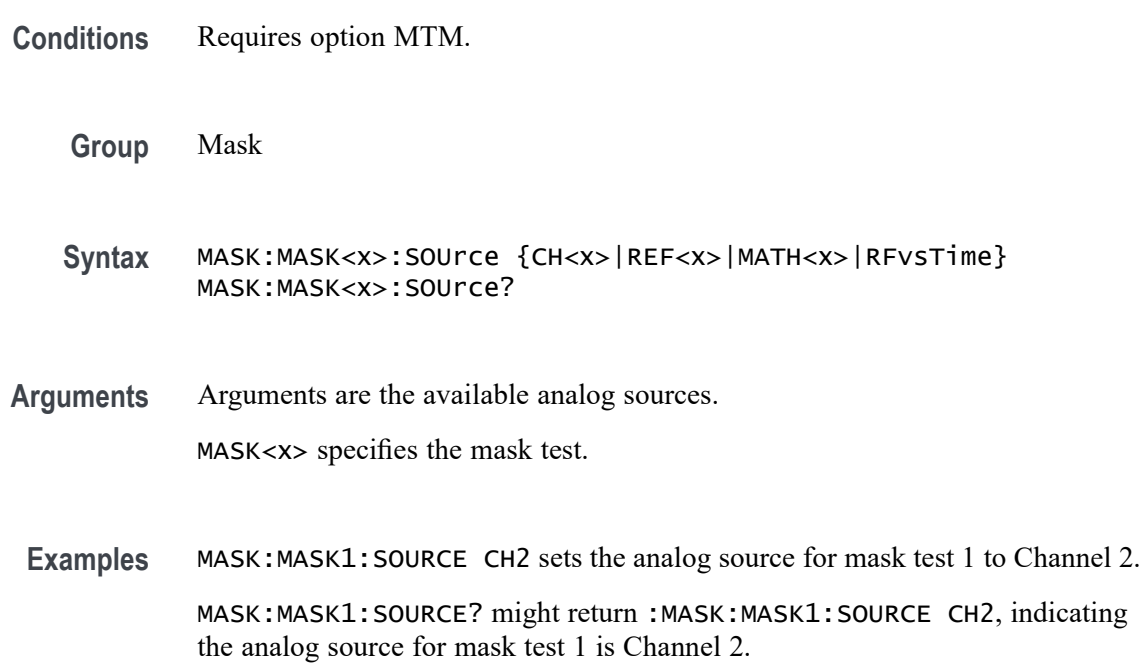

### **MASK:MASK<x>:TESt:STATE**

This command sets or queries the state of the specified mask test.

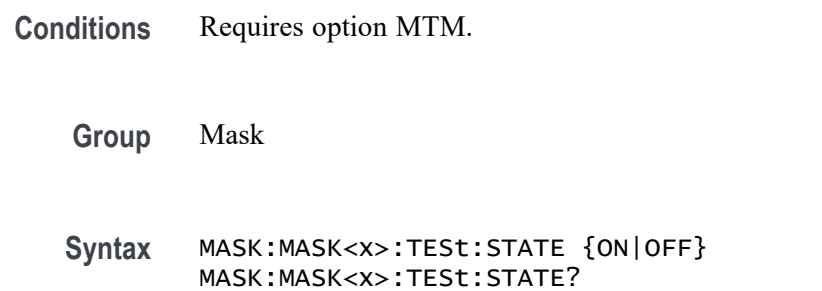

**Arguments** MASK<x> specifies the mask test.

ON sets the mask test state to ON. When the state is ON the Pass/Fail status and hit count information are reset and the mask test is started.

OFF sets the mask test state to OFF. When the mask test completes the state is set to OFF.

**Examples** MASK:MASK1:TEST:STATE ON sets the state of mask test 1 to ON.

MASK:MASK1:TEST:STATE? might return :MASK:MASK1:TEST:STATE OFF, indicating mask test 1 is OFF.

# **MASK:MASK<x>:TESt:STATUS? (Query Only)**

This command returns the status of the specified mask test.

**Conditions** Requires option MTM.

**Group** Mask

**Syntax** MASK:MASK<x>:TESt:STATUS?

- **Arguments** MASK<x> specifies the mask test.
	- **Returns** Return values are PASSING, FAILING, PASSED, or FAILED. When the total hit count equals or exceeds the minimum threshold the status changes from PASSING to FAILING. When the test completes the status changes to PASSED or FAILED. Default value when test state is first set ON or after CLEAR is PASSING.
- **Examples** MASK:MASK1:TEST:STATUS? might return :MASK:MASK1:TEST:STATUS PASSED, indicating mask test 1 passed.

#### **MASK:MASK<x>:TEST:THReshold**

This command sets or queries the number of waveform violations needed for the specified mask test to change from PASS to FAIL.

**Conditions** Requires option MTM.

<span id="page-600-0"></span>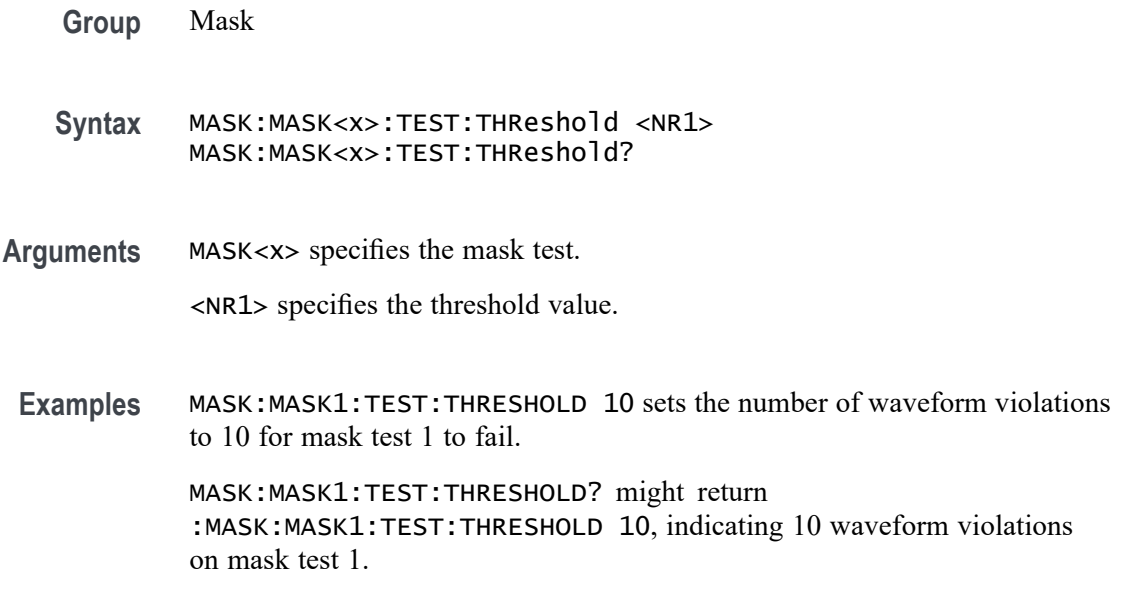

# **MASK:MASK<x>:TOLerance:HORizontal**

This command sets or queries the mask horizontal tolerance.

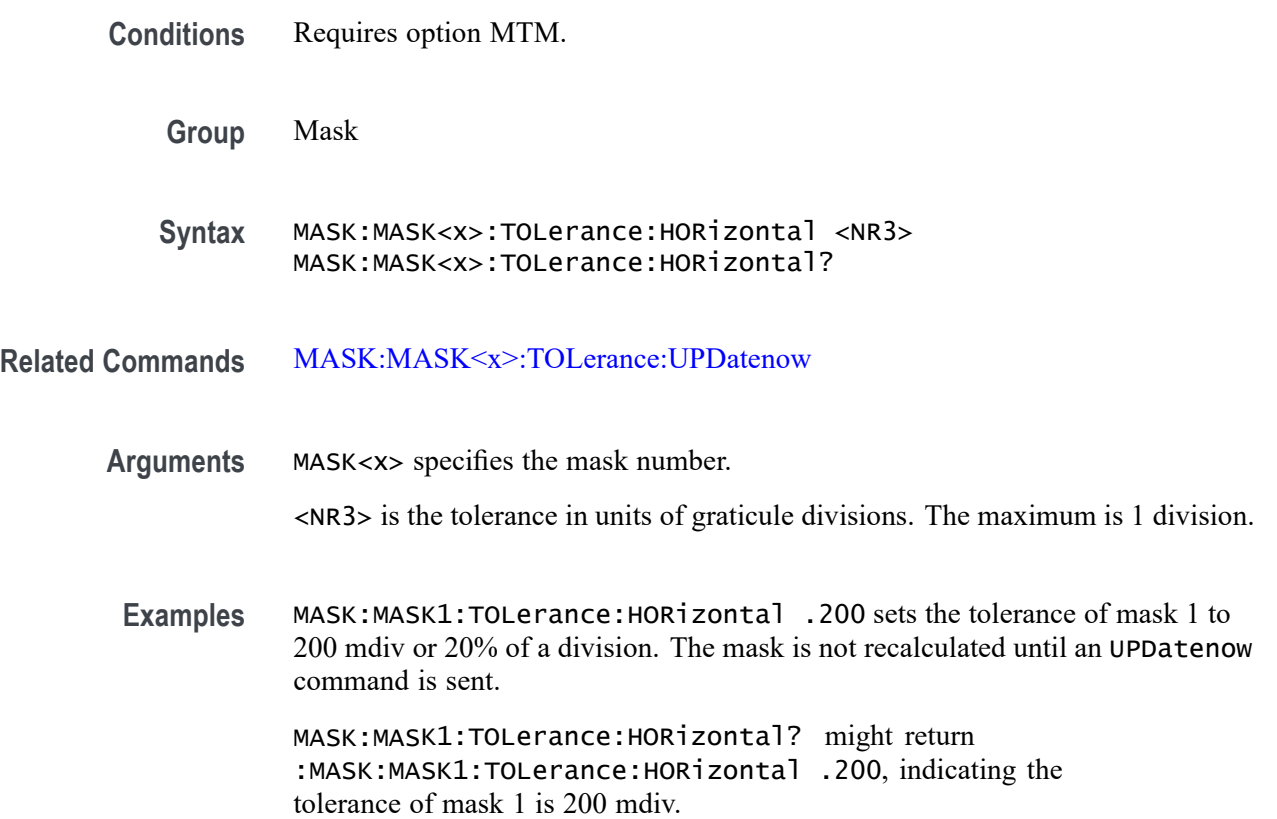

# <span id="page-601-0"></span>**MASK:MASK<x>:TOLerance:UPDatenow (No Query Form)**

This command causes the tolerance mask to be recalculated with the current horizontal and vertical tolerances.

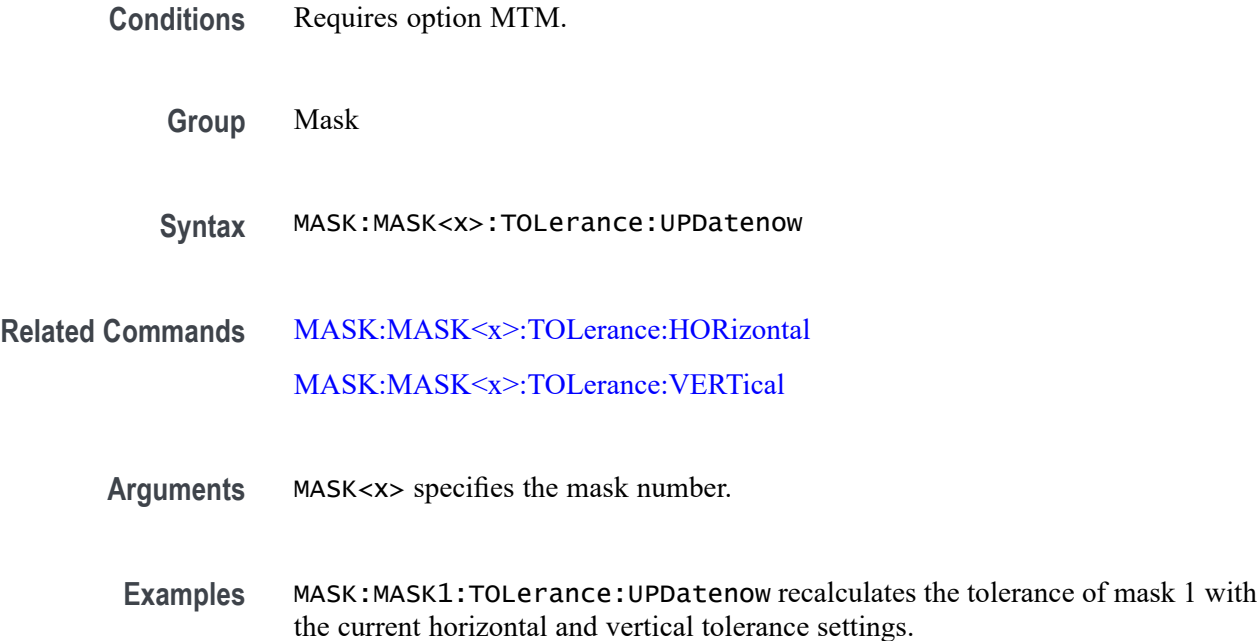

# **MASK:MASK<x>:TOLerance:VERTical**

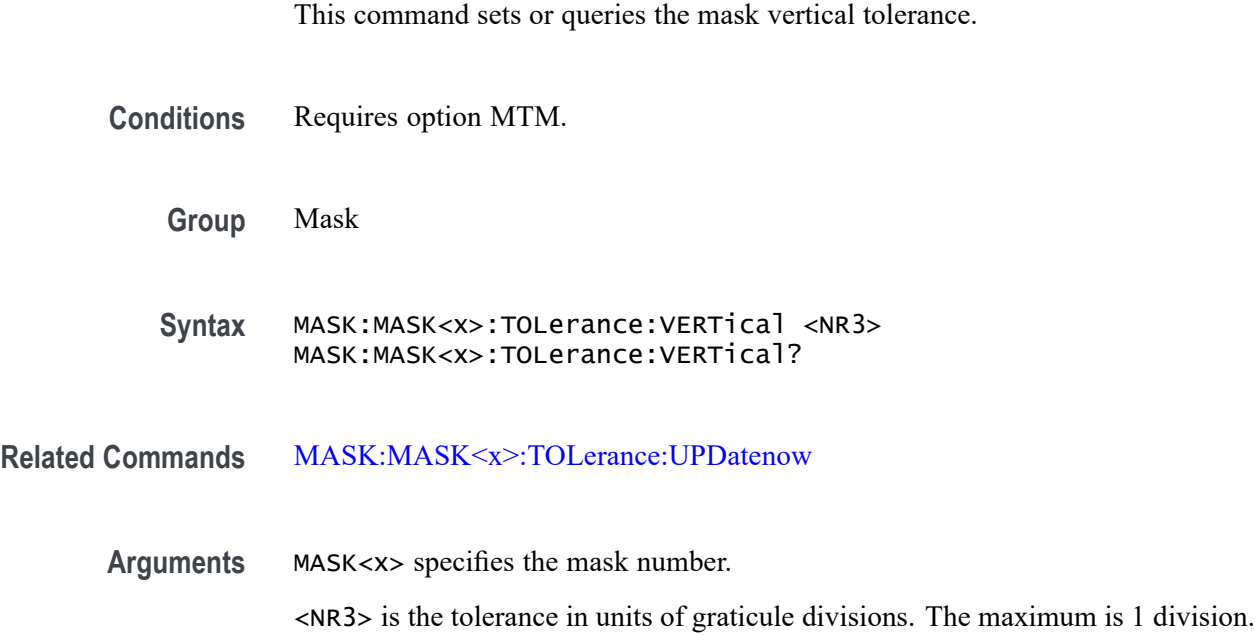

<span id="page-602-0"></span>**Examples** MASK:MASK1:TOLerance:VERTical .100 sets the tolerance of mask 1 to 100 mdiv or 10% of a division. The mask is not recalculated until an UPDatenow command is sent.

MASK:MASK1:TOLerance:VERTical? might return :MASK:MASK1:TOLerance:VERTical .100, indicating the tolerance of mask 1 is 100 mdiv.

# **MASK:TESt:WAVEforms**

This command sets or queries the number of waveform acquisitions to test during mask testing. The number of waveforms applies to all mask tests.

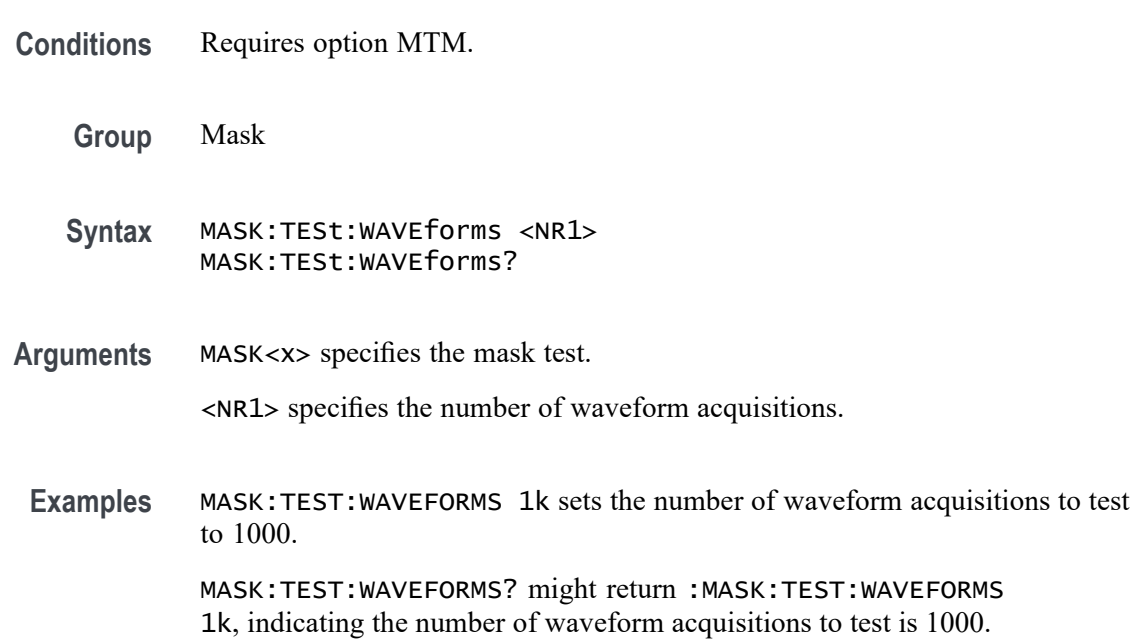

#### **MATH:ADDNew (No Query Form)**

This command adds the specified math.

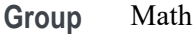

**Syntax** MATH:ADDNew <QString>

**Related Commands** [MATH:LIST?](#page-603-0)

[MATH:DELete](#page-603-0)

<span id="page-603-0"></span>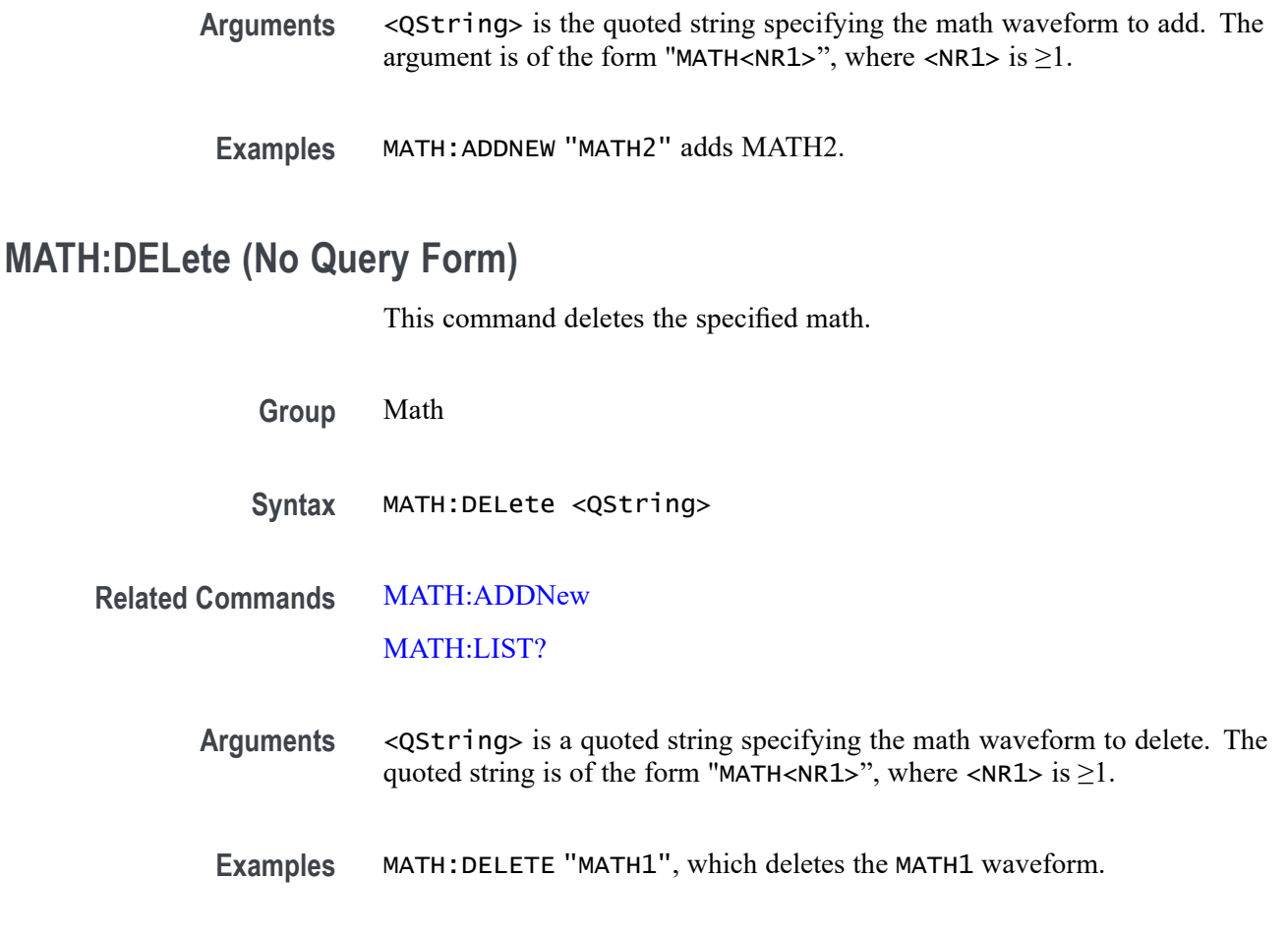

# **MATH:LIST? (Query Only)**

This query returns a comma separated list of all currently defined math waveforms.

- **Group** Math
	- **Syntax** MATH:LIST?

**Related Commands** [MATH:ADDNew](#page-602-0)

#### MATH:DELete

- **Returns** All currently defined math waveforms.
- Examples MATH:LIST? Might return : MATH:LIST MATH1, MATH4, indicating MATH1 and MATH4 are the currently defined math waveforms.

# **MATH:MATH<x>:AVG:MODE**

This command sets or queries the math average mode flag. If the flag is set to 1, math averaging is turned on. The math waveform is specified by x.

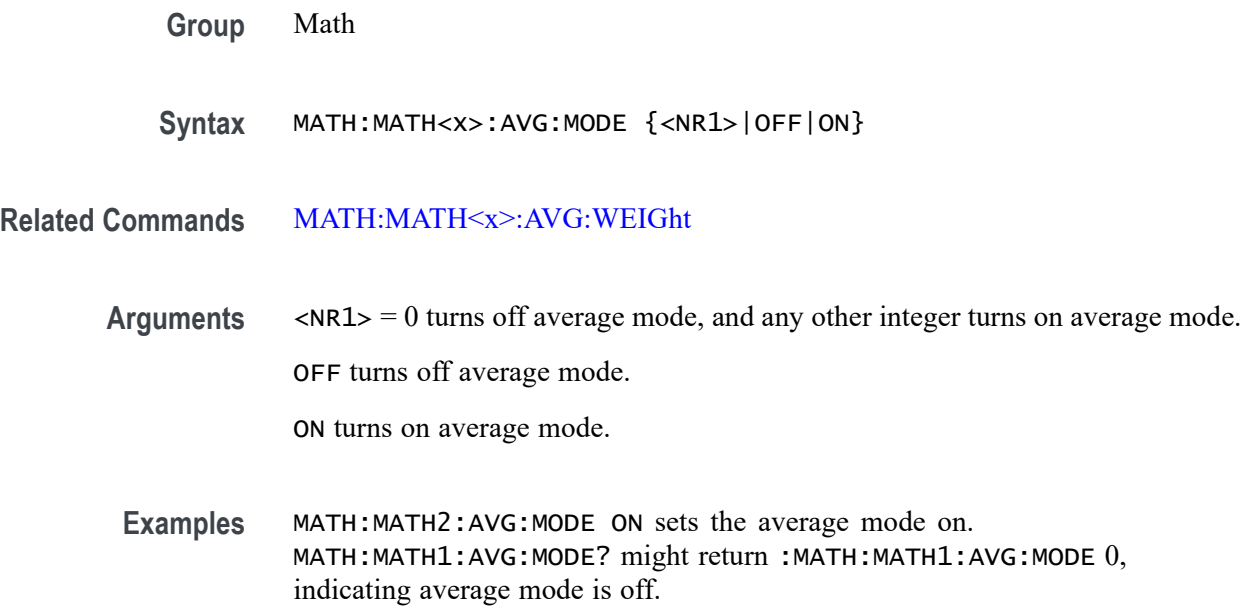

# **MATH:MATH<x>:AVG:WEIGht**

This command sets or queries the number of acquisitions at which the averaging algorithm will begin exponential averaging. The math waveform is specified by x.

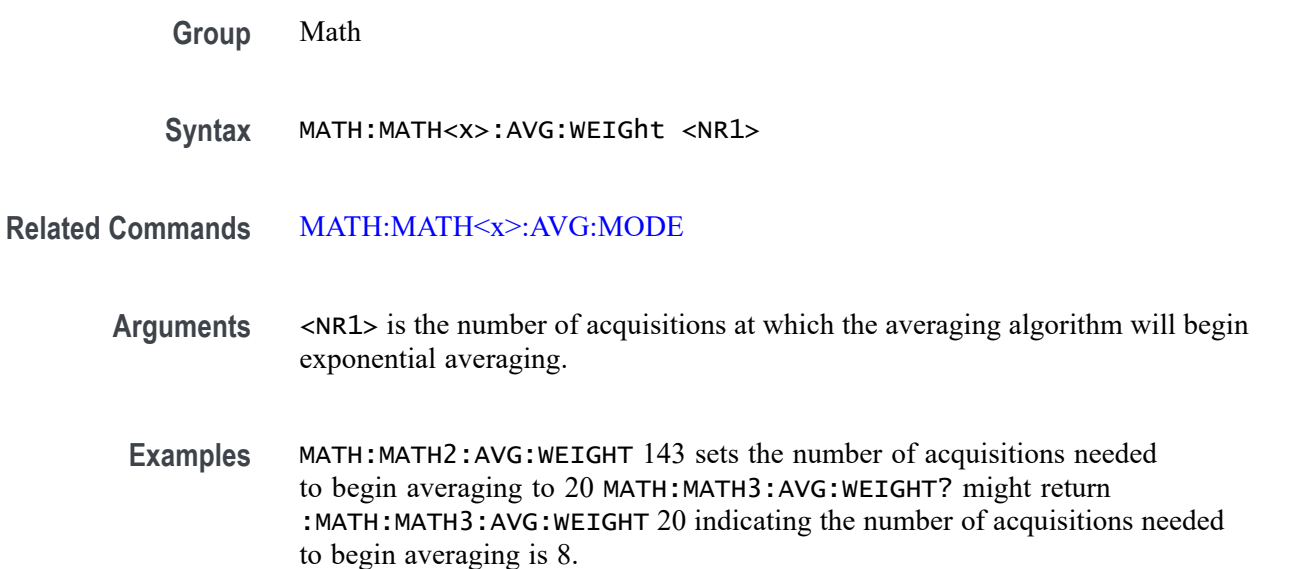

#### <span id="page-605-0"></span>**MATH:MATH<x>:DEFine**

This command allows you to define new waveforms using mathematical expressions. The query form of this command returns the math definition for the specified math waveform. The math waveform is specified by x.

You can specify a math expression from waveforms, measurements and scalar sources, functions, operands, and numerical constants.

Math expressions can be simple, such as Ch1, which specifies that a waveform should show the signal source of Channel 1 with no mathematical computation. Math expressions can also be complex, consisting of 100 plus characters and comprising many sources (including other math waveforms), functions, and operands. As an example, you can enter the expression  $Log(Ch1+Ch2)$ , which specifies that the signals from channels 1 and 2 are to be algebraically added, and the base 10 log of the sum is to be shown as the final math waveform.

**Group** Math

- **Syntax** MATH:MATH<x>:DEFine <QString> MATH:MATH<x>:DEFine?
- **Arguments** <QString> quoted string argument is the mathematical expression that defines the waveform. MATH:MATH<x>:DEFINE? is for use when the MATH:MATH<x>:TYPE is ADVANCED.
- **Examples** MATH:MATH2:DEFine "CH1+CH2" adds the Channel 1 and Channel 2, defines the Math2 waveform to be Channel1 and Channel2 added together.

MATH:MATH1:DEFine? might return

:MATH:MATH1:DEFine "CH2\*REF2" as the expression that defines Math 1 waveform.

#### **MATH:MATH<x>:FUNCtion**

This command sets or queries the basic math arithmetic function. The math waveform is specified by x.

*NOTE. This command does not affect the same Math equation in Advanced math (also accessed via the command* MATH:MATH<x>:DEFINE)*.*

**Group** Math

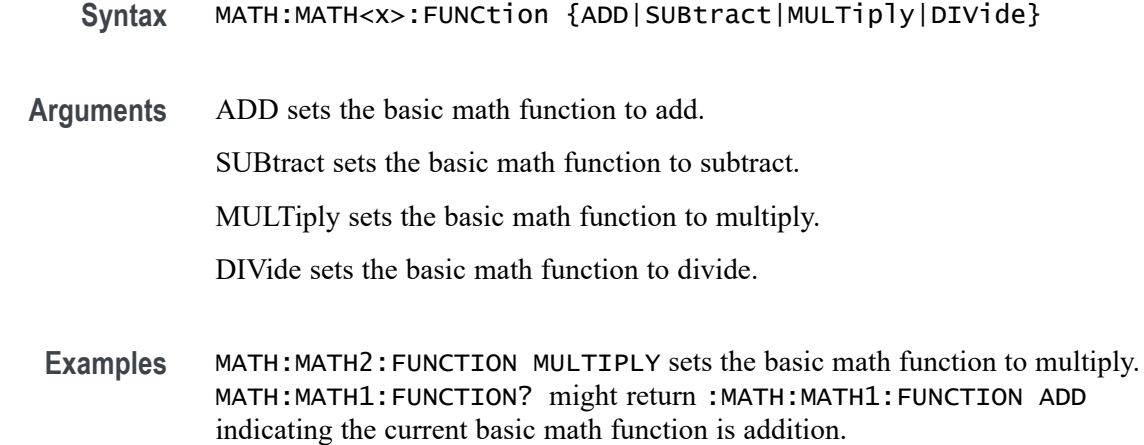

### **MATH:MATH<x>:GATing**

This command specifies or returns the gating setting. It only applies to Math FFT plots. The math waveform is specified by x.

**Group** Math

**Syntax** MATH:MATH<x>:GATing {NONE|SCREEN|CURSor} MATH:MATH<x>:GATing?

- **Related Commands** [MATH:MATH<x>:TYPe](#page-617-0)
	- **Arguments** NONE turns off math gating.

SCREEN turns on gating, using the left and right edges of the screen.

CURSor limits math to the portion of the waveform between the vertical bar cursors, even if they are off screen.

**Examples** MATH:MATH3:GATING CURSOR sets the spectral math plot to be gated by the cursors.

> MATH:MATH2:GATING? might return :MATH:MATH:2:GATING SCREEN which indicates the spectral math plot is gated by the screen.

#### **MATH:MATH<x>:LABel:COLor**

This command sets or queries color of the specified math's label. The math waveform is specified by x.

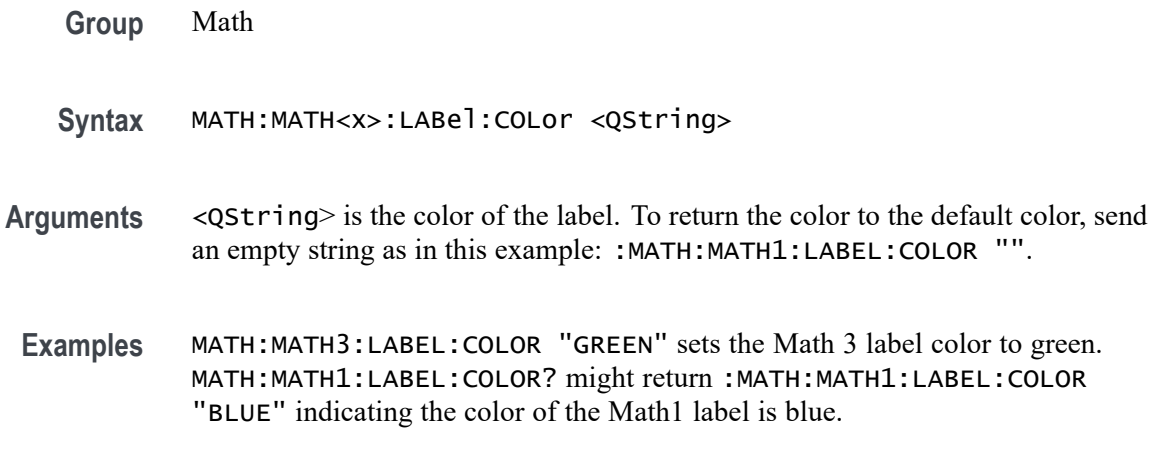

# **MATH:MATH<x>:LABel:FONT:BOLD**

This command sets or queries the bold state of the specified math label. The math waveform is specified by x.

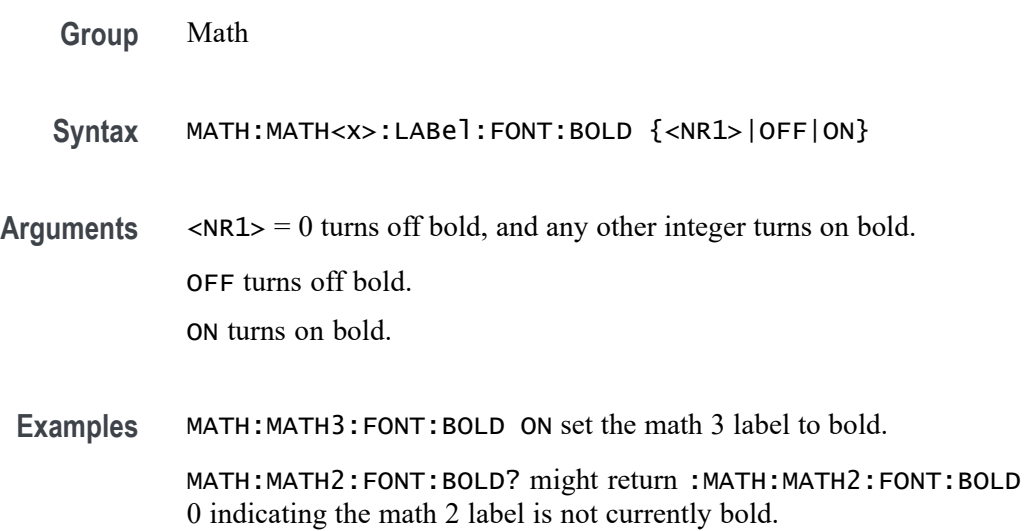

# **MATH:MATH<x>:LABel:FONT:ITALic**

This command sets or queries italic state of the specified math label. The math waveform is specified by x.

**Group** Math

**Syntax** MATH:MATH<x>:LABel:FONT:ITALic {<NR1>|OFF|ON}

- **Arguments**  $\langle NR1 \rangle = 0$  turns off italic, and any other integer turns on italic. OFF turns off italic. ON turns on italic.
- **Examples** MATH:MATH4:FONT:ITALIC ON set the math 4 label to be italic. MATH:MATH1:FONT:ITALIC? might return :MATH:MATH1:FONT:ITALIC

0 indicating the math 1 label is not currently italic.

<NR1> is the font size of the label.

#### **MATH:MATH<x>:LABel:FONT:SIZE**

This command sets or queries font size of the specified math label. The math waveform is specified by x.

**Group** Math

**Syntax** MATH:MATH<x>:LABel:FONT:SIZE <NR1>

#### **Arguments**

**Examples** MATH:MATH4:LABEL:FONT:SIZE 32 sets the math 4 label size to 32. MATH:MATH2:LABEL:FONT:SIZE? might return :MATH:MATH2:LABEL:FONT:SIZE 14 indicating the math 2 label size is currently 14.

#### **MATH:MATH<x>:LABel:FONT:TYPE**

This command sets or queries font type of the specified math label, such as Arial or Times New Roman. The math waveform is specified by x.

**Group** Math

**Syntax** MATH:MATH<x>:LABel:FONT:TYPE <QString>

#### **Arguments** <QString> is the name of the font type.

**Examples** MATH:MATH2:LABEL:FONT:TYPE "Serif" sets the math 2 label font type to Serif. MATH:MATH3:LABEL:FONT:TYPE? might return :MATH:MATH3:LABEL:FONT:TYPE "Monospace" indicating the math 3 font type is currently Monospace.

# **MATH:MATH<x>:LABel:FONT:UNDERline**

This command sets or queries the underline state of the specified math label. The math waveform is specified by x.

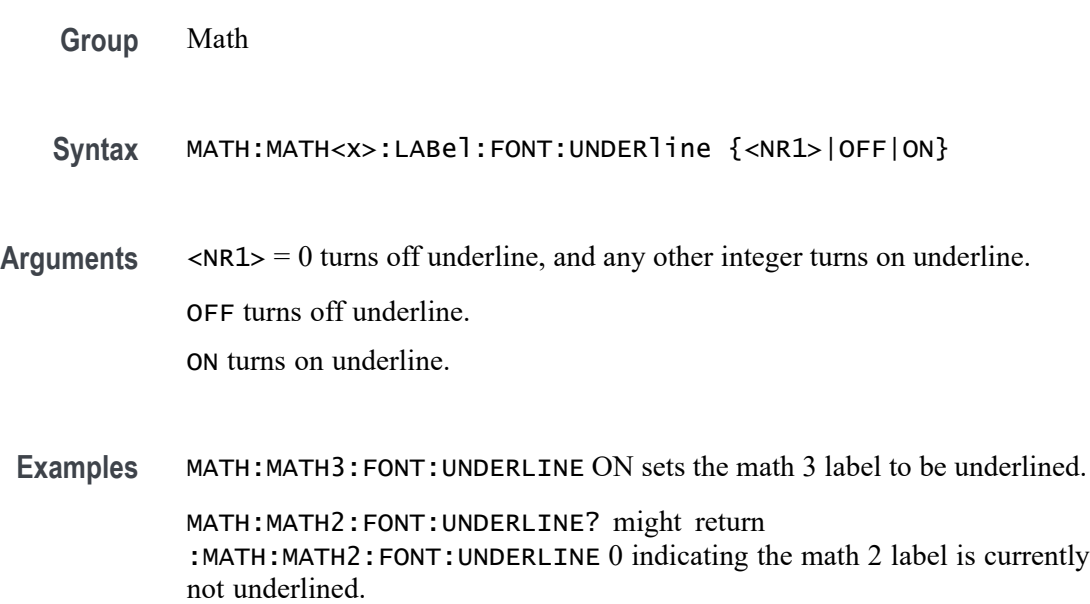

### **MATH:MATH<x>:LABel:NAMe**

This command sets or queries the label string, which is used for annotating the math waveform on the screen. The math waveform to which the label is attached is specified by x.

- **Group** Math
- **Syntax** MATH:MATH<x>:LABel:NAMe <QString> MATH:MATH<x>:LABel:NAMe?
- **Arguments** <QString> specifies the label to annotate the math waveform.

**Examples** MATH:MATH2:LABel:NAMe "PROBE POINT7" assigns "Probe point7" Math 2 waveform.

> MATH:MATH2:LABel:NAMe? might return :MATH:MATH2:LABel:NAMe "Probe point7", indicating that Probe point 7 is the label for the Math 2 waveform.

# **MATH:MATH<x>:LABel:XPOS**

This command sets or queries the X position of the specified math label. Maths are specified by x.

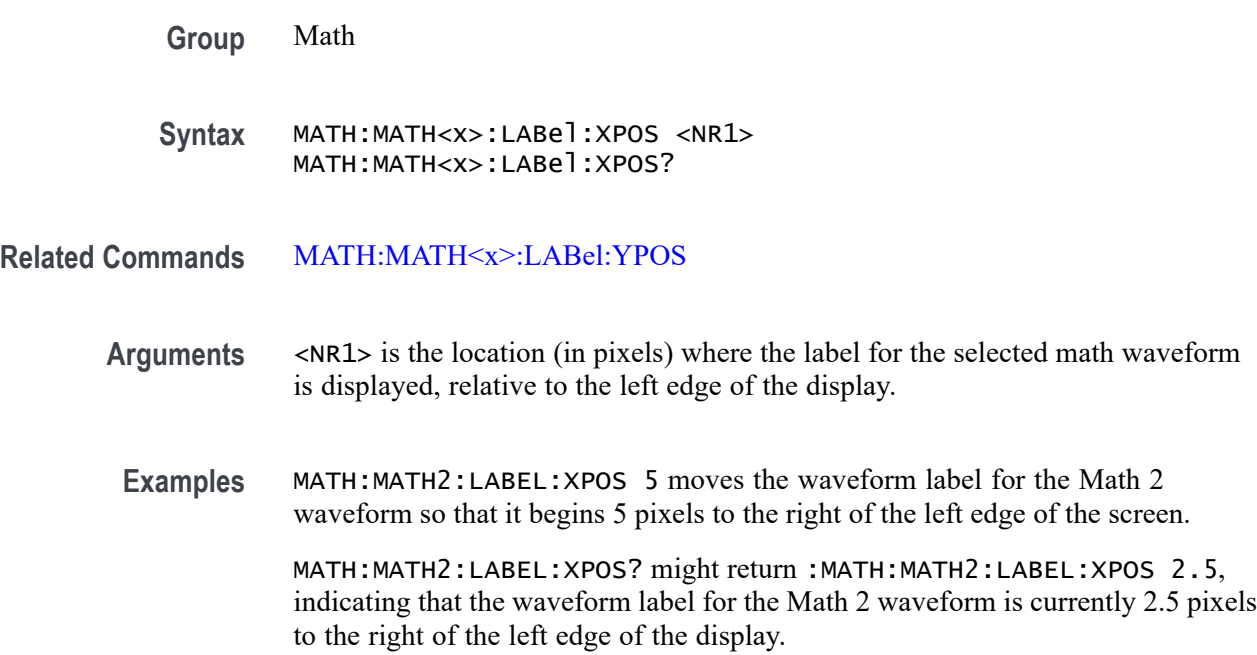

### **MATH:MATH<x>:LABel:YPOS**

This command sets or queries the y-position of the specified math label. The Math waveform is specified by x.

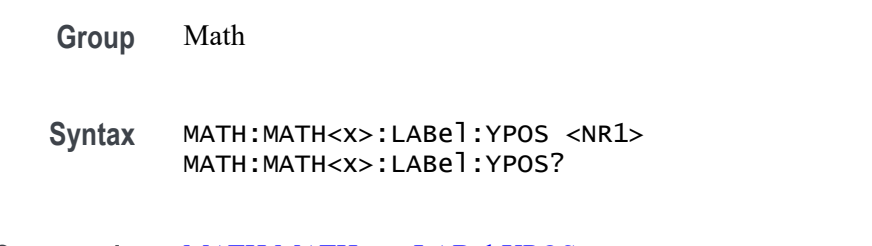

**Related Commands** MATH:MATH<x>:LABel:XPOS

- **Arguments** <NR1> is the location (in pixels) where the label for the selected math waveform is displayed, relative to the baseline of the waveform.
- **Examples** MATH:MATH2:LABEL:YPOS -2.5 moves the waveform label for the Math 2 waveform to 2.5 pixels below the baseline of the waveform.

MATH:MATH2:LABEL:YPOS? might return :MATH:MATH2:LABEL:YPOS 0, indicating that the waveform label for the Math 2 waveform is currently located at the baseline of the waveform.

#### **MATH:MATH<x>:SOUrce<x>**

This command sets or queries the specified math source. The source in the command can be either 1 or 2. This command sets the Basic Math components in the user interface, with two sources and a function. You would also need to set the math type to Basic to see the change in the user interface but this will not effect the programmable interface. The math waveform and source are specified by x.

**Group** Math

**Syntax** MATH:MATH<x>:SOUrce<x> {CH<x>|MATH<x>|REF<x>}

**Related Commands** [MATH:MATH<x>:TYPe](#page-617-0) [MATH:MATH<x>:FUNCtion](#page-605-0)

**Arguments** Arguments are possible math sources. SOURCE1 and SOURCE2 are for use when

the MATH:MATH<x>:TYPE is BASIC. **Examples** MATH:MATH2:SOURCE1 CH1 sets the first source of math 2 to Channel 1.

> MATH:MATH3:SOURCE2? might return :MATH:MATH3:SOURCE2 REF3 indicating the second source of Math 3 is Ref 3.

### **MATH:MATH<x>:SPECTral:HORZ**

This command sets or queries the horizontal display scale of the spectral math waveform. The math waveform is specified by x.

**Group** Math
#### **Syntax** MATH:MATH<x>:SPECTral:HORZ {LOG|LINEAr}

**Arguments** LINEAr sets the SpectralMag units to linear.

LOG sets the SpectralMag units to log.

**Examples** MATH:MATH2:SPECTRAL:HORZ LOG sets the horizontal display scale of the spectral math waveform to log.

> MATH:MATH3:SPECTRAL:HORZ? might return :MATH:MATH3:SPECTRAL:HORZ LINEAR indicating the horizontal display scale of the Math 3 spectral math waveform is currently set to linear.

## **MATH:MATH<x>:SPECTral:MAG**

This command sets or queries the units of the SpectralMag function in the specified math definition string. The Math waveform is specified by x.

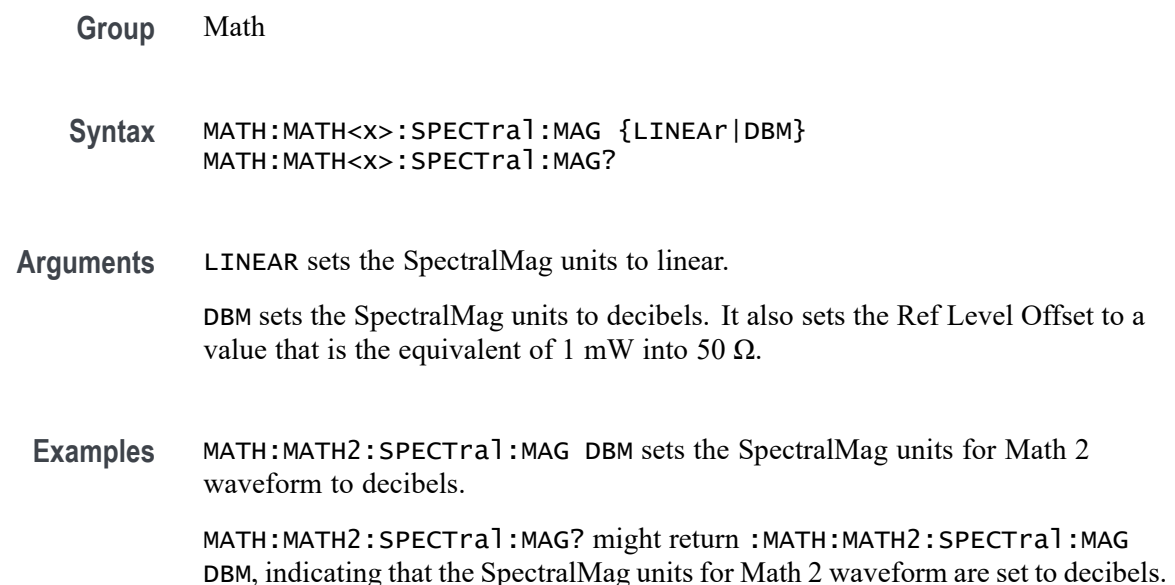

#### **MATH:MATH<x>:SPECTral:PHASE**

This command sets or queries the units of a SpectralPhase function in the specified math definition string. The Math waveform is specified by x.

**Group** Math

- **Syntax** MATH:MATH<x>:SPECTral:PHASE {DEGrees|RADians|GROUPDelay} MATH:MATH<x>:SPECTral:PHASE?
- **Arguments** DEGREES sets the SpectralPhase units to degrees.

RADIANS sets the SpectralPhase units to radians.

GROUPDELAY sets the SpectralPhase units to groupdelay, which computes the derivative of unwrapped phase spectrum. Units are expressed in seconds.

**Examples** MATH:MATH2:SPECTral:PHASE DEGREES sets the SpectralPhase units for Math 2 waveform to degrees.

> MATH:MATH2:SPECTral:PHASE? might return :MATH:MATH2:SPECTral:PHASE RADIANS, indicating that the SpectralPhase units for Math 2 waveform are set to radians.

## **MATH:MATH<x>:SPECTral:SOUrce**

This command sets or queries the specified spectral math source. This only works with a math of type FFT. The math waveform is specified by x.

- **Group** Math **Syntax** MATH:MATH<x>:SPECTral:SOUrce {CH<x>|MATH<x>|REF<x>} MATH:MATH<x>:SPECTral:SOUrce? **Related Commands** [MATH:MATH<x>:TYPe](#page-617-0) **Arguments** Arguments are math sources. MATH:MATH<x>:SPECTRAL:SOURCE is for use when the MATH:MATH<x>:TYPE is FFT.
	- **Examples** MATH:MATH3:SPECTRAL:SOURCE REF3 sets the source of the Spectral Math waveform to Ref 3. MATH:MATH2:SPECTRAL:SOURCE? might return :MATH:MATH2:SPECTRAL:SOURCE CH4 indicating the Math 2 spectral source is Channel 4.

## **MATH:MATH<x>:SPECTral:SUPPress**

This command sets or queries whether suppression threshold for the specified math waveform is enabled. This is only applied when Spectral Plot type is Phase. The math waveform is specified by x.

- **Group** Math
- **Syntax** MATH:MATH<x>:SPECTral:SUPPress {OFF|ON|0|1} MATH:MATH<x>:SPECTral:SUPPress?
- **Related Commands** [MATH:MATH<x>:SPECTral:TYPE](#page-615-0)
	- **Arguments** 0 disables suppression threshold for the specified math waveform.
		- 1 enables suppression threshold for the specified math waveform.
		- ON enables suppression threshold for the specified math waveform.
		- OFF disables suppression threshold for the specified math waveform.
		- **Examples** MATH:MATH3:SPECTRAL:SUPPRESS ON enables the suppression threshold on the Math 3 spectral waveform.

MATH:MATH2:SPECTRAL:SUPPRESS? might return :MATH:MATH2:SPECTRAL:SUPPRESS 0 indicating the suppression threshold is disabled on the Math 2 spectral waveform.

## **MATH:MATH<x>:SPECTral:SUPPress:VALue**

This command sets or queries in volts the value of suppression threshold of the specified math waveform. This requires the Spectral type to be Phase and the Suppression to be enabled for this PI command to have any affect. The math waveform is specified by x.

- **Group** Math
- **Syntax** MATH:MATH<x>:SPECTral:SUPPress:VALue <NR3> MATH:MATH<x>:SPECTral:SUPPress:VALue?

**Related Commands** [MATH:MATH<x>:SPECTral:TYPE](#page-615-0) MATH:MATH<x>:SPECTral:SUPPress

- <span id="page-615-0"></span>**Arguments** <NR3> is the value of suppression threshold of the specified math waveform in volts.
- **Examples** MATH:MATH3:SPECTRAL:SUPPRESS:VALUE 100.0E-3 sets the suppression threshold of Math 3 to 100 mV.

MATH:MATH1:SPECTRAL:SUPPRESS:VALUE? might return MATH:MATH1:SPECTRAL:SUPPRESS:VALUE 10.0000E+3 indicating the suppression threshold of Math 1 is currently set to 10 kV.

## **MATH:MATH<x>:SPECTral:TYPE**

This command sets or queries the FFT type selected for spectral analysis. The math waveform is specified by x.

- **Group** Math
- **Syntax** MATH:MATH<x>:SPECTral:TYPE {MAGNitude|PHASe|REAL|IMAGinary} MATH:MATH<x>:SPECTral:TYPE?
- **Arguments** MAGNitude specifies the magnitude spectral function.

PHASe specifies the phase spectral function.

REAL specifies the real spectral function.

IMAGinary specifies the imaginary spectral function.

**Examples** MATH:MATH1:SPECTral:TYPE REAL specifies the real spectral function.

MATH:MATH1:SPECTral:TYPE? might return :MATH:MATH1:SPECTRAL:TYPE MAGNITUDE indicating the math is the magnitude spectral function.

# **MATH:MATH<x>:SPECTral:UNWRap**

This command sets or queries whether phase unwrap of the spectral analyzer output data is enabled. The Math waveform is specified by x.

- **Group** Math
- **Syntax** MATH:MATH<x>:SPECTral:UNWRap {OFF|ON|0|1} MATH:MATH<x>:SPECTral:UNWRap?

**Arguments** 0 disables phase unwrap for the specified math waveform.

1 enables phase unwrap for the specified math waveform.

ON enables phase unwrap for the specified math waveform.

OFF disables phase unwrap for the specified math waveform.

**Examples** MATH1:SPECTRAL:UNWRAP ON enables phase unwrap of the spectral analyzer output data.

> MATH1:SPECTRAL:UNWRAP? might return :MATH1:SPECTRAL:UNWRAP 0, indicating that the phase unwrap of the spectral analyzer output data is disabled.

#### **MATH:MATH<x>:SPECTral:UNWRap:DEGrees**

This command sets or queries how many degrees adjacent phase values can jump before being unwrapped. This requires the Spectral type to be Phase and the UNWRAP to be enabled for this PI command to have any affect. The math waveform is specified by x.

**Group** Math

**Syntax** MATH:MATH<x>:SPECTral:UNWRap:DEGrees <NR3> MATH:MATH<x>:SPECTral:UNWRap:DEGrees?

- **Related Commands** [MATH:MATH<x>:SPECTral:TYPE](#page-615-0) [MATH:MATH<x>:SPECTral:UNWRap](#page-615-0)
	- **Arguments** <NR3> is the value of unwrap phase in degrees.

**Examples** MATH:MATH2:SPECTRAL:UNWRAP:DEGREES 90 sets the unwrap phase of the spectral Math 2 to 90 degrees.

> MATH:MATH2:SPECTRAL:UNWRAP:DEGREES? might return :MATH:MATH2:SPECTRAL:UNWRAP:DEGREES 180 indicating unwrap phase of the spectral math 3 waveform is 180 degrees.

### **MATH:MATH<x>:SPECTral:WINdow**

This command sets or queries the window function used to apply the specified FFT window to the input data for the specified math waveform. The Math waveform is specified by x. A spectral window determines what the filter shape <span id="page-617-0"></span>of the spectral analyzer will be in the frequency domain. It can be described by a mathematical function that is multiplied point-by-point times the input data to the spectral analyzer.

Following is a list of arguments that specify the window function used to multiply the input data. The windows are listed in the order of their ability to resolve frequencies (resolution bandwidth).

#### **Group** Math

**Syntax** MATH:MATH<x>:SPECTral:WINdow {RECTANGular|HAMMing| HANNing|BLACKMANHarris|KAISERBessel|GAUSSian| FLATTOP2|TEKEXPonential} MATH:MATH<x>:SPECTral:WINdow?

#### **Related Commands** MATH:MATH<x>:TYPe

**Arguments** RECTANGular window function is equivalent to multiplying all gate data by one.

HAMMing window function is based on a cosine series.

HANNing window function is based on a cosine series.

BLACKMANHarris window function is based on a cosine series.

KAISERBessel window function is based on a cosine series.

GAUSSian window function has the best localization characteristics in the joint time/frequency plane

FLATTOP2 window function is a cosine series window with a flattened frequency response lobe.

TEKEXPonential window has an exponential nonsymmetrical shape in the time domain and a triangular shape in the frequency domain.

**Examples** MATH2:SPECTRAL:WINDOW GAUSSIAN applies a Gaussian window to the spectral analyzer input data.

> MATH2:SPECTRAL:WINDOW? might return :MATH2:SPECTRAL:WINDOW BLACKMANHarris, indicating that the window function used to multiply the spectral analyzer input data is the BLACKMANHarris function.

#### **MATH:MATH<x>:TYPe**

This command sets or queries the math type. The math waveform is specified by x.

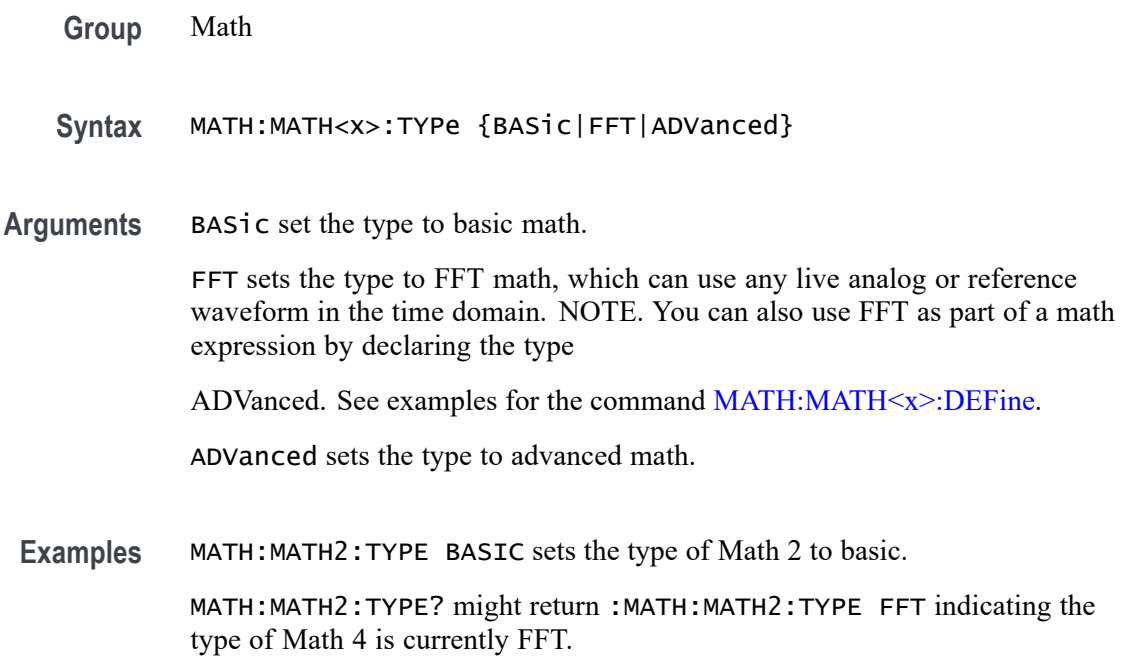

## **MATH:MATH<x>:VUNIT**

This command specifies or returns the math custom vertical units. The math waveform is specified by x.

- **Group** Math
- **Syntax** MATH:MATH<x>:VUNIT <QString>
- **Arguments** <QString> is the custom vertical units.

**Examples** MATH:MATH2:VUNIT "Small"

MATH:MATH2:VUNIT? might return :MATH:MATH2:VUNIT "Large" indicating the Math 2 vertical unit is set to "Large".

#### **MATHArbflt<x>:FILepath**

This command or query sets the file path for a file of filter coefficients for the specified arbitrary filter. Setting a path will read that file and load the filter for ARBFLT<x>. Access these filters using a Math with an expression of the form " $ARBF$ lt $\langle x \rangle$ ()".

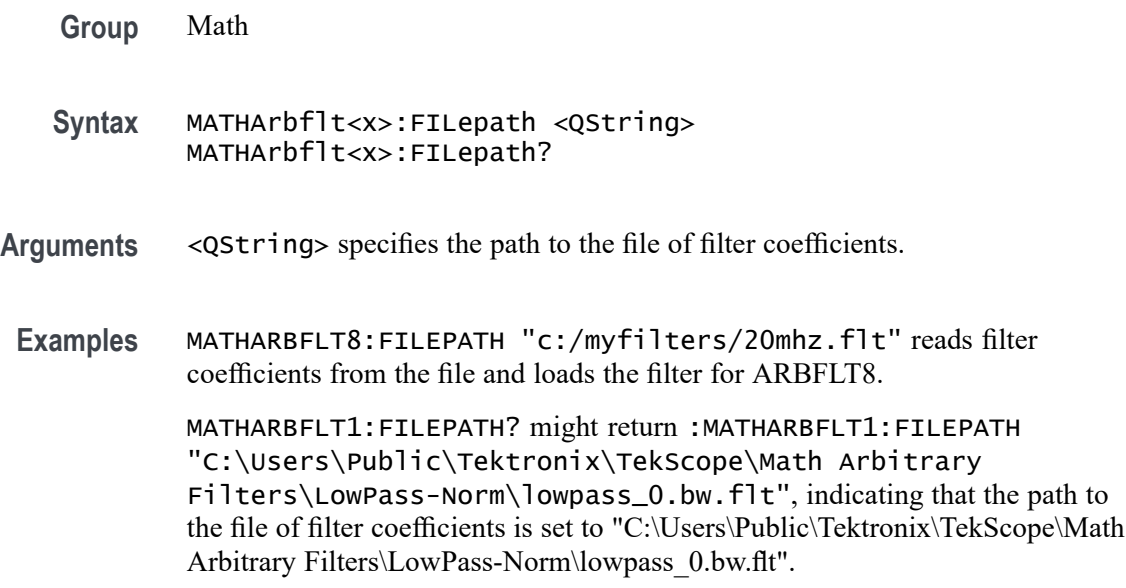

## **MEASTABle:ADDNew (No Query Form)**

This command adds a new measurement results view table to the scope application. The results view table can be named through the argument sent to the command.

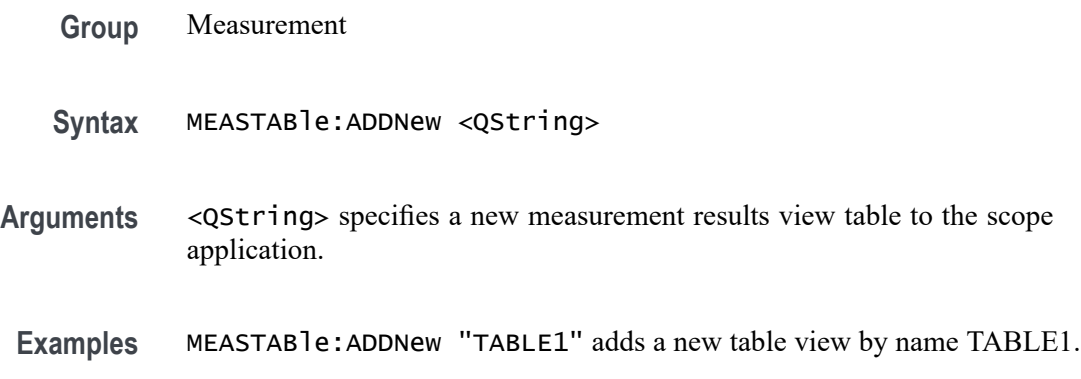

# **MEASTABle:DELETE (No Query Form)**

This command removes the requested measurement results view table from the scope application.

**Group** Measurement

**Syntax** MEASTABle:DELETE <QString>

**Arguments** <QString> specifies a measurement results view table to remove.

**Examples** MEASTABle:DELETE "TABLE1" removes TABLE1 from the view.

#### **MEASU:MEAS1:SUBGROUP:RESUlts:ALLAcqs:MAXimum? (Query Only)**

This query returns the maximum value of the measurement specified by the string, for all acquisitions.

- **Conditions** Requires option 5-DPM (5 Series MSO instruments) or 6-DPM (6 Series MSO instrument)
	- **Group** DPM
	- **Syntax** MEASU:MEAS1:SUBGROUP:RESUlts:ALLAcqs:MAXimum? <Qstring>

**Arguments** <Qstring> = INPUT|OUTPUT1|OUTPUT2|OUTPUT3|OUTPUT4|OUTPUT5| OUTPUT6|OUTPUT7| RAIL1DPMOVERSHOOT|RAIL1DPMUNDERSHOOT |RAIL1FREQUENCY |RAIL1PK2PK |RAIL1RMS |RAIL1RMSFULL|RAIL2FREQUENCY |RAIL2PK2PK |RAIL2RMS |RAIL2RMSFULL |RAIL3FREQUENCY |RAIL3PK2PK |RAIL3RMS|RAIL3RMSFULL |RAIL4FREQUENCY |RAIL4PK2PK |RAIL4RMS |RAIL4RMSFULL |RAIL5FREQUENCY |RAIL5PK2PK|RAIL5RMS |RAIL5RMSFULL |RAIL6FREQUENCY |RAIL6PK2PK |RAIL6RMS |RAIL6RMSFULL |RAIL7DPMOVERSHOOT |RAIL7DPMUNDERSHOOT |RAIL7FREQUENCY |RAIL7PK2PK |RAIL7RMS |RAIL7RMSFULL

**Examples** MEASU:MEAS1:SUBGROUP:RESUlts:ALLAcqs:MAXimum? "INPUT" returns the maximum value of measurement INPUT, for all acquisitions.

#### **MEASU:MEAS1:SUBGROUP:RESUlts:ALLAcqs:MEAN? (Query Only)**

This query returns the mean value of the measurement specified by the string, for all acquisitions.

**Conditions** Requires option 5-DPM (5 Series MSO instruments) or 6-DPM (6 Series MSO instrument)

- **Group** DPM
- **Syntax** MEASU:MEAS1:SUBGROUP:RESUlts:ALLAcqs:MEAN? <Qstring>
- **Arguments** <Qstring> = INPUT|OUTPUT1|OUTPUT2|OUTPUT3|OUTPUT4|OUTPUT5| OUTPUT6|OUTPUT7| RAIL1DPMOVERSHOOT|RAIL1DPMUNDERSHOOT |RAIL1FREQUENCY |RAIL1PK2PK |RAIL1RMS |RAIL1RMSFULL|RAIL2FREQUENCY |RAIL2PK2PK |RAIL2RMS |RAIL2RMSFULL |RAIL3FREQUENCY |RAIL3PK2PK |RAIL3RMS|RAIL3RMSFULL |RAIL4FREQUENCY |RAIL4PK2PK |RAIL4RMS |RAIL4RMSFULL |RAIL5FREQUENCY |RAIL5PK2PK|RAIL5RMS |RAIL5RMSFULL |RAIL6FREQUENCY |RAIL6PK2PK |RAIL6RMS |RAIL6RMSFULL |RAIL7DPMOVERSHOOT |RAIL7DPMUNDERSHOOT |RAIL7FREQUENCY |RAIL7PK2PK |RAIL7RMS |RAIL7RMSFULL
	- **Examples** MEASU:MEAS1:SUBGROUP:RESUlts:ALLAcqs:MEAN? "RAIL1DPMOVERSHOOT" returns the mean value of measurement RAIL1DPMOVERSHOOT, for all acquisitions.

## **MEASU:MEAS1:SUBGROUP:RESUlts:ALLAcqs:MINimum? (Query Only)**

This query returns the minimum value of the measurement specified by the string, for all acquisitions.

- **Conditions** Requires option 5-DPM (5 Series MSO instruments) or 6-DPM (6 Series MSO instrument)
	- **Group** DPM
	- **Syntax** MEASU:MEAS1:SUBGROUP:RESUlts:ALLAcqs:MINimum? <Qstring>

**Arguments** <Qstring> = INPUT|OUTPUT1|OUTPUT2|OUTPUT3|OUTPUT4|OUTPUT5| OUTPUT6|OUTPUT7| RAIL1DPMOVERSHOOT|RAIL1DPMUNDERSHOOT |RAIL1FREQUENCY |RAIL1PK2PK |RAIL1RMS |RAIL1RMSFULL|RAIL2FREQUENCY |RAIL2PK2PK |RAIL2RMS |RAIL2RMSFULL |RAIL3FREQUENCY |RAIL3PK2PK |RAIL3RMS|RAIL3RMSFULL |RAIL4FREQUENCY |RAIL4PK2PK |RAIL4RMS |RAIL4RMSFULL |RAIL5FREQUENCY |RAIL5PK2PK|RAIL5RMS |RAIL5RMSFULL |RAIL6FREQUENCY |RAIL6PK2PK |RAIL6RMS |RAIL6RMSFULL |RAIL7DPMOVERSHOOT

|RAIL7DPMUNDERSHOOT |RAIL7FREQUENCY |RAIL7PK2PK |RAIL7RMS |RAIL7RMSFULL

**Examples** MEASU:MEAS1:SUBGROUP:RESUlts:ALLAcqs:MINimum? "OUTPUT7" returns the minimum value of measurement OUTPUT7, for all acquisitions.

### **MEASU:MEAS1:SUBGROUP:RESUlts:ALLAcqs:PK2PK? (Query Only)**

This query returns the peak-to-peak value of the measurement specified by the string, for all acquisitions.

- **Conditions** Requires option 5-DPM (5 Series MSO instruments) or 6-DPM (6 Series MSO instrument)
	- **Group** DPM
	- **Syntax** MEASU:MEAS1:SUBGROUP:RESUlts:ALLAcqs:PK2PK? <Qstring>

**Arguments** <Qstring> = INPUT|OUTPUT1|OUTPUT2|OUTPUT3|OUTPUT4|OUTPUT5| OUTPUT6|OUTPUT7| RAIL1DPMOVERSHOOT|RAIL1DPMUNDERSHOOT |RAIL1FREQUENCY |RAIL1PK2PK |RAIL1RMS |RAIL1RMSFULL|RAIL2FREQUENCY |RAIL2PK2PK |RAIL2RMS |RAIL2RMSFULL |RAIL3FREQUENCY |RAIL3PK2PK |RAIL3RMS|RAIL3RMSFULL |RAIL4FREQUENCY |RAIL4PK2PK |RAIL4RMS |RAIL4RMSFULL |RAIL5FREQUENCY |RAIL5PK2PK|RAIL5RMS |RAIL5RMSFULL |RAIL6FREQUENCY |RAIL6PK2PK |RAIL6RMS |RAIL6RMSFULL |RAIL7DPMOVERSHOOT |RAIL7DPMUNDERSHOOT |RAIL7FREQUENCY |RAIL7PK2PK |RAIL7RMS |RAIL7RMSFULL

**Examples** MEASU:MEAS1:SUBGROUP:RESUlts:ALLAcqs:PK2PK? "OUTPUT4" returns the peak-to-peak value of measurement OUTPUT4, for all acquisitions.

### **MEASU:MEAS1:SUBGROUP:RESUlts:ALLAcqs:POPUlation? (Query Only)**

This query returns the population value of the measurement specified by the string, for all acquisitions.

**Conditions** Requires option 5-DPM (5 Series MSO instruments) or 6-DPM (6 Series MSO instrument)

- **Group** DPM
- **Syntax** MEASU:MEAS1:SUBGROUP:RESUlts:ALLAcqs:POPUlation? <Qstring>
- **Arguments** <Qstring> = INPUT|OUTPUT1|OUTPUT2|OUTPUT3|OUTPUT4|OUTPUT5| OUTPUT6|OUTPUT7| RAIL1DPMOVERSHOOT|RAIL1DPMUNDERSHOOT |RAIL1FREQUENCY |RAIL1PK2PK |RAIL1RMS |RAIL1RMSFULL|RAIL2FREQUENCY |RAIL2PK2PK |RAIL2RMS |RAIL2RMSFULL |RAIL3FREQUENCY |RAIL3PK2PK |RAIL3RMS|RAIL3RMSFULL |RAIL4FREQUENCY |RAIL4PK2PK |RAIL4RMS |RAIL4RMSFULL |RAIL5FREQUENCY |RAIL5PK2PK|RAIL5RMS |RAIL5RMSFULL |RAIL6FREQUENCY |RAIL6PK2PK |RAIL6RMS |RAIL6RMSFULL |RAIL7DPMOVERSHOOT |RAIL7DPMUNDERSHOOT |RAIL7FREQUENCY |RAIL7PK2PK |RAIL7RMS |RAIL7RMSFULL
	- **Examples** MEASU:MEAS1:SUBGROUP:RESUlts:ALLAcqs:POPUlation? "RAIL1DPMUNDERSHOOT" returns the population value of measurement RAIL1DPMUNDERSHOOT, for all acquisitions.

## **MEASU:MEAS1:SUBGROUP:RESUlts:ALLAcqs:STDDev? (Query Only)**

This query returns the standard deviation value of the measurement specified by the string, for all acquisitions.

- **Conditions** Requires option 5-DPM (5 Series MSO instruments) or 6-DPM (6 Series MSO instrument)
	- **Group** DPM
	- **Syntax** MEASU:MEAS1:SUBGROUP:RESUlts:ALLAcqs:STDDev? <Qstring>

**Arguments** <Qstring> = INPUT|OUTPUT1|OUTPUT2|OUTPUT3|OUTPUT4|OUTPUT5| OUTPUT6|OUTPUT7| RAIL1DPMOVERSHOOT|RAIL1DPMUNDERSHOOT |RAIL1FREQUENCY |RAIL1PK2PK |RAIL1RMS |RAIL1RMSFULL|RAIL2FREQUENCY |RAIL2PK2PK |RAIL2RMS |RAIL2RMSFULL |RAIL3FREQUENCY |RAIL3PK2PK |RAIL3RMS|RAIL3RMSFULL |RAIL4FREQUENCY |RAIL4PK2PK |RAIL4RMS |RAIL4RMSFULL |RAIL5FREQUENCY |RAIL5PK2PK|RAIL5RMS |RAIL5RMSFULL |RAIL6FREQUENCY |RAIL6PK2PK |RAIL6RMS |RAIL6RMSFULL |RAIL7DPMOVERSHOOT

|RAIL7DPMUNDERSHOOT |RAIL7FREQUENCY |RAIL7PK2PK |RAIL7RMS |RAIL7RMSFULL

**Examples** MEASU:MEAS1:SUBGROUP:RESUlts:ALLAcqs:STDDev? "RAIL7PK2PK" returns the standard deviation value of measurement RAIL7PK2PK, for all acquisitions.

## **MEASU:MEAS1:SUBGROUP:RESUlts:CURRentacq:MAXimum? (Query Only)**

This query returns the maximum value of the measurement specified by the string, for the current acquisition.

- **Conditions** Requires option 5-DPM (5 Series MSO instruments) or 6-DPM (6 Series MSO instrument)
	- **Group** DPM
	- **Syntax** MEASU:MEAS1:SUBGROUP:RESUlts:CURRentacq:MAXimum? <Qstring>
- **Arguments** <Qstring> = INPUT|OUTPUT1|OUTPUT2|OUTPUT3|OUTPUT4|OUTPUT5| OUTPUT6|OUTPUT7| RAIL1DPMOVERSHOOT|RAIL1DPMUNDERSHOOT |RAIL1FREQUENCY |RAIL1PK2PK |RAIL1RMS |RAIL1RMSFULL|RAIL2FREQUENCY |RAIL2PK2PK |RAIL2RMS |RAIL2RMSFULL |RAIL3FREQUENCY |RAIL3PK2PK |RAIL3RMS|RAIL3RMSFULL |RAIL4FREQUENCY |RAIL4PK2PK |RAIL4RMS |RAIL4RMSFULL |RAIL5FREQUENCY |RAIL5PK2PK|RAIL5RMS |RAIL5RMSFULL |RAIL6FREQUENCY |RAIL6PK2PK |RAIL6RMS |RAIL6RMSFULL |RAIL7DPMOVERSHOOT |RAIL7DPMUNDERSHOOT |RAIL7FREQUENCY |RAIL7PK2PK |RAIL7RMS |RAIL7RMSFULL
- **Examples** MEASU:MEAS1:SUBGROUP:RESUlts:CURRentacq:MAXimum? "INPUT" returns the maximum value of measurement INPUT, for the current acquisition.

## **MEASU:MEAS1:SUBGROUP:RESUlts:CURRentacq:MEAN? (Query Only)**

This query returns the mean value of the measurement specified by the string, for the current acquisition.

**Conditions** Requires option 5-DPM (5 Series MSO instruments) or option 5-IMDA (MSO58 and MSO56 instruments) or 6-DPM (6 Series MSO instrument) **Group** DPM, Measurement, IMDA **Syntax** MEASU:MEAS1:SUBGROUP:RESUlts:CURRentacq:MEAN? <Qstring> **Arguments** <Qstring> = INPUT |OUTPUT1 |OUTPUT2 |OUTPUT3 |OUTPUT4 |OUTPUT5 |OUTPUT6 |OUTPUT7 |RAIL1DPMOVERSHOOT |RAIL1DPMUNDERSHOOT |RAIL1FREQUENCY |RAIL1PK2PK |RAIL1RMS |RAIL1RMSFULL |RAIL2FREQUENCY |RAIL2PK2PK |RAIL2RMS |RAIL2RMSFULL |RAIL3FREQUENCY |RAIL3PK2PK |RAIL3RMS |RAIL3RMSFULL |RAIL4FREQUENCY |RAIL4PK2PK |RAIL4RMS |RAIL4RMSFULL |RAIL5FREQUENCY |RAIL5PK2PK |RAIL5RMS |RAIL5RMSFULL |RAIL6FREQUENCY |RAIL6PK2PK |RAIL6RMS |RAIL6RMSFULL |RAIL7DPMOVERSHOOT |RAIL7DPMUNDERSHOOT |RAIL7FREQUENCY |RAIL7PK2PK |RAIL7RMS |RAIL7RMSFULL |L2LPH1VRMS |L2LPH1VCFactor |L2LPH1TruePwr |L2LPH1RePwr |L2LPH1AppPwr |L2LPH1PwrFactor |L2LPH1PhaseDiff |L2LPH1VPhase |L2LPH2VRMS |L2LPH2VCFactor |L2LPH2TruePwr |L2LPH2RePwr |L2LPH2AppPwr |L2LPH2PwrFactor |L2LPH2PhaseDiff |L2LPH2VPhase |L2LPH3VRMS |L2LPH3VCFactor |L2LPH3TruePwr |L2LPH3RePwr |L2LPH3AppPwr |L2LPH3PwrFactor |L2LPH3PhaseDiff |L2LPH3VPhase |L2NPH1VRMS |L2NPH1VCFactor |L2NPH1TruePwr |L2NPH1RePwr |L2NPH1AppPwr |L2NPH1PwrFactor |L2NPH1PhaseDiff |L2NPH1VPhase |L2NPH2VRMS |L2NPH2VCFactor |L2NPH2TruePwr |L2NPH2RePwr |L2NPH2AppPwr |L2NPH2PwrFactor |L2NPH2PhaseDiff |L2NPH2VPhase |L2NPH3VRMS |L2NPH3VCFactor |L2NPH3TruePwr |L2NPH3RePwr |L2NPH3AppPwr |L2NPH3PwrFactor |L2NPH3PhaseDiff |L2NPH3VPhase |PH1IRMS |PH1IPhase |PH1ICFactor |PH2IRMS |PH2IPhase |PH2ICFactor |PH3IRMS |PH3IPhase |PH3ICFactor |Frequency |TotalPower |L2LPH1F1Mag |L2LPH1F3Mag |L2LPH1THDF |L2LPH1THDR |L2LPH1RMS |L2LPH1IRMS |L2LPH1Status |L2LPH1HarmonicsNumber |L2LPH1Frequency |L2LPH1MagnitudeAbs |L2LPH1MagnitudePct |L2LPH1Phase |L2LPH1Limits |L2LPH1PassFail |L2LPH1Margin |L2LPH2F1Mag |L2LPH2F3Mag |L2LPH2THDF |L2LPH2THDR |L2LPH2RMS |L2LPH2IRMS |L2LPH2Status |L2LPH2HarmonicsNumber |L2LPH2Frequency |L2LPH2MagnitudeAbs |L2LPH2MagnitudePct |L2LPH2Phase |L2LPH2Limits |L2LPH2PassFail |L2LPH2Margin |L2LPH3F1Mag |L2LPH3F3Mag |L2LPH3THDF |L2LPH3THDR |L2LPH3RMS |L2LPH3IRMS |L2LPH3Status |L2LPH3HarmonicsNumber |L2LPH3Frequency |L2LPH3MagnitudeAbs |L2LPH3MagnitudePct |L2LPH3Phase |L2LPH3Limits |L2LPH3PassFail |L2LPH3Margin |L2NPH1F1Mag |L2NPH1F3Mag |L2NPH1THDF |L2NPH1THDR |L2NPH1RMS |L2NPH1IRMS |L2NPH1Status |L2NPH1HarmonicsNumber |L2NPH1Frequency

|L2NPH1MagnitudeAbs |L2NPH1MagnitudePct |L2NPH1Phase|L2NPH1Limits |L2NPH1PassFail|L2NPH1Margin |L2NPH2F1Mag|L2NPH2F3Mag |L2NPH2THDF|L2NPH2THDR |L2NPH2RMS|L2NPH2IRMS |L2NPH2Status |L2NPH2HarmonicsNumber |L2NPH2Frequency |L2NPH2MagnitudeAbs |L2NPH2MagnitudePct |L2NPH2Phase|L2NPH2Limits |L2NPH2PassFail|L2NPH2Margin |L2NPH3F1Mag |L2NPH3F3Mag |L2NPH3THDF |L2NPH3THDR |L2NPH3RMS |L2NPH3IRMS |L2NPH3Status |L2NPH3HarmonicsNumber |L2NPH3Frequency |L2NPH3MagnitudeAbs |L2NPH3MagnitudePct |L2NPH3Phase |L2NPH3Limits |L2NPH3PassFail |L2NPH3Margin |ORDER|PH1INPwr |PH1OUTPwr |PH1Efficiency |PH2INPwr |PH2OUTPwr |PH2Efficiency |TotalEfficiency |PH1LRIPRMS |PH1LRIPPK2PK |PH2LRIPRMS |PH2LRIPPK2PK |PH3LRIPRMS |PH3LRIPPK2PK |PH1SWRIPRMS |PH1SWRIPPK2PK |PH2SWRIPRMS |PH2SWRIPPK2PK |PH3SWRIPRMS |PH3SWRIPPK2PK

**Examples** MEASU:MEAS1:SUBGROUP:RESUlts:CURRentacq:MEAN? "RAIL1DPMOVERSHOOT" returns the mean value of measurement RAIL1DPMOVERSHOOT, for the current acquisition.

## **MEASU:MEAS1:SUBGROUP:RESUlts:CURRentacq:MINimum? (Query Only)**

This query returns the minimum value of the measurement specified by the string, for the current acquisition.

- **Conditions** Requires option 5-DPM (5 Series MSO instruments) or 6-DPM (6 Series MSO instrument)
	- **Group** DPM
	- **Syntax** MEASU:MEAS1:SUBGROUP:RESUlts:CURRentacq:MINimum? <Qstring>
- **Arguments** <Qstring> = INPUT|OUTPUT1|OUTPUT2|OUTPUT3|OUTPUT4|OUTPUT5| OUTPUT6|OUTPUT7| RAIL1DPMOVERSHOOT|RAIL1DPMUNDERSHOOT |RAIL1FREQUENCY |RAIL1PK2PK |RAIL1RMS |RAIL1RMSFULL|RAIL2FREQUENCY |RAIL2PK2PK |RAIL2RMS |RAIL2RMSFULL |RAIL3FREQUENCY |RAIL3PK2PK |RAIL3RMS|RAIL3RMSFULL |RAIL4FREQUENCY |RAIL4PK2PK |RAIL4RMS |RAIL4RMSFULL |RAIL5FREQUENCY |RAIL5PK2PK|RAIL5RMS |RAIL5RMSFULL |RAIL6FREQUENCY |RAIL6PK2PK |RAIL6RMS |RAIL6RMSFULL |RAIL7DPMOVERSHOOT |RAIL7DPMUNDERSHOOT |RAIL7FREQUENCY |RAIL7PK2PK |RAIL7RMS |RAIL7RMSFULL

**Examples** MEASU:MEAS1:SUBGROUP:RESUlts:CURRentacq:MINimum? "OUTPUT7" returns the minimum value of measurement OUTPUT7, for the current acquisition.

## **MEASU:MEAS1:SUBGROUP:RESUlts:CURRentacq:PK2PK? (Query Only)**

- This query returns the peak-to-peak value of the measurement specified by the string, for the current acquisition.
- **Conditions** Requires option 5-DPM (5 Series MSO instruments) or 6-DPM (6 Series MSO instrument)
	- **Group** DPM
	- **Syntax** MEASU:MEAS1:SUBGROUP:RESUlts:CURRentacq:PK2PK? <Qstring>
- **Arguments** <Qstring> = INPUT|OUTPUT1|OUTPUT2|OUTPUT3|OUTPUT4|OUTPUT5| OUTPUT6|OUTPUT7| RAIL1DPMOVERSHOOT|RAIL1DPMUNDERSHOOT |RAIL1FREQUENCY |RAIL1PK2PK |RAIL1RMS |RAIL1RMSFULL|RAIL2FREQUENCY |RAIL2PK2PK |RAIL2RMS |RAIL2RMSFULL |RAIL3FREQUENCY |RAIL3PK2PK |RAIL3RMS|RAIL3RMSFULL |RAIL4FREQUENCY |RAIL4PK2PK |RAIL4RMS |RAIL4RMSFULL |RAIL5FREQUENCY |RAIL5PK2PK|RAIL5RMS |RAIL5RMSFULL |RAIL6FREQUENCY |RAIL6PK2PK |RAIL6RMS |RAIL6RMSFULL |RAIL7DPMOVERSHOOT |RAIL7DPMUNDERSHOOT |RAIL7FREQUENCY |RAIL7PK2PK |RAIL7RMS |RAIL7RMSFULL
- **Examples** MEASU:MEAS1:SUBGROUP:RESUlts:CURRentacq:PK2PK? "OUTPUT4" returns the peak-to-peak value of measurement OUTPUT4, for the current acquisition.

## **MEASU:MEAS1:SUBGROUP:RESUlts:CURRentacq:POPUlation? (Query Only)**

This query returns the population value of the measurement specified by the string, for the current acquisition.

- **Conditions** Requires option 5-DPM (5 Series MSO instruments) or 6-DPM (6 Series MSO instrument)
	- **Group** DPM
- **Syntax** MEASU:MEAS1:SUBGROUP:RESUlts:CURRentacq:POPUlation? <Qstring>
- **Arguments** <Qstring> = INPUT|OUTPUT1|OUTPUT2|OUTPUT3|OUTPUT4|OUTPUT5| OUTPUT6|OUTPUT7| RAIL1DPMOVERSHOOT|RAIL1DPMUNDERSHOOT |RAIL1FREQUENCY |RAIL1PK2PK |RAIL1RMS |RAIL1RMSFULL|RAIL2FREQUENCY |RAIL2PK2PK |RAIL2RMS |RAIL2RMSFULL |RAIL3FREQUENCY |RAIL3PK2PK |RAIL3RMS|RAIL3RMSFULL |RAIL4FREQUENCY |RAIL4PK2PK |RAIL4RMS |RAIL4RMSFULL |RAIL5FREQUENCY |RAIL5PK2PK|RAIL5RMS |RAIL5RMSFULL |RAIL6FREQUENCY |RAIL6PK2PK |RAIL6RMS |RAIL6RMSFULL |RAIL7DPMOVERSHOOT |RAIL7DPMUNDERSHOOT |RAIL7FREQUENCY |RAIL7PK2PK |RAIL7RMS |RAIL7RMSFULL
	- **Examples** MEASU:MEAS1:SUBGROUP:RESUlts:CURRentacq:POPUlation? "RAIL1DPMUNDERSHO returns the population value of measurement RAIL1DPMUNDERSHOOT, for the current acquisition.

## **MEASU:MEAS1:SUBGROUP:RESUlts:CURRentacq:STDDev? (Query Only)**

This query returns the standard deviation value of the measurement specified by the string, for the current acquisition.

- **Conditions** Requires option 5-DPM (5 Series MSO instruments) or 6-DPM (6 Series MSO instrument)
	- **Group** DPM
	- **Syntax** MEASU:MEAS1:SUBGROUP:RESUlts:CURRentacq:STDDev? <Qstring>
- **Arguments** <Qstring> = INPUT|OUTPUT1|OUTPUT2|OUTPUT3|OUTPUT4|OUTPUT5| OUTPUT6|OUTPUT7| RAIL1DPMOVERSHOOT|RAIL1DPMUNDERSHOOT |RAIL1FREQUENCY |RAIL1PK2PK |RAIL1RMS |RAIL1RMSFULL|RAIL2FREQUENCY |RAIL2PK2PK |RAIL2RMS |RAIL2RMSFULL |RAIL3FREQUENCY |RAIL3PK2PK |RAIL3RMS|RAIL3RMSFULL |RAIL4FREQUENCY |RAIL4PK2PK |RAIL4RMS |RAIL4RMSFULL |RAIL5FREQUENCY |RAIL5PK2PK|RAIL5RMS |RAIL5RMSFULL |RAIL6FREQUENCY |RAIL6PK2PK |RAIL6RMS |RAIL6RMSFULL |RAIL7DPMOVERSHOOT |RAIL7DPMUNDERSHOOT |RAIL7FREQUENCY |RAIL7PK2PK |RAIL7RMS |RAIL7RMSFULL

**Examples** MEASU:MEAS1:SUBGROUP:RESUlts:CURRentacq:STDDev? "RAIL7PK2PK" returns the standard deviation value of measurement RAIL7PK2PK, for the current acquisition.

## **MEASUrement? (Query Only)**

This query-only command returns all measurement parameters.

- **Group** Measurement
- **Syntax** MEASUrement?
- **Examples** MEASUREMENT? might return :MEASUREMENT:GATING OFF;IMMED:TYPE UNDEFINED;UNITS "V";SOURCE1 CH1;SOURCE2 CH1;SOURCE1:SIGTYPE PULSE;:MEASUREMENT:IMMED:SOURCE2:SIGTYPE PULSE;:MEASUREMENT:IMMED:DELAY:EDGE1 RISE;EDGE2 RISE;DIRECTION FORWARDS;:MEASUREMENT:IMMED:REFLEVEL:METHOD PERCENT;ABSOLUTE:HIGH 0.0000;LOW 0.0000;MID1 0.0000;MID2 0.0000;:MEASUREMENT:IMMED:REFLEVEL:PERCENT:HIGH 90.0000;LOW 10.0000;MID1 50.0000;MID2 50.0000;:MEASUREMENT:IMMED:METHOD HISTOGRAM;NOISE HIGH;:MEASUREMENT:MEAS1:STATE 0;TYPE UNDEFINED;UNITS "V";SOURCE1 CH1;SOURCE2 CH1;SOURCE1:SIGTYPE PULSE;:MEASUREMENT:MEAS1:SOURCE2:SIGTYPE PULSE;:MEASUREMENT:MEAS1:DELAY:EDGE1 RISE;EDGE2 RISE;DIRECTION FORWARDS;:MEASUREMENT:MEAS1:REFLEVEL:METHOD PERCENT;ABSOLUTE:HIGH 0.0000;LOW 0.0000;MID1 0.0000;MID2 0.0000;:MEASUREMENT:MEAS1:REFLEVEL:PERCENT:HIGH 90.0000;LOW 10.0000;MID1 50.0000;MID2 50.0000;:MEASUREMENT:MEAS1:METHOD HISTOGRAM;NOISE HIGH;:MEASUREMENT:MEAS2:STATE 0;TYPE UNDEFINED;UNITS "V";SOURCE1 CH1;SOURCE2 CH1;SOURCE1:SIGTYPE PULSE;:MEASUREMENT:MEAS2:SOURCE2:SIGTYPE PULSE;:MEASUREMENT:MEAS2:DELAY:EDGE1 RISE;EDGE2 RISE;DIRECTION.

## **MEASUrement:ADDMEAS (No Query Form)**

This command adds a measurement.

- **Conditions** Refer to the Arguments list for measurements are require the DJA option or are not available on 4 Series MSO instruments.
	- **Group** Measurement, IMDA
- **Syntax** MEASUrement:ADDMEAS {ACCOMMONMODE |ACRMS |AMPlITUDE |AREA |BASE |BITAMPLITUDE |BITHIGH |BITLOW |BURSTWIDTH |COMMONMODE |DATARATE |DCD |DDJ |DDRAOS |DDRAOSPERTCK |DDRAOSPERUI |DDRAUS |DDRAUSPERTCK |DDRAUSPERUI |DDRHOLDDIFF |DDRSETUPDIFF |DDRTCHABS |DDRTCHAVERAGE |DDRTCKAVERAGE |DDRTCLABS |DDRTCLAVERAGE |DDRTERRMN |DDRTERRN |DDRTJITCC |DDRTJITDUTY |DDRTJITPER |DDRTPST |DDRTRPRE |DDRTWPRE |DDRVIXAC |DDRTDQSCK |DELAY |DJ |DJDIRAC |EYEHIGH |EYELOW |FALLSLEWRATE |FALLTIME |FREQUENCY |F2 |F4 |F8 |HEIGHT |HEIGHTBER |HIGH |HIGHTIME |HOLD |IMDAPOWERQUALITY |IMDAHARMONICS |IMDAINPUTVOLTAGE |IMDAINPUTCURRENT |IMDAINPUTPOWER |IMDAPHASORDIAGRAM |IMDAEFFICIENCY |IMDALINERIPPLE |IMDASWITCHRIPPLE |IMDADQ0 |JITTERSUMMARY |J2 |J9 |LOW |LOWTIME |MAXIMUM |MEAN |MINIMUM |NDUty |NOVERSHOOT |NPERIOD |NPJ |NWIDTTH |PDUTY |PERIOD |PHASE |PHASENOISE |PJ |PK2Pk |POVERSHOOT |PWIDTH |QFACTOR |RISESLEWRATE |RISETIME |RJ |RJDIRAC |RMS |SETUP |SKEW |SRJ |SSCFREQDEV |SSCMODRATE |TIE |TIMEOUTSIDELEVEL |TIMETOMAX |TIMETOMIN |TJBER |TNTRATIO |TOP |UNITINTERVAL |VDIFFXOVR |WIDTH |WIDTHBER}
- **Arguments** ACCOMMONMODE AC Common Mode (Pk-Pk) is the peak-to-peak of the common mode voltage of two sources. This measurement is made across the entire record. This measurement requires the DJA option and is not available on a 4 Series MSO instrument.

ACRMS (AC RMS) is the true Root Mean Square of the data points, about the Mean. This measurement can be made across the entire record, or on each cycle in the record.

AMPLITUDE is the difference between the Top value and the Base value. This measurement can be made across the entire record, or on each cycle in the record.

*Amplitude = High - Low*

AREA is the area under the curve, calculated by integrating the data points. The area measured above ground is positive. The area measured below ground is negative. This measurement can be made across the entire record, or on each cycle in the record.

BASE is the most common data value below the midpoint of the waveform. This measurement can be made across the entire record, or on each cycle in the record.

BITAMPLITUDE (Bit Amplitude) is the difference between the amplitudes of the 1 bit and the 0 bit surrounding a transition. The amplitude is measured over a user specified portion at the center of the recovered unit interval. This measurement is made on each transition bit in the record (Mean) or across the entire record (Mode). This measurement requires the DJA option and is not available on a 4 Series MSO instrument.

BITHIGH (Bit High) is the amplitude of a 1 bit. The amplitude is measured over a user specified portion at the center of the recovered unit interval. This measurement is made on each high bit in the record (Mean) or across the entire record (Mode). This measurement requires the DJA option and is not available on a 4 Series MSO instrument.

BITLOW (Bit Low) is the amplitude of a 0 bit. The amplitude is measured over a user specified portion at the center of the recovered unit interval. This measurement is made on each high bit in the record (Mean) or across the entire record (Mode). This measurement requires the DJA option and is not available on a 4 Series MSO instrument.

BURSTWIDTH (Burst Width) is the duration of a series of adjacent crossings of the Mid reference level (RM). Bursts are separated by a user-defined idle time (tI). This measurement is made on each burst in the record.

COMMONMODE (DC Common Mode) is the arithmetic mean of the common mode voltage of two sources. This measurement is made across the entire record. This measurement requires the DJA option and is not available on a 4 Series MSO instrument.

DATARATE (Data Rate) is the reciprocal of Unit Interval. This measurement is made on each bit in the record.

DCD (duty cycle distortion) is the peak-to-peak amplitude of the component of the deterministic jitter correlated with the signal polarity. This measurement is made across the entire record. This measurement requires the DJA option and is not available on a 4 Series MSO instrument.

DDJ (data dependent jitter) is the peak-to-peak amplitude of the component of the deterministic jitter correlated with the data pattern in the waveform. This measurement is made across the entire record. This measurement requires the DJA option and is not available on a 4 Series MSO instrument.

DDRAOS (area above signal) is the total area of the signal above a specified reference level. This measurement is made across the entire record.

DDRAOSPERTCK (area over signal for tCK events) is the total area of the signal above a specified reference level calculated over consecutive tCK intervals. It is applicable to clock and address/command waveforms.

DDRAOSPERUI (area over signal for UI events) is the total area of the signal above a specified reference level calculated over consecutive unit intervals. It is applicable to data and data strobe waveforms.

DDRAUS (area under signal) is the total area of the signal below a specified reference level. This measurement is made across the entire record.

DDRAUSPERTCK (area under signal for tCK events) is the total area of the signal below a specified reference level calculated over consecutive tCK intervals. It is applicable to clock and address/command waveforms.

DDRAUSPERUI (area under signal for UI events) is the total area of the signal below a specified reference level calculated over consecutive unit intervals. It is applicable to data and data strobe waveforms.

DDRHOLDDIFF (hold difference) is the elapsed time between the specified edge of a single-ended clock waveform and the specified edge of a differential data waveform. The measurement uses the closest respective waveform edges that fall within the range limits.This measurement is made across the entire record.

DDRSETUPDIFF (setup difference) is the elapsed time between the specified edge of a single-ended clock waveform and when the specified edge of a differential data waveform crosses a specified level. The measurement uses the closest respective waveform edges that fall within the range limits. This measurement is made across the entire record.

DDRTCHABS (absolute high pulse width) is the absolute value of the high pulse width as measured from one rising edge to the next falling edge.

DDRTCHAVERAGE (average high pulse width) is the average value of the high pulse width as measured from one rising edge to the next falling edge, across 200 consecutive cycles. This measurement is made across the entire record.

DDRTCKAVERAGE (average clock period) is the average clock period calculated from rising edge to rising edge, across 200 consecutive cycles. This measurement is made across the entire record.

DDRTCLABS (absolute low pulse width) is the absolute value of the low pulse width as measured from a falling edge to the next rising edge. This measurement is made across the entire record.

DDRTCLAVERAGE (average low pulse width) is the average value of the low pulse width as measured from one falling edge to the next rising edge, across 200 consecutive cycles.

DDRTERRMN (cumulative error) is the cumulative error across multiple consecutive defined cycles from tCK(avg).

DDRTERRN (cumulative error) is the cumulative error across specified consecutive cycles from tCK(avg). In other words, this measures the time difference between the sum of the clock period from a 200 cycle window and n times tCK(avg).

DDRTJITCC (cycle to cycle jitter period) is the absolute difference in clock period between two consecutive clock cycles. This measurement is made across the entire record.

DDRTJITDUTY (half period jitter) is the largest elapsed time between tCH and tCH(avg), and tCL and tCL(avg), over 200 consecutive cycles.

DDRTJITPER (clock period jitter) is the largest deviation of any tCK signal from tCK(avg). This measurement is made across the entire record.

DDRTPST (read/write burst postamble) is the width of the Read or Write burst postamble, measured from the last falling edge of the mid reference level to the start of an undriven state. This measurement is made across the entire record.

DDRTRPRE (read burst preamble) is the width of the Read burst preamble, measured from exiting tristate levels to the first driving edge of the differential strobe. This measurement is made across the entire record.

DDRTWPRE is the width of the Write burst preamble, measured from exiting tristate levels to the first driving edge of the differential strobe. This measurement is made across the entire record.

DDRVIXAC is the differential input cross-point voltage measured from the true state transition (and it's compliment) to a specified reference level, measured on a single-ended signal.

DDRTDQSCK is the strobe output access time, measured between the rising edge of the clock and before or after the differential strobe Read preamble time. Signal edges are determined by the mid-ref threshold level settings.

DELay is the time between the specified Mid reference level (RM) crossing on one source to a specified Mid reference level (RM) crossing on a second source. This measurement is made on the first occurrence in the record.

DJ (deterministic jitter) is the peak-to-peak amplitude of all timing errors that exhibit deterministic behavior. This measurement is made across the entire record. This measurement requires the DJA option and is not available on a 4 Series MSO instrument.

DJDIRAC (dual-dirac deterministic jitter) is deterministic jitter based on a simplifying assumption that the histogram of all deterministic jitter can be modeled as a pair of equal-magnitude Dirac functions. This measurement is made across the entire record. This measurement requires the DJA option and is not available on a 4 Series MSO instrument.

EYEHIGH (Eye High) is the amplitude of a high  $(1)$  bit measured at a user specified location within the recovered unit interval. This measurement is made on each high bit in the record. This measurement requires the DJA option and is not available on a 4 Series MSO instrument.

EYELOW (Eye Low) is the amplitude of a low  $(0)$  bit measured at a user specified location within the recovered unit interval. This measurement is made on each low bit in the record. This measurement requires the DJA option and is not available on a 4 Series MSO instrument.

FALLSLEWRATE (Falling Slew Rate) is the rate of change in voltage as an edge transitions from the Top reference level (RT) to the Bottom reference level (RB). This measurement is made on each cycle in the record.

FALLTIME (Fall Time) is the time required for an edge to fall from the Top reference level (RT) to the Base reference level (RB). This measurement is made on each cycle in the record.

FREQuency is the reciprocal of Period. This measurement is made on each cycle in the record.

F2 is the peak-to-peak amplitude of the periodic jitter occurring at a rate of Fb (data rate) divided by 2. This measurement is made across the entire record. This measurement requires the DJA option and is not available on a 4 Series MSO instrument.

F4 is the peak-to-peak amplitude of the periodic jitter occurring at a rate of Fb (data rate) divided by 4. This measurement is made across the entire record. This measurement requires the DJA option and is not available on a 4 Series MSO instrument.

F8 is the peak-to-peak amplitude of the periodic jitter occurring at a rate of Fb (data rate) divided by 8. This measurement is made across the entire record. This measurement requires the DJA option and is not available on a 4 Series MSO instrument.

HIGH (Eye High) is the amplitude of a high (1) bit measured at a user specified location within the recovered unit interval. This measurement is made on each high bit in the record.

HEIGHT (Eye Height) is the minimum vertical eye opening at the center of the recovered unit interval. This measurement is made across the entire record. This measurement requires the DJA option and is not available on a 4 Series MSO instrument.

HEIGHTBER (Eye Height@BER) is the predicted vertical eye opening that will be violated with a probability equal to the bit error rate. This measurement is made across the entire record. This measurement requires the DJA option and is not available on a 4 Series MSO instrument.

#### **HIGH**

HIGHTIME (High Time) is the time the signal remains above the Top reference level (RT). This measurement is made on each cycle in the record.

HOLD (Hold Time) is the time between the specified Mid reference level crossing (RM) on the Clock source to the closest specified Mid reference level (RM) crossing on the Data source. This measurement is made on each specified Clock edge in the record.

IMDAPOWERQUALITY measures the operating Frequency, RMS values of the voltage and current, Crest Factors of the voltage and current, Real Power, Reactive Power, Apparent Power, Power Factor, and Phase Angle of the AC signal. Plots the Phasor diagram. This measurement requires the IMDA option.

IMDAHARMONICS measures the signal amplitudes at the fundamental line frequency and its harmonics. Measures the RMS amplitude and Total Harmonic Distortion of the signal. Plots the Harmonics Bar Graph. This measurement requires the IMDA option.

IMDAINPUTVOLTAGE measures the RMS value of the input voltage for all phases based on the configured wiring. This measurement requires the IMDA option.

IMDAINPUTCURRENT measures the RMS value of the input current for all phases based on the configured wiring. This measurement requires the IMDA option.

IMDAINPUTPOWER measures the RMS and peak-to-peak values of the AC signal. This measurement requires the IMDA option.

IMDAPHASORDIAGRAM plots Vrms and Irms and phase angles between voltage(s) and current(s) per winding pair. This measurement requires the IMDA option.

IMDAEFFICIENCY measures the ratio of output power to input power per phase for a AC input and Drive output. Measures the total efficiency of the system. This measurement requires the IMDA option.

IMDALINERIPPLE measures the RMS value of the input power for all phases based on the configured wiring. Measures the True / Apparent / Reactive Power for all the phases. This measurement requires the IMDA option.

IMDASWITCHRIPPLEJITTERSUMMARY measures the RMS and peak-to-peak values of the switching signal. This measurement requires the IMDA option.

IMDADQ0 measures the DQ0 values of the phasor plot. This measurement requires options IMDA and IMDA-DQ0.

JITTERSUMMARY (Jitter Summary) is a group consisting of the following measurements: TIE, TJ@BER, Eye Width@BER, Eye Height@BER, RJ-δδ, DJ-δδ, PJ, DDJ, DcD, F/2, F/4, F/8. This measurement requires the DJA option and is not available on a 4 Series MSO instrument.

J2 is the total jitter at a bit error rate of 2.5e-3 ( $TJ@2.5e-3$ ). This measurement is made across the entire record. This measurement requires the DJA option and is not available on a 4 Series MSO instrument.

**J9** is the total jitter at a bit error rate of 2.5e-10 ( $\text{TJ}Q$ 2.5e-10). This measurement is made across the entire record. This measurement requires the DJA option and is not available on a 4 Series MSO instrument.

LOW (Eye Low) is the amplitude of a low  $(0)$  bit measured at a user specified location within the recovered unit interval. This measurement is made on each low bit in the record.

LOWTIME (Low Time) is the time the signal remains below the Base reference level (RB). This measurement is made on each cycle in the record.

MAXimum is the maximum data point. This measurement can be made across the entire record, or on each cycle in the record.

MEAN is the arithmetic mean of the data points. This measurement can be made across the entire record, or on each cycle in the record.

MINImum is the minimum data point. This measurement can be made across the entire record, or on each cycle in the record.

NDUty (Negative Duty Cycle) is the ratio of the Negative Pulse Width to the Period. This measurement is made on each cycle in the record.

*Negative Duty Cycle = (Negative Width) / Period × 100%*

NPERIOD (Duration N-Periods) is the time required to complete N cycles. A cycle is the time between two adjacent (same direction) crossings of the Mid reference level (RM). This measurement is made on each cycle in the record.

NPJ (non-periodic jitter) is the portion of the BUJ (bounded uncorrelated jitter) that is random. BUJ excludes DDJ, DCD and RJ. This measurement is made across the entire record. This measurement requires the DJA option and is not available on a 4 Series MSO instrument.

NOVershoot (Negative Overshoot) is the difference between Minimum and Base, divided by the Amplitude. This measurement can be made across the entire record, or on each cycle in the record.

*Negative Overshoot = (Base - Minimum) / Amplitude × 100%)*

NWIdth (Negative Pulse Width) is the time the signal remains below the Mid reference level (RM). This measurement is made on each cycle in the record.

PDUTY (Positive Duty Cycle) is the ratio of the Positive Pulse Width to the Period. This measurement is made on each cycle in the record.

*Positive Duty Cycle = (Positive Width)/Period × 100%*

PERIOD is the time required to complete a cycle. A cycle is the time between two adjacent (same direction) crossings of the Mid reference level (RM). This measurement is made on each cycle in the record.

PHASE is the ratio of the Skew between two sources to the Period of the first source. This measurement is made on each cycle in the record.

PHASENOISE (Phase Noise) is the RMS magnitude of all integrated jitter falling within a user specified offset range of the fundamental clock frequency. This measurement is made across the entire record. This measurement is not available on a 4 Series MSO instrument.

PJ (periodic jitter) is the peak-to-peak amplitude of the uncorrelated sinusoidal components of the deterministic jitter. This measurement is made across the entire record. This measurement requires the DJA option and is not available on a 4 Series MSO instrument.

PK2Pk (Peak-to-peak) is the difference between Maximum and Minimum. This measurement can be made across the entire record, or on each cycle in the record.

POVERSHOOT (Positive Overshoot) is the difference between Maximum and Top, divided by the Amplitude. This measurement can be made across the entire record, or on each cycle in the record.

*Positive Overshoot = (Maximum - Top) / Amplitude ×100%*

PWIDTH (Positive Pulse Width) is the time the signal remains above the Mid reference level (RM). This measurement is made on each cycle in the record. QFACTOR (Q-Factor) is the ratio of the vertical eye opening to RMS vertical noise measured at a user specified location within the recovered unit interval. This measurement is made across the entire record. This measurement requires the DJA option and is not available on a 4 Series MSO instrument.

RISESLEWRATE (Rising Slew Rate) is the rate of change in voltage as an edge transitions from the Base reference level (RB) to the Top reference level (RT). This measurement is made on each cycle in the record.

RISETIME Rise Time is the time required for an edge to rise from the Base reference level (RB) to the Top reference level (RT). This measurement is made on each cycle in the record.

RJ (random jitter) is the RMS magnitude of all random timing errors following a Gaussian distribution. This measurement is made across the entire record. This measurement requires the DJA option and is not available on a 4 Series MSO instrument.

RJDIRAC (dual-dirac random jitter) is random jitter based on a simplifying assumption that the histogram of all deterministic jitter can be modeled as a pair of equal-magnitude Dirac functions. This measurement is made across the entire record. This measurement requires the DJA option and is not available on a 4 Series MSO instrument.

RMS is the true Root Mean Square of the data points. This measurement can be made across the entire record, or on each cycle in the record.

SRJ (sub-rate jitter) is the composite jitter due to periodic components at 1/2, 1/4 and 1/8 of the data rate. This measurement is made across the entire record. This measurement requires the DJA option and is not available on a 4 Series MSO instrument.

SSCFREQDEV (SSC Frequency Deviation) is the spread spectrum clock frequency deviation. This measurement enables a time trend plot of the spread spectrum clock modulation profile. This measurement is made on each cycle in the record. This measurement requires the DJA option and is not available on a 4 Series MSO instrument.

SSCMODRATE (SSC Modulation Rate) is the modulating frequency of a spread spectrum clock. This measurement is made on each cycle in the record. This measurement requires the DJA option and is not available on a 4 Series MSO instrument.

SETUP (Setup Time) is the time between the specified Mid reference level (RM) crossing on the Data source to the closest specified Mid reference level (RM) crossing on the Clock source. This measurement is made on each specified Clock edge in the record.

SKEW Skew is the time between the specified Mid reference level (RM) crossing on one source to the following specified Mid reference level (RM) crossing on a second source. This measurement is made on each cycle in the record.

TIE (time interval error) is the difference, in time, between an edge in the source waveform and the corresponding edge in a recovered reference clock. This measurement is made on each edge in the waveform. This measurement is not available on a 4 Series MSO instrument.

TIMEOUTSIDELEVEL Time Outside Level is the time the signal remains above the Top reference level (RT) and/or below the Base reference level (RB). This measurement is made on each occurrence in the record.

TIMETOMAX Time to Max is the amount of time from the trigger point to the maximum data point. This measurement can be made across the entire record or on each cycle in the record.

TIMETOMIN Time to Min is the amount of time from the trigger point to the minimum data point. This measurement can be made across the entire record or on each cycle in the record.

TJBER (total jitter at a specified bit error rate) is the predicted peak-to-peak amplitude of jitter that will only be exceeded with a probability equal to the bit error rate. This measurement is made across the entire record. This measurement requires the DJA option and is not available on a 4 Series MSO instrument.

TNTRATIO T/nT Ratio is the ratio of a non-transition bit voltage (2nd and subsequent bit voltage after a transition) to its nearest preceding transition bit voltage (1st bit voltage after the transition). Bit voltages are measured at the interpolated midpoint of the recovered unit interval. This measurement is made on each non-transition bit in the record. This measurement requires the DJA option and is not available on a 4 Series MSO instrument.

TOP is the most common data value above the midpoint of the waveform. This measurement can be made across the entire record, or on each cycle in the record.

UNITINTERVAL (Unit Interval) is the time difference between two successive bits. This measurement is made on each bit in the record.

VDIFFXOVR (Differential Crossover) is the voltage level of a differential signal pair at the crossover points. This measurement is made at each crossover point in the record. This measurement requires the DJA option and is not available on a 4 Series MSO instrument.

WIDTH (Eye Width) is the minimum horizontal eye opening at the user specified reference level. This measurement is made across the entire record. This measurement requires the DJA option and is not available on a 4 Series MSO instrument.

WIDTHBER (Eye Width $@BER$ ) is the predicted horizontal eye opening that will be violated with a probability equal to the bit error rate. This measurement is made across the entire record. This measurement requires the DJA option and is not available on a 4 Series MSO instrument.

**Examples** MEASUREMENT:ADDMEAS FREQUENCY adds a frequency measurement.

# **MEASUrement:ADDNew (No Query Form)**

This command adds the specified measurement.

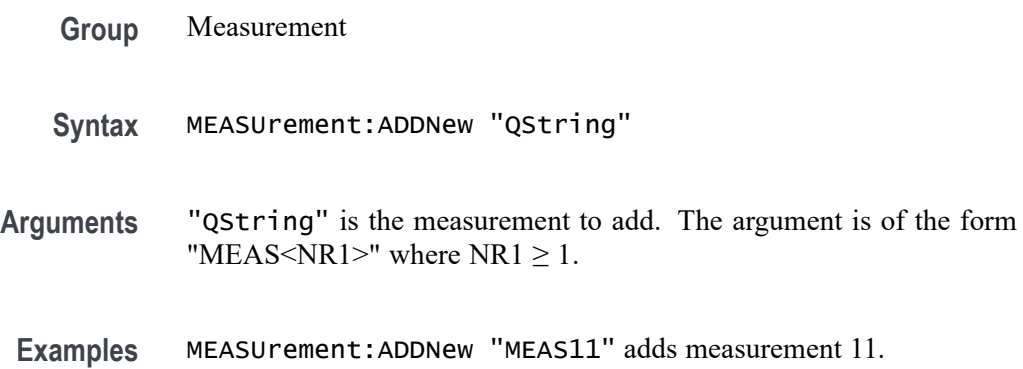

## **MEASUrement:ANNOTate**

This command sets or queries the annotation state for measurements.

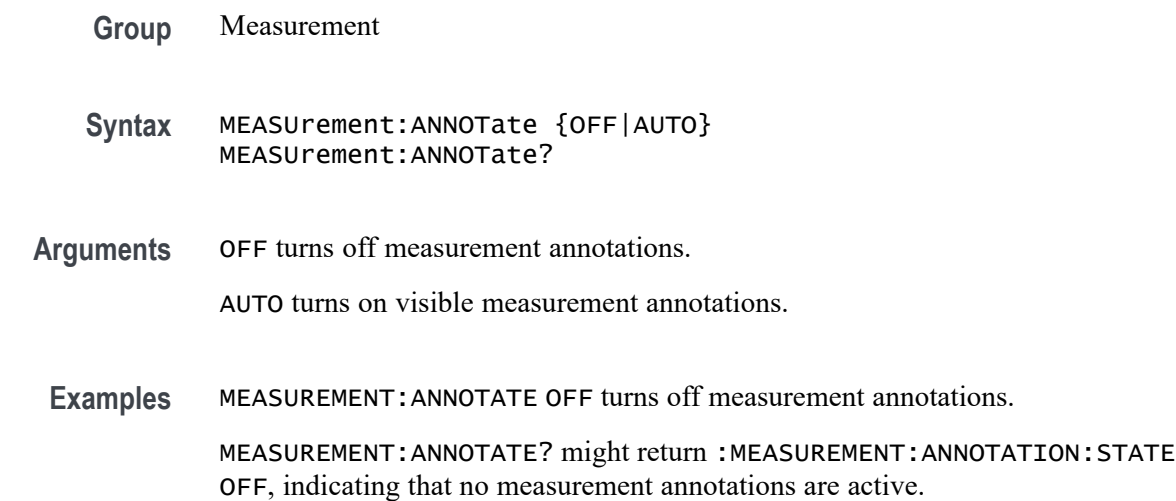

# **MEASUrement:AUTOset (No Query Form)**

This command performs an analysis jitter autoset.

**Group** Measurement, IMDA

**Syntax** MEASUrement:AUTOset EXECute |THREEPHASEAUTOset

**Examples** MEASUREMENT:AUTOSET EXECute performs an analysis jitter autoset.

MEASUREMENT:AUTOSET THREEPHASEAUTOset performs an IMDA 3 phase autoset.

#### **MEASUrement:AUTOset DPMAutoset (No Query Form)**

This command performs a power rail autoset operation.

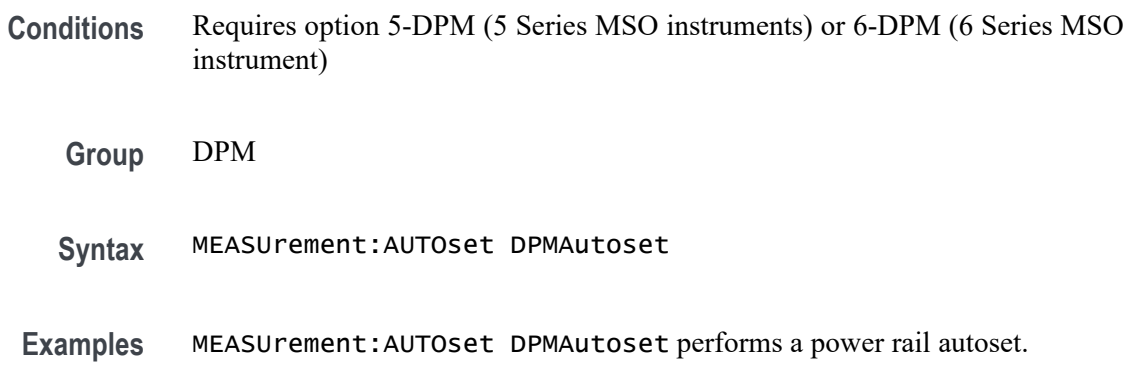

## **MEASUrement:AUTOset DPMPReset (No Query Form)**

This command performs a power rail preset operation.

- **Conditions** Requires option 5-DPM (5 Series MSO instruments) or 6-DPM (6 Series MSO instrument)
	- **Group** DPM
	- **Syntax** MEASUrement:AUTOset DPMPReset
	- **Examples** MEASUrement:AUTOset DPMPReset performs a power rail preset.

### **MEASUrement:CH<x>:REFLevels:ABSolute:FALLHigh**

This command sets or queries the value used as the high reference level of the falling edge when the source ref level method is set to absolute. The channel number is specified by x.

- **Syntax** MEASUrement:CH<x>:REFLevels:ABSolute:FALLHigh <NR3> MEASUrement:CH<x>:REFLevels:ABSolute:FALLHigh?
- **Arguments** <NR3> is the high reference level, and is the zero percent level when MEASUrement:IMMed:REFLevel:METHod is set to Absolute.
- **Examples** MEASUREMENT:CH2:REFLEVELS:ABSOLUTE:FALLHIGH 1.5 sets the high reference level of the falling edge to 1.5 V.

MEASUREMENT:CH2:REFLEVELS:ABSOLUTE:FALLHIGH? might return :MEASUREMENT:CH2:REFLEVELS:ABSOLUTE:FALLHIGH 1.0000 indicating that the high reference level of the falling edge is 1.0 V.

## **MEASUrement:CH<x>:REFLevels:ABSolute:FALLLow**

This command sets or queries the value used as the low reference level of the falling edge when the source ref level method is set to absolute. The channel number is specified by x.

- **Group** Measurement
- **Syntax** MEASUrement:CH<x>:REFLevels:ABSolute:FALLLow <NR3> MEASUrement:CH<x>:REFLevels:ABSolute:FALLLow?
- **Arguments** <NR3> is the high reference level, and is the zero percent level when MEASUrement:IMMed:REFLevel:METHod is set to Absolute.
- **Examples** MEASUREMENT:CH2:REFLEVELS:ABSOLUTE:FALLLOW 1.5 sets the low reference level of the falling edge to 1.5 V.

MEASUREMENT:CH2:REFLEVELS:ABSOLUTE:FALLLOW? might return :MEASUREMENT:CH2:REFLEVELS:ABSOLUTE:FALLLOW 1.5000 indicating that the low reference level of the falling edge is 1.5 V.

### **MEASUrement:CH<x>:REFLevels:ABSolute:FALLMid**

This command sets or queries the value used as the mid reference level of the falling edge when the source ref level method is set to absolute. The channel number is specified by x.

- **Syntax** MEASUrement:CH<x>:REFLevels:ABSolute:FALLMid <NR3> MEASUrement:CH<x>:REFLevels:ABSolute:FALLMid?
- **Arguments** <NR3> is the mid reference level used to calculate the mid reference level when the measurement's Ref level method is set to Absolute.
	- **Examples** MEASUREMENT:CH2:REFLEVELS:ABSOLUTE:FALLMID 0 sets the mid reference level of the falling edge to 0.0 V. MEASUREMENT:CH2:REFLEVELS:ABSOLUTE:FALLMID? might return

:MEASUREMENT:CH2:REFLEVELS:ABSOLUTE:FALLMID 0.0E+0 indicating that the mid reference level of the falling edge is 0.0 V.

## **MEASUrement:CH<x>:REFLevels:ABSolute:HYSTeresis**

This command sets or queries the value of the hysteresis of the reference level when the source ref level method is set to absolute. The channel number is specified by x.

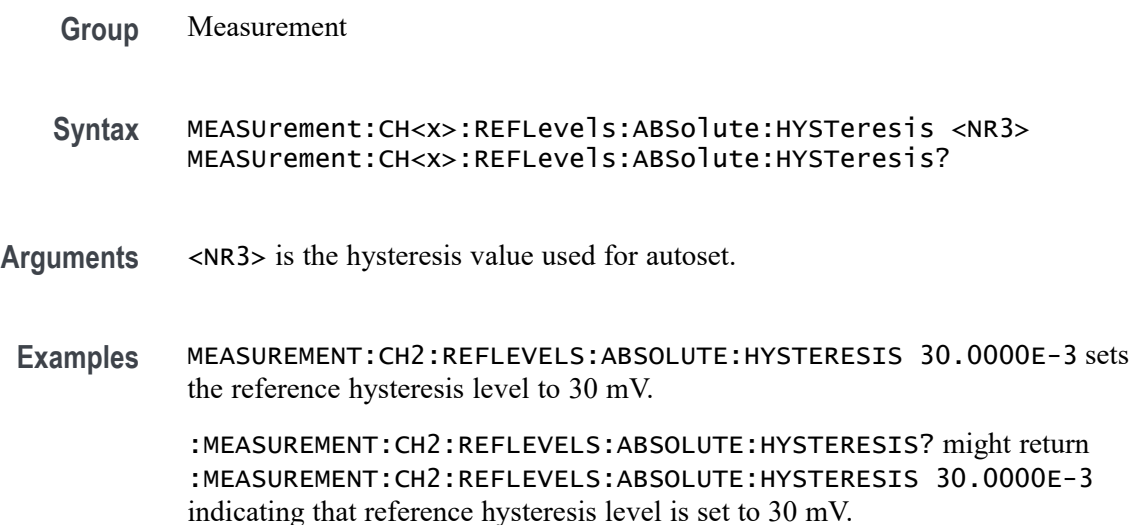

### **MEASUrement:CH<x>:REFLevels:ABSolute:RISEHigh**

This command sets or queries the value used as the high reference level of the rising edge when the source ref level method is set to absolute. The channel number is specified by x.

- **Syntax** MEASUrement:CH<x>:REFLevels:ABSolute:RISEHigh <NR3> MEASUrement:CH<x>:REFLevels:ABSolute:RISEHigh?
- **Arguments** <NR3> is the high reference level of the rising edge when the source ref level method is set to absolute.
- **Examples** MEASUREMENT:CH2:REFLEVELS:ABSOLUTE:RISEHIGH 1.5 sets the high reference level of the rising edge to 1.5 V.

MEASUREMENT:CH2:REFLEVELS:ABSOLUTE:RISEHIGH? might return :MEASUREMENT:CH2:REFLEVELS:ABSOLUTE:RISEHIGH 1.0000 indicating that the high reference level of the rising edge is 1.0 V.

### **MEASUrement:CH<x>:REFLevels:ABSolute:RISELow**

This command sets or queries the value used as the low reference level of the rising edge when the source ref level method is set to absolute. The channel number is specified by x.

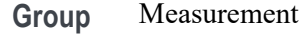

**Syntax** MEASUrement:CH<x>:REFLevels:ABSolute:RISELow <NR3> MEASUrement:CH<x>:REFLevels:ABSolute:RISELow?

- **Arguments** <NR3> is the low reference level of the rising edge when the source ref level method is set to absolute.
- **Examples** MEASUREMENT:CH2:REFLEVELS:ABSOLUTE:RISELOW 1.5 sets the low reference level of the rising edge to 1.5 V.

MEASUREMENT:CH2:REFLEVELS:ABSOLUTE:RISELOW? might return :MEASUREMENT:CH2:REFLEVELS:ABSOLUTE:RISELOW 1.0000 indicating that the low reference level of the rising edge is 1.0 V.

### **MEASUrement:CH<x>:REFLevels:ABSolute:RISEMid**

This command sets or queries the value used as the mid reference level of the rising edge when the source ref level method is set to absolute. The channel number is specified by x.

- **Syntax** MEASUrement:CH<x>:REFLevels:ABSolute:RISEMid <NR3> MEASUrement:CH<x>:REFLevels:ABSolute:RISEMid?
- **Arguments** <NR3> is the mid reference level of the rising edge when the source ref level method is set to absolute.
- **Examples** MEASUREMENT:CH2:REFLEVELS:ABSOLUTE:RISEMID 0 sets the mid reference level of the rising edge to 0.0 V.

MEASUREMENT:CH2:REFLEVELS:ABSOLUTE:RISEMID? might return :MEASUREMENT:CH2:REFLEVELS:ABSOLUTE:RISEMID 0.0E+0 indicating that the mid reference level of the rising edge is 0.0 V.

#### **MEASUrement:CH<x>:REFLevels:ABSolute:TYPE**

This command sets or queries the reference level type for the source. The channel number is specified by x.

**Group** Measurement **Syntax** MEASUrement:CH<x>:REFLevels:ABSolute:TYPE {SAME|UNIQue} MEASUrement:CH<x>:REFLevels:ABSolute:TYPE? **Arguments** SAME specifies that the absolute reference levels for the specified measurement channel are the same. UNIQue specifies that the absolute reference levels for the specified measurement channel are not the same. **Examples** MEASUREMENT:CH2:REFLEVELS:ABSOLUTE:TYPE SAME set the reference levels to be the same. MEASUREMENT:CH2:REFLEVELS:ABSOLUTE:TYPE? might return :MEASUREMENT:CH2:REFLEVELS:ABSOLUTE:TYPE SAME indicating that the reference levels for absolute measurements are the same.

### **MEASUrement:CH<x>:REFLevels:BASETop**

This command sets or queries the method used to calculate the TOP and BASE, used to calculate reference levels for the measurement. The channel number is specified by x.

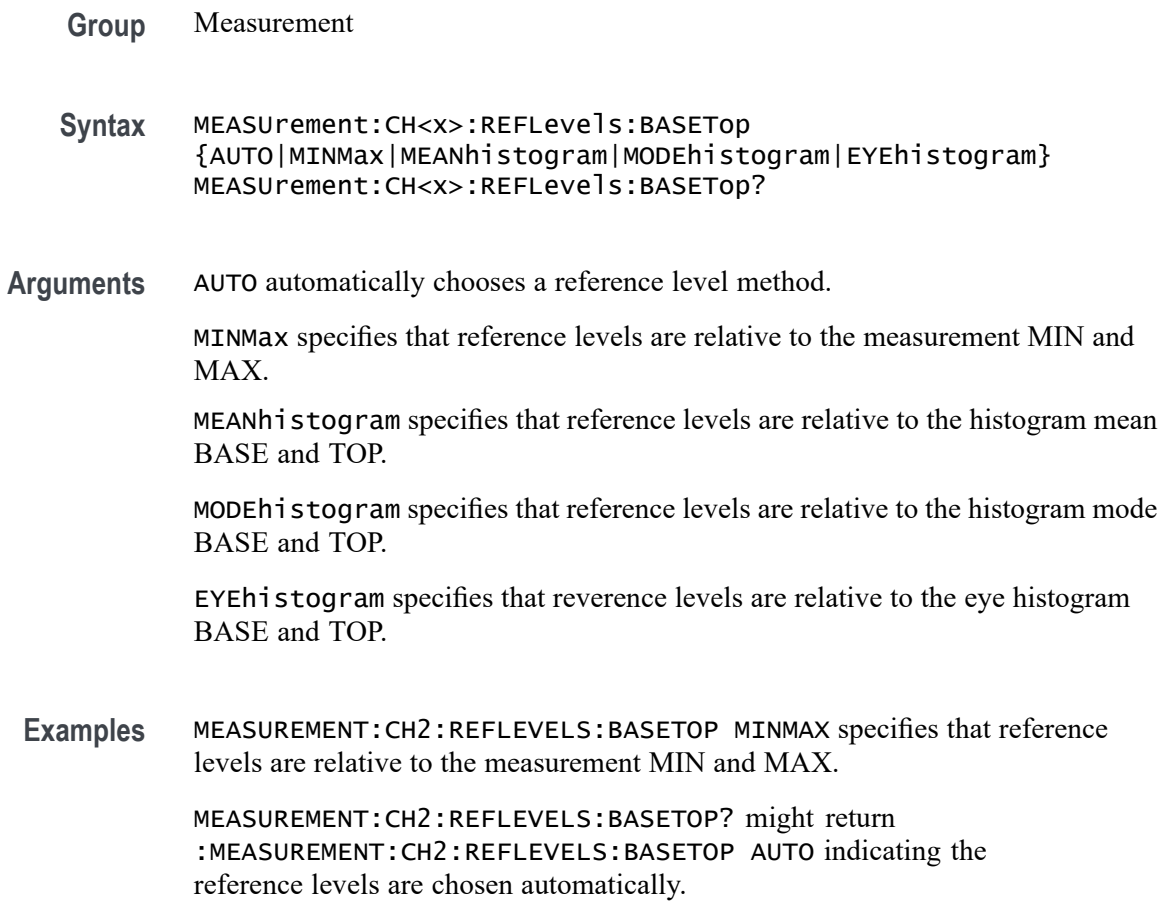

## **MEASUrement:CH<x>:REFLevels:METHod**

This command sets or queries the method used to calculate reference levels for the measurement. The channel number is specified by x.

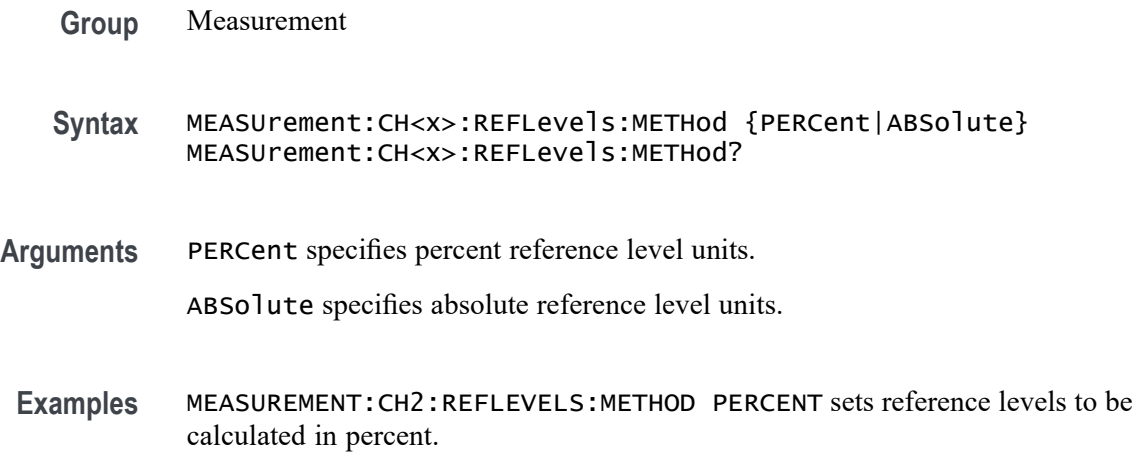

MEASUREMENT:CH2:REFLEVELS:METHOD? might return :MEASUREMENT:CH2:REFLEVELS:METHOD PERCENT indicating the reference levels are calculated in percent.

## **MEASUrement:CH<x>:REFLevels:PERCent:FALLHigh**

This command sets or queries the percentage (where 100% is equal to TOP and 0% is equal to BASE) used to calculate the high reference level of the falling edge when the source ref level method is set to percent. The channel number is specified by x.

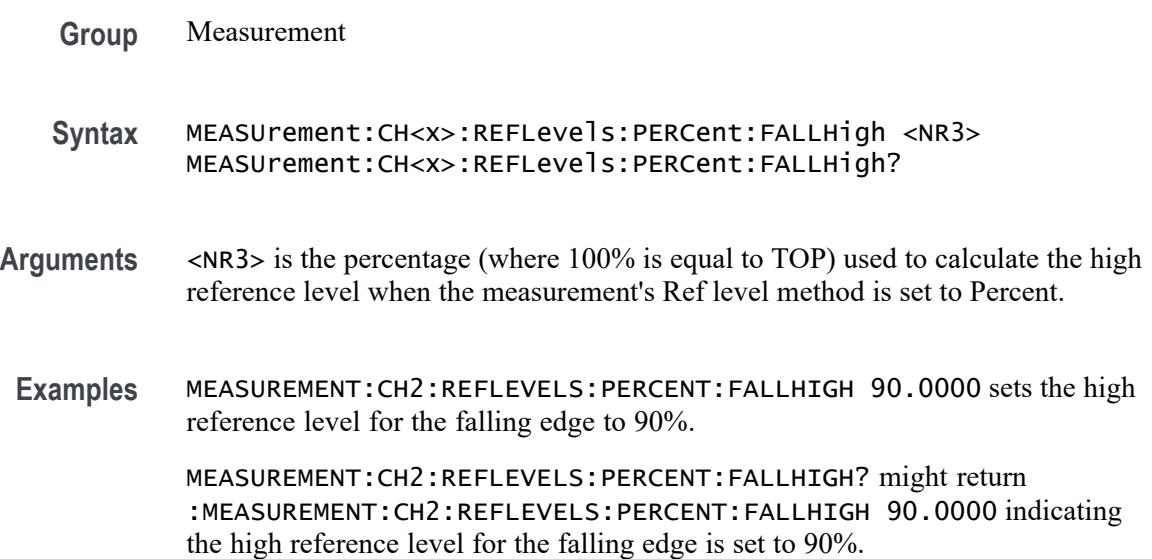

## **MEASUrement:CH<x>:REFLevels:PERCent:FALLLow**

This command sets or queries the percentage (where 100% is equal to TOP and 0% is equal to BASE) used to calculate the low reference level of the falling edge when the source ref level method is set to percent. The channel number is specified by x.

- **Group** Measurement
- **Syntax** MEASUrement:CH<x>:REFLevels:PERCent:FALLLow <NR3> MEASUrement:CH<x>:REFLevels:PERCent:FALLLow?
- **Arguments** <NR3> is the percentage (where 100% is equal to TOP) used to calculate the low reference level when the measurement Ref level method is set to Percent.

**Examples** MEASUREMENT:CH2:REFLEVELS:PERCENT:FALLLOW 10.0000 sets the reference levels for the falling edge to 10%.

> MEASUREMENT:CH2:REFLEVELS:PERCENT:FALLLOW? might return :MEASUREMENT:CH2:REFLEVELS:PERCENT:FALLLOW 10.0000 indicating the reference levels for the falling edge is set to 10%.

## **MEASUrement:CH<x>:REFLevels:PERCent:FALLMid**

This command sets or queries the percentage (where 100% is equal to TOP and 0% is equal to BASE) used to calculate the mid reference level of the falling edge when the source ref level method is set to percent. The channel number is specified by x.

- **Group** Measurement
- **Syntax** MEASUrement:CH<x>:REFLevels:PERCent:FALLMid <NR3> MEASUrement:CH<x>:REFLevels:PERCent:FALLMid?
- **Arguments** <NR3> is the percentage (where 50% is equal to MID) used to calculate the mid reference level when the measurement's Ref level method is set to Percent.
- **Examples** MEASUREMENT:CH2:REFLEVELS:PERCENT:FALLMiD 50.0000 sets the MID reference level for the falling edge to 50%.

MEASUREMENT:CH2:REFLEVELS:PERCENT:FALLMID? might return :MEASUREMENT:CH2:REFLEVELS:PERCENT:FALLMID 50.0000 indicating the MID reference level for the falling edge is set to 50%.

## **MEASUrement:CH<x>:REFLevels:PERCent:HYSTeresis**

This command sets or queries the percentage (where 100% is equal to MAX and 0% is equal to MIN) used to calculate the hysteresis of the reference level when the measurement ref level method is set to percent. The channel number is specified by x.

**Group** Measurement

**Syntax** MEASUrement:CH<x>:REFLevels:PERCent:HYSTeresis <NR3> MEASUrement:CH<x>:REFLevels:PERCent:HYSTeresis?
**Arguments** <NR3> is the hysteresis value used for the autoset.

**Examples** MEASUREMENT:CH2:REFLEVELS:PERCENT:HYSTERESIS 5.0000 sets the reference level hysteresis to 5.0 mV.

> MEASUREMENT:CH2:REFLEVELS:PERCENT:HYSTERESIS? might return :MEASUREMENT:CH2:REFLEVELS:PERCENT:HYSTERESIS 5.0000 indicating the reference level hysteresis is set to 5.0 mV.

### **MEASUrement:CH<x>:REFLevels:PERCent:RISEHigh**

This command sets or queries the percentage (where 100% is equal to TOP and 0% is equal to BASE) used to calculate the high reference level of the rising edge when the measurement ref level method is set to percent. The channel number is specified by x.

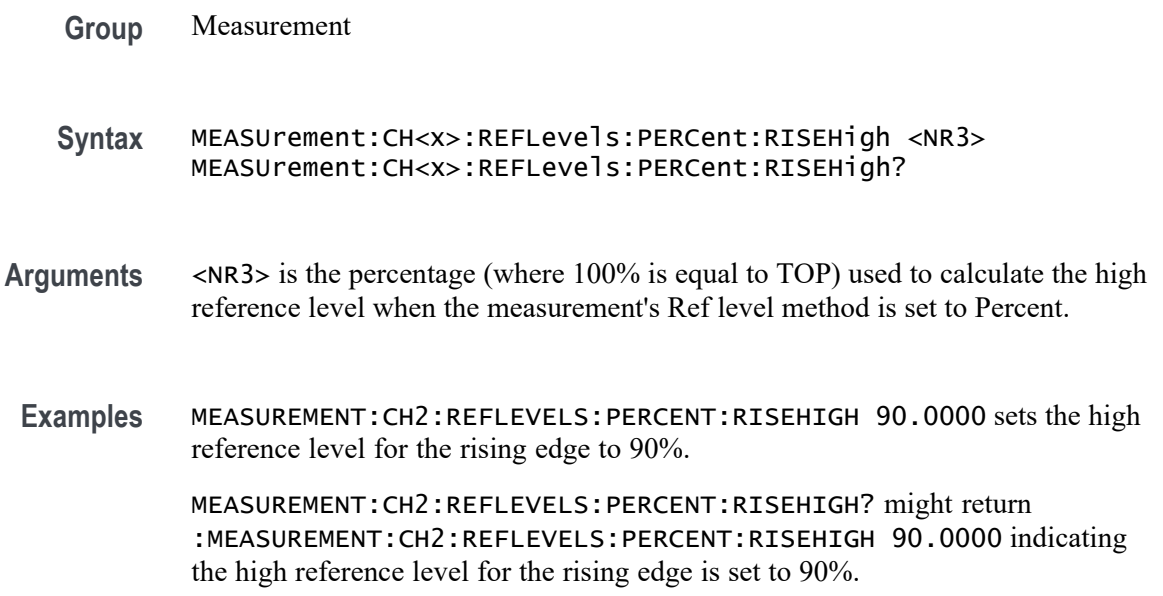

## **MEASUrement:CH<x>:REFLevels:PERCent:RISELow**

This command sets or queries the percentage (where 100% is equal to TOP and 0% is equal to BASE) used to calculate the low reference level of the rising edge when the measurement ref level method is set to percent. The channel number is specified by x.

**Group** Measurement

- **Syntax** MEASUrement:CH<x>:REFLevels:PERCent:RISELow <NR3> MEASUrement:CH<x>:REFLevels:PERCent:RISELow?
- **Arguments** <NR3> is the percentage (where 100% is equal to TOP) used to calculate the mid reference level when the measurement's Ref level method is set to Percent.
- **Examples** MEASUREMENT:CH2:REFLEVELS:PERCENT:RISELOW 10.0000 sets the reference levels for the rising edge to 10%.

MEASUREMENT:CH2:REFLEVELS:PERCENT:RISELOW? might return :MEASUREMENT:CH2:REFLEVELS:PERCENT:RISELOW 10.0000 indicating the reference levels for the rising edge is set to 10%.

## **MEASUrement:CH<x>:REFLevels:PERCent:RISEMid**

This command sets or queries the percentage (where 100% is equal to TOP and 0% is equal to BASE) used to calculate the mid reference level of the rising edge when the measurement ref level method is set to percent. The channel number is specified by x.

**Group** Measurement **Syntax** MEASUrement:CH<x>:REFLevels:PERCent:RISEMid <NR3> MEASUrement:CH<x>:REFLevels:PERCent:RISEMid? **Arguments** <NR3> is the percentage (where 50% is equal to MID) used to calculate the mid reference level when the measurement's Ref level method is set to Percent. **Examples** MEASUREMENT:CH2:REFLEVELS:PERCENT:RISEMiD 50.0000 sets the MID reference level for the rising edge to 50%. MEASUREMENT:CH2:REFLEVELS:PERCENT:RISEMID? might return :MEASUREMENT:CH2:REFLEVELS:PERCENT:RISEMID 50.0000 indicating the MID reference level for the rising edge is set to 50%.

## **MEASUrement:CH<x>:REFLevels:PERCent:TYPE**

This command specifies or queries the reference level percent type for the measurement. The channel number is specified by x.

**Group** Measurement

- **Syntax** MEASUrement:CH<x>:REFLevels:PERCent:TYPE {TENNinety|TWENtyeighty|CUSTom} MEASUrement:CH<x>:REFLevels:PERCent:TYPE?
- **Arguments** TENNinety specifies reference levels at the 10 and 90% levels. TWENtyeighty specifies reference levels at the 20 and 80% levels. CUSTom specifies custom reference levels.
- **Examples** MEASUREMENT:CH2:REFLEVELS:PERCENT:TYPE TENNINETY sets the reference levels to the 10 and 90% levels.

MEASUREMENT:CH2:REFLEVELS:PERCENT:TYPE? might return :MEASUREMENT:CH2:REFLEVELS:PERCENT:TYPE TWENTYEIGHTY indicating the reference levels are set to the 20 and 80% levels.

### **MEASUrement:CLOCKRecovery:ADVanced:METHod**

This command sets or queries the global advanced clock recovery method. This will affect measurements whose :MEASUrement:MEAS<x>:CLOCKRecovery:GLOBal flag is set to 1.

- **Group** Measurement
- **Syntax** MEASUrement:CLOCKRecovery:ADVanced:METHod {NONE|NOMinal|PATTern} MEASUrement:CLOCKRecovery:ADVanced:METHod?
- **Arguments** NONE sets to use no advanced CRD method.

NOMinal sets the advanced CRD method to Nominal Data Rate.

- PATTern sets the advanced CDR method to use a Known Data Pattern.
- **Examples** MEASUREMENT:CLOCKRECOVERY:ADVANCED:METHOD NOMINAL sets the CDR method to use a Known Data Pattern.

MEASUREMENT:CLOCKRECOVERY:ADVANCED:METHOD? might return :MEASUREMENT:CLOCKRECOVERY:ADVANCED:METHOD NONE indicating that no advanced CRD method will be used.

# **MEASUrement:CLOCKRecovery:CLOCKFrequency**

This command sets or queries the global clock frequency used when fixed constant clock recovery is used for the measurement. This will affect measurements whose :MEASUrement:MEAS<x>:CLOCKRecovery:GLOBal flag is set to 1.

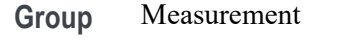

**Syntax** MEASUrement:CLOCKRecovery:CLOCKFrequency <NR3> MEASUrement:CLOCKRecovery:CLOCKFrequency?

- **Arguments** <NR3> is the global clock frequency used with Constant Clock Fixed clock recovery method.
- **Examples** MEASUREMENT:CLOCKRECOVERY:CLOCKFREQUENCY 2.0E+9 sets the clock frequency to 2.0 GHz.

:MEASUREMENT:CLOCKRECOVERY:CLOCKFREQUENCY? might return :MEASUREMENT:CLOCKRECOVERY:CLOCKFREQUENCY 2.5000E+9 indicating the clock frequency is set to 2.5 GHz.

## **MEASUrement:CLOCKRecovery:CLOCKMultiplier**

This command sets or queries the global clock multiplier used when explicit clock recovery is used for the measurement. This will affect measurements whose :MEASUrement:MEAS<x>:CLOCKRecovery:GLOBal flag is set to 1.

**Group** Measurement

**Syntax** MEASUrement:CLOCKRecovery:CLOCKMultiplier <NR3> MEASUrement:CLOCKRecovery:CLOCKMultiplier?

**Arguments** <NR3> is the global clock multiplier.

**Examples** MEASUREMENT:CLOCKRECOVERY:CLOCKMULTIPLIER 1.000 sets the clock multiplier to 1.000.

> MEASUREMENT:CLOCKRECOVERY:CLOCKMULTIPLIER? might return :MEASUREMENT:CLOCKRECOVERY:CLOCKMULTIPLIER 1.0000 indicating the clock multiplier is set to 1.0000.

# **MEASUrement:CLOCKRecovery:CONSTCLOCKMODe**

This command sets or queries the global constant clock mode used when constant clock recovery is used for the measurement. This will affect measurements whose :MEASUrement:MEAS<x>:CLOCKRecovery:GLOBal flag is set to 1.

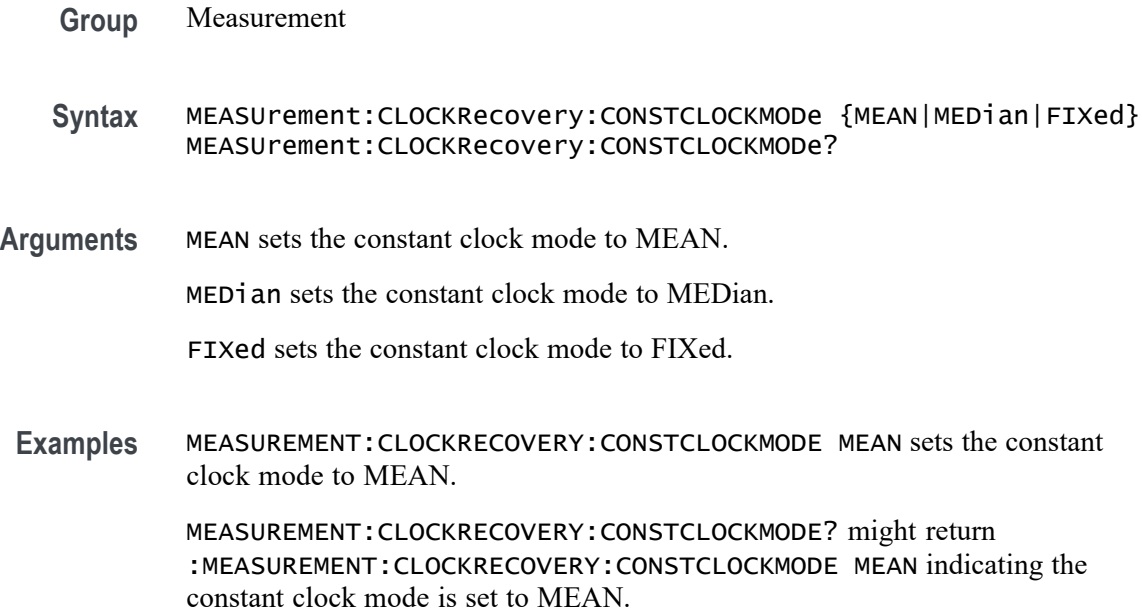

## **MEASUrement:CLOCKRecovery:DAMPing**

This command sets or queries the global damping value used when PLL clock recovery is used for the measurement. This will affect measurements whose :MEASUrement:MEAS<x>:CLOCKRecovery:GLOBal flag is set to 1.

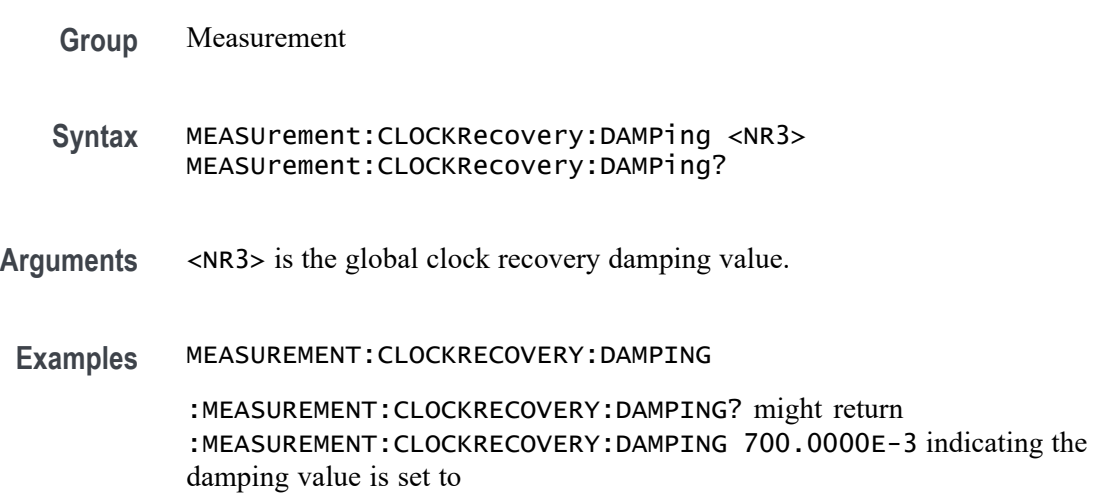

# **MEASUrement:CLOCKRecovery:DATAPath**

This command sets or queries the global file containing the data pattern used when known data pattern clock recovery is used for the measurement. This will affect measurements whose :MEASUrement:MEAS<x>:CLOCKRecovery:GLOBal flag is set to 1.

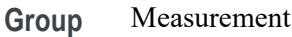

**Syntax** MEASUrement:CLOCKRecovery:DATAPath <QString> MEASUrement:CLOCKRecovery:DATAPath?

- **Arguments** <QString> is the path and filename, in quotes, of the file containing the data pattern.
- **Examples** MEASUREMENT:CLOCKRECOVERY:DATAPATH "C:/E:" sets the data path to C:/E:.

MEASUREMENT:CLOCKRECOVERY:DATAPATH? might return :MEASUREMENT:CLOCKRECOVERY:DATAPATH "C:/E".

### **MEASUrement:CLOCKRecovery:DATARate**

This command sets or queries the global nominal data bit rate used when nominal data rate clock recovery is used for the measurement. This will affect measurements whose :MEASUrement:MEAS<x>:CLOCKRecovery:GLOBal flag is set to 1.

- **Group** Measurement
- **Syntax** MEASUrement:CLOCKRecovery:DATARate <NR3> MEASUrement:CLOCKRecovery:DATARate?
- **Arguments** <NR3> is the global value for the Nominal data rate.
- **Examples** MEASUREMENT:CLOCKRECOVERY:DATARATE 2.0e+9 sets the data rate for clock recovery to 2.0 GHz.

MEASUREMENT:CLOCKRECOVERY:DATARATE? might return :MEASUREMENT:CLOCKRECOVERY:DATARATE 2.5000E+9 indicating the data rate is 2.5 GHz.

# **MEASUrement:CLOCKRecovery:EXPLICITCLOCKMODe**

This command sets or queries the global explicit clock mode used when explicit clock recovery is used for the measurement. This will affect measurements whose :MEASUrement:MEAS<x>:CLOCKRecovery:GLOBal flag is set to 1.

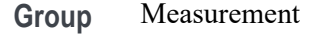

- **Syntax** MEASUrement:CLOCKRecovery:EXPLICITCLOCKMODe {EDGE|PLL} MEASUrement:CLOCKRecovery:EXPLICITCLOCKMODe?
- **Arguments** EDGE sets the clock mode to clock edge.

PLL sets the clock mode to phase locked loop.

**Examples** MEASUREMENT:CLOCKRECOVERY:EXPLICITCLOCKMODE EDGE sets the clock mode to edge.

MEASUREMENT:CLOCKRECOVERY:EXPLICITCLOCKMODE? might return :MEASUREMENT:CLOCKRECOVERY:EXPLICITCLOCKMODE EDGE indicating the clock mode is edge.

#### **MEASUrement:CLOCKRecovery:JTFBandwidth**

This command sets or queries the global JTF bandwidth used when PLL clock recovery is used for the measurement. This will affect measurements whose :MEASUrement:MEAS<x>:CLOCKRecovery:GLOBal flag is set to 1.

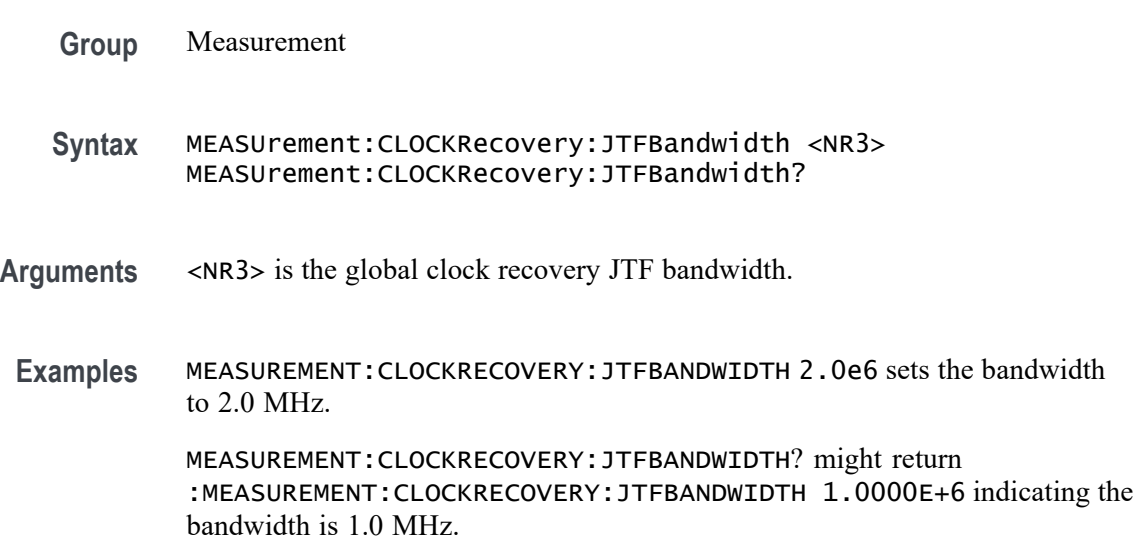

# **MEASUrement:CLOCKRecovery:LOOPBandwidth**

This command sets or queries the global loop bandwidth used when PLL clock recovery is used for the measurement. This will affect measurements whose :MEASUrement:MEAS<x>:CLOCKRecovery:GLOBal flag is set to 1.

**Group** Measurement

**Syntax** MEASUrement:CLOCKRecovery:LOOPBandwidth <NR3> MEASUrement:CLOCKRecovery:LOOPBandwidth?

**Arguments** <NR3> is the global loop bandwidth.

loop bandwidth is 1.0 MHz.

**Examples** MEASUREMENT:CLOCKRECOVERY:LOOPBANDWIDTH 2.0e6 sets the loop bandwidth to 2.0 MHz. MEASUREMENT:CLOCKRECOVERY:LOOPBANDWIDTH? might return :MEASUREMENT:CLOCKRECOVERY:LOOPBANDWIDTH 1.0000E+6 indicating the

## **MEASUrement:CLOCKRecovery:MEANAUTOCalculate**

This command sets or queries how often the clock is calculated when constant clock recovery is used for the measurement. This will affect measurements whose :MEASUrement:MEAS<x>:CLOCKRecovery:GLOBal flag is set to 1.

**Group** Measurement **Syntax** MEASUrement:CLOCKRecovery:MEANAUTOCalculate {FIRST|EVERY} MEASUrement:CLOCKRecovery:MEANAUTOCalculate? **Arguments** FIRST calculates the clock on the first acquisition. EVERY calculates the clock on every acquisition. **Examples** MEASUREMENT:CLOCKRECOVERY:MEANAUTOCALCULATE EVERY calculates the clock on every acquisition. MEASUREMENT:CLOCKRECOVERY:MEANAUTOCALCULATE? might return :MEASUREMENT:CLOCKRECOVERY:MEANAUTOCALCULATE FIRST indicating the clock is calculated on the first acquisition.

### **MEASUrement:CLOCKRecovery:METHod**

This command sets or queries the global clock recovery method for the measurement. This will affect measurements whose :MEASUrement:MEAS<x>:CLOCKRecovery:GLOBal flag is set to 1.

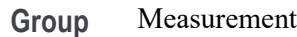

**Syntax** MEASUrement:CLOCKRecovery:METHod {PLL|CONSTANTCLOCK|EXPLICITCLOCK} MEASUrement:CLOCKRecovery:METHod?

- **Arguments** PLL specifies using the phase locked loop. CONSTANTCLOCK specifies using a constant clock. EXPLICITCLOCK specifies using an explicit clock.
	- **Examples** MEASUREMENT:CLOCKRECOVERY:METHOD EXPLICITCLOCK specifies using an explicit clock.

MEASUREMENT:CLOCKRECOVERY:METHOD? might return :MEASUREMENT:CLOCKRECOVERY:METHOD PLL indicating the method is set to PLL.

# **MEASUrement:CLOCKRecovery:MODel**

This command sets or queries the global phase locked loop (PLL) clock recovery model used when PLL clock recovery is used for the measurement. This will affect measurements whose :MEASUrement:MEAS<x>:CLOCKRecovery:GLOBal flag is set to 1.

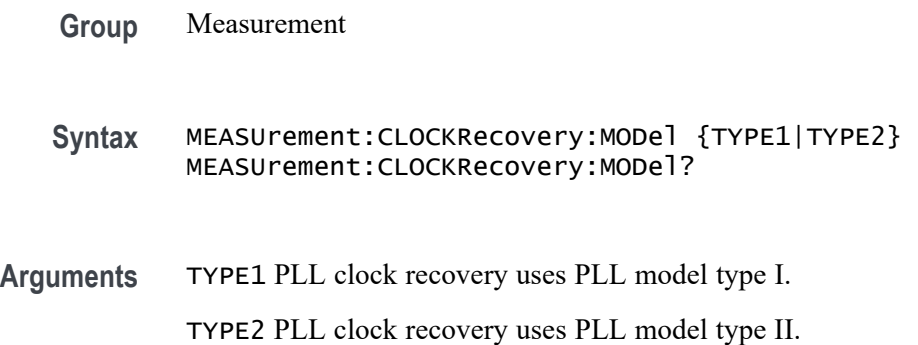

**Examples** MEASUREMENT:CLOCKRECOVERY:MODEL TYPE2 sets the model to type 2.

MEASUREMENT:CLOCKRECOVERY:MODEL? might return : MEASUREMENT: CLOCKRECOVERY: MODEL TYPE1 indicating the recovery model is type 1.

# **MEASUrement:CLOCKRecovery:NOMINALOFFset**

This command sets or queries the global offset value used when explicit clock recovery is used for the measurement. This will affect measurements whose :MEASUrement:MEAS<x>:CLOCKRecovery:GLOBal flag is set to 1.

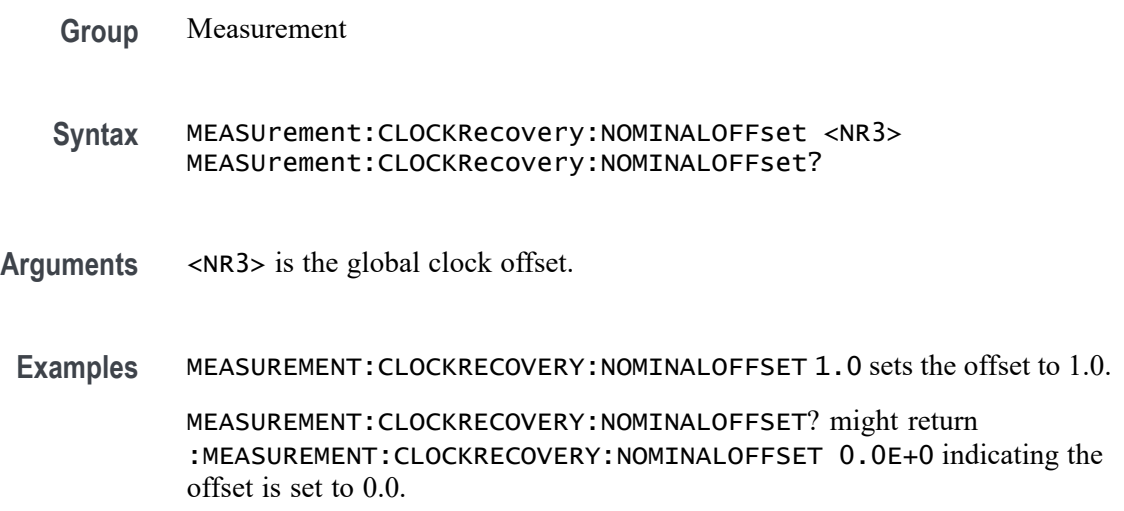

# **MEASUrement:CLOCKRecovery:NOMINALOFFset:SELECTIONtype**

This command sets or queries the global offset type used when explicit clock recovery is used for the measurement. This will affect measurements whose :MEASUrement:MEAS<x>:CLOCKRecovery:GLOBal flag is set to 1.

- **Group** Measurement
- **Syntax** MEASUrement:CLOCKRecovery:NOMINALOFFset:SELECTIONtype {AUTO|MANUAL} MEASUrement:CLOCKRecovery:NOMINALOFFset:SELECTIONtype?
- **Arguments** AUTO sets the selection type to AUTO. MANUAL sets the selection type to MANUAL.

**Examples** MEASUREMENT:CLOCKRECOVERY:NOMINALOFFSET:SELECTIONTYPE AUTO sets the selection type to auto.

> MEASUREMENT:CLOCKRECOVERY:NOMINALOFFSET:SELECTIONTYPE? might return :MEASUREMENT:CLOCKRECOVERY:NOMINALOFFSET:SELECTIONTYPE MANUAL indicating the selection type is manual.

## **MEASUrement:CLOCKRecovery:STAndard**

This command sets or queries the global communications standard used when PLL clock recovery is used for the measurement. This will affect measurements whose :MEASUrement:MEAS<x>:CLOCKRecovery:GLOBal flag is set to 1.

- **Group** Measurement
- **Syntax** MEASUrement:CLOCKRecovery:STAndard {CUSTom|ENET100|FW1394BS400B|FW1394BS800B| FW1394BS1600B|FBD1|FBD2|FBD3|FC133|FC266| FC531|FC1063|FC2125|FC4250|FC8500|ENET1000| IBA2500|IBA\_GEN2|OC1|OC3|OC12|OC48|PCIE\_GEN1| PCIE\_GEN2|PCIE\_GEN3|RIO125|RIO250|RIO3125| SAS15\_NOSSC|SAS3\_NOSSC|SAS6\_NOSSC|SAS12\_NOSSC| SAS15\_SSC|SAS3\_SSC|SAS6\_SSC|SAS12\_SSC|SATA\_GEN1| SATA\_GEN2|SATA\_GEN3|USB3|XAUI|XAUI\_GEN2} MEASUrement:CLOCKRecovery:STAndard?
- **Arguments** Arguments are the global clock recovery standards.
- **Examples** MEASUREMENT:CLOCKRECOVERY:STANDARD PCIE\_GEN3 sets the standard to PCIE GEN3.

MEASUREMENT:CLOCKRECOVERY:STANDARD? might return : MEASUREMENT: CLOCKRECOVERY: STANDARD PCIE\_GEN1 indicating the standard is set to PCIE\_GEN1.

## **MEASUrement:DELete (No Query Form)**

The command deletes the specified measurement.

- **Group** Measurement
- **Syntax** MEASUrement:DELete <QString>

**Arguments** <QString> is the measurement to delete. Argument is of the form "MEAS<NR1>" where  $\langle \text{NR1} \rangle$  is  $\geq 1$ .

**Examples** MEASUREMENT:DELETE "MEAS4" deletes measurement 4.

# **MEASUrement:DELETEALL (No Query Form)**

This command deletes all the active instances of measurements defined in the scope application.

**Group** Measurement

**Syntax** MEASUrement:DELETEALL

**Examples** MEASUREMENT:DELETEALL deletes all the active instances of measurements.

#### **MEASUrement:DIRacmodel**

This command sets or queries the dirac model used to separate random from deterministic jitter for jitter measurements.

**Group** Measurement

**Syntax** MEASUrement:DIRacmodel {PCIExpress|FIBREchannel} MEASUrement:DIRacmodel?

**Arguments** PCIExpress specifies the PCIExpress dirac model.

FIBREchannel specifies the FIBREchannel dirac model.

**Examples** MEASUREMENT:DIRACMODEL FIBRECHANNEL sets the dirac model to FIBRECHANNEL.

> MEASUREMENT:DIRACMODEL? might return :MEASUREMENT:DIRACMODEL PCIEXPRESS indicating the dirac model is set to PCIECPRESS.

### **MEASUrement:DISPLAYUnits**

This command sets or queries the display units used for jitter summary measurements.

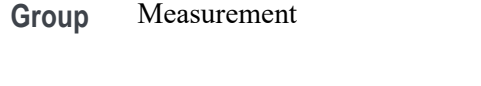

**Syntax** MEASUrement:DISPLAYUnits {SEConds|UNITINtervals}

**Arguments** SEConds set the display units to seconds.

UNITINtervals set the display units to unit intervals.

**Examples** MEASUREMENT:DISPLAYUNITS UNITINTERVALS sets the display units to unit intervals. MEASUREMENT:DISPLAYUNITS? might return :MEASUREMENT:DISPLAYUNITS SECONDS indicating the display units are seconds.

#### **MEASUrement:EDGE<x>**

This command sets or queries the type of the edge for the measurement.

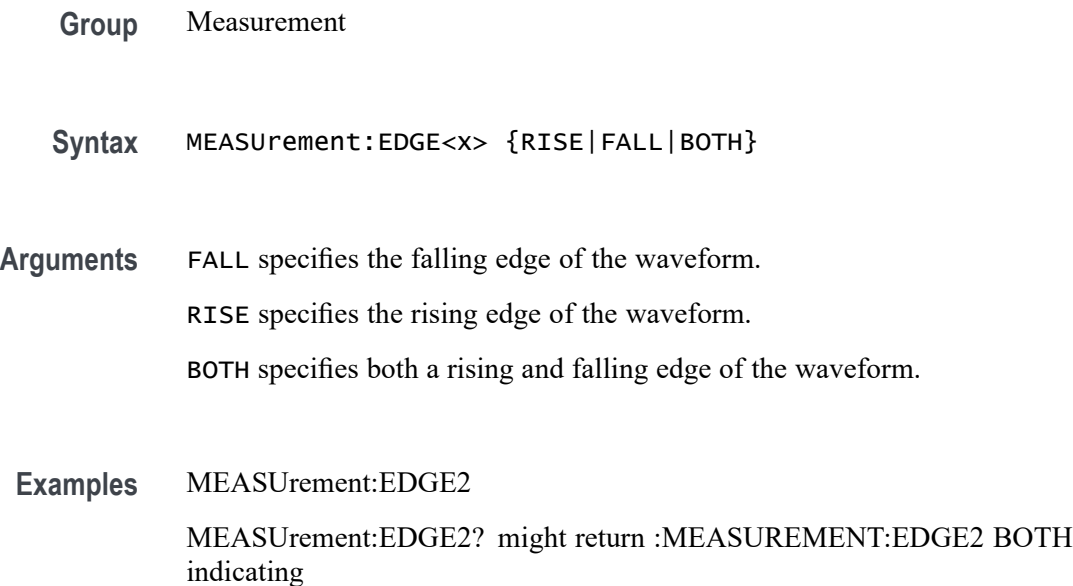

### **MEASUrement:EYERENDER**

This command sets or queries the state of high-performance eye rendering for an eye diagram.

- **Group** Measurement
- **Syntax** MEASUrement:EYERENDER {<NR1>|OFF|ON} MEASUrement:EYERENDER?
- **Arguments** <NR1> = 0 disables high-performance eye rendering for an eye diagram; any other value turns this feature on.
	- OFF disables high-performance eye rendering for an eye diagram.
	- ON enables high-performance eye rendering for an eye diagram.
- **Examples** MEASUREMENT:EYERENDER MEASUREMENT:EYERENDER? might return :MEASUREMENT:EYERENDER 1 indicating high-performance eye rendering is on.

## **MEASUrement:FILTers:BLANKingtime**

This command sets or queries the global filter blanking time.

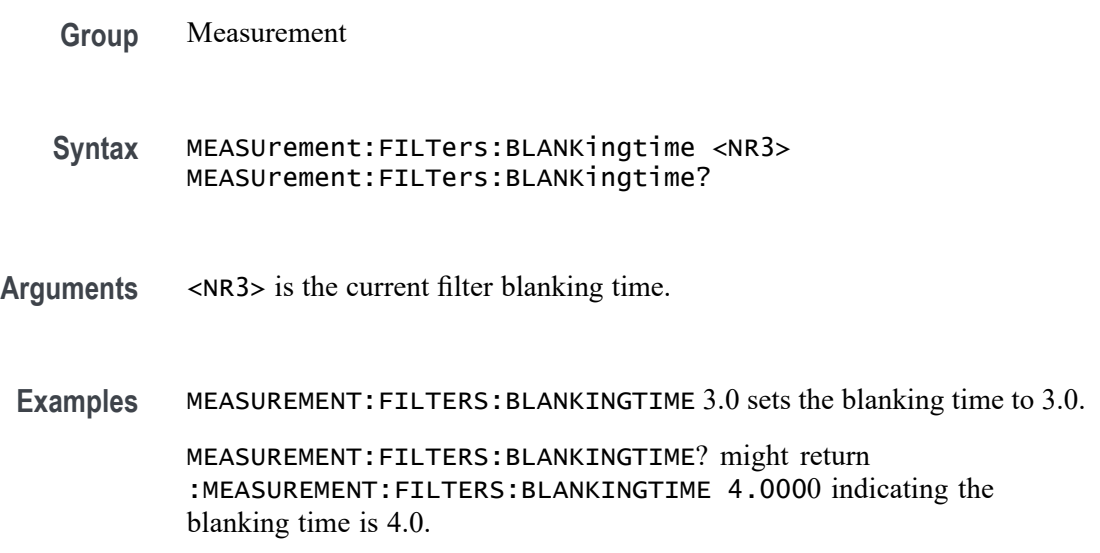

# **MEASUrement:FILTers:HIGHPass:FREQ**

This command sets or queries the global high pass filter frequency for the measurement.

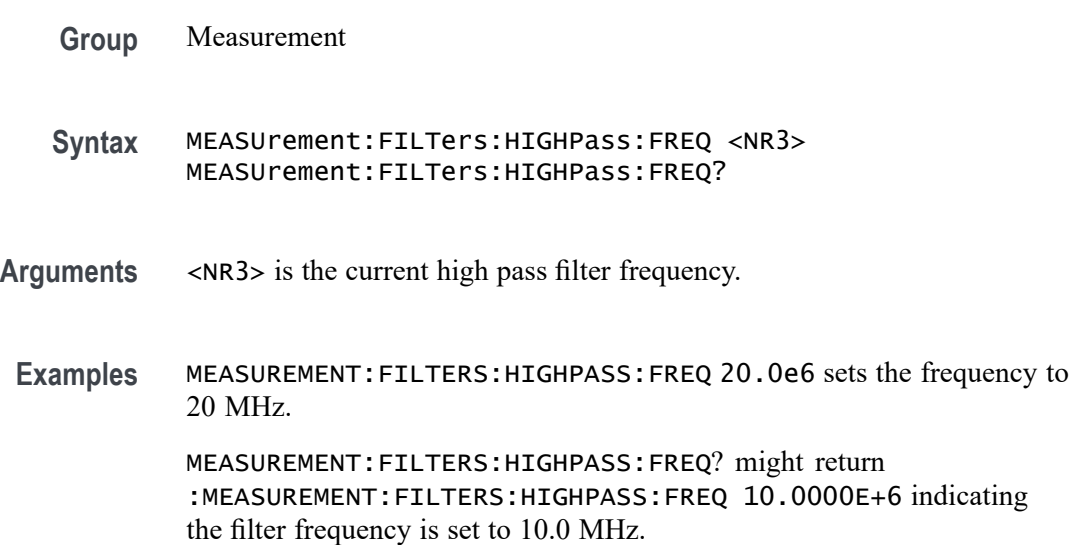

# **MEASUrement:FILTers:HIGHPass:SPEC**

This command sets or queries the global high pass filter order for the measurement.

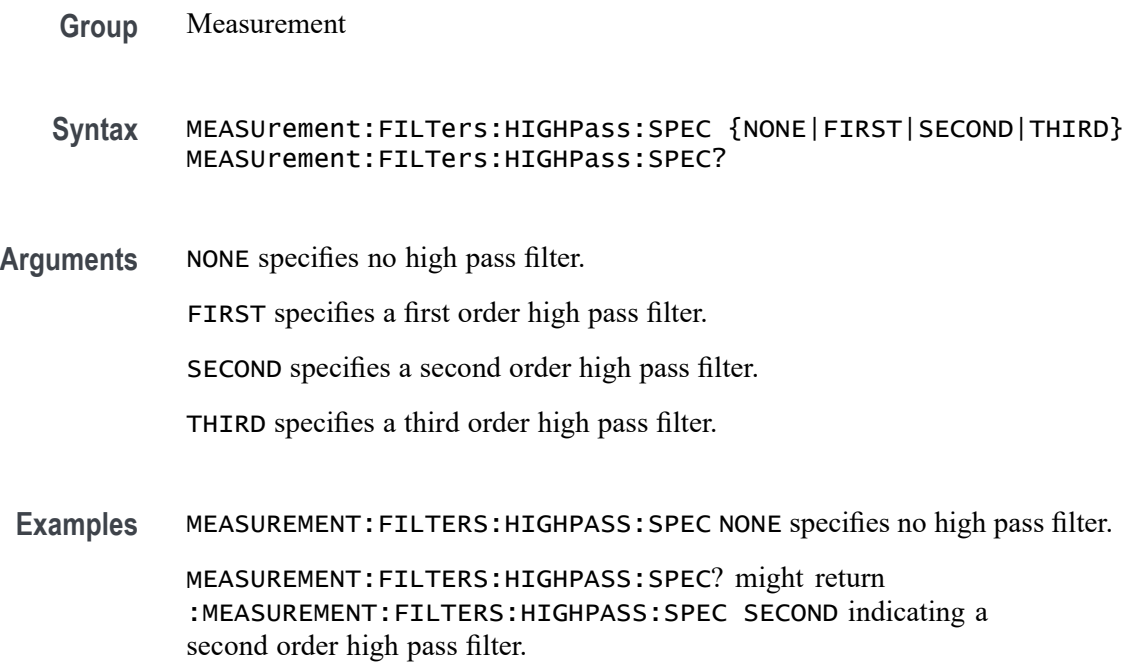

# **MEASUrement:FILTers:LOWPass:FREQ**

This command sets or queries the global low pass filter cutoff frequency for the measurement.

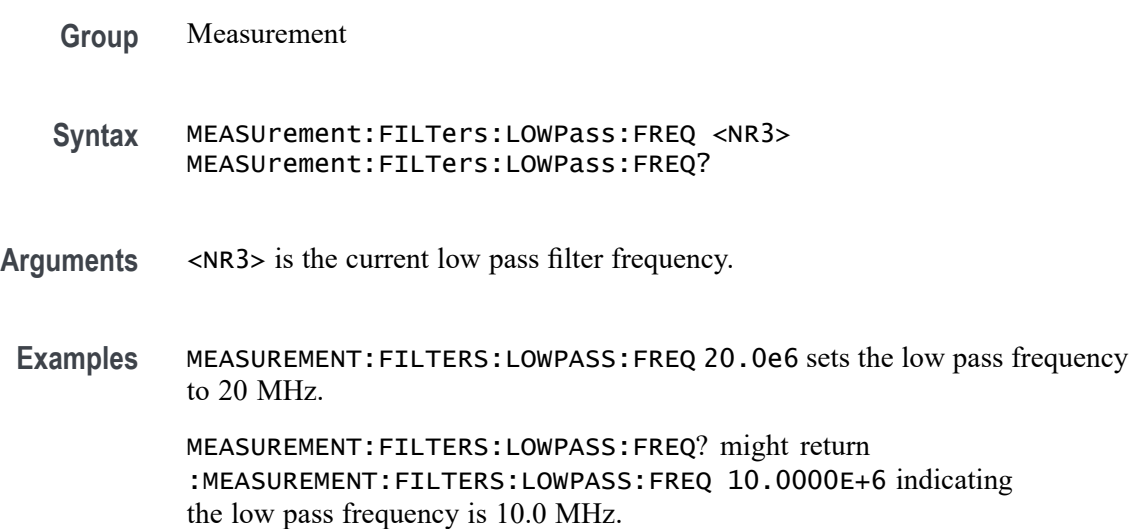

# **MEASUrement:FILTers:LOWPass:SPEC**

This command sets or queries the global low pass filter order for the measurement.

- **Group** Measurement
- **Syntax** MEASUrement:FILTers:LOWPass:SPEC {NONE|FIRST|SECOND|THIRD} MEASUrement:FILTers:LOWPass:SPEC?
- **Arguments** NONE specifies no low pass filter.

FIRST specifies a first order low pass filter.

SECOND specifies a second order low pass filter.

THIRD specifies a third order low pass filter.

**Examples** MEASUREMENT:FILTERS:LOWPASS:SPEC SECOND specifies a second order low pass filter. MEASUREMENT:FILTERS:LOWPASS:SPEC? might return :MEASUREMENT:FILTERS:LOWPASS:SPEC NONE indicating no low pass filter.

# <span id="page-664-0"></span>**MEASUrement:FILTers:RAMPtime**

This command sets or queries the global filter ramp time for the measurement.

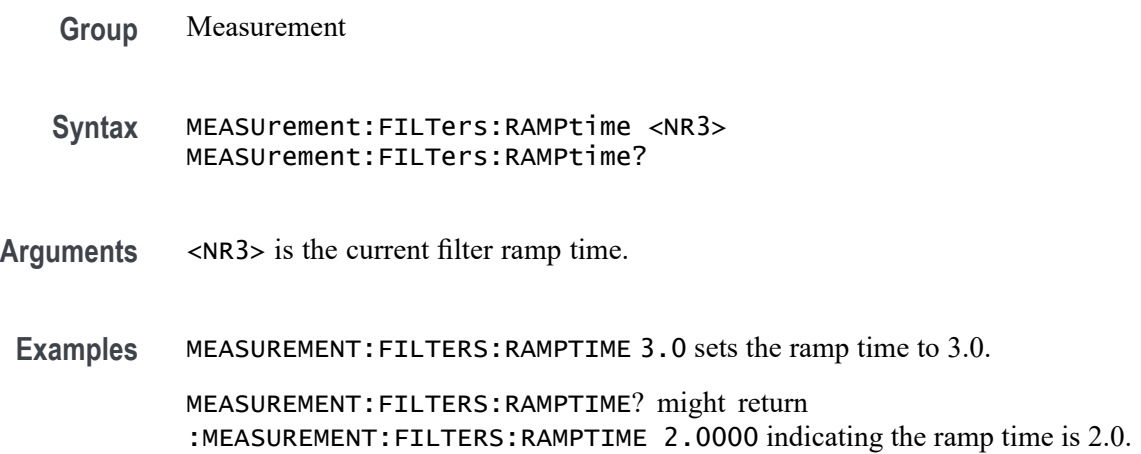

# **MEASUrement:GATing**

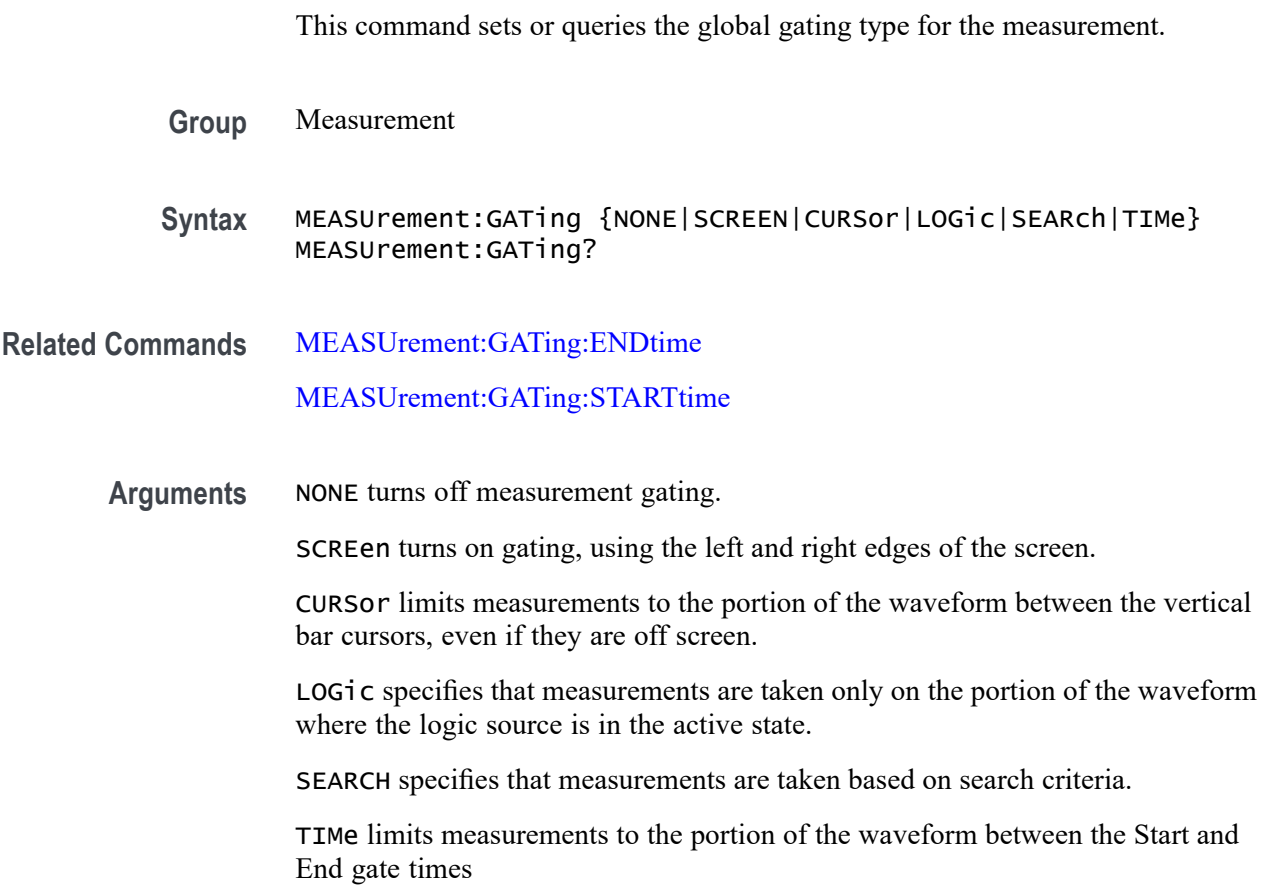

<span id="page-665-0"></span>**Examples** MEASUREMENT:GATING SCREEN turns on measurement gating, using the left and right edges of the screen.

> MEASUREMENT:GATING? might return :MEASUREMENT:GATING CURSOR, indicating that measurements are limited to the portion of the waveform between the vertical bar cursors.

## **MEASUrement:GATing:ACTive**

This command sets or queries the global gating active level used for logic gating.

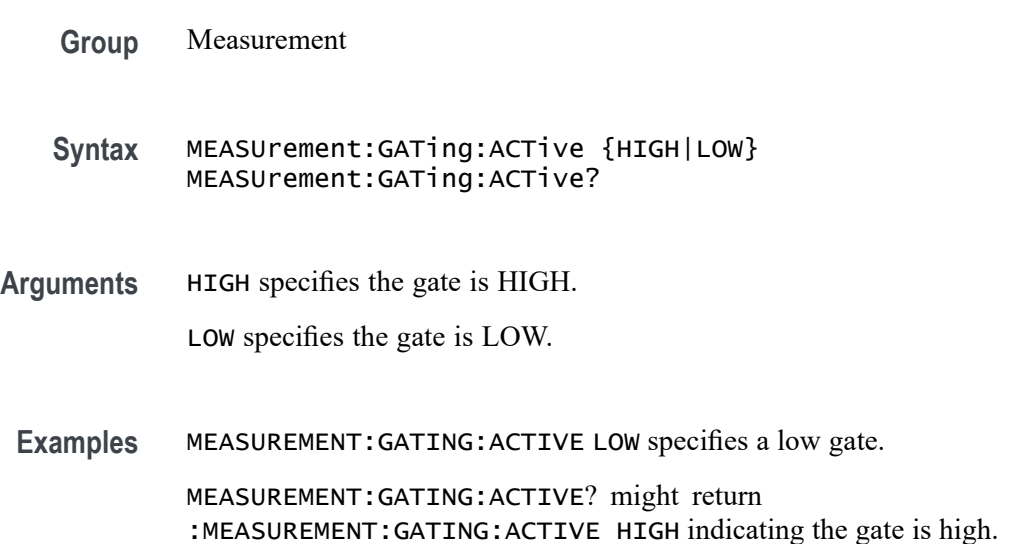

# **MEASUrement:GATing:ENDtime**

Sets or queries the end gate time for all measurements that use Global gating.

- **Group** Measurement
- **Syntax** MEASUrement:GATing:ENDtime <NR3> MEASUrement:GATing:ENDtime?
- **Related Commands** [MEASUrement:GATing](#page-664-0)
	- **Arguments** <NR3> is the time gating end gate time in seconds. The valid range is -10000 s to 10000 s.

**Examples** MEASUrement:GATing:ENDtime 5.31e-2 sets the global end gate time to 53.1 ms.

> MEASUrement:GATing:ENDtime? might return 1.05 indicating that the global end gate time is 1.05 s

### **MEASUrement:GATing:HYSTeresis**

This command sets or queries the global gating hysteresis value used for logic gating.

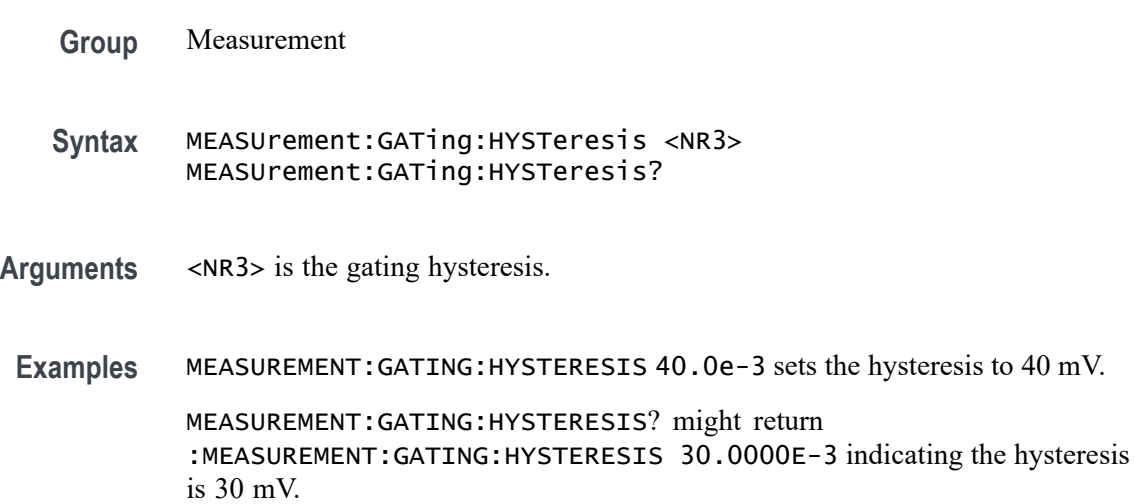

# **MEASUrement:GATing:LOGICSource**

This command sets or queries the gating data source used for logic gating.

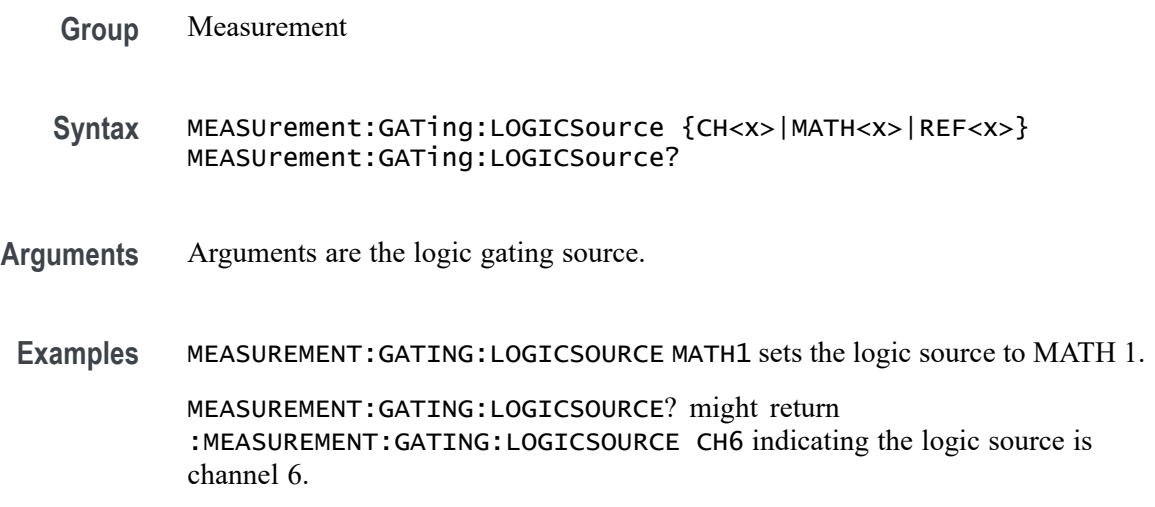

# <span id="page-667-0"></span>**MEASUrement:GATing:MIDRef**

This command sets or queries the global gating mid ref value used for logic gating.

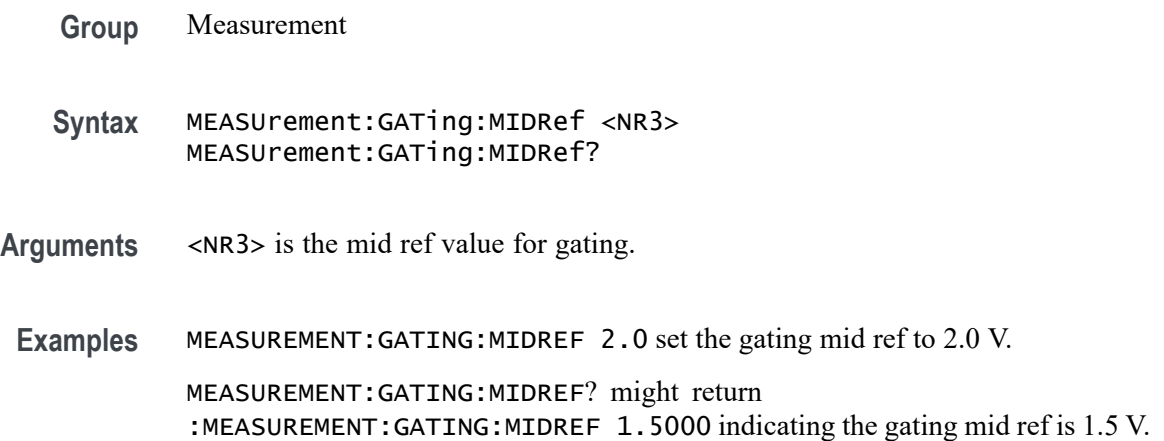

# **MEASUrement:GATing:SEARCHSource**

This command sets or queries the global gating search source when the gating type is search.

- **Group** Measurement
- **Syntax** MEASUrement:GATing:SEARCHSource SEARCH1 MEASUrement:GATing:SEARCHSource?
- **Arguments** Argument is the search source.
- **Examples** MEASUREMENT:GATING:SEARCHSOURCE SEARCH1 set the search source to search 1.

MEASUREMENT:GATING:SEARCHSOURCE? might return :MEASUREMENT:GATING:SEARCHSOURCE UNDEFINED indicating the search source is not defined.

#### **MEASUrement:GATing:STARTtime**

Sets or queries the start gate time for all measurements that use Global gating.

**Group** Measurement

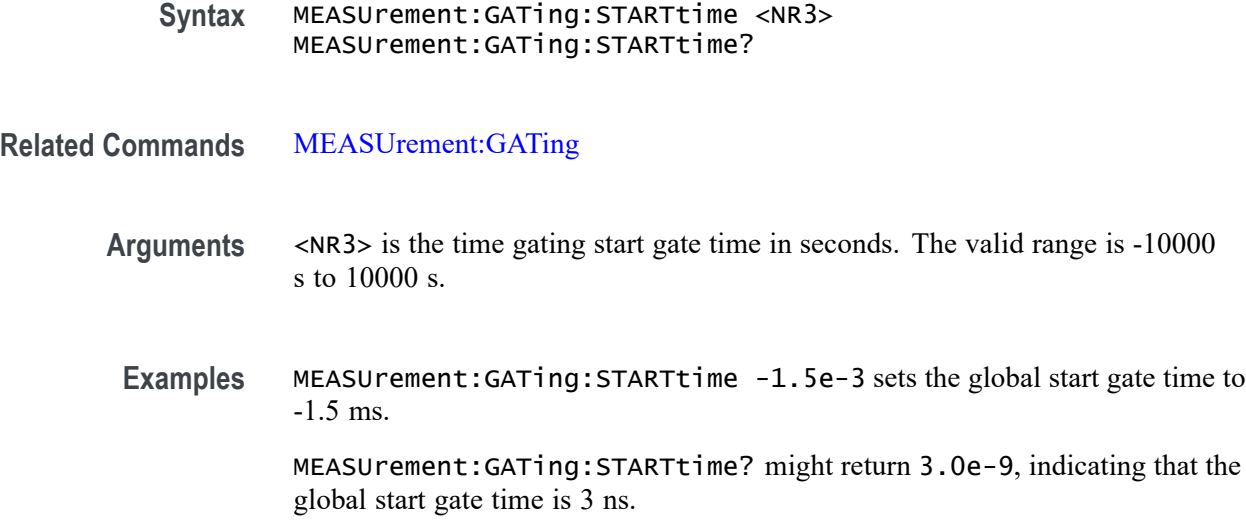

# **MEASUrement:HIGHLEVel:CONFIGuration**

This command sets or queries the global input and output configuration.

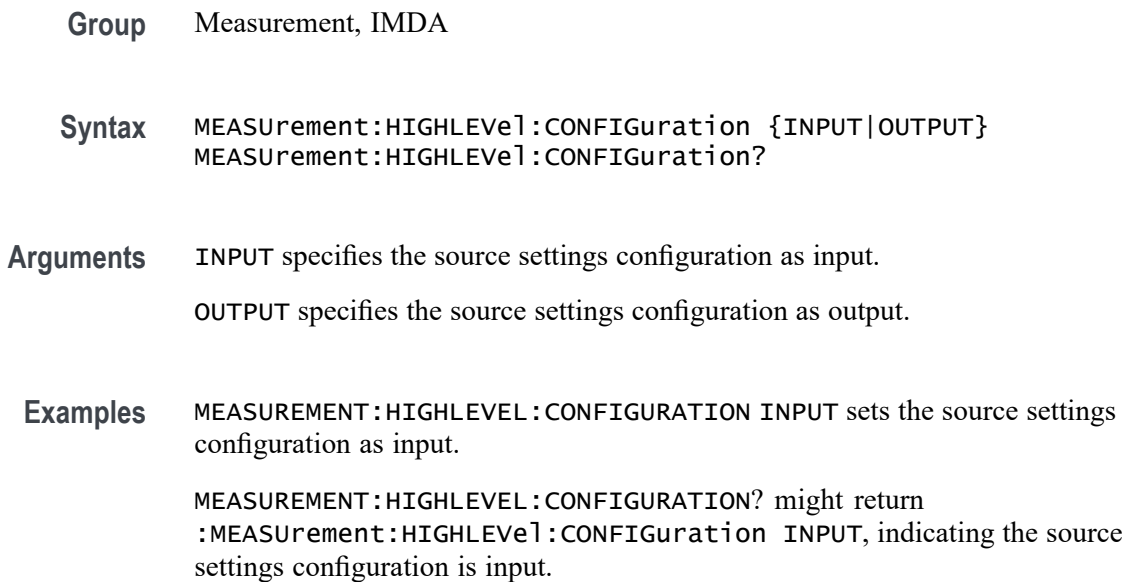

# **MEASUrement:HIGHLEVel:EDGEQUALifier**

This command sets or queries global input edge qualifier source.

**Group** Measurement, IMDA

- **Syntax** MEASUrement:HIGHLEVel:EDGEQUALifier {CH<x>|MATH<x>|REF<x>} MEASUrement:HIGHLEVel:EDGEQUALifier?
- **Arguments** Argument configures global input edge qualifier source.
- **Examples** MEASUREMENT:HIGHLEVEL:EDGEQUALIFIER CH1 sets the global input edge qualifier source as channel 1.

MEASUREMENT:HIGHLEVEL:EDGEQUALIFIER? might return :MEASUrement:HIGHLEVel:EDGEQUALifier CH1, indicating the global input edge qualifier source is channel 1.

#### **MEASUrement:HIGHLEVel:INFILTers:LOWPass:FREQ**

This command sets or queries global input low pass filter frequency.

- **Group** Measurement, IMDA
- **Syntax** MEASUrement:HIGHLEVel:INFILTers:LOWPass:FREQ <NR3> MEASUrement:HIGHLEVel:INFILTers:LOWPass:FREQ?
- **Arguments** <NR3> specifies the global input low pass filter frequency. The argument range is 20 Hz to 10e6 Hz.
- **Examples** MEASUREMENT:HIGHLEVEL:INFILTERS:LOWPASS:FREQ 1e3 sets the global input low pass filter frequency as 1e3 Hz.

MEASUREMENT:HIGHLEVEL:INFILTERS:LOWPASS:FREQ? might return :MEASUrement:HIGHLEVel:INFILTers:LOWPass:FREQ 1e3, indicating the global input low pass filter frequency is 1e3 Hz.

#### **MEASUrement:HIGHLEVel:INFILTers:LOWPass:SPEC**

This command sets or queries global input low pass filter order.

- **Group** Measurement, IMDA
- **Syntax** MEASUrement:HIGHLEVel:INFILTers:LOWPass:SPEC {NONE|FIRST|SECOND|THIRD} MEASUrement:HIGHLEVel:INFILTers:LOWPass:SPEC?

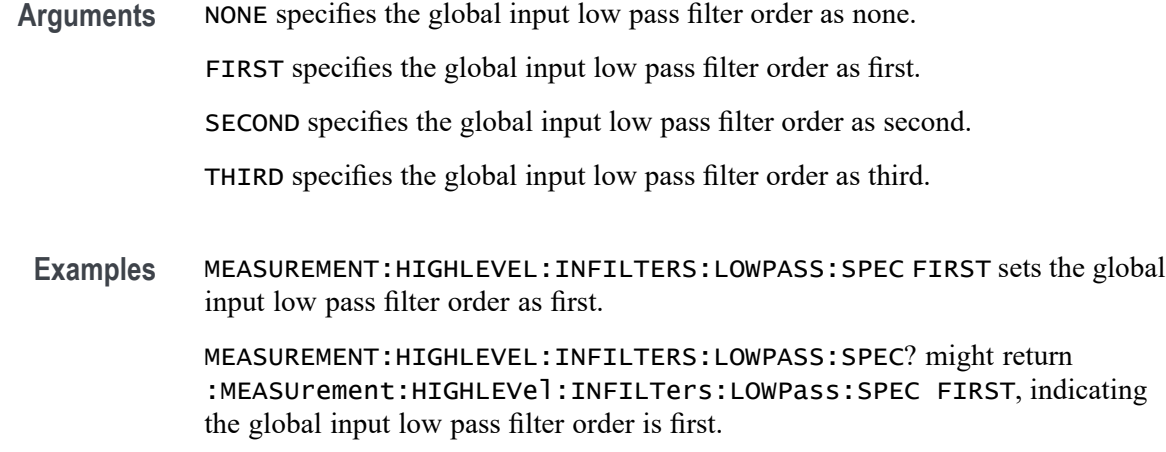

# **MEASUrement:HIGHLEVel:L2LTOL2N**

This command enables the Line-to-Line to Line-to-Neutral Conversion.

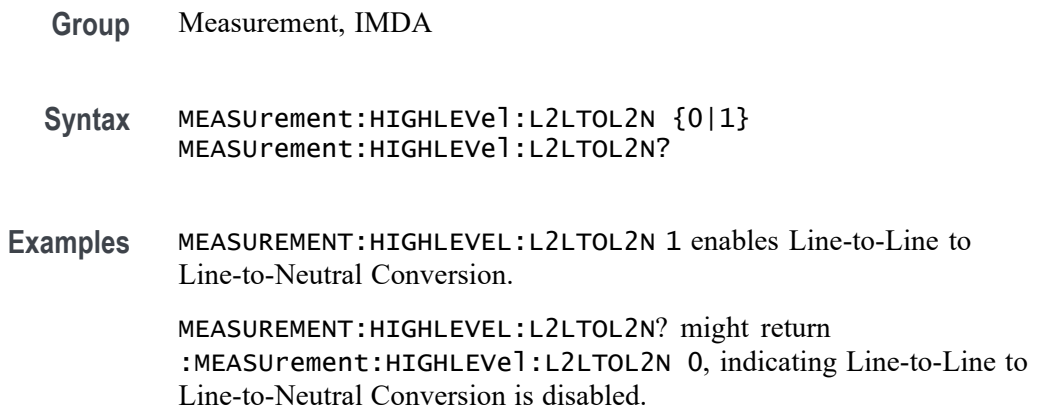

# **MEASUrement:HIGHLEVel:LINESelected**

This command sets or queries global input select lines.

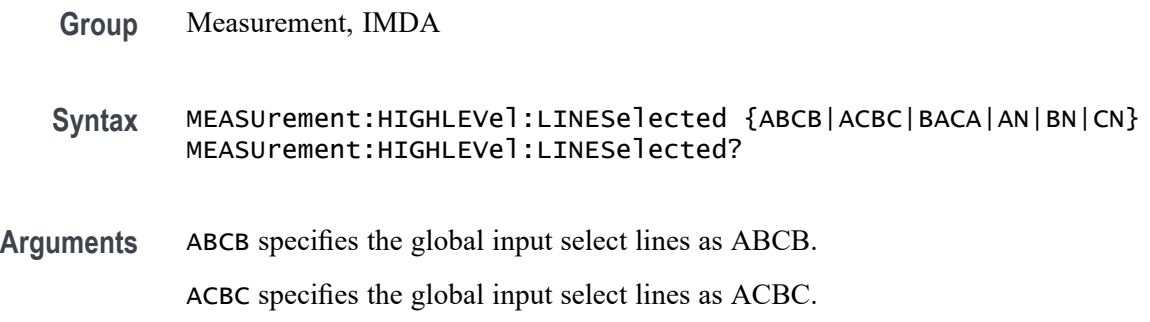

BACA specifies the global input select lines as BACA.

AN specifies the global input select lines as AN.

BN specifies the global input select lines as BN.

CN specifies the global input select lines as CN.

**Examples** MEASUREMENT:HIGHLEVEL:LINESELECTED ABCB sets the global input select lines as ABCB.

> MEASUREMENT:HIGHLEVEL:LINESELECTED? might return :MEASUrement:HIGHLEVel:LINESelected ABCB, indicating the global input select lines is ABCB.

## **MEASUrement:HIGHLEVel:OUTEDGEQUALifier**

This command sets or queries global output edge qualifier source.

- **Group** Measurement, IMDA
- **Syntax** MEASUrement:HIGHLEVel:OUTEDGEQUALifier {CH<x>|MATH<x>|REF<x>} MEASUrement:HIGHLEVel:OUTEDGEQUALifier?
- **Arguments** Argument configures the global output edge qualifier source.
- **Examples** MEASUREMENT:HIGHLEVEL:OUTEDGEQUALIFIER CH1 sets the global output edge qualifier source as channel 1.

MEASUREMENT:HIGHLEVEL:OUTEDGEQUALIFIER? might return :MEASUrement:HIGHLEVel:OUTEDGEQUALifier CH1, indicating the global output edge qualifier source is channel 1.

## **MEASUrement:HIGHLEVel:OUTFILTers:LOWPass:FREQ**

This command sets or queries global output low pass filter frequency.

- **Group** Measurement, IMDA
- **Syntax** MEASUrement:HIGHLEVel:OUTFILTers:LOWPass:FREQ <NR3> MEASUrement:HIGHLEVel:OUTFILTers:LOWPass:FREQ?
- **Arguments** <NR3> specifies the global output low pass filter frequency. The argument range is 20 Hz to 10e6 Hz.
	- **Examples** MEASUREMENT:HIGHLEVEL:OUTFILTERS:LOWPASS:FREQ 1e3 sets the global output low pass filter frequency as 1e3 Hz.

MEASUREMENT:HIGHLEVEL:OUTFILTERS:LOWPASS:FREQ? might return :MEASUrement:HIGHLEVel:OUTFILTers:LOWPass:FREQ 1e3, indicating the global output low pass filter frequency is 1e3 Hz.

## **MEASUrement:HIGHLEVel:OUTFILTers:LOWPass:SPEC**

This command sets or queries global output low pass filter order.

- **Group** Measurement, IMDA
- **Syntax** MEASUrement:HIGHLEVel:OUTFILTers:LOWPass:SPEC {NONE|FIRST|SECOND|THIRD} MEASUrement:HIGHLEVel:OUTFILTers:LOWPass:SPEC?

**Arguments** NONE specifies the global output low pass filter order as none.

FIRST specifies the global output low pass filter order as first.

SECOND specifies the global output low pass filter order as second.

THIRD specifies the global output low pass filter order as third.

**Examples** MEASUREMENT:HIGHLEVEL:OUTFILTERS:LOWPASS:SPEC FIRST sets the global output low pass filter order as first.

> MEASUREMENT:HIGHLEVEL:OUTFILTERS:LOWPASS:SPEC? might return :MEASUrement:HIGHLEVel:OUTFILTers:LOWPass:SPEC FIRST, indicating the global output low pass filter order is first.

## **MEASUrement:HIGHLEVel:OUTL2LTOL2N**

This command sets or queries global output Line-to-Line to Line-to-Neutral Conversion.

**Group** Measurement, IMDA

- **Syntax** MEASUrement:HIGHLEVel:OUTL2LTOL2N {0|1} MEASUrement:HIGHLEVel:OUTL2LTOL2N?
- **Examples** MEASUREMENT:HIGHLEVEL:OUTL2LTOL2N 1 enables global output Line-to-Line to Line-to-Neutral Conversion.

MEASUREMENT:HIGHLEVEL:OUTL2LTOL2N? might return :MEASUrement:HIGHLEVel:OUTL2LTOL2N 0, indicating global output Line-to-Line to Line-to-Neutral Conversion is disabled.

### **MEASUrement:HIGHLEVel:OUTLINESelected**

This command sets or queries global output select lines.

- **Group** Measurement, IMDA
- **Syntax** MEASUrement:HIGHLEVel:OUTLINESelected {XYZY|XZYZ|YXZX|XN|YN|ZN} MEASUrement:HIGHLEVel:OUTLINESelected?
- **Arguments** XYZY specifies the global output select lines as XYZY.

XZYZ specifies the global output select lines as XZYZ.

YXZX specifies the global output select lines as YXZX.

XN specifies the global output select lines as XN.

YN specifies the global output select lines as YN.

ZN specifies the global output select lines as ZN.

**Examples** MEASUREMENT:HIGHLEVEL:OUTLINESELECTED XYZY sets the global output select lines as XYZY.

> MEASUREMENT:HIGHLEVEL:OUTLINESELECTED? might return :MEASUrement:HIGHLEVel:OUTLINESelected XYZY, indicating the global output select lines is XYZY.

## **MEASUrement:HIGHLEVel:OUTSOURCE**

This command sets or queries global output source.

**Group** Measurement, IMDA

- **Syntax** MEASUrement:HIGHLEVel:OUTSOURCE {CH<x>|MATH<x>|REF<x>} MEASUrement:HIGHLEVel:OUTSOURCE?
- **Arguments** Argument configures global output source.
	- **Examples** MEASUREMENT:HIGHLEVEL:OUTSOURCE CH1 sets the global output source as channel 1.

MEASUREMENT:HIGHLEVEL:OUTSOURCE? might return :MEASUrement:HIGHLEVel:OUTSOURCE CH1, indicating the global output source is channel 1.

### **MEASUrement:HIGHLEVel:OUTWIRing**

This command sets or queries the global output wiring.

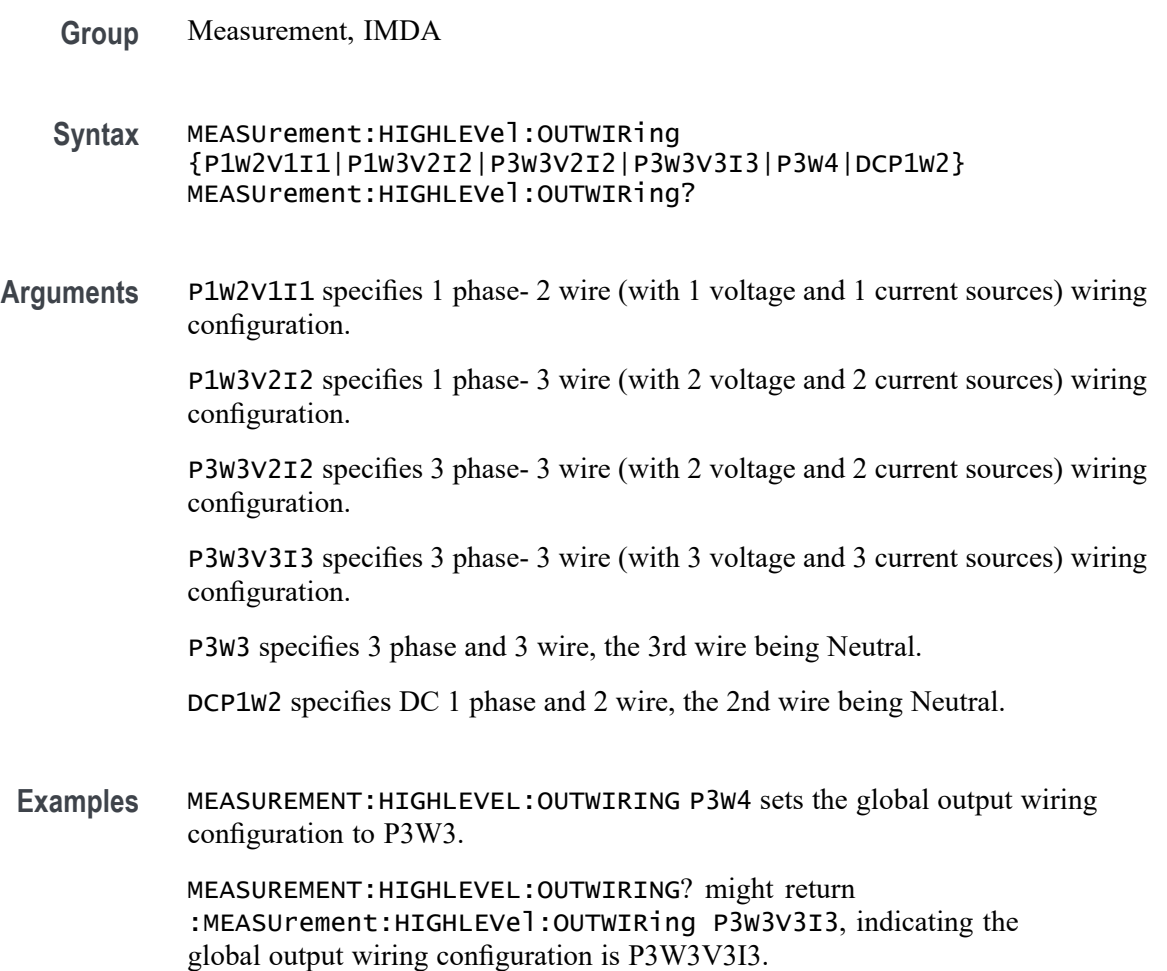

# **MEASUrement:HIGHLEVel:SOURCE**

This command sets or queries global input source.

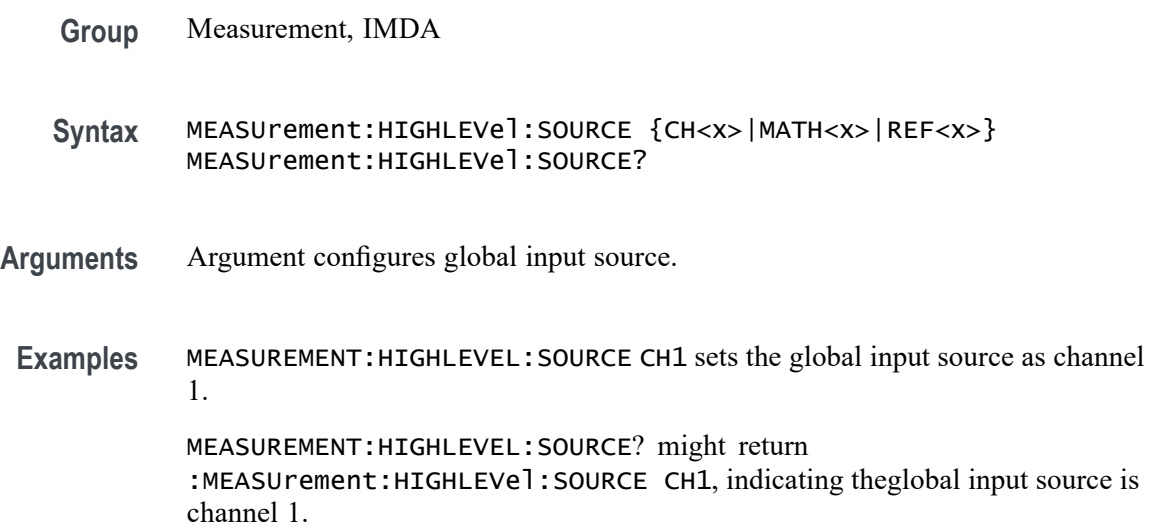

### **MEASUrement:HIGHLEVel:WIRing**

This command sets or queries the wiring configuration for the measurement.

- **Group** Measurement, IMDA
- **Syntax** MEASUrement:HIGHLEVel:WIRing {P1W2V1I1|P1W3V2I2|P3W3V2I2|P3W3V3I3|P3W3|DCP1W2} MEASUrement:HIGHLEVel:WIRing?
- **Arguments** P1W2V1I1 specifies 1 phase- 2 wire (with 1 voltage and 1 current sources) wiring configuration.

P1W3V2I2 specifies 1 phase- 3 wire (with 2 voltage and 2 current sources) wiring configuration.

P3W3V2I2 specifies 3 phase- 3 wire (with 2 voltage and 2 current sources) wiring configuration.

P3W3V3I3 specifies 3 phase- 3 wire (with 3 voltage and 3 current sources) wiring configuration.

P3W3 specifies 3 phase and 3 wire, the 3rd wire being Neutral.

DCP1W2 specifies DC 1 phase and 2 wire, the 2nd wire being Neutral.

**Examples** MEASUREMENT:HIGHLEVEL:WIRING P3W4 sets the wiring configuration to P3W3.

> MEASUREMENT:HIGHLEVEL:WIRING? might return :MEASUrement:HIGHLEVel:WIRing P3W3V3I3, indicating the wiring configuration is P3W3V3I3.

### **MEASUrement:INTERp**

This command sets or queries the interpolation mode used to locate edge crossings.

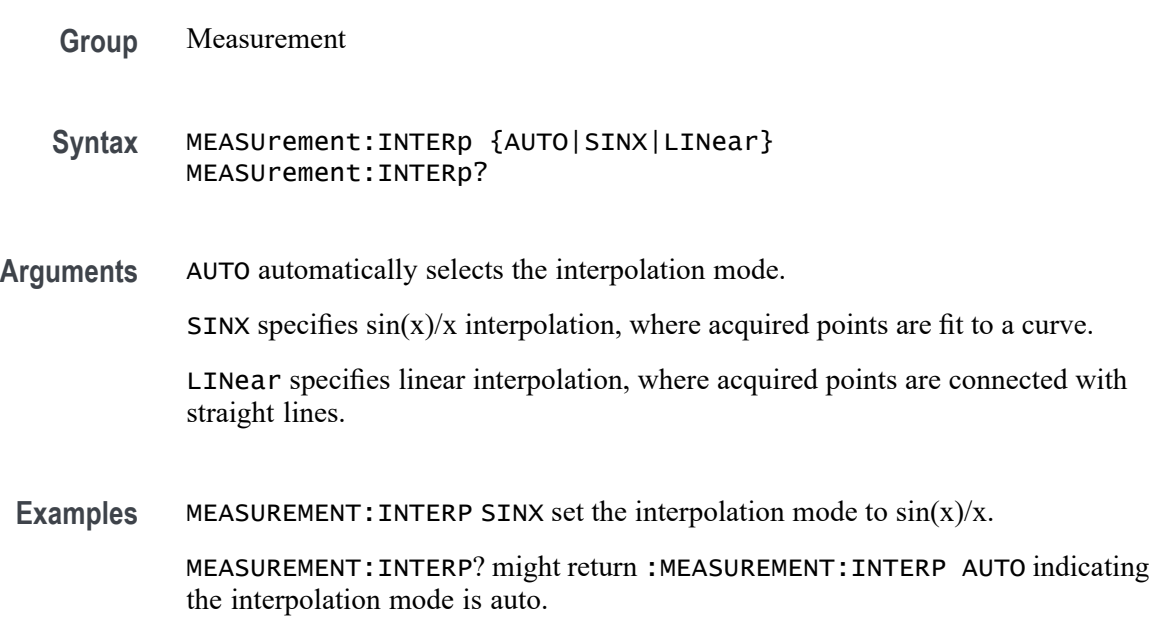

# **MEASUrement:JITTermodel**

This command sets or queries the model used to separate random from deterministic jitter for jitter measurements.

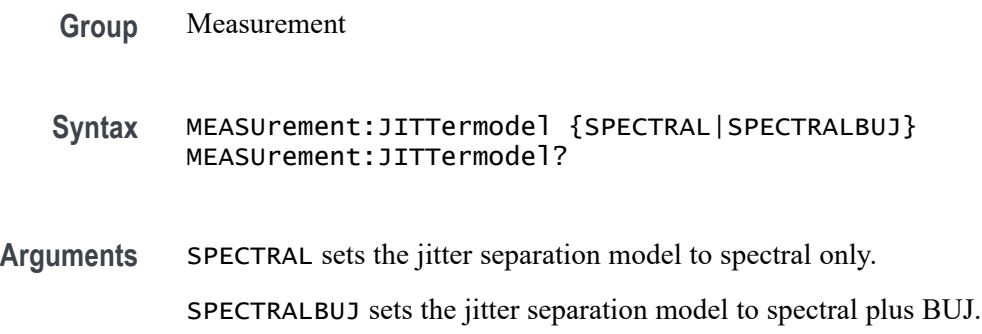

**Examples** MEASUREMENT:JITTERMODEL SPECTRAL set the jitter model to spectral.

MEASUREMENT:JITTERMODEL? might return :MEASUREMENT:JITTERMODEL SPECTRAL indicating the jitter model is set to spectral.

# **MEASUrement:LIST? (Query Only)**

This query returns a comma separated list of all currently defined measurements.

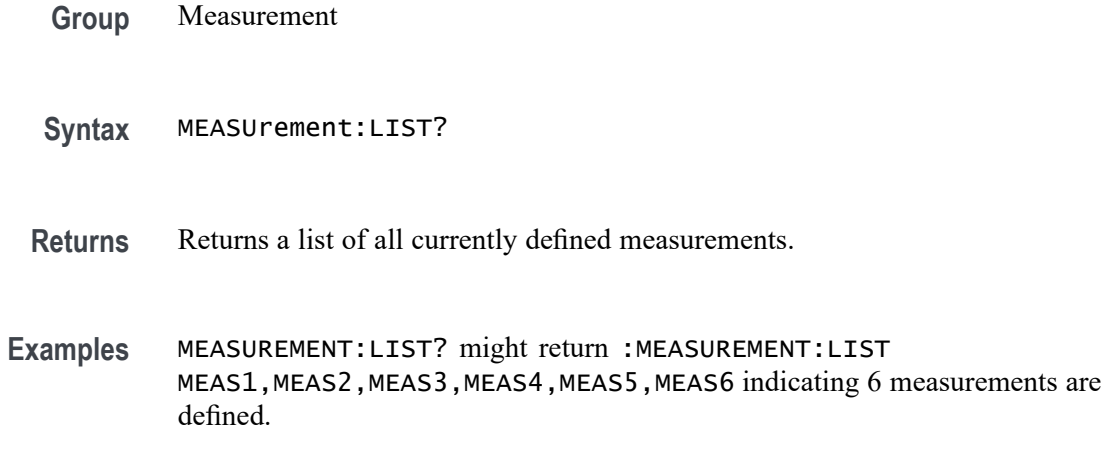

# **MEASUrement:LOCKRJ**

This command sets or queries the state of RJ locking.

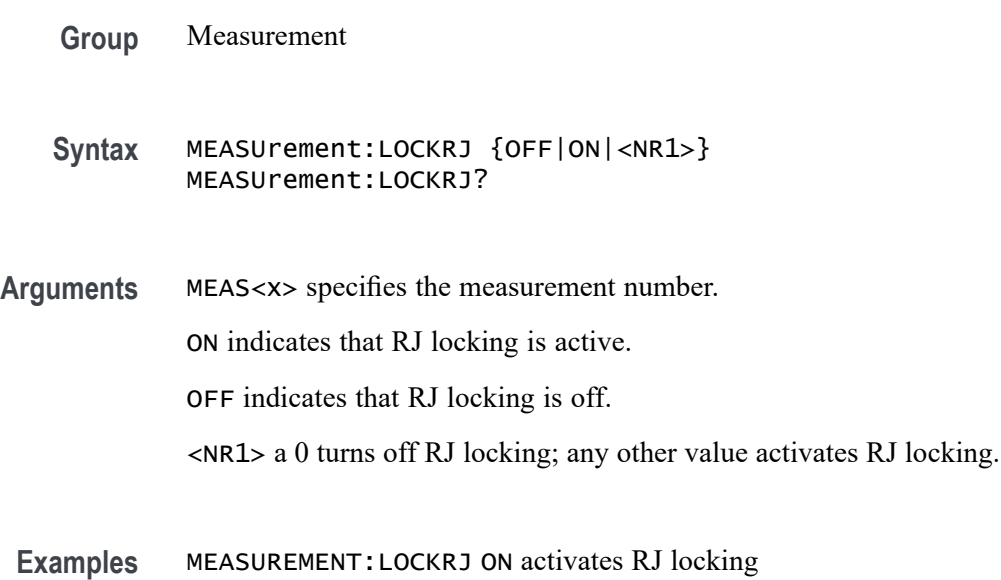

## **MEASUrement:LOCKRJValue**

This command sets or queries the RJ lock value.

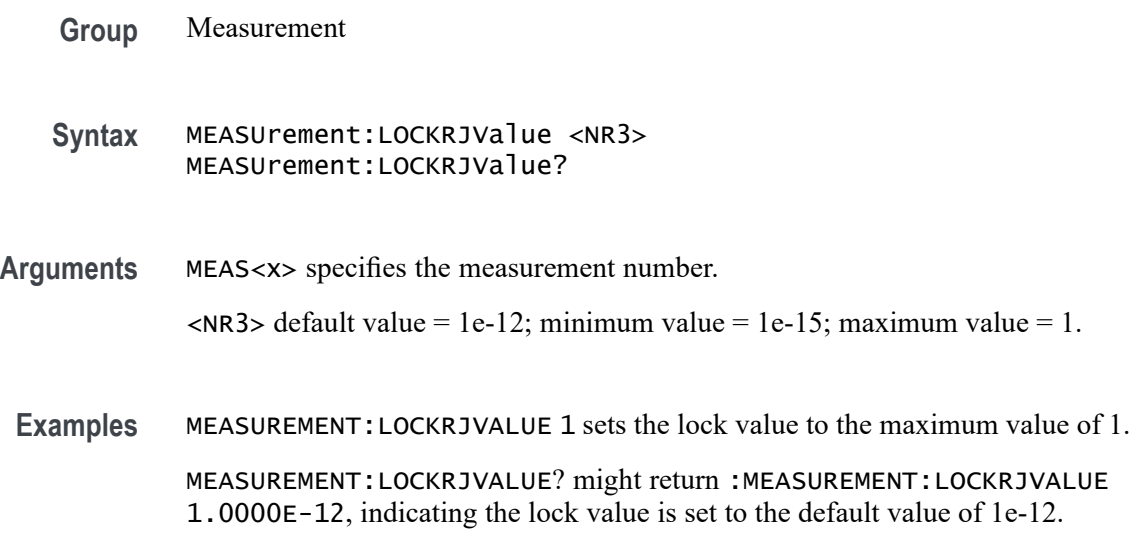

# **MEASUrement:MATH<x>:REFLevels:ABSolute:FALLHigh**

This command sets or queries the value used as the high reference level of the falling edge when the measurement ref level method is set to absolute. The math number is specified by x.

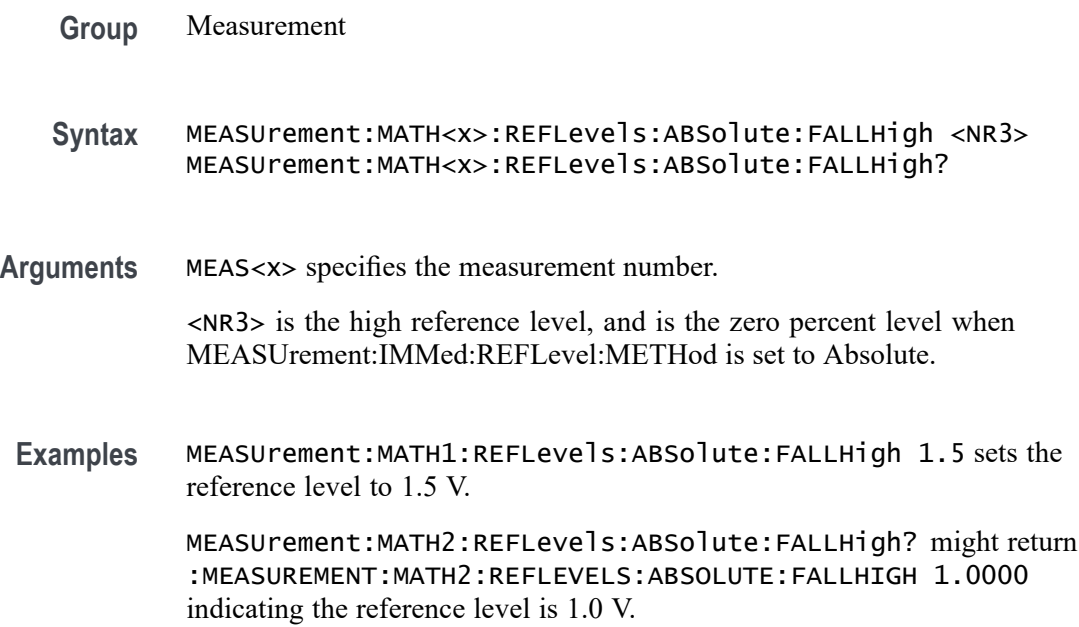

# **MEASUrement:MATH<x>:REFLevels:ABSolute:FALLLow**

This command sets or queries the value used as the low reference level of the falling edge when the measuement ref level method is set to absolute. The math number is specified by x.

**Group** Measurement

**Syntax** MEASUrement:MATH<x>:REFLevels:ABSolute:FALLLow <NR3> MEASUrement:MATH<x>:REFLevels:ABSolute:FALLLow?

**Arguments** MEAS<x> specifies the measurement number.

<NR3> is the high reference level, and is the zero percent level when MEASUrement:IMMed:REFLevel:METHod is set to Absolute.

**Examples** MEASUrement:MATH2:REFLevels:ABSolute:FALLLow -1.5 sets the reference level to -1.5 V. MEASUrement:MATH2:REFLevels:ABSolute:FALLLow? might return :MEASUREMENT:MATH2:REFLEVELS:ABSOLUTE:FALLLOW -1.0000 indicating the reference level is -1.0 V.

### **MEASUrement:MATH<x>:REFLevels:ABSolute:FALLMid**

This command sets or queries the value used as the mid reference level of the falling edge when the measurement ref level method is set to absolute. The math number is specified by x.

**Group** Measurement **Syntax** MEASUrement:MATH<x>:REFLevels:ABSolute:FALLMid <NR3> MEASUrement:MATH<x>:REFLevels:ABSolute:FALLMid? **Arguments** MEAS<x> specifies the measurement number. <NR3> is the mid reference level (where 50% is equal to MID) used to calculate the mid reference level when the measurement's Ref level method is set to Absolute. **Examples** MEASUrement:MATH2:REFLevels:ABSolute:FALLMid 0.0 sets the reference level to 0.0 V.

MEASUrement:MATH2:REFLevels:ABSolute:FALLMid? might return :MEASUREMENT:MATH2:REFLEVELS:ABSOLUTE:FALLMID 0.0E+0 indicating the reference level is 0.0 V.

#### **MEASUrement:MATH<x>:REFLevels:ABSolute:HYSTeresis**

This command sets or queries the value of the hysteresis of the reference level when the measurement ref level method is set to absolute. The math number is specified by x.

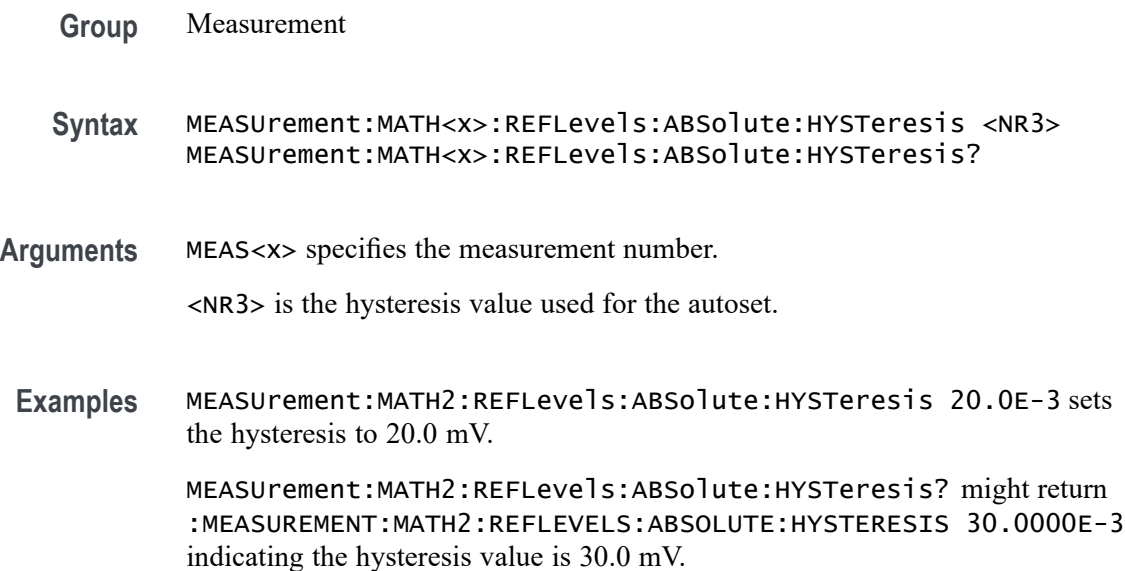

# **MEASUrement:MATH<x>:REFLevels:ABSolute:RISEHigh**

This command sets or queries the value used as the high reference level of the rising edge when the measurement ref level method is set to absolute. The math number is specified by x.

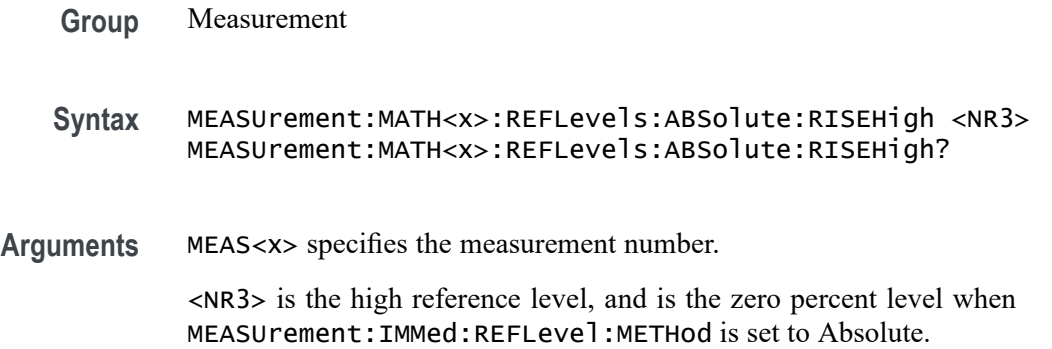

**Examples** MEASUrement:MATH2:REFLevels:ABSolute:RISEHigh 1.5 sets the reference level to 1.5 V.

> MEASUrement:MATH2:REFLevels:ABSolute:RISEHigh? might return :MEASUREMENT:MATH2:REFLEVELS:ABSOLUTE:RISEHIGH 1.0000 indicating the reference level is 1.0 V.

#### **MEASUrement:MATH<x>:REFLevels:ABSolute:RISELow**

This command sets or queries the value used as the low reference level of the rising edge when the measurement ref level method is set to absolute. The math number is specified by x.

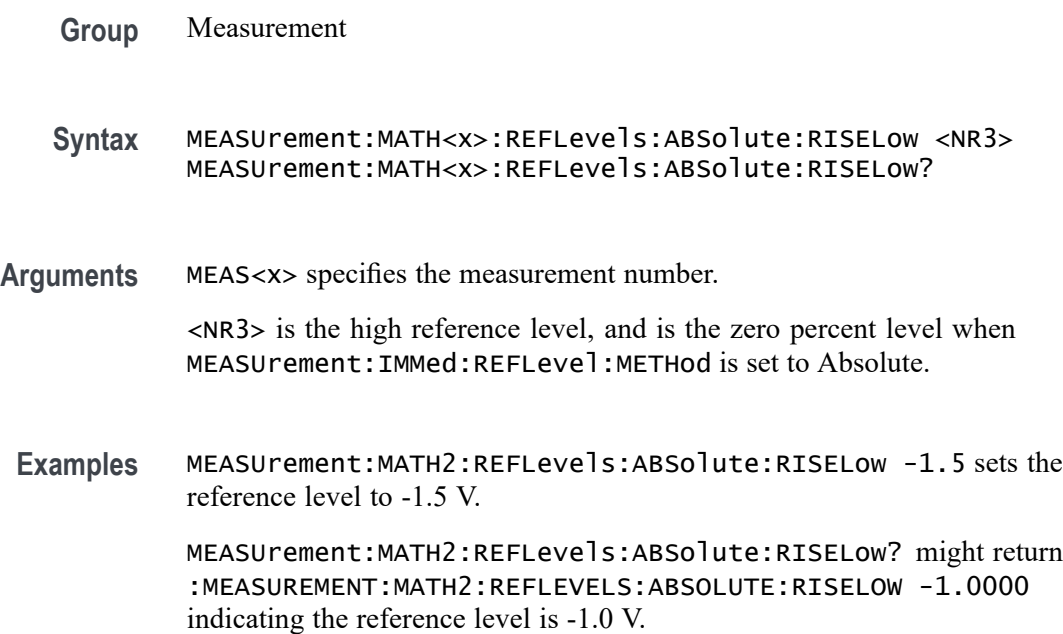

## **MEASUrement:MATH<x>:REFLevels:ABSolute:RISEMid**

This command sets or queries the value used as the mid reference level of the rising edge when the measurement ref level method is set to absolute. The math number is specified by x.

**Group** Measurement

**Syntax** MEASUrement:MATH<x>:REFLevels:ABSolute:RISEMid <NR3> MEASUrement:MATH<x>:REFLevels:ABSolute:RISEMid?

**Arguments** MEAS<x> specifies the measurement number.

<NR3> is the mid reference level (where 50% is equal to MID) used to calculate the mid reference level when the measurement Ref level method is set to Absolute.

**Examples** MEASUrement:MATH2:REFLevels:ABSolute:RISEMid 30.0E-3 sets the reference level to 30 mV.

> MEASUrement:MATH2:REFLevels:ABSolute:RISEMid? might return :MEASUREMENT:MATH2:REFLEVELS:ABSOLUTE:RISEMID 0.0E+0 indicating the reference level is 0.0 V.

#### **MEASUrement:MATH<x>:REFLevels:ABSolute:TYPE**

This command sets or queries the reference level type for the measurement. The math number is specified by x.

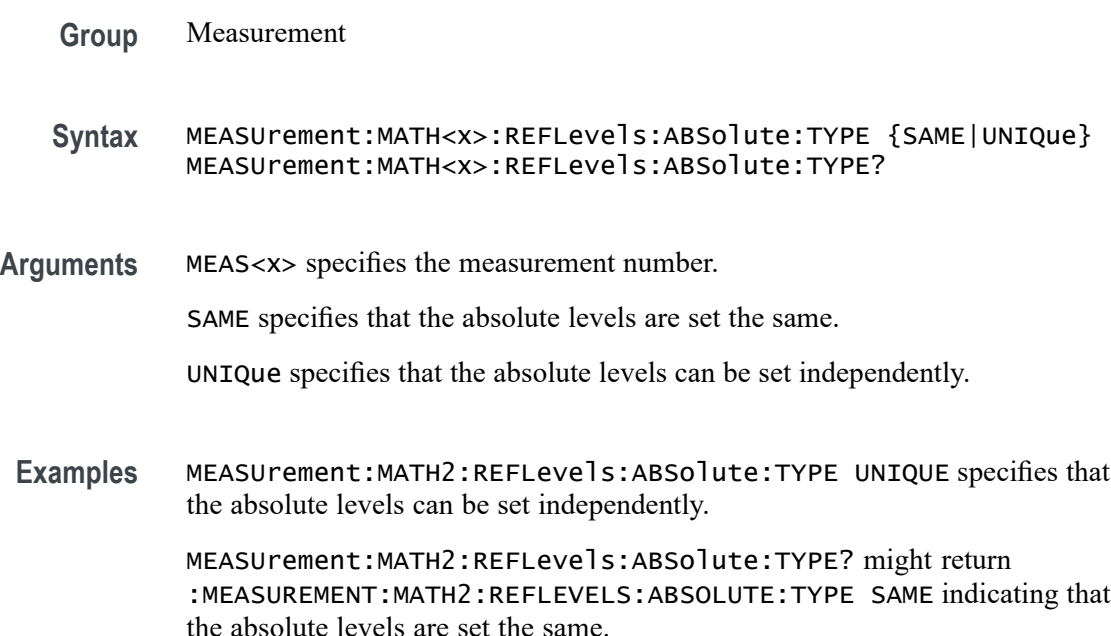

# **MEASUrement:MATH<x>:REFLevels:BASETop**

This command sets or queries the method used to calculate the TOP and BASE used to calculate reference levels for the measurement. The math number is specified by x.

**Group** Measurement

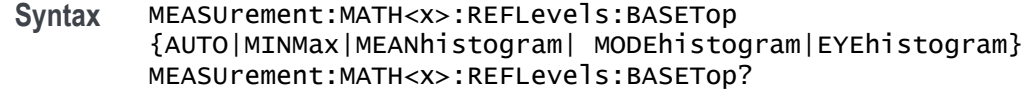

**Arguments** MEAS<x> specifies the measurement number.

AUTO automatically chooses a reference level method.

MINMax specifies that reference levels are relative to the measurement MIN and MAX.

MEANhistogram specifies that reference levels are relative to the histogram mean BASE and TOP.

MODEhistogram specifies that reference levels are relative to the histogram mode BASE and TOP.

EYEhistogram specifies that reverence levels are relative to the eye histogram BASE and TOP.

**Examples** MEASUrement:MATH1:REFLevels:BASETop MINMax specifies that reference levels are relative to the measurement MIN and MAX.

> MEASUrement:MATH1:REFLevels:BASETop? might return :MEASUREMENT:MATH2:REFLEVELS:BASETOP AUTO indicating the instrument automatically chooses a reference level method.

#### **MEASUrement:MATH<x>:REFLevels:METHod**

This command sets or queries the method used to calculate reference levels for the measurement. The math number is specified by x.

**Group** Measurement

**Syntax** MEASUrement:MATH<x>:REFLevels:METHod {PERCent|ABSolute} MEASUrement:MATH<x>:REFLevels:METHod?

**Arguments** MEAS<x> specifies the measurement number.

PERCent specifies that the reference levels are calculated as a percent relative to HIGH and LOW. The percentages are defined using the MEASUrement:MATH<x>:REFLevel:PERCent commands.

ABSolute specifies that the reference levels are set explicitly using the MEASUrement:MATH<x>:REFLevel:ABSolute commands. This method is useful when precise values are required.
**Examples** MEASUrement:MATH2:REFLevels:METHod ABSOLUTE specifies that the reference levels are set explicitly

> MEASUrement:MATH2:REFLevels:METHod? might return :MEASUREMENT:MATH2:REFLEVELS:METHOD PERCENT indicating reference levels are in percent relative to HIGH and LOW.

#### **MEASUrement:MATH<x>:REFLevels:PERCent:FALLHigh**

This command sets or queries the percentage (where 100% is equal to TOP and 0% is equal to BASE) used to calculate the high reference level of the falling edge when the measurement ref level method is set to percent. The math number is specified by x.

- **Group** Measurement
- **Syntax** MEASUrement:MATH<x>:REFLevels:PERCent:FALLHigh <NR3> MEASUrement:MATH<x>:REFLevels:PERCent:FALLHigh?
- **Arguments** MEAS<x> specifies the measurement number.

<NR3> is the percentage (where 100% is equal to HIGH) used to calculate the high reference level when the measurement Ref level method is set to Percent.

**Examples** MEASUrement:MATH2:REFLevels:PERCent:FALLHigh 95 sets the reference level to 95% of TOP.

> MEASUrement:MATH2:REFLevels:PERCent:FALLHigh? might return :MEASUREMENT:MATH2:REFLEVELS:PERCENT:FALLHIGH 90.0000 indicating the reference level is set to 90% of TOP.

### **MEASUrement:MATH<x>:REFLevels:PERCent:FALLLow**

This command sets or queries the percentage (where 100% is equal to TOP and 0% is equal to BASE) used to calculate the low reference level of the falling edge when the measurement ref level method is set to percent. The math number is specified by x.

**Group** Measurement

**Syntax** MEASUrement:MATH<x>:REFLevels:PERCent:FALLLow <NR3> MEASUrement:MATH<x>:REFLevels:PERCent:FALLLow?

**Arguments** MEAS<x> specifies the measurement number.

<NR3> is the percentage (where 100% is equal to HIGH) used to calculate the mid reference level when the measurement's Ref level method is set to Percent.

**Examples** MEASUrement:MATH2:REFLevels:PERCent:FALLLow 5 sets the reference level to 5% of TOP.

> MEASUrement:MATH2:REFLevels:PERCent:FALLLow? might return :MEASUREMENT:MATH2:REFLEVELS:PERCENT:FALLLOW 10.0000 indicating the reference level is set to 10% of TOP.

#### **MEASUrement:MATH<x>:REFLevels:PERCent:FALLMid**

This command sets or queries the percentage (where 100% is equal to TOP and 0% is equal to BASE) used to calculate the mid reference level of the falling edge when the measurement ref level method is set to percent. The math number is specified by x.

**Group** Measurement

**Syntax** MEASUrement:MATH<x>:REFLevels:PERCent:FALLMid <NR3> MEASUrement:MATH<x>:REFLevels:PERCent:FALLMid?

**Arguments** MEAS<x> specifies the measurement number.

<NR3> is the percentage (where 50% is equal to MID) used to calculate the mid reference level when the measurement Ref level method is set to Percent.

**Examples** MEASUrement:MATH2:REFLevels:PERCent:FALLMid 50 sets the reference level to 50% of TOP.

> MEASUrement:MATH2:REFLevels:PERCent:FALLMid? might return :MEASUREMENT:MATH2:REFLEVELS:PERCENT:FALLMID 50.0000 indicating the reference level is set to 50% of TOP.

### **MEASUrement:MATH<x>:REFLevels:PERCent:HYSTeresis**

This command sets or queries the percentage (where 100% is equal to MAX and 0% is equal to MIN) used to calculate the hysteresis of the reference level when the measurement ref level method is set to percent. The math number is specified by x.

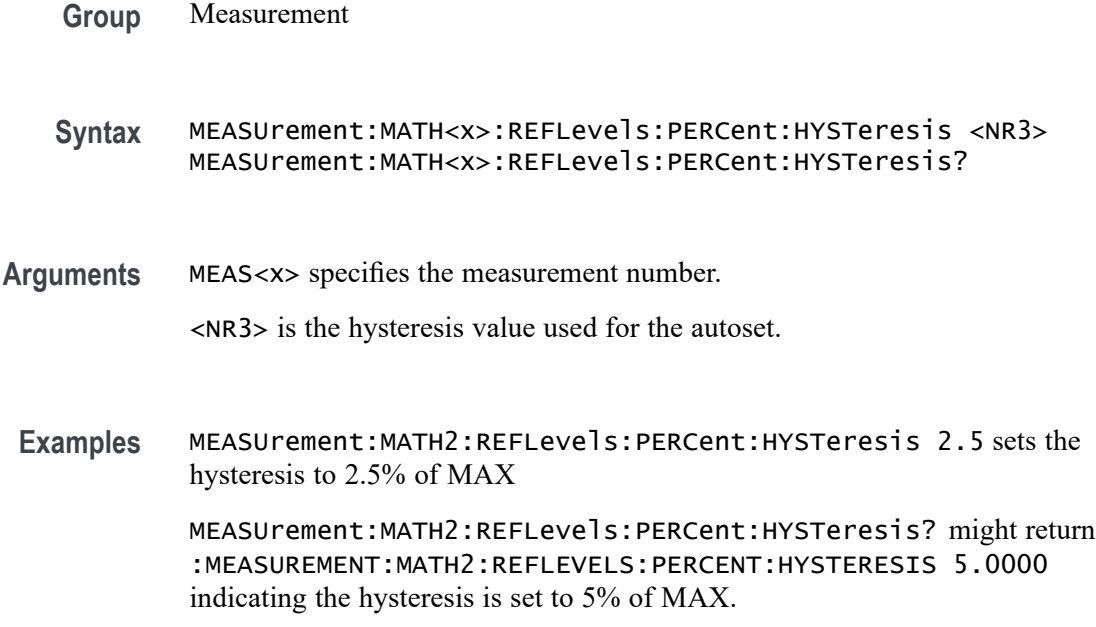

## **MEASUrement:MATH<x>:REFLevels:PERCent:RISEHigh**

This command sets or queries the percentage (where 100% is equal to TOP and 0% is equal to BASE) used to calculate the high reference level of the rising edge when the measurement ref level method is set to percent. The math number is specified by x. The measurement number is specified by x.

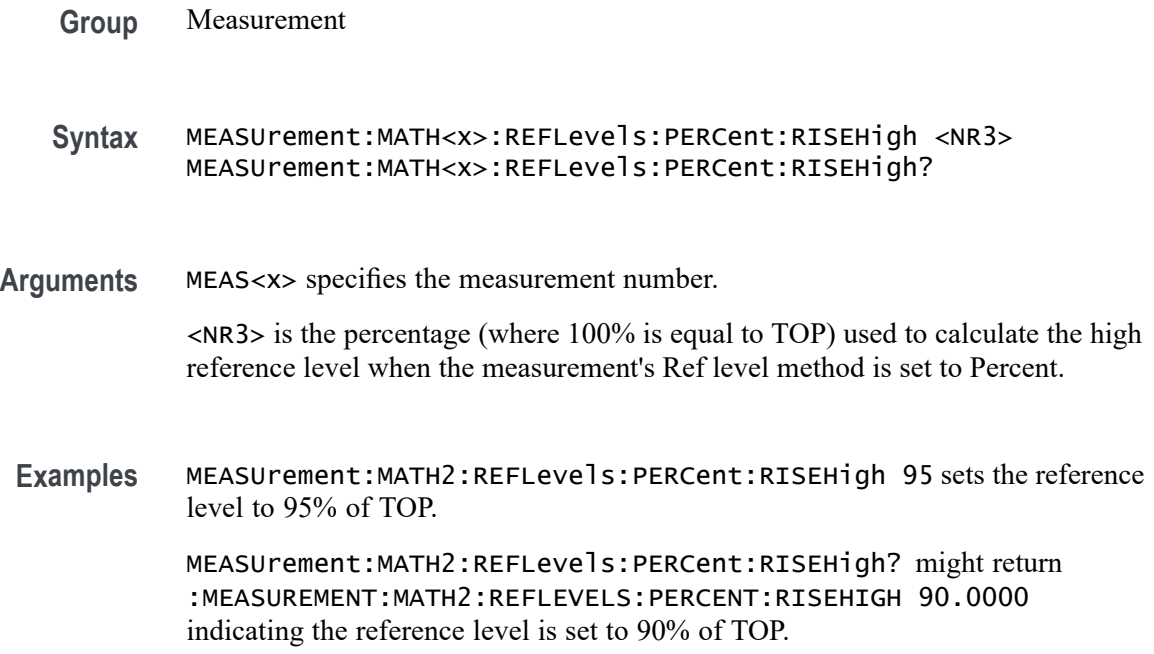

### **MEASUrement:MATH<x>:REFLevels:PERCent:RISELow**

This command sets or queries the percentage (where 100% is equal to TOP and 0% is equal to BASE) used to calculate the low reference level of the rising edge when the measurement ref level method is set to percent. The math number is specified by x.

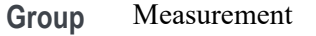

**Syntax** MEASUrement:MATH<x>:REFLevels:PERCent:RISELow <NR3> MEASUrement:MATH<x>:REFLevels:PERCent:RISELow?

**Arguments** MEAS<x> specifies the measurement number.

 $\langle$ NR3> is the percentage (where 100% is equal to TOP) used to calculate the mid reference level when the measurement Ref level method is set to Percent.

**Examples** MEASUrement:MATH2REFLevels:PERCent:RISELow 5 sets the reference level to 5% of TOP.

> MEASUrement:MATH2REFLevels:PERCent:RISELow? might return :MEASUREMENT:MATH2:REFLEVELS:PERCENT:RISELOW 10.0000 indicating the reference level is set to 10% of TOP.

### **MEASUrement:MATH<x>:REFLevels:PERCent:RISEMid**

This command sets or queries the percentage (where 100% is equal to TOP and 0% is equal to BASE) used to calculate the mid reference level of the rising edge when the measurement ref level method is set to percent. The math number is specified by x.

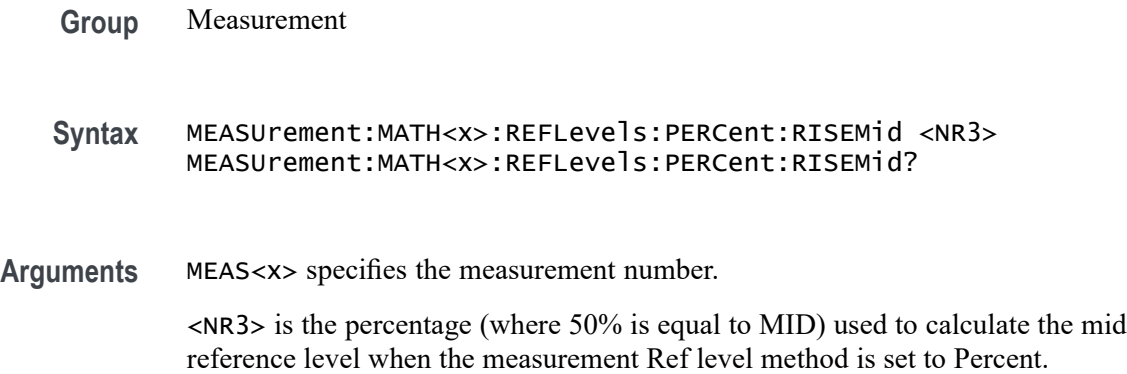

**Examples** MEASUrement:MATH2:REFLevels:PERCent:RISEMid 50 sets the reference level to 50% of TOP.

> MEASUrement:MATH2:REFLevels:PERCent:RISEMid? might return :MEASUREMENT:MATH2:REFLEVELS:PERCENT:RISEMID 50.0000 indicating the reference level is set to 50% of TOP.

#### **MEASUrement:MATH<x>:REFLevels:PERCent:TYPE**

This command specifies or queries the reference level percent type for the measurement. The math number is specified by x.

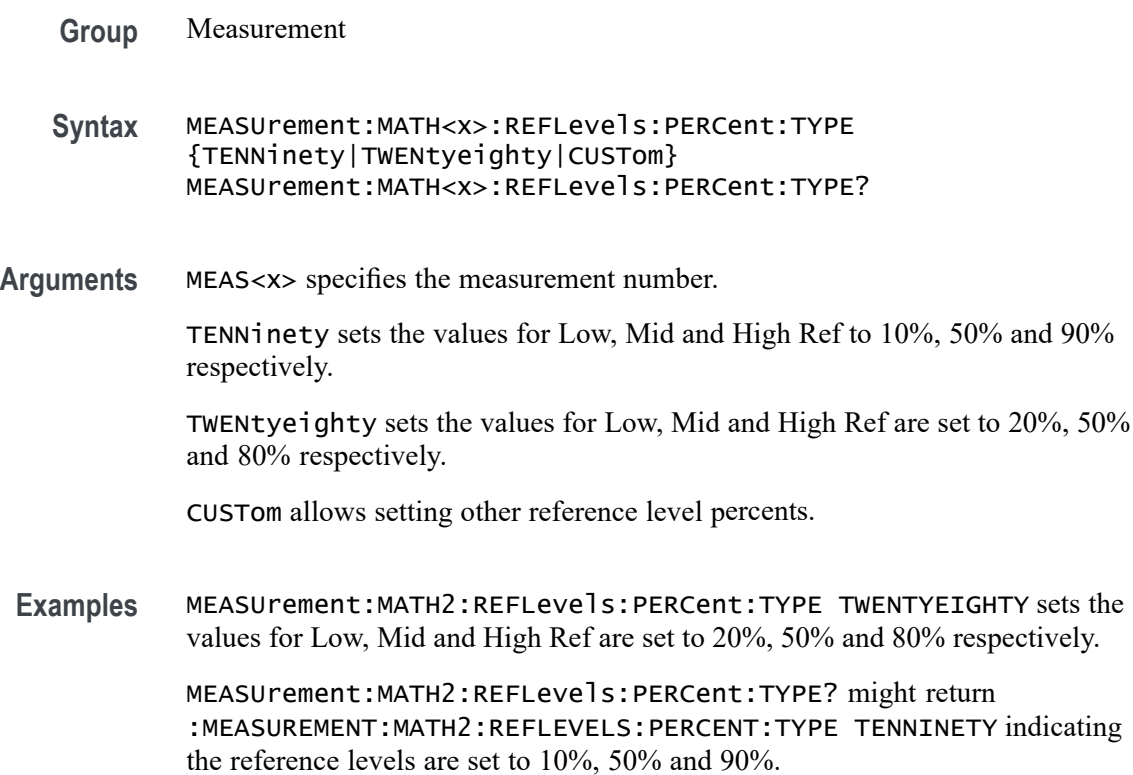

#### **MEASUrement:MEASRange:MAX**

This command sets or queries the global range maximum value.

**Group** Measurement

**Syntax** MEASUrement:MEASRange:MAX <NR3> MEASUrement:MEASRange:MAX?

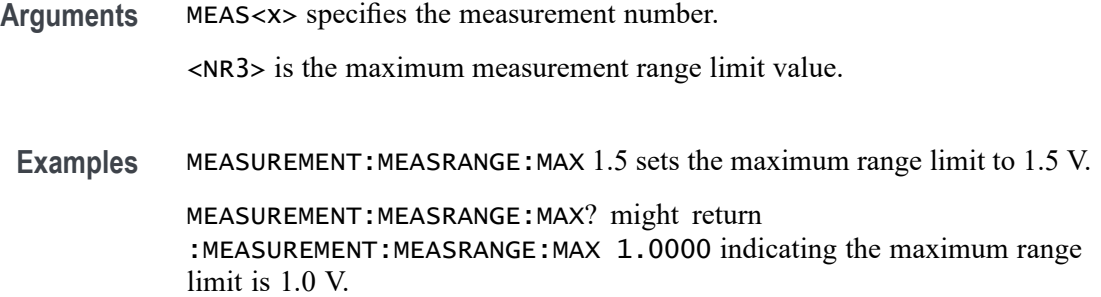

# **MEASUrement:MEASRange:MIN**

This command sets or queries the global range minimum value.

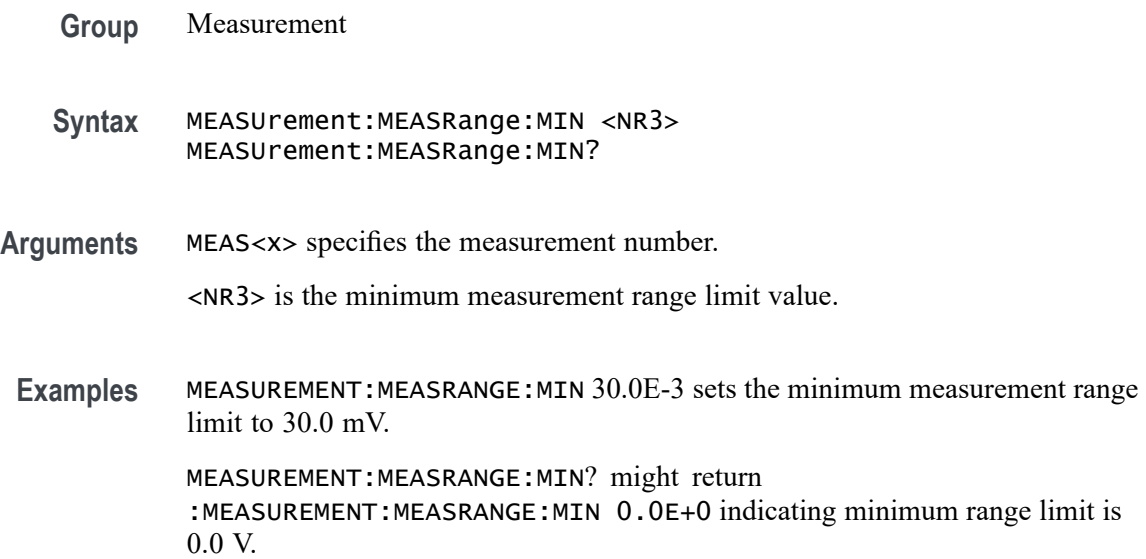

# **MEASUrement:MEASRange:STATE**

This command sets or queries the global range state.

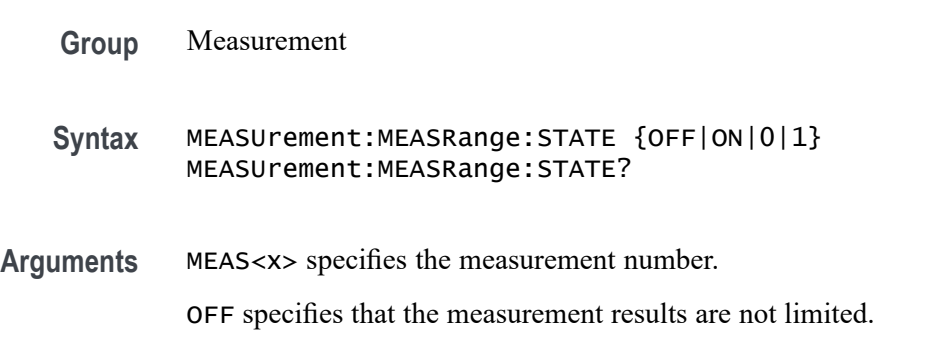

ON specifies that the measurement results are limited to results with values between the range minimum and maximum.

0 specifies that the measurement results are not limited.

1 specifies that the measurement results are limited to results with values between the range minimum and maximum.

**Examples** MEASUREMENT:MEASRANGE:STATE 1 specifies that the measurement results are limited to results with values between the range minimum and maximum.

> MEASUREMENT:MEASRANGE:STATE? might return :MEASUREMENT:MEASRANGE:STATE 0 indicating that the measurement results are not limited.

#### **MEASUrement:MEAS<x>:BER**

This command sets or queries BER value for the measurement. Measurements are specified by x.

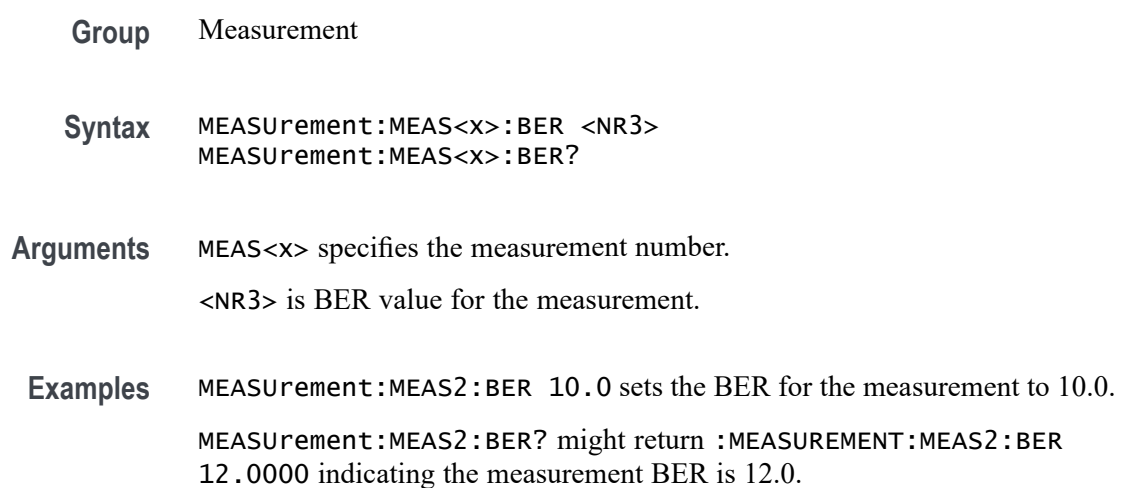

#### **MEASUrement:MEAS<x>:BER:TARGETBER**

This command sets or queries the target BER value for the measurement. Measurements are specified by x.

- **Group** Measurement
- **Syntax** MEASUrement:MEAS<x>:BER:TARGETBER <NR3> MEASUrement:MEAS<x>:BER:TARGETBER?

**Arguments** MEAS<x> specifies the measurement number.

<NR3> is the target BER value.

**Examples** MEASUrement:MEAS1:BER:TARGETBER 14.0 sets the target BER to 14.0. MEASUrement:MEAS1:BER:TARGETBER? might return :MEASUREMENT:MEAS1:BER:TARGETBER 12.0000 indicating the target BER is 12.0.

### **MEASUrement:MEAS<x>:BIN**

This command sets or queries the bin count for the measurement. Measurements are specified by x.

- **Group** Measurement
- **Syntax** MEASUrement:MEAS<x>:BIN <NR3> MEASUrement:MEAS<x>:BIN?
- **Arguments** MEAS<x> specifies the measurement number.
	- <NR3> is the bin count.
- **Examples** MEASUrement:MEAS1:BIN 2 sets the bin count to 2. MEASUrement:MEAS1:BIN? might return :MEASUREMENT:MEAS1:BIN 1 indicating the bin count is 1.

### **MEASUrement:MEAS<x>:BITCfgmode**

This command sets or queries whether the measurement returns the mean or mode statistic result when the measurement type is bit amplitude/high/low. Measurements are specified by x.

- **Group** Measurement
- **Syntax** MEASUrement:MEAS<x>:BITCfgmode {MEAN|MODE} MEASUrement:MEAS<x>:BITCfgmode?

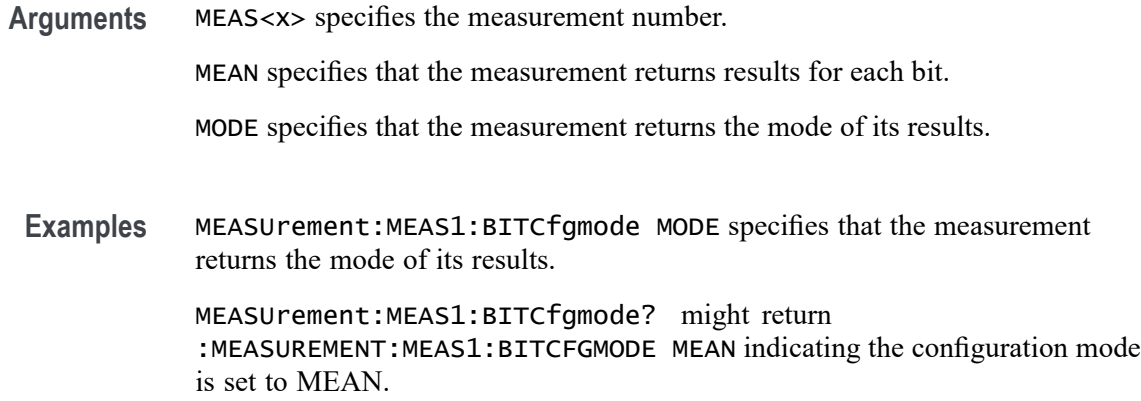

### **MEASUrement:MEAS<x>:BITEnd**

This command sets or queries the bit end as a percentage of the unit interval. Measurements are specified by x.

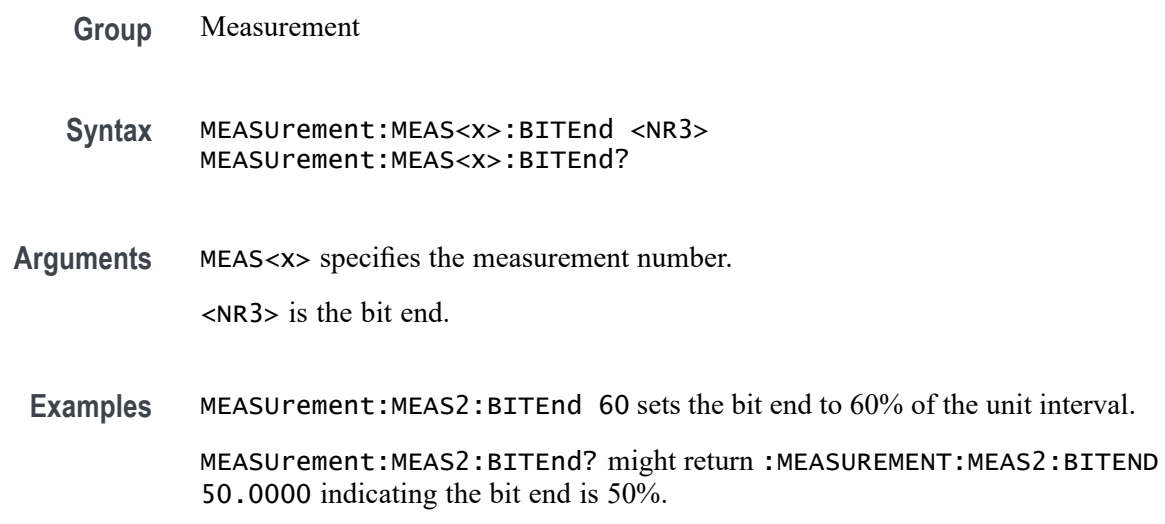

### **MEASUrement:MEAS<x>:BITPcnt**

This command sets or queries the bit center as a percentage of the unit interval. Measurements are specified by x.

**Group** Measurement

**Syntax** MEASUrement:MEAS<x>:BITPcnt <NR3> MEASUrement:MEAS<x>:BITPcnt?

**Arguments** MEAS<x> specifies the measurement number. <NR3> is the bit center percentage value to be measured for the bit type selected. **Examples** MEASUrement:MEAS2:BITPcnt 55 sets the bit center to 55% of the unit interval. MEASUrement:MEAS2:BITPcnt? might return :MEASUREMENT:MEAS2:BITPCNT 50.0000 indicating bit center is 50% of

### **MEASUrement:MEAS<x>:BITSTart**

This command sets or queries the bit start as a percentage of the unit interval. Measurements are specified by x.

**Group** Measurement

the unit interval.

- **Syntax** MEASUrement:MEAS<x>:BITSTart <NR3> MEASUrement:MEAS<x>:BITSTart?
- **Arguments** MEAS<x> specifies the measurement number.

<NR3> is the bit start.

**Examples** MEASUrement:MEAS2:BITSTart 45 sets the bit start to 45% of the unit interval. MEASUrement:MEAS2:BITSTart? might return

:MEASUREMENT:MEAS2:BITSTART 50.0000 indicating the bit start is 50% of the unit interval.

### **MEASUrement:MEAS<x>:BITType**

This command sets or queries the bit type for the measurement. Measurements are specified by x.

**Group** Measurement

**Syntax** MEASUrement:MEAS<x>:BITType {ALLBits|TRANSition|NONTRANsition} MEASUrement:MEAS<x>:BITType?

**Arguments** MEAS<x> specifies the measurement number. ALLBits specifies that the measurement returns results for all bits. TRANSition specifies that the measurement returns results for transitions bit only. NONTRANsition specifies that the measurement returns results for non-transition bits only. **Examples** MEASUrement:MEAS1:BITType TRANSITION specifies that the measurement returns results for transition bits only. MEASUrement:MEAS1:BITType? might return :MEASUREMENT:MEAS1:BITTYPE ALLBITS indicating that measurements return results for all bits.

#### **MEASUrement:MEAS<x>:BURSTEDGTYPe**

This command sets or queries the burst edge type for the measurement. Measurements are specified by x.

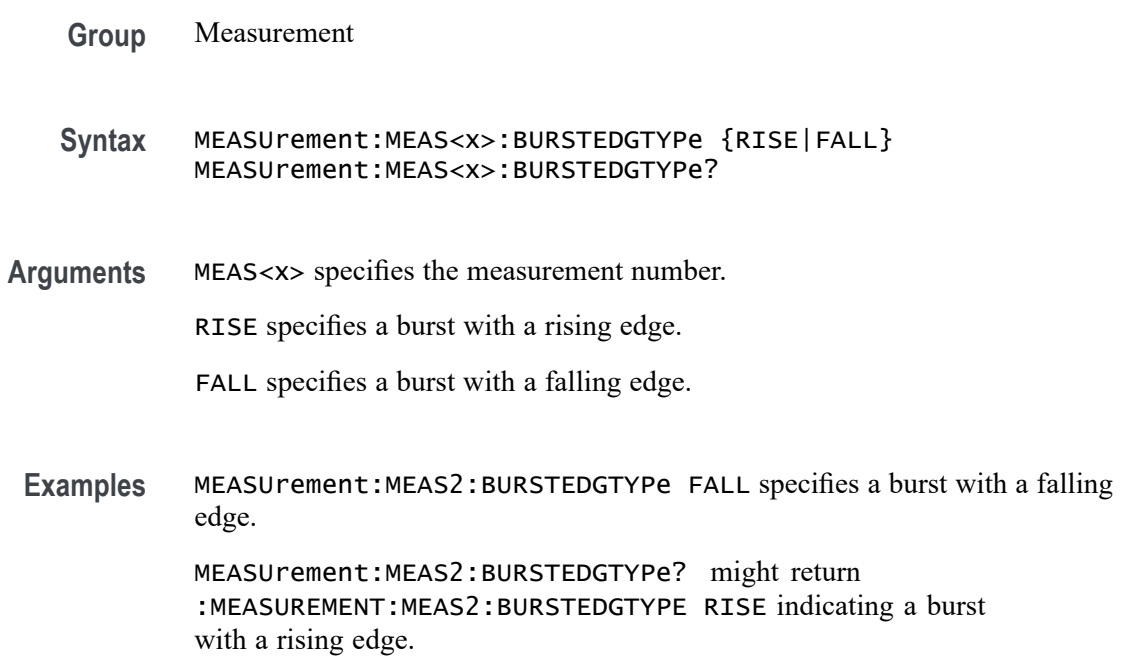

### **MEASUrement:MEAS<x>:CCRESUlts:ALLAcqs:MAXimum? (Query Only)**

This query-only command returns the maximum cycle-cycle value for the specified measurement for all acquisitions. Measurements are specified by x.

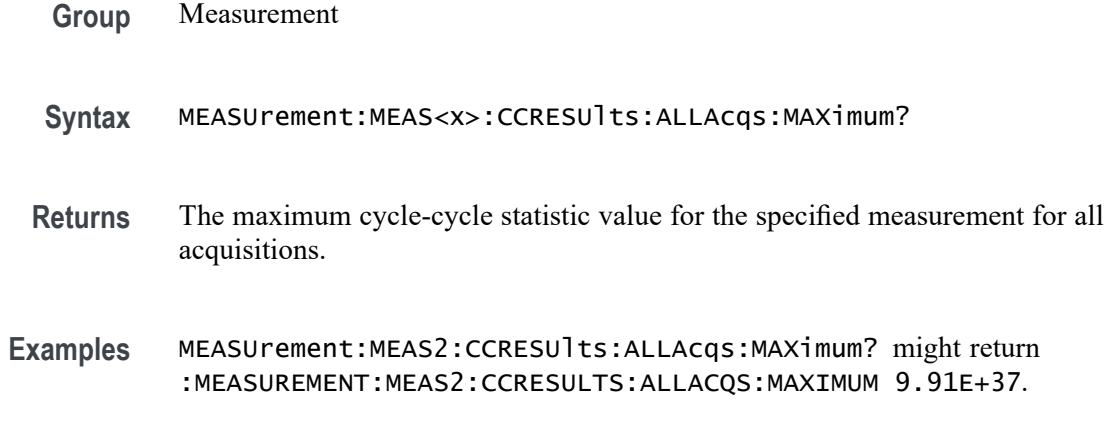

## **MEASUrement:MEAS<x>:CCRESUlts:ALLAcqs:MEAN? (Query Only)**

This query-only command returns the mean cycle-cycle value for the specified measurement for all acquisitions. Measurements are specified by x.

- **Group** Measurement
- **Syntax** MEASUrement:MEAS<x>:CCRESUlts:ALLAcqs:MEAN?
- **Returns** The mean cycle-cycle statistic value for the specified measurement for all acquisitions.
- **Examples** MEASUrement:MEAS2CCRESUlts:ALLAcqs:MEAN? might return :MEASUREMENT:MEAS2:CCRESULTS:ALLACQS:MEAN 9.91E+37.

## **MEASUrement:MEAS<x>:CCRESUlts:ALLAcqs:MINimum? (Query Only)**

This query-only command returns the minimum cycle-cycle value for the specified measurement for all acquisitions. Measurements are specified by x.

**Group** Measurement **Syntax** MEASUrement:MEAS<x>:CCRESUlts:ALLAcqs:MINimum? **Returns** The minimum cycle-cycle statistic value for the specified measurement for all acquisitions.

**Examples** MEASUrement:MEAS2:CCRESUlts:ALLAcqs:MINimum? might return :MEASUREMENT:MEAS2:CCRESULTS:ALLACQS:MINIMUM 9.91E+37.

### **MEASUrement:MEAS<x>:CCRESUlts:ALLAcqs:PK2PK? (Query Only)**

This query-only command returns the peak to peak cycle-cycle statistic for the specified measurement for all acquisitions. Measurements are specified by x.

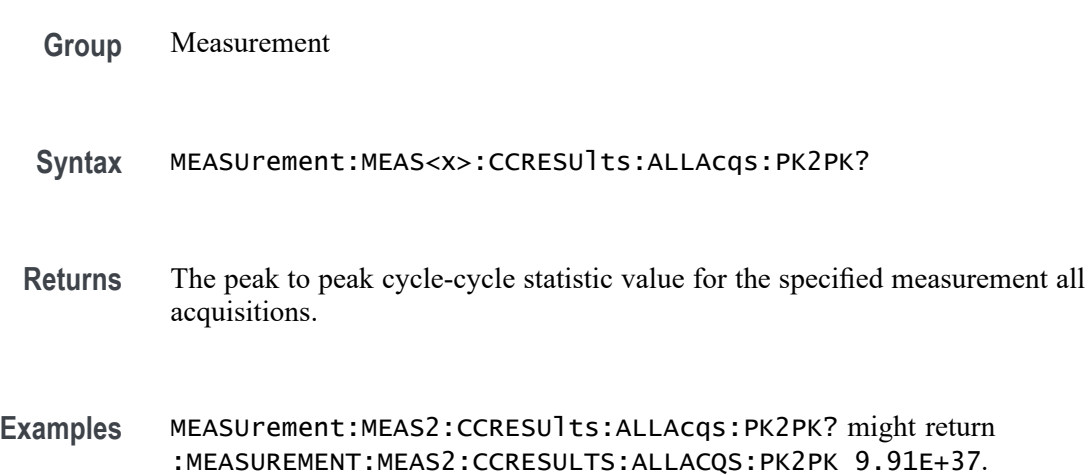

### **MEASUrement:MEAS<x>:CCRESUlts:ALLAcqs:POPUlation? (Query Only)**

This query-only command returns the population of all cycle-cycle statistics for the specified measurement for all acquisitions accumulated since statistics were last reset. Measurements are specified by x.

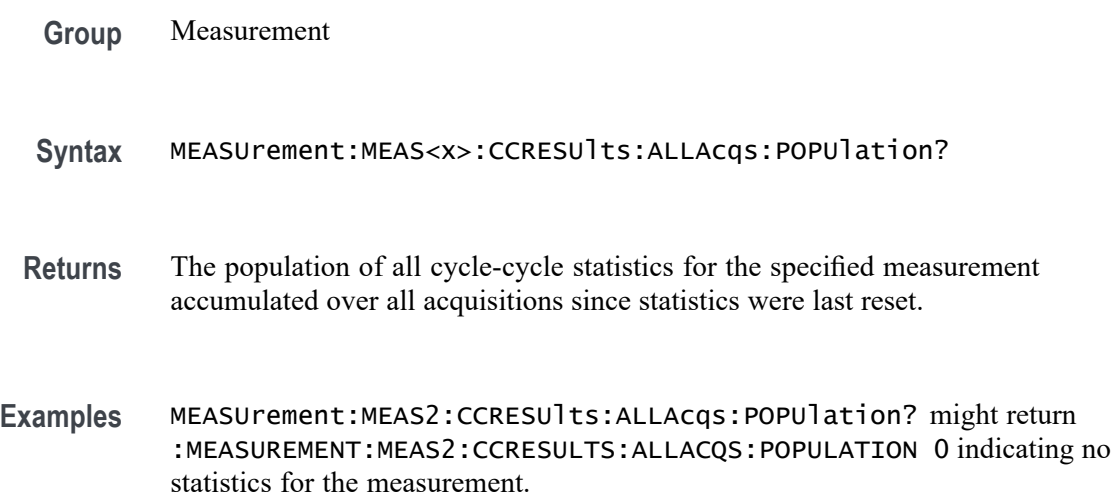

## **MEASUrement:MEAS<x>:CCRESUlts:ALLAcqs:STDDev? (Query Only)**

This query-only command returns the standard deviation cycle-cycle for the specified measurement for all acquisitions. Measurements are specified by x.

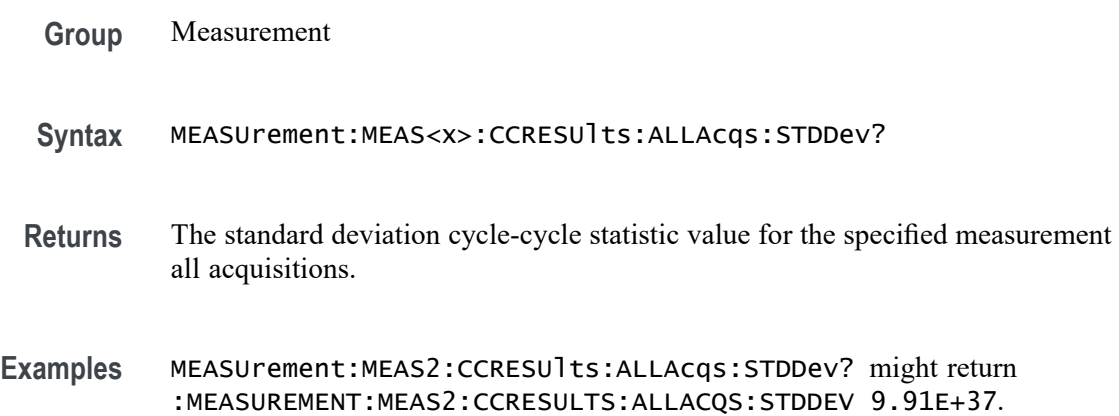

### **MEASUrement:MEAS<x>:CCRESUlts:CURRentacq:MAXimum? (Query Only)**

This query-only command returns the maximum cycle-cycle value for the specified measurement for the current acquisition. Measurements are specified by x.

- **Group** Measurement
- **Syntax** MEASUrement:MEAS<x>:CCRESUlts:CURRentacq:MAXimum?
- **Returns** The maximum cycle-cycle statistic value for the specified measurement for the current acquisition.
- **Examples** MEASUrement:MEAS2:CCRESUlts:CURRentacq:MAXimum? might return :MEASUREMENT:MEAS1:CCRESULTS:CURRENTACQ:MAXIMUM 9.91E+37.

## **MEASUrement:MEAS<x>:CCRESUlts:CURRentacq:MEAN? (Query Only)**

This query-only command returns the mean cycle-cycle value for the specified measurement for the current acquisition. Measurements are specified by x.

**Group** Measurement

- **Syntax** MEASUrement:MEAS<x>:CCRESUlts:CURRentacq:MEAN?
- **Returns** The mean cycle-cycle statistic value for the specified measurement for the current acquisition.

**Examples** MEASUrement:MEAS1:CCRESUlts:CURRentacq:MEAN? might return :MEASUREMENT:MEAS1:CCRESULTS:CURRENTACQ:MEAN 9.91E+37.

### **MEASUrement:MEAS<x>:CCRESUlts:CURRentacq:MINimum? (Query Only)**

This query-only command returns the minimum cycle-cycle value for the specified measurement for the current acquisition. Measurements are specified by x.

- **Group** Measurement
- **Syntax** MEASUrement:MEAS<x>:CCRESUlts:CURRentacq:MINimum?
- **Returns** The minimum cycle-cycle statistic value for the specified measurement for the current acquisition.
- **Examples** MEASUrement:MEAS2:CCRESUlts:CURRentacq:MINimum? might return :MEASUREMENT:MEAS1:CCRESULTS:CURRENTACQ:MINIMUM 9.91E+37.

#### **MEASUrement:MEAS<x>:CCRESUlts:CURRentacq:PK2PK? (Query Only)**

This query-only command returns the peak to peak cycle-cycle statistic for the specified measurement for the current acquisition. Measurements are specified by x.

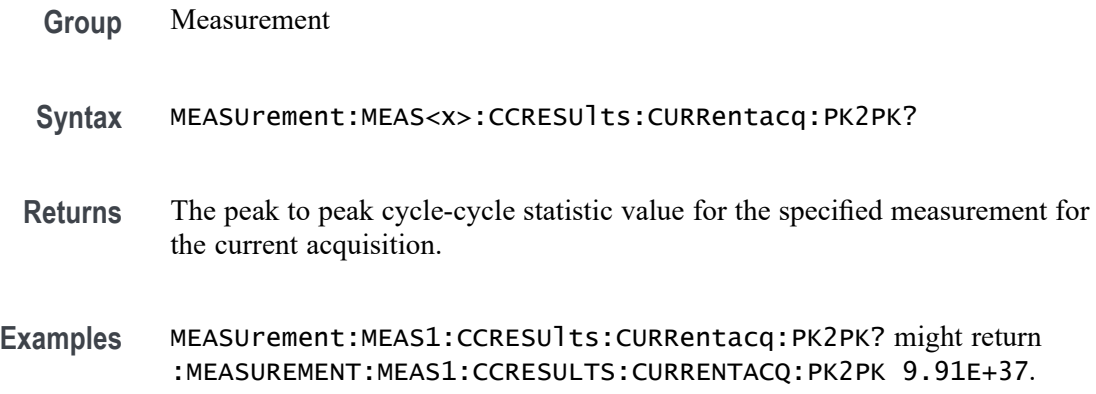

## **MEASUrement:MEAS<x>:CCRESUlts:CURRentacq:POPUlation? (Query Only)**

This query-only command returns the population of the cycle-cycle statistics for the specified measurement for the current acquisition. Measurements are specified by x.

- **Group** Measurement
- **Syntax** MEASUrement:MEAS<x>:CCRESUlts:CURRentacq:POPUlation? **Returns** The population of the cycle-cycle statistics for the specified measurement for the current acquisition.
- **Examples** MEASUrement:MEAS1:CCRESUlts:CURRentacq:POPUlation? might return :MEASUREMENT:MEAS1:CCRESULTS:CURRENTACQ:POPULATION 0 indicating the population is 0.

## **MEASUrement:MEAS<x>:CCRESUlts:CURRentacq:STDDev? (Query Only)**

This query-only command returns the standard deviation cycle-cycle for the specified measurement for the current acquisition. Measurements are specified by x.

- **Group** Measurement
- **Syntax** MEASUrement:MEAS<x>:CCRESUlts:CURRentacq:STDDev?
- **Returns** The standard deviation cycle-cycle statistic value for the specified measurement for the current acquisition.
- **Examples** MEASUrement:MEAS1:CCRESUlts:CURRentacq:STDDev? might return :MEASUREMENT:MEAS1:CCRESULTS:CURRENTACQ:STDDEV 9.91E+37.

### **MEASUrement:MEAS<x>:CLOCKRecovery:ADVanced:METHod**

This command sets or queries the advanced clock recovery method when advanced clock recovery is used for the measurement. Measurements are specified by x.

**Group** Measurement

**Syntax** MEASUrement:MEAS<x>:CLOCKRecovery:ADVanced:METHod {NONE|NOMinal|PATTern} MEASUrement:MEAS<x>:CLOCKRecovery:ADVanced:METHod? **Arguments** MEAS<x> specifies the measurement number. NOMinal sets the advanced CRD method to Nominal Data Rate. PATTern sets the advanced CDR method to use a Known Data Pattern. NONE sets no advanced CRD method. **Examples** MEASUrement:MEAS1:CLOCKRecovery:ADVanced:METHod PATTERN sets the advanced CDR method to use a Known Data Pattern. MEASUrement:MEAS1:CLOCKRecovery:ADVanced:METHod? might return :MEASUREMENT:MEAS1:CLOCKRECOVERY:ADVANCED:METHOD NONE indicating no advanced CRD method.

### **MEASUrement:MEAS<x>:CLOCKRecovery:CLOCKFrequency**

This command sets or queries the clock frequency used when fixed constant clock recovery is used for the measurement. Measurements are specified by x.

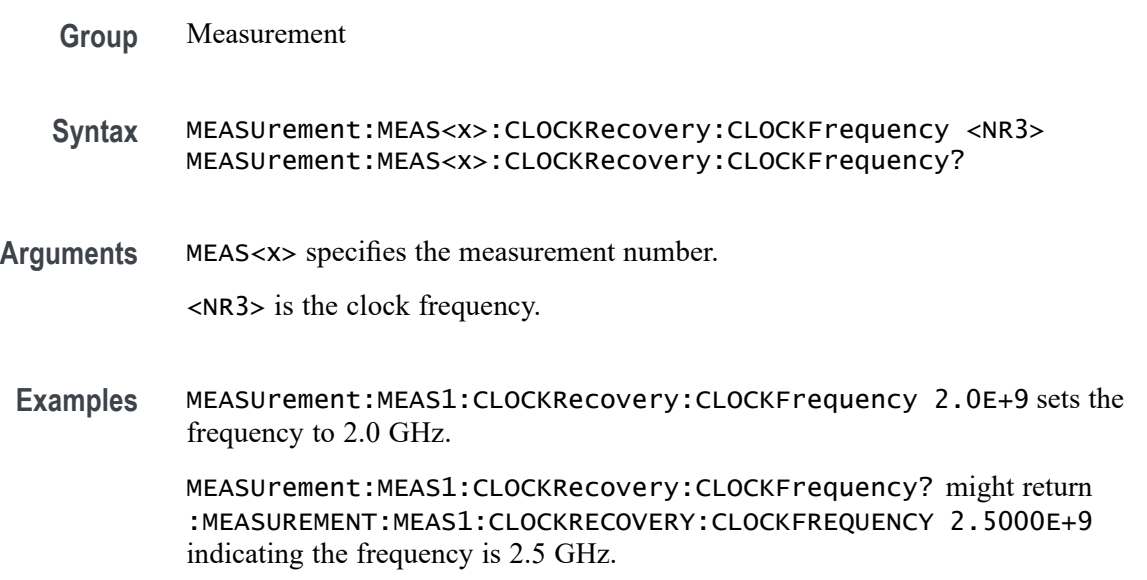

### **MEASUrement:MEAS<x>:CLOCKRecovery:CLOCKMultiplier**

This command sets or queries the clock multiplier used when explicit clock recovery is used for the measurement. Measurements are specified by x.

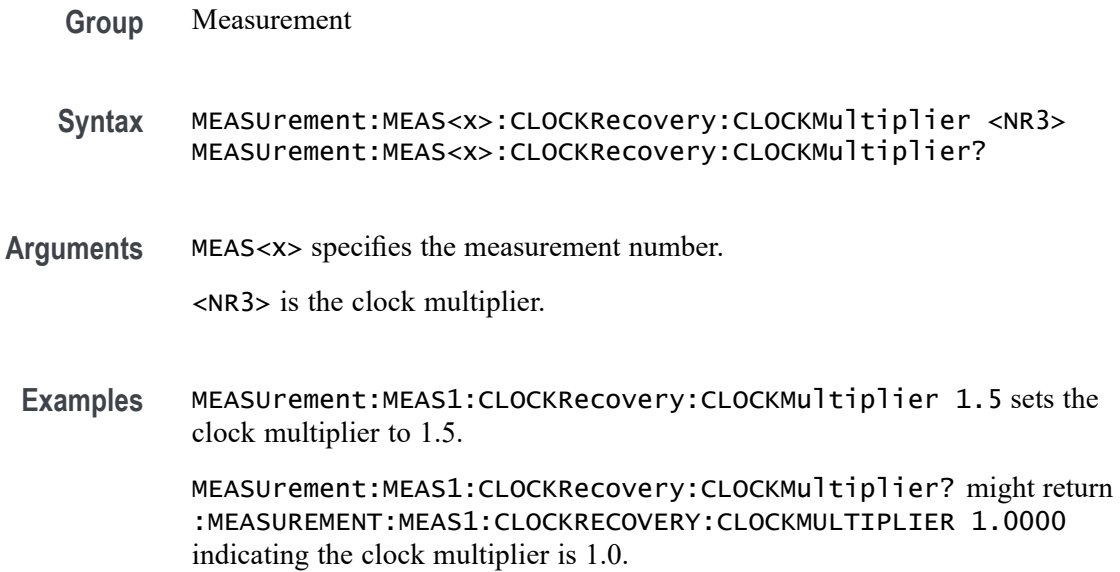

# **MEASUrement:MEAS<x>:CLOCKRecovery:CONSTCLOCKMODe**

This command sets or queries the constant clock mode used when constant clock recovery is used for the measurement. The measurement number is specified by x.

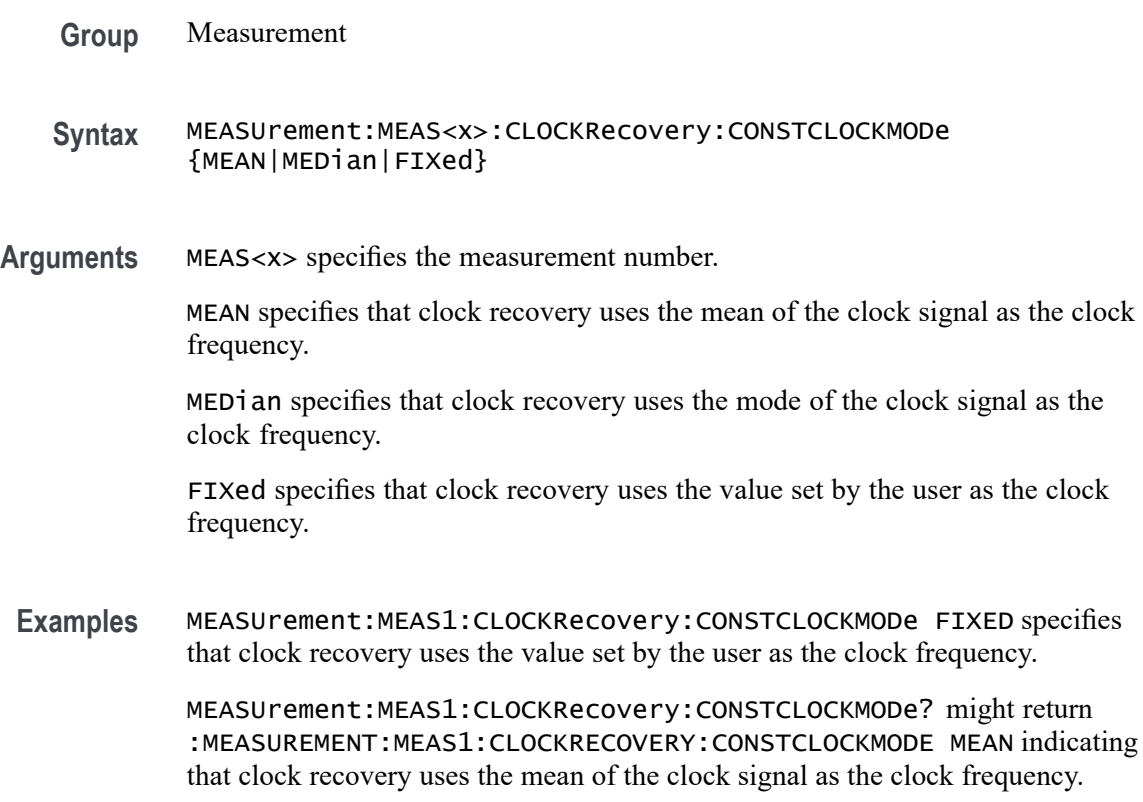

## **MEASUrement:MEAS<x>:CLOCKRecovery:DAMPing**

This command sets or queries the damping value used when PLL clock recovery is used for the measurement. Measurements are specified by x.

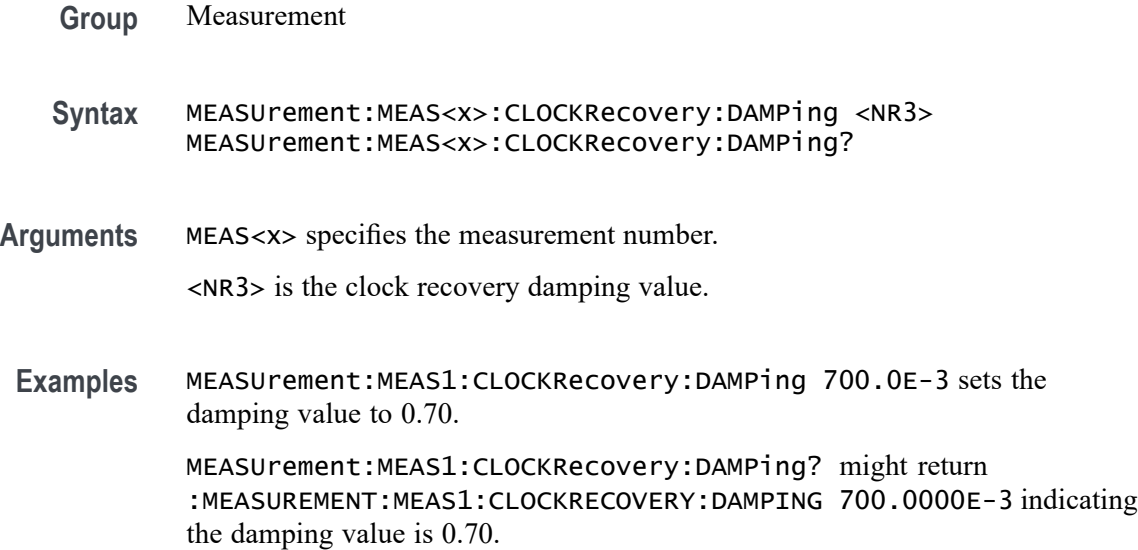

## **MEASUrement:MEAS<x>:CLOCKRecovery:DATAPath**

This command sets or queries the file containing the data pattern used when known data pattern clock recovery is used for the measurement. Measurements are specified by x.

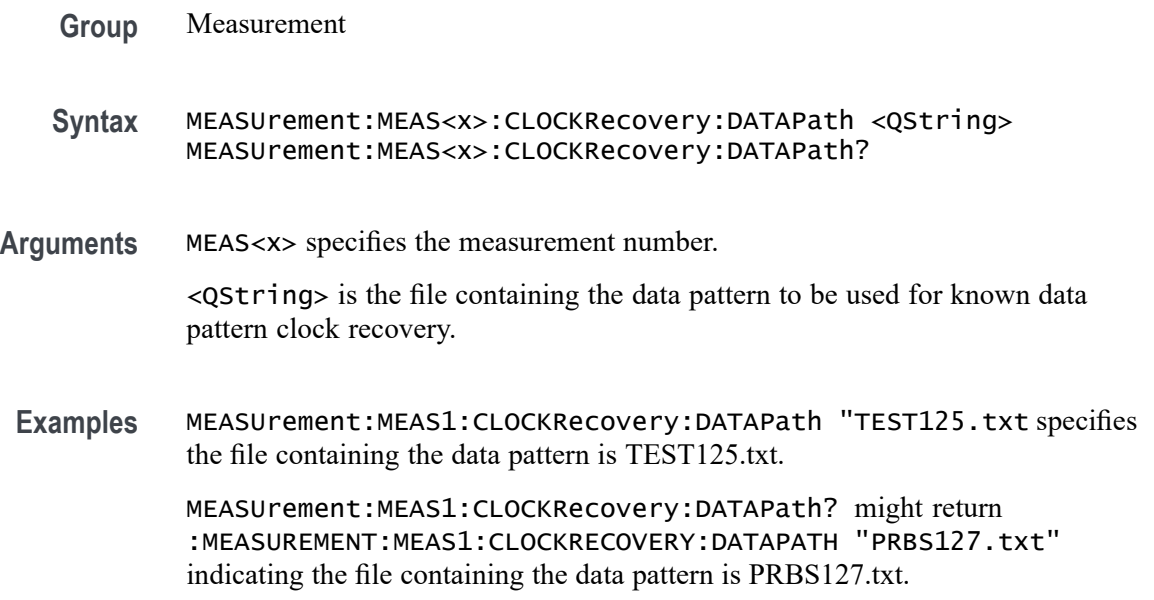

## **MEASUrement:MEAS<x>:CLOCKRecovery:DATARate**

This command sets or queries the nominal data bit rate when nominal data rate clock recovery is used for the measurement. Measurements are specified by x.

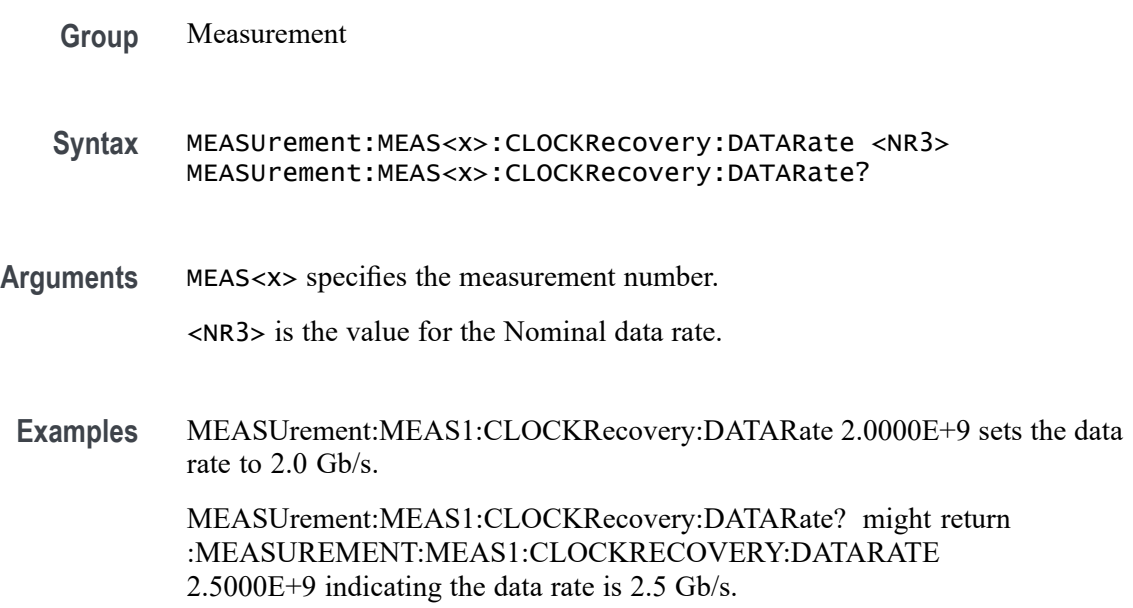

## **MEASUrement:MEAS<x>:CLOCKRecovery:EXPLICITCLOCKMODe**

This command sets or queries the explicit clock mode used when explicit clock recovery is used for the measurement. The measurement number is specified by x.

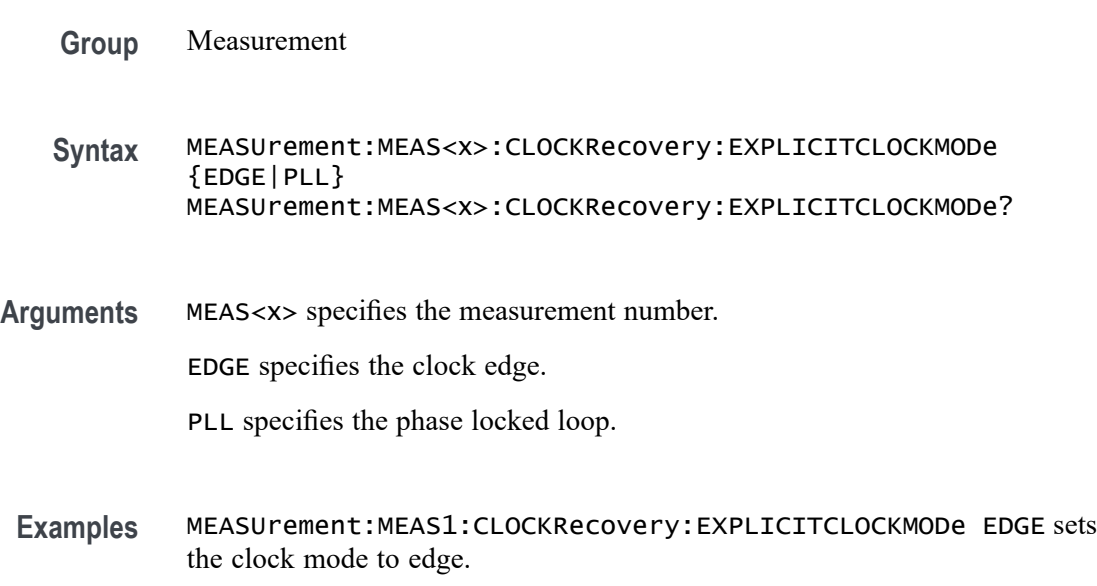

MEASUrement:MEAS1:CLOCKRecovery:EXPLICITCLOCKMODe? might return :MEASUREMENT:MEAS1:CLOCKRECOVERY:EXPLICITCLOCKMODE EDGE indicating the explicit clock mode is edge.

# **MEASUrement:MEAS<x>:CLOCKRecovery:GLOBal**

This command sets or queries the clock recovery settings global flag for the measurement. Measurements are specified by x.

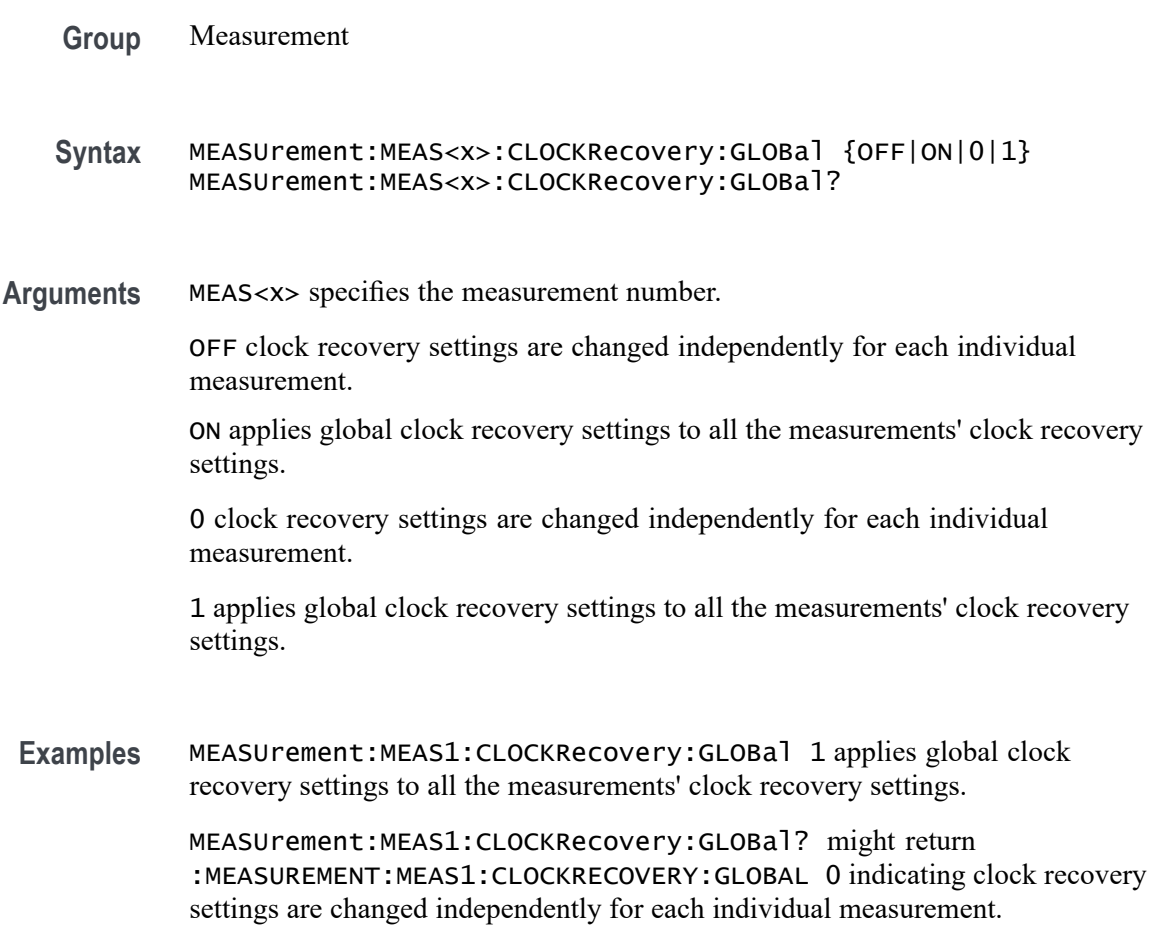

# **MEASUrement:MEAS<x>:CLOCKRecovery:JTFBandwidth**

This command sets or queries the JTF bandwidth used when PLL clock recovery is used for the measurement. Measurements are specified by x.

**Group** Measurement

**Syntax** MEASUrement:MEAS<x>:CLOCKRecovery:JTFBandwidth <NR3> MEASUrement:MEAS<x>:CLOCKRecovery:JTFBandwidth? **Arguments** MEAS<x> specifies the measurement number. <NR3> is the clock recovery JTF bandwidth. **Examples** MEASUrement:MEAS1:CLOCKRecovery:JTFBandwidth 1.10E+6 sets the bandwidth to 1.1 MHz. MEASUrement:MEAS1:CLOCKRecovery:JTFBandwidth? might return :MEASUREMENT:MEAS1:CLOCKRECOVERY:JTFBANDWIDTH 1.0000E+6 indicating the bandwidth is 1.0 MHz.

### **MEASUrement:MEAS<x>:CLOCKRecovery:LOOPBandwidth**

This command sets or queries the loop bandwidth used when PLL clock recovery is used for the measurement. Measurements are specified by x.

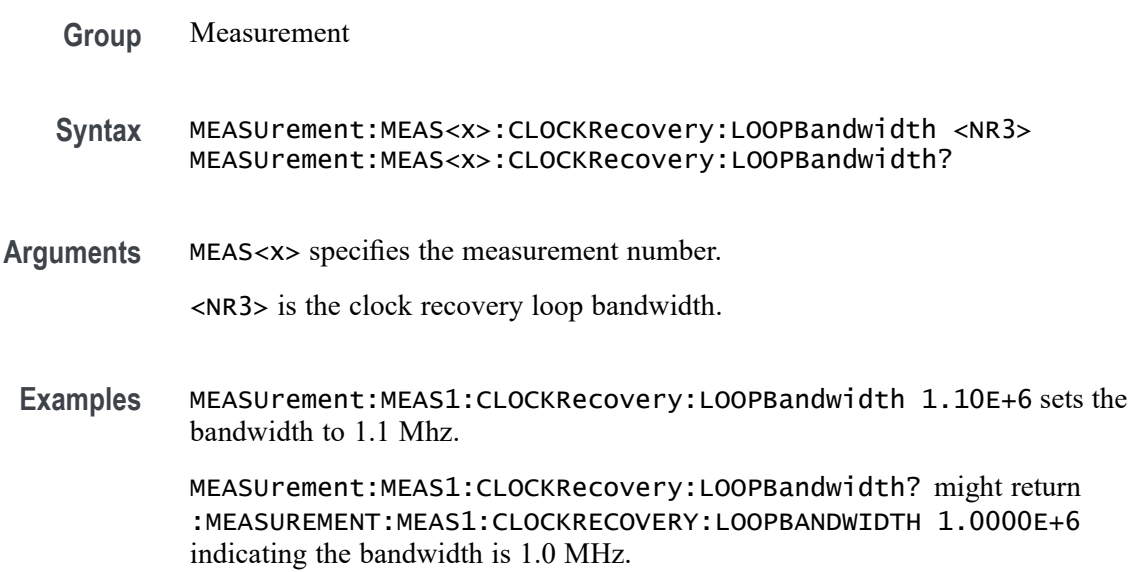

### **MEASUrement:MEAS<x>:CLOCKRecovery:MEANAUTOCalculate**

This command sets or queries how often the clock is calculated when constant clock recovery is used for the measurement. The measurement number is specified by x.

**Group** Measurement

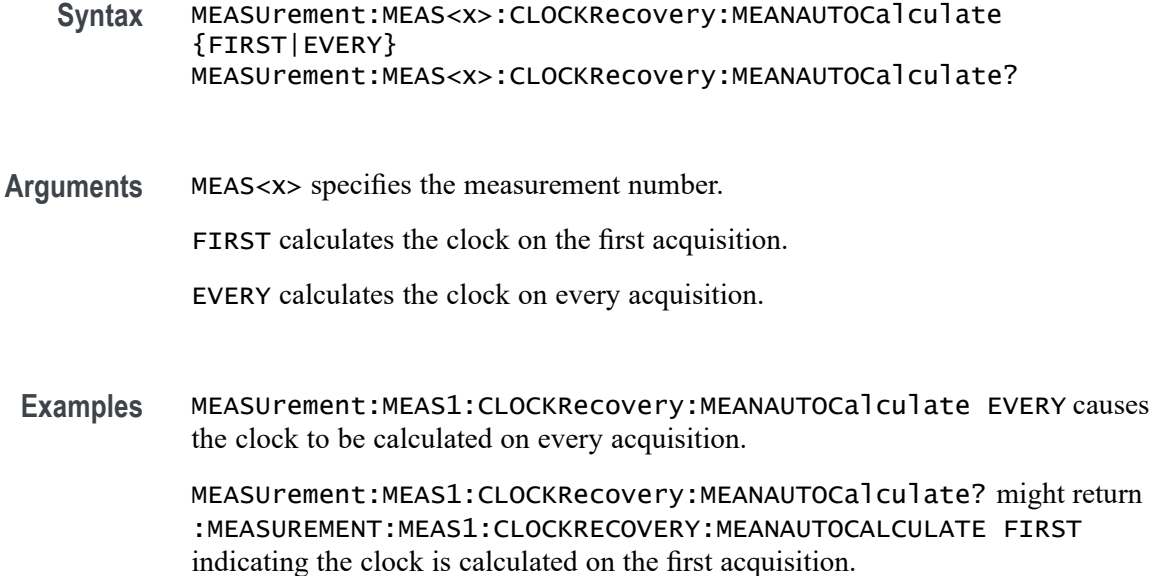

#### **MEASUrement:MEAS<x>:CLOCKRecovery:METHod**

This command sets or queries the clock recovery method for the measurement. Measurements are specified by x.

- **Group** Measurement
- **Syntax** MEASUrement:MEAS<x>:CLOCKRecovery:METHod {PLL|CONSTANTCLOCK|EXPLICITCLOCK} MEASUrement:MEAS<x>:CLOCKRecovery:METHod?
- **Arguments** MEAS<x> specifies the measurement number.

PLL specifies a phase locked loop clock recovery method.

CONSTANTCLOCK specifies using a constant clock.

EXPLICITCLOCK specifies using an explicit clock.

**Examples** MEASUrement:MEAS1:CLOCKRecovery:METHod PLL specifies a phase locked loop clock recovery method.

> MEASUrement:MEAS1:CLOCKRecovery:METHod? might return :MEASUREMENT:MEAS1:CLOCKRECOVERY:METHOD CONSTANTCLOCK indicating a constant clock is in use.

## **MEASUrement:MEAS<x>:CLOCKRecovery:MODel**

This command sets or queries the PLL clock recovery model used when PLL clock recovery is used for the measurement. Measurements are specified by x.

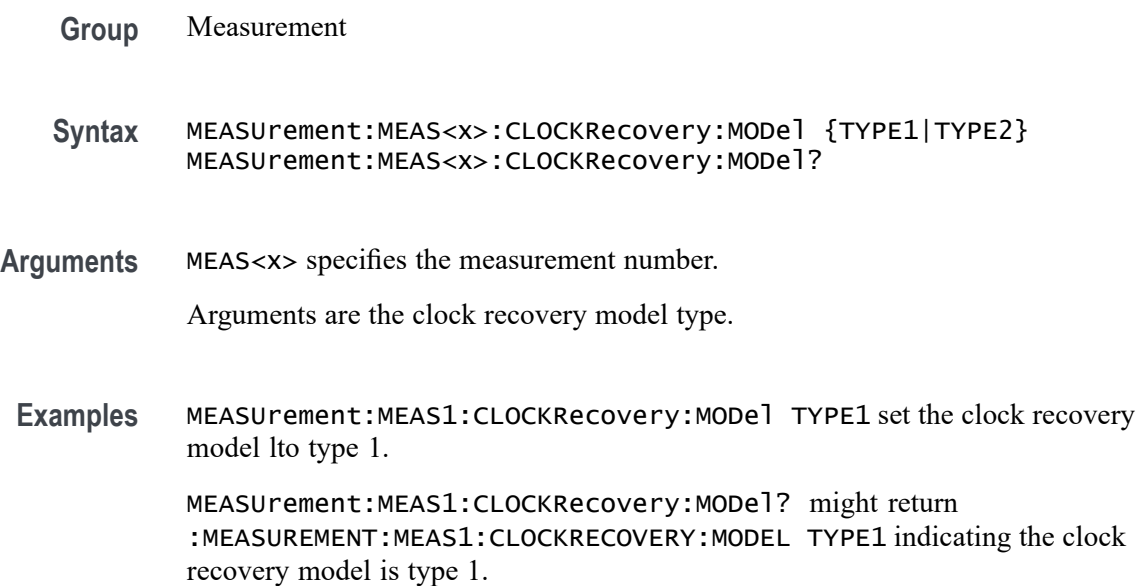

# **MEASUrement:MEAS<x>:CLOCKRecovery:NOMINALOFFset**

This command sets or queries the offset value used when explicit clock recovery is used for the measurement. Measurements are specified by x.

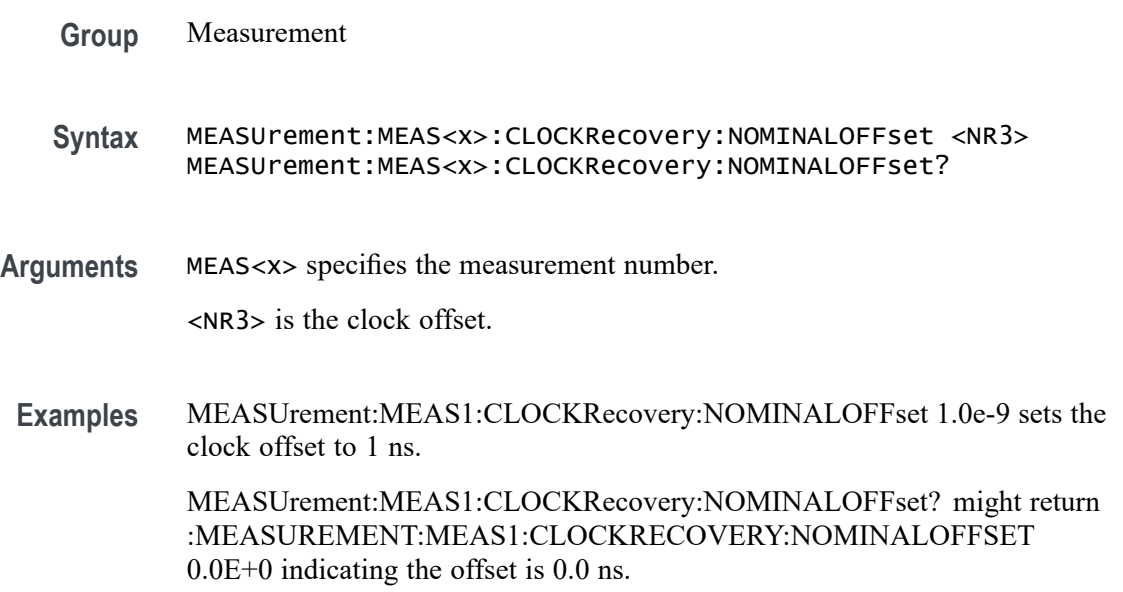

### **MEASUrement:MEAS<x>:CLOCKRecovery:NOMINALOFFset:SELECTIONtype**

This command sets or queries the offset type used when explicit clock recovery is used for the measurement. The measurement number is specified by x.

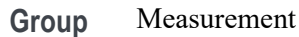

- **Syntax** MEASUrement:MEAS<x>:CLOCKRecovery:NOMINALOFFset: SELECTIONtype {AUTO|MANUAL} MEASUrement:MEAS<x>:CLOCKRecovery:NOMINALOFFset: SELECTIONtype?
- **Arguments** MEAS<x> specifies the measurement number. AUTO automatically calculates the offset. MANUAL allows the user to set the offset.
- **Examples** MEASUrement:MEAS1:CLOCKRecovery:NOMINALOFFset:SELECTIONtype AUTO sets the offset selection type to auto.

MEASUrement:MEAS1:CLOCKRecovery:NOMINALOFFset:SELECTIONtype? might return :MEASUREMENT:MEAS1:CLOCKRECOVERY:NOMINALOFFSET:SELECTIONTYPE MANUAL indicating the selection type is manual.

### **MEASUrement:MEAS<x>:CLOCKRecovery:STAndard**

This command sets or queries the communications standard when PLL clock recovery is used for the measurement. The measurement number is specified by x.

- **Group** Measurement
- **Syntax** MEASUrement:MEAS<x>:CLOCKRecovery:STAndard {CUSTom| ENET100|FW1394BS400B|FW1394BS800B|FW1394BS1600B|FBD1| FBD2|FBD3|FC133|FC266|FC531|FC1063|FC2125|FC4250| FC8500|ENET1000|IBA2500|IBA\_GEN2|OC1|OC3|OC12|OC48| PCIE\_GEN1|PCIE\_GEN2|PCIE\_GEN3|RIO125|RIO250|RIO3125| SAS15\_NOSSC|SAS3\_NOSSC|SAS6\_NOSSC|SAS12\_NOSSC|SAS15\_SSC| SAS3\_SSC|SAS6\_SSC|SAS12\_SSC|SATA\_GEN1|SATA\_GEN2| SATA\_GEN3|USB3|XAUI|XAUI\_GEN2}

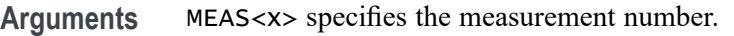

Arguments are the clock recovery standards.

**Examples** MEASUrement:MEAS1:CLOCKRecovery:STAndard PCIE\_GEN2 sets the standard to PCIE\_GEN2.

> MEASUrement:MEAS1:CLOCKRecovery:STAndard? might return :MEASUREMENT:MEAS1:CLOCKRECOVERY:STANDARD PCIE\_GEN1 indicating the standard is PCIE GEN1.

### **MEASUrement:MEAS<x>:COMMONMode:FILTers:STATE**

This command sets or queries whether a filter is used for the measurement when the measurement type is AC common mode. Measurements are specified by x.

**Group** Measurement

**Syntax** MEASUrement:MEAS<x>:COMMONMode:FILTers:STATE {OFF|ON|0|1} MEASUrement:MEAS<x>:COMMONMode:FILTers:STATE?

**Arguments** MEAS<x> specifies the measurement number.

- OFF turns the filter off.
- ON turns the filter on.

0 turns the filter off.

1 turns the filter on.

**Examples** MEASUrement:MEAS1:COMMONMode:FILTers:STATE ON sets the filter to on.

MEASUrement:MEAS1:COMMONMode:FILTers:STATE? might return :MEASUREMENT:MEAS1:COMMONMODE:FILTERS:STATE 0 indicating the filter is off.

### **MEASUrement:MEAS<x>:COMMONMode:SOURCEs**

This command sets or queries the number of sources for the measurement when the measurement type is AC common mode. Measurements are specified by x.

**Group** Measurement

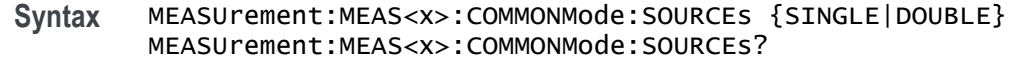

**Arguments** MEAS<x> specifies the measurement number.

SINGLE specifies a single source.

DOUBLE specifies double sources.

**Examples** MEASUrement:MEAS1:COMMONMode:SOURCEs SINGLE specifies a single source. MEASUrement:MEAS1:COMMONMode:SOURCEs? might return

:MEASUREMENT:MEAS1:COMMONMODE:SOURCES DOUBLE indicating sources are set to double.

### **MEASUrement:MEAS<x>:CUSTOMLIMITSFile**

This command sets or queries the custom limits file path for custom harmonics standard. Measurements are specified by x.

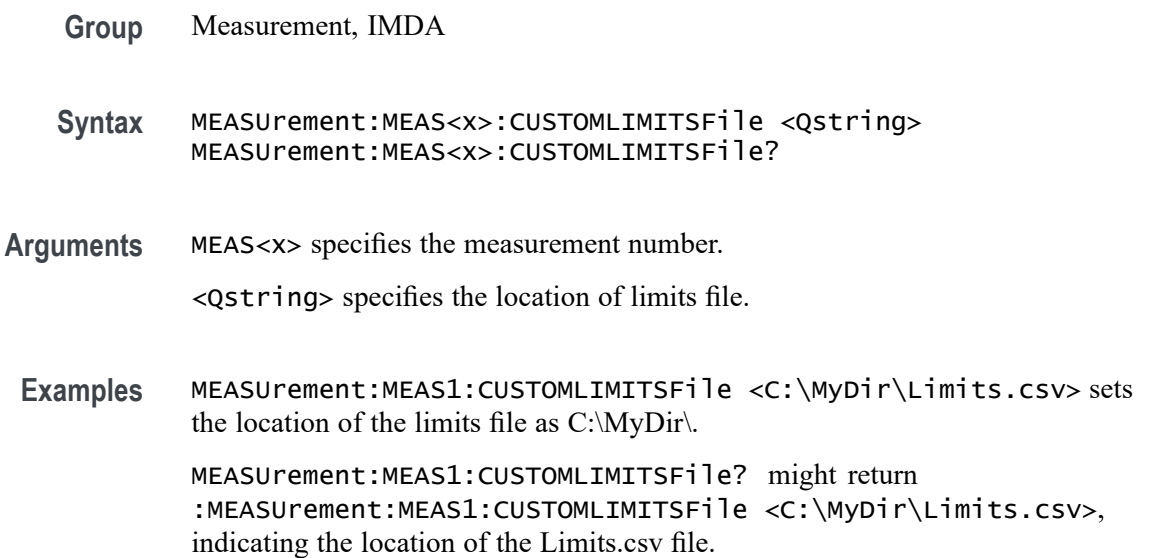

### **MEASUrement:MEAS<x>:CYCLemode**

This command sets or queries the cycle mode for the measurement. Measurements are specified by x.

**Group** Measurement, IMDA

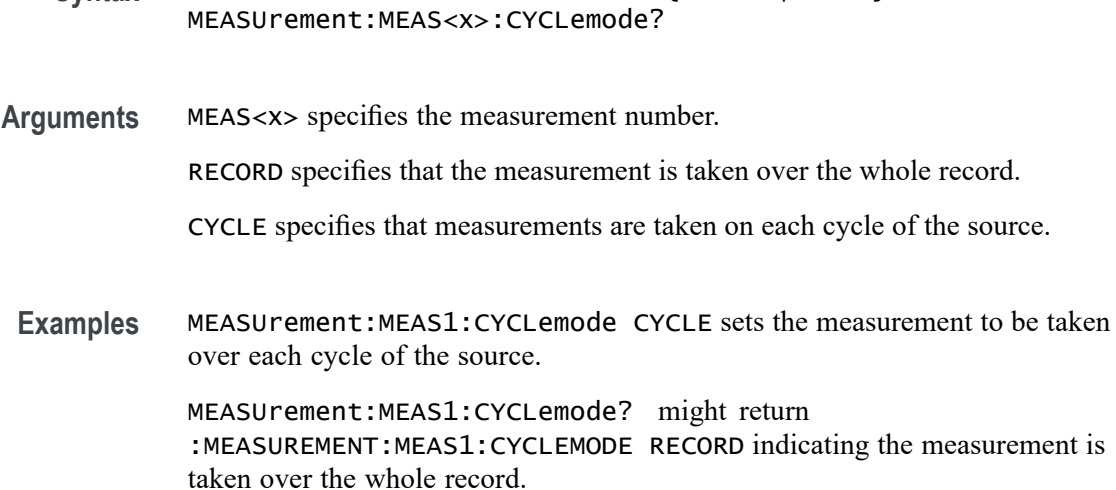

**Syntax** MEASUrement:MEAS<x>:CYCLemode {RECORD|CYCLE}

### **MEASUrement:MEAS<x>:DELay:EDGE<x>**

This command sets or queries the 'to edge' type when  $EDGE \ll \geq$  is  $EDGE1$  and the 'from edge' type when EDGE<x> is EDG2, for the measurement when the measurement type is DELAY. Measurements are specified by x. **Group** Measurement **Syntax** MEASUrement:MEAS<x>:DELay:EDGE<x> {FALL|RISe|BOTH|SAMEas|OPPositeas} MEASUrement:MEAS<x>:DELay:EDGE<x>? **Related Commands** [MEASUrement:MEAS<x>:TOEdge](#page-791-0) **Arguments** MEAS<x> specifies the measurement number. FALL specifies the falling edge of the waveform. RISE specifies the rising edge of the waveform. BOTH specifies both a rising and falling edge of the waveform. SAMEas specifies that both edges of the waveform are the same. OPPositeas specifies that the edges of the waveform are not the same. **Examples** MEASUREMENT:MEAS3:DELAY:EDGE2 RISE specifies that the rising edge of the waveform be used for measurement 3.

MEASUREMENT:MEAS1:DELAY:EDGE2? might return :MEASUREMENT:MEAS1:DELAY:EDGE2 FALL, indicating that the falling edge of the waveform is being used for measurement 1.

# **MEASUrement:MEAS<x>:DISPlaystat:ENABle**

This command turns on and off display of statistics in measurement badges in the user interface. This command affects only the display of statistics, basic-statistics are computed regardless of the state of this command. Measurements are specified by x.

**Group** Measurement

**Syntax** MEASUrement:MEAS<x>:DISPlaystat:ENABle {OFF|ON|<NR1>} MEASUrement:MEAS<x>:DISPlaystat:ENABle?

**Arguments** MEAS<x> specifies the measurement number.

OFF turns off the display of statistics in measurement badges.

ON turns on the display of statistics in measurement badges.

 $\langle NRL \rangle = 0$  turns off the display of statistics in the measurement badge, any other value turns on the display of statistics.

**Examples** MEASUrement:MEAS<x>:DISPlaystat:ENABle 0 turns off the display of statistics in the measurement badge.

> MEASUrement:MEAS<x>:DISPlaystat:ENABle? might return :MEASUREMENT:MEAS1:DISPLAYSTAT:ENABLE 1 indicating that the display of statistics in the measurement badge is on.

#### **MEASUrement:MEAS<x>:EDGEIncre**

This command sets or queries the edge increment value for the measurement. Measurements are specified by x.

**Group** Measurement

**Syntax** MEASUrement:MEAS<x>:EDGEIncre <NR3> MEASUrement:MEAS<x>:EDGEIncre?

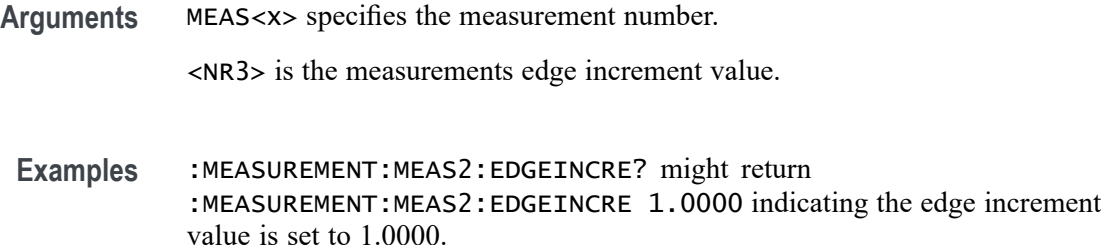

### **MEASUrement:MEAS<x>:EDGEQUALifier**

This command sets or queries the edge qualifier source.

**Conditions** Requires option 5-DPM (5 Series MSO instruments) or 6-DPM (6 Series MSO instrument)

**Group** DPM, IMDA

**Syntax** MEASUrement:MEAS<x>:EDGEQUALifier {CH1|CH2|CH3|CH4|CH5|CH6|CH7|CH8|MATH<x>|REF<x>} MEASUrement:MEAS<x>:EDGEQUALifier?

**Arguments** MEAS<x> is the measurement number.

CH1–CH8 is the edge qualifier source channel.

MATH $\langle x \rangle$  is the edge qualifier source math waveform;  $\langle x \rangle$  is  $\geq 1$ .

REF<x> is the edge qualifier source reference waveform;  $\langle x \rangle$  is  $\geq 1$ .

**Examples** MEASUrement:MEAS1:EDGEQUALifier CH4 sets the edge qualifier source for measurement 1 to Channel 4.

> MEASUrement:MEAS3:EDGEQUALifier? might return UNDEFINED, indicating that there is no edge qualifier source set for measurement 3.

### **MEASUrement:MEAS<x>:EDGEQUALONE**

This command set or queries the measurement 1 input edge qualifier one source for Efficiency measurement.

**Group** Measurement, IMDA

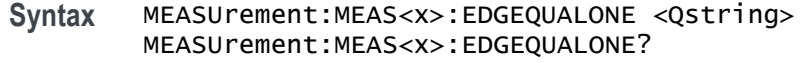

- **Arguments** MEAS<x> is the measurement number. <Qstring> specifies the edge qualifier source at input configuration.
	- **Examples** MEASUrement:MEAS1:EDGEQUALONE Vac sets the edge qualifier source for measurement 1 to Vac at input configuration.

MEASUrement:MEAS1:EDGEQUALONE? might return Vac, indicating that the edge qualifier source for measurement 1 is Vac at input configuration.

## **MEASUrement:MEAS<x>:EDGEQUALTWO**

This command sets or queries the measurement 1 output edge qualifier two source for Efficiency measurement.

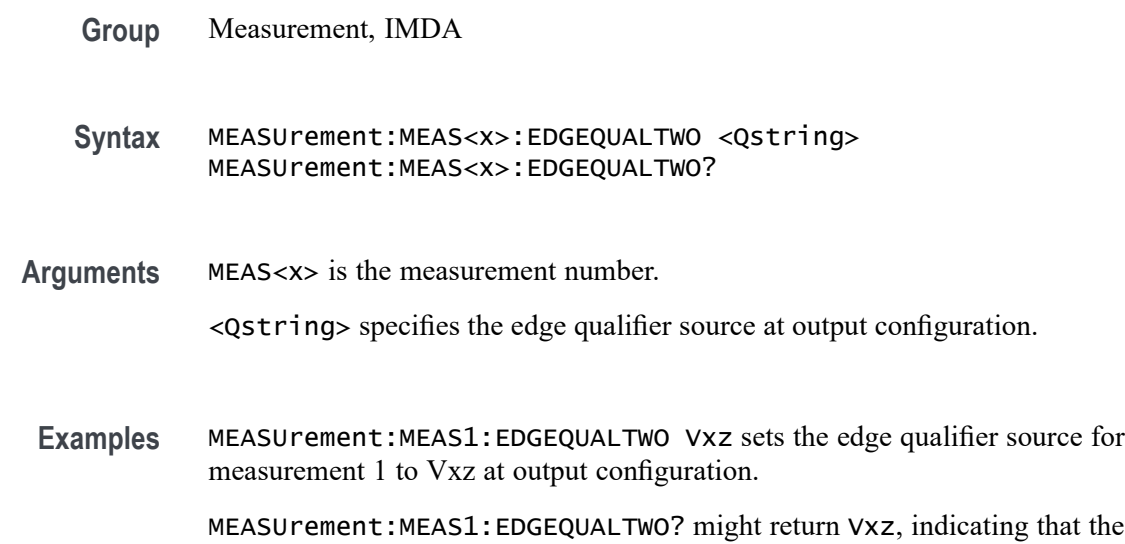

### **MEASUrement:MEAS<x>:EDGES:FROMLevel**

This command sets or queries the 'from level' edge for the measurement. Measurements are specified by x.

edge qualifier source for measurement 1 is Vxz at output configuration.

**Group** Measurement

- **Syntax** MEASUrement:MEAS<x>:EDGES:FROMLevel {MID|LOW|HIGH} MEASUrement:MEAS<x>:EDGES:FROMLevel?
- **Arguments** MEAS<x> specifies the measurement number.

MID specifies the MID level.

HIGH specifies the HIGH level.

LOW specifies the LOW level.

**Examples** MEASUrement:MEAS1:EDGES:FROMLevel HIGH set the from level to the high level MEASUrement:MEAS1:EDGES:FROMLevel? might return :MEASUREMENT:MEAS1:EDGES:FROMLEVEL LOW indicating the from level is the low level.

### **MEASUrement:MEAS<x>:EDGES:LEVel**

This sets or queries the level type for the 'time outside level' measurement. Measurements are specified by x.

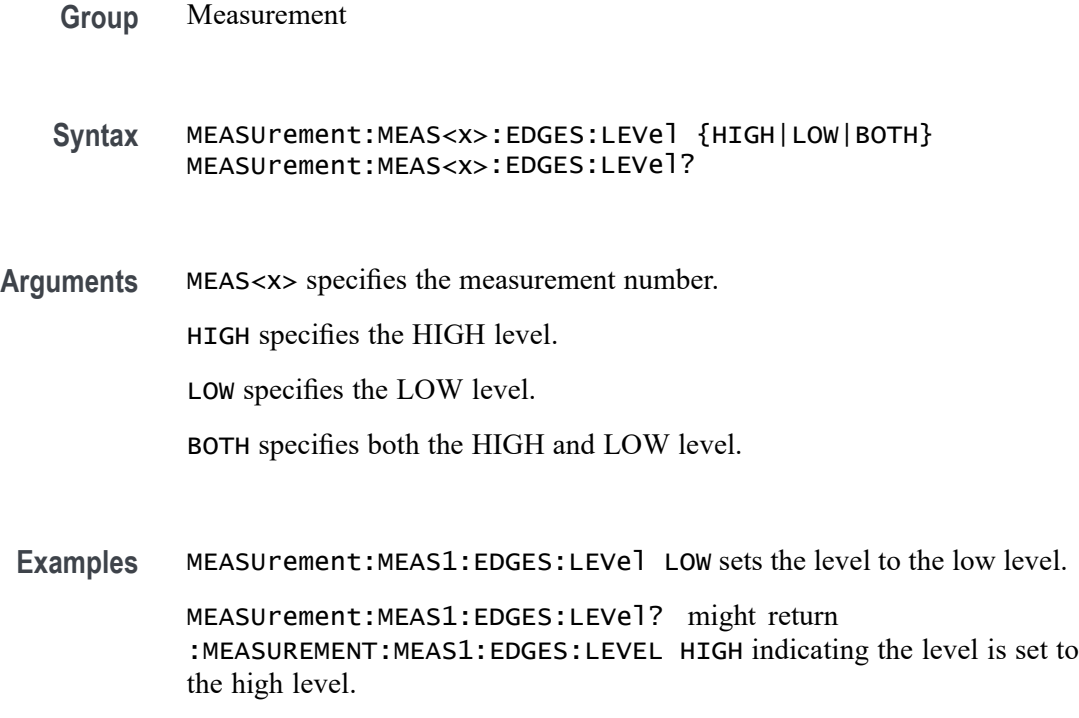

### **MEASUrement:MEAS<x>:EDGES:LOWERFREQuency**

This command sets or queries the lower frequency for the measurement when the measurement type is phase noise. Lower frequencies are ignored. Measurements are specified by x.

- **Group** Measurement
- **Syntax** MEASUrement:MEAS<x>:EDGES:LOWERFREQuency <NR3> MEASUrement:MEAS<x>:EDGES:LOWERFREQuency?
- **Arguments** MEAS<x> specifies the measurement number.

<NR3> is the lower frequency of the edge.

**Examples** MEASUrement:MEAS1:EDGES:LOWERFREQuency 1.0e3 sets the lower frequency to 1 kHz. MEASUrement:MEAS1:EDGES:LOWERFREQuency? might return

:MEASUREMENT:MEAS1:EDGES:LOWERFREQUENCY 0.0E+0 indicating the lower frequency is set to 0.0 Hertz.

#### **MEASUrement:MEAS<x>:EDGES:N**

The command sets or queries the number of accumulation cycles for the measurement when the measurement type is nperiod. Measurements are specified by x.

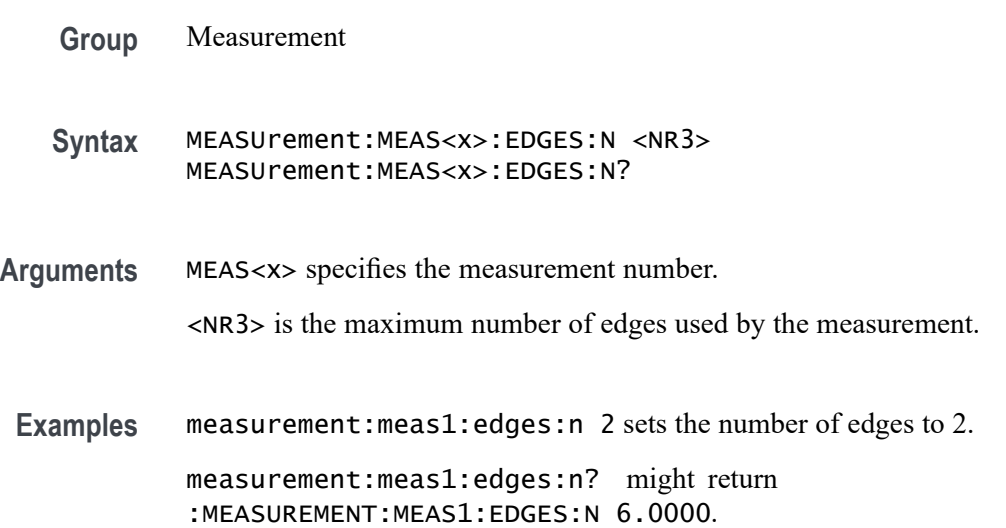

## **MEASUrement:MEAS<x>:EDGES:SLEWRATEMethod**

This command sets or queries the slew rate method for the measurement. Measurements are specified by x.

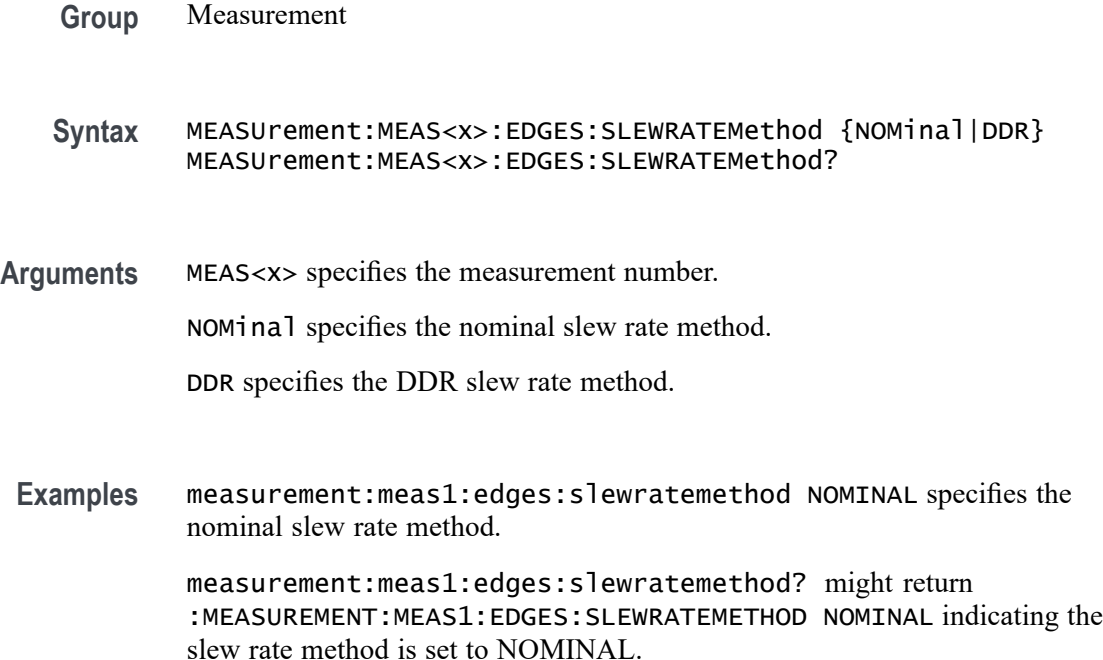

## **MEASUrement:MEAS<x>:EDGES:TOLevel**

This command sets or queries the 'to level' edge for the measurement. Measurements are specified by x.

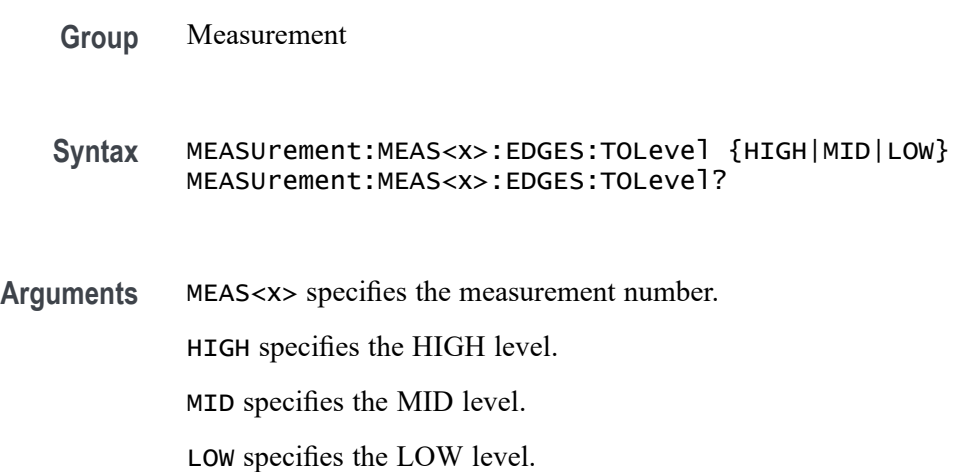

**Examples** MEASUrement:MEAS1:EDGES:TOLevel HIGH specifies the High to level.

MEASUrement:MEAS1:EDGES:TOLevel? might return :MEASUREMENT:MEAS1:EDGES:TOLEVEL LOW indicating the to level edge is set to the Low level.

### **MEASUrement:MEAS<x>:EDGES:UPPERFREQuency**

This command sets or queries the upper frequency for the measurement when the measurement type is phase noise. Higher frequencies are ignored. Measurements are specified by x.

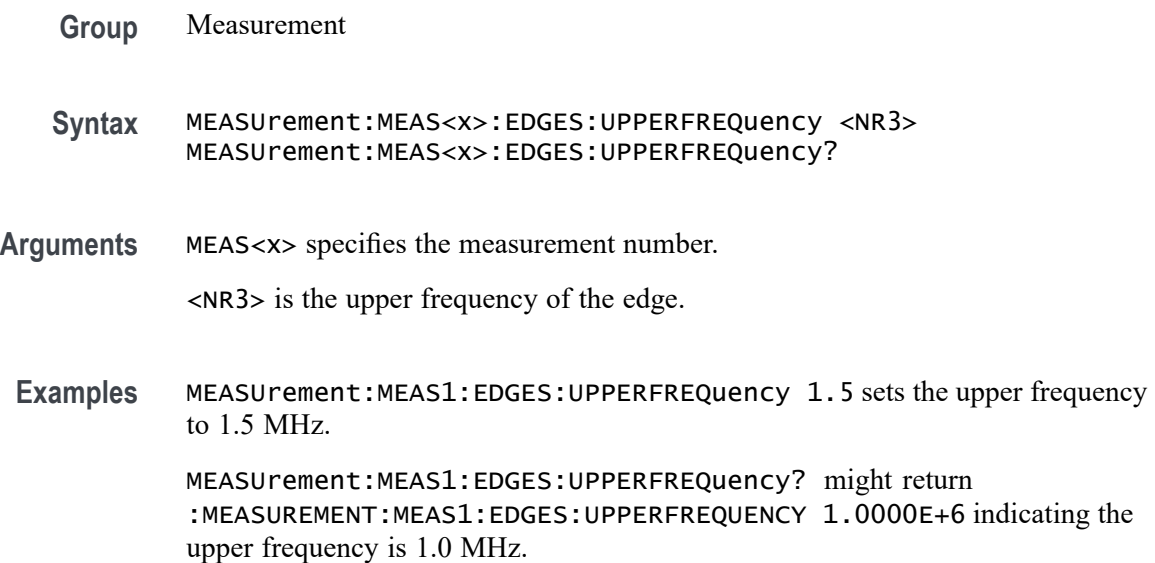

#### **MEASUrement:MEAS<x>:EDGE<x>**

This command sets or queries the type of the specified edge, rise or fall, for the measurement. The measurement number is specified by x.

**Group** Measurement **Syntax** MEASUrement:MEAS<x>:EDGE<x> {RISE|FALL|BOTH} **Arguments** MEAS<x> specifies the measurement number. RISE specifies the rising edge. FALL specifies the falling edge.

BOTH specifies either the rising or falling edge.

**Examples** MEASUREMENT:MEAS2:EDGE1? might return :MEASUREMENT:MEAS2:EDGE1 RISE indicating that edge 1 of measurement 2 is the rising edge.

### **MEASUrement:MEAS<x>:FAILCount? (Query Only)**

This command returns the number of measurement failures, if applicable, for the selected measure The measurement number is specified by x.

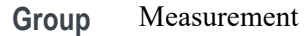

- **Syntax** MEASUrement:MEAS<x>:FAILCount?
- **Related Commands** [ACTONEVent:ENable](#page-161-0)

[ACTONEVent:MEASUrement:ACTION:SAVEIMAGe:STATE](#page-170-0)

[ACTONEVent:MEASUrement:ACTION:SAVEWAVEform:STATE](#page-171-0)

[ACTONEVent:MEASUrement:ACTION:SRQ:STATE](#page-172-0)

[ACTONEVent:MEASUrement:ACTION:STOPACQ:STATE](#page-172-0)

- **Returns** A running sum of the number of violations of the user specified measurement limit.
- **Examples** MEASUrement:MEAS2:FAILCount? might return :MEASUrement:MEAS2:FAILCount 2 indicating that measurement 2 has two measurement failures.

#### **MEASUrement:MEAS<x>:FILTERRANGEFROM**

This command sets or queries harmonics filter from order. Measurements are specified by x.

- **Group** Measurement, IMDA
- **Syntax** MEASUrement:MEAS<x>:FILTERRANGEFROM <NR3> MEASUrement:MEAS<x>:FILTERRANGEFROM?
**Arguments** MEAS<x> specifies the measurement number.

<NR3> specifies the filter range from value. The default value is 1.

**Examples** MEASUrement:MEAS1:FILTERRANGEFROM 4 sets filter range from value for measurement 1 to 4.

> MEASUrement:MEAS1:FILTERRANGEFROM? might return :MEASUrement:MEAS1:FILTERRANGEFROM 3, indicating the filter range from value is 3.

#### **MEASUrement:MEAS<x>:FILTERRANGETO**

This command sets or queries harmonics filter to order. Measurements are specified by x.

**Group** Measurement, IMDA

**Syntax** MEASUrement:MEAS<x>:FILTERRANGETO <NR3> MEASUrement:MEAS<x>:FILTERRANGETO?

**Arguments** MEAS<x> specifies the measurement number.

<NR3> specifies the filter range to value. The default value is 50.

**Examples** MEASUrement:MEAS1:FILTERRANGETO 50 sets filter range to value for measurement 1 to 50. MEASUrement:MEAS1:FILTERRANGETO? might return

:MEASUrement:MEAS1:FILTERRANGETO 50, indicating the filter range to value is 50.

#### **MEASUrement:MEAS<x>:FILTers:BLANKingtime**

This command sets or queries the filter blanking time for the measurement. Measurements are specified by x.

**Group** Measurement

**Syntax** MEASUrement:MEAS<x>:FILTers:BLANKingtime <NR3> MEASUrement:MEAS<x>:FILTers:BLANKingtime?

**Arguments** MEAS<x> specifies the measurement number.

<NR3> is the current filter blanking time.

**Examples** MEASUrement:MEAS1:FILTers:BLANKingtime 3.5 sets the blanking time to 3.5. MEASUrement:MEAS1:FILTers:BLANKingtime? might return :MEASUREMENT:MEAS1:FILTERS:BLANKINGTIME 4.0000 indicating the filter blanking time is 4.0.

### **MEASUrement:MEAS<x>:FILTers:GLOBal**

This command sets or queries the global flag for filter settings for the measurement. Measurements are specified by x.

- **Group** Measurement
- **Syntax** MEASUrement:MEAS<x>:FILTers:GLOBal {OFF|ON|0|1} MEASUrement:MEAS<x>:FILTers:GLOBal?
- **Arguments** MEAS<x> specifies the measurement number.

OFF causes filter settings to be changed independently for each individual measurement.

ON applies global filter settings to all the measurements' filter settings.

0 causes filter settings to be changed independently for each individual measurement.

1 applies global filter settings to all the measurements' filter settings.

**Examples** MEASUrement:MEAS<x>:FILTers:GLOBal OFF causes filter settings to be changed independently for each individual measurement.

> MEASUrement:MEAS<x>:FILTers:GLOBal? might return :MEASUREMENT:MEAS1:FILTERS:GLOBAL 1 indicating filter settings are for all measurements.

### **MEASUrement:MEAS<x>:FILTers:HIGHPass:FREQ**

This command sets or queries the high pass filter frequency for the measurement. Measurements are specified by x.

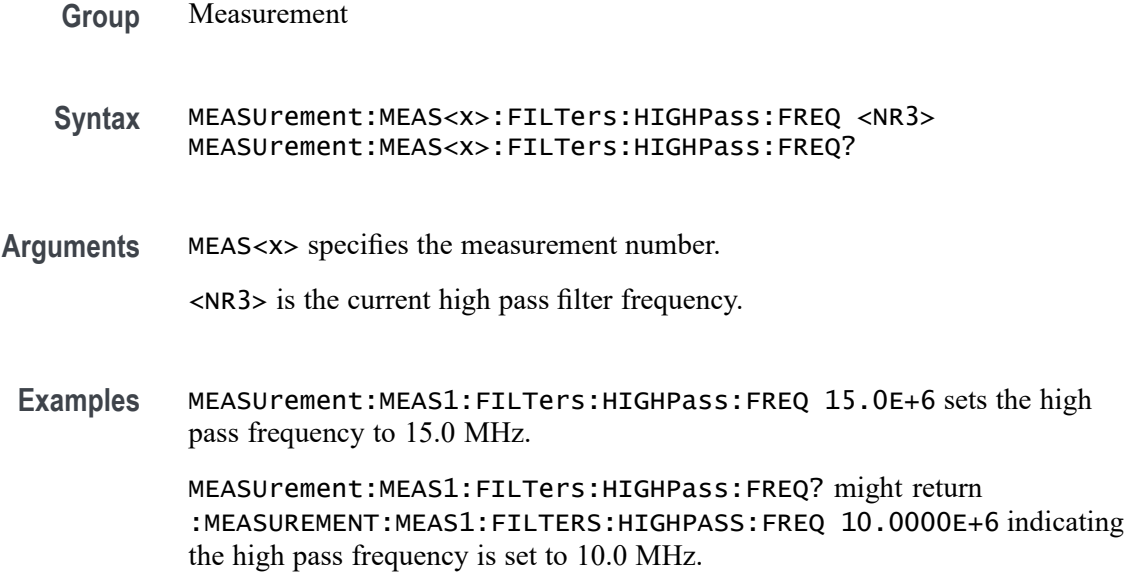

### **MEASUrement:MEAS<x>:FILTers:HIGHPass:SPEC**

This command sets or queries the high pass filter order for the measurement. Measurements are specified by x.

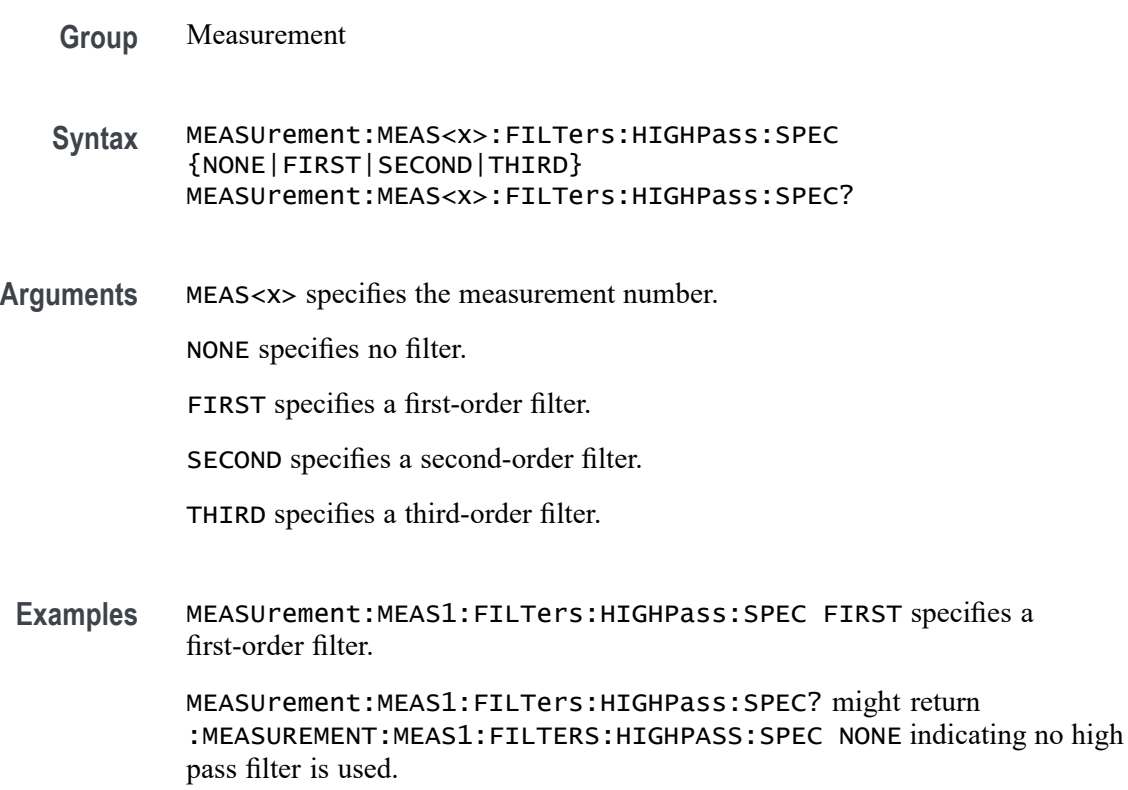

### **MEASUrement:MEAS<x>:FILTers:LOWPass:FREQ**

This command sets or queries the low pass filter cutoff frequency for the measurement. Measurements are specified by x.

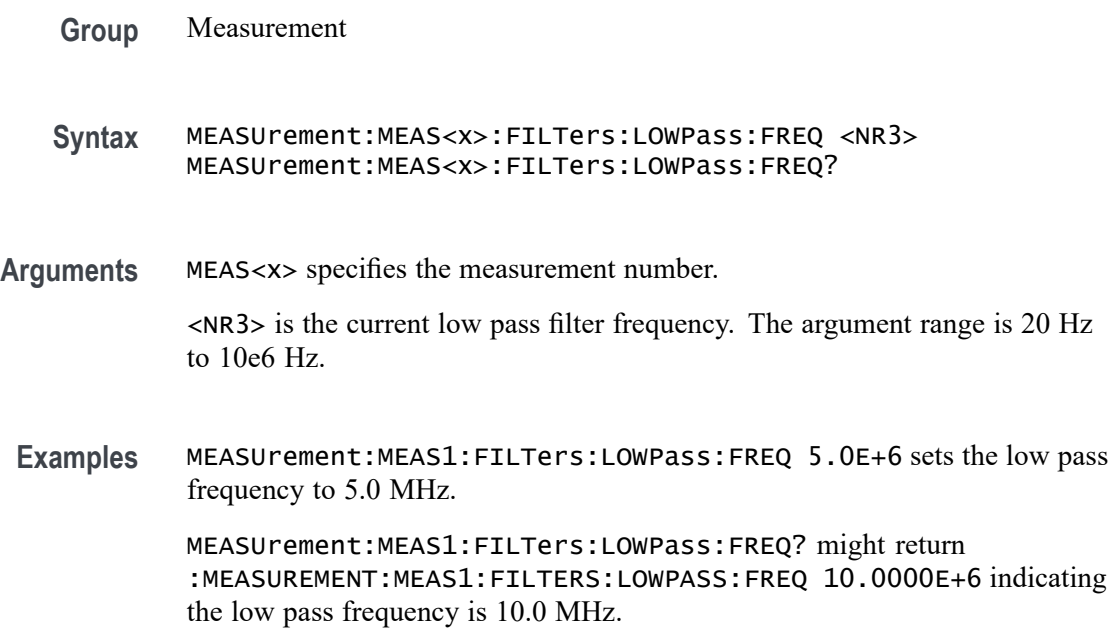

### **MEASUrement:MEAS<x>:FILTers:LOWPass:SPEC**

This command sets or queries the low pass filter order for the measurement. Measurements are specified by x.

**Group** Measurement

**Syntax** MEASUrement:MEAS<x>:FILTers:LOWPass:SPEC {NONE|FIRST|SECOND|THIRD} MEASUrement:MEAS<x>:FILTers:LOWPass:SPEC?

**Arguments** MEAS<x> specifies the measurement number.

NONE specifies no filter.

FIRST specifies a first-order filter.

SECOND specifies a second-order filter.

THIRD specifies a third-order filter.

**Examples** MEASUrement:MEAS1:FILTers:LOWPass:SPEC FIRST specifies a first-order filter.

> MEASUrement:MEAS1:FILTers:LOWPass:SPEC? might return :MEASUREMENT:MEAS1:FILTERS:LOWPASS:SPEC NONE indicating no low pass filter is used.

#### **MEASUrement:MEAS<x>:FILTers:RAMPtime**

This command sets or queries the filter ramp time for the measurement. Measurements are specified by x.

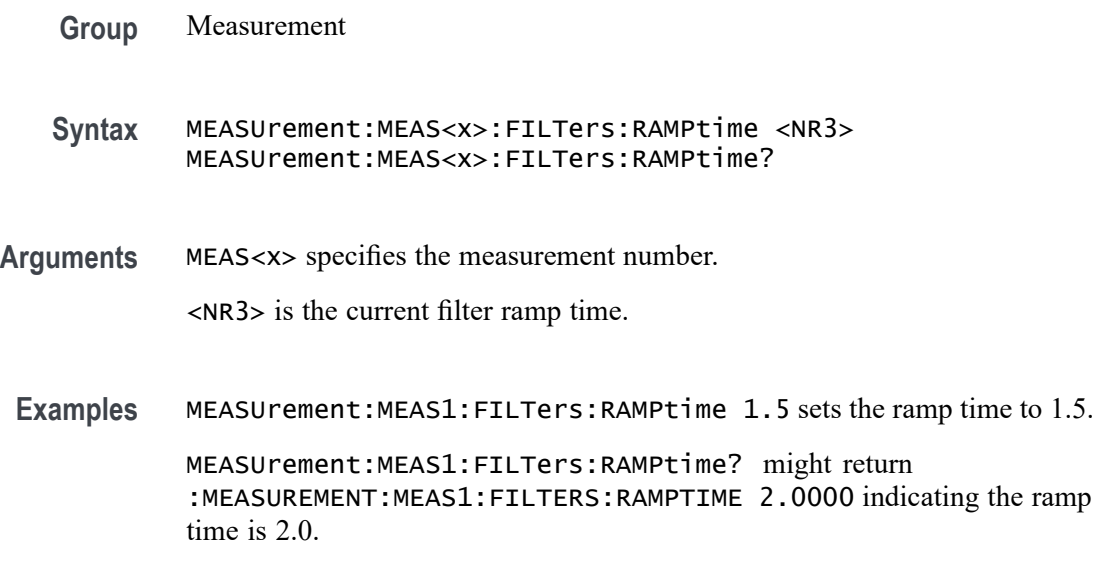

### **MEASUrement:MEAS<x>:FREQ**

This command sets or queries switching frequency for Switching Ripple measurement. Measurements are specified by x.

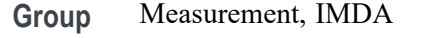

**Syntax** MEASUrement:MEAS<x>:FREQ <NR3> MEASUrement:MEAS<x>:FREQ?

**Arguments** MEAS<x> specifies the measurement number. <NR3> specifies the switching frequency. The default is 100k Hz, The minimum is 50 Hz, and the maximum is 1 GHz

**Examples** MEASUrement:MEAS1:FREQ 50k sets the switching frequency of measurement 1 to 50k Hz.

> MEASUrement:MEAS1:FREQ? might return :MEASUrement:MEAS1:FREQ 100k, indicating the switching frequency is 100k Hz.

#### **MEASUrement:MEAS<x>:FROMedge**

This command sets or queries the from edge type for the measurement. Measurements are specified by x.

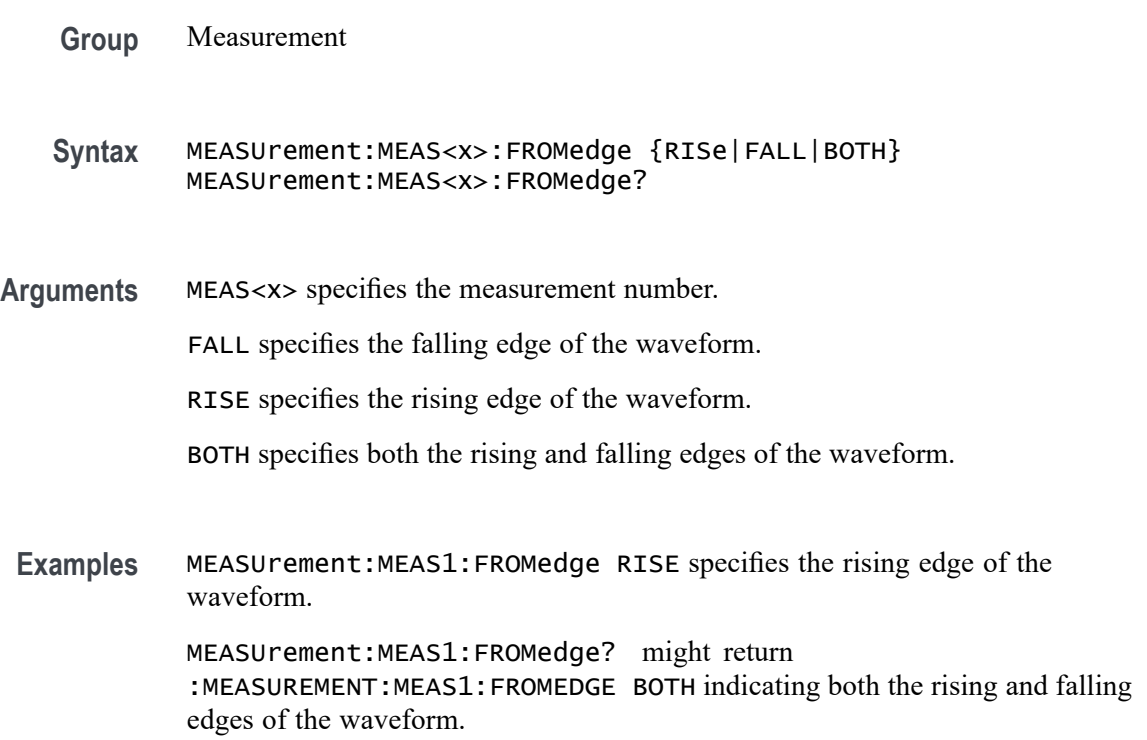

### **MEASUrement:MEAS<x>:FROMEDGESEARCHDIRect**

This command sets or queries the from edge search direction for the measurement. Measurements are specified by x.

- **Group** Measurement
- **Syntax** MEASUrement:MEAS<x>:FROMEDGESEARCHDIRect {FORWard|BACKWard} MEASUrement:MEAS<x>:FROMEDGESEARCHDIRect?

**Arguments** MEAS<x> specifies the measurement number.

FORWard specifies a forward search from the edge.

BACKWard specifies a backward search from the edge.

**Examples** MEASUrement:MEAS1:FROMEDGESEARCHDIRect BACKWard specifies a backward search from the edge.

> MEASUrement:MEAS1:FROMEDGESEARCHDIRect? might return MEASUREMENT:MEAS1:FROMEDGESEARCHDIRECT FORWARD indicating a forward search from the edge.

#### **MEASUrement:MEAS<x>:FROMSymbol:LOGIC2SOUrce**

This command sets or queries the DDR digital measurement logic 1 source From symbol.

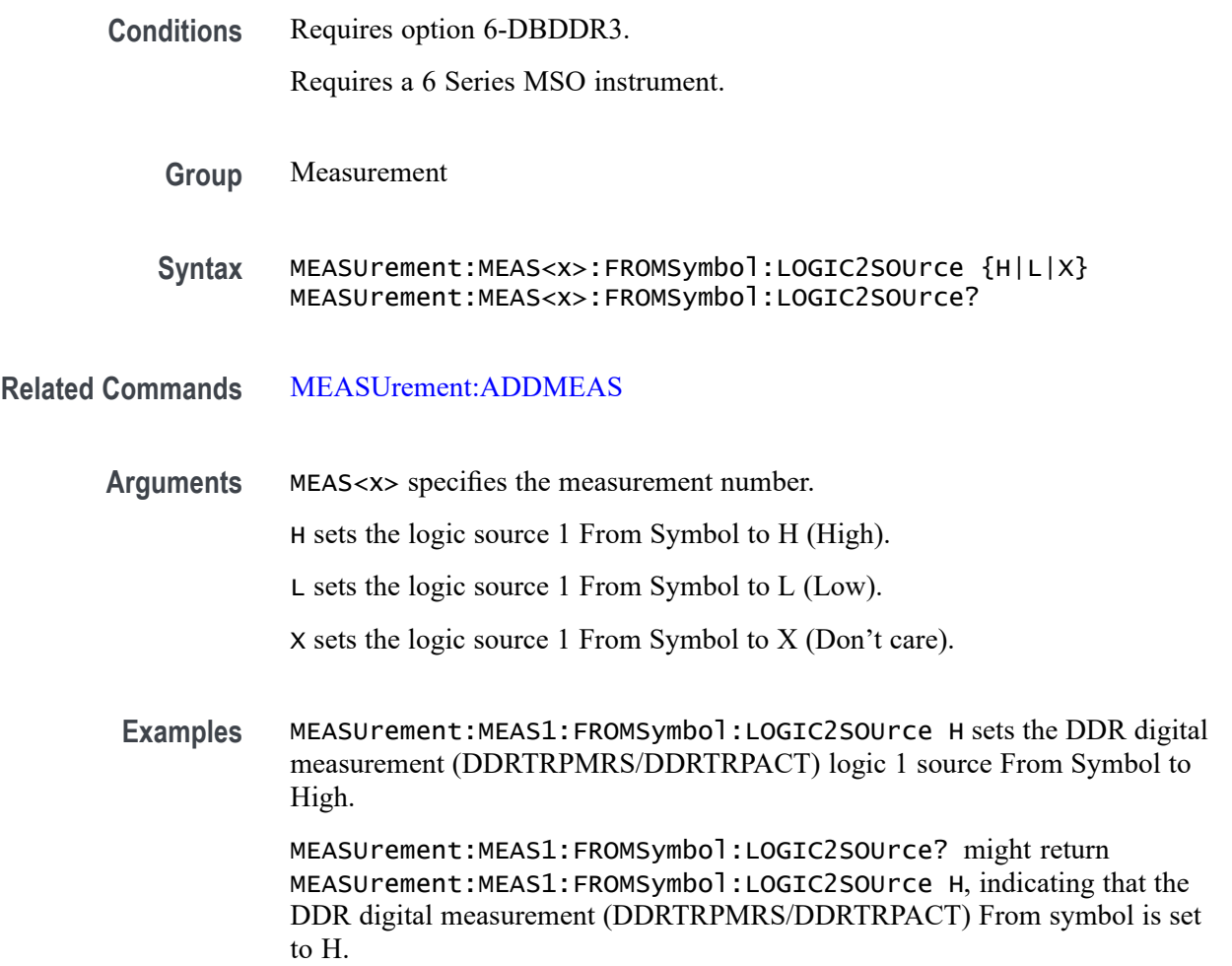

# **MEASUrement:MEAS<x>:FROMSymbol:LOGIC3SOUrce**

This command sets or queries the DDR digital measurement logic 2 source From symbol.

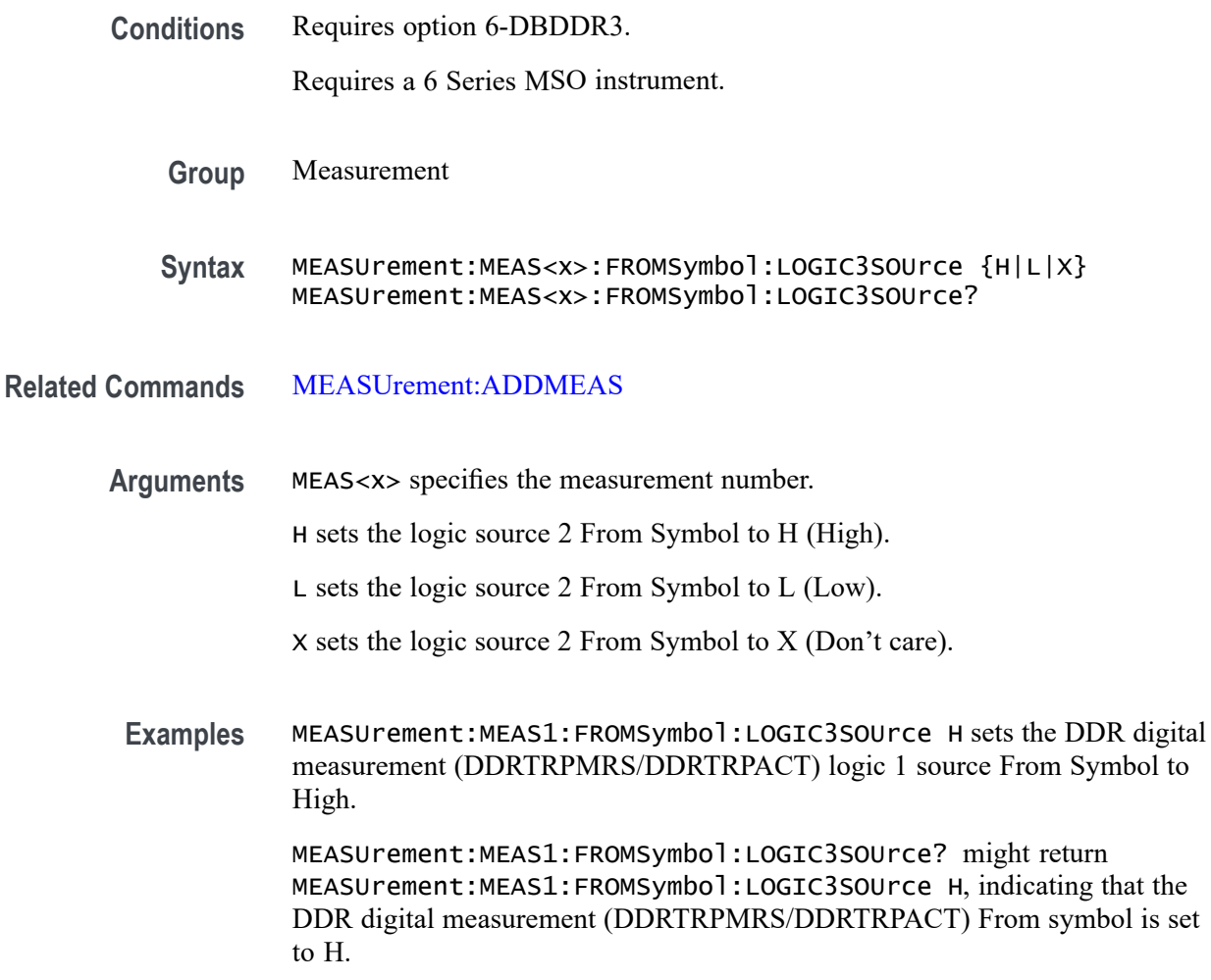

# **MEASUrement:MEAS<x>:FROMSymbol:LOGIC4SOUrce**

This command sets or queries the DDR digital measurement logic 3 source From symbol.

**Conditions** Requires option 6-DBDDR3.

Requires a 6 Series MSO instrument.

**Group** Measurement

**Syntax** MEASUrement:MEAS<x>:FROMSymbol:LOGIC4SOUrce {H|L|X} MEASUrement:MEAS<x>:FROMSymbol:LOGIC4SOUrce?

#### **Related Commands** [MEASUrement:ADDMEAS](#page-629-0)

**Arguments** MEAS<x> specifies the measurement number. H sets the logic source 3 From Symbol to H (High).

L sets the logic source 3 From Symbol to L (Low).

X sets the logic source 3 From Symbol to X (Don't care).

**Examples** MEASUrement:MEAS1:FROMSymbol:LOGIC4SOUrce H sets the DDR digital measurement (DDRTRPMRS/DDRTRPACT) logic 1 source From Symbol to High. MEASUrement:MEAS1:FROMSymbol:LOGIC4SOUrce? might return MEASUrement:MEAS1:FROMSymbol:LOGIC4SOUrce H, indicating that the DDR digital measurement (DDRTRPMRS/DDRTRPACT) From symbol is set to H.

#### **MEASUrement:MEAS<x>:FROMSymbol:LOGIC5SOUrce**

This command sets or queries the DDR digital measurement logic 4 source From symbol.

**Conditions** Requires option 6-DBDDR3.

Requires a 6 Series MSO instrument.

- **Group** Measurement
- **Syntax** MEASUrement:MEAS<x>:FROMSymbol:LOGIC5SOUrce {H|L|X} MEASUrement:MEAS<x>:FROMSymbol:LOGIC5SOUrce?
- **Related Commands** [MEASUrement:ADDMEAS](#page-629-0)
	- **Arguments** MEAS<x> specifies the measurement number. H sets the logic source 4 From Symbol to H (High). L sets the logic source 4 From Symbol to L (Low).

X sets the logic source 4 From Symbol to X (Don't care).

**Examples** MEASUrement:MEAS1:FROMSymbol:LOGIC5SOUrce H sets the DDR digital measurement (DDRTRPMRS/DDRTRPACT) logic 1 source From Symbol to High. MEASUrement:MEAS1:FROMSymbol:LOGIC5SOUrce? might return MEASUrement:MEAS1:FROMSymbol:LOGIC5SOUrce H, indicating that the DDR digital measurement (DDRTRPMRS/DDRTRPACT) From symbol is set

# **MEASUrement:MEAS<x>:FROMSymbol:MEASUREAT**

to H.

This command sets or queries the DDR digital measurement From Symbol MeasureAT value.

**Conditions** Requires option 6-DBDDR3.

Requires a 6 Series MSO instrument.

**Group** Measurement

**Syntax** MEASUrement:MEAS<x>:FROMSymbol:MEASUREAT {Start|Stop|ClockEdge} MEASUrement:MEAS<x>:FROMSymbol:MEASUREAT?

- **Related Commands** [MEASUrement:ADDMEAS](#page-629-0)
	- **Arguments** MEAS<x> specifies the measurement number.

Start sets the FromSymbol MeasureAT to Start.

Stop sets the FromSymbol MeasureAT to Stop.

- ClockEdge sets the FromSymbol MeasureAT to ClockEdge.
- **Examples** MEASUrement:MEAS1:FROMSymbol:MEASUREAT Start sets the DDR digital measurement (DDRTRPMRS/DDRTRPACT/DDRTCKSRE/DDRTCKSRX) FromSymbol MeasureAT value to Start.

MEASUrement:MEAS1:FROMSymbol:MEASUREAT? might return the MEASUrement:MEAS1:FROMSymbol:MEASUREAT Stop, indicating that the DDR digital measurement

(DDRTRPMRS/DDRTRPACT/DDRTCKSRE/DDRTCKSRX) FromSymbol MeasureAT value is set to Stop.

### <span id="page-730-0"></span>**MEASUrement:MEAS<x>:FUNDCURRent**

This command sets or queries the fundamental current value for IEC-Class C type harmonics standard. Measurements are specified by x.

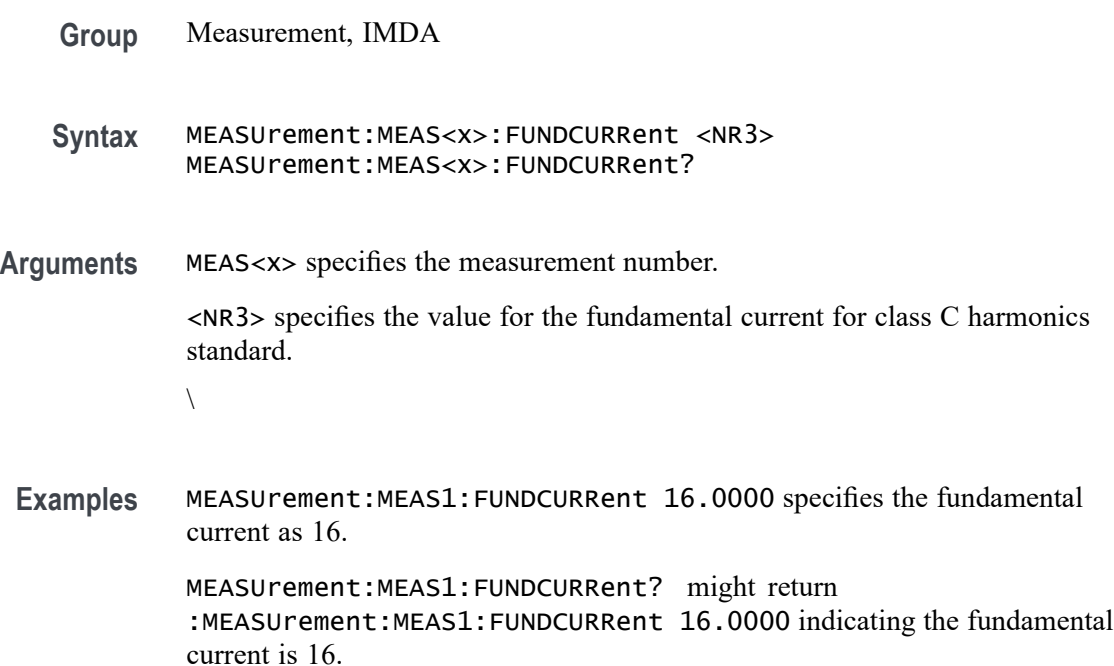

### **MEASUrement:MEAS<x>:GATing**

This command sets or queries the gating type for the measurement. Measurements are specified by x.

**Group** Measurement

**Syntax** MEASUrement:MEAS<x>:GATing {NONE|SCREEN|CURSor|LOGic|SEARch|TIMe} MEASUrement:MEAS<x>:GATing?

**Related Commands** [MEASUrement:MEAS<x>:GATing:ENDtime](#page-732-0) [MEASUrement:MEAS<x>:GATing:STARTtime](#page-735-0) **Arguments** MEAS<x> is the measurement number for which to return a value.

NONE specifies measurements are taken across the entire record.

SCREEN turns on gating, using the left and right edges of the screen.

CURSor limits measurements to the portion of the waveform between the vertical bar cursors, even if they are off screen.

LOGic specifies that measurements are taken only when the logical state of other waveforms is true.

SEARch specifies that measurements are taken only where the results of a user specified search are found.

TIMe limits measurements to the portion of the waveform between the Start and End gate times.

**Examples** MEASUrement:MEAS1:GATing CURSOR limits measurements to the portion of the waveform between the vertical bar cursor.

> MEASUrement:MEAS1:GATing? might return :MEASUREMENT:MEAS1:GATING NONE indicating measurements are taken across the entire record.

#### **MEASUrement:MEAS<x>:GATing:ACTive**

This command sets or queries the gating active level when the gating type is logic. Measurements are specified by x.

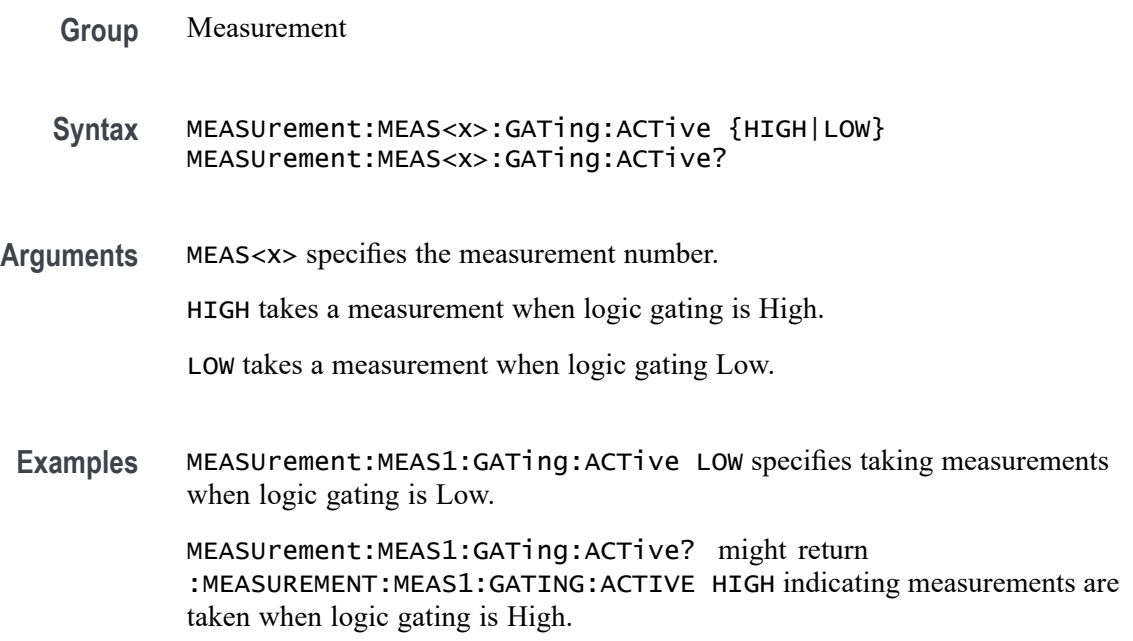

### <span id="page-732-0"></span>**MEASUrement:MEAS<x>:GATing:ENDtime**

Sets or queries the end gate time for the measurement when using Local gating.

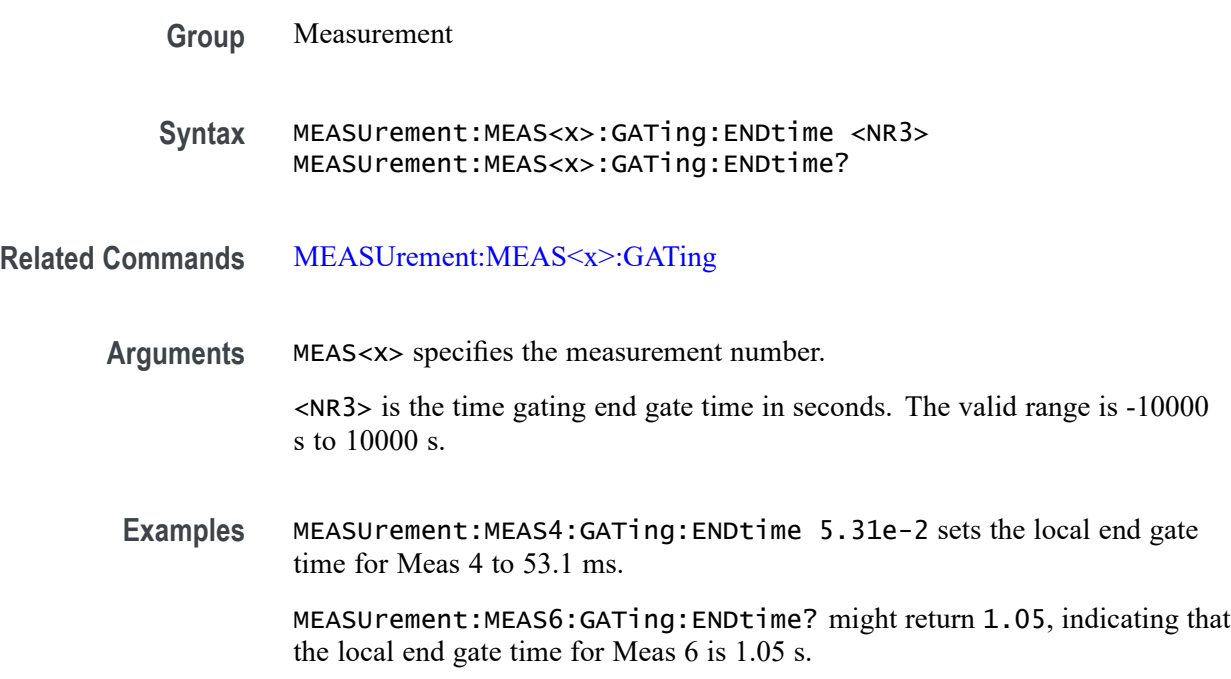

#### **MEASUrement:MEAS<x>:GATing:GLOBal**

This command sets or queries the gating settings global flag. Measurements are specified by x.

**Group** Measurement **Syntax** MEASUrement:MEAS<x>:GATing:GLOBal {OFF|ON|0|1} MEASUrement:MEAS<x>:GATing:GLOBal? **Arguments** MEAS<x> specifies the measurement number. OFF specifies gate settings can be changed independently for each individual measurement. ON applies global gate settings to all the measurements' gate settings. 0 specifies gate settings can be changed independently for each individual measurement. 1 applies global gate settings to all the measurements' gate settings.

**Examples** MEASUrement:MEAS1:GATing:GLOBal OFF specifies gate settings can be changed independently for each individual measurement.

> MEASUrement:MEAS1:GATing:GLOBal? might return : MEASUREMENT: MEAS1: GATING: GLOBAL 1 indicating that gating settings apply to all measurements.

### **MEASUrement:MEAS<x>:GATing:HYSTeresis**

This command sets or queries the gating hysteresis value when the gating type is logic. Measurements are specified by x.

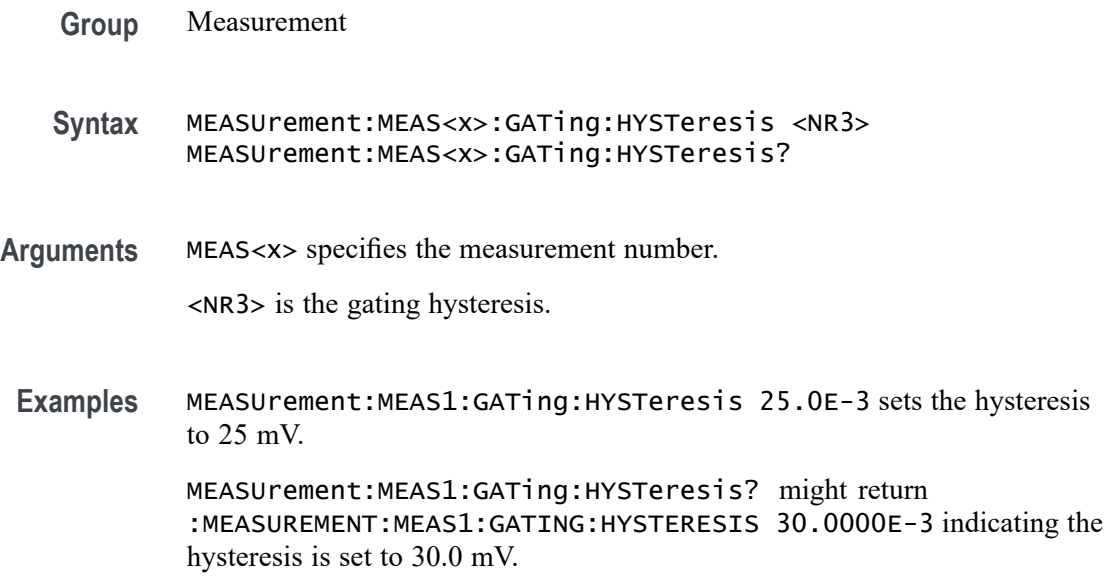

### **MEASUrement:MEAS<x>:GATing:LOGICSource**

This command sets or queries the gating data source when the gating type is logic. The measurement number is specified by x.

- **Group** Measurement
- **Syntax** MEASUrement:MEAS<x>:GATing:LOGICSource {CH<x>|MATH<x>|REF<x>}
- **Arguments** MEAS<x> specifies the measurement number. Arguments are the sources for logic gating.

**Examples** MEASUrement:MEAS1:GATing:LOGICSource CH3 sets the gating logic source to channel 3.

> MEASUrement:MEAS1:GATing:LOGICSource? might return :MEASUREMENT:MEAS1:GATING:LOGICSOURCE CH2 indicating the gating logic source is channel 2.

#### **MEASUrement:MEAS<x>:GATing:MIDRef**

This command sets or queries the gating mid ref value when the gating type is logic. Measurements are specified by x.

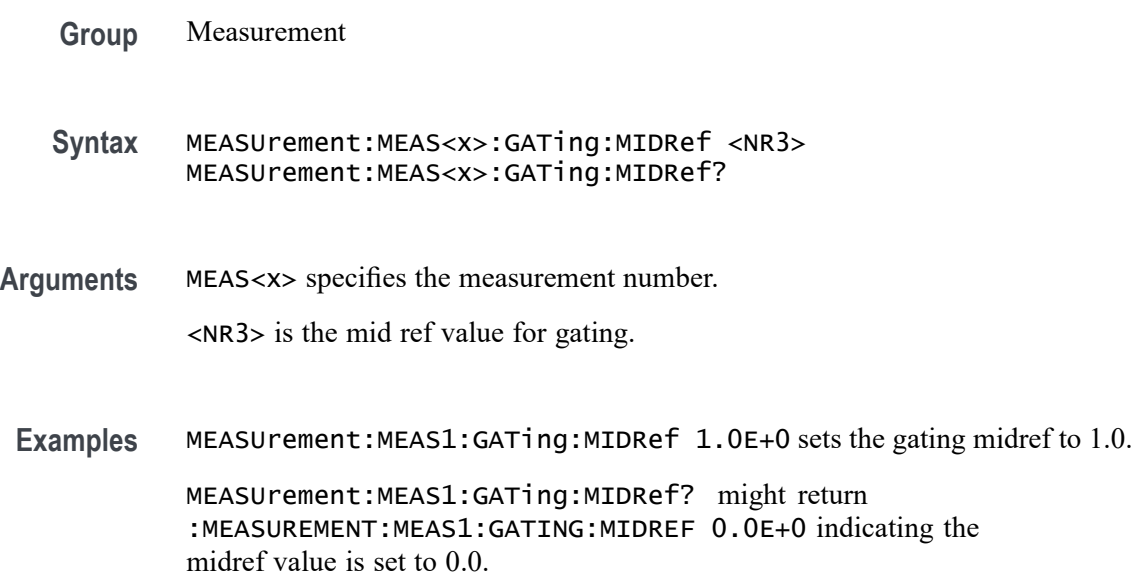

### **MEASUrement:MEAS<x>:GATing:SEARCHSource**

This command sets or queries the gating search source when the gating type is search. The measurement number is specified by x.

- **Group** Measurement **Syntax** MEASUrement:MEAS<x>:GATing:SEARCHSource SEARCH1
- **Arguments** MEAS<x> specifies the measurement number. SEARCH1 is the gating source for search gating.

<span id="page-735-0"></span>**Examples** MEASUrement:MEAS1:GATing:SEARCHSource SEARCH1 sets the gating search source to SEARCH1.

> MEASUrement:MEAS1:GATing:SEARCHSource? might return :MEASUREMENT:MEAS1:GATING:SEARCHSOURCE SEARCH1 indicating the gating search source is SEARCH1.

### **MEASUrement:MEAS<x>:GATing:STARTtime**

Sets or queries the start gate time for the measurement when using Local gating.

- **Group** Measurement
- **Syntax** MEASUrement:MEAS<x>:GATing:STARTtime <NR3> MEASUrement:MEAS<x>:GATing:STARTtime?
- **Related Commands** [MEASUrement:MEAS<x>:GATing](#page-730-0)
	- **Arguments** MEAS<x> specifies the measurement number.

<NR3> is the time gating start gate time in seconds. The valid range is -10000 s to 10000 s.

**Examples** MEASUrement:MEAS1:GATing:STARTtime -1.5e-3 sets the local start gate time for Meas 1 to -1.5 ms.

> MEASUrement:MEAS1:GATing:STARTtime? might return 3.0e-9, indicating that the local start gate time for Meas 1 is 3 ns.

#### **MEASUrement:MEAS<x>:GLOBalref**

This command sets or queries the reference levels global flag for the measurement. Measurements are specified by x.

**Group** Measurement

**Syntax** MEASUrement:MEAS<x>:GLOBalref {OFF|ON|0|1} MEASUrement:MEAS<x>:GLOBalref?

**Arguments** MEAS<x> specifies the measurement number. OFF allows ref levels to be set separately for each measurement. ON applies the same ref levels to all measurements.

0 allows ref levels to be set separately for each measurement.

1 applies the same ref levels to all measurements.

**Examples** MEASUrement:MEAS1:GLOBalref 0 allows ref levels to be set separately for each measurement.

> MEASUrement:MEAS1:GLOBalref? might return :MEASUREMENT:MEAS1:GLOBALREF 1 indicating the same ref levels apply to all measurements.

### **MEASUrement:MEAS<x>:HARMONICSCLass**

This command sets or queries the class type for the harmonics measurement. Measurements are specified by x.

**Group** Measurement, IMDA

**Syntax** MEASUrement:MEAS<x>:HARMONICSCLass {CLASSA|CLASSB|CLASSC|CLASSD} MEASUrement:MEAS<x>:HARMONICSCLass?

**Arguments** MEAS<x> specifies the measurement number.

CLASSA-D specifies the class type.

**Examples** MEASUrement:MEAS1:HARMONICSCLass CLASSC sets the class type for measurement 1 as class C.

> MEASUrement:MEAS1:HARMONICSCLass? might return :MEASUrement:MEAS1:HARMONICSCLass A, indicating the class type is set to class A.

#### **MEASUrement:MEAS<x>:HARMONICSSOURce**

This command sets or queries harmonics source. Measurements are specified by x.

- **Group** Measurement, IMDA
- **Syntax** MEASUrement:MEAS<x>:HARMONICSSOURce {CURRENT|VOLTAGE} MEASUrement:MEAS<x>:HARMONICSSOURce?

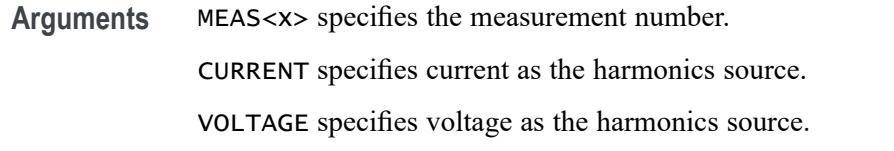

**Examples** MEASUrement:MEAS1:HARMONICSSOURce CURRENT sets the harmonics source for measurement 1 as current.

> MEASUrement:MEAS1:HARMONICSSOURce? might return :MEASUrement:MEAS1:HARMONICSSOURce VOLTAGE, indicating the harmonics source as voltage.

### **MEASUrement:MEAS<x>:HARMONICSStd**

This command sets or queries harmonics standard. Measurements are specified by x.

- **Group** Measurement, IMDA
- **Syntax** MEASUrement:MEAS<x>:HARMONICSStd {NONE|IEC|IEEE519|CUSTOM} MEASUrement:MEAS<x>:HARMONICSStd?

**Arguments** MEAS<x> specifies the measurement number.

NONE specifies none as the harmonics test standard.

IEC specifies IEC as the harmonics test standard.

IEEE519 specifies IEEE519 as the harmonics test standard.

CUSTOM specifies that there is a custom harmonics test standard.

**Examples** MEASUrement:MEAS1:HARMONICSStd IEC sets the harmonics test standard for measurement 1 as IEC.

> MEASUrement:MEAS1:HARMONICSStd? might return :MEASUrement:MEAS1:HARMONICSStd NONE, indicating no harmonics test standard has been set.

### **MEASUrement:MEAS<x>:HARMONICSUNits**

This command sets or queries harmonics units. Measurements are specified by x.

**Group** Measurement, IMDA

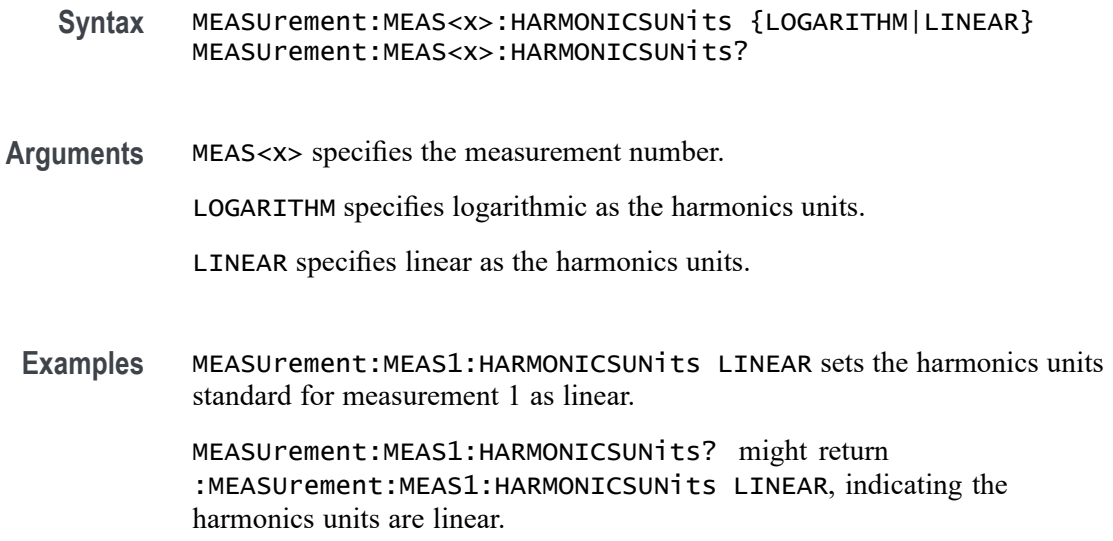

### **MEASUrement:MEAS<x>:HIGHLEVel:CONFIGuration**

This command sets or queries the local input and output configuration.

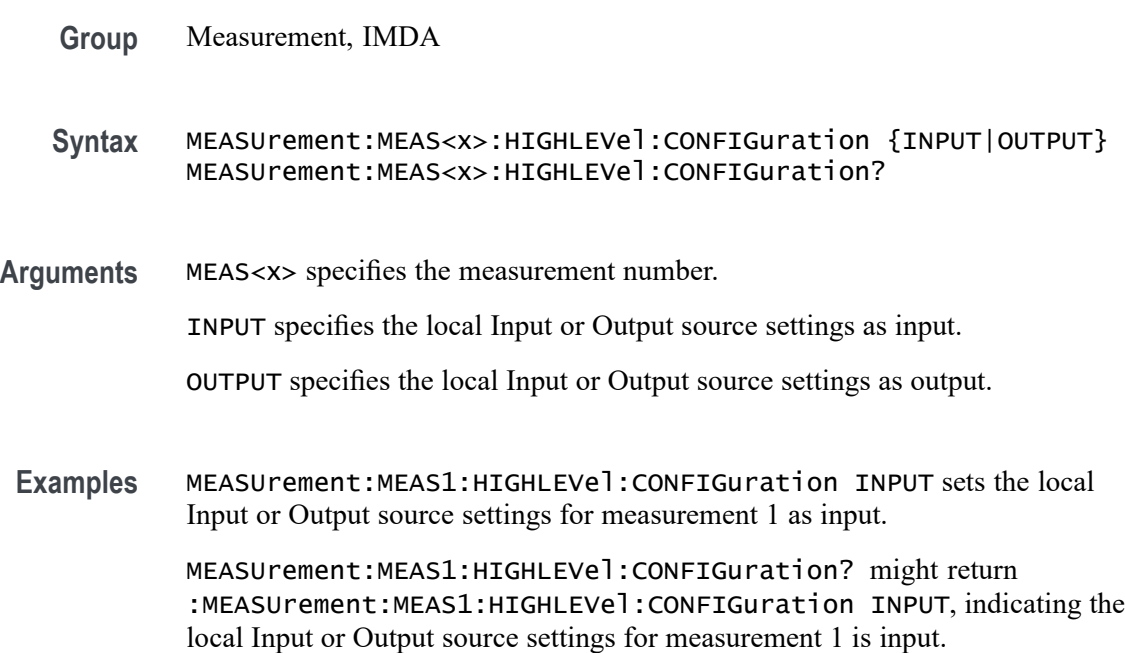

### **MEASUrement:MEAS<x>:HIGHLEVel:L2LTOL2N**

This command sets or queries local input Line-to-Line to Line-to-Neutral Conversion.

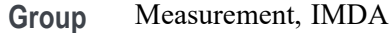

```
Syntax MEASUrement:MEAS<x>:HIGHLEVel:L2LTOL2N {0|1}
MEASUrement:MEAS<x>:HIGHLEVel:L2LTOL2N?
```
to Line-to-Neutral Conversion is disabled.

**Examples** MEASUrement:MEAS1:HIGHLEVel:L2LTOL2N 1 enables local input Line-to-Line to Line-to-Neutral Conversion. MEASUrement:MEAS1:HIGHLEVel:L2LTOL2N? might return :MEASUrement:HIGHLEVel:L2LTOL2N 0, indicating local input Line-to-Line

#### **MEASUrement:MEAS<x>:HIGHLEVel:LINESelected**

This command sets or queries local input select lines.

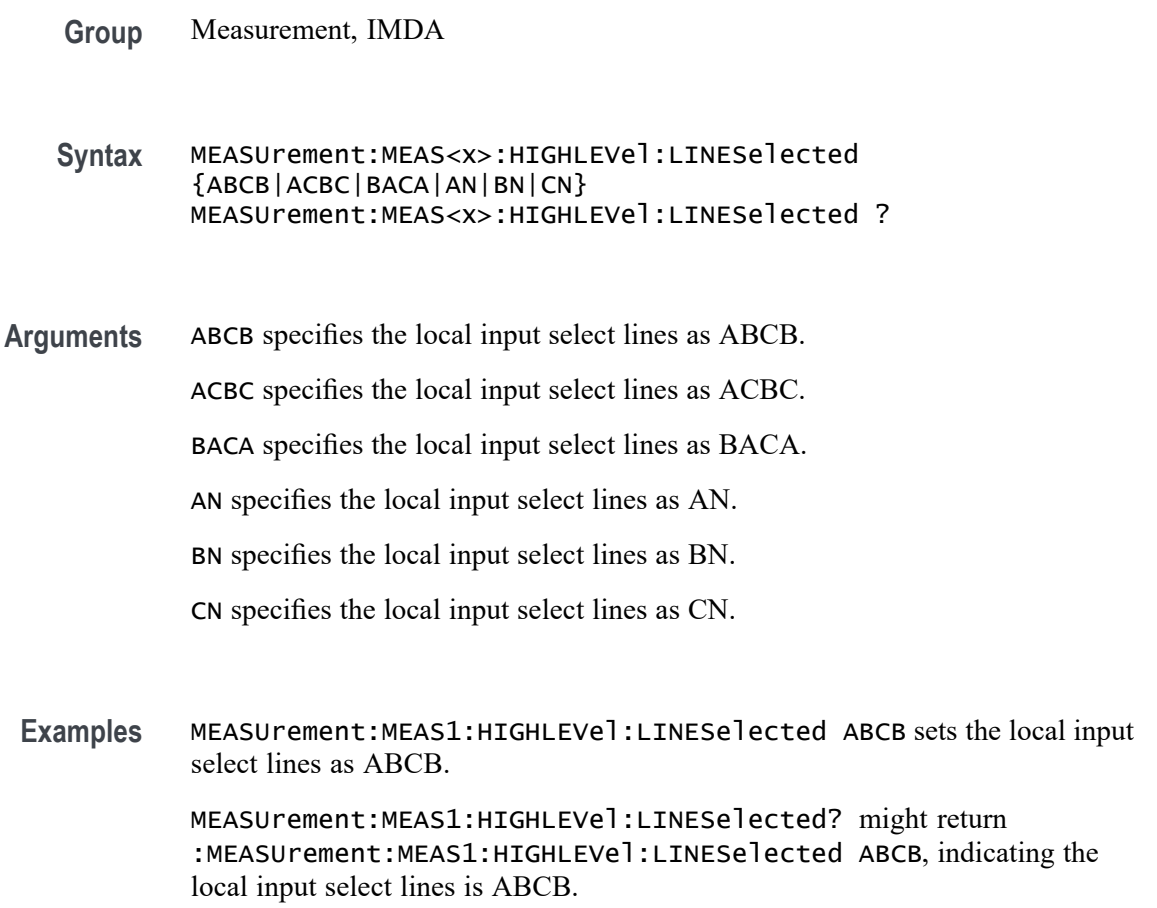

#### **MEASUrement:MEAS<x>:HIGHLEVel:OUTL2LTOL2N**

This command sets or queries local output Line-to-Line to Line-to-Neutral Conversion .

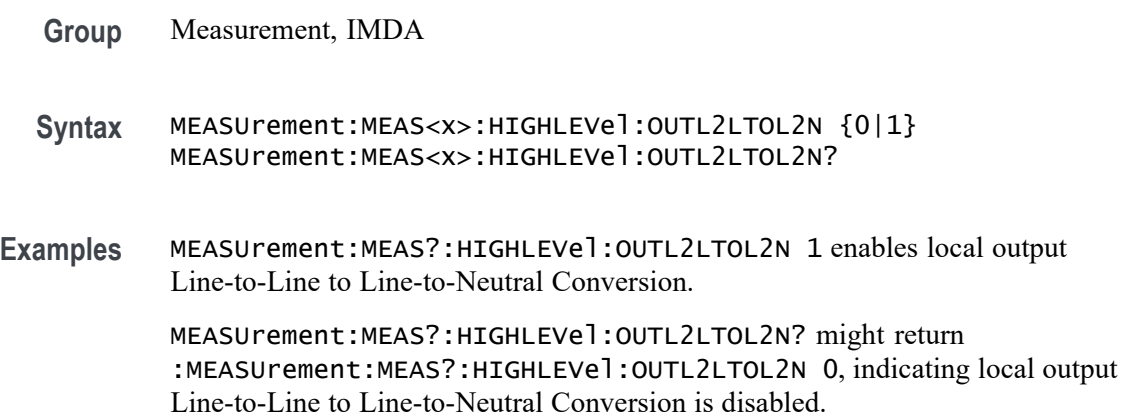

#### **MEASUrement:MEAS<x>:HIGHLEVel:OUTLINESelected**

This command sets or queries local output select lines.

- **Group** Measurement, IMDA
- **Syntax** MEASUrement:MEAS<x>:HIGHLEVel:OUTLINESelected {XYZY|XZYZ|YXZX|XN|YN|ZN} MEASUrement:MEAS<x>:HIGHLEVel:OUTLINESelected?
- **Arguments** XYZY specifies the local output select lines as XYZY.

XZYZ specifies the local output select lines as XZYZ.

YXZX specifies the local output select lines as YXZX.

XN specifies the local output select lines as XN.

YN specifies the local output select lines as YN.

ZN specifies the local output select lines as ZN.

**Examples** MEASUrement:MEAS1:HIGHLEVel:OUTLINESelected XYZY sets the local output select lines as XYZY.

> MEASUrement:MEAS1:HIGHLEVel:OUTLINESelected? might return :MEASUrement:MEAS1:HIGHLEVel:OUTLINESelected XYZY, indicating the local output select lines is XYZY.

### **MEASUrement:MEAS<x>:HIGHLEVel:OUTWIRing**

This command sets or queries the local output wiring.

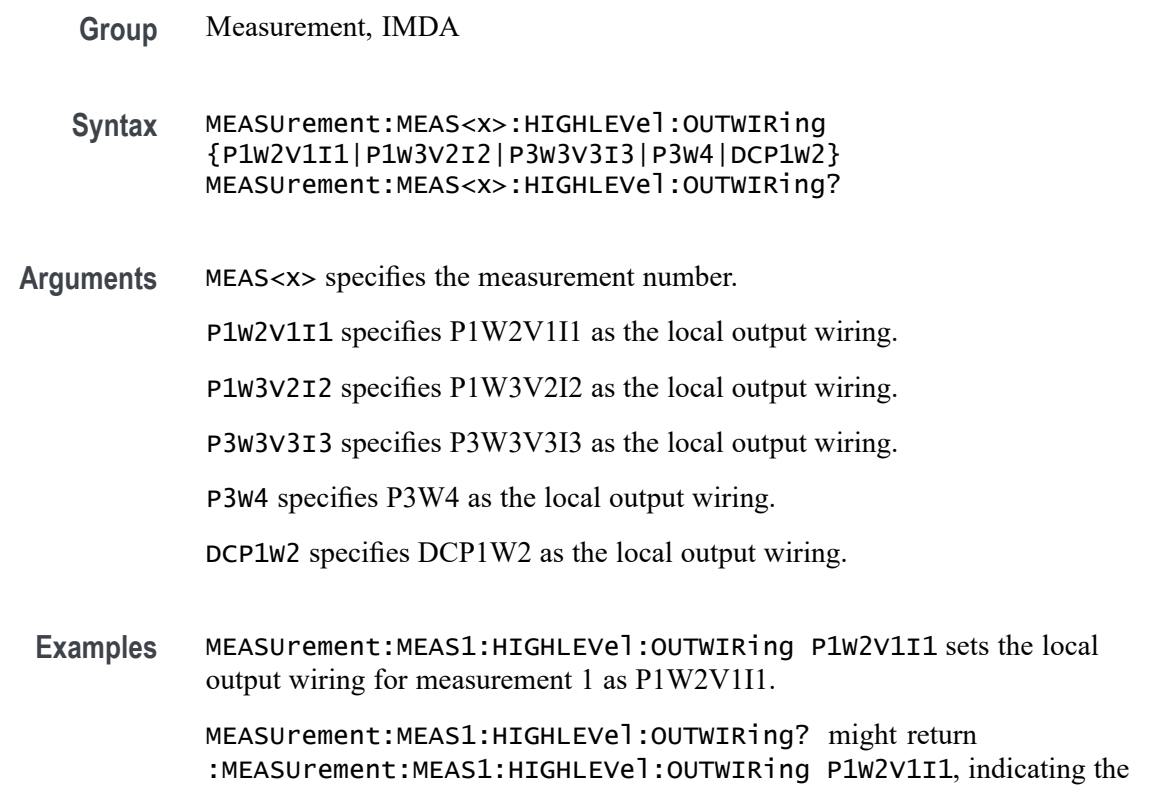

### **MEASUrement:MEAS<x>:HIGHLEVel:USEGLOBAL**

This command sets or queries the IMDA source settings as global or local.

- **Group** Measurement, IMDA
- **Syntax** MEASUrement:MEAS<x>:HIGHLEVel:USEGLOBAL {1|0|ON|OFF} MEASUrement:MEAS<x>:HIGHLEVel:USEGLOBAL?

local output wiring is configured as P1W2V1I1.

**Arguments** MEAS<x> specifies the measurement number.

1 specifies the source settings as global.

0 specifies the source settings as local.

ON specifies the source settings as global.

OFF specifies the source settings as local.

**Examples** MEASUrement:MEAS1:HIGHLEVel:USEGLOBAL 1 sets the IMDA source settings for measurement 1 as global.

> MEASUrement:MEAS1:HIGHLEVel:USEGLOBAL? might return :MEASUrement:MEAS1:HIGHLEVel:USEGLOBAL 1, indicating the IMDA source settings are global.

# **MEASUrement:MEAS<x>:HIGHLEVel:WIRing**

This command sets or queries the local Input wiring.

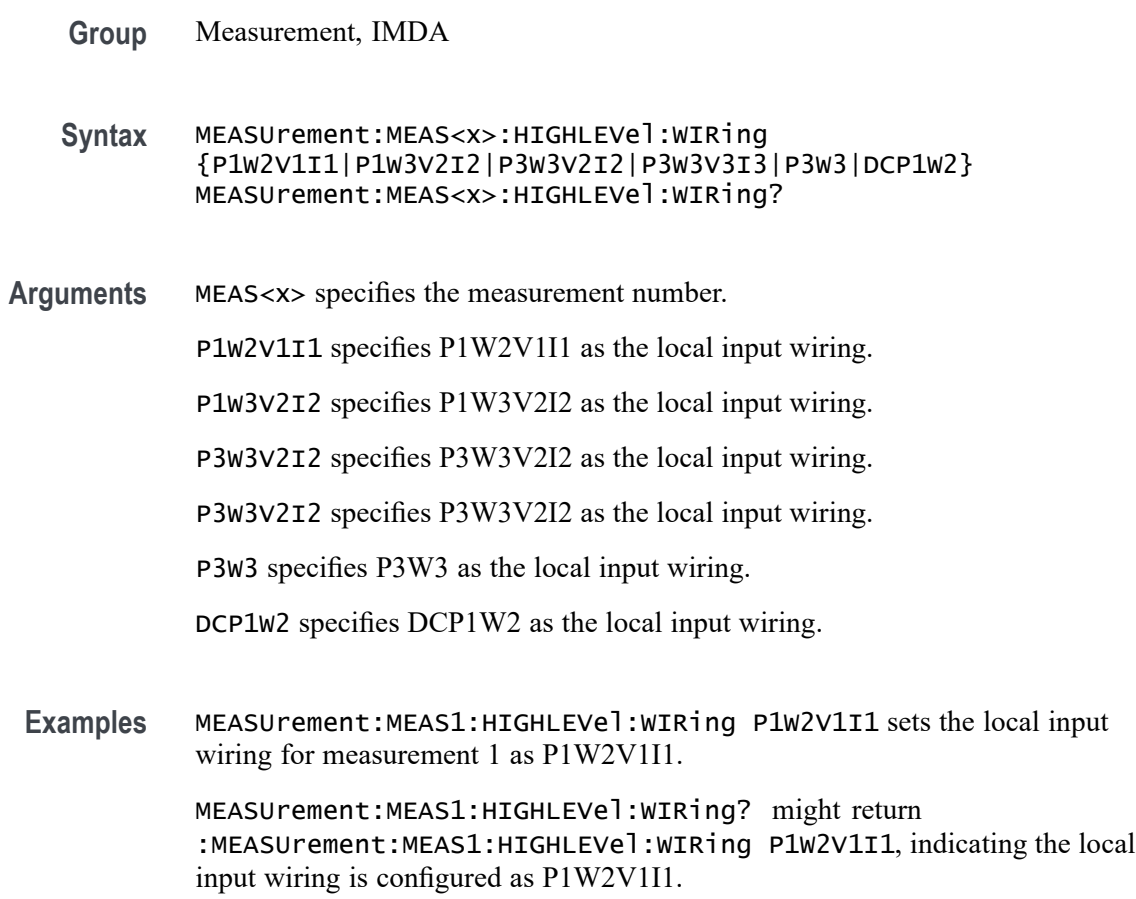

# **MEASUrement:MEAS<x>:HIGHREFVoltage**

This command sets or queries the high reference voltage value for the 'time outside level' measurement. Measurements are specified by x.

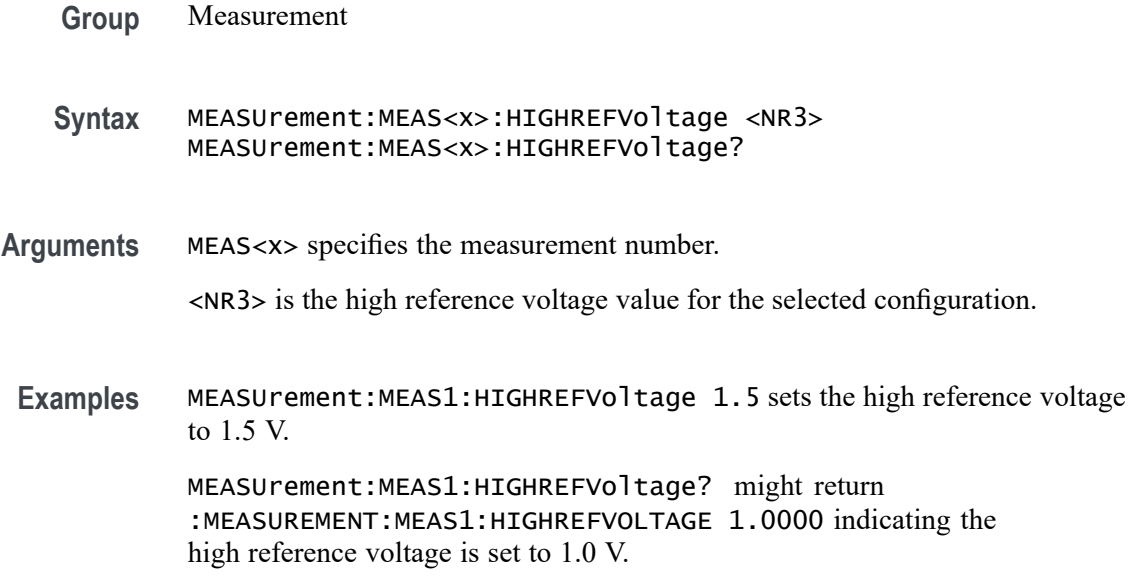

#### **MEASUrement:MEAS<x>:IDLETime**

This command sets or queries the idle time for the measurement when the measurement type is burst width. Measurements are specified by x.

**Group** Measurement

**Syntax** MEASUrement:MEAS<x>:IDLETime <NR3> MEASUrement:MEAS<x>:IDLETime?

**Arguments** MEAS<x> specifies the measurement number.

<NR3> is the idle time.

**Examples** MEASUrement:MEAS1:IDLETime 40.0E-6 sets the idle time to 40.0 μs.

MEASUrement:MEAS1:IDLETime? might return :MEASUREMENT:MEAS1:IDLETIME 50.0000E-6 indicating the idle time is 50.0 μs.

### **MEASUrement:MEAS<x>:INFILTers:LOWPass:FREQ**

This command sets or queries the measurement input low pass filter frequency to the input filter cutoff frequency value on the scope. Measurements are specified by x.

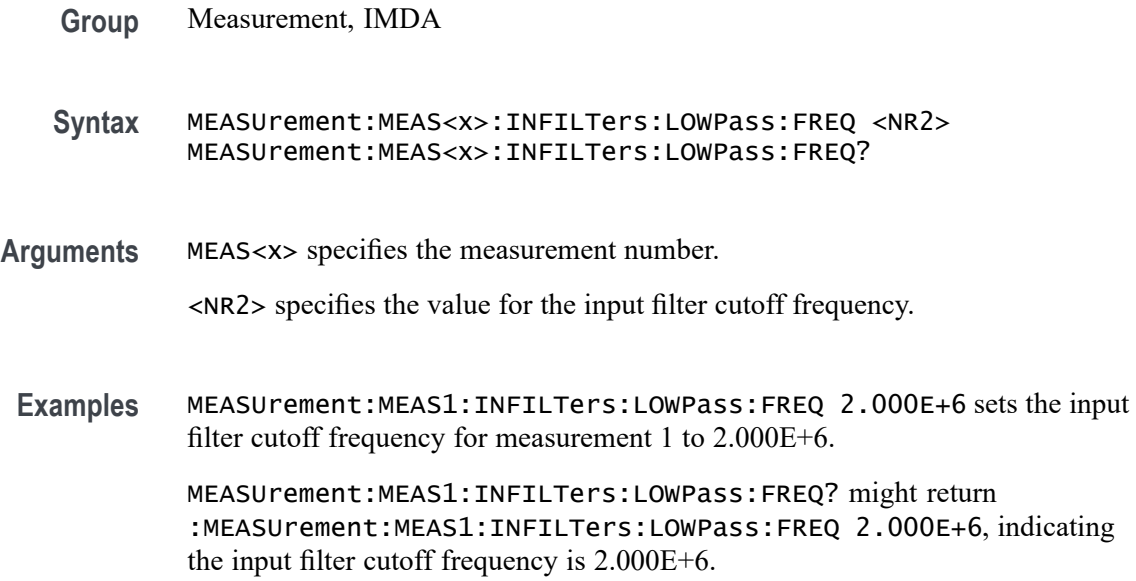

### **MEASUrement:MEAS<x>:INFILTers:LOWPass:SPEC**

This command sets or queries the measurement input low pass filter specification filter order on the scope. Measurements are specified by x.

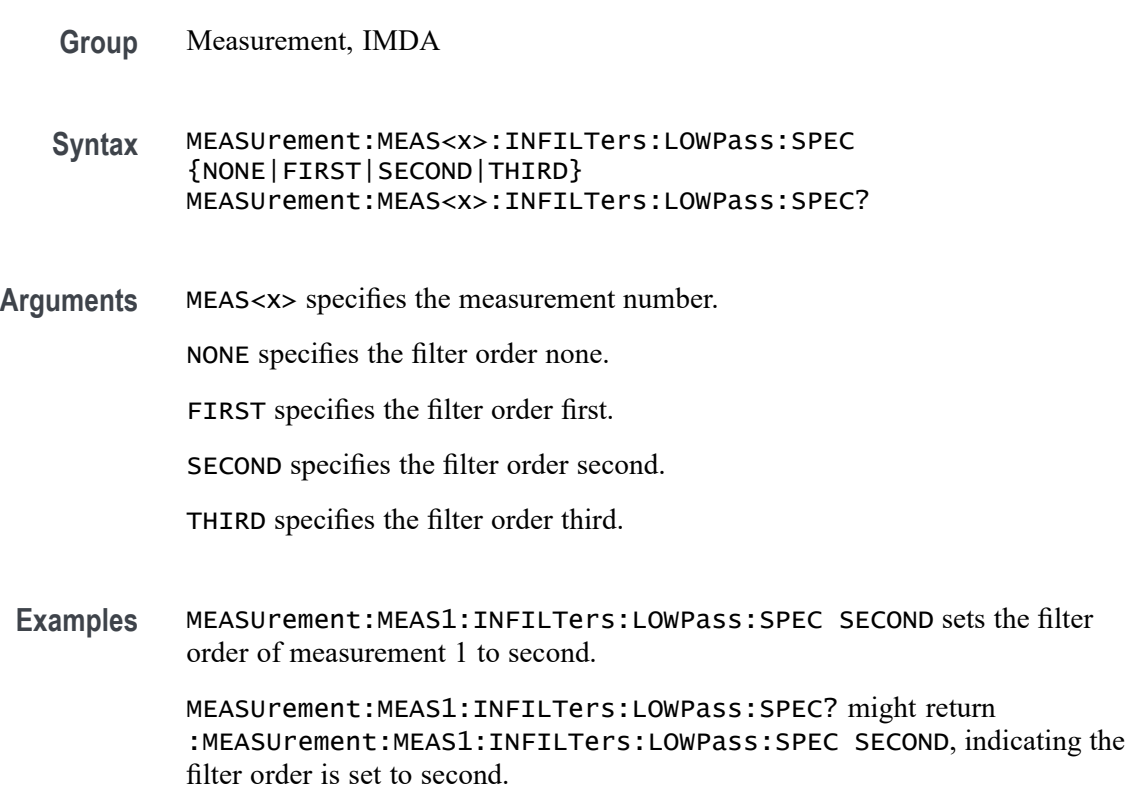

### **MEASUrement:MEAS<x>:INPUTLEVel**

Sets or queries the input trigger voltage level.

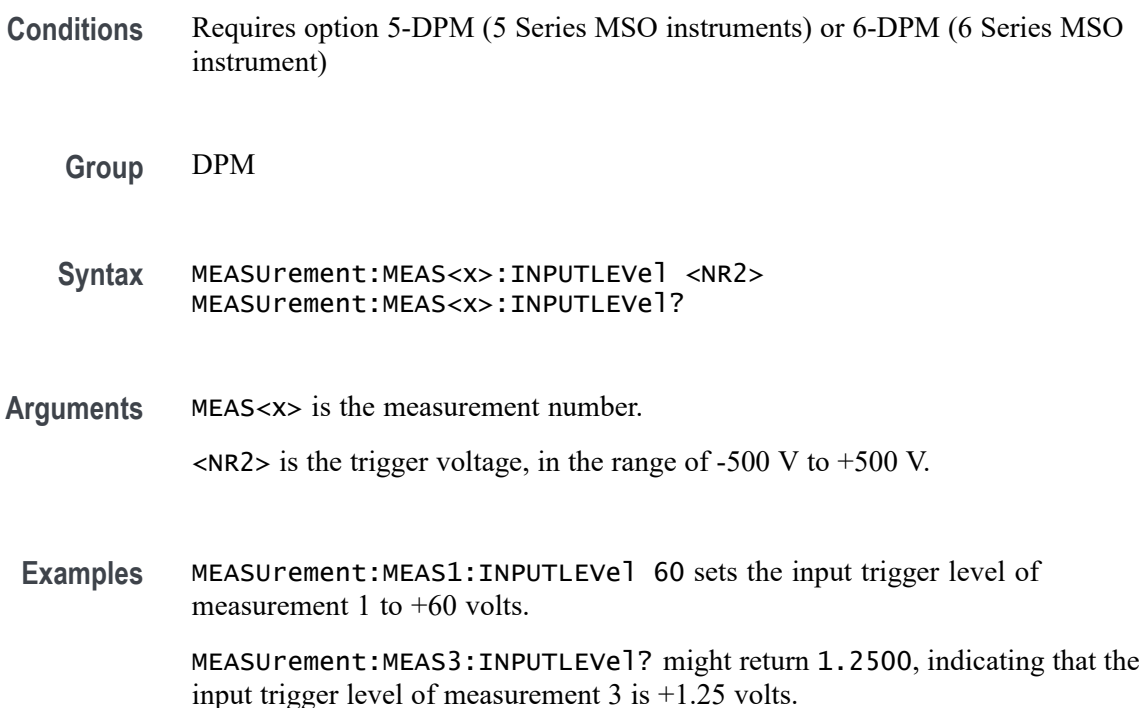

### **MEASUrement:MEAS<x>:INPUTPOwer**

This command sets or queries the input power value for IEC-Class C and Class D harmonics standard .

**Group** Measurement, IMDA **Syntax** MEASUrement:MEAS<x>:INPUTPOwer <NR3> MEASUrement:MEAS<x>:INPUTPOwer? **Arguments** MEAS<x> is the measurement number. <NR3> specifies the input power value for class C harmonics standard. **Examples** MEASUrement:MEAS1:INPUTPOwer 100W sets the input power value for class C harmonics standard to 100W.

MEASUrement:MEAS1:INPUTPOwer? might return :MEASUrement:MEAS1:INPUTPower 100W, indicating that the input power value for class C harmonics standard is 100W.

#### **MEASUrement:MEAS<x>:JITTERSummary:DCD**

This command sets or queries whether DCD is included in the jitter summary for the measurement. Measurements are specified by x.

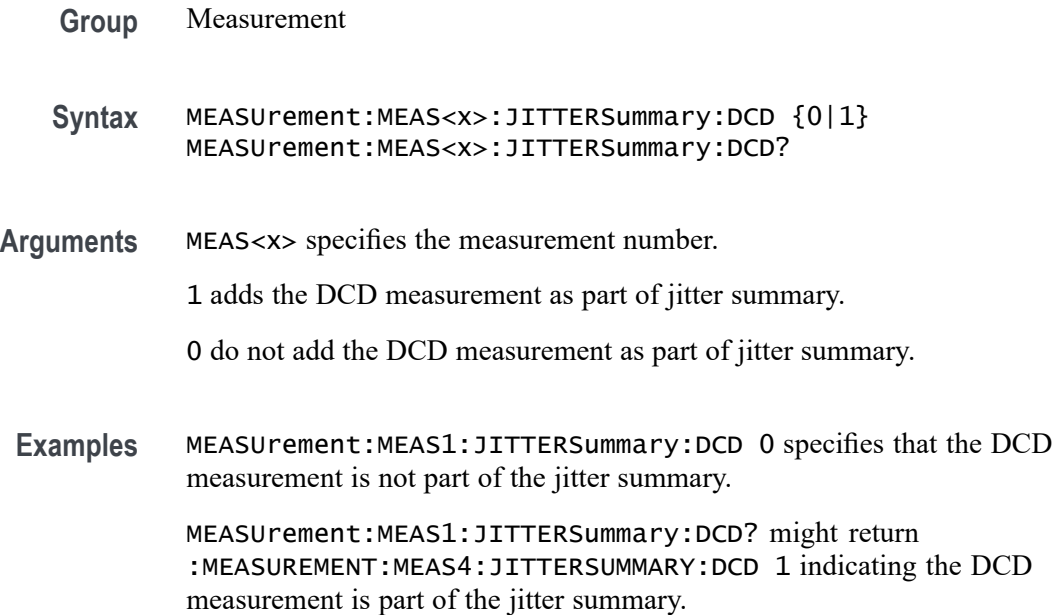

#### **MEASUrement:MEAS<x>:JITTERSummary:DDJ**

This command sets or queries whether DDJ is included in the jitter summary for the measurement. Measurements are specified by x.

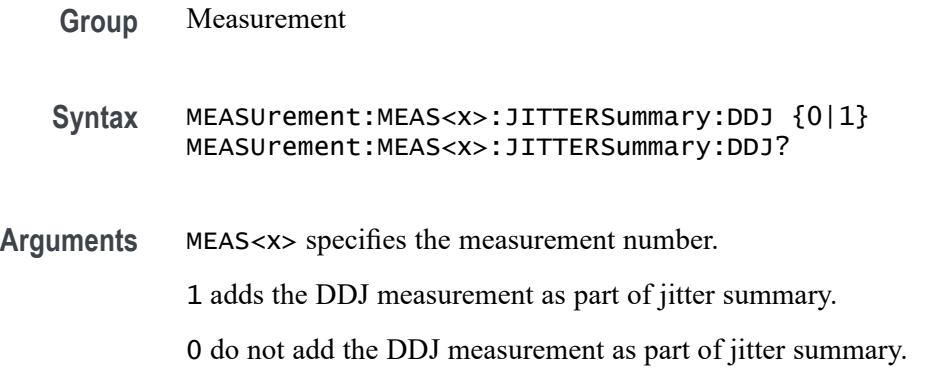

**Examples** MEASUrement:MEAS4:JITTERSummary:DDJ 0 specifies that the DDJ measurement is not part of the jitter summary.

> MEASUrement:MEAS4:JITTERSummary:DDJ? might return :MEASUREMENT:MEAS4:JITTERSUMMARY:DDJ 1 indicating the DDJ measurement is part of the jitter summary.

### **MEASUrement:MEAS<x>:JITTERSummary:DJDD**

This command sets or queries whether DJ-dd is included in the jitter summary for the measurement. Measurements are specified by x.

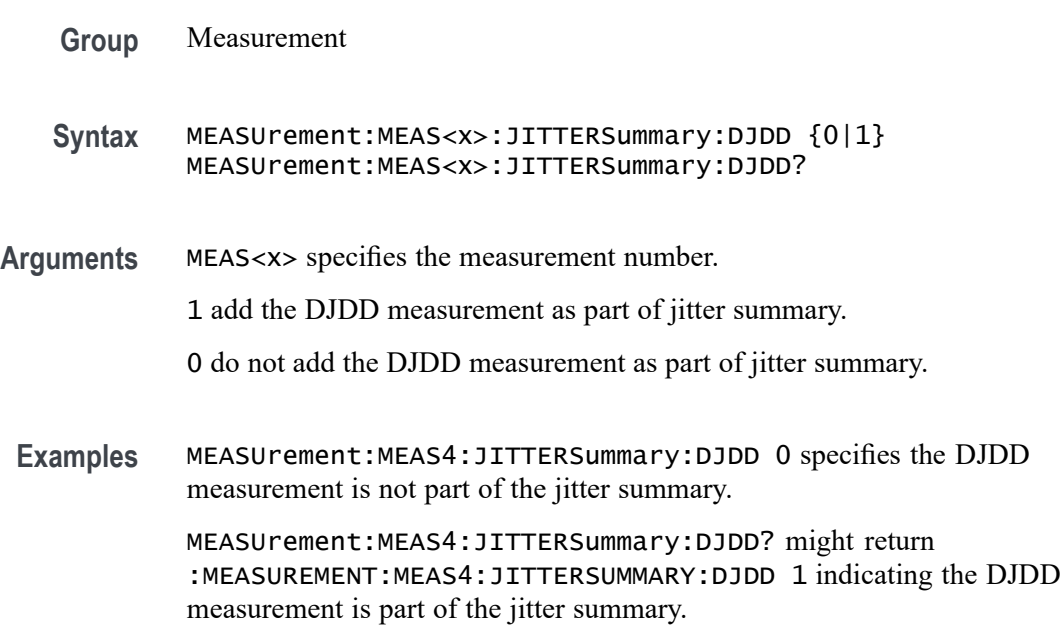

### **MEASUrement:MEAS<x>:JITTERSummary:EYEWIDTHBER**

This command sets or queries whether EyeWidth@BER is included in the jitter summary for the measurement. Measurements are specified by x.

**Group** Measurement

**Syntax** MEASUrement:MEAS<x>:JITTERSummary:EYEWIDTHBER {0|1} MEASUrement:MEAS<x>:JITTERSummary:EYEWIDTHBER?

**Arguments** MEAS<x> specifies the measurement number. 1 add the EyeWidth $@BER$  measurement as part of jitter summary. 0 do not add the EyeWidth@BER measurement as part of jitter summary.

**Examples** MEASUrement:MEAS4:JITTERSummary:EYEWIDTHBER 0 specifies that the EyeWidth@BER measurement is not part of the jitter summary.

> MEASUrement:MEAS4:JITTERSummary:EYEWIDTHBER? might return :MEASUREMENT:MEAS4:JITTERSUMMARY:EYEWIDTHBER 1 indicating EyeWidth $@BER$  is part of the jitter summary

#### **MEASUrement:MEAS<x>:JITTERSummary:NPJ**

This command sets or queries whether NPJ is included in the jitter summary for the measurement. Measurements are specified by x.

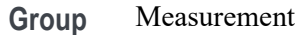

- **Syntax** MEASUrement:MEAS<x>:JITTERSummary:NPJ {0|1} MEASUrement:MEAS<x>:JITTERSummary:NPJ?
- **Arguments** MEAS<x> specifies the measurement number.

1 add the NPJ measurement as part of jitter summary.

- 0 do not add the NPJ measurement as part of jitter summary.
- **Examples** MEASUrement:MEAS4:JITTERSummary:NPJ 0 specifies that the NPJ measurement is not part of jitter summary. MEASUrement:MEAS4:JITTERSummary:NPJ? might return : MEASUREMENT: MEAS4: JITTERSUMMARY: NPJ 1 indicating the NPJ measurement is part of the jitter summary.

# **MEASUrement:MEAS<x>:JITTERSummary:PJ**

This command sets or queries whether PJ is included in the jitter summary for the measurement. Measurements are specified by x.

**Group** Measurement

**Syntax** MEASUrement:MEAS<x>:JITTERSummary:PJ {0|1} MEASUrement:MEAS<x>:JITTERSummary:PJ?

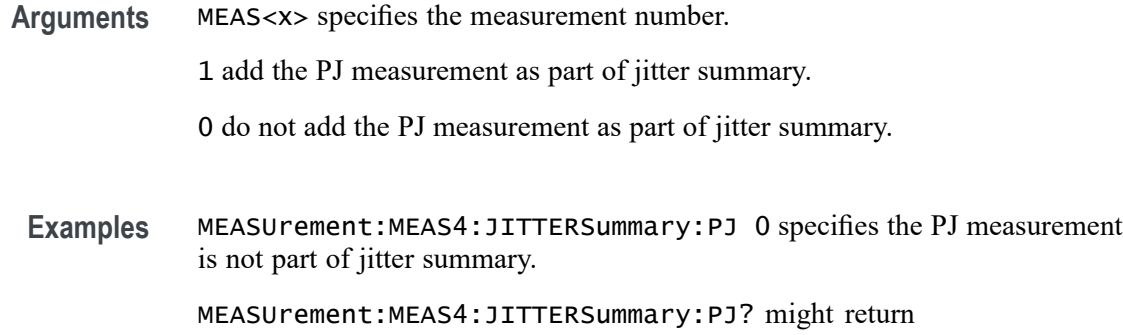

### : MEASUREMENT: MEAS4: JITTERSUMMARY: PJ 1 indicating the PJ measurement is part of jitter summary.

### **MEASUrement:MEAS<x>:JITTERSummary:RJDD**

This command sets or queries whether RJ-dd is included in the jitter summary for the measurement. Measurements are specified by x.

- **Group** Measurement
- **Syntax** MEASUrement:MEAS<x>:JITTERSummary:RJDD {0|1} MEASUrement:MEAS<x>:JITTERSummary:RJDD?
- **Arguments** MEAS<x> specifies the measurement number. 1 add the RJ-dd measurement as part of jitter summary.
	- 0 do not add the RJ-dd measurement as part of jitter summary.
	- **Examples** MEASUrement:MEAS4:JITTERSummary:RJDD 0 specifies the RJ-dd measurement is not part of the jitter summary.

MEASUrement:MEAS4:JITTERSummary:RJDD? might return :MEASUREMENT:MEAS4:JITTERSUMMARY:RJDD 1 indicating the RJ-dd measurement is part of the jitter summary.

# **MEASUrement:MEAS<x>:JITTERSummary:TIE**

This command sets or queries whether TIE is included in the jitter summary for the measurement. Measurements are specified by x.

**Group** Measurement

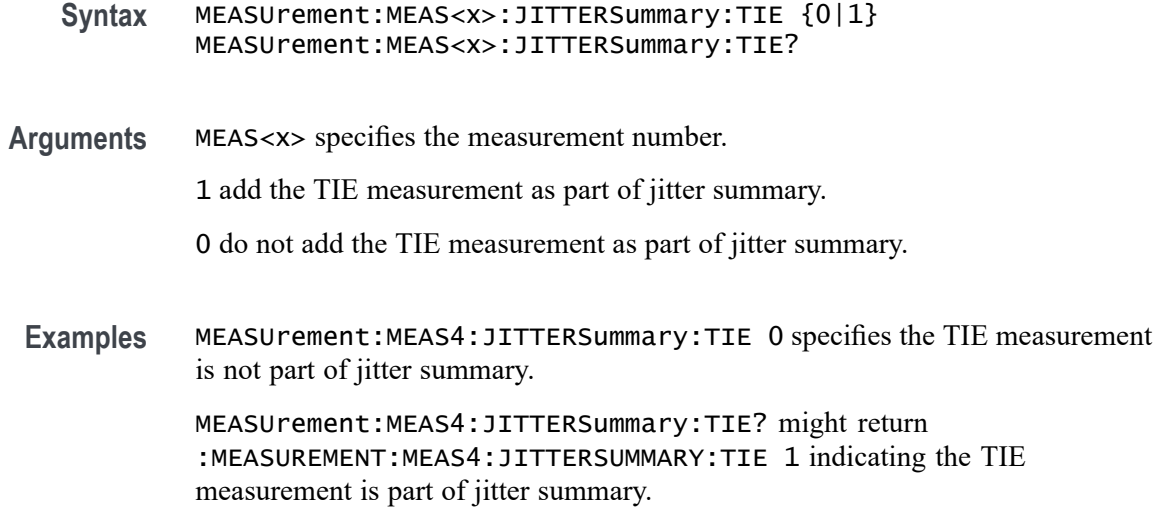

## **MEASUrement:MEAS<x>:JITTERSummary:TJBER**

This command sets or queries whether TJ@BER is included in the jitter summary for the measurement. Measurements are specified by x.

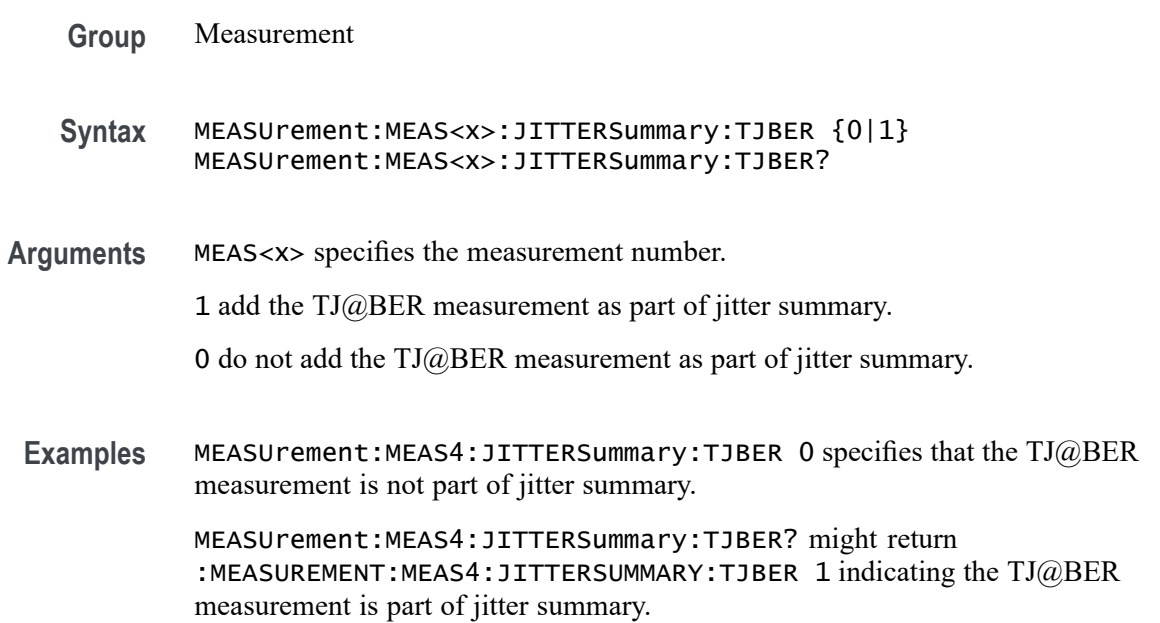

#### **MEASUrement:MEAS<x>:LABel**

This command sets or queries the label for the measurement. As the label can contain non 7-bit ASCII text, it is stored in Percent Encoding format. The measurement number is specified by x.

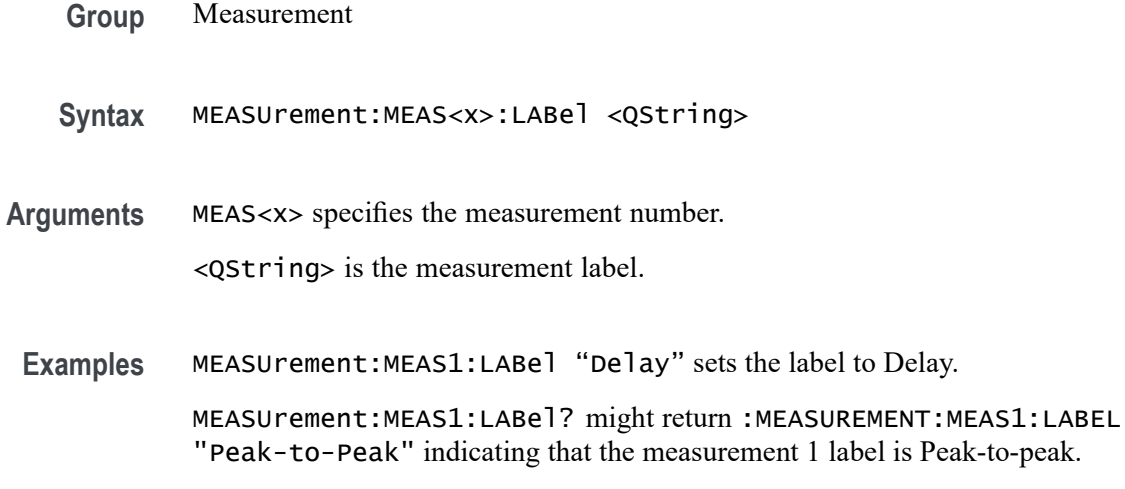

### **MEASUrement:MEAS<x>:LINESelected**

This command sets or queries selected lines for the measurement. The measurement number is specified by x.

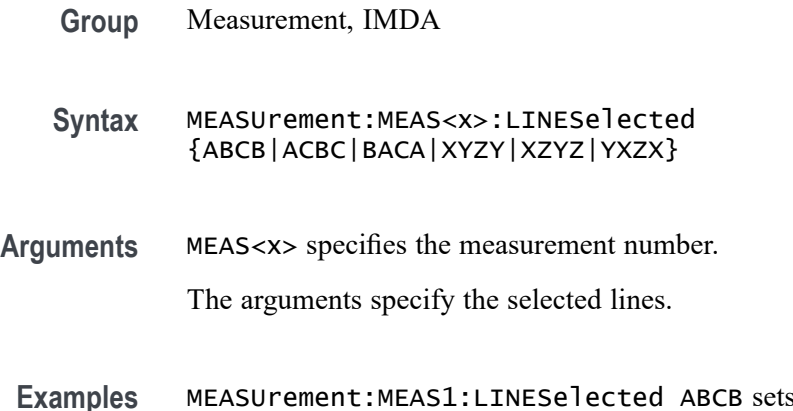

the selected lines for measurement 1. MEASUrement:MEAS1:LINESelected? might return

:MEASUrement:MEAS1:LINESelected ABCB, indicating that selected lines for measurement 1 are ABCB.

### **MEASUrement:MEAS<x>:LOWREFVoltage**

This command sets or queries the low reference voltage value for the 'time outside level' measurement. Measurements are specified by x.

**Group** Measurement

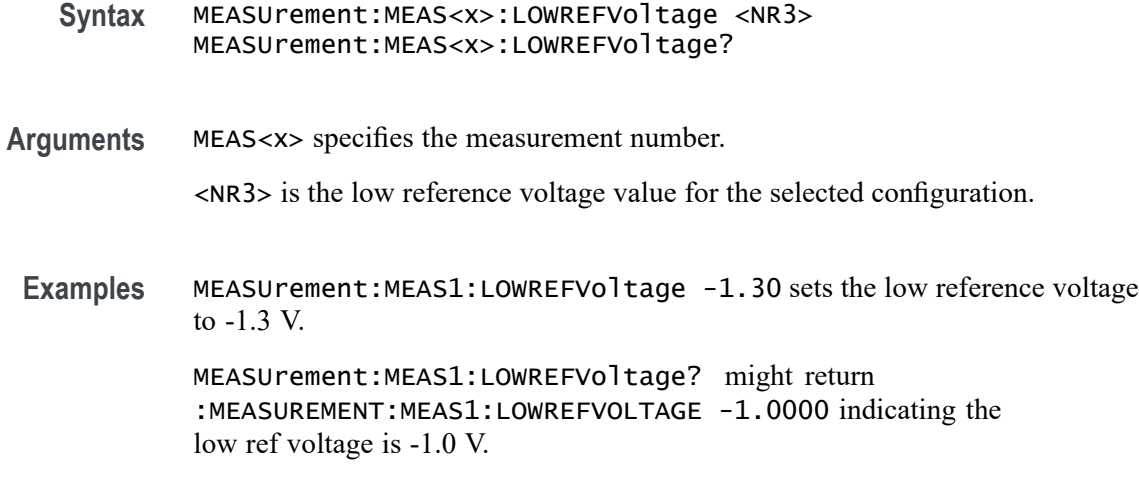

# **MEASurement:MEAS<x>:MAXCycle**

This command sets or queries the maximum cycle value for the DDRTERRN and DDRTERRMN measurements.

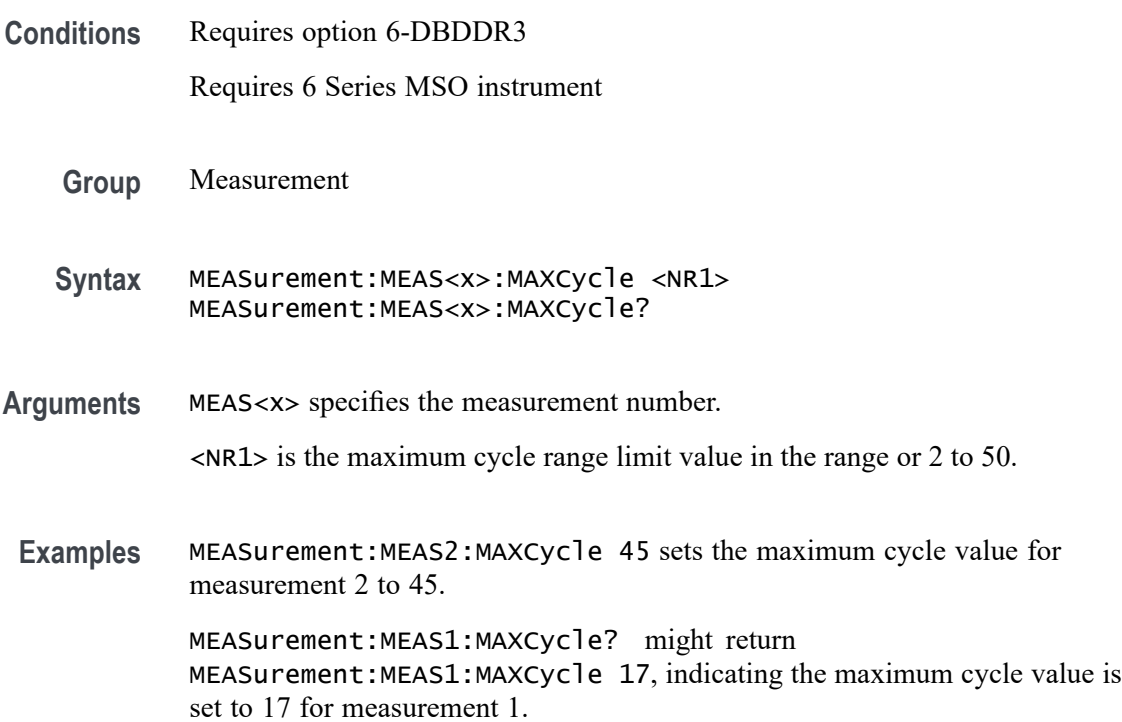

## **MEASUrement:MEAS<x>:MAXVoltage**

Sets or queries the maximum input voltage.

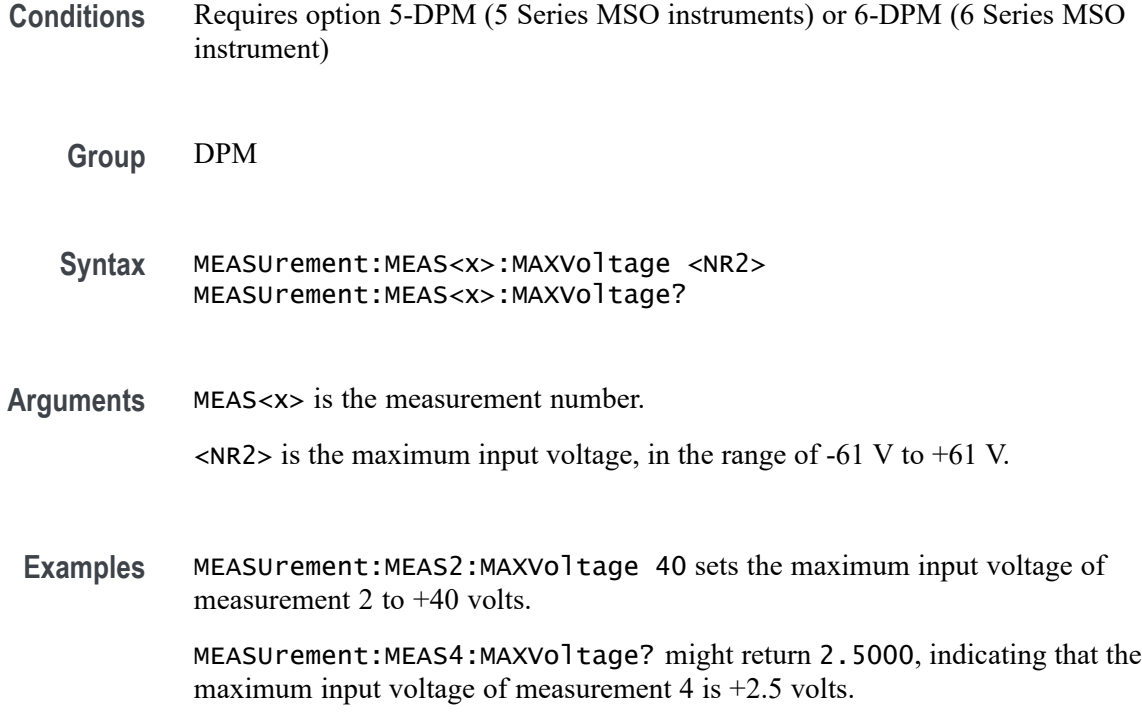

# **MEASUrement:MEAS<x>:MEASRange:GLOBal**

This command sets or queries the range settings global flag for the measurement. Measurements are specified by x.

**Group** Measurement

**Syntax** MEASUrement:MEAS<x>:MEASRange:GLOBal {OFF|ON|0|1} MEASUrement:MEAS<x>:MEASRange:GLOBal?

**Arguments** MEAS<x> specifies the measurement number.

OFF specifies that range settings can be set independently for each individual measurement.

ON applies global measurement range settings to all the measurements' range settings.

0 specifies that range settings can be set independently for each individual measurement.

1 applies global measurement range settings to all the measurements' range settings.

Examples MEASUrement:MEAS1:MEASRange:GLOBal 1 applies global measurement range settings to all the measurements' range settings.

> MEASUrement:MEAS1:MEASRange:GLOBal? might return :MEASUREMENT:MEAS1:MEASRANGE:GLOBAL 0 indicating that range settings can be set independently for each individual measurement.

#### **MEASUrement:MEAS<x>:MEASRange:MAX**

This command sets or queries the range maximum value for the measurement. Measurements are specified by x.

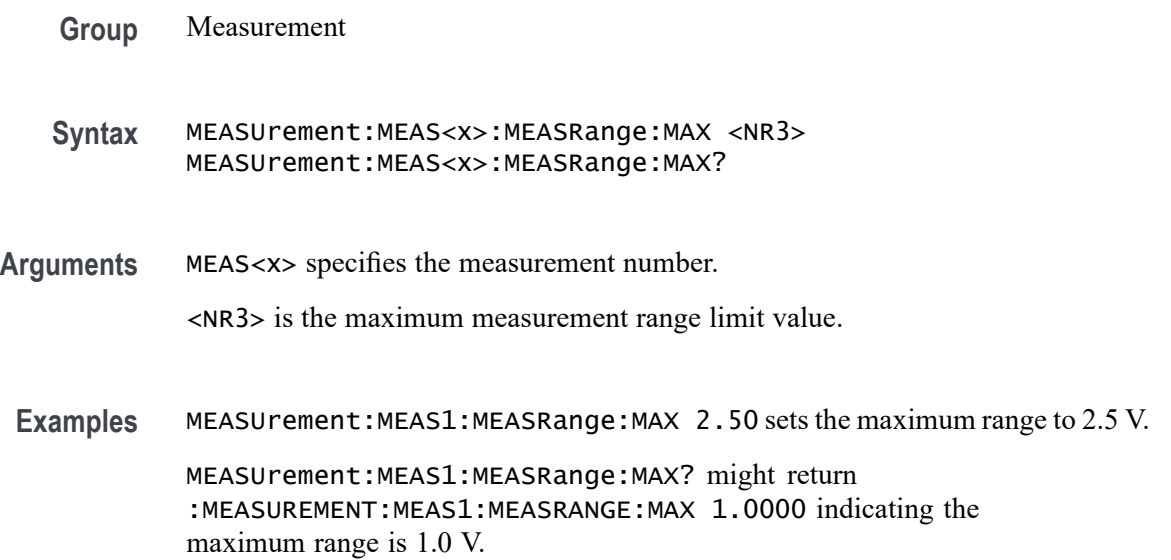

### **MEASUrement:MEAS<x>:MEASRange:MIN**

This command sets or queries the range minimum value for the measurement. Measurements are specified by x.

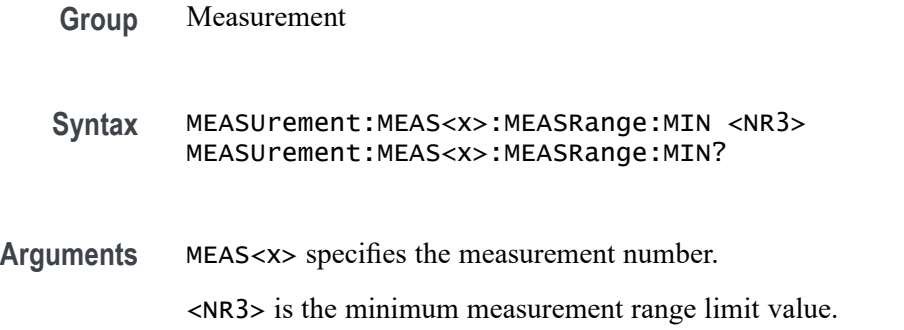

**Examples** MEASUrement:MEAS1:MEASRange:MIN -1.0 sets the minimum measurement range to -1.0 V.

> MEASUrement:MEAS1:MEASRange:MIN? might return :MEASUREMENT:MEAS1:MEASRANGE:MIN 0.0E+0 indicating the minimum range is 0.0 V.

### **MEASUrement:MEAS<x>:MEASRange:STATE**

This command sets or queries the range state for the measurement. Measurements are specified by x.

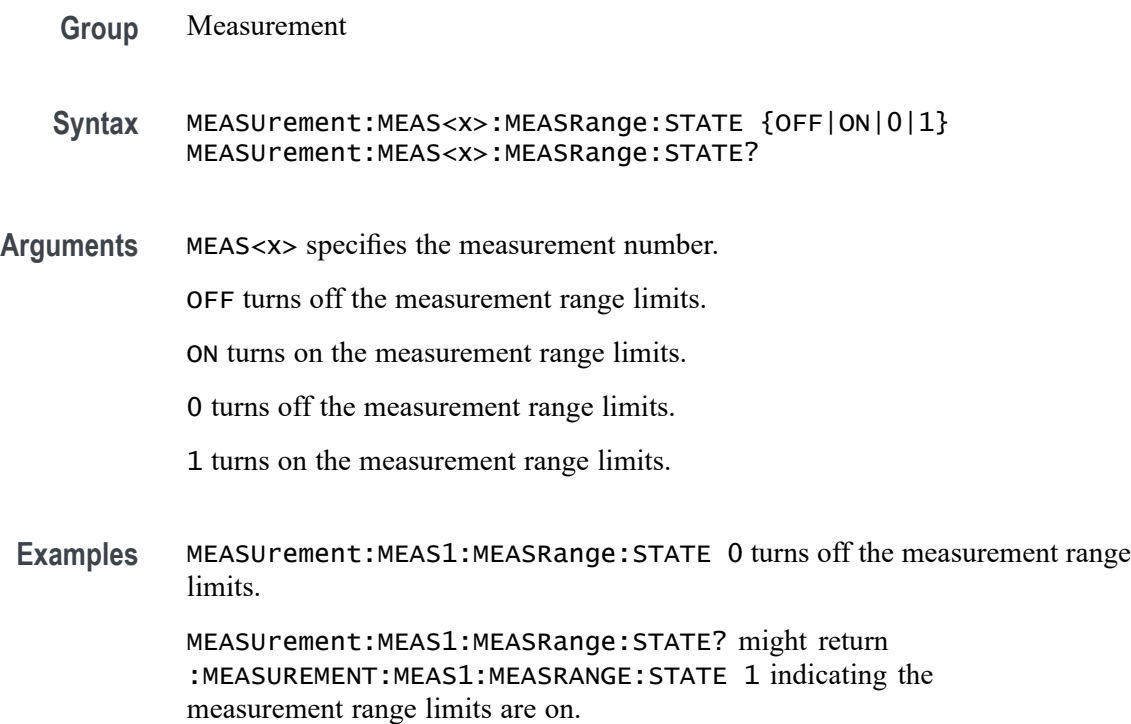

#### **MEASurement:MEAS<x>:MINCycle**

This command sets or queries the minimum cycle value for the DDRTERRN and DDRTERRMN measurements.

**Conditions** Requires option 6-DBDDR3

Requires 6 Series MSO instrument

**Group** Measurement
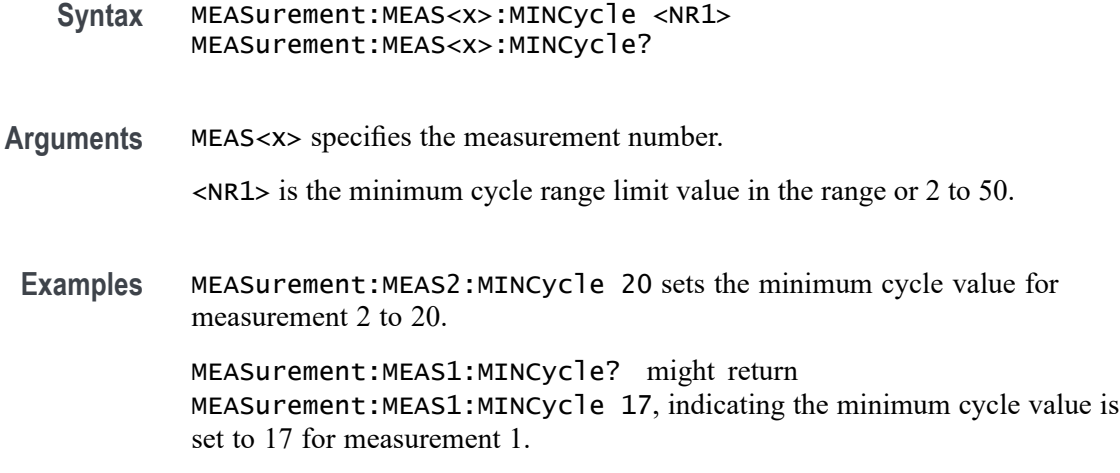

## **MEASUrement:MEAS<x>:ODDEVen**

This command sets or queries harmonics oddeven.

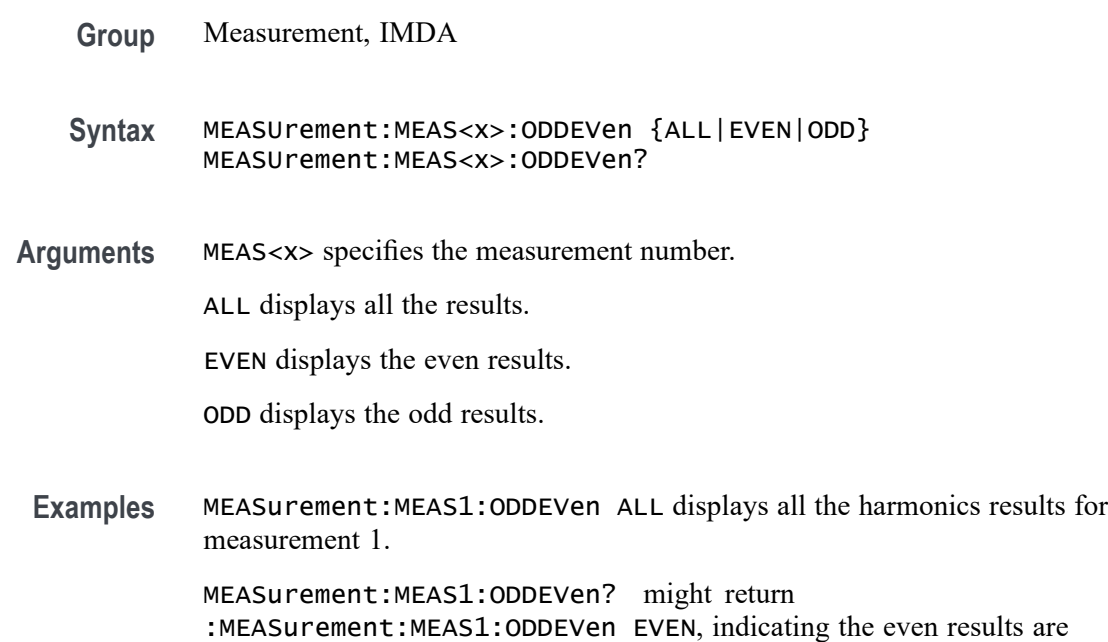

### **MEASUrement:MEAS<x>:OUTEDGEQUALifier**

This command sets or queries local output edge qualifier source.

**Group** Measurement, IMDA

displayed.

- **Syntax** MEASUrement:MEAS<x>:OUTEDGEQUALifier {CH<x>|MATH<x>|REF<x>}
- **Arguments** MEAS<x> specifies the measurement number.

Arguments are the local output edge qualifier source.

**Examples** MEASUrement:MEAS1:OUTEDGEQUALifier CH3 sets the local output edge qualifier source to channel 3.

> MEASUrement:MEAS1:OUTEDGEQUALifier? might return :MEASUrement:MEAS1:OUTEDGEQUALifier CH2 indicating the local output edge qualifier source is channel 2.

### **MEASUrement:MEAS<x>:OUTFILTers:LOWPass:FREQ**

This command sets or queries the measurement output low pass filter frequency cutoff frequency on the scope.

**Group** Measurement, IMDA

**Syntax** MEASUrement:MEAS<x>:OUTFILTers:LOWPass:FREQ <NR2> MEASUrement:MEAS<x>:OUTFILTers:LOWPass:FREQ?

**Arguments** MEAS<x> specifies the measurement number.

<NR2> specifies the values for the output filter cutoff frequency. The argument range is 20 Hz to 10e6 Hz.

**Examples** MEASurement:MEAS1:OUTFILTers:LOWPass:FREQ 2.000E+6 sets the value for the output filter cutoff frequency for measurement 1 as 2.000E+6.

> MEASurement:MEAS1:OUTFILTers:LOWPass:FREQ? might return :MEASurement:MEAS1:OUTFILTers:LOWPass:FREQ 2.000E+6, indicating the value for the output filter cutoff frequency for is 2.000E+6.

### **MEASUrement:MEAS<x>:OUTFILTers:LOWPass:SPEC**

This command sets or queries the measurement output low pass filter specification filter order on the scope. Measurements are specified by x.

**Group** Measurement, IMDA

- **Syntax** MEASUrement:MEAS<x>:OUTFILTers:LOWPass:SPEC {NONE|FIRST|SECOND|THIRD} MEASUrement:MEAS<x>:OUTFILTers:LOWPass:SPEC?
- **Arguments** MEAS<x> specifies the measurement number.

NONE specifies the filter order none.

FIRST specifies the filter order first.

SECOND specifies the filter order second.

THIRD specifies the filter order third.

**Examples** MEASUrement:MEAS1:OUTFILTers:LOWPass:SPEC SECOND sets the filter order of measurement 1 to second.

> MEASUrement:MEAS1:OUTFILTers:LOWPass:SPEC? might return :MEASUrement:MEAS1:OUTFILTers:LOWPass:SPEC SECOND, indicating the filter order is set to second.

#### **MEASUrement:MEAS<x>:OUTPUT<n>VOLTage**

Sets or queries the voltage level for the specified output voltage source n.

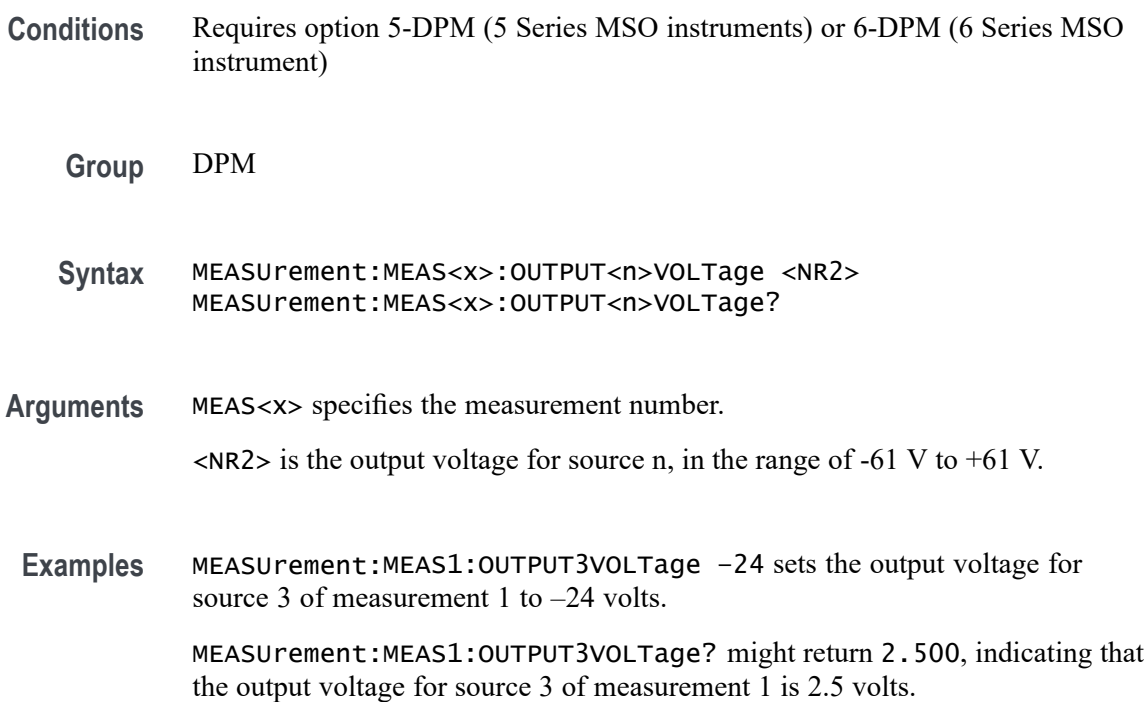

## **MEASUrement:MEAS<x>:PASSFAILENabled**

This command returns or sets the pass/fail test enable status. If enabled, this will turn on pass fail testing for the specified measurement. Measurements are specified by x.

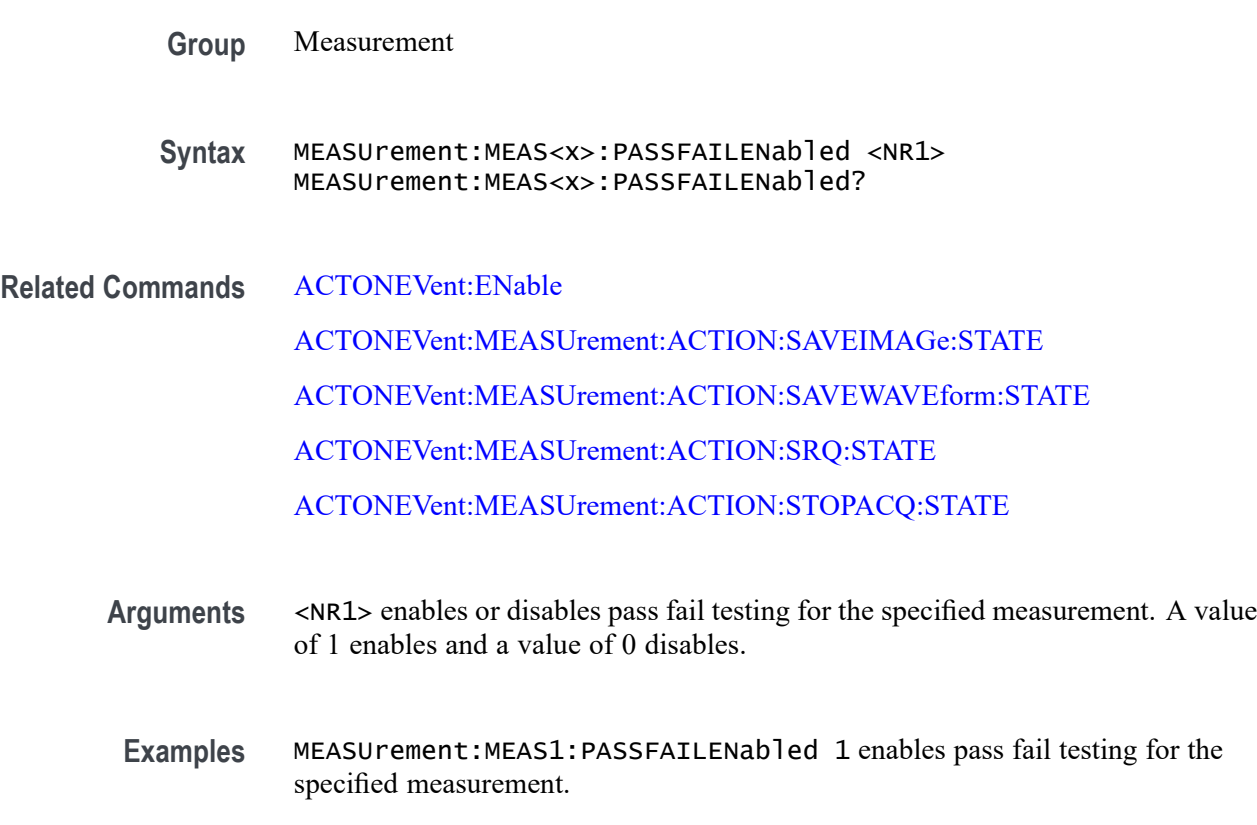

MEASUrement:MEAS1:PASSFAILENabled? might return :MEASUrement:MEAS1:PASSFAILENabled 0 indicating that pass fail testing for the specified measurement is disabled.

## **MEASUrement:MEAS<x>:PASSFAILHIGHlimit**

This command returns or sets the high limit for a measurement test. Used as the test value when the "fail when" criteria is set to "less than" or "greater than". Measurements are specified by x.

- **Group** Measurement
- **Syntax** MEASUrement:MEAS<x>:PASSFAILHIGHlimit <NR2> MEASUrement:MEAS<x>:PASSFAILHIGHlimit?

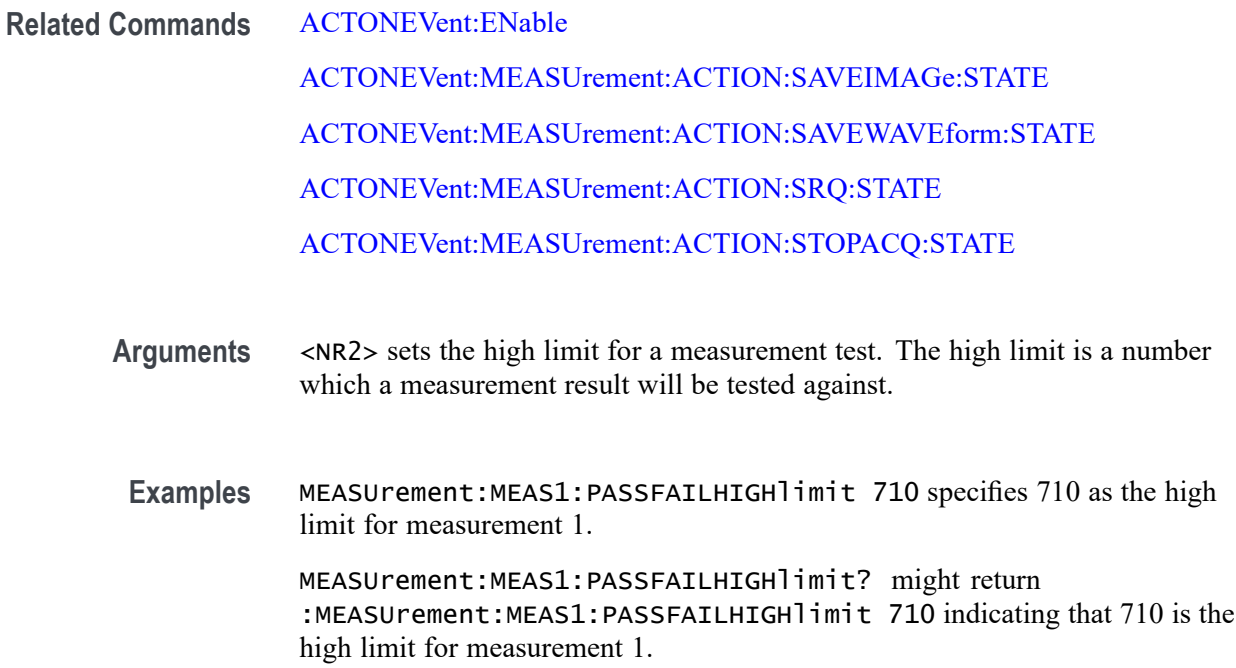

### **MEASUrement:MEAS<x>:PASSFAILLIMit**

This command returns or sets the limit for a measurement test. Used as the test value when the "fail when" criteria is set to "less than" or "greater than". Measurements are specified by x.

**Group** Measurement

**Syntax** MEASUrement:MEAS<x>:PASSFAILLIMit <NR2> MEASUrement:MEAS<x>:PASSFAILLIMit?

**Related Commands** [ACTONEVent:ENable](#page-161-0)

[ACTONEVent:MEASUrement:ACTION:SAVEIMAGe:STATE](#page-170-0)

[ACTONEVent:MEASUrement:ACTION:SAVEWAVEform:STATE](#page-171-0)

[ACTONEVent:MEASUrement:ACTION:SRQ:STATE](#page-172-0)

[ACTONEVent:MEASUrement:ACTION:STOPACQ:STATE](#page-172-0)

**Arguments** <NR2> sets the limit for a measurement test. The limit is a number which a measurement result will be tested against.

**Related** 

**Examples** MEASUrement:MEAS1:PASSFAILLIMit 710 specifies 710 as the limit for measurement 1.

> MEASUrement:MEAS1:PASSFAILLIMit? might return :MEASUrement:MEAS1:PASSFAILLIMit 710 indicating that 710 is the limit for measurement 1.

### **MEASUrement:MEAS<x>:PASSFAILLOWlimit**

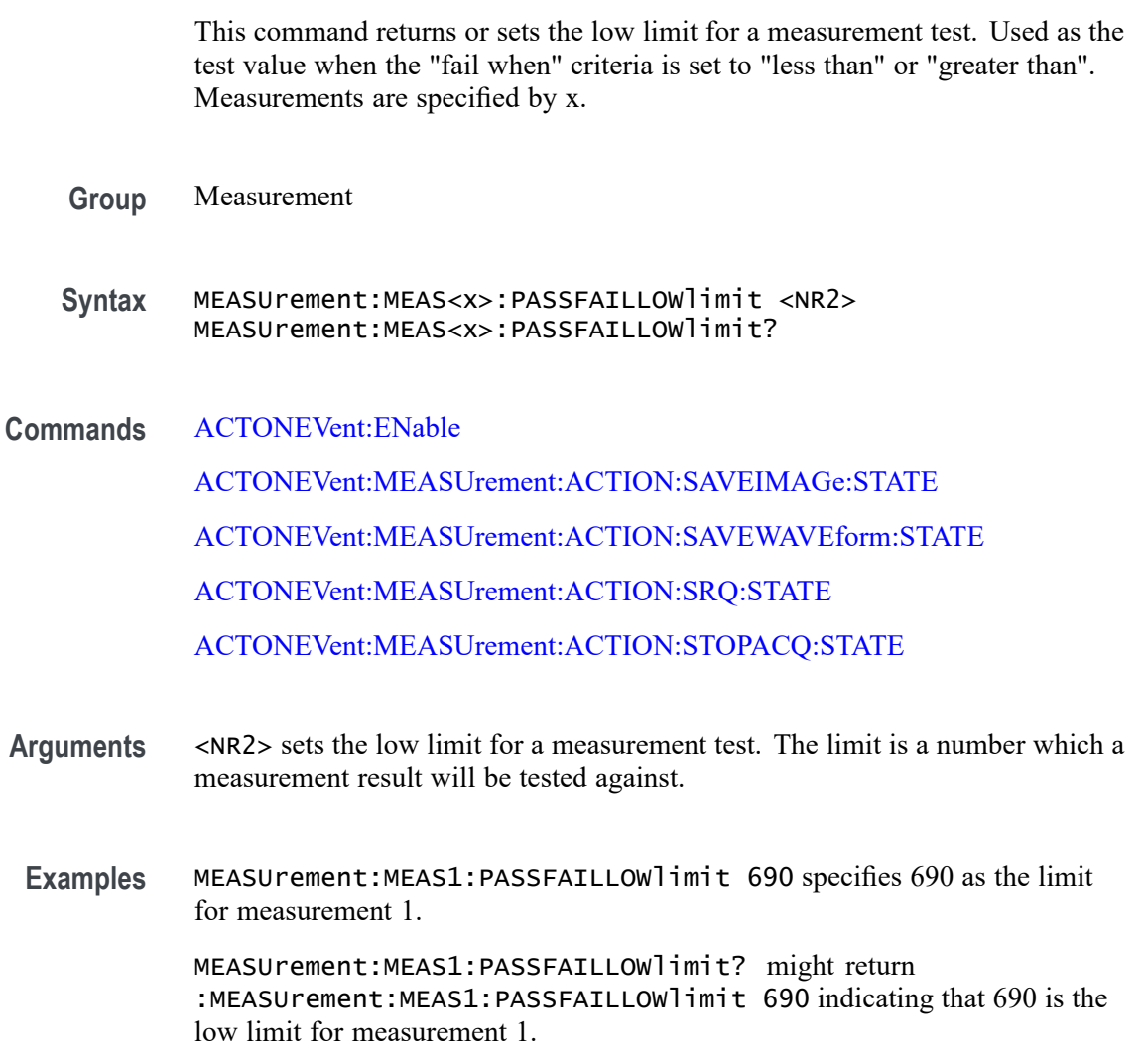

## **MEASUrement:MEAS<x>:PASSFAILMARgin**

This command returns or sets the allowed margin for limit comparisons for all pass/fail checks. This is given as a percentage with a default value of 0.05 representing 5%. Measurements are specified by x.

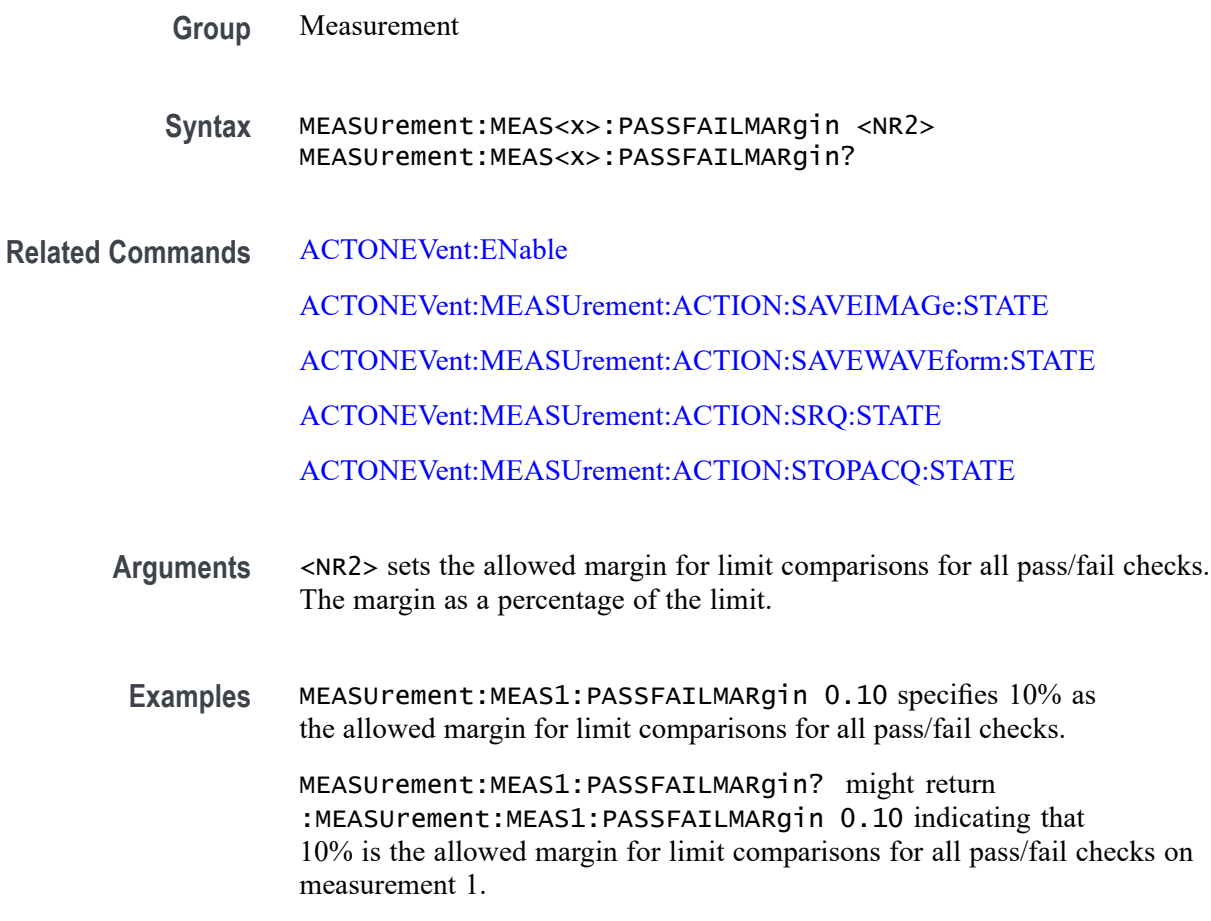

### **MEASUrement:MEAS<x>:PASSFAILWHEN**

This command sets or returns the condition on which a measurement test fails. Measurements are specified by x.

**Group** Measurement

**Syntax** MEASUrement:MEAS<x>:PASSFAILWHEN {LESSthan| GREATERthan| Equals| NOTEQuals| INSIDErange| OUTSIDErange} MEASUrement:MEAS<x>:PASSFAILWHEN?

**Related Commands** [ACTONEVent:ENable](#page-161-0) [ACTONEVent:MEASUrement:ACTION:SAVEIMAGe:STATE](#page-170-0) [ACTONEVent:MEASUrement:ACTION:SAVEWAVEform:STATE](#page-171-0) [ACTONEVent:MEASUrement:ACTION:SRQ:STATE](#page-172-0)

#### [ACTONEVent:MEASUrement:ACTION:STOPACQ:STATE](#page-172-0)

**Arguments** LESSthan sets the condition for measurement test failure as less than the given limit. This is the default value.

> GREATERthan sets the condition for measurement test failure as greater than the given limit.

Equals sets the condition for measurement test failure as equals the given limit.

NOTEQuals sets the condition for measurement test failure as not equal to the given limit.

INSIDErange sets the condition for measurement test failure as inside the limit range.

OUTSIDErange sets the condition for measurement test failure as outside the limit range.

**Examples** MEASUrement:MEAS1:PASSFAILWHEN LESSthan specifies the condition for measurement 1 test failure as less that the given limit.

> MEASUrement:MEAS1:PASSFAILWHEN? might return :MEASUrement:MEAS1:PASSFAILWHEN LESSthan indicating that the condition for measurement 1 test failure as less that the given limit.

#### **MEASUrement:MEAS<x>:PATTERNDETECTION**

This command sets or queries the pattern detection type for the measurement. Measurements are specified by x.

**Group** Measurement

**Syntax** MEASUrement:MEAS<x>:PATTERNDETECTION {AUTO|MANUAL} MEASUrement:MEAS<x>:PATTERNDETECTION?

**Arguments** MEAS<x> specifies the measurement number.

AUTO automatically detects the pattern.

MANUAL requires manually detecting the pattern.

**Examples** MEASUrement:MEAS1:PATTERNDETECTION MANUAL specifies manually detecting the pattern.

MEASUrement:MEAS1:PATTERNDETECTION? might return :MEASUREMENT:MEAS1:PATTERNDETECTION AUTO indicating patterns are automatically detected.

### **MEASUrement:MEAS<x>:PATTERNLENgth**

This command sets or queries the pattern length for the measurement. Measurements are specified by x.

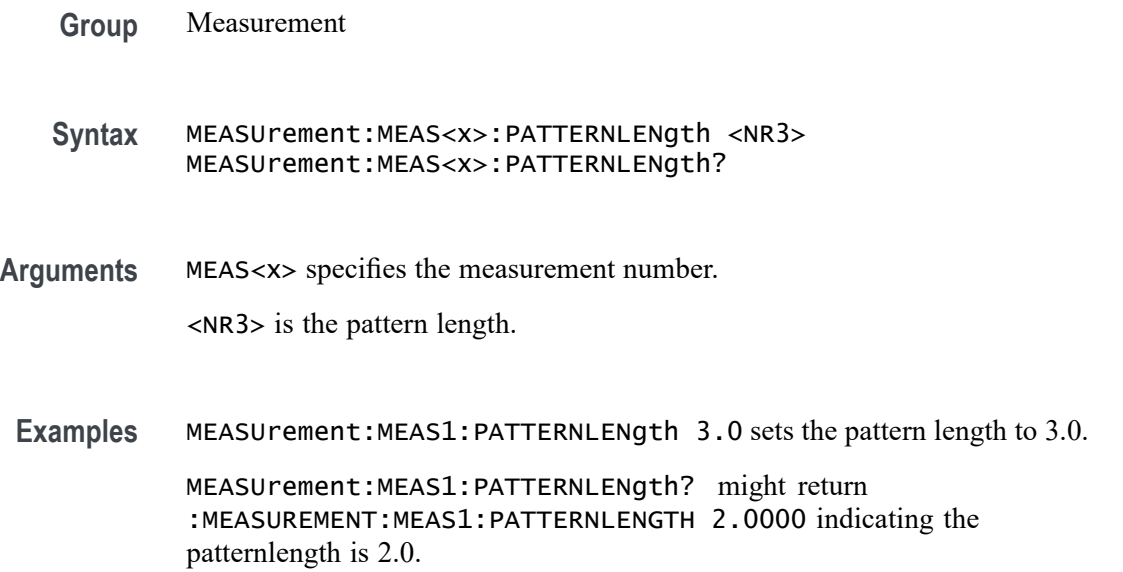

## **MEASUrement:MEAS<x>:PATTERNTYPe**

This command sets or queries the pattern type for the measurement. Measurements are specified by x.

- **Group** Measurement
- **Syntax** MEASUrement:MEAS<x>:PATTERNTYPe {REPeating|ARBitrary} MEASUrement:MEAS<x>:PATTERNTYPe?
- **Arguments** MEAS<x> specifies the measurement number.

REPeating specifies a repeating pattern.

ARBitrary specifies an arbitrary pattern.

**Examples** MEASUrement:MEAS1:PATTERNTYPe ARBITRARY specifies an arbitrary pattern.

MEASUrement:MEAS1:PATTERNTYPe? might return :MEASUREMENT:MEAS1:PATTERNTYPE REPEATING indicating a repeating pattern.

### **MEASUrement:MEAS<x>:PERFREQ:EDGE**

This command sets or queries the edge type of a Period/Frequency measurement. The measurement number is specified by x.

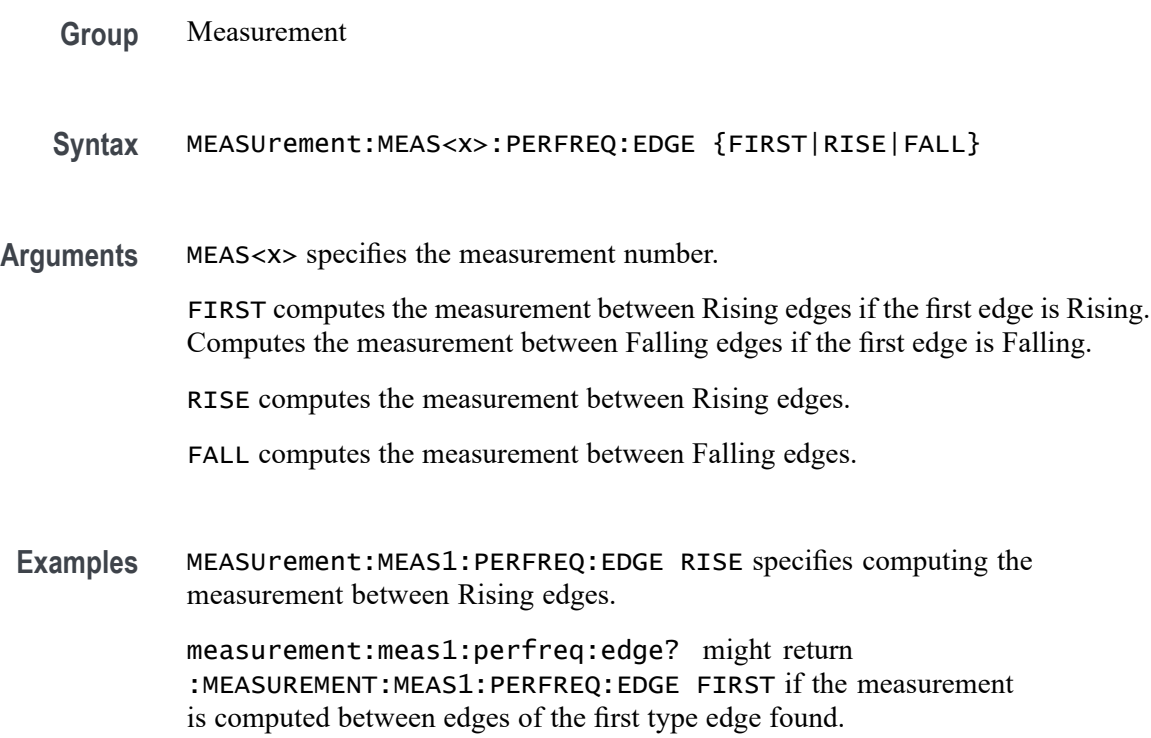

#### **MEASUrement:MEAS<x>:POLarity**

This command sets or queries the polarity for the measurement when the measurement type is burst width. Measurements are specified by x.

- **Group** Measurement
- **Syntax** MEASUrement:MEAS<x>:POLarity {NORMal|INVerted} MEASUrement:MEAS<x>:POLarity?

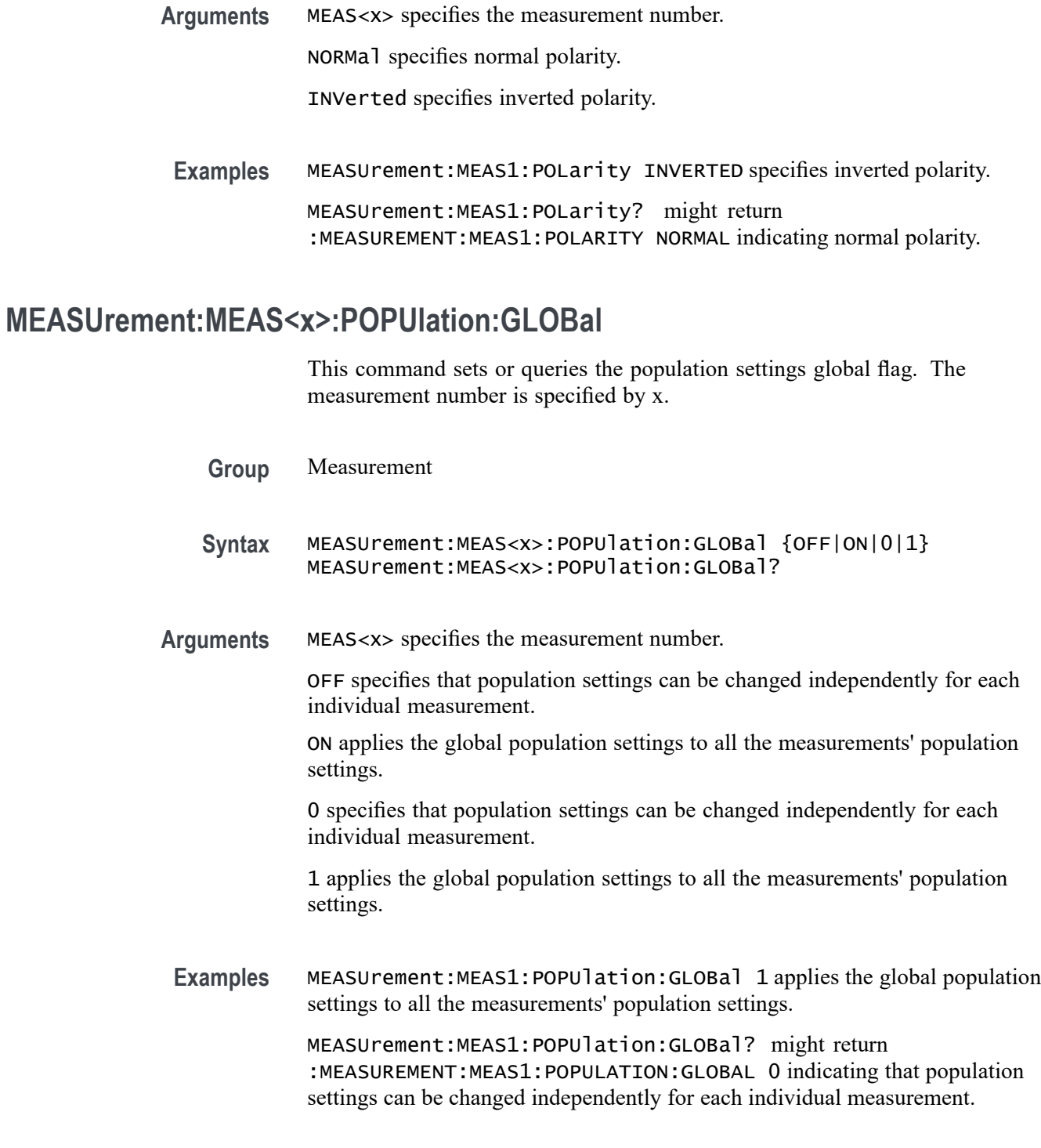

## **MEASUrement:MEAS<x>:POPUlation:LIMIT:STATE**

This command sets or queries the population limit state for the measurement. The measurement number is specified by x.

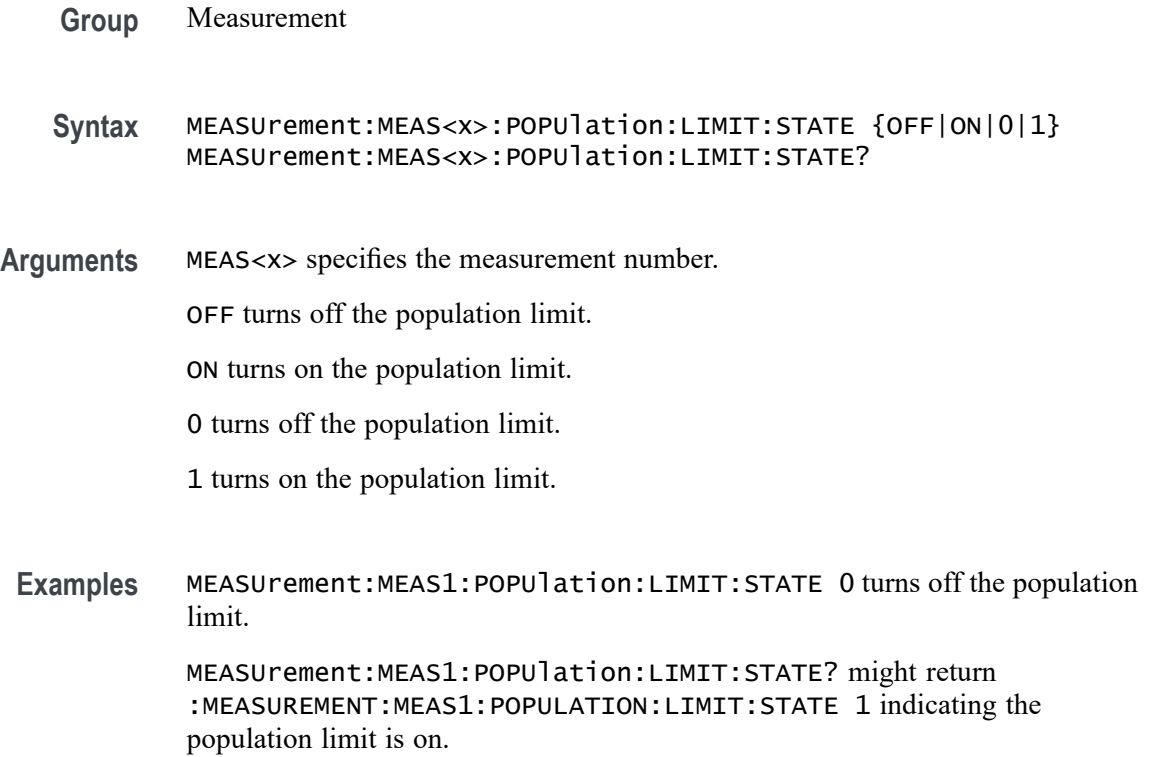

## **MEASUrement:MEAS<x>:POPUlation:LIMIT:VALue**

This command sets or queries the population limit value for the measurement. The measurement number is specified by x.

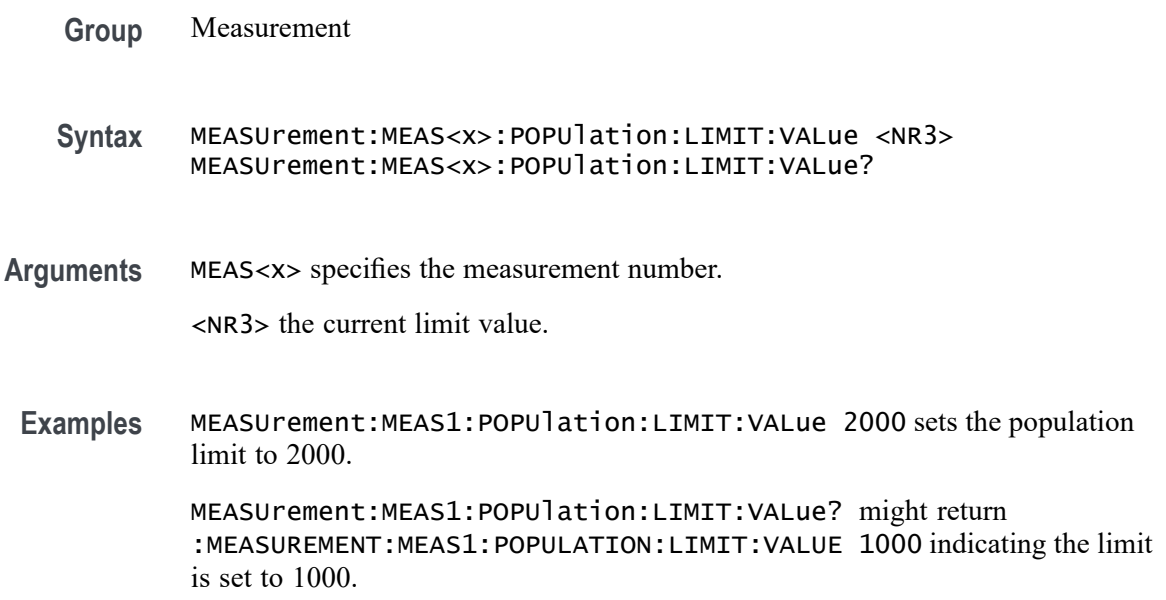

### **MEASUrement:MEAS<x>:POWERFACtor**

This command sets or queries the power factor value for IEC-Class C type harmonics standard. The measurement number is specified by x.

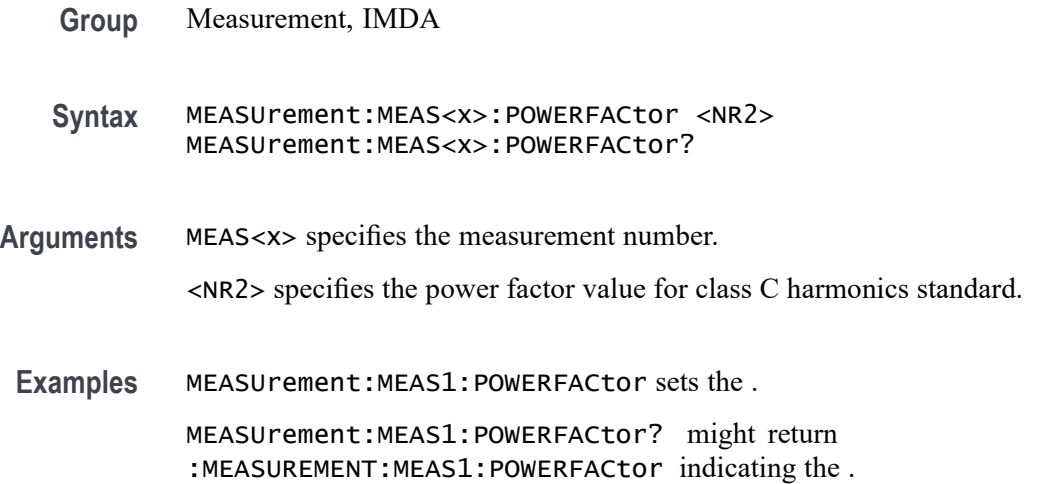

## **MEASUrement:MEAS<x>:REFLevels:ABSolute:FALLHigh**

This command sets or queries the value used as the high reference level of the falling edge when the measurement's ref level method is set to absolute. Measurements are specified by x.

*NOTE. This command affects the results of rise and fall measurements*

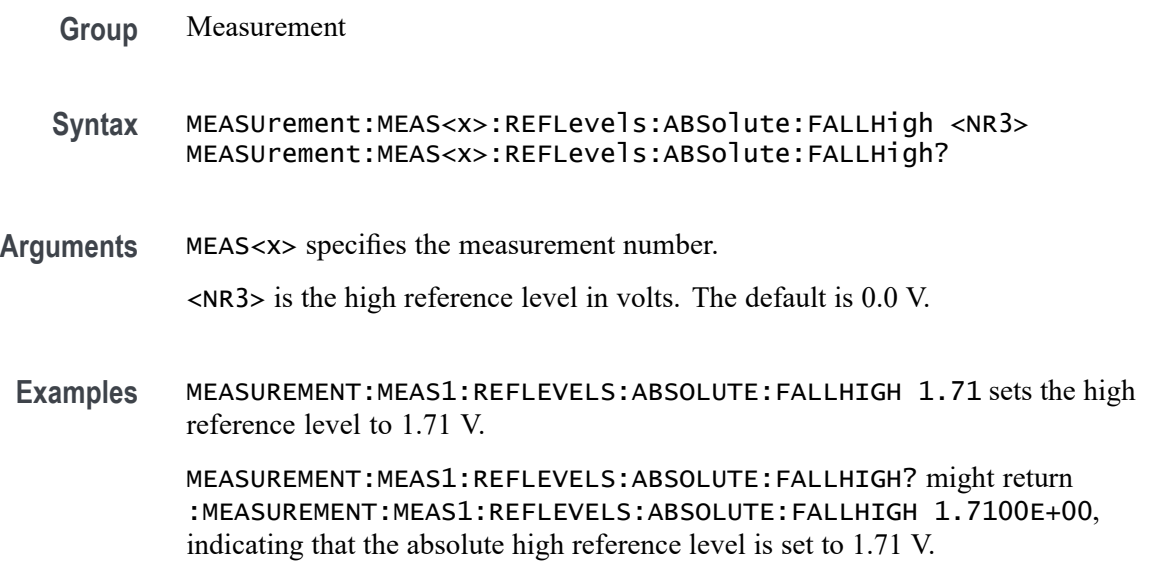

## **MEASUrement:MEAS<x>:REFLevels<x>:ABSolute:FALLLow**

This command sets or queries the value used as the low reference level of the falling edge when the measurement's ref level method is set to absolute. Measurements are specified by x.

*NOTE. This command affects the results of rise and fall measurements.*

**Group** Measurement **Syntax** MEASUrement:MEAS<x>:REFLevels<x>:ABSolute:FALLLow <NR3> MEASUrement:MEAS<x>:REFLevels<x>:ABSolute:FALLLow? **Arguments** MEAS<x> specifies the measurement number. <NR3> is the low reference level in volts. The default is 0.0 V. **Examples** MEASUREMENT:MEAS1:REFLEVELS1:ABSOLUTE:FALLLOW 0.0 V sets the low reference level to 0.0 V. MEASUREMENT:MEAS1:REFLEVELS1:ABSOLUTE:FALLLOW? might return :MEASUREMENT:MEAS1:REFLEVELS1:ABSOLUTE:FALLLOW 0.0000E+00, indicating that the absolute low reference level is set to 0.0 V.

### **MEASUrement:MEAS<x>:REFLevels<x>:ABSolute:FALLMid**

This command sets or queries the value used as the mid reference level of the falling edge when the measurement's ref level method is set to absolute. Measurements are specified by x.

*NOTE. This command affects the results of period, frequency, delay, and all cyclic measurements.*

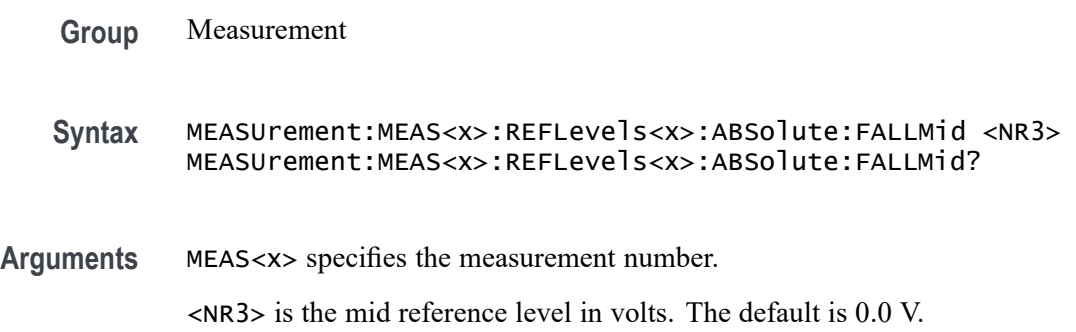

**Examples** MEASUREMENT:MEAS1:REFLEVELS1:ABSOLUTE:FALLMID 0.5 sets the mid reference level for the delay waveform to 0.5 V.

> MEASUREMENT:MEAS1:REFLEVELS1:ABSOLUTE:FALLMID? might return :MEASUREMENT:MEAS1:REFLEVELS1:ABSOLUTE:FALLMID 0.5000E+00, indicating that the absolute mid reference level is set to 0.5 V.

### **MEASUrement:MEAS<x>:REFLevels<x>:ABSolute:HYSTeresis**

This command sets or queries the value of the hysteresis of the reference level when the measurement's ref level method is set to absolute. The measurement number is specified by x.

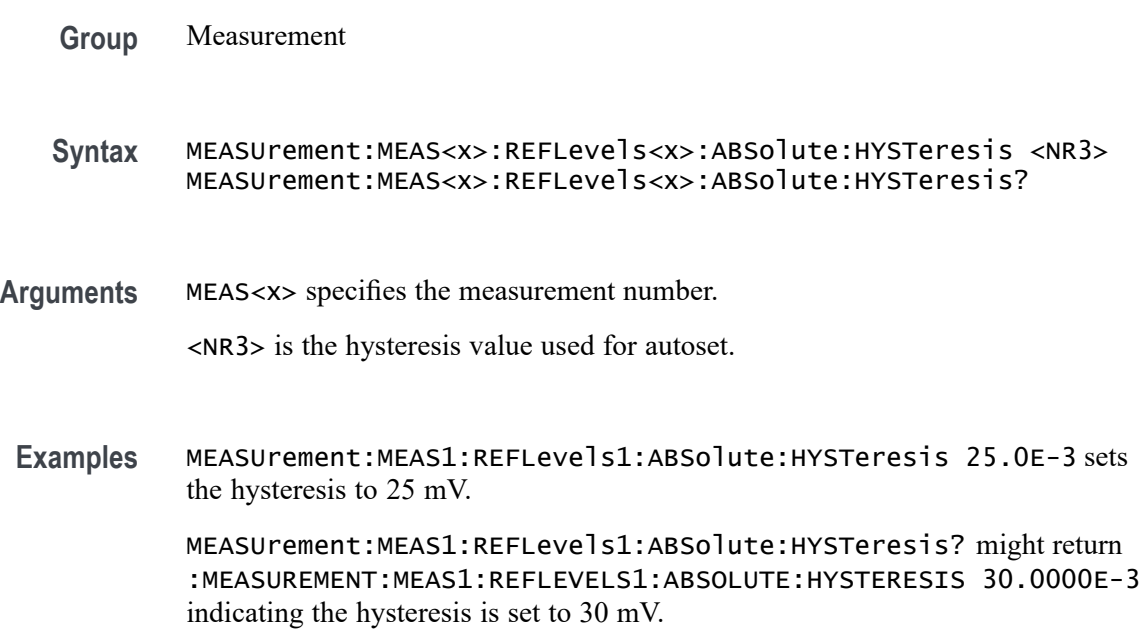

## **MEASUrement:MEAS<x>:REFLevels<x>:ABSolute:RISEHigh**

This command sets or queries the value used as the high reference level of the rising edge when the measurement's ref level method is set to absolute. The measurement number is specified by x.

**Group** Measurement

**Syntax** MEASUrement:MEAS<x>:REFLevels<x>:ABSolute:RISEHigh <NR3> MEASUrement:MEAS<x>:REFLevels<x>:ABSolute:RISEHigh?

**Arguments** MEAS<x> specifies the measurement number.

<NR3> is the high reference level, and is the zero percent level when the measurement's Ref level method is set to Absolute.

**Examples** MEASUrement:MEAS1:REFLevels1:ABSolute:RISEHigh 1.50 sets the high reference level to 1.5 V.

> MEASUrement:MEAS1:REFLevels1:ABSolute:RISEHigh? might return :MEASUREMENT:MEAS1:REFLEVELS1:ABSOLUTE:RISEHIGH 1.0000 indicating the high reference level is set to 1.0 V.

### **MEASUrement:MEAS<x>:REFLevels<x>:ABSolute:RISELow**

This command sets or queries the value used as the low reference level of the rising edge when the measurement's ref level method is set to absolute. The measurement number is specified by x.

**Group** Measurement

**Syntax** MEASUrement:MEAS<x>:REFLevels<x>:ABSolute:RISELow <NR3> MEASUrement:MEAS<x>:REFLevels<x>:ABSolute:RISELow?

**Arguments** MEAS<x> specifies the measurement number.

<NR3> is the low reference level, and is the zero percent level when the measurement's Ref level method is set to Absolute.

**Examples** MEASUrement:MEAS1:REFLevels1:ABSolute:RISELow -1.50 sets the low reference level to -1.5 V.

> MEASUrement:MEAS1:REFLevels1:ABSolute:RISELow? might return :MEASUREMENT:MEAS1:REFLEVELS1:ABSOLUTE:RISELOW -1.0000 indicating the low reference level is -1.0 V.

#### **MEASUrement:MEAS<x>:REFLevels<x>:ABSolute:RISEMid**

This command sets or queries the value used as the mid reference level of the rising edge when the measurement's ref level method is set to absolute. The measurement number is specified by x.

**Group** Measurement

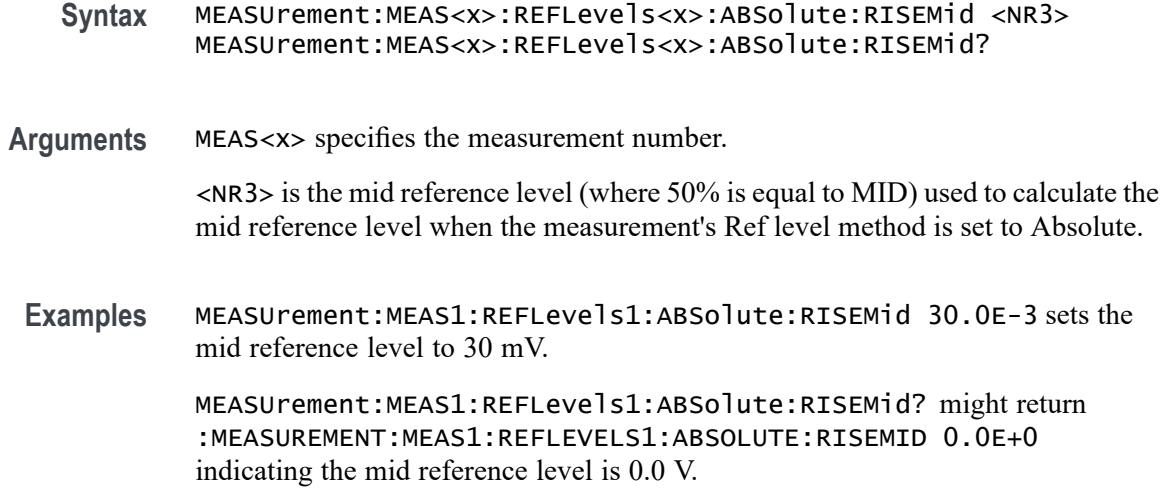

### **MEASUrement:MEAS<x>:REFLevels<x>:ABSolute:TYPE**

This command sets or queries the reference level type for the measurement. The measurement number is specified by x.

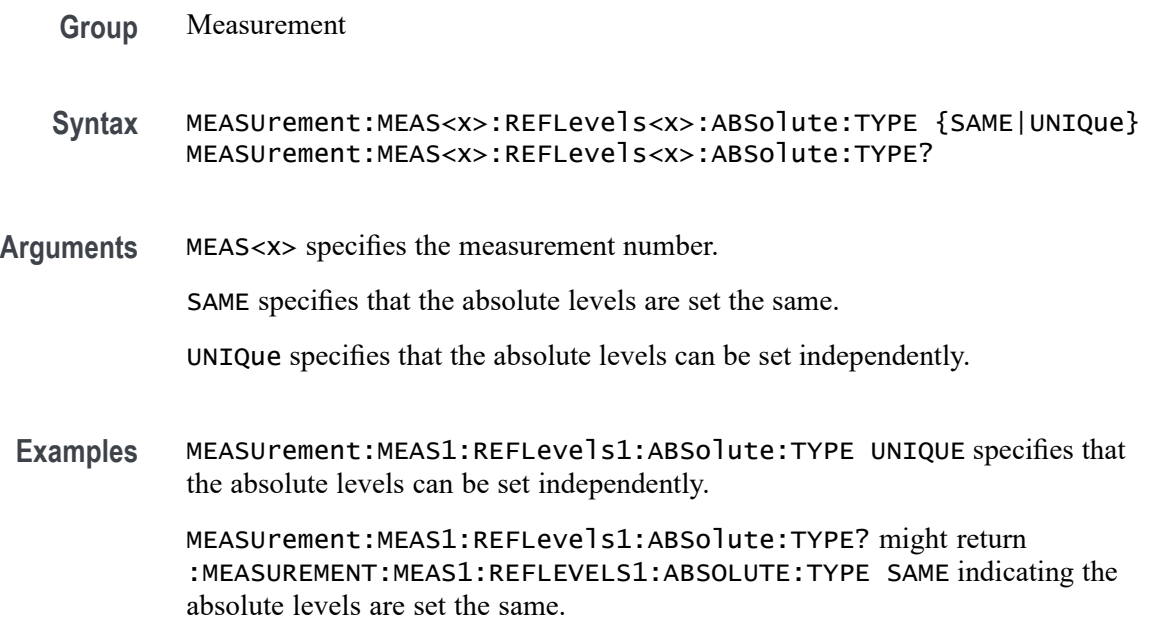

## **MEASUrement:MEAS<x>:REFLevels<x>:BASETop**

This command sets or queries the method used to calculate the TOP and BASE used to calculate reference levels for the measurement. The measurement number is specified by x.

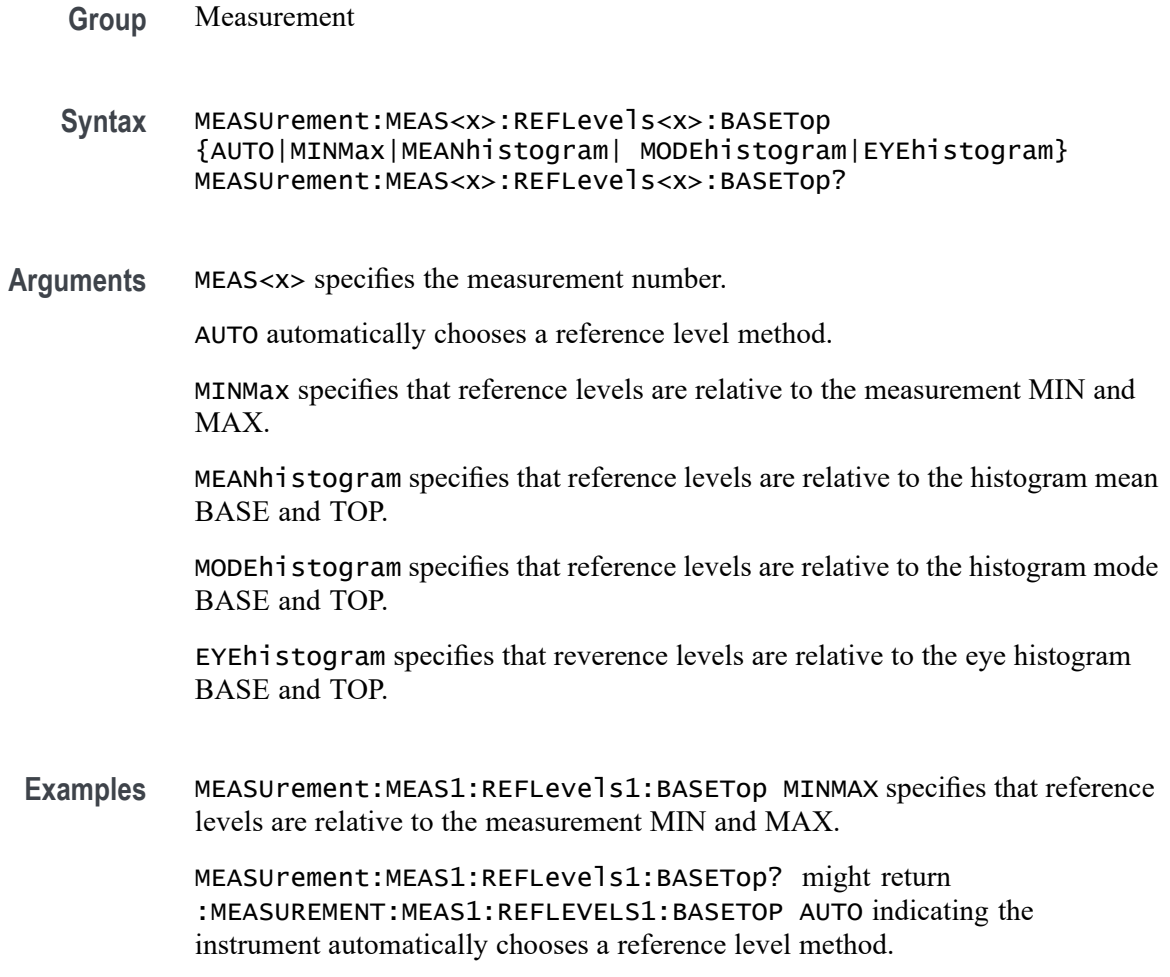

### **MEASUrement:MEAS<x>:REFLevels<x>:METHod**

This command sets or queries the method used to calculate reference levels for the measurement. The measurement number is specified by x.

- **Group** Measurement
- **Syntax** MEASUrement:MEAS<x>:REFLevels<x>:METHod {PERCent|ABSolute} MEASUrement:MEAS<x>:REFLevels<x>:METHod?
- **Arguments** MEAS<x> specifies the measurement number.

PERCent specifies that the reference levels are calculated as a percent relative to HIGH and LOW. The percentages are defined using the MEASUrement:MEAS<x>:REFLevel:PERCent commands.

ABSolute specifies that the reference levels are set explicitly using the MEASUrement:MEAS<x>:REFLevel:ABSolute commands. This method is useful when precise values are required.

**Examples** MEASUREMENT:MEAS1:REFLEVELS1:METHOD ABSOLUTE specifies that explicit user-defined values are used for the reference levels.

> MEASUREMENT:MEAS1:REFLEVELS1:METHOD? might return :MEASUREMENT:MEAS1:REFLEVELS1:METHOD PERCENT, indicating that the reference level units used are calculated as a percent relative to HIGH and LOW.

### **MEASUrement:MEAS<x>:REFLevels<x>:PERCent:FALLHigh**

This command sets or queries the percentage (where 100% is equal to TOP and 0% is equal to BASE) used to calculate the high reference level of the falling edge when the measurement's ref level method is set to percent. The measurement number is specified by x.

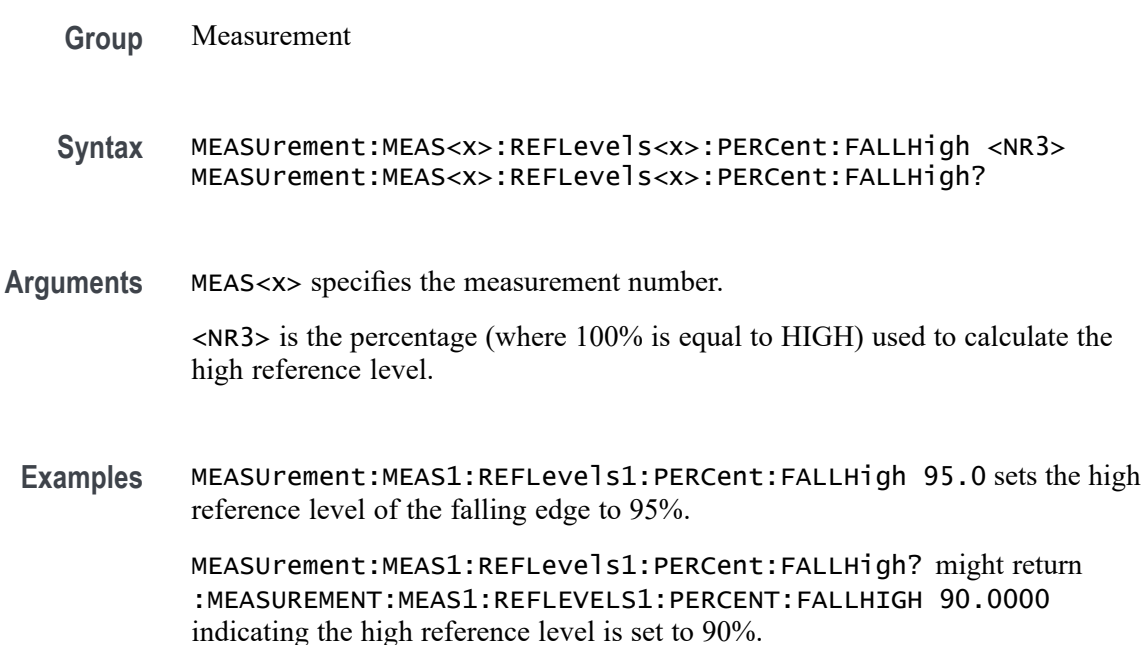

## **MEASUrement:MEAS<x>:REFLevels<x>:PERCent:FALLLow**

This command sets or queries the percentage (where 100% is equal to TOP and 0% is equal to BASE) used to calculate the low reference level of the falling edge when the measurement's ref level method is set to percent. The measurement number is specified by x.

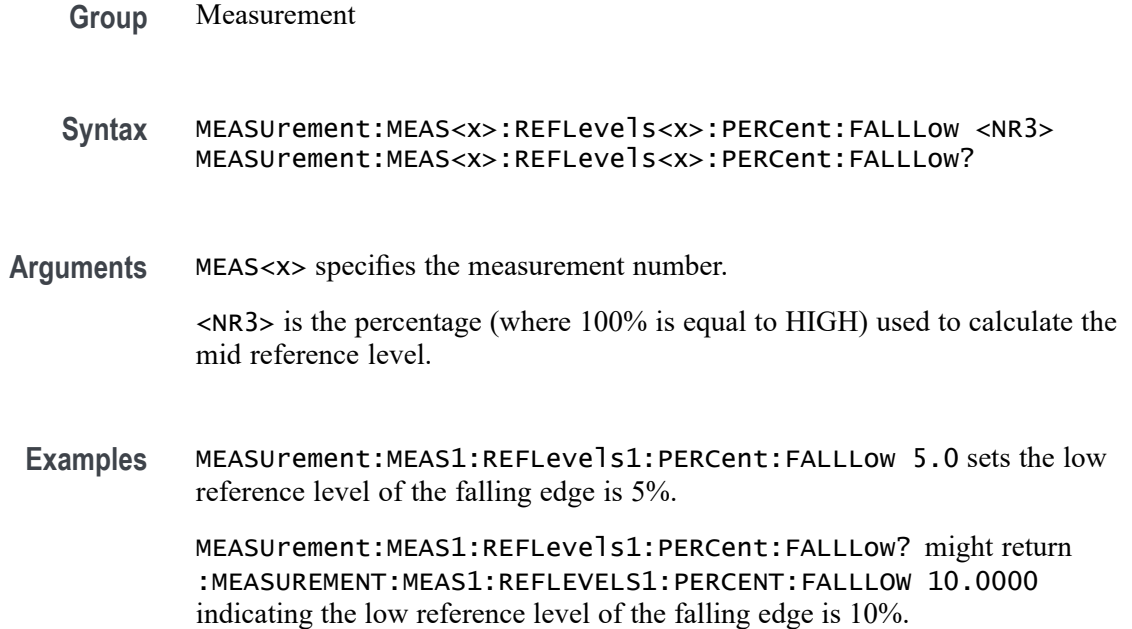

### **MEASUrement:MEAS<x>:REFLevels<x>:PERCent:FALLMid**

This command sets or queries the percentage (where 100% is equal to TOP and 0% is equal to BASE) used to calculate the mid reference level of the falling edge when the measurement's ref level method is set to percent. The measurement number is specified by x.

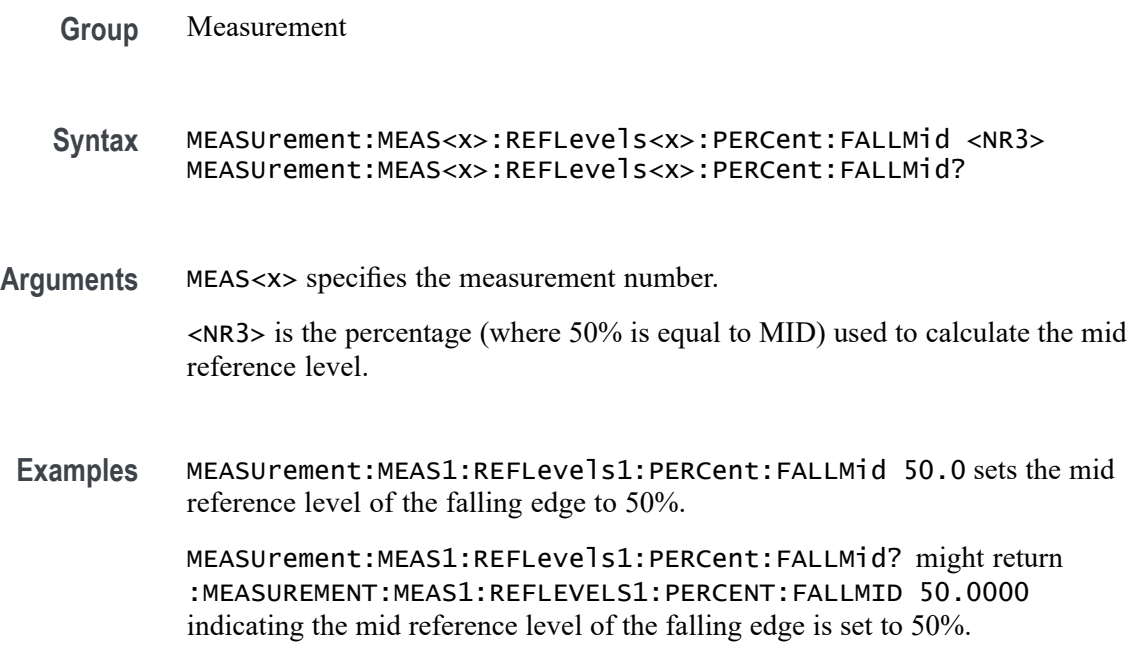

### **MEASUrement:MEAS<x>:REFLevels<x>:PERCent:HYSTeresis**

This command sets or queries the percentage (where 100% is equal to MAX and 0% is equal to MIN) used to calculate the hysteresis of the reference level when the measurement's ref level method is set to percent. The measurement number is specified by x. **Group** Measurement **Syntax** MEASUrement:MEAS<x>:REFLevels<x>:PERCent:HYSTeresis <NR3> MEASUrement:MEAS<x>:REFLevels<x>:PERCent:HYSTeresis? **Arguments** MEAS<x> specifies the measurement number. <NR3> is the hysteresis value used for the autoset. **Examples** MEASUrement:MEAS1:REFLevels1:PERCent:HYSTeresis 5.0 sets the hysteresis level to 5%. MEASUrement:MEAS1:REFLevels1:PERCent:HYSTeresis? might return :MEASUREMENT:MEAS1:REFLEVELS1:PERCENT:HYSTERESIS 5.0000

### **MEASUrement:MEAS<x>:REFLevels<x>:PERCent:RISEHigh**

indicating the hysteresis is 5.0%.

This command sets or queries the percentage (where 100% is equal to TOP and 0% is equal to BASE) used to calculate the high reference level of the rising edge when the measurement's ref level method is set to percent. The measurement number is specified by x.

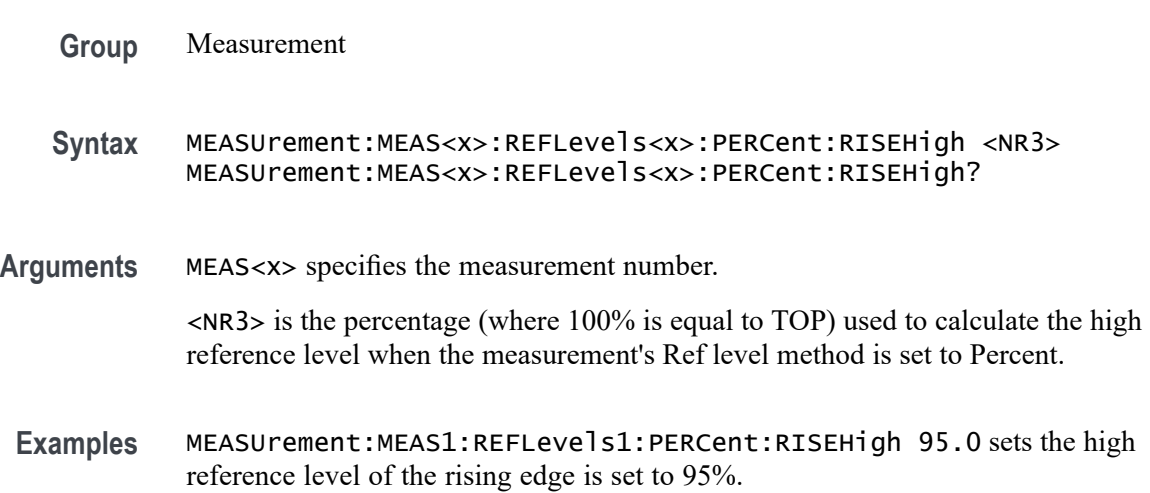

MEASUrement:MEAS1:REFLevels1:PERCent:RISEHigh? might return :MEASUREMENT:MEAS1:REFLEVELS1:PERCENT:RISEHIGH 90.0000 indicating the high reference level of the rising edge is set to 90%.

#### **MEASUrement:MEAS<x>:REFLevels<x>:PERCent:RISELow**

This command sets or queries the percentage (where 100% is equal to TOP and 0% is equal to BASE) used to calculate the low reference level of the rising edge when the measurement's ref level method is set to percent. The measurement number is specified by x.

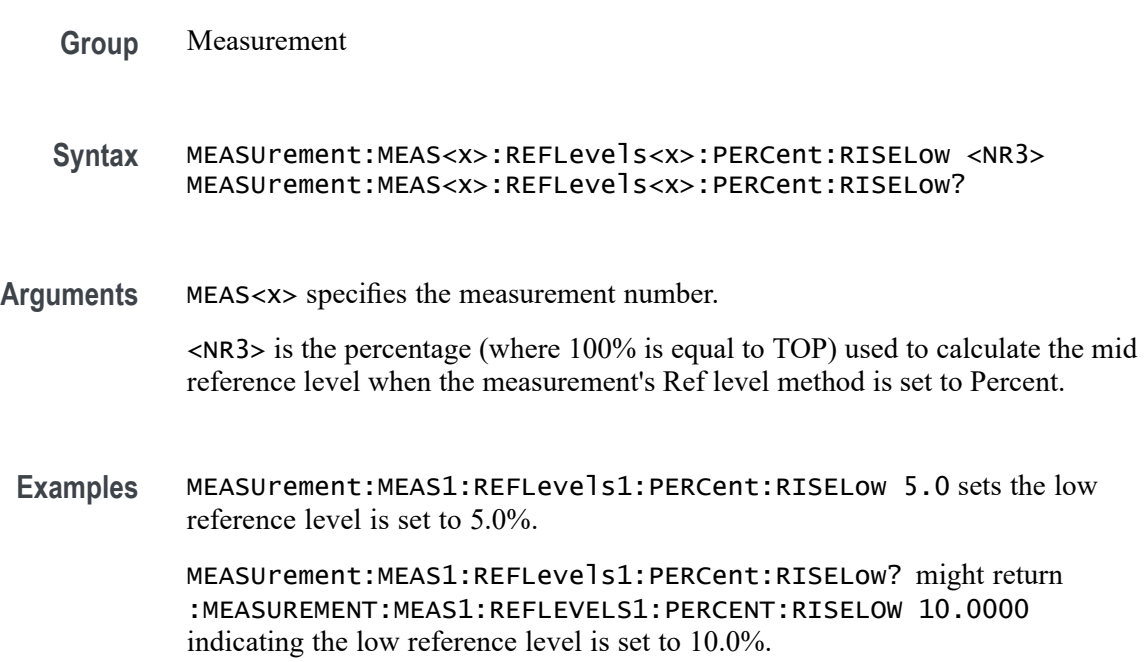

#### **MEASUrement:MEAS<x>:REFLevels<x>:PERCent:RISEMid**

This command sets or queries the percentage (where 100% is equal to TOP and 0% is equal to BASE) used to calculate the mid reference level of the rising edge when the measurement's ref level method is set to percent. The measurement number is specified by x.

**Group** Measurement

**Syntax** MEASUrement:MEAS<x>:REFLevels<x>:PERCent:RISEMid <NR3> MEASUrement:MEAS<x>:REFLevels<x>:PERCent:RISEMid?

**Arguments** MEAS<x> specifies the measurement number.

<NR3> the percentage (where 50% is equal to MID) used to calculate the mid reference level when the measurement Ref level method is set to Percent.

**Examples** MEASUrement:MEAS1:REFLevels1:PERCent:RISEMid 50.0000 sets the mid reference level of the rising edge is set to 50.0%.

> MEASUrement:MEAS1:REFLevels1:PERCent:RISEMid? might return :MEASUREMENT:MEAS1:REFLEVELS1:PERCENT:RISEMID 50.0000 indicating the mid reference level of the rising edge is set to 50.0%.

#### **MEASUrement:MEAS<x>:REFLevels<x>:PERCent:TYPE**

This command specifies or queries the reference level percent type for the measurement. The measurement number is specified by x.

**Group** Measurement

**Syntax** MEASUrement:MEAS<x>:REFLevels<x>:PERCent:TYPE {TENNinety|TWENtyeighty|CUSTom} MEASUrement:MEAS<x>:REFLevels<x>:PERCent:TYPE?

**Arguments** MEAS<x> specifies the measurement number.

TENNinety sets the values for Low, Mid and High Ref to 10%, 50% and 90% respectively.

TWENtyeighty sets the values for Low, Mid and High Ref are set to 20%, 50% and 80% respectively.

CUSTom allows setting other reference level percents.

**Examples** MEASUrement:MEAS1:REFLevels1:PERCent:TYPE TWENtyeighty sets the reference levels percent to 20%, 50% and 80%.

> MEASUrement:MEAS1:REFLevels1:PERCent:TYPE? might return :MEASUREMENT:MEAS1:REFLEVELS1:PERCENT:TYPE TENNINETY indicating the reference levels percent type is 10%, 50% and 90% respectively

#### **MEASUrement:MEAS<x>:REFMode**

This command sets or queries the reference level mode for the measurement. The measurement number is specified by x.

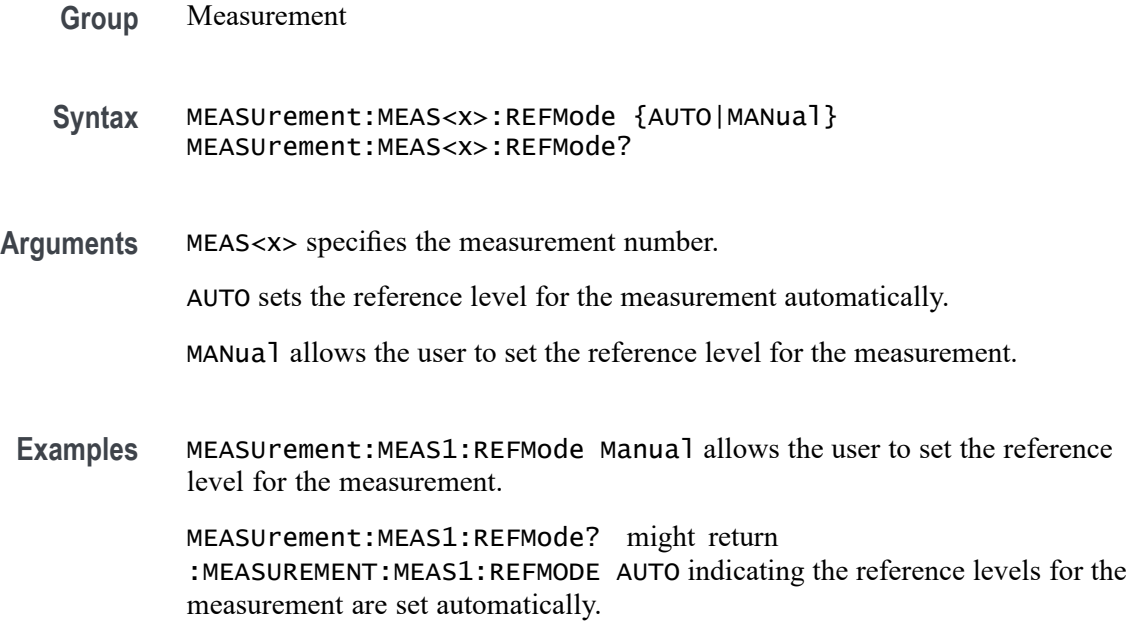

### **MEASUrement:MEAS<x>:REFVoltage**

This command sets or queries the reference voltage value for the measurement. The measurement number is specified by x.

**Group** Measurement **Syntax** MEASUrement:MEAS<x>:REFVoltage <NR3> MEASUrement:MEAS<x>:REFVoltage? **Arguments** <NR3> is the reference voltage value for the selected configuration. **Examples** MEASUrement:MEAS1:REFVoltage 30.E-3 sets the reference voltage value for the measurement to 30 mV. MEASUrement:MEAS1:REFVoltage? might return :MEASUREMENT:MEAS1:REFVOLTAGE 0.0E+0 indicating the reference voltage value for the measurement is 0.0 V.

## **MEASUrement:MEAS<x>:REFVOLTAGE<n>Val**

Sets or queries the reference voltage per rail of Overshoot and Undershoot measurements.

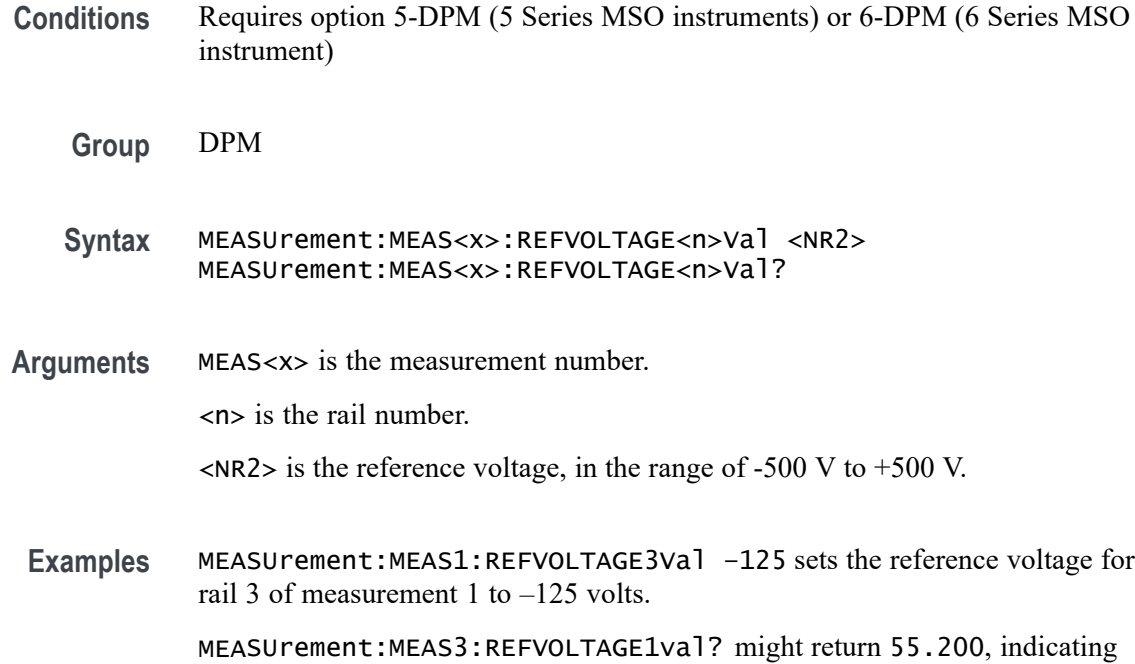

### **MEASUrement:MEAS<x>:RESUlts:ALLAcqs:MAXimum? (Query Only)**

This query-only command returns the maximum value for all accumulated measurement acquisitions of the specified measurement. The measurement number is specified by x.

that the reference voltage of rail 1 on measurement 3 is set to  $+55.2$  volts.

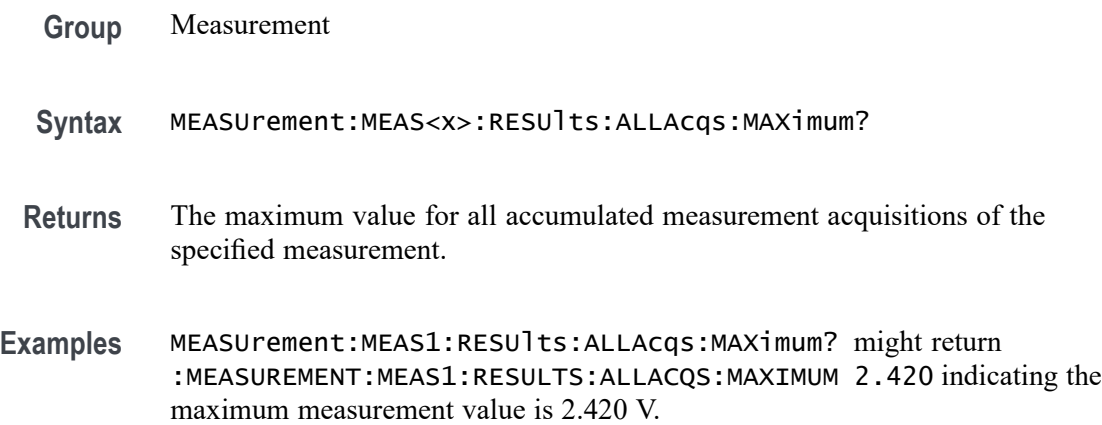

## **MEASUrement:MEAS<x>:RESUlts:ALLAcqs:MEAN? (Query Only)**

This query-only command returns the mean value for all accumulated measurement acquisitions for measurement <x>.

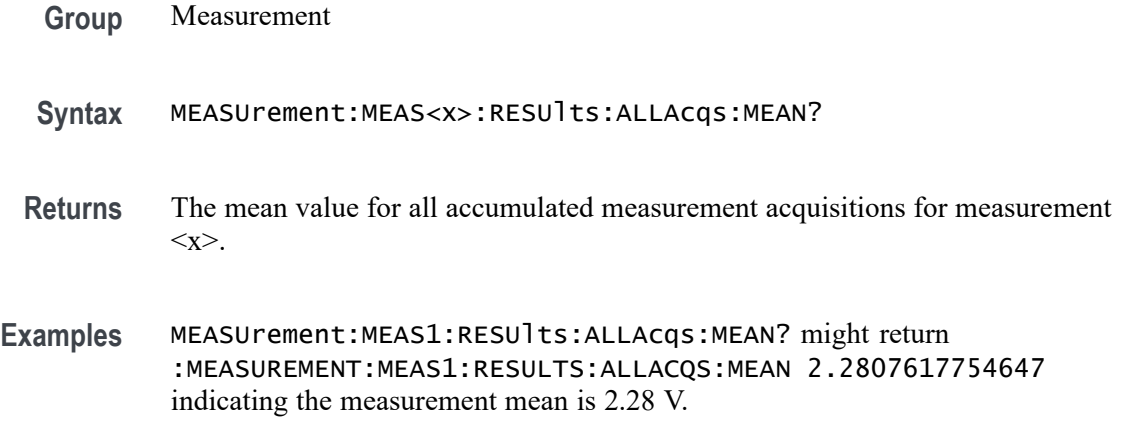

### **MEASUrement:MEAS<x>:RESUlts:ALLAcqs:MINimum? (Query Only)**

This query-only command returns the minimum value for all accumulated measurement acquisitions for measurement <x>.

- **Group** Measurement
- **Syntax** MEASUrement:MEAS<x>:RESUlts:ALLAcqs:MINimum?
- **Returns** The minimum value for all accumulated measurement acquisitions for measurement <x>.
- **Examples** MEASUrement:MEAS1:RESUlts:ALLAcqs:MINimum? might return :MEASUREMENT:MEAS1:RESULTS:ALLACQS:MINIMUM 2.220 indicating the measurement minimum value is 2.220 V.

## **MEASUrement:MEAS<x>:RESUlts:ALLAcqs:PK2PK? (Query Only)**

This query-only command returns the peak-to-peak value for all accumulated measurement acquisitions for measurement <x>.

- **Group** Measurement
- **Syntax** MEASUrement:MEAS<x>:RESUlts:ALLAcqs:PK2PK?
- **Returns** The peak-to-peak value for all accumulated measurement acquisitions for measurement <x>.

**Examples** MEASUrement:MEAS1:RESUlts:ALLAcqs:PK2PK? might return :MEASUREMENT:MEAS1:RESULTS:ALLACQS:PK2PK 200.0E-3 indicating the measurement peak-to-peak value is 200 mV.

### **MEASUrement:MEAS<x>:RESUlts:ALLAcqs:POPUlation? (Query Only)**

This query-only command returns the population measurement value for measurement <x>.

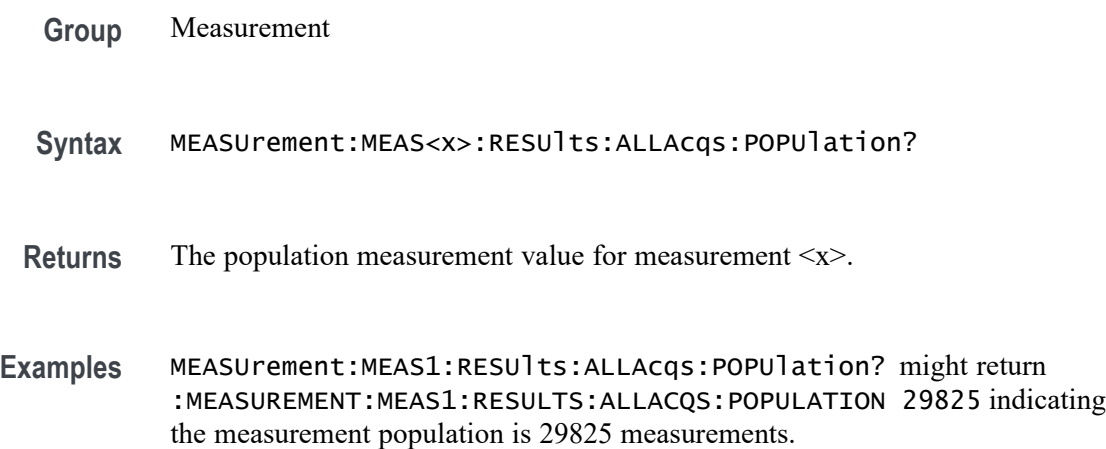

### **MEASUrement:MEAS<x>:RESUlts:ALLAcqs:STDDev? (Query Only)**

This query-only command returns the standard deviation for all accumulated measurement acquisitions for measurement <x>.

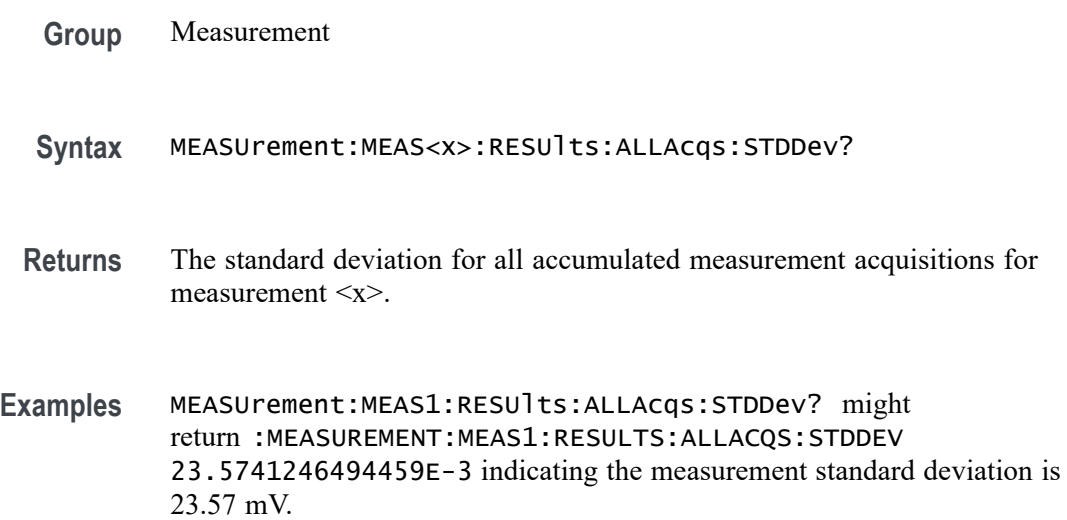

## **MEASUrement:MEAS<x>:RESUlts:CURRentacq:MAXimum? (Query Only)**

This query-only command returns the maximum value found for the specified measurement since the last statistical reset. The measurement number is specified by x.

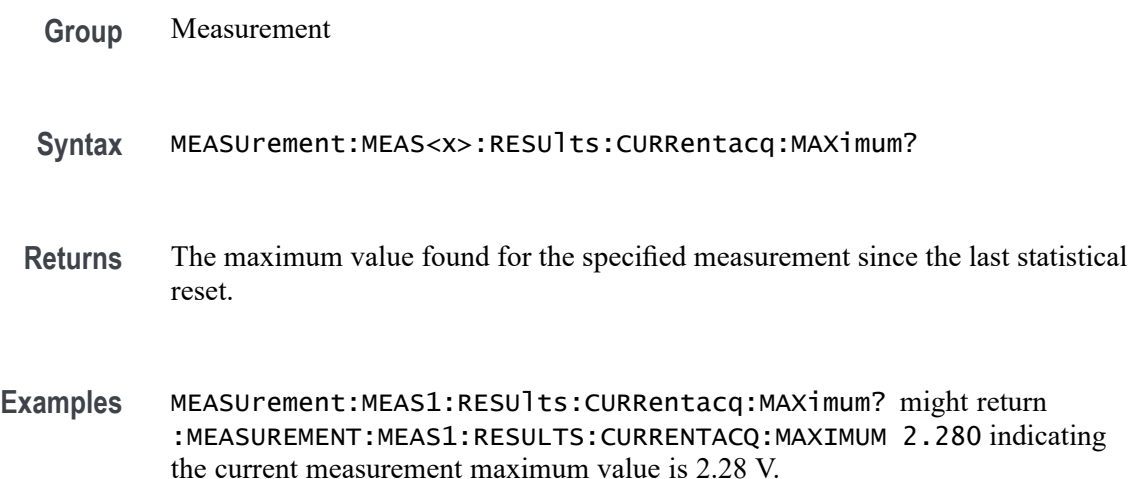

## **MEASUrement:MEAS<x>:RESUlts:CURRentacq:MEAN? (Query Only)**

This query-only command returns the mean value for the measurement for the current acquisition.

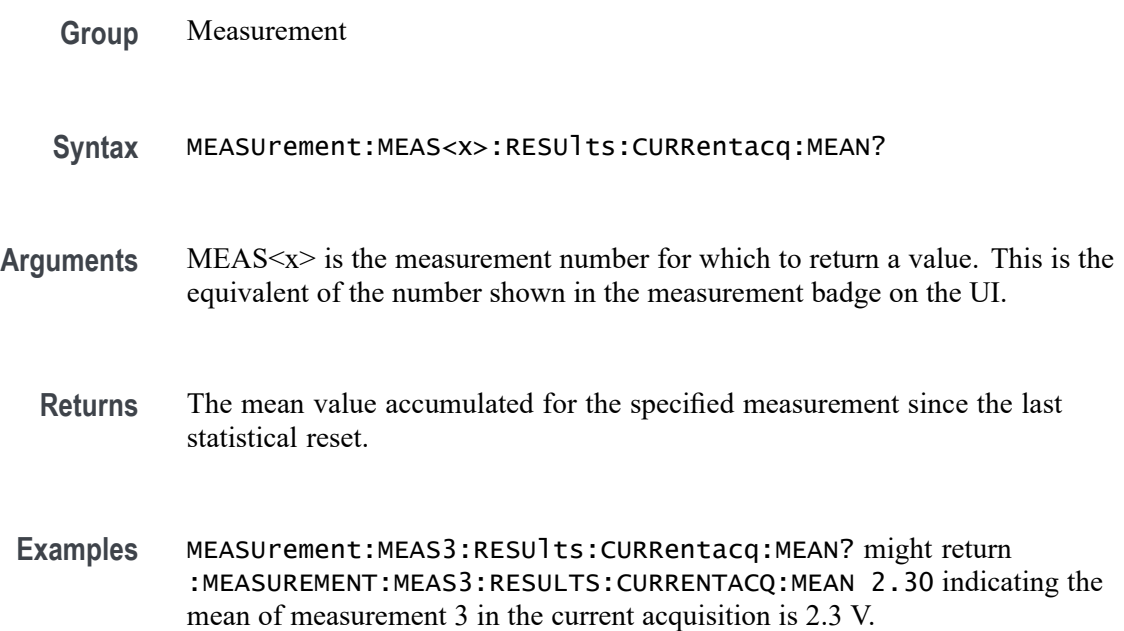

## **MEASUrement:MEAS<x>:RESUlts:CURRentacq:MINimum? (Query Only)**

This query-only command returns the minimum value found for the specified measurement since the last statistical reset. The measurement number is specified by x.

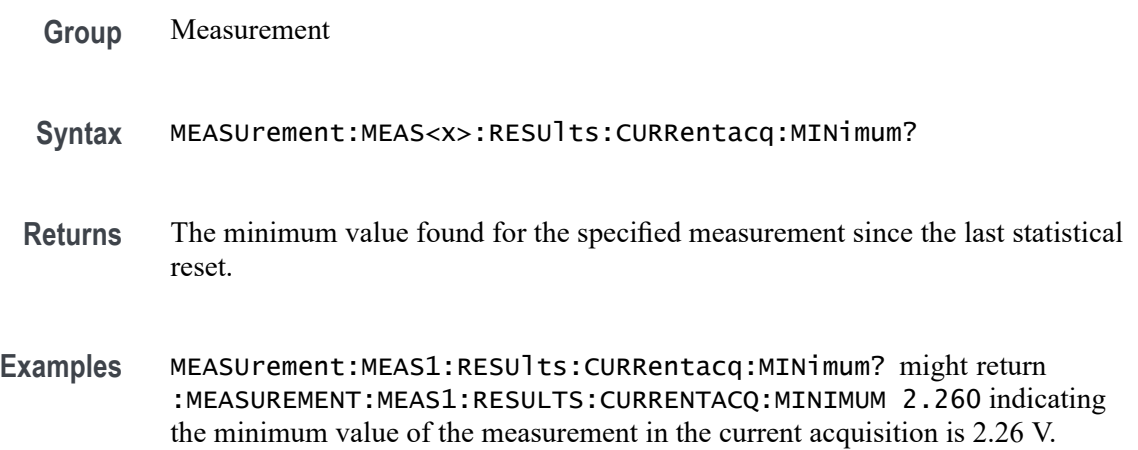

### **MEASUrement:MEAS<x>:RESUlts:CURRentacq:PK2PK? (Query Only)**

This query-only command returns the peak-to-peak value for the specified measurement for the current acquisition. The measurement number is specified by x.

- **Group** Measurement
- **Syntax** MEASUrement:MEAS<x>:RESUlts:CURRentacq:PK2PK?
- **Returns** The peak-to-peak value for the specified measurement.
- **Examples** MEASUrement:MEAS1:RESUlts:CURRentacq:PK2PK? might return :MEASUREMENT:MEAS1:RESULTS:CURRENTACQ:PK2PK 0.0E+0 indicating the peak-to-peak value for the specified measurement for the current acquisition is 0.0 V.

### **MEASUrement:MEAS<x>:RESUlts:CURRentacq:POPUlation? (Query Only)**

This query-only command returns the population for the specified measurement for the current acquisition. The measurement number is specified by x.

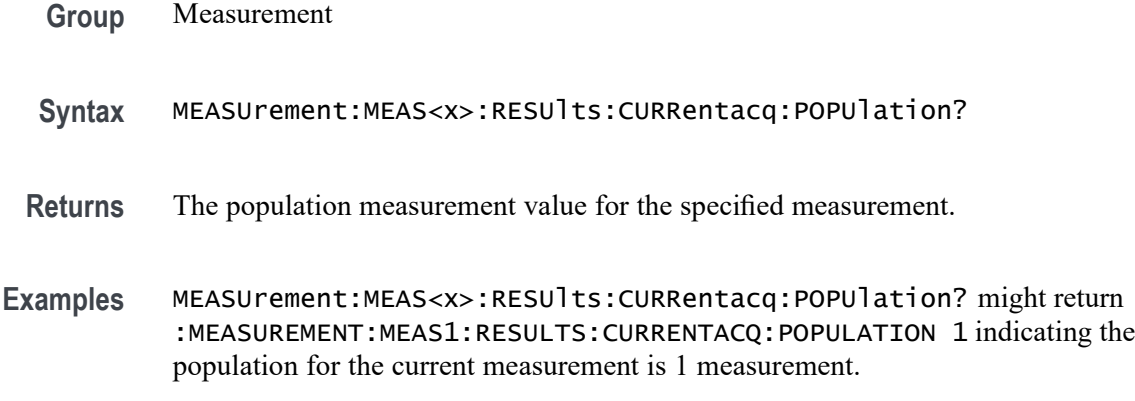

### **MEASUrement:MEAS<x>:RESUlts:CURRentacq:STDDev? (Query Only)**

This query-only command returns the standard deviation for the specified measurement for all acquisitions accumulated since statistics were last reset. The measurement number is specified by x.

**Group** Measurement

**Syntax** MEASUrement:MEAS<x>:RESUlts:CURRentacq:STDDev?

- **Returns** The standard deviation of values accumulated for the specified measurement since the last statistical reset.
- **Examples** MEASUrement:MEAS<x>:RESUlts:CURRentacq:STDDev? might return :MEASUREMENT:MEAS1:RESULTS:CURRENTACQ:STDDEV 0.0E+0 indicating the standard deviation for the measurement is 0.0 V.

### **MEASUrement:MEAS<x>:RIPPLEFREQ<n>Val**

Sets or queries the ripple frequency per specified rail for Ripple measurement.

- **Conditions** Requires option 5-DPM (5 Series MSO instruments) or 6-DPM (6 Series MSO instrument)
	- **Group** DPM
	- **Syntax** MEASUrement:MEAS<x>:RIPPLEFREQ<n>Val <NR3> MEASUrement:MEAS<x>:RIPPLEFREQ<n>Val?

**Arguments** MEAS<x> is the measurement number.

<n> is the rail number.

<NR3> is the frequency, in the range of 1 Hz to 4 GHz.

**Examples** MEASUrement:MEAS1:RIPPLEFREQ3Val 5.2e6 sets the ripple frequency for rail 3 of measurement 1 to 5.2 MHz.

> MEASUrement:MEAS3:RIPPLEFREQ1val? might return 1.0000E+6, indicating that the ripple frequency of rail 1 on measurement 3 is set to 1 MHz.

### **MEASUrement:MEAS<x>:SIGNALFREQUEncy**

This command sets or queries line frequency for Harmonics and Ripple line frequency. The measurement number is specified by x.

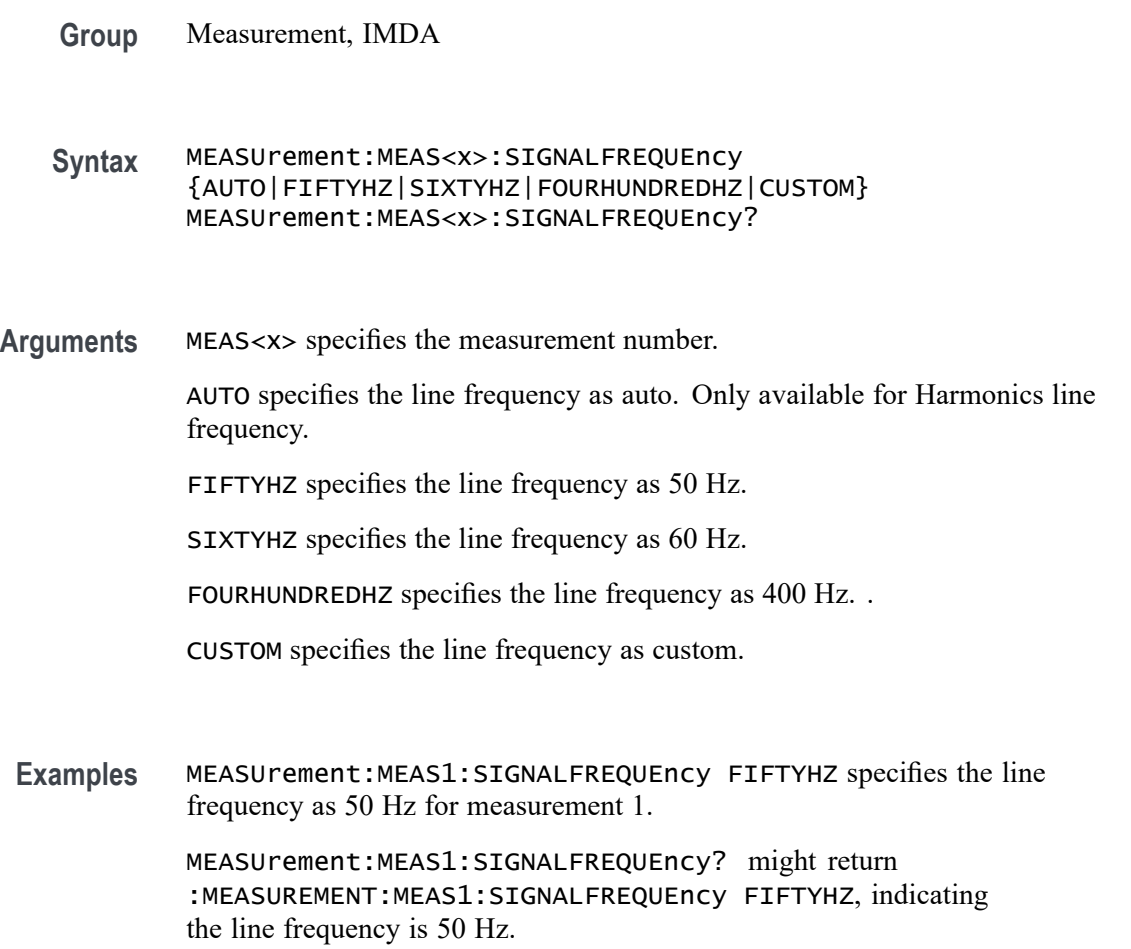

## **MEASUrement:MEAS<x>:SIGNALType**

This command sets or queries the signal type of source 1 for the measurement. The measurement number is specified by x.

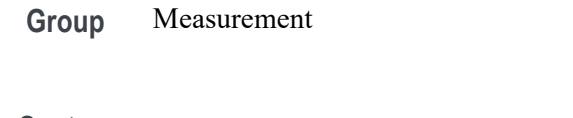

- **Syntax** MEASUrement:MEAS<x>:SIGNALType {CLOCK|DATA|AUTO} MEASUrement:MEAS<x>:SIGNALType?
- **Arguments** MEAS<x> specifies the measurement number.

CLOCK specifies a clock signal type.

DATA specifies a data signal type.

AUTO automatically selects the signal type.

**Examples** MEASUrement:MEAS1:SIGNALType CLOCK specifies a clock signal type.

MEASUrement:MEAS1:SIGNALType? might return :MEASUREMENT:MEAS1:SIGNALTYPE AUTO indicating the instrument automatically selects the signal type.

### **MEASUrement:MEAS<x>:SOURCE**

This command sets or queries local input source.

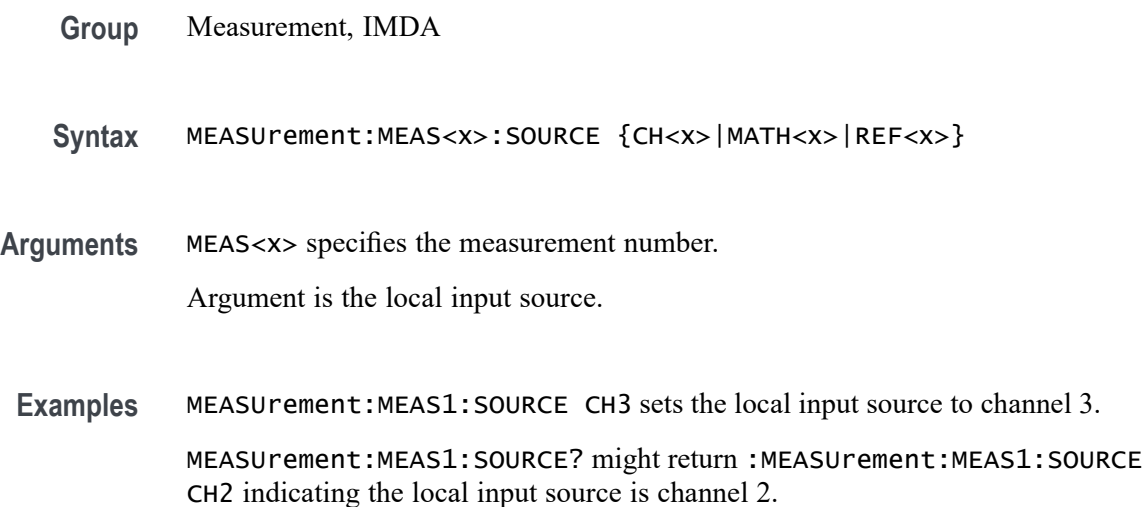

### **MEASUrement:MEAS<x>:SOUrce<x>**

This command sets or queries the measurement source. The measurement number and source are specified by x.

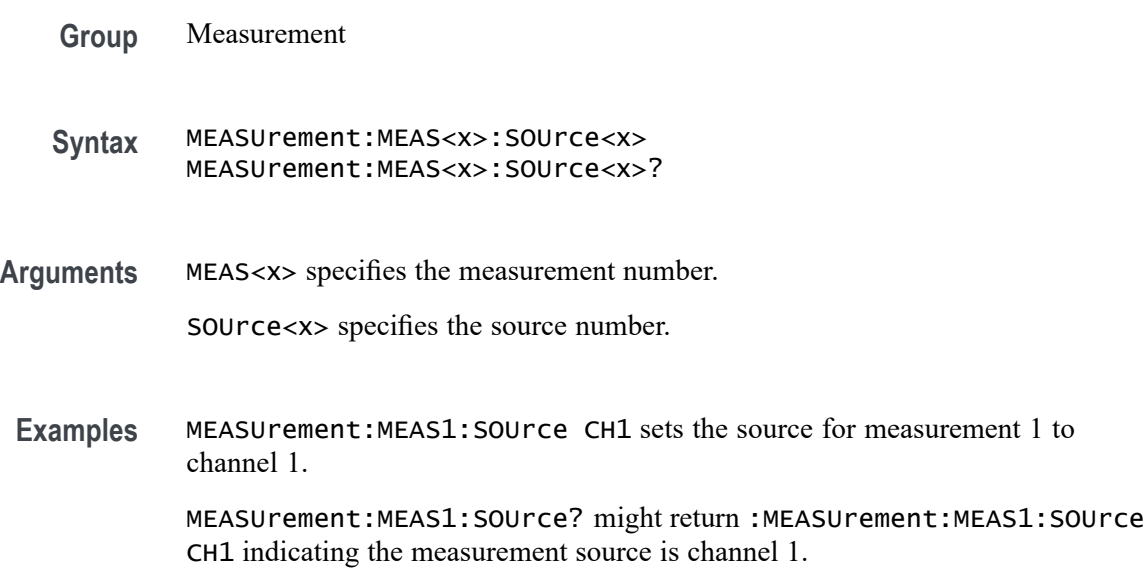

# **MEASUrement:MEAS<x>:SSC:NOMinalfreq**

This command sets or queries the user-defined frequency for the measurement when the measurement type is SSC. The measurement number is specified by x.

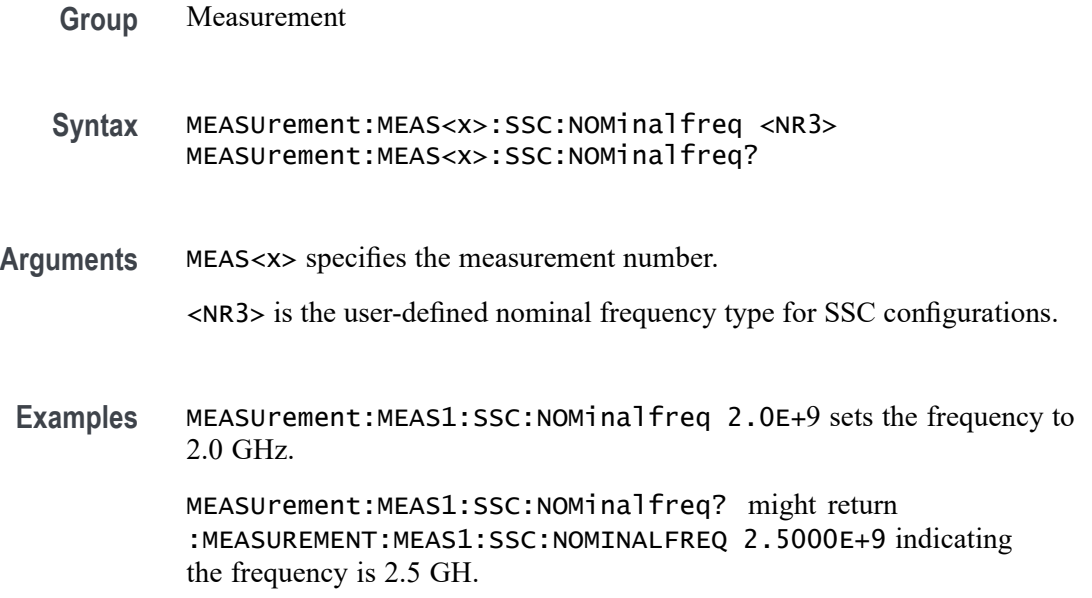

## **MEASUrement:MEAS<x>:SSC:NOMinalfreq:SELECTIONtype**

This command sets or queries the frequency detection type for the measurement when the measurement type is SSC. The measurement number is specified by x.

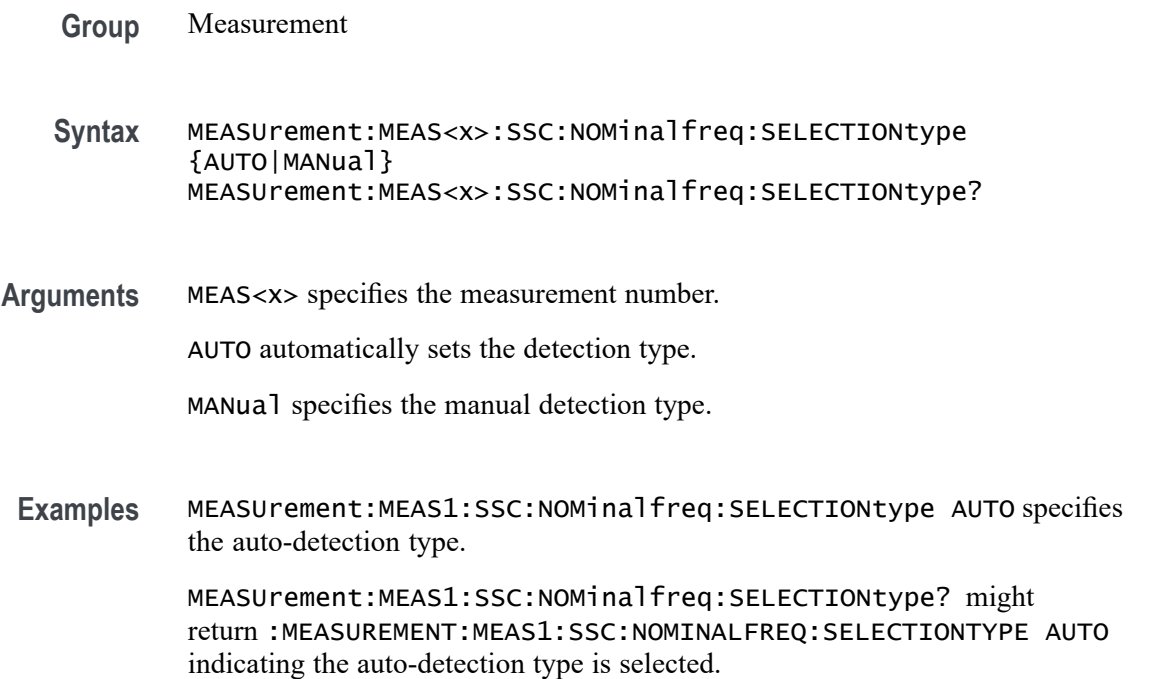

## **MEASUrement:MEAS<x>:STATUS? (Query Only)**

This command returns the pass fail status, if applicable, for the selected measurement. Measureme are specified by x.

- **Group** Measurement
- **Syntax** MEASUrement:MEAS<x>:STATUS?
- **Related Commands** [ACTONEVent:ENable](#page-161-0)

[ACTONEVent:MEASUrement:ACTION:SAVEIMAGe:STATE](#page-170-0)

[ACTONEVent:MEASUrement:ACTION:SAVEWAVEform:STATE](#page-171-0)

[ACTONEVent:MEASUrement:ACTION:SRQ:STATE](#page-172-0)

[ACTONEVent:MEASUrement:ACTION:STOPACQ:STATE](#page-172-0)

<span id="page-790-0"></span>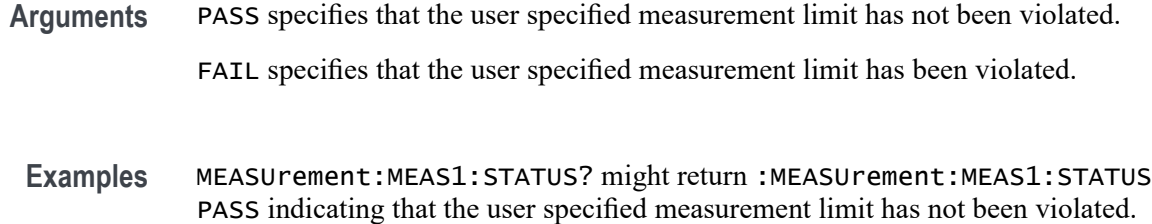

### **MEASUrement:MEAS<x>:STYPe**

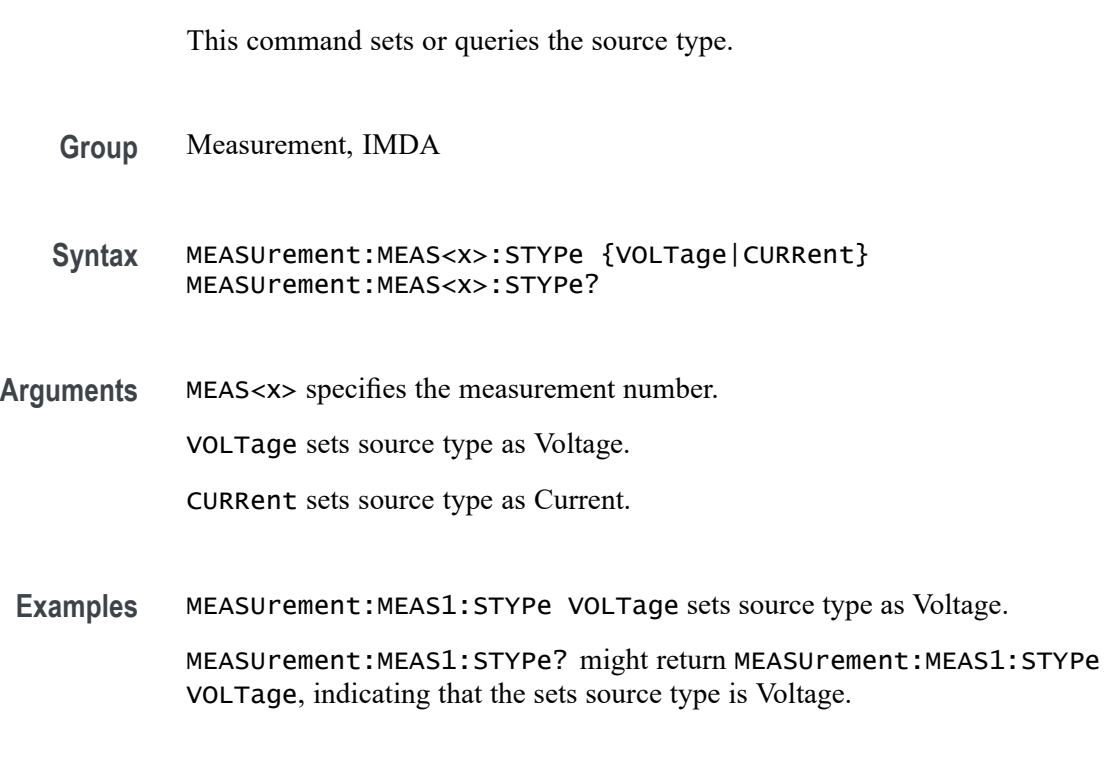

## **MEASUrement:MEAS<x>:TCKAVG**

This command sets or queries the average clock period value used in DDR measurements.

- **Group** Measurement
- **Syntax** MEASUrement:MEAS<x>:TCKAVG <NR3> MEASUrement:MEAS<x>:TCKAVG?

**Related Commands** [MEASurement:MEAS<x>:TIMINGMode](#page-791-0)

- <span id="page-791-0"></span>**Arguments** MEAS<x> specifies the measurement number. NR3 is a floating point number that represents the DDR average clock period in seconds.
	- **Examples** MEASurement:MEAS7:TCKAVG 2.5E-9 sets the average clock period value as 3.2 ns for measurement 7. MEASurement:MEAS2:TCKAVG? might return MEASurement:MEAS2:TCKAVG
		- 2.0E-9 indicating that average clock period is set to 2.0 ns for measurement 2.

### **MEASurement:MEAS<x>:TIMINGMode**

This command sets or queries the Timing mode for the specified DDR measurement.

**Group** Measurement

**Syntax** MEASurement:MEAS<x>:TIMINGMode {EACHCLOCKCYCLE|TWOCLOCKCYCLES} MEASurement:MEAS<x>:TIMINGMode?

**Related Commands** [MEASUrement:MEAS<x>:TCKAVG](#page-790-0)

**Arguments** MEAS<x> specifies the measurement number.

EACHCLOCKCYCLE sets the DDR Timing Mode to use each clock cycle at a time.

TWOCLOCKCYCLES sets the DDR Timing Mode to use two cycles at a time.

**Examples** MEASurement:MEAS1:TIMINGMode EACHCLOCKCYCLE sets the Timing Mode to consider each clock cycle.

> MEASurement:MEAS1:TIMINGMode? might return MEASurement:MEAS1:TIMINGMode EACHCLOCKCYCLE, indicating that Timing Mode is set to EACHCLOCKCYCLE.

#### **MEASUrement:MEAS<x>:TOEdge**

This command sets or queries the 'to edge' type for the measurement. The measurement number is specified by x.

**Group** Measurement
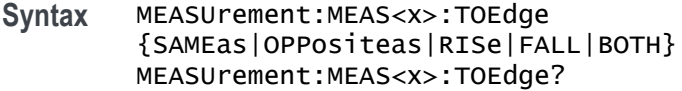

**Arguments** MEAS<x> specifies the measurement number.

FALL specifies the falling edge of the waveform.

RISE specifies the rising edge of the waveform.

BOTH specifies both a rising and falling edge of the waveform.

SAMEas specifies that both edges of the waveform are the same.

OPPositeas specifies that the edges of the waveform are not the same.

**Examples** MEASUrement:MEAS1:TOEdge FALL specifies the to edge is the falling edge of the waveform.

MEASUrement:MEAS1:TOEdge? might return :MEASUREMENT:MEAS1:TOEDGE SAMEAS indicating that both edges of the waveform are the same.

#### **MEASUrement:MEAS<x>:TOEDGESEARCHDIRect**

This command sets or queries the to edge search direction for the measurement. The measurement number is specified by x.

- **Group** Measurement
- **Syntax** MEASUrement:MEAS<x>:TOEDGESEARCHDIRect {FORWard|BACKWard} MEASUrement:MEAS<x>:TOEDGESEARCHDIRect?
- **Arguments** MEAS<x> specifies the measurement number.

FORWard specifies a forward search to the edge.

BACKWard specifies a backward search to the edge.

**Examples** MEASUrement:MEAS1:TOEDGESEARCHDIRect FORWARD specifies a forward search to the edge.

> MEASUrement:MEAS1:TOEDGESEARCHDIRect? might return :MEASUREMENT:MEAS1:TOEDGESEARCHDIRECT FORWARD indicating the instrument will search in the forward direction for the to edge.

## **MEASUrement:MEAS<x>:TOSYmbol:LOGIC2SOUrce**

This command sets or queries the DDR digital measurement logic 1 source To Symbol.

**Conditions** Requires option 6-DBDDR3. Requires a 6 Series MSO instrument. **Group** Measurement **Syntax** MEASUrement:MEAS<x>:TOSYmbol:LOGIC2SOUrce {H|L|X} MEASUrement:MEAS<x>:TOSYmbol:LOGIC2SOUrce? **Related Commands** [MEASUrement:ADDMEAS](#page-629-0) **Arguments** MEAS<x> specifies the measurement number. H sets the logic source 1 To Symbol to H (High). L sets the logic source 1 To Symbol to L (Low). X sets the logic source 1 To Symbol to X (Don't care). **Examples** MEASUrement:MEAS1:TOSYmbol:LOGIC2SOUrce H sets the DDR digital measurement (DDRTRPMRS/DDRTRPACT/DDRTCKSRE/DDRTCKSRX) logic 1 source To Symbol to High. MEASUrement:MEAS1:TOSYmbol:LOGIC2SOUrce? might return MEASUrement:MEAS1::TOSYmbol:LOGIC2SOUrce H, indicating that the DDR digital measurement (DDRTRPMRS/DDRTRPACT/DDRTCKSRE/DDRTCKSRX) To Symbol is set to High.

## **MEASUrement:MEAS<x>:TOSYmbol:LOGIC3SOUrce**

This command sets or queries the DDR digital measurement logic 2 source To Symbol.

**Conditions** Requires option 6-DBDDR3.

Requires a 6 Series MSO instrument.

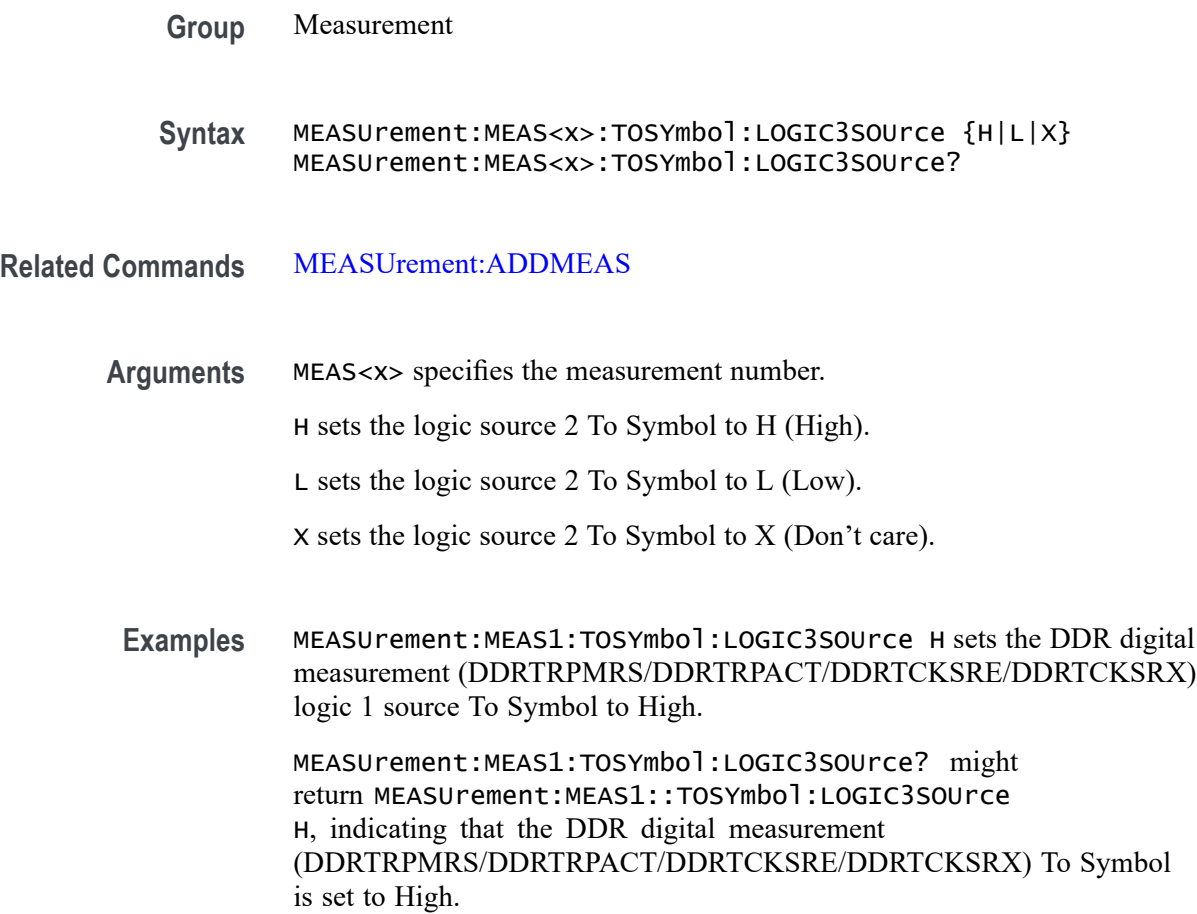

#### **MEASUrement:MEAS<x>:TOSYmbol:LOGIC4SOUrce**

This command sets or queries the DDR digital measurement logic 3 source To Symbol.

**Conditions** Requires option 6-DBDDR3.

Requires a 6 Series MSO instrument.

- **Group** Measurement
- **Syntax** MEASUrement:MEAS<x>:TOSYmbol:LOGIC4SOUrce {H|L|X} MEASUrement:MEAS<x>:TOSYmbol:LOGIC4SOUrce?

**Related Commands** [MEASUrement:ADDMEAS](#page-629-0)

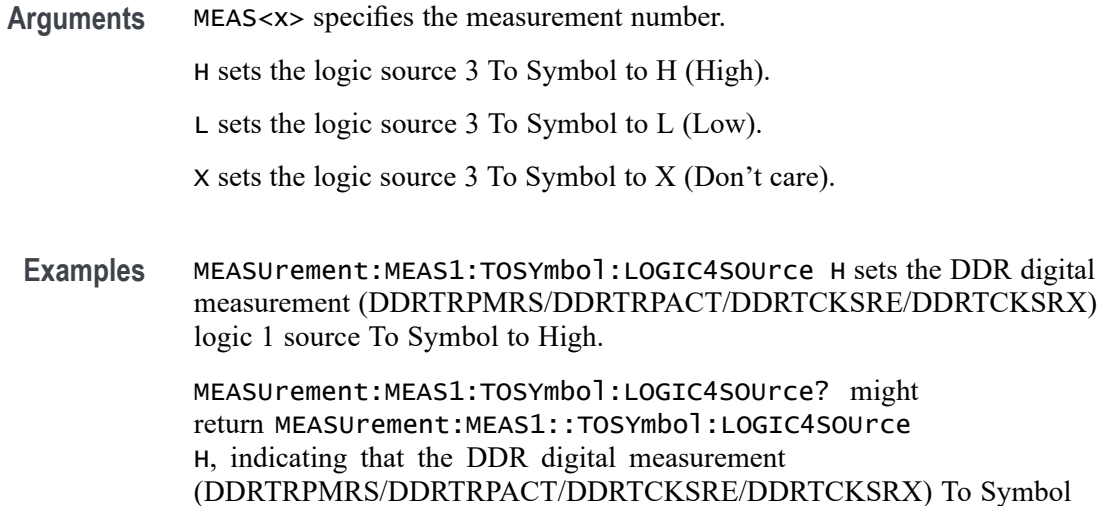

is set to High.

## **MEASUrement:MEAS<x>:TOSYmbol:LOGIC5SOUrce**

This command sets or queries the DDR digital measurement logic 4 source To Symbol.

**Conditions** Requires option 6-DBDDR3.

Requires a 6 Series MSO instrument.

**Group** Measurement

**Syntax** MEASUrement:MEAS<x>:TOSYmbol:LOGIC5SOUrce {H|L|X} MEASUrement:MEAS<x>:TOSYmbol:LOGIC5SOUrce?

- **Related Commands** [MEASUrement:ADDMEAS](#page-629-0)
	- **Arguments** MEAS<x> specifies the measurement number. H sets the logic source 4 To Symbol to H (High). L sets the logic source 4 To Symbol to L (Low). X sets the logic source 4 To Symbol to X (Don't care).
		- **Examples** MEASUrement:MEAS1:TOSYmbol:LOGIC5SOUrce H sets the DDR digital measurement (DDRTRPMRS/DDRTRPACT/DDRTCKSRE/DDRTCKSRX) logic 1 source To Symbol to High.

MEASUrement:MEAS1:TOSYmbol:LOGIC5SOUrce? might return MEASUrement:MEAS1::TOSYmbol:LOGIC5SOUrce H, indicating that the DDR digital measurement (DDRTRPMRS/DDRTRPACT/DDRTCKSRE/DDRTCKSRX) To Symbol is set to High.

## **MEASUrement:MEAS<x>:TOSYmbol:MEASUREAT**

This command sets or queries the DDR digital measurement ToSymbol MeasureAT value.

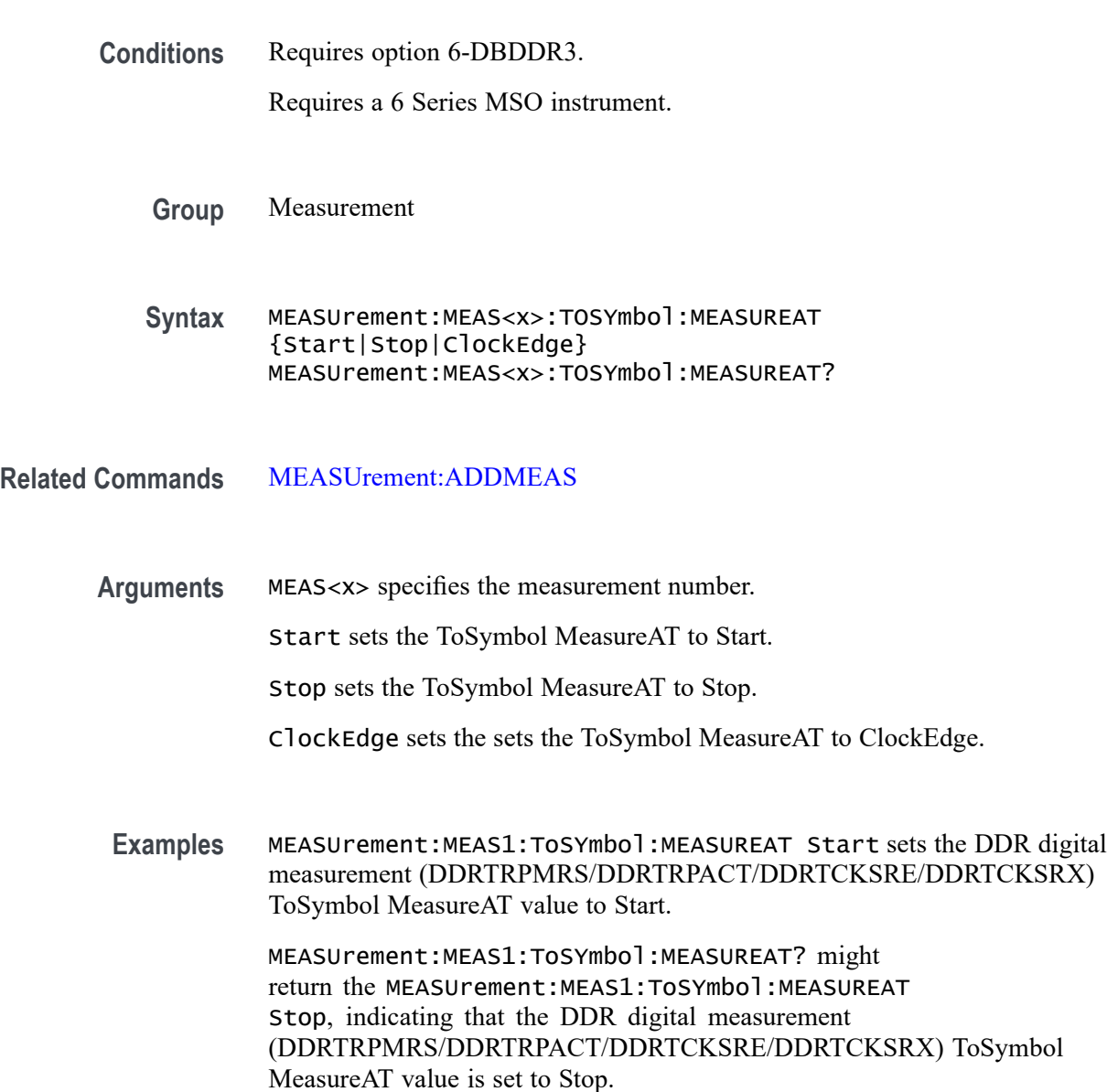

# **MEASUrement:MEAS<x>:TRANSition**

This command sets or queries the transition edges flag for the measurement. The measurement number is specified by x.

- **Group** Measurement
- **Syntax** MEASUrement:MEAS<x>:TRANSition {<NR1>|OFF|ON}

**Arguments**  $\leq NRL > = 1$ , the measurement is computed on rising (if measurement type is rise time) or falling edges (if measurement type is fall time) following a double transition only. If it is set to 0, the measurement is computed on all rising (if measurement type is rise time) or falling (if measurement type is fall time) edges.

> OFF computes the measurement on all rising (if measurement type is rise time) or falling (if measurement type is fall time) edges.

ON computes the measurement on rising (if measurement type is rise time) or falling edges (if measurement type is fall time) following a double transition only.

**Examples** MEASUrement:MEAS1:TRANSition 1 specifyingthe measurement is computed on rising (if measurement type is rise time) or falling edges (if measurement type is fall time) following a double transition only.

> MEASUrement:MEAS1:TRANSition? might return :MEASUREMENT:MEAS1:TRANSITION 0 indicating the measurement is computed on all rising (if measurement type is rise time) or falling (if measurement type is fall time) edges.

#### **MEASUrement:MEAS<x>:TYPe**

This command sets or queries the measurement type for the measurement specified by x.

- **Conditions** Refer to the Arguments list for measurements are require the DJA option or are not available on 4 Series MSO instruments.
	- **Group** Measurement, IMDA
	- **Syntax** MEASUrement:MEAS<x>:TYPe {ACCOMMONMODE |ACRMS |AMPlITUDE |AREA |BASE |BITAMPLITUDE |BITHIGH | BITLOW |BURSTWIDTH |COMMONMODE |DATARATE |DCD |DDJ |DDRAOS |DDRAOSPERTCK |DDRAOSPERUI |DDRAUS |DDRAUSPERTCK |DDRAUSPERUI |DDRHOLDDIFF

|DDRSETUPDIFF |DDRTCHABS |DDRTCHAVERAGE |DDRTCKAVERAGE |DDRTCLABS |DDRTCLAVERAGE |DDRTERRMN |DDRTERRN |DDRTJITCC |DDRTJITDUTY |DDRTJITPER |DDRTPST |DDRTRPRE |DDRTWPRE |DDRVIXAC |DDRTDQSCK |DELAY |DJ |DJDIRAC |DPMOVERSHOOT |DPMUNDERSHOOT |DPMRIPPLE |DPMTURNOFFTIME |DPMTURNONTIME |EYEHIGH |EYELOW |FALLSLEWRATE |FALLTIME |FREQUENCY |F2 |F4 |F8 |HIGH |HEIGHT |HEIGHTBER |HIGHTIME |HOLD |IMDAPOWERQUALITY |IMDAHARMONICS |IMDAINPUTVOLTAGE |IMDAINPUTCURRENT |IMDAINPUTPOWER |IMDAPHASORDIAGRAM |IMDAEFFICIENCY |IMDALINERIPPLE |IMDASWITCHRIPPLE |IMDADQ0 |JITTERSUMMARY |J2 |J9 |LOW |LOWTIME |MAXIMUM |MEAN |MINIMUM |NDUtY |NPERIOD |NPJ |NOVERSHOOT |NWIDTH |PDUTTY |PERIOD |PHASE |PHASENOISE |PJ |PK2Pk |POVERSHOOT |PWIDTH |QFACTOR |RISESLEWRATE |RISETIME |RJ |RJDIRAC |RMS |SRJ |SSCFREQDEV |SSCMODRATE |SETUP |SKEW |TIE |TIMEOUTSIDELEVEL |TJBER |TNTRATIO |TOP |UNITINTERVAL |VDIFFXOVR |WIDTH |WIDTHBER} MEASUrement:MEAS<x>:TYPe?

**Arguments** ACCOMMONMODE AC Common Mode (Pk-Pk) is the peak-to-peak of the common mode voltage of two sources. This measurement is made across the entire record. This measurement requires the DJA option and is not available on a 4 Series MSO instrument.

> ACRMS (AC RMS) is the true Root Mean Square of the data points, about the Mean. This measurement can be made across the entire record, or on each cycle in the record.

AMPLITUDE is the difference between the Top value and the Base value. This measurement can be made across the entire record, or on each cycle in the record.

*Amplitude = High - Low*

AREA is the area under the curve, calculated by integrating the data points. The area measured above ground is positive. The area measured below ground is negative. This measurement can be made across the entire record, or on each cycle in the record.

BASE is the most common data value below the midpoint of the waveform. This measurement can be made across the entire record, or on each cycle in the record.

BITAMPLITUDE (Bit Amplitude) is the difference between the amplitudes of the 1 bit and the 0 bit surrounding a transition. The amplitude is measured over a user specified portion at the center of the recovered unit interval. This measurement is made on each transition bit in the record (Mean) or across the entire record (Mode). This measurement requires the DJA option and is not available on a 4 Series MSO instrument.

BITHIGH (Bit High) is the amplitude of a 1 bit. The amplitude is measured over a user specified portion at the center of the recovered unit interval. This measurement is made on each high bit in the record (Mean) or across the entire record (Mode). This measurement requires the DJA option and is not available on a 4 Series MSO instrument.

BITLOW (Bit Low) is the amplitude of a 0 bit. The amplitude is measured over a user specified portion at the center of the recovered unit interval. This measurement is made on each high bit in the record (Mean) or across the entire record (Mode). This measurement requires the DJA option and is not available on a 4 Series MSO instrument.

BURSTWIDTH (Burst Width) is the duration of a series of adjacent crossings of the Mid reference level (RM). Bursts are separated by a user-defined idle time (tI). This measurement is made on each burst in the record.

COMMONMODE (DC Common Mode) is the arithmetic mean of the common mode voltage of two sources. This measurement is made across the entire record. This measurement requires the DJA option and is not available on a 4 Series MSO instrument.

DATARATE (Data Rate) is the reciprocal of Unit Interval. This measurement is made on each bit in the record.

DCD (duty cycle distortion) is the peak-to-peak amplitude of the component of the deterministic jitter correlated with the signal polarity. This measurement is made across the entire record. This measurement requires the DJA option and is not available on a 4 Series MSO instrument.

DDJ (data dependent jitter) is the peak-to-peak amplitude of the component of the deterministic jitter correlated with the data pattern in the waveform. This measurement is made across the entire record. This measurement requires the DJA option and is not available on a 4 Series MSO instrument.

DDRAOS (area above signal) is the total area of the signal above a specified reference level. This measurement is made across the entire record.

DDRAOSPERTCK (area over signal for tCK events) is the total area of the signal above a specified reference level calculated over consecutive tCK intervals. It is applicable to clock and address/command waveforms.

DDRAOSPERUI (area over signal for UI events) is the total area of the signal above a specified reference level calculated over consecutive unit intervals. It is applicable to data and data strobe waveforms.

DDRAUS (area under signal) is the total area of the signal below a specified reference level. This measurement is made across the entire record.

DDRAUSPERTCK (area under signal for tCK events) is the total area of the signal below a specified reference level calculated over consecutive tCK intervals. It is applicable to clock and address/command waveforms.

DDRAUSPERUI (area under signal for UI events) is the total area of the signal below a specified reference level calculated over consecutive unit intervals. It is applicable to data and data strobe waveforms.

DDRHOLDDIFF (hold difference) is the elapsed time between the specified edge of a single-ended clock waveform and the specified edge of a differential data waveform. The measurement uses the closest respective waveform edges that fall within the range limits.This measurement is made across the entire record.

DDRSETUPDIFF (setup difference) is the elapsed time between the specified edge of a single-ended clock waveform and when the specified edge of a differential data waveform crosses a specified level. The measurement uses the closest respective waveform edges that fall within the range limits. This measurement is made across the entire record.

DDRTCHABS (absolute high pulse width) is the absolute value of the high pulse width as measured from one rising edge to the next falling edge.

DDRTCHAVERAGE (average high pulse width) is the average value of the high pulse width as measured from one rising edge to the next falling edge, across 200 consecutive cycles.This measurement is made across the entire record.

DDRTCKAVERAGE (average clock period) is the average clock period calculated from rising edge to rising edge, across 200 consecutive cycles.This measurement is made across the entire record.

DDRTCLABS (absolute low pulse width) is the absolute value of the low pulse width as measured from a falling edge to the next rising edge. This measurement is made across the entire record.

DDRTCLAVERAGE (average low pulse width) is the average value of the low pulse width as measured from one falling edge to the next rising edge, across 200 consecutive cycles.

DDRTERRMN (cumulative error) is the cumulative error across multiple consecutive defined cycles from tCK(avg).

DDRTERRN (cumulative error) is the cumulative error across specified consecutive cycles from tCK(avg). In other words, this measures the time difference between the sum of the clock period from a 200 cycle window and n times tCK(avg).

DDRTJITCC (cycle to cycle jitter period) is the absolute difference in clock period between two consecutive clock cycles. This measurement is made across the entire record.

DDRTJITDUTY (half period jitter) is the largest elapsed time between tCH and tCH(avg), and tCL and tCL(avg), over 200 consecutive cycles.

DDRTJITPER (clock period jitter) is the largest deviation of any tCK signal from tCK(avg). This measurement is made across the entire record.

DDRTPST (read/write burst postamble) is the width of the Read or Write burst postamble, measured from the last falling edge of the mid reference level to the start of an undriven state. This measurement is made across the entire record.

DDRTRPRE (read burst preamble) is the width of the Read burst preamble, measured from exiting tristate levels to the first driving edge of the differential strobe. This measurement is made across the entire record.

DDRTWPRE is the width of the Write burst preamble, measured from exiting tristate levels to the first driving edge of the differential strobe. This measurement is made across the entire record.

DDRVIXAC is the differential input cross-point voltage measured from the true state transition (and it's compliment) to a specified reference level, measured on a single-ended signal.

DDRTDQSCK is the strobe output access time, measured between the rising edge of the clock and before or after the differential strobe Read preamble time. Signal edges are determined by the mid-ref threshold level settings.

DELay is the time between the specified Mid reference level (RM) crossing on one source to a specified Mid reference level (RM) crossing on a second source. This measurement is made on the first occurrence in the record.

DJ (deterministic jitter) is the peak-to-peak amplitude of all timing errors that exhibit deterministic behavior. This measurement is made across the entire record. This measurement requires the DJA option and is not available on a 4 Series MSO instrument.

DJDIRAC (dual-dirac deterministic jitter) is deterministic jitter based on a simplifying assumption that the histogram of all deterministic jitter can be modeled as a pair of equal-magnitude Dirac functions. This measurement is made across the entire record. This measurement requires the DJA option and is not available on a 4 Series MSO instrument.

DPMOVERSHOOT is the difference between Maximum and Top, divided by the amplitude. This measurement can be made across the entire record or on each cycle in the record at the specified reference voltage.

DPMUNDERSHOOT is the difference between Minimum and Base, divided by the amplitude. This measurement can be made across the entire record or on each cycle in the record at the specified reference voltage.

DPMRIPPLE is the RMS and peak-to-peak values of the output signal on the DC Rail.

DPMTURNOFFTIME is the time delay between load current going low to other rail outputs going low during power down.

DPMTURNONTIME is the time delay between load current going high to other rail outputs going high during power on

EYEHIGH (Eye High) is the amplitude of a high  $(1)$  bit measured at a user specified location within the recovered unit interval. This measurement is made on each high bit in the record. This measurement requires the DJA option and is not available on a 4 Series MSO instrument.

EYELOW (Eye Low) is the amplitude of a low  $(0)$  bit measured at a user specified location within the recovered unit interval. This measurement is made on each low bit in the record. This measurement requires the DJA option and is not available on a 4 Series MSO instrument.

FALLSLEWRATE (Falling Slew Rate) is the rate of change in voltage as an edge transitions from the Top reference level (RT) to the Bottom reference level (RB). This measurement is made on each cycle in the record.

FALLTIME (Fall Time) is the time required for an edge to fall from the Top reference level (RT) to the Base reference level (RB). This measurement is made on each cycle in the record.

FREQuency is the reciprocal of Period. This measurement is made on each cycle in the record.

F2 is the peak-to-peak amplitude of the periodic jitter occurring at a rate of Fb (data rate) divided by 2. This measurement is made across the entire record. This measurement requires the DJA option and is not available on a 4 Series MSO instrument.

F4 is the peak-to-peak amplitude of the periodic jitter occurring at a rate of Fb (data rate) divided by 4. This measurement is made across the entire record. This measurement requires the DJA option and is not available on a 4 Series MSO instrument.

F8 is the peak-to-peak amplitude of the periodic jitter occurring at a rate of Fb (data rate) divided by 8. This measurement is made across the entire record. This measurement requires the DJA option and is not available on a 4 Series MSO instrument.

HIGH (Eye High) is the amplitude of a high (1) bit measured at a user specified location within the recovered unit interval. This measurement is made on each high bit in the record.

HEIGHT (Eye Height) is the minimum vertical eye opening at the center of the recovered unit interval. This measurement is made across the entire record. This measurement requires the DJA option and is not available on a 4 Series MSO instrument.

HEIGHTBER (Eye Height@BER) is the predicted vertical eye opening that will be violated with a probability equal to the bit error rate. This measurement is made across the entire record. This measurement requires the DJA option and is not available on a 4 Series MSO instrument.

#### **HIGH**

HIGHTIME (High Time) is the time the signal remains above the Top reference level (RT). This measurement is made on each cycle in the record.

HOLD (Hold Time) is the time between the specified Mid reference level crossing (RM) on the Clock source to the closest specified Mid reference level (RM)

crossing on the Data source. This measurement is made on each specified Clock edge in the record.

IMDAPOWERQUALITY (Power Quality) measures the Frequency and RMS values of the voltage and current, Crest Factors of the voltage and current, True Power (PTRUE), Reactive Power (PRE), Apparent Power (PAPP), Power Factor, and Phase Angle  $(\theta)$  of the AC signal.

IMDAHARMONICS (Harmonics) plots the signal amplitude at the fundamental line frequency and its harmonics and measures the RMS amplitude and Total Harmonic Distortion of the signal.

IMDAINPUTVOLTAGE (Input Voltage) measures the RMS value of the Input Voltages. The number of voltages can vary with wiring configuration.

IMDAINPUTCURRENT (Input Current) measures the RMS value of the Input Currents. The number of currents can vary with wiring configuration.

IMDAINPUTPOWER (Input Power) measures the RMS value of the Input Power. The power waveforms are shown as derived MATH waveforms, which are respective pairs of Input Voltage \* Current waveforms

IMDAPHASORDIAGRAM (Phasor Diagram) represents magnitudes and phase angles between voltage(s) and current(s) per winding pair.

IMDAEFFICIENCY (Efficiency) measures the ratio of sum of output power(s) to input power for respective input and output Voltage and Current pairs. Note: the current release cannot support 3V and 3I pairs, since this requires 12 channels. We restrict to 2V and 2I which needs 8 scope channels.

IMDALINERIPPLE (Line Ripple) provides the RMS and peak-to-peak measurements of the line frequency portion of the respective AC Voltage or Current signals.

IMDASWITCHINGRIPPLE (Switching Ripple) provides the RMS and peak-to-peak measurements of the respective Voltage or Current signals.

IMDADQ0 measures the DQ0 values of the phasor plot. This measurement requires options IMDA and IMDA-DQ0.

JITTERSUMMARY (Jitter Summary) is a group consisting of the following measurements: TIE, TJ@BER, Eye Width@BER, Eye Height@BER, RJ-δδ, DJ-δδ, PJ, DDJ, DcD, F/2, F/4, F/8. This measurement requires the DJA option and is not available on a 4 Series MSO instrument.

J2 is the total jitter at a bit error rate of 2.5e-3 ( $TJ@2.5e-3$ ). This measurement is made across the entire record. This measurement requires the DJA option and is not available on a 4 Series MSO instrument.

**J9** is the total jitter at a bit error rate of 2.5e-10 ( $TJ@2.5e-10$ ). This measurement is made across the entire record. This measurement requires the DJA option and is not available on a 4 Series MSO instrument.

LOW (Eye Low) is the amplitude of a low  $(0)$  bit measured at a user specified location within the recovered unit interval. This measurement is made on each low bit in the record.

LOWTIME (Low Time) is the time the signal remains below the Base reference level (RB). This measurement is made on each cycle in the record.

MAXimum is the maximum data point. This measurement can be made across the entire record, or on each cycle in the record.

MEAN is the arithmetic mean of the data points. This measurement can be made across the entire record, or on each cycle in the record.

MINImum is the minimum data point. This measurement can be made across the entire record, or on each cycle in the record.

NDUty (Negative Duty Cycle) is the ratio of the Negative Pulse Width to the Period. This measurement is made on each cycle in the record.

*Negative Duty Cycle = (Negative Width) / Period × 100%*

NPERIOD (Duration N-Periods) is the time required to complete N cycles. A cycle is the time between two adjacent (same direction) crossings of the Mid reference level (RM). This measurement is made on each cycle in the record.

NPJ (non-periodic jitter) is the portion of the BUJ (bounded uncorrelated jitter) that is random. BUJ excludes DDJ, DCD and RJ. This measurement is made across the entire record. This measurement requires the DJA option and is not available on a 4 Series MSO instrument.

NOVershoot (Negative Overshoot) is the difference between Minimum and Base, divided by the Amplitude. This measurement can be made across the entire record, or on each cycle in the record.

*Negative Overshoot = (Base - Minimum) / Amplitude × 100%)*

NWIdth (Negative Pulse Width) is the time the signal remains below the Mid reference level (RM). This measurement is made on each cycle in the record.

PDUTY (Positive Duty Cycle) is the ratio of the Positive Pulse Width to the Period. This measurement is made on each cycle in the record.

*Positive Duty Cycle = (Positive Width)/Period × 100%*

PERIOD is the time required to complete a cycle. A cycle is the time between two adjacent (same direction) crossings of the Mid reference level (RM). This measurement is made on each cycle in the record.

PHASE is the ratio of the Skew between two sources to the Period of the first source. This measurement is made on each cycle in the record.

PHASENOISE (Phase Noise) is the RMS magnitude of all integrated jitter falling within a user specified offset range of the fundamental clock frequency. This measurement is made across the entire record. This measurement is not available on a 4 Series MSO instrument.

PJ (periodic jitter) is the peak-to-peak amplitude of the uncorrelated sinusoidal components of the deterministic jitter. This measurement is made across the entire record. This measurement requires the DJA option and is not available on a 4 Series MSO instrument.

PK2Pk (Peak-to-peak) is the difference between Maximum and Minimum. This measurement can be made across the entire record, or on each cycle in the record.

POVERSHOOT (Positive Overshoot) is the difference between Maximum and Top, divided by the Amplitude. This measurement can be made across the entire record, or on each cycle in the record.

*Positive Overshoot = (Maximum - Top) / Amplitude ×100%*

PWIDTH (Positive Pulse Width) is the time the signal remains above the Mid reference level (RM). This measurement is made on each cycle in the record.

QFACTOR (Q-Factor) is the ratio of the vertical eye opening to RMS vertical noise measured at a user specified location within the recovered unit interval. This measurement is made across the entire record. This measurement requires the DJA option and is not available on a 4 Series MSO instrument.

RISESLEWRATE (Rising Slew Rate) is the rate of change in voltage as an edge transitions from the Base reference level (RB) to the Top reference level (RT). This measurement is made on each cycle in the record.

RISETIME Rise Time is the time required for an edge to rise from the Base reference level (RB) to the Top reference level (RT). This measurement is made on each cycle in the record.

RJ (random jitter) is the RMS magnitude of all random timing errors following a Gaussian distribution. This measurement is made across the entire record. This measurement requires the DJA option and is not available on a 4 Series MSO instrument.

RJDIRAC (dual-dirac random jitter) is random jitter based on a simplifying assumption that the histogram of all deterministic jitter can be modeled as a pair of equal-magnitude Dirac functions. This measurement is made across the entire record. This measurement requires the DJA option and is not available on a 4 Series MSO instrument.

RMS is the true Root Mean Square of the data points. This measurement can be made across the entire record, or on each cycle in the record.

SRJ (sub-rate jitter) is the composite jitter due to periodic components at 1/2, 1/4 and 1/8 of the data rate. This measurement is made across the entire record. This measurement requires the DJA option and is not available on a 4 Series MSO instrument.

SSCFREQDEV (SSC Frequency Deviation) is the spread spectrum clock frequency deviation. This measurement enables a time trend plot of the spread spectrum clock modulation profile. This measurement is made on each cycle in the record.

This measurement requires the DJA option and is not available on a 4 Series MSO instrument.

SSCMODRATE (SSC Modulation Rate) is the modulating frequency of a spread spectrum clock. This measurement is made on each cycle in the record. This measurement requires the DJA option and is not available on a 4 Series MSO instrument.

SETUP (Setup Time) is the time between the specified Mid reference level (RM) crossing on the Data source to the closest specified Mid reference level (RM) crossing on the Clock source. This measurement is made on each specified Clock edge in the record.

SKEW Skew is the time between the specified Mid reference level (RM) crossing on one source to the following specified Mid reference level (RM) crossing on a second source. This measurement is made on each cycle in the record.

TIE (time interval error) is the difference, in time, between an edge in the source waveform and the corresponding edge in a recovered reference clock. This measurement is made on each edge in the waveform. This measurement is not available on a 4 Series MSO instrument.

TIMEOUTSIDELEVEL Time Outside Level is the time the signal remains above the Top reference level (RT) and/or below the Base reference level (RB). This measurement is made on each occurrence in the record.

TJBER (total jitter at a specified bit error rate) is the predicted peak-to-peak amplitude of jitter that will only be exceeded with a probability equal to the bit error rate. This measurement is made across the entire record. This measurement requires the DJA option and is not available on a 4 Series MSO instrument.

TNTRATIO T/nT Ratio is the ratio of a non-transition bit voltage (2nd and subsequent bit voltage after a transition) to its nearest preceding transition bit voltage (1st bit voltage after the transition). Bit voltages are measured at the interpolated midpoint of the recovered unit interval. This measurement is made on each non-transition bit in the record. This measurement requires the DJA option and is not available on a 4 Series MSO instrument.

TOP is the most common data value above the midpoint of the waveform. This measurement can be made across the entire record, or on each cycle in the record.

UNITINTERVAL (Unit Interval) is the time difference between two successive bits. This measurement is made on each bit in the record.

VDIFFXOVR (Differential Crossover) is the voltage level of a differential signal pair at the crossover points. This measurement is made at each crossover point in the record. This measurement requires the DJA option and is not available on a 4 Series MSO instrument.

WIDTH (Eye Width) is the minimum horizontal eye opening at the user specified reference level. This measurement is made across the entire record. This

measurement requires the DJA option and is not available on a 4 Series MSO instrument.

WIDTHBER (Eye Width $@BER$ ) is the predicted horizontal eye opening that will be violated with a probability equal to the bit error rate. This measurement is made across the entire record. This measurement requires the DJA option and is not available on a 4 Series MSO instrument.

**Examples** MEASUREMENT:MEAS2:TYPE FREQUENCY defines measurement 2 as a measurement of the frequency of a waveform.

> MEASUREMENT:MEAS1:TYPE? might return :MEASUREMENT:MEAS1:TYPE RMS, indicating that measurement 1 is defined to measure the RMS value of a waveform.

#### **MEASUrement:MEAS<x>:WAITTime**

Sets or queries the wait time.

time of measurement 3 is 2.5 seconds.

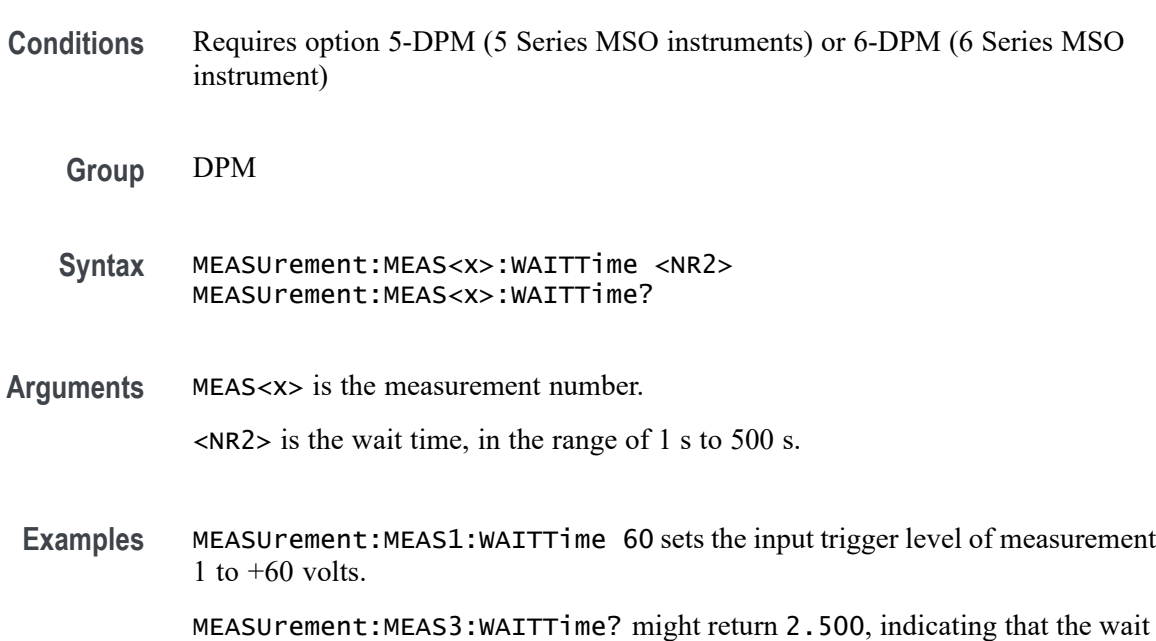

#### **MEASUrement:MEAS<x>:WINDOWLENgth**

This command sets or queries the window length for the measurement. The measurement number is specified by x.

**Group** Measurement

#### **Syntax** MEASUrement:MEAS<x>:WINDOWLENgth <NR3> MEASUrement:MEAS<x>:WINDOWLENgth?

- **Arguments** <NR3> is the value for the window length.
- **Examples** MEASUrement:MEAS1:WINDOWLENgth 10 sets the window length to 10. MEASUrement:MEAS1:WINDOWLENgth? might return :MEASUREMENT:MEAS1:WINDOWLENGTH 10.0000 indicating the window length is 10.

## **MEASUrement:MEAS<x>:XUNIT? (Query Only)**

Returns the horizontal scale units of the specified measurement.

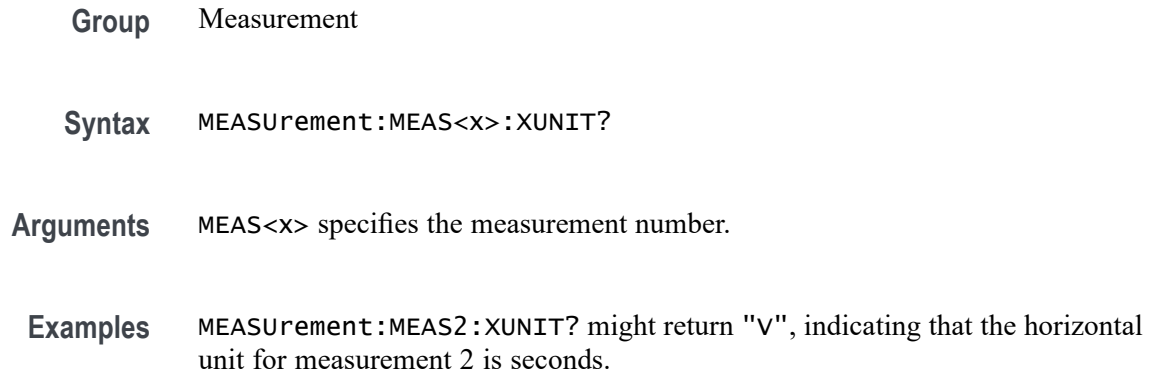

## **MEASUrement:MEAS<x>:YUNIT? (Query Only)**

Returns the vertical scale units of the specified measurement.

- **Group** Measurement
- **Syntax** MEASUrement:MEAS<x>:YUNIT?
- **Arguments** MEAS<x> specifies the measurement number.
	- **Examples** MEASUrement:MEAS12:YUNIT? might return "V", indicating that the vertical unit for measurement 12 is volts.

## **MEASUrement:MINUI**

This command sets or queries the minimum number of unit intervals required for BUJ analysis.

- **Group** Measurement
- **Syntax** MEASUrement:MINUI <NR3> MEASUrement:MINUI?
- **Arguments** <NR3> is the minimum number of unit intervals required for BUJ analysis.
- **Examples** MEASUREMENT:MINUI 1.0000E+6 sets the minimum number of unit intervals required for BUJ analysis to 1,000,000. MEASUREMENT:MINUI? might return :MEASUREMENT:MINUI 1.0000E+6 indicating the minimum number of unit intervals required for BUJ analysis is

## **MEASUrement:POPUlation:LIMIT:STATE**

This command sets or queries the global population limit state for the measurement.

**Group** Measurement

1,000,000.

- **Syntax** MEASUrement:POPUlation:LIMIT:STATE {OFF|ON|0|1 } MEASUrement:POPUlation:LIMIT:STATE?
- **Arguments** OFF turns off the population limit.

ON turns on the population limit.

- 0 turns off the population limit.
- 1 turns on the population limit.
- **Examples** MEASUREMENT:POPULATION:LIMIT:STATE 1 turns on the population limit. MEASUREMENT:POPULATION:LIMIT:STATE? might return :MEASUREMENT:POPULATION:LIMIT:STATE 0 indicating the population limit is off.

#### **MEASUrement:POPUlation:LIMIT:VALue**

This command sets or queries the global population limit value for the measurement.

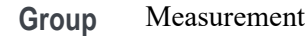

**Syntax** MEASUrement:POPUlation:LIMIT:VALue <NR1> MEASUrement:POPUlation:LIMIT:VALue?

- **Arguments** <NR1> is the current limit value.
	- **Examples** MEASUREMENT:POPULATION:LIMIT:VALUE 2000 sets the population limit to 2000. MEASUREMENT:POPULATION:LIMIT:VALUE? might return :MEASUREMENT:POPULATION:LIMIT:VALUE 1000 indicating the population limit value is 1000.

#### **MEASUrement:REFLevels:ABSolute:FALLHigh**

This command sets or queries the value used as the high reference level of the falling edge when the measurement's ref level method is set to absolute.

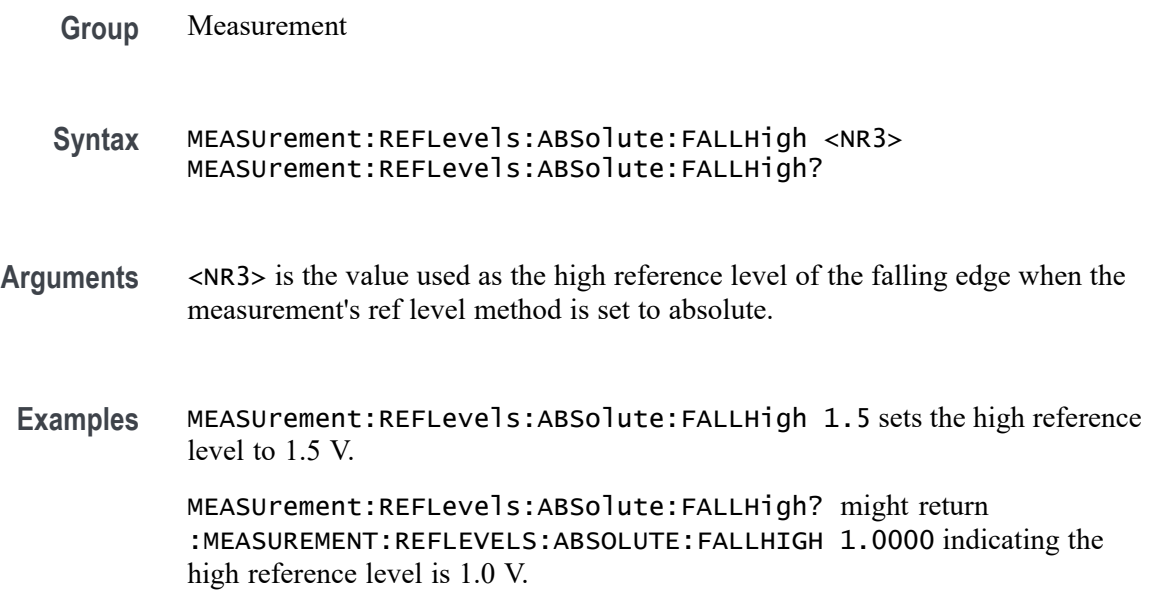

# **MEASUrement:REFLevels:ABSolute:FALLLow**

This command sets or queries the value used as the low reference level of the falling edge when the measurement's ref level method is set to absolute.

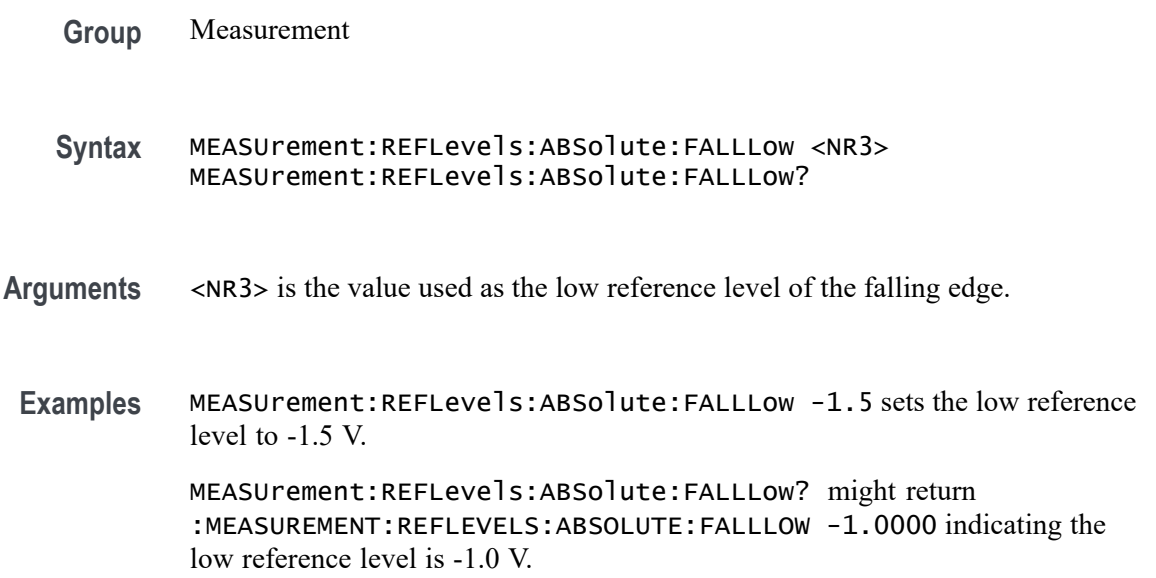

## **MEASUrement:REFLevels:ABSolute:FALLMid**

This command sets or queries the value used as the mid reference level of the falling edge when the measurement's ref level method is set to absolute.

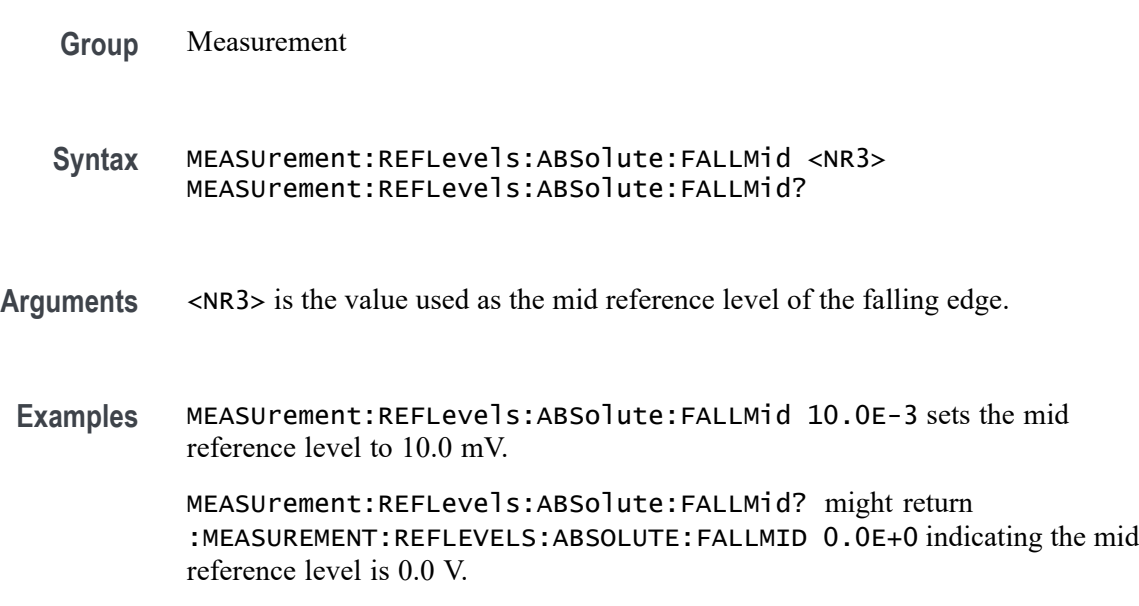

## **MEASUrement:REFLevels:ABSolute:HYSTeresis**

This command sets or queries the value of the hysteresis of the reference level when the measurement's ref level method is set to absolute.

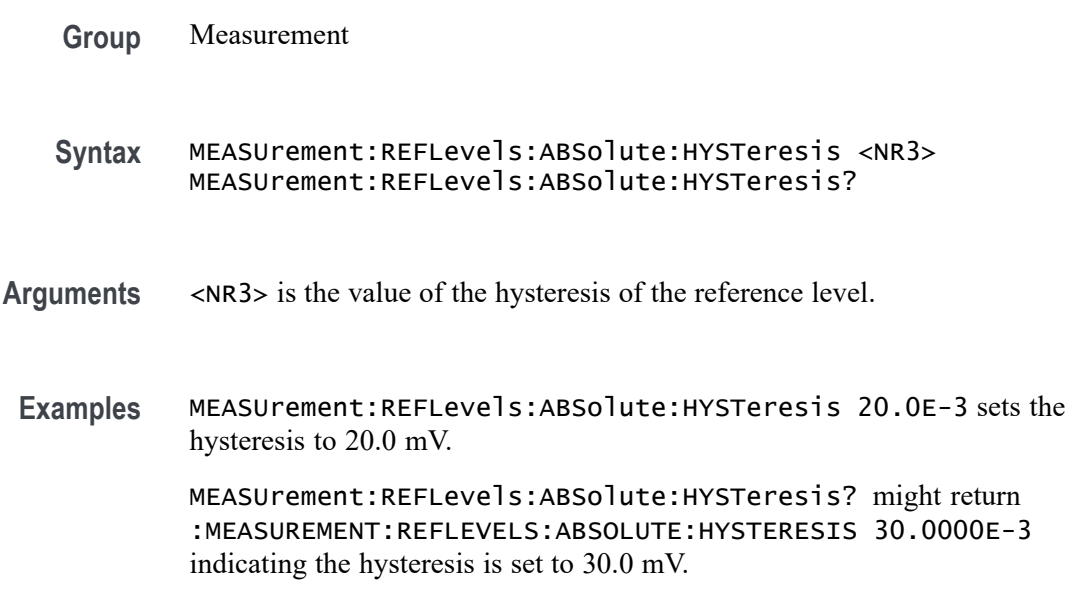

# **MEASUrement:REFLevels:ABSolute:RISEHigh**

This command sets or queries the value used as the high reference level of the rising edge when the measurement's ref level method is set to absolute.

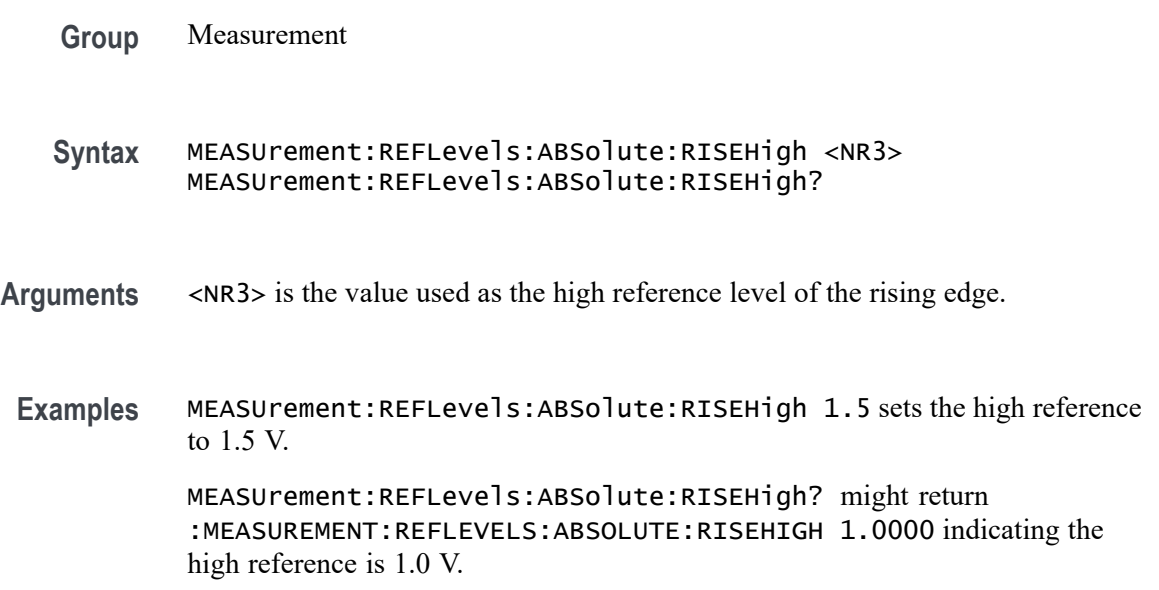

# **MEASUrement:REFLevels:ABSolute:RISELow**

This command sets or queries the value used as the low reference level of the rising edge when the measurement's ref level method is set to absolute.

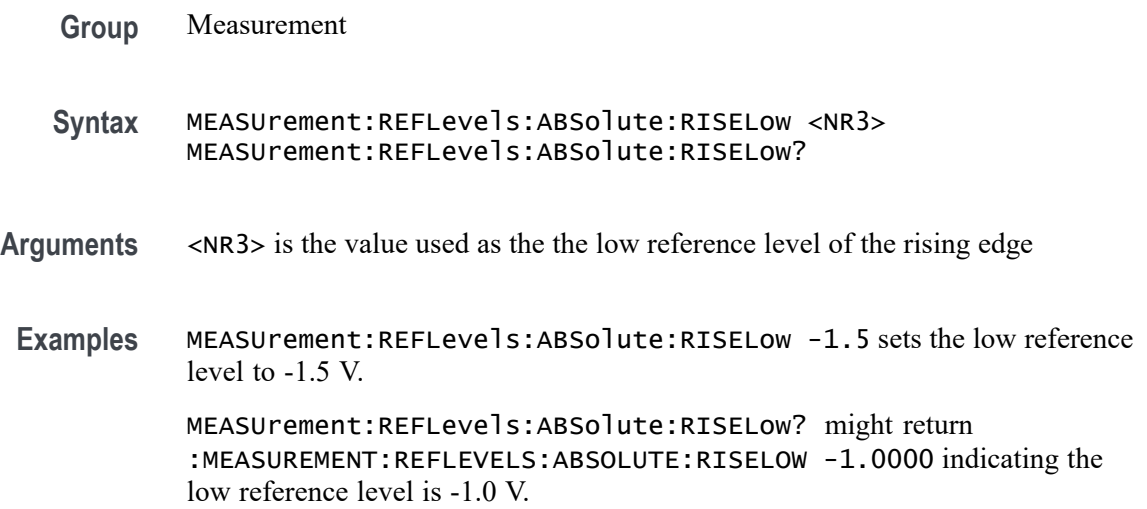

## **MEASUrement:REFLevels:ABSolute:RISEMid**

This command sets or queries the value used as the mid reference level of the rising edge when the measurement's ref level method is set to absolute.

- **Group** Measurement
- **Syntax** MEASUrement:REFLevels:ABSolute:RISEMid <NR3> MEASUrement:REFLevels:ABSolute:RISEMid?
- **Arguments** <NR3> is the mid reference level of the rising edge.
	- **Examples** MEASUrement:REFLevels:ABSolute:RISEMid 10.0E-3 sets the mid reference to 10.0 mV.

MEASUrement:REFLevels:ABSolute:RISEMid? might return :MEASUREMENT:REFLEVELS:ABSOLUTE:RISEMID 0.0E+0 indicating the mid reference is 0.0 V.

# **MEASUrement:REFLevels:ABSolute:TYPE**

This command sets or queries the reference level type for the measurement.

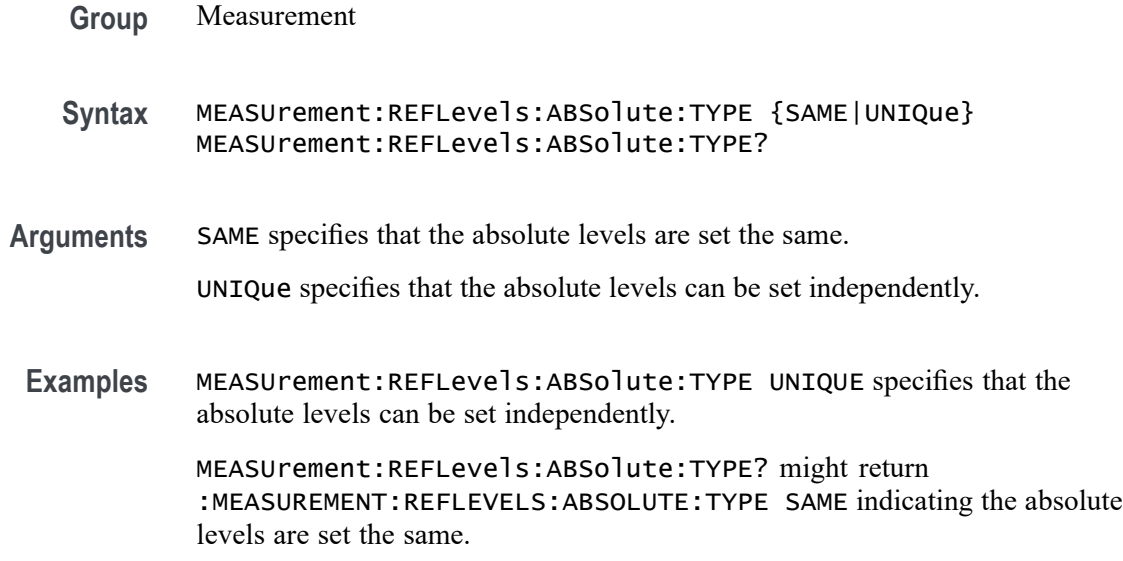

#### **MEASUrement:REFLevels:BASETop**

This command sets or queries the method used to calculate the TOP and BASE, used to calculate reference levels for the measurement.

**Group** Measurement **Syntax** MEASUrement:REFLevels:BASETop {AUTO|MINMax|MEANhistogram|MODEhistogram|EYEhistogram} MEASUrement:REFLevels:BASETop? **Arguments** Arguments are the base top methods. **Examples** MEASUREMENT:REFLEVELS:BASETOP MINMAX selects the MINMAX base top method. MEASUREMENT:REFLEVELS:BASETOP? might return :MEASUREMENT:REFLEVELS:BASETOP MINMAX indicating the base top method is MINMAX.

## **MEASUrement:REFLevels:JITTERMODE**

This command sets or queries how often reference levels are calculated on Jitter measurements. If the mode is set to Latch, ref levels are calculated only on the first acquisition after a statistics reset. If it is set to Continuous, reference levels are calculated on every acquisition.

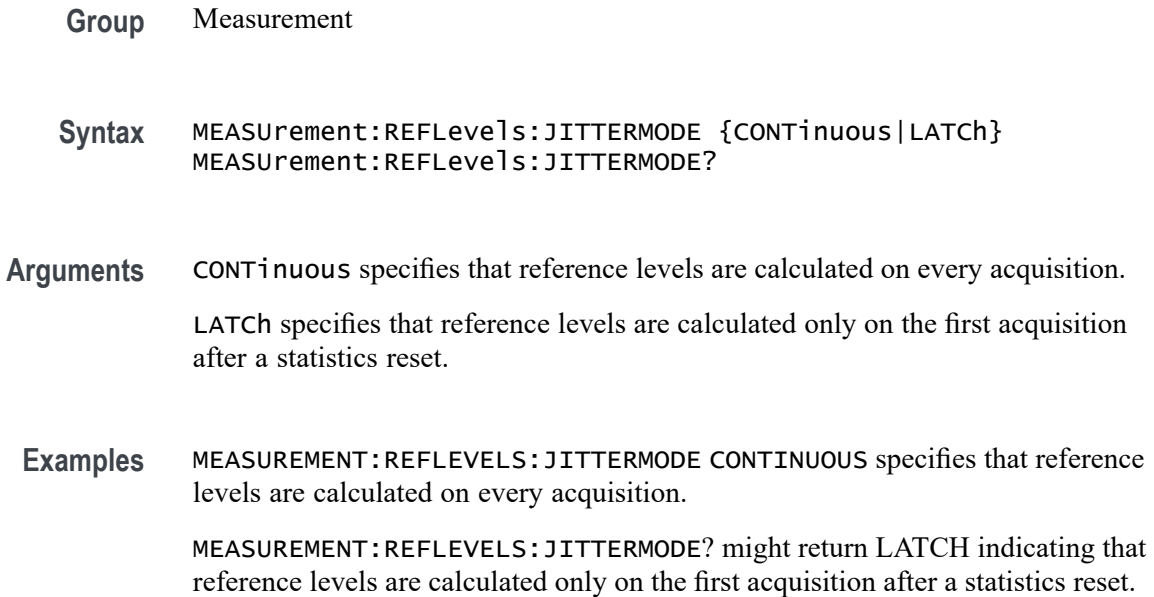

### **MEASUrement:REFLevels:METHod**

This command sets or queries the method used to calculate reference levels for the measurement.

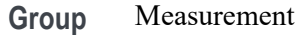

**Syntax** MEASUrement:REFLevels:METHod {PERCent|ABSolute} MEASUrement:REFLevels:METHod?

**Arguments** PERCent specifies that the reference levels are calculated as a percent relative to HIGH and LOW. The percentages are defined using the MEASUrement:REFLevels:REFLevel:PERCent commands.

> ABSolute specifies that the reference levels are set explicitly using the MEASUrement:REFLevels:REFLevel:ABSolute commands. This method is useful when precise values are required.

**Examples** MEASUrement:REFLevels:METHod ABSOLUTE specifies that the reference levels are set explicitly.

MEASUrement:REFLevels:METHod? might return :MEASUREMENT:REFLEVELS:METHOD PERCENT indicating the reference levels are calculated as a percent relative to HIGH and LOW.

## **MEASUrement:REFLevels:MODE**

This command sets or queries how often reference levels are calculated.

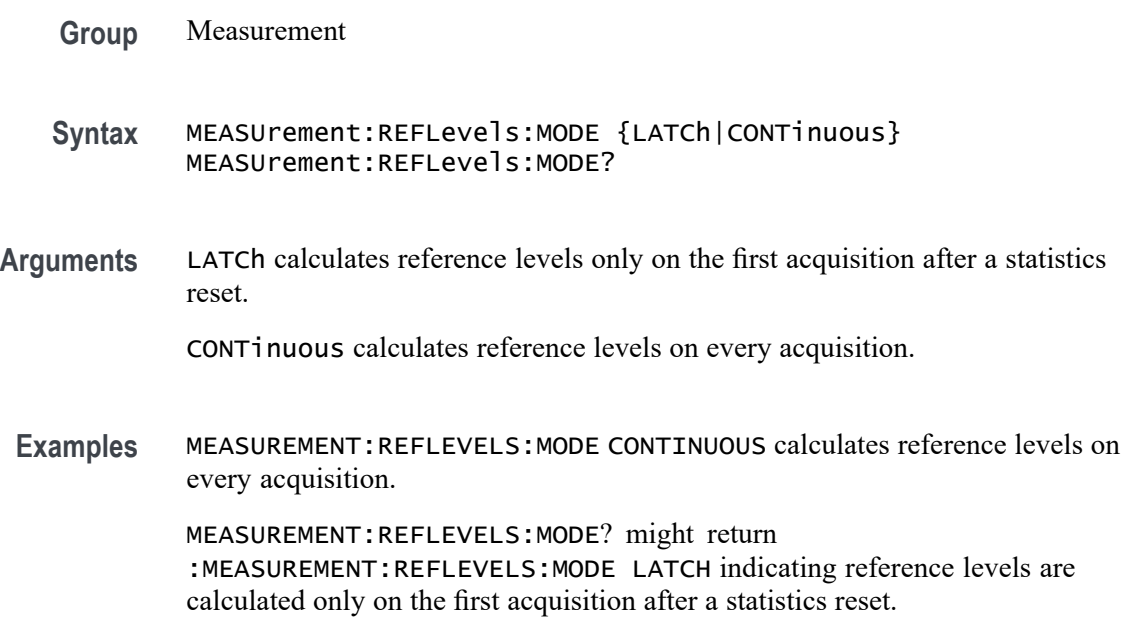

# **MEASUrement:REFLevels:PERCent:FALLHigh**

This command sets or queries the percentage (where 100% is equal to TOP and 0% is equal to BASE) used to calculate the high reference level of the falling edge when the measurement's ref level method is set to percent.

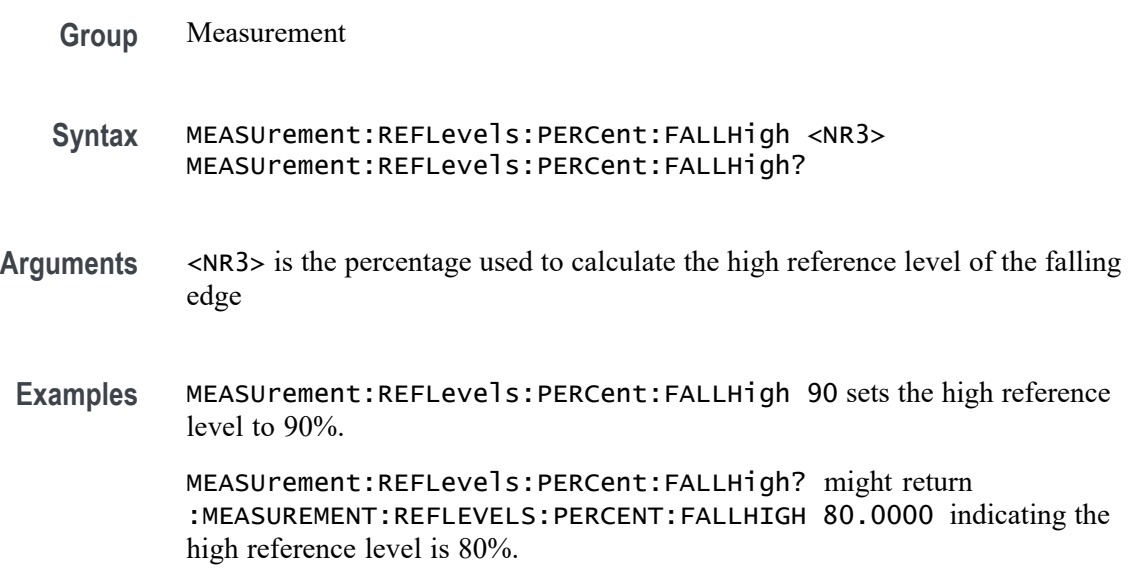

# **MEASUrement:REFLevels:PERCent:FALLLow**

This command sets or queries the percentage (where 100% is equal to TOP and 0% is equal to BASE) used to calculate the mid reference level of the falling edge when the measurement's ref level method is set to percent.

- **Group** Measurement
- **Syntax** MEASUrement:REFLevels:PERCent:FALLLow <NR3> MEASUrement:REFLevels:PERCent:FALLLow?
- **Arguments** <NR3> is the percentage used to calculate the mid reference level of the falling edge.
- **Examples** MEASUrement:REFLevels:PERCent:FALLLow 10 sets the low reference level to 10%.

MEASUrement:REFLevels:PERCent:FALLLow? might return :MEASUREMENT:REFLEVELS:PERCENT:FALLLOW 20.0000 indicating the low reference level is 20%.

## **MEASUrement:REFLevels:PERCent:FALLMid**

This command sets or queries the percentage (where 100% is equal to TOP and 0% is equal to BASE) used to calculate the mid reference level of the falling edge when the measurement's ref level method is set to percent.

**Group** Measurement **Syntax** MEASUrement:REFLevels:PERCent:FALLMid <NR3> MEASUrement:REFLevels:PERCent:FALLMid? **Arguments** <NR3> is the percentage used to calculate the mid reference level of the falling edge **Examples** MEASUrement:REFLevels:PERCent:FALLMid 55 sets the mid reference level to 55%. MEASUrement:REFLevels:PERCent:FALLMid? might return :MEASUREMENT:REFLEVELS:PERCENT:FALLMID 50.0000 indicating the mid reference level is 50%.

## **MEASUrement:REFLevels:PERCent:HYSTeresis**

This command sets or queries the percentage (where 100% is equal to MAX and 0% is equal to MIN) used to calculate the hysteresis of the reference level when the measurement's ref level method is set to percent.

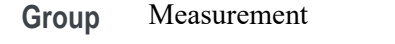

- **Syntax** MEASUrement:REFLevels:PERCent:HYSTeresis <NR3> MEASUrement:REFLevels:PERCent:HYSTeresis?
- **Arguments** <NR3> is the percentage used to calculate the hysteresis of the reference level.
	- **Examples** MEASUrement:REFLevels:PERCent:HYSTeresis 3 sets the hysteresis to 3%. MEASUrement:REFLevels:PERCent:HYSTeresis? might return :MEASUREMENT:REFLEVELS:PERCENT:HYSTERESIS 5.0000 indicating the hysteresis is set to 5%.

#### **MEASUrement:REFLevels:PERCent:RISEHigh**

This command sets or queries the percentage (where 100% is equal to TOP and 0% is equal to BASE) used to calculate the high reference level of the rising edge when the measurement's ref level method is set to percent.

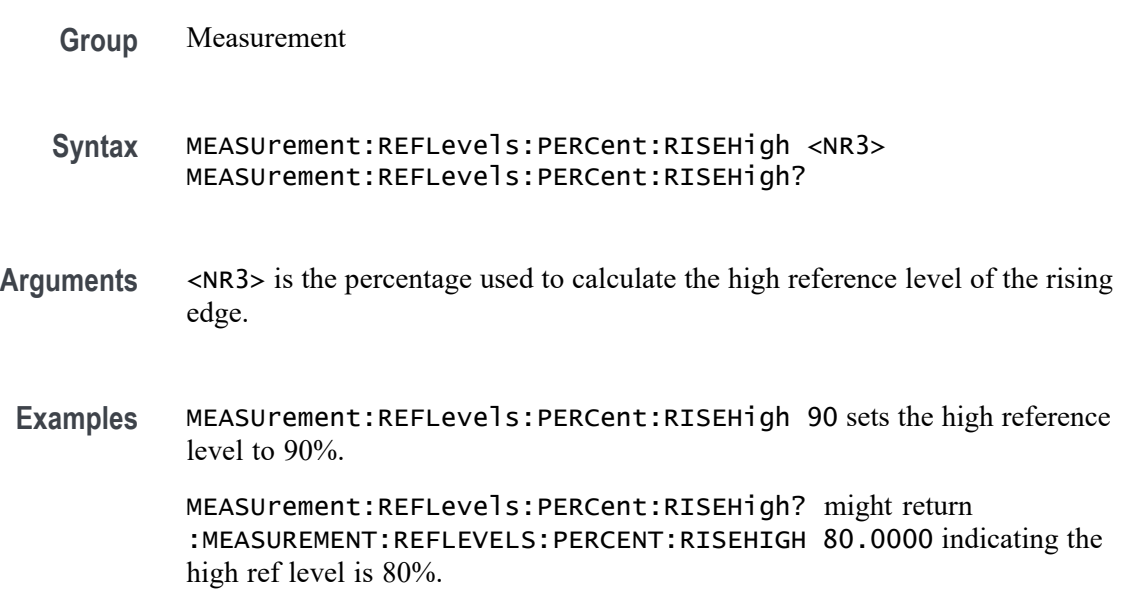

# **MEASUrement:REFLevels:PERCent:RISELow**

This command sets or queries the percentage (where 100% is equal to TOP and 0% is equal to BASE) used to calculate the low reference level of the rising edge when the measurement's ref level method is set to percent.

- **Group** Measurement
- **Syntax** MEASUrement:REFLevels:PERCent:RISELow <NR3> MEASUrement:REFLevels:PERCent:RISELow?
- **Arguments** <NR3> is the percentage used to calculate the low reference level of the rising edge.
- **Examples** MEASUrement:REFLevels:PERCent:RISELow 10 sets the low reference level to 10%.

MEASUrement:REFLevels:PERCent:RISELow? might return :MEASUREMENT:REFLEVELS:PERCENT:RISELOW 20.0000 indicating the low reference level is 20%.

#### **MEASUrement:REFLevels:PERCent:RISEMid**

This command sets or queries the percentage (where 100% is equal to TOP and 0% is equal to BASE) used to calculate the mid reference level of the rising edge when the measurement's ref level method is set to percent.

- **Group** Measurement
- **Syntax** MEASUrement:REFLevels:PERCent:RISEMid <NR3> MEASUrement:REFLevels:PERCent:RISEMid?
- **Arguments** <NR3> is the percentage used to calculate the mid reference level of the rising edge.
- **Examples** MEASUrement:REFLevels:PERCent:RISEMid 55 sets the mid reference level to 55%.

MEASUrement:REFLevels:PERCent:RISEMid? might return :MEASUREMENT:REFLEVELS:PERCENT:RISEMID 50.0000 indicating the mid reference level is 50%.

# **MEASUrement:REFLevels:PERCent:TYPE**

This command sets or queries the reference level percent type for the measurement.

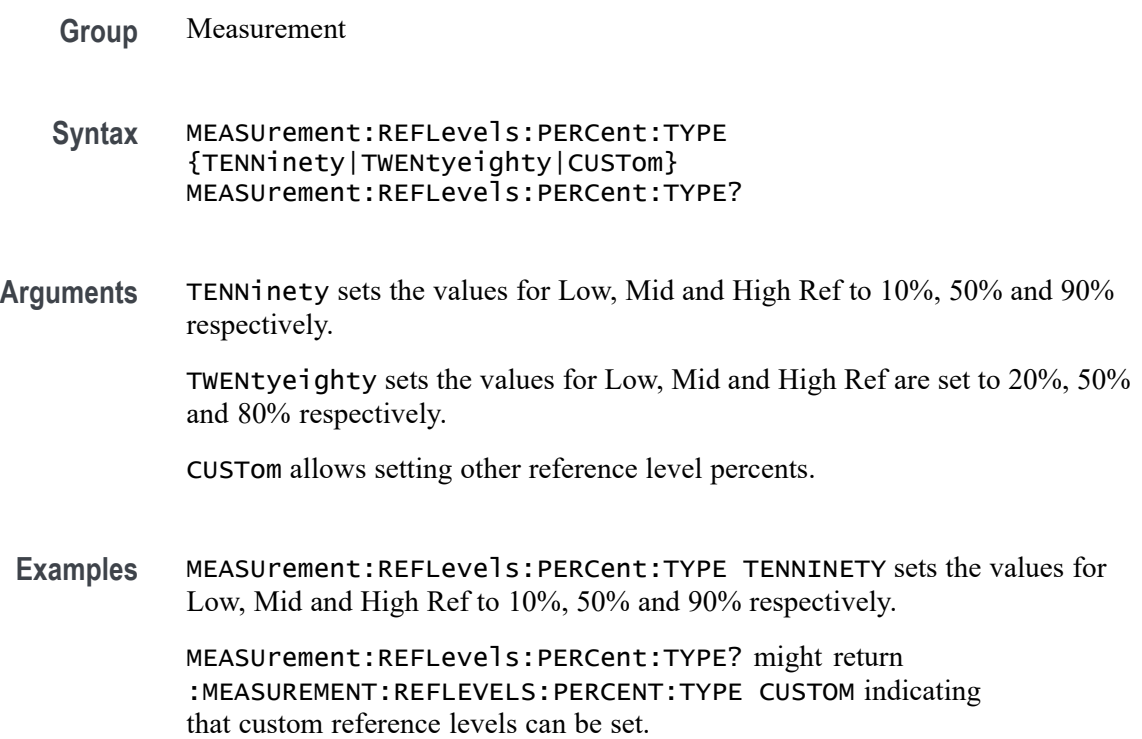

# **MEASUrement:REFLevels:TYPE**

This command sets or queries the shared reference level method used for sources of measurement calculations.

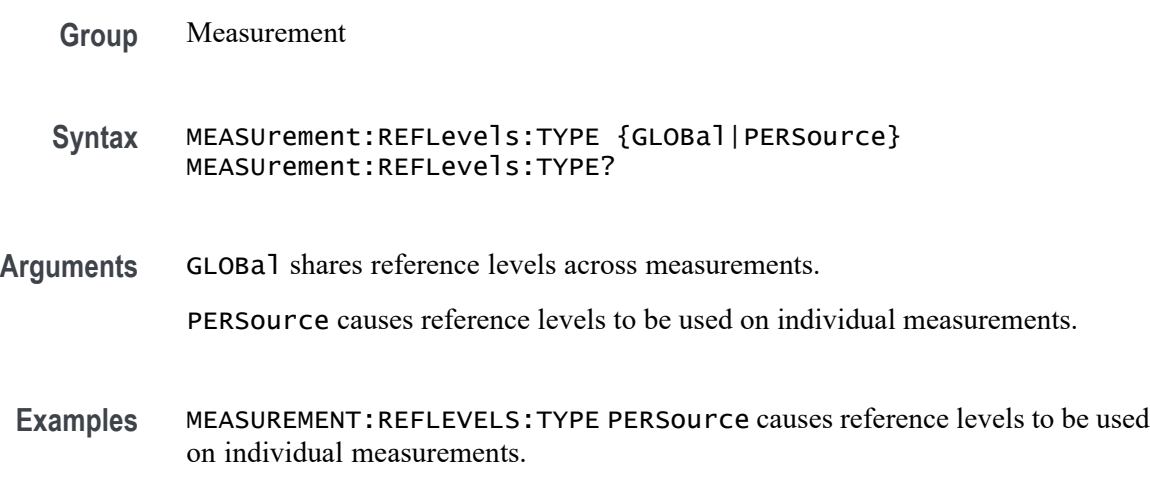

MEASUREMENT:REFLEVELS:TYPE? might return :MEASUREMENT:REFLEVELS:TYPE GLOBAL indicating reference levels are shared across measurements.

#### **MEASUrement:REF<x>:REFLevels:ABSolute:FALLHigh**

This command sets or queries the value used as the high reference level of the falling edge when the measurement's ref level method is set to absolute.

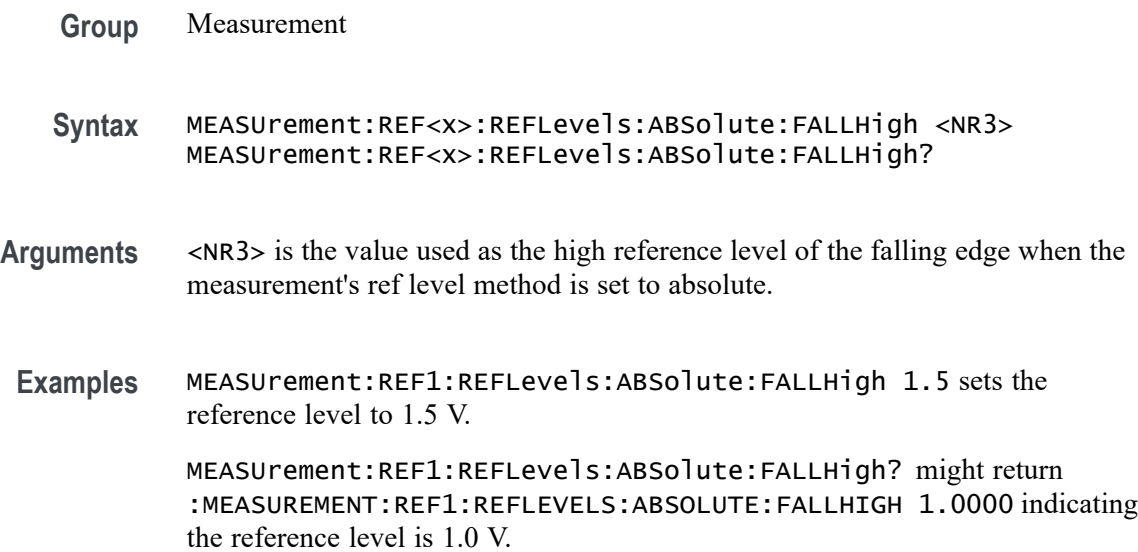

## **MEASUrement:REF<x>:REFLevels:ABSolute:FALLLow**

This command sets or queries the value used as the low reference level of the falling edge when the measurement's ref level method is set to absolute.

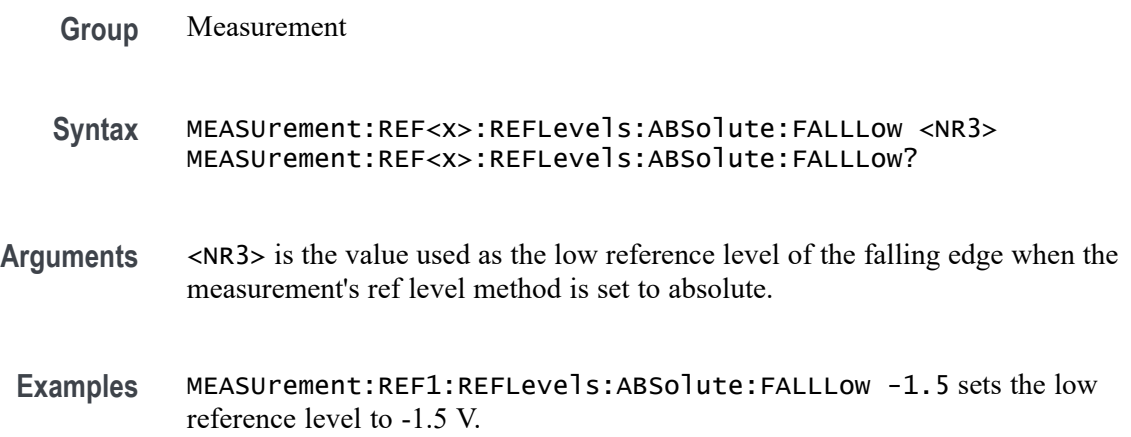

MEASUrement:REF1:REFLevels:ABSolute:FALLLow? might return :MEASUREMENT:REF1:REFLEVELS:ABSOLUTE:FALLLOW -1.0000 indicating the low reference level is -1.0 V.

#### **MEASUrement:REF<x>:REFLevels:ABSolute:FALLMid**

This command sets or queries the value used as the mid reference level of the falling edge when the measurement's ref level method is set to absolute.

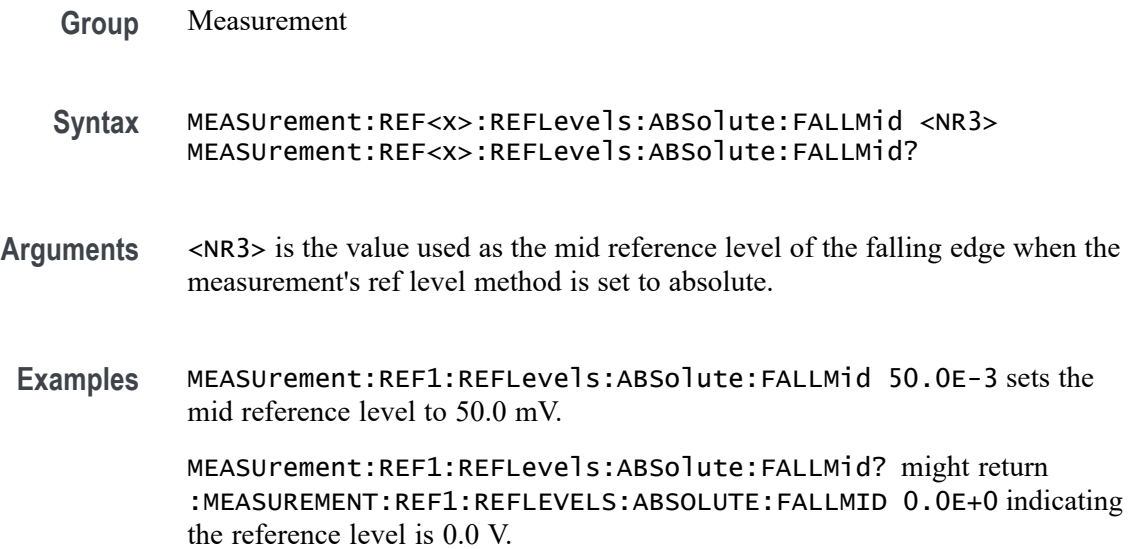

## **MEASUrement:REF<x>:REFLevels:ABSolute:HYSTeresis**

This command sets or queries the value of the hysteresis of the reference level when the measurement's ref level method is set to absolute.

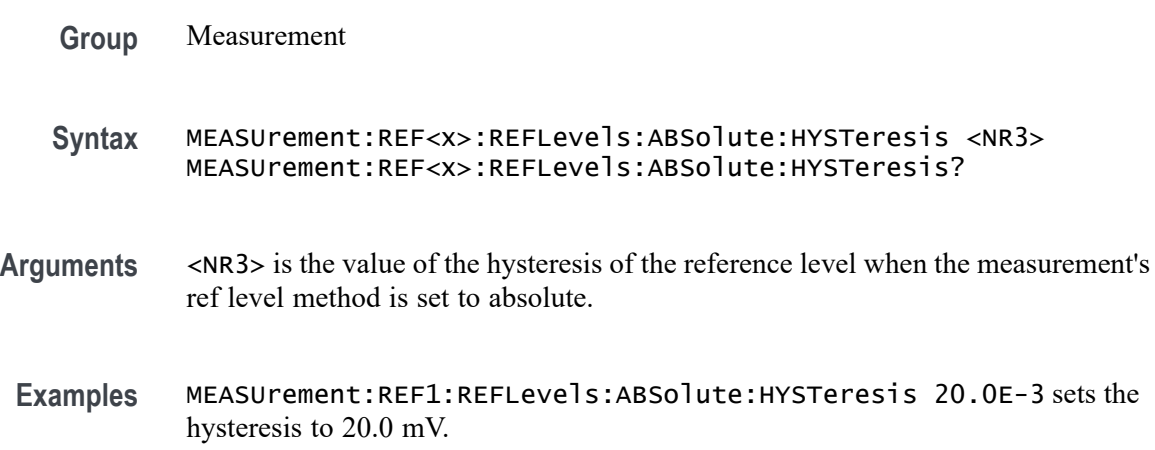

MEASUrement:REF1:REFLevels:ABSolute:HYSTeresis? might return :MEASUREMENT:REF1:REFLEVELS:ABSOLUTE:HYSTERESIS 30.0000E-3 indicating the hysteresis is 30.0 mV.

#### **MEASUrement:REF<x>:REFLevels:ABSolute:RISEHigh**

This command sets or queries the value used as the high reference level of the rising edge when the measurement's ref level method is set to absolute.

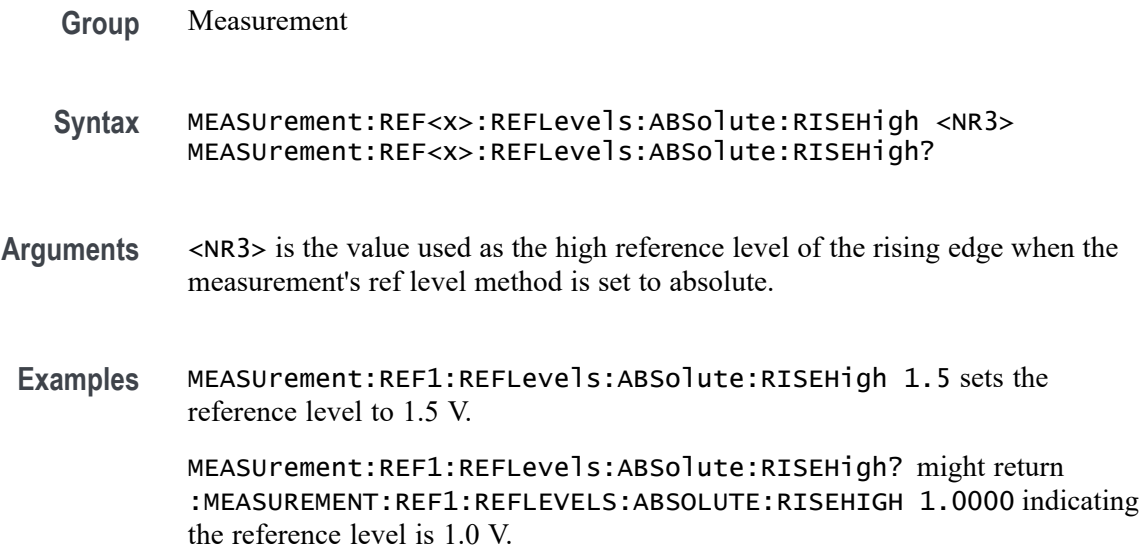

## **MEASUrement:REF<x>:REFLevels:ABSolute:RISELow**

This command sets or queries the value used as the low reference level of the rising edge when the measurement's ref level method is set to absolute.

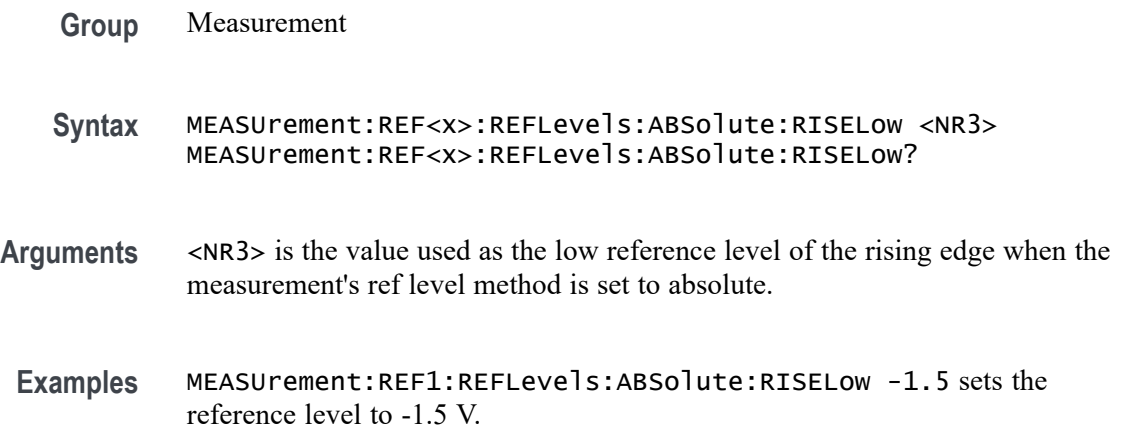

MEASUrement:REF1:REFLevels:ABSolute:RISELow? might return :MEASUREMENT:REF1:REFLEVELS:ABSOLUTE:RISELOW -1.0000 indicating the reference level is -1.0 V.

#### **MEASUrement:REF<x>:REFLevels:ABSolute:RISEMid**

This command sets or queries the value used as the mid reference level of the rising edge when the measurement's ref level method is set to absolute.

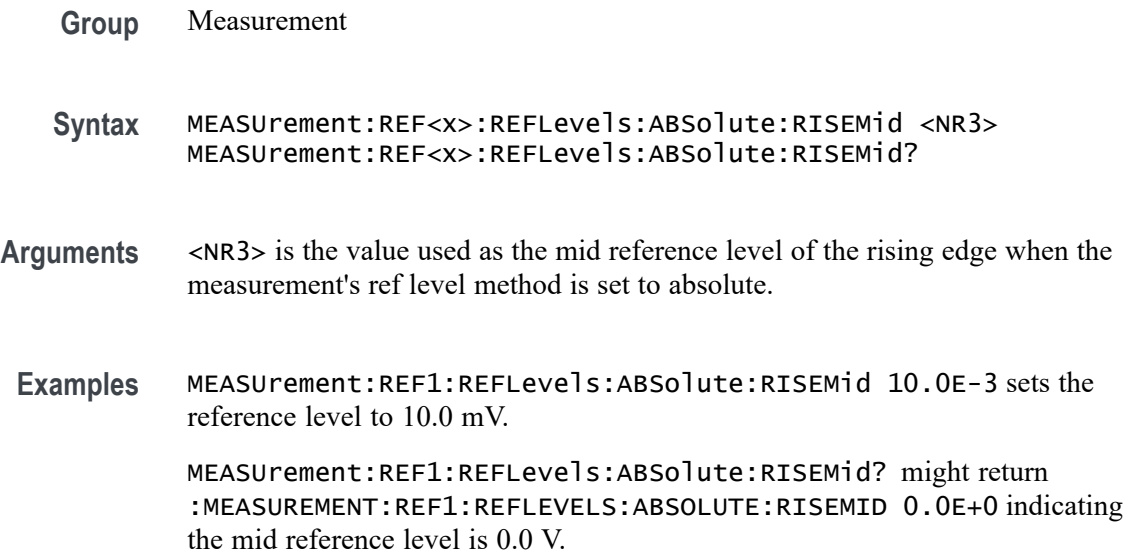

## **MEASUrement:REF<x>:REFLevels:ABSolute:TYPE**

This command sets or queries the reference level type for the measurement.

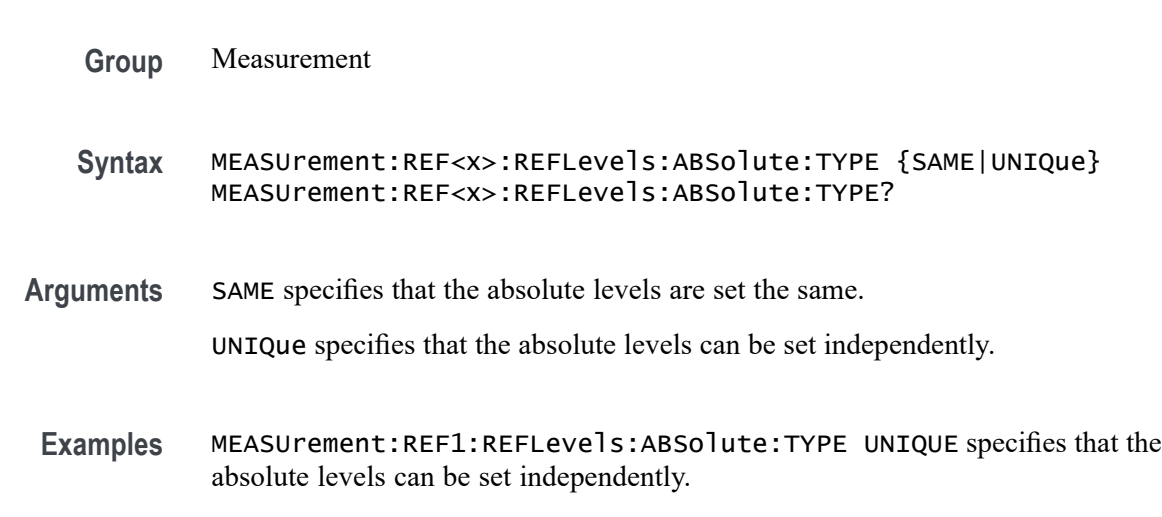

MEASUrement:REF1:REFLevels:ABSolute:TYPE? might return :MEASUREMENT:REF1:REFLEVELS:ABSOLUTE:TYPE SAME indicating that the absolute levels are set the same.

#### **MEASUrement:REF<x>:REFLevels:BASETop**

This command sets or queries the method used to calculate the TOP and BASE, used to calculate reference levels for the measurement.

- **Group** Measurement
- **Syntax** MEASUrement:REF<x>:REFLevels:BASETop
- **Arguments** AUTO automatically chooses a reference level method.

MINMax specifies that reference levels are relative to the measurement MIN and MAX.

MEANhistogram specifies that reference levels are relative to the histogram mean BASE and TOP.

MODEhistogram specifies that reference levels are relative to the histogram mode BASE and TOP.

EYEhistogram specifies that reverence levels are relative to the eye histogram BASE and TOP.

**Examples** MEASUrement:REF1:REFLevels:BASETop MINMAX specifies that reference levels are relative to the measurement MIN and MAX.

> MEASUrement:REF1:REFLevels:BASETop? might return :MEASUREMENT:REF1:REFLEVELS:BASETOP AUTO indicating the instrument automatically chooses a reference level method.

#### **MEASUrement:REF<x>:REFLevels:METHod**

This command sets or queries the method used to calculate reference levels for the measurement.

- **Group** Measurement
- **Syntax** MEASUrement:REF<x>:REFLevels:METHod {PERCent|ABSolute} MEASUrement:REF<x>:REFLevels:METHod?

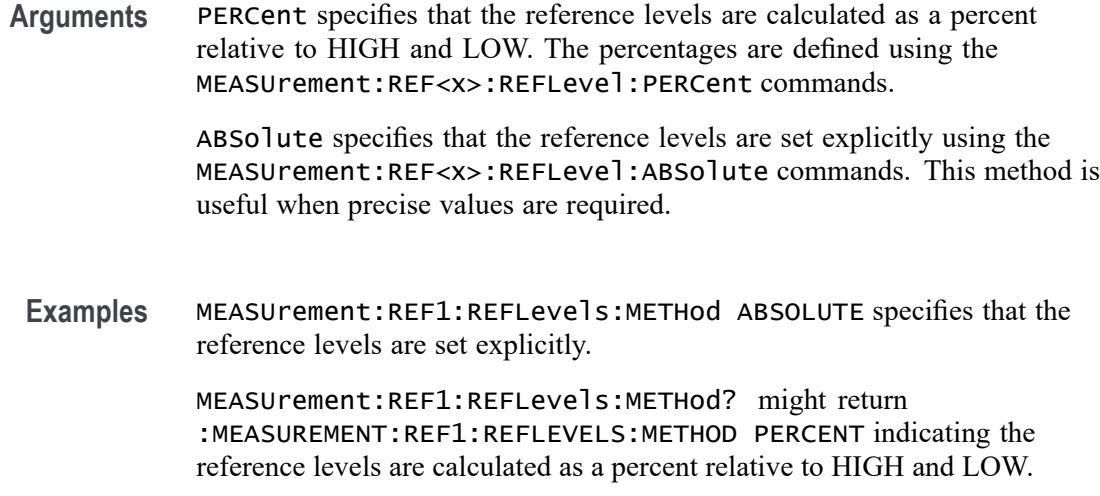

# **MEASUrement:REF<x>:REFLevels:PERCent:FALLHigh**

This command sets or queries the percentage (where 100% is equal to TOP and 0% is equal to BASE) used to calculate the high reference level of the falling edge when the measurement's ref level method is set to percent.

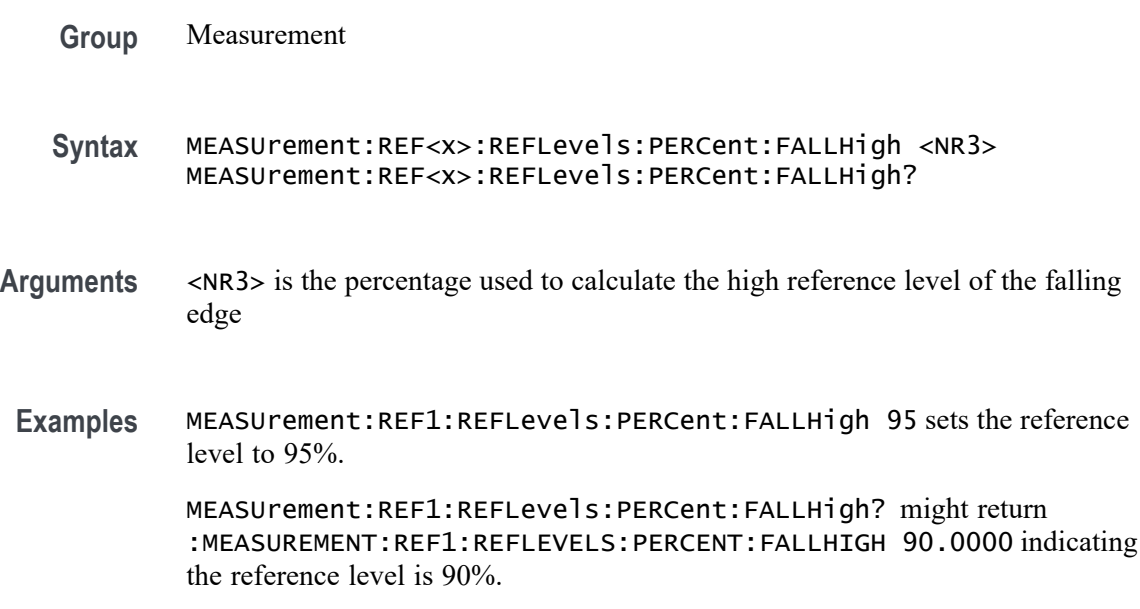

# **MEASUrement:REF<x>:REFLevels:PERCent:FALLLow**

This command sets or queries the percentage (where 100% is equal to TOP and 0% is equal to BASE) used to calculate the low reference level of the falling edge when the measurement's ref level method is set to percent.

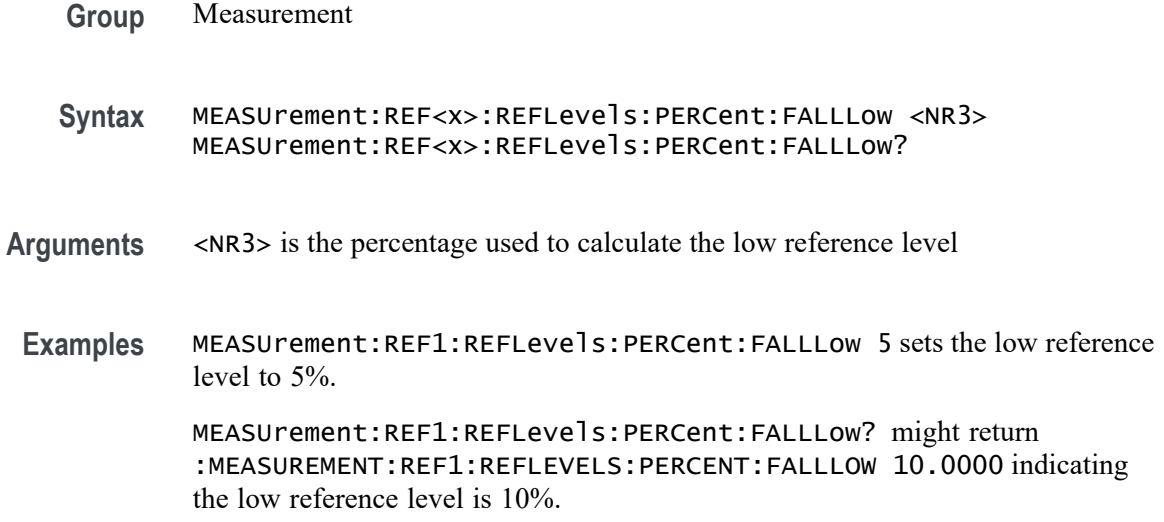

## **MEASUrement:REF<x>:REFLevels:PERCent:FALLMid**

This command sets or queries the percentage (where 100% is equal to TOP and 0% is equal to BASE) used to calculate the mid reference level of the falling edge when the measurement's ref level method is set to percent.

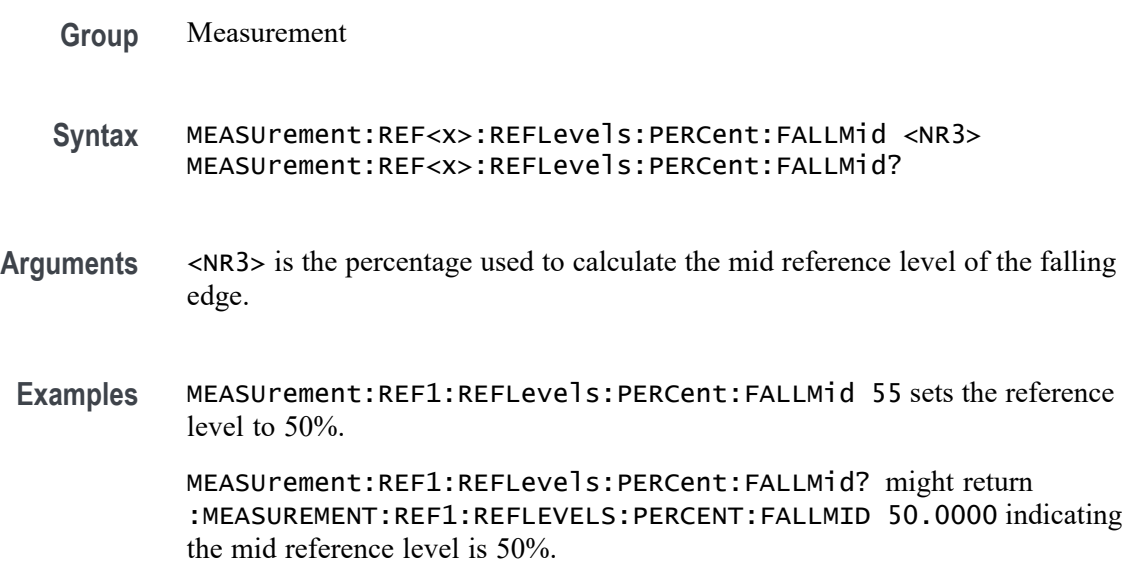

## **MEASUrement:REF<x>:REFLevels:PERCent:HYSTeresis**

This command sets or queries the percentage (where 100% is equal to MAX and 0% is equal to MIN) used to calculate the hysteresis of the reference level when the measurement's ref level method is set to percent.
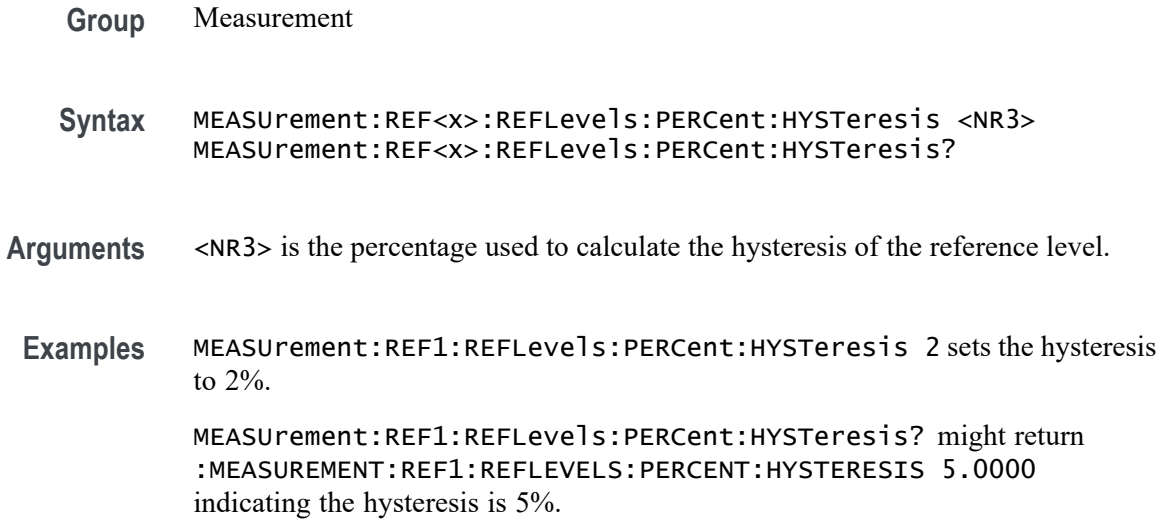

### **MEASUrement:REF<x>:REFLevels:PERCent:RISEHigh**

This command sets or queries the percentage (where 100% is equal to TOP and 0% is equal to BASE) used to calculate the high reference level of the rising edge when the measurement's ref level method is set to percent.

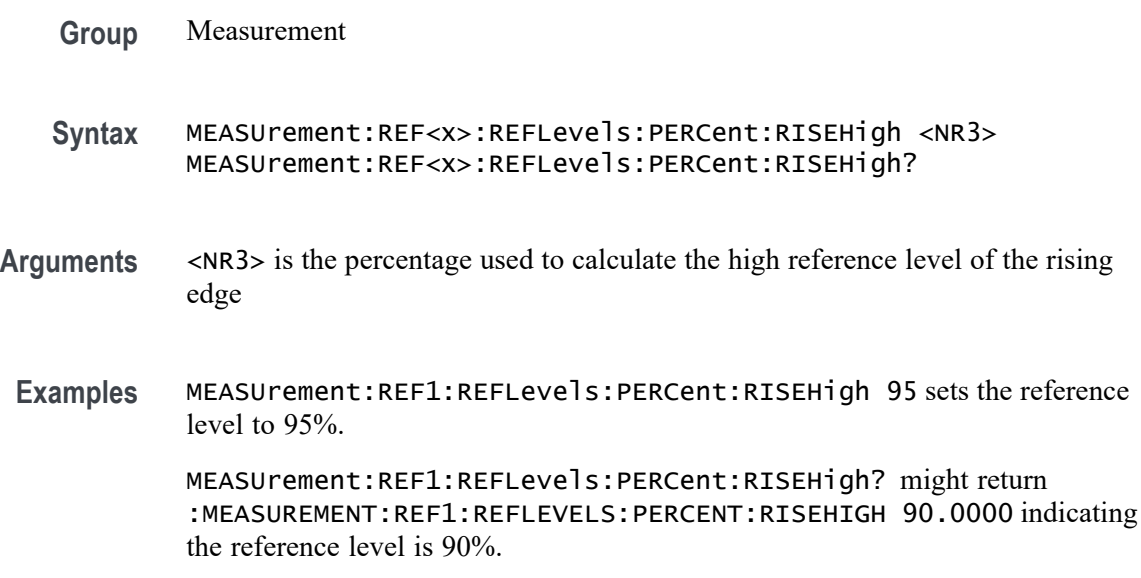

# **MEASUrement:REF<x>:REFLevels:PERCent:RISELow**

This command sets or queries the percentage (where 100% is equal to TOP and 0% is equal to BASE) used to calculate the low reference level of the rising edge when the measurement's ref level method is set to percent.

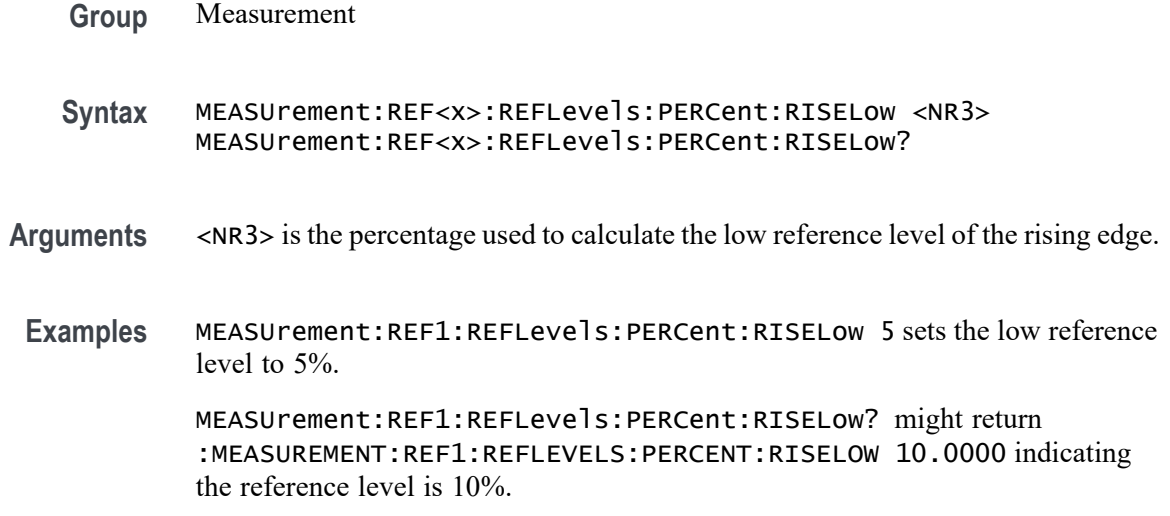

#### **MEASUrement:REF<x>:REFLevels:PERCent:RISEMid**

This command sets or queries the percentage (where 100% is equal to TOP and 0% is equal to BASE) used to calculate the mid reference level of the rising edge when the measurement's ref level method is set to percent.

- **Group** Measurement
- **Syntax** MEASUrement:REF<x>:REFLevels:PERCent:RISEMid <NR3> MEASUrement:REF<x>:REFLevels:PERCent:RISEMid?
- **Arguments** <NR3> is the percentage used to calculate the mid reference level of the rising edge.
	- **Examples** MEASUrement:REF1:REFLevels:PERCent:RISEMid 55 sets the mid reference level to 55%.

MEASUrement:REF1:REFLevels:PERCent:RISEMid? might return :MEASUREMENT:REF1:REFLEVELS:PERCENT:RISEMID 50.0000 indicating the mid reference level is 50%.

# **MEASUrement:REF<x>:REFLevels:PERCent:TYPE**

This command sets or queries the reference level percent type for the measurement.

**Group** Measurement

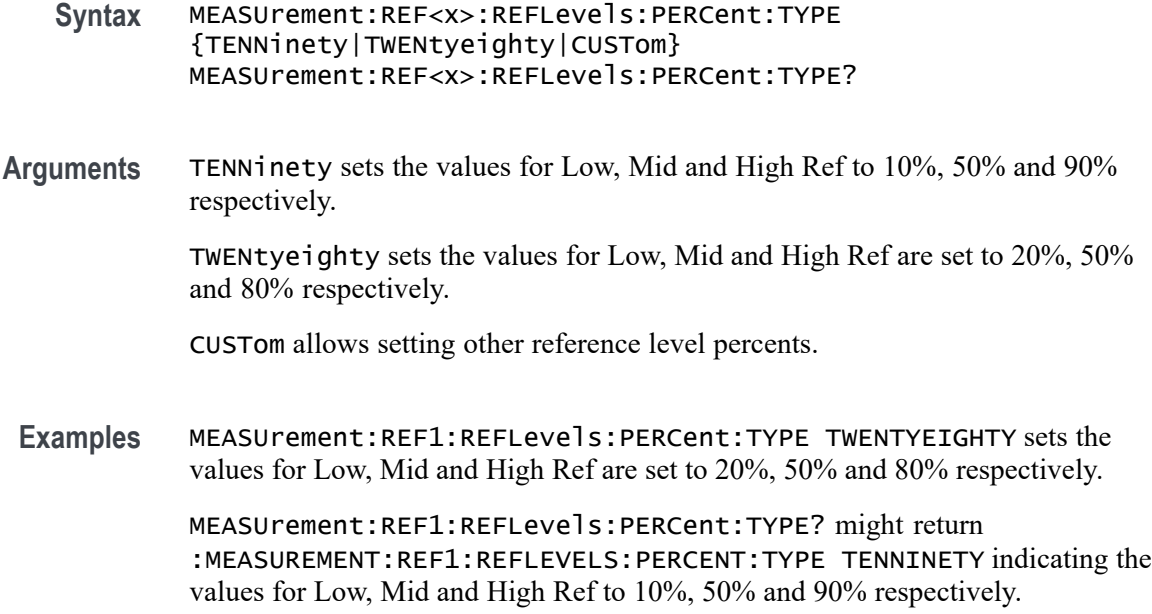

# **MEASUrement:STATIstics:CYCLEMode**

This command turns on and off cycle to cycle measurement statistics tracking and affects computation and display of cycle-cycle statistics in the Measurement Result table. It affects measurement statistics after being enabled and after new data is acquired and measured.

- **Group** Measurement
- **Syntax** MEASUrement:STATIstics:CYCLEMode {OFF|ON|0|1} MEASUrement:STATIstics:CYCLEMode?
- **Arguments** OFF turns off statistics for all measurements. This is the default value.

ON turns on statistics and displays all statistics for each measurement.

0 turns off statistics for all measurements.

1 turns on statistics and displays all statistics for each measurement.

**Examples** MEASUREMENT:STATISTICS:CYCLEMODE OFF turns off statistics for all measurements.

> MEASUREMENT:STATISTICS:CYCLEMODE? might return :MEASUREMENT:STATISTICS:CYCLEMODE 1 indicating that statistics are displayed for each measurement.

# <span id="page-831-0"></span>**NEWpass (No Query Form)**

This command (no query form) changes the password that enables access to password protected data. The PASSWord command must be successfully executed before using this command or an execution error will be generated.

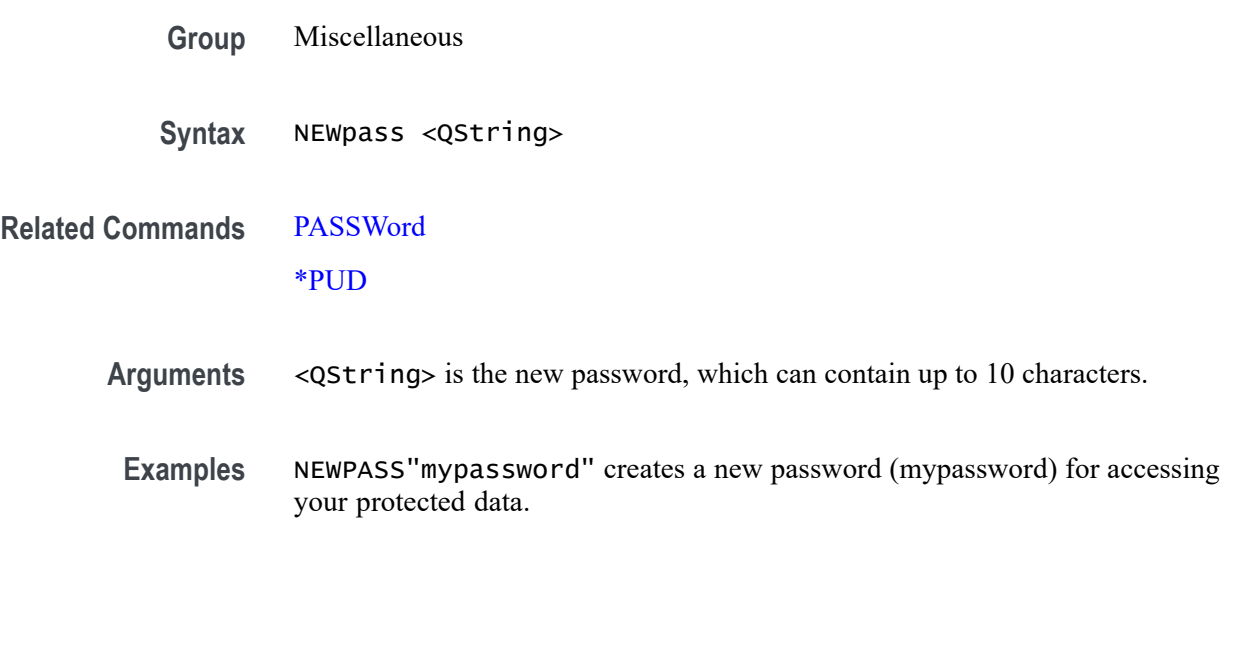

This command generates the operation complete message in the Standard Event Status Register (SESR) when all pending commands that generate an OPC message are complete. The \*OPC? query places the ASCII character "1" into the output queue when all such OPC commands are complete. The \*OPC? response is not available to read until all pending operations finish. For a complete discussion of the use of these registers and the output queue, see Registers and Queues.

The \*OPC command allows you to synchronize the operation of the instrument with your application program. For more information, see Synchronization Methods.

**Table 2-51: Commands that Generate an OPC Message**

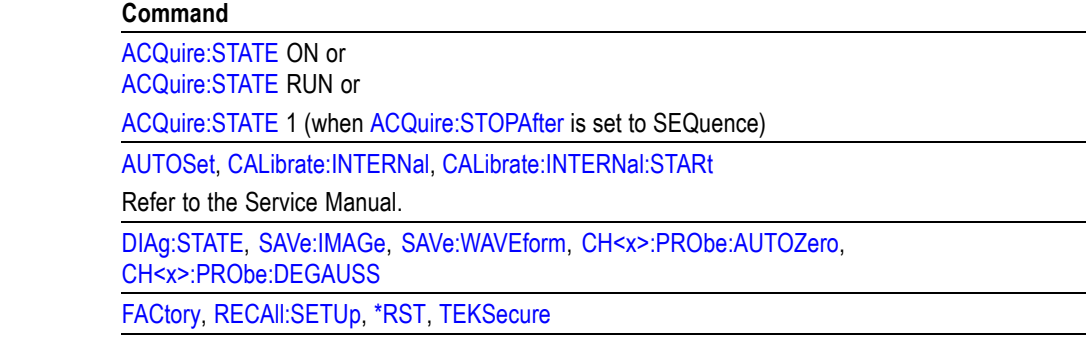

**\*OPC**

<span id="page-832-0"></span>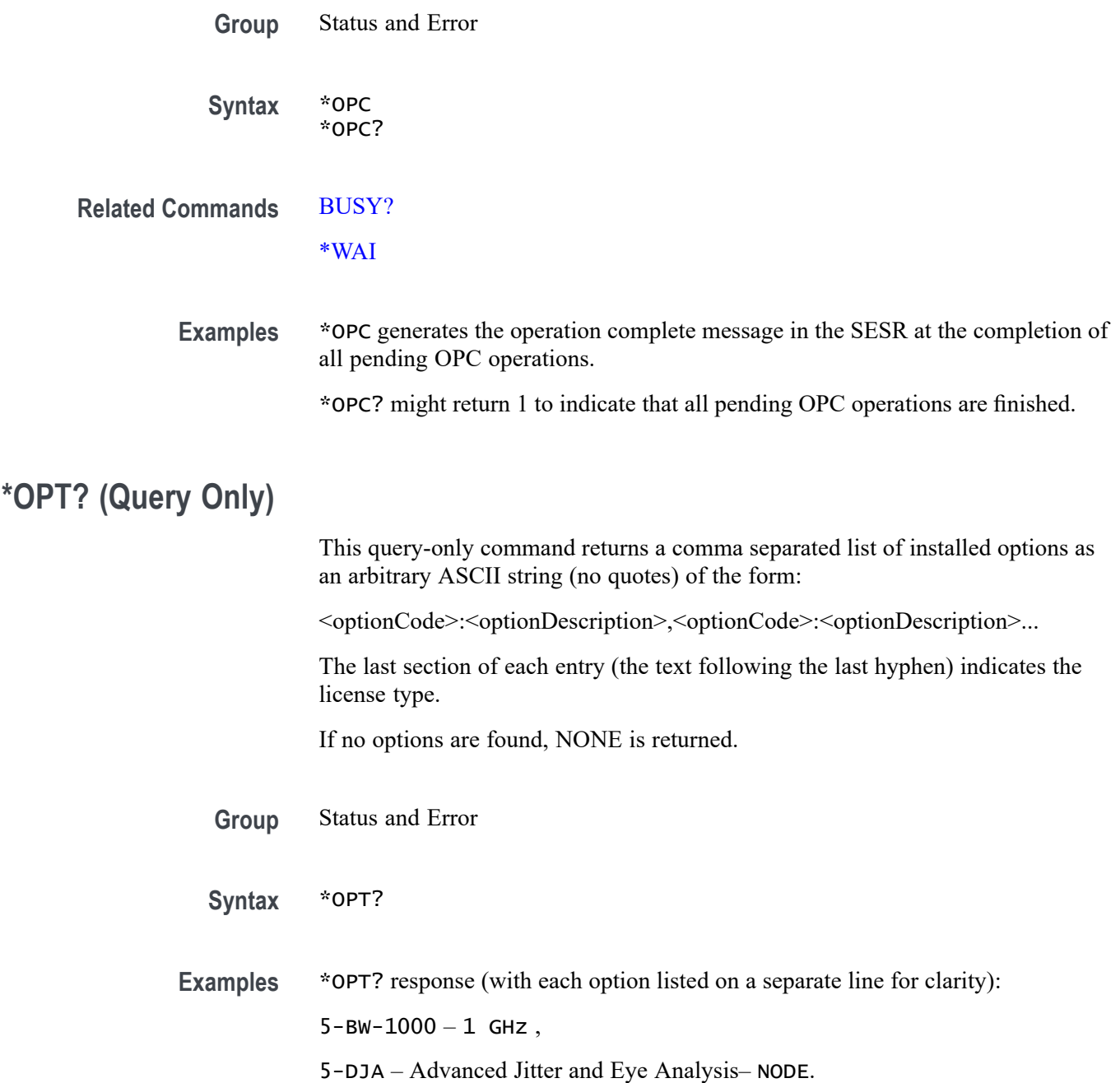

# **PASSWord (No Query Form)**

This command (no query form) enables the \*PUD and NEWpass set commands. Sending PASSWord without any arguments disables these same commands. Once the password is successfully entered, the \*PUD and NEWpass commands are enabled until the instrument is powered off, or until the FACtory command, the PASSWord command with no arguments, or the \*RST command is issued.

To change the password, you must first enter the valid password with the PASSWord command and then change to your new password with the NEWpass command. Remember that the password is case sensitive.

- **Group** Miscellaneous
	- **Syntax** PASSWord <QString>
- **Related Commands** [NEWpass](#page-831-0) [\\*PUD](#page-1033-0)
	- **Arguments** <QString> is the password, which can contain up to 10 characters. The factory default password is "XYZZY" and is always valid. **Examples** PASSWORD "XYZZY" enables the \*PUD and NEWPass set commands.
		- PASSWORD disables the \*PUD and NEWPass set commands. You can still use the query version of \*PUD.

#### **PAUSe (No Query Form)**

This command causes the interface to pause the specified number of seconds before processing any other commands.

- **Group** Miscellaneous
- **Syntax** PAUSe <NR3>
- **Arguments** <NR3> is the specified number of seconds the interface is to pause before processing any other commands. The pause time is specified as a floating point value in seconds and must be  $> 0.0$  and  $\geq 1800.0$ .
- **Examples** PAUSE 10.0e0;:ACQUIRE:NUMACQ causes the interface to pause 10 seconds before returning the number of acquisitions.

#### **PLOT:ADDNew (No Query Form)**

This command adds the specified plot.

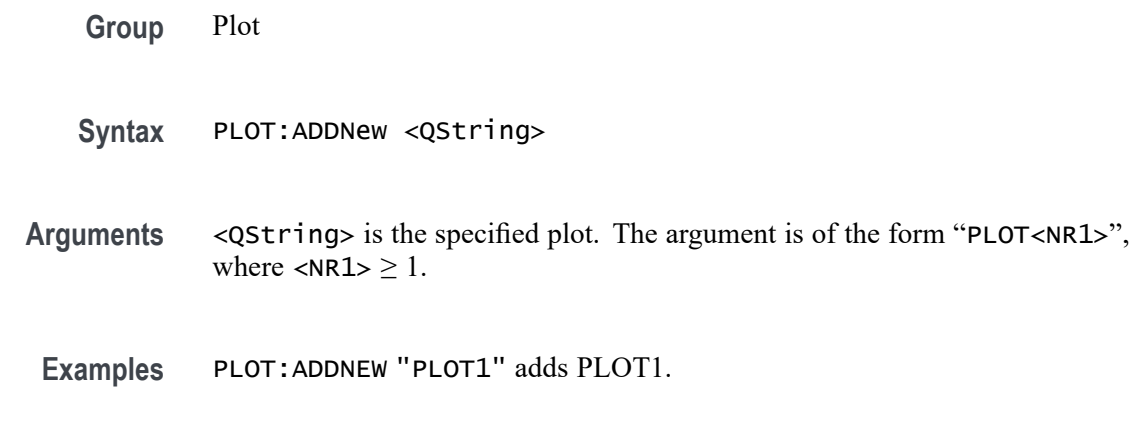

#### **PLOT:DELete (No Query Form)**

This command deletes the specified plot.

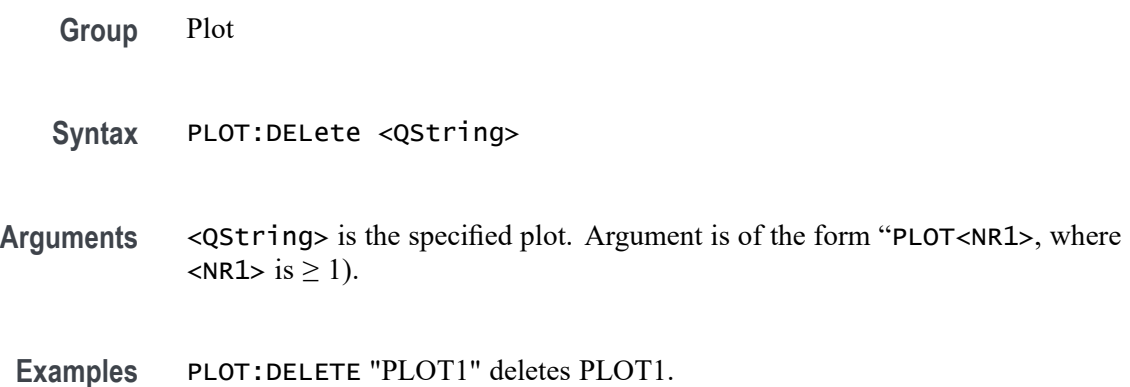

# **PLOT:LIST? (Query Only)**

This command lists all currently defined plots.

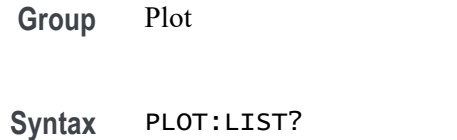

**Returns** A list of all currently defined plots is returned.

#### **Examples** PLOT:LIST? might return :PLOT:LIST PLOT1, PLOT3, PLOT4, PLOT5, PLOT6, PLOT7 listing all currently defined plots.

# **PLOT:PLOT<x>:BATHtub:BER**

This command sets or queries the bathtub BER value.

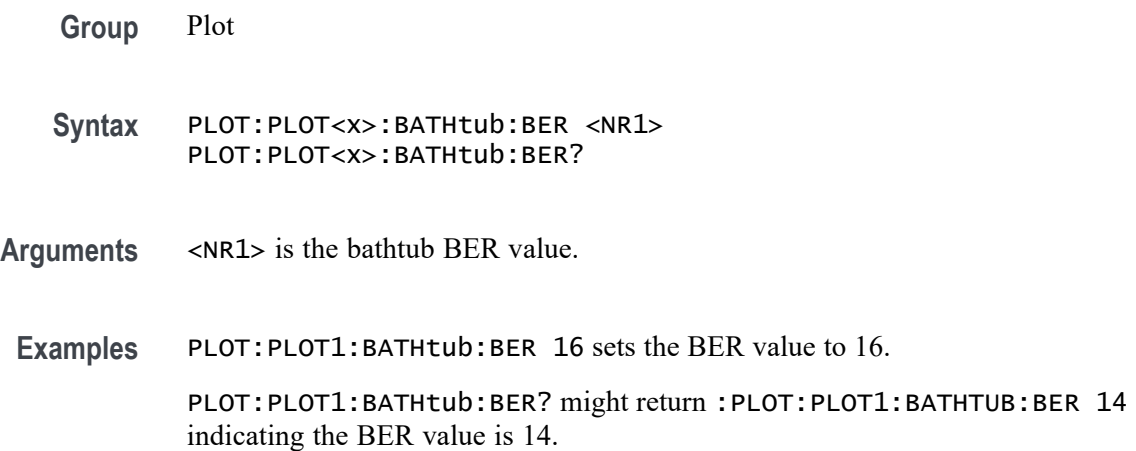

# **PLOT:PLOT<x>:BATHtub:XAXISUnits**

This command sets or queries the X-Axis unit, either unit intervals or seconds.

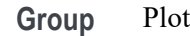

- **Syntax** PLOT:PLOT<x>:BATHtub:XAXISUnits {UNITIntervals|SECOnds} PLOT:PLOT<x>:BATHtub:XAXISUnits?
- **Arguments** UNITIntervals specifies units as unit intervals.

SECOnds specifies units as seconds.

**Examples** PLOT:PLOT1:BATHtub:XAXISUnits SECONDS sets the units to seconds. PLOT:PLOT1:BATHtub:XAXISUnits? might return SECONDS.

# **PLOT:PLOT<x>:BITType**

This command sets or queries the bit type to display for the specified eye diagram plot.

**Group** Plot

- **Syntax** PLOT:PLOT<x>:BITType {ALLBits|TRANSition|NONTRANsition} PLOT:PLOT<x>:BITType?
- **Arguments** PLOT<x> is the plot number.

ALLBits sets the eye diagram plot to show both transition and nontransition bits.

TRANSition sets the eye diagram plot to show only bits where a logic level transition occurs.

NONTRANsition sets the eye diagram plot to show only bits where no logic level transition occurs.

**Examples** PLOT:PLOT1:BITType TRANSition sets the eye diagram in Plot 1 to only show transition bits.

> PLOT:PLOT3:BITType? might return ALLBITS, indicating that the eye diagram in Plot 3 is set to show both transition and nontransition bits in the plot.

# **PLOT:PLOT<x>:EXPORTRaw? (Query Only)**

This command returns a binary stream of double values containing the x,y and hits value. Use this command along with MEASUREMENT:ADDMEAS TIE, PLOT:PLOT1:TYPE EYEDIAGRAM, DISplay:SELect:VIEW plotview1 to export the eye diagram plot data.

- **Group** Plot
- **Syntax** PLOT:PLOT<x>:EXPORTRaw?
- **Related Commands** [MEASUrement:ADDMEAS](#page-629-0) [DISplay:SELect:VIEW](#page-484-0)

[PLOT:PLOT<x>:TYPe](#page-848-0)

- **Returns** A binary stream of double values containing the x,y and hits value. The data that is returned is of binary format.
- Examples PLOT:PLOT1:EXPORTRaw? might return :#73000000{øô\$y¾, E B @, indicating the x,y and hits value.

# **PLOT:PLOT<x>:EXTENDuis**

This command sets or queries number of UIs surrounding the eye boundary UIs that are used for fast eye rendering.

**Conditions** Requires option DJA. **Group** Plot **Syntax** PLOT:PLOT<x>:EXTENDuis <NR1> PLOT:PLOT<x>:EXTENDuis? **Arguments** PLOT<x> is the plot number. <NR1> is the number of surrounding UIs. **Examples** PLOT:PLOT2:EXTENDUIS 250 sets fast eye rendering to use 250 UIs in plot 2. PLOT:PLOT2:EXTENDUIS? might return :PLOT:PLOT2:EXTENDUIS 250, indicating that 250 UIs are used for fast eye rendering in plot 2.

### **PLOT:PLOT<x>:EYERender**

This command sets or queries the eye rendering method for the specified plot.

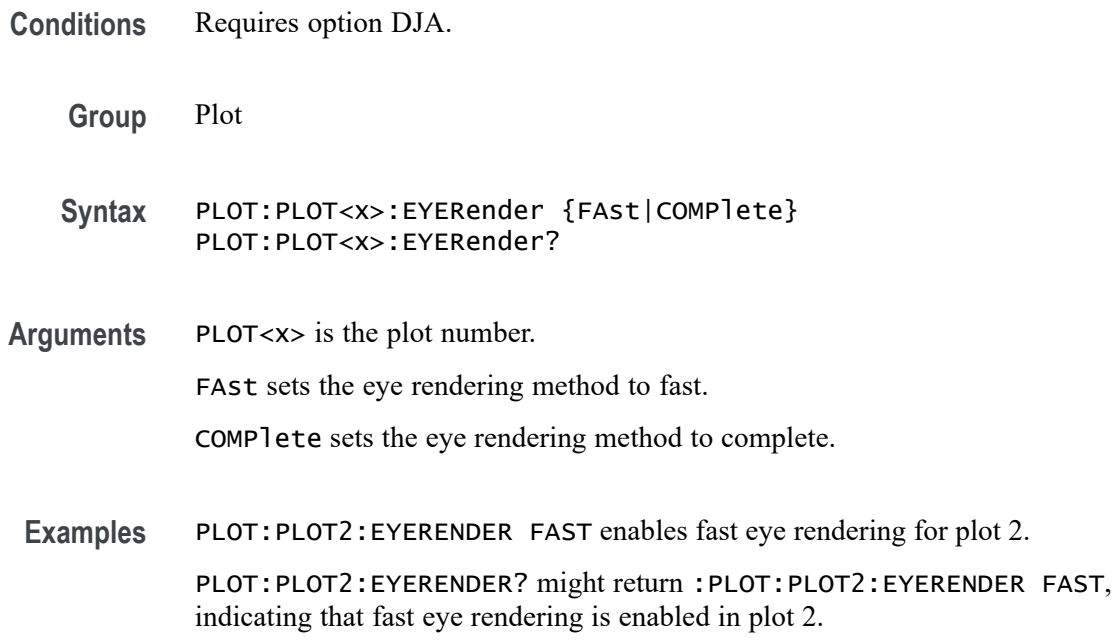

# **PLOT:PLOT<x>:IMDA:MEAS**

This command sets or returns the measurement selection of trend plot and acq trend plot.

**Conditions** Requires option IMDA.

**Group** Plot

**Syntax** PLOT:PLOT<x>:IMDA:MEAS {VRMS |IRMS |PHASE |FREQuency |TRPWR |REPWR |APPPWR |TRPWRSUM |REPWRSUM |APPPWRSUM |DCPWR |INPWR |OUTPWR |EFFiciency |TOTALEFFiciency |INPWRSUM |OUTPWRSUM}

**Arguments** PLOT<x> is the plot number.

VRMS sets the IMDA measurement selection to VRMS.

IRMS sets the IMDA measurement selection to IRMS.

PHASE sets the IMDA measurement selection to PHASE.

FREQuency sets the IMDA measurement selection to FREQuency.

TRPWR sets the IMDA measurement selection to TRPWR.

REPWR sets the IMDA measurement selection to REPWR.

APPPWR sets the IMDA measurement selection to APPPWR.

TRPWRSUM sets the IMDA measurement selection to TRPWRSUM.

REPWRSUM sets the IMDA measurement selection to REPWRSUM.

APPPWRSUM sets the IMDA measurement selection to APPPWRSUM.

DCPWR sets the IMDA measurement selection to DCPWR. This selection is applicable only for acq trend plots.

INPWR sets the IMDA measurement selection to INPWR. This selection is applicable only for acq trend plots.

OUTPWR sets the IMDA measurement selection to OUTPWR. This selection is applicable only for acq trend plots.

EFFiciency sets the IMDA measurement selection to EFFiciency.

TOTALEFFiciency sets the IMDA measurement selection to TOTALEFFiciency. This selection is applicable only for acq trend plots.

INPWRSUM sets the IMDA measurement selection to INPWRSUM. This selection is applicable only for acq trend plots.

OUTPWRSUM sets the IMDA measurement selection to OUTPWRSUM. This selection is applicable only for acq trend plots.

**Examples** PLOT:PLOT1:IMDA:MEAS VRMS sets the measurement selection to VRMS.

PLOT:PLOT1:IMDA:MEAS? might return :PLOT:PLOT1:IMDA:MEAS VRMS indicating the measurement selection is set to VRMS.

### **PLOT:PLOT<x>:IMDAPLOTDisplay**

This command sets or returns the IMDA time trend and acq trend plot display configuration.

- **Conditions** Requires option IMDA.
	- **Group** Plot
	- **Syntax** PLOT:PLOT<x>:IMDAPLOTDisplay {ALL |ONEPAIRVI |ONEPAIRV |ONEPAIRI |PHASEONE |PHASETWO |PHASETHREE |ABC |DQ0}
- **Arguments** PLOT<x> is the plot number.

ALL sets the IMDA time trend and acq trend plot display configuration to ALL.

ONEPAIRVI sets the IMDA time trend and acq trend plot display configuration to ONEPAIRVI.

ONEPAIRV sets the IMDA time trend and acq trend plot display configuration to ONEPAIRV.

ONEPAIRI sets the IMDA time trend and acq trend plot display configuration to ONEPAIRI.

PHASEONE sets the IMDA time trend and acq trend plot display configuration to PHASEONE.

PHASETWO sets the IMDA time trend and acq trend plot display configuration to PHASETWO.

PHASETHREE sets the IMDA time trend and acq trend plot display configuration to PHASETHREE.

ABC sets the IMDA time trend plot display to ABC.

DQ0 sets the IMDA time trend plot display to DQ0.

**Examples** PLOT:PLOT1:IMDAPLOTDisplay ALL sets the plot display configuration to all.

PLOT:PLOT1:IMDAPLOTDisplay? might return :PLOT:PLOT1:IMDAPLOTDisplay ALL indicating the plot display configuration is set to all.

# **PLOT:PLOT<x>:LABel:COLor**

This command sets or queries the color of the specified trend label. This command/query only applies to Time Trend plots.

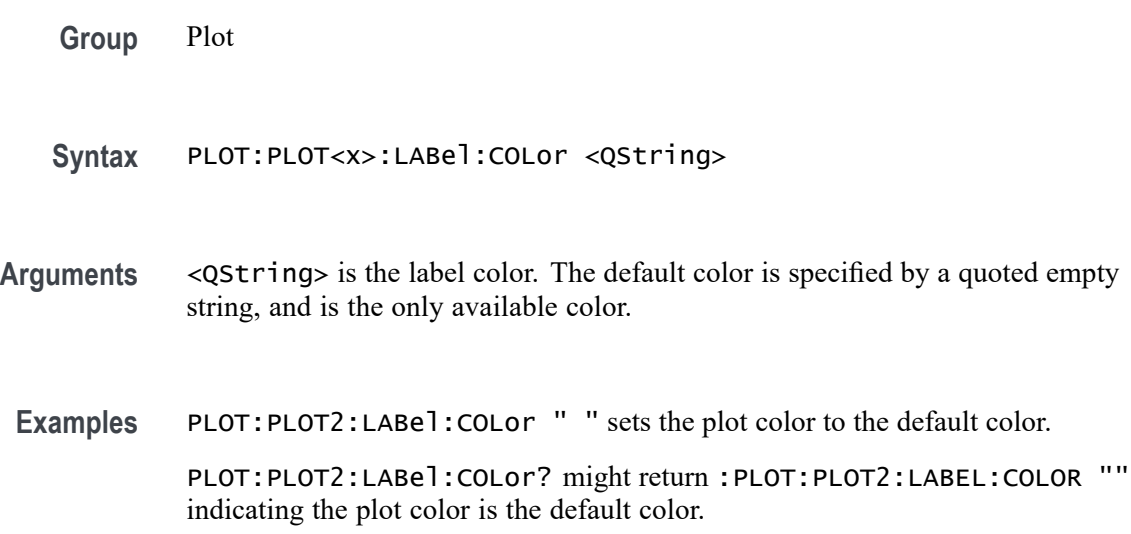

#### **PLOT:PLOT<x>:LABel:FONT:BOLD**

This command sets or queries the bold state of the specified trend label. This command/query only applies to Time Trend plots.

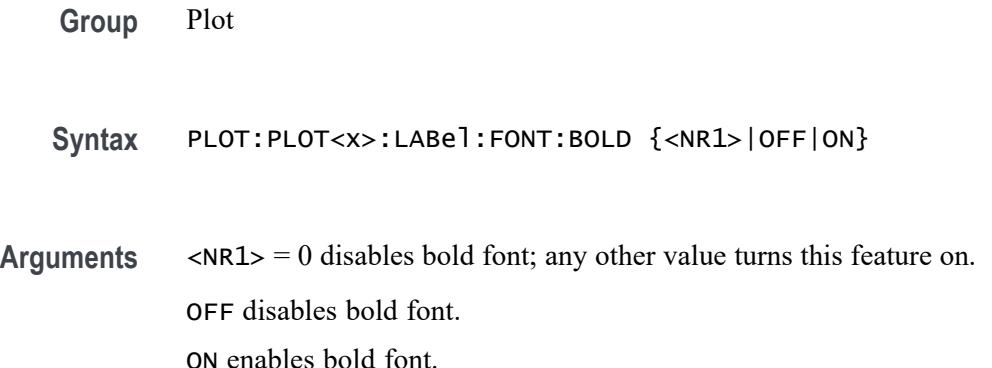

**Examples** PLOT:PLOT1:LABEL:FONT:BOLD 1 sets the label to a bold font.

PLOT:PLOT1:LABEL:FONT:BOLD? might return :PLOT:PLOT1:LABEL:FONT:BOLD 1 indicating the label is bold.

# **PLOT:PLOT<x>:LABel:FONT:ITALic**

This command sets or queries the italic state of the specified trend label. This command/query only applies to Time Trend plots.

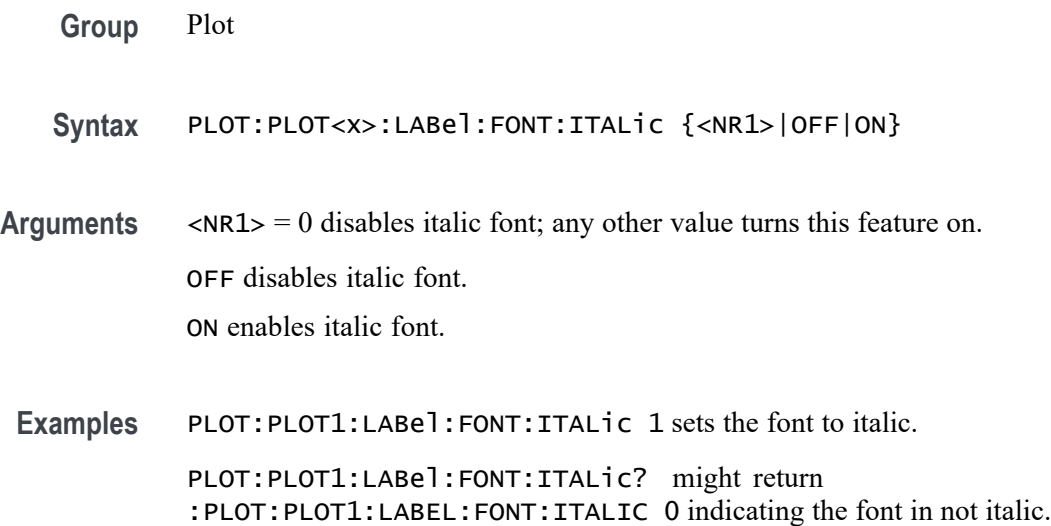

# **PLOT:PLOT<x>:LABel:FONT:SIZE**

This command sets or queries the font size of the specified trend label. This command/query only applies to Time Trend plots.

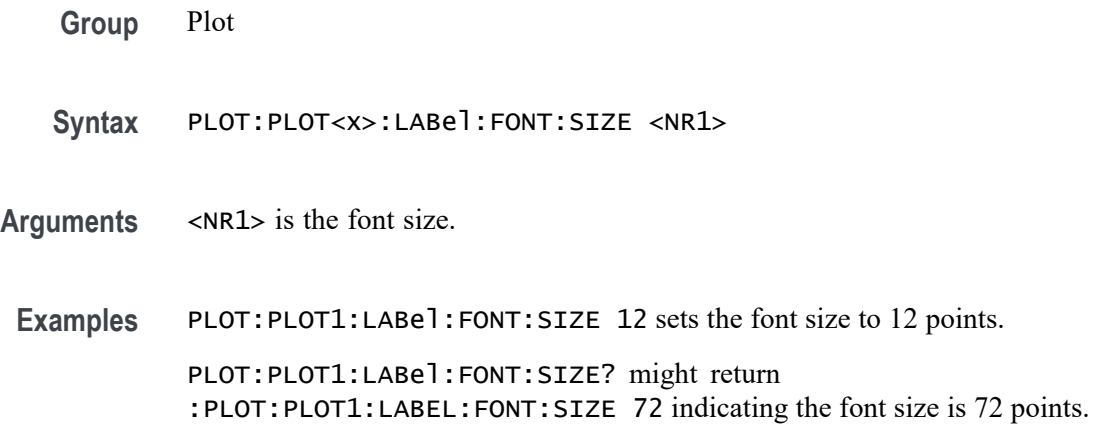

#### **PLOT:PLOT<x>:LABel:FONT:TYPE**

This command sets or queries the font type of the specified trend label, such as Arial or Times New Roman. This command/query only applies to Time Trend plots.

**Group** Plot

- **Syntax** PLOT:PLOT<x>:LABel:FONT:TYPE <QString>
- **Arguments** <QString> is the font type: Times New Roman, Arial, Frutiger LT Std 55 Roman, DejaVu Sans, DejaVu Sans Mono, Frutiger LT Std, Monospace, Sans Serif, Serif, Ubuntu, Ubuntu Condensed, and Ubuntu Mono.
	- **Examples** PLOT:PLOT1:LABel:FONT:TYPE Arial sets the font type to Arial.

PLOT:PLOT1:LABel:FONT:TYPE? might return :PLOT:PLOT1:LABEL:FONT:TYPE "Frutiger LT Std 55 Roman" indicating the font type is Frutiger LT Std 55 Roman.

#### **PLOT:PLOT<x>:LABel:FONT:UNDERline**

This command sets or queries the underline state of the specified trend label. This command/query only applies to Time Trend plots.

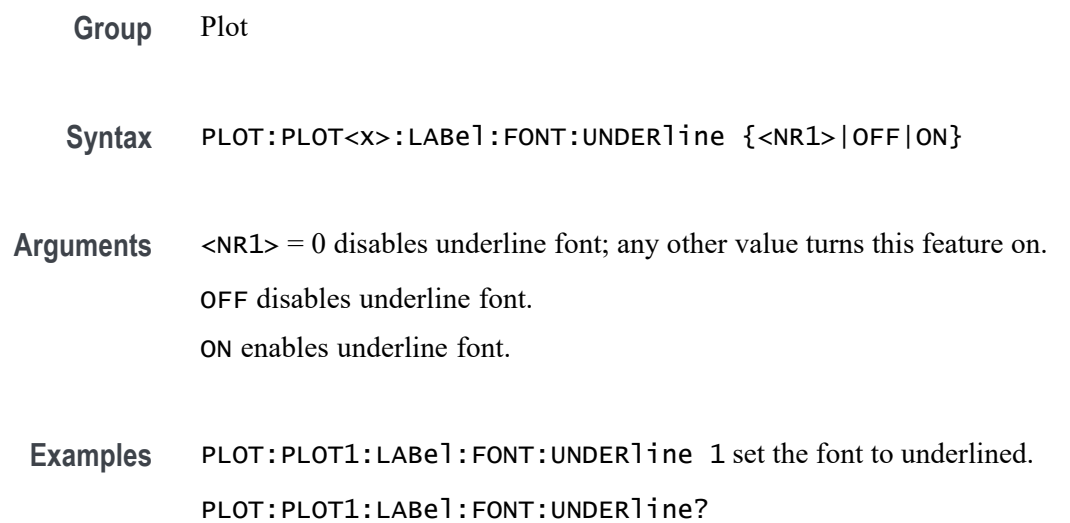

# **PLOT:PLOT<x>:LABel:NAMe**

This command sets or queries the specified trend's label. This command/query only applies to Time Trend plots.

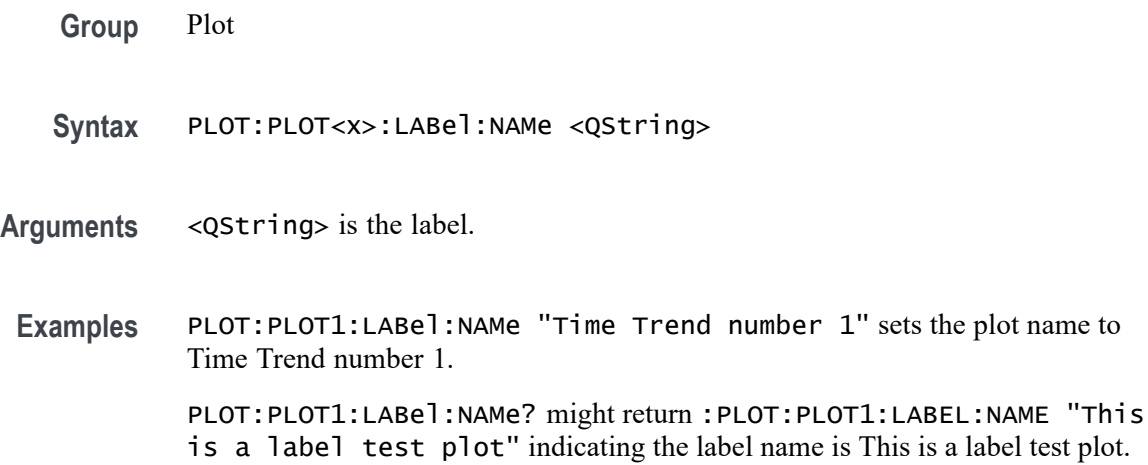

# **PLOT:PLOT<x>:LABel:XPOS**

This command sets or queries the x-position of the specified trend label. This command/query only applies to Time Trend plots.

- **Group** Plot
- **Syntax** PLOT:PLOT<x>:LABel:XPOS <NR3>
- **Arguments** <NR3> is the y-position, in pixels relative to the left edge of the display, of the label.
- **Examples** PLOT:PLOT1:LABel:XPOS 200 sets the X position to 200.

PLOT:PLOT1:LABel:XPOS? might return :PLOT:PLOT1:LABEL:XPOS 45.0000 indicating the X position is 45.0 pixels to the right of the left edge of the display.

# **PLOT:PLOT<x>:LABel:YPOS**

This command sets or queries the y-position of the specified trend label. This command/query only applies to Time Trend plots.

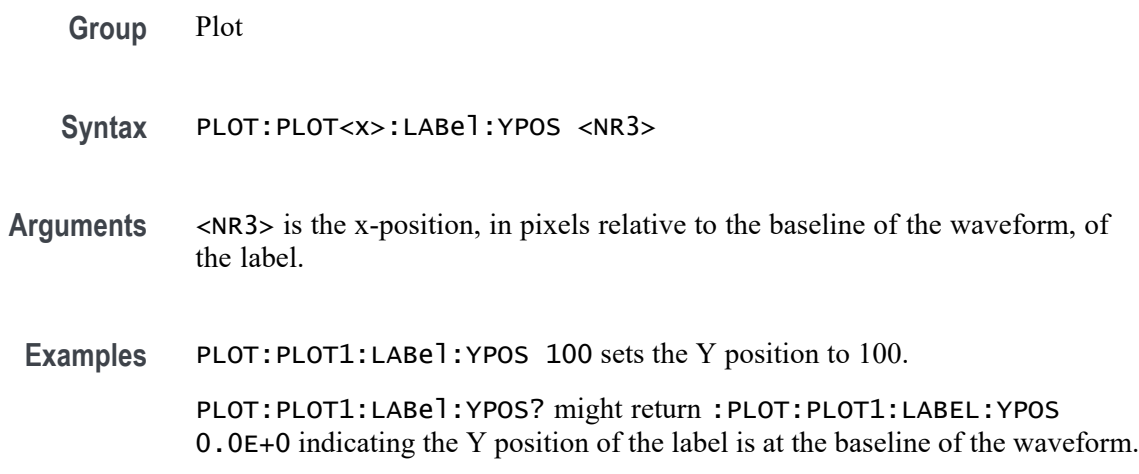

### **PLOT:PLOT<x>:MASK? (Query Only)**

This command returns the name of the mask test associated with the specified eye diagram plot.

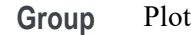

- **Syntax** PLOT:PLOT<x>:MASK?
- **Arguments** PLOT<x> is the plot number.
	- **Returns** <string> is a quoted string that contains the name of the eye diagram mask test associated with the specified plot. If a plot does not have an eye diagram mask test, the command returns an empty string "".
- **Examples** PLOT:PLOT1:MASK? might return "mask2", indicating that the eye diagram mask test mask2 is associated with plot 1.

#### **PLOT:PLOT<x>:MASKOffset:HORizontal:AUTOfit**

This command enables or disables eye mask autofit in the specified plot.

**Conditions** Requires option 5-DJA or 6-DJA (Advanced Jitter Analysis).

**Group** Plot

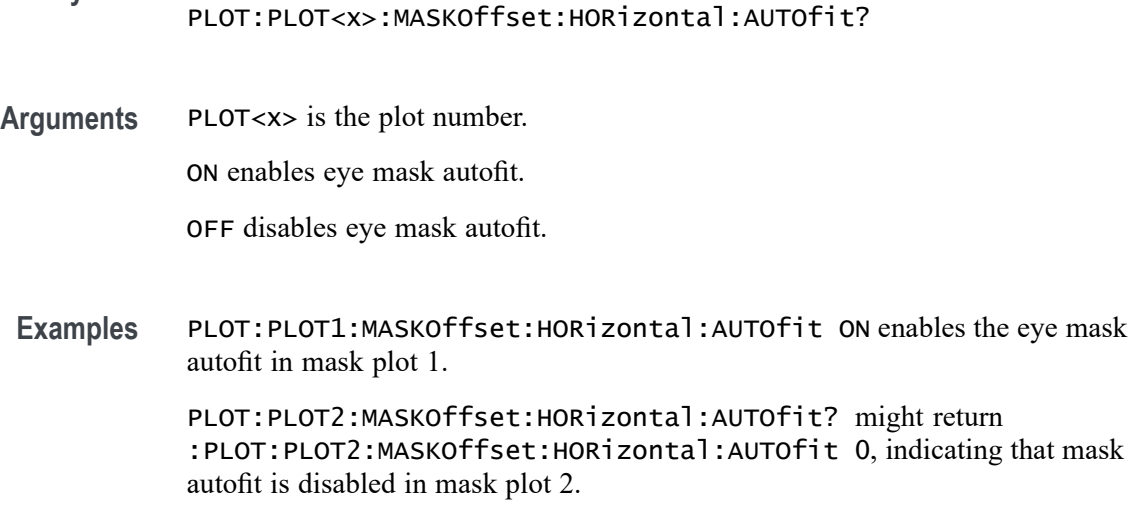

**Syntax** PLOT:PLOT<x>:MASKOffset:HORizontal:AUTOfit {ON|OFF}

#### **PLOT:PLOT<x>:NUMBins**

This command sets or queries the current histogram resolution.

- **Group** Plot
- **Syntax** PLOT:PLOT<x>:NUMBins {TWENtyfive|FIFTY|HUNdred|TWOFifty| FIVEHundred|TWOThousand|MAXimum}
- **Arguments** Arguments are the number of bins.
- **Examples** PLOT:PLOT4:NUMBins TWENTYFIVE sets the number of bins to 25. PLOT:PLOT4:NUMBins? might return :PLOT:PLOT4:NUMBINS TWOFIFTY indicating the histogram resolution is 250 bins.

#### **PLOT:PLOT<x>:PTYPe**

This command sets or returns the phasor type of the phasor diagram plot.

- **Group** Plot
- **Syntax** PLOT:PLOT<x>:PTYPe {RMS|MAGNITUDE}

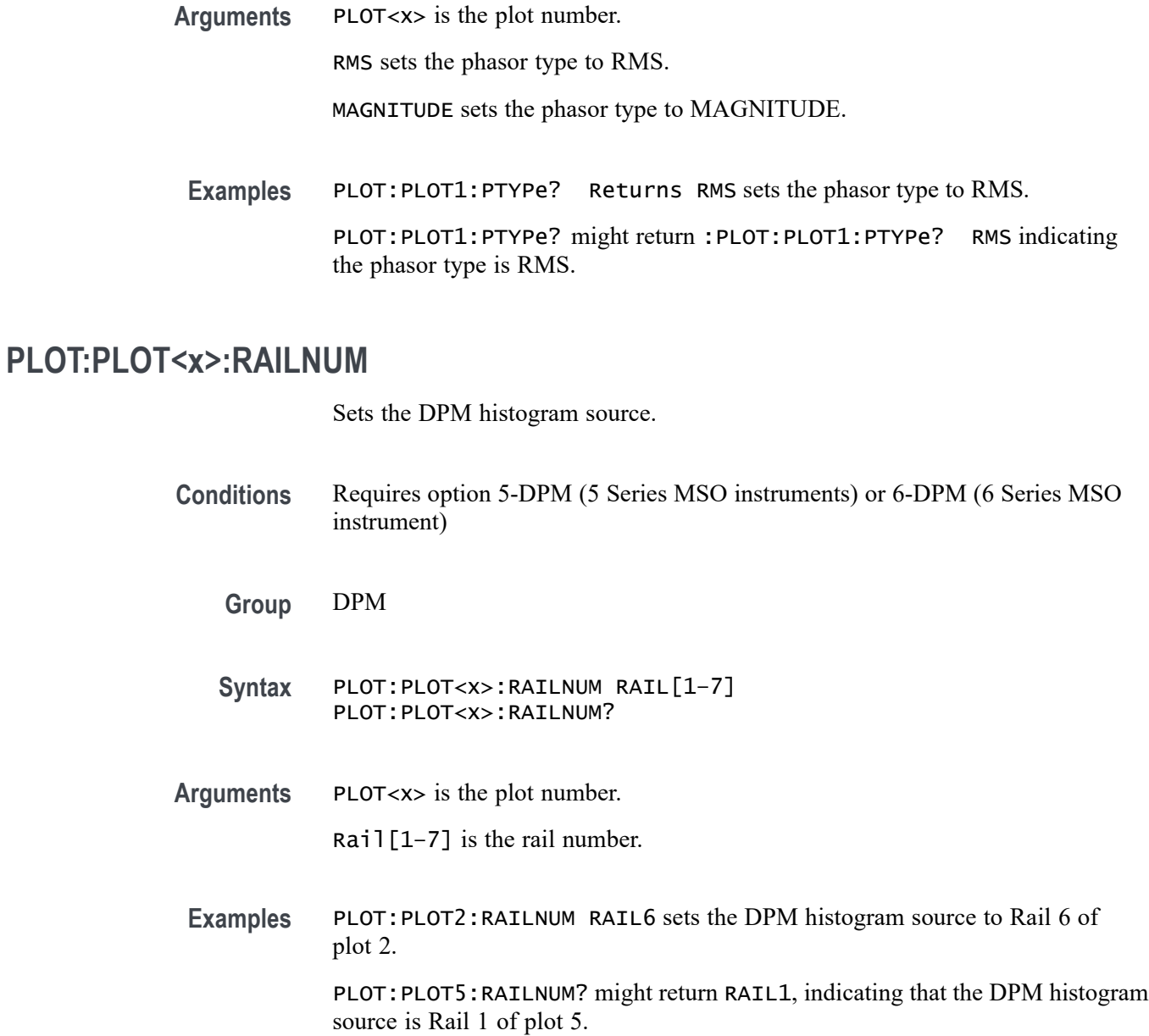

#### **PLOT:PLOT<x>:SOUrce<x>**

This command sets or queries the plot source.

**Group** Plot

Syntax PLOT: PLOT<x>: SOUrce<x>\_MEAS<x> PLOT:PLOT<x>:SOUrce<x>?

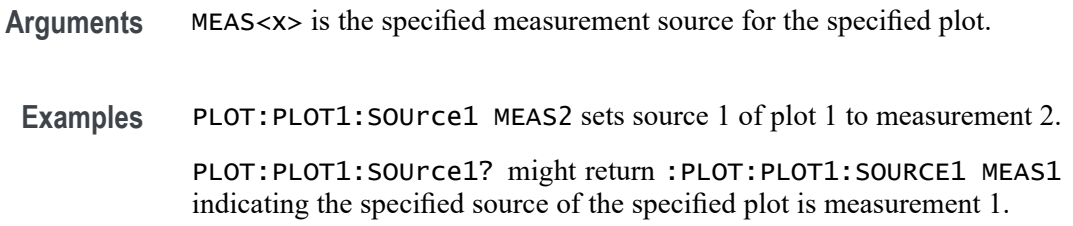

#### **PLOT:PLOT<x>:SPECtrum:BASE**

This command sets or queries the spectrum base. Undefined for non-spectrum plots.

**Group** Plot

**Syntax** PLOT:PLOT<x>:SPECtrum:BASE <NR1> PLOT:PLOT<x>:SPECtrum:BASE?

**Arguments** <NR1> is the spectrum base.

**Examples** PLOT:PLOT3:SPECtrum:BASE -10 sets the base to -10. PLOT:PLOT3:SPECtrum:BASE? might return :PLOT:PLOT3:SPECTRUM:BASE -15 indicating the base is -15.

# **PLOT:PLOT<x>:SPECtrum:DYNRange**

This command sets or queries the dynamic range value.

**Group** Plot **Syntax** PLOT:PLOT<x>:SPECtrum:DYNRange <NR3> PLOT:PLOT<x>:SPECtrum:DYNRange? **Arguments** <NR3> is the dynamic range value. **Examples** PLOT:PLOT3:SPECtrum:DYNRange 150 sets the dynamic range to 150 dB. PLOT:PLOT3:SPECtrum:DYNRange? might return :PLOT:PLOT3:SPECTRUM:DYNRANGE 100 indicating the dynamic range is 100 dB.

# <span id="page-848-0"></span>**PLOT:PLOT<x>:TYPe**

This command sets or returns the current plot type of the specified plot.

**Group** Plot

**Syntax** PLOT:PLOT<x>:TYPe {NONE|BATHTUB|EYEDIAGRAM|HARMONICS|HISTOGRAM| IMDATIMETREND|IMDAACQTREND |INDUCTANCE|IVSINTEGRALV|MAGPROPERTY|PHASENOISE|PHASOR |SOA|SPECTRUM|SSCPROFILE|SWL|TIEHISTOGRAM|TIETIMETREND| TIESPECTRUM|TIMETREND|XY|XYZ}

**Arguments** <x> is the plot number. This is the equivalent of the number shown on a plot heading in the UI.

NONE does not create a plot.

BATHTUB creates a bathtub plot.

EYEDIAGRAM creates an eye diagram. This plot type is not available on a 4 Series MSO instrument.

HARMONICS creates a harmonics bar graph.

HISTOGRAM creates a histogram plot.

IMDATIMETREND creates a IMDA time trend plot. This plot type requires option IMDA.

IMDAACQTREND creates a IMDA acq trend plot. This plot type requires option IMDA.

INDUCTANCE creates a inductance plot.

IVSINTEGRALV creates a I vs. ∫V plot.

PHASENOISE creates a phase noise plot.

PHASOR creates the Phasor Diagram. This plot type requires option 5-DPM on MSO58/56 series instruments.

MAGPROPERTY creates a BH curve.

SOA creates an SOA plot.

SPECTRUM creates a spectrum plot.

SSCPROFILE creates a SSC profile plot.

SWL creates a Switching Loss plot

TIEHISTOGRAM creates a TIE histogram plot.

TIESPECTRUM creates a TIE spectrum plot. TIETIMETREND creates a TIE time trend plot. TIMETREND creates a time trend plot. XY creates a XY plot. XYZ creates a XYZ plot.

**Examples** PLOT:PLOT2:TYPe BATHTUB creates a bathtub plot. PLOT:PLOT2:TYPe? might return :PLOT:PLOT2:TYPE EYEDIAGRAM indicating the plot is an eye diagram.

#### **POWer:ADDNew (No Query Form)**

This command adds the specified power measurement number. The power measurement number is specified by x.

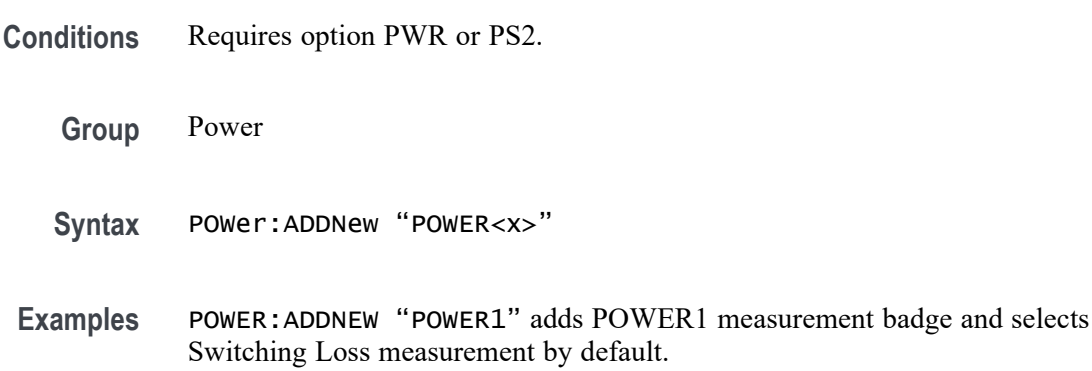

# **POWer:DELete (No Query Form)**

This command deletes the specified power measurement number. The power measurement number is specified by x.

- **Conditions** Requires option PWR or PS2.
	- **Group** Power
	- **Syntax** POWer:DELete "POWER<x>"
- **Examples** POWER:DELETE "POWER1" deletes the POWER1 measurement badge.

# **POWer:POWer<x>:AUTOSet (No Query Form)**

This command executes power autoset for the specified power measurement number.

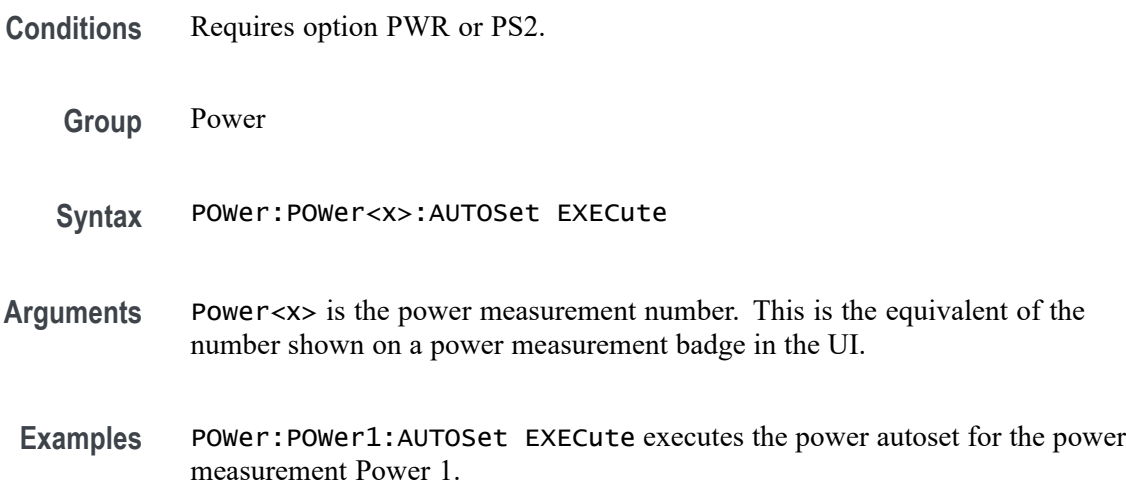

#### **POWer:POWer<x>:CLRESPONSE:AMP[1-10]Val**

This command sets or queries the generator amplitude value of the specified configuration step for the Control Loop Response power measurement.

- **Conditions** Requires option 5-PWR or 6-PWR
	- **Group** Power
	- **Syntax** POWer:POWer<x>:CLRESPONSE:AMP[1-10]Val <NR3> POWer:POWer<x>:CLRESPONSE:AMP[1-10]Val?
- **Arguments** Power<x> sets the power measurement number. This is the equivalent of the number shown in the UI for a power measurement badge.

AMP[1–10] sets the configuration step number, in the range of 1 to 10. Values outside this range will report an error.

<NR3> sets the generator amplitude for the specified configuration step, in the range of  $-100$  V to 100 V.

**Examples** POWer: POWer1: CLRESPONSE: AMP3Val 20 sets the generator output amplitude for configuration step 3 to 20 volts, for power measurement 1.

POWer:POWer2:CLRESPONSE:AMP8Val? might return 60, indicating that the generator output amplitude setting of configuration step 8 is 60 volts, for power measurement 2.

#### **POWer:POWer<x>:CLRESPONSE:AMPMode**

This command sets or queries the amplitude mode for the Control Loop Response power measurement.

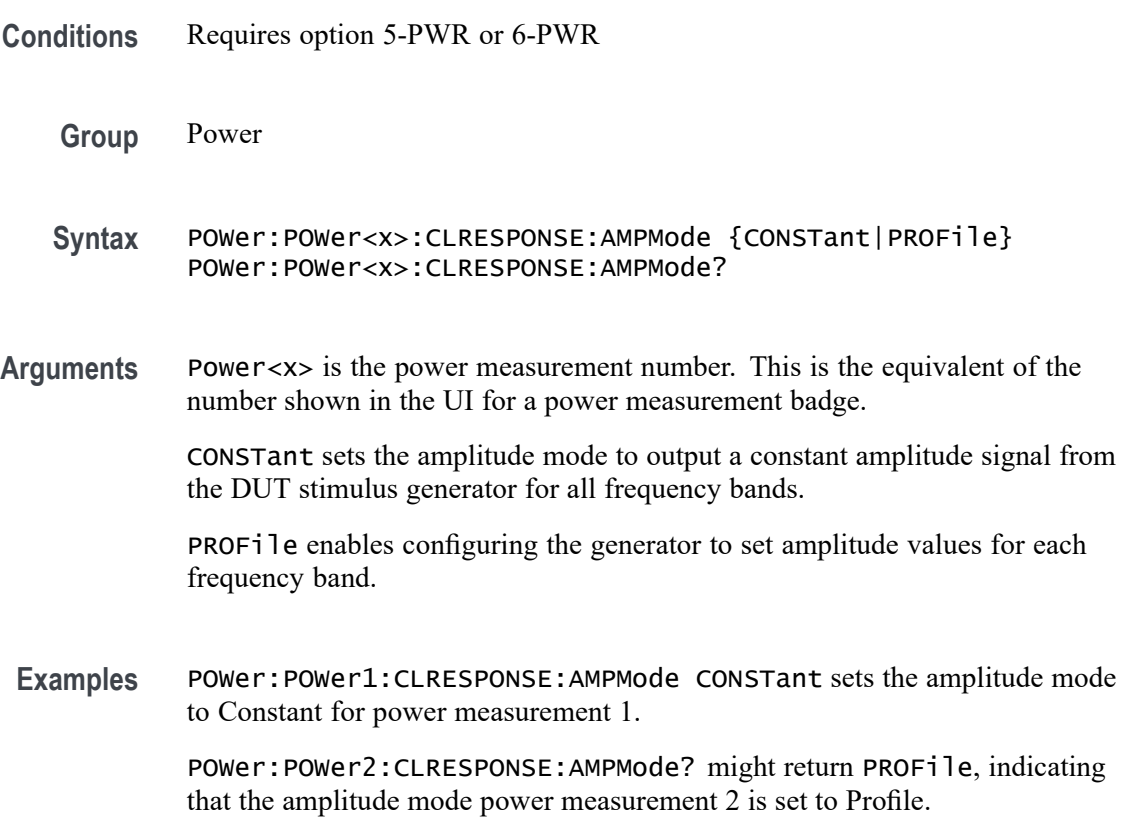

#### **POWer:POWer<x>:CLRESPONSE:ANALYSISMethod**

This command sets or queries the Analysis Method for Control Loop Response measurement.

**Group** Power

**Syntax** POWer:POWer<x>:CLRESPONSE:ANALYSISMethod {SV|FFT} POWer:POWer<x>:CLRESPONSE:ANALYSISMethod?

<span id="page-852-0"></span>**Arguments** Power<x> is the power measurement number. This is the equivalent of the number shown in the UI for a power measurement badge.

SV sets the Analysis Method as Spectrum View.

FFT sets the Analysis Method as FFT.

**Examples** POWer:POWer1:CLRESPONSE:ANALYSISMethod SV sets the Analysis Method as Spectrum View for power measurement 1.

> POWer:POWer1:CLRESPONSE:ANALYSISMethod? might return :POWer:POWer1:CLRESPONSE:ANALYSISMethod SV, indicating that the Analysis Method is Spectrum View.

#### **POWer:POWer<x>:CLRESPONSE:AUTORbw**

This command enables Auto RBW computation.

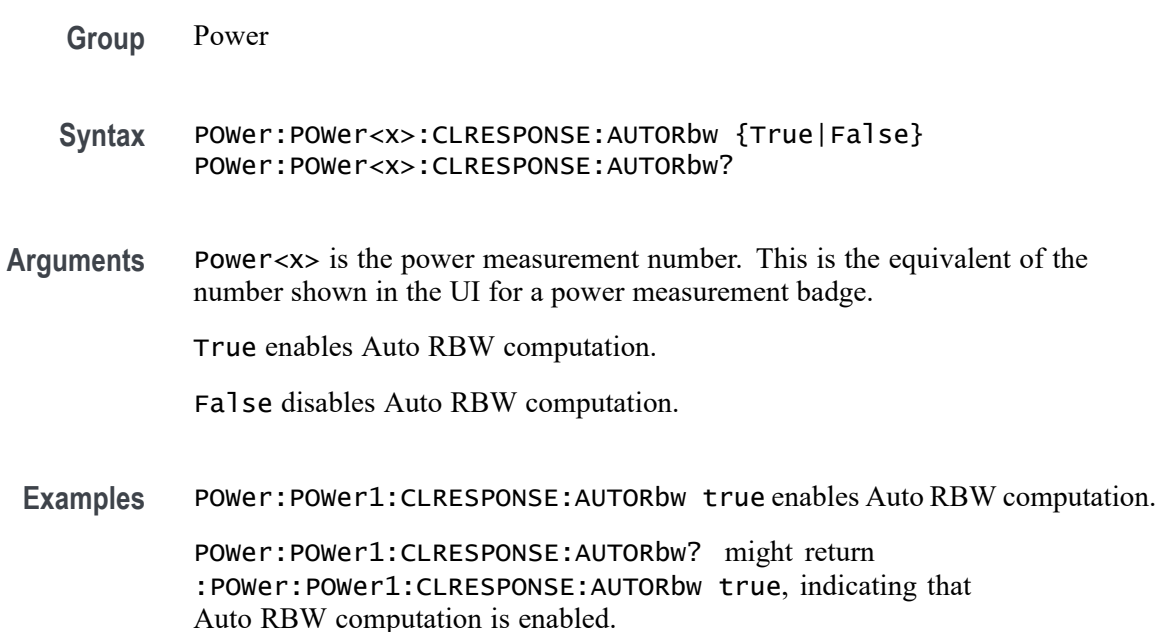

# **POWer:POWer<x>:CLRESPONSE:CONNECTSTATus? (Query Only)**

Queries connection status to the external generator used with the specified Control Loop Response power measurement.

**Conditions** Requires option 5-PWR (5 Series MSO instruments) or 6-PWR (6 Series MSO instrument)

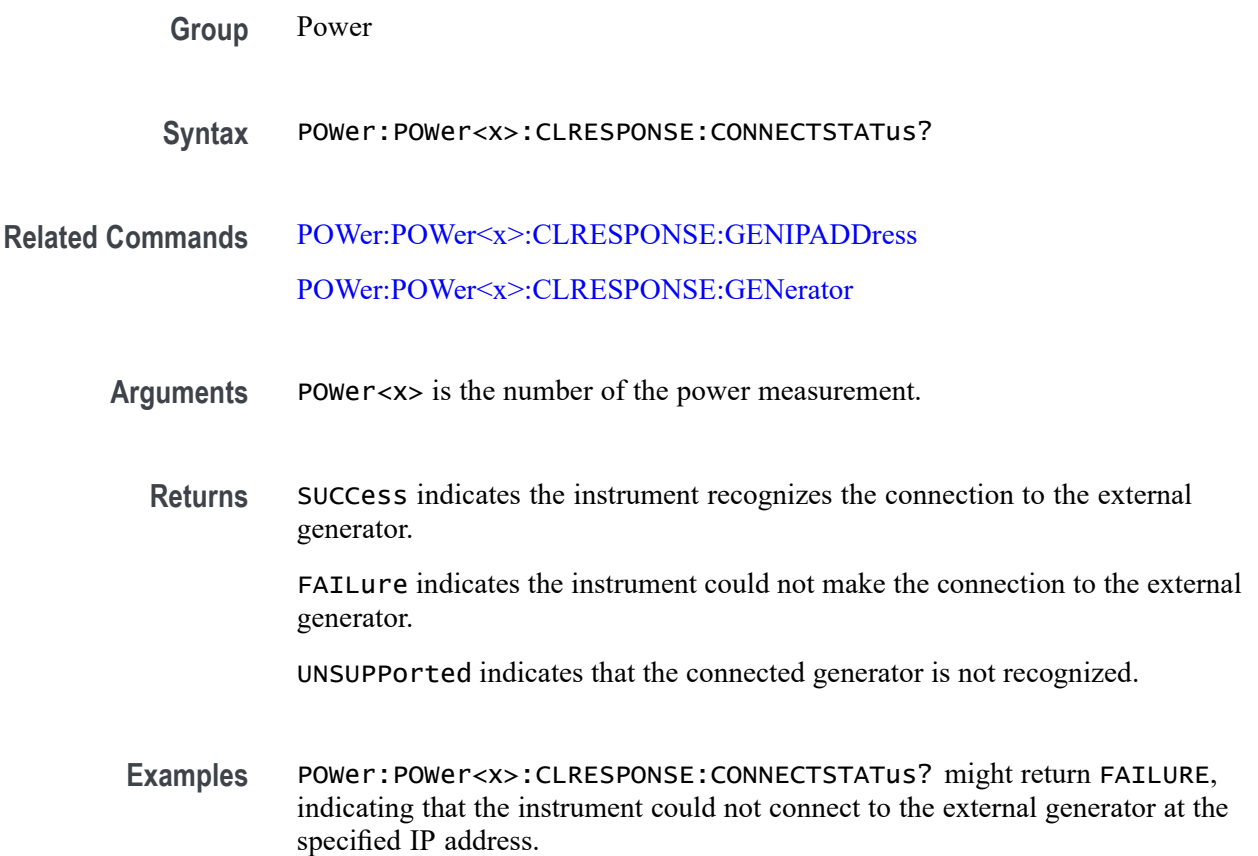

# **POWer:POWer<x>:CLRESPONSE:CONSTAMPlitude**

This command sets or queries the constant amplitude voltage for the Control Loop Response power measurement.

- **Conditions** Requires option 5-PWR or 6-PWR
	- **Group** Power
	- **Syntax** POWer:POWer<x>:CLRESPONSE:CONSTAMPlitude <NR3> POWer:POWer<x>:CLRESPONSE:CONSTAMPlitude?
- **Arguments** Power<x> is the power measurement number. This is the equivalent of the number shown in the UI for a power measurement badge.

<NR3> is the constant amplitude voltage value for the measurement, in the range of –100 V to 100 V.

**Examples** POWer:POWer3:CLRESPONSE:CONSTAMPlitude 120 sets the constant amplitude voltage for Power measurement 3 to be 120 volts.

> POWer:POWer5:CLRESPONSE:CONSTAMPlitude? might return -15, indicating that the constant amplitude voltage for power measurement  $5$  is  $-15$  volts.

#### **POWer:POWer<x>:CLRESPONSE:FREQ[1-11]Val**

This command sets or queries the generator frequency value of the specified configuration step for the Control Loop Response power measurement.

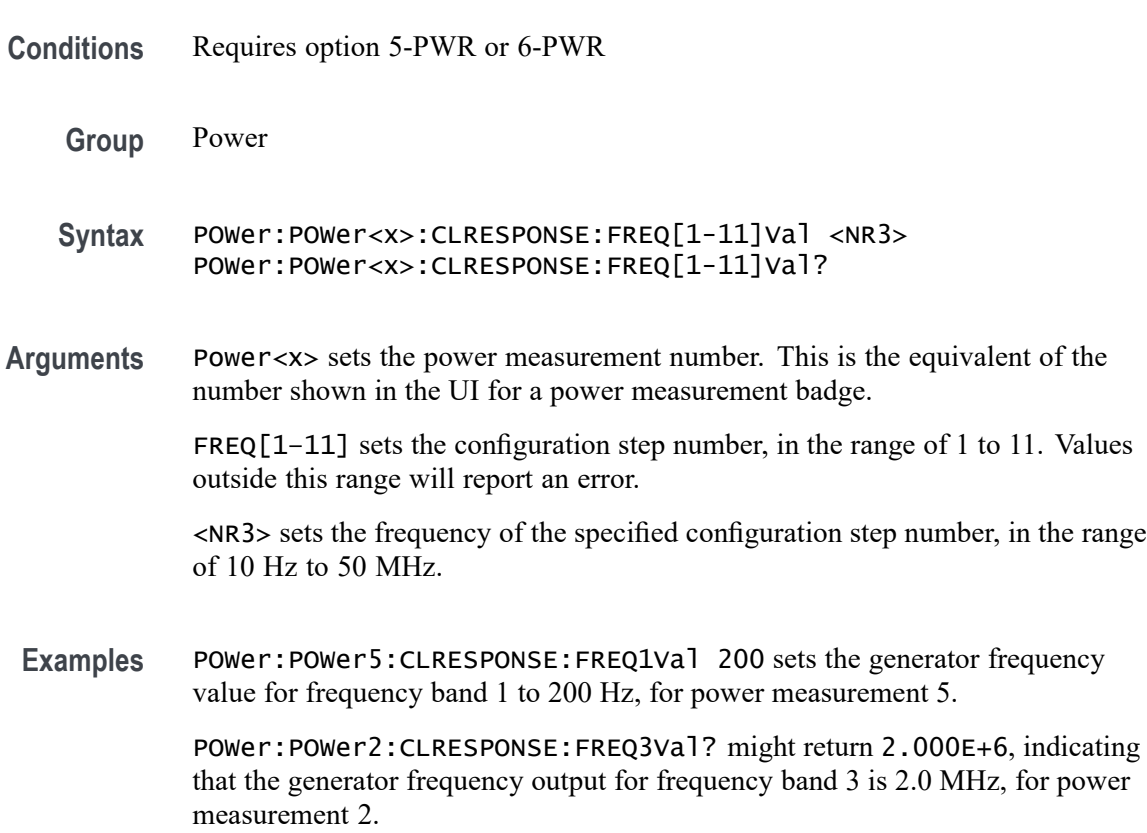

#### **POWer:POWer<x>:CLRESPONSE:GENerator**

This command sets or queries the generator source used to send stimulus signals to the DUT, for the Control Loop Response power measurement.

**Conditions** Requires option 5-PWR or 6-PWR

**Group** Power

- <span id="page-855-0"></span>**Syntax** POWer:POWer<x>:CLRESPONSE:GENerator {INTernal} POWer:POWer<x>:CLRESPONSE:GENerator?
- **Arguments** Power<x> is the power measurement number. This is the equivalent of the number shown in the UI for a power measurement badge.

```
INTernal sets the generator to the instrument AFG. This is the only valid
argument.
```
**Examples** POWer: POWer3: CLRESPONSE: GENerator INTernal sets the generator to the instrument AFG for power measurement 3.

> POWer:POWer2:CLRESPONSE:GENerator? might return INTERNAL, indicating that the generator source for power measurement 2 is the instrument AFG.

# **POWer:POWer<x>:CLRESPONSE:GENerator**

Sets or queries the generator source for the specified Control Loop Response power measurement.

- **Conditions** Requires option 5-PWR (5 Series MSO instruments) or 6-PWR (6 Series MSO instrument)
	- **Group** Power
	- **Syntax** POWer:POWer<x>:CLRESPONSE:GENerator {INTernal|EXTernal} POWer:POWer<x>:CLRESPONSE:GENerator?
- **Arguments** POWer<x> is the number of the power measurement.INTernal sets the internal generator as the source for the Control Loop Response power measurement.

EXTernal sets the external generator as the source for the Control Loop Response power measurement.

**Examples** POWer:POWer1:CLRESPONSE:GENerator Internal sets the internal generator as the source for the Control Loop Response measurement.

> POWer:POWer1:CLRESPONSE:GENerator? might return EXTERNAL, indicating that the Control Loop Response measurement is set to use an external generator.

#### <span id="page-856-0"></span>**POWer:POWer<x>:CLRESPONSE:GENIPADDress**

Sets or queries the IP address of the external generator to be used with the specified Control Loop Response measurement.

- **Conditions** Requires option 5-PWR (5 Series MSO instruments) or 6-PWR (6 Series MSO instrument)
	- **Group** Power
	- **Syntax** POWer:POWer<x>:CLRESPONSE:GENIPADDress <NR2> POWer:POWer<x>:CLRESPONSE:GENIPADDress?
- **Arguments** POWer<x> is the number of the power measurement.<NR2> is the IP address of the generator.
- **Examples** POWer:POWer4:CLRESPONSE:GENIPADDress 127.1.1.1 sets the IP address of the external generator to 127.1.1.1.

POWer:POWer1:CLRESPONSE:GENIPADDress? might return "", indicating that there is no address set for the external generator associated with Control Loop Response power measurement 4.

#### **POWer:POWer<x>:CLRESPONSE:IMPEDance**

This command sets or queries the vertical termination impedance for the Control Loop Response power measurement.

- **Conditions** Requires option 5-PWR or 6-PWR
	- **Group** Power
	- **Syntax** POWer:POWer<x>:CLRESPONSE:IMPEDance {FIFTy|HIGHZ} POWer:POWer<x>:CLRESPONSE:IMPEDance?
- **Arguments** Power<x> is the power measurement number. This is the equivalent of the number shown in the UI for a power measurement badge.

FIFTy sets the impedance to be 50  $\Omega$ .

HIGHZ sets the impedance to be 1 M $\Omega$ .

**Examples** POWer: POWer3: CLRESPONSE: IMPEDance FIFTy sets the vertical termination impedance for power measurement 3 to be 50 Ω.

> POWer:POWer2:CLRESPONSE:IMPEDance? might return HIGHZ, indicating that the vertical termination impedance for power measurement 2 is 1 MΩ.

#### **POWer:POWer<x>:CLRESPONSE:INPUTSOurce**

This command sets or queries the input source for the Control Loop Response power measurement.

- **Conditions** Requires option 5-PWR or 6-PWR
	- **Group** Power
	- **Syntax** POWer:POWer<x>:CLRESPONSE:INPUTSOurce CH<x> POWer:POWer<x>:CLRESPONSE:INPUTSOurce?
- **Arguments** Power<x> is the power measurement number. This is the equivalent of the number shown in the UI for a power measurement badge.

CH<x> sets the channel to use for the output signal source.

**Examples** POWer:POWer2:CLRESPONSE:INPUTSOurce CH8 sets the input for power measurement 2 to be the channel 8 waveform.

> POWer:POWer2:CLRESPONSE:INPUTSOurce? might return CH1, indicating that the input source for power measurement 1 is channel 1.

# **POWer:POWer<x>:CLRESPONSE:OUTPUTSOurce**

This command sets or queries the output source for the Control Loop Response power measurement.

- **Conditions** Requires option 5-PWR or 6-PWR
	- **Group** Power
	- **Syntax** POWer:POWer<x>:CLRESPONSE:OUTPUTSOurce CH<x> POWer:POWer<x>:CLRESPONSE:OUTPUTSOurce?

**Arguments** Power<x> is the power measurement number. This is the equivalent of the number shown in the UI for a power measurement badge.

CH<x> sets the channel to use for the output signal source.

**Examples** POWer:POWer1:CLRESPONSE:OUTPUTSOurce CH5 sets the output source for power measurement 1 to be the channel 5 waveform.

> POWer:POWer3:CLRESPONSE:OUTPUTSOurce? might return CH6, indicating that the output source for power measurement 3 is channel 6.

#### **POWer:POWer<x>:CLRESPONSE:PPD**

This command sets or queries the points per decade (PPD) value for the Control Loop Response power measurement.

**Conditions** Requires option 5-PWR or 6-PWR

**Group** Power

- **Syntax** POWer:POWer<x>:CLRESPONSE:PPD <NR3> POWer:POWer<x>:CLRESPONSE:PPD?
- **Arguments** Power<x> is the power measurement number. This is the equivalent of the number shown in the UI for a power measurement badge.

<NR3> is the PPD value for the measurement, in the range of 10 to 100 points.

**Examples** POWer:POWer3:CLRESPONSE:PPD 30 sets the PPD for Power measurement 3 to be 30 points.

> POWer:POWer5:CLRESPONSE:PPD? might return 20, indicating that the PPD value for power measurement 5 is 20 points.

#### **POWer:POWer<x>:CLRESPONSE:STARTFREQuency**

This command sets or queries the start frequency value for the Control Loop Response power measurement.

**Conditions** Requires option 5-PWR or 6-PWR

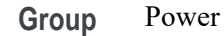

**Syntax** POWer:POWer<x>:CLRESPONSE:STARTFREQuency <NR3> POWer:POWer<x>:CLRESPONSE:STARTFREQuency?

**Arguments** Power<x> is the power measurement number. This is the equivalent of the number shown in the UI for a power measurement badge.

> <NR3> is the starting frequency for the measurement, in the range of 10 Hz to 50 MHz.

**Examples** POWer: POWer8: CLRESPONSE: STARTFREQuency 12 sets the starting frequency for power measurement 8 to be 12 Hz.

> POWer:POWer3:CLRESPONSE:STARTFREQuency? might return 2400, indicating that the starting frequency for power measurement 3 is 2400 Hz.

# **POWer:POWer<x>:CLRESPONSE:STOPFREQuency**

This command sets or queries the stop frequency value for the Control Loop Response power measurement.

- **Conditions** Requires option 5-PWR or 6-PWR
	- **Group** Power
	- **Syntax** POWer:POWer<x>:CLRESPONSE:STOPFREQuency <NR3> POWer:POWer<x>:CLRESPONSE:STOPFREQuency?
- **Arguments** Power<x> is the power measurement number. This is the equivalent of the number shown in the UI for a power measurement badge.
	- <NR3> is the stop frequency for the measurement, in the range of 10 Hz to 50 MHz.
- **Examples** POWer:POWer3:CLRESPONSE:STOPFREQuency 120 sets the stop frequency for the control loop response power measurement 8 to be 120 Hz.

POWer:POWer5:CLRESPONSE:STOPFREQuency? might return 2000, indicating that the stop frequency for the control loop response power measurement 5 is 2000 Hz.

# **POWer:POWer<x>:CLRESPONSE:TESTCONNection (No Query Form)**

This command tests the connection to the external generator used with the specified Control Loop Response power measurement.

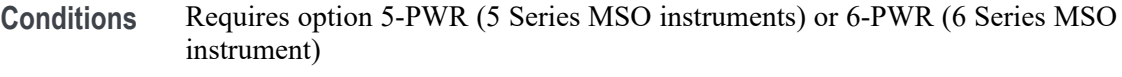

- **Group** Power
- **Syntax** POWer:POWer<x>:CLRESPONSE:TESTCONNection EXECute
- **Related Commands** [POWer:POWer<x>:CLRESPONSE:CONNECTSTATus?](#page-852-0) [POWer:POWer<x>:CLRESPONSE:GENIPADDress](#page-856-0)
	- **Arguments** POWer<x> is the number of the PSRR power measurement. EXECute runs the test connection function.
	- **Examples** POWer:POWer5:CLRESPONSE:TESTCONNection EXECute runs the test connection function for Control Loop Response power measurement 5.

#### **POWer:POWer<x>:CYCLEAmp:INPUTSOurce**

This command sets or queries the input source for cycle amplitude measurement of the specified power measurement number.

- **Conditions** Requires option PWR or PS2.
	- **Group** Power
	- **Syntax** POWer:POWer<x>:CYCLEAmp:INPUTSOurce {CH<x>|MATH<x>|REF<x>} POWer:POWer<x>:CYCLEAmp:INPUTSOurce?
- **Arguments** Power<x> is the power measurement number. This is the equivalent of the number shown on a power measurement badge in the UI.

 $CH < x> = A$  channel specifier;  $\langle x \rangle$  is 1 through 8 and is limited by the number of FlexChannels in your instrument.

MATH $\langle x \rangle$  = A math waveform specifier;  $\langle x \rangle$  is  $\geq 1$ . REF<x> = A reference waveform specifier;  $\langle x \rangle$  is  $\geq 1$ .

**Examples** POWer:POWer1:CYCAmp:INPUTSOurce CH1 sets the input source for cycle amplitude measurement as CH1 for the power measurement badge Power 1.

#### **POWer:POWer<x>:CYCLEBase:INPUTSOurce**

This command sets or queries the input source for cycle base measurement of the specified power measurement number.

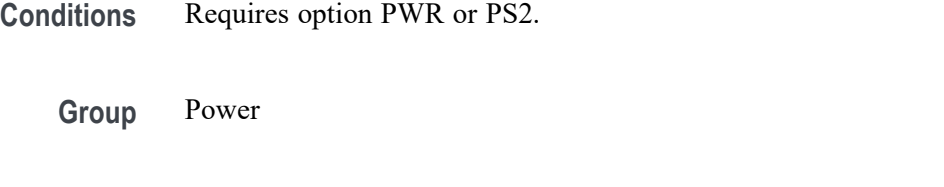

- **Syntax** POWer:POWer<x>:CYCLEBase:INPUTSOurce {CH<x>|MATH<x>|REF<x>} POWer:POWer<x>:CYCLEBase:INPUTSOurce?
- **Arguments** Power<x> is the power measurement number. This is the equivalent of the number shown on a power measurement badge in the UI.

 $CH < x> = A$  channel specifier;  $\langle x \rangle$  is 1 through 8 and is limited by the number of FlexChannels in your instrument.

MATH $\langle x \rangle$  = A math waveform specifier;  $\langle x \rangle$  is  $\geq 1$ .

REF< $x$  = A reference waveform specifier;  $\langle x \rangle$  is  $\geq 1$ .

**Examples** POWer:POWer1:CYCLEBase:INPUTSOurce CH2 sets the input source for cycle base measurement as CH2 for the power measurement badge Power 1.

#### **POWer:POWer<x>:CYCLEMAX:INPUTSOurce**

This command sets or queries the input source for cycle maximum measurement in the specified power measurement number.

- **Conditions** Requires option PWR or PS2.
	- **Group** Power
- **Syntax** POWer:POWer<x>:CYCLEMAX:INPUTSOurce {CH<x>|MATH<x>|REF<x>} POWer:POWer<x>:CYCLEMAX:INPUTSOurce?
- **Arguments** Power<x> is the power measurement number. This is the equivalent of the number shown on a power measurement badge in the UI. CH $\langle x \rangle$  = A channel specifier;  $\langle x \rangle$  is 1 through 8 and is limited by the number of FlexChannels in your instrument. MATH $\langle x \rangle$  = A math waveform specifier;  $\langle x \rangle$  is  $\geq 1$ . REF< $x$  = A reference waveform specifier;  $\langle x \rangle$  is  $\geq 1$ . **Examples** POWer:POWer1:CYCMAX:INPUTSOurce CH2 sets the input source for cycle

#### **POWer:POWer<x>:CYCLEMin:INPUTSOurce**

This command sets or queries the input source for cycle minimum measurement in the specified power measurement number.

maximum measurement as CH2 for the power measurement badge Power 1.

- **Conditions** Requires option PWR or PS2.
	- **Group** Power
	- **Syntax** POWer:POWer<x>:CYCLEMin:INPUTSOurce {CH<x>|MATH<x>|REF<x>} POWer:POWer<x>:CYCLEMin:INPUTSOurce?

**Arguments** Power<x> is the power measurement number. This is the equivalent of the number shown on a power measurement badge in the UI.

> $CH < x> = A$  channel specifier;  $\langle x \rangle$  is 1 through 8 and is limited by the number of FlexChannels in your instrument.

MATH $\langle x \rangle$  = A math waveform specifier;  $\langle x \rangle$  is  $\geq 1$ .

REF<x> = A reference waveform specifier;  $\langle x \rangle$  is  $\geq 1$ .

**Examples** POWer:POWer1:CYCMin:INPUTSOurce CH2 sets the input source for cycle minimum measurement as CH2 for the power measurement badge Power 1.

# **POWer:POWer<x>:CYCLEPKPK:INPUTSOurce**

This command sets or queries the input source for cycle peak-to-peak measurement in the specified power measurement number.

**Conditions** Requires option PWR or PS2. **Group** Power **Syntax** POWer:POWer<x>:CYCLEPKPK:INPUTSOurce {CH<x>|MATH<x>|REF<x>} POWer:POWer<x>:CYCLEPKPK:INPUTSOurce? **Arguments** Power<x> is the power measurement number. This is the equivalent of the number shown on a power measurement badge in the UI.  $CH < x > = A$  channel specifier;  $\langle x \rangle$  is 1 through 8 and is limited by the number of FlexChannels in your instrument. MATH $\langle x \rangle$  = A math waveform specifier;  $\langle x \rangle$  is  $\geq 1$ . REF<x> = A reference waveform specifier;  $\langle x \rangle$  is  $\geq 1$ . **Examples** POWer:POWer1:CYCPKPK:INPUTSOurce REF1 sets the input source for cycle

# **POWer:POWer<x>:CYCLETop:INPUTSOurce**

This command sets or queries the input source for cycle top measurement in the specified power measurement number.

peak-to-peak measurement as REF1 for the power measurement badge Power 1.

- **Conditions** Requires option PWR or PS2.
	- **Group** Power
	- **Syntax** POWer:POWer<x>:CYCLETop:INPUTSOurce {CH<x>|MATH<x>|REF<x>} POWer:POWer<x>:CYCLETop:INPUTSOurce?
- **Arguments** Power<x> is the power measurement number. This is the equivalent of the number shown on a power measurement badge in the UI.

 $CH < x >$  = A channel specifier;  $\langle x \rangle$  is 1 through 8 and is limited by the number of FlexChannels in your instrument.
MATH $\langle x \rangle$  = A math waveform specifier;  $\langle x \rangle$  is  $\geq 1$ . REF< $x$  = A reference waveform specifier;  $\langle x \rangle$  is  $\geq 1$ .

**Examples** POWer:POWer1:CYCTop:INPUTSOurce REF3 sets the input source for cycle top measurement as REF3 for the power measurement badge Power 1.

#### **POWer:POWer<x>:DIDT:INPUTSOurce**

This command sets or queries the input source for di/dt measurement in the specified power measurement number.

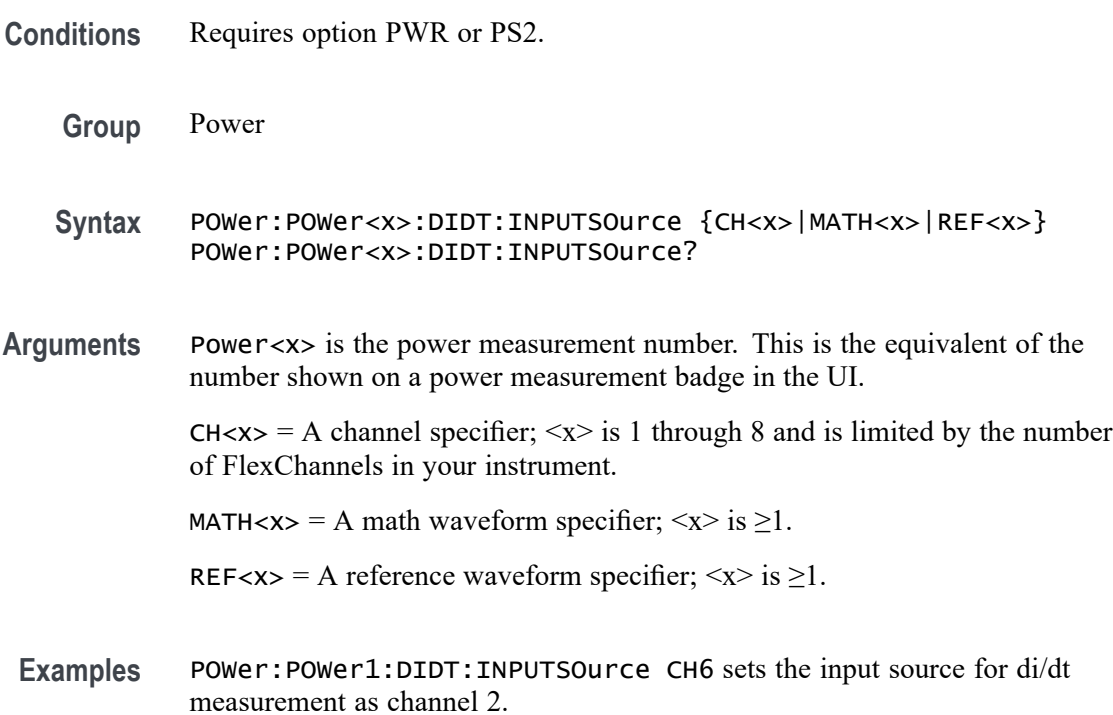

# **POWer:POWer<x>:DIDT:SOURCEEDGEType**

This command sets or queries the edge type for di/dt measurement of the specified power measurement number. <x> specifies the number of the power measurement badge.

**Conditions** Requires option PWR or PS2.

- **Syntax** POWer:POWer<x>:DIDT:SOURCEEDGEType {RISE|FALL} POWer:POWer<x>:DIDT:SOURCEEDGEType?
- **Examples** POWer:POWer1:DIDT:SOURCEEDGEType RISE sets the edge type as rise for the di/dt measurement.

#### **POWer:POWer<x>:DVDT:INPUTSOurce**

This command sets or queries the input source for dv/dt measurement of the specified power measurement number.

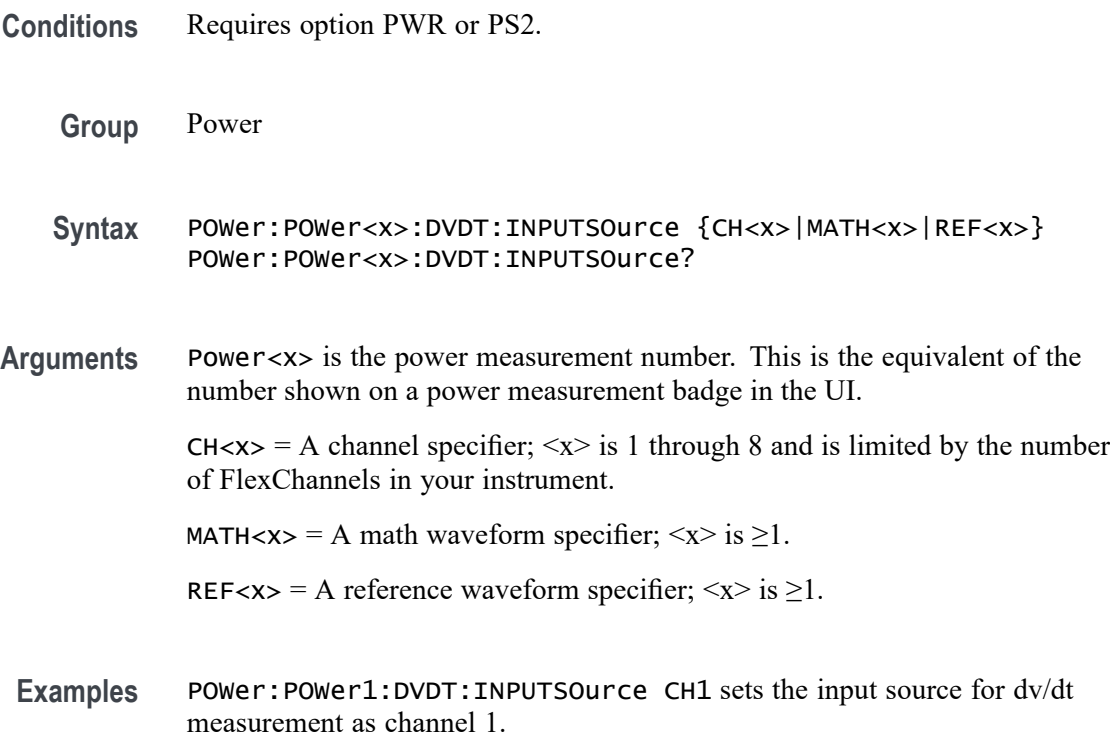

### **POWer:POWer<x>:DVDT:SOURCEEDGEType**

This command sets or queries the edge type for dv/dt measurement in the specified power measurement number. The power measurement number is specified by x.

**Conditions** Requires option PWR or PS2.

<span id="page-866-0"></span>**Syntax** POWer:POWer<x>:DVDT:SOURCEEDGEType {RISE|FALL} POWer:POWer<x>:DVDT:SOURCEEDGEType?

**Examples** POWer: POWer1: DVDT: SOURCEEDGEType RISE sets the edge type as rise for the dv/dt measurement.

### **POWer:POWer<x>:EFFICIENCY:INPUTType**

This command sets or queries the input type (AC or DC) for power Efficiency measurement of the specified power measurement number.

**Conditions** Requires option PWR or PS2.

**Group** Power

- **Syntax** POWer:POWer<x>:EFFICIENCY:INPUTType {AC|DC} POWer:POWer<x>:EFFICIENCY:INPUTType?
- **Related Commands** [POWer:POWer<x>:EFFICIENCY:OUTPUT1Type](#page-870-0)
	- **Arguments** Power<x> is the number of a power efficiency measurement. This is the equivalent of the number shown on the power measurement badge of the UI.

AC sets the input voltage type to AC.

DC sets the input voltage type to DC.

**Examples** POWer:POWer1:EFFICIENCY:INPUTType DC sets the input voltage type to DC for power Efficiency measurement 1

> POWer:POWer2:EFFICIENCY:INPUTType? might return AC, indicating that the input voltage type for power Efficiency measurement 2 is AC.

#### **POWer:POWer<x>:EFFICIENCY:IOUT1SOUrce**

This command sets or queries the output 1 current source for the power Efficiency measurement of the specified power measurement number.

**Conditions** Requires option PWR or PS2.

<span id="page-867-0"></span>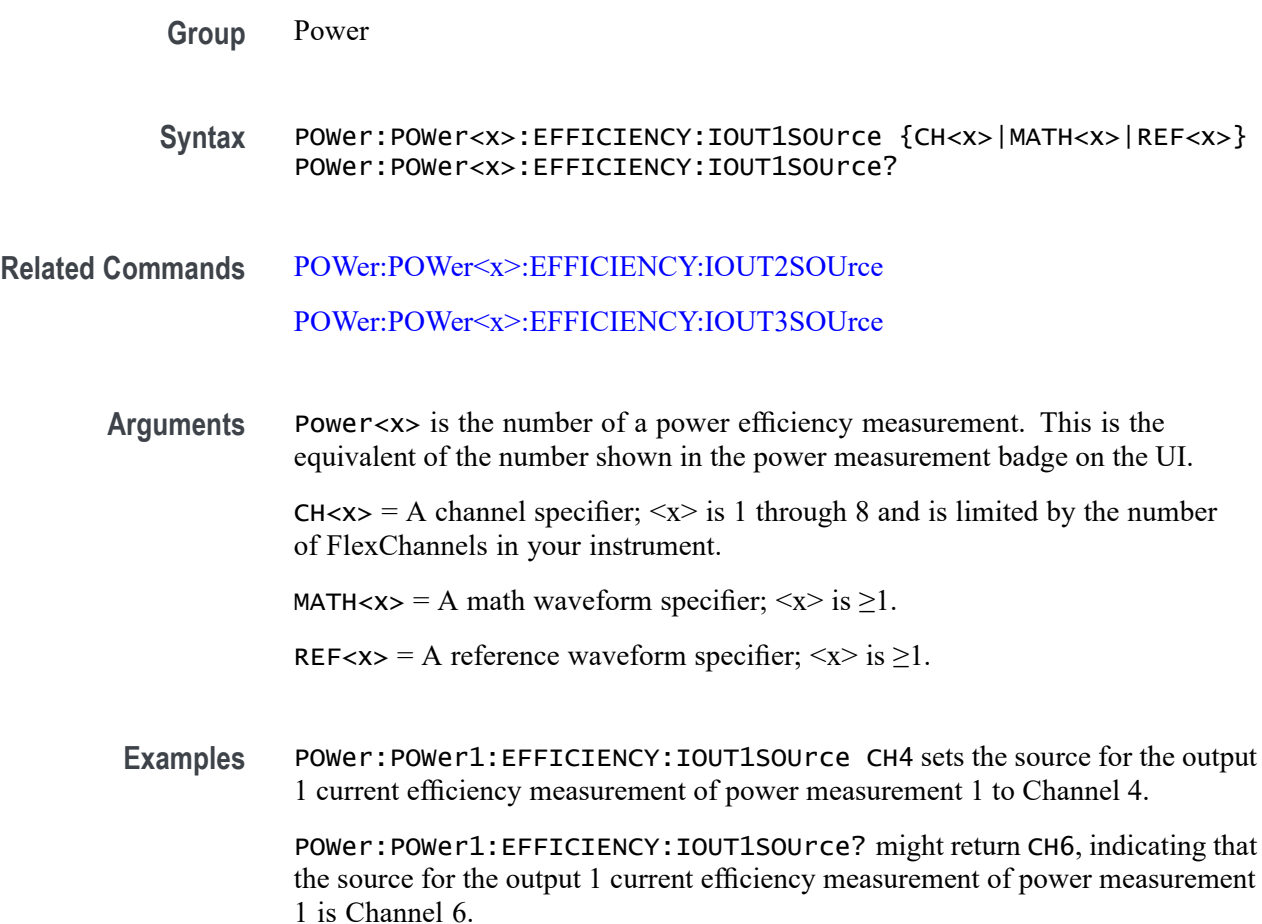

# **POWer:POWer<x>:EFFICIENCY:IOUT2SOUrce**

This command sets or queries the output 2 current source for the power Efficiency measurement of the specified power measurement number.

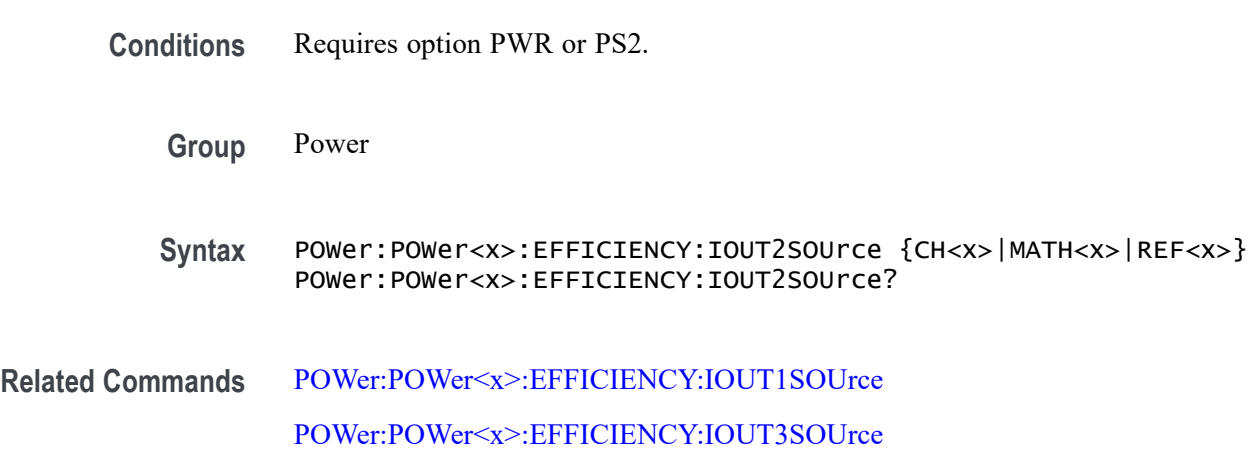

<span id="page-868-0"></span>**Arguments** Power<x> is the number of a power efficiency measurement. This is the equivalent of the number shown in the power measurement badge on the UI.

> $CH < x > = A$  channel specifier;  $\langle x \rangle$  is 1 through 8 and is limited by the number of FlexChannels in your instrument.

MATH $\langle x \rangle$  = A math waveform specifier;  $\langle x \rangle$  is  $\geq 1$ .

REF<x> = A reference waveform specifier;  $\langle x \rangle$  is  $\geq 1$ .

**Examples** POWer:POWer3:EFFICIENCY:IOUT2SOUrce REF2 sets the source for the output 2 current efficiency measurement of power measurement 3 to Reference waveform 2.

> POWer:POWer1:EFFICIENCY:IOUT2SOUrce? might return MATH1, indicating that the source for the output 2 current efficiency measurement of power measurement 1 is Math waveform 1.

#### **POWer:POWer<x>:EFFICIENCY:IOUT3SOUrce**

This command sets or queries the output 3 current source for the power Efficiency measurement of the specified power measurement number.

- **Conditions** Requires option PWR or PS2.
	- **Group** Power
	- **Syntax** POWer:POWer<x>:EFFICIENCY:IOUT3SOUrce {CH<x>|MATH<x>|REF<x>} POWer:POWer<x>:EFFICIENCY:IOUT3SOUrce?
- **Related Commands** [POWer:POWer<x>:EFFICIENCY:IOUT1SOUrce](#page-866-0) [POWer:POWer<x>:EFFICIENCY:IOUT2SOUrce](#page-867-0)
	- **Arguments** Power<x> is the number of a power efficiency measurement. This is the equivalent of the number shown on the power measurement badge in the UI.  $CH < x > = A$  channel specifier;  $\langle x \rangle$  is 1 through 8 and is limited by the number of FlexChannels in your instrument. MATH $\langle x \rangle$  = A math waveform specifier;  $\langle x \rangle$  is  $\geq 1$ . REF<x> = A reference waveform specifier;  $\langle x \rangle$  is  $\geq 1$ .

<span id="page-869-0"></span>**Examples** POWer:POWer1:EFFICIENCY:IOUT3SOUrce REF2 sets the source for the output 3 current efficiency measurement of power measurement 1 to Reference waveform 2.

> POWer:POWer4:EFFICIENCY:IOUT3SOUrce? might return CH8, indicating that the source for the output 3 current efficiency measurement of power measurement 4 is Channel 8.

# **POWer:POWer<x>:EFFICIENCY:ISOUrce**

This command sets or queries the current source for the power Efficiency measurement of the specified power measurement number.

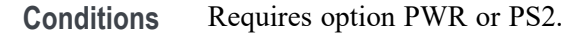

**Group** Power

- **Syntax** POWer:POWer<x>:EFFICIENCY:ISOUrce POWer:POWer<x>:EFFICIENCY:ISOUrce?
- **Related Commands** [POWer:POWer<x>:EFFICIENCY:VSOUrce](#page-875-0)

**Arguments** Power<x> is the number of a power efficiency measurement. This is the equivalent of the number shown in the power measurement badge on the UI.

> $CH < x >$  = A channel specifier;  $\langle x \rangle$  is 1 through 8 and is limited by the number of FlexChannels in your instrument.

MATH $\langle x \rangle$  = A math waveform specifier;  $\langle x \rangle$  is  $\geq 1$ .

REF< $x$  = A reference waveform specifier;  $\langle x \rangle$  is  $\geq 1$ .

**Examples** POWer:POWer1:EFFICIENCY:ISOUrce CH2 sets the input current source for power Efficiency measurement 1 to Channel 2.

> POWer:POWer6:EFFICIENCY:ISOUrce? might return CH2, indicating that the input current source for power Efficiency measurement 6 is Channel 2.

# **POWer:POWer<x>:EFFICIENCY:NUMOFOutputs**

This command sets or queries the number of outputs for the power Efficiency measurement of the specified power measurement number.

<span id="page-870-0"></span>**Conditions** Requires option PWR or PS2.

**Group** Power

**Syntax** POWer:POWer<x>:EFFICIENCY:NUMOFOutputs {ONE|TWO|THREE} POWer:POWer<x>:EFFICIENCY:NUMOFOutputs?

**Related Commands** [POWer:POWer<x>:EFFICIENCY:IOUT1SOUrce](#page-866-0) [POWer:POWer<x>:EFFICIENCY:IOUT2SOUrce](#page-867-0) [POWer:POWer<x>:EFFICIENCY:IOUT3SOUrce](#page-868-0) [POWer:POWer<x>:EFFICIENCY:VOUT1SOUrce](#page-873-0) [POWer:POWer<x>:EFFICIENCY:VOUT2SOUrce](#page-874-0) [POWer:POWer<x>:EFFICIENCY:VOUT3SOUrce](#page-874-0)

> **Arguments** Power<x> is the number of a power efficiency measurement. This is the equivalent of the number shown in the power measurement badge on the UI.

> > ONE, TWO, THREE sets the number of outputs to test in the power efficiency measurement.

**Examples** POWer:POWer4:EFFICIENCY:NUMOFOutputs TWO sets the number of outputs to measure in power measurement 4 to two.

> POWer:POWer3:EFFICIENCY:NUMOFOutputs? might return ONE, indicating that the number of outputs being measured in power measurement 3 is one.

#### **POWer:POWer<x>:EFFICIENCY:OUTPUT1Type**

This command sets or queries the Output1 type (AC or DC) for the power Efficiency measurement of the specified power measurement number.

- **Conditions** Requires option PWR or PS2.
	- **Group** Power
	- **Syntax** POWer:POWer<x>:EFFICIENCY:OUTPUT1Type {AC|DC} POWer:POWer<x>:EFFICIENCY:OUTPUT1Type?

#### **Related Commands** [POWer:POWer<x>:EFFICIENCY:INPUTType](#page-866-0)

**Arguments** Power<x> is the number of a power efficiency measurement. This is the equivalent of the number shown on the power measurement badge of the UI.

AC sets the output1 voltage type to AC.

DC sets the output1 voltage type to DC.

**Examples** POWer:POWer1:EFFICIENCY:OUTPUT1Type DC sets the output type to DC for power Efficiency measurement 1.

> POWer: POWer3: EFFICIENCY: OUTPUT1Type? might return AC, indicating that the power output type for power Efficiency measurement 3 is AC.

# **POWer:POWer<x>:EFFICIENCY:OUTPUT2Type**

This command sets or queries the Output2 type (AC or DC) for the power Efficiency measurement of the specified power measurement number.

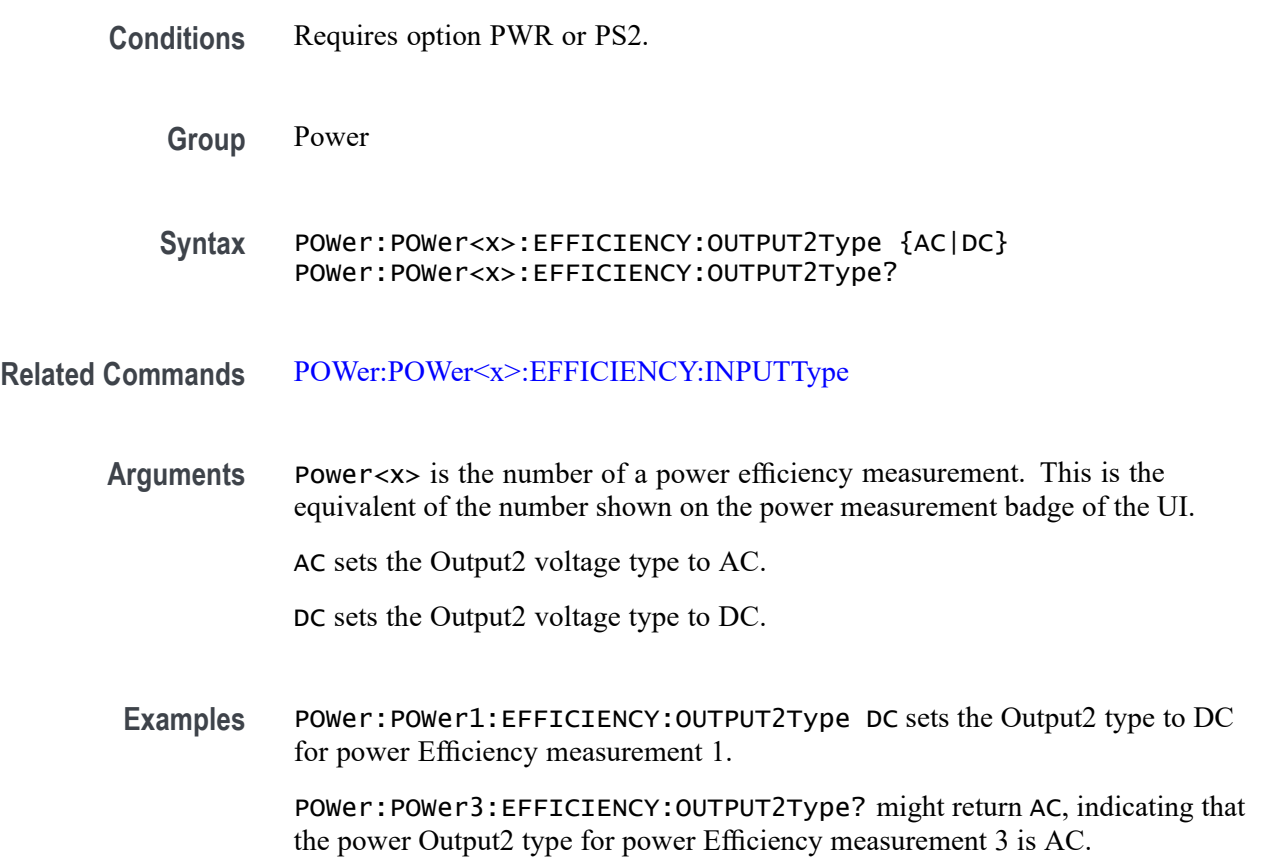

# **POWer:POWer<x>:EFFICIENCY:OUTPUT3Type**

This command sets or queries the Output3 type (AC or DC) for the power Efficiency measurement of the specified power measurement number.

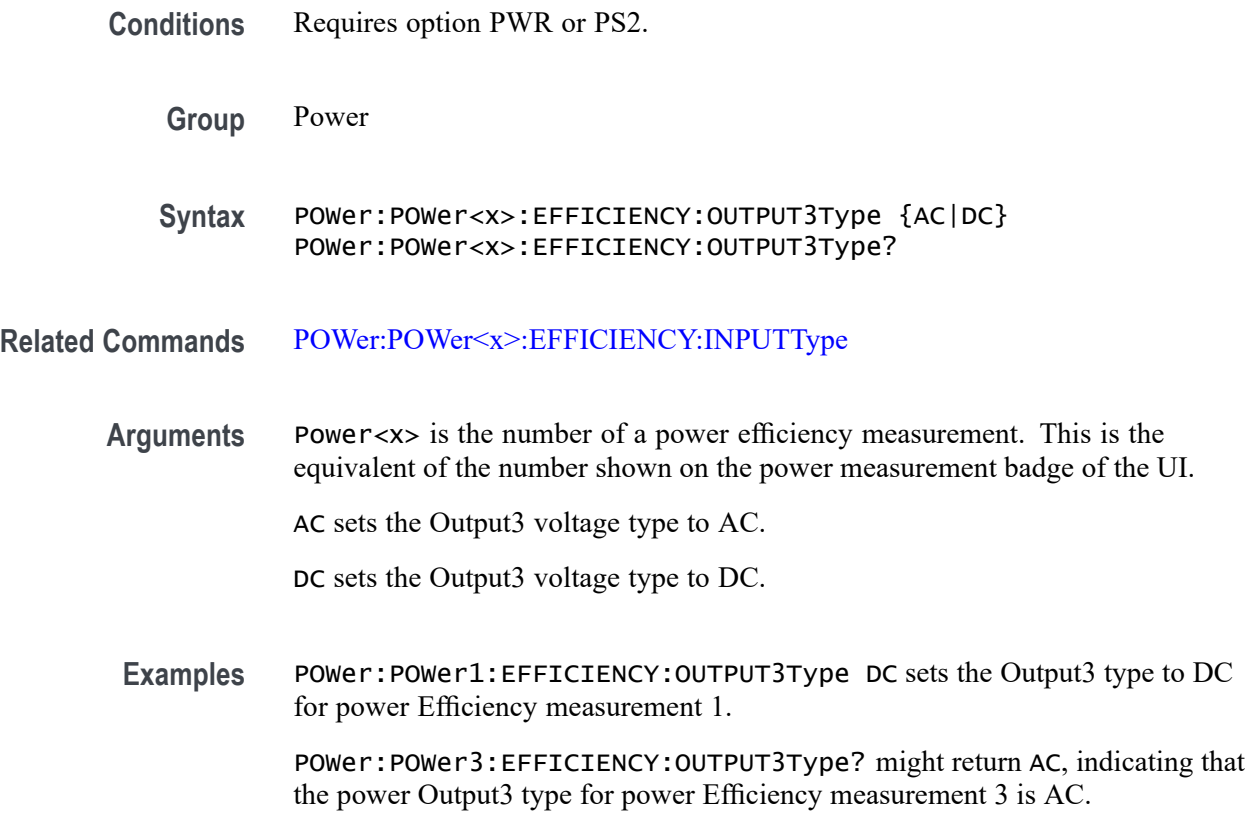

# **POWer:POWer<x>:EFFICIENCY:OUTPUTType**

This command sets or queries the output type (AC or DC) for power Efficiency measurement of the specified power measurement number.

- **Conditions** Requires option PWR or PS2.
	- **Group** Power
	- **Syntax** POWer:POWer<x>:EFFICIENCY:OUTPUTType {AC|DC} POWer:POWer<x>:EFFICIENCY:OUTPUTType?
- **Related Commands** [POWer:POWer<x>:EFFICIENCY:INPUTType](#page-866-0)

<span id="page-873-0"></span>**Arguments** Power<x> is the number of a power efficiency measurement. This is the equivalent of the number shown on the power measurement badge of the UI.

AC sets the output voltage type to AC.

DC sets the output voltage type to DC.

**Examples** POWer: POWER1: EFFICIENCY: OUTPUTType DC sets the output type to DC for power Efficiency measurement 1

> POWer:POWer3:EFFICIENCY:OUTPUTType? might return AC, indicating that the power output type for power Efficiency measurement 3 is AC.

### **POWer:POWer<x>:EFFICIENCY:VOUT1SOUrce**

This command sets or queries the output 1 voltage source for the power Efficiency measurement of the specified power measurement number.

- **Conditions** Requires option PWR or PS2.
	- **Group** Power

**Syntax** POWer:POWer<x>:EFFICIENCY:VOUT1SOUrce {CH<x>|MATH<x>|REF<x>} POWer:POWer<x>:EFFICIENCY:VOUT1SOUrce?

**Related Commands** [POWer:POWer<x>:EFFICIENCY:VOUT2SOUrce](#page-874-0) [POWer:POWer<x>:EFFICIENCY:VOUT3SOUrce](#page-874-0)

> **Arguments** Power<x> is the number of a power efficiency measurement. This is the equivalent of the number shown in the power measurement badge on the UI.

> > $CH < x> = A$  channel specifier;  $\langle x \rangle$  is 1 through 8 and is limited by the number of FlexChannels in your instrument.

MATH $\langle x \rangle$  = A math waveform specifier;  $\langle x \rangle$  is  $\geq 1$ .

REF< $x$  = A reference waveform specifier;  $\langle x \rangle$  is  $\geq 1$ .

**Examples** POWer:POWer4:EFFICIENCY:VOUT1SOUrce CH4 sets the source for the output 1 voltage efficiency measurement of power measurement 4 to Channel 4.

> POWer:POWer1:EFFICIENCY:VOUT1SOUrce? might return CH3, indicating that the source for the output 1 voltage efficiency measurement of power measurement 1 is Channel 3.

# <span id="page-874-0"></span>**POWer:POWer<x>:EFFICIENCY:VOUT2SOUrce**

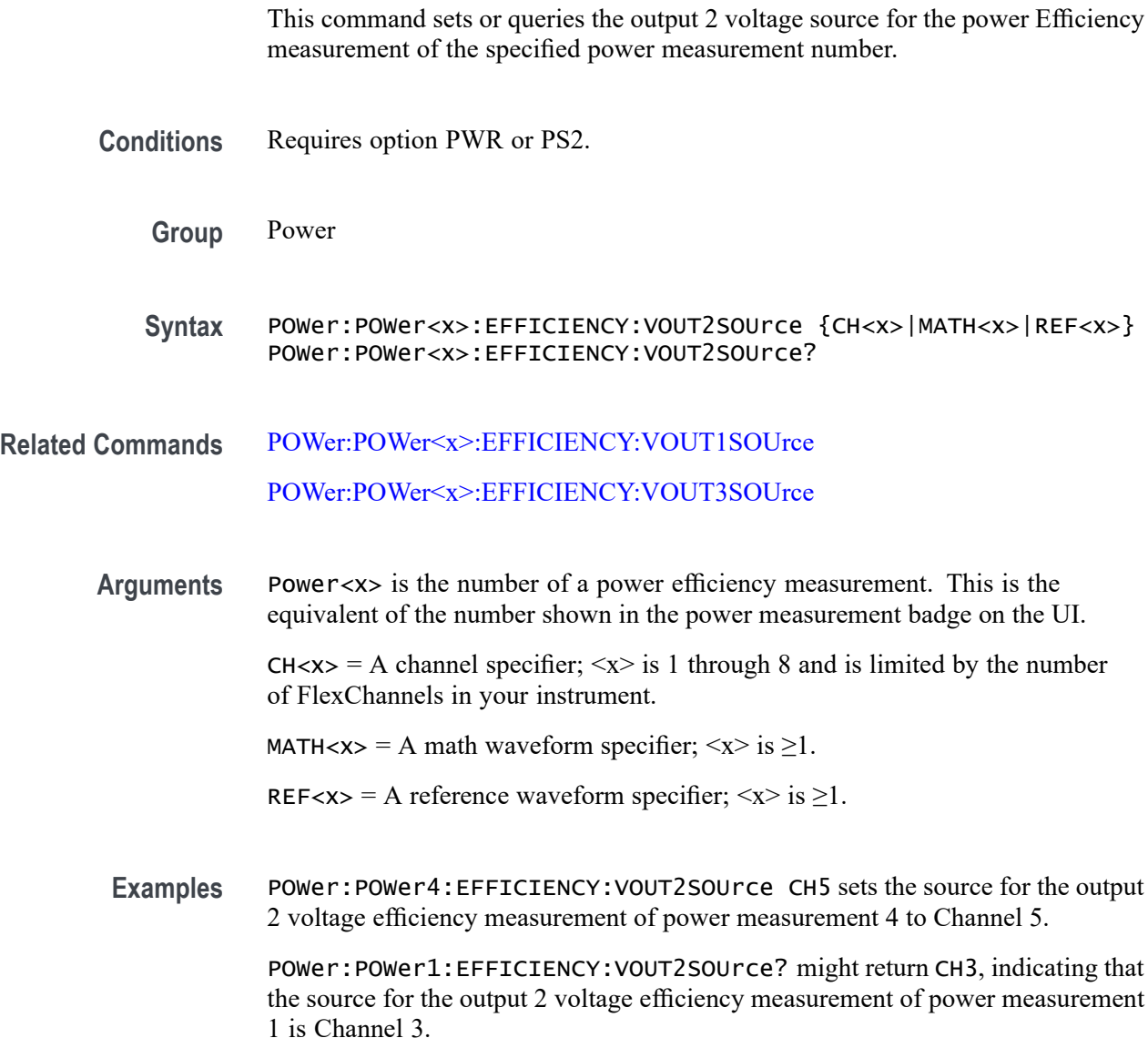

#### **POWer:POWer<x>:EFFICIENCY:VOUT3SOUrce**

This command sets or queries the output 3 voltage source for the power Efficiency measurement of the specified power measurement number.

**Conditions** Requires option PWR or PS2.

<span id="page-875-0"></span>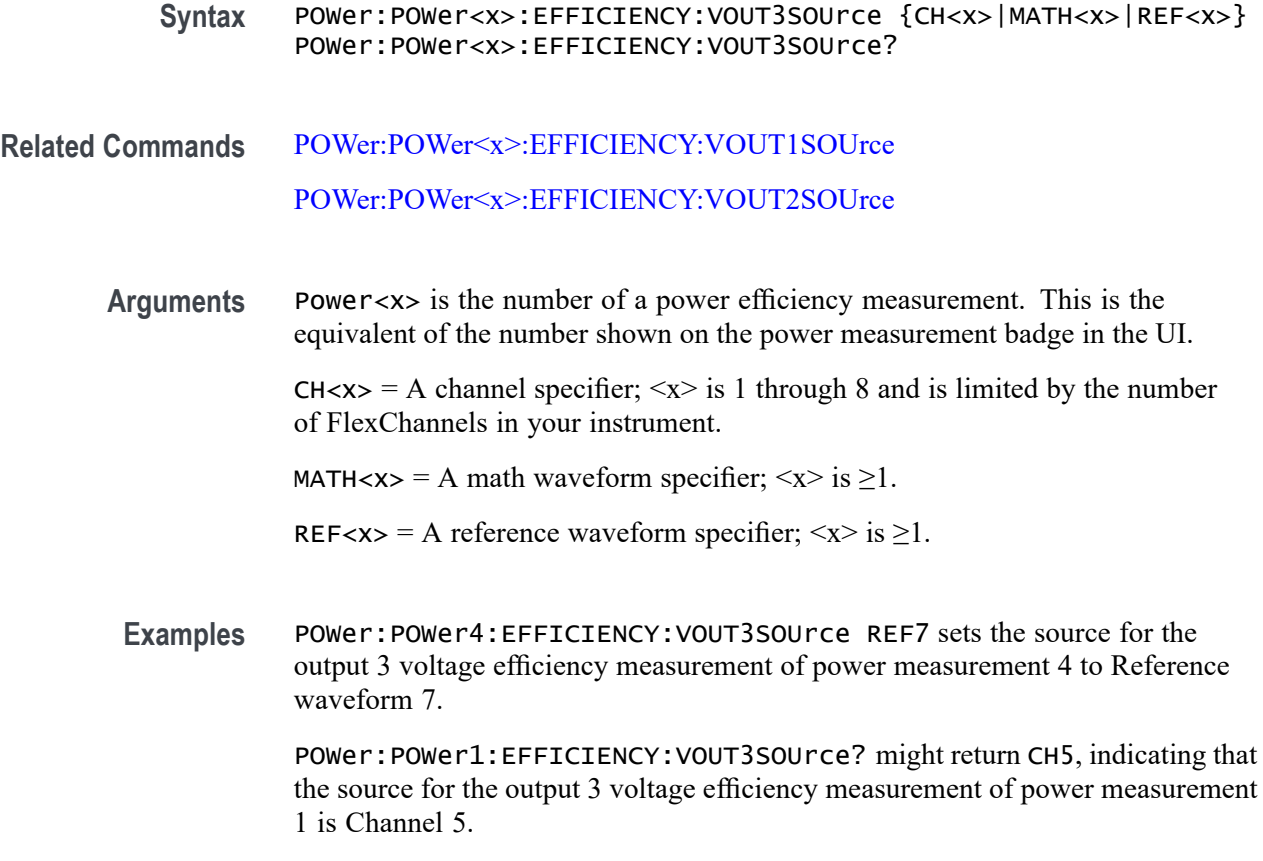

#### **POWer:POWer<x>:EFFICIENCY:VSOUrce**

This command sets or queries the voltage source for the power Efficiency measurement of the specified power measurement number.

**Conditions** Requires option PWR or PS2.

- **Syntax** POWer:POWer<x>:EFFICIENCY:VSOUrce POWer:POWer<x>:EFFICIENCY:VSOUrce?
- **Related Commands** [POWer:POWer<x>:EFFICIENCY:ISOUrce](#page-869-0)
	- **Arguments** Power<x> is the number of a power efficiency measurement. This is the equivalent of the number shown in the power measurement badge on the UI.

<span id="page-876-0"></span> $CH < x> = A$  channel specifier;  $\langle x \rangle$  is 1 through 8 and is limited by the number of FlexChannels in your instrument.

MATH $\langle x \rangle$  = A math waveform specifier;  $\langle x \rangle$  is  $\geq 1$ .

REF< $x$  = A reference waveform specifier;  $\langle x \rangle$  is  $\geq 1$ .

**Examples** POWer:POWer2:EFFICIENCY:VSOUrce CH4 sets the input voltage source for power Efficiency measurement 2 to Channel 4.

> POWer:POWer1:EFFICIENCY:VSOUrce? might return CH3, indicating that the input voltage source for power Efficiency measurement 1 is Channel 3.

### **POWer:POWer<x>:FREQUENCY:EDGe**

This command sets or queries the edge type for frequency measurement of the specified power measurement number.

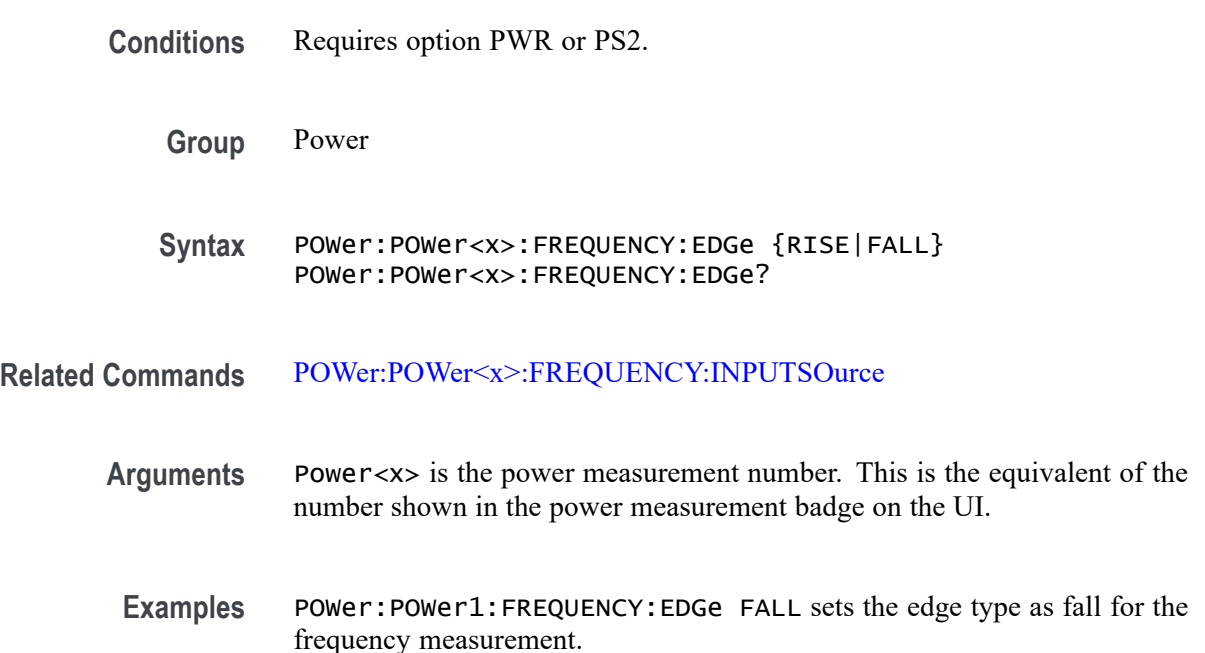

### **POWer:POWer<x>:FREQUENCY:INPUTSOurce**

This command sets or queries the input source for frequency measurement of the specified power measurement number.

**Conditions** Requires option PWR or PS2.

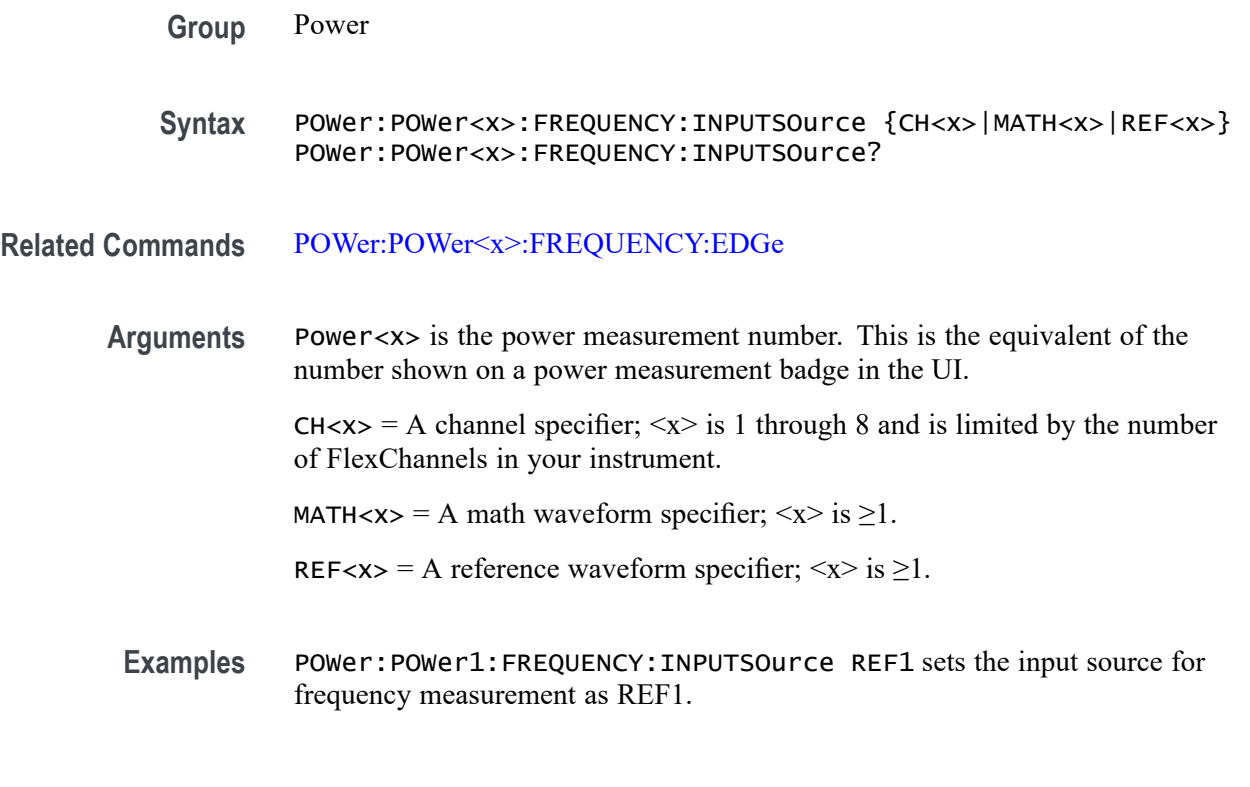

#### **POWer:POWer<x>:GATing**

This command sets or queries the gating type for the specified power measurement number.

- **Conditions** Requires option PWR or PS2.
	- **Group** Power
	- **Syntax** POWer:POWer<x>:GATing {NONE|CURSOR|SCREEN|LOGIC} POWer:POWer<x>:GATing?
- **Arguments** Power<x> is the power measurement number. This is the equivalent of the number shown on a power measurement badge in the UI.

NONE makes measurement across the entire waveform record.

CURSOR makes measurements on that portion of the waveform between the cursors. Selecting Cursors opens cursors on the measurement source. Set the cursors so that the waveform area of interest is in between the cursors.

SCREEN takes measurements on that portion of the waveform shown in the display. When Zoom is on, the display is the zoom window.

LOGIC takes measurements only when the logical state of a specified waveform is true.

<span id="page-878-0"></span>**Examples** POWer:POWer1:GATing CURSOR sets the gating type for the power measurement badge 1 as Cursor.

> POWer:POWer2:GATing? might return SCREEN indicating the configured gating type for the power measurement badge 2.

#### **POWer:POWer<x>:GATing:GLOBal**

This command sets or queries the gating settings for the specified power measurement number.

- **Conditions** Requires option PWR or PS2.
	- **Group** Power
	- **Syntax** POWer:POWer<x>:GATing:GLOBal {ON|OFF|1|0} POWer:POWer<x>:GATing:GLOBal?
- **Arguments** Power<x> is the power measurement number. This is the equivalent of the number shown on a power measurement badge in the UI.
	- 1 | ON selects the gating settings as Global.
	- 0 | OFF selects the gating settings as Local.
- **Examples** POWer: POWer1: GATing: GLOBal 1 selects the gating settings as Global for the power measurement badge 1.

#### **POWer:POWer<x>:HARMONICS:CLASs**

This command sets or queries the class type for the harmonics measurement in the specified power measurement number. The power measurement number is specified by x.

**Conditions** Requires option PWR or PS2.

<span id="page-879-0"></span>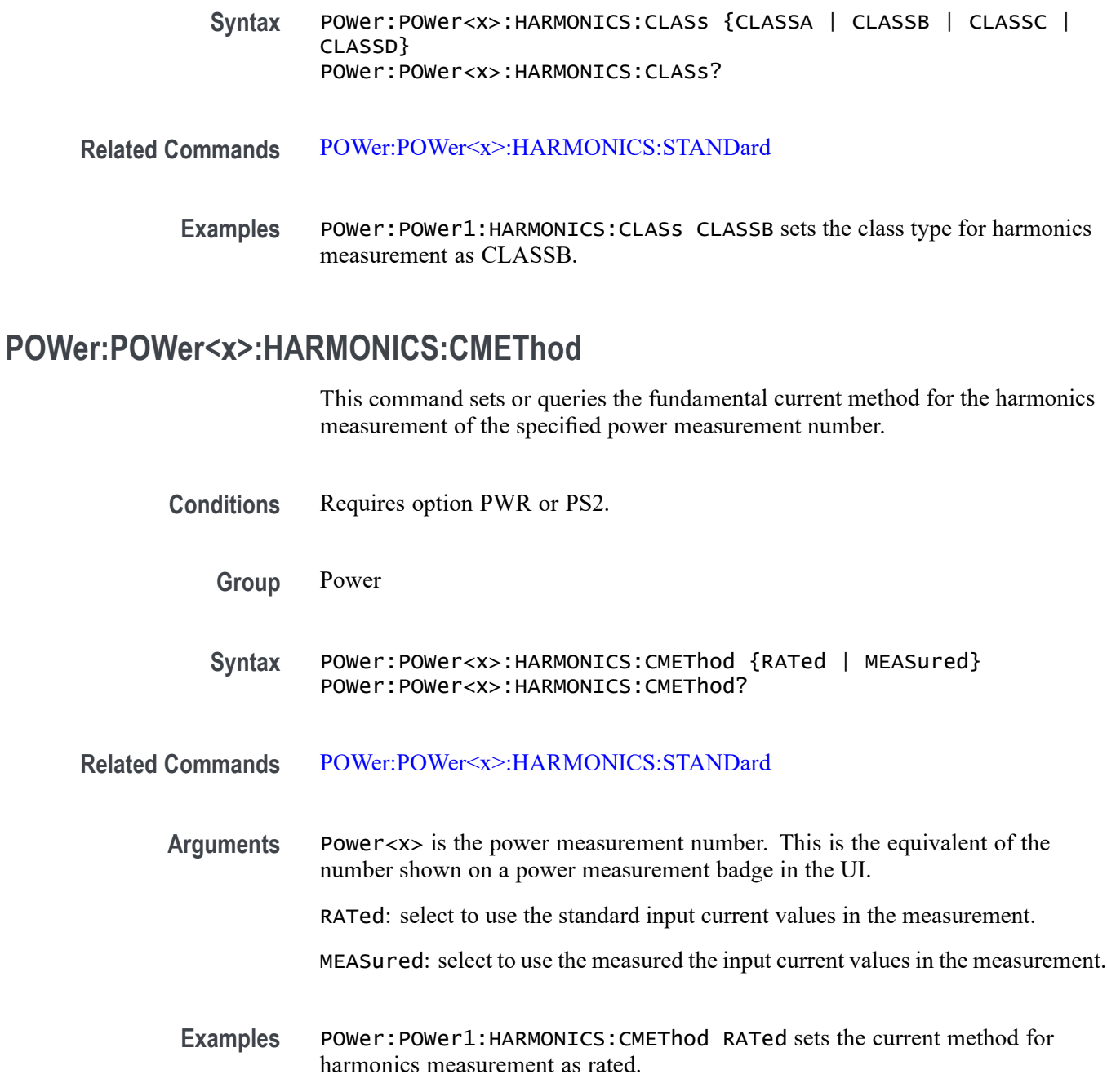

# **POWer:POWer<x>:HARMONICS:FUNDCURRent**

This command sets or queries the fundamental current value for the harmonics measurement of the specified power measurement number.

**Conditions** Requires option PWR or PS2.

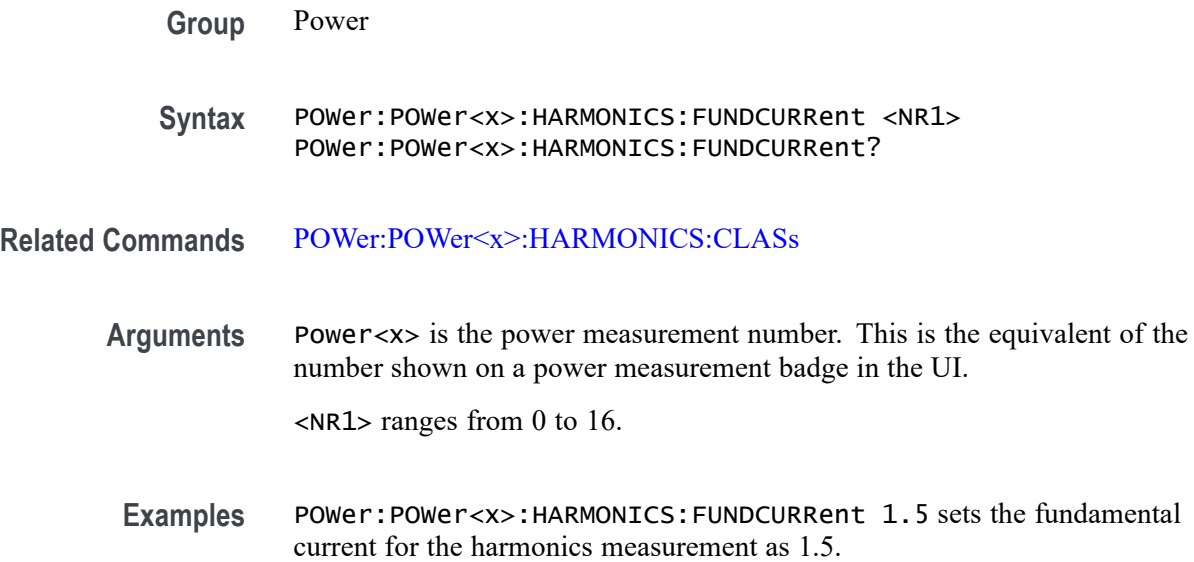

#### **POWer:POWer<x>:HARMONICS:HORDer**

This command sets or queries the order value for the harmonics measurement of the specified power measurement number.

- **Conditions** Requires option PWR or PS2.
	- **Group** Power
	- **Syntax** POWer:POWer<x>:HARMONICS:HORDer <NR1> POWer:POWer<x>:HARMONICS:HORDer?
- **Arguments** Power<x> is the power measurement number. This is the equivalent of the number shown on a power measurement badge in the UI.

<NR1> ranges from 40 to 100.

**Examples** POWer:POWer1:HARMONICS:HORDer 70 sets the order value for the harmonics measurement as 70.

# **POWer:POWer<x>:HARMONICS:HSOURce**

This command sets or queries the source type for the harmonics measurement of the specified power measurement number. The power measurement number is specified by x.

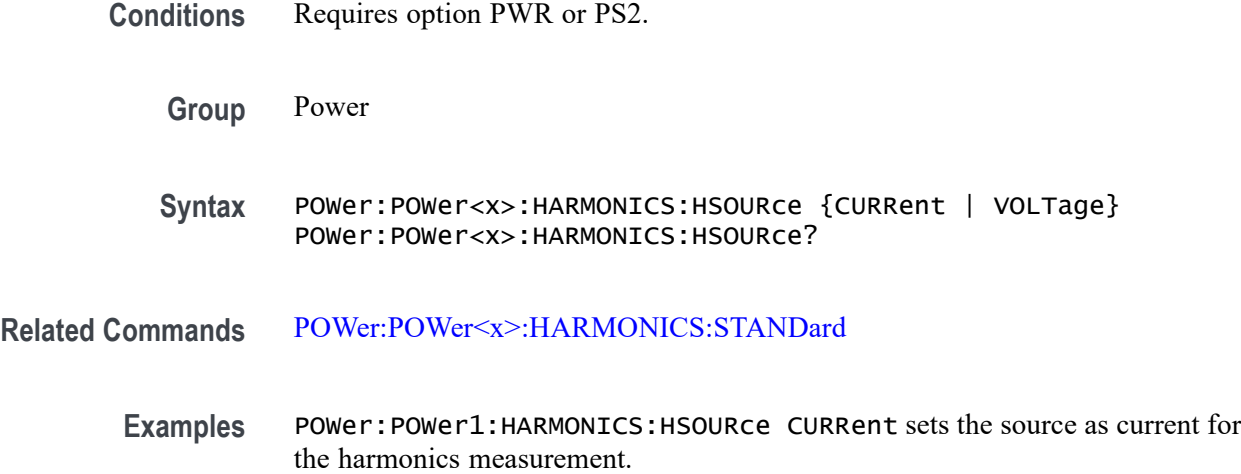

# **POWer:POWer<x>:HARMONICS:IPOWer**

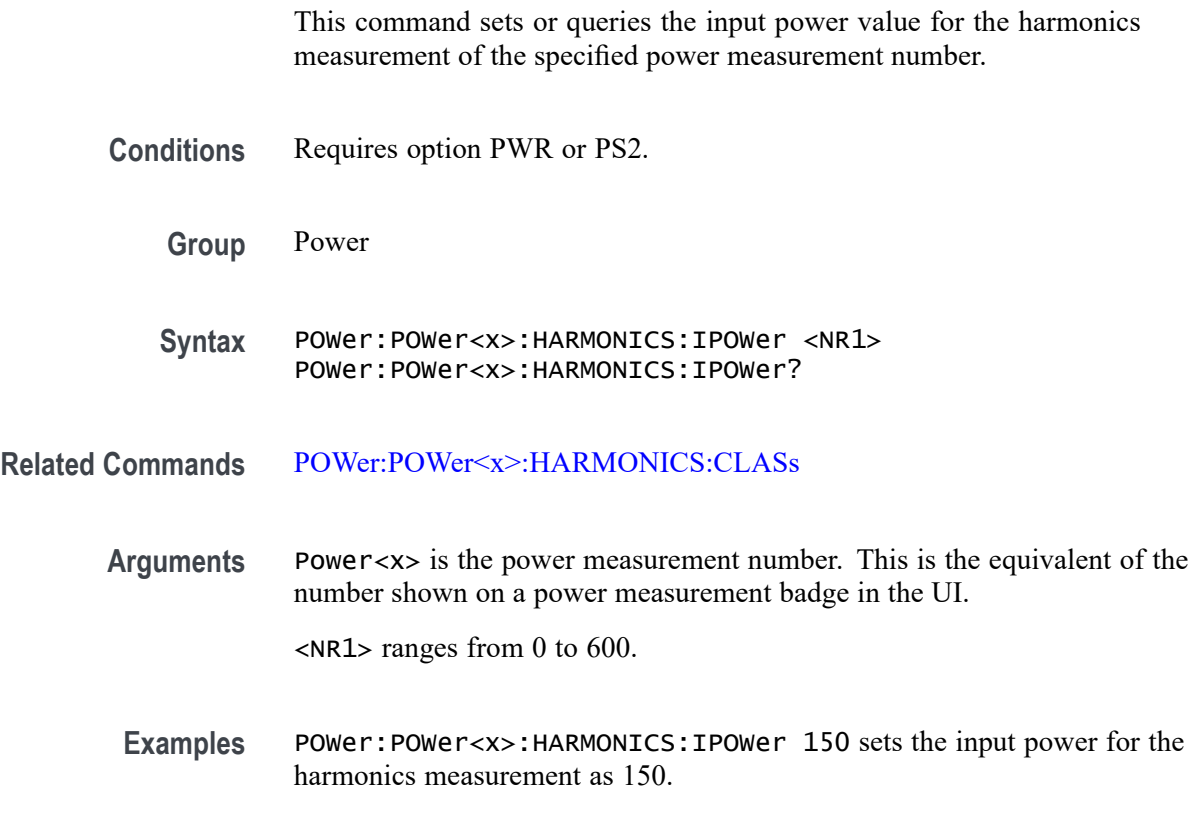

# **POWer:POWer<x>:HARMONICS:ISOURce**

This command sets or queries the current source for SOA measurement of the specified power measurement number.

<span id="page-882-0"></span>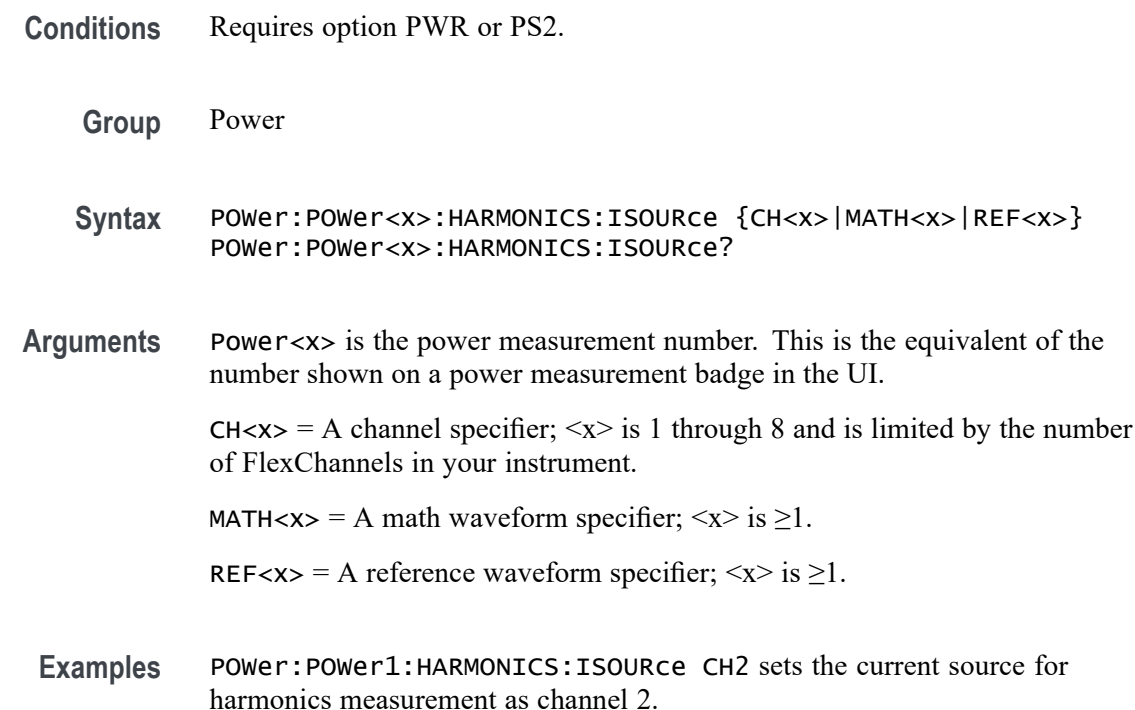

#### **POWer:POWer<x>:HARMONICS:LINEFREQUEncy**

This command sets or queries the value for the line frequency for the Harmonics measurement.

**Conditions** Requires option PWR or PS2.

**Group** Power

**Syntax** POWer:POWer<x>:HARMONICS:LINEFREQUEncy {Auto|FIFTyhz|SIXTyhz |THREESIXTyhz|FOURHUNDREdhz|SIXFIFTyhz|EIGHTHUNDREdhz|CUSTom POWer:POWer<x>:HARMONICS:LINEFREQUEncy?

- **Related Commands** POWer:POWer<x>:HARMONICS:LINEFREQUEncy
	- **Arguments** POWer<x> is the Power measurement identifier number.

Auto automatically detects and sets the line frequency value.

FIFTyhz sets the line frequency value to 50 Hz.

SIXTyhz sets the line frequency value to 60 Hz.

THREESIXTyhz sets the line frequency value to 360 Hz.

FOURHUNDREdhz sets the line frequency value to 400 Hz.

SIXFIFTyhz sets the line frequency value to 650 Hz.

EIGHTHUNDREdhz sets the line frequency value to 800 Hz.

CUSTom sets the line frequency value to Custom. The default value for custom is 100 Hz. Use the [POWer:POWer<x>:HARMONICS:LINEFREQUEncy](#page-882-0) command to set a custom line frequency value.

**Examples** POWer:POWer3:HARMONICS:LINEFREQUEncy FIFTyhz sets the line frequency value for the Harmonics power measurement 3 to 50 Hz.

> POWer:POWer1:HARMONICS:LINEFREQUEncy? might return POWer:POWer1:HARMONICS:LINEFREQUEncy CUSTom, indicating that the line frequency setting for Harmonics power measurement 1 is a custom value.

#### **POWer:POWer<x>:HARMONICS:ODDEVen**

This command sets or queries the harmonics value analysis format of the specified power measurement number.

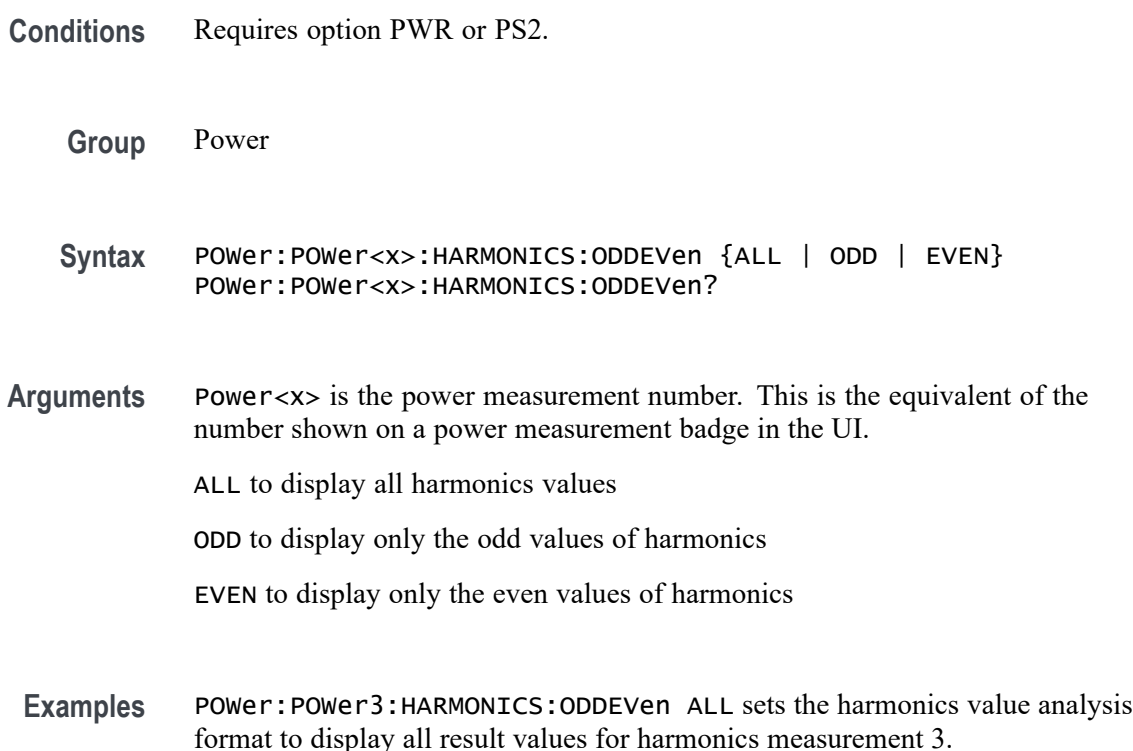

### **POWer:POWer<x>:HARMONICS:PFACtor**

**Conditions** Requires option PWR or PS2.

This command sets or queries the value of power factor for the harmonics measurement of the specified power measurement number.

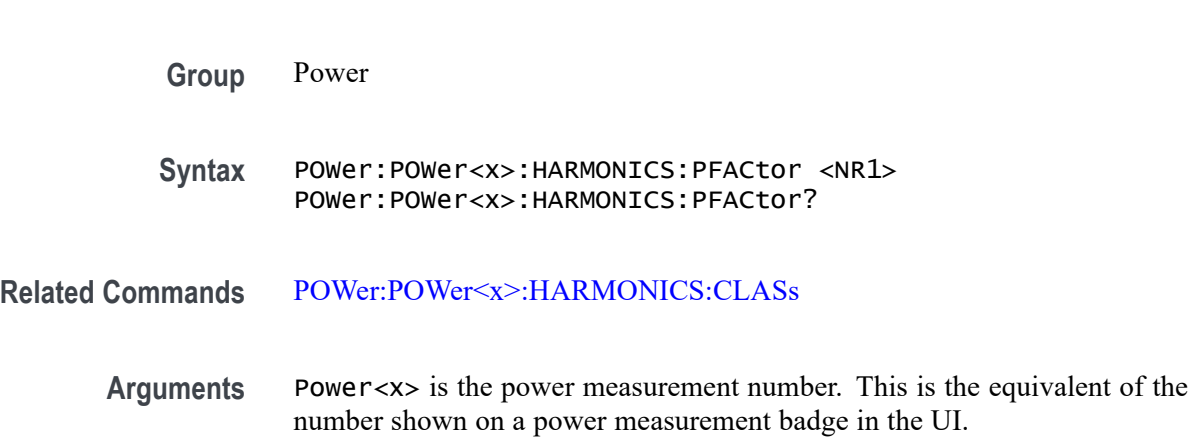

<NR1> ranges from 0 to 1.

**Examples** POWer:POWer2:HARMONICS:PFACtor 0.7 sets the power factor as 0.7 for harmonics measurement 2.

# **POWer:POWer<x>:HARMONICS:POWERRating**

This command sets or queries the power level for the harmonics measurement of the specified power measurement number. The power measurement number is specified by x.

- **Conditions** Requires option PWR or PS2.
	- **Group** Power
	- **Syntax** POWer:POWer<x>:HARMONICS:POWERRating {HIGH | LOW} POWer:POWer<x>:HARMONICS:POWERRating?
- **Related Commands** [POWer:POWer<x>:HARMONICS:STANDard](#page-885-0)
	- **Examples** POWer:POWer1:HARMONICS:POWERRating HIGH sets the power level as high for harmonics measurement 1.

# <span id="page-885-0"></span>**POWer:POWer<x>:HARMONICS:RCURRent**

This command sets or queries the rated current for the harmonics measurement of the specified power measurement number.

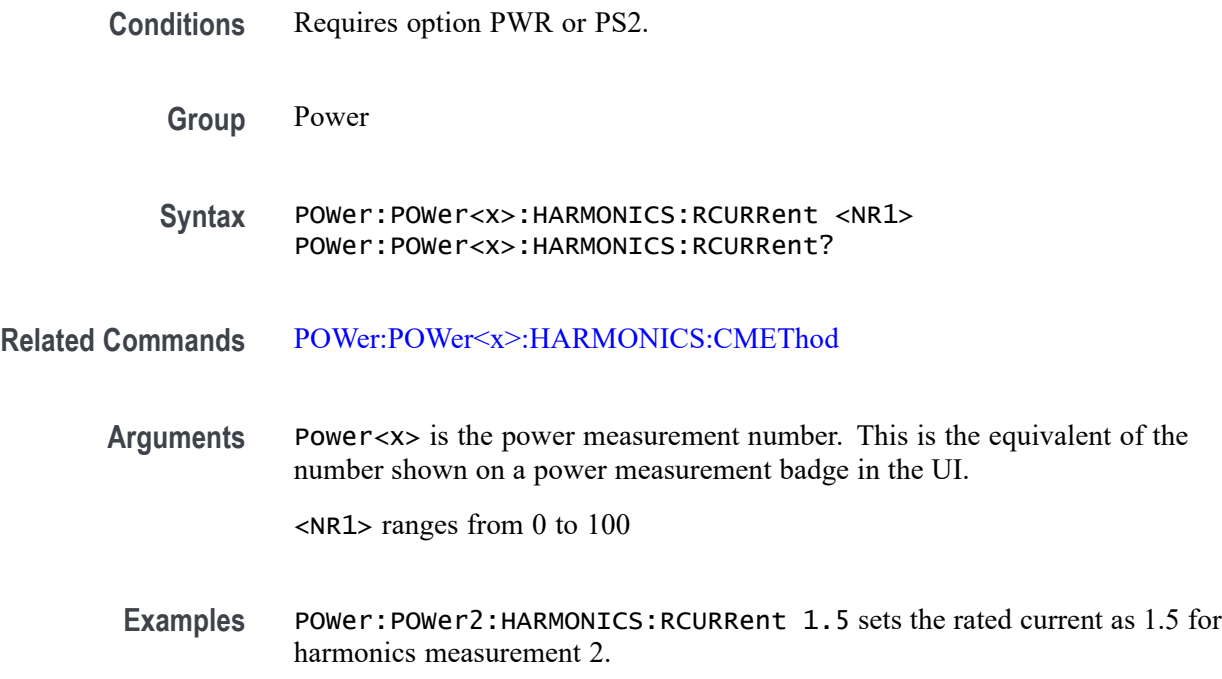

# **POWer:POWer<x>:HARMONICS:STANDard**

This command sets or queries the test mode for harmonics measurement of the specified power measurement number.

- **Conditions** Requires option PWR or PS2.
	- **Group** Power
	- **Syntax** POWer:POWer<x>:HARMONICS:STANDard {NONe | IEC | MIL | AM14} POWer:POWer<x>:HARMONICS:STANDard?
- **Arguments** Power<x> is the power measurement number. This is the equivalent of the number shown on a power measurement badge in the UI.

 $None = No standard$ 

 $IEC = IEC 61000-3-2 standard$ 

 $MIL = MIL-STD-1399$  standard

 $AM14 = AM14$  standard

**Examples** POWer:POWer3:HARMONICS:STANDard AM14 sets the test mode for harmonics measurement as AM14 for harmonics measurement 3.

# **POWer:POWer<x>:HARMONICS:STARTFREQUEncy**

This command sets or queries the value for the start frequency for the Harmonics measurement. in the range of 1 Hz to 1 GHz.

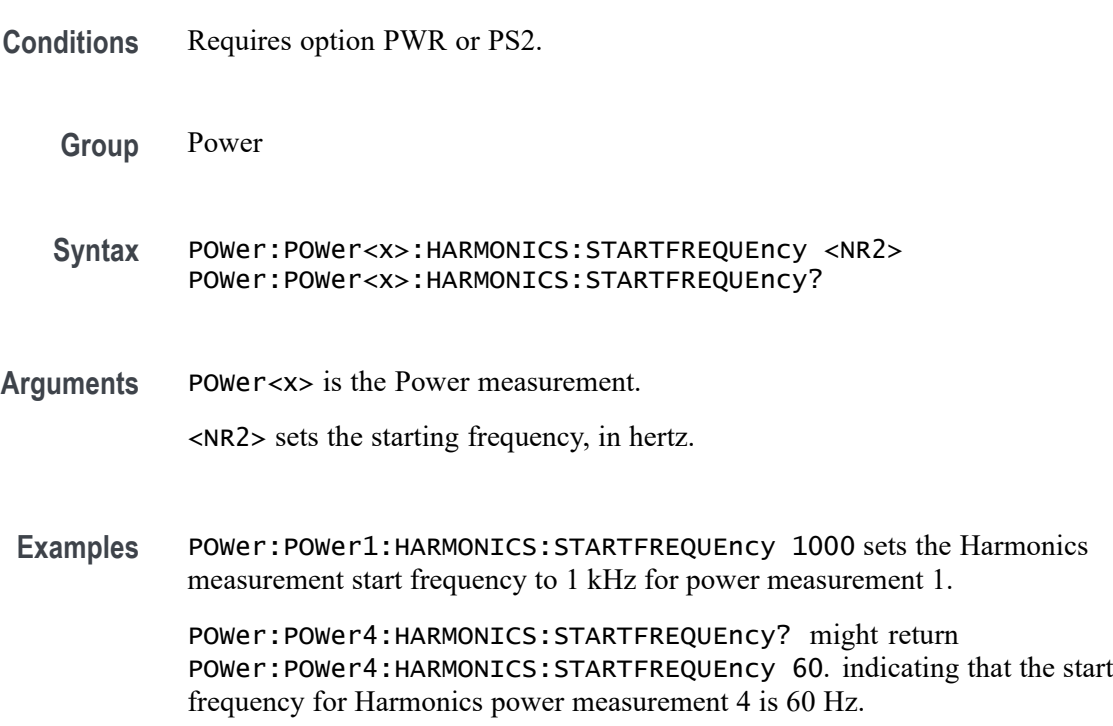

# **POWer:POWer<x>:HARMONICS:UNITs**

This command sets or queries the harmonics results units of the specified power measurement number. The power measurement number is specified by x.

**Conditions** Requires option PWR or PS2.

<span id="page-887-0"></span>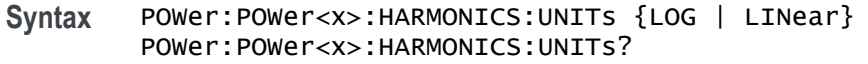

**Examples** POWer:POWer1:HARMONICS:UNITs LOG sets the harmonics results units as logarithmic for harmonics measurement 1.

#### **POWer:POWer<x>:HARMONICS:VSOURce**

This command sets or queries the voltage source for SOA measurement of the specified power measurement number.

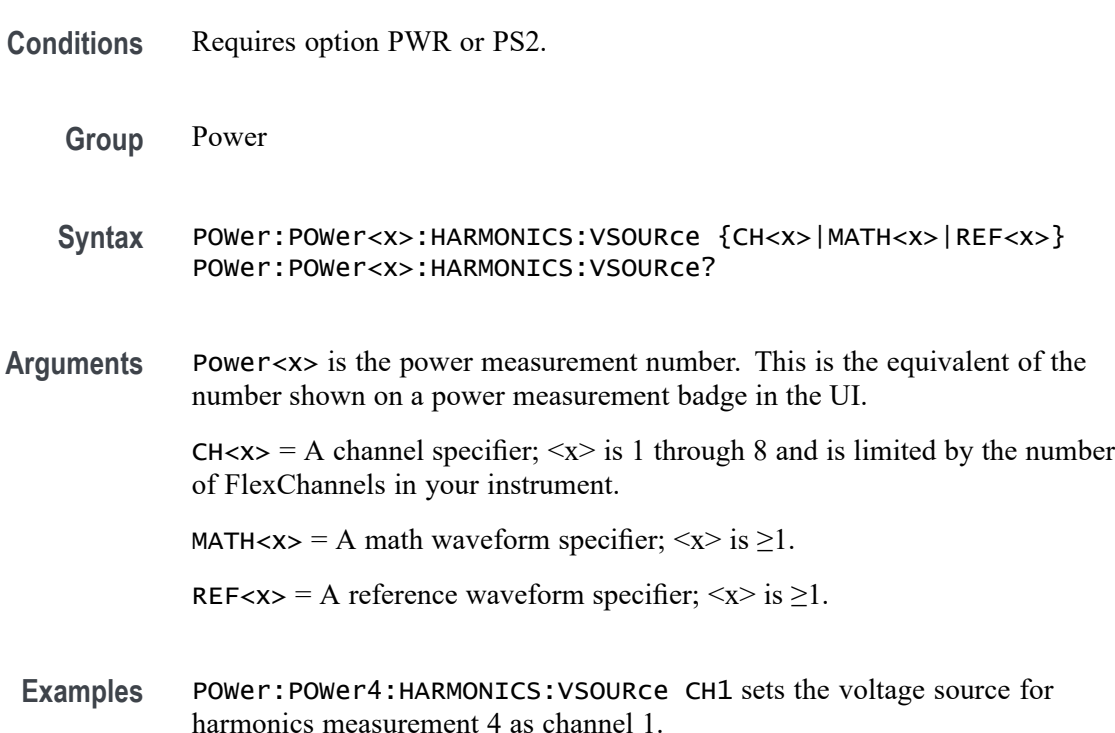

### **POWer:POWer<x>:IMPEDANCE:AMP[1-10]Val**

Sets or queries the signal generator amplitude setting of the specified profile step, for the specified Impedance measurement.

**Conditions** Requires option 5-PWR (5 Series MSO instruments) or 6-PWR (6 Series MSO instrument).

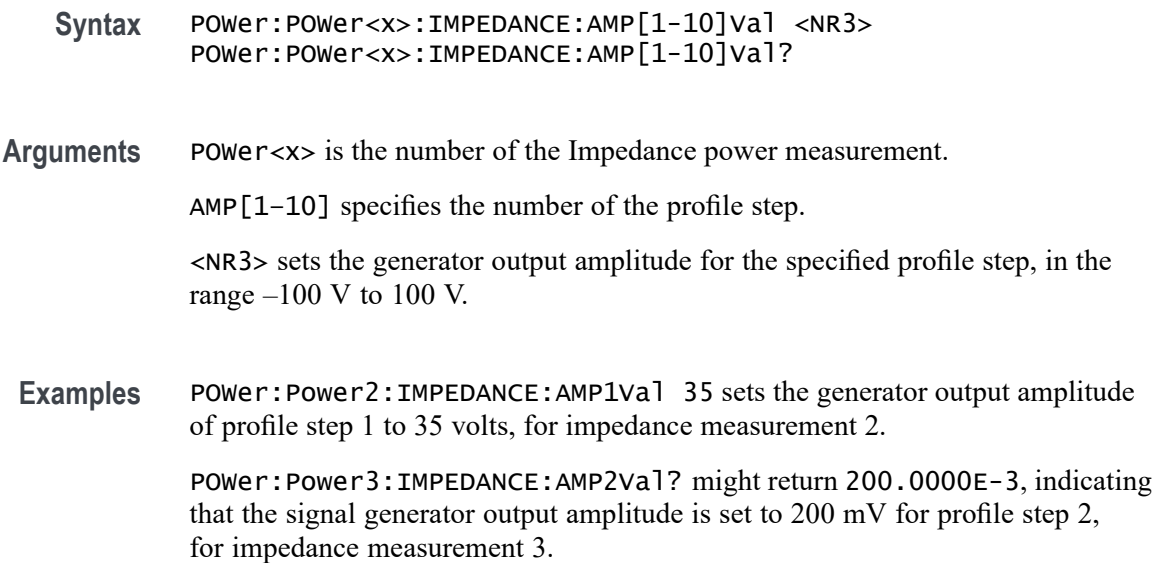

#### **POWer:POWer<x>:IMPEDANCE:AMPMode**

Sets or queries the power amplitude mode for the Impedance measurement.

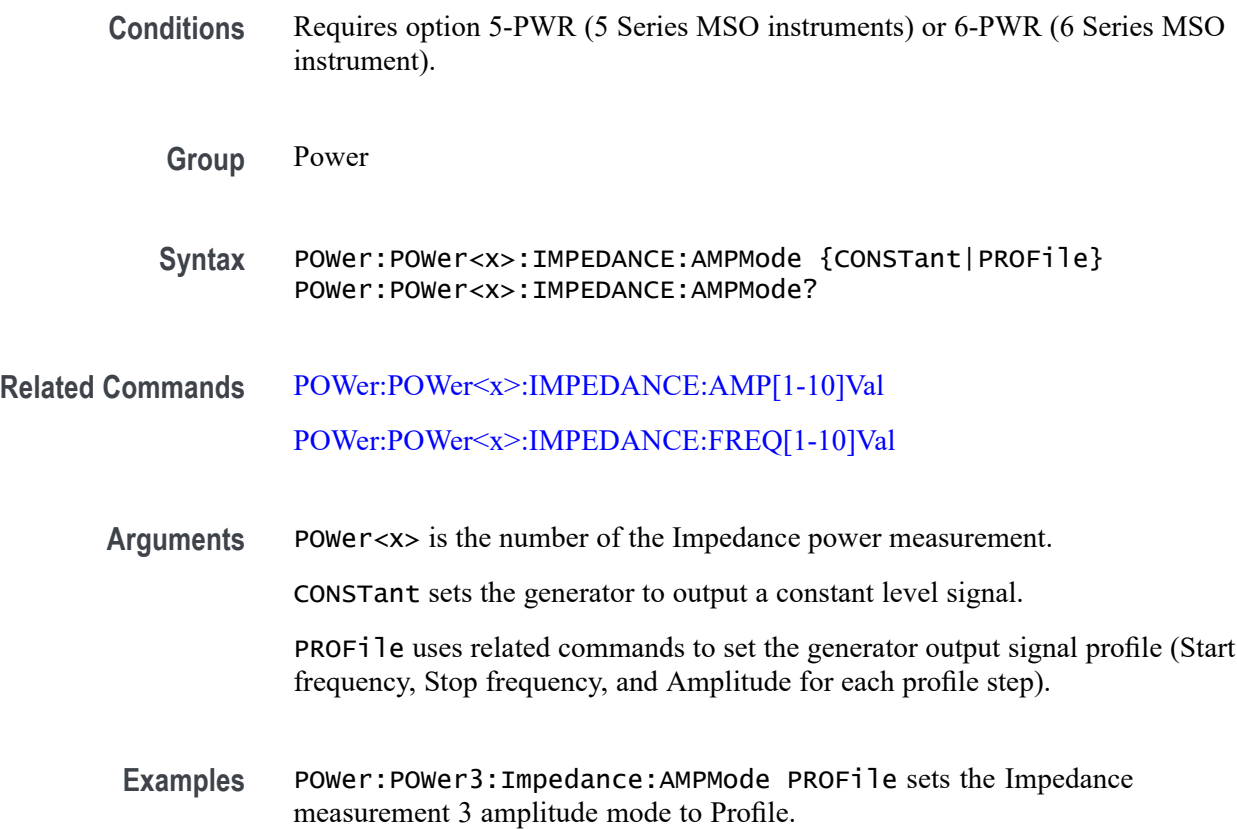

POWer:POWer1:Impedance:AMPMode? might return CONSTANT, indicating that the Impedance measurement 1 amplitude mode is set to Constant.

# **POWer:POWer<x>:IMPEDANCE:ANALYSISMethod**

This command sets or queries the Analysis Method for Impedance measurements.

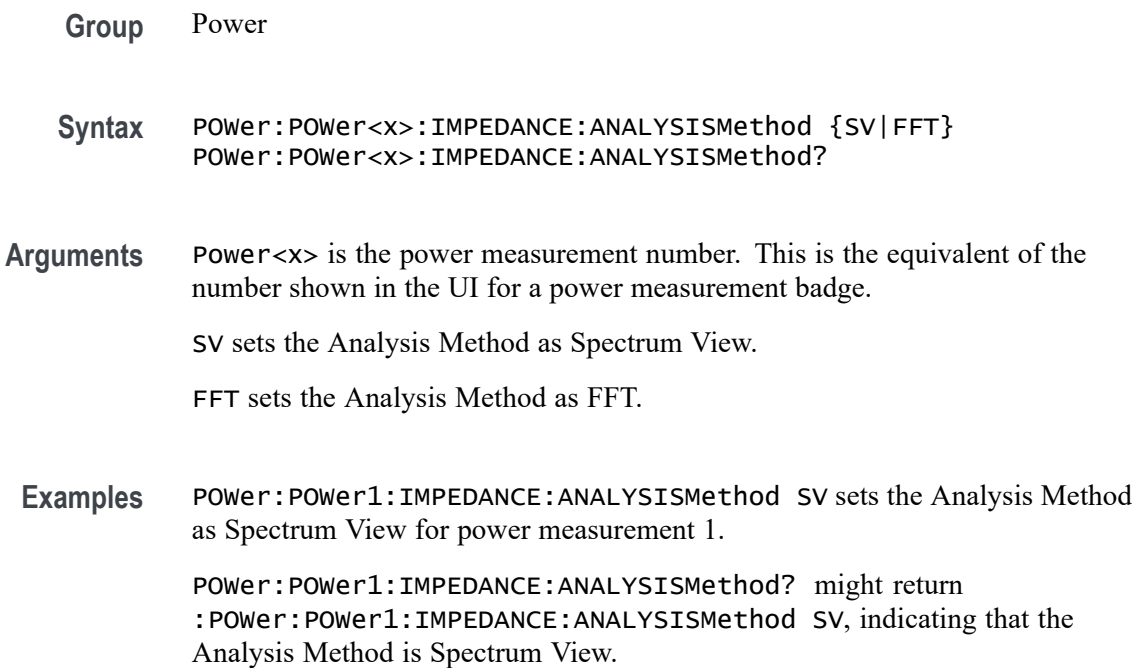

# **POWer:POWer<x>:IMPEDANCE:AUTORbw**

This command enables Auto RBW computation.

- **Group** Power
- **Syntax** POWer:POWer<x>:IMPEDANCE:AUTORbw {True|False} POWer:POWer<x>:IMPEDANCE:AUTORbw?
- **Arguments** Power<x> is the power measurement number. This is the equivalent of the number shown in the UI for a power measurement badge.

True enables Auto RBW computation.

False disables Auto RBW computation.

<span id="page-890-0"></span>Examples POWer: POWer1: IMPEDANCE: AUTORbw true enables Auto RBW computation.

POWer:POWer1:IMPEDANCE:AUTORbw? might return :POWer:POWer1:IMPEDANCE:AUTORbw true, indicating that Auto RBW computation is enabled.

#### **POWer:POWer<x>:IMPEDANCE:CONNECTSTATus? (Query Only)**

Queries the instrument's connection status to the external generator, for the specified Impedance measurement. The Impedance measurement generator IP address (for external generators) is set with [POWer:POWer<x>:IMPEDANCE:](#page-892-0) [GENIPADDress](#page-892-0).

- **Conditions** Requires option 5-PWR (5 Series MSO instruments) or 6-PWR (6 Series MSO instrument).
	- **Group** Power
	- **Syntax** POWer:POWer<x>:IMPEDANCE:CONNECTSTATus?
- **Arguments** POWer<x> is the number of the Impedance power measurement.
	- **Returns** SUCCess indicates the instrument recognizes the connection to the external generator.

FAILure indicates the instrument could not make the connection to the external generator.

UNSUPPorted indicates that the connected generator is not recognized.

**Examples** POWer:POWer1:IMPEDANCE:CONNECTSTATus? might return FAILURE, indicating that the instrument could not connect to the external generator at the specified IP address.

#### **POWer:POWer<x>:IMPEDANCE:CONSTAMPlitude**

Sets or queries the constant amplitude value for the specified Impedance measurement.

**Conditions** Requires option 5-PWR (5 Series MSO instruments) or 6-PWR (6 Series MSO instrument).

<span id="page-891-0"></span>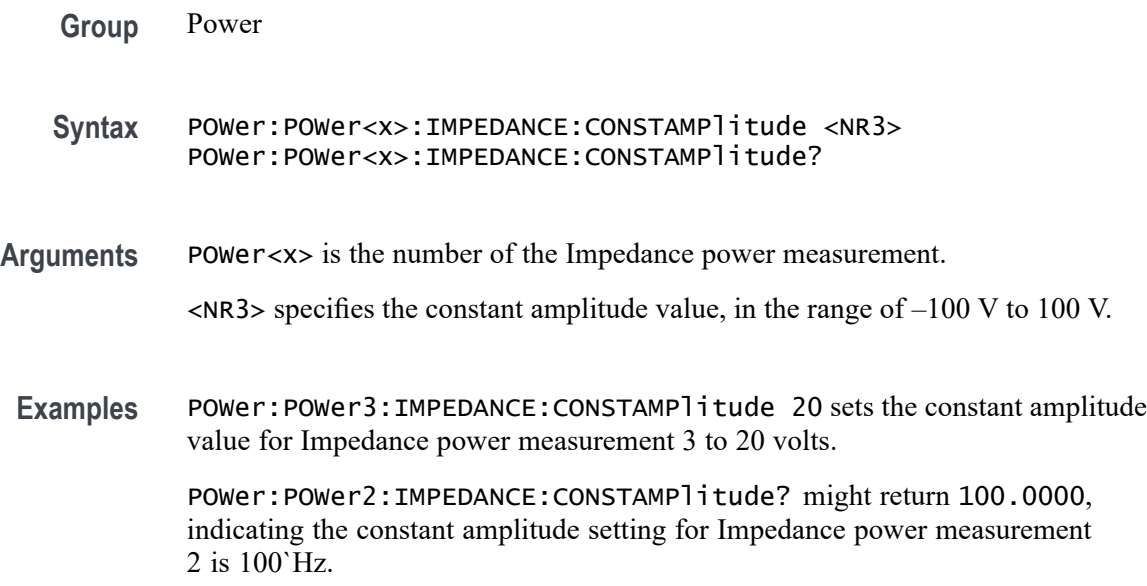

# **POWer:POWer<x>:IMPEDANCE:FREQ[1-10]Val**

Sets or queries the signal generator start frequency of the specified profile step, for the specified Impedance measurement.

- **Conditions** Requires option 5-PWR (5 Series MSO instruments) or 6-PWR (6 Series MSO instrument).
	- **Group** Power
	- **Syntax** POWer:POWer<x>:IMPEDANCE:FREQ[1-10]Val <NR3> POWer:POWer<x>:IMPEDANCE:FREQ[1-10]Val?
- **Arguments** POWer<x> is the number of the Impedance power measurement.

FREQ[1–10] specifies the number of the profile step.

<NR3> sets the start frequency, in the range of 10 Hz to 50 MHz, for the specified profile step. You can only set the starting frequency for each profile step; the stop frequency is automatically set to same value as the start frequency of the next profile step. For example, if Step one is set to 1`MHz, and Step two is set to 2`MHz, then the Step one stop frequency is 2`MHz.

**Examples** POWer: POWer5: IMPEDANCE: FREQ3Val 1e3 sets the start frequency of profile step 3 to 1 kHz, for impedance measurement 5.

POWer:POWer8:IMPEDANCE:FREQ2Val? might return 2.0000E+6, indicating that the start frequency of profile step 2 is 2`MHz, for impedance measurement 8.

#### <span id="page-892-0"></span>**POWer:POWer<x>:IMPEDANCE:GENerator**

Sets or queries the generator source for the Impedance power measurement.

- **Conditions** Requires option 5-PWR (5 Series MSO instruments) or 6-PWR (6 Series MSO instrument).
	- **Group** Power
	- **Syntax** POWer:POWer<x>:IMPEDANCE:GENerator {INTernal|EXTernal} POWer:POWer<x>:IMPEDANCE:GENerator?
- **Arguments** POWer<x> is the number of the Impedance power measurement.

INTernal sets the internal generator as the source for the Impedance power measurement.

EXTernal sets the external generator as the source for the Impedance power measurement. Supported external generators are the Tektronix AFG31000 and AFG3000 series.

**Examples** POWer: POWer1: Impedance: GENerator Internal sets the internal generator as the source for the Impedance measurement. POWer:POWer7:Impedance:GENerator? might return EXTERNAL, indicating

that the Impedance measurement 7 is set to use an external generator.

#### **POWer:POWer<x>:IMPEDANCE:GENIPADDress**

Sets or queries the external generator IP Address associated with the specified Impedance measurement.

**Conditions** Requires option 5-PWR (5 Series MSO instruments) or 6-PWR (6 Series MSO instrument).

- **Syntax** POWer:POWer<x>:IMPEDANCE:GENIPADDress <String> POWer:POWer<x>:IMPEDANCE:GENIPADDress?
- **Arguments** POWer<x> is the number of the Impedance power measurement.<string> is the IP address of the generator.
- **Examples** POWer:POWer4:IMPEDANCE:GENIPADDress 164.32.1.5 sets the IP address of the external generator to 164.32.1.5 for the Impedance power measurement 4. POWer:POWer2:IMPEDANCE:GENIPADDress? might return "", indicating that there is no address set for the external generator associated with Impedance power measurement 2.

# **POWer:POWer<x>:IMPEDANCE:IMPEDANCE**

Sets or queries the output impedance of the generator for the specified Impedance power measurement.

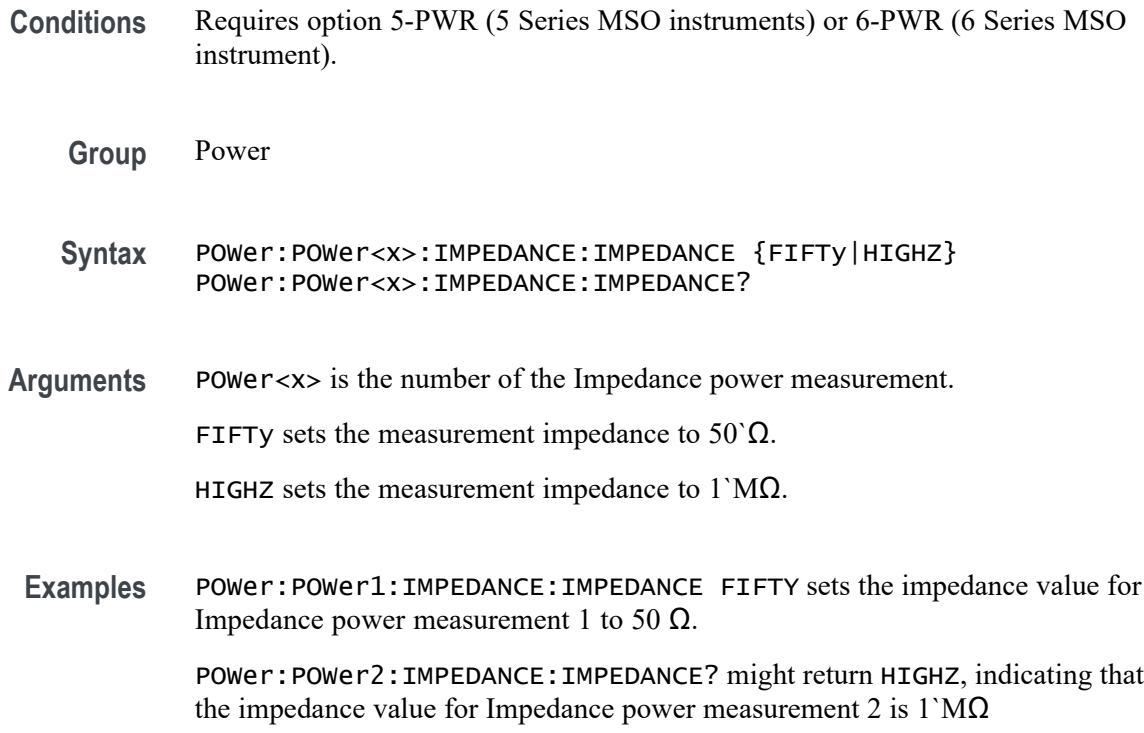

# **POWer:POWer<x>:IMPEDANCE:INPUTSOurce**

Sets or queries the source for the Impedance input measurement.

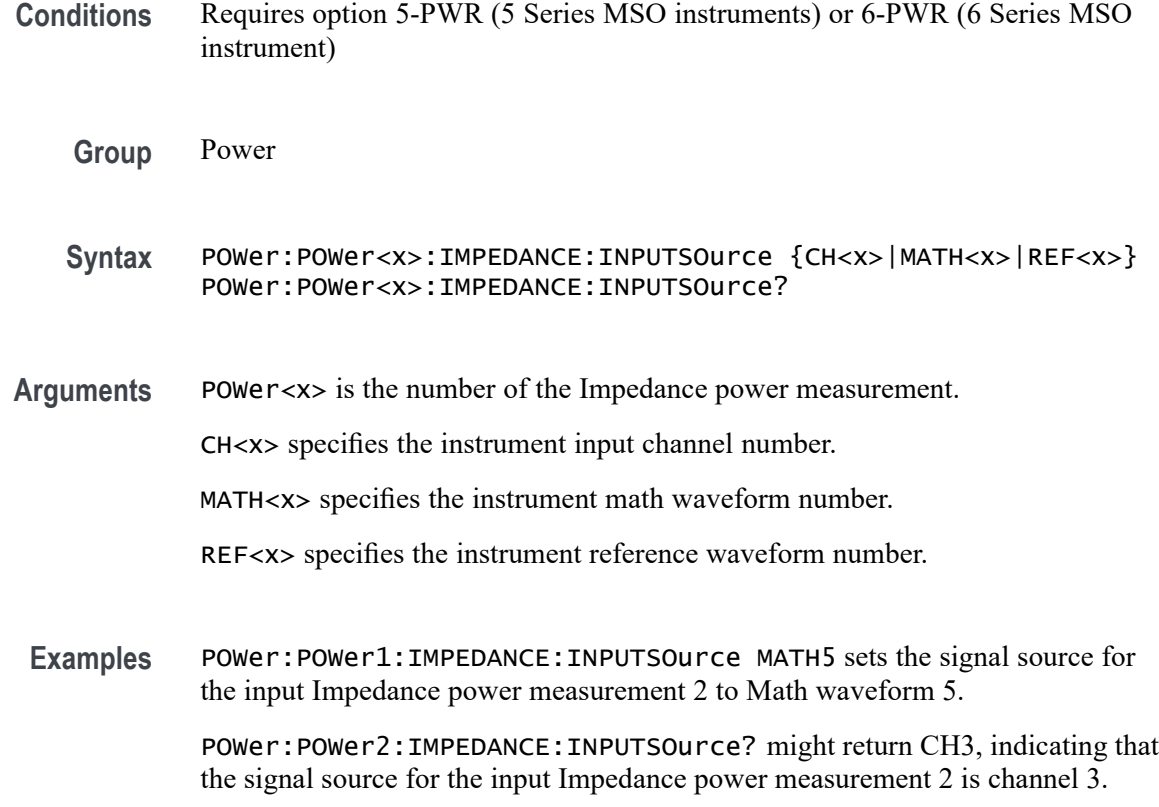

# **POWer:POWer<x>:IMPEDANCE:OUTPUTSOurce**

Sets or queries the source for the Impedance output measurement.

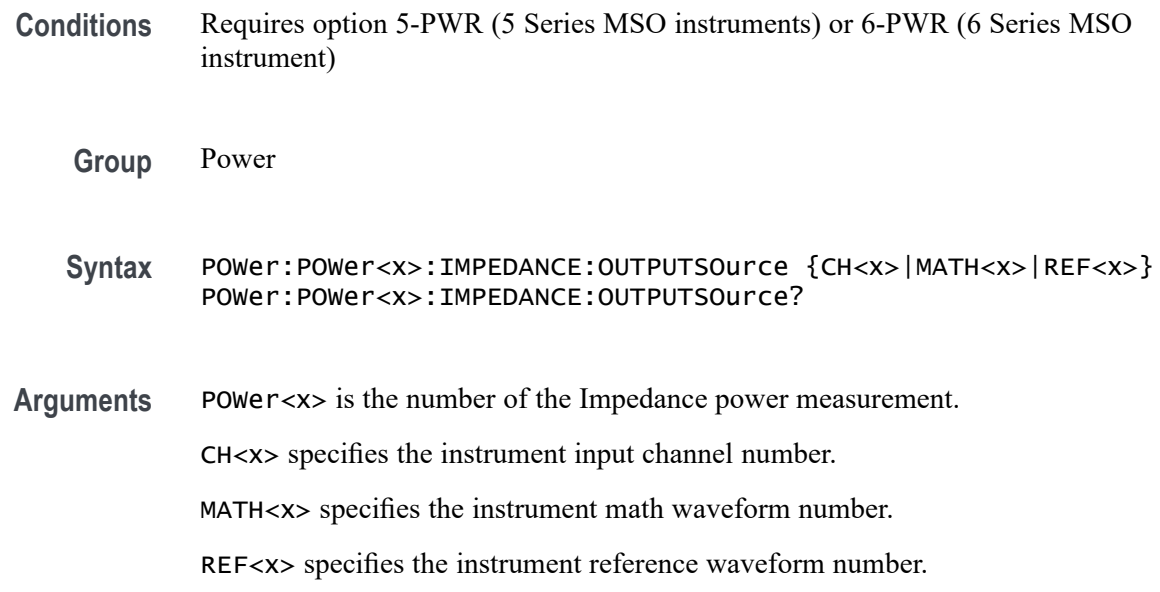

<span id="page-895-0"></span>**Examples** POWer: POWer1: IMPEDANCE: OUTPUTSOURCE REF3 sets the signal source for the output Impedance power measurement 1 to Reference waveform 3.

> POWer: POWer2: IMPEDANCE: OUTPUTSOurce? might return CH3, indicating that the signal source for the output Impedance power measurement 2 is channel 3.

### **POWer:POWer<x>:IMPEDANCE:PPD**

Sets or queries the value for points per decade for the specified Impedance measurement.

**Conditions** Requires option 5-PWR (5 Series MSO instruments) or 6-PWR (6 Series MSO instrument).

**Group** Power

- **Syntax** POWer:POWer<x>:IMPEDANCE:PPD <NR1> POWer:POWer<x>:IMPEDANCE:PPD?
- **Arguments** POWer<x> is the number of the Impedance power measurement.

<NR1> specifies the number of frequency points between the start and stop frequency in terms of log scale, in the range of 10 to 100 points.

**Examples** POWer: POWER1: IMPEDANCE: PPD 20 sets the constant amplitude value for Impedance power measurement 1 to 20 points per decade.

> POWer:POWer2:IMPEDANCE:PPD? might return 30, indicating that the points per decade setting for Impedance power measurement 2 is 30 points per decade.

#### **POWer:POWer<x>:IMPEDANCE:STARTFREQuency**

Sets or queries the value for the start frequency of the specified Impedance measurement.

**Conditions** Requires option 5-PWR (5 Series MSO instruments) or 6-PWR (6 Series MSO instrument).

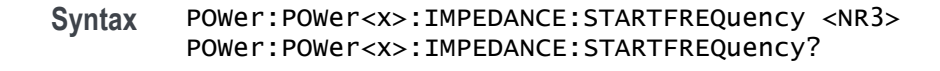

- **Related Commands** POWer:POWer<x>:IMPEDANCE:STOPFREQuency
	- **Arguments** POWer<x> is the number of the Impedance power measurement. <NR3> is a floating point number representing the start frequency, in the range of 10 Hz to 50 MHz. **Examples** POWer:POWer1:IMPEDANCE:STARTFREQuency 1.500e3 sets the start frequency for Impedance power measurement 1 to 1.5 kHz.

POWer:POWer2:IMPEDANCE:STARTFREQuency? might return 100.0000, indicating the start frequency for Impedance power measurement 2 is 100 Hz.

# **POWer:POWer<x>:IMPEDANCE:STOPFREQuency**

Sets or queries the value of the specified Impedance measurement.

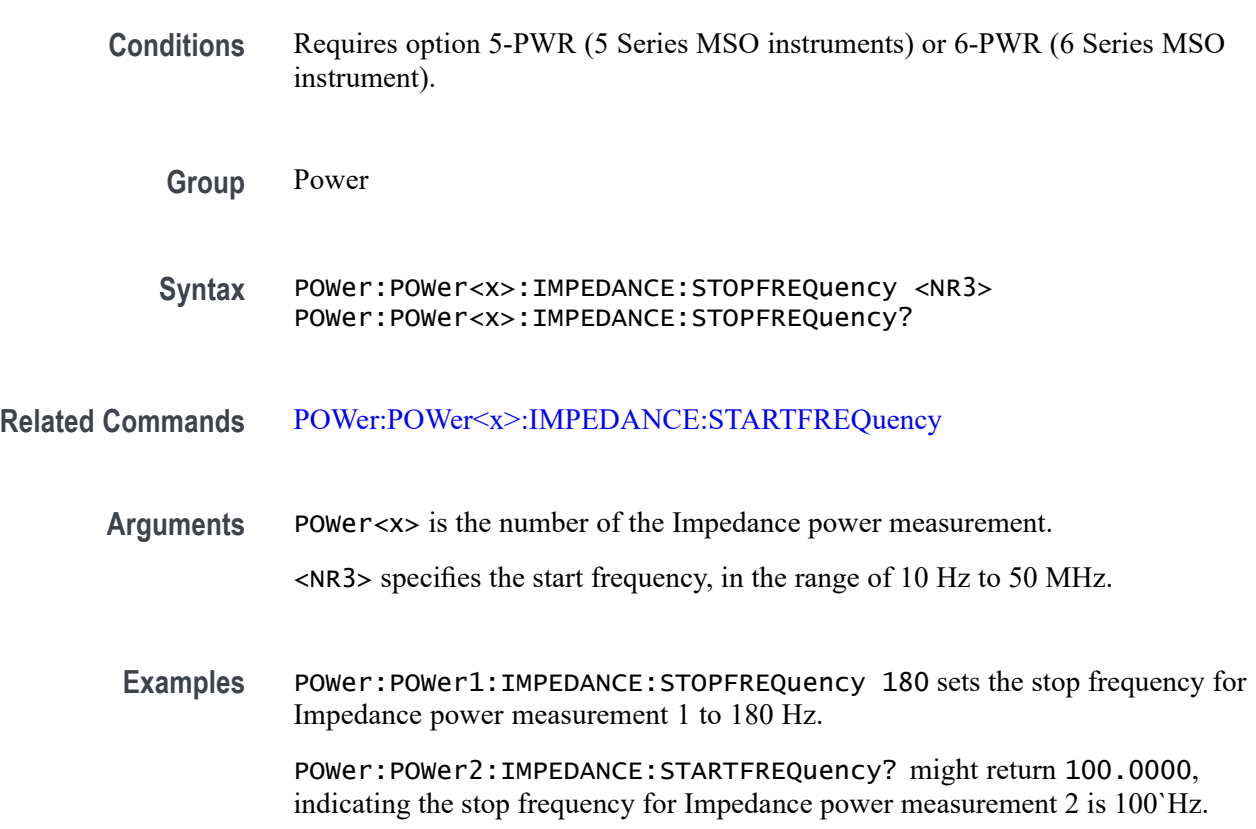

# <span id="page-897-0"></span>**POWer:POWer<x>:IMPEDANCE:TESTCONNection (No Query Form)**

This command tests the connection with the external instrument for the specified Impedance measurement.

- **Conditions** Requires option 5-PWR (5 Series MSO instruments) or 6-PWR (6 Series MSO instrument).
	- **Group** Power
	- **Syntax** POWer:POWer<x>:IMPEDANCE:TESTCONNection {EXECute}
- **Related Commands** [POWer:POWer<x>:IMPEDANCE:CONNECTSTATus?](#page-890-0) [POWer:POWer<x>:IMPEDANCE:GENIPADDress](#page-892-0)
	- **Arguments** POWer<x> is the number of the Impedance power measurement. EXECute runs the test connection function.
	- **Examples** POWer:POWer3:PSRR:TESTCONNection EXECute runs the test connection function for the Impedance power measurement 3.

# **POWer:POWer<x>:INDUCTANCE:EDGESource**

This command sets or queries the edge source for the power inductance measurement of the specified power measurement number.

- **Conditions** Requires option PWR or PS2.
	- **Group** Power
	- **Syntax** POWer:POWer<x>:INDUCTANCE:EDGESource {CH<x>|MATH<x>|REF<x>} POWer:POWer<x>:INDUCTANCE:EDGESource?
- **Related Commands** [POWer:POWer<x>:INDUCTANCE:ISOUrce](#page-898-0) [POWer:POWer<x>:INDUCTANCE:VSOURce](#page-899-0)

<span id="page-898-0"></span>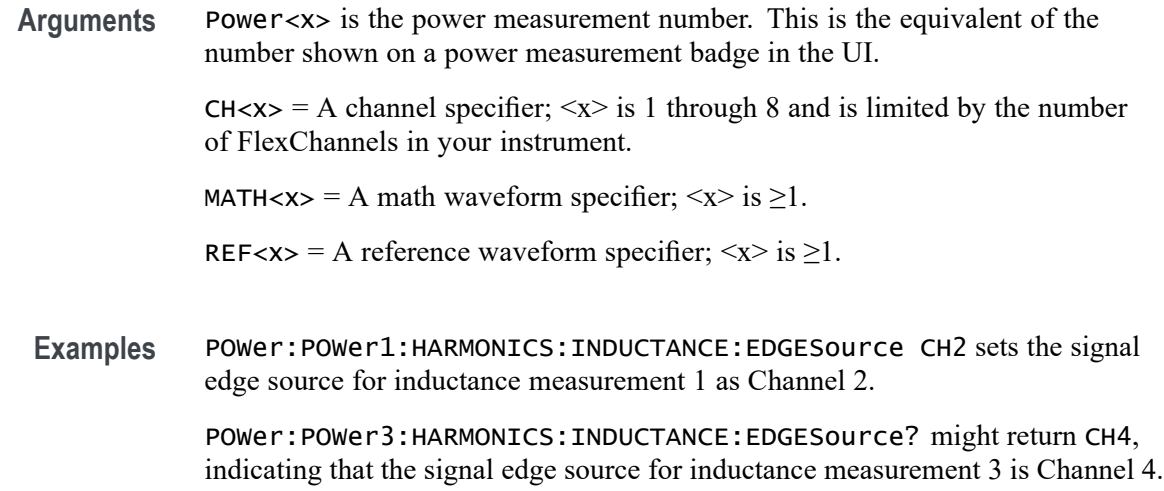

# **POWer:POWer<x>:INDUCTANCE:ISOUrce**

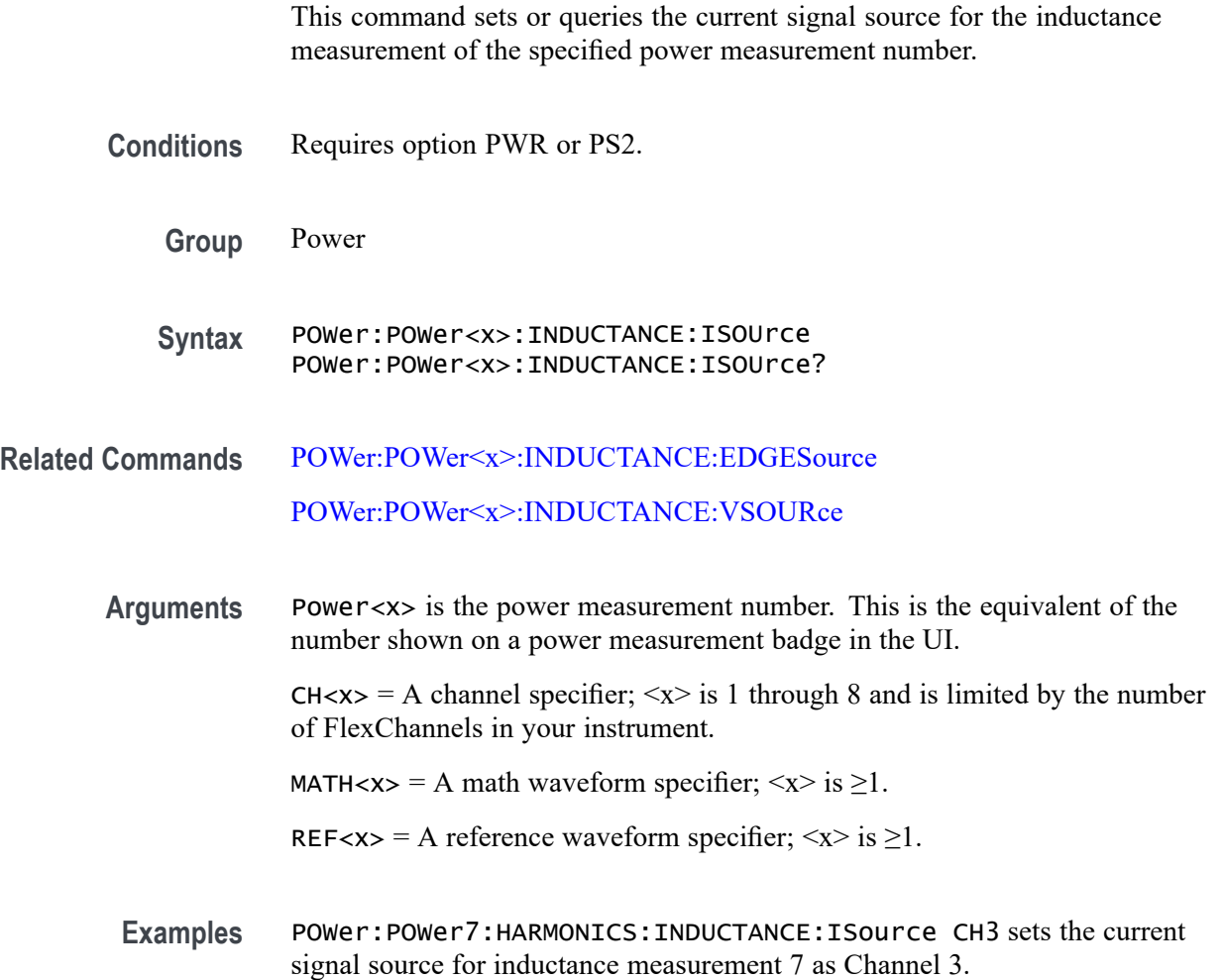

POWer:POWer3:HARMONICS:INDUCTANCE:ISource? might return CH4, indicating that the current signal source for inductance measurement 3 is Channel 4.

#### <span id="page-899-0"></span>**POWer:POWer<x>:INDUCTANCE:VSOURce**

This command sets or queries the voltage source for inductance measurement of the specified power measurement number.

**Conditions** Requires option PWR or PS2.

**Group** Power

- **Syntax** POWer:POWer<x>:INDUCTANCE:VSOURce POWer:POWer<x>:INDUCTANCE:VSOURce?
- **Related Commands** [POWer:POWer<x>:INDUCTANCE:EDGESource](#page-897-0) [POWer:POWer<x>:INDUCTANCE:ISOUrce](#page-898-0)
	- **Arguments** Power<x> is the power measurement number. This is the equivalent of the number shown on a power measurement badge in the UI.
		- $CH < x >$  = A channel specifier;  $\langle x \rangle$  is 1 through 8 and is limited by the number of FlexChannels in your instrument.
		- MATH $\langle x \rangle$  = A math waveform specifier;  $\langle x \rangle$  is  $\geq 1$ .
		- REF< $x$  = A reference waveform specifier;  $\langle x \rangle$  is  $\geq 1$ .
		- Examples POWer: POWer7: HARMONICS: INDUCTANCE: VSource CH3 sets the voltage signal source for inductance measurement 7 as Channel 3.

POWer:POWer1:HARMONICS:INDUCTANCE:VSource? might return MATH2, indicating that the voltage signal source for inductance measurement 1 is Math waveform 2.

#### **POWer:POWer<x>:INPUTCAP:ISOURce**

This command sets or queries the inrush current input source of the specified Input Capacitance measurement.

**Conditions** Requires option PWR or PS2.
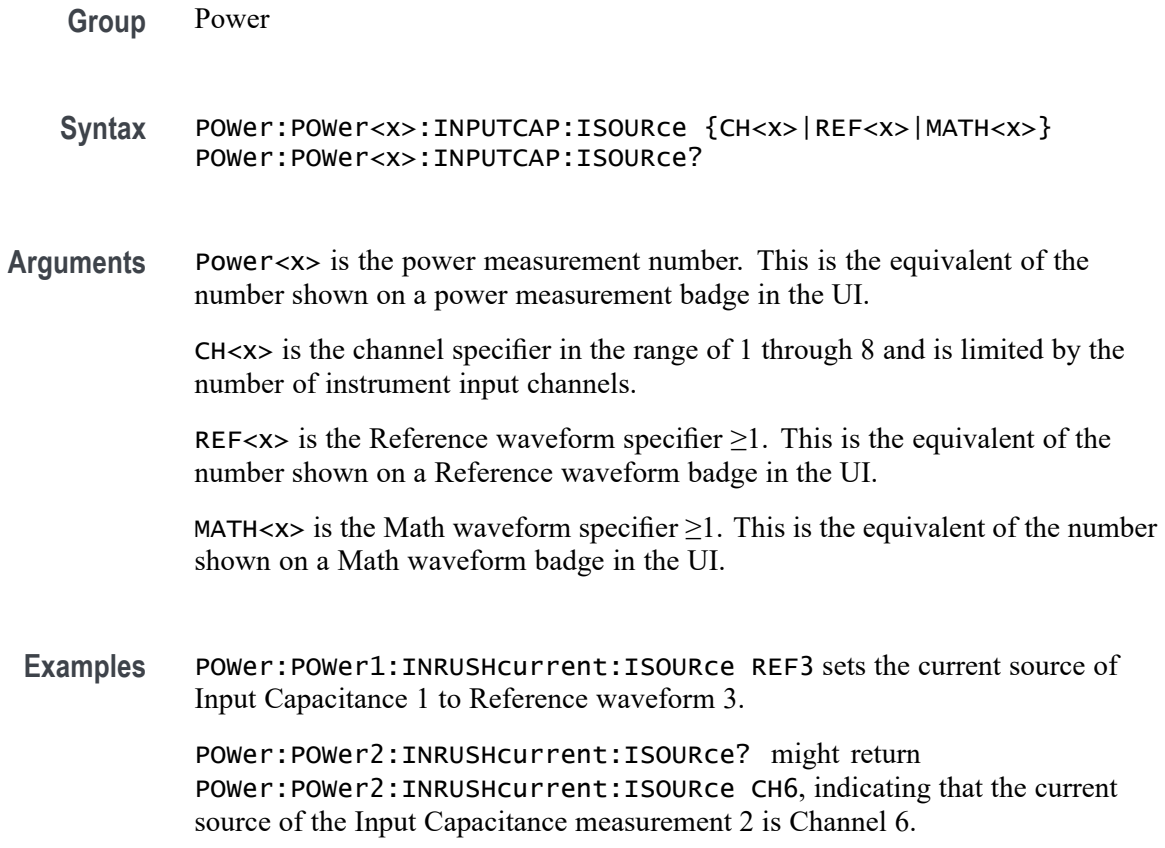

### **POWer:POWer<x>:INPUTCAP:PEAKCURRent**

This command sets or queries the peak current value of the specified Input Capacitance measurement.

- **Conditions** Requires option PWR or PS2.
	- **Group** Power
	- **Syntax** POWer:POWer<x>:INPUTCAP:PEAKCURRent <NR3> POWer:POWer<x>:INPUTCAP:PEAKCURRent?
- **Arguments** Power<x> is the power measurement number. This is the equivalent of the number shown on a power measurement badge in the UI.

<NR3> is a floating point number that represents the peak current value, in amps, in the range -100 A to 100 A.

**Examples** POWer:POWer4:INPUTCAP:PEAKCURRent 12.5 sets the peak current value of Input Capacitance measurement 4 to 12.5 amps.

> POWer:POWer2:INPUTCAP:PEAKCURRent? might return POWer:POWer2:INPUTCAP:PEAKCURRent —85, indicating that the peak current setting of Input Capacitance measurement 2 is –85 amps.

# **POWer:POWer<x>:INPUTCAP:PEAKVOLTage**

This command sets or queries the peak voltage value of the specified Input Capacitance measurement.

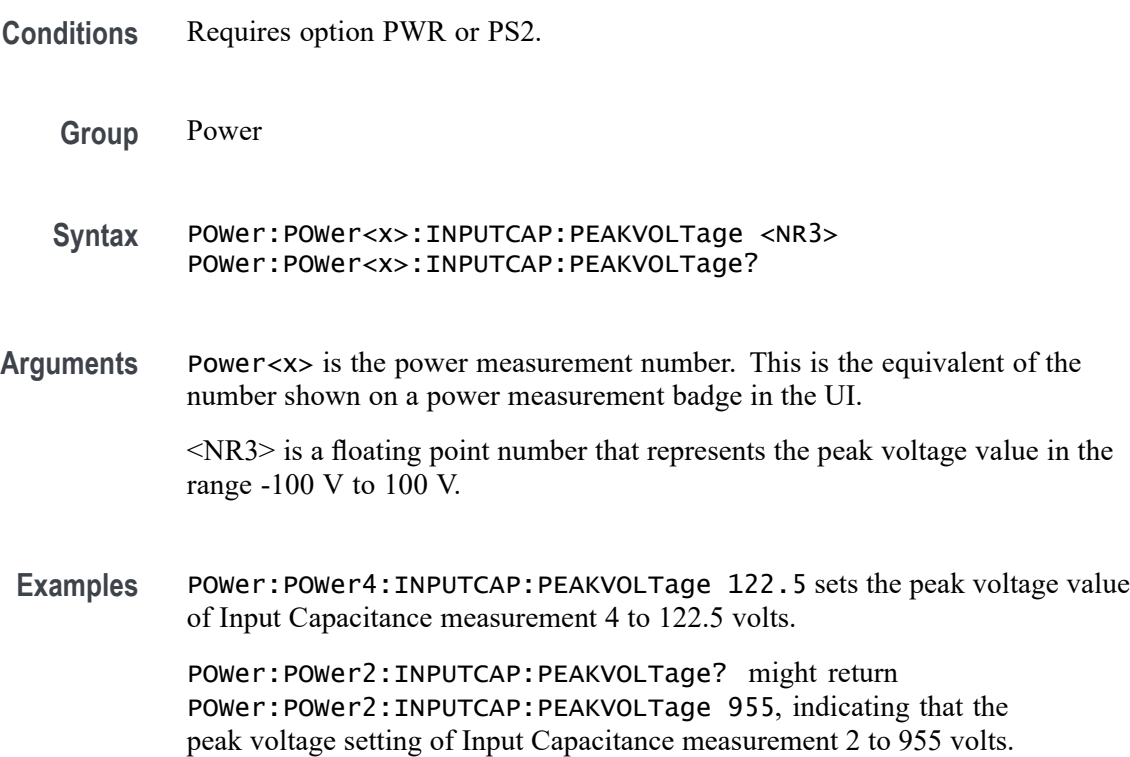

### **POWer:POWer<x>:INPUTCAP:VSOURce**

This command sets or queries the input voltage source of the specified Input Capacitance measurement.

**Conditions** Requires option PWR or PS2.

**Group** Power

- **Syntax** POWer:POWer<x>:INPUTCAP:VSOURce {CH<x>|REF<x>|MATH<x>} POWer:POWer<x>:INPUTCAP:VSOURce?
- **Arguments** Power<x> is the power measurement number. This is the equivalent of the number shown on a power measurement badge in the UI.

CH<x> is the channel specifier in the range of 1 through 8 and is limited by the number of instrument input channels.

REF< $x$  is the Reference waveform specifier  $\geq 1$ . This is the equivalent of the number shown on a Reference waveform badge in the UI.

MATH $\langle x \rangle$  is the Math waveform specifier  $\geq 1$ . This is the equivalent of the number shown on a Math waveform badge in the UI.

**Examples** POWer:POWer1:INPUTCAP:VSOURce CH2 sets the voltage source of the input capacitance measurement 1 to Reference Channel 2.

> POWer:POWer1:INPUTCAP:VSOURce? might return POWer:POWer2:INPUTCAP:VSOURce MATH6, indicating that the voltage source of Input Capacitance measurement 2 is Math waveform 6.

#### **POWer:POWer<x>:INRUSHcurrent:INPUTSOurce**

This command sets or returns the input source of the specified Inrush Current measurement.

**Conditions** Requires option PWR or PS2.

**Group** Power

- **Syntax** POWer:POWer<x>:INRUSHcurrent:INPUTSOurce POWer:POWer<x>:INRUSHcurrent:INPUTSOurce?
- **Arguments** Power<x> is the power measurement number. This is the equivalent of the number shown on a power measurement badge in the UI.

CH<x> is the channel specifier in the range of 1 through 8 and is limited by the number of instrument input channels.

REF<x> is the Reference waveform specifier  $\geq$ 1. This is the equivalent of the number shown on a Reference waveform badge in the UI.

MATH $\langle x \rangle$  is the Math waveform specifier  $\geq 1$ . This is the equivalent of the number shown on a Math waveform badge in the UI.

<span id="page-903-0"></span>**Examples** POWer:POWer3:INRUSHcurrent:INPUTSOurce MATH1 sets the input source of Inrush Current measurement 3 to Math waveform 1.

> POWer:POWer2:INRUSHcurrent:INPUTSOurce? might return POWer: POWer2: INRUSHcurrent: INPUTSOurce CH7, indicating that the input source of Inrush Current measurement 2 is Channel 7.

# **POWer:POWer<x>:INRUSHcurrent:PEAKCURRent**

This command sets or returns the peak current value of the specified Inrush Current measurement.

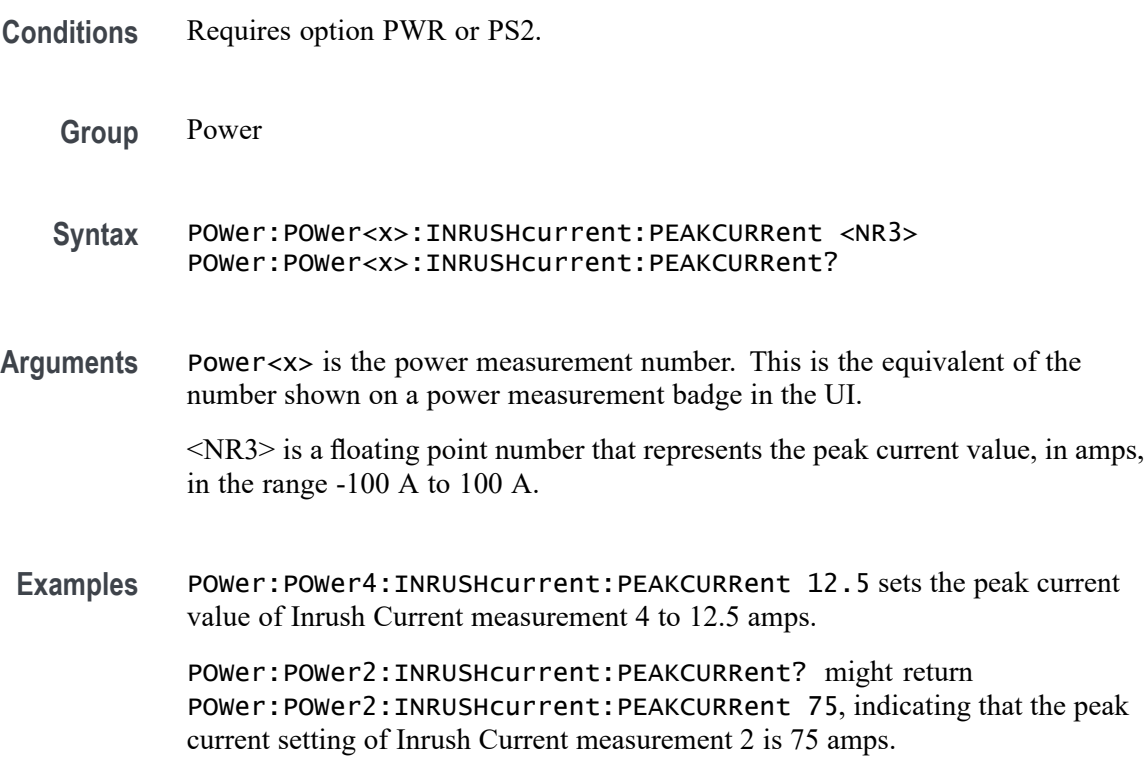

# **POWer:POWer<x>:IVSINTEGRALV:ISOURce**

This command sets or queries the current source for I vs Integral V measurement of the specified power measurement number.

- **Conditions** Requires option PWR or PS2.
	- **Group** Power

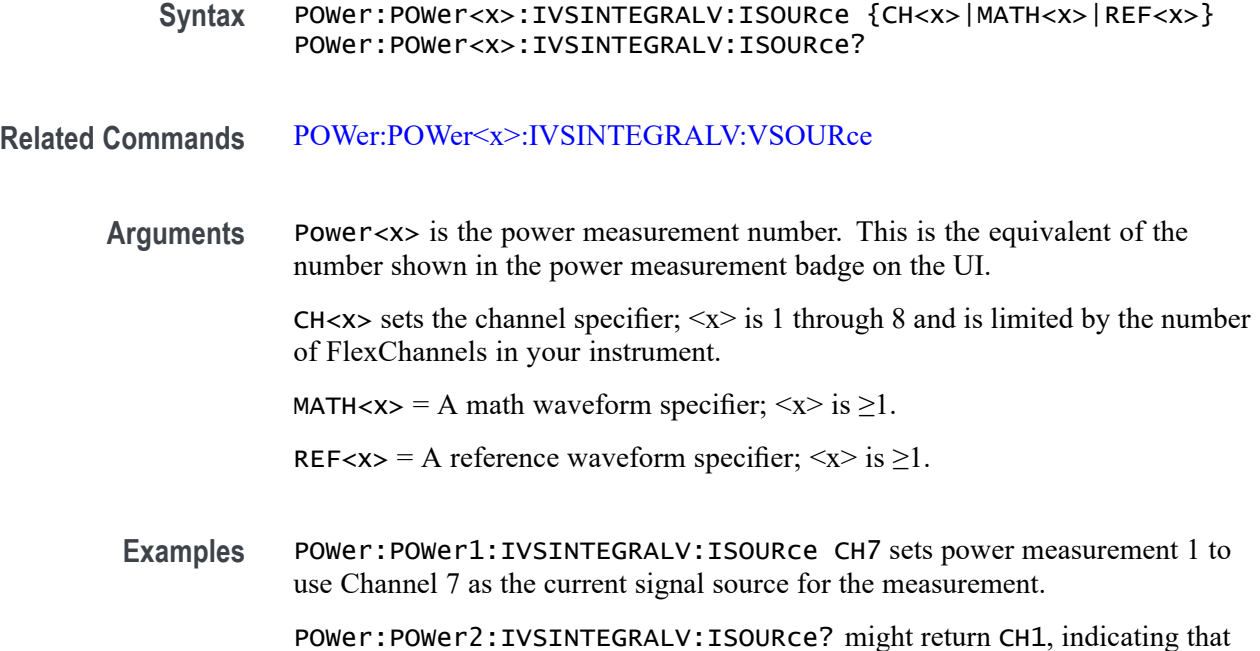

# **POWer:POWer<x>:IVSINTEGRALV:VSOURce**

This command sets or queries the voltage source for I vs Integral V measurement of the specified power measurement number.

channel 1 is the current signal source for power measurement number 2.

- **Conditions** Requires option PWR or PS2.
	- **Group** Power
	- **Syntax** POWer:POWer<x>:IVSINTEGRALV:VSOURce {CH<x>|MATH<x>|REF<x>} POWer:POWer<x>:IVSINTEGRALV:VSOURce?
- **Related Commands** [POWer:POWer<x>:IVSINTEGRALV:ISOURce](#page-903-0)

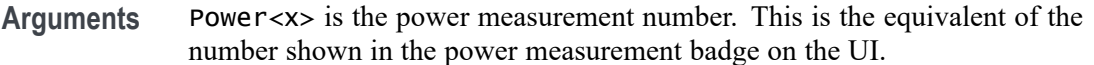

CH $\langle x \rangle$  sets the channel specifier;  $\langle x \rangle$  is 1 through 8 and is limited by the number of FlexChannels in your instrument.

MATH $\langle x \rangle$  = A math waveform specifier;  $\langle x \rangle$  is  $\geq 1$ .

REF< $x$  = A reference waveform specifier;  $\langle x \rangle$  is  $\geq 1$ .

**Examples** POWer: POWer2: IVSINTEGRALV: VSOURce CH1 sets I vs Integral V power measurement 2 to use Channel 1 as the voltage signal source for the measurement.

> POWer:POWer4:IVSINTEGRALV:VSOURce? might return CH1, indicating that channel 1 is the voltage source for I vs Integral V power measurement number 4.

### **POWer:POWer<x>:LABel**

This command sets or queries the label for the specified power measurement. As the label can contain non 7-bit ASCII text, it is stored in Percent Encoding format. The power measurement badge is specified by x.

**Conditions** Requires option PWR or PS2. **Group** Power **Syntax** POWer:POWer<x>:LABel <QString> POWer:POWer<x>:LABel? **Examples** POWer:POWer1:LABel "NewMeasurement" sets the custom measurement name for the measurement in Power 1 badge as New Measurement.

### **POWer:POWer<x>:LINERIPPLE:INPUTSOurce**

This command sets or queries the input source for line ripple measurement of the specified power measurement number.

- **Conditions** Requires option PWR or PS2.
	- **Group** Power
	- **Syntax** POWer:POWer<x>:LINERIPPLE:INPUTSOurce {CH<x>|MATH<x>|REF<x>} POWer:POWer<x>:LINERIPPLE:INPUTSOurce?
- **Arguments** Power<x> is the power measurement number. This is the equivalent of the number shown on a power measurement badge in the UI.

 $CH < x > = A$  channel specifier;  $\langle x \rangle$  is 1 through 8 and is limited by the number of FlexChannels in your instrument.

MATH $\langle x \rangle$  = A math waveform specifier;  $\langle x \rangle$  is  $\geq 1$ .

REF< $x$  = A reference waveform specifier;  $\langle x \rangle$  is  $\geq 1$ .

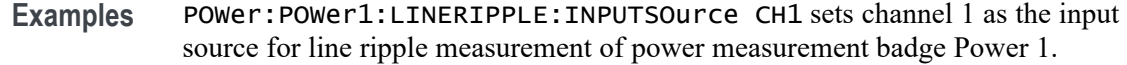

# <span id="page-906-0"></span>**POWer:POWer<x>:LINERIPPLE:LFREQuency**

This command sets or queries the frequency present for line ripple measurement of the specified power measurement number. The power measurement number is specified by x.

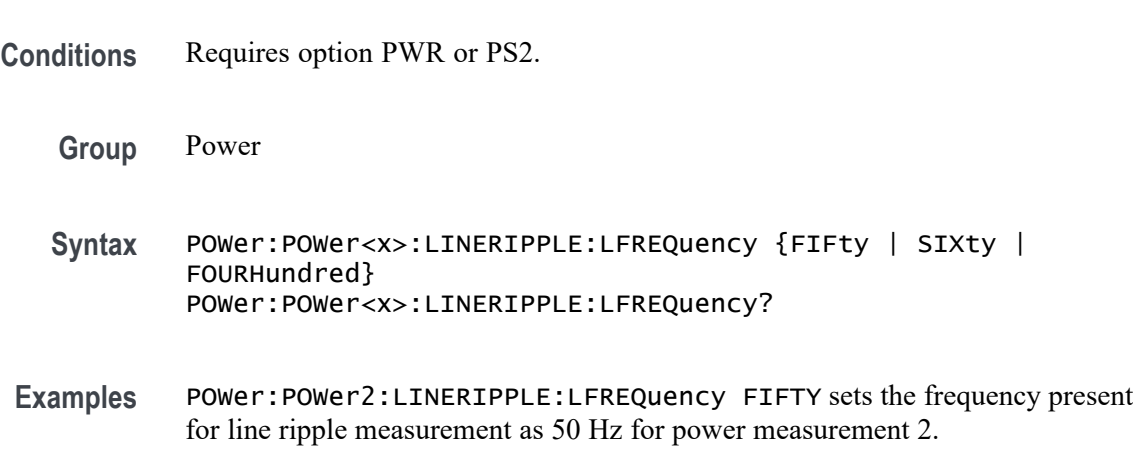

# **POWer:POWer<x>:MAGNETICLOSS:ISOURce**

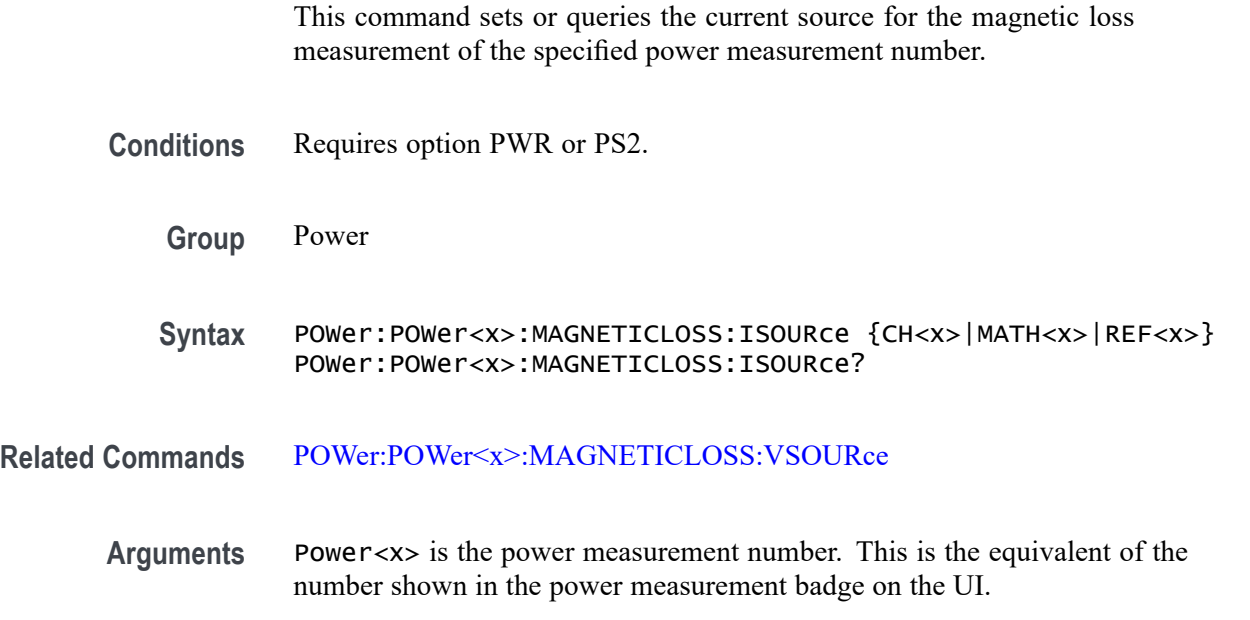

<span id="page-907-0"></span>CH $\langle x \rangle$  sets the channel specifier;  $\langle x \rangle$  is 1 through 8 and is limited by the number of FlexChannels in your instrument.

MATH $\langle x \rangle$  = A math waveform specifier;  $\langle x \rangle$  is  $\geq 1$ .

REF< $x$  = A reference waveform specifier;  $\langle x \rangle$  is  $\geq 1$ .

**Examples** POWer:POWer1:MAGNETICLOSS:ISOURce CH7 sets power measurement 1 to use Channel 7 as the current signal source for the magnetic loss measurement.

> POWer:POWer2:MAGNETICLOSS:ISOURce? might return CH1, indicating that channel 1 is the current signal source for the magnetic loss measurement number 2.

# **POWer:POWer<x>:MAGNETICLOSS:VSOURce**

This command sets or queries the voltage source for magnetic measurement of the specified power measurement number.

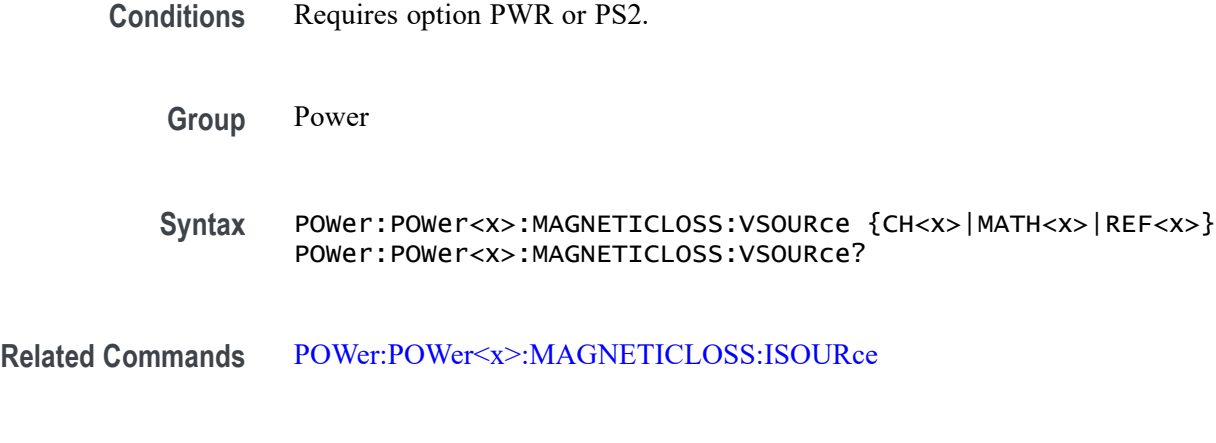

**Arguments** Power<x> is the power measurement number. This is the equivalent of the number shown in the power measurement badge on the UI. CH $\langle x \rangle$  sets the channel specifier;  $\langle x \rangle$  is 1 through 8 and is limited by the number of FlexChannels in your instrument. MATH $\langle x \rangle$  = A math waveform specifier;  $\langle x \rangle$  is  $\geq 1$ .

REF< $x$  = A reference waveform specifier;  $\langle x \rangle$  is  $\geq 1$ .

**Examples** POWer:POWer2:MAGNETICLOSS:VSOURce CH4 sets power measurement 2 to use Channel 4 as the voltage signal source for the magnetic loss measurement.

> POWer:POWer1:MAGNETICLOSS:VSOURce? might return CH1, indicating that channel 1 is the voltage source for the magnetic loss measurement number 1.

# <span id="page-908-0"></span>**POWer:POWer<x>:MAGPROPERTY:AREAofcrosssection**

This command sets or queries the coil cross section area for magnetic measurement of the specified power measurement number.

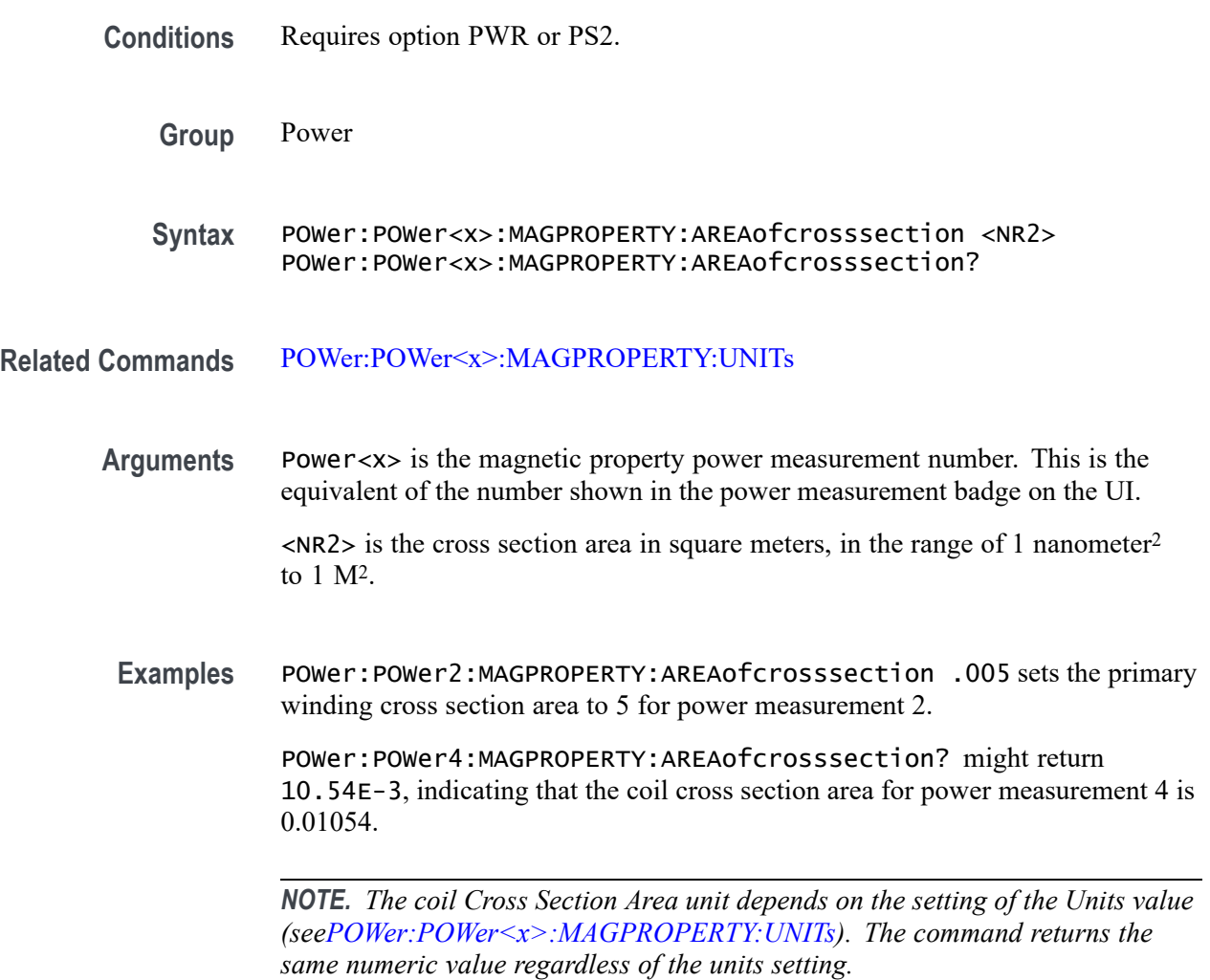

# **POWer:POWer<x>:MAGPROPERTY:EDGESOURce**

This command sets or queries the edge source type for the magnetic property measurement of the specified power measurement number.

**Conditions** Requires option PWR or PS2.

**Group** Power

- <span id="page-909-0"></span>**Syntax** POWer:POWer<x>:MAGPROPERTY:EDGESOURce {Current | VOLTAGE} POWer:POWer<x>:MAGPROPERTY:EDGESOURce?
- **Arguments** Power<x> is the magnetic property power measurement number. This is the equivalent of the number shown on a power measurement badge in the UI.

Current sets the measurement to use the primary voltage source as the signal edge for the magnetic property measurement.

VOLTAGE sets the measurement to use the primary current source as the signal edge for the magnetic property measurement.

**Examples** POWer:POWer1:MAGPROPERTY:EDGESource VOLTAGE sets the signal edge source for power measurement 1 to use the primary voltage source.

> POWer:POWer3:MAGPROPERTY:EDGESource? might return CURRENT, indicating that the signal edge source for power measurement 3 is the primary current source.

#### **POWer:POWer<x>:MAGPROPERTY:ISOURce**

This command sets or queries the current source for the magnetic property measurement of the specified power measurement number.

- **Conditions** Requires option PWR or PS2.
	- **Group** Power

Syntax POWer:POWer<x>:MAGPROPERTY:ISOURce {CH<x>|MATH<x>|REF<x>} POWer:POWer<x>:MAGPROPERTY:ISOURce?

**Related Commands** [POWer:POWer<x>:MAGPROPERTY:VSOURce](#page-924-0)

**Arguments** Power<x> is the magnetic property power measurement number. This is the equivalent of the number shown in the power measurement badge on the UI. CH $\langle x \rangle$  sets the channel specifier;  $\langle x \rangle$  is 1 through 8 and is limited by the number

> of FlexChannels in your instrument. MATH $\langle x \rangle$  = A math waveform specifier;  $\langle x \rangle$  is  $\geq 1$ .

REF<x> = A reference waveform specifier;  $\langle x \rangle$  is  $\geq 1$ .

<span id="page-910-0"></span>**Examples** POWer:POWer1:MAGPROPERTY:ISOURce CH4 sets power measurement 1 to use channel 4 as the primary winding current source for the magnetic power measurement.

> POWer:POWer2:MAGPROPERTY:ISOURce? might return CH1, indicating that channel 1 is the primary winding current source for the magnetic power measurement number 2.

# **POWer:POWer<x>:MAGPROPERTY:LENgth**

This command sets or queries the conductor length of the primary winding for magnetic measurement of the specified power measurement number.

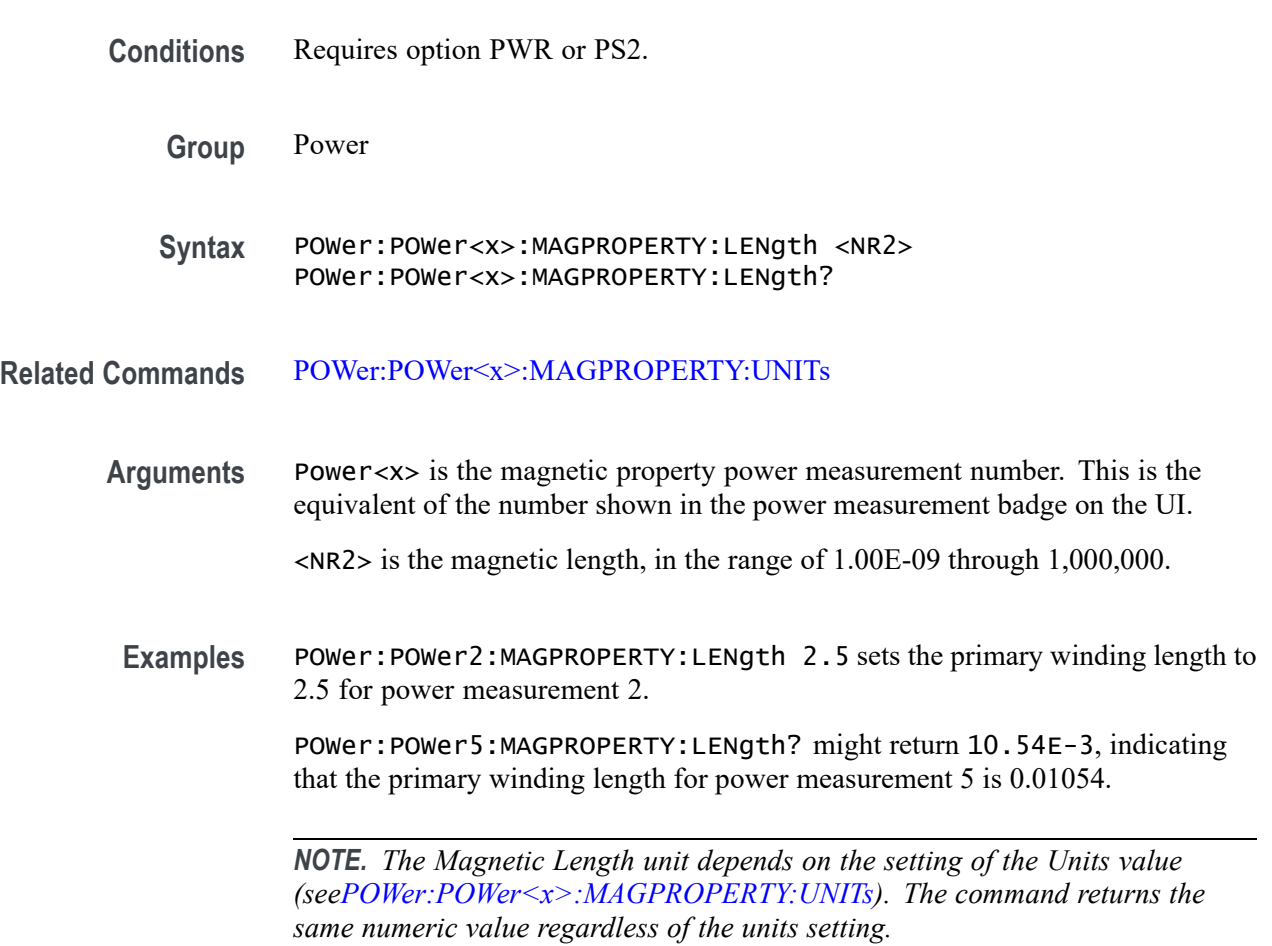

# **POWer:POWer<x>:MAGPROPERTY:PRIMARYTURNs**

This command sets or queries the number of primary turns for magnetic measurement of the specified power measurement number.

<span id="page-911-0"></span>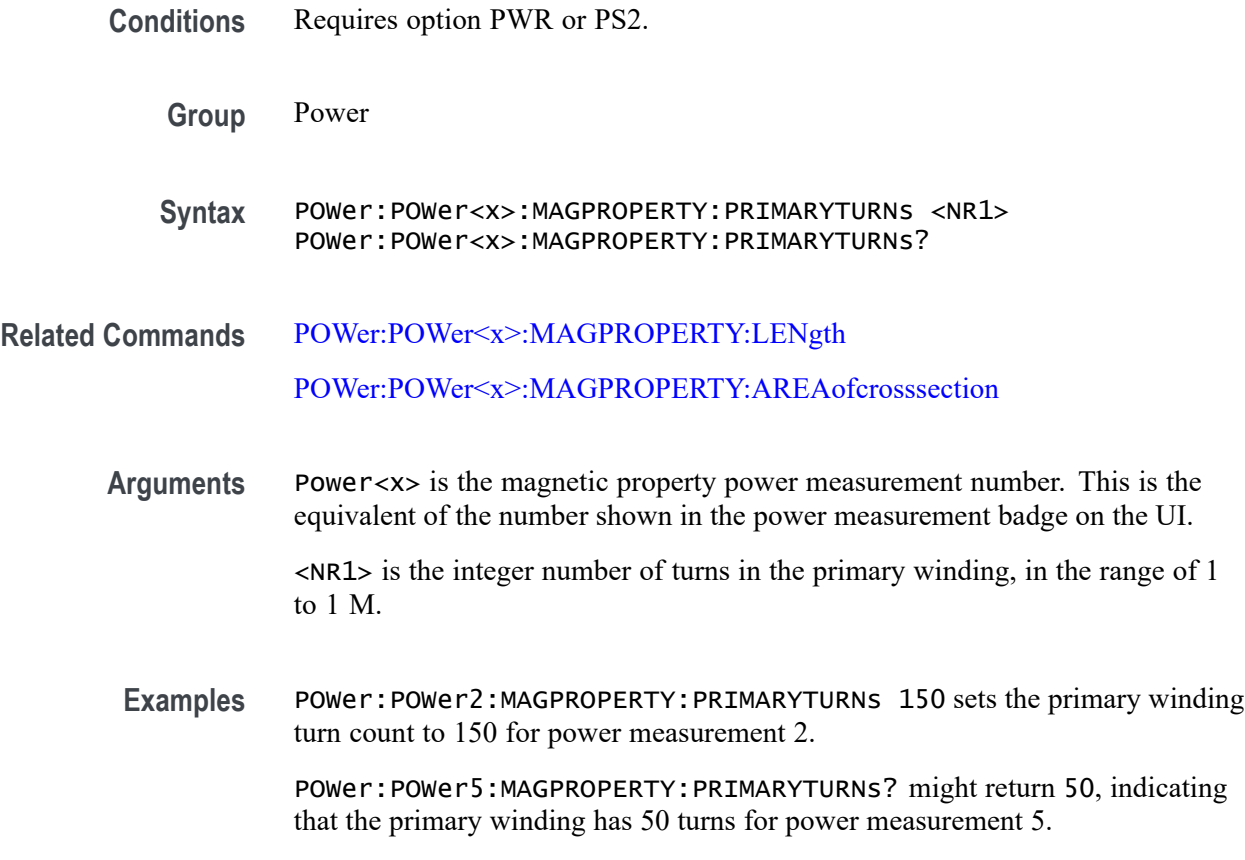

# **POWer:POWer<x>:MAGPROPERTY:SEC1SOURce**

This command sets or queries the current source channel for secondary winding 1 for magnetic measurement of the specified power measurement number.

- **Conditions** Requires option PWR or PS2.
	- **Group** Power
	- **Syntax** POWer:POWer<x>:MAGPROPERTY:SEC1SOURce {CH<x>|MATH<x>|REF<x>} POWer:POWer<x>:MAGPROPERTY:SEC1SOURce?
- **Related Commands** [POWer:POWer<x>:MAGPROPERTY:SEC2SOURce](#page-913-0) [POWer:POWer<x>:MAGPROPERTY:SEC3SOURce](#page-914-0) [POWer:POWer<x>:MAGPROPERTY:SEC4SOURce](#page-916-0) [POWer:POWer<x>:MAGPROPERTY:SEC5SOURce](#page-918-0)

[POWer:POWer<x>:MAGPROPERTY:SEC6SOURce](#page-919-0)

<span id="page-912-0"></span>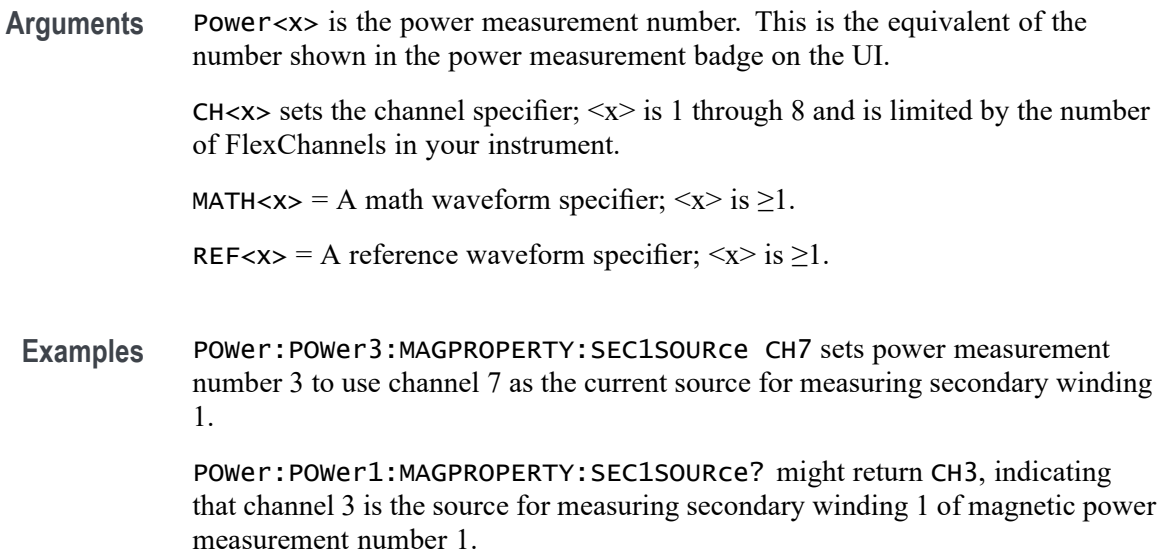

# **POWer:POWer<x>:MAGPROPERTY:SEC1TURNs**

This command sets or queries the number of turns of secondary winding 1 for magnetic measurement of the specified power measurement number.

- **Conditions** Requires option PWR or PS2.
	- **Group** Power

**Syntax** POWer:POWer<x>:MAGPROPERTY:SEC1TURNs <NR1> POWer:POWer<x>:MAGPROPERTY:SEC1TURNs?

**Related Commands** [POWer:POWer<x>:MAGPROPERTY:SEC2TURNs](#page-914-0)

[POWer:POWer<x>:MAGPROPERTY:SEC3TURNs](#page-915-0)

[POWer:POWer<x>:MAGPROPERTY:SEC4TURNs](#page-917-0)

[POWer:POWer<x>:MAGPROPERTY:SEC5TURNs](#page-919-0)

[POWer:POWer<x>:MAGPROPERTY:SEC6TURNs](#page-920-0)

**Arguments** Power<x> is the power measurement number. This is the equivalent of the number shown in the power measurement badge on the UI.

 $\langle NRL \rangle$  is the number of turns on the secondary winding, and ranges from 0 to 1,000,000.

<span id="page-913-0"></span>**Examples** POWer:POWer3:MAGPROPERTY:SEC1TURNs 500 sets the number of turns on secondary winding 1 to 500 for magnetic power measurement number 3.

> POWer:POWer3:MAGPROPERTY:SEC1TURNs? might return 2500, indicating that their are 2,500 turns on secondary winding 4 for magnetic power measurement number 3.

# **POWer:POWer<x>:MAGPROPERTY:SEC2SOURce**

This command sets or queries the current source for secondary winding2 for magnetic measurement of the specified power measurement number.

- **Conditions** Requires option PWR or PS2.
	- **Group** Power

**Syntax** POWer:POWer<x>:MAGPROPERTY:SEC2SOURce {CH<x>|MATH<x>|REF<x>} POWer:POWer<x>:MAGPROPERTY:SEC2SOURce?

**Related Commands** [POWer:POWer<x>:MAGPROPERTY:SEC1SOURce](#page-911-0)

[POWer:POWer<x>:MAGPROPERTY:SEC3SOURce](#page-914-0)

[POWer:POWer<x>:MAGPROPERTY:SEC4SOURce](#page-916-0)

[POWer:POWer<x>:MAGPROPERTY:SEC5SOURce](#page-918-0)

[POWer:POWer<x>:MAGPROPERTY:SEC6SOURce](#page-919-0)

**Arguments** Power<x> is the power measurement number. This is the equivalent of the number shown in the power measurement badge on the UI.

> CH $\langle x \rangle$  sets the channel specifier;  $\langle x \rangle$  is 1 through 8 and is limited by the number of FlexChannels in your instrument.

MATH $\langle x \rangle$  = A math waveform specifier;  $\langle x \rangle$  is  $\geq 1$ .

REF< $x$  = A reference waveform specifier;  $\langle x \rangle$  is  $\geq 1$ .

**Examples** POWer:POWer1:MAGPROPERTY:SEC2SOURce CH2 sets power measurement number 1 to use channel 2 as the current source for measuring secondary winding 2.

POWer:POWer3:MAGPROPERTY:SEC2SOURce? might return MATH2, indicating that math waveform 2 is the source for measuring secondary winding 2 of magnetic power measurement number 3.

### <span id="page-914-0"></span>**POWer:POWer<x>:MAGPROPERTY:SEC2TURNs**

This command sets or queries the number of turns of secondary winding 2 for magnetic measurement of the specified power measurement number.

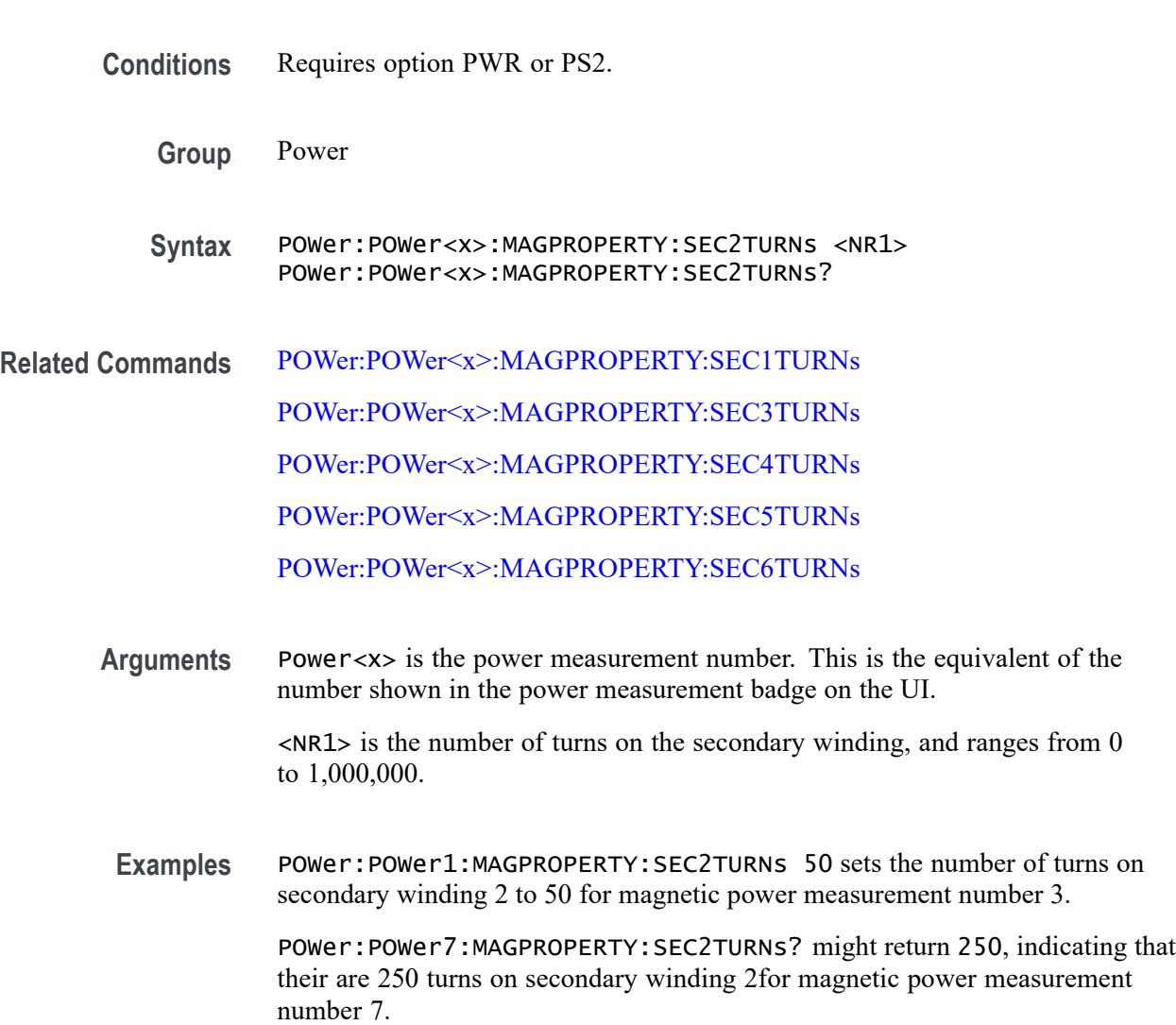

# **POWer:POWer<x>:MAGPROPERTY:SEC3SOURce**

This command sets or queries the current source channel for secondary winding 3 for magnetic measurement of the specified power measurement number.

<span id="page-915-0"></span>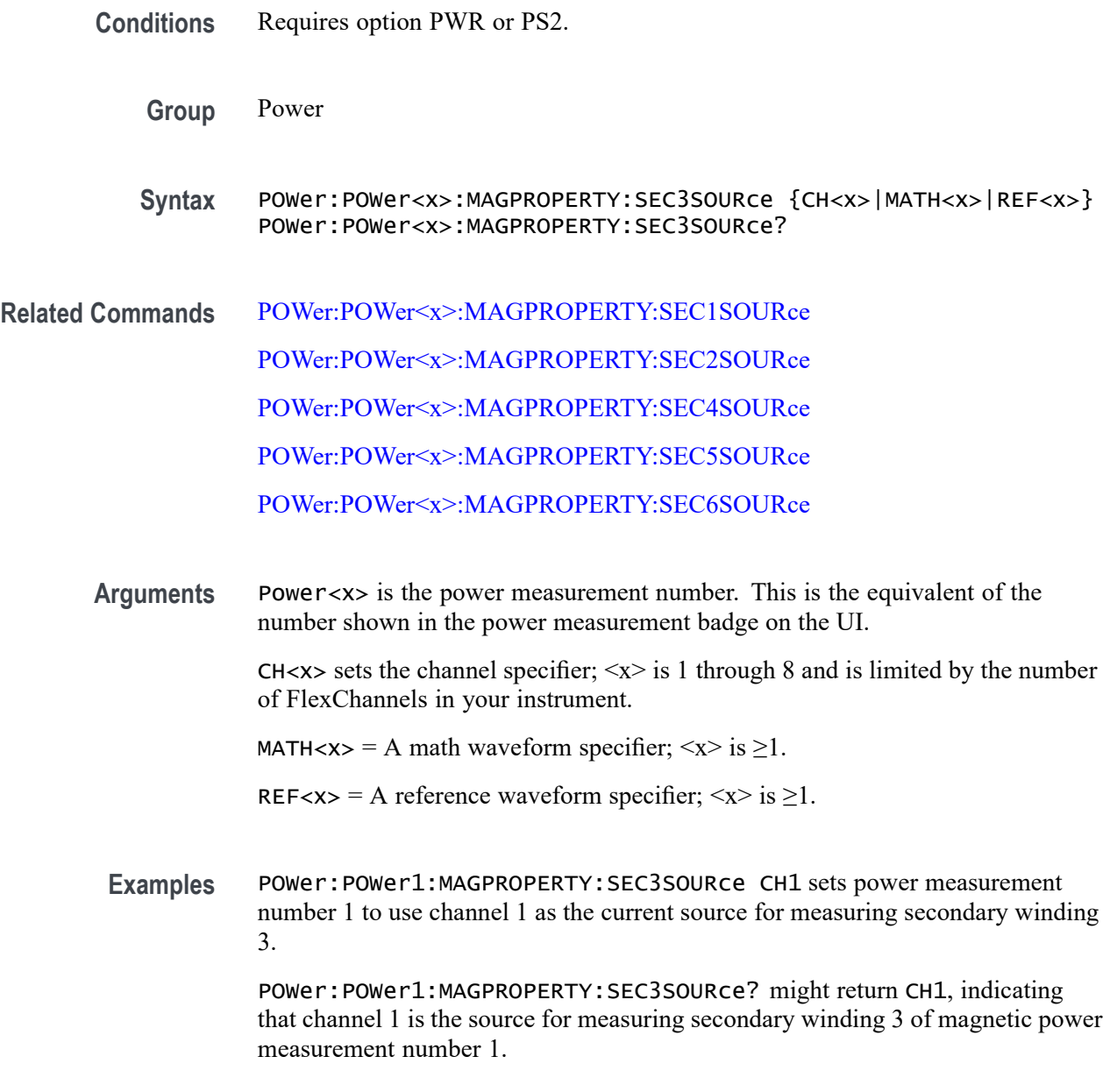

# **POWer:POWer<x>:MAGPROPERTY:SEC3TURNs**

This command sets or queries the number of turns of secondary winding 3 for magnetic measurement of the specified power measurement number.

**Conditions** Requires option PWR or PS2.

**Group** Power

**Syntax** POWer:POWer<x>:MAGPROPERTY:SEC3TURNs <NR1> POWer:POWer<x>:MAGPROPERTY:SEC3TURNs?

- <span id="page-916-0"></span>**Related Commands** [POWer:POWer<x>:MAGPROPERTY:SEC1TURNs](#page-912-0) [POWer:POWer<x>:MAGPROPERTY:SEC2TURNs](#page-914-0) [POWer:POWer<x>:MAGPROPERTY:SEC4TURNs](#page-917-0) [POWer:POWer<x>:MAGPROPERTY:SEC5TURNs](#page-919-0) [POWer:POWer<x>:MAGPROPERTY:SEC6TURNs](#page-920-0)
	- **Arguments** Power<x> is the power measurement number. This is the equivalent of the number shown in the power measurement badge on the UI.

 $\langle NRL \rangle$  is the number of turns on the secondary winding, and ranges from 0 to 1,000,000.

**Examples** POWer:POWer1:MAGPROPERTY:SEC3TURNs 15 sets the number of turns on secondary winding 3 to 15 for magnetic power measurement number 1.

> POWer: POWer3: MAGPROPERTY: SEC3TURNs? might return 2500, indicating that their are 2,500 turns on secondary winding 3 for magnetic power measurement number 3.

### **POWer:POWer<x>:MAGPROPERTY:SEC4SOURce**

This command sets or queries the current source for secondary winding 4 for magnetic measurement of the specified power measurement number.

**Conditions** Requires option PWR or PS2.

**Group** Power

- **Syntax** POWer:POWer<x>:MAGPROPERTY:SEC4SOURce {CH<x>|MATH<x>|REF<x>} POWer:POWer<x>:MAGPROPERTY:SEC4SOURce?
- **Related Commands** [POWer:POWer<x>:MAGPROPERTY:SEC1SOURce](#page-911-0) [POWer:POWer<x>:MAGPROPERTY:SEC2SOURce](#page-913-0) [POWer:POWer<x>:MAGPROPERTY:SEC3SOURce](#page-914-0) [POWer:POWer<x>:MAGPROPERTY:SEC5SOURce](#page-918-0)

#### [POWer:POWer<x>:MAGPROPERTY:SEC6SOURce](#page-919-0)

<span id="page-917-0"></span>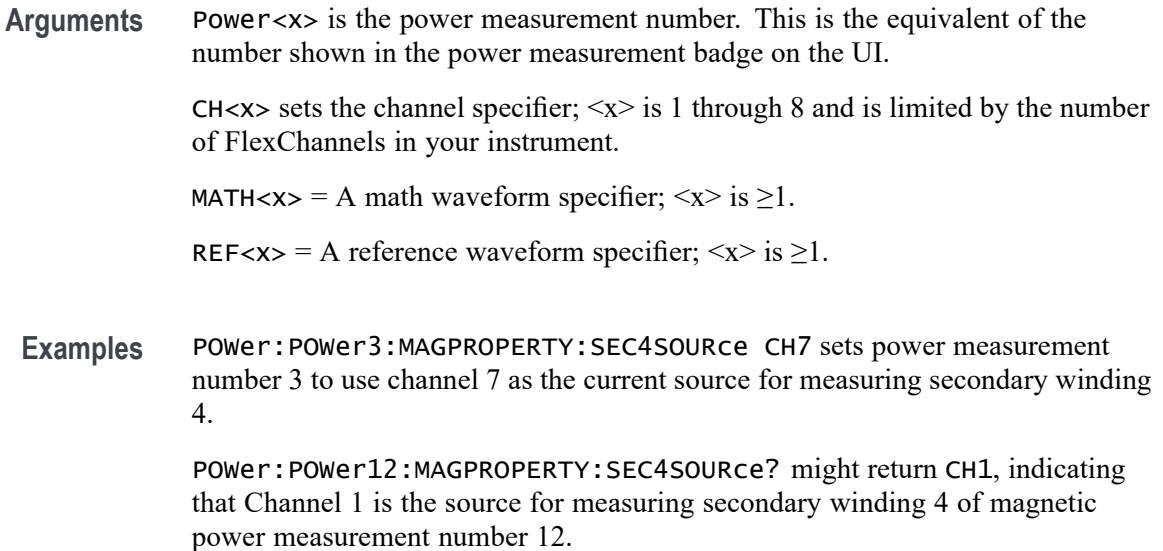

# **POWer:POWer<x>:MAGPROPERTY:SEC4TURNs**

This command sets or queries the number of turns of secondary winding 4 for magnetic measurement of the specified power measurement number.

- **Conditions** Requires option PWR or PS2.
	- **Group** Power

**Syntax** POWer:POWer<x>:MAGPROPERTY:SEC4TURNs <NR1> POWer:POWer<x>:MAGPROPERTY:SEC4TURNs?

**Related Commands** [POWer:POWer<x>:MAGPROPERTY:SEC1TURNs](#page-912-0)

[POWer:POWer<x>:MAGPROPERTY:SEC2TURNs](#page-914-0)

[POWer:POWer<x>:MAGPROPERTY:SEC3TURNs](#page-915-0)

[POWer:POWer<x>:MAGPROPERTY:SEC5TURNs](#page-919-0)

[POWer:POWer<x>:MAGPROPERTY:SEC6TURNs](#page-920-0)

**Arguments** Power<x> is the power measurement number. This is the equivalent of the number shown in the power measurement badge on the UI.

<NR1> is the number of turns on the secondary winding, and ranges from 0 to 1,000,000.

<span id="page-918-0"></span>**Examples** POWer:POWer4:MAGPROPERTY:SEC4TURNs 500 sets the number of turns on secondary winding 4 to 500 for magnetic power measurement number 4.

> POWer:POWer1:MAGPROPERTY:SEC4TURNs? might return 90, indicating that their are 90 turns on secondary winding 4 for magnetic power measurement number 3.

### **POWer:POWer<x>:MAGPROPERTY:SEC5SOURce**

This command sets or queries the current source for secondary winding 5 for magnetic measurement of the specified power measurement number.

- **Conditions** Requires option PWR or PS2.
	- **Group** Power

**Syntax** POWer:POWer<x>:MAGPROPERTY:SEC5SOURce {CH<x>|MATH<x>|REF<x>} POWer:POWer<x>:MAGPROPERTY:SEC5SOURce?

**Related Commands** [POWer:POWer<x>:MAGPROPERTY:SEC1SOURce](#page-911-0)

[POWer:POWer<x>:MAGPROPERTY:SEC2SOURce](#page-913-0)

[POWer:POWer<x>:MAGPROPERTY:SEC3SOURce](#page-914-0)

[POWer:POWer<x>:MAGPROPERTY:SEC4SOURce](#page-916-0)

[POWer:POWer<x>:MAGPROPERTY:SEC6SOURce](#page-919-0)

**Arguments** Power<x> is the power measurement number. This is the equivalent of the number shown in the power measurement badge on the UI.

> CH $\langle x \rangle$  sets the channel specifier;  $\langle x \rangle$  is 1 through 8 and is limited by the number of FlexChannels in your instrument.

MATH $\langle x \rangle$  = A math waveform specifier;  $\langle x \rangle$  is  $\geq 1$ .

REF<x> = A reference waveform specifier;  $\langle x \rangle$  is  $\geq 1$ .

**Examples** POWer:POWer3:MAGPROPERTY:SEC5SOURce MATH1 sets power measurement number 3 to use math waveform 1 as the current source for measuring secondary winding 5.

POWer:POWer4:MAGPROPERTY:SEC5SOURce? might return CH2, indicating that channel 2 is the source for measuring secondary winding 5 of magnetic power measurement number 4.

### <span id="page-919-0"></span>**POWer:POWer<x>:MAGPROPERTY:SEC5TURNs**

This command sets or queries the number of turns of secondary winding 5 for magnetic measurement of the specified power measurement badge.

- **Conditions** Requires option PWR or PS2.
	- **Group** Power
	- **Syntax** POWer:POWer<x>:MAGPROPERTY:SEC5TURNs <NR1> POWer:POWer<x>:MAGPROPERTY:SEC5TURNs?
- **Related Commands** [POWer:POWer<x>:MAGPROPERTY:SEC1TURNs](#page-912-0) [POWer:POWer<x>:MAGPROPERTY:SEC2TURNs](#page-914-0) [POWer:POWer<x>:MAGPROPERTY:SEC3TURNs](#page-915-0) [POWer:POWer<x>:MAGPROPERTY:SEC4TURNs](#page-917-0) [POWer:POWer<x>:MAGPROPERTY:SEC6TURNs](#page-920-0)
	- **Arguments** Power<x> is the power measurement number. This is the equivalent of the number shown in the power measurement badge on the UI.

 $\langle NRL \rangle$  is the number of turns on the secondary winding, and ranges from 0 to 1,000,000.

**Examples** POWer: POWer3: MAGPROPERTY: SEC5TURNs 250 sets the number of turns on secondary winding 5 to 250 for magnetic power measurement number 3.

> POWer:POWer1:MAGPROPERTY:SEC5TURNs? might return 150, indicating that their are 150 turns on secondary winding 5for magnetic power measurement number 1.

### **POWer:POWer<x>:MAGPROPERTY:SEC6SOURce**

This command sets or queries the current source for secondary winding 6 for magnetic measurement of the specified power measurement number.

<span id="page-920-0"></span>**Conditions** Requires option PWR or PS2.

**Group** Power

**Syntax** POWer:POWer<x>:MAGPROPERTY:SEC6SOURce {CH<x>|MATH<x>|REF<x>} POWer:POWer<x>:MAGPROPERTY:SEC6SOURce?

**Related Commands** [POWer:POWer<x>:MAGPROPERTY:SEC1SOURce](#page-911-0) [POWer:POWer<x>:MAGPROPERTY:SEC2SOURce](#page-913-0) [POWer:POWer<x>:MAGPROPERTY:SEC3SOURce](#page-914-0) [POWer:POWer<x>:MAGPROPERTY:SEC4SOURce](#page-916-0) [POWer:POWer<x>:MAGPROPERTY:SEC5SOURce](#page-918-0)

> **Arguments** Power<x> is the power measurement number. This is the equivalent of the number shown in the power measurement badge on the UI.

> > CH $\langle x \rangle$  sets the channel specifier;  $\langle x \rangle$  is 1 through 8 and is limited by the number of FlexChannels in your instrument.

MATH $\langle x \rangle$  = A math waveform specifier;  $\langle x \rangle$  is  $\geq 1$ .

REF<x> = A reference waveform specifier;  $\langle x \rangle$  is  $\geq 1$ .

**Examples** POWer:POWer3:MAGPROPERTY:SEC6SOURce CH4 sets power measurement number 3 to use channel 4 as the current source for measuring secondary winding 6. POWer:POWer2:MAGPROPERTY:SEC6SOURce? might return CH4, indicating

that channel 4 is the source for measuring secondary winding 3 of magnetic power measurement number 2.

#### **POWer:POWer<x>:MAGPROPERTY:SEC6TURNs**

This command sets or queries the number of turns of secondary winding 6 for magnetic measurement of the specified power measurement number.

**Conditions** Requires option PWR or PS2.

**Group** Power

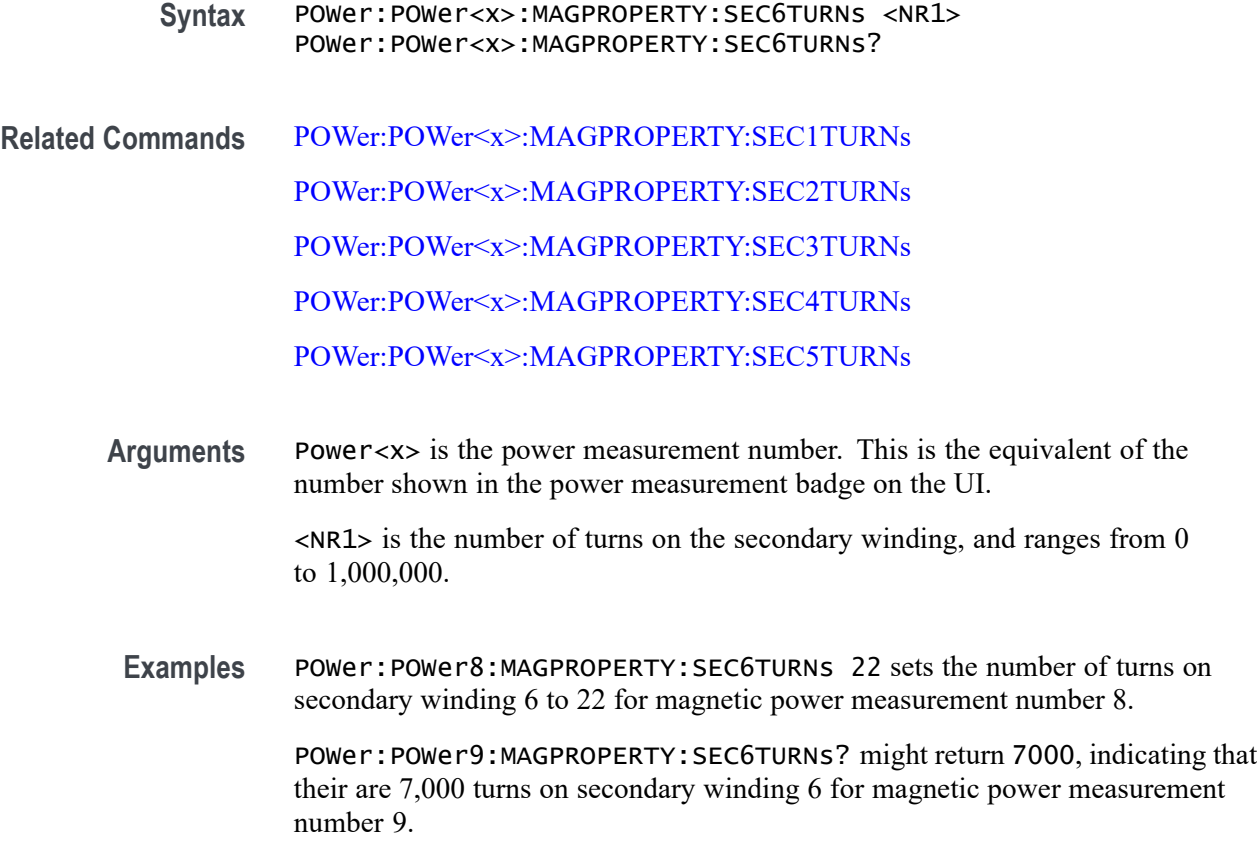

# **POWer:POWer<x>:MAGPROPERTY:SECPhase**

This command sets or returns the value for the phase difference between secondary and primary voltage.

- **Group** Power
- **Syntax** POWer:POWer<x>:MAGPROPERTY:SECPhase <NR3> POWer:POWer<x>:MAGPROPERTY:SECPhase?
- **Arguments** Power<x> is the power measurement number. This is the equivalent of the number shown in the UI for a power measurement badge.

<NR3> sets the value for the phase difference between secondary and primary voltage, in the range of -180 to 180 degrees.

**Examples** POWer:POWer1:MAGPROPERTY:SECPhase 180 sets the value for the phase difference between secondary and primary voltage to 180 degrees.

POWer:POWer1:MAGPROPERTY:SECPhase? might return :POWer:POWer1:MAGPROPERTY:SECPhase 180, indicating that the value for the phase difference between secondary and primary voltage is 180 degrees.

# **POWer:POWer<x>:MAGPROPERTY:SECVolt**

This command enables or disables secondary voltage input for measurement.

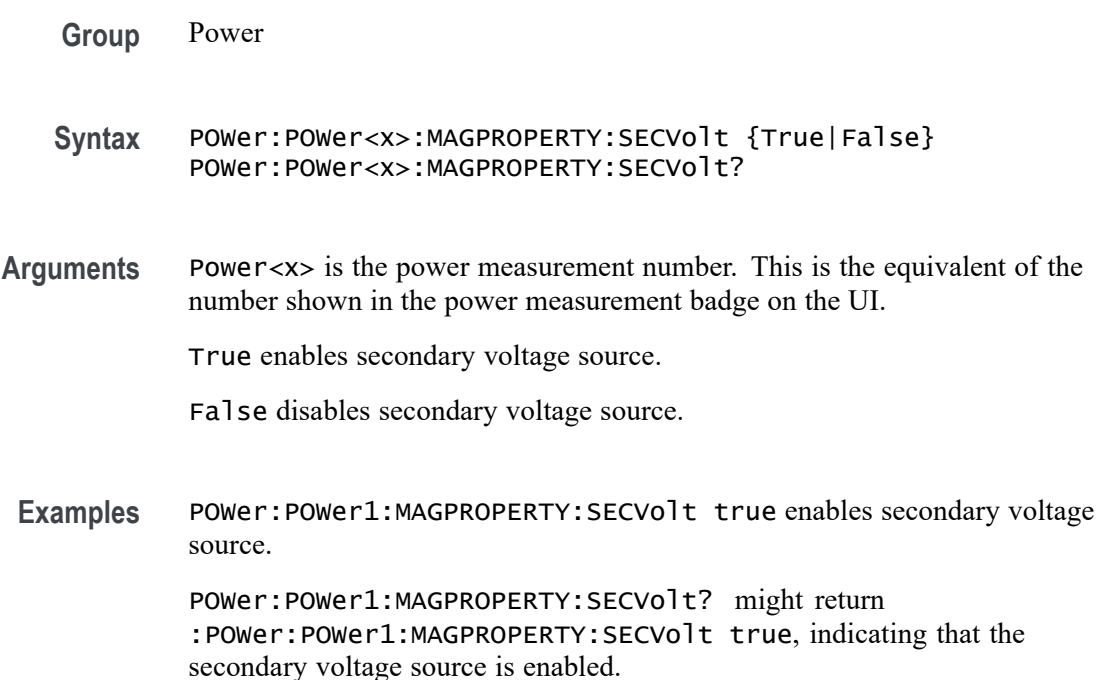

#### **POWer:POWer<x>:MAGPROPERTY:SECWINDings**

This command sets or queries the number of secondary windings for the magnetic property measurement of the specified power measurement number.

- **Conditions** Requires option PWR or PS2.
	- **Group** Power
	- **Syntax** POWer:POWer<x>:MAGPROPERTY:SECWINDings {None|ONE|TWO|THREE|FOUR|FIVE|SIX} POWer:POWer<x>:MAGPROPERTY:SECWINDings?

<span id="page-923-0"></span>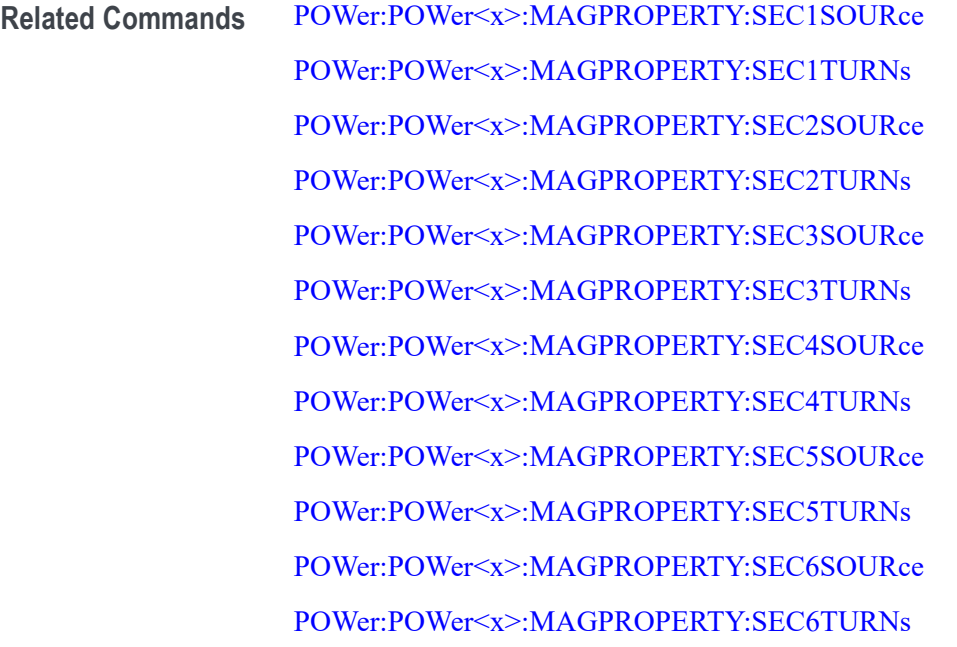

**Arguments** Power<x> is the magnetic property power measurement number. This is the equivalent of the number shown in the power measurement badge on the UI.

> None, ONE, TWO, THREE, FOUR, FIVE, SIX sets the number of secondary windings to the specified value.

**Examples** POWer:POWer2:MAGPROPERTY:SECWINDings 4 sets power measurement 2 to use 4 secondary transformer windings.

> POWer:POWer11:MAGPROPERTY:SECWINDings? might return FOUR, indicating that there are four secondary transformer windings for power measurement 11.

# **POWer:POWer<x>:MAGPROPERTY:UNITs**

This command sets or queries the units for magnetic measurements of the specified power measurement number.

- **Conditions** Requires option PWR or PS2.
	- **Group** Power
	- **Syntax** POWer:POWer<x>:MAGPROPERTY:UNITs {SI|CGS} POWer:POWer<x>:MAGPROPERTY:UNITs?

<span id="page-924-0"></span>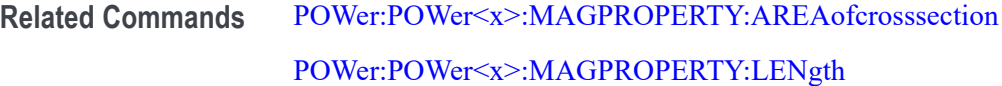

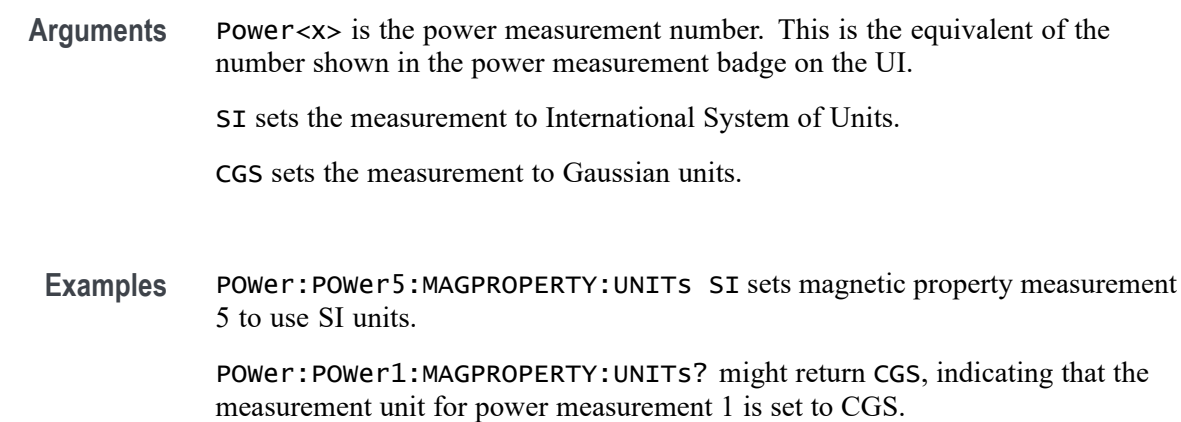

# **POWer:POWer<x>:MAGPROPERTY:VSOURce**

This command sets or queries the primary winding voltage source for the magnetic measurement of the specified power measurement number.

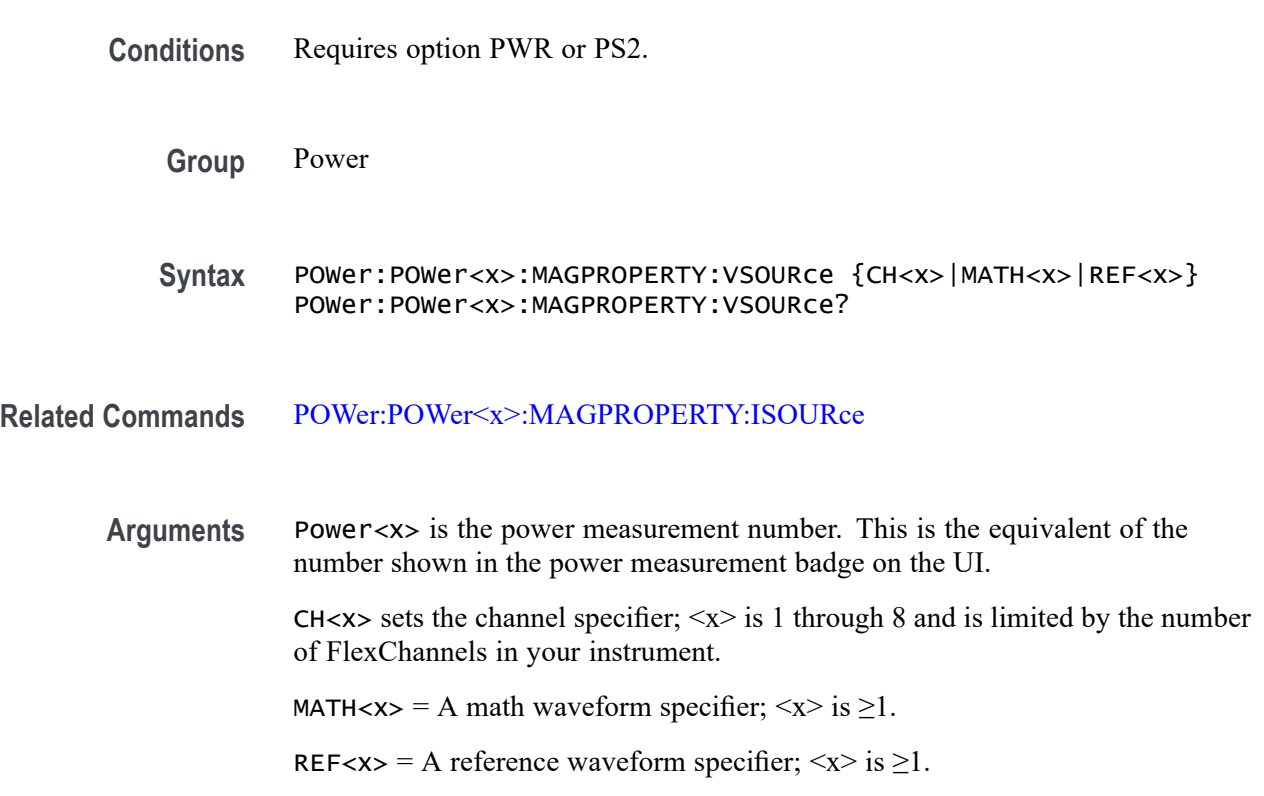

**Examples** POWer: POWer1: MAGPROPERTY: VSOURCE CH4 sets power measurement 1 to use channel 4 as the primary winding voltage source for the magnetic power measurement.

> POWer:POWer2:MAGPROPERTY:VSOURce? might return CH1, indicating that channel 1 is the primary winding voltage source for the magnetic power measurement number 2.

# **POWer:POWer<x>:NDUTYCYCLE:EDGEType**

This command sets or queries the clock edge type for negative duty cycle measurement in the specified power measurement number. The power measurement number is specified by x.

- **Conditions** Requires option PWR or PS2.
	- **Group** Power
	- **Syntax** POWer:POWer<x>:NDUTYCYCLE:EDGEType {RISE | FALL | BOTH} POWer:POWer<x>:NDUTYCYCLE:EDGEType?
- **Examples** POWer: POWer1: NDUTYCYCLE: EDGEType RISE sets the clock edge type as rise for the negative duty cycle measurement.

# **POWer:POWer<x>:NDUTYCYCLE:INPUTSOurce**

This command sets or queries the input source for negative duty cycle measurement in the specified power measurement number.

- **Conditions** Requires option PWR or PS2.
	- **Group** Power
	- **Syntax** POWer:POWer<x>:NDUTYCYCLE:INPUTSOurce {CH<x>|MATH<x>|REF<x>} POWer:POWer<x>:NDUTYCYCLE:INPUTSOurce?
- **Arguments** Power<x> is the power measurement number. This is the equivalent of the number shown on a power measurement badge in the UI.

 $CH < x >$  = A channel specifier;  $\langle x \rangle$  is 1 through 8 and is limited by the number of FlexChannels in your instrument.

MATH< $x$  = A math waveform specifier;  $\langle x \rangle$  is  $\geq 1$ .

REF<x> = A reference waveform specifier;  $\langle x \rangle$  is  $\geq 1$ .

**Examples** POWer:POWer1:NDUTYCYCLE:INPUTSOurce CH3 sets the input source for negative duty cycle measurement as CH3 for the power measurement badge Power 1.

#### **POWer:POWer<x>:NPULSEWIDTH:INPUTSOurce**

This command sets or queries the input source for negative pulse width measurement in the specified power measurement number.

**Conditions** Requires option PWR or PS2.

- **Group** Power
- **Syntax** POWer:POWer<x>:NPULSEWIDTH:INPUTSOurce {CH<x>|MATH<x>|REF<x>} POWer:POWer<x>:NPULSEWIDTH:INPUTSOurce?
- **Arguments** Power<x> is the power measurement number. This is the equivalent of the number shown on a power measurement badge in the UI.

 $CH < x> = A$  channel specifier;  $\langle x \rangle$  is 1 through 8 and is limited by the number of FlexChannels in your instrument.

MATH $\langle x \rangle$  = A math waveform specifier;  $\langle x \rangle$  is  $\geq 1$ .

REF< $x$  = A reference waveform specifier;  $\langle x \rangle$  is  $\geq 1$ .

**Examples** POWer:POWer1:NPULSEWIDTH:INPUTSOurce CH1 sets the input source for negative pulse width measurement as channel 1.

### **POWer:POWer<x>:PDUTYCYCLE:EDGEType**

This command sets or queries the clock edge type for positive duty cycle measurement in the specified power measurement number. The power measurement number is specified by x.

**Conditions** Requires option PWR or PS2.

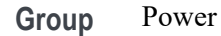

- **Syntax** POWer:POWer<x>:PDUTYCYCLE:EDGEType {CH<x>|MATH<x>|REF<x>} POWer:POWer<x>:PDUTYCYCLE:EDGEType?
- **Examples** POWer:POWer1:PDUTYCYCLE:EDGEType BOTH sets the clock edge type as both (rise and fall) for the positive duty cycle measurement.

### **POWer:POWer<x>:PDUTYCYCLE:INPUTSOurce**

This command sets or queries the input source for positive duty cycle measurement in the specified power measurement number.

**Conditions** Requires option PWR or PS2.

- **Group** Power
- **Syntax** POWer:POWer<x>:PDUTYCYCLE:INPUTSOurce {CH<x>|MATH<x>|REF<x>} POWer:POWer<x>:PDUTYCYCLE:INPUTSOurce?
- **Arguments** Power<x> is the power measurement number. This is the equivalent of the number shown on a power measurement badge in the UI.

 $CH < x >$  = A channel specifier;  $\langle x \rangle$  is 1 through 8 and is limited by the number of FlexChannels in your instrument.

MATH $\langle x \rangle$  = A math waveform specifier;  $\langle x \rangle$  is  $\geq 1$ .

REF< $x$  = A reference waveform specifier;  $\langle x \rangle$  is  $\geq 1$ .

**Examples** POWer:POWer1:PDUTYCYCLE:INPUTSOurce CH4 sets the input source for positive duty cycle measurement as channel 4.

# **POWer:POWer<x>:PERIOD:EDGe**

This command sets or queries the edge type for period measurement in the specified power measurement number. The power measurement number is specified by x.

**Conditions** Requires option PWR or PS2.

**Group** Power

**Syntax** POWer:POWer<x>:PERIOD:EDGe {RISE | FALL} POWer:POWer<x>:PERIOD:EDGe?

**Examples** POWer: POWER1: PERIOD: EDGE RISE sets the edge type as rise for the period measurement.

#### **POWer:POWer<x>:PERIOD:INPUTSOurce**

This command sets or queries the input source for period measurement in the specified power measurement number.

**Conditions** Requires option PWR or PS2.

**Group** Power

**Syntax** POWer:POWer<x>:PERIOD:INPUTSOurce {CH<x>|MATH<x>|REF<x>} POWer:POWer<x>:PERIOD:INPUTSOurce?

**Arguments** Power<x> is the power measurement number. This is the equivalent of the number shown in the UI for a power measurement badge.

> $CH < x > = A$  channel specifier;  $\langle x \rangle$  is 1 through 8 and is limited by the number of FlexChannels in your instrument.

MATH $\langle x \rangle$  = A math waveform specifier;  $\langle x \rangle$  is  $\geq 1$ .

REF< $x$  = A reference waveform specifier;  $\langle x \rangle$  is  $\geq 1$ .

**Examples** POWer:POWer1:PERIOD:INPUTSOurce CH6 sets the input source for period measurement as channel 6.

#### **POWer:POWer<x>:POWERQUALITY:CCYCles**

This command sets or queries the calculate cycles over full cycles settings for the specified power quality measurement number.

**Conditions** Requires option PWR or PS2.

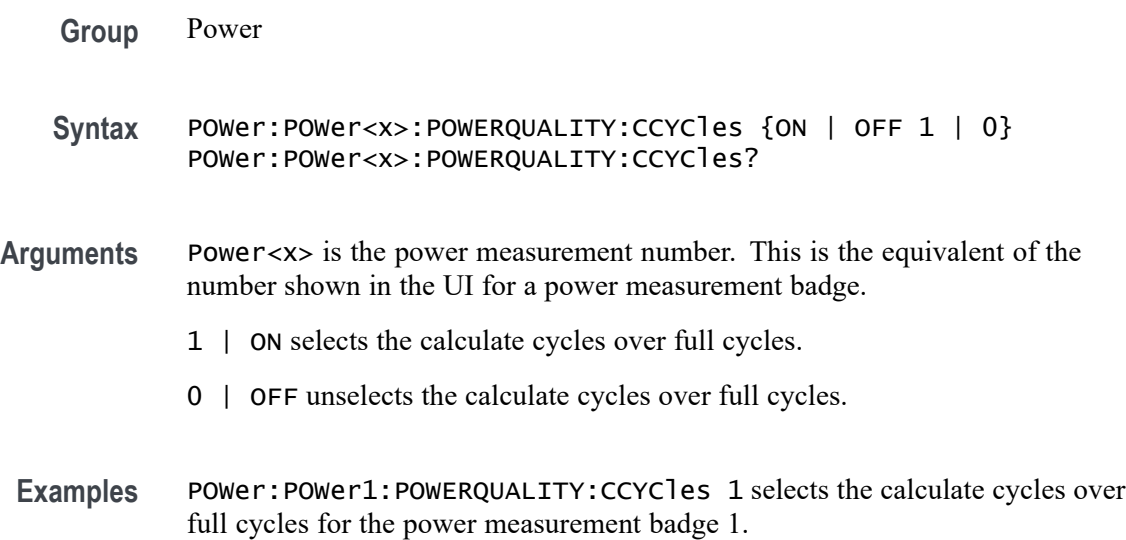

# **POWer:POWer<x>:POWERQUALITY:FREFerence**

This command sets or queries the frequency reference type for power quality measurement in the specified power measurement number. The power measurement number is specified by x.

- **Conditions** Requires option PWR or PS2.
	- **Group** Power
	- **Syntax** POWer:POWer<x>:POWERQUALITY:FREFerence {VOLTage | CURRent} POWer:POWer<x>:POWERQUALITY:FREFerence?
- **Examples** POWer:POWer1:POWERQUALITY:FREFerence CURRent sets the frequency reference type for power quality measurement as current.

# **POWer:POWer<x>:POWERQUALITY:ISOURce**

This command sets or queries the current source for power quality measurement in the specified power measurement number.

- **Conditions** Requires option PWR or PS2.
	- **Group** Power

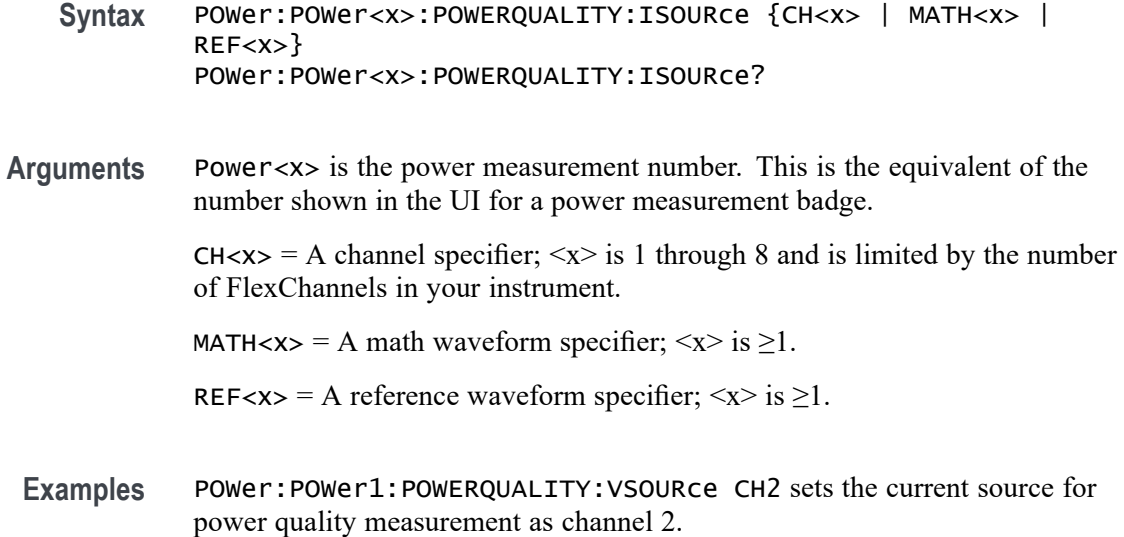

### **POWer:POWer<x>:POWERQUALITY:STYPe**

This command sets or queries the source type.

- **Group** Power
- **Syntax** POWer:POWer<x>:POWERQUALITY:STYPe {AC|DC} POWer:POWer<x>:POWERQUALITY:STYPe?
- **Arguments** Power<x> is the power measurement number. This is the equivalent of the number shown in the UI for a power measurement badge.

AC sets the signal type as AC.

DC sets the signal type as DC.

**Examples** POWer:POWer1:POWERQUALITY:STYPe AC sets the signal type as AC for power measurement 1. POWer:POWer1:POWERQUALITY:STYPe? might return :POWer:POWer1:POWERQUALITY:STYPe AC, indicating that the signal type is AC.

# **POWer:POWer<x>:POWERQUALITY:VSOURce**

This command sets or queries the voltage source for power quality measurement in the specified power measurement number.

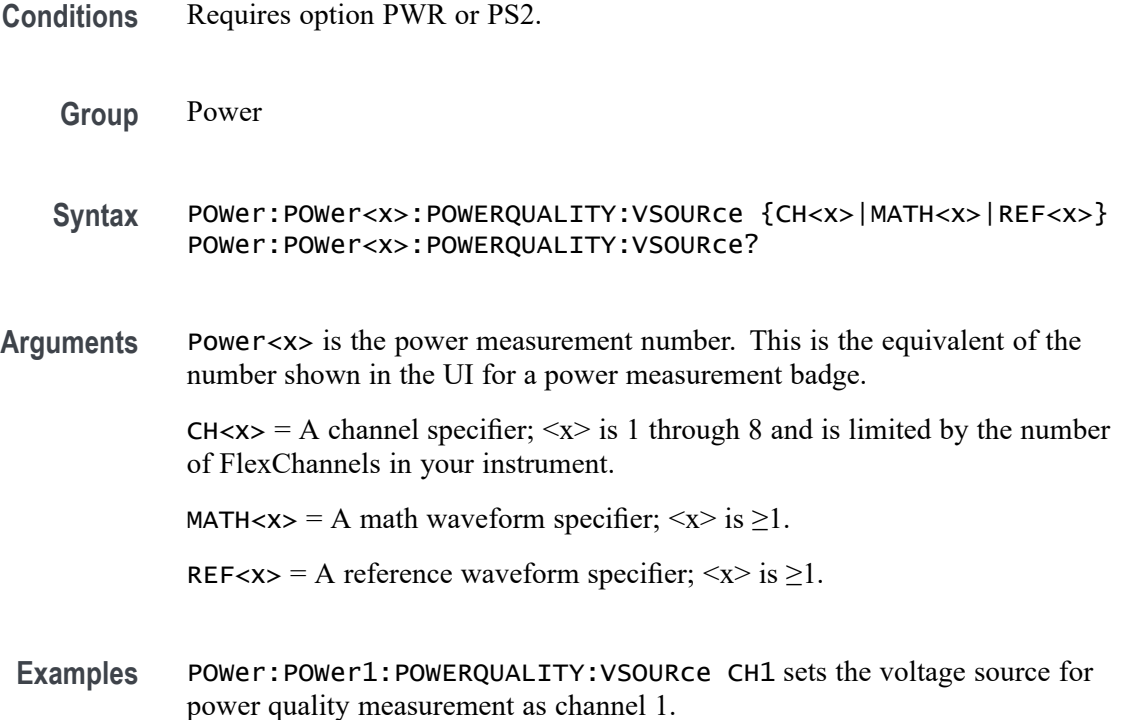

#### **POWer:POWer<x>:PPULSEWIDTH:INPUTSOurce**

This command sets or queries the input source for positive pulse width measurement in the specified power measurement number.

- **Conditions** Requires option PWR or PS2.
	- **Group** Power

**Syntax** POWer:POWer<x>:PPULSEWIDTH:INPUTSOurce {CH<x>|MATH<x>|REF<x>} POWer:POWer<x>:PPULSEWIDTH:INPUTSOurce?

**Arguments** Power<x> is the power measurement number. This is the equivalent of the number shown in the UI for a power measurement badge.

> $CH < x> = A$  channel specifier;  $\langle x \rangle$  is 1 through 8 and is limited by the number of FlexChannels in your instrument.

MATH $\langle x \rangle$  = A math waveform specifier;  $\langle x \rangle$  is  $\geq 1$ .

REF<x> = A reference waveform specifier;  $\langle x \rangle$  is  $\geq 1$ .

**Examples** POWer:POWer1:PPULSEWIDTH:INPUTSOurce CH5 sets channel 5 as the input source for the positive pulse width measurement 1.

# **POWer:POWer<x>:PRESET (No Query Form)**

This command runs a power preset action for the specified power measurement number.

**Conditions** Requires option 5-PWR, 6–PWR, or PS2.

**Group** Power

- **Syntax** POWer:POWer<x>:PRESET {EXECute}
- **Arguments** Power<x> is the power measurement number. This is the equivalent of the number shown in the UI for a power measurement badge.

EXECute runs the power preset action.

**Examples** POWer:POWer5:PRESET Execute runs the power preset action for power measurement 5.

#### **POWer:POWer<x>:PSRR:AMP[1-10]Val**

This command sets or queries the generator amplitude value of the specified configuration step for the Power Supply Rejection Ratio (PSRR) power measurement.

- **Conditions** Requires option 5-PWR or 6-PWR
	- **Group** Power
	- **Syntax** POWer:POWer<x>:PSRR:AMP[1-10]Val <NR3> POWer:POWer<x>:PSRR:AMP[1-10]Val?
- **Arguments** Power<x> sets the power measurement number. This is the equivalent of the number shown in the UI for a power measurement badge.

AMP[1–10] sets the configuration step number, in the range of 1 to 10. Values outside this range will report an error.

<NR3> sets the generator amplitude for the specified configuration step, in the range of  $-100$  V to 100 V.

**Examples** POWer:POWer1:PSRR:AMP3Val 20 sets the generator output amplitude for configuration step 3 to 20 volts, for power measurement 1.

> POWer:POWer2:PSRR:AMP8Val? might return 60, indicating that the generator output amplitude setting of configuration step 8 is 60 volts, for power measurement 2.

### **POWer:POWer<x>:PSRR:AMPMode**

This command sets or queries the amplitude mode for the Power Supply Rejection Ratio (PSRR) power measurement.

- **Conditions** Requires option 5-PWR or 6-PWR
	- **Group** Power
	- **Syntax** POWer:POWer<x>:PSRR:AMPMode {CONSTant|PROFile} POWer:POWer<x>:PSRR:AMPMode?
- **Arguments** Power<x> is the power measurement number. This is the equivalent of the number shown in the UI for a power measurement badge.

CONSTant sets the amplitude mode to output a constant amplitude signal from the DUT stimulus generator for all frequency bands.

PROFile enables configuring the generator to set amplitude values for each frequency band.

**Examples** POWer:POWer1:PSRR:AMPMode CONSTant sets the amplitude mode to Constant for power measurement 1.

> POWer:POWer2:PSRR:AMPMode? might return PROFile, indicating that the amplitude mode power measurement 2 is set to Profile.

# **POWer:POWer<x>:PSRR:ANALYSISMethod**

This command sets or queries the Analysis Method for PSRR measurements.

**Group** Power

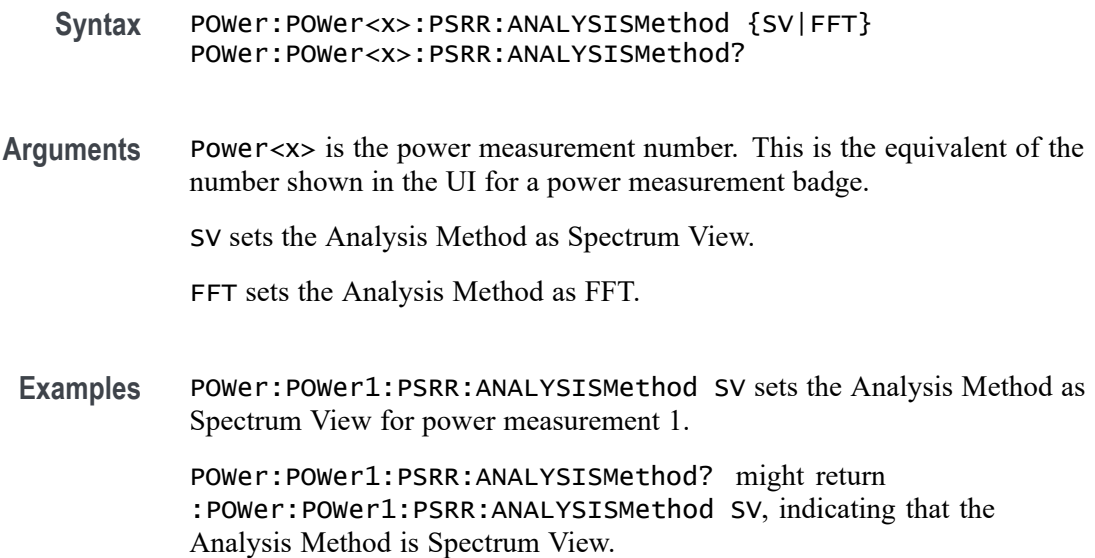

# **POWer:POWer<x>:PSRR:AUTORbw**

This command enables Auto RBW computation.

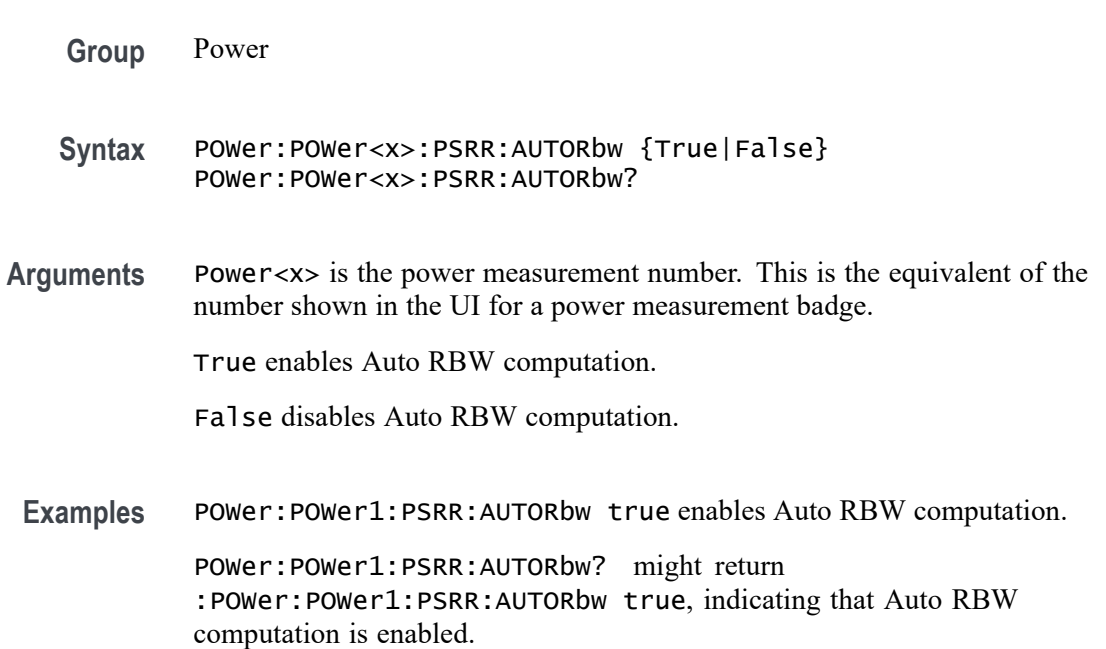

# **POWer:POWer<x>:PSRR:CONNECTSTATus? (Query Only)**

Queries the external instrument's connection status for the specified Power Supply Rejection Ratio (PSRR) measurement.

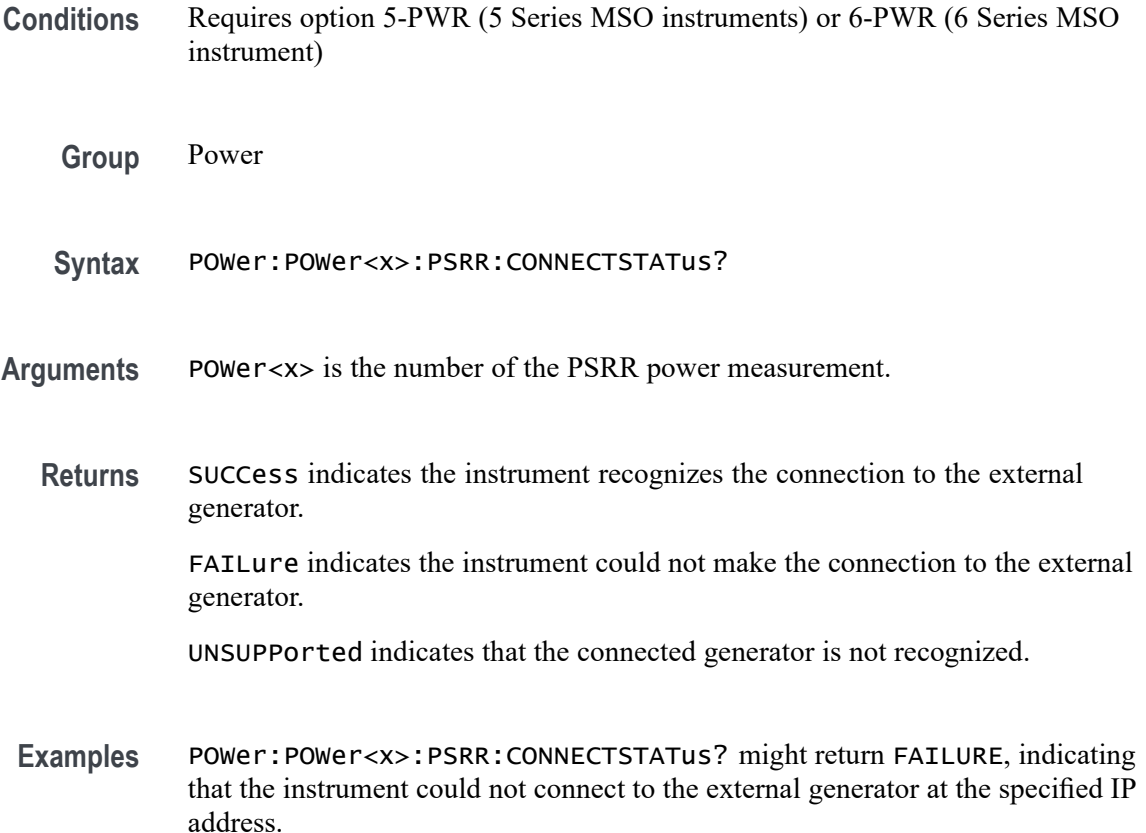

### **POWer:POWer<x>:PSRR:CONSTAMPlitude**

This command sets or queries the constant amplitude voltage for the Power Supply Rejection Ratio (PSRR) power measurement.

- **Conditions** Requires option 5-PWR or 6-PWR
	- **Group** Power
	- **Syntax** POWer:POWer<x>:PSRR:CONSTAMPlitude <NR3> POWer:POWer<x>:PSRR:CONSTAMPlitude?
- **Arguments** Power<x> is the power measurement number. This is the equivalent of the number shown in the UI for a power measurement badge.

<NR3> is the constant amplitude voltage value for the measurement, in the range of –100 V to 100 V.
Examples POWer: POWer3: PSRR: CONSTAMPlitude 120 sets the constant amplitude voltage for Power measurement 3 to be 120 volts.

> POWer:POWer5:PSRR:CONSTAMPlitude? might return -15, indicating that the constant amplitude voltage for power measurement  $5$  is  $-15$  volts.

## **POWer:POWer<x>:PSRR:FREQ[1-11]Val**

This command sets or queries the generator frequency value of the specified configuration step for the Power Supply Rejection Ratio (PSRR) power measurement.

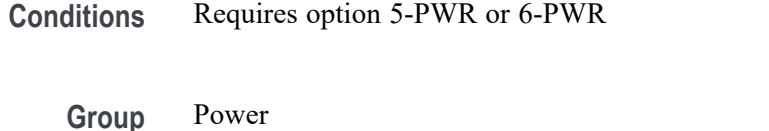

**Syntax** POWer:POWer<x>:PSRR:FREQ[1-11]Val <NR3> POWer:POWer<x>:PSRR:FREQ[1-11]Val?

**Arguments** Power<x> sets the power measurement number. This is the equivalent of the number shown in the UI for a power measurement badge.

> $FREG[1–11]$  sets the configuration step number, in the range of 1 to 11. Values outside this range will report an error.

<NR3> sets the frequency of the specified configuration step number, in the range of 10 Hz to 50 MHz.

**Examples** POWer: POWer5: PSRR: FREQ1Val 200 sets the generator frequency value for frequency band 1 to 200 Hz, for power measurement 5.

> POWer:POWer2:PSRR:FREQ3Val? might return 2.000E+6, indicating that the generator frequency output for frequency band 3 is 2.0 MHz, for power measurement 2.

## **POWer:POWer<x>:PSRR:GENerator**

This command sets or queries the generator source used to send stimulus signals to the DUT, for the Power Supply Rejection Ratio (PSRR) power measurement.

**Conditions** Requires option 5-PWR or 6-PWR

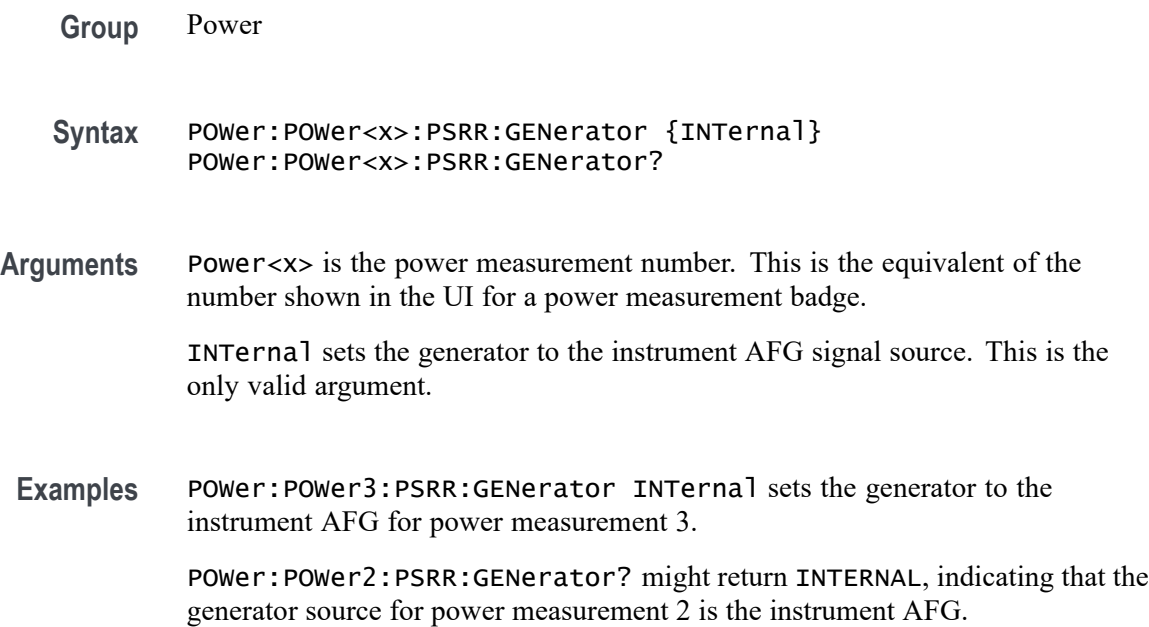

## **POWer:POWer<x>:PSRR:GENerator**

Sets or queries the generator source for the Power Supply Rejection Ratio (PSRR) power measurement.

- **Conditions** Requires option 5-PWR (5 Series MSO instruments) or 6-PWR (6 Series MSO instrument)
	- **Group** Power

**Syntax** POWer:POWer<x>:PSRR:GENerator {INTernal|EXTernal} POWer:POWer<x>:PSRR:GENerator?

**Arguments** POWer<x> is the number of the PSRR power measurement.

INTernal sets the internal generator as the source for the Power Supply Rejection Ratio (PSRR) power measurement.

EXTernal sets the external generator as the source for the Power Supply Rejection Ratio (PSRR) power measurement.

**Examples** POWer: POWer1: PSRR: GENerator Internal sets the internal generator as the source for the Power Supply Rejection Ratio (PSRR) measurement.

POWer:POWer7:PSRR:GENerator? might return EXTERNAL, indicating that the Power Supply Rejection Ratio (PSRR) measurement 7 is set to use an external generator.

#### <span id="page-938-0"></span>**POWer:POWer<x>:PSRR:GENIPADDress**

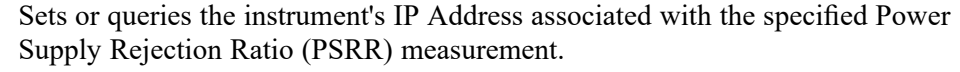

**Conditions** Requires option 5-PWR (5 Series MSO instruments) or 6-PWR (6 Series MSO instrument)

**Group** Power

- **Syntax** POWer:POWer<x>:PSRR:GENIPADDress <Qstring> POWer:POWer<x>:PSRR:GENIPADDress?
- **Arguments** POWer<x> is the number of the PSRR power measurement.<NR2> is the IP address of the generator.
	- **Examples** POWer:POWer4:PSRR:GENIPADDress 127.1.1.1 sets the IP address of the external generator to 127.1.1.1 for Power Supply Rejection Ratio (PSRR) power measurement 4.

POWer:POWer2:PSRR:GENIPADDress? might return "", indicating that there is no address set for the external generator associated with Power Supply Rejection Ratio (PSRR) power measurement 2.

#### **POWer:POWer<x>:PSRR:IMPEDance**

This command sets or queries the vertical termination impedance for the Power Supply Rejection Ratio (PSRR) power measurement.

- **Conditions** Requires option 5-PWR or 6-PWR
	- **Group** Power
	- **Syntax** POWer:POWer<x>:PSRR:IMPEDance {FIFTy|HIGHZ} POWer:POWer<x>:PSRR:IMPEDance?

**Arguments** Power<x> is the power measurement number. This is the equivalent of the number shown in the UI for a power measurement badge.

FIFTy sets the impedance to be 50  $\Omega$ .

HIGHZ sets the impedance to be 1  $\text{M}\Omega$ .

**Examples** POWer:POWer3:PSRR:IMPEDance FIFTy sets the vertical termination impedance for power measurement 3 to be 50  $Ω$ .

> POWer:POWer2:PSRR:IMPEDance? might return HIGHZ, indicating that the vertical termination impedance for power measurement 2 is 1 M $\Omega$ .

# **POWer:POWer<x>:PSRR:INPUTSOurce**

This command sets or queries the input source for the Power Supply Rejection Ratio (PSRR) power measurement.

- **Conditions** Requires option 5-PWR or 6-PWR
	- **Group** Power
	- **Syntax** POWer:POWer<x>:PSRR:INPUTSOurce CH<x> POWer:POWer<x>:PSRR:INPUTSOurce?
- **Arguments** Power<x> is the power measurement number. This is the equivalent of the number shown in the UI for a power measurement badge.

CH<x> sets the channel to use for the input source.

**Examples** POWer:POWer2:PSRR:INPUTSOurce CH3 sets the input for power measurement 2 to be the channel 3 waveform.

> POWer:POWer2:PSRR:INPUTSOurce? might return CH1, indicating that the input source for power measurement 1 is channel 1.

## **POWer:POWer<x>:PSRR:OUTPUTSOurce**

This command sets or queries the output source for the Power Supply Rejection Ratio (PSRR) power measurement.

**Conditions** Requires option 5-PWR or 6-PWR

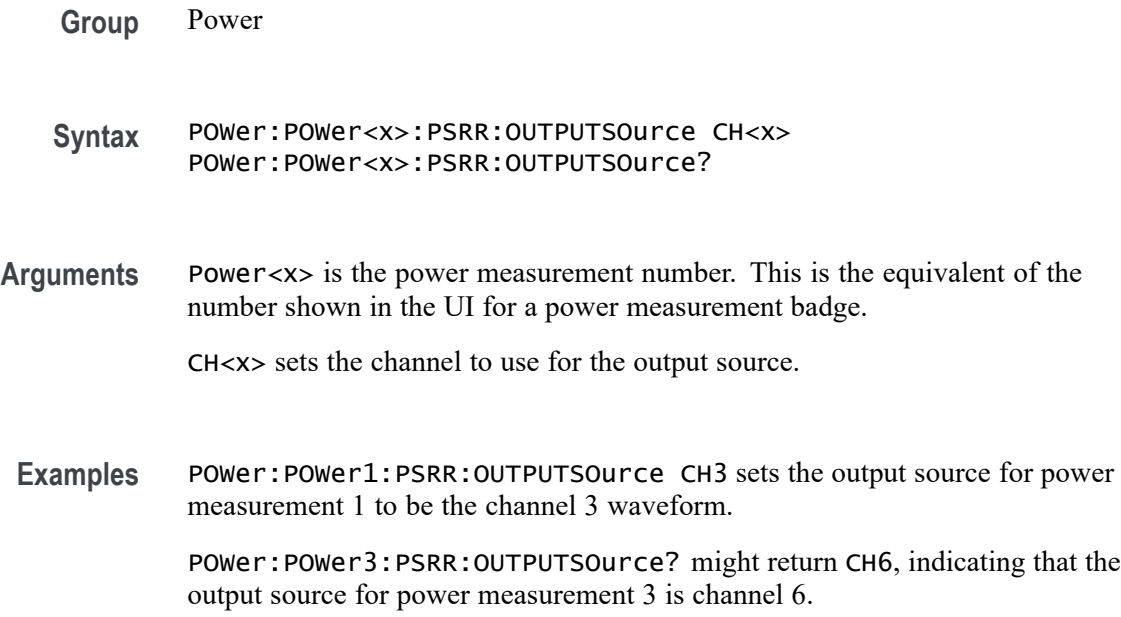

# **POWer:POWer<x>:PSRR:PPD**

This command sets or queries the points per decade (PPD) value for the Power Supply Rejection Ratio (PSRR) power measurement.

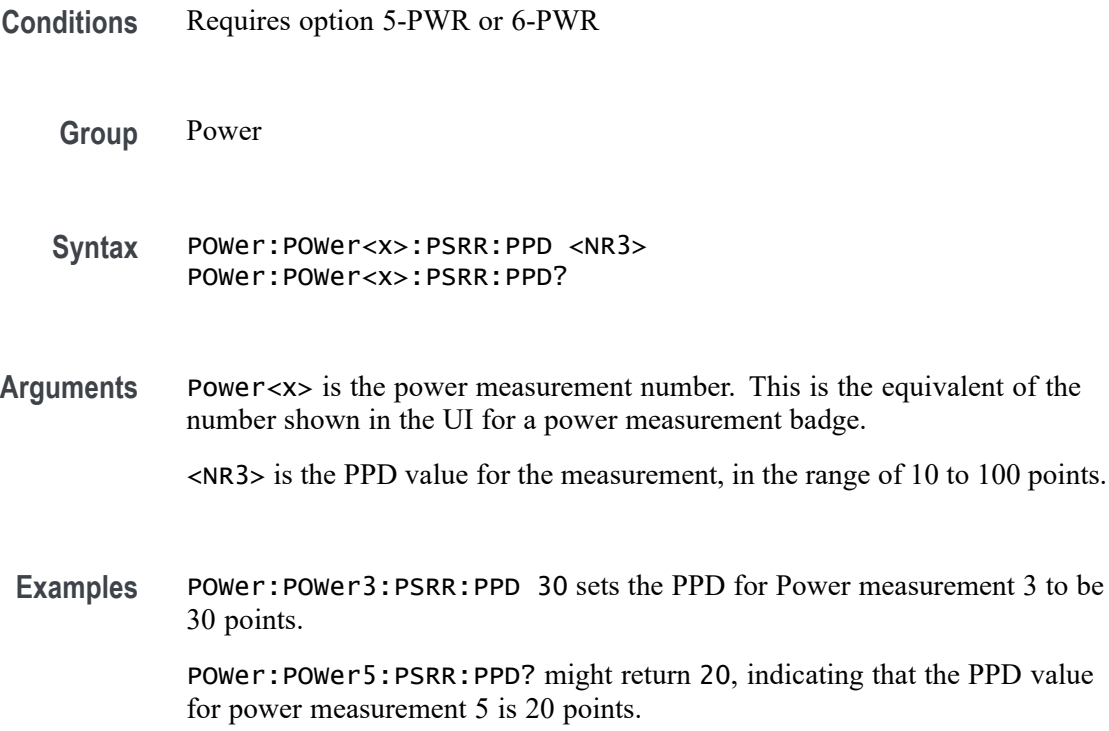

# **POWer:POWer<x>:PSRR:STARTFREQuency**

This command sets or queries the start frequency value for the Power Supply Rejection Ratio (PSRR) power measurement.

**Conditions** Requires option 5-PWR or 6-PWR

**Group** Power

**Syntax** POWer:POWer<x>:PSRR:STARTFREQuency <NR3> POWer:POWer<x>:PSRR:STARTFREQuency?

**Arguments** Power<x> is the power measurement number. This is the equivalent of the number shown in the UI for a power measurement badge.

> <NR3> is the starting frequency for the measurement, in the range of 10 Hz to 50 MHz.

**Examples** POWer:POWer8:PSRR:STARTFREQuency 12 sets the starting frequency for power measurement 8 to be 12 Hz.

> POWer:POWer3:PSRR:STARTFREQuency? might return 2400, indicating that the starting frequency for power measurement 3 is 2400 Hz.

# **POWer:POWer<x>:PSRR:STOPFREQuency**

This command sets or queries the stop frequency value for the Power Supply Rejection Ratio (PSRR) power measurement.

**Conditions** Requires option 5-PWR or 6-PWR

**Group** Power

- **Syntax** POWer:POWer<x>:PSRR:STOPFREQuency <NR3> POWer:POWer<x>:PSRR:STOPFREQuency?
- **Arguments** Power<x> is the power measurement number. This is the equivalent of the number shown in the UI for a power measurement badge.

<NR3> is the stop frequency for the measurement, in the range of 10 Hz to 50 MHz.

**Examples** POWer:POWer3:PSRR:STOPFREQuency 120 sets the stop frequency for Power measurement 8 to be 120 Hz.

> POWer:POWer5:PSRR:STOPFREQuency? might return 2000, indicating that the stop frequency for power measurement 5 is 2000 Hz.

### **POWer:POWer<x>:PSRR:TESTCONNection (No Query Form)**

This command tests the connection with the external instrument for the specified Power Supply Rejection Ratio (PSRR) measurement.

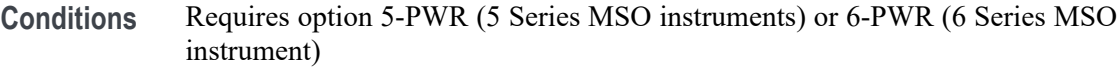

**Group** Power

- **Syntax** POWer:POWer<x>:PSRR:TESTCONNection {EXECute}
- **Related Commands** [POWer:POWer<x>:PSRR:CONNECTSTATus?](#page-934-0) [POWer:POWer<x>:PSRR:GENIPADDress](#page-938-0)
	- **Arguments** POWer<x> is the number of the PSRR power measurement. EXECute runs the test connection function.
	- **Examples** POWer:POWer3:PSRR:TESTCONNection EXECute runs the test connection function for the Power Supply Rejection Ratio (PSRR) power measurement 3.

#### **POWer:POWer<x>:RDSON:DEVICEType**

This command sets or queries the device type for the power drain source on resistance measurement for RDSon measurement of the specified power measurement number.

**Conditions** Requires option PWR or PS2.

**Group** Power

- <span id="page-943-0"></span>**Syntax** POWer:POWer<x>:RDSON:DEVICEType {SWITCHING | PNJUNCTION} POWer:POWer<x>:RDSON:DEVICEType?
- **Arguments** Power<x> is the power measurement number. This is the equivalent of the number shown in the power measurement badge on the UI.

SWITCHING sets the Device Type to a switching device  $(v/i)$ .

PNJUNCTION sets the Device Type to a PN Junction device (dv/di).

**Examples** POWer:POWer3:RDSON:DEVICEType PNJUNCTION sets the RDSon power measurement number 3 to measure a PN junction device.

> POWer:POWer1:RDSON:DEVICEType? might return SWITCHING, indicating that RDSon power measurement number 1 is set to measure a switching device.

## **POWer:POWer<x>:RDSON:ISOURce**

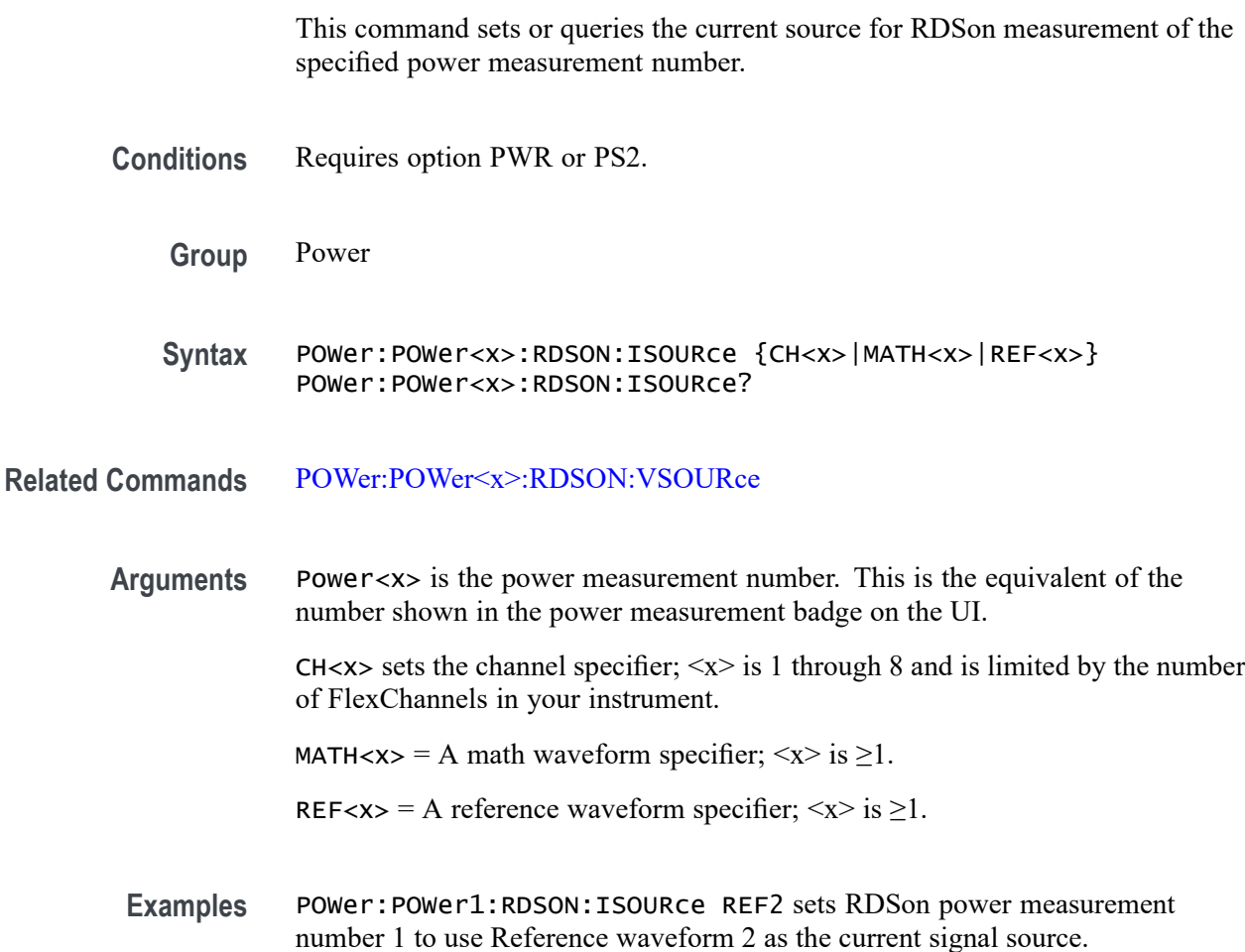

POWer:POWer1:RDSON:ISOURce? might return CH1, indicating that channel 1 is the current signal source for the RDSon power measurement number 1.

## <span id="page-944-0"></span>**POWer:POWer<x>:RDSON:VSOURce**

This command sets or queries the voltage source for RDSon measurement of the specified power measurement number.

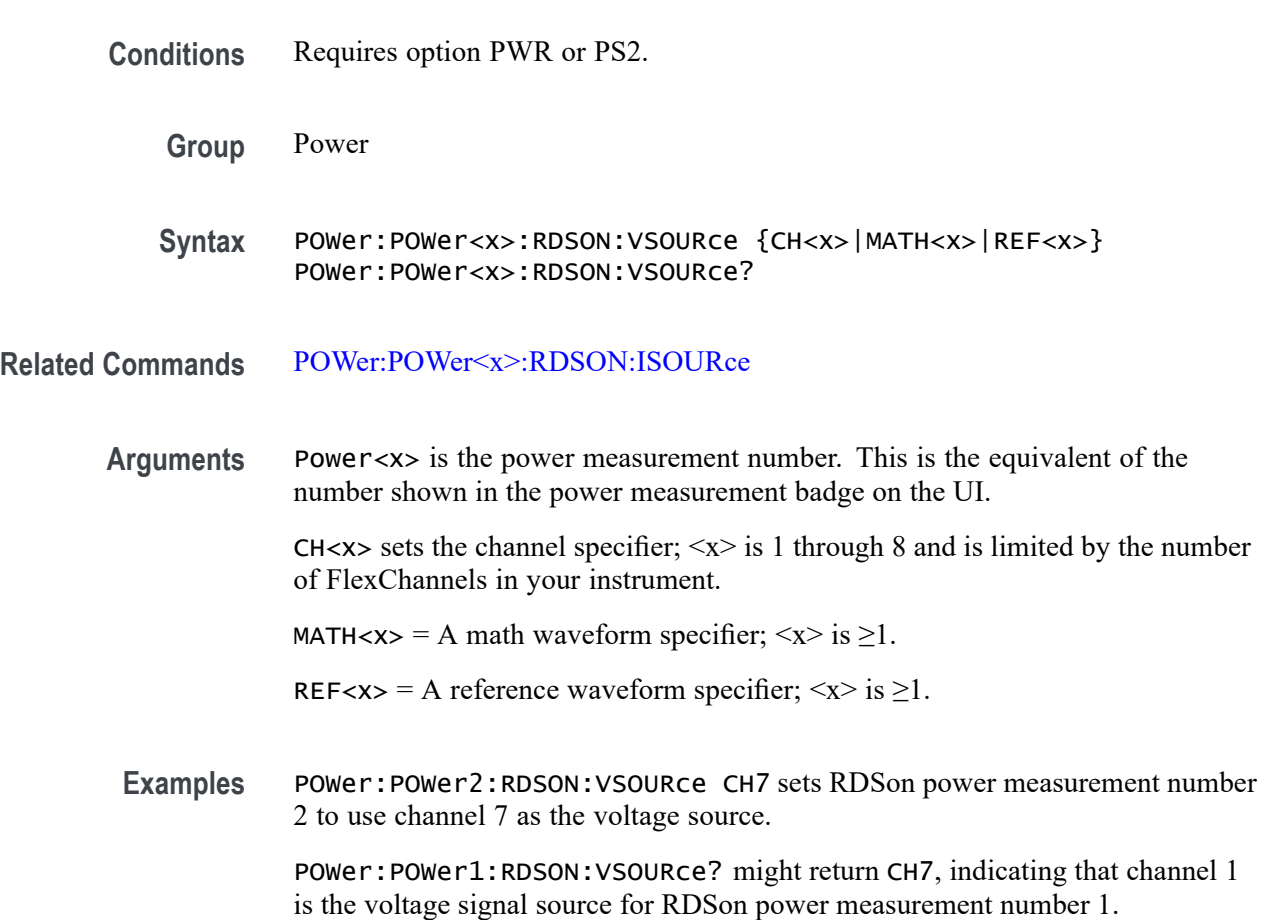

## **POWer:POWer<x>:REFLevels:ABSolute:FALLHigh**

This command sets or queries the falling edge for high reference level in absolute units for the specified power measurement number.

**Conditions** Requires option PWR or PS2.

**Group** Power

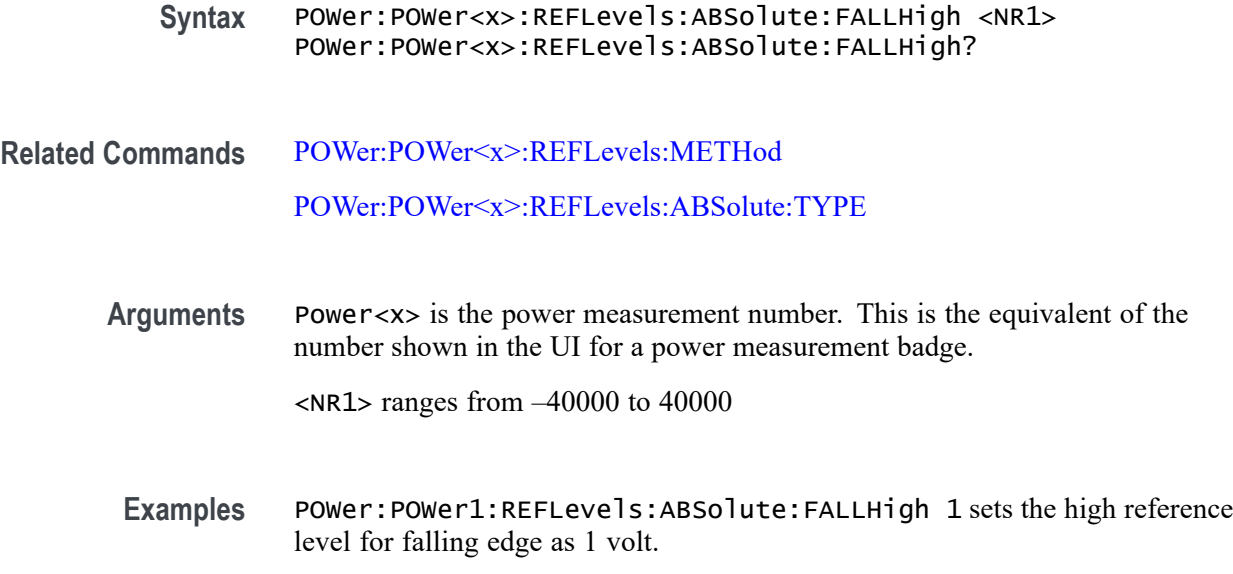

## **POWer:POWer<x>:REFLevels:ABSolute:FALLLow**

This command sets or queries the falling edge for low reference level in absolute units for the specified power measurement number.

- **Conditions** Requires option PWR or PS2.
	- **Group** Power
	- **Syntax** POWer:POWer<x>:REFLevels:ABSolute:FALLLow <NR1> POWer:POWer<x>:REFLevels:ABSolute:FALLLow?

**Related Commands** [POWer:POWer<x>:REFLevels:METHod](#page-950-0) [POWer:POWer<x>:REFLevels:ABSolute:TYPE](#page-949-0)

> **Arguments** Power<x> is the power measurement number. This is the equivalent of the number shown in the UI for a power measurement badge.

> > <NR1> ranges from –40000 to 40000

**Examples** POWer:POWer1:REFLevels:ABSolute:FALLLow –1 sets the low reference level for falling edge as –1 volt.

## **POWer:POWer<x>:REFLevels:ABSolute:FALLMid**

This command sets or queries the falling edge for mid reference level in absolute units for the specified power measurement number.

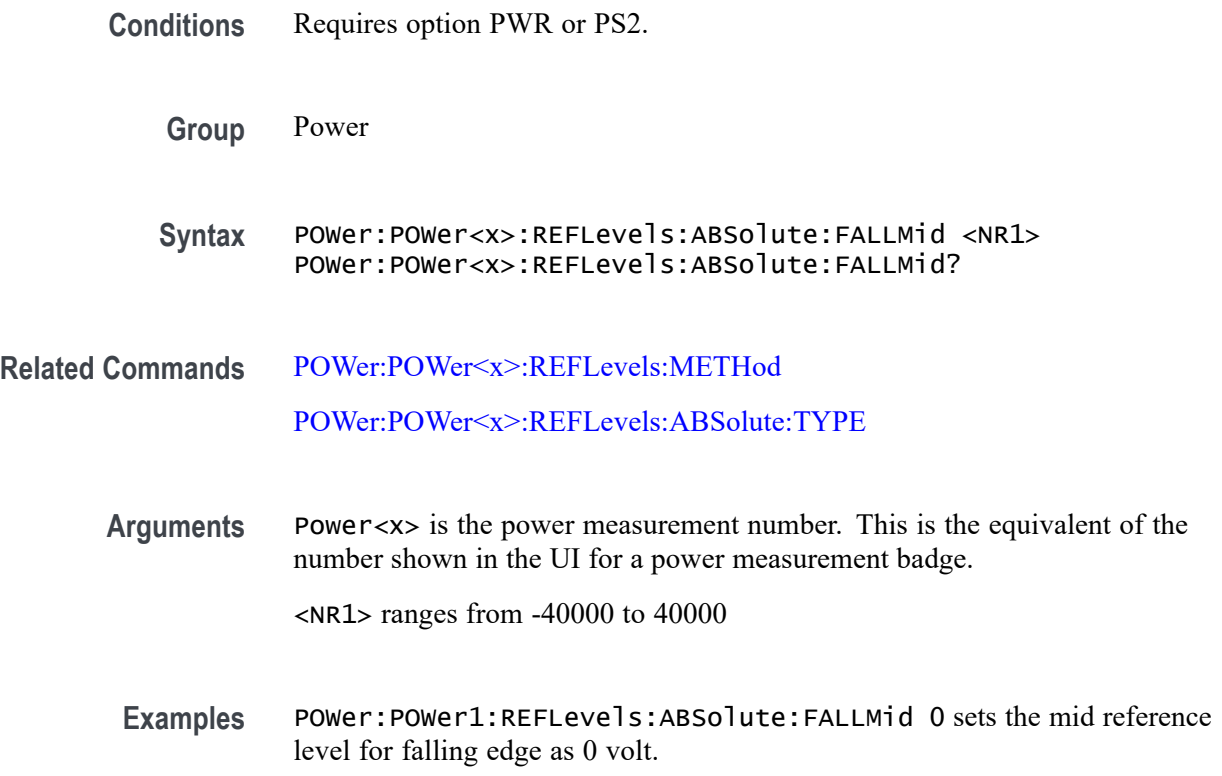

# **POWer:POWer<x>:REFLevels:ABSolute:HYSTeresis**

This command sets or queries the absolute hysteresis value for the specified power measurement number.

- **Conditions** Requires option PWR or PS2.
	- **Group** Power
	- **Syntax** POWer:POWer<x>:REFLevels:ABSolute:HYSTeresis <NR1> POWer:POWer<x>:REFLevels:ABSolute:HYSTeresis?

**Related Commands** [POWer:POWer<x>:REFLevels:METHod](#page-950-0)

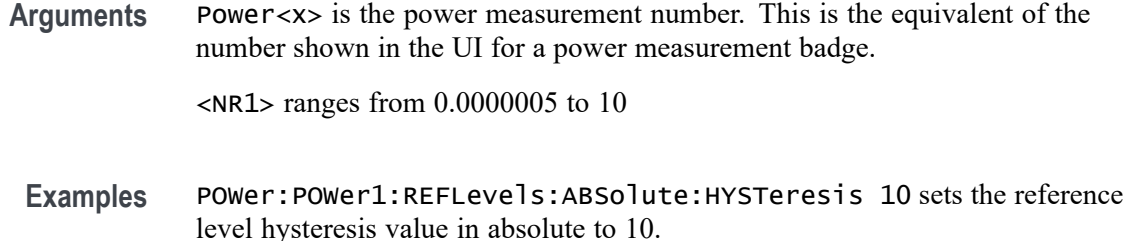

# **POWer:POWer<x>:REFLevels:ABSolute:RISEHigh**

This command sets or queries the rising edge for high reference level in absolute units for the specified power measurement number.

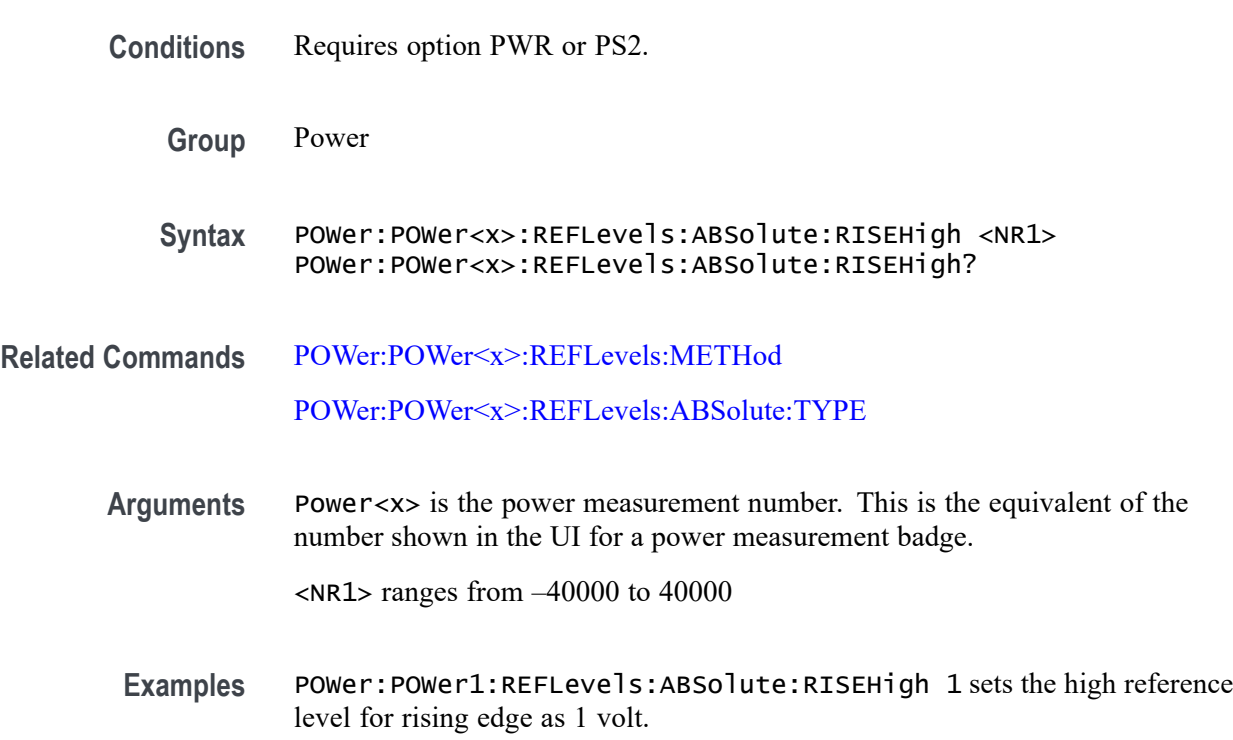

# **POWer:POWer<x>:REFLevels:ABSolute:RISELow**

This command sets or queries the rising edge for low reference level in absolute units for the specified power measurement number.

- **Conditions** Requires option PWR or PS2.
	- **Group** Power

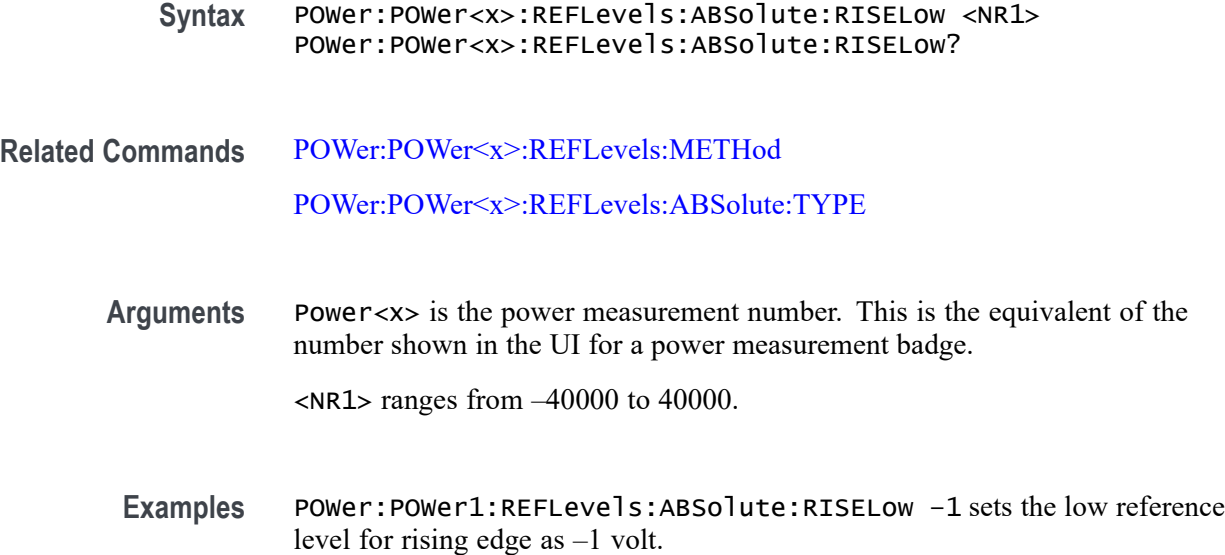

## **POWer:POWer<x>:REFLevels:ABSolute:RISEMid**

This command sets or queries the rising edge for mid reference level in absolute units for the specified power measurement number.

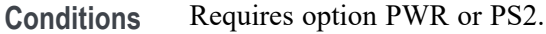

- **Group** Power
- **Syntax** POWer:POWer<x>:REFLevels:ABSolute:RISEMid <NR1> POWer:POWer<x>:REFLevels:ABSolute:RISEMid?

**Related Commands** [POWer:POWer<x>:REFLevels:METHod](#page-950-0) [POWer:POWer<x>:REFLevels:ABSolute:TYPE](#page-949-0)

- **Arguments** Power<x> is the power measurement number. This is the equivalent of the number shown in the UI for a power measurement badge. <NR1> ranges from –40000 to 40000.
	- **Examples** POWer:POWer1:REFLevels:ABSolute:RISEMid 0 sets the mid reference level for rising edge as 0 volt.

# <span id="page-949-0"></span>**POWer:POWer<x>:REFLevels:ABSolute:TYPE**

This command sets or queries the type of measurement levels when reference level is set to absolute for the specified power measurement number.

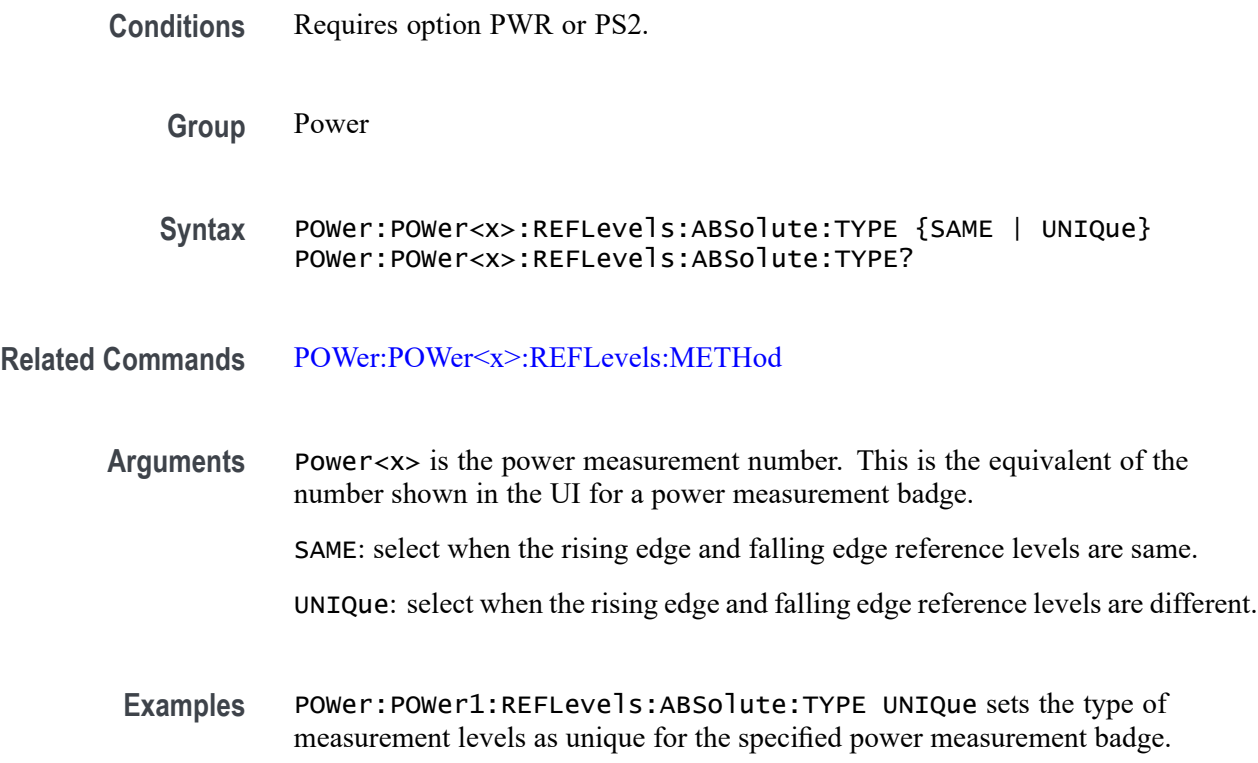

# **POWer:POWer<x>:REFLevels:BASETop**

This command sets or queries the reference level base top method for the specified power measurement number. The power measurement number is specified by x.

- **Conditions** Requires option PWR or PS2.
	- **Group** Power

**Syntax** POWer:POWer<x>:REFLevels:BASETop {AUTO | MINMax | MEANhistogram | MODEhistogram | EYEhistogram} POWer:POWer<x>:REFLevels:BASETop?

**Related Commands** [POWer:POWer<x>:REFLevels:METHod](#page-950-0)

**Examples** POWer:POWer1:REFLevels:BASETop AUTO sets the reference level base top method as auto for the power measurement badge 1.

#### <span id="page-950-0"></span>**POWer:POWer<x>:REFLevels:METHod**

This command sets or queries the method to configure reference level values for the specified power measurement number.

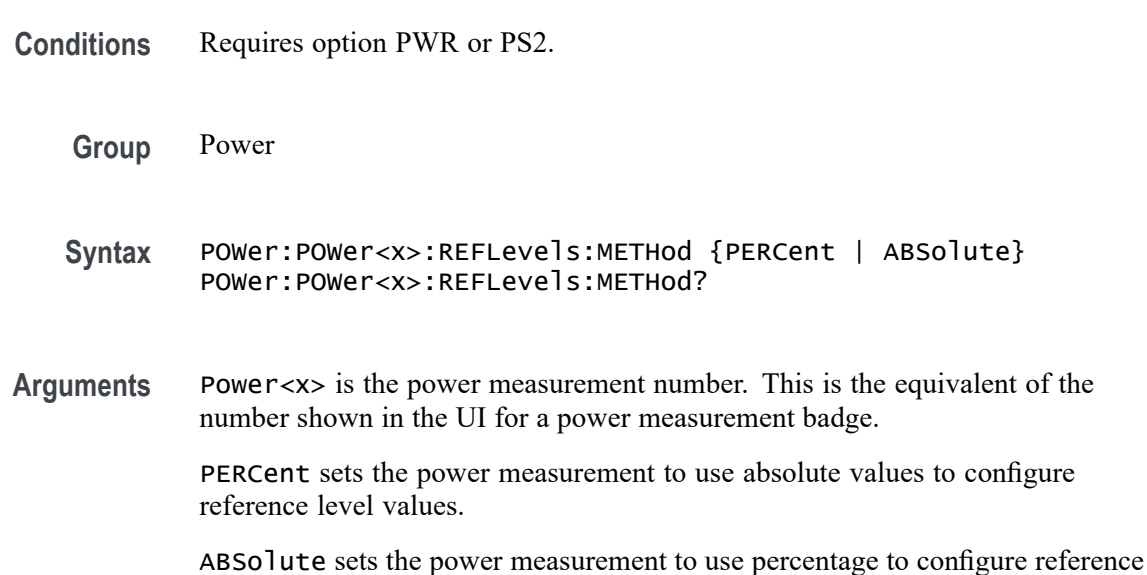

**Examples** POWer:POWer3:REFLevels:METHod PERCent sets power measurement 3 to use percentage to configure reference level values.

## **POWer:POWer<x>:REFLevels:PERCent:FALLHigh**

level values.

This command sets or queries the falling edge for high reference level in percentage for the specified power measurement number.

**Conditions** Requires option PWR or PS2.

**Group** Power

**Syntax** POWer:POWer<x>:REFLevels:PERCent:FALLHigh <NR1> POWer:POWer<x>:REFLevels:PERCent:FALLHigh?

<span id="page-951-0"></span>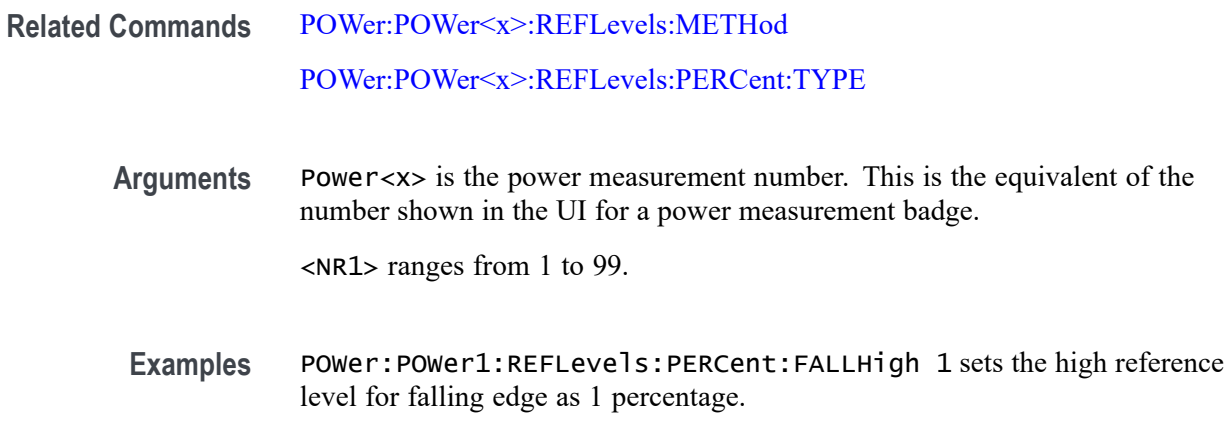

#### **POWer:POWer<x>:REFLevels:PERCent:FALLLow**

This command sets or queries the falling edge for low reference level in percentage for the specified power measurement number.

- **Conditions** Requires option PWR or PS2.
	- **Group** Power
	- **Syntax** POWer:POWer<x>:REFLevels:PERCent:FALLLow <NR1> POWer:POWer<x>:REFLevels:PERCent:FALLLow?
- **Related Commands** [POWer:POWer<x>:REFLevels:METHod](#page-950-0) [POWer:POWer<x>:REFLevels:PERCent:TYPE](#page-954-0)
	- **Arguments** Power<x> is the power measurement number. This is the equivalent of the number shown in the UI for a power measurement badge.
		- <NR1> ranges from 1 to 99.
		- **Examples** POWer:POWer1:REFLevels:PERCent:FALLLow 0 sets the low reference level for falling edge as 0 percentage.

# **POWer:POWer<x>:REFLevels:PERCent:FALLMid**

This command sets or queries the falling edge for mid reference level in percentage for the specified power measurement number.

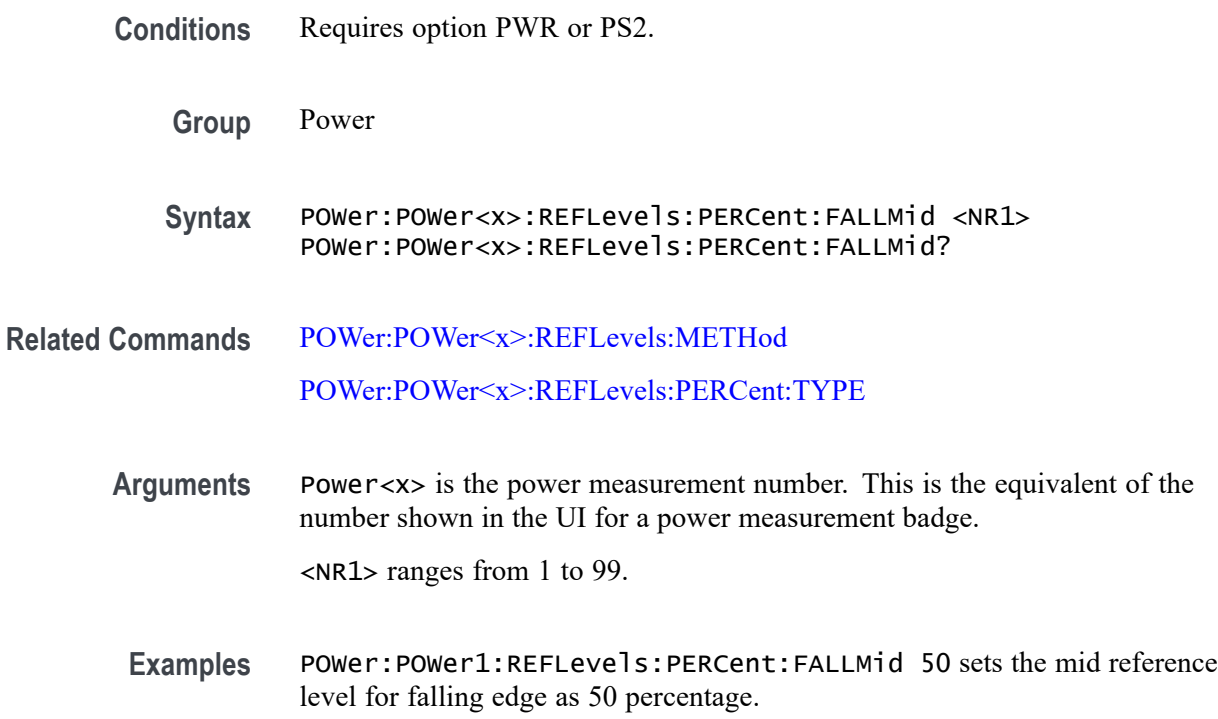

# **POWer:POWer<x>:REFLevels:PERCent:HYSTeresis**

This command sets or queries the hysteresis in percentage for the specified power measurement number.

- **Conditions** Requires option PWR or PS2.
	- **Group** Power

**Syntax** POWer:POWer<x>:REFLevels:PERCent:HYSTeresis <NR1> POWer:POWer<x>:REFLevels:PERCent:HYSTeresis?

**Related Commands** [POWer:POWer<x>:REFLevels:METHod](#page-950-0)

**Arguments** Power<x> is the power measurement number. This is the equivalent of the number shown in the UI for a power measurement badge.

<NR1> ranges from 1 to 99.

**Examples** POWer:POWer1:REFLevels:PERCent:HYSTeresis 25 sets the hysteresis as 25 percentage.

# <span id="page-953-0"></span>**POWer:POWer<x>:REFLevels:PERCent:RISEHigh**

This command sets or queries the rising edge for high reference level in percentage for the specified power measurement number.

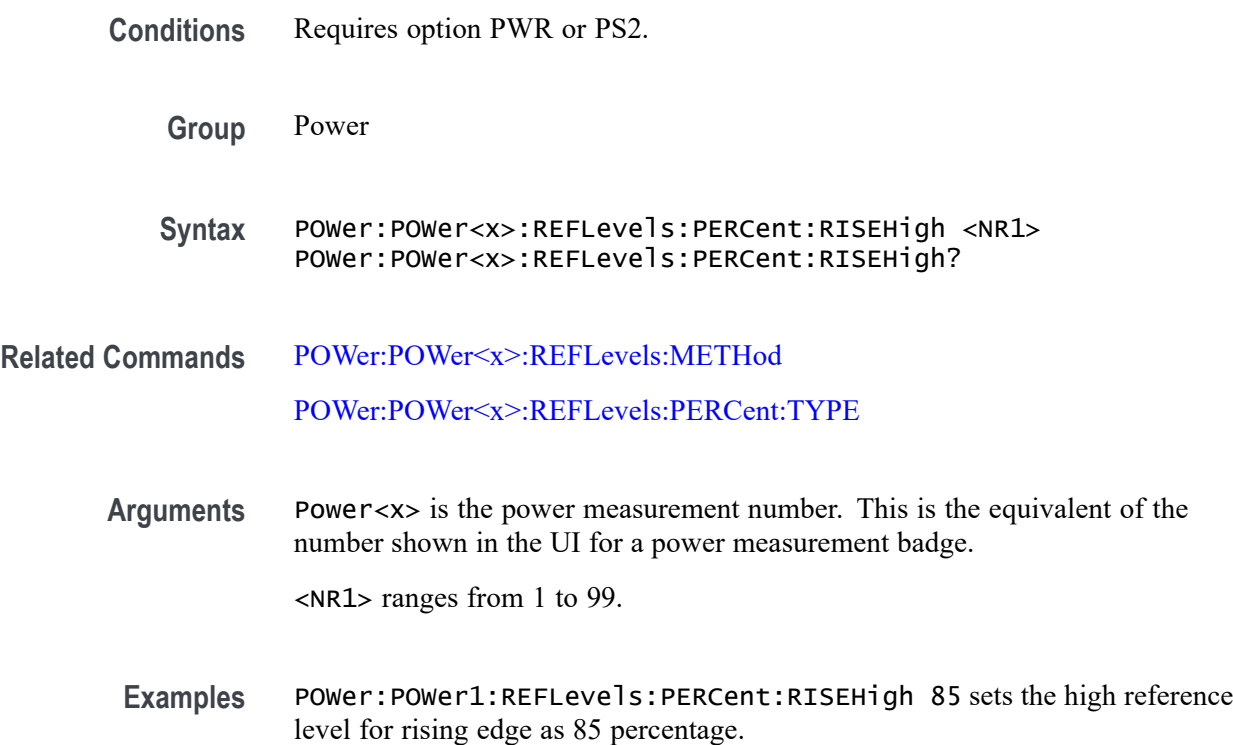

# **POWer:POWer<x>:REFLevels:PERCent:RISELow**

This command sets or queries the rising edge for low reference level in percentage for the specified power measurement number.

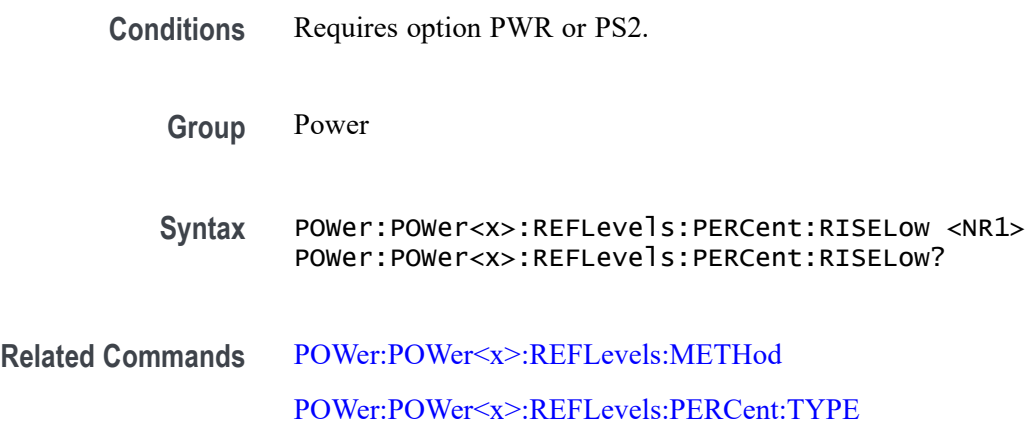

<span id="page-954-0"></span>**Arguments** Power<x> is the power measurement number. This is the equivalent of the number shown in the UI for a power measurement badge.

<NR1> ranges from 1 to 99.

**Examples** POWer:POWer1:REFLevels:PERCent:RISELow 10 sets the low reference level for rising edge as 10 percentage.

## **POWer:POWer<x>:REFLevels:PERCent:RISEMid**

This command sets or queries the rising edge for mid reference level in percentage for the specified power measurement number. The power measurement number is specified by x.

**Conditions** Requires option PWR or PS2.

- **Group** Power
- **Syntax** POWer:POWer<x>:REFLevels:PERCent:RISEMid <NR1> POWer:POWer<x>:REFLevels:PERCent:RISEMid?

**Related Commands** [POWer:POWer<x>:REFLevels:METHod](#page-950-0) POWer:POWer<x>:REFLevels:PERCent:TYPE

> **Arguments** Power<x> is the power measurement number. This is the equivalent of the number shown in the UI for a power measurement badge.

> > <NR1> ranges from 1 to 99.

**Examples** POWer:POWer1:REFLevels:PERCent:RISEMid 55 sets the mid reference level for rising edge as 55 percentage.

## **POWer:POWer<x>:REFLevels:PERCent:TYPE**

This command sets or queries the reference levels for the specified power measurement number.

**Conditions** Requires option PWR or PS2.

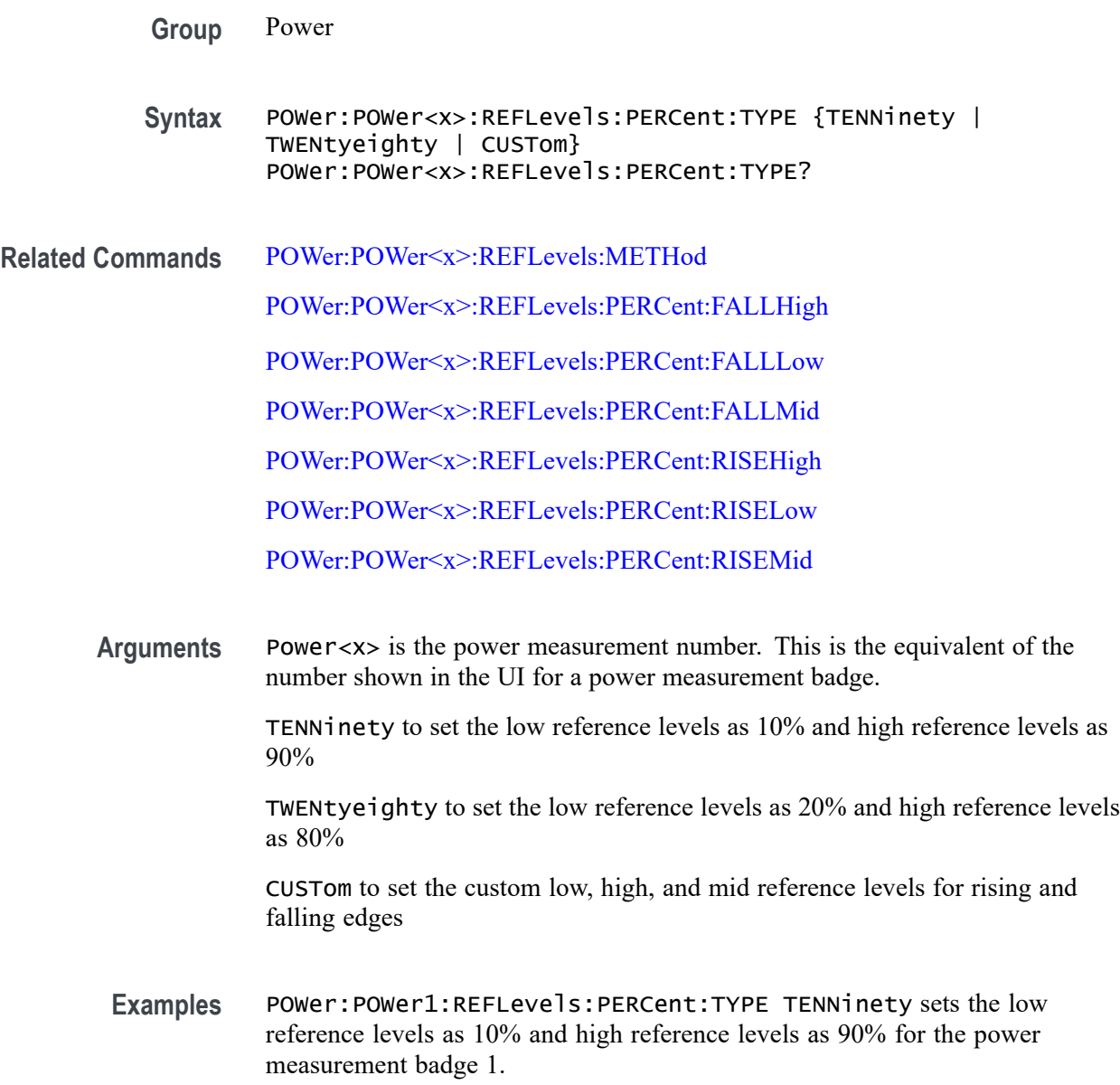

# **POWer:POWer<x>:RESUlts:ALLAcqs:MAXimum? (Query Only)**

This command queries the maximum value of all acquisitions for the measurement parameter in the specified power measurement number. The power measurement number is specified by x.

**Conditions** Requires option PWR or PS2.

**Group** Power

**Syntax** POWer:POWer<x>:RESUlts:ALLAcqs: MAXimum? {InputPwr|Output1Pwr| Output2Pwr|Output3Pwr|Efficiency1|Efficiency2|Efficiency3| TotalEfficiency|INDUCT|IVSINTV|MAGLOSS|Bpeak| Br|Hc|Hmax|IRipple|DeltaB|DeltaH|Permeability| RDS|TRUEPWR|APPPWR|REPWR|PWRFACTOR|PHASE| PWRFREQ|ICFACTOR|VCFACTOR|IRMS|VRMS|TONENRG| TONLOSS|TOFFENRG|TOFFLOSS|CONDENRG|CONDLOSS| TTLLOSS|TTLENRG|DVBYDT|DIBYDT|SOAHITSCNT| LRIPRMS|LRIPPKPK|SWRIPRMS|SWRIPPKPK|PRIOD| FREQ|PDUTY|NDUTY|PPULSE|NPULSE|AMPL| PKPK|HIGH|LOW|MAX|MIN| INRUSH|CAPACITANCE|OUTPUT1| OUTPUT2|OUTPUT3|OUTPUT4|OUTPUT5|OUTPUT6|OUTPUT7| GAINCROSSOVERFREQ|PHASECROSSOVERFREQ|GM|PM| MAXPSRR|MAXPSRRFREQ|MINPSRR|MINPSRRFREQ}

> *NOTE. Above entries are <QSTring> entries, and must be entered in enclosing quotes.*

**Arguments** Power<x> is the power measurement number. This is the equivalent of the number shown in the UI for a power measurement badge.

> $\langle$ QString  $\rangle$  = the measurement result that you want to return from the specified power measurement number. Available results depend on the power measurement being taken in the specified measurement number. The valid <Qstring> arguments are:

For the Efficiency measurement, the parameters are "InputPwr", "Output1Pwr", "Output2Pwr", "Output3Pwr", "Efficiency1", "Efficiency2", "Efficiency3", "TotalEfficiency".

For Inductance measurement, the parameter is "INDUCT".

For IVSIntegralV measurement, the parameter is "IVSINTV".

For Magnetic Loss measurement, the parameter is "MAGLOSS".

For Magnetic Property measurement, the parameters are "Bpeak", "Br", "Hc", "Hmax", "IRipple", "DeltaB", "DeltaH", "Permeability".

For RDSon measurement, the parameter is "RDS".

For Power Quality measurement, the parameters are "TRUEPWR", "APPPWR", "REPWR", "PWRFACTOR", "PHASE", "PWRFREQ", "ICFACTOR", "VCFACTOR", "IRMS", "VRMS".

For Switching Loss measurement, the parameters are "TONENRG", "TONLOSS", "TOFFENRG", "TOFFLOSS", "CONDENRG", "CONDLOSS", "TTLLOSS", "TTLENRG".

"DVBYDT" is the parameter for the dV by dt measurement.

"DIBYDT" is the parameter for the dI by dt measurement.

"SOAHITSCNT" is the parameter for the SOA measurement.

"LRIPRMS" and "LRIPPKPK" are the parameters for the Line Ripple measurement.

"SWRIPRMS" and "SWRIPPKPK" are the parameters for the Switching Ripple measurement.

"PRIOD" is the parameter for the Cycle Period measurement.

"FREQ" is the parameter for the Cycle Frequency measurement.

"PDUTY" is the parameter for the Positive Duty Cycle measurement.

"NDUTY" is the parameter for the Negative Duty Cycle measurement.

"PPULSE" is the parameter for the Positive Pulse Width measurement.

"NPULSE" is the parameter for the Negative Pulse Width measurement.

"AMPL" is the parameter for the Cycle Amplitude measurement.

"PKPK" is the parameter for the Cycle Peak–Peak measurement.

"HIGH" is the parameter for the Cycle Top measurement.

"LOW" is the parameter for the Cycle Base measurement.

"Max" is the parameter for the Cycle Max measurement.

"MIN" is the parameter for the Cycle Min measurement.

"INRUSH" is the parameter for the Inrush Current measurement.

"CAPACITANCE" is the parameter for the Input Capacitance measurement.

"OUTPUT1" - "OUTPUT7" are the parameters for the Turn On Time and Turn Off Time measurements.

"GAINCROSSOVERFREQ", "PHASECROSSOVERFREQ", "GM", "PM" are the parameters for the Control Loop Response measurement.

"MAXPSRR", "MAXPSRRFREQ", "MINPSRR", "MINPSRRFREQ" are the parameters for the PSRR measurement

**Examples** POWer:POWer4:RESUlts:ALLAcqs:MAXimum? "PKPK" might return 28.56, indicating the maximum value of the Peak-to-Peak measurement for power measurement 4.

## **POWer:POWer<x>:RESUlts:ALLAcqs:MEAN? (Query Only)**

This command queries the mean value of all acquisitions for the measurement parameter in the specified power measurement number  $\langle x \rangle$ .

**Conditions** Requires option PWR or PS2.

**Group** Power

**Syntax** POWer:POWer<x>:RESUlts:ALLAcqs:MEAN? {InputPwr|Output1Pwr|Output2Pwr| Output3Pwr|Efficiency1|Efficiency2| Efficiency3|TotalEfficiency| INDUCT|IVSINTV|MAGLOSS|Bpeak|Br|Hc|Hmax| IRipple|DeltaB|DeltaH|Permeability|RDS|TRUEPWR| APPPWR|REPWR|PWRFACTOR|PHASE|PWRFREQ| ICFACTOR|VCFACTOR|IRMS|VRMS|TONENRG| TONLOSS|TOFFENRG|TOFFLOSS|CONDENRG|CONDLOSS| TTLLOSS|TTLENRG|DVBYDT|DIBYDT|SOAHITSCNT| LRIPRMS|LRIPPKPK|SWRIPRMS|SWRIPPKPK|PRIOD| FREQ|PDUTY|NDUTY|PPULSE|NPULSE|AMPL| PKPK|HIGH|LOW|MAX|MIN| INRUSH|CAPACITANCE|OUTPUT1| OUTPUT2|OUTPUT3|OUTPUT4|OUTPUT5|OUTPUT6|OUTPUT7| GAINCROSSOVERFREQ|PHASECROSSOVERFREQ|GM|PM| MAXPSRR|MAXPSRRFREQ|MINPSRR|MINPSRRFREQ}

> *NOTE. Above entries are <QSTring> entries, and must be entered in enclosing quotes.*

**Arguments** Power<x> is the power measurement number. This is the equivalent of the number shown in the UI for a power measurement badge.

> $\langle$ QString  $\rangle$  = the measurement result that you want to return from the specified power measurement number. Available results depend on the power measurement being taken in the specified measurement number. The valid <Qstring> arguments are:

For Efficiency measurement, the parameters are "InputPwr", "Output1Pwr", "Output2Pwr", "Output3Pwr", "Efficiency1", "Efficiency2", "Efficiency3", "TotalEfficiency".

For Inductance measurement, the parameter is "INDUCT".

For IVSIntegralV measurement, the parameter is "IVSINTV".

For Magnetic Loss measurement, the parameter is "MAGLOSS".

For Magnetic Property measurement, the parameters are "Bpeak", "Br", "Hc", "Hmax", "IRipple", "DeltaB", "DeltaH", "Permeability".

For RDSon measurement, the parameter is "RDS".

For Power Quality measurement, the parameters are "TRUEPWR", "APPPWR", "REPWR", "PWRFACTOR", "PHASE", "PWRFREQ", "ICFACTOR", "VCFACTOR", "IRMS", "VRMS".

For Switching Loss measurement, the parameters are "TONENRG", "TONLOSS", "TOFFENRG", "TOFFLOSS", "CONDENRG", "CONDLOSS", "TTLLOSS", "TTLENRG".

"DVBYDT" is the parameter for the dV by dt measurement.

"DIBYDT is the parameter for the dI by dt measurement.

"SOAHITSCNT is the parameter for the SOA measurement.

"LRIPRMS" and "LRIPPKPK" are the parameters for the Line Ripple measurement.

"SWRIPRMS" and "SWRIPPKPK" are the parameters for the Switching Ripple measurement.

"PRIOD" is the parameter for the Cycle Period measurement.

"FREQ" is the parameter for the Cycle Frequency measurement.

"PDUTY" is the parameter for the Positive Duty Cycle measurement.

"NDUTY" is the parameter for the Negative Duty Cycle measurement.

"PPULSE" is the parameter for the Positive Pulse Width measurement.

"NPULSE" is the parameter for the Negative Pulse Width measurement.

"AMPL" is the parameter for the Cycle Amplitude measurement.

"PKPK" is the parameter for the Cycle Peak–Peak measurement.

"HIGH" is the parameter for the Cycle Top measurement.

"LOW" is the parameter for the Cycle Base measurement.

"Max" is the parameter for the Cycle Max measurement.

"MIN" is the parameter for the Cycle Min measurement.

"INRUSH" is the parameter for the Inrush Current measurement.

"CAPACITANCE" is the parameter for the Input Capacitance measurement.

"OUTPUT1" - "OUTPUT7" are the parameters for the Turn On Time and Turn Off Time measurements.

"GAINCROSSOVERFREQ", "PHASECROSSOVERFREQ", "GM", "PM" are the parameters for the Control Loop Response measurement.

"MAXPSRR", "MAXPSRRFREQ", "MINPSRR", "MINPSRRFREQ" are the parameters for the PSRR measurement

**Examples** POWer:POWer2:RESUlts:ALLAcqs:MEAN? "AMPL" might return 57.45, indicating the mean value of the Amplitude measurement for all acquisitions of power measurement 2.

#### **POWer:POWer<x>:RESUlts:ALLAcqs:MINimum? (Query Only)**

This command queries the minimum value of all acquisitions for the measurement parameter of the specified power measurement  $\langle x \rangle$ .

**Conditions** Requires option PWR or PS2.

**Group** Power

**Syntax** POWer:POWer<x>:RESUlts:ALLAcqs: MINimum? {InputPwr|Output1Pwr| Output2Pwr|Output3Pwr|Efficiency1|Efficiency2|Efficiency3| TotalEfficiency|INDUCT|IVSINTV|MAGLOSS| Bpeak|Br|Hc|Hmax|IRipple|DeltaB|DeltaH| Permeability|RDS|TRUEPWR|APPPWR|REPWR| PWRFACTOR|PHASE|PWRFREQ|ICFACTOR|VCFACTOR| IRMS|VRMS|TONENRG|TONLOSS|TOFFENRG| TOFFLOSS|CONDENRG|CONDLOSS|TTLLOSS|TTLENRG| DVBYDT|DIBYDT|SOAHITSCNT|LRIPRMS|LRIPPKPK| SWRIPRMS|SWRIPPKPK|PRIOD|FREQ|PDUTY| NDUTY|PPULSE|NPULSE|AMPL|PKPK| HIGH|LOW|MAX|MIN|INRUSH|CAPACITANCE|OUTPUT1| OUTPUT2|OUTPUT3|OUTPUT4|OUTPUT5|OUTPUT6|OUTPUT7| GAINCROSSOVERFREQ|PHASECROSSOVERFREQ|GM|PM| MAXPSRR|MAXPSRRFREQ|MINPSRR|MINPSRRFREQ}

> *NOTE. Above entries are <QSTring> entries, and must be entered in enclosing quotes.*

**Arguments** Power<x> is the power measurement number. This is the equivalent of the number shown in the UI for a power measurement badge.

> <QString> = the measurement result that you want to return from the specified power measurement number. Available results depend on the power measurement being taken in the specified measurement number. The valid <Qstring> arguments are:

For Efficiency measurement, the parameters are "InputPwr", "Output1Pwr", "Output2Pwr", "Output3Pwr", "Efficiency1", "Efficiency2", "Efficiency3", "TotalEfficiency".

For Inductance measurement, the parameter is "INDUCT".

For IVSIntegralV measurement, the parameter is "IVSINTV".

For Magnetic Loss measurement, the parameter is "MAGLOSS".

For Magnetic Property measurement, the parameters are "Bpeak", "Br", "Hc", "Hmax", "IRipple", "DeltaB", "DeltaH", "Permeability".

For RDSon measurement, the parameter is "RDS".

For Power Quality measurement, the parameters are "TRUEPWR", "APPPWR", "REPWR", "PWRFACTOR", "PHASE", "PWRFREQ", "ICFACTOR", "VCFACTOR", "IRMS", "VRMS".

For Switching Loss measurement, the parameters are "TONENRG", "TONLOSS", "TOFFENRG", "TOFFLOSS", "CONDENRG", "CONDLOSS", "TTLLOSS", "TTLENRG".

"DVBYDT" is the parameter for the dV by dt measurement.

"DIBYDT is the parameter for the dI by dt measurement.

"SOAHITSCNT is the parameter for the SOA measurement.

"LRIPRMS" and "LRIPPKPK" are the parameters for the Line Ripple measurement.

"SWRIPRMS" and "SWRIPPKPK" are the parameters for the Switching Ripple measurement.

"PRIOD" is the parameter for the Cycle Period measurement.

"FREQ" is the parameter for the Cycle Frequency measurement.

"PDUTY" is the parameter for the Positive Duty Cycle measurement.

"NDUTY" is the parameter for the Negative Duty Cycle measurement.

"PPULSE" is the parameter for the Positive Pulse Width measurement.

"NPULSE" is the parameter for the Negative Pulse Width measurement.

"AMPL" is the parameter for the Cycle Amplitude measurement.

"PKPK" is the parameter for the Cycle Peak–Peak measurement.

"HIGH" is the parameter for the Cycle Top measurement.

"LOW" is the parameter for the Cycle Base measurement.

"Max" is the parameter for the Cycle Max measurement.

"MIN" is the parameter for the Cycle Min measurement.

"INRUSH" is the parameter for the Inrush Current measurement.

"CAPACITANCE" is the parameter for the Input Capacitance measurement.

"OUTPUT1" - "OUTPUT7" are the parameters for the Turn On Time and Turn Off Time measurements.

"GAINCROSSOVERFREQ", "PHASECROSSOVERFREQ", "GM", "PM" are the parameters for the Control Loop Response measurement.

"MAXPSRR", "MAXPSRRFREQ", "MINPSRR", "MINPSRRFREQ" are the parameters for the PSRR measurement

**Examples** POWer:POWer5:RESUlts:ALLAcqs:MINimum? "FREQ" might return 5.1307829019093E6, indicating the minimum frequency measurement for all acquisitions of power measurement 5.

## **POWer:POWer<x>:RESUlts:ALLAcqs:PK2PK? (Query Only)**

This command queries the peak-to-peak value of all acquisitions for the measurement parameter in the specified power measurement number.

- **Conditions** Requires option PWR or PS2.
	- **Group** Power
	- **Syntax** POWer:POWer<x>:RESUlts:ALLAcqs:PK2PK? {InputPwr|Output1Pwr| Output2Pwr|Output3Pwr|Efficiency1|Efficiency2|Efficiency3| TotalEfficiency|INDUCT|IVSINTV|MAGLOSS|Bpeak| Br|Hc|Hmax|IRipple|DeltaB|DeltaH| Permeability|RDS|TRUEPWR|APPPWR|REPWR| PWRFACTOR|PHASE|PWRFREQ|ICFACTOR|VCFACTOR| IRMS|VRMS|TONENRG|TONLOSS|TOFFENRG| TOFFLOSS|CONDENRG|CONDLOSS|TTLLOSS|TTLENRG| DVBYDT|DIBYDT|SOAHITSCNT|LRIPRMS|LRIPPKPK| SWRIPRMS|SWRIPPKPK|PRIOD|FREQ|PDUTY| NDUTY|PPULSE|NPULSE|AMPL|PKPK| HIGH|LOW|MAX|MIN|INRUSH|CAPACITANCE|OUTPUT1| OUTPUT2|OUTPUT3|OUTPUT4|OUTPUT5|OUTPUT6|OUTPUT7| GAINCROSSOVERFREQ|PHASECROSSOVERFREQ|GM|PM| MAXPSRR|MAXPSRRFREQ|MINPSRR|MINPSRRFREQ}

*NOTE. Above entries are <QSTring> entries, and must be entered in enclosing quotes.*

**Arguments** Power<x> is the power measurement number. This is the equivalent of the number shown in the UI for a power measurement badge.

 $\langle$ QString  $\rangle$  = the measurement result that you want to return from the specified power measurement number. Available results depend on the power measurement being taken in the specified measurement number. The valid <Qstring> arguments are:

For Efficiency measurement, the parameters are "InputPwr", "Output1Pwr", "Output2Pwr", "Output3Pwr", "Efficiency1", "Efficiency2", "Efficiency3", "TotalEfficiency".

For Inductance measurement, the parameter is "INDUCT".

For IVSIntegralV measurement, the parameter is "IVSINTV".

For Magnetic Loss measurement, the parameter is "MAGLOSS".

For Magnetic Property measurement, the parameters are "Bpeak", "Br", "Hc", "Hmax", "IRipple", "DeltaB", "DeltaH", "Permeability".

For RDSon measurement, the parameter is "RDS".

For Power Quality measurement, the parameters are "TRUEPWR", "APPPWR", "REPWR", "PWRFACTOR", "PHASE", "PWRFREQ", "ICFACTOR", "VCFACTOR", "IRMS", "VRMS".

For Switching Loss measurement, the parameters are "TONENRG", "TONLOSS", "TOFFENRG", "TOFFLOSS", "CONDENRG", "CONDLOSS", "TTLLOSS", "TTLENRG".

"DVBYDT" is the parameter for the dV by dt measurement.

"DIBYDT" is the parameter for the dI by dt measurement.

"SOAHITSCNT" is the parameter for the SOA measurement.

"LRIPRMS" and "LRIPPKPK" are the parameters for the Line Ripple measurement.

"SWRIPRMS" and "SWRIPPKPK" are the parameters for the Switching Ripple measurement.

"PRIOD" is the parameter for the Cycle Period measurement.

"FREQ" is the parameter for the Cycle Frequency measurement.

"PDUTY" is the parameter for the Positive Duty Cycle measurement.

"NDUTY" is the parameter for the Negative Duty Cycle measurement.

"PPULSE" is the parameter for the Positive Pulse Width measurement.

"NPULSE" is the parameter for the Negative Pulse Width measurement.

"AMPL" is the parameter for the Cycle Amplitude measurement.

"PKPK" is the parameter for the Cycle Peak–Peak measurement.

"HIGH" is the parameter for the Cycle Top measurement.

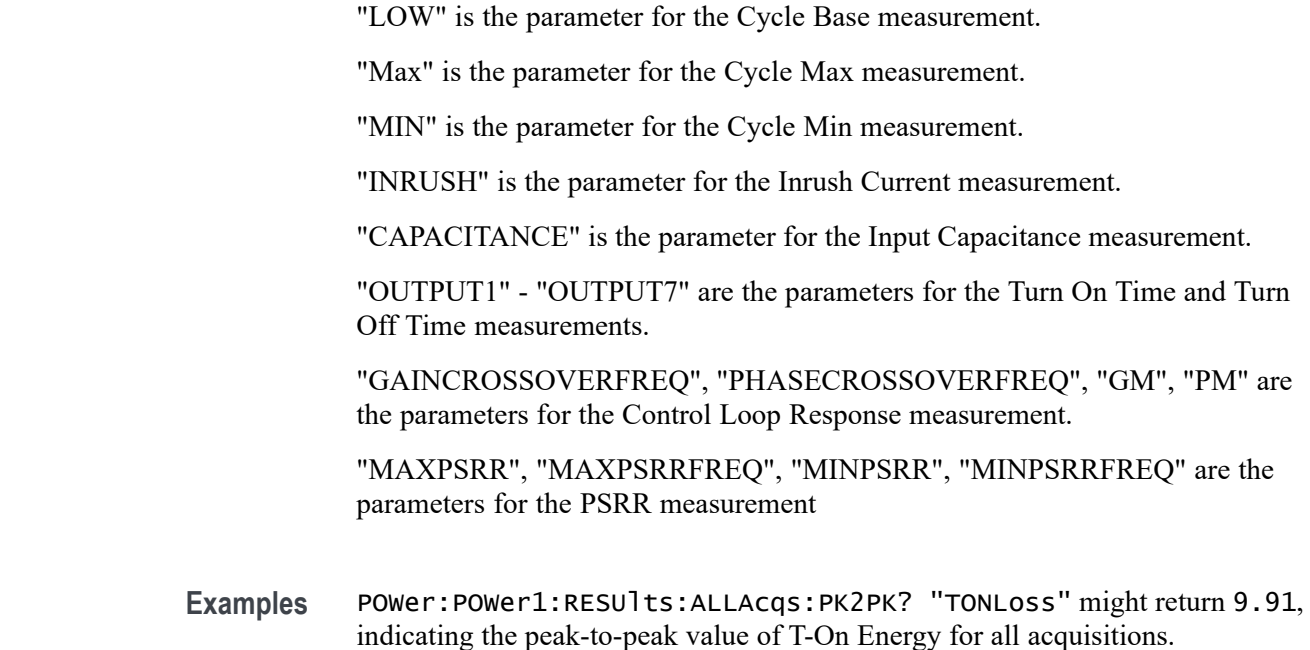

# **POWer:POWer<x>:RESUlts:ALLAcqs:POPUlation? (Query Only)**

This command queries the population (number of complete cycles) of all acquisitions for the measurement parameter in the specified power measurement number.

**Conditions** Requires option PWR or PS2.

**Group** Power

**Syntax** POWer:POWer<x>:RESUlts:ALLAcqs: POPUlation? {InputPwr|Output1Pwr| Output2Pwr|Output3Pwr|Efficiency1|Efficiency2|Efficiency3| TotalEfficiency|INDUCT|IVSINTV|MAGLOSS|Bpeak| Br|Hc|Hmax|IRipple|DeltaB|DeltaH| Permeability|RDS|TRUEPWR|APPPWR|REPWR|PWRFACTOR| PHASE|PWRFREQ|ICFACTOR|VCFACTOR|IRMS|VRMS| TONENRG|TONLOSS|TOFFENRG|TOFFLOSS|CONDENRG|CONDLOSS| TTLLOSS|TTLENRG|DVBYDT|DIBYDT|SOAHITSCNT| LRIPRMS|LRIPPKPK|SWRIPRMS|SWRIPPKPK|PRIOD| FREQ|PDUTY|NDUTY|PPULSE|NPULSE| AMPL|PKPK|HIGH|LOW|MAX|MIN|INRUSH|CAPACITANCE|OUTPUT1| OUTPUT2|OUTPUT3|OUTPUT4|OUTPUT5|OUTPUT6|OUTPUT7| GAINCROSSOVERFREQ|PHASECROSSOVERFREQ|GM|PM| MAXPSRR|MAXPSRRFREQ|MINPSRR|MINPSRRFREQ}

*NOTE. Above entries are <QSTring> entries, and must be entered in enclosing quotes.*

**Arguments** Power<x> is the power measurement number. This is the equivalent of the number shown in the UI for a power measurement badge.

> $\langle$ QString> = the measurement result that you want to return from the specified power measurement number. Available results depend on the power measurement being taken in the specified measurement number. The valid <Qstring> arguments are:

For Efficiency measurement, the parameters are "InputPwr", "Output1Pwr", "Output2Pwr", "Output3Pwr", "Efficiency1", "Efficiency2", "Efficiency3", "TotalEfficiency".

For Inductance measurement, the parameter is "INDUCT".

For IVSIntegralV measurement, the parameter is "IVSINTV".

For Magnetic Loss measurement, the parameter is "MAGLOSS".

For Magnetic Property measurement, the parameters are "Bpeak", "Br", "Hc", "Hmax", "IRipple", "DeltaB", "DeltaH", "Permeability".

For RDSon measurement, the parameter is "RDS".

For Power Quality measurement, the parameters are "TRUEPWR", "APPPWR", "REPWR", "PWRFACTOR", "PHASE", "PWRFREQ", "ICFACTOR", "VCFACTOR", "IRMS", "VRMS".

For Switching Loss measurement, the parameters are "TONENRG", "TONLOSS", "TOFFENRG", "TOFFLOSS", "CONDENRG", "CONDLOSS", "TTLLOSS", "TTLENRG".

"DVBYDT" is the parameter for the dV by dt measurement.

"DIBYDT" is the parameter for the dI by dt measurement.

"SOAHITSCNT" is the parameter for the SOA measurement.

"LRIPRMS" and "LRIPPKPK" are the parameters for the Line Ripple measurement.

"SWRIPRMS" and "SWRIPPKPK" are the parameters for the Switching Ripple measurement.

"PRIOD" is the parameter for the Cycle Period measurement.

"FREQ" is the parameter for the Cycle Frequency measurement.

"PDUTY" is the parameter for the Positive Duty Cycle measurement.

"NDUTY" is the parameter for the Negative Duty Cycle measurement.

"PPULSE" is the parameter for the Positive Pulse Width measurement.

"NPULSE" is the parameter for the Negative Pulse Width measurement.

"AMPL" is the parameter for the Cycle Amplitude measurement.

"PKPK" is the parameter for the Cycle Peak–Peak measurement.

"HIGH" is the parameter for the Cycle Top measurement.

"LOW" is the parameter for the Cycle Base measurement.

"Max" is the parameter for the Cycle Max measurement.

"MIN" is the parameter for the Cycle Min measurement.

"INRUSH" is the parameter for the Inrush Current measurement.

"CAPACITANCE" is the parameter for the Input Capacitance measurement.

"OUTPUT1" - "OUTPUT7" are the parameters for the Turn On Time and Turn Off Time measurements.

"GAINCROSSOVERFREQ", "PHASECROSSOVERFREQ", "GM", "PM" are the parameters for the Control Loop Response measurement.

"MAXPSRR", "MAXPSRRFREQ", "MINPSRR", "MINPSRRFREQ" are the parameters for the PSRR measurement

**Examples** POWer:POWer1:RESUlts:ALLAcqs:POPUlation? "CondEnrg" might return 4.91E-3, indicating the population (number of complete cycles) of conduction energy for all acquisitions.

## **POWer:POWer<x>:RESUlts:ALLAcqs:STDDev? (Query Only)**

This command queries the standard deviation value of all acquisitions for the measurement parameter in the specified power measurement number.

**Conditions** Requires option PWR or PS2.

**Group** Power

**Syntax** POWer:POWer<x>:RESUlts:ALLAcqs: STDDev? {InputPwr|Output1Pwr| Output2Pwr|Output3Pwr|Efficiency1|Efficiency2|Efficiency3| TotalEfficiency|INDUCT|IVSINTV|MAGLOSS|Bpeak|Br|Hc| Hmax|IRipple|DeltaB|DeltaH|Permeability|RDS| TRUEPWR|APPPWR|REPWR|PWRFACTOR|PHASE|PWRFREQ| ICFACTOR|VCFACTOR|IRMS|VRMS|TONENRG|TONLOSS| TOFFENRG|TOFFLOSS|CONDENRG|CONDLOSS|TTLLOSS| TTLENRG|DVBYDT|DIBYDT|SOAHITSCNT|LRIPRMS|

LRIPPKPK|SWRIPRMS|SWRIPPKPK|PRIOD|FREQ|PDUTY| NDUTY|PPULSE|NPULSE|AMPL|PKPK|HIGH|LOW|MAX|MIN| INRUSH|CAPACITANCE|OUTPUT1| OUTPUT2|OUTPUT3|OUTPUT4|OUTPUT5|OUTPUT6|OUTPUT7| GAINCROSSOVERFREQ|PHASECROSSOVERFREQ|GM|PM| MAXPSRR|MAXPSRRFREQ|MINPSRR|MINPSRRFREQ}

*NOTE. Above entries are <QSTring> entries, and must be entered in enclosing quotes.*

**Arguments** Power<x> is the power measurement number. This is the equivalent of the number shown in the UI for a power measurement badge.

> $\langle$ QString  $\rangle$  = the measurement result that you want to return from the specified power measurement number. Available results depend on the power measurement being taken in the specified measurement number. The valid <Qstring> arguments are:

For Efficiency measurement, the parameters are "InputPwr", "Output1Pwr", "Output2Pwr", "Output3Pwr", "Efficiency1", "Efficiency2", "Efficiency3", "TotalEfficiency".

For Inductance measurement, the parameter is "INDUCT".

For IVSIntegralV measurement, the parameter is "IVSINTV".

For Magnetic Loss measurement, the parameter is "MAGLOSS".

For Magnetic Property measurement, the parameters are "Bpeak", "Br", "Hc", "Hmax", "IRipple", "DeltaB", "DeltaH", "Permeability".

For RDSon measurement, the parameter is "RDS".

For Power Quality measurement, the parameters are "TRUEPWR", "APPPWR", "REPWR", "PWRFACTOR", "PHASE", "PWRFREQ", "ICFACTOR", "VCFACTOR", "IRMS", "VRMS".

For Switching Loss measurement, the parameters are "TONENRG", "TONLOSS", "TOFFENRG", "TOFFLOSS", "CONDENRG", "CONDLOSS", "TTLLOSS", "TTLENRG".

"DVBYDT" is the parameter for the dV by dt measurement.

"DIBYDT" is the parameter for the dI by dt measurement.

"SOAHITSCNT is the parameter for the SOA measurement.

"LRIPRMS" and "LRIPPKPK" are the parameters for the Line Ripple measurement.

"SWRIPRMS" and "SWRIPPKPK" are the parameters for the Switching Ripple measurement.

"PRIOD" is the parameter for the Cycle Period measurement. "FREQ" is the parameter for the Cycle Frequency measurement. "PDUTY" is the parameter for the Positive Duty Cycle measurement. "NDUTY" is the parameter for the Negative Duty Cycle measurement. "PPULSE" is the parameter for the Positive Pulse Width measurement. "NPULSE" is the parameter for the Negative Pulse Width measurement. "AMPL" is the parameter for the Cycle Amplitude measurement. "PKPK" is the parameter for the Cycle Peak–Peak measurement. "HIGH" is the parameter for the Cycle Top measurement. "LOW" is the parameter for the Cycle Base measurement. "Max" is the parameter for the Cycle Max measurement. "MIN" is the parameter for the Cycle Min measurement. "INRUSH" is the parameter for the Inrush Current measurement. "CAPACITANCE" is the parameter for the Input Capacitance measurement. "OUTPUT1" - "OUTPUT7" are the parameters for the Turn On Time and Turn Off Time measurements. "GAINCROSSOVERFREQ", "PHASECROSSOVERFREQ", "GM", "PM" are the parameters for the Control Loop Response measurement. "MAXPSRR", "MAXPSRRFREQ", "MINPSRR", "MINPSRRFREQ" are the parameters for the PSRR measurement **Examples** POWer:POWer1:RESUlts:ALLAcqs:STDDev? "TONLoss" might return

4.25, indicating the standard deviation value of T-On Energy loss for all acquisitions.

# **POWer:POWer<x>:RESUlts:CURRentacq:F1MAG? (Query Only)**

This command queries the first harmonics magnitude value for the specified power measurement number.

**Conditions** Requires option PWR or PS2.

**Group** Power

- **Syntax** POWer:POWer<x>:RESUlts:CURRentacq:F1MAG? "harmonics"
- **Arguments** Power<x> is the power measurement number. This is the equivalent of the number shown in the UI for a power measurement badge.
- **Examples** POWer:POWer1:RESUlts:CURRentacq:F1MAG? "harmonics" might return 1.4151834770090, indicating the value of the first harmonics magnitude for the power measurement badge 1.

# **POWer:POWer<x>:RESUlts:CURRentacq:F3MAG? (Query Only)**

This command queries the third harmonics magnitude value for the specified power measurement number.

- **Conditions** Requires option PWR or PS2.
	- **Group** Power
	- **Syntax** POWer:POWer<x>:RESUlts:CURRentacq:F3MAG? "harmonics"
- **Arguments** Power<x> is the power measurement number. This is the equivalent of the number shown in the UI for a power measurement badge.
- **Examples** POWer:POWer1:RESUlts:CURRentacq:f3MAG? "harmonics" might return 234.0187140104806E-6, indicating the value of third harmonics magnitude for the power measurement badge 1.

# **POWer:POWer<x>:RESUlts:CURRentacq:FREQUENCY? (Query Only)**

This command queries the fundamental frequency for the specified power measurement number.

- **Conditions** Requires option PWR or PS2.
	- **Group** Power
	- **Syntax** POWer:POWer<x>:RESUlts:CURRentacq:FREQUENCY? "harmonics"
- **Arguments** Power<x> is the power measurement number. This is the equivalent of the number shown in the UI for a power measurement badge.
	- **Examples** POWer:POWer1:RESUlts:CURRentacq:FREQUENCY? "harmonics" might return 100.0067656931537E+3, indicating the fundamental frequency for the power measurement badge 1.

# **POWer:POWer<x>:RESUlts:CURRentacq:IRMS? (Query Only)**

This command queries the RMS current value for the specified power measurement number.

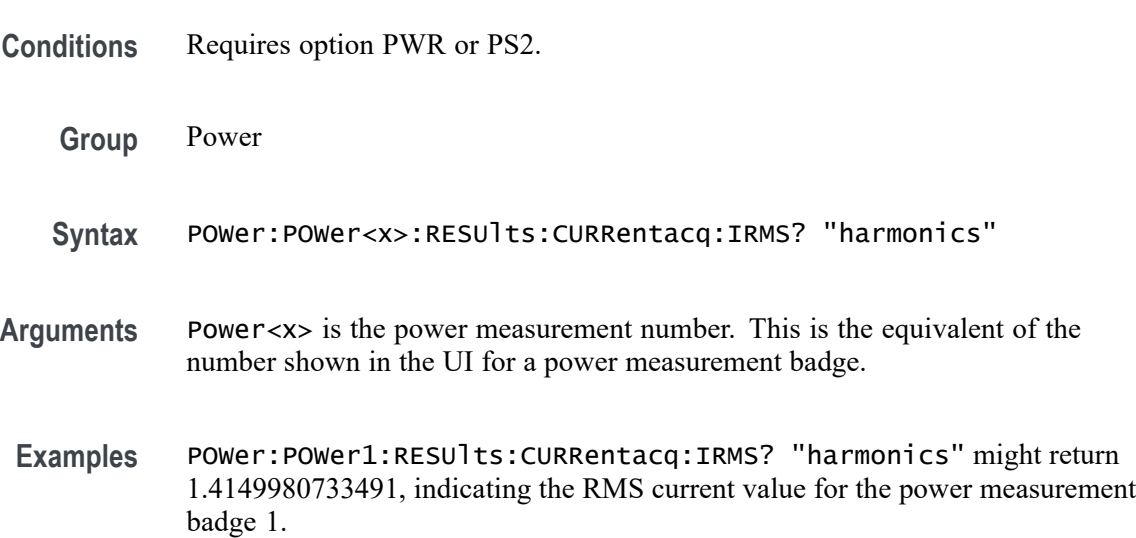

## **POWer:POWer<x>:RESUlts:CURRentacq:MAXimum? (Query Only)**

This command queries the maximum value of the current acquisition for the measurement parameter in the specified power measurement number.

- **Conditions** Requires option PWR or PS2.
	- **Group** Power
	- **Syntax** POWer:POWer<x>:RESUlts:CURRentacq:MAXimum? {InputPwr| Output1Pwr|Output2Pwr|Output3Pwr|Efficiency1|Efficiency2| Efficiency3|TotalEfficiency|INDUCT|IVSINTV|MAGLOSS| Bpeak|Br|Hc|Hmax|IRipple|DeltaB|DeltaH| Permeability|RDS|TRUEPWR|APPPWR|REPWR|PWRFACTOR|

PHASE|PWRFREQ|ICFACTOR|VCFACTOR|IRMS|VRMS| TONENRG|TONLOSS|TOFFENRG|TOFFLOSS|CONDENRG|CONDLOSS| TTLLOSS|TTLENRG|DVBYDT|DIBYDT|SOAHITSCNT| LRIPRMS|LRIPPKPK|SWRIPRMS|SWRIPPKPK|PRIOD| FREQ|PDUTY|NDUTY|PPULSE|NPULSE|AMPL|PKPK| HIGH|LOW|MAX|MIN|INRUSH|CAPACITANCE|OUTPUT1| OUTPUT2|OUTPUT3|OUTPUT4|OUTPUT5|OUTPUT6|OUTPUT7| GAINCROSSOVERFREQ|PHASECROSSOVERFREQ|GM|PM| MAXPSRR|MAXPSRRFREQ|MINPSRR|MINPSRRFREQ}

*NOTE. Above entries are <QSTring> entries, and must be entered in enclosing quotes.*

**Arguments** Power<x> is the power measurement number. This is the equivalent of the number shown in the UI for a power measurement badge.

> $\langle$ QString  $\rangle$  = the measurement result that you want to return from the specified power measurement number. Available results depend on the power measurement being taken in the specified measurement number. The valid <Qstring> arguments are:

For Efficiency measurement, the parameters are "InputPwr", "Output1Pwr", "Output2Pwr", "Output3Pwr", "Efficiency1", "Efficiency2", "Efficiency3", "TotalEfficiency".

For Inductance measurement, the parameter is "INDUCT".

For IVSIntegralV measurement, the parameter is "IVSINTV".

For Magnetic Loss measurement, the parameter is "MAGLOSS".

For Magnetic Property measurement, the parameters are "Bpeak", "Br", "Hc", "Hmax", "IRipple", "DeltaB", "DeltaH", "Permeability".

For RDSon measurement, the parameter is "RDS".

For Power Quality measurement, the parameters are "TRUEPWR", "APPPWR", "REPWR", "PWRFACTOR", "PHASE", "PWRFREQ", "ICFACTOR", "VCFACTOR", "IRMS", "VRMS".

For Switching Loss measurement, the parameters are "TONENRG", "TONLOSS", "TOFFENRG", "TOFFLOSS", "CONDENRG", "CONDLOSS", "TTLLOSS", "TTLENRG".

"DVBYDT" is the parameter for the dV by dt measurement.

"DIBYDT" is the parameter for the dI by dt measurement.

"SOAHITSCNT" is the parameter for the SOA measurement.

"LRIPRMS" and "LRIPPKPK" are the parameters for the Line Ripple measurement.
"SWRIPRMS" and "SWRIPPKPK" are the parameters for the Switching Ripple measurement.

"PRIOD" is the parameter for the Cycle Period measurement.

"FREQ" is the parameter for the Cycle Frequency measurement.

"PDUTY" is the parameter for the Positive Duty Cycle measurement.

"NDUTY" is the parameter for the Negative Duty Cycle measurement.

"PPULSE" is the parameter for the Positive Pulse Width measurement.

"NPULSE" is the parameter for the Negative Pulse Width measurement.

"AMPL" is the parameter for the Cycle Amplitude measurement.

"PKPK" is the parameter for the Cycle Peak–Peak measurement.

"HIGH" is the parameter for the Cycle Top measurement.

"LOW" is the parameter for the Cycle Base measurement.

"Max" is the parameter for the Cycle Max measurement.

"MIN" is the parameter for the Cycle Min measurement.

"INRUSH" is the parameter for the Inrush Current measurement.

"CAPACITANCE" is the parameter for the Input Capacitance measurement.

"OUTPUT1" - "OUTPUT7" are the parameters for the Turn On Time and Turn Off Time measurements.

"GAINCROSSOVERFREQ", "PHASECROSSOVERFREQ", "GM", "PM" are the parameters for the Control Loop Response measurement.

"MAXPSRR", "MAXPSRRFREQ", "MINPSRR", "MINPSRRFREQ" are the parameters for the PSRR measurement

**Examples** POWer:POWer1:RESUlts:CURRentacq:MAXimum? "TONEnrg" might return 32.8, indicating the maximum value of Ton Energy for the current acquisition.

## **POWer:POWer<x>:RESUlts:CURRentacq:MEAN? (Query Only)**

This command queries the mean value of the current acquisition for the measurement parameter of the specified power measurement <x>.

**Conditions** Requires option PWR or PS2.

**Group** Power

**Syntax** POWer:POWer<x>:RESUlts:CURRentacq:MEAN? {InputPwr| Output1Pwr|Output2Pwr|Output3Pwr|Efficiency1|Efficiency2| Efficiency3|TotalEfficiency|INDUCT|IVSINTV|MAGLOSS|Bpeak| Br|Hc|Hmax|IRipple|DeltaB|DeltaH|Permeability|RDS|TRUEPWR| APPPWR|REPWR|PWRFACTOR|PHASE|PWRFREQ|ICFACTOR|VCFACTOR|IRMS| VRMS|TONENRG|TONLOSS|TOFFENRG|TOFFLOSS|CONDENRG|CONDLOSS| TTLLOSS|TTLENRG|DVBYDT|DIBYDT|SOAHITSCNT|LRIPRMS|LRIPPKPK| SWRIPRMS|SWRIPPKPK|PRIOD|FREQ|PDUTY|NDUTY|PPULSE|NPULSE| AMPL|PKPK|HIGH|LOW|MAX|MIN|INRUSH|CAPACITANCE|OUTPUT1| OUTPUT2|OUTPUT3|OUTPUT4|OUTPUT5|OUTPUT6|OUTPUT7| GAINCROSSOVERFREQ|PHASECROSSOVERFREQ|GM|PM| MAXPSRR|MAXPSRRFREQ|MINPSRR|MINPSRRFREQ}

> *NOTE. Above entries are <QSTring> entries, and must be entered in enclosing quotes.*

**Arguments** Power<x> is the power measurement number. This is the equivalent of the number shown in the UI for a power measurement badge.

> $\leq$ QString  $>$  = the measurement result that you want to return from the specified power measurement number. Available results depend on the power measurement being taken in the specified measurement number. The valid <Qstring> arguments are:

For Efficiency measurement, the parameters are "InputPwr", "Output1Pwr", "Output2Pwr", "Output3Pwr", "Efficiency1", "Efficiency2", "Efficiency3", "TotalEfficiency".

For Inductance measurement, the parameter is "INDUCT".

For IVSIntegralV measurement, the parameter is "IVSINTV".

For Magnetic Loss measurement, the parameter is "MAGLOSS".

For Magnetic Property measurement, the parameters are "Bpeak", "Br", "Hc", "Hmax", "IRipple", "DeltaB", "DeltaH", "Permeability".

For RDSon measurement, the parameter is "RDS".

For Power Quality measurement, the parameters are "TRUEPWR", "APPPWR", "REPWR", "PWRFACTOR", "PHASE", "PWRFREQ", "ICFACTOR", "VCFACTOR", "IRMS", "VRMS".

For Switching Loss measurement, the parameters are "TONENRG", "TONLOSS", "TOFFENRG", "TOFFLOSS", "CONDENRG", "CONDLOSS", "TTLLOSS", "TTLENRG".

"DVBYDT" is the parameter for the dV by dt measurement.

"DIBYDT" is the parameter for the dI by dt measurement.

"SOAHITSCNT" is the parameter for the SOA measurement.

"LRIPRMS" and "LRIPPKPK" are the parameters for the Line Ripple measurement.

"SWRIPRMS" and "SWRIPPKPK" are the parameters for the Switching Ripple measurement.

"PRIOD" is the parameter for the Cycle Period measurement.

"FREQ" is the parameter for the Cycle Frequency measurement.

"PDUTY" is the parameter for the Positive Duty Cycle measurement.

"NDUTY" is the parameter for the Negative Duty Cycle measurement.

"PPULSE" is the parameter for the Positive Pulse Width measurement.

"NPULSE" is the parameter for the Negative Pulse Width measurement.

"AMPL" is the parameter for the Cycle Amplitude measurement.

"PKPK" is the parameter for the Cycle Peak–Peak measurement.

"HIGH" is the parameter for the Cycle Top measurement.

"LOW" is the parameter for the Cycle Base measurement.

"Max" is the parameter for the Cycle Max measurement.

"MIN" is the parameter for the Cycle Min measurement.

"INRUSH" is the parameter for the Inrush Current measurement.

"CAPACITANCE" is the parameter for the Input Capacitance measurement.

"OUTPUT1" - "OUTPUT7" are the parameters for the Turn On Time and Turn Off Time measurements.

"GAINCROSSOVERFREQ", "PHASECROSSOVERFREQ", "GM", "PM" are the parameters for the Control Loop Response measurement.

"MAXPSRR", "MAXPSRRFREQ", "MINPSRR", "MINPSRRFREQ" are the parameters for the PSRR measurement

**Examples** POWer:POWer2:RESUlts:CURRentacq:MEAN? "TruePwr" might return 42.6097255943E–2, indicating the mean value of true power for the current acquisition of power measurement 2.

## **POWer:POWer<x>:RESUlts:CURRentacq:MINimum? (Query Only)**

This command queries the minimum value of the current acquisition for the measurement parameter in the specified power measurement number.

**Conditions** Requires option PWR or PS2.

**Group** Power

**Syntax** POWer:POWer<x>:RESUlts:CURRentacq:MINimum? {InputPwr| Output1Pwr|Output2Pwr|Output3Pwr|Efficiency1|Efficiency2| Efficiency3|TotalEfficiency|INDUCT|IVSINTV|MAGLOSS|Bpeak|Br| Hc|Hmax|IRipple|DeltaB|DeltaH|Permeability|RDS|TRUEPWR| APPPWR|REPWR|PWRFACTOR|PHASE|PWRFREQ|ICFACTOR|VCFACTOR|IRMS| VRMS|TONENRG|TONLOSS|TOFFENRG|TOFFLOSS|CONDENRG|CONDLOSS| TTLLOSS|TTLENRG|DVBYDT|DIBYDT|SOAHITSCNT|LRIPRMS|LRIPPKPK| SWRIPRMS|SWRIPPKPK|PRIOD|FREQ|PDUTY|NDUTY|PPULSE|NPULSE|AMPL| PKPK|HIGH|LOW|MAX|MIN|INRUSH|CAPACITANCE|OUTPUT1| OUTPUT2|OUTPUT3|OUTPUT4|OUTPUT5|OUTPUT6|OUTPUT7| GAINCROSSOVERFREQ|PHASECROSSOVERFREQ|GM|PM| MAXPSRR|MAXPSRRFREQ|MINPSRR|MINPSRRFREQ}

> *NOTE. Above entries are <QSTring> entries, and must be entered in enclosing quotes.*

**Arguments** Power<x> is the power measurement number. This is the equivalent of the number shown in the UI for a power measurement badge.

> $\langle$ QString> = the measurement result that you want to return from the specified power measurement number. Available results depend on the power measurement being taken in the specified measurement number. The valid <Qstring> arguments are:

For Efficiency measurement, the parameters are "InputPwr", "Output1Pwr", "Output2Pwr", "Output3Pwr", "Efficiency1", "Efficiency2", "Efficiency3", "TotalEfficiency".

For Inductance measurement, the parameter is "INDUCT".

For IVSIntegralV measurement, the parameter is "IVSINTV".

For Magnetic Loss measurement, the parameter is "MAGLOSS".

For Magnetic Property measurement, the parameters are "Bpeak", "Br", "Hc", "Hmax", "IRipple", "DeltaB", "DeltaH", "Permeability".

For RDSon measurement, the parameter is "RDS".

For Power Quality measurement, the parameters are "TRUEPWR", "APPPWR", "REPWR", "PWRFACTOR", "PHASE", "PWRFREQ", "ICFACTOR", "VCFACTOR", "IRMS", "VRMS".

For Switching Loss measurement, the parameters are "TONENRG", "TONLOSS", "TOFFENRG", "TOFFLOSS", "CONDENRG", "CONDLOSS", "TTLLOSS", "TTLENRG".

"DVBYDT" is the parameter for the dV by dt measurement.

"DIBYDT" is the parameter for the dI by dt measurement.

"SOAHITSCNT" is the parameter for the SOA measurement.

"LRIPRMS" and "LRIPPKPK" are the parameters for the Line Ripple measurement.

"SWRIPRMS" and "SWRIPPKPK" are the parameters for the Switching Ripple measurement.

"PRIOD" is the parameter for the Cycle Period measurement.

"FREQ" is the parameter for the Cycle Frequency measurement.

"PDUTY" is the parameter for the Positive Duty Cycle measurement.

"NDUTY" is the parameter for the Negative Duty Cycle measurement.

"PPULSE" is the parameter for the Positive Pulse Width measurement.

"NPULSE" is the parameter for the Negative Pulse Width measurement.

"AMPL" is the parameter for the Cycle Amplitude measurement.

"PKPK" is the parameter for the Cycle Peak–Peak measurement.

"HIGH" is the parameter for the Cycle Top measurement.

"LOW" is the parameter for the Cycle Base measurement.

"Max" is the parameter for the Cycle Max measurement.

"MIN" is the parameter for the Cycle Min measurement.

"INRUSH" is the parameter for the Inrush Current measurement.

"CAPACITANCE" is the parameter for the Input Capacitance measurement.

"OUTPUT1" - "OUTPUT7" are the parameters for the Turn On Time and Turn Off Time measurements.

"GAINCROSSOVERFREQ", "PHASECROSSOVERFREQ", "GM", "PM" are the parameters for the Control Loop Response measurement.

"MAXPSRR", "MAXPSRRFREQ", "MINPSRR", "MINPSRRFREQ" are the parameters for the PSRR measurement

**Examples** POWer:POWer1:RESUlts:CURRentacq:MINimum? "TruePwr" might return 4.17829019093E–9, indicating the minimum value of true power for the current acquisition.

## **POWer:POWer<x>:RESUlts:CURRentacq:PK2PK? (Query Only)**

This command queries the peak-to-peak value of the current acquisition for the measurement parameter in the specified power measurement number.

- **Conditions** Requires option PWR or PS2.
	- **Group** Power

**Syntax** POWer:POWer<x>:RESUlts:CURRentacq:PK2PK? {InputPwr| Output1Pwr|Output2Pwr|Output3Pwr|Efficiency1|Efficiency2| Efficiency3|TotalEfficiency|INDUCT|IVSINTV|MAGLOSS|Bpeak|Br| Hc|Hmax|IRipple|DeltaB|DeltaH|Permeability|RDS|TRUEPWR|APPPWR| REPWR|PWRFACTOR|PHASE|PWRFREQ|ICFACTOR|VCFACTOR|IRMS|VRMS| TONENRG|TONLOSS|TOFFENRG|TOFFLOSS|CONDENRG|CONDLOSS|TTLLOSS| TTLENRG|DVBYDT|DIBYDT|SOAHITSCNT|LRIPRMS|LRIPPKPK|SWRIPRMS| SWRIPPKPK|PRIOD|FREQ|PDUTY|NDUTY|PPULSE|NPULSE|AMPL|PKPK| HIGH|LOW|MAX|MIN|INRUSH|CAPACITANCE|OUTPUT1| OUTPUT2|OUTPUT3|OUTPUT4|OUTPUT5|OUTPUT6|OUTPUT7| GAINCROSSOVERFREQ|PHASECROSSOVERFREQ|GM|PM| MAXPSRR|MAXPSRRFREQ|MINPSRR|MINPSRRFREQ}

> *NOTE. Above entries are <QSTring> entries, and must be entered in enclosing quotes.*

**Arguments** Power<x> is the power measurement number. This is the equivalent of the number shown in the UI for a power measurement badge.

> $\langle$ QString  $\rangle$  = the measurement result that you want to return from the specified power measurement number. Available results depend on the power measurement being taken in the specified measurement number. The valid <Qstring> arguments are:

For Efficiency measurement, the parameters are "InputPwr", "Output1Pwr", "Output2Pwr", "Output3Pwr", "Efficiency1", "Efficiency2", "Efficiency3", "TotalEfficiency".

For Inductance measurement, the parameter is "INDUCT".

For IVSIntegralV measurement, the parameter is "IVSINTV".

For Magnetic Loss measurement, the parameter is "MAGLOSS".

For Magnetic Property measurement, the parameters are "Bpeak", "Br", "Hc", "Hmax", "IRipple", "DeltaB", "DeltaH", "Permeability".

For RDSon measurement, the parameter is "RDS".

For Power Quality measurement, the parameters are "TRUEPWR", "APPPWR", "REPWR", "PWRFACTOR", "PHASE", "PWRFREQ", "ICFACTOR", "VCFACTOR", "IRMS", "VRMS".

For Switching Loss measurement, the parameters are "TONENRG", "TONLOSS", "TOFFENRG", "TOFFLOSS", "CONDENRG", "CONDLOSS", "TTLLOSS", "TTLENRG".

"DVBYDT" is the parameter for the dV by dt measurement.

"DIBYDT" is the parameter for the dI by dt measurement.

"SOAHITSCNT" is the parameter for the SOA measurement.

"LRIPRMS" and "LRIPPKPK" are the parameters for the Line Ripple measurement.

"SWRIPRMS" and "SWRIPPKPK" are the parameters for the Switching Ripple measurement.

"PRIOD" is the parameter for the Cycle Period measurement.

"FREQ" is the parameter for the Cycle Frequency measurement.

"PDUTY" is the parameter for the Positive Duty Cycle measurement.

"NDUTY" is the parameter for the Negative Duty Cycle measurement.

"PPULSE" is the parameter for the Positive Pulse Width measurement.

"NPULSE" is the parameter for the Negative Pulse Width measurement.

"AMPL" is the parameter for the Cycle Amplitude measurement.

"PKPK" is the parameter for the Cycle Peak–Peak measurement.

"HIGH" is the parameter for the Cycle Top measurement.

"LOW" is the parameter for the Cycle Base measurement.

"Max" is the parameter for the Cycle Max measurement.

"MIN" is the parameter for the Cycle Min measurement.

"INRUSH" is the parameter for the Inrush Current measurement.

"CAPACITANCE" is the parameter for the Input Capacitance measurement.

"OUTPUT1" - "OUTPUT7" are the parameters for the Turn On Time and Turn Off Time measurements.

"GAINCROSSOVERFREQ", "PHASECROSSOVERFREQ", "GM", "PM" are the parameters for the Control Loop Response measurement.

"MAXPSRR", "MAXPSRRFREQ", "MINPSRR", "MINPSRRFREQ" are the parameters for the PSRR measurement

**Examples** POWer:POWer1:RESUlts:CURRentacq:PK2PK? "TONLoss" might return 9.91, indicating the peak-to-peak value of Ton Energy for the current acquisition.

# **POWer:POWer<x>:RESUlts:CURRentacq:POHCL? (Query Only)**

This command queries the limit of partial odd harmonic current for the specified power measurement number. The power measurement number is specified by x.

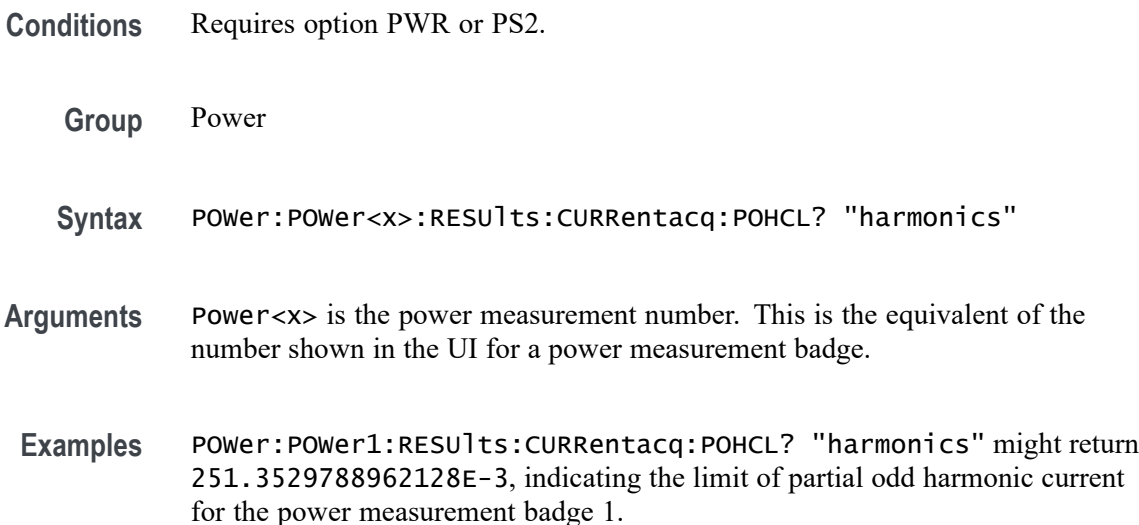

# **POWer:POWer<x>:RESUlts:CURRentacq:POHCM? (Query Only)**

This command queries the measured value of partial odd harmonic current for the specified power measurement number. The power measurement number is specified by x.

- **Conditions** Requires option PWR or PS2.
	- **Group** Power
	- **Syntax** POWer:POWer<x>:RESUlts:CURRentacq:POHCM? "harmonics"
	- **Examples** POWer:POWer1:RESUlts:CURRentacq:POHCM? "harmonics" might return 515.422617782020E-6, indicating the measured value of partial odd harmonic current for the power measurement badge 1.

# **POWer:POWer<x>:RESUlts:CURRentacq:POHCS? (Query Only)**

This command queries the status of partial odd harmonic current for the specified power measurement number. The power measurement number is specified by x.

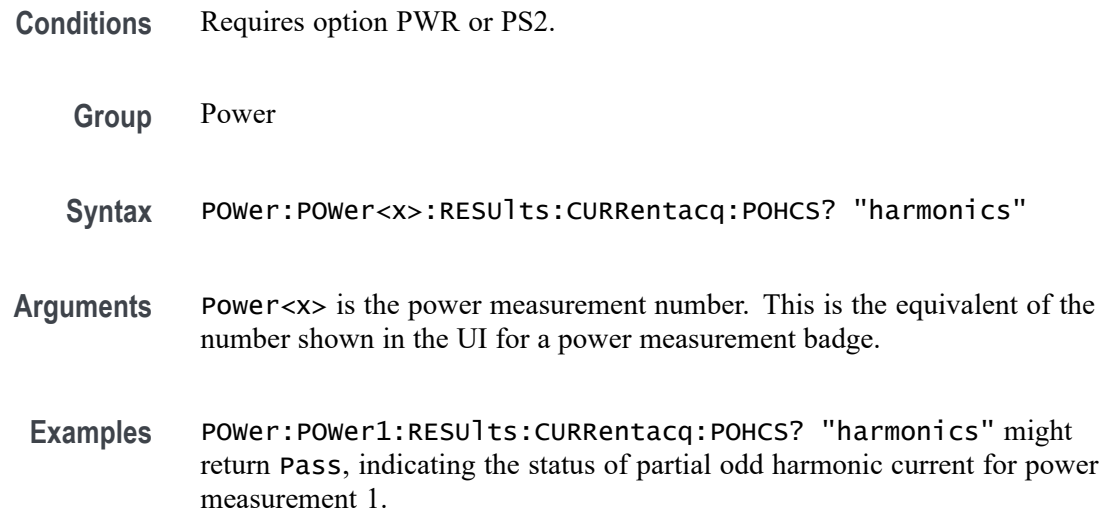

#### **POWer:POWer<x>:RESUlts:CURRentacq:POPUlation? (Query Only)**

This command queries the population (number of complete cycles) of the current acquisition for the measurement parameter in the specified power measurement number. The power measurement number is specified by x.

**Conditions** Requires option PWR or PS2.

**Group** Power

**Syntax** POWer:POWer<x>:RESUlts:CURRentacq:POPUlation? {InputPwr| Output1Pwr|Output2Pwr|Output3Pwr|Efficiency1|Efficiency2| Efficiency3|TotalEfficiency|INDUCT|IVSINTV|MAGLOSS|Bpeak|Br| Hc|Hmax|IRipple|DeltaB|DeltaH|Permeability|RDS|TRUEPWR| APPPWR|REPWR|PWRFACTOR|PHASE|PWRFREQ|ICFACTOR|VCFACTOR|IRMS| VRMS|TONENRG|TONLOSS|TOFFENRG|TOFFLOSS|CONDENRG|CONDLOSS| TTLLOSS|TTLENRG|DVBYDT|DIBYDT|SOAHITSCNT|LRIPRMS|LRIPPKPK| SWRIPRMS|SWRIPPKPK|PRIOD|FREQ|PDUTY|NDUTY|PPULSE|NPULSE| AMPL|PKPK|HIGH|LOW|MAX|MIN|INRUSH|CAPACITANCE|OUTPUT1| OUTPUT2|OUTPUT3|OUTPUT4|OUTPUT5|OUTPUT6|OUTPUT7| GAINCROSSOVERFREQ|PHASECROSSOVERFREQ|GM|PM| MAXPSRR|MAXPSRRFREQ|MINPSRR|MINPSRRFREQ}

> *NOTE. Above entries are <QSTring> entries, and must be entered in enclosing quotes.*

**Arguments** Power<x> is the power measurement number. This is the equivalent of the number shown in the UI for a power measurement badge.

 $\langle$ QString  $\rangle$  = the measurement result that you want to return from the specified power measurement number. Available results depend on the power measurement being taken in the specified measurement number. The valid <Qstring> arguments are:

For Efficiency measurement, the parameters are "InputPwr", "Output1Pwr", "Output2Pwr", "Output3Pwr", "Efficiency1", "Efficiency2", "Efficiency3", "TotalEfficiency".

For Inductance measurement, the parameter is "INDUCT".

For IVSIntegralV measurement, the parameter is "IVSINTV".

For Magnetic Loss measurement, the parameter is "MAGLOSS".

For Magnetic Property measurement, the parameters are "Bpeak", "Br", "Hc", "Hmax", "IRipple", "DeltaB", "DeltaH", "Permeability".

For RDSon measurement, the parameter is "RDS".

For Power Quality measurement, the parameters are "TRUEPWR", "APPPWR", "REPWR", "PWRFACTOR", "PHASE", "PWRFREQ", "ICFACTOR", "VCFACTOR", "IRMS", "VRMS".

For Switching Loss measurement, the parameters are "TONENRG", "TONLOSS", "TOFFENRG", "TOFFLOSS", "CONDENRG", "CONDLOSS", "TTLLOSS", "TTLENRG".

"DVBYDT" is the parameter for the dV by dt measurement.

"DIBYDT" is the parameter for the dI by dt measurement.

"SOAHITSCNT" is the parameter for the SOA measurement.

"LRIPRMS" and "LRIPPKPK" are the parameters for the Line Ripple measurement.

"SWRIPRMS" and "SWRIPPKPK" are the parameters for the Switching Ripple measurement.

"PRIOD" is the parameter for the Cycle Period measurement.

"FREQ" is the parameter for the Cycle Frequency measurement.

"PDUTY" is the parameter for the Positive Duty Cycle measurement.

"NDUTY" is the parameter for the Negative Duty Cycle measurement.

"PPULSE" is the parameter for the Positive Pulse Width measurement.

"NPULSE" is the parameter for the Negative Pulse Width measurement.

"AMPL" is the parameter for the Cycle Amplitude measurement.

"PKPK" is the parameter for the Cycle Peak–Peak measurement.

"HIGH" is the parameter for the Cycle Top measurement.

"LOW" is the parameter for the Cycle Base measurement.

"Max" is the parameter for the Cycle Max measurement.

"MIN" is the parameter for the Cycle Min measurement.

"INRUSH" is the parameter for the Inrush Current measurement.

"CAPACITANCE" is the parameter for the Input Capacitance measurement.

"OUTPUT1" - "OUTPUT7" are the parameters for the Turn On Time and Turn Off Time measurements.

"GAINCROSSOVERFREQ", "PHASECROSSOVERFREQ", "GM", "PM" are the parameters for the Control Loop Response measurement.

"MAXPSRR", "MAXPSRRFREQ", "MINPSRR", "MINPSRRFREQ" are the parameters for the PSRR measurement

**Examples** POWer:POWer1:RESUlts:CURRentacq:POPUlation? "CondEnrg" might return 9.24E+4, indicating the population (number of complete cycles) of conduction energy for the current acquisition.

## **POWer:POWer<x>:RESUlts:CURRentacq:RMS? (Query Only)**

This command queries the RMS value of the source selected for the specified power measurement number. The power measurement number is specified by x.

- **Conditions** Requires option PWR or PS2.
	- **Group** Power
	- **Syntax** POWer:POWer<x>:RESUlts:CURRentacq:RMS? "harmonics"
- **Arguments** Power<x> is the power measurement number. This is the equivalent of the number shown in the UI for a power measurement badge.
- **Examples** POWer:POWer1:RESUlts:CURRentacq:RMS? "harmonics" might return 1.4143420437461, indicating the RMS value of the source selected for power measurement 1.

# **POWer:POWer<x>:RESUlts:CURRentacq:STATUS? (Query Only)**

This command queries the status of the measurement for the specified power measurement number. The power measurement number is specified by x.

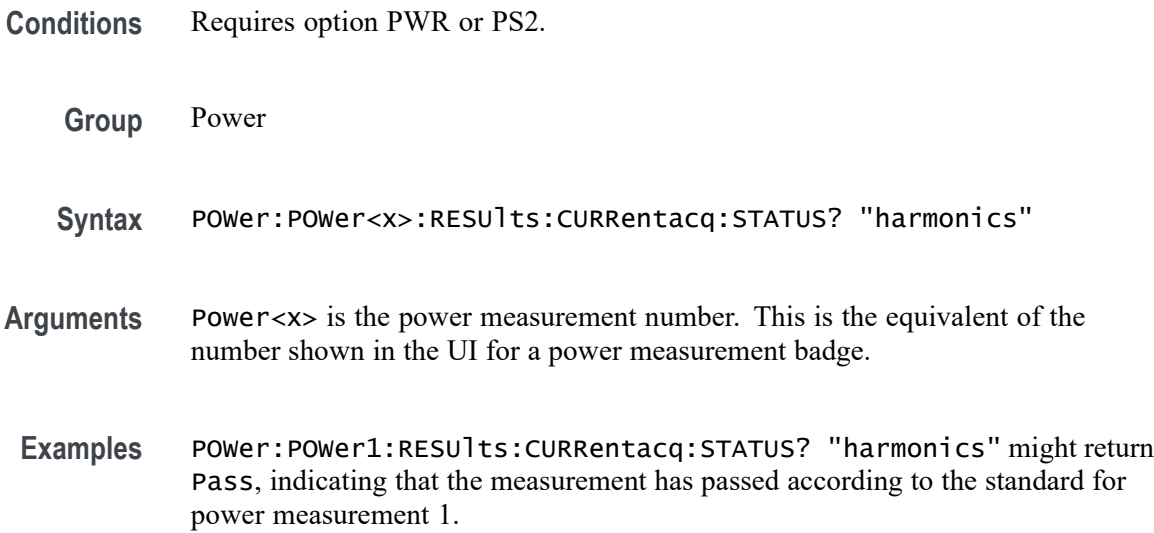

# **POWer:POWer<x>:RESUlts:CURRentacq:STDDev? (Query Only)**

This command queries the standard deviation value of the current acquisition for the measurement parameter in the specified power measurement number. The power measurement number is specified by x.

- **Conditions** Requires option PWR or PS2.
	- **Group** Power

```
Syntax POWer:POWer<x>:RESUlts:CURRentacq:STDDev?
{InputPwr|Output1Pwr|
Output2Pwr|Output3Pwr|Efficiency1|Efficiency2|Efficiency3|
TotalEfficiency|INDUCT|IVSINTV|MAGLOSS|Bpeak|Br|Hc|Hmax|IRipple|
DeltaB|DeltaH|Permeability|RDS|TRUEPWR|APPPWR|REPWR|PWRFACTOR|
PHASE|PWRFREQ|ICFACTOR|VCFACTOR|IRMS|VRMS|TONENRG|TONLOSS|
TOFFENRG|TOFFLOSS|CONDENRG|CONDLOSS|TTLLOSS|TTLENRG|DVBYDT|
DIBYDT|SOAHITSCNT|LRIPRMS|LRIPPKPK|SWRIPRMS|SWRIPPKPK|PRIOD|
FREQ|PDUTY|NDUTY|PPULSE|NPULSE|AMPL|PKPK|HIGH|LOW|MAX|MIN
|INRUSH|CAPACITANCE|OUTPUT1|
OUTPUT2|OUTPUT3|OUTPUT4|OUTPUT5|OUTPUT6|OUTPUT7|
GAINCROSSOVERFREQ|PHASECROSSOVERFREQ|GM|PM|
MAXPSRR|MAXPSRRFREQ|MINPSRR|MINPSRRFREQ}
```
*NOTE. Above entries are <QSTring> entries, and must be entered in enclosing quotes.*

**Arguments** Power<x> is the power measurement number. This is the equivalent of the number shown in the UI for a power measurement badge.

> $\langle$ QString> = the measurement result that you want to return from the specified power measurement number. Available results depend on the power measurement being taken in the specified measurement number. The valid <Qstring> arguments are:

For Efficiency measurement, the parameters are "InputPwr", "Output1Pwr", "Output2Pwr", "Output3Pwr", "Efficiency1", "Efficiency2", "Efficiency3", "TotalEfficiency".

For Inductance measurement, the parameter is "INDUCT".

For IVSIntegralV measurement, the parameter is "IVSINTV".

For Magnetic Loss measurement, the parameter is "MAGLOSS".

For Magnetic Property measurement, the parameters are "Bpeak", "Br", "Hc", "Hmax", "IRipple", "DeltaB", "DeltaH", "Permeability".

For RDSon measurement, the parameter is "RDS".

For Power Quality measurement, the parameters are "TRUEPWR", "APPPWR", "REPWR", "PWRFACTOR", "PHASE", "PWRFREQ", "ICFACTOR", "VCFACTOR", "IRMS", "VRMS".

For Switching Loss measurement, the parameters are "TONENRG", "TONLOSS", "TOFFENRG", "TOFFLOSS", "CONDENRG", "CONDLOSS", "TTLLOSS", "TTLENRG".

"DVBYDT" is the parameter for the dV by dt measurement.

"DIBYDT" is the parameter for the dI by dt measurement.

"SOAHITSCNT" is the parameter for the SOA measurement.

"LRIPRMS" and "LRIPPKPK" are the parameters for the Line Ripple measurement.

"SWRIPRMS" and "SWRIPPKPK" are the parameters for the Switching Ripple measurement.

"PRIOD" is the parameter for the Cycle Period measurement.

"FREQ" is the parameter for the Cycle Frequency measurement.

"PDUTY" is the parameter for the Positive Duty Cycle measurement.

"NDUTY" is the parameter for the Negative Duty Cycle measurement.

"PPULSE" is the parameter for the Positive Pulse Width measurement.

"NPULSE" is the parameter for the Negative Pulse Width measurement.

"AMPL" is the parameter for the Cycle Amplitude measurement.

"PKPK" is the parameter for the Cycle Peak–Peak measurement.

"HIGH" is the parameter for the Cycle Top measurement.

"LOW" is the parameter for the Cycle Base measurement.

"Max" is the parameter for the Cycle Max measurement.

"MIN" is the parameter for the Cycle Min measurement.

"INRUSH" is the parameter for the Inrush Current measurement.

"CAPACITANCE" is the parameter for the Input Capacitance measurement.

"OUTPUT1" - "OUTPUT7" are the parameters for the Turn On Time and Turn Off Time measurements.

"GAINCROSSOVERFREQ", "PHASECROSSOVERFREQ", "GM", "PM" are the parameters for the Control Loop Response measurement.

"MAXPSRR", "MAXPSRRFREQ", "MINPSRR", "MINPSRRFREQ" are the parameters for the PSRR measurement

**Examples** POWer:POWer2:RESUlts:CURRentacq:STDDev? "TONLoss" might return 1.31E+2, indicating the standard deviation value of Ton Energy for current acquisition of power measurement 2.

# **POWer:POWer<x>:RESUlts:CURRentacq:THDF? (Query Only)**

This command queries the total harmonic distortion (fundamental) value for the specified power measurement number. The power measurement number is specified by x.

**Conditions** Requires option PWR or PS2.

**Group** Power

**Syntax** POWer:POWer<x>:RESUlts:CURRentacq:THDF? "harmonics"

**Arguments** Power<x> is the power measurement number. This is the equivalent of the number shown in the UI for a power measurement badge.

**Examples** POWer:POWer1:RESUlts:CURRentacq:THDF? "harmonics" might return 96.9846996670887E-3, indicating the value of total harmonic distortion (fundamental) for power measurement 1.

## **POWer:POWer<x>:RESUlts:CURRentacq:THDR? (Query Only)**

This command queries the total harmonic distortion (RMS) value for the specified power measurement number. The power measurement number is specified by x.

- **Conditions** Requires option PWR or PS2.
	- **Group** Power
	- **Syntax** POWer:POWer<x>:RESUlts:CURRentacq:THDR? "harmonics"
- **Arguments** Power<x> is the power measurement number. This is the equivalent of the number shown in the UI for a power measurement badge.
- **Examples** POWer:POWer1:RESUlts:CURRentacq:THDR? "harmonics" might return 107.1384597967292E-3, indicating the value of total harmonic distortion (fundamental) for power measurement 1.

## **POWer:POWer<x>:RESUlts:CURRentacq:TRPWR? (Query Only)**

This command queries the true power value for the specified power measurement number. The power measurement number is specified by x.

- **Conditions** Requires option PWR or PS2.
	- **Group** Power
	- **Syntax** POWer:POWer<x>:RESUlts:CURRentacq:TRPWR? "harmonics"
- **Arguments** Power<x> is the power measurement number. This is the equivalent of the number shown in the UI for a power measurement badge.
- **Examples** POWer:POWer1:RESUlts:CURRentacq:TRPWR? "harmonics" might return 2.0002612633993, indicating the true power value for power measurement 1.

# **POWer:POWer<x>:RESUlts:CURRentacq:VRMS? (Query Only)**

This command queries the RMS voltage value for the specified power measurement number. The power measurement number is specified by x.

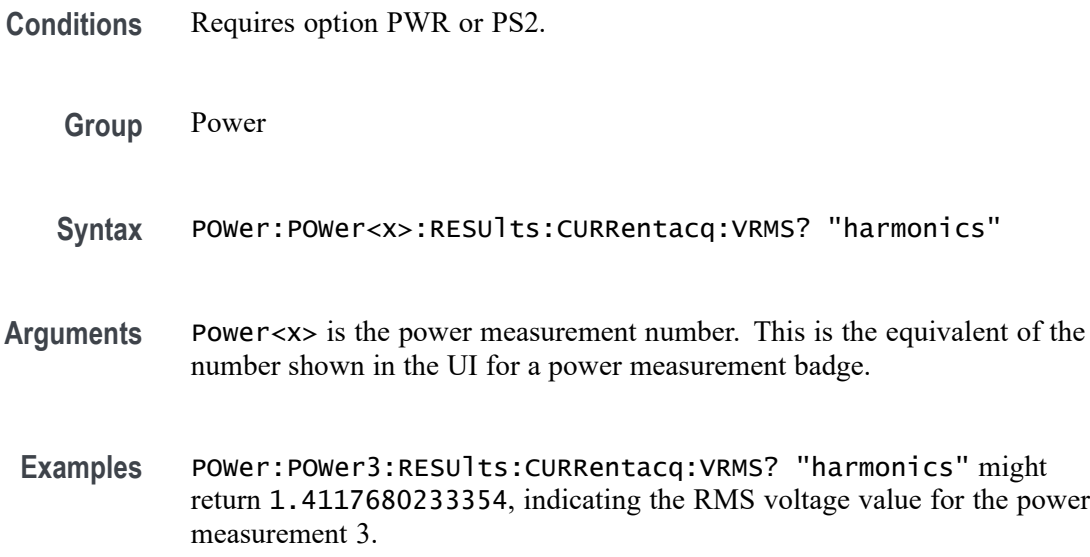

# **POWer:POWer<x>:SEQSETup (No Query Form)**

This command sets up the instrument's horizontal, vertical, and trigger parameters to optimize for taking the specified power measurement.

- **Conditions** Requires option PWR or PS2.
	- **Group** Power
	- **Syntax** POWer:POWer<x>:SEQSETup Execute
- **Arguments** POWer<x> is the Power measurement identifier number. The number must be for a power measurement that requires a single sequence acquisition.

RUN sets the measurement to run an acquisition and acquire data for the specified single sequence power measurement.

**Examples** POWer: POWer3: SEQuence Execute runs the power measurement 3 sequence setup.

## **POWer:POWer<x>:SEQuence**

This command sets or queries the run state of a single sequence power measurement.

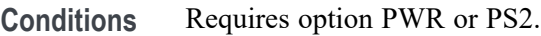

- **Group** Power
- **Syntax** POWer:POWer<x>:SEQuence {RUN|RERUN} POWer:POWer<x>:SEQuence?
- **Arguments** POWer<x> is the Power measurement identifier number. The number must be for a power measurement that requires a single sequence acquisition.

RUN sets the measurement to run an acquisition and acquire data for the specified single sequence power measurement.

RERUN sets the measurement to rerun an acquisition and acquire data for the specified single sequence power measurement.

**Examples** POWer:POWer3:SEQuence RUN sets power measurement 3 to run the measurement.

> POWer:POWer1:SEQuence? might return POWer:POWer1:SEQuence RERUN, indicating that the current state of the power measurement is rerun.

#### **POWer:POWer<x>:SOA:ISOURce**

This command sets or queries the current source for SOA measurement in the specified power measurement number. The power measurement number is specified by x.

- **Conditions** Requires option PWR or PS2.
	- **Group** Power
	- **Syntax** POWer:POWer<x>:SOA:ISOURce {CH<x>|MATH<x>|REF<x>} POWer:POWer<x>:SOA:ISOURce?

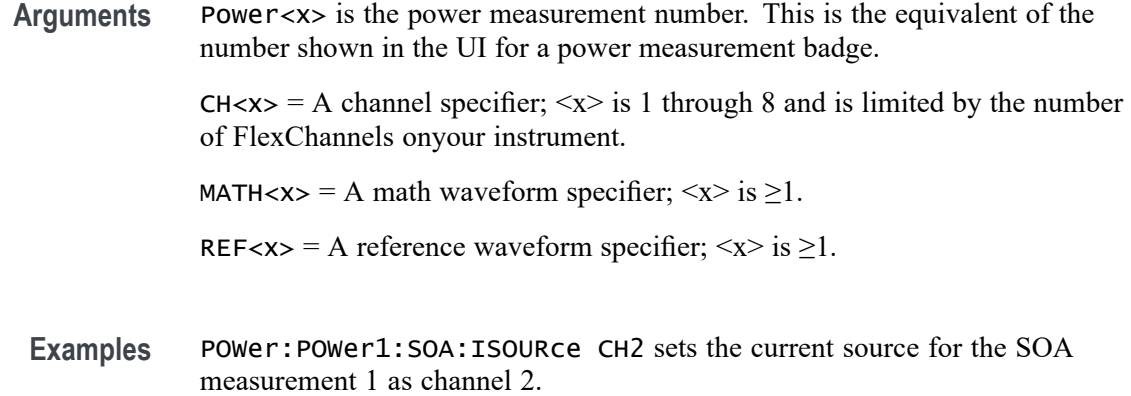

#### **POWer:POWer<x>:SOA:POINT**

This command sets or queries the X or Y coordinate value for an SOA mask of a specified power measurement.

- **Conditions** Requires option PWR or PS2.
	- **Group** Power
	- **Syntax** POWer:POWer<x>:SOA:POINT <QString> <NR1> POWer:POWer<x>:SOA:POINT <QString>?
- **Arguments** Power<x> is the power measurement number. This is the equivalent of the number shown in the UI for a power measurement badge.

 $\alpha$ QString> = 1X | 2X | 3X | 4X | 5X | 6X | 7X | 8X | 9X | 10X | 11X | 12X | 13X | 14X | 15X | 16X | 17X | 18X | 19X | 20X | 21X | 22X | 23X | 24X | 25X | 26X | 27X | 28X | 29X | 30X | 31X | 32X | 1Y | 2Y | 3Y | 4Y | 5Y | 6Y | 7Y | 8Y | 9Y | 10Y | 11Y | 12Y | 13Y | 14Y | 15Y | 16Y | 17Y | 18Y | 19Y | 20Y | 21Y | 22Y | 23Y | 24Y | 25Y | 26Y | 27Y | 28Y | 29Y | 30Y | 31Y | 32Y

<NR2> sets the specified SOA mask X or Y point value, as a floating number, in the range from –5000 to 5000.

**Examples** POWer:POWer1:SOA:POINT6Y 0.125 sets the #6Y coordinate value of the SOA mask of power measurement 1 to 0.125. POWer:POWer3:SOA:POINT12X? might return

POWer:POWer3:SOA:POINT12X 1.435, indicating that the #12X coordinate value of the SOA mask of power measurement 3 is 1.435.

# **POWer:POWer<x>:SOA:RECAllmask**

This command recalls or queries the recall mask file name in the specified power measurement number. The power measurement number is specified by x.

**Conditions** Requires option PWR or PS2.

**Group** Power

- **Syntax** POWer:POWer<x>:SOA:RECAllmask POWer:POWer<x>:SOA:RECAllmask?
- **Examples** POWer:POWer1:SOA:RECAllmask? might return Tek000.msk, indicating the file name of the mask that will be recalled.

#### **POWer:POWer<x>:SOA:RECAllmask:FILEName**

This command sets or queries the file name for saving SOA mask file name in the specified power measurement number. The power measurement number is specified by x.

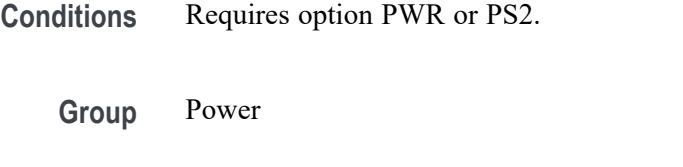

**Syntax** POWer:POWer<x>:SOA:RECAllmask:FILEName POWer:POWer<x>:SOA:RECAllmask:FILEName?

**Examples** POWer:POWer1:SOA:RECAllmask:FILEName

#### **POWer:POWer<x>:SOA:SAVemask**

This command saves the mask file as per the name configured and at the configured path or queries the mask file name, path, and file type for the SOA measurement in the specified power measurement number. The power measurement number is specified by x.

**Conditions** Requires option PWR or PS2.

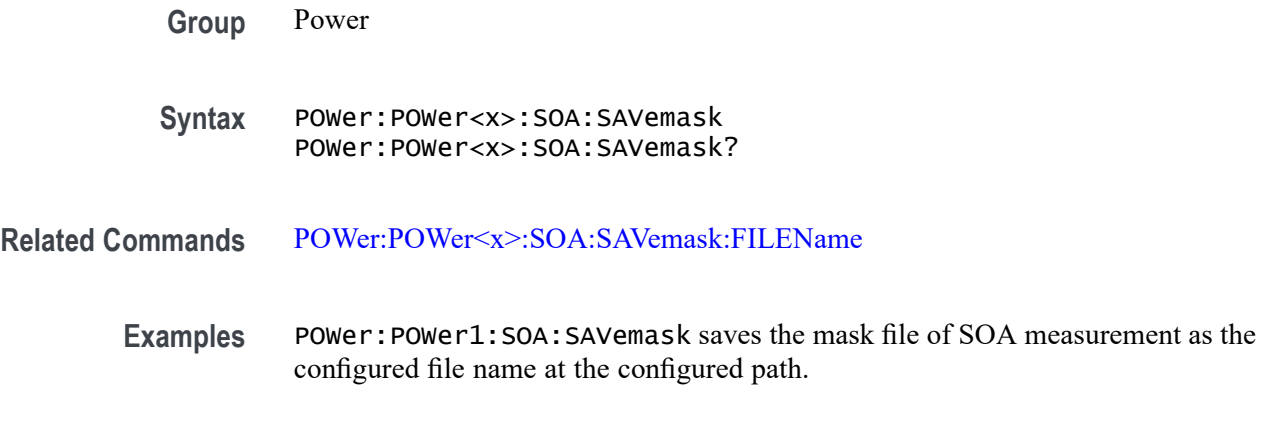

## **POWer:POWer<x>:SOA:SAVemask:AUTOINCrement**

This command sets or queries the state of auto-increment for saved SOA mask file names in the specified power measurement number. The power measurement number is specified by x.

- **Conditions** Requires option PWR or PS2.
	- **Group** Power
	- **Syntax** POWer:POWer<x>:SOA:SAVemask:AUTOINCrement POWer:POWer<x>:SOA:SAVemask:AUTOINCrement?

# **POWer:POWer<x>:SOA:SAVemask:FILEName**

This command sets or queries the mask file name for SOA measurement in the specified power measurement number. The power measurement number is specified by x.

- **Conditions** Requires option PWR or PS2.
	- **Group** Power
	- **Syntax** POWer:POWer<x>:SOA:SAVemask:FILEName POWer:POWer<x>:SOA:SAVemask:FILEName?
- **Examples** POWer:POWer1:SOA:SAVemask:FILEName "Tek001.msk" sets the mask file name for SOA measurement as Tek001.msk.

# **POWer:POWer<x>:SOA:SAVemask:FOLDer**

This command sets or queries the mask file folder path for SOA measurement in the specified power measurement number. The power measurement number is specified by x.

**Conditions** Requires option PWR or PS2.

**Group** Power

- **Syntax** POWer:POWer<x>:SOA:SAVemask:FOLDer POWer:POWer<x>:SOA:SAVemask:FOLDer?
- **Examples** POWer: POWer1: SOA: SAVemask: FOLDer "C:" sets the mask file folder path for SOA measurement as C drive.

#### **POWer:POWer<x>:SOA:VSOURce**

This command sets or queries the voltage source for SOA measurement in the specified power measurement number. The power measurement number is specified by x.

- **Conditions** Requires option PWR or PS2.
	- **Group** Power
	- Syntax POWer:POWer<x>:SOA:VSOURce {CH<x> | MATH<x> | REF<x>} POWer:POWer<x>:SOA:VSOURce?
- **Arguments** Power<x> is the power measurement number. This is the equivalent of the number shown in the UI for a power measurement badge.

 $CH < x > = A$  channel specifier;  $\langle x \rangle$  is 1 through 8 and is limited by the number of FlexChannels in your instrument.

MATH $\langle x \rangle$  = A math waveform specifier;  $\langle x \rangle$  is  $\geq 1$ .

REF<x> = A reference waveform specifier;  $\langle x \rangle$  is  $\geq 1$ .

**Examples** POWer:POWer1:SOA:VSOURce CH1 sets the voltage source for SOA measurement as channel 1.

# <span id="page-993-0"></span>**POWer:POWer<x>:SWITCHINGLOSS:DEVICEType**

This command sets or queries the conduction calculation method for switching loss measurement in the specified power measurement number. The power measurement number is specified by x.

**Conditions** Requires option PWR or PS2.

**Group** Power

**Syntax** POWer:POWer<x>:SWITCHINGLOSS:DEVICEType {MOSFET | BJT} POWer:POWer<x>:SWITCHINGLOSS:DEVICEType?

**Examples** POWer:POWer1:SWITCHINGLOSS:DEVICEType MOSFET sets the conduction calculation method as mosfet for switching loss measurement of the power measurement badge Power 1.

## **POWer:POWer<x>:SWITCHINGLOSS:GATESOurce**

This command sets or queries the gate voltage  $(V_g)$  for the switching loss measurement in the specified power measurement number. The power measurement number is specified by x.

- **Conditions** Requires option PWR or PS2.
	- **Group** Power

**Syntax** POWer:POWer<x>:SWITCHINGLOSS:GATESOurce {CH<x> | MATH<x> |  $REF<sub>x></sub>$ } POWer:POWer<x>:SWITCHINGLOSS:GATESOurce?

**Arguments** Power<x> is the power measurement number. This is the equivalent of the number shown in the UI for a power measurement badge.

> $CH < x > = A$  channel specifier;  $\langle x \rangle$  is 1 through 8 and is limited by the number of FlexChannels in your instrument.

MATH $\langle x \rangle$  = A math waveform specifier;  $\langle x \rangle$  is  $\geq 1$ .

REF<x> = A reference waveform specifier;  $\langle x \rangle$  is  $\geq 1$ .

**Examples** POWer:POWer1:SWITCHINGLOSS:GATESOurce MATH1 sets the gate voltage (Vg) source for switching loss measurement of power measurement 1 as MATH1.

> POWer:POWer2:SWITCHINGLOSS:VSOURce? might return MATH3 indicating the gate voltage (Vg) for switching loss measurement of power measurement 2.

#### **POWer:POWer<x>:SWITCHINGLOSS:ILEVELAbs**

This command sets or queries the current level (Ton-Start & Stop) in absolute units for switching loss measurement in the specified power measurement number. The power measurement number is specified by x.

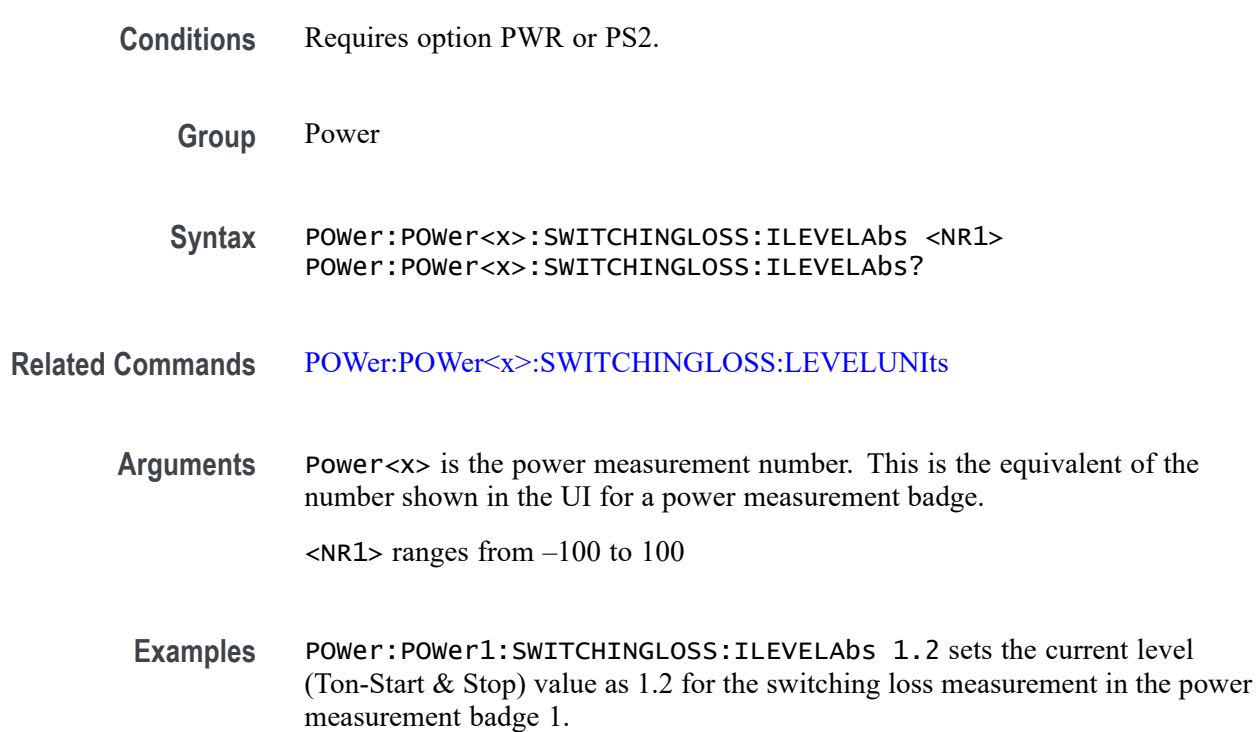

#### **POWer:POWer<x>:SWITCHINGLOSS:ILEVELPct**

This command sets or queries the current level (Ton-Start  $\&$  Stop) in percentage for switching loss measurement in the specified power measurement number. The power measurement number is specified by x.

**Conditions** Requires option PWR or PS2.

**Group** Power

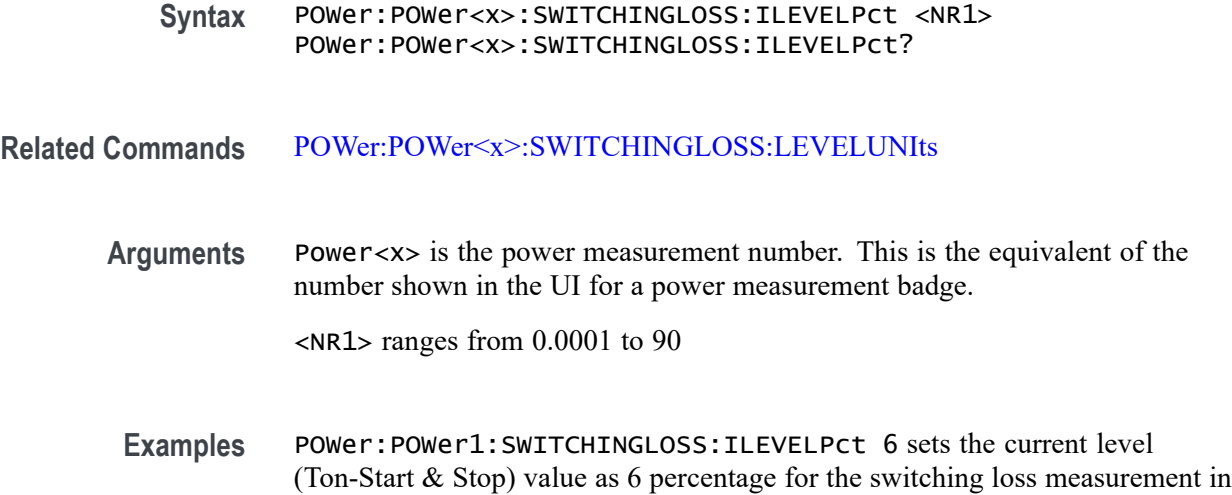

# **POWer:POWer<x>:SWITCHINGLOSS:ISOURce**

This command sets or queries the current source for the switching loss measurement in the specified power measurement number. The power measurement number is specified by x.

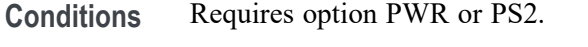

the power measurement badge 1.

- **Group** Power
- Syntax POWer: POWer<x>: SWITCHINGLOSS: ISOURCe {CH<x> | MATH<x> |  $REF<\x>$ } POWer:POWer<x>:SWITCHINGLOSS:ISOURce?
- **Arguments** Power<x> is the power measurement number. This is the equivalent of the number shown in the UI for a power measurement badge.

 $CH < x > = A$  channel specifier;  $\langle x \rangle$  is 1 through 8 and is limited by the number of FlexChannels in your instrument.

MATH $\langle x \rangle$  = A math waveform specifier;  $\langle x \rangle$  is  $\geq 1$ .

REF<x> = A reference waveform specifier;  $\langle x \rangle$  is  $\geq 1$ .

**Examples** POWer:POWer1:SWITCHINGLOSS:ISOURce CH2 sets the current source for the switching loss measurement in the specified power measurement badge as CH2.

POWer:POWer2:SWITCHINGLOSS:ISOURce? might return CH1 indicating the current source for switching loss measurement of Power 2 power measurement badge.

#### <span id="page-996-0"></span>**POWer:POWer<x>:SWITCHINGLOSS:LEVELUNIts**

This command sets or queries the level units for switching loss measurement in the specified power measurement number. The power measurement number is specified by x.

- **Conditions** Requires option PWR or PS2.
	- **Group** Power
	- **Syntax** POWer:POWer<x>:SWITCHINGLOSS:LEVELUNIts {PERCent | ABSolute} POWer:POWer<x>:SWITCHINGLOSS:LEVELUNIts?
- **Arguments** Power<x> is the power measurement number. This is the equivalent of the number shown in the UI for a power measurement badge.

PERCent to set the High, Mid, and Low reference levels in percentage.

- ABSolute to set the High, Mid, and Low reference levels to specific signal levels.
- **Examples** POWer:POWer1:SWITCHINGLOSS:LEVELUNIts ABSolute sets the level units as Absolute for switching loss measurement of the power measurement badge Power 1.

# **POWer:POWer<x>:SWITCHINGLOSS:RDSOn**

This command sets or queries the RDS(on) value for switching loss measurement in the specified power measurement number. The power measurement number is specified by x.

- **Conditions** Requires option PWR or PS2.
	- **Group** Power
	- **Syntax** POWer:POWer<x>:SWITCHINGLOSS:RDSOn <NR1> POWer:POWer<x>:SWITCHINGLOSS:RDSOn?

**Related Commands** [POWer:POWer<x>:SWITCHINGLOSS:DEVICEType](#page-993-0)

**Arguments** Power<x> is the power measurement number. This is the equivalent of the number shown in the UI for a power measurement badge.

<NR1> ranges from 0 to 100

**Examples** POWer: POWer1: SWITCHINGLOSS: RDSOn 2 sets the switching loss RDSOn value as 2 for switching loss measurement of the power measurement badge Power 1.

## **POWer:POWer<x>:SWITCHINGLOSS:SWLCONFIGType**

This command sets or queries the configuration type for the switching loss measurement in the specified power measurement number. The power measurement number is specified by x.

**Conditions** Requires option PWR or PS2. **Group** Power **Syntax** POWer:POWer<x>:SWITCHINGLOSS:SWLCONFIGType {SMPS | PFC | FLYBACK} POWer:POWer<x>:SWITCHINGLOSS:SWLCONFIGType? **Arguments** Power<x> is the power measurement number. This is the equivalent of the number shown in the UI for a power measurement badge. SMPS: Select this option in case of signals without noise and ringing. The  $V_g$ source is not required. Select  $V_{g}$  souce (Source 3), in case of noisy signal. PFC: Select this option when input DUT signals are from Power Factor Correction Circuit. For this case,  $V_g$  source is mandatory. FLYBACK: Select this option when input signals are ringing. This option does not require a  $V<sub>g</sub>$  source. **Examples** POWer:POWer1:SWITCHINGLOSS:SWLCONFIGType PFC sets the configuration type as PFC for the switching loss measurement of the power measurement badge Power 1.

# **POWer:POWer<x>:SWITCHINGLOSS:VCESat**

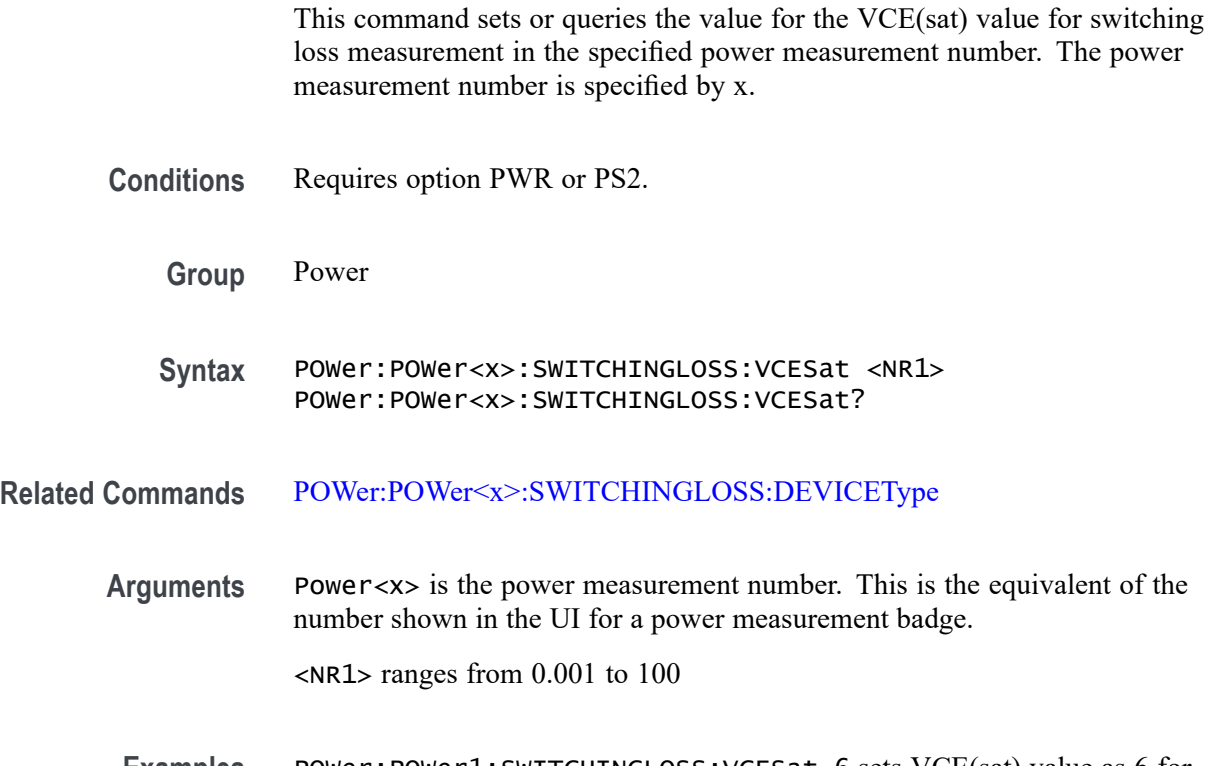

#### **Examples** POWer: POWer1: SWITCHINGLOSS: VCESat 6 sets VCE(sat) value as 6 for switching loss measurement of the power measurement badge Power 1.

# **POWer:POWer<x>:SWITCHINGLOSS:VGLevel**

This command sets or queries the gate voltage value ( $V<sub>g</sub>$  Level Ton-Start) for the switching loss measurement in the specified power measurement number. The power measurement number is specified by x.

- **Conditions** Requires option PWR or PS2.
	- **Group** Power
	- **Syntax** POWer:POWer<x>:SWITCHINGLOSS:VGLevel <NR1> POWer:POWer<x>:SWITCHINGLOSS:VGLevel?
- **Arguments** Power<x> is the power measurement number. This is the equivalent of the number shown in the UI for a power measurement badge.

 $\langle$ NR1> ranges from  $-100$  to 100

**Examples** POWer: POWER1: SWITCHINGLOSS: VGLevel 1.2 sets the gate voltage value  $(V_g)$ Level Ton-Start) for the switching loss measurement of the power measurement badge Power 1.

## **POWer:POWer<x>:SWITCHINGLOSS:VLEVELAbs**

This command sets or queries the voltage level (Ton-Start & Stop) in absolute units for switching loss measurement in the specified power measurement number. The power measurement number is specified by x.

- **Conditions** Requires option PWR or PS2.
	- **Group** Power
	- **Syntax** POWer:POWer<x>:SWITCHINGLOSS:VLEVELAbs <NR1> POWer:POWer<x>:SWITCHINGLOSS:VLEVELAbs?
- **Arguments** Power<x> is the power measurement number. This is the equivalent of the number shown in the UI for a power measurement badge.

 $\langle$ NR1 > ranges from  $-100$  to 100

**Examples** POWer:POWer1:SWITCHINGLOSS:VLEVELAbs 2 sets the voltage level (Ton-Start & Stop) value as 2 for the switching loss measurement in the power measurement badge 1.

## **POWer:POWer<x>:SWITCHINGLOSS:VLEVELPct**

This command sets or queries the voltage level (Ton-Start  $\&$  Stop) in percentage for switching loss measurement in the specified power measurement number. The power measurement number is specified by x.

- **Conditions** Requires option PWR or PS2.
	- **Group** Power
	- **Syntax** POWer:POWer<x>:SWITCHINGLOSS:VLEVELPct <NR1> POWer:POWer<x>:SWITCHINGLOSS:VLEVELPct?

#### **Related Commands** [POWer:POWer<x>:SWITCHINGLOSS:LEVELUNIts](#page-996-0)

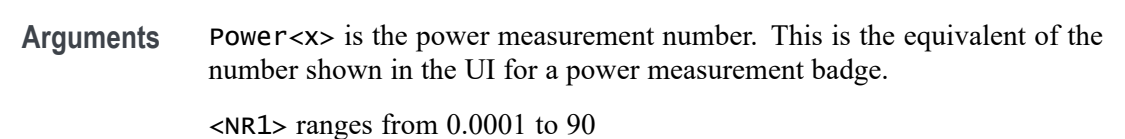

**Examples** POWer:POWer1:SWITCHINGLOSS:VLEVELPct 7 sets the voltage level (Ton-Start & Stop) value as 7 percentage for the switching loss measurement in the power measurement badge 1.

# **POWer:POWer<x>:SWITCHINGLOSS:VSOURce**

This command sets or queries the voltage source for the switching loss measurement in the specified power measurement number. The power measurement number is specified by x.

- **Conditions** Requires option PWR or PS2.
	- **Group** Power
	- **Syntax** POWer:POWer<x>:SWITCHINGLOSS:VSOURce {CH<x> | MATH<x> |  $REF<\x>$ POWer:POWer<x>:SWITCHINGLOSS:VSOURce?
- **Arguments** Power<x> is the power measurement number. This is the equivalent of the number shown in the UI for a power measurement badge.

 $CH < x > = A$  channel specifier;  $\langle x \rangle$  is 1 through 8 and is limited by the number of FlexChannels in your instrument.

- MATH $\langle x \rangle$  = A math waveform specifier;  $\langle x \rangle$  is  $\geq 1$ .
- REF<x> = A reference waveform specifier;  $\langle x \rangle$  is  $\geq 1$ .
- **Examples** POWer:POWer1:SWITCHINGLOSS:VSOURce REF1 sets the voltage source for the switching loss measurement in the specified power measurement badge as REF1.

POWer:POWer2:SWITCHINGLOSS:VSOURce? might return REF3 indicating the voltage source for switching loss measurement of Power 2 power measurement badge.

# **POWer:POWer<x>:SWITCHINGRIPPLE:INPUTSOurce**

This command sets or queries the input source for switching ripple measurement in the specified power measurement number. The power measurement number is specified by x.

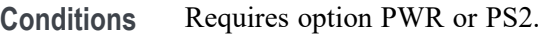

**Group** Power

**Syntax** POWer:POWer<x>:SWITCHINGRIPPLE:INPUTSOurce {CH<x> | MATH<x>  $|$  REF $\langle x \rangle$ POWer:POWer<x>:SWITCHINGRIPPLE:INPUTSOurce?

**Arguments** Power<x> is the power measurement number. This is the equivalent of the number shown in the UI for a power measurement badge.

> $CH < x > = A$  channel specifier;  $\langle x \rangle$  is 1 through 8 and is limited by the number of FlexChannels in your instrument.

MATH $\langle x \rangle$  = A math waveform specifier;  $\langle x \rangle$  is  $\geq 1$ .

- REF<x> = A reference waveform specifier;  $\langle x \rangle$  is  $\geq 1$ .
- **Examples** POWer:POWer1:SWITCHINGRIPPLE:INPUTSOurce CH5 sets the input source for switching ripple measurement as CH5 for the power measurement badge Power 1.

# **POWer:POWer<x>:SWITCHINGRIPPLE:LFREQuency**

This command sets or queries the switching frequency for switching ripple measurement in the specified power measurement number. The power measurement number is specified by x.

- **Conditions** Requires option PWR or PS2.
	- **Group** Power
	- **Syntax** POWer:POWer<x>:SWITCHINGRIPPLE:LFREQuency <NR1> POWer:POWer<x>:SWITCHINGRIPPLE:LFREQuency?

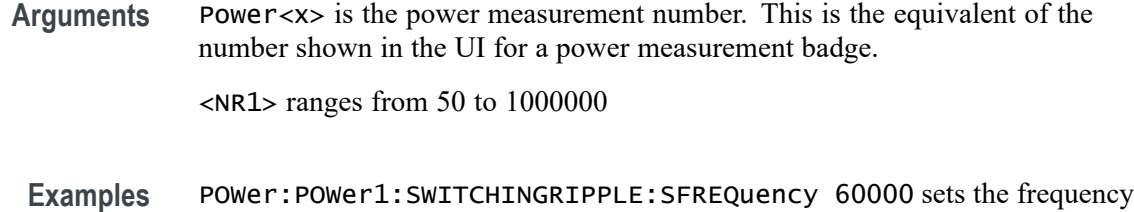

present for line ripple measurement as 60000 Hz.

# **POWer:POWer<x>:TURNOFFtime:FREQuency**

This command sets or queries the input frequency used by the AC or DC converter of the specified Turn Off Time measurement.

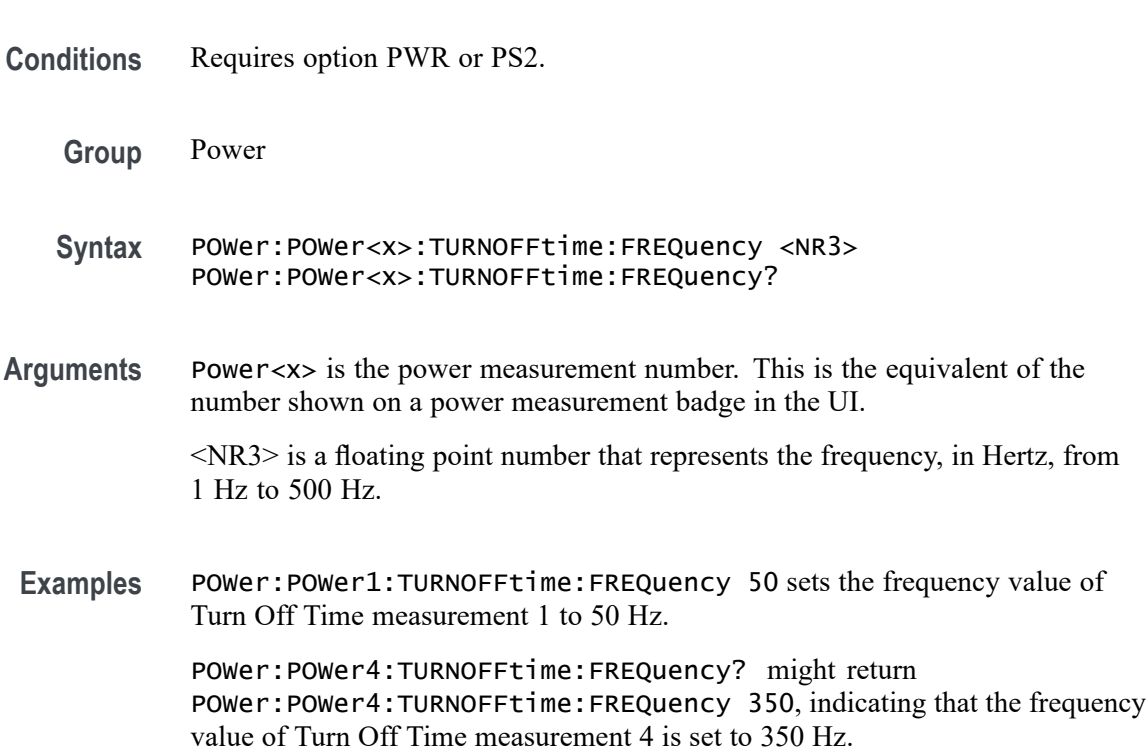

# **POWer:POWer<x>:TURNOFFtime:INPUTLEVel**

This command sets or queries the input voltage level of the specified Turn Off Time measurement.

**Conditions** Requires option PWR or PS2.

**Group** Power

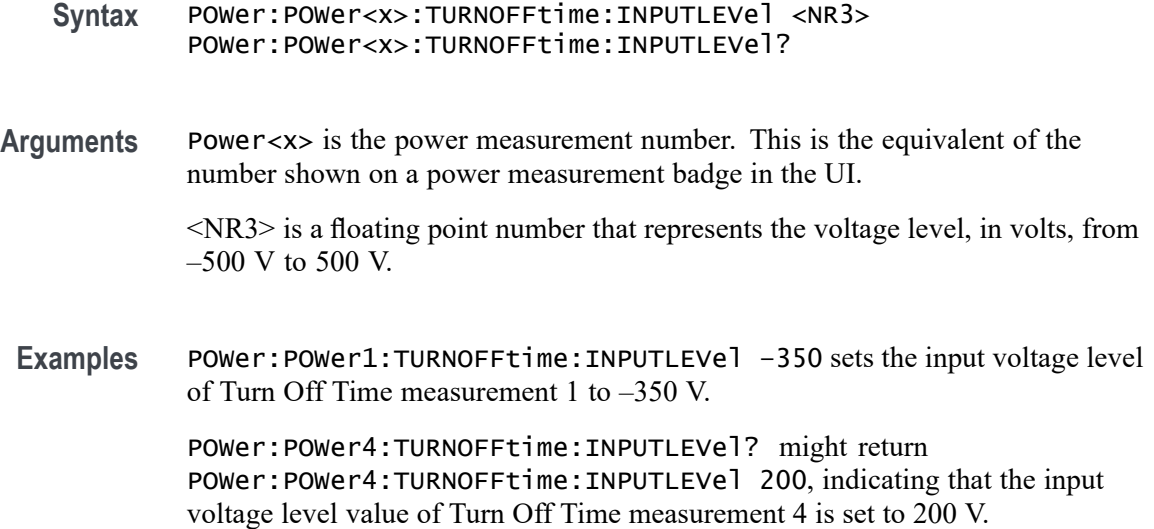

# **POWer:POWer<x>:TURNOFFtime:INPUTSOurce**

This command sets or queries the input source of the specified Turn Off Time measurement.

- **Conditions** Requires option PWR or PS2.
	- **Group** Power
	- **Syntax** POWer:POWer<x>:TURNOFFtime:INPUTSOurce {CH<x>|REF<x>|MATH<x>} POWer:POWer<x>:TURNOFFtime:INPUTSOurce?
- **Arguments** Power<x> is the power measurement number. This is the equivalent of the number shown on a power measurement badge in the UI.

CH<x> is the channel specifier in the range of 1 through 8 and is limited by the number of instrument input channels.

REF< $x$ > is the Reference waveform specifier  $\geq$ 1. This is the equivalent of the number shown on a Reference waveform badge in the UI.

MATH $\langle x \rangle$  is the Math waveform specifier  $\geq 1$ . This is the equivalent of the number shown on a Math waveform badge in the UI.

**Examples** POWer:POWer1:TURNOFFtime:INPUTSOurce CH4 sets the input source of Turn Off Time measurement 1 to Channel 4.

POWer:POWer6:TURNOFFtime:INPUTSOurce? might return POWer: POWer6: TURNOFFtime: INPUTSOurce MATH2, indicating that the input source of Turn Off Time measurement 6 is set to Math waveform 2.

### **POWer:POWer<x>:TURNOFFtime:MAXTIMe**

This command sets or queries the maximum turn off time of the specified Turn Off Time measurement.

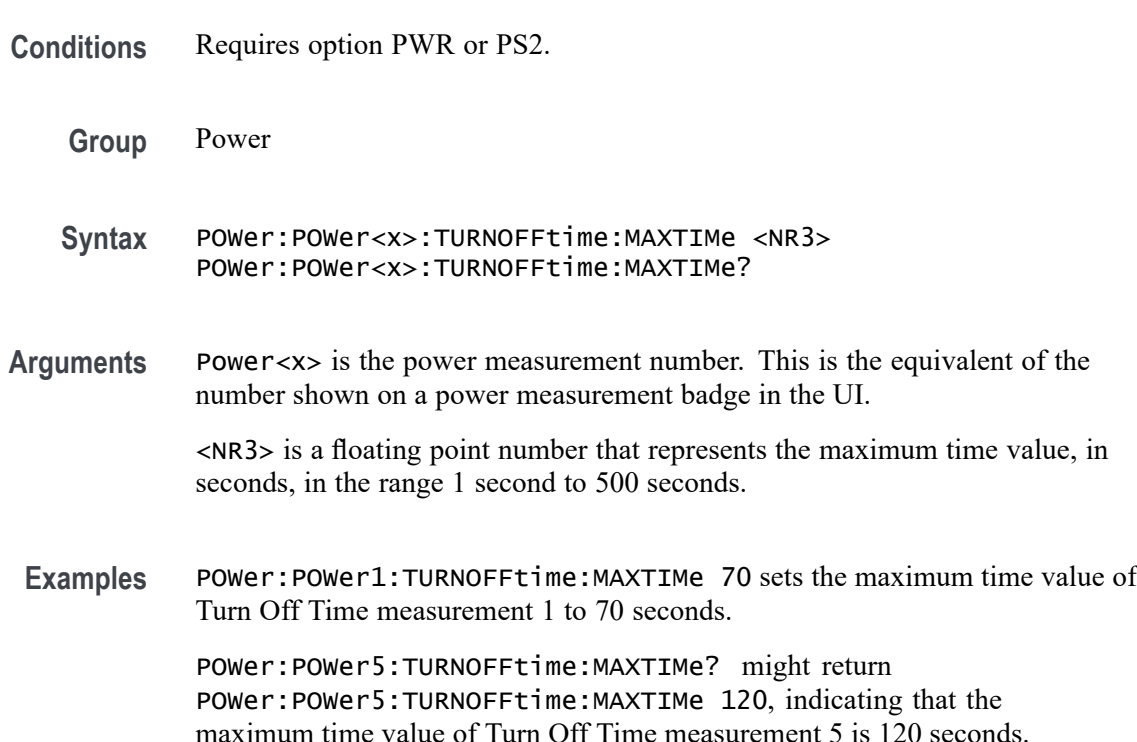

# **POWer:POWer<x>:TURNOFFtime:MAXVoltage**

This command sets or queries the maximum voltage of the specified Turn OffTime measurement.

**Conditions** Requires option PWR or PS2.

**Group** Power

**Syntax** POWer:POWer<x>:TURNOFFtime:MAXVoltage <NR3> POWer:POWer<x>:TURNOFFtime:MAXVoltage?

<span id="page-1005-0"></span>**Arguments** Power<x> is the power measurement number. This is the equivalent of the number shown on a power measurement badge in the UI.

> <NR3> is a floating point number that represents the maximum voltage in the range 1 V to 500 V.

**Examples** POWer:POWer1:TURNOFFtime:MAXVoltage 50 sets the maximum voltage value of Turn Off Time measurement 1 to 50 volts.

> POWer:POWer4:TURNOFFtime:MAXVoltage? might return POWer:POWer4:TURNOFFtime:MAXVoltage 12, indicating that the maximum voltage value of Turn Off Time measurement 4 is 12 volts.

# **POWer:POWer<x>:TURNOFFtime:NUMOUTputs**

This command sets or queries the number of outputs of the specified Turn Off Time power measurement.

- **Conditions** Requires option PWR or PS2.
	- **Group** Power
- **Syntax** POWer:POWer<x>:TURNOFFtime:NUMOUTputs {ONE|TWO|THREE|FOUR|FIVE| SIX|SEVEN} POWer:POWer<x>:TURNOFFtime:NUMOUTputs?
- **Related Commands** [POWer:POWer<x>:TURNOFFtime:OUTPUT1SOURce](#page-1006-0) [POWer:POWer<x>:TURNOFFtime:OUTPUT1VOLTage](#page-1007-0) [POWer:POWer<x>:TURNOFFtime:OUTPUT2SOURce](#page-1007-0) [POWer:POWer<x>:TURNOFFtime:OUTPUT2VOLTage](#page-1008-0) [POWer:POWer<x>:TURNOFFtime:OUTPUT3SOURce](#page-1009-0) [POWer:POWer<x>:TURNOFFtime:OUTPUT3VOLTage](#page-1009-0) [POWer:POWer<x>:TURNOFFtime:OUTPUT4SOURce](#page-1010-0) [POWer:POWer<x>:TURNOFFtime:OUTPUT4VOLTage](#page-1011-0) [POWer:POWer<x>:TURNOFFtime:OUTPUT5SOURce](#page-1012-0) [POWer:POWer<x>:TURNOFFtime:OUTPUT5VOLTage](#page-1012-0) [POWer:POWer<x>:TURNOFFtime:OUTPUT6SOURce](#page-1013-0) [POWer:POWer<x>:TURNOFFtime:OUTPUT6VOLTage](#page-1014-0)

[POWer:POWer<x>:TURNOFFtime:OUTPUT7SOURce](#page-1014-0)

[POWer:POWer<x>:TURNOFFtime:OUTPUT7VOLTage](#page-1015-0)

<span id="page-1006-0"></span>**Arguments** Power<x> is the power measurement number. This is the equivalent of the number shown on a power measurement badge in the UI. ONE through SEVEN sets the number of outputs for the Turn Off Time measurement. **Examples** POWer:POWer1:TURNOFFtime:NUMOUTputs TWO sets the number of outputs of Turn Off Time measurement 1 to two. POWer:POWer3:TURNOFFtime:NUMOUTputs? might return POWer:POWer3:TURNOFFtime:NUMOUTputs FOUR, indicating that the number of outputs of Turn Off Time measurement 3 is set to four inputs.

# **POWer:POWer<x>:TURNOFFtime:OUTPUT1SOURce**

This command sets or queries the output 1 source of the specified Turn Off Time measurement.

- **Conditions** Requires option PWR or PS2.
	- **Group** Power
	- **Syntax** POWer:POWer<x>:TURNOFFtime:OUTPUT1SOURce {CH<x>|REF<x>|MATH<x>} POWer:POWer<x>:TURNOFFtime:OUTPUT1SOURce?
- **Arguments** Power<x> is the power measurement number. This is the equivalent of the number shown on a power measurement badge in the UI.

CH<x> A channel specifier in the range of 1 through 8 and is limited by the number of instrument input channels.

REF< $x$ > A Reference waveform specifier  $\geq 1$ . This is the equivalent of the number shown on a Reference waveform badge in the UI.

MATH $\langle x \rangle$  A Math waveform specifier  $\geq 1$ . This is the equivalent of the number shown on a Math waveform badge in the UI.

**Examples** POWer:POWer2:TURNOFFtime:OUTPUT1SOURce CH2 sets the output 1 source of Turn Off Time measurement 2 to Channel 2.

POWer:POWer1:TURNOFFtime:OUTPUT1SOURce? might return POWer:POWer1:TURNOFFtime:OUTPUT1SOURce CH4, indicating that the output 1 source of Turn Off Time measurement 1 is Channel 4.

# <span id="page-1007-0"></span>**POWer:POWer<x>:TURNOFFtime:OUTPUT1VOLTage**

This command sets or queries the output 1 voltage level of the of the specified Turn Off Time power measurement.

**Conditions** Requires option PWR or PS2.

**Group** Power

- **Syntax** POWer:POWer<x>:TURNOFFtime:OUTPUT1VOLTage <NR2> POWer:POWer<x>:TURNOFFtime:OUTPUT1VOLTage?
- **Related Commands** [POWer:POWer<x>:TURNOFFtime:NUMOUTputs](#page-1005-0) [POWer:POWer<x>:TURNOFFtime:OUTPUT1SOURce](#page-1006-0)
	- **Arguments** Power<x> is the power measurement number. This is the equivalent of the number shown on a power measurement badge in the UI.
		- $\langle$ NR2> sets the output voltage value, in the range of  $-6,000$  volts to  $+6,000$  volts.
	- **Examples** POWer:POWer7:TURNOFFtime:OUTPUT1VOLTage -2550 sets the output 1 voltage value of Turn Off Time power measurement 7 to -2,550 volts.

POWer:POWer3:TURNOFFtime:OUTPUT1VOLTage? might return POWer:POWer3:TURNOFFtime:OUTPUT1VOLTage 1000, indicating that the output 1 voltage value of Turn Off Time power measurement 3 is set to 1,000 volts.

## **POWer:POWer<x>:TURNOFFtime:OUTPUT2SOURce**

This command sets or queries the output 2 source of the specified Turn Off Time measurement.

- **Conditions** Requires option PWR or PS2.
	- **Group** Power
- **Syntax** POWer:POWer<x>:TURNOFFtime:OUTPUT2SOURce {CH<x>|REF<x>|MATH<x>} POWer:POWer<x>:TURNOFFtime:OUTPUT2SOURce?
- **Arguments** Power<x> is the power measurement number. This is the equivalent of the number shown on a power measurement badge in the UI.

CH<x> A channel specifier in the range of 1 through 8 and is limited by the number of instrument input channels.

REF< $x$ > A Reference waveform specifier  $\geq 1$ . This is the equivalent of the number shown on a Reference waveform badge in the UI.

MATH $\langle x \rangle$  A Math waveform specifier  $\geq 1$ . This is the equivalent of the number shown on a Math waveform badge in the UI.

**Examples** POWer:POWer3:TURNOFFtime:OUTPUT2SOURce CH2 sets the output 2 source of Turn Off Time measurement 3 to Channel 2.

> POWer:POWer5:TURNOFFtime:OUTPUT2SOURce? might return POWer:POWer5:TURNOFFtime:OUTPUT2SOURce CH8, indicating that the output 2 source of Turn Off Time measurement 5 is Channel 8.

#### **POWer:POWer<x>:TURNOFFtime:OUTPUT2VOLTage**

This command sets or queries the output 2 voltage level of the specified Turn Off Time power measurement.

- **Conditions** Requires option PWR or PS2.
	- **Group** Power
	- **Syntax** POWer:POWer<x>:TURNOFFtime:OUTPUT2VOLTage <NR2> POWer:POWer<x>:TURNOFFtime:OUTPUT2VOLTage?
- **Related Commands** [POWer:POWer<x>:TURNOFFtime:NUMOUTputs](#page-1005-0) [POWer:POWer<x>:TURNOFFtime:OUTPUT2SOURce](#page-1007-0)
	- **Arguments** Power<x> is the power measurement number. This is the equivalent of the number shown on a power measurement badge in the UI.

 $\langle NR2 \rangle$  sets the output voltage value, in the range of  $-6,000$  volts to  $+6,000$  volts.

<span id="page-1009-0"></span>Examples POWer: POWer3: TURNOFFtime: OUTPUT2VOLTage -550 sets the output 2 voltage value of Turn Off Time power measurement 3 to –550 volts.

> POWer:POWer1:TURNOFFtime:OUTPUT2VOLTage? might return POWer:POWer1:TURNOFFtime:OUTPUT2VOLTage 100, indicating that the output 2 voltage value of Turn Off Time power measurement 1 is set to 100 volts.

### **POWer:POWer<x>:TURNOFFtime:OUTPUT3SOURce**

This command sets or queries the output 3 source of the specified Turn Off Time measurement.

**Conditions** Requires option PWR or PS2. **Group** Power **Syntax** POWer:POWer<x>:TURNOFFtime:OUTPUT3SOURce {CH<x>|REF<x>|MATH<x>} POWer:POWer<x>:TURNOFFtime:OUTPUT3SOURce? **Arguments** Power<x> is the power measurement number. This is the equivalent of the number shown on a power measurement badge in the UI. CH<x> A channel specifier in the range of 1 through 8 and is limited by the number of instrument input channels. REF< $x$ > A Reference waveform specifier  $\geq 1$ . This is the equivalent of the number shown on a Reference waveform badge in the UI. MATH $\langle x \rangle$  A Math waveform specifier  $\geq 1$ . This is the equivalent of the number shown on a Math waveform badge in the UI. **Examples** POWer:POWer3:TURNOFFtime:OUTPUT3SOURce CH8 sets the output 3 source of Turn Off Time measurement 3 to Channel 8. POWer:POWer1:TURNOFFtime:OUTPUT3SOURce? might return POWer:POWer1:TURNOFFtime:OUTPUT3SOURce CH4, indicating that the output 3 source of Turn Off Time measurement 1 is Channel 4.

# **POWer:POWer<x>:TURNOFFtime:OUTPUT3VOLTage**

This command sets or queries the output 3 voltage level of the specified Turn Off Time power measurement.

<span id="page-1010-0"></span>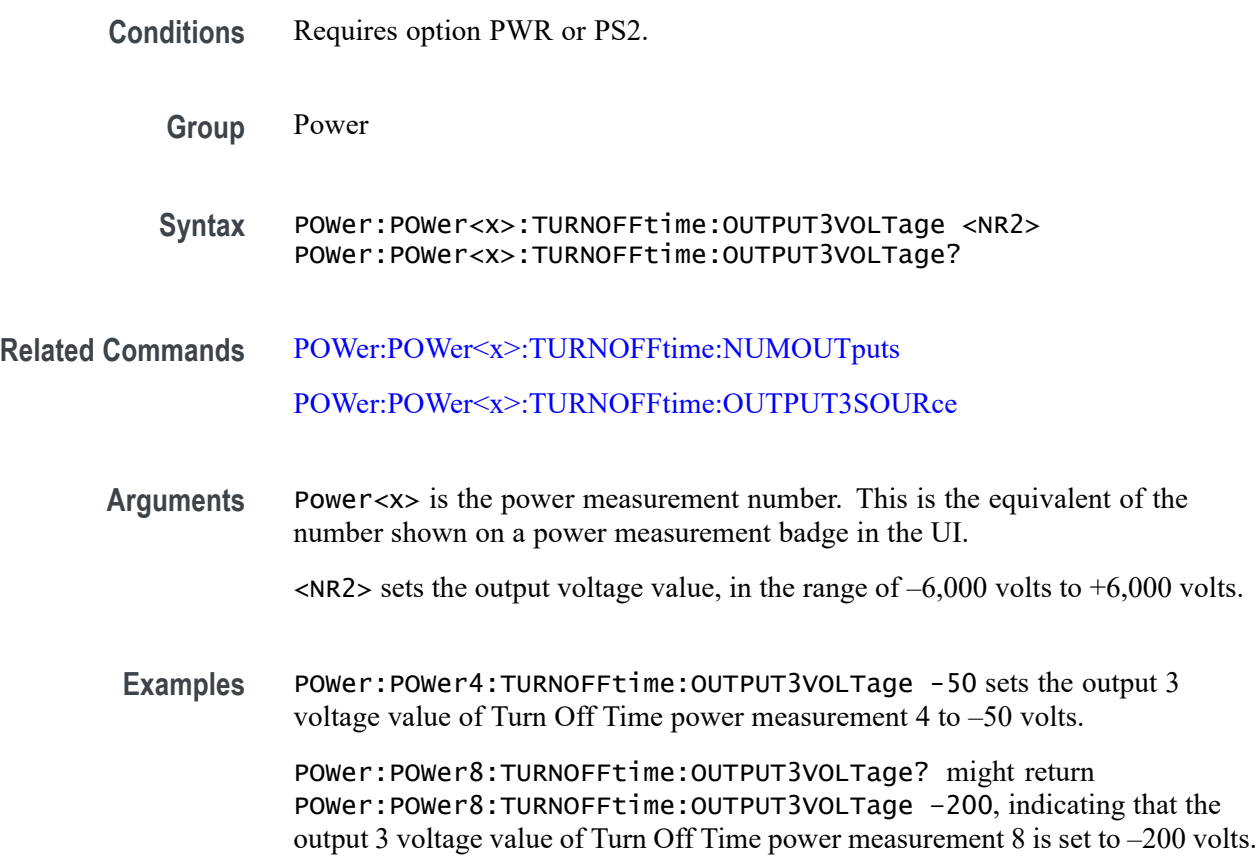

### **POWer:POWer<x>:TURNOFFtime:OUTPUT4SOURce**

This command sets or queries the output 4 source of the specified Turn Off Time measurement.

- **Conditions** Requires option PWR or PS2.
	- **Group** Power
	- **Syntax** POWer:POWer<x>:TURNOFFtime:OUTPUT4SOURce {CH<x>|REF<x>|MATH<x>} POWer:POWer<x>:TURNOFFtime:OUTPUT4SOURce?
- **Arguments** Power<x> is the power measurement number. This is the equivalent of the number shown on a power measurement badge in the UI.

CH<x> A channel specifier in the range of 1 through 8 and is limited by the number of instrument input channels.

REF< $x$ > A Reference waveform specifier  $\geq 1$ . This is the equivalent of the number shown on a Reference waveform badge in the UI.

MATH $\langle x \rangle$  A Math waveform specifier  $\geq 1$ . This is the equivalent of the number shown on a Math waveform badge in the UI.

**Examples** POWer:POWer3:TURNOFFtime:OUTPUT4SOURce CH2 sets the output 4 source of Turn Off Time measurement 3 is Channel 2.

> POWer:POWer10:TURNOFFtime:OUTPUT4SOURce? might return POWer:POWer10:TURNOFFtime:OUTPUT4SOURce REF4, indicating that the output 4 source of Turn Off Time measurement 10 is Reference waveform 4.

# **POWer:POWer<x>:TURNOFFtime:OUTPUT4VOLTage**

This command sets or queries the output 4 voltage level of the specified Turn Off Time power measurement.

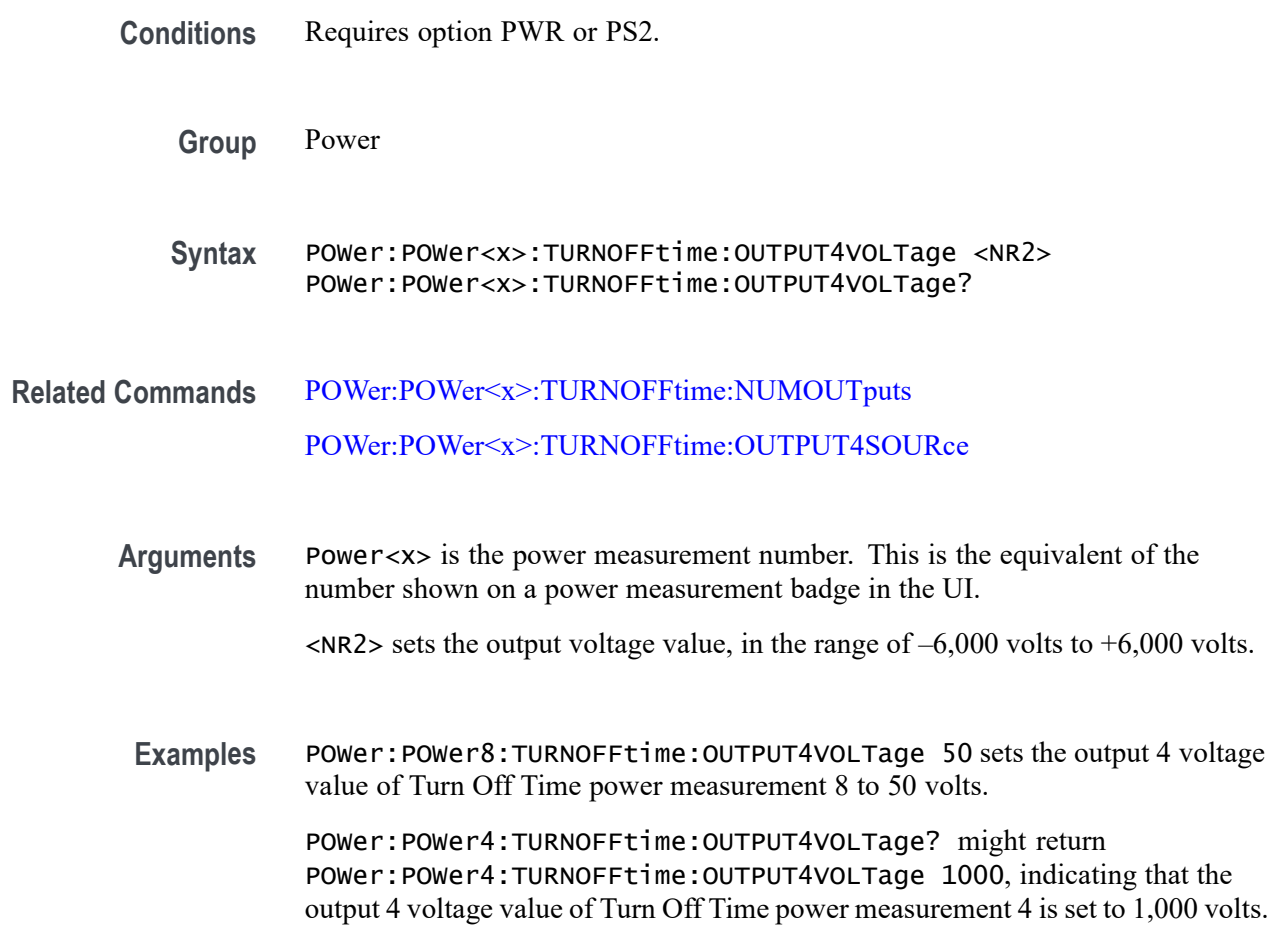

### <span id="page-1012-0"></span>**POWer:POWer<x>:TURNOFFtime:OUTPUT5SOURce**

This command sets or queries the output 5 source of the specified Turn Off Time measurement.

**Conditions** Requires option PWR or PS2. **Group** Power **Syntax** POWer:POWer<x>:TURNOFFtime:OUTPUT5SOURce {CH<x>|REF<x>|MATH<x>} POWer:POWer<x>:TURNOFFtime:OUTPUT5SOURce? **Arguments** Power<x> is the power measurement number. This is the equivalent of the number shown on a power measurement badge in the UI. CH<x> A channel specifier in the range of 1 through 8 and is limited by the number of instrument input channels. REF<x> A Reference waveform specifier  $\geq$ 1. This is the equivalent of the number shown on a Reference waveform badge in the UI. MATH $\langle x \rangle$  A Math waveform specifier  $\geq 1$ . This is the equivalent of the number shown on a Math waveform badge in the UI. **Examples** POWer:POWer3:TURNOFFtime:OUTPUT5SOURce CH2 sets the output 5 source of Turn Off Time measurement 3 to Channel 2. POWer:POWer11:TURNOFFtime:OUTPUT5SOURce? might return POWer:POWer11:TURNOFFtime:OUTPUT5SOURce CH4, indicating that the output 5 source of Turn Off Time measurement 11 is Channel 4.

### **POWer:POWer<x>:TURNOFFtime:OUTPUT5VOLTage**

This command sets or queries the output 5 voltage level of the specified Turn Off Time power measurement.

- **Conditions** Requires option PWR or PS2.
	- **Group** Power
	- **Syntax** POWer:POWer<x>:TURNOFFtime:OUTPUT5VOLTage <NR2> POWer:POWer<x>:TURNOFFtime:OUTPUT5VOLTage?

<span id="page-1013-0"></span>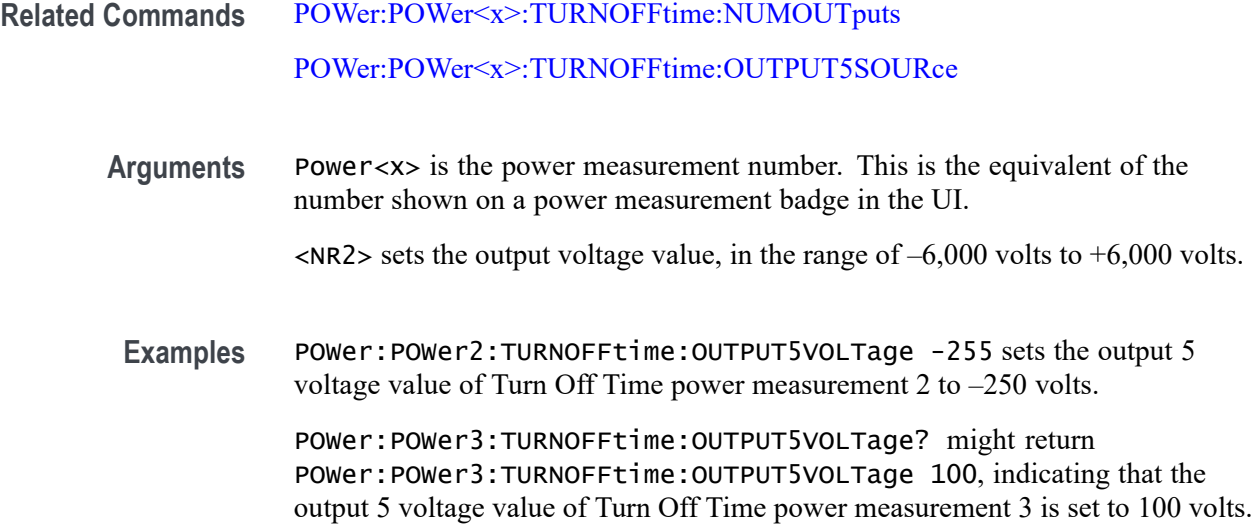

# **POWer:POWer<x>:TURNOFFtime:OUTPUT6SOURce**

This command sets or queries the output 6 source of the specified Turn Off Time measurement.

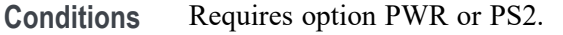

- **Group** Power
- **Syntax** POWer:POWer<x>:TURNOFFtime:OUTPUT6SOURce  ${CH < x > |$ REF< $x > |$ MATH< $x >$ } POWer:POWer<x>:TURNOFFtime:OUTPUT6SOURce?
- **Arguments** Power<x> is the power measurement number. This is the equivalent of the number shown on a power measurement badge in the UI.

CH<x> A channel specifier in the range of 1 through 8 and is limited by the number of instrument input channels.

REF< $x$ > A Reference waveform specifier  $\geq 1$ . This is the equivalent of the number shown on a Reference waveform badge in the UI.

MATH $\langle x \rangle$  A Math waveform specifier  $\geq 1$ . This is the equivalent of the number shown on a Math waveform badge in the UI.

**Examples** POWer:POWer3:TURNOFFtime:OUTPUT6SOURce CH2 sets the output 6 source of Turn Off Time measurement 3 to Channel 2.

POWer:POWer1:TURNOFFtime:OUTPUT6SOURce? might return POWer:POWer1:TURNOFFtime:OUTPUT6SOURce CH4, indicating that the output 6 source of Turn Off Time measurement 1 is Channel 4.

#### <span id="page-1014-0"></span>**POWer:POWer<x>:TURNOFFtime:OUTPUT6VOLTage**

This command sets or queries the output 6 voltage level of the specified Turn Off Time power measurement.

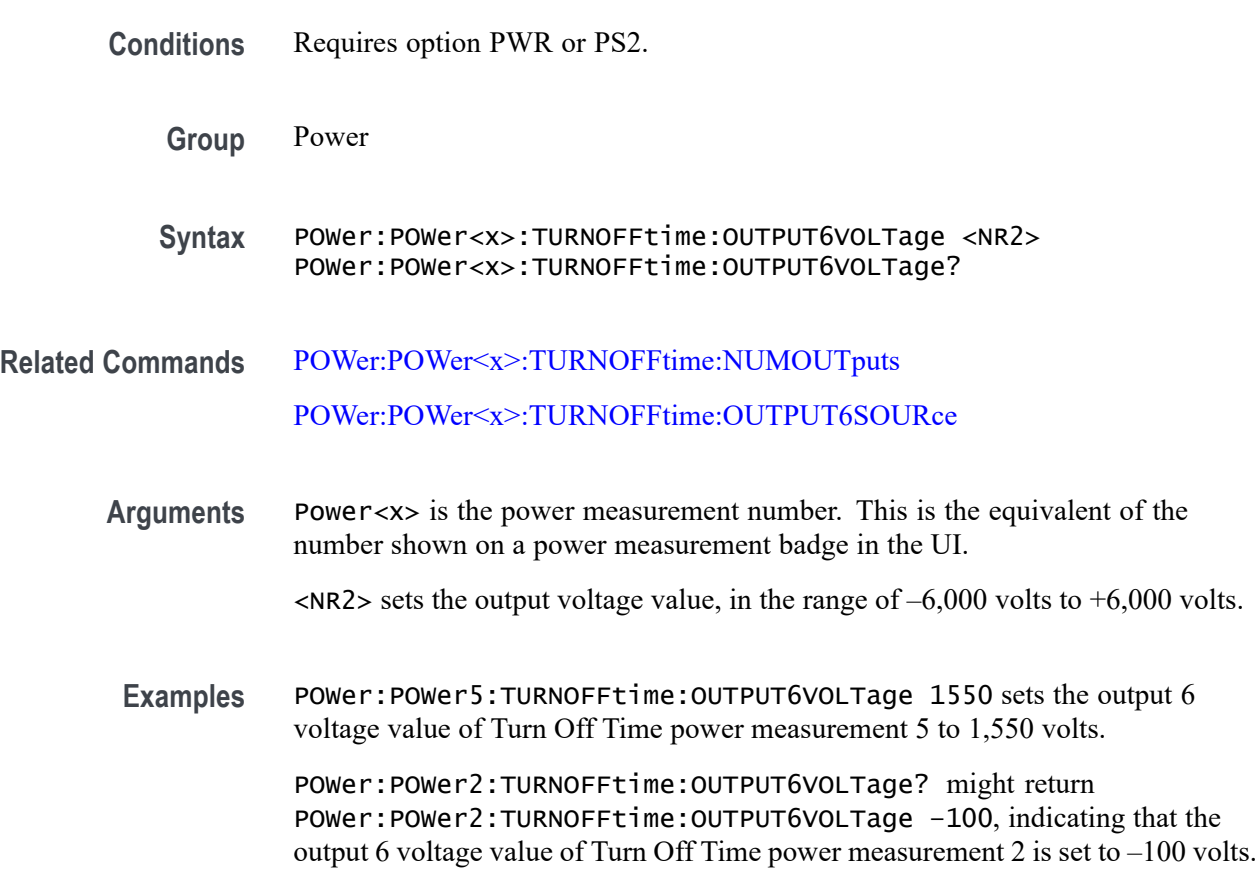

# **POWer:POWer<x>:TURNOFFtime:OUTPUT7SOURce**

This command sets or queries the output 7 source of the specified Turn Off Time measurement.

**Conditions** Requires option PWR or PS2.

**Group** Power

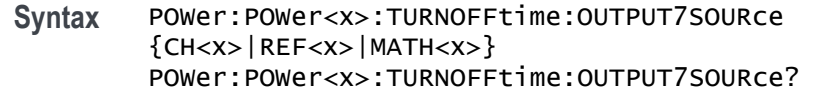

**Arguments** Power<x> is the power measurement number. This is the equivalent of the number shown on a power measurement badge in the UI.

> CH<x> A channel specifier in the range of 1 through 8 and is limited by the number of instrument input channels.

REF< $x$ > A Reference waveform specifier  $\geq 1$ . This is the equivalent of the number shown on a Reference waveform badge in the UI.

MATH $\langle x \rangle$  A Math waveform specifier  $\geq 1$ . This is the equivalent of the number shown on a Math waveform badge in the UI.

Examples POWer: POWer3: TURNOFFtime: OUTPUT7SOURce CH2 sets the output 7 source of Turn Off Time measurement 3 is Channel 2.

> POWer:POWer1:TURNOFFtime:OUTPUT7SOURce? might return POWer:POWer1:TURNOFFtime:OUTPUT7SOURce CH4, indicating that the output 7 source of Turn Off Time measurement 1 is channel 4.

### **POWer:POWer<x>:TURNOFFtime:OUTPUT7VOLTage**

This command sets or queries the output 7 voltage level of the specified Turn Off Time power measurement.

- **Conditions** Requires option PWR or PS2.
	- **Group** Power
	- **Syntax** POWer:POWer<x>:TURNOFFtime:OUTPUT7VOLTage <NR2> POWer:POWer<x>:TURNOFFtime:OUTPUT7VOLTage?
- **Related Commands** [POWer:POWer<x>:TURNOFFtime:NUMOUTputs](#page-1005-0) [POWer:POWer<x>:TURNOFFtime:OUTPUT7SOURce](#page-1014-0)

**Arguments** Power<x> is the power measurement number. This is the equivalent of the number shown on a power measurement badge in the UI.

 $\langle NR2 \rangle$  sets the output voltage value, in the range of  $-6,000$  volts to  $+6,000$  volts.

**Examples** POWer:POWer2:TURNOFFtime:OUTPUT7VOLTage -2100 sets the output 7 voltage value of Turn Off Time power measurement 2 to –2,100 volts.

> POWer:POWer3:TURNOFFtime:OUTPUT7VOLTage? might return POWer:POWer3:TURNOFFtime:OUTPUT7VOLTage 450, indicating that the output 7 voltage value of Turn Off Time power measurement 3 is set to 450 volts.

### **POWer:POWer<x>:TURNOFFtime:TYPE**

This command sets or queries the type of AC/DC converter used in the specified Turn Off Time power measurement.

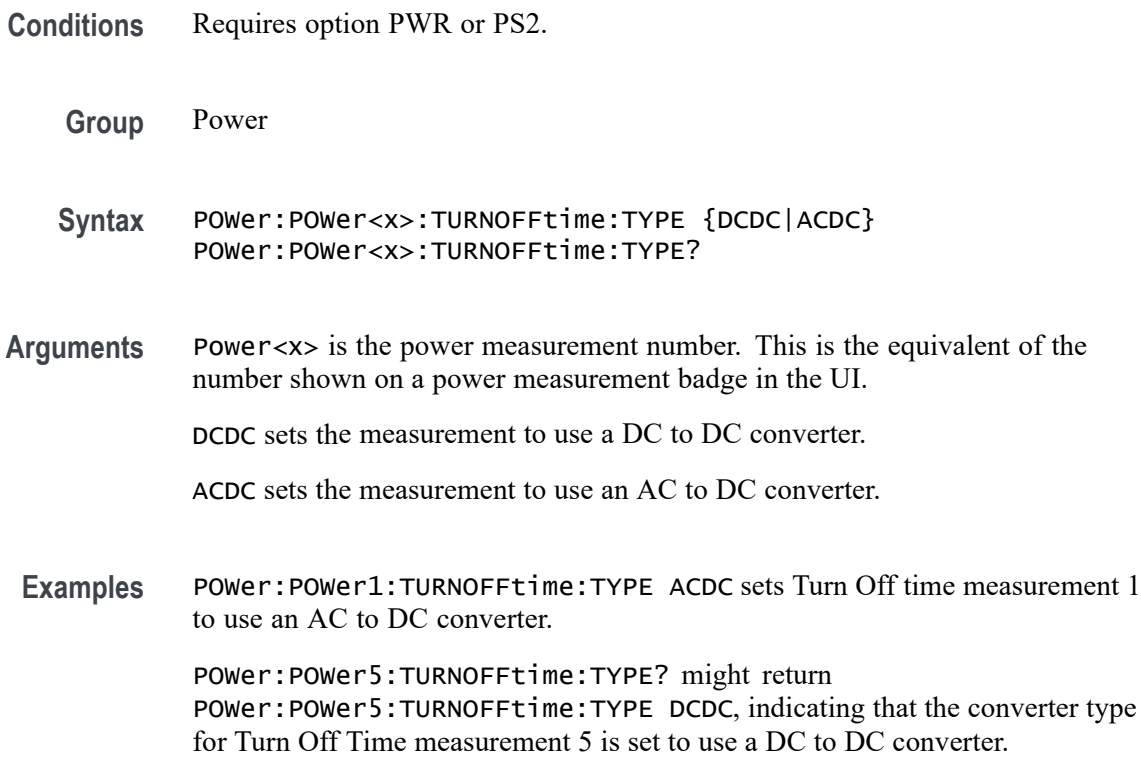

### **POWer:POWer<x>:TURNONtime:FREQuency**

This command sets or queries the input frequency used by the AC or DC converter of the specified Turn On Time measurement.

**Conditions** Requires option PWR or PS2.

**Group** Power

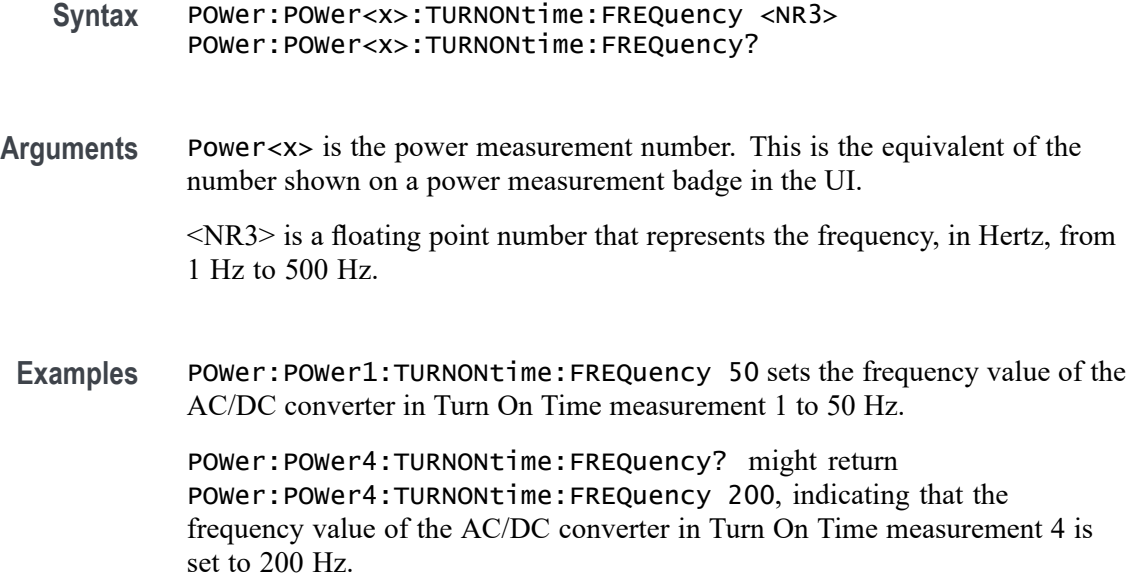

#### **POWer:POWer<x>:TURNONtime:INPUTLEVel**

This command sets or returns the input voltage level of the specified Turn On Time measurement.

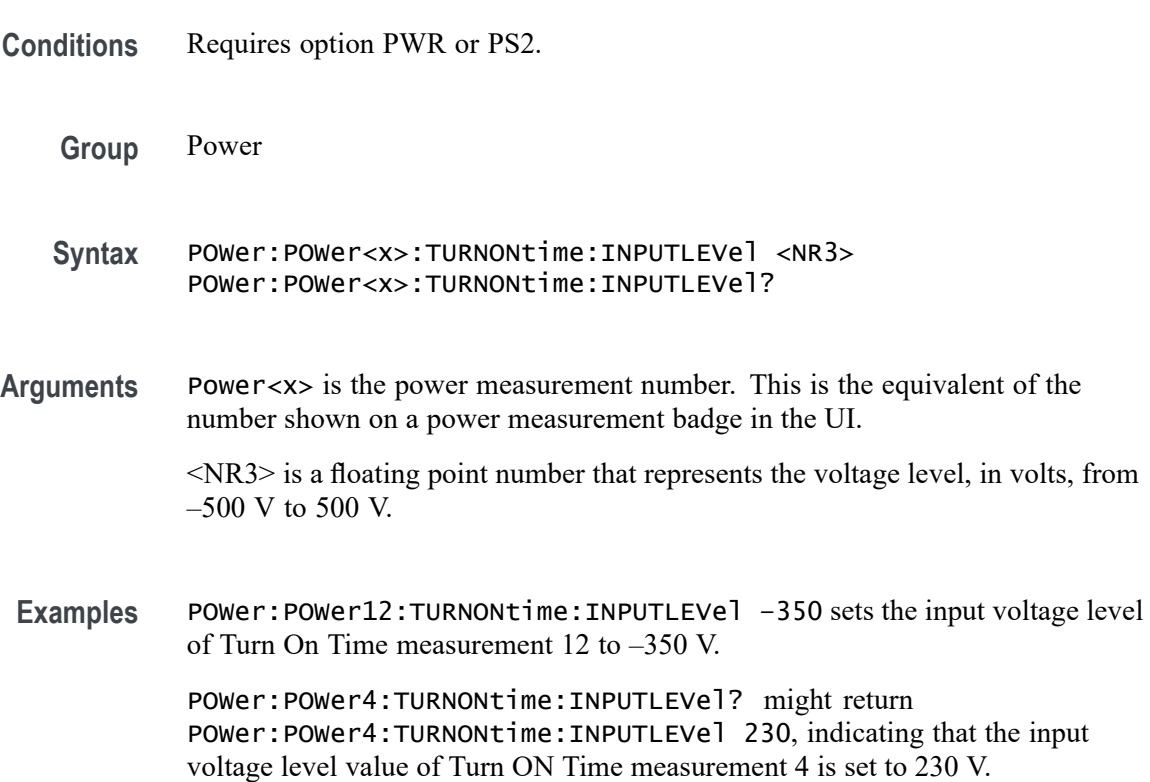

### <span id="page-1018-0"></span>**POWer:POWer<x>:TURNONtime:INPUTSOurce**

This command sets or queries the input source of the specified Turn On Time measurement.

- **Group** Power
- **Syntax** POWer:POWer<x>:TURNONtime:INPUTSOurce POWer:POWer<x>:TURNONtime:INPUTSOurce?
- **Arguments** Power<x> is the power measurement number. This is the equivalent of the number shown on a power measurement badge in the UI.

CH<x> is the channel specifier in the range of 1 through 8 and is limited by the number of instrument input channels.

REF< $x$ > is the Reference waveform specifier  $\geq 1$ . This is the equivalent of the number shown on a Reference waveform badge in the UI.

MATH $\langle x \rangle$  is the Math waveform specifier  $\geq 1$ . This is the equivalent of the number shown on a Math waveform badge in the UI.

**Examples** POWer:POWer1:TURNONtime:INPUTSOurce CH2 sets the input source of Turn On Time measurement 1 to Channel 2.

> POWer:POWer2:TURNONtime:INPUTSOurce? might return POWer:POWer2:TURNONtime:INPUTSOurce MATH6, indicating that the input source of Turn On Time measurement 2 is Math waveform 6.

### **POWer:POWer<x>:TURNONtime:MAXTIMe**

This command sets or returns the maximum turn on time of the specified Turn On Time measurement.

- **Conditions** Requires option PWR or PS2.
	- **Group** Power
	- **Syntax** POWer:POWer<x>:TURNONtime:MAXTIMe <NR3> POWer:POWer<x>:TURNONtime:MAXTIMe?
- **Arguments** Power<x> is the power measurement number. This is the equivalent of the number shown on a power measurement badge in the UI.

<NR3> is a floating point number that represents the maximum time value, in seconds, in the range 1 second to 500 seconds.

<span id="page-1019-0"></span>**Examples** POWer:POWer3:TURNONtime:MAXTIMe 30 sets the maximum time value of Turn On Time measurement 3 to 30 seconds.

> POWer:POWer5:TURNONtime:MAXTIMe? might return POWer:POWer5:TURNONtime:MAXTIMe 120, indicating that the maximum time value of Turn On Time measurement 5 is set to 120 seconds.

#### **POWer:POWer<x>:TURNONTIME:MAXVoltage**

This command sets or returns the maximum voltage setting of the specified Turn On Time measurement.

- **Conditions** Requires option PWR or PS2.
	- **Group** Power
	- **Syntax** POWer:POWer<x>:TURNONTIME:MAXVoltage <NR3> POWer:POWer<x>:TURNONTIME:MAXVoltage?
- **Arguments** Power<x> is the power measurement number. This is the equivalent of the number shown on a power measurement badge in the UI.

<NR3> is a floating point number that represents the maximum voltage in the range 1 V to 500 V.

**Examples** POWer: POWer1: TURNONtime: MAXVoltage 50 sets the maximum voltage value of Turn On Time measurement 1 to 50 volts.

> POWer:POWer4:TURNONtime:MAXVoltage? might return POWer: POWer4: TURNONtime: MAXVoltage 12, indicating that the maximum voltage value of Turn On Time measurement 4 is set to 12 volts.

### **POWer:POWer<x>:TURNONtime:NUMOUTputs**

This command sets or queries the number of outputs for the specified Turn On Time power measurement.

**Conditions** Requires option PWR or PS2.

**Group** Power

**Syntax** POWer:POWer<x>:TURNONtime:NUMOUTputs {ONE|TWO|THREE|FOUR|FIVE| SIX|SEVEN} POWer:POWer<x>:TURNONtime:NUMOUTputs?

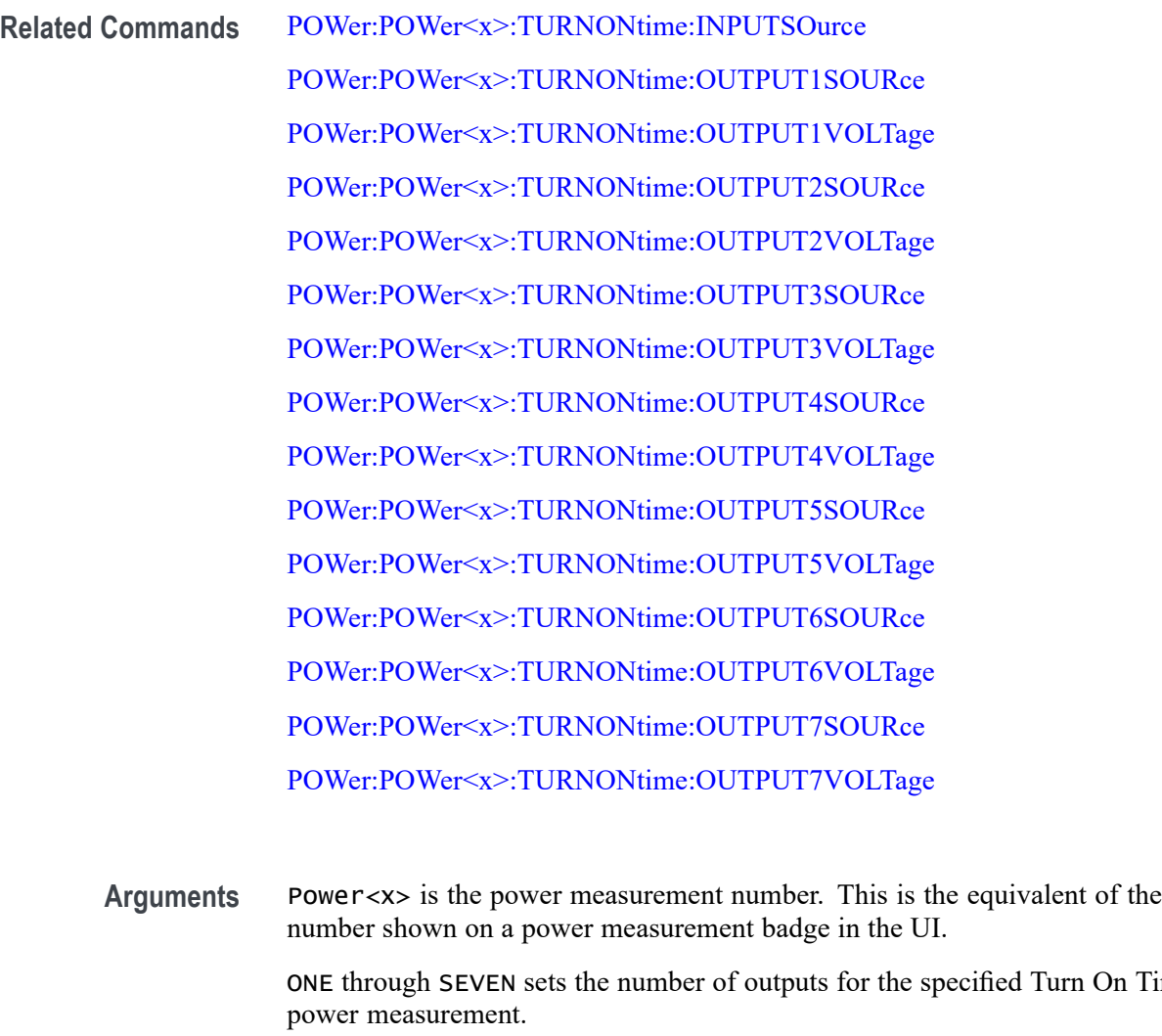

**Examples** POWer:POWer1:TURNONtime:NUMOUTputs TWO sets the number of outputs of Turn On Time measurement 1 to two. POWer:POWer3:TURNONtime:NUMOUTputs? might return

POWer:POWer3:TURNONtime:NUMOUTputs FOUR, indicating that the number of outputs of Turn On Time measurement 3 is set to four inputs.

Turn On Time

# <span id="page-1021-0"></span>**POWer:POWer<x>:TURNONtime:OUTPUT1SOURce**

This command sets or queries the output 1 source of the specified Turn On Time measurement.

**Conditions** Requires option PWR or PS2.

**Group** Power

- **Syntax** POWer:POWer<x>:TURNONtime:OUTPUT1SOURce {CH<x>|REF<x>|MATH<x>} POWer:POWer<x>:TURNONtime:OUTPUT1SOURce?
- **Arguments** Power<x> is the power measurement number. This is the equivalent of the number shown on a power measurement badge in the UI.

CH<x> A channel specifier in the range of 1 through 8 and is limited by the number of instrument input channels.

REF< $x$ > A Reference waveform specifier  $\geq$ 1. This is the equivalent of the number shown on a Reference waveform badge in the UI.

MATH $\langle x \rangle$  A Math waveform specifier  $\geq 1$ . This is the equivalent of the number shown on a Math waveform badge in the UI.

**Examples** POWer:POWer5:TURNONtime:OUTPUT1SOURce CH2 sets the output 1 source of Turn On Time measurement 5 to Channel 2.

> POWer:POWer1:TURNONTIME:OUTPUT1SOURce? might return POWer:POWer1:TURNONTIME:OUTPUT1SOURce CH4, indicating that the output 1 source of Turn On Time measurement 1 is Channel 4.

# **POWer:POWer<x>:TURNONtime:OUTPUT1VOLTage**

This command sets or queries the output 1 voltage level of the specified Turn On Time power measurement.

- **Conditions** Requires option PWR or PS2.
	- **Group** Power
	- **Syntax** POWer:POWer<x>:TURNONtime:OUTPUT1VOLTage <NR2> POWer:POWer<x>:TURNONtime:OUTPUT1VOLTage?

<span id="page-1022-0"></span>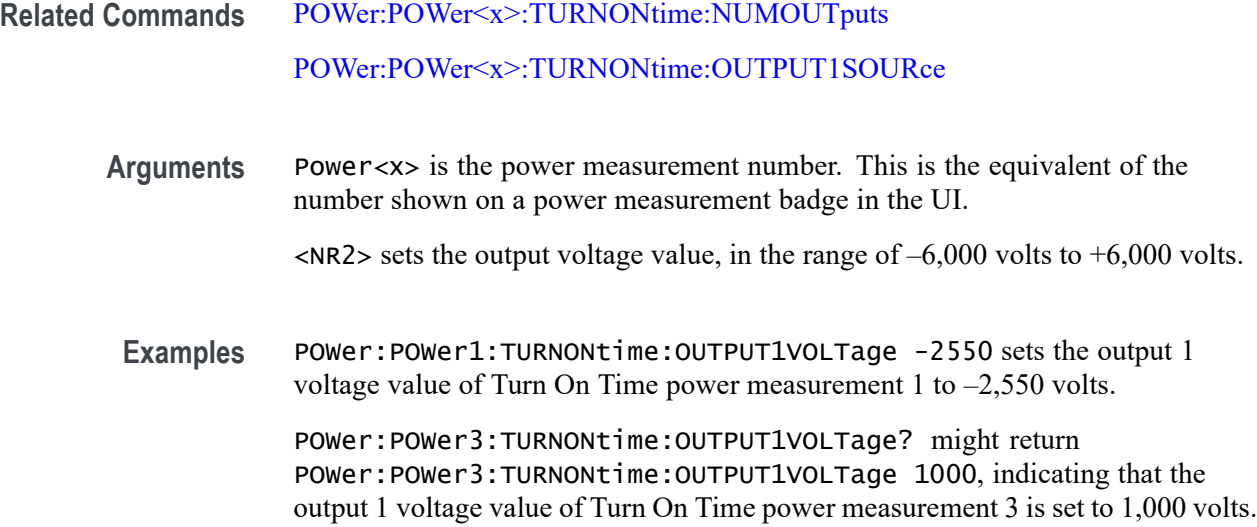

# **POWer:POWer<x>:TURNONtime:OUTPUT2SOURce**

This command sets or queries the output 2 source of the specified Turn On Time measurement.

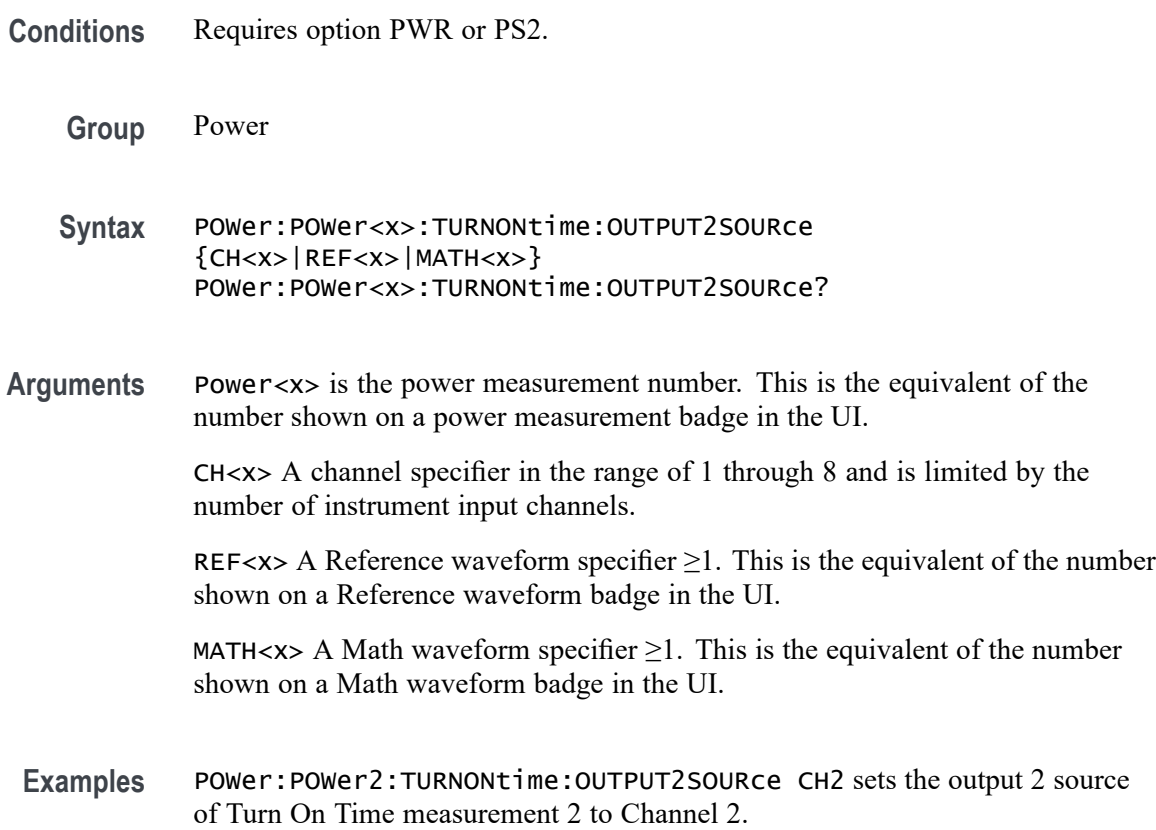

POWer:POWer1:TURNONTIME:OUTPUT2SOURce? might return POWer: POWer1: TURNONTIME: OUTPUT2SOURCe CH4, indicating that the output 2 source of Turn On Time measurement 1 is Channel 4.

#### <span id="page-1023-0"></span>**POWer:POWer<x>:TURNONtime:OUTPUT2VOLTage**

This command sets or queries the output 2 voltage level of the specified Turn On Time power measurement.

- **Conditions** Requires option PWR or PS2.
	- **Group** Power
	- **Syntax** POWer:POWer<x>:TURNONtime:OUTPUT2VOLTage <NR2> POWer:POWer<x>:TURNONtime:OUTPUT2VOLTage?
- **Related Commands** [POWer:POWer<x>:TURNONtime:NUMOUTputs](#page-1019-0) [POWer:POWer<x>:TURNONtime:OUTPUT2SOURce](#page-1022-0)
	- **Arguments** Power<x> is the power measurement number. This is the equivalent of the number shown on a power measurement badge in the UI.
		- $\langle$ NR2> sets the output voltage value, in the range of  $-6,000$  volts to  $+6,000$  volts.
	- Examples POWer: POWer7: TURNONtime: OUTPUT2VOLTage -2550 sets the output 2 voltage value of Turn On Time power measurement 7 to –2,550 volts.

POWer:POWer1:TURNONtime:OUTPUT2VOLTage? might return POWer:POWer1:TURNONtime:OUTPUT2VOLTage 120, indicating that the output 2 voltage value of Turn On Time power measurement 1 is set to 120 volts.

#### **POWer:POWer<x>:TURNONtime:OUTPUT3SOURce**

This command sets or queries the output 3 source of the specified Turn On Time measurement.

- **Conditions** Requires option PWR or PS2.
	- **Group** Power
- <span id="page-1024-0"></span>**Syntax** POWer:POWer<x>:TURNONtime:OUTPUT3SOURce {CH<x>|REF<x>|MATH<x>} POWer:POWer<x>:TURNONtime:OUTPUT3SOURce?
- **Arguments** Power<x> is the power measurement number. This is the equivalent of the number shown on a power measurement badge in the UI.

CH<x> A channel specifier in the range of 1 through 8 and is limited by the number of instrument input channels.

REF< $x$ > A Reference waveform specifier  $\geq 1$ . This is the equivalent of the number shown on a Reference waveform badge in the UI.

MATH $\langle x \rangle$  A Math waveform specifier  $\geq 1$ . This is the equivalent of the number shown on a Math waveform badge in the UI.

**Examples** POWer:POWer3:TURNONtime:OUTPUT3SOURce CH2 sets the output 3 source of Turn On Time measurement 3 to Channel 2.

> POWer:POWer13:TURNONTIME:OUTPUT3SOURce? might return POWer:POWer13:TURNONTIME:OUTPUT3SOURce REF3, indicating that the output 3 source of Turn On Time measurement 13 is Reference waveform 3.

#### **POWer:POWer<x>:TURNONtime:OUTPUT3VOLTage**

This command sets or queries the output 3 voltage level of the specified Turn On Time power measurement.

- **Conditions** Requires option PWR or PS2.
	- **Group** Power
	- **Syntax** POWer:POWer<x>:TURNONtime:OUTPUT3VOLTage <NR2> POWer:POWer<x>:TURNONtime:OUTPUT3VOLTage?
- **Related Commands** [POWer:POWer<x>:TURNONtime:NUMOUTputs](#page-1019-0) [POWer:POWer<x>:TURNONtime:OUTPUT3SOURce](#page-1023-0)
	- **Arguments** Power<x> is the power measurement number. This is the equivalent of the number shown on a power measurement badge in the UI.

 $\langle NR2 \rangle$  sets the output voltage value, in the range of  $-6,000$  volts to  $+6,000$  volts.

<span id="page-1025-0"></span>**Examples** POWer:POWer7:TURNONtime:OUTPUT3VOLTage -550 sets the output 3 voltage value of Turn On Time power measurement 7 to –550 volts.

> POWer:POWer3:TURNONtime:OUTPUT3VOLTage? might return POWer:POWer3:TURNONtime:OUTPUT3VOLTage –200, indicating that the output 3 voltage value of Turn On Time power measurement 3 is set to –200 volts.

### **POWer:POWer<x>:TURNONtime:OUTPUT4SOURce**

This command sets or queries the output 4 source of the specified Turn On Time measurement.

**Conditions** Requires option PWR or PS2. **Group** Power **Syntax** POWer:POWer<x>:TURNONtime:OUTPUT4SOURce {CH<x>|REF<x>|MATH<x>} POWer:POWer<x>:TURNONtime:OUTPUT4SOURce? **Arguments** Power<x> is the power measurement number. This is the equivalent of the number shown on a power measurement badge in the UI. CH<x> A channel specifier in the range of 1 through 8 and is limited by the number of instrument input channels. REF< $x$ > A Reference waveform specifier  $\geq 1$ . This is the equivalent of the number shown on a Reference waveform badge in the UI. MATH $\langle x \rangle$  A Math waveform specifier  $\geq 1$ . This is the equivalent of the number shown on a Math waveform badge in the UI. Examples POWer: POWer3: TURNONtime: OUTPUT4SOURce CH2 sets the output 4 source of Turn On Time measurement 3 to Channel 2. POWer:POWer1:TURNONTIME:OUTPUT4SOURce? might return POWer:POWer1:TURNONTIME:OUTPUT4SOURce MATH3, indicating that the output 4 source of Turn On Time measurement 1 is Math waveform 3.

# **POWer:POWer<x>:TURNONtime:OUTPUT4VOLTage**

This command sets or queries the output 4 voltage level of the specified Turn On Time power measurement.

<span id="page-1026-0"></span>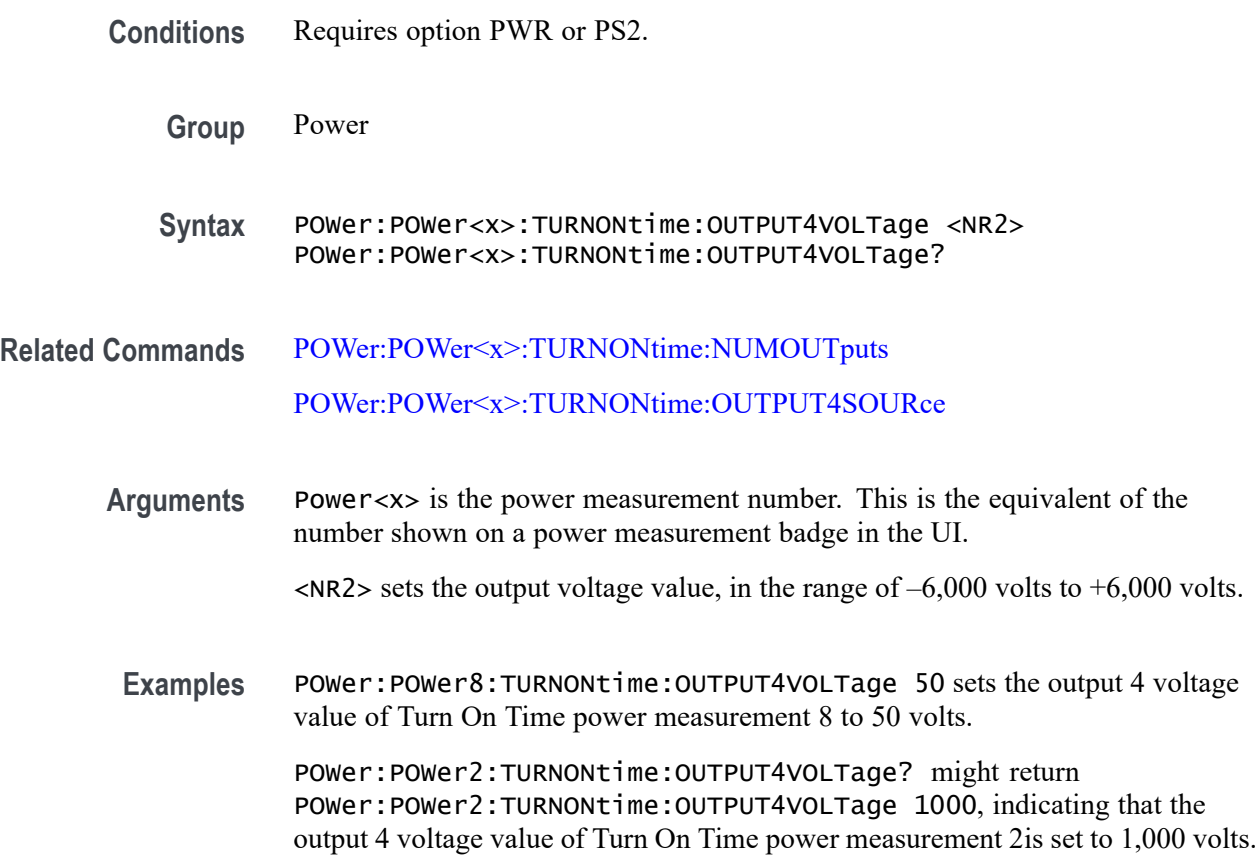

### **POWer:POWer<x>:TURNONtime:OUTPUT5SOURce**

This command sets or queries the output 5 source of the specified Turn On Time measurement.

- **Conditions** Requires option PWR or PS2.
	- **Group** Power
	- **Syntax** POWer:POWer<x>:TURNONtime:OUTPUT5SOURce {CH<x>|REF<x>|MATH<x>} POWer:POWer<x>:TURNONtime:OUTPUT5SOURce?
- **Arguments** Power<x> is the power measurement number. This is the equivalent of the number shown on a power measurement badge in the UI.

CH<x> A channel specifier in the range of 1 through 8 and is limited by the number of instrument input channels.

<span id="page-1027-0"></span>REF< $x$ > A Reference waveform specifier  $\geq 1$ . This is the equivalent of the number shown on a Reference waveform badge in the UI.

MATH $\langle x \rangle$  A Math waveform specifier  $\geq 1$ . This is the equivalent of the number shown on a Math waveform badge in the UI.

Examples POWer: POWer3: TURNONtime: OUTPUT5SOURce CH2 sets the output 5 source of Turn On Time measurement 3 to Channel 2.

> POWer:POWer1:TURNONTIME:OUTPUT5SOURce? might return POWer: POWer1: TURNONTIME: OUTPUT5SOURCe CH4, indicating that the output 5 source of Turn On Time measurement 1 is Channel 4.

### **POWer:POWer<x>:TURNONtime:OUTPUT5VOLTage**

This command sets or queries the output 5 voltage level of the specified Turn On Time power measurement.

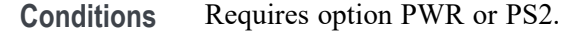

**Group** Power

- **Syntax** POWer:POWer<x>:TURNONtime:OUTPUT5VOLTage <NR2> POWer:POWer<x>:TURNONtime:OUTPUT5VOLTage?
- **Related Commands** [POWer:POWer<x>:TURNONtime:NUMOUTputs](#page-1019-0) [POWer:POWer<x>:TURNONtime:OUTPUT5SOURce](#page-1026-0)
	- **Arguments** Power<x> is the power measurement number. This is the equivalent of the number shown on a power measurement badge in the UI.
		- $\langle NR2 \rangle$  sets the output voltage value, in the range of  $-6,000$  volts to  $+6,000$  volts.
	- Examples POWer: POWer2: TURNONtime: OUTPUT5VOLTage -255 sets the output 5 voltage value of Turn On Time power measurement 2 to –250 volts.

POWer:POWer3:TURNONtime:OUTPUT5VOLTage? might return POWer:POWer3:TURNONtime:OUTPUT5VOLTage 100, indicating that the output 5 voltage value of Turn On Time power measurement 3 is set to 100 volts.

### <span id="page-1028-0"></span>**POWer:POWer<x>:TURNONtime:OUTPUT6SOURce**

This command sets or queries the output 6 source of the specified Turn On Time measurement.

**Conditions** Requires option PWR or PS2. **Group** Power **Syntax** POWer:POWer<x>:TURNONtime:OUTPUT6SOURce {CH<x>|REF<x>|MATH<x>} POWer:POWer<x>:TURNONtime:OUTPUT6SOURce? **Arguments** Power<x> is the power measurement number. This is the equivalent of the number shown on a power measurement badge in the UI. CH<x> A channel specifier in the range of 1 through 8 and is limited by the number of instrument input channels. REF<x> A Reference waveform specifier  $\geq$ 1. This is the equivalent of the number shown on a Reference waveform badge in the UI.

> MATH $\langle x \rangle$  A Math waveform specifier  $\geq 1$ . This is the equivalent of the number shown on a Math waveform badge in the UI.

**Examples** POWer:POWer3:TURNONtime:OUTPUT6SOURce CH2 sets the output 6 source of Turn On Time measurement 3 to Channel 2.

> POWer:POWer8:TURNONTIME:OUTPUT6SOURce? might return POWer:POWer8:TURNONTIME:OUTPUT6SOURce CH4, indicating that the output 6 source of Turn On Time measurement 8 is set to Channel 4.

### **POWer:POWer<x>:TURNONtime:OUTPUT6VOLTage**

This command sets or queries the output 6 voltage level of the specified Turn On Time power measurement.

- **Conditions** Requires option PWR or PS2.
	- **Group** Power
	- **Syntax** POWer:POWer<x>:TURNONtime:OUTPUT6VOLTage <NR2> POWer:POWer<x>:TURNONtime:OUTPUT6VOLTage?

<span id="page-1029-0"></span>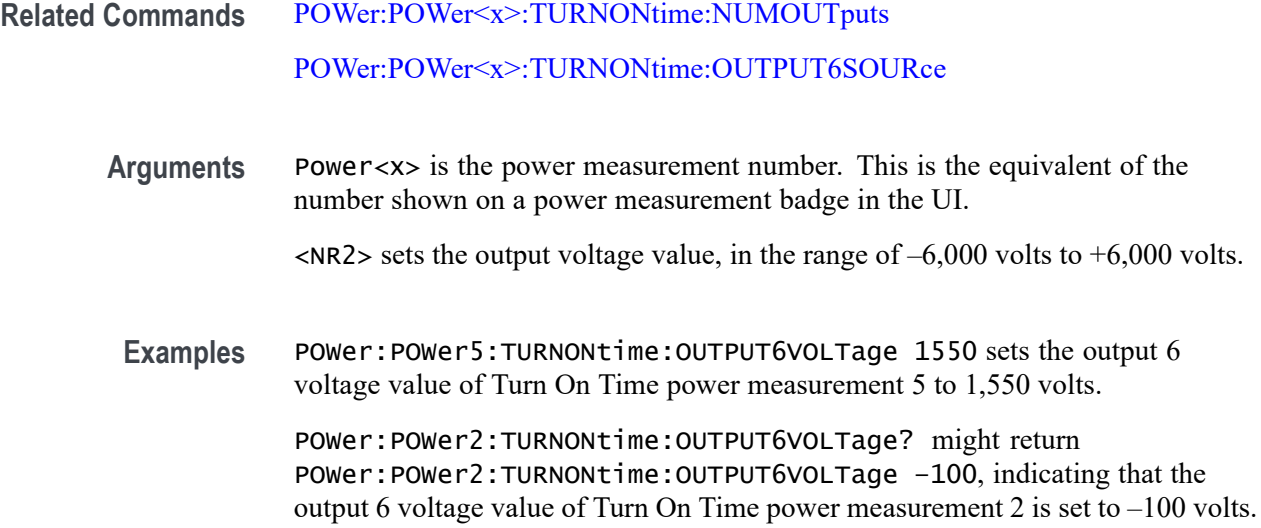

# **POWer:POWer<x>:TURNONtime:OUTPUT7SOURce**

This command sets or queries the output 7 source of the specified Turn On Time measurement.

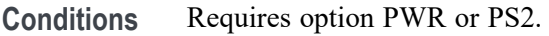

- **Group** Power
- **Syntax** POWer:POWer<x>:TURNONtime:OUTPUT7SOURce  ${CH < x > |$ REF< $x > |$ MATH< $x >$ } POWer:POWer<x>:TURNONtime:OUTPUT7SOURce?
- **Arguments** Power<x> is the power measurement number. This is the equivalent of the number shown on a power measurement badge in the UI.

CH<x> A channel specifier in the range of 1 through 8 and is limited by the number of instrument input channels.

REF< $x$ > A Reference waveform specifier  $\geq 1$ . This is the equivalent of the number shown on a Reference waveform badge in the UI.

MATH $\langle x \rangle$  A Math waveform specifier  $\geq 1$ . This is the equivalent of the number shown on a Math waveform badge in the UI.

Examples POWer: POWer3: TURNONtime: OUTPUT6SOURce CH1 sets the output 7 source of Turn On Time measurement 3 to Channel 1.

POWer:POWer7:TURNONTIME:OUTPUT6SOURce? might return POWer:POWer7:TURNONTIME:OUTPUT6SOURce REF4, indicating that the output 7 source of Turn On Time measurement 7 is set to Reference waveform 4.

#### <span id="page-1030-0"></span>**POWer:POWer<x>:TURNONtime:OUTPUT7VOLTage**

This command sets or queries the output 7 voltage level of the specified Turn On Time power measurement.

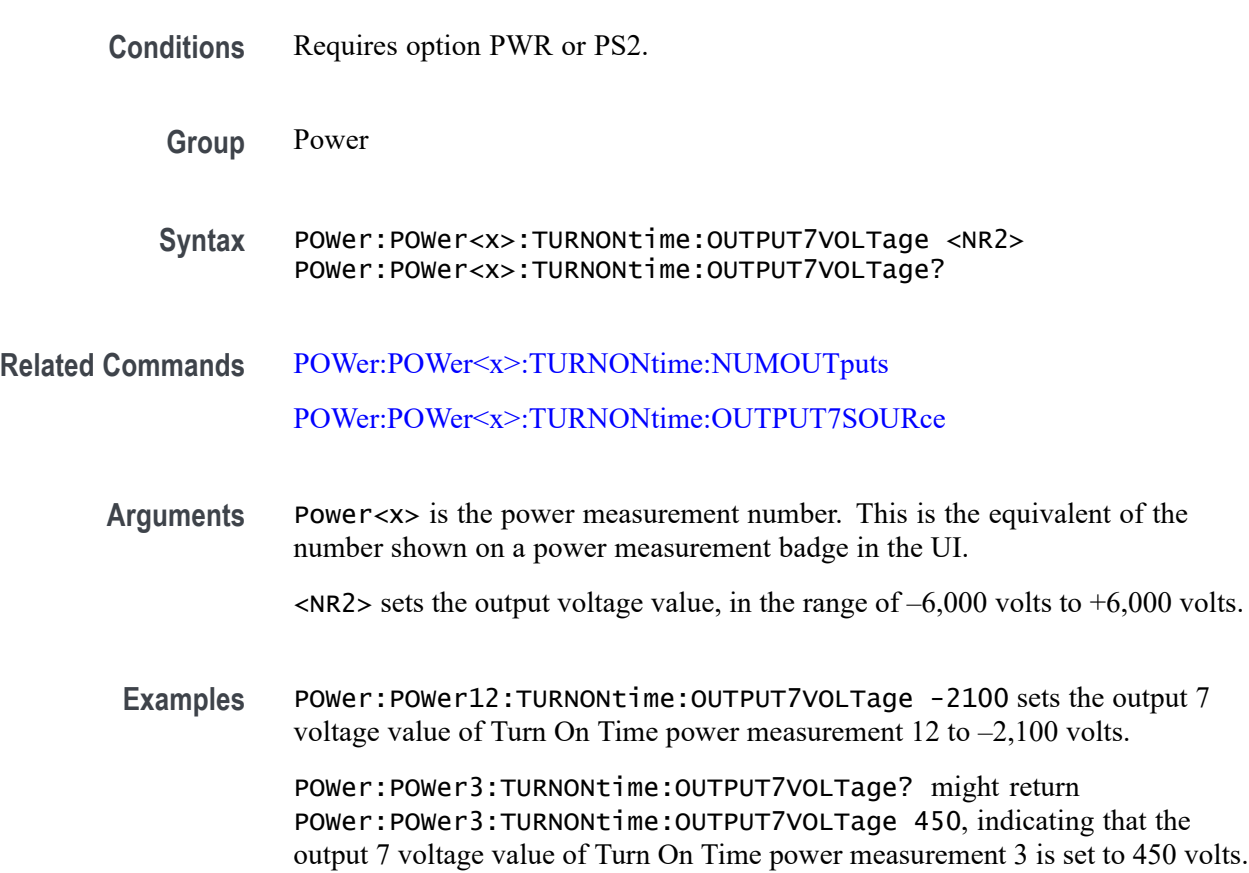

### **POWer:POWer<x>:TURNONtime:TYPE**

This command sets or queries the type of AC/DC converter used in the specified Turn On Time power measurement.

**Conditions** Requires option PWR or PS2.

**Group** Power

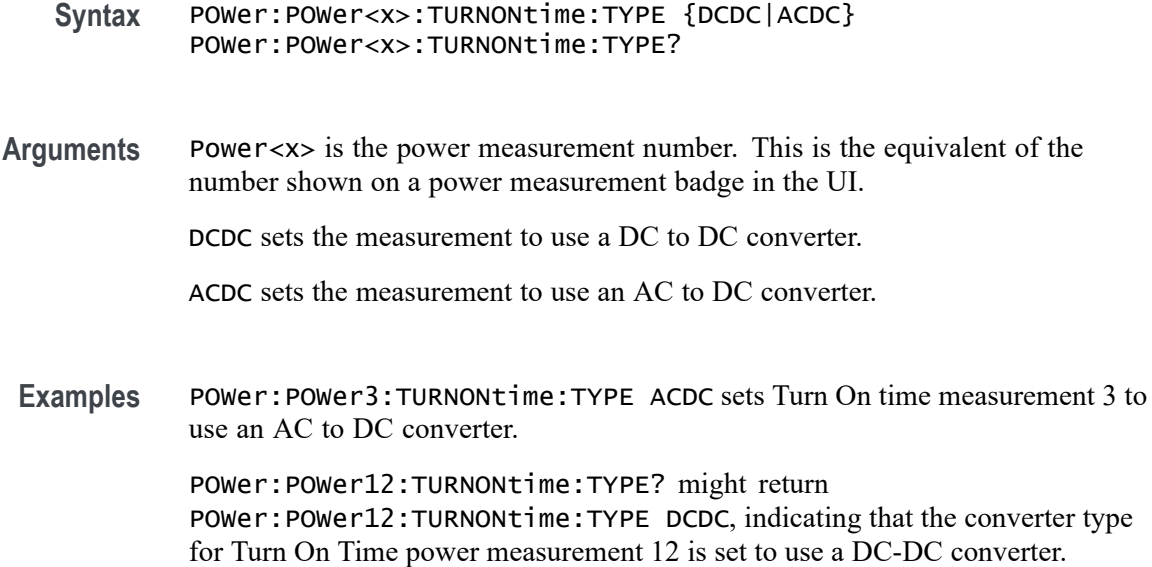

#### **POWer:POWer<x>:TYPe**

This command sets or queries the measurement type of the specified power measurement number. If the measurement number does not exist, this command creates a new power measurement, assigns the specified measurement number to the new measurement, and then assigns the measurement type to the new measurement.

- **Conditions** Requires option PWR or PS2.
	- **Group** Power
	- **Syntax** POWer:POWer<x>:TYPe <Measurement Type> POWer:POWer<x>:TYPe?
- **Arguments** Power<x> is the power measurement number. This is the equivalent of the number shown in the UI for a power measurement badge.

 $\leq$ Measurement Type> = CYCLEAmp | CYCLEBase | CYCLEMAx | CYCLEMIn | CYCLEPKpk | CYCLETop | DIDT | DVDT | EFFICIENCY | FREQuency | HARMonics |IMPEDANCE| INDUCTANCE | INPUTCAP | INRUSHcurrent| | IVSINTEGRALV | LINERIpple | MAGNETICLOSS | MAGPROPERTY | NDUTYCycle | NPULSEWidth | PDUTYCycle | PERIod | POWERQUALity | PPULSEWidth | RDSON | SOA | SWITCHINGLOss | SWITCHINGRIpple | TURNOFFtime | TURNONtime| CLRESPONSE | PSRR

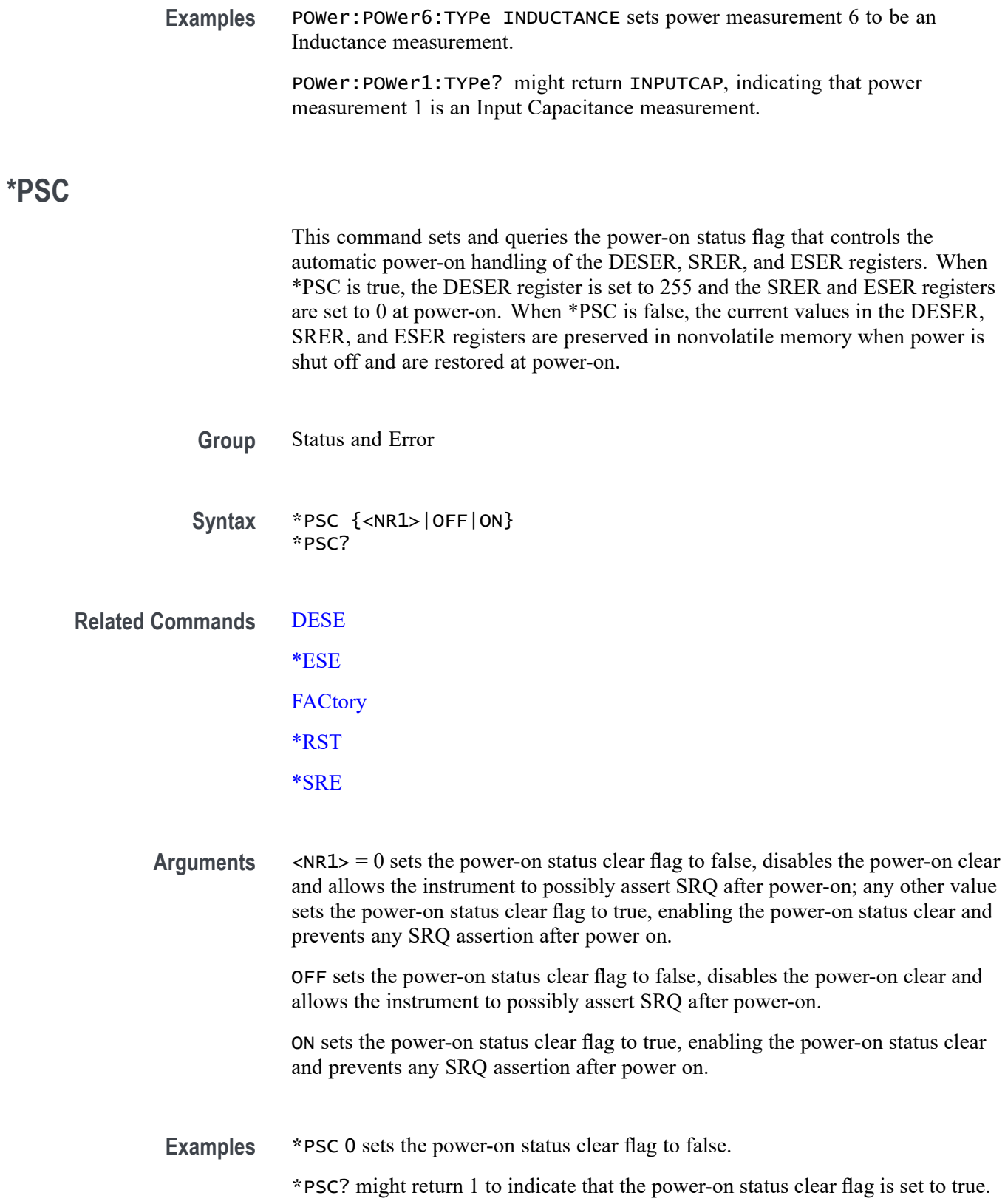

# **\*PUD**

This command sets or queries a string of Protected User Data. This data is protected by the PASSWord command. You can modify it only by first entering the correct password. This password is not necessary to query the data. **Group** Status and Error **Syntax** \*PUD {<Block>|<QString>} \*PUD? **Related Commands** [PASSWord](#page-832-0) **Arguments** <Block> is a block containing up to 100 characters. <QString> is a string containing up to 100 characters. **Examples** \*PUD #229This instrument belongs to me stores the string "This instrument belongs to me" in the user protected data area. \*PUD? might return #221PROPERTY OF COMPANY X.

#### **RECAll:MASK (No Query Form)**

This command recalls a saved mask definition from a Mask File. File suffixes can be xml or msk. If the specified mask test already exists the mask associated with that mask test will be replaced, otherwise a new mask test is created.

**Conditions** Requires option MTM.

**Group** Mask

- **Syntax** RECAll:MASK <source file>,MASK<x>
- **Arguments** MASK<x> is the destination mask. <source file> is the source file. The file is expected to be located in a directory relative to the current working directory (specified by [FILESystem:CWD](#page-559-0)) unless a complete path is specified:
- Complete path specification. If the file argument begins with a drive designator (such as C:), then the file name is interpreted as a full path.
- Relative path specification. If the file argument begins with "." or "" or has a file path separator appearing anywhere other than the first character position, then the file name is treated as a path that is relative to the current working directory.
- Examples RECALL:MASK "MaskWD17", MASK1 recalls the mask stored in the file named MASKWD17 and stores it in mask 1. If mask 1 already exists then its mask will be replaced.

#### **RECAll:SESsion (No Query Form)**

Restores the state of the instrument, including reference waveforms, from a saved session file.

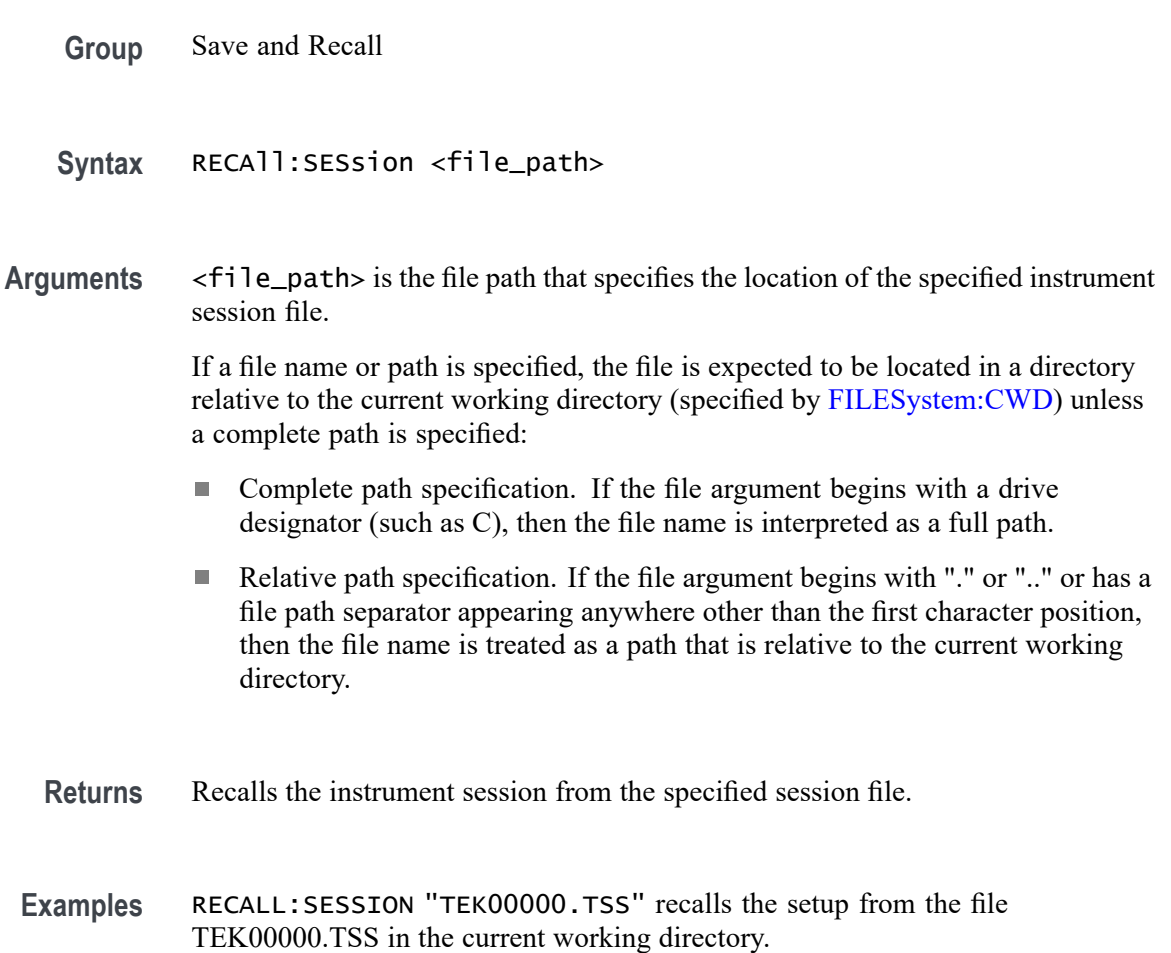

# **RECAll:SETUp (No Query Form)**

This command (no query form) returns stored or factory settings to the instrument from a copy of the settings stored in memory. This command performs the same function as selecting Recall from the File menu, and then choosing the Setup button.

**Group** Save and Recall

**Syntax** RECAll:SETUp {FACtory|<file\_path>}

**Related Commands** [FACtory](#page-557-0)

[\\*RST](#page-1052-0)

**Arguments** FACtory restores the factory setup. Performs the same operation as the :FACtory command.

> <file\_path> specifies a location for an instrument setup file. <file path> is a quoted string that defines the file name and path. If a file name or path is specified, the file is expected to be located in a directory relative to the current working directory (specified by [FILESystem:CWD](#page-559-0)) unless a complete path is specified:

- Complete path specification. If the file argument begins with drive designator (such as C:), then the file name is interpreted as a full path.
- n. Relative path specification. If the file argument begins with "." or ".." or has a file path separator appearing anywhere other than the first character position, then the file name is treated as a path that is relative to the current working directory.
- **Examples** RECALL:SETUP FACTORY recalls (and makes current) the instrument setup to its factory defaults.

RECALL:SETUP "TEK00000.SET" recalls the setup from the file TEK00000.SET in the default directory for setups.

### **RECAll:WAVEform (No Query Form)**

This command recalls a stored waveform to a reference memory location.

**Group** Save and Recall

#### **Syntax** RECAll:WAVEform <source file>,<destination>

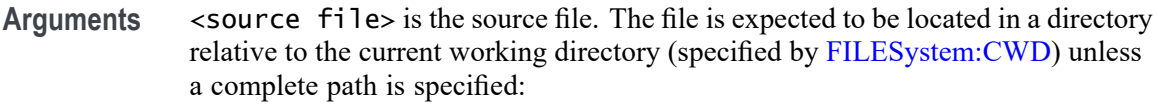

- Complete path specification. If the file argument begins with drive designator (such as C:), then the file name is interpreted as a full path.
- Relative path specification. If the file argument begins with "." or ".." or has a file path separator appearing anywhere other than the first character position, then the file name is treated as a path that is relative to the current working directory.

 $\le$ destination> is REF $\le$ x> which specifies a reference to create from the recalled waveform data file.

**Examples** RECALL:WAVEFORM "TEK00000.ISF",REF1 recalls the waveform stored in the file named TEK00000.ISF from the current directory to reference 1.

#### **REF:ADDNew (No Query Form)**

This command adds the specified reference. Argument is of the form "REF<NR1> ", where  $NR1 \geq 1$ .

**Group** Vertical **Syntax** REF:ADDNew <QString> **Arguments** <QString> is the specified reference. Argument is of the form "REF<NR1> ", where  $NR1 > 1$ . **Examples** REF:ADDNEW "REF2" adds reference 2 to the display.

#### **REF:DELete (No Query Form)**

Deletes the specified reference. Argument is of the form "REF<NR1>", where  $NR1 \geq 1$ .

**Conditions** Vertical

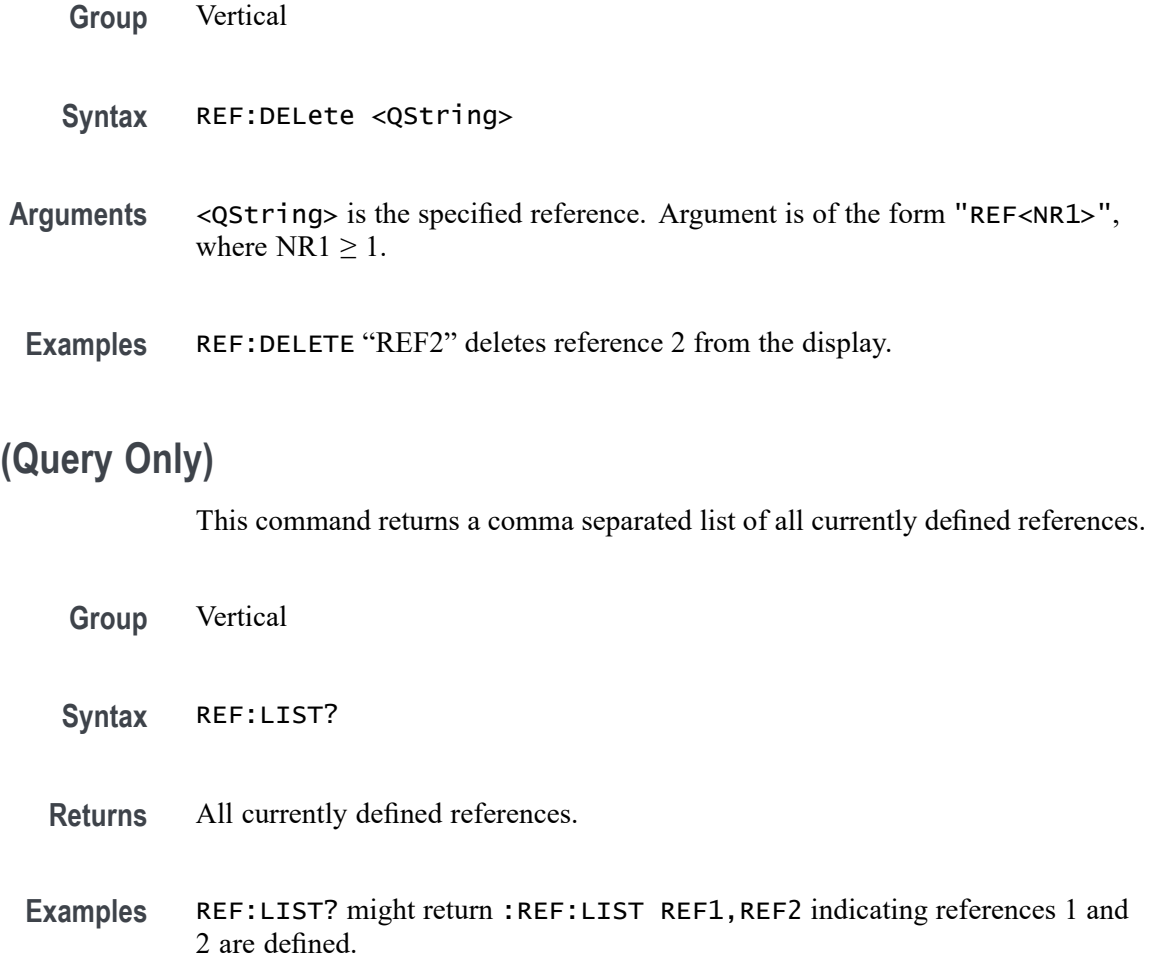

#### **REF:REF<x>:DESKew**

REF:LIST?

This command sets or queries the deskew value used for the specified reference.

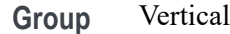

- **Syntax** REF:REF<x>:DESKew <NR3>
- **Arguments** <NR3> is the deskew value used for the specified reference.

**Examples** REF:REF1:DESKew -1.5e-9 sets the deskew value to -1.5 ns. REF:REF1:DESKew? might return :REF:REF1:DESKEW 1.5200E-9 indicating the deskew value is 1.52 ns.

#### **REF:REF<x>:LABel:COLor**

This command sets or queries the color of the specified ref label.

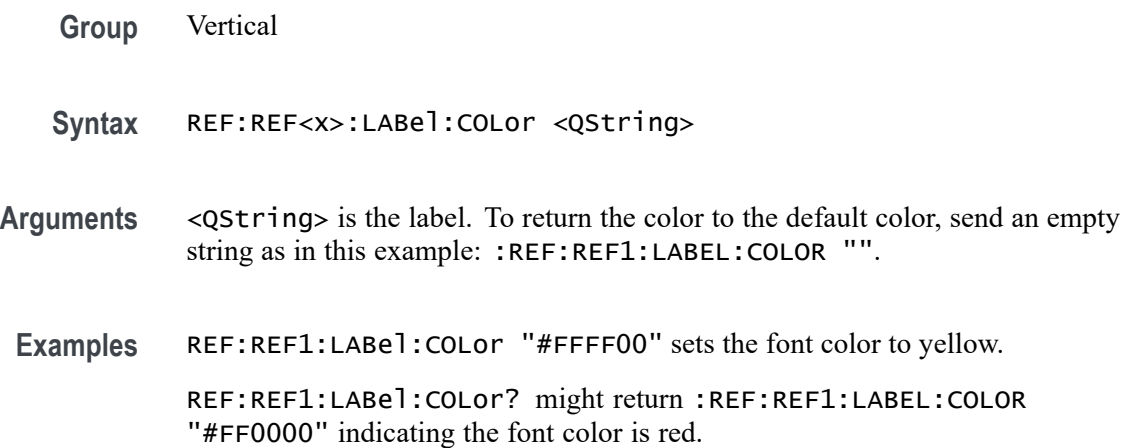

### **REF:REF<x>:LABel:FONT:BOLD**

This command sets or queries the bold state of the specified reference label.

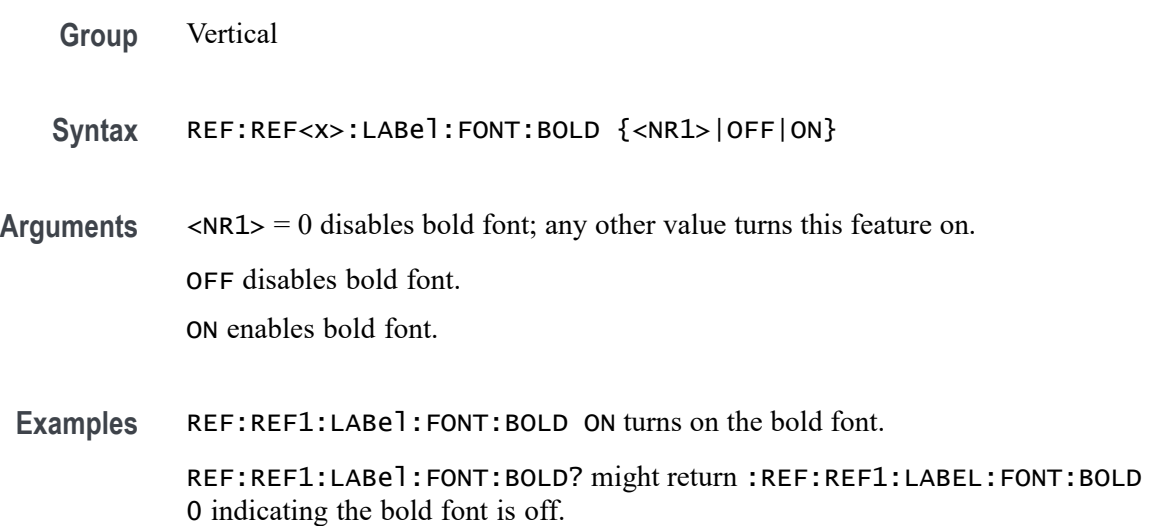

#### **REF:REF<x>:LABel:FONT:ITALic**

This command sets or queries the italic state of the specified reference label.

**Group** Vertical

- **Syntax** REF:REF<x>:LABel:FONT:ITALic {<NR1>|OFF|ON}
- **Arguments**  $\langle NR1 \rangle = 0$  disables italic font; any other value turns this feature on. OFF disables italic font. ON enables italic font.
- **Examples** REF:REF1:LABel:FONT:ITALic ON turns on the italic font. REF:REF1:LABel:FONT:ITALic? might return :REF:REF1:LABEL:FONT:ITALIC 0 indicating the italic font is off.

#### **REF:REF<x>:LABel:FONT:SIZE**

This command sets or queries the font size of the specified reference label.

- **Group** Vertical
- **Syntax** REF:REF<x>:LABel:FONT:SIZE <NR1>
- **Arguments** <NR1> is the font size of the label.
- **Examples** REF:REF1:LABel:FONT:SIZE 20 sets the font size to 20 points.

REF:REF1:LABel:FONT:SIZE? might return :REF:REF1:LABEL:FONT:SIZE 14 indicating that the font size is 14 points.

#### **REF:REF<x>:LABel:FONT:TYPE**

This command sets or queries the font type of the specified reference label, such as Arial or Times New Roman.

- **Group** Vertical
- **Syntax** REF:REF<x>:LABel:FONT:TYPE <QString>
- **Arguments** <QString> is the font type.

**Examples** REF:REF1:LABel:FONT:TYPE "Monospace" specifies a mono spaced font.

REF:REF1:LABel:FONT:TYPE? might return :REF:REF1:LABEL:FONT:TYPE "Frutiger LT Std 55 Roman".

### **REF:REF<x>:LABel:FONT:UNDERline**

This command sets or queries the underline state of the specified reference label.

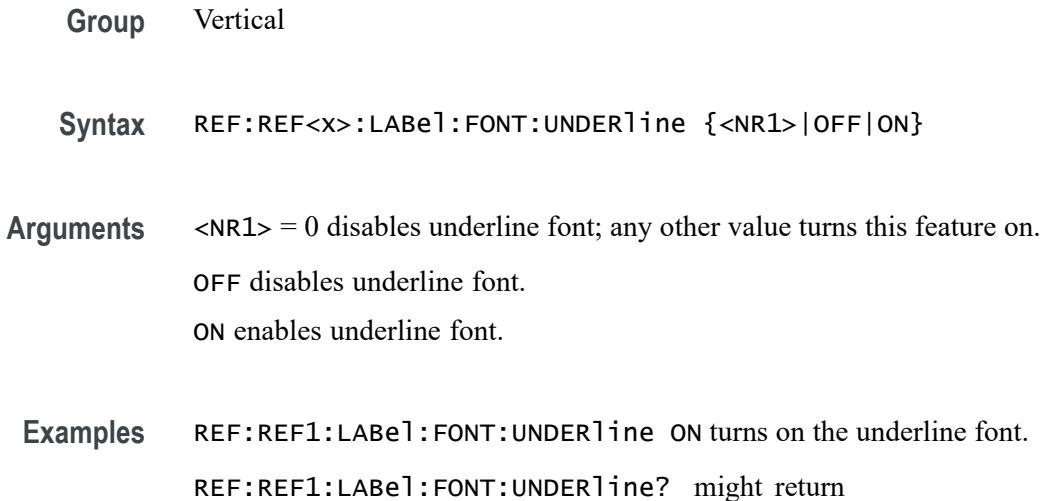

#### **REF:REF<x>:LABel:NAMe**

This command sets or queries the label of the specified reference. The reference waveform is specified by x.

:REF:REF1:LABEL:FONT:UNDERLINE 0 indicating that underline is off.

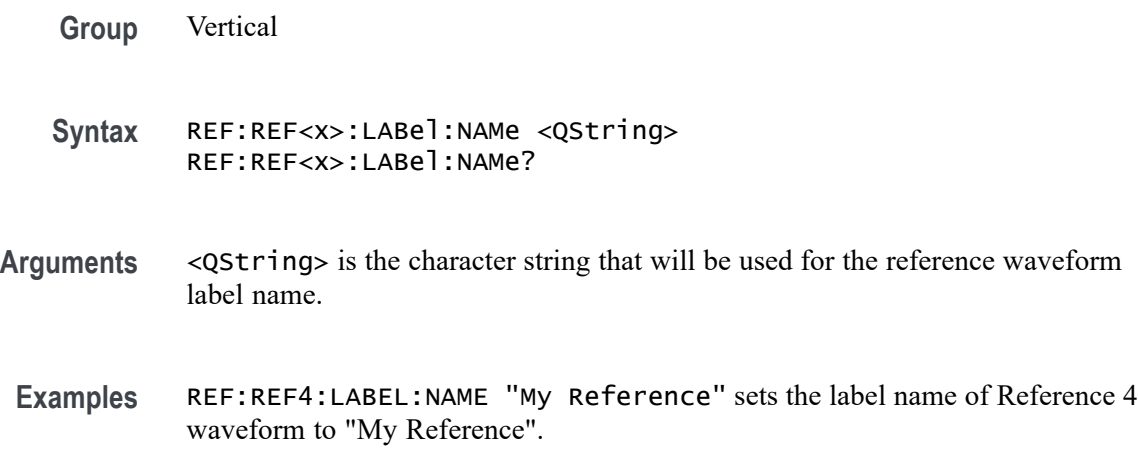

REF:REF3:LABEL:NAME? might return :REF:REF3:LABEL:NAME "Signal2", indicating that the label name for Reference 3 waveform is currently set to "Signal2".

#### **REF:REF<x>:LABel:XPOS**

This command sets or queries the X-position at which the label (attached to the displayed waveform of the specified reference) is displayed, relative to the left edge of the waveview. The reference waveform is specified by x.

- **Group** Vertical
- **Syntax** REF:REF<x>:LABel:XPOS <NR1> REF:REF<x>:LABel:XPOS?
- **Arguments** <NR1> is the location (control in divisions) where the waveform label for the selected reference is displayed, relative to the left edge of the screen.
- **Examples** REF:REF4:LABEL:XPOS 10 moves the waveform label for the Reference 3 waveform, so that it begins 10 divisions to the right of the left edge of the screen.

REF:REF2:LABEL:XPOS? might return :REF:REF2:LABEL:XPOS 1.5, indicating that the x-axis for the Reference 2 waveform is currently 1.5 divisions to the right of the left edge of the screen.

#### **REF:REF<x>:LABel:YPOS**

This command sets or queries the Y-position of the label (attached to the displayed waveform of the specified reference), relative to the baseline of the waveform. The reference waveform is specified by x.

- **Group** Vertical
- **Syntax** REF:REF<x>:LABel:YPOS <NR1> REF:REF<x>:LABel:YPOS?
- **Arguments** <NR1> is the location where the waveform label for the selected reference is displayed, relative to the baseline of the waveform.

**Examples** REF:REF3:LABEL:YPOS -10 moves the waveform label for the Reference 3 waveform 10 vertical units below the baseline of the waveform.

> REF:REF2:LABEL:YPOS? might return :REF:REF2:LABEL:YPOS 0, indicating that the waveform label for the Reference 2 waveform is currently located at the baseline of the waveform.

#### **REF:REF<x>:SOUrce**

This command sets or queries the filename used by the given reference.

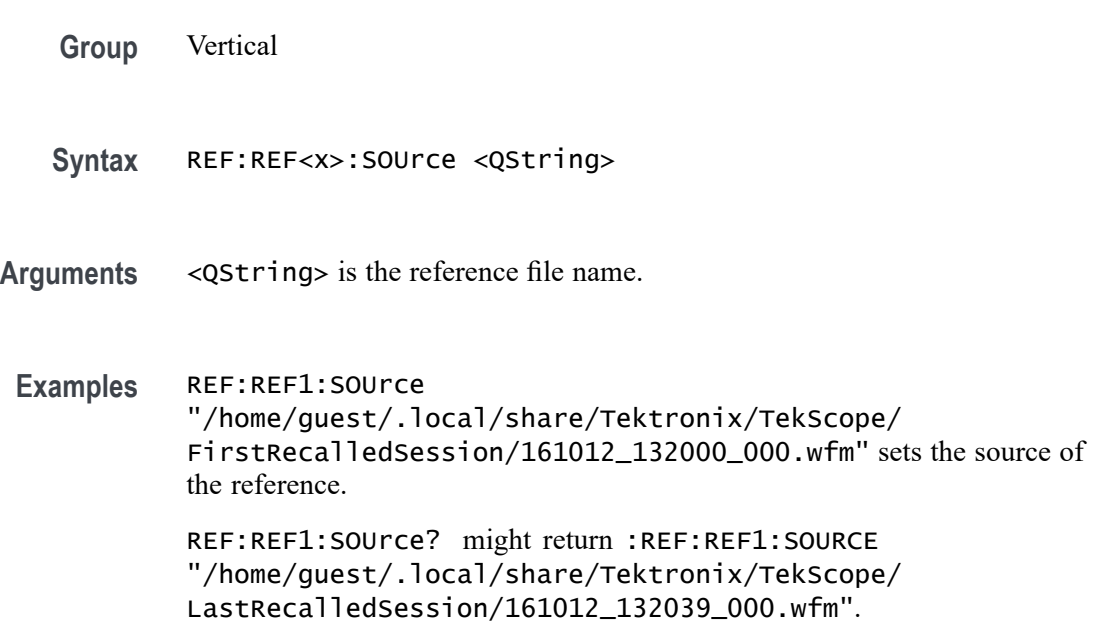

### **REF<x>\_DALL:LABel:COLor**

This command sets or queries the color of the specified digital group. The reference is specified by x.

**Group** Digital **Syntax** REF<x>\_DALL:LABel:COLor <QString> **Arguments** <QString> is the color of the digital group label. To return the color to the default color, send an empty string as in this example: :REF5\_DALL:LABEL:COLOR "".

**Examples** REF1\_DALL:LABel:COLor "#FF0000" sets the font color to red.

REF1\_DALL:LABel:COLor? might return :REF1\_DALL:LABEL:COLOR "#FFFF00" indicating the font color is yellow.

#### **REF<x>\_DALL:LABel:FONT:BOLD**

This command sets or queries the bold state of the specified digital group. The reference is specified by x.

- **Group** Digital
- **Syntax** REF<x>\_DALL:LABel:FONT:BOLD {ON|OFF|<NR1>}
- **Arguments** OFF argument turns off bold font.

ON argument turns on bold font.

 $\langle \text{NR1} \rangle = 0$  turns off bold font; any other value turns on bold font.

**Examples** REF1\_DALL:LABel:FONT:BOLD ON sets the font to bold.

REF1\_DALL:LABel:FONT:BOLD? might return :REF1\_DALL:LABEL:FONT:BOLD 0 indicating the font is not bold.

#### **REF<x>\_DALL:LABel:FONT:ITALic**

This command sets or queries the italic state of the specified digital group. The reference is specified by x.

**Group** Digital

**Syntax** REF<x>\_DALL:LABel:FONT:ITALic {ON|OFF|<NR1>}

**Arguments** OFF argument turns off italic font.

ON argument turns on italic font.

 $\langle \text{NR1} \rangle = 0$  turns off italic font; any other value turns on italic font.
**Examples** REF1\_DALL:LABel:FONT:ITALic 1 turns on italic font.

REF1\_DALL:LABel:FONT:ITALic? might return :REF1\_DALL:LABEL:FONT:ITALIC 0 indicating the font is not italic.

### **REF<x>\_DALL:LABel:FONT:SIZE**

This command sets or queries the font size of the specified digital group. The reference is specified by x.

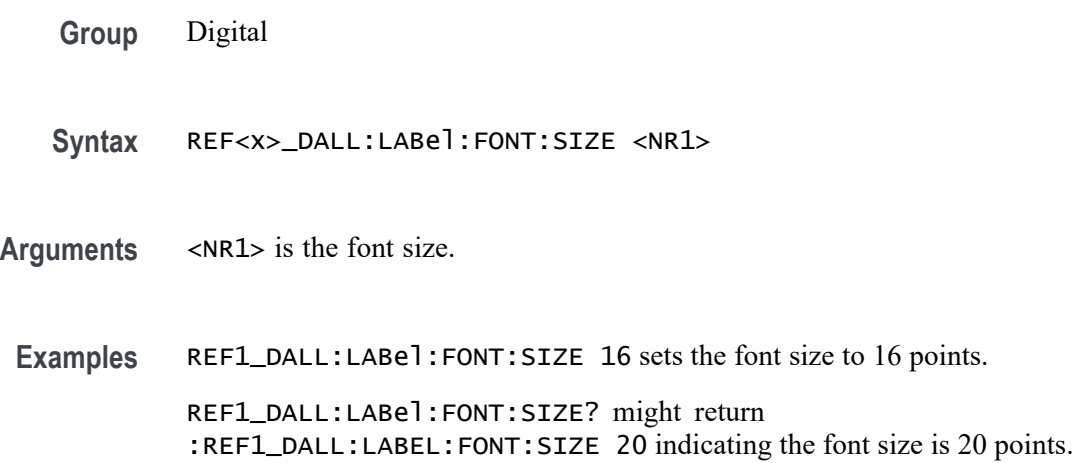

### **REF<x>\_DALL:LABel:FONT:TYPE**

This command sets or queries the font type of the specified digital group, such as Arial or Times New Roman. The reference is specified by x.

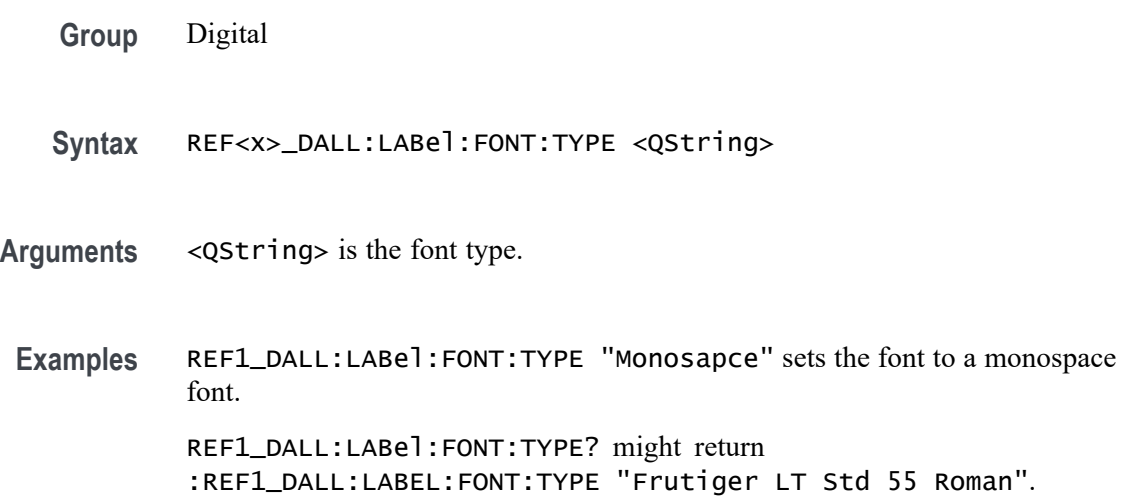

# **REF<x>\_DALL:LABel:FONT:UNDERline**

This command sets or queries the underline state of the specified digital group. The reference is specified by x.

- **Group** Digital
- **Syntax** REF<x>\_DALL:LABel:FONT:UNDERline {ON|OFF|<NR1>}
- **Arguments** OFF argument turns off underline font. ON argument turns on underline font.
	- $\langle NRL \rangle = 0$  turns off underline font; any other value turns on underline font.
- **Examples** REF1\_DALL:LABel:FONT:UNDERline ON specifies an underlined font. REF1\_DALL:LABel:FONT:UNDERline? might return :REF1\_DALL:LABEL:FONT:UNDERLINE 0 indicating underline is off.

#### **REF<x>\_DALL:LABel:NAMe**

This command sets or queries the label of the specified digital group. The reference is specified by x.

- **Group** Digital
- **Syntax** REF<x>\_DALL:LABel:NAMe <QString>
- **Arguments** <QString> is the name of the group.
- **Examples** REF1\_DALL:LABel:NAMe "Clock Out" sets the label name to Clock Out. REF1\_DALL:LABel:NAMe? might return :REF1\_DALL:LABEL:NAME "This is the digital name".

### **REF<x>\_DALL:LABel:XPOS**

This command sets or queries the x-position of the label of the specified digital group. The reference is specified by x.

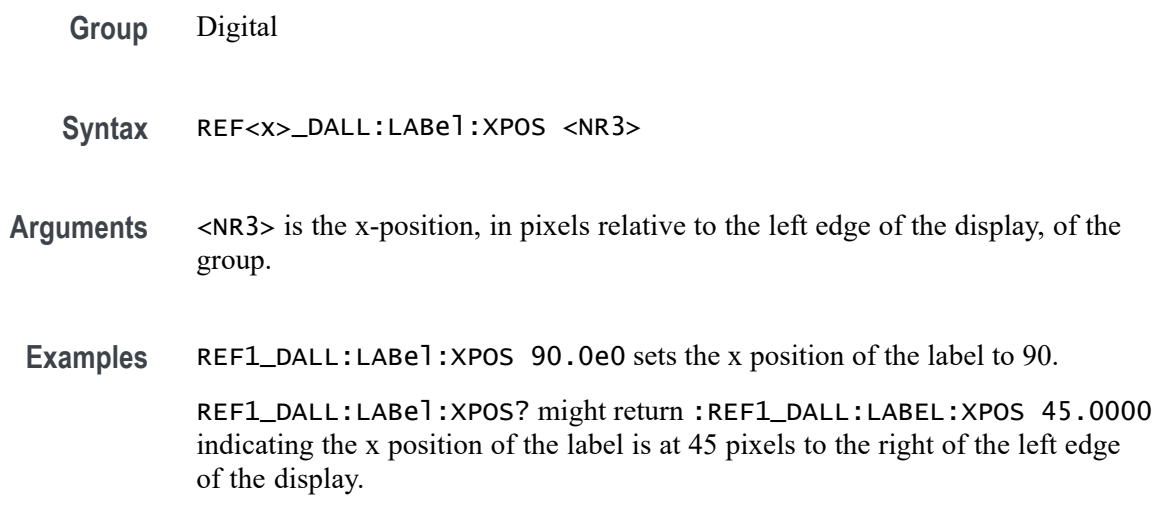

#### **REF<x>\_DALL:LABel:YPOS**

This command sets or queries the y-position of the label of the specified digital group. The reference is specified by x.

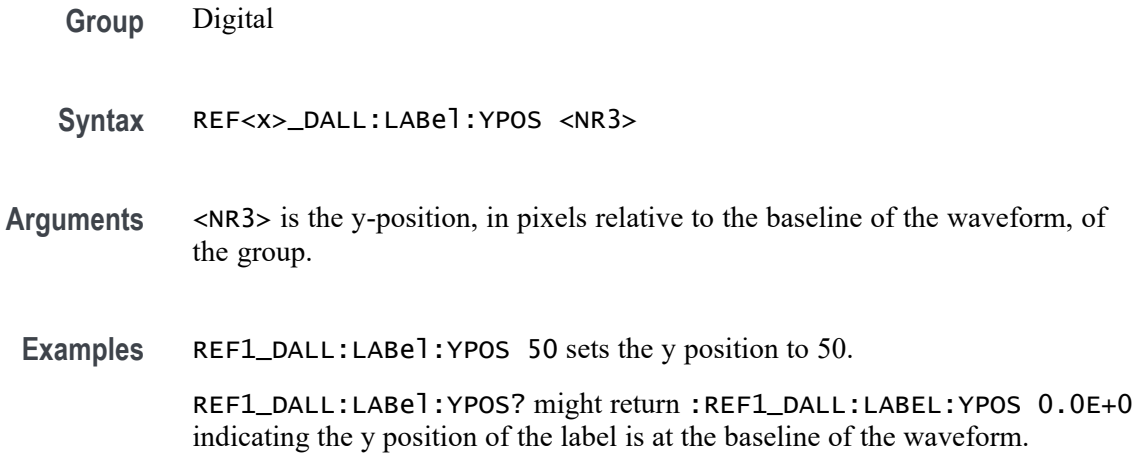

### **REF<x>\_D<x>:LABel:COLor**

This command sets or queries the color of the label of the specified digital bit. The reference is specified by x.

- **Group** Digital
- **Syntax** REF<x>\_D<x>:LABel:COLor <QString>
- **Arguments** <QString> is the label color. To return the color to the default color, send an empty string as in this example: :REF5\_D1:LABEL:COLOR "".
- **Examples** REF1\_D1:LABel:COLor "#FF0000" sets the color to red.
	- REF1\_D1:LABel:COLor? might return :REF1\_D1:LABEL:COLOR "#FFFF00" indicating the color is yellow.

#### **REF<x>\_D<x>:LABel:FONT:BOLD**

This command sets or queries the bold state of the label of the specified digital bit. The reference is specified by x.

**Group** Digital **Syntax** REF<x>\_D<x>:LABel:FONT:BOLD {ON|OFF|<NR1>} **Arguments** OFF argument turns off bold font. ON argument turns on bold font.  $\langle \text{NR1} \rangle = 0$  turns off bold font; any other value turns on bold font. **Examples** REF1\_D1:LABel:FONT:BOLD ON sets the font to bold.

#### REF1\_D1:LABel:FONT:BOLD? might return :REF1\_D1:LABEL:FONT:BOLD 0 indicating the font is not bold.

#### **REF<x>\_D<x>:LABel:FONT:ITALic**

This command sets or queries the italic state of the label of the specified digital bit. The reference is specified by x.

**Group** Digital

**Syntax** REF<x>\_D<x>:LABel:FONT:ITALic {ON|OFF|<NR1>}

**Arguments** OFF argument turns off italic font.

ON argument turns on italic font.

 $\langle \text{NR1} \rangle = 0$  turns off italic font; any other value turns on italic font.

**Examples** REF1\_D1:LABel:FONT:ITALic OFF turns off italic font.

REF1\_D1:LABel:FONT:ITALic? might return :REF1\_D1:LABEL:FONT:ITALIC 1 indicating the font is italic.

### **REF<x>\_D<x>:LABel:FONT:SIZE**

This command sets or queries the font size of the label of the specified digital bit. The reference is specified by x.

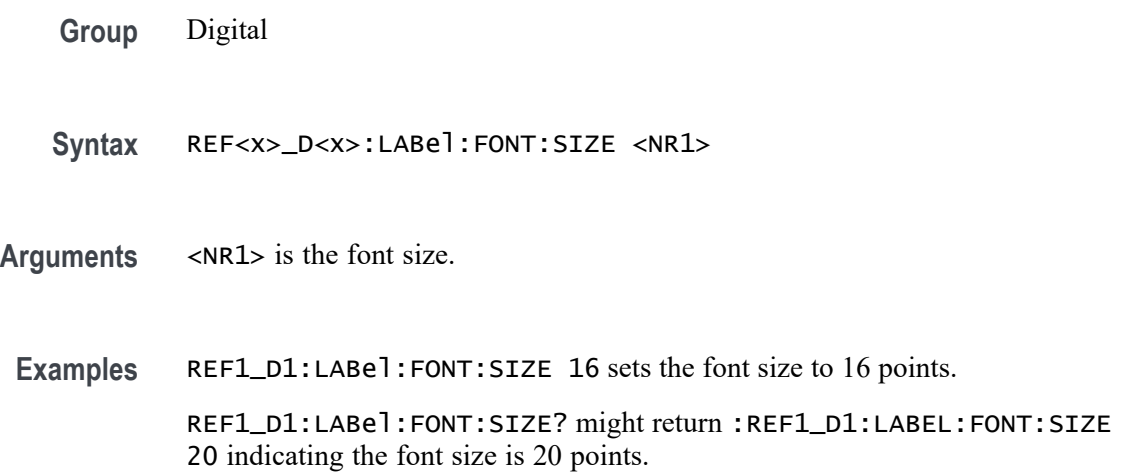

### **REF<x>\_D<x>:LABel:FONT:TYPE**

This command sets or queries the font type of the label of the specified digital bit, such as Arial or Times New Roman. The reference is specified by x.

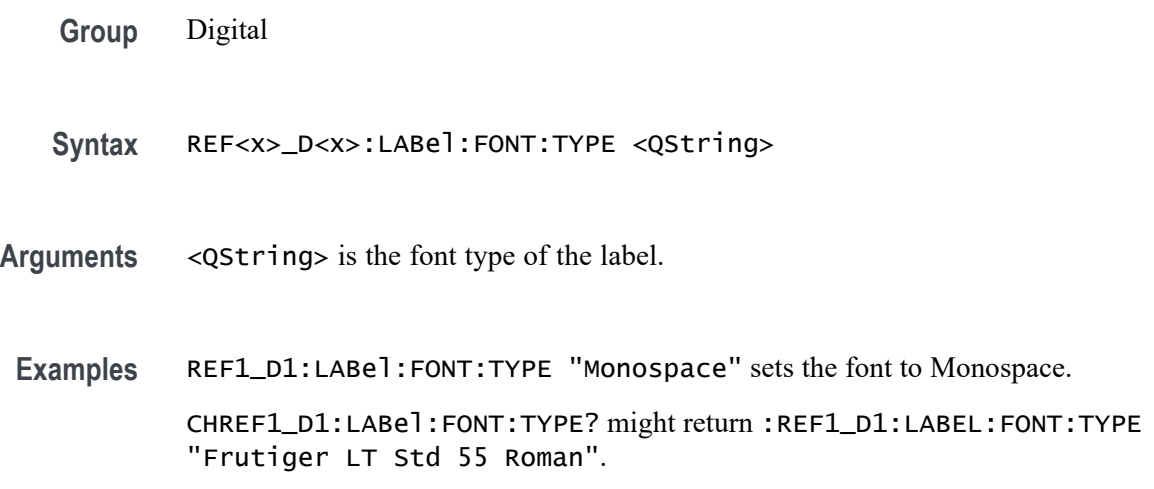

# **REF<x>\_D<x>:LABel:FONT:UNDERline**

This command sets or queries the underline state of the label of the specified digital bit. The reference is specified by x.

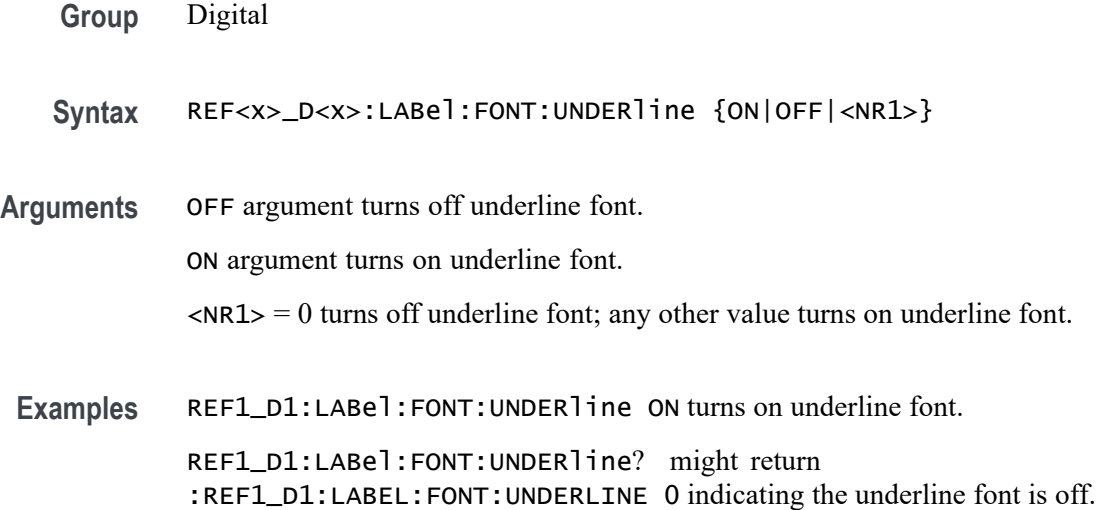

# **REF<x>\_D<x>:LABel:NAMe**

Sets or queries the label of the specified digital bit. The channel is specified by x.

- **Group** Digital
- **Syntax** REF<x>\_D<x>:LABel:NAMe <QString>
- **Arguments** <QString> is the label.
- **Examples** REF1\_D1:LABel:NAMe "Clock in" sets the name to Clock in. REF1\_D1:LABel:NAMe? might return :REF1\_D1:LABEL:NAME "Digital 1".

### **REF<x>\_D<x>:LABel:XPOS**

This command sets or queries the x-position of the label of the specified digital bit. The reference is specified by x.

**Group** Digital

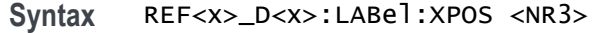

**Arguments** <NR3> is the x-position, in pixels relative to the left edge of the display, of the label.

**Examples** REF1\_D1:LABel:XPOS 90 sets the x position to 90.

REF1\_D1:LABel:XPOS? might return :REF1\_D1:LABEL:XPOS 45.0000 indicating the position is 45 pixels to the right of the left edge of the waveform.

#### **REF<x>\_D<x>:LABel:YPOS**

This command sets or queries the y-position of the label of the specified digital bit. The channel is specified by x.

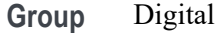

- **Syntax** REF<x>\_D<x>:LABel:YPOS <NR3>
- **Arguments** <NR3> is the y-position, in pixels relative to the baseline of the waveform, of the label.

**Examples** REF1\_D1:LABel:YPOS 10 sets the y position to 10. REF1\_D1:LABel:YPOS? might return :REF1\_D1:LABEL:YPOS 0.0E+0 indicating the y position of the label is at the baseline of the waveform.

#### **REM (No Query Form)**

This command (no query form) embeds a comment within programs as a means of internally documenting the programs. This is how to embed comments in a .set file. The instrument ignores these embedded comment lines.

- **Group** Miscellaneous
- **Syntax** REM <QString>
- **Arguments** <QString> is a string that can contain a maximum of 80 characters.

**Examples** REM "This is a comment" is a comment string that the instrument will ignore.

#### **ROSc:SOUrce**

This command sets or queries the selected source for the time base reference oscillator. The reference oscillator locks to this source. Depending on the command argument that you specify, you can use an external reference or use the internal crystal oscillator as the time base reference.

- **Group** Miscellaneous
- **Syntax** ROSc:SOUrce {INTERnal|EXTernal} ROSc:SOUrce?

**Related Commands** ROSc:STATE?

**Arguments** INTERnal specifies the internal 10 MHz crystal oscillator as the time base reference.

EXTernal specifies the user-supplied external signal as the time base reference.

**Examples** ROSC: SOURCE INTERNAL specifies the internal 10 MHz crystal oscillator as the time base reference.

> ROSC:SOURCE? might return :ROSC:SOURCE INTERNAL, indicating that the 10 MHz crystal oscillator is being used as the time base reference.

# **ROSc:STATE? (Query Only)**

This query-only command returns whether the time base reference oscillator is locked. This command will return either LOCKED or UNLOCKED.

- **Group** Miscellaneous
- **Syntax** ROSc:STATE?
- **Returns** LOCKED indicates the reference oscillator is locked. UNLOCKED indicates the reference oscillator is not locked.

**Examples** ROSC:STATE? might return :ROSC:STATE LOCKED, indicating that the time base reference is locked.

# **\*RST (No Query Form)**

This command (no query form) resets the instrument to the factory default settings.

This command does the following:

- $\blacksquare$ Recalls the default instrument setup.
- $\overline{\phantom{a}}$ Clears the current \*DDT command.
- $\Box$ Disables aliases (:ALIAS:STATE 0).
- $\Box$ Disables the user password (for the \*PUD command).

The \*RST command does not change the following:

- $\mathbf{r}$ The current working directory (:FILESystem:CWD command).
- п The state of command headers (: HEADer command).
- L. The state of keyword and enumeration verbosity (:VERBose command).
- Ľ. The Power-on Status Clear Flag (\*PSC command).
- п The Event Status Enable Register (\*ESE command).
- $\Box$ The Service Request Enable Register (\*SRE command).
- Ľ. The Device Event Status Enable Register (DESE command).
- Ì. The user password for protected user data (:PASSWord command).
- n. The content of protected user data (\*PUD command).
- п The enabled state of the socket server (: SOCKETServer: ENAble command).
- Ē, The socket server port number (: SOCKETServer: PORT command).
- Ľ. The socket server protocol (: SOCKETServer: PROTOCol command).
- П The USBTMC port configuration (: USBDevice: CONFigure command).
- The destination reference waveform or file path for the :CURVe command **The State** (:DATa:DESTination command).
- The source waveform for the :CURVe? or :WAVFrm? queries (:DATa:SOUrce command).
- The waveform data encoding for the : CURVe command or query or the :WAVFrm? query (:DATa:ENCdg command).
- The starting point for : CURVe? queries (: DATa: STARt command). **The State**
- $\mathcal{L}_{\mathcal{A}}$ The ending point for : CURVe? queries (: DATa: STOP command).
- All settings associated the : WFMInpre commands.
- All user settable settings associated with the WFMOutpre commands.

\*RST only resets the programmable interface settings, it does not change the user interface settings.

- **Group** Status and Error
- **Syntax** \*RST

#### **Related Commands** [FACtory](#page-557-0)

#### [RECAll:SETUp](#page-1035-0)

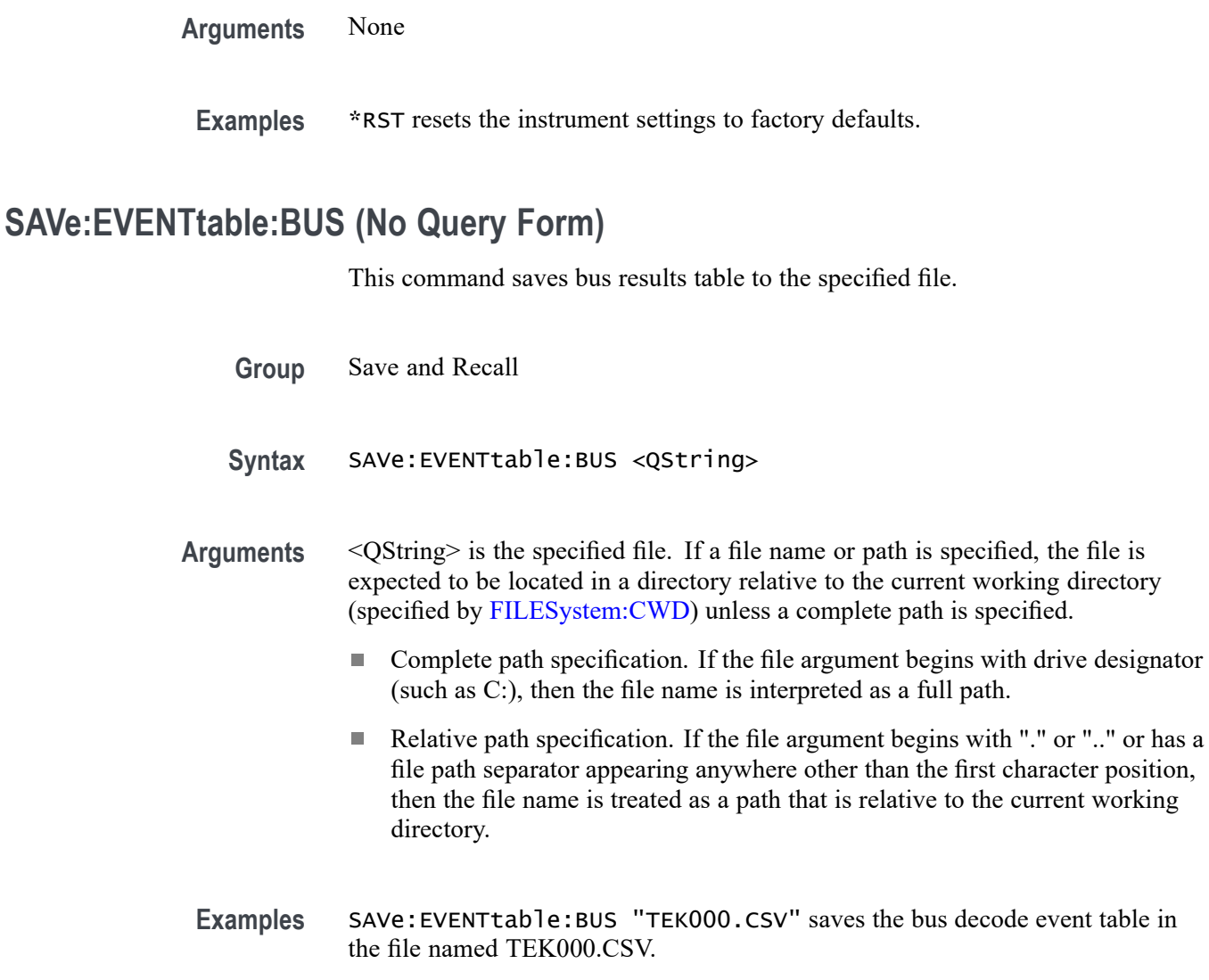

### **SAVe:EVENTtable:CUSTom (No Query Form)**

This command saves the results table to the specified file path and name.

- **Group** Save and Recall
- **Syntax** SAVe:EVENTtable:CUSTom <QString>
- **Arguments** <QString> is the specified file. If a file name or path is specified, the file is expected to be located in a directory relative to the current working directory (specified by [FILESystem:CWD\)](#page-559-0) unless a complete path is specified.
- Complete path specification. If the file argument begins with drive designator (such as C:), then the file name is interpreted as a full path.
- Relative path specification. If the file argument begins with "." or ".." or has a **The State** file path separator appearing anywhere other than the first character position, then the file name is treated as a path that is relative to the current working directory.
- **Examples** SAVe:EVENTtable:CUSTom "C:/TEK000.CSV" sets the instrument to save the results table in the top level C: directory in a file named TEK000.CSV.

## **SAVe:EVENTtable:CUSTom:COMMents**

This command sets or queries comments to be included in saved results table files.

- **Group** Save and Recall
- **Syntax** SAVe:EVENTtable:CUSTom:COMMents <Qstring> SAVe:EVENTtable:CUSTom:COMMents?
- **Arguments** <Qstring> sets the instrument to save the quoted string as a comment in the saved results table file.
- **Examples** SAVe:EVENTtable:CUSTom:COMMents "PSRR batch 2 testing." sets the instrument to save the quoted string in all following saved results table files.

SAVe:EVENTtable:CUSTom:COMMents? might return "", indicating that the there is no comment set to be saved in results table files.

## **SAVe:EVENTtable:CUSTom:DATAFormat**

This command sets or queries the data format to use for saving results table data.

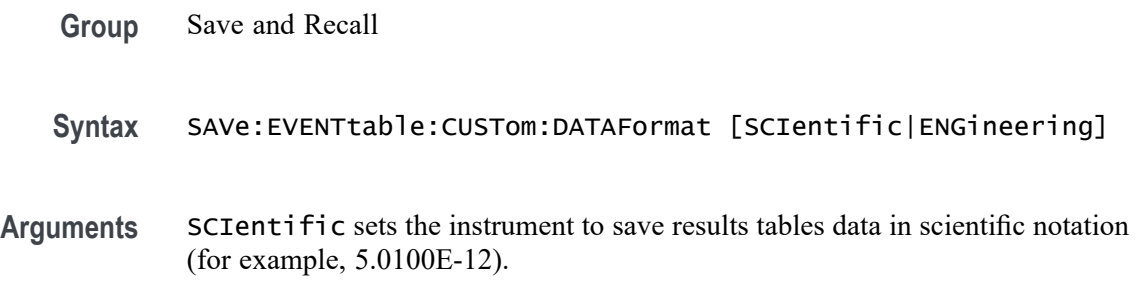

ENGineering sets the instrument to save results tables data in engineering notation (for example, 5.0100ps).

**Examples** SAVe:EVENTtable:CUSTom:DATAFormat SCIentific sets the instrument to save results tables data in scientific notation.

> SAVe:EVENTtable:CUSTom:DATAFormat SCIentific might return ENGINEERING, indicating that the instrument is set to save results tables data in engineering notation.

### **SAVe:EVENTtable:CUSTom:INCLUDEREFs**

This command sets or queries whether to include displayed reference waveforms with saved results table files.

- **Group** Save and Recall
- **Syntax** SAVe:EVENTtable:CUSTom:INCLUDEREFs {1|0} SAVe:EVENTtable:CUSTom:INCLUDEREFs?
- **Arguments** 1 sets the instrument to save all displayed reference waveforms as part of a saved results table file.

0 sets the instrument to not save all displayed reference waveforms as part of a saved results table file.

**Examples** SAVe:EVENTtable:CUSTom:INCLUDEREFs 1 sets the instrument to save all displayed reference waveforms as part of a saved results table file.

> SAVe:EVENTtable:CUSTom:INCLUDEREFs? might return 0, indicating that the instrument will not save all displayed reference waveforms as part of a saved results table file.

### **SAVe:EVENTtable:MEASUrement (No Query Form)**

This command saves data (measurement) results to the specified file.

- **Group** Save and Recall
- **Syntax** SAVe:EVENTtable:MEASUrement <QString>

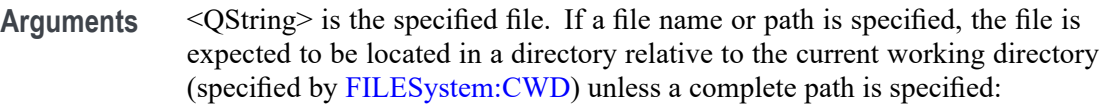

- Complete path specification. If the file argument begins with drive designator (such as C:), then the file name is interpreted as a full path.
- $\mathbb{Z}^{\mathbb{Z}}$ Relative path specification. If the file argument begins with "." or ".." or has a file path separator appearing anywhere other than the first character position, then the file name is treated as a path that is relative to the current working directory.
- Examples SAVe:EVENTtable:MEASUrement "TEK000.CSV" saves the measurement in the file named TEK000.CSV.

# **SAVe:EVENTtable:SEARCHTable (No Query Form)**

TEK002.CSV.

This command saves a search results table to the specified file.

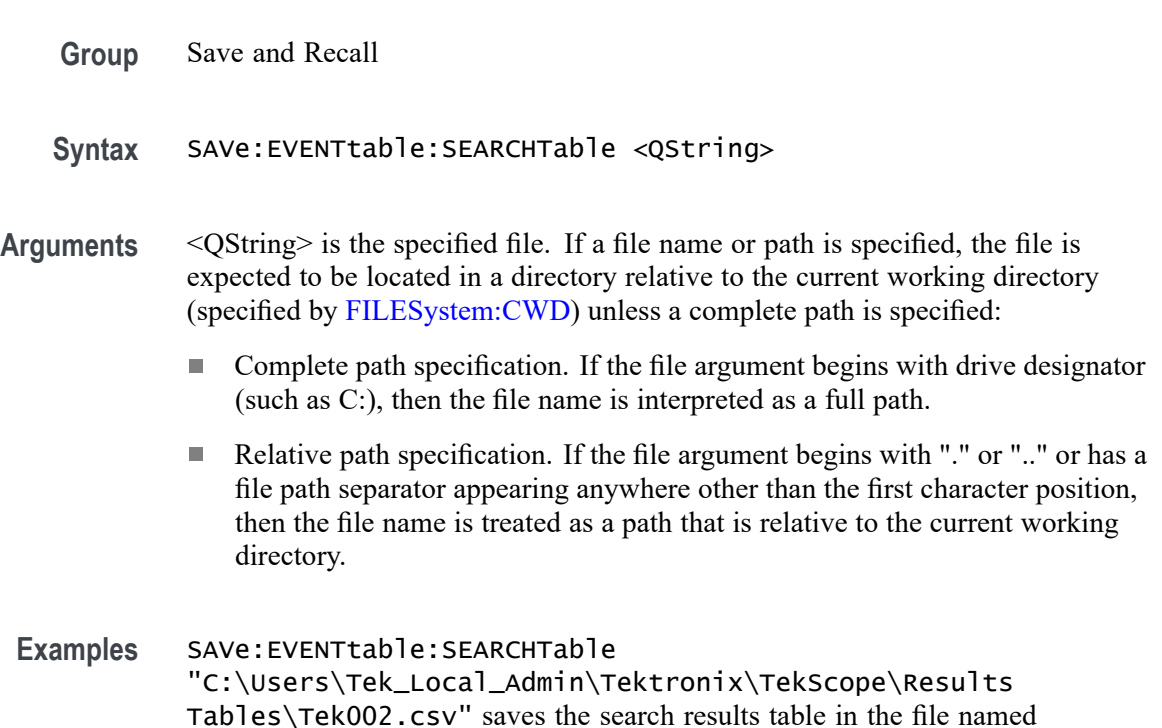

### **SAVe:IMAGe (No Query Form)**

Saves a capture of the screen contents to the specified image file. Supported image formats are PNG, Windows Bitmap, and JPEG.

- **Group** Save and Recall
- **Syntax** SAVe:IMAGe <QString>

**Arguments** <QString> is the file name and location used to store the image file.

When specifying the file name with this command, use the correct file extension (".png" for PNG format, ".bmp" for BMP format, or ".jpg" for JPEG format). If a file name or path is specified, the file is expected to be located in a directory relative to the current working directory (specified by [:FILESystem:CWDFILESystem:CWD](#page-559-0)) unless a complete path is specified:

- H Complete path specification. If the file argument begins with drive designator (such as C:), then the file name is interpreted as a full path.
- Relative path specification. If the file argument begins with "." or ".." or has a П file path separator appearing anywhere other than the first character position, then the file name is treated as a path that is relative to the current working directory.
- **Examples** SAVE: IMAGE "C:/Dut12–tests.png" saves the image at the location specified.

#### **SAVe:IMAGe:COMPosition**

Sets or queries the color mode for saved images (normal or inverted).

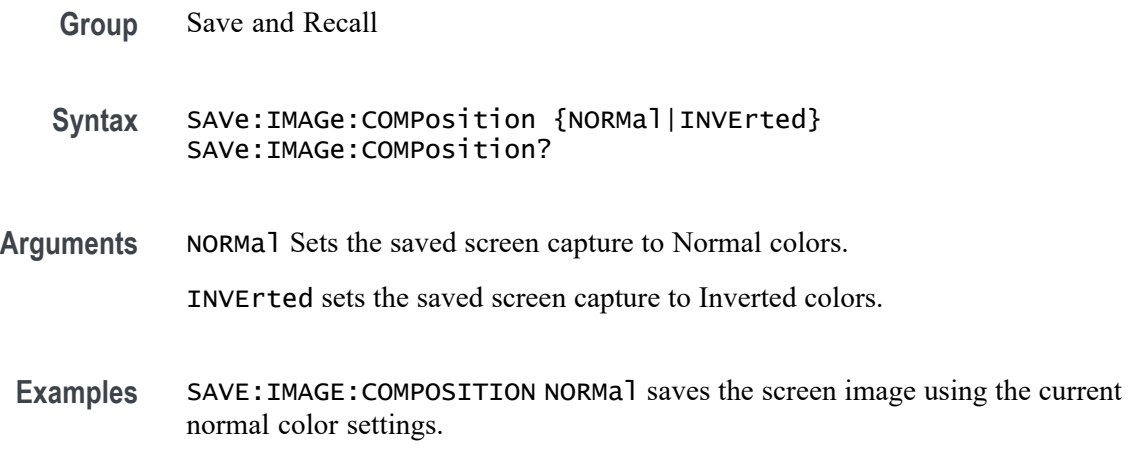

SAVE:IMAGE:COMPOSITION? might return INVERTED, indicating that captured screen images will be saved using the inverted color settings.

### **SAVe:IMAGe:VIEWTYpe**

Sets or queries the view type for saved images. Currently only FULLScreen is supported.

- **Group** Save and Recall
- **Syntax** SAVe:IMAGe:VIEWTYpe {FULLScreen} SAVe:IMAGe:VIEWTYpe?
- **Arguments** FULLScreen sets the screen capture mode to capture the full screen.
- **Examples** SAVE:IMAGE:VIEWTYPE FULLScreen sets the screen capture mode to capture the full screen.

SAVE:IMAGE:VIEWTYPE? might return FULLScreen, indicating that the screen capture mode is set to full screen.

### **SAVe:PLOTData (No Query Form)**

Saves the plot data of the currently selected plot to a specified file. Supported file format is CSV.

- **Group** Save and Recall
- **Syntax** SAVe:PLOTData <Qstring>
- **Related Commands** [DISplay:SELect:VIEW](#page-484-0) [FILESystem:CWD](#page-559-0)
	- **Arguments** Qstring sets the file name and location used to store the plot data. When specifying the file name with this command, use the correct file extension (.CSV). If a file name or path is specified, the file is expected to be located in a directory relative to the current working directory (specified by [FILESystem:CWD](#page-559-0)) unless a complete path is specified.

If the file argument begins with a drive designator (such as C:), then the file name is interpreted as a full path. If the file argument begins with "." or "", or has a file path separator appearing anywhere other than the first character position, then the file name is treated as a path that is relative to the current working directory.

To export an eye diagram plot data to a .csv file, the prerequisite command is MEASUrement:ADDMEAS TIE

**Examples** SAVE:PLOTDATA "plot1.csv" saves the plot to the designated file in the current working directory.

> The following is the example of exporting an XY plot data to a .csv file: PLOT:PLOT1:TYPe XY DISplay:SELect:VIEW PLOTVIEW1 SAVe:PLOTData "C:/plot1.csv" (On standard instruments) SAVe:PLOTData "C:\Temp\plot1.csv" (On instruments with optional Windows 10)

#### **SAVe:REPOrt (No Query Form)**

This command saves a report to the specified file. Supported report formats are PDF and MHT (web page archive file).

- **Group** Save and Recall
- **Syntax** SAVe:REPOrt <QString>
- **Related Commands** [SAVe:REPOrt:COMMents](#page-1061-0)

**Arguments** <QString> is the complete path specification. When specifying the file name with this command, use the correct file extension (.pdf for PDF format, or .mht for MHT format).

> If a file name or path is specified, the file is expected to be located in a directory relative to the current working directory (specified by [FILESystem:CWD\)](#page-559-0) unless a complete path is specified:

- Complete path specification. If the file argument begins with a file path separator (forward slash character) or a Windows drive designator such as C:), then the file name is interpreted as a full path.
- Relative path specification. If the file argument begins with "." or ".." or has a file path separator appearing anywhere other than the first character position, then the file name is treated as a path that is relative to the current working directory.

**Examples** SAVE:REPORT "report.pdf" creates a report in PDF format, in the location specified.

### <span id="page-1061-0"></span>**SAVe:REPOrt:COMMents**

This command sets or queries the comments to be included in saved report files.

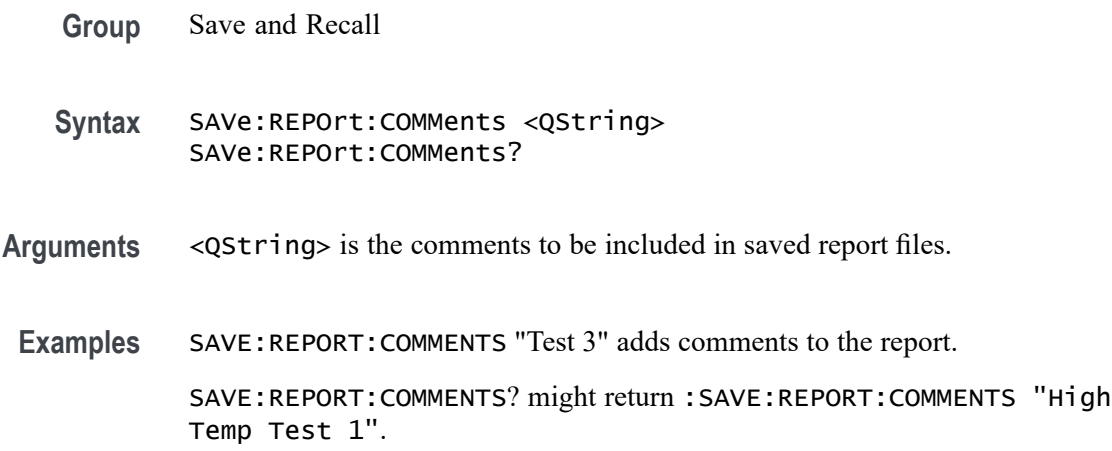

#### **SAVe:SESsion (No Query Form)**

Saves the state of the instrument, including reference waveforms, to a saved session file.

- **Group** Save and Recall
- **Syntax** SAVe:SESsion <QString>

**Arguments** <QString> is the file path that specifies the location to save the specified instrument session file. If a file name or path is specified, the file is expected to be located in a directory relative to the current working directory (specified by [FILESystem:CWDFILESystem:CWD\)](#page-559-0) unless a complete path is specified:

- Ē, Complete path specification. If the file argument begins with a file path separator (forward slash character) or a Windows drive designator such as C:), then the file name is interpreted as a full path.
- Relative path specification. If the file argument begins with "." or ".." or has a  $\Box$ file path separator appearing anywhere other than the first character position, then the file name is treated as a path that is relative to the current working directory.

**Examples** SAVE: SESSION "c:/rose was here.tss" saves the instrument state in the specified file.

### **SAVe:SETUp (No Query Form)**

Saves the current instrument state to the specified file.

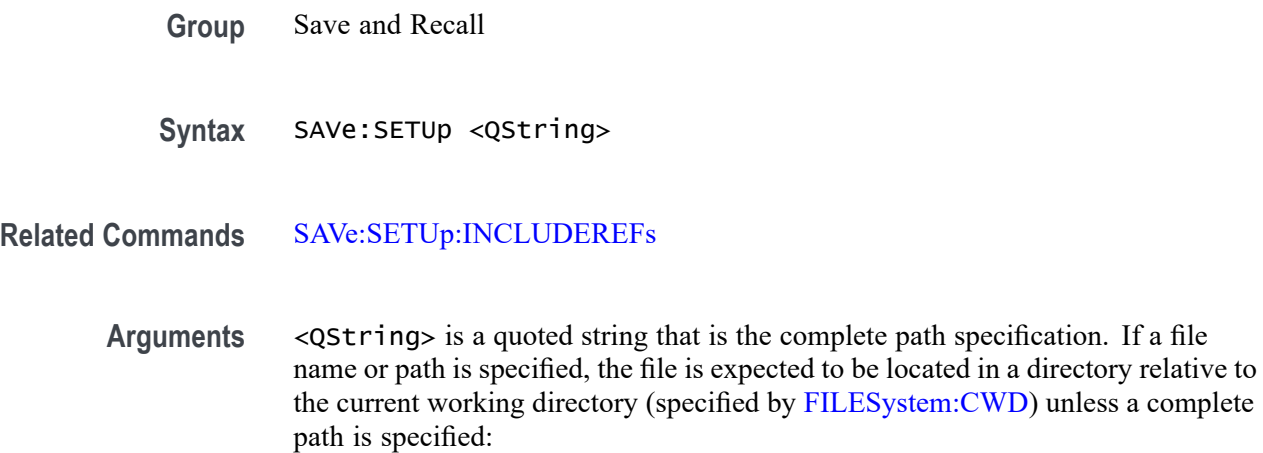

- $\Box$ Complete path specification. If the file argument begins with a file path separator (forward slash character) or a Windows drive designator such as C:), then the file name is interpreted as a full path.
- Relative path specification. If the file argument begins with "." or ".." or has a file path separator appearing anywhere other than the first character position, then the file name is treated as a path that is relative to the current working directory.
- **Examples** SAVE: SETUP "c:/rose\_was\_here.set" saves the instrument setup in the specified file.

#### **SAVe:SETUp:INCLUDEREFs**

This command sets or queries whether displayed reference waveforms are to be included in saved setups.

**Group** Save and Recall

**Syntax** SAVe:SETUp:INCLUDEREFs {OFF|ON|0|1} SAVe:SETUp:INCLUDEREFs?

- **Arguments** OFF specifies not including displayed reference waveforms in saved setups. ON specifies including displayed reference waveforms in saved setups. 0 specifies not including displayed reference waveforms in saved setups.
	- 1 specifies including displayed reference waveforms in saved setups.
	- **Examples** SAVE:SETUP:INCLUDEREFS 0 sets reference waveforms not to be included in saved setups.

SAVE:SETUP:INCLUDEREFS? might return :SAVE:SETUP:INCLUDEREFS 1 indicating that reference waveforms are to be included in saved setups.

### **SAVe:WAVEform (No Query Form)**

This command saves the specified waveform(s) to the specified destination file. The waveform source or sources must be active (turned on) to save data to a file.

**Conditions** \_MAG\_VS\_TIME, \_FREQ\_VS\_TIME, \_PHASE\_VS\_TIME, and \_SV\_BASEBAND\_IQ require option SV-RFVT.

Option SV-RFVT on the 4 Series MSO instruments requires option SV-BAS.

- **Group** Save and Recall
- **Syntax** SAVe:WAVEform {CH<x>[\_DALL|\_SV\_NORMal|\_SV\_AVErage|\_SV\_MAXHold| \_SV\_MINHold|\_MAG\_VS\_TIME|\_FREQ\_VS\_TIME| \_PHASE\_VS\_TIME]|MATH<x>|REF<x>|ALL| },<QString>

**Related Commands** [FILESystem:CWD](#page-559-0)

[SAVe:WAVEform:SOURCELIst?](#page-1066-0)

**Arguments** <x> is the number of the analog channel, math, or reference waveform source used to save the waveform data.

> \_DALL saves the digital channel waveform data of the specified channel. This argument is required if the channel specified is a digital channel.

\_SV\_NORMal saves the Normal Spectrum view waveform of the specified channel.

\_SV\_AVErage saves the Average Spectrum view waveform of the specified channel.

\_SV\_MAXHold saves the Maximum Hold Spectrum view waveform of the specified channel.

\_SV\_MINHold saves the Minimum Hold Spectrum view waveform of the specified channel.

\_MAG\_VS\_TIME saves the Magnitude vs. Time waveform of the specified channel.

\_FREQ\_VS\_TIME saves the Freuency vs. Time waveform of the specified channel.

\_PHASE\_VS\_TIME saves the Phase vs. Time waveform of the specified channel.

 $\text{SVM}_\text{BASEBAND}$  = IQ saves the baseband I & Q data of the specified channel. The data is saved in Tektronix TIQ format using a .TIQ file extension. You can import .TIQ files into Tektronix SignalVu-PC software (PC based), SignalVu software (oscilloscope based), RSAVu software (PC based) or into a Tektronix real-time spectrum analyzer for pulse analysis and demodulation analysis.

ALL saves all displayed analog, math, and reference waveforms to individual files. Each file name created includes the name of the source (ch1, math3, and so on) used to create that file.

<Qstring> is a quoted string that defines the path and file name to use to save the specified file, in the format ' $\leq$ path> $\leq$ filename.ext>'. Specifying a path is optional. If no path is entered, the file is saved to the current working directory as set in [FILESystem:CWD](#page-559-0).

<path> uses the form '<drive>/<dir>.../'. You can specify a relative path or a complete path:

- Relative path specification. If the file argument begins with "." or ".." or has a file path separator appearing anywhere other than the first character position, then the file name is treated as a path that is relative to the current working directory.
- Complete path specification. If the file argument begins with a file path separator (forward slash character) or a drive designator (such as C:), then the file name is interpreted as a full path from the specified drive.

<filename> sets the file name to use to create the file. A file can have up to 125 characters. When using the ALL agument to save multiple files, each filename has the filename appended with the source used to create that file. For example, a filename of QualTest can create QualTest\_ch1.xxx, QualTest\_ref1.xxx, and so on.

- <.ext> sets the file format to which to save the data:
- Use the .wfm extension to save waveform data to a Tektronix Internal format.  $\overline{\phantom{a}}$
- Use the .csv extension to save waveform data to a comma separated values spreadsheet format.
- Use the .mat extension to save waveform data to a matlab compatible file format.

**Examples** SAVE:WAVEFORM MATH1,"TEK0000.WFM" saves the Math1 waveform to the file TEK00000.WFM in the current working directory.

## **SAVe:WAVEform:GATing**

This command specifies the method to save a specified part of the waveform data or the entire waveform.

**Group** Save and Recall

**Syntax** SAVe:WAVEform:GATing {NONe|CURSors|SCREEN|RESAMPLE} SAVe:WAVEform:GATing?

**Arguments** NONe saves the full waveform data.

CURSors saves the waveform data located between the vertical cursors.

SCREEN saves the waveform data that is on the screen. Nothing outside the waveform will be saved.

RESAMPLE saves the waveform data at a sample interval set by the user. The resulting saved waveform is a resampled version of the original waveform with fewer data points.

**Examples** SAVE:WAVEFORM:GATING NONe saves the entire waveform.

SAVE:WAVEFORM:GATING? might return :SAVe:WAVEform:GATing SCREEN, indicating the save waveform operation is set to save the waveform data on the screen.

### **SAVe:WAVEform:GATing:RESAMPLErate**

This command saves the waveform data at a sample interval. The resulting saved waveform is a resampled version of the original waveform with fewer data points.

**Group** Save and Recall

**Syntax** SAVe:WAVEform:GATing:RESAMPLErate <NR1> SAVe:WAVEform:GATing:RESAMPLErate?

**Arguments** <NR1> specifies the resample interval.

<span id="page-1066-0"></span>**Examples** SAVE:WAVEFORM:GATING:RESAMPLERATE 3 sets to save waveform data every third data point.

> SAVE:WAVEFORM:GATING:RESAMPLERATE? might return :SAVe:WAVEform:GATing:RESAMPLErate 2, indicating the saved waveform will have half as many data points. This command saves the first data point and then every other following data point.

## **SAVe:WAVEform:SOURCELIst? (Query Only)**

This query returns a list of the available waveforms that can be specified as the source for the SAVe:WAVEform command. Source waveforms must have their display mode set to On to appear in this list and to be saved.

**Group** Save and Recall

- **Syntax** SAVe:WAVEform:SOURCELIst?
- **Examples** SAVE:WAVEFORM:SOURCELIST? might return ALL,CH1\_DALL,CH2,CH3,CH8,MATH1,MATH2,REF2,REF4.

### **SAVEON:FILE:DEST**

This command sets or queries the location where files are saved when SAVEON:TRIGGER is ON and SAVEON:WAVEFORM is ON. You can save the files to a local drive or network path by entering the desired location in <QString>. You can also select to save the files to a USB drive.

- **Group** Save On
- **Syntax** SAVEON:FILE:DEST <QString> SAVEON:FILE:DEST?
- **Related Commands** [SAVEON:FILE:NAME](#page-1067-0)
	- **Arguments** <QString> specifies the location to store files.
	- **Examples** SAVEON:FILE:DEST "C:\users\username\Tektronix\TekScope\SaveOnTrigger" sets this

as the location to save files (named by the SAVEON:FILE:NAME command), when there is a trigger.

SAVEON:FILE:DEST? might return :SAVEON:FILE:DEST "C:\users\username\Tektronix\TekScope\SaveOnEvent", indicating the drive location where files will be saved when there is a trigger.

#### <span id="page-1067-0"></span>**SAVEON:FILE:NAME**

Sets or queries the file name to use when SAVEON:TRIGer is ON.

- **Group** Save On
- **Syntax** SAVEON:FILE:NAME <QString> SAVEON:FILE:NAME?
- **Related Commands** [SAVEON:FILE:DEST](#page-1066-0)
	- **Arguments** <QString> is the file name you want to use.
	- **Examples** SAVEON:FILE:NAME "MaskFailure" sets the name of the file to MaskFailure.

SAVEON:FILE:NAME? might return ":SAVEON:FILE:NAME MaskFailure5", indicating the name you set for the instrument to use, with the autoincrement number (5) appended.

### **SAVEON:IMAGe**

This command sets or queries whether to save a screen capture when a trigger occurs and SAVEON:TRIGer is ON and SAVEON:IMAGE is ON.

- **Group** Save On
- **Syntax** SAVEON:IMAGe {<NR1>|OFF|ON} SAVEON: IMAGe?

**Related Commands** [SAVEON:FILE:DEST](#page-1066-0) SAVEON:FILE:NAME [SAVEON:TRIGger](#page-1069-0)

#### [SAVEON:IMAGe](#page-1067-0)

<span id="page-1068-0"></span>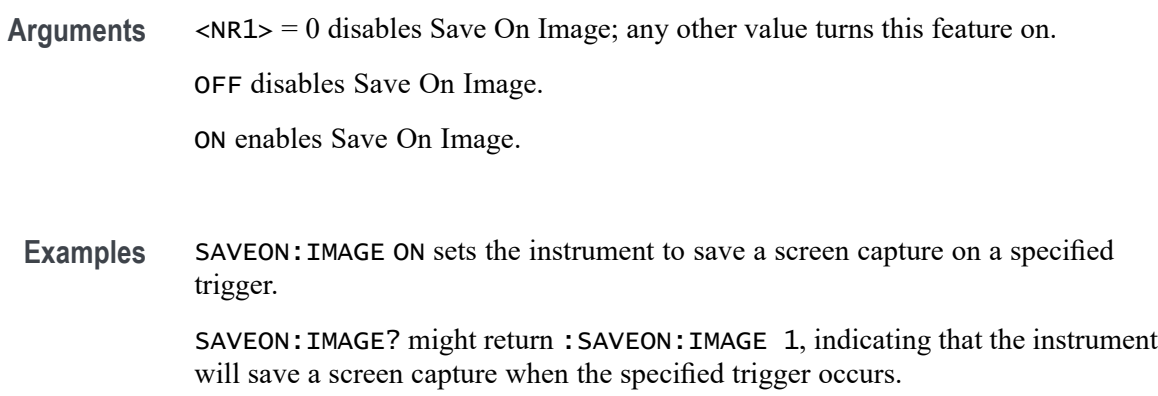

# **SAVEON:IMAGe:FILEFormat**

This command sets or queries the file format to be used for saved image files when :SAVEON:IMAGe is set to 1.

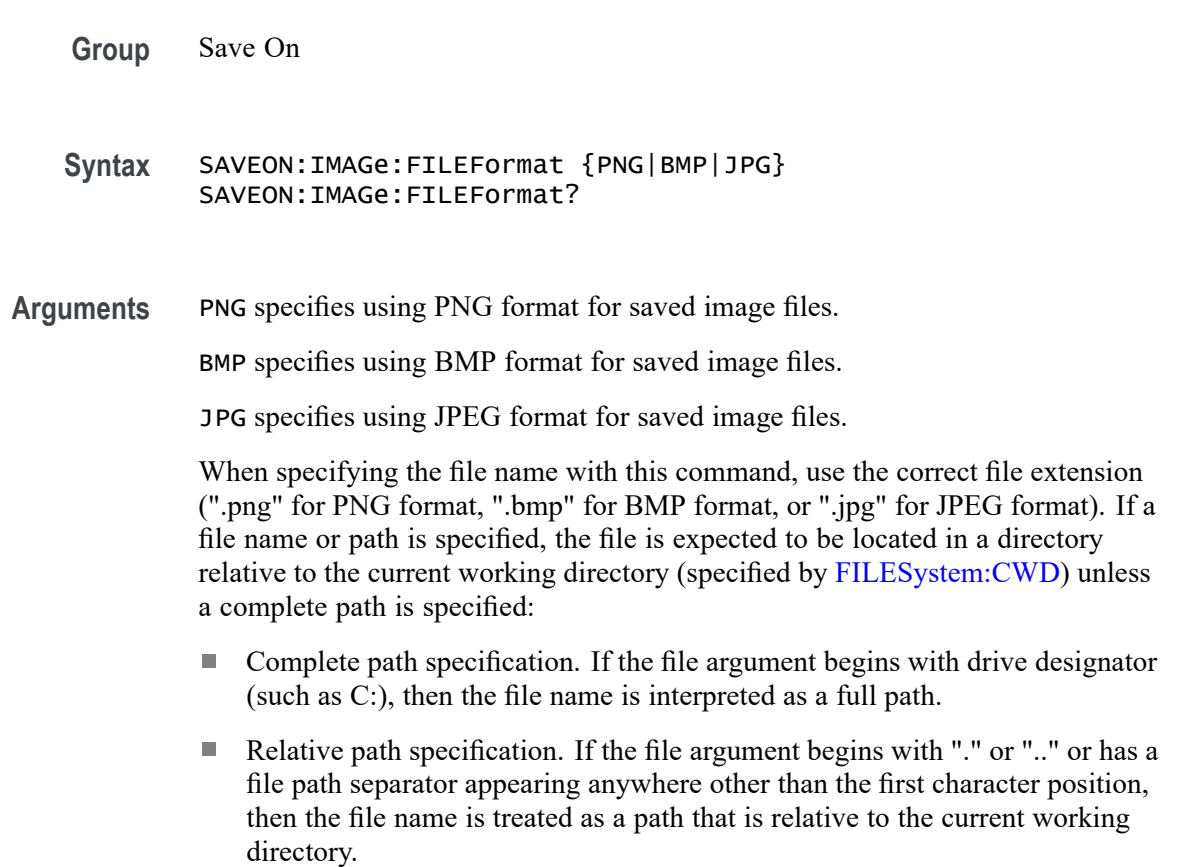

<span id="page-1069-0"></span>**Examples** SAVEON:IMAGE:FILEFORMAT JPG sets the image file format to JPEG.

SAVEON:IMAGE:FILEFORMAT? might return :SAVEON:IMAGE:FILEFORMAT PNG indicating that the file format is set to PNG.

# **SAVEON:TRIGger**

Sets or queries whether to save a file when a trigger occurs. You can define the trigger using Trigger commands or the instrument user interface.

This command is longer necessary. Please see [Act On Event](#page-25-0) commands for future development.

The trigger will cause the instrument to save an image or a waveform to a file, depending on what you specified. For example, if you have set [SAVEON:IMAGe](#page-1067-0) to On, and a trigger event occurs, the instrument will save a screen capture. You can set options for file storage (such as file name, file destination, and auto increment), using the SAVEON:FILE commands.

Use the instrument interface to select whether to save one or more analog channels, digital channels, or math waveforms

Analog and math waveforms are saved using one file per waveform. Digital waveforms are all saved to a single file.

- **Group** Save On
- **Syntax** SAVEON:TRIGger {<NR1>|ON|OFF} SAVEON:TRIGger?
- **Related Commands** [SAVEON:IMAGe](#page-1067-0) [SAVEON:WAVEform](#page-1070-0) [SAVEON:FILE:DEST](#page-1066-0) [SAVEON:FILE:NAME](#page-1067-0)

**Arguments** <NR1> = 0 disables Save On Trigger; any other value turns this feature on. OFF disables Save On Trigger. ON enables Save On Trigger.

**Examples** SAVEON:TRIGGER ON sets the instrument to save an image, measurement, and/or waveform when a trigger occurs.

SAVEON:TRIGGER? might return :SAVEON:TRIGGER ON, indicating that a file will be saved on triggering.

#### <span id="page-1070-0"></span>**SAVEON:WAVEform**

Sets or queries whether to save a waveform when a trigger occurs when [SAVEON:TRIGger](#page-1069-0) is ON.

The waveform will be saved to the file you selected with [SAVEON:FILE:NAME,](#page-1067-0) in the location that you selected using [SAVEON:FILE:DEST.](#page-1066-0) You can set options for file storage (such as file name, file destination, and autoincrement), using the SAVEON:FILE commands.

- **Group** Save On
- **Syntax** SAVEON:WAVEform {<NR1>|ON|OFF} SAVEON:WAVEform?
- **Related Commands** [SAVEON:FILE:DEST](#page-1066-0) [SAVEON:FILE:NAME](#page-1067-0)

[SAVEON:TRIGger](#page-1069-0)

- **Arguments** <NR1> = 0 disables Save On Waveform; any other value turns this feature on. OFF disables Save On Waveform. ON enables Save On Waveform.
	- **Examples** SAVEON:WAVEFORM ON turns on the Save On Waveform feature, so that a waveform will be saved when a selected trigger occurs.

SAVEON:WAVEFORM? might return :SAVEON:WAVEFORM ON, indicating that a waveform will be saved when a selected trigger occurs.

#### **SAVEON:WAVEform:FILEFormat**

This command sets or queries the file format for saving waveforms when :SAVEON:WAVEform is set to 1.

**Group** Save On

- <span id="page-1071-0"></span>**Syntax** SAVEON:WAVEform:FILEFormat {INTERNal|SPREADSheet} SAVEON:WAVEform:FILEFormat?
- **Arguments** INTERNal specifies saving the waveform in the instrument internal format.
	- SPREADSheet specifies saving the waveform in comma separated values format.
- **Examples** SAVEON:WAVEFORM:FILEFORMAT SPREADSheet sets the file format to spreadsheet.

SAVEON:WAVEFORM:FILEFORMAT? might return :SAVEON:WAVEFORM:FILEFORMAT INTERNAL indicating the file format is set to INTERNAL.

### **SAVEON:WAVEform:SOURce**

This command sets or queries the sources for saving waveforms when [SAVEON:TRIGger](#page-1069-0) is ON.

- **Group** Save On
- **Syntax** SAVEON:WAVEform:SOURce {CH<x>|MATH<x>|REF<x>|ALL} SAVEON:WAVEform:SOURce?
- **Arguments** Arguments are the available sources.

**Examples** SAVEON:WAVEform:SOURce MATH1 specifies MATH 1 as the save on source.

SAVEON:WAVEform:SOURce? might return :SAVEON:WAVEFORM:SOURCE REF1 indicating the save on source is REF1.

#### **SAVEONEVent:FILEDest**

This command sets or queries the location where files are saved. This command replaces [SAVEON:FILE:DEST](#page-1066-0) (still valid command, but only an alias for this new command).

- **Group** Act On Event
- **Syntax** SAVEONEVent:FILEDest SAVEONEVent:FILEDest? <Qstring>

**Arguments** <QString> specifies the location to store files.

**Examples** SAVEONEVENT:FILEDEST "C:\users\username\Tektronix\TekScope\SaveOnTrigger" sets this as the location to save files (named by the SAVEONEVent:FILEName command), when there is a trigger.

SAVEONEVENT:FILEDEST? might return :SAVEONEVent:FILEDest "C:\users\username\Tektronix\TekScope\SaveOnTrigger", indicating the drive location where files will be saved when there is a trigger.

#### **SAVEONEVent:FILEName**

This command sets or queries the file name without the extension. This command replaces [SAVEON:FILE:NAME](#page-1067-0) (still valid command, but only an alias for this new command).

- **Group** Act On Event
- **Syntax** SAVEONEVent:FILEName <QString> SAVEONEVent:FILEName?
- **Arguments** <QString> specifies the name of the file.
- **Examples** SAVEONEVENT:FILENAME "MaskFailure" sets the name of the file to MaskFailure.

SAVEONEVENT:FILENAME? might return :SAVEONEVent:FILEName "MaskFailure5", indicating the name you set for the instrument to use. The autoincrement number of 5 is appended.

#### **SAVEONEVent:IMAGe:FILEFormat**

This command sets or returns the image file extension (png, jpg, bmp). This command replaces [SAVEON:IMAGe:FILEFormat](#page-1068-0) (still valid command, but only an alias for this new command).

- **Group** Act On Event
- **Syntax** SAVEONEVent:IMAGe:FILEFormat {PNG|BMP|JPG} SAVEONEVent:IMAGe:FILEFormat?

**Arguments** PNG specifies using PNG format for saved image files.

BMP specifies using BMP format for saved image files.

JPG specifies using JPEG format for saved image files.

When specifying the file name with this command, use the correct file extension (".png" for PNG format, ".bmp" for BMP format, or ".jpg" for JPEG format). If a file name or path is specified, the file is expected to be located in a directory relative to the current working directory (specified by [FILESystem:CWD](#page-559-0)) unless a complete path is specified:

- i. Complete path specification. If the file argument begins with drive designator (such as C:), then the file name is interpreted as a full path.
- $\mathcal{L}_{\rm{max}}$ Relative path specification. If the file argument begins with "." or "" or has a file path separator appearing anywhere other than the first character position, then the file name is treated as a path that is relative to the current working directory.
- **Examples** SAVEONEVENT: IMAGE: FILEFORMAT JPG sets the image file format to JPEG. SAVEONEVENT:IMAGE:FILEFORMAT? might return :SAVEON:IMAGE:FILEFORMAT PNG indicating that the file format is set to PNG.

### **SAVEONEVent:WAVEform:FILEFormat**

This command sets or returns the file extension (csv, wfm, mat). This command replaces [SAVEON:WAVEform:FILEFormat](#page-1070-0) (still valid command, but only an alias for this new command).

**Group** Act On Event

**Syntax** SAVEONEVent:WAVEform:FILEFormat {INTERNal|SPREADSheet|MATlab} SAVEONEVent:WAVEform:FILEFormat?

- **Arguments** INTERNal specifies saving the waveform in the instrument internal format. SPREADSheet specifies saving the waveform in comma separated values format. MATlab specifies saving the waveform in matlab compatible file format.
- **Examples** SAVEONEVENT:WAVEFORM:FILEFORMAT SPREADSheet sets the file format to spreadsheet (csv).

SAVEONEVENT:WAVEFORM:FILEFORMAT? might return :SAVEONEVent:WAVEform:FILEFormat INTERNAL, indicating the file format is set to INTERNAL.

#### **SAVEONEVent:WAVEform:SOUrce**

This command sets or returns the sources for saving waveforms when an event occurs. This command replaces [SAVEON:WAVEform:SOURce](#page-1071-0) (still valid command, but only an alias for this new command).

**Group** Act On Event

**Syntax** SAVEONEVent:WAVEform:SOUrce {CH<x>|MATH<x>|REF<x>|ALL} SAVEONEVent:WAVEform:SOUrce?

**Arguments** CH<x> specifies an analog channel as the source waveform for saving.

Math<x> specifies a math waveform as the source waveform for saving.

REF<x> specifies a reference waveform as the source waveform for saving.

ALL specifies all analog, math, and reference waveforms as the source waveforms for saving.

**Examples** SAVEONEVENT:WAVEFORM:SOURCE MATH1 specifies MATH 1 as the save on source.

> SAVEONEVENT:WAVEFORM:SOURCE? might return :SAVEONEVent:IMAGe:FILEFormat REF1, indicating the save on source is REF 1.

### **SCOPEApp REBOOT (No Query Form)**

This command reboots the scope.

- **Group** Miscellaneous
- **Syntax** SCOPEApp REBOOT

#### **Examples** SCOPEApp REBOOT reboots the scope.

# **SEARCH:ADDNew (No Query Form)**

This command adds the specified search.

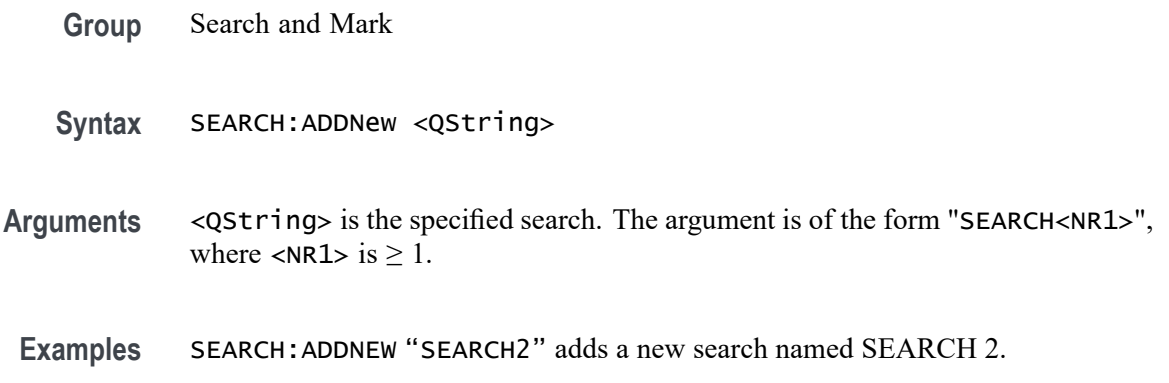

### **SEARCH:DELete (No Query Form)**

This command deletes the specified search.

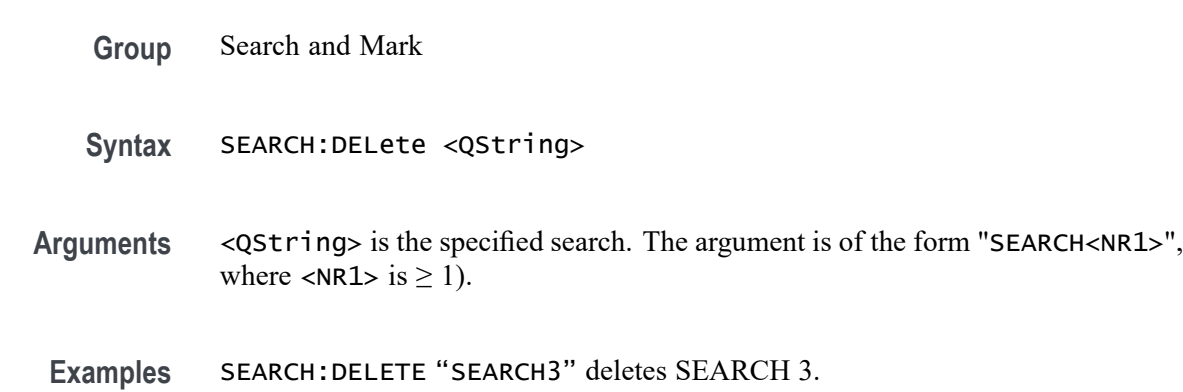

# **SEARCH:DELETEALL (No Query Form)**

This command deletes all the active instances of search definitions defined in the scope application.

- **Group** Search and Mark
- **Syntax** SEARCH:DELETEALL
- **Examples** SEARCH:DELETEALL deletes all the active instances of search definitions.

# **SEARCH:LIST? (Query Only)**

This command returns a comma separated list of all currently defined searches.

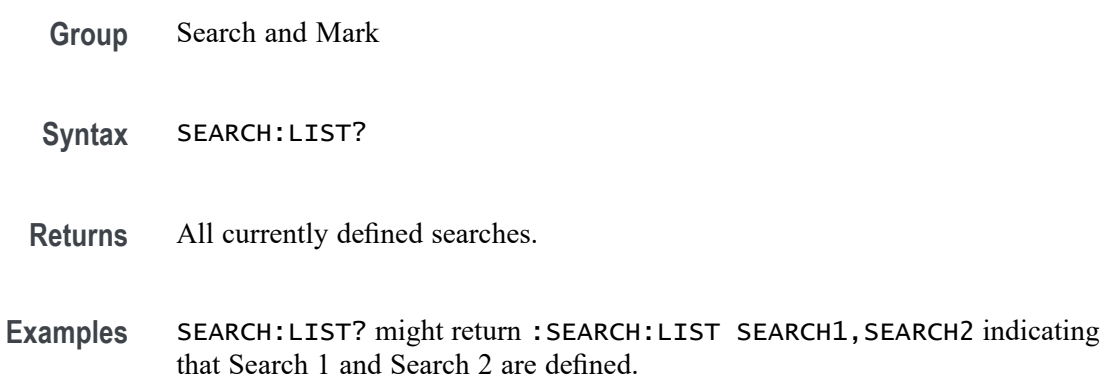

# **SEARCH:SEARCH<x>:COPy (No Query Form)**

This command (no query form) copies the search criteria to or from the trigger. The search number is specified by x.

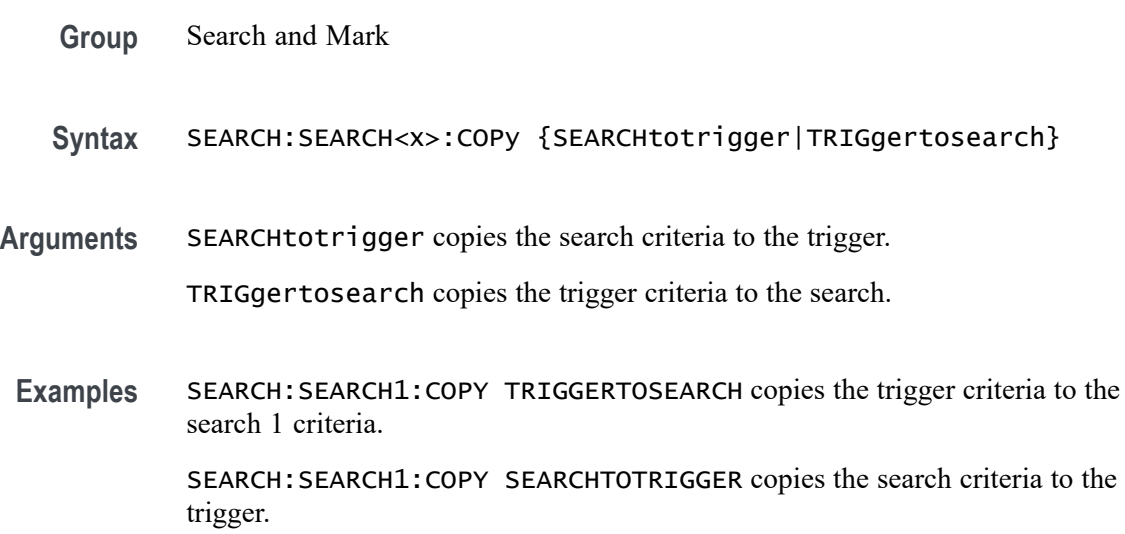

# **SEARCH:SEARCH<x>:NAVigate (No Query Form)**

This command sets the navigation action for search marks. The NONE action is the default setting when no action is being taken. The search number is specified by x.

**Group** Search and Mark

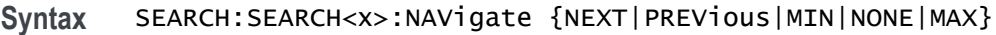

**Arguments** NEXT goes to the next search mark. PREVious goes to the previous search mark. MIN goes to the first search mark. NONE is the default setting when no action is being taken. MAX goes to the last search mark. **Examples** SEARCH:SEARCH1:NAVigate NEXT goes to the next search mark.

# **SEARCH:SEARCH<x>:TOTAL? (Query Only)**

This query-only command returns the total number of found search marks for this search. The search number is specified by x.

- **Group** Search and Mark
- **Syntax** SEARCH:SEARCH<x>:TOTAL?
- **Examples** SEARCH:SEARCH1:TOTAL? might return SEARCH:SEARCH1:TOTAL 7, indicating that there are 7 matches for search 1.

### **SEARCH:SEARCH<x>:TRIGger:A:BUS:ARINC429A:CONDition**

This command specifies a field or condition for an ARINC429 bus to search on. The search number is specified by x.

- **Conditions** Requires option 5-SRAERO or SUP5-SRAERO Triggering and Analysis application.
	- **Group** Search and Mark
	- **Syntax** SEARCH:SEARCH<x>:TRIGger:A:BUS:ARINC429A:CONDition {SOW|LABel|DATa|LABELANDDATA|EOW|ERRor} SEARCH:SEARCH<x>:TRIGger:A:BUS:ARINC429A:CONDition?

**Arguments** SOW specifies a search for the first bit of a word.

LABel specifies a search for a matching label.

DATa specifies a search for matching packet data fields.

LABELANDDATA specifies a search for a matching label and matching packet data field(s).

EOW specifies a search for the 32nd bit of a word.

ERRor specifies a search for a specified error condition.

*NOTE. The type of error searched for is specified by* SEARCH:SEARCH<x>:TRIGger:A:BUS:ARINC429A:ERRTYPe*.*

**Examples** SEARCH:SEARCH1:TRIGGER:A:BUS:ARINC429A:CONDITION DATA specifies finding packets that contain matching data field(s).

> SEARCH:SEARCH1:TRIGGER:A:BUS:ARINC429A:CONDITION? might return SOW, indicating that the bus is being searched for the first bit of each word in the packet.

#### **SEARCH:SEARCH<x>:TRIGger:A:BUS:ARINC429A:DATa:HIVALue**

This command sets or queries the high value when searching on an ARINC429 data field. The search number is specified by x. The search condition must be set to DATa or LABELANDDATA, and the data qualifier must be INrange or OUTrange.

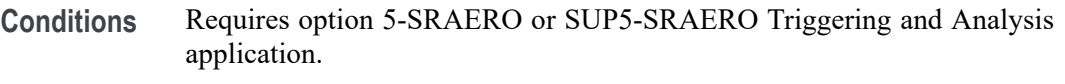

**Group** Search and Mark

- **Syntax** SEARCH:SEARCH<x>:TRIGger:A:BUS:ARINC429A:DATa:HIVALue <QString> SEARCH:SEARCH<x>:TRIGger:A:BUS:ARINC429A:DATa:HIVALue?
- **Arguments** <QString> is the label value.
- **Examples** SEARCH:SEARCH1:TRIGGER:A:BUS:ARINC429A:DATA:HIVALUE "XXXXXXXXXXXXXXX1000" sets the value to XXXXXXXXXXXXXXX1000.

SEARCH:SEARCH1:TRIGGER:A:BUS:ARINC429A:DATA:HIVALUE? might return "XXXXXXXXXXXXXXXXXXXX", indicating that the value is XXXXXXXXXXXXXXXXXXX.

#### **SEARCH:SEARCH<x>:TRIGger:A:BUS:ARINC429A:DATa:QUALifier**

This command sets or queries the qualifier to be used when searching on data in the DATA field for an ARINC429 bus signal. The search number is specified by x. The search condition must be set to DATa or LABELANDDATA.

- **Conditions** Requires option 5-SRAERO or SUP5-SRAERO Triggering and Analysis application.
	- **Group** Search and Mark

**Syntax** SEARCH:SEARCH<x>:TRIGger:A:BUS:ARINC429A:DATa: QUALifier {EQual|UNEQual|LESSthan|MOREthan |LESSEQual|MOREEQual|INrange|OUTrange} SEARCH:SEARCH<x>:TRIGger:A:BUS:ARINC429A:DATa:QUALifier?

**Arguments** Arguments are the available data qualifiers.

*NOTE. The search qualifier only applies to the bits defined as the data field via the bus data field format specifier (using* BUS:B<x>:ARINC429A:DATAFORmat*).*

**Examples** SEARCH:SEARCH1:TRIGGER:A:BUS:ARINC429A:DATA:QUALIFIER LESSTHAN sets the data qualifier to less than.

> SEARCH:SEARCH1:TRIGGER:A:BUS:ARINC429A:DATA:QUALIFIER? might return EQUAL, indicating that the data qualifier is set to equal.

### **SEARCH:SEARCH<x>:TRIGger:A:BUS:ARINC429A:DATa:VALue**

This command sets or queries the low value when searching on an ARINC429 data field. The search number is specified by x. The search condition must be set to DATa or LABELANDDATA.

**Conditions** Requires option 5-SRAERO or SUP5-SRAERO Triggering and Analysis application.
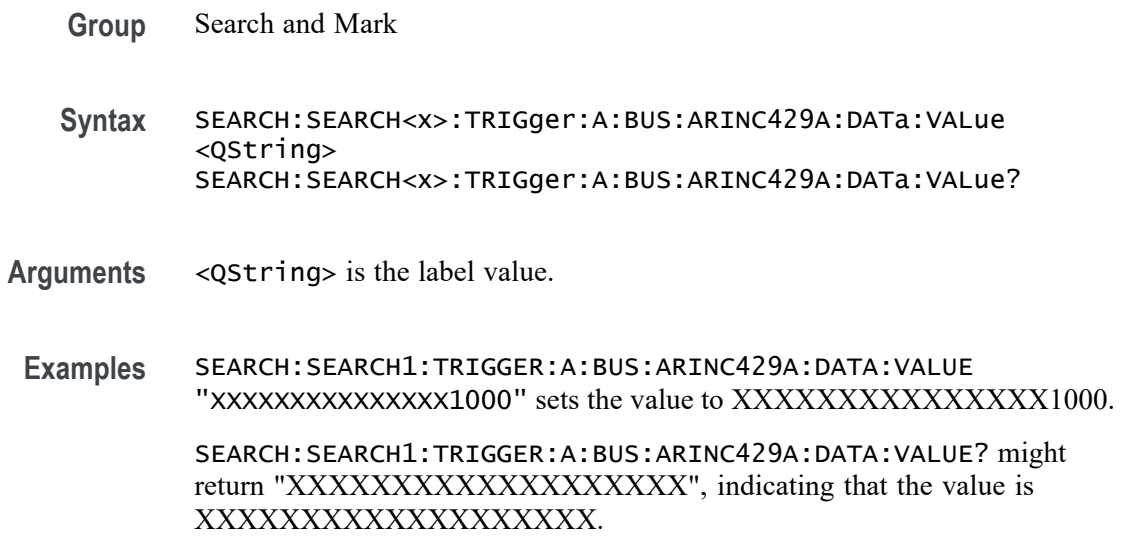

# **SEARCH:SEARCH<x>:TRIGger:A:BUS:ARINC429A:ERRTYPe**

This command sets or queries the error type when searching on an ARINC429 bus signal. The search number is specified by x. The search condition must be set to ERRor.

- **Conditions** Requires option 5-SRAERO or SUP5-SRAERO Triggering and Analysis application.
	- **Group** Search and Mark
	- **Syntax** SEARCH:SEARCH<x>:TRIGger:A:BUS:ARINC429A:ERRTYPe {ANY|PARity|WORD|GAP} SEARCH:SEARCH<x>:TRIGger:A:BUS:ARINC429A:ERRTYPe?

**Arguments** ANY sets the error type to match any of the other available error types.

PARity sets the error type to match on parity errors (parity value results in even parity count for a word).

WORD sets the error type to match on word errors (any unframed or unknown decode data).

GAP sets the error type to match on gap violations (less than 4 bits idle time between two packets on the bus).

**Examples** SEARCH:SEARCH1:TRIGGER:A:BUS:ARINC429A:ERRTYPE PARITY sets the error type to match on parity errors.

SEARCH:SEARCH1:TRIGGER:A:BUS:ARINC429A:ERRTYPE? might return ANY, indicating that any error condition will produce a match.

# **SEARCH:SEARCH<x>:TRIGger:A:BUS:ARINC429A:LABel:HIVALue**

This command sets or queries the high value when searching on an ARINC429 label field. The search number is specified by x. The search condition must be set to LABel, and the label qualifier must be INrange or OUTrange.

- **Conditions** Requires option 5-SRAERO or SUP5-SRAERO Triggering and Analysis application.
	- **Group** Search and Mark
	- **Syntax** SEARCH:SEARCH<x>:TRIGger:A:BUS:ARINC429A:LABel:HIVALue <QString> SEARCH:SEARCH<x>:TRIGger:A:BUS:ARINC429A:LABel:HIVALue?
- **Arguments** <QString> is the label value.
- **Examples** SEARCH:SEARCH1:TRIGGER:A:BUS:ARINC429A:LABEL:HIVALUE "XXXX1010" sets the value to XXXX1010.

SEARCH:SEARCH1:TRIGGER:A:BUS:ARINC429A:LABEL:HIVALUE? might return "XXXXXXXX", indicating that the value is XXXXXXXX.

### **SEARCH:SEARCH<x>:TRIGger:A:BUS:ARINC429A:LABel:QUALifier**

This command sets or queries the qualifier to be used when searching on label data for an ARINC429 bus signal. The search number is specified by x. The search condition must be set to LABel or LABELANDDATA.

- **Conditions** Requires option 5-SRAERO or SUP5-SRAERO Triggering and Analysis application.
	- **Group** Search and Mark
	- **Syntax** SEARCH:SEARCH<x>:TRIGger:A:BUS:ARINC429A:LABel: QUALifier {EQual|UNEQual|LESSthan|MOREthan |LESSEQual|MOREEQual|INrange|OUTrange}

SEARCH:SEARCH<x>:TRIGger:A:BUS:ARINC429A:LABel:QUALifier?

**Arguments** Arguments are the available data qualifiers.

*NOTE. If the search condition is set to* LABELANDDATA*, the label qualifier will be locked to Equal until the search condition is changed again.*

**Examples** SEARCH:SEARCH1:TRIGGER:A:BUS:ARINC429A:LABEL:QUALIFIER LESSTHAN sets the label qualifier to less than.

> SEARCH:SEARCH1:TRIGGER:A:BUS:ARINC429A:LABEL:QUALIFIER? might return EQUAL, indicating that the label qualifier is set to equal.

# **SEARCH:SEARCH<x>:TRIGger:A:BUS:ARINC429A:LABel:VALue**

This command sets or queries the low value when searching on an ARINC429 label field. The search number is specified by x. The search condition must be set to LABel or LABELANDDATA.

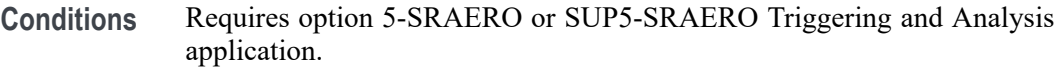

- **Group** Search and Mark
- **Syntax** SEARCH:SEARCH<x>:TRIGger:A:BUS:ARINC429A:LABel:VALue <QString>
- **Arguments** <QString> is the label value.
- **Examples** SEARCH:SEARCH1:TRIGGER:A:BUS:ARINC429A:LABEL:VALUE "XXXX1010" sets the value to XXXX1010.

SEARCH:SEARCH1:TRIGGER:A:BUS:ARINC429A:LABEL:VALUE? might return "XXXXXXXX", indicating that the value is XXXXXXXX.

### **SEARCH:SEARCH<x>:TRIGger:A:BUS:ARINC429A:SDI:VALue**

This command sets or queries the label when searching on an ARINC429 SDI field. The search number is specified by x. The search condition must be set to DATa or LABELANDDATA, and the data format must be set to DATA.

- **Conditions** Requires option 5-SRAERO or SUP5-SRAERO Triggering and Analysis application.
	- **Group** Search and Mark
	- **Syntax** SEARCH:SEARCH<x>:TRIGger:A:BUS:ARINC429A:SDI:VALue <QString> SEARCH:SEARCH<x>:TRIGger:A:BUS:ARINC429A:SDI:VALue?
- **Arguments** <QString> is the label value.

*NOTE. The SDI field is only present when the selected data field format is DATA (using* BUS:B<x>:ARINC429A:DATAFORmat*). Also, the stored QString is reset to its default value whenever the data field format is changed.*

**Examples** SEARCH:SEARCH1:TRIGGER:A:BUS:ARINC429A:SDI:VALUE "X0" sets the value to X0.

> SEARCH:SEARCH1:TRIGGER:A:BUS:ARINC429A:SDI:VALUE? might return "XX", indicating that the value is XX.

### **SEARCH:SEARCH<x>:TRIGger:A:BUS:ARINC429A:SSM:VALue**

This command sets or queries the label when searching on an ARINC429 SSM field. The search number is specified by x. The search condition must be set to DATa or LABELANDDATA, and the data format must be set to DATA or SDIDATA.

- **Conditions** Requires option 5-SRAERO or SUP5-SRAERO Triggering and Analysis application.
	- **Group** Search and Mark
	- **Syntax** SEARCH:SEARCH<x>:TRIGger:A:BUS:ARINC429A:SSM:VALue <QString> SEARCH:SEARCH<x>:TRIGger:A:BUS:ARINC429A:SSM:VALue?
- **Arguments** <QString> is the label value.
- **Examples** SEARCH:SEARCH1:TRIGGER:A:BUS:ARINC429A:SSM:VALUE "X0" sets the value to X0.

SEARCH:SEARCH1:TRIGGER:A:BUS:ARINC429A:SSM:VALUE? might return "XX", indicating that the value is XX.

### **SEARCH:SEARCH<x>:TRIGger:A:BUS:AUDio:CONDition**

This command sets or queries the condition (word select / frame sync, or matching data) to be used when searching on an audio bus signal. The search number is specified by x.

- **Conditions** Requires option 5-SRAUDIO or SUP5-SRAUDIO Triggering and Analysis application.
	- **Group** Search and Mark
	- **Syntax** SEARCH:SEARCH<x>:TRIGger:A:BUS:AUDio:CONDition {SOF|DATa} SEARCH:SEARCH<x>:TRIGger:A:BUS:AUDio:CONDition?
- **Arguments** SOF specifies to search on a word select or start of frame (depending on Audio Type).

DATA specifies to search on matching data.

**Examples** SEARCH:SEARCH1:TRIGger:A:BUS:AUDio:CONDition SOF sets conditions to search on start of frame.

> SEARCH:SEARCH1:TRIGger:A:BUS:AUDio:CONDition? might return SEARCH:SEARCH1:TRIGGER:A:BUS:AUDIO:CONDITION DATA indicating settings for a search on DATA.

### **SEARCH:SEARCH<x>:TRIGger:A:BUS:AUDio:DATa:HITDMVALue**

This command sets or queries the binary data string for the high data word to be used when searching on an TDM audio bus signal. The search condition must be set to DATa using SEARCH:SEARCH{x}:TRIGger:A:BUS:AUDio:CONDition.

**Group** Search and Mark

**Syntax** SEARCH:SEARCH<x>:TRIGger:A:BUS:AUDio:DATa:HITDMVALue <QString> SEARCH:SEARCH<x>:TRIGger:A:BUS:AUDio:DATa:HITDMVALue? **Arguments** <QString> is the binary data string for the high data word to be used when searching on an TDM audio bus signal.

**Examples** SEARCH:SEARCH1:TRIGger:A:BUS:AUDio:DATa:HITDMVALue "XXXXXXXXXXXXXXXXXX1100" sets the high value to 1100.

> SEARCH:SEARCH1:TRIGger:A:BUS:AUDio:DATa:HITDMVALue? might return SEARCH:SEARCH1:TRIGGER:A:BUS:AUDIO:DATA:HITDMVALUE "XXXXXXXXXXXXXXXXXXX1010" indicating the high value is set to 1010.

# **SEARCH:SEARCH<x>:TRIGger:A:BUS:AUDio:DATa:HIVALue**

This command sets or queries the binary data string for the high data word to be used when searching on an audio bus signal. The search condition must be set to DATa using :SEARCH:SEARCH<x>:TRIGger:A:BUS:AUDio:CONDition. The search number is specified by x.

**Group** Search and Mark

**Syntax** SEARCH:SEARCH<x>:TRIGger:A:BUS:AUDio:DATa:HIVALue <QString> SEARCH:SEARCH<x>:TRIGger:A:BUS:AUDio:DATa:HIVALue?

- **Arguments** <QString> specifies the upper word value.
- **Examples** SEARCH:SEARCH1:TRIGger:A:BUS:AUDio:DATa:HIVALue "XXXX" sets the HIVALUE to XXXX.

SEARCH:SEARCH1:TRIGger:A:BUS:AUDio:DATa:HIVALue? might return SEARCH:SEARCH1:TRIGGER:A:BUS:AUDIO:DATA:HIVALUE "TEST\_001101", indicating the HIVALUE is set to TEST\_001101.

# **SEARCH:SEARCH<x>:TRIGger:A:BUS:AUDio:DATa:OFFSet**

This command sets or queries the data offset value (TDM channel) to be used when searching on a TDM type audio bus signal. The search condition must be set to DATa using SEARCH:SEARCH<x>:TRIGger:A:BUS:AUDio:TDM:CONDition. The search number is specified by x.

**Conditions** Requires option 5-SRAUDIO or SUP5-SRAUDIO Triggering and Analysis application.

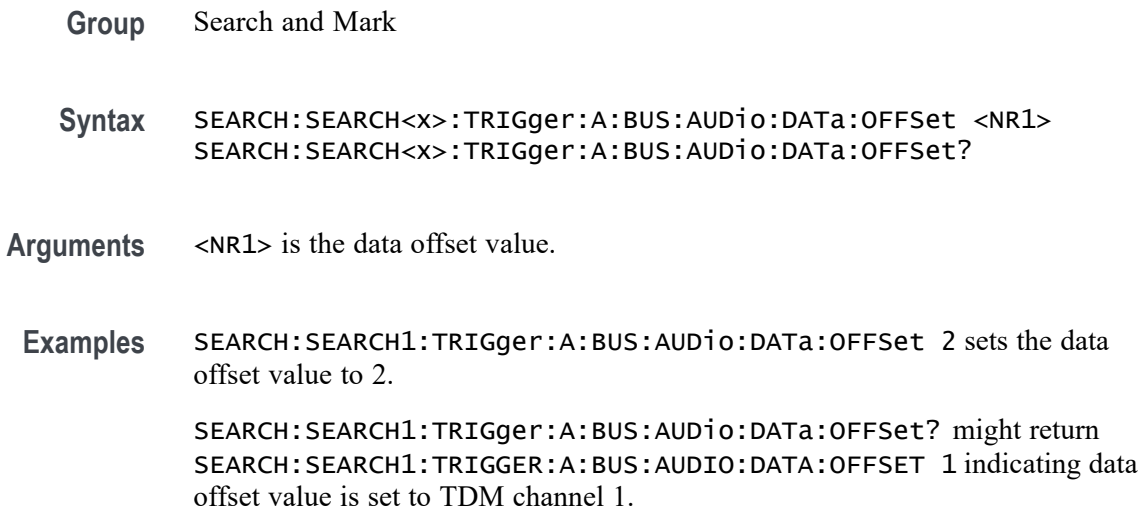

### **SEARCH:SEARCH<x>:TRIGger:A:BUS:AUDio:DATa:QUALifier**

This command sets or queries the qualifier to be used when searching on an audio bus signal. The search condition must be set to DATa using SEARCH:SEARCH<x>:TRIGger:A:BUS:AUDio:{NONTdm|TDM}:CONDition. The search number is specified by x.

- **Conditions** Requires option 5-SRAUDIO or SUP5-SRAUDIO Triggering and Analysis application.
	- **Group** Search and Mark
	- **Syntax** SEARCH:SEARCH<x>:TRIGger:A:BUS: AUDio:DATa:QUALifier {EQual|UNEQual| LESSthan|MOREthan|LESSEQual|MOREEQual|INrange|OUTrange} SEARCH:SEARCH<x>:TRIGger:A:BUS:AUDio:DATa:QUALifier?
- **Arguments** LESSthan sets the qualifier to less than.

MOREthan sets the qualifier to greater than.

EQual sets the qualifier to equal.

UNEQual sets the qualifier to not equal.

LESSEQual sets the qualifier to less than or equal.

MOREEQual sets the qualifier to greater than or equal.

INrange sets the qualifier to in range.

OUTrange sets the qualifier to out of range.

**Examples** SEARCH:SEARCH1:TRIGger:A:BUS:AUDio:DATa:QUALifier LESSthan sets the qualifier to LESSthan.

> SEARCH:SEARCH1:TRIGger:A:BUS:AUDio:DATa:QUALifier? might return SEARCH:SEARCH1:TRIGGER:A:BUS:AUDIO:DATA:QUALIFIER EQUAL indicating the qualifier is set to EQUAL.

# **SEARCH:SEARCH<x>:TRIGger:A:BUS:AUDio:DATa:TDMVALue**

This command sets or queries the binary data string for the single or low data word to be used when searching on an TDM audio bus signal. The search condition must be set to DATA using SEARCH:SEARCH{x}:TRIGger:A:BUS:AUDio:CONDition.

- **Group** Search and Mark
- **Syntax** SEARCH:SEARCH<x>:TRIGger:A:BUS:AUDio:DATa:TDMVALue <QString> SEARCH:SEARCH<x>:TRIGger:A:BUS:AUDio:DATa:TDMVALue?
- **Arguments** <QString> is the binary data string for the single or low data word to be used when searching on an TDM audio bus signal.
- **Examples** SEARCH:SEARCH1:TRIGger:A:BUS:AUDio:DATa:TDMVALue "1100" sets the TDMVALUE to 1100. SEARCH:SEARCH1:TRIGger:A:BUS:AUDio:DATa:TDMVALue? might return SEARCH:SEARCH1:TRIGGER:A:BUS:AUDIO:DATA:TDMVALUE "XXXXXXXXXXXXXXXXXXX1010", indicating the TDM value is 1010.

### **SEARCH:SEARCH<x>:TRIGger:A:BUS:AUDio:DATa:VALue**

This command sets or queries the binary data string for the single or low data word to be used when searching on an audio bus signal. The search condition must be set to DATA using SEARCH:SEARCH<x>:TRIGger:A:BUS:AUDio:{NONTdm|TDM}:CONDition. The search number is specified by x.

**Conditions** Requires option 5-SRAUDIO or SUP5-SRAUDIO Triggering and Analysis application.

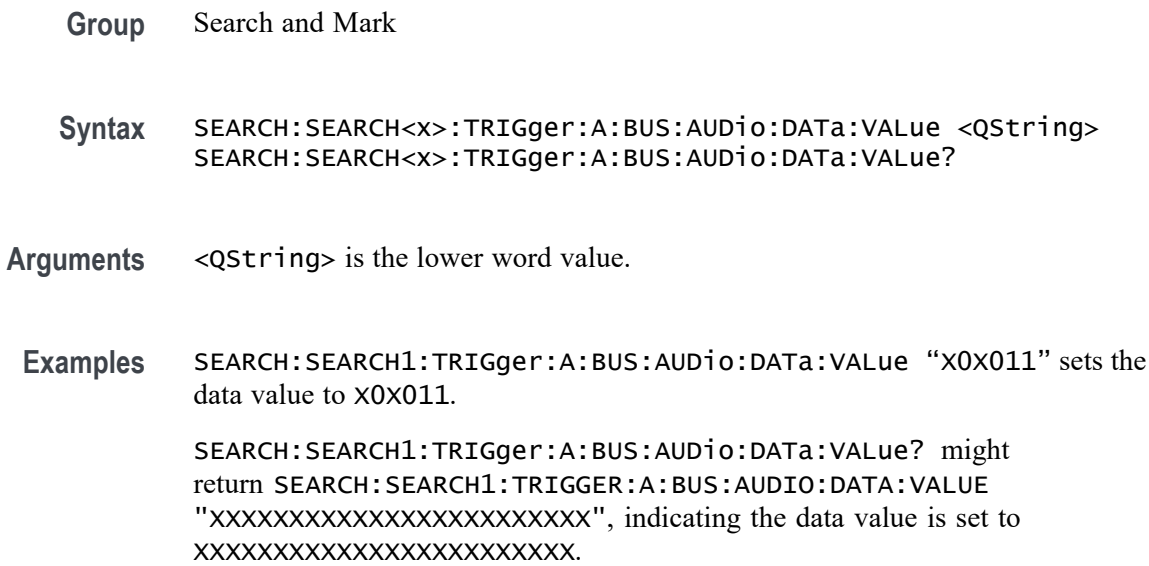

### **SEARCH:SEARCH<x>:TRIGger:A:BUS:AUDio:DATa:WORD**

This command sets or queries the alignment of the data (left, right or either) to be used when searching on a non-TDM type audio bus signal. The search condition must be set to DATA using SEARCH:SEARCH<x>:TRIGger:A:BUS:AUDio:NONTdm:CONDition. The search number is specified by x.

- **Conditions** Requires option 5-SRAUDIO or SUP5-SRAUDIO Triggering and Analysis application.
	- **Group** Search and Mark
	- **Syntax** SEARCH:SEARCH<x>:TRIGger:A:BUS:AUDio:DATa:WORD {EITher|LEFt|RIGht} SEARCH:SEARCH<x>:TRIGger:A:BUS:AUDio:DATa:WORD?
- **Arguments** EITher aligns the data to either left or right.

LEFt aligns the data to the left.

RIGht aligns the data to the right.

**Examples** SEARCH:SEARCH1:TRIGger:A:BUS:AUDio:DATa:WORD LEFT aligns the data to the left.

SEARCH:SEARCH1:TRIGger:A:BUS:AUDio:DATa:WORD? might return SEARCH:SEARCH1:TRIGGER:A:BUS:AUDIO:DATA:WORD EITHER indicating the data is aligned either to the left or right.

# <span id="page-1089-0"></span>**SEARCH:SEARCH<x>:TRIGger:A:BUS:AUTOETHERnet:CONDition**

This command sets or queries the field or condition for which to search an AutoEthernet.

**Conditions** Requires option SR-AUTOENET

Most of the other SEARCH:SEARCH<x>:TRIGger:A:BUS:B:AUTOETHERnet commands are impacted by the setting of this command.

**Group** Search and Mark

**Syntax** SEARCH:SEARCH<x>:TRIGger:A:BUS:AUTOETHERnet: CONDition {SSD|SFD|MACADDRess|MACLENgth|IPHeader| TCPHeader|DATa|EOP|FCSError|QTAG} SEARCH:SEARCH<x>:TRIGger:A:BUS:AUTOETHERnet:CONDition?

**Arguments** Search<x> is the Search number.

SSD specifies to search for Start of frame.

SFD specifies to search for Start of frame delimiter.

MACADDRess specifies to search for MAC addresses field.

MACLENgth specifies to search for MAC length/type field.

IPHeader specifies to search for IP header field.

TCPHeader specifies to search for TCP header field.

DATa specifies to search for TCP/IPv4 or MAC protocol client data field.

EOP specifies to search for End of Packet field.

FCSError specifies to search for Frame Check Sequence Error (CRC) field.

QTAG specifies to search for IEEE 802.1Q (VLAN) control information field.

**Examples** SEARCH:SEARCH1:TRIGGER:A:BUS:AUTOETHERnet:CONDITION MACADDRESS specifies MACADDRess as the field within an AutoEthernet frame to search on.

SEARCH:SEARCH1:TRIGGER:A:BUS:AUTOETHERnet:CONDITION? might return SEARCH:SEARCH1:TRIGGER:A:BUS:AUTOETHERnet:CONDITION DATA, indicating that DATA is the currently specified field within an AutoEthernet frame to search on.

# <span id="page-1090-0"></span>**SEARCH:SEARCH<x>:TRIGger:A:BUS:AUTOETHERnet:DATa:HIVALue**

This command sets or queries the binary data value to be used when searching on an AutoEthernet bus signal. The search condition must be set to DATA and the data qualifier to inside or outside range.

- **Conditions** Requires option SR-AUTOENET
	- **Group** Search and Mark
	- **Syntax** SEARCH:SEARCH<x>:TRIGger:A:BUS:AUTOETHERnet:DATa:HIVALue <QString> SEARCH:SEARCH<x>:TRIGger:A:BUS:AUTOETHERnet:DATa:HIVALue?
- **Arguments** Search<x> is the Search number.

QString specifies the binary data value to be used when searching on an AutoEthernet bus signal.

**Examples** SEARCH:SEARCH1:TRIGger:A:BUS:AUTOETHERnet:DATa:HIVALue "101011" sets the data HIVALue to 101011.

> SEARCH:SEARCH1:TRIGger:A:BUS:AUTOETHERnet:DATa:HIVALue? might returnSEARCH:SEARCH1:TRIGGER:A:BUS:AUTOETHERnet:DATA:HIVALUE "10110".

### **SEARCH:SEARCH<x>:TRIGger:A:BUS:AUTOETHERnet:DATa:OFFSet**

This command sets or queries the data offset value, in bytes, to use when searching on the AutoEthernet data field. The search condition needs to be set to DATa.

**Conditions** Requires option SR-AUTOENET

**Group** Search and Mark

<span id="page-1091-0"></span>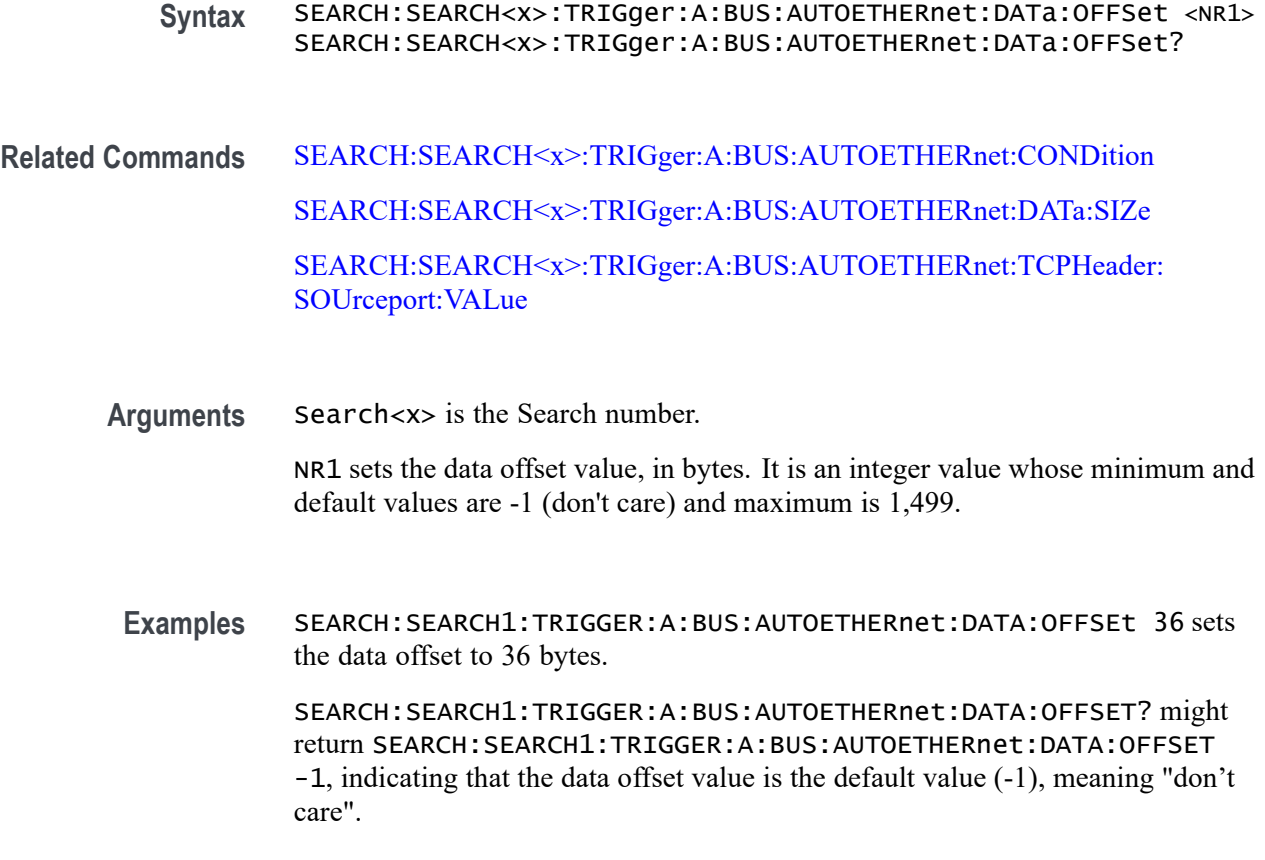

# **SEARCH:SEARCH<x>:TRIGger:A:BUS:AUTOETHERnet:DATa:SIZe**

This command sets or queries the length of the data string, in bytes, to use when searching on the AutoEthernet bus signal. The search condition needs to be set to DATa.

**Conditions** Requires option SR-AUTOENET The search condition needs to be set to DATa. **Group** Search and Mark **Syntax** SEARCH:SEARCH<x>:TRIGger:A:BUS:AUTOETHERnet:DATa:SIZe <NR1> SEARCH:SEARCH<x>:TRIGger:A:BUS:AUTOETHERnet:DATa:SIZe? **Related Commands** [SEARCH:SEARCH<x>:TRIGger:A:BUS:AUTOETHERnet:CONDition](#page-1089-0)

**Arguments** Search<x> is the Search number.

NR1 sets the data length, in bytes. It is an integer value whose minimum and default values are 1, and the maximum value is 16.

**Examples** SEARCH:SEARCH1:TRIGGER:A:BUS:AUTOETHERnet:DATA:SIZE 4 specifies 4 as the number of contiguous TCP/IPv4/MAC client bytes to use when searching on the AutoEthernet data field.

> SEARCH:SEARCH1:TRIGGER:A:BUS:AUTOETHERnet:DATA:SIZE? might return SEARCH:SEARCH1:TRIGGER:A:BUS:AUTOETHERnet:DATA:SIZE 8.

# **SEARCH:SEARCHx>:TRIGger:A:BUS:AUTOETHERnet:DATa:VALue**

This command sets or queries the binary value to use when searching on the AutoEthernet bus signal. The search condition needs to be set to DATa.

- **Conditions** Requires option SR-AUTOENET The search condition needs to be set to DATa. **Group** Search and Mark **Syntax** SEARCH:SEARCHx>:TRIGger:A:BUS:AUTOETHERnet:DATa:VALue <QString> SEARCH:SEARCHx>:TRIGger:A:BUS:AUTOETHERnet:DATa:VALue?
- **Related Commands** [SEARCH:SEARCH<x>:TRIGger:A:BUS:AUTOETHERnet:CONDition](#page-1089-0) [SEARCH:SEARCH<x>:TRIGger:A:BUS:AUTOETHERnet:DATa:OFFSet](#page-1090-0) [SEARCH:SEARCH<x>:TRIGger:A:BUS:AUTOETHERnet:DATa:SIZe](#page-1091-0)

**Arguments** Search<x> is the Search number.

QString is a quoted string where the allowable characters are 0, 1, and X. The allowable number of characters depends on the setting for size (using SEARCH:SEARCH<x>:TRIGger:A:BUS:AUTOETHERnet:DATa:SIZe). The bits specified in the quoted string replace the least significant bits (LSB), leaving any unspecified upper bits unchanged.

**Examples** SEARCH:SEARCH1:TRIGGER:A:BUS:AUTOETHERnet:DATA:VALUE "00001000" specifies 00001000 as the value to use when triggering on the AutoEthernet binary data field, assuming that

SEARCH:SEARCH1:TRIGGER:A:BUS:AUTOETHERnet:DATA:SIZe is set to 1 byte.

SEARCH:SEARCH1:TRIGGER:A:BUS:AUTOETHERnet:DATA:VALUE? might return SEARCH:SEARCH1:TRIGGER:A:BUS:AUTOETHERnet:DATA:VALUE "00001000", indicating 0000100 is the currently specified value used when searching on the AutoEthernet binary data field.

# **SEARCH:SEARCH<x>:TRIGger:A:BUS:AUTOETHERnet:IPHeader:DESTinationaddr:VALue**

This command sets or queries the binary destination address value to use when searching on an AutoEthernet bus signal. The search condition needs to be set to IPHeader.

- **Conditions** Requires option SR-AUTOENET The search condition needs to be set to IPHeader.
	- **Group** Search and Mark

**Syntax** SEARCH:SEARCH<x>:TRIGger:A:BUS:AUTOETHERnet:IPHeader: DESTinationaddr:VALue <QString> SEARCH:SEARCH<x>:TRIGger:A:BUS:AUTOETHERnet:IPHeader: DESTinationaddr:VALue?

#### **Related Commands** [SEARCH:SEARCH<x>:TRIGger:A:BUS:AUTOETHERnet:CONDition](#page-1089-0)

**Arguments** Search<x> is the Search number.

QString is a quoted string of up to 32 characters that sets the IP address, where the allowable characters are 0, 1, and X. The bits specified in the quoted string replace the least significant bits (LSB), leaving any unspecified upper bits unchanged.

**Examples** SEARCH:SEARCH1:TRIGGER:A:BUS:AUTOETHERnet:IPHEADER: DESTINATIONADDR:VALUE "11000000101010000000000000000001" specifies 192.168.0.1 as the value to use when searching on the AutoEthernet IPv4 header address destination field.

> SEARCH:SEARCH1:TRIGGER:A:BUS:AUTOETHERnet:IPHEADER: DESTINATIONADDR:VALUE? might return SEARCH:SEARCH1:TRIGGER:A:BUS:AUTOETHERnet:IPHEADER: DESTINATIONADDR:VALUE "11000000101010000000000000000001",

indicating that 192.168.0.1 is the currently specified value used when searching on the AutoEthernet IPv4 header address destination field.

### **SEARCH:SEARCH<x>:TRIGger:A:BUS:AUTOETHERnet:IPHeader:PROTOcol:VALue**

This command sets or queries the binary protocol value to use when searching on the Ethernet bus signal. The search condition needs to be set to IPHeader.

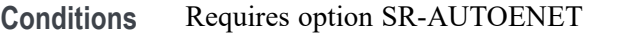

The search condition needs to be set to IPHeader.

- **Group** Search and Mark
- **Syntax** SEARCH:SEARCH<x>:TRIGger:A:BUS:AUTOETHERnet:IPHeader: PROTOcol:VALue <QString> SEARCH:SEARCH<x>:TRIGger:A:BUS:AUTOETHERnet:IPHeader: PROTOcol:VALue?
- **Related Commands** [SEARCH:SEARCH<x>:TRIGger:A:BUS:AUTOETHERnet:CONDition](#page-1089-0)

**Arguments** Search<x> is the Search number.

QString is a quoted string of up to eight (8) characters where the allowable characters are 0, 1, and X. The bits specified in the quoted string replace the least significant bits (LSB), leaving any unspecified upper bits unchanged.

**Examples** SEARCH:SEARCH1:TRIGGER:A:BUS:AUTOETHERnet:IPHEADER:PROTOCOL:VALUE "01010010" specifies 01010010 as the value to use when searching on the AutoEthernet IP header protocol field.

> SEARCH:SEARCH1:TRIGGER:A:BUS:AUTOETHERnet:IPHEADER:PROTOCOL:VALUE? might return SEARCH:SEARCH1:TRIGGER:A:BUS:AUTOETHERnet:IPHEADER:PROTOCOL:VALUE "XXXXXXX", indicating that the trigger value has been set to "don't care".

### **SEARCH:SEARCH<x>:TRIGger:A:BUS:AUTOETHERnet:IPHeader:SOUrceaddr:VALue**

This command sets or queries the binary source address value to use when searching on an AutoEthernet bus signal. The search condition needs to be set to IPHeader.

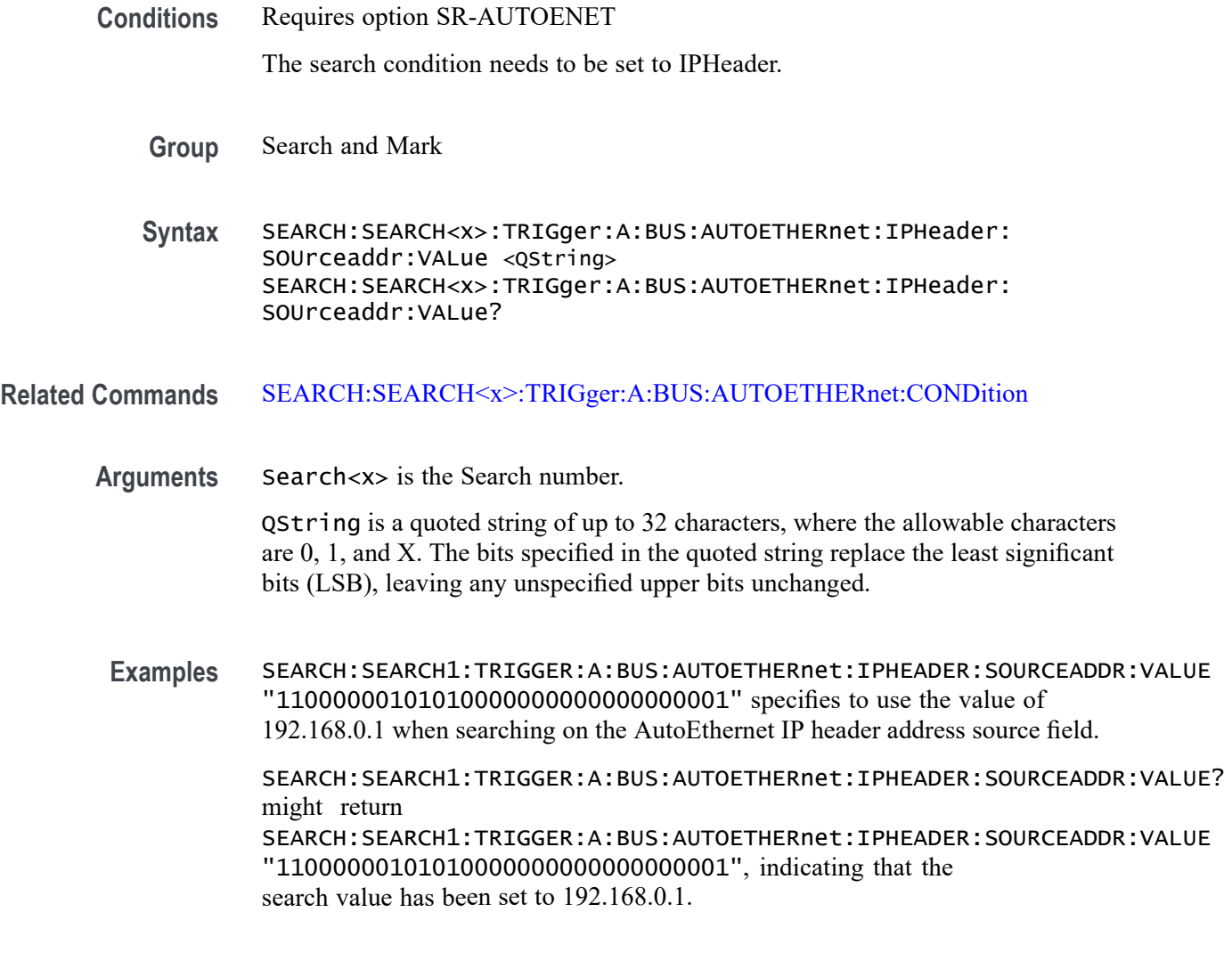

# **SEARCH:SEARCH<x>:TRIGger:A:BUS:AUTOETHERnet:MAC:ADDRess:DESTination:VALue**

This command sets or queries the binary MAC address destination value to use when searching on an AutoEthernet bus signal. The search condition needs to be set to MACADDRess.

**Conditions** Requires option SR-AUTOENET

The search condition needs to be set to MACADDRess.

- **Group** Search and Mark
- **Syntax** SEARCH:SEARCH<x>:TRIGger:A:BUS:AUTOETHERnet:MAC:ADDRess: DESTination:VALue <QString>

SEARCH:SEARCH<x>:TRIGger:A:BUS:AUTOETHERnet:MAC:ADDRess: DESTination:VALue ?

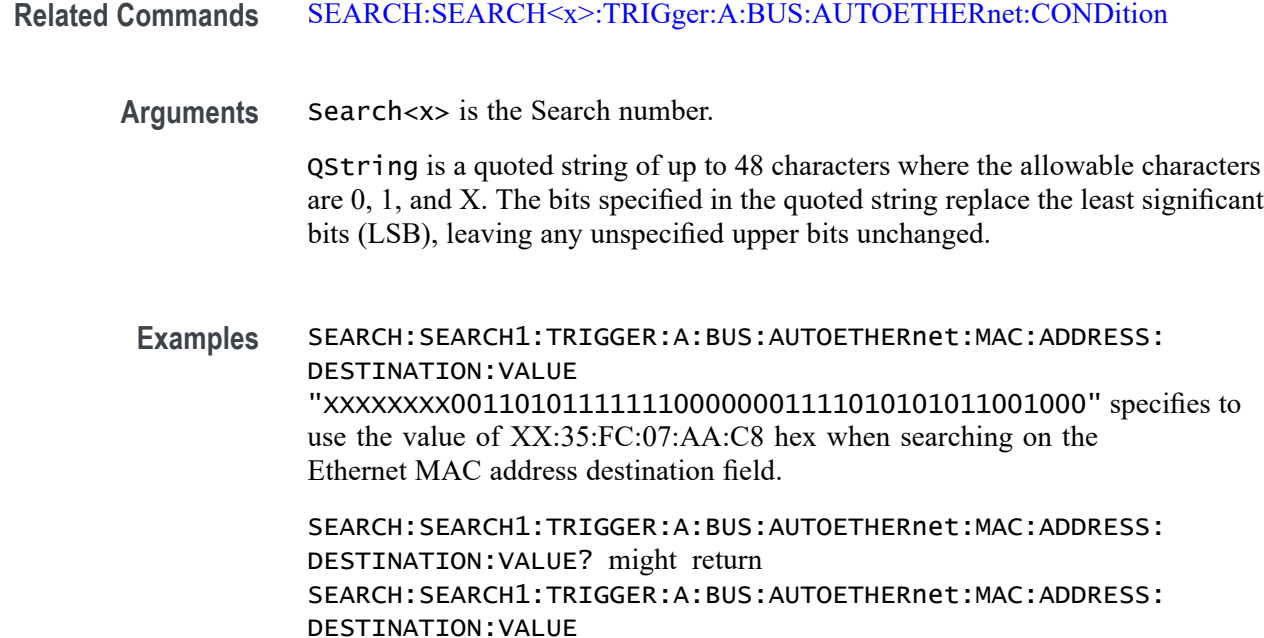

# **SEARCH:SEARCH<x>:TRIGger:A:BUS:AUTOETHERnet:MAC:ADDRess:SOUrce:VALue**

MAC address destination field value of XX:35:FC:07:AA:C8 hex.

This command sets or queries the binary MAC address source value to use when searching on an AutoEthernet bus signal. The search condition needs to be set to MACADDRess.

"XXXXXXXX0011010111111100000001111010101011001000", indicating a

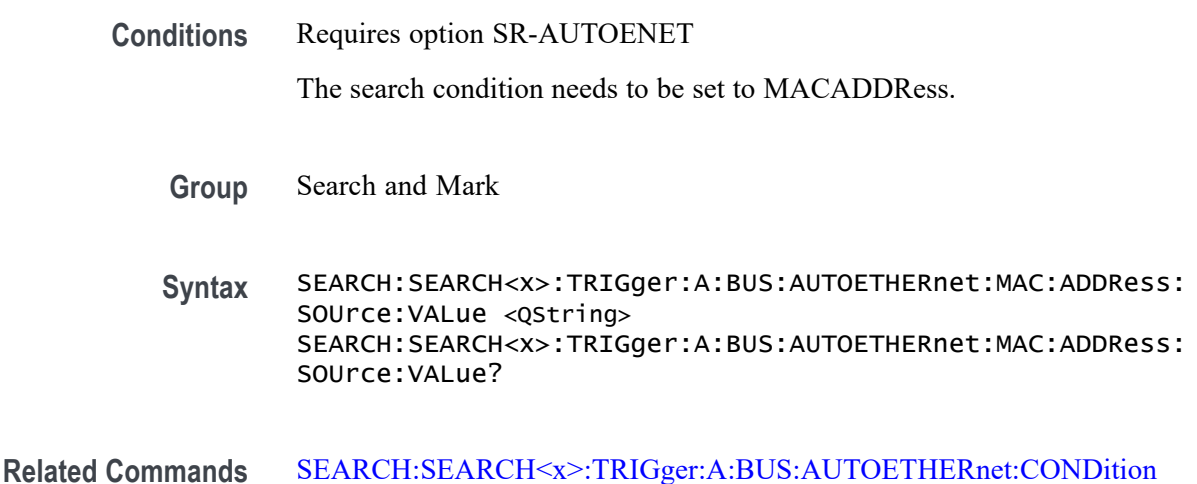

**Arguments** Search<x> is the Search number.

QString is a quoted string of up to 48 characters where the allowable characters are 0, 1, and X. The bits specified in the quoted string replace the least significant bits (LSB), leaving any unspecified upper bits unchanged.

**Examples** SEARCH:SEARCH1:TRIGGER:A:BUS:AUTOETHERnet:MAC:ADDRESS:SOURCE:VALUE "XXXXXXXX0011010111111100000001111010101011001000" specifies to use the value of XX:35:FC:07:AA:C8 hex when searching on the Ethernet MAC address source field.

> SEARCH:SEARCH1:TRIGGER:A:BUS:AUTOETHERnet:MAC:ADDRESS:SOURCE:VALUE? might return

> SEARCH:SEARCH1:TRIGGER:A:BUS:AUTOETHERnet:MAC:ADDRESS:SOURCE:VALUE "XXXXXXXX0011010111111100000001111010101011001000", indicating a MAC address source field value of XX:35:FC:07:AA:C8 hex.

# **SEARCH:SEARCH<x>:TRIGger:A:BUS:AUTOETHERnet:MAC:LENgth:HIVALue**

This command sets or queries the binary MAC length high value to use when searching on an AutoEthernet bus signal. The search condition needs to be set to MACADDRess.

**Conditions** Requires option SR-AUTOENET The search condition needs to be set to MACADDRess. **Group** Search and Mark **Syntax** SEARCH:SEARCH<x>:TRIGger:A:BUS:AUTOETHERnet:MAC:LENgth:

HIVALue <QString> SEARCH:SEARCH<x>:TRIGger:A:BUS:AUTOETHERnet:MAC:LENgth: HIVALue?

- **Related Commands** [SEARCH:SEARCH<x>:TRIGger:A:BUS:AUTOETHERnet:CONDition](#page-1089-0)
	- **Arguments** Search<x> is the Search number.
		- QString is a quoted string of up to 16 characters where the allowable characters are 0, 1, and X. The bits specified in the quoted string replace the least significant bits (LSB), leaving any unspecified upper bits unchanged.

**Examples** SEARCH:SEARCH1:TRIGGER:A:BUS:AUTOETHERnet:MAC:LENGTH:HIVALUE "XXXXXXXX00001000" specifies to use the hexadecimal value XX08 when searching on the AutoEthernet MAC length.

> SEARCH:SEARCH1:TRIGGER:A:BUS:AUTOETHERnet:MAC:LENGTH:HIVALUE? might return SEARCH:SEARCH1:TRIGGER:A:BUS:AUTOETHERnet:MAC:LENGTH:HIVALUE "XXXXXXXX00001000", indicating an AutoEthernet MAC length value of XX08 hex.

### **SEARCH:SEARCH<x>:TRIGger:A:BUS:AUTOETHERnet:MAC:LENgth:VALue**

This command sets or queries the MAC length value to use when searching on an Ethernet bus signal. The search condition needs to be set to MACADDRess.

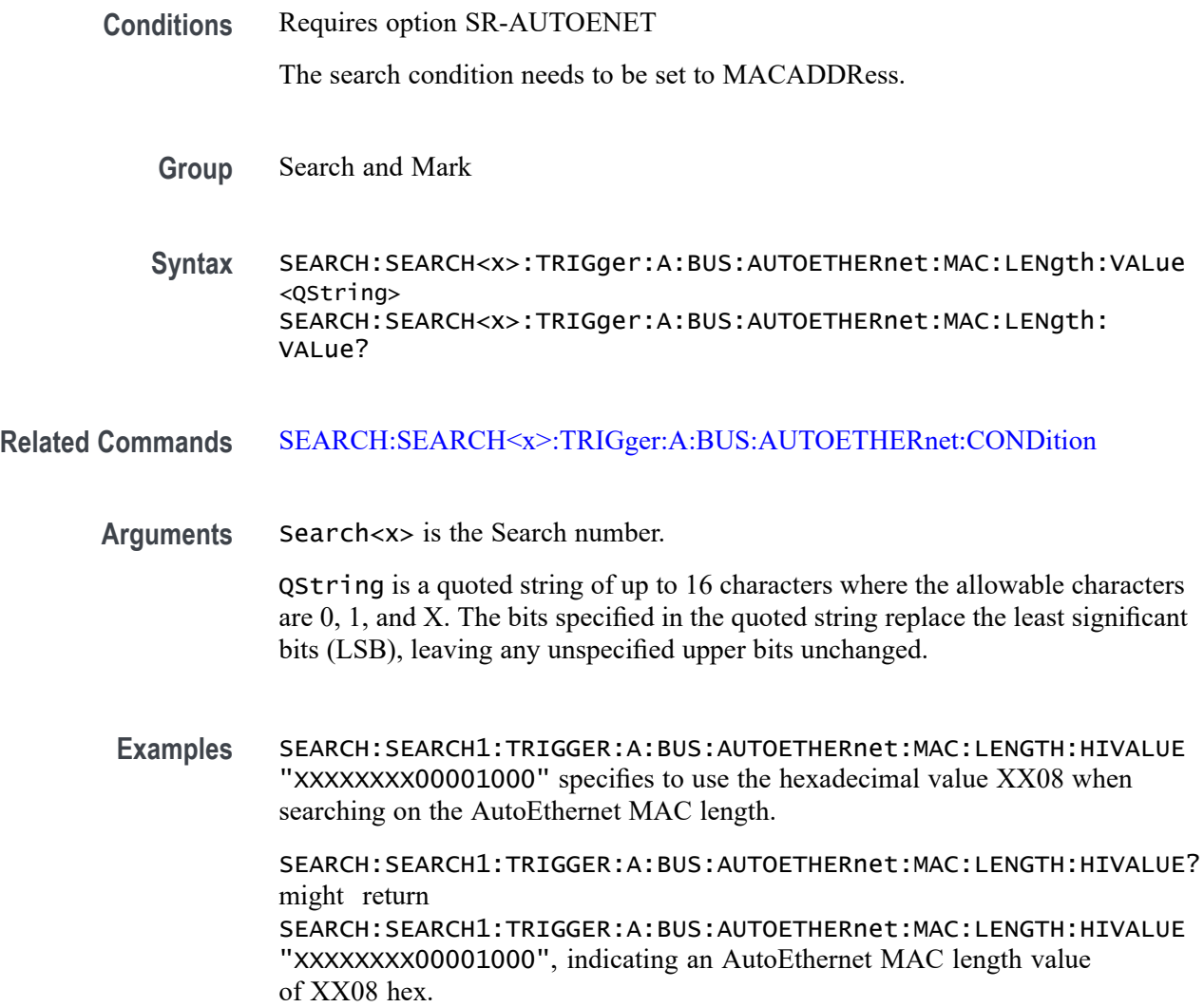

# **SEARCH:SEARCH<x>:TRIGger:A:BUS:AUTOETHERnet:QTAG:VALue**

This command sets or queries the binary Q-tag information to use when searching on an AutoEthernet bus signal. The search condition needs to be set to QTAG.

**Conditions** Requires option SR-AUTOENET The search condition needs to be set to QTAG. **Group** Search and Mark **Syntax** SEARCH:SEARCH<x>:TRIGger:A:BUS:AUTOETHERnet:QTAG:VALue <QString> SEARCH:SEARCH<x>:TRIGger:A:BUS:AUTOETHERnet:QTAG:VALue? **Related Commands** [SEARCH:SEARCH<x>:TRIGger:A:BUS:AUTOETHERnet:CONDition](#page-1089-0) **Arguments** Search<x> is the Search number. QString is a quoted string of up to 32 characters where the allowable characters are 0, 1, and X. The bits specified in the quoted string replace the least significant bits (LSB), leaving any unspecified upper bits unchanged. **Examples** SEARCH:SEARCH1:TRIGGER:A:BUS:AUTOETHERnet:QTAG:VALUE "XXXXXXXXXXXXXXXXXXXX010010001010" specifies to use the value of hexadecimal XXXXX48A when searching on the AutoEthernet Q-Tag field. SEARCH:SEARCH1:TRIGGER:A:BUS:AUTOETHERnet:QTAG:VALUE? might return SEARCH:SEARCH1:TRIGGER:A:BUS:AUTOETHERnet:QTAG:VALUE "XXXXXXXXXXXXXXXXXXXX010010001010", indicating that hexadecimal XXXXX48A has been set as the AutoEthernet Q-Tag field search value.

# **SEARCH:SEARCH<x>:TRIGger:A:BUS:AUTOETHERnet:QUALifier**

This command sets or queries the qualifier to be used when searching on an AutoEthernet bus signal. The search condition must be set to Client Data or MAC Length/Type.

**Conditions** Requires option SR-AUTOENET

The search condition must be set to Client Data or MAC Length/Type.

**Group** Search and Mark

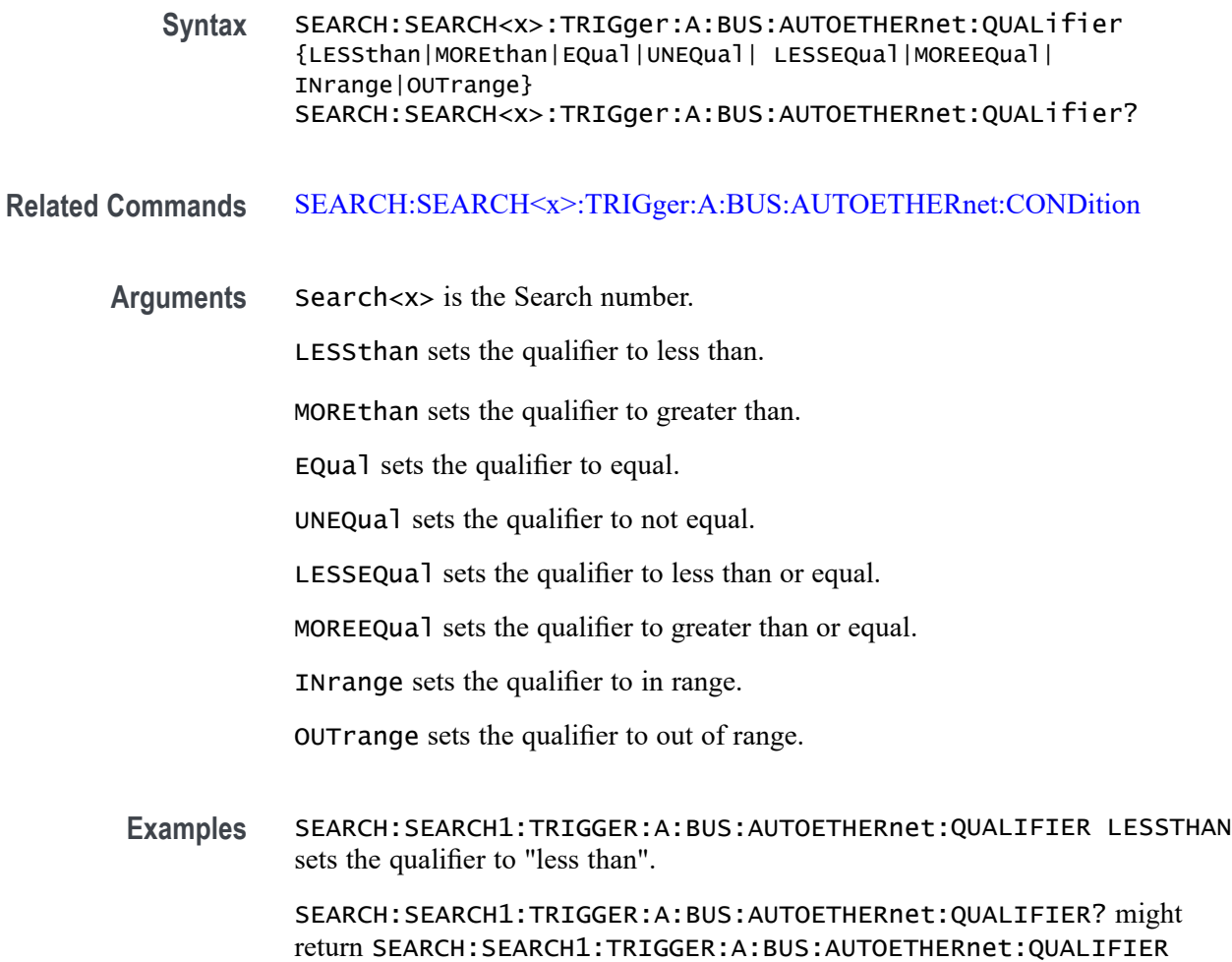

# **SEARCH:SEARCH<x>:TRIGger:A:BUS:AUTOETHERnet:TCPHeader:ACKnum:VALue**

EQUAL, indicating that the qualifier is set to EQUAL.

This command sets or queries the binary ack number value to use when searching on an AutoEthernet bus signal. The default is all X's (don't care). The search condition needs to be set to TCPHeader.

**Conditions** Requires option SR-AUTOENET

The search condition needs to be set to TCPHeader.

- **Group** Search and Mark
- **Syntax** SEARCH:SEARCH<x>:TRIGger:A:BUS:AUTOETHERnet:TCPHeader: ACKnum:VALue <QString>

SEARCH:SEARCH<x>:TRIGger:A:BUS:AUTOETHERnet:TCPHeader: ACKnum:VALue?

#### **Related Commands** [SEARCH:SEARCH<x>:TRIGger:A:BUS:AUTOETHERnet:CONDition](#page-1089-0)

**Arguments** Search<x> is the Search number.

QString is a quoted string of up to 32 characters where the allowable characters are 0, 1, and X. The bits specified in the quoted string replace the least significant bits (LSB), leaving any unspecified upper bits unchanged.

**Examples** SEARCH:SEARCH1:TRIGGER:A:BUS:AUTOETHERnet:TCPHEADER:ACKNUM:VALUE "XXXXXXXXXXXXXXXXXXXX00001000" specifies hexadecimal XXXXXX08 as the value to use when searching on the AutoEthernet TCP header acknowledgement number. SEARCH:SEARCH1:TRIGGER:A:BUS:AUTOETHERnet:TCPHEADER:ACKNUM:VALUE? might return SEARCH:SEARCH1:TRIGGER:A:BUS:AUTOETHERnet:TCPHEADER:ACKNUM:VALUE "XXXXXXXXXXXXXXXXXXXX00001000", indicating that hexadecimal XXXXXX08 has been specified as the value to use when searching on the Auto Ethernet TCP header acknowledgement number.

# **SEARCH:SEARCH<x>:TRIGger:A:BUS:AUTOETHERnet:TCPHeader:DESTinationport:VALu**

This command sets or queries the binary destination port value to use when searching on the AutoEthernet TCP header destination port number. The search condition needs to be set to TCPHeader.

- **Conditions** Requires option SR-AUTOENET The search condition needs to be set to TCPHeader.
	- **Group** Search and Mark

**Syntax** SEARCH:SEARCH<x>:TRIGger:A:BUS:AUTOETHERnet:TCPHeader: DESTinationport:VALue <QString> SEARCH:SEARCH<x>:TRIGger:A:BUS:AUTOETHERnet:TCPHeader: DESTinationport:VALue?

**Related Commands** [SEARCH:SEARCH<x>:TRIGger:A:BUS:AUTOETHERnet:CONDition](#page-1089-0)

**Arguments** Search<x> is the Search number.

QString is a quoted string of up to 16 characters where the allowable characters are 0, 1, and X. The bits specified in the quoted string replace the least significant bits (LSB), leaving any unspecified upper bits unchanged.

**Examples** SEARCH:SEARCH1:TRIGGER:A:BUS:AUTOETHERnet:TCPHEADER: DESTINATIONPORT:VALUE "XXXXXXXX00100010" specifies to use the value of hexadecimal XX22 when searching on the AutoEthernet TCP header destination port number.

> SEARCH:SEARCH1:TRIGGER:A:BUS:AUTOETHERnet:TCPHEADER: DESTINATIONPORT:VALUE? might return SEARCH:SEARCH1:TRIGGER:A:BUS:AUTOETHERnet:TCPHEADER: DESTINATIONPORT:VALUE "XXXXXXXX00100010", indicating that hexadecimal XX22 has been set as the value to use when searching on the AutoEthernet TCP header destination port number.

# **SEARCH:SEARCH<x>:TRIGger:A:BUS:AUTOETHERnet:TCPHeader:SEQnum:VALue**

This command sets or queries the TCP header sequence number value to use when searching on the AutoEthernet TCP header destination port number. The search condition needs to be set to TCPHeader.

- **Conditions** Requires option SR-AUTOENET The search condition needs to be set to TCPHeader.
	- **Group** Search and Mark
	- **Syntax** SEARCH:SEARCH<x>:TRIGger:A:BUS:AUTOETHERnet:TCPHeader: SEQnum:VALue <QString> SEARCH:SEARCH<x>:TRIGger:A:BUS:AUTOETHERnet:TCPHeader: SEQnum:VALue?
- **Related Commands** [SEARCH:SEARCH<x>:TRIGger:A:BUS:AUTOETHERnet:CONDition](#page-1089-0)
	- **Arguments** Search<x> is the Search number.
		- QString is a quoted string of up to 32 characters where the allowable characters are 0, 1, and X. The bits specified in the quoted string replace the least significant bits (LSB), leaving any unspecified upper bits unchanged.

<span id="page-1103-0"></span>**Examples** SEARCH:SEARCH1:TRIGGER:A:BUS:AUTOETHERnet:TCPHEADER:SEQNUM:VALUE "XXXXXXXXXXXXXXXXXXXX000100010001" specifies to use the value of hexadecimal XXXXX111 when searching on the AutoEthernet TCP header sequence number.

> SEARCH:SEARCH1:TRIGGER:A:BUS:AUTOETHERnet:TCPHEADER:SEQNUM:VALUE? might return

SEARCH:SEARCH1:TRIGGER:A:BUS:AUTOETHERnet:TCPHEADER:SEQNUM:VALUE "XXXXXXXXXXXXXXXXXXXXXX0010010100", indicating that hexadecimal XXXXX111 has been specified as the value to use when searching on the AutoEthernet TCP header sequence number.

# **SEARCH:SEARCH<x>:TRIGger:A:BUS:AUTOETHERnet:TCPHeader:SOUrceport:VALue**

This command sets or queries the binary source port value to use when searching on an AutoEthernet bus signal. The search condition needs to be set to TCPHeader.

**Conditions** Requires option SR-AUTOENET

The search condition needs to be set to TCPHeader.

**Group** Search and Mark

**Syntax** SEARCH:SEARCH<x>:TRIGger:A:BUS:AUTOETHERnet:TCPHeader: SOUrceport:VALue <QString> SEARCH:SEARCH<x>:TRIGger:A:BUS:AUTOETHERnet:TCPHeader: SOUrceport:VALue?

**Related Commands** [SEARCH:SEARCH<x>:TRIGger:A:BUS:AUTOETHERnet:CONDition](#page-1089-0)

**Arguments** Search<x> is the Search number.

QString is a quoted string of up to 16 characters where the allowable characters are 0, 1, and X. The bits specified in the quoted string replace the least significant bits (LSB), leaving any unspecified upper bits unchanged.

**Examples** SEARCH:SEARCH1:TRIGGER:A:BUS:AUTOETHERnet:TCPHEADER:SOURCEPORT:VALUE "XXXX000010100110" specifies to use the value of hexadecimal X0A6 when searching on the AutoEthernet TCP header source port number.

> SEARCH:SEARCH1:TRIGGER:A:BUS:AUTOETHERnet:TCPHEADER:SOURCEPORT:VALUE? might return SEARCH:SEARCH1:TRIGGER:A:BUS:AUTOETHERnet:TCPHEADER:SOURCEPORT:VALUE

"XXXXX01001010110", indicating that hexadecimal X0A6 has been specified as the value to use when searching on the Ethernet TCP header source port number.

### **SEARCH:SEARCH<x>:TRIGger:A:BUS:CAN:CONDition**

This command sets or queries the search condition for a CAN bus. The search number is specified by x.

- **Conditions** Requires option 5-SRAUTO or SUP5-SRAUTO Triggering and Analysis application.
	- **Group** Search and Mark
	- **Syntax** SEARCH:SEARCH<x>:TRIGger:A:BUS:CAN:CONDition {SOF|FRAMEtype|IDentifier|DATa|IDANDDATA|EOF|ERRor|FDBITS} SEARCH:SEARCH<x>:TRIGger:A:BUS:CAN:CONDition?
- **Arguments** Arguments specify the CAN bus trigger condition.
- **Examples** SEARCH:SEARCH1:TRIGger:A:BUS:CAN:CONDition EOF sets the CAN bus trigger condition to end of frame.

SEARCH:SEARCH1:TRIGger:A:BUS:CAN:CONDition? might return SEARCH:SEARCH1:TRIGGER:A:BUS:CAN:CONDITION SOF, indicating the CAN bus trigger condition is set to start of frame.

#### **SEARCH:SEARCH<x>:TRIGger:A:BUS:CAN:DATa:DIRection**

This command specifies the CAN search type to be valid on a Read, Write, or Either condition. The search number is specified by x.

- **Group** Search and Mark
- **Syntax** SEARCH:SEARCH<x>:TRIGger:A:BUS:CAN:DATa:DIRection {READ|WRITE|NOCARE} SEARCH:SEARCH<x>:TRIGger:A:BUS:CAN:DATa:DIRection?
- **Arguments** READ specifies the read direction.

WRITE specifies the write direction.

NOCARE specifies either data direction.

**Examples** SEARCH:SEARCH1:TRIGger:A:BUS:CAN:DATa:DIRection READ sets the data direction to READ.

> SEARCH:SEARCH1:TRIGger:A:BUS:CAN:DATa:DIRection? might return SEARCH:SEARCH1:TRIGGER:A:BUS:CAN:DATA:DIRECTION NOCARE, indicating the data direction is set to either data direction.

# **SEARCH:SEARCH<x>:TRIGger:A:BUS:CAN:DATa:OFFSet**

This command sets or queries the data offset value, in bytes, to use when searching on the CAN data field. The search number is specified by x. The search condition must be set to DATA or IDANDDATA.

- **Conditions** Requires option 5-SRAERO or SUP5-SRAERO Triggering and Analysis application.
	- **Group** Search and Mark

**Syntax** SEARCH:SEARCH<x>:TRIGger:A:BUS:CAN:DATa:OFFSet <NR1> SEARCH:SEARCH<x>:TRIGger:A:BUS:CAN:DATa:OFFSet?

**Related Commands** [BUS:B<x>:CAN:STANDard](#page-223-0) [SEARCH:SEARCH<x>:TRIGger:A:BUS:CAN:DATa:SIZe](#page-1106-0)

[SEARCH:SEARCH<x>:TRIGger:A:BUS:CAN:DATa:VALue](#page-1107-0)

- **Arguments** <NR1> is an integer whose minimum and default values are -1 (don't care) and maximum is up to 7 (for CAN 2.0) or up to 63 (for ISO CAN FD and Non-ISO CAN FD). The maximum is dependent on the number of bytes being matched and the CAN standard selected. Its value is calculated as [Absolute Maximum] - [Data Match Size]. For CAN 2.0, the absolute maximum is 8 bytes. For ISO CAN FD and Non-ISO CAN FD, the absolute maximum is 64 bytes. The minimum data match size is 1 byte, which produces the ranges listed above. Increasing the data match size above 1 byte will adjust the range of valid data offset values accordingly.
- **Examples** SEARCH:SEARCH1:TRIGGER:A:BUS:CAN:DATA:OFFSET 5sets the CAN data offset to 5 bytes.

SEARCH:SEARCH1:TRIGGER:A:BUS:CAN:DATA:OFFSET? might return 7, indicating the CAN data offset is 7 bytes. If the CAN standard is set for CAN 2.0 and the search data size is set to 3, the maximum value for the data offset will be 5  $(8 - 3 = 5)$ . If the CAN standard is set for ISO CAN FD or Non-ISO CAN FD and the search data size is set to 8, the maximum value for the data offset will be 56 (64 - 8 = 56).

### <span id="page-1106-0"></span>**SEARCH:SEARCH<x>:TRIGger:A:BUS:CAN:DATa:QUALifier**

This command sets or queries the CAN bus trigger data qualifier to be used when searching on a CAN bus signal. The search number is specified by x.

- **Conditions** Requires option 5-SRAUTO or SUP5-SRAUTO Triggering and Analysis application.
	- **Group** Search and Mark
	- **Syntax** SEARCH:SEARCH<x>:TRIGger:A:BUS:CAN:DATa:QUALifier {EQUal|LESSEQual|MOREEQua|UNEQual|LESSthan|MOREthan} SEARCH:SEARCH<x>:TRIGger:A:BUS:CAN:DATa:QUALifier?
- **Arguments** Arguments are the data qualifier types.
- **Examples** SEARCH:SEARCH1:TRIGger:A:BUS:CAN:DATa:QUALifier UNEQual sets the data qualifier to unequal.

SEARCH:SEARCH1:TRIGger:A:BUS:CAN:DATa:QUALifier? might return SEARCH:SEARCH1:TRIGGER:A:BUS:CAN:DATA:QUALIFIER EQUAL, indicating that the data qualifier is set to equal.

### **SEARCH:SEARCH<x>:TRIGger:A:BUS:CAN:DATa:SIZe**

This command sets or queries the length of the data string, in bytes, to be used when searching on a CAN bus signal. The search condition must be set to IDANDDATA or DATA. The search number is specified by x.

- **Conditions** Requires option 5-SRAUTO or SUP5-SRAUTO Triggering and Analysis application.
	- **Group** Search and Mark
- <span id="page-1107-0"></span>**Syntax** SEARCH:SEARCH<x>:TRIGger:A:BUS:CAN:DATa:SIZe <NR1> SEARCH:SEARCH<x>:TRIGger:A:BUS:CAN:DATa:SIZe?
- **Arguments** <NR1> specifies the data size.
- **Examples** SEARCH:SEARCH1:TRIGger:A:BUS:CAN:DATa:SIZe 1 sets the data size to 1.

SEARCH:SEARCH1:TRIGger:A:BUS:CAN:DATa:SIZe? might return SEARCH:SEARCH1:TRIGGER:A:BUS:CAN:DATA:SIZE 1, indicating the data size is set to 1.

# **SEARCH:SEARCH<x>:TRIGger:A:BUS:CAN:DATa:VALue**

This command sets or queries the binary data value to be used when searching on a CAN bus signal. The search condition must be set to IDANDDATA OR DATA.

- **Group** Search and Mark
- **Syntax** SEARCH:SEARCH<x>:TRIGger:A:BUS:CAN:DATa:VALue <QString>
- **Arguments** <QString>
- **Examples** SEARCH:SEARCH1:TRIGger:A:BUS:CAN:DATa:VALue "1111" sets the data value to 1111.

SEARCH:SEARCH1:TRIGger:A:BUS:CAN:DATa:VALue? might return SEARCH:SEARCH1:TRIGGER:A:BUS:CAN:DATA:VALUE "1010" indicating the data value is 1010.

### **SEARCH:SEARCH<x>:TRIGger:A:BUS:CAN:ERRType**

This command sets or queries the type of error condition for a CAN bus to search on. The search number is specified by x. The search condition must be set to ERRor.

- **Conditions** Requires option 5-SRAERO or SUP5-SRAERO Triggering and Analysis application.
	- **Group** Search and Mark
- **Syntax** SEARCH:SEARCH<x>:TRIGger:A:BUS:CAN:ERRType {ACKMISS|BITSTUFFing|FORMERRor |ANYERRor} SEARCH:SEARCH<x>:TRIGger:A:BUS:CAN:ERRType?
- **Arguments** ACKMISS specifies a search based on a missing ACK field.

BITSTUFFing specifies a search based on a bit stuffing error.

FORMERRor specifies a search based on a CAN FD form error. To use this option, the CAN standard must be set to FDISO or FDNONISO.

ANYERRor specifies a search based on any error type.

**Examples** SEARCH:SEARCH1:TRIGGER:A:BUS:CAN:ERRTYPE ACKMISS specifies searching for any missing ACK fields.

> SEARCH:SEARCH1:TRIGGER:A:BUS:CAN:ERRTYPE? might return ANYERROR, indicating that the bus is being searched for all error types.

### **SEARCH:SEARCH<x>:TRIGger:A:BUS:CAN:FD:BRSBit**

This command sets or queries the value of the bit rate switch bit (BRS bit) for a CAN bus to search on. The search number is specified by x. The search condition must be set to FDBITS, and the CAN standard must be FDISO or FDNONISO.

- **Conditions** Requires option 5-SRAERO or SUP5-SRAERO Triggering and Analysis application.
	- **Group** Search and Mark
	- **Syntax** SEARCH:SEARCH<x>:TRIGger:A:BUS:CAN:FD:BRSBit {ONE|ZERo|NOCARE} SEARCH:SEARCH<x>:TRIGger:A:BUS:CAN:FD:BRSBit?
- **Arguments** ONE filters CAN FD packets to only match those where the BRS bit has a value of 1 (fast data enabled).

ZERo filters CAN FD packets to only match those where the BRS bit has a value of 0 (fast data disabled).

NOCARE disables filtering of CAN FD packets on the BRS bit.

**Examples** SEARCH:SEARCH1:TRIGGER:A:BUS:CAN:FD:BRSBit ONE specifies filtering CAN FD packets for those where the BRS bit has a value of 1.

SEARCH:SEARCH1:TRIGGER:A:BUS:CAN:FD:BRSBIT? might return NOCARE, indicating that CAN FD packets are not being filtered based on the BRS bit value.

### **SEARCH:SEARCH<x>:TRIGger:A:BUS:CAN:FD:ESIBit**

This command sets or queries the value of the error state indicator bit (ESI bit) for a CAN bus to search on. The search number is specified by x. The search condition must be set to FDBITS, and the CAN standard must be FDISO or FDNONISO.

- **Conditions** Requires option 5-SRAERO or SUP5-SRAERO Triggering and Analysis application.
	- **Group** Search and Mark
	- **Syntax** SEARCH:SEARCH<x>:TRIGger:A:BUS:CAN:FD:ESIBit {ONE|ZERo|NOCARE} SEARCH:SEARCH<x>:TRIGger:A:BUS:CAN:FD:ESIBit?
- **Arguments** ONE filters CAN FD packets to only match those where the ESI bit has a value of 1 (recessive).

ZERo filters CAN FD packets to only match those where the ESI bit has a value of 0 (dominant).

NOCARE disables filtering of CAN FD packets on the ESI bit.

**Examples** SEARCH:SEARCH1:TRIGGER:A:BUS:CAN:FD:ESIBit ONE specifies filtering CAN FD packets for those where the ESI bit has a value of 1.

> SEARCH:SEARCH1:TRIGGER:A:BUS:CAN:FD:ESIBIT? might return NOCARE, indicating that CAN FD packets are not being filtered based on the ESI bit value.

### **SEARCH:SEARCH<x>:TRIGger:A:BUS:CAN:FRAMEtype**

This command sets or queries CAN bus trigger frame type to be used when searching on a CAN bus signal. The search condition must be set to FRAMEtype. The search number is specified by x.

**Conditions** Requires option 5-SRAUTO or SUP5-SRAUTO Triggering and Analysis application.

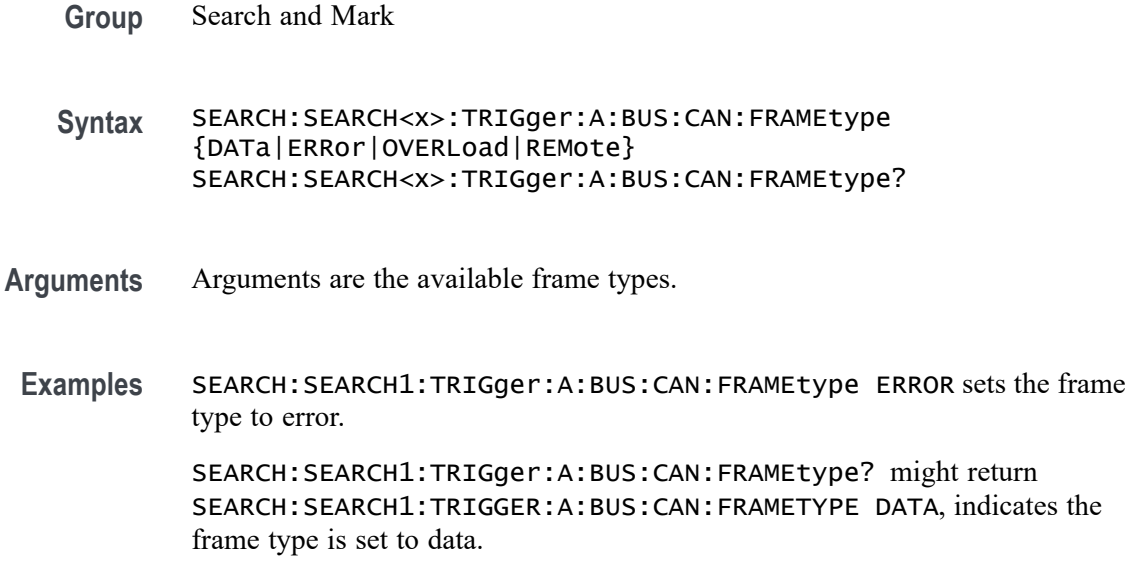

### **SEARCH:SEARCH<x>:TRIGger:A:BUS:CAN:IDentifier:MODe**

This command sets or queries the CAN bus trigger identifier (address) mode to be used when searching on a CAN bus signal. The search number is specified by x. The search condition must be set to IDANDDATA or DATA.

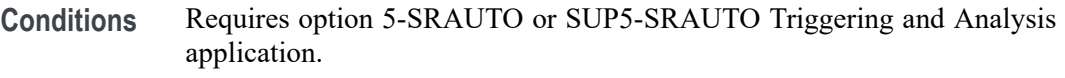

- **Group** Search and Mark
- **Syntax** SEARCH:SEARCH<x>:TRIGger:A:BUS:CAN:IDentifier:MODe {EXTENDed|STandard} SEARCH:SEARCH<x>:TRIGger:A:BUS:CAN:IDentifier:MODe?
- **Arguments** EXTENDed specifies the extended identifier mode.

STandard specifies the standard identifier mode.

**Examples** SEARCH:SEARCH1:TRIGger:A:BUS:CAN:IDentifier:MODe EXTEND sets the identifier mode to extended.

> SEARCH:SEARCH1:TRIGger:A:BUS:CAN:IDentifier:MODe? might return SEARCH:SEARCH1:TRIGGER:A:BUS:CAN:IDENTIFIER:MODE STANDARD, indicating the identifier mode is set to standard.

# **SEARCH:SEARCH<x>:TRIGger:A:BUS:CAN:IDentifier:VALue**

This command sets or queries CAN bus trigger identifier (address) value to be used when searching on a CAN bus signal. The search number is specified by x. The search condition must be set to IDANDDATA or DATA.

- **Conditions** Requires option 5-SRAUTO or SUP5-SRAUTO Triggering and Analysis application.
	- **Group** Search and Mark
	- **Syntax** SEARCH:SEARCH<x>:TRIGger:A:BUS:CAN:IDentifier:VALue <QString> SEARCH:SEARCH<x>:TRIGger:A:BUS:CAN:IDentifier:VALue?
- **Arguments** <QString> is the identifier value.
- **Examples** SEARCH:SEARCH1:TRIGger:A:BUS:CAN:IDentifier:VALue "1010" sets the identifier value to 1010.

SEARCH:SEARCH1:TRIGger:A:BUS:CAN:IDentifier:VALue? might return SEARCH:SEARCH1:TRIGGER:A:BUS:CAN:IDENTIFIER:VALUE "101011", indicating the identifier value is 101011.

# **SEARCH:SEARCH<x>:TRIGger:A:BUS:CPHY:BLUe:VALue**

This command specifies the blue data string used for CPHY triggering if the trigger condition is on RGB packet.

**Conditions** Requires option SR-CPHY. **Group** Search and Mark **Syntax** SEARCH:SEARCH<x>:TRIGger:A:BUS:CPHY:BLUe:VALue <QString> SEARCH:SEARCH<x>:TRIGger:A:BUS:CPHY:BLUe:VALue? **Arguments** <QString> is the identifier value. The default blue value is XXXXXXXXXX. **Examples** SEARCH:SEARCH1:TRIGger:A:BUS:CPHY:BLUe:VALue "BE4" specifies BE4 as the field within a CPHY frame to search on.

SEARCH:SEARCH1:TRIGGER:A:BUS:CPHY:BLUe:VALue? might return SEARCH:SEARCH1:TRIGGER:A:BUS:CPHY:BLUe:VALue "BE4", indicating that BE4 is the currently specified field within a CPHY frame to search on.

### **SEARCH:SEARCH<x>:TRIGger:A:BUS:CPHY:CONDition**

This command sets or queries the trigger condition for an CPHY bus. The default trigger on condition is SOT.

- **Conditions** Requires option SR-CPHY.
	- **Group** Search and Mark

**Syntax** SEARCH:SEARCH<x>:TRIGger:A:BUS:CPHY:CONDition {SOT| EOT| DATa| EOTPDATa| OPTIONALPARam| SCRambling| COMPression| PACKets| BUSTURNAROUnd| ESCAPEMODe| STop| ERRors| MODe| WORD| SYMBol} SEARCH:SEARCH<x>:TRIGger:A:BUS:CPHY:CONDition?

**Arguments** SOT specifies SOT as the field within a CPHY frame to search on.

EOT specifies EOT as the field within a CPHY frame to search on.

DATa specifies DATa as the field within a CPHY frame to search on

EOTPDATa specifies EOTPDATa as the field within a CPHY frame to search on.

OPTIONALPARam specifies OPTIONALPARam as the field within a CPHY frame to search on.

SCRambling specifies SCRambling as the field within a CPHY frame to search on.

COMPression specifies COMPression as the field within a CPHY frame to search on.

PACKets specifies PACKets as the field within a CPHY frame to search on.

BUSTURNAROUnd specifies BUSTURNAROUnd as the field within a CPHY frame to search on.

ESCAPEMODe specifies ESCAPEMODe as the field within a CPHY frame to search on.

STop specifies STop as the field within a CPHY frame to search on.

ERRors specifies ERRors as the field within a CPHY frame to search on.

MODe specifies MODe as the field within a CPHY frame to search on.

WORD specifies WORD as the field within a CPHY frame to search on.

SYMBol specifies SYMBol as the field within a CPHY frame to search on.

**Examples** SEARCH:SEARCH1:TRIGger:A:BUS:CPHY:CONDition SOT specifies SOT as the field within a CPHY frame to search on.

> SEARCH:SEARCH1:TRIGGER:A:BUS:CPHY:CONDition? might return :SEARCH:SEARCH1:TRIGGER:A:BUS:CPHY:CONDition SOT, indicating that SOT is the currently specified field within a CPHY frame to search on.

# **SEARCH:SEARCH<x>:TRIGger:A:BUS:CPHY:DATa:SIZe**

This command specifies the length of the data string in bytes to be used for an CPHY trigger if the trigger condition is DATA.

- **Conditions** Requires option SR-CPHY.
	- **Group** Search and Mark

**Syntax** SEARCH:SEARCH<x>:TRIGger:A:BUS:CPHY:DATa:SIZe <NR1> SEARCH:SEARCH<x>:TRIGger:A:BUS:CPHY:DATa:SIZe?

- **Arguments** <NR1> specifies the data size. The default data size is 1 byte and otherwise ranges between 1 and 5.
- **Examples** SEARCH:SEARCH1:TRIGger:A:BUS:CPHY:DATa:SIZe 2 specifies 2 as the field within a CPHY frame to search on.

SEARCH:SEARCH1:TRIGGER:A:BUS:CPHY:DATa:SIZe? might return :SEARCH:SEARCH1:TRIGGER:A:BUS:CPHY:DATa:SIZe 1, indicating that 2 is the currently specified field within a CPHY frame to search on.

# **SEARCH:SEARCH<x>:TRIGger:A:BUS:CPHY:DATa:VALue**

This command specifies the binary data string used for CPHY triggering if the trigger condition is DATA.

- **Conditions** Requires option SR-CPHY.
	- **Group** Search and Mark
- **Syntax** SEARCH:SEARCH<x>:TRIGger:A:BUS:CPHY:DATa:VALue <QString> SEARCH:SEARCH<x>:TRIGger:A:BUS:CPHY:DATa:VALue?
- **Arguments** <QString> is the identifier value. The default value is XXXXXXXX.
	- **Examples** SEARCH:SEARCH1:TRIGger:A:BUS:CPHY:DATa:VALue "11110000" specifies 11110000 as the field within a CPHY frame to search on.

SEARCH:SEARCH1:TRIGGER:A:BUS:CPHY:DATa:VALue? might return :SEARCH:SEARCH1:TRIGGER:A:BUS:CPHY:DATa:VALue "11110000", indicating that 11110000 is the currently specified field within a CPHY frame to search on.

### **SEARCH:SEARCH<x>:TRIGger:A:BUS:CPHY:ERRor:TYPe**

This command sets or queries the error type for CPHY bus. The default error type condition is ANY.

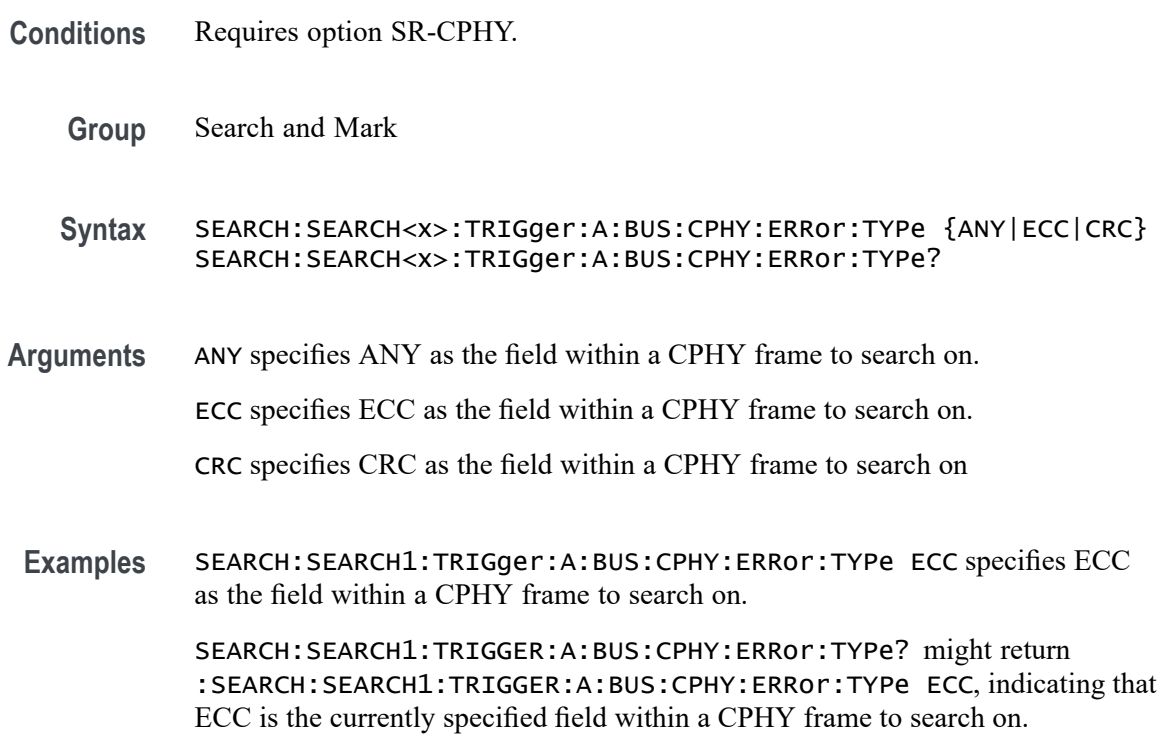

# **SEARCH:SEARCH<x>:TRIGger:A:BUS:CPHY:ESCAPEMODe:COMMand**

This command sets or queries the escape mode command type for CPHY bus..

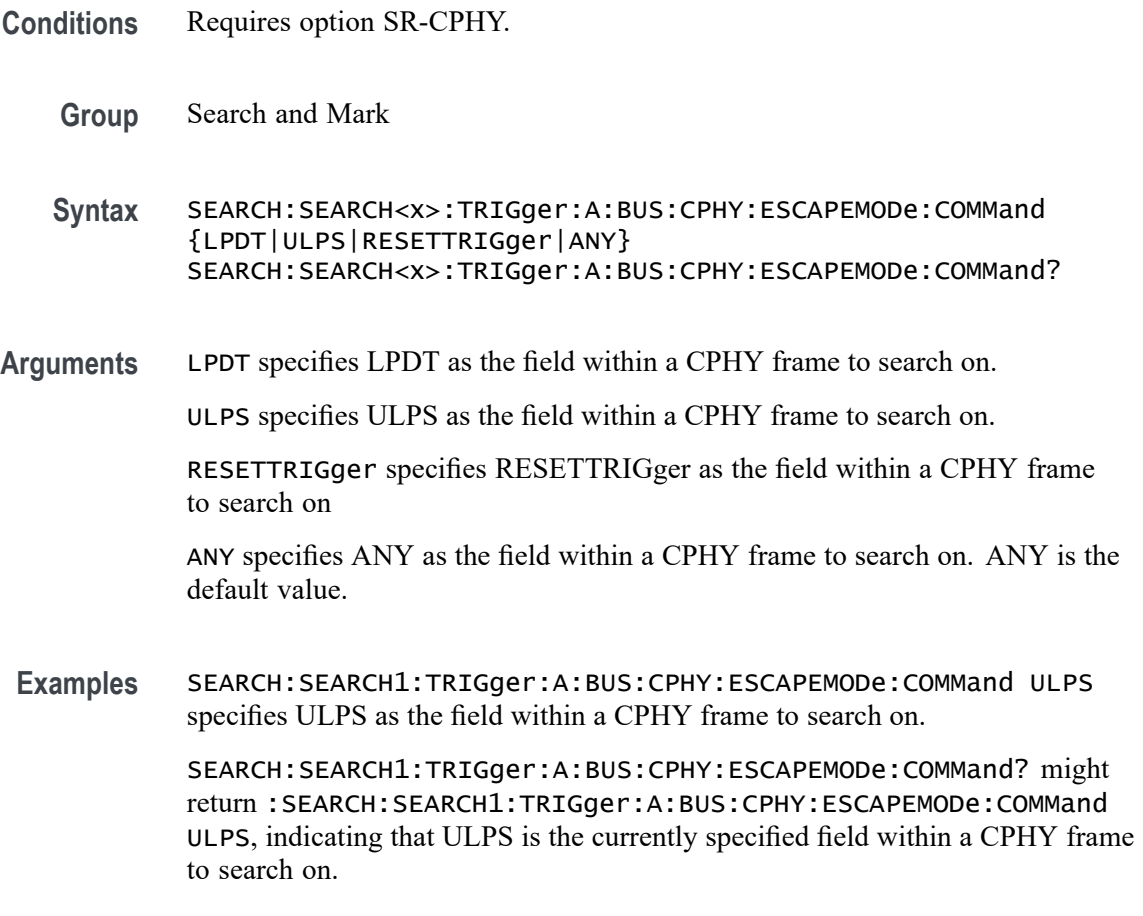

# **SEARCH:SEARCH<x>:TRIGger:A:BUS:CPHY:GREen:VALue**

This command specifies the green data string used for CPHY triggering if the trigger condition is on RGB packet.

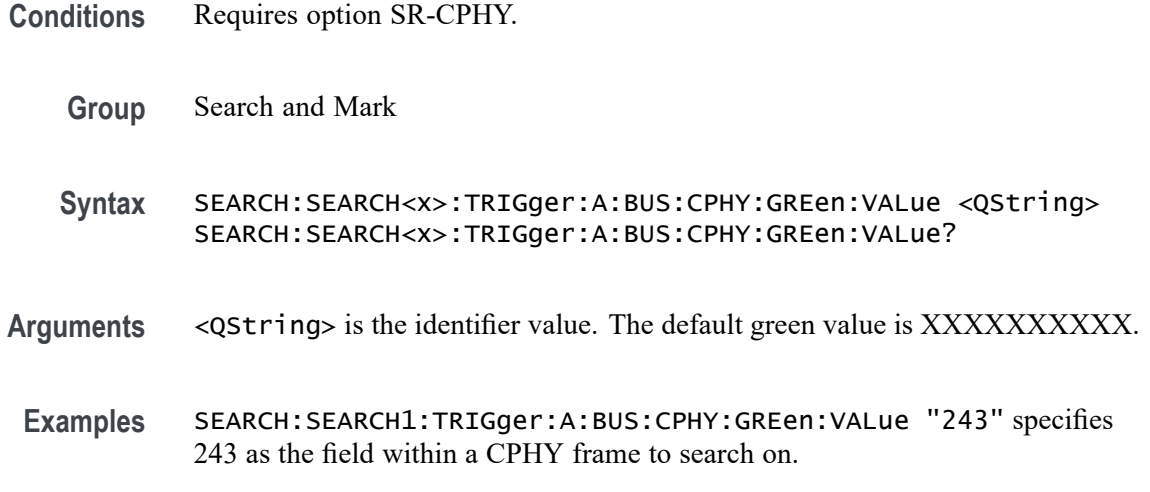
SEARCH:SEARCH1:TRIGGER:A:BUS:CPHY:GREen:VALue? might return :SEARCH:SEARCH1:TRIGGER:A:BUS:CPHY:GREen:VALue "243", indicating that 243 is the currently specified field within a CPHY frame to search on.

#### **SEARCH:SEARCH<x>:TRIGger:A:BUS:CPHY:MODe:TYPe**

This command sets or queries the mode type for CPHY bus.

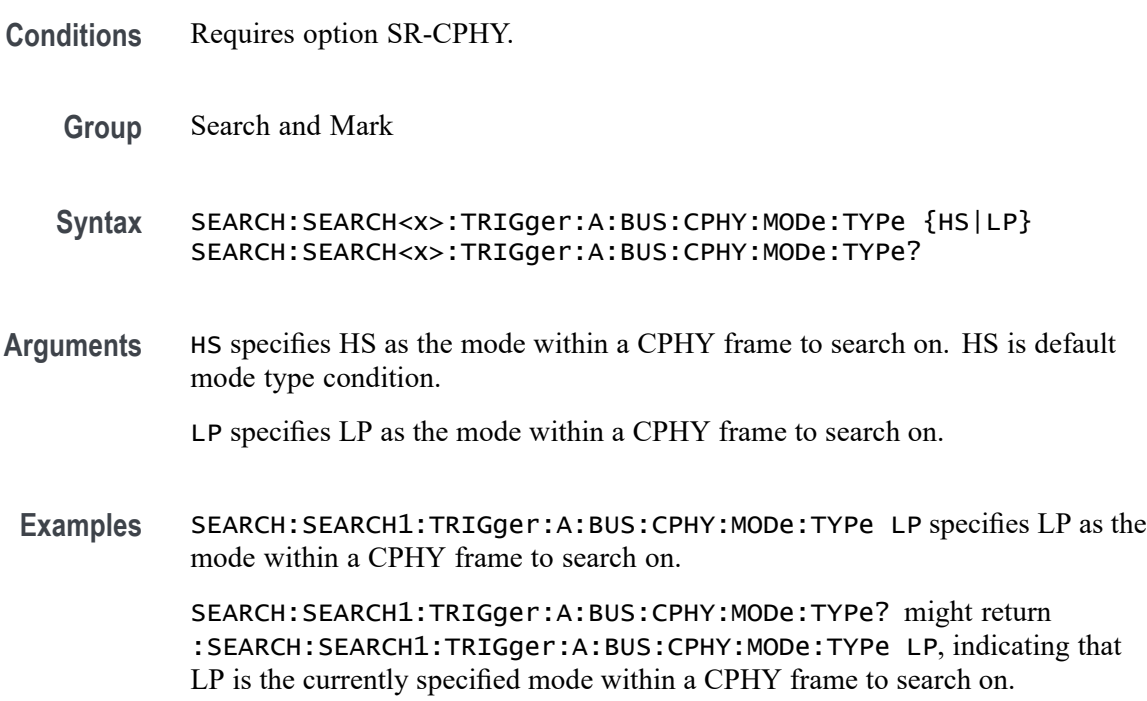

### **SEARCH:SEARCH<x>:TRIGger:A:BUS:CPHY:PACKets:LIST**

This command sets or queries the packet list for CPHY bus. The default packet list condition is VSYNCSTART.

- **Conditions** Requires option SR-CPHY.
	- **Group** Search and Mark
	- **Syntax** SEARCH:SEARCH<x>:TRIGger:A:BUS:CPHY:PACKets:LIST {VSYNCSTART| VSYNCEND| HSYNCSTART| HSYNCEND| EOTP| COLOROFF| COLORON| SHUTDOWN| TURNON| GSW| GR| COMPRESSION| SCRAMBLING| EXECUTEQUEue| DCSSW| DCSR| GLONGWRITE| DSINULL| DSIBLANk| MAXRETSIZE| DCSGLONGWRITE| PICPARameter| COMPRESSEDPSTReam|

PPS101010| PPS121212| PPS565| PPS666| LPS666| PPS888| YCBCR24| LPYCBCR24| YCBCR16| YCBCR12| ACKNowledge| ERRORREPort| GSRR| GLONGREAD| DCSLONGREAD| DCSSRR| FRAMESTARt| FRAMEEND| LINESTARt| LINEEND| GSP| CSINULL| CSIBLANk| EMBEDDED| USEREIGHTB| RGB565| RGB555| RGB444| RGB666| RAW6| RAW7| RAW8| RAW10| RAW12| RAW14| RAW16| RAW20| RGB888| YUV420L8| YUV8BIT| YUV422B10| YUV420B10} SEARCH:SEARCH<x>:TRIGger:A:BUS:CPHY:PACKets:LIST?

**Arguments** VSYNCSTART specifies VSYNCSTART as the packet within CPHY frame to search on.

VSYNCEND specifies VSYNCEND as the packet within CPHY frame to search on.

HSYNCSTART specifies HSYNCSTART as the packet within CPHY frame to search on.

HSYNCEND specifies HSYNCEND as the packet within CPHY frame to search on.

EOTP specifies EOTP as the packet within CPHY frame to search on.

COLOROFF specifies COLOROFF as the packet within CPHY frame to search on.

COLORON specifies COLORON as the packet within CPHY frame to search on.

SHUTDOWN specifies SHUTDOWN as the packet within CPHY frame to search on.

TURNON specifies TURNON as the packet within CPHY frame to search on.

GSW specifies GSW as the packet within CPHY frame to search on.

GR specifies GR as the packet within CPHY frame to search on.

COMPRESSION specifies COMPRESSION as the packet within CPHY frame to search on.

SCRAMBLING specifies SCRAMBLING as the packet within CPHY frame to search on.

EXECUTEQUEue specifies EXECUTEQUEue as the packet within CPHY frame to search on.

DCSSW specifies DCSSW as the packet within CPHY frame to search on.

DCSR specifies DCSR as the packet within CPHY frame to search on.

GLONGWRITE specifies GLONGWRITE as the packet within CPHY frame to search on.

DSINULL specifies DSINULL as the packet within CPHY frame to search on.

DSIBLANk specifies DSIBLANk as the packet within CPHY frame to search on.

MAXRETSIZE specifies MAXRETSIZE as the packet within CPHY frame to search on.

DCSGLONGWRITE specifies DCSGLONGWRITE as the packet within CPHY frame to search on.

PICPARameter specifies PICPARameter as the packet within CPHY frame to search on.

COMPRESSEDPSTReam specifies COMPRESSEDPSTReam as the packet within CPHY frame to search on.

PPS101010 specifies PPS101010 as the packet within CPHY frame to search on.

PPS121212 specifies PPS121212 as the packet within CPHY frame to search on.

PPS565 specifies PPS565 as the packet within CPHY frame to search on.

PPS666 specifies PPS666 as the packet within CPHY frame to search on.

LPS666 specifies LPS666 as the packet within CPHY frame to search on.

PPS888 specifies LPS666 as the packet within CPHY frame to search on.

YCBCR24 specifies YCBCR24 as the packet within CPHY frame to search on.

LPYCBCR24 specifies LPYCBCR24 as the packet within CPHY frame to search on.

YCBCR16 specifies YCBCR16 as the packet within CPHY frame to search on.

YCBCR12 specifies YCBCR12 as the packet within CPHY frame to search on.

ACKNowledge specifies ACKNowledge as the packet within CPHY frame to search on.

ERRORREPort specifies ERRORREPort as the packet within CPHY frame to search on.

GSRR specifies GSRR as the packet within CPHY frame to search on.

GLONGREAD specifies GLONGREAD as the packet within CPHY frame to search on.

DCSLONGREAD specifies DCSLONGREAD as the packet within CPHY frame to search on.

DCSSRR specifies DCSSRR as the packet within CPHY frame to search on.

FRAMESTARt specifies FRAMESTARt as the packet within CPHY frame to search on.

FRAMEEND specifies FRAMEEND as the packet within CPHY frame to search on.

LINESTARt specifies LINESTARt as the packet within CPHY frame to search on.

LINEEND specifies LINEEND as the packet within CPHY frame to search on.

GSP specifies GSP as the packet within CPHY frame to search on.

CSINULL specifies CSINULL as the packet within CPHY frame to search on.

CSIBLANk specifies CSIBLANk as the packet within CPHY frame to search on. EMBEDDED specifies EMBEDDED as the packet within CPHY frame to search on. USEREIGHTB specifies USEREIGHTB as the packet within CPHY frame to search on.

RGB565 specifies RGB565 as the packet within CPHY frame to search on. RGB555 specifies RGB555 as the packet within CPHY frame to search on. RGB444 specifies RGB444 as the packet within CPHY frame to search on. RGB666 specifies RGB666 as the packet within CPHY frame to search on. RAW6 specifies RAW6 as the packet within CPHY frame to search on. RAW7 specifies RAW7 as the packet within CPHY frame to search on. RAW8 specifies RAW8 as the packet within CPHY frame to search on. RAW10 specifies RAW10 as the packet within CPHY frame to search on. RAW12 specifies RAW12 as the packet within CPHY frame to search on. RAW14 specifies RAW14 as the packet within CPHY frame to search on. RAW16 specifies RAW16 as the packet within CPHY frame to search on. RAW20 specifies RAW20 as the packet within CPHY frame to search on. RGB888 specifies RGB888 as the packet within CPHY frame to search on. YUV420L8 specifies YUV420L8 as the packet within CPHY frame to search on. YUV8BIT specifies YUV8BIT as the packet within CPHY frame to search on. YUV422B10 specifies YUV422B10 as the packet within CPHY frame to search on. YUV420B10 specifies YUV420B10 as the packet within CPHY frame to search on.

**Examples** SEARCH:SEARCH1:TRIGger:A:BUS:CPHY:PACKets:LIST VSYNCSTART specifies VSYNCSTART of set command as the packet within CPHY frame to search on.

> SEARCH:SEARCH1:TRIGGER:A:BUS:CPHY:PACKets:LIST? might return :SEARCH:SEARCH1:TRIGGER:A:BUS:CPHY:PACKets:LIST VSYNCSTART, indicating that VSYNCSTART is the currently the packet within CPHY frame to search on

## **SEARCH:SEARCH<x>:TRIGger:A:BUS:CPHY:PACKets:TYPe**

This command sets or queries the packet type for CPHY bus.

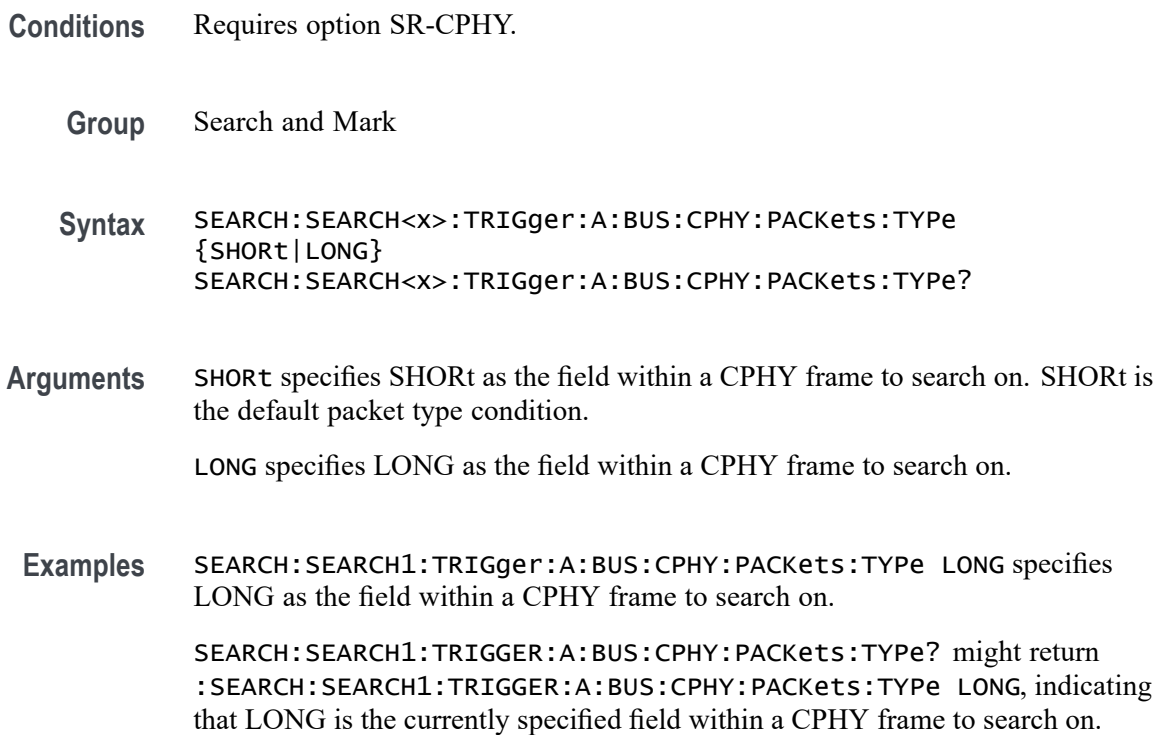

# **SEARCH:SEARCH<x>:TRIGger:A:BUS:CPHY:PIXel:NUMBer**

This command specifies the pixel number to be used for CPHY triggering if the trigger condition is on pixel number pattern. The search number is specified by x.

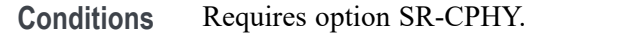

**Group** Search and Mark

**Syntax** SEARCH:SEARCH<x>:TRIGger:A:BUS:CPHY:PIXel:NUMBer <NR1> SEARCH:SEARCH<x>:TRIGger:A:BUS:CPHY:PIXel:NUMBer?

- **Arguments** <NR1> specifies the pixel number. The default pixel number value is 0
	- **Examples** SEARCH:SEARCH1:TRIGger:A:BUS:CPHY:PIXel:NUMBer 1234 specifies 1234 as the field within a CPHY frame to search on.

SEARCH:SEARCH1:TRIGGER:A:BUS:CPHY:PIXel:NUMBer? might return :SEARCH:SEARCH1:TRIGGER:A:BUS:CPHY:PIXel:NUMBer 1234, indicating that 1234 is the currently specified field within a CPHY frame to search on.

# **SEARCH:SEARCH<x>:TRIGger:A:BUS:CPHY:PIXel:SEARCHOPTion**

This command sets or queries the search pattern type for CPHY bus. The default search pattern type value is PIXELVALue.

- **Conditions** Requires option SR-CPHY.
	- **Group** Search and Mark
	- **Syntax** SEARCH:SEARCH<x>:TRIGger:A:BUS:CPHY:PIXel:SEARCHOPTion {PIXELVALue|PIXELNUMBer} SEARCH:SEARCH<x>:TRIGger:A:BUS:CPHY:PIXel:SEARCHOPTion?
- **Arguments** PIXELVALue specifies PIXELVALue as the field within a CPHY frame to search on.

PIXELNUMBer specifies PIXELNUMBer as the field within a CPHY frame to search on.

**Examples** SEARCH:SEARCH1:TRIGger:A:BUS:CPHY:PIXel:SEARCHOPTion PIXELNUMBer specifies PIXELNUMBer as the field within a CPHY frame to search on.

> SEARCH:SEARCH1:TRIGGER:A:BUS:CPHY:PIXel:SEARCHOPTion? might return :SEARCH:SEARCH1:TRIGGER:A:BUS:CPHY:PIXel:SEARCHOPTion PIXELNUMBer, indicating that PIXELNUMBer is the currently specified field within a CPHY frame to search on.

# **SEARCH:SEARCH<x>:TRIGger:A:BUS:CPHY:RED:VALue**

This command specifies the red data string used for CPHY triggering if the trigger condition is on RGB packet.

- **Conditions** Requires option SR-CPHY.
	- **Group** Search and Mark
	- **Syntax** SEARCH:SEARCH<x>:TRIGger:A:BUS:CPHY:RED:VALue <QString> SEARCH:SEARCH<x>:TRIGger:A:BUS:CPHY:RED:VALue?
- **Arguments** <QString> is the identifier value. The default red value is XXXXXXXXXX.

**Examples** SEARCH:SEARCH1:TRIGger:A:BUS:CPHY:RED:VALue "1A1" specifies 1A1 as the field within a CPHY frame to search on.

> SEARCH:SEARCH1:TRIGGER:A:BUS:CPHY:RED:VALue? might return :SEARCH:SEARCH1:TRIGGER:A:BUS:CPHY:RED:VALue "1A1", indicating that 1A1 is the currently specified field within a CPHY frame to search on.

## **SEARCH:SEARCH<x>:TRIGger:A:BUS:CPHY:SYMBol:SIZe**

This command specifies the length of the data string in bytes to be used for an CPHY trigger if the trigger condition is SYMBol. The search number is specified by x.

**Conditions** Requires option SR-CPHY.

**Group** Search and Mark

- **Syntax** SEARCH:SEARCH<x>:TRIGger:A:BUS:CPHY:SYMBol:SIZe <NR1> SEARCH:SEARCH<x>:TRIGger:A:BUS:CPHY:SYMBol:SIZe?
- **Arguments** <NR1> specifies the length of the data string. The default symbol size is 7 symbols and otherwise ranges between 1 and 14.
- **Examples** SEARCH:SEARCH1:TRIGger:A:BUS:CPHY:SYMBol:SIZe 2 specifies 2 as the field within a CPHY frame to search on.

SEARCH:SEARCH1:TRIGGER:A:BUS:CPHY:SYMBol:SIZe? might return :SEARCH:SEARCH1:TRIGGER:A:BUS:CPHY:SYMBol:SIZe 2, indicating that 2 is the currently specified field within a CPHY frame to search on.

# **SEARCH:SEARCH<x>:TRIGger:A:BUS:CPHY:SYMBol:VALue**

This command specifies the binary data string used for CPHY triggering if the trigger condition is SYMBol. The search number is specified by x.

- **Conditions** Requires option SR-CPHY.
	- **Group** Search and Mark
	- **Syntax** SEARCH:SEARCH<x>:TRIGger:A:BUS:CPHY:SYMBol:VALue <QString> SEARCH:SEARCH<x>:TRIGger:A:BUS:CPHY:SYMBol:VALue?
- **Arguments** <QString> specifies the binary data string. The default data value is XXX.
- **Examples** SEARCH:SEARCH1:TRIGger:A:BUS:CPHY:SYMBol:VALue "11110000" specifies 11110000 as the field within a CPHY frame to search on.

SEARCH:SEARCH1:TRIGGER:A:BUS:CPHY:SYMBol:VALue? might return :SEARCH:SEARCH1:TRIGGER:A:BUS:CPHY:SYMBol:VALue "11110000", indicating that 11110000 is the currently specified field within a CPHY frame to search on.

# **SEARCH:SEARCH<x>:TRIGger:A:BUS:CPHY:WORD:SIZe**

This command specifies the length of the word string in bytes to be used for an CPHY trigger if the trigger condition is WORD. The search number is specified by x.

- **Conditions** Requires option SR-CPHY.
	- **Group** Search and Mark

**Syntax** SEARCH:SEARCH<x>:TRIGger:A:BUS:CPHY:WORD:SIZe <NR1> SEARCH:SEARCH<x>:TRIGger:A:BUS:CPHY:WORD:SIZe ?

- **Arguments** <NR1> specifies the length of the data string. The default word size is 1 byte and otherwise ranges between 1 and 5.
- **Examples** SEARCH:SEARCH1:TRIGger:A:BUS:CPHY:WORD:SIZe 2 specifies 2 as the field within a CPHY frame to search on.

SEARCH:SEARCH1:TRIGGER:A:BUS:CPHY:WORD:SIZe? might return :SEARCH:SEARCH1:TRIGGER:A:BUS:CPHY:WORD:SIZe 2, indicating that 2 is the currently specified field within a CPHY frame to search on.

### **SEARCH:SEARCH<x>:TRIGger:A:BUS:CPHY:WORD:VALue**

This command specifies the binary data string used for CPHY triggering if the trigger condition is Word. The search number is specified by x.

**Conditions** Requires option SR-CPHY.

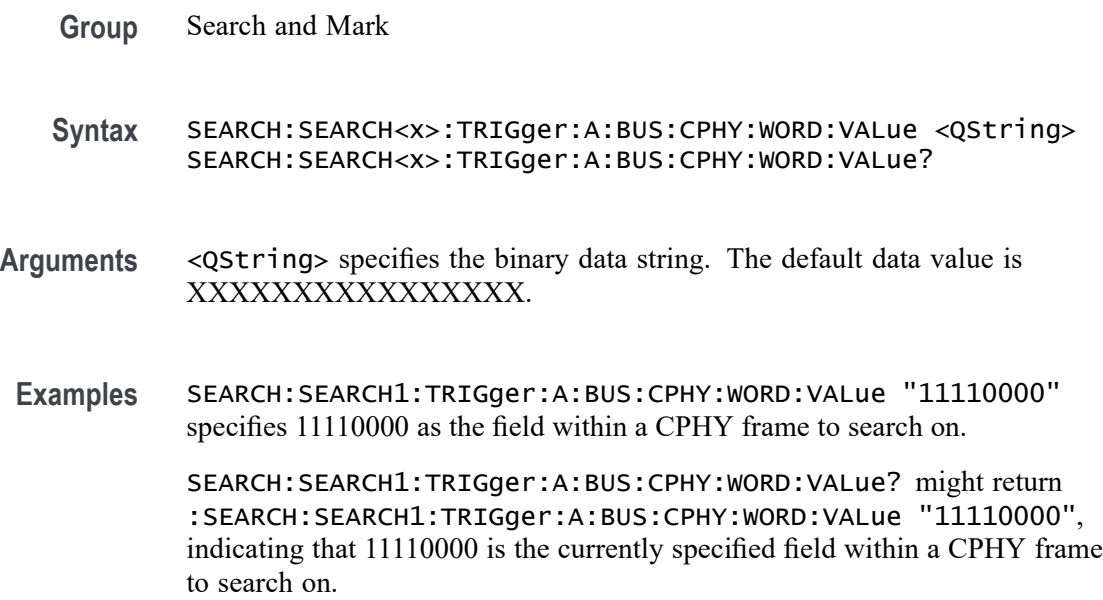

# **SEARCH:SEARCH<x>:TRIGger:A:BUS:CPHY:WORDCOUNt:VALue**

This command specifies the word count data string used for CPHY triggering if the trigger condition is on any rgb/ycbcr/yuv packet. The search number is specified by x.

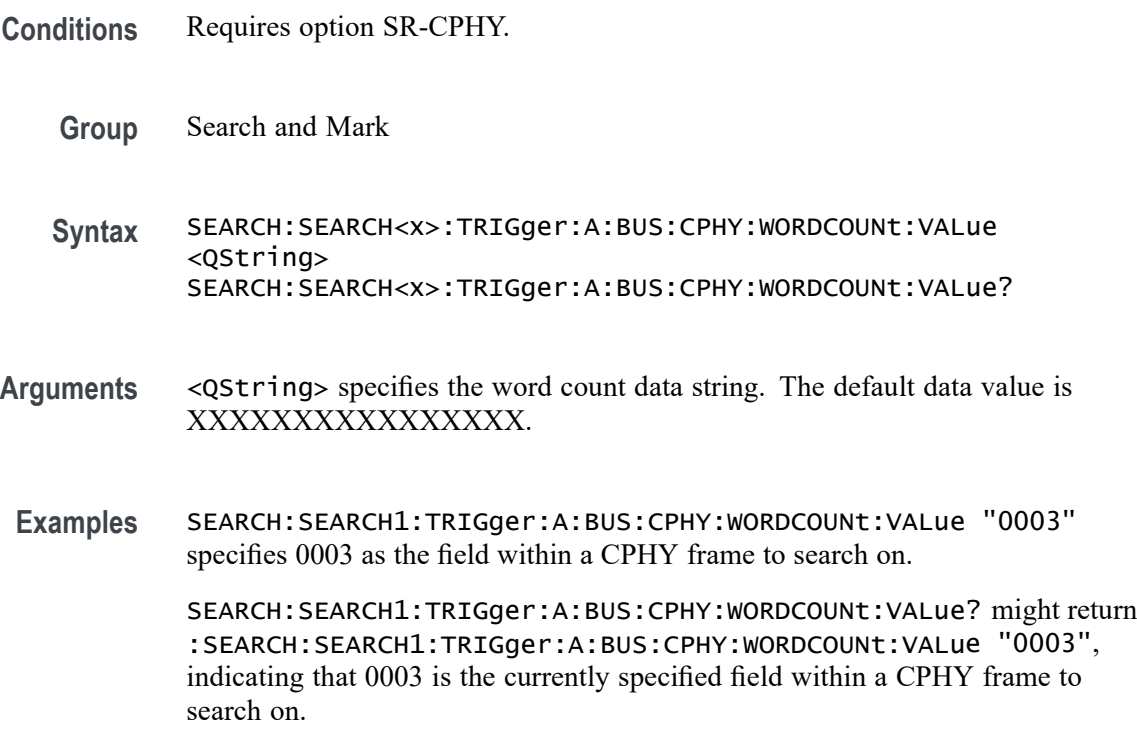

# **SEARCH:SEARCH<x>:TRIGger:A:BUS:CPHY:YCBCR:CB**

This command specifies the Cb data string used for CPHY triggering if the trigger condition is on YCbCr packet. The search number is specified by x.

- **Conditions** Requires option SR-CPHY.
	- **Group** Search and Mark
	- **Syntax** SEARCH:SEARCH<x>:TRIGger:A:BUS:CPHY:YCBCR:CB <QString> SEARCH:SEARCH<x>:TRIGger:A:BUS:CPHY:YCBCR:CB?
- **Arguments** <QString> is the identifier value. The default YCBCR packets CB value is XXXXXXXXXX.
- **Examples** SEARCH:SEARCH1:TRIGger:A:BUS:CPHY:YCBCR:CB "1BA" specifies 1BA as the field within a CPHY frame to search on. SEARCH:SEARCH1:TRIGGER:A:BUS:CPHY:YCBCR:CB? might return :SEARCH:SEARCH1:TRIGger:A:BUS:CPHY:YCBCR:CB "1BA", indicating that 1BA is the currently specified field within a CPHY frame to search on.

# **SEARCH:SEARCH<x>:TRIGger:A:BUS:CPHY:YCBCR:CR**

This command specifies the Cr data string used for CPHY triggering if the trigger condition is on YCbCr packet. The search number is specified by x.

- **Conditions** Requires option SR-CPHY.
	- **Group** Search and Mark
	- **Syntax** SEARCH:SEARCH<x>:TRIGger:A:BUS:CPHY:YCBCR:CR <QString> SEARCH:SEARCH<x>:TRIGger:A:BUS:CPHY:YCBCR:CR?
- **Arguments** <QString> is the identifier value. The default YCBCR packets CR value is XXXXXXXXXX.
- **Examples** SEARCH:SEARCH1:TRIGger:A:BUS:CPHY:YCBCR:CR "2EE" specifies 2EE as the field within a CPHY frame to search on.

SEARCH:SEARCH1:TRIGger:A:BUS:CPHY:YCBCR:CR? might return :SEARCH:SEARCH1:TRIGger:A:BUS:CPHY:YCBCR:CR "2EE", indicating that 2EE is the currently specified field within a CPHY frame to search on.

#### **SEARCH:SEARCH<x>:TRIGger:A:BUS:CPHY:YCBCR:Y**

This command specifies the Y data string used for CPHY triggering if the trigger condition is on YCbCr packet. The search number is specified by x.

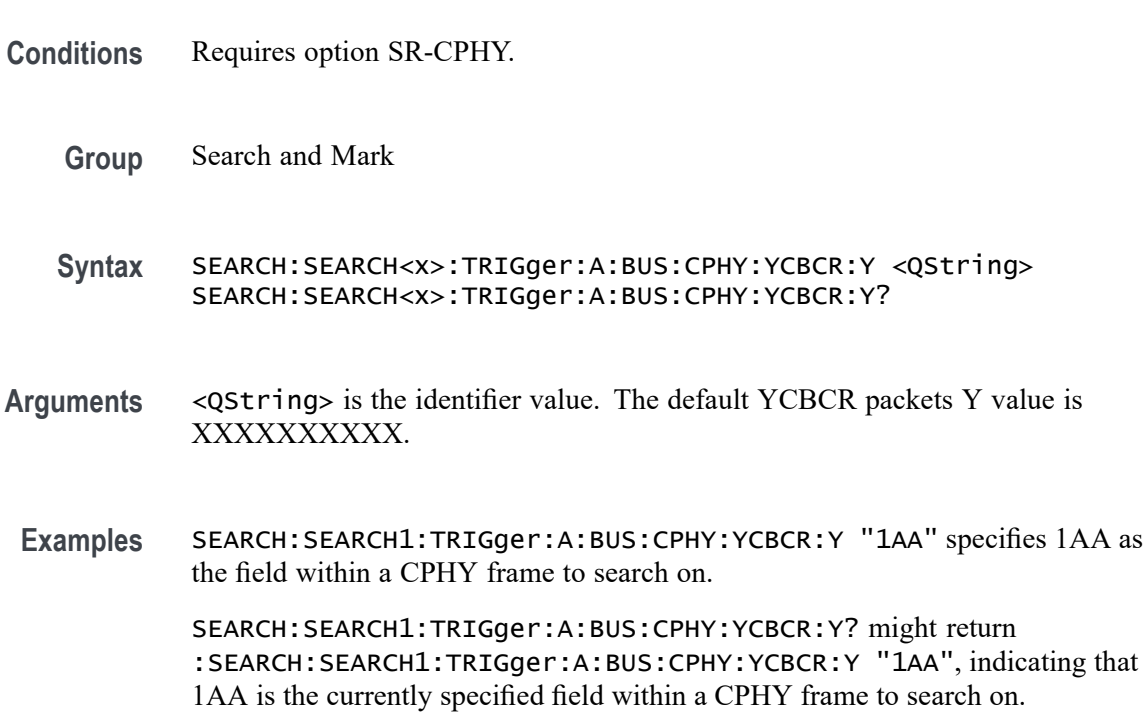

# **SEARCH:SEARCH<x>:TRIGger:A:BUS:CPHY:YUV:U**

This command specifies the U data string used for CPHY triggering if the trigger condition is on YUV packet. The search number is specified by x.

- **Conditions** Requires option SR-CPHY.
	- **Group** Search and Mark
	- **Syntax** SEARCH:SEARCH<x>:TRIGger:A:BUS:CPHY:YUV:U <QString> SEARCH:SEARCH<x>:TRIGger:A:BUS:CPHY:YUV:U?
- **Arguments** <QString> is the identifier value. The default YUV packets U value is XXXXXXXXXX.
- **Examples** SEARCH:SEARCH1:TRIGger:A:BUS:CPHY:YUV:U "123" specifies 123 as the field within a CPHY frame to search on.

SEARCH:SEARCH1:TRIGger:A:BUS:CPHY:YUV:U? might return :SEARCH:SEARCH1:TRIGger:A:BUS:DPHY:YUV:U "123", indicating that 123 is the currently specified field within a CPHY frame to search on.

# **SEARCH:SEARCH<x>:TRIGger:A:BUS:CPHY:YUV:V**

This command specifies the V data string used for CPHY triggering if the trigger condition is on YUV packet. The search number is specified by x.

- **Conditions** Requires option SR-CPHY.
	- **Group** Search and Mark
	- **Syntax** SEARCH:SEARCH<x>:TRIGger:A:BUS:CPHY:YUV:V <QString> SEARCH:SEARCH<x>:TRIGger:A:BUS:CPHY:YUV:V?
- **Arguments** <QString> is the identifier value. The default YUV packets V value is XXXXXXXXXX.
- **Examples** SEARCH:SEARCH1:TRIGger:A:BUS:CPHY:YUV:V "12A" specifies 12A as the field within a CPHY frame to search on.

SEARCH:SEARCH1:TRIGger:A:BUS:CPHY:YUV:V? might return :SEARCH:SEARCH1:TRIGger:A:BUS:CPHY:YUV:V "12A", indicating that 12A is the currently specified field within a CPHY frame to search on.

# **SEARCH:SEARCH<x>:TRIGger:A:BUS:CPHY:YUV:Y**

This command specifies the Y data string used for CPHY triggering if the trigger condition is on YUV packet. The search number is specified by x.

- **Conditions** Requires option SR-CPHY.
	- **Group** Search and Mark
- **Syntax** SEARCH:SEARCH<x>:TRIGger:A:BUS:CPHY:YUV:Y <QString> SEARCH:SEARCH<x>:TRIGger:A:BUS:CPHY:YUV:Y?
- **Arguments** <QString> is the identifier value. The default YUV packets Y value is XXXXXXXXXX.
- **Examples** SEARCH:SEARCH1:TRIGger:A:BUS:CPHY:YUV:Y "81A" specifies 12A as the field within a CPHY frame to search on. SEARCH:SEARCH1:TRIGger:A:BUS:CPHY:YUV:Y? might return :SEARCH:SEARCH1:TRIGger:A:BUS:CPHY:YUV:Y "81A", indicating that

81A is the currently specified field within a CPHY frame to search on.

### **SEARCH:SEARCH<x>:TRIGger:A:BUS:DPHY:BLUe:VALue**

This command specifies the blue data string used for DPHY triggering if the trigger condition is on RGB packet.

**Conditions** Requires option SR-DPHY. **Group** Search and Mark **Syntax** SEARCH:SEARCH<x>:TRIGger:A:BUS:DPHY:BLUe:VALue <QString> SEARCH:SEARCH<x>:TRIGger:A:BUS:DPHY:BLUe:VALue? **Arguments** <QString> is the identifier value. The default blue value is XXXXXXXXXX. **Examples** SEARCH:SEARCH1:TRIGger:A:BUS:DPHY:BLUe:VALue "BE4" specifies BE4 as the field within a DPHY frame to search on. SEARCH:SEARCH1:TRIGGER:A:BUS:DPHY:BLUe:VALue? might return SEARCH:SEARCH1:TRIGGER:A:BUS:DPHY:BLUe:VALue "BE4", indicating that BE4 is the currently specified field within a DPHY frame to search on.

# **SEARCH:SEARCH<x>:TRIGger:A:BUS:DPHY:CONDition**

This command sets or queries the trigger condition for an DPHY bus. The default trigger on condition is SOT.

**Conditions** Requires option SR-DPHY.

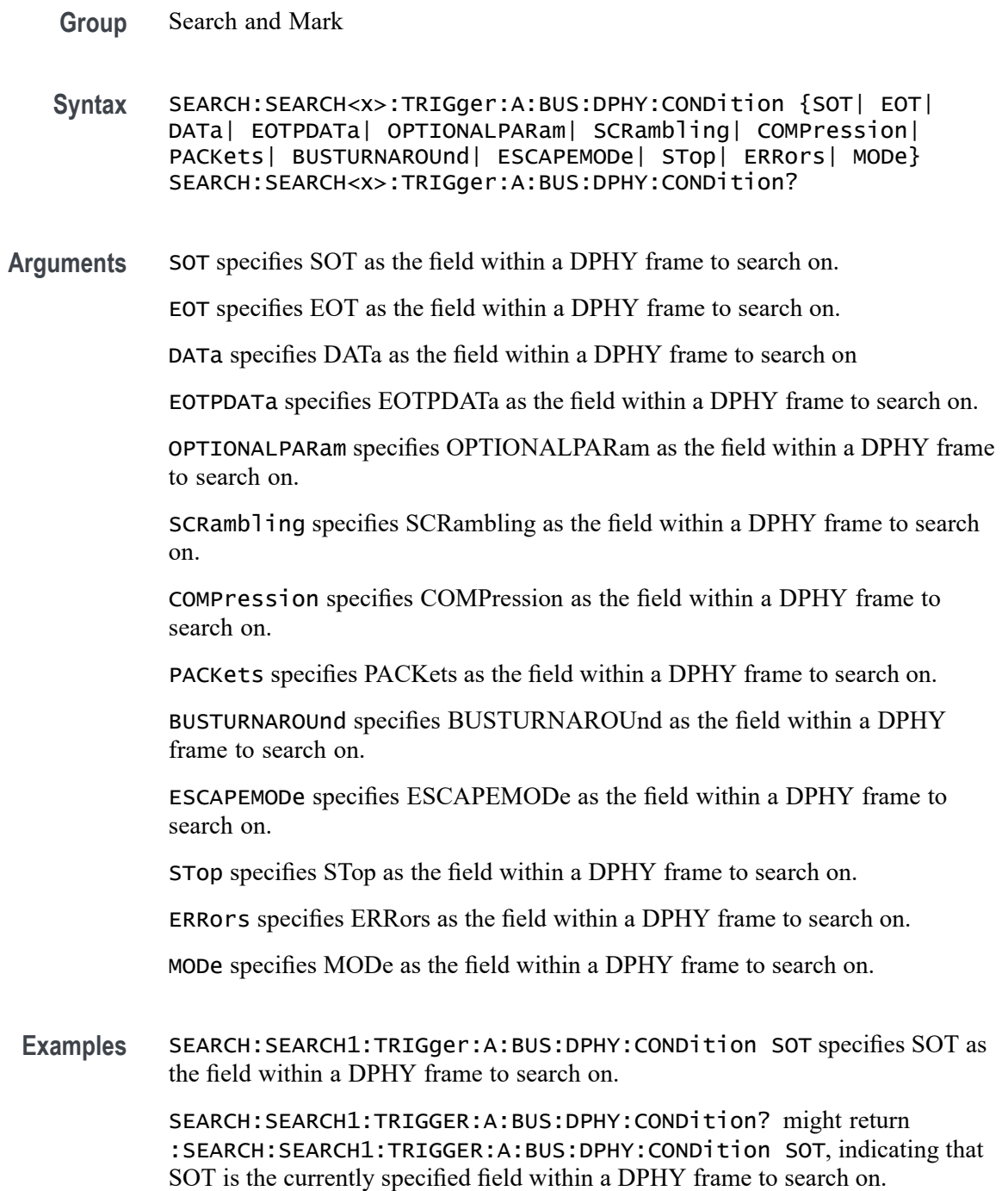

# **SEARCH:SEARCH<x>:TRIGger:A:BUS:DPHY:DATa:SIZe**

This command specifies the length of the data string in bytes to be used for an DPHY trigger if the trigger condition is DATA. The default data size is 1 byte and ranges between 1 and 5. The search number is specified by x.

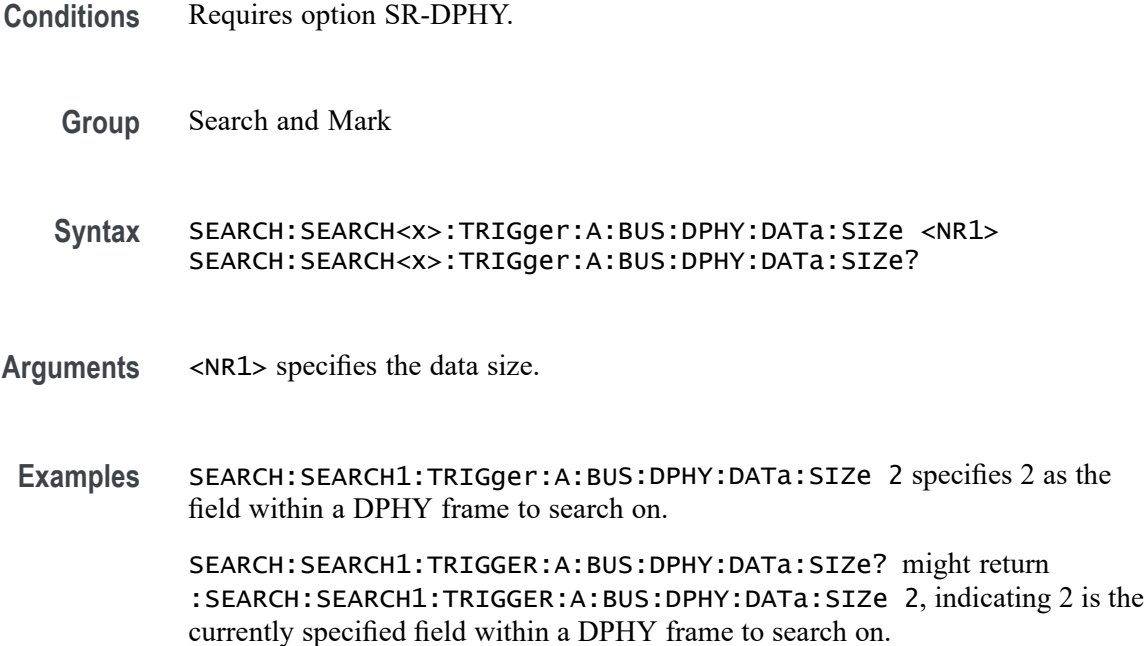

### **SEARCH:SEARCH<x>:TRIGger:A:BUS:DPHY:DATa:VALue**

This command specifies the binary data string used for DPHY triggering if the trigger condition is DATA.

- **Conditions** Requires option SR-DPHY.
	- **Group** Search and Mark
	- **Syntax** SEARCH:SEARCH<x>:TRIGger:A:BUS:DPHY:DATa:VALue <QString> SEARCH:SEARCH<x>:TRIGger:A:BUS:DPHY:DATa:VALue?
- **Arguments** <QString> is the identifier value. The default value is XXXXXXXX.
- **Examples** SEARCH:SEARCH1:TRIGger:A:BUS:DPHY:DATa:VALue "11110000" specifies 11110000 as the field within a DPHY frame to search on.

SEARCH:SEARCH1:TRIGGER:A:BUS:DPHY:DATa:VALue? might return :SEARCH:SEARCH1:TRIGGER:A:BUS:DPHY:DATa:VALue "11110000", indicating that 11110000 is the currently specified field within a DPHY frame to search on.

# **SEARCH:SEARCH<x>:TRIGger:A:BUS:DPHY:ERRor:TYPe**

This command sets or queries the error type for DPHY bus. The default error type condition is ANY.

- **Conditions** Requires option SR-DPHY.
	- **Group** Search and Mark
	- **Syntax** SEARCH:SEARCH<x>:TRIGger:A:BUS:DPHY:ERRor:TYPe {ANY|ECC|CRC} SEARCH:SEARCH<x>:TRIGger:A:BUS:DPHY:ERRor:TYPe?
- **Arguments** ANY specifies ANY as the field within a DPHY frame to search on.
	- ECC specifies ECC as the field within a DPHY frame to search on.

CRC specifies CRC as the field within a DPHY frame to search on

**Examples** SEARCH:SEARCH1:TRIGger:A:BUS:DPHY:ERRor:TYPe ECC specifies ECC as the field within a DPHY frame to search on.

> SEARCH:SEARCH1:TRIGGER:A:BUS:DPHY:ERRor:TYPe? might return :SEARCH:SEARCH1:TRIGGER:A:BUS:DPHY:ERRor:TYPe ECC, indicating that ECC is the currently specified field within a DPHY frame to search on.

# **SEARCH:SEARCH<x>:TRIGger:A:BUS:DPHY:ESCAPEMODe:COMMand**

This command sets or queries the escape mode command type for DPHY bus.

- **Conditions** Requires option SR-DPHY.
	- **Group** Search and Mark
	- **Syntax** SEARCH:SEARCH<x>:TRIGger:A:BUS:DPHY:ESCAPEMODe:COMMand {LPDT|ULPS|RESETTRIGger|ANY} SEARCH:SEARCH<x>:TRIGger:A:BUS:DPHY:ESCAPEMODe:COMMand?
- **Arguments** LPDT specifies LPDT as the field within a DPHY frame to search on. ULPS specifies ULPS as the field within a DPHY frame to search on.

RESETTRIGger specifies RESETTRIGger as the field within a DPHY frame to search on

ANY specifies ANY as the field within a DPHY frame to search on. ANY is the default value.

**Examples** SEARCH:SEARCH1:TRIGger:A:BUS:DPHY:ESCAPEMODe:COMMand ULPS specifies ULPS as the field within a DPHY frame to search on.

> SEARCH:SEARCH1:TRIGger:A:BUS:DPHY:ESCAPEMODe:COMMand? might return :SEARCH:SEARCH1:TRIGger:A:BUS:DPHY:ESCAPEMODe:COMMand ULPS, indicating that ULPS is the currently specified field within a DPHY frame to search on.

## **SEARCH:SEARCH<x>:TRIGger:A:BUS:DPHY:GREen:VALue**

This command specifies the green data string used for DPHY triggering if the trigger condition is on RGB packet.

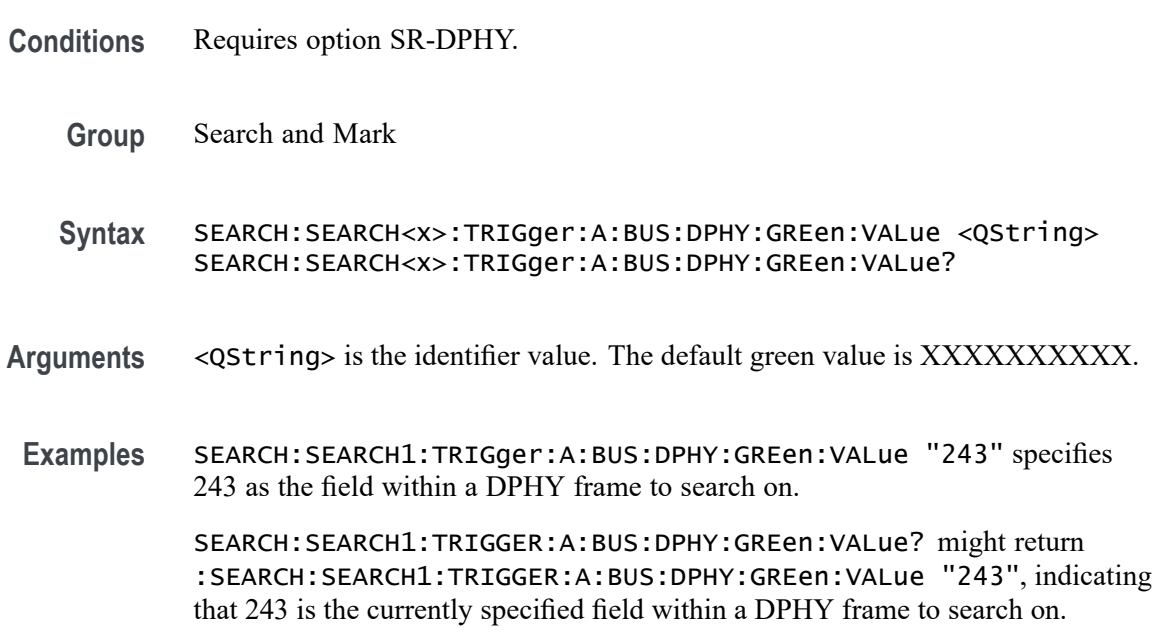

# **SEARCH:SEARCH<x>:TRIGger:A:BUS:DPHY:MODe:TYPe**

This command sets or queries the mode type for DPHY bus. The default mode type condition is HS.

**Conditions** Requires option SR-DPHY.

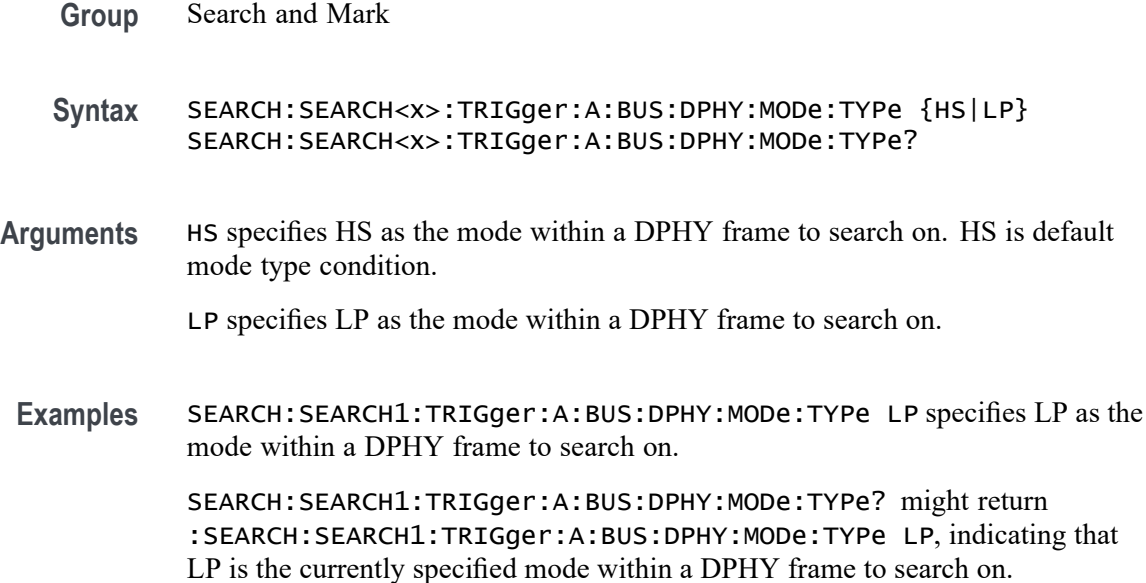

# **SEARCH:SEARCH<x>:TRIGger:A:BUS:DPHY:PACKets:LIST**

This command sets or queries the packet list for DPHY bus. The default packet list condition is VSYNCSTART.

- **Conditions** Requires option SR-DPHY.
	- **Group** Search and Mark
	- **Syntax** SEARCH:SEARCH<x>:TRIGger:A:BUS:DPHY:PACKets:LIST {VSYNCSTART| VSYNCEND| HSYNCSTART| HSYNCEND| EOTP| COLOROFF| COLORON| SHUTDOWN| TURNON| GSW| GR| COMPRESSION| SCRAMBLING| EXECUTEQUEue| DCSSW| DCSR| GLONGWRITE| DSINULL| DSIBLANk| MAXRETSIZE| DCSGLONGWRITE| PICPARameter| COMPRESSEDPSTReam| PPS101010| PPS121212| PPS565| PPS666| LPS666| PPS888| YCBCR24| LPYCBCR24| YCBCR16| YCBCR12| ACKNowledge| ERRORREPort| GSRR| GLONGREAD| DCSLONGREAD| DCSSRR| FRAMESTARt| FRAMEEND| LINESTARt| LINEEND| GSP| CSINULL| CSIBLANk| EMBEDDED| USEREIGHTB| RGB565| RGB555| RGB444| RGB666| RAW6| RAW7| RAW8| RAW10| RAW12| RAW14| RAW16| RAW20| RGB888| YUV420L8| YUV8BIT| YUV422B10| YUV420B10} SEARCH:SEARCH<x>:TRIGger:A:BUS:DPHY:PACKets:LIST?

**Arguments** VSYNCSTART specifies VSYNCSTART as the packet within DPHY frame to search on.

VSYNCEND specifies VSYNCEND as the packet within DPHY frame to search on.

HSYNCSTART specifies HSYNCSTART as the packet within DPHY frame to search on.

HSYNCEND specifies HSYNCEND as the packet within DPHY frame to search on. EOTP specifies EOTP as the packet within DPHY frame to search on.

COLOROFF specifies COLOROFF as the packet within DPHY frame to search on.

COLORON specifies COLORON as the packet within DPHY frame to search on.

SHUTDOWN specifies SHUTDOWN as the packet within DPHY frame to search on.

TURNON specifies TURNON as the packet within DPHY frame to search on.

GSW specifies GSW as the packet within DPHY frame to search on.

GR specifies GR as the packet within DPHY frame to search on.

COMPRESSION specifies COMPRESSION as the packet within DPHY frame to search on.

SCRAMBLING specifies SCRAMBLING as the packet within DPHY frame to search on.

EXECUTEQUEue specifies EXECUTEQUEue as the packet within DPHY frame to search on.

DCSSW specifies DCSSW as the packet within DPHY frame to search on.

DCSR specifies DCSR as the packet within DPHY frame to search on.

GLONGWRITE specifies GLONGWRITE as the packet within DPHY frame to search on.

DSINULL specifies DSINULL as the packet within DPHY frame to search on.

DSIBLANk specifies DSIBLANk as the packet within DPHY frame to search on.

MAXRETSIZE specifies MAXRETSIZE as the packet within DPHY frame to search on.

DCSGLONGWRITE specifies DCSGLONGWRITE as the packet within DPHY frame to search on.

PICPARameter specifies PICPARameter as the packet within DPHY frame to search on.

COMPRESSEDPSTReam specifies COMPRESSEDPSTReam as the packet within DPHY frame to search on.

PPS101010 specifies PPS101010 as the packet within DPHY frame to search on.

PPS121212 specifies PPS121212 as the packet within DPHY frame to search on.

PPS565 specifies PPS565 as the packet within DPHY frame to search on.

PPS666 specifies PPS666 as the packet within DPHY frame to search on.

LPS666 specifies LPS666 as the packet within DPHY frame to search on.

PPS888 specifies LPS666 as the packet within DPHY frame to search on.

YCBCR24 specifies YCBCR24 as the packet within DPHY frame to search on.

LPYCBCR24 specifies LPYCBCR24 as the packet within DPHY frame to search on.

YCBCR16 specifies YCBCR16 as the packet within DPHY frame to search on.

YCBCR12 specifies YCBCR12 as the packet within DPHY frame to search on.

ACKNowledge specifies ACKNowledge as the packet within DPHY frame to search on.

ERRORREPort specifies ERRORREPort as the packet within DPHY frame to search on.

GSRR specifies GSRR as the packet within DPHY frame to search on.

GLONGREAD specifies GLONGREAD as the packet within DPHY frame to search on.

DCSLONGREAD specifies DCSLONGREAD as the packet within DPHY frame to search on.

DCSSRR specifies DCSSRR as the packet within DPHY frame to search on.

FRAMESTARt specifies FRAMESTARt as the packet within DPHY frame to search on.

FRAMEEND specifies FRAMEEND as the packet within DPHY frame to search on.

LINESTARt specifies LINESTARt as the packet within DPHY frame to search on.

LINEEND specifies LINEEND as the packet within DPHY frame to search on.

GSP specifies GSP as the packet within DPHY frame to search on.

CSINULL specifies CSINULL as the packet within DPHY frame to search on.

CSIBLANk specifies CSIBLANk as the packet within DPHY frame to search on.

EMBEDDED specifies EMBEDDED as the packet within DPHY frame to search on.

USEREIGHTB specifies USEREIGHTB as the packet within DPHY frame to search on.

RGB565 specifies RGB565 as the packet within DPHY frame to search on.

RGB555 specifies RGB555 as the packet within DPHY frame to search on.

RGB444 specifies RGB444 as the packet within DPHY frame to search on.

RGB666 specifies RGB666 as the packet within DPHY frame to search on.

RAW6 specifies RAW6 as the packet within DPHY frame to search on.

RAW7 specifies RAW7 as the packet within DPHY frame to search on. RAW8 specifies RAW8 as the packet within DPHY frame to search on. RAW10 specifies RAW10 as the packet within DPHY frame to search on. RAW12 specifies RAW12 as the packet within DPHY frame to search on. RAW14 specifies RAW14 as the packet within DPHY frame to search on. RAW16 specifies RAW16 as the packet within DPHY frame to search on. RAW20 specifies RAW20 as the packet within DPHY frame to search on. RGB888 specifies RGB888 as the packet within DPHY frame to search on. YUV420L8 specifies YUV420L8 as the packet within DPHY frame to search on. YUV8BIT specifies YUV8BIT as the packet within DPHY frame to search on. YUV422B10 specifies YUV422B10 as the packet within DPHY frame to search on. YUV420B10 specifies YUV420B10 as the packet within DPHY frame to search on.

**Examples** SEARCH:SEARCH1:TRIGger:A:BUS:DPHY:PACKets:LIST VSYNCSTART specifies VSYNCSTART of set command as the packet within DPHY frame to search on.

> SEARCH:SEARCH1:TRIGGER:A:BUS:DPHY:PACKets:LIST? might return :SEARCH:SEARCH1:TRIGGER:A:BUS:DPHY:PACKets:LIST VSYNCSTART, indicating that VSYNCSTART is the currently the packet within DPHY frame to search on

# **SEARCH:SEARCH<x>:TRIGger:A:BUS:DPHY:PACKets:TYPe**

This command sets or queries the packet type for DPHY bus. The default packet type condition is SHORt.

- **Conditions** Requires option SR-DPHY.
	- **Group** Search and Mark
	- **Syntax** SEARCH:SEARCH<x>:TRIGger:A:BUS:DPHY:PACKets:TYPe {SHORt|LONG} SEARCH:SEARCH<x>:TRIGger:A:BUS:DPHY:PACKets:TYPe?
- **Arguments** SHORt specifies SHORt as the field within a DPHY frame to search on. SHORt is the default packet type condition.

LONGl specifies LONG as the field within a DPHY frame to search on.

**Examples** SEARCH:SEARCH1:TRIGger:A:BUS:DPHY:PACKets:TYPe LONG specifies LONG as the field within a DPHY frame to search on.

> SEARCH:SEARCH1:TRIGGER:A:BUS:DPHY:PACKets:TYPe? might return :SEARCH:SEARCH1:TRIGGER:A:BUS:DPHY:PACKets:TYPe LONG, indicating that LONG is the currently specified field within a DPHY frame to search on.

# **SEARCH:SEARCH<x>:TRIGger:A:BUS:DPHY:PIXel:NUMBer**

This command specifies the pixel number to be used for DPHY triggering if the trigger condition is on pixel number pattern. The search number is specified by x.

- **Conditions** Requires option SR-DPHY.
	- **Group** Search and Mark
	- **Syntax** SEARCH:SEARCH<x>:TRIGger:A:BUS:DPHY:PIXel:NUMBer <NR1> SEARCH:SEARCH<x>:TRIGger:A:BUS:DPHY:PIXel:NUMBer?
- **Arguments** <NR1> specifies the pixel number. The default pixel number value is 0
- **Examples** SEARCH:SEARCH1:TRIGger:A:BUS:DPHY:PIXel:NUMBer 1234 specifies 1234 as the field within a DPHY frame to search on.

SEARCH:SEARCH1:TRIGGER:A:BUS:DPHY:PIXel:NUMBer? might return :SEARCH:SEARCH1:TRIGGER:A:BUS:DPHY:PIXel:NUMBer 1234, indicating that 1234 is the currently specified field within a DPHY frame to search on.

# **SEARCH:SEARCH<x>:TRIGger:A:BUS:DPHY:PIXel:SEARCHOPTion**

This command sets or queries the search pattern type for DPHY bus. The default search pattern type value is PIXELVALue.

- **Conditions** Requires option SR-DPHY.
	- **Group** Search and Mark

**Syntax** SEARCH:SEARCH<x>:TRIGger:A:BUS:DPHY:PIXel:SEARCHOPTion {PIXELVALue|PIXELNUMBer} SEARCH:SEARCH<x>:TRIGger:A:BUS:DPHY:PIXel:SEARCHOPTion? **Arguments** PIXELVALue specifies PIXELVALue as the field within a DPHY frame to search on. PIXELNUMBer specifies PIXELNUMBer as the field within a DPHY frame to search on. **Examples** SEARCH:SEARCH1:TRIGger:A:BUS:DPHY:PIXel:SEARCHOPTion PIXELNUMBer specifies PIXELNUMBer as the field within a DPHY frame to search on. SEARCH:SEARCH1:TRIGGER:A:BUS:DPHY:PIXel:SEARCHOPTion? might return :SEARCH:SEARCH1:TRIGGER:A:BUS:DPHY:PIXel:SEARCHOPTion PIXELNUMBer, indicating that PIXELNUMBer is the currently specified field within a DPHY frame to search on.

## **SEARCH:SEARCH<x>:TRIGger:A:BUS:DPHY:RED:VALue**

This command specifies the red data string used for DPHY triggering if the trigger condition is on RGB packet.

- **Conditions** Requires option SR-DPHY.
	- **Group** Search and Mark
	- **Syntax** SEARCH:SEARCH<x>:TRIGger:A:BUS:DPHY:RED:VALue <QString> SEARCH:SEARCH<x>:TRIGger:A:BUS:DPHY:RED:VALue?
- **Arguments** <QString> is the identifier value. The default red value is XXXXXXXXXX.
- **Examples** SEARCH:SEARCH1:TRIGger:A:BUS:DPHY:RED:VALue "1A1" specifies 1A1 as the field within a DPHY frame to search on.

SEARCH:SEARCH1:TRIGGER:A:BUS:DPHY:RED:VALue? might return :SEARCH:SEARCH1:TRIGGER:A:BUS:DPHY:RED:VALue "1A1", indicating that 1A1 is the currently specified field within a DPHY frame to search on.

# **SEARCH:SEARCH<x>:TRIGger:A:BUS:DPHY:WORDCOUNt:VALue**

This command specifies the word count data string used for DPHY triggering if the trigger condition is set on any pixel packet.

- **Conditions** Requires option SR-DPHY.
	- **Group** Search and Mark
	- **Syntax** SEARCH:SEARCH<x>:TRIGger:A:BUS:DPHY:WORDCOUNt:VALue <QString> SEARCH:SEARCH<x>:TRIGger:A:BUS:DPHY:WORDCOUNt:VALue?
- **Arguments** <QString> is the identifier value. The default word count value is XXXXXXXXXXXXXXXX.

**Examples** SEARCH:SEARCH1:TRIGger:A:BUS:DPHY:WORDCOUNt:VALue "0003" specifies 1A1 as the field within a DPHY frame to search on.

> SEARCH:SEARCH1:TRIGGER:A:BUS:DPHY:WORDCOUNt:VALue? might return :SEARCH:SEARCH1:TRIGGER:A:BUS:DPHY:WORDCOUNt:VALue "0003", indicating that 0003 is the currently specified field within a DPHY frame to search on.

# **SEARCH:SEARCH<x>:TRIGger:A:BUS:DPHY:YCBCR:CB**

This command specifies the Cb data string used for DPHY triggering if the trigger condition is on YCbCr packet.

- **Conditions** Requires option SR-DPHY.
	- **Group** Search and Mark
	- **Syntax** SEARCH:SEARCH<x>:TRIGger:A:BUS:DPHY:YCBCR:CB <QString> SEARCH:SEARCH<x>:TRIGger:A:BUS:DPHY:YCBCR:CB?
- **Arguments** <QString> is the identifier value. The default YCBCR packets CB value is XXXXXXXXXX.

**Examples** SEARCH:SEARCH1:TRIGger:A:BUS:DPHY:YCBCR:CB "1BA" specifies 1BA as the field within a DPHY frame to search on.

> SEARCH:SEARCH1:TRIGGER:A:BUS:DPHY:YCBCR:CB? might return :SEARCH:SEARCH1:TRIGger:A:BUS:DPHY:YCBCR:CB "1BA", indicating that 1BA is the currently specified field within a DPHY frame to search on.

## **SEARCH:SEARCH<x>:TRIGger:A:BUS:DPHY:YCBCR:CR**

This command specifies the Cr data string used for DPHY triggering if the trigger condition is on YCbCr packet.

- **Conditions** Requires option SR-DPHY.
	- **Group** Search and Mark
	- **Syntax** SEARCH:SEARCH<x>:TRIGger:A:BUS:DPHY:YCBCR:CR <QString> SEARCH:SEARCH<x>:TRIGger:A:BUS:DPHY:YCBCR:CR?
- **Arguments** <QString> is the identifier value. The default YCBCR packets CR value is XXXXXXXXXX.
- **Examples** SEARCH:SEARCH1:TRIGger:A:BUS:DPHY:YCBCR:CR "2EE" specifies 2EE as the field within a DPHY frame to search on.

SEARCH:SEARCH1:TRIGger:A:BUS:DPHY:YCBCR:CR? might return :SEARCH:SEARCH1:TRIGger:A:BUS:DPHY:YCBCR:CR "2EE", indicating that 2EE is the currently specified field within a DPHY frame to search on.

#### **SEARCH:SEARCH<x>:TRIGger:A:BUS:DPHY:YCBCR:Y**

This command specifies the Y data string used for DPHY triggering if the trigger condition is on YCbCr packet.

- **Conditions** Requires option SR-DPHY.
	- **Group** Search and Mark
	- **Syntax** SEARCH:SEARCH<x>:TRIGger:A:BUS:DPHY:YCBCR:Y <QString> SEARCH:SEARCH<x>:TRIGger:A:BUS:DPHY:YCBCR:Y?
- **Arguments** <QString> is the identifier value. The default YCBCR packets Y value is XXXXXXXXXX.
- **Examples** SEARCH:SEARCH1:TRIGger:A:BUS:DPHY:YCBCR:Y "1AA" specifies 1AA as the field within a DPHY frame to search on.

SEARCH:SEARCH1:TRIGger:A:BUS:DPHY:YCBCR:Y? might return :SEARCH:SEARCH1:TRIGger:A:BUS:DPHY:YCBCR:Y "1AA", indicating that 1AA is the currently specified field within a DPHY frame to search on.

# **SEARCH:SEARCH<x>:TRIGger:A:BUS:DPHY:YUV:U**

This command specifies the U data string used for DPHY triggering if the trigger condition is on YUV packet.

- **Conditions** Requires option SR-DPHY.
	- **Group** Search and Mark
	- **Syntax** SEARCH:SEARCH<x>:TRIGger:A:BUS:DPHY:YUV:U <QString> SEARCH:SEARCH<x>:TRIGger:A:BUS:DPHY:YUV:U?
- **Arguments** <QString> is the identifier value. The default YUV packets U value is XXXXXXXXXX.
- **Examples** SEARCH:SEARCH1:TRIGger:A:BUS:DPHY:YUV:U "123" specifies 123 as the field within a DPHY frame to search on.

SEARCH:SEARCH1:TRIGger:A:BUS:DPHY:YUV:U? might return :SEARCH:SEARCH1:TRIGger:A:BUS:DPHY:YUV:U "123", indicating that 123 is the currently specified field within a DPHY frame to search on.

# **SEARCH:SEARCH<x>:TRIGger:A:BUS:DPHY:YUV:V**

This command specifies the V data string used for DPHY triggering if the trigger condition is on YUV packet.

- **Conditions** Requires option SR-DPHY.
	- **Group** Search and Mark
- <span id="page-1142-0"></span>**Syntax** SEARCH:SEARCH<x>:TRIGger:A:BUS:DPHY:YUV:V <QString> SEARCH:SEARCH<x>:TRIGger:A:BUS:DPHY:YUV:V?
- **Arguments** <QString> is the identifier value. The default YUV packets V value is XXXXXXXXXX.
- **Examples** SEARCH:SEARCH1:TRIGger:A:BUS:DPHY:YUV:V "12A" specifies 12A as the field within a DPHY frame to search on.

SEARCH:SEARCH1:TRIGger:A:BUS:DPHY:YUV:V? might return :SEARCH:SEARCH1:TRIGger:A:BUS:DPHY:YUV:V "12A", indicating that 12A is the currently specified field within a DPHY frame to search on.

### **SEARCH:SEARCH<x>:TRIGger:A:BUS:DPHY:YUV:Y**

This command specifies the Y data string used for DPHY triggering if the trigger condition is on YUV packet.

- **Conditions** Requires option SR-DPHY.
	- **Group** Search and Mark
	- **Syntax** SEARCH:SEARCH<x>:TRIGger:A:BUS:DPHY:YUV:Y <QString> SEARCH:SEARCH<x>:TRIGger:A:BUS:DPHY:YUV:Y?
- **Arguments** <QString> is the identifier value. The default YUV packets Y value is XXXXXXXXXX.
- **Examples** SEARCH:SEARCH1:TRIGger:A:BUS:DPHY:YUV:Y "81A" specifies 12A as the field within a DPHY frame to search on. SEARCH:SEARCH1:TRIGger:A:BUS:DPHY:YUV:Y? might return :SEARCH:SEARCH1:TRIGger:A:BUS:DPHY:YUV:Y "81A", indicating that

81A is the currently specified field within a DPHY frame to search on.

# **SEARCH:SEARCH<x>:TRIGger:A:BUS:ETHERnet:CONDition**

This command specifies a field or condition for an Ethernet bus to search on. The search number is specified by x.

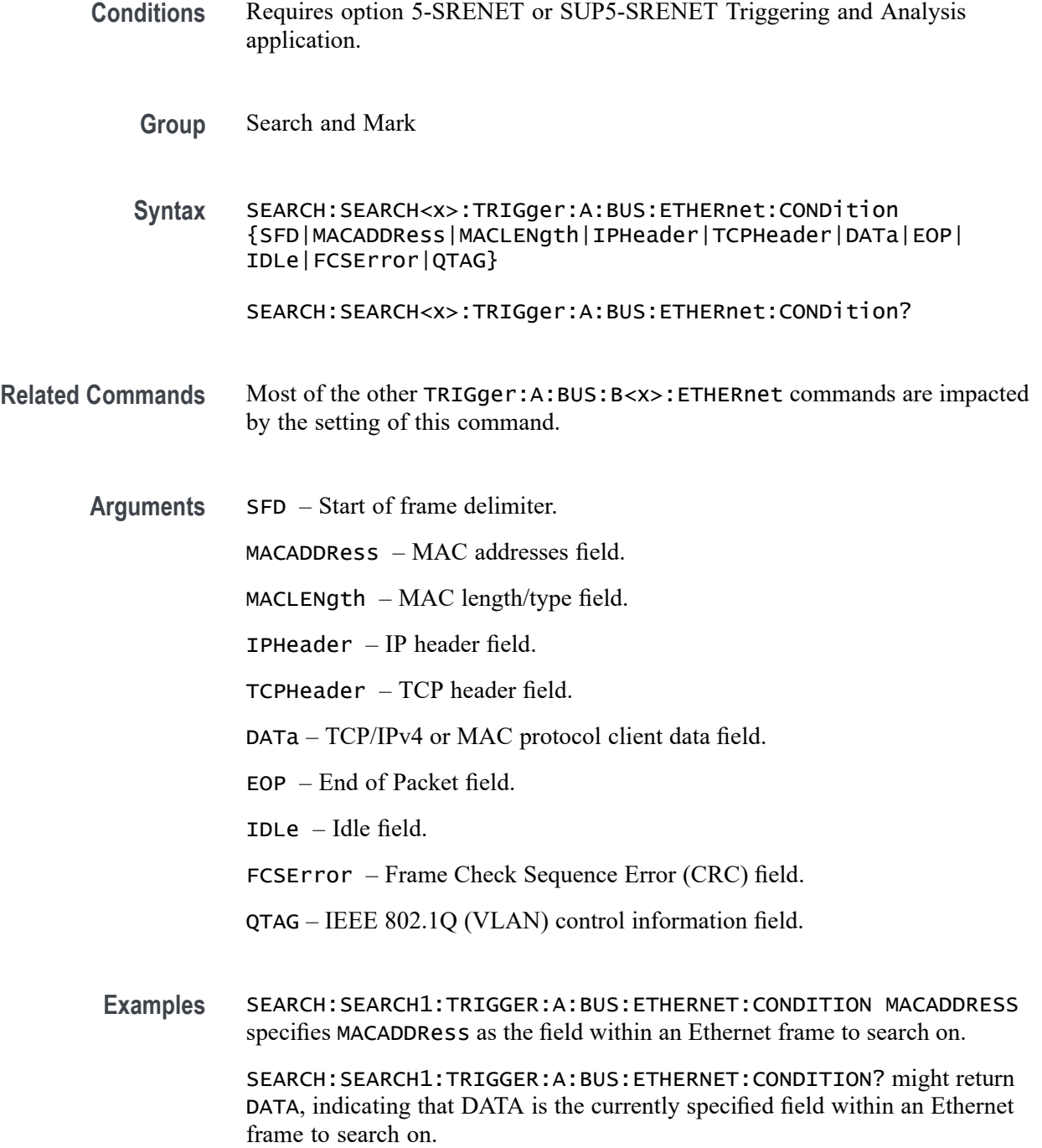

# **SEARCH:SEARCH<x>:TRIGger:A:BUS:ETHERnet:DATa:HIVALue**

This command sets or queries the binary data value to be used when searching on an Ethernet bus signal. The search condition must be set to DATA and the data qualifier to inside or outside range. The search number is specified by x.

<span id="page-1144-0"></span>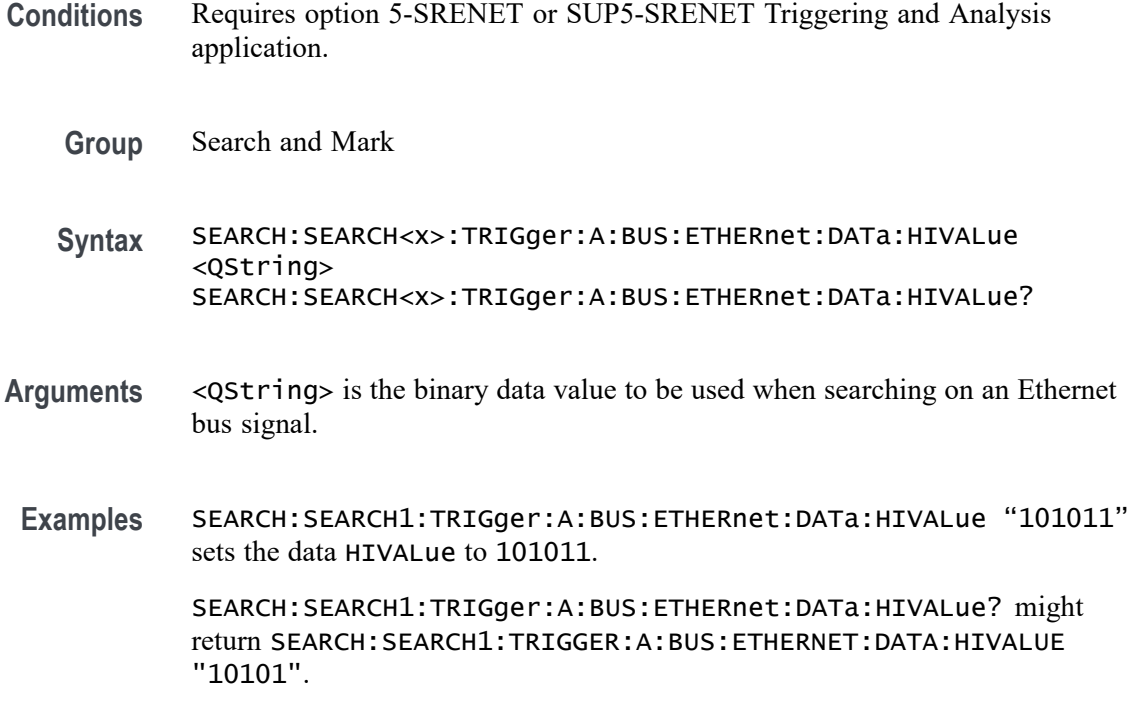

# **SEARCH:SEARCH<x>:TRIGger:A:BUS:ETHERnet:DATa:OFFSet**

This command specifies the data offset value, in bytes, to use when searching on the Ethernet data field. The search condition needs to be set to DATa. The search number is specified by x.

- **Conditions** Requires option 5-SRENET or SUP5-SRENET Triggering and Analysis application.
	- **Group** Search and Mark
	- **Syntax** SEARCH:SEARCH<x>:TRIGger:A:BUS:ETHERnet:DATa:OFFSet <NR1> SEARCH:SEARCH<x>:TRIGger:A:BUS:ETHERnet:DATa:OFFSet?
- **Related Commands** [SEARCH:SEARCH<x>:TRIGger:A:BUS:ETHERnet:CONDition](#page-1142-0) [SEARCH:SEARCH<x>:TRIGger:A:BUS:ETHERnet:DATa:VALue](#page-1146-0) [SEARCH:SEARCH<x>:TRIGger:A:BUS:ETHERnet:DATa:SIZe](#page-1146-0)
	- **Arguments** <NR1> is an integer whose minimum and default values are -1 (don't care) and maximum is 1,499.

**Examples** SEARCH:SEARCH1:TRIGGER:A:BUS:ETHERNET:DATA:OFFSEt 36 sets the data offset to 36 bytes.

> SEARCH:SEARCH1:TRIGGER:A:BUS:ETHERNET:DATA:OFFSET? might return -1, indicating that the data offset value is the default value, -1, meaning "don't care".

## **SEARCH:SEARCH<x>:TRIGger:A:BUS:ETHERnet:DATa:QUALifier**

This command specifies the qualifier to be used when searching on an Ethernet bus signal. The search condition must be set to DATa. The search number is specified by x.

- **Conditions** Requires option 5-SRENET or SUP5-SRENET Triggering and Analysis application.
	- **Group** Search and Mark

**Syntax** SEARCH:SEARCH<x>:TRIGger:A:BUS:ETHERnet:DATa:QUALifier {LESSthan|MOREthan|EQual|UNEQual|LESSEQual|MOREEQual| INrange|OUTrange}

SEARCH:SEARCH<x>:TRIGger:A:BUS:ETHERnet:DATa:QUALifier?

#### **Related Commands** [SEARCH:SEARCH<x>:TRIGger:A:BUS:ETHERnet:CONDition](#page-1142-0)

**Arguments** LESSthan sets the qualifier to less than.

MOREthan sets the qualifier to greater than.

EQual sets the qualifier to equal.

UNEQual sets the qualifier to not equal.

LESSEQual sets the qualifier to less than or equal.

MOREEQual sets the qualifier to greater than or equal.

INrange sets the qualifier to in range.

OUTrange sets the qualifier to out of range.

**Examples** SEARCH:SEARCH1:TRIGGER:A:BUS:ETHERNET:DATA:QUALIFIER LESSTHAN sets the qualifier to "less than".

SEARCH:SEARCH1:TRIGGER:A:BUS:ETHERNET:DATA:QUALIFIER? might return SEARCH:SEARCH1:TRIGGER:A:BUS:ETHERNET:DATA:QUALIFIER EQUAL indicating that the qualifier is set to EQUAL.

# <span id="page-1146-0"></span>**SEARCH:SEARCH<x>:TRIGger:A:BUS:ETHERnet:DATa:SIZe**

This command specifies the length of the data string, in bytes, to use when searching on the Ethernet bus signal. The search condition needs to be set to DATa. The search number is specified by x.

- **Conditions** Requires option 5-SRENET or SUP5-SRENET Triggering and Analysis application.
	- **Group** Search and Mark
	- **Syntax** SEARCH:SEARCH<x>:TRIGger:A:BUS:ETHERnet:DATa:SIZe <NR1> SEARCH:SEARCH<x>:TRIGger:A:BUS:ETHERnet:DATa:SIZe?
- **Related Commands** [SEARCH:SEARCH<x>:TRIGger:A:BUS:ETHERnet:CONDition](#page-1142-0)
	- **Arguments** The minimum and default values are 1, and the maximum value is 16.
		- **Examples** SEARCH:SEARCH1:TRIGGER:A:BUS:ETHERNET:DATA:SIZE 4 specifies 4 as the number of contiguous TCP/IPv4/MAC client bytes to use when searching on the Ethernet data field.

SEARCH:SEARCH1:TRIGGER:A:BUS:ETHERNET:DATA:SIZE? might return 6, indicating that 6 is the currently specified number of contiguous TCP/IPv4/MAC client bytes to use when searching on the Ethernet data field.

# **SEARCH:SEARCH<x>:TRIGger:A:BUS:ETHERnet:DATa:VALue**

This command specifies the binary value to use when searching on the Ethernet bus signal. The search condition needs to be set to DATa. The search number is specified by x.

- **Conditions** Requires option 5-SRENET or SUP5-SRENET Triggering and Analysis application.
	- **Group** Search and Mark

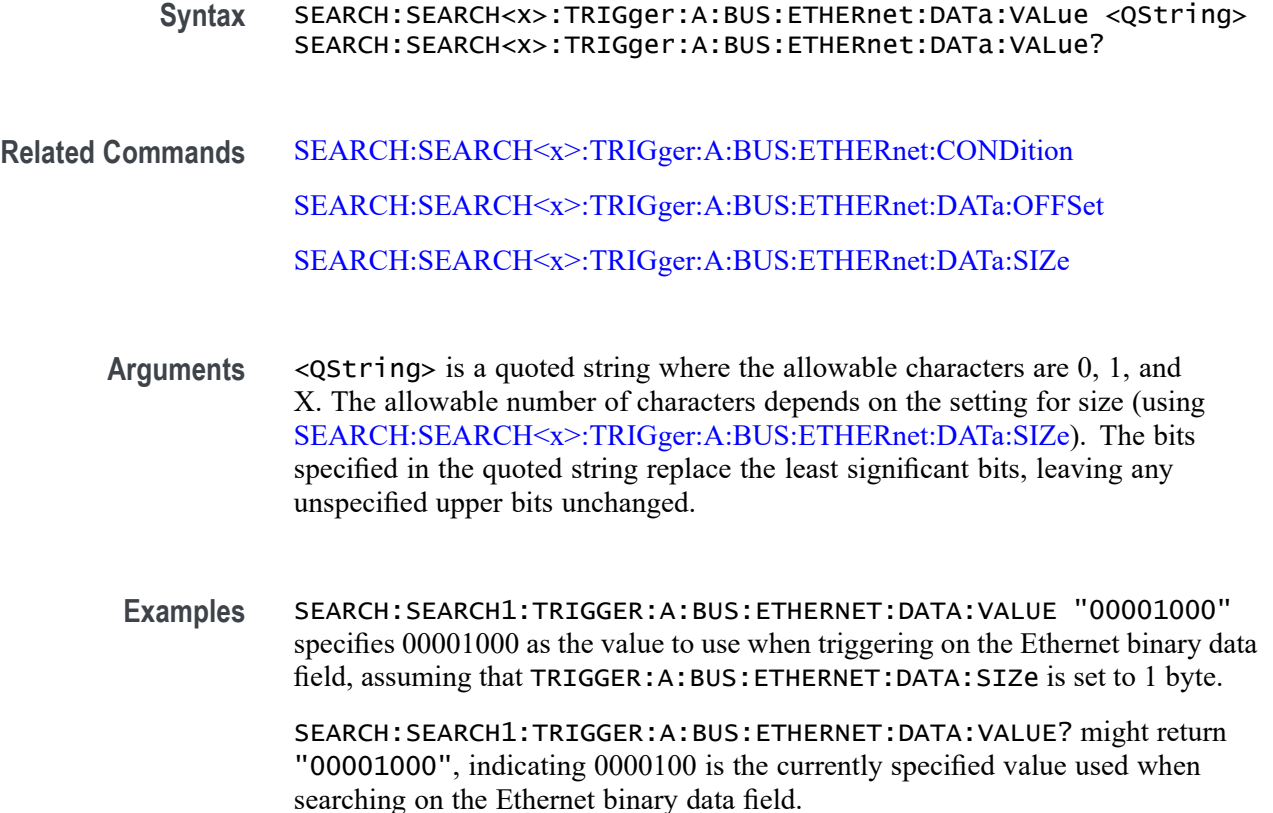

# **SEARCH:SEARCH<x>:TRIGger:A:BUS:ETHERnet:IPHeader:DESTinationaddr:VALue**

This command specifies the binary destination address value to use when searching on an Ethernet bus signal. The search condition needs to be set to IPHeader. The search number is specified by x.

- **Conditions** Requires option 5-SRENET or SUP5-SRENET Triggering and Analysis application.
	- **Group** Search and Mark
	- **Syntax** SEARCH:SEARCH<x>:TRIGger:A:BUS:ETHERnet:IPHeader: DESTinationaddr:VALue <QString> SEARCH:SEARCH<x>:TRIGger:A:BUS:ETHERnet:IPHeader: DESTinationaddr:VALue?

**Related Commands** [SEARCH:SEARCH<x>:TRIGger:A:BUS:ETHERnet:CONDition](#page-1142-0)

- **Arguments** <QString> is a quoted string of up to 32 characters where the allowable characters are 0, 1, and X. The bits specified in the quoted string replace the least significant bits, leaving any unspecified upper bits unchanged.
- **Examples** SEARCH:SEARCH1:TRIGGER:A:BUS:ETHERNET:IPHEADER: DESTINATIONADDR:VALUE "11000000101010000000000000000001" specifies 192.168.0.1 as the value to use when searching on the Ethernet IPv4 header address destination field.

SEARCH:SEARCH1:TRIGGER:A:BUS:ETHERNET:IPHEADER: DESTINATIONADDR:VALUE? might return "11000000101010000000000000000001", indicating that 192.168.0.1 is the currently specified value used when searching on the Ethernet IPv4 header address destination field.

## **SEARCH:SEARCH<x>:TRIGger:A:BUS:ETHERnet:IPHeader:PROTOcol:VALue**

This command specifies the binary protocol value to use when searching on the Ethernet bus signal. The search condition needs to be set to IPHeader. The search number is specified by x.

*NOTE. Commonly used protocol values are 1 (ICMP), 2 (IGMP), 6 (TCP) and 17 (UDP).*

- **Conditions** Requires option 5-SRENET or SUP5-SRENET Triggering and Analysis application.
	- **Group** Search and Mark

**Syntax** SEARCH:SEARCH<x>:TRIGger:A:BUS:ETHERnet:IPHeader:PROTOcol: VALue <QString> SEARCH:SEARCH<x>:TRIGger:A:BUS:ETHERnet:IPHeader:PROTOcol: VALue?

- **Related Commands** [SEARCH:SEARCH<x>:TRIGger:A:BUS:ETHERnet:CONDition](#page-1142-0)
	- **Arguments** <QString> is a quoted string of up to 8 characters where the allowable characters are 0, 1, and X. The bits specified in the quoted string replace the least significant bits, leaving any unspecified upper bits unchanged.

**Examples** SEARCH:SEARCH1:TRIGGER:A:BUS:ETHERNET:IPHEADER:PROTOCOL:VALUE "01010010" specifies 01010010 as the value to use when searching on the Ethernet IP header protocol field.

> SEARCH:SEARCH1:TRIGGER:A:BUS:ETHERNET:IPHEADER:PROTOCOL:VALUE? might return "XXXXXXXX", indicating that the trigger value has been set to "don't care".

# **SEARCH:SEARCH<x>:TRIGger:A:BUS:ETHERnet:IPHeader:SOUrceaddr:VALue**

This command specifies the binary source address value to use when searching on an Ethernet bus signal. The search condition needs to be set to IPHeader. The search number is specified by x.

- **Conditions** Requires option 5-SRENET or SUP5-SRENET Triggering and Analysis application.
	- **Group** Search and Mark

**Syntax** SEARCH:SEARCH<x>:TRIGger:A:BUS:ETHERnet:IPHeader:SOUrceaddr: VALue <QString> SEARCH:SEARCH<x>:TRIGger:A:BUS:ETHERnet:IPHeader:SOUrceaddr: VALue?

#### **Related Commands** [SEARCH:SEARCH<x>:TRIGger:A:BUS:ETHERnet:CONDition](#page-1142-0)

search value has been set to 192.168.0.1.

**Arguments** QString is a quoted string of up to 32 characters where the allowable characters are 0, 1, and X. The bits specified in the quoted string replace the least significant bits, leaving any unspecified upper bits unchanged.

**Examples** SEARCH:SEARCH1:TRIGGER:A:BUS:ETHERNET:IPHEADER:SOURCEADDR:VALUE "11000000101010000000000000000001" specifies to use the value of 192.168.0.1 when searching on the Ethernet IP header address source field. SEARCH:SEARCH1:TRIGGER:A:BUS:ETHERNET:IPHEADER:SOURCEADDR:VALUE might return "11000000101010000000000000000001", indicating that the

# **SEARCH:SEARCH<x>:TRIGger:A:BUS:ETHERnet:MAC:ADDRess:DESTination:VALue**

This command specifies the binary MAC address destination value to use when searching on an Ethernet bus signal. The search condition needs to be set to MACADDRess. The search number is specified by x.

*NOTE. MAC Addresses are 48-bit values such as 08:00:11:1E:C9:AE hex.*

- **Conditions** Requires option 5-SRENET or SUP5-SRENET Triggering and Analysis application.
	- **Group** Search and Mark
	- **Syntax** SEARCH:SEARCH<x>:TRIGger:A:BUS:ETHERnet:MAC:ADDRess: DESTination:VALue <QString> SEARCH:SEARCH<x>:TRIGger:A:BUS:ETHERnet:MAC:ADDRess: DESTination:VALue?
- **Related Commands** [SEARCH:SEARCH<x>:TRIGger:A:BUS:ETHERnet:CONDition](#page-1142-0)
	- **Arguments** <QString> is a quoted string of up to 48 characters where the allowable characters are 0, 1, and X. The bits specified in the quoted string replace the least significant bits, leaving any unspecified upper bits unchanged.
		- **Examples** SEARCH:SEARCH1:TRIGGER:A:BUS:ETHERNET:MAC:ADDRESS: DESTINATION:VALUE "XXXXXXXX0011010111111100000001111010101011001000" specifies to use the value of XX:35:FC:07:AA:C8 hex when searching on the Ethernet MAC address destination field. SEARCH:SEARCH1:TRIGGER:A:BUS:ETHERNET:MAC:ADDRESS:

DESTINATION:VALUE? might return "XXXXXXXX0011010111111100000001111010101011001000", indicating a MAC address destination field value of XX:35:FC:07:AA:C8 hex.

# **SEARCH:SEARCH<x>:TRIGger:A:BUS:ETHERnet:MAC:ADDRess:SOUrce:VALue**

This command specifies the binary MAC address source value to use when searching on an Ethernet bus signal. The search condition needs to be set to MACADDRess. The search number is specified by x.

*NOTE. MAC Addresses are 48-bit values such as 08:00:11:1E:C9:AE hex.*

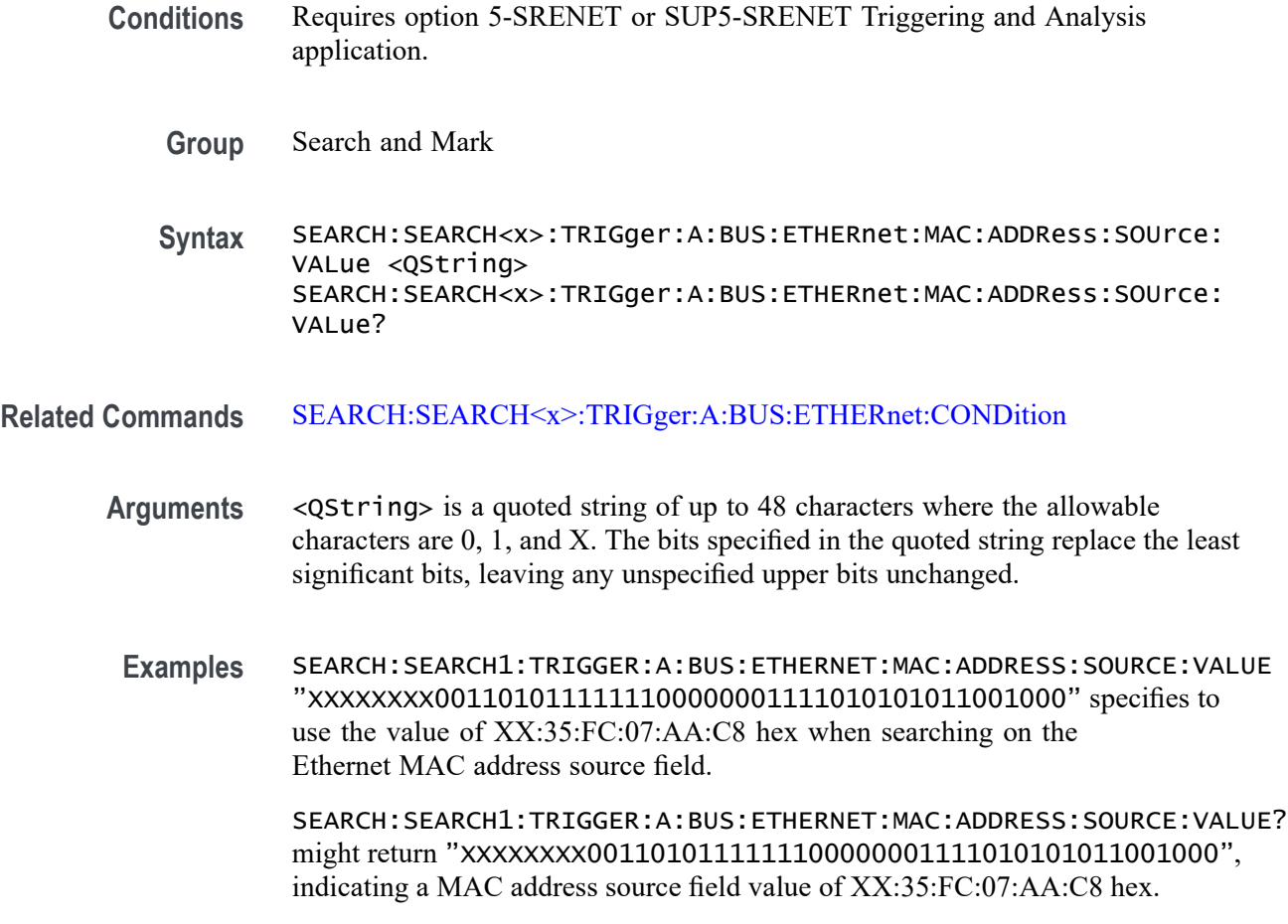

# **SEARCH:SEARCH<x>:TRIGger:A:BUS:ETHERnet:MAC:LENgth:HIVALue**

This command specifies the binary MAC length high value to use when searching on an Ethernet bus signal. The search condition needs to be set to MACADDRess. The search number is specified by x.

- **Conditions** Requires option 5-SRENET or SUP5-SRENET Triggering and Analysis application.
	- **Group** Search and Mark
	- **Syntax** SEARCH:SEARCH<x>:TRIGger:A:BUS:ETHERnet:MAC:LENgth:HIVALue <QString> SEARCH:SEARCH<x>:TRIGger:A:BUS:ETHERnet:MAC:LENgth:HIVALue?

**Related Commands** [SEARCH:SEARCH<x>:TRIGger:A:BUS:ETHERnet:CONDition](#page-1142-0)
- **Arguments** <QString> is a quoted string of up to 16 characters where the allowable characters are 0, 1, and X. The bits specified in the quoted string replace the least significant bits, leaving any unspecified upper bits unchanged.
- **Examples** SEARCH:SEARCH1:TRIGGER:A:BUS:ETHERNET:MAC:LENGTH:HIVALUE "XXXXXXXX00001000" specifies to use the hexadecimal value XX08 when searching on the Ethernet MAC length.

SEARCH:SEARCH1:TRIGGER:A:BUS:ETHERNET:MAC:LENGTH:HIVALUE? might return "XXXXXXXX00001000", indicating an Ethernet MAC length value of XX08 hex.

#### **SEARCH:SEARCH<x>:TRIGger:A:BUS:ETHERnet:MAC:LENgth:VALue**

This command specifies the MAC length value to use when searching on an Ethernet bus signal. The search condition needs to be set to MACADDRess. The search number is specified by x.

- **Conditions** Requires option 5-SRENET or SUP5-SRENET Triggering and Analysis application.
	- **Group** Search and Mark
	- **Syntax** SEARCH:SEARCH<x>:TRIGger:A:BUS:ETHERnet:MAC:LENgth:VALue <QString> SEARCH:SEARCH<x>:TRIGger:A:BUS:ETHERnet:MAC:LENgth:VALue?
- **Related Commands** [SEARCH:SEARCH<x>:TRIGger:A:BUS:ETHERnet:CONDition](#page-1142-0)
	- **Arguments** QString is a quoted string of up to 16 characters where the allowable characters are 0, 1, and X. The bits specified in the quoted string replace the least significant bits, leaving any unspecified upper bits unchanged.
		- **Examples** SEARCH:SEARCH1:TRIGGER:A:BUS:ETHERNET:MAC:LENGTH:HIVALUE "XXXXXXXX00001000" specifies to use the hexadecimal value XX08 when searching on the Ethernet MAC length.

SEARCH:SEARCH1:TRIGGER:A:BUS:ETHERNET:MAC:LENGTH:HIVALUE? might return "XXXXXXXX00001000", indicating an Ethernet MAC length value of XX08 hex.

# **SEARCH:SEARCH<x>:TRIGger:A:BUS:ETHERnet:QTAG:VALue**

This command specifies the binary Q-tag information to use when searching on an Ethernet bus signal. The search condition needs to be set to QTAG. The search number is specified by x.

- **Conditions** Requires option 5-SRENET or SUP5-SRENET Triggering and Analysis application.
	- **Group** Search and Mark
	- **Syntax** SEARCH:SEARCH<x>:TRIGger:A:BUS:ETHERnet:QTAG:VALue <QString> SEARCH:SEARCH<x>:TRIGger:A:BUS:ETHERnet:QTAG:VALue?

#### **Related Commands** [SEARCH:SEARCH<x>:TRIGger:A:BUS:ETHERnet:CONDition](#page-1142-0)

**Arguments** <QString> is a quoted string of up to 32 characters where the allowable characters are 0, 1, and X. The bits specified in the quoted string replace the least significant bits, leaving any unspecified upper bits unchanged.

**Examples** SEARCH:SEARCH1:TRIGGER:A:BUS:ETHERNET:QTAG:VALUE "XXXXXXXXXXXXXXXXXXXX010010001010" specifies to use the value of hexadecimal XXXXX48A when searching on the Ethernet Q-Tag field.

> SEARCH:SEARCH1:TRIGGER:A:BUS:ETHERNET:QTAG:VALUE? might return "XXXXXXXXXXXXXXXXXXXX010010001010", indicating that hexadecimal XXXXX48A has been set as the Ethernet Q-Tag field search value.

# **SEARCH:SEARCH<x>:TRIGger:A:BUS:ETHERnet:TCPHeader:ACKnum:VALue**

This command specifies the binary ack number value to use when searching on an Ethernet bus signal. The default is all  $X$ 's (don't care). The search condition needs to be set to TCPHeader. The search number is specified by x.

- **Conditions** Requires option 5-SRENET or SUP5-SRENET Triggering and Analysis application.
	- **Group** Search and Mark
	- **Syntax** SEARCH:SEARCH<x>:TRIGger:A:BUS:ETHERnet:TCPHeader:ACKnum: VALue <QString>

SEARCH:SEARCH<x>:TRIGger:A:BUS:ETHERnet:TCPHeader:ACKnum: VALue?

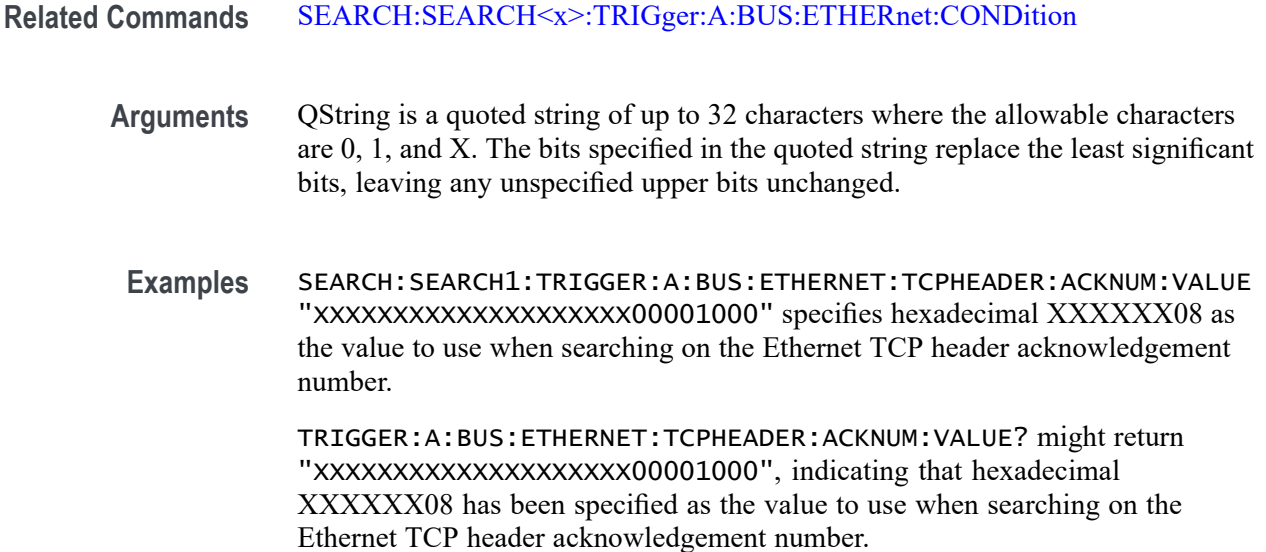

# **SEARCH:SEARCH<x>:TRIGger:A:BUS:ETHERnet:TCPHeader:DESTinationport:VALue**

This command specifies the binary destination port value to use when searching on the Ethernet TCP header destination port number. The search condition needs to be set to TCPHeader. The search number is specified by x.

- **Conditions** Requires option 5-SRENET or SUP5-SRENET Triggering and Analysis application.
	- **Group** Search and Mark
	- **Syntax** SEARCH:SEARCH<x>:TRIGger:A:BUS:ETHERnet:TCPHeader: DESTinationport:VALue <QString> SEARCH:SEARCH<x>:TRIGger:A:BUS:ETHERnet:TCPHeader: DESTinationport:VALue?
- **Related Commands** [SEARCH:SEARCH<x>:TRIGger:A:BUS:ETHERnet:CONDition](#page-1142-0)
	- **Arguments** <QString> is a quoted string of up to 16 characters where the allowable characters are 0, 1, and X. The bits specified in the quoted string replace the least significant bits, leaving any unspecified upper bits unchanged.

**Examples** SEARCH:SEARCH1:TRIGGER:A:BUS:ETHERNET:TCPHEADER: DESTINATIONPORT:VALUE "XXXXXXXX00100010" specifies to use the value of hexadecimal XX22 when searching on the Ethernet TCP header destination port number.

> SEARCH:SEARCH1:TRIGGER:A:BUS:ETHERNET:TCPHEADER: DESTINATIONPORT:VALUE? might return "XXXXXXXXXXXXXXXX", indicating that hexadecimal XX22 has been set as the value to use when searching on the Ethernet TCP header destination port number.

#### **SEARCH:SEARCH<x>:TRIGger:A:BUS:ETHERnet:TCPHeader:SEQnum:VALue**

This command specifies the binary sequence number value to use when searching on an Ethernet bus signal. The default is all X's (don't care). The search condition needs to be set to TCPHeader. The search number is specified by x.

**Conditions** Requires option 5-SRENET or SUP5-SRENET Triggering and Analysis application.

**Group** Search and Mark

**Syntax** SEARCH:SEARCH<x>:TRIGger:A:BUS:ETHERnet:TCPHeader:SEQnum: VALue <QString> SEARCH:SEARCH<x>:TRIGger:A:BUS:ETHERnet:TCPHeader:SEQnum: VALue?

**Related Commands** [SEARCH:SEARCH<x>:TRIGger:A:BUS:ETHERnet:CONDition](#page-1142-0)

**Arguments** QString is a quoted string of up to 32 characters where the allowable characters are 0, 1, and X. The bits specified in the quoted string replace the least significant bits, leaving any unspecified upper bits unchanged.

**Examples** SEARCH:SEARCH1:TRIGGER:A:BUS:ETHERNET:TCPHEADER:SEQNUM:VALUE "XXXXXXXXXXXXXXXXXXXX000100010001" specifies to use the value of hexadecimal XXXXX111 when searching on the Ethernet TCP header sequence number.

> SEARCH:SEARCH1:TRIGGER:A:BUS:ETHERNET:TCPHEADER:SEQNUM:VALUE? might return "XXXXXXXXXXXXXXXXXXXXXX0010010100", indicating that hexadecimal XXXXX111 has been specified as the value to use when searching on the Ethernet TCP header sequence number.

#### **SEARCH:SEARCH<x>:TRIGger:A:BUS:ETHERnet:TCPHeader:SOUrceport:VALue**

This command specifies the binary source port value to use when searching on an Ethernet bus signal. The search condition needs to be set to TCPHeader. The search number is specified by x.

- **Conditions** Requires option 5-SRENET or SUP5-SRENET Triggering and Analysis application.
	- **Group** Search and Mark

**Syntax** SEARCH:SEARCH<x>:TRIGger:A:BUS:ETHERnet:TCPHeader: SOUrceport:VALue <QString> SEARCH:SEARCH<x>:TRIGger:A:BUS:ETHERnet:TCPHeader: SOUrceport:VALue?

#### **Related Commands** [SEARCH:SEARCH<x>:TRIGger:A:BUS:ETHERnet:CONDition](#page-1142-0)

- **Arguments** <QString> is a quoted string of up to 16 characters where the allowable characters are 0, 1, and X. The bits specified in the quoted string replace the least significant bits, leaving any unspecified upper bits unchanged.
- **Examples** SEARCH:SEARCH1:TRIGGER:A:BUS:ETHERNET:TCPHEADER: SOURCEPORT:VALUE "XXXX000010100110" specifies to use the value of hexadecimal X0A6 when searching on the Ethernet TCP header source port number.

SEARCH:SEARCH1:TRIGGER:A:BUS:ETHERNET:TCPHEADER: SOURCEPORT:VALUE? might return "XXXXX01001010110", indicating that hexadecimal X0A6 has been specified as the value to use when searching on the Ethernet TCP header source port number.

#### **SEARCH:SEARCH<x>:TRIGger:A:BUS:EUSB:ADDress:HIVALue**

This command sets the high binary address value to be used when triggering on a eUSB bus signal. The trigger condition must be set to TOKEN.

**Conditions** Requires option SR-EUSB2

**Group** Search and Mark

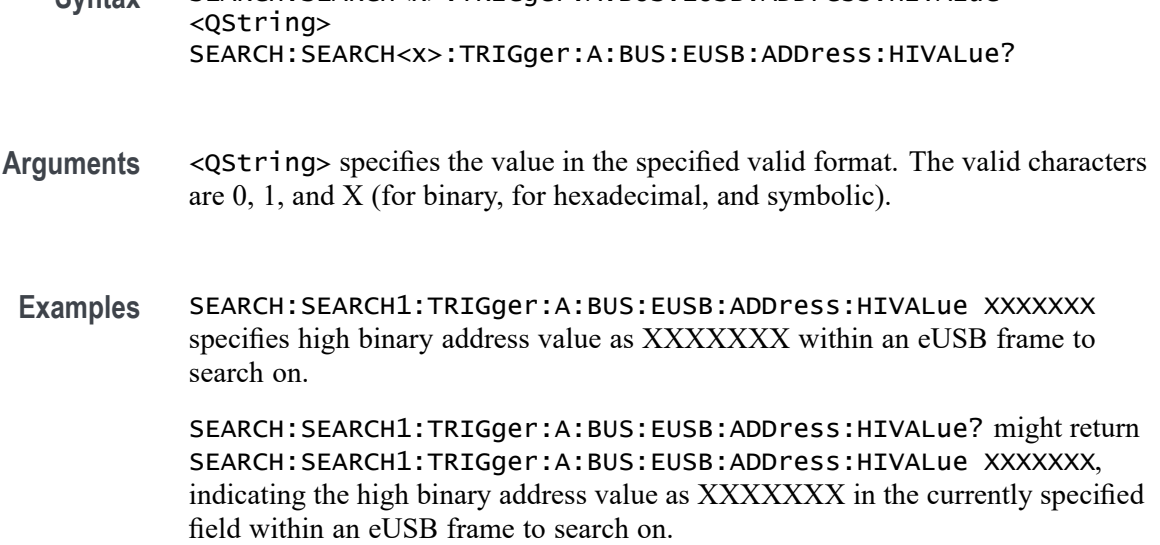

**Syntax** SEARCH:SEARCH<x>:TRIGger:A:BUS:EUSB:ADDress:HIVALue

#### **SEARCH:SEARCH<x>:TRIGger:A:BUS:EUSB:ADDress:VALue**

This command sets the binary address value to be used when triggering on a eUSB bus signal. The trigger condition must be set to TOKEN. The search number is specified by x.

- **Conditions** Requires option SR-EUSB2
	- **Group** Search and Mark
	- **Syntax** SEARCH:SEARCH<x>:TRIGger:A:BUS:EUSB:ADDress:VALue <QString> SEARCH:SEARCH<x>:TRIGger:A:BUS:EUSB:ADDress:VALue?
- **Arguments** <QString> specifies the value in the specified valid format. The valid characters are 0, 1, and X (for binary, for hexadecimal, and symbolic).
- **Examples** SEARCH:SEARCH1:TRIGger:A:BUS:EUSB:ADDress:VALue XXXXXXX specifies binary address value as XXXXXXX within an eUSB frame to search on.

SEARCH:SEARCH1:TRIGger:A:BUS:EUSB:ADDress:VALue? might return SEARCH:SEARCH1:TRIGger:A:BUS:EUSB:ADDress:VALue XXXXXXX, indicating the binary address value as XXXXXXX in the currently specified field within an eUSB frame to search on.

#### **SEARCH:SEARCH<x>:TRIGger:A:BUS:EUSB:CONDition**

This command sets or queries the search type for the specified search. The search number is specified by x.

- **Conditions** Requires option SR-EUSB2
	- **Group** Search and Mark

**Syntax** SEARCH:SEARCH<x>:TRIGger:A:BUS:EUSB:CONDition {SYNC| HANDSHAKEPacket| SPECIALPacket| ERRor| TOKENPacket| DATAPacket| RESET| CONNect| CONTROLMESSage| SUSPEND| DEVICEChirp| HOSTChirp| PORTReset| PORTConfiguration| RESUME| EOP} SEARCH:SEARCH<x>:TRIGger:A:BUS:EUSB:CONDition?

**Arguments** SYNC specifies the search condition as Sync.

HANDSHAKEPacket specifies the search condition as Handshake Packet.

SPECIALPacket specifies the search condition as Special Packet.

ERRor specifies the search condition as Error.

TOKENPacket specifies the search condition as Token (Address) Packet.

DATAPacket specifies the search condition as Data Packet.

RESET specifies the search condition as Reset.

CONNect specifies the search condition as connect.

CONTROLMESSage specifies the search condition as Control Message.

SUSPEND specifies the search condition as Suspend.

DEVICEChirp specifies the search condition as Device chirp.

HOSTChirp specifies the search condition as Host Chirp.

PORTReset specifies the search condition as Port Reset.

PORTConfiguration specifies the search condition as Port Configuration.

RESUME specifies the search condition as Resume.

RAP specifies the search condition as Register Access Protocol.

EOP specifies the search condition as End of Packet.

**Examples** SEARCH:SEARCH1:TRIGger:A:BUS:EUSB:CONDition SYNC specifies sync as the field within a eUSB frame to search on.

SEARCH:SEARCH1:TRIGger:A:BUS:EUSB:CONDition? might return SEARCH:SEARCH1:TRIGger:A:BUS:EUSB:CONDition STARt, indicating that STARt is the currently specified field within a eUSB frame to search on.

#### **SEARCH:SEARCH<x>:TRIGger:A:BUS:EUSB:DATa:HIVALue**

This command sets the high binary data value to be used when triggering on a eUSB bus signal. The trigger condition must be set to DATA. The search number is specified by x.

**Conditions** Requires option SR-EUSB2 **Group** Search and Mark **Syntax** SEARCH:SEARCH<x>:TRIGger:A:BUS:EUSB:DATa:HIVALue <QString> SEARCH:SEARCH<x>:TRIGger:A:BUS:EUSB:DATa:HIVALue? **Arguments** <QString> specifies the value in the specified valid format. The valid characters are 0, 1, and X (for binary, for hexadecimal, and symbolic). **Examples** SEARCH:SEARCH1:TRIGger:A:BUS:EUSB:DATa:HIVALue XXXXXXX specifies high binary data value as XXXXXXX within an eUSB frame to search on. SEARCH:SEARCH1:TRIGger:A:BUS:EUSB:DATa:HIVALue? might return SEARCH:SEARCH1:TRIGger:A:BUS:EUSB:DATa:HIVALue XXXXXXX, indicating the high binary data value as XXXXXXX in the currently specified

#### **SEARCH:SEARCH<x>:TRIGger:A:BUS:EUSB:DATa:OFFSet**

field within an eUSB frame to search on.

This command sets the byte offset to look for a data pattern at, in bytes, to be used when triggering on a eUSB bus signal. The trigger condition must be set to DATA. The search number is specified by x.

**Conditions** Requires option SR-EUSB2

**Group** Search and Mark

- **Syntax** SEARCH:SEARCH<x>:TRIGger:A:BUS:EUSB:DATa:OFFSet <NR1> SEARCH:SEARCH<x>:TRIGger:A:BUS:EUSB:DATa:OFFSet?
- **Arguments** <NR1> specifies the byte offset. Default offset value is -1. The argument range is -1 to 1024
- **Examples** SEARCH:SEARCH1:TRIGger:A:BUS:EUSB:DATa:OFFSet -1 specifies the byte offset as -1 within an eUSB frame to search on.

SEARCH:SEARCH1:TRIGger:A:BUS:EUSB:DATa:OFFSet? might return SEARCH:SEARCH1:TRIGger:A:BUS:EUSB:DATa:OFFSet XXXXXXX, indicating that the offset value is -1 in the currently specified field within an eUSB frame to search on.

#### **SEARCH:SEARCH<x>:TRIGger:A:BUS:EUSB:DATa:QUAlifier**

This command sets the qualifier to be used when triggering on a eUSB bus signal. The trigger condition must be set to IDANDDATA OR DATA. The search number is specified by x.

- **Conditions** Requires option SR-EUSB2
	- **Group** Search and Mark
	- **Syntax** SEARCH:SEARCH<x>:TRIGger:A:BUS:EUSB:DATa:QUAlifier {EQual| UNEQual| LESSthan| MOREthan| LESSEQual| MOREEQual| Inrange| OUTrange} SEARCH:SEARCH<x>:TRIGger:A:BUS:EUSB:DATa:QUAlifier?
- **Arguments** EQual specifies the qualifier as Equal.

UNEQual specifies the qualifier as Not Equal to.

LESSthan specifies the qualifier as Less Than.

MOREthan specifies the qualifier as More Than.

LESSEQual specifies the qualifier as Less Than or Equal to.

MOREEQual specifies the qualifier as More Than or Equal to.

Inrange specifies the qualifier as Inside Range.

OUTrange specifies the qualifier as Out of Range.

**Examples** SEARCH:SEARCH1:TRIGger:A:BUS:EUSB:DATa:QUAlifier EQual specifies trigger value as Equal.

> SEARCH:SEARCH1:TRIGger:A:BUS:EUSB:DATa:QUAlifier? might return SEARCH:SEARCH1:TRIGger:A:BUS:EUSB:DATa:QUAlifier EQual, indicating the trigger value as Equal.

# **SEARCH:SEARCH<x>:TRIGger:A:BUS:EUSB:DATa:SIZe**

This command sets the length of the data string, in bytes, to be used when triggering on a eUSB bus signal. The trigger condition must be set to DATA. The search number is specified by x.

- **Conditions** Requires option SR-EUSB2
	- **Group** Search and Mark
	- **Syntax** SEARCH:SEARCH<x>:TRIGger:A:BUS:EUSB:DATa:SIZe <NR1> SEARCH:SEARCH<x>:TRIGger:A:BUS:EUSB:DATa:SIZe?
- **Arguments** <NR1> specifies the length of the data string. Default data size value is 1. The argument range is 1 to 16 bytes.
- **Examples** SEARCH:SEARCH1:TRIGger:A:BUS:EUSB:DATa:SIZe 1 specifies the data size as 1 byte within an eUSB frame to search on.

SEARCH:SEARCH1:TRIGger:A:BUS:EUSB:DATa:SIZe? might return SEARCH:SEARCH1:TRIGger:A:BUS:EUSB:DATa:SIZe 1, indicating that data size value is 1 in the currently specified field within an eUSB frame to search on.

# **SEARCH:SEARCH<x>:TRIGger:A:BUS:EUSB:DATa:TYPe**

This command specifies the eUSB trigger type to be valid on any, data0, data1, data2, or mdata condition. The search number is specified by x.

- **Conditions** Requires option SR-EUSB2
	- **Group** Search and Mark
	- **Syntax** SEARCH:SEARCH<x>:TRIGger:A:BUS:EUSB:DATa:TYPe {ANY| DATA0| DATA1| DATA2| MDATA}

#### SEARCH:SEARCH<x>:TRIGger:A:BUS:EUSB:DATa:TYPe?

**Arguments** ANY specifies either a DATA0 or DATA1 data packet type.

DATA0 specifies a DATA0 data packet type.

DATA1 specifies a DATA1 data packet type.

DATA2 specifies a DATA2 data packet type when on HIGH speed.

MDATA specifies a MDATA data packet type when on HIGH speed.

**Examples** SEARCH:SEARCH1:TRIGger:A:BUS:EUSB:DATa:TYPe DATA0 sets the data type as DATA0.

> SEARCH:SEARCH1:TRIGger:A:BUS:EUSB:DATa:TYPe? might return SEARCH:SEARCH1:TRIGger:A:BUS:EUSB:DATa:TYPe DATA0, indicating that the data type is DATA0.

#### **SEARCH:SEARCH<x>:TRIGger:A:BUS:EUSB:DATa:VALue**

This command sets the binary data value to be used when triggering on a eUSB bus signal. The trigger condition must be set to DATA. The search number is specified by x.

- **Conditions** Requires option SR-EUSB2
	- **Group** Search and Mark
	- **Syntax** SEARCH:SEARCH<x>:TRIGger:A:BUS:EUSB:DATa:VALue <QString> SEARCH:SEARCH<x>:TRIGger:A:BUS:EUSB:DATa:VALue?
- **Arguments** <QString> specifies the value in the specified valid format. The valid characters are 0, 1, and X (for binary, for hexadecimal, and symbolic).
- **Examples** SEARCH:SEARCH1:TRIGger:A:BUS:EUSB:DATa:VALue XXXXXXX specifies the data value as XXXXXXX within an eUSB frame to search on.

SEARCH:SEARCH1:TRIGger:A:BUS:EUSB:DATa:VALue? might return SEARCH:SEARCH1:TRIGger:A:BUS:EUSB:DATa:VALue XXXXXXX, indicating the data value as XXXXXXX in the currently specified field within an eUSB frame to search on.

# **SEARCH:SEARCH<x>:TRIGger:A:BUS:EUSB:DATABITS:SIZe**

This command sets the number of Sync bits, in bytes, to be used when triggering on a eUSB bus signal. The trigger condition must be set to SYNC. The search number is specified by x.

- **Conditions** Requires option SR-EUSB2
	- **Group** Search and Mark
	- **Syntax** SEARCH:SEARCH<x>:TRIGger:A:BUS:EUSB:DATABITS:SIZe <NR1> SEARCH:SEARCH<x>:TRIGger:A:BUS:EUSB:DATABITS:SIZe?
- **Arguments** <NR1> specifies the number of the Sync bits. The default Sync bits is 12. The argument range is 12 to 32 bits.
- **Examples** SEARCH:SEARCH1:TRIGger:A:BUS:EUSB:DATABITS:SIZe 12 specifies Sync bits as 12 within an eUSB frame to search on.

SEARCH:SEARCH1:TRIGger:A:BUS:EUSB:DATABITS:SIZe? might return :SEARCH:SEARCH1:TRIGger:A:BUS:EUSB:DATABITS:SIZe 12, indicating that Sync bits value is 12 in the currently specified field within an eUSB frame to search on.

#### **SEARCH:SEARCH<x>:TRIGger:A:BUS:EUSB:ENDPoint:VALue**

This command sets the endpoint binary value to be used when triggering on a eUSB bus signal. The trigger condition must be set to TOKEN. The search number is specified by x.

- **Conditions** Requires option SR-EUSB2
	- **Group** Search and Mark
	- **Syntax** SEARCH:SEARCH<x>:TRIGger:A:BUS:EUSB:ENDPoint:VALue <QString> SEARCH:SEARCH<x>:TRIGger:A:BUS:EUSB:ENDPoint:VALue?
- **Arguments** <QString> specifies the data value in the specified valid format. The valid characters are 0, 1, and X for binary format; A-F, 0-9 and X for hexadecimal format.

**Examples** SEARCH:SEARCH1:TRIGger:A:BUS:EUSB:ENDPoint:VALue XXXX specifies end point value as XXXX within an eUSB frame to search on.

> SEARCH:SEARCH1:TRIGger:A:BUS:EUSB:ENDPoint:VALue? might return SEARCH:SEARCH1:TRIGger:A:BUS:EUSB:ENDPoint:VALue XXXX, indicating that end point value as XXXX in the currently specified field within an eUSB frame to search on.

# **SEARCH:SEARCH<x>:TRIGger:A:BUS:EUSB:ERRType**

This command specifies the eUSB trigger type to be valid on a PID, Token CRC5, Data CRC16, or Bit stuffing condition. The search number is specified by x.

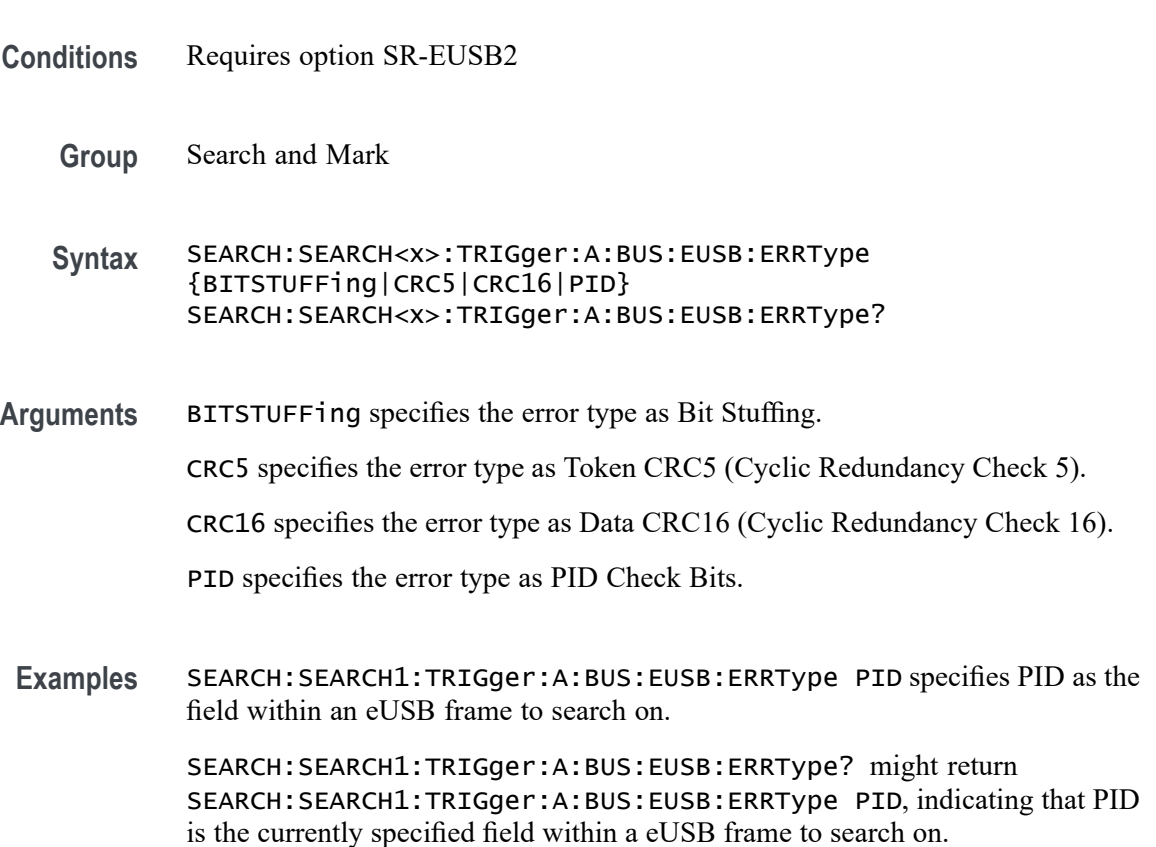

# **SEARCH:SEARCH<x>:TRIGger:A:BUS:EUSB:ENDSEARch**

This command specifies eUSB Search EOP Bits to be On and Off. The search number is specified by x.

**Conditions** Requires option SR-EUSB2

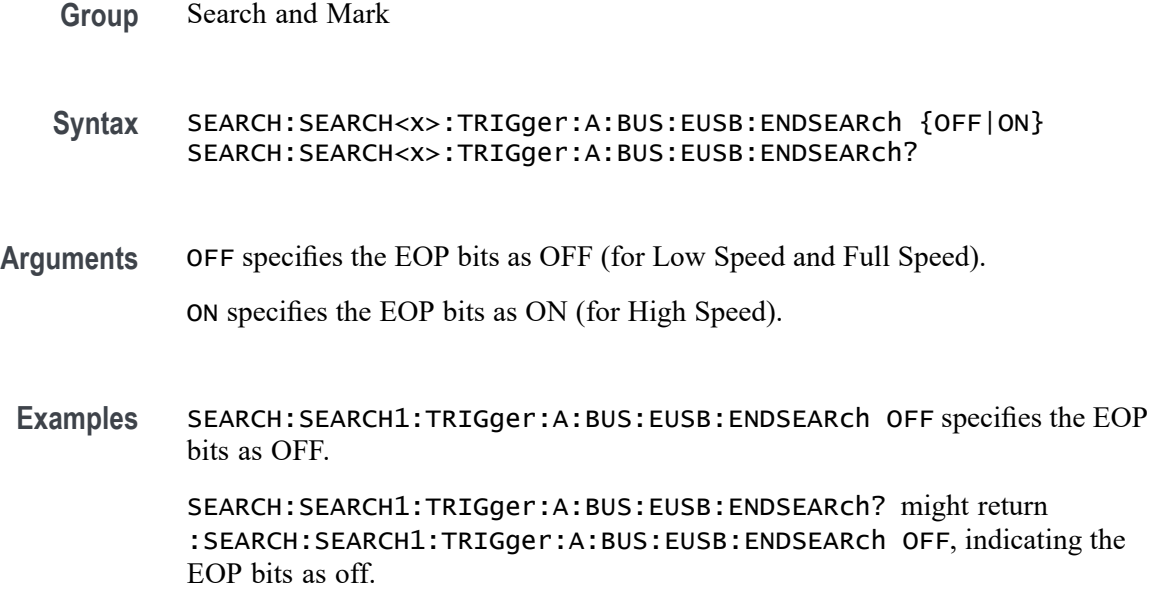

# **SEARCH:SEARCH<x>:TRIGger:A:BUS:EUSB:EOP:DATABITS:SIZe**

This command sets the number of EOP bits, in bytes, to be used when triggering on a eUSB bus signal. The trigger condition must be set to EOP. The search number is specified by x.

- **Conditions** Requires option SR-EUSB2
	- **Group** Search and Mark
	- **Syntax** SEARCH:SEARCH<x>:TRIGger:A:BUS:EUSB:EOP:DATABITS:SIZe <NR1> SEARCH:SEARCH<x>:TRIGger:A:BUS:EUSB:EOP:DATABITS:SIZe?
- **Arguments** <NR1> specifies the number of EOP bits. The default EOP bits is 8. The argument range is 8 to 100 bits.
- **Examples** SEARCH:SEARCH1:TRIGger:A:BUS:EUSB:EOP:DATABITS:SIZe 8 specifies EOP bits as 8 within an eUSB frame to search on.

SEARCH:SEARCH1:TRIGger:A:BUS:EUSB:EOP:DATABITS:SIZe? might return :SEARCH:SEARCH1:TRIGger:A:BUS:EUSB:EOP:DATABITS:SIZe 8, indicating that EOP bits value is 8 in the currently specified field within an eUSB frame to search on.

#### **SEARCH:SEARCH<x>:TRIGger:A:BUS:EUSB:EOP:QUAlifier**

This command sets the qualifier to be used when triggering on a eUSB bus signal. The trigger condition must be set to EOP Bits. The search number is specified by x.

- **Conditions** Requires option SR-EUSB2
	- **Group** Search and Mark

**Syntax** SEARCH:SEARCH<x>:TRIGger:A:BUS:EUSB:EOP:QUAlifier {EQual| UNEQual| LESSthan| MOREthan| LESSEQual| MOREEQual| INrange| OUTrange} SEARCH:SEARCH<x>:TRIGger:A:BUS:EUSB:EOP:QUAlifier?

**Arguments** EQual specifies the qualifier as Equal.

UNEQual specifies the qualifier as Not Equal to.

LESSthan specifies the qualifier as Less Than.

MOREthan specifies the qualifier as More Than.

LESSEQual specifies the qualifier as Less Than or Equal to.

MOREEQual specifies the qualifier as More Than or Equal to.

INrange specifies the qualifier as Inside Range.

OUTrange specifies the qualifier as Out of Range.

**Examples** SEARCH:SEARCH1:TRIGger:A:BUS:EUSB:EOP:QUAlifier EQual specifies the trigger value as Equal.

> SEARCH:SEARCH1:TRIGger:A:BUS:EUSB:EOP:QUAlifier? might return :SEARCH:SEARCH1:TRIGger:A:BUS:EUSB:EOP:QUAlifier EQual, indicating the trigger value is Equal.

#### **SEARCH:SEARCH<x>:TRIGger:A:BUS:EUSB:EOPBITS:MAX:SIZe**

This command sets the number of EOP bits to be used when triggering on a eUSB bus signal. The trigger condition must be set to EOP. The search number is specified by x.

**Conditions** Requires option SR-EUSB2

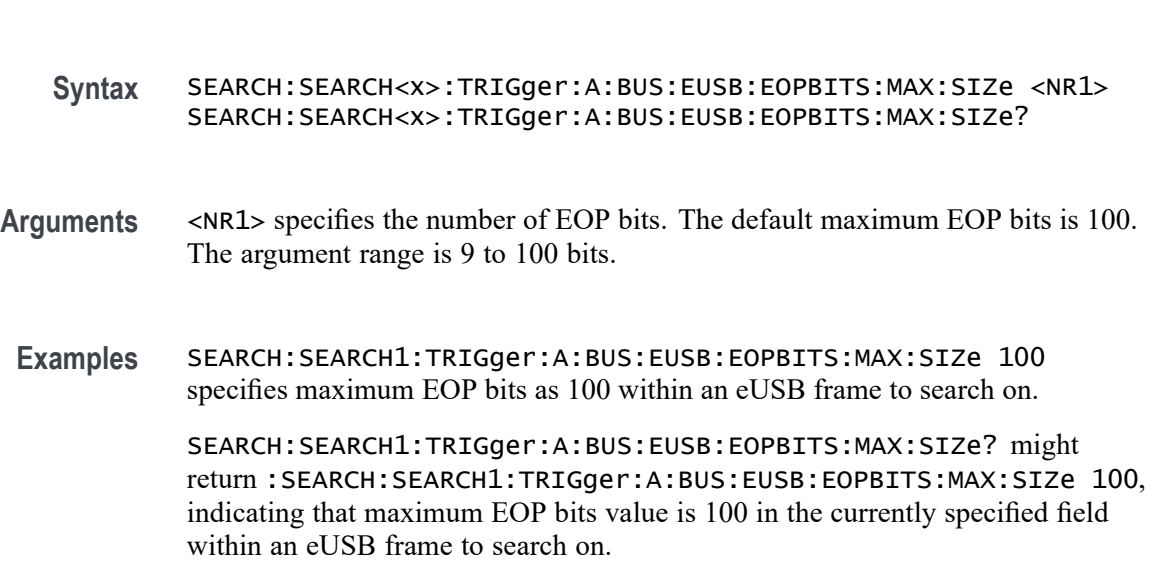

#### **SEARCH:SEARCH<x>:TRIGger:A:BUS:EUSB:EOPBITS:MIN:SIZe**

This command sets the number of EOP bits to be used when triggering on a eUSB bus signal. The trigger condition must be set to EOP. The search number is specified by x.

- **Conditions** Requires option SR-EUSB2
	- **Group** Search and Mark

**Group** Search and Mark

- **Syntax** SEARCH:SEARCH<x>:TRIGger:A:BUS:EUSB:EOPBITS:MIN:SIZe <NR1> SEARCH:SEARCH<x>:TRIGger:A:BUS:EUSB:EOPBITS:MIN:SIZe?
- **Arguments** <NR1> specifies the number of EOP bits. The default minimum EOP bits is 8. The argument range is 8 to 99 bits.
- **Examples** SEARCH:SEARCH1:TRIGger:A:BUS:EUSB:EOPBITS:MIN:SIZe 8 specifies minimum EOP bits as 8 within an eUSB frame to search on.

SEARCH:SEARCH1:TRIGger:A:BUS:EUSB:EOPBITS:MIN:SIZe? might return :SEARCH:SEARCH1:TRIGger:A:BUS:EUSB:EOPBITS:MIN:SIZe 8, indicating that minimum EOP bits value is 8 in the currently specified field within an eUSB frame to search on.

# **SEARCH:SEARCH<x>:TRIGger:A:BUS:EUSB:HANDSHAKEType**

This command specifies the eUSB trigger type to be valid on any, ack, nak, stall, or nyet condition. The search number is specified by x.

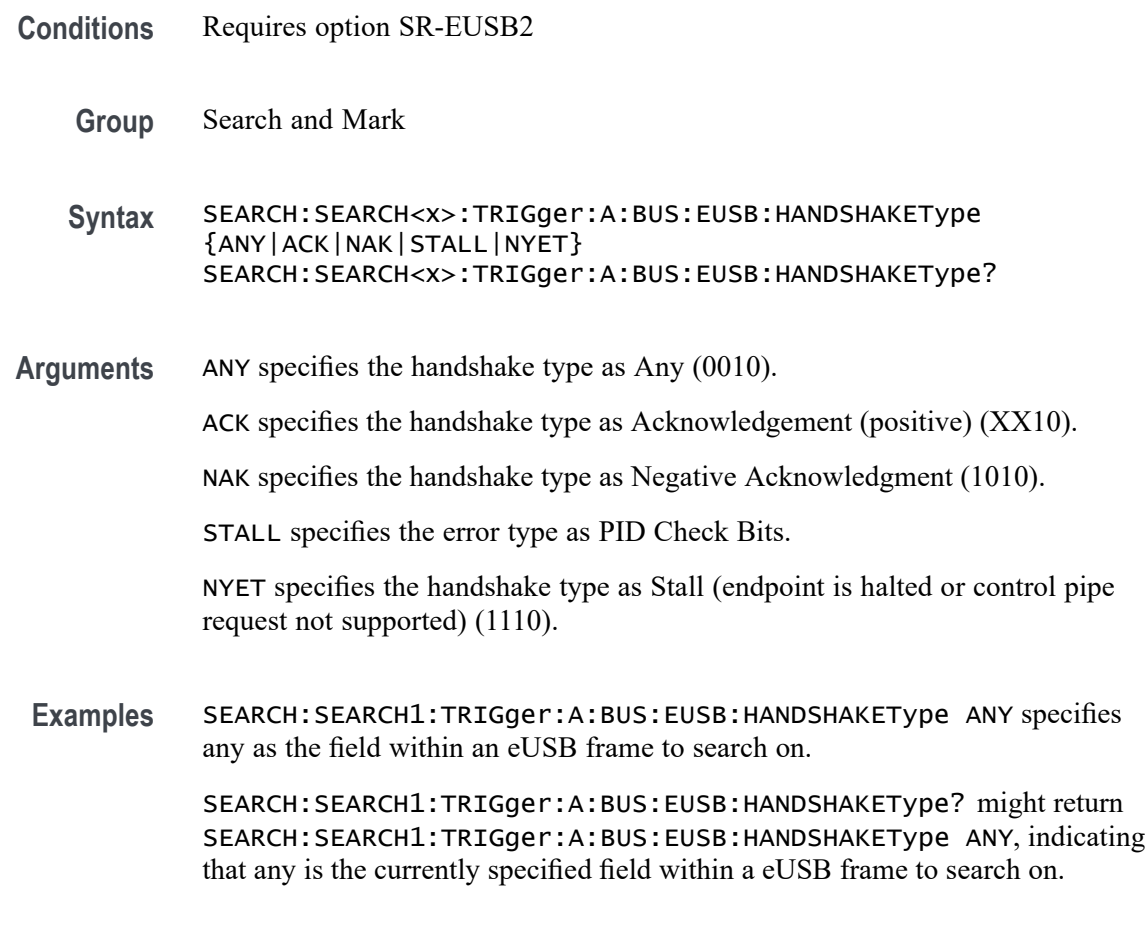

# **SEARCH:SEARCH<x>:TRIGger:A:BUS:EUSB:RAP:ADDress:VALue**

This command sets the binary Register Access Protocol address value to be used when triggering on a eUSB bus signal. The trigger condition must be set to TOKEN. The search number is specified by x.

- **Conditions** Requires option SR-EUSB2
	- **Group** Search and Mark
	- **Syntax** SEARCH:SEARCH<x>:TRIGger:A:BUS:EUSB:RAP:ADDress:VALue <QString>

SEARCH:SEARCH<x>:TRIGger:A:BUS:EUSB:RAP:ADDress:VALue?

- **Arguments** <QString> specifies the value in the specified valid format. The valid characters are 0, 1, and X for binary; for hexadecimal; and symbolic.
- **Examples** SEARCH:SEARCH1:TRIGger:A:BUS:EUSB:RAP:ADDress:VALue XXXXXX specifies RAP address as XXXXXX within an eUSB frame to search on.

SEARCH:SEARCH1:TRIGger:A:BUS:EUSB:RAP:ADDress:VALue? might return :SEARCH:SEARCH1:TRIGger:A:BUS:EUSB:RAP:ADDress:VALue XXXXXX, indicating that RAP address value XXXXXX is the currently specified field within an eUSB frame to search on.

# **SEARCH:SEARCH<x>:TRIGger:A:BUS:EUSB:RAP:COMMand**

This command specifies the eUSB Register Access Protocol search option. The search number is specified by x.

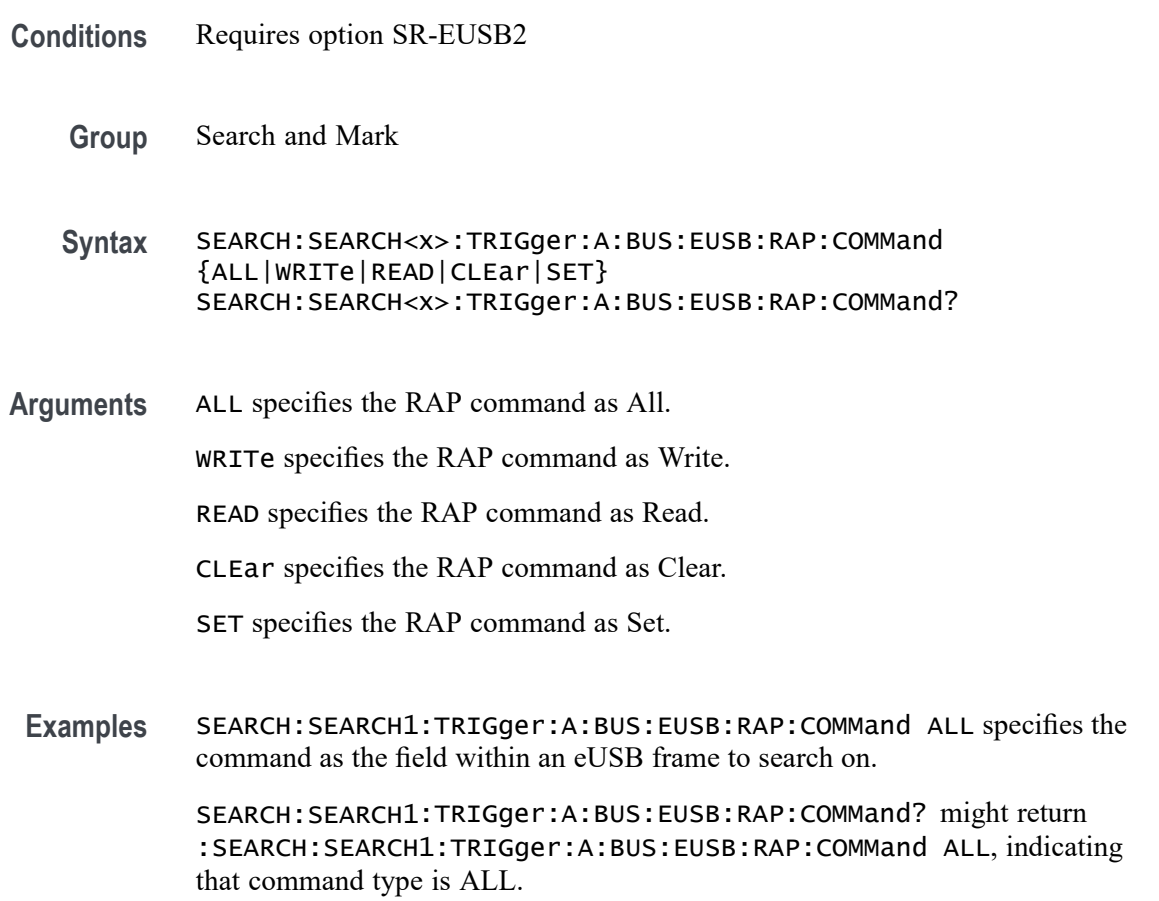

#### **SEARCH:SEARCH<x>:TRIGger:A:BUS:EUSB:RAP:DATa:VALue**

This command sets the binary Register Access Protocol data value to be used when triggering on a eUSB bus signal. The trigger condition must be set to TOKEN. The search number is specified by x.

- **Conditions** Requires option SR-EUSB2
	- **Group** Search and Mark
	- **Syntax** SEARCH:SEARCH<x>:TRIGger:A:BUS:EUSB:RAP:DATa:VALue <QString> SEARCH:SEARCH<x>:TRIGger:A:BUS:EUSB:RAP:DATa:VALue?
- **Arguments** <QString> specifies the value in the specified valid format. The valid characters are 0, 1, and X for binary; for hexadecimal; and symbolic.
- **Examples** SEARCH:SEARCH1:TRIGger:A:BUS:EUSB:RAP:DATa:VALue XXXXXXXX specifies RAP data value as XXXXXXXX within an eUSB frame to search on. SEARCH:SEARCH1:TRIGger:A:BUS:EUSB:RAP:DATa:VALue? might return :SEARCH:SEARCH1:TRIGger:A:BUS:EUSB:RAP:DATa:VALue XXXXXXXX, indicating that RAP data value XXXXXXXX is the currently specified field within an eUSB frame to search on.

# **SEARCH:SEARCH<x>:TRIGger:A:BUS:EUSB:RAP:OPTion**

This command specifies the eUSB Register Access Protocol search option. The search number is specified by x.

- **Conditions** Requires option SR-EUSB2
	- **Group** Search and Mark
	- **Syntax** SEARCH:SEARCH<x>:TRIGger:A:BUS:EUSB:RAP:OPTion {COMMand|ADDRess|RAPDATa} SEARCH:SEARCH<x>:TRIGger:A:BUS:EUSB:RAP:OPTion?
- **Arguments** COMMand specifies the RAP option as Command.

ADDRess specifies the RAP option as Address.

RAPDATa specifies the RAP option as RapData.

**Examples** SEARCH:SEARCH1:TRIGger:A:BUS:EUSB:RAP:OPTion COMMand specifies the RAP option as the field within an eUSB frame to search on.

> SEARCH:SEARCH1:TRIGger:A:BUS:EUSB:RAP:OPTion? might return :SEARCH:SEARCH1:TRIGger:A:BUS:EUSB:RAP:OPTion COMMand, indicating that RAP option is COMMand.

#### **SEARCH:SEARCH<x>:TRIGger:A:BUS:EUSB:SOFFRAMENUMber**

This command sets the binary frame number to be used when triggering on a eUSB bus signal. The trigger condition must be set to TOKEN. The search number is specified by x.

- **Conditions** Requires option SR-EUSB2
	- **Group** Search and Mark
	- **Syntax** SEARCH:SEARCH<x>:TRIGger:A:BUS:EUSB:SOFFRAMENUMber <QString> SEARCH:SEARCH<x>:TRIGger:A:BUS:EUSB:SOFFRAMENUMber?
- **Arguments** <QString> specifies the binary frame number within the range 000 0000 0000 to 111 1111 1111 (000 hex to 7FF hex).
- **Examples** SEARCH:SEARCH1:TRIGger:A:BUS:EUSB:SOFFRAMENUMber XXXXXXXXXXX specifies frame number as XXXXXXXXXXX within an eUSB frame to search on. SEARCH:SEARCH1:TRIGger:A:BUS:EUSB:SOFFRAMENUMber? might return

SEARCH:SEARCH1:TRIGger:A:BUS:EUSB:SOFFRAMENUMber XXXXXXXXXXX, indicating that XXXXXXXXXXX in the currently specified field within an eUSB frame to search on.

# **SEARCH:SEARCH<x>:TRIGger:A:BUS:EUSB:SPECIALType**

This command specifies the eUSB trigger type to be valid on any, err, split, ping, or reserved condition. The search number is specified by x.

- **Conditions** Requires option SR-EUSB2
	- **Group** Search and Mark
- **Syntax** SEARCH:SEARCH<x>:TRIGger:A:BUS:EUSB:SPECIALType {ANY| PREamble| ERROr| SPLit| PING| RESERVed} SEARCH:SEARCH<x>:TRIGger:A:BUS:EUSB:SPECIALType?
- **Arguments** ANY specifies the PID value as Any (XX00).

PREamble specifies the PID value as PRE (1100).

ERROr specifies the PID value as ERR (1100).

SPLit specifies the PID value as Split (1000).

PING specifies the PID value as PING (0100).

RESERVed specifies the PID value as Reserved (0000).

**Examples** SEARCH:SEARCH1:TRIGger:A:BUS:EUSB:SPECIALType ANY specifies the special type as any.

> SEARCH:SEARCH1:TRIGger:A:BUS:EUSB:SPECIALType? might return SEARCH:SEARCH1:TRIGger:A:BUS:EUSB:SPECIALType ANY, indicating the special type is any.

#### **SEARCH:SEARCH<x>:TRIGger:A:BUS:EUSB:SPLit:ET:VALue**

This command specifies the eUSB trigger type endpoint condition. The search number is specified by x.

- **Conditions** Requires option SR-EUSB2
	- **Group** Search and Mark

**Syntax** SEARCH:SEARCH<x>:TRIGger:A:BUS:EUSB:SPLit:ET:VALue {NOCARE| CONTRol| ISOchronous| BULK| INTERRUPT} SEARCH:SEARCH<x>:TRIGger:A:BUS:EUSB:SPLit:ET:VALue?

**Arguments** NOCARE specifies the Endpoint Type value as Don't Care.

CONTRol specifies the Endpoint Type value as Control (00).

ISOchronous specifies the Endpoint Type value as Isochronous (01).

BULK specifies the Endpoint Type value as Bulk (10).

INTERRUPT specifies the Endpoint Type value as Interrupt (11).

**Examples** SEARCH:SEARCH1:TRIGger:A:BUS:EUSB:SPLit:ET:VALue CONTRol sets the endpoint condition as Control.

> SEARCH:SEARCH1:TRIGger:A:BUS:EUSB:SPLit:ET:VALue? might return SEARCH:SEARCH1:TRIGger:A:BUS:EUSB:SPLit:ET:VALue CONTRol, indicating the endpoint condition is Control.

# **SEARCH:SEARCH<x>:TRIGger:A:BUS:EUSB:SPLit:HUB:VALue**

This command sets the binary hub address value to be used when triggering on a eUSB bus signal. The trigger condition must be set to Special with packet type SPLIT. The search number is specified by x.

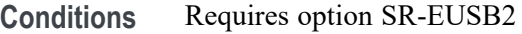

- **Group** Search and Mark
- **Syntax** SEARCH:SEARCH<x>:TRIGger:A:BUS:EUSB:SPLit:HUB:VALue <QString> SEARCH:SEARCH<x>:TRIGger:A:BUS:EUSB:SPLit:HUB:VALue?
- **Arguments** <QString> specifies the value in the specified valid format. The valid characters are 0, 1, and X (for binary, for hexadecimal, and symbolic).
- **Examples** SEARCH:SEARCH1:TRIGger:A:BUS:EUSB:SPLit:HUB:VALue XXXXXXX specifies hub address value as XXXXXXX within an eUSB frame to search on.

SEARCH:SEARCH1:TRIGger:A:BUS:EUSB:SPLit:HUB:VALue? might return SEARCH:SEARCH1:TRIGger:A:BUS:EUSB:SPLit:HUB:VALue XXXXXXX, indicating that hub address value is XXXXXXX in the currently specified field within an eUSB frame to search on.

# **SEARCH:SEARCH<x>:TRIGger:A:BUS:EUSB:SPLit:PORT:VALue**

This command sets the binary port address value to be used when triggering on a eUSB bus signal. The trigger condition must be set to Special with a packet type SPLIT. The search number is specified by x.

**Conditions** Requires option SR-EUSB2

**Group** Search and Mark

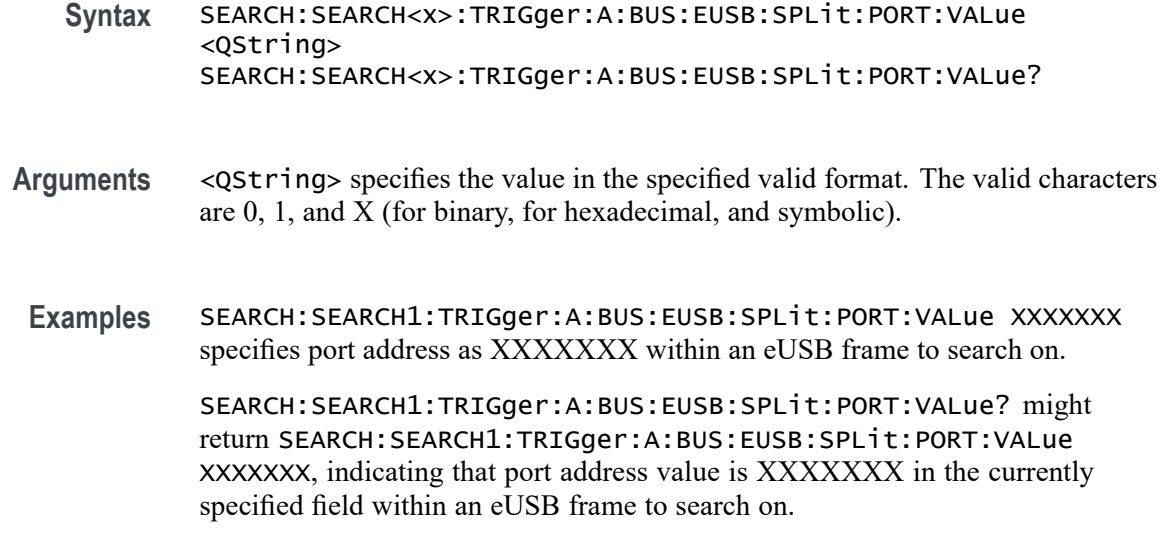

# **SEARCH:SEARCH<x>:TRIGger:A:BUS:EUSB:SPLit:SC:VALue**

This command specifies the eUSB trigger type start/complete condition. The search number is specified by x.

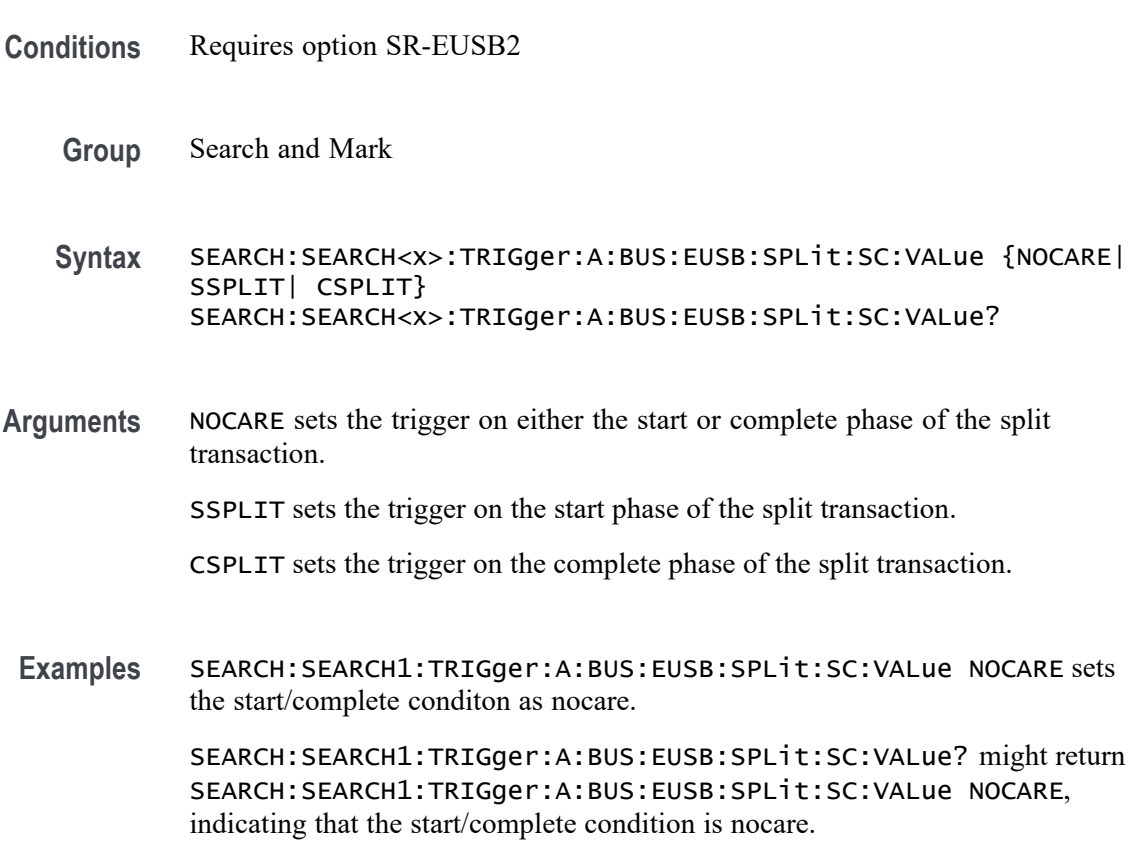

# **SEARCH:SEARCH<x>:TRIGger:A:BUS:EUSB:SPLit:SE:VALue**

This command specifies the eUSB trigger type start/complete condition. The search number is specified by x.

- **Conditions** Requires option SR-EUSB2
	- **Group** Search and Mark

**Syntax** SEARCH:SEARCH<x>:TRIGger:A:BUS:EUSB:SPLit:SE:VALue {NOCARE| FULLSPEED| LOWSPEED| ISOSTART| ISOMID| ISOEND| ISOALL} SEARCH:SEARCH<x>:TRIGger:A:BUS:EUSB:SPLit:SE:VALue?

**Arguments** NOCARE sets the trigger on any combination of S and E bits.

FULLSPEED sets the trigger on S bit = 0 and E bit = 0.

LOWSPEED sets the trigger on S bit = 1 and E bit = 0.

**ISOSTART** sets the trigger on S bit = 1, E bit = 0.

ISOMID specifies Isochronous Data is Middle (00) Start/End bit value.

ISOEND specifies Isochronous Data is End (01) Start/End bit value.

ISOALL specifies Isochronous Data is All (11) Start/End bit value.

**Examples** SEARCH:SEARCH1:TRIGger:A:BUS:EUSB:SPLit:SE:VALue FULLSPEED sets the start/complete condition as fullspeed.

> SEARCH:SEARCH1:TRIGger:A:BUS:EUSB:SPLit:SE:VALue? might return SEARCH:SEARCH1:TRIGger:A:BUS:EUSB:SPLit:SE:VALue FULLSPEED, indicating that the start/complete condition is fullspeed.

#### **SEARCH:SEARCH<x>:TRIGger:A:BUS:EUSB:SYNC:QUAlifier**

This command sets the qualifier to be used when triggering on a eUSB bus signal. The trigger condition must be set to Sync Bits. The search number is specified by x.

**Conditions** Requires option SR-EUSB2

**Group** Search and Mark

- **Syntax** SEARCH:SEARCH<x>:TRIGger:A:BUS:EUSB:SYNC:QUAlifier {EQual| UNEQual| LESSthan| MOREthan| LESSEQual| MOREEQual| INrange| OUTrange} SEARCH:SEARCH<x>:TRIGger:A:BUS:EUSB:SYNC:QUAlifier?
- **Arguments** EQual specifies the qualifier as Equal.

UNEQual specifies the qualifier as Not Equal to.

LESSthan specifies the qualifier as Less Than.

MOREthan specifies the qualifier as More Than.

LESSEQual specifies the qualifier as Less Than or Equal to.

MOREEQual specifies the qualifier as More Than or Equal to.

INrange specifies the qualifier as Inside Range.

OUTrange specifies the qualifier as Out of Range.

**Examples** SEARCH:SEARCH1:TRIGger:A:BUS:EUSB:SYNC:QUAlifier EQual specifies the trigger value as Equal.

> SEARCH:SEARCH1:TRIGger:A:BUS:EUSB:SYNC:QUAlifier? might return :SEARCH:SEARCH1:TRIGger:A:BUS:EUSB:SYNC:QUAlifier EQual, indicating the trigger value is Equal.

#### **SEARCH:SEARCH<x>:TRIGger:A:BUS:EUSB:SYNCBITS:MAX:SIZe**

This command sets the number of sync bits, to be used when triggering on a eUSB bus signal. The trigger condition must be set to SYNC. The search number is specified by x.

- **Conditions** Requires option SR-EUSB2
	- **Group** Search and Mark
	- **Syntax** SEARCH:SEARCH<x>:TRIGger:A:BUS:EUSB:SYNCBITS:MAX:SIZe <NR1> SEARCH:SEARCH<x>:TRIGger:A:BUS:EUSB:SYNCBITS:MAX:SIZe?
- **Arguments** <NR1> specifies the number of sync bits. The default maximum Sync bits is 32. The argument range is 13 to 32 bits.

**Examples** SEARCH:SEARCH1:TRIGger:A:BUS:EUSB:SYNCBITS:MAX:SIZe 32 specifies minimum Sync bits as 32 within an eUSB frame to search on.

> SEARCH:SEARCH1:TRIGger:A:BUS:EUSB:SYNCBITS:MAX:SIZe? might return :SEARCH:SEARCH1:TRIGger:A:BUS:EUSB:SYNCBITS:MAX:SIZe 32, indicating that minimum Sync bits value is 32 in the currently specified field within an eUSB frame to search on.

# **SEARCH:SEARCH<x>:TRIGger:A:BUS:EUSB:SYNCBITS:MIN:SIZe**

This command sets the number of sync bits, in bits, to be used when triggering on a eUSB bus signal. The trigger condition must be set to SYNC. The search number is specified by x.

- **Conditions** Requires option SR-EUSB2
	- **Group** Search and Mark
	- **Syntax** SEARCH:SEARCH<x>:TRIGger:A:BUS:EUSB:SYNCBITS:MIN:SIZe <NR1> SEARCH:SEARCH<x>:TRIGger:A:BUS:EUSB:SYNCBITS:MIN:SIZe?
- **Arguments** <NR1> specifies the number of sync bits. The default minimum Sync bits is 12. The argument range is 12 to 31 bits.
- **Examples** SEARCH:SEARCH1:TRIGger:A:BUS:EUSB:SYNCBITS:MIN:SIZe 12 specifies minimum Sync bits as 12 within an eUSB frame to search on.

SEARCH:SEARCH1:TRIGger:A:BUS:EUSB:SYNCBITS:MIN:SIZe? might return :SEARCH:SEARCH1:TRIGger:A:BUS:EUSB:SYNCBITS:MIN:SIZe 12, indicating that minimum Sync bits value is 12 in the currently specified field within an eUSB frame to search on.

# **SEARCH:SEARCH<x>:TRIGger:A:BUS:EUSB:SYNCSEARch**

This command specifies eUSB Search Sync Bits to be On and Off. The search number is specified by x.

- **Conditions** Requires option SR-EUSB2
	- **Group** Search and Mark
- **Syntax** SEARCH:SEARCH<x>:TRIGger:A:BUS:EUSB:SYNCSEARch {OFF|ON} SEARCH:SEARCH<x>:TRIGger:A:BUS:EUSB:SYNCSEARch?
- **Arguments** OFF specifies the Sync bits as OFF (for Low Speed and Full Speed).
	- ON specifies the Sync bits as ON (for High Speed).
	- **Examples** SEARCH:SEARCH1:TRIGger:A:BUS:EUSB:SYNCSEARch OFF specifies the SYNC bits as off.

SEARCH:SEARCH1:TRIGger:A:BUS:EUSB:SYNCSEARch? might return :SEARCH:SEARCH1:TRIGger:A:BUS:EUSB:SYNCSEARch OFF, indicating the SYNC bits is off.

# **SEARCH:SEARCH<x>:TRIGger:A:BUS:EUSB:TOKENType**

This command specifies the eUSB trigger type to be valid on any, sof, out, in, or setup condition. The search number is specified by x.

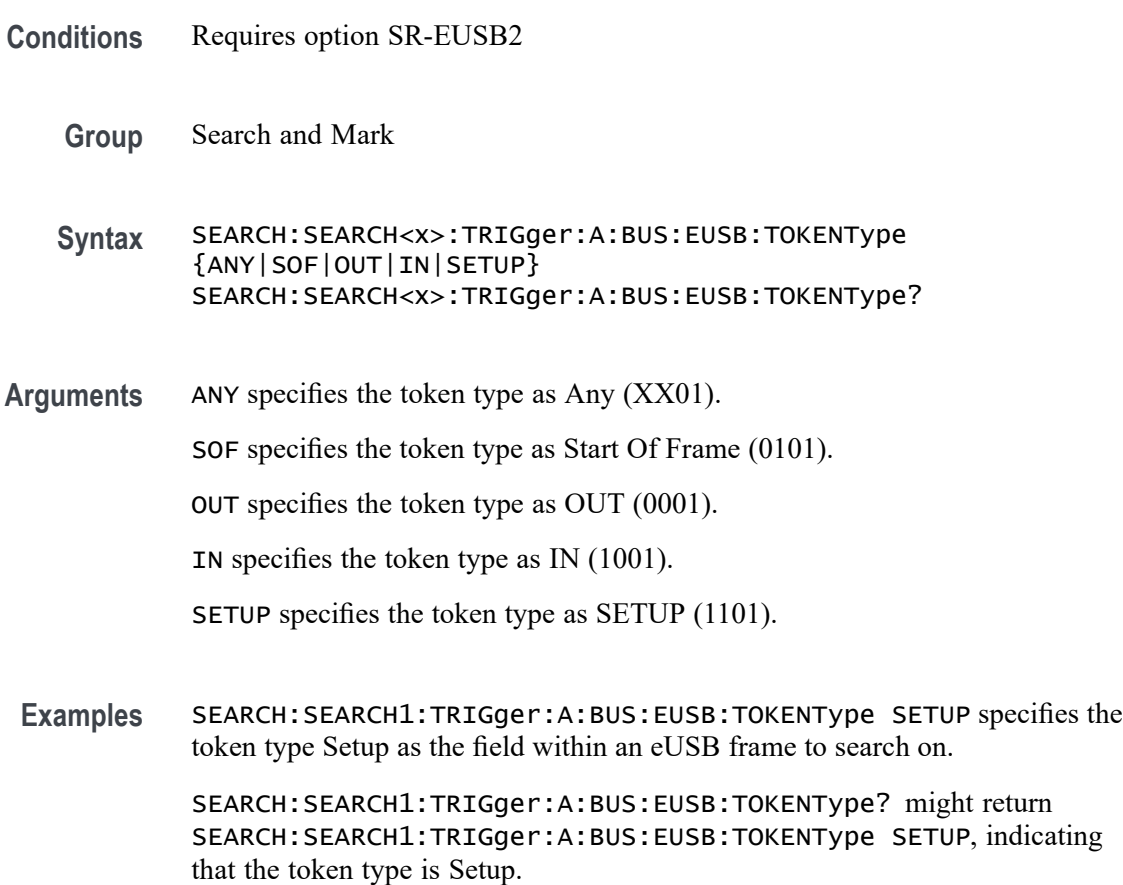

# **SEARCH:SEARCH<x>:TRIGger:A:BUS:FLEXRAY:CONDition**

This command sets or queries the FlexRay bus search condition. The search number is specified by x.

- **Conditions** Requires option 5-SRAUTO or SUP5-SRAUTO Triggering and Analysis application.
	- **Group** Search and Mark

**Syntax** SEARCH:SEARCH<x>:TRIGger:A:BUS: FLEXRAY:CONDition {SOF|FRAMEType| IDentifier|CYCLEcount|HEADer|DATA|IDANDDATA|EOF|ERRor} SEARCH:SEARCH<x>:TRIGger:A:BUS:FLEXRAY:CONDition?

- **Arguments** Arguments are the available trigger conditions.
- **Examples** SEARCH:SEARCH1:TRIGger:A:BUS:FLEXRAY:CONDition SOF sets the trigger condition to start of frame.

SEARCH:SEARCH1:TRIGger:A:BUS:FLEXRAY:CONDition? might return SEARCH:SEARCH1:TRIGGER:A:BUS:FLEXRAY:CONDITION SOF, indicating the FlexRay trigger condition is start of frame.

# **SEARCH:SEARCH<x>:TRIGger:A:BUS:FLEXRAY:CYCLEcount:HIVALue**

This command sets or queries the heigh value when searching on a FlexRay bus cycle count field. The search number is specified by x. The search condition must be set to CYCLEcount.

- **Conditions** Requires option 5-SRAUTO or SUP5-SRAUTO Triggering and Analysis application.
	- **Group** Search and Mark
	- **Syntax** SEARCH:SEARCH<x>:TRIGger:A:BUS:FLEXRAY:CYCLEcount:HIVALue <QString> SEARCH:SEARCH<x>:TRIGger:A:BUS:FLEXRAY:CYCLEcount:HIVALue?
- **Arguments** <QString> specifies the cycle count value.

**Examples** SEARCH:SEARCH1:TRIGger:A:BUS:FLEXRAY:CYCLEcount:HIVALue "1010" sets the cycle count value to XX1010.

> SEARCH:SEARCH1:TRIGger:A:BUS:FLEXRAY:CYCLEcount:HIVALue? might return

SEARCH:SEARCH1:TRIGGER:A:BUS:FLEXRAY:CYCLECOUNT:HIVALUE "XXXXXX", indicating the cycle count value is don't care, and it will trigger on any cycle count.

# **SEARCH:SEARCH<x>:TRIGger:A:BUS:FLEXRAY:CYCLEcount:QUALifier**

This command sets or queries the qualifier to be used when searching on a FlexRay bus search cycle count field. The search number is specified by x. The search condition must be set to CYCLEcount.

- **Conditions** Requires option 5-SRAUTO or SUP5-SRAUTO Triggering and Analysis application.
	- **Group** Search and Mark

**Syntax** SEARCH:SEARCH<x>:TRIGger:A:BUS:FLEXRAY:CYCLEcount:QUALifier {EQUal|LESSEQual|MOREEQual|UNEQual|LESSthan|MOREthan| INrange|OUTrange} SEARCH:SEARCH<x>:TRIGger:A:BUS:FLEXRAY:CYCLEcount:QUALifier?

- **Arguments** Arguments are the available cycle count qualifiers.
- **Examples** SEARCH:SEARCH1:TRIGger:A:BUS:FLEXRAY:CYCLEcount:QUALifier LESSthan sets the cycle count qualifier to less than.

SEARCH:SEARCH1:TRIGger:A:BUS:FLEXRAY:CYCLEcount:QUALifier? might return SEARCH:SEARCH1:TRIGGER:A:BUS:FLEXRAY:CYCLECOUNT:QUALIFIER EQUAL, indicating the cycle count qualifier is set to equal.

# **SEARCH:SEARCH<x>:TRIGger:A:BUS:FLEXRAY:CYCLEcount:VALue**

This command sets or queries the low value when searching on a FlexRay bus cycle count field. The search number is specified by x. The search condition must be set to CYCLEcount.

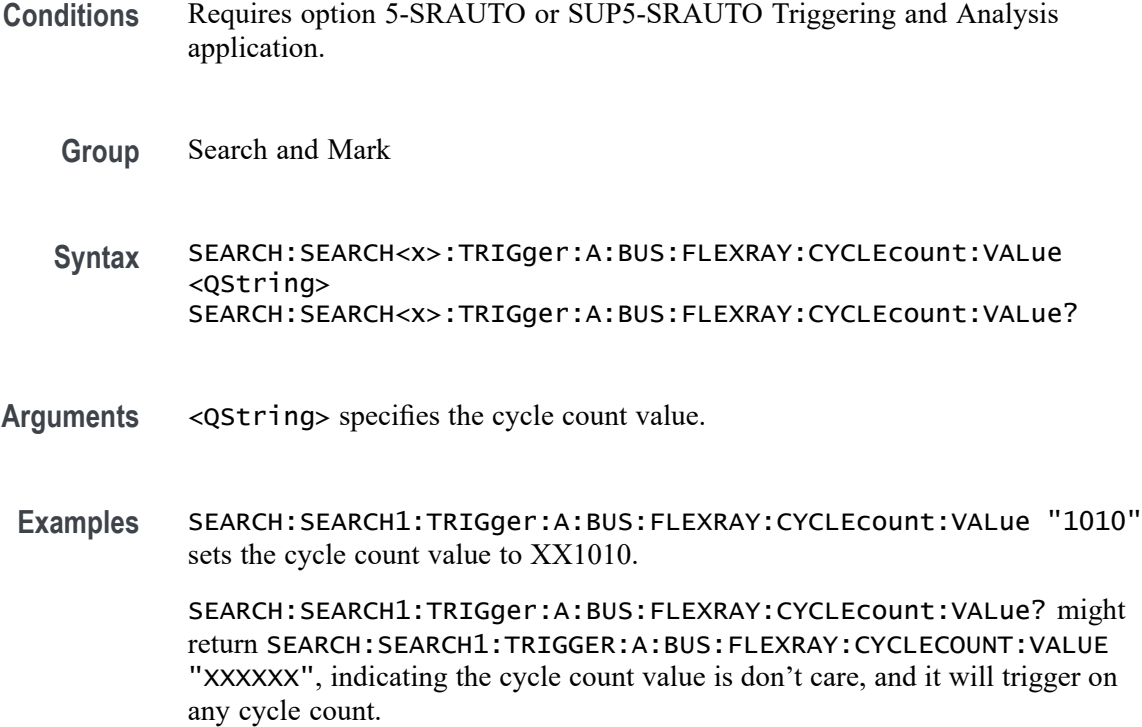

#### **SEARCH:SEARCH<x>:TRIGger:A:BUS:FLEXRAY:DATa:HIVALue**

This command sets or queries the high value when searching on a FlexRay bus data field. The search number is specified by x. The search condition must be set to IDANDDATA OR DATA.

- **Conditions** Requires option 5-SRAUTO or SUP5-SRAUTO Triggering and Analysis application.
	- **Group** Search and Mark
	- **Syntax** SEARCH:SEARCH<x>:TRIGger:A:BUS:FLEXRAY:DATa:HIVALue <QString> SEARCH:SEARCH<x>:TRIGger:A:BUS:FLEXRAY:DATa:HIVALue?
- **Arguments** <QString> specifies the data value.
- **Examples** SEARCH:SEARCH1:TRIGger:A:BUS:FLEXRAY:DATa:HIVALue "1010" sets the data value to XXXXXX1010.

SEARCH:SEARCH1:TRIGger:A:BUS:FLEXRAY:DATa:HIVALue? might return SEARCH:SEARCH1:TRIGGER:A:BUS:FLEXRAY:DATA:HIVALUE "XXXXXXXXXX", indicating the data value is a don't care.

# **SEARCH:SEARCH<x>:TRIGger:A:BUS:FLEXRAY:DATa:OFFSet**

This command sets or queries the offset of the data string, in bytes, when searching on a FlexRay bus data field. The search number is specified by x. The search condition must be set to IDANDDATA OR DATA.

- **Conditions** Requires option 5-SRAUTO or SUP5-SRAUTO Triggering and Analysis application.
	- **Group** Search and Mark
	- **Syntax** SEARCH:SEARCH<x>:TRIGger:A:BUS:FLEXRAY:DATa:OFFSet <NR3> SEARCH:SEARCH<x>:TRIGger:A:BUS:FLEXRAY:DATa:OFFSet?
- **Arguments** <NR3> specifies the data offset in bytes. A setting of X/Don't care is accomplished by setting the offset to  $-1$ .
- **Examples** SEARCH:SEARCH1:TRIGger:A:BUS:FLEXRAY:DATa:OFFSet 2 sets the data offset to 2 bytes.

SEARCH:SEARCH1:TRIGger:A:BUS:FLEXRAY:DATa:OFFSet? might return SEARCH:SEARCH1:TRIGGER:A:BUS:FLEXRAY:DATA:OFFSET -1, indicating the data offset is don't care.

#### **SEARCH:SEARCH<x>:TRIGger:A:BUS:FLEXRAY:DATa:QUALifier**

This command sets or queries the qualifier to be used when searching on a FlexRay bus signal. The search number is specified by x.

**Conditions** Requires option 5-SRAUTO or SUP5-SRAUTO Triggering and Analysis application.

#### **Group** Search and Mark

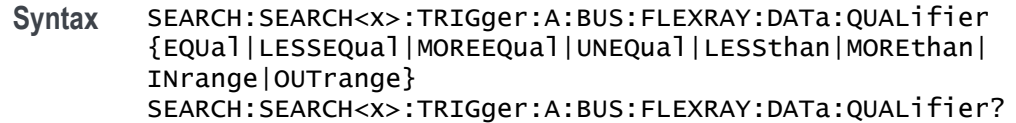

- **Arguments** Arguments are the available data qualifiers.
- **Examples** SEARCH:SEARCH1:TRIGger:A:BUS:FLEXRAY:DATa:QUALifier LESSTHAN sets the data qualifier to less than.

SEARCH:SEARCH1:TRIGger:A:BUS:FLEXRAY:DATa:QUALifier? might return SEARCH:SEARCH1:TRIGGER:A:BUS:FLEXRAY:DATA:QUALIFIER EQUAL, indicating the data qualifier is equal.

# **SEARCH:SEARCH<x>:TRIGger:A:BUS:FLEXRAY:DATa:SIZe**

This command sets or queries the length of the data string, in bytes, to be used when searching on a FlexRay bus data field. The search number is specified by x. The search condition must be set to IDANDDATA OR DATA.

- **Conditions** Requires option 5-SRAUTO or SUP5-SRAUTO Triggering and Analysis application.
	- **Group** Search and Mark

**Syntax** SEARCH:SEARCH<x>:TRIGger:A:BUS:FLEXRAY:DATa:SIZe <NR1> SEARCH:SEARCH<x>:TRIGger:A:BUS:FLEXRAY:DATa:SIZe?

- **Arguments** <NR1> specifies the data size in bytes. A data size of –1 is don't care.
- **Examples** SEARCH:SEARCH1:TRIGger:A:BUS:FLEXRAY:DATa:SIZe 2 sets the data size to 2. SEARCH:SEARCH1:TRIGger:A:BUS:FLEXRAY:DATa:SIZe? might return SEARCH:SEARCH1:TRIGGER:A:BUS:FLEXRAY:DATA:SIZE 1, indicating the data size is 1 byte.

#### **SEARCH:SEARCH<x>:TRIGger:A:BUS:FLEXRAY:DATa:VALue**

This command sets or queries the low value to be used when searching on a FlexRay bus data field. The search number is specified by x. The search condition must be set to IDANDDATA or DATA.

- **Conditions** Requires option 5-SRAUTO or SUP5-SRAUTO Triggering and Analysis application.
	- **Group** Search and Mark
	- **Syntax** SEARCH:SEARCH<x>:TRIGger:A:BUS:FLEXRAY:DATa:VALue <QString> SEARCH:SEARCH<x>:TRIGger:A:BUS:FLEXRAY:DATa:VALue?
- **Arguments** <QString> specifies the data value.
- **Examples** SEARCH:SEARCH1:TRIGger:A:BUS:FLEXRAY:DATa:VALue "1010" sets the data value to XXXXXX1010.

SEARCH:SEARCH1:TRIGger:A:BUS:FLEXRAY:DATa:VALue? might return SEARCH:SEARCH1:TRIGGER:A:BUS:FLEXRAY:DATA:VALUE "XXXXXXXXXX", indicating the data value is a don't care.

# **SEARCH:SEARCH<x>:TRIGger:A:BUS:FLEXRAY:EOFTYPE**

This command sets or queries the end of frame type when searching on a FlexRay bus signal. The search number is specified by x. The search condition must be set to EOF.

- **Conditions** Requires option 5-SRAUTO or SUP5-SRAUTO Triggering and Analysis application.
	- **Group** Search and Mark
	- **Syntax** SEARCH:SEARCH<x>:TRIGger:A:BUS:FLEXRAY:EOFTYPE {ANY|STATIC|DYNAMIC} SEARCH:SEARCH<x>:TRIGger:A:BUS:FLEXRAY:EOFTYPE?
- **Arguments** ALL specifies either end of file type.

STATIC specifies the static end of file type.

DYNAMIC specifies the static end of file type.

**Examples** SEARCH:SEARCH1:TRIGger:A:BUS:FLEXRAY:EOFTYPE STATIC sets the end of file type to static.

> SEARCH:SEARCH1:TRIGger:A:BUS:FLEXRAY:EOFTYPE? might return SEARCH:SEARCH1:TRIGGER:A:BUS:FLEXRAY:EOFTYPE ANY, indicating either end of file type will cause a trigger.

# **SEARCH:SEARCH<x>:TRIGger:A:BUS:FLEXRAY:ERRTYPE**

This command sets or queries the error type when searching on a FlexRay bus signal. The search number is specified by x. The search condition must be set to ERROR.

- **Conditions** Requires option 5-SRAUTO or SUP5-SRAUTO Triggering and Analysis application.
	- **Group** Search and Mark

**Syntax** SEARCH:SEARCH<x>:TRIGger:A:BUS:FLEXRAY:ERRTYPE {CRCHeader|CRCTrailer|NULLFRStatic|NULLFRDynamic| SYNCFrame|STARTupnosync} SEARCH:SEARCH<x>:TRIGger:A:BUS:FLEXRAY:ERRTYPE?

- **Arguments** Arguments are the available error types.
- **Examples** SEARCH:SEARCH1:TRIGger:A:BUS:FLEXRAY:ERRTYPE SYNCFRAME sets the error type to SYNCFRAME.

SEARCH:SEARCH1:TRIGger:A:BUS:FLEXRAY:ERRTYPE? might return SEARCH:SEARCH1:TRIGGER:A:BUS:FLEXRAY:ERRTYPE CRCHEADER, indicating the error type is CRCHEADER.

# **SEARCH:SEARCH<x>:TRIGger:A:BUS:FLEXray:FRAMEID:HIVALue**

This command sets or queries the high value when searching on a FlexRay bus frame id field. The search condition must be set to IDentifier. The search number is specified by x.

**Group** Search and Mark

- **Syntax** SEARCH:SEARCH<x>:TRIGger:A:BUS:FLEXray:FRAMEID:HIVALue <QString> SEARCH:SEARCH<x>:TRIGger:A:BUS:FLEXray:FRAMEID:HIVALue?
- **Arguments** <QString> is the frame id high value.
- **Examples** SEARCH:SEARCH1:TRIGger:A:BUS:FLEXray:FRAMEID:HIVALue "XXXXXXX1010" sets the HIVALUE to XXXXXXXX1010.

SEARCH:SEARCH1:TRIGger:A:BUS:FLEXray:FRAMEID:HIVALue? might return SEARCH:SEARCH1:TRIGGER:A:BUS:FLEXRAY:FRAMEID:HIVALUE "XXXXXXXXXXX" indicating the HIVALUE is XXXXXXXXXXX.

#### **SEARCH:SEARCH<x>:TRIGger:A:BUS:FLEXray:FRAMEID:QUALifier**

This command sets the qualifier to be used when searching on a FlexRay bus signal. The search condition must be set to Identifier. The search number is specified by x.

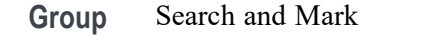

**Syntax** SEARCH:SEARCH<x>:TRIGger:A:BUS:FLEXray:FRAMEID:QUALifier {EQual|UNEQual|LESSthan|MOREthan|LESSEQual|MOREEQual| INrange|OUTrange} SEARCH:SEARCH<x>:TRIGger:A:BUS:FLEXray:FRAMEID:QUALifier?

- **Arguments** Arguments are the available data qualifiers.
- **Examples** SEARCH:SEARCH1:TRIGger:A:BUS:FLEXray:FRAMEID:QUALifier UNEQUAL sets the qualifier to unequal.

SEARCH:SEARCH1:TRIGger:A:BUS:FLEXray:FRAMEID:QUALifier? might return SEARCH:SEARCH1:TRIGGER:A:BUS:FLEXRAY:FRAMEID:QUALIFIER EQUAL indicating the qualifier is set to equal.

#### **SEARCH:SEARCH<x>:TRIGger:A:BUS:FLEXray:FRAMEID:VALue**

This command sets the low value when searching on a FlexRay bus id field. The search condition must be set to IDentifier. The search number is specified by x.

**Group** Search and Mark

- **Syntax** SEARCH:SEARCH<x>:TRIGger:A:BUS:FLEXray:FRAMEID:VALue <QString> SEARCH:SEARCH<x>:TRIGger:A:BUS:FLEXray:FRAMEID:VALue?
- **Arguments** <QString> is the frame id value.
- **Examples** SEARCH:SEARCH1:TRIGger:A:BUS:FLEXray:FRAMEID:VALue "XXXXXXX1010" sets the value to XXXXXXX1010.

SEARCH:SEARCH1:TRIGger:A:BUS:FLEXray:FRAMEID:VALue? might return SEARCH:SEARCH1:TRIGGER:A:BUS:FLEXRAY:FRAMEID:VALUE "XXXXXXXXXXX" indicating the value is XXXXXXXXXXX.

#### **SEARCH:SEARCH<x>:TRIGger:A:BUS:FLEXray:FRAMEType**

This command sets or queries the FlexRay bus search frame type. The search number is specified by x.

- **Conditions** Requires option 5-SRAUTO or SUP5-SRAUTO Triggering and Analysis application.
	- **Group** Search and Mark
	- **Syntax** SEARCH:SEARCH<x>:TRIGger:A:BUS:FLEXray:FRAMEType {NORMal|PAYload|NULL|SYNC|STARTup} SEARCH:SEARCH<x>:TRIGger:A:BUS:FLEXray:FRAMEType?
- **Arguments** Arguments are the available frame types.
- **Examples** SEARCH:SEARCH1:TRIGger:A:BUS:FLEXRAY:FRAMEType startup sets the frame type to startup.
	- SEARCH:SEARCH1:TRIGger:A:BUS:FLEXRAY:FRAMEType? might return SEARCH:SEARCH1:TRIGGER:A:BUS:FLEXRAY:FRAMETYPE NORMAL, indicating the frame type is normal.

# **SEARCH:SEARCH<x>:TRIGger:A:BUS:FLEXRAY:HEADER:CRC**

This command sets or queries the CRC portion of the binary header string whensearching on a FlexRay bus header. The search number is specified by x.
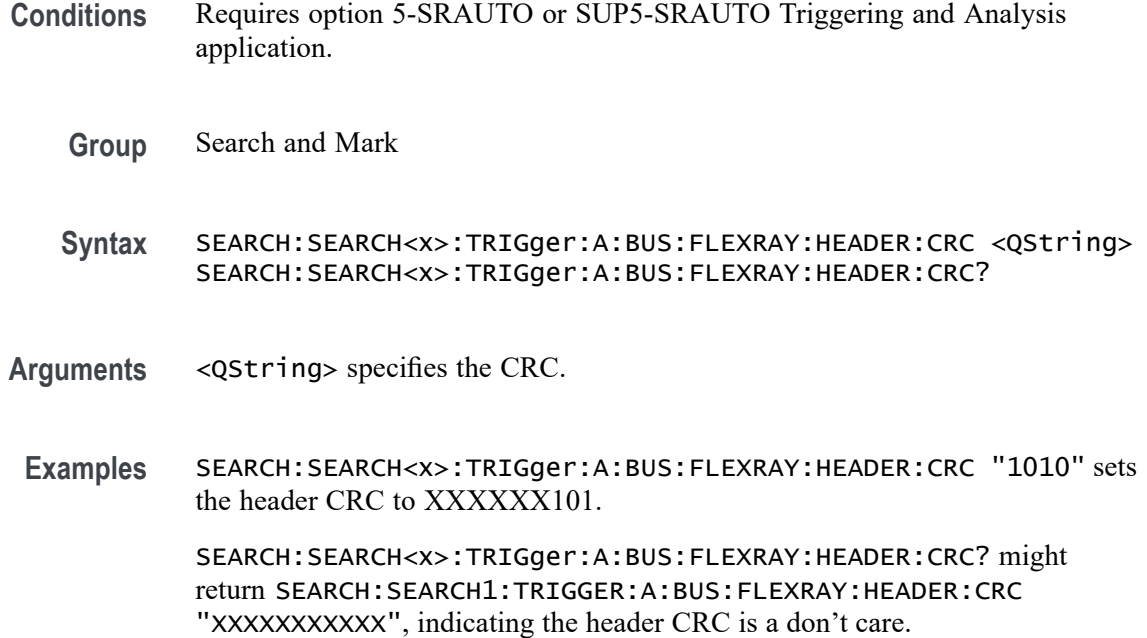

#### **SEARCH:SEARCH<x>:TRIGger:A:BUS:FLEXRAY:HEADER:CYCLECount**

This command sets or queries the cycle count portion of the binary header string when searching on a FlexRay bus header. The search number is specified by x. The search condition must be set to HEADer.

- **Conditions** Requires option 5-SRAUTO or SUP5-SRAUTO Triggering and Analysis application.
	- **Group** Search and Mark
	- **Syntax** SEARCH:SEARCH<x>:TRIGger:A:BUS:FLEXRAY:HEADER:CYCLECount <QString> SEARCH:SEARCH<x>:TRIGger:A:BUS:FLEXRAY:HEADER:CYCLECount?
- **Arguments** <QString> specifies the header cycle count.
	- **Examples** SEARCH:SEARCH1:TRIGger:A:BUS:FLEXRAY:HEADER:CYCLECount "1010" sets the header cycle count to XX1010.

SEARCH:SEARCH1:TRIGger:A:BUS:FLEXRAY:HEADER:CYCLECount? might return SEARCH:SEARCH1:TRIGGER:A:BUS:FLEXRAY:HEADER:CYCLECOUNT "XXXXXX" indicating the cycle count has not been set.

### **SEARCH:SEARCH<x>:TRIGger:A:BUS:FLEXRAY:HEADER:FRAMEID**

This command sets or queries the frame id portion of the binary header string when searching on a FlexRay bus header. The search number is specified by x. The search condition must be set to HEADer or IDANDDATA.

- **Conditions** Requires option 5-SRAUTO or SUP5-SRAUTO Triggering and Analysis application.
	- **Group** Search and Mark
	- **Syntax** SEARCH:SEARCH<x>:TRIGger:A:BUS:FLEXRAY:HEADER:FRAMEID <QString> SEARCH:SEARCH<x>:TRIGger:A:BUS:FLEXRAY:HEADER:FRAMEID?
- **Arguments** <QString> specifies the frame ID.
- **Examples** SEARCH:SEARCH1:TRIGger:A:BUS:FLEXRAY:HEADER:FRAMEID "1010" sets the header frame ID to XXXXXXX1010.

SEARCH:SEARCH1:TRIGger:A:BUS:FLEXRAY:HEADER:FRAMEID? might return SEARCH:SEARCH1:TRIGGER:A:BUS:FLEXRAY:HEADER:FRAMEID "XXXXXXXXXXX", indicating the frame ID is a don't care.

### **SEARCH:SEARCH<x>:TRIGger:A:BUS:FLEXRAY:HEADER:INDBits**

This command sets or queries the Indicator bits portion of the binary header string when searching on a FlexRay bus header. The search number is specified by x. The search condition must be set to HEADer.

- **Conditions** Requires option 5-SRAUTO or SUP5-SRAUTO Triggering and Analysis application.
	- **Group** Search and Mark
	- **Syntax** SEARCH:SEARCH<x>:TRIGger:A:BUS:FLEXRAY:HEADER:INDBits <QString> SEARCH:SEARCH<x>:TRIGger:A:BUS:FLEXRAY:HEADER:INDBits?
- **Arguments** <QString> specifies the header Indicator Bits.

<span id="page-1190-0"></span>**Examples** SEARCH:SEARCH<x>:TRIGger:A:BUS:FLEXRAY:HEADER:INDBits "1010" sets the header Indicator Bits to X1010.

> SEARCH:SEARCH<x>:TRIGger:A:BUS:FLEXRAY:HEADER:INDBits? might return SEARCH:SEARCH1:TRIGGER:A:BUS:FLEXRAY:HEADER:INDBITS "XXXXX", indicating the Indicator Bits have not been set.

### **SEARCH:SEARCH<x>:TRIGger:A:BUS:FLEXRAY:HEADER:PAYLENgth**

This command sets or queries the payload length portion of the binary header string when searching on a FlexRay bus search trigger header. The search number is specified by x. The search condition must be set to HEADer.

- **Conditions** Requires option 5-SRAUTO or SUP5-SRAUTO Triggering and Analysis application.
	- **Group** Search and Mark
	- **Syntax** SEARCH:SEARCH<x>:TRIGger:A:BUS:FLEXRAY:HEADER:PAYLENgth <QString> SEARCH:SEARCH<x>:TRIGger:A:BUS:FLEXRAY:HEADER:PAYLENgth?
- **Arguments** <QString> specifies the header Payload Length.
- **Examples** SEARCH:SEARCH1:TRIGger:A:BUS:FLEXRAY:HEADER:PAYLENgth "1010" sets the Payload Length to 1010.

SEARCH:SEARCH1:TRIGger:A:BUS:FLEXRAY:HEADER:PAYLENgth? might return SEARCH:SEARCH1:TRIGGER:A:BUS:FLEXRAY:HEADER:PAYLENGTH "XXXXXXX", indicating the Payload Length has not been set.

### **SEARCH:SEARCH<x>:TRIGger:A:BUS:I2C:ADDRess:MODe**

This command sets or queries the I2C address mode for the specified bus search to determine where to place a mark. The search number is specified by x.

- **Conditions** Requires option 5-SREMBD or SUP5-SREMBD Triggering and Analysis application.
	- **Group** Search and Mark

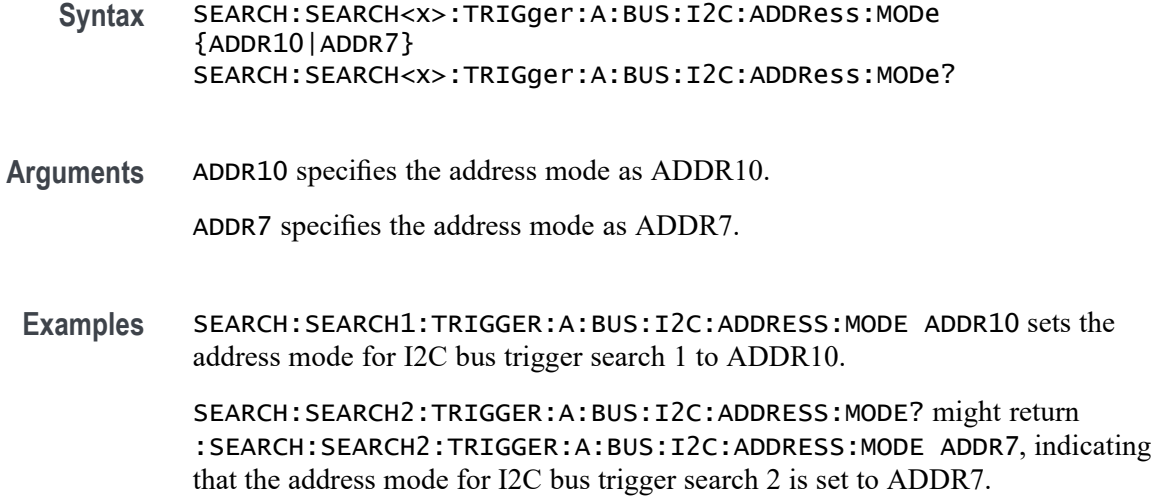

### **SEARCH:SEARCH<x>:TRIGger:A:BUS:I2C:ADDRess:VALue**

This command sets or queries the binary address string used for the I2C search the specified search condition is Address or AddressData. The search number is specified by x.

- **Conditions** Requires option 5-SREMBD or SUP5-SREMBD Triggering and Analysis application.
	- **Group** Search and Mark
	- **Syntax** SEARCH:SEARCH<x>:TRIGger:A:BUS:I2C:ADDRess:VALue <QString> SEARCH:SEARCH<x>:TRIGger:A:BUS:I2C:ADDRess:VALue?
- **Related Commands** [SEARCH:SEARCH<x>:TRIGger:A:BUS:I2C:ADDRess:MODe](#page-1190-0)
	- **Arguments** <QString> specifies the address value. This is either a 7-bit or 10-bit value depending on the address mode. The valid characters are 0-9, A-F, and X for addresses in hexadecimal format; and 0, 1, and X otherwise.
		- **Examples** SEARCH:SEARCH2:TRIGGER:A:BUS:I2C:ADDRESS:VALUE "01XXXXX" sets the address value to "01XXXXX" when the mode is ADDR7 and the format is binary.

SEARCH:SEARCH1:TRIGGER:A:BUS:I2C:ADDRESS:VALUE? might return SEARCH:SEARCH1:TRIGGER:A:BUS:I2C:ADDRESS:VALUE "XX", indicating

that the address value is "XX" when the address mode is set to ADDR7 and the address format is hexadecimal.

#### **SEARCH:SEARCH<x>:TRIGger:A:BUS:I2C:CONDition**

This command sets or queries the search condition for an I2C bus. The search number is specified by x.

- **Conditions** Requires option 5-SREMBD or SUP5-SREMBD Triggering and Analysis application.
	- **Group** Search and Mark

**Syntax** SEARCH:SEARCH<x>:TRIGger:A:BUS:I2C:CONDition {ADDRess|ADDRANDDATA|DATa|ACKMISS|REPEATstart|STARt|STOP} SEARCH:SEARCH<x>:TRIGger:A:BUS:I2C:CONDition?

**Arguments** ADDress specifies the trigger condition as Address.

ADDRANDDATA specifies the trigger condition as Address and Data.

DATa specifies the trigger condition as Data.

ACKMISS specifies the trigger condition as Missing of Acknowledgement.

REPEATstart specifies the trigger condition as Repeat of Start.

STARt specifies the trigger condition as Start.

STOP specifies the trigger condition as Stop.

**Examples** SEARCH:SEARCH1:TRIGGER:A:BUS:I2C:CONDITION ADDRESS sets the trigger condition for I2C bus trigger search 1 to Address.

> SEARCH:SEARCH1:TRIGGER:A:BUS:I2C:CONDITION? might return SEARCH:SEARCH1:TRIGGER:A:BUS:I2C:CONDITION ADDRANDDATA, indicating that the trigger condition for I2C bus trigger search 1 is set to Address and Data.

### **SEARCH:SEARCH<x>:TRIGger:A:BUS:I2C:DATa:DIRection**

This command sets or queries the direction of the data for the I2C bus search to determine where to place a mark. The search number is specified by x. Read or write is indicated by the R/W bit in the I2C protocol.

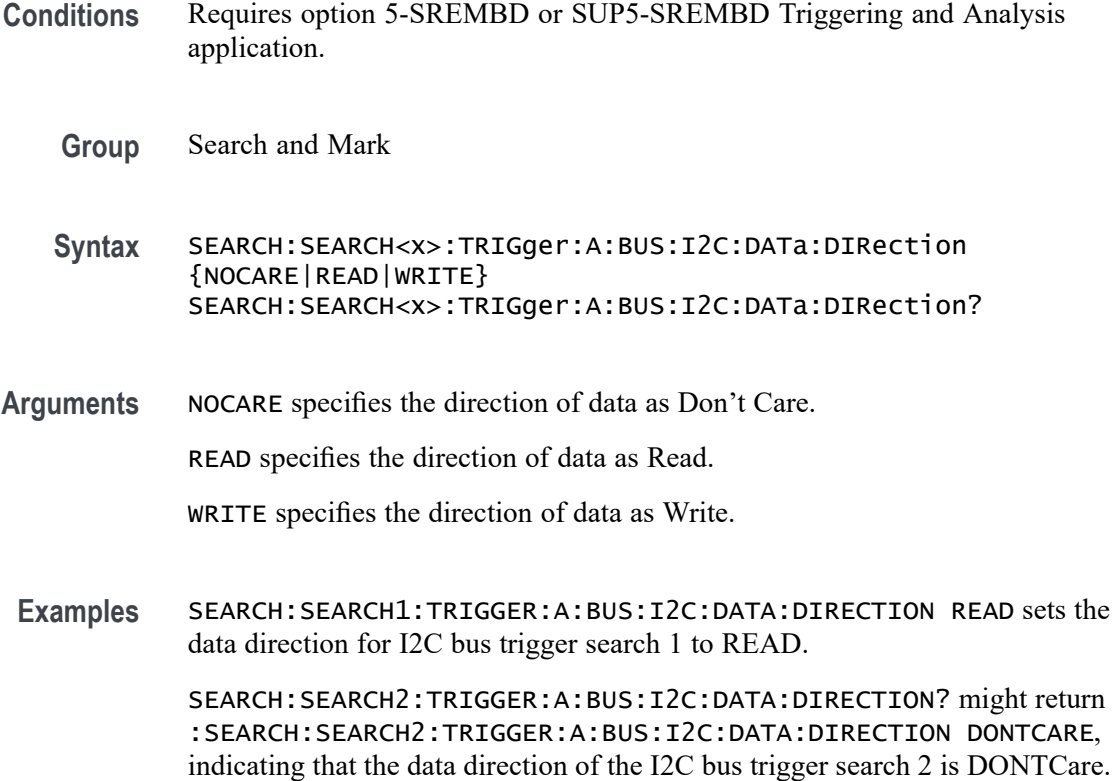

### **SEARCH:SEARCH<x>:TRIGger:A:BUS:I2C:DATa:SIZe**

This command sets or queries the length of the data string in bytes used for an I2C bus search to determine where to place a mark. The search number is specified by x. The search condition must be DATA or ADDRANDDATA.

- **Conditions** Requires option 5-SREMBD or SUP5-SREMBD Triggering and Analysis application.
	- **Group** Search and Mark
	- **Syntax** SEARCH:SEARCH<x>:TRIGger:A:BUS:I2C:DATa:SIZe <NR1> SEARCH:SEARCH<x>:TRIGger:A:BUS:I2C:DATa:SIZe?
- **Arguments** <NR1> specifies the data size in bytes.
- **Examples** SEARCH:SEARCH1:TRIGGER:A:BUS:I2C:DATA:SIZE 1 sets the length of the data string for I2C bus trigger search 1 to 1 byte.

SEARCH:SEARCH1:TRIGGER:A:BUS:I2C:DATA:SIZE? might return SEARCH:SEARCH1:TRIGGER:A:BUS:I2C:DATA:SIZE 3, indicating that the length of the data string for I2C bus trigger search 1 is 3 bytes.

### <span id="page-1194-0"></span>**SEARCH:SEARCH<x>:TRIGger:A:BUS:I2C:DATa:VALue**

This command sets or queries the binary data string used for I2C bus search to determine where to place a mark. The search number is specified by x. The search condition must be DATA or ADDRANDDATA.

- **Conditions** Requires option 5-SREMBD or SUP5-SREMBD Triggering and Analysis application.
	- **Group** Search and Mark
	- **Syntax** SEARCH:SEARCH<x>:TRIGger:A:BUS:I2C:DATa:VALue <QString> SEARCH:SEARCH<x>:TRIGger:A:BUS:I2C:DATa:VALue?
- **Arguments** <QString> specifies the data value. The valid characters are 0, 1, or X for binary format; and A-F, 0-9, and X for hexadecimal format.
- **Examples** SEARCH:SEARCH1:TRIGGER:A:BUS:I2C:DATA:VALUE "1001" sets the data value for I2C bus trigger search 1 to "1001".

SEARCH:SEARCH2:TRIGGER:A:BUS:I2C:DATA:VALUE? might return :SEARCH:SEARCH2:TRIGGER:A:BUS:I2C:DATA:VALUE "XX", indicating that the data value for I2C bus trigger search is "XX" in hexadecimal format.

### **SEARCH:SEARCH<x>:TRIGger:A:BUS:I3C:ADDRess:MODe**

This command sets or queries the address mode for the specified I3C bus trigger search to determine where to place a search mark.

- **Group** Search and Mark
- **Syntax** SEARCH:SEARCH<x>:TRIGger:A:BUS:I3C:ADDRess:MODe {ADDR10|ADDR7} SEARCH:SEARCH<x>:TRIGger:A:BUS:I3C:ADDRess:MODe?

#### **Related Commands** SEARCH:SEARCH<x>:TRIGger:A:BUS:I3C:ADDRess:VALue

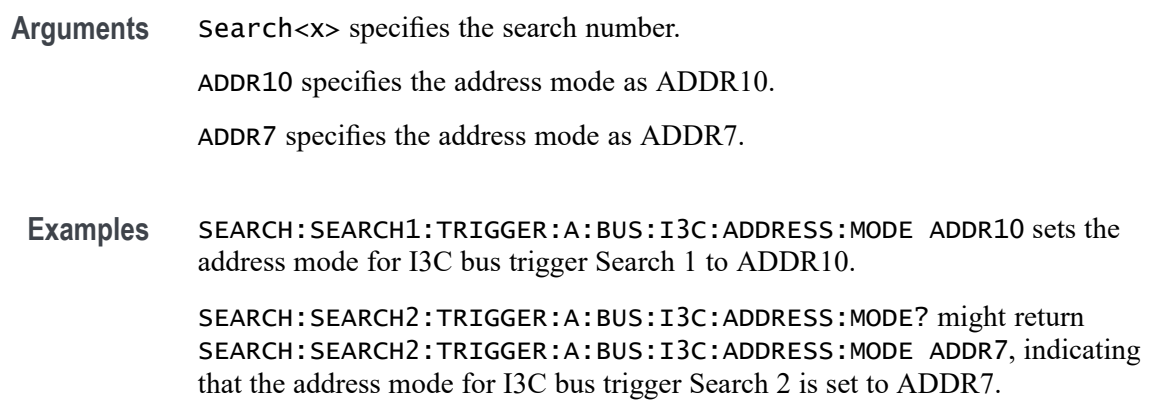

### **SEARCH:SEARCH<x>:TRIGger:A:BUS:I3C:ADDRess:VALue**

This command sets or queries the I3C address value for which to search, to determine where to place a search mark.

Requires purchase and installation of option SRI3C.

**Group** Search and Mark

**Syntax** SEARCH:SEARCH<x>:TRIGger:A:BUS:I3C:ADDRess:VALue <Qstring> SEARCH:SEARCH<x>:TRIGger:A:BUS:I3C:ADDRess:VALue?

**Related Commands** [SEARCH:SEARCH<x>:TRIGger:A:BUS:I3C:ADDRess:MODe](#page-1194-0)

**Arguments** Search<x> specifies the search number.

 $\leq$ Qstring> specifies the address value for the specified Search  $\leq$ x>. This is either a 7-bit or 10-bit value depending on the address mode. The valid characters are 0-9, A-F, and X for Hexadecimal address format; and  $0, 1$ , and X (don't care) for Binary address format.

**Examples** SEARCH:SEARCH2:TRIGGER:A:BUS:I3C:ADDRESS:VALUE "01XXXXX" sets the address value to "01XXXXX" when the mode is ADDR7 and the format is binary.

> SEARCH:SEARCH1:TRIGGER:A:BUS:I3C:ADDRESS:VALUE? might return SEARCH:SEARCH1:TRIGGER:A:BUS:I3C:ADDRESS:VALUE "XX", indicating that the address value is "XX" when the address mode is set to ADDR7 and the address format is hexadecimal.

### **SEARCH:SEARCH<x>:TRIGger:A:BUS:I3C:BCR:VALue**

This command sets or queries the binary field string used for the I3C search if the trigger condition is BCR.

Requires purchase and installation of option SRI3C.

- **Group** Search and Mark
- **Syntax** SEARCH:SEARCH<x>:TRIGger:A:BUS:I3C:BCR:VALue <Qstring> SEARCH:SEARCH<x>:TRIGger:A:BUS:I3C:BCR:VALue?
- **Arguments** Search<x> specifies the search number.

 $\leq$ Qstring> specifies the value for which to search. The valid characters are 0, 1, or X for Binary format; and 0-9, A-F, and X for Hexadecimal format.

**Examples** SEARCH:SEARCH1:TRIGGER:A:BUS:I3C:BCR:VALue "1001" sets the BCR value for I3C bus Search 1 to 1001.

SEARCH:SEARCH2:TRIGGER:A:BUS:I3C:BCR:VALue? might return SEARCH:SEARCH2:TRIGGER:A:BUS:I3C:BCR:VALue "1001", indicating that the BCR value for I3C bus Search 2 is 1001 in hexadecimal format.

### **SEARCH:SEARCH<x>:TRIGger:A:BUS:I3C:BCRType:VALue**

This command sets or queries the binary field string used for the I3C bus search if the trigger condition is BCRTYPE.

Requires purchase and installation of option SRI3C.

- **Group** Search and Mark
- **Syntax** SEARCH:SEARCH<x>:TRIGger:A:BUS:I3C:BCRType:VALue <Qstring> SEARCH:SEARCH<x>:TRIGger:A:BUS:I3C:BCRType:VALue?
- **Arguments** Search<x> specifies the search number.

<Qstring> specifies the data value for which to search. The valid characters are 0, 1, or X for Binary format; and 0-9, A-F, and X for Hexadecimal format.

**Examples** SEARCH:SEARCH1:TRIGGER:A:BUS:I3C:BCRType:VALue "1001" sets the DCR Type value for I3C bus Search 1 to "1001".

SEARCH:SEARCH2:TRIGGER:A:BUS:I3C:BCRType:VALue? might return SEARCH:SEARCH2:TRIGGER:A:BUS:I3C:BCRType:VALue "1001", indicating that the BCR Type value for I3C bus Search 2 is "1001" in hexadecimal format.

### **SEARCH:SEARCH<x>:TRIGger:A:BUS:I3C:BPACKets**

This command sets or queries the I3C Broadcast Packets search to Broadcast or Response.

Requires purchase and installation of option SRI3C.

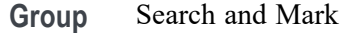

- **Syntax** SEARCH:SEARCH<x>:TRIGger:A:BUS:I3C:BPACKets {RESPonse|BROadcast} SEARCH:SEARCH<x>:TRIGger:A:BUS:I3C:BPACKets?
- **Arguments** Search<x> specifies the search number.

RESPonse specifies the broadcast address mode as Response.

BROadcast specifies the broadcast address mode as Broadcast.

**Examples** SEARCH:SEARCH1:TRIGGER:A:BUS:I3C:BPACKets RESPonse sets the broadcast packets type for I3C bus Search 1 to Response.

> SEARCH:SEARCH2:TRIGGER:A:BUS:I3C:BPACKets? might return SEARCH:SEARCH2:TRIGGER:A:BUS:I3C:BPACKets RESPonse, indicating that the broadcast packets type for I3C bus Search 2 is set to Response.

#### **SEARCH:SEARCH<x>:TRIGger:A:BUS:I3C:BRGTID:VALue**

This command sets or queries the binary field string used for the I3C trigger if the trigger condition is SETBRGTGT packet ID.

Requires purchase and installation of option SRI3C.

**Group** Search and Mark

**Syntax** SEARCH:SEARCH<x>:TRIGger:A:BUS:I3C:BRGTID:VALue <Qstring> SEARCH:SEARCH<x>:TRIGger:A:BUS:I3C:BRGTID:VALue?

**Arguments** Search<x> specifies the search number.

 $\leq$ Qstring> specifies the value for which to search. The valid characters are  $0, 1, 1$ or X for Binary format; and 0-9, A-F, and X for Hexadecimal format.

**Examples** SEARCH:SEARCH1:TRIGGER:A:BUS:I3C:BRGTID:VALue "1001" sets the Brgtgt search value for I3C bus Search 1 to 1001.

> SEARCH:SEARCH2:TRIGGER:A:BUS:I3C:BRGTID:VALue? might return SEARCH:SEARCH2:TRIGGER:A:BUS:I3C:BRGTID:VALue "9A", indicating that the Brgtgt search value for I3C bus trigger Search 2 is 9A in hexadecimal format.

#### **SEARCH:SEARCH<x>:TRIGger:A:BUS:I3C:CCODe:VALue**

This command sets or queries the binary field string used for the I3C trigger if the trigger condition is SETBRGTGT packet ID.

Requires purchase and installation of option SRI3C.

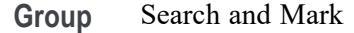

**Syntax** SEARCH:SEARCH<x>:TRIGger:A:BUS:I3C:CCODe:VALue <Qstring> SEARCH:SEARCH<x>:TRIGger:A:BUS:I3C:CCODe:VALue?

**Arguments** Search<x> specifies the search number.

 $\leq$ Qstring> specifies the value for which to search. The valid characters are 0, 1, or X for Binary format; and A-F, 0-9, and X for Hexadecimal format.

**Examples** SEARCH:SEARCH1:TRIGGER:A:BUS:I3C:CCODe:VALue "1001" sets the command code value for I3C bus Search 1 to Binary 1001.

> SEARCH:SEARCH2:TRIGGER:A:BUS:I3C:CCODe:VALue? might return SEARCH:SEARCH2:TRIGGER:A:BUS:I3C:CCODe:VALue "1001", indicating that the command code value for I3C bus Search 2 is 1001 in hexadecimal format.

### **SEARCH:SEARCH<x>:TRIGger:A:BUS:I3C:CONDition**

This command sets or queries the trigger condition for the specified I3C bus trigger search to determine where to place a mark.

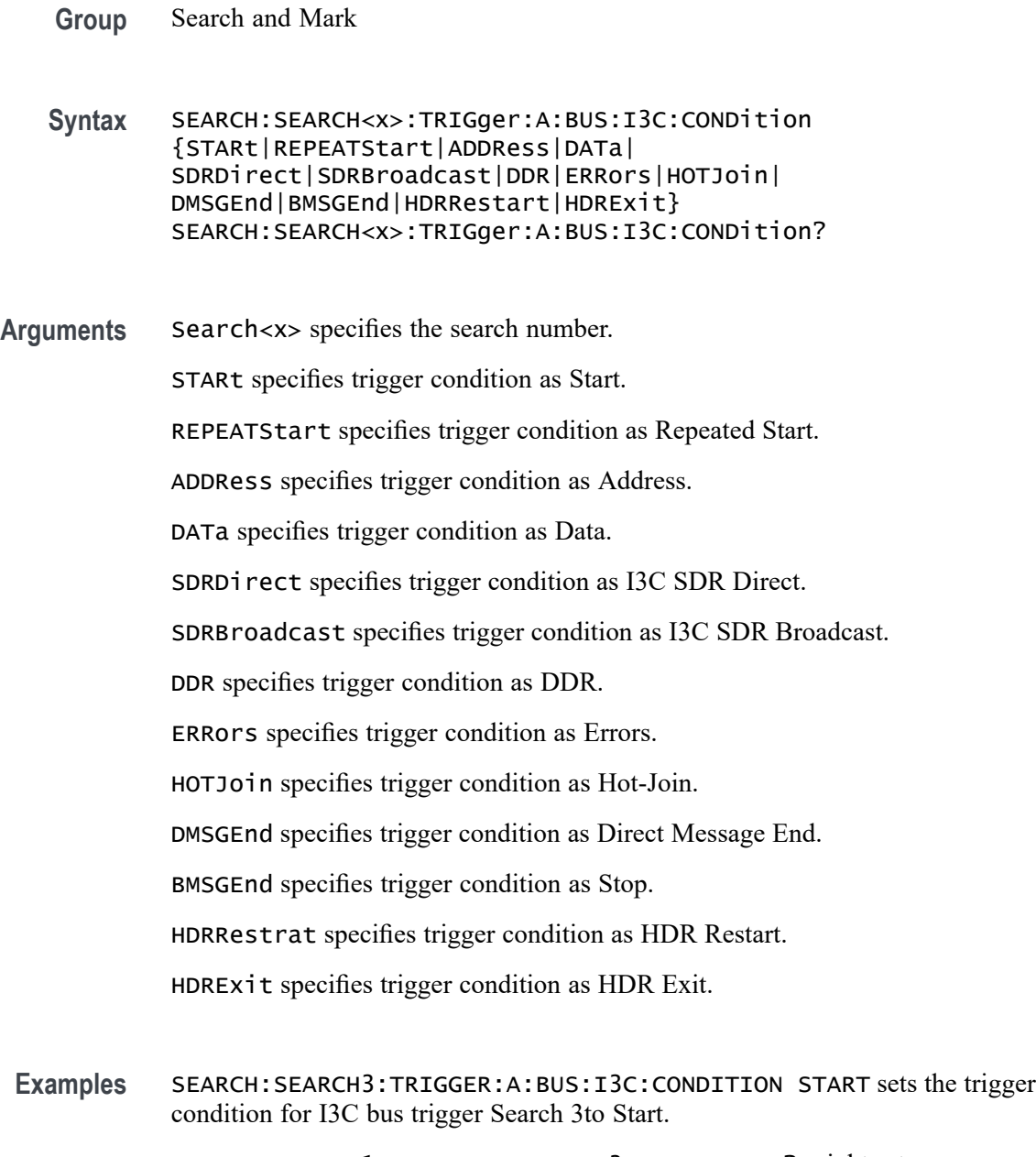

SEARCH:SEARCH1:TRIGGER:A:BUS:I3C:CONDITION? might return SEARCH:SEARCH1:TRIGGER:A:BUS:I3C:CONDITION ADDRESS, indicating that the trigger condition for I3C bus trigger search 1 is set to Address.

# **SEARCH:SEARCH<x>:TRIGger:A:BUS:I3C:DATa:DIRection**

This command sets or queries the direction of the data for the I3C bus trigger search to determine where to place a mark.

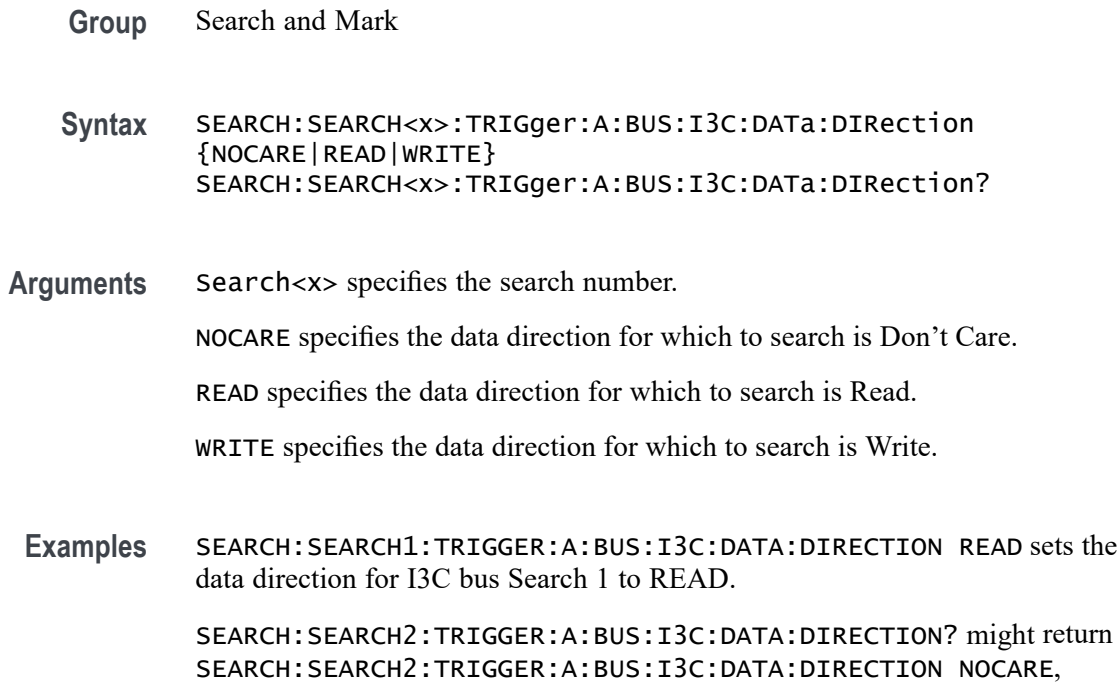

### **SEARCH:SEARCH<x>:TRIGger:A:BUS:I3C:DATa:SIZe**

This command sets or queries the length of the data string in bytes used for the specified I3C bus trigger search to determine where to place a mark.

indicating that the data direction of the I3C bus Search 2 is Don't Care.

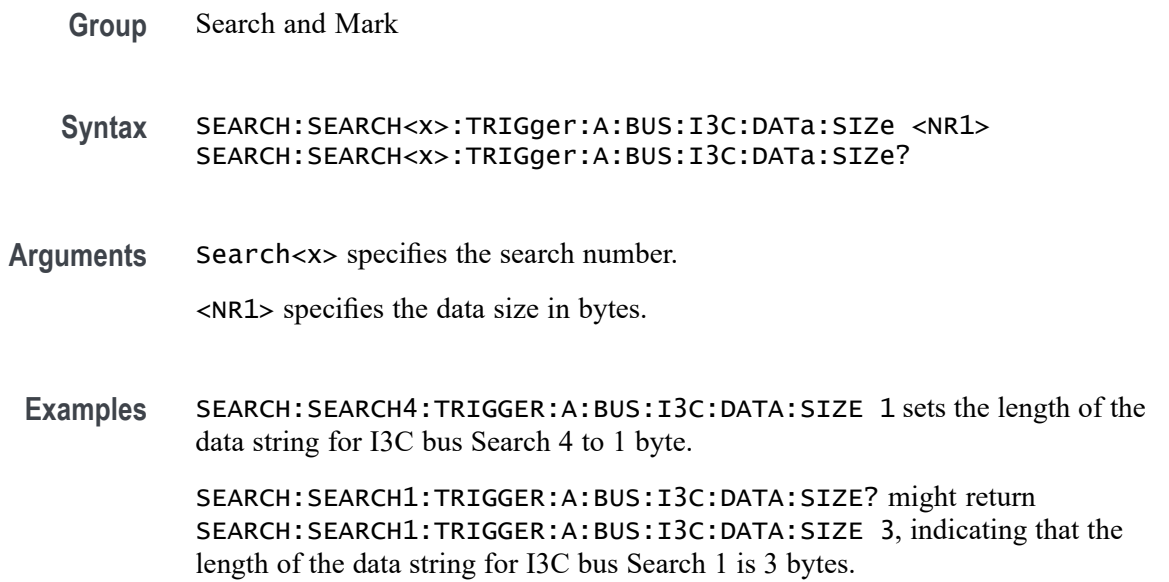

## **SEARCH:SEARCH<x>:TRIGger:A:BUS:I3C:DATa:VALue**

This command sets or queries the data value of the data token for the specified I3C bus trigger search to determine where to place a mark.

Requires purchase and installation of option SRI3C.

**Group** Search and Mark

**Syntax** SEARCH:SEARCH<x>:TRIGger:A:BUS:I3C:DATa:VALue <Qstring> SEARCH:SEARCH<x>:TRIGger:A:BUS:I3C:DATa:VALue?

**Arguments** Search<x> specifies the search number.

 $\leq$ Qstring> specifies the data value. The valid characters are 0, 1, or X for Binary format; and A-F, 0-9, and X for Hexadecimal format.

**Examples** SEARCH:SEARCH1:TRIGGER:A:BUS:I3C:DATA:VALUE "1001" sets the data value for I3C bus trigger Search 1 to 1001.

> SEARCH:SEARCH2:TRIGGER:A:BUS:I3C:DATA:VALUE? might return SEARCH:SEARCH2:TRIGGER:A:BUS:I3C:DATA:VALUE "XX", indicating that the data value for I3C bus Search 2 is "XX" in hexadecimal format.

### **SEARCH:SEARCH<x>:TRIGger:A:BUS:I3C:DCR:VALue**

This command sets or queries the binary field string used for the I3C bus search if the trigger condition is DCR.

Requires purchase and installation of option SRI3C.

**Group** Search and Mark

**Syntax** SEARCH:SEARCH<x>:TRIGger:A:BUS:I3C:DCR:VALue <Qstring> SEARCH:SEARCH<x>:TRIGger:A:BUS:I3C:DCR:VALue?

**Arguments** Search<x> specifies the search number.

 $\leq$ Qstring> specifies the value for which to search. The valid characters are 0, 1, or X for Binary format; and 0-9, A-F, and X for Hexadecimal format.

**Examples** SEARCH:SEARCH1:TRIGGER:A:BUS:I3C:DCR:VALue "1001" sets the DCR value for I3C bus Search 1 to 1001.

SEARCH:SEARCH2:TRIGGER:A:BUS:I3C:DCR:VALue? might return SEARCH:SEARCH2:TRIGGER:A:BUS:I3C:DCR:VALue "1001", indicating that the DCR value for I3C bus Search 2 is 1001 in hexadecimal format.

### **SEARCH:SEARCH<x>:TRIGger:A:BUS:I3C:DCRType:VALue**

This command sets or queries the binary field string used for the I3C bus search if the trigger condition is DCRTYPE.

Requires purchase and installation of option SRI3C.

**Group** Search and Mark

**Syntax** SEARCH:SEARCH<x>:TRIGger:A:BUS:I3C:DCRType:VALue <Qstring> SEARCH:SEARCH<x>:TRIGger:A:BUS:I3C:DCRType:VALue?

**Arguments** Search<x> specifies the search number.

<Qstring> specifies the data value for which to search. The valid characters are 0, 1, or X for Binary format; and 0-9, A-F, and X for Hexadecimal format.

**Examples** SEARCH:SEARCH1:TRIGGER:A:BUS:I3C:DCRType:VALue "1001" sets the DCR Type value for I3C bus Search 1 to "1001".

> SEARCH:SEARCH2:TRIGGER:A:BUS:I3C:DCRType:VALue? might return SEARCH:SEARCH2:TRIGGER:A:BUS:I3C:DCRType:VALue "1001", indicating that the DCR Type value for I3C bus Search 2 is "1001" in hexadecimal format.

### **SEARCH:SEARCH<x>:TRIGger:A:BUS:I3C:DWORd:VALue**

This command sets or queries the binary field string used for the I3C trigger if the trigger condition is DATAWORDS.

- **Group** Search and Mark
- **Syntax** SEARCH:SEARCH<x>:TRIGger:A:BUS:I3C:DWORd:VALue <Qstring> SEARCH:SEARCH<x>:TRIGger:A:BUS:I3C:DWORd:VALue?
- **Arguments** Search<x> specifies the search number.
	- <Qstring> specifies the value for which to search. The valid characters are 0, 1, or X for Binary format; and 0-9, A-F, and X for Hexadecimal format.
- **Examples** SEARCH:SEARCH1:TRIGGER:A:BUS:I3C:DWORd:VALue "1001" sets the data word value for I3C bus Search 1 to 1001.

SEARCH:SEARCH2:TRIGGER:A:BUS:I3C:DWORd:VALue? might return SEARCH:SEARCH2:TRIGGER:A:BUS:I3C:DWORd:VALue "1001", indicating that the **event byte** value for I3C bus Search 2 is 1001 in hexadecimal format.

### **SEARCH:SEARCH<x>:TRIGger:A:BUS:I3C:ERRORTYPe**

This command sets or queries the error type condition for the specified I3C bus search to determine where to place a mark.

Requires purchase and installation of option SRI3C.

**Group** Search and Mark

**Syntax** SEARCH:SEARCH<x>:TRIGger:A:BUS:I3C:ERRORTYPe {NACK|TBIT|PARity| BADDr|DADDr|PREamble|CRC} SEARCH:SEARCH<x>:TRIGger:A:BUS:I3C:ERRORTYPe?

**Arguments** Search<x> specifies the search number.

NACK specifies the error type on which to search as Missing Ack.

TBIT specifies the error type on which to search as T-Bit.

PARity specifies the error type on which to search as Parity.

BADDr specifies the error type on which to search as Broadcast Address.

DADDr specifies the error type on which to search as Dynamic Address.

PREamble specifies the error type on which to search as Preamble.

CRC specifies the error type on which to search as CRC.

**Examples** SEARCH:SEARCH1:TRIGGER:A:BUS:I3C:ERRORTYPe NACK sets the error condition for I3C bus trigger Search 1 to Missing ack.

> SEARCH:SEARCH3:TRIGGER:A:BUS:I3C:ERRORTYPe? might return SEARCH:SEARCH3:TRIGGER:A:BUS:I3C:ERRORTYPe PARITY, indicating that the error condition for I3C bus trigger Search 3 is set to Parity.

### **SEARCH:SEARCH<x>:TRIGger:A:BUS:I3C:EVENTBYTe:VALue**

This command sets or queries the binary field string used for the I3C trigger if the trigger condition is EVENTBYTE.

Requires purchase and installation of option SRI3C.

**Group** Search and Mark

**Syntax** SEARCH:SEARCH<x>:TRIGger:A:BUS:I3C:EVENTBYTe:VALue <Qstring> SEARCH:SEARCH<x>:TRIGger:A:BUS:I3C:EVENTBYTe:VALue?

**Arguments** Search<x> specifies the search number.

 $\leq$ Qstring> specifies the value for which to search. The valid characters are 0, 1, or X for Binary format; and 0-9, A-F, and X for Hexadecimal format.

**Examples** SEARCH:SEARCH1:TRIGGER:A:BUS:I3C:EVENTBYTe:VALue "1001" sets the event byte value for I3C bus Search 1 to 1001.

> SEARCH:SEARCH2:TRIGGER:A:BUS:I3C:EVENTBYTe:VALue? might return SEARCH:SEARCH2:TRIGGER:A:BUS:I3C:EVENTBYTe:VALue "1001", indicating that the event byte value for I3C bus trigger Search 2 is 1001 in hexadecimal format.

### **SEARCH:SEARCH<x>:TRIGger:A:BUS:I3C:FREQBYTe:VALue**

This command sets or queries the binary field string used for the I3C trigger if the trigger condition is FREQUENCYBYTE.

Requires purchase and installation of option SRI3C.

- **Group** Search and Mark
- **Syntax** SEARCH:SEARCH<x>:TRIGger:A:BUS:I3C:FREQBYTe:VALue <Qstring> SEARCH:SEARCH<x>:TRIGger:A:BUS:I3C:FREQBYTe:VALue?
- **Arguments** Search<x> specifies the search number.

<Qstring> specifies the value for which to search. The valid characters are 0, 1, or X for Binary format; and 0-9, A-F, and X for Hexadecimal format.

**Examples** SEARCH:SEARCH1:TRIGGER:A:BUS:I3C:FREQBYTe:VALue "1001" sets the frequency byte value for I3C bus Search 1 to 1001.

> SEARCH:SEARCH2:TRIGGER:A:BUS:I3C:FREQBYTe:VALue? might return SEARCH:SEARCH2:TRIGGER:A:BUS:I3C:FREQBYTe:VALue "1001", indicating that the frequency byte value for I3C bus Search 2 is 1001 in hexadecimal format.

### **SEARCH:SEARCH<x>:TRIGger:A:BUS:I3C:GSLSb:VALue**

This command sets or queries the binary field string used for the I3C trigger if the trigger condition is GETSTATUSLSB.

Requires purchase and installation of option SRI3C.

- **Group** Search and Mark
- **Syntax** SEARCH:SEARCH<x>:TRIGger:A:BUS:I3C:GSLSb:VALue <Qstring> SEARCH:SEARCH<x>:TRIGger:A:BUS:I3C:GSLSb:VALue?
- **Arguments** Search<x> specifies the search number.

 $\leq$ Qstring> specifies the value for which to search. The valid characters are 0, 1, or X for Binary format; and 0-9, A-F, and X for Hexadecimal format.

**Examples** SEARCH:SEARCH1:TRIGGER:A:BUS:I3C:GSLSb:VALue "1001" sets the GetStatus MSb value for I3C bus Search 1 to 1001.

> SEARCH:SEARCH2:TRIGGER:A:BUS:I3C:GSLSb:VALue? might return SEARCH:SEARCH2:TRIGGER:A:BUS:I3C:GSLSb:VALue "1001", indicating that the GetStatus MSb value for I3C bus Search 2 is 1001 in hexadecimal format.

### **SEARCH:SEARCH<x>:TRIGger:A:BUS:I3C:GSMSb:VALue**

This command sets or queries the binary field string used for the I3C trigger if the trigger condition is GETSTATUSMSB.

Requires purchase and installation of option SRI3C.

**Group** Search and Mark

**Syntax** SEARCH:SEARCH<x>:TRIGger:A:BUS:I3C:GSMSb:VALue <Qstring> SEARCH:SEARCH<x>:TRIGger:A:BUS:I3C:GSMSb:VALue?

**Arguments** Search<x> specifies the search number.

 $\leq$ Qstring> specifies the value for which to search. The valid characters are 0, 1, or X for Binary format; and 0-9, A-F, and X for Hexadecimal format.

**Examples** SEARCH:SEARCH1:TRIGGER:A:BUS:I3C:GSMSb:VALue "1001" sets theGetStatus MSb value for I3C bus Search 1 to 1001.

> SEARCH:SEARCH2:TRIGGER:A:BUS:I3C:GSMSb:VALue? might return SEARCH:SEARCH2:TRIGGER:A:BUS:I3C:GSMSb:VALue "1001", indicating that the GetStatus MSb value for I3C bus Search 2 is 1001 in hexadecimal format.

#### **SEARCH:SEARCH<x>:TRIGger:A:BUS:I3C:ID:VALue**

This command sets or queries the binary field string used for the I3C search if the trigger condition is ENTDAA packet ID.

Requires purchase and installation of option SRI3C.

**Group** Search and Mark

**Syntax** SEARCH:SEARCH<x>:TRIGger:A:BUS:I3C:ID:VALue <Qstring> SEARCH:SEARCH<x>:TRIGger:A:BUS:I3C:ID:VALue?

**Arguments** Search<x> specifies the search number.

 $\leq$ Qstring> specifies the value for which to search. The valid characters are 0, 1, or X for Binary format; and 0-9, A-F, and X for Hexadecimal format.

**Examples** SEARCH:SEARCH1:TRIGGER:A:BUS:I3C:ID:VALue "1001" sets the ID value for I3C bus trigger Search 1 to 1001.

> SEARCH:SEARCH2:TRIGGER:A:BUS:I3C:ID:VALue? might return SEARCH:SEARCH2:TRIGGER:A:BUS:I3C:ID:VALue "1001", indicating that the ID value for I3C bus Search 2 is 1001 in hexadecimal format.

### **SEARCH:SEARCH<x>:TRIGger:A:BUS:I3C:INACCBYTe:VALue**

This command sets or queries the binary field string used for the I3C search if the trigger condition is INACCURACYBYTE.

Requires purchase and installation of option SRI3C.

**Group** Search and Mark

- **Syntax** SEARCH:SEARCH<x>:TRIGger:A:BUS:I3C:INACCBYTe:VALue <Qstring> SEARCH:SEARCH<x>:TRIGger:A:BUS:I3C:INACCBYTe:VALue?
- **Arguments** Search<x> specifies the search number.

 $\leq$ Qstring> specifies the value for which to search. The valid characters are 0, 1, or X for Binary format; and 0-9, A-F, and X for Hexadecimal format.

**Examples** SEARCH:SEARCH1:TRIGGER:A:BUS:I3C:INACCBYTe:VALue "1001" sets the inaccuracy byte value for I3C bus Search 1 to 1001.

> SEARCH:SEARCH2:TRIGGER:A:BUS:I3C:INACCBYTe:VALue? might return SEARCH:SEARCH2:TRIGGER:A:BUS:I3C:INACCBYTe:VALue "1001", indicating that the inaccuracy byte value for I3C bus Search 2 is 1001 in hexadecimal format.

#### **SEARCH:SEARCH<x>:TRIGger:A:BUS:I3C:MAXREAD:VALue**

This command sets or queries the binary field string used for the I3C trigger if the trigger condition is MAXREAD.

Requires purchase and installation of option SRI3C.

- **Group** Search and Mark
- **Syntax** SEARCH:SEARCH<x>:TRIGger:A:BUS:I3C:MAXREAD:VALue <Qstring> SEARCH:SEARCH<x>:TRIGger:A:BUS:I3C:MAXREAD:VALue?
- **Arguments** Search<x> specifies the search number.

 $\leq$ Qstring> specifies the value for which to search. The valid characters are 0, 1, or X for Binary format; and 0-9, A-F, and X for Hexadecimal format.

**Examples** SEARCH:SEARCH1:TRIGGER:A:BUS:I3C:MAXREAD:VALue "1001" sets the Maximum Read value for I3C bus Search 1 to 1001.

> SEARCH:SEARCH4:TRIGGER:A:BUS:I3C:MAXREAD:VALue? might return SEARCH:SEARCH4:TRIGGER:A:BUS:I3C:MAXREAD:VALue "1001", indicating that the Maximum Read value for I3C bus Search 4 is 1001 in hexadecimal format.

### **SEARCH:SEARCH<x>:TRIGger:A:BUS:I3C:MAXRTURN:VALue**

This command sets or queries the binary field string used for the I3C trigger if the trigger condition is MAXREADTURN.

Requires purchase and installation of option SRI3C.

**Group** Search and Mark

**Syntax** SEARCH:SEARCH<x>:TRIGger:A:BUS:I3C:MAXRTURN:VALue <Qstring> SEARCH:SEARCH<x>:TRIGger:A:BUS:I3C:MAXRTURN:VALue?

**Arguments** Search<x> specifies the search number.

 $\leq$ Qstring> specifies the value for which to search. The valid characters are 0, 1, or X for Binary format; and 0-9, A-F, and X for Hexadecimal format.

**Examples** SEARCH:SEARCH5:TRIGGER:A:BUS:I3C:MAXRTURN:VALue "1001" sets the Maximum Read Turnaround value for I3C bus Search 5 to 1001.

> SEARCH:SEARCH2:TRIGGER:A:BUS:I3C:MAXRTURN:VALue? might return SEARCH:SEARCH2:TRIGGER:A:BUS:I3C:MAXRTURN:VALue "1001", indicating that the Maximum Read Turnaround value for I3C bus Search 2 is 1001 in hexadecimal format.

### **SEARCH:SEARCH<x>:TRIGger:A:BUS:I3C:MAXWRITe:VALue**

This command sets or queries the binary field string used for the I3C trigger if the trigger condition is MAXWRITE.

Requires purchase and installation of option SRI3C.

- **Group** Search and Mark
- **Syntax** SEARCH:SEARCH<x>:TRIGger:A:BUS:I3C:MAXWRITe:VALue <Qstring> SEARCH:SEARCH<x>:TRIGger:A:BUS:I3C:MAXWRITe:VALue?
- **Arguments** Search<x> specifies the search number.

<Qstring> specifies the value for which to search. The valid characters are 0, 1, or X for Binary format; and 0-9, A-F, and X for Hexadecimal format.

**Examples** SEARCH:SEARCH1:TRIGGER:A:BUS:I3C:MAXWRITe:VALue "1001" sets the Maximum Write value for I3C bus Search 1 to 1001.

> SEARCH:SEARCH2:TRIGGER:A:BUS:I3C:MAXWRITe:VALue? might return SEARCH:SEARCH2:TRIGGER:A:BUS:I3C:MAXWRITe:VALue "1001", indicating that the Maximum Write value for I3C bus Search 2 is 1001 in hexadecimal format.

## **SEARCH:SEARCH<x>:TRIGger:A:BUS:I3C:PACKets**

This command sets or queries the I3C Direct Packets to Direct or Response.

Requires purchase and installation of option SRI3C.

- **Group** Search and Mark
- **Syntax** SEARCH:SEARCH<x>:TRIGger:A:BUS:I3C:PACKets {RESPonse|DIRect} SEARCH:SEARCH<x>:TRIGger:A:BUS:I3C:PACKets?
- **Arguments** Search<x> specifies the search number.

RESPonse specifies the packet address mode as Response.

DIRect specifies the packet address mode as Direct.

**Examples** SEARCH:SEARCH3:TRIGGER:A:BUS:I3C:PACKets DIRect sets the packets for I3C bus Search 3 to Direct.

> SEARCH:SEARCH2:TRIGGER:A:BUS:I3C:PACKets? might return SEARCH:SEARCH2:TRIGGER:A:BUS:I3C:PACKets RESPonse, indicating that the packets for I3C bus Search 2 is set to Response.

### **SEARCH:SEARCH<x>:TRIGger:A:BUS:I3C:SADDress:VALue**

This command sets or queries the binary field string used for the I3C bus searchif the trigger condition is SLAVEADDRESS.

Requires purchase and installation of option SRI3C.

**Group** Search and Mark

**Syntax** SEARCH:SEARCH<x>:TRIGger:A:BUS:I3C:SADDress:VALue <QString> SEARCH:SEARCH<x>:TRIGger:A:BUS:I3C:SADDress:VALue?

**Arguments** Search<x> specifies the search number.

<Qstring> specifies the address value for which to search. The valid characters are 0, 1, or X for Binary format; and A-F, 0-9, and X for Hexadecimal format.

**Examples** SEARCH:SEARCH1:TRIGGER:A:BUS:I3C:SADDress:VALue "1001" sets the slave address value for I3C bus trigger search 1 to "1001".

> SEARCH:SEARCH2:TRIGGER:A:BUS:I3C:SADDress:VALue? might return SEARCH:SEARCH2:TRIGGER:A:BUS:I3C:SADDress:VALue "1001", indicating that the slave address value for I3C bus Search 2 is 1001 in hexadecimal format.

#### **SEARCH:SEARCH<x>:TRIGger:A:BUS:I3C:SDR:BROADCASTPacket**

This command sets or queries the SDR broadcast packets for the specified I3C bus trigger search to determine where to place a mark.

Requires purchase and installation of option SRI3C.

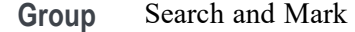

**Syntax** SEARCH:SEARCH<x>:TRIGger:A:BUS:I3C:SDR: BROADCASTPacket {ENSLave|DISLave|ENTasx|RSTDya| ENTRDya|SETMwrl|SETMrdl|LSLave|ENTRTSTMode|EXTime>} SEARCH:SEARCH<x>:TRIGger:A:BUS:I3C:SDR:BROADCASTPacket?

**Arguments** Search<x> specifies the search number.

ENSLave specifies the I3C broadcast packet type as Enable Slave.

DISLave specifies the I3C broadcast packet type as Disable Slave.

ENTasx specifies the I3C broadcast packet type as Enter Activity Stat.

RSTDya specifies the I3C broadcast packet type as Reset Dynamic Address.

ENTRDya specifies the I3C broadcast packet type as Reset Dynamic Address.

SETMwrl specifies the I3C broadcast packet type as Set Max Write Length.

SETMrdl specifies the I3C broadcast packet type as Set Max Read Length.

LSLave specifies the I3C broadcast packet type as Define List of Slaves.

ENTRTSTMode specifies the I3C broadcast packet type as Enter Test Mode Broadcast.

EXTime specifies the I3C broadcast packet type as Set Exchange Time.

**Examples** SEARCH:SEARCH1:TRIGGER:A:BUS:I3C:SDR:BROADCASTPacket ENSLave sets the trigger condition for I3C bus trigger search 1 to Enable Slave.

> SEARCH:SEARCH1:TRIGGER:A:BUS:I3C:SDR:BROADCASTPacket? might return SEARCH:SEARCH5:TRIGGER:A:BUS:I3C:SDR:BROADCASTPacket ENTRDYA, indicating that the trigger condition for I3C bus trigger Search 5 is set to Reset Dynamic Address.

### **SEARCH:SEARCH<x>:TRIGger:A:BUS:I3C:SDR:DIRECTPacket**

This command sets or queries the SDR direct packet types for the specified I3C bus trigger search to determine where to place a mark.

Requires purchase and installation of option SRI3C.

**Group** Search and Mark

**Syntax** SEARCH:SEARCH<x>:TRIGger:A:BUS:I3C:SDR: DIRECTPacket {ENSLave|DISLave|ENTasx|RSTDya| SETMwrl|SETMrdl|SEText|SETDya|SETNdya|GETMWrl|GETMRdl| GETPrid|GETBusch|GETDevch|GETSlave|ACCM|SETBrt| MDATASpeed|HDRCapability} SEARCH:SEARCH<x>:TRIGger:A:BUS:I3C:SDR:DIRECTPacket?

**Arguments** Search<x> specifies the search number.

ENSLave specifies the trigger condition as Enable Slave. DISLave specifies the trigger condition as Disable Slave. ENTasx specifies the trigger condition as Enter Activity State. RSTDya specifies the trigger condition as Reset Dynamic Address. SETMwrl specifies the trigger condition as Set Max Write Length. SETMrdl specifies the trigger condition as Set Max Read Length. SEText specifies the trigger condition as Set Exchange Time. SETDya specifies the trigger condition as Set Dynamic Address. SETNdya specifies the trigger condition as Set New Dynamic Address. GETMWrl specifies the trigger condition as Get Max Write Length. GETMRdl specifies the trigger condition as Get Max Read Length. GETPrid specifies the trigger condition as Get Provisional ID. GETBusch specifies the trigger condition as Get Provisional ID.

GETDevch specifies the trigger condition as Get Dev Characteristics.

GETSlave specifies the trigger condition as Get Slave Current Status.

ACCM specifies the trigger condition as Get Accept Mastership.

SETBrt specifies the trigger condition as Set Bridge Direct Target.

MDATASpeed specifies the trigger condition as Get Max Data Speed.

HDRCapability specifies the trigger condition as Get HDR Capability.

**Examples** SEARCH:SEARCH4:TRIGGER:A:BUS:I3C:SDR:DIRECTPacket ENSLave sets the trigger condition for I3C bus trigger Search 4 to Enable Slave.

> SEARCH:SEARCH1:TRIGGER:A:BUS:I3C:SDR:DIRECTPacket? might return SEARCH:SEARCH8:TRIGGER:A:BUS:I3C:SDR:DIRECTPacket ENTASX, indicating that the trigger condition for I3C bus Search 8 is set to Enter Activity State.

#### **SEARCH:SEARCH<x>:TRIGger:A:BUS:I3C:STATEBYTe:VALue**

This command sets or queries the binary field string used for the I3C trigger if the trigger condition is STATEBYTE.

Requires purchase and installation of option SRI3C.

- **Group** Search and Mark
- **Syntax** SEARCH:SEARCH<x>:TRIGger:A:BUS:I3C:STATEBYTe:VALue <Qstring> SEARCH:SEARCH<x>:TRIGger:A:BUS:I3C:STATEBYTe:VALue?
- **Arguments** Search<x> specifies the search number.

 $\leq$ Qstring> specifies the value for which to search. The valid characters are 0, 1, or X for Binary format; and 0-9, A-F, and X for Hexadecimal format.

**Examples** SEARCH:SEARCH1:TRIGGER:A:BUS:I3C:STATEBYTe:VALue "1001" sets the state byte value for I3C bus Search 1 to 1001.

> SEARCH:SEARCH2:TRIGGER:A:BUS:I3C:STATEBYTe:VALue? might return SEARCH:SEARCH2:TRIGGER:A:BUS:I3C:STATEBYTe:VALue "1001", indicating that the state byte value for I3C bus Search 2 is 1001 in hexadecimal format.

## **SEARCH:SEARCH<x>:TRIGger:A:BUS:I3C:STATic:ADDRess**

This command sets or queries the binary field string used for the I3C search if the trigger condition is STATICADDRESS.

Requires purchase and installation of option SRI3C.

**Group** Search and Mark

**Syntax** SEARCH:SEARCH<x>:TRIGger:A:BUS:I3C:STATic:ADDRess <Qstring> SEARCH:SEARCH<x>:TRIGger:A:BUS:I3C:STATic:ADDRess?

**Arguments** Search<x> specifies the search number.

<Qstring> specifies the address value for which to search. The valid characters are 0, 1, or X for Binary format; and 0-9, A-F, and X for Hexadecimal format.

**Examples** SEARCH:SEARCH1:TRIGGER:A:BUS:I3C:STATic:ADDRess "1001" sets the address value for I3C bus trigger Search 1 to 1001.

> SEARCH:SEARCH2:TRIGGER:A:BUS:I3C:STATic:ADDRess? might return SEARCH:SEARCH2:TRIGGER:A:BUS:I3C:STATic:ADDRess "1001", indicating that the address value for I3C bus trigger Search 2 is "1001" in hexadecimal format.

### **SEARCH:SEARCH<x>:TRIGger:A:BUS:I3C:SUPPORTBYTe:VALue**

This command sets or queries the binary field string used for the I3C trigger if the trigger condition is SUPPORTEDBYTE.

Requires purchase and installation of option SRI3C.

- **Group** Search and Mark
- **Syntax** SEARCH:SEARCH<x>:TRIGger:A:BUS:I3C:SUPPORTBYTe:VALue <Qstring> SEARCH:SEARCH<x>:TRIGger:A:BUS:I3C:SUPPORTBYTe:VALue?

**Arguments** Search<x> specifies the search number.

 $\leq$ Qstring> specifies the value for which to search. The valid characters are 0, 1, or X for Binary format; and 0-9, A-F, and X for Hexadecimal format.

**Examples** SEARCH:SEARCH1:TRIGGER:A:BUS:I3C:SUPPORTBYTe:VALue "1001" sets the supported byte value for I3C bus Search 1 to 1001.

> SEARCH:SEARCH2:TRIGGER:A:BUS:I3C:SUPPORTBYTe:VALue? might return SEARCH:SEARCH2:TRIGGER:A:BUS:I3C:SUPPORTBYTe:VALue "1001", indicating that the supported byte value for I3C bus Search 2 is 1001 in hexadecimal format.

### **SEARCH:SEARCH<x>:TRIGger:A:BUS:I3C:TESTMODe:VALue**

This command sets or queries the binary field string used for the I3C trigger if the trigger condition is TESTMODE.

Requires purchase and installation of option SRI3C.

- **Group** Search and Mark
- **Syntax** SEARCH:SEARCH<x>:TRIGger:A:BUS:I3C:TESTMODe:VALue <Qstring> SEARCH:SEARCH<x>:TRIGger:A:BUS:I3C:TESTMODe:VALue?
- **Arguments** Search<x> specifies the search number.

 $\leq$ Qstring> specifies the value for which to search. The valid characters are 0, 1, or X for Binary format; and 0-9, A-F, and X for Hexadecimal format.

**Examples** SEARCH:SEARCH1:TRIGGER:A:BUS:I3C:TESTMODe:VALue "1001" sets the test mode value for I3C bus Search 1 to 1001.

> SEARCH:SEARCH2:TRIGGER:A:BUS:I3C:TESTMODe:VALue? might return SEARCH:SEARCH2:TRIGGER:A:BUS:I3C:TESTMODe:VALue "1001", indicating that the test mode value for I3C bus Search 2 is 1001 in hexadecimal format.

### **SEARCH:SEARCH<x>:TRIGger:A:BUS:LIN:CONDition**

This command sets or queries the condition for a LIN bus search. The search number is specified by x.

- **Conditions** Requires option 5-SRAUTO or SUP5-SRAUTO Triggering and Analysis application.
	- **Group** Search and Mark

{DATA|IDANDDATA|ERRor|IDentifier|SLEEP|SYNCfield|WAKEup} SEARCH:SEARCH<x>:TRIGger:A:BUS:LIN:CONDition? **Arguments** Arguments are the available trigger conditions. **Examples** SEARCH:SEARCH1:TRIGger:A:BUS:LIN:CONDition DATA sets the trigger condition to data. SEARCH:SEARCH1:TRIGger:A:BUS:LIN:CONDition? might return SEARCH:SEARCH1:TRIGGER:A:BUS:LIN:CONDITION SYNC, indicating the trigger condition is sync.

**Syntax** SEARCH:SEARCH<x>:TRIGger:A:BUS:LIN:CONDition

### **SEARCH:SEARCH<x>:TRIGger:A:BUS:LIN:DATa:HIVALue**

This command sets or queries the high data value string used in a LIN bus search. The search number is specified by x. The search condition must be DATA or IDANDDATA and the data qualifier must be INRANGE or OUTRANGE.

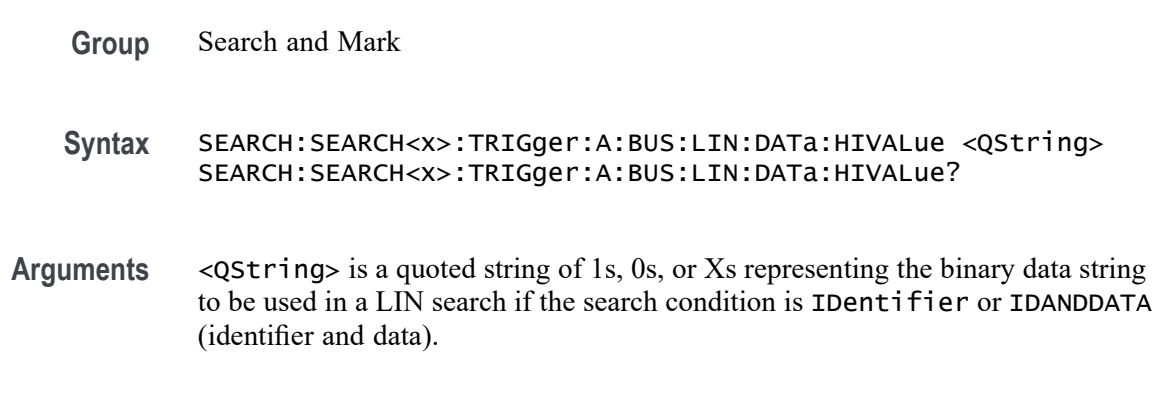

**Examples** SEARCH:SEARCH1:TRIGGER:A:BUS:LIN:DATA:HIVALUE? might return SEARCH:SEARCH1:TRIGGER:A:BUS:LIN:DATA:HIVALUE "XXXXXXXXXXXXXXXXXXXXXXXXXXXXXXXXXXXXXXXXXXXXXXXXXXXX XXXXXXXXXXX<sup>1</sup> indicating the high value is "don't care".

### **SEARCH:SEARCH<x>:TRIGger:A:BUS:LIN:DATa:QUALifier**

This command sets or queries the data qualifier used in a LIN bus search. The search number is specified by x.

**Conditions** Requires option 5-SRAUTO or SUP5-SRAUTO Triggering and Analysis application.

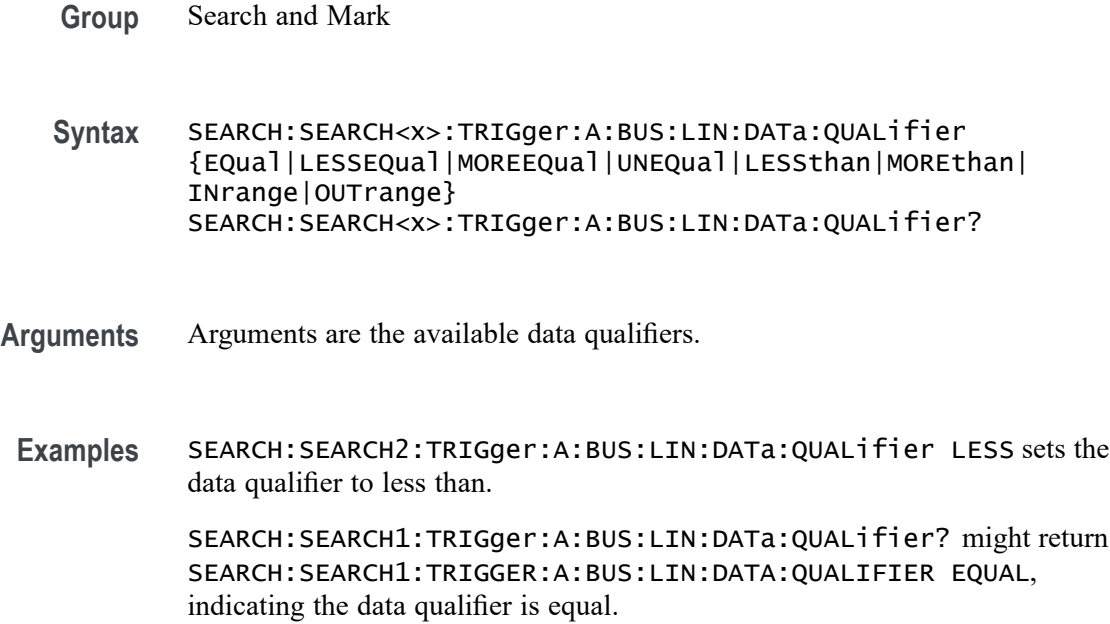

# **SEARCH:SEARCH<x>:TRIGger:A:BUS:LIN:DATa:SIZe**

This command sets or queries the length of the stat string in bytes used for a LIN bus search. The search number is specified by x.

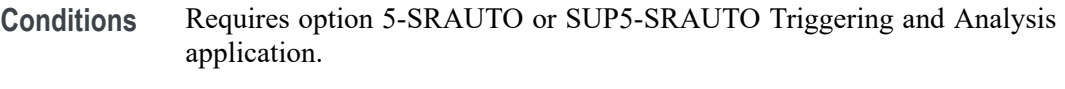

#### **Group** Search and Mark

- **Syntax** SEARCH:SEARCH<x>:TRIGger:A:BUS:LIN:DATa:SIZe <NR1> SEARCH:SEARCH<x>:TRIGger:A:BUS:LIN:DATa:SIZe?
- **Arguments** <NR1> specifies the data size.

**Examples** SEARCH:SEARCH1:TRIGger:A:BUS:LIN:DATa:SIZe 1.0 sets the data size to 1. SEARCH:SEARCH1:TRIGger:A:BUS:LIN:DATa:SIZe? might return SEARCH:SEARCH1:TRIGGER:A:BUS:LIN:DATA:SIZE 1, indicating the data size is 1.

### **SEARCH:SEARCH<x>:TRIGger:A:BUS:LIN:DATa:VALue**

This command sets or queries the data string used for a LIN bus search. The search number is specified by x. The search condition must be DATA or IDANDDATA.

- **Conditions** Requires option 5-SRAUTO or SUP5-SRAUTO Triggering and Analysis application.
	- **Group** Search and Mark
	- **Syntax** SEARCH:SEARCH<x>:TRIGger:A:BUS:LIN:DATa:VALue <QString> SEARCH:SEARCH<x>:TRIGger:A:BUS:LIN:DATa:VALue?
- **Arguments** <QString> specifies the data value.
- **Examples** SEARCH:SEARCH2:TRIGger:A:BUS:LIN:DATa:VALue 1010 sets the data value to XXXXXX1010.

SEARCH:SEARCH1:TRIGger:A:BUS:LIN:DATa:VALue? might return SEARCH:SEARCH1:TRIGGER:A:BUS:LIN:DATA:VALUE "XXXXXXXXXX", indicating that the data value is a don't care.

### **SEARCH:SEARCH<x>:TRIGger:A:BUS:LIN:ERRTYPE**

This command sets or queries the error type for a LIN bus search. The search number is specified by x. The search condition must be set to ERROR.

- **Conditions** Requires option 5-SRAUTO or SUP5-SRAUTO Triggering and Analysis application.
	- **Group** Search and Mark
	- **Syntax** SEARCH:SEARCH<x>:TRIGger:A:BUS:LIN:ERRTYPE {CHecksum|PARity|SYNC} SEARCH:SEARCH<x>:TRIGger:A:BUS:LIN:ERRTYPE?
- **Arguments** CHecksum specifies the error type is checksum.

PARity specifies the error type is parity.

SYNC specifies the error type is sync.

<span id="page-1218-0"></span>**Examples** SEARCH:SEARCH2:TRIGger:A:BUS:LIN:ERRTYPE Parity sets the error type to parity.

> SEARCH:SEARCH2:TRIGger:A:BUS:LIN:ERRTYPE? might return :SEARCH:SEARCH2:TRIGGER:A:BUS:LIN:ERRTYPE SYNC, indicating that the error type is sync.

### **SEARCH:SEARCH<x>:TRIGger:A:BUS:LIN:IDentifier:VALue**

This command sets or queries the string used for a LIN bus identifier value. The search number is specified by x. The search condition must be IDENTIFIER or IDANDDATA.

- **Conditions** Requires option 5-SRAUTO or SUP5-SRAUTO Triggering and Analysis application.
	- **Group** Search and Mark
	- **Syntax** SEARCH:SEARCH<x>:TRIGger:A:BUS:LIN:IDentifier:VALue <QString> SEARCH:SEARCH<x>:TRIGger:A:BUS:LIN:IDentifier:VALue?
- **Arguments** <QString> specifies the identifier value.
- **Examples** SEARCH:SEARCH1:TRIGger:A:BUS:LIN:IDentifier:VALue 1010 sets the identifier value to XX1010. SEARCH:SEARCH1:TRIGger:A:BUS:LIN:IDentifier:VALue? might return

SEARCH:SEARCH1:TRIGGER:A:BUS:LIN:IDENTIFIER:VALUE "XXXXXX", indicates the identifier value is don't care.

### **SEARCH:SEARCH<x>:TRIGger:A:BUS:MANChester:CONDition**

This command specifies a field or condition for an Manchester bus to search on. The search number is specified by x.

- **Conditions** Requires the SR-MANCH Triggering and Analysis application.
	- **Group** Search and Mark

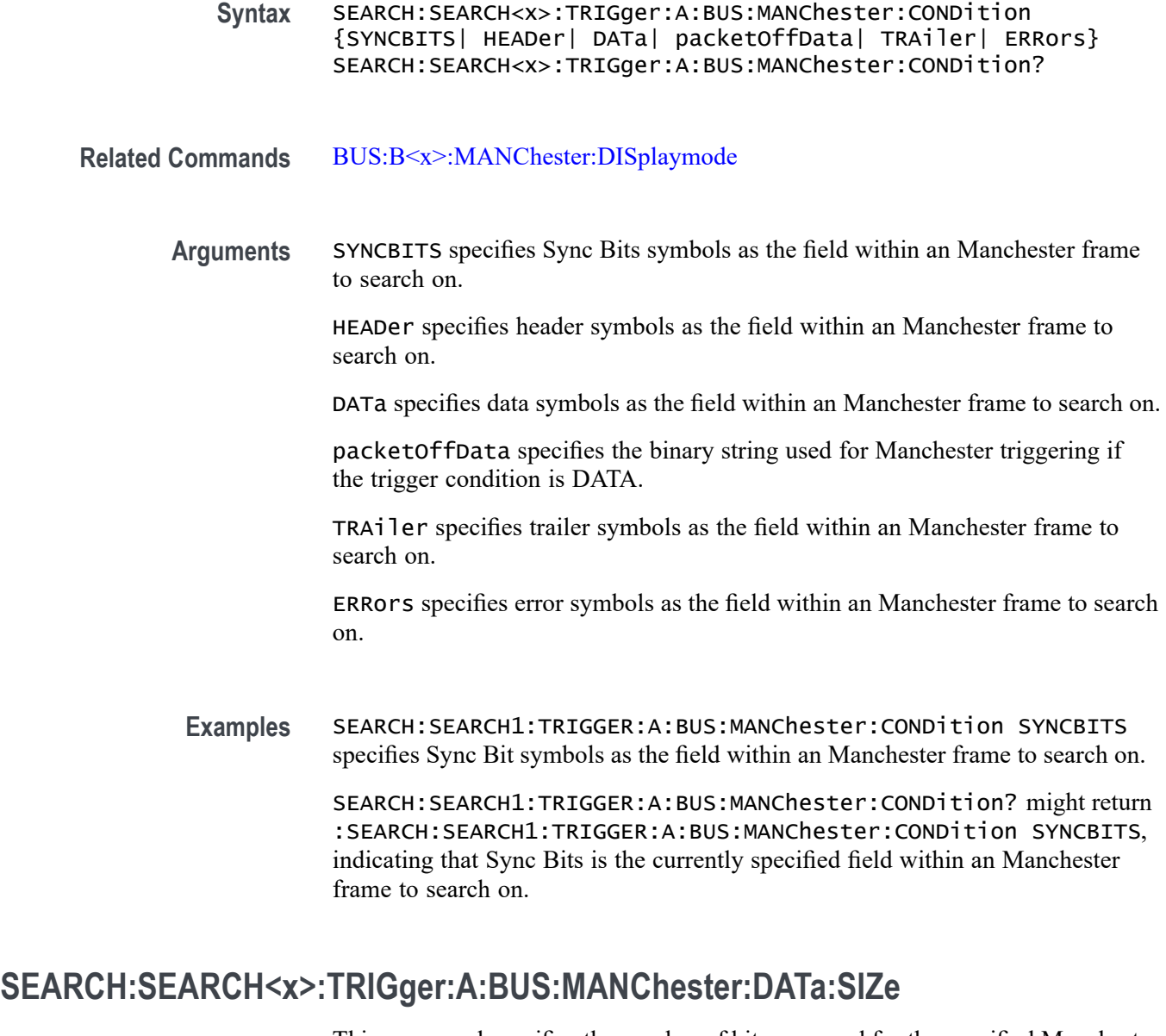

This command specifies the number of bits per word for the specified Manchester bus. The search number is specified by x.

- **Conditions** Requires the SR-MANCH Triggering and Analysis application.
	- **Group** Search and Mark
	- **Syntax** SEARCH:SEARCH<x>:TRIGger:A:BUS:MANChester:DATa:SIZe <NR1> SEARCH:SEARCH<x>:TRIGger:A:BUS:MANChester:DATa:SIZe?

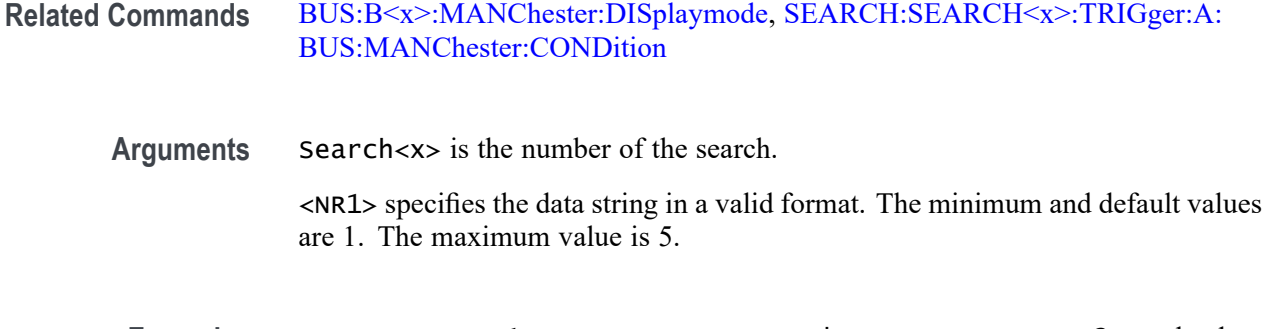

**Examples** SEARCH:SEARCH1:TRIGger:A:BUS:MANChester:DATa:SIZe 2 sets the data string for Manchester bus trigger search 1 to 2 bits.

> SEARCH:SEARCH1:TRIGger:A:BUS:MANChester:DATa:SIZe? might return :SEARCH:SEARCH1:TRIGger:A:BUS:MANChester:DATa:SIZe 2, indicating that the length of the data string for Manchester bus trigger search 1 is 2 bits.

### **SEARCH:SEARCH<x>:TRIGger:A:BUS:MANChester:DATa:VALue**

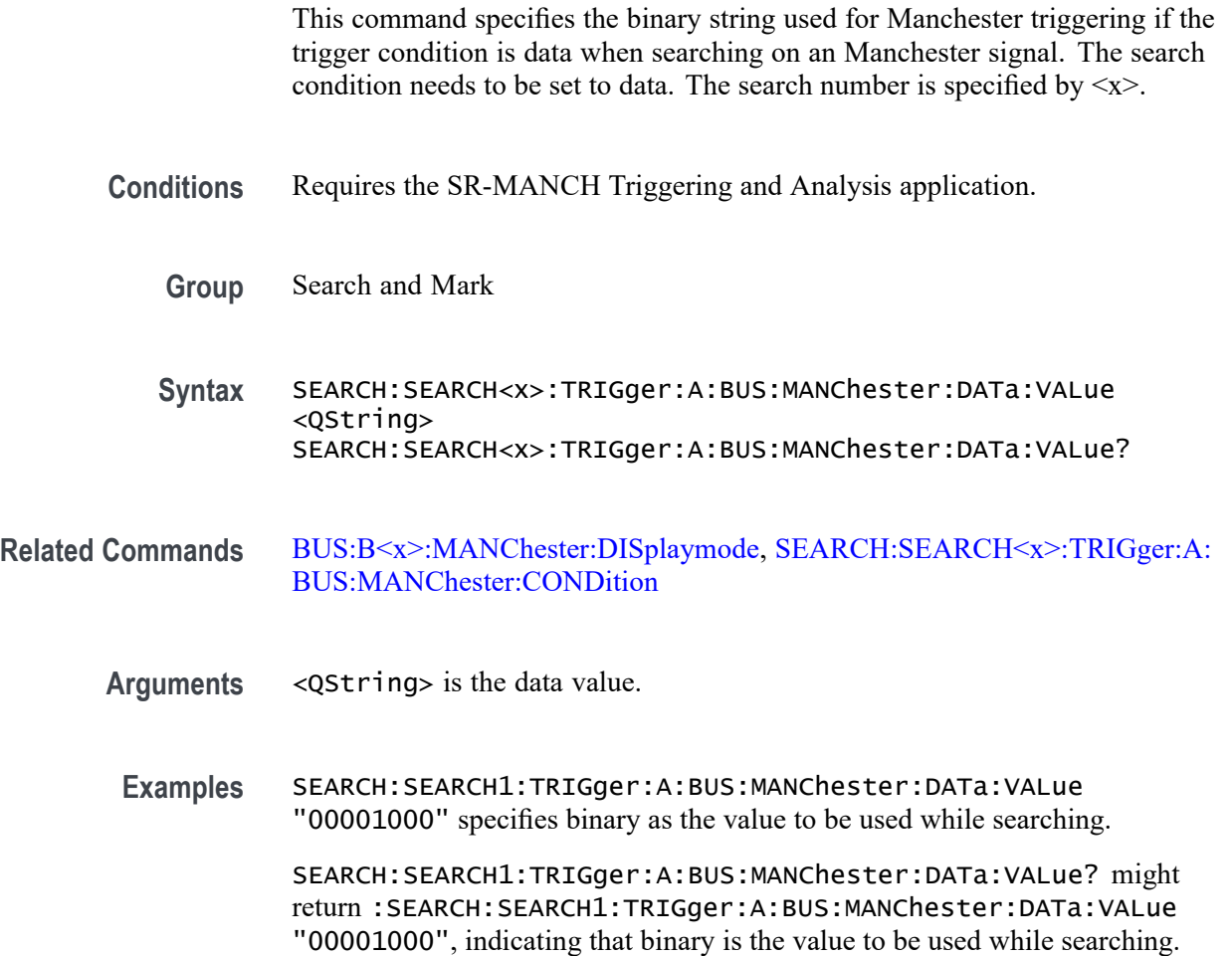

### **SEARCH:SEARCH<x>:TRIGger:A:BUS:MANChester:ERRor:TYPe**

This command sets or queries the error to be used when searching on a Manchester signal. The search condition must be set to error. Parity error identifies odd and even parity. The search number is specified by  $\langle x \rangle$ .

- **Conditions** Requires the SR-MANCH Triggering and Analysis application.
	- **Group** Search and Mark
	- **Syntax** SEARCH:SEARCH<x>:TRIGger:A:BUS:MANChester:ERRor:TYPe {MANChester|PARity} SEARCH:SEARCH<x>:TRIGger:A:BUS:MANChester:ERRor:TYPe?
- **Related Commands** [BUS:B<x>:MANChester:DISplaymode](#page-280-0), [SEARCH:SEARCH<x>:TRIGger:A:](#page-1218-0) [BUS:MANChester:CONDition](#page-1218-0)
	- **Arguments** MANChester sets the error type to Manchester.

PAR<sub>ity</sub> sets the error type to parity.

**Examples** SEARCH:SEARCH1:TRIGger:A:BUS:MANChester:ERRor:TYPe MANChester sets the error type to Manchester.

> SEARCH:SEARCH1:TRIGger:A:BUS:MANChester:ERRor:TYPe? might return :SEARCH:SEARCH1:TRIGger:A:BUS:MANChester:ERRor:TYPe PARity, indicating the error type is parity.

### **SEARCH:SEARCH<x>:TRIGger:A:BUS:MANChester:HEADER:VALue**

This command specifies the binary string used for Manchester triggering if the trigger condition is header when searching on an Manchester signal. The search condition needs to be set to header. The search number is specified by  $\langle x \rangle$ .

- **Conditions** Requires the SR-MANCH Triggering and Analysis application.
	- **Group** Search and Mark
	- **Syntax** SEARCH:SEARCH<x>:TRIGger:A:BUS:MANChester:HEADER:VALue <QString> SEARCH:SEARCH<x>:TRIGger:A:BUS:MANChester:HEADER:VALue?

#### **Related Commands** [BUS:B<x>:MANChester:DISplaymode,](#page-280-0) [SEARCH:SEARCH<x>:TRIGger:A:](#page-1218-0) [BUS:MANChester:CONDition](#page-1218-0)

**Arguments** <QString> is the header value.

**Examples** SEARCH:SEARCH1:TRIGger:A:BUS:MANChester:DATa:VALue "00001000" specifies binary as the value to be used while searching.

> SEARCH:SEARCH1:TRIGger:A:BUS:MANChester:DATa:VALue? might return :SEARCH:SEARCH1:TRIGger:A:BUS:MANChester:DATa:VALue "00001000", indicating the binary header value to be used while searching.

### **SEARCH:SEARCH<x>:TRIGger:A:BUS:MANChester:packetOffData:VALue**

This command specifies the binary string used for Manchester triggering if the trigger condition is DATA. The search number is specified by  $\langle x \rangle$ .

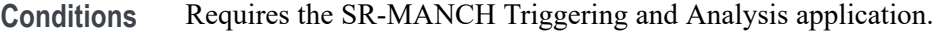

- **Group** Search and Mark
- **Syntax** SEARCH:SEARCH<x>:TRIGger:A:BUS:MANChester:packetOffData: VALue <NR1> SEARCH:SEARCH<x>:TRIGger:A:BUS:MANChester:packetOffData: VALue?

**Related Commands** [BUS:B<x>:MANChester:DISplaymode,](#page-280-0) [SEARCH:SEARCH<x>:TRIGger:A:](#page-1218-0) [BUS:MANChester:CONDition](#page-1218-0)

**Arguments** <NR1> specifies the data string in a valid format.

**Examples** SEARCH:SEARCH1:TRIGger:A:BUS:MANChesterDATAOFF:VALue 1 specifies binary as the value to be used while searching.

> SEARCH:SEARCH1:TRIGger:A:BUS:MANChesterDATAOFF:VALue? might return :SEARCH:SEARCH1:TRIGger:A:BUS:MANChesterDATAOFF:VALue 1, indicating the binary value to be used while searching.

### **SEARCH:SEARCH<x>:TRIGger:A:BUS:MANChester:SYNC:VALue**

This command specifies the binary string used for Manchester triggering if the trigger condition is Sync when searching on an Manchester signal. The search condition needs to be set to Sync. The search number is specified by  $\langle x \rangle$ .

- **Conditions** Requires the SR-MANCH Triggering and Analysis application.
	- **Group** Search and Mark

**Syntax** SEARCH:SEARCH<x>:TRIGger:A:BUS:MANChester:SYNC:VALue <QString> SEARCH:SEARCH<x>:TRIGger:A:BUS:MANChester:SYNC:VALue?

**Related Commands** [BUS:B<x>:MANChester:DISplaymode](#page-280-0), [SEARCH:SEARCH<x>:TRIGger:A:](#page-1218-0) [BUS:MANChester:CONDition](#page-1218-0)

**Arguments** <QSTRING> specifies the data string in a valid format.

**Examples** SEARCH:SEARCH1:TRIGger:A:BUS:MANChesterDATAOFF:VALue "00001000" specifies binary as the value to be used while searching.

> SEARCH:SEARCH1:TRIGger:A:BUS:MANChesterDATAOFF:VALue? might return SEARCH:SEARCH1:TRIGger:A:BUS:MANChesterDATAOFF:VALue "00001000", indicating the binary value to be used while searching.

### **SEARCH:SEARCH<x>:TRIGger:A:BUS:MANChester:TRAILER:VALue**

This command specifies the binary string used for Manchester triggering if the trigger condition is Trailer when searching on an Manchester signal. The search condition needs to be set to Trailer. The search number is specified by  $\langle x \rangle$ .

- **Conditions** Requires the SR-MANCH Triggering and Analysis application.
	- **Group** Search and Mark
	- **Syntax** SEARCH:SEARCH<x>:TRIGger:A:BUS:MANChester:TRAILER:VALue <QString> SEARCH:SEARCH<x>:TRIGger:A:BUS:MANChester:TRAILER:VALue?
#### **Related Commands** [BUS:B<x>:MANChester:DISplaymode,](#page-280-0) [SEARCH:SEARCH<x>:TRIGger:A:](#page-1218-0) [BUS:MANChester:CONDition](#page-1218-0)

- **Arguments** <QString> specifies the data string in a valid format.
- **Examples** SEARCH:SEARCH1:TRIGger:A:BUS:MANChester:TRAILER:VALue "00001000" specifies binary as the value to be used while searching.

SEARCH:SEARCH1:TRIGger:A:BUS:MANChester:TRAILER:VALue? might return :SEARCH:SEARCH1:TRIGger:A:BUS:MANChester:TRAILER:VALue "00001000", indicating the binary value to be used while searching.

# **SEARCH:SEARCH<x>:TRIGger:A:BUS:MDIO:ADDress:VALue**

This command specifies the binary address string used for MDIO triggering if the trigger condition is address. The search number is specified by x.

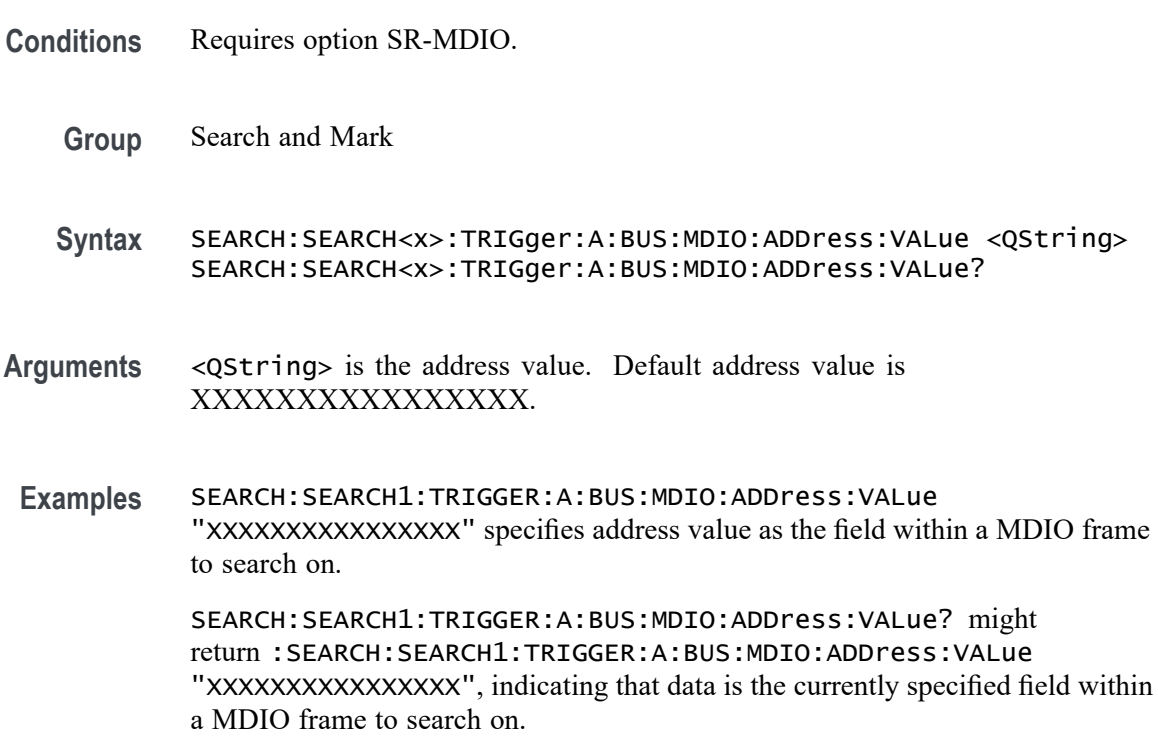

# **SEARCH:SEARCH<x>:TRIGger:A:BUS:MDIO:CONDition**

This command sets or queries the trigger condition for MDIO bus. The search number is specified by x.

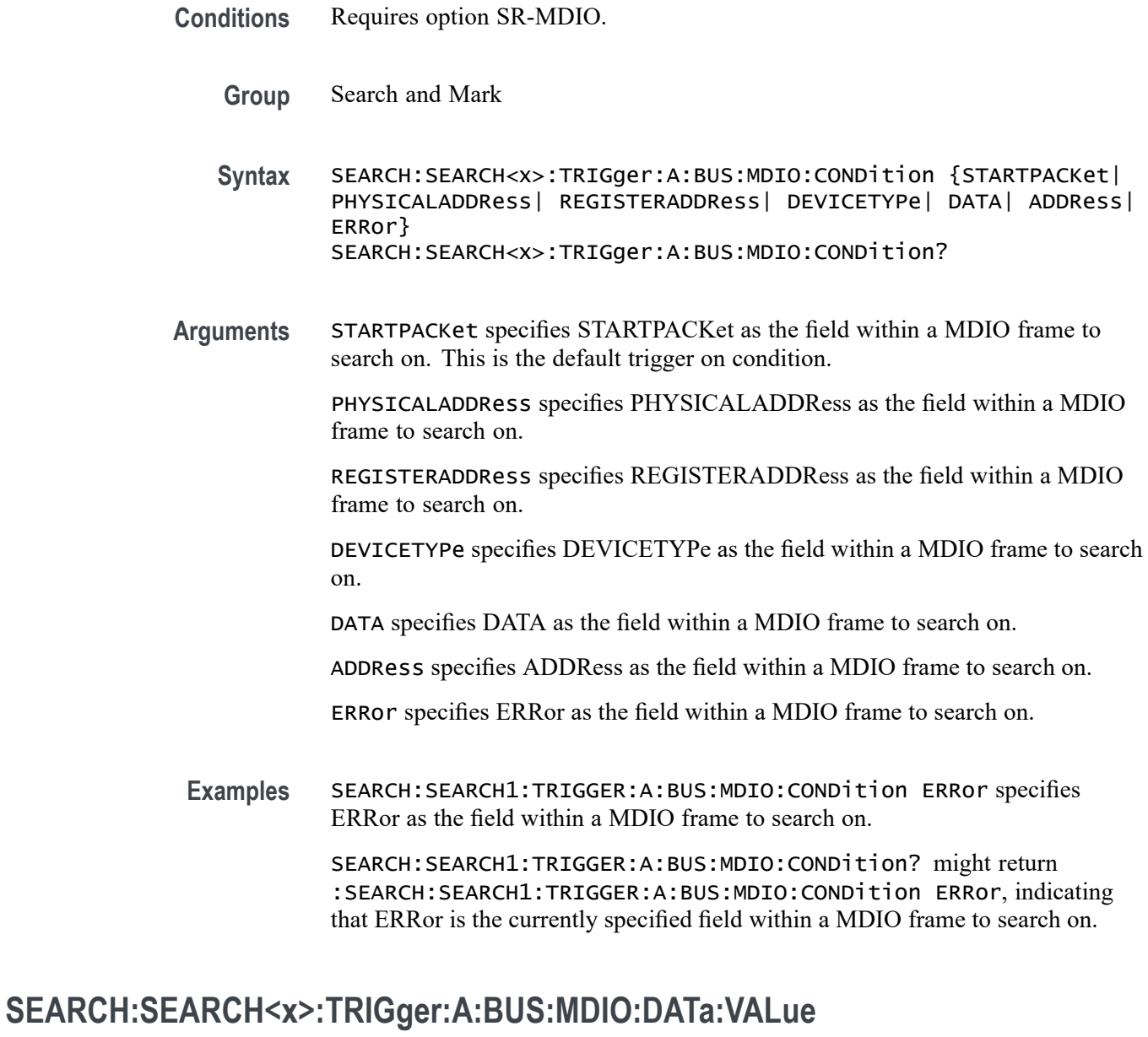

# This command specifies the binary data string used for MDIO triggering if the

trigger condition is DATA. The search number is specified by x.

- **Conditions** Requires option SR-MDIO.
	- **Group** Search and Mark
	- **Syntax** SEARCH:SEARCH<x>:TRIGger:A:BUS:MDIO:DATa:VALue <QString> SEARCH:SEARCH<x>:TRIGger:A:BUS:MDIO:DATa:VALue?

#### **Arguments** <QString> is the data value. Default value is XXXXXXXXXXXXXXXX.

**Examples** SEARCH:SEARCH1:TRIGGER:A:BUS:MDIO:DATa:VALue "XXXXXXXXXXXXXXXX" specifies data as the field within a MDIO frame to search on.

> SEARCH:SEARCH1:TRIGGER:A:BUS:MDIO:DATa:VALue? might return :SEARCH:SEARCH1:TRIGGER:A:BUS:MDIO:DATa:VALue "XXXXXXXXXXXXXXX", indicating that data is the currently specified field within a MDIO frame to search on.

#### **SEARCH:SEARCH<x>:TRIGger:A:BUS:MDIO:DEVicetype:VALue**

This command specifies the binary device type string used for MDIO triggering if the trigger condition is Device type. The search number is specified by x.

- **Conditions** Requires option SR-MDIO.
	- **Group** Search and Mark

**Syntax** SEARCH:SEARCH<x>:TRIGger:A:BUS:MDIO:DEVicetype:VALue <QString> SEARCH:SEARCH<x>:TRIGger:A:BUS:MDIO:DEVicetype:VALue?

- **Arguments** <QString> is the device type. Default value is XXXXX.
- **Examples** SEARCH:SEARCH1:TRIGGER:A:BUS:MDIO:DEVicetype:VALue "XXXXX" specifies device type as the field within a MDIO frame to search on.

SEARCH:SEARCH1:TRIGGER:A:BUS:MDIO:DEVicetype:VALue? might return :SEARCH:SEARCH1:TRIGGER:A:BUS:MDIO:DEVicetype:VALue "XXXXX", indicating that device type is the currently specified field within a MDIO frame to search on.

#### **SEARCH:SEARCH<x>:TRIGger:A:BUS:MDIO:ERRType**

This command sets or queries the error type to be used when triggering on MDIO data. This applies when the MDIO bus trigger condition is set to ERRor. The search number is specified by x.

**Conditions** Requires option SR-MDIO.

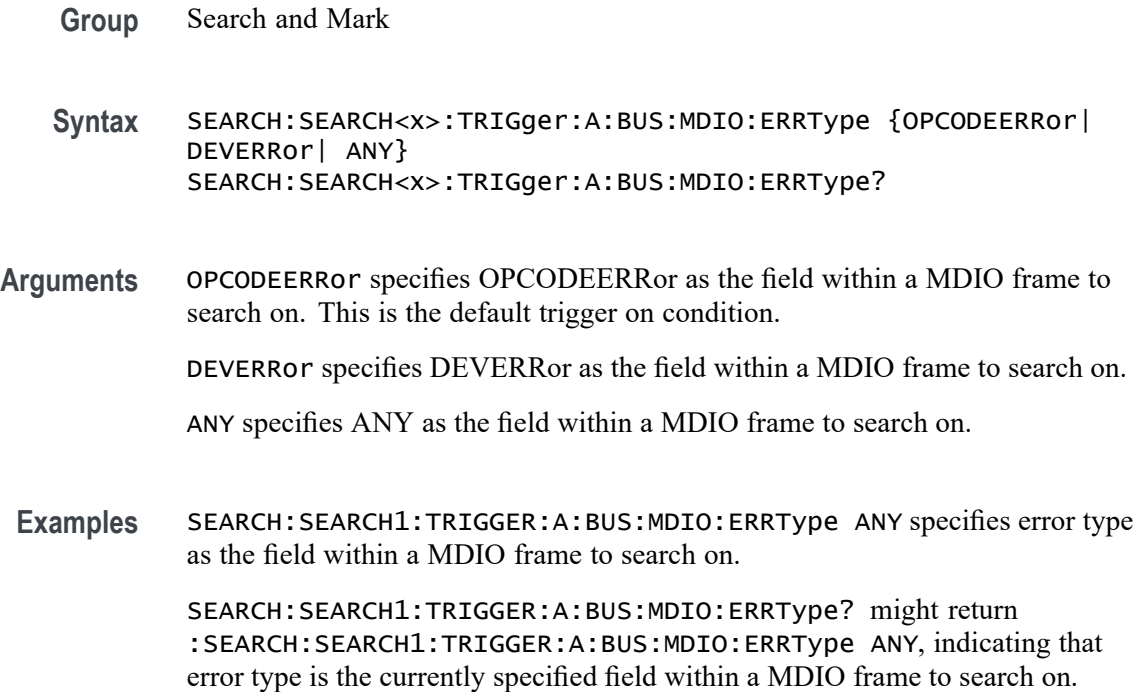

# **SEARCH:SEARCH<x>:TRIGger:A:BUS:MDIO:OPCode:VALue**

This command specifies the binary op-code string used for MDIO triggering if the trigger condition is op-code. The search number is specified by x.

- **Conditions** Requires option SR-MDIO.
	- **Group** Search and Mark

**Syntax** SEARCH:SEARCH<x>:TRIGger:A:BUS:MDIO:OPCode:VALue <QString> SEARCH:SEARCH<x>:TRIGger:A:BUS:MDIO:OPCode:VALue?

**Arguments** <QString> is the op-code value. Default op-code value is XX.

**Examples** SEARCH:SEARCH1:TRIGGER:A:BUS:MDIO:OPCode:VALue "XX" specifies op-code value as the field within a MDIO frame to search on.

> SEARCH:SEARCH1:TRIGGER:A:BUS:MDIO:OPCode:VALue? might return :SEARCH:SEARCH1:TRIGGER:A:BUS:MDIO:OPCode:VALue "XX", indicating that op-code value is the currently specified field within a MDIO frame to search on.

# **SEARCH:SEARCH<x>:TRIGger:A:BUS:MDIO:PHYSicaladdress:VALue**

This command specifies the binary physical address string used for MDIO triggering if the trigger condition is physical address. The search number is specified by x.

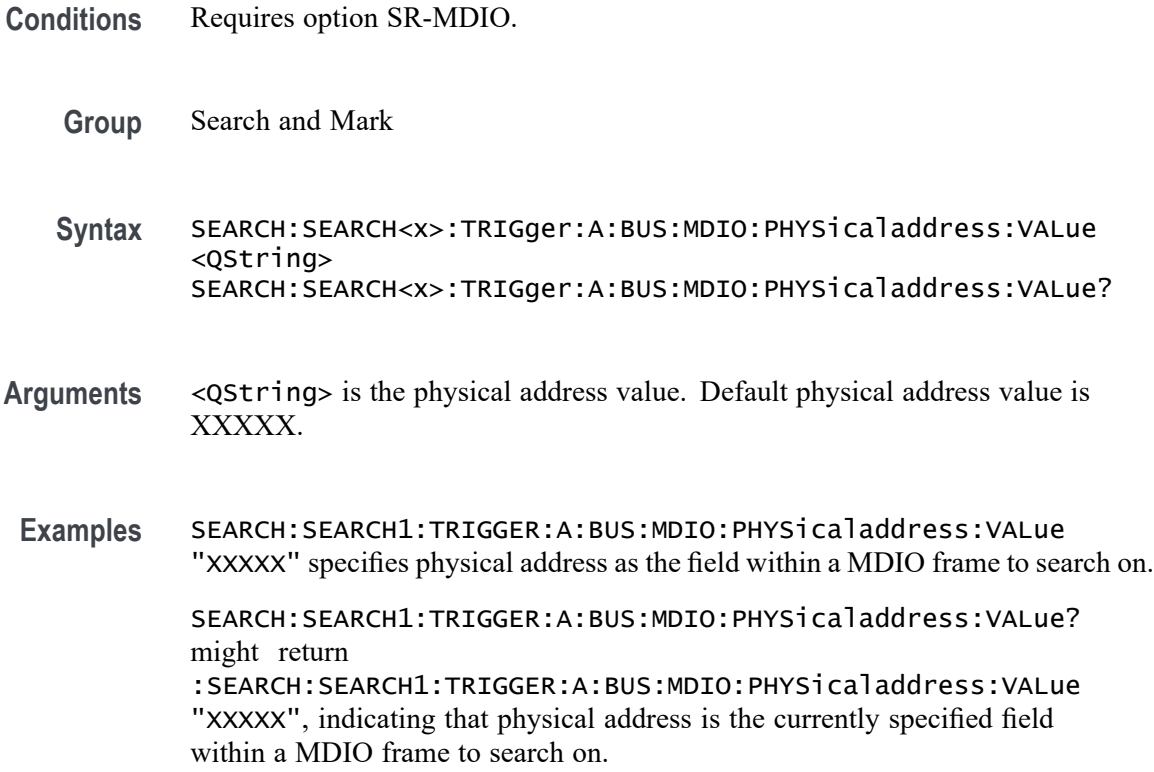

#### **SEARCH:SEARCH<x>:TRIGger:A:BUS:MDIO:REGisteraddress:VALue**

This command specifies the binary register address string used for MDIO triggering if the trigger condition is register address. The search number is specified by x.

- **Conditions** Requires option SR-MDIO.
	- **Group** Search and Mark
	- **Syntax** SEARCH:SEARCH<x>:TRIGger:A:BUS:MDIO:REGisteraddress:VALue <QString> SEARCH:SEARCH<x>:TRIGger:A:BUS:MDIO:REGisteraddress:VALue?
- **Arguments** <QString> is the register address value. Default register address value is XXXXX.
- **Examples** SEARCH:SEARCH1:TRIGGER:A:BUS:MDIO:REGisteraddress:VALue "XXXXX" specifies register address as the field within a MDIO frame to search on.

SEARCH:SEARCH1:TRIGGER:A:BUS:MDIO:REGisteraddress:VALue? might return :SEARCH:SEARCH1:TRIGGER:A:BUS:MDIO:REGisteraddress:VALue "XXXXX", indicating that register address is the currently specified field within a MDIO frame to search on.

# **SEARCH:SEARCH<x>:TRIGger:A:BUS:MIL1553B:COMMAND:ADDRess:HIVALue**

This command sets or queries the high value when searching on command word addresses for a MIL-STD-1553 bus. The search number is specified by x. The search condition must be set to COMMAND, and the address qualifier must be INrange or OUTrange.

- **Conditions** Requires option 5-SRAERO or SUP5-SRAERO Triggering and Analysis application.
	- **Group** Search and Mark
	- **Syntax** SEARCH:SEARCH<x>:TRIGger:A:BUS:MIL1553B:COMMAND:ADDRess: HIVALue <QString> SEARCH:SEARCH<x>:TRIGger:A:BUS:MIL1553B:COMMAND:ADDRess: HIVALue?
- **Arguments** <QString> is the address value.
- **Examples** SEARCH:SEARCH1:TRIGGER:A:BUS:MIL1553B:COMMAND:ADDRESS:HIVALUE "X1000" sets the value to X1000.

SEARCH:SEARCH1:TRIGGER:A:BUS:MIL1553B:COMMAND:ADDRESS:HIVALUE? might return "XXXXX", indicating that the value is XXXXX.

#### **SEARCH:SEARCH<x>:TRIGger:A:BUS:MIL1553B:COMMAND:ADDRess:QUALifier**

This command sets or queries the qualifier to be used when searching on command word addresses for a MIL-STD-1553 bus. The search number is specified by x. The search condition must be set to COMMAND.

- **Conditions** Requires option 5-SRAERO or SUP5-SRAERO Triggering and Analysis application.
	- **Group** Search and Mark
	- **Syntax** SEARCH:SEARCH<x>:TRIGger:A:BUS:MIL1553B:COMMAND: ADDRess:QUALifier {EQual|UNEQual|LESSthan |MOREthan|LESSEQual|MOREEQual|INrange|OUTrange} SEARCH:SEARCH<x>:TRIGger:A:BUS:MIL1553B:COMMAND:ADDRess: QUALifier?
- **Arguments** Arguments are the available address qualifiers.
- **Examples** SEARCH:SEARCH1:TRIGGER:A:BUS:MIL1553B:COMMAND:ADDRESS:QUALIFIER LESSTHAN sets the address qualifier to less than.

SEARCH:SEARCH1:TRIGGER:A:BUS:MIL1553B:COMMAND:ADDRESS:QUALIFIER? might return EQUAL, indicating that the address qualifier is set to equal.

#### **SEARCH:SEARCH<x>:TRIGger:A:BUS:MIL1553B:COMMAND:ADDRess:VALue**

This command sets or queries the low value when searching on command word addresses for a MIL-STD-1553 bus. The search number is specified by x. The search condition must be set to COMMAND.

- **Conditions** Requires option 5-SRAERO or SUP5-SRAERO Triggering and Analysis application.
	- **Group** Search and Mark
	- **Syntax** SEARCH:SEARCH<x>:TRIGger:A:BUS:MIL1553B:COMMAND:ADDRess: VALue <QString> SEARCH:SEARCH<x>:TRIGger:A:BUS:MIL1553B:COMMAND:ADDRess: VALue?
- **Arguments** <QString> is the address value.
- **Examples** SEARCH:SEARCH1:TRIGGER:A:BUS:MIL1553B:COMMAND:ADDRESS:VALUE "X1000" sets the value to X1000.

SEARCH:SEARCH1:TRIGGER:A:BUS:MIL1553B:COMMAND:ADDRESS:VALUE? might return "XXXXX", indicating that the value is XXXXX.

# **SEARCH:SEARCH<x>:TRIGger:A:BUS:MIL1553B:COMMAND:COUNt**

This command sets or queries the value of the command word "word count" field for a MIL-STD-1553 bus to search on. The search number is specified by x. The search condition must be set to COMMAND.

- **Conditions** Requires option 5-SRAERO or SUP5-SRAERO Triggering and Analysis application.
	- **Group** Search and Mark
	- **Syntax** SEARCH:SEARCH<x>:TRIGger:A:BUS:MIL1553B:COMMAND:COUNt <QString> SEARCH:SEARCH<x>:TRIGger:A:BUS:MIL1553B:COMMAND:COUNt?
- **Arguments** <QString> is the word count value.
- **Examples** SEARCH:SEARCH1:TRIGGER:A:BUS:MIL1553B:COMMAND:COUNT "X1000" sets the value to X1000.

SEARCH:SEARCH1:TRIGGER:A:BUS:MIL1553B:COMMAND:COUNT? might return "XXXXX", indicating that the value is XXXXX.

#### **SEARCH:SEARCH<x>:TRIGger:A:BUS:MIL1553B:COMMAND:PARity**

This command sets or queries the value of the command word parity bit for a MIL-STD-1553 bus to search on. The search number is specified by x. The search condition must be set to COMMAND.

- **Conditions** Requires option 5-SRAERO or SUP5-SRAERO Triggering and Analysis application.
	- **Group** Search and Mark
	- **Syntax** SEARCH:SEARCH<x>:TRIGger:A:BUS:MIL1553B:COMMAND:PARity {ONE|ZERo|NOCARE} SEARCH:SEARCH<x>:TRIGger:A:BUS:MIL1553B:COMMAND:PARity?

#### **Arguments** ONE filters command words to only match those where the parity bit has a value of 1.

ZERo filters command words to only match those where the parity bit has a value of 0.

NOCARE disables filtering of command words on the parity bit.

**Examples** SEARCH:SEARCH1:TRIGGER:A:BUS:MIL1553B:COMMAND:PARITY ONE specifies filtering command words for those where the parity bit has a value of 1.

> SEARCH:SEARCH1:TRIGGER:A:BUS:MIL1553B:COMMAND:PARITY? might return NOCARE, indicating that command words are not being filtered based on the parity bit value.

#### **SEARCH:SEARCH<x>:TRIGger:A:BUS:MIL1553B:COMMAND:SUBADdress**

This command sets or queries the value of the command word subaddress field for a MIL-STD-1553 bus to search on. The search number is specified by x. The search condition must be set to COMMAND.

- **Conditions** Requires option 5-SRAERO or SUP5-SRAERO Triggering and Analysis application.
	- **Group** Search and Mark
	- **Syntax** SEARCH:SEARCH<x>:TRIGger:A:BUS:MIL1553B:COMMAND:SUBADdress <QString> SEARCH:SEARCH<x>:TRIGger:A:BUS:MIL1553B:COMMAND:SUBADdress?
- **Arguments** <QString> is the word count value.
- **Examples** SEARCH:SEARCH1:TRIGGER:A:BUS:MIL1553B:COMMAND:SUBADDRESS "X1000" sets the value to X1000.

SEARCH:SEARCH1:TRIGGER:A:BUS:MIL1553B:COMMAND:SUBADDRESS? might return "XXXXX", indicating that the value is XXXXX.

#### **SEARCH:SEARCH<x>:TRIGger:A:BUS:MIL1553B:COMMAND:TRBit**

This command sets or queries the value of the command word Transmit / Receive bit for a MIL-STD-1553 bus to search on. The search number is specified by x. The search condition must be set to COMMAND.

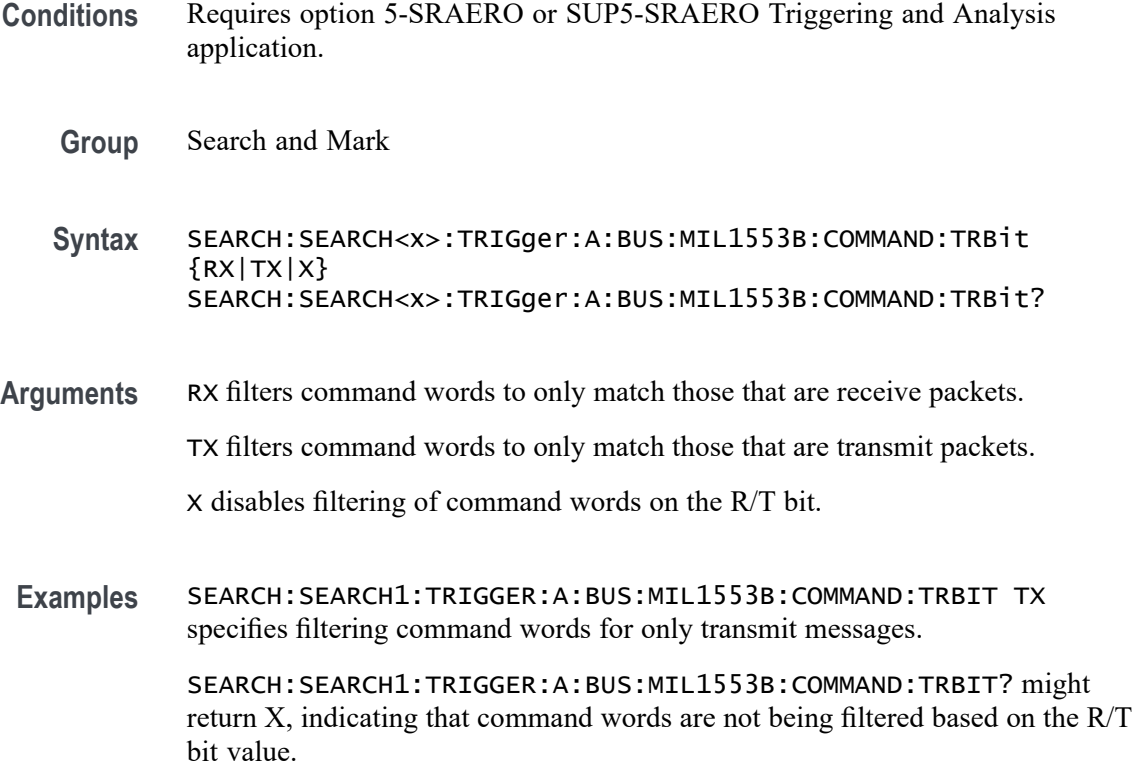

# **SEARCH:SEARCH<x>:TRIGger:A:BUS:MIL1553B:CONDition**

This command sets or queries the field or condition for a MIL-STD-1553 bus to search on. The search number is specified by x.

- **Conditions** Requires option 5-SRAERO or SUP5-SRAERO Triggering and Analysis application.
	- **Group** Search and Mark
	- **Syntax** SEARCH:SEARCH<x>:TRIGger:A:BUS:MIL1553B:CONDition {SYNC|COMMAND|STATus|DATA|ERRor} SEARCH:SEARCH<x>:TRIGger:A:BUS:MIL1553B:CONDition?
- **Arguments** SYNC specifies a search for the sync pulse of any word.

COMMAND specifies a search for a matching command word.

STATus specifies a search for a matching status word.

DATA specifies a search for a matching data word.

ERRor specifies a search for a specified error condition.

**Examples** SEARCH:SEARCH1:TRIGGER:A:BUS:MIL1553B:CONDITION DATA specifies finding matching data word(s).

> SEARCH:SEARCH1:TRIGGER:A:BUS:MIL1553B:CONDITION? might return SYNC, indicating that the bus is being searched for sync pulses found in any word.

#### **SEARCH:SEARCH<x>:TRIGger:A:BUS:MIL1553B:DATa:PARity**

This command sets or queries the value of the command word parity bit for a MIL-STD-1553 bus to search on. The search number is specified by x. The search condition must be set to DATA.

- **Conditions** Requires option 5-SRAERO or SUP5-SRAERO Triggering and Analysis application.
	- **Group** Search and Mark
	- **Syntax** SEARCH:SEARCH<x>:TRIGger:A:BUS:MIL1553B:DATa:PARity {ONE|ZERo|NOCARE} SEARCH:SEARCH<x>:TRIGger:A:BUS:MIL1553B:DATa:PARity?
- **Arguments** ONE filters data words to only match those where the parity bit has a value of 1.

ZERo filters data words to only match those where the parity bit has a value of 0.

NOCARE disables filtering of data words on the parity bit.

**Examples** SEARCH:SEARCH1:TRIGGER:A:BUS:MIL1553B:DATA:PARITY ONE specifies filtering data words for those where the parity bit has a value of 1.

> SEARCH:SEARCH1:TRIGGER:A:BUS:MIL1553B:DATA:PARITY? might return NOCARE, indicating that data words are not being filtered based on the parity bit value.

#### **SEARCH:SEARCH<x>:TRIGger:A:BUS:MIL1553B:DATa:VALue**

This command sets or queries the value when searching on data words for a MIL-STD-1553 bus. The search number is specified by x. The search condition must be set to DATA.

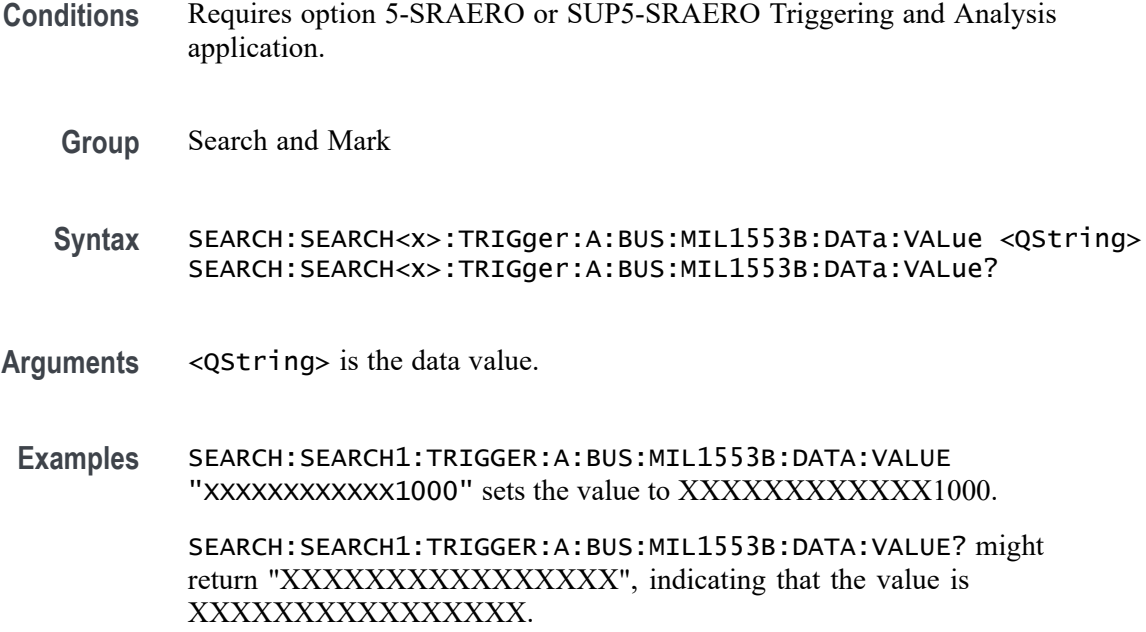

# **SEARCH:SEARCH<x>:TRIGger:A:BUS:MIL1553B:ERRTYPe**

This command sets or queries the type of error condition for a MIL-STD-1553 bus to search on. The search number is specified by x. The search condition must be set to ERRor.

- **Conditions** Requires option 5-SRAERO or SUP5-SRAERO Triggering and Analysis application.
	- **Group** Search and Mark

**Syntax** SEARCH:SEARCH<x>:TRIGger:A:BUS:MIL1553B:ERRTYPe {PARity|SYNC|DATA} SEARCH:SEARCH<x>:TRIGger:A:BUS:MIL1553B:ERRTYPe?

**Arguments** PARity specifies searching for an incorrectly calculated parity bit in any word. SYNC specifies searching for any sync pulse that does not transition in the middle of the pulse as required.

DATA specifies searching for any non-contiguous data words.

**Examples** SEARCH:SEARCH1:TRIGGER:A:BUS:MIL1553B:ERRTYPE DATA specifies searching for non-contiguous data words.

SEARCH:SEARCH1:TRIGGER:A:BUS:MIL1553B:ERRTYPE? might return PARITY, indicating that the bus is being searched for parity errors in any word.

# **SEARCH:SEARCH<x>:TRIGger:A:BUS:MIL1553B:STATus:ADDRess:HIVALue**

This command sets or queries the high value when searching on status word addresses for a MIL-STD-1553 bus. The search number is specified by x. The search condition must be set to STATus and the address qualifier must be INrange or OUTrange.

- **Conditions** Requires option 5-SRAERO or SUP5-SRAERO Triggering and Analysis application.
	- **Group** Search and Mark
	- **Syntax** SEARCH:SEARCH<x>:TRIGger:A:BUS:MIL1553B:STATus:ADDRess: HIVALue <QString> SEARCH:SEARCH<x>:TRIGger:A:BUS:MIL1553B:STATus:ADDRess: HIVALue?
- **Arguments** <QString> is the address value.
- **Examples** SEARCH:SEARCH1:TRIGGER:A:BUS:MIL1553B:STATUS:ADDRESS:HIVALUE "X1000" sets the value to X1000.

SEARCH:SEARCH1:TRIGGER:A:BUS:MIL1553B:STATUS:ADDRESS:HIVALUE? might return "XXXXX", indicating that the value is XXXXX.

#### **SEARCH:SEARCH<x>:TRIGger:A:BUS:MIL1553B:STATus:ADDRess:QUALifier**

This command sets or queries the qualifier used when searching on status word addresses for a MIL-STD-1553 bus. The search number is specified by x. The search condition must be set to STATus.

- **Conditions** Requires option 5-SRAERO or SUP5-SRAERO Triggering and Analysis application.
	- **Group** Search and Mark

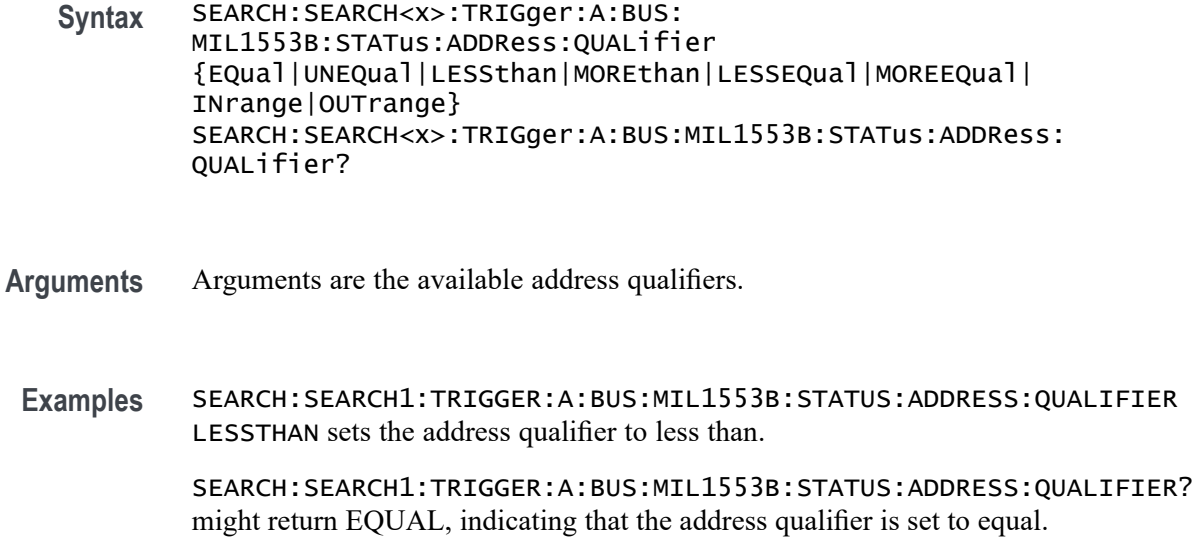

# **SEARCH:SEARCH<x>:TRIGger:A:BUS:MIL1553B:STATus:ADDRess:VALue**

This command sets or queries the low value when searching on status word addresses for a MIL-STD-1553 bus. The search number is specified by x. The search condition must be set to STATus.

- **Conditions** Requires option 5-SRAERO or SUP5-SRAERO Triggering and Analysis application.
	- **Group** Search and Mark
	- **Syntax** SEARCH:SEARCH<x>:TRIGger:A:BUS:MIL1553B:STATus:ADDRess:VALue <QString> SEARCH:SEARCH<x>:TRIGger:A:BUS:MIL1553B:STATus:ADDRess: VALue?
- **Arguments** <QString> is the address value.
- **Examples** SEARCH:SEARCH1:TRIGGER:A:BUS:MIL1553B:STATUS:ADDRESS:VALUE "X1000" sets the value to X1000.

SEARCH:SEARCH1:TRIGGER:A:BUS:MIL1553B:STATUS:ADDRESS:VALUE? might return "XXXXX", indicating that the value is XXXXX.

# **SEARCH:SEARCH<x>:TRIGger:A:BUS:MIL1553B:STATus:BIT:BCR**

This command sets or queries the value of the broadcast command received bit (BCR bit, bit 15) in a status word for a MIL-STD-1553 bus to search on. The search number is specified by x. The search condition must be set to STATus.

- **Conditions** Requires option 5-SRAERO or SUP5-SRAERO Triggering and Analysis application.
	- **Group** Search and Mark
	- **Syntax** SEARCH:SEARCH<x>:TRIGger:A:BUS:MIL1553B:STATus:BIT:BCR {ONE|ZERo|NOCARE} SEARCH:SEARCH<x>:TRIGger:A:BUS:MIL1553B:STATus:BIT:BCR?
- **Arguments** ONE filters status words to only match those where the BCR bit has a value of 1. ZERo filters status words to only match those where the BCR bit has a value of 0.

NOCARE disables filtering of status words on the BCR bit.

**Examples** SEARCH:SEARCH1:TRIGGER:A:BUS:MIL1553B:STATUS:BIT:BCR ONE specifies filtering status words for those where the BCR bit has a value of 1.

> SEARCH:SEARCH1:TRIGGER:A:BUS:MIL1553B:STATUS:BIT:BCR? might return NOCARE, indicating that status words are not being filtered based on the BCR bit value.

# **SEARCH:SEARCH<x>:TRIGger:A:BUS:MIL1553B:STATus:BIT:BUSY**

This command sets or queries the value of the busy bit (BUSY bit, bit 16) in a status word for a MIL-STD-1553 bus to search on. The search number is specified by x. The search condition must be set to STATus.

- **Conditions** Requires option 5-SRAERO or SUP5-SRAERO Triggering and Analysis application.
	- **Group** Search and Mark
	- **Syntax** SEARCH:SEARCH<x>:TRIGger:A:BUS:MIL1553B:STATus:BIT:BUSY {ONE|ZERo|NOCARE} SEARCH:SEARCH<x>:TRIGger:A:BUS:MIL1553B:STATus:BIT:BUSY?

**Arguments** ONE filters status words to only match those where the BUSY bit has a value of 1. ZERo filters status words to only match those where the BUSY bit has a value of 0. NOCARE disables filtering of status words on the BUSY bit.

**Examples** SEARCH:SEARCH1:TRIGGER:A:BUS:MIL1553B:STATUS:BIT:BUSY ONE specifies filtering status words for those where the BUSY bit has a value of 1.

> SEARCH:SEARCH1:TRIGGER:A:BUS:MIL1553B:STATUS:BIT:BUSY? might return NOCARE, indicating that status words are not being filtered based on the BUSY bit value.

# **SEARCH:SEARCH<x>:TRIGger:A:BUS:MIL1553B:STATus:BIT:DBCA**

This command sets or queries the value of the dynamic bus control acceptance bit (DBCA bit, bit 18) in a status word for a MIL-STD-1553 bus to search on. The search number is specified by x. The search condition must be set to STATus.

- **Conditions** Requires option 5-SRAERO or SUP5-SRAERO Triggering and Analysis application.
	- **Group** Search and Mark
	- **Syntax** SEARCH:SEARCH<x>:TRIGger:A:BUS:MIL1553B:STATus:BIT:DBCA {ONE|ZERo|NOCARE} SEARCH:SEARCH<x>:TRIGger:A:BUS:MIL1553B:STATus:BIT:DBCA?
- **Arguments** ONE filters status words to only match those where the DBCA bit has a value of 1. ZERo filters status words to only match those where the DBCA bit has a value of 0. NOCARE disables filtering of status words on the DBCA bit.
- **Examples** SEARCH:SEARCH1:TRIGGER:A:BUS:MIL1553B:STATUS:BIT:DBCA ONE specifies filtering status words for those where the DBCA bit has a value of 1. SEARCH:SEARCH1:TRIGGER:A:BUS:MIL1553B:STATUS:BIT:DBCA? might return NOCARE, indicating that status words are not being filtered based on the DBCA bit value.

### **SEARCH:SEARCH<x>:TRIGger:A:BUS:MIL1553B:STATus:BIT:INSTR**

This command sets or queries the value of the instrumentation bit (INSTR bit, bit 10) in a status word for a MIL-STD-1553 bus to search on. The search number is specified by x. The search condition must be set to STATus.

- **Conditions** Requires option 5-SRAERO or SUP5-SRAERO Triggering and Analysis application.
	- **Group** Search and Mark
	- **Syntax** SEARCH:SEARCH<x>:TRIGger:A:BUS:MIL1553B:STATus:BIT:INSTR {ONE|ZERo|NOCARE} SEARCH:SEARCH<x>:TRIGger:A:BUS:MIL1553B:STATus:BIT:INSTR?
- **Arguments** ONE filters status words to only match those where the INSTR bit has a value of 1. ZERo filters status words to only match those where the INSTR bit has a value of 0. NOCARE disables filtering of status words on the INSTR bit.
- **Examples** SEARCH:SEARCH1:TRIGGER:A:BUS:MIL1553B:STATUS:BIT:INSTR ONE specifies filtering status words for those where the INSTR bit has a value of 1.

SEARCH:SEARCH1:TRIGGER:A:BUS:MIL1553B:STATUS:BIT:INSTR? might return NOCARE, indicating that status words are not being filtered based on the INSTR bit value.

#### **SEARCH:SEARCH<x>:TRIGger:A:BUS:MIL1553B:STATus:BIT:ME**

This command sets or queries the value of the message error bit (ME bit, bit 9) in a status word for a MIL-STD-1553 bus to search on. The search number is specified by x. The search condition must be set to STATus.

- **Conditions** Requires option 5-SRAERO or SUP5-SRAERO Triggering and Analysis application.
	- **Group** Search and Mark
	- **Syntax** SEARCH:SEARCH<x>:TRIGger:A:BUS:MIL1553B:STATus:BIT:ME {ONE|ZERo|NOCARE} SEARCH:SEARCH<x>:TRIGger:A:BUS:MIL1553B:STATus:BIT:ME?
- **Arguments** ONE filters status words to only match those where the ME bit has a value of 1. ZERo filters status words to only match those where the ME bit has a value of 0. NOCARE disables filtering of status words on the ME bit.
- **Examples** SEARCH:SEARCH1:TRIGGER:A:BUS:MIL1553B:STATUS:BIT:ME ONE specifies filtering status words for those where the ME bit has a value of 1.

SEARCH:SEARCH1:TRIGGER:A:BUS:MIL1553B:STATUS:BIT:ME? might return NOCARE, indicating that status words are not being filtered based on the ME bit value.

# **SEARCH:SEARCH<x>:TRIGger:A:BUS:MIL1553B:STATus:BIT:SRQ**

This command sets or queries the value of the status word service request bit (SRQ bit, bit 11) in a status word for a MIL-STD-1553 bus to search on. The search number is specified by x. The search condition must be set to STATus.

- **Conditions** Requires option 5-SRAERO or SUP5-SRAERO Triggering and Analysis application.
	- **Group** Search and Mark
	- **Syntax** SEARCH:SEARCH<x>:TRIGger:A:BUS:MIL1553B:STATus:BIT:SRQ {ONE|ZERo|NOCARE} SEARCH:SEARCH<x>:TRIGger:A:BUS:MIL1553B:STATus:BIT:SRQ?
- **Arguments** ONE filters status words to only match those where the SRQ bit has a value of 1. ZERo filters status words to only match those where the SRQ bit has a value of 0. NOCARE disables filtering of status words on the SRQ bit.
- **Examples** SEARCH:SEARCH1:TRIGGER:A:BUS:MIL1553B:STATUS:BIT:SRQ ONE specifies filtering status words to those where the SRQ bit has a value of 1. SEARCH:SEARCH1:TRIGGER:A:BUS:MIL1553B:STATUS:BIT:SRQ? might return NOCARE, indicating that status words are not being filtered based on the SRQ bit value.

# **SEARCH:SEARCH<x>:TRIGger:A:BUS:MIL1553B:STATus:BIT:SUBSF**

This command sets or queries the value of the subsystem flag bit (SUBSF bit, bit 17) in a status word for a MIL-STD-1553 bus to search on. The search number is specified by  $x$ . The search condition must be set to STATus.

- **Conditions** Requires SR-AERO Triggering and Analysis application.
	- **Group** Search and Mark
	- **Syntax** SEARCH:SEARCH<x>:TRIGger:A:BUS:MIL1553B:STATus:BIT:SUBSF {ONE|ZERo|NOCARE} SEARCH:SEARCH<x>:TRIGger:A:BUS:MIL1553B:STATus:BIT:SUBSF?
- **Arguments** ONE filters status words to only match those where the SUBSF bit has a value of 1. ZERo filters status words to only match those where the SUBSF bit has a value of 0. NOCARE disables filtering of status words on the SUBSF bit.
	- **Examples** SEARCH:SEARCH1:TRIGGER:A:BUS:MIL1553B:STATUS:BIT:SUBSF ONE

SEARCH:SEARCH1:TRIGGER:A:BUS:MIL1553B:STATUS:BIT:SUBSF? might return NOCARE, indicating that status words are not being filtered based on the SUBSF bit value.

specifies filtering status words for those where the SUBSF bit has a value of 1.

#### **SEARCH:SEARCH<x>:TRIGger:A:BUS:MIL1553B:STATus:BIT:TF**

This command sets or queries the value of the terminal flag bit (TF bit, bit 19) in a status word for a MIL-STD-1553 bus to search on. The search number is specified by x. The search condition must be set to STATus.

- **Conditions** Requires option 5-SRAERO or SUP5-SRAERO Triggering and Analysis application.
	- **Group** Search and Mark
	- **Syntax** SEARCH:SEARCH<x>:TRIGger:A:BUS:MIL1553B:STATus:BIT:TF {ONE|ZERo|NOCARE} SEARCH:SEARCH<x>:TRIGger:A:BUS:MIL1553B:STATus:BIT:TF?

**Arguments** ONE filters status words to only match those where the TF bit has a value of 1. ZERo filters status words to only match those where the TF bit has a value of 0. NOCARE disables filtering of status words on the TF bit.

**Examples** SEARCH:SEARCH1:TRIGGER:A:BUS:MIL1553B:STATUS:BIT:TF ONE specifies filtering status words for those where the TF bit has a value of 1.

> SEARCH:SEARCH1:TRIGGER:A:BUS:MIL1553B:STATUS:BIT:TF? might return NOCARE, indicating that status words are not being filtered based on the TF bit value.

# **SEARCH:SEARCH<x>:TRIGger:A:BUS:MIL1553B:STATus:PARity**

This command sets or queries the value of the status word parity bit for a MIL-STD-1553 bus to search on. The search number is specified by x. The search condition must be set to STATus.

- **Conditions** Requires option 5-SRAERO or SUP5-SRAERO Triggering and Analysis application.
	- **Group** Search and Mark
	- **Syntax** SEARCH:SEARCH<x>:TRIGger:A:BUS:MIL1553B:STATus:PARity {ONE|ZERo|NOCARE} SEARCH:SEARCH<x>:TRIGger:A:BUS:MIL1553B:STATus:PARity?
- **Arguments** ONE filters status words to only match those where the parity bit has a value of 1. ZERo filters status words to only match those where the parity bit has a value of 0. NOCARE disables filtering of status words on the parity bit.

**Examples** SEARCH:SEARCH1:TRIGGER:A:BUS:MIL1553B:STATUS:PARITY ONE specifies filtering status words for those where the parity bit has a value of 1. SEARCH:SEARCH1:TRIGGER:A:BUS:MIL1553B:STATUS:PARITY? might return NOCARE, indicating that status words are not being filtered based on the parity bit value.

# **SEARCH:SEARCH<x>:TRIGger:A:BUS:B:NRZ:CONDition**

This command specifies a field or condition for an NRZ bus to search on. The search number is specified by x.

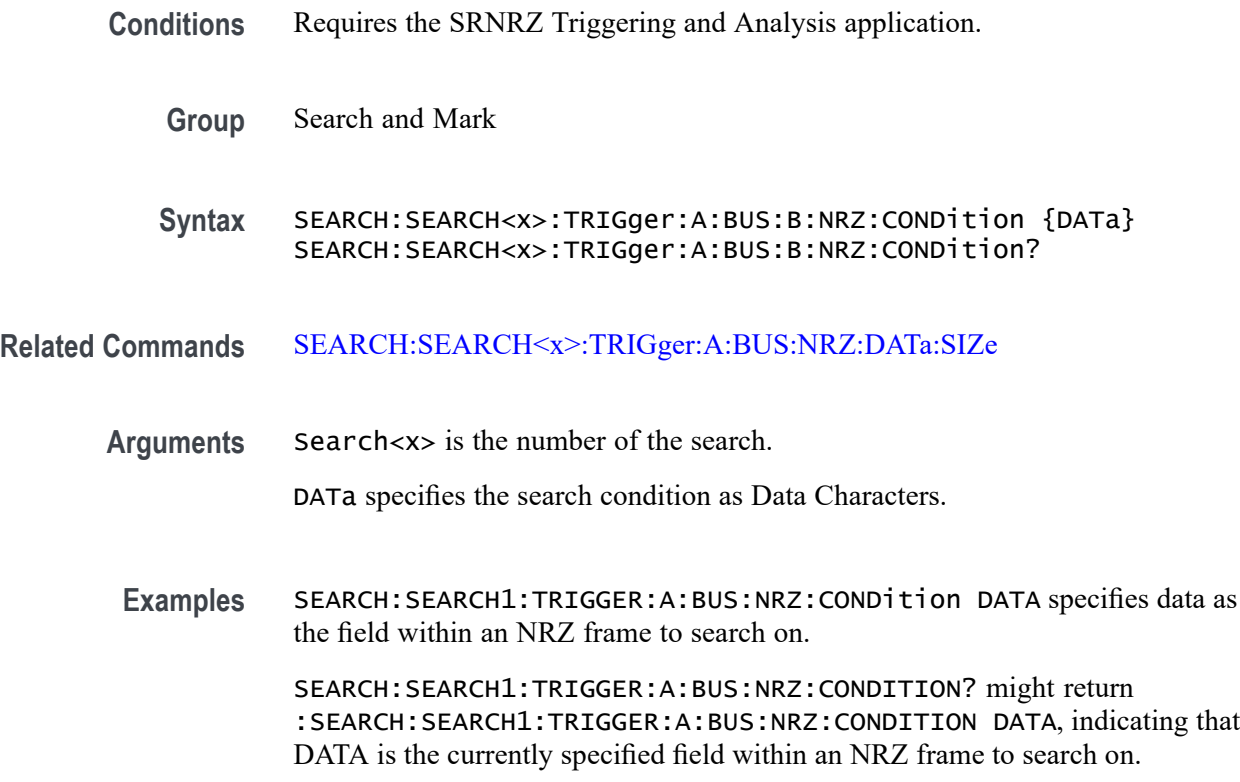

# **SEARCH:SEARCH<x>:TRIGger:A:BUS:NRZ:DATa:SIZe**

This command specifies the length of the data string, in bytes, to use when searching on the NRZ signal. The search condition needs to be set to DATa. The search number is specified by x.

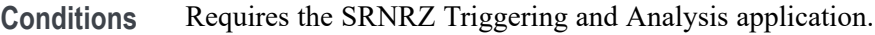

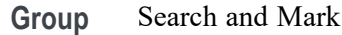

**Syntax** SEARCH:SEARCH<x>:TRIGger:A:BUS:NRZ:DATa:SIZe <NR1> SEARCH:SEARCH<x>:TRIGger:A:BUS:NRZ:DATa:SIZe?

**Related Commands** SEARCH:SEARCH<x>:TRIGger:A:BUS:B:NRZ:CONDition

- **Arguments** Search<x> is the number of the search.
	- <NR1> specifies the data string in a valid format. The minimum and default values are 1. The maximum value is 5.
	- **Examples** SEARCH:SEARCH1:TRIGGER:A:BUS:NRZ:DATA:SIZE 1 sets the data string for NRZ bus trigger search 1 to 1 byte.

SEARCH:SEARCH1:TRIGGER:A:BUS:NRZ:DATA:SIZE? might return :SEARCH:SEARCH1:TRIGGER:A:BUS:NRZ:DATA:SIZE 3, indicating that the length of the data string for NRZ bus trigger search 1 is 3 bytes.

#### **SEARCH:SEARCH<x>:TRIGger:A:BUS:NRZ:DATa:VALue**

This command sets or queries the binary data value to be used when searching on a NRZ signal. The search condition must be set to DATA.

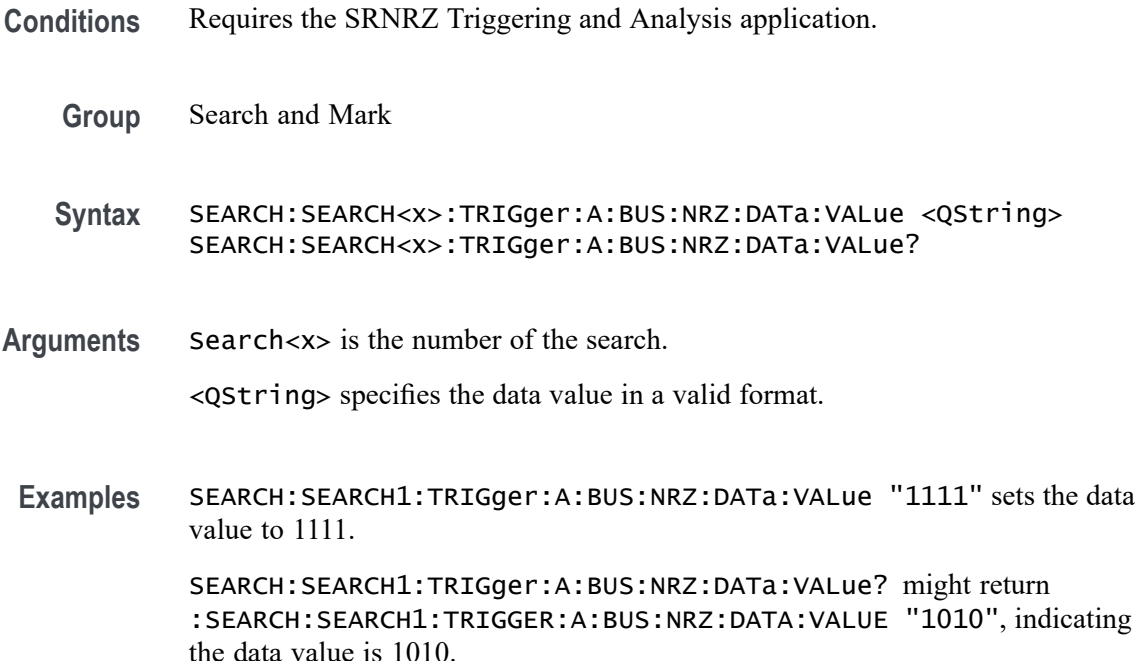

#### **SEARCH:SEARCH<x>:TRIGger:A:BUS:ONEWIRe:COMMand:VALue**

This command specifies the binary data string used for ONEWIRe triggering if the trigger condition is COMMAND.

**Conditions** Requires option SR-ONEWIRE.

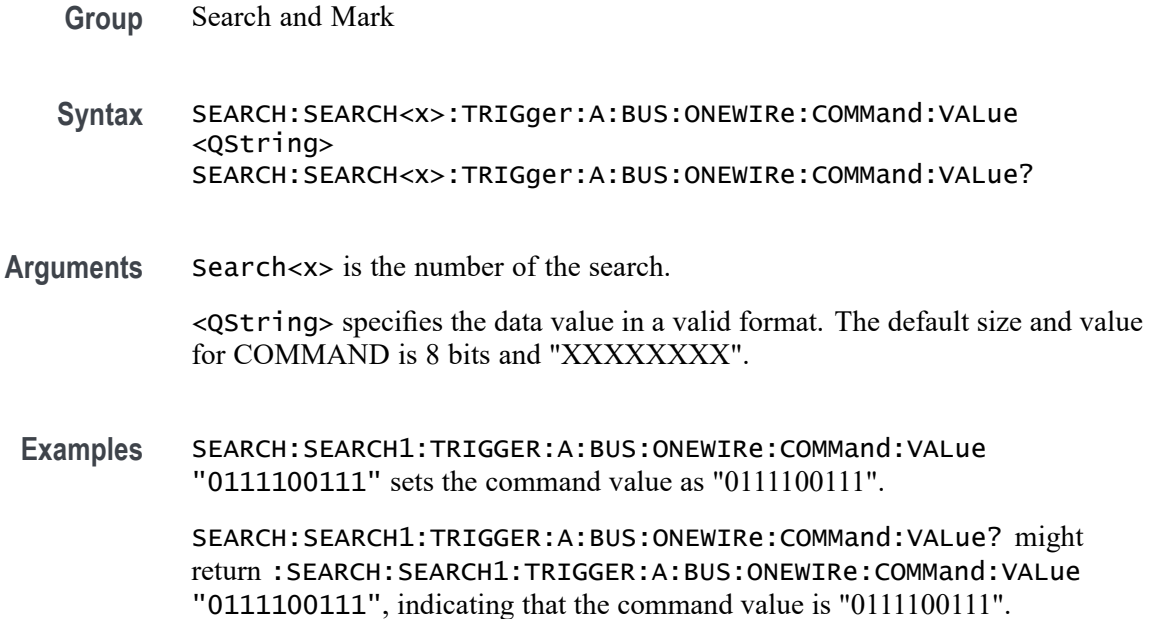

#### **SEARCH:SEARCH<x>:TRIGger:A:BUS:ONEWIRe:CONDition**

This command sets or queries the trigger condition for a ONEWIRe bus. MODe should be set to Overdrive for OVERDRIVEMATCh and OVERDRIVESKIP. MODe should be set to Standard for READROM, MATCHROM, SKIPROM, SEARCHROM, ALARMSEARch. The search number is specified by x.

- **Conditions** Requires option SR-ONEWIRE.
	- **Group** Search and Mark

**Syntax** SEARCH:SEARCH<x>:TRIGger:A:BUS:ONEWIRe:CONDition {RESet| PREsence| COMMand| DATa| READROM| MATCHROM| OVERDRIVEMATCh| SKIPROM| OVERDRIVESKIP| SEARCHROM| ALARMSEARch| CRCERRor} SEARCH:SEARCH<x>:TRIGger:A:BUS:ONEWIRe:CONDition?

**Arguments** Search<x> is the number of the search.

RESet specifies the search condition as RESet. Reset is the default trigger on condition.

PREsence specifies the search condition as PREsence.

COMMand specifies the search condition as COMMand.

DATa specifies the search condition as DATa.

READROM specifies the search condition as READROM. MATCHROM specifies the search condition as MATCHROM. SKIPROM specifies the search condition as SKIPROM. SEARCHROM specifies the search condition as SEARCHROM. ALARMSEARch specifies the search condition as ALARMSEARch.

CRCERRor specifies the search condition as CRCERRor.

**Examples** SEARCH:SEARCH1:TRIGger:A:BUS:ONEWIRe:CONDition DATa specifies data as the field within an ONEWIRe frame to search on.

> SEARCH:SEARCH1:TRIGger:A:BUS:ONEWIRe:CONDition? might return :SEARCH:SEARCH1:TRIGger:A:BUS:ONEWIRe:CONDition DATa, indicating that DATa is the currently specified field within an ONEWIRe frame to search on.

#### **SEARCH:SEARCH<x>:TRIGger:A:BUS:ONEWIRe:DATa:SIZe**

This command specifies the length of the data string in bytes to be used for ONEWIRe triggering if the trigger condition is DATA. The search number is specified by x.

- **Conditions** Requires the option SR-ONEWIRE.
	- **Group** Search and Mark
	- **Syntax** SEARCH:SEARCH<x>:TRIGger:A:BUS:ONEWIRe:DATa:SIZe <NR1> SEARCH:SEARCH<x>:TRIGger:A:BUS:ONEWIRe:DATa:SIZe?
- **Arguments** Search<x> is the number of the search.

<NR1> specifies the data string in a valid format. The minimum and default values are 1. The maximum value is 5.

**Examples** SEARCH:SEARCH1:TRIGger:A:BUS:ONEWIRe:DATa:SIZe 4 sets the data size value as 4. SEARCH:SEARCH1:TRIGger:A:BUS:ONEWIRe:DATa:SIZe? might return

:SEARCH:SEARCH1:TRIGger:A:BUS:ONEWIRe:DATa:SIZe 4, indicating that the data size value is 4.

# **SEARCH:SEARCH<x>:TRIGger:A:BUS:ONEWIRe:DATa:VALue**

This command specifies the binary data string used for ONEWIRe triggering if the trigger condition is DATA.

- **Conditions** Requires the option SR-ONEWIRE.
	- **Group** Search and Mark
	- **Syntax** SEARCH:SEARCH<x>:TRIGger:A:BUS:ONEWIRe:DATa:VALue <QString> SEARCH:SEARCH<x>:TRIGger:A:BUS:ONEWIRe:DATa:VALue?
- **Arguments** Search<x> is the number of the search.

<QString> specifies the data value in a valid format. The default size and value for DATA is 8 bits and "XXXXXXXX".

**Examples** SEARCH:SEARCH1:TRIGGER:A:BUS:ONEWIRe:DATa:VALue "0111100111" sets the Data value as "0111100111".

> SEARCH:SEARCH1:TRIGGER:A:BUS:ONEWIRe:DATa:VALue? might return :SEARCH:SEARCH1:TRIGGER:A:BUS:ONEWIRe:DATa:VALue "0111100111", indicating that the data value is "0111100111".

# **SEARCH:SEARCH<x>:TRIGger:A:BUS:ONEWIRe:MATCHROM:FAMILYCODe**

This command sets or queries the family code for Match ROM in ONEWIRE bus. MODe should be set to Standard.

- **Conditions** Requires the option SR-ONEWIRE.
	- **Group** Search and Mark
	- **Syntax** SEARCH:SEARCH<x>:TRIGger:A:BUS:ONEWIRe:MATCHROM:FAMILYCODe <QString> SEARCH:SEARCH<x>:TRIGger:A:BUS:ONEWIRe:MATCHROM:FAMILYCODe?
- **Arguments** Search<x> is the number of the search. <QString> specifies the binary string used for Family Code triggering. The default size and value of family code for Match ROM is 8 bits and "XXXXXXXX".

**Examples** SEARCH:SEARCH1:TRIGGER:A:BUS:ONEWIRe:MATCHROM:FAMILYCODe "11000000" specifies the binary string used for Family Code triggering if the trigger condition is MatchROM to "11000000".

> SEARCH:SEARCH1:TRIGGER:A:BUS:ONEWIRe:MATCHROM:FAMILYCODe? might return

:SEARCH:SEARCH1:TRIGGER:A:BUS:ONEWIRe:MATCHROM:FAMILYCODe "0111100111", indicating that the value of the family code set for Match ROM is "0111100111".

# **SEARCH:SEARCH<x>:TRIGger:A:BUS:ONEWIRe:MATCHROM:SERIALNUMBer**

This command sets or queries the serial number for Match ROM in ONEWIRE bus. MODe should be set to Standard.

- **Conditions** Requires the option SR-ONEWIRE.
	- **Group** Search and Mark

**Syntax** SEARCH:SEARCH<x>:TRIGger:A:BUS:ONEWIRe:MATCHROM:SERIALNUMBer <QString> SEARCH:SEARCH<x>:TRIGger:A:BUS:ONEWIRe:MATCHROM: SERIALNUMBer?

**Arguments** Search<x> is the number of the search.

<QString> specifies the binary string used for Serial Number triggering. The default size and value of serial number for Match ROM is 48 bits and "XXXXXXXX XXXXXXXX XXXXXXXX XXXXXXXX XXXXXXXX XXXXXXXX".

**Examples** SEARCH:SEARCH1:TRIGGER:A:BUS:ONEWIRe:MATCHROM:SERIALNUMBer "11000010" specifies the binary string used for Serial Number triggering if the trigger condition is MatchROM and set it to "11000010".

> SEARCH:SEARCH1:TRIGGER:A:BUS:ONEWIRe:MATCHROM:SERIALNUMBer? might return :SEARCH:SEARCH1:TRIGGER:A:BUS:ONEWIRe:MATCHROM:SERIALNUMBer

"0111100111", indicating that the value of the serial number set for Match ROM is "0111100111".

# **SEARCH:SEARCH<x>:TRIGger:A:BUS:ONEWIRe:OVERDRIVe:FAMILYCODe**

This command sets or queries the Family Code for Overdrive Match ROM in ONEWIRE bus. MODe should be set to Overdrive.

- **Conditions** Requires the option SR-ONEWIRE.
	- **Group** Search and Mark

**Syntax** SEARCH:SEARCH<x>:TRIGger:A:BUS:ONEWIRe:OVERDRIVe:FAMILYCODe <QString> SEARCH:SEARCH<x>:TRIGger:A:BUS:ONEWIRe:OVERDRIVe:FAMILYCODe?

**Arguments** Search<x> is the number of the search.

<QString> specifies the binary string used for Family Code triggering. The default size and value of family code for Overdrive match ROM is 8 bits and "XXXXXXXX".

**Examples** SEARCH:SEARCH1:TRIGGER:A:BUS:ONEWIRe:OVERDRIVe:FAMILYCODe "11000011" specifies the binary string used for Family Code triggering if the trigger condition is Overdrive match ROM to "11000011".

> SEARCH:SEARCH1:TRIGGER:A:BUS:ONEWIRe:OVERDRIVe:FAMILYCODe? might return

> :SEARCH:SEARCH1:TRIGGER:A:BUS:ONEWIRe:OVERDRIVe:FAMILYCODe "0111100111", indicating that the value of the family code set for Overdrive Match ROM is "0111100111".

#### **SEARCH:SEARCH<x>:TRIGger:A:BUS:ONEWIRe:OVERDRIVe:SERIALNUMBer**

This command sets or queries the serial number for Overdrive Match ROM in ONEWIRE bus. MODe should be set to Overdrive.

- **Conditions** Requires the option SR-ONEWIRE.
	- **Group** Search and Mark

**Syntax** SEARCH:SEARCH<x>:TRIGger:A:BUS:ONEWIRe:OVERDRIVe: SERIALNUMBer <QString> SEARCH:SEARCH<x>:TRIGger:A:BUS:ONEWIRe:OVERDRIVe: SERIALNUMBer?

**Arguments** Search<x> is the number of the search.

<QString> specifies the binary string used for Serial Number triggering. The default size and value of serial number for Overdrive match ROM is 48 bits and "XXXXXXXX XXXXXXXX XXXXXXXX XXXXXXXX XXXXXXXX XXXXXXXX".

**Examples** SEARCH:SEARCH1:TRIGGER:A:BUS:ONEWIRe:OVERDRIVe:SERIALNUMBer "11000010" specifies the binary string used for Serial Number triggering if the trigger condition is Overdrive match ROM and set it to "11000010".

> SEARCH:SEARCH1:TRIGGER:A:BUS:ONEWIRe:OVERDRIVe:SERIALNUMBer? might return

> :SEARCH:SEARCH1:TRIGGER:A:BUS:ONEWIRe:OVERDRIVe:SERIALNUMBer "0111100111", indicating that the value of the serial number set for Overdrive Match ROM is "0111100111".

# **SEARCH:SEARCH<x>:TRIGger:A:BUS:ONEWIRe:READROM:FAMILYCODe**

This command sets or queries the family code for Read ROM in ONEWIRE bus. MODe should be set to Standard.

- **Conditions** Requires the option SR-ONEWIRE.
	- **Group** Search and Mark
	- **Syntax** SEARCH:SEARCH<x>:TRIGger:A:BUS:ONEWIRe:READROM:FAMILYCODe <QString> SEARCH:SEARCH<x>:TRIGger:A:BUS:ONEWIRe:READROM:FAMILYCODe?
- **Arguments** Search<x> is the number of the search.

<QString> specifies the binary string used for Family Code triggering. The default size and value of family code for Read ROM is 8 bits and "XXXXXXXX".

**Examples** SEARCH:SEARCH1:TRIGGER:A:BUS:ONEWIRe:READROM:FAMILYCODe "11000000" specifies the binary string used for Family Code triggering if the trigger condition is READ ROM to "11000000".

> SEARCH:SEARCH1:TRIGGER:A:BUS:ONEWIRe:READROM:FAMILYCODe? might return :SEARCH:SEARCH1:TRIGGER:A:BUS:ONEWIRe:READROM:FAMILYCODe "0111100111", indicating that the value of the family code set for Read ROM is

"0111100111".

# **SEARCH:SEARCH<x>:TRIGger:A:BUS:ONEWIRe:READROM:SERIALNUMBer**

This command sets or queries the serial number for Read ROM in ONEWIRE bus. MODe should be set to Standard.

- **Conditions** Requires the option SR-ONEWIRE.
	- **Group** Search and Mark

**Syntax** SEARCH:SEARCH<x>:TRIGger:A:BUS:ONEWIRe:READROM:SERIALNUMBer <QString> SEARCH:SEARCH<x>:TRIGger:A:BUS:ONEWIRe:READROM:SERIALNUMBer?

**Arguments** Search<x> is the number of the search.

<QString> specifies the binary string used for Serial Number triggering. The default size and value of serial number for Read ROM is 48 bits and "XXXXXXXX XXXXXXXX XXXXXXXX XXXXXXXX XXXXXXXX XXXXXXXX".

**Examples** SEARCH:SEARCH1:TRIGGER:A:BUS:ONEWIRe:READROM:SERIALNUMBer "11000010" specifies the binary string used for Serial Number triggering if the trigger condition is Read ROM and set it to "11000010".

> SEARCH:SEARCH1:TRIGGER:A:BUS:ONEWIRe:READROM:SERIALNUMBer? might return :SEARCH:SEARCH1:TRIGGER:A:BUS:ONEWIRe:READROM:SERIALNUMBer "0111100111", indicating that the value of the serial number set for Read ROM is "0111100111".

# **SEARCH:SEARCH<x>:TRIGger:A:BUS:ONEWIRe:SEARCHROM:ROMCODe**

This command sets or queries the ROM code for Search ROM in ONEWIRE bus. MODe should be set to Standard.

- **Conditions** Requires the option SR-ONEWIRE.
	- **Group** Search and Mark
	- **Syntax** SEARCH:SEARCH<x>:TRIGger:A:BUS:ONEWIRe:SEARCHROM:ROMCODe <QString> SEARCH:SEARCH<x>:TRIGger:A:BUS:ONEWIRe:SEARCHROM:ROMCODe?

**Arguments** Search<x> is the number of the search.

<QString> specifies the ROM code for Search ROM. The default size and value of ROM code for Search ROM is 64 bits and "XXXXXXXX XXXXXXXXX XXXXXXXX XXXXXXXX XXXXXXXX XXXXXXXX XXXXXXXX XXXXXXXX".

**Examples** SEARCH:SEARCH1:TRIGGER:A:BUS:ONEWIRe:SEARCHROM:ROMCODe "11011101" specifies the ROM code set for Search ROM as "11011101".

> SEARCH:SEARCH1:TRIGGER:A:BUS:ONEWIRe:SEARCHROM:ROMCODe? might return :SEARCH:SEARCH1:TRIGGER:A:BUS:ONEWIRe:SEARCHROM:ROMCODe "0111100111", indicating that the value of the ROM code set for Search ROM is "0111100111".

#### **SEARCH:SEARCH<x>:TRIGger:A:BUS:PARallel:DATa:VALue**

This command sets or queries the binary data string used for a parallel bus search to determine where to place a mark. The search number is specified by x.

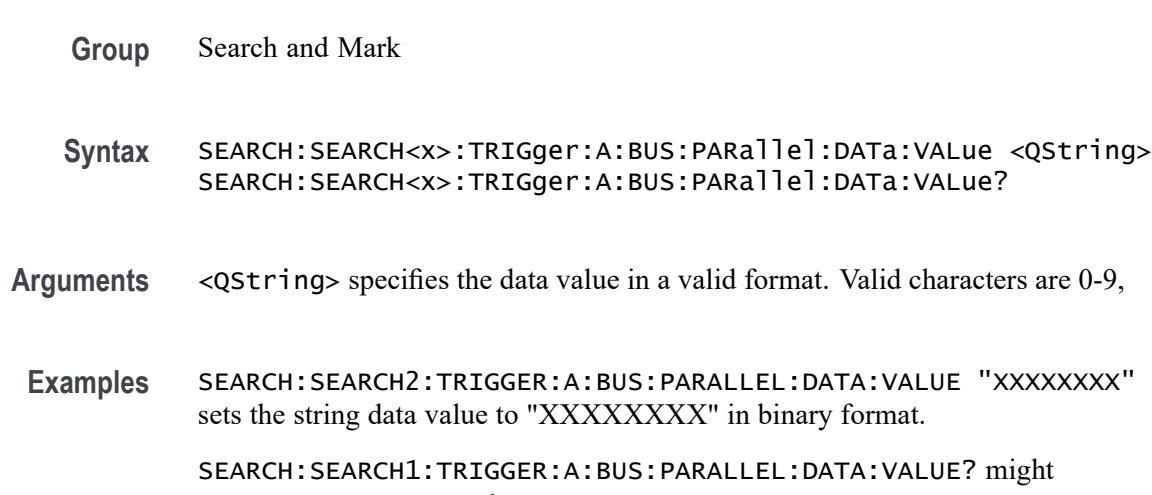

return SEARCH:SEARCH1:TRIGGER:A:BUS:PARALLEL:DATA:VALUE "XXXXXXXXXXXXXXX10010", indicating that the data value string is set to "XXXXXXXXXXXXXXX10010" in binary format.

# **SEARCH:SEARCH<x>:TRIGger:A:BUS:B:PSIFIVe:BLOCKDATa:VALue**

This command sets or queries the binary block data string used for PSI5 triggering if the trigger condition is block id.

**Conditions** Requires option SR-PSI5

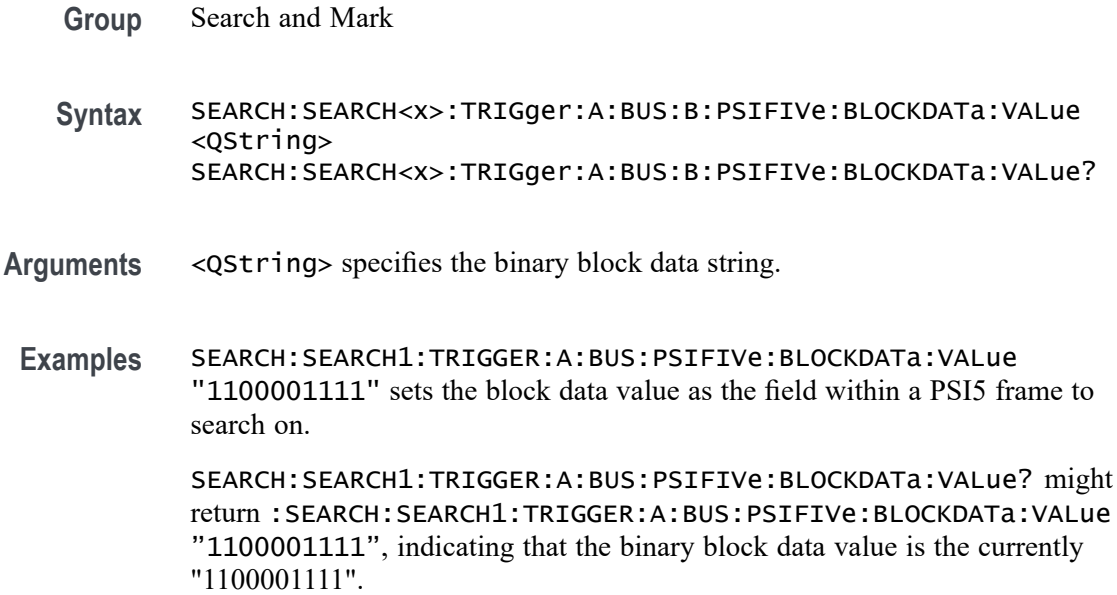

# **SEARCH:SEARCH<x>:TRIGger:A:BUS:B:PSIFIVe:CONDition**

This command sets or queries the trigger condition for an PSI5 bus. The search number is specified by x.

- **Conditions** Requires option SR-PSI5
	- **Group** Search and Mark
	- **Syntax** SEARCH:SEARCH<x>:TRIGger:A:BUS:B:PSIFIVe:CONDition {STARt|STATus|DATa|BLOCkid|SENSORSTATus|ERRors|STARTBIT|FUNCTIONCODe SEARCH:SEARCH<x>:TRIGger:A:BUS:B:PSIFIVe:CONDition?
- **Arguments** STARt specifies the search condition as Start. This is the default trigger.

STATus specifies the search condition as Status.

DATa specifies the search condition as Data.

BLOCkid specifies the search condition as Block ID.

SENSORSTATus specifies the search condition as Sensor Status.

ERRors specifies the search condition as Errors.

STARTBIT specifies the search condition as Start Bit.

FUNCTIONCODe specifies the search condition as Function Code.

ECUDATa specifies the search condition as ECU Data.

SENSORADDRess specifies the search condition as Sensor Address.

REGISTERADDRess specifies the search condition as Register Address.

SENSORSTATus specifies the search condition as Sensor Status.

CRCERRor specifies the search condition as CRC Error.

**Examples** SEARCH:SEARCH1:TRIGGER:A:BUS:PSIFIVe:CONDition STARt specifies start as the field within a PSI5 frame to search on.

> SEARCH:SEARCH1:TRIGGER:A:BUS:PSIFIVe:CONDition? might return :SEARCH:SEARCH1:TRIGGER:A:BUS:PSIFIVe:CONDition STARt, indicating that start is the currently specified field within a PSI5 frame to search on.

#### **SEARCH:SEARCH<x>:TRIGger:A:BUS:B:PSIFIVe:DATa:ECU:SENSor:VALue**

This command sets or queries the binary Data string used for PSI5 triggering if the trigger condition is Data in ECU to Sensor communication mode. The search number is specified by x.

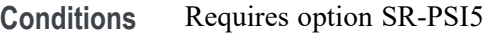

- **Group** Search and Mark
- **Syntax** SEARCH:SEARCH<x>:TRIGger:A:BUS:B:PSIFIVe:DATa:ECU:SENSor: VALue <QString> SEARCH:SEARCH<x>:TRIGger:A:BUS:B:PSIFIVe:DATa:ECU:SENSor: VALue?
- **Arguments** <QString> specifies the value of the data string. The valid characters are 0, 1, and X for values in binary format; and A-F, 0-9, and X for values in hexadecimal format.
	- **Examples** SEARCH:SEARCH1:TRIGger:A:BUS:B:PSIFIVe:DATa:ECU:SENSor:VALue "01111001" sets the data value as "01111001".

SEARCH:SEARCH1:TRIGger:A:BUS:B:PSIFIVe:DATa:ECU:SENSor:VALue? might return

:SEARCH:SEARCH1:TRIGger:A:BUS:B:PSIFIVe:DATa:ECU:SENSor:VALue "0111100111", indicating that the data value is "0111100111".

# **SEARCH:SEARCH<x>:TRIGger:A:BUS:B:PSIFIVe:DATa:REGion:A:VALue**

This command sets or queries the binary data string used for PSI5 triggering if the trigger condition is data region A. The search number is specified by x.

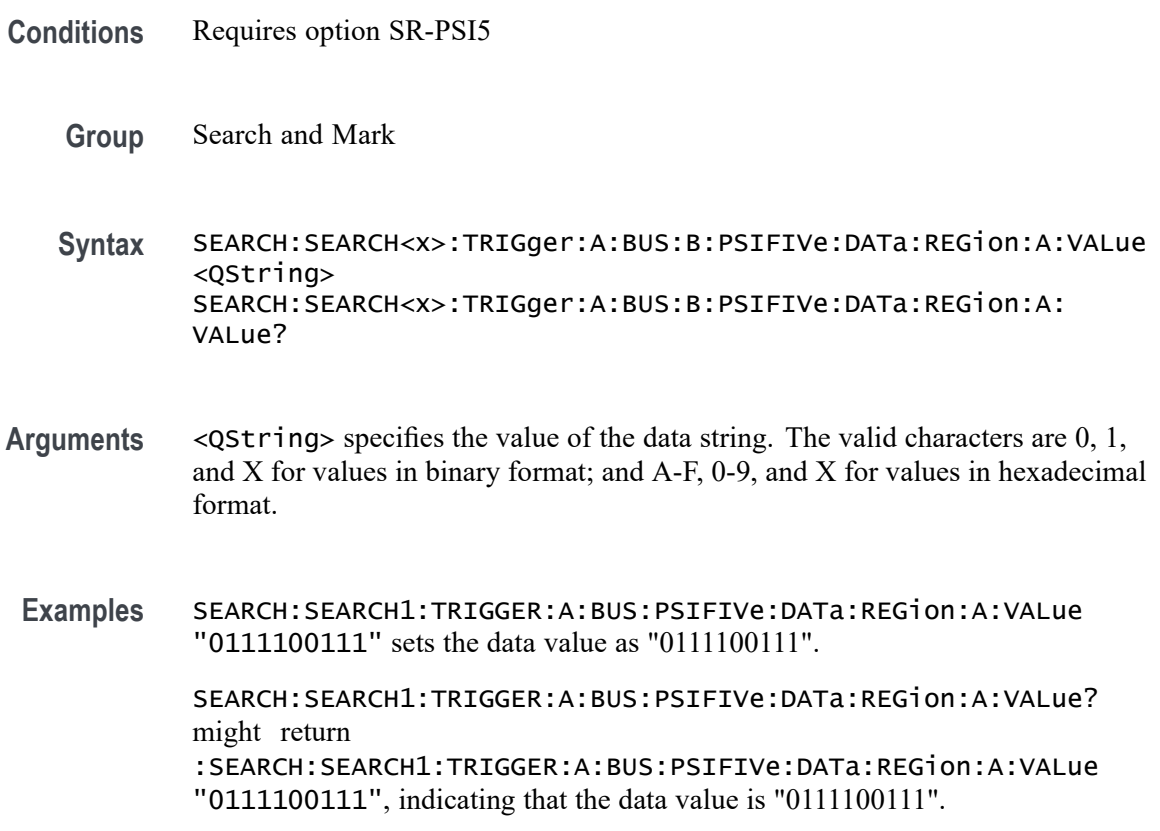

#### **SEARCH:SEARCH<x>:TRIGger:A:BUS:B:PSIFIVe:DATa:REGion:B:VALue**

This command sets or queries the binary data string used for PSI5 triggering if the trigger condition is data region B. The search number is specified by x.

- **Conditions** Requires option SR-PSI5
	- **Group** Search and Mark

**Syntax** SEARCH:SEARCH<x>:TRIGger:A:BUS:B:PSIFIVe:DATa:REGion:B:VALue <QString> SEARCH:SEARCH<x>:TRIGger:A:BUS:B:PSIFIVe:DATa:REGion:B: VALue?

- **Arguments** <QString> specifies the value of the data string. The valid characters are 0, 1, and X for values in binary format; and A-F, 0-9, and X for values in hexadecimal format.
- **Examples** SEARCH:SEARCH1:TRIGGER:A:BUS:PSIFIVe:DATa:REGion:B:VALue "0111100111" sets the data value as "0111100111".

SEARCH:SEARCH1:TRIGGER:A:BUS:PSIFIVe:DATa:REGion:B:VALue? might return :SEARCH:SEARCH1:TRIGGER:A:BUS:PSIFIVe:DATa:REGion:A:VALue "0111100111", indicating that the data value is "0111100111".

# **SEARCH:SEARCH<x>:TRIGger:A:BUS:B:PSIFIVe:DATABITs**

This command sets or queries the binary register address string used for PSI5 triggering if the trigger condition is Data in ECU to Sensor communication mode. The search number is specified by x.

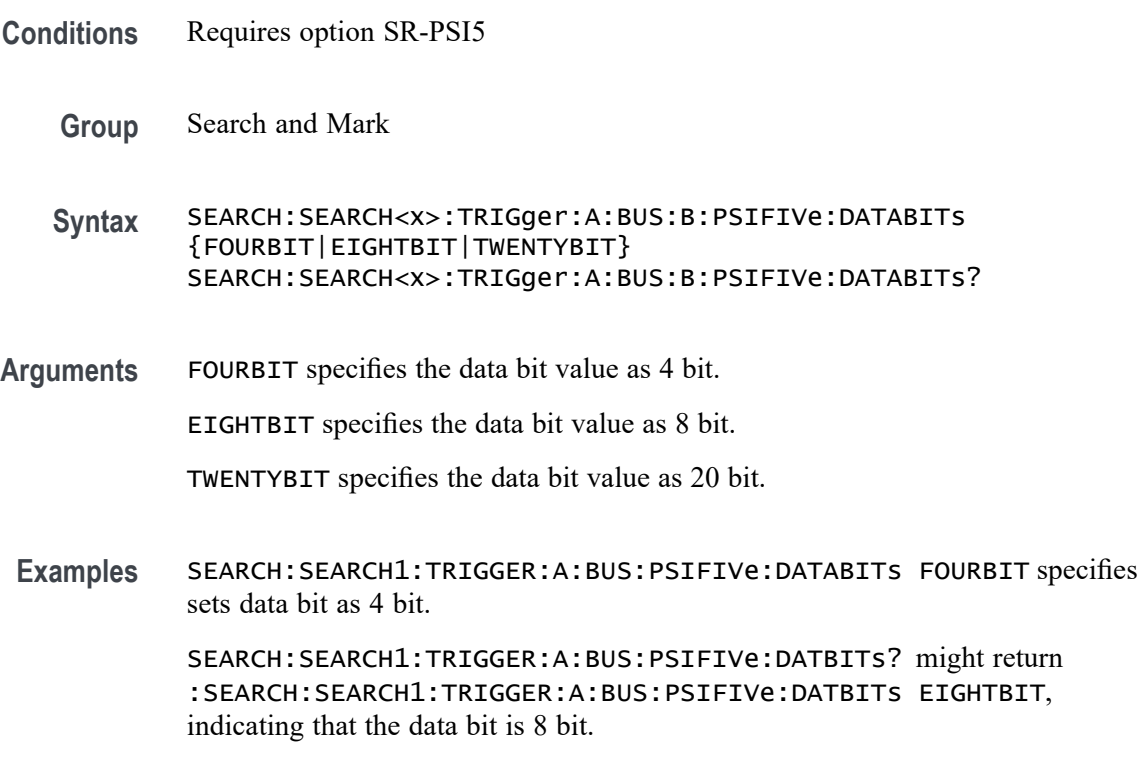

# **SEARCH:SEARCH<x>:TRIGger:A:BUS:B:PSIFIVe:ERRORTYPe**

This command sets or queries the error type for an PSI5 bus. The search number is specified by x.

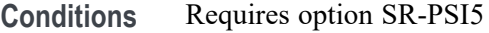

- **Group** Search and Mark
- **Syntax** SEARCH:SEARCH<x>:TRIGger:A:BUS:B:PSIFIVe:ERRORTYPe {ANY|PARity|CRC|RESPONSECODe} SEARCH:SEARCH<x>:TRIGger:A:BUS:B:PSIFIVe:ERRORTYPe?
- **Arguments** ANY specifies the error type value as any. This is the default value.

PARity specifies the error type value as parity.

CRC specifies the error type value as CRC.

- RESPONSECODe specifies the error type value as response code.
- **Examples** SEARCH:SEARCH1:TRIGGER:A:BUS:PSIFIVe:ERRORTYPe PARity specifies parity as the field within a PSI5 frame to search on.

SEARCH:SEARCH1:TRIGGER:A:BUS:PSIFIVe:ERRORTYPe? might return :SEARCH:SEARCH1:TRIGGER:A:BUS:PSIFIVe:ERRORTYPe PARity, indicating that parity is the current specified field within a PSI5 frame to search on.

#### **SEARCH:SEARCH<x>:TRIGger:A:BUS:B:PSIFIVe:FUNCTIONCODETYPe**

This command sets or queries the binary data string used for PSI5 triggering if the trigger condition is a Function Code. The search number is specified by x.

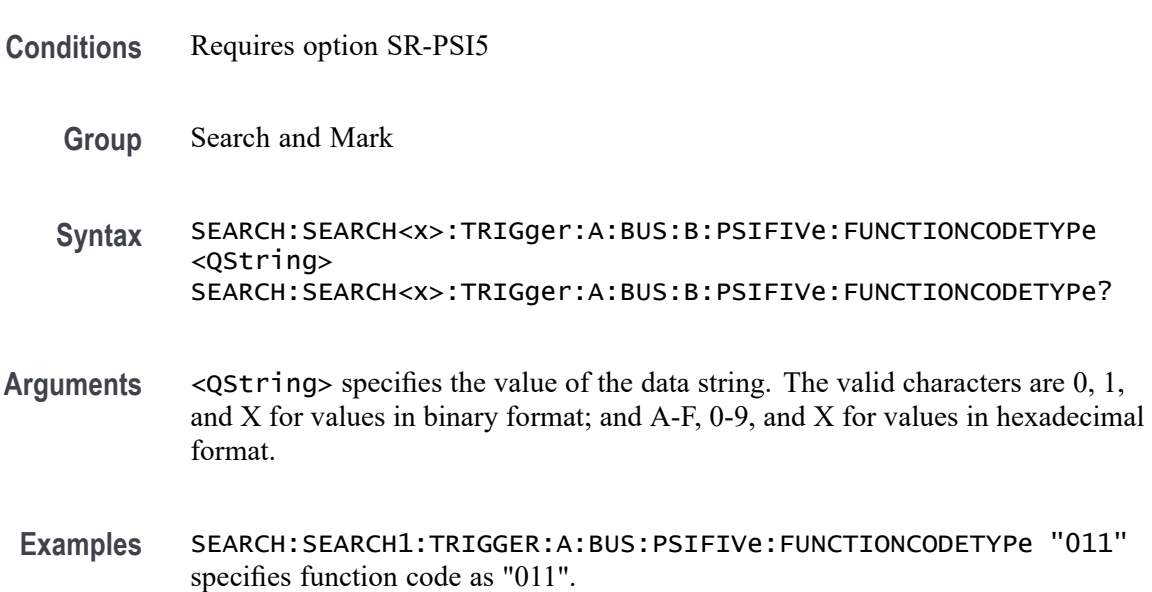

SEARCH:SEARCH1:TRIGGER:A:BUS:PSIFIVe:FUNCTIONCODETYPe? might return :SEARCH:SEARCH1:TRIGGER:A:BUS:PSIFIVe:FUNCTIONCODETYPe "011", indicating that Function Code Type is currently "011".

#### **SEARCH:SEARCH<x>:TRIGger:A:BUS:B:PSIFIVe:REGister:ADDRess:VALue**

This command sets or queries the binary register address string used for PSI5 triggering if the trigger condition is Register Address. The search number is specified by x.

- **Conditions** Requires option SR-PSI5
	- **Group** Search and Mark
	- **Syntax** SEARCH:SEARCH<x>:TRIGger:A:BUS:B:PSIFIVe:REGister:ADDRess: VALue <QString> SEARCH:SEARCH<x>:TRIGger:A:BUS:B:PSIFIVe:REGister:ADDRess: VALue?
- **Arguments** <QString> specifies the value of the data string. The valid characters are 0, 1, and X for values in binary format; and A-F, 0-9, and X for values in hexadecimal format.
- **Examples** SEARCH:SEARCH1:TRIGger:A:BUS:B:PSIFIVe:REGister:ADDRess:VALue "0111100111" sets the register address value as "0111100111".

SEARCH:SEARCH1:TRIGger:A:BUS:B:PSIFIVe:REGister:ADDRess:VALue? might return :SEARCH:SEARCH1:TRIGger:A:BUS:B:PSIFIVe:REGister:ADDRess:VALue "011", indicating that the register address value is "011".

#### **SEARCH:SEARCH<x>:TRIGger:A:BUS:B:PSIFIVe:REGISTERADDRess**

This command sets or queries the register address for PSI5 bus. The search number is specified by x.

- **Conditions** Requires option SR-PSI5
	- **Group** Search and Mark
**Syntax** SEARCH:SEARCH<x>:TRIGger:A:BUS:B:PSIFIVe:REGISTERADDRess {TWOBIT|SIXBIT|EIGHTBIT} SEARCH:SEARCH<x>:TRIGger:A:BUS:B:PSIFIVe:REGISTERADDRess? **Arguments** TWOBIT specifies the register address value as 2 bit. This is the default value. SIXBIT specifies the register address value as 6 bit. EIGHTBIT specifies the register address value as 8 bit. **Examples** SEARCH:SEARCH1:TRIGGER:A:BUS:PSIFIVe:REGISTERADDRess SIXBIT specifies the register address as 6 bit as the field within a PSI5 frame to search on. SEARCH:SEARCH1:TRIGGER:A:BUS:PSIFIVe:REGISTERADDRess? might return :SEARCH:SEARCH1:TRIGGER:A:BUS:PSIFIVe:REGISTERADDRess SIXBIT, indicating that register address as 6 bit is the currently specified field within a PSI5 frame to search on.

## **SEARCH:SEARCH<x>:TRIGger:A:BUS:B:PSIFIVe:SENSor:ADDRess:VALue**

This command sets or queries the binary sensor address string used for PSI5 triggering if the trigger condition is Sensor Address. The search number is specified by x.

- **Conditions** Requires option SR-PSI5
	- **Group** Search and Mark
	- **Syntax** SEARCH:SEARCH<x>:TRIGger:A:BUS:B:PSIFIVe:SENSor:ADDRess: VALue <QString> SEARCH:SEARCH<x>:TRIGger:A:BUS:B:PSIFIVe:SENSor:ADDRess: VALue?
- **Arguments** <QString> specifies the value of the data string. The valid characters are 0, 1, and X for values in binary format; and A-F, 0-9, and X for values in hexadecimal format.
- **Examples** SEARCH:SEARCH1:TRIGGER:A:BUS:PSIFIVe:SENSor:ADDRess:VALue "101" specifies sensor address as "101".

SEARCH:SEARCH1:TRIGGER:A:BUS:PSIFIVe:SENSor:ADDRess:VALue? might return :SEARCH:SEARCH1:TRIGGER:A:BUS:PSIFIVe:SENSor:ADDRess:VALue "101", indicating that the sensor address value is currently "101".

## **SEARCH:SEARCH<x>:TRIGger:A:BUS:B:PSIFIVe:SENSORSTATus:TYPe**

This command sets or queries the sensor status for PSI5 bus.

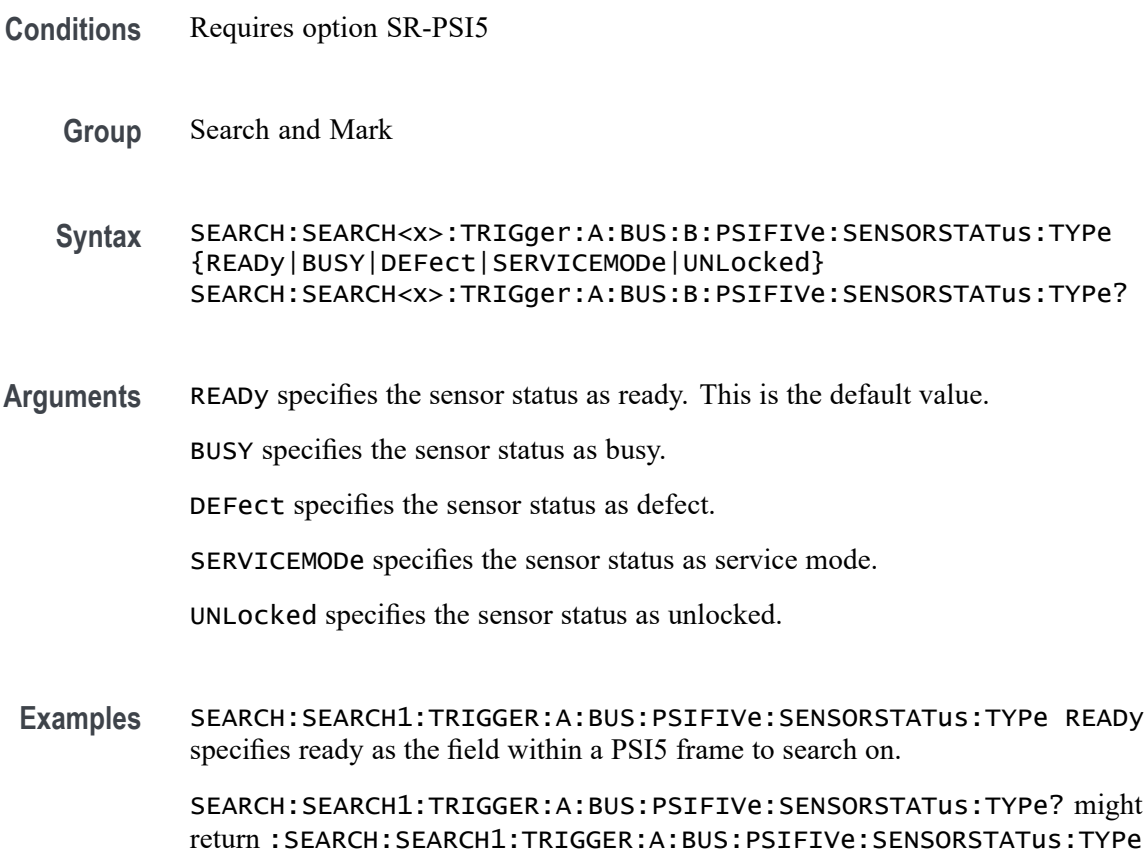

## **SEARCH:SEARCH<x>:TRIGger:A:BUS:B:PSIFIVe:STATus:VALue**

This command sets or queries the binary status string used for PSI5 triggering if the trigger condition is status.

READy, indicating that ready is the specified field within a PSI5 frame to search on.

- **Conditions** Requires option SR-PSI5
	- **Group** Search and Mark
	- **Syntax** SEARCH:SEARCH<x>:TRIGger:A:BUS:B:PSIFIVe:STATus:VALue <QString> SEARCH:SEARCH<x>:TRIGger:A:BUS:B:PSIFIVe:STATus:VALue?

**Arguments** <QString> specifies the value of the data string. The valid characters are 0, 1, and X for values in binary format; and A-F, 0-9, and X for values in hexadecimal format.

**Examples** SEARCH:SEARCH1:TRIGGER:A:BUS:PSIFIVe:STATus:VALue "10" specifies the status value as "10".

> SEARCH:SEARCH1:TRIGGER:A:BUS:PSIFIVe:STATus:VALue? might return :SEARCH:SEARCH1:TRIGGER:A:BUS:PSIFIVe:STATus:VALue "10", indicating that the status value is 10.

#### **SEARCH:SEARCH<x>:TRIGger:A:BUS:RS232C:CONDition**

This command sets or queries the condition for an RS232C bus search to determine where to place a mark. The search number is specified by x.

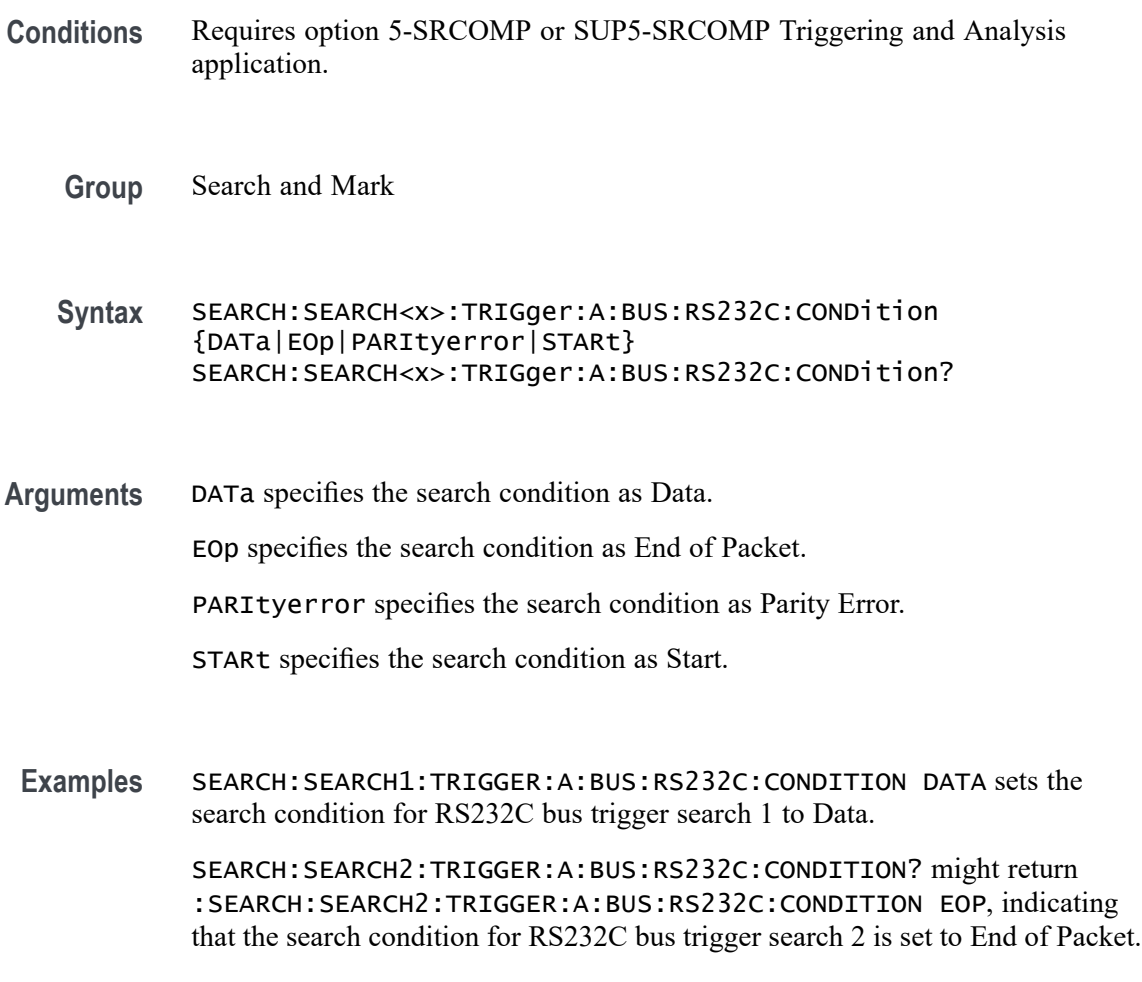

## **SEARCH:SEARCH<x>:TRIGger:A:BUS:RS232C:DATa:SIZe**

This command sets or queries the length of the data string in bytes to be used for an RS232 bus search to determine where to place a mark when the search condition is Data. The search number is specified by x.

- **Conditions** Requires option 5-SRCOMP or SUP5-SRCOMP Triggering and Analysis application.
	- **Group** Search and Mark
	- **Syntax** SEARCH:SEARCH<x>:TRIGger:A:BUS:RS232C:DATa:SIZe <NR3> SEARCH:SEARCH<x>:TRIGger:A:BUS:RS232C:DATa:SIZe?
- **Arguments**  $\langle NR3\rangle$  is the number of bits per word in the data string, from 1 to 8.
- **Examples** SEARCH:SEARCH1:TRIGGER:A:BUS:RS232C:DATA:SIZE 1 sets the number of bits per word in RS232C bus trigger search 1 data string to 1.

SEARCH:SEARCH2:TRIGGER:A:BUS:RS232C:DATA:SIZE? might return :SEARCH:SEARCH2:TRIGGER:A:BUS:RS232C:DATA:SIZE 8, indicating that the bits per word for RS232C bus trigger search 2 is set to 8.

## **SEARCH:SEARCH<x>:TRIGger:A:BUS:RS232C:DATa:VALue**

This command sets or queries the data string used for the specified RS232C bus trigger search to determine where to place a mark. The search condition must be Data. The search number is specified by x.

- **Conditions** Requires option 5-SRCOMP or SUP5-SRCOMP Triggering and Analysis application.
	- **Group** Search and Mark
	- **Syntax** SEARCH:SEARCH<x>:TRIGger:A:BUS:RS232C:DATa:VALue <QString> SEARCH:SEARCH<x>:TRIGger:A:BUS:RS232C:DATa:VALue?
- **Arguments** <QString> specifies the value of the data string. The valid characters are 0, 1, and X for values in binary format; and A-F, 0-9, and X for values in hexadecimal format.

<span id="page-1264-0"></span>**Examples** SEARCH:SEARCH1:TRIGGER:A:BUS:RS232C:DATA:VALUE "01" sets the value of the data string for RS232C bus trigger search 1 to "01" when the format is hexadecimal.

> SEARCH:SEARCH1:TRIGGER:A:BUS:RS232C:DATA:VALUE? might return SEARCH:SEARCH1:TRIGGER:A:BUS:RS232C:DATA:VALUE "XXXXXXX1", indicating that the data string value for RS232C bus trigger search 1 is set to "XXXXXXX1" when the format is binary.

#### **SEARCH:SEARCH<x>:TRIGger:A:BUS:B:S8B10B:CONDition**

This command sets or queries the type of data search for an 8B10B bus. The search number is specified by x.

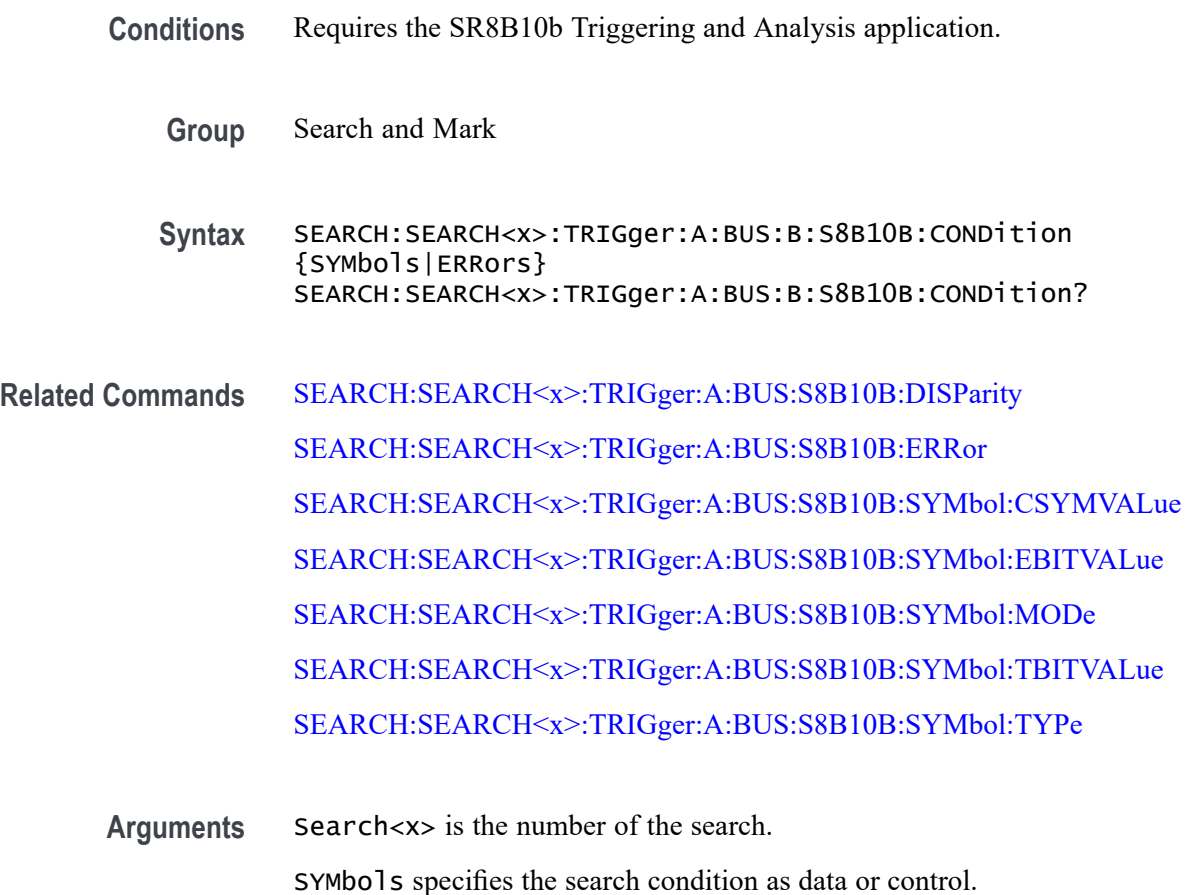

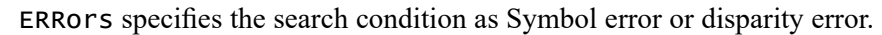

**Examples** SEARCH:SEARCH1:TRIGGER:A:BUS:S8B10B:CONDition SYMBOL specifies Symbol as the field within an 8B10b frame to search on.

SEARCH:SEARCH1:TRIGGER:A:BUS:S8B10B:CONDITION? might return :SEARCH:SEARCH1:TRIGGER:A:BUS:S8B10B:CONDITION SYMBOL, indicating that SYMBOL is the currently specified field within an 8B10b frame to search on.

### <span id="page-1265-0"></span>**SEARCH:SEARCH<x>:TRIGger:A:BUS:S8B10B:DISParity**

This command sets or queries the disparity to be used when searching on a 8B10b signal. The search condition must be set to Symbols > 8-bit.

- **Conditions** Requires the SR8B10b Triggering and Analysis application.
	- **Group** Search and Mark
	- **Syntax** SEARCH:SEARCH<x>:TRIGger:A:BUS:S8B10B:DISParity {POSITIVe|NEGAtive|EITHer} SEARCH:SEARCH<x>:TRIGger:A:BUS:S8B10B:DISParity?
- **Related Commands** [SEARCH:SEARCH<x>:TRIGger:A:BUS:B:S8B10B:CONDition](#page-1264-0)
	- **Arguments** Search<x> is the Search identifier number.
		- POSITIVe specifies searching for positive disparity.
		- NEGAtive specifies searching for negative disparity.
		- EITHer specifies searching for neutral or either positive/negative disparity.
	- **Examples** SEARCH:SEARCH1:TRIGger:A:BUS:S8B10B:DISParity POSITIVE sets the disparity to positive.

SEARCH:SEARCH1:TRIGger:A:BUS:S8B10B:DISParity? might return :SEARCH:SEARCH1:TRIGGER:A:BUS:S8B10B:DISParity POSITIVE, indicating the disparity is positive.

#### **SEARCH:SEARCH<x>:TRIGger:A:BUS:S8B10B:ERRor**

This command sets or queries the error type to be used when searching on a 8B10b signal. The search condition must be set to Errors.

**Conditions** Requires the SR8B10b Triggering and Analysis application.

<span id="page-1266-0"></span>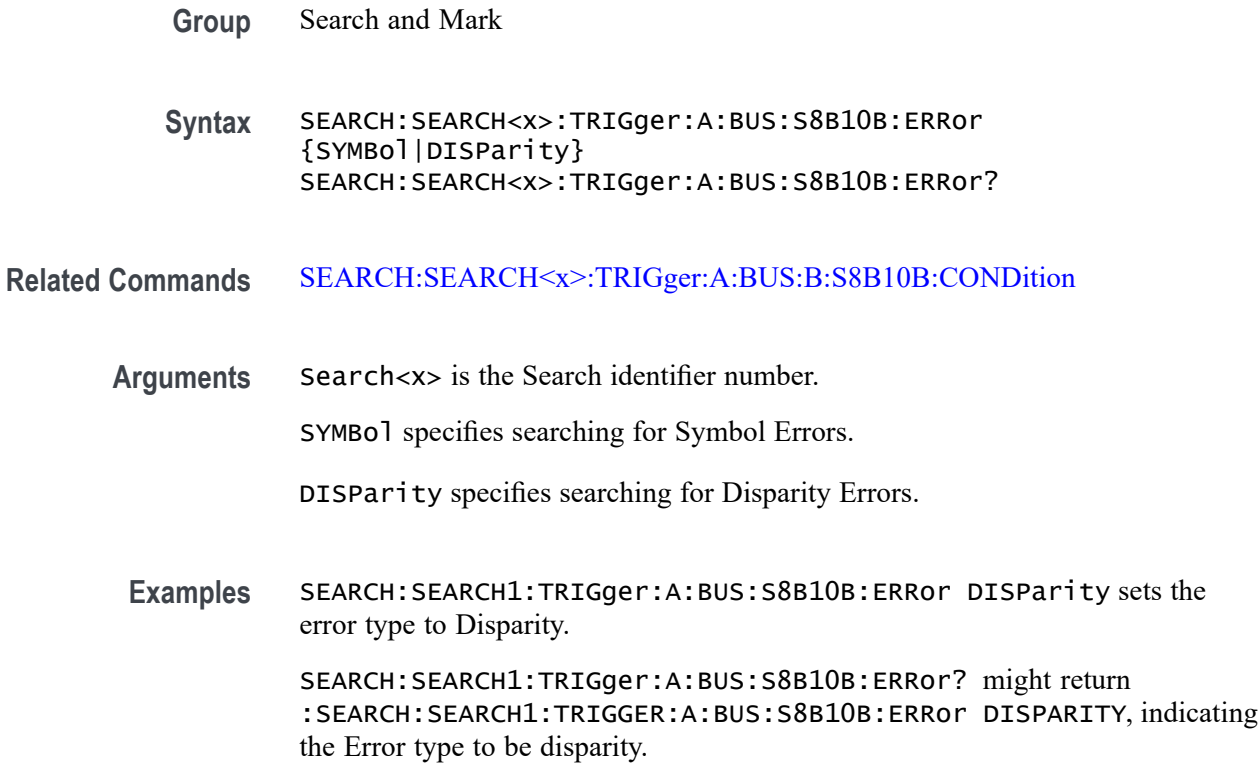

#### **SEARCH:SEARCH<x>:TRIGger:A:BUS:S8B10B:SYMbol:CSYMVALue**

This command sets or queries the control symbol value to be used when searching on 8b10b signal. The default is all X's (don't care). The search condition needs to be set to Symbols. The search number is specified by x.

**Conditions** Requires the SR8B10b Triggering and Analysis application.

**Group** Search and Mark

**Syntax** SEARCH:SEARCH<x>:TRIGger:A:BUS:S8B10B:SYMbol:CSYMVALue <QString> SEARCH:SEARCH<x>:TRIGger:A:BUS:S8B10B:SYMbol:CSYMVALue?

**Related Commands** [SEARCH:SEARCH<x>:TRIGger:A:BUS:B:S8B10B:CONDition](#page-1264-0)

**Arguments** Search<x> is the Search identifier number. <Qstring> specifies the 10 bit value.

<span id="page-1267-0"></span>**Examples** SEARCH:SEARCH1:TRIGger:A:BUS:S8B10B:SYMbol:CSYMVALue "D28.5" specifies the value to be used while searching.

> SEARCH:SEARCH1:TRIGger:A:BUS:S8B10B:SYMbol:CSYMVALue? might return :SEARCH:SEARCH1:TRIGGER:A:BUS:S8B10B:SYMbol:CSYMVALue "D28.5", indicating the value to be used while searching.

## **SEARCH:SEARCH<x>:TRIGger:A:BUS:S8B10B:SYMbol:EBITVALue**

This command specifies the 8 bit value to be used when searching on an 8b10b signal. The default is all  $X$ 's (don't care). The search condition needs to be set to Symbols. The search number is specified by x.

- **Conditions** Requires the SR8B10b Triggering and Analysis application.
	- **Group** Search and Mark
	- **Syntax** SEARCH:SEARCH<x>:TRIGger:A:BUS:S8B10B:SYMbol:EBITVALue <QString> SEARCH:SEARCH<x>:TRIGger:A:BUS:S8B10B:SYMbol:EBITVALue?

#### **Related Commands** [SEARCH:SEARCH<x>:TRIGger:A:BUS:B:S8B10B:CONDition](#page-1264-0)

**Arguments** Search<x> is the Search identifier number.

<Qstring> specifies the 8 bit value.

**Examples** SEARCH:SEARCH1:TRIGger:A:BUS:S8B10B:SYMbol:EBITVALue "00001000" specifies hexadecimal 08 as the value to be used while searching.

> SEARCH:SEARCH1:TRIGger:A:BUS:S8B10B:SYMbol:EBITVALue? might return :SEARCH:SEARCH1:TRIGGER:A:BUS:S8B10B:SYMbol:EBITVALue "00001000", indicating the binary value and 08 as the hexadecimal value to be used while searching.

#### **SEARCH:SEARCH<x>:TRIGger:A:BUS:S8B10B:SYMbol:MODe**

This command sets or queries the mode of data search to be used when searching on 8b10b signal. The search condition must be set to Symbols.

**Conditions** Requires the SR8B10b Triggering and Analysis application.

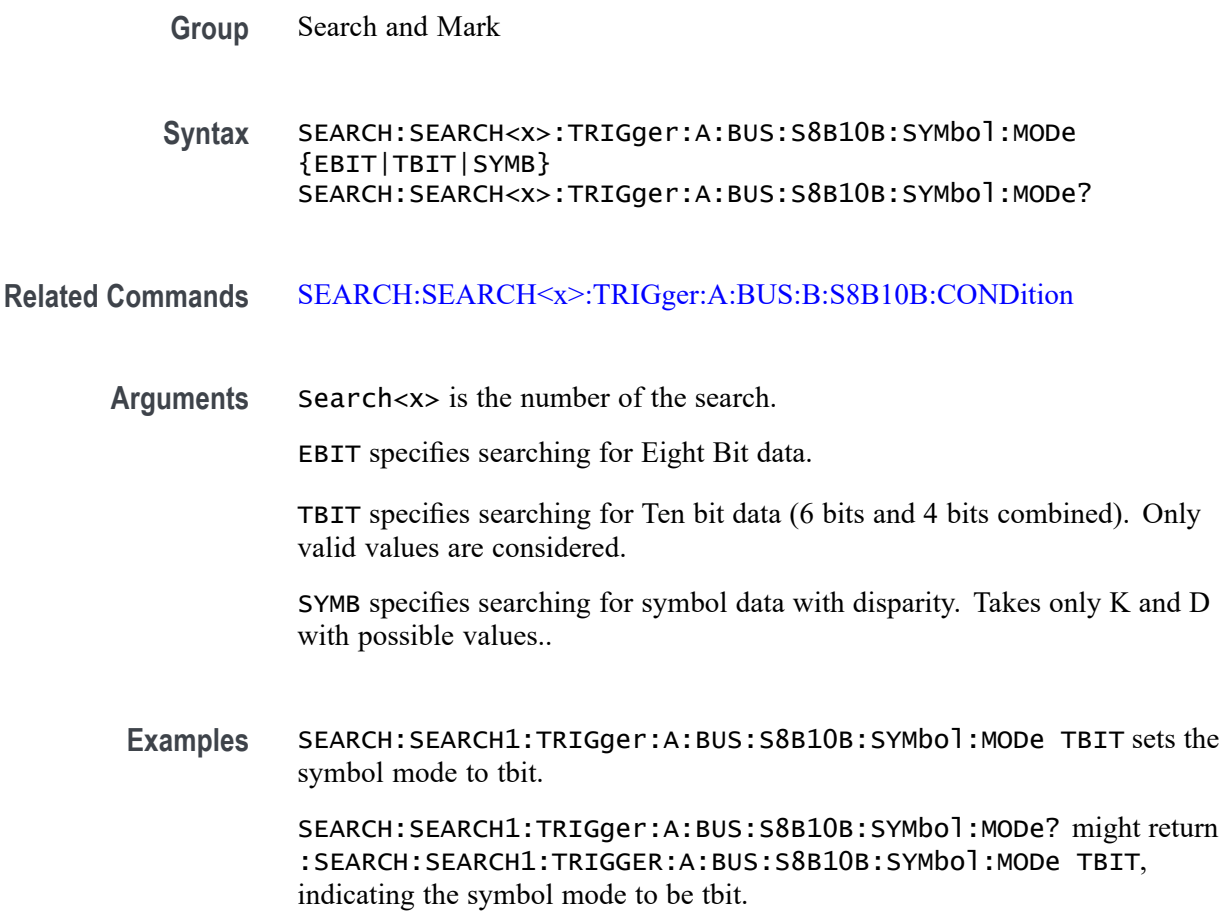

## **SEARCH:SEARCH<x>:TRIGger:A:BUS:S8B10B:SYMbol:TBITRDNeg**

This command specifies the 10 bit RD negative value to be used when searching on an 8b10b signal. The default is all X's (don't care). The search condition needs to be set to Symbols. The search number is specified by x.

- **Conditions** Requires the SR8B10b Triggering and Analysis application.
	- **Group** Search and Mark
	- **Syntax** SEARCH:SEARCH<x>:TRIGger:A:BUS:S8B10B:SYMbol:TBITRDNeg <QString> SEARCH:SEARCH<x>:TRIGger:A:BUS:S8B10B:SYMbol:TBITRDNeg?

#### **Related Commands** [SEARCH:SEARCH<x>:TRIGger:A:BUS:B:S8B10B:CONDition](#page-1264-0)

**Arguments** Search<x> is the Search identifier number. <Qstring> specifies the 10 bit RD negative value.

**Examples** SEARCH:SEARCH1:TRIGger:A:BUS:S8B10B:SYMbol:TBITRDNeg "0011101010" specifies hexadecimal 0EA as the value to be used while searching.

> SEARCH:SEARCH1:TRIGger:A:BUS:S8B10B:SYMbol:TBITRDNeg? might return :SEARCH:SEARCH1:TRIGGER:A:BUS:S8B10B:SYMbol:TBITRDNeg "0011101010", indicating the binary value and 0EA as the hexadecimal value to be used while searching.

## **SEARCH:SEARCH<x>:TRIGger:A:BUS:S8B10B:SYMbol:TBITRDPos**

This command specifies the 10 bit RD positive value to be used when searching on an 8b10b signal. The default is all X's (don't care). The search condition needs to be set to Symbols. The search number is specified by x.

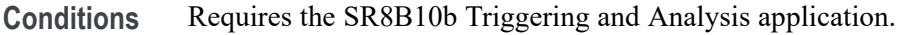

- **Group** Search and Mark
- **Syntax** SEARCH:SEARCH<x>:TRIGger:A:BUS:S8B10B:SYMbol:TBITRDPos <QString> SEARCH:SEARCH<x>:TRIGger:A:BUS:S8B10B:SYMbol:TBITRDPos?
- **Related Commands** [SEARCH:SEARCH<x>:TRIGger:A:BUS:B:S8B10B:CONDition](#page-1264-0)
	- **Arguments** Search<x> is the Search identifier number.

<Qstring> specifies the 10 bit RD positive value.

**Examples** SEARCH:SEARCH1:TRIGger:A:BUS:S8B10B:SYMbol:TBITRDPos "0011101010" specifies hexadecimal 0EA as the value to be used while searching.

> SEARCH:SEARCH1:TRIGger:A:BUS:S8B10B:SYMbol:TBITRDPos? might return :SEARCH:SEARCH1:TRIGGER:A:BUS:S8B10B:SYMbol:TBITRDPos "0011101010", indicating the binary value and 0EA as the hexadecimal value to be used while searching.

### <span id="page-1270-0"></span>**SEARCH:SEARCH<x>:TRIGger:A:BUS:S8B10B:SYMbol:TBITVALue**

This command specifies the 10 bit value to be used when searching on an 8b10b signal. The default is all  $X$ 's (don't care). The search condition needs to be set to Symbols. The search number is specified by x.

- **Conditions** Requires the SR8B10b Triggering and Analysis application.
	- **Group** Search and Mark
	- **Syntax** SEARCH:SEARCH<x>:TRIGger:A:BUS:S8B10B:SYMbol:TBITVALue <QString> SEARCH:SEARCH<x>:TRIGger:A:BUS:S8B10B:SYMbol:TBITVALue?
- **Related Commands** [SEARCH:SEARCH<x>:TRIGger:A:BUS:B:S8B10B:CONDition](#page-1264-0)
	- **Arguments** Search<x> is the Search identifier number.
		- <Qstring> specifies the 10 bit value.
	- **Examples** SEARCH:SEARCH1:TRIGger:A:BUS:S8B10B:SYMbol:TBITVALue "0011101010" specifies hexadecimal 0EA as the value to be used while searching.

SEARCH:SEARCH1:TRIGger:A:BUS:S8B10B:SYMbol:TBITVALue? might return :SEARCH:SEARCH1:TRIGGER:A:BUS:S8B10B:SYMbol:TBITVALue "0011101010", indicating the binary value and 0EA as the hexadecimal value to be used while searching.

#### **SEARCH:SEARCH<x>:TRIGger:A:BUS:S8B10B:SYMbol:TYPe**

This command sets or queries the type of symbol when searching on 8b10b signal. The search condition must be set to Symbols.

- **Conditions** Requires the SR8B10b Triggering and Analysis application.
	- **Group** Search and Mark
	- **Syntax** SEARCH:SEARCH<x>:TRIGger:A:BUS:S8B10B:SYMbol:TYPe {DATa|CONTrol} SEARCH:SEARCH<x>:TRIGger:A:BUS:S8B10B:SYMbol:TYPe?

#### <span id="page-1271-0"></span>**Related Commands** [SEARCH:SEARCH<x>:TRIGger:A:BUS:B:S8B10B:CONDition](#page-1264-0)

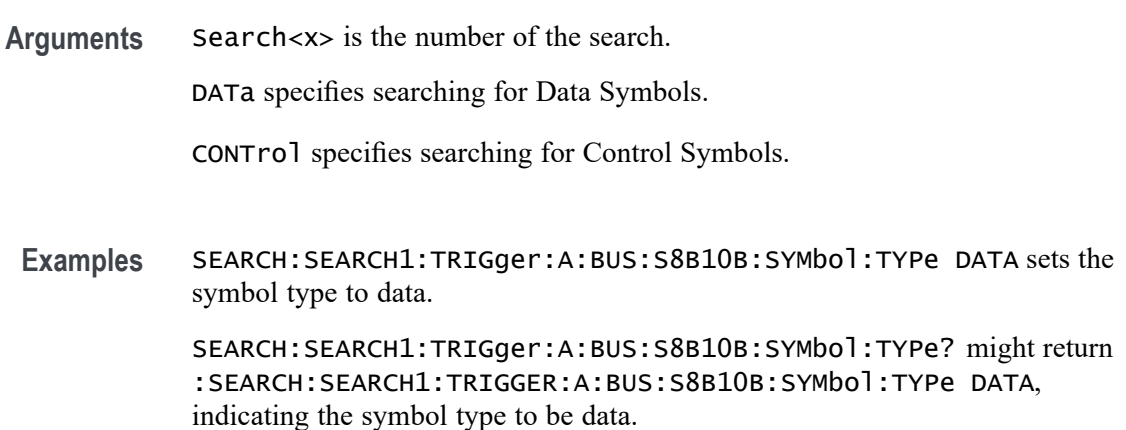

### **SEARCH:SEARCH<x>:TRIGger:A:BUS:SDLC:ADDRess:TYPe**

This commands specifies the Address type in SDLC frame which can be Broadcast, No-Station and Address value can be specified.

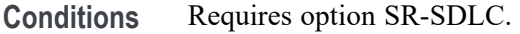

- **Group** Search and Mark
- **Syntax** SEARCH:SEARCH<x>:TRIGger:A:BUS:SDLC:ADDRess:TYPe {BROadcast|NOSTATion|STATIONADDr} SEARCH:SEARCH<x>:TRIGger:A:BUS:SDLC:ADDRess:TYPe?
- **Arguments** Search<x> is the number of the search.

BROadcast specifies the Broadcast as the field within a SDLC frame to search on. BROadcast is the default value.

NOSTATion specifies the No-Station as the field within a SDLC frame to search on.

STATIONADDr specifies the Address as the field within a SDLC frame to search on.

**Examples** SEARCH:SEARCH1:TRIGGER:A:BUS:SDLC:ADDRess:TYPe BROadcast specifies the Address Type as the field within a SDLC frame to search on.

SEARCH:SEARCH1:TRIGGER:A:BUS:SDLC:ADDRess:TYPe? might return :SEARCH:SEARCH1:TRIGGER:A:BUS:SDLC:ADDRess:TYPe BROadcast, indicating that the Address Type is specified as Broadcast.

## **SEARCH:SEARCH<x>:TRIGger:A:BUS:SDLC:CONDition**

This command sets or queries the trigger condition for a SDLC bus.

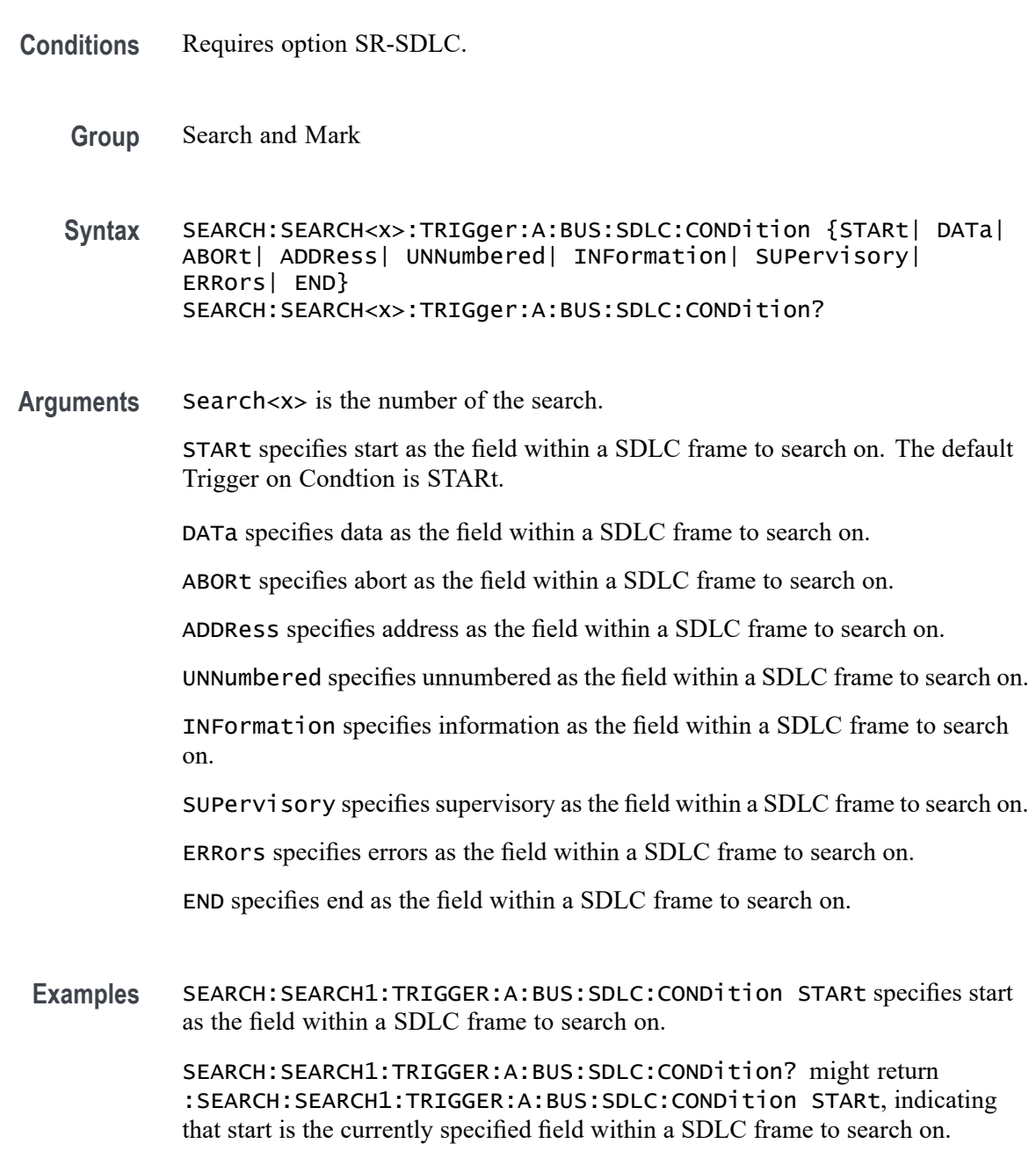

## **SEARCH:SEARCH<x>:TRIGger:A:BUS:SDLC:DATa:SIZe**

This command specifies the length of the data string in bytes to be used for SDLC triggering if the trigger condition is DATA. The search number is specified by x.

- **Conditions** Requires option SR-SDLC.
	- **Group** Search and Mark

**Syntax** SEARCH:SEARCH<x>:TRIGger:A:BUS:SDLC:DATa:SIZe <NR3> SEARCH:SEARCH<x>:TRIGger:A:BUS:SDLC:DATa:SIZe?

- **Arguments** <NR3> is the length of the data string in bytes. The default Data size is 1, otherwise ranges between 1 to 5.
- **Examples** SEARCH:SEARCH1:TRIGGER:A:BUS:SDLC:DATa:SIZe 4 sets the data size value as 4. SEARCH:SEARCH1:TRIGGER:A:BUS:SDLC:DATa:SIZe? might return :SEARCH:SEARCH1:TRIGGER:A:BUS:SDLC:DATa:SIZe 4, indicating that the data size value is 4.

#### **SEARCH:SEARCH<x>:TRIGger:A:BUS:SDLC:DATa:VALue**

This command specifies the binary data string used for SDLC triggering if the trigger condition is DATA. The search number is specified by x.

- **Conditions** Requires option SR-SDLC.
	- **Group** Search and Mark
	- **Syntax** SEARCH:SEARCH<x>:TRIGger:A:BUS:SDLC:DATa:VALue <QString> SEARCH:SEARCH<x>:TRIGger:A:BUS:SDLC:DATa:VALue?
- **Arguments** <QString> specifies the value of the data string. The default value is XXXXXXXX .
- **Examples** SEARCH:SEARCH1:TRIGGER:A:BUS:SDLC:DATa:VALue "0111100111" sets the Data value as "0111100111".

SEARCH:SEARCH1:TRIGGER:A:BUS:SDLC:DATa:VALue? might return :SEARCH:SEARCH1:TRIGGER:A:BUS:SDLC:DATa:VALue "0111100111", indicating that the data value is "0111100111".

### <span id="page-1274-0"></span>**SEARCH:SEARCH<x>:TRIGger:A:BUS:SDLC:ERROR:TYPe**

This command sets or queries the Error Type in SDLC bus.

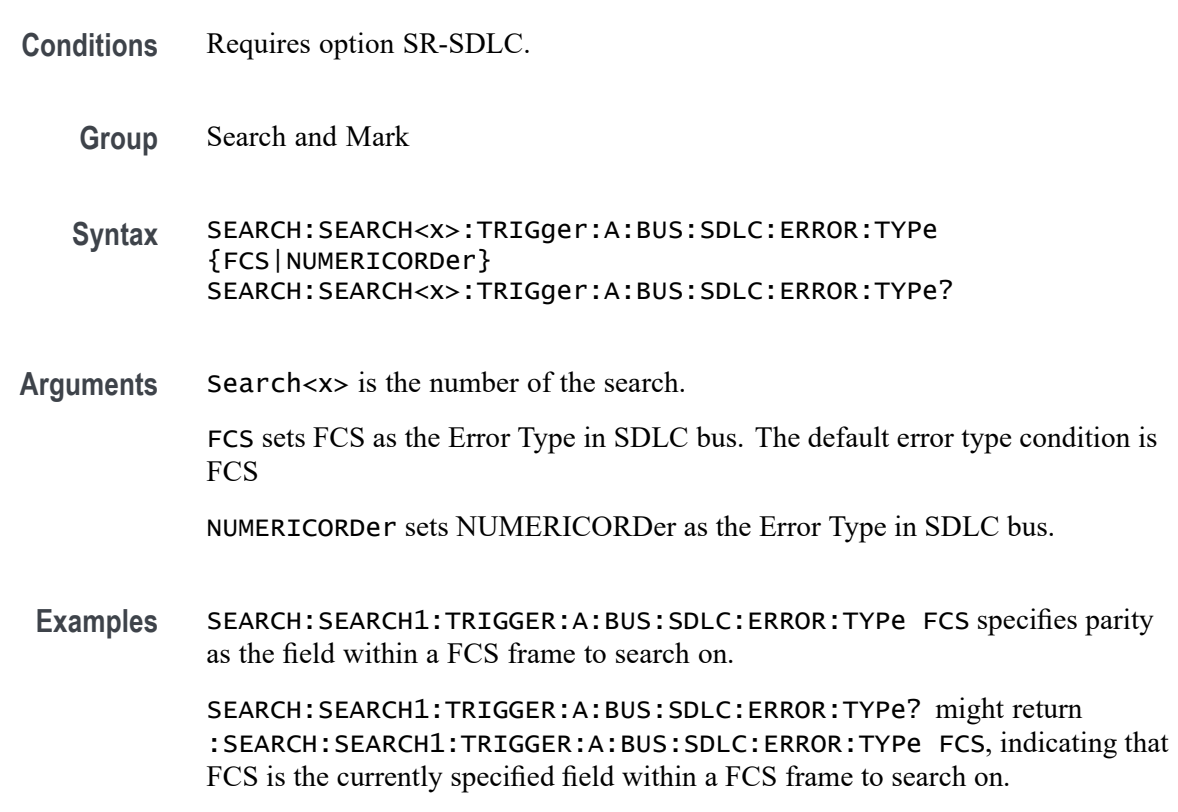

#### **SEARCH:SEARCH<x>:TRIGger:A:BUS:SDLC:FRAMe:TYPe**

This command sets or queries the Frame Type in SDLC bus.

- **Conditions** Requires option SR-SDLC.
	- **Group** Search and Mark
	- **Syntax** SEARCH:SEARCH<x>:TRIGger:A:BUS:SDLC:FRAMe:TYPe {COMMand|RESPonse|BOTH} SEARCH:SEARCH<x>:TRIGger:A:BUS:SDLC:FRAMe:TYPe?

**Arguments** Search<x> is the number of the search.

COMMand sets Command as the Frame Type in SDLC bus. The default value of frame type for SDLC Unnumbered frame is Command.

RESPonse sets Response as the Frame Type in SDLC bus.

BOTH sets both Command and Response as the Frame Type in SDLC bus.

**Examples** SEARCH:SEARCH1:TRIGGER:A:BUS:SDLC:FRAMe:TYPe RESPonse specifies the frame type as Response.

> SEARCH:SEARCH1:TRIGGER:A:BUS:SDLC:FRAMe:TYPe? might return :SEARCH:SEARCH1:TRIGGER:A:BUS:SDLC:FRAMe:TYPe RESPonse, indicating that frame type is Response for Unnumbered frames and accordingly packet list will change.

## **SEARCH:SEARCH<x>:TRIGger:A:BUS:SDLC:STADDress:VALue**

This command specifies the binary Station Address string used for SDLC triggering if the trigger condition is Address. The search number is specified by x.

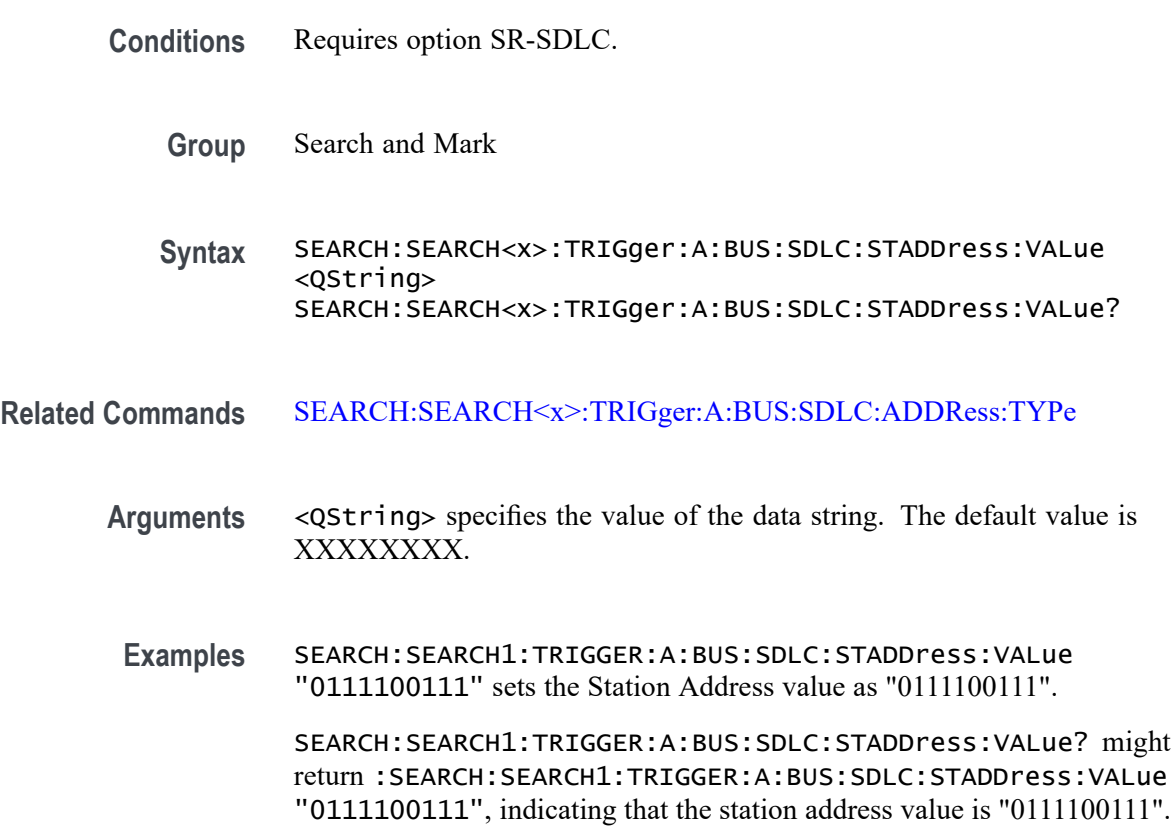

## **SEARCH:SEARCH<x>:TRIGger:A:BUS:SDLC:SUPervisory:FRAMETYPe**

This command sets or queries the Supervisory Frame Type in SDLC bus.

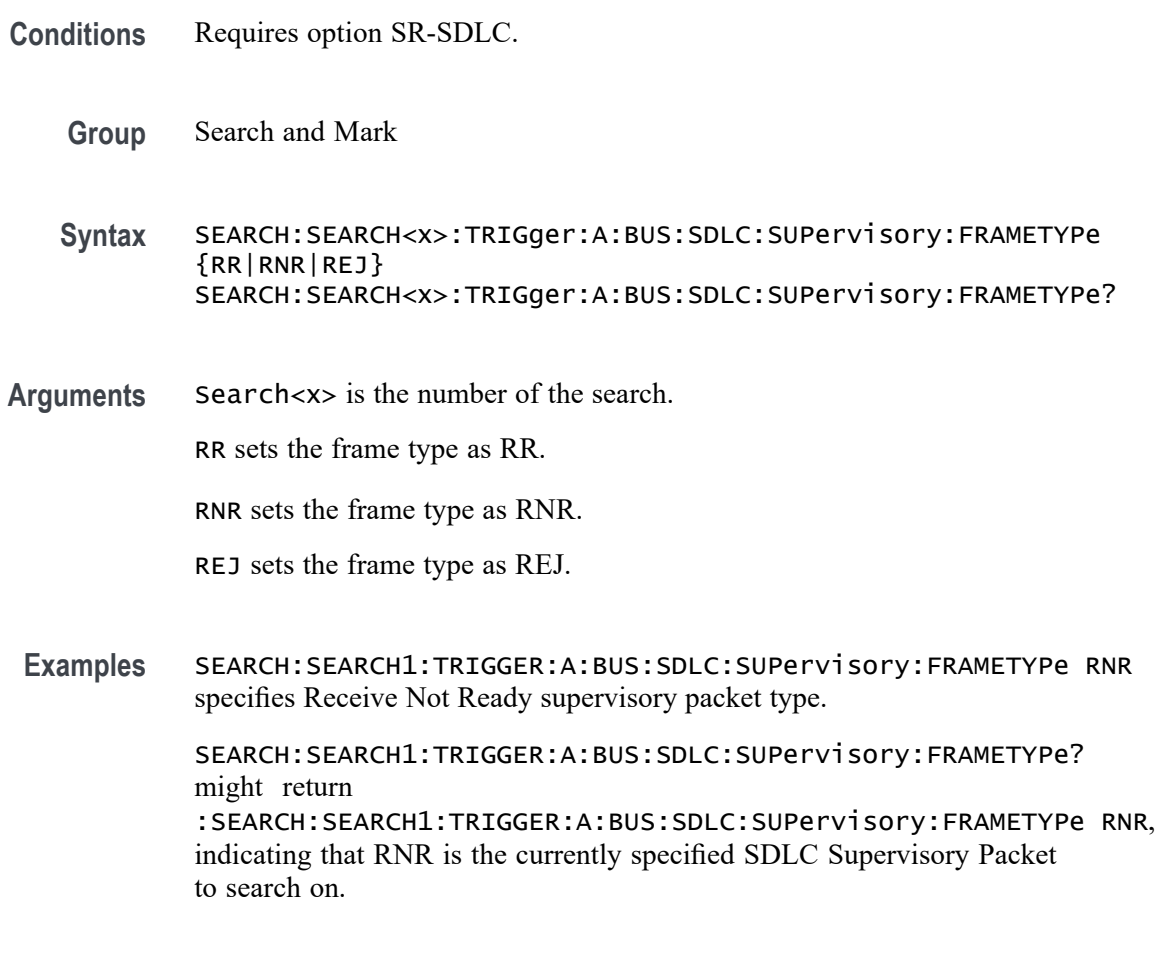

#### **SEARCH:SEARCH<x>:TRIGger:A:BUS:SDLC:UNNumbered:FRAMETYPe**

This command sets or queries the Unnumbered Frame Type in SDLC bus.

- **Conditions** Requires option SR-SDLC.
	- **Group** Search and Mark

**Syntax** SEARCH:SEARCH<x>:TRIGger:A:BUS:SDLC:UNNumbered:FRAMETYPe {UP| UI| SNRM| SNRME| REQDISConnect| UACK| REQSETINIT| DISCMODe| FRAMEREJ| TEST| XID| CONFigure| BEACon} SEARCH:SEARCH<x>:TRIGger:A:BUS:SDLC:UNNumbered:FRAMETYPe?

#### <span id="page-1277-0"></span>**Related Commands** [SEARCH:SEARCH<x>:TRIGger:A:BUS:SDLC:FRAMe:TYPe](#page-1274-0)

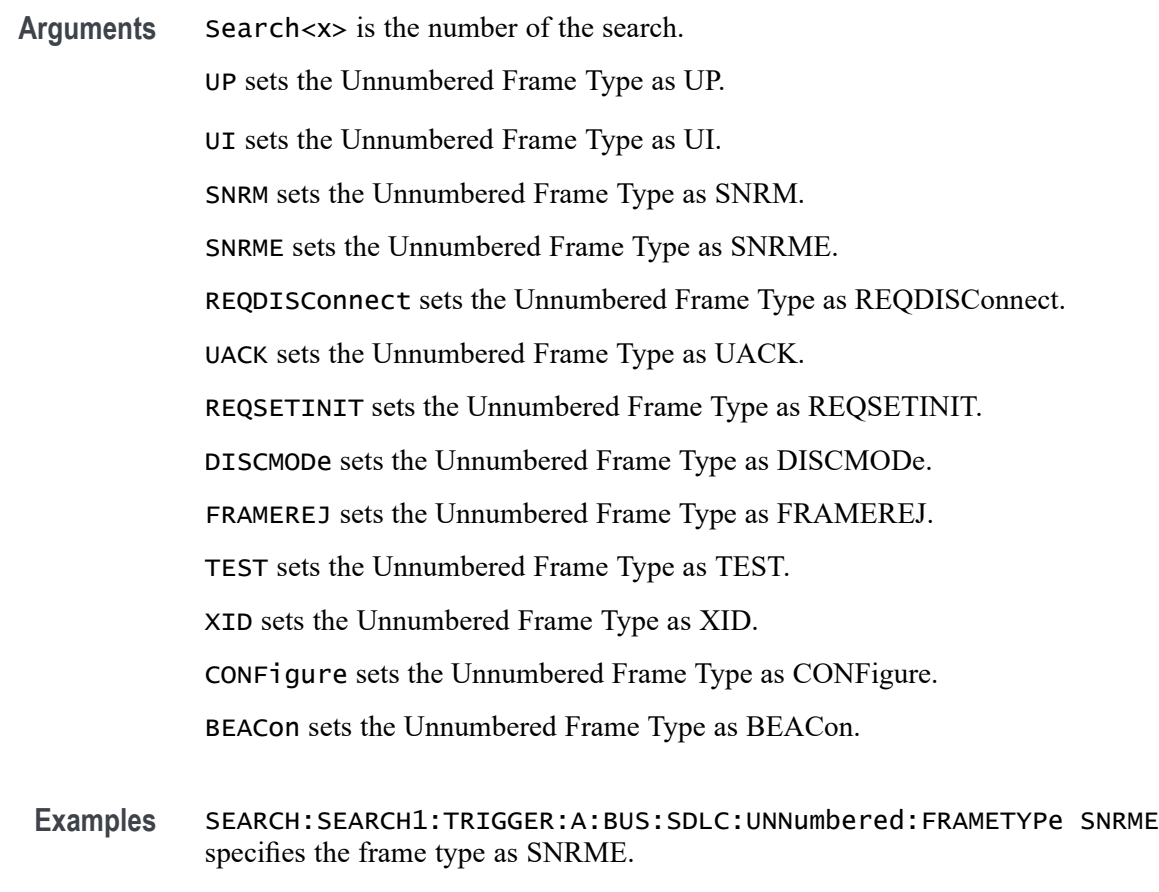

SEARCH:SEARCH1:TRIGGER:A:BUS:SDLC:UNNumbered:FRAMETYPe? might return :SEARCH:SEARCH1:TRIGGER:A:BUS:SDLC:UNNumbered:FRAMETYPe SNRME, indicating that Unnumbered Frame type is SNRME when related command Frame Type is set as COMMand.

## **SEARCH:SEARCH<x>:TRIGger:A:BUS:SENT:CONDition**

This command sets or queries the search condition for a SENT bus.

- **Conditions** Requires option SRAUTOSEN.
	- **Group** Search and Mark
	- **Syntax** SEARCH:SEARCH<x>:TRIGger:A:BUS:SENT:CONDition {START|FAST|SLOW|PAUSE|ERRor} SEARCH:SEARCH<x>:TRIGger:A:BUS:SENT:CONDition?

<span id="page-1278-0"></span>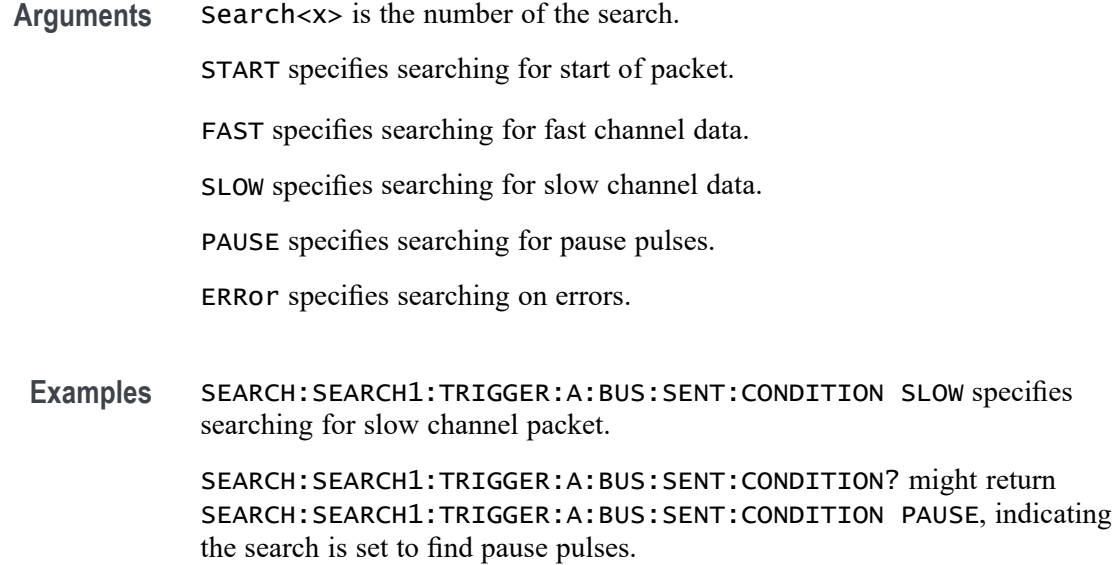

# **SEARCH:SEARCH<x>:TRIGger:A:BUS:SENT:ERRType**

This command sets or queries the error type to be used when searching on SENT data.

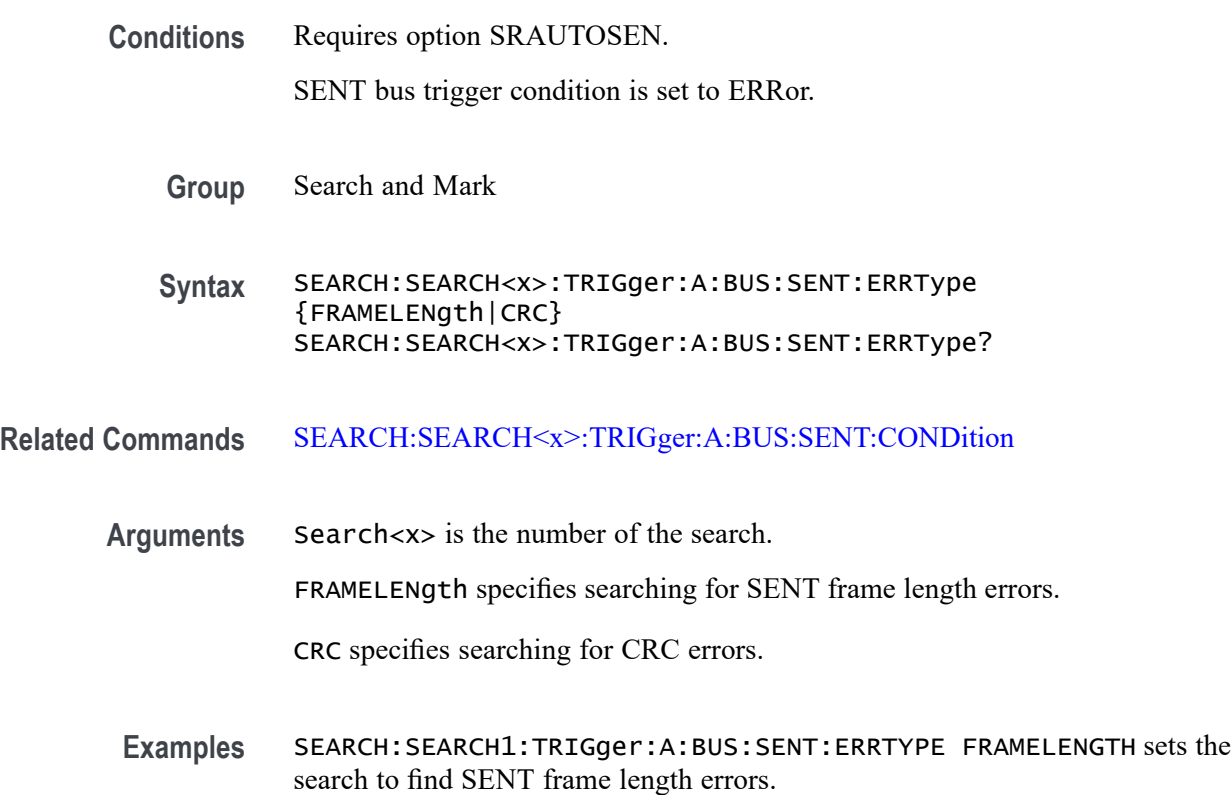

SEARCH:SEARCH1:TRIGger:A:BUS:SENT:ERRTYPE? might return SEARCH:SEARCH1:TRIGger:A:BUS:SENT:ERRTYPE CRC to indicate the search is set to find CRC errors.

## **SEARCH:SEARCH<x>:TRIGger:A:BUS:SENT:ERRType:CRC**

This command sets or queries the CRC error type to be used when searching on SENT data.

- **Conditions** Requires option SRAUTOSEN. SENT bus trigger condition is set to ERRor and ERRType is set to CRC.
	- **Group** Search and Mark
	- **Syntax** SEARCH:SEARCH<x>:TRIGger:A:BUS:SENT:ERRType:CRC {FAST|SLOW} SEARCH:SEARCH<x>:TRIGger:A:BUS:SENT:ERRType:CRC?
- **Related Commands** [SEARCH:SEARCH<x>:TRIGger:A:BUS:SENT:CONDition](#page-1277-0) [SEARCH:SEARCH<x>:TRIGger:A:BUS:SENT:ERRType](#page-1278-0)
	- **Arguments** Search<x> is the number of the search.
		- FAST specifies searching for CRC errors only in the fast channel.
			- SLOW specifies searching for CRC errors only in the slow channel.
	- **Examples** SEARCH:SEARCH1:TRIGGER:A:BUS:SENT:ERRTYPE:CRC SLOW sets the search to find SENT slow channel CRC errors.

SEARCH:SEARCH1:TRIGGER:A:BUS:SENT:ERRTYPE:CRC? might return SEARCH:SEARCH1:TRIGGER:A:BUS:SENT:ERRTYPE:CRC FAST, indicating that the SENT fast channel is being searched for CRC errors.

## **SEARCH:SEARCH<x>:TRIGger:A:BUS:SENT:FAST:CHAN1A:HIVALue**

This command sets or queries the high binary fast channel 1 value to use when searching on a SENT bus signal.

**Conditions** Requires option SRAUTOSEN.

The SENT bus search condition must be set to FAST.

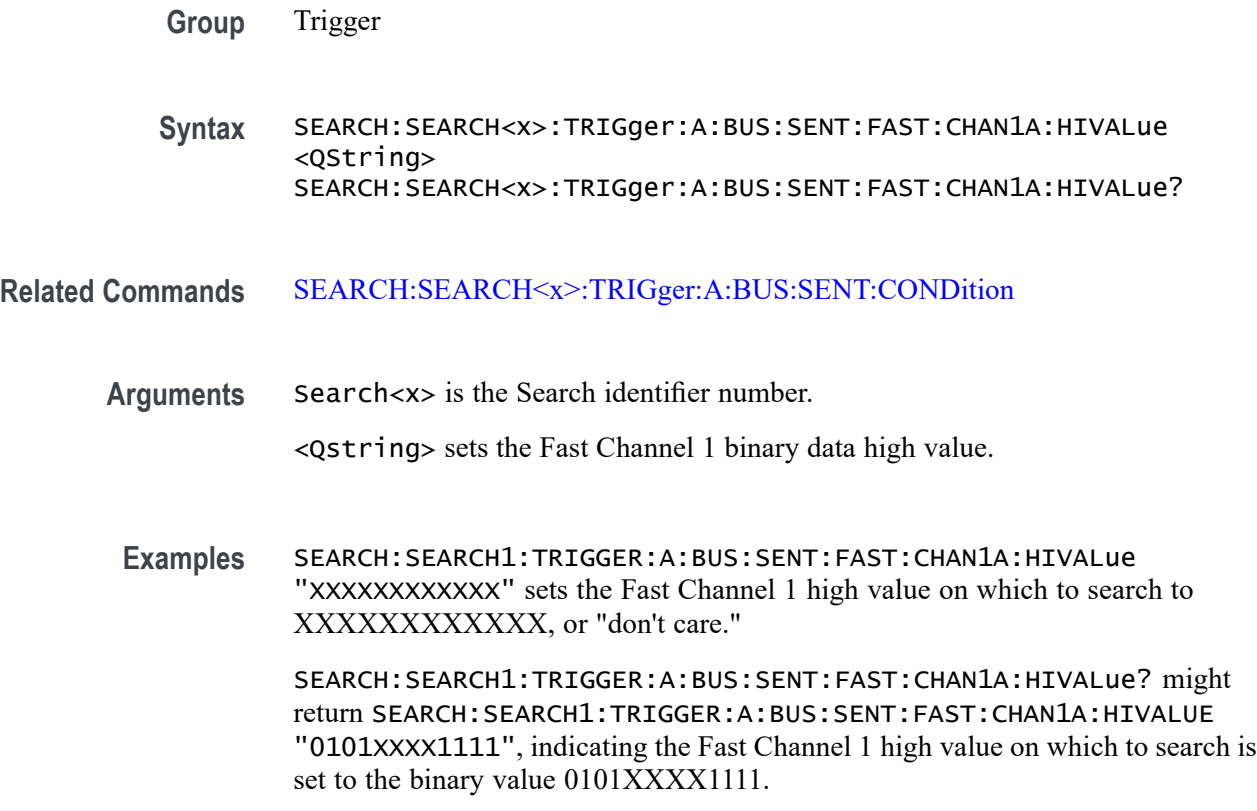

# **SEARCH:SEARCH<x>:TRIGger:A:BUS:SENT:FAST:CHAN1A:QUALifier**

This command sets or queries the qualifier to be used when searching on SENT fast packet bus data for device channel 1.

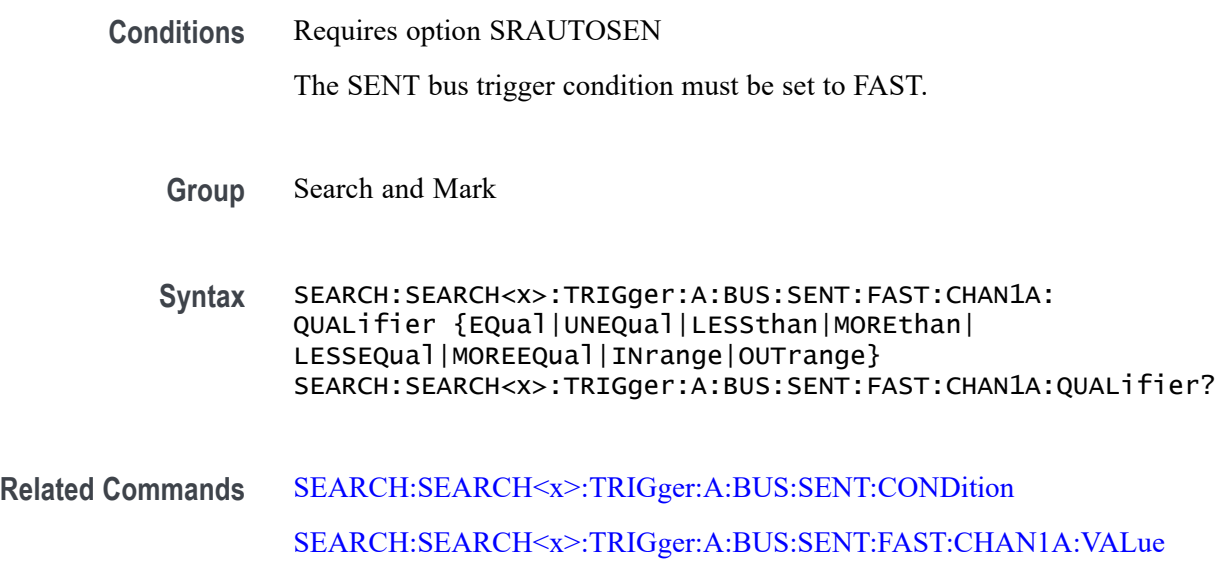

<span id="page-1281-0"></span>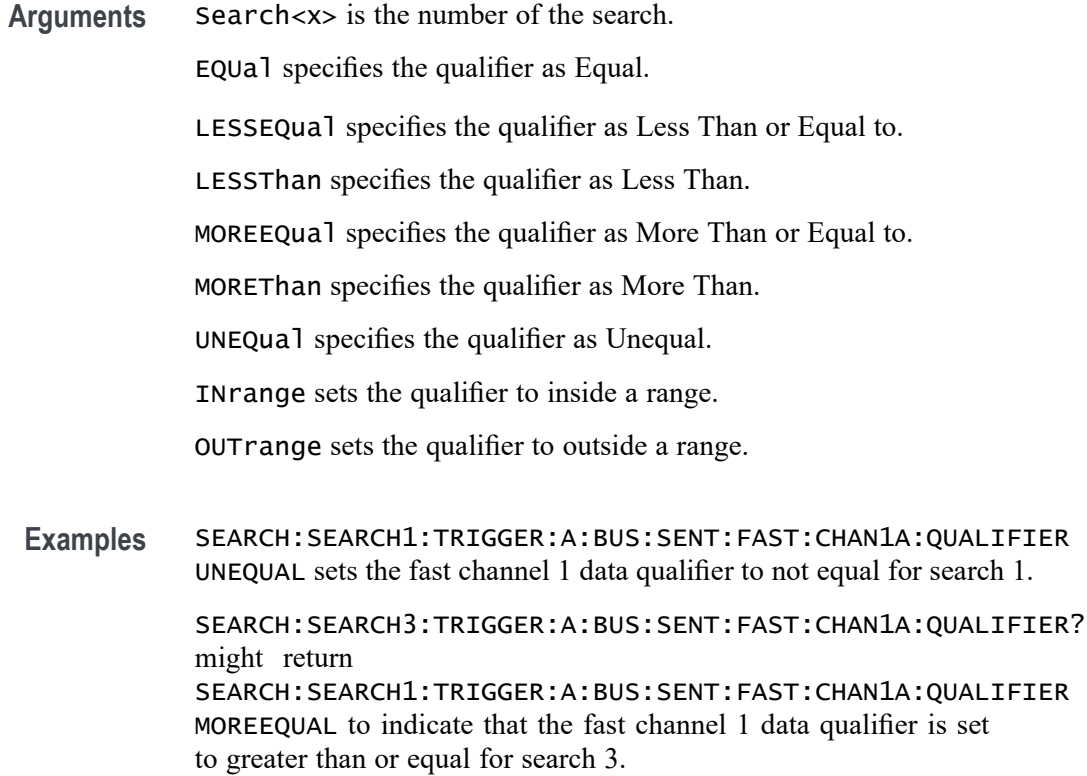

## **SEARCH:SEARCH<x>:TRIGger:A:BUS:SENT:FAST:CHAN1A:VALue**

This command sets or queries the binary fast channel 1 value to be used when searching on a SENT bus signal.

- **Conditions** Requires option SRAUTOSEN. The trigger condition must be set to FAST. **Group** Search and Mark **Syntax** SEARCH:SEARCH<x>:TRIGger:A:BUS:SENT:FAST:CHAN1A:VALue <Qstring> SEARCH:SEARCH<x>:TRIGger:A:BUS:SENT:FAST:CHAN1A:VALue? **Related Commands** [SEARCH:SEARCH<x>:TRIGger:A:BUS:SENT:CONDition](#page-1277-0)
	- **Arguments** Search<x> is the number of the search. <Qstring> is the Fast Channel 1 binary value.

**Examples** SEARCH:SEARCH1:TRIGGER:A:BUS:SENT:FAST:CHAN1A:VALUE "XXXXXXXXXXXX" sets the Fast Channel 1 value to XXXXXXXXXXXX, or "don't care."

> SEARCH:SEARCH1:TRIGGER:A:BUS:SENT:FAST:CHAN1A:VALUE? might return SEARCH:SEARCH1:TRIGGER:A:BUS:SENT:FAST:CHAN1A:VALUE "0000XXXX1111" to indicate the binary value 0000XXXX1111.

## **SEARCH:SEARCH<x>:TRIGger:A:BUS:SENT:FAST:CHAN2B:HIVALue**

This command sets or queries the high binary fast channel 2 value to use when searching on a SENT bus signal.

**Conditions** Requires option SRAUTOSEN. The SENT bus search condition must be set to FAST.

**Group** Trigger

**Syntax** SEARCH:SEARCH<x>:TRIGger:A:BUS:SENT:FAST:CHAN2B:HIVALue <QString> SEARCH:SEARCH<x>:TRIGger:A:BUS:SENT:FAST:CHAN2B:HIVALue?

- **Related Commands** [SEARCH:SEARCH<x>:TRIGger:A:BUS:SENT:CONDition](#page-1277-0)
	- **Arguments** Search<x> is the Search identifier number. <Qstring> sets the Fast Channel 2 high binary data value.
	- **Examples** SEARCH:SEARCH1:TRIGGER:A:BUS:SENT:FAST:CHAN2B:HIVALue "100000000000" sets the Fast Channel 2 high value on which to search to 10000000000.

SEARCH:SEARCH1:TRIGGER:A:BUS:SENT:FAST:CHAN2B:HIVALue? might return SEARCH:SEARCH1:TRIGGER:A:BUS:SENT:FAST:CHAN2B:HIVALUE "0101XXXX1111", indicating the Fast Channel 2 high value on which to search is set to the binary value 0101XXXX1111.

## **SEARCH:SEARCH<x>:TRIGger:A:BUS:SENT:FAST:CHAN2B:QUALifier**

This command sets or queries the qualifier to be used when searching on SENT fast packet bus data for device channel 2.

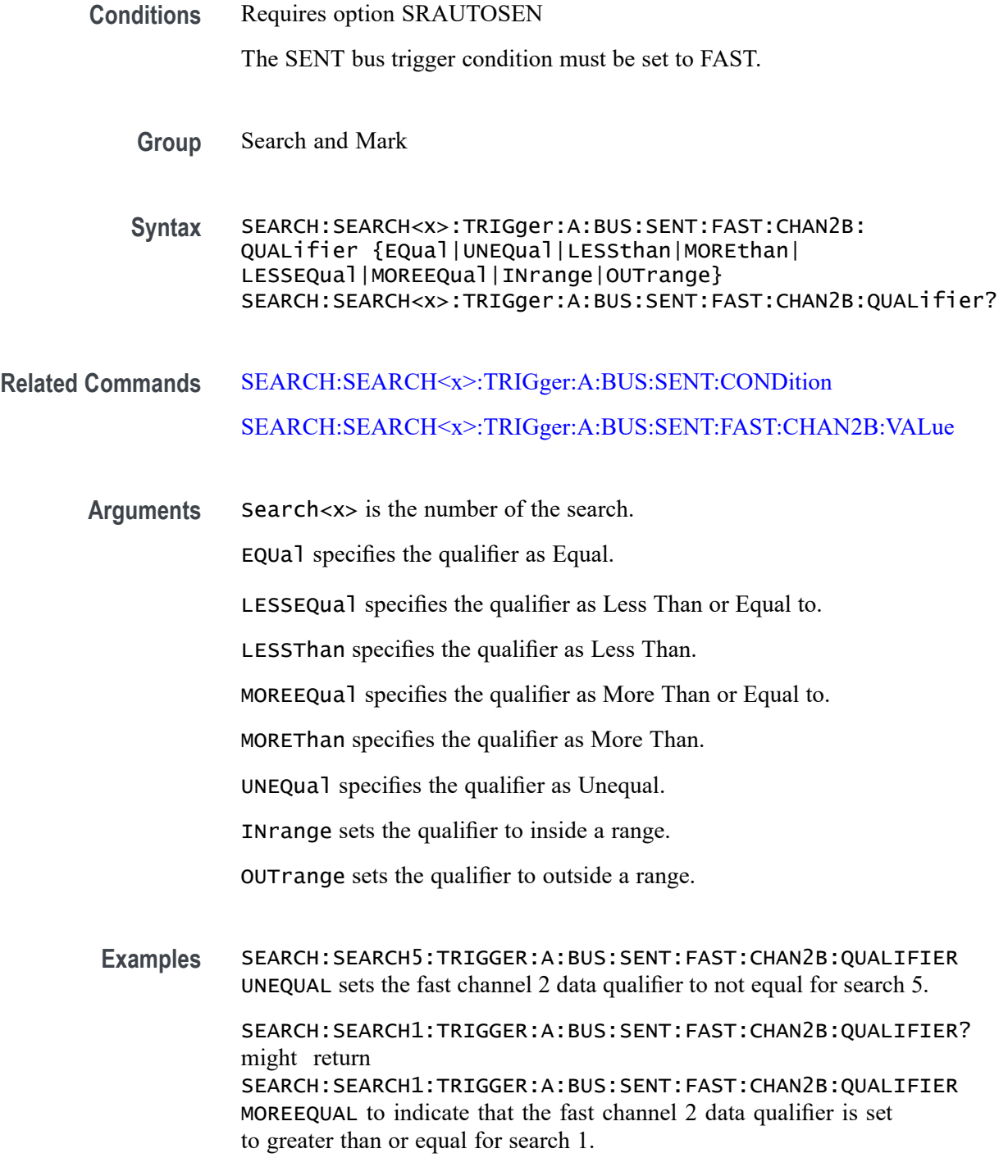

# **SEARCH:SEARCH<x>:TRIGger:A:BUS:SENT:FAST:CHAN2B:VALue**

This command sets or queries the binary fast channel 2 value to be used when searching on a SENT bus signal.

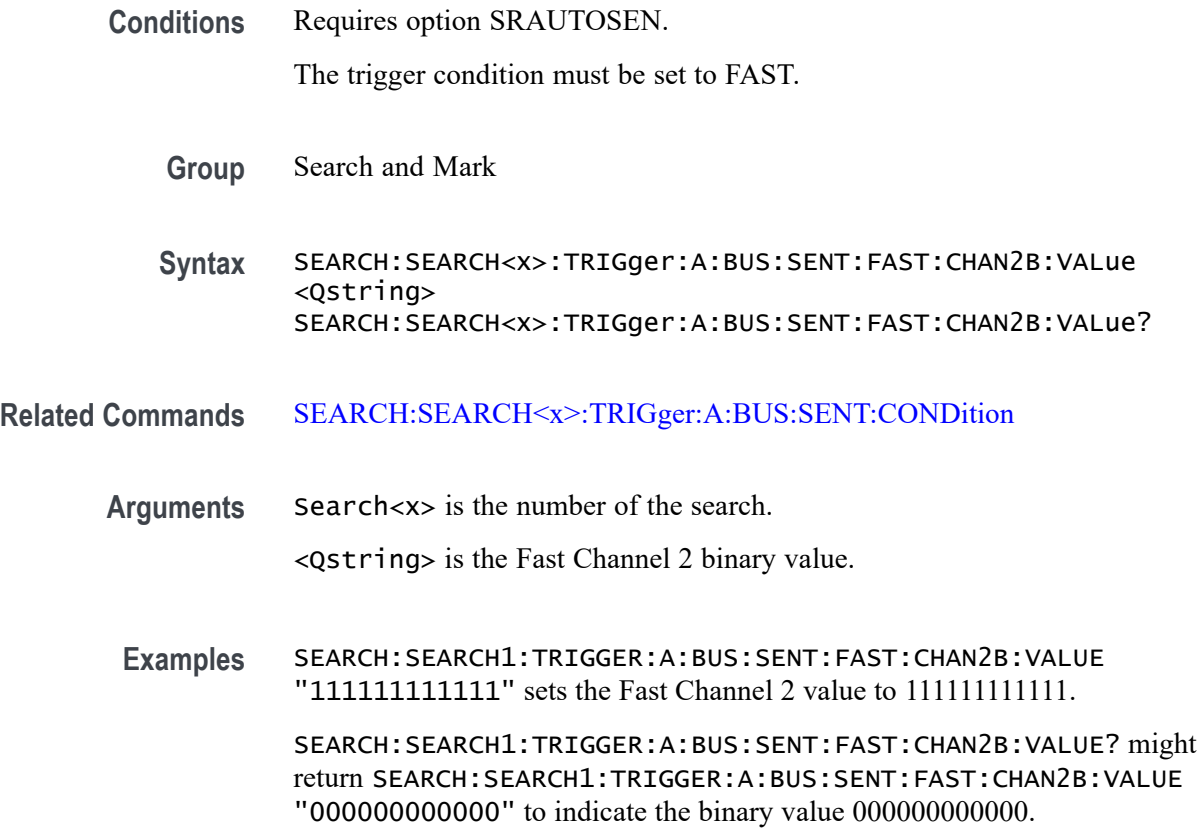

### **SEARCH:SEARCH<x>:TRIGger:A:BUS:SENT:FAST:COUNTer:HIVALue**

This command sets or queries the high binary fast message counter value to use when searching on a SENT bus signal.

- **Conditions** Requires option SRAUTOSEN. The SENT bus search condition must be set to FAST. The number of channels must be set to 1. The nibble count must be set to 6.
	- **Group** Trigger

**Syntax** SEARCH:SEARCH<x>:TRIGger:A:BUS:SENT:FAST:COUNTer:HIVALue <QString> SEARCH:SEARCH<x>:TRIGger:A:BUS:SENT:FAST:COUNTer:HIVALue?

#### **Related Commands** [SEARCH:SEARCH<x>:TRIGger:A:BUS:SENT:CONDition](#page-1277-0)

#### [BUS:B<x>:SENT:NUMCHANnel](#page-323-0)

#### [BUS:B<x>:SENT:NIBBLECount](#page-323-0)

**Arguments** Search<x> is the Search identifier number. <Qstring> sets the Fast Channel 1 counter binary value.

**Examples** SEARCH:SEARCH1:TRIGGER:A:BUS:SENT:FAST:COUNTER:HIVALUE "XXXXXXX" sets the Fast Channel secure counter high value on which to search to "don't care."

SEARCH:SEARCH4:TRIGGER:A:BUS:SENT:FAST:COUNTER:HIVALUE? might return SEARCH:SEARCH4:TRIGGER:A:BUS:SENT:FAST:COUNTER:HIVALUE "11110000" to indicate a binary value of 11110000 on which to search.

## **SEARCH:SEARCH<x>:TRIGger:A:BUS:SENT:FAST:COUNTer:QUALifier**

This command sets or queries the qualifier to be used when searching on SENT fast packet bus data for the secure format counter.

**Conditions** Requires option SRAUTOSEN The SENT bus trigger condition must be set to FAST.

**Group** Search and Mark

**Syntax** SEARCH:SEARCH<x>:TRIGger:A:BUS:SENT:FAST:COUNTer: QUALifier {EQual|UNEQual|LESSthan|MOREthan| LESSEQual|MOREEQual|INrange|OUTrange} SEARCH:SEARCH<x>:TRIGger:A:BUS:SENT:FAST:COUNTer:QUALifier?

**Related Commands** [SEARCH:SEARCH<x>:TRIGger:A:BUS:SENT:CONDition](#page-1277-0) [SEARCH:SEARCH<x>:TRIGger:A:BUS:SENT:FAST:COUNTer:VALue](#page-1286-0)

**Arguments** Search<x> is the number of the search.

EQUal specifies the qualifier as Equal.

LESSEQual specifies the qualifier as Less Than or Equal to.

LESSThan specifies the qualifier as Less Than.

MOREEQual specifies the qualifier as More Than or Equal to.

<span id="page-1286-0"></span>MOREThan specifies the qualifier as More Than.

UNEQual specifies the qualifier as Unequal.

INrange sets the qualifier to inside a range.

OUTrange sets the qualifier to outside a range.

**Examples** SEARCH:SEARCH5:TRIGGER:A:BUS:SENT:FAST:COUNTer:QUALifier LESSThan sets the fast channel 2 data qualifier on search 5 to less than.

> SEARCH:SEARCH1:TRIGGER:A:BUS:SENT:FAST:COUNTer:QUALifier? might return SEARCH:SEARCH1:TRIGGER:A:BUS:SENT:FAST:COUNTer:QUALIFIER EQUAL to indicate that the fast channel 2 data qualifier on search 1 is set to equal.

### **SEARCH:SEARCH<x>:TRIGger:A:BUS:SENT:FAST:COUNTer:VALue**

This command sets or queries the binary fast message counter value to be used when searching on a SENT bus signal.

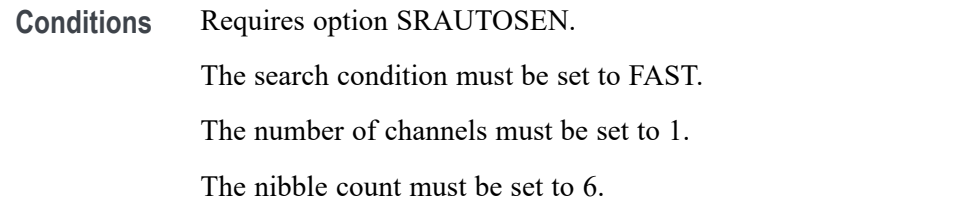

#### **Group** Search and Mark

**Syntax** SEARCH:SEARCH<x>:TRIGger:A:BUS:SENT:FAST:COUNTer:VALue <Qstring> SEARCH:SEARCH<x>:TRIGger:A:BUS:SENT:FAST:COUNTer:VALue?

- **Related Commands** [SEARCH:SEARCH<x>:TRIGger:A:BUS:SENT:CONDition](#page-1277-0) [BUS:B<x>:SENT:NIBBLECount](#page-323-0) [BUS:B<x>:SENT:NUMCHANnel](#page-323-0)
	- **Arguments** Search<x> is the number of the search. <Qstring> is the Fast Channel 1 counter value.

**Examples** SEARCH:SEARCH1:TRIGGER:A:BUS:SENT:FAST:COUNTER:VALUE "XXXXXXXX" sets the Fast Channel 1 secure counter value to "don't care."

> SEARCH:SEARCH1:TRIGGER:A:BUS:SENT:FAST:COUNTER:VALUE? might return SEARCH:SEARCH1:TRIGGER:A:BUS:SENT:FAST:COUNTER:VALUE "00001111" to search for a binary counter value of 00001111.

## **SEARCH:SEARCH<x>:TRIGger:A:BUS:SENT:FAST:INVERTNIBble:VALue**

This command sets or queries the binary fast message inverted nibble value to be used when searching on a SENT bus signal.

**Conditions** Requires option SRAUTOSEN.

The search condition must be set to FAST.

The number of channels must be set to 1.

The nibble count must be set to 6.

- **Group** Search and Mark
- **Syntax** SEARCH:SEARCH<x>:TRIGger:A:BUS:SENT:FAST:INVERTNIBble:VALue <Qstring> SEARCH:SEARCH<x>:TRIGger:A:BUS:SENT:FAST:INVERTNIBble:VALue?
- **Related Commands** [SEARCH:SEARCH<x>:TRIGger:A:BUS:SENT:CONDition](#page-1277-0) [BUS:B<x>:SENT:NIBBLECount](#page-323-0) [BUS:B<x>:SENT:NUMCHANnel](#page-323-0)
	- **Arguments** Search<x> is the number of the search. <Qstring> is the fast message inverted nibble binary value.

**Examples** TRIGGER:A:BUS:B1:SENT:FAST:INVERTNIBBLE:VALUE "XXXX" sets the Fast Channel 1 secure inverted nibble value to "don't care."

> TRIGGER:A:BUS:B1:SENT:FAST:INVERTNIBBLE:VALUE? might return :TRIGGER:A:BUS:B1:SENT:FAST:INVERTNIBBLE:VALUE "1111" to search for a binary inverted nibble value of 1111.

### **SEARCH:SEARCH<x>:TRIGger:A:BUS:SENT:FAST:STATus:VALue**

This command sets or queries the binary status value to be used when searching on a SENT bus signal.

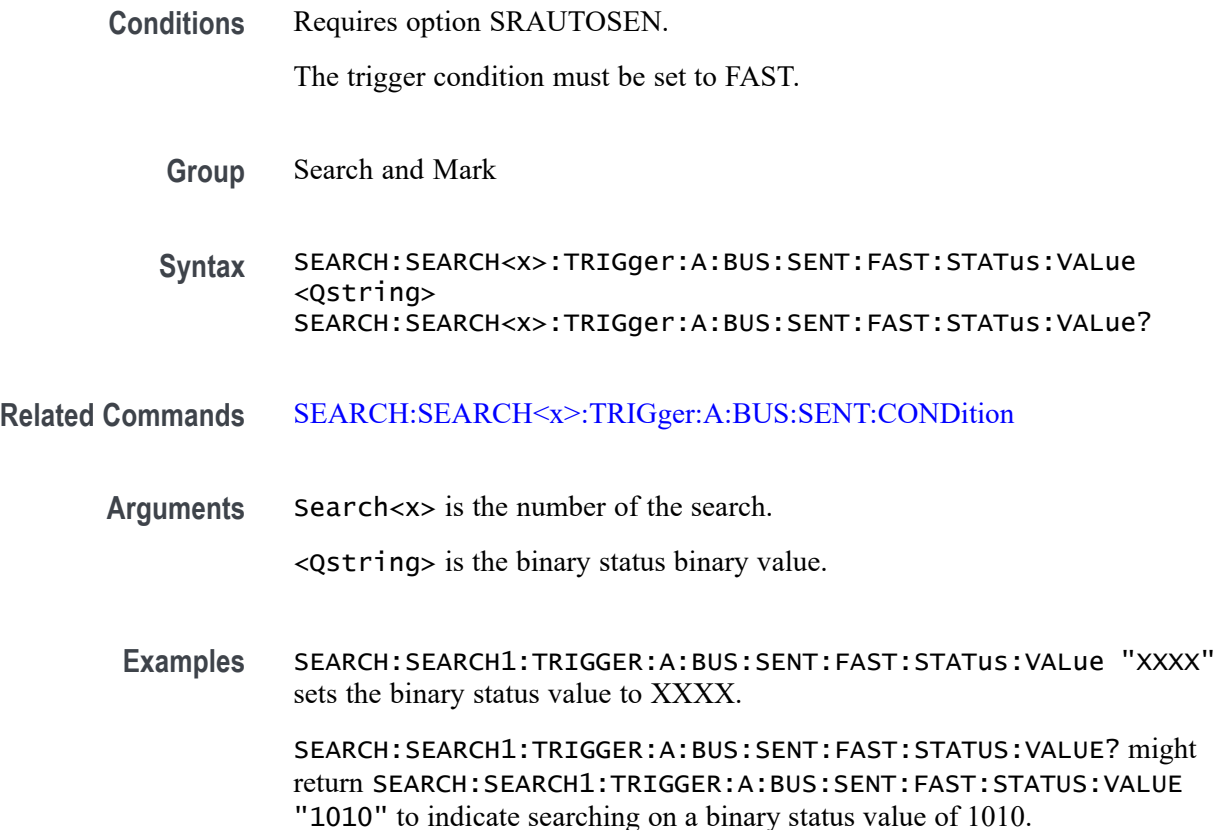

## **SEARCH:SEARCH<x>:TRIGger:A:BUS:SENT:PAUSE:QUALifier**

This command sets or queries the qualifier to be used when searching on SENT pause pulses.

**Conditions** Requires option SRAUTOSEN

The SENT bus trigger condition must be set to PAUSE.

- **Group** Search and Mark
- **Syntax** SEARCH:SEARCH<x>:TRIGger:A:BUS:SENT:PAUSE: QUALifier {EQual|UNEQual|LESSthan|MOREthan| LESSEQual|MOREEQual|INrange|OUTrange}

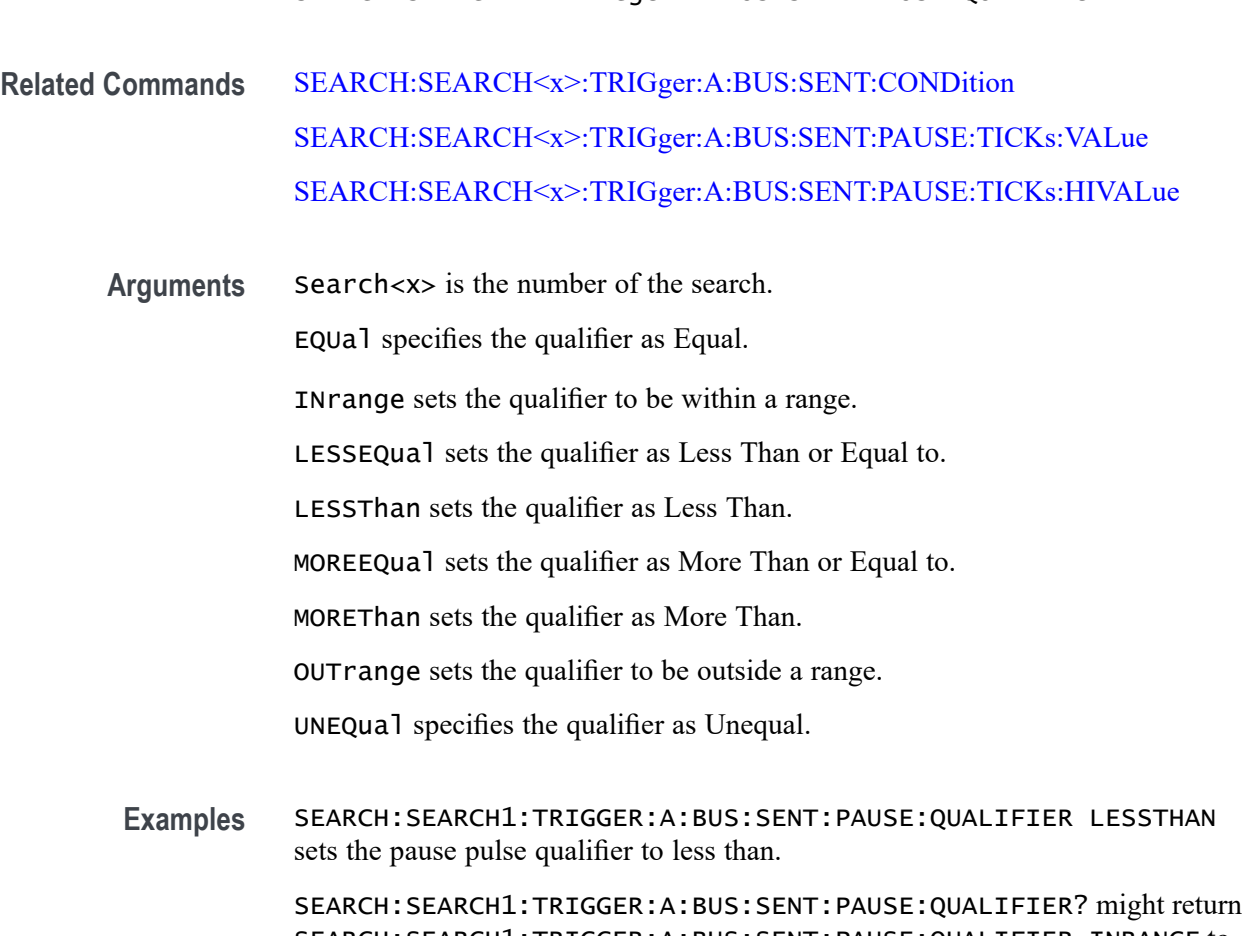

SEARCH:SEARCH<x>:TRIGger:A:BUS:SENT:PAUSE:QUALifier?

SEARCH:SEARCH1:TRIGGER:A:BUS:SENT:PAUSE:QUALIFIER INRANGE to indicate that the pause pulse qualifier is set to search inside the range of ticks low and ticks high.

## **SEARCH:SEARCH<x>:TRIGger:A:BUS:SENT:PAUSE:TICKs:HIVALue**

This command sets or queries the maximum number of pause clock ticks to be used when searching on a SENT bus signal.

**Conditions** Requires option SRAUTOSEN.

The trigger condition must be set to PAUSE.

- **Group** Search and Mark
- **Syntax** SEARCH:SEARCH<x>:TRIGger:A:BUS:SENT:PAUSE:TICKs:HIVALue SEARCH:SEARCH<x>:TRIGger:A:BUS:SENT:PAUSE:TICKs:HIVALue ?

#### <span id="page-1290-0"></span>**Related Commands** [SEARCH:SEARCH<x>:TRIGger:A:BUS:SENT:CONDition](#page-1277-0)

**Arguments** Search<x> is the number of the search. <NR1> is the maximum number of pause clock ticks to be used when searching. **Examples** SEARCH:SEARCH1:TRIGGER:A:BUS:SENT:PAUSE:TICKS:HIVALUE 15 sets the maximum pause tick count for which to search to 15. SEARCH:SEARCH1:TRIGGER:A:BUS:SENT:PAUSE:TICKS:HIVALUE? might return SEARCH:SEARCH1:TRIGGER:A:BUS:SENT:PAUSE:TICKS:HIVALUE 20 to indicate the maximum number of pause ticks to search for is 20.

### **SEARCH:SEARCH<x>:TRIGger:A:BUS:SENT:PAUSE:TICKs:VALue**

This command sets or queries the minimum number of pause clock ticks to be used when searching on a SENT bus signal.

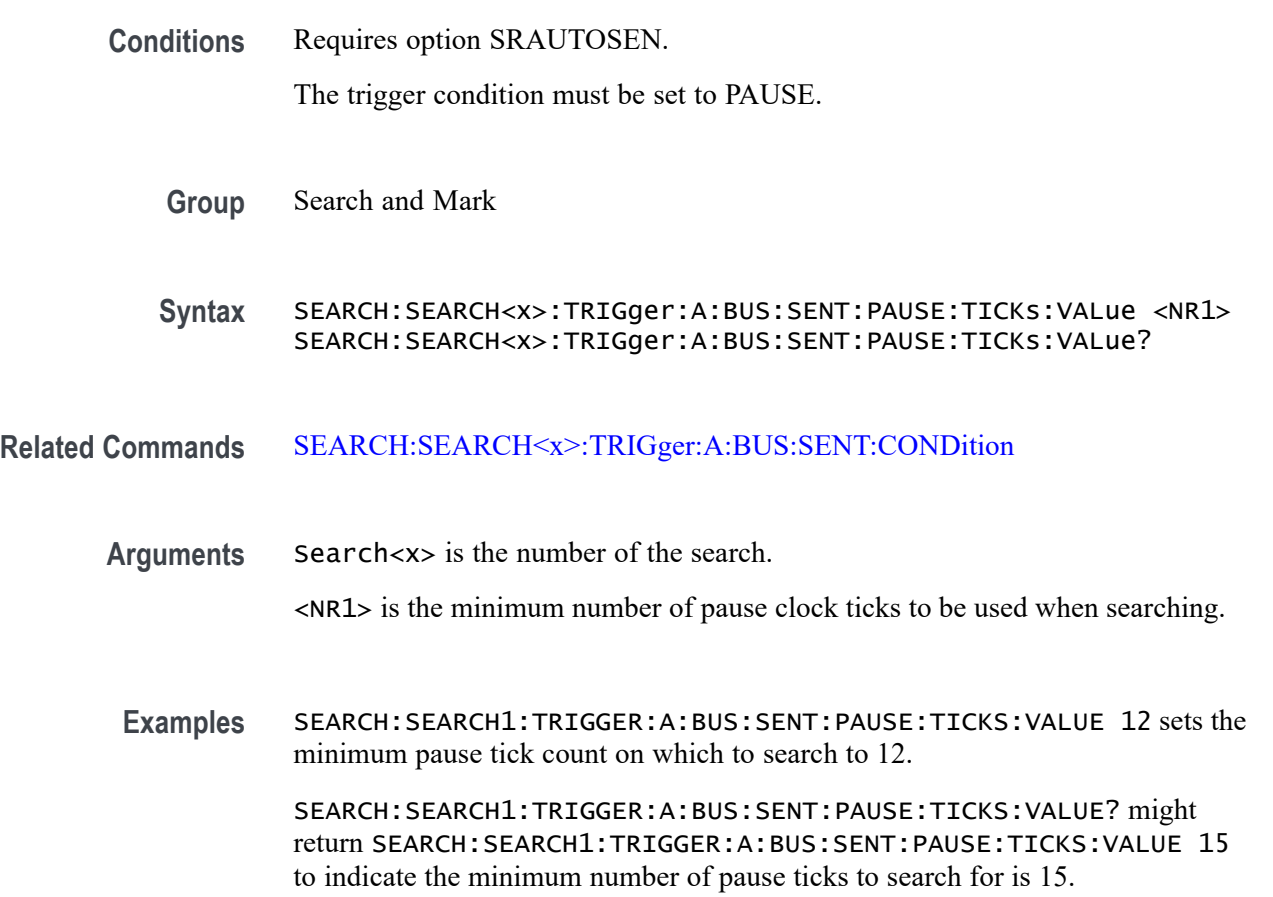

## **SEARCH:SEARCH<x>:TRIGger:A:BUS:SENT:SLOW:DATA:HIVALue**

This command sets or queries the high binary Slow channel data value to use when searching on a SENT bus signal.

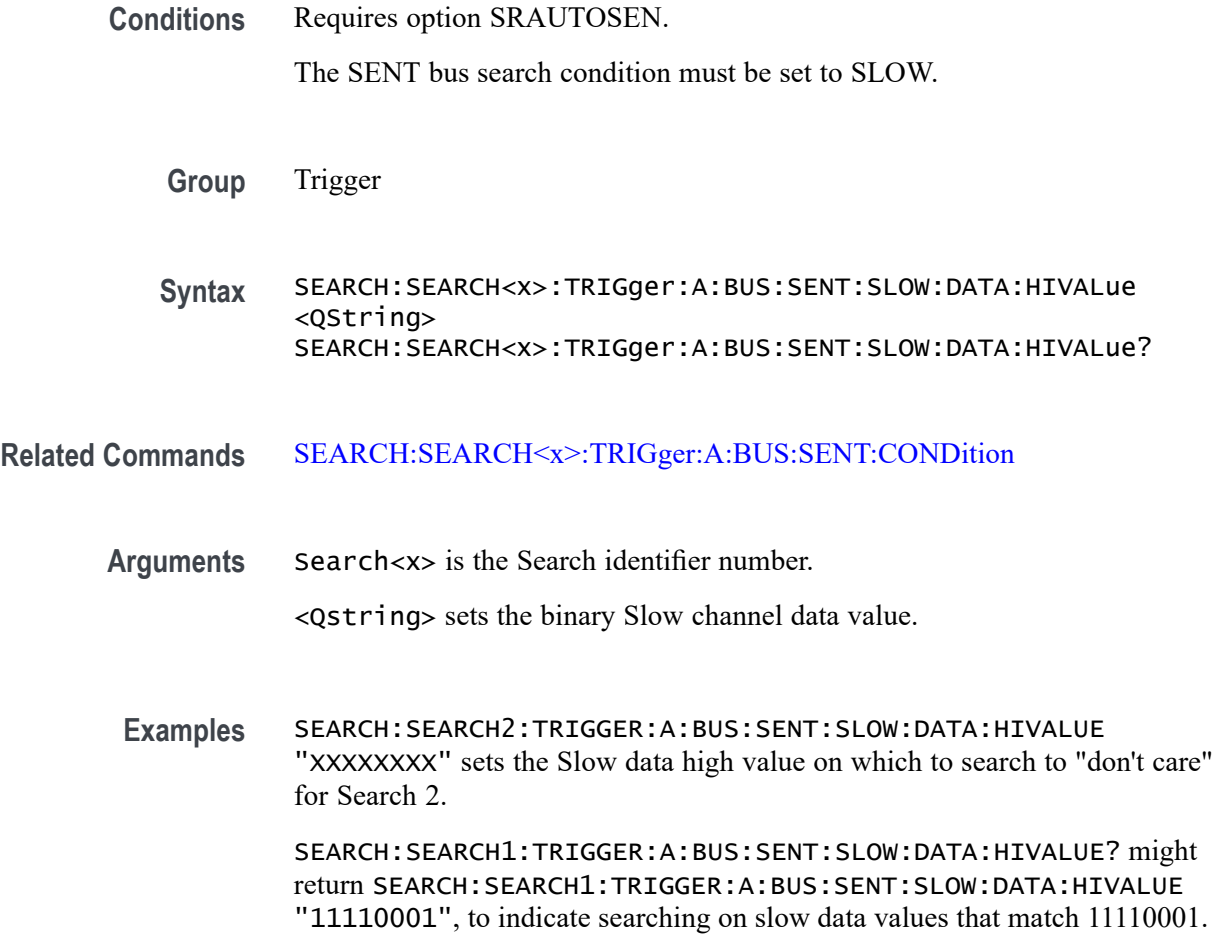

## **SEARCH:SEARCH<x>:TRIGger:A:BUS:SENT:SLOW:DATA:QUALifier**

This command sets or queries the qualifier to be used when searching on SENT slow packet bus data.

**Conditions** Requires option SRAUTOSEN.

The SENT bus trigger condition must be set to SLOW.

**Group** Search and Mark

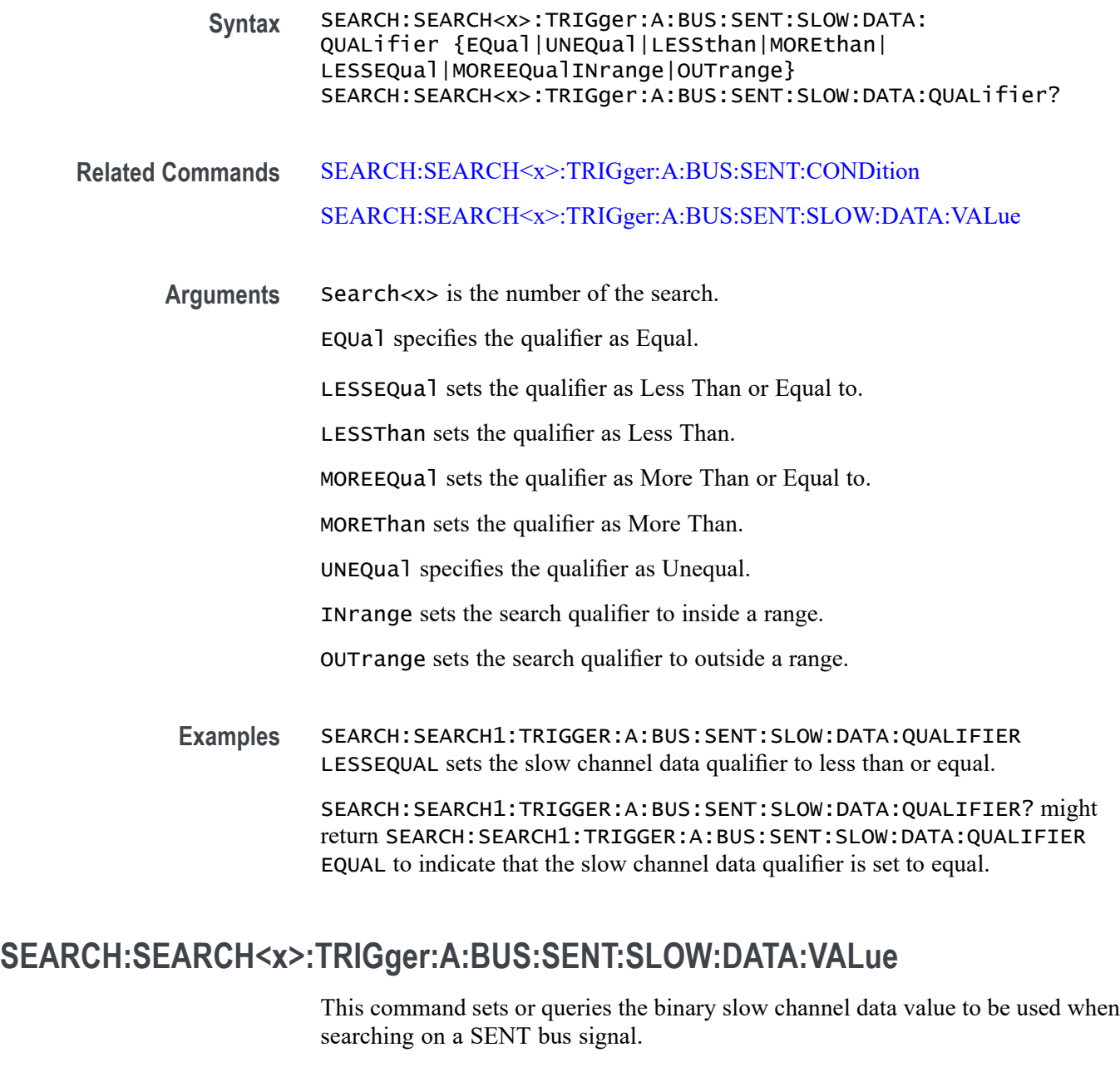

**Conditions** Requires option SRAUTOSEN.

The trigger condition must be set to SLOW.

- **Group** Search and Mark
- **Syntax** SEARCH:SEARCH<x>:TRIGger:A:BUS:SENT:SLOW:DATA:VALue <Qstring>

#### SEARCH:SEARCH<x>:TRIGger:A:BUS:SENT:SLOW:DATA:VALue?

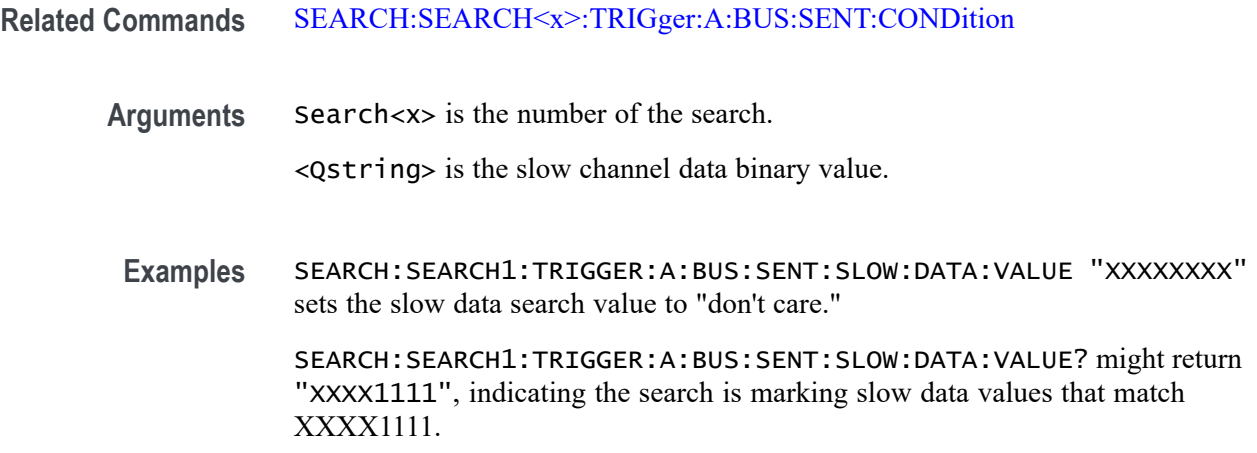

### **SEARCH:SEARCH<x>:TRIGger:A:BUS:SENT:SLOW:IDentifier:VALue**

This command sets or queries the binary slow identifier value to be used when searching on a SENT bus signal.

**Conditions** Requires option SRAUTOSEN.

The trigger condition must be set to SLOW.

- **Group** Search and Mark
- **Syntax** SEARCH:SEARCH<x>:TRIGger:A:BUS:SENT:SLOW:IDentifier:VALue <Qstring> SEARCH:SEARCH<x>:TRIGger:A:BUS:SENT:SLOW:IDentifier:VALue?
- **Related Commands** [SEARCH:SEARCH<x>:TRIGger:A:BUS:SENT:CONDition](#page-1277-0)
	- **Arguments** Search<x> is the number of the search.

<Qstring> is the slow channel identifier binary value.

**Examples** SEARCH:SEARCH1:TRIGGER:A:BUS:SENT:SLOW:IDENTIFIER:VALUE "XXXX" sets the search identifier value to "don't care." SEARCH:SEARCH1:TRIGGER:A:BUS:SENT:SLOW:IDENTIFIER:VALUE?

might return

SEARCH:SEARCH1:TRIGGER:A:BUS:SENT:SLOW:IDENTIFIER:VALUE "0001" indicating to search for the slow channel identifier value of 0001.

## <span id="page-1294-0"></span>**SEARCH:SEARCH<x>:TRIGger:A:BUS:SOUrce**

This command sets or queries the bus source for the bus search to determine where to place a mark. The search number is specified by x.

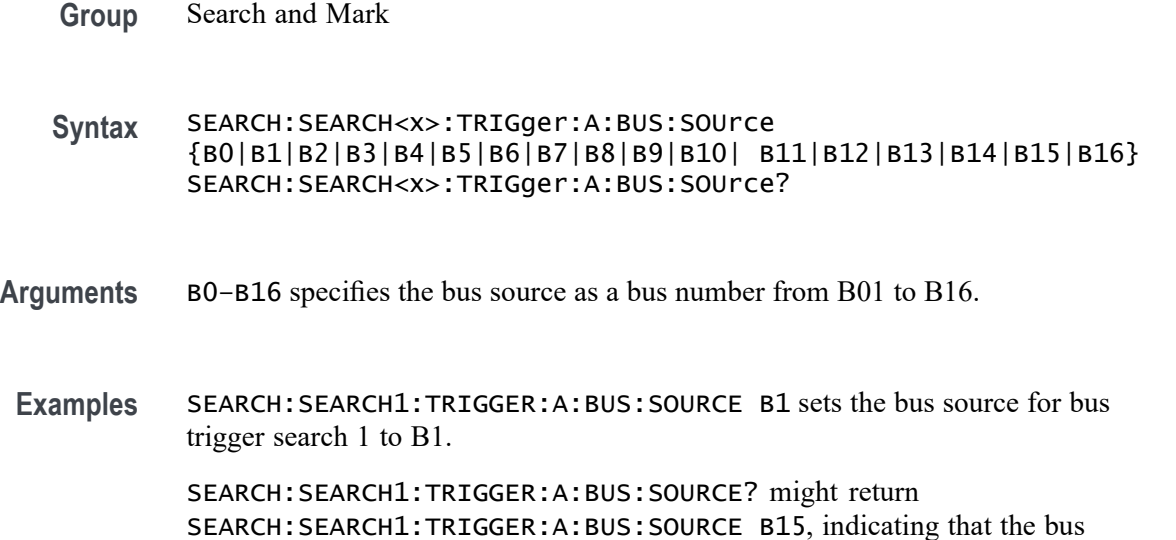

#### **SEARCH:SEARCH<x>:TRIGger:A:BUS:SPACEWIRe:CONDition**

source for bus trigger search 1 is B15.

This command sets or queries the field or condition for which to search on a SpaceWire bus.

- **Conditions** Requires option SR-SPACEWIRE This command affects most of the SEARCH:SEARCH<x>:TRIGger:A:BUS:B<x>:SPACEWIRe commands.
	- **Group** Search and Mark
	- **Syntax** SEARCH:SEARCH<x>:TRIGger:A:BUS:SPACEWIRe:CONDition {SYNC|DATa|ERRors|CONTROLCODe|CONTROLCHAR} SEARCH:SEARCH<x>:TRIGger:A:BUS:SPACEWIRe:CONDition?

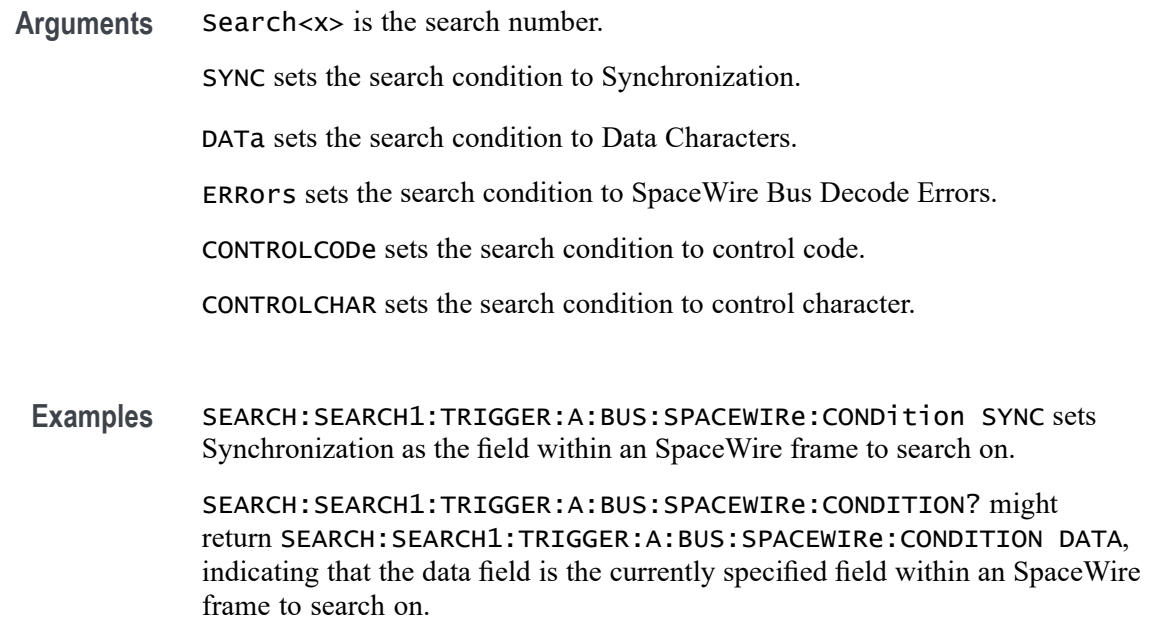

## **SEARCH:SEARCH<x>:TRIGger:A:BUS:SPACEWIRe:CONTROLCHARTYPe**

This command sets or queries the control character type to use when searching on a SpaceWire bus signal.

**Conditions** Requires option SR-SPACEWIRE **Group** Search and Mark **Syntax** SEARCH:SEARCH<x>:TRIGger:A:BUS:SPACEWIRe:CONTROLCHARTYPe {FCT|ESC|ENDOFPACKet} SEARCH:SEARCH<x>:TRIGger:A:BUS:SPACEWIRe:CONTROLCHARTYPe? **Related Commands** [SEARCH:SEARCH<x>:TRIGger:A:BUS:SPACEWIRe:CONDition](#page-1294-0) **Arguments** Search<x> is the search number. FCT sets the control character type to Flow Control Token. ESC sets the control character type to Escape. ENDOFPACKet sets the control character type to End of Packet.
**Examples** SEARCH:SEARCH1:TRIGger:A:BUS:SPACEWIRe:CONTROLCHARTYPe FCT specifies Flow control token as the field on which to search within a SpaceWire frame.

> SEARCH:SEARCH1:TRIGger:A:BUS:SPACEWIRe:CONTROLCHARTYPe? might return SEARCH:SEARCH1:TRIGger:A:BUS:SPACEWIReCONTROLCHARTYPe ESC.

## **SEARCH:SEARCH<x>:TRIGger:A:BUS:SPACEWIRe:CONTROLCODETYPe**

This command sets or queries the control code type to use when searching on a SpaceWire bus signal.

- **Conditions** Requires option SR-SPACEWIRE
	- **Group** Search and Mark
	- **Syntax** SEARCH:SEARCH<x>:TRIGger:A:BUS:SPACEWIRe:CONTROLCODETYPe {NULL|TIMECODe} SEARCH:SEARCH<x>:TRIGger:A:BUS:SPACEWIRe:CONTROLCODETYPe?

#### **Related Commands** [SEARCH:SEARCH<x>:TRIGger:A:BUS:SPACEWIRe:CONDition](#page-1294-0)

**Arguments** Search<x> is the search number.

NULL sets the control code type to Null code.

TIMECODe sets the control code type to Time code (only varying part of Time code [6 bits] is considered for search).

**Examples** SEARCH:SEARCH1:TRIGger:A:BUS:SPACEWIRe:CONTROLCODETYPe NULL specifies Null as the field on which to search within an SpaceWire frame.

> SEARCH:SEARCH1:TRIGger:A:BUS:SPACEWIRe:CONTROLCODETYPe? might return SEARCH:SEARCH1:TRIGger:A:BUS:SPACEWIReCONTROLCODETYPe TIMECODe.

#### **SEARCH:SEARCH<x>:TRIGger:A:BUS:SPACEWIRe:DATa:SIZe**

This command sets or queries the length of the data string, in bytes, to use when searching on a SpaceWire bus signal. The search condition needs to be set to Data (see *Related Commands*).

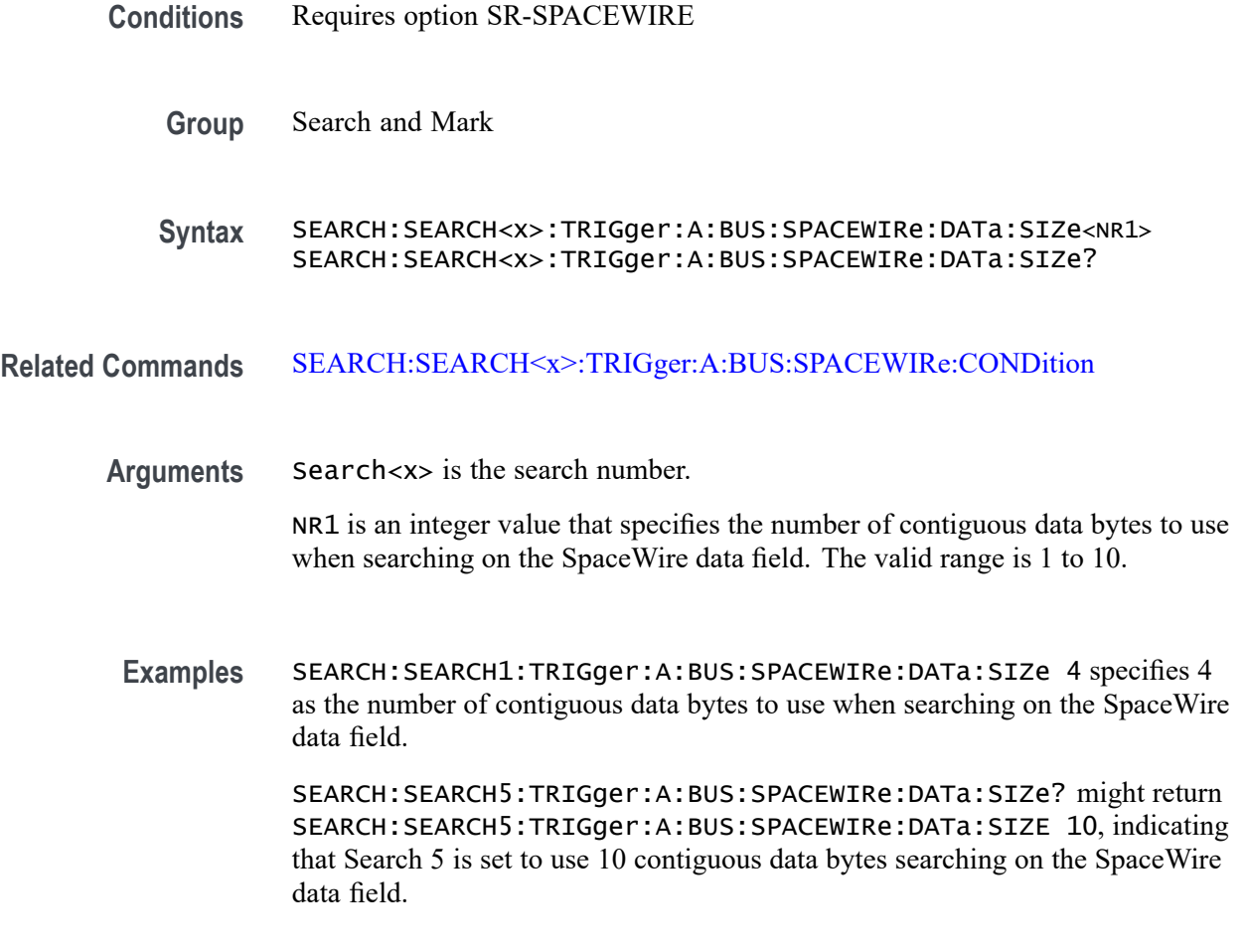

# **SEARCH:SEARCH<x>:TRIGger:A:BUS:SPACEWIRe:DATa:VALue**

This command sets or queries the binary data value to be used when searching on an SpaceWire bus signal. The search condition must be set to Data (see *Related Commands*).

- **Conditions** Requires option SR-SPACEWIRE
	- **Group** Search and Mark

**Syntax** SEARCH:SEARCH<x>:TRIGger:A:BUS:SPACEWIRe:DATa:VALue<Qstring> SEARCH:SEARCH<x>:TRIGger:A:BUS:SPACEWIRe:DATa:VALue?

**Related Commands** [SEARCH:SEARCH<x>:TRIGger:A:BUS:SPACEWIRe:CONDition](#page-1294-0)

**Arguments** Search<x> is the search number.

QString specifies the binary data value to search for on a SpaceWire bus signal.

**Examples** SEARCH:SEARCH1:TRIGger:A:BUS:SPACEWIRe:DATa:VALue "101011" sets the data VALue to 101011.

> SEARCH:SEARCH5:TRIGger:A:BUS:SPACEWIRe:DATa:VALue? might return SEARCH:SEARCH5:TRIGger:A:BUS:SPACEWIRe:DATa:VALue "10101", indicating that Search 5 is set to look for binary data value 10101.

#### **SEARCH:SEARCH<x>:TRIGger:A:BUS:SPACEWIRe:ERRORTYPe**

This command sets or queries the error type for which to search on the SpaceWire bus signal.

- **Conditions** Requires option SR-SPACEWIRE
	- **Group** Search and Mark
	- **Syntax** SEARCH:SEARCH<x>:TRIGger:A:BUS:SPACEWIRe:ERRORTYPe {EEP|ESC|PARity} SEARCH:SEARCH<x>:TRIGger:A:BUS:SPACEWIRe:ERRORTYPe?
- **Related Commands** [SEARCH:SEARCH<x>:TRIGger:A:BUS:SPACEWIRe:CONDition](#page-1294-0)
	- **Arguments** Search<x> is the search number.

EEP sets the error search type to Error end of packet.

ESC sets the error search type to Escape error.

PARity sets the error search type to Parity error.

**Examples** SEARCH:SEARCH1:TRIGGER:A:BUS:SPACEWIRe:ERRORTYPe EEP specifies Error end Of Packet as the field on which to search within a SpaceWire frame.

> SEARCH:SEARCH1:TRIGGER:A:BUS:SPACEWIRe:ERRORTYPe? might return SEARCH:SEARCH1:TRIGGER:A:BUS:SPACEWIRe:ERRORTYPe ESC, indicating that Escape Error is the currently specified field on which to search within a SpaceWire frame.

## **SEARCH:SEARCH<x>:TRIGger:A:BUS:SPACEWIRe:TIMECode:VALue**

This command sets or queries the binary data string used for SpaceWire search if the search condition is Time Code.

- **Conditions** Requires option SR-SPACEWIRE
	- **Group** Search and Mark
	- **Syntax** SEARCH:SEARCH<x>:TRIGger:A:BUS:SPACEWIRe:TIMECode:VALue <Qstring> SEARCH:SEARCH<x>:TRIGger:A:BUS:SPACEWIRe:TIMECode:VALue?

#### **Related Commands** [SEARCH:SEARCH<x>:TRIGger:A:BUS:SPACEWIRe:CONDition](#page-1294-0)

**Arguments** Search<x> is the search number.

QString sets the binary data value to be used when searching on an SpaceWire bus signal.

**Examples** SEARCH:SEARCH1:TRIGger:A:BUS:B:SPACEWIRe:TIMECode:VALue "101011" sets the timecode value to binary 101011.

> SEARCH:SEARCH1:TRIGger:A:BUS:B:SPACEWIRe:TIMECode:VALue? might return SEARCH:SEARCH1:TRIGger:A:BUS:B:SPACEWIRe:TIMECode:VALue "101011".

## **SEARCH:SEARCH<x>:TRIGger:A:BUS:SPI:CONDition**

This command sets or queries the search condition for an SPI bus search to determine where to place a mark. The search number is specified by x.

- **Conditions** Requires option 5-SRCOMP or SUP5-SRCOMP Triggering and Analysis application.
	- **Group** Search and Mark
	- **Syntax** SEARCH:SEARCH<x>:TRIGger:A:BUS:SPI:CONDition {DATA|SS|STARTofframe} SEARCH:SEARCH<x>:TRIGger:A:BUS:SPI:CONDition?

**Arguments** DATA specifies the trigger condition as Data. SS specifies the trigger condition as Slave Selection.

STARTofframe specifies the trigger condition as start of frame.

**Examples** SEARCH:SEARCH1:TRIGGER:A:BUS:SPI:CONDITION SS sets the trigger condition for SPI bus trigger search 1 to SS.

> SEARCH:SEARCH1:TRIGGER:A:BUS:SPI:CONDITION? might return SEARCH:SEARCH1:TRIGGER:A:BUS:SPI:CONDITION DATA, indicating that the trigger condition for SPI bus trigger search 1 is set to Data.

### **SEARCH:SEARCH<x>:TRIGger:A:BUS:SPI:DATa:SIZe**

This command sets or queries the length of the data string in bytes used for the specified SPI bus trigger search to determine where to place a mark. The search condition must be DATA. The search number is specified by x.

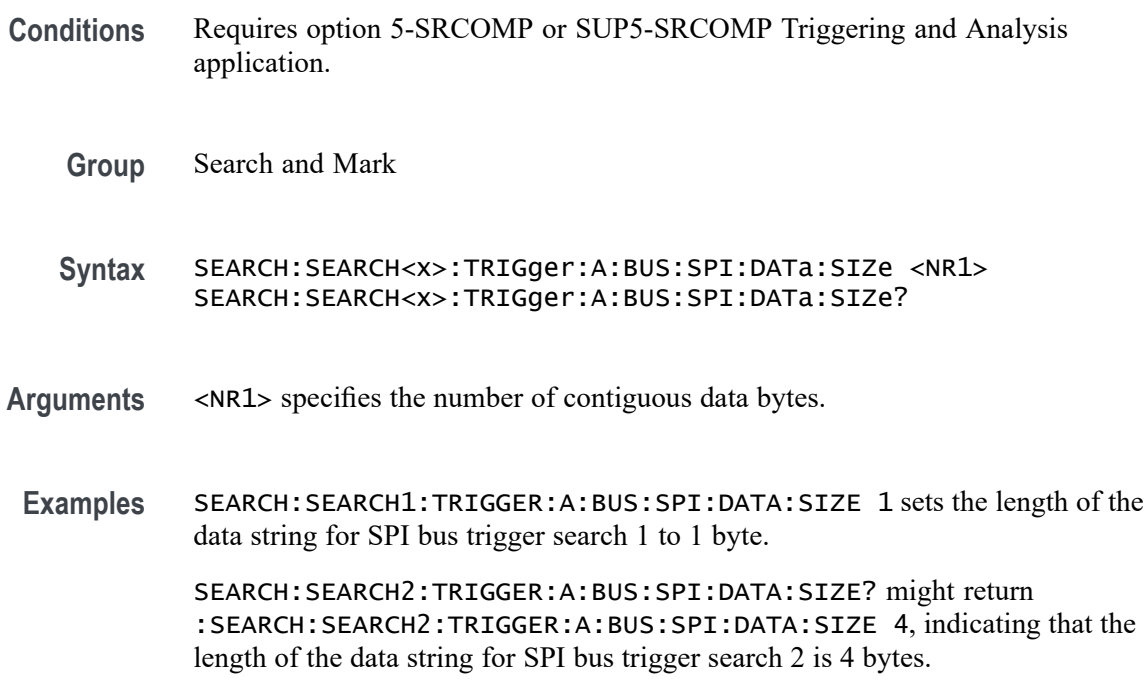

## **SEARCH:SEARCH<x>:TRIGger:A:BUS:SPI:DATa:VALue**

The command sets or queries the binary data string used for an SPI bus search to determine where to place a mark. The search number is specified by x. The search condition must be DATA.

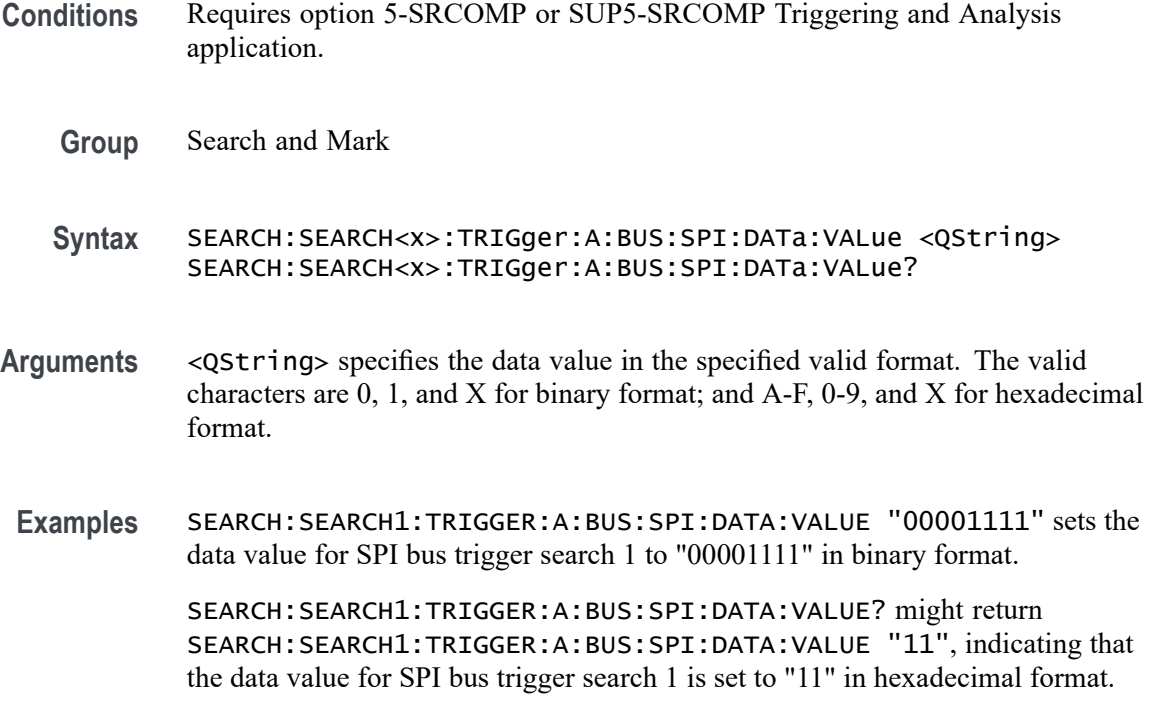

## **SEARCH:SEARCH<x>:TRIGger:A:BUS:SPI:SOURCETYpe**

This command sets or queries trigger Source for SPI bus. The search number is specified by x.

- **Conditions** Requires option SR-SPI.
	- **Group** Search and Mark
	- **Syntax** SEARCH:SEARCH<x>:TRIGger:A:BUS:SPI:SOURCETYpe {MISo|MOSi} SEARCH:SEARCH<x>:TRIGger:A:BUS:SPI:SOURCETYpe?
- **Arguments** MISo specifies the trigger source as MISo. The default search source type is MISo.
	- MOSi specifies the trigger source as MOSi.
- **Examples** SEARCH:SEARCH1:TRIGGER:A:BUS:SPI:SOURCETYpe MOSi sets the trigger source for SPI bus trigger search 1 to MOSi.

SEARCH:SEARCH1:TRIGGER:A:BUS:SPI:SOURCETYpe? might return SEARCH:SEARCH1:TRIGGER:A:BUS:SPI:SOURCETYpe MOSi, indicating that the trigger source for SPI bus trigger search 1 is MOSi.

# <span id="page-1302-0"></span>**SEARCH:SEARCH<x>:TRIGger:A:BUS:SPMI:CONDition**

This command sets or queries the search condition for an SPMI bus.

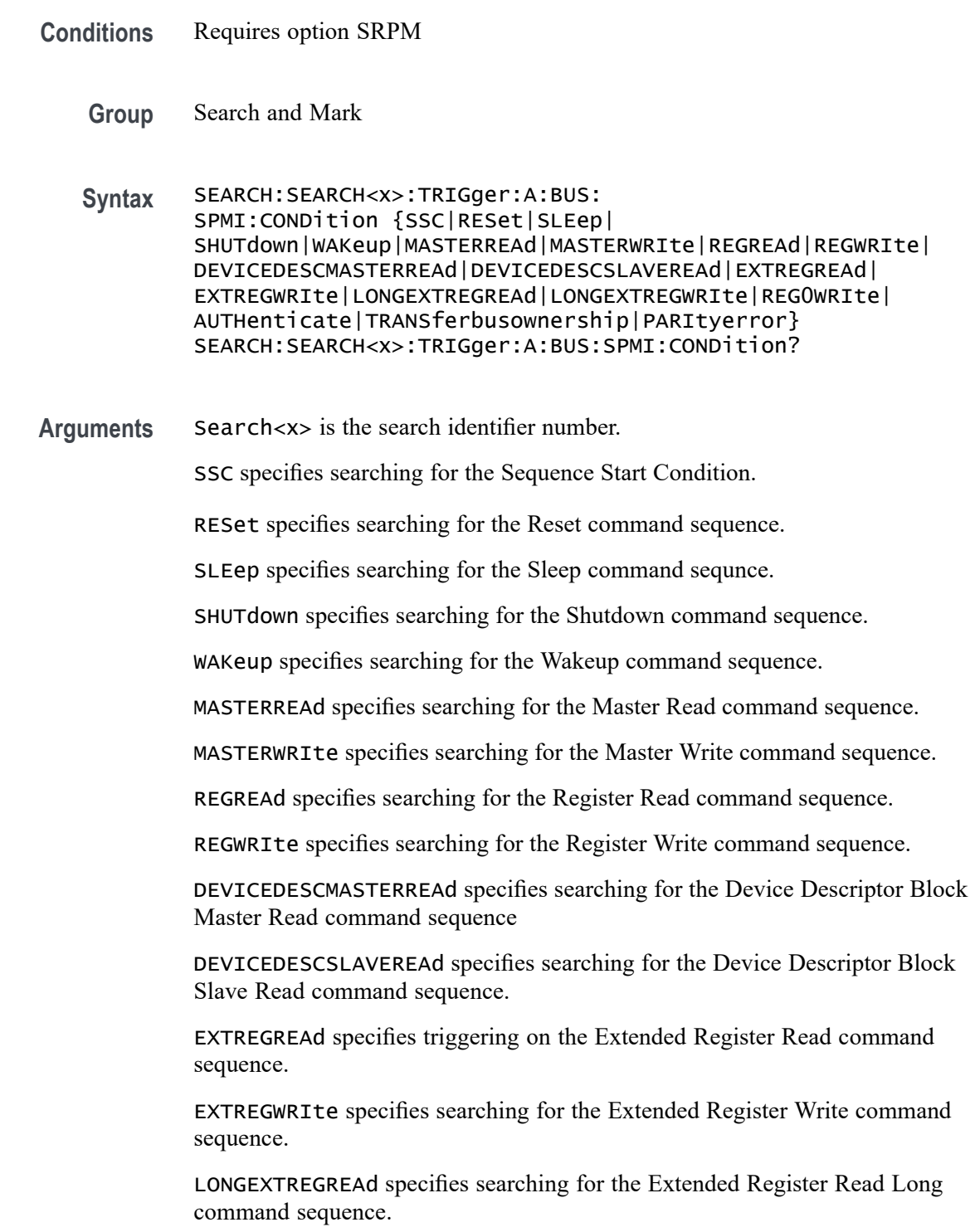

LONGEXTREGWRIte specifies searching for the Extended Register Write Long command sequence.

REGOWRITE specifies searching for the Register 0 Write command sequence.

AUTHenticate specifies searching for the Authentication command sequence.

TRANSferbusownership specifies searching for the Transfer Bus Ownership (TBO) command sequence.

PARItyerror specifies searching for the parity errors.

**Examples** SEARCH:SEARCH4:TRIGger:A:BUS:SPMI:CONDITION SLEEP specifies searching for a Sleep command sequence in search Search4.

> SEARCH:SEARCH2:TRIGger:A:BUS:SPMI:CONDITION? might return :SEARCH:SEARCH2:TRIGger:A:BUS:SPMI:CONDITION MASTERREAD, indicating that search Search2 is searching for Master Read command sequences.

#### **SEARCH:SEARCH<x>:TRIGger:A:BUS:SPMI:DATa:SIZe**

This command sets or queries the length of the data string, in bytes, to be used when searching on an SPMI bus signal.

**Conditions** Requires option SRPM.

The Search condition must be set to EXTREGREAd, EXTREGWRIte, LONGEXTREGREAd, or LONGEXTREGWRIte.

Note that this a floating point value. If the condition is set to REG0WRIte, the query return value will be a fractional value (0.875) because the data size is less than a byte.

**Group** Trigger

**Syntax** SEARCH:SEARCH<x>:TRIGger:A:BUS:SPMI:DATa:SIZe <NR2> SEARCH:SEARCH<x>:TRIGger:A:BUS:SPMI:DATa:SIZe?

- **Related Commands** [SEARCH:SEARCH<x>:TRIGger:A:BUS:SPMI:CONDition](#page-1302-0) [SEARCH:SEARCH<x>:TRIGger:A:BUS:SPMI:DATa:VALue](#page-1304-0)
	- **Arguments** Search<x> is the Search identifier number.

<NR2> is the size of the data string in bytes.

<span id="page-1304-0"></span>**Examples** SEARCH:SEARCH2:TRIGger:A:BUS:SPMI:DATA:SIZE 1 sets the data size to 1 byte.

> SEARCH:SEARCH2:TRIGger:A:BUS:SPMI:DATA:SIZE? might return SEARCH:SEARCH2:TRIGger:A:BUS:SPMI:DATA:SIZE 4 to indicate the search data pattern has four bytes of data.

#### **SEARCH:SEARCH<x>:TRIGger:A:BUS:SPMI:DATa:VALue**

This command specifies the binary data string used for SPMI when the search condition is MASTERREAd, MASTERWRIte, REGREAd, REGWRIte, EXTREGREAd, EXTREGWRIte, LONGEXTREGREAd, LONGEXTREGWRIte, or REG0WRIte.

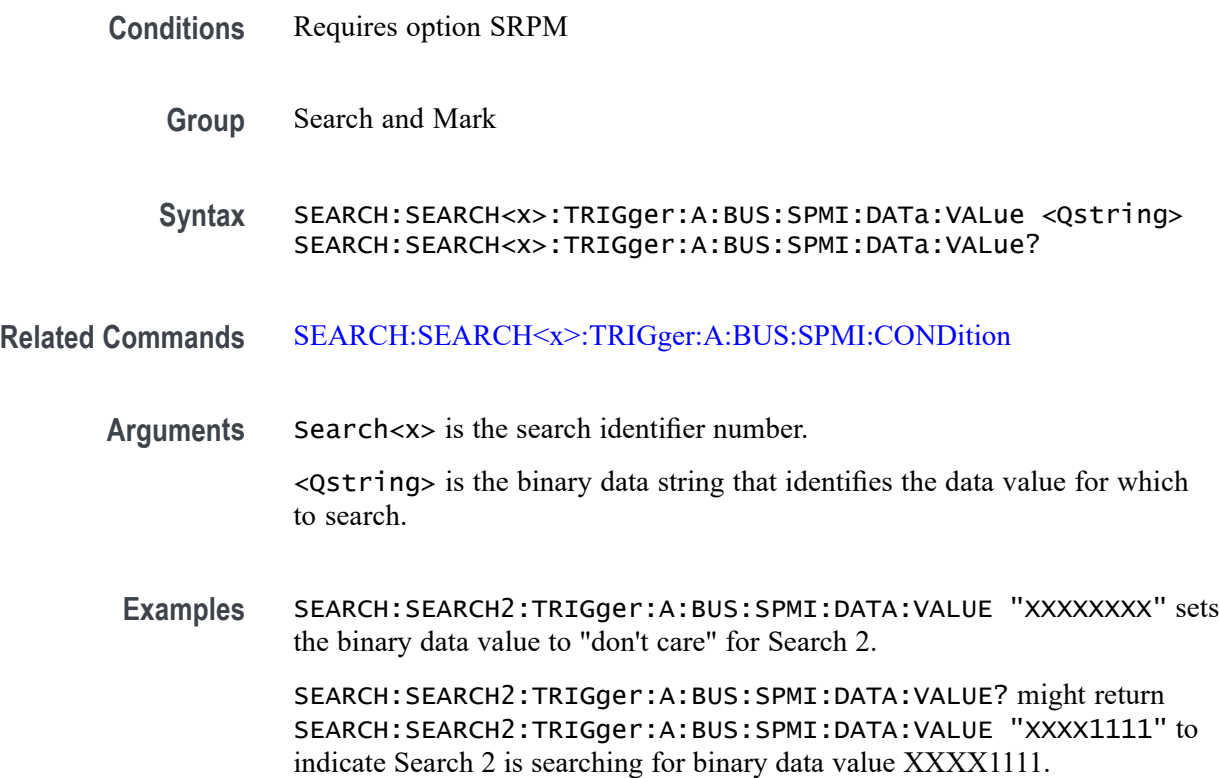

## **SEARCH:SEARCH<x>:TRIGger:A:BUS:SPMI:MASTERADDRess:VALue**

This command sets or queries the binary data string that identifies the master address used in SPMI when the search condition is MASTERREAd, MASTERWRIte, or DEVICEDESCMASTERREAd.

**Conditions** Requires option SRPM

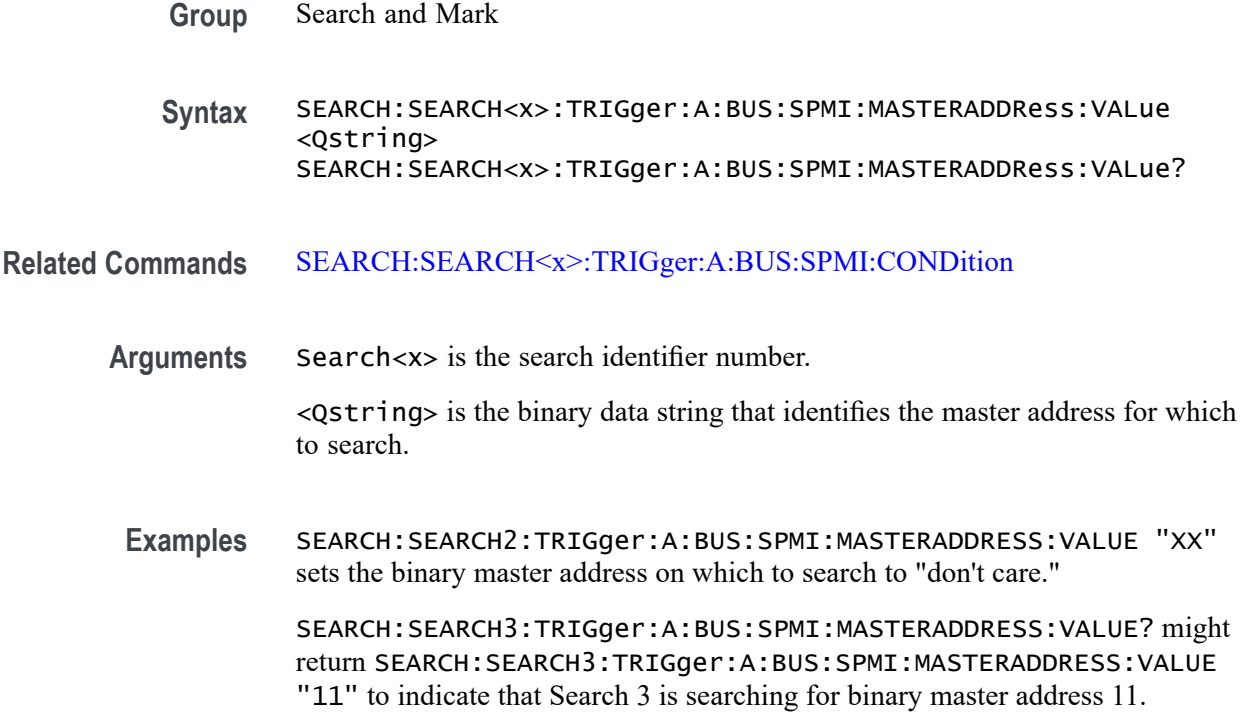

## **SEARCH:SEARCH<x>:TRIGger:A:BUS:SPMI:NORESPonse**

This command sets or queries whether or not to search for No Response frames.

- **Conditions** Requires option SRPM
	- **Group** Search and Mark

**Syntax** SEARCH:SEARCH<x>:TRIGger:A:BUS:SPMI:NORESPonse <Qstring> SEARCH:SEARCH<x>:TRIGger:A:BUS:SPMI:NORESPonse?

- **Related Commands** [SEARCH:SEARCH<x>:TRIGger:A:BUS:SPMI:CONDition](#page-1302-0)
	- **Arguments** Search<x> is the search identifier number.

<Qstring> is either "TRUE" or "FALSE" boolean value for searching on SPMI No Response frames.

**Examples** SEARCH:SEARCH6:TRIGger:A:BUS:SPMI:NORESPONSE TRUE sets Search 6 to look for No Response frames.

SEARCH:SEARCH4:TRIGger:A:BUS:SPMI:NORESPONSE? might return SEARCH:SEARCH4:TRIGger:A:BUS:SPMI:NORESPONSE FALSE to indicate that the Search 4 is not looking for No Response frames.

#### **SEARCH:SEARCH<x>:TRIGger:A:BUS:SPMI:REGISTERADDRess:VALue**

This command sets or queries the binary data string that identifies the register address used in SPMI triggering if the trigger condition is MASTERREAd, MASTERWRIte, REGREAd, REGWRIte, EXTREGREAd, EXTREGWRIte, LONGEXTREGREAd, or LONGEXTREGWRIte.

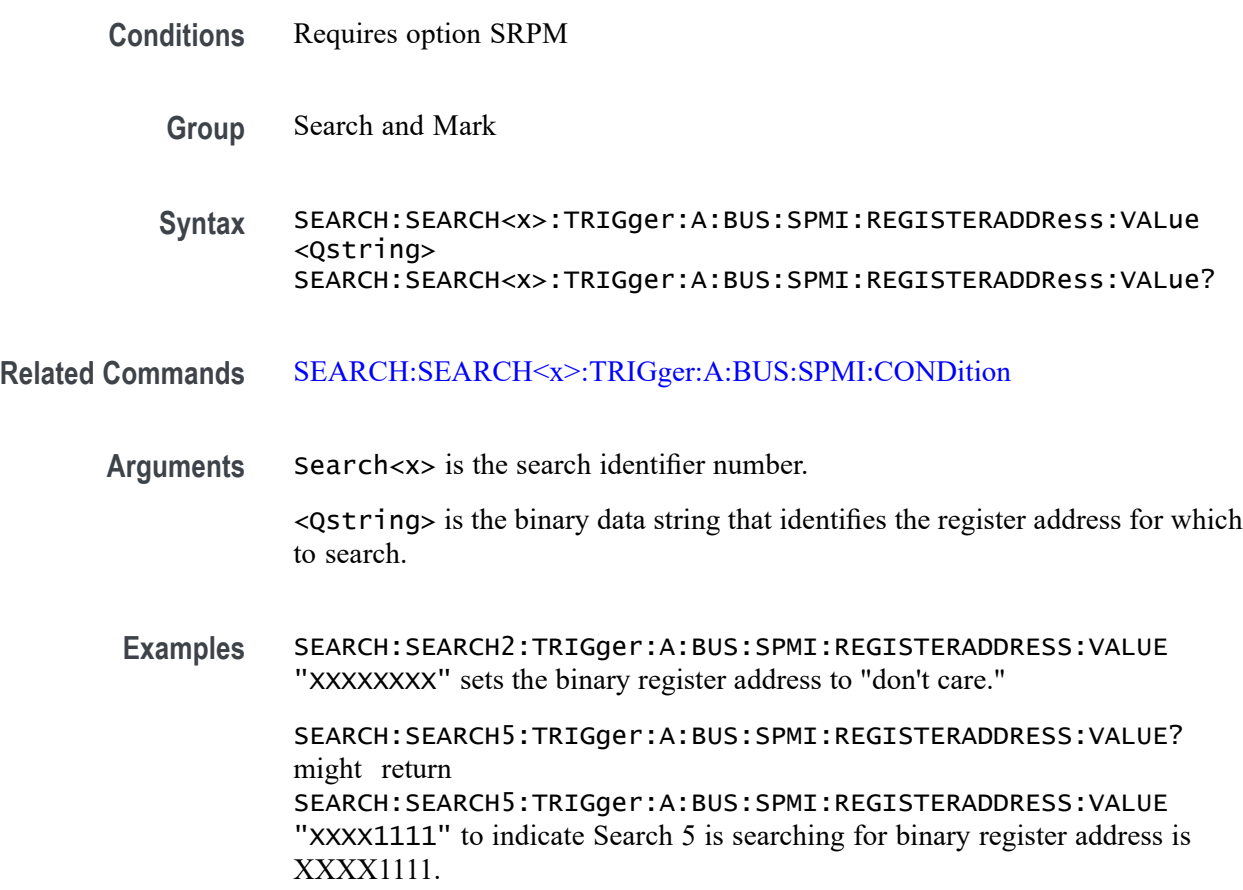

#### **SEARCH:SEARCH<x>:TRIGger:A:BUS:SPMI:SLAVEADDRess:VALue**

This command sets or queries the binary data string that identifies the slave address used in SPMI when the search condition is RESet, SLEep, SHUTdown, WAKeup, AUTHenticate, REGREAd, REGWRIte, EXTREGREAd, EXTREGWRIte, LONGEXTREGREAd, LONGEXTREGWRIte, DEVICEDESCSLAVEREAd, or REG0WRIte.

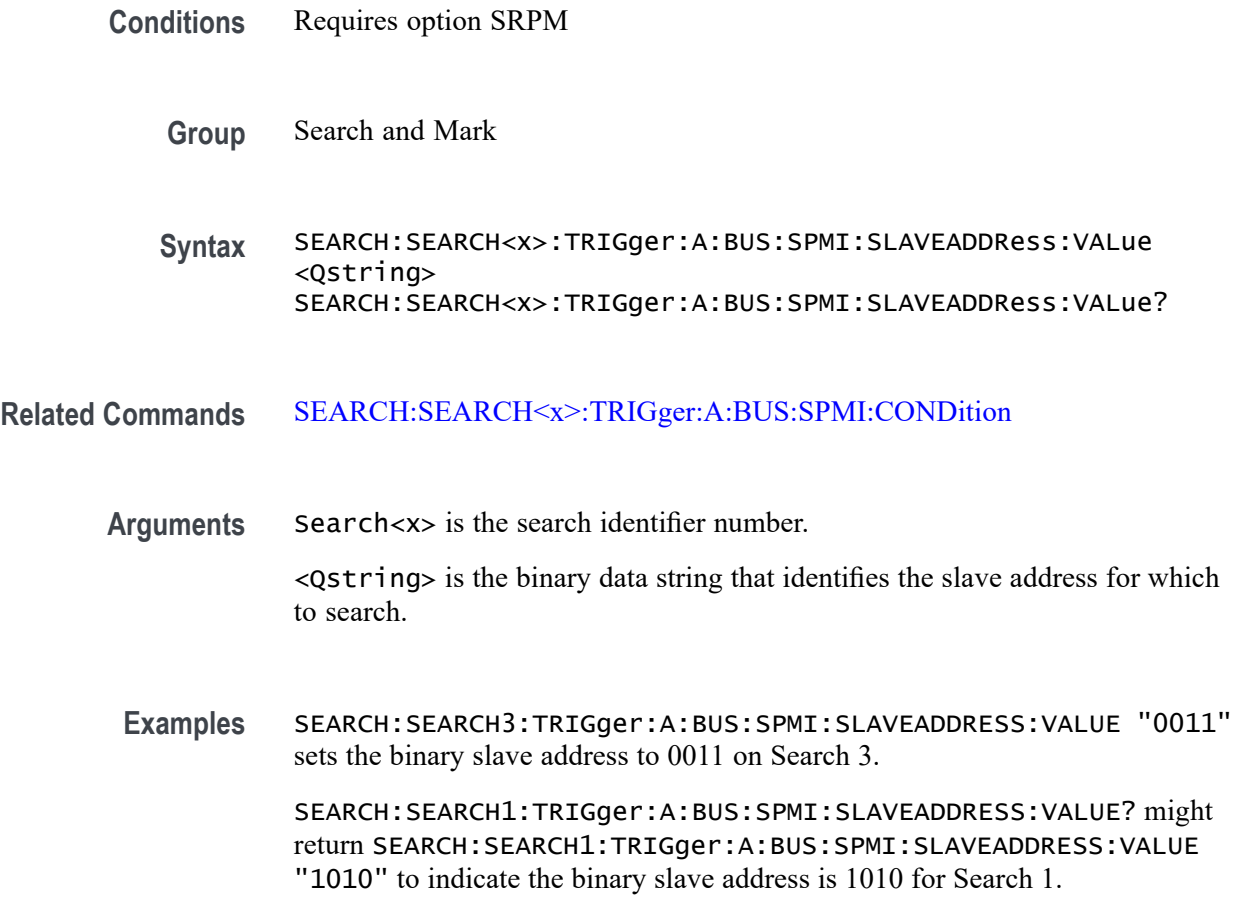

## **SEARCH:SEARCH<x>:TRIGger:A:BUS:SVID:COMMand:RESPonse**

This command sets or queries the command response of the respective command type for SVID bus.

- **Conditions** Requires option SR-SVID
	- **Group** Search and Mark
	- **Syntax** SEARCH:SEARCH<x>:TRIGger:A:BUS:SVID:COMMand:RESPonse {GETReg| GETRegvendor| GETRegtestcfg| SETFast| SETSlow| SETDecay| SETPs| SETRegaddr| SETRegdata| REGAddrvendor| REGDatavendor| REGAddrtestconfg| REGDatatestconfg| TESTmode| SETWp| GETRegpktrecent| GETRegpktalert| GETRegpktbad| GETRegvrevent} SEARCH:SEARCH<x>:TRIGger:A:BUS:SVID:COMMand:RESPonse?

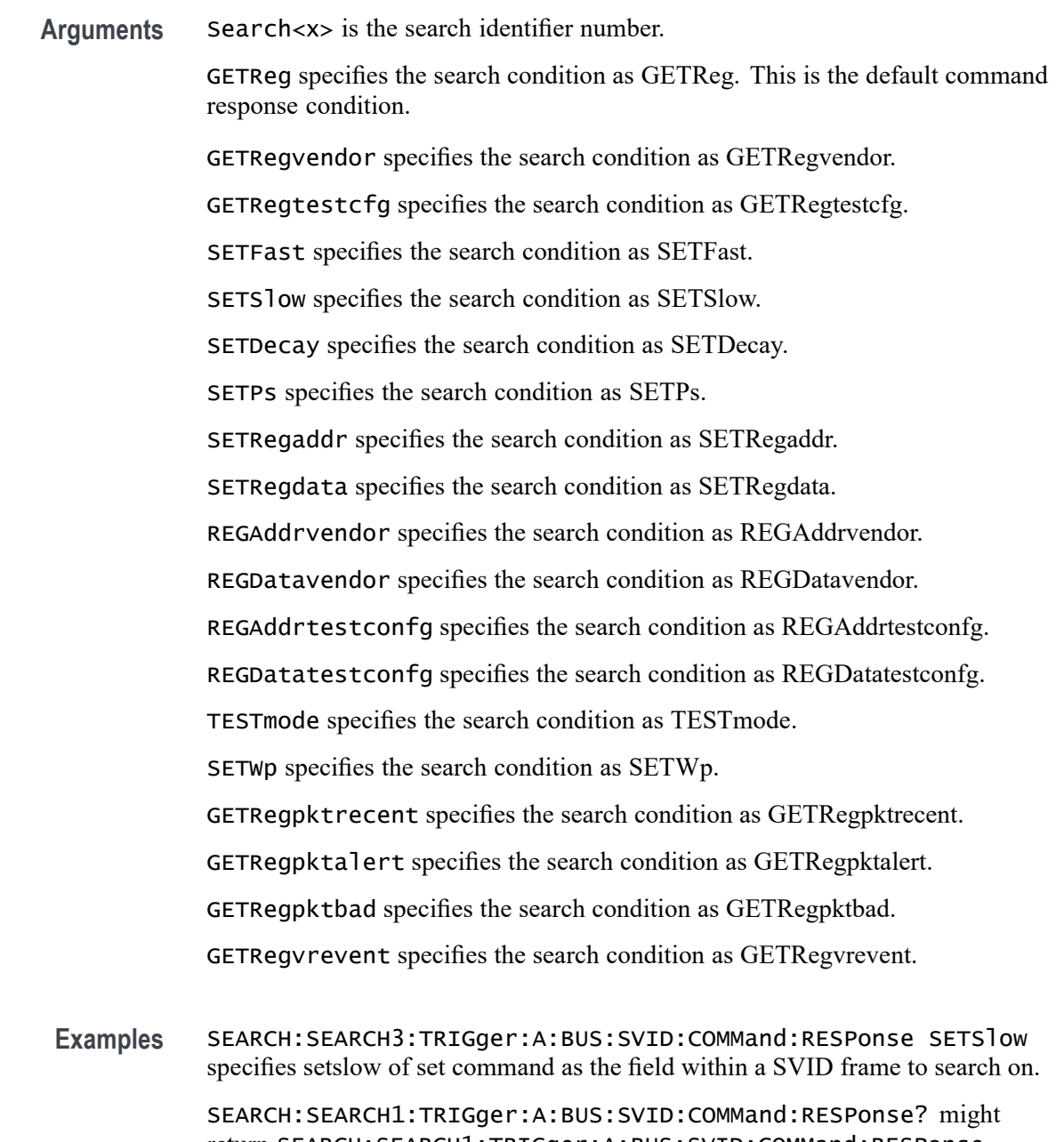

return SEARCH:SEARCH1:TRIGger:A:BUS:SVID:COMMand:RESPonse SETSlow, indicating that SETSlow is the currently specified field within a SVID frame to search on.

# **SEARCH:SEARCH<x>:TRIGger:A:BUS:SVID:COMMand:TYPe**

This command sets or queries the command type for SVID bus.

**Conditions** Requires option SR-SVID

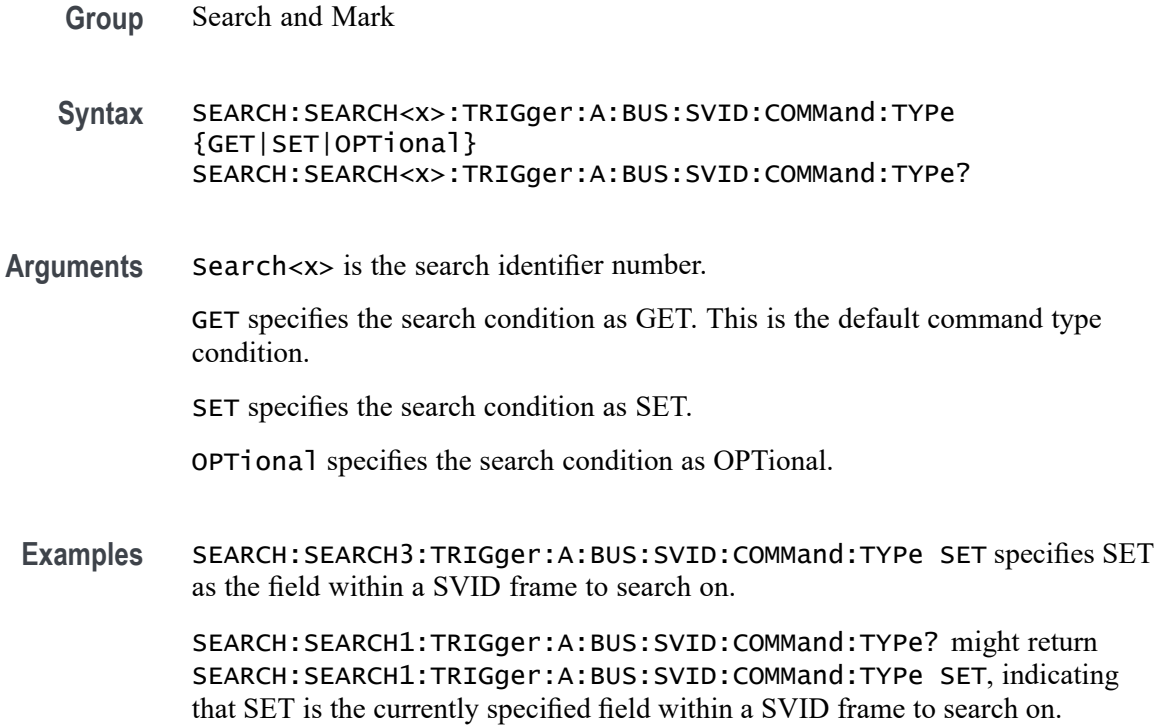

## **SEARCH:SEARCH<x>:TRIGger:A:BUS:SVID:CONDition**

This command sets or queries the trigger condition for SVID bus.

- **Conditions** Requires option SR-SVID
	- **Group** Search and Mark

**Syntax** SEARCH:SEARCH<x>:TRIGger:A:BUS:SVID:CONDition {STARTCONDition| SLAVEADDRess| COMMand| PAYLoad| ERRors} SEARCH:SEARCH<x>:TRIGger:A:BUS:SVID:CONDition?

**Arguments** Search<x> is the search identifier number.

STARTCONDition specifies the search condition as STARTCONDition. This is the default trigger on condition.

SLAVEADDRess specifies the search condition as SLAVEADDRess.

COMMand specifies the search condition as COMMand.

PAYLoad specifies the search condition as PAYLoad.

ERRors specifies the search condition as ERRors.

**Examples** SEARCH:SEARCH3:TRIGger:A:BUS:SVID:SVID:CONDition ERRors specifies ERRors as the field within a SVID frame to search on.

> SEARCH:SEARCH1:TRIGger:A:BUS:SVID:CONDition? might return SEARCH:SEARCH1:TRIGger:A:BUS:SVID:CONDition ERRors, indicating that ERRors is the currently specified field within a SVID frame to search on.

#### **SEARCH:SEARCH<x>:TRIGger:A:BUS:SVID:ERRor:TYPe**

This command sets or queries the error type for SVID bus.

- **Conditions** Requires option SR-SVID
	- **Group** Search and Mark

**Syntax** SEARCH:SEARCH<x>:TRIGger:A:BUS:SVID:ERRor:TYPe {ANY| NACK| REJect| MIXed| PARity} SEARCH:SEARCH<x>:TRIGger:A:BUS:SVID:ERRor:TYPe?

**Arguments** Search<x> is the search identifier number.

ANY specifies the search condition as ANY. This is the default error type condition.

NACK specifies the search condition as NACK.

REJect specifies the search condition as REJect.

MIXed specifies the search condition as MIXed.

PARity specifies the search condition as PARity.

**Examples** SEARCH:SEARCH3:TRIGger:A:BUS:SVID:SVID:ERRor:TYPe PARity specifies PARity as the field within a SVID frame to search on.

> SEARCH:SEARCH1:TRIGger:A:BUS:SVID:ERRor:TYPe? might return SEARCH:SEARCH1:TRIGger:A:BUS:SVID:ERRor:TYPe PARity, indicating that PARity is the currently specified field within a SVID frame to search on.

#### **SEARCH:SEARCH<x>:TRIGger:A:BUS:SVID:PAYLoad:TYPe**

This command sets or queries the payload type for SVID bus.

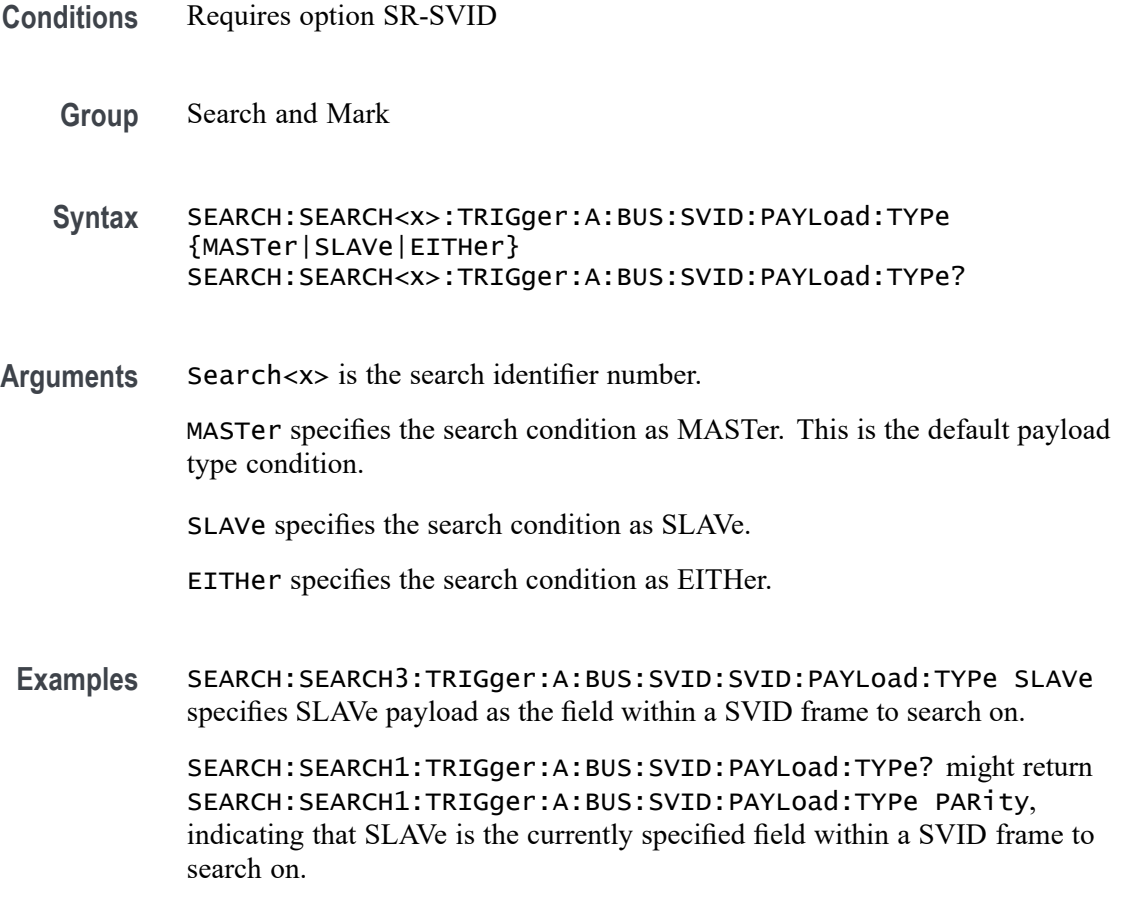

#### **SEARCH:SEARCH<x>:TRIGger:A:BUS:SVID:PAYLOAD:VALue**

This command sets or queries the payload value to be used when search is on SVID bus.

**Conditions** Requires option SR-SVID **Group** Search and Mark **Syntax** SEARCH:SEARCH<x>:TRIGger:A:BUS:SVID:PAYLOAD:VALue <QString> SEARCH:SEARCH<x>:TRIGger:A:BUS:SVID:PAYLOAD:VALue? **Arguments** Search<x> is the search identifier number. <QString> specifies the data value in the specified valid format. The valid characters are 0, 1, and X for binary; for hexadecimal; and symbolic).

<span id="page-1312-0"></span>**Examples** SEARCH:SEARCH1:TRIGGER:A:BUS:SVID:PAYLOAD:VALue "XXXX" specifies the payload value as XXXX within a SVID frame to search on.

> SEARCH:SEARCH1:TRIGGER:A:BUS:SVID:PAYLOAD:VALue? might return SEARCH:SEARCH1:TRIGGER:A:BUS:SVID:PAYLOAD:VALue "XXXX", indicating the payload value is XXXX within a SVID frame to search on.

## **SEARCH:SEARCH<x>:TRIGger:A:BUS:SVID:SLAVE:ADDRESS**

This command sets or queries the slave address to be used when search is on SVID bus.

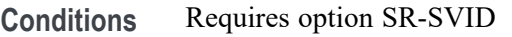

- **Group** Search and Mark
- **Syntax** SEARCH:SEARCH<x>:TRIGger:A:BUS:SVID:SLAVE:ADDRESS <QString> SEARCH:SEARCH<x>:TRIGger:A:BUS:SVID:SLAVE:ADDRESS?
- **Arguments** Search<x> is the search identifier number.

<QString> specifies the data value in the specified valid format. The valid characters are 0, 1, and X for binary; for hexadecimal; and symbolic). the default address is XXXX.

**Examples** SEARCH:SEARCH1:TRIGGER:A:BUS:SVID:SLAVE:ADDRESS "XXXX" specifies the pslave address as XXXX within a SVID frame to search on.

SEARCH:SEARCH1:TRIGGER:A:BUS:SVID:SLAVE:ADDRESS? might return SEARCH:SEARCH1:TRIGGER:A:BUS:SVID:SLAVE:ADDRESS "XXXX", indicating the slave address is XXXX within a SVID frame to search on.

## **SEARCH:SEARCH<x>:TRIGger:A:BUS:USB:ADDress:HIVALue**

This command sets or queries the high binary address value used when searching on a USB bus signal to determine where to place a mark. The search number is specified by x. The search condition must be set to TOKEN.

The VALue and HIVALue set a range that the INrange and OUTrange qualifiers use to decide when to trigger. For example, if the QUALIFER is set to INrange, and the address is within the range set by VALue and HIVALue, then a trigger can be generated.

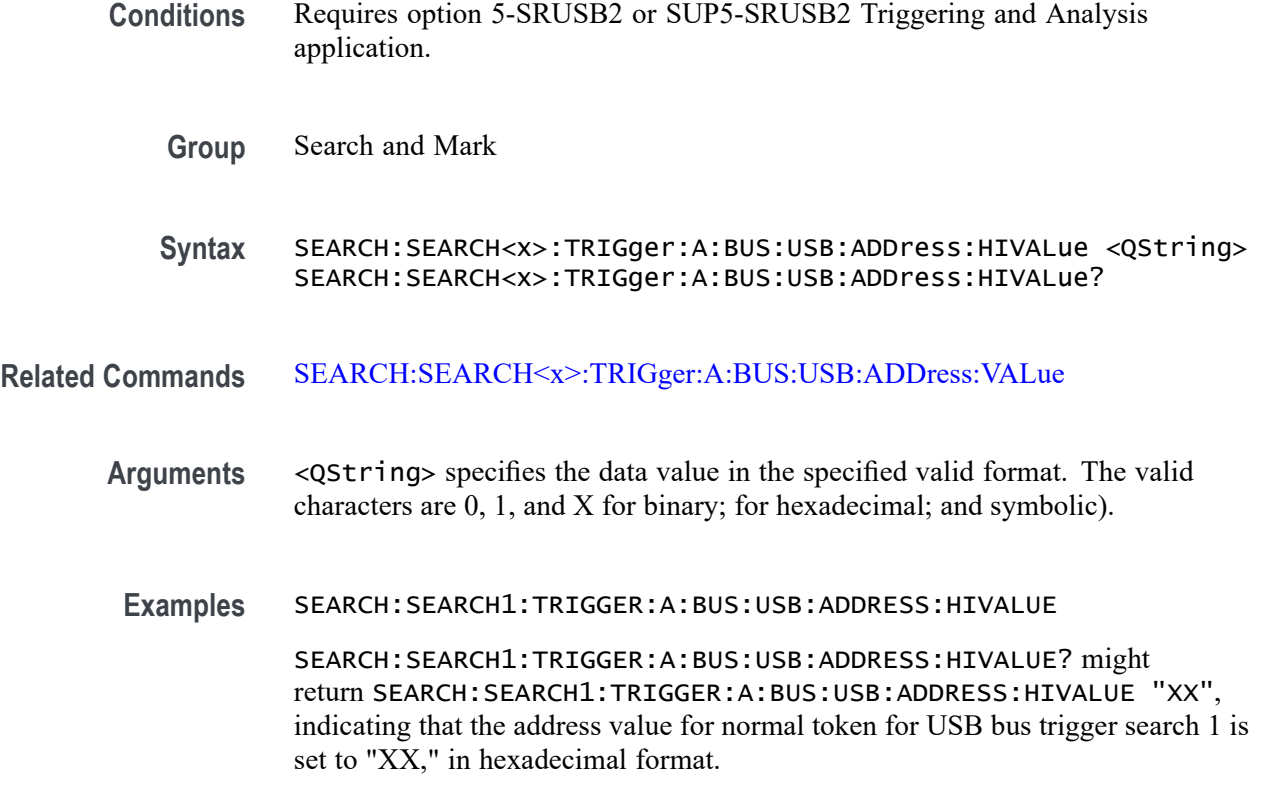

### **SEARCH:SEARCH<x>:TRIGger:A:BUS:USB:ADDress:VALue**

This command sets or queries the binary address value used for a USB bus search to determine where to place a mark. The search number is specified by x. The search condition must be set to TOKEN.

- **Conditions** Requires option 5-SRUSB2 or SUP5-SRUSB2 Triggering and Analysis application.
	- **Group** Search and Mark
	- **Syntax** SEARCH:SEARCH<x>:TRIGger:A:BUS:USB:ADDress:VALue <QString> SEARCH:SEARCH<x>:TRIGger:A:BUS:USB:ADDress:VALue?
- **Related Commands** [SEARCH:SEARCH<x>:TRIGger:A:BUS:USB:ADDress:HIVALue](#page-1312-0)
	- **Arguments** <QString> specifies the data value in the specified valid format. Valid characters are 0, 1, and X for binary; A-F, 0-9 and X for hexadecimal; and for symbolic.

**Examples** SEARCH:SEARCH1:TRIGGER:A:BUS:USB:ADDRESS:VALUE "1110000" sets the address value for the normal token for USB bus trigger search 1 to "1110000" in binary format.

> SEARCH:SEARCH1:TRIGGER:A:BUS:USB:ADDRESS:VALUE? might return SEARCH:SEARCH1:TRIGGER:A:BUS:USB:ADDRESS:VALUE "11", indicating that the address value for normal token for USB bus trigger search 1 is set to "11" hexadecimal format.

#### **SEARCH:SEARCH<x>:TRIGger:A:BUS:USB:CONDition**

This command sets or queries the search condition for a USB bus search to determine where to place a mark. The search number is specified by x.

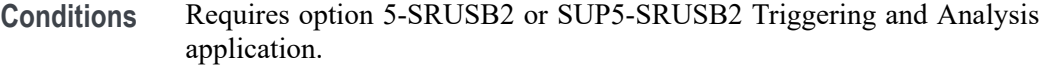

**Group** Search and Mark

**Syntax** SEARCH:SEARCH<x>:TRIGger:A:BUS:USB:CONDition {DATAPacket|EOP|ERRor|HANDSHAKEPacket|RESET|RESUME| SPECIALPacket|SUSPEND|SYNC|TOKENPacket} SEARCH:SEARCH<x>:TRIGger:A:BUS:USB:CONDition?

**Arguments** DATAPacket specifies the search condition as Data Packet.

EOP specifies the search condition as End of Packet.

ERROR specifies the search condition as Error.

HANDSHAKEPacket specifies the search condition as Handshake Packet.

RESET specifies the search condition as Reset.

RESUME specifies the search condition as Resume.

SPECIALPacket specifies the search condition as Special Packet.

SUSPEND specifies the search condition as Suspend.

SYNC specifies the search condition as Sync.

TOKENPacket specifies the search condition as Token (Address) Packet.

**Examples** SEARCH:SEARCH1:TRIGGER:A:BUS:USB:CONDITION EOP sets the search condition for USB bus trigger search 1 to End of Packet.

SEARCH:SEARCH1:TRIGGER:A:BUS:USB:CONDITION? might return SEARCH:SEARCH1:TRIGGER:A:BUS:USB:CONDITION SYNC, indicating that the search condition for USB bus trigger search 1 is set to Sync.

#### **SEARCH:SEARCH<x>:TRIGger:A:BUS:USB:DATa:HIVALue**

This command sets or queries the high binary data value used with In Range and Out of Range qualifiers for a USB bus search to determine where to place a mark. The search number is specified by x. The search condition must be set to DATA.

- **Conditions** Requires option 5-SRUSB2 or SUP5-SRUSB2 Triggering and Analysis application.
	- **Group** Search and Mark
	- **Syntax** SEARCH:SEARCH<x>:TRIGger:A:BUS:USB:DATa:HIVALue <QString> SEARCH:SEARCH<x>:TRIGger:A:BUS:USB:DATa:HIVALue?
- **Arguments** <QString> specifies the data value in the specified valid format (binary, hexadecimal, or symbolic). The valid characters for binary are 0, 1, and X;
- **Examples** SEARCH:SEARCH1:TRIGGER:A:BUS:USB:DATA:HIVALUE "XXXXX111" sets the data value for USB bus trigger search 1 to "XXXXX111" in binary format.

SEARCH:SEARCH1:TRIGGER:A:BUS:USB:DATA:HIVALUE? might return SEARCH:SEARCH1:TRIGGER:A:BUS:USB:DATA:HIVALUE "11", indicating that the data value for USB bus trigger search 1 is set to "11" in hexadecimal format.

#### **SEARCH:SEARCH<x>:TRIGger:A:BUS:USB:DATa:OFFSet**

This command sets the byte offset to look for a data pattern at, in bytes, to be used when searching on a USB bus signal. The search number is specified by x. The search condition must be set to DATA.

- **Conditions** Requires option 5-SRUSB2 or SUP5-SRUSB2 Triggering and Analysis application.
	- **Group** Search and Mark
- **Syntax** SEARCH:SEARCH<x>:TRIGger:A:BUS:USB:DATa:OFFSet <NR1> SEARCH:SEARCH<x>:TRIGger:A:BUS:USB:DATa:OFFSet?
- **Arguments** <NR1> specifies the data offset in bytes.
- **Examples** SEARCH:SEARCH1:TRIGGER:A:BUS:USB:DATA:OFFSET 5 sets the data offset for USB bus trigger search 1 to 5 bytes.

SEARCH:SEARCH1:TRIGGER:A:BUS:USB:DATA:OFFSET? might return SEARCH:SEARCH1:TRIGGER:A:BUS:USB:DATA:OFFSET DONTCARE, indicating that the data offset for USB bus trigger search 1 is set to DONTCare.

#### **SEARCH:SEARCH<x>:TRIGger:A:BUS:USB:DATa:QUALifier**

This command sets or queries the qualifier to be used when searching on a USB bus signal. The search condition must be set to IDANDDATA OR DATA. The search number is specified by x.

- **Conditions** Requires option 5-SRUSB2 or SUP5-SRUSB2 Triggering and Analysis application.
	- **Group** Search and Mark
	- **Syntax** SEARCH:SEARCH<x>:TRIGger:A:BUS: USB:DATa:QUALifier {EQual|UNEQual| LESSthan|MOREthan|LESSEQual|MOREEQual|INrange|OUTrange}
- **Arguments** EQUal specifies the qualifier as Equal.

INrange specifies the qualifier as Inside Range.

LESSEQual specifies the qualifier as Less Than or Equal to.

MOREEQual specifies the qualifier as More Than or Equal to.

OUTrange specifies the qualifier as Out of Range.

UNEQual specifies the qualifier as Unequal.

LESSThan specifies the qualifier as Less Than.

MOREThan specifies the qualifier as More Than.

**Examples** SEARCH:SEARCH1:TRIGger:A:BUS:USB:DATa:QUALifier INRANGE sets the qualifier to INRANGE.

SEARCH:SEARCH1:TRIGger:A:BUS:USB:DATa:QUALifier? might return SEARCH:SEARCH1:TRIGGER:A:BUS:USB:DATA:QUALIFIER EQUAL indicating the qualifier is set to equal.

## **SEARCH:SEARCH<x>:TRIGger:A:BUS:USB:DATa:SIZe**

This command sets or queries the length of the data string, in bytes, used for a USB bus search to determine where to place a mark. The search number is specified by x. The search condition must be set to DATA.

- **Conditions** Requires option 5-SRUSB2 or SUP5-SRUSB2 Triggering and Analysis application.
	- **Group** Search and Mark
	- **Syntax** SEARCH:SEARCH<x>:TRIGger:A:BUS:USB:DATa:SIZe <NR1> SEARCH:SEARCH<x>:TRIGger:A:BUS:USB:DATa:SIZe?
- **Arguments** <NR1> specifies the data size in bytes.
- **Examples** SEARCH:SEARCH1:TRIGGER:A:BUS:USB:DATA:SIZE 1 sets the size of the data string for USB bus trigger search 1 to 1 byte.

SEARCH:SEARCH1:TRIGGER:A:BUS:USB:DATA:SIZE? might return SEARCH:SEARCH1:TRIGGER:A:BUS:USB:DATA:SIZE 3, indicating that the size of the data string for USB bus trigger search 1 is set to 3 bytes.

## **SEARCH:SEARCH<x>:TRIGger:A:BUS:USB:DATa:TYPe**

This command sets or queries the USB bus search type. The search number is specified by x.

- **Conditions** Requires option 5-SRUSB2 or SUP5-SRUSB2 Triggering and Analysis application.
	- **Group** Search and Mark
	- **Syntax** SEARCH:SEARCH<x>:TRIGger:A:BUS:USB:DATa:TYPe {ANY|DATA0|DATA1|DATA2|MDATA} SEARCH:SEARCH<x>:TRIGger:A:BUS:USB:DATa:TYPe?

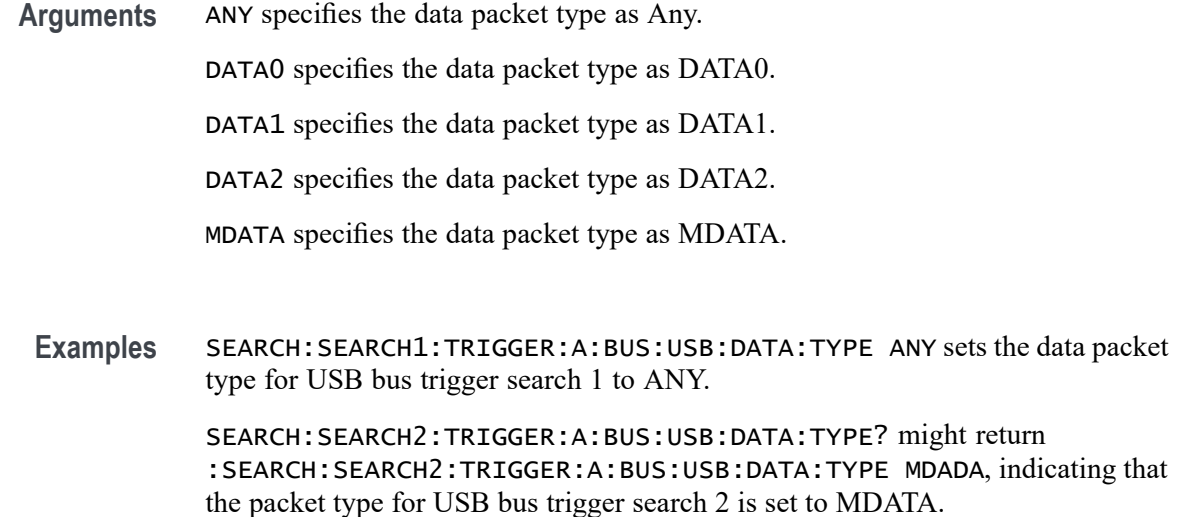

### **SEARCH:SEARCH<x>:TRIGger:A:BUS:USB:DATa:VALue**

This command sets or queries the binary data value used for a USB bus search to determine where to place a mark. The search number is specified by x. The search condition must be set to DATA.

- **Conditions** Requires option 5-SRUSB2 or SUP5-SRUSB2 Triggering and Analysis application.
	- **Group** Search and Mark
	- **Syntax** SEARCH:SEARCH<x>:TRIGger:A:BUS:USB:DATa:VALue <QString> SEARCH:SEARCH<x>:TRIGger:A:BUS:USB:DATa:VALue?
- **Arguments** <QString> specifies the data value. The valid characters are 0, 1, and X for binary format; and A-F, 0-9, and X for hexadecimal format.
- **Examples** SEARCH:SEARCH1:TRIGGER:A:BUS:USB:DATA:VALUE "AB" sets the data value for data token for USB bus trigger search 1 to "AB" in hexadecimal format.

SEARCH:SEARCH1:TRIGGER:A:BUS:USB:DATA:VALUE? might return SEARCH:SEARCH1:TRIGGER:A:BUS:USB:DATA:VALUE "XXXXXXXX", indicating that the data value for data token for USB bus trigger search 1 is set to "XXXXXXXX" in binary format.

## **SEARCH:SEARCH<x>:TRIGger:A:BUS:USB:ENDPoint:VALue**

This command sets or queries the endpoint binary value used for a USB bus search to determine where to place a mark. The search number is specified by x. The search condition must be set to TOKEN.

- **Conditions** Requires option 5-SRUSB2 or SUP5-SRUSB2 Triggering and Analysis application.
	- **Group** Search and Mark
	- **Syntax** SEARCH:SEARCH<x>:TRIGger:A:BUS:USB:ENDPoint:VALue <QString> SEARCH:SEARCH<x>:TRIGger:A:BUS:USB:ENDPoint:VALue?
- **Arguments** <QString> specifies the data value in the specified valid format. The valid characters are 0, 1, and X for binary format; A-F, 0-9 and X for hexadecimal format.
- **Examples** SEARCH:SEARCH1:TRIGGER:A:BUS:USB:ENDPOINT:VALUE "1111" sets the endpoint value for normal token for USB bus trigger search 1 to "1111" in binary format.

SEARCH:SEARCH1:TRIGGER:A:BUS:USB:ENDPOINT:VALUE? might return SEARCH:SEARCH1:TRIGGER:A:BUS:USB:ENDPOINT:VALUE "1", indicating that the endpoint value for normal token for USB bus trigger search 1 is set to "1" in hexadecimal format.

## **SEARCH:SEARCH<x>:TRIGger:A:BUS:USB:ERRTYPE**

This command sets or queries the error type for a USB bus search to determine where to place a mark. The search number is specified by x.

- **Conditions** Requires option 5-SRUSB2 or SUP5-SRUSB2 Triggering and Analysis application.
	- **Group** Search and Mark
	- **Syntax** SEARCH:SEARCH<x>:TRIGger:A:BUS:USB:ERRTYPE {BITSTUFFing|CRC5|CRC16|PID} SEARCH:SEARCH<x>:TRIGger:A:BUS:USB:ERRTYPE?

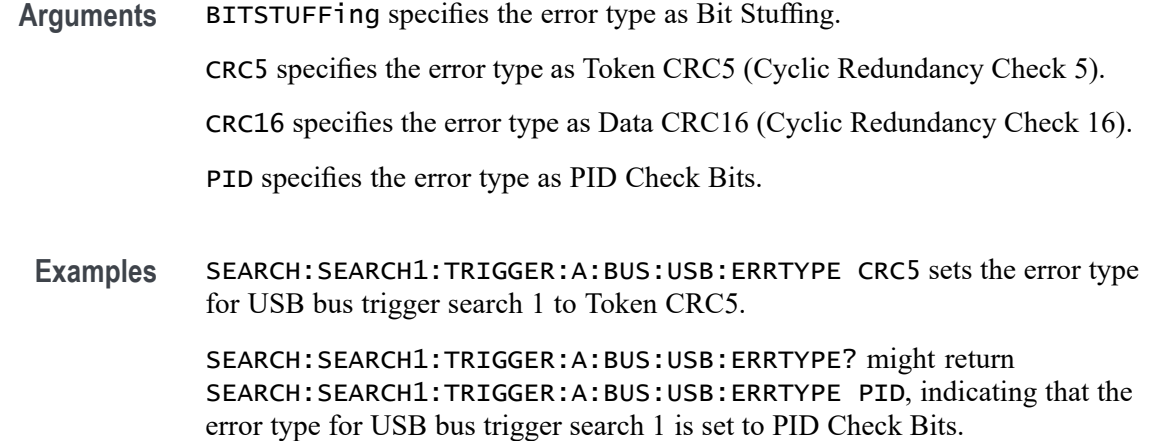

# **SEARCH:SEARCH<x>:TRIGger:A:BUS:USB:HANDSHAKEType**

This command sets or queries the handshake type for the specified USB bus trigger search to determine where to place a mark. The search number is specified by x.

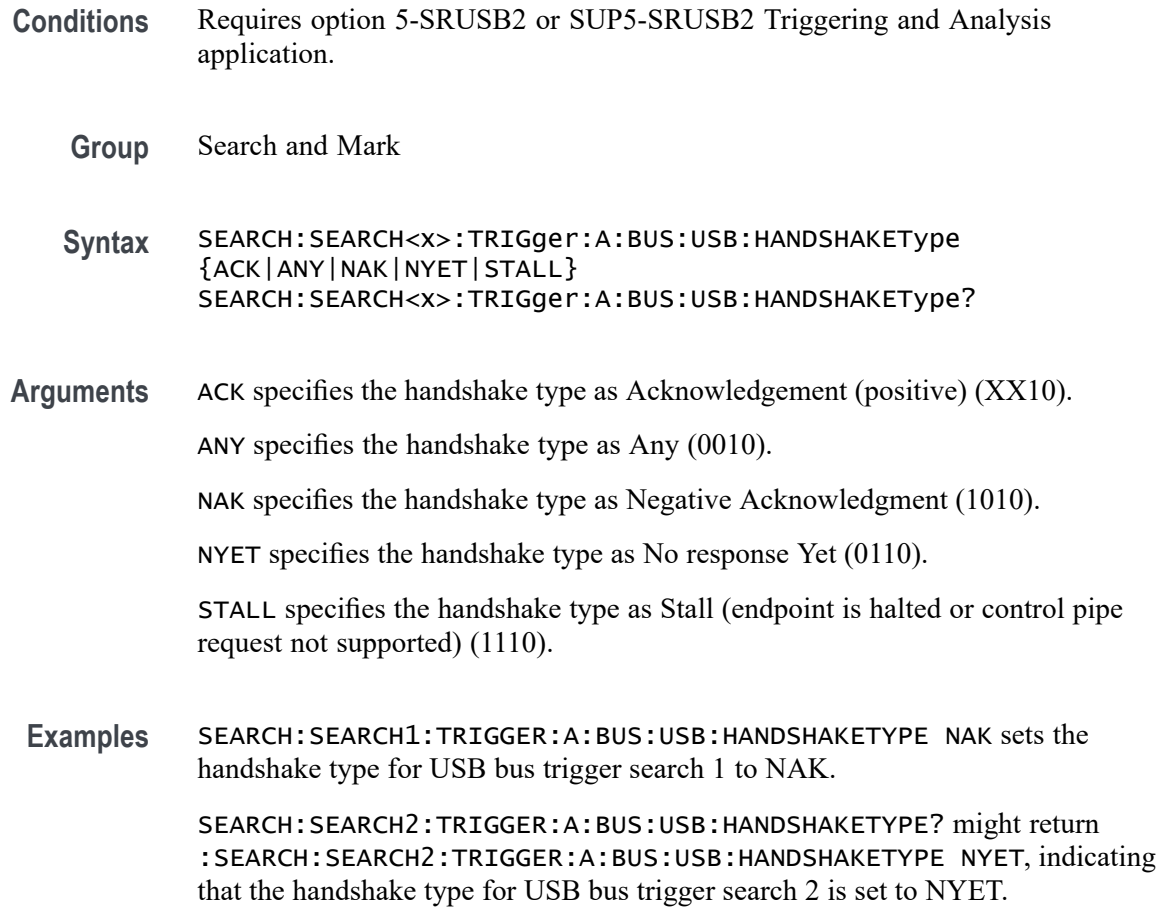

## **SEARCH:SEARCH<x>:TRIGger:A:BUS:USB:SOFFRAMENUMber**

This command sets or queries the frame number string to use for the Start of Frame for the specified USB bus trigger search to determine where to place a mark. The search number is specified by x. The search condition must be set to TOKEN.

- **Conditions** Requires option 5-SRUSB2 or SUP5-SRUSB2 Triggering and Analysis application.
	- **Group** Search and Mark
	- **Syntax** SEARCH:SEARCH<x>:TRIGger:A:BUS:USB:SOFFRAMENUMber <QString> SEARCH:SEARCH<x>:TRIGger:A:BUS:USB:SOFFRAMENUMber?
- **Arguments** <QString> specifies the frame number string for the Start of Frame in a valid format (binary, hexadecimal, or symbolic).
- **Examples** SEARCH:SEARCH1:TRIGGER:A:BUS:USB:SOFFRAMENUMBER "1001" sets the frame number string for the SOF for USB bus trigger search 1 to "1001" in symbolic format.

SEARCH:SEARCH1:TRIGGER:A:BUS:USB:SOFFRAMENUMBER? might return SEARCH:SEARCH1:TRIGGER:A:BUS:USB:SOFFRAMENUMBER "xxxxxxx1001", indicating that the frame number string for the SOF for USB bus trigger search 1 is set to "XXXXXXX1001" in binary format.

## **SEARCH:SEARCH<x>:TRIGger:A:BUS:USB:SPECIALType**

This command sets or queries the USB search type for the specified USB bus trigger search to determine where to place a mark. The search number is specified by x.

- **Conditions** Requires option 5-SRUSB2 or SUP5-SRUSB2 Triggering and Analysis application.
	- **Group** Search and Mark
	- **Syntax** SEARCH:SEARCH<x>:TRIGger:A:BUS:USB:SPECIALType {ANY|ERROr|PING|PREamble|RESERVed|SPLit} SEARCH:SEARCH<x>:TRIGger:A:BUS:USB:SPECIALType?

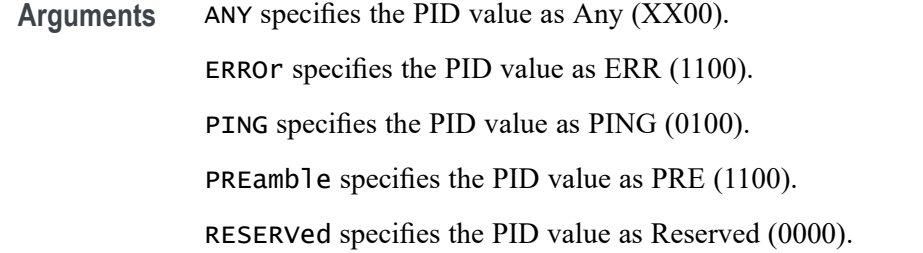

SPLit specifies the PID value as Split (1000).

**Examples** SEARCH:SEARCH1:TRIGGER:A:BUS:USB:SPECIALTYPE ERROR sets the PID value for USB bus trigger search 1 to ERROR.

> SEARCH:SEARCH1:TRIGGER:A:BUS:USB:SPECIALTYPE? might return SEARCH:SEARCH1:TRIGGER:A:BUS:USB:SPECIALTYPE SPLIT, indicating that the PID value for USB bus trigger search 1 is set to SPLIT.

### **SEARCH:SEARCH<x>:TRIGger:A:BUS:USB:SPLIT:ET:VALue**

This command sets or queries the Endpoint Type value for the specified USB bus trigger search on split token field to determine where to place a mark. The search number is specified by x.

- **Conditions** Requires option 5-SRUSB2 or SUP5-SRUSB2 Triggering and Analysis application.
	- **Group** Search and Mark
	- **Syntax** SEARCH:SEARCH<x>:TRIGger:A:BUS:USB:SPLIT:ET:VALue {BULK|CONTROL|NOCARE|INTERRUPT|ISOchronous} SEARCH:SEARCH<x>:TRIGger:A:BUS:USB:SPLIT:ET:VALue?
- **Arguments** BULK specifies the Endpoint Type value as Bulk (10).

CONTROL specifies the Endpoint Type value as Control (00).

NOCARE specifies the Endpoint Type value as Don't Care.

INTERRUPT specifies the Endpoint Type value as Interrupt (11).

ISOchronous specifies the Endpoint Type value as Isochronous (01).

**Examples** SEARCH:SEARCH1:TRIGGER:A:BUS:USB:SPLIT:ET:VALUE BULK sets the Endpoint Type value for USB bus trigger search 1 to Bulk.

SEARCH:SEARCH1:TRIGGER:A:BUS:USB:SPLIT:ET:VALUE? might return SEARCH:SEARCH1:TRIGGER:A:BUS:USB:SPLIT:ET:VALUE DONTCARE, indicating that the Endpoint Type value for USB bus trigger search 1 is set to DONTCare.

#### **SEARCH:SEARCH<x>:TRIGger:A:BUS:USB:SPLIT:HUB:VALue**

This command sets or queries the binary hub address value to be used when searching on a USB bus signal. The search number is specified by x. The search condition must be set to Special with packet type SPLIT.

- **Conditions** Requires option 5-SRUSB2 or SUP5-SRUSB2 Triggering and Analysis application.
	- **Group** Search and Mark
	- **Syntax** SEARCH:SEARCH<x>:TRIGger:A:BUS:USB:SPLIT:HUB:VALue <QString> SEARCH:SEARCH<x>:TRIGger:A:BUS:USB:SPLIT:HUB:VALue?
- **Arguments** <QString> specifies the hub address. The valid characters are .
- **Examples** SEARCH:SEARCH1:TRIGGER:A:BUS:USB:SPLIT:HUB:VALUE "1001" sets the hub address to "XXX1001".

SEARCH:SEARCH1:TRIGGER:A:BUS:USB:SPLIT:HUB:VALUE? might return SEARCH:SEARCH1:TRIGGER:A:BUS:USB:SPLIT:HUB:VALUE "XX" (for binary format), indicating that the hub address for the USB bus trigger search on split token field is "XX".

#### **SEARCH:SEARCH<x>:TRIGger:A:BUS:USB:SPLIT:PORT:VALue**

This command sets or queries the binary port address used when searching on a USB bus signal. The search number is specified by x. The search condition must be set to Special with a packet type SPLIT.

- **Conditions** Requires option 5-SRUSB2 or SUP5-SRUSB2 Triggering and Analysis application.
	- **Group** Search and Mark

**Syntax** SEARCH:SEARCH<x>:TRIGger:A:BUS:USB:SPLIT:PORT:VALue <QString> SEARCH:SEARCH<x>:TRIGger:A:BUS:USB:SPLIT:PORT:VALue? **Arguments** <QString> specifies the port address in the valid format. The valid characters are **Examples** SEARCH:SEARCH1:TRIGGER:A:BUS:USB:SPLIT:PORT:VALUE "1111" sets the port address for USB bus trigger search 1 to "XXX1111" for binary format. SEARCH:SEARCH1:TRIGGER:A:BUS:USB:SPLIT:PORT:VALUE? might return SEARCH:SEARCH1:TRIGGER:A:BUS:USB:SPLIT:PORT:VALUE "XX", indicating that the port address for USB hub trigger search 1 is set to "XX" in hexadecimal format.

# **SEARCH:SEARCH<x>:TRIGger:A:BUS:USB:SPLIT:SC:VALue**

This command sets or queries the Start/Complete value for the specified USB bus trigger on split token field search to determine where to place a mark. The search number is specified by x.

- **Conditions** Requires option 5-SRUSB2 or SUP5-SRUSB2 Triggering and Analysis application.
	- **Group** Search and Mark
	- **Syntax** SEARCH:SEARCH<x>:TRIGger:A:BUS:USB:SPLIT:SC:VALue {CSPLIT|NOCARE|SSPLIT} SEARCH:SEARCH<x>:TRIGger:A:BUS:USB:SPLIT:SC:VALue?
- **Arguments** CSPLIT specifies Complete (CSPLIT)(1) Start/Complete value.
	- NOCARE specifies the Start/Complete value as Don't Care  $(X)$ .
		- SSPLIT specifies Start (SSPLIT) (0) Start/Complete value.
- **Examples** SEARCH:SEARCH1:TRIGGER:A:BUS:USB:SPLIT:SC:VALUE DONTCARE sets the Start/Complete value for USB bus trigger search 1 to DONTCare.

SEARCH:SEARCH2:TRIGGER:A:BUS:USB:SPLIT:SC:VALUE? might return :SEARCH:SEARCH2:TRIGGER:A:BUS:USB:SPLIT:SC:VALUE SSPLIT, indicating that the Start/Complete value for USB bus trigger search 2 is set to SSPLIT.

## **SEARCH:SEARCH<x>:TRIGger:A:BUS:USB:SPLIT:SE:VALue**

This command sets or queries the Start/End value for the specified USB bus trigger on split token field search to determine where to place a mark. The search number is specified by x.

- **Conditions** Requires option 5-SRUSB2 or SUP5-SRUSB2 Triggering and Analysis application.
	- **Group** Search and Mark

**Syntax** SEARCH:SEARCH<x>:TRIGger:A:BUS:USB:SPLIT:SE:VALue {NOCARE|FULLSPEED|ISOALL|ISOEND|ISOMID|ISOSTART|LOWSPEED} SEARCH:SEARCH<x>:TRIGger:A:BUS:USB:SPLIT:SE:VALue?

**Arguments** NOCARE specifies Don't Care (X) Start/End bit value.

FULLSPEED specifies Control/Bulk/Interrupt Full Speed device (0X) Start/End bit value.

ISOALL specifies Isochronous Data is All (11) Start/End bit value.

ISOEND specifies Isochronous Data is End (01) Start/End bit value.

ISOMID specifies Isochronous Data is Middle (00) Start/End bit value.

ISOSTART specifies Isochronous Data is Start (10) Start/End bit value.

LOWSPEED specifies Control/Bulk/Interrupt Low Speed device (1X) Start/End bit value.

**Examples** SEARCH:SEARCH1:TRIGGER:A:BUS:USB:SPLIT:SE:VALUE ISOSTART sets the Start/End value for USB bus trigger on split token field search 1 to ISOSTART.

> SEARCH:SEARCH1:TRIGGER:A:BUS:USB:SPLIT:SE:VALUE? might return SEARCH:SEARCH1:TRIGGER:A:BUS:USB:SPLIT:SE:VALUE DONTCARE, indicating that the Start/End value for USB bus trigger on split token field search 1 is set to DONTCare.

## **SEARCH:SEARCH<x>:TRIGger:A:BUS:USB:TOKENType**

This command sets or queries the token type used to search a USB bus signal. The search number is specified by x.

**Conditions** Requires option 5-SRUSB2 or SUP5-SRUSB2 Triggering and Analysis application.

<span id="page-1326-0"></span>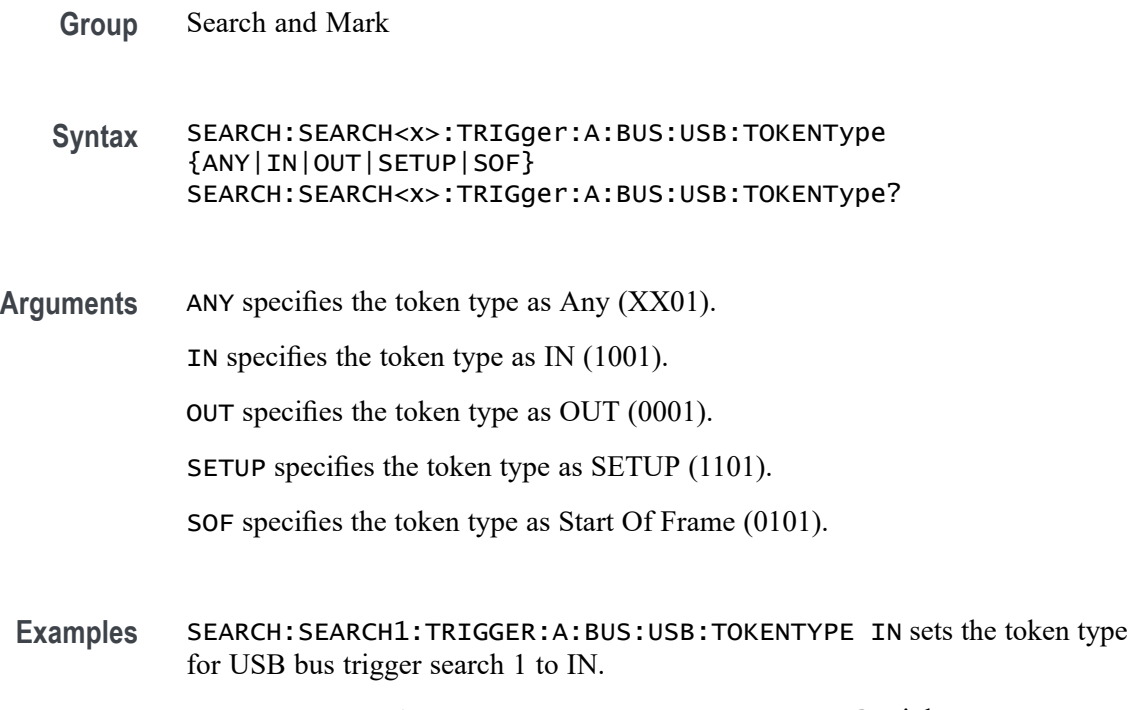

SEARCH:SEARCH1:TRIGGER:A:BUS:USB:TOKENTYPE? might return SEARCH:SEARCH1:TRIGGER:A:BUS:USB:TOKENTYPE SOF, indicating that the token type for USB bus trigger search 1 is set to Start Of Frame.

## **SEARCH:SEARCH<x>:TRIGger:A:DDRREAD:BURSTDETectmethod**

This command sets or queries the DDRRead search burst detection method.

**Conditions** Requires option 6-DBDDR3.

Requires a 6 Series MSO instrument.

Set the DDR Read standard (DDR3 or LPDDR3) before using this command. See Related Commands.

- **Group** Search and Mark
- **Syntax** SEARCH:SEARCH<x>:TRIGger:A:DDRREAD:BURSTDETectmethod {DQDQS|ChipSelect|LogicState} SEARCH:SEARCH<x>:TRIGger:A:DDRREAD:BURSTDETectmethod?

#### **Related Commands** [SEARCH:SEARCH<x>:TRIGger:A:DDRREADWRITE:STANdard](#page-1368-0)

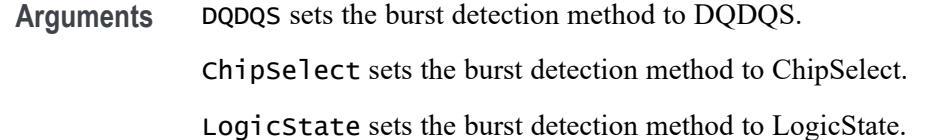

**Examples** SEARCH:SEARCH1:TRIGger:A:DDRREAD:BURSTDETectmethod DQDQS sets the burst detection method as DQ/DQS Phase alignment.

> SEARCH:SEARCH1:TRIGger:A:DDRREAD:BURSTDETectmethod? might return SEARCH:SEARCH1:TRIGger:A:DDRREAD:BURSTDETectmethod DQDQS indicating that the DDR read burst detection method is DQDQS.

## **SEARCH:SEARCH<x>:TRIGger:A:DDRREAD:BURSTLatency**

This command sets or queries the DDR read logic state burst latency value.

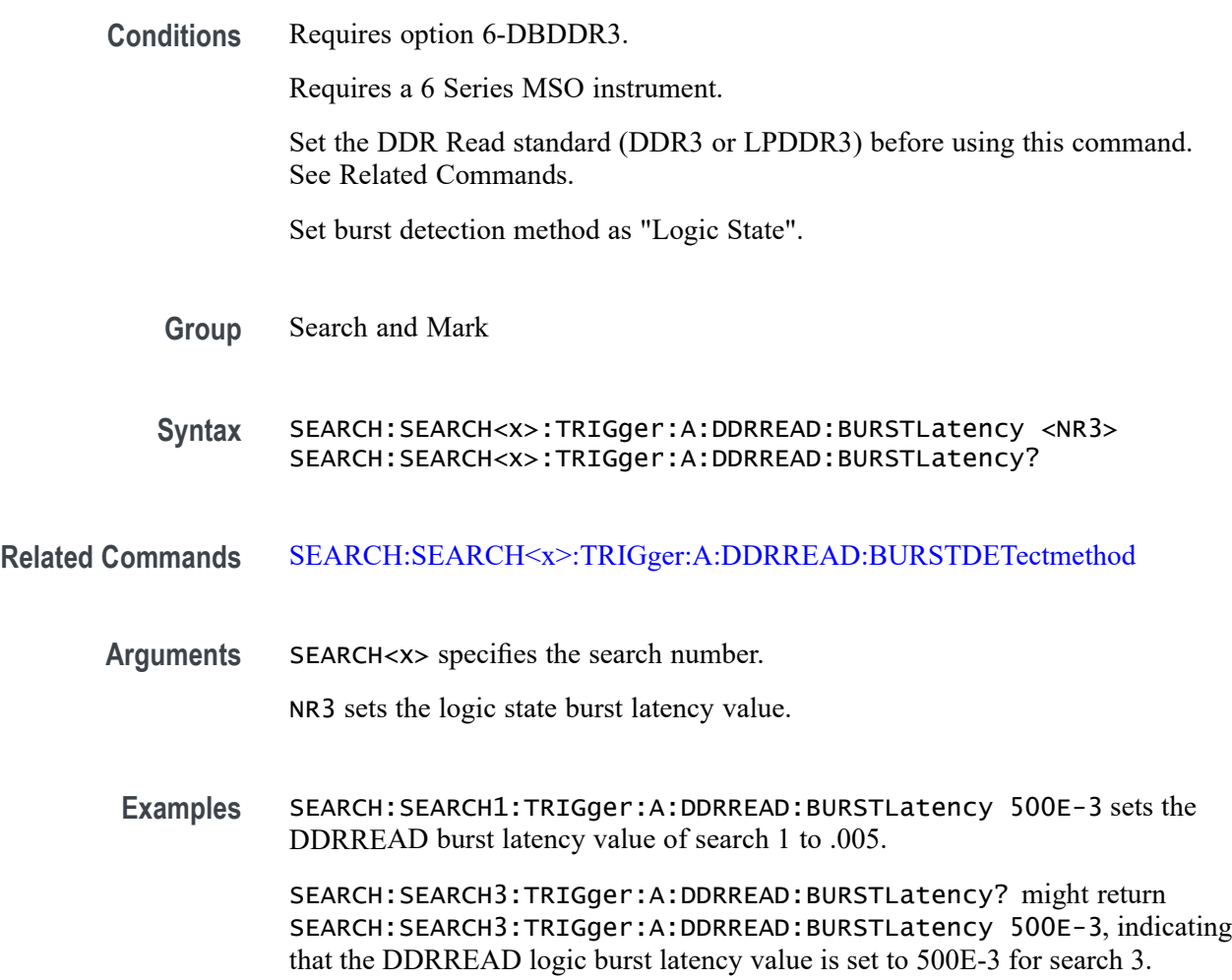

## **SEARCH:SEARCH<x>:TRIGger:A:DDRREAD:BURSTLENGTH**

This command sets or queries the DDR read logic state burst length value.

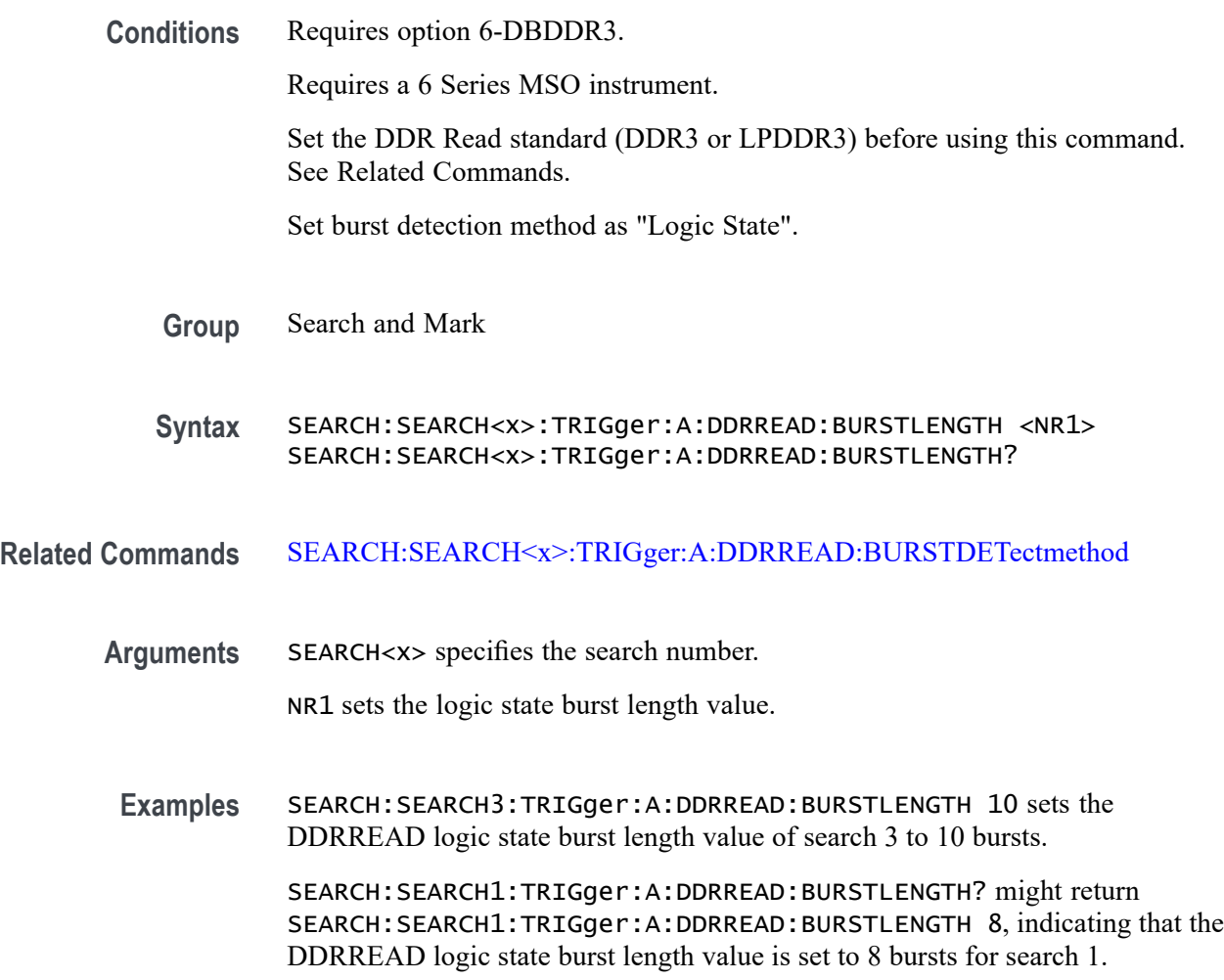

## **SEARCH:SEARCH<x>:TRIGger:A:DDRREAD:CSActive**

This command sets or queries the DDR Read chip select active state.

**Conditions** Requires option 6-DBDDR3.

Requires a 6 Series MSO instrument.

Set the DDR Read standard (DDR3 or LPDDR3) before using this command. See Related Commands.

Set burst detection method as "Chip Select"

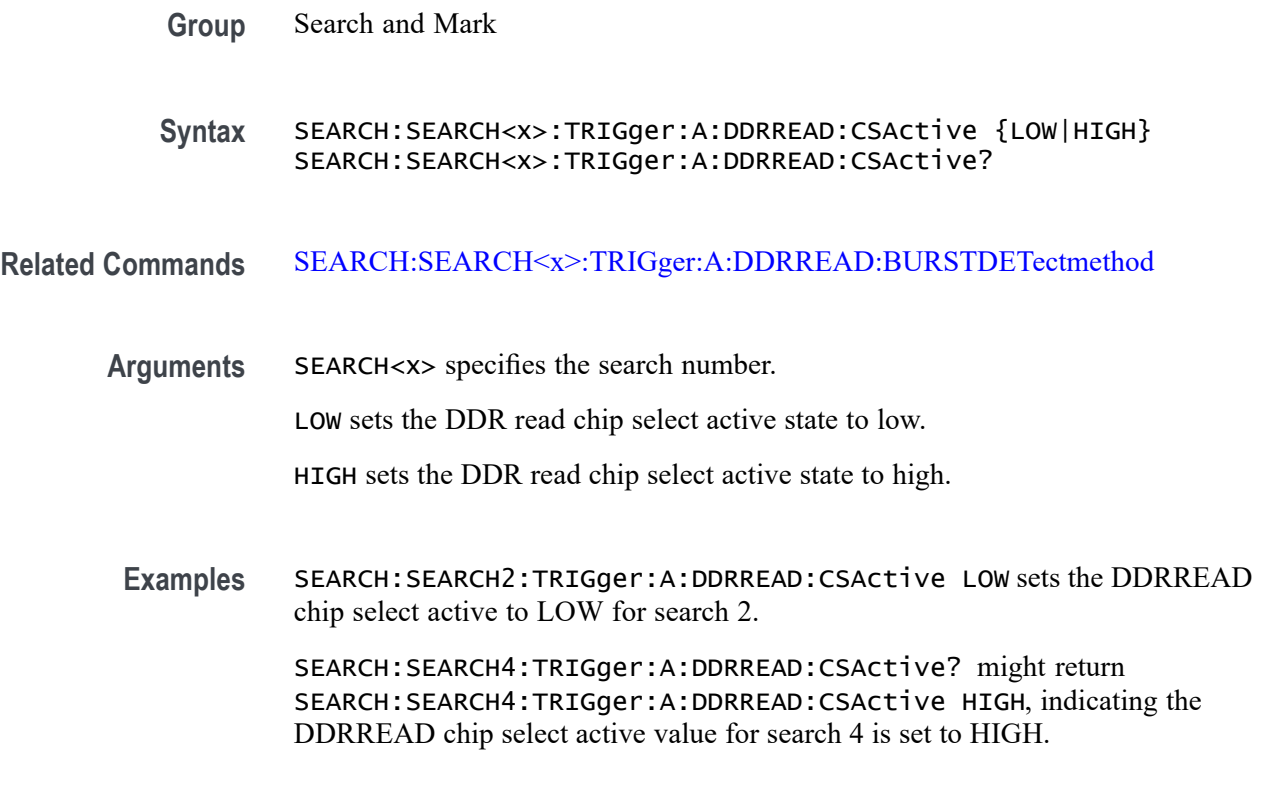

## **SEARCH:SEARCH<x>:TRIGger:A:DDRREAD:CSLevel**

This command sets or queries the DDR Read chip select level value.

**Conditions** Requires option 6-DBDDR3. Requires a 6 Series MSO instrument. Set the DDR Read standard (DDR3 or LPDDR3) before using this command. See Related Commands. Set burst detection method as "Chip Select" **Group** Search and Mark **Syntax** SEARCH:SEARCH<x>:TRIGger:A:DDRREAD:CSLevel <NR3> SEARCH:SEARCH<x>:TRIGger:A:DDRREAD:CSLevel? **Related Commands** [SEARCH:SEARCH<x>:TRIGger:A:DDRREAD:BURSTDETectmethod](#page-1326-0) [SEARCH:SEARCH<x>:TRIGger:A:DDRREAD:CSMode](#page-1330-0)

<span id="page-1330-0"></span>**Arguments** SEARCH<x> specifies the search number.

NR3 sets the DDR read chip select level value.

**Examples** SEARCH:SEARCH2:TRIGger:A:DDRREAD:CSLevel 2.8E-3 sets the DDRREAD chip select level value to 2.8E-3

> SEARCH:SEARCH5:TRIGger:A:DDRREAD:CSLevel? might return SEARCH:SEARCH5:TRIGger:A:DDRREAD:CSLevel 2.8E-3, indicating DDRREAD search chip select level value for search 5 is set to 2.8E-3

### **SEARCH:SEARCH<x>:TRIGger:A:DDRREAD:CSMode**

This command sets or queries the DDR Read chip select mode.

**Conditions** Requires option 6-DBDDR3. Requires a 6 Series MSO instrument. Set the DDR Read standard (DDR3 or LPDDR3) before using this command. See Related Commands. Set burst detection method as "Chip Select" **Group** Search and Mark **Syntax** SEARCH:SEARCH<x>:TRIGger:A:DDRREAD:CSMode {Auto|Manual} SEARCH:SEARCH<x>:TRIGger:A:DDRREAD:CSMode? **Related Commands** [SEARCH:SEARCH<x>:TRIGger:A:DDRREAD:BURSTDETectmethod](#page-1326-0) **Arguments** SEARCH<x> specifies the search number. Auto sets the DDR read chip select mode to auto. Manual sets the DDR read chip select mode to manual. Use the Related Commands to set the Reference levels when in Manual mode. **Examples** SEARCH:SEARCH2:TRIGger:A:DDRREAD:CSMode MANUAL sets the DDRREAD search chip select mode to Manual for search 2. SEARCH:SEARCH3:TRIGger:A:DDRREAD:CSMode? might return SEARCH:SEARCH3:TRIGger:A:DDRREAD:CSMode Manual, indicating that the DDRREAD search 3 chip select mode is set to manual.

# **SEARCH:SEARCH<x>:TRIGger:A:DDRREAD:CSSource**

This command sets or queries the DDR Read search chip select source.

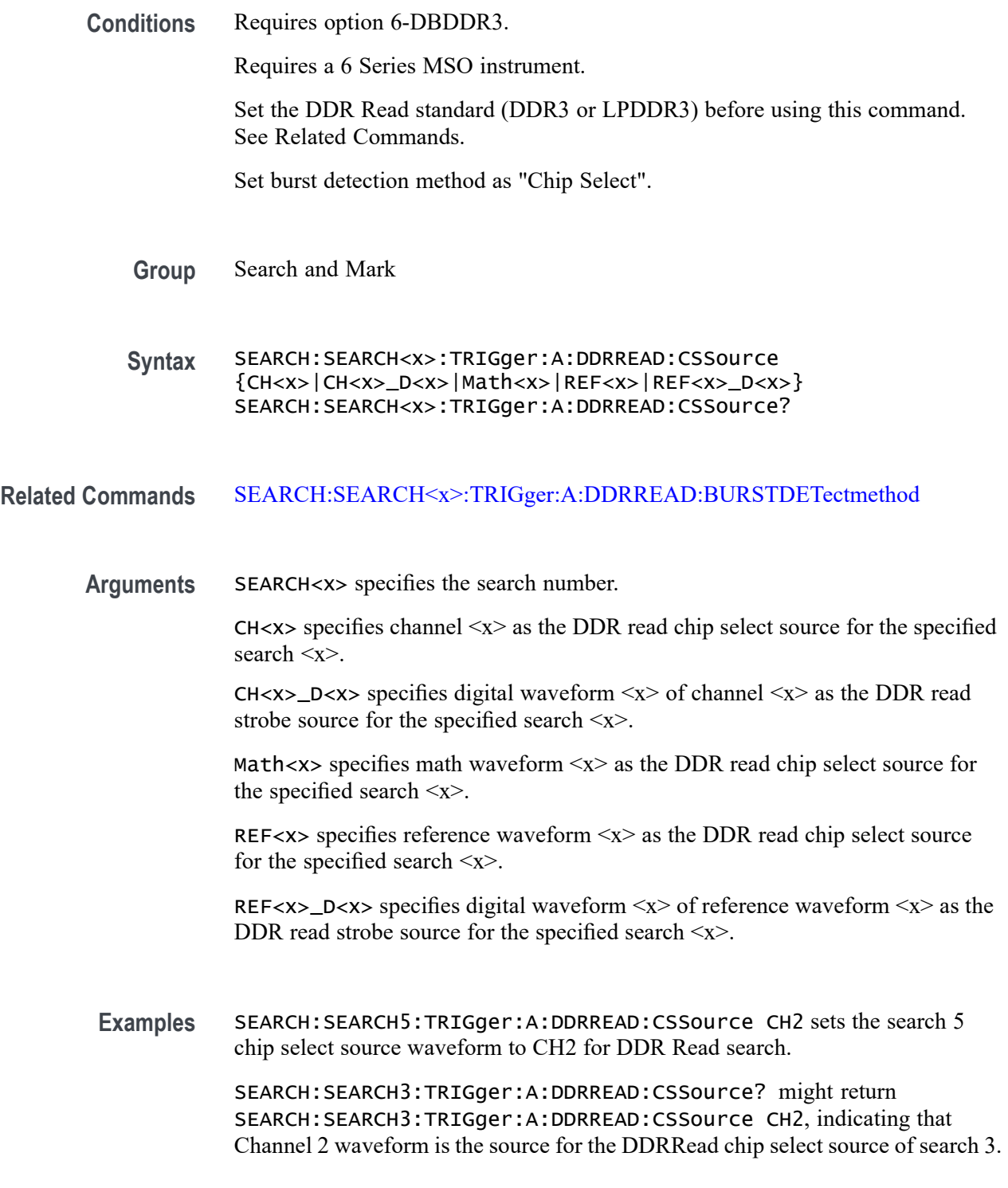
### **SEARCH:SEARCH<x>:TRIGger:A:DDRREAD:DATARate**

This command sets or queries the DDR read search data rate for DDR3 and LPDRR3 standards of the specified search.

**Conditions** Requires option 6-DBDDR3. Requires a 6 Series MSO instrument. Set the DDR Read standard (DDR3 or LPDDR3) before using this command. See Related Commands. **Group** Search and Mark **Syntax** SEARCH:SEARCH<x>:TRIGger:A:DDRREAD:DATARate {333|800|1066|1200|1333|1466|1600|1866|2133} SEARCH:SEARCH<x>:TRIGger:A:DDRREAD:DATARate? **Related Commands** [SEARCH:SEARCH<x>:TRIGger:A:DDRREAD:STANdard](#page-1345-0) **Arguments** 333—2133 sets the data rate to the specified value. The DDR3 standard supports the following data rates: 800|1066|1333|1600|1866|2133. The LPDDR3 standard supports the following data rates: 333|800|1066|1200|1333|1466|1600|1866|2133. **Examples** SEARCH:SEARCH2:TRIGger:A:DDRREAD:DATARate 1333 sets the data rate to 1333 for DDR read Search 2. SEARCH:SEARCH1:TRIGger:A:DDRREAD:DATARate? might return SEARCH:SEARCH1:TRIGger:A:DDRREAD:DATARate 800 indicating that the data rate for DDR read Search 1 is 800.

## **SEARCH:SEARCH<x>:TRIGger:A:DDRREAD:DATASource**

This command sets or queries the DDR read data source when the search type is DDR READ.

**Conditions** Requires option 6-DBDDR3

Requires 6 Series MSO instrument

Load a reference waveform on the instrument before using this command to set the search data source to a reference waveform.

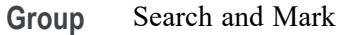

**Syntax** SEARCH:SEARCH<x>:TRIGger:A:DDRREAD:DATASource {CH<x>|CH<x>\_D<x<|Math<x>|REF<x>|REF<x>\_D<x>} SEARCH:SEARCH<x>:TRIGger:A:DDRREAD:DATASource?

**Arguments** CH<x> specifies channel <x> as the DDR read data source for the specified search  $\langle x \rangle$ .

> CH $\langle x \rangle$  D $\langle x \rangle$  specifies digital waveform  $\langle x \rangle$  of channel  $\langle x \rangle$  as the DDR read data source for the specified search  $\langle x \rangle$ .

Math $\langle x \rangle$  specifies math waveform  $\langle x \rangle$  as the DDR read data source for the specified search <x>.

REF< $x$ > specifies reference waveform  $\langle x \rangle$  as the DDR read data source for the specified search  $\langle x \rangle$ .

REF< $x$ > \_D< $x$ > specifies digital waveform < $x$ > of reference waveform < $x$ > as the DDR read data source for the specified search  $\langle x \rangle$ .

**Examples** SEARCH:SEARCH1:TRIGGER:A:DDRREAD:DATASource CH2 sets the source waveform for the A trigger to Channel 2.

> SEARCH:SEARCH1:TRIGGER:A:DDRREAD:DATASource? might return SEARCH:SEARCH1:TRIGGER:A:DDRREAD:DATASource REF1, indicating that the Reference waveform 1 DDR read trigger data is the source for search 1.

#### **SEARCH:SEARCH<x>:TRIGger:A:DDRREAD:HYSteresis**

This command sets or queries the DDR read hysteresis reference level value, when the search type is DDR READ.

**Conditions** Requires option 6-DBDDR3.

Requires a 6 Series MSO instrument.

Set the DDR read reference level mode to Manual before using this command. See Related Commands.

**Group** Search and Mark

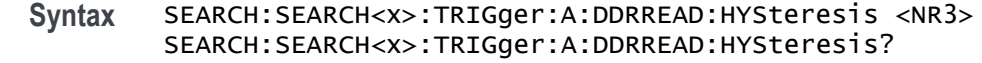

#### **Related Commands** [SEARCH:SEARCH<x>:TRIGger:A:DDRREAD:REFLEVELMode](#page-1345-0)

- **Arguments** NR3 sets the DDR read search hysteresis percent value in the range of 0% to 50%.
	- **Examples** SEARCH:SEARCH2:TRIGger:A:DDRREAD:HYSteresis 15 sets the DDR read search hysteresis value to 15%.

SEARCH:SEARCH1:TRIGger:A:DDRREAD:HYSteresis? might return SEARCH:SEARCH1:TRIGger:A:DDRREAD:HYSteresis 10, indicating that the DDR read search hysteresis value is set to 10%.

#### **SEARCH:SEARCH<x>:TRIGger:A:DDRREAD:LOGIC1SOUrce:SYMBol**

This command sets or queries the DDR read logic source 1 symbol.

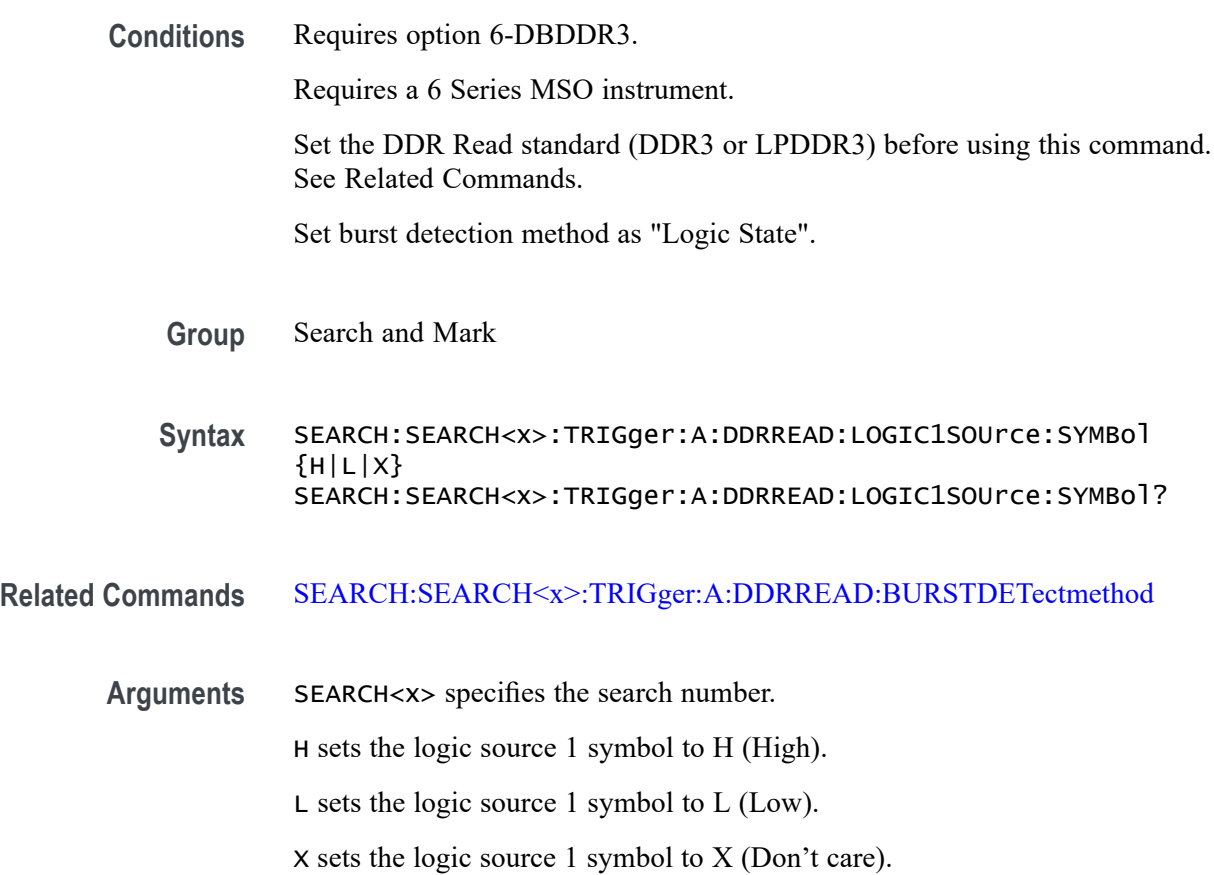

**Examples** SEARCH:SEARCH3:TRIGger:A:DDRREAD:LOGIC1SOUrce:SYMBol X sets the DDRREAD logic source 1 symbol of search 3 to X (don't care).

> SEARCH:SEARCH1:TRIGger:A:DDRREAD:LOGIC1SOUrce:SYMBol? might return SEARCH:SEARCH1:TRIGger:A:DDRREAD:LOGIC1SOUrce:SYMBol L, indicating that the DDRREAD logic source 1 symbol is set to Low for search 1.

## **SEARCH:SEARCH<x>:TRIGger:A:DDRREAD:LOGIC2SOUrce:SYMBol**

This command sets or queries the DDR read logic source 2 symbol.

**Conditions** Requires option 6-DBDDR3. Requires a 6 Series MSO instrument. Set the DDR Read standard (DDR3 or LPDDR3) before using this command. See Related Commands. Set burst detection method as "Logic State". **Group** Search and Mark **Syntax** SEARCH:SEARCH<x>:TRIGger:A:DDRREAD:LOGIC2SOUrce:SYMBol  ${H|L|X}$ SEARCH:SEARCH<x>:TRIGger:A:DDRREAD:LOGIC2SOUrce:SYMBol? **Related Commands** [SEARCH:SEARCH<x>:TRIGger:A:DDRREAD:BURSTDETectmethod](#page-1326-0) **Arguments** SEARCH<x> specifies the search number. H sets the logic source 2 symbol to H (High). L sets the logic source 2 symbol to L (Low). X sets the logic source 2 symbol to X (Don't care). **Examples** SEARCH:SEARCH3:TRIGger:A:DDRREAD:LOGIC2SOUrce:SYMBol X sets the DDRREAD logic source 2 symbol of search 3 to X (don't care) SEARCH:SEARCH1:TRIGger:A:DDRREAD:LOGIC2SOUrce:SYMBol? might return SEARCH:SEARCH1:TRIGger:A:DDRREAD:LOGIC2SOUrce:SYMBol L, indicating that the DDRREAD logic source 2 symbol is set to Low for search 1.

# **SEARCH:SEARCH<x>:TRIGger:A:DDRREAD:LOGIC3SOUrce:SYMBol**

This command sets or queries the DDR read logic source 3 symbol.

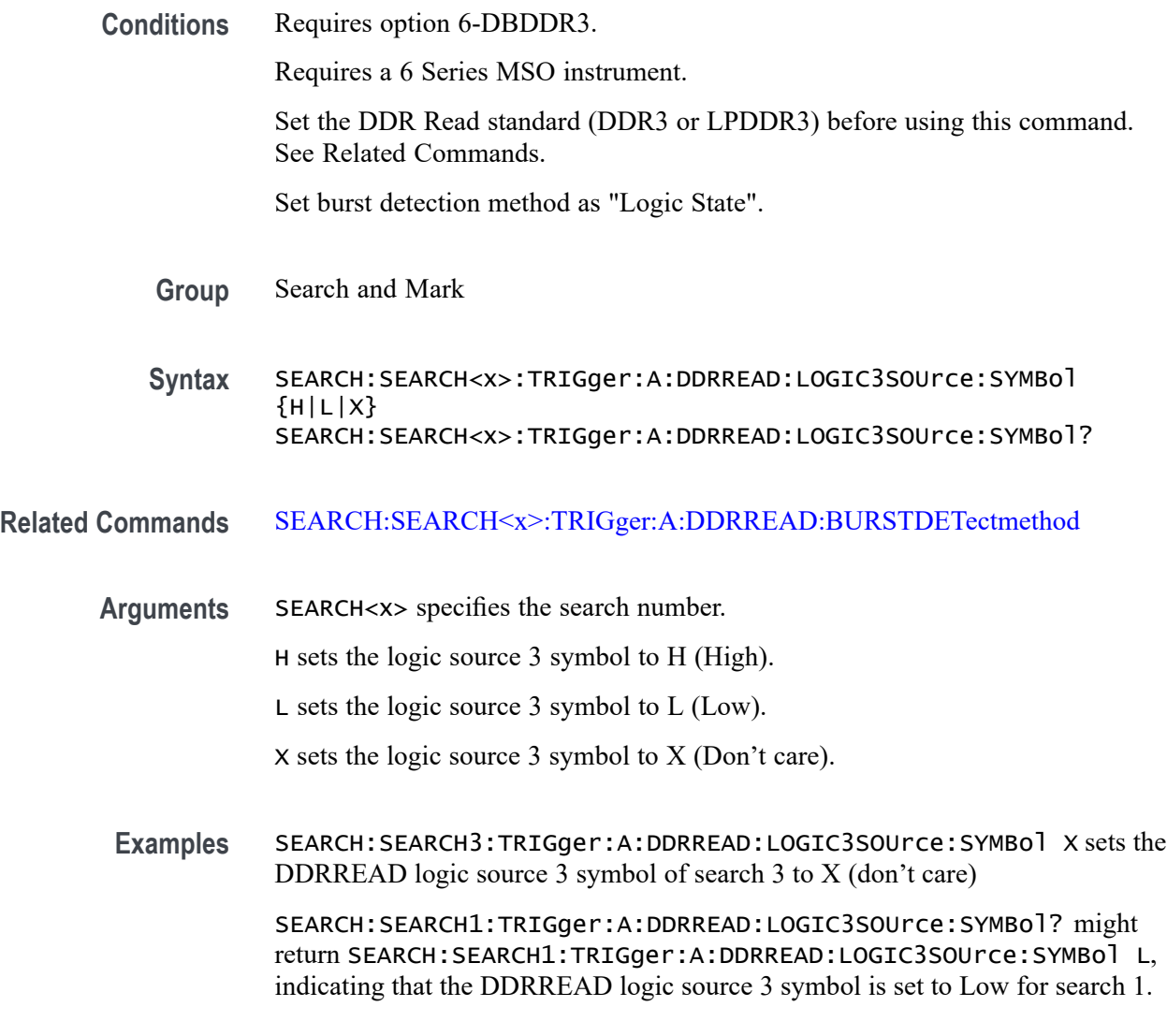

# **SEARCH:SEARCH<x>:TRIGger:A:DDRREAD:LOGIC4SOUrce:SYMBol**

This command sets or queries the DDR read logic source 4 symbol.

**Conditions** Requires option 6-DBDDR3.

Requires a 6 Series MSO instrument.

Set the DDR Read standard (DDR3 or LPDDR3) before using this command. See Related Commands.

Set burst detection method as "Logic State".

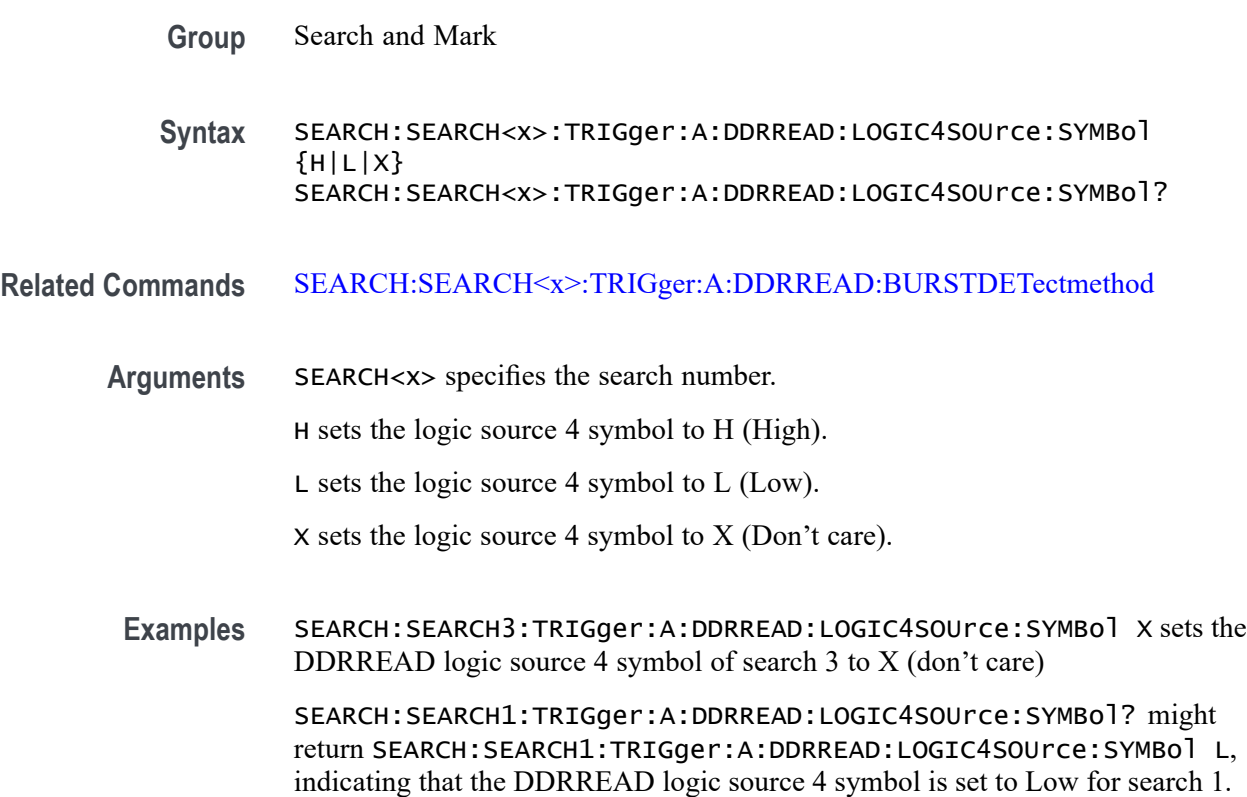

# **SEARCH:SEARCH<x>:TRIGger:A:DDRREAD:MARgin**

This command sets or queries the DDR read margin reference level value, when the search type is DDR READ.

**Conditions** Requires option 6-DBDDR3.

Requires a 6 Series MSO instrument.

Set the DDR read reference level mode to Manual before using this command. See Related Commands.

**Group** Search and Mark

**Syntax** SEARCH:SEARCH<x>:TRIGger:A:DDRREAD:MARgin <NR3> SEARCH:SEARCH<x>:TRIGger:A:DDRREAD:MARgin?

**Related Commands** [SEARCH:SEARCH<x>:TRIGger:A:DDRREAD:REFLEVELMode](#page-1345-0)

**Arguments** NR3 sets the DDR read search margin percent value in the range of 0% to 100%.

**Examples** SEARCH:SEARCH2:TRIGger:A:DDRREAD:MARgin 12 sets the DDR read search margin value to 12%.

> SEARCH:SEARCH1:TRIGger:A:DDRREAD:MARgin? might return SEARCH:SEARCH1:TRIGger:A:DDRREAD:MARgin 10, indicating that the DDR read search margin value is set to 10%.

# **SEARCH:SEARCH<x>:TRIGger:A:DDRREAD:MAXCAS**

This command sets or queries the DDR read chip maximum Column Access Strobe (CAS) value.

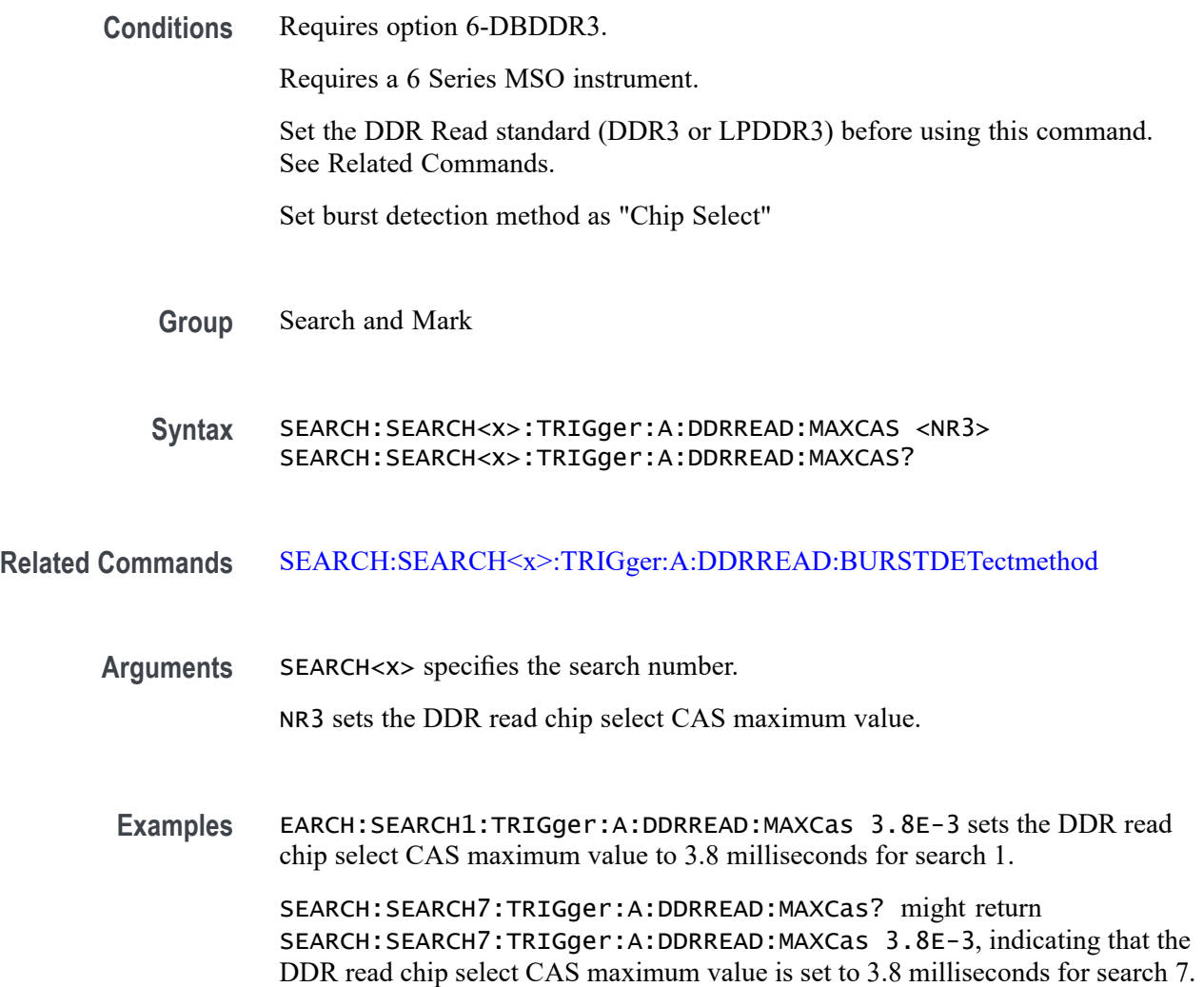

# **SEARCH:SEARCH<x>:TRIGger:A:DDRREAD:MINCas**

This command sets or queries the DDR read chip minimum Column Access Strobe (CAS) value.

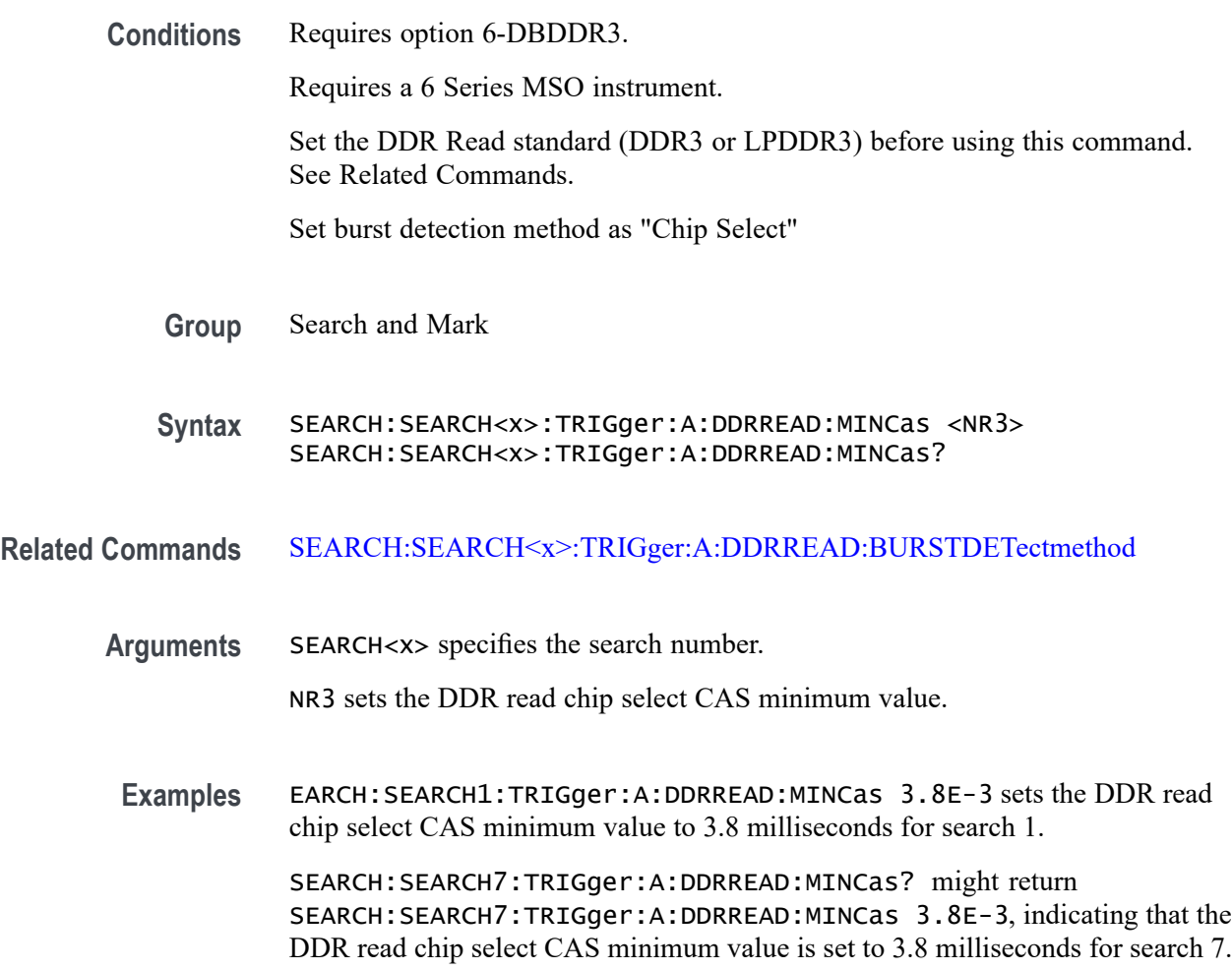

## **SEARCH:SEARCH<x>:TRIGger:A:DDRREAD:POSTAMBLE:LENGth**

This command sets or queries the DDR read postamble length when the search type is DDR READ.

**Conditions** Requires option 6-DBDDR3.

Requires a 6 Series MSO instrument.

**Group** Search and Mark

**Syntax** SEARCH:SEARCH<x>:TRIGger:A:DDRREAD:POSTAMBLE:LENGth {500E-3|500E-1.5|500E-1} SEARCH:SEARCH<x>:TRIGger:A:DDRREAD:POSTAMBLE:LENGth? **Arguments** 500E-1.5 sets the postamble length to 1.5 tCK (number of clock cycles). 500E-1 sets the postamble length to 1 tCK (number of clock cycles). 500E-3 sets the postamble length to 0.5 tCK (number of clock cycles). **Examples** SEARCH:SEARCH2:TRIGger:A:DDRREAD:POSTAMBLE:LENGth 500E-3 sets the DDR read postamble length for Search 2 to 0.5 tCK. SEARCH:SEARCH1:TRIGger:A:DDRREAD:POSTAMBLE:LENGth? might return SEARCH:SEARCH1:TRIGger:A:DDRREAD:POSTAMBLE:LENGth 500E-1, indicating that the read postamble length for Search 1 is set to 1 tCK.

#### **SEARCH:SEARCH<x>:TRIGger:A:DDRREAD:PREAMBLE:TYPE**

This command sets or queries the DDR read preamble type when the search type is DDR READ.

**Conditions** Requires option 6-DBDDR3.

Requires a 6 Series MSO instrument.

- **Group** Search and Mark
- **Syntax** SEARCH:SEARCH<x>:TRIGger:A:DDRREAD:PREAMBLE:TYPE {STATIC|DYNAMIC} SEARCH:SEARCH<x>:TRIGger:A:DDRREAD:PREAMBLE:TYPE?
- **Arguments** STATIC sets the DDR Read preamble type to Static.
	- DYNAMIC sets the DDR Read preamble type to Dynamic.
- **Examples** SEARCH:SEARCH2:TRIGger:A:DDRREAD:PREAMBLE:TYPE STATIC sets the DDR read preamble type to Static for Search 2.

SEARCH:SEARCH4:TRIGger:A:DDRREAD:PREAMBLE:TYPE? might return SEARCH:SEARCH4:TRIGger:A:DDRREAD:PREAMBLE:TYPE DYNAMIC, indicating that the DDR read preamble type for Search 4 is set to dynamic mode.

# <span id="page-1341-0"></span>**SEARCH:SEARCH<x>:TRIGger:A:DDRREAD:REFLevel:DATA:HIGH**

This command sets or queries the DDR read data high reference level value, when the search type is DDR READ.

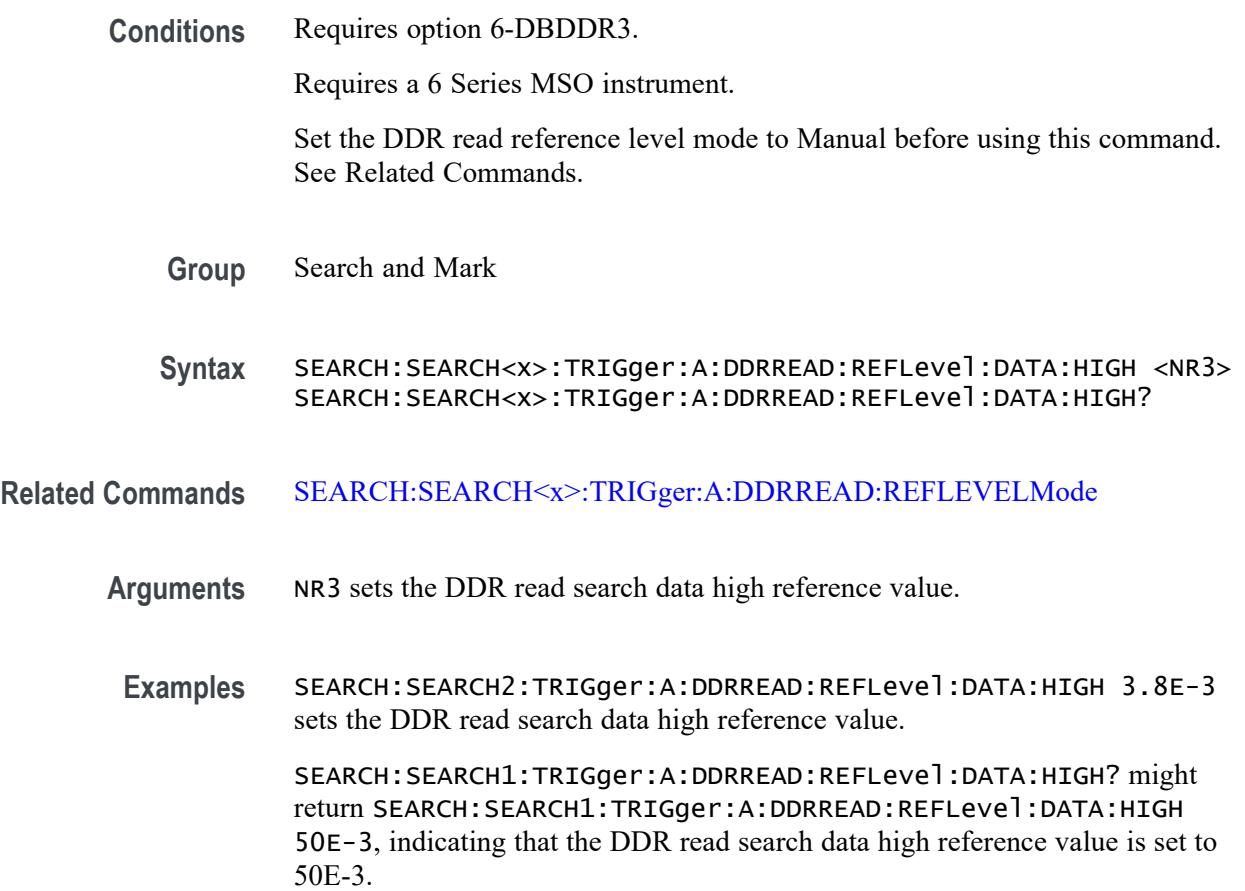

## **SEARCH:SEARCH<x>:TRIGger:A:DDRREAD:REFLevel:DATA:LOW**

This command sets or queries the DDR read data low reference level value, when the search type is DDR READ.

**Conditions** Requires option 6-DBDDR3.

Requires a 6 Series MSO instrument.

Set the DDR read reference level mode to Manual before using this command. See Related Commands.

**Group** Search and Mark

- **Syntax** SEARCH:SEARCH<x>:TRIGger:A:DDRREAD:REFLevel:DATA:LOW <NR3> SEARCH:SEARCH<x>:TRIGger:A:DDRREAD:REFLevel:DATA:LOW?
- <span id="page-1342-0"></span>**Related Commands** [SEARCH:SEARCH<x>:TRIGger:A:DDRREAD:REFLEVELMode](#page-1345-0)
	- **Arguments** NR3 sets the DDR read search data low reference value.
	- **Examples** SEARCH:SEARCH2:TRIGger:A:DDRREAD:REFLevel:DATA:LOW 3.8E-3 sets the DDR read search data low reference value.

SEARCH:SEARCH1:TRIGger:A:DDRREAD:REFLevel:DATA:LOW? might return SEARCH:SEARCH1:TRIGger:A:DDRREAD:REFLevel:DATA:LOW 50E-3, indicating that the DDR read search data low reference value is set to 50E-3.

#### **SEARCH:SEARCH<x>:TRIGger:A:DDRREAD:REFLevel:DATA:MID**

This command sets or queries the DDR read data mid reference level value, when the search type is DDR READ.

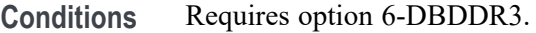

Requires a 6 Series MSO instrument.

Set the DDR read reference level mode to Manual before using this command. See Related Commands.

**Group** Search and Mark

**Syntax** SEARCH:SEARCH<x>:TRIGger:A:DDRREAD:REFLevel:DATA:MID <NR3> SEARCH:SEARCH<x>:TRIGger:A:DDRREAD:REFLevel:DATA:MID?

- **Related Commands** [SEARCH:SEARCH<x>:TRIGger:A:DDRREAD:REFLEVELMode](#page-1345-0)
	- **Arguments** NR3 sets the DDR read search data mid reference value.

**Examples** SEARCH:SEARCH2:TRIGger:A:DDRREAD:REFLevel:DATA:MID 3.8E-3 sets the DDR read search data mid reference value.

> SEARCH:SEARCH1:TRIGger:A:DDRREAD:REFLevel:DATA:MID? might return SEARCH:SEARCH1:TRIGger:A:DDRREAD:REFLevel:DATA:MID 50E-3, indicating that the DDR read search data mid reference value is set to 50E-3.

# **SEARCH:SEARCH<x>:TRIGger:A:DDRREAD:REFLevel:STROBE:HIGH**

This command sets or queries the DDR read reference level strobe high value, when the search type is DDR READ.

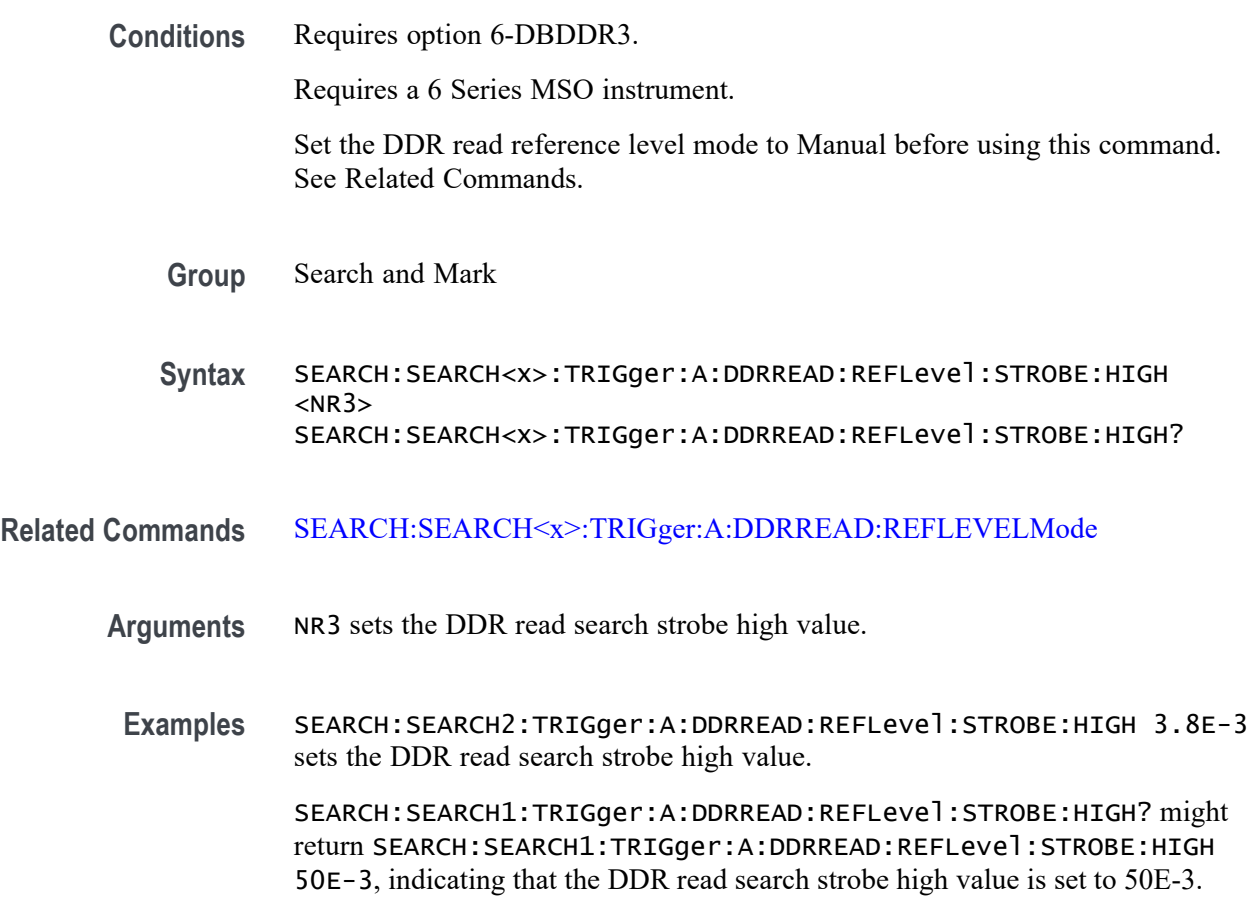

# **SEARCH:SEARCH<x>:TRIGger:A:DDRREAD:REFLevel:STROBE:LOW**

This command sets or queries the DDR read reference level strobe low value, when the search type is DDR READ.

**Conditions** Requires option 6-DBDDR3.

Requires a 6 Series MSO instrument.

Set the DDR read reference level mode to Manual before using this command. See Related Commands.

**Group** Search and Mark

- **Syntax** SEARCH:SEARCH<x>:TRIGger:A:DDRREAD:REFLevel:STROBE:LOW <NR3> SEARCH:SEARCH<x>:TRIGger:A:DDRREAD:REFLevel:STROBE:LOW?
- **Related Commands** [SEARCH:SEARCH<x>:TRIGger:A:DDRREAD:REFLEVELMode](#page-1345-0)
	- **Arguments** NR3 sets the DDR read search strobe low reference value.
		- **Examples** SEARCH:SEARCH2:TRIGger:A:DDRREAD:REFLevel:STROBE:LOW 3.8E-3 sets the DDR read search strobe low reference value.

SEARCH:SEARCH1:TRIGger:A:DDRREAD:REFLevel:STROBE:LOW? might return SEARCH:SEARCH1:TRIGger:A:DDRREAD:REFLevel:STROBE:MID 50E-3, indicating that the DDR read search strobe low reference value is set to 50E-3.

#### **SEARCH:SEARCH<x>:TRIGger:A:DDRREAD:REFLevel:STROBE:MID**

This command sets or queries the DDR read reference level strobe mid value, when the search type is DDR READ.

**Conditions** Requires option 6-DBDDR3.

Requires a 6 Series MSO instrument.

Set the DDR read reference level mode to Manual before using this command. See Related Commands.

- **Group** Search and Mark
- **Syntax** SEARCH:SEARCH<x>:TRIGger:A:DDRREAD:REFLevel:STROBE:MID <NR3> SEARCH:SEARCH<x>:TRIGger:A:DDRREAD:REFLevel:STROBE:MID?
- **Related Commands** [SEARCH:SEARCH<x>:TRIGger:A:DDRREAD:REFLEVELMode](#page-1345-0)
	- **Arguments** NR3 sets the DDR read search strobe mid reference value.
		- **Examples** SEARCH:SEARCH2:TRIGger:A:DDRREAD:REFLevel:STROBE:MID 3.8E-3 sets the DDR read search strobe mid reference value.

SEARCH:SEARCH1:TRIGger:A:DDRREAD:REFLevel:STROBE:MID? might return SEARCH:SEARCH1:TRIGger:A:DDRREAD:REFLevel:STROBE:MID

50E-3, indicating that the DDR read search strobe mid reference value is set to 50E-3.

### <span id="page-1345-0"></span>**SEARCH:SEARCH<x>:TRIGger:A:DDRREAD:REFLEVELMode**

This command sets or queries the DDR read reference level mode to auto or manual, when the search type is DDR READ.

**Conditions** Requires option 6-DBDDR3.

Requires a 6 Series MSO instrument.

- **Group** Search and Mark
- **Syntax** SEARCH:SEARCH<x>:TRIGger:A:DDRREAD:REFLEVELMode {AUTO|MANUAL} SEARCH:SEARCH<x>:TRIGger:A:DDRREAD:REFLEVELMode?
- **Related Commands** [SEARCH:SEARCH<x>:TRIGger:A:DDRREAD:REFLevel:DATA:HIGH](#page-1341-0) [SEARCH:SEARCH<x>:TRIGger:A:DDRREAD:REFLevel:DATA:LOW](#page-1341-0) [SEARCH:SEARCH<x>:TRIGger:A:DDRREAD:REFLevel:DATA:MID](#page-1342-0)
	- **Arguments** AUTO sets the DDR read reference level mode to auto. MANUAL sets the DDR read reference level mode to manual. Use the Related Commands to set the Reference levels when in Manual mode.
	- **Examples** SEARCH:SEARCH3:TRIGger:A:DDRREAD:REFLEVELMode MANUAL sets the DDR read search reference level mode to Manual for Search 3.

SEARCH:SEARCH1:TRIGger:A:DDRREAD:REFLEVELMode? might return SEARCH:SEARCH1:TRIGger:A:DDRREAD:REFLEVELMode MANUAL, indicating that the DDR read search reference level mode set to automatic for Search 1.

## **SEARCH:SEARCH<x>:TRIGger:A:DDRREAD:STANdard**

This command sets or queries the DDR read search standard as DDR3 or LPDDR3.

**Conditions** Requires option 6-DBDDR3

Requires 6 Series MSO instrument

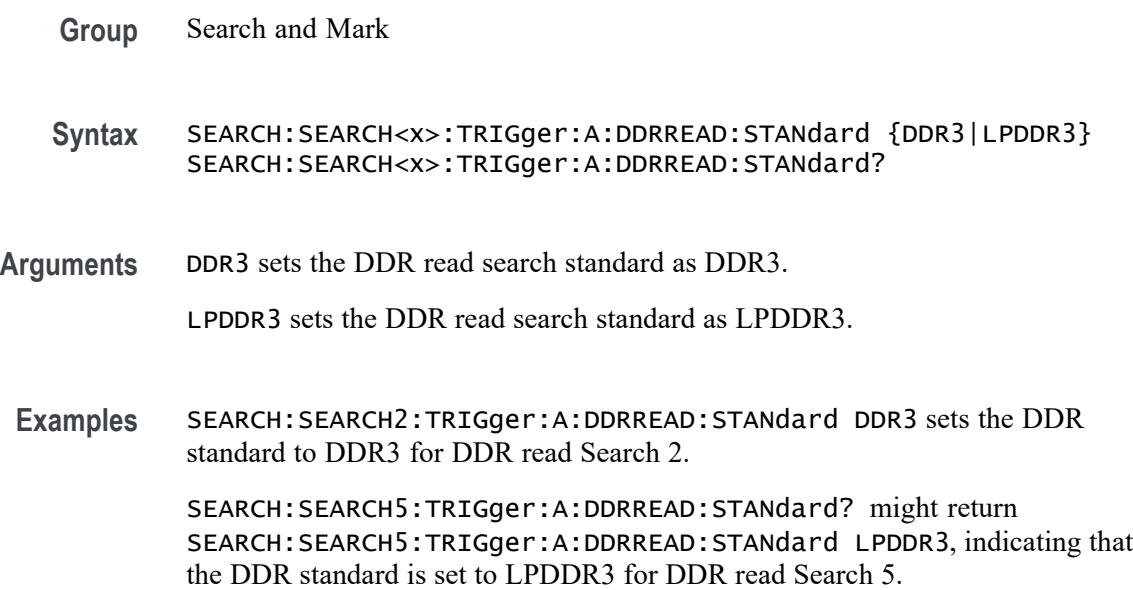

#### **SEARCH:SEARCH<x>:TRIGger:A:DDRREAD:STROBESource**

This command sets or queries the DDR read strobe source when the search type is DDR READ.

**Conditions** Requires option 6-DBDDR3

Requires 6 Series MSO instrument

Load a reference waveform on the instrument before using this command to set the search data source to a reference waveform.

- **Group** Search and Mark
- **Syntax** SEARCH:SEARCH<x>:TRIGger:A:DDRREAD:STROBESource {CH<x>|CH<x>\_D<x<|Math<x>|REF<x>|REF<x>\_D<x>} SEARCH:SEARCH<x>:TRIGger:A:DDRREAD:STROBESource?
- **Arguments** CH<x> specifies channel <x> as the DDR read strobe trigger source for the specified search <x>.

CH<x> \_D<x> specifies digital waveform  $\langle x \rangle$  of channel  $\langle x \rangle$  as the DDR read strobe trigger source for the specified search  $\langle x \rangle$ .

Math $\langle x \rangle$  specifies math waveform  $\langle x \rangle$  as the DDR read strobe trigger source for the specified search  $\langle x \rangle$ .

REF< $x$ > specifies reference waveform  $\langle x \rangle$  as the DDR read strobe trigger source for the specified search  $\langle x \rangle$ .

REF<x>\_D<x> specifies digital waveform  $\langle x \rangle$  of reference waveform  $\langle x \rangle$  as the DDR read strobe trigger source for the specified search  $\langle x \rangle$ .

**Examples** SEARCH:SEARCH3:TRIGGER:A:DDRREAD:STROBESource MAT25 sets the Search 3 source waveform to Math 2 for the DDR read strobe search.

> SEARCH:SEARCH1:TRIGGER:A:DDRREAD:STROBESource? might return SEARCH:SEARCH1:TRIGGER:A:DDRREAD:STROBESource CH3, indicating that the Channel 3 waveform is the source for the DDR read strobe of Search 1.

#### **SEARCH:SEARCH<x>:TRIGger:A:DDRREAD:TOLERance**

This command sets or queries the DDR read logic state tolerance value.

**Conditions** Requires option 6-DBDDR3.

Requires a 6 Series MSO instrument.

Set the DDR Read standard (DDR3 or LPDDR3) before using this command. See Related Commands.

Set burst detection method as "Logic State".

**Group** Search and Mark

**Syntax** SEARCH:SEARCH<x>:TRIGger:A:DDRREAD:TOLERance <NR3> SEARCH:SEARCH<x>:TRIGger:A:DDRREAD:TOLERance?

#### **Related Commands** [SEARCH:SEARCH<x>:TRIGger:A:DDRREAD:BURSTDETectmethod](#page-1326-0)

**Arguments** SEARCH<x> specifies the search number.

NR3 sets the logic state tolerance value.

**Examples** SEARCH:SEARCH3:TRIGger:A:DDRREAD:TOLERance 400E-3 sets the DDRREAD logic state tolerance value of search 3 to .004.

SEARCH:SEARCH1:TRIGger:A:DDRREAD:TOLERance? might return SEARCH:SEARCH1:TRIGger:A:DDRREAD:TOLERance 500E-3, indicating that the DDRREAD logic state tolerance value is set to 500E-3 for search 1.

#### <span id="page-1348-0"></span>**SEARCH:SEARCH<x>:TRIGger:A:DDRREADWRITE:BURSTDETectmethod**

This command sets or queries the DDR Read/Write search burst detection method.

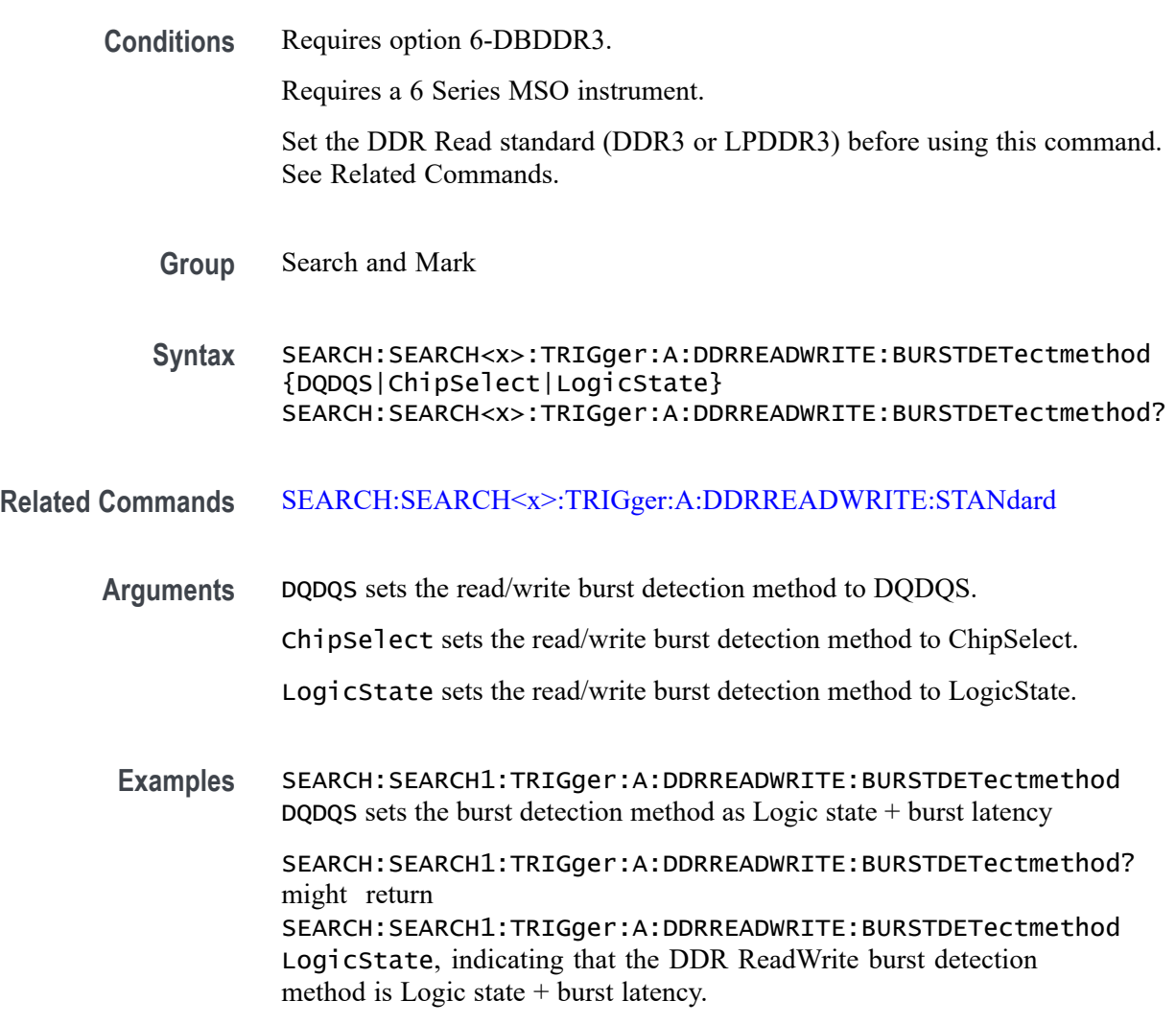

#### **SEARCH:SEARCH<x>:TRIGger:A:DDRREADWRITE:BURSTLatency**

This command sets or queries the DDR read/write logic state burst latency value.

**Conditions** Requires option 6-DBDDR3.

Requires a 6 Series MSO instrument.

Set the DDR Read standard (DDR3 or LPDDR3) before using this command. See Related Commands.

Set burst detection method as "Logic State".

- **Group** Search and Mark
- **Syntax** SEARCH:SEARCH<x>:TRIGger:A:DDRREADWRITE:BURSTLatency <NR3> SEARCH:SEARCH<x>:TRIGger:A:DDRREADWRITE:BURSTLatency?
- **Related Commands** [SEARCH:SEARCH<x>:TRIGger:A:DDRREADWRITE:BURSTDETectmethod](#page-1348-0)
	- **Arguments** SEARCH<x> specifies the search number.

NR3 sets the logic state burst latency value.

**Examples** SEARCH:SEARCH1:TRIGger:A:DDRREADWRITE:BURSTLatency 500E-3 sets the DDRREADWRITE burst latency value of search 1 to .005.

> SEARCH:SEARCH3:TRIGger:A:DDRREADWRITE:BURSTLatency? might return SEARCH:SEARCH3:TRIGger:A:DDRREADWRITE:BURSTLatency 500E-3, indicating that the DDRREADWRITE logic burst latency value is set to 500E-3 for search 3.

#### **SEARCH:SEARCH<x>:TRIGger:A:DDRREADWRITE:BURSTLENGTH**

This command sets or queries the DDR read/write logic state burst length value.

**Conditions** Requires option 6-DBDDR3.

Requires a 6 Series MSO instrument.

Set the DDR Read standard (DDR3 or LPDDR3) before using this command. See Related Commands.

Set burst detection method as "Logic State".

- **Group** Search and Mark
- **Syntax** SEARCH:SEARCH<x>:TRIGger:A:DDRREADWRITE:BURSTLENGTH <NR1> SEARCH:SEARCH<x>:TRIGger:A:DDRREADWRITE:BURSTLENGTH?

#### **Related Commands** [SEARCH:SEARCH<x>:TRIGger:A:DDRREADWRITE:BURSTDETectmethod](#page-1348-0)

**Arguments** SEARCH<x> specifies the search number.

NR1 sets the logic state burst length value.

**Examples** SEARCH:SEARCH3:TRIGger:A:DDRREADWRITE:BURSTLENGTH 10 sets the DDRREADWRITE logic state burst length value of search 3 to 10 bursts.

> SEARCH:SEARCH1:TRIGger:A:DDRREADWRITE:BURSTLENGTH? might return SEARCH:SEARCH1:TRIGger:A:DDRREADWRITE:BURSTLENGTH 8, indicating that the DDRREADWRITE logic state burst length value is set to 8 bursts for search 1.

# **SEARCH:SEARCH<x>:TRIGger:A:DDRREADWRITE:CSActive**

This command sets or queries the DDR Read/Write chip select active state.

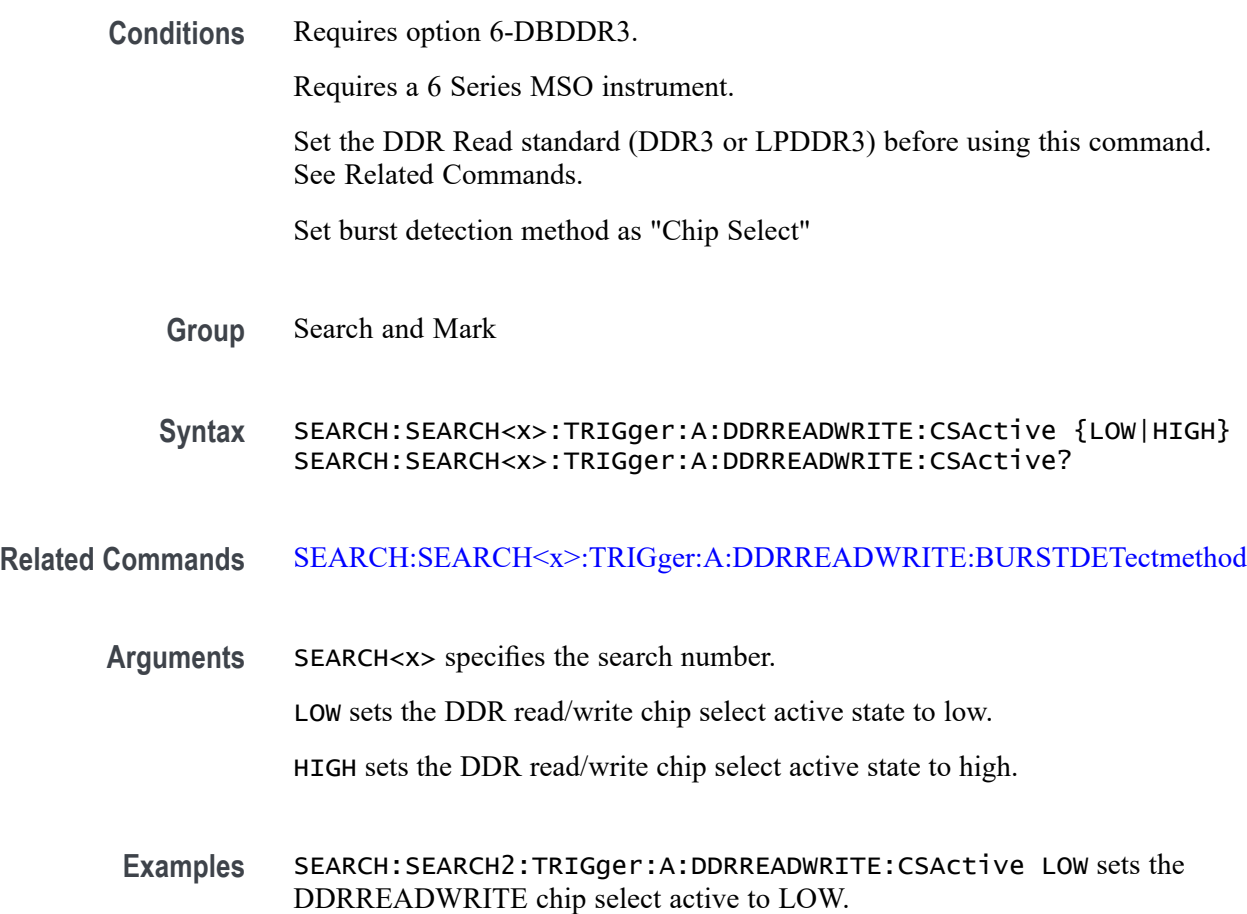

SEARCH:SEARCH4:TRIGger:A:DDRREADWRITE:CSActive? might return SEARCH:SEARCH4:TRIGger:A:DDRREADWRITE:CSActive HIGH, indicating the DDRREADWRITE search chip select active value for search 4 is set to HIGH.

#### **SEARCH:SEARCH<x>:TRIGger:A:DDRREADWRITE:CSLevel**

This command sets or queries the DDR Read/Write chip select level value.

**Conditions** Requires option 6-DBDDR3.

Requires a 6 Series MSO instrument.

Set the DDR Read standard (DDR3 or LPDDR3) before using this command. See Related Commands.

Set burst detection method as "Chip Select"

**Group** Search and Mark

**Syntax** SEARCH:SEARCH<x>:TRIGger:A:DDRREADWRITE:CSLevel <NR3> SEARCH:SEARCH<x>:TRIGger:A:DDRREADWRITE:CSLevel?

**Related Commands** [SEARCH:SEARCH<x>:TRIGger:A:DDRREADWRITE:BURSTDETectmethod](#page-1348-0) SEARCH:SEARCH<x>:TRIGger:A:DDRREADWRITE:CSMode

**Arguments** SEARCH<x> specifies the search number.

NR3 sets the DDR read/write chip select level value.

**Examples** SEARCH:SEARCH2:TRIGger:A:DDRREADWRITE:CSLevel 2.8E-3 sets the DDR read/write chip select level value to 2.8E-3.

> SEARCH:SEARCH4:TRIGger:A:DDRREADWRITE:CSLevel? might return SEARCH:SEARCH4:TRIGger:A:DDRREADWRITE:CSLevel 2.8E-3, indicating the DDR read/write search chip select level value for search 4 is set to 2.8E-3.

## **SEARCH:SEARCH<x>:TRIGger:A:DDRREADWRITE:CSMode**

This command sets or queries the DDR read/write chip select mode.

**Conditions** Requires option 6-DBDDR3.

Requires a 6 Series MSO instrument.

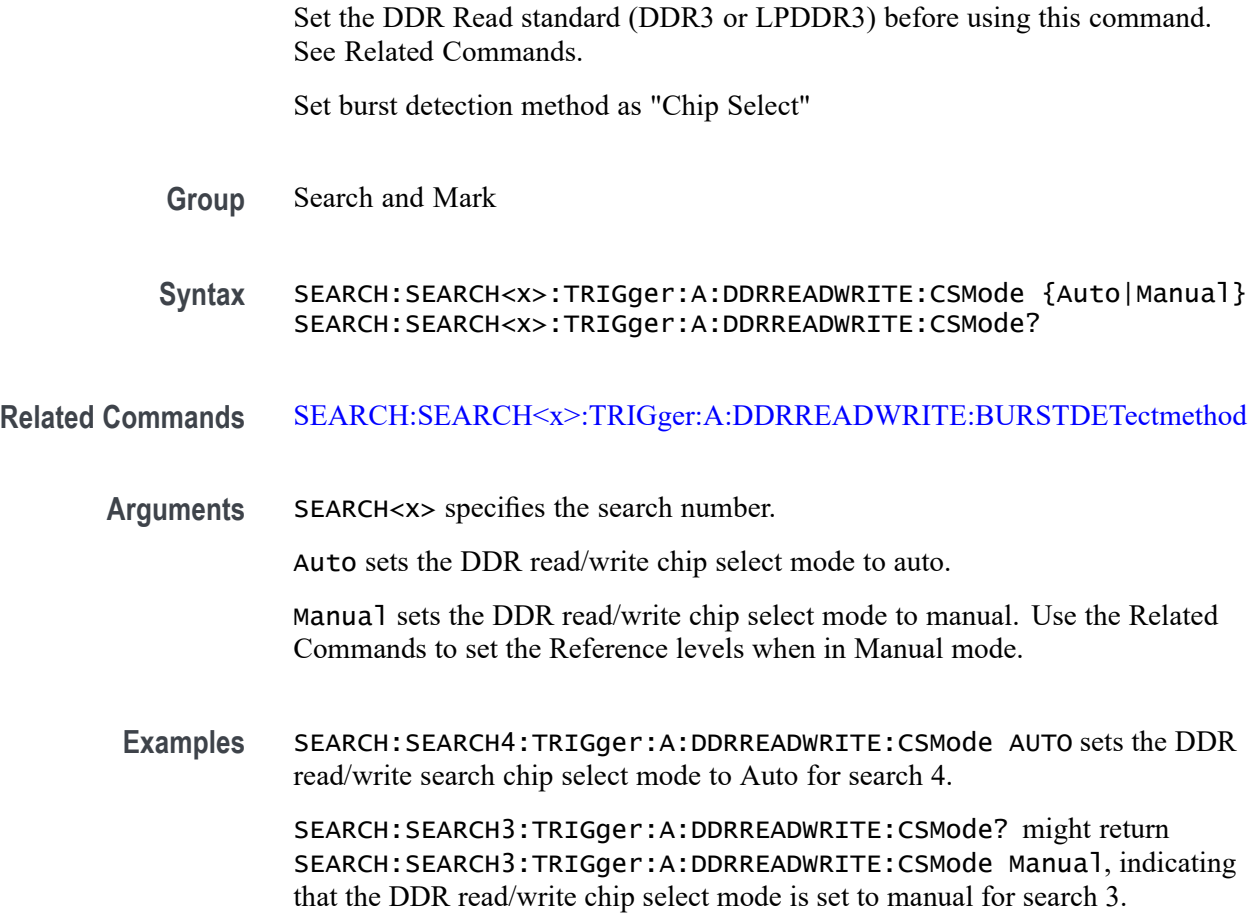

# **SEARCH:SEARCH<x>:TRIGger:A:DDRREADWRITE:CSSource**

This command sets or queries the DDR Read/Write search chip select source.

**Conditions** Requires option 6-DBDDR3.

Requires a 6 Series MSO instrument.

Set the DDR Read standard (DDR3 or LPDDR3) before using this command. See Related Commands.

Set burst detection method as "Chip Select".

- **Group** Search and Mark
- **Syntax** SEARCH:SEARCH<x>:TRIGger:A:DDRREADWRITE:CSSource {CH<x>|CH<x>\_D<x>|Math<x>|REF<x>|REF<x>\_D<x>} SEARCH:SEARCH<x>:TRIGger:A:DDRREADWRITE:CSSource?

#### **Related Commands** [SEARCH:SEARCH<x>:TRIGger:A:DDRREADWRITE:BURSTDETectmethod](#page-1348-0)

**Arguments** SEARCH<x> specifies the search number.

CH $\langle x \rangle$  specifies channel  $\langle x \rangle$  as the DDR read/write chip select source for the specified search  $\langle x \rangle$ .

CH $\langle x \rangle$  D $\langle x \rangle$  specifies digital waveform  $\langle x \rangle$  of channel  $\langle x \rangle$  as the DDR read/write strobe source for the specified search <x>.

Math $\langle x \rangle$  specifies math waveform  $\langle x \rangle$  as the DDR read/write chip select source for the specified search  $\langle x \rangle$ .

REF< $x$ > specifies reference waveform  $\langle x \rangle$  as the DDR read/write chip select source for the specified search  $\langle x \rangle$ .

REF $\langle x \rangle$  D $\langle x \rangle$  specifies digital waveform  $\langle x \rangle$  of reference waveform  $\langle x \rangle$  as the DDR read/write strobe source for the specified search  $\langle x \rangle$ .

**Examples** SEARCH:SEARCH3:TRIGger:A:DDRREADWRITE:CSSource CH2 sets the search 3 chip select source waveform to CH2 for the specified DDR read/write search.

> SEARCH:SEARCH1:TRIGger:A:DDRREADWRITE:CSSource? might return SEARCH:SEARCH1:TRIGger:A:DDRREADWRITE:CSSource CH2, indicating that the Channel 2 waveform is the source for the DDR read/write chip select source of search 1.

#### **SEARCH:SEARCH<x>:TRIGger:A:DDRREADWRITE:DATARate**

This command sets or queries the DDR read/write data rate for DDR3 and LPDRR3 standards of the specified search.

**Conditions** Requires option 6-DBDDR3.

Requires a 6 Series MSO instrument.

Set the DDR Read/Write standard (DDR3 or LPDDR3) before using this command. See Related Commands.

**Group** Search and Mark

**Syntax** SEARCH:SEARCH<x>:TRIGger:A:DDRREADWRITE:DATARate {333|800|1066|1200|1333|1466|1600|1866|2133} SEARCH:SEARCH<x>:TRIGger:A:DDRREADWRITE:DATARate?

#### **Related Commands** [SEARCH:SEARCH<x>:TRIGger:A:DDRREADWRITE:STANdard](#page-1368-0)

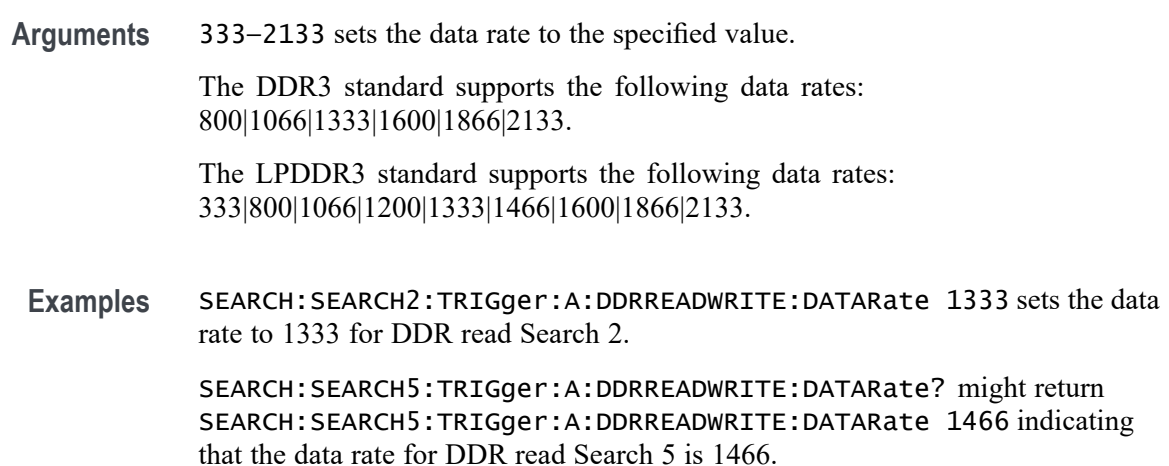

#### **SEARCH:SEARCH<x>:TRIGger:A:DDRREADWRITE:DATASource**

This command sets or queries the DDR read/write data source when the search type is DDR READWRITE.

**Conditions** Requires option 6-DBDDR3

Requires 6 Series MSO instrument

Load a reference waveform on the instrument before using this command to set the search data source to a reference waveform.

- **Group** Search and Mark
- **Syntax** SEARCH:SEARCH<x>:TRIGger:A:DDRREADWRITE:DATASource {CH<x>|CH<x>\_D<x<|Math<x>|REF<x>|REF<x>\_D<x>} SEARCH:SEARCH<x>:TRIGger:A:DDRREADWRITE:DATASource?
- **Arguments** CH<x> specifies channel <x> as the DDR read/write data source for the specified search  $\langle x \rangle$ .

CH $\langle x \rangle$  D $\langle x \rangle$  specifies digital waveform  $\langle x \rangle$  of channel  $\langle x \rangle$  as the DDR read/write data source for the specified search <x>.

Math<x> specifies math waveform  $\langle x \rangle$  as the DDR read/write data source for the specified search <x>.

REF< $x$ > specifies reference waveform  $\langle x \rangle$  as the DDR read/write data source for the specified search  $\langle x \rangle$ .

REF<x>\_D<x> specifies digital waveform  $\langle x \rangle$  of reference waveform  $\langle x \rangle$  as the DDR read/write data source for the specified search  $\langle x \rangle$ .

**Examples** SEARCH:SEARCH3:TRIGGER:A:DDRREADWRITE:DATASource CH2 sets the source waveform of Search 3 to Channel 2 for the DDR read/write search.

> SEARCH:SEARCH1:TRIGGER:A:DDRREADWRITE:DATASource? might return SEARCH:SEARCH1:TRIGGER:A:DDRREADWRITE:DATASource CH2, indicating that the Channel 2 waveform is the source for the DDR read/write data of Search 1.

## **SEARCH:SEARCH<x>:TRIGger:A:DDRREADWRITE:HYSteresis**

This command sets or queries the DDR read/write hysteresis reference level value, when the search type is DDR READWRITE.

**Conditions** Requires option 6-DBDDR3.

Requires a 6 Series MSO instrument.

Set the DDR read/write reference level mode to Manual before using this command. See Related Commands.

- **Group** Search and Mark
- **Syntax** SEARCH:SEARCH<x>:TRIGger:A:DDRREADWRITE:HYSteresis <NR3> SEARCH:SEARCH<x>:TRIGger:A:DDRREADWRITE:HYSteresis?
- **Related Commands** [SEARCH:SEARCH<x>:TRIGger:A:DDRREADWRITE:REFLEVELMode](#page-1367-0)
	- **Arguments** NR3 sets the DDR read/write search hysteresis percent value in the range of 0% to 50%.
	- **Examples** SEARCH:SEARCH2:TRIGger:A:DDRREADWRITE:HYSteresis 10 sets the DDR read/write search hysteresis value to 10%.

SEARCH:SEARCH1:TRIGger:A:DDRREAWRITE:HYSteresis? might return SEARCH:SEARCH1:TRIGger:A:DDRREADWRITE:HYSteresis 5, indicating that the DDR read/write search hysteresis value is set to 5%.

## **SEARCH:SEARCH<x>:TRIGger:A:DDRREADWRITE:LOGIC1SOUrce:SYMBol**

This command sets or queries the DDR read/write logic source 1 symbol.

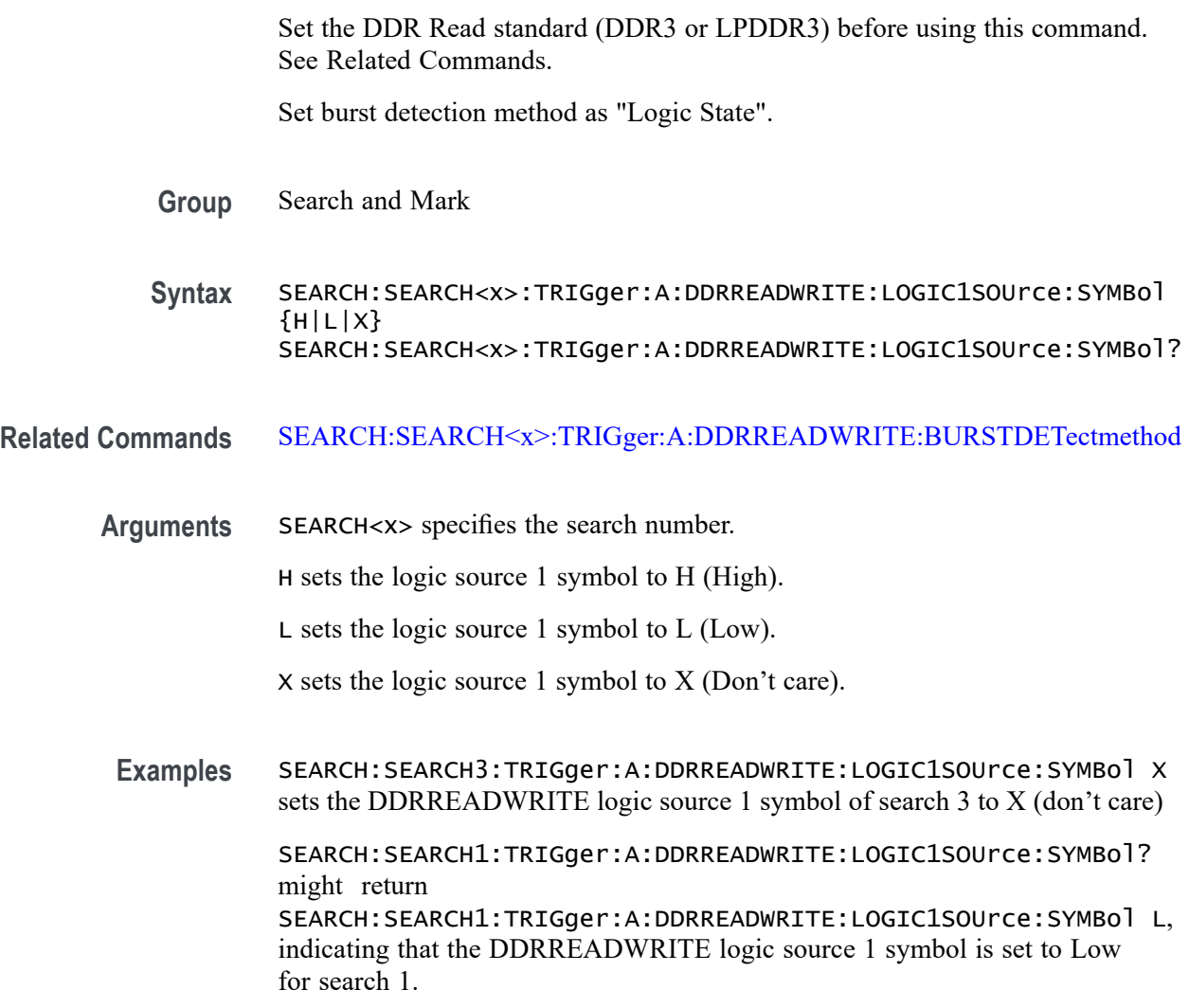

#### **SEARCH:SEARCH<x>:TRIGger:A:DDRREADWRITE:LOGIC2SOUrce:SYMBol**

This command sets or queries the DDR read/write logic source 2 symbol.

**Conditions** Requires option 6-DBDDR3.

**Conditions** Requires option 6-DBDDR3.

Requires a 6 Series MSO instrument.

Requires a 6 Series MSO instrument.

Set the DDR Read standard (DDR3 or LPDDR3) before using this command. See Related Commands.

Set burst detection method as "Logic State".

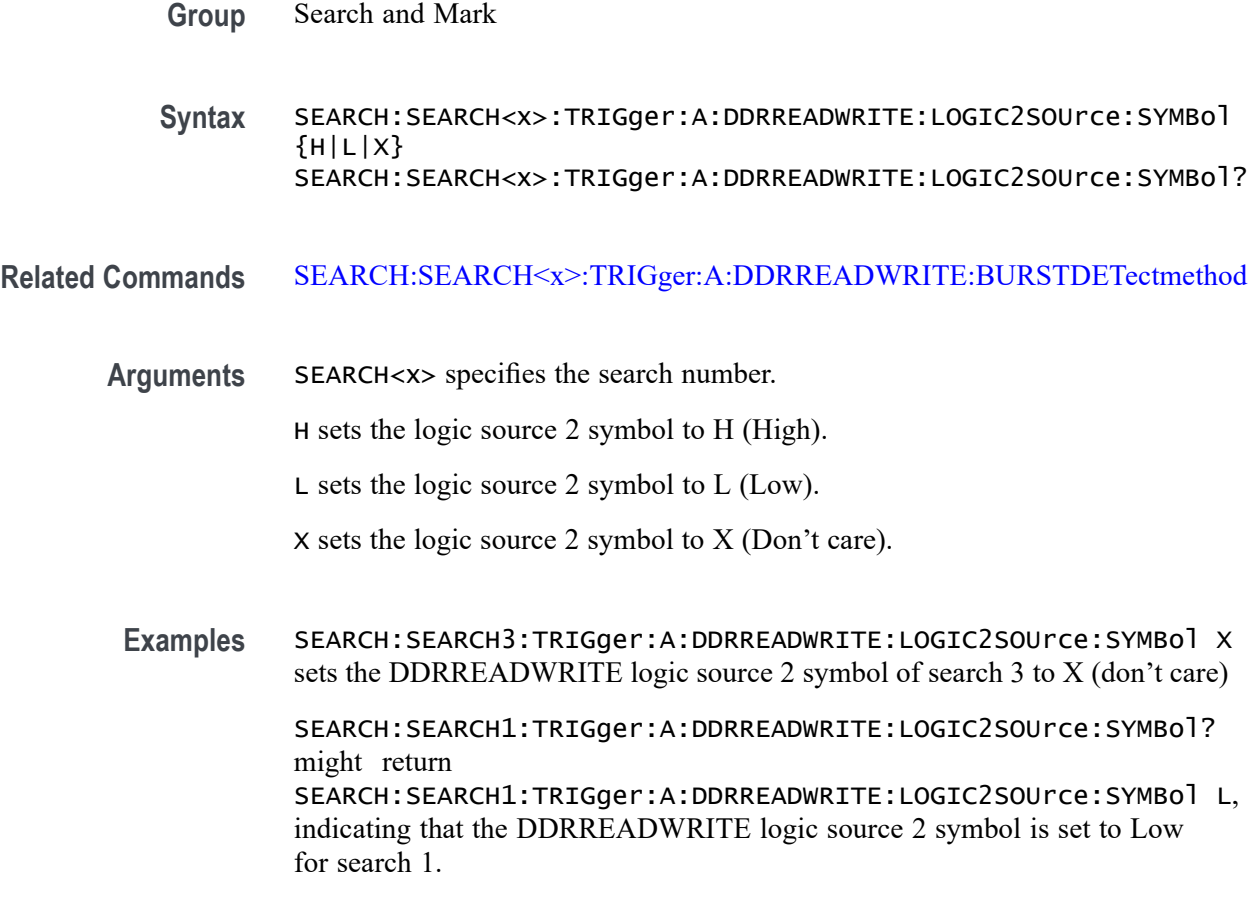

## **SEARCH:SEARCH<x>:TRIGger:A:DDRREADWRITE:LOGIC3SOUrce:SYMBol**

This command sets or queries the DDR read/write logic source 3 symbol.

**Conditions** Requires option 6-DBDDR3.

Requires a 6 Series MSO instrument.

Set the DDR Read standard (DDR3 or LPDDR3) before using this command. See Related Commands.

Set burst detection method as "Logic State".

- **Group** Search and Mark
- **Syntax** SEARCH:SEARCH<x>:TRIGger:A:DDRREADWRITE:LOGIC3SOUrce:SYMBol  ${H|L|X}$ SEARCH:SEARCH<x>:TRIGger:A:DDRREADWRITE:LOGIC3SOUrce:SYMBol?

#### **Related Commands** [SEARCH:SEARCH<x>:TRIGger:A:DDRREADWRITE:BURSTDETectmethod](#page-1348-0)

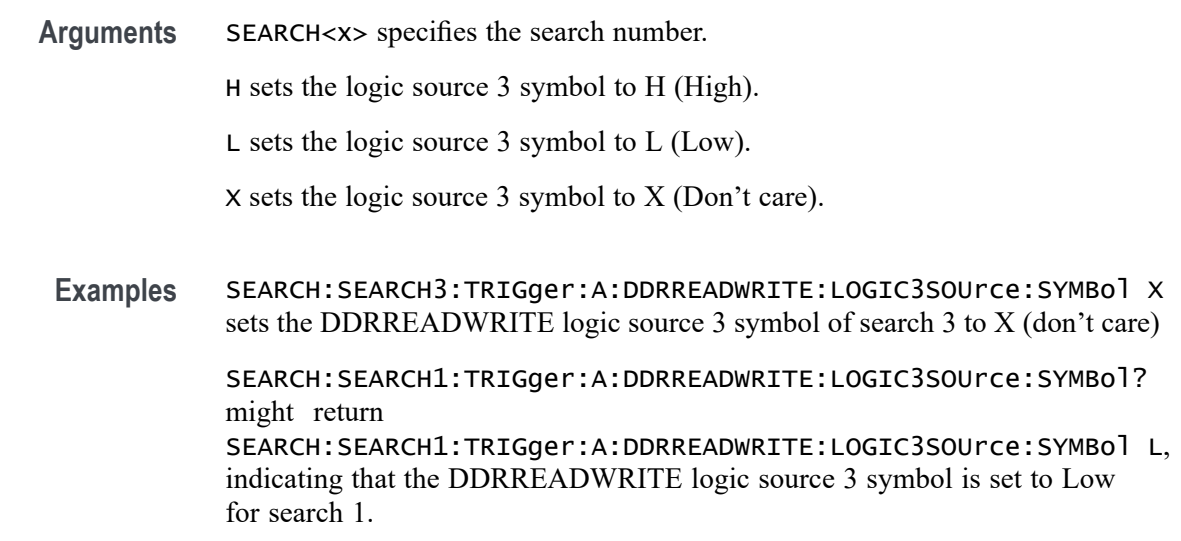

### **SEARCH:SEARCH<x>:TRIGger:A:DDRREADWRITE:LOGIC4SOUrce:SYMBol**

This command sets or queries the DDR read/write logic source 4 symbol.

**Conditions** Requires option 6-DBDDR3.

Requires a 6 Series MSO instrument.

Set the DDR Read standard (DDR3 or LPDDR3) before using this command. See Related Commands.

Set burst detection method as "Logic State".

**Group** Search and Mark

**Syntax** SEARCH:SEARCH<x>:TRIGger:A:DDRREADWRITE:LOGIC4SOUrce:SYMBol  ${H|L|X}$ SEARCH:SEARCH<x>:TRIGger:A:DDRREADWRITE:LOGIC4SOUrce:SYMBol?

#### **Related Commands** [SEARCH:SEARCH<x>:TRIGger:A:DDRREADWRITE:BURSTDETectmethod](#page-1348-0)

**Arguments** SEARCH<x> specifies the search number.

H sets the logic source 4 symbol to H (High).

L sets the logic source 4 symbol to L (Low).

X sets the logic source 4 symbol to X (Don't care).

**Examples** SEARCH:SEARCH3:TRIGger:A:DDRREADWRITE:LOGIC4SOUrce:SYMBol X sets the DDRREADWRITE logic source 4 symbol of search 3 to X (don't care)

> SEARCH:SEARCH1:TRIGger:A:DDRREADWRITE:LOGIC4SOUrce:SYMBol? might return SEARCH:SEARCH1:TRIGger:A:DDRREADWRITE:LOGIC4SOUrce:SYMBol L, indicating that the DDRREADWRITE logic source 4 symbol is set to Low for search 1.

# **SEARCH:SEARCH<x>:TRIGger:A:DDRREADWRITE:MARgin**

This command sets or queries the DDR read/write margin reference level value, when the search type is DDR READWRITE.

**Conditions** Requires option 6-DBDDR3.

Requires a 6 Series MSO instrument.

Set the DDR read/write reference level mode to Manual before using this command. See Related Commands.

- **Group** Search and Mark
- **Syntax** SEARCH:SEARCH<x>:TRIGger:A:DDRREADWRITE:MARgin <NR3> SEARCH:SEARCH<x>:TRIGger:A:DDRREADWRITE:MARgin?
- **Related Commands** [SEARCH:SEARCH<x>:TRIGger:A:DDRREADWRITE:REFLEVELMode](#page-1367-0)
	- **Arguments** NR3 sets the DDR read/write search margin percent value in the range of 0% to 100%.
	- **Examples** SEARCH:SEARCH2:TRIGger:A:DDRREADWRITE:MARgin 15 sets the DDR read/write search margin value to 15%.

SEARCH:SEARCH1:TRIGger:A:DDRREAWRITE:MARgin? might return SEARCH:SEARCH1:TRIGger:A:DDRREADWRITE:MARgin 10, indicating that the DDR read/write search margin value is set to 10%.

### **SEARCH:SEARCH<x>:TRIGger:A:DDRREADWRITE:MAXCAS**

This command sets or queries the DDR read/write chip maximum Column Access Strobe (CAS) value.

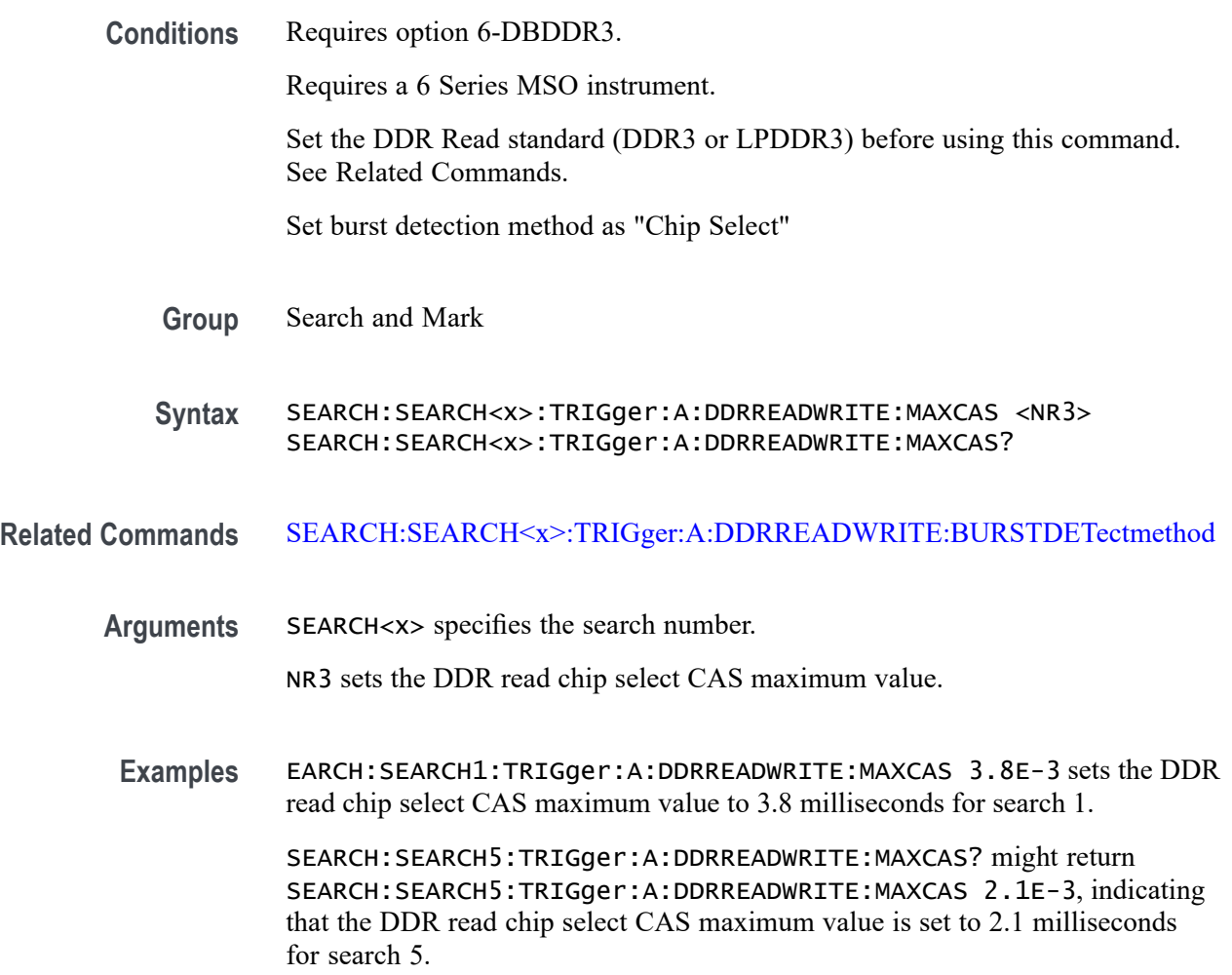

#### **SEARCH:SEARCH<x>:TRIGger:A:DDRREADWRITE:MINCas**

This command sets or queries the DDR read/write chip minimum Column Access Strobe (CAS) value.

**Conditions** Requires option 6-DBDDR3.

Requires a 6 Series MSO instrument.

Set the DDR Read standard (DDR3 or LPDDR3) before using this command. See Related Commands.

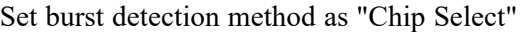

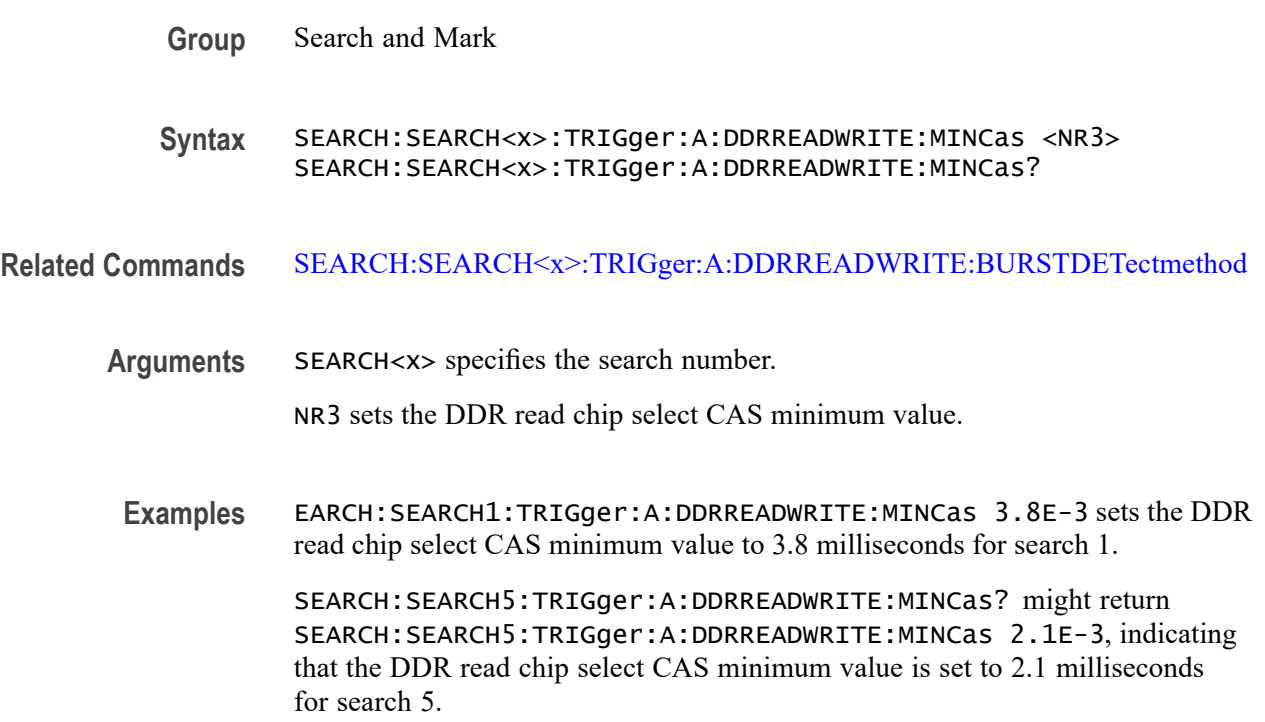

#### **SEARCH:SEARCH<x>:TRIGger:A:DDRREADWRITE:POSTAMBLE:LENGth**

This command sets or queries the DDR read/write postamble length when the search type is DDR READWRITE.

**Conditions** Requires option 6-DBDDR3.

Requires a 6 Series MSO instrument.

- **Group** Search and Mark
- **Syntax** SEARCH:SEARCH<x>:TRIGger:A:DDRREADWRITE:POSTAMBLE:LENGth {500E-3|1.5|1} SEARCH:SEARCH<x>:TRIGger:A:DDRREADWRITE:POSTAMBLE:LENGth?
- **Arguments** 500E-1.5 sets the postamble length to 1.5 tCK (number of clock cycles). 500E-1 sets the postamble length to 1 tCK (number of clock cycles). 500E-3 sets the postamble length to 0.5 tCK (number of clock cycles).

**Examples** SEARCH:SEARCH3:TRIGger:A:DDRREADWRITE:POSTAMBLE:LENGth 500E-1.5 sets the DDR read/write postamble length for Search 3 to 1.5 tCK.

> SEARCH:SEARCH2:TRIGger:A:DDRREADWRITE:POSTAMBLE:LENGth? might return SEARCH:SEARCH2:TRIGger:A:DDRREADWRITE:POSTAMBLE:LENGth 500E-1, indicating that the read/write postamble length for Search 2 is set to 1 tCK.

#### **SEARCH:SEARCH<x>:TRIGger:A:DDRREADWRITE:PREAMBLE:TYPE**

This command sets or queries the DDR read/write preamble type when the search type is DDR READWRITE.

**Conditions** Requires option 6-DBDDR3.

Requires a 6 Series MSO instrument.

- **Group** Search and Mark
- **Syntax** SEARCH:SEARCH<x>:TRIGger:A:DDRREADWRITE:PREAMBLE:TYPE {STATIC|DYNAMIC} SEARCH:SEARCH<x>:TRIGger:A:DDRREADWRITE:PREAMBLE:TYPE?
- **Arguments** STATIC sets the DDR Read/Write preamble type to Static.

DYNAMIC sets the DDR Read/Write preamble type to Dynamic.

**Examples** SEARCH:SEARCH2:TRIGger:A:DDRREADWRITE:PREAMBLE:TYPE STATIC sets the search 2 DDR read preamble type to Static.

> SEARCH:SEARCH5:TRIGger:A:DDRREADWRITE:PREAMBLE:TYPE? might return SEARCH:SEARCH5:TRIGger:A:DDRREADWRITE:PREAMBLE:TYPE DYNAMIC, indicating that the DDR read/write preamble type for Search 5 is set to dynamic mode.

### **SEARCH:SEARCH<x>:TRIGger:A:DDRREADWRITE:REFLevel:DATA:HIGH**

This command sets or queries the DDR read/write data high reference level value, when the search type is DDR READWRITE.

**Conditions** Requires option 6-DBDDR3.

Requires a 6 Series MSO instrument.

Set the DDR read/write reference level mode to Manual before using this command. See Related Commands.

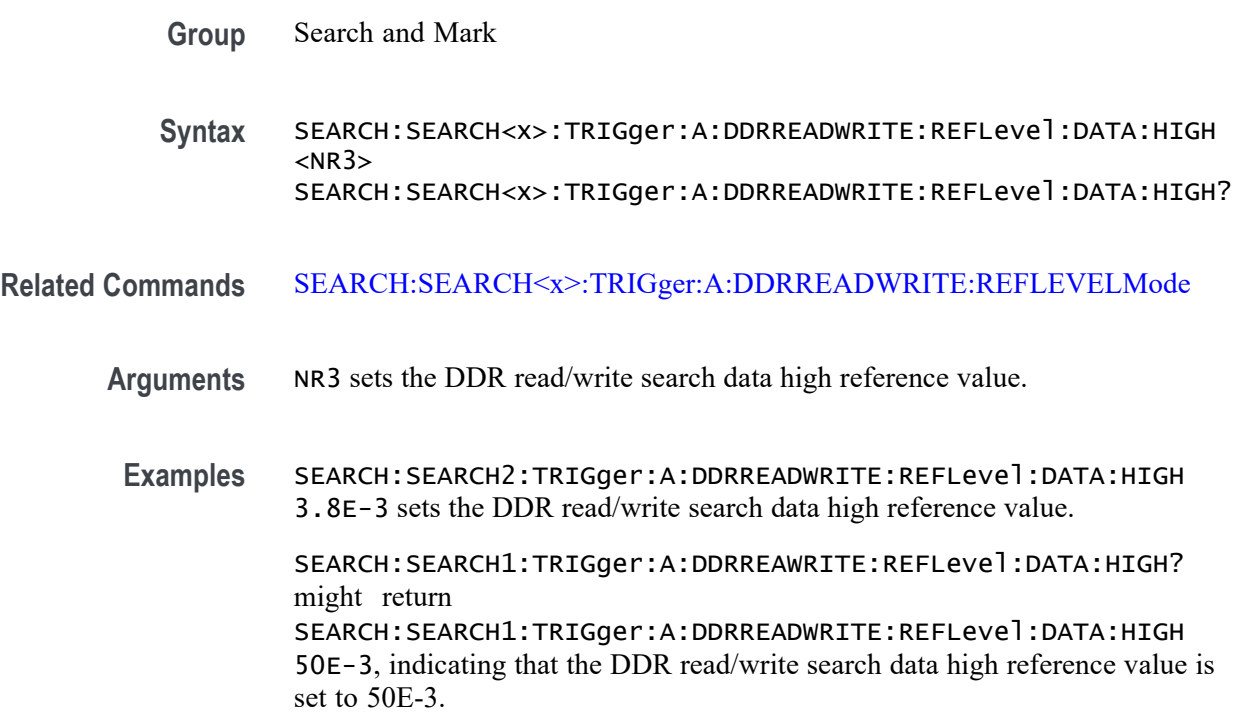

#### **SEARCH:SEARCH<x>:TRIGger:A:DDRREADWRITE:REFLevel:DATA:LOW**

This command sets or queries the DDR read/write data low reference level value, when the search type is DDR READWRITE.

**Conditions** Requires option 6-DBDDR3.

Requires a 6 Series MSO instrument.

Set the DDR read/write reference level mode to Manual before using this command. See Related Commands.

**Group** Search and Mark

**Syntax** SEARCH:SEARCH<x>:TRIGger:A:DDRREADWRITE:REFLevel:DATA:LOW  $<$ NR $3$ > SEARCH:SEARCH<x>:TRIGger:A:DDRREADWRITE:REFLevel:DATA:LOW?

**Related Commands** [SEARCH:SEARCH<x>:TRIGger:A:DDRREADWRITE:REFLEVELMode](#page-1367-0)

**Arguments** NR3 sets the DDR read/write search data low reference value.

**Examples** SEARCH:SEARCH2:TRIGger:A:DDRREADWRITE:REFLevel:DATA:LOW 3.8E-3 sets the DDR read/write search data low reference value.

> SEARCH:SEARCH1:TRIGger:A:DDRREAWRITE:REFLevel:DATA:LOW? might return SEARCH:SEARCH1:TRIGger:A:DDRREADWRITE:REFLevel:DATA:LOW 50E-3, indicating that the DDR read/write search data low reference value is set to 50E-3.

#### **SEARCH:SEARCH<x>:TRIGger:A:DDRREADWRITE:REFLevel:DATA:MID**

This command sets or queries the DDR read/write data mid reference level value, when the search type is DDR READWRITE.

**Conditions** Requires option 6-DBDDR3.

Requires a 6 Series MSO instrument.

Set the DDR read/write reference level mode to Manual before using this command. See Related Commands.

**Group** Search and Mark

**Syntax** SEARCH:SEARCH<x>:TRIGger:A:DDRREADWRITE:REFLevel:DATA:MID <NR3> SEARCH:SEARCH<x>:TRIGger:A:DDRREADWRITE:REFLevel:DATA:MID?

**Related Commands** [SEARCH:SEARCH<x>:TRIGger:A:DDRREADWRITE:REFLEVELMode](#page-1367-0)

- **Arguments** NR3 sets the DDR read/write search data mid reference value.
- **Examples** SEARCH:SEARCH2:TRIGger:A:DDRREADWRITE:REFLevel:DATA:MID 3.8E-3 sets the DDR read/write search data mid reference value.

SEARCH:SEARCH1:TRIGger:A:DDRREAWRITE:REFLevel:DATA:MID? might return SEARCH:SEARCH1:TRIGger:A:DDRREADWRITE:REFLevel:DATA:MID 50E-3, indicating that the DDR read/write search data mid reference value is set to 50E-3.

# **SEARCH:SEARCH<x>:TRIGger:A:DDRREADWRITE:REFLevel:STROBE:HIGH**

This command sets or queries the DDR read/write reference level strobe high value, when the search type is DDR READWRITE.

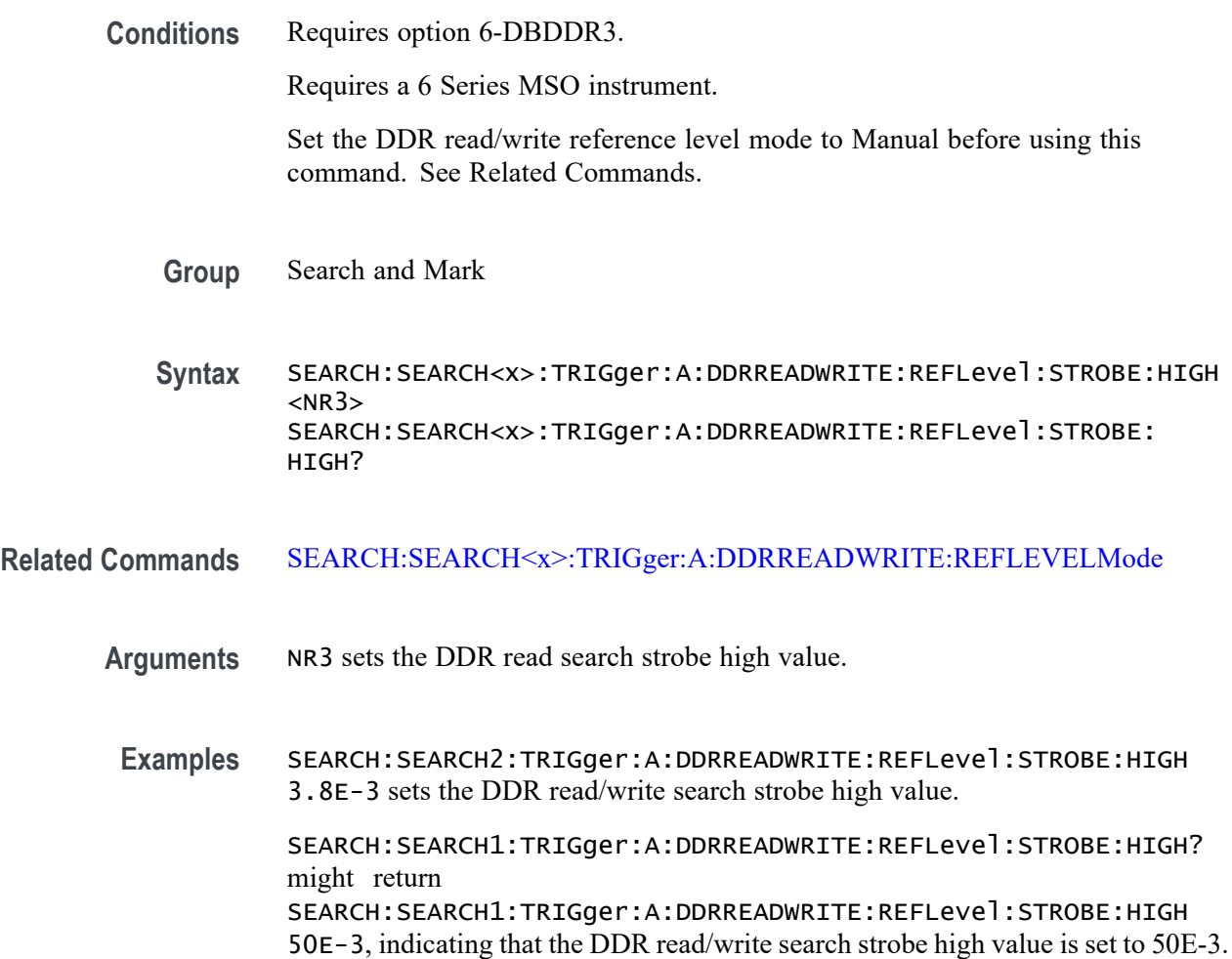

## **SEARCH:SEARCH<x>:TRIGger:A:DDRREADWRITE:REFLevel:STROBE:LOW**

This command sets or queries the DDR read/write reference level strobe low value, when the search type is DDR READWRITE.

**Conditions** Requires option 6-DBDDR3.

Requires a 6 Series MSO instrument.

Set the DDR read/write reference level mode to Manual before using this command. See Related Commands.

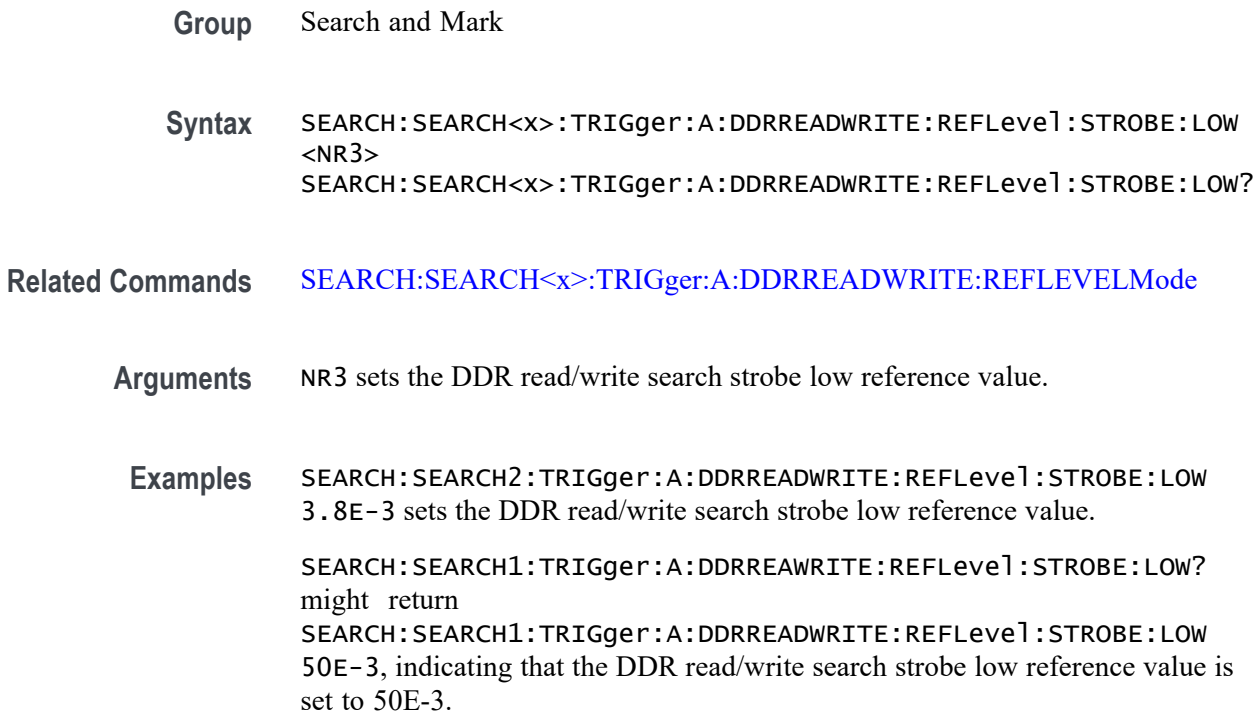

### **SEARCH:SEARCH<x>:TRIGger:A:DDRREADWRITE:REFLevel:STROBE:MID**

This command sets or queries the DDR read/write reference level strobe mid value, when the search type is DDR READWRITE.

**Conditions** Requires option 6-DBDDR3.

Requires a 6 Series MSO instrument.

Set the DDR read/write reference level mode to Manual before using this command. See Related Commands.

- **Group** Search and Mark
- **Syntax** SEARCH:SEARCH<x>:TRIGger:A:DDRREADWRITE:REFLevel:STROBE:MID  $<$ NR $3$  $>$ SEARCH:SEARCH<x>:TRIGger:A:DDRREADWRITE:REFLevel:STROBE:MID?
- **Related Commands** [SEARCH:SEARCH<x>:TRIGger:A:DDRREADWRITE:REFLEVELMode](#page-1367-0)

#### **Arguments** NR3 sets the DDR read/write search strobe mid reference value.

<span id="page-1367-0"></span>**Examples** SEARCH:SEARCH2:TRIGger:A:DDRREADWRITE:REFLevel:STROBE:MID 3.8E-3 sets the DDR read/write search strobe mid reference value. SEARCH:SEARCH1:TRIGger:A:DDRREAWRITE:REFLevel:STROBE:MID? might return SEARCH:SEARCH1:TRIGger:A:DDRREADWRITE:REFLevel:STROBE:MID

50E-3, indicating that the DDR read/write search strobe mid reference value is set to 50E-3.

## **SEARCH:SEARCH<x>:TRIGger:A:DDRREADWRITE:REFLEVELMode**

This command sets or queries the DDR read/write reference level mode to auto or manual, when the search type is DDR READWRITE.

**Conditions** Requires option 6-DBDDR3.

Requires a 6 Series MSO instrument.

- **Group** Search and Mark
- **Syntax** SEARCH:SEARCH<x>:TRIGger:A:DDRREADWRITE:REFLEVELMode {AUTO|MANUAL} SEARCH:SEARCH<x>:TRIGger:A:DDRREADWRITE:REFLEVELMode?

**Related Commands** [SEARCH:SEARCH<x>:TRIGger:A:DDRREAD:REFLevel:DATA:HIGH](#page-1341-0) [SEARCH:SEARCH<x>:TRIGger:A:DDRREAD:REFLevel:DATA:LOW](#page-1341-0) [SEARCH:SEARCH<x>:TRIGger:A:DDRREAD:REFLevel:DATA:MID](#page-1342-0)

**Arguments** AUTO sets the DDR read/write reference level mode to auto.

MANUAL sets the DDR read/write reference level mode to manual. Use the Related Commands to set the Reference levels when in Manual mode.

**Examples** SEARCH:SEARCH3:TRIGger:A:DDRREADWRITE:REFLEVELMode MANUAL sets the DDR read/write search reference level mode to Manual for Search 3.

> SEARCH:SEARCH1:TRIGger:A:DDRREADWRITE:REFLEVELMode? might return SEARCH:SEARCH1:TRIGger:A:DDRREADWRITE:REFLEVELMode MANUAL, indicating that the DDR read/write search reference level mode set to automatic for Search 1.
### <span id="page-1368-0"></span>**SEARCH:SEARCH<x>:TRIGger:A:DDRREADWRITE:STANdard**

This command sets or queries the DDR read/write search standard as DDR3 or LPDDR3.

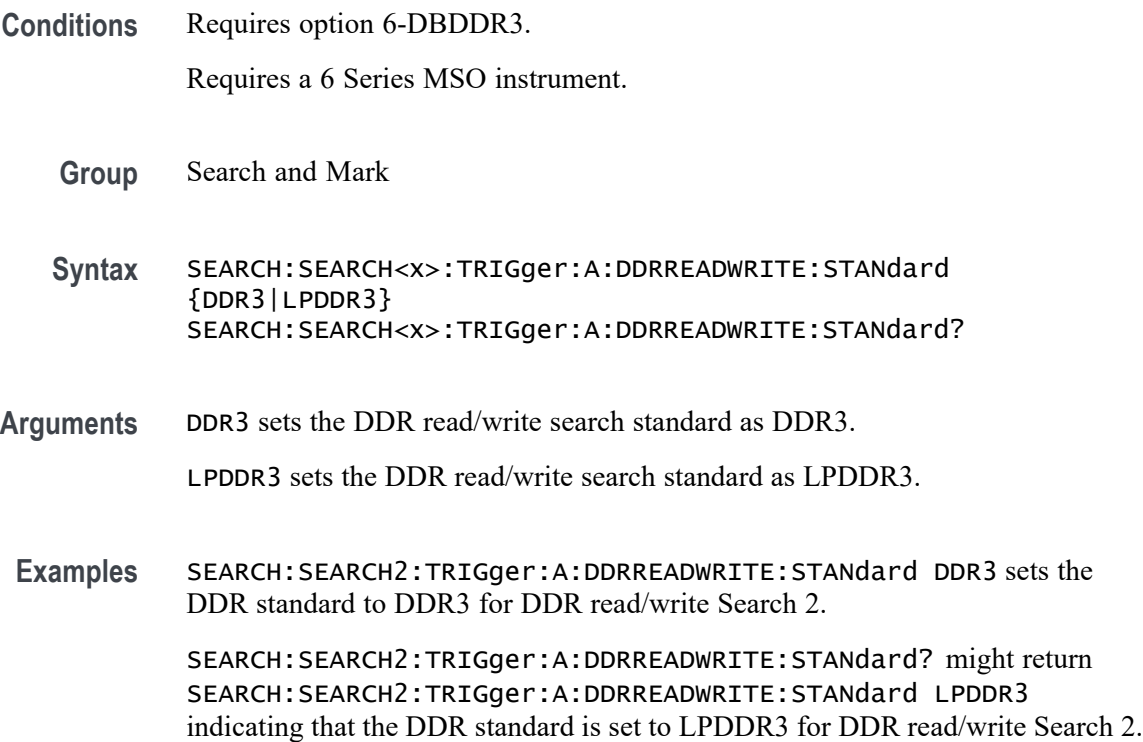

### **SEARCH:SEARCH<x>:TRIGger:A:DDRREADWRITE:STROBESource**

This command sets or queries the DDR readwrite strobe source when the search type is DDR READWRITE.

**Conditions** Requires option 6-DBDDR3.

Requires a 6 Series MSO instrument.

Load a reference waveform on the instrument before using this command to set the search data source to a reference waveform.

**Group** Search and Mark

**Syntax** SEARCH:SEARCH<x>:TRIGger:A:DDRREADWRITE:STROBESource {CH<x>|CH<x>\_D<x<|Math<x>|REF<x>|REF<x>\_D<x>} SEARCH:SEARCH<x>:TRIGger:A:DDRREADWRITE:STROBESource? **Arguments** CH<x> specifies channel <x> as the DDR read/write strobe source for the specified search  $\langle x \rangle$ .

> CH $\langle x \rangle$  D $\langle x \rangle$  specifies digital waveform  $\langle x \rangle$  of channel  $\langle x \rangle$  as the DDR read/write strobe source for the specified search  $\langle x \rangle$ .

Math $\langle x \rangle$  specifies math waveform  $\langle x \rangle$  as the DDR read/write strobe source for the specified search  $\langle x \rangle$ .

REF<x> specifies reference waveform <x> as the DDR read/write strobe source for the specified search  $\langle x \rangle$ .

REF<x>\_D<x> specifies digital waveform  $\langle x \rangle$  of reference waveform  $\langle x \rangle$  as the DDR read/write strobe source for the specified search  $\langle x \rangle$ .

**Examples** SEARCH:SEARCH5:TRIGGER:A:DDRREADWRITE:STROBESource CH8 sets the Search 5 source waveform to Channel 8 for the DDR read/write strobe search.

> SEARCH:SEARCH1:TRIGGER:A:DDRREADWRITE:STROBESource? might return SEARCH:SEARCH1:TRIGGER:A:DDRREADWRITE:STROBESource CH3, indicating that the Channel 3 waveform is the source for the DDR read/write strobe of Search 1.

### **SEARCH:SEARCH<x>:TRIGger:A:DDRREADWRITE:TOLERance**

This command sets or queries the DDR read/write logic state tolerance value.

**Conditions** Requires option 6-DBDDR3.

Requires a 6 Series MSO instrument.

Set the DDR Read standard (DDR3 or LPDDR3) before using this command. See Related Commands.

Set burst detection method as "Logic State".

- **Group** Search and Mark
- **Syntax** SEARCH:SEARCH<x>:TRIGger:A:DDRREADWRITE:TOLERance <NR3> SEARCH:SEARCH<x>:TRIGger:A:DDRREADWRITE:TOLERance?
- **Related Commands** [SEARCH:SEARCH<x>:TRIGger:A:DDRREADWRITE:BURSTDETectmethod](#page-1348-0)
	- **Arguments** SEARCH<x> specifies the search number.

NR3 sets the logic state tolerance value.

<span id="page-1370-0"></span>**Examples** SEARCH:SEARCH1:TRIGger:A:DDRREADWRITE:TOLERance 400E-3 sets the DDRREADWRITE logic state tolerance value of search 1 to .004.

> SEARCH:SEARCH3:TRIGger:A:DDRREADWRITE:TOLERance? might return SEARCH:SEARCH3:TRIGger:A:DDRREADWRITE:TOLERance 500E-3, indicating that the DDRREADWRITE logic state tolerance value is set to 500E-3 for search 3.

### **SEARCH:SEARCH<x>:TRIGger:A:DDRWRITE:BURSTDETectmethod**

This command sets or queries the DDRWRITE search burst detection method.

**Conditions** Requires option 6-DBDDR3.

Requires a 6 Series MSO instrument.

Set the DDR Read standard (DDR3 or LPDDR3) before using this command. See Related Commands.

**Group** Search and Mark

**Syntax** SEARCH:SEARCH<x>:TRIGger:A:DDRWRITE:BURSTDETectmethod {DQDQS|ChipSelect|LogicState} SEARCH:SEARCH<x>:TRIGger:A:DDRWRITE:BURSTDETectmethod?

**Related Commands** [SEARCH:SEARCH<x>:TRIGger:A:DDRREADWRITE:STANdard](#page-1368-0)

**Arguments** DQDQS sets the write burst detection method to DQDQS.

ChipSelect sets the write burst detection method to ChipSelect.

LogicState sets the write burst detection method to LogicState.

**Examples** SEARCH:SEARCH1:TRIGger:A:DDRWRITE:BURSTDETectmethod ChipSelect sets the burst detection method as ChipSelect, Latency + DQ/DQS Phase alignment.

> SEARCH:SEARCH1:TRIGger:A:DDRWRITE:BURSTDETectmethod? might return SEARCH:SEARCH1:TRIGger:A:DDRWRITE:BURSTDETectmethod ChipSelect, indicating that the DDR Write burst detection method is ChipSelect.

### **SEARCH:SEARCH<x>:TRIGger:A:DDRWRITE:BURSTLatency**

This command sets or queries the DDR write logic state burst latency value.

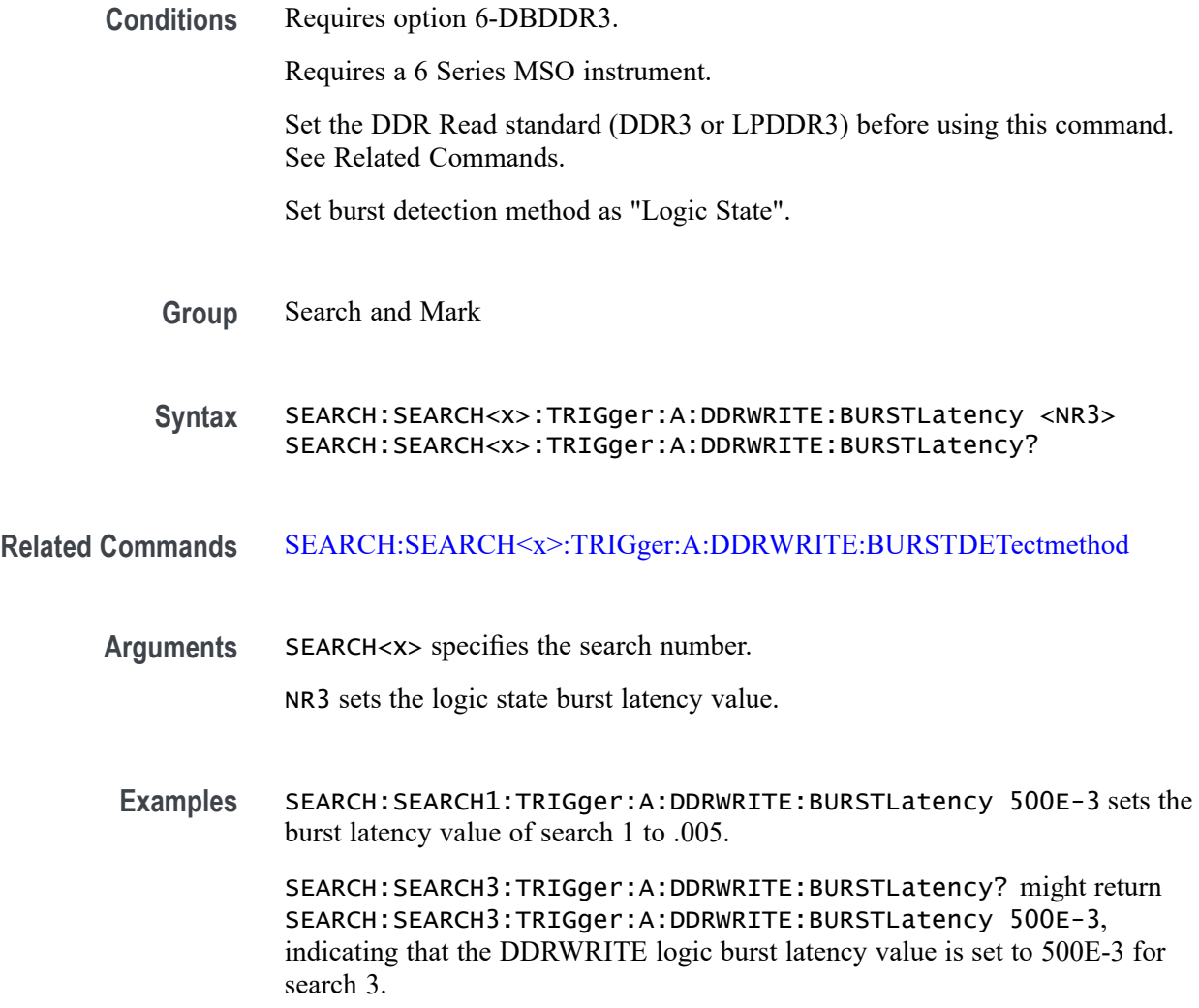

# **SEARCH:SEARCH<x>:TRIGger:A:DDRWRITE:BURSTLENGTH**

This command sets or queries the DDR write logic state burst length value.

**Conditions** Requires option 6-DBDDR3.

Requires a 6 Series MSO instrument.

Set the DDR Read standard (DDR3 or LPDDR3) before using this command. See Related Commands.

Set burst detection method as "Logic State".

**Group** Search and Mark

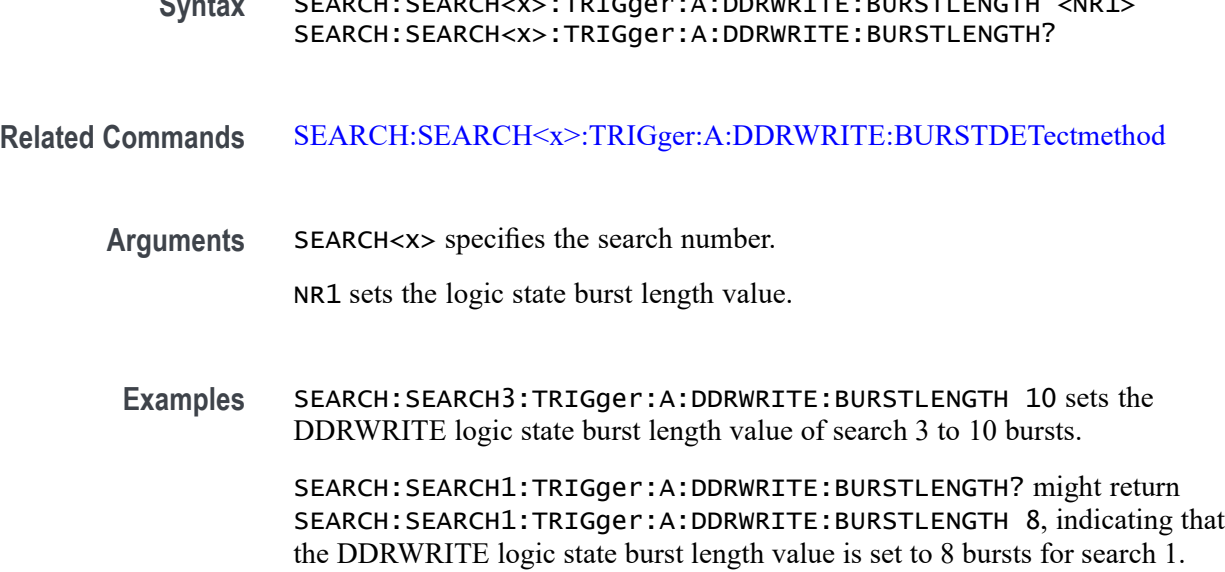

**Syntax** SEARCH:SEARCH<x>:TRIGger:A:DDRWRITE:BURSTLENGTH <NR1>

#### **SEARCH:SEARCH<x>:TRIGger:A:DDRWRITE:CSActive**

This command sets or queries the DDR write chip select active state.

**Conditions** Requires option 6-DBDDR3.

Requires a 6 Series MSO instrument.

Set the DDR Read standard (DDR3 or LPDDR3) before using this command. See Related Commands.

Set burst detection method as "Chip Select"

- **Group** Search and Mark
- **Syntax** SEARCH:SEARCH<x>:TRIGger:A:DDRWRITE:CSActive {LOW|HIGH} SEARCH:SEARCH<x>:TRIGger:A:DDRWRITE:CSActive?

#### **Related Commands** [SEARCH:SEARCH<x>:TRIGger:A:DDRWRITE:BURSTDETectmethod](#page-1370-0)

**Arguments** SEARCH<x> specifies the search number. LOW sets the DDR write chip select active state to low. HIGH sets the DDR write chip select active state to high. **Examples** SEARCH:SEARCH2:TRIGger:A:DDRWRITE:CSActive LOW sets the DDRWRITE chip select active state to LOW for search 2.

> SEARCH:SEARCH4:TRIGger:A:DDRWRITE:CSActive? might return SEARCH:SEARCH4:TRIGger:A:DDRWRITE:CSActive HIGH, indicating the DDRWRITE chip select active state for search 4 is set to HIGH.

### **SEARCH:SEARCH<x>:TRIGger:A:DDRWRITE:CSLevel**

This command sets or queries the DDR Write chip select level value.

**Conditions** Requires option 6-DBDDR3.

Requires a 6 Series MSO instrument.

Set the DDR Read standard (DDR3 or LPDDR3) before using this command. See Related Commands.

Set burst detection method as "Chip Select"

**Group** Search and Mark

**Syntax** SEARCH:SEARCH<x>:TRIGger:A:DDRWRITE:CSLevel <NR3> SEARCH:SEARCH<x>:TRIGger:A:DDRWRITE:CSLevel?

- **Related Commands** [SEARCH:SEARCH<x>:TRIGger:A:DDRWRITE:BURSTDETectmethod](#page-1370-0) SEARCH:SEARCH<x>:TRIGger:A:DDRWRITE:CSMode
	- **Arguments** SEARCH<x> specifies the search number.

NR3 sets the DDR write chip select level value.

**Examples** SEARCH:SEARCH2:TRIGger:A:DDRWRITE:CSLevel 2.8E-3 sets the DDR write chip select level value to 2.8E-3

> SEARCH:SEARCH5:TRIGger:A:DDRWRITE:CSLevel? might return SEARCH:SEARCH5:TRIGger:A:DDRWRITE:CSLevel 2.8E-3, indicating the DDR write search chip select level value for search 5 is set to 2.8E-3

### **SEARCH:SEARCH<x>:TRIGger:A:DDRWRITE:CSMode**

This command sets or queries the DDR Write chip select mode.

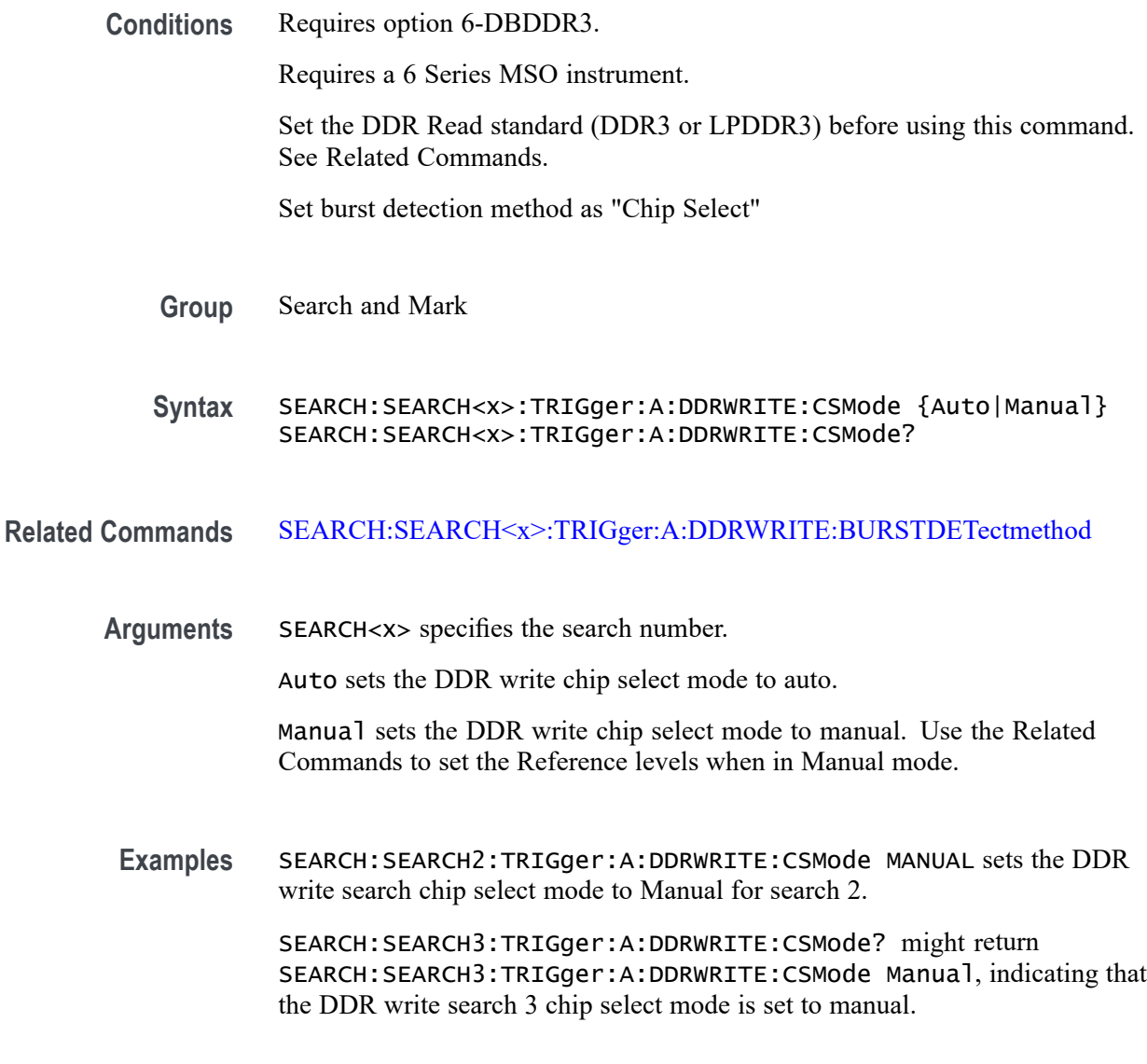

## **SEARCH:SEARCH<x>:TRIGger:A:DDRWRITE:CSSource**

This command sets or queries the DDR Write search chip select source.

- **Conditions** Requires option 6-DBDDR3. Requires a 6 Series MSO instrument. Set the DDR Read standard (DDR3 or LPDDR3) before using this command. See Related Commands.
	- **Group** Search and Mark

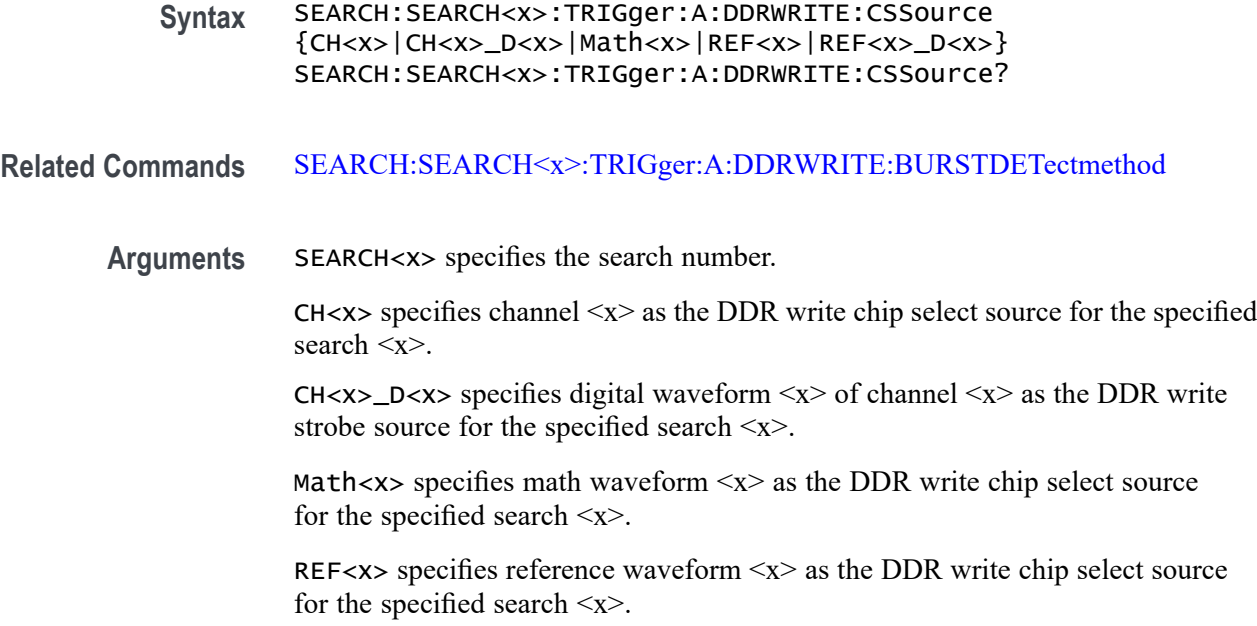

REF<x>\_D<x> specifies digital waveform  $\langle x \rangle$  of reference waveform  $\langle x \rangle$  as the DDR write strobe source for the specified search  $\langle x \rangle$ .

**Examples** SEARCH:SEARCH5:TRIGger:A:DDRWRITE:CSSource CH2 sets the search 5 chip select source waveform to CH2 for DDR write search.

> SEARCH:SEARCH1:TRIGger:A:DDRWRITE:CSSource? might return SEARCH:SEARCH1:TRIGger:A:DDRWRITE:CSSource CH2, indicating that the Channel 2 waveform is the source for the DDR write chip select source of search 1.

### **SEARCH:SEARCH<x>:TRIGger:A:DDRWRITE:DATARate**

This command sets or queries the DDR write search data rate for DDR3 and LPDRR3 standards of the specified search.

**Conditions** Requires option 6-DBDDR3.

Requires a 6 Series MSO instrument.

Set the DDR Write standard (DDR3 or LPDDR3) before using this command. See Related Commands.

- **Group** Search and Mark
- **Syntax** SEARCH:SEARCH<x>:TRIGger:A:DDRWRITE:DATARate {333|800|1066|1200|1333|1466|1600|1866|2133}

SEARCH:SEARCH<x>:TRIGger:A:DDRWRITE:DATARate?

- **Related Commands** [SEARCH:SEARCH<x>:TRIGger:A:DDRWRITE:STANdard](#page-1389-0)
	- **Arguments** 333—2133 sets the data rate to the specified value.

The DDR3 standard supports the following data rates: 800|1066|1333|1600|1866|2133.

The LPDDR3 standard supports the following data rates: 333|800|1066|1200|1333|1466|1600|1866|2133.

**Examples** SEARCH:SEARCH2:TRIGger:A:DDRWRITE:DATARate 1333 sets the data rate to 1333 for DDR read Search 2.

> SEARCH:SEARCH7:TRIGger:A:DDRWRITE:DATARate? might return SEARCH:SEARCH7:TRIGger:A:DDRWRITE:DATARate 1466 indicating that the data rate for DDR read Search 7 is 1466.

#### **SEARCH:SEARCH<x>:TRIGger:A:DDRWRITE:DATASource**

This command sets or queries the DDR write data source when the search type is DDR Write.

**Conditions** Requires option 6-DBDDR3

Requires 6 Series MSO instrument

Load a reference waveform on the instrument before using this command to set the search data source to a reference waveform.

**Group** Search and Mark

**Syntax** SEARCH:SEARCH<x>:TRIGger:A:DDRWRITE:DATASource {CH<x>|CH<x>\_D<x<|Math<x>|REF<x>|REF<x>\_D<x>} SEARCH:SEARCH<x>:TRIGger:A:DDRWRITE:DATASource?

**Arguments** CH<x> specifies channel <x> as the DDR write data source for the specified search <x>.

> CH $\langle x \rangle$  D $\langle x \rangle$  specifies digital waveform  $\langle x \rangle$  of channel  $\langle x \rangle$  as the DDR write data source for the specified search  $\langle x \rangle$ .

Math $\langle x \rangle$  specifies math waveform  $\langle x \rangle$  as the DDR write data source for the specified search  $\langle x \rangle$ .

REF< $x$  specifies reference waveform  $\langle x \rangle$  as the DDR write data source for the specified search  $\langle x \rangle$ .

REF<x>\_D<x> specifies digital waveform  $\langle x \rangle$  of reference waveform  $\langle x \rangle$  as the DDR write data source for the specified search  $\langle x \rangle$ .

**Examples** SEARCH:SEARCH1:TRIGGER:A:WRITE:DATASource CH2 sets the search 1 source waveform to Channel 2 for the DDR write search.

> SEARCH:SEARCH1:TRIGGER:A:DDRWRITE:DATASource? might return SEARCH:SEARCH1:TRIGGER:A:DDRWRITE:DATASource RMATH3, indicating that the Math 1 waveform DDR write trigger data is the source for search 1.

### **SEARCH:SEARCH<x>:TRIGger:A:DDRWRITE:HYSteresis**

This command sets or queries the DDR write hysteresis reference level value, when the search type is DDR WRITE.

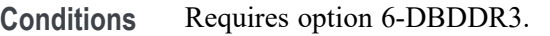

Requires a 6 Series MSO instrument.

Set the DDR write reference level mode to Manual before using this command. See Related Commands.

**Group** Search and Mark

**Syntax** SEARCH:SEARCH<x>:TRIGger:A:DDRWRITE:HYSteresis <NR3> SEARCH:SEARCH<x>:TRIGger:A:DDRWRITE:HYSteresis?

- **Related Commands** [SEARCH:SEARCH<x>:TRIGger:A:DDRWRITE:REFLEVELMode](#page-1388-0)
	- **Arguments** NR3 sets the DDR write search hysteresis percent value in the range of 0% to 50%.
		- **Examples** SEARCH:SEARCH2:TRIGger:A:DDRWRITE:HYSteresis 7 sets the DDR write search hysteresis value to 7%.

SEARCH:SEARCH1:TRIGger:A:DDRWRITE:HYSteresis? might return SEARCH:SEARCH1:TRIGger:A:DDRWRITE:HYSteresis 10, indicating that the DDR write search hysteresis value is set to 10%.

# **SEARCH:SEARCH<x>:TRIGger:A:DDRWRITE:LOGIC1SOUrce:SYMBol**

This command sets or queries the DDR write logic source 1 symbol.

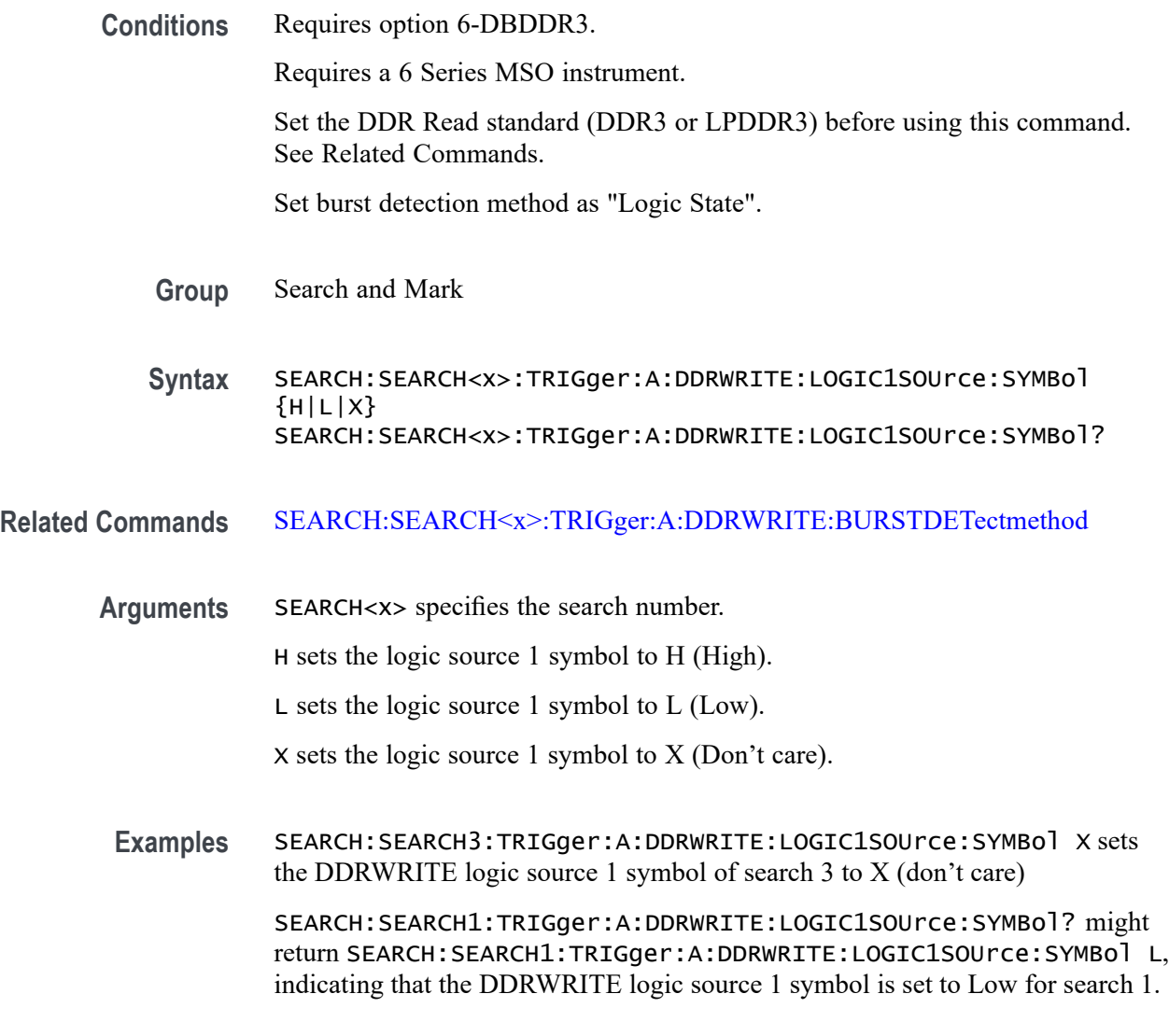

# **SEARCH:SEARCH<x>:TRIGger:A:DDRWRITE:LOGIC2SOUrce:SYMBol**

This command sets or queries the DDR write logic source 2 symbol.

**Conditions** Requires option 6-DBDDR3.

Requires a 6 Series MSO instrument.

Set the DDR Read standard (DDR3 or LPDDR3) before using this command. See Related Commands.

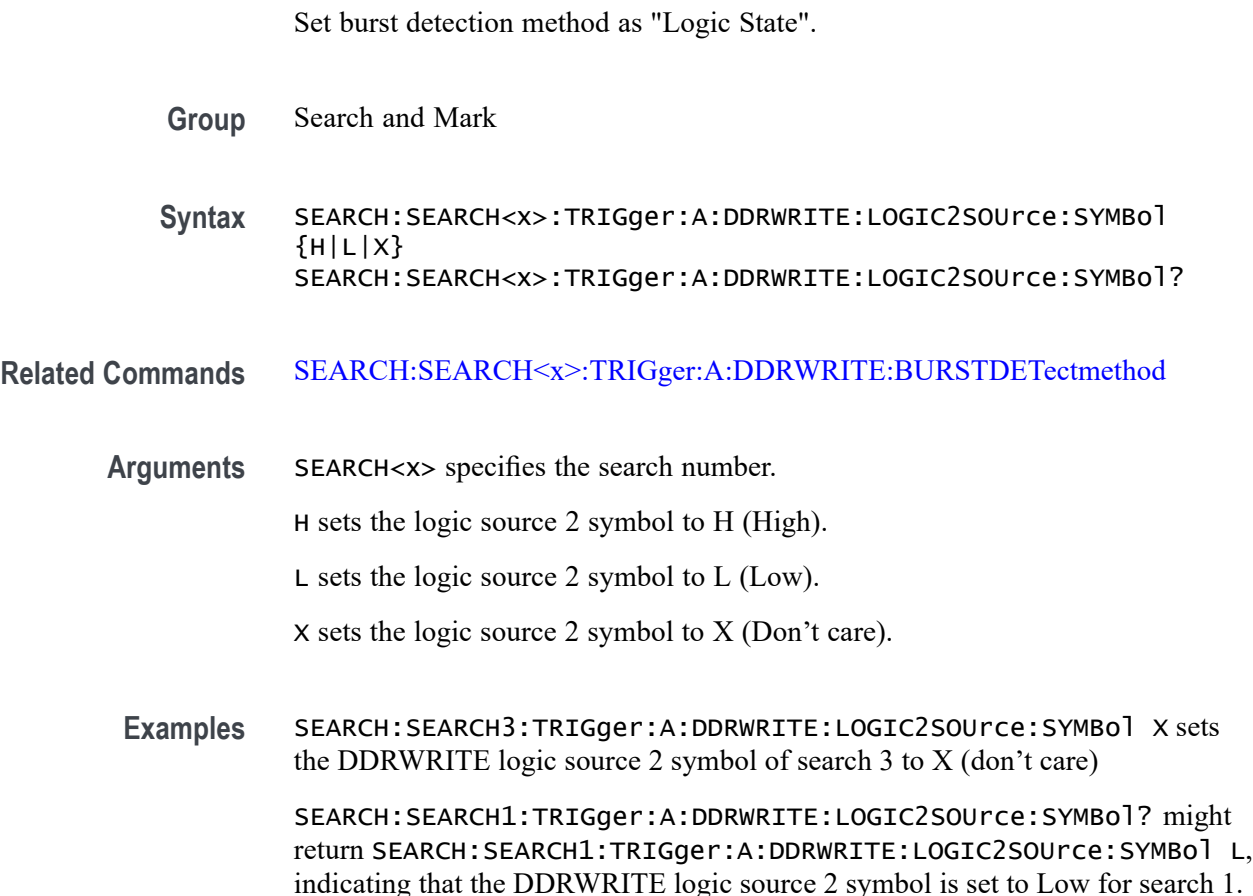

## **SEARCH:SEARCH<x>:TRIGger:A:DDRWRITE:LOGIC3SOUrce:SYMBol**

This command sets or queries the DDR write logic source 3 symbol.

**Conditions** Requires option 6-DBDDR3.

Requires a 6 Series MSO instrument.

Set the DDR Read standard (DDR3 or LPDDR3) before using this command. See Related Commands.

Set burst detection method as "Logic State".

- **Group** Search and Mark
- **Syntax** SEARCH:SEARCH<x>:TRIGger:A:DDRWRITE:LOGIC3SOUrce:SYMBol  ${H|L|X}$ SEARCH:SEARCH<x>:TRIGger:A:DDRWRITE:LOGIC3SOUrce:SYMBol?

#### **Related Commands** [SEARCH:SEARCH<x>:TRIGger:A:DDRWRITE:BURSTDETectmethod](#page-1370-0)

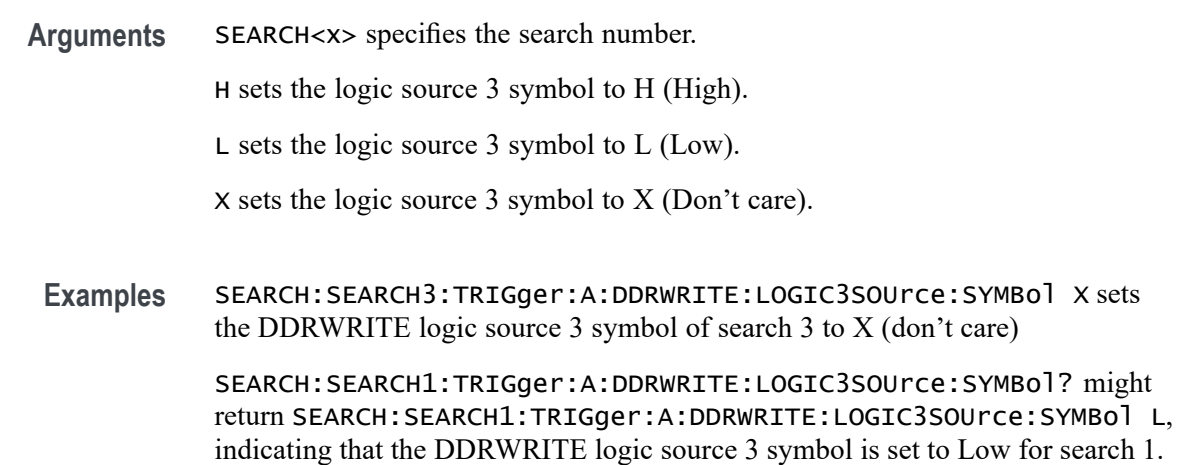

#### **SEARCH:SEARCH<x>:TRIGger:A:DDRWRITE:LOGIC4SOUrce:SYMBol**

This command sets or queries the DDR write logic source 4 symbol.

**Conditions** Requires option 6-DBDDR3.

Requires a 6 Series MSO instrument.

Set the DDR Read standard (DDR3 or LPDDR3) before using this command. See Related Commands.

Set burst detection method as "Logic State".

**Group** Search and Mark

**Syntax** SEARCH:SEARCH<x>:TRIGger:A:DDRWRITE:LOGIC4SOUrce:SYMBol  ${H|L|X}$ SEARCH:SEARCH<x>:TRIGger:A:DDRWRITE:LOGIC4SOUrce:SYMBol?

#### **Related Commands** [SEARCH:SEARCH<x>:TRIGger:A:DDRWRITE:BURSTDETectmethod](#page-1370-0)

**Arguments** SEARCH<x> specifies the search number.

H sets the logic source 4 symbol to H (High).

L sets the logic source 4 symbol to L (Low).

X sets the logic source 4 symbol to X (Don't care).

**Examples** SEARCH:SEARCH3:TRIGger:A:DDRWRITE:LOGIC4SOUrce:SYMBol X sets the DDRWRITE logic source 4 symbol of search 3 to X (don't care)

> SEARCH:SEARCH1:TRIGger:A:DDRWRITE:LOGIC4SOUrce:SYMBol? might return SEARCH:SEARCH1:TRIGger:A:DDRWRITE:LOGIC4SOUrce:SYMBol L, indicating that the DDRWRITE logic source 4 symbol is set to Low for search 1.

### **SEARCH:SEARCH<x>:TRIGger:A:DDRWRITE:MARgin**

This command sets or queries the DDR write margin reference level value, when the search type is DDR WRITE.

**Conditions** Requires option 6-DBDDR3.

Requires a 6 Series MSO instrument.

Set the DDR write reference level mode to Manual before using this command. See Related Commands.

**Group** Search and Mark

**Syntax** SEARCH:SEARCH<x>:TRIGger:A:DDRWRITE:MARgin <NR3> SEARCH:SEARCH<x>:TRIGger:A:DDRWRITE:MARgin?

- **Related Commands** [SEARCH:SEARCH<x>:TRIGger:A:DDRWRITE:REFLEVELMode](#page-1388-0)
	- **Arguments** NR3 sets the DDR write search margin percent value in the range of 0% to 100%.
		- **Examples** SEARCH:SEARCH2:TRIGger:A:DDRWRITE:MARgin 11 sets the DDR write search margin value to 11%.

SEARCH:SEARCH1:TRIGger:A:DDRWRITE:MARgin? might return SEARCH:SEARCH1:TRIGger:A:DDRWRITE:MARgin 5, indicating that the DDR write search margin value is set to 5%.

### **SEARCH:SEARCH<x>:TRIGger:A:DDRWRITE:MAXCAS**

This command sets or queries the DDR write chip select maximum Column Access Strobe (CAS) value.

**Conditions** Requires option 6-DBDDR3.

Requires a 6 Series MSO instrument.

Set the DDR Read standard (DDR3 or LPDDR3) before using this command. See Related Commands.

Set burst detection method as "Chip Select".

**Group** Search and Mark

**Syntax** SEARCH:SEARCH<x>:TRIGger:A:DDRWRITE:MAXCAS <NR3> SEARCH:SEARCH<x>:TRIGger:A:DDRWRITE:MAXCAS?

**Related Commands** [SEARCH:SEARCH<x>:TRIGger:A:DDRWRITE:BURSTDETectmethod](#page-1370-0)

**Arguments** SEARCH<x> specifies the search number. NR3 sets the DDR write chip select CAS maximum value.

**Examples** EARCH:SEARCH1:TRIGger:A:DDRWRITE:MAXCAS 3.8E-3 sets the DDR write chip select CAS maximum value to 3.8 milliseconds for search 1.

> SEARCH:SEARCH2:TRIGger:A:DDRWRITE:MAXCAS? might return SEARCH:SEARCH2:TRIGger:A:DDRWRITE:MAXCAS 3.8E-3, indicating that the DDR write chip select CAS maximum value is set to 3.8 milliseconds for search 2.

#### **SEARCH:SEARCH<x>:TRIGger:A:DDRWRITE:MINCas**

This command sets or queries the DDR write chip select minimum Column Access Strobe (CAS) value.

**Conditions** Requires option 6-DBDDR3.

Requires a 6 Series MSO instrument.

Set the DDR Read standard (DDR3 or LPDDR3) before using this command. See Related Commands.

Set burst detection method as "Chip Select".

**Group** Search and Mark

**Syntax** SEARCH:SEARCH<x>:TRIGger:A:DDRWRITE:MINCas <NR3> SEARCH:SEARCH<x>:TRIGger:A:DDRWRITE:MINCas?

#### **Related Commands** [SEARCH:SEARCH<x>:TRIGger:A:DDRWRITE:BURSTDETectmethod](#page-1370-0)

**Arguments** SEARCH<x> specifies the search number. NR3 sets the DDR write chip select CAS minimum value. **Examples** EARCH:SEARCH1:TRIGger:A:DDRWRITE:MINCas 3.8E-3 sets the DDR write chip select CAS minimum value to 3.8 milliseconds for search 1. SEARCH:SEARCH2:TRIGger:A:DDRWRITE:MINCas? might return SEARCH:SEARCH2:TRIGger:A:DDRWRITE:MINCas 3.8E-3, indicating that the DDR write chip select CAS minimum value is set to 3.8 milliseconds for search 2.

### **SEARCH:SEARCH<x>:TRIGger:A:DDRWRITE:POSTAMBLE:LENGth**

This command sets or queries the DDR write postamble length when the search type is DDR WRITE.

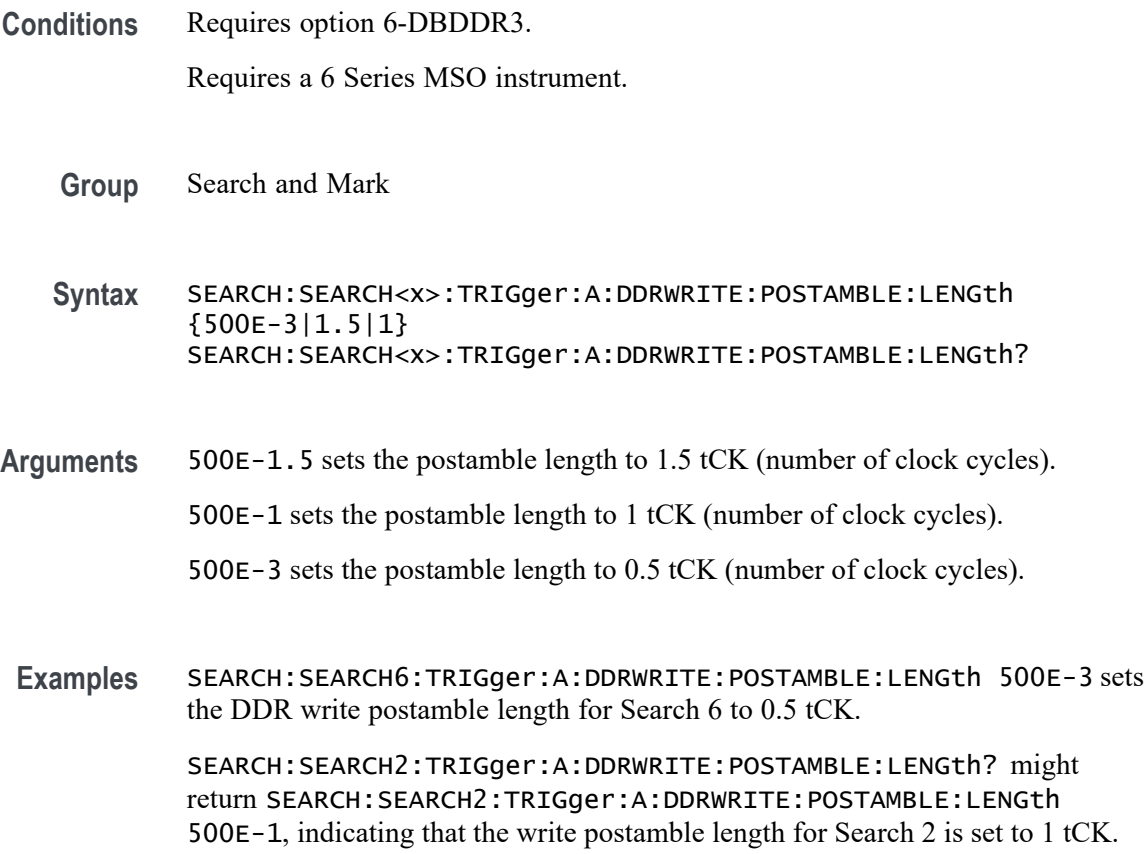

### **SEARCH:SEARCH<x>:TRIGger:A:DDRWRITE:PREAMBLE:TYPE**

This command sets or queries the DDR write preamble type when the search type is DDR WRITE.

**Conditions** Requires option 6-DBDDR3. Requires a 6 Series MSO instrument. **Group** Search and Mark **Syntax** SEARCH:SEARCH<x>:TRIGger:A:DDRWRITE:PREAMBLE:TYPE {STATIC|DYNAMIC} SEARCH:SEARCH<x>:TRIGger:A:DDRWRITE:PREAMBLE:TYPE? **Arguments** STATIC sets the DDR Write preamble type to Static. DYNAMIC sets the DDR Write preamble type to Dynamic. **Examples** SEARCH:SEARCH1:TRIGger:A:DDRWRITE:PREAMBLE:TYPE STATIC sets the DDR write preamble type to Static for Search 1. SEARCH:SEARCH4:TRIGger:A:DDRWRITE:PREAMBLE:TYPE? might return SEARCH:SEARCH4:TRIGger:A:DDRWRITE:PREAMBLE:TYPE DYNAMIC, indicating that the DDR write preamble type for Search 4 is set to dynamic mode.

### **SEARCH:SEARCH<x>:TRIGger:A:DDRWRITE:REFLevel:DATA:HIGH**

This command sets or queries the DDR write data high reference level value, when the search type is DDR WRITE.

**Conditions** Requires option 6-DBDDR3.

Requires a 6 Series MSO instrument.

Set the DDR write reference level mode to Manual before using this command. See Related Commands.

- **Group** Search and Mark
- **Syntax** SEARCH:SEARCH<x>:TRIGger:A:DDRWRITE:REFLevel:DATA:HIGH <NR3> SEARCH:SEARCH<x>:TRIGger:A:DDRWRITE:REFLevel:DATA:HIGH?

#### **Related Commands** [SEARCH:SEARCH<x>:TRIGger:A:DDRWRITE:REFLEVELMode](#page-1388-0)

- **Arguments** NR3 sets the DDR read search data high reference value.
- **Examples** SEARCH:SEARCH2:TRIGger:A:DDRWRITE:REFLevel:DATA:HIGH 3.8E-3 sets the DDR write search data high reference value.

SEARCH:SEARCH1:TRIGger:A:DDRWRITE:REFLevel:DATA:HIGH? might return SEARCH:SEARCH1:TRIGger:A:DDRWRITE:REFLevel:DATA:HIGH 50E-3, indicating that the DDR write search data high reference value is set to 50E-3.

### **SEARCH:SEARCH<x>:TRIGger:A:DDRWRITE:REFLevel:DATA:LOW**

This command sets or queries the DDR write data low reference level value, when the search type is DDR WRITE.

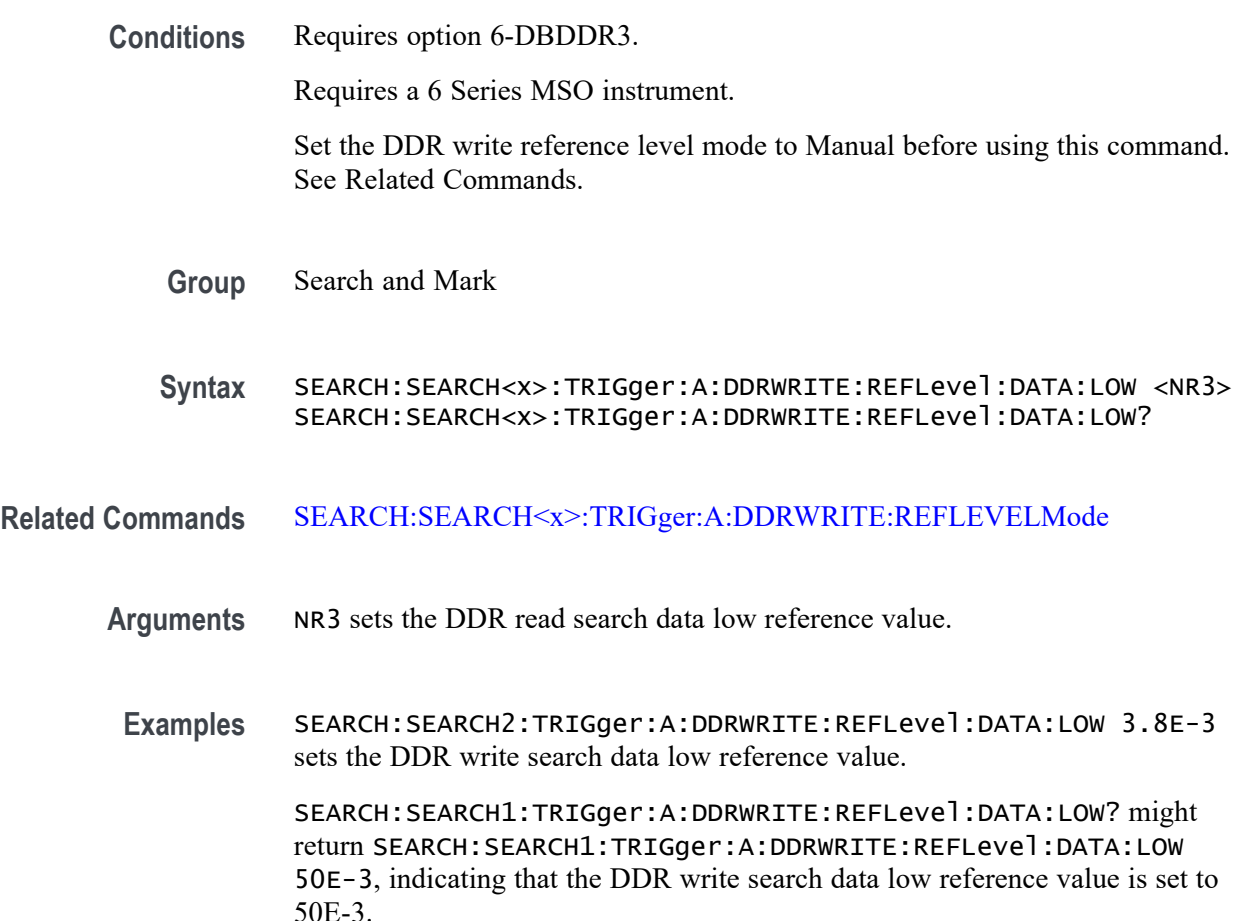

### **SEARCH:SEARCH<x>:TRIGger:A:DDRWRITE:REFLevel:DATA:MID**

This command sets or queries the DDR write data mid reference level value, when the search type is DDR WRITE.

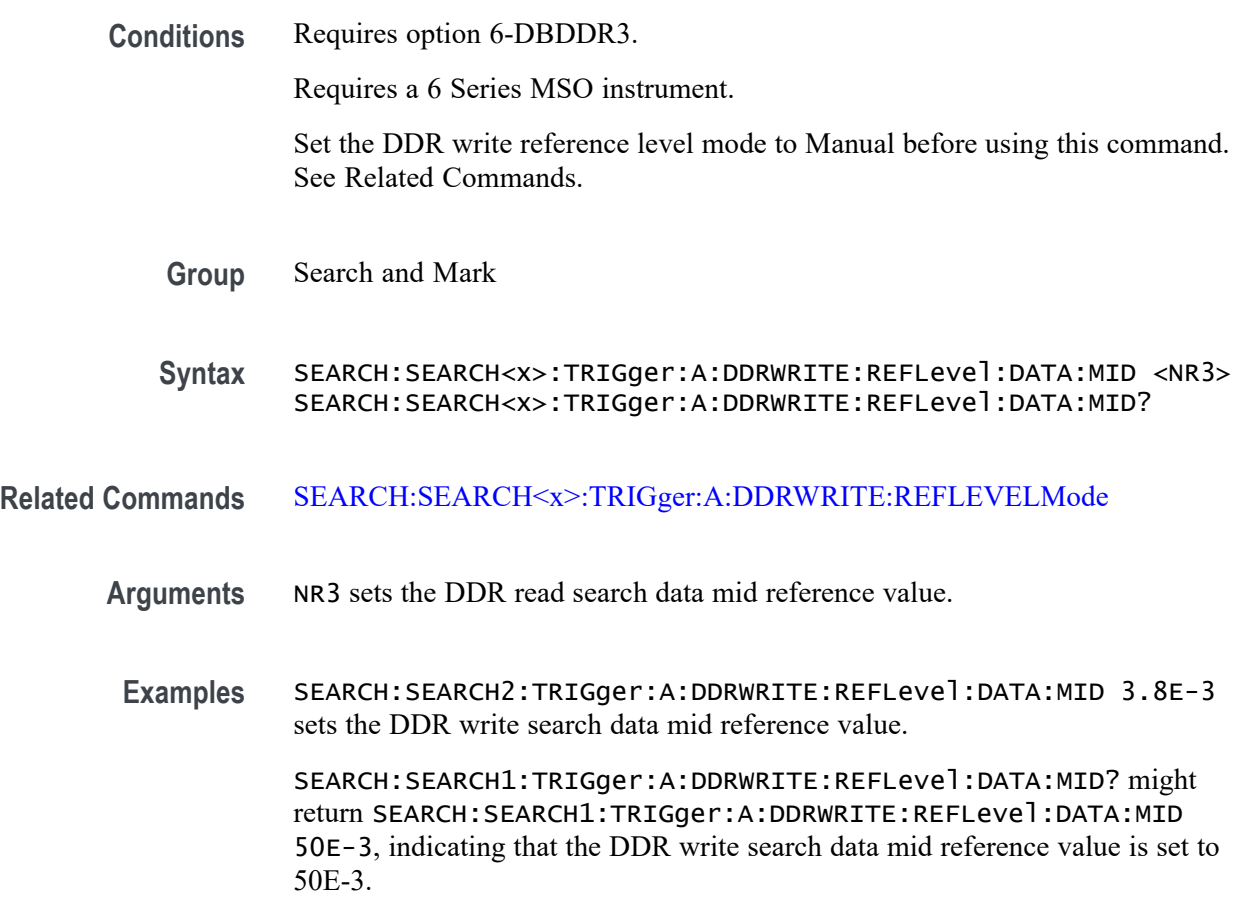

### **SEARCH:SEARCH<x>:TRIGger:A:DDRWRITE:REFLevel:STROBE:HIGH**

This command sets or queries the DDR write reference level strobe high value, when the search type is DDR WRITE.

**Conditions** Requires option 6-DBDDR3.

Requires a 6 Series MSO instrument.

Set the DDR write reference level mode to Manual before using this command. See Related Commands.

**Group** Search and Mark

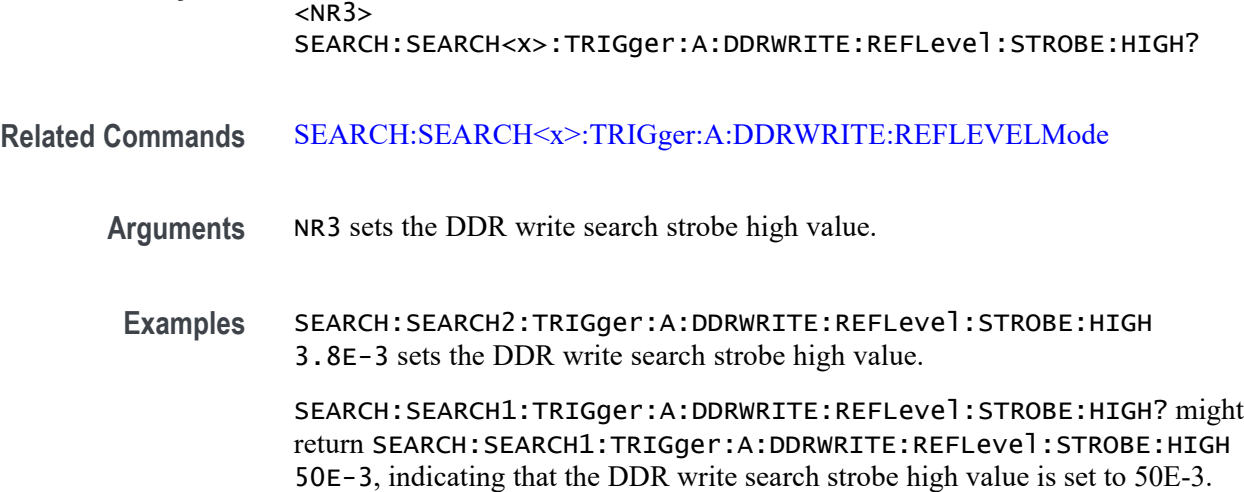

**Syntax** SEARCH:SEARCH<x>:TRIGger:A:DDRWRITE:REFLevel:STROBE:HIGH

## **SEARCH:SEARCH<x>:TRIGger:A:DDRWRITE:REFLevel:STROBE:LOW**

This command sets or queries the DDR write reference level strobe low value, when the search type is DDR WRITE.

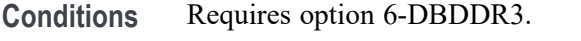

Requires a 6 Series MSO instrument.

Set the DDR write reference level mode to Manual before using this command. See Related Commands.

**Group** Search and Mark

**Syntax** SEARCH:SEARCH<x>:TRIGger:A:DDRWRITE:REFLevel:STROBE:LOW  $<$ NR $3$  $>$ SEARCH:SEARCH<x>:TRIGger:A:DDRWRITE:REFLevel:STROBE:LOW?

**Related Commands** [SEARCH:SEARCH<x>:TRIGger:A:DDRWRITE:REFLEVELMode](#page-1388-0)

**Arguments** NR3 sets the DDR read search strobe low reference value.

**Examples** SEARCH:SEARCH2:TRIGger:A:DDRWRITE:REFLevel:STROBE:LOW 3.8E-3 sets the DDR write search strobe low reference value.

> SEARCH:SEARCH1:TRIGger:A:DDRWRITE:REFLevel:STROBE:LOW? might return SEARCH:SEARCH1:TRIGger:A:DDRWRITE:REFLevel:STROBE:LOW

50E-3, indicating that the DDR write search strobe low reference value is set to 50E-3.

#### <span id="page-1388-0"></span>**SEARCH:SEARCH<x>:TRIGger:A:DDRWRITE:REFLevel:STROBE:MID**

This command sets or queries the DDR write reference level strobe mid value, when the search type is DDR WRITE.

**Conditions** Requires option 6-DBDDR3.

Requires a 6 Series MSO instrument.

Set the DDR write reference level mode to Manual before using this command. See Related Commands.

**Group** Search and Mark

**Syntax** SEARCH:SEARCH<x>:TRIGger:A:DDRWRITE:REFLevel:STROBE:MID  $<$ NR $3$  $>$ SEARCH:SEARCH<x>:TRIGger:A:DDRWRITE:REFLevel:STROBE:MID?

- **Related Commands** SEARCH:SEARCH<x>:TRIGger:A:DDRWRITE:REFLEVELMode
	- **Arguments** NR3 sets the DDR read search strobe mid reference value.
		- **Examples** SEARCH:SEARCH2:TRIGger:A:DDRWRITE:REFLevel:STROBE:MID 3.8E-3 sets the DDR write search strobe mid reference value.

SEARCH:SEARCH1:TRIGger:A:DDRWRITE:REFLevel:STROBE:MID? might return SEARCH:SEARCH1:TRIGger:A:DDRWRITE:REFLevel:STROBE:MID 50E-3, indicating that the DDR write search strobe mid reference value is set to 50E-3.

#### **SEARCH:SEARCH<x>:TRIGger:A:DDRWRITE:REFLEVELMode**

This command sets or queries the DDR write reference level mode to auto or manual, when the search type is DDR WRITE.

**Conditions** Requires option 6-DBDDR3.

Requires a 6 Series MSO instrument.

<span id="page-1389-0"></span>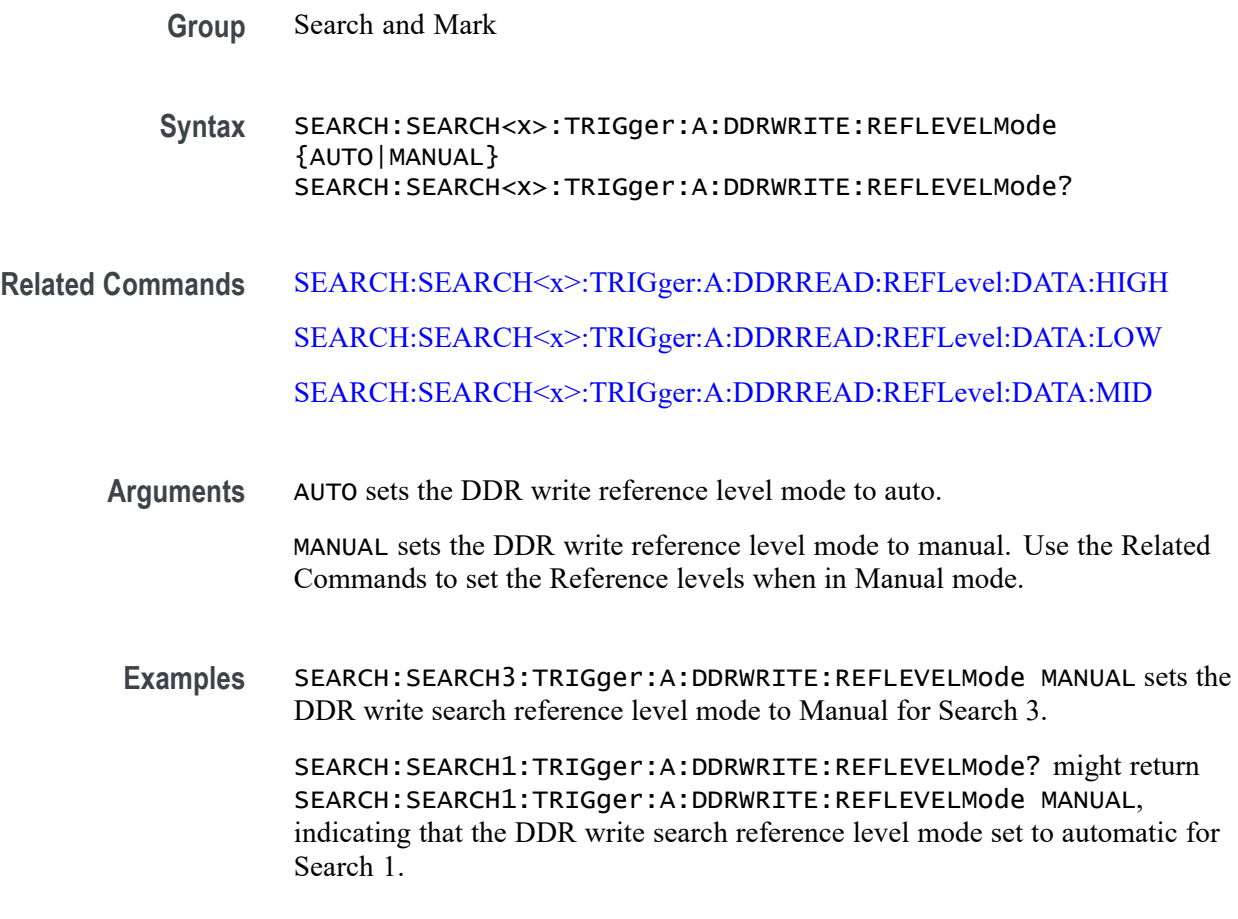

# **SEARCH:SEARCH<x>:TRIGger:A:DDRWRITE:STANdard**

This command sets or queries the DDR write search standard as DDR3 or LPDDR3.

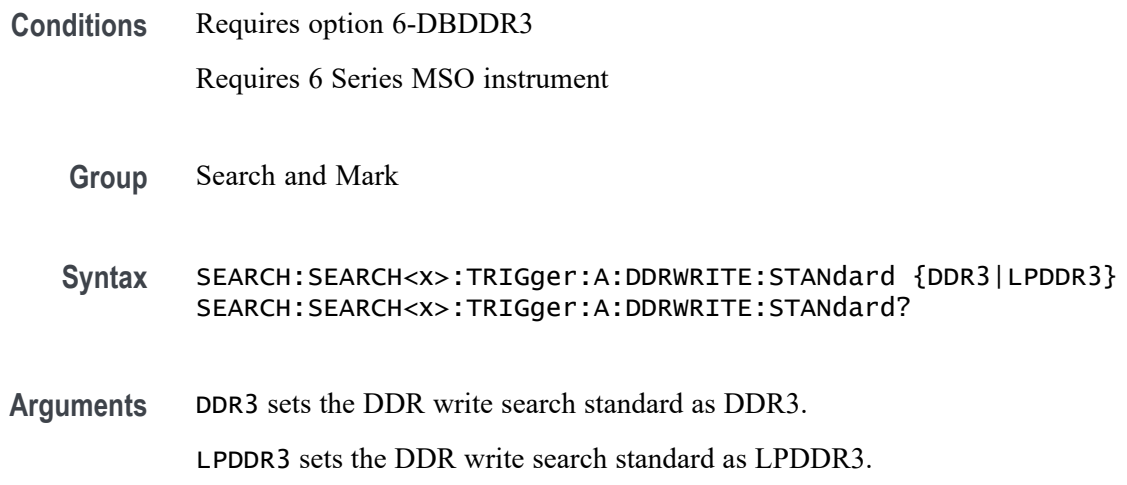

**Examples** SEARCH:SEARCH2:TRIGger:A:DDRWRITE:STANdard DDR3 sets the DDR standard to DDR3 for DDR write Search 2.

> SEARCH:SEARCH5:TRIGger:A:DDRWRITE:STANdard? might return SEARCH:SEARCH5:TRIGger:A:DDRWRITE:STANdard LPDDR3 indicating that the DDR standard is set to LPDDR3 for DDR write Search 5.

### **SEARCH:SEARCH<x>:TRIGger:A:DDRWRITE:STROBESource**

This command sets or queries the DDR write strobe source when the search type is DDR Write.

**Conditions** Requires option 6-DBDDR3

Requires 6 Series MSO instrument

Load a reference waveform on the instrument before using this command to set the search data source to a reference waveform.

- **Group** Search and Mark
- **Syntax** SEARCH:SEARCH<x>:TRIGger:A:DDRWRITE:STROBESource {CH<x>|CH<x>\_D<x<|Math<x>|REF<x>|REF<x>\_D<x>} SEARCH:SEARCH<x>:TRIGger:A:DDRWRITE:STROBESource?
- **Arguments** CH<x> specifies channel <x> as the DDR write strobe source for the specified search <x>.

CH $\langle x \rangle$  D $\langle x \rangle$  specifies digital waveform  $\langle x \rangle$  of channel  $\langle x \rangle$  as the DDR write strobe source for the specified search  $\langle x \rangle$ .

Math $\langle x \rangle$  specifies math waveform  $\langle x \rangle$  as the DDR write strobe source for the specified search <x>.

REF< $x$ > specifies reference waveform  $\langle x \rangle$  as the DDR write strobe source for the specified search <x>.

REF<x>\_D<x> specifies digital waveform  $\langle x \rangle$  of reference waveform  $\langle x \rangle$  as the DDR write strobe source for the specified search  $\langle x \rangle$ .

**Examples** SEARCH:SEARCH2:TRIGGER:A:DDRWRITE:STROBESource MATH4 sets the Search 2 source waveform to Math 4 for the DDR write strobe search.

> SEARCH:SEARCH1:TRIGGER:A:DDRWRITE:STROBESource? might return SEARCH:SEARCH1:TRIGGER:A:DDRWRITE:STROBESource CH3, indicating that the Channel 3 waveform is the source for the DDR write strobe of Search 1.

## **SEARCH:SEARCH<x>:TRIGger:A:DDRWRITE:TOLERance**

This command sets or queries the DDR write logic state tolerance value.

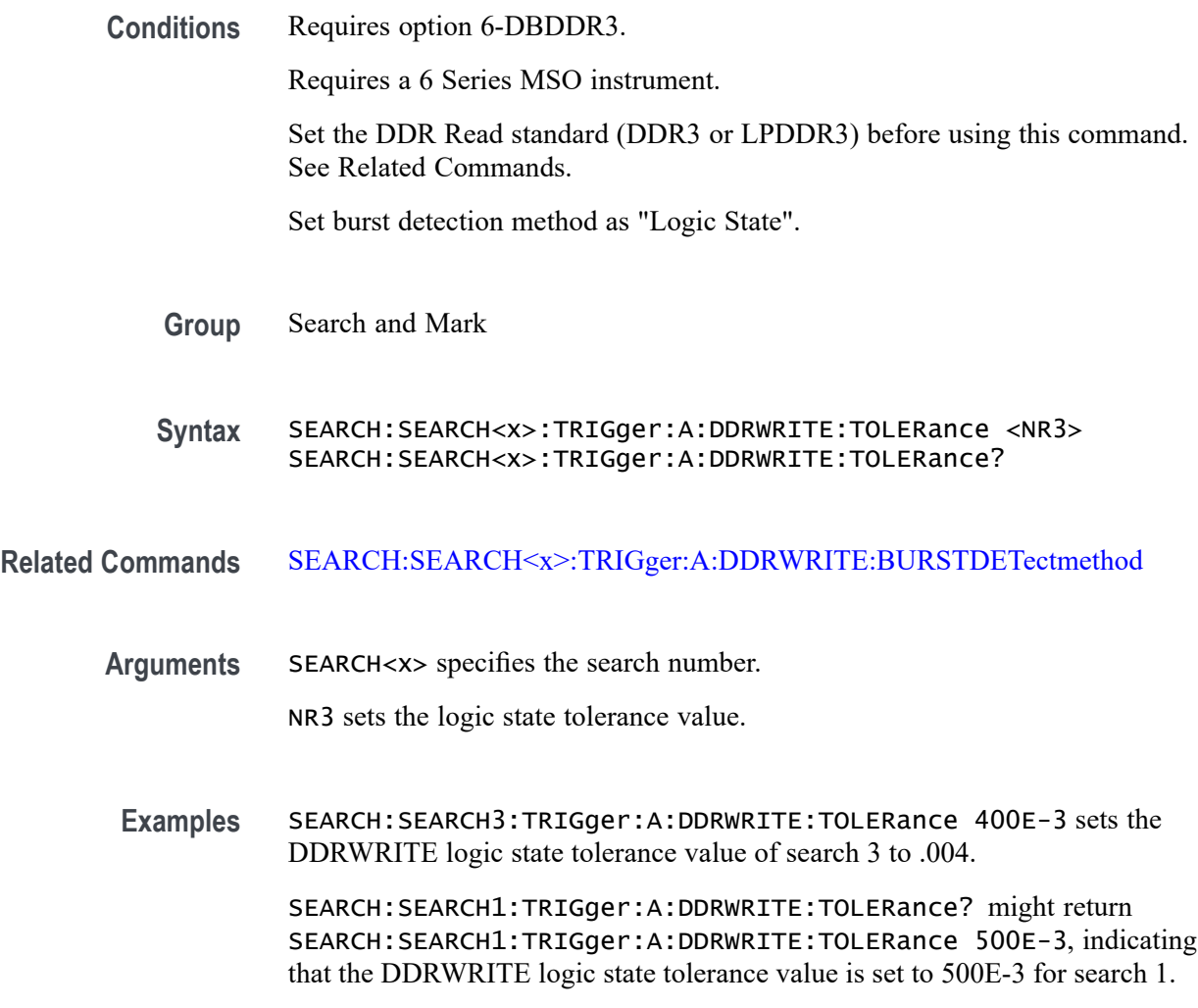

## **SEARCH:SEARCH<x>:TRIGger:A:EDGE:SLOpe**

This command sets or queries the slope for an edge trigger search to determine where to place a mark. The search number is specified by x.

**Group** Search and Mark

**Syntax** SEARCH:SEARCH<x>:TRIGger:A:EDGE:SLOpe {RISe|FALL|EITher} SEARCH:SEARCH<x>:TRIGger:A:EDGE:SLOpe?

**Arguments** RISe specifies a rising edge.

FALL specifies a falling edge.

EITher specifies either rising or falling edge.

**Examples** SEARCH:SEARCH1:TRIGGER:A:EDGE:SLOPE RISE sets the slope for search 1 to rise.

> SEARCH:SEARCH1:TRIGGER:A:EDGE:SLOPE? might return SEARCH:SEARCH1:TRIGGER:A:EDGE:SLOPE RISE, indicating that the slope for the trigger for search 1 is rise.

#### **SEARCH:SEARCH<x>:TRIGger:A:EDGE:SOUrce**

This command sets or queries the source waveform for an edge trigger search to determine where to place a mark. The search number is specified by x.

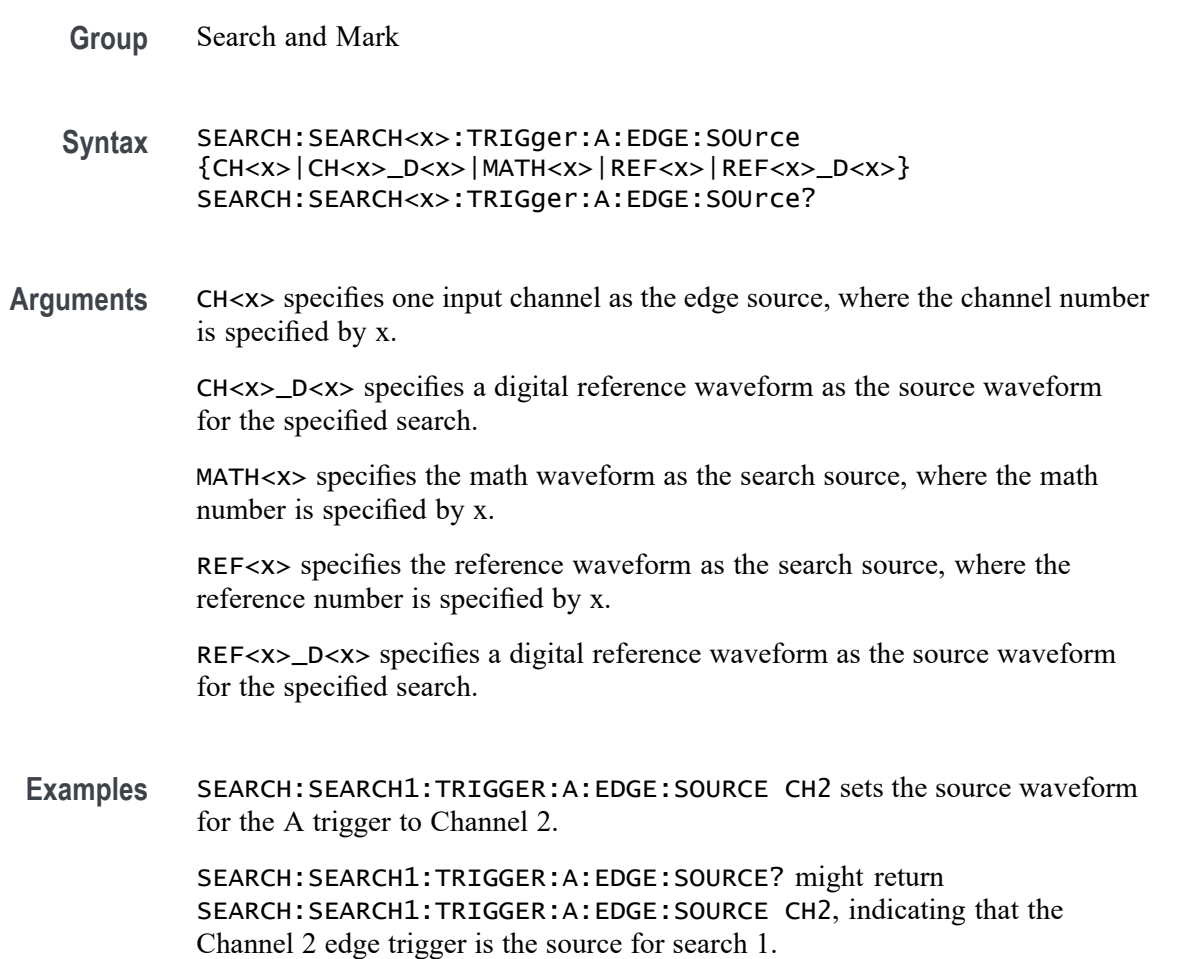

## **SEARCH:SEARCH<x>:TRIGger:A:EDGE:THReshold**

This command sets or queries the source threshold level for an edge trigger search to determine where to place a mark. The search number is specified by x.

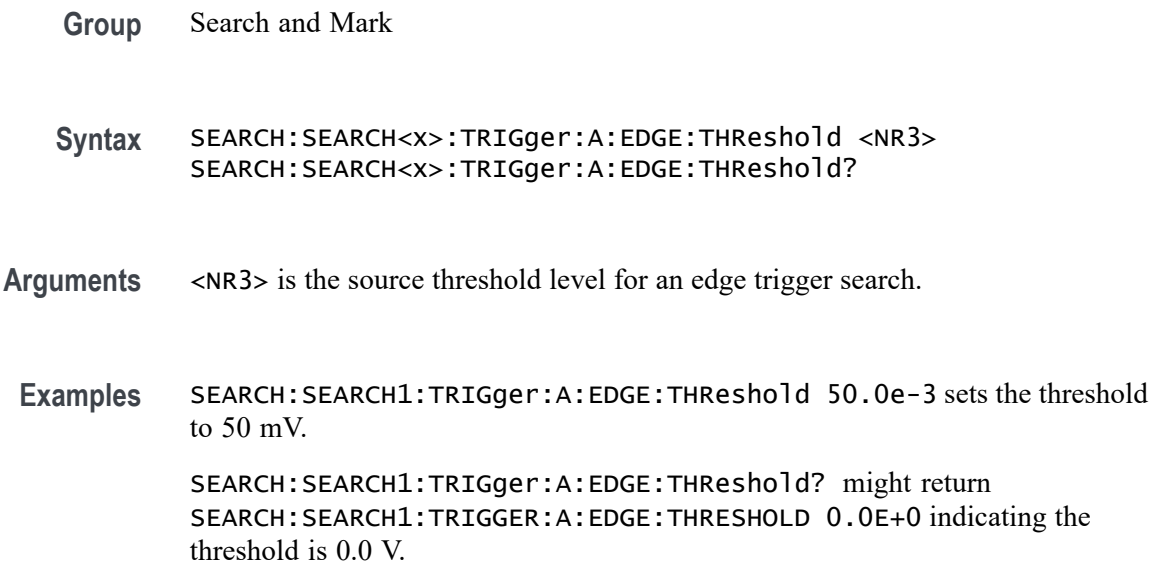

## **SEARCH:SEARCH<x>:TRIGger:A:LOGIc:CLOCk:THReshold**

This command sets or queries the logic clock threshold for a logic trigger search to determine where to place a mark. The search number is specified by x.

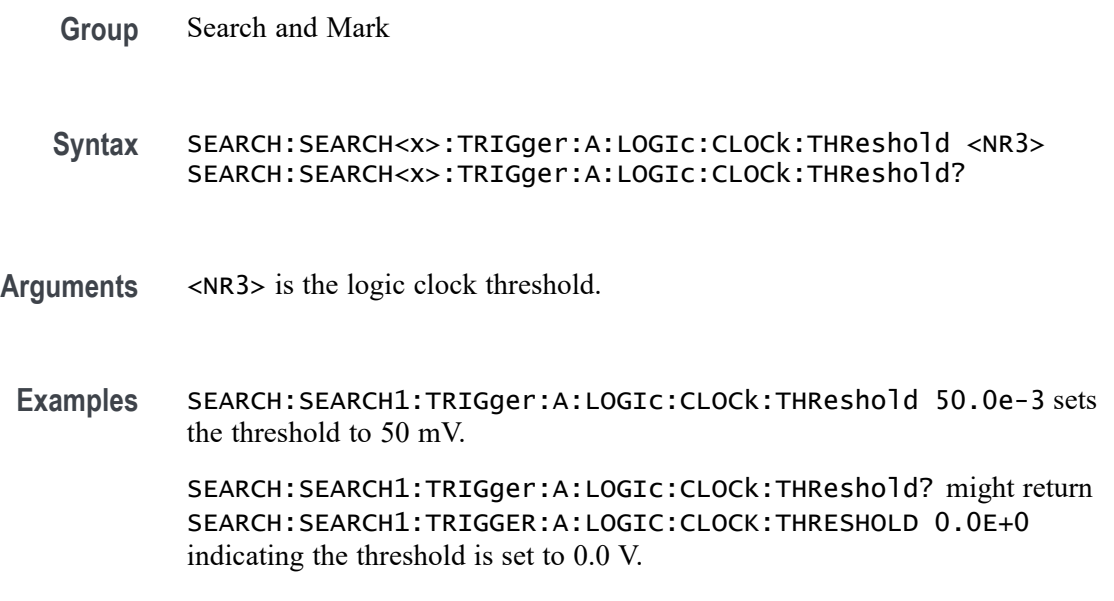

### **SEARCH:SEARCH<x>:TRIGger:A:LOGIc:DELTatime**

This command specifies the Logic search delta time value. The time value is used as part of the Logic search condition to determine if the duration of a logic pattern meets the specified time constraints. The search number is specified by x.

**Group** Search and Mark

**Syntax** SEARCH:SEARCH<x>:TRIGger:A:LOGIc:DELTatime <NR3> SEARCH:SEARCH<x>:TRIGger:A:LOGIc:DELTatime?

- **Arguments** <NR3> is delta time value.
	- **Examples** SEARCH:SEARCH1:TRIGger:A:LOGIc:DELTatime 1.5e-9 sets the delta time to 1.5 ns. SEARCH:SEARCH1:TRIGger:A:LOGIc:DELTatime? might return SEARCH:SEARCH1:TRIGGER:A:LOGIC:DELTATIME 1.0000E-9 indicating the delta time is 1.0 ns.

#### **SEARCH:SEARCH<x>:TRIGger:A:LOGIc:FUNCtion**

This command sets or queries the logic operator for a pattern or state trigger search to determine where to place a mark. The search number is specified by x.

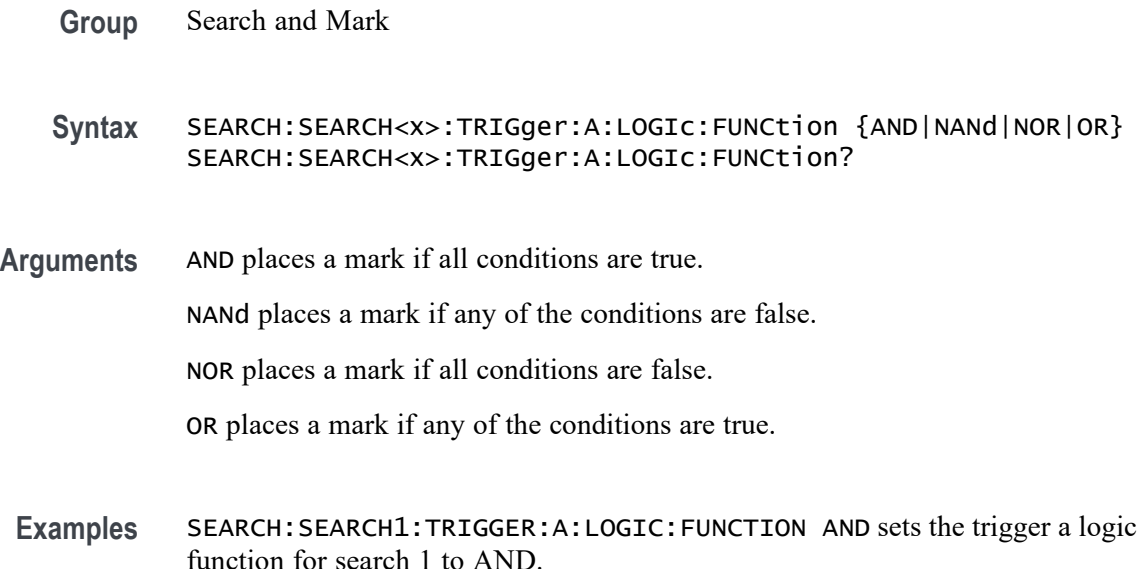

SEARCH:SEARCH1:TRIGGER:A:LOGIC:FUNCTION? might return SEARCH:SEARCH1:TRIGGER:A:LOGIC:FUNCTION NOR, indicating that the logic function for search 1 is set to NOR.

### **SEARCH:SEARCH<x>:TRIGger:A:LOGIc:INPUT:CLOCK:SOUrce**

This command specifies or queries the channel to use as the clock source for logic trigger. The search number is specified by x.

**Group** Search and Mark

**Syntax** SEARCH:SEARCH<x>:TRIGger:A:LOGIc:INPUT:CLOCK:SOUrce {CH<x>|Ch<x>\_D<x>|REF<x>\_D<x>} SEARCH:SEARCH<x>:TRIGger:A:LOGIc:INPUT:CLOCK:SOUrce?

- **Arguments** Arguments are the possible input channels.
- **Examples** SEARCH:SEARCH1:TRIGger:A:LOGIc:INPUT:CLOCK:SOUrce CH2 sets the clock source to channel 2.

SEARCH:SEARCH1:TRIGger:A:LOGIc:INPUT:CLOCK:SOUrce? might return SEARCH:SEARCH1:TRIGGER:A:LOGIC:INPUT:CLOCK:SOURCE UNDEFINED indicating the clock source is not defined.

#### **SEARCH:SEARCH<x>:TRIGger:A:LOGIc:LEVel:CH<x>**

This command sets or queries the voltage level to use for logic trigger search. The search number is specified by x.

- **Group** Search and Mark
- **Syntax** SEARCH:SEARCH<x>:TRIGger:A:LOGIc:LEVel:CH<x> <NR3> SEARCH:SEARCH<x>:TRIGger:A:LOGIc:LEVel:CH<x>?
- **Arguments** <NR3> is the voltage level to use for logic trigger search.
- **Examples** SEARCH:SEARCH1:TRIGger:A:LOGIc:LEVel:CH2 50.0e-3 sets the level to 50 mV.

SEARCH:SEARCH1:TRIGger:A:LOGIc:LEVel:CH2? might return SEARCH:SEARCH1:TRIGGER:A:LOGIC:LEVEL:CH2 0.0E+0 indicating the level is set to 0.0 V.

#### **SEARCH:SEARCH<x>:TRIGger:A:LOGIc:LEVel:MATH<x>**

This command sets the voltage level to use for logic trigger search. The search number is specified by x.

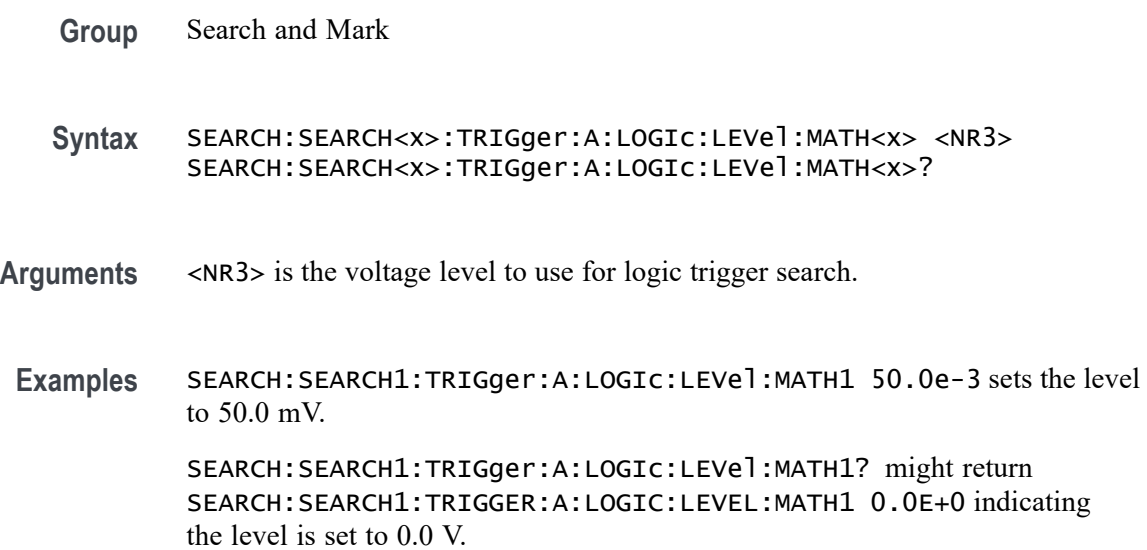

### **SEARCH:SEARCH<x>:TRIGger:A:LOGIc:LEVel:REF<x>**

This command sets the voltage level to use for logic trigger search. The search number is specified by x.

- **Group** Search and Mark
- **Syntax** SEARCH:SEARCH<x>:TRIGger:A:LOGIc:LEVel:REF<x> <NR3> SEARCH:SEARCH<x>:TRIGger:A:LOGIc:LEVel:REF<x>?
- **Arguments** <NR3> is the voltage level to use for logic trigger search.
	- **Examples** SEARCH:SEARCH1:TRIGger:A:LOGIc:LEVel:REF1 50.0e-3 sets the level to 50.0 mV.

SEARCH:SEARCH1:TRIGger:A:LOGIc:LEVel:REF1? might return SEARCH:SEARCH1:TRIGGER:A:LOGIC:LEVEL:REF1 0.0E+0 indicating the level is set to 0.0 V.

#### **SEARCH:SEARCH<x>:TRIGger:A:LOGIc:LOGICPattern:CH<x>**

This command sets or queries the conditions used for generating an A logic pattern, with respect to the defined input pattern, and identifies the time that the selected pattern may be true and still generate the trigger. The search number is specified by x.

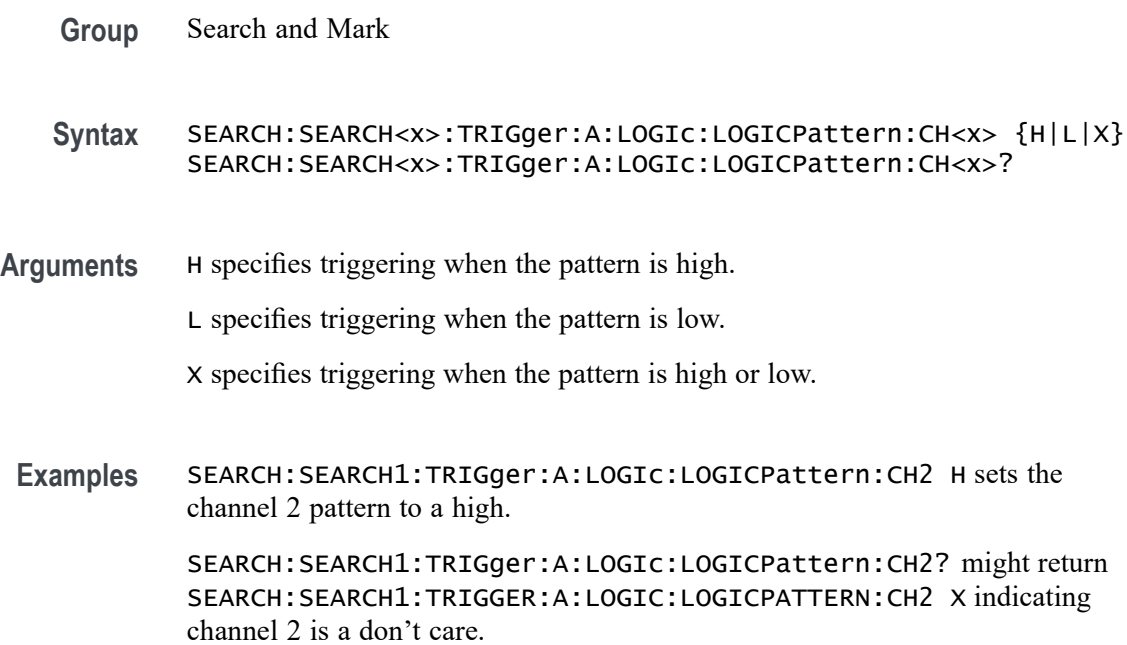

### **SEARCH:SEARCH<x>:TRIGger:A:LOGIc:LOGICPattern:CH<x>\_D<x>**

This command sets or queries the conditions used for generating an A logic pattern, with respect to the defined input pattern, and identifies the time that the selected pattern may be true and still generate the trigger. The search number is specified by x.

**Group** Search and Mark **Syntax** SEARCH:SEARCH<x>:TRIGger:A:LOGIc:LOGICPattern:CH<x>\_D<x>  ${H|L|X}$ SEARCH:SEARCH<x>:TRIGger:A:LOGIc:LOGICPattern:CH<x>\_D<x>?

- **Arguments** H specifies triggering when the pattern is high.
	- L specifies triggering when the pattern is low.
		- X specifies triggering when the pattern is high or low.
	- **Examples** SEARCH:SEARCH1:TRIGger:A:LOGIc:LOGICPattern:CH1\_D1 H sets the channel patter to a high.

SEARCH:SEARCH1:TRIGger:A:LOGIc:LOGICPattern:CH1\_D1? might return SEARCH:SEARCH1:TRIGGER:A:LOGIC:LOGICPATTERN:CH1\_D1 X indicating the channel patter is a don't care.

#### **SEARCH:SEARCH<x>:TRIGger:A:LOGIc:LOGICPattern:MATH<x>**

This command sets or queries the conditions used for generating an A logic pattern, with respect to the defined input pattern, and identifies the time that the selected pattern may be true and still generate the trigger. The search number is specified by x.

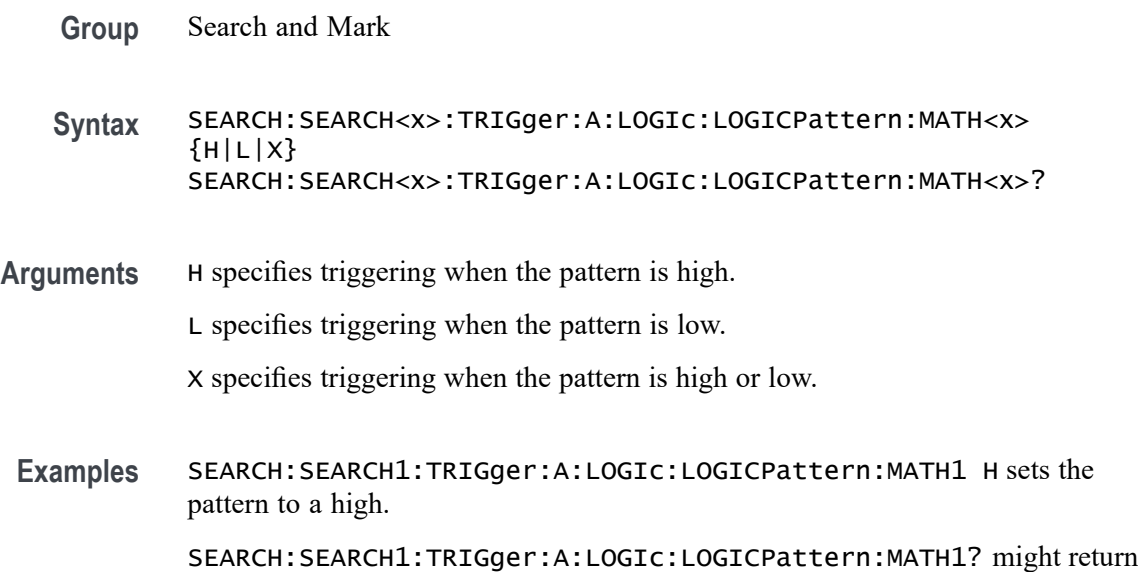

# **SEARCH:SEARCH<x>:TRIGger:A:LOGIc:LOGICPattern:REF<x>**

the pattern is a don't care.

This command sets or queries the conditions used for generating an A logic pattern, with respect to the defined input pattern, and identifies the time that the selected pattern may be true and still generate the trigger. The search number is specified by x.

SEARCH:SEARCH1:TRIGGER:A:LOGIC:LOGICPATTERN:MATH1 X indicating

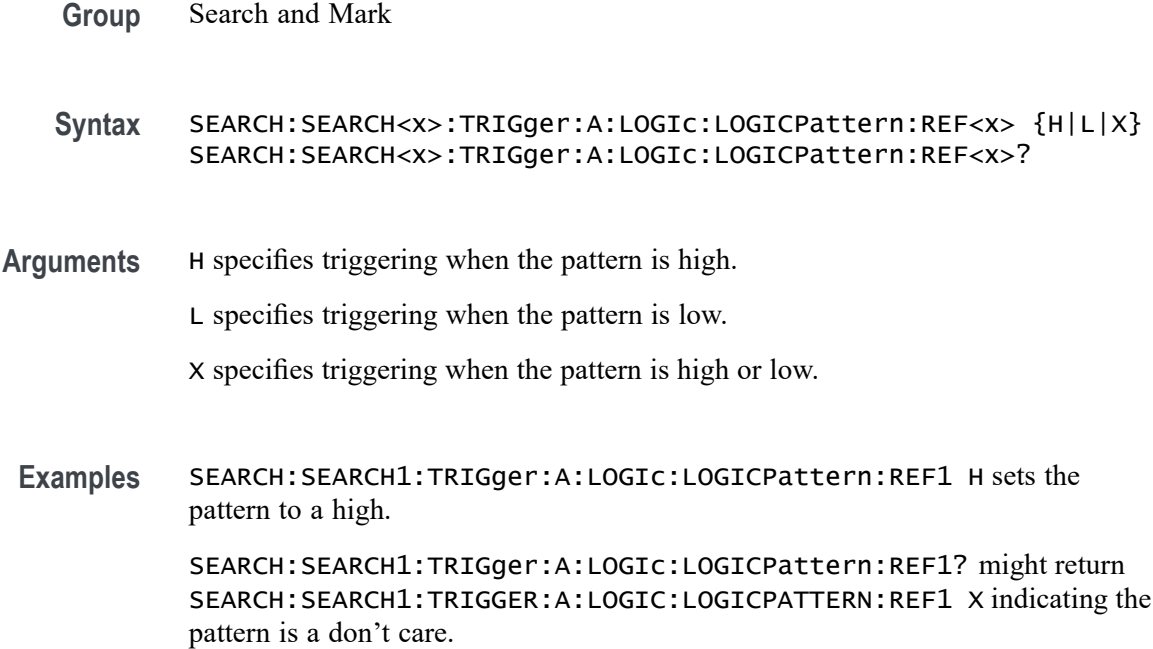

### **SEARCH:SEARCH<x>:TRIGger:A:LOGIc:POLarity**

This command sets or queries the polarity for the clock channel when Use Clock Edge is set to Yes for Logic search type. The search number is specified by x.

- **Group** Search and Mark
- **Syntax** SEARCH:SEARCH<x>:TRIGger:A:LOGIc:POLarity {POSitive|NEGative|EITher} SEARCH:SEARCH<x>:TRIGger:A:LOGIc:POLarity?
- **Arguments** POSitive specifies using the positive clock edge.

NEGative specifies using negative clock edge.

- EITher specifies using either the positive or negative clock edge.
- **Examples** SEARCH:SEARCH1:TRIGger:A:LOGIc:POLarity NEGATIVE sets the polarity to negative. SEARCH:SEARCH1:TRIGger:A:LOGIc:POLarity? might return

SEARCH:SEARCH1:TRIGGER:A:LOGIC:POLARITY POSITIVE indicating the polarity is set to positive.

### **SEARCH:SEARCH<x>:TRIGger:A:LOGIc:USEClockedge**

This command specifies whether or not Logic search uses a clock source. The search number is specified by x.

- **Group** Search and Mark
- **Syntax** SEARCH:SEARCH<x>:TRIGger:A:LOGIc:USEClockedge {OFF|ON|0|1} SEARCH:SEARCH<x>:TRIGger:A:LOGIc:USEClockedge?
- **Arguments** OFF specifies not to use the clock source.

ON specifies to use the clock source.

- 0 specifies not to use the clock source.
- 1 specifies to use the clock source.
- **Examples** SEARCH:SEARCH1:TRIGger:A:LOGIc:USEClockedge ON specifies to use the clock source. SEARCH:SEARCH1:TRIGger:A:LOGIc:USEClockedge? might return

SEARCH:SEARCH1:TRIGGER:A:LOGIC:USECLOCKEDGE 0 indicating not to use the clock source.

#### **SEARCH:SEARCH<x>:TRIGger:A:LOGIc:WHEn**

This command sets or queries the condition for generating an A or B logic search with respect to the defined input pattern.

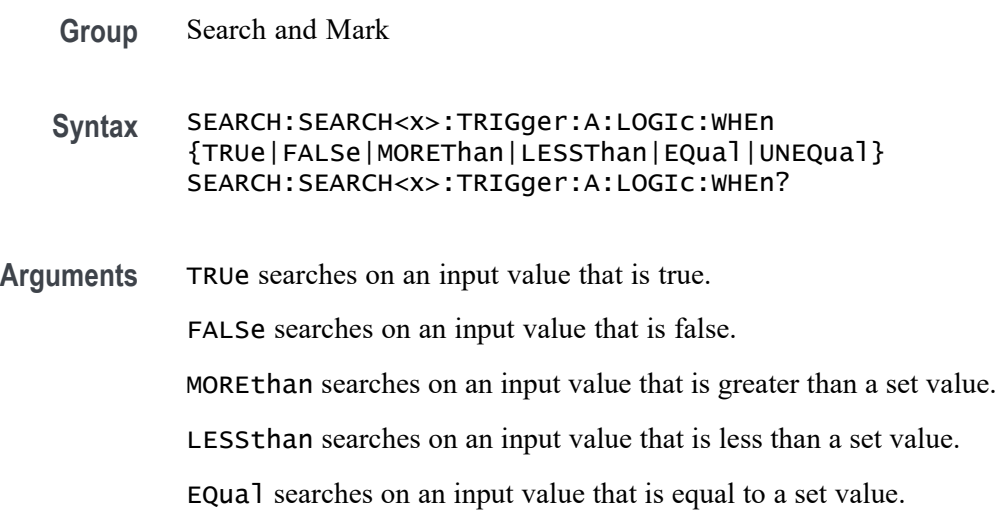

UNEQual searches on an input value that is not equal to a set value.

**Examples** SEARCH:SEARCH1:TRIGger:A:LOGIc:WHEn FALSE specifies a search on an input value that is false.

> SEARCH:SEARCH1:TRIGger:A:LOGIc:WHEn? might return SEARCH:SEARCH1:TRIGGER:A:LOGIC:WHEN TRUEindicating a search on an input value that is true.

### **SEARCH:SEARCH<x>:TRIGger:A:PULSEWidth:HIGHLimit**

This command specifies the upper limit to use, in seconds, when searching for a pulse whose duration is inside or outside a range of two values. The search number is specified by x.

- **Group** Search and Mark
- **Syntax** SEARCH:SEARCH<x>:TRIGger:A:PULSEWidth:HIGHLimit <NR3> SEARCH:SEARCH<x>:TRIGger:A:PULSEWidth:HIGHLimit?
- **Arguments** <NR3> is the upper limit to use, in seconds, when searching for a pulse.
- **Examples** SEARCH:SEARCH1:TRIGger:A:PULSEWidth:HIGHLimit 2.5e-9 sets the high limit to 2.5 ns.

SEARCH:SEARCH1:TRIGger:A:PULSEWidth:HIGHLimit? might return SEARCH:SEARCH1:TRIGGER:A:PULSEWIDTH:HIGHLIMIT 2.0000E-9 indicating the pulse width high limit is 2.0 ns.

### **SEARCH:SEARCH<x>:TRIGger:A:PULSEWidth:LOGICQUALification**

This command specifies whether or not to use logic qualification for a pulse width search. The search number is specified by x.

- **Group** Search and Mark
- **Syntax** SEARCH:SEARCH<x>:TRIGger:A:PULSEWidth:LOGICQUALification {ON|OFF} SEARCH:SEARCH<x>:TRIGger:A:PULSEWidth:LOGICQUALification?

**Arguments** ON specifies to use logic qualification.

OFF specifies not to use logic qualification.

**Examples** SEARCH:SEARCH1:TRIGger:A:PULSEWidth:LOGICQUALification ON turns on logic qualification.

> SEARCH:SEARCH1:TRIGger:A:PULSEWidth:LOGICQUALification? might return SEARCH:SEARCH1:TRIGGER:A:PULSEWIDTH:LOGICQUALIFICATION OFF indicating logic qualification is off.

### **SEARCH:SEARCH<x>:TRIGger:A:PULSEWidth:LOWLimit**

This command specifies the lower limit to use, in seconds, when searching for a pulse whose duration is inside or outside a range of two values. The search number is specified by x.

**Group** Search and Mark

**Syntax** SEARCH:SEARCH<x>:TRIGger:A:PULSEWidth:LOWLimit <NR3> SEARCH:SEARCH<x>:TRIGger:A:PULSEWidth:LOWLimit?

- **Arguments** <NR3> is the lower limit to use, in seconds, when searching for a pulse.
- **Examples** SEARCH:SEARCH1:TRIGger:A:PULSEWidth:LOWLimit 0.5e-9 sets the low limit to 0.5 ns.

SEARCH:SEARCH1:TRIGger:A:PULSEWidth:LOWLimit? might return SEARCH:SEARCH1:TRIGGER:A:PULSEWIDTH:LOWLIMIT 1.0000E-9 indicating the low limit is 2.0 ns.

#### **SEARCH:SEARCH<x>:TRIGger:A:PULSEWidth:POLarity**

This command specifies the polarity for a pulse width search. The search number is specified by x.

**Group** Search and Mark

**Syntax** SEARCH:SEARCH<x>:TRIGger:A:PULSEWidth:POLarity {POSitive|NEGative} SEARCH:SEARCH<x>:TRIGger:A:PULSEWidth:POLarity? **Arguments** POSitive specifies positive polarity for a pulse width search.

NEGative specifies negative polarity for a pulse width search.

**Examples** SEARCH:SEARCH1:TRIGger:A:PULSEWidth:POLarity NEGATIVE sets the polarity to negative.

> SEARCH:SEARCH1:TRIGger:A:PULSEWidth:POLarity? might return SEARCH:SEARCH1:TRIGGER:A:PULSEWIDTH:POLARITY POSITIVE indicating the polarity is positive.

### **SEARCH:SEARCH<x>:TRIGger:A:PULSEWidth:SOUrce**

This command sets and queries the source for the pulse width search input. The search number is specified by x.

**Group** Search and Mark

**Syntax** SEARCH:SEARCH<x>:TRIGger:A:PULSEWidth:SOUrce {CH<x>|CH<x>\_D<x>|REF<x>|REF<x>\_D<x>} SEARCH:SEARCH<x>:TRIGger:A:PULSEWidth:SOUrce?

- **Arguments** Arguments are possible sources.
- **Examples** SEARCH:SEARCH1:TRIGger:A:PULSEWidth:SOUrce CH1 sets the source to channel 1. SEARCH:SEARCH1:TRIGger:A:PULSEWidth:SOUrce? might return SEARCH:SEARCH1:TRIGGER:A:PULSEWIDTH:SOURCE CH2 indicating channel 2 is the source.

#### **SEARCH:SEARCH<x>:TRIGger:A:PULSEWidth:THReshold**

Sets or queries the source threshold level for a pulse width trigger search to determine where to place a mark. The search number is specified by x.

- **Group** Search and Mark
- **Syntax** SEARCH:SEARCH<x>:TRIGger:A:PULSEWidth:THReshold <NR3> SEARCH:SEARCH<x>:TRIGger:A:PULSEWidth:THReshold?
**Arguments** <NR3> is the source threshold level for a pulse width trigger search.

**Examples** SEARCH:SEARCH1:TRIGger:A:PULSEWidth:THReshold 1.0e-9 sets to 1.0 V.

> SEARCH:SEARCH1:TRIGger:A:PULSEWidth:THReshold? might return SEARCH:SEARCH1:TRIGGER:A:PULSEWIDTH:THRESHOLD 0.0E+0 indicating the threshold is 0.0 V.

#### **SEARCH:SEARCH<x>:TRIGger:A:PULSEWidth:WHEn**

This command specifies to search for a pulse with a width (duration) that is less than, greater than, equal to, or unequal to a specified value (set using SEARch:A:PULSEWidth:WIDth), OR whose SEARch:A:PULSEWidth:LOWLimit and SEARch:A:PULSEWidth:HIGHLimit). The search number is specified by x.

- **Group** Search and Mark
- **Syntax** SEARCH:SEARCH<x>:TRIGger:A:PULSEWidth:WHEn {LESSthan|MOREthan| EQual|UNEQual|WIThin|OUTside} SEARCH:SEARCH<x>:TRIGger:A:PULSEWidth:WHEn?
- **Arguments** LESSthan causes a search when a pulse is detected with a width less than the time set by the SEARch:A:PULSEWidth:WIDth command.

MOREthan causes a search when a pulse is detected with a width greater than the time set by the SEARch:A:PULSEWidth:WIDth command.

EQual causes a search when a pulse is detected with a width equal to the time period specified in SEARch:A:PULSEWidth:WIDth within a  $\pm$ 5% tolerance.

UNEQual causes a search when a pulse is detected with a width greater than or less than (but not equal) the time period specified in SEARch:A:PULSEWidth:WIDth within a  $\pm$ 5% tolerance.

WIThin causes a search when a pulse is detected that is within a range set by two values.

OUTside causes a search when a pulse is detected that is outside of a range set by two values.

**Examples** SEARCH:SEARCH1:TRIGger:A:PULSEWidth:WHEn Outside causes a search when a pulse is detected that is outside the set range.

SEARCH:SEARCH1:TRIGger:A:PULSEWidth:WHEn? might return SEARCH:SEARCH1:TRIGGER:A:PULSEWIDTH:WHEN WITHIN indicating that a search will occur when a pulse is detected that is within a set range.

#### **SEARCH:SEARCH<x>:TRIGger:A:RUNT:LOGICQUALification**

This command specifies whether or not to use logic qualification for a runt search. The search number is specified by x.

**Group** Search and Mark

**Syntax** SEARCH:SEARCH<x>:TRIGger:A:RUNT:LOGICQUALification {ON|OFF} SEARCH:SEARCH<x>:TRIGger:A:RUNT:LOGICQUALification?

**Arguments** ON specifies to use logic qualification for a runt search.

OFF specifies not to use logic qualification for a runt search.

**Examples** SEARCH:SEARCH1:TRIGger:A:RUNT:LOGICQUALification ON turns on logic qualification.

> SEARCH:SEARCH1:TRIGger:A:RUNT:LOGICQUALification? might return SEARCH:SEARCH1:TRIGGER:A:RUNT:LOGICQUALIFICATION OFF indicating logic qualification is off.

#### **SEARCH:SEARCH<x>:TRIGger:A:RUNT:POLarity**

This command specifies the polarity for the runt search. The search number is specified by x.

- **Group** Search and Mark
- **Syntax** SEARCH:SEARCH<x>:TRIGger:A:RUNT:POLarity {POSitive|NEGative|EITher} SEARCH:SEARCH<x>:TRIGger:A:RUNT:POLarity?
- **Arguments** POSitive specifies using positive polarity for the runt search.

NEGative specifies using negative polarity for the runt search.

EITher specifies using either positive or negative polarity for the runt search.

**Examples** SEARCH:SEARCH1:TRIGger:A:RUNT:POLarity NEGATIVE specifies using negative polarity for the runt search.

> SEARCH:SEARCH1:TRIGger:A:RUNT:POLarity? might return SEARCH:SEARCH1:TRIGGER:A:RUNT:POLARITY POSITIVE indicating the polarity is set to positive.

#### **SEARCH:SEARCH<x>:TRIGger:A:RUNT:SOUrce**

This command sets and queries the source for the Runt search input. The search number is specified by x.

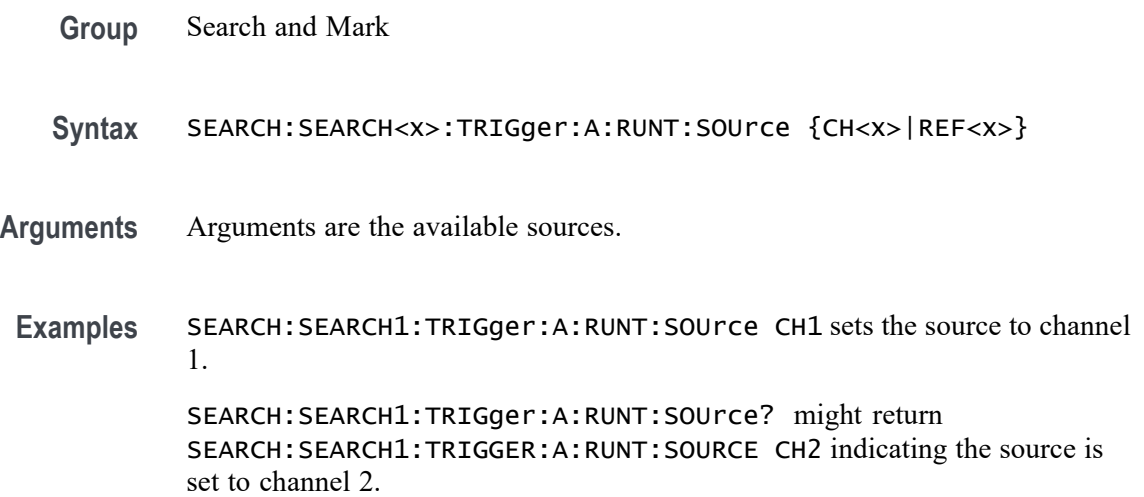

# **SEARCH:SEARCH<x>:TRIGger:A:RUNT:THReshold:HIGH**

This command sets or queries the source threshold HIGH level for a runt trigger search to determine where to place a mark.

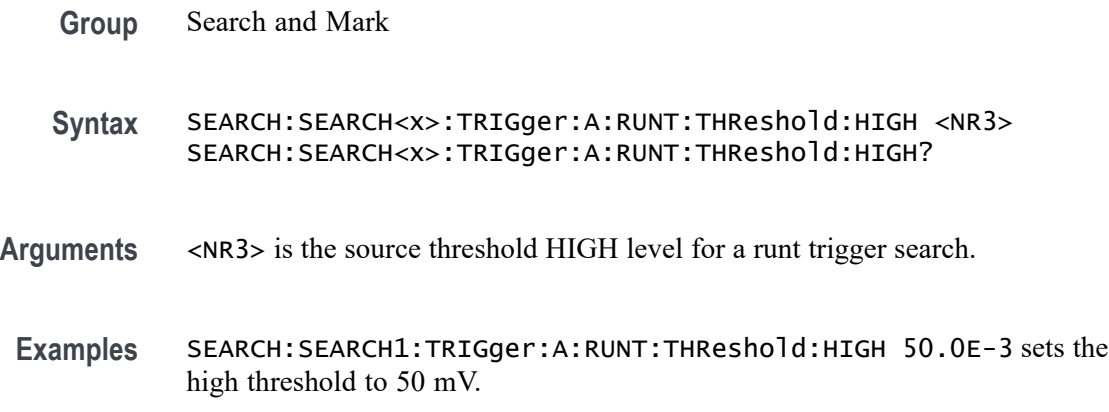

SEARCH:SEARCH1:TRIGger:A:RUNT:THReshold:HIGH? might return SEARCH:SEARCH1:TRIGGER:A:RUNT:THRESHOLD:HIGH 0.0E+0 indicating the high threshold is 0.0 V.

#### **SEARCH:SEARCH<x>:TRIGger:A:RUNT:THReshold:LOW**

Sets or queries the source threshold LOW level for a runt trigger search to determine where to place a mark. The search number is specified by x.

- **Group** Search and Mark
- **Syntax** SEARCH:SEARCH<x>:TRIGger:A:RUNT:THReshold:LOW <NR3> SEARCH:SEARCH<x>:TRIGger:A:RUNT:THReshold:LOW?
- **Arguments** <NR3> is the source threshold LOW level for a runt trigger search.
- **Examples** SEARCH:SEARCH1:TRIGger:A:RUNT:THReshold:LOW 50.0e-3 sets the thresholdo to 50 mV.

SEARCH:SEARCH1:TRIGger:A:RUNT:THReshold:LOW? might return SEARCH:SEARCH1:TRIGGER:A:RUNT:THRESHOLD:LOW 0.0E+0 indicating the threshold is 0.0 V.

# **SEARCH:SEARCH<x>:TRIGger:A:RUNT:WHEn**

This command sets or queries the condition setting for a runt trigger search to determine where to place a mark. The search number is specified by x.

- **Group** Search and Mark
- **Syntax** SEARCH:SEARCH<x>:TRIGger:A:RUNT:WHEn {OCCURS|LESSthan|MOREthan|EQual}NOTEQual} SEARCH:SEARCH<x>:TRIGger:A:RUNT:WHEn?
- **Arguments** LESSthan argument sets the instrument to search if the a runt pulse is detected with width less than the time set by the SEARCH:SEARCH<x>:TRIGger:A:RUNT:WIDth command.

MOREthan argument sets the instrument to search if the a runt pulse is detected with width more than the time set by the SEARCH:SEARCH<x>:TRIGger:A:RUNT:WIDth command.

EQual argument sets the instrument to search when the pattern is true for a time period equal to the time period specified in SEARCH:SEARCH<x>:TRIGger:A:RUNT:WIDth within a ±5% tolerance.

NOTEQual argument sets the instrument to search when the pattern is true for atime period greater than or less than (but not equal) the time period specified in SEARCH: SEARCH< $x$ >: TRIGGer: A: RUNT: WIDth within a  $\pm 5\%$  tolerance.

OCCURS argument specifies a search event if a runt of any detectable width occurs.

**Examples** SEARCH:SEARCH1:TRIGGER:A:RUNT:WHEN MORETHAN sets the instrument to trigger when a runt pulse is detected with width wider than the time set by the SEARCH:SEARCH<x>:TRIGger:A:RUNT:WIDth command.

> SEARCH:SEARCH1:TRIGGER:A:RUNT:WHEN? might return SEARCH:SEARCH1:TRIGGER:A:RUNT:WHEN OCCURS, indicating that a mark is placed if a runt trigger event occurs.

#### **SEARCH:SEARCH<x>:TRIGger:A:RUNT:WIDth**

This command sets or queries the width setting for a runt trigger search to determine where to place a mark. The search number is specified by x.

**Group** Search and Mark

**Syntax** SEARCH:SEARCH<x>:TRIGger:A:RUNT:WIDth <NR3> SEARCH:SEARCH<x>:TRIGger:A:RUNT:WIDth?

**Arguments** <NR3> specifies the minimum width in seconds.

**Examples** SEARCH:SEARCH1:TRIGGER:A:RUNT:WIDTH 400E–12 sets the runt trigger minimum width for search 1 to 0.4 nanoseconds.

> SEARCH:SEARCH1:TRIGGER:A:RUNT:WIDTH? might return SEARCH:SEARCH1:TRIGGER:A:RUNT:WIDTH 500.00O0E-12, indicating that the runt trigger minimum width for search 1 is set to 0.5 nanoseconds.

#### **SEARCH:SEARCH<x>:TRIGger:A:SETHold:CLOCk:EDGE**

This command sets or queries the clock slope setting for a setup/hold trigger search to determine where to place a mark. The search number is specified by x.

**Group** Search and Mark

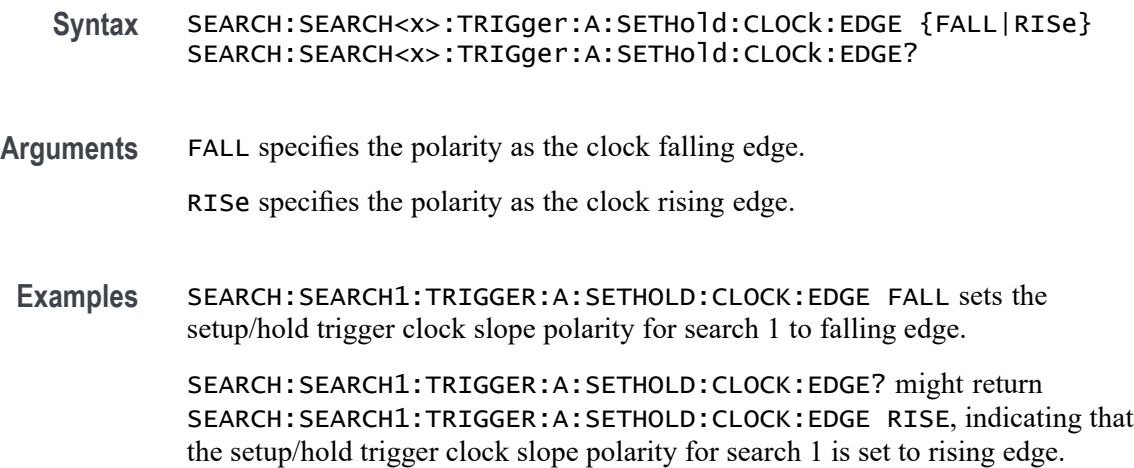

# **SEARCH:SEARCH<x>:TRIGger:A:SETHold:CLOCk:SOUrce**

This command sets or queries the clock source setting for a setup/hold trigger search to determine where to place a mark. The search number is specified by x.

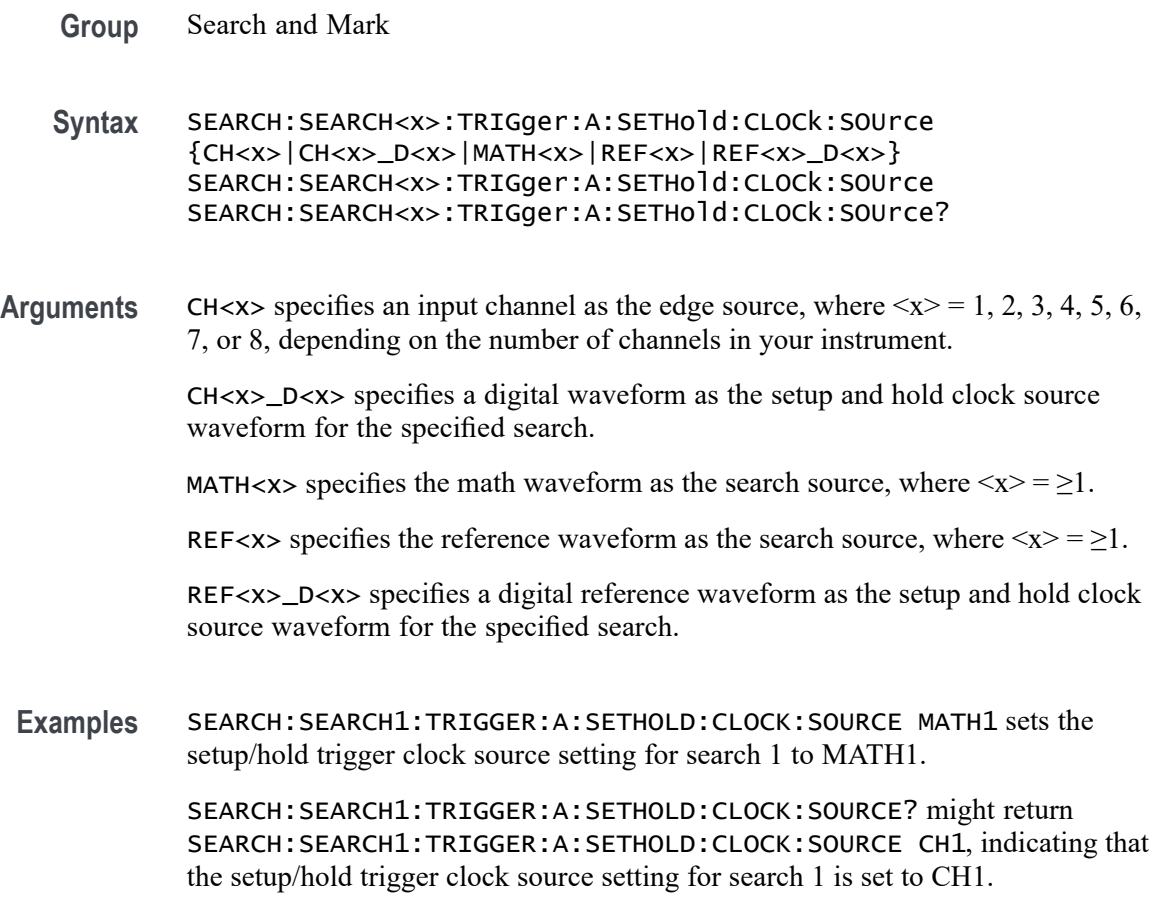

# **SEARCH:SEARCH<x>:TRIGger:A:SETHold:CLOCk:THReshold**

This command sets or queries the clock threshold setting for a setup/hold trigger search to determine where to place a mark. The search number is specified by x.

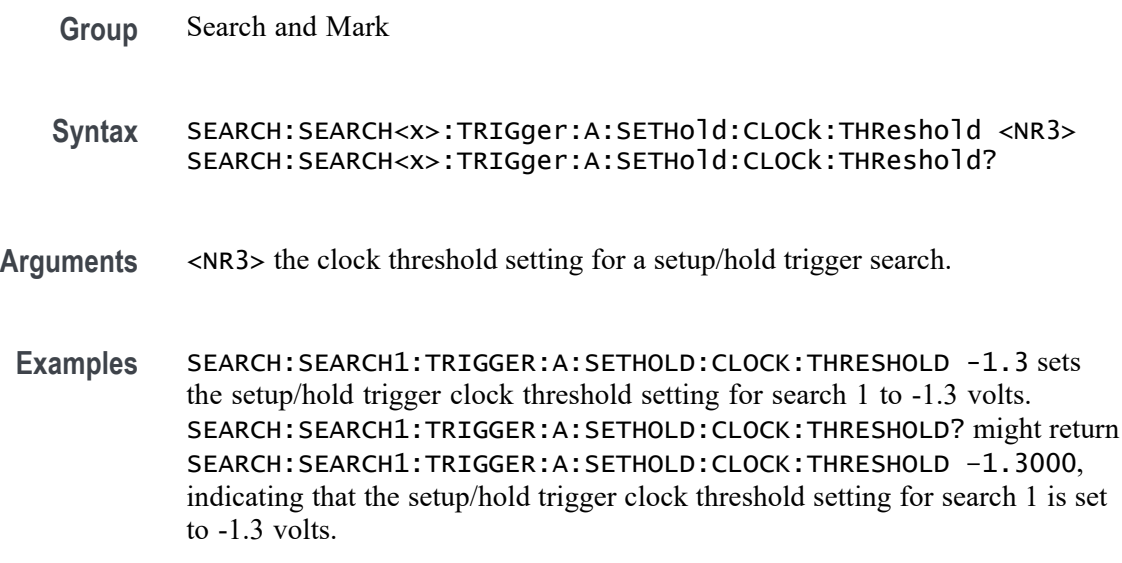

\*\* CANNOT USE LocalCmd HERE BECAUSE OF VARIABLES \*\*

# **SEARCH:SEARCH<x>:TRIGger:A:SETHold:HOLDTime**

This command sets or queries the hold time setting for a setup/hold trigger search to determine where to place a mark. The search number is specified by x.

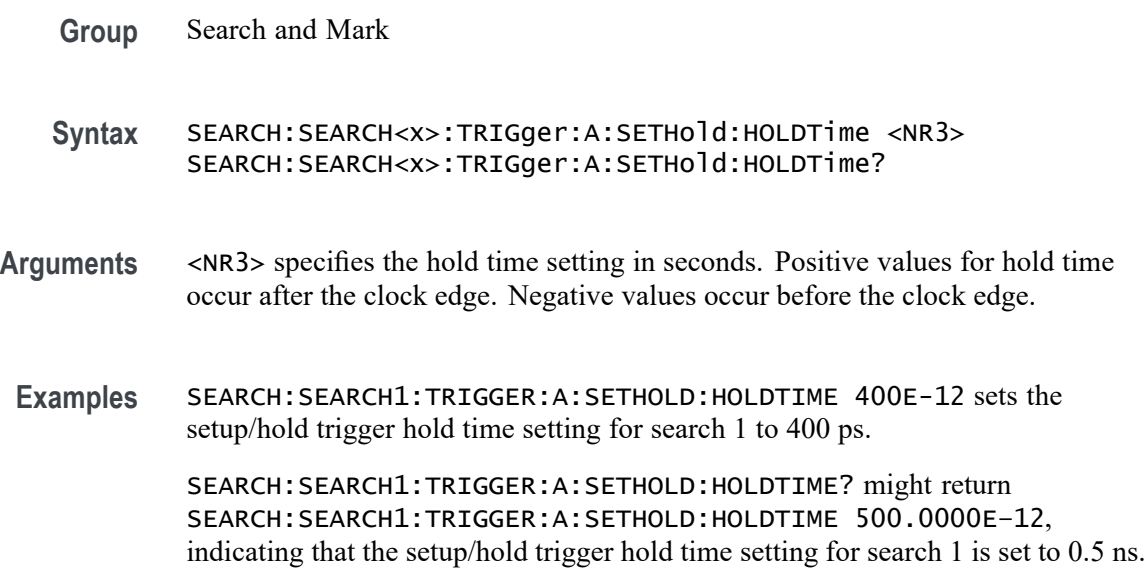

# **SEARCH:SEARCH<x>:TRIGger:A:SETHold:LEVel:CH<x>**

This command sets or queries the voltage level to use for setup  $\&$  hold trigger search. The search number is specified by x.

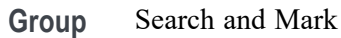

Syntax SEARCH:SEARCH<x>:TRIGger:A:SETHold:LEVel:CH<x><NR3> SEARCH:SEARCH<x>:TRIGger:A:SETHold:LEVel:CH<x>?

- **Arguments** <NR3> the voltage level to use for setup & hold trigger search.
- Examples SEARCH: SEARCH1: TRIGger: A: SETHold: LEVel: CH1 50.0e-3 sets the level to 50.0 mV.

SEARCH:SEARCH1:TRIGger:A:SETHold:LEVel:CH1? might return SEARCH:SEARCH1:TRIGGER:A:SETHOLD:LEVEL:CH1 0.0E+0 indicating the level is 0.0 V.

# **SEARCH:SEARCH<x>:TRIGger:A:SETHold:LEVel:MATH<x>**

This command sets or queries the voltage level to use for setup  $\&$  hold trigger search. The search number is specified by x.

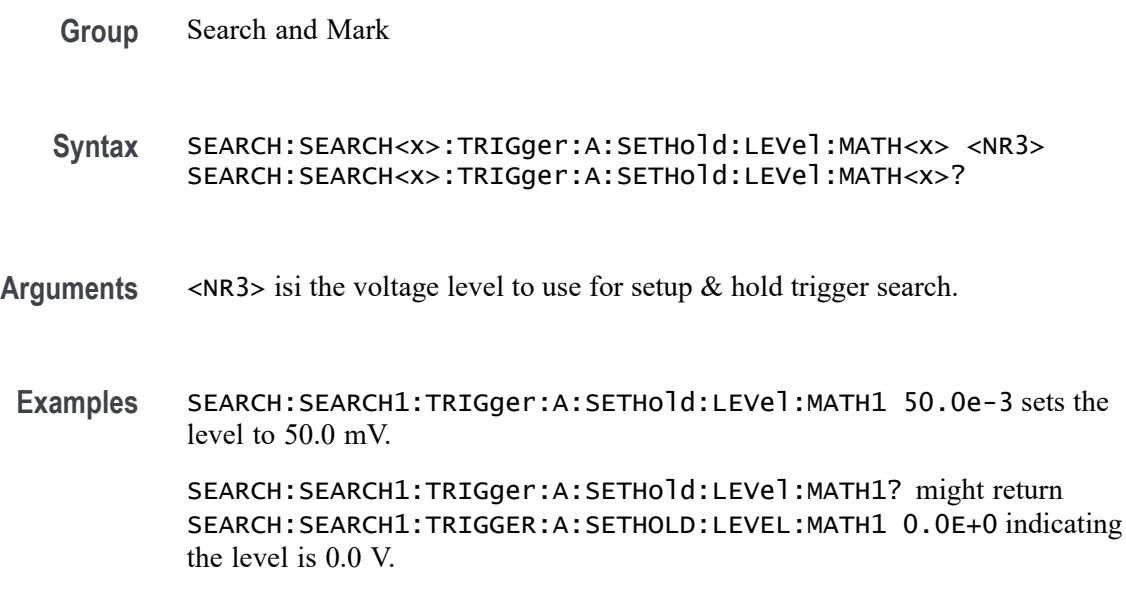

#### **SEARCH:SEARCH<x>:TRIGger:A:SETHold:LEVel:REF<x>**

This command sets or queries the voltage level to use for setup  $\&$  hold trigger search. The search number is specified by x.

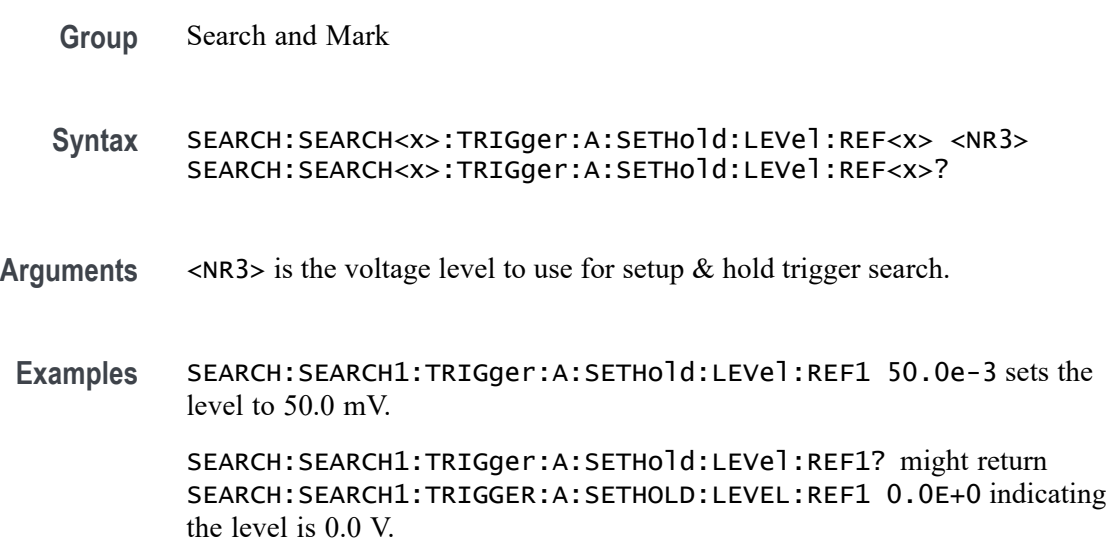

# **SEARCH:SEARCH<x>:TRIGger:A:SETHold:LOGICPattern:CH<x>**

This command sets or queries the conditions used for generating an A logic pattern, with respect to the defined input pattern, and identifies the time that the selected pattern may be true and still generate the trigger. The search number is specified by x.

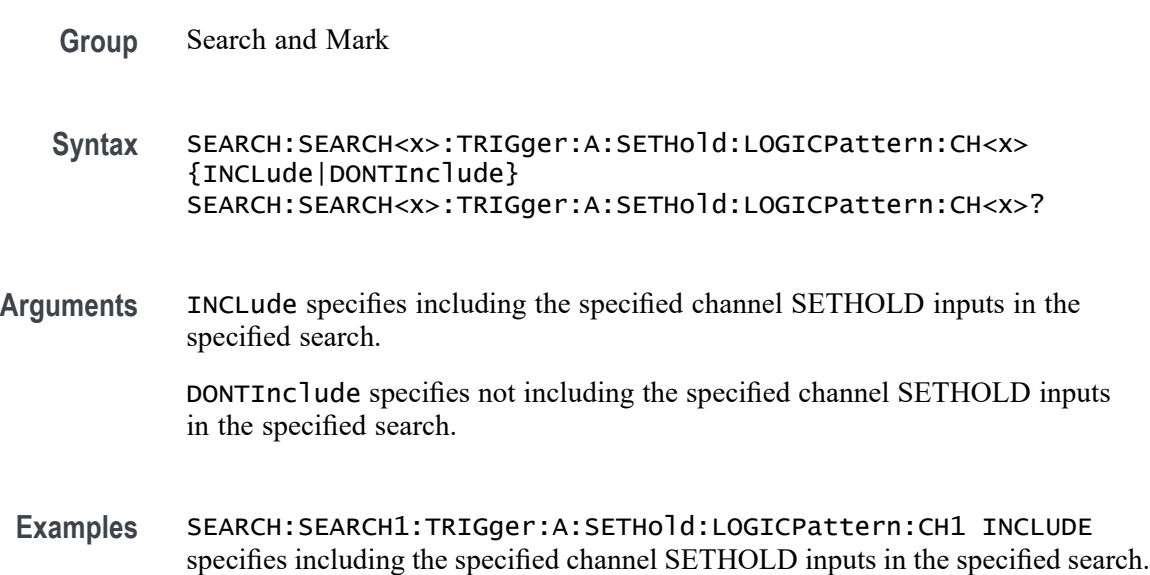

SEARCH:SEARCH1:TRIGger:A:SETHold:LOGICPattern:CH1? might return SEARCH:SEARCH1:TRIGGER:A:SETHOLD:LOGICPATTERN:CH1 DONTINCLUDE indicating the specified channel SETHOLD inputs will not be included in the specified search.

# **SEARCH:SEARCH<x>:TRIGger:A:SETHold:LOGICPattern:CH<x>\_D<x>**

This command sets or queries the conditions used for generating an A logic pattern, with respect to the defined input pattern, and identifies the time that the selected pattern may be true and still generate the trigger. The search number is specified by x.

- **Group** Search and Mark
- **Syntax** SEARCH:SEARCH<x>:TRIGger:A:SETHold:LOGICPattern:CH<x>\_D<x> {INCLude|DONTInclude} SEARCH:SEARCH<x>:TRIGger:A:SETHold:LOGICPattern:CH<x>\_D<x>?
- **Arguments** INCLude specifies including the specified digital channel SETHOLD inputs in the specified search.

DONTInclude specifies not including the specified digital channel SETHOLD inputs in the specified search.

**Examples** SEARCH:SEARCH1:TRIGger:A:SETHold:LOGICPattern:CH1\_D0 INCLUDE specifies including the specified digital channel SETHOLD inputs in the specified search.

> SEARCH:SEARCH1:TRIGger:A:SETHold:LOGICPattern:CH1\_D0? might return SEARCH:SEARCH1:TRIGGER:A:SETHOLD:LOGICPATTERN:CH1\_D0 DONTINCLUDE indicating the specified digital channel SETHOLD inputs will not be included in the specified search.

# **SEARCH:SEARCH<x>:TRIGger:A:SETHold:LOGICPattern:MATH<x>**

This command sets or queries the conditions used for generating an A logic pattern, with respect to the defined input pattern, and identifies the time that the selected pattern may be true and still generate the trigger. The search number is specified by x.

**Group** Search and Mark

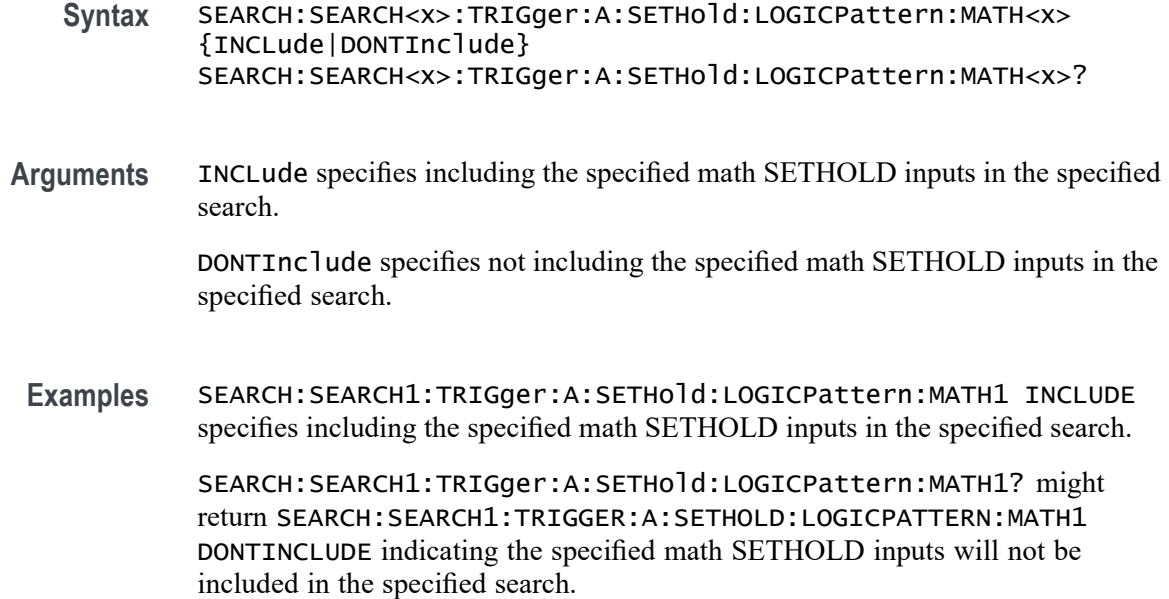

# **SEARCH:SEARCH<x>:TRIGger:A:SETHold:LOGICPattern:REF<x>**

This command sets and returns the conditions used for generating an A logic pattern, with respect to the defined input pattern, and identifies the time that the selected pattern may be true and still generate the trigger. The search number is specified by x.

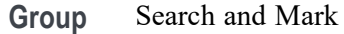

- **Syntax** SEARCH:SEARCH<x>:TRIGger:A:SETHold:LOGICPattern:REF<x> {INCLude|DONTInclude} SEARCH:SEARCH<x>:TRIGger:A:SETHold:LOGICPattern:REF<x>?
- **Arguments** INCLude specifies including the specified reference SETHOLD inputs in the specified search.

DONTInclude specifies not including the specified reference SETHOLD inputs in the specified search.

**Examples** SEARCH:SEARCH1:TRIGger:A:SETHold:LOGICPattern:REF1 INCLUDE specifies including the specified reference SETHOLD inputs in the specified search.

> SEARCH:SEARCH1:TRIGger:A:SETHold:LOGICPattern:REF1? might return SEARCH:SEARCH1:TRIGGER:A:SETHOLD:LOGICPATTERN:REF1

DONTINCLUDE indicating the specified reference SETHOLD inputs will not be included in the specified search.

# **SEARCH:SEARCH<x>:TRIGger:A:SETHold:SETTime**

This command sets or queries the setup time setting for a setup/hold trigger search to determine where to place a mark. The search number is specified by x.

**Group** Search and Mark **Syntax** SEARCH:SEARCH<x>:TRIGger:A:SETHold:SETTime <NR3> SEARCH:SEARCH<x>:TRIGger:A:SETHold:SETTime? **Arguments** <NR3> specifies the setup time for setup and hold violation triggering. **Examples** SEARCH:SEARCH1:TRIGGER:A:SETHOLD:SETTIME 2E–9 sets the setup/hold trigger setup time setting for search 1 to 2 ns. SEARCH:SEARCH1:TRIGGER:A:SETHOLD:SETTIME? might return SEARCH:SEARCH1:TRIGGER:A:SETHOLD:SETTIME 1.0000E–9, indicating that the setup/hold trigger setup time setting for search 1 is set to 1.0 ns.

# **SEARCH:SEARCH<x>:TRIGger:A:STATE**

This command sets or queries the enabled state of the search. The search number is specified by x.

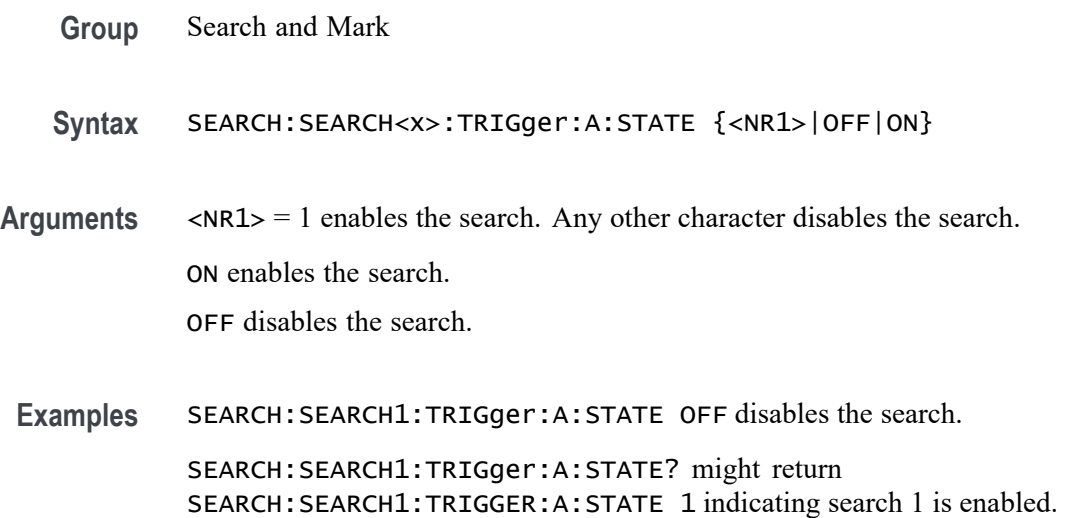

# **SEARCH:SEARCH<x>:TRIGger:A:STOPAcq**

This command sets or queries whether acquisitions are stopped when a search hit is found. The search number is specified by x.

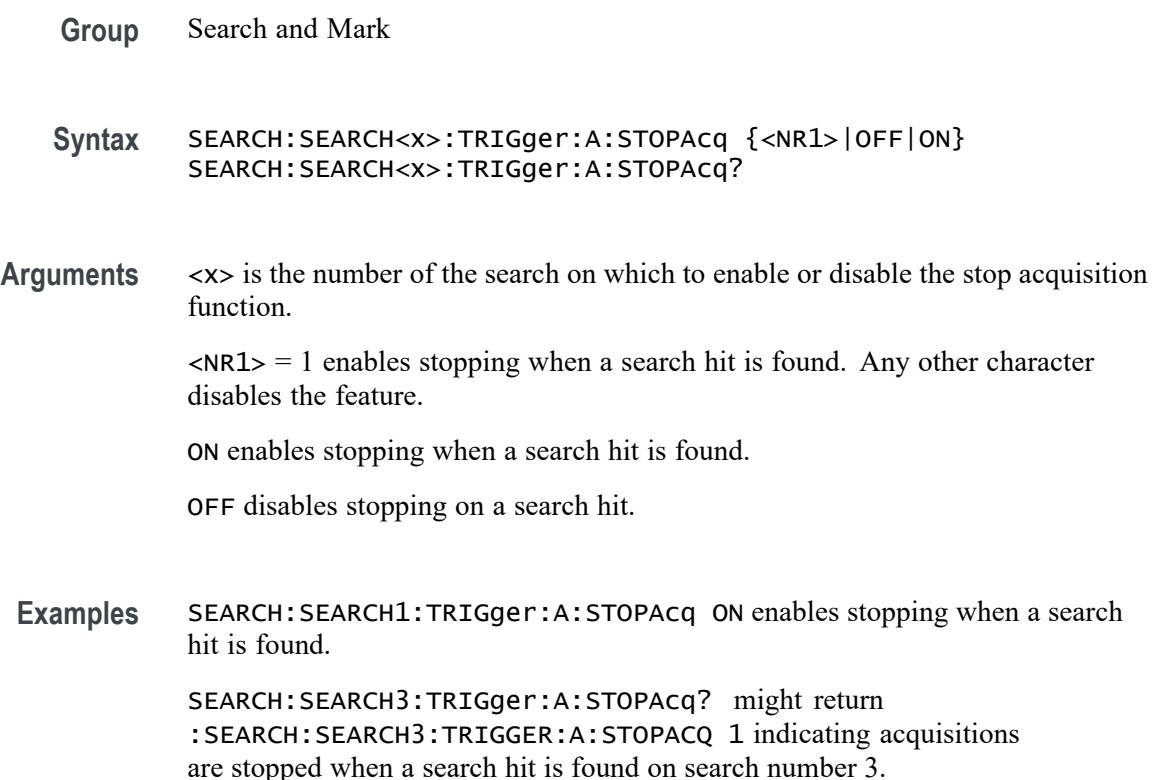

# **SEARCH:SEARCH<x>:TRIGger:A:TIMEOut:LOGICQUALification**

This command specifies whether or not to use logic qualification for a timeout search. The search number is specified by x.

- **Group** Search and Mark
- **Syntax** SEARCH:SEARCH<x>:TRIGger:A:TIMEOut:LOGICQUALification  $\{ON|OFF\}$ SEARCH:SEARCH<x>:TRIGger:A:TIMEOut:LOGICQUALification?

# **Arguments** ON specifies to use logic qualification.

OFF specifies not to use logic qualification.

**Examples** SEARCH:SEARCH1:TRIGger:A:TIMEOut:LOGICQUALification ON specifies to use logic qualification.

> SEARCH:SEARCH1:TRIGger:A:TIMEOut:LOGICQUALification? might return SEARCH:SEARCH1:TRIGGER:A:TIMEOUT:LOGICQUALIFICATION OFF indicating logic qualification is off.

# **SEARCH:SEARCH<x>:TRIGger:A:TIMEOut:POLarity**

The polarity to be used for a Timeout search. The search number is specified by x.

**Group** Search and Mark **Syntax** SEARCH:SEARCH<x>:TRIGger:A:TIMEOut:POLarity {STAYSHigh|STAYSLow|EITher} SEARCH:SEARCH<x>:TRIGger:A:TIMEOut:POLarity? **Arguments** STAYSHigh specifies the polarity stays HIGH. STAYSLow specifies the polarity stays LOW. EITher specifies the polarity stays HIGH or stays LOW. **Examples** SEARCH:SEARCH1:TRIGger:A:TIMEOut:POLarity STAYSLOW specifies the polarity stays LOW. SEARCH:SEARCH1:TRIGger:A:TIMEOut:POLarity? might return SEARCH:SEARCH1:TRIGGER:A:TIMEOUT:POLARITY STAYSHIGH indicating the polarity stays HIGH.

# **SEARCH:SEARCH<x>:TRIGger:A:TIMEOut:SOUrce**

This command sets and queries the source for timeout search input. The search number is specified by x.

**Group** Search and Mark

**Syntax** SEARCH:SEARCH<x>:TRIGger:A:TIMEOut:SOUrce {CH<x>|CH<x>\_D<x>|MATH<x>|REF<x>|REF<x>\_D<x>} SEARCH:SEARCH<x>:TRIGger:A:TIMEOut:SOUrce?

**Arguments** Arguments are the available sources.

**Examples** SEARCH:SEARCH1:TRIGger:A:TIMEOut:SOUrce

SEARCH:SEARCH1:TRIGger:A:TIMEOut:SOUrce? might return SEARCH:SEARCH1:TRIGGER:A:TIMEOUT:SOURCE CH1\_D0 indicating CH1 D0 is the source.

#### **SEARCH:SEARCH<x>:TRIGger:A:TIMEOut:THReshold**

Sets or queries the source threshold level for a timeout trigger search to determine where to place a mark. The search number is specified by x.

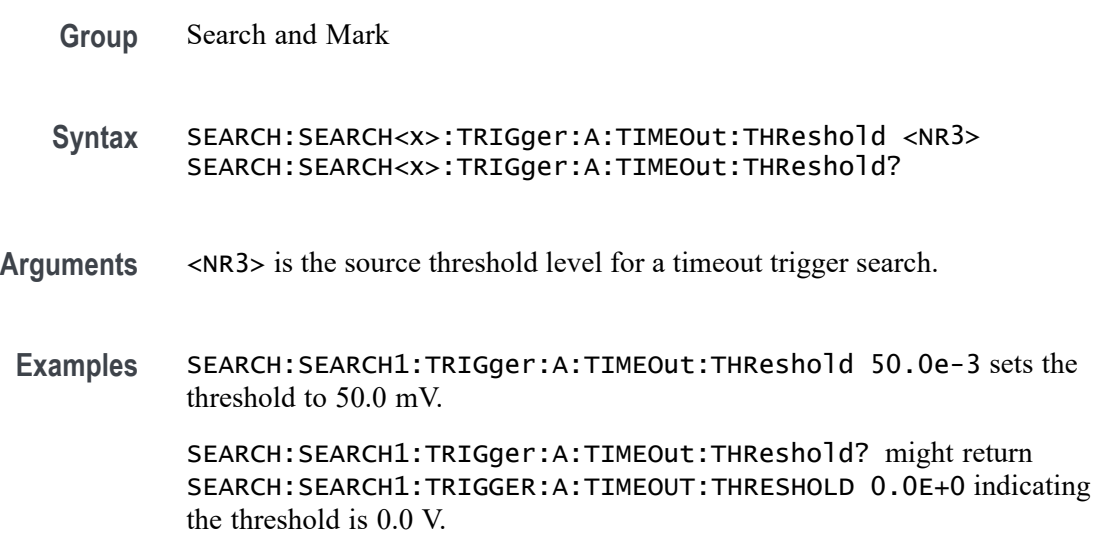

#### **SEARCH:SEARCH<x>:TRIGger:A:TIMEOut:TIMe**

This command sets or queries the time setting for a timeout trigger search to determine where to place a mark. The search number is specified by x.

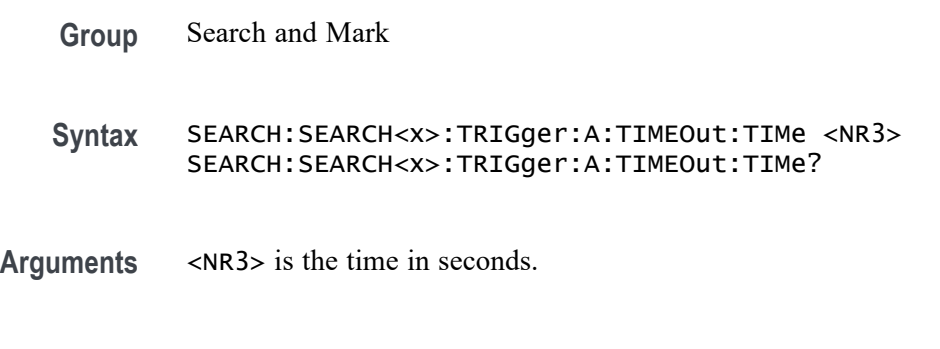

**Examples** SEARCH:SEARCH1:TRIGGER:A:TIMEOUT:TIME 400E-9 sets the timeout trigger time setting for search 1 to 400 ns.

SEARCH:SEARCH1:TRIGGER:A:TIMEOUT:TIME? might return SEARCH:SEARCH1:TRIGGER:A:TIMEOUT:TIME 500.0000E-12, indicating that the timeout trigger time setting for search 1 is set to 500 ns.

#### **SEARCH:SEARCH<x>:TRIGger:A:TRANsition:DELTATime**

This command sets or queries the transition time setting for a transition trigger search to determine where to place a mark. The search number is specified by x.

**Group** Search and Mark **Syntax** SEARCH:SEARCH<x>:TRIGger:A:TRANsition:DELTATime <NR3> SEARCH:SEARCH<x>:TRIGger:A:TRANsition:DELTATime? **Arguments** <NR3> specifies the transition time in seconds. **Examples** SEARCH:SEARCH1:TRIGGER:A:TIMEOUT:TIME 400E-9 sets the transition trigger time setting for search 1 to 400 ns. SEARCH:SEARCH1:TRIGGER:A:TRANSITION:DELTATIME? might return SEARCH:SEARCH1:TRIGGER:A:TRANSITION:DELTATIME 500.0000E-12, indicating that the transition trigger time setting for search 1 is set to 500 ps.

# **SEARCH:SEARCH<x>:TRIGger:A:TRANsition:LOGICQUALification**

This command specifies whether or not to use logic qualification for a transition search. The search number is specified by x.

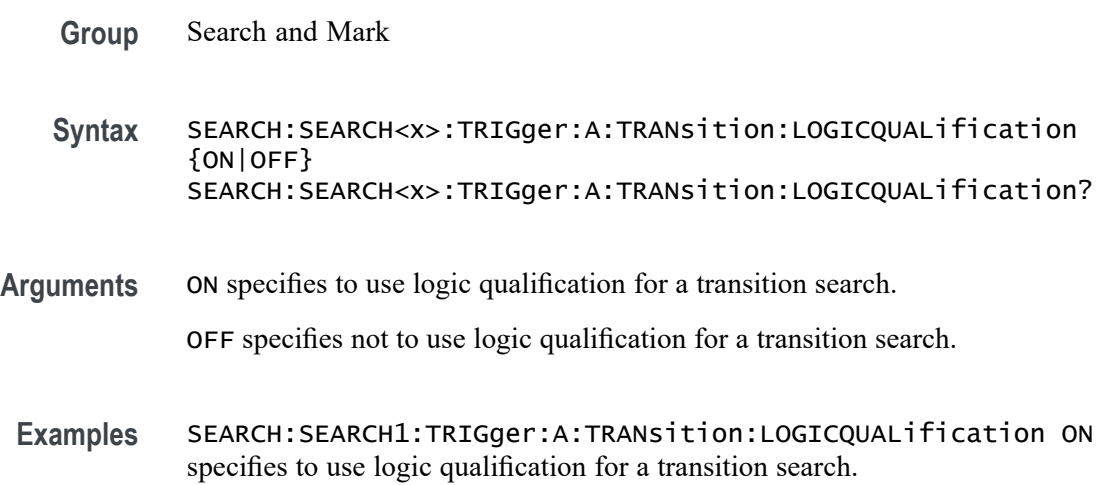

SEARCH:SEARCH1:TRIGger:A:TRANsition:LOGICQUALification? might return SEARCH:SEARCH1:TRIGGER:A:TRANSITION:LOGICQUALIFICATION OFF indicating logic qualification is off.

#### **SEARCH:SEARCH<x>:TRIGger:A:TRANsition:POLarity**

This command specifies the polarity for the transition search. The search number is specified by x.

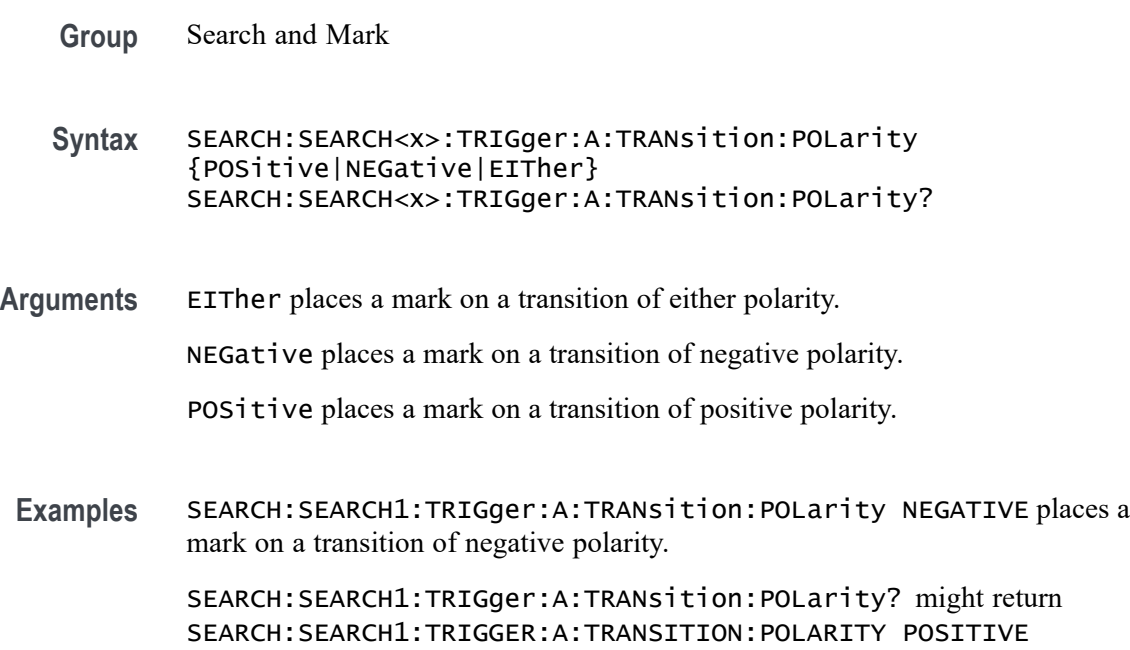

# **SEARCH:SEARCH<x>:TRIGger:A:TRANsition:SOUrce**

indicating the polaity is positive.

This command sets and queries the source for the transition search input. The search number is specified by x.

- **Group** Search and Mark
- **Syntax** SEARCH:SEARCH<x>:TRIGger:A:TRANsition:SOUrce {CH<x>|MATH<x>|REF<x>} SEARCH:SEARCH<x>:TRIGger:A:TRANsition:SOUrce?
- **Arguments** Arguments are the available sources.

**Examples** SEARCH:SEARCH1:TRIGger:A:TRANsition:SOUrce CH1 sets the source to channel 1.

> SEARCH:SEARCH1:TRIGger:A:TRANsition:SOUrce? might return SEARCH:SEARCH1:TRIGGER:A:TRANSITION:SOURCE CH2 indicating channel 2 is the source.

# **SEARCH:SEARCH<x>:TRIGger:A:TRANsition:THReshold:HIGH**

Sets or queries the source threshold HIGH level for a transition trigger search to determine where to place a mark. The search number is specified by x.

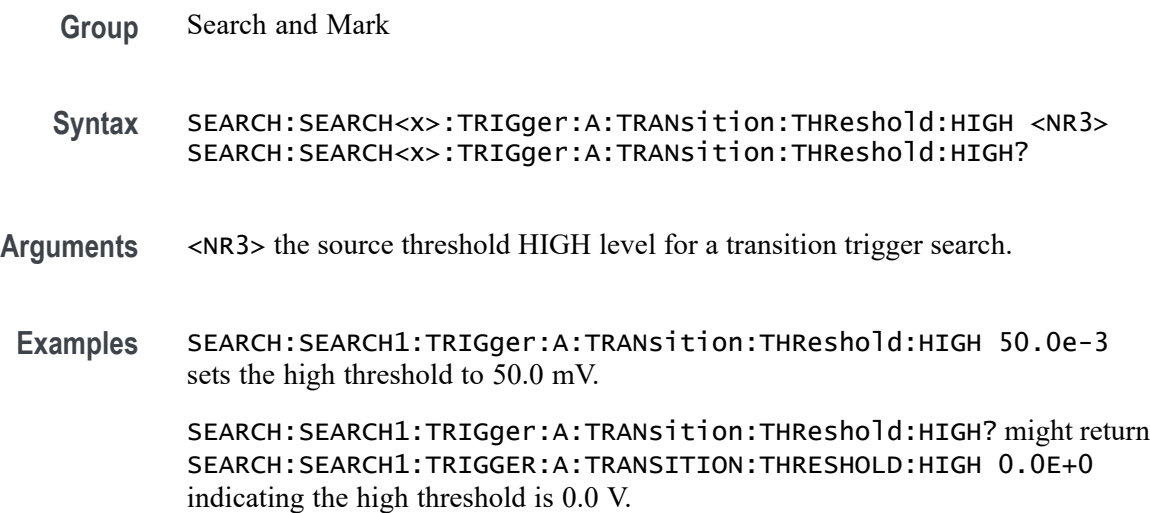

# **SEARCH:SEARCH<x>:TRIGger:A:TRANsition:THReshold:LOW**

Sets or queries the source threshold LOW level for a transition trigger search to determine where to place a mark. The search number is specified by x.

- **Group** Search and Mark
- **Syntax** SEARCH:SEARCH<x>:TRIGger:A:TRANsition:THReshold:LOW <NR3> SEARCH:SEARCH<x>:TRIGger:A:TRANsition:THReshold:LOW?
- **Arguments** <NR3> is the source threshold LOW level for a transition trigger searchk.
- **Examples** SEARCH:SEARCH1:TRIGger:A:TRANsition:THReshold:LOW -50.0e-3 sets the LOW threshold to -50.0 mV.

SEARCH:SEARCH1:TRIGger:A:TRANsition:THReshold:LOW? might return SEARCH:SEARCH1:TRIGGER:A:TRANSITION:THRESHOLD:LOW 0.0E+0 indicating the LOW threshold is 0.0 V.

#### **SEARCH:SEARCH<x>:TRIGger:A:TRANsition:WHEn**

This command sets or queries the condition setting for a transition trigger search to determine where to place a mark. The search number is specified by x.

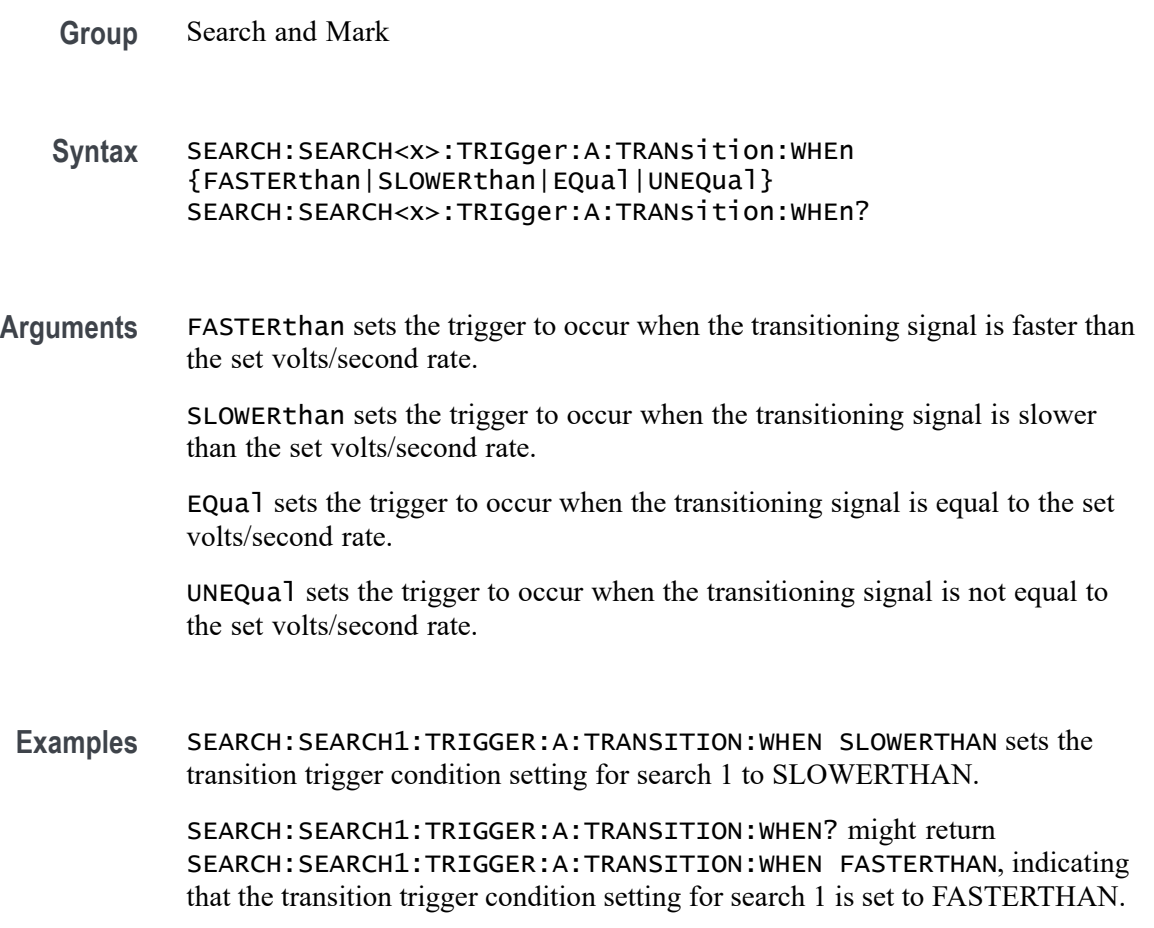

# **SEARCH:SEARCH<x>:TRIGger:A:TYPe**

This command sets or queries the trigger type setting for a search to determine where to place a mark. The search number is specified by x.

**Group** Search and Mark

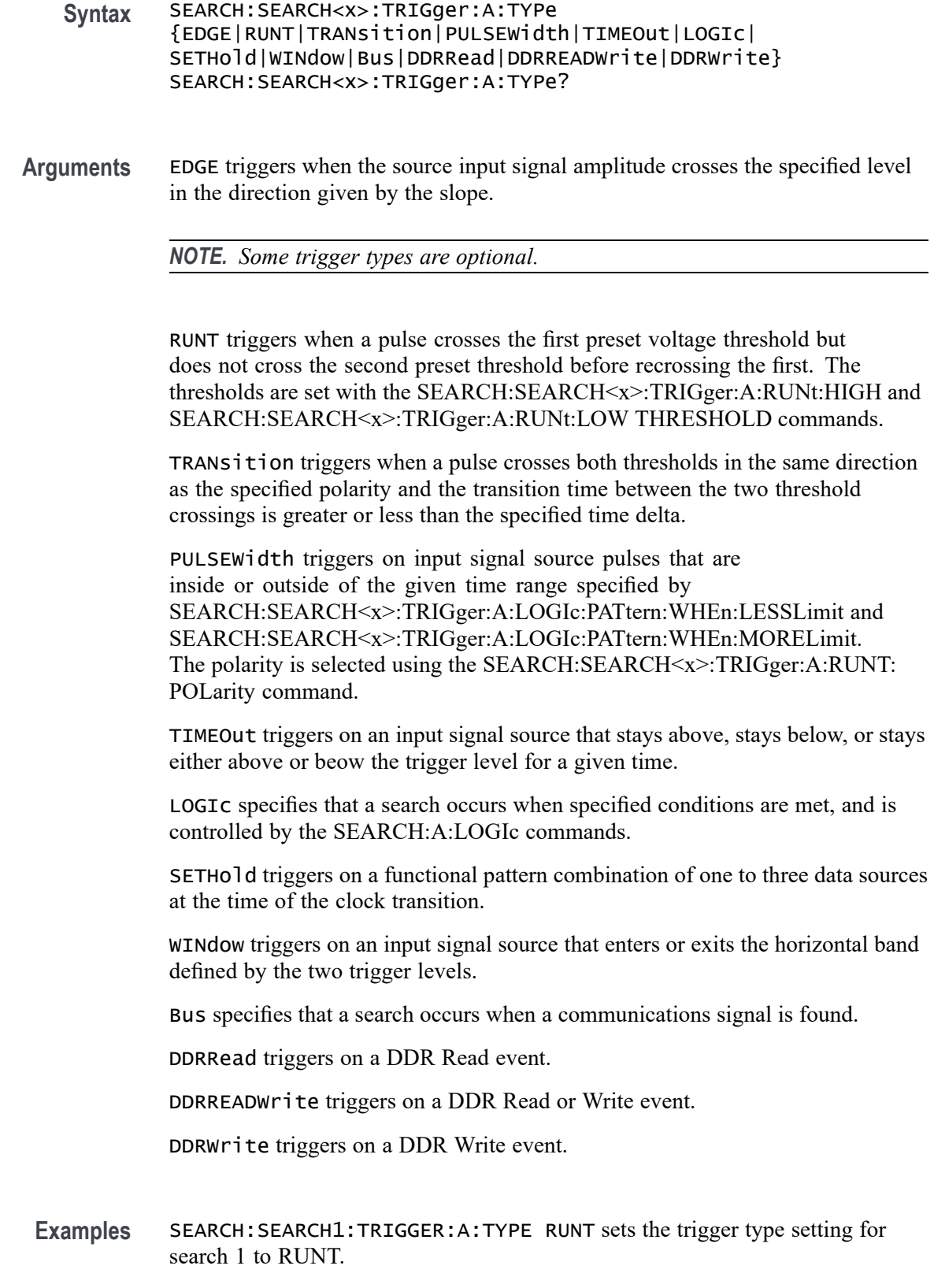

SEARCH:SEARCH1:TRIGGER:A:TYPE? might return SEARCH:SEARCH1:TRIGGER:A:TYPE EDGE, indicating that the trigger type setting for search 1 is set to EDGE.

#### **SEARCH:SEARCH<x>:TRIGger:A:WINdow:CROSSIng**

This command sets or queries the window trigger threshold crossing of the selected trigger Source. The threshold crossing selection is only effective when :TRIGger:A:WINdow:WHEn is INSIDEGreater or OUTSIDEGreater. The search number is specified by x.

- **Group** Search and Mark
- **Syntax** SEARCH:SEARCH<x>:TRIGger:A:WINdow:CROSSIng {UPPer|LOWer|EITher|NONe}
- **Arguments** UPPer if :TRIGger:A:WINdow:WHEn is INSIDEGreater, the instrument triggers when the signal remains between the upper and lower thresholds for longer than the time limit (:TRIGger:A:WINdow:WIDTH) and then exits through the upper threshold. If :TRIGger:A:WINdow:WHEn is OUTSIDEGreater, the instrument triggers when the signal remains above the upper threshold for longer than the time limit (:TRIGger:A:WINdow:WIDTH) and then crosses downward through the upper threshold.

LOWer if :TRIGger:A:WINdow:WHEn is INSIDEGreater, the instrument triggers when the signal remains between the upper and lower thresholds for longer than the time limit (:TRIGger:A:WINdow:WIDTH) and then exits through the lower threshold. If :TRIGger:A:WINdow:WHEn is OUTSIDEGreater, the instrument triggers when the signal remains below the lower threshold for longer than the time limit (:TRIGger:A:WINdow:WIDTH) and then crosses upwards through the lower threshold.

EITher if :TRIGger:A:WINdow:WHEn is INSIDEGreater, the instrument triggers when the signal remains between the upper and lower thresholds for longer than the time limit (:TRIGger:A:WINdow:WIDTH) and then exits through either the upper or lower threshold. If :TRIGger:A:WINdow:WHEn is OUTSIDEGreater, the instrument triggers when the signal remains either above the upper threshold or below the lower threshold for longer than the time limit (:TRIGger:A:WINdow:WIDTH) and then crosses a threshold.

NONe if :TRIGger:A:WINdow:WHEn is INSIDEGreater, the instrument triggers when the signal remains between the upper and lower thresholds for longer than the time limit (:TRIGger:A:WINdow:WIDTH) without crossing through either the upper or lower threshold. If :TRIGger:A:WINdow:WHEn is OUTSIDEGreater, the instrument triggers when the signal remains outside the upper and lower

thresholds for longer than the time limit (:TRIGger:A:WINdow:WIDTH) without crossing through either the upper or lower threshold.

**Examples** SEARCH:SEARCH1:TRIGger:A:WINdow:CROSSIng LOWER sets the CROSSING to LOWER.

> SEARCH:SEARCH1:TRIGger:A:WINdow:CROSSIng? might return SEARCH:SEARCH1:TRIGGER:A:WINDOW:CROSSING UPPER indicating that CROSSING is set to UPPER.

# **SEARCH:SEARCH<x>:TRIGger:A:WINdow:LOGICQUALification**

This command specifies or queries whether or not to use logic qualification for a window search. The search number is specified by x.

- **Group** Search and Mark
- **Syntax** SEARCH:SEARCH<x>:TRIGger:A:WINdow:LOGICQUALification  $\{ON|OFF\}$ SEARCH:SEARCH<x>:TRIGger:A:WINdow:LOGICQUALification?
- **Arguments** ON specifies to use logic qualification for a window search.

OFF specifies not to us logic qualification for a window search.

**Examples** SEARCH:SEARCH1:TRIGger:A:WINdow:LOGICQUALification ON turns ON logic qualification for a window search.

> SEARCH:SEARCH1:TRIGger:A:WINdow:LOGICQUALification? might return SEARCH:SEARCH1:TRIGGER:A:WINDOW:LOGICQUALIFICATION OFF indicating logic qualification is off.

#### **SEARCH:SEARCH<x>:TRIGger:A:WINdow:POLarity**

This command sets or queries the window trigger threshold crossing of the selected trigger Source. The search number is specified by x.

**Group** Search and Mark

**Syntax** SEARCH:SEARCH<x>:TRIGger:A:WINdow:POLarity {UPPer|LOWer|EITher|NONe} SEARCH:SEARCH<x>:TRIGger:A:WINdow:POLarity? **Arguments** UPPer specifies that the instrument triggers when the signal remains above the upper threshold for longer than the time limit and then crosses downward through the upper threshold.

> LOWer specifies that the instrument triggers when the signal remains below the lower threshold for longer than the time limit and then crosses upwards through the lower threshold.

EITher specifies that the instrument triggers when the signal remains either above the upper threshold or below the lower threshold for longer than the time limit and then crosses a threshold.

NONe specifies that the instrument triggers when the signal remains outside the upper and lower thresholds for longer than the time limit without crossing through either the upper or lower threshold.

**Examples** SEARCH:SEARCH1:TRIGger:A:WINdow:POLarity LOWER sets the polarity to lower.

> SEARCH:SEARCH1:TRIGger:A:WINdow:POLarity? might return SEARCH:SEARCH1:TRIGGER:A:WINDOW:POLARITY UPPER indicating the polarity is set to upper.

#### **SEARCH:SEARCH<x>:TRIGger:A:WINdow:SOUrce**

This command sets and queries the source for the window search input. The search number is specified by x.

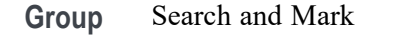

**Syntax** SEARCH:SEARCH<x>:TRIGger:A:WINdow:SOUrce {CH<x>|MATH<x>|REF<x>} SEARCH:SEARCH<x>:TRIGger:A:WINdow:SOUrce?

- **Arguments** Arguments are the available sources.
- **Examples** SEARCH:SEARCH1:TRIGger:A:WINdow:SOUrce CH2 sets the source to channel 2. SEARCH:SEARCH1:TRIGger:A:WINdow:SOUrce? might return SEARCH:SEARCH1:TRIGGER:A:WINDOW:SOURCE CH3 indicating the source is channel 3.

# **SEARCH:SEARCH<x>:TRIGger:A:WINdow:THReshold:HIGH**

This command sets or queries the source threshold HIGH level for a transition trigger search to determine where to place a mark. The search number is specified by x.

- **Group** Search and Mark
- **Syntax** SEARCH:SEARCH<x>:TRIGger:A:WINdow:THReshold:HIGH <NR3> SEARCH:SEARCH<x>:TRIGger:A:WINdow:THReshold:HIGH?
- **Arguments** <NR3> is the source threshold HIGH level for a transition trigger search.
- **Examples** SEARCH:SEARCH1:TRIGger:A:WINdow:THReshold:HIGH 50.0e-3 sets the high threshold to 50.0 mV.

SEARCH:SEARCH1:TRIGger:A:WINdow:THReshold:HIGH? might return SEARCH:SEARCH1:TRIGGER:A:WINDOW:THRESHOLD:HIGH 0.0E+0 indicating the high threshold is 0.0 V.

#### **SEARCH:SEARCH<x>:TRIGger:A:WINdow:THReshold:LOW**

This command sets or queries the source threshold LOW level for a transition trigger search to determine where to place a mark. The search number is specified by x.

**Group** Search and Mark

**Syntax** SEARCH:SEARCH<x>:TRIGger:A:WINdow:THReshold:LOW <NR3> SEARCH:SEARCH<x>:TRIGger:A:WINdow:THReshold:LOW?

- **Arguments** <NR3> the source threshold LOW level for a transition trigger search
- **Examples** SEARCH:SEARCH1:TRIGger:A:WINdow:THReshold:LOW -50.0e-3 sets the low threshold to -50.0 mV.

SEARCH:SEARCH1:TRIGger:A:WINdow:THReshold:LOW? might return SEARCH:SEARCH1:TRIGGER:A:WINDOW:THRESHOLD:LOW 0.0E+0 indicating the low threshold is 0.0 V.

# **SEARCH:SEARCH<x>:TRIGger:A:WINdow:WHEn**

This command sets or queries the window search event. The search number is specified by x.

- **Group** Search and Mark
- **Syntax** SEARCH:SEARCH<x>:TRIGger:A:WINdow:WHEn {ENTERSWindow|EXITSWindow| INSIDEGreater|OUTSIDEGreater} SEARCH:SEARCH<x>:TRIGger:A:WINdow:WHEn?
- **Arguments** ENTERSWindow specifies a window search when the signal enters the window.

EXITSWindow specifies a window search when the signal exits the window.

OUTSIDEGreater specifies a search when the signal leaves the window defined by the threshold levels for the time specified by Width.

INSIDEGreater specifies a search when the signal enters the window defined by the threshold levels for the time specified by Width.

**Examples** SEARCH:SEARCH1:TRIGger:A:WINdow:WHEn EXITSWINDOW specifies a window search when the signal exits the window.

> SEARCH:SEARCH1:TRIGger:A:WINdow:WHEn? might return SEARCH:SEARCH1:TRIGGER:A:WINDOW:WHEN ENTERSWINDOW indicating a window search when the signal enters the window.

# **SEARCH:SEARCH<x>:TRIGger:A:WINdow:WIDth**

This command sets or queries the width setting for a window trigger search to determine where to place a mark. The search number is specified by x.

**Group** Search and Mark

**Syntax** SEARCH:SEARCH<x>:TRIGger:A:WINdow:WIDth <NR3> SEARCH:SEARCH<x>:TRIGger:A:WINdow:WIDth?

**Arguments** <NR3> specifies the minimum width in seconds.

ECL specifies a preset high level of -1.3 V and TTL specifies a preset high level  $of +1.4V.$ 

**Examples** SEARCH:SEARCH1:TRIGGER:A:WINDOW:WIDTH 400E–12 sets the window trigger width setting for search 1 to 0.4 ns.

> SEARCH:SEARCH1:TRIGGER:A:WINDOW:WIDTH? might return SEARCH:SEARCH1:TRIGGER:A:WINDOW:WIDTH 500.0000E–12, indicating that the window trigger width setting for search 1 is set to 0.5 ns.

# **SEARCH:SELected**

This command sets or queries the selected search, for example SEARCH1. The search number is specified by x.

- **Group** Search and Mark
- **Syntax** SEARCH:SELected SEARCH1
- **Arguments** SEARCH1 is the specified search.
- **Examples** SEARCH:SELected SEARCH1 specifies a search 1 search.

SEARCH:SELected? might return :SEARCH:SELECTED SEARCH1 indicating search 1 is selected.

# **SEARCHTABle (No Query Form)**

This command adds or deletes a new search event table in an Option 5-WIN (Microsoft Windows 10 OS) TekExpress compliance testing application.

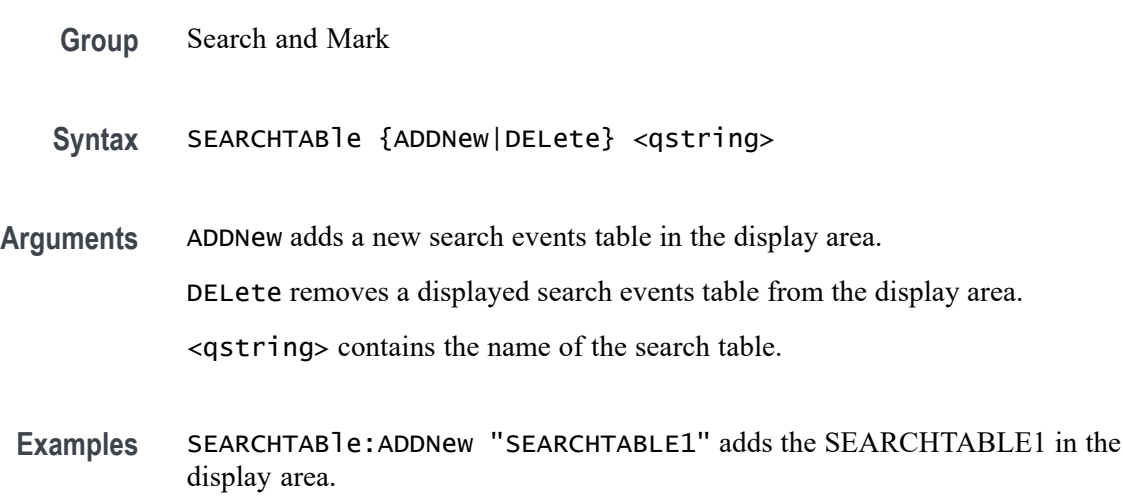

SEARCHTABle:DELete "SEARCHTABLE1" removes the SEARCHTABLE1 from the display area.

#### **SET? (Query Only)**

This query-only command returns the commands that list the instrument settings, except for configuration information for the calibration values. You can use these commands to return the instrument to the state it was in when you made the SET? query. The SET? query always returns command headers, regardless of the setting of the [HEADer](#page-567-0) command. This is because the returned commands are intended to be sent back to the instrument as a command string. The [VERBose](#page-1609-0) command can still be used to specify whether the returned headers should be abbreviated or full-length.

This command is identical to the [\\*LRN?](#page-591-0) command.

**Group** Miscellaneous

**Syntax** SET?

**Related Commands** [HEADer](#page-567-0)

[\\*LRN?](#page-591-0)

[VERBose](#page-1609-0)

**Examples** SET? might return the following response: :ACQUIRE:STOPAFTER RUNSTOP; STATE 1; MODE SAMPLE; NUMENV 10; NUMAVG 16; REPET 1;:FASTACQ:STATE 0;:APPLICATION:GPKNOB1:ACTIVE 0;:APPLICATION:GPKNOB2:ACTIVE 0;:APPLICATION:WINDOW:HEIGHT 236;WIDTH 640;:APPLICATION:SCOPEAPP:STATE RUNNING;WINDOW FULLSCREEN;:APPLICATION:EXTAPP:STATE NOTRUNNING;:AUXOUT:SOURCE ATRIGGER;EDGE FALLING;:CMDBATCH 1;:HEADER 1;:LOCK NONE;:ROSC:SOURCE INTERNAL;:VERBOSE 1;:ALIAS:STATE 0;:DISPLAY:CLOCK 1;COLOR:PALETTE NORMAL;MATHCOLOR DEFAULT;REFCOLOR DEFAULT;:DISPLAY:FILTER SINX;FORMAT YT;GRATICULE FULL;INTENSITY:WAVEFORM 75.0000;AUTOBRIGHT 1;:DISPLAY:PERSISTENCE OFF;STYLE VECTORS;TRIGBAR SHORT;TRIGT 1;VARPERSIST 500.0000E-3;PORT FILE;:DIAG:LEVEL SUBSYS;:TRIGGER:A:MODE AUTO;TYPE EDGE;LEVEL 0.0000;HOLDOFF:BY DEFAULT;TIME 1.5000E-6;:TRIGGER:A:EDGE:SOURCE CH1;COUPLING DC;SLOPE RISE;.

# **SOCKETServer:ENAble**

This command enables or disables the socket server which supports a telnet or other TCPIP socket connection to send commands and queries to the instrument. The default state is enabled.

- **Group** Miscellaneous
- **Syntax** SOCKETServer:ENAble {0|1|OFF|ON} SOCKETServer:ENAble?
- **Arguments** 1 enables the socket server. If the state is 0 (disabled) and this command is sent to enable the socket server when the port is in use by another service, then the error event code 221 (Settings conflict) is posted to the event queue and the socket server remains disabled. In this case, select a different port number and attempt to enable the socket server again.

0 disables the socket server.

ON enables the socket server.

OFF disables the socket server.

**Examples** SOCKETSERVER:ENABLE On enables the socket server.

SOCKETSERVER:ENABLE? might return :SOCKETSERVER:ENABLE 1 indicating the socket server is enabled.

# **SOCKETServer:PORT**

This command sets the TCPIP port for the socket server connection.

- **Group** Miscellaneous
- **Syntax** SOCKETServer:PORT <NR1> SOCKETServer:PORT?

**Arguments** <NR1> is the TCPIP port for the socket server connection.

If the socket server is enabled and the port specified is in use by another service, then the error event code 221 (Settings conflict) is posted to the event queue and the socket server remains in its current state (i.e. enabled/disabled and port address remain unchanged).

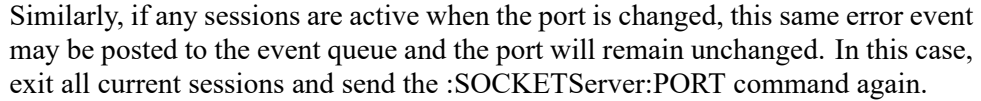

<span id="page-1432-0"></span>**Examples** SOCKETSERVER: PORT 4000 sets the socket server port number to 4000.

SOCKETSERVER:PORT? might return :SOCKETSERVER:PORT 4000 indicating that the port number is 4000.

#### **SOCKETServer:PROTOCol**

This command sets or queries the protocol for the socket server.

- **Group** Miscellaneous
- **Syntax** SOCKETServer:PROTOCol {TERMinal|NONe} SOCKETServer:PROTOCol?

**Arguments** TERMinal specifies terminal protocol for the socket server. When set to TERMinal, a session startup message is sent to the socket and a command prompt is provided.

> NONe disables the terminal features, allowing the server to be used for raw socket transactions, such as with a VISA socket server. The default setting is NONe.

**Examples** SOCKETSERVER:PROTOCOL NONE sets the protocol to none.

SOCKETSERVER:PROTOCOL? might return :SOCKETSERVER:PROTOCOL TERMINAL indicating the protocol is set to terminal.

#### **\*SRE**

The \*SRE (Service Request Enable) command sets and queries the bits in the Service Request Enable Register. For more information, refer to [Registers.](#page-1638-0)

**Group** Status and Error

**Syntax** \*SRE <NR1> \*SRE?

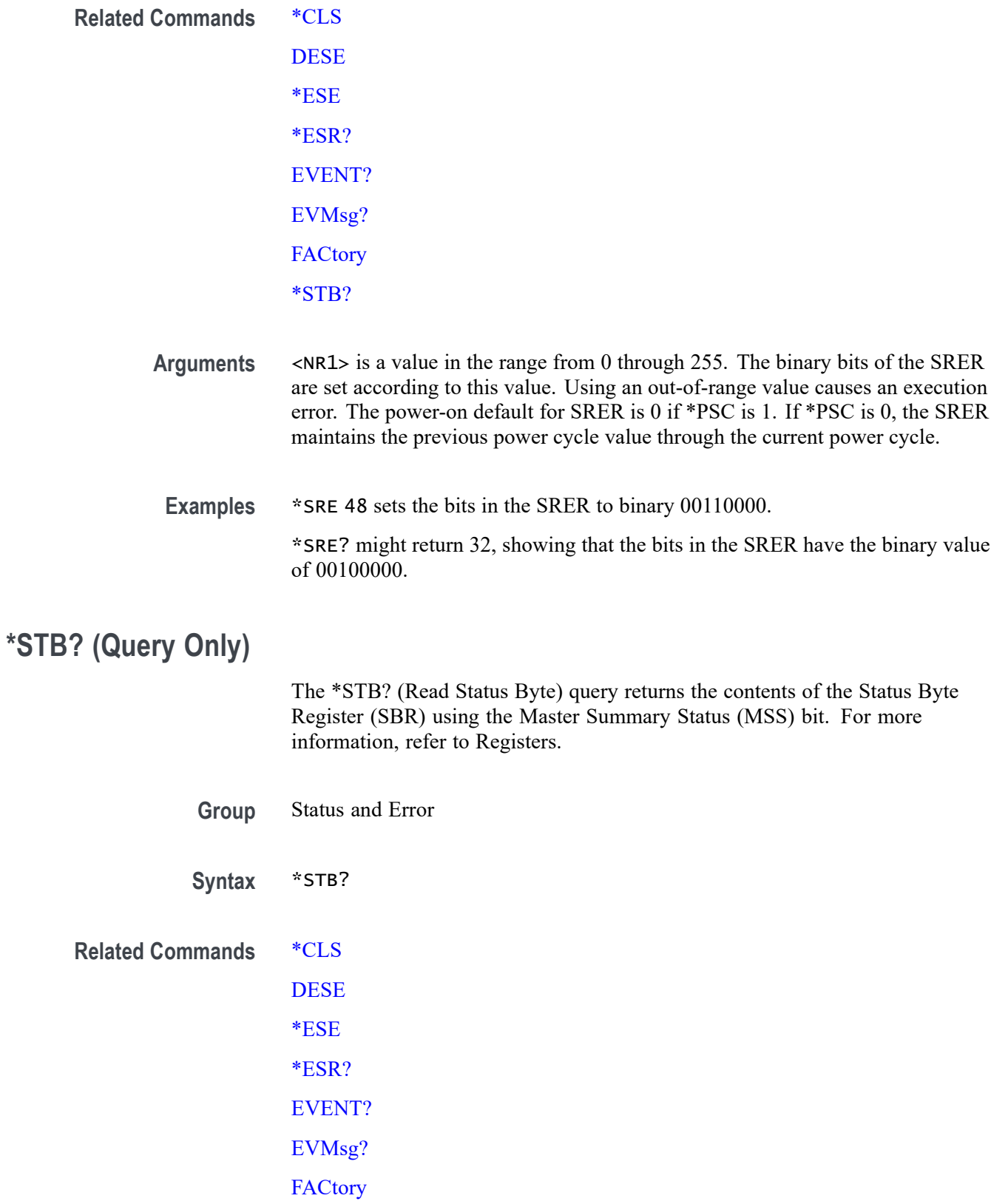

[\\*SRE](#page-1432-0)

**Returns** <NR1>

**Examples** \*  $\text{STB}$ ? might return 96, showing that the SBR contains the binary value 01100000.

#### **SV:CH<x>:RF\_AVErage:NUMAVg**

This command sets or queries the number of acquisitions to be used when creating the Average trace for the specified spectrum trace channel in the Spectrum View. The Average spectrum trace shows the average of values from multiple acquisitions at each trace point.

**Group** Spectrum View

**Syntax** SV:CH<x>:RF\_AVErage:NUMAVg <NR1> SV:CH<x>:RF\_AVErage:NUMAVg?

**Arguments** CH<x> specifies the spectrum trace channel source.

<NR1> specifies the number of acquisitions to average. The range is 2 - 512, in exponential increments.

**Examples** SV:CH1:RF\_AVErage:NUMAVg 100 sets the number of acquisitions to use for the Average spectrum trace of channel 1 to 128 (the closest power of 2 increment). SV:CH2:RF\_AVErage:NUMAVg? might return 16, indicating that the number of averages for the channel 2 Average spectrum trace is set to 16.

#### **SV:CH<x>:RF\_MAGnitude:FORMat**

This command sets or queries the format of the Magnitude vs. Time trace for the specified channel.

- **Conditions** Requires option SV-RFVT
	- **Group** Spectrum View
	- **Syntax** SV:CH<x>:RF\_MAGnitude:FORMat {AMPLINear|POWLINear|POWLOG} SV:CH<x>:RF\_MAGnitude:FORMat?

#### <span id="page-1435-0"></span>**Related Commands** [DISplay:WAVEView<x>:RF\\_PHASe<x>:VERTical:POSition](#page-529-0)

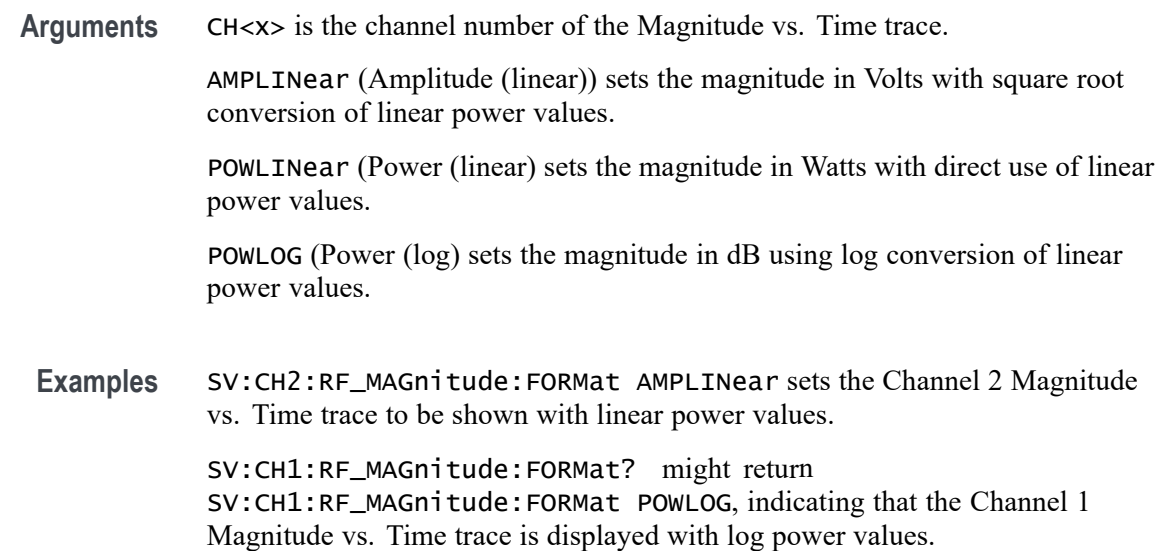

#### **SV:CH<x>:RF\_PHASe:REFerence:DEGrees**

This command sets or queries the channel Phase Reference value in degrees.

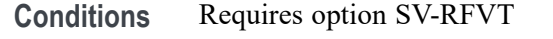

- **Group** Spectrum View
- **Syntax** SV:CH<x>:RF\_PHASe:REFerence:DEGrees <NR3> SV:CH<x>:RF\_PHASe:REFerence:DEGrees?
- **Related Commands** [SV:CH<x>:RF\\_PHASe:REFerence:TIMe,](#page-1436-0) [SV:CH<x>:RF\\_PHASe:REFerence:](#page-1436-0) [POSition,](#page-1436-0) [SV:RF\\_PHASe:REFerence:MASTer](#page-1452-0)
	- **Arguments** CH<x> is the channel number of the Phase vs. Time trace.

NR3 is the Phase Reference value, in degrees. This indicates a fixed phase value at the phase time set by SV:CH<x>:RF\_PHASe:REFerence:TIMe. If CH<x> is the master phase reference, then the value is used to calculate the phase values of all other channels.

**Examples** SV:CH1:RF\_PHASe:REFerence:DEGrees 25 sets the Phase Reference value to 25 degrees.

SV:CH2:RF\_PHASe:REFerence:DEGrees? might return SV:CH2:RF\_PHASe:REFerence:DEGrees 0, indicating that the Phase Reference value is 0 degrees.

# <span id="page-1436-0"></span>**SV:CH<x>:RF\_PHASe:REFerence:POSition**

This command sets or queries whether the channel Phase Reference is located at the Trigger position or at the Cursor A position.

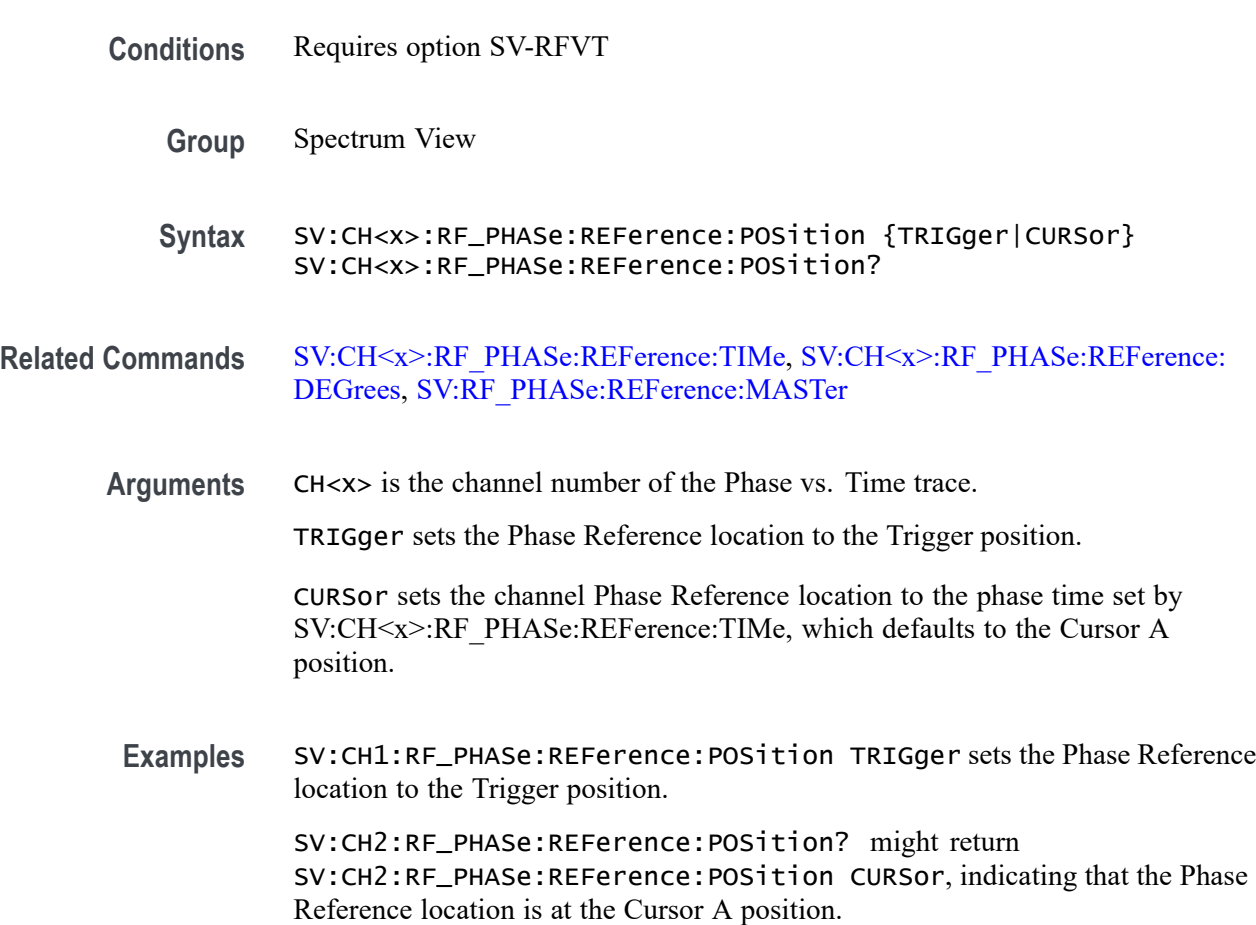

#### **SV:CH<x>:RF\_PHASe:REFerence:TIMe**

This command sets or queries the channel Phase Reference time in seconds.

**Conditions** Requires option SV-RFVT

**Group** Spectrum View

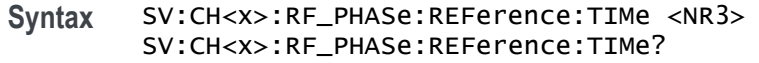

#### **Related Commands** [SV:CH<x>:RF\\_PHASe:REFerence:DEGrees](#page-1435-0), [SV:CH<x>:RF\\_PHASe:](#page-1436-0) [REFerence:POSition,](#page-1436-0) [SV:RF\\_PHASe:REFerence:MASTer](#page-1452-0)

**Arguments** CH<x> is the channel number of the Phase vs. Time trace.

NR3 is the Phase Reference time, in seconds. This indicates the time at which the phase value set by SV:CH<x>:RF\_PHASe:REFerence:DEGrees is applied. If the phase position set by SV:CH<x>:RF\_PHASe:REFerence:POSition is TRIGger, then the phase time is fixed at 0 seconds and cannot be changed. If the phase position is CURSor, then the phase time may be set to any value, and is initialized to the position of Cursor A. If CH<x> is the master phase reference, then the time is used to calculate the phase values of all other channels.

**Examples** SV:CH1:RF\_PHASe:REFerence:TIMe 25e-9 sets the Phase Reference time to 25 ns. SV:CH2:RF\_PHASe:REFerence:TIMe? might return SV:CH2:RF\_PHASe:REFerence:TIMe 0, indicating that the Phase Reference time is 0 seconds.

#### **SV:CH<x>:RF\_PHASe:WRAP:DEGrees**

This command sets or queries the Phase Wrap limit for the Phase vs. Time trace for the specified channel.

- **Conditions** Requires option SV-RFVT
	- **Group** Spectrum View
	- **Syntax** SV:CH<x>:RF\_PHASe:WRAP:DEGrees <NR3> SV:CH<x>:RF\_PHASe:WRAP:DEGrees?
- **Arguments** CH<x> is the channel number of the Phase vs. Time trace.

NR3 sets the number of wrap degrees, from 180 degrees to infinity. When Phase Wrap is enabled, the phase values in the Phase vs Time waveform are constrained to be within ± the specified limit. Phase values below or above the limit are wrapped by repeatedly adding or subtracting 360 degrees until they are within range.

**Examples** SV:CH2:RF\_PHASe:WRAP:DEGrees 200 sets the Phase Wrap limit for the Channel 2 Phase vs. Time trace to 200 degrees.

> SV:CH1:RF\_PHASe:WRAP:DEGrees? might return SV:CH1:RF\_PHASe:WRAP:DEGrees 210, indicating that the Phase Wrap limit for the Channel 1 Phase vs. Time trace is 210 degrees.

#### **SV:CH<x>:RF\_PHASe:WRAP:STATE**

This command sets or queries whether Phase Wrap is applied to the Phase vs. Time trace for the specified channel.

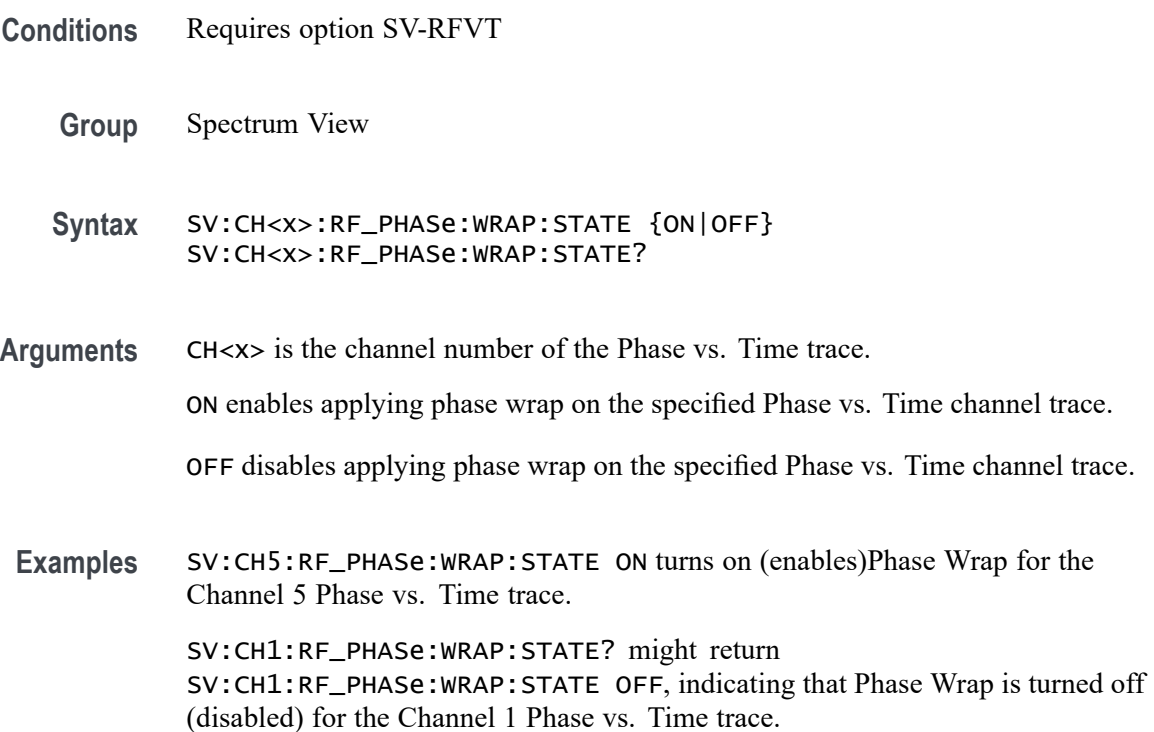

# **SV:CH<x>:SELect:RF\_AVErage**

This command sets or queries whether the Average trace is displayed for the specified spectrum trace channel in the Spectrum View.

- **Group** Spectrum View
- **Syntax** SV:CH<x>:SELect:RF\_AVErage {ON|1|OFF|0} SV:CH<x>:SELect:RF\_AVErage?

**Arguments** CH<x> specifies the spectrum trace channel source.

ON, 1 enables the display of the Average trace for the specified spectrum trace channel.

OFF, 0 disables the display of the Average trace for the specified spectrum trace channel.

**Examples** SV:CH3:SELect:RF\_AVErage ON turns on the display of the Average trace for the channel 3 spectrum trace.

> SV:CH1:SELect:RF\_AVErage? might return 0, indicating that the Average trace for the channel 1 spectrum trace is turned off.

# **SV:CH<x>:SELect:RF\_FREQuency**

This command sets or queries whether the Frequency vs. Time trace for the specified channel is displayed in the Waveform View.

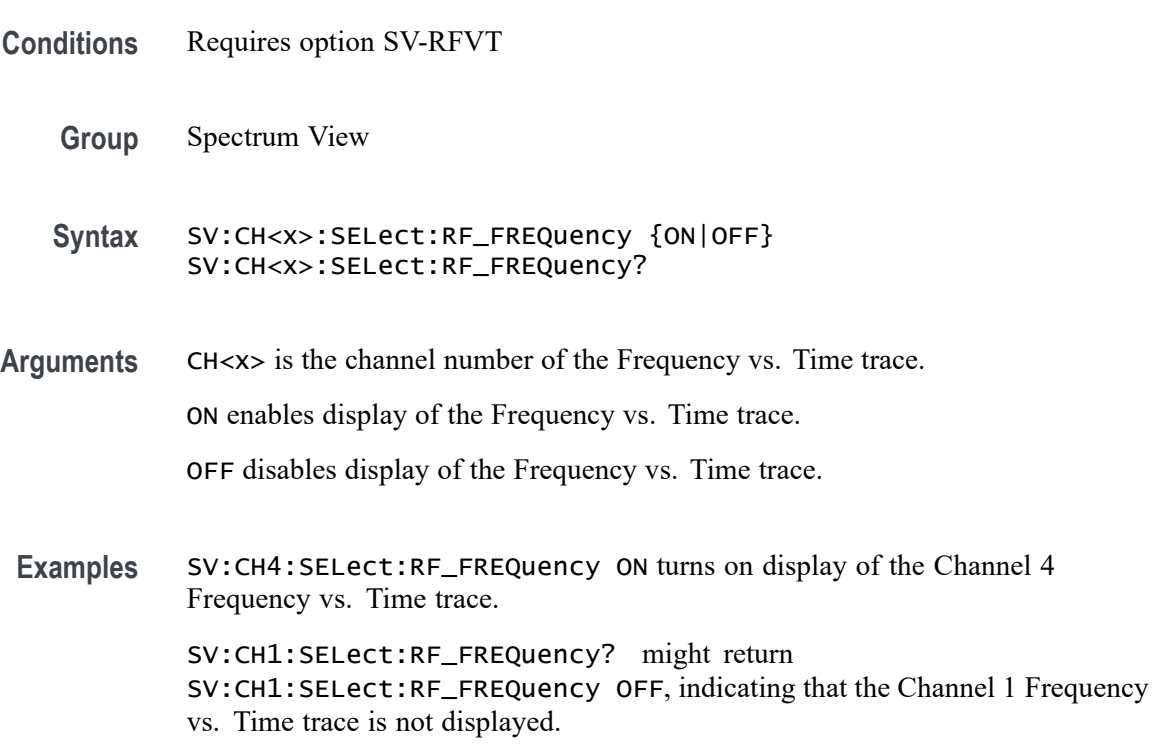

# **SV:CH<x>:SELect:RF\_MAGnitude**

This command sets or queries whether the Magnitude vs. Time trace for the specified channel is displayed in the Waveform View.
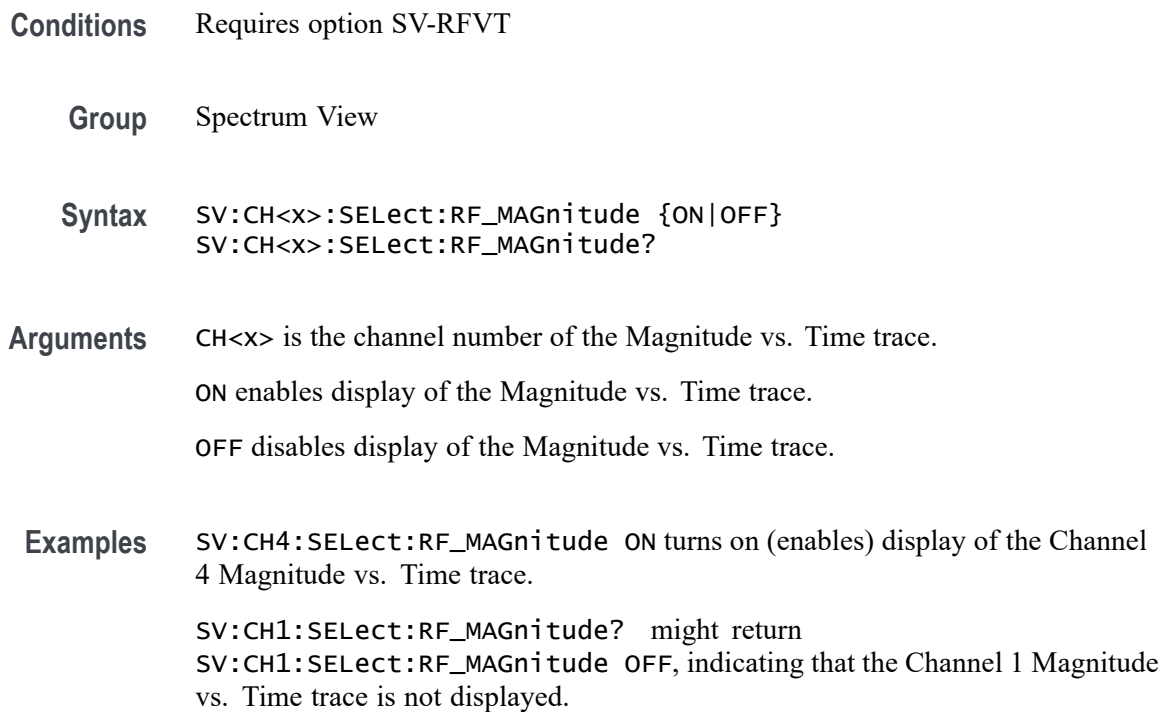

#### **SV:CH<x>:SELect:RF\_MAXHold**

This command sets or queries whether the Max Hold trace is displayed for the specified spectrum trace channel in the Spectrum View.

- **Group** Spectrum View
- **Syntax** SV:CH<x>:SELect:RF\_MAXHold {ON|1|OFF|0} SV:CH<x>:SELect:RF\_MAXHold?

**Arguments** CH<x> specifies the spectrum trace channel source.

ON, 1 enables the display of the Max Hold trace for the specified spectrum trace channel.

OFF, 0 disables the display of the Max Hold trace for the specified spectrum trace channel.

**Examples** SV:CH3:SELect:RF\_MAXHold ON turns on the display of the Max Hold trace for the channel 3 spectrum trace.

> SV:CH5:SELect:RF\_MAXHold? might return 1, indicating that the Max Hold trace for the channel 5 spectrum trace is displayed.

# **SV:CH<x>:SELect:RF\_MINHold**

This command sets or queries whether the Min Hold trace is displayed for the specified spectrum trace channel in the Spectrum View.

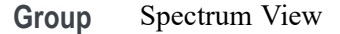

**Syntax** SV:CH<x>:SELect:RF\_MINHold {ON|1|OFF|0} SV:CH<x>:SELect:RF\_MINHold?

**Arguments** CH<x> specifies the spectrum trace channel source.

ON, 1 enables the display of the Min Hold trace for the specified spectrum trace channel.

OFF, 0 disables the display of the Min Hold trace for the specified spectrum trace channel.

**Examples** SV:CH2:SELect:RF\_MINHold ON turns on the display of the Min Hold trace for the channel 2 spectrum trace.

> SV:CH1:SELect:RF\_MINHold? might return 0, indicating that the Min Hold trace for the channel 1 spectrum trace is turned off.

#### **SV:CH<x>:SELect:RF\_NORMal**

This command sets or queries whether the Normal trace is displayed for the specified spectrum trace channel in the Spectrum View.

**Group** Spectrum View

**Syntax** SV:CH<x>:SELect:RF\_NORMal {ON|1|OFF|0} SV:CH<x>:SELect:RF\_NORMal?

**Arguments** CH<x> specifies the spectrum trace channel source.

ON, 1 enables the display of the Normal trace for the specified spectrum trace channel.

OFF, 0 disables the display of the Normal trace for the specified spectrum trace channel.

**Examples** SV:CH3:SELect:RF\_NORMal ON turns on the display of the Average trace for the channel 3 spectrum trace.

> SV:CH1:SELect:RF\_NORMal? might return 0, indicating that the Average trace for the channel 1 spectrum trace is turned off.

#### **SV:CH<x>:SELect:RF\_PHASe**

This command sets or queries whether the Phase vs. Time trace for the specified channel is displayed in the Waveform View.

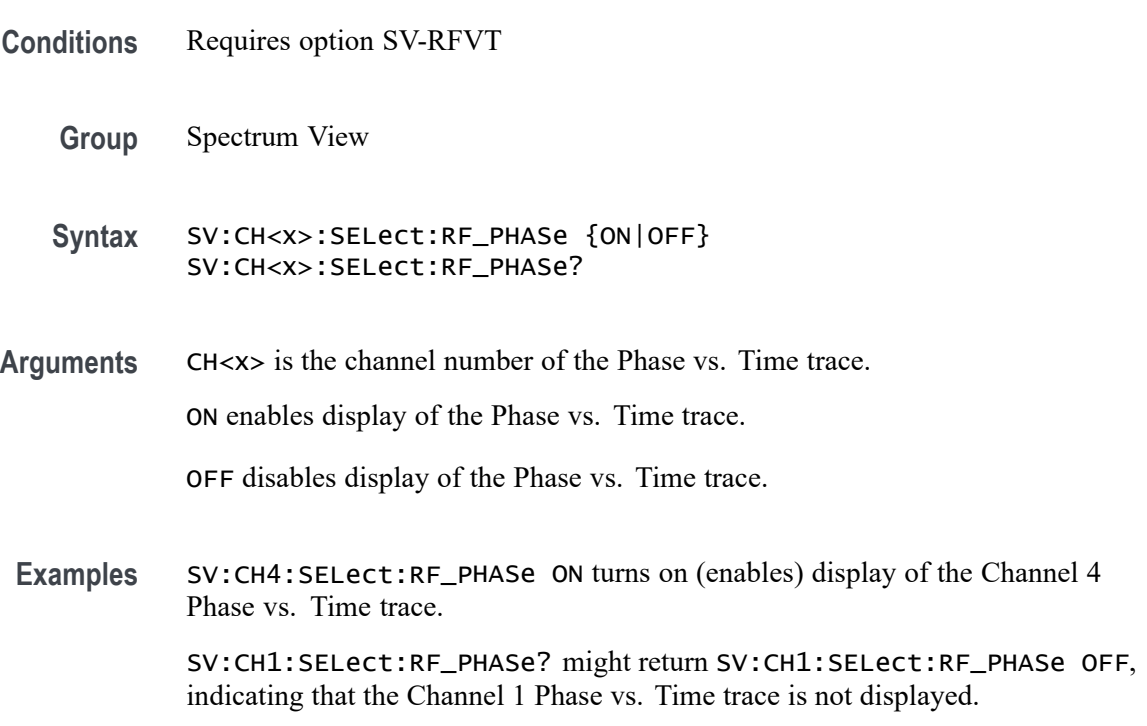

# **SV:CH<x>:SELTrace**

This command sets or queries the spectrum trace type to show for the specified channel in the Spectrum View. Each channel's spectrum trace can display up to four traces; a Normal trace (default), a Max Hold trace, a Min Hold trace and an Average trace.

**Group** Spectrum View

**Syntax** SV:CH<x>:SELTrace {NORMal|MAXHold|MINHold|AVErage} SV:CH<x>:SELTrace?

<span id="page-1443-0"></span>**Arguments** CH<x> specifies the analog channel to use as the Spectrum View source.

NORMal selects the Normal trace for the specified spectrum trace channel. If the specified spectrum trace channel does not have a Normal trace, this command is ignored.

MAXHold selects the Max Hold trace for the specified spectrum trace channel. If the specified spectrum trace channel does not have a Max Hold trace, this command is ignored.

MINHold selects the Min Hold trace for the specified spectrum trace channel. If the specified spectrum trace channel does not have a Min Hold trace, this command is ignored.

AVErage selects the Average trace for the specified spectrum trace channel. If the specified spectrum trace channel does not have an Average trace, this command is ignored.

**Examples** SV:CH1:SELTrace MAXhold selects the Max Hold trace of the channel 1 spectrum trace in the Spectrum View.

> SV:CH1:SELTrace? might return AVE, indicating that the Average trace of the channel 1 spectrum trace is currently selected in the Spectrum View.

#### **SV:CH<x>:SQUELCH:STATE**

This command sets or queries whether Squelch is enabled for the RF vs Time traces for the specified channel. The frequency vs. time and phase vs. time traces aren't meaningful when the transmitting signal is turned off, as they just show broadband noise that clutters up the display. With squelch, a threshold may be defined for the magnitude vs. time trace to indicate when the transmitter is on/off. Then the frequency and phase vs. time traces are shown only when the magnitude vs. time trace is above the threshold and they are blanked out when it's below the threshold.

**Conditions** Requires option SV-RFVT

**Group** Spectrum View

**Syntax** SV:CH<x>:SQUELCH:STATE {ON|OFF} SV:CH<x>:SQUELCH:STATE?

**Related Commands** [SV:CH<x>:SQUELCH:THReshold](#page-1444-0)

<span id="page-1444-0"></span>**Arguments** CH<x> is the channel number of the Frequency or Phase vs. Time trace.

ON enables (turns on) Squelch calculations.

OFF disables (turns off) Squelch calculations.

**Examples** SV:CH6:SQUELCH:STATE ON turns on Squelch calculations for the RF vs. Time traces of Channel 6.

> SV:CH1:SQUELCH:STATE? might return SV:CH1:SQUELCH:STATE OFF, indicating that Squelch calculations are turned off for the RF vs. Time traces of Channel 1

#### **SV:CH<x>:SQUELCH:THReshold**

This command sets or queries the Squelch threshold value for the RF vs Time traces for the specified channel.

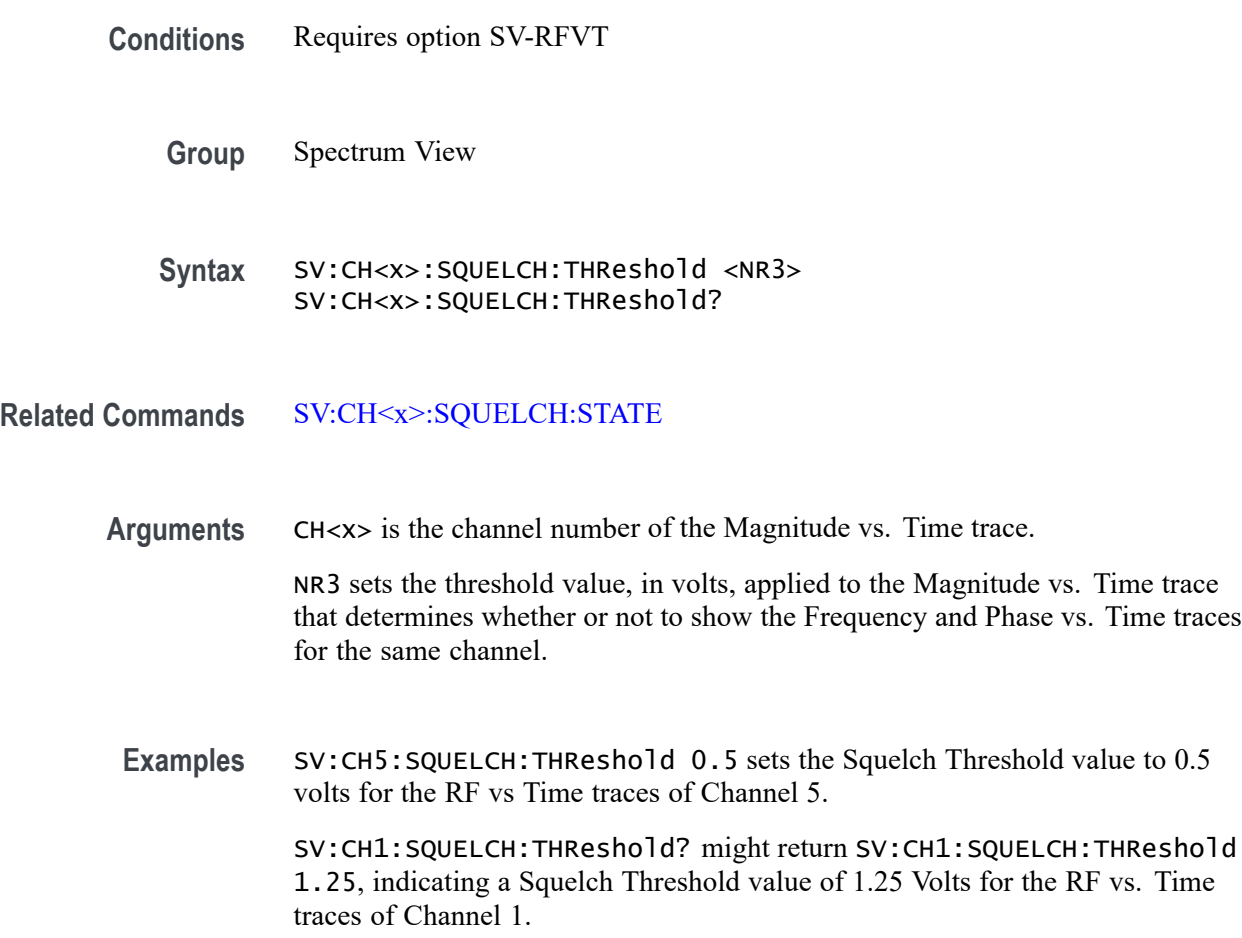

# <span id="page-1445-0"></span>**SV:CH<x>:UNIts**

This command sets or queries the absolute logarithmic amplitude vertical scale units to show in the specified spectrum trace channel of the Spectrum View.

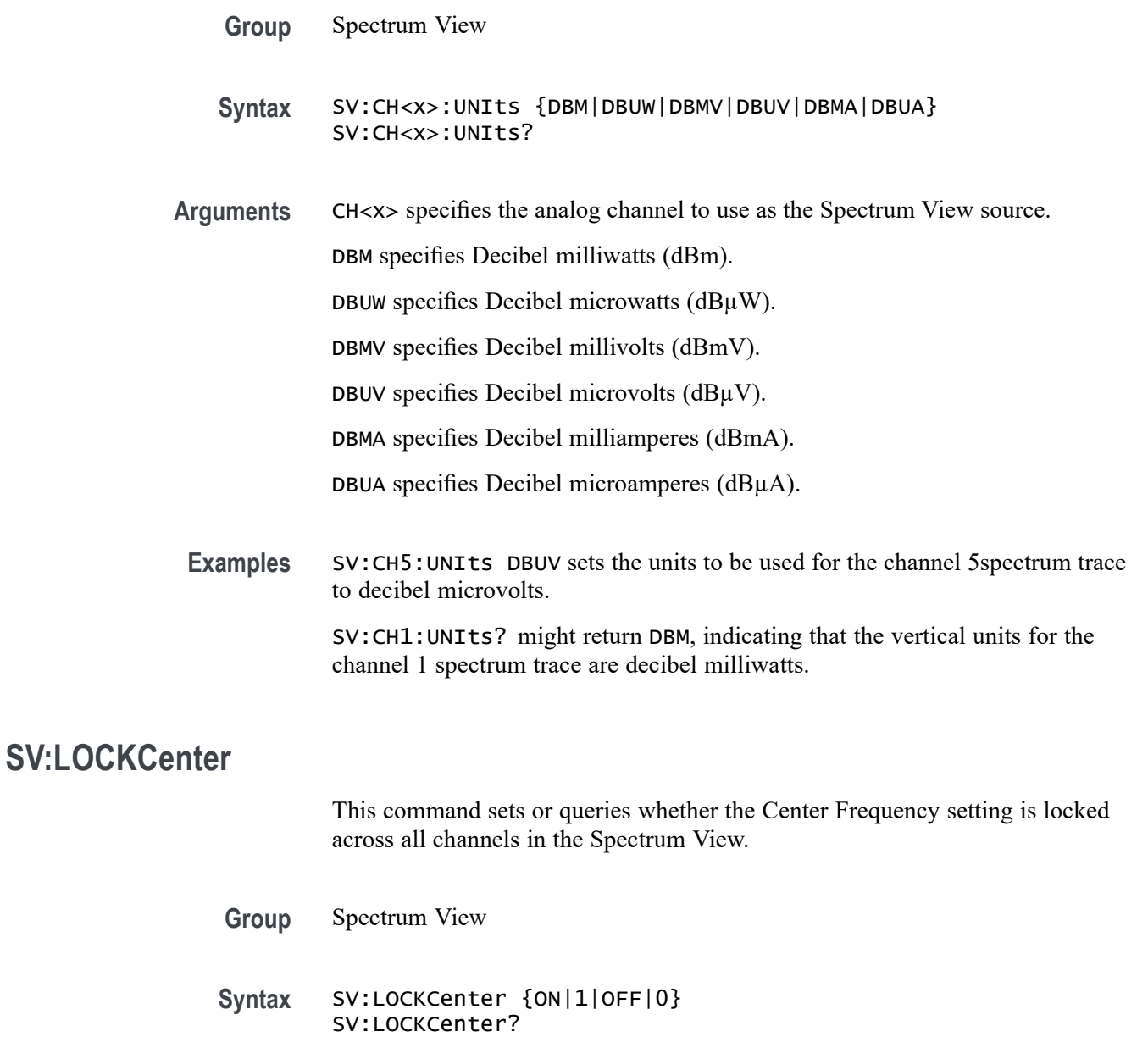

- **Related Commands** [CH<x>:SV:CENTERFrequency](#page-392-0)
	- **Arguments** ON, 1 sets all spectrum traces channels in the Spectrum View window to use the same center frequency value. When the center frequency of any channel is

changed, the center frequency of all other channels is automatically changed to match that value.

OFF, 0 enables use of different center frequency values for each spectrum trace channel. The center frequencies of all channels are independent.

<span id="page-1446-0"></span>**Examples** SV:LOCKCenter ON locks all spectrum trace channels to the same center frequency.

> SV:LOCKCenter? might return 0, which indicates that each spectrum trace channel may have an independent center frequency setting.

#### **SV:LOCKSpectrum**

This command sets or queries whether the Spectrum Time value is locked across all spectrum trace channels in the Spectrum View.

**Group** Spectrum View

**Syntax** SV:LOCKSpectrum {ON|1|OFF|0} SV:LOCKSpectrum?

**Related Commands** [CH<x>:SV:POSition](#page-393-0)

**Arguments** ON, 1 sets all spectrum traces channels in the Spectrum View window to use the same Spectrum Time value. When the Spectrum Time of any channel is changed, the Spectrum Time of all other channels is automatically changed to match that value.

> OFF, 0 enables use of different Spectrum Time values for each spectrum trace channel. The Spectrum Time of all channels are independent.

**Examples** SV:LOCKSpectrum ON sets all spectrum trace channels to use the same spectrum time.

> SV:LOCKSpectrum? might return 0, which indicates each channel may have an independent Spectrum Time setting.

#### **SV:MARKER:PEAK:EXCURsion**

This command sets or queries the minimum peak excursion value, in dB, for the Spectrum View trace peak markers.

<span id="page-1447-0"></span>Peak excursion refers to the minimum amount a spectrum signal needs to fall in amplitude between marked peaks to be considered another valid peak. If the peak excursion value is low, more peaks will tend to qualify as valid peaks and have associated markers. If the peak excursion value is high, fewer peaks will have associated markers.

- **Group** Spectrum View
- **Syntax** SV:MARKER:PEAK:EXCURsion <NR3> SV:MARKER:PEAK:EXCURsion?
- **Arguments** <NR3> specifies the peak marker excursion value in dB. The range of values is 0.0 dB to 200.0 dB.
- **Examples** SV: MARKER: PEAK: EXCURS ion 12 sets the peak excursion value to 12 dB.

SV:MARKER:PEAK:EXCURsion? might return 30.00, indicating that a peak must exceed 30 dB change from other marked peaks to be marked with a peak indicator icon.

#### **SV:MARKER:PEAK:MAXimum**

This command sets or queries the maximum number of Spectrum View peak markers that can be placed on spectrum traces.

the Spectrum View window can show between 1 and 11 peak markers on all spectrum traces. The default is 5. To turn on the peak markers, use the command SV:MARKER:PEAK:STATE. The actual number of peak markers may be less than the maximum, depending on the threshold and excursion values and the spectral content of the RF signal. If more peaks than the maximum are detected that meet the threshold and excursion criteria, only the highest amplitude peaks will have markers placed on them.

- **Group** Spectrum View
- **Syntax** SV:MARKER:PEAK:MAXimum <NR1> SV:MARKER:PEAK:MAXimum?
- **Related Commands** [SV:MARKER:PEAK:STATE](#page-1448-0)
	- **Arguments** <NR1> is an integer value that specifies the maximum number of peak markers to display on spectrum traces. he range of values is 1 to 11.

<span id="page-1448-0"></span>**Examples** SV:MARKER:PEAK:MAXimum 3 sets the maximum number of peaks that can have markers to three.

> SV:MARKER:PEAK:MAXimum? might return 7, indicating that the maximum number of peaks that can have markers is set to seven.

#### **SV:MARKER:PEAK:STATE**

This command sets or queries showing peak markers on spectrum traces in the Spectrum View window.

There are up to 11 markers. The maximum number of markers can be set using the command SV:MARKER:PEAK:MAXimum. The peak markers find amplitude peaks based upon threshold and excursion settings (set with the SV:MARKER:PEAK:EXCURsion and SV:MARKER:PEAK:THReshold commands.) Each peak marker has a readout associated with it. These can be absolute or delta readouts (set with the SV:MARKER:TYPe command.)

**Group** Spectrum View

**Syntax** SV:MARKER:PEAK:STATE {CH<x>} SV:MARKER:PEAK:STATE?

**Related Commands** [SV:MARKER:PEAK:MAXimum](#page-1447-0) [SV:MARKER:PEAK:EXCURsion](#page-1446-0) SV:MARKER:PEAK:THReshold [SV:MARKER:TYPe](#page-1450-0)

- **Arguments** ON, 1 enables showing peak marker icons on spectrum trace waveforms.
	- OFF, 0 disables showing peak marker icons on spectrum trace waveforms.
	- **Examples** SV:MARKER:PEAK:STATE 1 turns the peak markers on. SV:MARKER:PEAK:STATE? might return 0, indicating that peak markers are turned off.

#### **SV:MARKER:PEAK:THReshold**

This command sets or queries the minimum peak threshold value required to mark a peak. Only peaks with an amplitude greater than the threshold value will qualify for peak marker placement. Applies to all spectrum traces, and to each trace in its own vertical units.

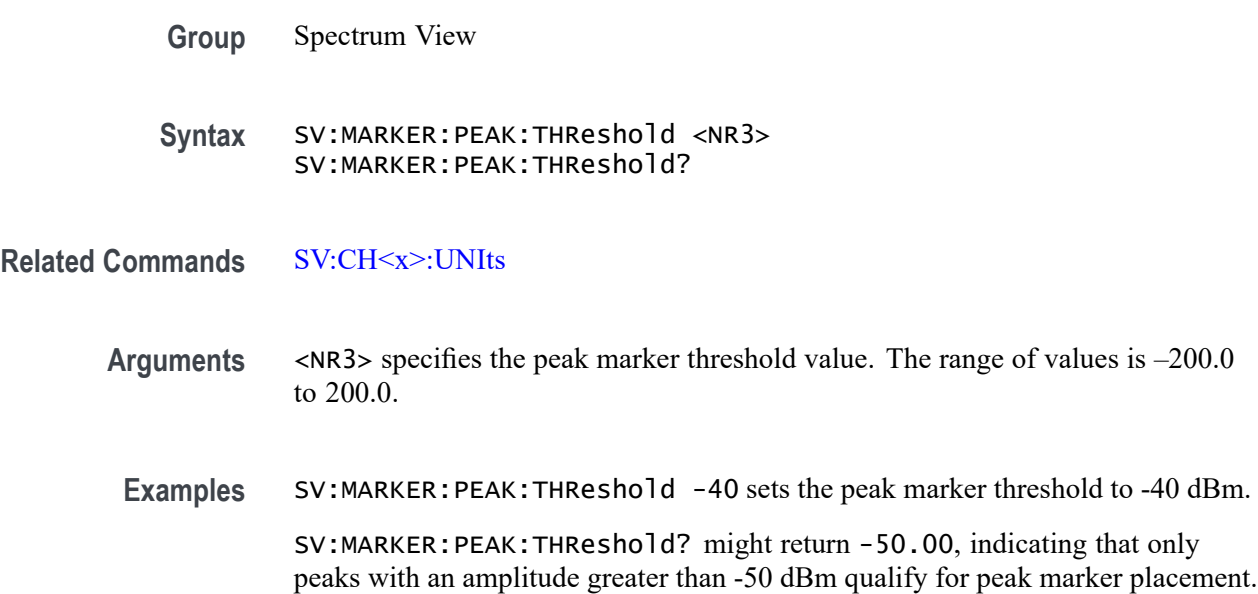

# **SV:MARKER:REFERence (No Query Form)**

This command sets the Center Frequency of the currently selected Spectrum View channel to the frequency indicated by the Reference Marker, in effect moving the Reference Marker to the center of the screen.

- **Group** Spectrum View
- **Syntax** SV:MARKER:REFERence
- **Related Commands** [SV:CH<x>:UNIts](#page-1445-0)
	- **Examples** SV:MARKER:REFERence moves the Reference Marker location to the center of the screen.

# **SV:MARKER:REFERence:AMPLITUDE? (Query Only)**

This command queries the amplitude (vertical) value of the Reference Marker in user-set units. This value indicates the absolute amplitude of the Reference Marker, regardless of whether the other markers are manual or automatic.

<span id="page-1450-0"></span>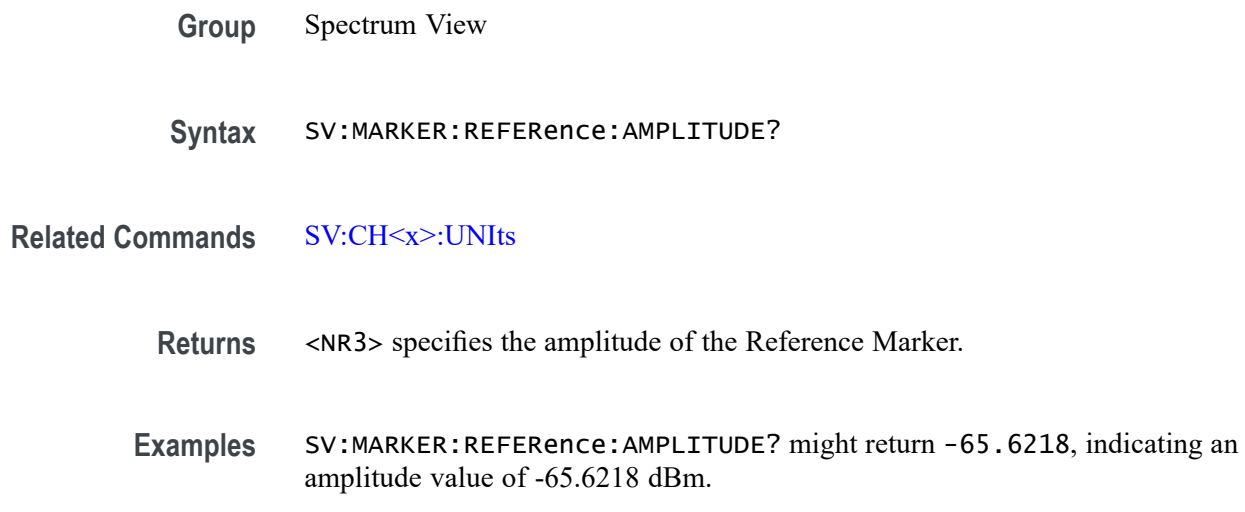

## **SV:MARKER:REFERence:FREQuency? (Query Only)**

This command queries the frequency of the Reference Marker, in Hz, when the Spectrum View trace markers are on.

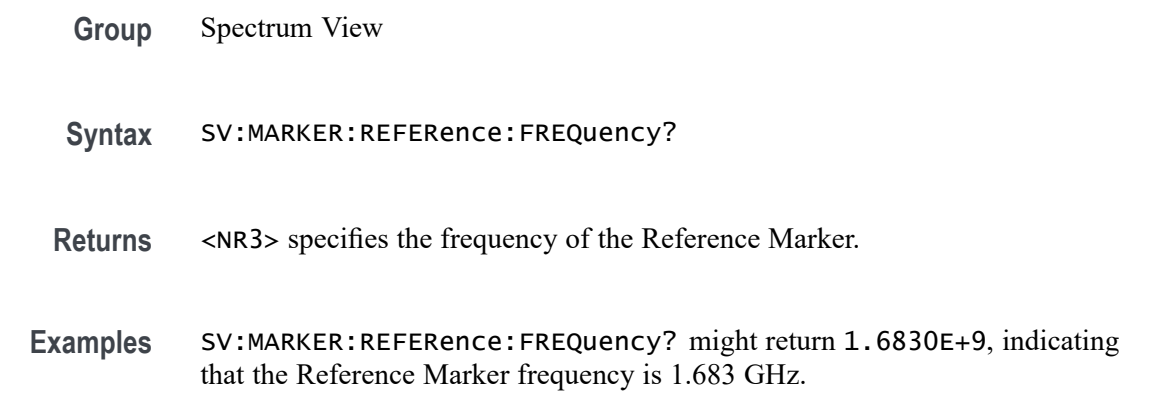

# **SV:MARKER:TYPe**

This command sets or queries the peak marker type (either DELTa or ABSolute).

An Absolute marker shows the frequency and amplitude at the location of the marker. A Delta marker shows the frequency and amplitude of the marker relative to the Reference Marker. The Reference Marker shows the absolute frequency and amplitude, regardless of this command. The marker amplitude measurements are in dBm for Absolute, or in dBc (dB below carrier amplitude) for Delta.

**Group** Spectrum View

<span id="page-1451-0"></span>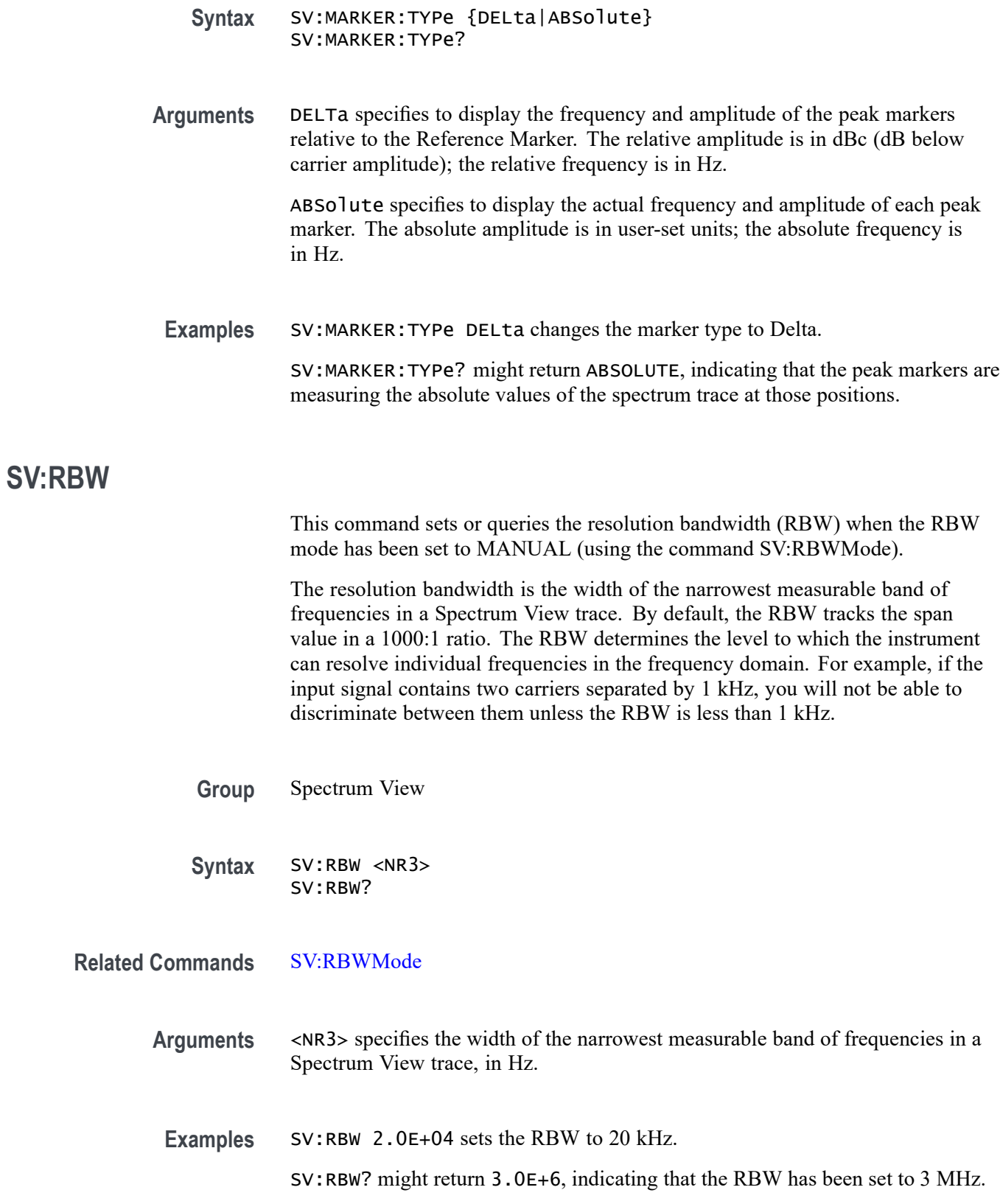

## <span id="page-1452-0"></span>**SV:RBWMode**

This command sets or queries the resolution bandwidth (RBW) mode, either Automatic or Manual.

- **Group** Spectrum View
- **Syntax** SV:RBWMode {AUTOmatic|MANual} SV:RBWMode?

**Related Commands** [SV:RBW](#page-1451-0) [SV:SPANRBWRatio](#page-1453-0)

> **Arguments** AUTOmatic specifies the resolution bandwidth automatically as the span is changed. The default behavior is 1000:1, but you can set it to other values in a 1-2-5 sequence (e.g. 10000, 20000, 50000). To specify the RBW ratio that will be used when the mode is set to automatic, use the command SV:SPANRBWRatio.

MANual specifies to set the resolution bandwidth, independently from the span, using the command SV:RBW.

**Examples** SV:RBWMode MANual sets the RBW mode to Manual.

SV:RBWMode? might return AUTO, indicating that the RBW mode is set to Automatic mode (default).

#### **SV:RF\_PHASe:REFerence:MASTer**

This command sets or queries the channel used as the Master Phase Reference.

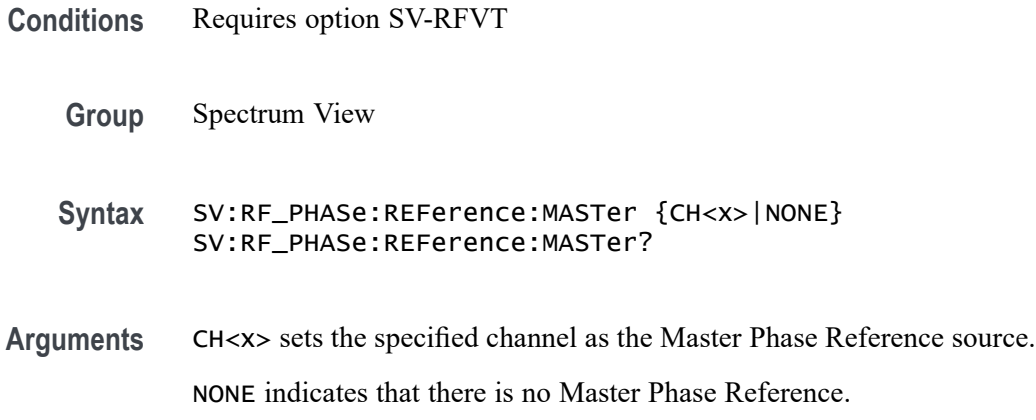

**SV:SPAN**

<span id="page-1453-0"></span>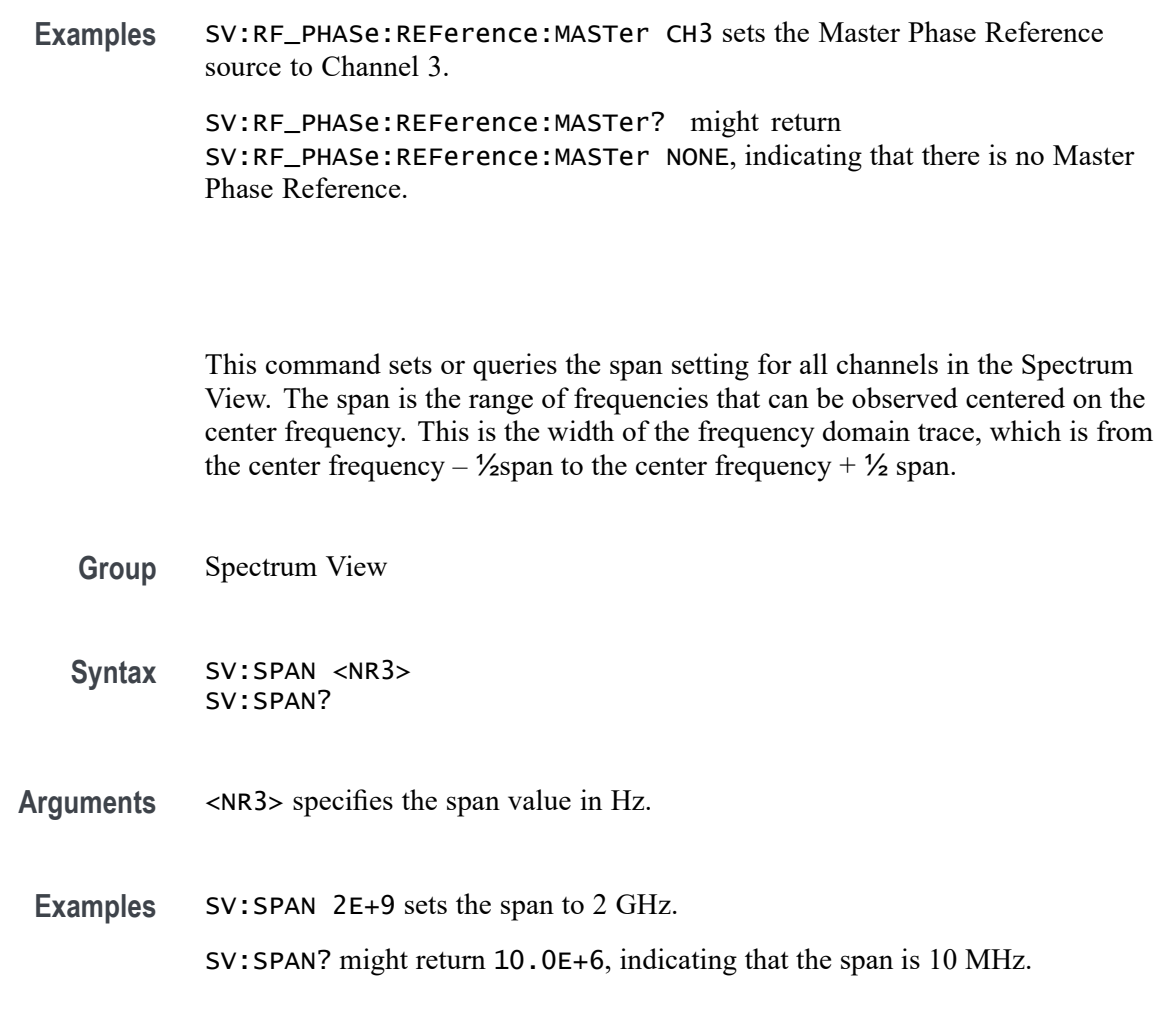

## **SV:SPANRBWRatio**

This command sets or queries the ratio of the span to the resolution bandwidth (RBW) that will be used when the RBW Mode is set to AUTO.

The span is the width of the frequency domain trace in Hz, which is equal to the stop frequency minus the start frequency. The RBW is the width of the narrowest measurable band of frequencies in a frequency domain trace. The default RBW ratio is 1000 : 1.

Use the command SV:RBWMode to set the RBW Mode to Automatic.

- **Group** Spectrum View
- Syntax SV: SPANRBWRatio <NR3> SV:SPANRBWRatio?

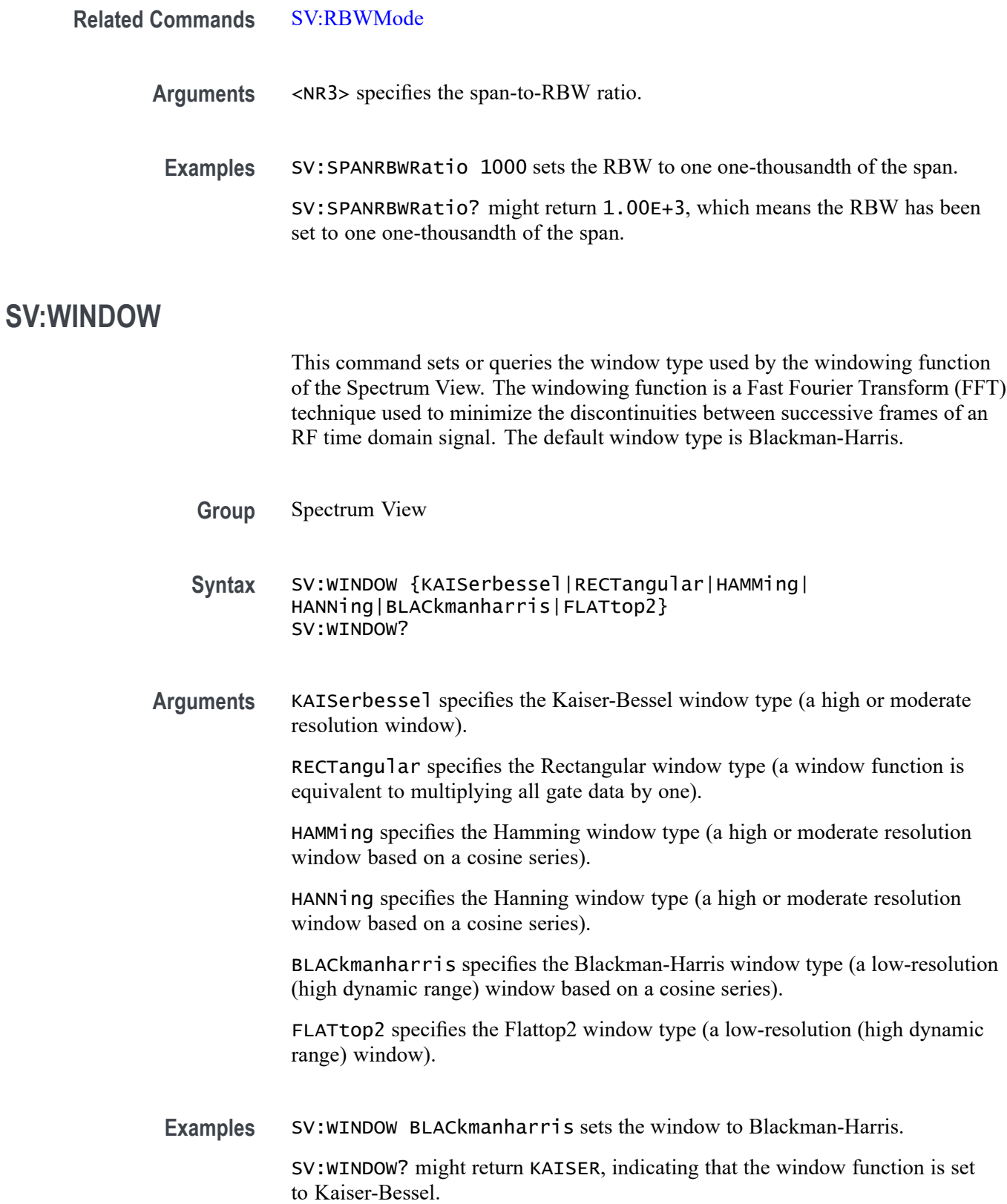

# **TEKSecure (No Query Form)**

This command initializes, for the current user, both waveform and setup memories, overwriting any previously stored data.

Equivalent to invoking Teksecure from the Utility menu. This is a time-consuming operation (3 to 5 minutes) and the instrument is inoperable until the TekSecure operation is complete.

- **Group** Miscellaneous
- **Syntax** TEKSecure
- **Examples** TEKSECURE initializes both waveform and setup memories.

#### **TIMe**

This command sets the time in the form *hh:mm:ss* where hh refers to a two-digit hour number, mm refers to a two-digit minute number from 01 to 60, and ss refers to a two-digit second number from 01 to 60.

**Conditions** Time can only be changed in increments of 1 hour maximum.

There is a 24-hour total time change limit. Time changes cannot cross the 00:00:00 boundary.

On Linux, if an internet connection is present, any time changes are automatically overridden by the NTP server. This also resets the 24-hour time change limit.

On Windows, this command only succeeds if the scope application was started with administrator privileges.

- **Group** Miscellaneous
- **Syntax** TIMe <QString> TIMe?

**Related Commands** [DATE?](#page-417-0)

**Arguments** <QString> is a quoted string representing the desired time.

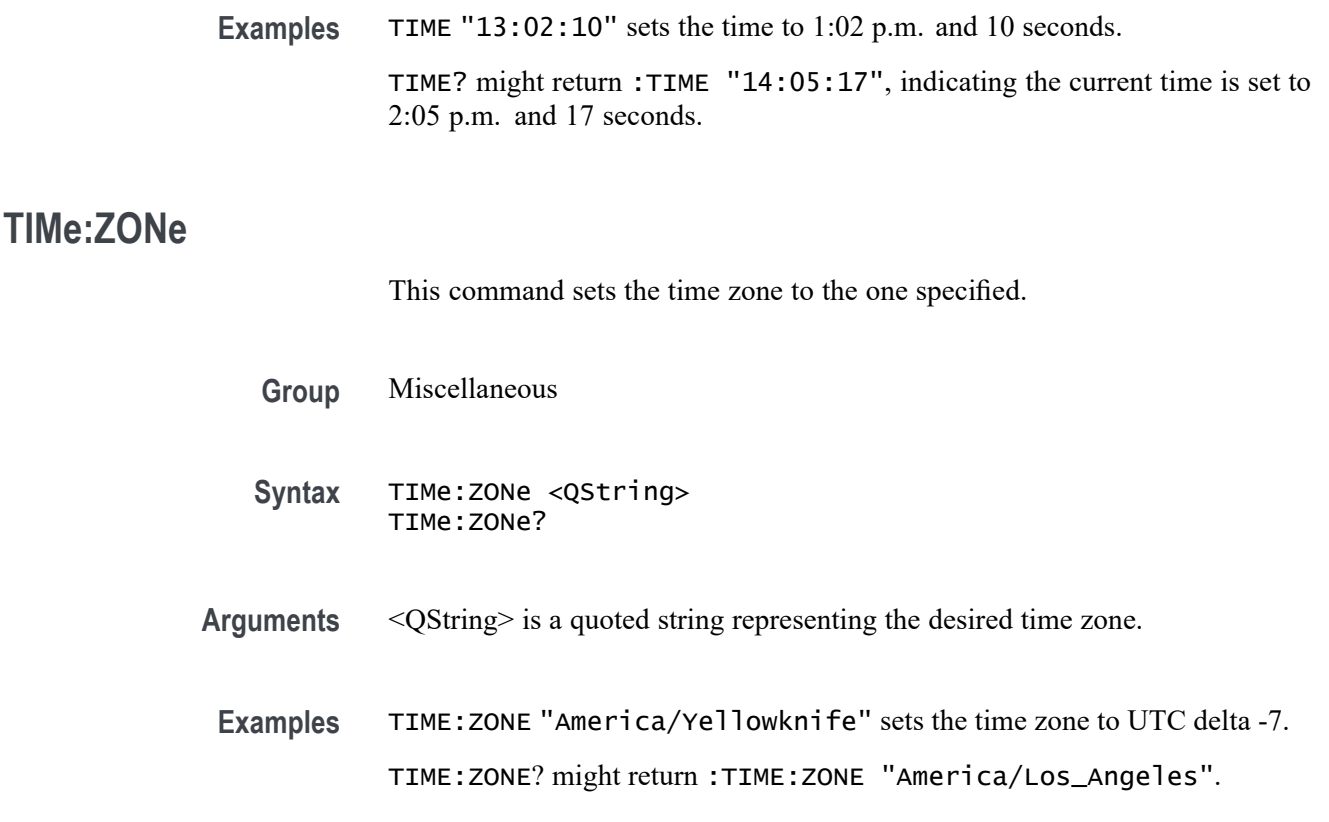

# **TIMe:ZONe:UTCDELTa**

This command sets or queries the time zone using the difference between the desired time zone and UTC.

**Group** Miscellaneous

**Syntax** TIMe:ZONe:UTCDELTa <NR3> TIMe:ZONe:UTCDELTa?

**Arguments** <NR3> is the specified number of hours difference between the desired time zone and UTC which is equivalent to GMT. The deltas supported are: -12.00, -11.00, -10.00, -9.30, -9.00, -8.30, -8.00, -7.00, -6.00, -5.00, -4.00, -3.30, -3.00, -2.00, -1.00, 0.0, 1.00, 2.00, 3.00, 3.30, 4.00, 4.30, 5.00, 5.30, 6.00, 6.30, 7.00, 8.00, 9.00, 9.30, 10.00, 10.30, 11.00, 11.30, 12.00

**Examples** TIME:ZONE:UTCDELTA -7.0e0 sets the time zone to America/Yellowknife. TIME:ZONE:UTCDELTA? might return :TIME:ZONE:UTCDELTA -8.0000.

# **TOTaluptime? (Query Only)**

Total number of hours the instrument has been turned on since the NV memory was last programmed, usually during the initial manufacturing process.

- **Group** Miscellaneous
- **Syntax** TOTaluptime?
- **Returns** The total number of hours the instrument has been turned on since the NV memory was last programmed.
- **Examples** TOTALUPTIME? might return :TOTALUPTIME 756 indicating the up time is 756 minutes.

# **TOUCHSCReen:CALibrate (No Query Form)**

This command launches the touch screen calibration procedure. This command is equivalent to tapping the Calibrate touch screen control in the Utility->Self Test menu.

- **Group** Self Test
- **Syntax** TOUCHSCReen:CALibrate STARt
- **Arguments** STARt launches the touch screen calibration procedure.
- **Examples** TOUCHSCREEN:CALIBRATE START launches the touch screen calibration procedure.

## **TOUCHSCReen:STATe**

This sets or queries the enabled state of the touch screen only. This command is equivalent to pushing the Touch Off button on the front panel.

To completely disable front panel operation, use the command LOCK ALL. To re-enable the front panel, send the command LOCK NONE.

**Group** Miscellaneous

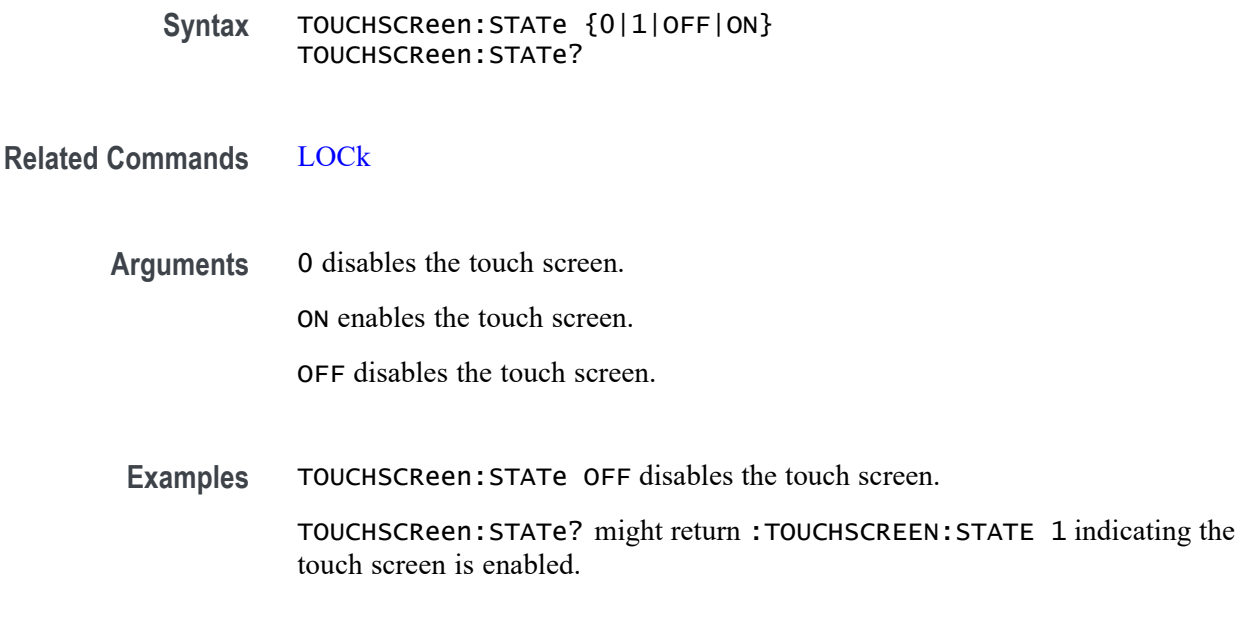

# **\*TRG (No Query Form)**

**TRIGger**

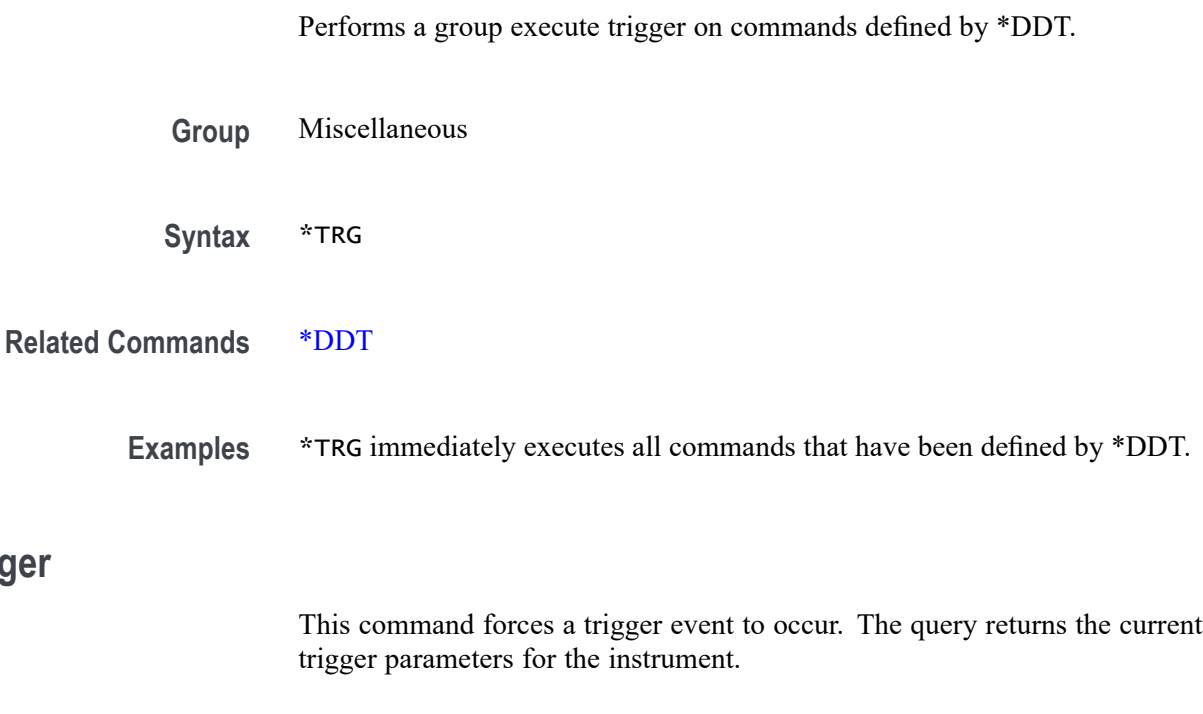

**Group** Trigger

**Syntax** TRIGger FORCe TRIGger?

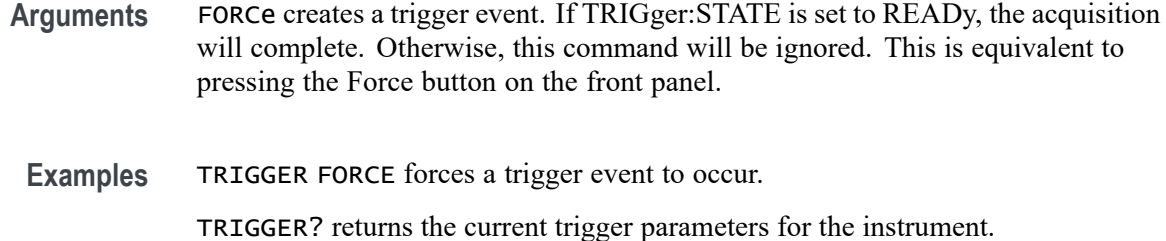

# **TRIGger:{A|B|B:RESET}**

This command sets the A, B, or B Reset trigger level automatically to 50% of the range of the minimum and maximum values of the trigger input signal. The query returns current trigger parameters. The trigger level is the voltage threshold through which the trigger source signal must pass to generate a trigger event. This command is equivalent to pushing the LEVEL knob on the front panel.

- **Group** Trigger
- **Syntax** TRIGger:{A|B|B:RESET} SETLevel TRIGger:{A|B|B:RESET}?
- **Arguments** SETLevel sets the trigger level to 50% of the range of the minimum and maximum values of the trigger input signal.
- **Examples** TRIGger:A SETLEVEL sets the trigger level to 50% of the range of the minimum and maximum values of the trigger input signal.

TRIGger:A? returns current trigger parameters.

#### **TRIGger:{A|B}:BUS:B<x>:ARINC429A:CONDition**

This command specifies a field or condition for an ARINC429 bus to trigger on. The bus number is specified by x.

- **Conditions** Requires option 5-SRAERO or SUP5-SRAERO Triggering and Analysis application.
	- **Group** Trigger
	- **Syntax** TRIGger:{A|B}:BUS:B<x>:ARINC429A:CONDition {SOW|LABel|DATa|LABELANDDATA |EOW|ERRor}

TRIGger:{A|B}:BUS:B<x>:ARINC429A:CONDition?

**Arguments** SOW specifies triggering on the first bit of a word.

LABel specifies triggering on a matching label.

DATa specifies triggering on matching packet data field(s).

LABELANDDATA specifies triggering on a matching label and matching packet data field(s).

EOW specifies triggering on the 32nd bit of a word.

ERRor specifies triggering on a specified error condition.

*NOTE. The type of error triggered on is specified by* TRIGger:{A|B}:BUS:B<x>:ARINC429A:ERRTYPe*.*

**Examples** TRIGGER:A:BUS:B1:ARINC429A:CONDITION DATA specifies triggering on packets that contain matching data field(s).

> TRIGGER:A:BUS:B1:ARINC429A:CONDITION? might return SOW, indicating that the bus is triggering on the first bit of each word in the pacekt.

#### **TRIGger:{A|B}:BUS:B<x>:ARINC429A:DATa:HIVALue**

This command sets or queries the high value when trigger on an ARINC429 data field. The bus number is specified by x. The trigger condition must be set to DATa or LABELANDDATA, and the data qualifier must be INrange or OUTrange.

- **Conditions** Requires option 5-SRAERO or SUP5-SRAERO Triggering and Analysis application.
	- **Group** Trigger
	- **Syntax** TRIGger:{A|B}:BUS:B<x>:ARINC429A:DATa:HIVALue <QString> TRIGger:{A|B}:BUS:B<x>:ARINC429A:DATa:HIVALue?

**Arguments** <QString> is the label value.

*NOTE. The size of the QString is dependent on the data field format selected using BUS:Bx:ARINC429A:DATAFORmat. Also, the stored QString is reset to its default value whenever the data field format is changed.*

**Examples** TRIGGER:A:BUS:B1:ARINC429A:DATA:HIVALUE "XXXXXXXXXXXXXXX1000" sets the value to XXXXXXXXXXXXXXX1000.

> TRIGGER:A:BUS:B1:ARINC429A:DATA:HIVALUE? might return "XXXXXXXXXXXXXXXXXX", indicating that the value is XXXXXXXXXXXXXXXXXXX.

# **TRIGger:{A|B}:BUS:B<x>:ARINC429A:DATa:QUALifier**

This command sets or queries the qualifier to be used when triggering on data in the DATA field for an ARINC429 bus signal. The bus number is specified by x. The trigger condition must be set to DATa or LABELANDDATA.

**Conditions** Requires option 5-SRAERO or SUP5-SRAERO Triggering and Analysis application.

**Group** Trigger

**Syntax** TRIGger:{A|B}:BUS:B<x>:ARINC429A:DATa: QUALifier {EQual|UNEQual|LESSthan|MOREthan |LESSEQual|MOREEQual|INrange|OUTrange} TRIGger:{A|B}:BUS:B<x>:ARINC429A:DATa:QUALifier?

**Arguments** Arguments are the available data qualifiers.

*NOTE. The trigger qualifier only applies to the bits defined as the data field via the bus data field format specifier (using* BUS:B<x>:ARINC429A:DATAFORmat*)*

**Examples** TRIGGER:A:BUS:B1:ARINC429A:DATA:QUALIFIER LESSTHAN sets the data qualifier to less than.

> TRIGGER:A:BUS:B1:ARINC429A:DATA:QUALIFIER? might return EQUAL, indicating that the data qualifier is set to equal.

# **TRIGger:{A|B}:BUS:B<x>:ARINC429A:DATa:VALue**

This command sets or queries the low value when triggering on an ARINC429 data field. The bus number is specified by x. The trigger condition must be set to DATa or LABELANDDATA.

**Conditions** Requires option 5-SRAERO or SUP5-SRAERO Triggering and Analysis application.

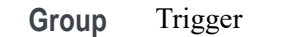

**Syntax** TRIGger:{A|B}:BUS:B<x>:ARINC429A:DATa:VALue <QString> TRIGger:{A|B}:BUS:B<x>:ARINC429A:DATa:VALue?

**Arguments** <QString> is the label value.

*NOTE. The size of the QString is dependent on the data field format selected using* BUS:B<x>:ARINC429A:DATAFORmat*. Also, the stored QString is reset to its default value whenever the data field format is changed.*

**Examples** TRIGGER:A:BUS:B1:ARINC429A:DATA:VALUE "XXXXXXXXXXXXXXX1000" sets the value to XXXXXXXXXXXXXXXX1000.

TRIGGER:A:BUS:B1:ARINC429A:DATA:VALUE? might return "XXXXXXXXXXXXXXXXXX", indicating that the value is XXXXXXXXXXXXXXXXXXX.

#### **TRIGger:{A|B}:BUS:B<x>:ARINC429A:ERRTYPe**

This command sets or queries the error type when triggering on an ARINC429 bus signal. The bus number is specified by x. The trigger condition must be set to ERRor.

**Conditions** Requires option 5-SRAERO or SUP5-SRAERO Triggering and Analysis application.

**Group** Trigger

**Syntax** TRIGger:{A|B}:BUS:B<x>:ARINC429A:ERRTYPe {ANY|PARity|WORD|GAP} TRIGger:{A|B}:BUS:B<x>:ARINC429A:ERRTYPe?

**Arguments** ANY sets the error type to match any of the other available error types.

PARity sets the error type to match on parity errors (parity value results in even parity count for a word).

WORD sets the error type to match on word errors (any unframed or unknown decode data).

GAP sets the error type to match on gap violations (less than 4 bits idle time between two packets on the bus).

**Examples** TRIGGER:A:BUS:B1:ARINC429A:ERRTYPE PARITY sets the error type to match on parity errors.

> TRIGGER:A:BUS:B1:ARINC429A:ERRTYPE? might return ANY, indicating that any error condition will produce a match.

## **TRIGger:{A|B}:BUS:B<x>:ARINC429A:LABel:HIVALue**

This command sets or queries the high value when triggering on an ARINC429 label field. The bus number is specified by x. The trigger condition must be set to LABel, and the label qualifier must be INrange or OUTrange.

- **Conditions** Requires option 5-SRAERO or SUP5-SRAERO Triggering and Analysis application.
	- **Group** Trigger
	- **Syntax** TRIGger:{A|B}:BUS:B<x>:ARINC429A:LABel:HIVALue <QString> TRIGger:{A|B}:BUS:B<x>:ARINC429A:LABel:HIVALue?
- **Arguments** <QString> is the label value.
- **Examples** TRIGGER:A:BUS:B1:ARINC429A:LABEL:HIVALUE "XXXX1010" sets the value to XXXX1010.

TRIGGER:A:BUS:B1:ARINC429A:LABEL:HIVALUE? might return "XXXXXXXX", indicating that the value is XXXXXXXX.

#### **TRIGger:{A|B}:BUS:B<x>:ARINC429A:LABel:QUALifier**

This command sets or queries the qualifier to be used when triggering on label data for an ARINC429 bus signal. The bus number is specified by x. The trigger condition must be set to LABel or LABELANDDATA.

- **Conditions** Requires option 5-SRAERO or SUP5-SRAERO Triggering and Analysis application.
	- **Group** Trigger

**Syntax** TRIGger:{A|B}:BUS:B<x>:ARINC429A:LABel: QUALifier {EQual|UNEQual|LESSthan|MOREthan |LESSEQual|MOREEQual|INrange|OUTrange} TRIGger:{A|B}:BUS:B<x>:ARINC429A:LABel:QUALifier?

**Arguments** Arguments are the available data qualifiers.

*NOTE. If the trigger condition is set to LABELANDDATA, the label qualifier will be locked to Equal until the trigger condition is changed again.*

**Examples** TRIGGER:A:BUS:B1:ARINC429A:LABEL:QUALIFIER LESSTHAN sets the label qualifier to less than.

> TRIGGER:A:BUS:B1:ARINC429A:LABEL:QUALIFIER? might return EQUAL, indicating that the label qualifier is set to equal.

#### **TRIGger:{A|B}:BUS:B<x>:ARINC429A:LABel:VALue**

This command sets or queries the low value when triggering on an ARINC429 label field. The bus number is specified by x. The trigger condition must be set to LABel or LABELANDDATA.

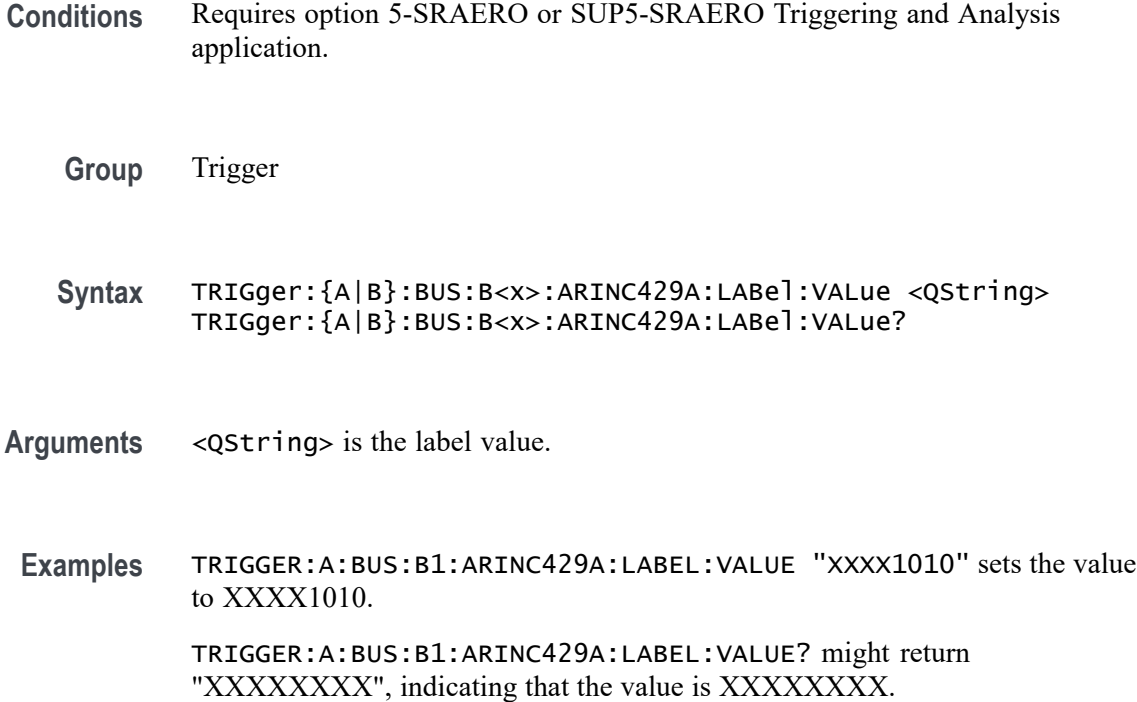

# **TRIGger:{A|B}:BUS:B<x>:ARINC429A:SDI:VALue**

This command sets or queries the label when triggering on an ARINC429 SDI field. The bus number is specified by x. The trigger condition must be set to DATa or LABELANDDATA, and the data format must be set to DATA.

- **Conditions** Requires option 5-SRAERO or SUP5-SRAERO Triggering and Analysis application.
	- **Group** Trigger
	- **Syntax** TRIGger:{A|B}:BUS:B<x>:ARINC429A:SDI:VALue <QString> TRIGger:{A|B}:BUS:B<x>:ARINC429A:SDI:VALue?
- **Arguments** <QString> is the label value.
- **Examples** TRIGGER:A:BUS:B1:ARINC429A:SDI:VALUE "X0" sets the value to X0.

TRIGGER:A:BUS:B1:ARINC429A:SDI:VALUE? might return "XX", indicating that the value is XX.

#### **TRIGger:{A|B}:BUS:B<x>:ARINC429A:SSM:VALue**

This command sets or queries the label value when triggering on an ARINC429 SSM field. The bus number is specified by x. The trigger condition must be set to DATa or LABELANDDATA, and the data format must be set to DATA or SDIDATA.

- **Conditions** Requires option 5-SRAERO or SUP5-SRAERO Triggering and Analysis application.
	- **Group** Trigger
	- **Syntax** TRIGger:{A|B}:BUS:B<x>:ARINC429A:SSM:VALue <QString> TRIGger:{A|B}:BUS:B<x>:ARINC429A:SSM:VALue?

<span id="page-1466-0"></span>**Arguments** <QString> is the label value.

*NOTE. The SSM field is only present when the selected data field format is DATA or SDIDATA (using* BUS:B<x>:ARINC429A:DATAFORmat*). Also, the stored QString is reset to its default value whenever the data field format is changed.*

**Examples** TRIGGER:A:BUS:B1:ARINC429A:SSM:VALUE "X0" sets the value to X0. TRIGGER:A:BUS:B1:ARINC429A:SSM:VALUE? might return "XX", indicating that the value is XX.

#### **TRIGger:{A|B}:BUS:B<x>:AUDio:CONDition**

This command sets the condition (word select, start of frame, or matching data) to be used when triggering on an audio bus signal. The bus number is specified by x.

- **Conditions** Requires option 5-SRAUDIO or SUP5-SRAUDIO Triggering and Analysis application.
	- **Group** Trigger
	- **Syntax** TRIGger:{A|B}:BUS:B<x>:AUDio:CONDition {SOF|DATa} TRIGger:{A|B}:BUS:B<x>:AUDio:CONDition?
- **Arguments** SOF enables triggering on a word select or start of frame (depending on Audio Type).

DATa enables triggering on matching data.

**Examples** TRIGger:A:BUS:B1:AUDio:CONDition SOF sets the condition to start of frame.

TRIGger:A:BUS:B1:AUDio:CONDition? might return :TRIGGER:A:BUS:B1:AUDIO:CONDITION DATA indicating the condition is data.

## **TRIGger:{A|B}:BUS:B<x>:AUDio:DATa:HITDMVALue**

This command sets or queries the binary data string for the high data word to be used when triggering on an TDM audio bus signal. The trigger condition must be set to DATa using TRIGger:{A|B}:BUS:B<x>:AUDio:CONDition.

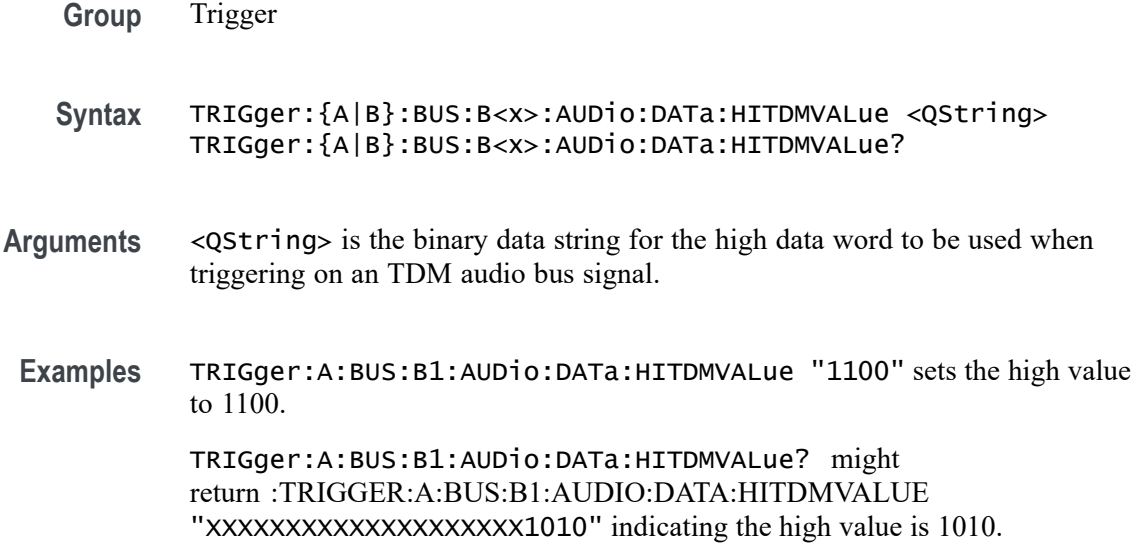

# **TRIGger:{A|B}:BUS:B<x>:AUDio:DATa:HIVALue**

This command sets the upper word value to be used when triggering on an audio bus signal. The trigger condition must be set to DATA using [TRIGger:{A|B}:BUS:B<x>:AUDio:CONDition.](#page-1466-0)

The bus number is specified by x.

- **Conditions** Requires option 5-SRAUDIO or SUP5-SRAUDIO Triggering and Analysis application.
	- **Group** Trigger
	- **Syntax** TRIGger:{A|B}:BUS:B<x>:AUDio:DATa:HIVALue <QString> TRIGger:{A|B}:BUS:B<x>:AUDio:DATa:HIVALue?
- **Arguments** <QString> is the upper word value to be used when triggering on an audio bus signal.
- **Examples** TRIGger:A:BUS:B1:AUDio:DATa:HIVALue "11001101" sets the hi value to XXXXXXXXXXXXXXX11001101.

TRIGger:A:BUS:B1:AUDio:DATa:HIVALue? might return :TRIGGER:A:BUS:B1:AUDIO:DATA:HIVALUE "XXXXXXXXXXXXXXXXXXXXXXXXX" indicating the hi value is set to XXXXXXXXXXXXXXXXXXXXXXXX.

## **TRIGger:{A|B}:BUS:B<x>:AUDio:DATa:OFFSet**

This command sets the data offset value to be used when triggering on an audio bus signal. The trigger condition must be set to DATa using [TRIGger:{A|B}:BUS:B<x>:AUDio:CONDition](#page-1466-0).

The bus number is specified by x.

**Conditions** Requires option 5-SRAUDIO or SUP5-SRAUDIO Triggering and Analysis application. **Group** Trigger **Syntax** TRIGger:{A|B}:BUS:B<x>:AUDio:DATa:OFFSet <NR1> TRIGger:{A|B}:BUS:B<x>:AUDio:DATa:OFFSet? **Arguments** <NR1> is the data offset value. **Examples** TRIGger:A:BUS:B1:AUDio:DATa:OFFSet 2 sets the data offset to 2. TRIGger:A:BUS:B1:AUDio:DATa:OFFSet? might return :TRIGGER:A:BUS:B1:AUDIO:DATA:OFFSET 1 indicating the data offset value is 1.

#### **TRIGger:{A|B}:BUS:B<x>:AUDio:DATa:QUALifier**

This command sets the qualifier to be used when triggering on an audio bus signal. The trigger condition must be set to DATa using [TRIGger:{A|B}:BUS:B<x>:AUDio:CONDition](#page-1466-0).

The bus number is specified by x.

- **Conditions** Requires option 5-SRAUDIO or SUP5-SRAUDIO Triggering and Analysis application.
	- **Group** Trigger
	- **Syntax** TRIGger:{A|B}:BUS:B<x>:AUDio:DATa:QUALifier {LESSthan| MOREthan|EQual|UNEQual|LESSEQual|MOREEQual|INrange|OUTrange} TRIGger:{A|B}:BUS:B<x>:AUDio:DATa:QUALifier?

**Arguments** LESSthan sets the qualifier to less than.

MOREthan sets the qualifier to greater than.

EQual sets the qualifier to equal.

UNEQual sets the qualifier to not equal.

LESSEQual sets the qualifier to less than or equal.

MOREEQual sets the qualifier to greater than or equal.

INrange sets the qualifier to in range.

OUTrange sets the qualifier to out of range.

**Examples** TRIGger:A:BUS:B1:AUDio:DATa:QUALifier LESSTHAN sets the qualifier to less than.

> TRIGger:A:BUS:B1:AUDio:DATa:QUALifier? might return :TRIGGER:A:BUS:B1:AUDIO:DATA:QUALIFIER EQUAL indicating the qualifies is set to equal.

## **TRIGger:{A|B}:BUS:B<x>:AUDio:DATa:TDMVALue**

This command sets or queries the binary data string for the single or low data word to be used when triggering on an TDM audio bus signal. The trigger condition must be set to DATa using TRIGger:{A|B}:BUS:B{x}:AUDio:CONDition.

**Group** Trigger

**Syntax** TRIGger:{A|B}:BUS:B<x>:AUDio:DATa:TDMVALue <QString> TRIGger:{A|B}:BUS:B<x>:AUDio:DATa:TDMVALue?

- **Arguments** <QString> is the binary data string for the single or low data word to be used when triggering on an TDM audio bus signal.
- **Examples** TRIGger:A:BUS:B1:AUDio:DATa:TDMVALue "1100" sets the TDMVALUE to 1100. TRIGger:A:BUS:B1:AUDio:DATa:TDMVALue? might return :TRIGGER:A:BUS:B1:AUDIO:DATA:TDMVALUE "XXXXXXXXXXXXXXXXXXX1010" indicating the TDM value is 1010.

#### **TRIGger:{A|B}:BUS:B<x>:AUDio:DATa:VALue**

This command sets the lower word value to be used when triggering on an audio bus signal. The trigger condition must be set to DATa using [TRIGger:{A|B}:BUS:B<x>:AUDio:CONDition](#page-1466-0).

The bus number is specified by x.

- **Conditions** Requires option 5-SRAUDIO or SUP5-SRAUDIO Triggering and Analysis application.
	- **Group** Trigger
	- **Syntax** TRIGger:{A|B}:BUS:B<x>:AUDio:DATa:VALue <QString> TRIGger:{A|B}:BUS:B<x>:AUDio:DATa:VALue?
- **Arguments** <QString> specifies the trigger data lower word.
- **Examples** TRIGger:A:BUS:B1:AUDio:DATa:VALue "11001100101" sets the data value to XXXXXXXXXXXXX11001100101.

TRIGger:A:BUS:B1:AUDio:DATa:VALue? might return :TRIGGER:A:BUS:B1:AUDIO:DATA:VALUE "XXXXXXXXXXXXXXXXXXXXXXXX" indicating the data value is XXXXXXXXXXXXXXXXXXXXXXXX.

# **TRIGger:{A|B}:BUS:B<x>:AUDio:DATa:WORD**

This command sets the alignment of the data (left, right or either) to be used to trigger on an audio bus signal. The trigger condition must be set to DATa using [TRIGger:{A|B}:BUS:B<x>:AUDio:CONDition](#page-1466-0).

The bus number is specified by x.

- **Conditions** Requires option 5-SRAUDIO or SUP5-SRAUDIO Triggering and Analysis application.
	- **Group** Trigger
	- **Syntax** TRIGger:{A|B}:BUS:B<x>:AUDio:DATa:WORD {EITher|LEFt|RIGht} TRIGger:{A|B}:BUS:B<x>:AUDio:DATa:WORD?

<span id="page-1471-0"></span>**Arguments** EITher aligns the trigger data to either left or right.

LEFt aligns the trigger data to the left.

RIGht aligns the trigger data to the right.

**Examples** TRIGger:A:BUS:B1:AUDio:DATa:WORD LEFt sets the word alignment to the left.

> TRIGger:A:BUS:B1:AUDio:DATa:WORD? might return :TRIGGER:A:BUS:B1:AUDIO:DATA:WORD EITHER indicating the trigger data is aligned to either left or right.

# **TRIGger:{A|B}:BUS:B<x>:CAN:CONDition**

This command sets the condition (start of frame, frame type, identifier, matching data, EOF, missing ACK field, bit-stuffing error) to be used when triggering on a CAN bus signal. The bus number is specified by x.

- **Conditions** Requires option 5-SRAUTO or SUP5-SRAUTO Triggering and Analysis application.
	- **Group** Trigger

**Syntax** TRIGger:{A|B}:BUS:B<x>:CAN:CONDition {SOF|FRAMEtype|IDentifier|DATa|IDANDDATA|EOF|ERRor|FDBITS} TRIGger:{A|B}:BUS:B<x>:CAN:CONDition?

**Arguments** SOF enables triggering on the start of frame.

FDBITS enables triggering on the values of the BRS and ESI bits in an FD packet.

FRAMEtype enables triggering on the type of frame.

IDentifier enables triggering on a matching identifier.

DATa enables triggering on matching data.

IDANDDATA enables triggering on a matching identifier and matching data.

EOF enables triggering on the end of frame.

ERRor enables triggering on a specified error condition.

**Examples** TRIGGER:A:BUS:B1:CAN:CONDITION? might return :TRIGGER:A:BUS:B1:CAN:CONDITION EOF indicating an end of file condition.

TRIGGER:A:BUS:B1:CAN:CONDITION DATA enables triggering on matching CAN data.

## **TRIGger:{A|B}:BUS:B<x>:CAN:DATa:DIRection**

This command sets the data direction (read, write or "nocare") to be used to search on a CAN bus signal. The trigger condition must be set to IDentifier (using TRIGger: ${A|B}$ :BUS:B<x>:CAN:CONDition). The bus number is specified by x.

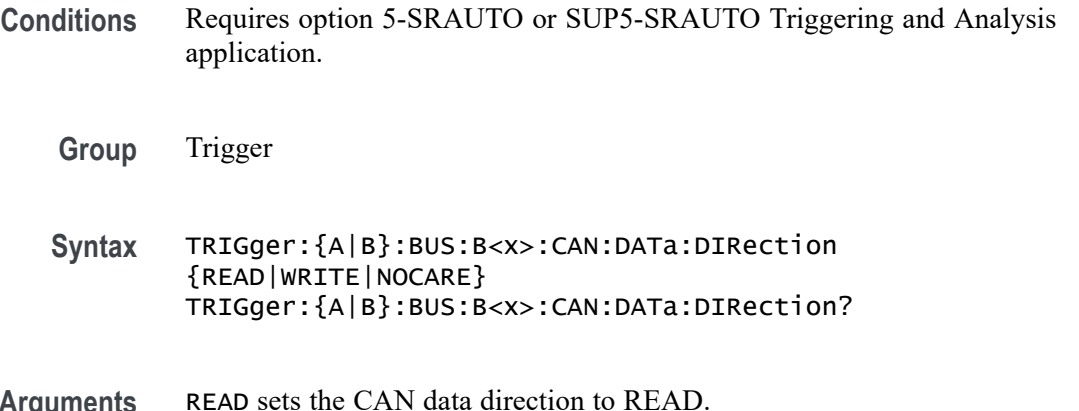

**Arguments** READ sets the CAN data direction to READ.

WRITE sets the CAN data direction to WRITE.

NOCARE sets the CAN data direction to either.

**Examples** TRIGGER:A:BUS:B1:CAN:DATA:DIRECTION WRITE sets the CAN data direction to Write. TRIGGER:A:BUS:B1:CAN:DATA:DIRECTION? might return :TRIGGER:A:BUS:B1:CAN:DATA:DIRECTION NOCARE indicating the data direction can be either read or write.

# **TRIGger:{A|B}:BUS:B<x>:CAN:DATa:OFFSet**

This command sets or queries the data offset value, in bytes, to use when triggering on the CAN data field. The bus number is specified by x. The trigger condition must be set to DATA or IDANDDATA.

- **Conditions** Requires option 5-SRAERO or SUP5-SRAERO Triggering and Analysis application.
	- **Group** Trigger

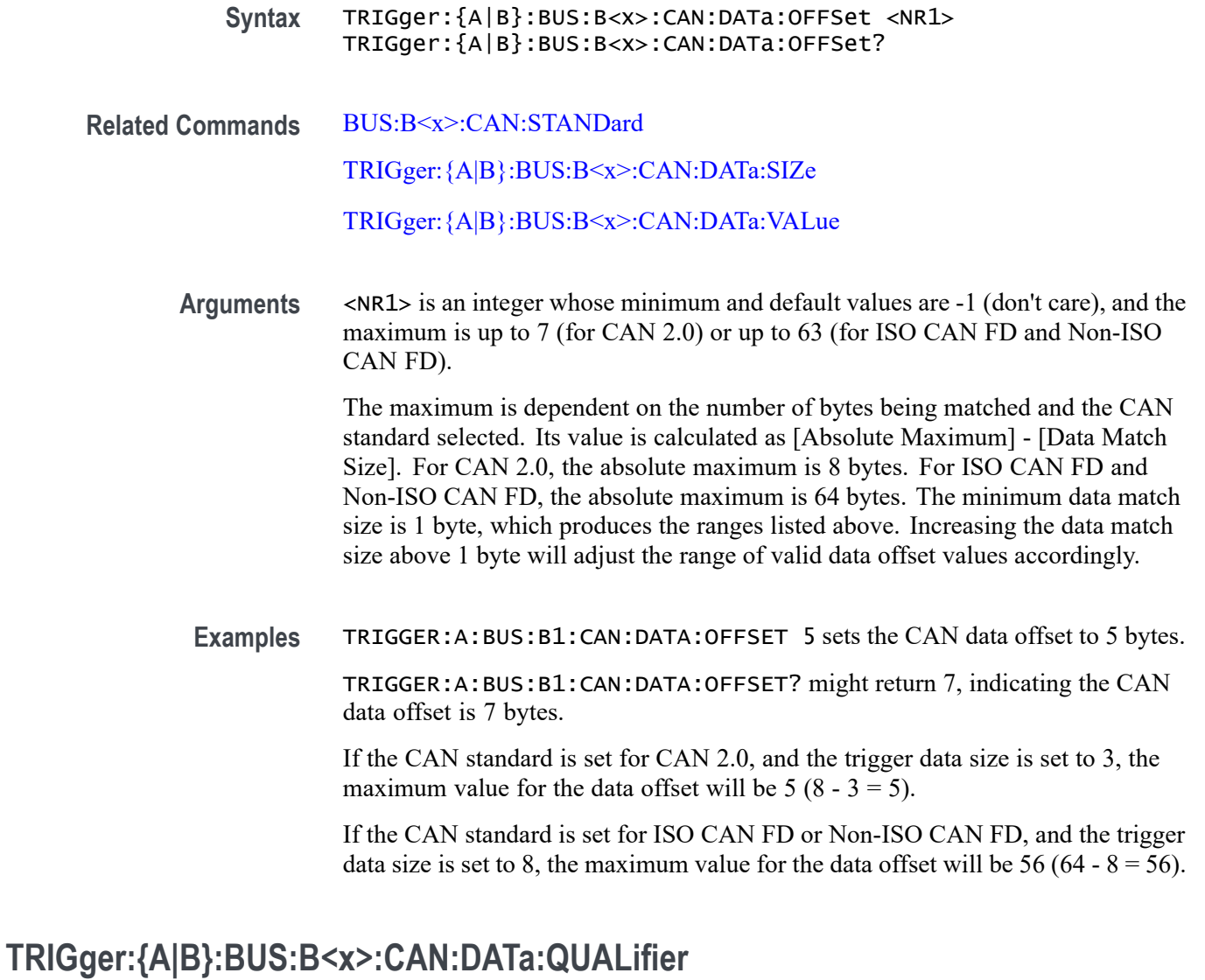

This command sets the qualifier  $\langle \langle, \rangle, =, \neq, \leq, \geq \rangle$  to be used when triggering on a CAN bus signal. The trigger condition must be set to IDANDDATA or DATa (using TRIGger: {A|B}:BUS:B<x>:CAN:CONDition). The bus number is specified by x.

- **Conditions** Requires option 5-SRAUTO or SUP5-SRAUTO Triggering and Analysis application.
	- **Group** Trigger
	- **Syntax** TRIGger:{A|B}:BUS:B<x>:CAN:DATa:QUALifier {LESSthan|MOREthan|EQual|UNEQual|LESSEQual|MOREEQual}

TRIGger:{A|B}:BUS:B<x>:CAN:DATa:QUALifier?

<span id="page-1474-0"></span>**Arguments** LESSthan sets the instrument to trigger when the data is less than the qualifier value.

> MOREthan sets the instrument to trigger when the data is greater than the qualifier value.

EQual sets the instrument to trigger when the data is equal to the qualifier value.

UNEQual sets the instrument to trigger when the data is not equal to the qualifier value.

LESSEQual sets the instrument to trigger when the data is less than or equal to the qualifier value.

MOREEQual sets the instrument to trigger when the data is greater than or equal to the qualifier value.

**Examples** TRIGGER:A:BUS:B1:CAN:DATA:QUALIFIER LESSTHAN sets the instrument to trigger when the data is less than the qualifier value.

> TRIGGER:A:BUS:B1:CAN:DATA:QUALIFIER? might return :TRIGGER:A:BUS:B1:CAN:DATA:QUALIFIER LESSTHAN, indicating that the instrument is set to trigger when the data is less than the qualifier value.

#### **TRIGger:{A|B}:BUS:B<x>:CAN:DATa:SIZe**

This command sets the length of the data string, in bytes, to be used when triggering on a CAN bus signal. The trigger condition must be set to IDANDDATA or DATa (using [TRIGger:{A|B}:BUS:B<x>:CAN:CONDition\)](#page-1471-0). The bus number is specified by x.

- **Conditions** Requires option 5-SRAUTO or SUP5-SRAUTO Triggering and Analysis application.
	- **Group** Trigger
	- **Syntax** TRIGger:{A|B}:BUS:B<x>:CAN:DATa:SIZe <NR1> TRIGger:{A|B}:BUS:B<x>:CAN:DATa:SIZe?

**Arguments** <NR1> is the length of the data string in bytes.

<span id="page-1475-0"></span>**Examples** TRIGger:A:BUS:B1:CAN:DATa:SIZe 2 sets the data size to 2 bytes.

TRIGger:A:BUS:B1:CAN:DATa:SIZe? might return : TRIGGER: A: BUS: B1: CAN: DATA: SIZE 1 indicating the data size is set to 1 byte.

# **TRIGger:{A|B}:BUS:B<x>:CAN:DATa:VALue**

This command sets the binary data value to be used when triggering on a CAN bus signal. The trigger condition must be set to IDANDDATA or DATa (using TRIGger: ${A|B}$ :BUS:B<x>:CAN:CONDition). The bus number is specified by x.

- **Conditions** Requires option 5-SRAUTO or SUP5-SRAUTO Triggering and Analysis application.
	- **Group** Trigger
	- **Syntax** TRIGger:{A|B}:BUS:B<x>:CAN:DATa:VALue <QString> TRIGger:{A|B}:BUS:B<x>:CAN:DATa:VALue?
- **Arguments** <QString> is the data value in binary format. The only allowed characters in the QString are 0, 1, and X.
- **Examples** TRIGGER:A:BUS:B1:CAN:DATA:VALUE "1011" sets the CAN data value to 1011. TRIGGER:A:BUS:B1:CAN:DATA:VALUE? might return :TRIGGER:A:BUS:B1:CAN:DATA:VALUE "XXXXXXXX" indicating the data valule is set to XXXXXXXX.

# **TRIGger:{A|B}:BUS:B<x>:CAN:ERRType**

This command sets or queries the type of error condition for a CAN bus to triggering on. The bus number is specified by x. The trigger condition must be set to ERRor.

- **Conditions** Requires option 5-SRAERO or SUP5-SRAERO Triggering and Analysis application.
	- **Group** Trigger
- **Syntax** TRIGger:{A|B}:BUS:B<x>:CAN:ERRType {ACKMISS|BITSTUFFing|FORMERRor|ANYERRor} TRIGger:{A|B}:BUS:B<x>:CAN:ERRType?
- **Arguments** ACKMISS specifies triggering on a missing ACK field.

BITSTUFFing specifies triggering on a bit stuffing error.

FORMERRor specifies triggering on a CAN FD form error. To use this option, the CAN standard must be set to FDISO or FDNONISO.

ANYERRor specifies triggering on any error type.

**Examples** TRIGGER:A:BUS:B1:CAN:ERRTYPE ACKMISS specifies triggering on any missing ACK fields.

> TRIGGER:A:BUS:B1:CAN:ERRTYPE? might return ANYERROR, indicating that the bus is triggering on all error types.

#### **TRIGger:{A|B}:BUS:B<x>:CAN:FD:BRSBit**

This command sets or queries the value of the bit rate switch bit (BRS bit) for a CAN bus to triggering on. The bus number is specified by x. The trigger condition must be set to FDBITS, and the CAN standard must be FDISO or FDNONISO.

- **Conditions** Requires option 5-SRAERO or SUP5-SRAERO Triggering and Analysis application.
	- **Group** Trigger
	- **Syntax** TRIGger:{A|B}:BUS:B<x>:CAN:FD:BRSBit {ONE|ZERo|NOCARE} TRIGger:{A|B}:BUS:B<x>:CAN:FD:BRSBit?
- **Arguments** ONE filters CAN FD packets to only match those where the BRS bit has a value of 1 (fast data enabled).

ZERo filters CAN FD packets to only match those where the BRS bit has a value of 0 (fast data disabled).

NOCARE disables filtering of CAN FD packets on the BRS bit.

**Examples** TRIGGER:A:BUS:B1:CAN:FD:BRSBit ONE specifies filtering CAN FD packets for those where the BRS bit has a value of 1.

TRIGGER:A:BUS:B1:CAN:FD:BRSBIT? might return NOCARE, indicating that CAN FD packets are not being filtered based on the BRS bit value.

# **TRIGger:{A|B}:BUS:B<x>:CAN:FD:ESIBit**

This command sets or queries the value of the error state indicator bit (ESI bit) for a CAN bus to triggering on. The bus number is specified by x. The trigger condition must be set to FDBITS, and the CAN standard must be FDISO or FDNONISO.

- **Conditions** Requires option 5-SRAERO or SUP5-SRAERO Triggering and Analysis application.
	- **Group** Trigger
	- **Syntax** TRIGger:{A|B}:BUS:B<x>:CAN:FD:ESIBit {ONE|ZERo|NOCARE} TRIGger:{A|B}:BUS:B<x>:CAN:FD:ESIBit?
- **Arguments** ONE filters CAN FD packets to only match those where the ESI bit has a value of 1 (recessive).

ZERo filters CAN FD packets to only match those where the ESI bit has a value of 0 (dominant).

NOCARE disables filtering of CAN FD packets on the ESI bit.

**Examples** TRIGGER:A:BUS:B1:CAN:FD:ESIBit ONE specifies filtering CAN FD packets for those where the ESI bit has a value of 1.

> TRIGGER:A:BUS:B1:CAN:FD:ESIBIT? might return NOCARE, indicating that CAN FD packets are not being filtered based on the ESI bit value.

# **TRIGger:{A|B}:BUS:B<x>:CAN:FRAMEtype**

This command sets the frame type (data, remote, error or overload) to be used when triggering on a CAN bus signal. The trigger condition must be set to FRAMEtype (using TRIGger: {A|B}:BUS:B<x>:CAN:CONDition). B<x> is the bus number.The bus number is specified by x.

**Conditions** Requires option 5-SRAUTO or SUP5-SRAUTO Triggering and Analysis application.

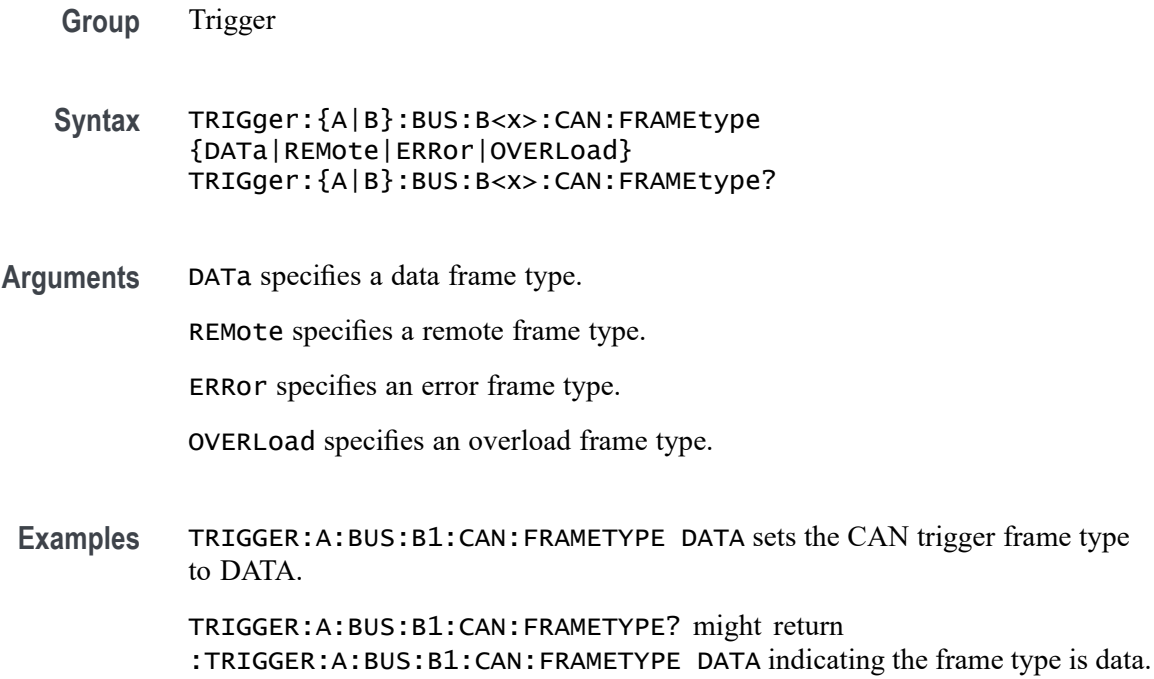

#### **TRIGger:{A|B}:BUS:B<x>:CAN:IDentifier:MODe**

This command sets the addressing mode (standard or extended format) to be used when triggering on a CAN bus signal. The trigger condition must be set to IDANDDATA or DATa (using [TRIGger:{A|B}:BUS:B<x>:CAN:CONDition\)](#page-1471-0). The bus number is specified by x.

**Conditions** Requires option 5-SRAUTO or SUP5-SRAUTO Triggering and Analysis application.

**Group** Trigger

- **Syntax** TRIGger:{A|B}:BUS:B<x>:CAN:IDentifier:MODe {STandard|EXTended} TRIGger:{A|B}:BUS:B<x>:CAN:IDentifier:MODe?
- **Arguments** STandard specifies the standard addressing mode. EXTended specifies the extended addressing mode.
- **Examples** TRIGger:A:BUS:B1:CAN:IDentifier:MODe EXTENDED sets the addressing mode to extended.

TRIGger:A:BUS:B1:CAN:IDentifier:MODe? might return :TRIGGER:A:BUS:B1:CAN:IDENTIFIER:MODE STANDARD indicating the address mode is standard.

#### <span id="page-1479-0"></span>**TRIGger:{A|B}:BUS:B<x>:CAN:IDentifier:VALue**

This command sets the binary address value to be used when triggering on a CAN bus signal. The trigger condition must be set to IDANDDATA or DATa (using TRIGger: ${A|B}$ :BUS:B<x>:CAN:CONDition). The bus number is specified by x.

- **Conditions** Requires option 5-SRAUTO or SUP5-SRAUTO Triggering and Analysis application.
	- **Group** Trigger
	- **Syntax** TRIGger:{A|B}:BUS:B<x>:CAN:IDentifier:VALue <QString> TRIGger:{A|B}:BUS:B<x>:CAN:IDentifier:VALue?
- **Arguments** <QString> is up to 29 bits specifying the binary identifier value. The only allowed characters in the QString are 0, 1, and X.
	- **Examples** TRIGGER:A:BUS:B1:CAN:IDENTIFIER:VALUE "1011" sets the identifier value to 1011.

TRIGGER:A:BUS:B1:CAN:IDENTIFIER:VALUE? might return :TRIGGER:A:BUS:B1:CAN:IDENTIFIER:VALUE "XXXXXXXXXX" indicating the identifier values is XXXXXXXXXXX.

#### **TRIGger:{A|B}:BUS:B<x>:ETHERnet:CONDition**

This command specifies a field or condition within an Ethernet frame to trigger on. The bus number is specified by x.

- **Conditions** Requires option 5-SRENET or SUP5-SRENET Triggering and Analysis application.
	- **Group** Trigger
	- **Syntax** TRIGger:{A|B}:BUS:B<x>:ETHERnet:CONDition {SFD|MACADDRess|MACLENgth|IPHeader|TCPHeader|DATa|EOP|

<span id="page-1480-0"></span>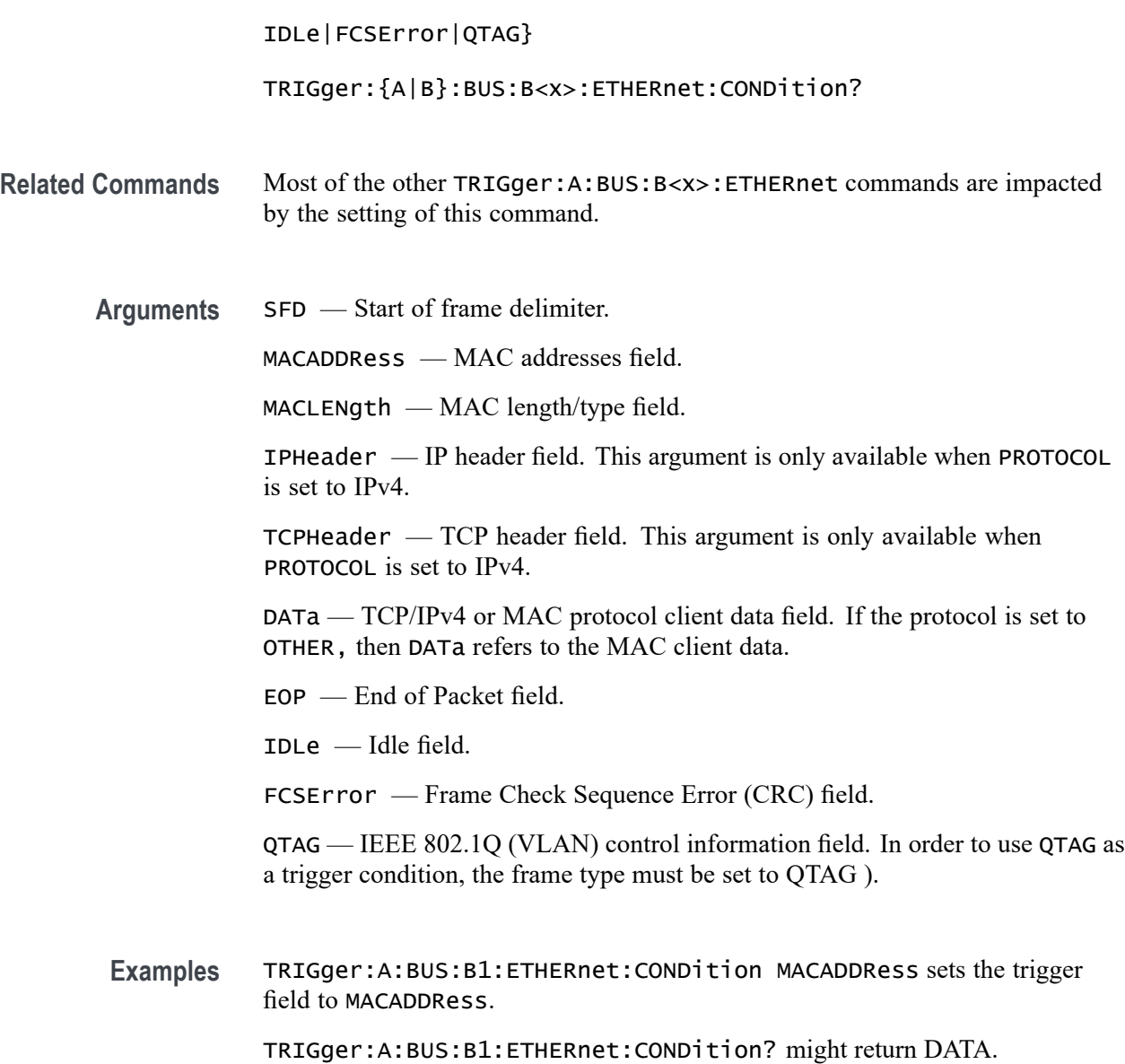

# **TRIGger:{A|B}:BUS:B<x>:ETHERnet:DATa:HIVALue**

When the Ethernet trigger condition is set to DATa, and the qualifier is set to either INrange or OUTrange, this command specifies the upper data value of the range. (Use the command [TRIGger:{A|B}:BUS:B<x>:ETHERnet:DATa:VALue](#page-1483-0) to specify the lower limit of the range.) The default is all X's (don't care). The bus number is specified by x.

**Conditions** Requires option 5-SRENET or SUP5-SRENET Triggering and Analysis application.

<span id="page-1481-0"></span>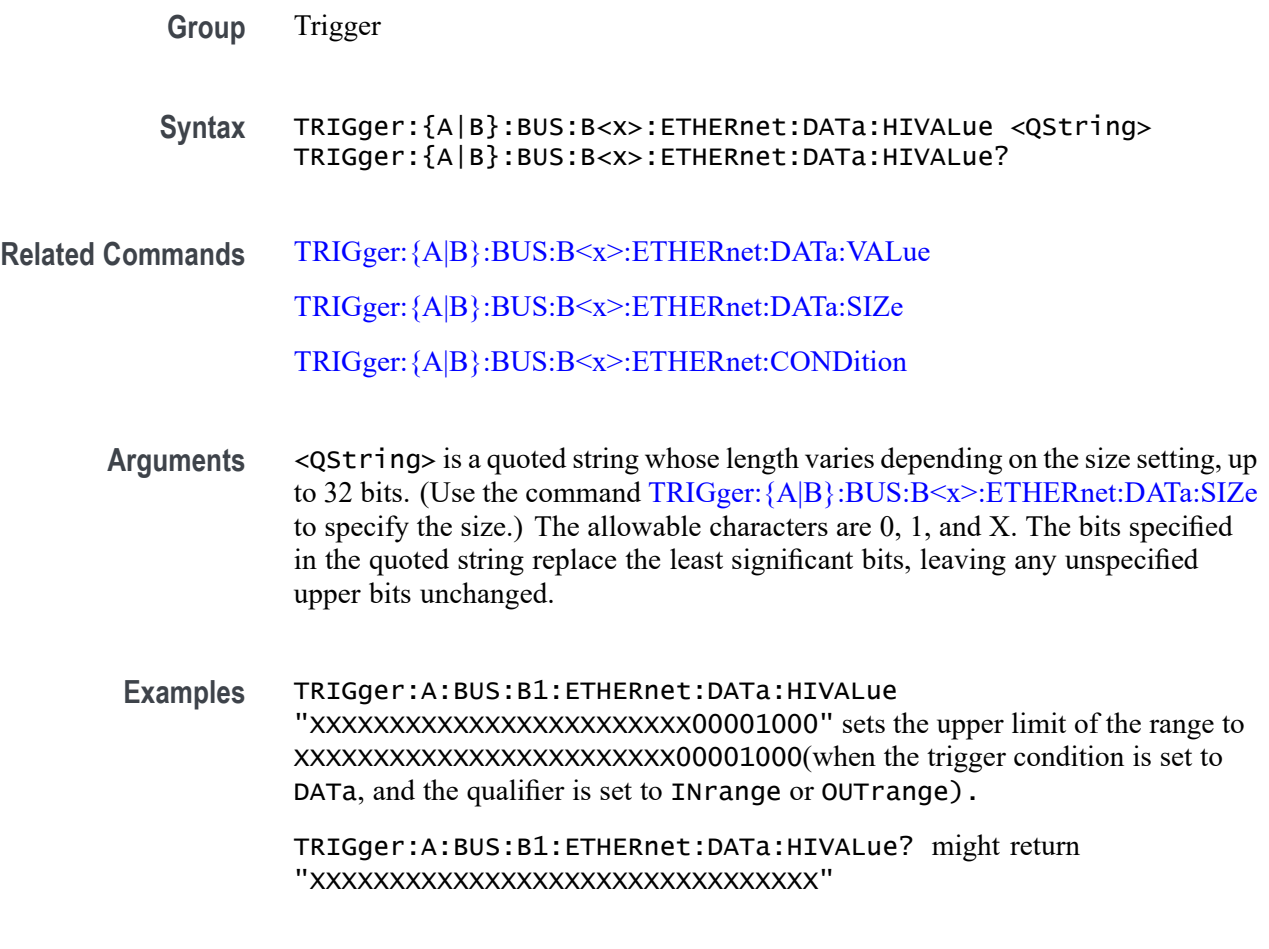

# **TRIGger:{A|B}:BUS:B<x>:ETHERnet:DATa:OFFSet**

When the Ethernet trigger condition is set to DATa, this command specifies where in the data field to look for the data trigger value. It specifies the offset into the data field, in bytes, where the value will be matched. The default is -1 (don't care). The bus number is specified by x.

- **Conditions** Requires option 5-SRENET or SUP5-SRENET Triggering and Analysis application.
	- **Group** Trigger
	- **Syntax** TRIGger:{A|B}:BUS:B<x>:ETHERnet:DATa:OFFSet <NR1> TRIGger:{A|B}:BUS:B<x>:ETHERnet:DATa:OFFSet?

**Related Commands** [TRIGger:{A|B}:BUS:B<x>:ETHERnet:CONDition](#page-1479-0)

#### [TRIGger:{A|B}:BUS:B<x>:ETHERnet:DATa:VALue](#page-1483-0)

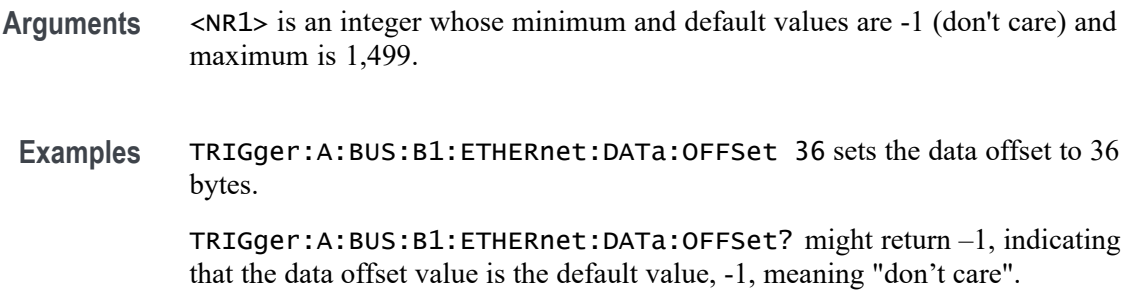

### **TRIGger:{A|B}:BUS:B<x>:ETHERnet:DATa:QUALifier**

This command sets or queries the qualifier to be used when triggering on an Ethernet bus signal. The trigger condition must be set to DATa. The bus number is specified by x.

- **Conditions** Requires option 5-SRENET or SUP5-SRENET Triggering and Analysis application.
	- **Group** Trigger

**Syntax** TRIGger:{A|B}:BUS:B<x>:ETHERnet:DATa:QUALifier {EQual| UNEQual|LESSthan|MOREthan|LESSEQual|MOREEQual|INrange|OUTrange} TRIGger:{A|B}:BUS:B<x>:ETHERnet:DATa:QUALifier?

**Arguments** LESSthan sets the qualifier to less than.

MOREthan sets the qualifier to greater than.

EQual sets the qualifier to equal.

UNEQual sets the qualifier to not equal.

LESSEQual sets the qualifier to less than or equal.

MOREEQual sets the qualifier to greater than or equal.

INrange sets the qualifier to in range.

OUTrange sets the qualifier to out of range.

**Examples** TRIGger:A:BUS:B1:ETHERnet:DATa:QUALifier LESSTHAN sets the qualifier to less than.

TRIGger:A:BUS:B1:ETHERnet:DATa:QUALifier? might return :TRIGGER:A:BUS:B1:ETHERNET:DATA:QUALIFIER EQUAL indicating the qualifier is set to equal.

# <span id="page-1483-0"></span>**TRIGger:{A|B}:BUS:B<x>:ETHERnet:DATa:SIZe**

When the Ethernet trigger condition is set to DATa, this command specifies the number of contiguous TCP/IPv4/MAC client data bytes to trigger on. The bus number is specified by x.

- **Conditions** Requires option 5-SRENET or SUP5-SRENET Triggering and Analysis application.
	- **Group** Trigger
	- **Syntax** TRIGger:{A|B}:BUS:B<x>:ETHERnet:DATa:SIZe <NR1> TRIGger:{A|B}:BUS:B<x>:ETHERnet:DATa:SIZe?
- **Related Commands** [TRIGger:{A|B}:BUS:B<x>:ETHERnet:CONDition](#page-1479-0)
	- **Arguments** The minimum and default values are 1 and maximum is 16, except when the qualifier is set to Inside Range or Outside Range. In these cases, the maximum size is 4.
		- **Examples** TRIGger:A:BUS:B1:ETHERnet:DATa:SIZe 4 sets the instrument to trigger on 4 contiguous data bytes.

TRIGger:A:BUS:B1:ETHERnet:DATa:SIZe? might return 6, indicating that the instrument is set to trigger on 6 contiguous data bytes.

# **TRIGger:{A|B}:BUS:B<x>:ETHERnet:DATa:VALue**

When the Ethernet trigger condition is set to DATa, and the qualifier is set to LESSthan, MOREthan, EQual, UNEQual, LESSEQual or MOREEQual, this command specifies the value to trigger on. When the Ethernet trigger condition is set to DATa, and the qualifier is set to INrange or OUTrange, this command specifies the lower limit of the range. (Use the command [TRIGger:{A|B}:BUS:B<x>:ETHERnet:DATa:HIVALue](#page-1480-0) to set the upper limit of the range.) The default is all X's (don't care). The bus number is specified by x.

- <span id="page-1484-0"></span>**Conditions** Requires option 5-SRENET or SUP5-SRENET Triggering and Analysis application.
	- **Group** Trigger
	- **Syntax** TRIGger:{A|B}:BUS:B<x>:ETHERnet:DATa:VALue <QString> TRIGger:{A|B}:BUS:B<x>:ETHERnet:DATa:VALue?
- **Related Commands** [TRIGger:{A|B}:BUS:B<x>:ETHERnet:CONDition](#page-1479-0) [TRIGger:{A|B}:BUS:B<x>:ETHERnet:DATa:OFFSet](#page-1481-0) [TRIGger:{A|B}:BUS:B<x>:ETHERnet:DATa:SIZe](#page-1483-0) [TRIGger:{A|B}:BUS:B<x>:ETHERnet:DATa:HIVALue](#page-1480-0)
	- **Arguments** QString is a quoted string where the allowable characters are 0, 1, and X. The allowable number of characters depends on the setting for size (using TRIGger:A:BUS:B<x>:ETHERnet:DATa:SIZe). The bits specified in the quoted string replace the least significant bits, leaving any unspecified upper bits unchanged.
		- **Examples** TRIGger:A:BUS:B1:ETHERnet:DATa:VALue "00001000" sets the binary data to trigger on to 00001000, assuming the qualifier is set to LESS than, MOREthan, EQual, UNEQual, LESSEQual or MOREEQual, and DATa:SIZe is set to 1 byte.

TRIGger:A:BUS:B1:ETHERnet:DATa:VALue "00001000" sets the lower limit of the range to 00001000, assuming the qualifier is set to INrange or OUTrange, andDATa:SIZe is set to 1 byte.

### **TRIGger:{A|B}:BUS:B<x>:ETHERnet:IPHeader:DESTinationaddr:VALue**

When the Ethernet trigger condition is set to IPHeader, this command specifies the value of the 32–bit destination address that is to be used in the trigger (along with the source address and protocol value). The IP destination address is a standard IP address such as 192.168.0.1. The default is all X's (don't care). The bus number is specified by x.

- **Conditions** Requires option 5-SRENET or SUP5-SRENET Triggering and Analysis application.
	- **Group** Trigger

<span id="page-1485-0"></span>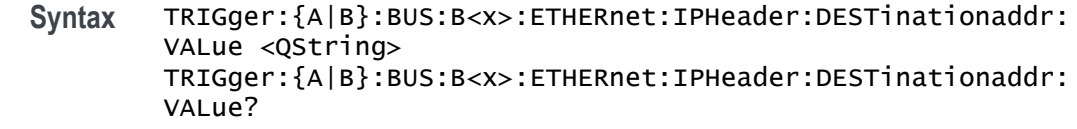

# **Related Commands** [TRIGger:{A|B}:BUS:B<x>:ETHERnet:CONDition](#page-1479-0) [TRIGger:{A|B}:BUS:B<x>:ETHERnet:IPHeader:SOUrceaddr:VALue](#page-1486-0) TRIGger:{A|B}:BUS:B<x>:ETHERnet:IPHeader:PROTOcol:VALue

- **Arguments** <QString> is a quoted string of up to 32 characters where the allowable characters are 0, 1, and X. The bits specified in the quoted string replace the least significant bits, leaving any unspecified upper bits unchanged.
	- **Examples** TRIGger:A:BUS:B1:ETHERnet:IPHeader:DESTinationaddr:VALue "00011001001000010110100000000001" sets the IP destination address to trigger on to 192.168.0.1.

TRIGger:A:BUS:B1:ETHERnet:IPHeader:DESTinationaddr:VALue might return "XXXXXXXXXXXXXXXXXXXXXXXXXXXXXX01".

### **TRIGger:{A|B}:BUS:B<x>:ETHERnet:IPHeader:PROTOcol:VALue**

When the Ethernet trigger condition is set to IPHeader, this command specifies the value of the 8–bit protocol field that is to be used in the trigger (along with the source and destination addresses). The default is all X's (don't care). The bus number is specified by x.

*NOTE. Commonly used protocol values are 1 (ICMP), 2 (IGMP), 6 (TCP) and 17 (UDP).*

- **Conditions** Requires option 5-SRENET or SUP5-SRENET Triggering and Analysis application.
	- **Group** Trigger
	- **Syntax** TRIGger:{A|B}:BUS:B<x>:ETHERnet:IPHeader:PROTOcol:VALue <QString> TRIGger:{A|B}:BUS:B<x>:ETHERnet:IPHeader:PROTOcol:VALue?
- **Related Commands** [TRIGger:{A|B}:BUS:B<x>:ETHERnet:CONDition](#page-1479-0)

TRIGger:{A|B}:BUS:B<x>:ETHERnet:IPHeader:SOUrceaddr:VALue [TRIGger:{A|B}:BUS:B<x>:ETHERnet:IPHeader:DESTinationaddr:VALue](#page-1484-0)

<span id="page-1486-0"></span>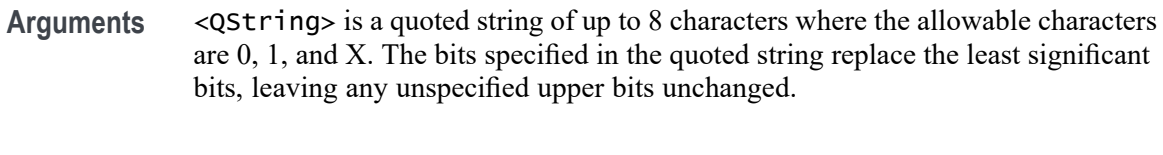

**Examples** TRIGGER:A:BUS:B1:ETHERNET:IPHEADER:PROTOCOL:VALUE "01010010" would set the value to be used in the trigger to 01010010. TRIGger:A:BUS:B1:ETHERnet:IPHeader:PROTOcol:VALue? might return "XXXXXXXX".

# **TRIGger:{A|B}:BUS:B<x>:ETHERnet:IPHeader:SOUrceaddr:VALue**

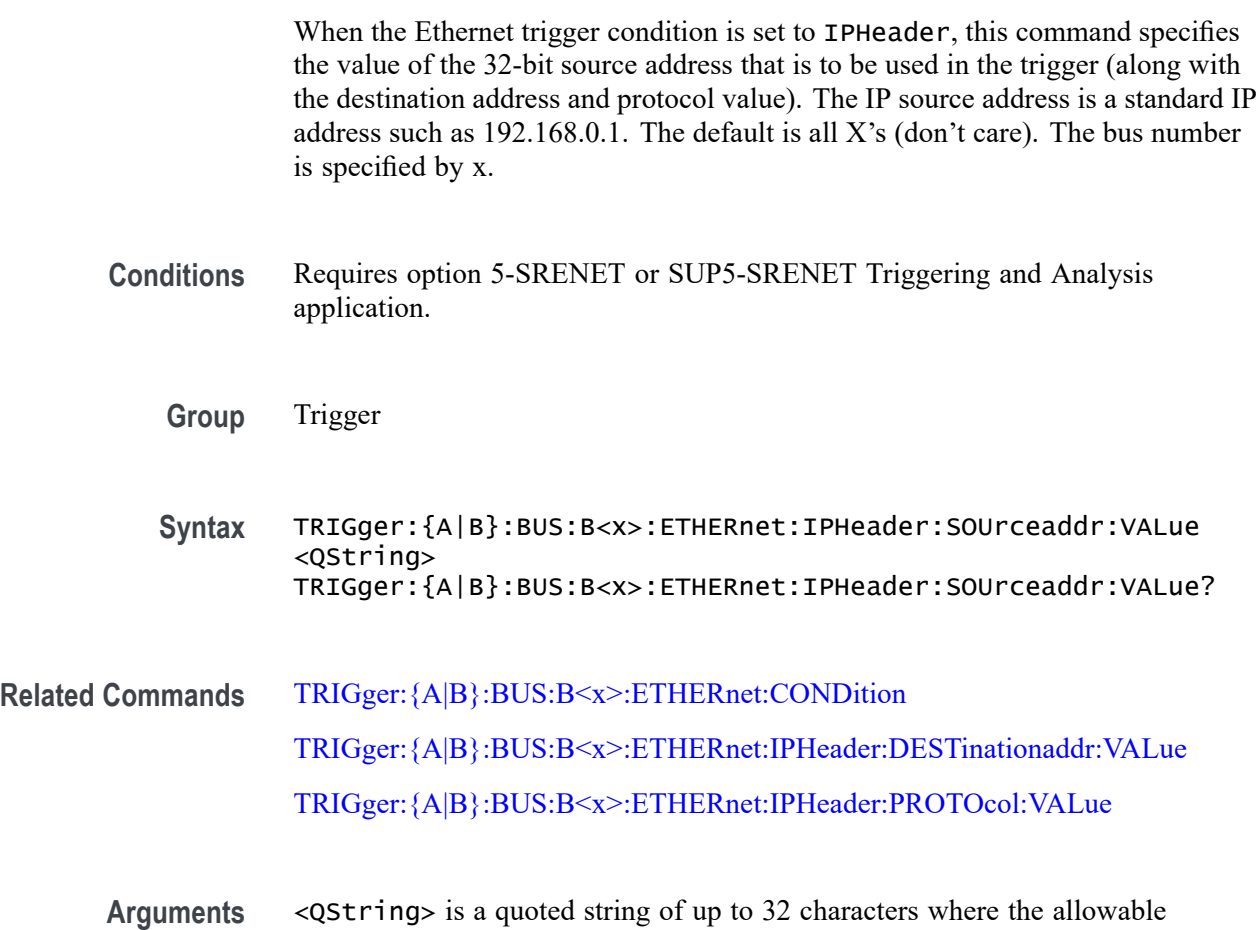

characters are 0, 1, and X. The bits specified in the quoted string replace the least significant bits, leaving any unspecified upper bits unchanged.

<span id="page-1487-0"></span>**Examples** TRIGger:A:BUS:B1:ETHERnet:IPHeader:SOUrceaddr:VALue "00011001001000010110100000000001" sets the IP source address to trigger on to 192.168.0.1.

> TRIGger:A:BUS:B1:ETHERnet:IPHeader:SOUrceaddr:VALue might return "XXXXXXXXXXXXXXXXXXXXXXXXXXXXXX01".

### **TRIGger:{A|B}:BUS:B<x>:ETHERnet:MAC:ADDRess:DESTination:VALue**

When the Ethernet trigger condition is set to MACADDress, this command specifies the 48–bit MAC destination address that is to be used in the trigger (along with the source address value). The default is all  $X$ 's (don't care). The bus number is specified by x.

*NOTE. MAC Addresses are 48–bit values such as 08:00:11:1E:C9:AE hex.*

**Conditions** Requires option 5-SRENET or SUP5-SRENET Triggering and Analysis application.

**Group** Trigger

**Syntax** TRIGger:{A|B}:BUS:B<x>:ETHERnet:MAC:ADDRess:DESTination: VALue <QString> TRIGger:{A|B}:BUS:B<x>:ETHERnet:MAC:ADDRess:DESTination: VALue?

**Related Commands** [TRIGger:{A|B}:BUS:B<x>:ETHERnet:CONDition](#page-1479-0) [TRIGger:{A|B}:BUS:B<x>:ETHERnet:MAC:ADDRess:SOUrce:VALue](#page-1488-0)

**Arguments** <QString> is a quoted string of up to 48 characters where the allowable characters are 0, 1, and X. The bits specified in the quoted string replace the least significant bits, leaving any unspecified upper bits unchanged.

**Examples** TRIGger:A:BUS:B1:ETHERnet:MAC:ADDRess:DESTination:VALue "XXXXXXXXXX01010111111100000001111010101010101000" would set the MAC destination address to trigger on to XX:35:FC:07:AA:C8 hex.

> TRIGger:A:BUS:B1:ETHERnet:MAC:ADDRess:DESTination:VALue? might return "XXXXXXXXX01010111111110000000111101010101010101000".

# <span id="page-1488-0"></span>**TRIGger:{A|B}:BUS:B<x>:ETHERnet:MAC:ADDRess:SOUrce:VALue**

When the Ethernet trigger condition is set to MACADDress, this command specifies the 48–bit MAC source address value that is to be used in the trigger (along with the destination address value). The default is all X's (don't care). The bus number is specified by x.

*NOTE. MAC Addresses are 48–bit values such as 08:00:11:1E:C9:AE hex.*

- **Conditions** Requires option 5-SRENET or SUP5-SRENET Triggering and Analysis application.
	- **Group** Trigger
	- **Syntax** TRIGger:{A|B}:BUS:B<x>:ETHERnet:MAC:ADDRess:SOUrce:VALue <QString> TRIGger:{A|B}:BUS:B<x>:ETHERnet:MAC:ADDRess:SOUrce:VALue?
- **Related Commands** [TRIGger:{A|B}:BUS:B<x>:ETHERnet:CONDition](#page-1479-0) [TRIGger:{A|B}:BUS:B<x>:ETHERnet:MAC:ADDRess:DESTination:VALue](#page-1487-0)
	- **Arguments** <QString> is a quoted string of up to 48 characters where the allowable characters are 0, 1, and X. The bits specified in the quoted string replace the least significant bits, leaving any unspecified upper bits unchanged.
		- **Examples** TRIGger:A:BUS:B1:ETHERnet:MAC:ADDRess:SOUrce:VALue "XXXXXXXXXX01010111111100000001111010101010101000" would set the MAC destination address to trigger on to XX:35:FC:07:AA:C8 hex.

TRIGger:A:BUS:B1:ETHERnet:MAC:ADDRess:SOUrce:VALue? might return "XXXXXXXXXX01010111111100000001111010101010101000".

# **TRIGger:{A|B}:BUS:B<x>:ETHERnet:MAC:LENgth:HIVALue**

When the Ethernet trigger condition is set to MACLENgth, and the qualifier is set to INrange or OUTrange, this command specifies the upper data value of the range. (Use the command [TRIGger:{A|B}:BUS:B<x>:ETHERnet:MAC:LENgth:VALue](#page-1489-0) to specify the lower limit of the range.) The default is all X's (don't care). The bus number is specified by x.

<span id="page-1489-0"></span>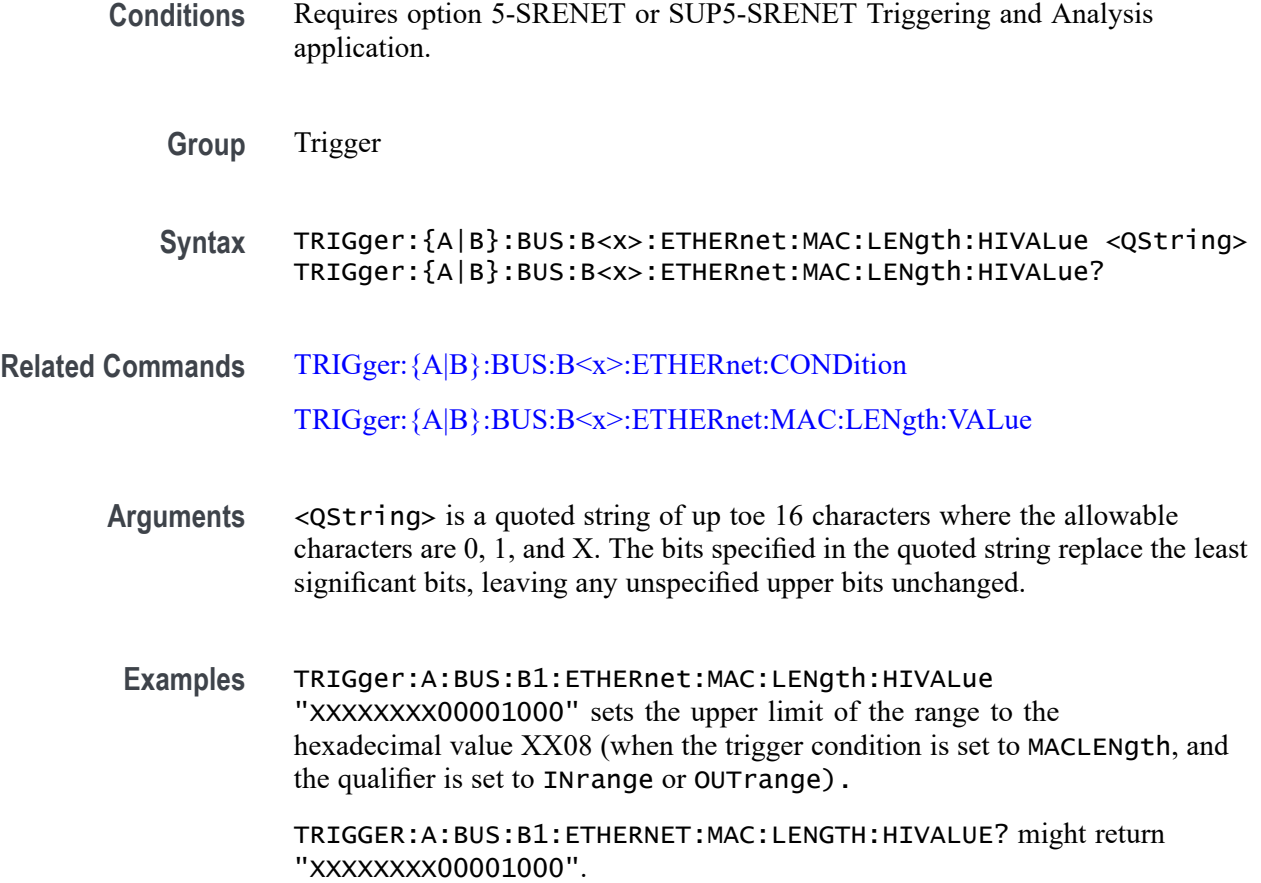

#### **TRIGger:{A|B}:BUS:B<x>:ETHERnet:MAC:LENgth:VALue**

When the Ethernet trigger condition is set to MACLENgth, and the qualifier is set to LESSthan, MOREthan, EQual, UNEQual, LESSEQual or MOREEQual, this command specifies the 16–bit value to trigger on. When the qualifier is set to INrange or OUTrange, this command specifies the lower limit of the range. (Use the command [TRIGger:{A|B}:BUS:B<x>:ETHERnet:MAC:LENgth:HIVALue](#page-1488-0) to set the upper limit of the range.) The default is all X's (don't care). The bus number is specified by x.

- **Conditions** Requires option 5-SRENET or SUP5-SRENET Triggering and Analysis application.
	- **Group** Trigger
	- **Syntax** TRIGger:{A|B}:BUS:B<x>:ETHERnet:MAC:LENgth:VALue <QString> TRIGger:{A|B}:BUS:B<x>:ETHERnet:MAC:LENgth:VALue?

### **Related Commands** [TRIGger:{A|B}:BUS:B<x>:ETHERnet:CONDition](#page-1479-0) [TRIGger:{A|B}:BUS:B<x>:ETHERnet:MAC:LENgth:HIVALue](#page-1488-0)

- **Arguments** <QString> is a quoted string of up to 16 characters where the allowable characters are 0, 1, and X. The bits specified in the quoted string replace the least significant bits, leaving any unspecified upper bits unchanged.
	- **Examples** TRIGger:A:BUS:B1:ETHERnet:MAC:LENgth:VALue "XXXXXXXX00001000" sets the MAC length/type value to trigger on the hexadecimal value XX08, assuming the qualifier is set to LESSthan, MOREthan, EQual, UNEQual, LESSEQual or MOREEQual.

TRIGger:A:BUS:B1:ETHERnet:MAC:LENgth:VALue "XXXXXXXX00001000" sets the lower limit of the range to the hexadecimal value  $XX08$ , assuming the qualifier is set to INrange or OUTrange.

### **TRIGger:{A|B}:BUS:B<x>:ETHERnet:QTAG:VALue**

When the Ethernet trigger condition is set to QTAG, this command specifies the 32-bit Q-Tag value to trigger on. The default is all  $X$ 's (don't care). The bus number is specified by x.

- **Conditions** Requires option 5-SRENET or SUP5-SRENET Triggering and Analysis application.
	- **Group** Trigger
	- **Syntax** TRIGger:{A|B}:BUS:B<x>:ETHERnet:QTAG:VALue <QString> TRIGger:{A|B}:BUS:B<x>:ETHERnet:QTAG:VALue?
- **Related Commands** [TRIGger:{A|B}:BUS:B<x>:ETHERnet:CONDition](#page-1479-0)
	- **Arguments** <QString> is a quoted string of up to 32 characters where the allowable characters are 0, 1, and X. The bits specified in the quoted string replace the least significant bits, leaving any unspecified upper bits unchanged.
		- **Examples** TRIGGER:A:BUS:B1:ETHERNET:QTAG:VALUE "XXXXXXXXXXXXXXXXXXXX010010001010" would specify to trigger on the Q-Tag value of hexadecimal XXXXX48A.

TRIGGER:A:BUS:B1:ETHERNET:QTAG:VALUE? might return "XXXXXXXXXXXXXXXXXXXX010010001010".

# <span id="page-1491-0"></span>**TRIGger:{A|B}:BUS:B<x>:ETHERnet:TCPHeader:ACKnum:VALue**

When the Ethernet trigger condition is set to TCPHeader, this command specifies the 32-bit acknowledgement number that is to be used in the trigger (along with the destination and source port addresses and the sequence number). The default is all  $X$ 's (don't care). The bus number is specified by x.

- **Conditions** Requires option 5-SRENET or SUP5-SRENET Triggering and Analysis application.
	- **Group** Trigger
	- **Syntax** TRIGger:{A|B}:BUS:B<x>:ETHERnet:TCPHeader:ACKnum:VALue <QString> TRIGger:{A|B}:BUS:B<x>:ETHERnet:TCPHeader:ACKnum:VALue?
- **Related Commands** [TRIGger:{A|B}:BUS:B<x>:ETHERnet:CONDition](#page-1479-0) [TRIGger:{A|B}:BUS:B<x>:ETHERnet:TCPHeader:DESTinationport:VALue](#page-1492-0) [TRIGger:{A|B}:BUS:B<x>:ETHERnet:TCPHeader:SOUrceport:VALue](#page-1493-0) [TRIGger:{A|B}:BUS:B<x>:ETHERnet:TCPHeader:SEQnum:VALue](#page-1492-0)
	- **Arguments** <QString> is a quoted string of up to 32 characters where the allowable characters are 0, 1, and X. The bits specified in the quoted string replace the least significant bits, leaving any unspecified upper bits unchanged.
	- **Examples** TRIGger:A:BUS:B1:ETHERnet:TCPHeader:ACKnum:VALue "XXXXXXXXXXXXXXXXXXX00001000" sets the acknowledgement number to be used in the trigger to hexadecimal XXXXXX08.

TRIGger:A:BUS:B1:ETHERnet:TCPHeader:ACKnum:VALue? might return :TRIGGER:A:BUS:B1:ETHERNET:TCPHEADER:ACKNUM:VALUE "XXXXXXXXXXXXXXXXXXXXXXXXXXXXXXXX" indicating the value is set to XXXXXXXXXXXXXXXXXXXXXXXXXXXXXXXX.

# <span id="page-1492-0"></span>**TRIGger:{A|B}:BUS:B<x>:ETHERnet:TCPHeader:DESTinationport:VALue**

When the Ethernet trigger condition is set TCPHeader, this command specifies the 16–bit destination port address value that is to be used in the trigger (along with the acknowledgement value, source port address and the sequence number). The default is all X's (don't care). The bus number is specified by x.

- **Conditions** Requires option 5-SRENET or SUP5-SRENET Triggering and Analysis application.
	- **Group** Trigger
	- **Syntax** TRIGger:{A|B}:BUS:B<x>:ETHERnet:TCPHeader:DESTinationport: VALue <QString> TRIGger:{A|B}:BUS:B<x>:ETHERnet:TCPHeader:DESTinationport: VALue?
- **Related Commands** [TRIGger:{A|B}:BUS:B<x>:ETHERnet:CONDition](#page-1479-0) [TRIGger:{A|B}:BUS:B<x>:ETHERnet:TCPHeader:ACKnum:VALue](#page-1491-0) [TRIGger:{A|B}:BUS:B<x>:ETHERnet:TCPHeader:SOUrceport:VALue](#page-1493-0) TRIGger:{A|B}:BUS:B<x>:ETHERnet:TCPHeader:SEQnum:VALue
	- **Arguments** <QString> is a quoted string of up to 16 characters where the allowable characters are 0, 1, and X. The bits specified in the quoted string replace the least significant bits, leaving any unspecified upper bits unchanged.
	- **Examples** TRIGger:A:BUS:B1:ETHERnet:TCPHeader:DESTinationport:VALue "XXXXXXXX00100010" would set the destination port address value that is to be used in the trigger to hexadecimal XX22.

TRIGger:A:BUS:B1:ETHERnet:TCPHeader:DESTinationport:VALue? might return "XXXXXXXXXXXXXXXXXX".

# **TRIGger:{A|B}:BUS:B<x>:ETHERnet:TCPHeader:SEQnum:VALue**

When the Ethernet trigger condition is set to TCPHeader, this command specifies the 32–bit sequence number that is to be used in the trigger (along with the destination and source port addresses and the acknowledgement value). The default is all X's (don't care). The bus number is specified by x.

<span id="page-1493-0"></span>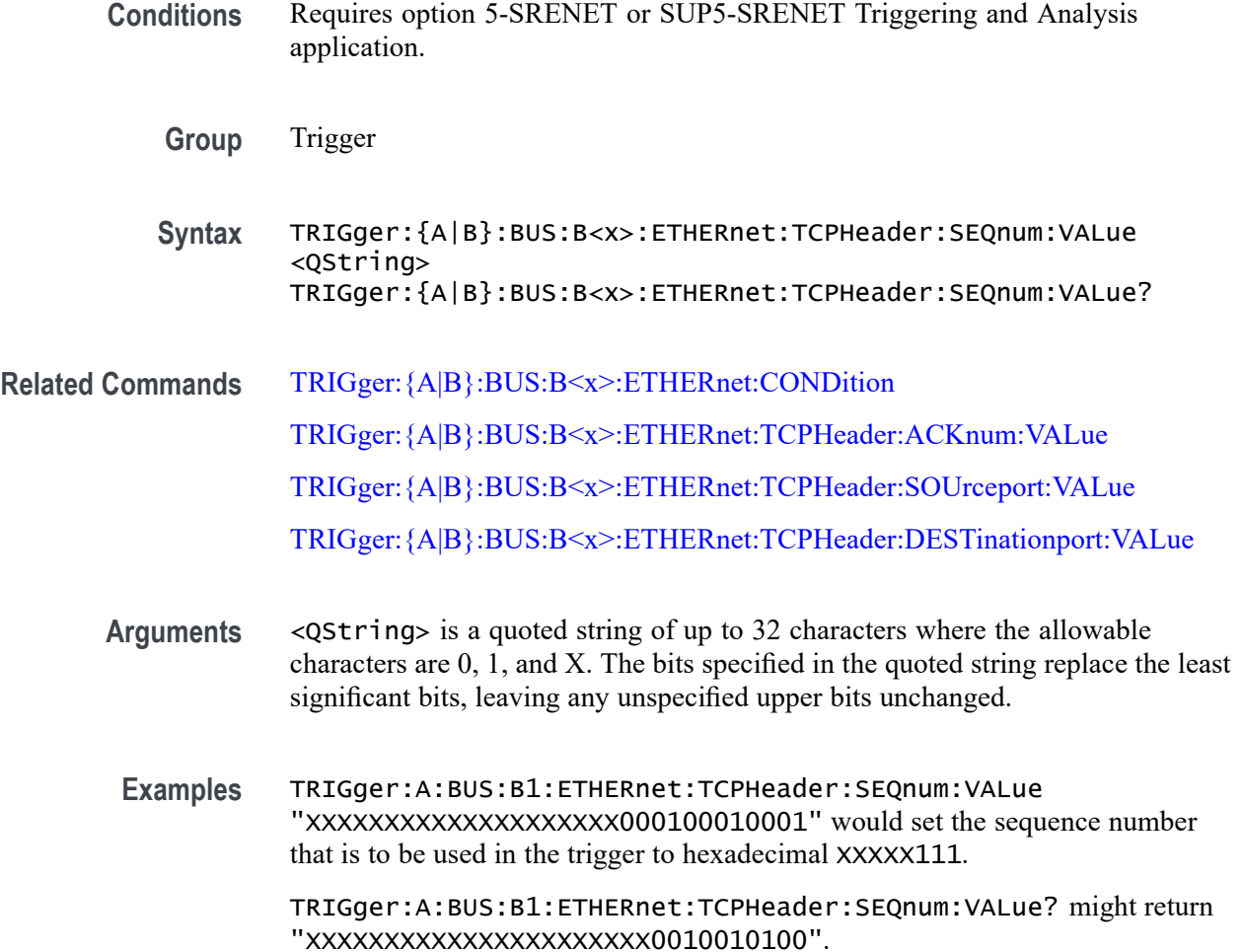

# **TRIGger:{A|B}:BUS:B<x>:ETHERnet:TCPHeader:SOUrceport:VALue**

When the Ethernet trigger condition is set to TCPHeader, this command specifies the 16–bit source port address that is to be used in the trigger (along with the destination port address, the sequence number and the acknowledgement number). The default is all X's (don't care). The bus number is specified by  $x$ .

- **Conditions** Requires option 5-SRENET or SUP5-SRENET Triggering and Analysis application.
	- **Group** Trigger
	- **Syntax** TRIGger:{A|B}:BUS:B<x>:ETHERnet:TCPHeader:SOUrceport:VALue <QString> TRIGger:{A|B}:BUS:B<x>:ETHERnet:TCPHeader:SOUrceport:VALue?

<span id="page-1494-0"></span>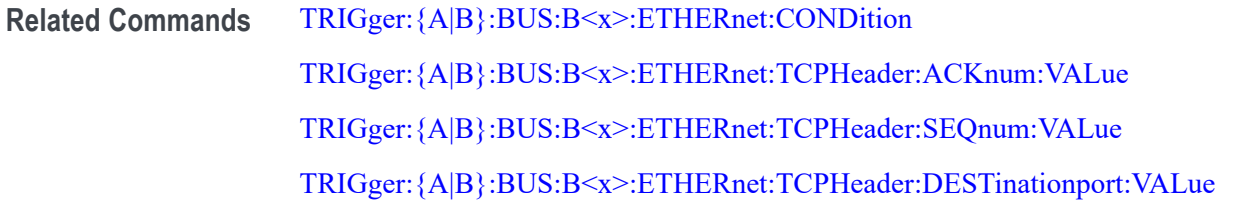

- **Arguments** <QString> is a quoted string of up to 16 characters where the allowable characters are 0, 1, and X. The bits specified in the quoted string replace the least significant bits, leaving any unspecified upper bits unchanged.
	- **Examples** TRIGger:A:BUS:B1:ETHERnet:TCPHeader:SOUrceport:VALue "XXXX000010100110" would set the source port address that is to be used in the trigger to hexadecimal X0A6.

TRIGger:A:BUS:B1:ETHERnet:TCPHeader:SOUrceport:VALue? might return "XXXXX01001010110".

# **TRIGger:{A|B}:BUS:B<x>:FLEXray:CONDition**

This command specifies the condition to use when triggering on a FlexRay bus signal (start of frame, frame type, ID, cycle count, header, data, ID and data, EOF, error). The bus number is specified by x.

- **Conditions** Requires option 5-SRAUTO or SUP5-SRAUTO Triggering and Analysis application.
	- **Group** Trigger
	- **Syntax** TRIGger:{A|B}:BUS:B<x>:FLEXray:CONDition {SOF|FRAMEType|IDentifier|CYCLEcount|HEADer|DATa |IDANDDATA|EOF|ERRor}

TRIGger:{A|B}:BUS:B<x>:FLEXray:CONDition?

**Arguments** SOF sets the trigger condition to start of frame.

FRAMEType sets the trigger condition to frame type.

IDentifier sets the trigger condition to identifier.

CYCLEcount sets the trigger condition to cycle count.

HEADer sets the trigger condition to header.

<span id="page-1495-0"></span>DATa sets the trigger condition to data.

IDANDDATA sets the trigger condition to id and data.

EOF sets the trigger condition to end of frame.

ERRor sets the trigger condition to error.

**Examples** TRIGGER:A:BUS:B1:FLEXRAY:CONDITION FRAMETYPE sets the FlexRay condition to frame type.

> TRIGGER:A:BUS:B1:FLEXRAY:CONDITION? might return TRIGGER:A:BUS:B1:FLEXRAY:CONDITION SOF indicating the FlexRay condition is start of frame.

#### **TRIGger:{A|B}:BUS:B<x>:FLEXray:CYCLEcount:HIVALue**

This command specifies the high value when triggering on a FlexRay bus cycle count field. (Use [TRIGger:{A|B}:BUS:B<x>:FLEXray:CYCLEcount:VALue](#page-1496-0) to set the low value.) The trigger condition must be set to CYCLEcount (using [TRIGger:{A|B}:BUS:B<x>:FLEXray:CONDition\)](#page-1494-0). The bus number is specified by x.

- **Conditions** Requires option 5-SRAUTO or SUP5-SRAUTO Triggering and Analysis application.
	- **Group** Trigger
	- **Syntax** TRIGger:{A|B}:BUS:B<x>:FLEXray:CYCLEcount:HIVALue <QString> TRIGger:{A|B}:BUS:B<x>:FLEXray:CYCLEcount:HIVALue?
- **Arguments** <QString> is a quoted string that is the cycle count high value.

**Examples** TRIGGER:A:BUS:B1:FLEXRAY:CYCLECOUNT:HIVALUE "110010" sets the cycle count high value to 110010.

> TRIGGER:A:BUS:B1:FLEXRAY:CYCLECOUNT:HIVALUE? might return TRIGGER:A:BUS:B1:FLEXRAY:CYCLECOUNT:HIVALUE "XXXXXX" indicating the cycle count high value is don't care.

# <span id="page-1496-0"></span>**TRIGger:{A|B}:BUS:B<x>:FLEXray:CYCLEcount:QUALifier**

This command specifies the qualifier  $\langle \langle \rangle, \rangle, \langle \langle \rangle, \rangle, \langle \rangle$ , not  $\langle \rangle$ , in range, out of range) to use when triggering on the FlexRay bus cycle count field. The trigger condition must be set to CYCLEcount (using [TRIGger:{A|B}:BUS:B<x>:FLEXray:CONDition](#page-1494-0)).The bus number is specified by x.

**Conditions** Requires option 5-SRAUTO or SUP5-SRAUTO Triggering and Analysis application.

**Group** Trigger

**Syntax** TRIGger:{A|B}:BUS:B<x>:FLEXray:CYCLEcount:QUALifier {LESSthan|MOREthan|EQual|UNEQual|LESSEQual|MOREEQual| INrange|OUTrange}

TRIGger:{A|B}:BUS:B<x>:FLEXray:CYCLEcount:QUALifier?

**Arguments** LESSthan sets the cycle count qualifier to less than.

MOREthan sets the cycle count qualifier to more than.

EQual sets the cycle count qualifier to equal.

UNEQual sets the cycle count qualifier to not equal.

LESSEQual sets the cycle count qualifier to less than or equal.

MOREEQual sets the cycle count qualifier to greater than or equal.

INrange sets the cycle count qualifier to in range.

OUTrange sets the cycle count qualifier to out of range.

**Examples** TRIGGER:A:BUS:B1:FLEXRAY:CYCLECOUNT:QUALIFIER LESSTHAN sets the cycle count qualifier to LESSTHAN.

> TRIGGER:A:BUS:B1:FLEXRAY:CYCLECOUNT:QUALIFIER? might return TRIGGER:A:BUS:B1:FLEXRAY:CYCLECOUNT:QUALIFIER EQUAL indicating that the cycle count qualifier is set to EQUAL.

# **TRIGger:{A|B}:BUS:B<x>:FLEXray:CYCLEcount:VALue**

This command specifies the low value when triggering on the FlexRay bus cycle count field. (Use [TRIGger:{A|B}:BUS:B<x>:FLEXray:CYCLEcount:HIVALue](#page-1495-0) to set the upper value.) The trigger condition must be set to CYCLEcount (using [TRIGger:{A|B}:BUS:B<x>:FLEXray:CONDition\)](#page-1494-0).The bus number is specified by x.

- <span id="page-1497-0"></span>**Conditions** Requires option 5-SRAUTO or SUP5-SRAUTO Triggering and Analysis application.
	- **Group** Trigger
	- **Syntax** TRIGger:{A|B}:BUS:B<x>:FLEXray:CYCLEcount:VALue <QString> TRIGger:{A|B}:BUS:B<x>:FLEXray:CYCLEcount:VALue?
- **Arguments** <QString> is a quoted binary data string that represents the cycle count low value.
- **Examples** TRIGGER:A:BUS:B1:FLEXRAY:CYCLECOUNT:VALUE "11001101" sets the cycle count value to 11001101.

TRIGGER:A:BUS:B1:FLEXRAY:CYCLECOUNT:VALUE? might return TRIGGER:A:BUS:B1:FLEXRAY:CYCLECOUNT:VALUE "XXXXXX" indicating the cycle count value is don't care.

#### **TRIGger:{A|B}:BUS:B<x>:FLEXray:DATa:HIVALue**

This command specifies the high value when triggering on the FlexRay bus data field. (Use [TRIGger:{A|B}:BUS:B<x>:FLEXray:DATa:VALue](#page-1500-0) to set the lower value.) The trigger condition needs to be set to ID or IDANDDATA (using [TRIGger:{A|B}:BUS:B<x>:FLEXray:CONDition\)](#page-1494-0).The bus number is specified by x.

- **Conditions** Requires option 5-SRAUTO or SUP5-SRAUTO Triggering and Analysis application.
	- **Group** Trigger
	- **Syntax** TRIGger:{A|B}:BUS:B<x>:FLEXray:DATa:HIVALue <QString> TRIGger:{A|B}:BUS:B<x>:FLEXray:DATa:HIVALue?
- **Arguments** <QString> is a quoted string that is the binary data high value.

**Examples** TRIGGER:A:BUS:B1:FLEXRAY:DATA:HIVALUE "11001101XXXXXXXXXXXXXXXXXXXXXXXXXXXXXXXXXXXXXXXXXXXXXXXX XXXXXXX1" sets the binary data string high value to "11001101XXXXXXXXXXXXXXXXXXXXXXXXXXXXXXXXXXXXXXXXXXXXXXXX XXXXXXX1". TRIGGER:A:BUS:B1:FLEXRAY:DATA:HIVALUE? might return TRIGGER:A:BUS:B1:FLEXRAY:DATA:HIVALUE "XXXXXXXXXXXXXXXXXXXXXXXXXXXXXXXXXXXXXXXXXXXXXXXXXXXXXXXX XXXXXXXX" indicating the binary data string high value is don't care.

### **TRIGger:{A|B}:BUS:B<x>:FLEXray:DATa:OFFSet**

This command specifies the offset of the data string, in bytes, when triggering on the FlexRay bus data field. The trigger condition needs to be set to ID or IDANDDATA (using [TRIGger:{A|B}:BUS:B<x>:FLEXray:CONDition\)](#page-1494-0). The bus number is specified by x.

**Conditions** Requires option 5-SRAUTO or SUP5-SRAUTO Triggering and Analysis application.

**Group** Trigger

- **Syntax** TRIGger:{A|B}:BUS:B<x>:FLEXray:DATa:OFFSet <NR1> TRIGger:{A|B}:BUS:B<x>:FLEXray:DATa:OFFSet?
- **Arguments** <NR1> is the offset of the data string in bytes. A byte offset of -1 signifies "don't care", and no byte offset is used. The instrument will trigger on or match any byte value that fits.
- **Examples** TRIGGER:A:BUS:B1:FLEXRAY:DATA:OFFSET 1 sets the offset to 1.

TRIGGER:A:BUS:B1:FLEXRAY:DATA:OFFSET? might return TRIGGER:A:BUS:B1:FLEXRAY:DATA:OFFSET 0 indicating that a data offset of 0.

# **TRIGger:{A|B}:BUS:B<x>:FLEXray:DATa:QUALifier**

This command specifies the qualifier  $\langle \langle, \rangle, =, \langle =, \rangle =$ , not =, in range, out of range) to use when triggering on the FlexRay bus data field. The trigger condition needs to be set to ID or IDANDDATA (using [TRIGger:{A|B}:BUS:B<x>:FLEXray:CONDition](#page-1494-0)). The bus number is specified by x.

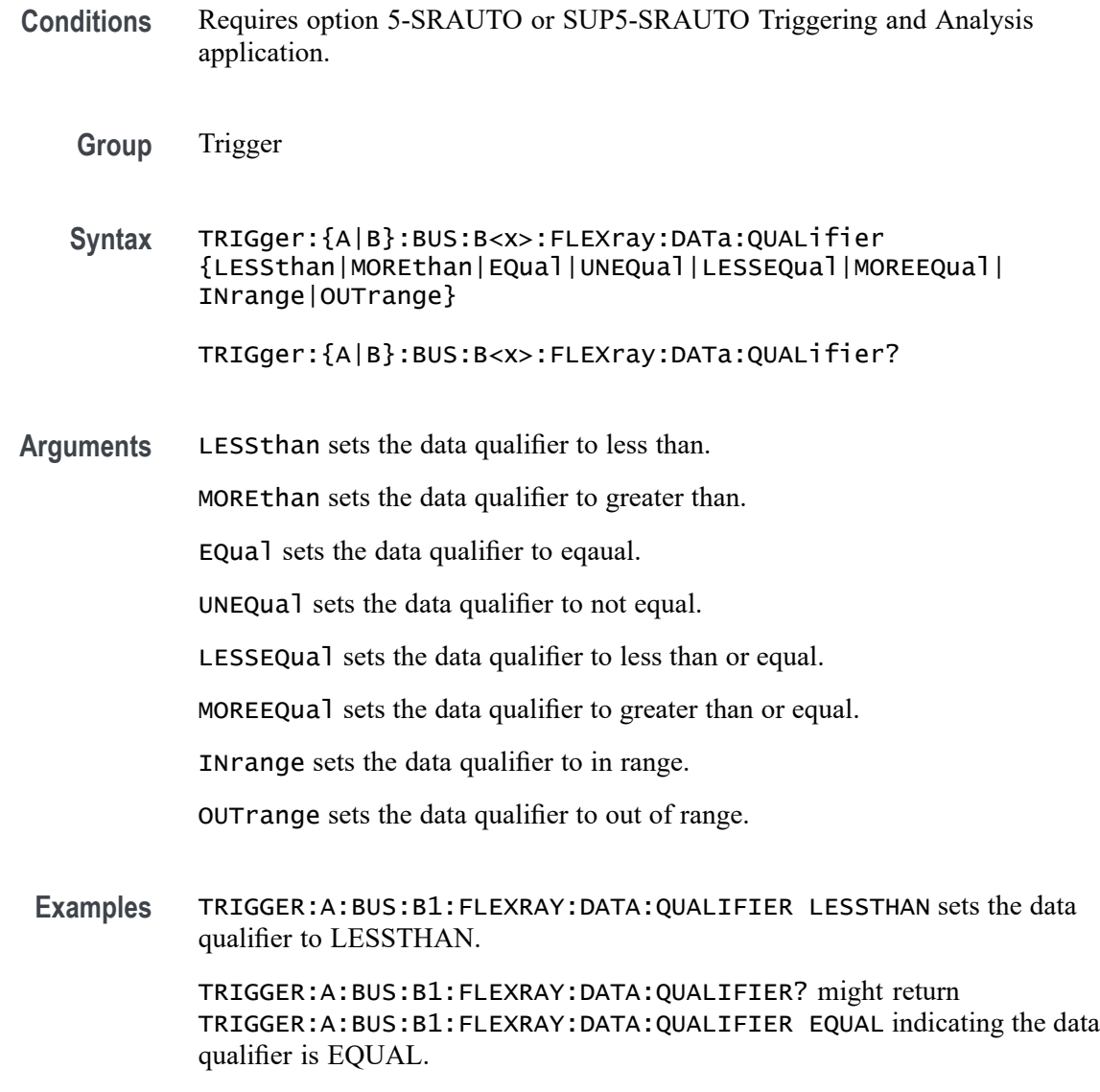

# **TRIGger:{A|B}:BUS:B<x>:FLEXray:DATa:SIZe**

This command specifies the length of the data string, in bytes, when triggering on the FlexRay bus data field. The trigger condition needs to be set to ID or IDANDDATA (using [TRIGger:{A|B}:BUS:B<x>:FLEXray:CONDition](#page-1494-0)). The bus number is specified by x.

- **Conditions** Requires option 5-SRAUTO or SUP5-SRAUTO Triggering and Analysis application.
	- **Group** Trigger
- <span id="page-1500-0"></span>**Syntax** TRIGger:{A|B}:BUS:B<x>:FLEXray:DATa:SIZe <NR1> TRIGger:{A|B}:BUS:B<x>:FLEXray:DATa:SIZe?
- **Arguments** <NR1> is the FlexRay data string length, in bytes.
- **Examples** TRIGGER:A:BUS:B1:FLEXRAY:DATA:SIZE 8 sets the data string size to 8 bytes.

TRIGGER:A:BUS:B1:FLEXRAY:DATA:SIZE? might return TRIGGER:A:BUS:B1:FLEXRAY:DATA:SIZE 1 indicating the data size is 1 byte.

#### **TRIGger:{A|B}:BUS:B<x>:FLEXray:DATa:VALue**

This command specifies the low value when triggering on the FlexRay bus data field. (Use [TRIGger:{A|B}:BUS:B<x>:FLEXray:DATa:HIVALue](#page-1497-0) to set the upper value.) The trigger condition needs to be set to ID or IDANDDATA (using  $TRIGger: {A|B}.BUS:B < x>:= FLEXray:CONDivision$ ). The bus number is specified by x.

- **Conditions** Requires option 5-SRAUTO or SUP5-SRAUTO Triggering and Analysis application.
	- **Group** Trigger
	- **Syntax** TRIGger:{A|B}:BUS:B<x>:FLEXray:DATa:VALue <QString> TRIGger:{A|B}:BUS:B<x>:FLEXray:DATa:VALue?
- **Arguments** <QString> is a quoted string.
- **Examples** TRIGGER:A:BUS:B1:FLEXRAY:DATA:VALUE "11001101" sets the FlexRay data value for triggering to 11001101. TRIGGER:A:BUS:B1:FLEXRAY:DATA:VALUE? might return TRIGGER:A:BUS:B1:FLEXRAY:DATA:VALUE "XXXXXXXX" indicating the FlexRay data value is don't care.

# **TRIGger:{A|B}:BUS:B<x>:FLEXray:EOFTYPE**

This command specifies the end of file type (static, dynamic or any) when triggering on the FlexRay bus EOF field. The trigger condition needs to be set to EOF (using [TRIGger:{A|B}:BUS:B<x>:FLEXray:CONDition\)](#page-1494-0). The bus number is specified by x.

- **Conditions** Requires option 5-SRAUTO or SUP5-SRAUTO Triggering and Analysis application.
	- **Group** Trigger
	- **Syntax** TRIGger:{A|B}:BUS:B<x>:FLEXray:EOFTYPE {STATic|DYNAMic|ANY} TRIGger:{A|B}:BUS:B<x>:FLEXray:EOFTYPE?
- **Arguments** STATic specifies triggering on the STATIC end of file type.

DYNAMic specifies triggering on the DYNAMIC end of file type.

ANY specifies triggering on a STATIC or DYNAMIC end of file type.

**Examples** TRIGGER:A:BUS:B1:FLEXRAY:EOFTYPE ANY sets the FlexRay end of file type to ANY.

> TRIGGER:A:BUS:B1:FLEXRAY:EOFTYPE? might return TRIGGER:A:BUS:B1:FLEXRAY:EOFTYPE STATIC indicating the FlexRay end of file type is STATIC

# **TRIGger:{A|B}:BUS:B<x>:FLEXray:ERRTYPE**

This command specifies the error type when triggering on the FlexRay bus signal. The trigger condition needs to be set to ERROR (using [TRIGger:{A|B}:BUS:B<x>:FLEXray:CONDition\)](#page-1494-0). The bus number is specified by x.

- **Conditions** Requires option 5-SRAUTO or SUP5-SRAUTO Triggering and Analysis application.
	- **Group** Trigger
	- **Syntax** TRIGger:{A|B}:BUS:B<x>:FLEXray:ERRTYPE {CRCHeader|CRCTrailer|SYNCFrame|STARTupnosync|NULLFRStatic| NULLFRDynamic} TRIGger:{A|B}:BUS:B<x>:FLEXray:ERRTYPE?

<span id="page-1502-0"></span>**Arguments** CRCHeader sets the error type to CRCHeader.

CRCTrailer sets the error type to CRCTrailer.

SYNCFrame sets the error type to SYNCFrame.

STARTupnosync sets the error type to STARTupnosync.

NULLFRStatic sets the error type to NULLFRStatic.

NULLFRDynamic sets the error type to NULLFRDynamic.

**Examples** TRIGGER:A:BUS:B1:FLEXRAY:ERRTYPE SYNCFRAME sets the trigger type is SYNCFRAME.

> TRIGGER:A:BUS:B1:FLEXRAY:ERRTYPE? might return TRIGGER:A:BUS:B1:FLEXRAY:ERRTYPE CRCHEADER indicating the FlexRay trigger type is CRCHeader.

#### **TRIGger:{A|B}:BUS:B<x>:FLEXray:FRAMEID:HIVALue**

This command specifies the high value when triggering on the FlexRay bus frame ID field. (Use [TRIGger:{A|B}:BUS:B<x>:FLEXray:FRAMEID:VALue](#page-1503-0) to set the low value.) The trigger condition needs to be set to IDentifier (using [TRIGger:{A|B}:BUS:B<x>:FLEXray:CONDition](#page-1494-0)). The bus number is specified by x.

**Conditions** Requires option 5-SRAUTO or SUP5-SRAUTO Triggering and Analysis application. **Group** Trigger **Syntax** TRIGger:{A|B}:BUS:B<x>:FLEXray:FRAMEID:HIVALue <QString> TRIGger:{A|B}:BUS:B<x>:FLEXray:FRAMEID:HIVALue? **Arguments** <QString> is a quoted string that is the binary frame ID high value. **Examples** TRIGGER:A:BUS:B1:FLEXRAY:FRAMEID:HIVALUE "11001100101" sets the frame ID high value to 11001100101. TRIGGER:A:BUS:B1:FLEXRAY:FRAMEID:HIVALUE? might return TRIGGER:A:BUS:B1:FLEXRAY:FRAMEID:HIVALUE "XXXXXXXXXXX" indicating the frame ID high value is "don't care".

# <span id="page-1503-0"></span>**TRIGger:{A|B}:BUS:B<x>:FLEXray:FRAMEID:QUALifier**

This command specifies the qualifier to use when triggering on the FlexRay bus frame ID field. The trigger condition needs to be set to IDentifier (using [TRIGger:{A|B}:BUS:B<x>:FLEXray:CONDition\)](#page-1494-0). The bus number is specified by x.

**Conditions** Requires option 5-SRAUTO or SUP5-SRAUTO Triggering and Analysis application.

**Group** Trigger

**Syntax** TRIGger:{A|B}:BUS:B<x>:FLEXray:FRAMEID:QUALifier {LESSthan| MOREthan|EQual|UNEQual|LESSEQual|MOREEQual|INrange|OUTrange} TRIGger:{A|B}:BUS:B<x>:FLEXray:FRAMEID:QUALifier?

**Arguments** LESSthan sets the frame ID qualifier to less than.

MOREthan sets the frame ID qualifier to greater than.

EQual sets the frame ID qualifier to equal.

UNEQual sets the frame ID qualifier to not equal.

LESSEQual sets the frame ID qualifier to less than or equal.

MOREEQual sets the frame ID qualifier to greater than or equal.

INrange sets the frame ID qualifier to in range.

OUTrange sets the frame ID qualifier to out of range.

**Examples** TRIGGER:A:BUS:B1:FLEXRAY:FRAMEID:QUALIFIER LESSTHAN sets the frame ID qualifier to less than.

> TRIGGER:A:BUS:B1:FLEXRAY:FRAMEID:QUALIFIER? might return TRIGGER:A:BUS:B1:FLEXRAY:FRAMEID:QUALIFIER EQUAL indicating the frame ID qualifier is set to equal.

### **TRIGger:{A|B}:BUS:B<x>:FLEXray:FRAMEID:VALue**

This command specifies the low value when triggering on the FlexRay bus frame ID field. (Use [TRIGger:{A|B}:BUS:B<x>:FLEXray:FRAMEID:HIVALue](#page-1502-0) to set the high value.) The trigger condition needs to be set to IDentifier (using [TRIGger:{A|B}:BUS:B<x>:FLEXray:CONDition\)](#page-1494-0). The bus number is specified by x.

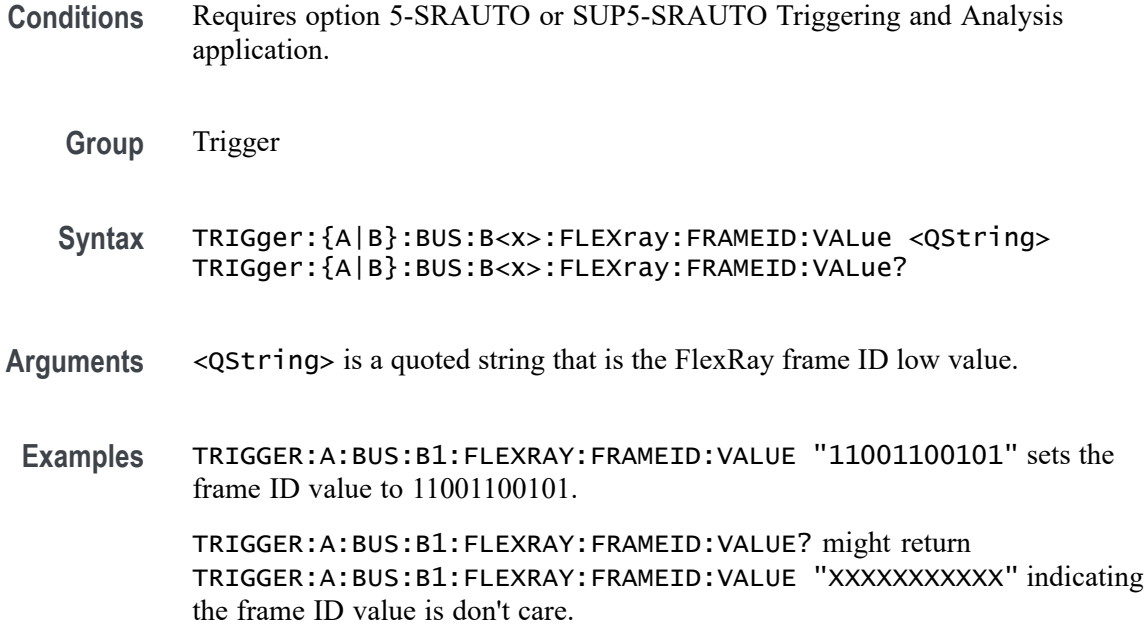

#### **TRIGger:{A|B}:BUS:B<x>:FLEXray:FRAMEType**

This command specifies the frame type (normal, payload, null, sync or startup) when triggering on the FlexRay bus signal. The trigger condition needs to be set to FRAMEType (using [TRIGger:{A|B}:BUS:B<x>:FLEXray:CONDition\)](#page-1494-0). The bus number is specified by x.

- **Conditions** Requires option 5-SRAUTO or SUP5-SRAUTO Triggering and Analysis application.
	- **Group** Trigger
	- **Syntax** TRIGger:{A|B}:BUS:B<x>:FLEXray:FRAMEType {NORMal|PAYLoad|NULL|SYNC|STARTup}

TRIGger:{A|B}:BUS:B<x>:FLEXray:FRAMEType?

**Arguments** NORMal specifies the normal frame type.

PAYLoad specifies the payload frame type.

NULL specifies the null frame type.

SYNC specifies the sync frame type.

STARTup specifies the startup frame type.

**Examples** TRIGGER:A:BUS:B1:FLEXRAY:FRAMETYPE PAYLOAD sets the frame type to payload.

> TRIGGER:A:BUS:B1:FLEXRAY:FRAMETYPE? might return TRIGGER:A:BUS:B1:FLEXRAY:FRAMETYPE NORMAL indicating the frame type is set to normal.

# **TRIGger:{A|B}:BUS:B<x>:FLEXray:HEADER:CRC**

This command specifies the CRC portion of the binary header string when triggering on the FlexRay bus signal. The trigger condition needs to be set to HEADer (using TRIGger: {A|B}:BUS:B<x>:FLEXray:CONDition). The bus number is specified by x.

- **Conditions** Requires option 5-SRAUTO or SUP5-SRAUTO Triggering and Analysis application.
	- **Group** Trigger
	- **Syntax** TRIGger:{A|B}:BUS:B<x>:FLEXray:HEADER:CRC <QString> TRIGger:{A|B}:BUS:B<x>:FLEXray:HEADER:CRC?
- Arguments <QString> is a quoted string that is the CRC portion of the binary header string.
- **Examples** TRIGGER:A:BUS:B1:FLEXRAY:HEADER:CRC "11001100101" sets the CRC portion of the binary header string to 11001100101.

TRIGGER:A:BUS:B1:FLEXRAY:HEADER:CRC? might return TRIGGER:A:BUS:B1:FLEXRAY:HEADER:CRC "XXXXXXXXXXX" indicating the CRC portion of the binary header string is don't care.

# **TRIGger:{A|B}:BUS:B<x>:FLEXray:HEADER:CYCLEcount**

This command specifies the cycle count portion of the binary header string when triggering on the FlexRay bus header. The trigger condition needs to be set to HEADer (using TRIGger: {A|B}:BUS:B<x>:FLEXray:CONDition). The bus number is specified by x.

**Conditions** Requires option 5-SRAUTO or SUP5-SRAUTO Triggering and Analysis application.

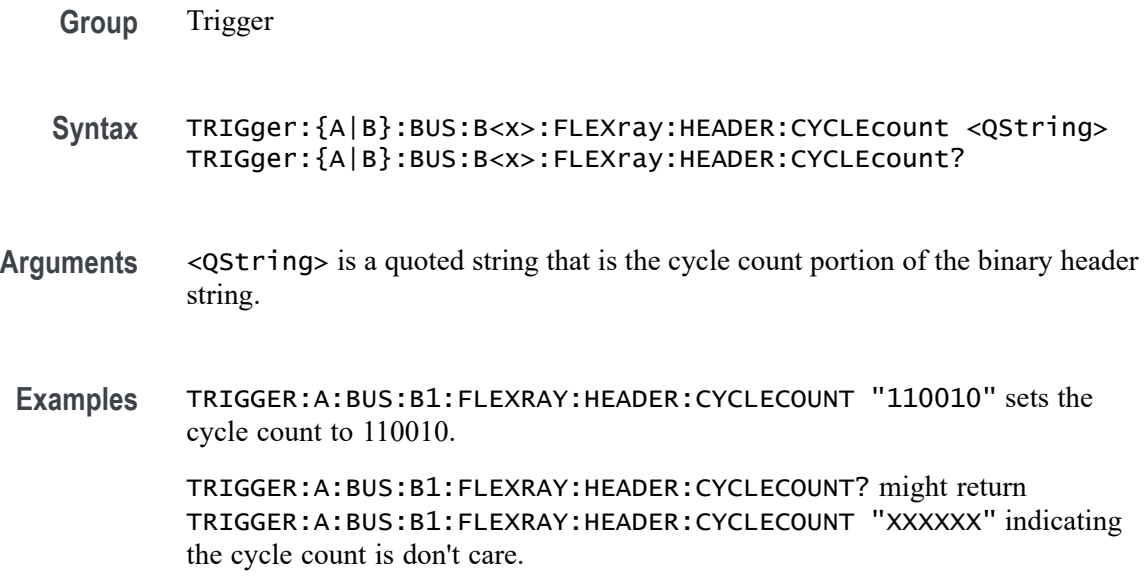

### **TRIGger:{A|B}:BUS:B<x>:FLEXray:HEADER:FRAMEID**

This command specifies the frame ID portion of the binary header string when triggering on the FlexRay bus header. The trigger condition needs to be set to HEADer (using TRIGger: {A|B}:BUS:B<x>:FLEXray:CONDition). The bus number is specified by x.

- **Conditions** Requires option 5-SRAUTO or SUP5-SRAUTO Triggering and Analysis application.
	- **Group** Trigger
	- **Syntax** TRIGger:{A|B}:BUS:B<x>:FLEXray:HEADER:FRAMEID <QString> TRIGger:{A|B}:BUS:B<x>:FLEXray:HEADER:FRAMEID?
- **Arguments** <QString> is a quoted string that represents the frame ID portion of the binary header string.
	- **Examples** TRIGGER:A:BUS:B1:FLEXRAY:HEADER:FRAMEID "11001100101" sets the frame ID portion of the binary header string to 11001100101.

TRIGGER:A:BUS:B1:FLEXRAY:HEADER:FRAMEID? might return TRIGGER:A:BUS:B1:FLEXRAY:HEADER:FRAMEID "XXXXXXXXXXX" indicating the frame ID portion of the binary header string is "don't care".

# **TRIGger:{A|B}:BUS:B<x>:FLEXray:HEADER:INDBits**

This command specifies the indicator bits portion of the binary header string when triggering on the FlexRay bus header. The trigger condition needs to be set to HEADer (using [TRIGger:{A|B}:BUS:B<x>:FLEXray:CONDition\)](#page-1494-0). The bus number is specified by x.

- **Conditions** Requires option 5-SRAUTO or SUP5-SRAUTO Triggering and Analysis application.
	- **Group** Trigger
	- **Syntax** TRIGger:{A|B}:BUS:B<x>:FLEXray:HEADER:INDBits <QString> TRIGger:{A|B}:BUS:B<x>:FLEXray:HEADER:INDBits?
- **Arguments** <QString> is a quoted string that is the indicator bits portion of the binary header string.
- **Examples** TRIGGER:A:BUS:B1:FLEXRAY:HEADER:INDBITS "11001" sets the indicator bits portion of the header string to 11001.

TRIGGER:A:BUS:B1:FLEXRAY:HEADER:INDBITS? might return TRIGGER:A:BUS:B1:FLEXRAY:HEADER:INDBITS "XXXXX" indicating that the indicator bits portion of the header string are "don't cares".

# **TRIGger:{A|B}:BUS:B<x>:FLEXray:HEADER:PAYLength**

This command specifies the payload length portion of the binary header string when triggering on the FlexRay bus header. The trigger condition needs to be set to HEADer (using [TRIGger:{A|B}:BUS:B<x>:FLEXray:CONDition\)](#page-1494-0).The bus number is specified by x.

- **Conditions** Requires option 5-SRAUTO or SUP5-SRAUTO Triggering and Analysis application.
	- **Group** Trigger
	- **Syntax** TRIGger:{A|B}:BUS:B<x>:FLEXray:HEADER:PAYLength <QString> TRIGger:{A|B}:BUS:B<x>:FLEXray:HEADER:PAYLength?
- **Arguments** <QString> is the length of the payload portion of the Binary header string.
- **Examples** TRIGGER:A:BUS:B1:FLEXRAY:HEADER:PAYLENGTH "1100101" sets the FlexRay header paylength to 1100101.

TRIGGER:A:BUS:B1:FLEXRAY:HEADER:PAYLENGTH? might return TRIGGER:A:BUS:B1:FLEXRAY:HEADER:PAYLENGTH "XXXXXXX" indicating the FlexRay header paylength is don't care.

#### **TRIGger:{A|B}:BUS:B<x>:I2C:ADDRess:MODe**

This command specifies the I2C address mode to 7 or 10-bit. The bus number is specified by x.

- **Conditions** Requires option 5-SREMBD or SUP5-SREMBD Triggering and Analysis application.
	- **Group** Trigger
	- **Syntax** TRIGger:{A|B}:BUS:B<x>:I2C:ADDRess:MODe {ADDR7|ADDR10} TRIGger:{A|B}:BUS:B<x>:I2C:ADDRess:MODe?
- **Arguments** ADDR7 specifies the 7-bit I2C address mode. ADDR10 specifies the 10-bit I2C address mode.
- **Examples** TRIGGER:A:BUS:B1:I2C:ADDRESS:MODE ADDR10 sets the I2C address mode to 10-bit.

TRIGGER:A:BUS:B1:I2C:ADDRESS:MODE? might return :TRIGGER:A:BUS:B1:I2C:ADDRESS:MODE ADDR7 indicating the address mode is set to the 7-bit mode.

#### **TRIGger:{A|B}:BUS:B<x>:I2C:ADDRess:VALue**

This command specifies the binary address string used for the I2C trigger if the trigger condition is ADDRESS or ADDRANDDATA. The bus number is specified by x.

**Conditions** Requires option 5-SREMBD or SUP5-SREMBD Triggering and Analysis application.

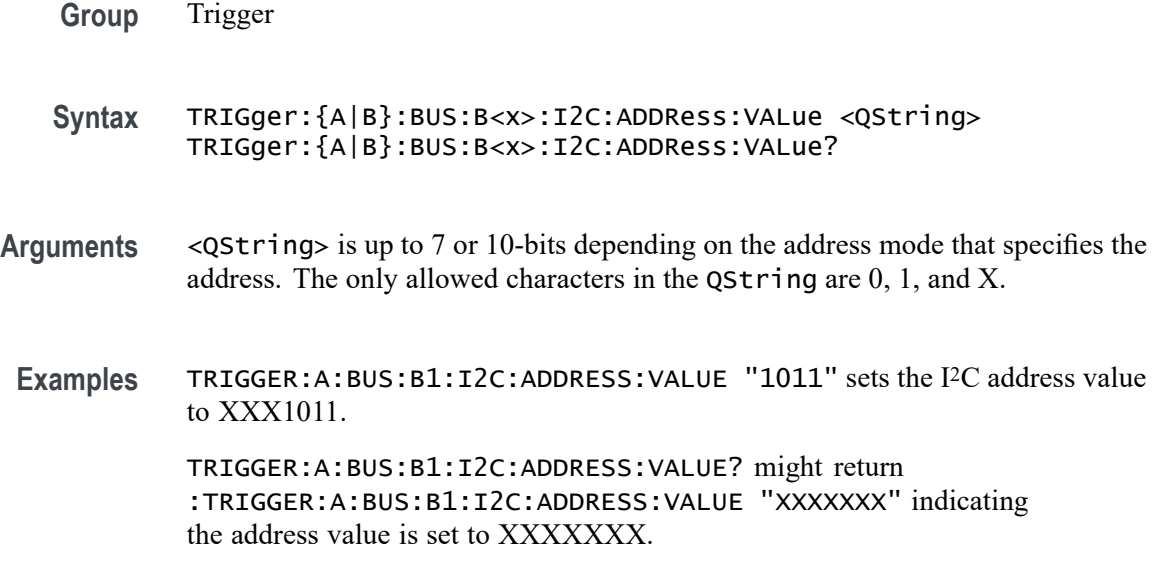

# **TRIGger:{A|B}:BUS:B<x>:I2C:CONDition**

This command specifies the trigger condition for an I2C trigger. The bus number is specified by x.

- **Conditions** Requires option 5-SREMBD or SUP5-SREMBD Triggering and Analysis application.
	- **Group** Trigger
	- **Syntax** TRIGger:{A|B}:BUS:B<x>:I2C:CONDition {STARt|STOP|REPEATstart|ACKMISS|ADDRess|DATa|ADDRANDDATA} TRIGger:{A|B}:BUS:B<x>:I2C:CONDition?

**Arguments** STARt specifies a search based on start condition.

STOP specifies a search based on stop condition.

REPEATstart specifies a search based on repeat of start condition.

ACKMISS specifies a search based on missing acknowledgement condition.

ADDRess specifies a search based on address.

DATa specifies a search based on data.

ADDRANDDATA specifies a search based on address and data.

**Examples** TRIGGER:A:BUS:B1:I2C:CONDITION START specifies start as the I2C trigger condition.

> TRIGGER:A:BUS:B1:I2C:CONDITION? might return :TRIGGER:A:BUS:B1:I2C:CONDITION START indicating the condition is set to the start condition.

#### **TRIGger:{A|B}:BUS:B<x>:I2C:DATa:DIRection**

This command specifies the I2C trigger type to be valid on a Read, Write, or Either condition. Read or write is indicated by the R/W bit in the I2C protocol. The bus number is specified by x.

- **Conditions** Requires option 5-SREMBD or SUP5-SREMBD Triggering and Analysis application.
	- **Group** Trigger
	- **Syntax** TRIGger:{A|B}:BUS:B<x>:I2C:DATa:DIRection {READ|WRITE|NOCARE} TRIGger:{A|B}:BUS:B<x>:I2C:DATa:DIRection?
- **Arguments** READ specifies read as the data direction.

WRITE specifies write as the data direction.

NOCARE specifies either as the data direction.

**Examples** TRIGGER:A:BUS:B1:I2C:DATA:DIRECTION WRITE specifies write as the I2C data direction.

> TRIGGER:A:BUS:B1:I2C:DATA:DIRECTION? might return :TRIGGER:A:BUS:B1:I2C:DATA:DIRECTION NOCARE indicating the data direction is either read or write.

#### **TRIGger:{A|B}:BUS:B<x>:I2C:DATa:SIZe**

This command specifies the length of the data string in bytes to be used for an I2C trigger if the trigger condition is DATA or ADDRANDDATA. Applies to bus  $\langle x \rangle$ , where the bus number is specified by x.

**Conditions** Requires option 5-SREMBD or SUP5-SREMBD Triggering and Analysis application.

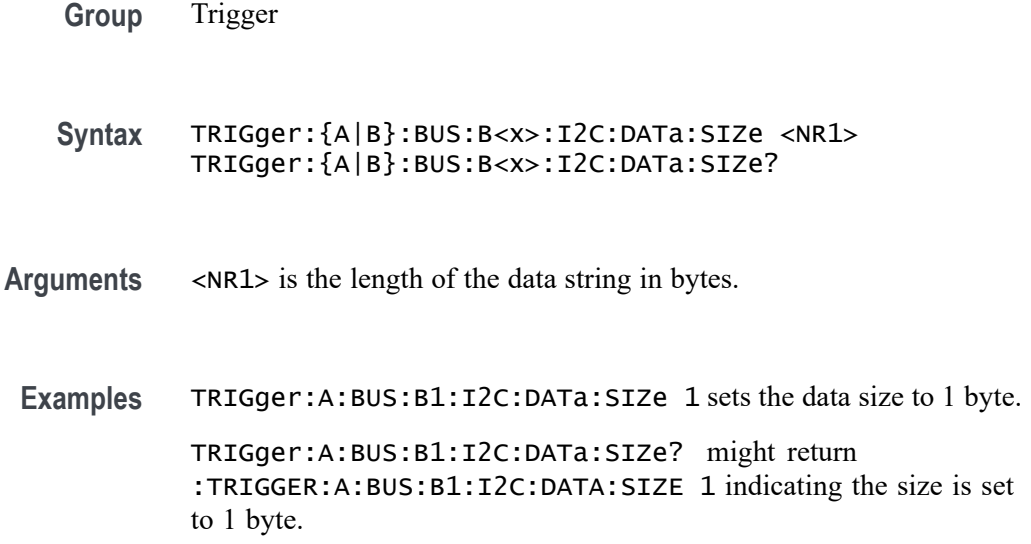

# **TRIGger:{A|B}:BUS:B<x>:I2C:DATa:VALue**

This command specifies the binary data string used for I2C triggering if the trigger condition is DATA or ADDRANDDATA. The bus number is specified by x.

- **Conditions** Requires option 5-SREMBD or SUP5-SREMBD Triggering and Analysis application.
	- **Group** Trigger
	- **Syntax** TRIGger:{A|B}:BUS:B<x>:I2C:DATa:VALue <QString> TRIGger:{A|B}:BUS:B<x>:I2C:DATa:VALue?
- **Arguments** <QString> is the binary data string, where the number of bits is 8 times the number of bytes specified. The only allowed characters in the string are 0, 1, and X.
- **Examples** TRIGger:A:BUS:B1:I2C:DATa:VALue "11001101" sets the data value to 1100101. TRIGger:A:BUS:B1:I2C:DATa:VALue? might return :TRIGGER:A:BUS:B1:I2C:DATA:VALUE "XXXXXXXX" indicating the data value is XXXXXXXX.
#### **TRIGger:{A|B}:BUS:B<x>:LIN:CONDition**

This command specifies the trigger condition for LIN. The bus number is specified by x.

- **Conditions** Requires option 5-SRAUTO or SUP5-SRAUTO Triggering and Analysis application.
	- **Group** Trigger

**Syntax** TRIGger:{A|B}:BUS:B<x>:LIN:CONDition {SYNCfield|IDentifier|DATa|IDANDDATA|WAKEup|SLEEP|ERRor}

TRIGger:{A|B}:BUS:B<x>:LIN:CONDition?

**Arguments** SYNCfield sets the LIN trigger condition to sync field.

IDentifier sets the LIN trigger condition to identifier.

DATa sets the LIN trigger condition to data.

IDANDDATA sets the LIN trigger condition to id and data.

WAKEup sets the LIN trigger condition to wake up.

SLEEP sets the LIN trigger condition to sleep.

ERRor sets the LIN trigger condition to error.

**Examples** TRIGGER:A:BUS:B1:LIN:CONDITION ERROR sets the LIN trigger condition to error. TRIGGER:A:BUS:B1:LIN:CONDITION? might return TRIGGER:A:BUS:B1:LIN:CONDITION SYNCFIELD indicating the LIN trigger condition is sync field.

## **TRIGger:{A|B}:BUS:B<x>:LIN:DATa:HIVALue**

This command specifies the high data value string used for a LIN bus trigger when the trigger condition is DATA or IDANDDATA and the data qualifier is INRANGE or OUTRANGE. The bus number is specified by x.

**Conditions** Requires option 5-SRAUTO or SUP5-SRAUTO Triggering and Analysis application.

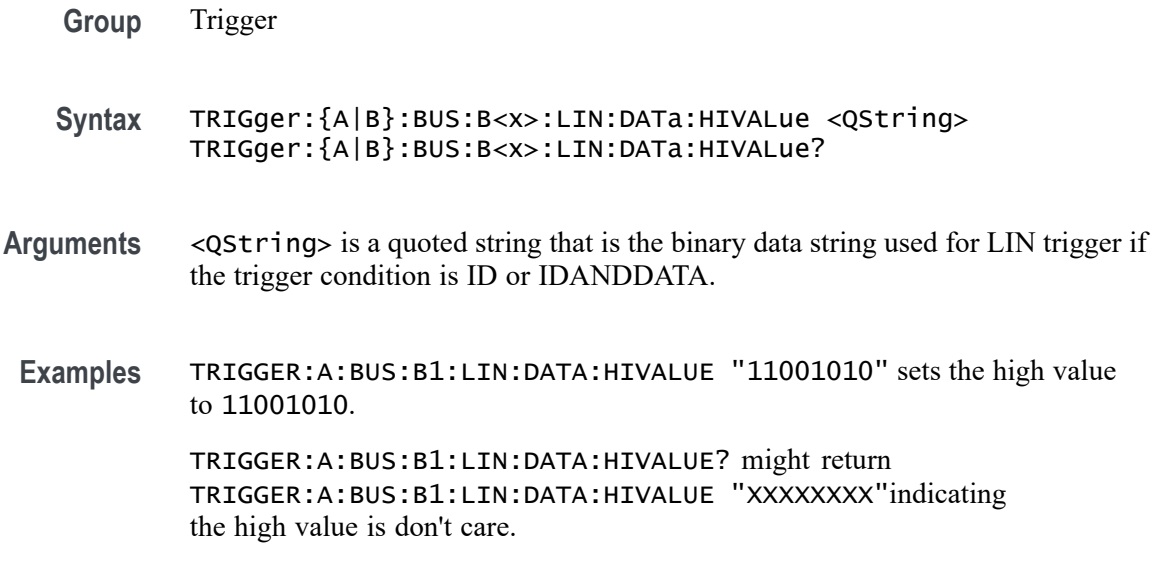

# **TRIGger:{A|B}:BUS:B<x>:LIN:DATa:QUALifier**

This command specifies the LIN data qualifier. This only applies if the trigger condition is IDANDDATA or DATA. The bus number is specified by x.

- **Conditions** Requires option 5-SRAUTO or SUP5-SRAUTO Triggering and Analysis application.
	- **Group** Trigger
	- **Syntax** TRIGger:{A|B}:BUS:B<x>:LIN:DATa:QUALifier {LESSthan|MOREthan|EQual|UNEQual|LESSEQual|MOREEQual| INrange|OUTrange}

TRIGger:{A|B}:BUS:B<x>:LIN:DATa:QUALifier?

**Arguments** LESSthan sets the LIN data qualifier to less than.

MOREthan sets the LIN data qualifier to greater than.

EQual sets the LIN data qualifier to equal.

UNEQual sets the LIN data qualifier to not equal.

LESSEQual sets the LIN data qualifier to less than or equal.

MOREEQual sets the LIN data qualifier to greater than or equal.

INrange sets the LIN data qualifier to in range.

OUTrange sets the LIN data qualifier to out of range.

**Examples** TRIGGER:A:BUS:B1:LIN:DATA:QUALIFIER OUTRANGE sets the data qualifier to out of range.

> TRIGGER:A:BUS:B1:LIN:DATA:QUALIFIER? might return TRIGGER:A:BUS:B1:LIN:DATA:QUALIFIER EQUAL indicating the data qualifier is set to equal.

#### **TRIGger:{A|B}:BUS:B<x>:LIN:DATa:SIZe**

This command specifies the length of the data string in bytes to be used for LIN trigger. The bus number is specified by x.

- **Conditions** Requires option 5-SRAUTO or SUP5-SRAUTO Triggering and Analysis application.
	- **Group** Trigger
	- **Syntax** TRIGger:{A|B}:BUS:B<x>:LIN:DATa:SIZe <NR1> TRIGger:{A|B}:BUS:B<x>:LIN:DATa:SIZe?
- **Arguments** <NR1> is the size of the data string in bytes.
- **Examples** TRIGGER:A:BUS:B1:LIN:DATA:SIZE 8 sets the data size to 8 bytes. TRIGGER:A:BUS:B1:LIN:DATA:SIZE? might return TRIGGER:A:BUS:B1:LIN:DATA:SIZE 1 indicating the data size is 1 byte.

#### **TRIGger:{A|B}:BUS:B<x>:LIN:DATa:VALue**

This command specifies the binary data string to be used for LIN trigger condition if trigger condition is ID or IDANDDATA. The bus number is specified by x.

- **Conditions** Requires option 5-SRAUTO or SUP5-SRAUTO Triggering and Analysis application.
	- **Group** Trigger
- **Syntax** TRIGger:{A|B}:BUS:B<x>:LIN:DATa:VALue <QString> TRIGger:{A|B}:BUS:B<x>:LIN:DATa:VALue?
- **Arguments** <QString> is a quoted string that is the LIN trigger data value.
- **Examples** TRIGGER:A:BUS:B1:LIN:DATA:VALUE "11001101"sets the data value to 11001101.

TRIGGER:A:BUS:B1:LIN:DATA:VALUE? might return TRIGGER:A:BUS:B1:LIN:DATA:VALUE "XXXXXXXX" indicating the data value is don't care.

# **TRIGger:{A|B}:BUS:B<x>:LIN:ERRTYPE**

This command specifies the error type be used for LIN trigger. The bus number is specified by x.

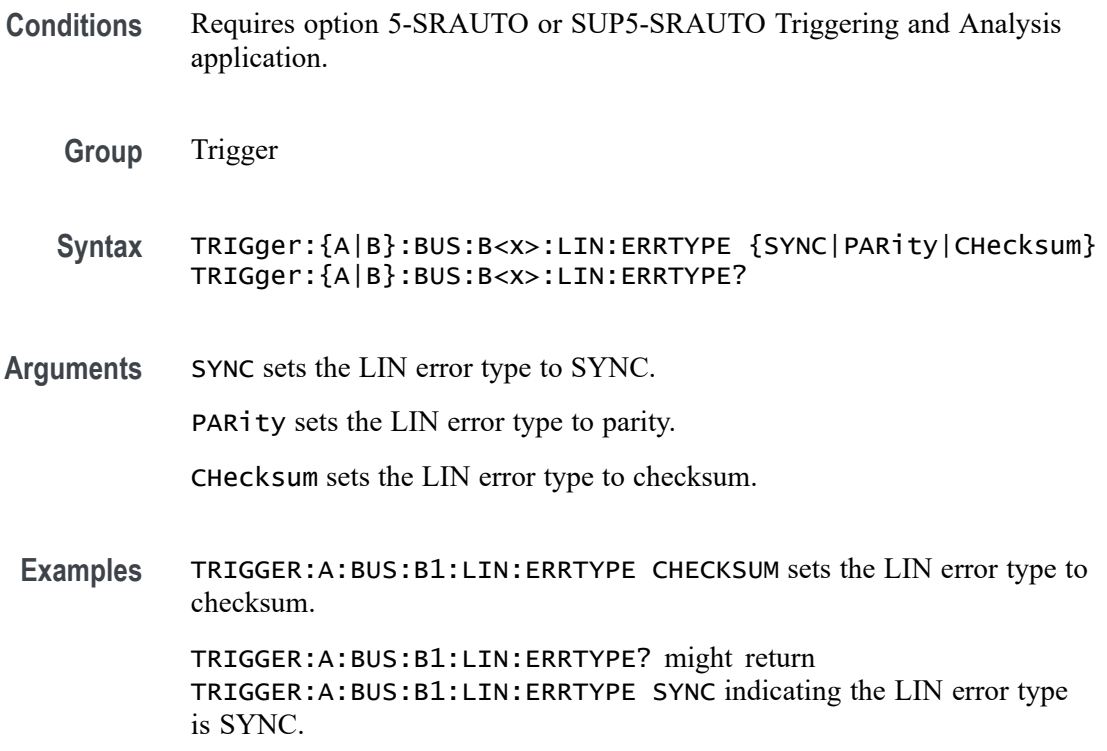

# **TRIGger:{A|B}:BUS:B<x>:LIN:IDentifier:VALue**

This command specifies the binary address string used for LIN bus trigger if the trigger condition is ID or IDANDDATA. The bus number is specified by x.

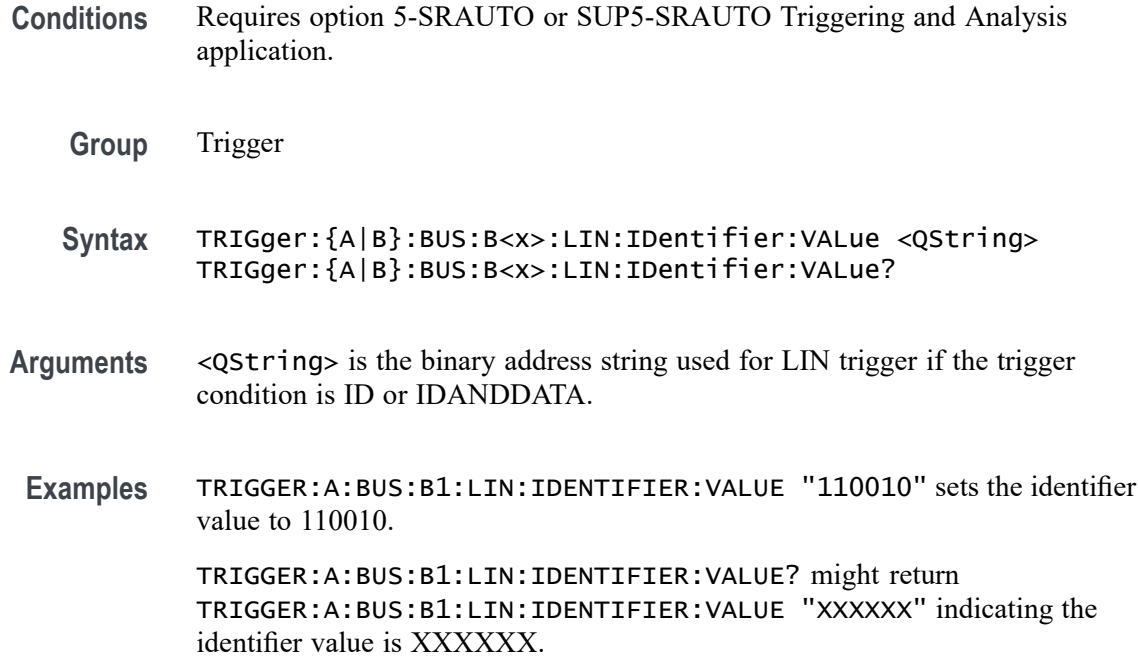

#### **TRIGger:{A|B}:BUS:B<x>:MIL1553B:COMMAND:ADDRess:HIVALue**

This command sets or queries the high value when triggering on command word addresses for a MIL-STD-1553 bus. The bus number is specified by x. The trigger condition must be set to COMMAND, and the address qualifier must be INrange or OUTrange.

- **Conditions** Requires option 5-SRAERO or SUP5-SRAERO Triggering and Analysis application
	- **Group** Trigger
	- **Syntax** TRIGger:{A|B}:BUS:B<x>:MIL1553B:COMMAND:ADDRess:HIVALue <QString> TRIGger:{A|B}:BUS:B<x>:MIL1553B:COMMAND:ADDRess:HIVALue?
- **Arguments** <QString> is the address value.
	- **Examples** TRIGGER:A:BUS:B1:MIL1553B:COMMAND:ADDRESS:HIVALUE "X1000" sets the value to X1000.

TRIGGER:A:BUS:B1:MIL1553B:COMMAND:ADDRESS:HIVALUE? might return "XXXXX", indicating that the value is XXXXX.

# **TRIGger:{A|B}:BUS:B<x>:MIL1553B:COMMAND:ADDRess:QUALifier**

This command sets or queries the qualifier to be used when triggering on command word addresses for a MIL-STD-1553 bus. The bus number is specified by x. The trigger condition must be set to COMMAND.

- **Conditions** Requires option 5-SRAERO or SUP5-SRAERO Triggering and Analysis application.
	- **Group** Trigger

**Syntax** TRIGger:{A|B}:BUS:B<x>:MIL1553B:COMMAND:ADDRess: QUALifier {EQual|UNEQual|LESSthan|MOREthan |LESSEQual|MOREEQual|INrange|OUTrange} TRIGger:{A|B}:BUS:B<x>:MIL1553B:COMMAND:ADDRess:QUALifier?

- **Arguments** Arguments are the available address qualifiers.
- **Examples** TRIGGER:A:BUS:B1:MIL1553B:COMMAND:ADDRESS:QUALIFIER LESSTHAN sets the address qualifier to less than.

TRIGGER:A:BUS:B1:MIL1553B:COMMAND:ADDRESS:QUALIFIER? might return EQUAL, indicating that the address qualifier is set to equal.

## **TRIGger:{A|B}:BUS:B<x>:MIL1553B:COMMAND:ADDRess:VALue**

This command sets or queries the low value when triggering on command word addresses for a MIL-STD-1553 bus. The bus number is specified by x. The trigger condition must be set to COMMAND

- **Conditions** Requires option 5-SRAERO or SUP5-SRAERO Triggering and Analysis application.
	- **Group** Trigger
	- **Syntax** TRIGger:{A|B}:BUS:B<x>:MIL1553B:COMMAND:ADDRess:VALue <QString> TRIGger:{A|B}:BUS:B<x>:MIL1553B:COMMAND:ADDRess:VALue?

**Arguments** <QString> is the address value.

**Examples** TRIGGER:A:BUS:B1:MIL1553B:COMMAND:ADDRESS:VALUE "X1000" sets the value to X1000.

> TRIGGER:A:BUS:B1:MIL1553B:COMMAND:ADDRESS:VALUE? might return "XXXXX", indicating that the value is XXXXX.

#### **TRIGger:{A|B}:BUS:B<x>:MIL1553B:COMMAND:COUNt**

This command sets or queries the value of the command word "word count" field for a MIL-STD-1553 bus to triggering on. The bus number is specified by x. The trigger condition must be set to COMMAND.

- **Conditions** Requires option 5-SRAERO or SUP5-SRAERO Triggering and Analysis application.
	- **Group** Trigger
	- **Syntax** TRIGger:{A|B}:BUS:B<x>:MIL1553B:COMMAND:COUNt <QString> TRIGger:{A|B}:BUS:B<x>:MIL1553B:COMMAND:COUNt?
- **Arguments** <QString> is the word count value.
	- **Examples** TRIGGER:A:BUS:B1:MIL1553B:COMMAND:COUNT "X1000" sets the value to X1000.

TRIGGER:A:BUS:B1:MIL1553B:COMMAND:COUNT? might return "XXXXX", indicating that the value is XXXXX.

#### **TRIGger:{A|B}:BUS:B<x>:MIL1553B:COMMAND:PARity**

This command sets or queries the value of the command word parity bit for a MIL-STD-1553 bus to triggering on. The bus number is specified by x. The trigger condition must be set to COMMAND.

- **Conditions** Requires option 5-SRAERO or SUP5-SRAERO Triggering and Analysis application.
	- **Group** Trigger

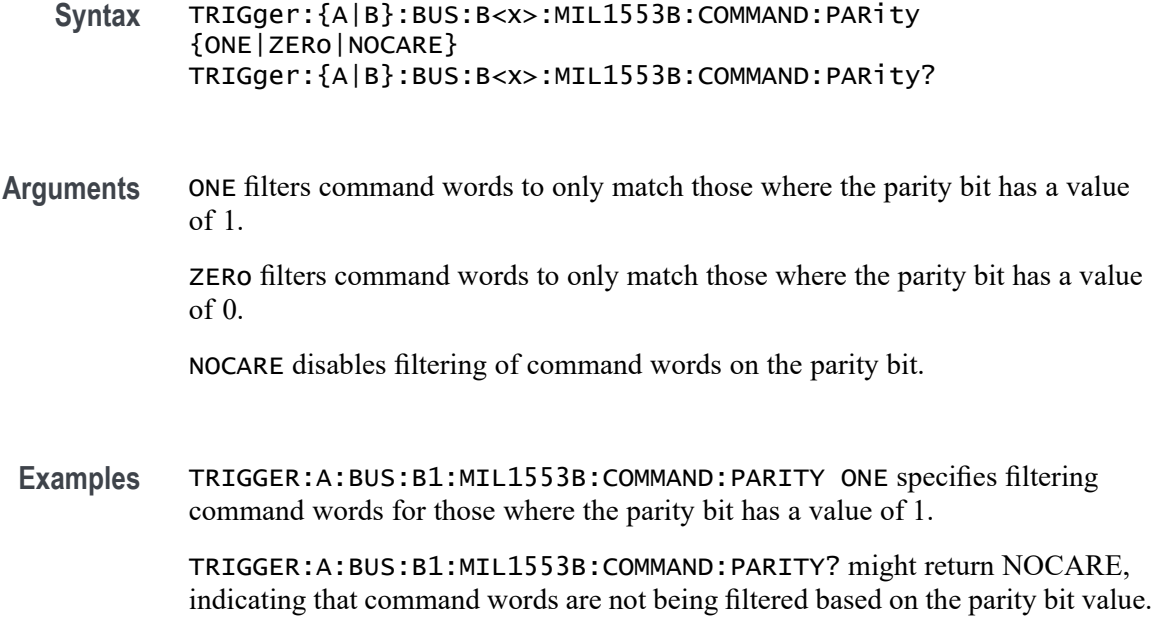

## **TRIGger:{A|B}:BUS:B<x>:MIL1553B:COMMAND:SUBADdress**

This command sets or queries the value of the command word subaddress field for a MIL-STD-1553 bus to triggering on. The bus number is specified by x. The trigger condition must be set to COMMAND.

- **Conditions** Requires option 5-SRAERO or SUP5-SRAERO Triggering and Analysis application.
	- **Group** Trigger
	- **Syntax** TRIGger:{A|B}:BUS:B<x>:MIL1553B:COMMAND:SUBADdress <QString> TRIGger:{A|B}:BUS:B<x>:MIL1553B:COMMAND:SUBADdress?
- **Arguments** <QString> is the subaddress value.
- **Examples** TRIGGER:A:BUS:B1:MIL1553B:COMMAND:SUBADDRESS "X1000" sets the value to X1000.

TRIGGER:A:BUS:B1:MIL1553B:COMMAND:SUBADDRESS? might return "XXXXX", indicating that the value is XXXXX.

## **TRIGger:{A|B}:BUS:B<x>:MIL1553B:COMMAND:TRBit**

This command sets or queries the value of the command word Transmit / Receive bit for a MIL-STD-1553 bus to trigger on. The bus number is specified by x. The trigger condition must be set to COMMAND.

- **Conditions** Requires option 5-SRAERO or SUP5-SRAERO Triggering and Analysis application.
	- **Group** Trigger

**Syntax** TRIGger:{A|B}:BUS:B<x>:MIL1553B:COMMAND:TRBit {RX|TX|X} TRIGger:{A|B}:BUS:B<x>:MIL1553B:COMMAND:TRBit?

**Arguments** RX filters command words to only match those that are receive packets.

TX filters command words to only match those that are transmit packets.

X disables filtering of command words on the R/T bit.

**Examples** TRIGGER:A:BUS:B1:MIL1553B:COMMAND:TRBIT TX specifies filtering command words for only transmit messages.

> TRIGGER:A:BUS:B1:MIL1553B:COMMAND:TRBIT? might return X, indicating that command words are not being filtered based on the R/T bit value.

## **TRIGger:{A|B}:BUS:B<x>:MIL1553B:CONDition**

This command sets or queries the field or condition for a MIL-STD-1553 bus to trigger on. The bus number is specified by x.

- **Conditions** Requires option 5-SRAERO or SUP5-SRAERO Triggering and Analysis application.
	- **Group** Trigger
	- **Syntax** TRIGger:{A|B}:BUS:B<x>:MIL1553B:CONDition {SYNC|COMMAND|STATus|DATA |TIMe|ERRor} TRIGger:{A|B}:BUS:B<x>:MIL1553B:CONDition?

**Arguments** SYNC specifies triggering on the sync pulse of any word.

COMMAND specifies triggering on a matching command word.

STATus specifies triggering on a matching status word.

DATA specifies triggering on a matching data word.

TIMe specifies triggering on the response time or intermessage gap between words.

ERRor specifies triggering on a specified error condition.

**Examples** TRIGGER:A:BUS:B1:MIL1553B:CONDITION DATA specifies finding matching data word(s).

> TRIGGER:A:BUS:B1:MIL1553B:CONDITION? might return SYNC, indicating that the bus is triggering on sync pulses found in any word.

## **TRIGger:{A|B}:BUS:B<x>:MIL1553B:DATa:PARity**

This command sets or queries the value of the command word parity bit for a MIL-STD-1553 bus to triggering on. The bus number is specified by x. The trigger condition must be set to DATA.

- **Conditions** Requires option 5-SRAERO or SUP5-SRAERO Triggering and Analysis application.
	- **Group** Trigger
	- **Syntax** TRIGger:{A|B}:BUS:B<x>:MIL1553B:DATa:PARity {ONE|ZERo|NOCARE} TRIGger:{A|B}:BUS:B<x>:MIL1553B:DATa:PARity?
- **Arguments** ONE filters data words to only match those where the parity bit has a value of 1. ZERo filters data words to only match those where the parity bit has a value of 0. NOCARE disables filtering of data words on the parity bit.
- **Examples** TRIGGER:A:BUS:B1:MIL1553B:DATA:PARITY ONE specifies filtering data words for those where the parity bit has the value 1.

TRIGGER:A:BUS:B1:MIL1553B:DATA:PARITY? might return NOCARE, indicating that data words are not being filtered based on the parity bit value.

## **TRIGger:{A|B}:BUS:B<x>:MIL1553B:DATa:VALue**

This command sets or queries the value when triggering on data words for a MIL-STD-1553 bus. The bus number is specified by x. The trigger condition must be set to DATA.

- **Conditions** Requires option 5-SRAERO or SUP5-SRAERO Triggering and Analysis application.
	- **Group** Trigger
	- **Syntax** TRIGger:{A|B}:BUS:B<x>:MIL1553B:DATa:VALue <QString> TRIGger:{A|B}:BUS:B<x>:MIL1553B:DATa:VALue?
- **Arguments** <QString> is the data value.

XXXXXXXXXXXXXXXX.

**Examples** TRIGGER:A:BUS:B1:MIL1553B:DATA:VALUE "XXXXXXXXXXXX1000" sets the value to XXXXXXXXXXXX1000. TRIGGER:A:BUS:B1:MIL1553B:DATA:VALUE? might return "XXXXXXXXXXXXXXXX", indicating that the value is

## **TRIGger:{A|B}:BUS:B<x>:MIL1553B:ERRTYPe**

This command sets or queries the type of error condition for a MIL-STD-1553 bus to trigger on. The bus number is specified by x. The trigger condition must be set to ERRor.

- **Conditions** Requires option 5-SRAERO or SUP5-SRAERO Triggering and Analysis application.
	- **Group** Trigger
	- **Syntax** TRIGger:{A|B}:BUS:B<x>:MIL1553B:ERRTYPe {PARity|SYNC|DATA} TRIGger:{A|B}:BUS:B<x>:MIL1553B:ERRTYPe?
- **Arguments** PARity specifies triggering on an incorrectly calculated parity bit in any word. SYNC specifies triggering on any sync pulse that does not transition in the middle of the pulse as required.

DATA specifies triggering on any non-contiguous data words.

**Examples** TRIGGER:A:BUS:B1:MIL1553B:ERRTYPE DATA specifies triggering on non-contiguous data words.

> TRIGGER:A:BUS:B1:MIL1553B:ERRTYPE? might return PARITY, indicating that the bus is triggering on parity errors in any word.

## **TRIGger:{A|B}:BUS:B<x>:MIL1553B:STATus:ADDRess:HIVALue**

This command sets or queries the high value when triggering on status word addresses for a MIL-STD-1553 bus. The bus number is specified by x. The trigger condition must be set to STATus and the address qualifier must be INrange or OUTrange.

- **Conditions** Requires option 5-SRAERO or SUP5-SRAERO Triggering and Analysis application.
	- **Group** Trigger
	- **Syntax** TRIGger:{A|B}:BUS:B<x>:MIL1553B:STATus:ADDRess:HIVALue <QString> TRIGger:{A|B}:BUS:B<x>:MIL1553B:STATus:ADDRess:HIVALue?
- **Arguments** <QString> is the address value.
- **Examples** TRIGGER:A:BUS:B1:MIL1553B:STATUS:ADDRESS:HIVALUE "X1000" sets the value to X1000.

TRIGGER:A:BUS:B1:MIL1553B:STATUS:ADDRESS:HIVALUE? might return "XXXXX", indicating that the value is XXXXX.

# **TRIGger:{A|B}:BUS:B<x>:MIL1553B:STATus:ADDRess:QUALifier**

This command sets or queries the qualifier to be used when triggering on status word addresses for a MIL-STD-1553 bus. The bus number is specified by x. The trigger condition must be set to STATus.

**Conditions** Requires option 5-SRAERO or SUP5-SRAERO Triggering and Analysis application.

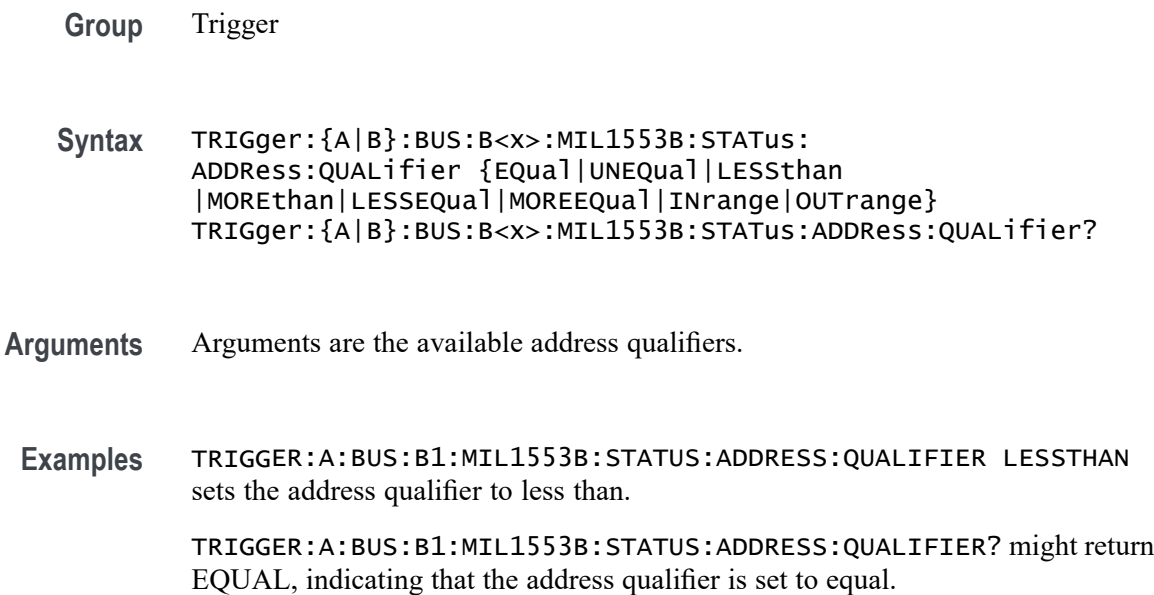

#### **TRIGger:{A|B}:BUS:B<x>:MIL1553B:STATus:ADDRess:VALue**

This command sets or queries the low value when triggering on status word addresses for a MIL-STD-1553 bus. The bus number is specified by x. The trigger condition must be set to STATus.

- **Conditions** Requires option 5-SRAERO or SUP5-SRAERO Triggering and Analysis application.
	- **Group** Trigger
	- **Syntax** TRIGger:{A|B}:BUS:B<x>:MIL1553B:STATus:ADDRess:VALue <QString> TRIGger:{A|B}:BUS:B<x>:MIL1553B:STATus:ADDRess:VALue?
- **Arguments** <QString> is the address value.
	- **Examples** TRIGGER:A:BUS:B1:MIL1553B:STATUS:ADDRESS:VALUE "X1000" sets the value to X1000.

TRIGGER:A:BUS:B1:MIL1553B:STATUS:ADDRESS:VALUE? might return "XXXXX", indicating that the value is XXXXX.

# **TRIGger:{A|B}:BUS:B<x>:MIL1553B:STATus:BIT:BCR**

This command sets or queries the value of the broadcast command received bit (BCR bit, bit 15) in a status word for a MIL-STD-1553 bus to triggering on. The bus number is specified by x. The trigger condition must be set to STATus.

- **Conditions** Requires option 5-SRAERO or SUP5-SRAERO Triggering and Analysis application.
	- **Group** Trigger

**Syntax** TRIGger:{A|B}:BUS:B<x>:MIL1553B:STATus:BIT:BCR {ONE|ZERo|NOCARE} TRIGger:{A|B}:BUS:B<x>:MIL1553B:STATus:BIT:BCR?

**Arguments** ONE filters status words to only match those where the BCR bit has a value of 1.

ZERo filters status words to only match those where the BCR bit has a value of 0.

NOCARE disables filtering of status words on the BCR bit.

**Examples** TRIGGER:A:BUS:B1:MIL1553B:STATUS:BIT:BCR ONE specifies filtering status words for those where the BCR bit has a value of 1.

> TRIGGER:A:BUS:B1:MIL1553B:STATUS:BIT:BCR? might return NOCARE, indicating that status words are not being filtered based on the BCR bit value.

# **TRIGger:{A|B}:BUS:B<x>:MIL1553B:STATus:BIT:BUSY**

This command sets or queries the value of the busy bit (BUSY bit, bit 16) in a status word for a MIL-STD-1553 bus to triggering on. The bus number is specified by x. The trigger condition must be set to STATus.

- **Conditions** Requires option 5-SRAERO or SUP5-SRAERO Triggering and Analysis application.
	- **Group** Trigger
	- **Syntax** TRIGger:{A|B}:BUS:B<x>:MIL1553B:STATus:BIT:BUSY {ONE|ZERo|NOCARE} TRIGger:{A|B}:BUS:B<x>:MIL1553B:STATus:BIT:BUSY?

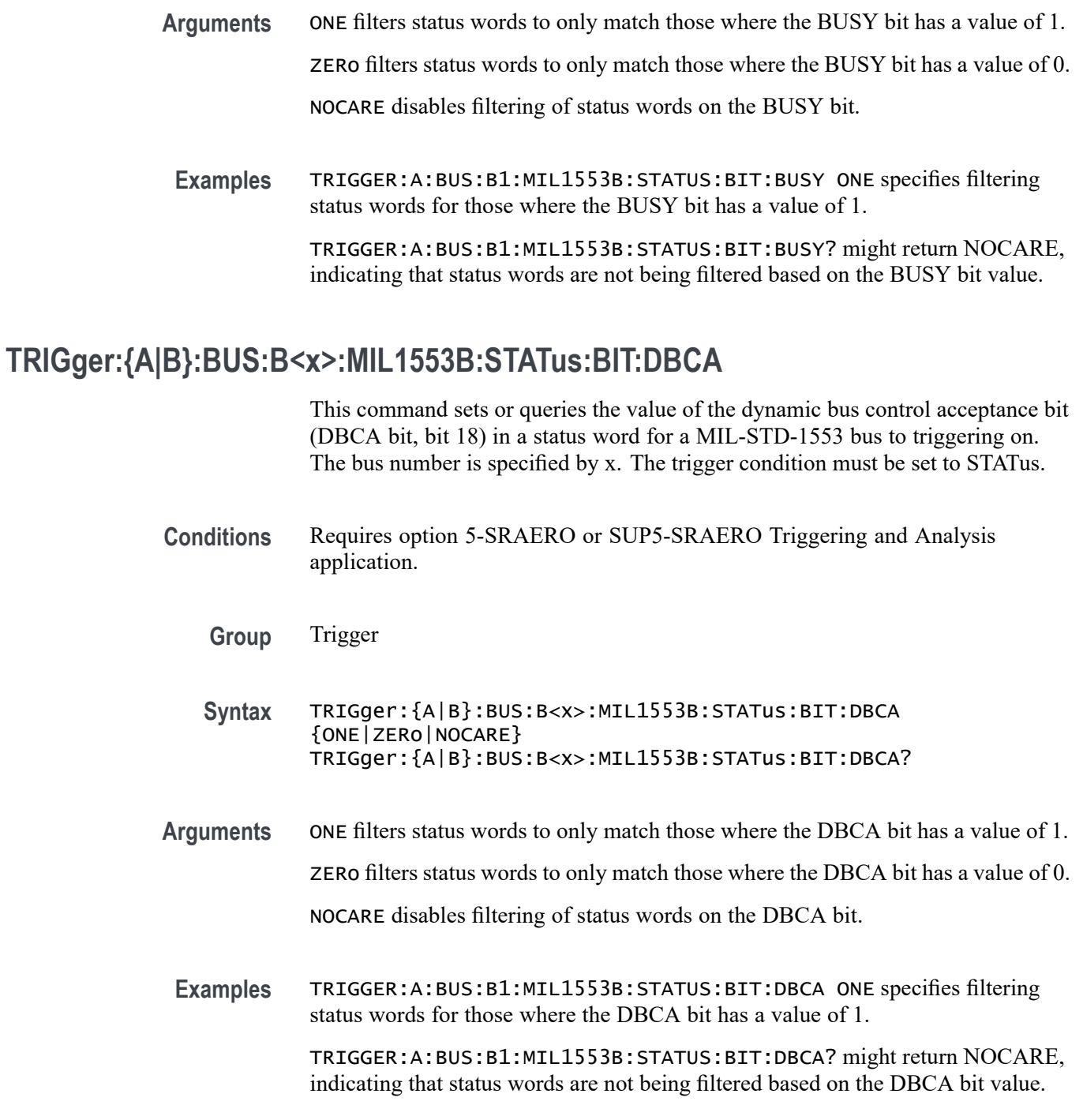

# **TRIGger:{A|B}:BUS:B<x>:MIL1553B:STATus:BIT:INSTR**

This command sets or queries the value of the instrumentation bit (INSTR bit, bit 10) in a status word for a MIL-STD-1553 bus to triggering on. The bus number is specified by x. The trigger condition must be set to STATus.

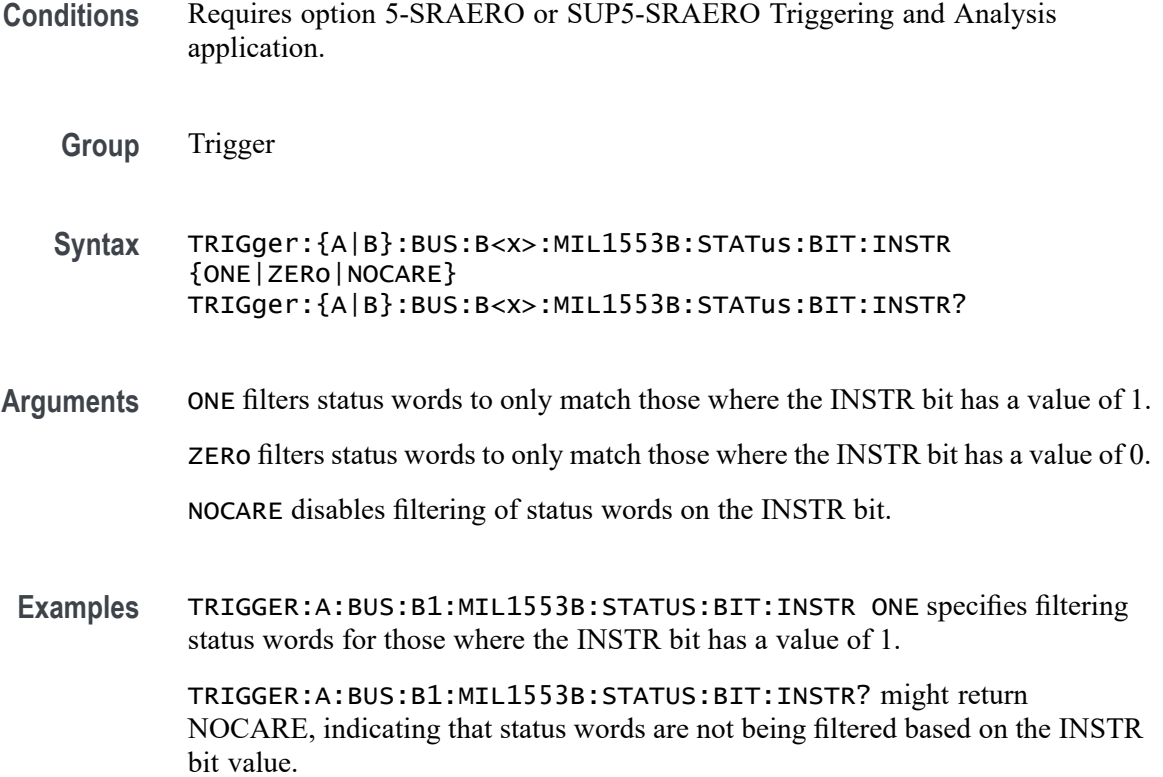

# **TRIGger:{A|B}:BUS:B<x>:MIL1553B:STATus:BIT:ME**

This command sets or queries the value of the message error bit (ME bit, bit 9) in a status word for a MIL-STD-1553 bus to triggering on. The bus number is specified by x. The trigger condition must be set to STATus.

- **Conditions** Requires option 5-SRAERO or SUP5-SRAERO Triggering and Analysis application.
	- **Group** Trigger
	- **Syntax** TRIGger:{A|B}:BUS:B<x>:MIL1553B:STATus:BIT:ME {ONE|ZERo|NOCARE} TRIGger:{A|B}:BUS:B<x>:MIL1553B:STATus:BIT:ME?
- **Arguments** ONE filters status words to only match those where the ME bit has a value of 1. ZERo filters status words to only match those where the ME bit has a value of 0. NOCARE disables filtering of status words on the ME bit.

**Examples** TRIGGER:A:BUS:B1:MIL1553B:STATUS:BIT:ME ONE specifies filtering status words for those where the ME bit has a value of 1.

> TRIGGER:A:BUS:B1:MIL1553B:STATUS:BIT:ME? might return NOCARE, indicating that status words are not being filtered based on the ME bit value.

# **TRIGger:{A|B}:BUS:B<x>:MIL1553B:STATus:BIT:SRQ**

This command sets or queries the value of the status word service request bit (SRQ bit, bit 11) in a status word for a MIL-STD-1553 bus to triggering on. The bus number is specified by x. The trigger condition must be set to STATus.

- **Conditions** Requires option 5-SRAERO or SUP5-SRAERO Triggering and Analysis application.
	- **Group** Trigger
	- **Syntax** TRIGger:{A|B}:BUS:B<x>:MIL1553B:STATus:BIT:SRQ {ONE|ZERo|NOCARE} TRIGger:{A|B}:BUS:B<x>:MIL1553B:STATus:BIT:SRQ?
- **Arguments** ONE filters status words to only match those where the SRQ bit has a value of 1. ZERo filters status words to only match those where the SRQ bit has a value of 0. NOCARE disables filtering of status words on the SRQ bit.
- **Examples** TRIGGER:A:BUS:B1:MIL1553B:STATUS:BIT:SRQ ONE specifies filtering status words for those where the SRQ bit has a value of 1.

TRIGGER:A:BUS:B1:MIL1553B:STATUS:BIT:SRQ? might return NOCARE, indicating that status words are not being filtered based on the SRQ bit value.

# **TRIGger:{A|B}:BUS:B<x>:MIL1553B:STATus:BIT:SUBSF**

This command sets or queries the value of the subsystem flag bit (SUBSF bit, bit 17) in a status word for a MIL-STD-1553 bus to triggering on. The bus number is specified by x. The trigger condition must be set to STATus.

**Conditions** Requires option 5-SRAERO or SUP5-SRAERO Triggering and Analysis application.

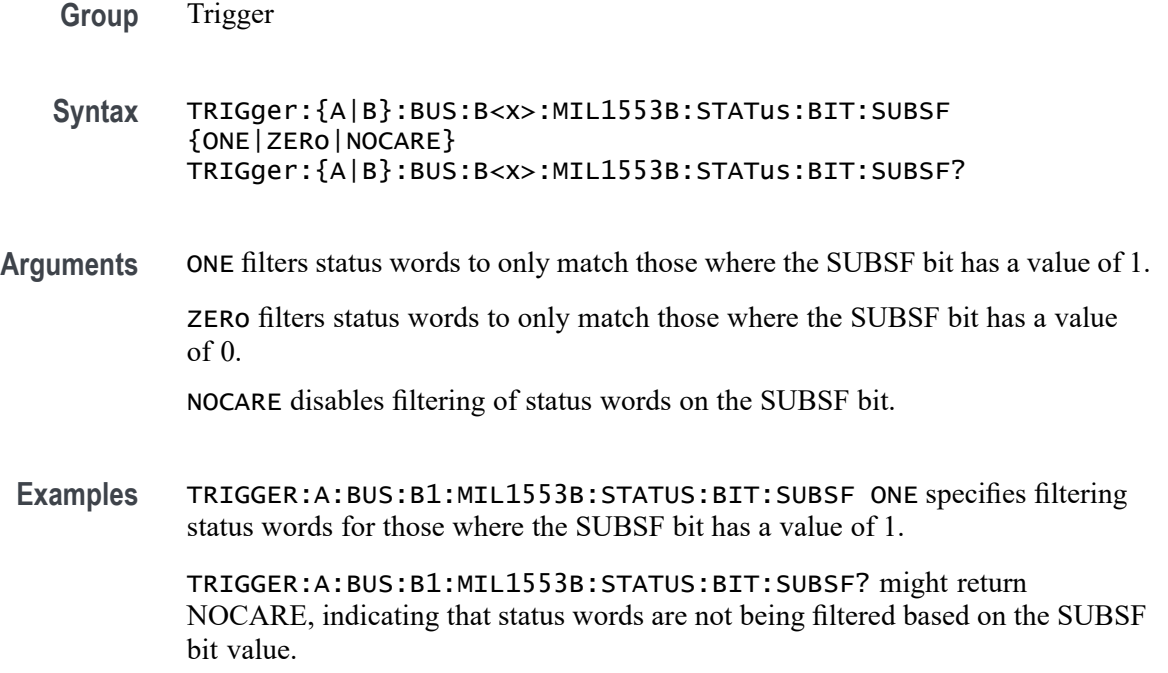

# **TRIGger:{A|B}:BUS:B<x>:MIL1553B:STATus:BIT:TF**

This command sets or queries the value of the terminal flag bit (TF bit, bit 19) in a status word for a MIL-STD-1553 bus to triggering on. The bus number is specified by x. The trigger condition must be set to STATus.

- **Conditions** Requires option 5-SRAERO or SUP5-SRAERO Triggering and Analysis application.
	- **Group** Trigger

**Syntax** TRIGger:{A|B}:BUS:B<x>:MIL1553B:STATus:BIT:TF {ONE|ZERo|NOCARE} TRIGger:{A|B}:BUS:B<x>:MIL1553B:STATus:BIT:TF?

- **Arguments** ONE filters status words to only match those where the TF bit has a value of 1. ZERo filters status words to only match those where the TF bit has a value of 0. NOCARE disables filtering of status words on the TF bit.
- **Examples** TRIGGER:A:BUS:B1:MIL1553B:STATUS:BIT:TF ONE specifies filtering status words for those where the TF bit has a value of 1.

TRIGGER:A:BUS:B1:MIL1553B:STATUS:BIT:TF? might return NOCARE, indicating that status words are not being filtered based on the TF bit value.

# <span id="page-1530-0"></span>**TRIGger:{A|B}:BUS:B<x>:MIL1553B:STATus:PARity**

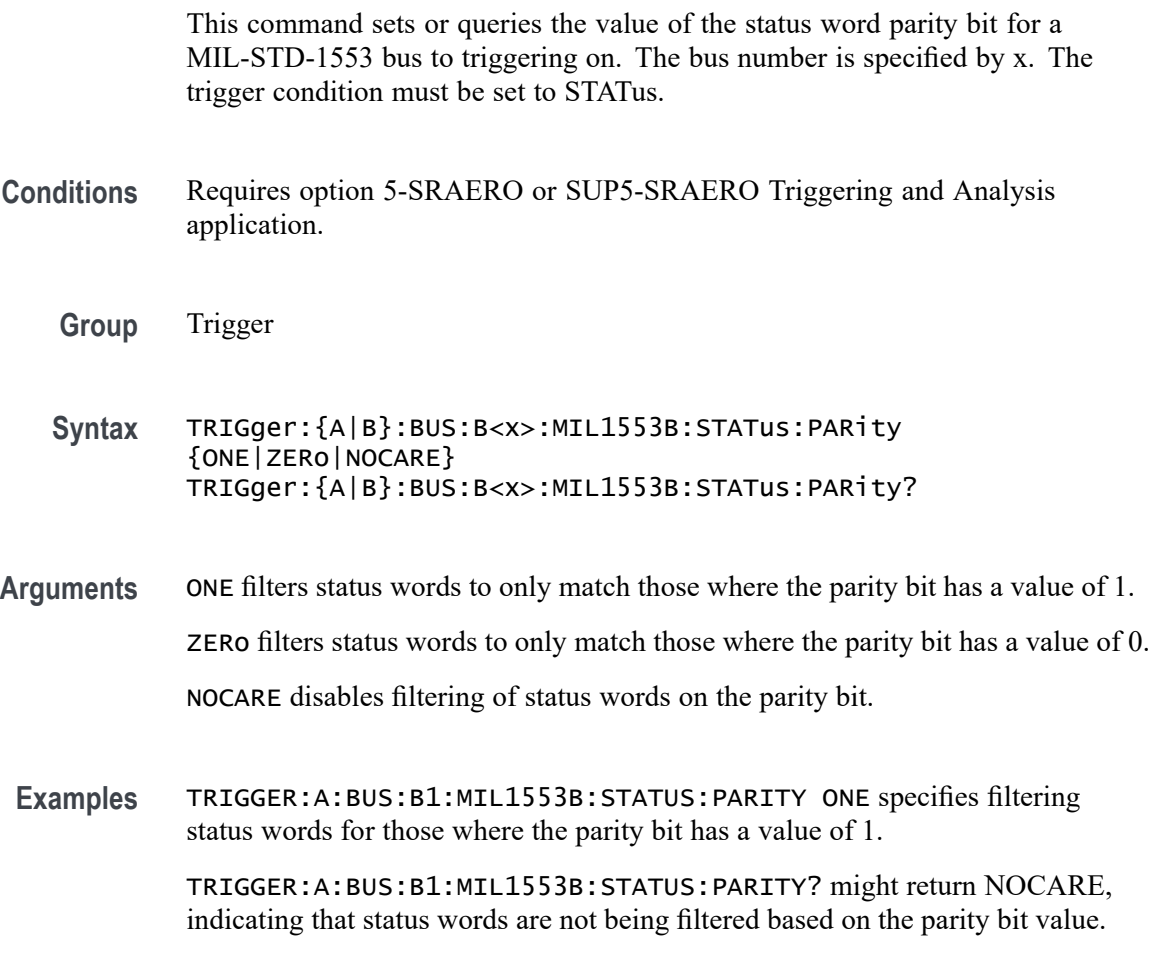

# **TRIGger:{A|B}:BUS:B<x>:MIL1553B:TIMe:LESSLimit**

This command sets or queries the lower limit to be used when triggering on response time / inter message gap time for a MIL-STD-1553 bus. The bus number is specified by x. The trigger condition must be set to TIMe.

- **Conditions** Requires option 5-SRAERO or SUP5-SRAERO Triggering and Analysis application.
	- **Group** Trigger

<span id="page-1531-0"></span>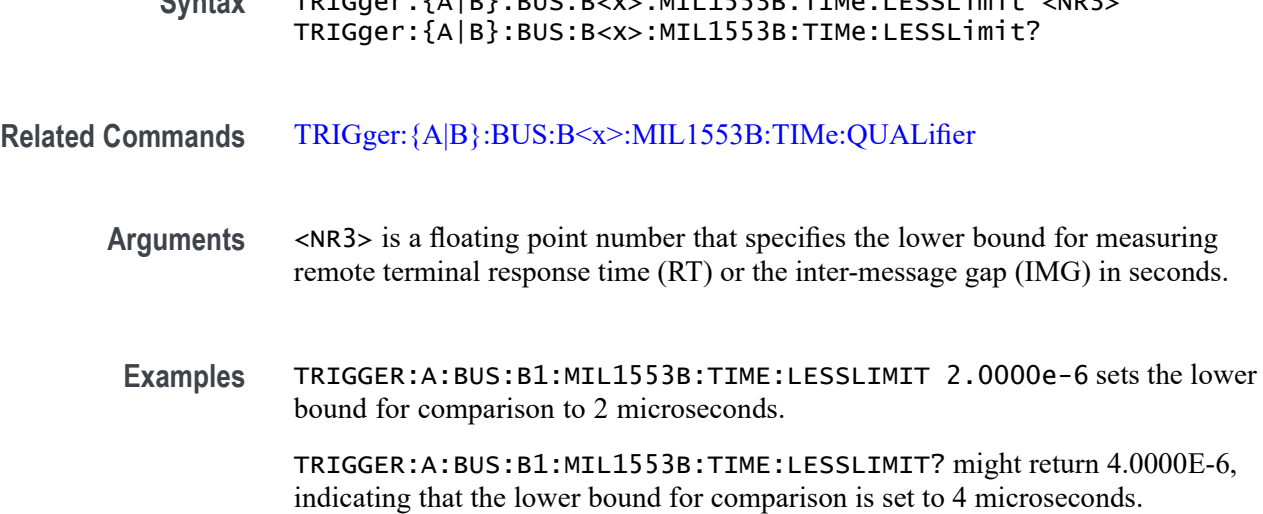

**Syntax** TRIGger:{A|B}:BUS:B<x>:MIL1553B:TIMe:LESSLimit <NR3>

# **TRIGger:{A|B}:BUS:B<x>:MIL1553B:TIMe:MORELimit**

This command sets or queries the upper limit to be used when triggering on response time / inter message gap time for a MIL-STD-1553 bus. The bus number is specified by x. The trigger condition must be set to TIMe.

- **Conditions** Requires option 5-SRAERO or SUP5-SRAERO Triggering and Analysis application.
	- **Group** Trigger
	- **Syntax** TRIGger:{A|B}:BUS:B<x>:MIL1553B:TIMe:MORELimit <NR3> TRIGger:{A|B}:BUS:B<x>:MIL1553B:TIMe:MORELimit?
- **Related Commands** [TRIGger:{A|B}:BUS:B<x>:MIL1553B:TIMe:QUALifier](#page-1532-0)
	- **Arguments** <NR3> is a floating point number that specifies the upper bound for measuring remote terminal response time (RT) or the inter-message gap (IMG) in seconds.
		- **Examples** TRIGGER:A:BUS:B1:MIL1553B:TIME:MORELIMIT 15.0000e-6 sets the upper bound for comparison to 15 microseconds.

TRIGGER:A:BUS:B1:MIL1553B:TIME:MORELIMIT? might return 12.0000E-6, indicating that the upper bound for comparison is set to 12 microseconds.

# <span id="page-1532-0"></span>**TRIGger:{A|B}:BUS:B<x>:MIL1553B:TIMe:QUALifier**

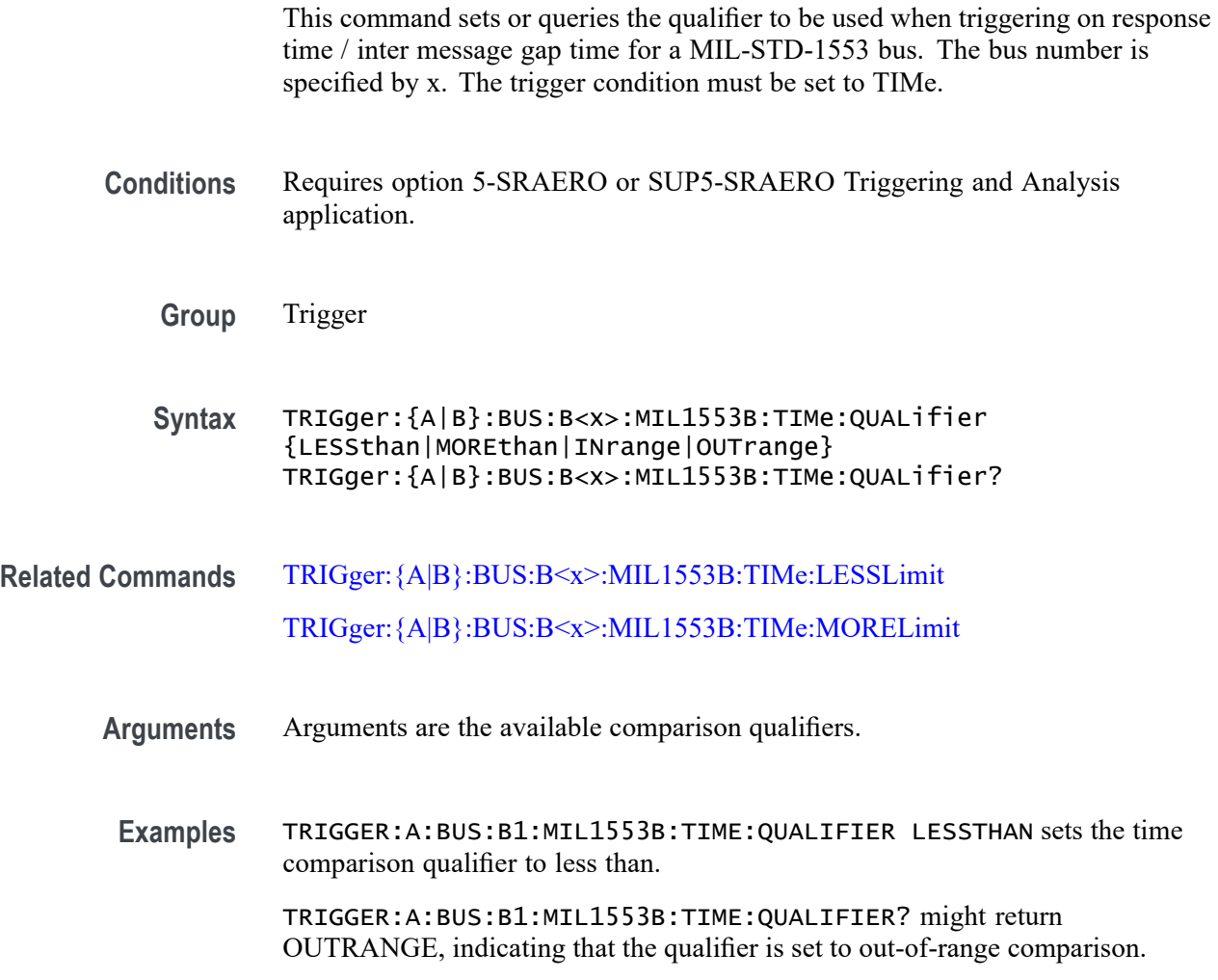

# **TRIGger:{A|B}:BUS:B<x>:PARallel:DATa:VALue**

This command specifies the binary data string used for a Parallel Bus trigger. The bus number is specified by x.

- **Group** Trigger **Syntax** TRIGger:{A|B}:BUS:B<x>:PARallel:DATa:VALue <QString> TRIGger:{A|B}:BUS:B<x>:PARallel:DATa:VALue?
- **Arguments** <QString> is the binary data string used for a Parallel Bus trigger.

**Examples** TRIGger:A:BUS:B1:PARallel:DATa:VALue "11001101" sets the data value to 11001101.

> TRIGger:A:BUS:B1:PARallel:DATa:VALue? might return :TRIGGER:A:BUS:B1:PARALLEL:DATA:VALUE "X" indicating the data value is X.

# **TRIGger:{A|B}:BUS:B<x>:RS232C:CONDition**

This command specifies the condition for an RS-232C trigger, where the bus number is specified by  $>x$ .

- **Conditions** Requires option 5-SRCOMP or SUP5-SRCOMP Triggering and Analysis application.
	- **Group** Trigger
	- **Syntax** TRIGger:{A|B}:BUS:B<x>:RS232C:CONDition {STARt|EOp|DATa|PARItyerror} TRIGger:{A|B}:BUS:B<x>:RS232C:CONDition?
- **Arguments** STARt sets the Trigger on condition to Start.
	- EOp sets the Trigger on condition to End of Packet.
	- DATa sets the Trigger on condition to Data.
	- PARItyerror sets the Trigger on condition to Parity Error.
- **Examples** TRIGger:A:BUS:B1:RS232C:CONDition DATA sets the trigger on condition to data. TRIGger:A:BUS:B1:RS232C:CONDition? might return :TRIGGER:A:BUS:B1:RS232C:CONDITION START indicating start

is the trigger condition.

## **TRIGger:{A|B}:BUS:B<x>:RS232C:DATa:SIZe**

This command sets or queries the length of the data string in bytes to be used for an RS-232C trigger when the trigger condition is Data. The bus number is specified by x.

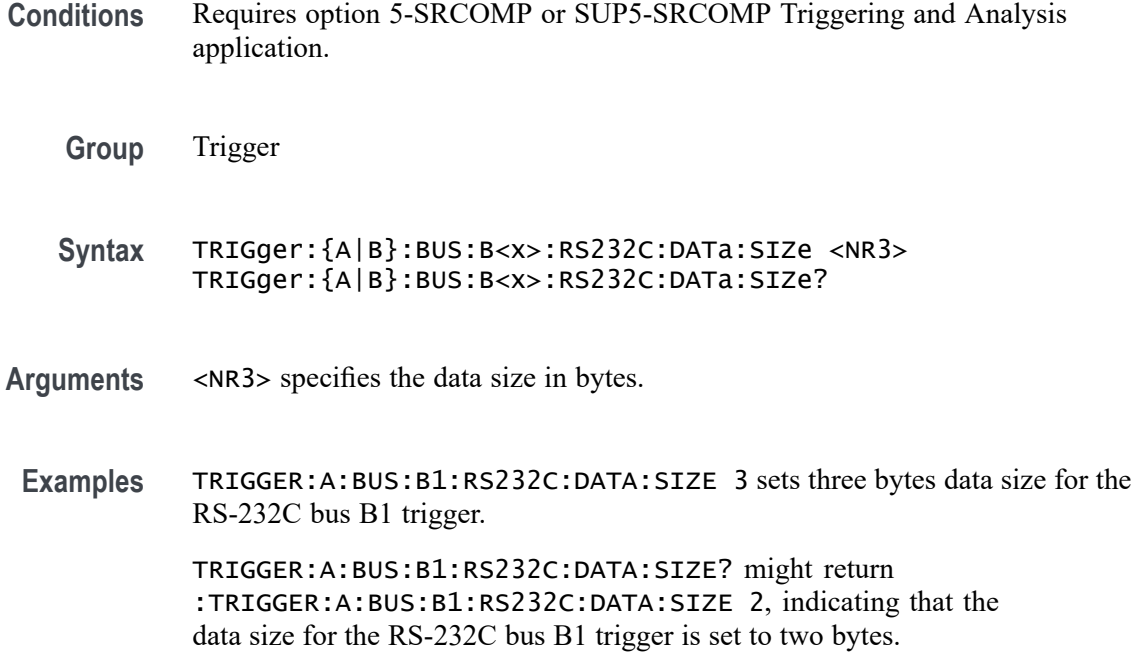

## **TRIGger:{A|B}:BUS:B<x>:RS232C:DATa:VALue**

This command sets or queries the data address string used for the RS-232 bus trigger when the trigger condition is set to Data. The bus number is specified by x.

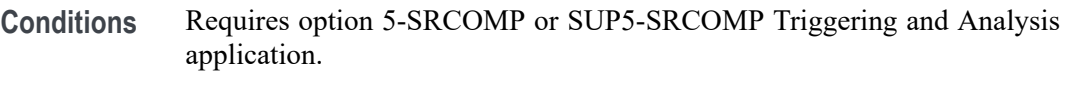

**Group** Trigger

**Syntax** TRIGger:{A|B}:BUS:B<x>:RS232C:DATa:VALue <QString> TRIGger:{A|B}:BUS:B<x>:RS232C:DATa:VALue?

**Arguments** <QString> specifies the address value. The argument is a string of 0, 1, or X representing a binary number.

**Examples** TRIGGER:A:BUS:B1:RS232C:DATA:VALUE "011XX11" sets the data address string used for the RS-232 bus trigger to 011XX11.

> TRIGGER:A:BUS:B1:RS232C:DATA:VALUE? might return :TRIGGER:A:BUS:RS232C:DATA:VALUE "XXXXXX01", indicating that the data address string used for the RS-232 bus trigger is set to "XXXXXX01"

# <span id="page-1535-0"></span>**TRIGger:{A|B}:BUS:B<x>:SENT:CONDition**

This command sets or queries the trigger condition for a SENT bus.

**Conditions** Requires option SRAUTOSEN. **Group** Trigger **Syntax** TRIGger:{A|B}:BUS:B<x>:SENT:CONDition {START|FAST|SLOW|ERRor} TRIGger:{A|B}:BUS:B<x>:SENT:CONDition? **Arguments** B<x> is the number of the bus waveform. START sets triggering on start of packet. FAST sets triggering on fast channel packets.

SLOW sets triggering on slow channel packets.

ERRor sets triggering on errors.

**Examples** TRIGGER: A: BUS: B1: SENT: CONDITION START specifies triggering on start of packet. TRIGGER:A:BUS:B1:SENT:CONDITION? might return TRIGGER:A:BUS:B1:SENT:CONDITION ERROR, indicating the bus is triggering on errors.

# **TRIGger:{A|B}:BUS:B<x>:SENT:ERRType**

This command sets or queries the error type to be used when triggering on SENT data.

**Conditions** Requires option 5SRAUTOSEN.

The SENT bus trigger condition is set to ERRor.

- **Group** Trigger
- **Syntax** TRIGger:{A|B}:BUS:B<x>:SENT:ERRType CRC TRIGger:{A|B}:BUS:B<x>:SENT:ERRType?

**Related Commands** [TRIGger:{A|B}:BUS:B<x>:SENT:CONDition](#page-1535-0)

**Arguments** B<x> is the number of the bus waveform.

CRC specifies triggering on CRC errors.

**Examples** TRIGGER:A:BUS:B1:SENT:ERRTYPE CRC sets the bus to trigger on CRC errors. TRIGGER:A:BUS:B1:SENT:ERRTYPE? might return :TRIGGER:A:BUS:B1:SENT:ERRTYPE CRC to indicate the bus is triggering on CRC errors.

# **TRIGger:{A|B}:BUS:B<x>:SENT:ERRType:CRC**

This command sets or queries the CRC error type to be used when triggering on SENT data.

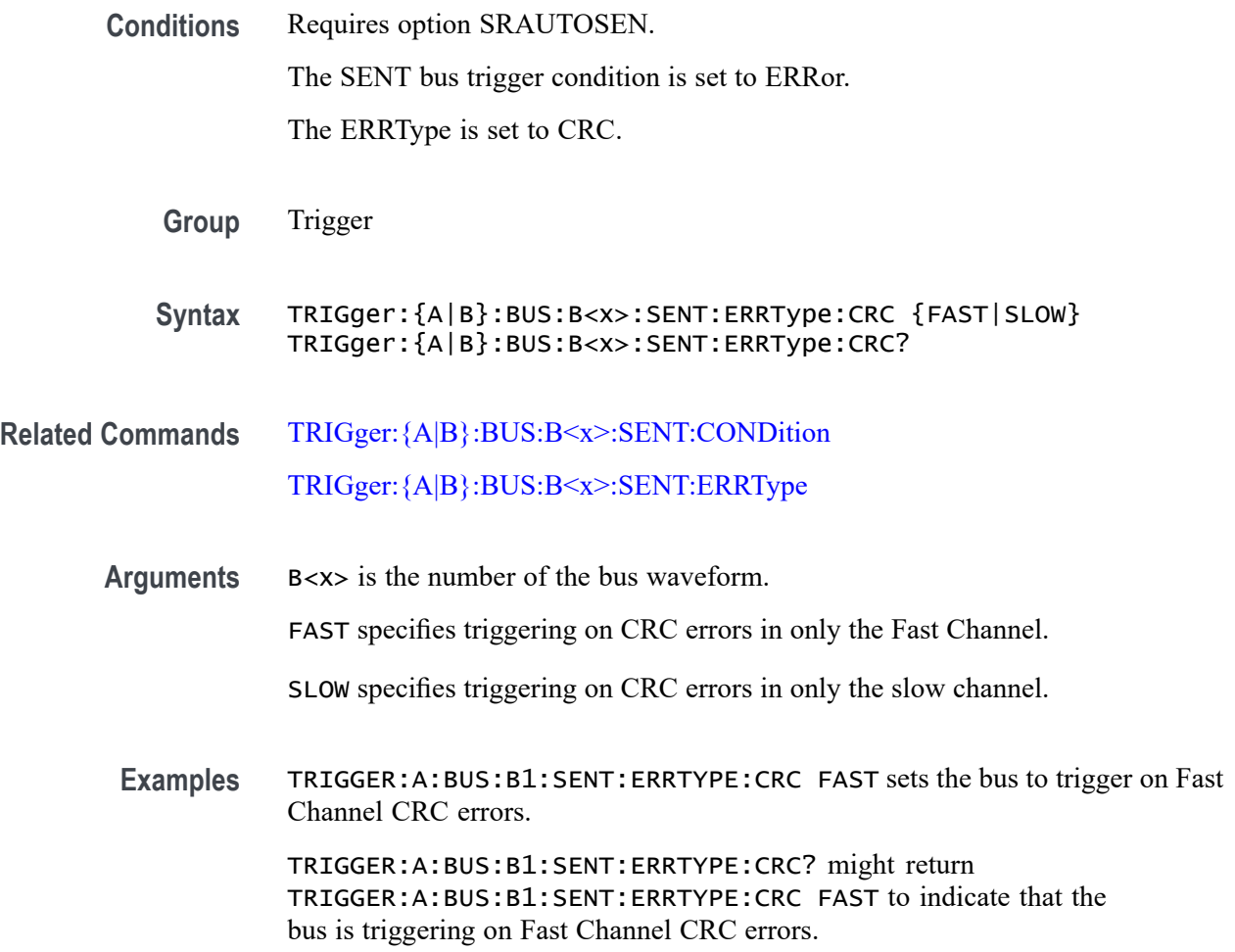

# <span id="page-1537-0"></span>**TRIGger:{A|B}:BUS:B<x>:SENT:FAST:CHAN1A:HIVALue**

This command sets or queries the high binary fast channel 1 value to use when triggering on a SENT bus signal.

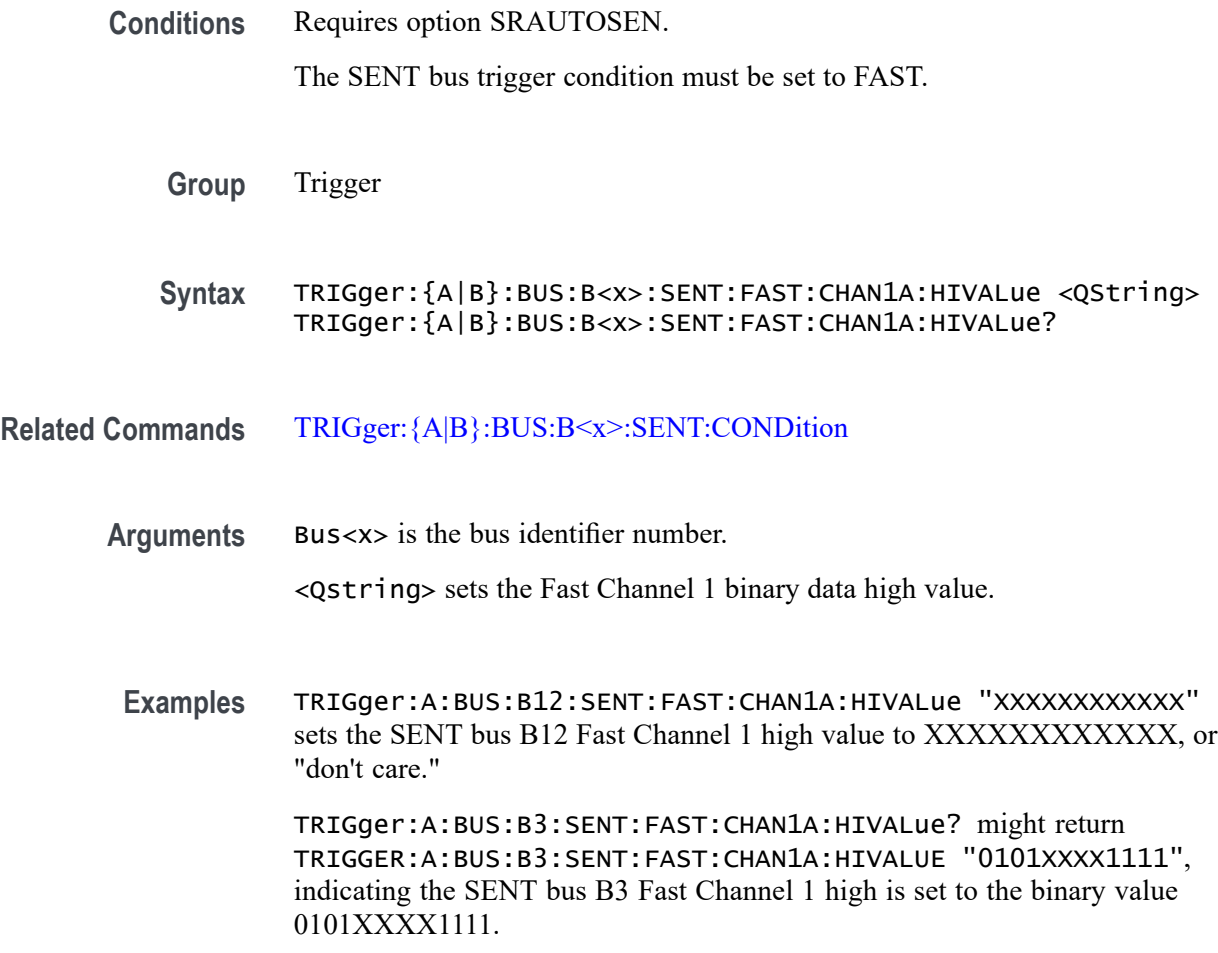

# **TRIGger:{A|B}:BUS:B<x>:SENT:FAST:CHAN1A:QUALifier**

This command sets or queries the qualifier to be used when triggering on SENT fast packet bus data for device channel 1.

**Conditions** Requires option SRAUTOSEN

The SENT bus trigger condition must be set to FAST.

**Group** Trigger

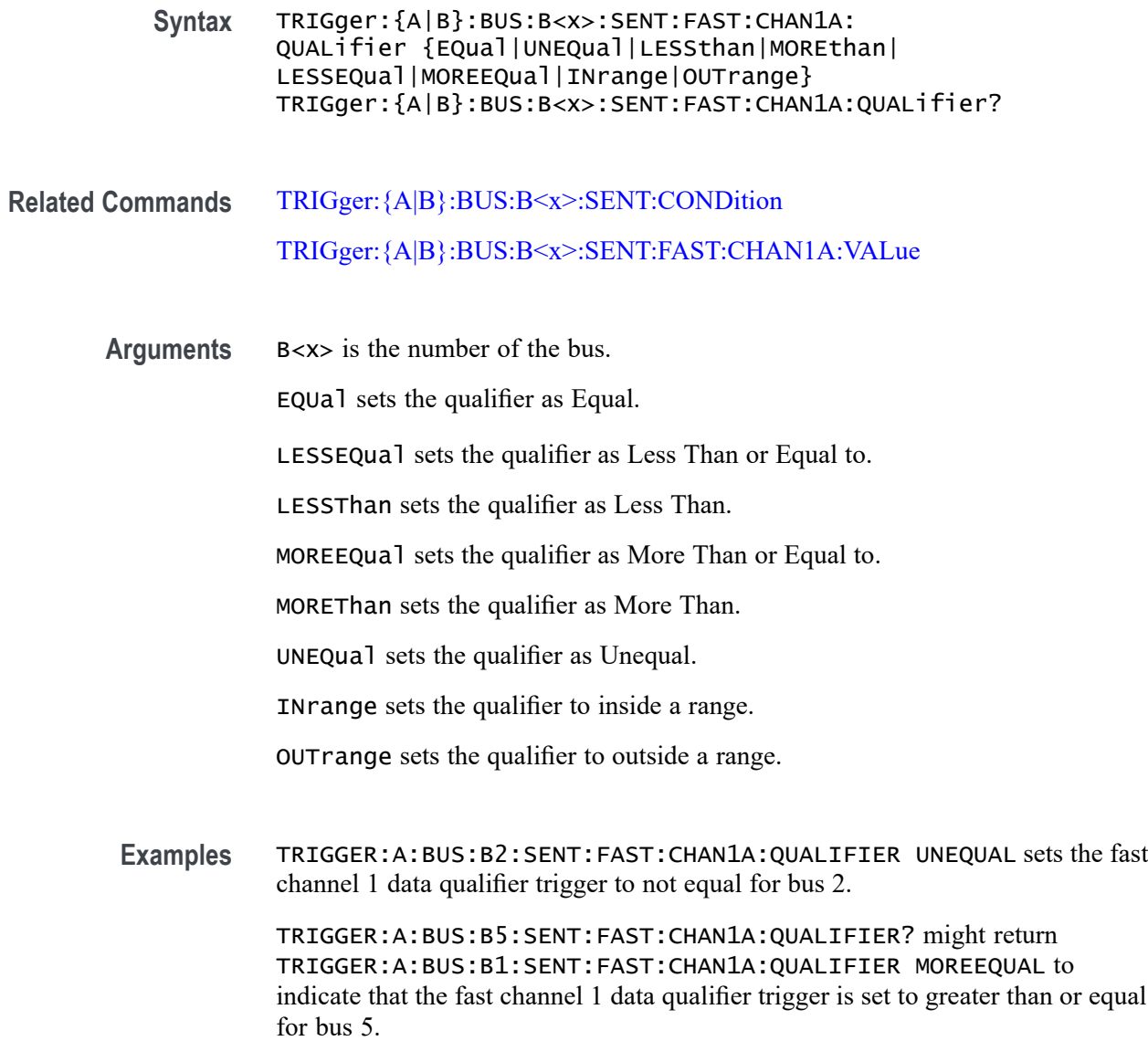

# **TRIGger:{A|B}:BUS:B<x>:SENT:FAST:CHAN1A:VALue**

This command sets or queries the binary fast channel 1 value to be used when triggering on a SENT bus signal.

**Conditions** Requires option SRAUTOSEN.

The search trigger condition must be set to FAST.

**Group** Trigger

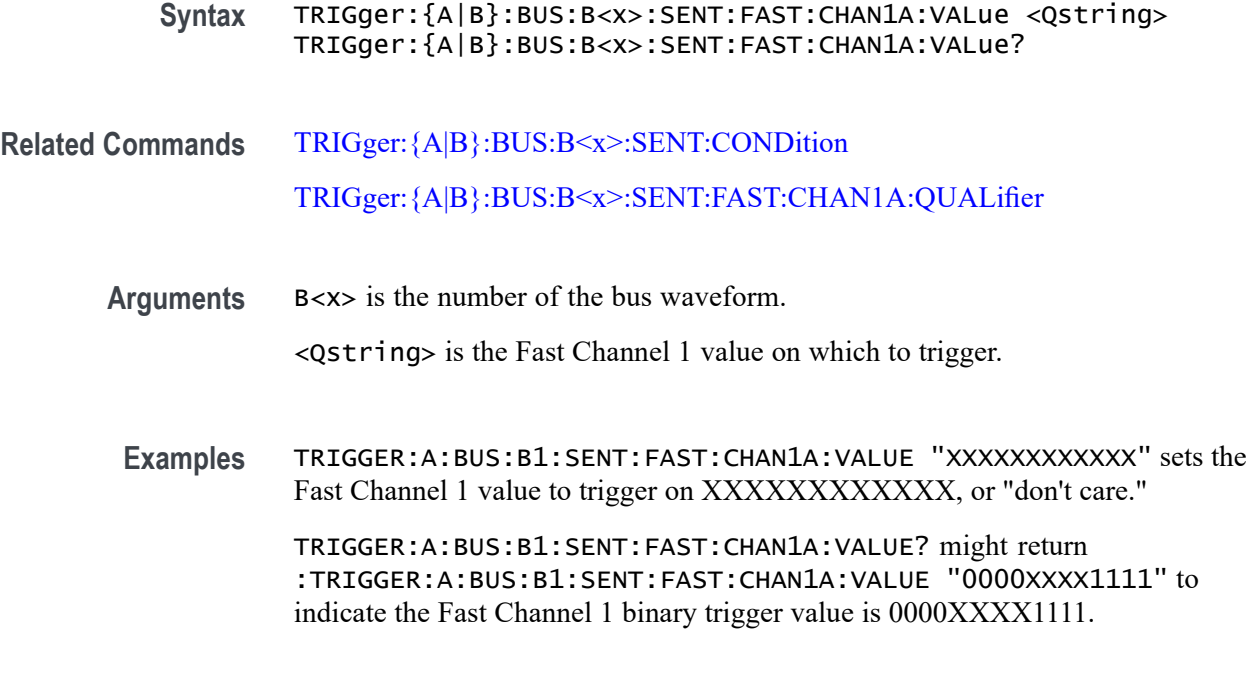

# **TRIGger:{A|B}:BUS:B<x>:SENT:FAST:CHAN2B:HIVALue**

This command sets or queries the high binary fast channel 2 value to use when triggering on a SENT bus signal.

**Conditions** Requires option SRAUTOSEN.

The SENT bus trigger condition must be set to FAST.

**Group** Trigger

**Syntax** TRIGger:{A|B}:BUS:B<x>:SENT:FAST:CHAN2B:HIVALue <QString> TRIGger:{A|B}:BUS:B<x>:SENT:FAST:CHAN2B:HIVALue?

- **Related Commands** [TRIGger:{A|B}:BUS:B<x>:SENT:CONDition](#page-1535-0)
	- **Arguments** Bus<x> is the bus identifier number.

<Qstring> sets the Fast Channel 2 high binary data value.

**Examples** TRIGger:A:BUS:B2:SENT:FAST:CHAN2B:HIVALue "100000000000" sets the SENT bus B2 Fast Channel 2 high value to 100000000000.

TRIGger:A:BUS:B4:SENT:FAST:CHAN2B:HIVALue? might return TRIGGER:A:BUS:B4:SENT:FAST:CHAN2B:HIVALUE "0101XXXX1111", indicating the SENT bus B4 Fast Channel 2 high is set to the binary value 0101XXXX1111.

# **TRIGger:{A|B}:BUS:B<x>:SENT:FAST:CHAN2B:QUALifier**

This command sets or queries the qualifier to be used when triggering on SENT fast packet bus data for device channel 2.

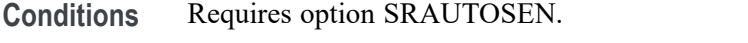

The SENT bus trigger condition must be set to FAST.

**Group** Trigger

**Syntax** TRIGger:{A|B}:BUS:B<x>:SENT:FAST:CHAN2B: QUALifier {EQual|UNEQual|LESSthan|MOREthan| LESSEQual|MOREEQual|INrange|OUTrange} TRIGger:{A|B}:BUS:B<x>:SENT:FAST:CHAN2B:QUALifier?

**Related Commands** [TRIGger:{A|B}:BUS:B<x>:SENT:CONDition](#page-1535-0) [TRIGger:{A|B}:BUS:B<x>:SENT:FAST:CHAN2B:VALue](#page-1541-0)

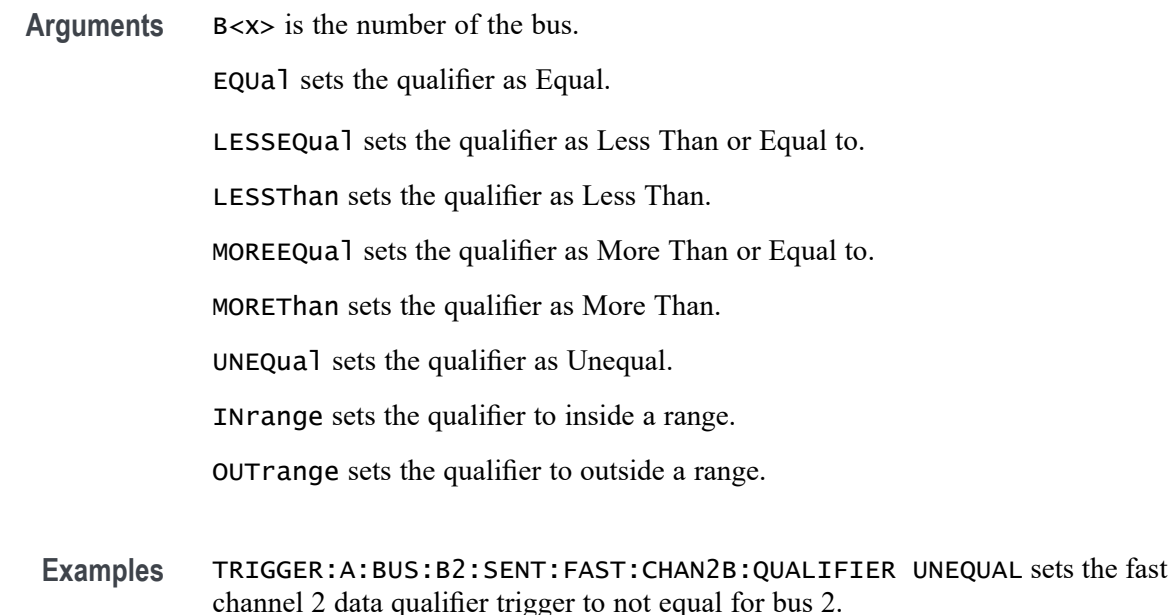

TRIGGER:A:BUS:B5:SENT:FAST:CHAN2B:QUALIFIER? might return TRIGGER:A:BUS:B1:SENT:FAST:CHAN2B:QUALIFIER MOREEQUAL to indicate that the fast channel 2 data qualifier trigger is set to greater than or equal for bus 5.

#### <span id="page-1541-0"></span>**TRIGger:{A|B}:BUS:B<x>:SENT:FAST:CHAN2B:VALue**

This command sets or queries the binary fast channel 2 value to be used when triggering on a SENT bus signal. The trigger condition must be set to FAST.

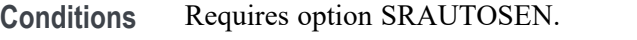

The search condition must be set to FAST.

- **Group** Trigger
- **Syntax** TRIGger:{A|B}:BUS:B<x>:SENT:FAST:CHAN2B:VALue <Qstring> TRIGger:{A|B}:BUS:B<x>:SENT:FAST:CHAN2B:VALue?
- **Related Commands** [TRIGger:{A|B}:BUS:B<x>:SENT:CONDition](#page-1535-0) [TRIGger:{A|B}:BUS:B<x>:SENT:PAUSE:QUALifier](#page-1545-0)
	- **Arguments** B<x> is the number of the bus waveform.

<Qstring> is the Fast Channel 2 binary value on which to trigger.

**Examples** TRIGGER:A:BUS:B1:SENT:FAST:CHAN2B:VALUE "111111111111" sets the Fast Channel 2 value on which to trigger to 111111111111.

> TRIGGER:A:BUS:B1:SENT:FAST:CHAN2B:VALUE? might return :TRIGGER:A:BUS:B1:SENT:FAST:CHAN2B:VALUE "000000000000" to indicate the Fast Channel 2 binary value on which to trigger is 000000000000.

## **TRIGger:{A|B}:BUS:B<x>:SENT:FAST:COUNTer:HIVALue**

This command sets or queries the high binary fast message counter value to be used when triggering on a SENT bus signal.

**Conditions** Requires option SRAUTOSEN.

The SENT bus trigger condition must be set to FAST.

The number of channels must be set to 1.

The nibble count must be set to 6.

**Group** Trigger

**Syntax** TRIGger:{A|B}:BUS:B<x>:SENT:FAST:COUNTer:HIVALue <QString> TRIGger:{A|B}:BUS:B<x>:SENT:FAST:COUNTer:HIVALue?

**Related Commands** [TRIGger:{A|B}:BUS:B<x>:SENT:CONDition](#page-1535-0) [BUS:B<x>:SENT:NUMCHANnel](#page-323-0) [BUS:B<x>:SENT:NIBBLECount](#page-323-0)

> **Arguments** Bus<x> is the bus identifier number. <Qstring> sets the Fast Channel 1 counter binary value.

**Examples** TRIGGER:A:BUS:B1:SENT:FAST:COUNTER:HIVALUE "XXXXXXXX" sets the Fast Channel 1 secure counter high value to "don't care."

> TRIGGER:A:BUS:B3:SENT:FAST:COUNTER:HIVALUE? might return TRIGGER:A:BUS:B3:SENT:FAST:COUNTER:HIVALUE "11110000" to indicate a binary value of 11110000.

#### **TRIGger:{A|B}:BUS:B<x>:SENT:FAST:COUNTer:QUALifier**

This command sets or queries the qualifier to be used when triggering on SENT fast packet bus data for the secure format counter.

**Conditions** Requires option SRAUTOSEN.

The SENT bus trigger condition must be set to FAST.

**Group** Trigger

**Syntax** TRIGger:{A|B}:BUS:B<x>:SENT:FAST:COUNTer: QUALifier {EQual|UNEQual|LESSthan|MOREthan| LESSEQual|MOREEQual|INrange|OUTrange} TRIGger:{A|B}:BUS:B<x>:SENT:FAST:COUNTer:QUALifier?

#### **Related Commands** [TRIGger:{A|B}:BUS:B<x>:SENT:CONDition](#page-1535-0)

#### TRIGger:{A|B}:BUS:B<x>:SENT:FAST:COUNTer:VALue

**Arguments** B<x> is the number of the bus. EQUal sets the qualifier as Equal. LESSEQual sets the qualifier as Less Than or Equal to. LESSThan sets the qualifier as Less Than. MOREEQual sets the qualifier as More Than or Equal to. MOREThan sets the qualifier as More Than. UNEQual sets the qualifier as Unequal. INrange sets the qualifier to inside a range. OUTrange sets the qualifier to outside a range. **Examples** TRIGGER:A:BUS:B2:SENT:FAST:COUNTer:QUALIFIER UNEQUAL sets the fast channel 2 counter qualifier trigger to not equal for bus 2. TRIGGER:A:BUS:B5:SENT:FAST:COUNTER:QUALIFIER? might return TRIGGER:A:BUS:B1:SENT:FAST:COUNTER:QUALIFIER MOREEQUAL to indicate that the fast channel 2 counter qualifier trigger is set to greater than or equal for bus 5.

# **TRIGger:{A|B}:BUS:B<x>:SENT:FAST:COUNTer:VALue**

This command sets or queries the binary fast message counter value to be used when triggering on a SENT bus signal.

**Conditions** Requires option SRAUTOSEN.

The search condition must be set to FAST.

The number of channels must be set to 1.

The nibble count must be set to 6.

- **Group** Trigger
- **Syntax** TRIGger:{A|B}:BUS:B<x>:SENT:FAST:COUNTer:VALue <Qstring> TRIGger:{A|B}:BUS:B<x>:SENT:FAST:COUNTer:VALue?

**Related Commands** [TRIGger:{A|B}:BUS:B<x>:SENT:CONDition](#page-1535-0)

#### [BUS:B<x>:SENT:NIBBLECount](#page-323-0)

#### [BUS:B<x>:SENT:NUMCHANnel](#page-323-0)

**Arguments** B<x> is the number of the bus waveform. <Qstring> is the Fast Channel 1 fast message counter binary value on which to trigger. **Examples** TRIGGER:A:BUS:B1:SENT:FAST:COUNTER:VALUE "XXXXXXXX" sets the Fast Channel 1 fast message counter value to "don't care."

TRIGGER:A:BUS:B1:SENT:FAST:COUNTER:VALUE? might return :TRIGGER:A:BUS:B1:SENT:FAST:COUNTER:VALUE "00001111" to indicate the Fast Channel 1 fast message counter binary value on which to trigger is 00001111.

#### **TRIGger:{A|B}:BUS:B<x>:SENT:FAST:INVERTNIBble:VALue**

This command sets or queries the binary fast message inverted nibble value to be used when triggering on a SENT bus signal.

**Conditions** Requires option SRAUTOSEN.

The search condition must be set to FAST.

The number of channels must be set to 1.

The nibble count must be set to 6.

- **Group** Trigger
- **Syntax** TRIGger:{A|B}:BUS:B<x>:SENT:FAST:INVERTNIBble:VALue <Qstring> TRIGger:{A|B}:BUS:B<x>:SENT:FAST:INVERTNIBble:VALue?
- **Related Commands** [TRIGger:{A|B}:BUS:B<x>:SENT:CONDition](#page-1535-0) [BUS:B<x>:SENT:NIBBLECount](#page-323-0) [BUS:B<x>:SENT:NUMCHANnel](#page-323-0)
	- **Arguments** B<x> is the number of the bus waveform. <Qstring> is the Fast Channel 1 inverted nibble binary value on which to trigger.

<span id="page-1545-0"></span>**Examples** TRIGGER:A:BUS:B1:SENT:FAST:INVERTNIBBLE:VALUE "XXXX" sets the Fast Channel 1 secure inverted nibble value to "don't care."

> TRIGGER:A:BUS:B1:SENT:FAST:INVERTNIBBLE:VALUE? might return :TRIGGER:A:BUS:B1:SENT:FAST:INVERTNIBBLE:VALUE "1111" to indicate a binary value of 1111.

# **TRIGger:{A|B}:BUS:B<x>:SENT:FAST:STATus:VALue**

This command sets or queries the binary status value to be used when triggering on a SENT bus signal.

- **Conditions** Requires option SRAUTOSEN. The search trigger condition must be set to FAST.
	- **Group** Trigger
	- **Syntax** TRIGger:{A|B}:BUS:B<x>:SENT:FAST:STATus:VALue <Qstring> TRIGger:{A|B}:BUS:B<x>:SENT:FAST:STATus:VALue?
- **Related Commands** [TRIGger:{A|B}:BUS:B<x>:SENT:CONDition](#page-1535-0)
	- **Arguments** B<x> is the number of the bus waveform.
		- <Qstring> is the binary status value on which to trigger.
		- **Examples** TRIGger:A:BUS:B1:SENT:FAST:STATus:VALue "XXXX" sets the binary status trigger value to XXXX.

TRIGGER:A:BUS:B1:SENT:FAST:STATUS:VALUE? might return :TRIGGER:A:BUS:B1:SENT:FAST:STATUS:VALUE "1010" to indicate a binary trigger value is 1010.

## **TRIGger:{A|B}:BUS:B<x>:SENT:PAUSE:QUALifier**

This command sets or queries the qualifier to be used when triggering on SENT pause pulses.

**Conditions** Requires option SRAUTOSEN.

The SENT bus trigger condition must be set to PAUSE.

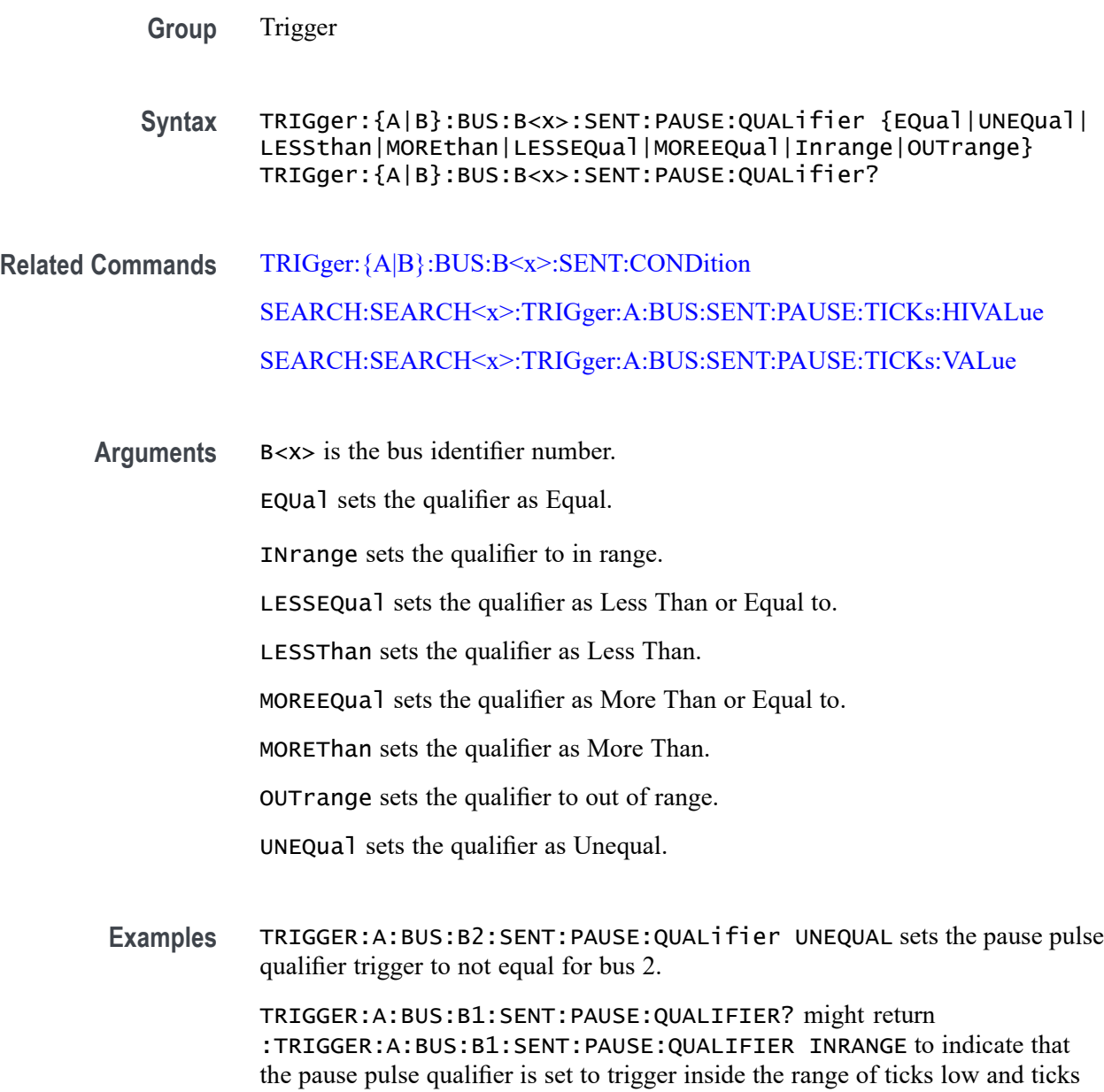

# **TRIGger:{A|B}:BUS:B<x>:SENT:SLOW:DATA:HIVALue**

high on bus 1.

This command sets or queries the high binary Slow channel data value to use when triggering on a SENT bus signal.

**Conditions** Requires option SRAUTOSEN.

The SENT bus trigger condition must be set to SLOW.

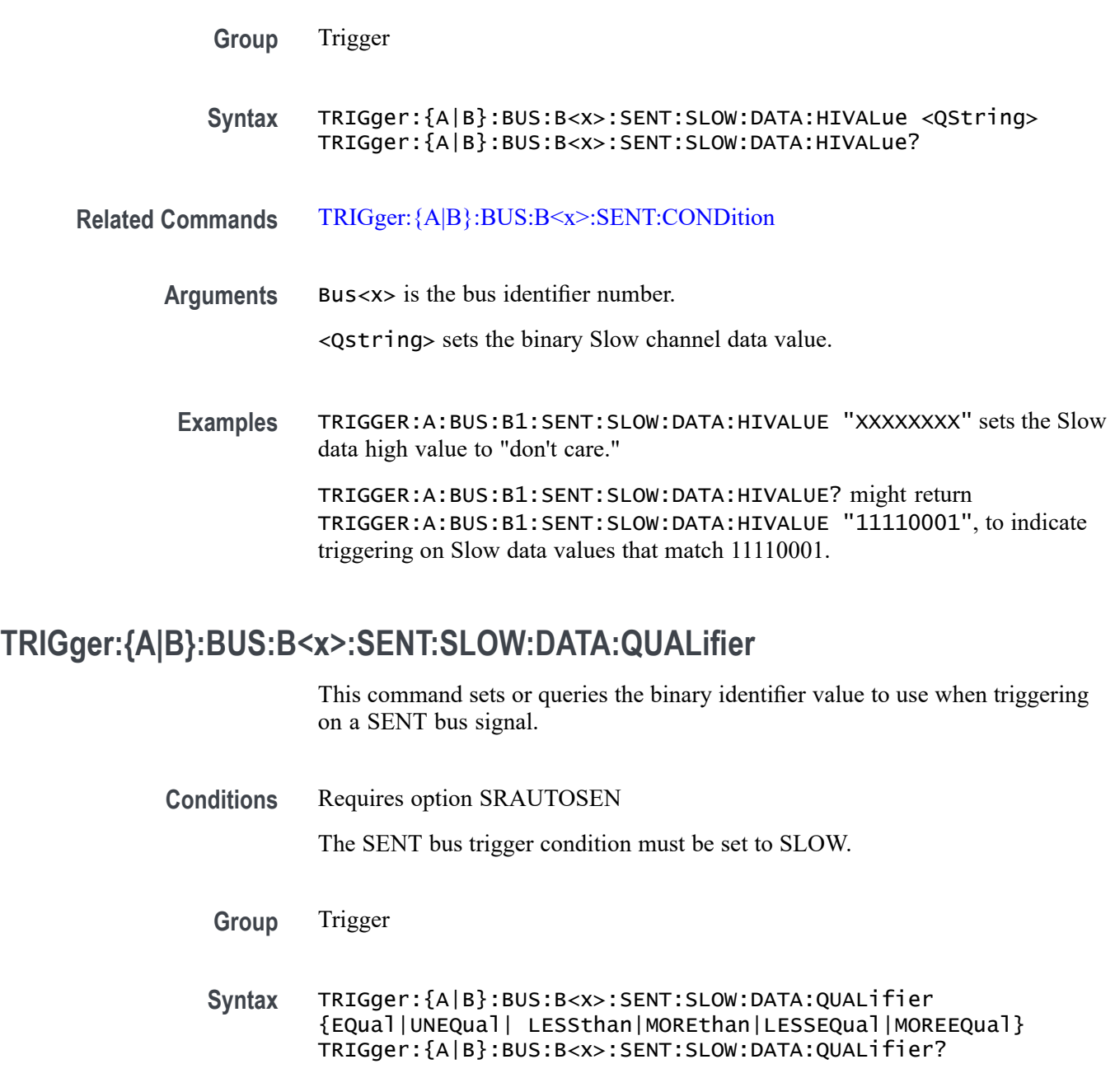

- **Related Commands** [TRIGger:{A|B}:BUS:B<x>:SENT:CONDition](#page-1535-0)
	- **Arguments** B<x> is the bus identifier number.

EQUal specifies the qualifier as Equal.

UNEQual specifies the qualifier as Not Equal to.

LESSthan specifies the qualifier as Less Than.
<span id="page-1548-0"></span>MOREthan specifies the qualifier as More Than.

LESSEQual specifies the qualifier as Less Than or Equal to.

MOREEQual specifies the qualifier as More Than or Equal to.

INrange sets the qualifier to inside a range.

OUTrange sets the qualifier to outside a range.

**Examples** TRIGger:{A|B}:BUS:B2:SENT:SLOW:DATA:QUALIFIER LESSEQUAL sets the slow channel data qualifier to less than or equal for bus 2.

> TRIGger:{A|B}:BUS:B5:SENT:SLOW:DATA:QUALIFIER? might return :TRIGger:{A|B}:BUS:B5:SENT:SLOW:DATA:QUALIFIER EQUAL to indicate that the slow channel data qualifier is set to equal on bus 5.

#### **TRIGger:{A|B}:BUS:B<x>:SENT:SLOW:DATA:VALue**

This command sets or queries the binary slow channel value to use when triggering on a SENT bus signal. **Conditions** Requires option SRAUTOSEN The SENT bus trigger condition must be set to SLOW.

- **Group** Trigger
- **Syntax** TRIGger:{A|B}:BUS:B<x>:SENT:SLOW:DATA:VALue <Qstring> TRIGger:{A|B}:BUS:B<x>:SENT:SLOW:DATA:VALue?
- **Related Commands** [TRIGger:{A|B}:BUS:B<x>:SENT:CONDition](#page-1535-0)
	- **Arguments** B<x> is the bus identifier number.

<Qstring> is the binary slow channel data value.

**Examples** TRIGGER:A:BUS:B2:SENT:SLOW:DATA:VALUE "XXXXXXXX" sets the slow data value to "don't care" for bus 2.

> TRIGGER:A:BUS:B4:SENT:SLOW:DATA:VALUE? might return :TRIGGER:A:BUS:B4:SENT:SLOW:DATA:VALUE "XXXX1111", to indicate triggering on slow data values that match XXXX1111 on bus 4.

### **TRIGger:{A|B}:BUS:B<x>:SENT:SLOW:IDentifier:VALue**

This command sets or queries the qualifier to use when triggering on SENT slow packet bus data.

**Conditions** Requires option SRAUTOSEN The SENT bus trigger condition must be set to SLOW. **Group** Trigger

**Syntax** TRIGger:{A|B}:BUS:B<x>:SENT:SLOW:IDentifier:VALue <Qstring> TRIGger:{A|B}:BUS:B<x>:SENT:SLOW:IDentifier:VALue

- **Related Commands** [TRIGger:{A|B}:BUS:B<x>:SENT:CONDition](#page-1535-0) [TRIGger:{A|B}:BUS:B<x>:SENT:SLOW:DATA:VALue](#page-1548-0)
	- **Arguments** B<x> is the bus identifier number. <Qstring> is the binary identifier value.
	- **Examples** TRIGGER:A:BUS:B3:SENT:SLOW:IDENTIFIER:VALUE "XXXX" sets the identifier value to "don't care" for bus 3. TRIGGER:A:BUS:B1:SENT:SLOW:IDENTIFIER:VALUE? might return

:TRIGGER:A:BUS:B1:SENT:SLOW:IDENTIFIER:VALUE "0001" to indicate the slow channel identifier is set to 0001 on bus 1.

### **TRIGger:{A|B}:BUS:B<x>:SPI:CONDition**

This command specifies the trigger condition for a SPI trigger. The bus number is specified by x.

- **Conditions** Requires option 5-SRCOMP or SUP5-SRCOMP Triggering and Analysis application.
	- **Group** Trigger
	- **Syntax** TRIGger:{A|B}:BUS:B<x>:SPI:CONDition {SS|STARTofframe|DATa} TRIGger:{A|B}:BUS:B<x>:SPI:CONDition?

#### **Related Commands** [BUS:B<x>:SPI:IDLETime](#page-340-0) [BUS:B<x>:SPI:FRAMING](#page-339-0)

**Arguments** B<x> is the bus identifier number.

SS specifies the Slave Selection condition.

STARTofframe is applicable when BUS:B<x>:SPI:FRAMING is set to IDLEtime. When the trigger condition is set to STARTofframe, the instrument triggers on the first SPI clock after an idle time when there are no clocks.

DATa sets the trigger condition to Master-In Slave-Out and Master-Out Slave-In.

#### **TRIGger:{A|B}:BUS:B<x>:SPI:DATa:SIZe**

This command specifies the length of the data string to be used for a SPI trigger if the trigger condition is DATa. The bus number is specified by x.

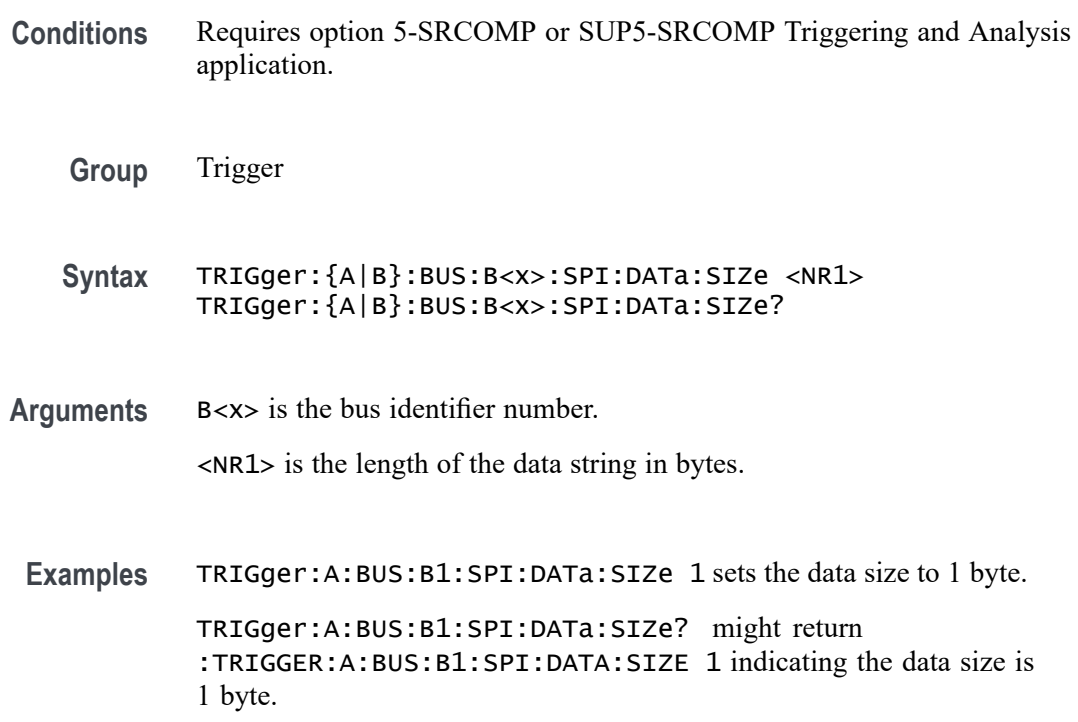

#### **TRIGger:{A|B}:BUS:B<x>:SPI:DATa:VALue**

This command specifies the binary data string used for SPI triggering if the trigger condition is DATA. The bus number is specified by x.

<span id="page-1551-0"></span>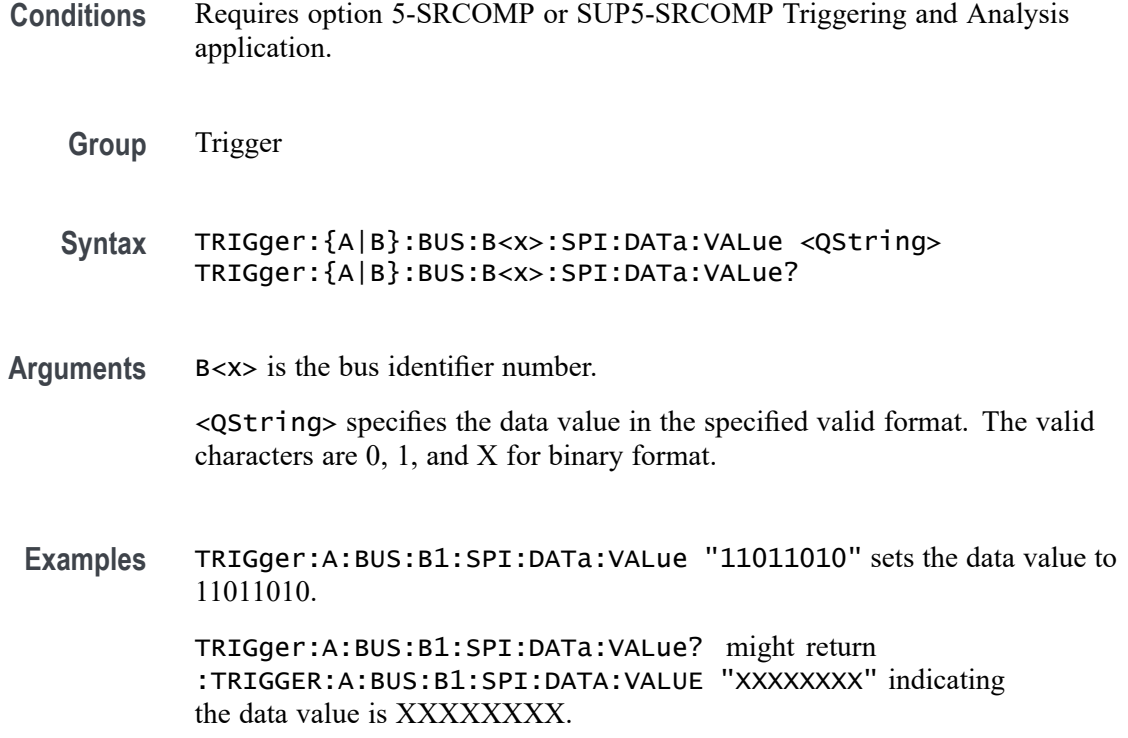

#### **TRIGger:{A|B}:BUS:B<x>:SPMI:CONDition**

This command sets or queries the trigger condition for the specified SPMI bus.

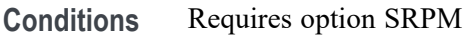

**Group** Trigger

**Syntax** TRIGger:{A|B}:BUS:B<x>:SPMI:CONDition {SSC|RESet|SLEep| SHUTdown|WAKeup|MASTERREAd|MASTERWRIte|REGREAd|REGWRIte| DEVICEDESCMASTERREAd|DEVICEDESCSLAVEREAd|EXTREGREAd| EXTREGWRIte|LONGEXTREGREAd|LONGEXTREGWRIte|REG0WRIte| AUTHenticate|TRANSferbusownership|PARItyerror} TRIGger:{A|B}:BUS:B<x>:SPMI:CONDition?

Arguments Bus<x> is the bus identifier number. SSC specifies triggering on the Sequence Start Condition.

RESet specifies triggering on the Reset command sequence.

SLEep specifies triggering on the Sleep command sequnce.

SHUTdown specifies triggering on the Shutdown command sequence.

WAKeup specifies triggering on the Wakeup command sequence.

MASTERREAd specifies triggering on the Master Read command sequence.

MASTERWRIte specifies triggering on the Master Write command sequence.

REGREAd specifies triggering on the Register Read command sequence.

REGWRIte specifies triggering on the Register Write command sequence.

DEVICEDESCMASTERREAd specifies triggering on the Device Descriptor Block Master Read command sequence

DEVICEDESCSLAVEREAd specifies triggering on the Device Descriptor Block Slave Read command sequence.

EXTREGREAd specifies triggering on the Extended Register Read command sequence.

EXTREGWRIte specifies triggering on the Extended Register Write command sequence.

LONGEXTREGREAd specifies triggering on the Extended Register Read Long command sequence.

LONGEXTREGWRIte specifies triggering on the Extended Register Write Long command sequence.

REG0WRIte specifies triggering on the Register 0 Write command sequence.

AUTHenticate specifies triggering on the Authentication command sequence.

TRANSferbusownership specifies triggering on the Transfer Bus Ownership (TBO) command sequence.

PARItyerror specifies triggering on the parity errors.

**Examples** TRIGGER:A:BUS:B5:SPMI:CONDITION SLEEP specifies triggering on a Sleep command sequence for bus B5.

> TRIGGER:A:BUS:B2:SPMI:CONDITION? might return :TRIGGER:A:BUS:B2:SPMI:CONDITION MASTERREAD, indicating that bus B2 is triggering on Master Read command sequences.

#### **TRIGger:{A|B}:BUS:B<x>:SPMI:DATa:SIZe**

This command sets or queries the length of the data string, in bytes, to be used when triggering on an SPMI bus signal.

**Conditions** Requires option SRPM.

The trigger condition must be set to EXTREGREAd, EXTREGWRIte, LONGEXTREGREAd, or LONGEXTREGWRIte.

Note that this a floating point value. If the condition is set to REG0WRIte, the query return value will be a fractional value  $(0.875)$  because the data size is less than a byte.

**Group** Trigger

**Syntax** TRIGger:{A|B}:BUS:B<x>:SPMI:DATa:SIZe <NR2> TRIGger:{A|B}:BUS:B<x>:SPMI:DATa:SIZe?

**Related Commands** [TRIGger:{A|B}:BUS:B<x>:SPMI:CONDition](#page-1551-0) TRIGger:{A|B}:BUS:B<x>:SPMI:DATa:VALue

**Arguments** Bus<x> is the bus identifier number.

<NR2> is the size of the data string in bytes.

**Examples** TRIGGER:A:BUS:B1:SPMI:DATA:SIZE 1 sets the data value to 1 byte. TRIGGER:A:BUS:B1:SPMI:DATA:SIZE? might return :TRIGGER:A:BUS:B1:SPMI:DATA:SIZE 4 to indicate the data pattern has four bytes of data.

#### **TRIGger:{A|B}:BUS:B<x>:SPMI:DATa:VALue**

This command sets or queries the binary data string used for SPMI triggering if the trigger condition is MASTERREAd, MASTERWRIte, REGREAd, REGWRIte, EXTREGREAd, EXTREGWRIte, LONGEXTREGREAd, LONGEXTREGWRIte, or REG0WRIte.

- **Conditions** Requires option SRPM
	- **Group** Trigger

**Syntax** TRIGger:{A|B}:BUS:B<x>:SPMI:DATa:VALue <Qstring> TRIGger:{A|B}:BUS:B<x>:SPMI:DATa:VALue?

**Related Commands** [TRIGger:{A|B}:BUS:B<x>:SPMI:CONDition](#page-1551-0)

**Arguments** Bus<x> is the bus identifier number.

<Qstring> is the binary data string that identifies the data value on which to trigger.

**Examples** TRIGGER:A:BUS:B1:SPMI:DATA:VALUE "XXXXXXXX" sets the binary data value on which to trigger for bus B1 to "don't care."

> TRIGGER:A:BUS:B5:SPMI:DATA:VALUE? might return TRIGGER:A:BUS:B5:SPMI:DATA:VALUE "XXXX1111" to indicate the binary data value on which to trigger for bus B5 is set to XXXX1111.

#### **TRIGger:{A|B}:BUS:B<x>:SPMI:MASTERADDRess:VALue**

This command sets or queries the binary data string that identifies the master address used in SPMI triggering if the trigger condition is MASTERREAd, MASTERWRIte, or DEVICEDESCMASTERREAd.

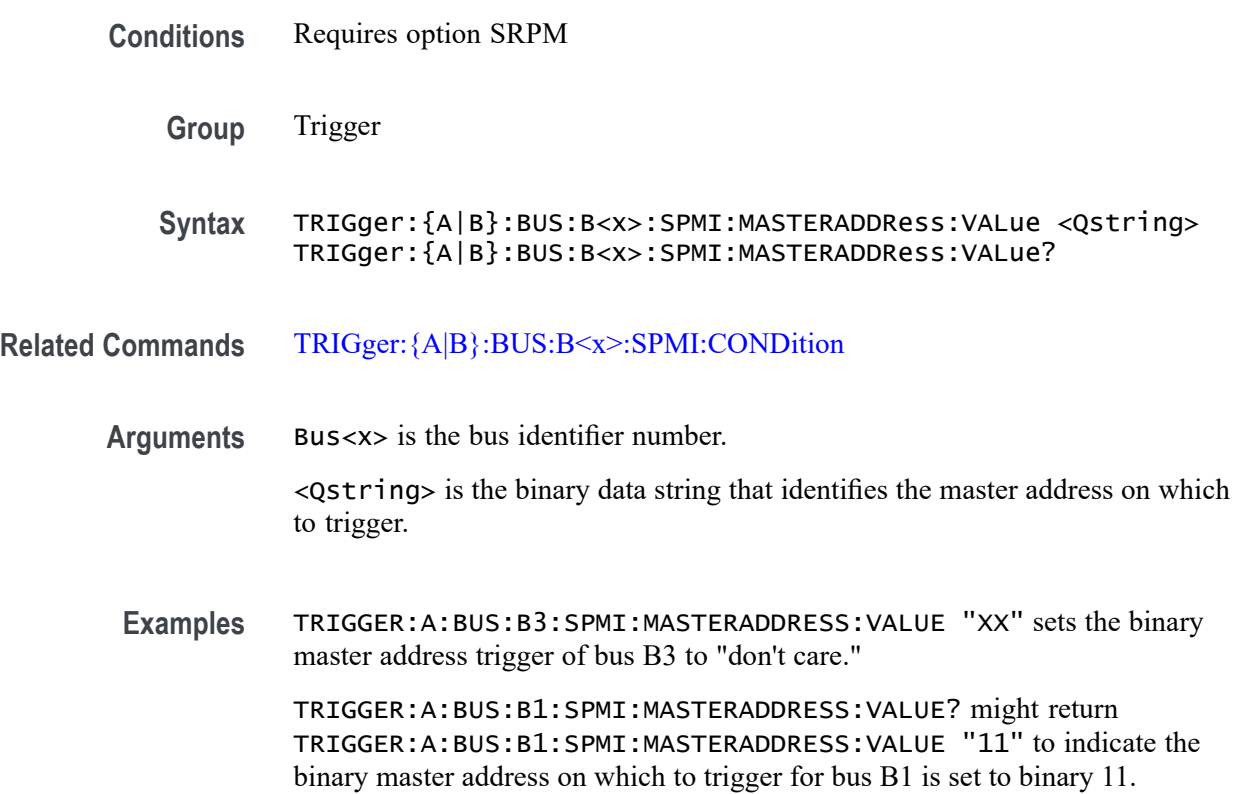

### **TRIGger:{A|B}:BUS:B<x>:SPMI:NORESPonse**

This command sets or queries whether or not to trigger on No Response frames.

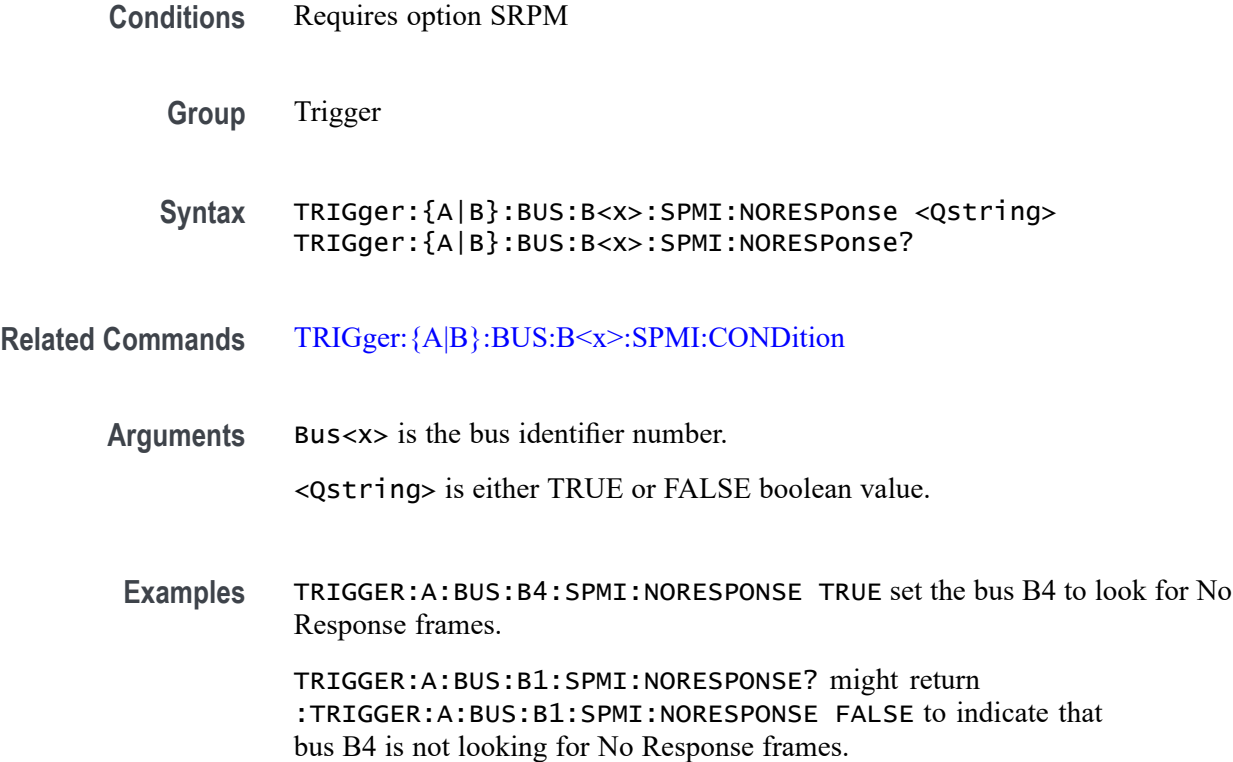

## **TRIGger:{A|B}:BUS:B<x>:SPMI:REGISTERADDRess:VALue**

This command sets or queries the binary data string that identifies the register address used in SPMI triggering if the trigger condition is MASTERREAd, MASTERWRIte, REGREAd, REGWRIte, EXTREGREAd, EXTREGWRIte, LONGEXTREGREAd, or LONGEXTREGWRIte.

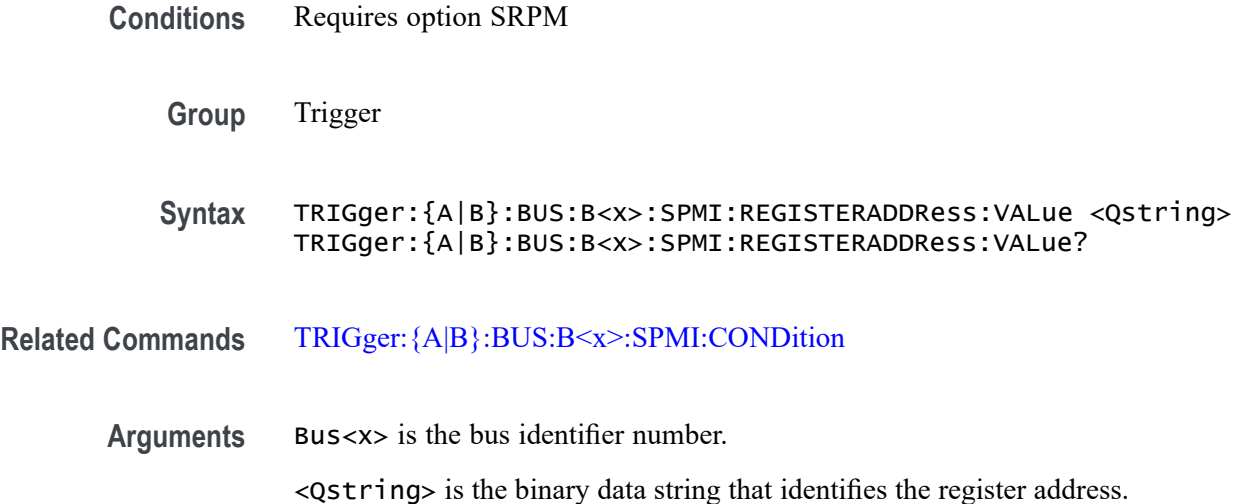

**Examples** TRIGGER:A:BUS:B2:SPMI:REGISTERADDRESS:VALUE "XXXXXXXX" sets the binary register address of bus B2 to "don't care."

> TRIGGER:A:BUS:B1:SPMI:REGISTERADDRESS:VALUE? might return TRIGGER:A:BUS:B1:SPMI:REGISTERADDRESS:VALUE "XXXX1111" to indicate the binary register address on which to trigger for bus B1 is XXXX1111.

#### **TRIGger:{A|B}:BUS:B<x>:SPMI:SLAVEADDRess:VALue**

This command sets or queries the binary data string that identifies the slave address used in SPMI triggering if the trigger condition is RESet, SLEep, SHUTdown, WAKeup, AUTHenticate, REGREAd, REGWRIte, EXTREGREAd, EXTREGWRIte, LONGEXTREGREAd, LONGEXTREGWRIte, DEVICEDESCSLAVEREAd, or REG0WRIte.

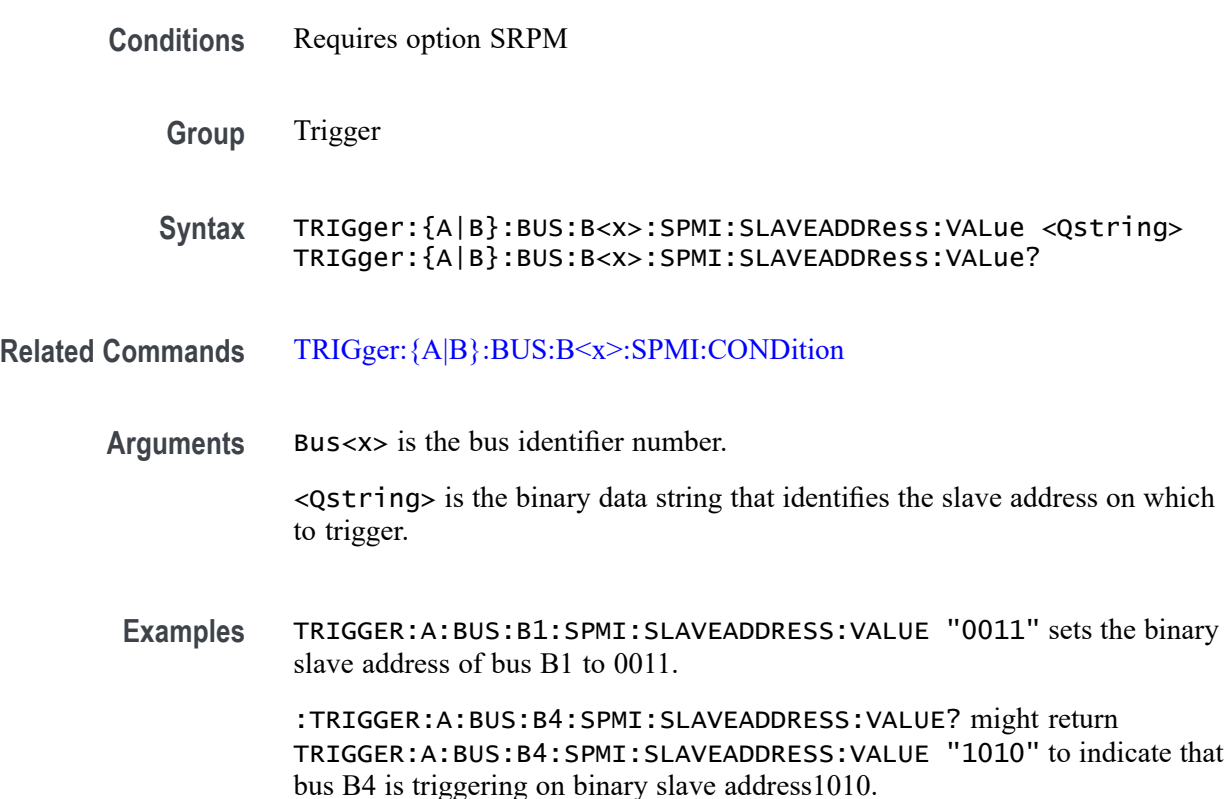

#### **TRIGger:{A|B}:BUS:B<x>:USB:ADDRess:HIVALue**

This command specifies the binary address string for the upper limit for inside-of-range and outside-of-range qualifiers for the USB trigger. Use the command [TRIGger:{A|B}:BUS:B<x>:USB:ADDRess:VALue](#page-1557-0) to set the lower limit. The bus number is specified by x.

<span id="page-1557-0"></span>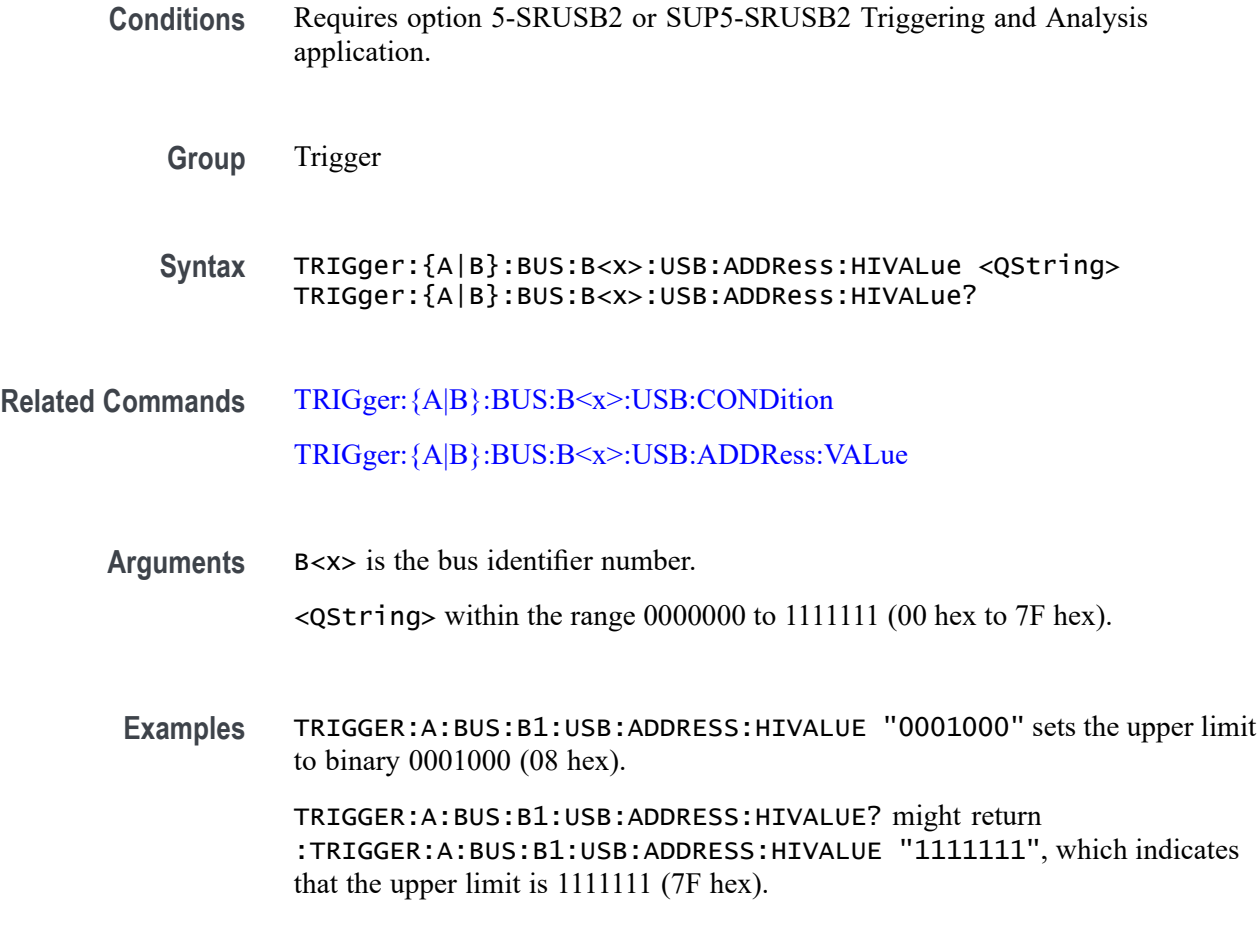

### **TRIGger:{A|B}:BUS:B<x>:USB:ADDRess:VALue**

This command specifies the binary address string to be used for USB trigger.

The trigger condition must be set to TOKEN. The bus number is specified by x.

- **Conditions** Requires option 5-SRUSB2 or SUP5-SRUSB2 Triggering and Analysis application.
	- **Group** Trigger
	- **Syntax** TRIGger:{A|B}:BUS:B<x>:USB:ADDRess:VALue <QString> TRIGger:{A|B}:BUS:B<x>:USB:ADDRess:VALue?

**Related Commands** [TRIGger:{A|B}:BUS:B<x>:USB:CONDition](#page-1558-0)

<span id="page-1558-0"></span>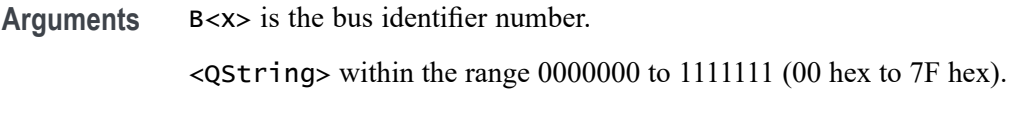

**Examples** TRIGGER:A:BUS:B1:USB:ADDRESS:VALUE "0001000" sets the binary address to 0001000 (08 hex).

> TRIGGER:A:BUS:B1:USB:ADDRESS:VALUE? might return :TRIGGER:A:BUS:B1:USB:ADDRESS:VALUE "1000000", which indicates that the binary address is 100000 (40 hex).

#### **TRIGger:{A|B}:BUS:B<x>:USB:CONDition**

This command specifies the trigger condition for the USB trigger. The bus number is specified by x.

- **Conditions** Requires option 5-SRUSB2 or SUP5-SRUSB2 Triggering and Analysis application.
	- **Group** Trigger

**Syntax** TRIGger:{A|B}:BUS:B<x>:USB:CONDition {SYNC|RESET|SUSPEND|RESUME|EOP|TOKENPacket|DATAPacket| HANDSHAKEPacket|SPECIALPacket|ERRor}

TRIGger:{A|B}:BUS:B<x>:USB:CONDition?

**Arguments** SYNC indicates triggering on a Sync field of a packet.

RESET sets triggering on a reset condition.

SUSPEND sets triggering on a suspend condition.

RESUME sets triggering on a resume condition.

EOP indicates triggering on an end-of-packet signal.

TOKENPacket indicates triggering on a token packet.

DATAPacket indicates triggering on a data packet

HANDSHAKEPacket indicates triggering on a handshake packet.

SPECIALPacket indicates triggering on a special status packet.

ERRor indicates triggering on an error condition.

**Examples** TRIGGER:A:BUS:B1:USB:CONDITION TOKENPACKET sets the trigger condition to be a token packet.

> TRIGGER:A:BUS:B1:USB:CONDITION? might return :TRIGGER:A:BUS:B1:USB:CONDITION SYNC, which indicates that the trigger condition is a sync field.

### **TRIGger:{A|B}:BUS:B<x>:USB:DATa:HIVALue**

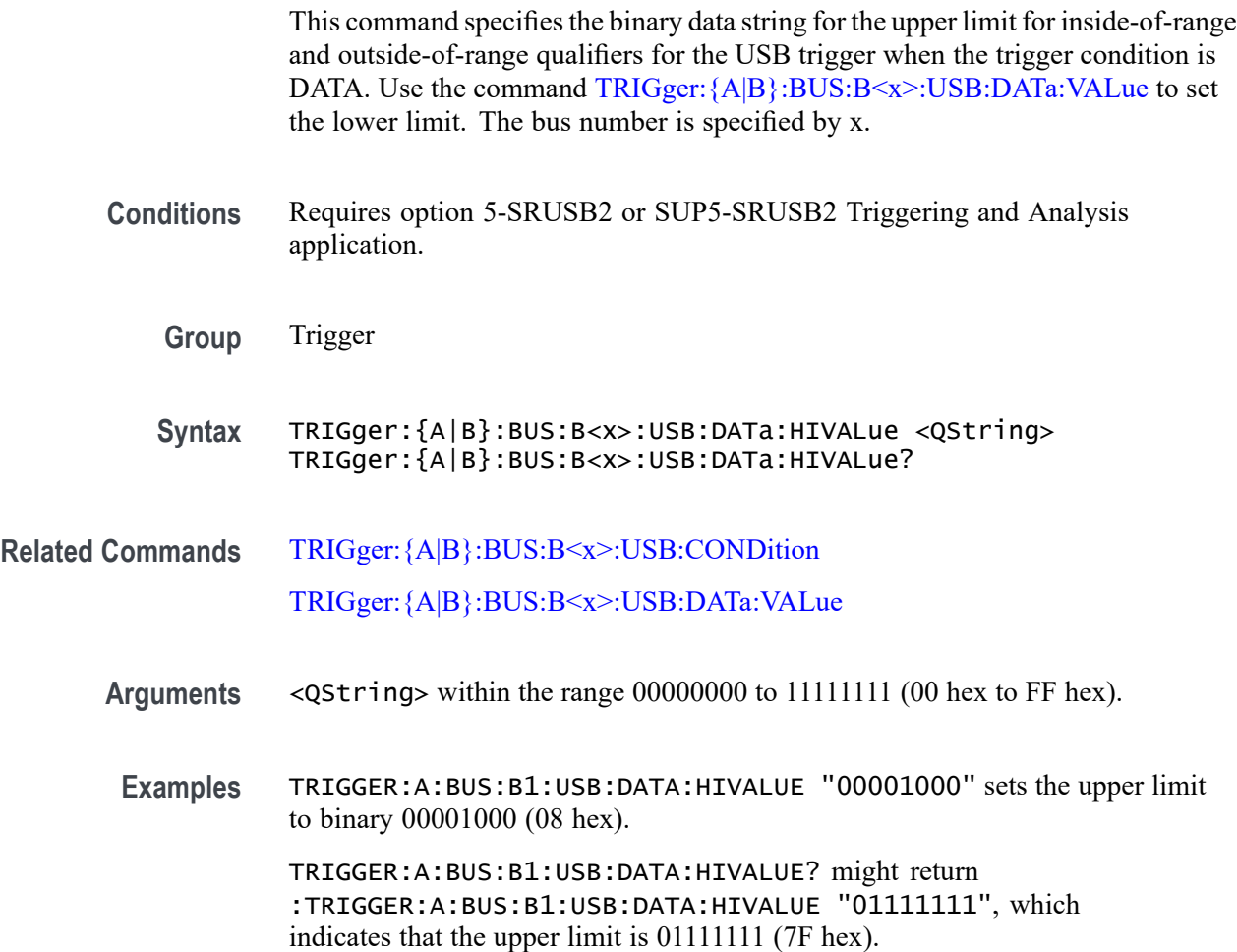

#### **TRIGger:{A|B}:BUS:B<x>:USB:DATa:OFFSet**

This command specifies the data offset in bytes to trigger on. The bus number is specified by x.

**Conditions** Requires option 5-SRUSB2 or SUP5-SRUSB2 Triggering and Analysis application.

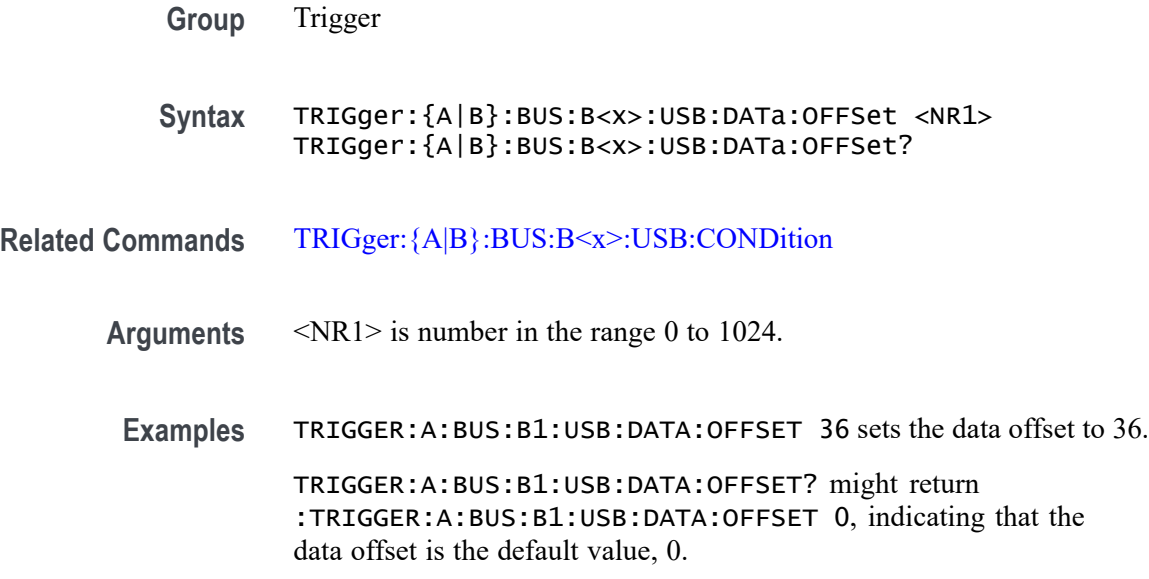

#### **TRIGger:{A|B}:BUS:B<x>:USB:DATa:QUALifier**

This command sets the qualifier to be used when triggering on a USB bus signal. The trigger condition must be set to DATAPACKET. The bus number is specified by x.

- **Conditions** Requires option 5-SRUSB2 or SUP5-SRUSB2 Triggering and Analysis application.
	- **Group** Trigger
	- **Syntax** TRIGger:{A|B}:BUS:B<x>:USB:DATa:QUALifier {EQual|UNEQual| LESSthan|MOREthan|LESSEQual|MOREEQual|INrange|OUTrange} TRIGger:{A|B}:BUS:B<x>:USB:DATa:QUALifier?
- **Arguments** EQUal specifies the qualifier as Equal.

INrange specifies the qualifier as Inside Range.

LESSEQual specifies the qualifier as Less Than or Equal to.

MOREEQual specifies the qualifier as More Than or Equal to.

OUTrange specifies the qualifier as Out of Range.

UNEQual specifies the qualifier as Not Equal to.

LESSthan specifies the qualifier as Less Than.

MOREthan specifies the qualifier as More Than.

**Examples** TRIGger:A:BUS:B1:USB:DATa:QUALifier LESSTHAN sets the qualifier to less than.

> TRIGger:A:BUS:B1:USB:DATa:QUALifier? might return :TRIGGER:A:BUS:B1:USB:DATA:QUALIFIER EQUAL indicating the qualifier is set to equal.

### **TRIGger:{A|B}:BUS:B<x>:USB:DATa:SIZe**

This command specifies the number of contiguous data bytes to trigger on. The bus number is specified by x.

- **Conditions** Requires option 5-SRUSB2 or SUP5-SRUSB2 Triggering and Analysis application.
	- **Group** Trigger
	- **Syntax** TRIGger:{A|B}:BUS:B<x>:USB:DATa:SIZe <NR1> TRIGger:{A|B}:BUS:B<x>:USB:DATa:SIZe?
- **Arguments** <NR1> is number in the range 1 to 16.

trigger on 6 contiguous data bytes.

**Examples** TRIGGER:A:BUS:B1:USB:DATA:SIZE 4 sets the instrument to trigger on four contiguous data bytes. TRIGGER:A:BUS:B1:USB:DATA:SIZE? might return :TRIGGER:A:BUS:B1:USB:DATA:SIZE 6 indicating that the instrument will

#### **TRIGger:{A|B}:BUS:B<x>:USB:DATa:TYPe**

This command specifies the data type for a USB trigger. The bus number is specified by x.

- **Conditions** Requires option 5-SRUSB2 or SUP5-SRUSB2 Triggering and Analysis application.
	- **Group** Trigger

<span id="page-1562-0"></span>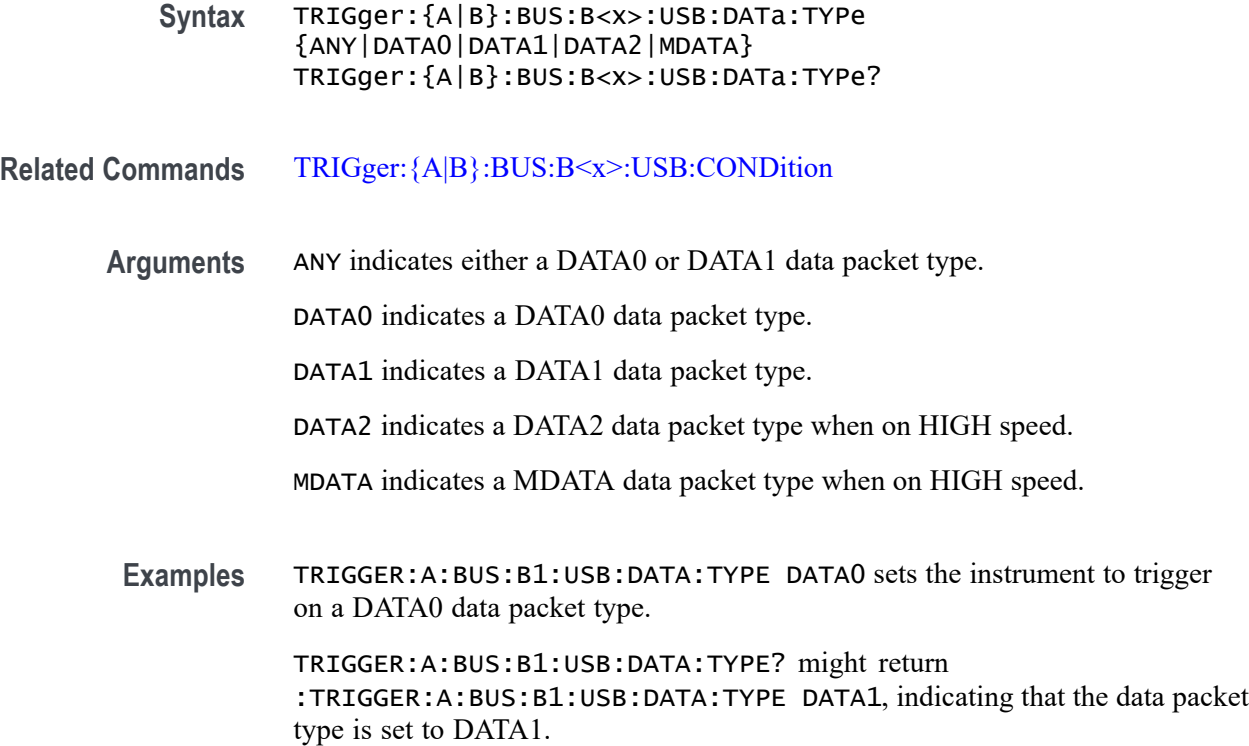

## **TRIGger:{A|B}:BUS:B<x>:USB:DATa:VALue**

This command specifies the binary data string to be used when triggering on a USB trigger.

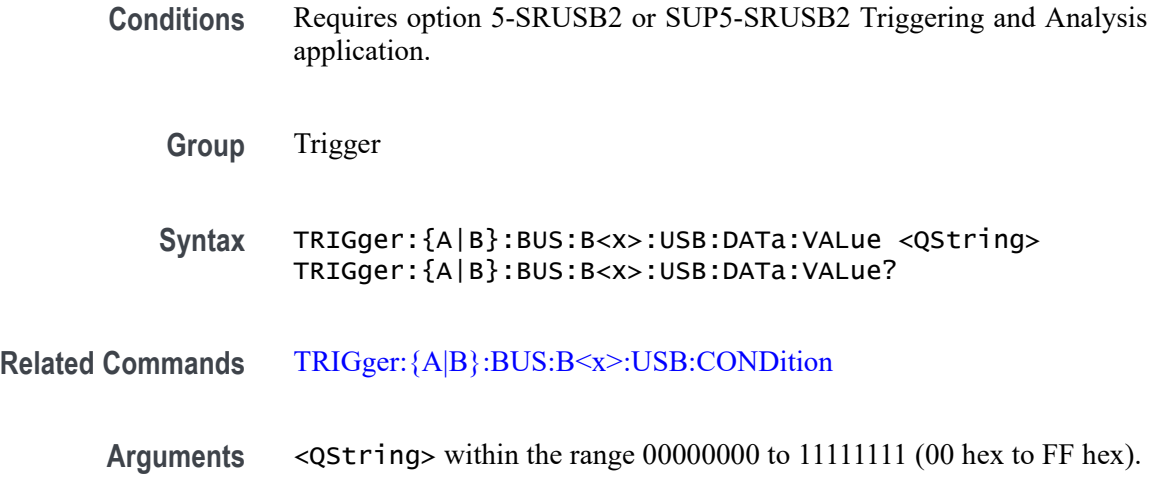

TRIGGER:A:BUS:B1:USB:DATA:VALUE? might return :TRIGGER:A:BUS:B1:USB:DATA:VALUE "01000000", which indicates that the binary address is 0100000 (40 hex).

#### **TRIGger:{A|B}:BUS:B<x>:USB:ENDPoint:VALue**

This command specifies the binary endpoint string to be used for the USB trigger. The bus number is specified by x.

**Conditions** Requires option 5-SRUSB2 or SUP5-SRUSB2 Triggering and Analysis application.

**Group** Trigger

- **Syntax** TRIGger:{A|B}:BUS:B<x>:USB:ENDPoint:VALue <QString> TRIGger:{A|B}:BUS:B<x>:USB:ENDPoint:VALue?
- **Related Commands** [TRIGger:{A|B}:BUS:B<x>:USB:CONDition](#page-1558-0)
	- **Arguments** <QString> within the range 0000 to 1111 (00 hex to 0F hex).
	- **Examples** TRIGGER:A:BUS:B1:USB:ENDPOINT:VALUE "1000" sets the binary address to 1000 (08 hex).

TRIGGER:A:BUS:B1:USB:ENDPOINT:VALUE? might return :TRIGGER:A:BUS:B1:USB:ENDPOINT:VALUE "1001", which indicates that the binary address is 1001 (09 hex).

#### **TRIGger:{A|B}:BUS:B<x>:USB:ERRType**

This command specifies the error type to be used when the trigger condition is set to ERRor. The bus number is specified by x.

- **Conditions** Requires option 5-SRUSB2 or SUP5-SRUSB2 Triggering and Analysis application.
	- **Group** Trigger

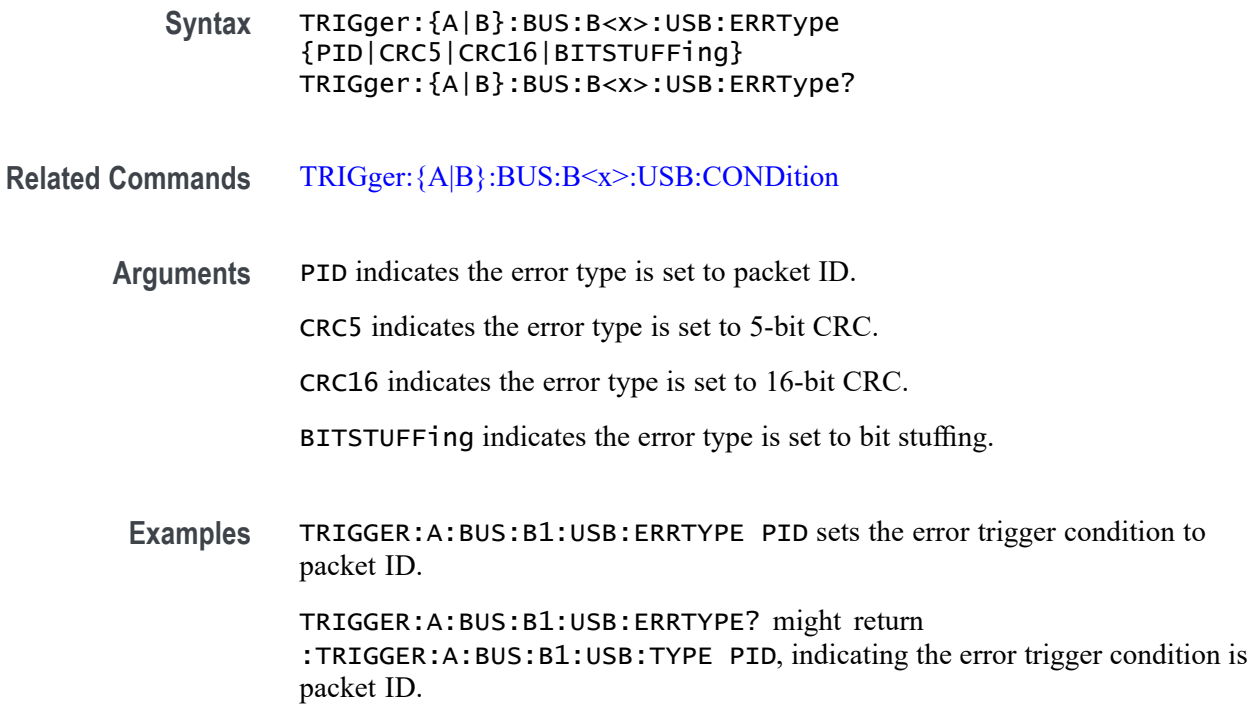

#### **TRIGger:{A|B}:BUS:B<x>:USB:HANDSHAKEType**

This command specifies the handshake type for the USB trigger. The bus number is specified by x.

- **Conditions** Requires option 5-SRUSB2 or SUP5-SRUSB2 Triggering and Analysis application.
	- **Group** Trigger
	- **Syntax** TRIGger:{A|B}:BUS:B<x>:USB:HANDSHAKEType {ANY|NAK|ACK|STALL|NYET} TRIGger:{A|B}:BUS:B<x>:USB:HANDSHAKEType?
- **Related Commands** [TRIGger:{A|B}:BUS:B<x>:USB:CONDition](#page-1558-0)
	- **Arguments** ANY indicates the instrument will trigger on any handshake type. NAK indicates the instrument will trigger when a device cannot send or receive data. ACK indicates the instrument will trigger when a packet is successfully received.

STALL indicates the instrument will trigger when a device requires intervention from the host.

NYET specifies the handshake type as No response Yet (0110).

<span id="page-1565-0"></span>**Examples** TRIGGER:A:BUS:B1:USB:HANDSHAKETYPE ACK sets the handshake type to acknowledgement.

> TRIGGER:A:BUS:B1:USB:HANDSHAKETYPE? might return :TRIGGER:A:BUS:B1:USB:HANDSHAKETYPE STALL, indicating that the handshake type is set to stall.

#### **TRIGger:{A|B}:BUS:B<x>:USB:SOFFRAMENUMber**

This command specifies the binary data string to be used for start of frame number, when the trigger condition is Token Packet and the token type is Start of Frame. The bus number is specified by x.

- **Conditions** Requires option 5-SRUSB2 or SUP5-SRUSB2 Triggering and Analysis application.
	- **Group** Trigger
	- **Syntax** TRIGger:{A|B}:BUS:B<x>:USB:SOFFRAMENUMber <QString> TRIGger:{A|B}:BUS:B<x>:USB:SOFFRAMENUMber?
- **Related Commands** [TRIGger:{A|B}:BUS:B<x>:USB:CONDition](#page-1558-0)
	- **Arguments** <QString> within the range 000 0000 0000 to 111 1111 1111 (000 hex to 7FF hex).
		- **Examples** TRIGGER:A:BUS:B1:USB:SOFFRAMENUMBER "00000001000" sets the start of frame number to 00000001000 (008 hex).

TRIGGER:A:BUS:B1:USB:SOFFRAMENUMBER? might return :TRIGGER:A:BUS:B1:USB:SOFFRAMENUMBER "00000001001", which indicates that the start of frame number is 00000001001 (009 hex).

### **TRIGger:{A|B}:BUS:B<x>:USB:SPECIALType**

This command specifies the packet ID (PID) for the special packet. The bus number is specified by x.

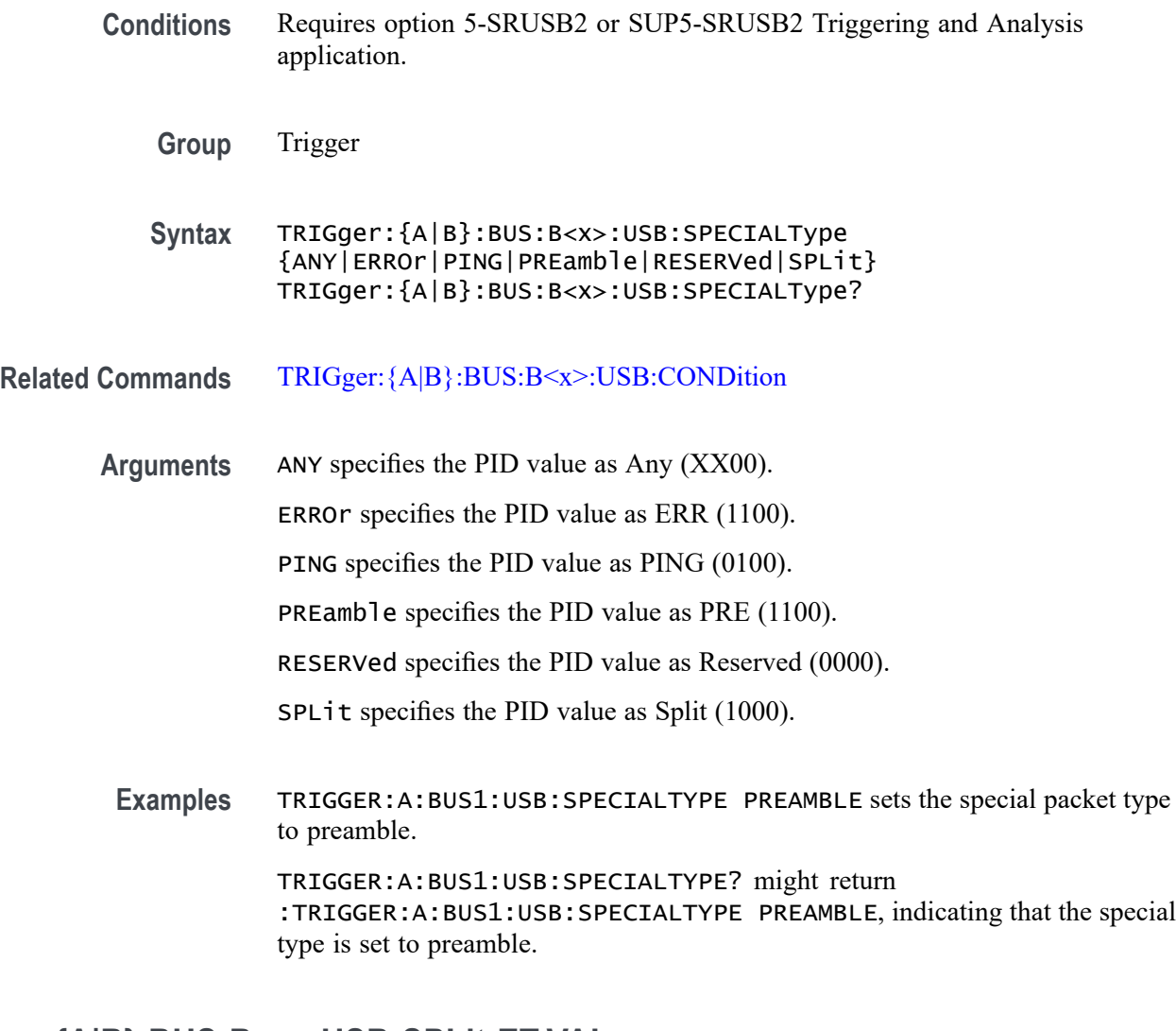

#### **TRIGger:{A|B}:BUS:B<x>:USB:SPLit:ET:VALue**

When triggering on a high-speed USB split transaction, this command specifies the split transaction endpoint type value to trigger on. The bus number is specified by x.

**Conditions** Requires option 5-SRUSB2 or SUP5-SRUSB2 Triggering and Analysis application.

**Group** Trigger

**Syntax** TRIGger:{A|B}:BUS:B<x>:USB:SPLit:ET:VALue {NOCARE|CONTRol|ISOchronous|BULK|INTERRUPT} TRIGger:{A|B}:BUS:B<x>:USB:SPLit:ET:VALue?

#### **Related Commands** [TRIGger:{A|B}:BUS:B<x>:USB:SPECIALType](#page-1565-0)

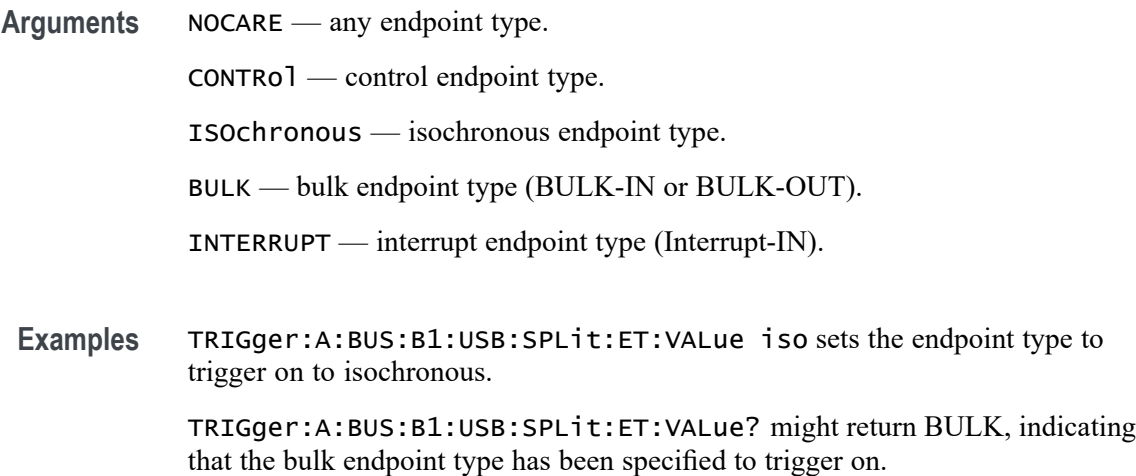

#### **TRIGger:{A|B}:BUS:B<x>:USB:SPLit:HUB:VALue**

When triggering on a high-speed USB split transaction, this command specifies the split transaction hub address value to trigger on. The trigger condition must be set to Special with packet type SPLIT. The value can be up to 7 characters long. The default is all  $X$ 's (don't care). The bus number is specified by x.

- **Conditions** Requires option 5-SRUSB2 or SUP5-SRUSB2 Triggering and Analysis application.
	- **Group** Trigger
	- **Syntax** TRIGger:{A|B}:BUS:B<x>:USB:SPLit:HUB:VALue <QString> TRIGger:{A|B}:BUS:B<x>:USB:SPLit:HUB:VALue?

**Related Commands** [TRIGger:{A|B}:BUS:B<x>:USB:SPECIALType](#page-1565-0)

- **Arguments** QString is a quoted string of up to 7 characters. The valid characters are 0 and 1.
	- **Examples** TRIGger:A:BUS:B1:USB:SPLit:HUB:VALue "001010" sets the split transaction hub address to trigger on to 001010.

TRIGger:A:BUS:B1:USB:SPLit:HUB:VALue? might return XXXXXXX, indicating that the hub address value to trigger on doesn't matter.

#### **TRIGger:{A|B}:BUS:B<x>:USB:SPLit:PORT:VALue**

When triggering on a high-speed USB split transaction, this command specifies the split transaction port address value to trigger on. The trigger condition must be set to Special with a packet type SPLIT. The value can be up to 7 characters long. The default is all  $X$ 's (don't care). The bus number is specified by x.

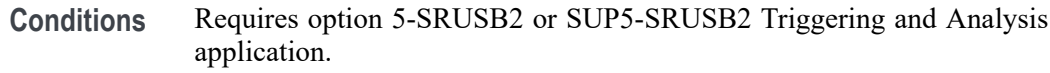

**Group** Trigger

**Syntax** TRIGger:{A|B}:BUS:B<x>:USB:SPLit:PORT:VALue <QString> TRIGger:{A|B}:BUS:B<x>:USB:SPLit:PORT:VALue?

- **Related Commands** [TRIGger:{A|B}:BUS:B<x>:USB:SPECIALType](#page-1565-0)
	- **Arguments** QString is a quoted string of up to 7 characters. The valid characters are 0 and 1.
		- **Examples** TRIGger:A:BUS:B1:USB:SPLit:PORT:VALue "001010" sets the split transaction hub address to trigger on to 001010.

TRIGger:A:BUS:B1:USB:SPLit:PORT:VALue? might return XXXXXXX, indicating that the hub address value to trigger on doesn't matter.

#### **TRIGger:{A|B}:BUS:B<x>:USB:SPLit:SC:VALue**

When triggering on a high-speed USB split transaction, this command specifies whether to trigger on the start or complete phase of the split transaction, based on the Start/Complete bit field value. ( $0 =$  Start,  $1 =$ Complete). The default is NOCARE. The bus number is specified by x.

- **Conditions** Requires option 5-SRUSB2 or SUP5-SRUSB2 Triggering and Analysis application.
	- **Group** Trigger
	- **Syntax** TRIGger:{A|B}:BUS:B<x>:USB:SPLit:SC:VALue {NOCARE|SSPLIT|CSPLIT} TRIGger:{A|B}:BUS:B<x>:USB:SPLit:SC:VALue?

**Related Commands** [TRIGger:{A|B}:BUS:B<x>:USB:SPECIALType](#page-1565-0)

of the split transaction.

**Arguments** NOCARE — trigger on either the start or complete phase of the split transaction. SSPLIT — trigger on the start phase of the split transaction. CSPLIT — trigger on the complete phase of the split transaction. **Examples** TRIGger:A:BUS:B1:USB:SPLit:SC:VALue SSPLIT specifies to trigger on the start phase of the split transaction. TRIGger:A:BUS:B1:USB:SPLit:SC:VALue? might indicate NOCARE, specifying that it doesn't matter whether to trigger on the start or complete phase

#### **TRIGger:{A|B}:BUS:B<x>:USB:SPLit:SE:VALue**

When triggering on a high-speed USB split transaction, this command specifies the split transaction start/end bit value to trigger on. The bus number is specified by x.

*NOTE. The start and end bits are interpreted based on the type of split transaction:*

*For Interrupt and control transactions, the S bit means Speed: 0 = Full Speed, 1 = Low Speed.*

*For bulk IN/OUT and isochronous IN start-split transactions, the S field must be 0.*

*For bulk/control IN/OUT, interrupt IN/OUT, and isochronous IN start-split transactions, the E field must be 0.*

*For full-speed isochronous OUT start-split transactions, the S (Start) and E (End) fields specify how the high-speed data payload corresponds to data for a full-speed data packet as shown below:*

*S E High-speed to Full-speed Data Relation*

*0 0 High-speed data is the middle of the full-speed data payload.*

*0 1 High-speed data is the end of the full-speed data payload.*

*1 0 High-speed data is the beginning of the full-speed data payload.*

*1 1 High-speed data is all of the full speed data payload.*

**Conditions** Requires option 5-SRUSB2 or SUP5-SRUSB2 Triggering and Analysis application.

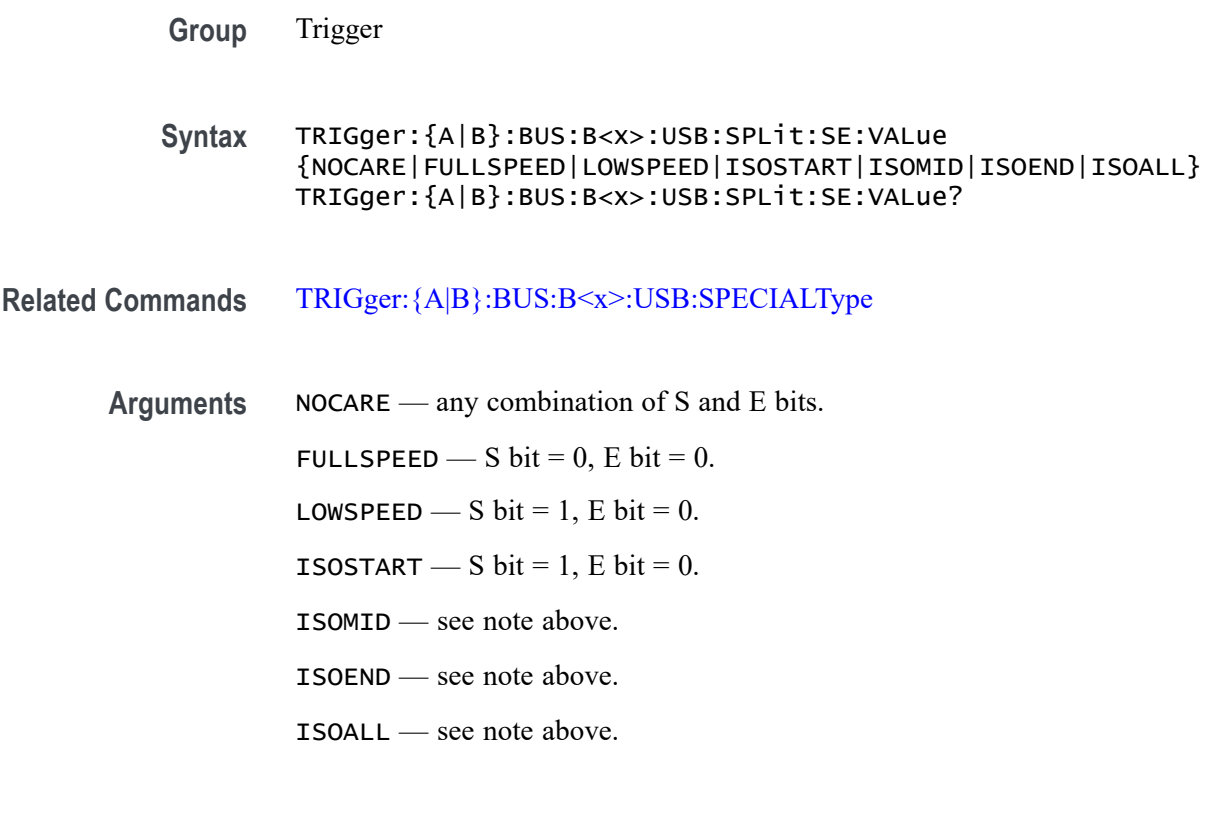

**Examples** TRIGger:A:BUS:B1:USB:SPLit:SE:VALue ISOEND specifies to trigger on the ISOEND split transaction value.

TRIGger:A:BUS:B1:USB:SPLit:SE:VALue? might return FULLSPEED.

#### **TRIGger:{A|B}:BUS:B<x>:USB:TOKENType**

This command specifies the token type for the USB trigger. The bus number is specified by x.

- **Conditions** Requires option 5-SRUSB2 or SUP5-SRUSB2 Triggering and Analysis application.
	- **Group** Trigger
	- **Syntax** TRIGger:{A|B}:BUS:B<x>:USB:TOKENType {ANY|SOF|OUT|IN|SETUP} TRIGger:{A|B}:BUS:B<x>:USB:TOKENType?

**Related Commands** [TRIGger:{A|B}:BUS:B<x>:USB:CONDition](#page-1558-0)

<span id="page-1571-0"></span>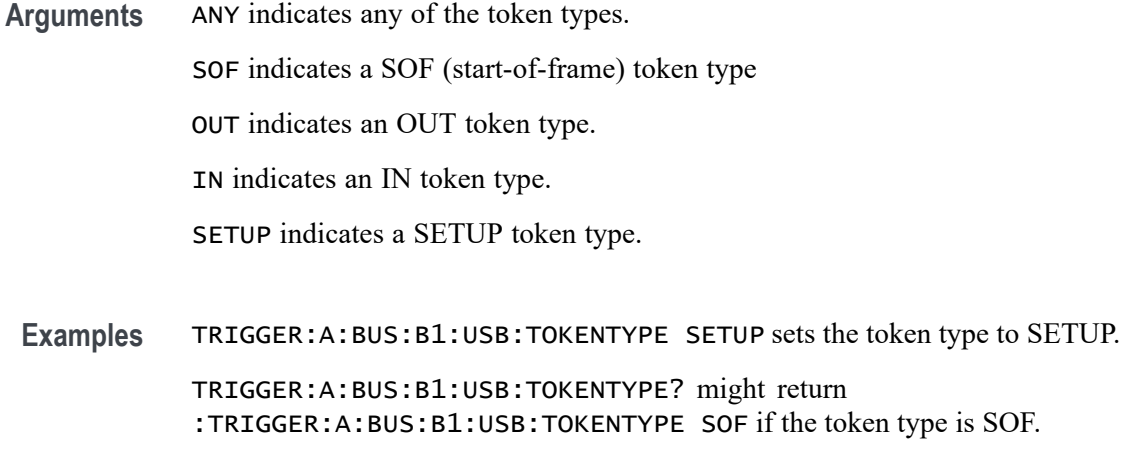

#### **TRIGger:{A|B}:BUS:SOUrce**

This command sets or queries the source bus for a bus trigger.

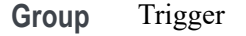

**Syntax** TRIGger:{A|B}:BUS:SOUrce B<x> TRIGger:{A|B}:BUS:SOUrce?

- **Arguments** B<x> sets the selected source to the bus.
- **Examples** TRIGGER:A:BUS:SOURCE B2 sets the selected source for the bus trigger to Bus 2. TRIGGER:A:BUS:SOURCE? might return TRIGGER:A:BUS:SOURCE B1, indicating that the selected source for the bus trigger is set to Bus 1.

### **TRIGger:{A|B}:EDGE:COUPling**

This command sets or queries the type of coupling for the edge trigger. This command is equivalent to selecting Edge from the Trigger Type drop-down in the Trigger setup context menu, and choosing from the Coupling drop-down list.

**Group** Trigger

**Syntax** TRIGger:{A|B}:EDGE:COUPling {DC|HFRej|LFRej|NOISErej} TRIGger:{A|B}:EDGE:COUPling?

<span id="page-1572-0"></span>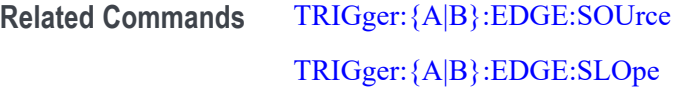

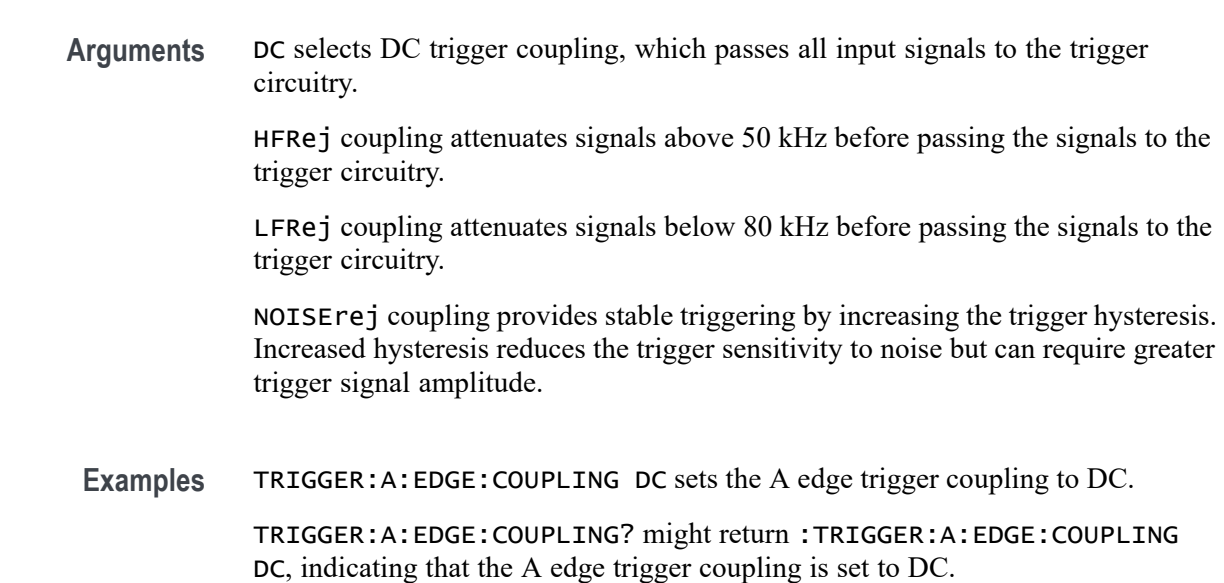

### **TRIGger:{A|B}:EDGE:SLOpe**

This command sets or queries the slope for the edge trigger. This command is equivalent to selecting Edge from the Trigger Type drop-down in the Trigger setup context menu, and then choosing the desired Slope. This command is also equivalent to pressing the front-panel Slope button.

EITHER specifies to trigger on either the rising or falling edge of a signal.

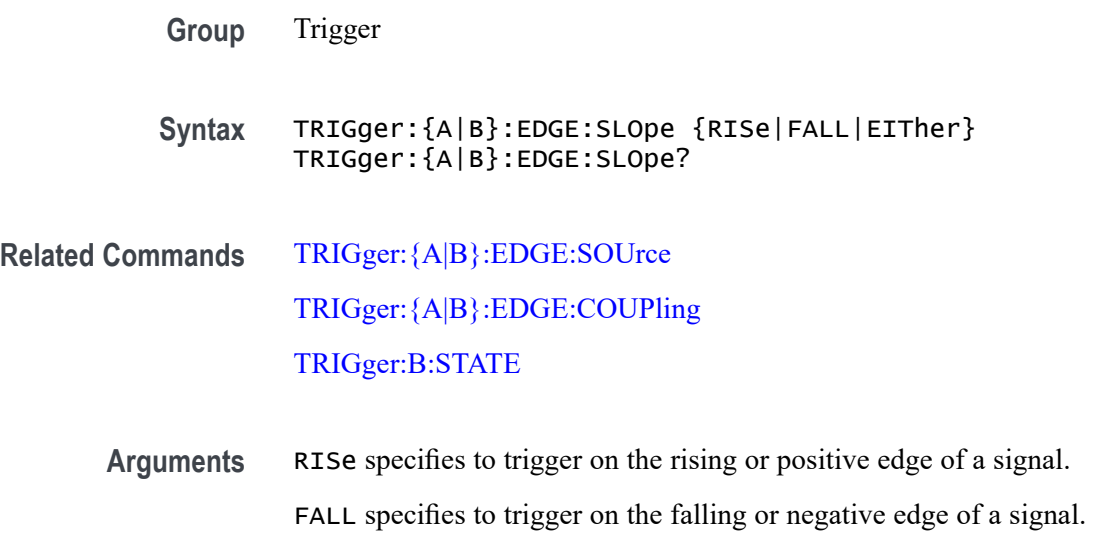

<span id="page-1573-0"></span>**Examples** TRIGGER:A:EDGE:SLOPE RISE sets the A edge trigger slope to positive, which triggers on the rising edge of the signal.

> TRIGGER:A:EDGE:SLOPE? might return :TRIGGER:A:EDGE:SLOPE FALL, indicating that the A edge trigger slope is negative.

### **TRIGger:{A|B}:EDGE:SOUrce**

This command sets or queries the source for the edge trigger. For instruments that have an Auxiliary Input (such as the MSO58LP), AUXiliary can be selected as trigger source.

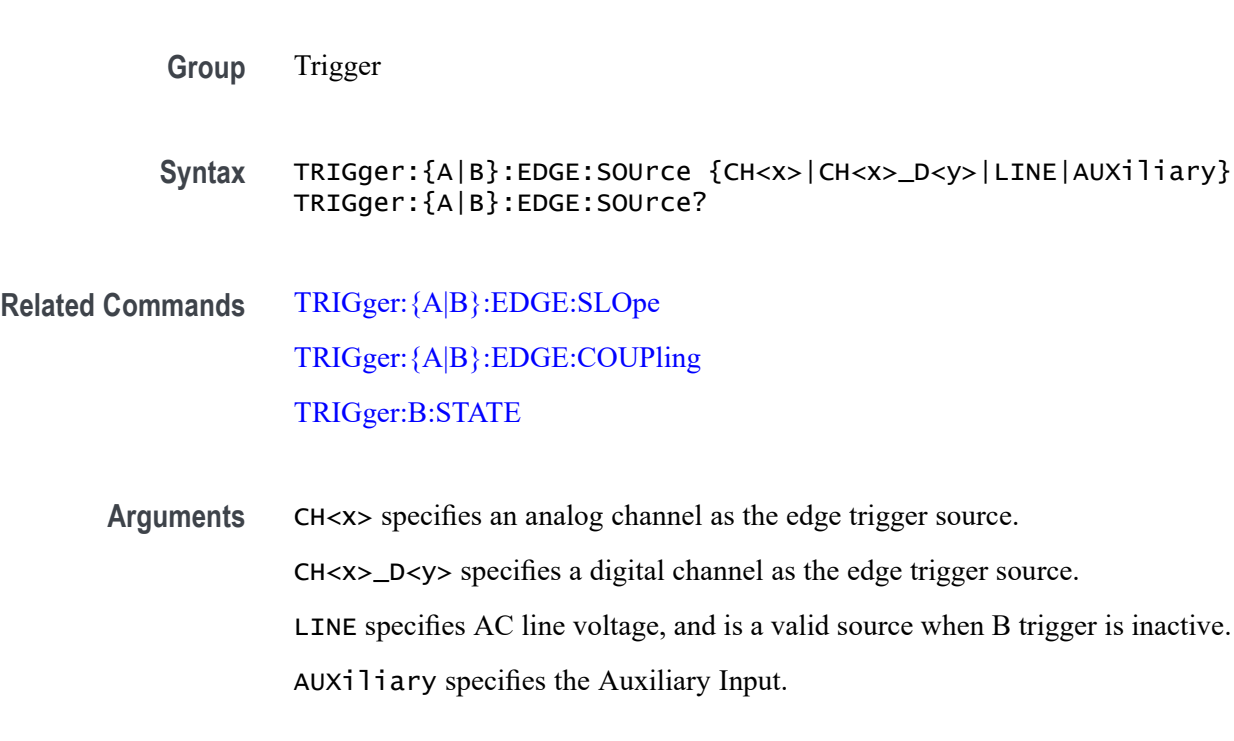

**Examples** TRIGGER:A:EDGE:SOURCE CH2 sets the A edge trigger source to input channel 2. TRIGGER:A:EDGE:SOURCE? might return :TRIGGER:A:EDGE:SOURCE CH1, indicating that the A edge trigger source is set to input channel 1.

### **TRIGger:{A|B}:LEVel:CH<x>**

This command sets or queries the CH<x> trigger level for an Edge, Pulse Width, Runt or Rise/Fall (Transition and Slew Rate) trigger when triggering on an analog channel waveform. Each channel can have an independent trigger level. The <x> is the channel number.

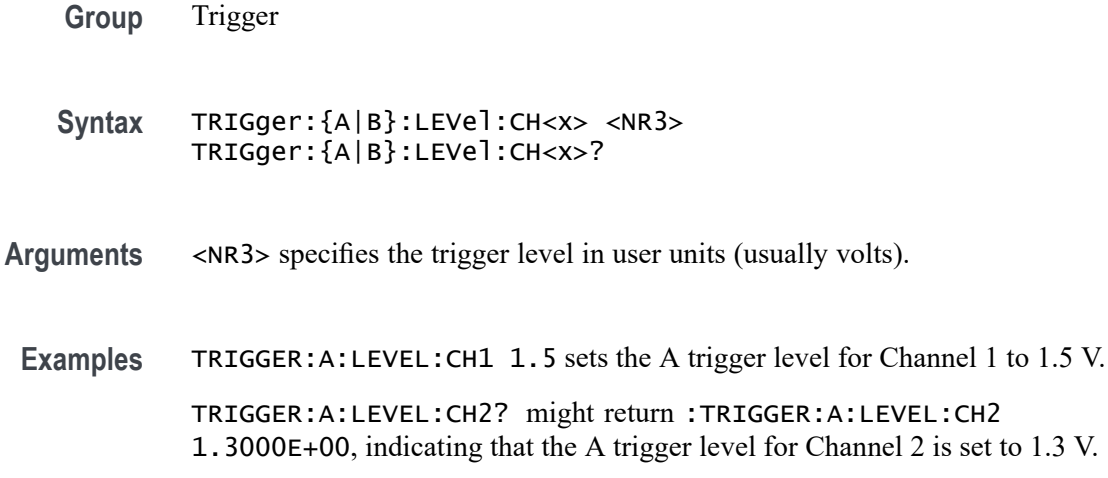

### **TRIGger:{A|B}:LOGIc:DELTatime**

This command specifies or queries the Logic trigger delta time value. The time value is used as part of the Logic trigger condition to determine if the duration of a logic pattern meets the specified time constraints.

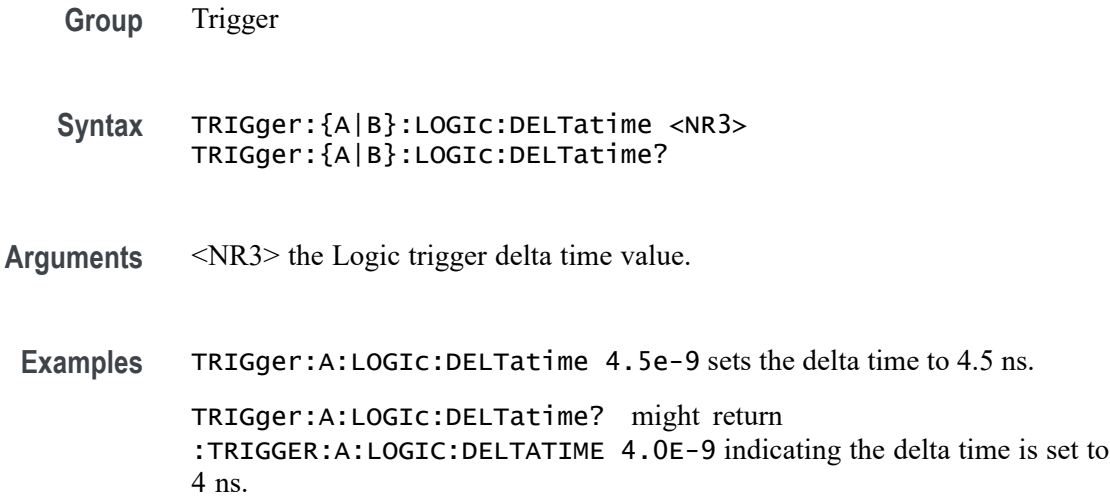

### **TRIGger:{A|B}:LOGIc:FUNCtion**

This command sets or queries the logical combination of the input channels for logic triggers. This command is equivalent to selecting Logic for the Trigger Type, and setting or viewing the Define Logic.

**Group** Trigger

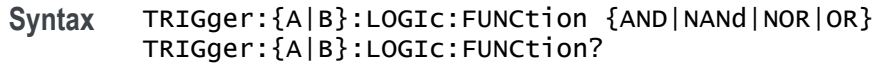

**Arguments** AND specifies to trigger if all conditions are true.

NANd specifies to trigger if any of the conditions are false.

NOR specifies to trigger if all conditions are false.

OR specifies to trigger if any of the conditions are true.

**Examples** TRIGGER:A:LOGIC:FUNCTION AND sets the logical combination of channels to be true when all conditions are true.

> TRIGGER:A:LOGIC:FUNCTION? might return :TRIGGER:A:LOGIC:FUNCTION NAND, indicating that the instrument will trigger if the AND logic conditions are false.

### **TRIGger:{A|B}:LOGIc:INPut:CLOCk:SOUrce**

This command specifies the channel to use as the clock source for logic trigger.

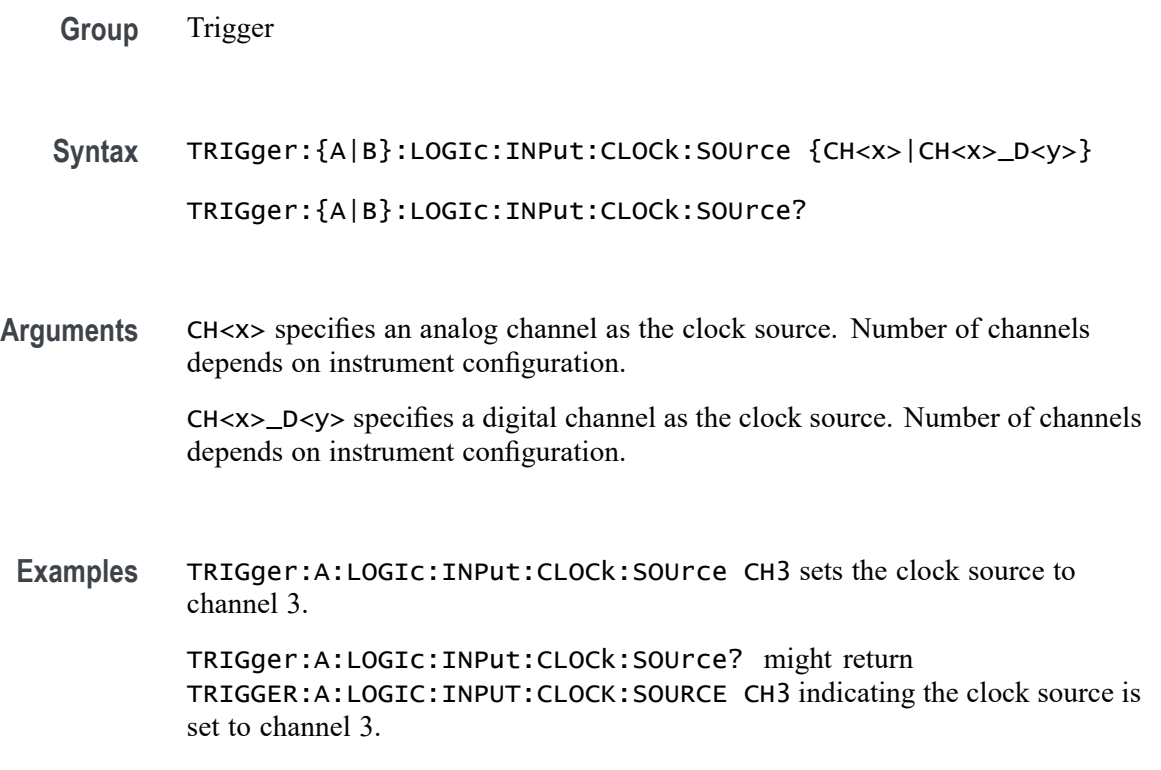

### **TRIGger:{A|B}:LOGIc:POLarity**

This command sets or queries the polarity for the clock channel when Use Clock Edge is set to Yes for Logic trigger type.

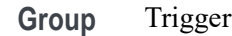

- **Syntax** TRIGger:{A|B}:LOGIc:POLarity {POSitive|NEGative|EITher} TRIGger:{A|B}:LOGIc:POLarity?
- **Arguments** NEGative specifies negative polarity.
	- POSITIVe specifies positive polarity.

EITher specifies either polarity.

**Examples** TRIGger:A:LOGIc:POLarity EITHER sets the polarity to either positive or negative. TRIGger:A:LOGIc:POLarity? might return :TRIGGER:A:LOGIC:POLARITY POSITIVE indicating the polarity is set to positive.

### **TRIGger:{A|B}:LOGIc:USECLockedge**

This command specifies whether or not Logic trigger type uses clock source.

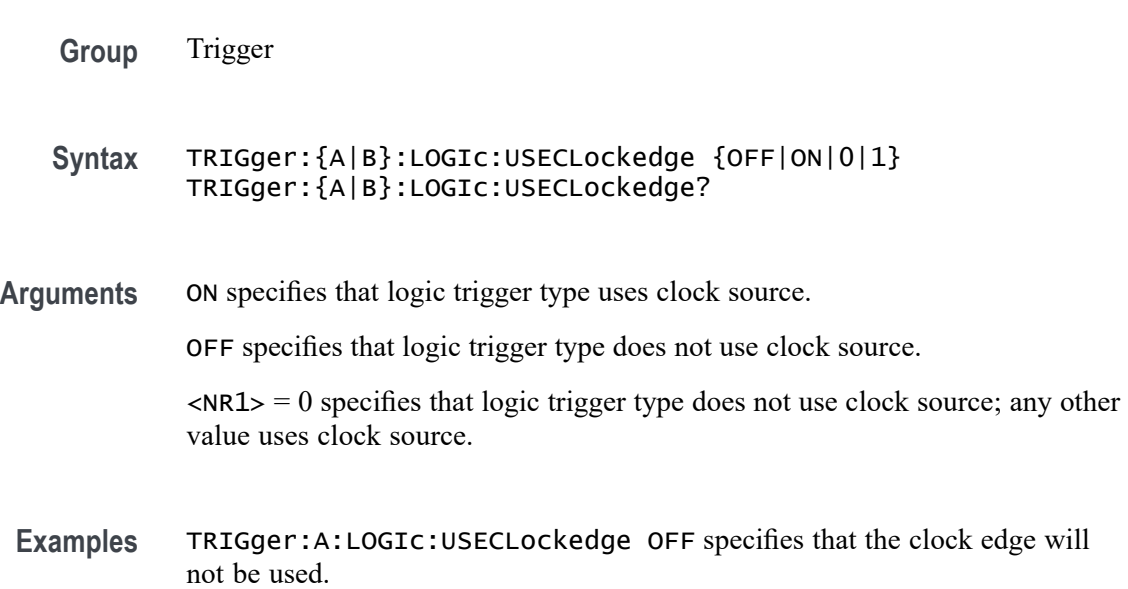

TRIGger:A:LOGIc:USECLockedge? might return :TRIGGER:A:LOGIC:USECLOCKEDGE 1 indicating that the clock edge will be used.

#### **TRIGger:{A|B}:LOGIc:WHEn**

This command sets or queries the condition for generating an A or B logic trigger with respect to the defined input pattern. This command is equivalent to selecting Logic for Trigger Type, Use Clock Edge to No, and choosing a trigger condition from the Logic Pattern drop-down list.

- **Group** Trigger
- **Syntax** TRIGger:{A|B}:LOGIc:WHEn {TRUe|FALSe|MOREThan|LESSThan|EQual| UNEQual} TRIGger:{A|B}:LOGIc:WHEn?

**Arguments** TRUe triggers on an input pattern that is true.

FALSe triggers on an input pattern that is false.

MOREthan triggers on an input pattern that is true for a time period greater than a user defined Time Limit (DELTatime) value.

LESSthan triggers on an input pattern that is true for a time period less than a user defined Time Limit (DELTatime) value.

EQual triggers on an input pattern that is true for a time period equal to a user defined Time Limit (DELTatime) value.

UNEQual triggers on an input pattern that is true for a time period not equal to a user defined Time Limit (DELTatime) value.

**Examples** TRIGger:A:LOGIc:WHEn EQual specifies triggering when the input pattern is true for a time period equal to a user defined Time Limit value.

> TRIGger:A:LOGIc:WHEn? might return :TRIGGER:A:LOGIC:WHEN TRUE indicating a trigger when the logic is true.

### **TRIGger:{A|B}:LOGICPattern:{CH<x>|CH<x>\_D<x>}**

This command sets or queries the Logic Pattern that is used along with the Define Logic choice (LOGIc:FUNCtion) to determine when the logic trigger occurs.

**Group** Trigger

**Syntax** TRIGger:{A|B}:LOGICPattern:{CH<x>|CH<x>\_D<x>} {HIGH|LOW|X} TRIGger:{A|B}:LOGICPattern:{CH<x>|CH<x>\_D<x>}?

**Arguments** HIGH specifies the logic high.

LOW specifies the logic low.

X specifies a don't care state.

**Examples** TRIGger:A:LOGICPattern:CH1 HIGH specifies triggering on a logic high. TRIGger:A:LOGICPattern:CH1? might return :TRIGGER:A:LOGICPATTERN:CH1 X indicating a don't care state for channel 1. TRIGger:A:LOGICPattern:CH1\_D0 HIGH specifies a logic high. TRIGger:A:LOGICPattern:CH1\_D0? might return :TRIGGER:A:LOGICPATTERN:CH1\_D0 X indicating a don't care.

### **TRIGger:{A|B}:LOWerthreshold:CH<x>**

This command sets or queries the A or B lower trigger level threshold for the channel, specified by x.

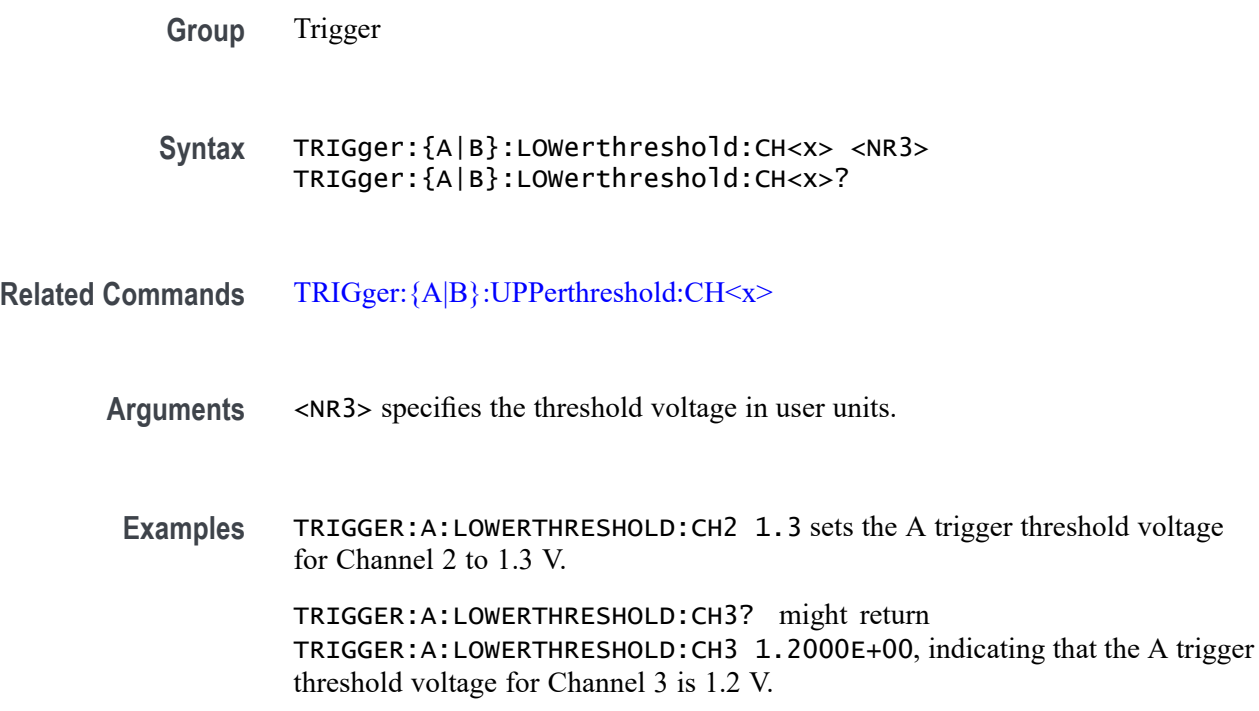

## <span id="page-1579-0"></span>**TRIGger:{A|B}:PULSEWidth:HIGHLimit**

This command specifies the upper limit to use, in seconds, when triggering on detection of a pulse whose duration is inside or outside a range of two values. (Use [TRIGger:{A|B}:PULSEWidth:LOWLimit](#page-1580-0) to specify the lower value of the range.)

**Group** Trigger

**Syntax** TRIGger:{A|B}:PULSEWidth:HIGHLimit <NR3> TRIGger:{A|B}:PULSEWidth:HIGHLimit?

**Related Commands** [TRIGger:{A|B}:PULSEWidth:WHEn](#page-1581-0) [TRIGger:{A|B}:PULSEWidth:LOWLimit](#page-1580-0)

**Arguments** <NR3> is a floating point number that represents the higher value of the range.

**Examples** TRIGger:A:PULSEWidth:HIGHLimit 110.0E-9 sets the high limit to 110.0 ns.

> TRIGger:A:PULSEWidth:HIGHLimit? might return TRIGGER:A:PULSEWIDTH:HIGHLIMIT 178.88000E-9 indicates the high limit is set to 178.88 ns.

### **TRIGger:{A|B}:PULSEWidth:LOGICQUALification**

This command specifies whether or not to use logic qualification for a pulse width trigger.

- **Group** Trigger
- **Syntax** TRIGger:{A|B}:PULSEWidth:LOGICQUALification {ON|OFF} TRIGger:{A|B}:PULSEWidth:LOGICQUALification?
- **Arguments** ON specifies that the pulse width trigger type uses logic qualification.

OFF specifies that the pulse width trigger type does not use logic qualification.

**Examples** TRIGger:A:PULSEWidth:LOGICQUALification ON turns on logic qualification.

TRIGger:A:PULSEWidth:LOGICQUALification? might return TRIGGER:A:PULSEWIDTH:LOGICQUALIFICATION OFF indicating logic qualification is off.

#### <span id="page-1580-0"></span>**TRIGger:{A|B}:PULSEWidth:LOWLimit**

This command specifies the lower limit to use, in seconds, when triggering on detection of a pulse whose duration is inside or outside a range of two values. (Use [TRIGger:{A|B}:PULSEWidth:HIGHLimit](#page-1579-0) to specify the upper limit of the range.)

This command also specifies the single limit to use, in seconds, when triggering on detection of a pulse whose duration is less than, greater than, equal to, or not equal to this time limit.

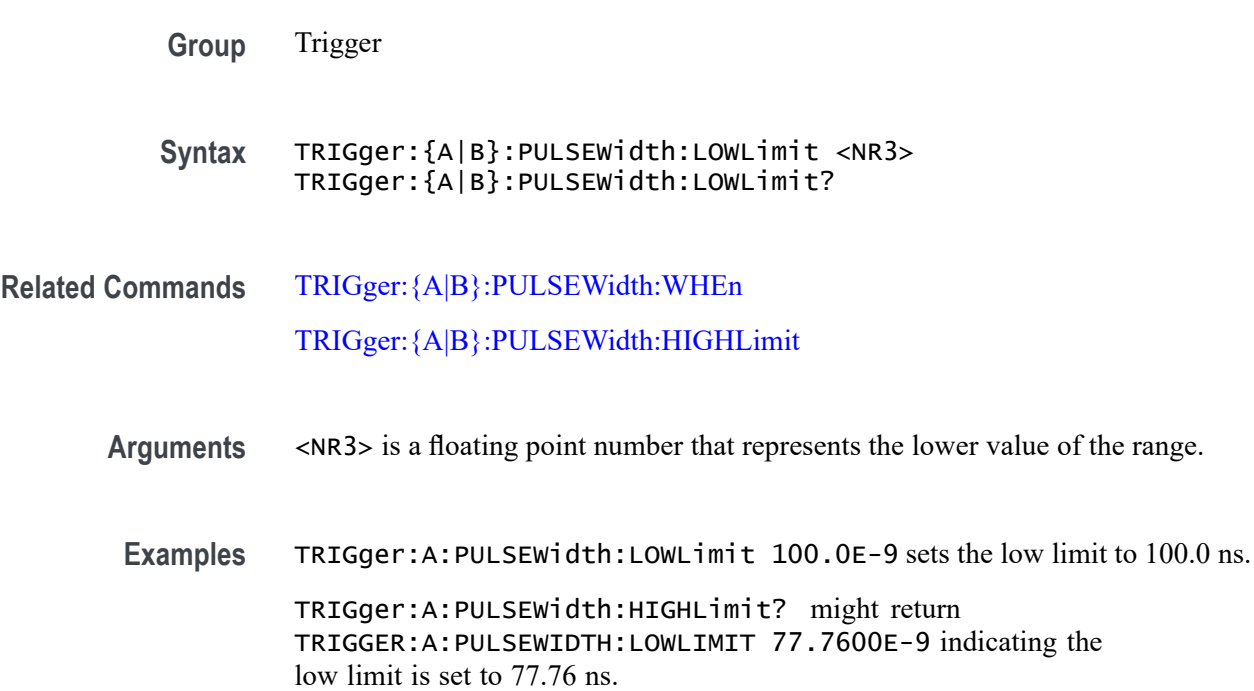

## **TRIGger:{A|B}:PULSEWidth:POLarity**

This command specifies the polarity for a pulse width trigger.

**Group** Trigger

**Syntax** TRIGger:{A|B}:PULSEWidth:POLarity {NEGative|POSitive} TRIGger:{A|B}:PULSEWidth:POLarity?

<span id="page-1581-0"></span>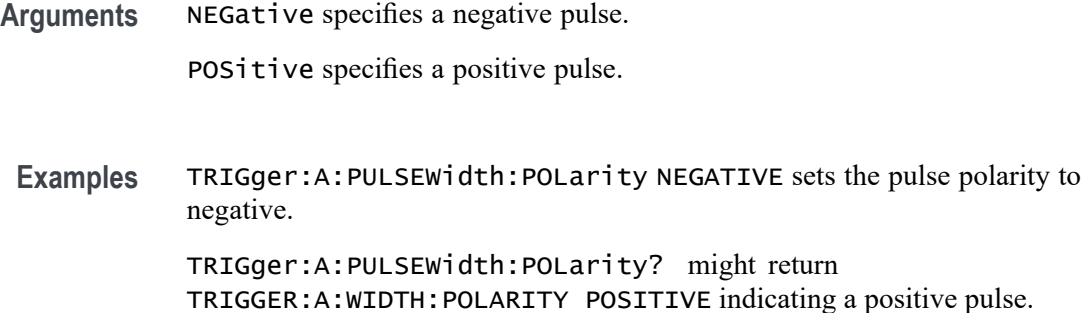

#### **TRIGger:{A|B}:PULSEWidth:SOUrce**

This command specifies the source waveform for a pulse width trigger.

**Group** Trigger

**Syntax** TRIGger:{A|B}:PULSEWidth:SOUrce {CH<x>|CH<x>\_D<y>} TRIGger:{A|B}:PULSEWidth:SOUrce?

**Arguments** CH<x> specifies an analog input channel as the pulse-width trigger source.

CH<x>\_D,y> specifies an digital input channel as the pulse-width trigger source.

**Examples** TRIGGER:A:PULSEWIDTH:SOURCE CH1 sets channel 1 as the pulse width source.

> TRIGGER:A:PULSEWIDTH:SOURCE? might return :TRIGGER:A:PULSEWIDTH:SOURCE CH1 indicating that channel 1 is the pulse width trigger source.

#### **TRIGger:{A|B}:PULSEWidth:WHEn**

This command specifies to trigger when a pulse is detected with a width (duration) that is less than, greater than, equal to, or unequal to a specified value (set using [TRIGger:{A|B}:PULSEWidth:LOWLimit](#page-1580-0)), OR whose width falls outside of or within a specified range of two values (set using TRIGger:  ${A|B}$ ): PULSEWidth: [LOWLimit](#page-1580-0) and [TRIGger:{A|B}:PULSEWidth:HIGHLimit\)](#page-1579-0).

**Group** Trigger

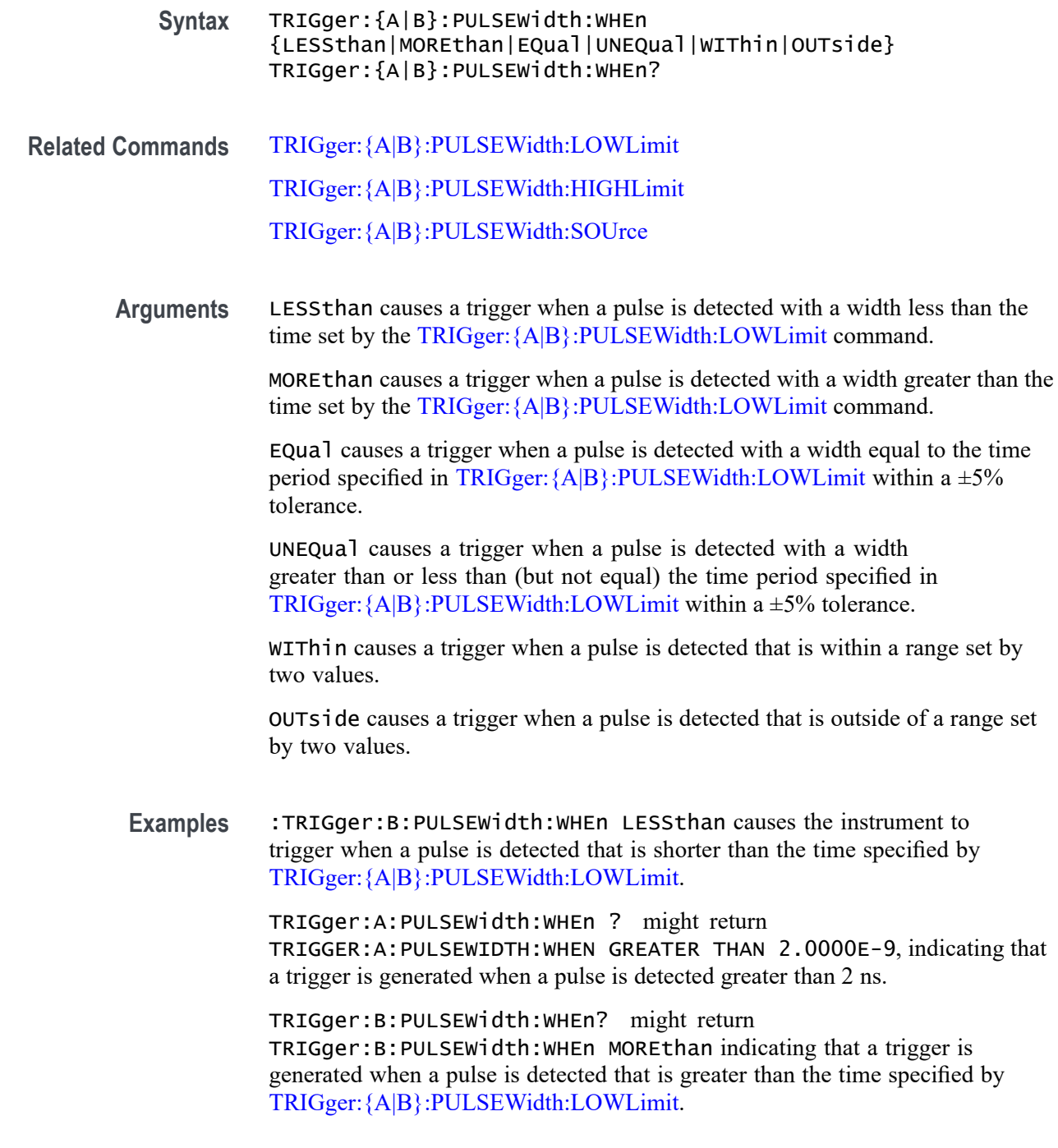

# **TRIGger:{A|B}:RUNT:LOGICQUALification**

This command specifies whether or not to use logic qualification for a runt trigger.

**Group** Trigger

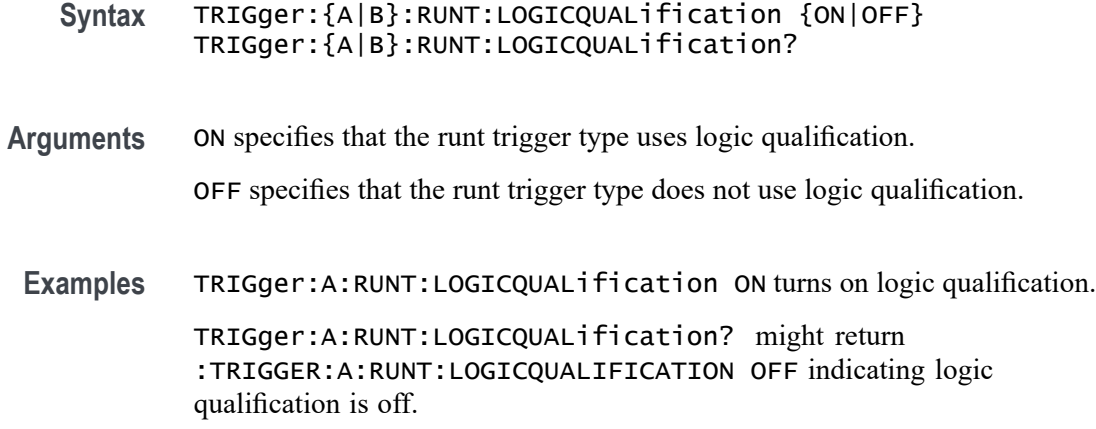

### **TRIGger:{A|B}:RUNT:POLarity**

This command specifies the polarity for the runt trigger.

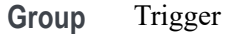

- **Syntax** TRIGger:{A|B}:RUNT:POLarity {EITher|NEGative|POSitive} TRIGger:{A|B}:RUNT:POLarity?
- **Arguments** POSitive indicates that the rising edge crosses the low threshold and the falling edge recrosses the low threshold without either edge ever crossing the high threshold.

NEGative indicates that the falling edge crosses the high threshold and the rising edge recrosses the high threshold without either edge ever crossing the low threshold.

EITher triggers on a runt of either polarity.

**Examples** TRIGger:A:RUNT:POLarity NEGATIVE specifies that the polarity of the A pulse runt trigger is negative.

> TRIGger:A:RUNT:POLarity? might return :TRIGGER:A:RUNT:POLARITY POSITIVE indicating that the polarity of the A pulse runt trigger is positive.

#### **TRIGger:{A|B}:RUNT:SOUrce**

This command specifies the source waveform for the runt trigger.

*NOTE. Digital channels are not supported as runt trigger sources.*
<span id="page-1584-0"></span>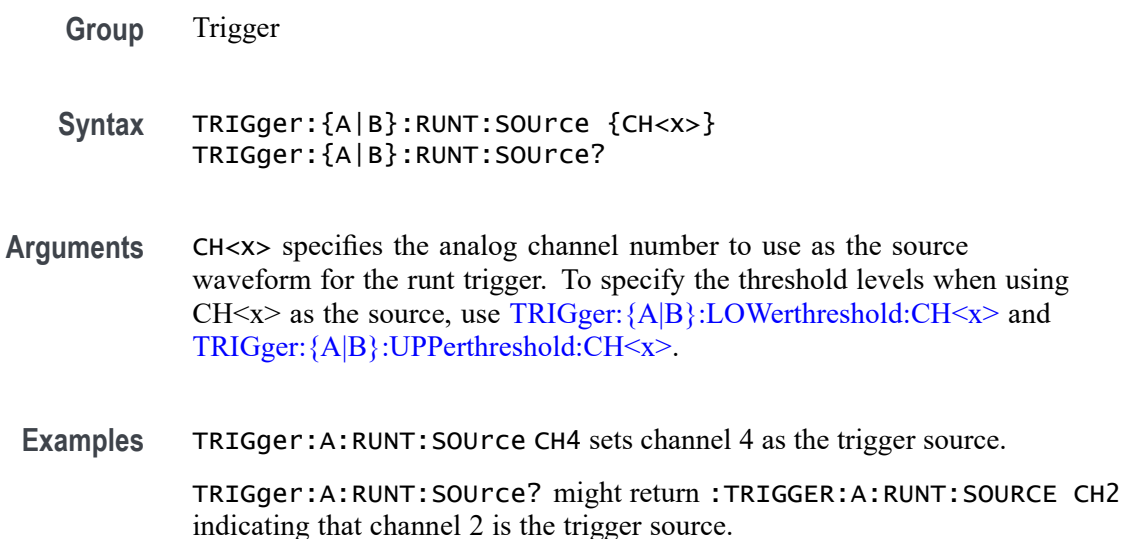

#### **TRIGger:{A|B}:RUNT:WHEn**

This command specifies the type of pulse width the trigger checks for when it detects a runt.

**Group** Trigger

**Syntax** TRIGger:{A|B}:RUNT:WHEn {LESSthan|MOREthan|EQual|UNEQual|OCCURS} TRIGger:{A|B}:RUNT:WHEn?

**Related Commands** [TRIGger:{A|B}:RUNT:WIDth](#page-1585-0)

**Arguments** OCCURS sets the instrument to trigger if a runt signal of any detectable width occurs.

> LESSthan sets the instrument to trigger if the a runt pulse is detected with width less than the time set by the [TRIGger:{A|B}:RUNT:WIDth](#page-1585-0) command.

> MOREthan sets the instrument to trigger if the a runt pulse is detected with width greater than the time set by the [TRIGger:{A|B}:RUNT:WIDth](#page-1585-0) command.

EQual sets the instrument to trigger if a runt pulse is detected with width equal to the time period specified in TRIGger:  ${A|B}$ : RUNT: WIDth within a  $\pm 5\%$ tolerance.

NOTEQual sets the instrument to trigger if a runt pulse is detected with width greater than or less than (but not equal to) the time period specified in TRIGger: ${A|B}$ :RUNT:WIDth within a  $\pm$ 5% tolerance.

<span id="page-1585-0"></span>**Examples** TRIGger:A:RUNT:WHEn MORETHAN sets the runt trigger to occur when the instrument detects a runt in a pulse wider than the specified width.

> TRIGger:A:RUNT:WHEn? might return :TRIGGER:A:PULSE:RUNT:WHEN OCCURS indicating that a runt trigger will occur if the instrument detects a runt of any detectable width.

#### **TRIGger:{A|B}:RUNT:WIDth**

This command specifies the width, in seconds, for a runt trigger.

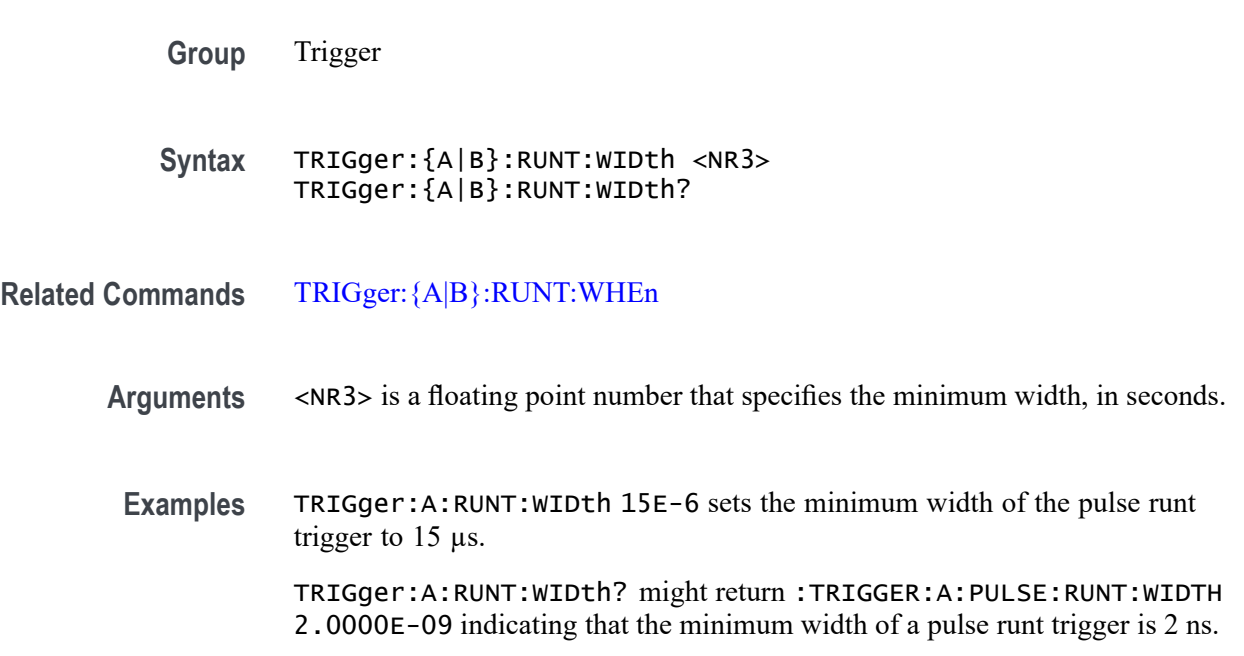

### **TRIGger:{A|B}:SETHold:CLOCk:EDGE**

This command specifies the clock edge polarity for setup and hold triggering.

- **Group** Trigger
- **Syntax** TRIGger:{A|B}:SETHold:CLOCk:EDGE {FALL|RISe} TRIGger:{A|B}:SETHold:CLOCk:EDGE?
- **Arguments** FALL specifies polarity as the clock falling edge. RISe specifies polarity as the clock rising edge.

**Examples** TRIGger:A:SETHold:CLOCk:EDGE RISE specifies the polarity as the clock rising edge.

> TRIGger:A:SETHold:CLOCk:EDGE? might return :TRIGGER:A:SETHOLD:CLOCK:EDGE RISE indicating that polarity is specified as the clock rising edge.

#### **TRIGger:{A|B}:SETHold:CLOCk:SOUrce**

This command specifies the clock source for the setup and hold triggering. You cannot specify the same source for both clock and data.

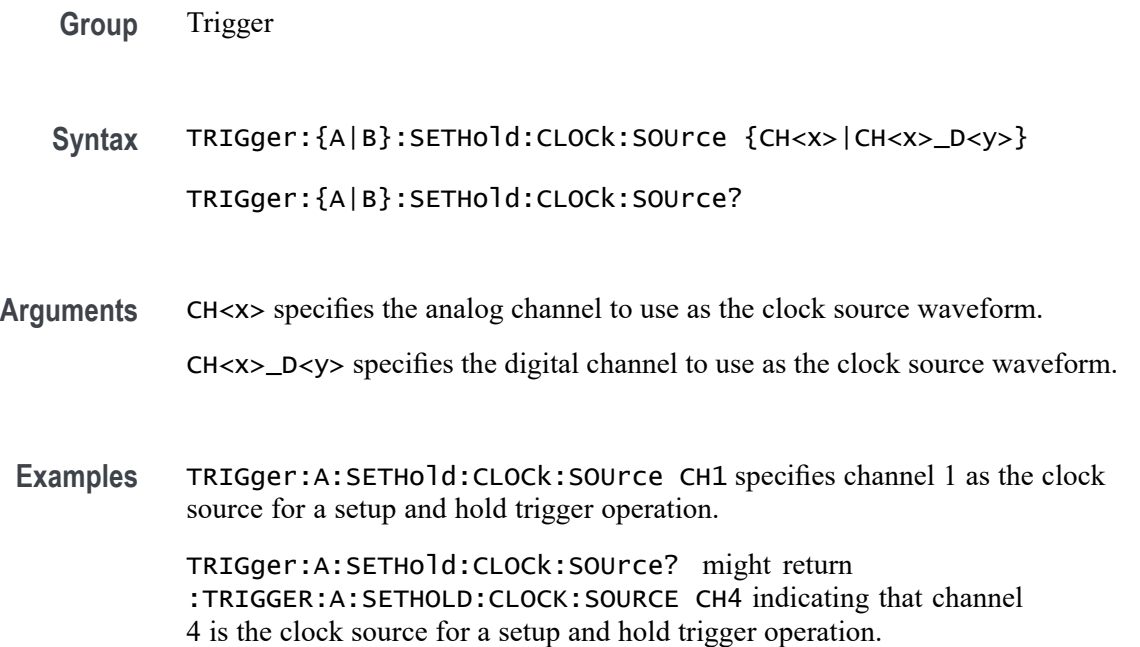

### **TRIGger:{A|B}:SETHold:HOLDTime**

This command specifies the hold time for setup and hold violation triggering. This command is equivalent to selecting Setup/Hold Setup from the Trig menu and then setting the desired Hold Time.

- **Group** Trigger
- **Syntax** TRIGger:{A|B}:SETHold:HOLDTime <NR3> TRIGger:{A|B}:SETHold:HOLDTime?
- **Arguments** <NR3> is a floating point number that specifies the hold time setting, in seconds. Positive values for hold time occur after the clock edge. Negative values occur before the clock edge.
- **Examples** TRIGger:A:SETHold:HOLDTime 3.0E-3 sets the hold time for the setup and hold trigger to 3 ms.

TRIGger:A:SETHold:HOLDTime? might return :TRIGGER:A:SETHOLD:HOLDTIME 2.0000E-09 indicating that the current hold time for the setup and hold trigger is 2 ns.

### **TRIGger:{A|B}:SETHold:SETTime**

This command specifies the setup time for setup and hold violation triggering. This command is equivalent to selecting Setup/Hold Setup from the Trig menu and then setting the desired Setup Time.

**Group** Trigger

**Syntax** TRIGger:{A|B}:SETHold:SETTime <NR3> TRIGger:{A|B}:SETHold:SETTime?

- **Arguments** <NR3> is a floating point number that specifies the setup time for setup and hold violation triggering.
- **Examples** TRIGger:A:SETHold:SETTime 3.0E-6 specifies that the current setup time for setup and hold trigger is  $3 \mu s$ .

TRIGger:A:SETHold:SETTime? might return :TRIGGER:A:LOGIC:SETHOLD:SETTIME 2.0000E-09 indicating that the current setup time for setup and hold trigger is 2 ns.

# **TRIGger:{A|B}:SETHOLDLogicval:{CH<x>|CH<x>\_D<x>}**

This command sets or queries whether the specified channel is included (INCLude) or not included (DONTInclude) in the Setup & Hold trigger input configuration. The channel number is specified by x.

**Group** Trigger

**Syntax** TRIGger:{A|B}:SETHOLDLogicval:{CH<x>|CH<x>\_D<x>} {INCLude|DONTInclude} TRIGger:{A|B}:SETHOLDLogicval:{CH<x>|CH<x>\_D<x>}? **Arguments** INCLude specifies including the specified channel in the Setup & Hold trigger input configuration. DONTInclude specifies not including the specified channel in the Setup  $&$  Hold trigger input configuration. **Examples** TRIGger:A:SETHOLDLogicval:CH1 INCLUDE specifies including the specified channel in the Setup & Hold trigger input configuration. TRIGger:A:SETHOLDLogicval:CH1? might include :TRIGGER:A:SETHOLDLOGICVAL:CH1 DONTINCLUDE indicating not to include the channel in the configuration. TRIGger:A:SETHOLDLogicval:CH1\_D0 include specifies including the specified channel in the setup and hold trigger input configuration. TRIGger:A:SETHOLDLogicval:CH1\_D0? might return :TRIGGER:A:SETHOLDLOGICVAL:CH1\_D0 DONTINCLUDE indicating the channel will not be included in the configuration.

### **TRIGger:{A|B}:TIMEOut:LOGICQUALification**

This command specifies whether or not to use logic qualification for a timeout trigger.

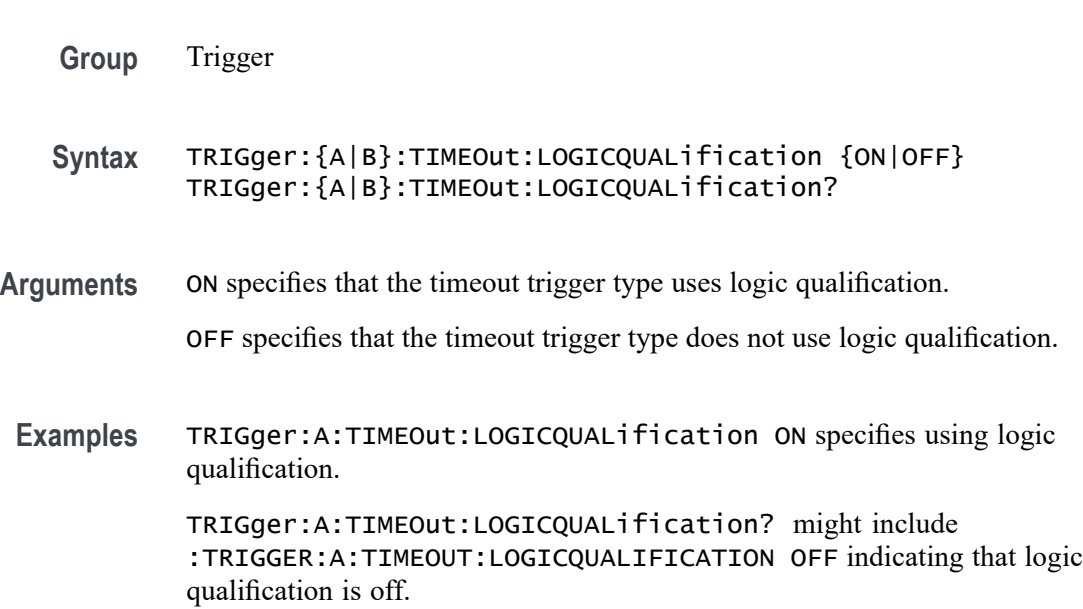

### <span id="page-1589-0"></span>**TRIGger:{A|B}:TIMEOut:POLarity**

When triggering using the TIMEOut trigger type, this commands specifies the polarity to be used.

- **Group** Trigger
- **Syntax** TRIGger:{A|B}:TIMEOut:POLarity {STAYSHigh|STAYSLow|EITher} TRIGger:{A|B}:TIMEOut:POLarity?
- **Related Commands** TRIGger:{A|B}:TIMEOut:SOUrce [TRIGger:{A|B}:TIMEOut:TIMe](#page-1590-0)
	- **Arguments** STAYSHigh Trigger when the signal stays high during the timeout time specified by the command [TRIGger:{A|B}:TIMEOut:TIMe](#page-1590-0).

STAYSLow — Trigger when the signal stays low during the timeout time specified by the command [TRIGger:{A|B}:TIMEOut:TIMe](#page-1590-0).

EITher — Trigger when the signal is either high or low during the timeout time specified by the command [TRIGger:{A|B}:TIMEOut:TIMe](#page-1590-0).

**Examples** TRIGger:A:TIMEOut:POLarity STAYSHigh specifies to trigger when the signal stays high during the timeout time when triggering using the TIMEOut trigger type.

> TRIGger:A:TIMEOut:POLarity? might return EITHER, indicating that the signal stays either high or low during the timeout time.

### **TRIGger:{A|B}:TIMEOut:SOUrce**

When triggering using the TIME Out trigger type, this command specifies the source. The available sources are live channels and digital channels. The default is channel 1. The timeout trigger type is selected using [TRIGger:{A|B}:TYPe](#page-1593-0) TIMEOut.

**Group** Trigger

**Syntax** TRIGger:{A|B}:TIMEOut:SOUrce {CH<x>|CH<x>\_D<y>} TRIGger:{A|B}:TIMEOut:SOUrce?

**Related Commands** [SEARCH:SEARCH<x>:TRIGger:A:TIMEOut:SOUrce](#page-1417-0)

#### TRIGger:{A|B}:TIMEOut:TIMe [TRIGger:{A|B}:TIMEOut:POLarity](#page-1589-0)

<span id="page-1590-0"></span>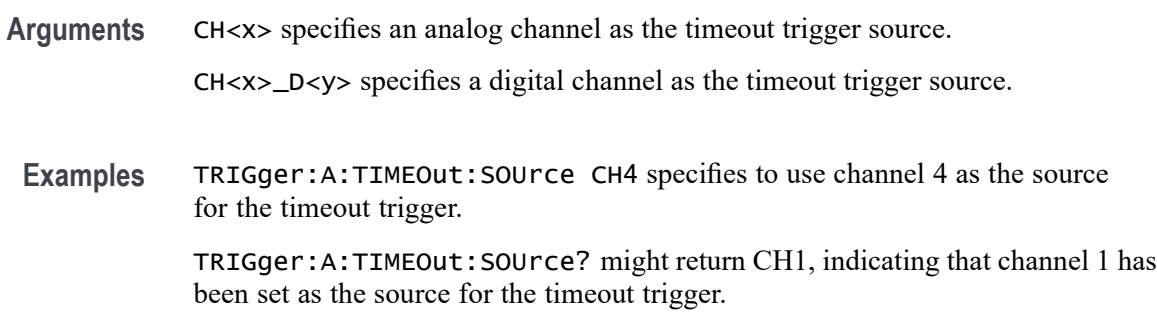

#### **TRIGger:{A|B}:TIMEOut:TIMe**

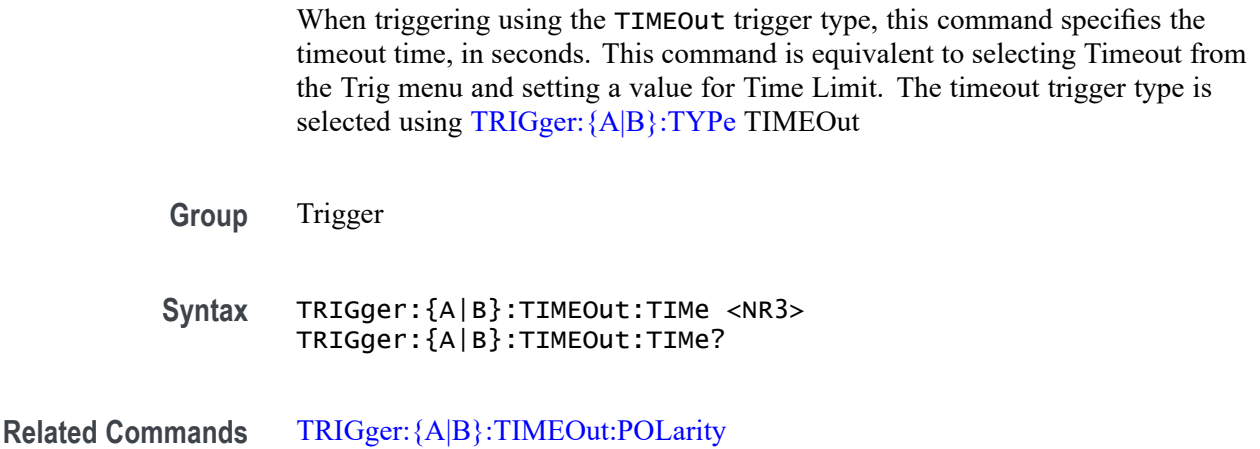

[TRIGger:{A|B}:TIMEOut:SOUrce](#page-1589-0)

**Arguments** <NR3> is a floating point number that specifies the timeout time, in seconds.

**Examples** : TRIGger:A:TIMEOut:TIMe 4.0E-9 specifies the timeout time of 4.0 nsec. :TRIGger:A:TIMEOut:TIMe? might return 8.0000E-9.

#### **TRIGger:{A|B}:TRANsition:DELTatime**

This command specifies the delta time (that is Time Limit) used in calculating the transition value for the transition (that is Rise or Fall Time) trigger.

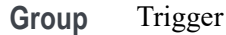

#### **Syntax** TRIGger:{A|B}:TRANsition:DELTatime <NR3> TRIGger:{A|B}:TRANsition:DELTatime?

- **Arguments** <NR3> is a floating point number that specifies the delta time, in seconds.
- **Examples** TRIGGER:A:TRANSITION:DELTATIME 15E-6 sets the delta time of the transition trigger to 15 µs.

TRIGGER:A:TRANSITION:DELTATIME? might return :TRIGGER:A:TRANSITION:DELTATIME 2.0000E-09 indicating that the delta time of the transition trigger is set to 2 ns.

#### **TRIGger:{A|B}:TRANsition:LOGICQUALification**

This command specifies whether or not to use logic qualification for a transition trigger.

- **Group** Trigger
- **Syntax** TRIGger:{A|B}:TRANsition:LOGICQUALification {ON|OFF} TRIGger:{A|B}:TRANsition:LOGICQUALification?
- **Arguments** ON specifies that the transition trigger type uses logic qualification.

OFF specifies that the transition trigger type does not use logic qualification.

**Examples** TRIGger:A:TRANsition:LOGICQUALification ON specifies using logic qualification.

> TRIGger:A:TRANsition:LOGICQUALification? might return :TRIGGER:A:TRANSITION:LOGICQUALIFICATION OFF indicating logic qualification is off.

#### **TRIGger:{A|B}:TRANsition:POLarity**

This command specifies the polarity for the transition trigger.

**Group** Trigger

**Syntax** TRIGger:{A|B}:TRANsition:POLarity {EITher|NEGative|POSitive}

TRIGger:{A|B}:TRANsition:POLarity?

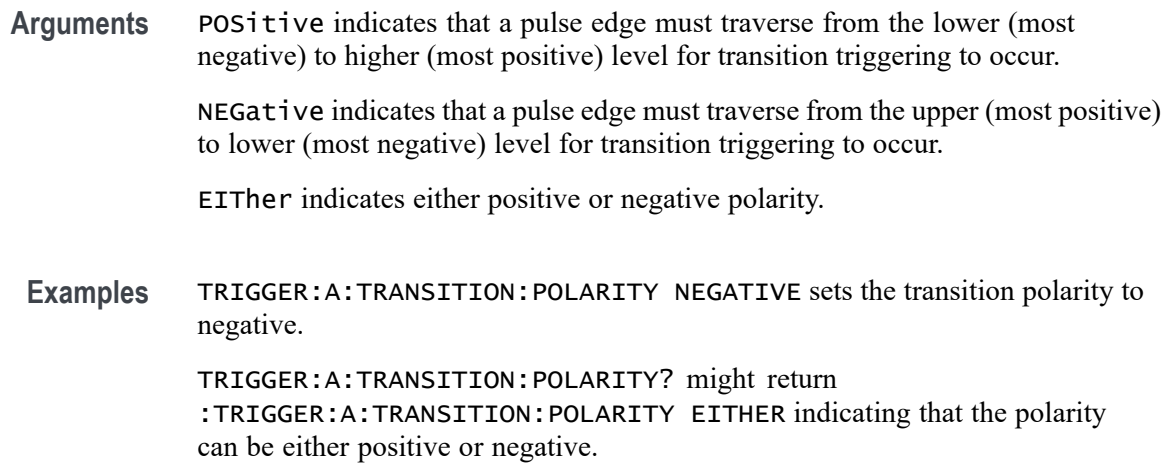

# **TRIGger:{A|B}:TRANsition:SOUrce**

This command specifies the source waveform for a transition trigger.

*NOTE. Digital channels are not supported as transition trigger sources.*

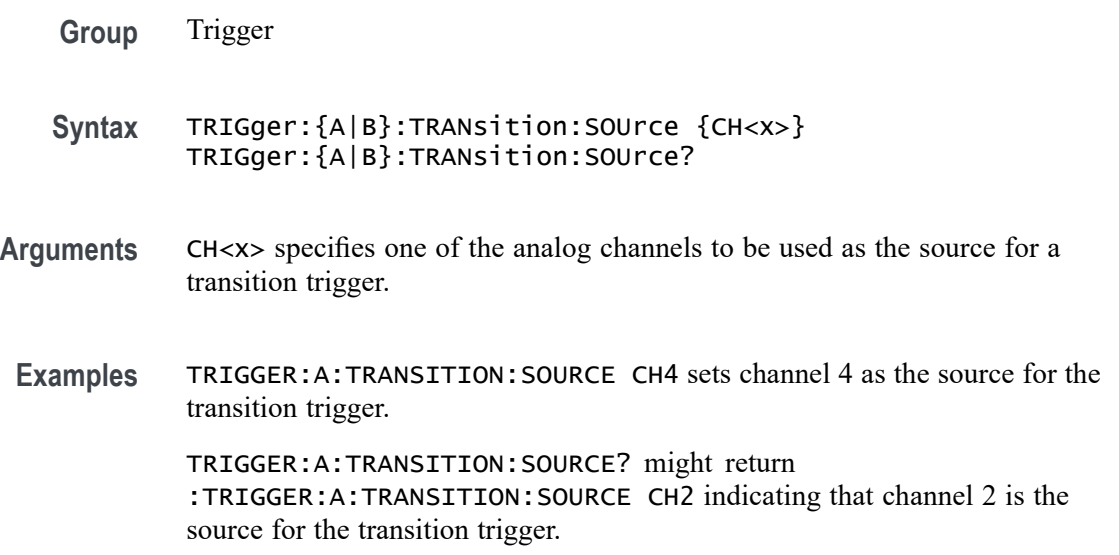

#### **TRIGger:{A|B}:TRANsition:WHEn**

This command specifies whether to check for a transitioning signal that is faster or slower than the specified delta time.

<span id="page-1593-0"></span>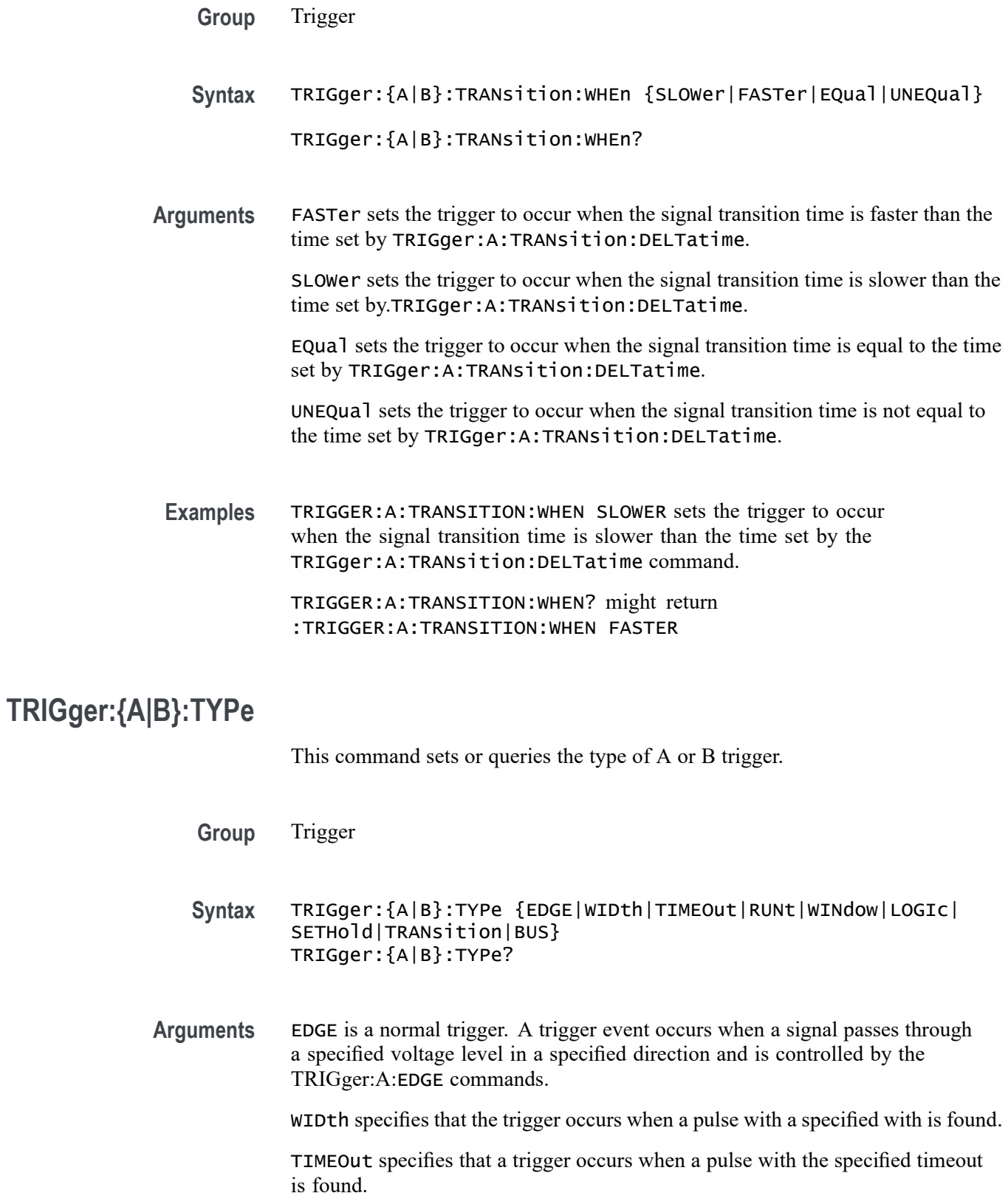

<span id="page-1594-0"></span>RUNt specifies that a trigger occurs when a pulse with the specified parameters is found.

WINdow specifies that a trigger occurs when a signal with the specified window parameters is found.

LOGIc specifies that a trigger occurs when specified conditions are met and is controlled by the TRIGger:{A|B}:LOGIc commands.

SETHold specifies that a trigger occurs when a signal is found that meets the setup and hold parameters.

Transition specifies that a trigger occurs when a specified pulse is found that meets the transition trigger parameters.

BUS specifies that a trigger occurs when a signal is found that meets the specified bus setup parameters.

**Examples** TRIGGER:A:TYPE EDGE sets the A trigger type to EDGE.

TRIGGER:A:TYPE? might return :TRIGGER:A:TYPE RUNT indicating that the A trigger type is a runt trigger.

#### **TRIGger:{A|B}:UPPerthreshold:CH<x>**

This command sets or queries the specified channel upper trigger level. The  $CH \le x$  range is 1 to 8 and depends on the number of analog channels on your instrument.

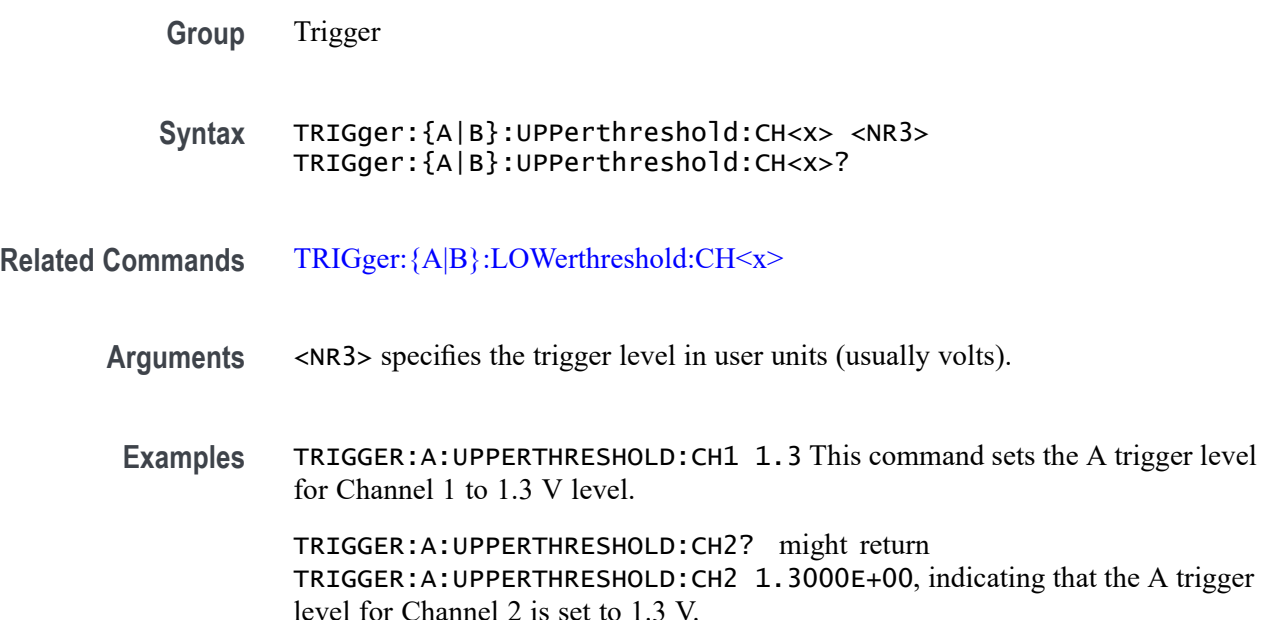

# **TRIGger:{A|B}:WINdow:CROSSIng**

This command sets or queries the window trigger threshold crossing of the selected trigger source. The threshold crossing selection is only effective when :TRIGger:{A|B}:WINdow:WHEn is INSIDEGreater or OUTSIDEGreater.

**Group** Trigger

**Syntax** TRIGger:{A|B}:WINdow:CROSSIng {UPPer|LOWer|EITher|NONe}

**Arguments** UPPer if :TRIGger:{A|B}:WINdow:WHEn is INSIDEGreater, the instrument triggers when the signal remains between the upper and lower thresholds for longer than the time limit (: $TRIGger: {A|B}:WIndow:WDTH)$  and then exits through the upper threshold. If :TRIGger:{A|B}:WINdow:WHEn is OUTSIDEGreater, the instrument triggers when the signal remains above the upper threshold for longer than the time limit (: TRIGger: {A|B}: WINdow: WIDTH) and then crosses downward through the upper threshold.

> LOWer if :TRIGger:{A|B}:WINdow:WHEn is INSIDEGreater, the instrument triggers when the signal remains between the upper and lower thresholds for longer than the time limit  $(\text{triger: }A|B\}:\text{wIndow: wIDTH})$  and then exits through the lower threshold. If :TRIGger:{A|B}:WINdow:WHEn is OUTSIDEGreater, the instrument triggers when the signal remains below the lower threshold for longer than the time limit (:TRIGger:{A|B}:WINdow:WIDTH) and then crosses upwards through the lower threshold.

> EITher if :TRIGger:{A|B}:WINdow:WHEn is INSIDEGreater, the instrument triggers when the signal remains between the upper and lower thresholds for longer than the time limit (:TRIGger:{A|B}:WINdow:WIDTH) and then exits through either the upper or lower threshold. If :TRIGger:{A|B}:WINdow:WHEn is OUTSIDEGreater, the instrument triggers when the signal remains either above the upper threshold or below the lower threshold for longer than the time limit (:TRIGger:{A|B}:WINdow:WIDTH) and then crosses a threshold.

> NONe if :TRIGger:{A|B}:WINdow:WHEn is INSIDEGreater, the instrument triggers when the signal remains between the upper and lower thresholds for longer than the time limit (:TRIGger: {A|B}: WINdow: WIDTH) without crossing through either the upper or lower threshold. If :  $TRIGger: {A|B}$ : WINdow: WHEN is OUTSIDEGreater, the instrument triggers when the signal remains outside the upper and lower thresholds for longer than the time limit (:TRIGger:{A|B}:WINdow:WIDTH) without crossing through either the upper or lower threshold.

**Examples** TRIGger:A:WINdow:CROSSIng LOWER sets crossing to lower.

TRIGger:A:WINdow:CROSSIng? might return TRIGGER:A:WINDOW:CROSSING UPPER indicating the crossing is set to upper.

### **TRIGger:{A|B}:WINdow:LOGICQUALification**

This command specifies whether or not to use logic qualification for a window trigger.

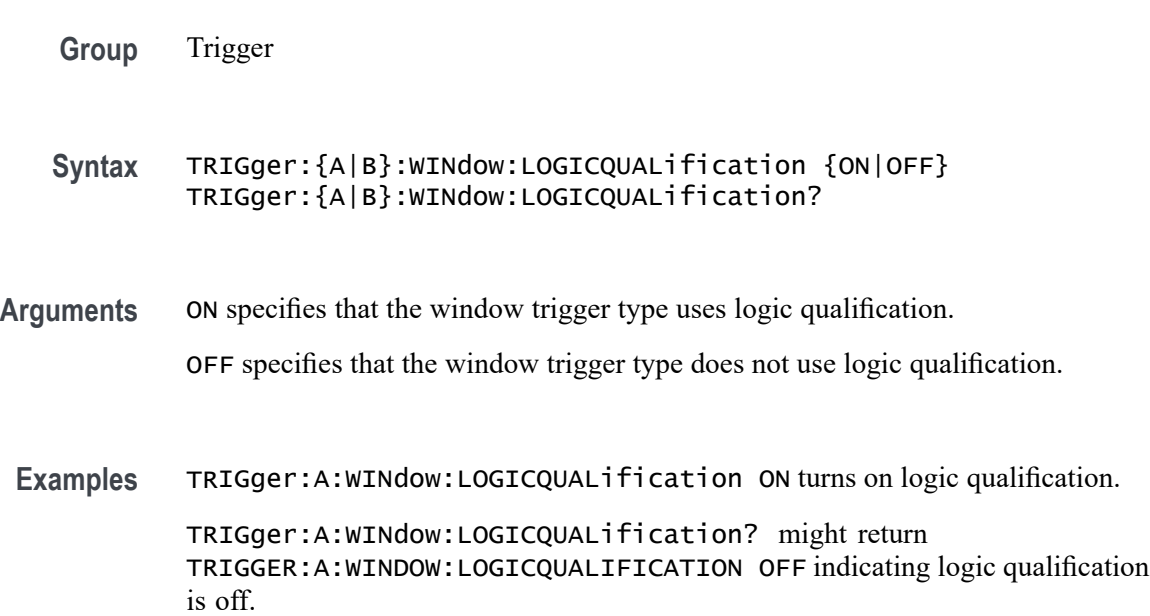

### **TRIGger:{A|B}:WINdow:SOUrce**

This command sets or queries the source for a window trigger.

*NOTE. Digital channels are not supported as window trigger sources.*

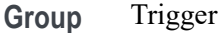

**Syntax** TRIGger:{A|B}:WINdow:SOUrce {CH<x>} TRIGger:{A|B}:WINdow:SOUrce?

#### **Arguments** The window trigger source channel.

**Examples** TRIGger:A:WINdow:SOUrce CH2 sets the source to channel 2.

TRIGger:A:WINdow:SOUrce? might return :TRIGGER:A:WINDOW:SOURCE CH3 indicating the source is channel 3.

#### **TRIGger:{A|B}:WINdow:WHEn**

This command sets or queries the window trigger event. This command is equivalent to selecting Window Setup from the Trig menu and selecting from the Window Trigger When box.

- **Group** Trigger
- **Syntax** TRIGger:{A|B}:WINdow:WHEn {ENTERSWindow|EXITSWindow| INSIDEGreater|OUTSIDEGreater} TRIGger:{A|B}:WINdow:WHEn?

**Arguments** OUTSIDEGreater specifies a trigger event when the signal leaves the window defined by the threshold levels for the time specified by Width.

> INSIDEGreater specifies a trigger event when the signal enters the window defined by the threshold levels for the time specified by Width.

ENTERSWindow specifies a trigger event when the signal enters the window defined by the threshold levels.

EXITSWindow specifies a trigger event when the signal leaves the window defined by the threshold levels.

**Examples** TRIGger:A:WINdow:WHEn EXITSWINDOW specifies a trigger event when the signal leaves the window defined by the threshold levels.

> TRIGger:A:WINdow:WHEn? might return :TRIGGER:A:WINDOW:WHEN ENTERSWINDOW indicating a trigger when the signal enters the window.

#### **TRIGger:{A|B}:WINdow:WIDth**

This command sets or queries the minimum width for a window violation. This command is equivalent to selecting Window Setup from the Trig menu, selecting Inside > Limit or Outside > Limit in the Trigger When box, and setting the Time Limit.

**Group** Trigger

<span id="page-1598-0"></span>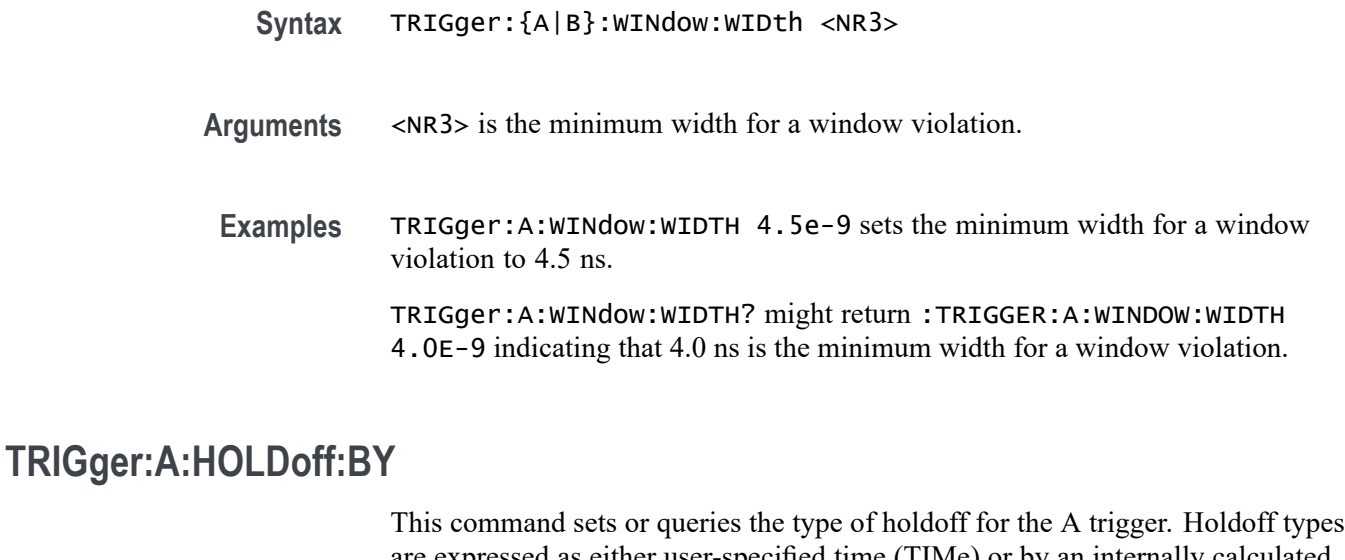

are expressed as either user-specified time (TIMe) or by an internally calculated random time value (RANDom). This command is equivalent to selecting Mode & Holdoff from the Trig menu and then setting the Holdoff type.

**Group** Trigger

**Syntax** TRIGger:A:HOLDoff:BY {TIMe|RANDom} TRIGger:A:HOLDoff:BY?

- **Related Commands** TRIGger:A:HOLDoff:TIMe
	- **Arguments** TIMe enables you to set the holdoff time via the TRIGger:A:HOLDoff:TIMe command.

RANDom specifies a random time value.

**Examples** TRIGGER:A:HOLDOFF:BY TIME sets the holdoff to the "by time" setting. This enables you to set the holdoff time.

> TRIGGER:A:HOLDOFF:BY? might return :TRIGGER:A:HOLDOFF:BY TIME, indicating that you will set the holdoff time.

### **TRIGger:A:HOLDoff:TIMe**

This command sets or queries the A trigger holdoff time. This command is equivalent to selecting Mode & Holdoff from the Trig menu, selecting Time, and then setting the desired Holdoff Time.

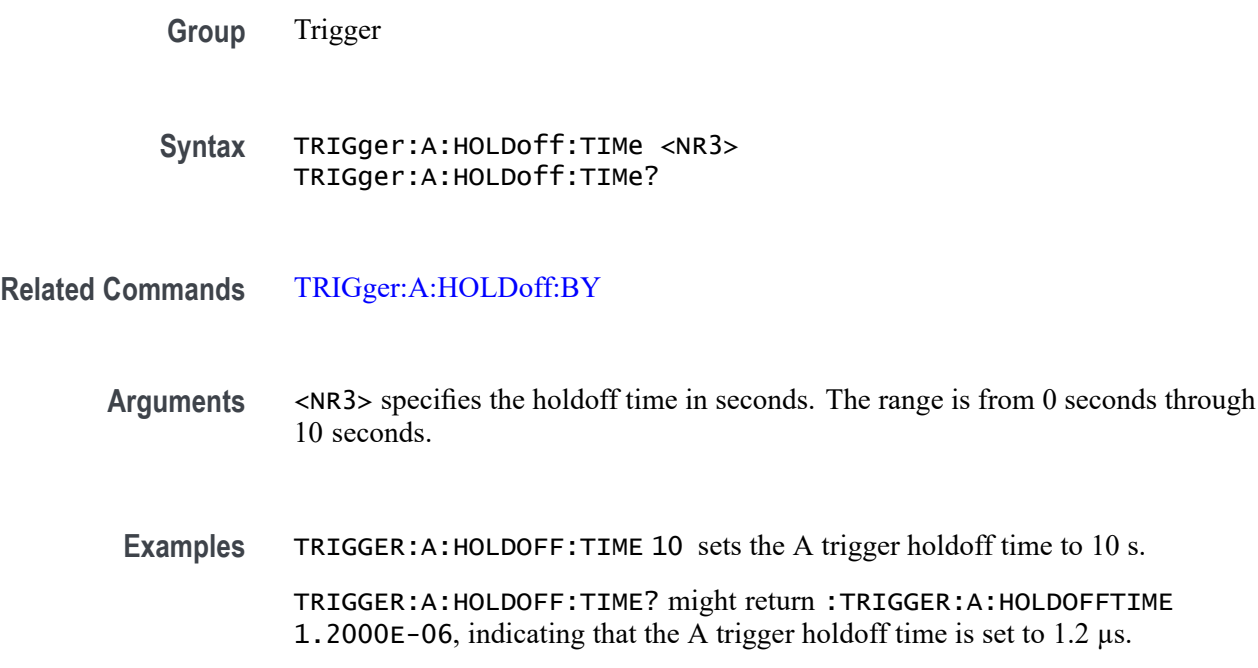

# **TRIGger:A:LOGICQUALification**

This command sets or queries the type of logic qualification to perform.

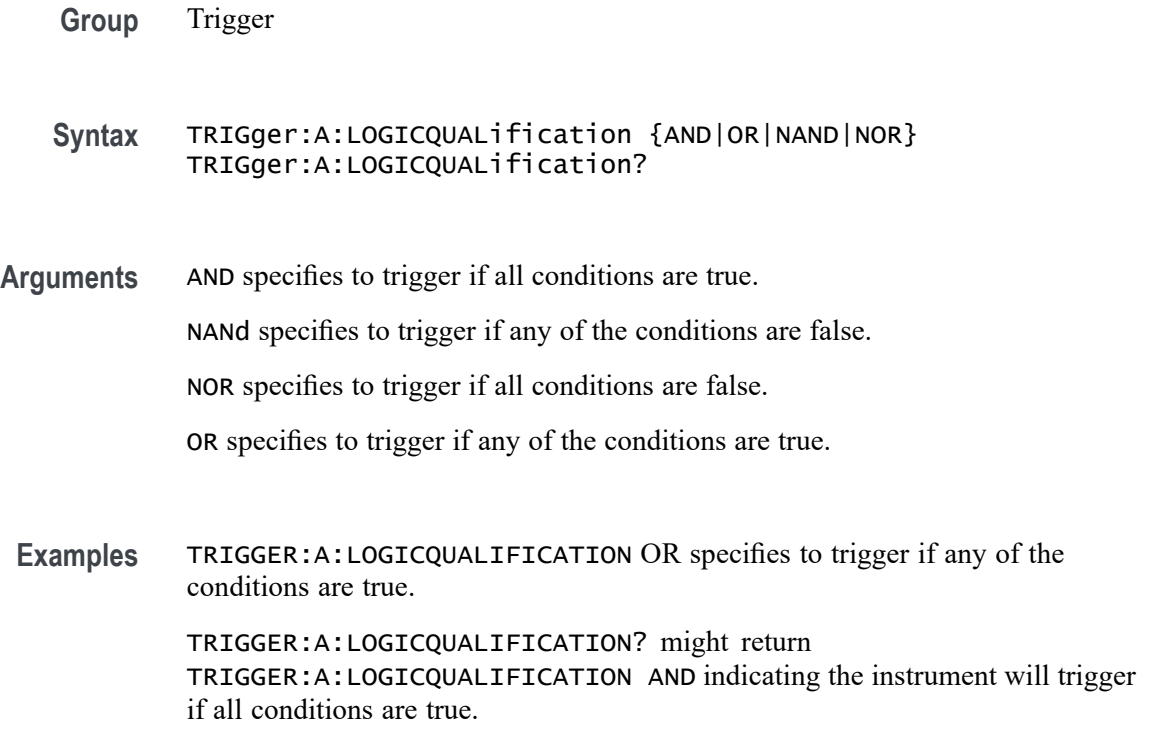

# <span id="page-1600-0"></span>**TRIGger:A:MODe**

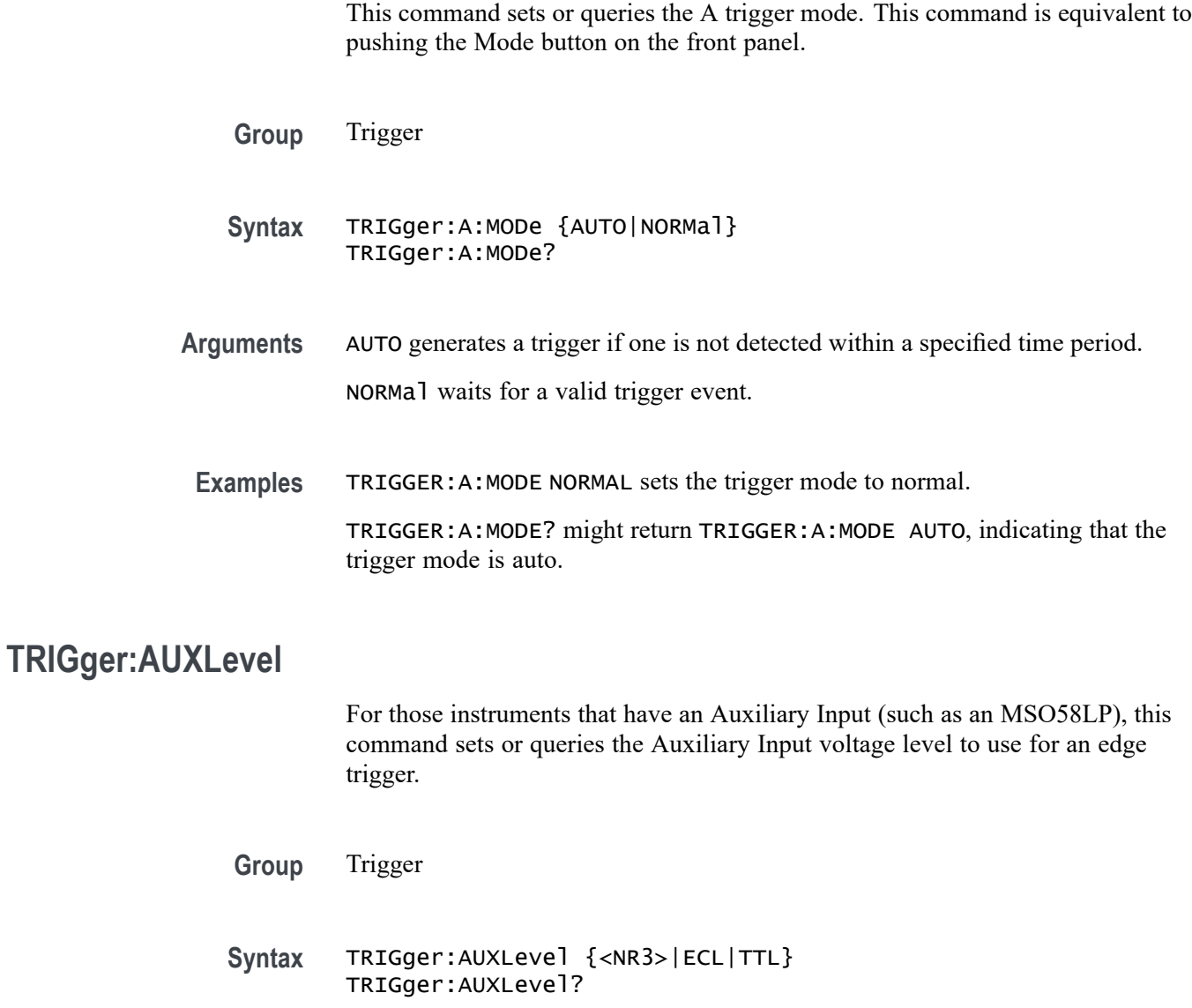

**Arguments** <NR3> is trigger level in Volts. ECL sets trigger level to -1.3 Volts.

TTL sets trigger level to 1.4 Volts.

- **Returns** <NR3> is trigger level in Volts.
- **Examples** TRIGger:AUXLevel 1.2 sets trigger level for the Auxiliary Input to 1.2 Volts.

# <span id="page-1601-0"></span>**TRIGger:B:BY**

This command selects or returns whether the B trigger occurs after a specified number of events or a specified period of time after the A trigger.

- **Group** Trigger
- **Syntax** TRIGger:B:BY {EVENTS|TIMe} TRIGger:B:BY?
- **Related Commands** TRIGger:B:EVENTS:COUNt [TRIGger:B:TIMe](#page-1606-0) [TRIGger:B:STATE](#page-1605-0)
	- **Arguments** EVENTS sets the B trigger to take place following a set number of trigger events after the A trigger occurs. The number of events is specified by TRIGger:B:EVENTS:COUNt.

TIMe sets the B trigger to occur a set time after the A trigger event. The time period is specified by TRIGger:B:TIMe.

**Examples** TRIGGER:B:BY TIME sets the B trigger to occur at a set time after the A trigger event.

TRIGGER:B:BY? might return TRIGGER:B:BY EVENTS, indicating that the B trigger takes place following a set number of trigger events after the A trigger occurs.

### **TRIGger:B:EVENTS:COUNt**

This command sets or queries the number of events that must occur before the B trigger. The B trigger event count applies only if TRIGger:B:BY is set to EVENTS.

- **Group** Trigger
- **Syntax** TRIGger:B:EVENTS:COUNt <NR1> TRIGger:B:EVENTS:COUNt?

**Related Commands** [TRIGger:B:STATE](#page-1605-0)

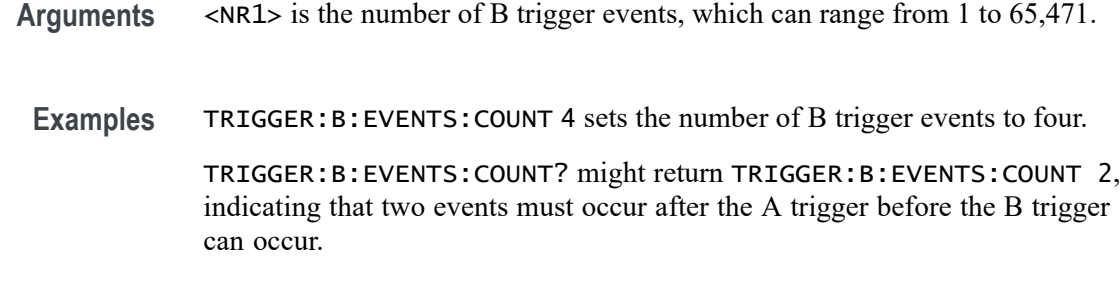

# **TRIGger:B:RESET (No Query Form)**

This command sets the B reset trigger level to 50%.

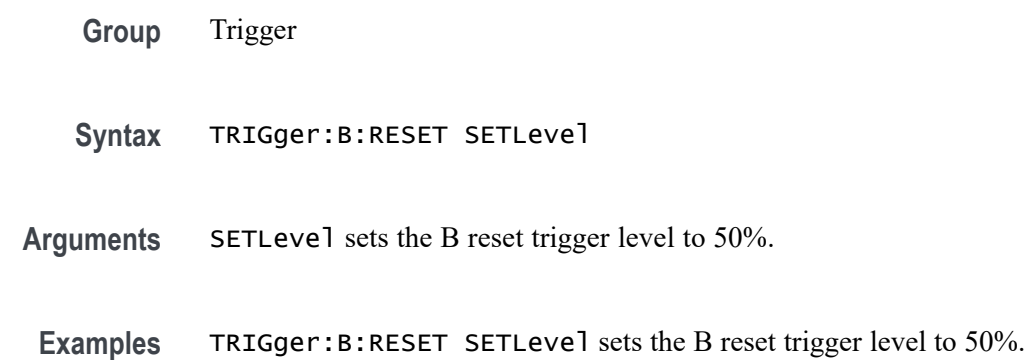

# **TRIGger:B:RESET:EDGE:COUPling**

Sets or queries the trigger coupling for a sequential edge trigger reset when the Source is set to an analog channel.

**Group** Trigger

**Syntax** TRIGger:B:RESET:EDGE:COUPling {DC|HFRej|LFRej|NOISErej} TRIGger:B:RESET:EDGE:COUPling?

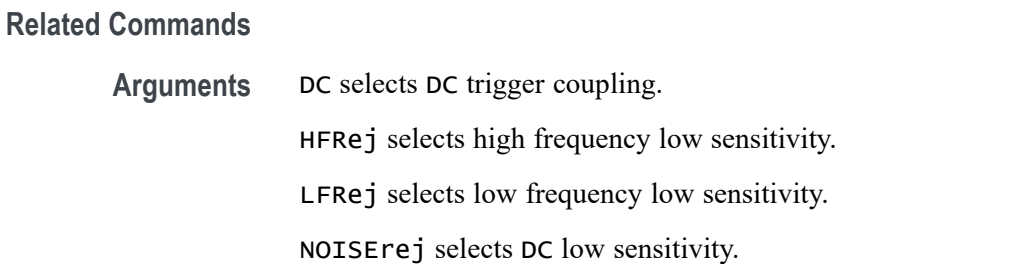

**Examples** TRIGGER:B:RESET:EDGE:COUPLING HFREJ sets high frequency low sensitivity.

> TRIGGER:B:RESET:EDGE:COUPLING? might return TRIGGER:B:RESET:EDGE:COUPLING DC indicating DC trigger coupling is selected.

#### **TRIGger:B:RESET:EDGE:LEVel**

This command sets the voltage level to use for an Edge Reset trigger when triggering on an analog channel waveform.

**Group** Trigger

- **Syntax** TRIGger:B:RESET:EDGE:LEVel <NR3>
- **Arguments** <NR3> is the voltage level to use for an Edge Reset trigger when triggering on an analog channel waveform.
- **Examples** TRIGGER:B:RESET:EDGE:LEVEL 50.0e-3 sets the level to 50.0 mV.

TRIGGER:B:RESET:EDGE:LEVEL? might return TRIGGER:B:RESET:EDGE:LEVEL 0.0E+0 indicating the level is set to 0.0 V.

### **TRIGger:B:RESET:EDGE:SLOpe**

This command sets or queries the trigger slope for a sequential edge trigger reset.

- **Group** Trigger
- **Syntax** TRIGger:B:RESET:EDGE:SLOpe {RISe|FALL|EITher} TRIGger:B:RESET:EDGE:SLOpe?
- **Arguments** RISe specifies to reset the trigger on the rising or positive edge of a signal. FALL specifies to reset the trigger on the falling or negative edge of a signal. EITHER specified to reset the trigger on either the rising or falling edge of a signal.
- **Examples** TRIGGER:B:RESET:EDGE:SLOPE FALL specifies to reset the trigger on the falling or negative edge of a signal.

TRIGGER:B:RESET:EDGE:SLOPE? might return TRIGGER:B:RESET:EDGE:SLOPE RISE indicating the instrument is set to reset the trigger on the rising or positive edge of a signal.

#### **TRIGger:B:RESET:EDGE:SOUrce**

This command sets or queries the trigger source for the A→B sequential edge trigger reset feature.

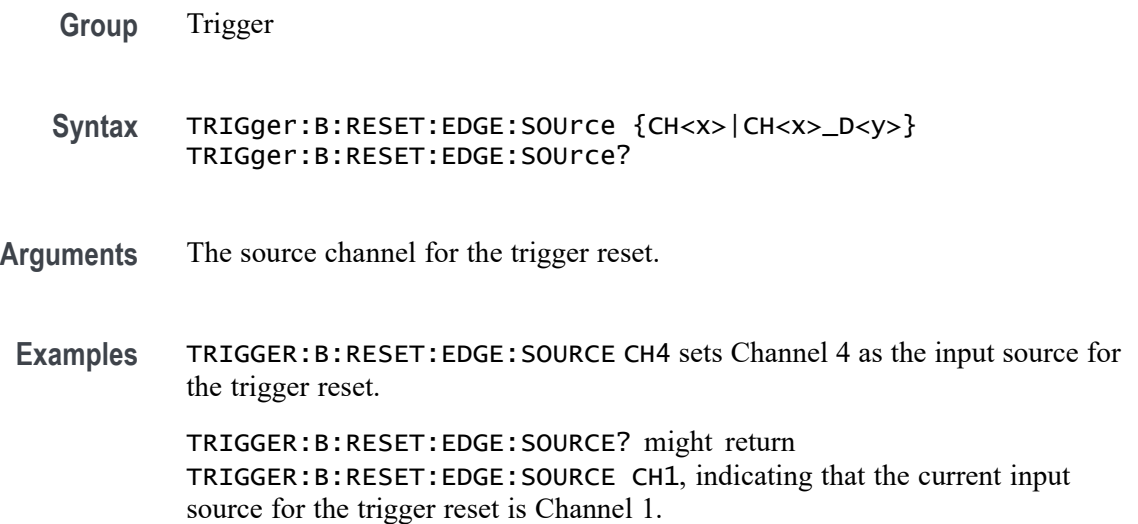

#### **TRIGger:B:RESET:TIMEOut:TIMe**

This command sets or queries the reset timer for a sequential timeout trigger reset.

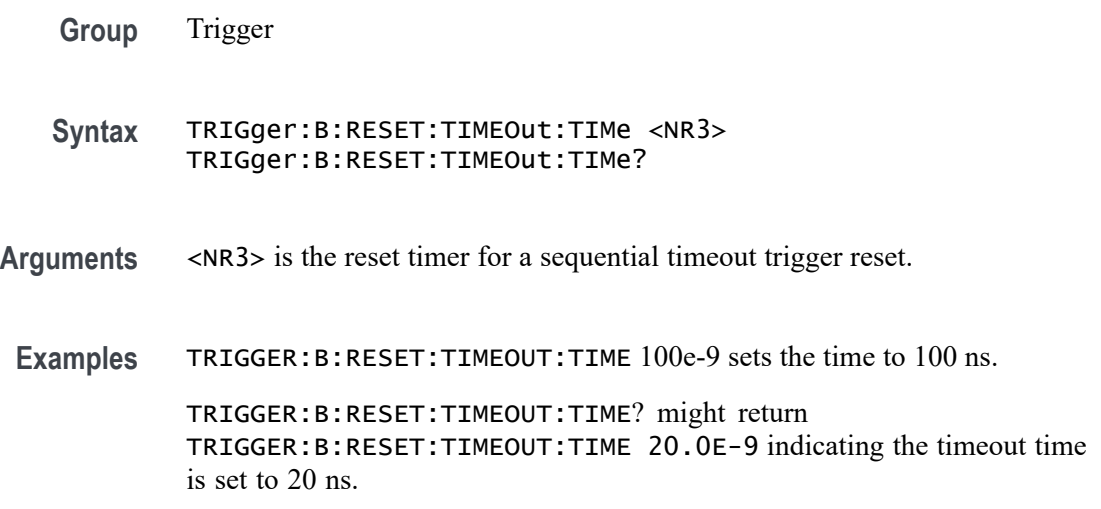

### <span id="page-1605-0"></span>**TRIGger:B:RESET:TYPe**

This command sets or queries the type of  $A \rightarrow B$  sequential trigger reset. If the B trigger reset is active, the reset criteria are part of the B triggering sequence. If the reset conditions defined by the reset type are met, the instrument must start over searching for a new occurrence of the A event.

You must identify a trigger Source and Threshold for each reset type, except for the Timeout trigger type.

*NOTE. If a reset condition occurs, the reset criteria itself is reset and must start over.*

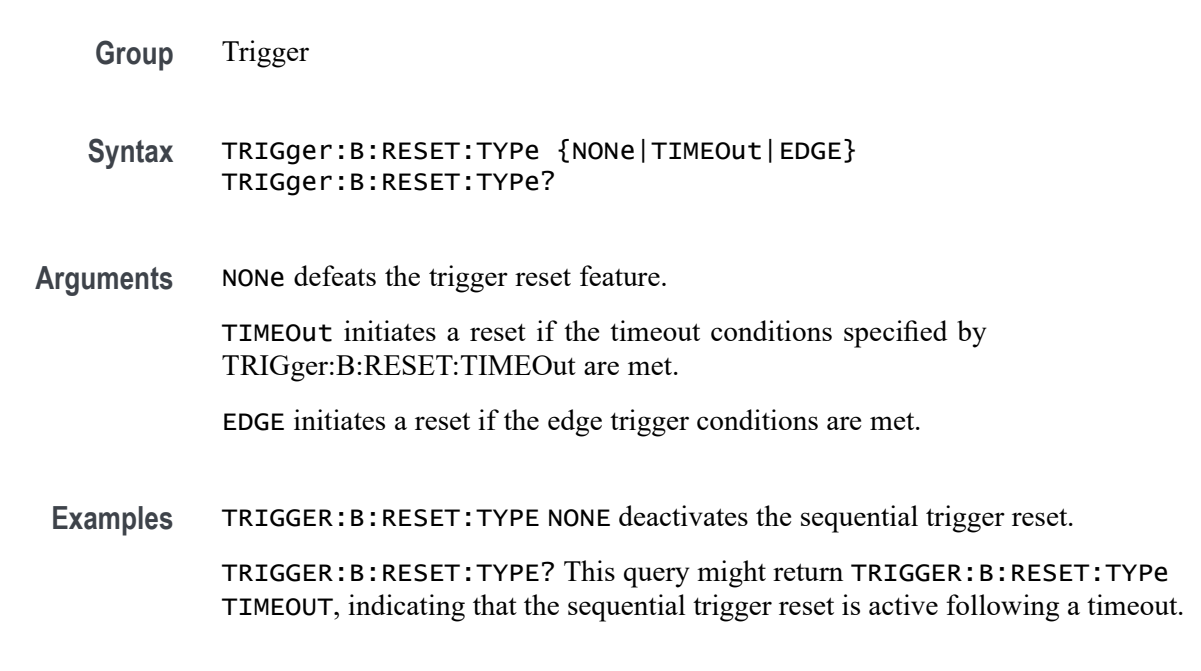

# **TRIGger:B:STATE**

This command sets or queries the state of B trigger activity. If the B trigger state is on, the B trigger is part of the triggering sequence. If the B trigger state is off, then only the A trigger causes the trigger event.

- **Group** Trigger
- **Syntax** TRIGger:B:STATE {ON|OFF|<NR1>} TRIGger:B:STATE?

**Related Commands** [TRIGger:A:MODe](#page-1600-0)

<span id="page-1606-0"></span>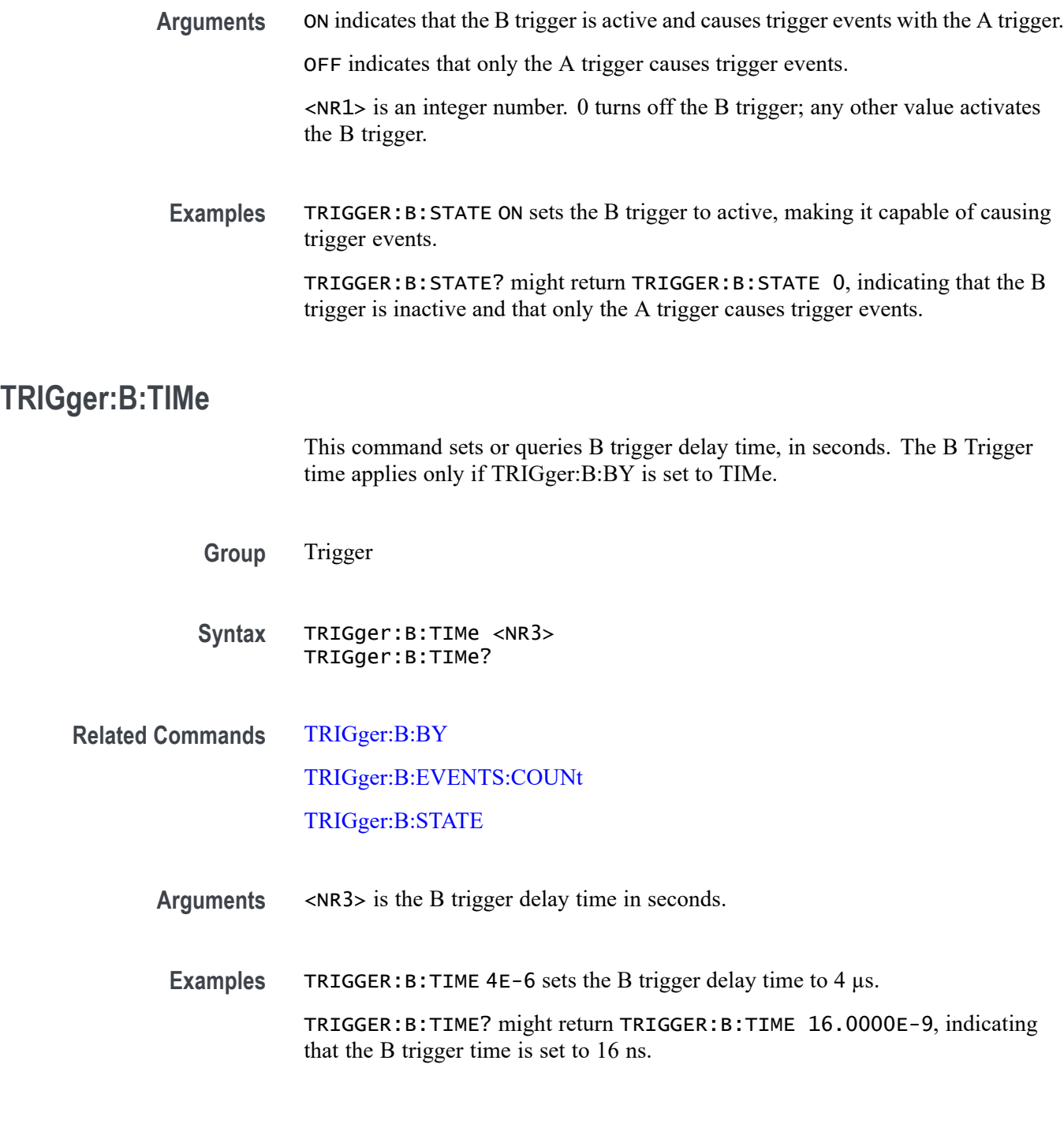

# **TRIGger:STATE? (Query Only)**

This query-only command returns the current state of the triggering system.

**Group** Trigger

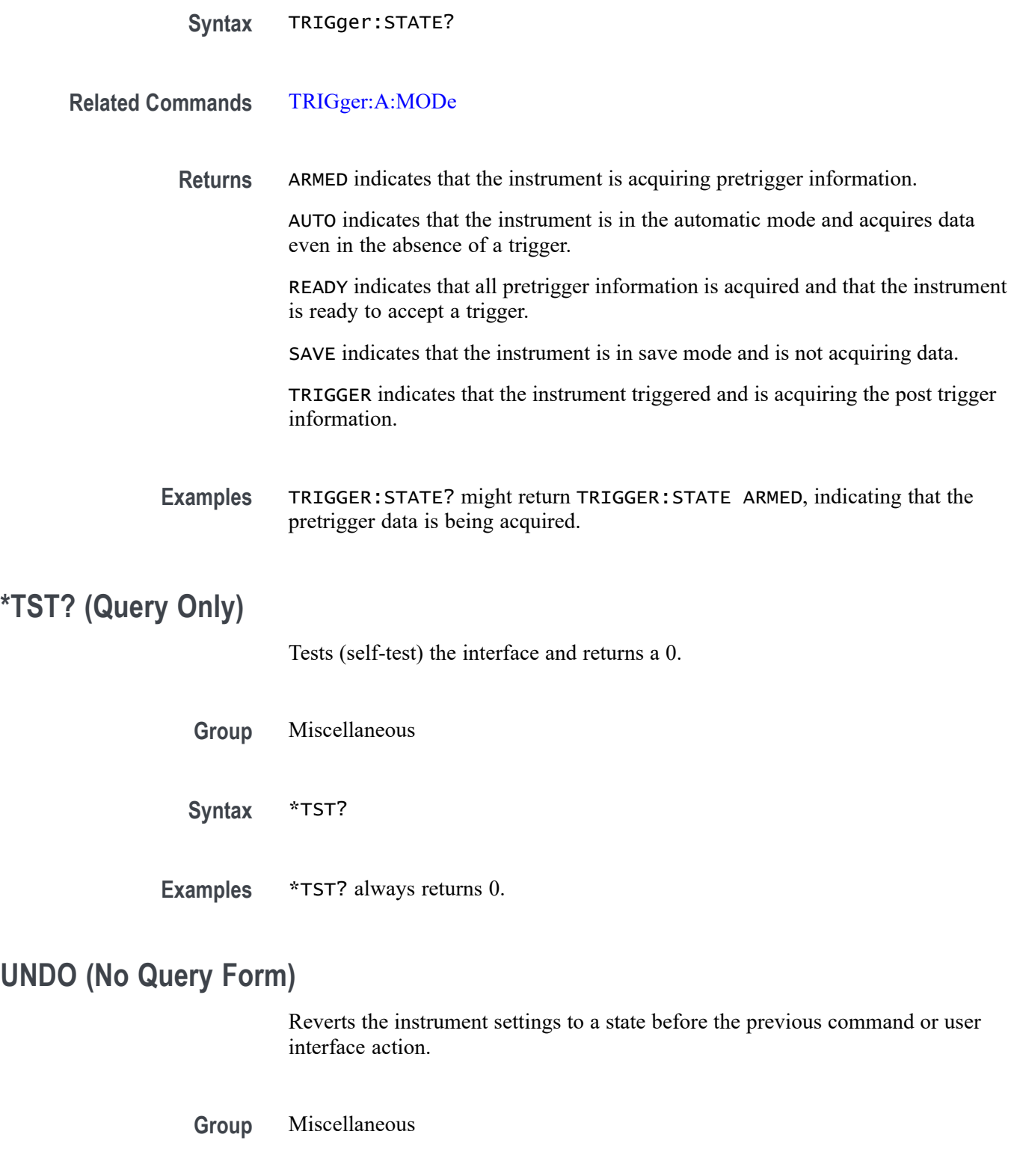

**Syntax** UNDO

**Examples** UNDO reverts the instrument settings to a state before the previous command or user interface action.

#### **UNLock (No Query Form)**

This command (no query form) unlocks the front panel controls only. To unlock the front panel controls and the touch screen use the LOCk NONe command. The command TOUCHSCReen:STATE ON enables the touch screen only.

*NOTE. If the instrument is in the Remote With Lockout State (RWLS), the UNLock command has no effect. For more information, see the ANSI-IEEE Std 488.1-1987 Standard Digital Interface for Programmable Instrumentation, section 2.8.3 on RL State Descriptions.*

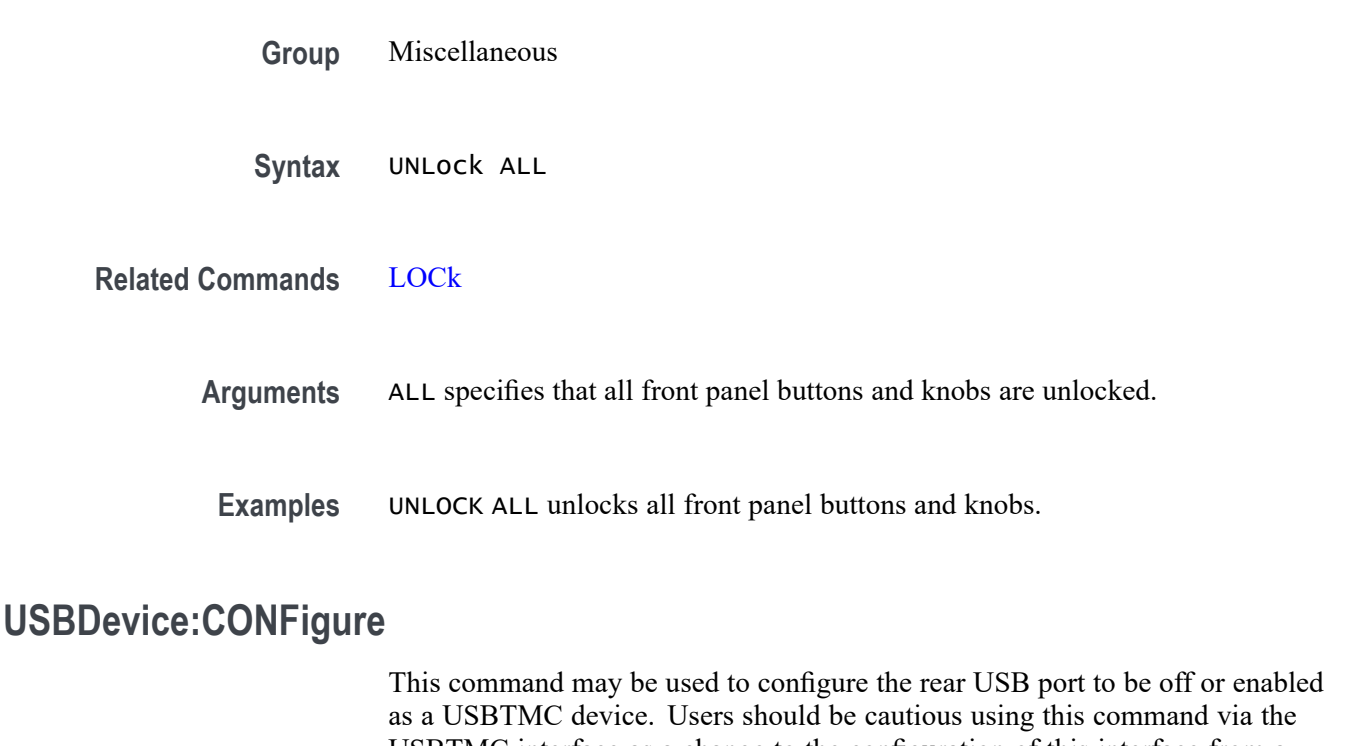

USBTMC interface as a change to the configuration of this interface from a USBTMC device will cause USBTMC communication to cease. It is intended to be used via the Ethernet interface to control the USB device interface.

- **Group** Miscellaneous
- **Syntax** USBDevice:CONFigure {DISabled|USBTmc} USBDevice:CONFigure?

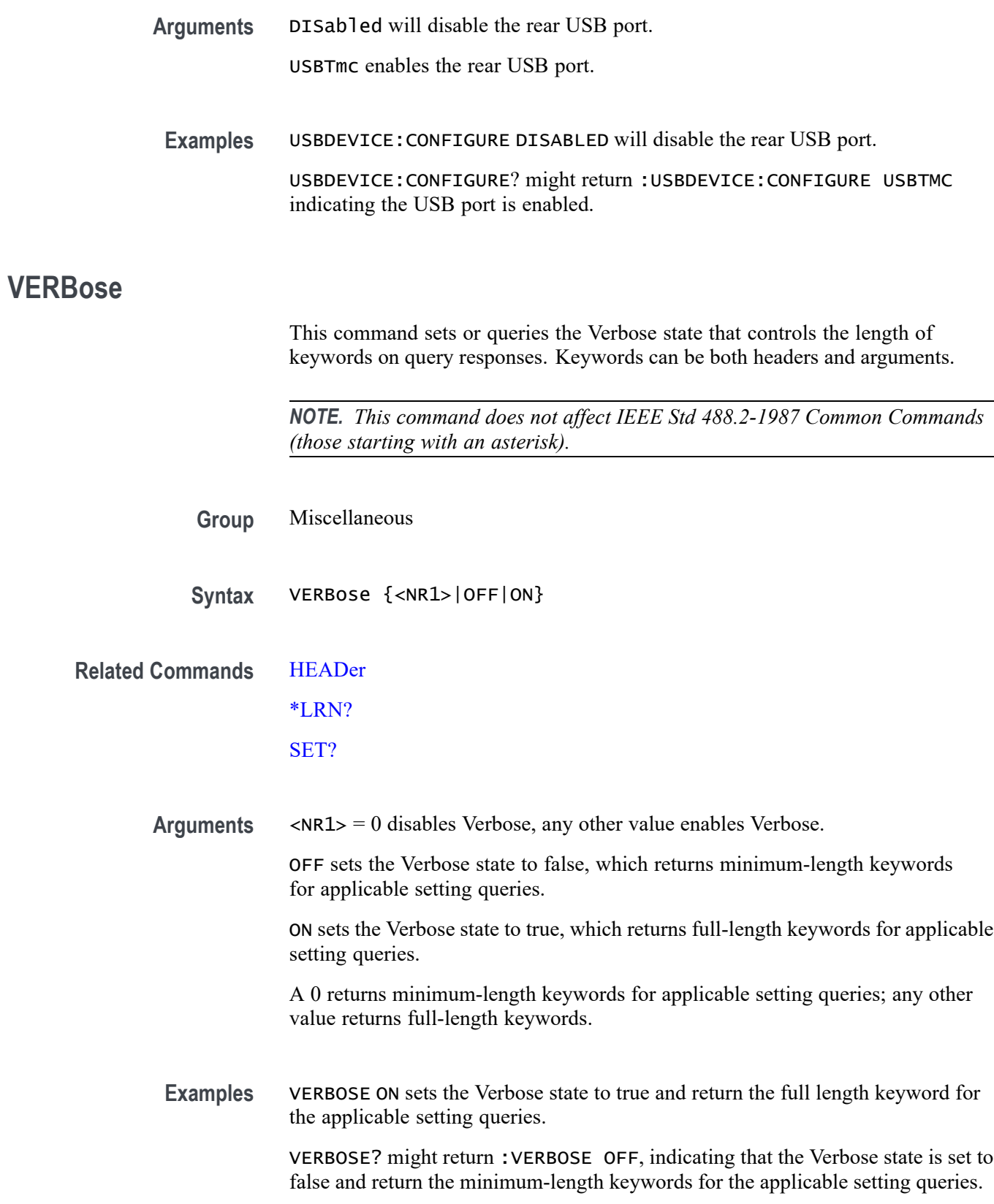

With :HEADer ON and :VERBose ON, the :ACQuire:MODe? query might return: :ACQUIRE:MODE SAMPLE

With :HEADer ON and :VERBose OFF, the :ACQuire:MODe? query might return: :ACQ:MOD SAM

With :HEADer OFF and :VERBose ON, the :ACQuire:MODe? query might return: SAMPLE

With :HEADer OFF and :VERBose OFF, the :ACQuire:MODe? query might return: SAM

#### **VERTical:DESKew:FROM:CUSTOMPROPAgation**

This command sets or queries a target (FROM) delay that you can specify when the propagation delay of the target (FROM) probe used for deskew cannot be detected automatically.

- **Group** Vertical
- **Syntax** VERTical:DESKew:FROM:CUSTOMPROPAgation <NR3> VERTical:DESKew:FROM:CUSTOMPROPAgation?
- **Arguments** <NR3> is a target (FROM) delay that you can specify when the propagation delay of the target (FROM) probe used for deskew cannot be detected automatically.
- **Examples** VERTICAL:DESKEW:FROM:CUSTOMPROPAGATION 0.25e-9 sets the custom delay to 250 ps. VERTICAL:DESKEW:FROM:CUSTOMPROPAGATION? might return

:VERTICAL:DESKEW:FROM:CUSTOMPROPAGATION 0.0E+0 indicating the custom delay is 0.0 s.

#### **VERTical:DESKEW:FROM:SOUrce**

This command sets or queries the source channel for performing channel-to-channel deskew adjustment. Sources can be any of the analog channels.

**Group** Vertical

**Syntax** VERTical:DESKEW:FROM:SOUrce CH<x> VERTical:DESKEW:FROM:SOUrce?

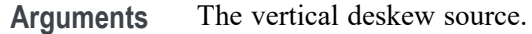

**Examples** VERTICAL:DESKEW:FROM:SOURCE CH1 sets channel 1 as the from source. VERTICAL:DESKEW:FROM:SOURCE? might return :VERTICAL:DESKEW:FROM:SOURCE CH2 indicating channel 2 is the from source.

# **VERTical:DESKEW:STATIC (No Query Form)**

This command executes static deskew using the deskew settings.

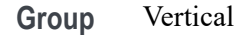

- **Syntax** VERTical:DESKEW:STATIC EXECute
- **Arguments** EXECute will execute static deskew using the deskew settings.
- **Examples** VERTICAL:DESKEW:STATIC EXECUTE will execute static deskew using the deskew settings.

### **VERTical:DESKew:TO:CUSTOMPROPAgation**

This command sets or queries a target (TO) delay that can be specified by the user when the propagation delay of the target (TO) probe used for deskew cannot be detected automatically.

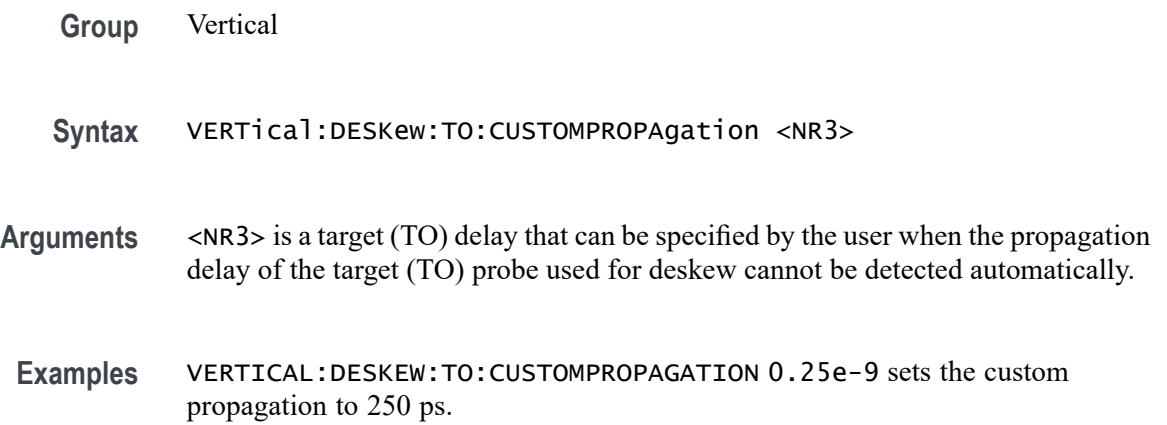

VERTICAL:DESKEW:TO:CUSTOMPROPAGATION? might return :VERTICAL:DESKEW:TO:CUSTOMPROPAGATION 0.0E+0 indicating the custom propagation is set to 0.0 ns.

#### **VERTical:DESKEW:TO:SOUrce**

This command sets or queries the target channel for performing channel-to-channel deskew adjustment. Target sources can be any of the live analog channels.

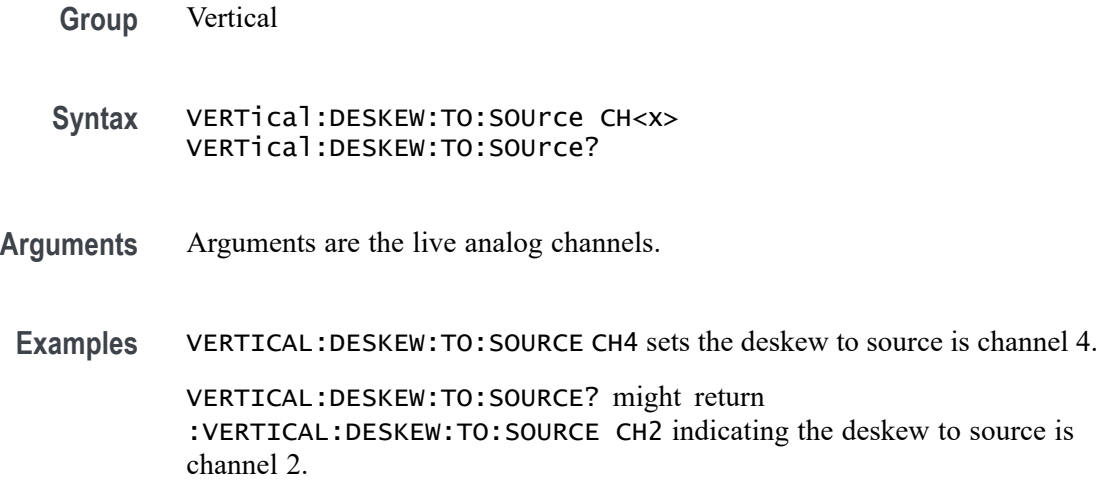

#### **VISual:AREA<x>:ASPEctratio**

Sets or queries whether the aspect ratio of the specified Visual Trigger area is locked.

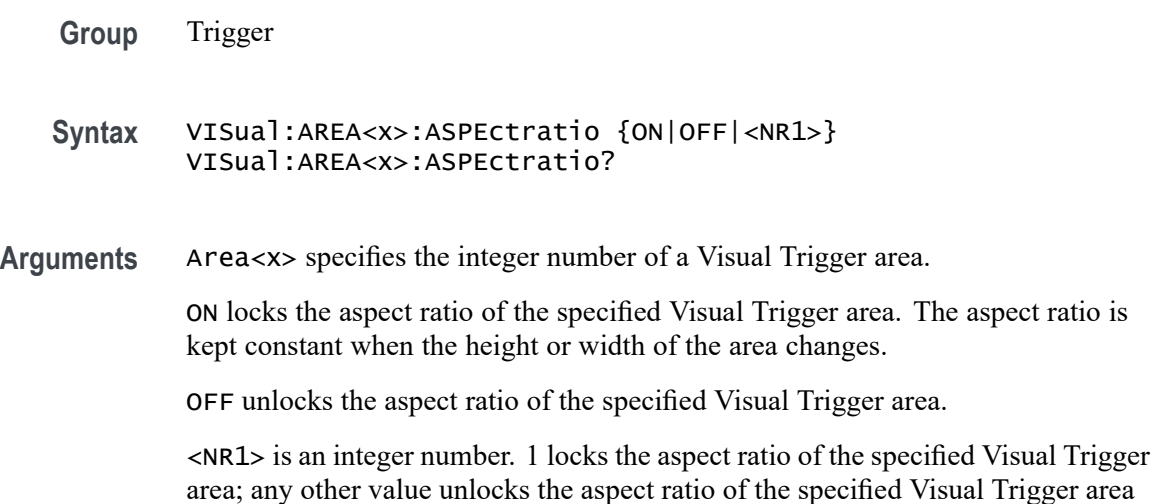

**Examples** VISual:AREA6:ASPEctratio ON locks the aspect ratio of area 6.

VISual:AREA2:ASPEctratio? might return VISual:AREA2:ASPEctratio OFF,. indicating that the aspect ratio of area 2 is not locked.

# **VISual:AREA<x>:FLIP:HORizontal (No Query Form)**

Flips the specified Visual Trigger area horizontally around its center point.

- **Group** Trigger
- **Syntax** VISual:AREA<x>:FLIP:HORizontal
- **Related Commands** VISual:AREA<x>:FLIP:VERTical
	- **Arguments** Area<x> specifies the integer number of a Visual Trigger area.
	- **Examples** VISual:AREA1:FLIP:HORizontal horizontally flips area 1.

# **VISual:AREA<x>:FLIP:VERTical (No Query Form)**

Flips the specified Visual Trigger area vertically around its center point.

- **Group** Trigger
- **Syntax** VISual:AREA<x>:FLIP:VERTical
- **Related Commands** VISual:AREA<x>:FLIP:HORizontal
	- **Arguments** Area<x> specifies the integer number of a Visual Trigger area.
	- **Examples** VISual:AREA8:FLIP:VERTical vertically flips area 8.

#### **VISual:AREA<x>:HEIGht**

Sets or queries the height of the specified Visual Trigger area.

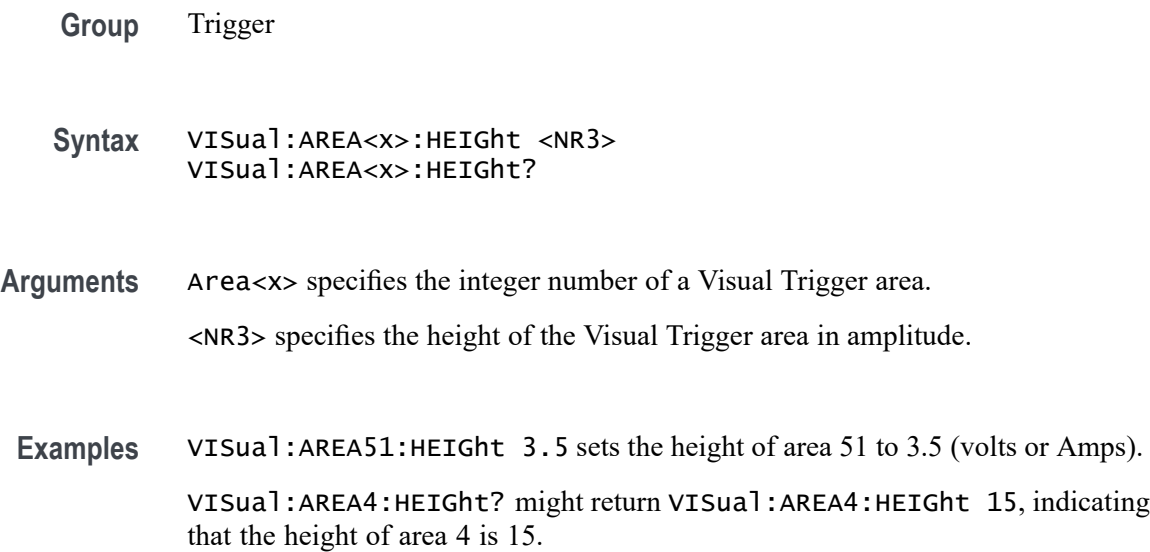

#### **VISual:AREA<x>:HITType**

Sets or queries the area hit logic true condition for the specified Visual Trigger area.

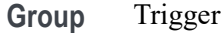

- **Syntax** VISual:AREA<x>:HITType {IN|OUT|DONTcare} VISual:AREA<x>:HITType?
- **Arguments** Area<x> specifies the integer number of a Visual Trigger area.

IN specifies that the waveform must intrude anywhere into the specified area to be true.

OUT specifies that the waveform must not intrude anywhere into the specified area to be true.

DONTcare sets the area to a don't care state, causing the area to be ignored. This is useful when you are developing a Visual Trigger condition and need to change the hit logic type of an area while keeping the area.

**Examples** VISual:AREA2:HITType OUT sets the area 2 hit type to OUT. VISual:AREA5:HITType? might return VISual:AREA5:HITType IN, indicating that the waveform must intrude into area 5 to be true.

# **VISual:AREA<x>:RESET (No Query Form)**

Sets the specified Visual Trigger area shape to a default-sized triangle.

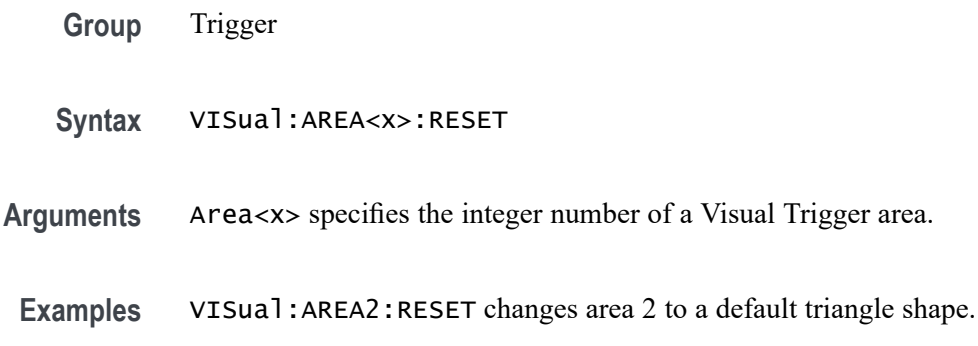

#### **VISual:AREA<x>:ROTAtion**

Sets or queries the rotation angle of the specified Visual Trigger area.

**Group** Trigger

**Syntax** VISual:AREA<x>:ROTAtion <NR3> VISual:AREA<x>:ROTAtion?

**Arguments** Area<x> specifies the integer number of a Visual Trigger area. <NR3> specifies the rotation angle of the Visual Trigger area, in positive degrees from 0 to 360. Zero degrees is referenced from when the area was created.

**Examples** VISual:AREA2:ROTAtion 45 rotates Visual Trigger area 2 by 45 degrees. VISual:AREA1:ROTAtion? might return VISual:AREA1:ROTAtion -60.

indicating that area 4 rotation position is minus 60 degrees.

### **VISual:AREA<x>:SHAPE**

Sets or queries the current shape of the area.

- **Group** Trigger
- **Syntax** VISual:AREA<x>:SHAPE {TRIAngle|RECTangle|TRAPezoid|HEXAgon} VISual:AREA<x>:SHAPE?

**Arguments** Area<x> specifies the integer number of a Visual Trigger area.

TRIAngle sets the specified area to a triangular shape (three vertices). If the area does not exist, the instrument creates a new triangular area with the specified area number.

RECTangle sets the specified area to a rectangular shape (four vertices, right angles at each corner). If the area does not exist, the instrument creates a new triangular area with the specified area number.

TRAPezoid sets the specified area to a trapezoidal shape (four vertices, two parallel sides). If the area does not exist, the instrument creates a new triangular area with the specified area number.

HEXAgon sets the specified area to a hexagonal shape (six vertices). If the area does not exist, the instrument creates a new hexagonal area with the specified area number.

- **Returns** CUSTom indicates that the shape is a custom-created shape, or the positions of one or more vertices of a standard shape have been changed.
- **Examples** VISual:AREA1:SHAPE Hexagon sets area 1 to be a hexagonal shape, or creates a new area 1 hexagonal shape if the specified area does not exist.

VISual:AREA2:SHAPE? might return VISual:AREA2:SHAPE CUSTOM, indicating that area 2 is a custom shape.

#### **VISual:AREA<x>:SOUrce**

Sets or queries the signal source for the specified Visual Trigger area. The source can only be an analog channel.

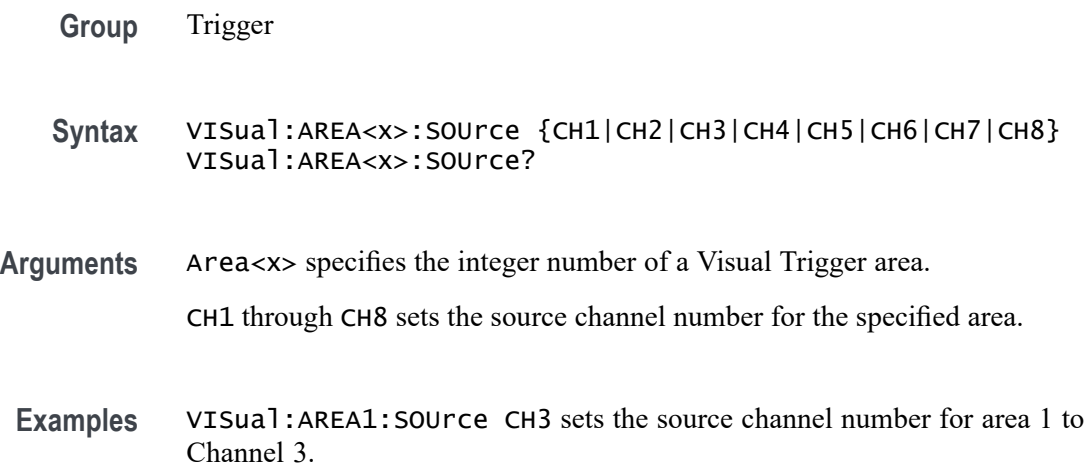

VISual:AREA6:SOUrce? might return VISual:AREA6:SOUrce CH8, indicating that the source for area 6 is Channel 8.

#### **VISual:AREA<x>:VERTICES**

Sets or queries the X and Y vertex coordinate values for all vertices of the specified Visual Trigger area. Vertex values must be set in pairs.

**Group** Trigger

**Syntax** VISual:AREA<x>:VERTICES "<NR3>, <NR3>, <NR3>, <NR3>, <NR3>, <NR3> [,<NR3>, <NR3>, ...]" VISual:AREA<x>:VERTICES?

**Arguments** Area<x> specifies the integer number of a Visual Trigger area.

 $\langle NRS \rangle$ ,  $\langle NR3 \rangle$  specifies the X, Y coordinate pair of each vertex in an area. The first value is  $X$  (time) and the second value is Y (amplitude). There must be a minimum of three vertex pairs to create an area. If the specified area exists, the area is changed to the shape specified in the arguments. If the specified area does not exist, a new area is created and assigned the specified vertices.

**Examples** VISual:AREA3:VERTICES "400E-9,1,400E-9,0.5,600E-9,0.5,600E-9,1" sets or creates area 3 as a rectangle that is 200 ns wide by 500 mV high. VISual:AREA3:VERTICES? might return VISual:AREA3:VERTICES "171.1E-9,-141.7E-3,321.1E-9,-141.7E-3,283.6E-9,1.708, 208.6E-9,1.708", indicating that area 3 is defined as a trapezoid that is 150 ns wide by 1.85 V high.

#### **VISual:AREA<x>:WIDTH**

Sets or queries the width of the specified Visual Trigger area.

**Group** Trigger

**Syntax** VISual:AREA<x>:WIDTH <NR3> VISual:AREA<x>:WIDTH?

**Arguments** Area<x> specifies the integer number of a Visual Trigger area. <NR3> specifies the width of the Visual Trigger area in seconds.

**Examples** VISual:AREA5:WIDTH 0.0000045 sets the width of area 5 to 4.5 μs. VISual:AREA3:WIDTH? might return VISual:AREA3:WIDTH 0.000016, indicating that the width of area 3 is 16 μs.

#### **VISual:AREA<x>:XPOSition**

Sets or queries the horizontal (X-axis) center position of the specified Visual Trigger area.

**Group** Trigger

- **Syntax** VISual:AREA<x>:XPOSition <NR3> VISual:AREA<x>:XPOSition?
- **Arguments** Area<x> specifies the integer number of a Visual Trigger area. <NR3> specifies the horizontal position of the center of the Visual Trigger area, in seconds.
	- **Examples** VISual:AREA1:XPOSition –6.9e-6 sets the horizontal center of area 1 to be –6.9 μs from the trigger point. VISual:AREA3:XPOSition? might return VISual:AREA3:XPOSition 8.0e-6, indicating that the center of area 3 is 8 μs from the trigger point.

#### **VISual:AREA<x>:YPOSition**

Sets or queries the vertical (Y-axis) center position of the specified Visual Trigger area.

**Group** Trigger

**Syntax** VISual:AREA<x>:YPOSition <NR3> VISual:AREA<x>:YPOSition?

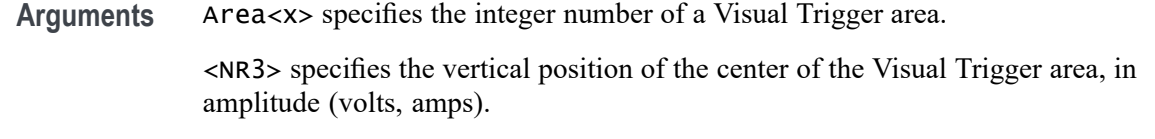

**Examples** VISual:AREA1:YPOSition 0.5 sets the vertical center of area 1 to be 500 mV. VISual:AREA3:YPOSition? might return VISual:AREA3:YPOSition 2, indicating that the vertical center of area 3 is 2 volts.

# **VISual:DELETEALL (No Query Form)**

Deletes all Visual Trigger areas.

- **Group** Trigger
- **Syntax** VISual:DELETEALL
- **Examples** VISUAL:DELETEALL deletes all Visual Trigger areas.

### **VISual:ENAble**

Sets or queries the status (on or off) of the Visual Trigger mode.

- **Group** Trigger
- **Syntax** VISual:ENAble {ON|OFF|<NR1>} VISual:ENAble?

**Arguments** ON enables the Visual Trigger mode.

OFF disables the Visual Trigger mode.

<NR1> is an integer number. 0 turns off the Visual Trigger mode; any other value enables Visual Trigger mode.

**Examples** VISual:ENAble ON enables the Visual Trigger function. VISual:ENAble? might return VISual:ENAble OFF, indicating that Visual Trigger mode is not enabled.
#### **VISual:EQUation**

Sets or queries the Visual Trigger area combination logic equation.

- **Group** Trigger
- **Syntax** VISual:EQUation <Qstring> VISual:EQUation?

 $\mathbb{S}$  Shows or  $\mathbb{S}$  is the all  $\mathbb{S}$   $\mathbb{S}$   $\mathbb{S}$  and  $\mathbb{S}$   $\mathbb{S}$  are as  $\mathbb{S}$ .

- **Arguments** <Qstring> defines the Visual Trigger area combination logic equation. The equation is made up of area names  $(A \le x>)$  combined with logic operators AND, OR, or XOR  $(\&, \vert, \wedge)$ . It may also contain parentheses for grouping. The equation must be true to have a valid Visual Trigger event and display a waveform. Each area's true state depends on the area's condition setting (In, Out or Don't Care).
	- **Examples** VISual:EQUation "(A1 & A2) | A3" sets the combined area logic such that both areas 1 and 2 must be true, or area 3 must be true, to have a valid Visual Trigger event and display a waveform.

VISual:EQUation? might return VISual:EQUation "A1 & A2 & A3 & A4", indicating that the area combination logic equation requires that areas 1 through 4 must be true to have a valid Visual Trigger event.

#### **VISual:SHOWAReas**

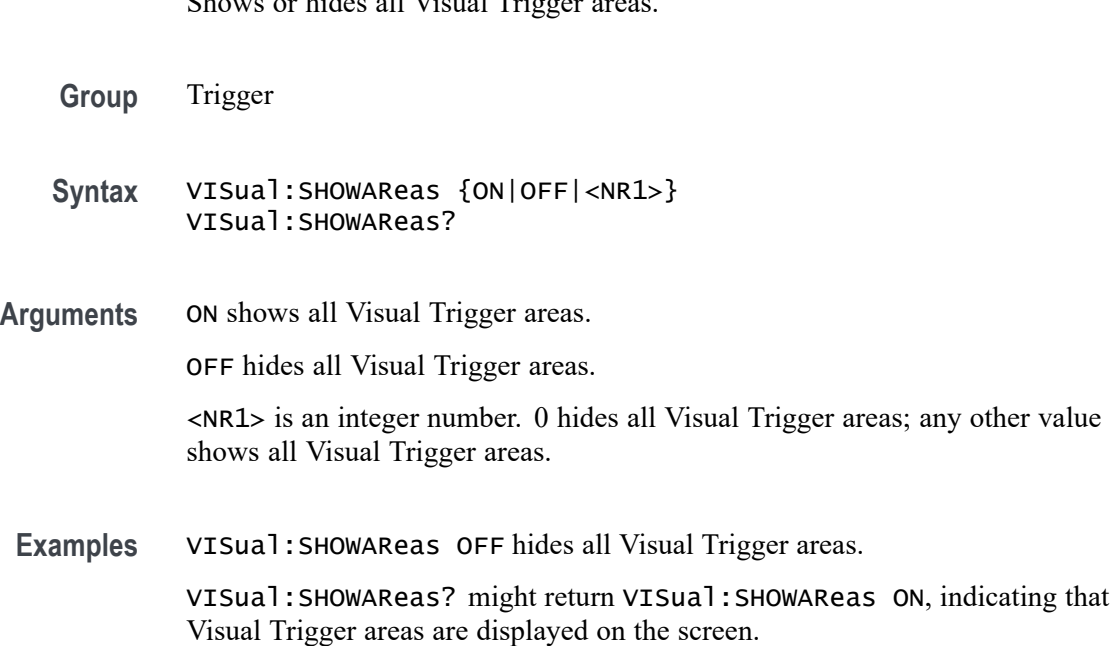

#### **VISual:SHOWCRiteria**

Sets or queries display of the area names and hit criteria for all visual trigger areas.

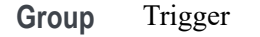

```
Syntax VISual:SHOWCRiteria {ON|OFF|<NR1>}
        VISual:SHOWCRiteria?
```
**Arguments** ON enables display of the area name and hit criteria labels (In, Out, Don't care icons) of all Visual Trigger areas.

> OFF hides the area name and hit criteria labels (In, Out, Don't care icons) of all Visual Trigger areas.

<NR1> is an integer number. 0 hides the area name and hit criteria of all Visual Trigger areas; any other value enables displaying the area name and hit criteria of all Visual Trigger areas.

**Examples** VISual:SHOWCRiteria OFF hides the name and hit criteria labels of all Visual Trigger areas.

> VISual:SHOWCRiteria? might return VISual:SHOWCRiteria ON, indicating that the name and hit criteria labels of all Visual Trigger areas are displayed.

#### **VISual:SHOWEQuation**

Shows or hides the Visual Trigger area combination logic equation.

- **Group** Trigger
- **Syntax** VISual:SHOWEQuation {ON|OFF|<NR1>} VISual:SHOWEQuation?
- **Arguments** ON shows the Visual Trigger area combination logic equation.

OFF hides the Visual Trigger area combination logic equation.

<NR1> is an integer number. 0 hides the area combination logic equation; any other value displays the area combination logic equation.

**Examples** VISual:SHOWEQuation ON shows the Visual Trigger area combination logic equation.

VISual:SHOWEQuation? might return VISual:SHOWEQuation OFF, indicating that the Visual Trigger area combination logic equation is not displayed on the screen.

# <span id="page-1622-0"></span>**\*WAI (No Query Form)**

The \*WAI (Wait) command (no query form) prevents the instrument from executing further commands or queries until all pending commands that generate an OPC message are complete. This command allows you to synchronize the operation of the instrument with your application program. For more information, refer to Synchronization Methods.

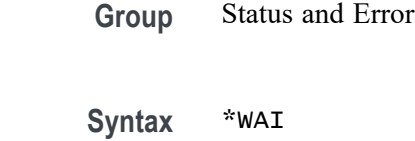

**Related Commands** [BUSY?](#page-361-0)

[\\*OPC](#page-831-0)

**Examples** \*WAI prevents the instrument from executing any further commands or queries until all pending commands that generate an OPC message are complete.

#### **WAVFrm? (Query Only)**

This query-only command provides the Tektronix standard waveform query which returns the waveform preamble followed by the waveform data for the source specified by :DATa:SOUrce using the :DATa settings for encoding, width, and so forth.

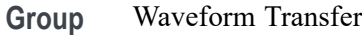

**Syntax** WAVFrm?

**Related Commands** [CURVe?](#page-407-0)

[DATa:SOUrce](#page-413-0)

[WFMOutpre?](#page-1623-0)

<span id="page-1623-0"></span>**Examples** WAVFRM? might return the waveform data as: WFMOUTPRE:BIT\_NR 8;BN\_FMT RI;BYT\_NR 1; BYT\_OR MSB;ENCDG ASC;NR\_PT 500;PT\_FMT Y; PT\_ORDER LINEAR;PT\_OFF 0;XINCR 400.0000E-12; XZERO 0.0000;XUNIT "s";YMULT 4.0000E-3; YOFF 0.0000;YZERO 0.0000;YUNIT "V"; WFID "Ch1,DC coupling, 100.0mV/div, 200.0ns/div, 5000 points,Sampl mode".

#### **WFMOutpre? (Query Only)**

This query-only command queries the waveform formatting data for the waveform specified by the [DATa:SOUrce](#page-413-0) command. The preamble components are considered to be of two types; formatting and interpretation. The formatting components are: ENCdg, BN\_Fmt, BYT\_Or, BYT\_Nr, BIT\_Nr. The interpretation components are derived from the DATa:SOUrce specified waveform.

**Group** Waveform Transfer

**Syntax** WFMOutpre?

**Examples** WFMOUTPRE? might return the waveform formatting data as: WFMOUTPRE:BYT\_NR 2;BIT\_NR 16;ENCDG BINARY;BN\_FMT RI;BYT\_OR MSB;WFID "Ch1, DC coupling, 200.0mV/div, 10.00us/div, 1250 points, Sample mode";NR\_PT 1000;PT\_FMT Y;XUNIT "s";XINCR 80.0000E-9;XZERO 0.0000;PT\_OFF 625;YUNIT "V";YMULT 31.2500E-6;YOFF 0.0000;YZERO 0.0000;NR\_FR 3.

# **WFMOutpre:ASC\_Fmt? (Query Only)**

This query returns the format for ASCII data transferred from the instrument. No command form is provided as the format is determined by the data source type. Some waveforms are normalized vector data where the data points are 8-byte doubles in floating point format whereas other formats are 1-byte or 2-byte integers.

**Group** Waveform Transfer

**Syntax** WFMOutpre:ASC\_Fmt?

<span id="page-1624-0"></span>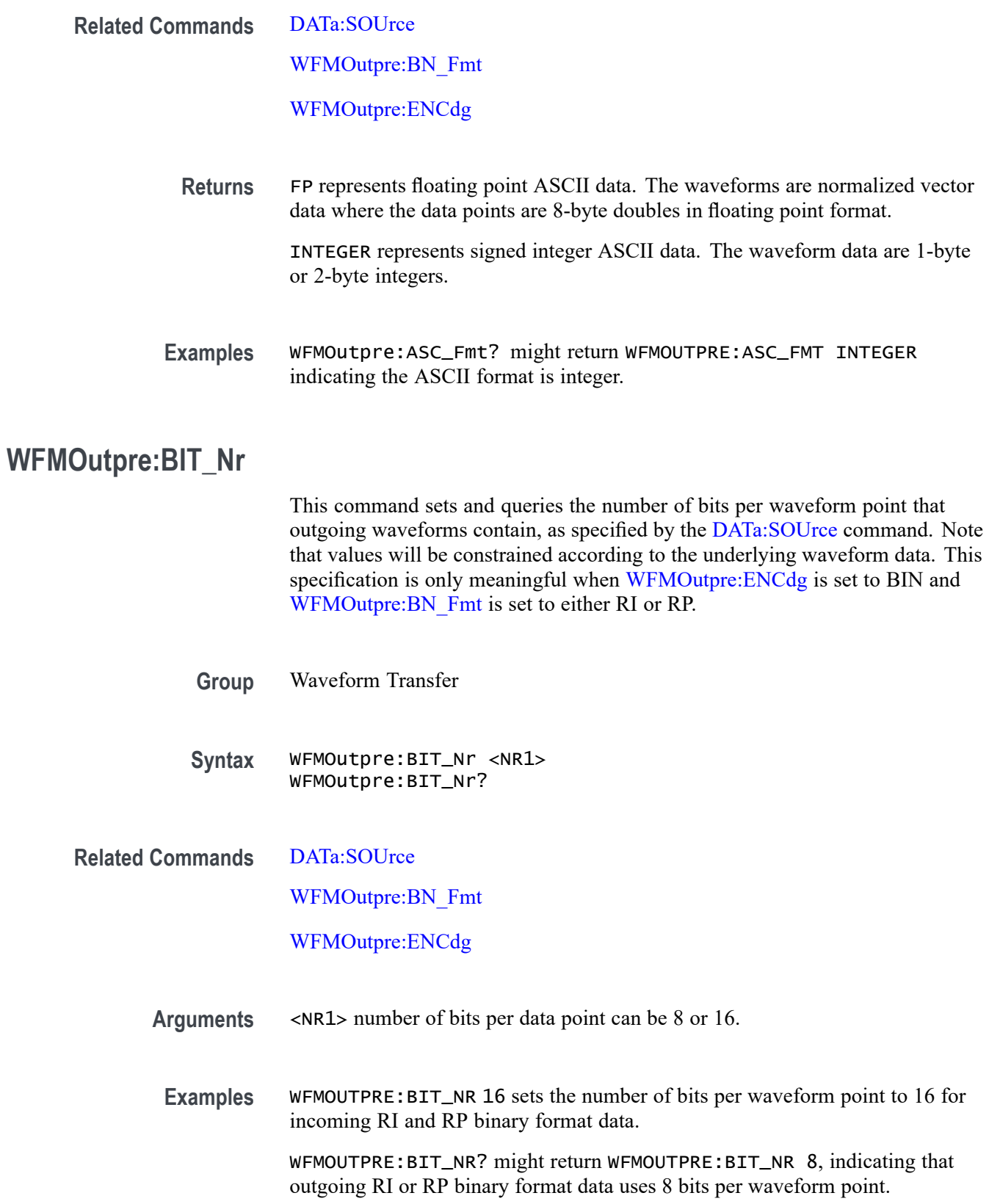

#### <span id="page-1625-0"></span>**WFMOutpre:BN\_Fmt**

This command sets or queries the format of binary data for outgoing waveforms specified by the [DATa:SOUrce](#page-413-0) command.

- **Group** Waveform Transfer
- **Syntax** WFMOutpre:BN\_Fmt {RI|RP|FP} WFMOutpre:BN\_Fmt?
- **Related Commands** [DATa:SOUrce](#page-413-0)
	- **Arguments** RI specifies signed integer data point representation. RP specifies positive integer data point representation. FP specifies floating point representation.
		- **Examples** WFMOUTPRE:BN\_FMT FP specifies that outgoing waveform data will be in single-precision binary floating point format.

WFMOUTPRE:BN\_FMT? might return WFMOUTPRE:BN\_FMT RI, indicating that the outgoing waveform data is currently in signed integer format.

#### **WFMOutpre:BYT\_Nr**

This command sets or queries the binary field data width (bytes per point) for the waveform specified by the [DATa:SOUrce](#page-413-0) command. Note that values will be constrained according to the underlying waveform data. This specification is only meaningful when [WFMOutpre:ENCdg](#page-1627-0) is set to BIN, and WFMOutpre:BN\_Fmt is set to either RI or RP.

- **Group** Waveform Transfer
- **Syntax** WFMOutpre:BYT\_Nr <NR1> WFMOutpre:BYT\_Nr?
- **Related Commands** [DATa:SOUrce](#page-413-0) WFMOutpre:BN\_Fmt

[WFMOutpre:ENCdg](#page-1627-0)

<span id="page-1626-0"></span>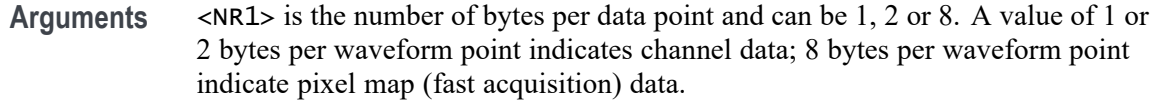

**Examples** WFMOUTPRE:BYT\_NR 1 sets the number of bytes per outgoing waveform data point to 1, which is the default setting.

> WFMOUTPRE:BYT\_NR? might return WFMOUTPRE:BYT\_NR 2, indicating that there are 2 bytes per outgoing waveform data point.

#### **WFMOutpre:BYT\_Or**

This command sets or queries which byte of binary waveform data is transmitted first, during a waveform data transfer, when data points require more than one byte. This specification only has meaning when [WFMOutpre:ENCdg](#page-1627-0) is set to BIN.

- **Group** Waveform Transfer
- **Syntax** WFMOutpre:BYT\_Or {LSB|MSB} WFMOutpre:BYT\_Or?
- **Related Commands** [WFMOutpre:ENCdg](#page-1627-0)
	- **Arguments** LSB specifies that the least significant byte will be transmitted first. MSB specifies that the most significant byte will be transmitted first.
		- **Examples** WFMOUTPRE:BYT\_OR MSB sets the most significant outgoing byte of waveform data to be transmitted first.

WFMOUTPRE:BYT\_OR? might return WFMOUTPRE:BYT\_OR LSB, indicating that the least significant data byte will be transmitted first.

#### **WFMOutpre:CENTERFREQuency? (Query Only)**

This query returns the center frequency of the outgoing waveform. The center frequency is a precise frequency at the center of the display of the frequency domain graticule. In many applications, it is a carrier frequency.

**Group** Waveform Transfer

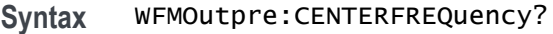

<span id="page-1627-0"></span>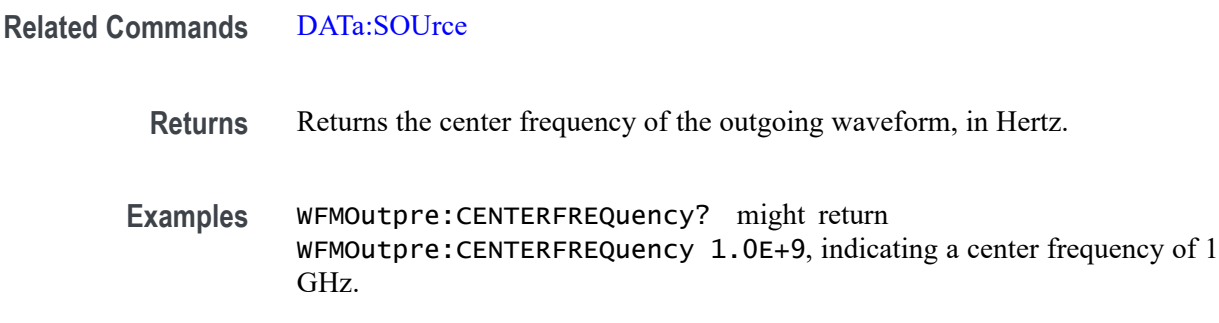

#### **WFMOutpre:DOMain? (Query Only)**

This query returns the domain of the outgoing waveform, either TIMe or FREQuency. If the domain is TIMe, it indicates that the data is to be treated as integer information. If the domain is FREQuency, it indicates that the data is to be treated as floating point information.

- **Group** Waveform Transfer
- **Syntax** WFMOutpre:DOMain?
- **Related Commands** [DATa:SOUrce](#page-413-0)

[WFMOutpre:BN\\_Fmt](#page-1625-0)

#### WFMOutpre:ENCdg

**Returns** Returns the domain of the outgoing waveform.

**Examples** WFMOUTPRE:DOMAIN? might return WFMOUTPRE:DOMAIN TIME, indicating that the outgoing waveform is a time domain trace.

> WFMOutpre:DOMain? might return WFMOutpre:DOMain FREQuency, indicating that the outgoing waveform is one of the four Spectrum View frequency domain traces (CH<x> SV\_NORMal, CH<x> SV\_AVErage, CH<x>\_SV\_MINHOLD, or CH<x>\_SV\_MAXHOLD).

#### **WFMOutpre:ENCdg**

This command sets or queries the type of encoding for outgoing waveforms.

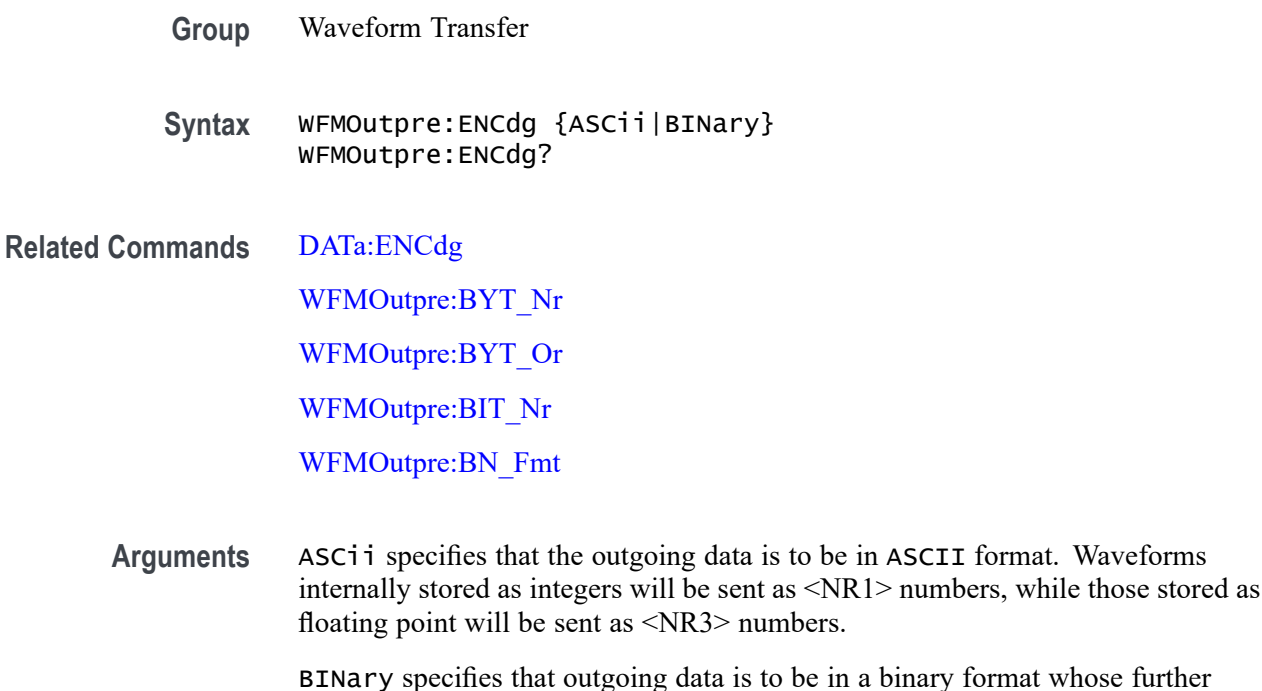

hose further specification is determined by [WFMOutpre:BYT\\_Nr,](#page-1625-0) [WFMOutpre:BIT\\_Nr](#page-1624-0), WFMOutpre: BN Fmt and WFMOutpre: BYT Or.

**Examples** WFMOUTPRE:ENCDG ASCii specifies that the outgoing waveform data will be sent in ASCII format.

> WFMOUTPRE:ENCDG? might return WFMOUTPRE:ENCDG BINary, indicating that outgoing waveform data will be sent in binary format.

# **WFMOutpre:NR\_Pt? (Query Only)**

This query-only command returns the number of points for the [DATa:SOUrce](#page-413-0) waveform that will be transmitted in response to a [CURVe?](#page-407-0)? query.

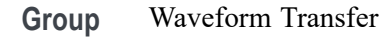

**Syntax** WFMOutpre:NR\_Pt?

**Related Commands** [CURVe?](#page-407-0)

[DATa](#page-410-0)

[DATa:STARt](#page-415-0)

[DATa:STOP](#page-415-0)

#### [SAVe:WAVEform](#page-1063-0)

[SAVEON:WAVEform:FILEFormat](#page-1070-0)

**Examples** WFMOUTPRE:NR\_PT? might return WFMOUTPRE:NR\_PT 5000, indicating that there are 5000 data points to be sent.

# **WFMOutpre:PT\_Fmt? (Query Only)**

This query-only command returns the point format for the waveform specified by the [DATa:SOUrce](#page-413-0) command. The format specifies a set of equations describing how the scale factors in the preamble are used to give meaning to the [CURVe?](#page-407-0) data points.

An error is reported if the DATa:SOUrce waveform does not exist.

- **Group** Waveform Transfer
- **Syntax** WFMOutpre:PT\_Fmt?

**Related Commands** [CURVe?](#page-407-0) [DATa:SOUrce](#page-413-0)

> **Examples** WFMOUTPRE:PT\_FMT? might return WFMOutpre:PT\_Fmt ENV, indicating that the waveform data is a series of min-max pairs.

#### **WFMOutpre:PT\_Off? (Query Only)**

This query-only command returns the trigger point relative to [DATa:STARt](#page-415-0) for the waveform specified by the [DATa:SOUrce](#page-413-0) command.

*NOTE. This returned value is the point immediately following the actual trigger.*

**Group** Waveform Transfer

**Syntax** WFMOutpre:PT\_Off?

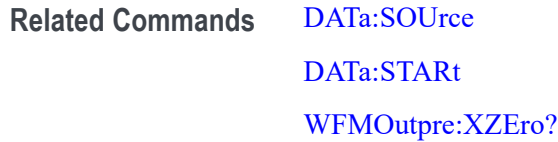

**Examples** WFMOUTPRE:PT\_OFF? might return WFMOUTPRE:PT\_OFF 251 specifying that the trigger actually occurred between points 250 and 251.

#### **WFMOutpre:RESample**

This command sets or queries the resampling of outgoing waveform data. This command is equivalent to setting DATa:RESample. Setting the WFMOutpre:RESample value causes the corresponding DATa value to be updated and vice versa.

- **Group** Waveform Transfer
- **Syntax** WFMOutpre:RESample <NR1> WFMOutpre:RESample?
- **Related Commands** [DATa:RESample](#page-413-0)
	- **Arguments** <NR1> is the resampling rate. The default value is 1, which means every sample is returned. A value of 2 returns every other sample, while a value of 3 returns every third sample, and so on.
		- **Examples** WFMOUTPRE: RESAMPLE 1 sets the resampling to return all waveform data samples.

WFMOUTPRE:RESAMPLE? might return WFMOUTPRE:RESAMPLE 4, indicating that every forth sample of the waveform data is returned.

#### **WFMOutpre:SPAN? (Query Only)**

This query returns the frequency span of the outgoing waveform. The span is the range of frequencies you can observe around the center frequency.

- **Group** Waveform Transfer
- **Syntax** WFMOutpre:SPAN?

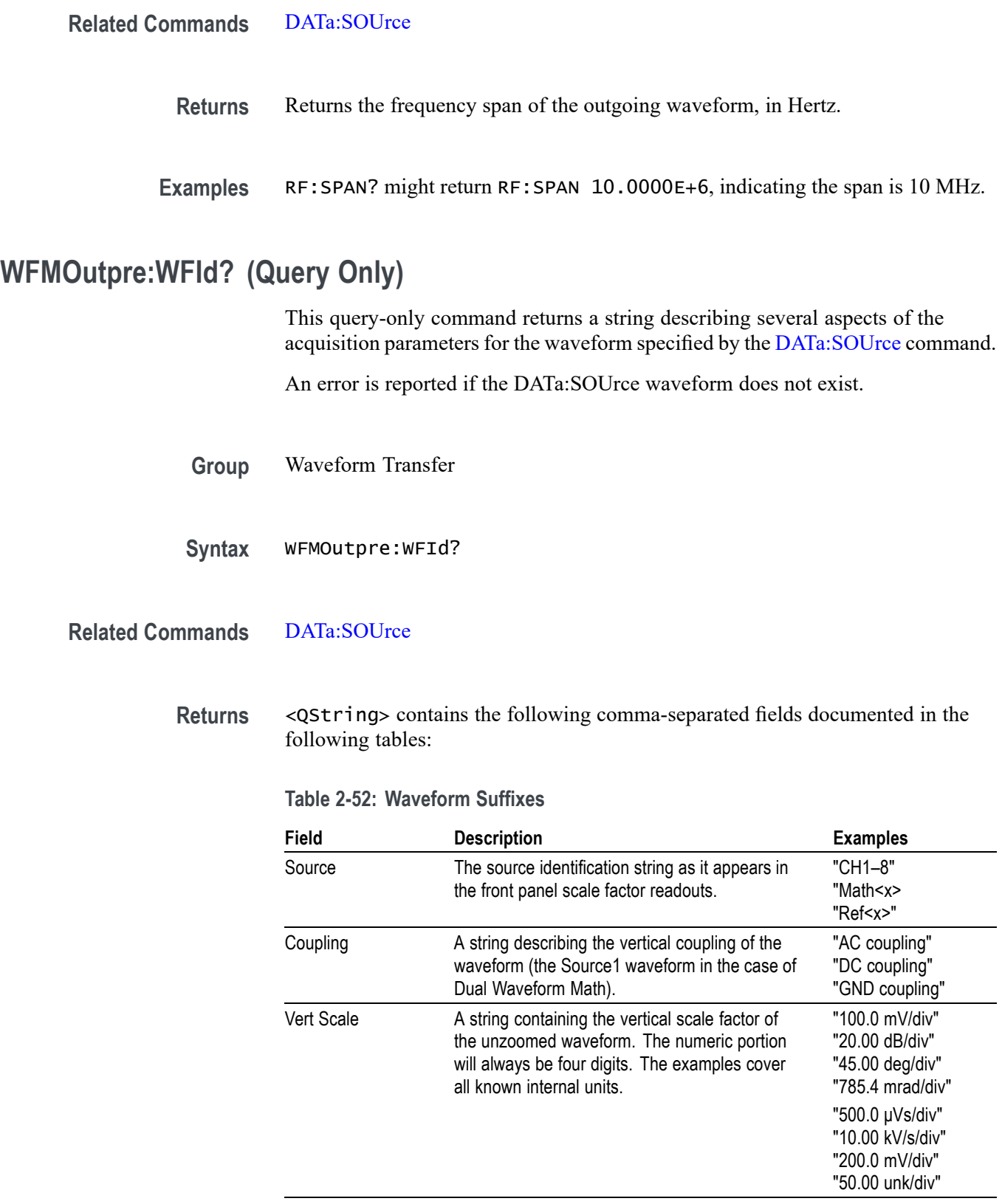

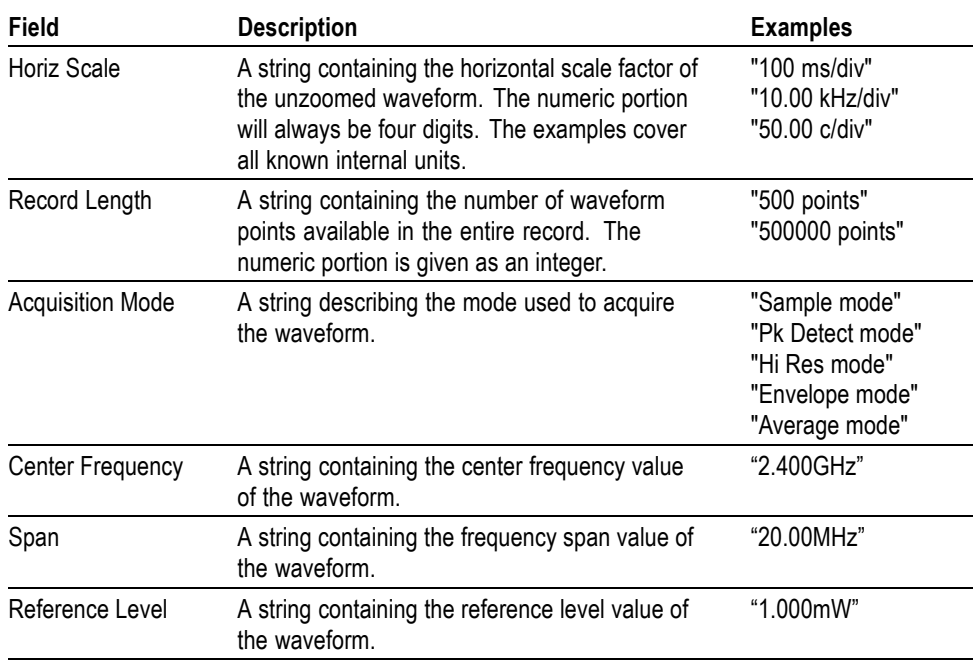

**Table 2-52: Waveform Suffixes (cont.)**

**Examples** WFMOUTPRE:WFID? might return WFMOUTPRE:WFID "Ch1, DC coupling,100.0mVolts/div,500.0µs/div,500 points, Hi Res mode".

#### **WFMOutpre:WFMTYPe? (Query Only)**

This query returns the type of the outgoing waveform.

The type of waveform that is being transferred in turn determines in which window it will display on the instrument screen: (the Waveform View window or Spectrum View window). Both the Analog and RF\_TD arguments specify the time domain window; the RF\_RD argument specifies the frequency domain window.

**Group** Waveform Transfer

**Syntax** WFMOutpre:WFMTYPe?

**Related Commands** [DATa:SOUrce](#page-413-0)

**Returns** Returns the type of the outgoing waveform:

ANALOG indicates a Channel or Math waveform.

SV\_FD indicates a Spectrum View RF frequency domain waveform.

RF\_TD indicates an RF time domain waveform.

<span id="page-1633-0"></span>**Examples** WFMOutpre:WFMTYPe? might return WFMOutpre:WFMTYPe CH<x>\_SV\_FD, which indicates that the outgoing waveform is an RF frequency domain waveform (CH<x>\_SV\_AVErage, CH<x>\_SV\_MAXHold, CH<x>\_SV\_MINHold, or CH<x> SV\_NORMal).

#### **WFMOutpre:XINcr? (Query Only)**

This query-only command returns the horizontal point spacing in units of WFMOutpre:XUNit for the waveform specified by the [DATa:SOUrce](#page-413-0) command. This value corresponds to the sampling interval.

An error is reported if the DATa:SOUrce waveform does not exist.

- **Group** Waveform Transfer
- **Syntax** WFMOutpre:XINcr?
- **Related Commands** [DATa:SOUrce](#page-413-0) WFMOutpre:XUNit?
	- **Examples** WFMOUTPRE:XINCR? might return WFMOUTPRE:XINCR 10.0000E-6, indicating that the horizontal sampling interval is 10  $\mu$ s/point (500  $\mu$ s/div).

#### **WFMOutpre:XUNit? (Query Only)**

This query-only command returns the horizontal units for the waveform specified by the [DATa:SOUrce](#page-413-0) command.

An error is reported if the DATa:SOUrce waveform does not exist.

- **Group** Waveform Transfer
- **Syntax** WFMOutpre:XUNit?

<span id="page-1634-0"></span>**Related Commands** [DATa:SOUrce](#page-413-0)

**Examples** WFMOUTPRE:XUNIT? might return WFMOUTPRE:XUNIT "HZ", indicating that the horizontal units for the waveform are in Hertz.

# **WFMOutpre:XZEro? (Query Only)**

This query-only command returns the sub-sample time between the trigger sample (designated by PT\_OFF) and the occurrence of the actual trigger for the waveform specified by the [DATa:SOUrce](#page-413-0) command. This value is in units of WFMOutpre:XUNit.

An error is reported if the DATa:SOUrce waveform does not exist.

*NOTE. During steady state operation, when all control changes have settled and triggers are arriving on a regular basis, this is the only part of the preamble that changes on each acquisition.*

- **Group** Waveform Transfer
- **Syntax** WFMOutpre:XZEro?
- **Related Commands** [DATa:SOUrce](#page-413-0) [WFMOutpre:XUNit?](#page-1633-0)
	- **Examples** WFMOUTPRE:XZERO? might return WFMOUTPRE:XZERO 5.6300E-9, indicating that the trigger actually occurred 5.63 ns before the trigger sample.

#### **WFMOutpre:YMUlt? (Query Only)**

This query-only command returns the vertical scale factor per digitizing level in units specified by WFMOutpre:YUNit for the waveform specified by the [DATa:SOUrce](#page-413-0) command. For those formats in which [WFMOutpre:BYT\\_Nr](#page-1625-0) is important (all non-floating point formats), WFMOutpre:YMUlt? must take the location of the binary point implied by BYT NR into consideration.

An error is reported if the DATa:SOUrce waveform does not exist.

**Group** Waveform Transfer

<span id="page-1635-0"></span>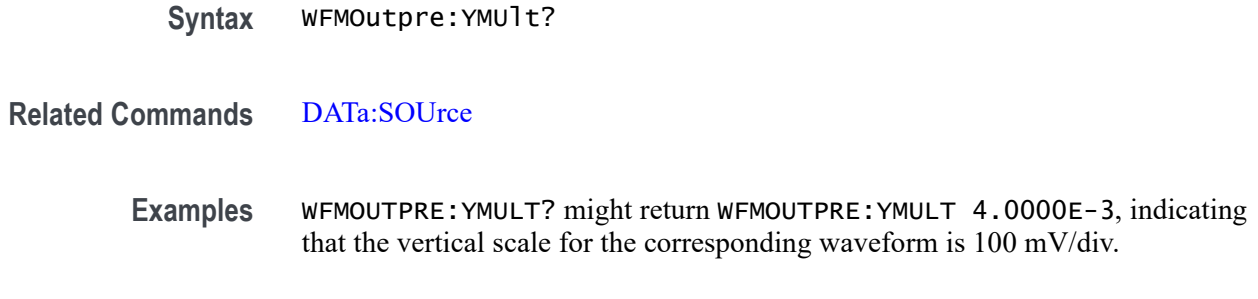

# **WFMOutpre:YOFf? (Query Only)**

This query-only command returns the vertical offset of the source specified by [DATa:SOUrce](#page-413-0). For this instrument family, the value returned is always 0.0 as the offset is combined with the :YZEro value.

An error is reported if the [DATa:SOUrce](#page-413-0) waveform does not exist.

- **Group** Waveform Transfer
- **Syntax** WFMOutpre:YOFf?
- **Related Commands** [DATa:SOUrce](#page-413-0) [WFMOutpre:BYT\\_Nr](#page-1625-0)
	- **Examples** WFMOUTPRE:YOFF? might return WFMOUTPRE:YOFF -50.0000E+0, indicating that the position indicator for the waveform was 50 digitizing levels (2 divisions) below center screen.

### **WFMOutpre:YUNit? (Query Only)**

This query-only command returns the vertical units for the waveform specified by the [DATa:SOUrce](#page-413-0) command.

An error is reported if the DATa:SOUrce waveform does not exist.

- **Group** Waveform Transfer
- **Syntax** WFMOutpre:YUNit?

**Related Commands** [DATa:SOUrce](#page-413-0)

**Examples** WFMOUTPRE:YUNIT? might return WFMOUTPRE:YUNIT "dB", indicating that the vertical units for the waveform are measured in decibels.

#### **WFMOutpre:YZEro? (Query Only)**

This query-only command returns the combined vertical position and offset for the source waveform specified by [DATa:SOUrce.](#page-413-0) This represents a departure from previous instruments where the :YZEro value represented the vertical position in vertical units and the :YOFf value represented the vertical offset in digitizing levels. For this instrument family, the value of :YOFf is always 0.0.

An error is reported if the DATa: SOUrce waveform does not exist.

**Group** Waveform Transfer

- **Syntax** WFMOutpre:YZEro?
- **Related Commands** [DATa:SOUrce](#page-413-0)

[WFMOutpre:YUNit?](#page-1635-0)

**Examples** WFMOUTPRE:YZERO? might return WFMOUTPRE:YZERO -100.0000E-3, indicating that vertical offset is set to -100 mV.

# **Status and Events**

The instrument provides a status and event reporting system for the Ethernet and USB interfaces. This system informs you of certain significant events that occur within the instrument.

The instrument status handling system consists of five 8-bit registers and two queues for each interface. The remaining Status subtopics describe these registers and components. They also explain how the event handling system operates.

#### **Registers**

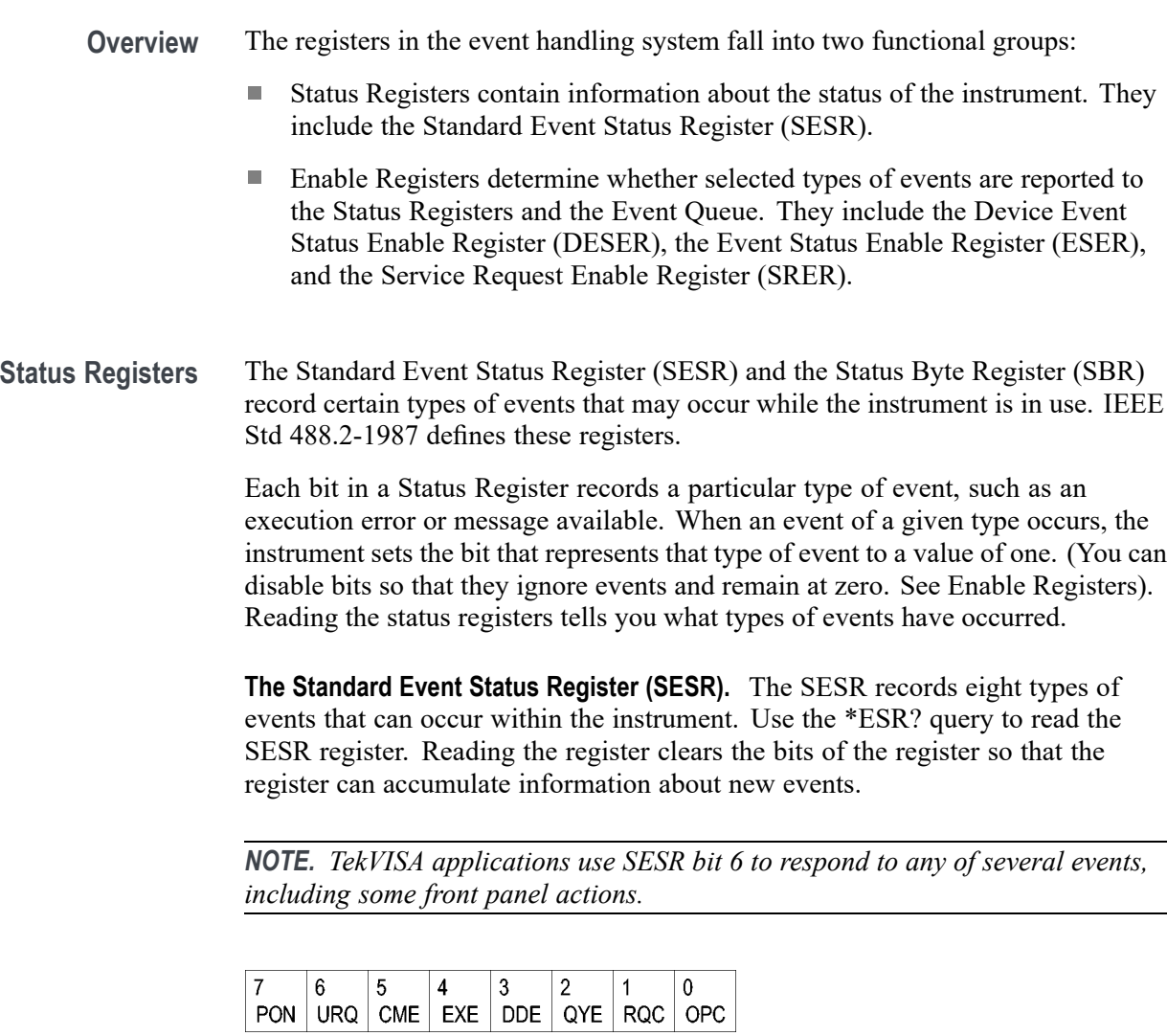

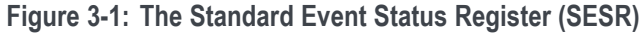

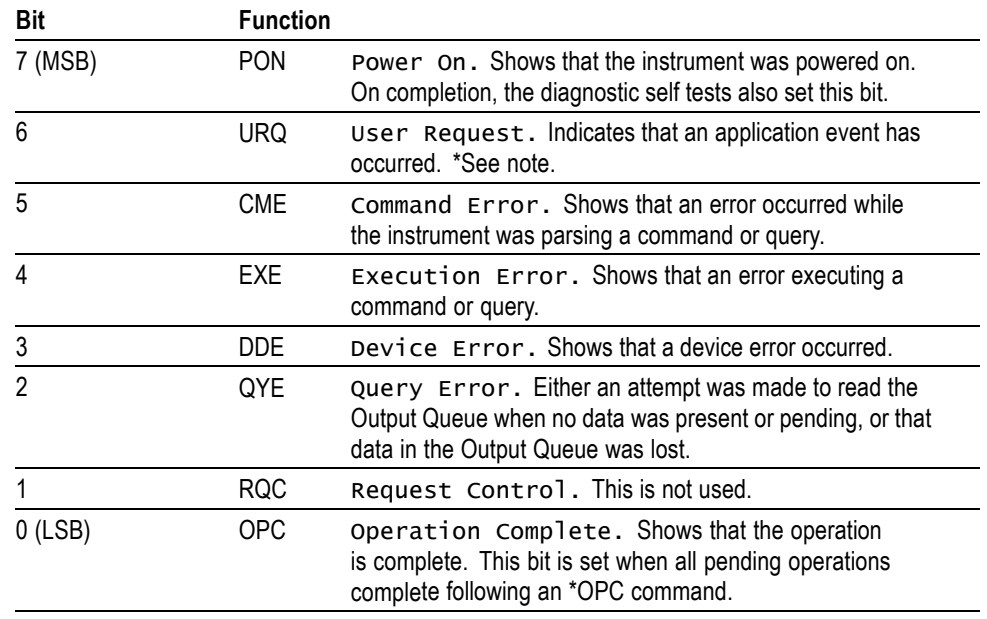

**Table 3-1: SESR Bit Functions**

**The Status Byte Register (SBR).** Records whether output is available in the Output Queue, whether the instrument requests service, and whether the SESR has recorded any events.

Use a Serial Poll or the \*STB? query to read the contents of the SBR. The bits in the SBR are set and cleared depending on the contents of the SESR, the Event Status Enable Register (ESER), and the Output Queue. When you use a Serial Poll to obtain the SBR, bit 6 is the RQS bit. When you use the \*STB? query to obtain the SBR, bit 6 is the MSS bit. Reading the SBR does not clear the bits.

| 6          |            |            |        |  |  |
|------------|------------|------------|--------|--|--|
| <b>RQS</b> | 5          |            | c<br>u |  |  |
| 6          | <b>ESB</b> | <b>MAV</b> |        |  |  |
| <b>MSS</b> |            |            |        |  |  |

**Figure 3-2: The Status Byte Register (SBR)**

#### **Table 3-2: SBR Bit Functions**

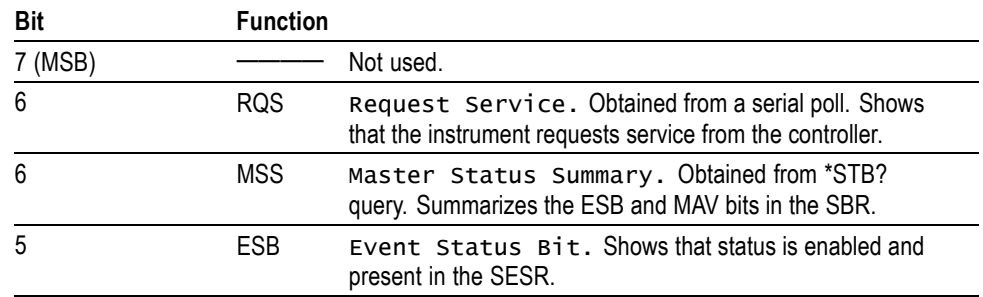

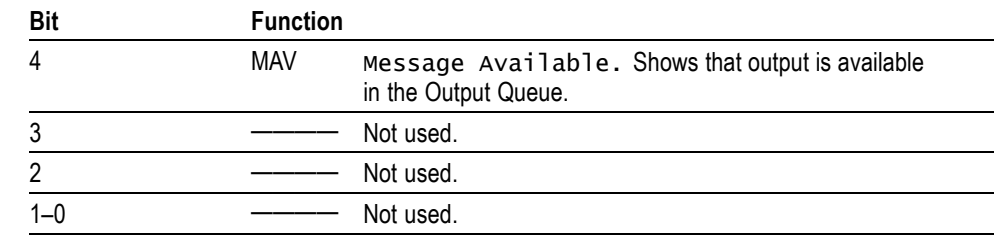

**Table 3-2: SBR Bit Functions (cont.)**

**Enable Registers** DESER, ESER, and SRER allow you to select which events are reported to the Status Registers and the Event Queue. Each Enable Register acts as a filter to a Status Register (the DESER also acts as a filter to the Event Queue) and can prevent information from being recorded in the register or queue.

> Each bit in an Enable Register corresponds to a bit in the Status Register it controls. In order for an event to be reported to a bit in the Status Register, the corresponding bit in the Enable Register must be set to one. If the bit in the Enable Register is set to zero, the event is not recorded.

> Various commands set the bits in the Enable Registers. The Enable Registers and the commands used to set them are described below.

**The Device Event Status Enable Register (DESER).** This register controls which types of events are reported to the SESR and the Event Queue. The bits in the DESER correspond to those in the SESR.

Use the DESE command to enable and disable the bits in the DESER. Use the DESE? query to read the DESER.

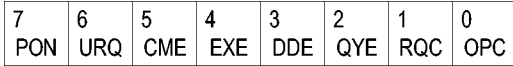

**Figure 3-3: The Device Event Status Enable Register (DESER)**

**The Event Status Enable Register (ESER).** This register controls which types of events are summarized by the Event Status Bit (ESB) in the SBR. Use the \*ESE command to set the bits in the ESER. Use the \*ESE? query to read it.

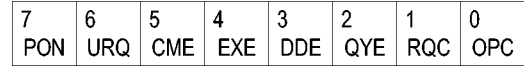

**Figure 3-4: The Event Status Enable Register (ESER)**

**The Service Request Enable Register (SRER).** This register controls which bits in the SBR generate a Service Request and are summarized by the Master Status Summary (MSS) bit.

Use the \*SRE command to set the SRER. Use the \*SRE? query to read the register. The RQS bit remains set to one until either the Status Byte Register is read with a Serial Poll or the MSS bit changes back to a zero.

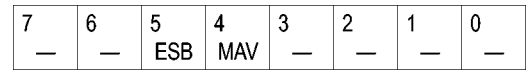

**Figure 3-5: The Service Request Enable Register (SRER)**

**\*PSC Command** The \*PSC command controls the Enable Registers contents at power-on. Sending \*PSC 1 sets the Enable Registers at power on as follows:

- $\overline{\phantom{a}}$ DESER 255 (equivalent to a DESe 255 command)
- r. ESER 0 (equivalent to an \*ESE 0 command)
- SRER 0 (equivalent to an \*SRE 0 command) п

Sending \*PSC 0 lets the Enable Registers maintain their values in nonvolatile memory through a power cycle.

*NOTE. To enable the PON (Power On) event to generate a Service Request, send \*PSC 0, use the DESe and \*ESE commands to enable PON in the DESER and ESER, and use the \*SRE command to enable bit 5 in the SRER. Subsequent power-on cycles will generate a Service Request.*

#### **Queues**

The \*PSC command controls the Enable Registers contents at power-on. Sending \*PSC 1 sets the Enable Registers at power on as follows:

**Output Queue** The instrument stores query responses in the Output Queue and empties this queue each time it receives a new command or query message after an <EOM>. The controller must read a query response before it sends the next command (or query) or it will lose responses to earlier queries.

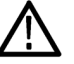

*CAUTION. When a controller sends a query, an <EOM>, and a second query, the instrument normally clears the first response and outputs the second while reporting a Query Error (QYE bit in the ESER) to indicate the lost response. A fast controller, however, may receive a part or all of the first response as well. To avoid this situation, the controller should always read the response immediately after sending any terminated query message or send a DCL (Device Clear) before sending the second query.*

**Event Queue** The Event Queue stores detailed information on up to 33 events. If than 32 events stack up in the Event Queue, the 32nd event is replaced by event code 350, "Queue Overflow."

> Read the Event Queue with the EVENT? query (which returns only the event number), with the EVMSG? query (which returns the event number and a text description of the event), or with the ALLEV? query (which returns all the event numbers along with a description of the event). Reading an event removes it from the queue.

Before reading an event from the Event Queue, you must use the \*ESR? query to read the summary of the event from the SESR. This makes the events summarized by the \*ESR? read available to the EVENT? and EVMSG? queries, and empties the SESR.

Reading the SESR erases any events that were summarized by previous \*ESR? reads but not read from the Event Queue. Events that follow an \*ESR? read are put in the Event Queue but are not available until \*ESR? is used again.

#### **Event Handling Sequence**

The following figure shows how to use the status and event handling system. In the explanation that follows, numbers in parentheses refer to numbers in the figure.

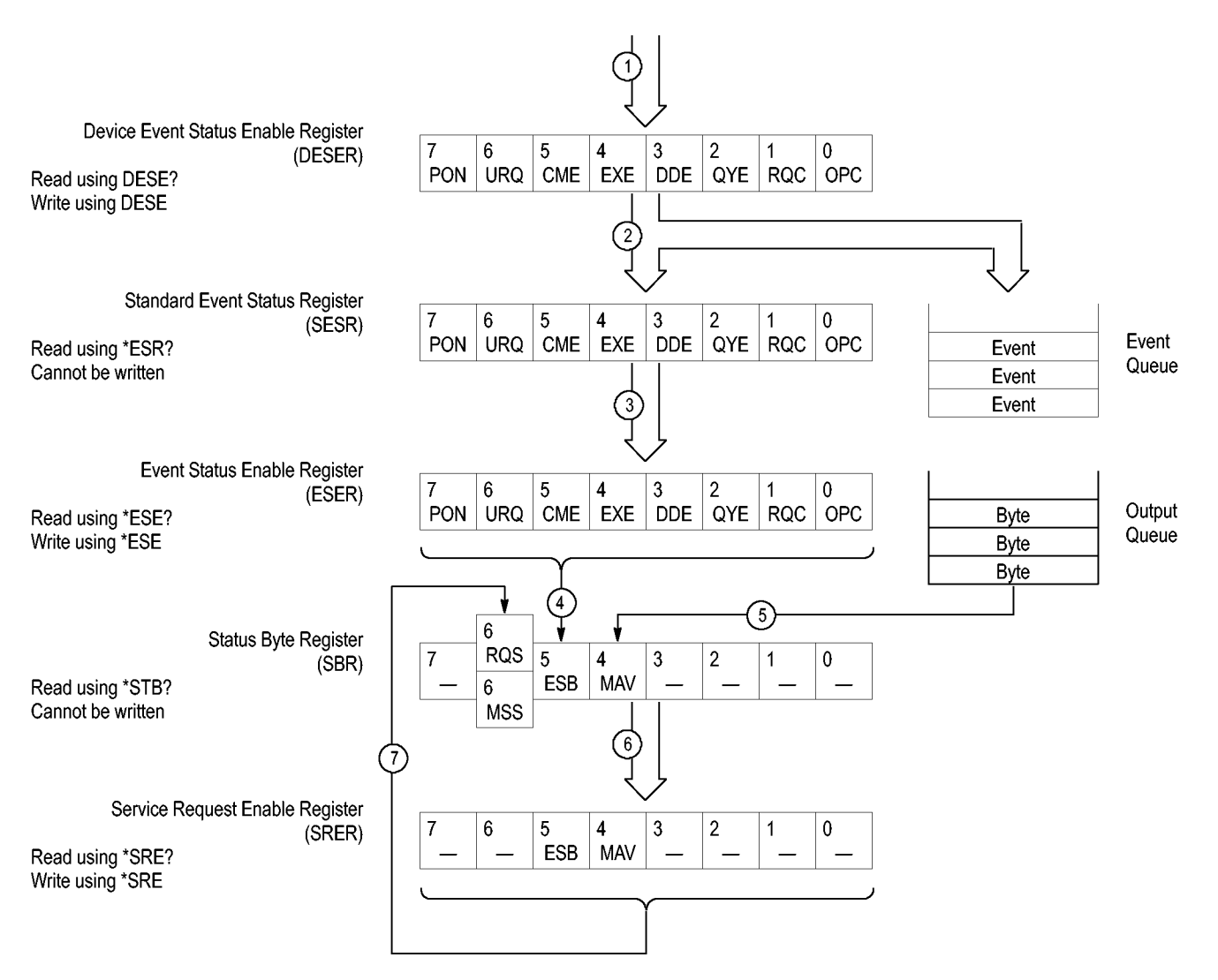

**Figure 3-6: Status and Event Handling Process**

When an event occurs, a signal is sent to the DESER (1). If that type of event is enabled in the DESER (that is, if the bit for that event type is set to 1), the appropriate bit in the SESR is set to one, and the event is recorded in the Event Queue (2). If the corresponding bit in the ESER is also enabled (3), then the ESB bit in the SBR is set to one (4).

When output is sent to the Output Queue, the MAV bit in the SBR is set to one (5).

When a bit in the SBR is set to one and the corresponding bit in the SRER is enabled (6), the MSS bit in the SBR is set to one and a service request is generated (7).

#### **Synchronization Methods**

**Overview** Although most commands are completed almost immediately after being received by the instrument, some commands start a process that requires time. For example, once a single sequence acquisition command is executed, depending upon the applied signals and trigger settings, it may take an extended period of time before the acquisition is complete. Rather than remain idle while the operation is in process, the instrument will continue processing other commands. This means that some operations will not be completed in the order that they were sent. Furthermore, sometimes the result of an operation depends upon the result of an earlier operation. A first operation must complete before the next one is processed.

> In order to handle these situations, the instrument status and event reporting system allows you to synchronize the operation of the instrument with your application program, using the Operation Complete function. Note, however, that only some operations are able to take advantage of this function; a table is provided below of commands that support this.

The following commands are used to synchronize the instrument functions using Operation Complete. See examples of how to use these commands later on in this section:

[\\*OPC](#page-831-0) — sending the \*OPC command will set bit 0 of the SESR (Standard Events Status Register). The bit will only be set high when all pending operations that generate an OPC message have finished execution. (The SESR is queried using [\\*ESR?](#page-544-0)) The \*OPC? query form returns 1 only when all operations have completed, or a device clear is received.

[\\*WAI](#page-1622-0) — prevents the instrument from executing further commands or queries until all pending commands that generate an OPC message are complete.

[BUSY?](#page-361-0) — returns the status of operations: 1 means there are pending operations, 0 means that all pending operations are complete.

*NOTE. Some OPC operations may require an extended period of time to complete or may never complete. For example, a single sequence acquisition may never complete when no trigger event occurs. You should be aware of these conditions and tailor your program accordingly by:*

*— setting the timeout sufficiently for the anticipated maximum time for the operation and*

*— handle a timeout appropriately by querying the SESR [\(\\*ESR?](#page-544-0)) and event queue [\(EVMsg?](#page-551-0) or [ALLEv?](#page-191-0)).*

*NOTE. The \*OPC command form can also be used to cause an SRQ to be generated upon completion of all pending operations. This requires that the ESB (Event Status Bit, bit 5) of the SRER (Service Request Enable Regiser) is set, and the OPC bit (bit 0) of the DESR (Device Event Status Enable Register) and the ESER (Event Status Enable Register) are set. (The SRER is set/queried using [\\*SRE.](#page-1432-0) The DESR is set/queried using [DESE.](#page-418-0) The ESER is set/queried using [\\*ESE](#page-543-0).)*

Only a subset of instrument operations support the Operation Complete function (OPC):

#### **Table 3-3: instrument operations that can generate OPC**

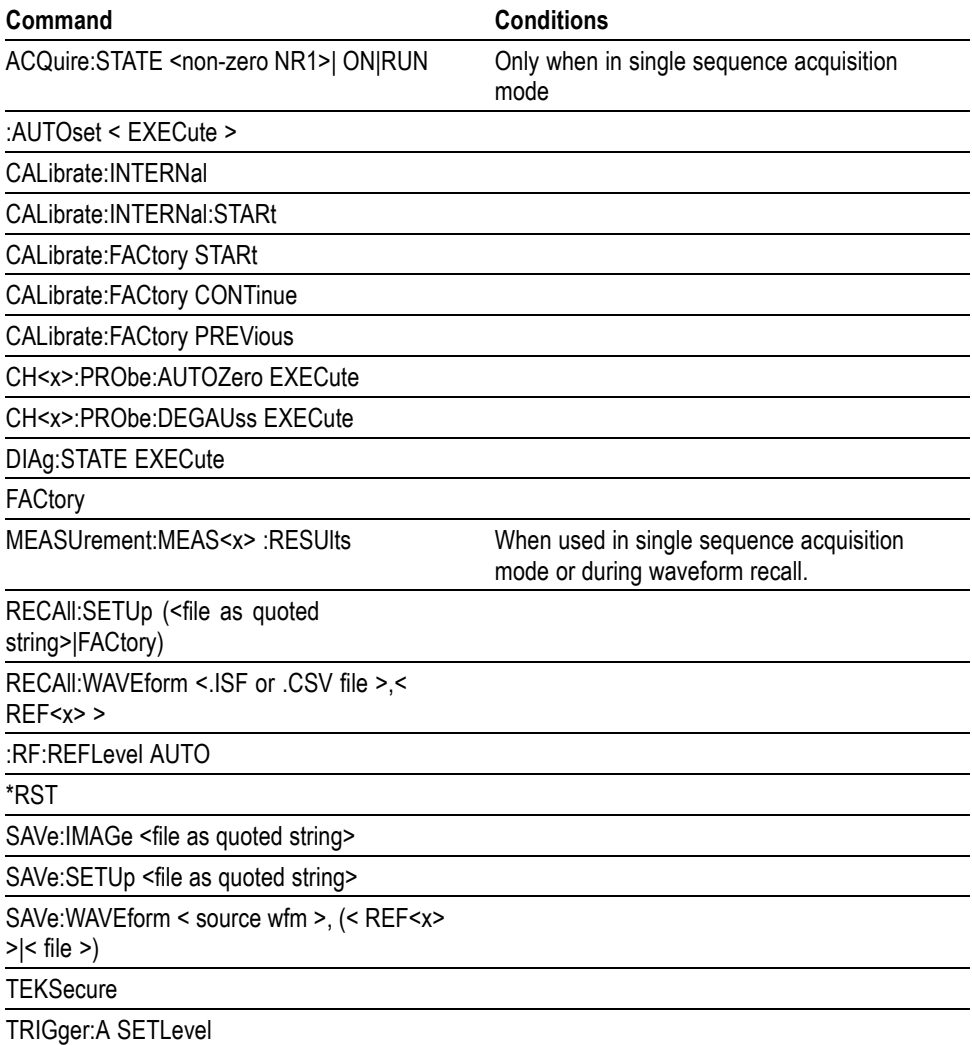

**Example of Acquiring and Measuring a Single-Sequence Waveform** For example, a typical application might involve acquiring a single-sequence waveform and then taking a measurement on the acquired waveform. You could use the following command sequence to do this: /\*\* Set up conditional acquisition \*\*/ ACQUIRE:STATE OFF DISPLAY:WAVEVIEW1:CH1:STATE 1

```
HORIZONTAL:RECORDLENGTH 1000
ACQUIRE:MODE SAMPLE
ACQUIRE:STOPAFTER SEQUENCE
/** Acquire waveform data **/
ACQUIRE:STATE ON
/** Set up the measurement parameters **/
MEASUREMENT:MEAS1:TYPE AMPLITUDE
MEASUREMENT:MEAS1:SOURCE CH1
/** Take amplitude measurement **/
MEASUREMENT:MEAS1:RESUlts:CURRentacq:MEAN?
```
The acquisition of the waveform requires extended processing time. It may not finish before the instrument takes an amplitude measurement (see the following figure). This can result in an incorrect amplitude value.

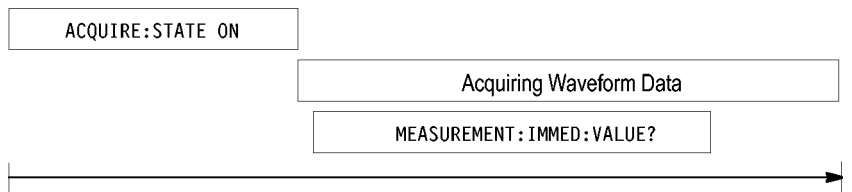

Processing Time

**Figure 3-7: Command Processing Without Using Synchronization**

To ensure the instrument completes waveform acquisition before taking the measurement on the acquired data, you can synchronize the program using \*WAI, BUSY, \*OPC, and \*OPC?.

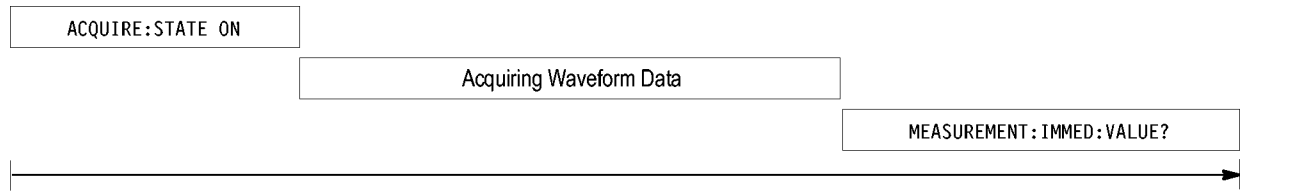

Processing Time

**Figure 3-8: Processing Sequence With Synchronization**

**Example of Using the \*OPC Command** If the corresponding status registers are enabled, the \*OPC command sets the OPC bit in the Standard Event Status Register (SESR) when an operation is complete. You achieve synchronization by using this command with either a serial poll or service request handler.

**Serial Poll Method:** Enable the OPC bit in the Device Event Status Enable Register (DESER) and the Event Status Enable Register (ESER) using the DESE and \*ESE commands.

When the operation is complete, the OPC bit in the Standard Event Status Register (SESR) will be enabled and the Event Status Bit (ESB) in the Status Byte Register will be enabled.

The same command sequence using the \*OPC command for synchronization with serial polling looks like this:

```
/* Set up conditional acquisition */
ACQUIRE:STATE OFF
DISPLAY:WAVEVIEW1:CH1:STATE 1
HORIZONTAL:RECORDLENGTH 1000
ACQUIRE:MODE SAMPLE
ACQUIRE:STOPAFTER SEQUENCE
/* Enable the status registers */
DESE 1
*ESE 1
*SRE 0
/* Acquire waveform data */
ACQUIRE:STATE ON
/* Set up the measurement parameters on the channel we're
about to sequence */
MEASUREMENT:MEAS1:TYPE AMPLITUDE
MEASUREMENT:MEAS1:SOURCE CH1
/* Wait until the acquisition is complete before taking the
measurement. */
*OPC
While serial poll = 0, keep looping
/* Take amplitude measurement */
MEASUREMENT:MEAS1:RESUlts:CURRentacq:MEAN?
```
This technique requires less bus traffic than did looping on BUSY.

**Service Request Method:** Enable the OPC bit in the Device Event Status Enable Register (DESER) and the Event Status Enable Register (ESER) using the DESE and \*ESE commands.

You can also enable service requests by setting the ESB bit in the Service Request Enable Register (SRER) using the \*SRE command. When the operation is complete, the instrument will generate a Service Request.

The same command sequence using the \*OPC command for synchronization looks like this

/\* Set up conditional acquisition \*/ ACQUIRE:STATE OFF DISPLAY:WAVEVIEW1:CH1:STATE 1 HORIZONTAL:RECORDLENGTH 1000

```
ACQUIRE:MODE SAMPLE
                      ACQUIRE:STOPAFTER SEQUENCE
                       /* Enable the status registers */
                      DESE<sub>1</sub>
                       *ESE 1
                       *SRE 32
                      /* Set up the measurement parameters on the channel we're
                       about to sequence */ :MEASUrement:MEAS1:TYPE AMPLITUDE
                       :MEASUrement:MEAS1:SOURCE CH1
                       /* Acquire waveform data */
                      ACQUIRE:STATE ON
                       /* Wait until the acquisition is complete before taking the
                      measurement*/
                       *OPC
                      The program can now do different tasks such as talk to other devices. The SRQ,
                      when it comes, interrupts those tasks and returns control to this task.
                       /* Take amplitude measurement */
                      MEASUREMENT:MEAS1:RESUlts:CURRentacq:MEAN?
Example of Using the
       *OPC? Query
                      The *OPC? query places a 1 in the Output Queue once an operation that generates
                      an OPC message is complete. The *OPC? query does not return until all pending
                      OPC operations have completed. Therefore, your time-out must be set to a time at
                      least as long as the longest expected time for the operations to complete.
                       The same command sequence using the *OPC? query for synchronization looks
                      like this:
                       /* Set up single sequence acquisition */
                      ACQUIRE:STATE OFF
                      DISPLAY:WAVEVIEW1:CH1:STATE 1
                      HORIZONTAL:RECORDLENGTH 1000
                      ACQUIRE:MODE SAMPLE
                      ACQUIRE:STOPAFTER SEQUENCE
                       /* Set up the measurement parameters on the channel we're
                       about to sequence */
                      MEASUREMENT:MEAS1:TYPE AMPLITUDE
                      MEASUREMENT:MEAS1:SOURCE CH1
                      /* Acquire waveform data */
                      ACQUIRE:STATE ON
                       /* Wait until the acquisition is complete before taking the
                      measurement*/
                       *OPC?
                       Wait for read from Output Queue.
                       /* Take amplitude measurement */
                      MEASUREMENT:MEAS1:RESUlts:CURRentacq:MEAN?
```
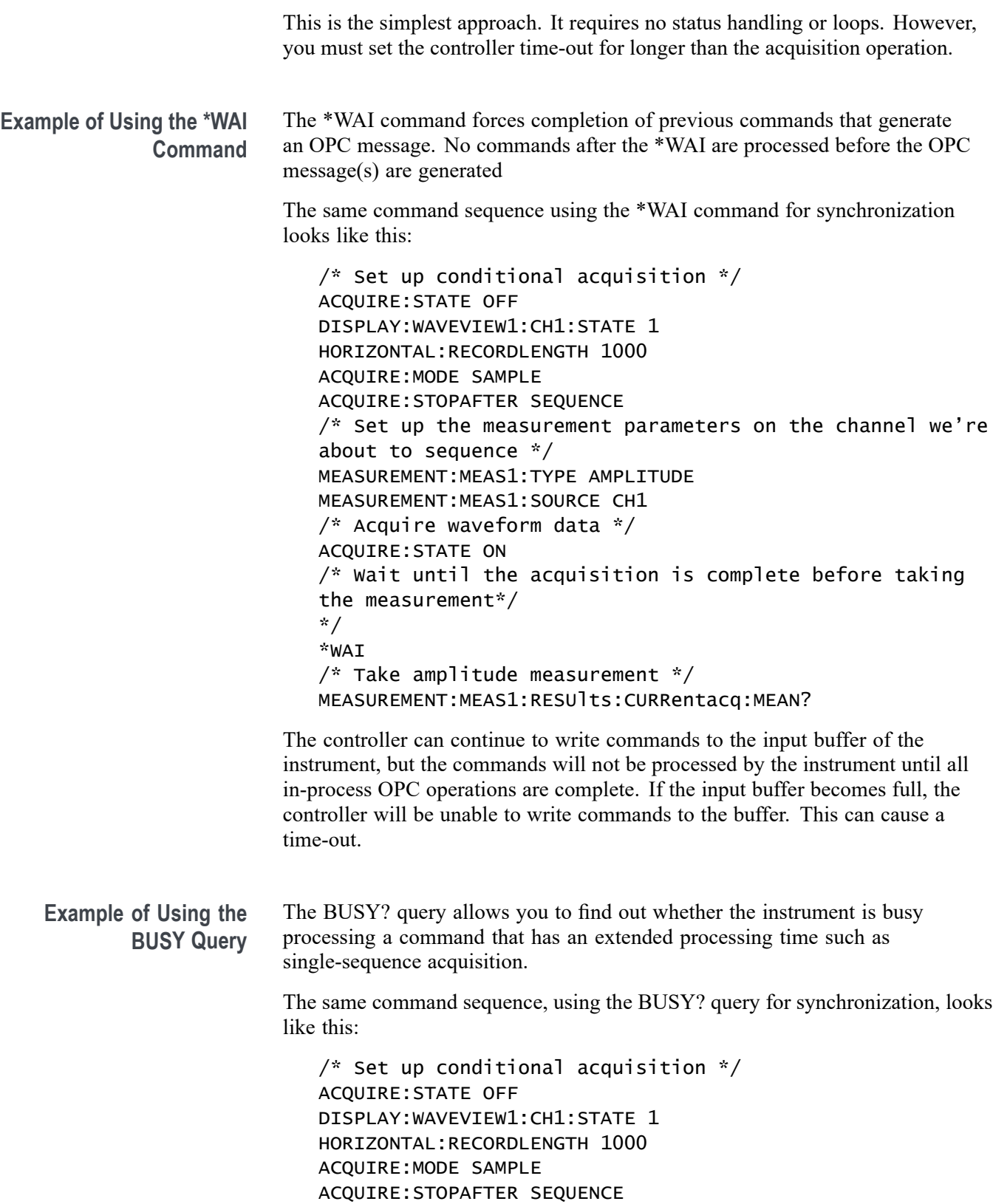

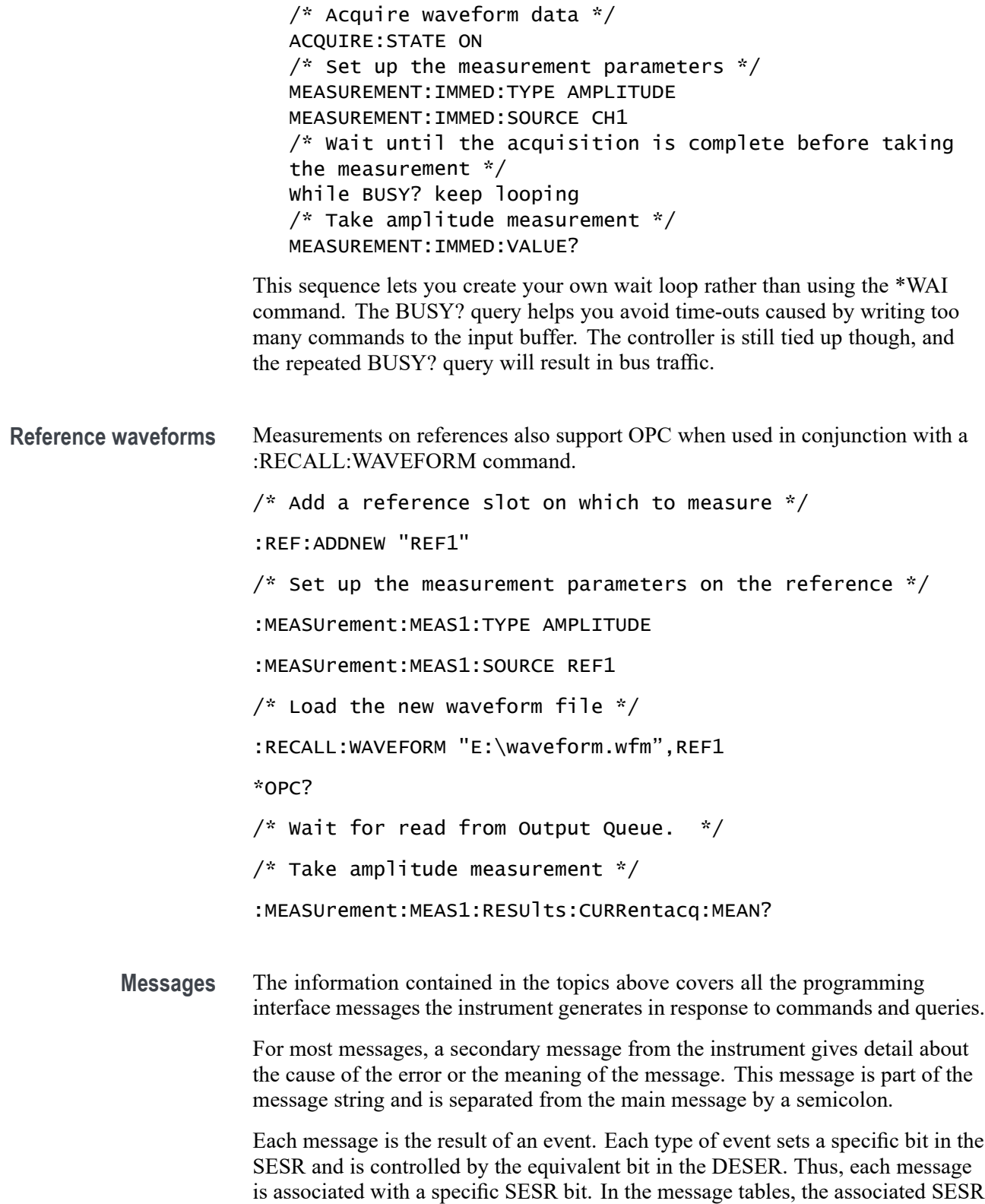

bit is specified in the table title, with exceptions noted with the error message text.

**No Event** The following table shows the messages when the system has no events or status to report. These have no associated SESR bit.

**Table 3-4: No Event Messages**

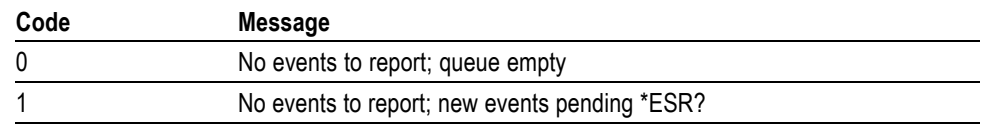

**Command Error** The following table shows the command error messages generated by improper syntax. Check that the command is properly formed and that it follows the rules in the section on command Syntax.

**Table 3-5: Command Error Messages (CME Bit 5)**

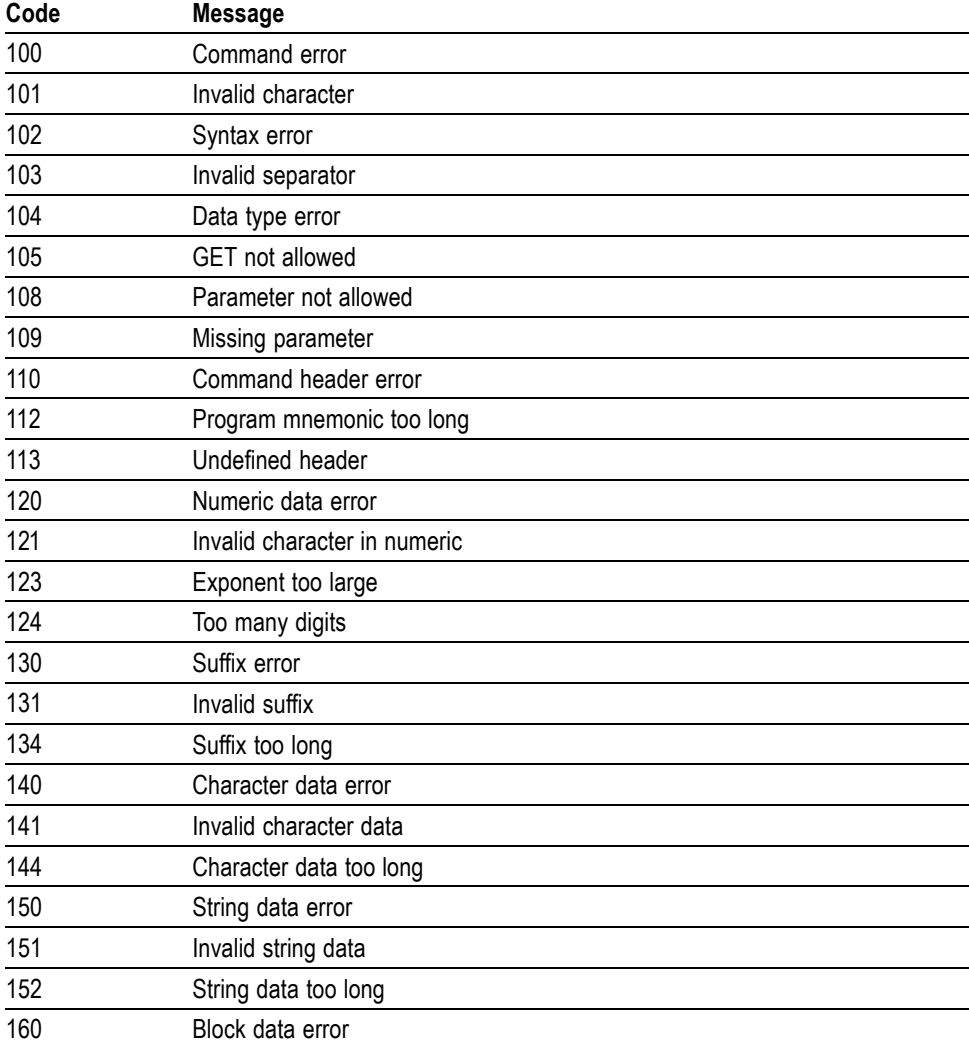

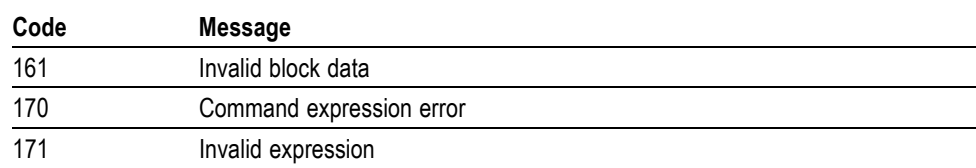

**Table 3-5: Command Error Messages (CME Bit 5) (cont.)**

**Execution Error** The following table lists the execution errors that are detected during execution of a command.

| Code | <b>Message</b>                                    |  |
|------|---------------------------------------------------|--|
| 200  | Execution error                                   |  |
| 221  | Settings conflict                                 |  |
| 222  | Data out of range                                 |  |
| 224  | Illegal parameter value                           |  |
| 241  | Hardware missing                                  |  |
| 250  | Mass storage error                                |  |
| 251  | Missing mass storage                              |  |
| 252  | Missing media                                     |  |
| 253  | Corrupt media                                     |  |
| 254  | Media full                                        |  |
| 255  | Directory full                                    |  |
| 256  | File name not found                               |  |
| 257  | File name error                                   |  |
| 258  | Media protected                                   |  |
| 259  | File name too long                                |  |
| 280  | Program error                                     |  |
| 282  | Insufficient network printer information          |  |
| 283  | Network printer not responding                    |  |
| 284  | Network printer server not responding             |  |
| 286  | Program runtime error                             |  |
| 287  | Future use                                        |  |
| 2200 | Measurement error, Measurement system error       |  |
| 2201 | Measurement error, Zero period                    |  |
| 2202 | Measurement error, No period, second waveform     |  |
| 2203 | Measurement error, No period, second waveform     |  |
| 2204 | Measurement error, Low amplitude, second waveform |  |
| 2205 | Measurement error, Low amplitude, second waveform |  |

**Table 3-6: Execution Error Messages (EXE Bit 4)**

| Code | <b>Message</b>                                          |
|------|---------------------------------------------------------|
| 2206 | Measurement error, Invalid gate                         |
| 2207 | Measurement error, Measurement overflow                 |
| 2208 | Measurement error, No backwards Mid Ref crossing        |
| 2209 | Measurement error, No second Mid Ref crossing           |
| 2210 | Measurement error, No Mid Ref crossing, second waveform |
| 2211 | Measurement error, No backwards Mid Ref crossing        |
| 2212 | Measurement error, No negative crossing                 |
| 2213 | Measurement error, No positive crossing                 |
| 2214 | Measurement error, No crossing, target waveform         |
| 2215 | Measurement error, No crossing, second waveform         |
| 2216 | Measurement error, No crossing, target waveform         |
| 2217 | Measurement error, Constant waveform                    |
| 2219 | Measurement error, No valid edge - No arm sample        |
| 2220 | Measurement error, No valid edge - No arm cross         |
| 2221 | Measurement error, No valid edge - No trigger cross     |
| 2222 | Measurement error, No valid edge - No second cross      |
| 2223 | Measurement error, Waveform mismatch                    |
| 2224 | Measurement error, WAIT calculating                     |
| 2225 | Measurement error, No waveform to measure               |
| 2226 | Measurement error, Null Waveform                        |
| 2227 | Measurement error, Positive and Negative Clipping       |
| 2228 | Measurement error, Positive Clipping                    |
| 2229 | Measurement error, Negative Clipping                    |
| 2230 | Measurement error, High Ref < Low Ref                   |
| 2231 | Measurement error, No statistics available              |
| 2233 | Requested waveform is temporarily unavailable           |
| 2235 | Math error, invalid math description                    |
| 2240 | Invalid password                                        |
| 2241 | Waveform requested is invalid                           |
| 2244 | Source waveform is not active                           |
| 2245 | Saveref error, selected channel is turned off           |
| 2250 | Reference error, the reference waveform file is invalid |
| 2253 | Reference error, too many points received               |
| 2254 | Reference error, too few points received                |
| 2259 | File too big                                            |
| 2270 | Alias error                                             |
| 2271 | Alias syntax error                                      |

**Table 3-6: Execution Error Messages (EXE Bit 4) (cont.)**

| Code | <b>Message</b>                                                 |  |
|------|----------------------------------------------------------------|--|
| 2273 | Illegal alias label                                            |  |
| 2276 | Alias expansion error                                          |  |
| 2277 | Alias redefinition not allowed                                 |  |
| 2278 | Alias header not found                                         |  |
| 2285 | TekSecure(R) Pass                                              |  |
| 2286 | TekSecure(R) Fail                                              |  |
| 2500 | Setup error, file does not look like a setup file              |  |
| 2501 | Setup warning, could not recall all values from external setup |  |
| 2620 | Mask error, too few points received                            |  |
| 2760 | Mark limit reached                                             |  |
| 2761 | No mark present                                                |  |
| 2762 | Search copy failed                                             |  |

**Table 3-6: Execution Error Messages (EXE Bit 4) (cont.)**

**Device Error** The following table lists the device errors that can occur during instrument operation. These errors may indicate that the instrument needs repair.

**Table 3-7: Device Error Messages (DDE Bit 3)**

| Code | Message                 |
|------|-------------------------|
| 310  | System error            |
| 311  | Memory error            |
| 312  | PUD memory lost         |
| 314  | Save/recall memory lost |

**System Event** The following table lists the system event messages. These messages are generated whenever certain system conditions occur.

**Table 3-8: System Event Messages**

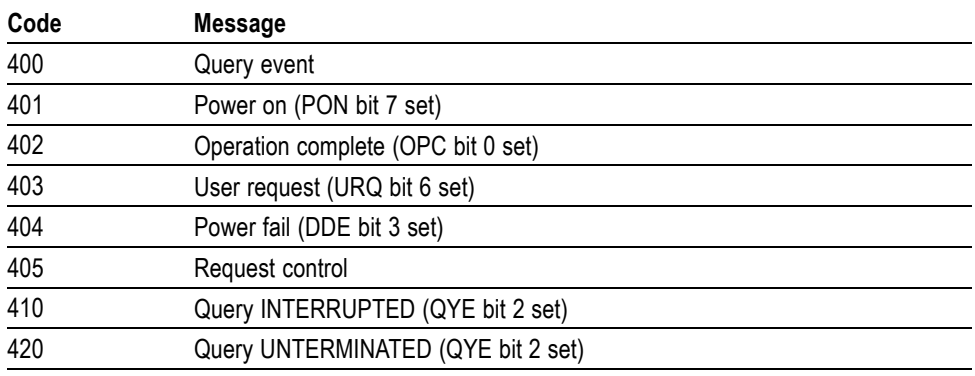

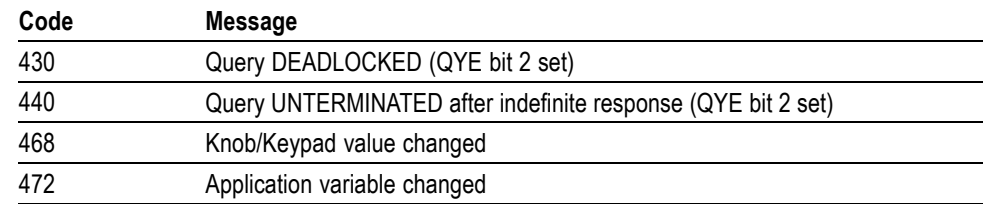

#### **Table 3-8: System Event Messages (cont.)**

#### **Execution Warning** The following table lists warning messages that do not interrupt the flow of command execution. They also notify you of possible unexpected results.

**Table 3-9: Execution Warning Messages (EXE Bit 4)**

| Code | <b>Message</b>                                  |
|------|-------------------------------------------------|
| 528  | Parameter out of range                          |
| 532  | Curve data too long, Curve truncated            |
| 533  | Curve error, Preamble values are inconsistent   |
| 540  | Measurement warning, Uncertain edge             |
| 541  | Measurement warning, Low signal amplitude       |
| 542  | Measurement warning, Unstable histogram         |
| 543  | Measurement warning, Low resolution             |
| 544  | Measurement warning, Uncertain edge             |
| 545  | Measurement warning, Invalid in minmax          |
| 546  | Measurement warning, Need 3 edges               |
| 547  | Measurement warning, Clipping positive/negative |
| 548  | Measurement warning, Clipping positive          |
| 549  | Measurement warning, Clipping negative          |

#### **Table 3-10: Execution Warning Messages (EXE Bit 4)**

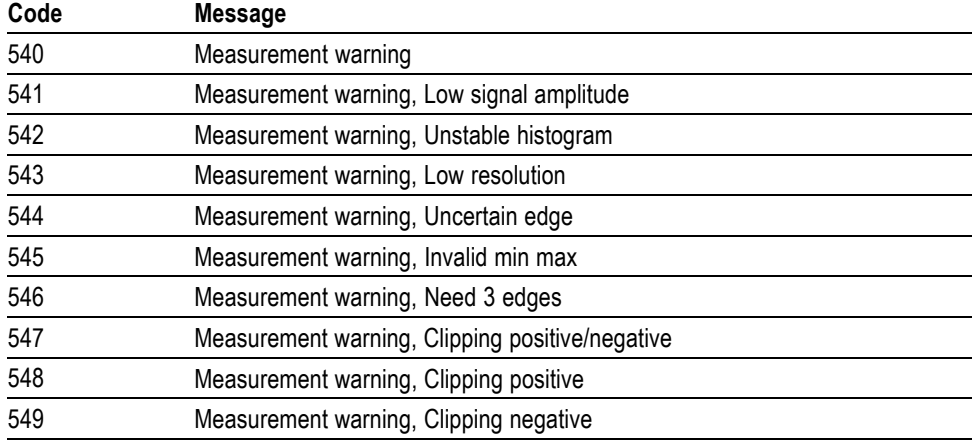
#### **Internal Warning** The following table shows internal errors that indicate an internal fault in the instrument.

#### **Table 3-11: Internal Warning Messages**

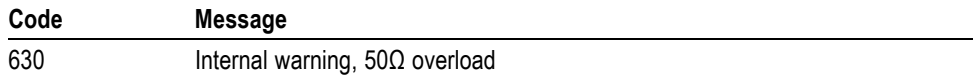

## **Appendix A: Character Set**

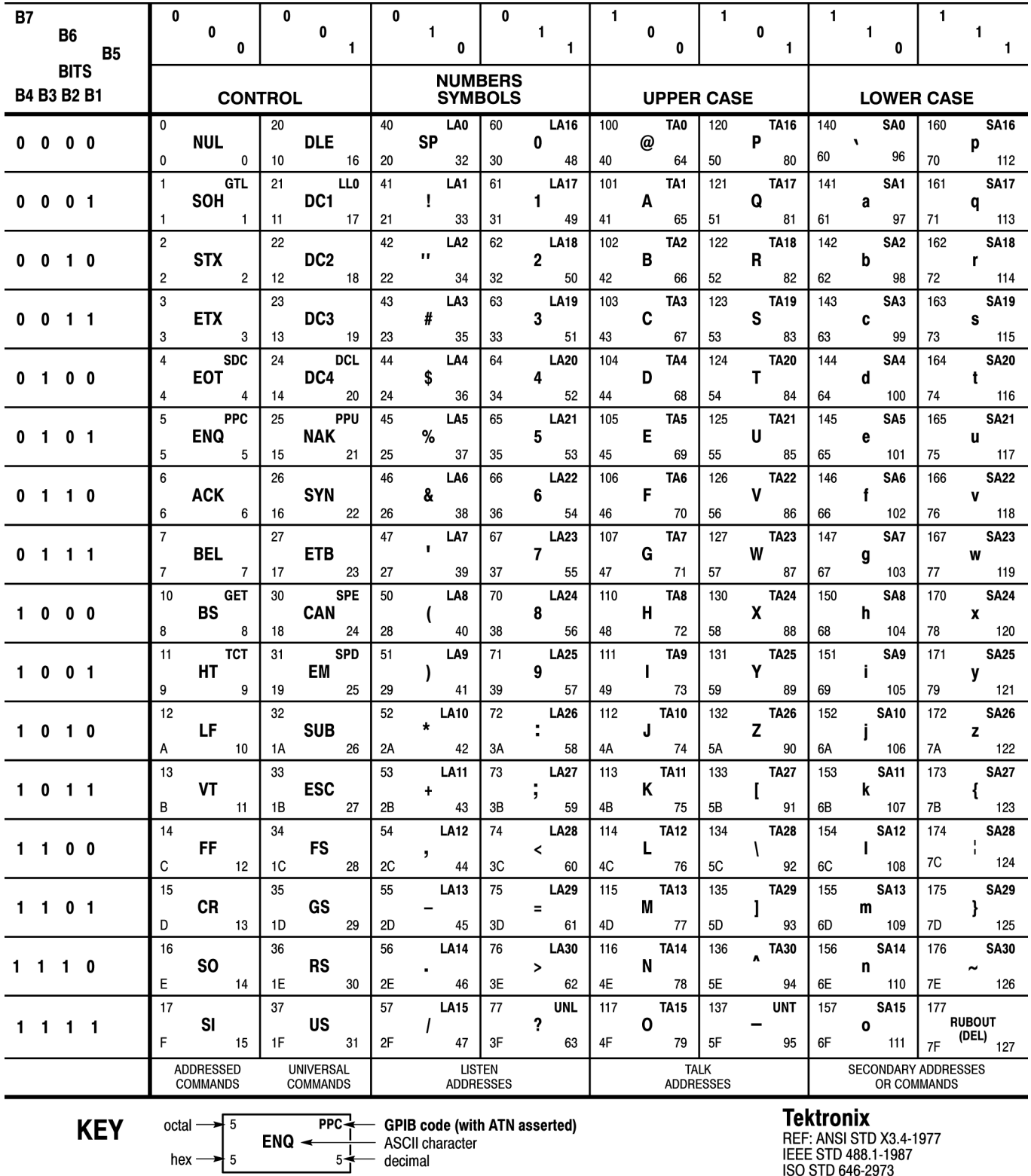

### **Appendix B: Reserved Words**

This is a list of reserved words for your instrument. Capital letters identify the required minimum spelling.

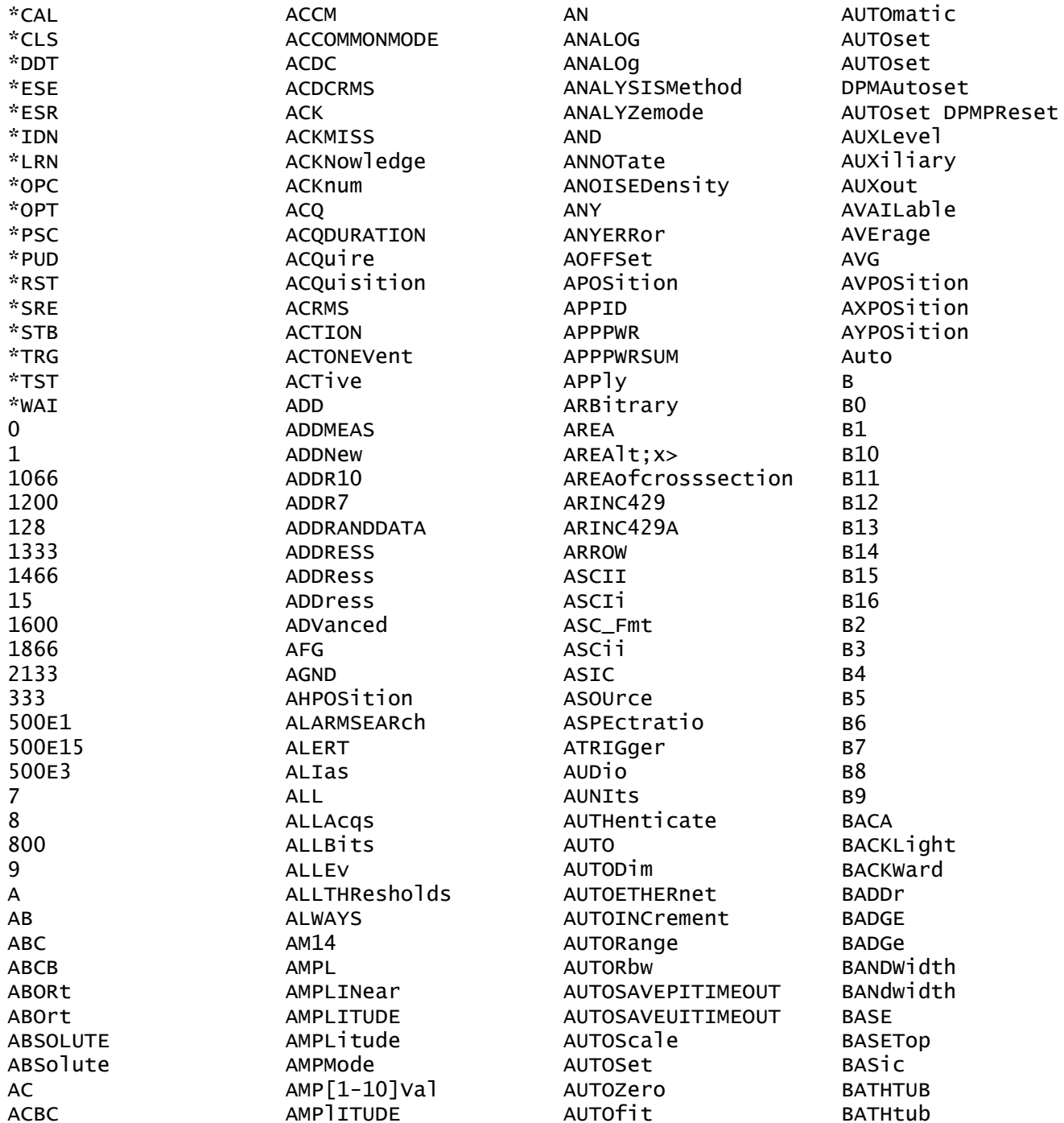

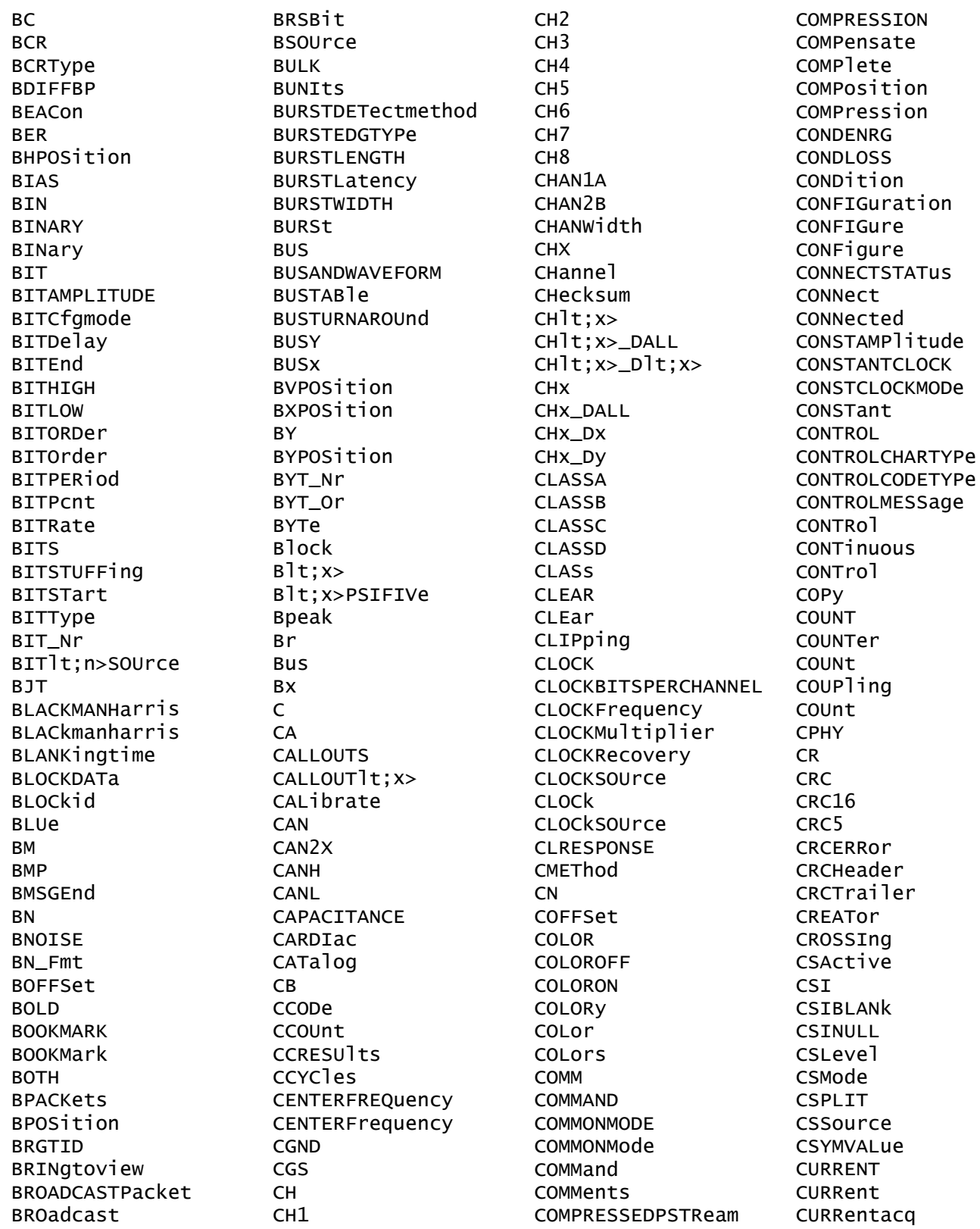

**CURSOR** DATATHRESHOld CURSOR1 **DATE**  $CURSORlt; x$ **DATA** CURSOr **DBCA DRM** CURSOrs CURVe **DBMA** CURrent **DBMV CUSTOM DBUA** CUSTOMLIMITSFile **DBUV** CUSTOMPROPAgation **DBUW** CUSTOMTABle DC CUSTOM **DCD CWD DCDC CYCLE** DCP1W2 **DCPWR CYCLEAMP** CYCLEBase **DCR** CYCLECount **DCREJ CYCLEMAX DCRType** CYCLEMIN DCSGLONGWRITE CYCLEMode **DCSLONGREAD CYCLEPKPK DCSR** CYCLETOP **DCSSRR** CYCLEcount **DCSSW** CYCLemode **DDJ** ChipSelect **DDR**  $Chx_Dx$ DDR3 ClockEdge **DDRAOS** Current **DDRAOSPERTCK** D DDRAOSPERUI **DADDr DDRAUS** DAMPing **DDRAUSPERTCK DATA** DDRAUSPERUI DATA0 DDRHOLDDIFF DATA1 **DDRREAD** DATA2 DDRREADWRITE **DATAA** DDRREADWrite **DATAB DDRRead DATABITS** DDRSETUPDIFF **DATABITS DDRTCHABS DATABits** DDRTCHAVERAGE DATAFORMat DDRTCKAVERAGE DATAFORMat **DDRTCLABS DATAFormat** DDRTCLAVERAGE **DATAMINUS DDRTDQSCK** DATAMINUSTHRESHOLD **DDRTERRMN** DATAMINUSTHRESHOld **DDRTERRN DATAPLUS** DDRTJITCC **DATAPLUSTHRESHOld** DDRTJITDUTY DATAPacket **DDRTJITPER** DATAPath **DDRTPST DATARATE DDRTRPRE DATARate DDRTWPRE DDRVIXAC** DATASource

**DDRWRTTE** DDRWrite **DDT DECIMAL DECode** DEFect DEFine DEFinedby **DEGAUSS DEGrees DELAY DELETE** DELETEALL DELEte DELIMIter **DELTA** DELTATime **DELTA** DELTatime DELav DELete DELeteqstring DELta **DESE DESKEW DESKew DEST** DESTination DESTinationaddr DESTinationport **DEVERROL DEVICEChirp** DEVICEDESCMASTERREAd DEVICEDESCSLAVEREAd DEVICETYPe DEVICEType DEVicetype DHCPbootp **DIAg DIBYDT** DIDT **DIFF** DIFFerential  $DISGRPlt; x>$ **DIR** DIRECTPacket DIRacmodel **DIRect** DIRection **DISCMODe DISCrete DISLave DISPLAY** 

**DISPLAYUNits** DISParity DISPlaystat DISabled **DISplay** DISplaymode DIVide DIVisions D<sub>1</sub> **DJDD DJDIRAC DMINUS DMSGEnd DNS** DOFFSet DOMAINname DOMain DONTInclude DONTCare DOTsonly **DOUBLE DPHY DPLUS DPMOVERSHOOT** DPMRIPPLE **DPMTURNOFFTIME** DPMTURNONTIME **DPMUNDERSHOOT** DP<sub>lus</sub> DO<sub>0</sub> **DODOS DRIVE** DRIVe **DST DSIBLANK DSINULL** DUty **DVBYDT DVDT DVM DWORD DYNAMIC** DYNAM<sub>1</sub>C **DYNRange** DeltaB DeltaH  $D$ ]t:x> EACHCLOCKCYCLE **EBIT** EBITVALue **ECC ECL** ECU

**ECUDATA** ECUSENSOr ECUSOURCe **EDECAY EDGE** EDGEIncre EDGEQUALONE EDGEQUALTWO EDGEQUALifier **EDGES** EDGESOURCe EDGESource EDGEType  $EDGE$ ]t;x> EDGe EFFICIENCY EFFiciency **EIGHTBIT** EIGHTHUNDREdhz **EITHER** EITHer EITher **EMBEDDED ENABle** ENAble **ENAbled** ENCdg ENCoding **END** ENDPOINT ENDSEARCH ENDtime **FNFT ENET100 ENET1000** ENGineering ENHANCED4 ENHANCED8 ENSLave ENTERSWindow ENTRDya ENTRTSTMode **ENTASX** ENVelope ENable **EOF** EOFTYPE EOP **EOPBITS EOT EOTP** EOTPDATA EOW

EOp EQUal EQUation EQual EQualNOTEQual **ERISe ERROR** ERRORREPort **ERRORTYPe ERROr ERRTYPE ERRTYPe** ERRType ERROL **ERROLS ESCAPEMODe** ESIBit **FT ETHERNET ETHERNet** ETHernet **EUSB EVEN EVENT EVENTBYTe EVENTS** EVENTtable **EVERY** EVMSQ EVQty EXCURSion EXECUTEQUEue EXECute EXITSWindow **EXPLICITCLOCK** EXPLICITCLOCKMODe **EXPORTRAW** EXTAtten EXTDBatten **EXTENDED** EXTENDed **EXTENDU1S EXTREGREAD** EXTREGWRIte EXTUnits EXTended **EXTernal** EXTime EYEDIAGRAM **EYEHIGH EYELOW EYEMASK EYERENDER** 

**EYERender** EYEWIDTHBER EYEhistogram Efficiency1 Efficiency2 Efficiency3 Equals Execute F1MAG  $F<sub>2</sub>$ F3MAG  $F4$ F8 FACtory **FAIL** FAILCount **FALL** FALLHigh **FALLING FALLLOW** FALLMid **FALLSLEWRATE FALLTIME** FALLing **FALSe** FALling FAMILYCODe **FAST FASTACG** FASTERthan FASTer FASTframe **FAST** FBD1 FBD<sub>2</sub> FBD3 FC1063 FC133 FC2125 FC266 FC4250 FC531 FC8500 **FCS** FCSError ED **FDBITS FDISO FDNONISO FFT** FIBREchannel **FIFTY FIFTYHZ** 

**FIFTy** FIFTyhz FIFty **FILE** FILEDest FILEFormat **FILEName FILESYSTEM** FILESystem FILTERRANGEFROM **FILTERRANGETO** FILTer FILTers FILepath **FIRST FIVE** FIVEHundred **FIXED** FIXed **FLATNESS** FLATTOP2 FLATtop2 **FLAg FLEXRAY** FLEXray **FLIP FLYBACK** FOLDer **FONT** FONTSize FORCEDRange FORCe FORMERROL FORMat FORWard **FOUR FOURBIT FOURHUNDREDHZ** FOURHUNDREdhz FOURHundred FOURTEENten **FP** FPAne<sup>1</sup> FPBinary **FRAME** FRAMECONTrol **FRAMEEND** FRAMEID FRAMELENgth FRAMEREJ FRAMESTARt **FRAMETYPe** FRAMEType

GETSlave FRAMEtype **FRAMING** GLOBal **FRAMe** FRAme FREFerence GLObal **FREQ** FREQBYTe **GM FREQUENCY GMT**  $FREQ[1-10]Val$  $FREQ[1-11]Val$ **GR** FREQuency **FROM** FROMEDGESEARCHDIRect FROMLevel FROMSearch FROMSymbol GREen FROMedge FRame **FULL** GRId **FULLSPEED** FULLScreen GSLSb FUL<sub>1</sub> GSMSb **FUNCTIONCODETYPe GSP FUNCTIONCODE GSRR** FUNCtion GSW FUNDCURRent н FW1394BS1600B FW1394BS400B **FW1394BS800B** False **GAIN** GAINCROSSOVERFREQ  $GAP$ GATESOurce GATEWAY GATing GAUSSian **HBArs** GAUSsian GENIPADDress GENerator **GET HEADER** GETBusch **HEADer** GETDevch **HEIGHT** GETMRd1 GETMWr1 GETPrid **HFX** GETReg GETRegpktalert HFRej GETRegpktbad HI GETRegpktrecent HID GETRegtestcfg **HIGH** GETRegvendor GETRegvrevent

GLOBalref **GLONGREAD** GLONGWRITE GPKNOB1 GPKNOB2 **GRATICULE** GRATicule GRAticule GREATERthan **GRIDTYPE** GRIDlines **GROUPDelay** HAMMing HANDSHAKEPacket HANDSHAKEType HANNina **HARMONICS** HARMONICSCLass HARMONICSSOURCe HARMONICSStd HARMONICSUNits HAVERSINe HDRCapability HDRExit HDRRestart **HEIGHTBER** HEIGht HEXAgon HIGHLEVel HIGHLevel

**HIGHLimit HIGHPass** HIGHREFVoltage HIGHTIME **HIGHZ HIRes HISTOGRAM** HIStory HITDMVALue **HITS** HITType HIVALue **HOLD** HOLDTime HOLDoff HOMED<sub>ir</sub> **HORDer** HORIZOntalscale **HORZ HORZPOS** HORZScale HORizontal HOSTChirp HOTJoin **HS HSOURCE HSYNCEND HSYNCSTART** HUB **HUNDREDBASETX** hundred **HYSTeresis HYSteresis**  $H_C$ Hmax  $I2C$  $T25$ I<sub>3</sub>C **IBA2500** IBA\_GEN2 **ICFACTOR TD IDANDDATA** IDFORmat **IDLE TDLETime** EDI A IDentifier **IEC** IEEE519 **ILEVELAbs ILEVELPCt TMAGe** 

IMAGinary **IMDA** IMDAACQTREND IMDADQ0 IMDAEFFICIENCY **IMDAHARMONICS** IMDAINPUTCURRENT IMDAINPUTPOWER IMDAINPUTVOLTAGE IMDALINERIPPLE IMDAPHASORDIAGRAM IMDAPLOTDisplay IMDAPOWERQUALITY IMDASWITCHRIPPLE IMDATIMETREND **IMPEDANCE IMPEDance TN INACCBYTe INCLUDEREFS** INCLUde INCLude INDBits INDEPENDENT **INDUCT INDUCTANCE INDex INFILTers** INFInite INFMAXimum INFMINimum INFPersist INFormation **TNTT INPUT INPUTCAP INPUTLEVel** INPUTMode **INPUTPOwer** INPUTSOurce INPUTType **INPWR INPWRSUM** INPut **INRUSH** INRUSHCurrent INSIDEGreater INSIDErange **INSTR** INSTall INTENSITy **INTERNAl** INTERPRatio

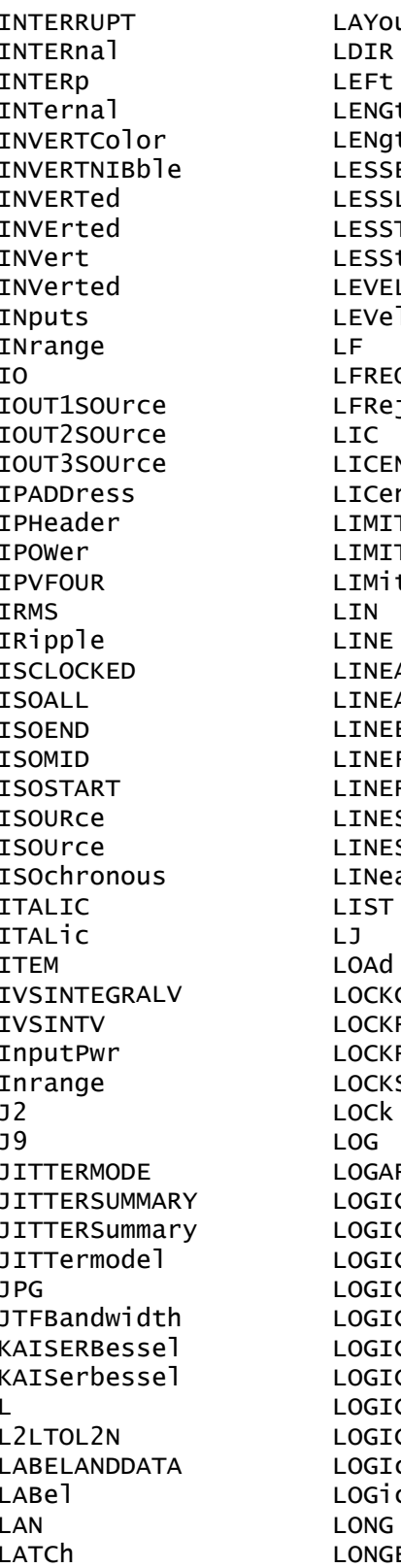

ut. th th EQual Limit Than than LUNIts ٦ Quency ٦ **NSE** nse TCount Ĕ. AR. Ar END FREQUEncy RIPPLE STARt Selected ar Center RJ RJValue Spectrum RITHM C1SOUrce C2SOUrce C3SOUrce c4source C5SOUrce CPattern CQUALification CSource c EXTREGREAd

LONGEXTREGWRIte **LOOP** LOOPBandwidth LORENtz LOW LOWDATAMINUS **LOWDATAPLUS** LOWERFREQuency LOWLevel LOWLimit LOWPass LOWREFVoltage LOWSPEED LOWTHRESHold **LOWTIME** LOWer LOWerthreshold LP. LPDDR3 **LPDT LPS666** LPTHRESHold LPYCBCR24 **LRIPPKPK** LRIPRMS **LSB** LSLave **LXI** LogicState MAC. **MACADDRess** MACLENgth **MAG MAGLOSS** MAGNETICLOSS MAGNITUDE MAGNitude **MAGPROPERTY** MAINWindow MATn MANChester **MANUAL** MANua<sub>1</sub> **MARKER** MARgin **MASK** MASKFail MASKHit MASKOffset MASKPass MASKfile MASKlt;x> **MASTERADDRess** 

MASTERREAd MASTERWRIte MASTer **MATCHROM MATH**  $MATHArbf1tl$ : x> MATHFFTViewlt;n> MATHFFTViewlt;x> **MATHFFTX**  $MATHlt; x$ **MATHX** MAT<sub>1</sub>ab **MAX MAXCAS** MAXCycle **MAXFRames** MAXHold MAXIMUM **MAXPSRR** MAXPSRRFREQ MAXREAD MAXRETSIZE **MAXRTURN** MAXSamplerate MAXTIMe MAXVoltage MAXWRITe MAXimum **MDATA** MDATASpeed **MDIO ME MFAN** MEANAUTOCalculate MEANhistogram **MEAS** MEAS1 MEASRange MEASTABle **MEASU** MEASUREAT MEASUrement MEASlt:x> MEASured MEASurement **MFASX** MEDian MEDium **MEMORY** MESSaging METHod MID MIDRef

**MTL MIL1553B MIN MINCas** MINCycle MINHold MINIMUM MINIMUM  $N<sub>0</sub>$ MINMAX **MINPSRR** MINPSRRFREQ MINUI MINimum **MISO** MIXED MIXEDASCII **MTXFDHFX** MIXed MKDir **MODE** MODEhistogram MODe MODe<sub>1</sub> MODulo MOREEQua MOREEQual MOREEQualINrange MORELimit MOREThan MOREthan **MOSFFT** MOSi **MOUNT MOVEABLE MSB** MULTiply MULtipleframes Manua<sub>1</sub>  $MathIt; x>$ Mathx N **NACK NAK NAME NAMe NAND NAND** NATive NAVigate **NDUTY** NDUTYCYCLE NDUtY NDUty

NEGATIVE NEGative NETWORKCONFig **NEWPASS NEXT** NIBBLECount **NIBBLe NOCARE** NOISEAdd NOISErej NOISe NOMINALOFFSet NOMinal NOMinalfreq **NONE** NONTRANSition **NONA** NOPARity **NOR** NORESPonse NORMALColor NORMa<sub>1</sub> NORma<sub>1</sub> NOSTATion **NOTE** NOTEQuals **NOVERSHOOT NOne NPERTOD** NP<sub>1</sub> **NPULSE** NPULSEWIDTH NR1 NR<sub>2</sub> NR<sub>3</sub> NR<sub>7</sub> NR\_Pt **NTIMES NTIMES NULL** NULLFRDynamic NULLFRStatic NUL<sub>1</sub> **NUMACOS NUMACQ NUMAVQ NUMBer** NUMBins NUMCHANnel NUMERICORDer NUMFRAMESACQuired NUMOFOutputs

NUMOUTputs NUMSEQuence **NWIDTH NWIDTTH NYET** None  $OC1$  $0C12$  $OC3$ **OC48 OCCURS ODD** ODDEVen **OFF** OFF1 OFFSet ON ONCE ONE ONEOVERDELTATVALUE ONEPAIRI ONEPAIRV ONEPAIRVI ONEWIRe ONFAIL **OPCODEERROL** OPCode OPERating OPPositeas OPTIMIZation OPTIMize **OPTIONALPARam** OPTion OPTional **OR** OUT OUTEDGEQUALifier **OUTFILTers** OUTL2LTOL2N OUTLINESelected **OUTPUT** OUTPUT1 OUTPUT1SOURCe OUTPUT1Type OUTPUT1VOLTage OUTPUT2 OUTPUT2SOURCe OUTPUT2Type OUTPUT2VOLTage OUTPUT3 OUTPUT3SOURCe OUTPUT3Type OUTPUT3VOLTage

OUTPUT4 OUTPUT4SOURCe OUTPUT4VOLTage OUTPUT5 OUTPUT5SOURCe OUTPUT5VOLTage OUTPUT6 OUTPUT6SOURCe OUTPUT6VOLTage OUTPUT7 OUTPUT7SOURCe OUTPUT7VOLTage OUTPUTSOurce OUTPUTType OUTPUT1t; n>VOLTage **OUTPWR OUTPWRSUM** OUTPut OUTSIDEGreater OUTSIDErange **OUTSOURCE** OUTWIRing OUTrange OUTside OVERDRIVEMATCh OVERDRIVESKIP OVERDRIVe OVERLoad OVERRide **OVER**lav OVErdrive **OVErlay** Output1Pwr Output2Pwr Output3Pwr P1W2V1I1 P1w3V2T2  $P3W3$ P3W3V2I2 P3W3V3I3 **P3W4 PACKET PACKets** PALEtte **PANKNOB** PARItyerror PARallel PARity PASSFAILENabled PASSFAILHIGHlimit PASSFAILLIMIt PASSFAILLOWlimit PASSFAILMARgin

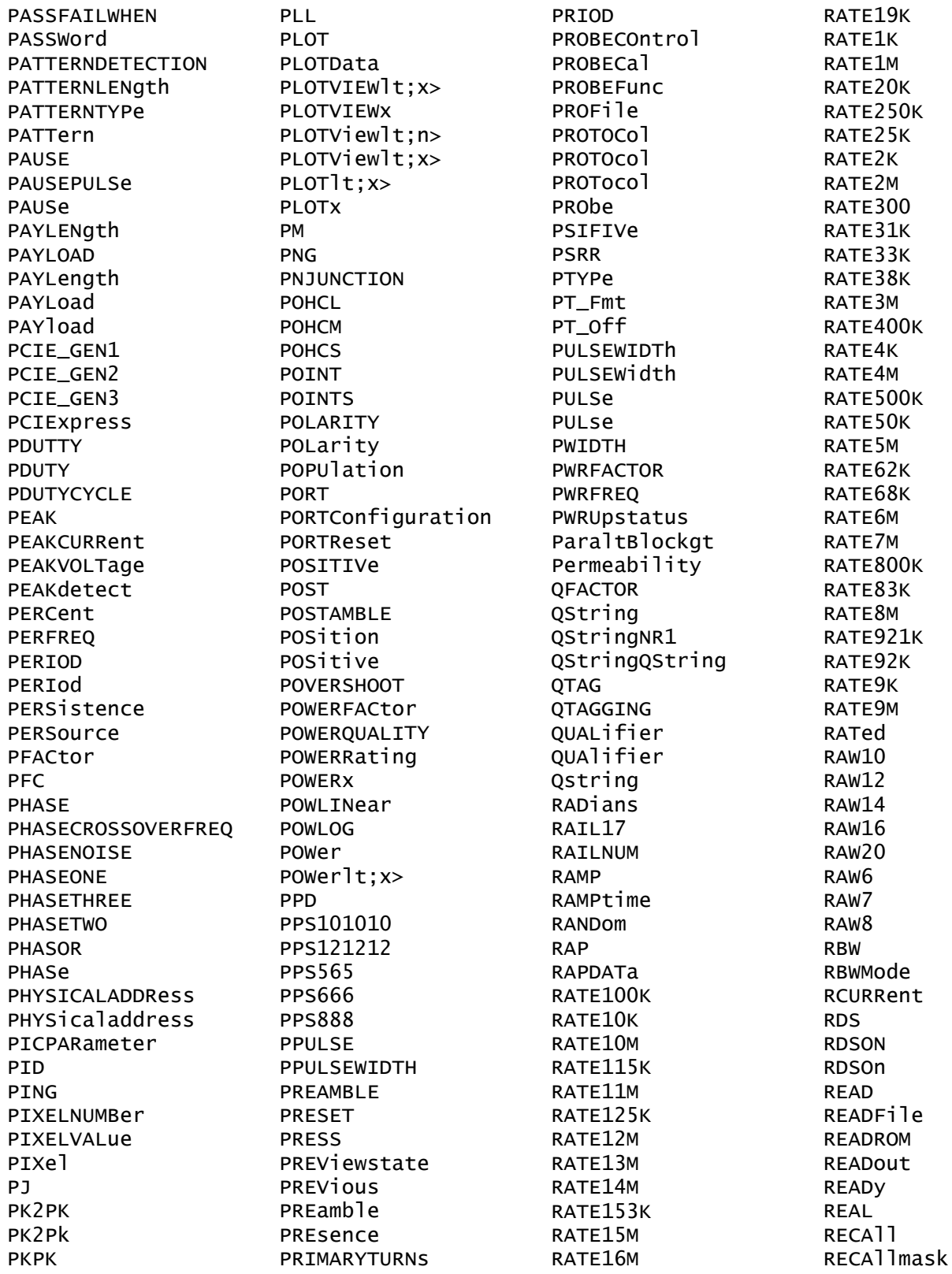

**RECORD** RECORDLength RECOrdlength **RECTANGLE** RECTANGular RECTangle RECTangular **RED RFF** REFERence REFFFTViewlt; n> REFFFTViewlt;x> **REFFFTX** REFLEVELMode REFLeve<sub>1</sub> REFLevels  $REFLevels$ ]  $tx$ REFMode **REFOUT** REFVOLTAGElt; n>Val REFVoltage REFerence  $REFI$ :  $x$ REF1t; x>\_DALL  $REF1t; x>$   $D1t; x>$ **REFX** REFX\_DX **REGOWRIte** REGAddrtestconfa REGAddrvendor REGDatatestconfq REGDatavendor **REGISTERADDRess** REGREAD REGWRIte REGion REGister REGisteraddress **REJ** REJect **REM** REMote REName **REPEATERHOSt** REPEATERPERIPHERAL REPEATStart REPEATStart REPOrt **REPWR REPWRSUM** REPeating REQDISConnect

REQUested **RERUN RESAMPLE** RESAMPLErate RESERVed **RESET** RESETTRIGger RESOlution **RESPONSECODe RESPonse** RESPonsetime **RESUME** RESUlt **RESUlts** RESample RESet RESistance RF\_AVErage RF\_FREQuency RF\_FREQuencylt;x> RF\_MAGnitude RF\_MAGnitudelt;x> RF\_MAXHold RF\_MINHold RF\_NORMal RF\_PHASe RF\_PHASelt;x> RFvsTime **RGB444 RGB555 RGB565 RGB666 RGB888** RT. RIBinary RIGht RI0125 RI0250 RIO3125 RIPPLEFREQlt;n>Val RISE RISEHigh **RISELOW** RISEMid **RISESLEWRATE RISETIME RTSTNG** RISe RISing RJ **RJDD RJDIRAC** RMDir

**RMS RNR ROLL ROLOCATION** ROMCODe **ROSC** ROTAtion **RP** RPBinary **RR** RRBDisplaystate **RS232C** RSTDya **RUN RUNSTOP RUNT** RIINT **RWINADDR RX S8B10B** SADDress **SAME SAMEas** SAMPLERate SAMPLEpoint SAMple SAS12\_NOSSC SAS12\_SSC SAS15 NOSSC SAS15\_SSC SAS3\_NOSSC SAS3\_SSC SAS6\_NOSSC SAS6\_SSC SATA\_GEN1 SATA\_GEN2 SATA\_GEN3 SAVEIMAGe SAVEON SAVEONEVent SAVEWAVEform SAVe SAVemask **SC SCALE** SCALERATIO SCALe **SCATe** SCIentific **SCLK** SCOPEApp REBOOT SCRAMBLING **SCREEN** 

SCRambling **SDATa** SDI SDIDATA SDIDATASSM **SDLC SDR** SDRBroadcast SDRDirect **SE SEARCH** SEARCH1 SEARCHOPTion **SEARCHROM** SEARCHSource SEARCHTABle SEARCHTable SEARCH It; x> SEARCHtotrigger SEARCHX> SEARCh SEC1SOURCe **SEC1TURNS** SEC2SOURCe SEC2TURNS SEC3SOURCe SEC3TURNS SEC4SOURCe **SEC4TURNS** SEC5SOURCe **SEC5TURNS** SEC6SOURCe **SEC6TURNS SECOND SECOnds** SECPhase SECVolt SECWINDings **SEConds**  $SEGIt; x>$ SEG1t; x>COUNT  $SEGIt; y>$ **SELECTED** SELECTIONtype SELTrace SELect SELected SENSORADDRess **SENSORECU** SENSORSTATUS SENSOr **SENT** SEQSETup

REQSETINIT

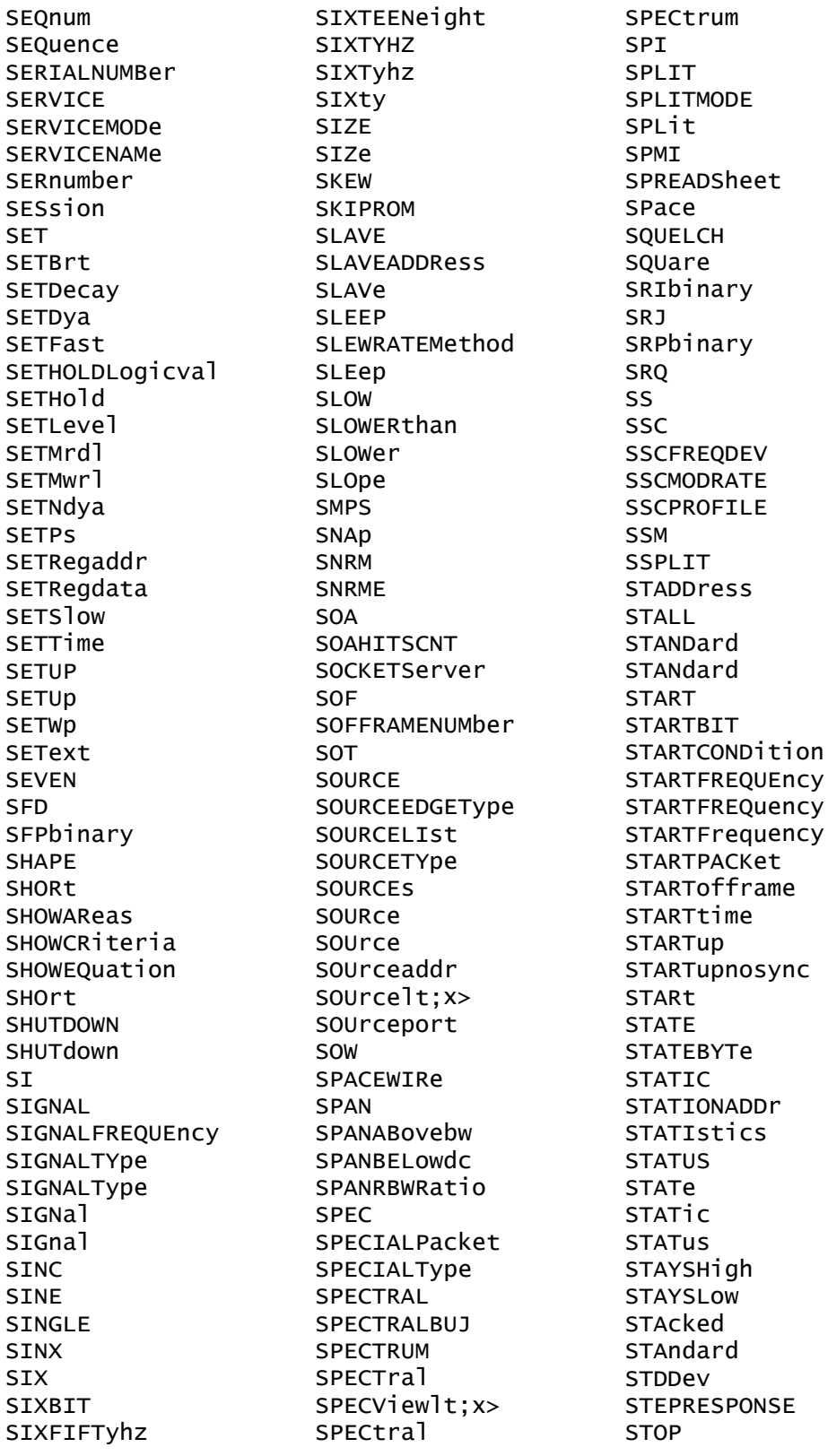

**STOPACQ STOPACQ** STOPAfter STOPFREQuency STOPFrequency **STROBE** STROBESource **STRObe STRobe STYPe** STY<sub>1</sub>e STandard STop SUBADdress **SUBGROUP** SUBNETMask **SUBSF** SUBTYPe SUBtract SUMFrame SUPPORTBYTe SUPPress SUPervisory SUSPEND SV SVID SWITCHING **SWITCHINGLOSS** SWITCHINGRIPPLE SWL SWLCONFIGType **SWRIPPKPK** SWRIPRMS **SYMB** SYMBo<sub>1</sub> SYMbo<sub>1</sub> SYMbols SYMmetry **SYNC SYNCBITS** SYNCFrame SYNCMODe SYNCSEARCh SYNCTHRESHold SYNCfield **SYSTEM** Start Stop String Symbo<sub>1</sub> TARGETBER TBIT TBITRDNeg

**TRITRDPOS** TBITVALue **TCKAVG** TCPHeader **TDM TDMVALue** TEKEXPonential **TEKSecure** TEMPerature **TENBASET** TENNinety TERMinal TERmination **TEST** TESTCONNection **TESTMODe** TESTmode TESt **TEXT TF THDF THDR THIRD THREE** THREEPHASEAUTOset THREESIXTyhz THRESHold THReshold **TICKTIME TICKTOLerance TICKS TIE** TIEHISTOGRAM TIESPECTRUM TIETIMETREND TIMECode TIMEOUTSIDELEVEL **TIMEOut** TIMEStamp **TIMETOMAX** TIMETOMIN TIMETREND TIMINGMode **TTMA TJBER TNTRATIO** T<sub>0</sub> TOEDGESEARCHDIRect TOEdge **TOFFENRG TOFFLOSS** TOKENPacket

**TOLERANCE** TOLerance TOLeve<sub>1</sub> **TONENRG TONLOSS TOOTHGAP TOP** TOSYmbol **TOTAL** TOTALEFFiciency TOTaluptime TOUCHSCReen **TRACK TRAILER** TRANSferbusownership TRANSition TRANSition TRANStion TRAPezoid TRAiler TRBit TRIAngle TRIGLevel TRIGger TRIGgertosearch<! **TRPWR TRPWRSUM TRUEPWR** TRUe TRack TTI **TTLENRG TTLLOSS TURN** TURNOFFtime **TURNON** TURNONTIME TURNONtime TWELVEtwelve TWENTYBIT TWENtyeighty TWENtyfive **TWO TWOBIT TWOCLOCKCYCLES** TWOFifty TWOThousand **TX TXRX** TXRXTHRESHold **TYPE** TYPE1 TYPE<sub>2</sub>

**TYPe** TotalEfficiency True  $\mathbf{H}$ **UACK** UI **ULPS** UNDERLine UNDERline **UNDO** UNEQual UNINSTALL UNIQue UNITINTERVAL UNITINtervals UNITIntervals **UNTTS** UNIts **UNLOCK** UNLocked **UNMOUNT** UNNumbered UNWRap UP UPDatenow **UPPERFREQuency** UPPer UPPerthreshold **USAGe USB** USB3 USBDevice **USBTMC** USECLockedge USEClockedge **USEGLOBAL USEREIGHTB UTCDELTA**  $\vee$  $V1X$  $V2X$ VALUe VALidate VALue VARpersist **VBArs VCESat VCFACTOR VDIFFXOVR** VECtors VERBOSe **VERTICES VERTPOS** 

**VERTSCALE** VERTical VERsion VGLevel **VIEW** VIEWStyle VIEWTYpe VISIBility VISual **VLEVELAbs** VLEVELPCt **VOLTAGE** VOLTage VOUT1SOUrce VOUT2SOUrce VOUT3SOUrce **VRMS VSOURCE** VSOUrce **VSYNCEND VSYNCSTART VTERM VUNIT** WAITTime **WAKEUP** WAKeup **WAVEFORM** WAVEVIEW1 WAVEView WAVEViewlt;x>  $WAVEV$ iew $lt; y$ WAVEform WAVEforms WAVFrm WEIGht WFId WFMOutpre **WFMTYPe** WHEN **WIDTH WIDTHBER** WIDth **WINDOW** WINDOWLENgth WINSCALe WINdow WIRing WIThin **WORD** WORDCOUNt WORDSIZe WORDSel WORDSize

TOKENType

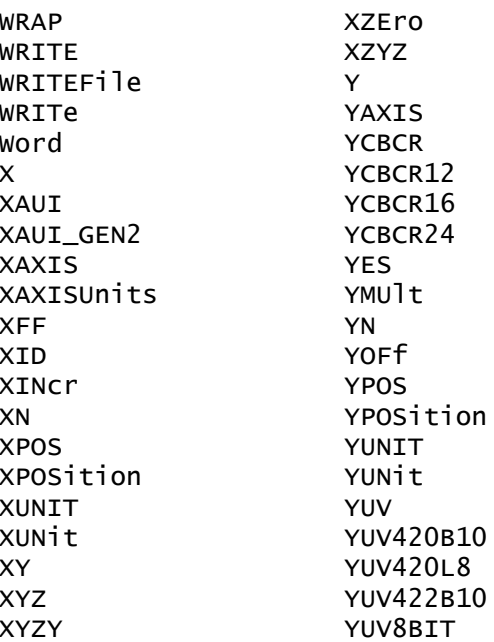

**YXZX** YZEro ZERO ZN ZONe **ZOOM** ZOOMNR1 ZOOMOVERride  $200Mlt; x>$ Zoom \_FREQ\_VS\_TIME \_MAG\_VS\_TIME \_PHASE\_VS\_TIME \_SV\_AVErage \_SV\_MAXHold \_SV\_MINHold \_SV\_NORMal block\_data boolean directory\_path file\_path

file\_pathdata forward harmonics ltasccurvegtPara name new\_working\_directory\_path old\_file\_pathnew\_file\_path packetOffData parity reverse source\_file\_pathdestination sourcefileMASKx sourcefiledestination  $v1$  $v<sub>2</sub>$ wfmwfm  $\mathbf{x}$ x201cMASKxx201d x201cNR3NR3NR3NR3NR3NR3NR3N x201cPOWERxx201d

# **Appendix C: Factory Defaults**

### **Default Setup**

The following table lists the default values for each command.

*NOTE. Find the most up-to-date default values for your instrument and software by performing a TekSecure command, saving the instrument setup and looking at the instrument or setup file.*

#### **Table C-1: Default Values**

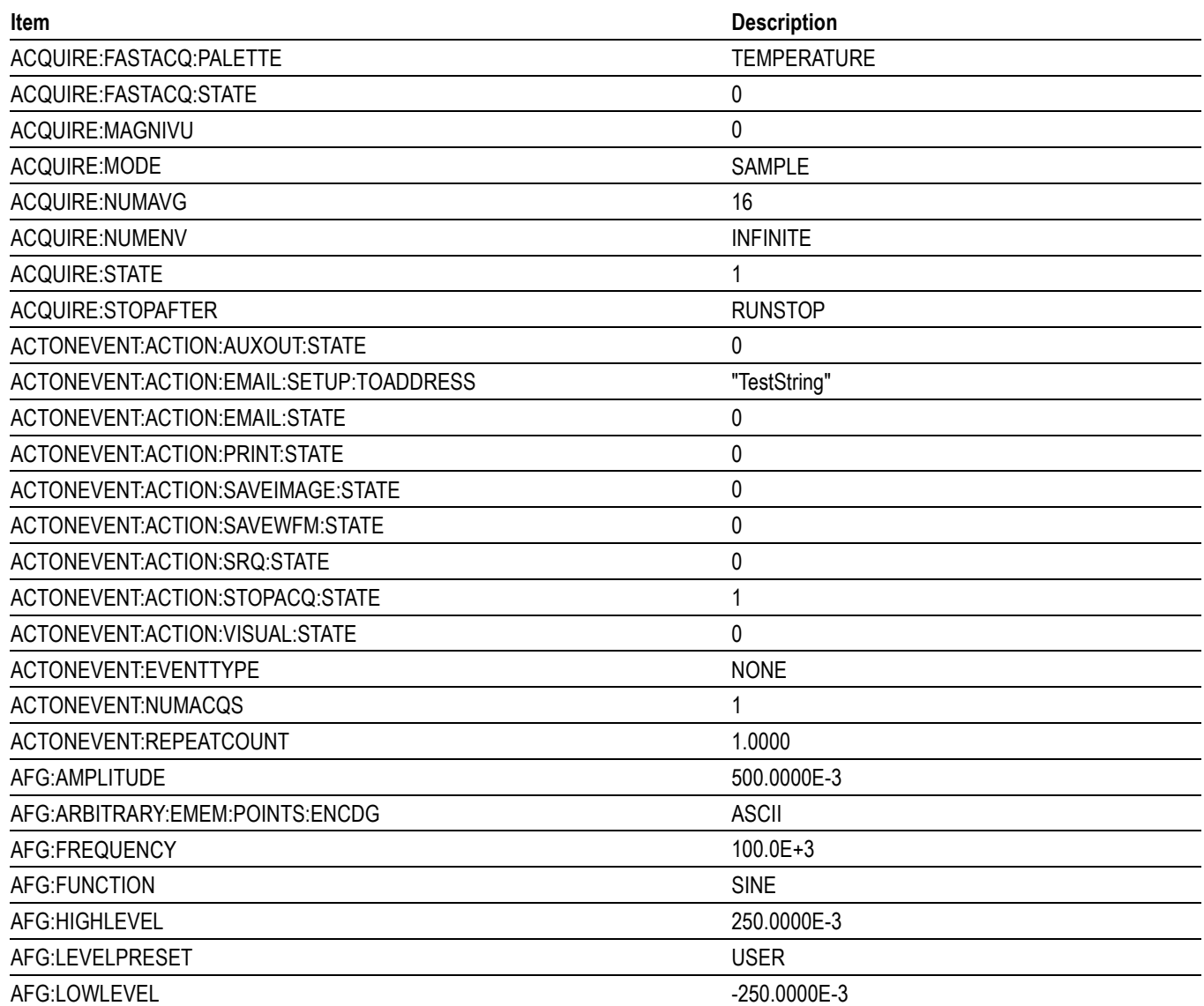

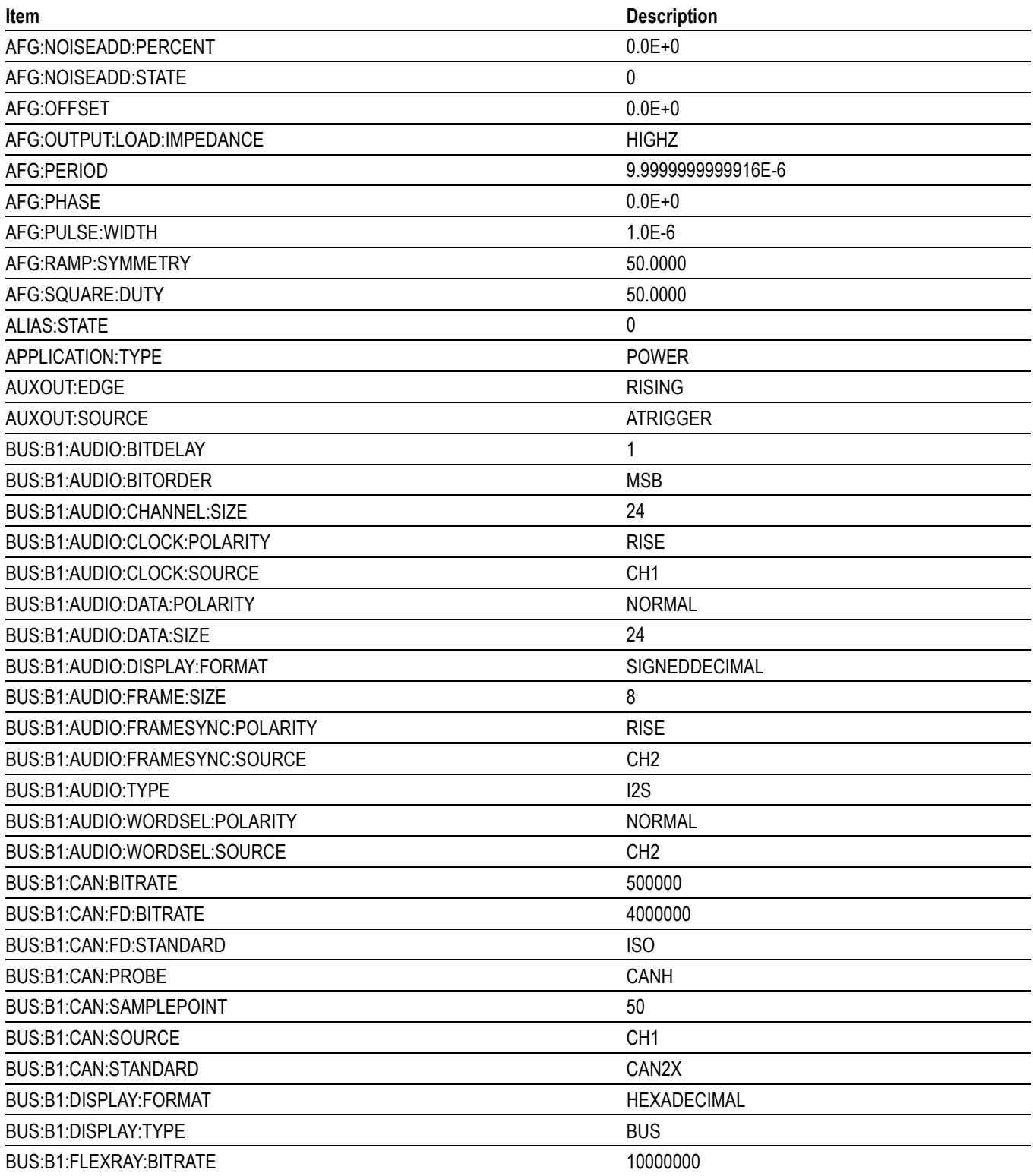

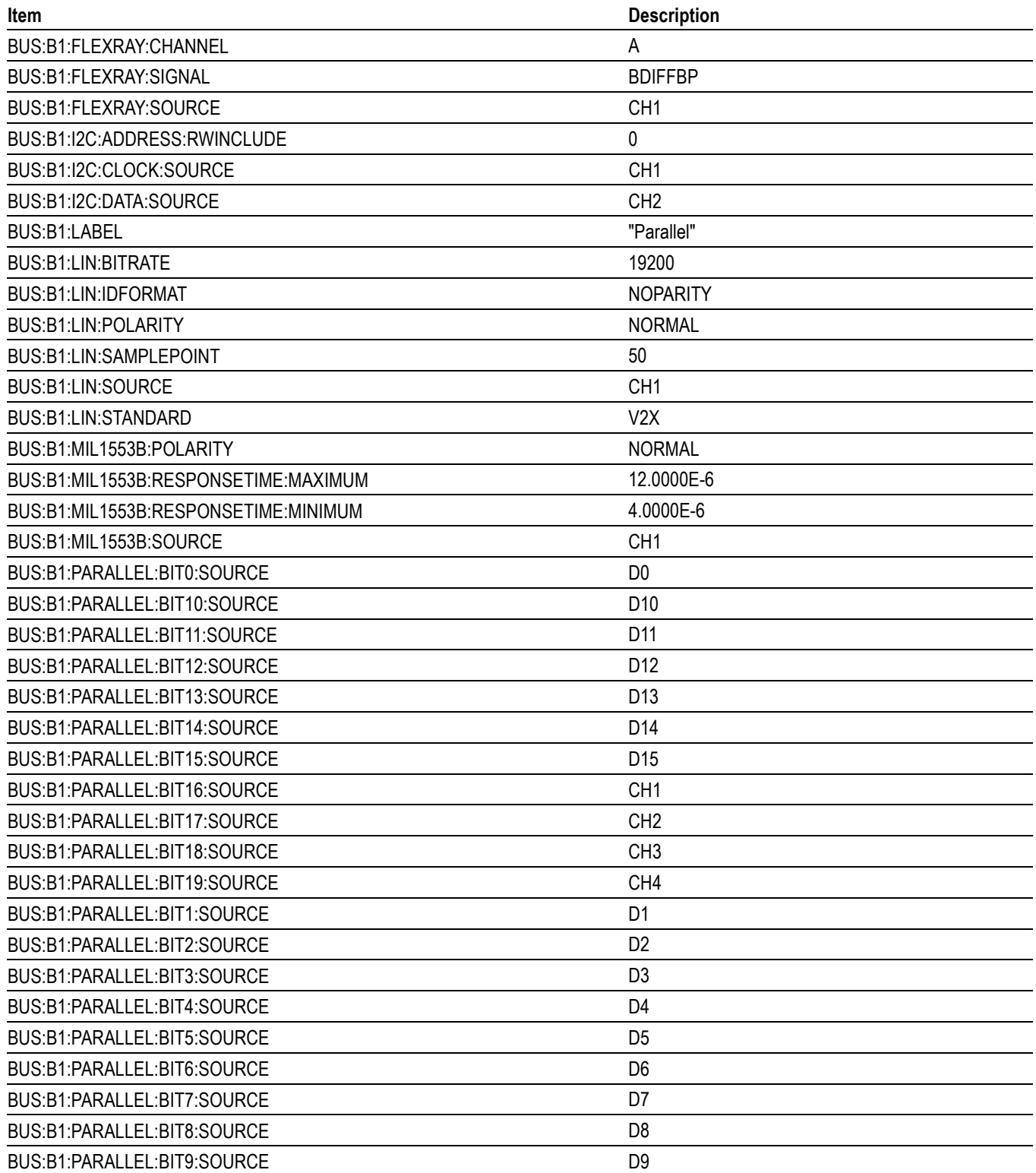

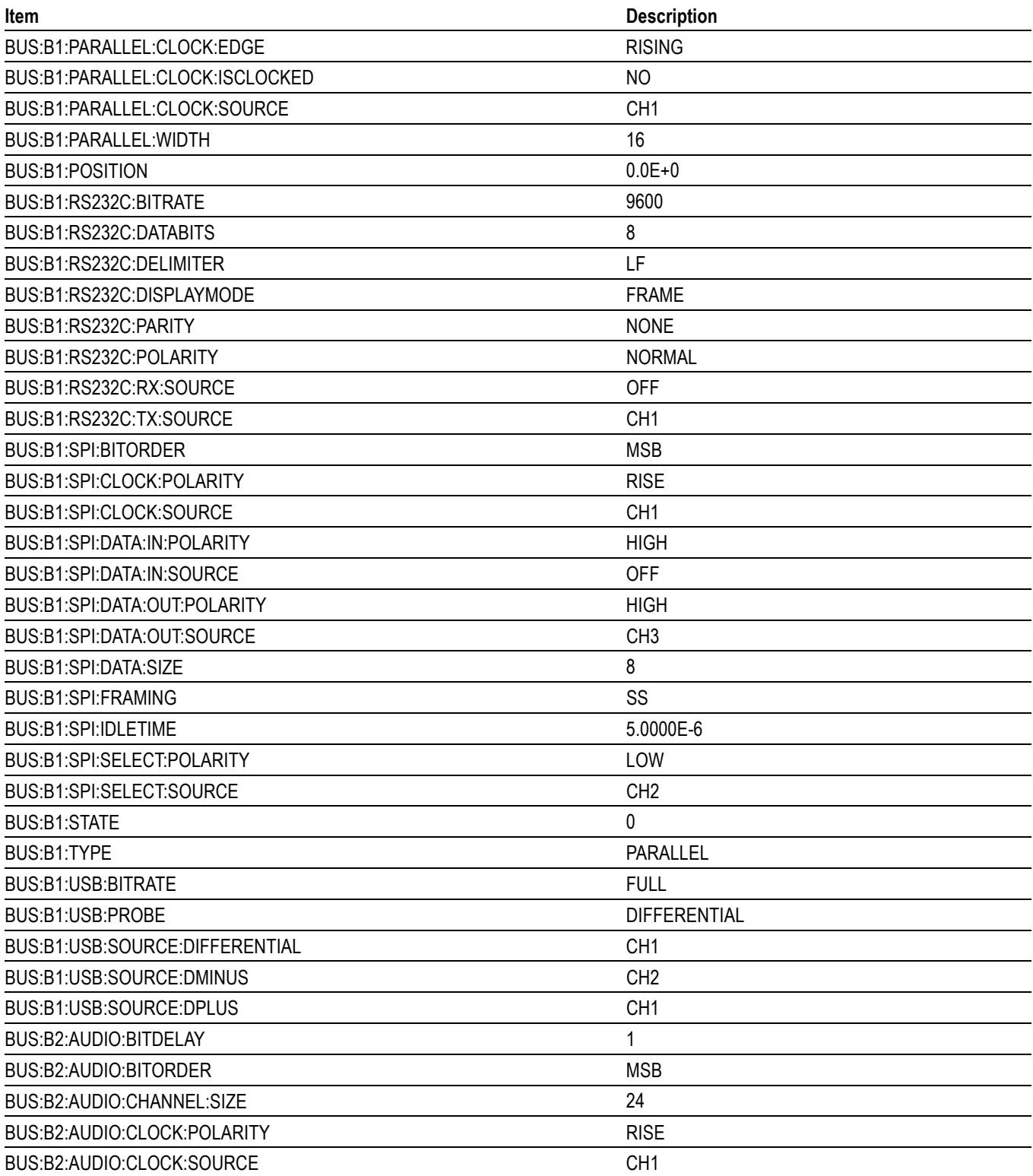

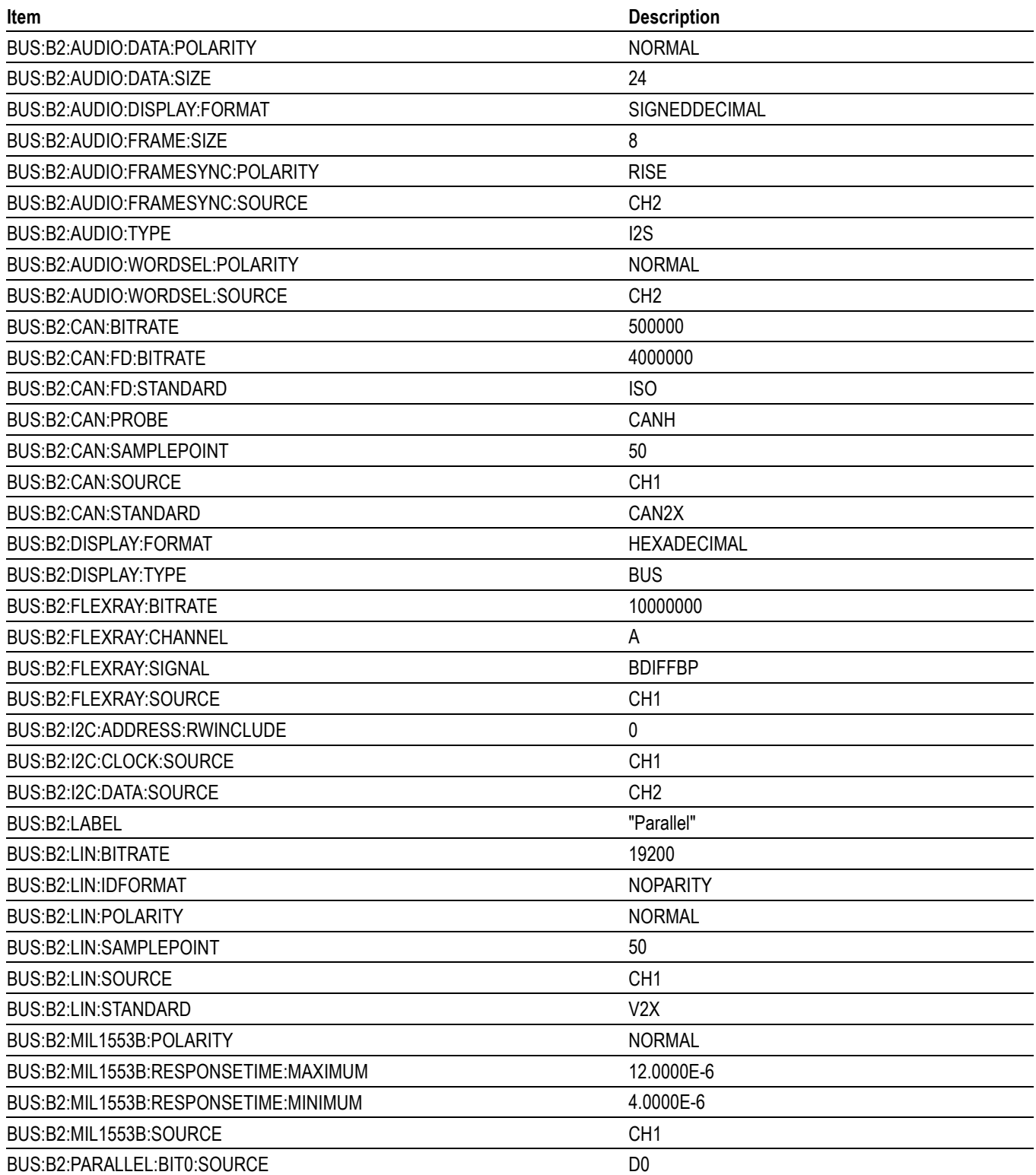

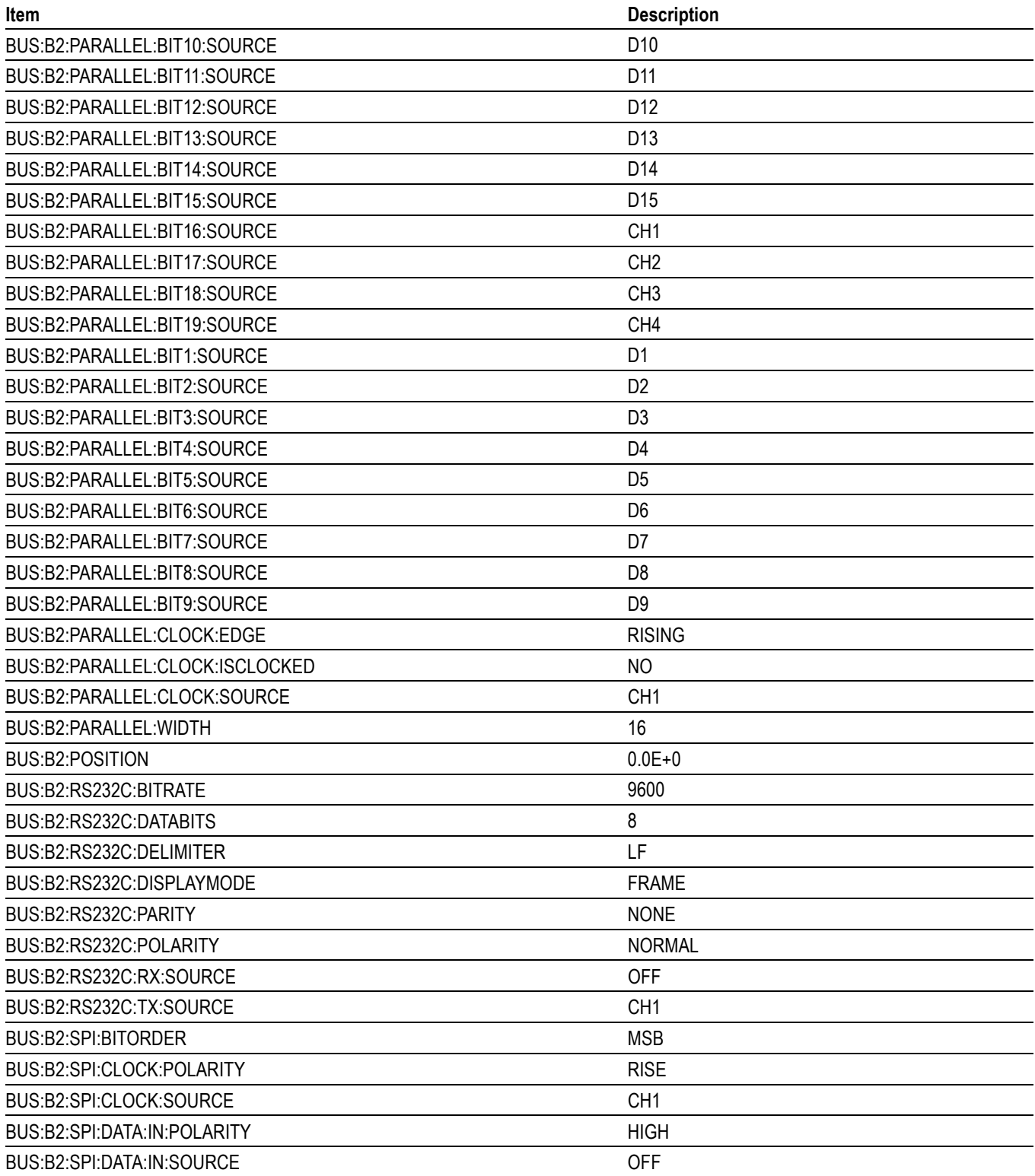

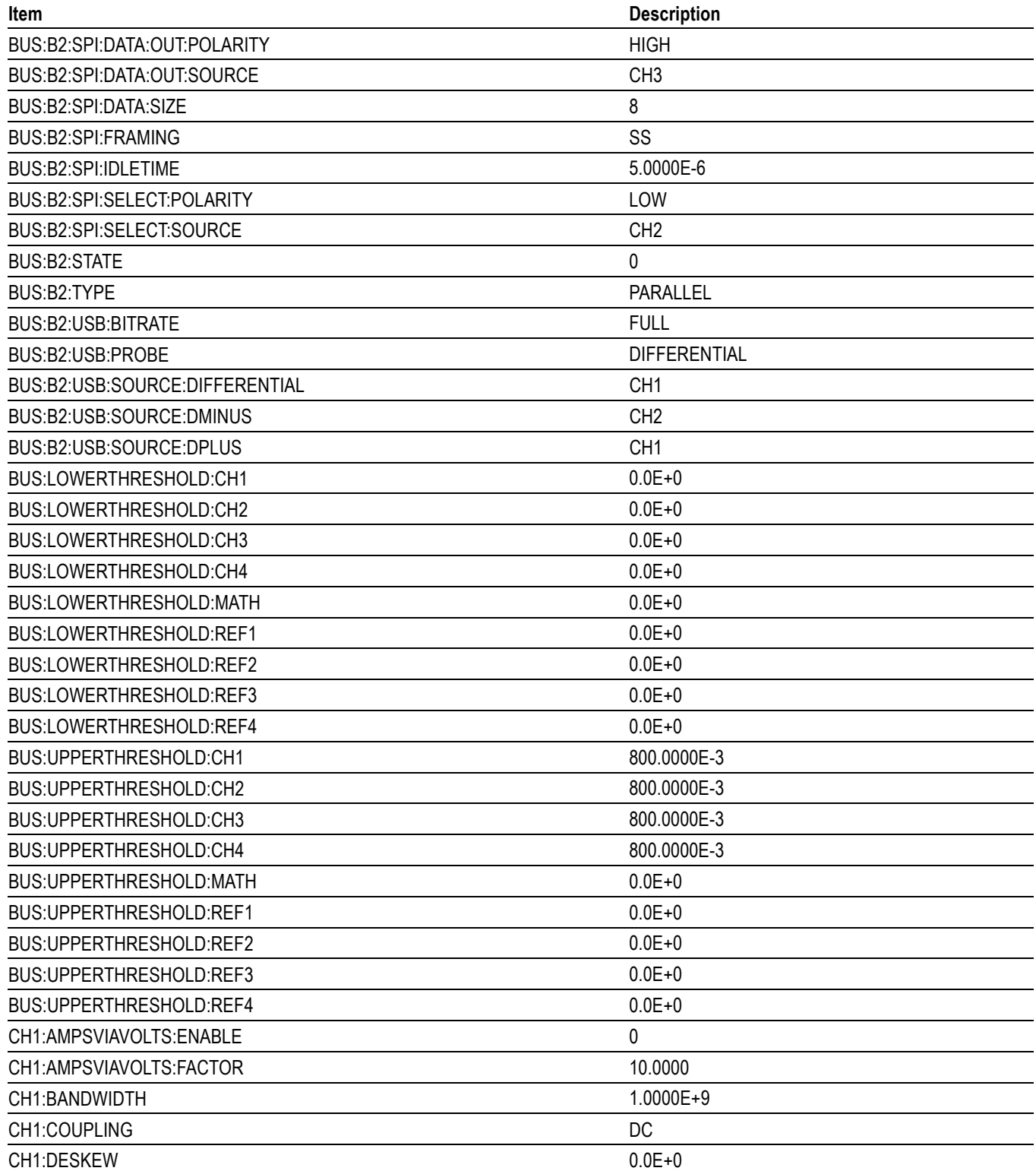

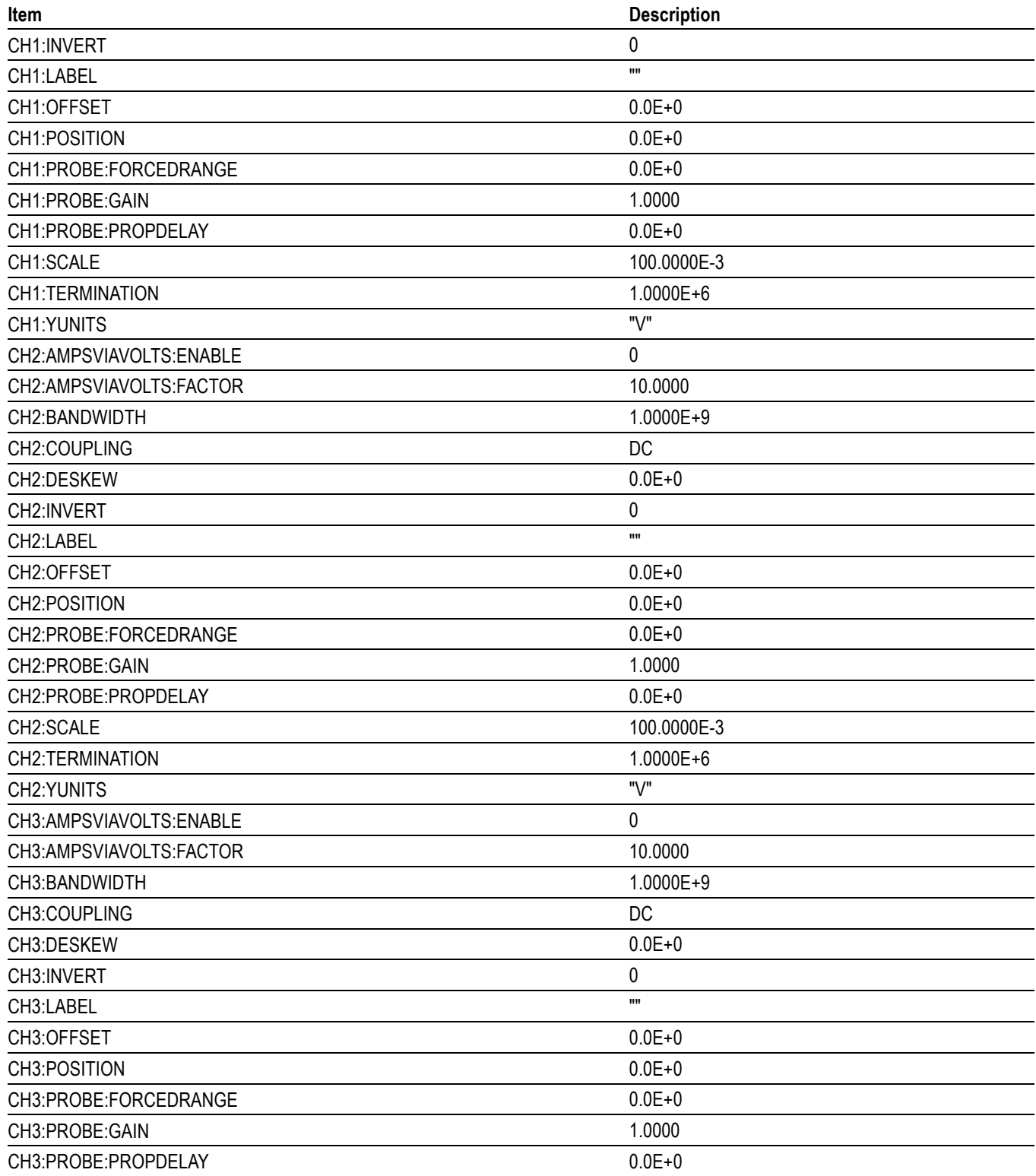

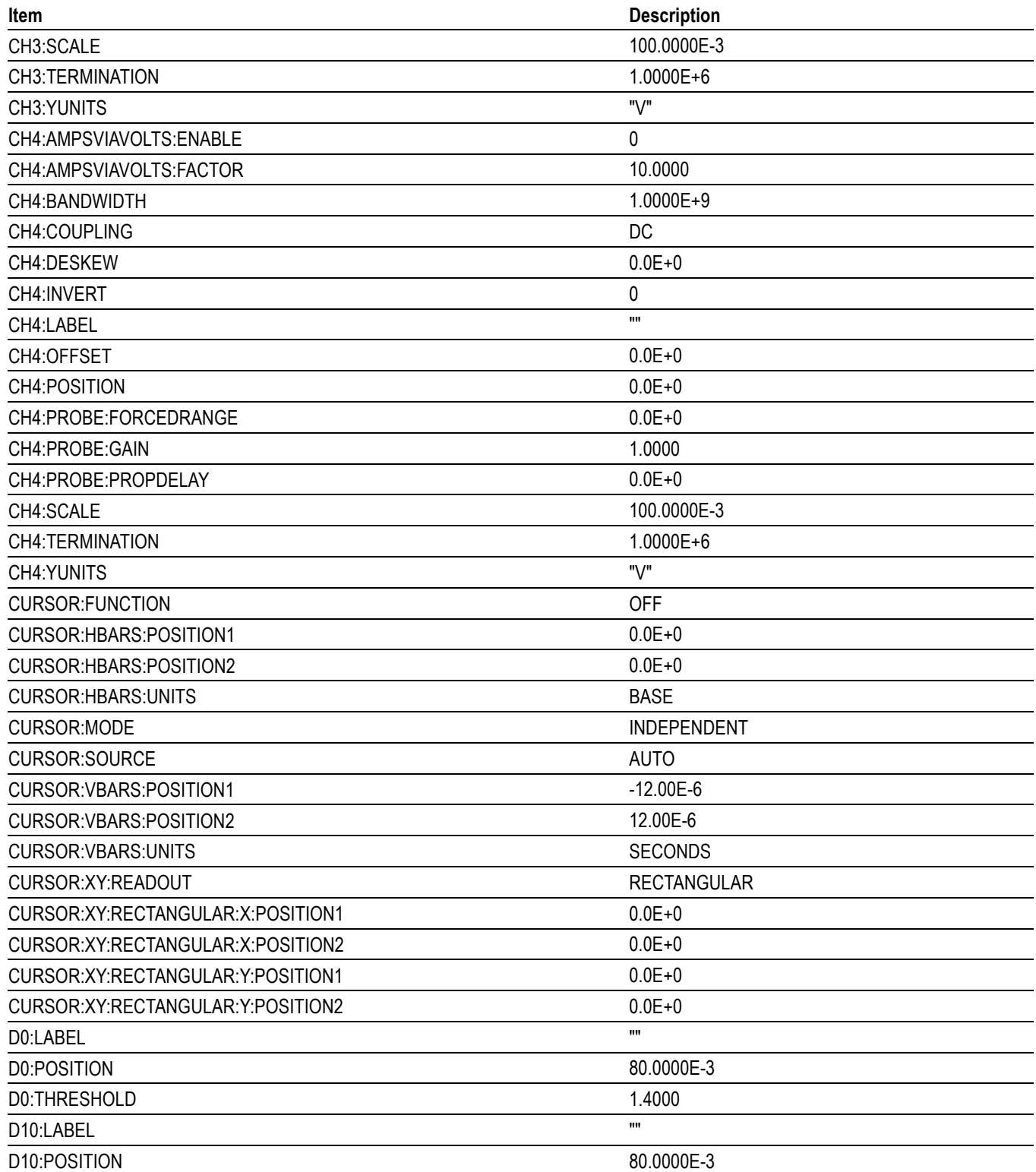

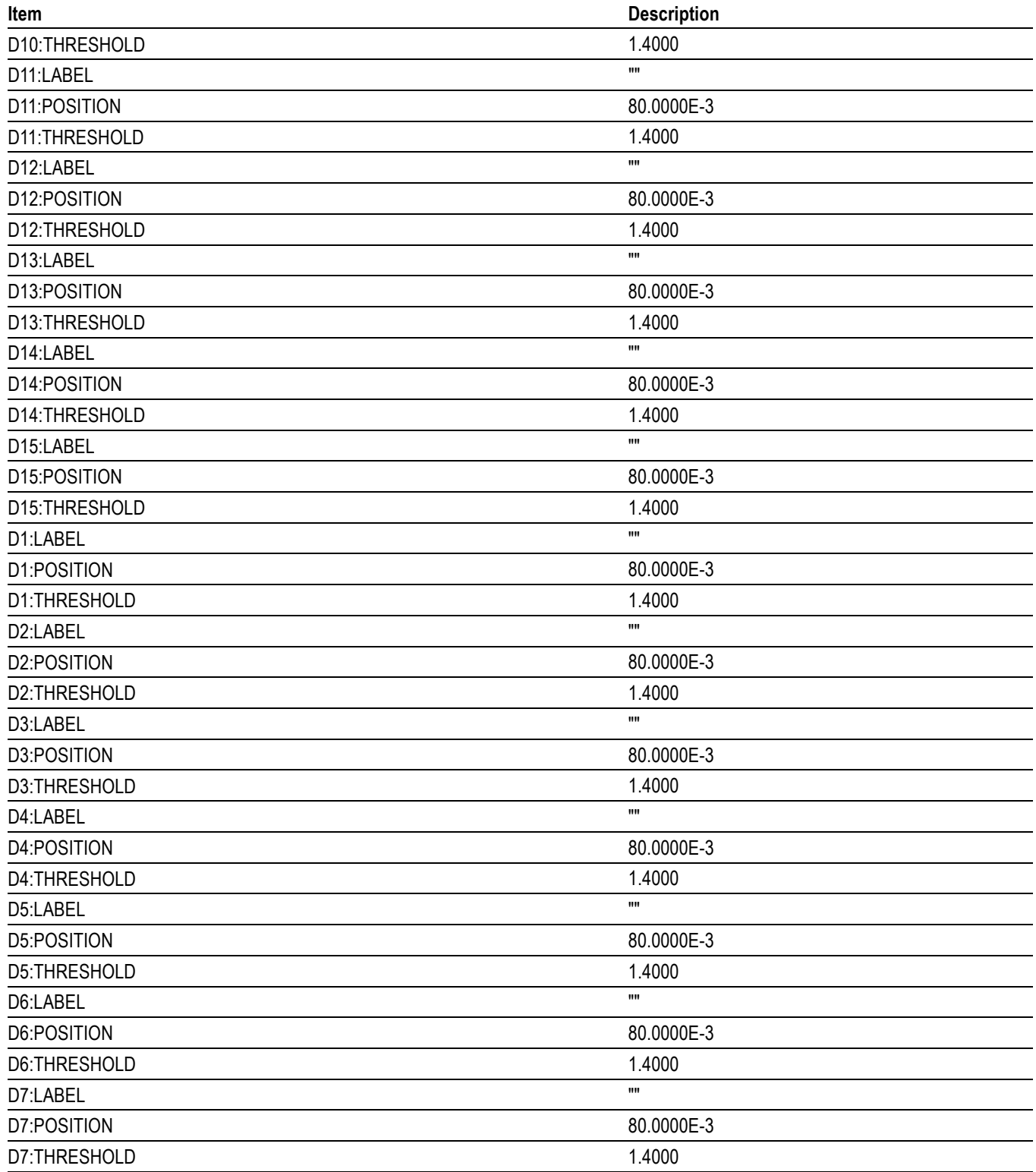

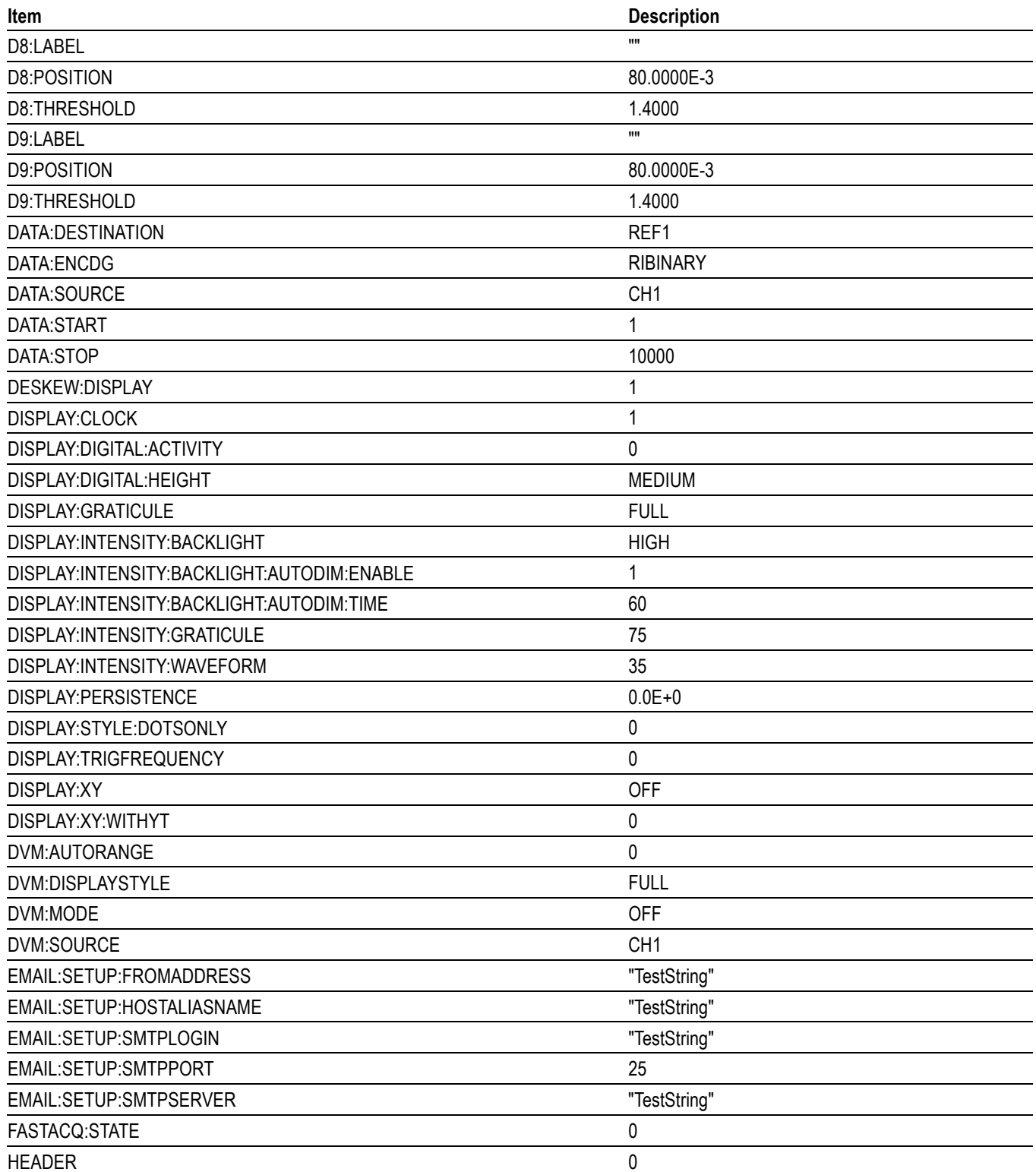

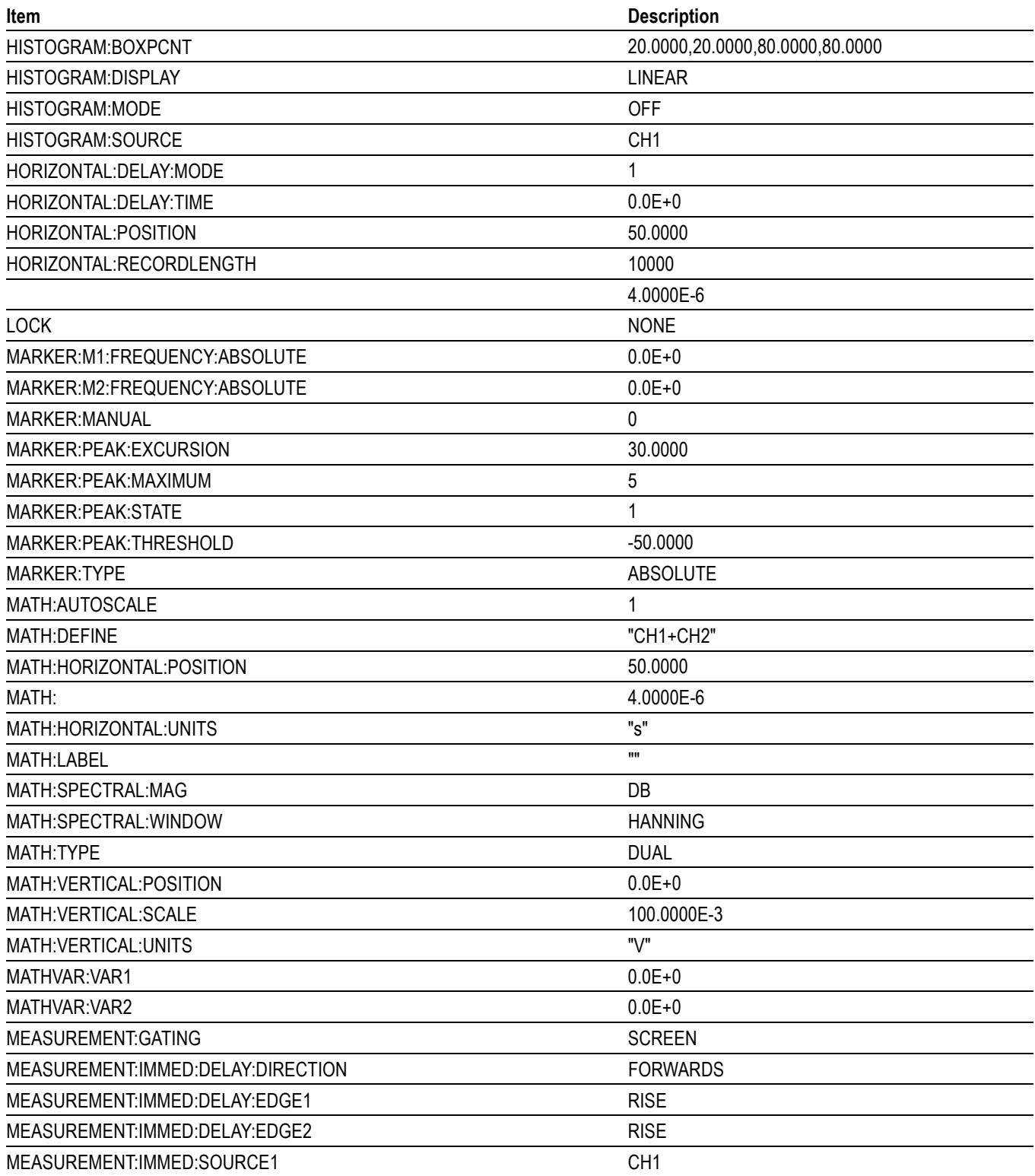

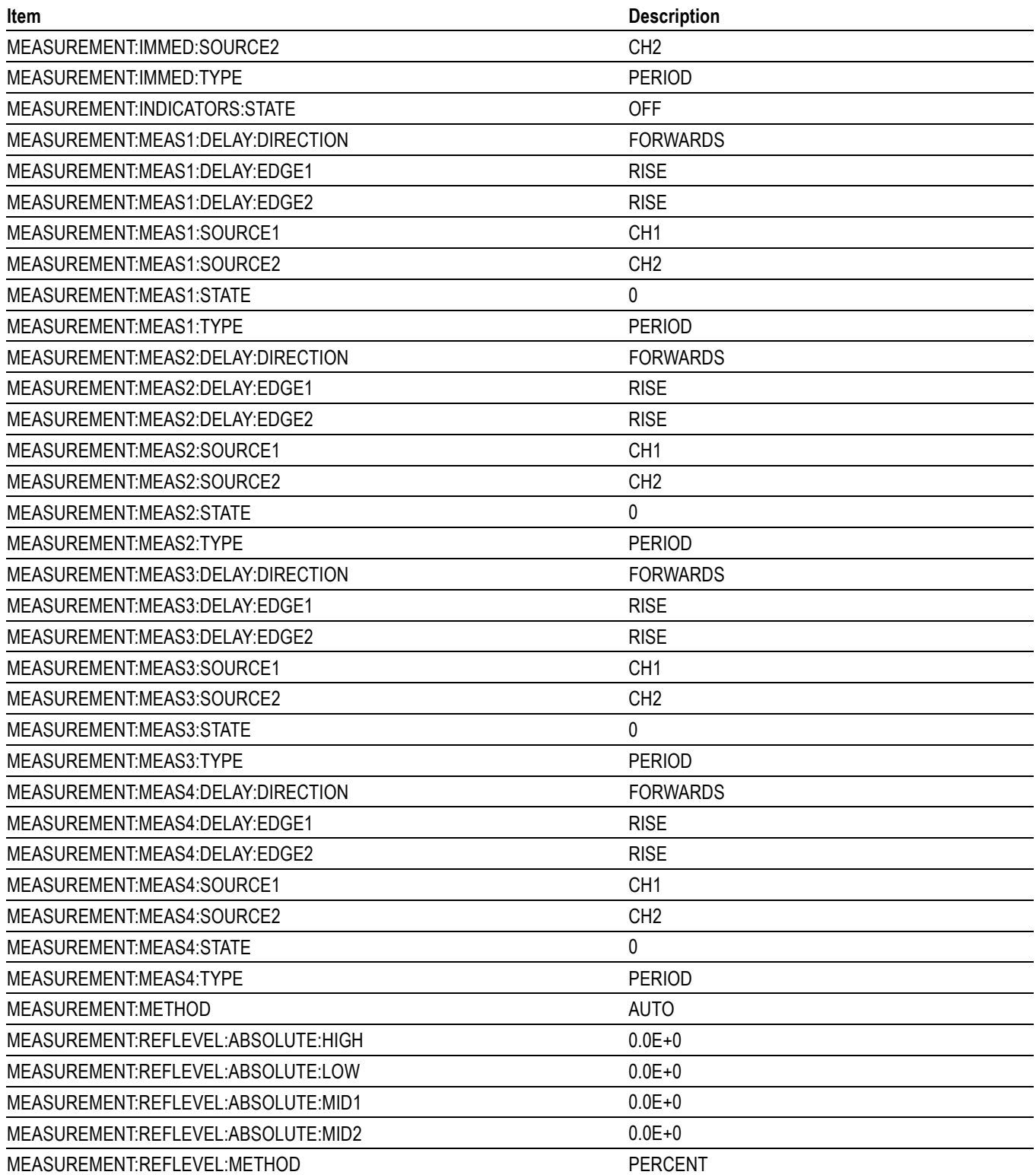

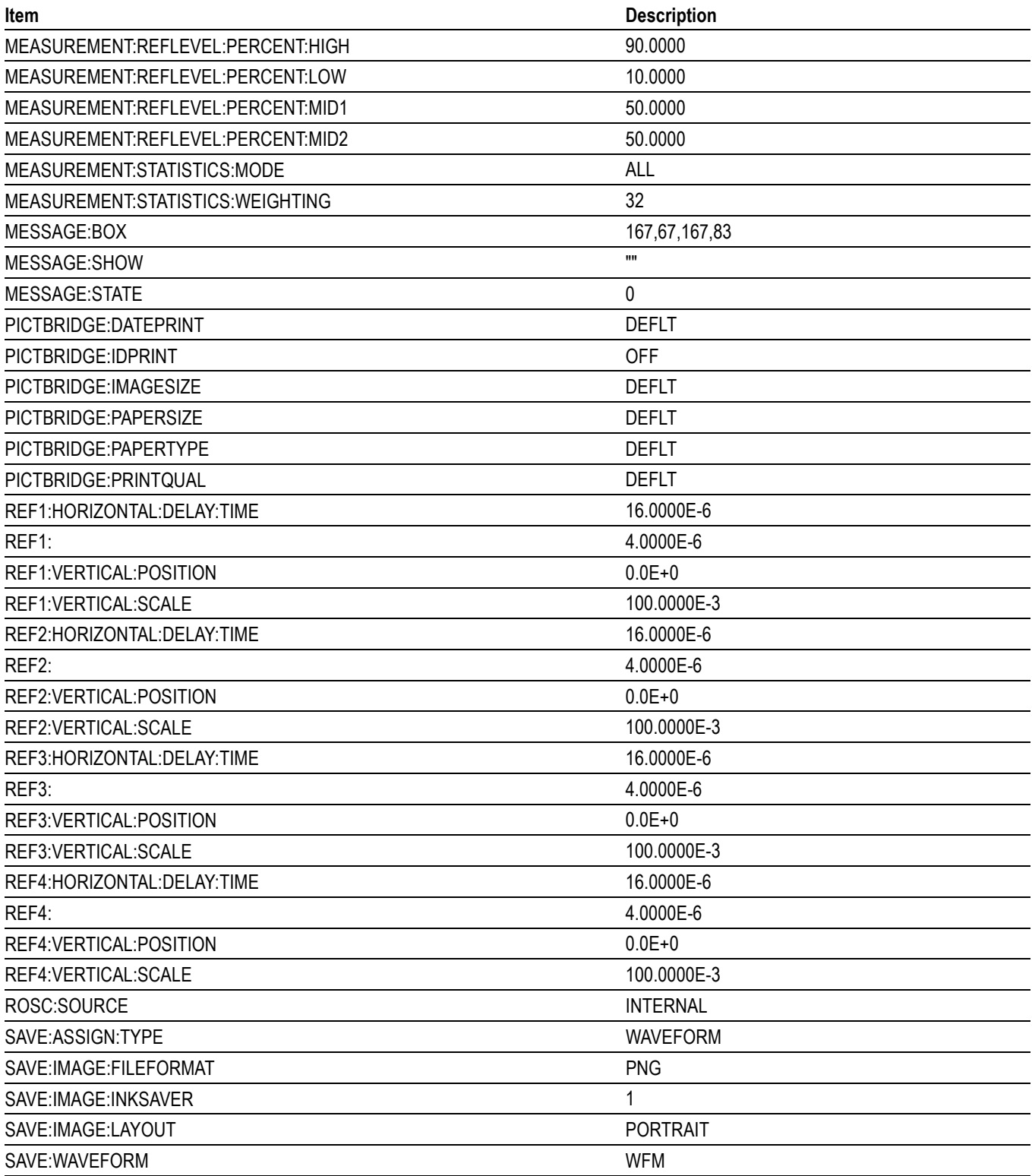

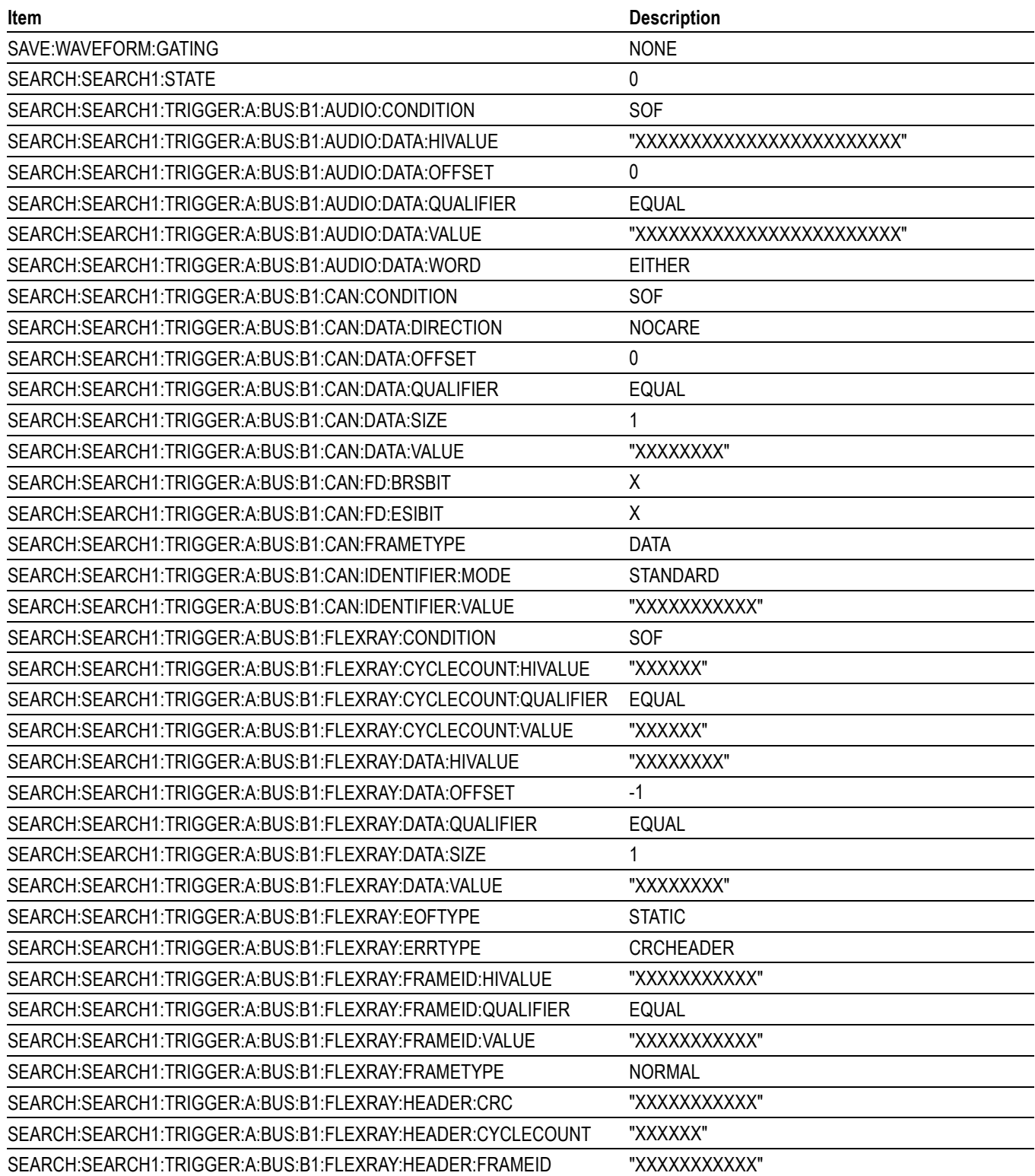

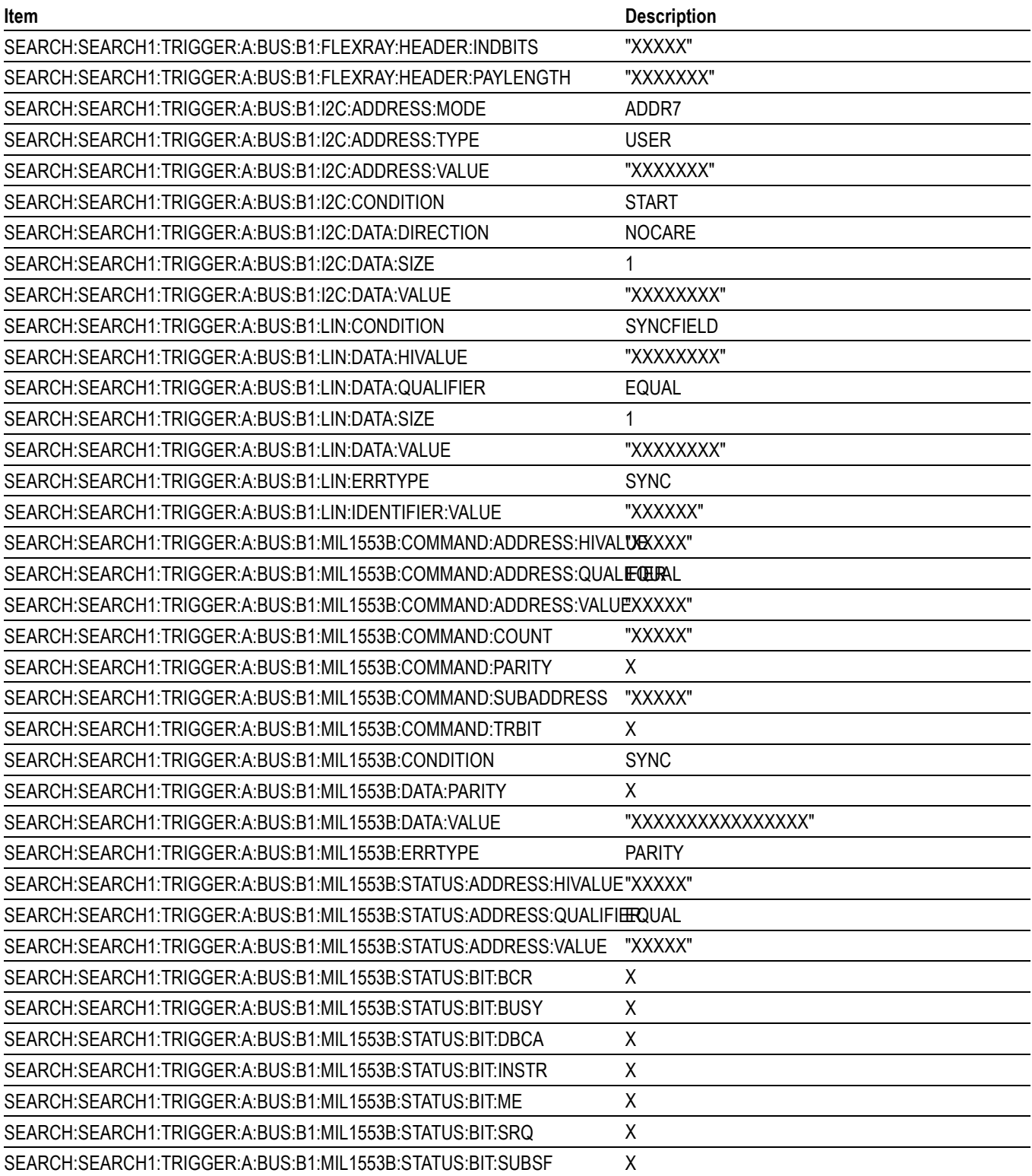

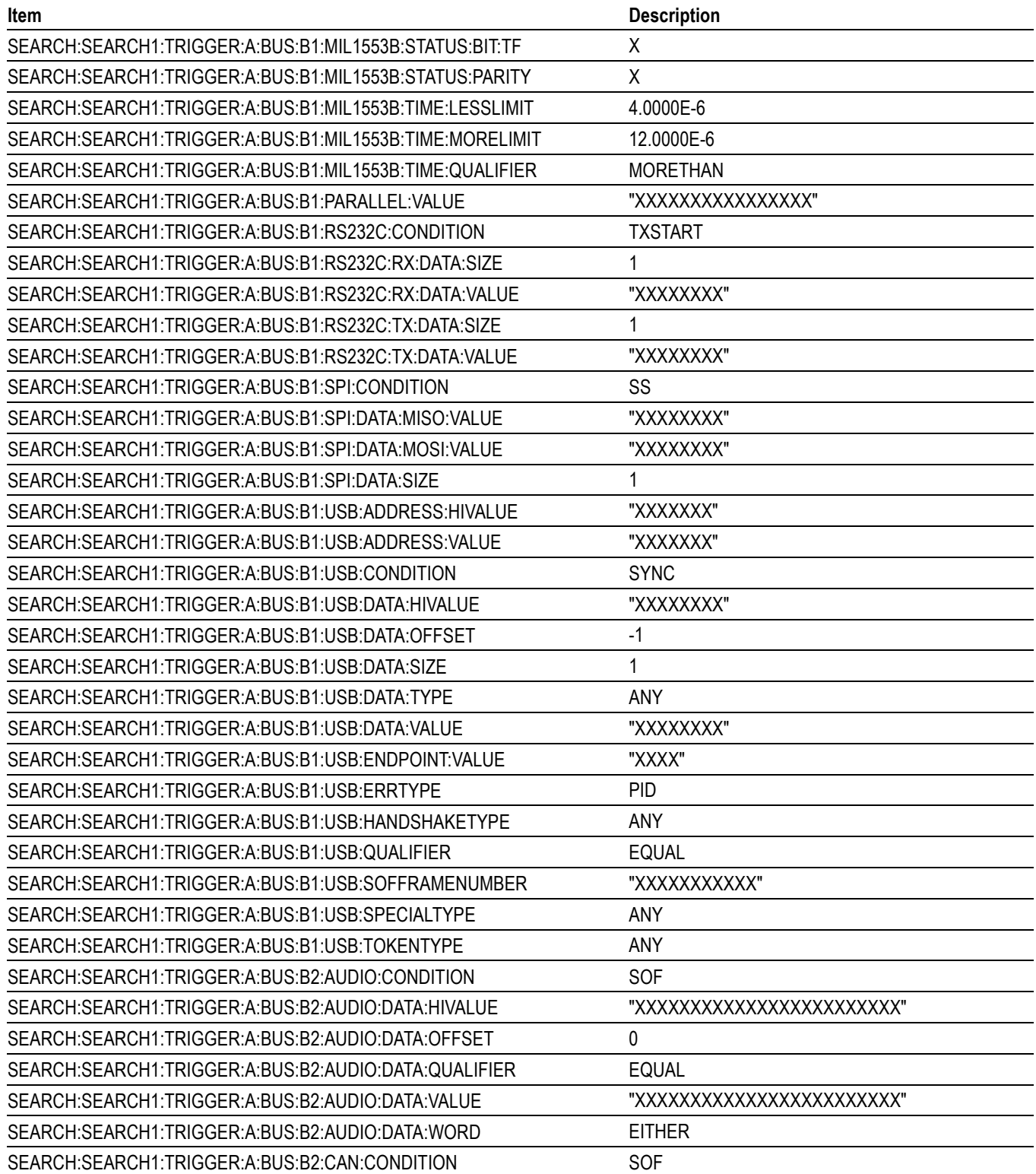

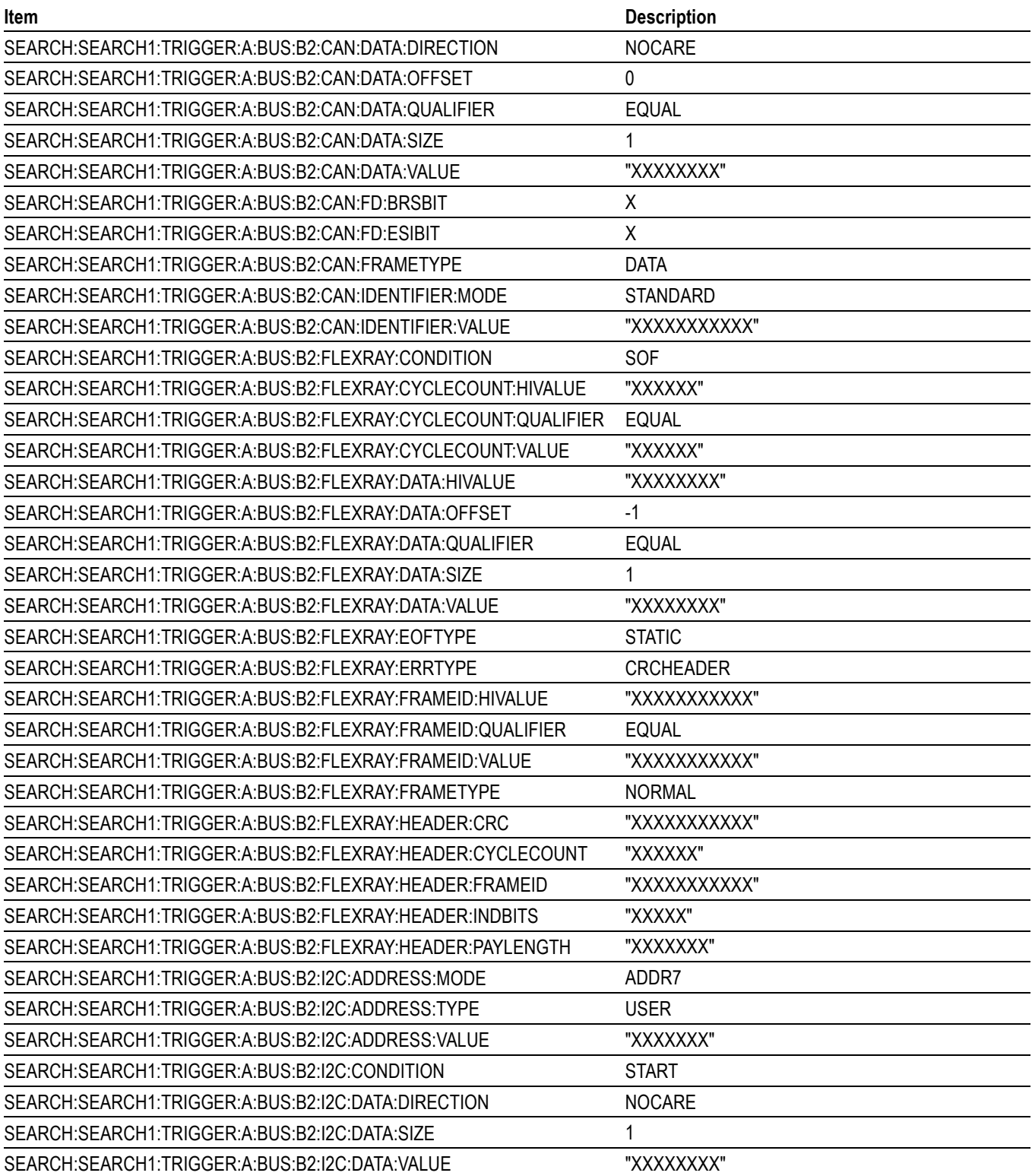

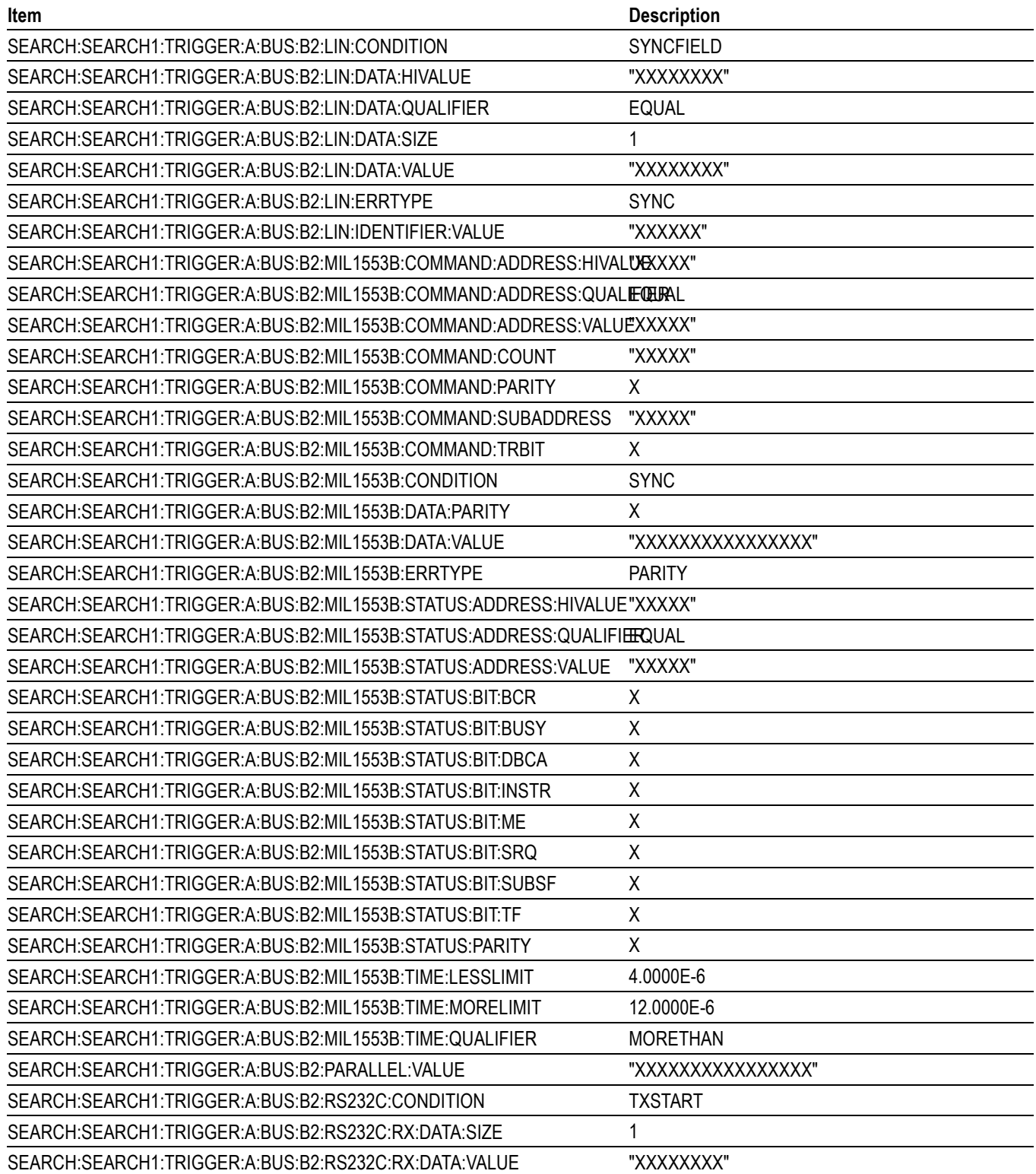

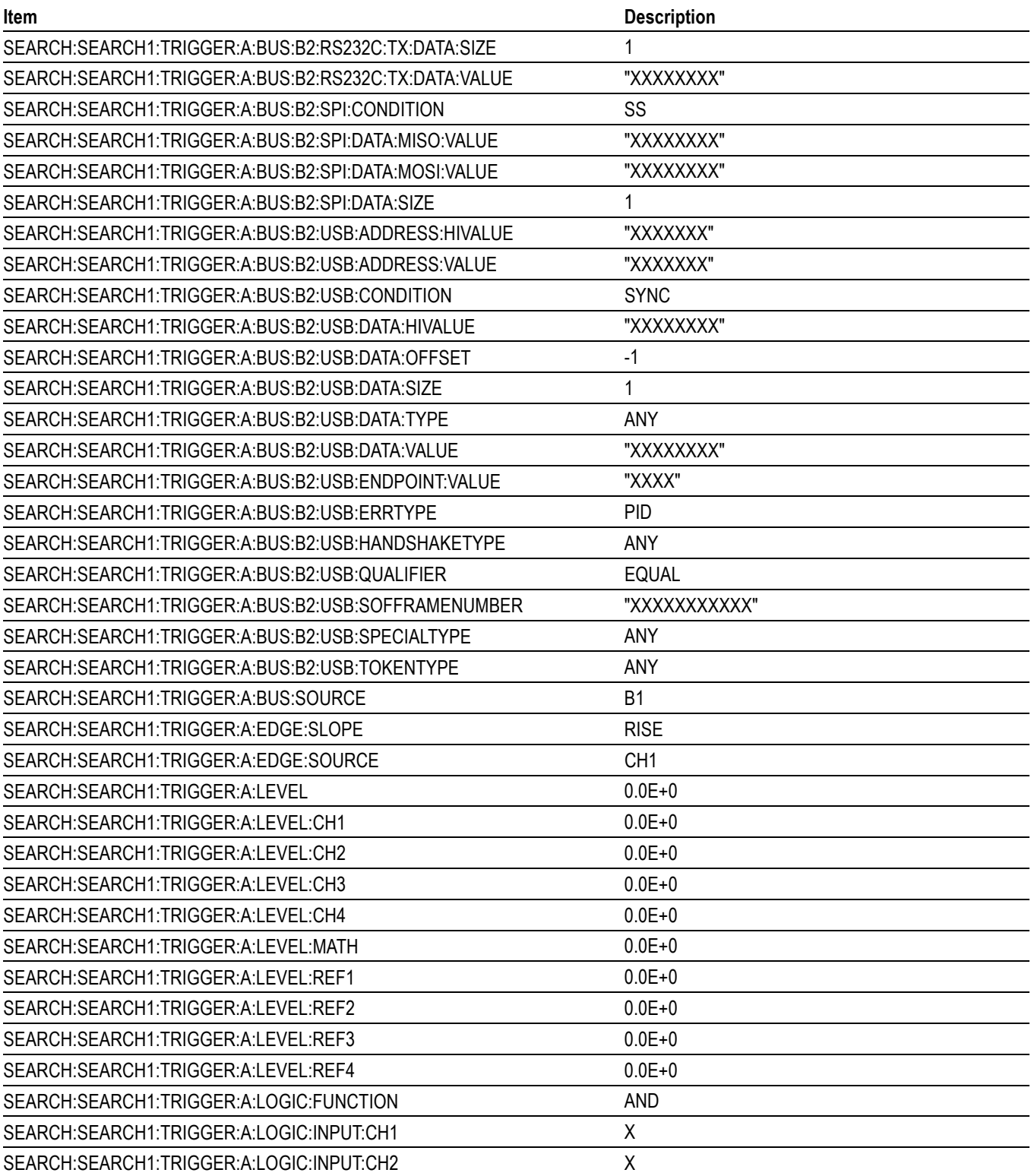
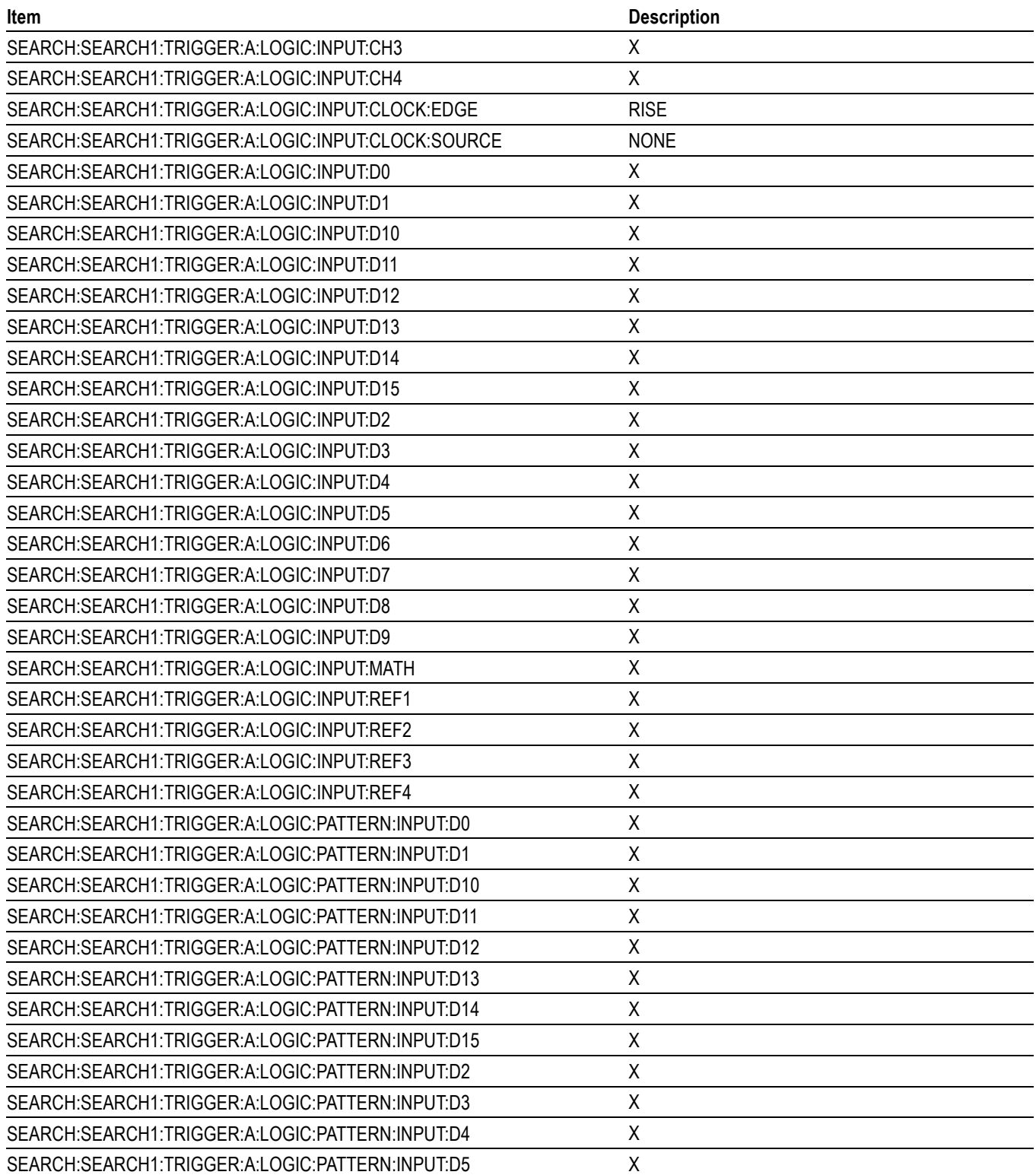

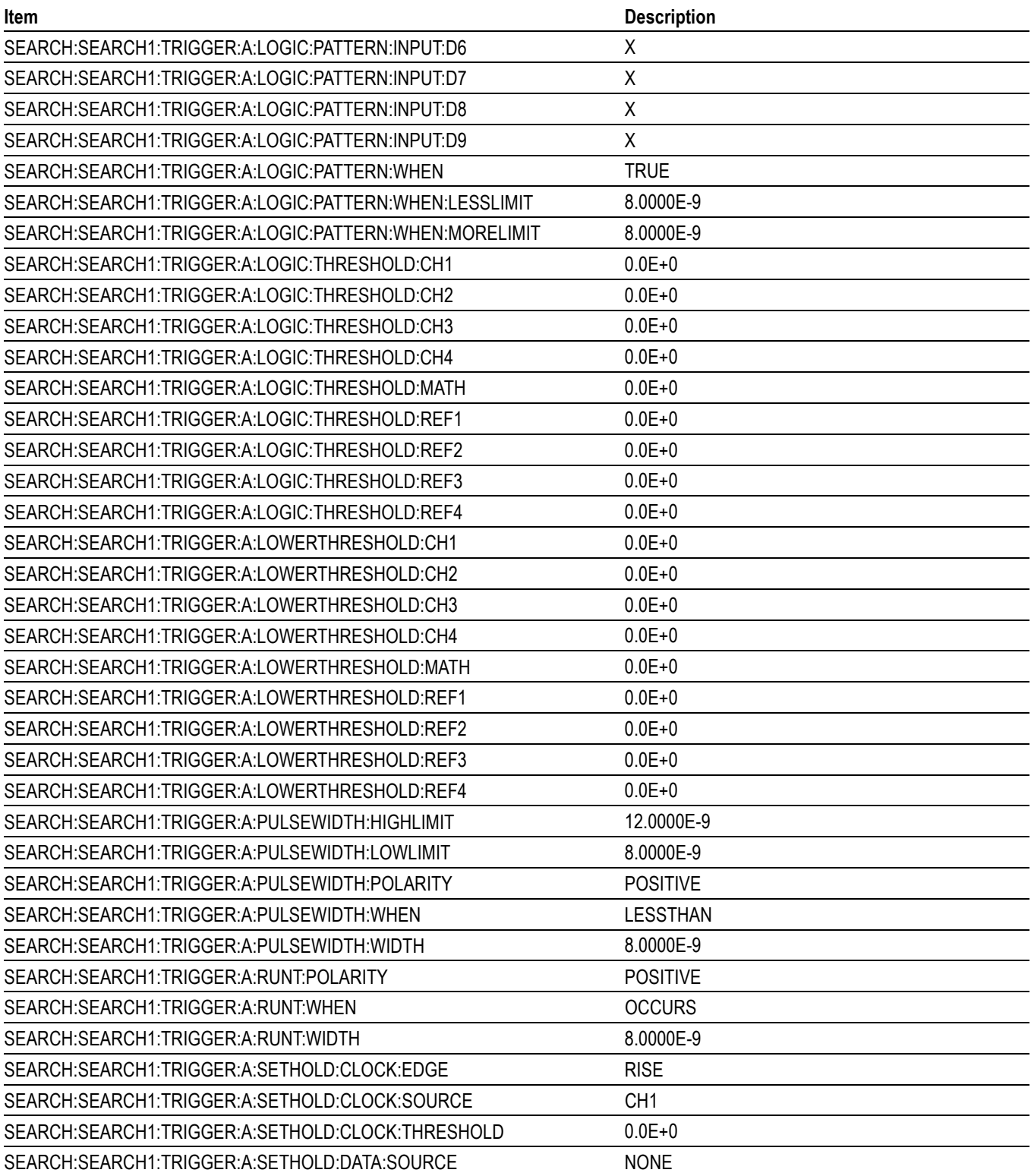

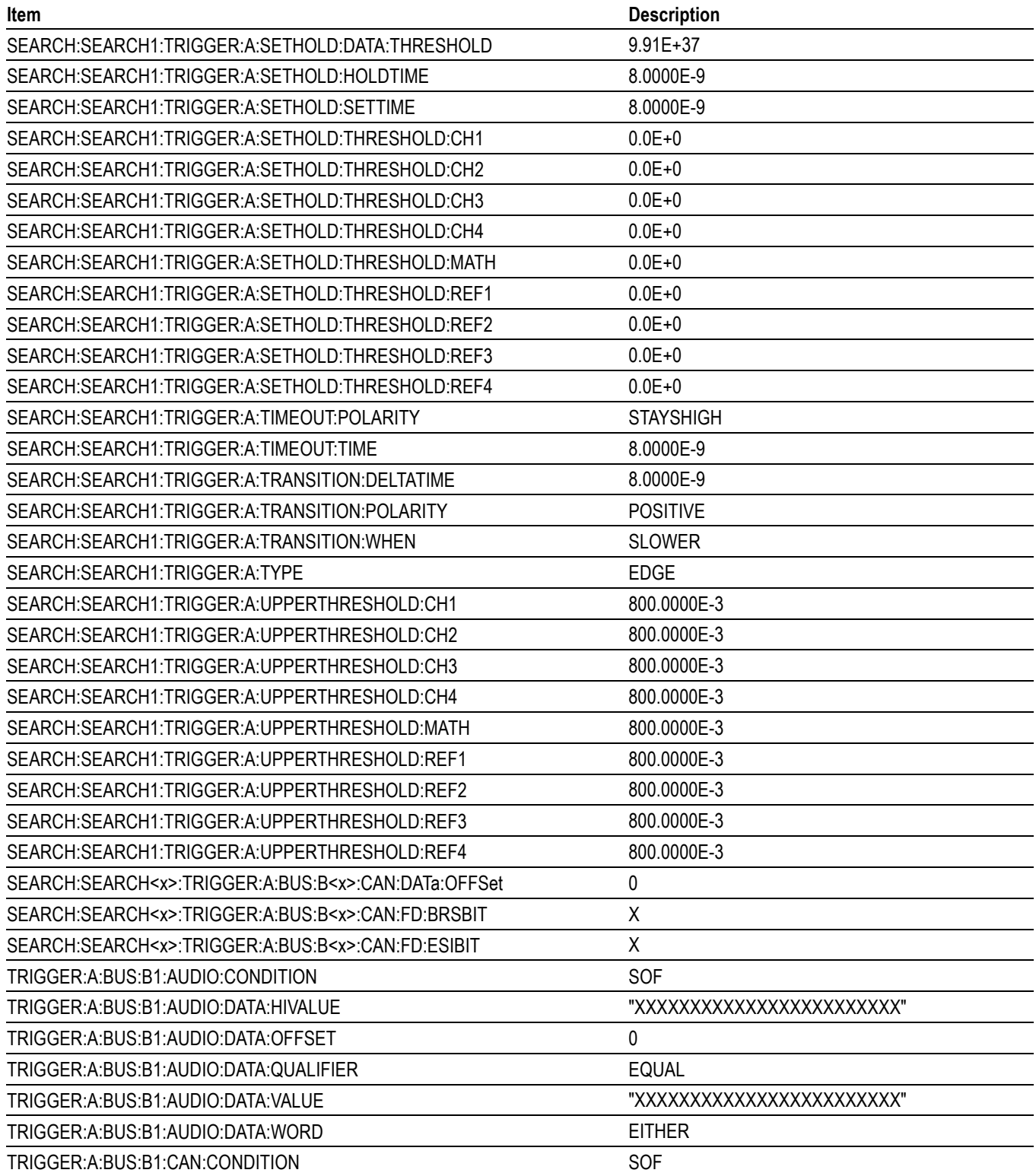

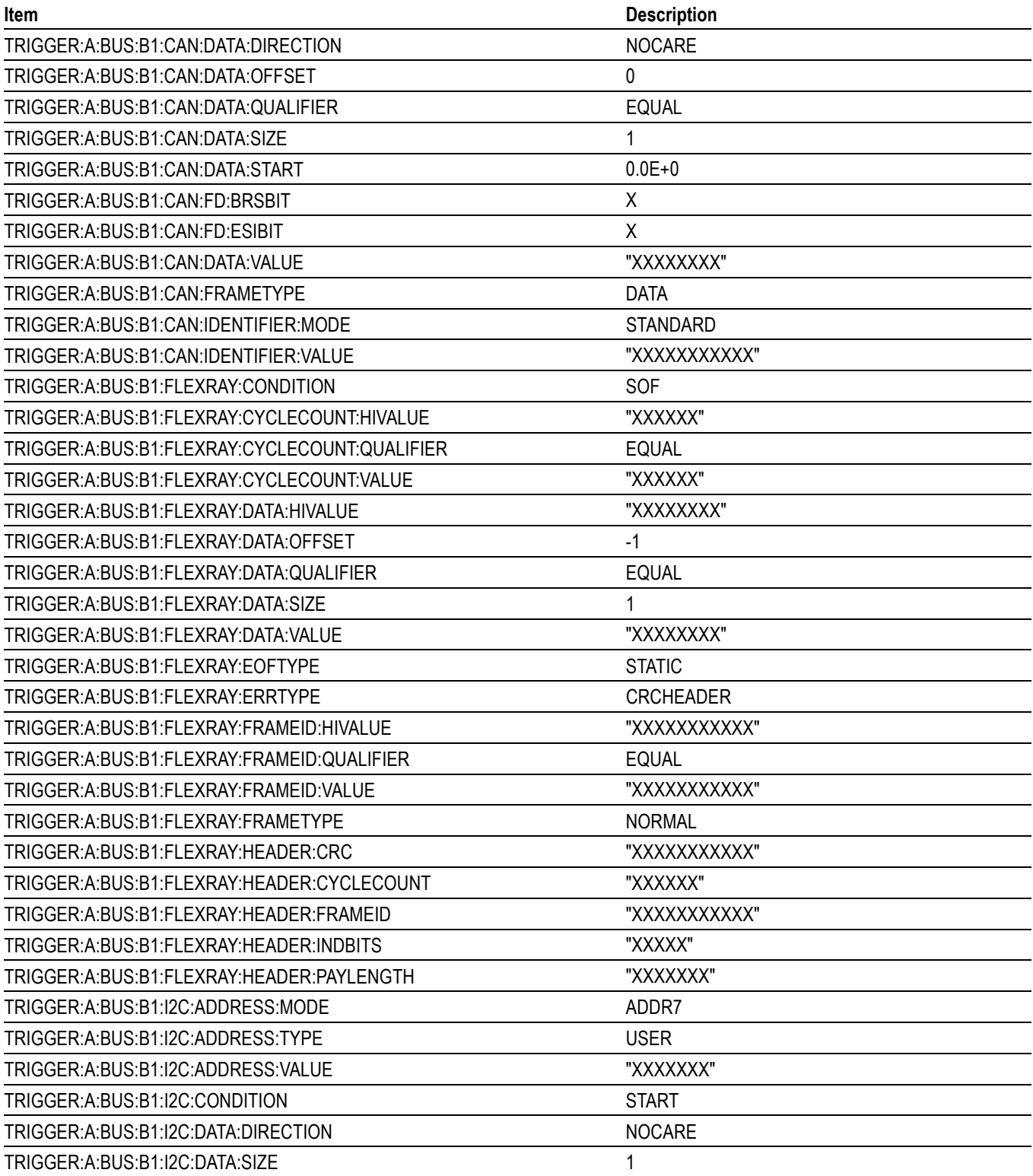

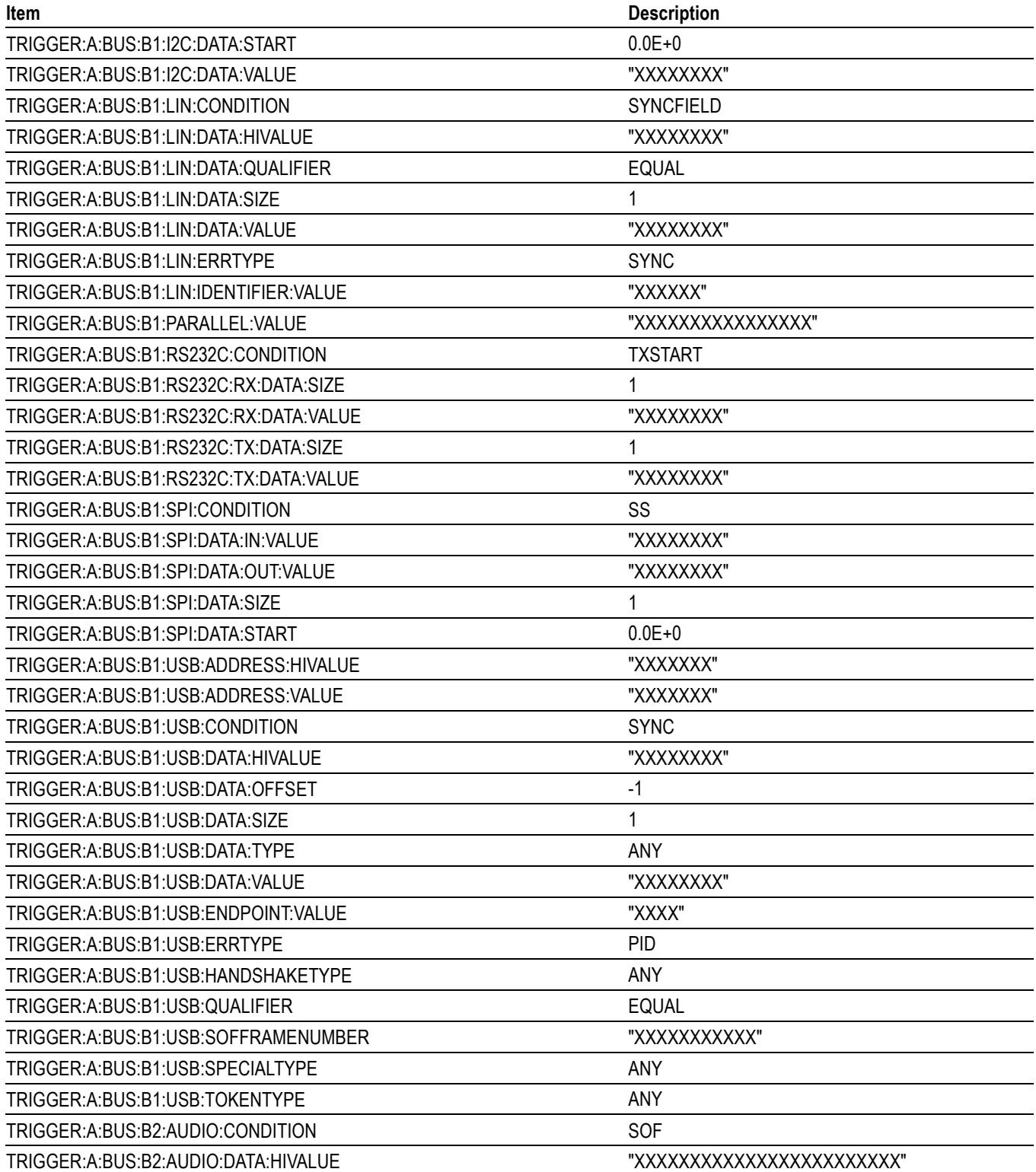

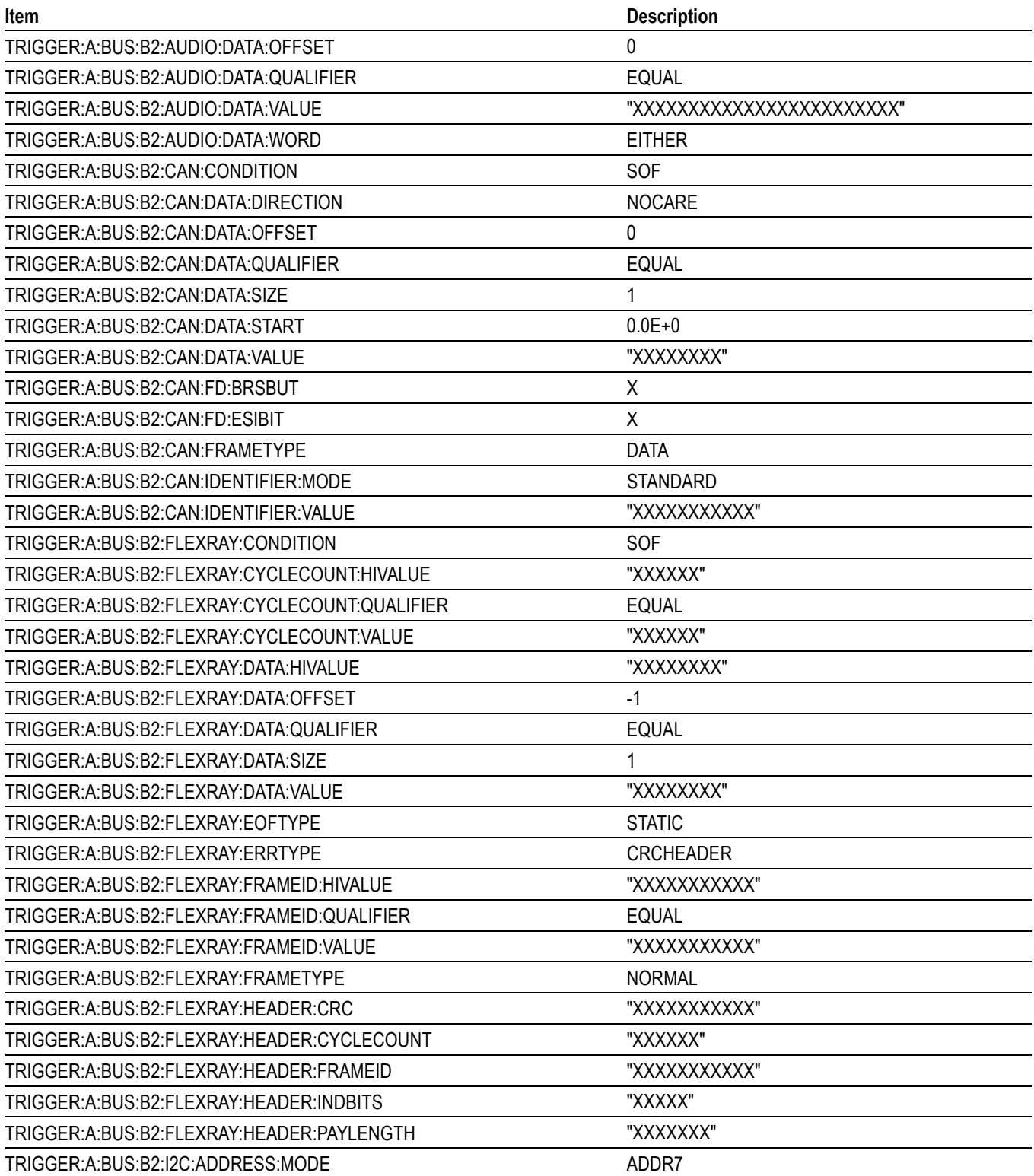

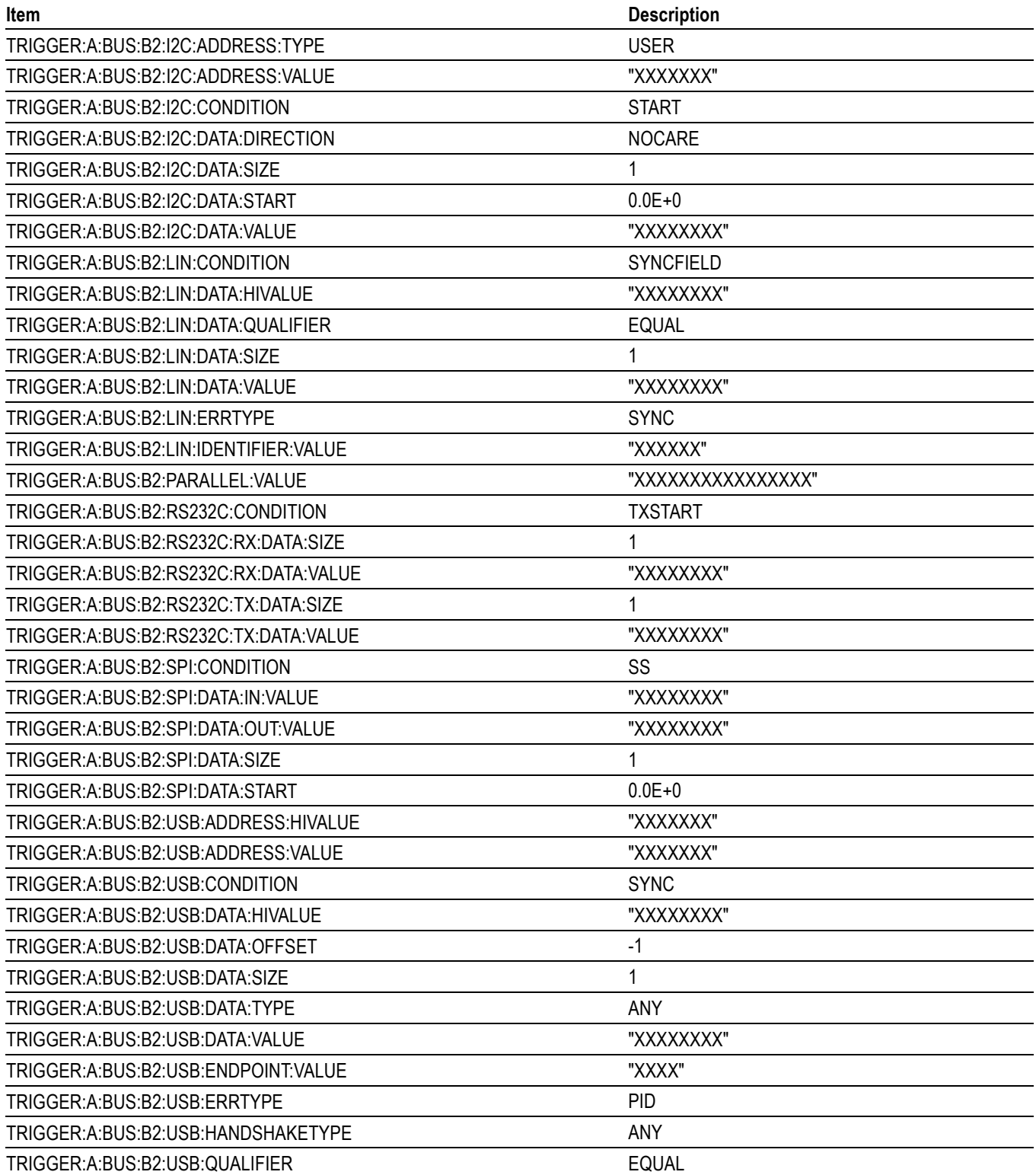

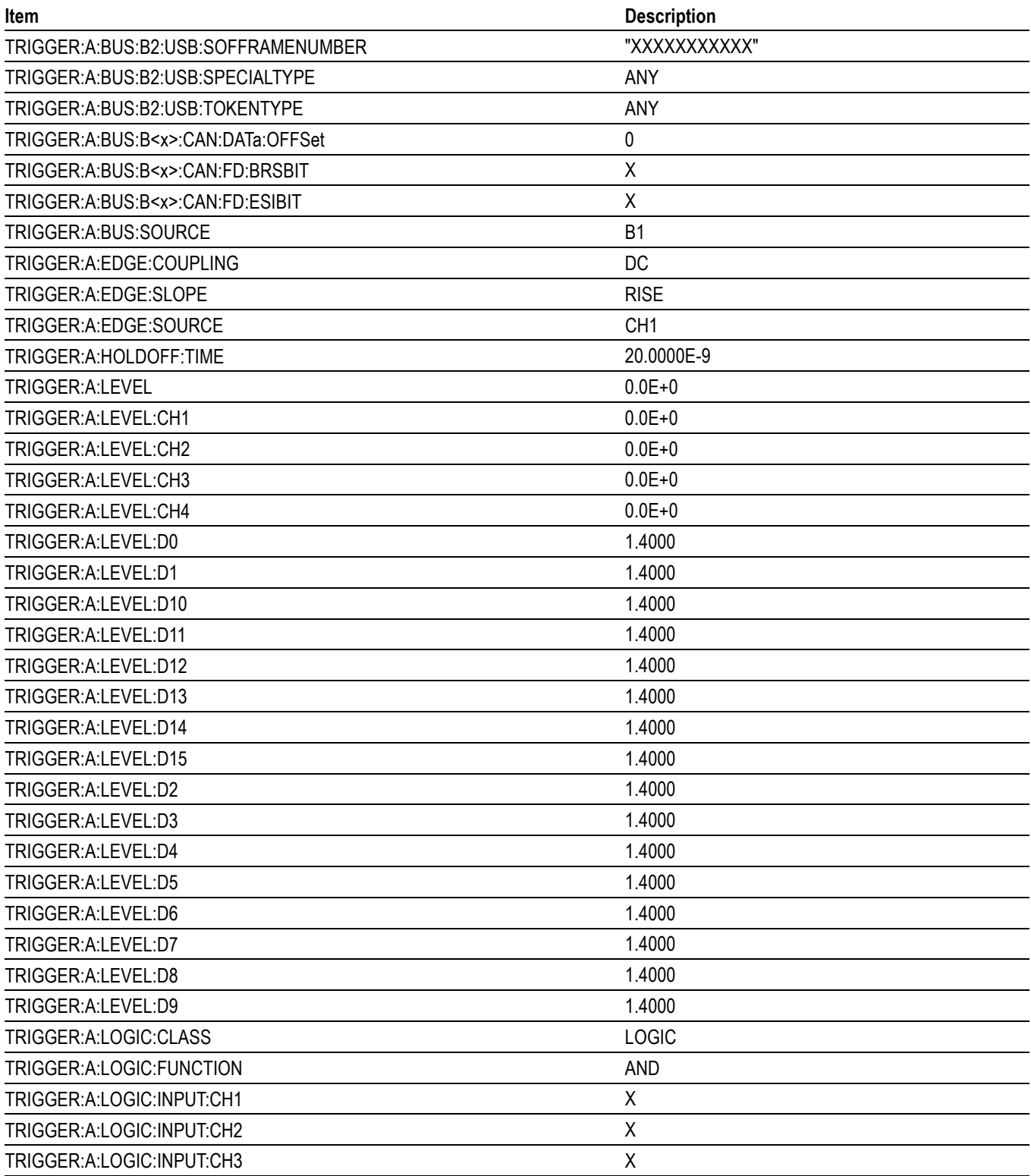

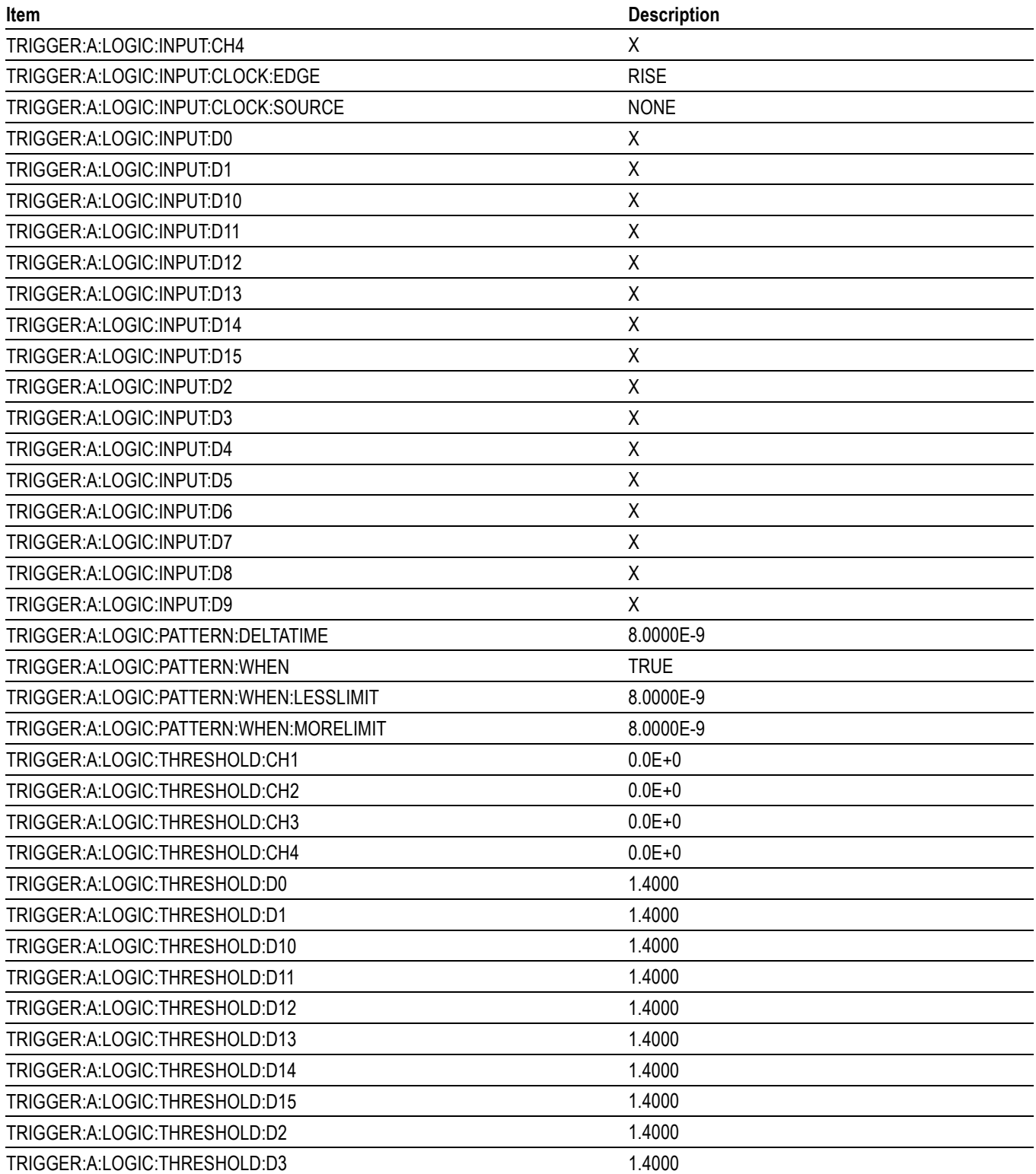

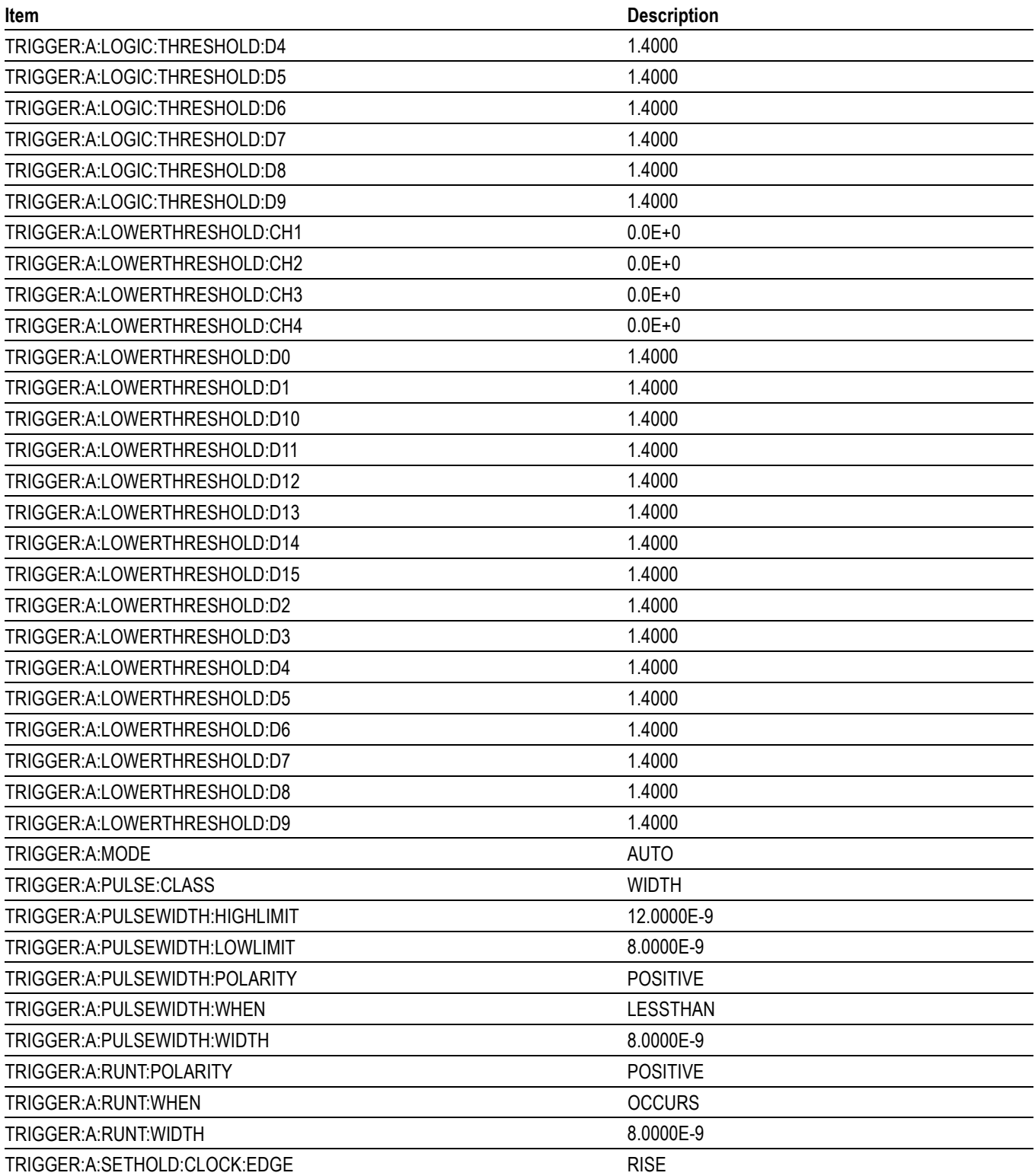

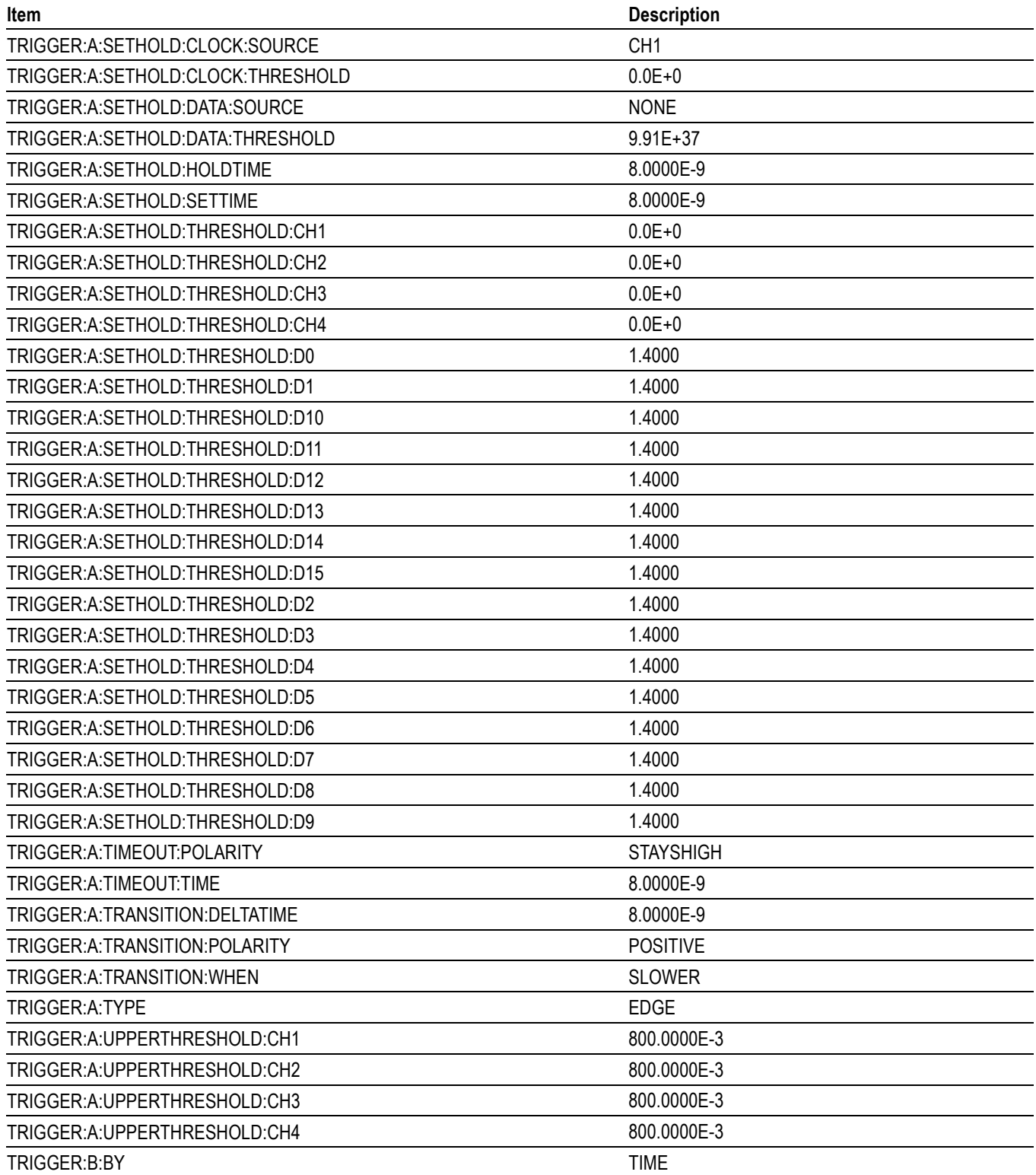

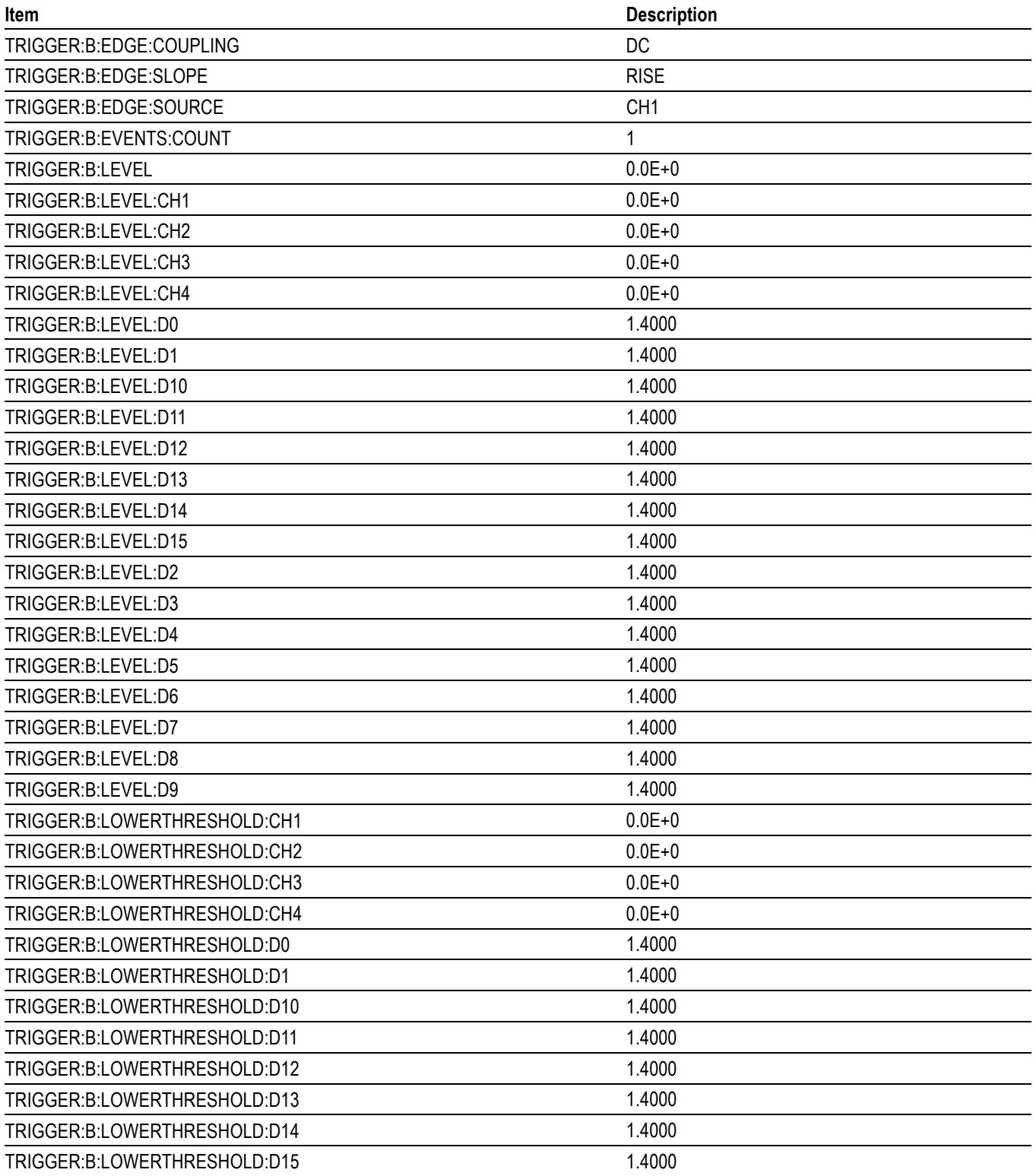

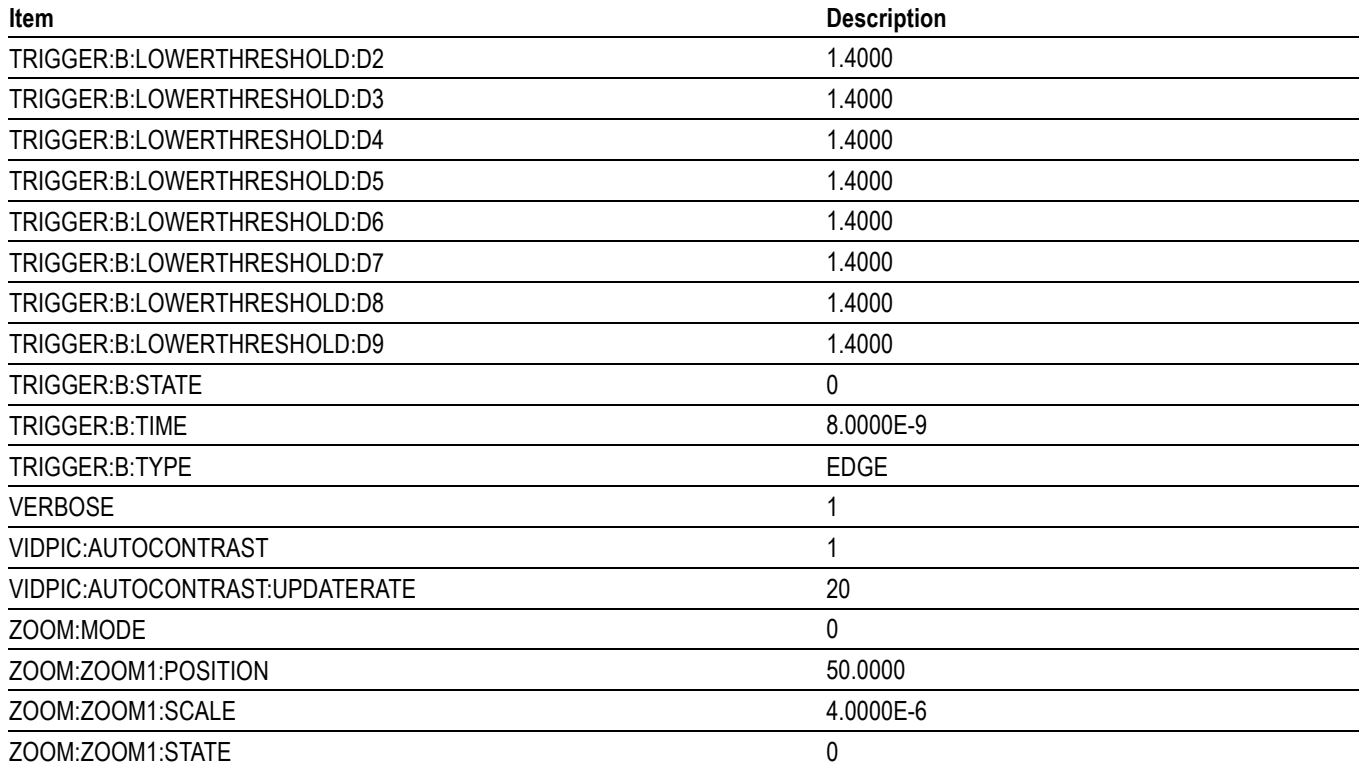

# **Appendix D: Waveform Transfer (WFMOutpre and CURVe Query) Examples**

Here are several examples of command sequences using the WFMOutpre? and CURVe? queries to transfer data from the instrument to a PC, with different data sources, including Analog, Digital waveforms. Each command sequence example is followed by an explanation of the returned WFMOutpre? results. The WFMOutpre? values act as settings that apply to the CURVe query data being transferred.

*NOTE. In order to guarantee that the waveform data returned from* CURVE? *queries of multiple waveforms are correlated to the same acquisition, you should use single sequence acquisition mode to acquire the waveform data from a single acquisition. Single sequence acquisition mode is enabled using* SEQuence*.*

# **Example 1: Analog Waveform (Channels 1–4)**

Goal: Transfer 10,000 points of analog channel waveform data from the instrument to a PC.

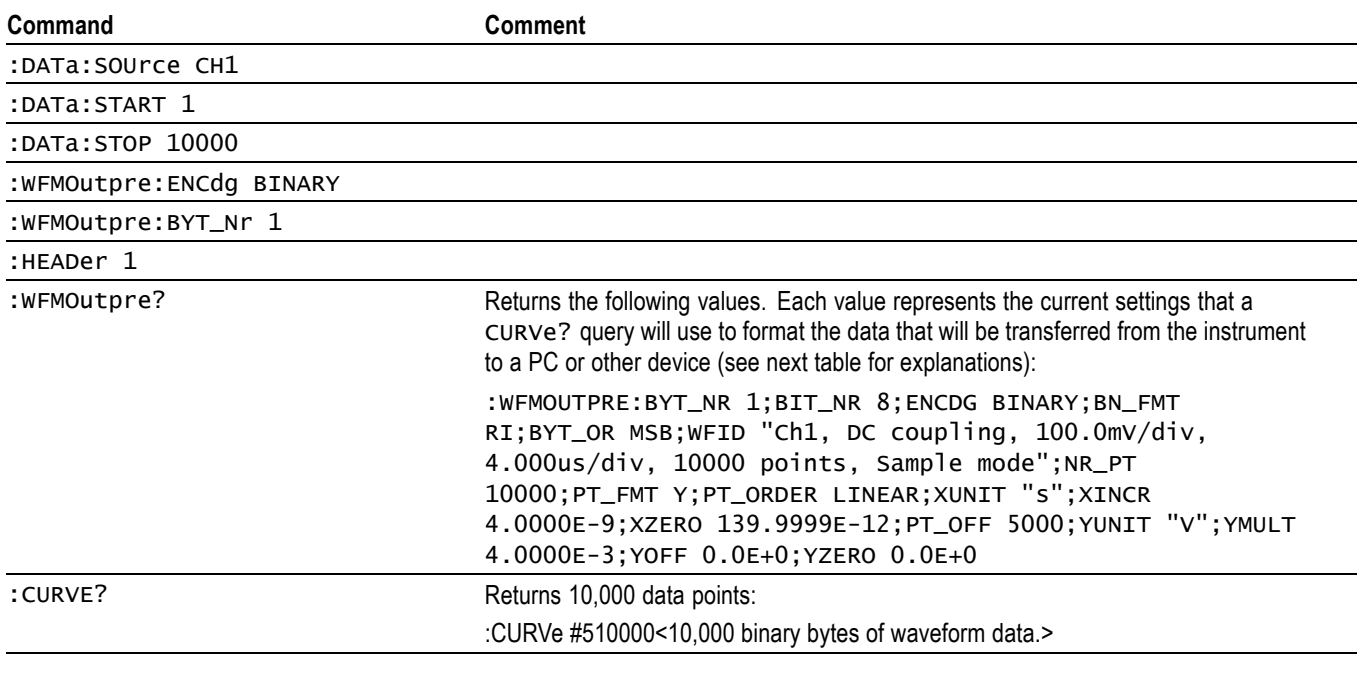

*NOTE. You can also use the* WAVFrm? *query, which concatenates the* WFMOutpre? *and* CURVe? *queries.*

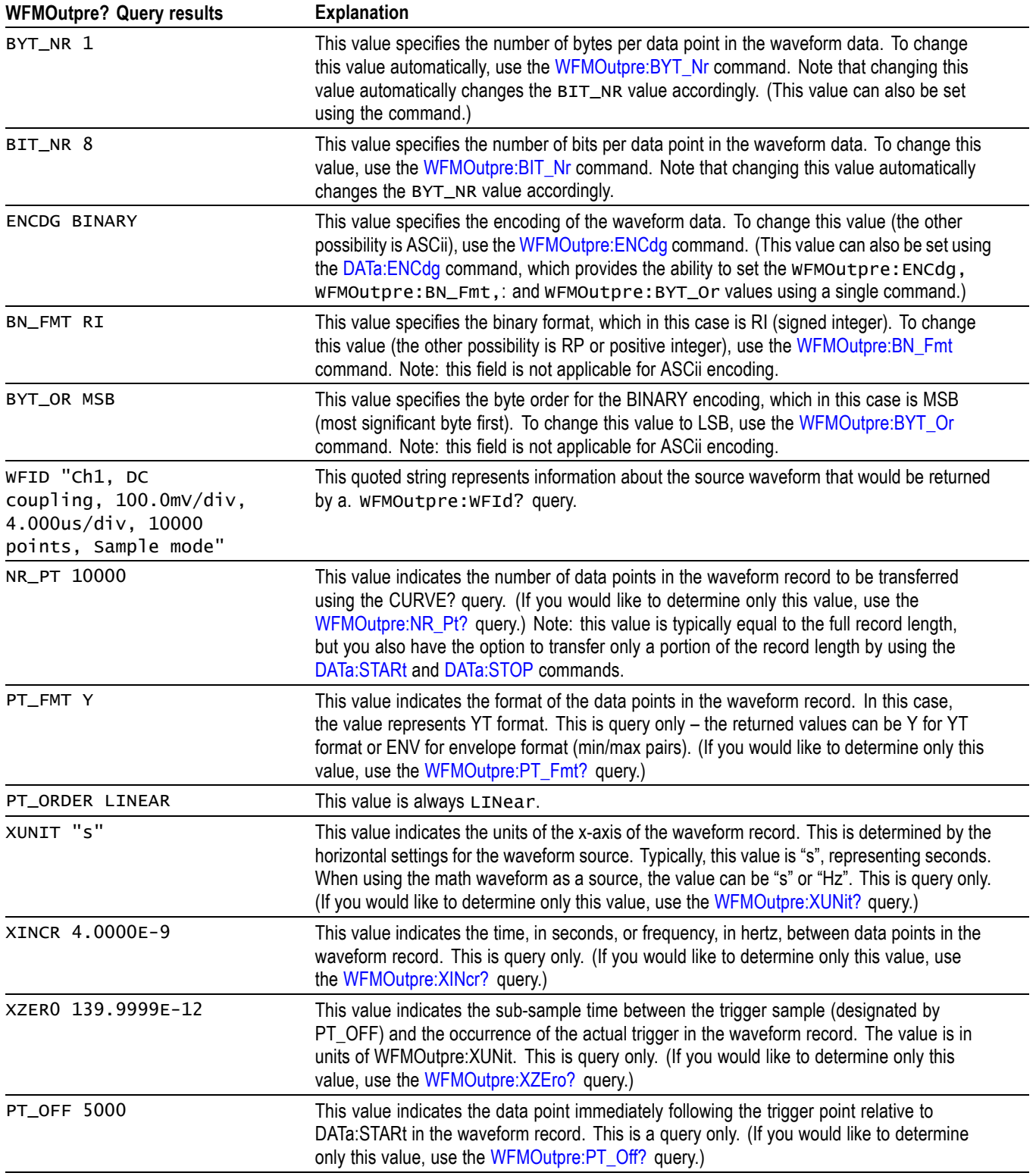

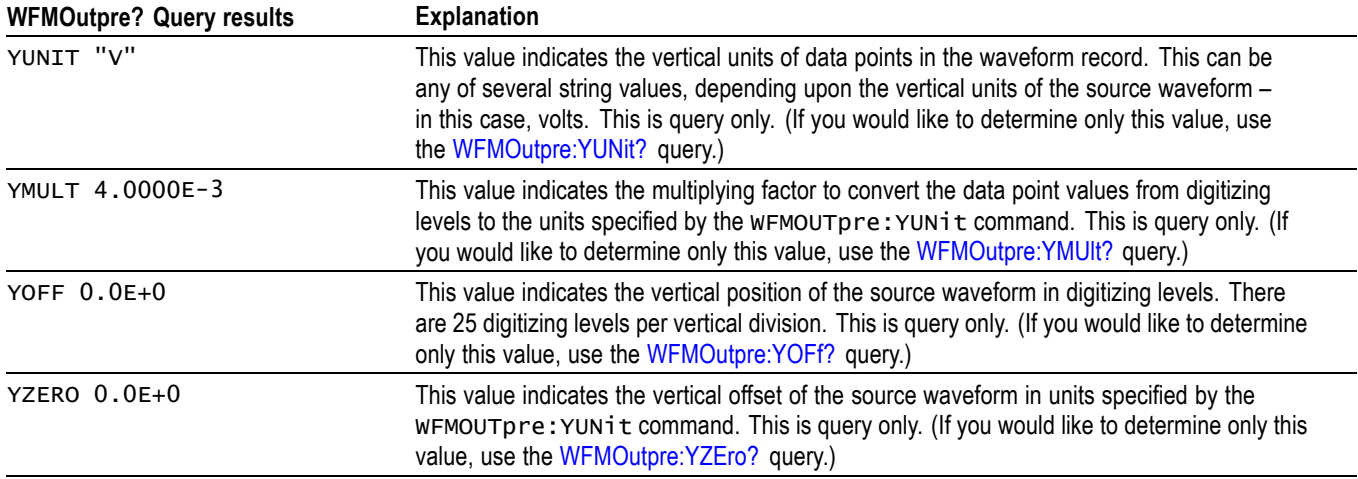

# **Example 2: Digital Waveform**

Goal: Transfer 25 points of digital channel waveform data from the instrument to a PC.

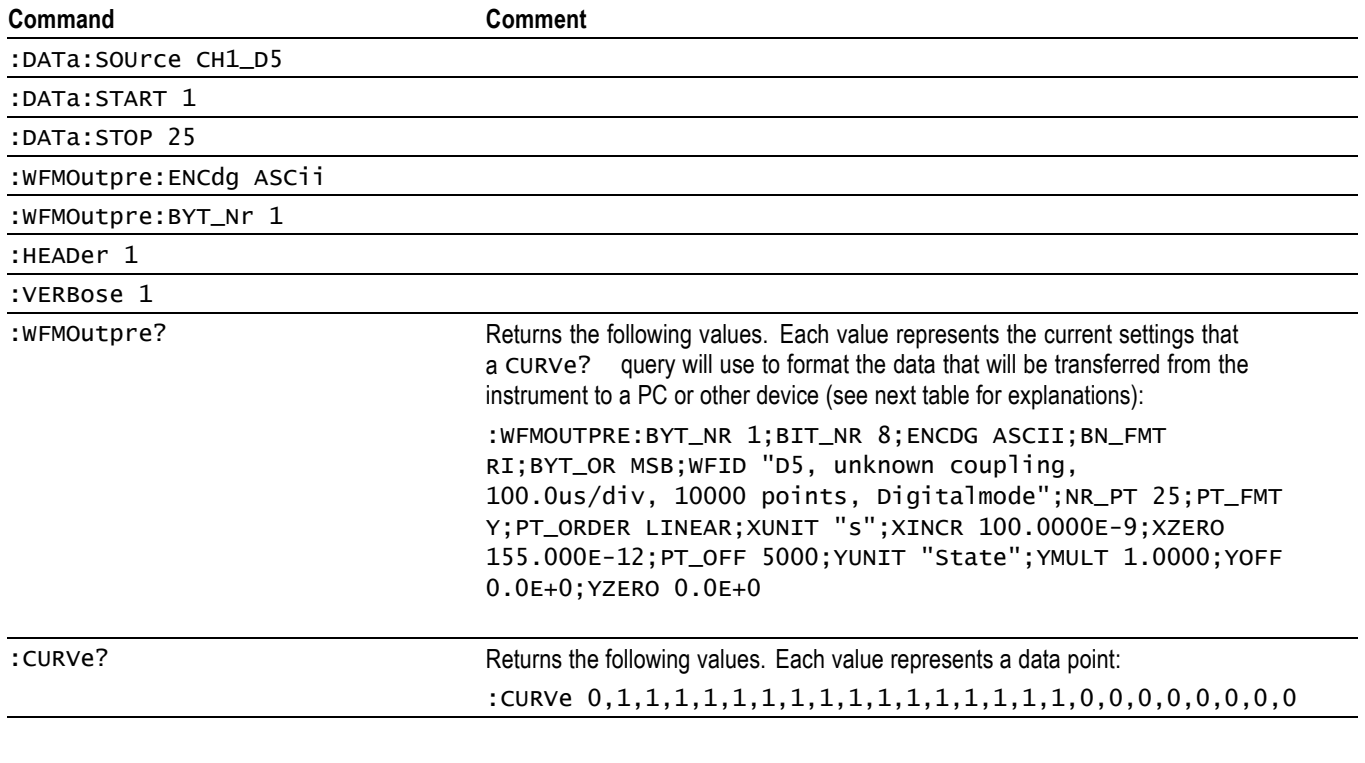

*NOTE. You can also use the* WAVFrm? *query, which concatenates the* WFMOutpre? *and* CURVe? *queries.*

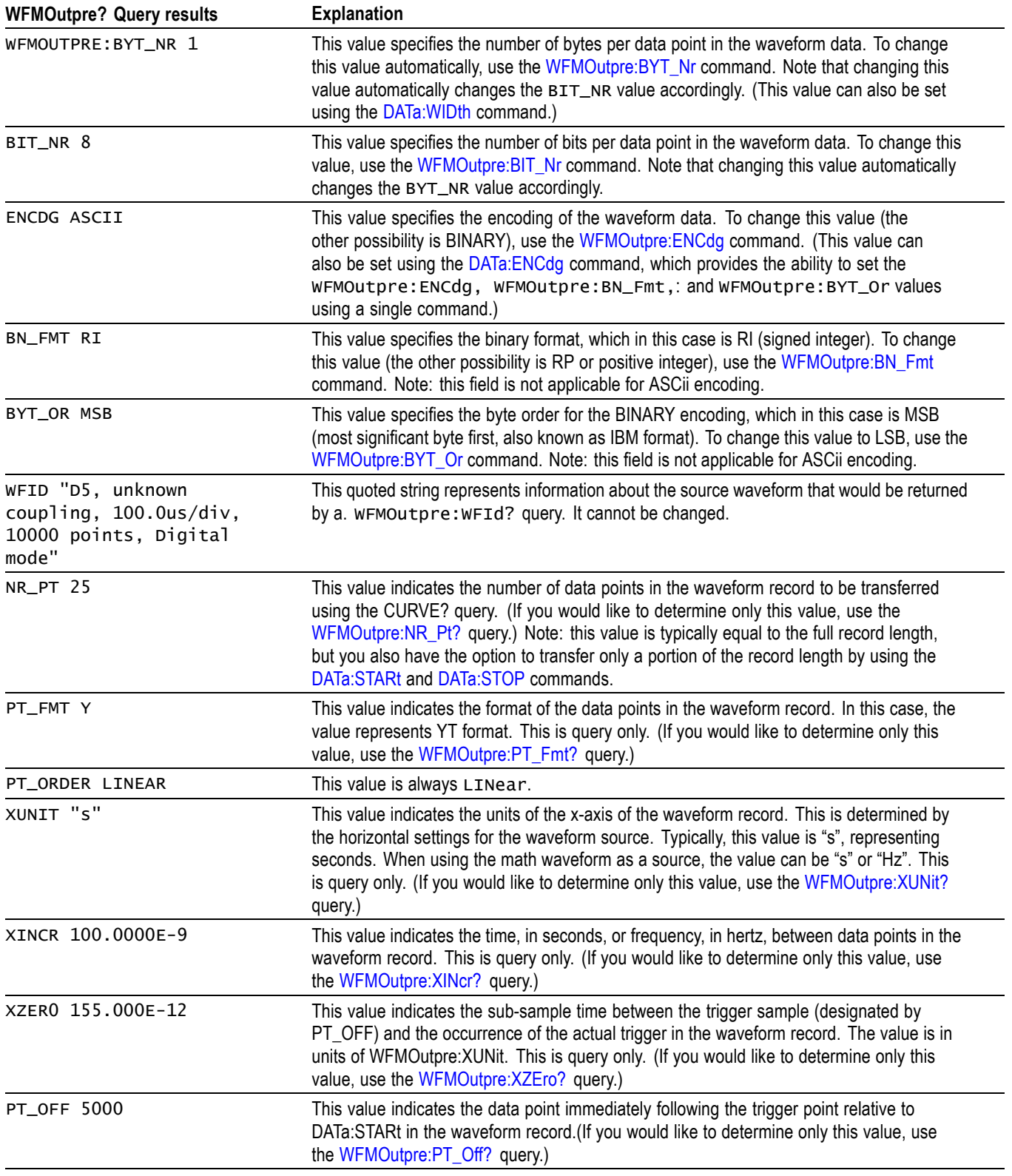

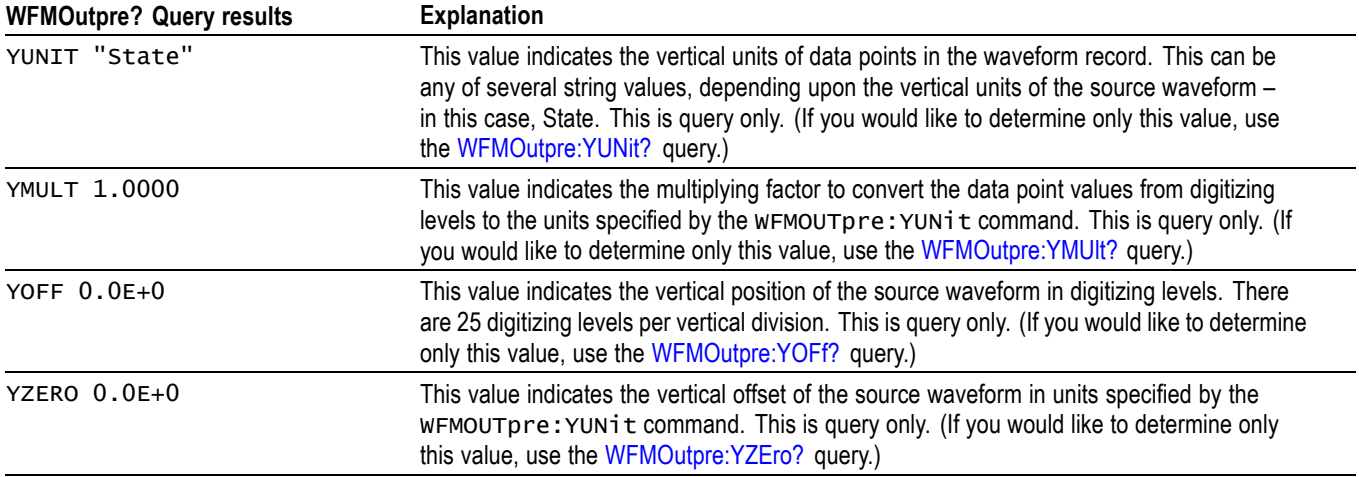

# **Example 3: Digital with 4 Bytes Per Point and Zoom Off**

Goal: Transfer 25 points of Digital data from the instrument to a PC using 4 bytes per point and Zoom off.

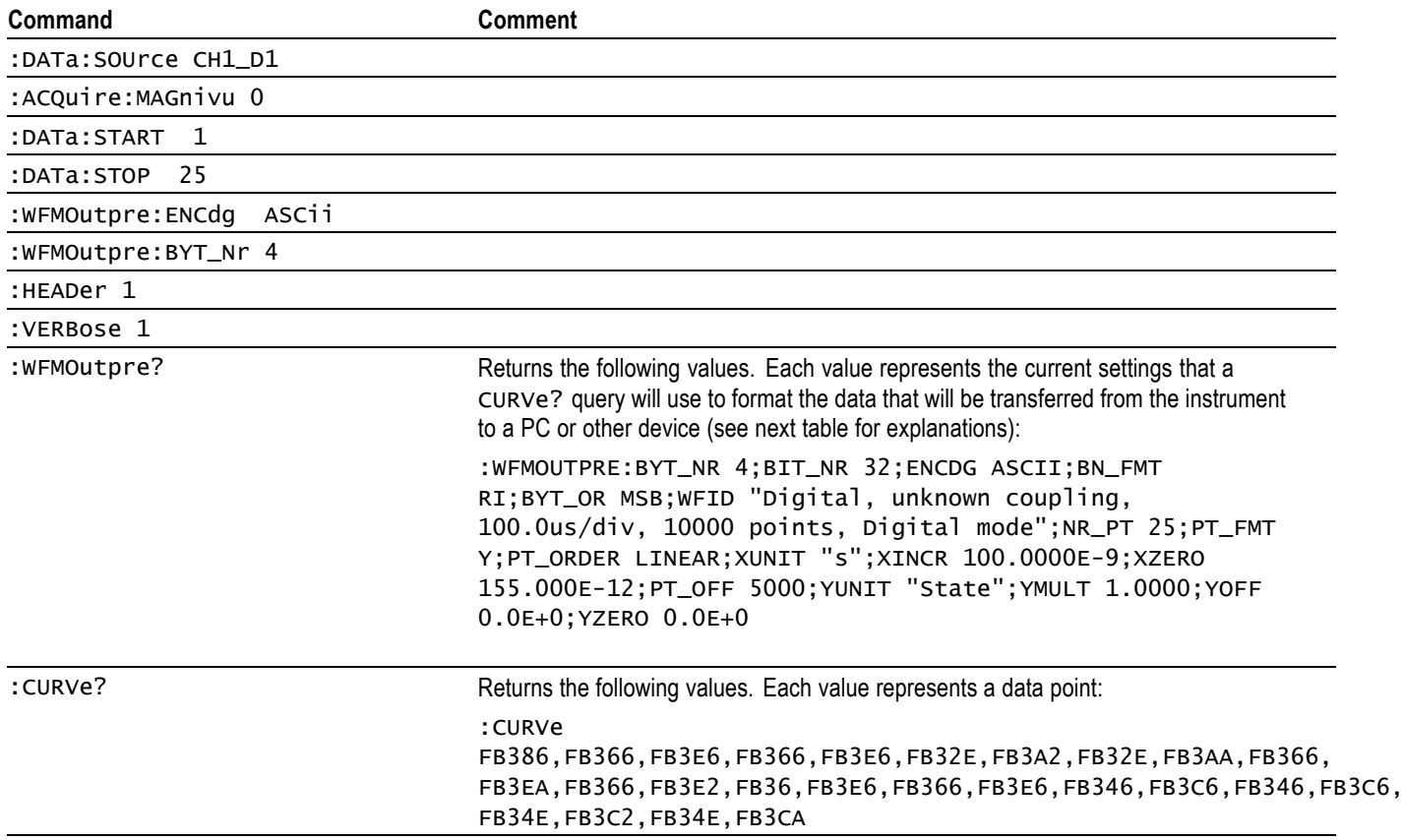

*NOTE. The returned hexadecimal data values are formatted without leading zeroes. For example, a 4-byte digital value of FB386 should be interpreted as 000FB386.*

*NOTE. You can also use the* WAVFrm? *query, which concatenates the* WFMOutpre? *and* CURVe? *queries.*

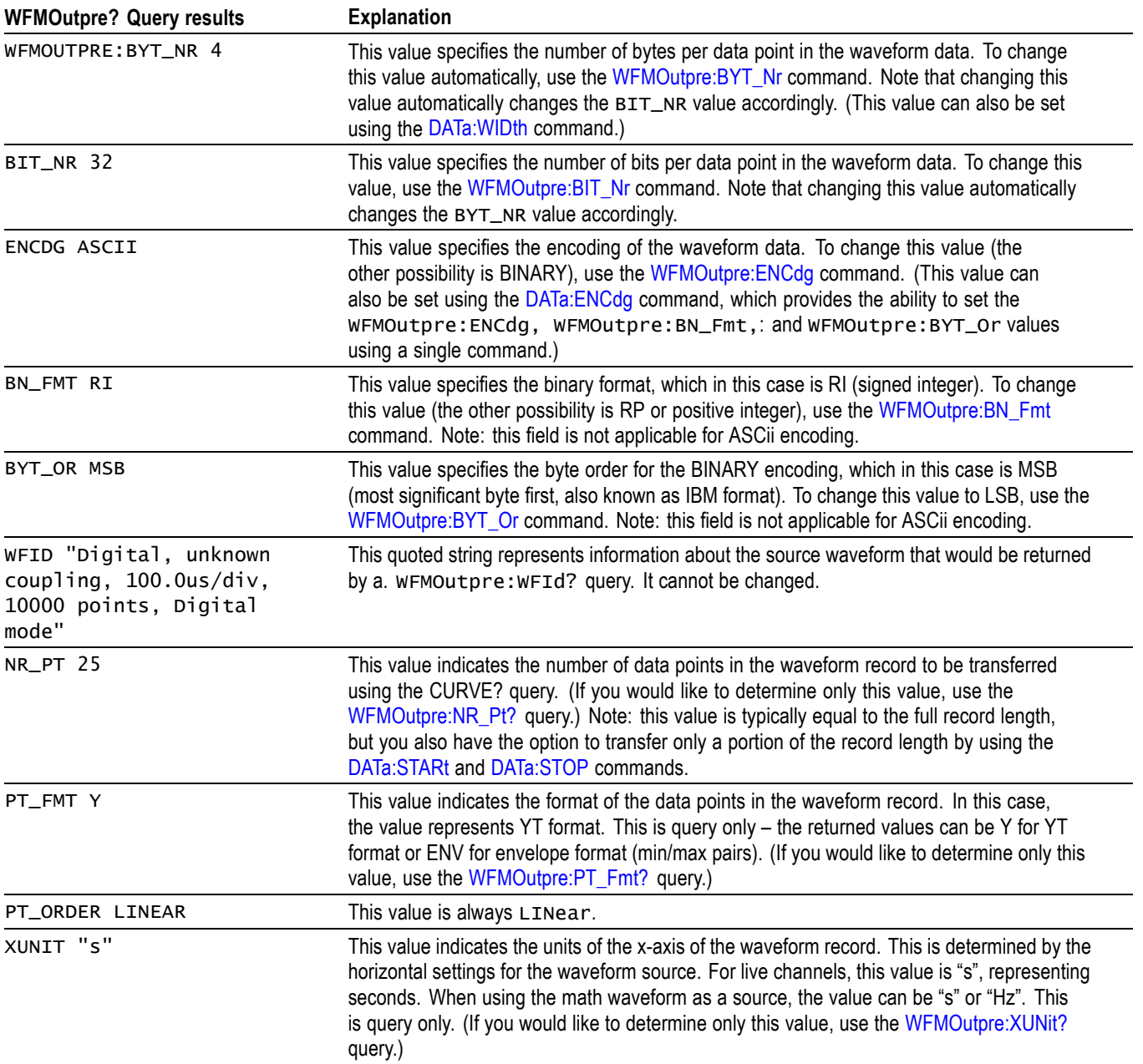

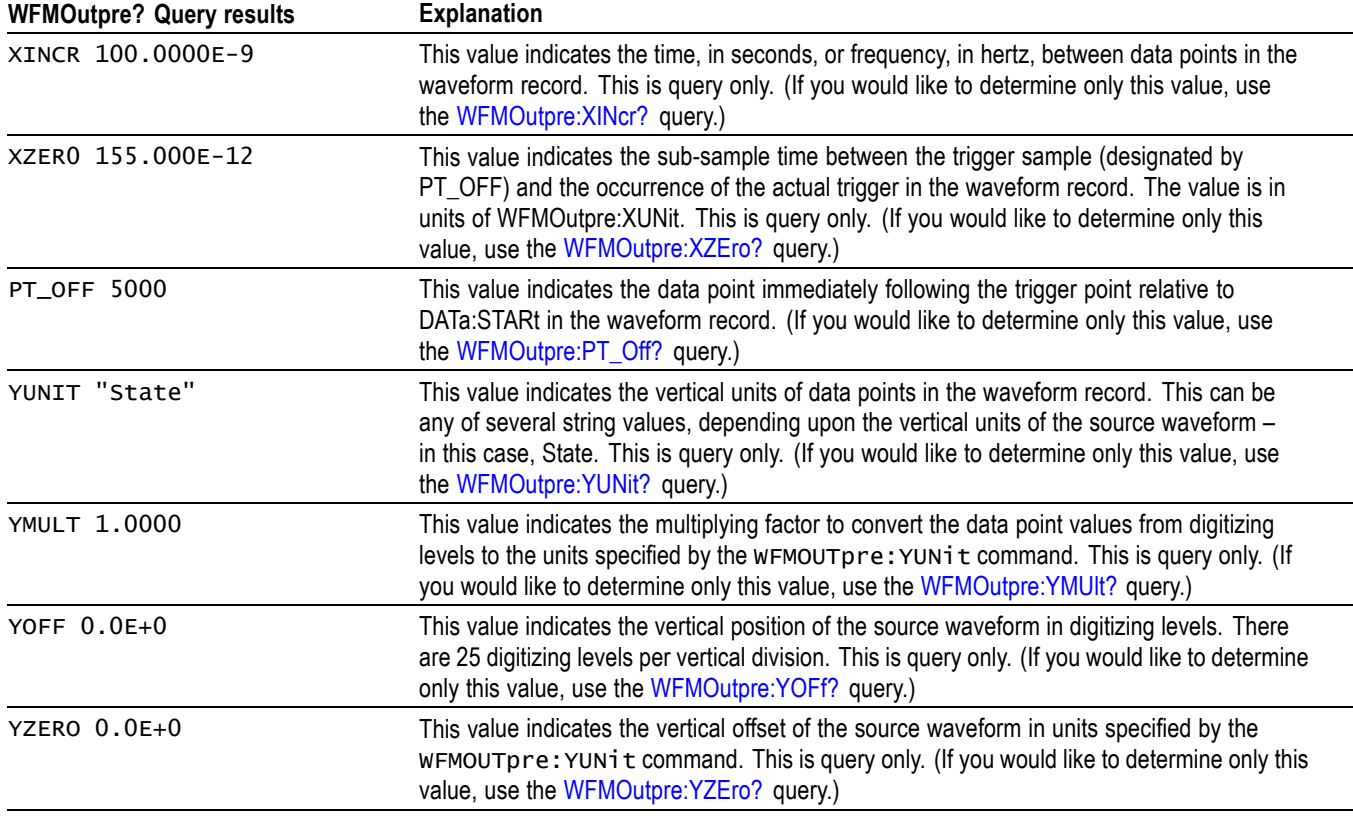

# **Example 4: Digital with 8 Bytes Per Point and Zoom Off**

Goal: Transfer 25 points of Digital data from the instrument to a PC using 8 bytes per point and Zoom off.

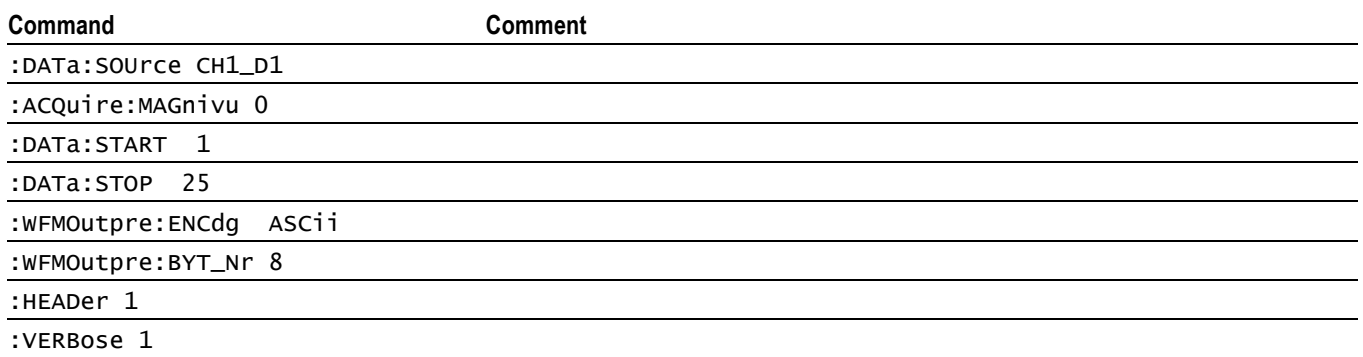

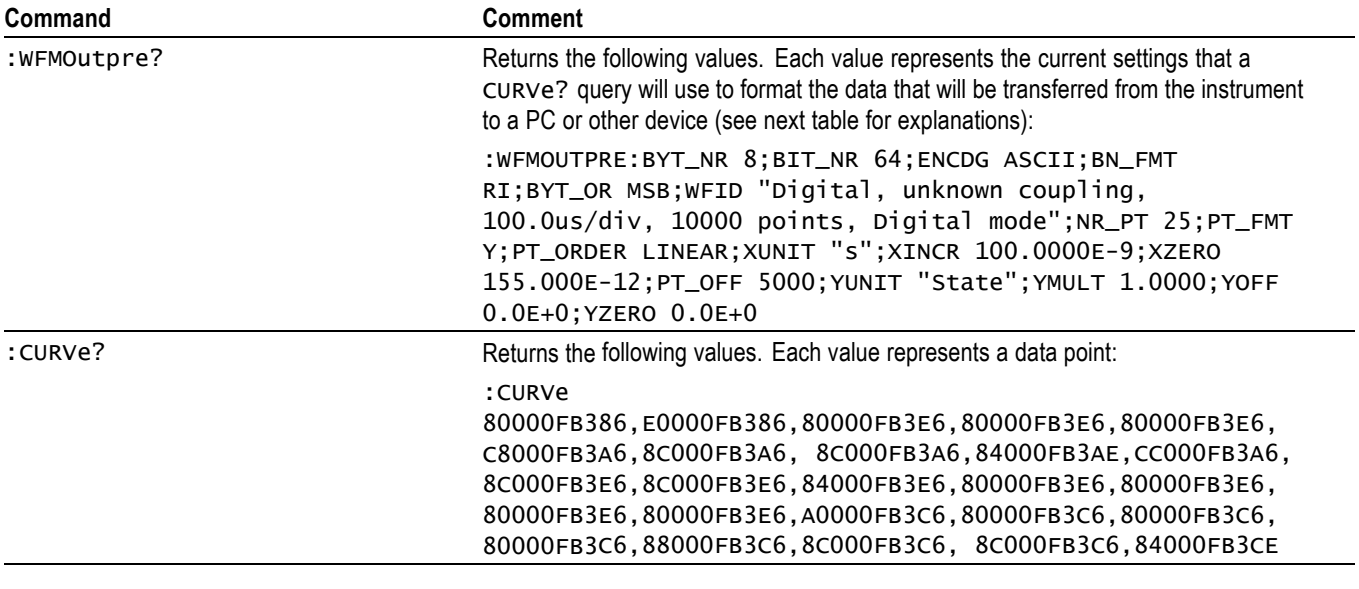

*NOTE. The returned hexadecimal data values are formatted without leading zeroes.*

*NOTE. You can also use the* WAVFrm? *query, which concatenates the* WFMOutpre? *and* CURVe? *queries.*

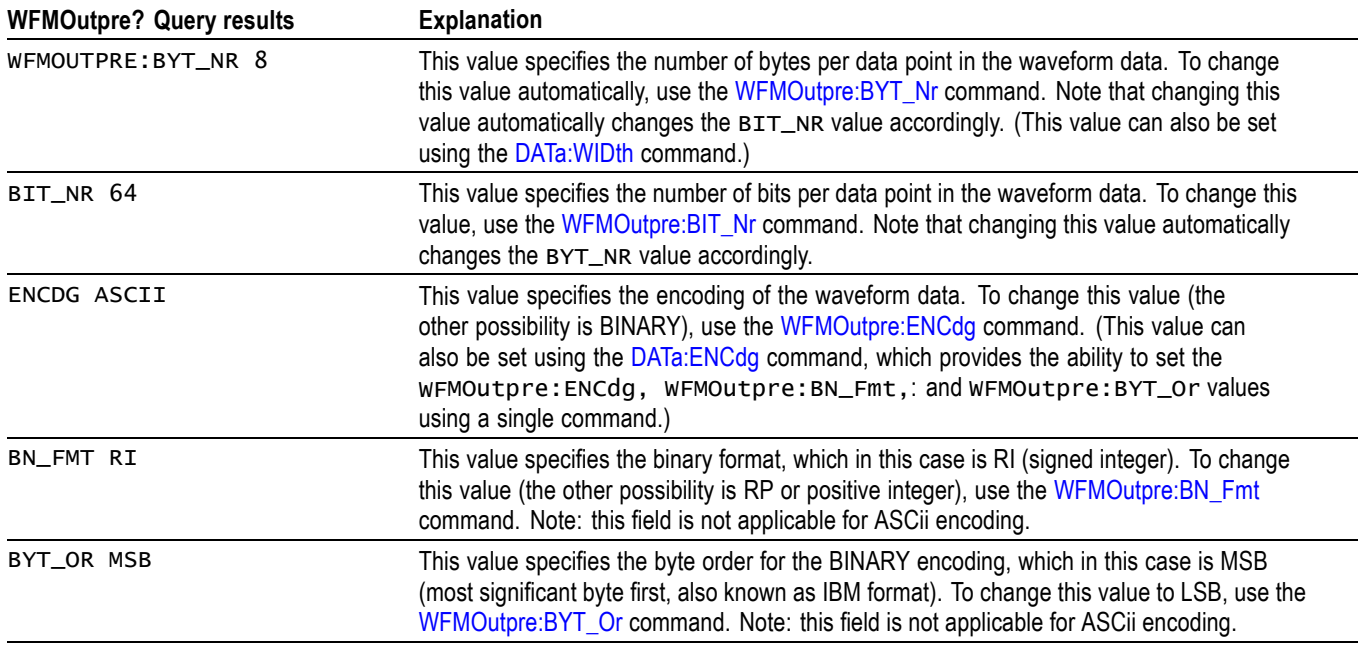

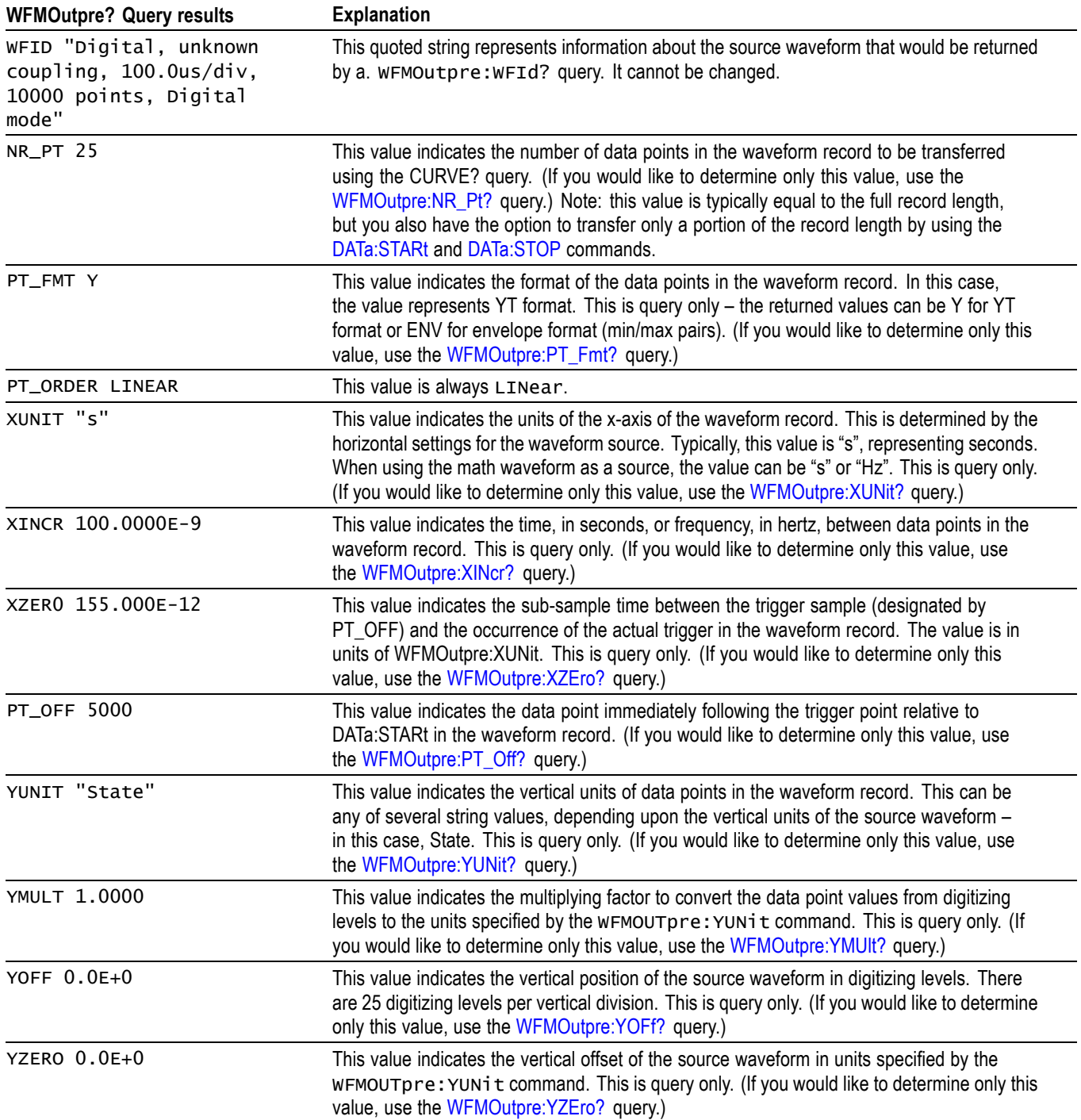

# **Example 5: Digital with 4 Bytes Per Point and Zoom On**

Goal: Transfer 25 points of Digital data from the instrument to a PC using 4 bytes per point and Zoom on.

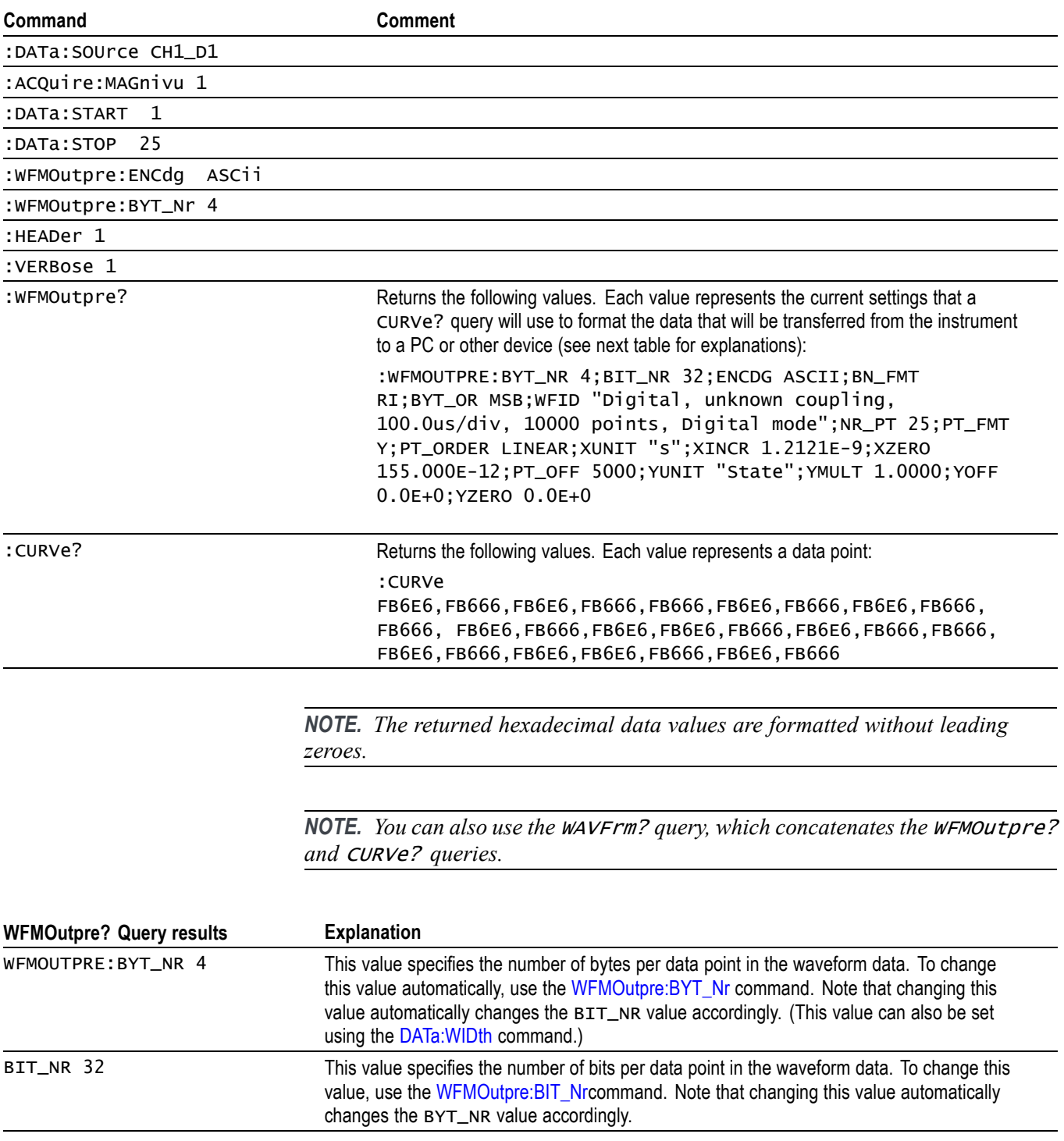

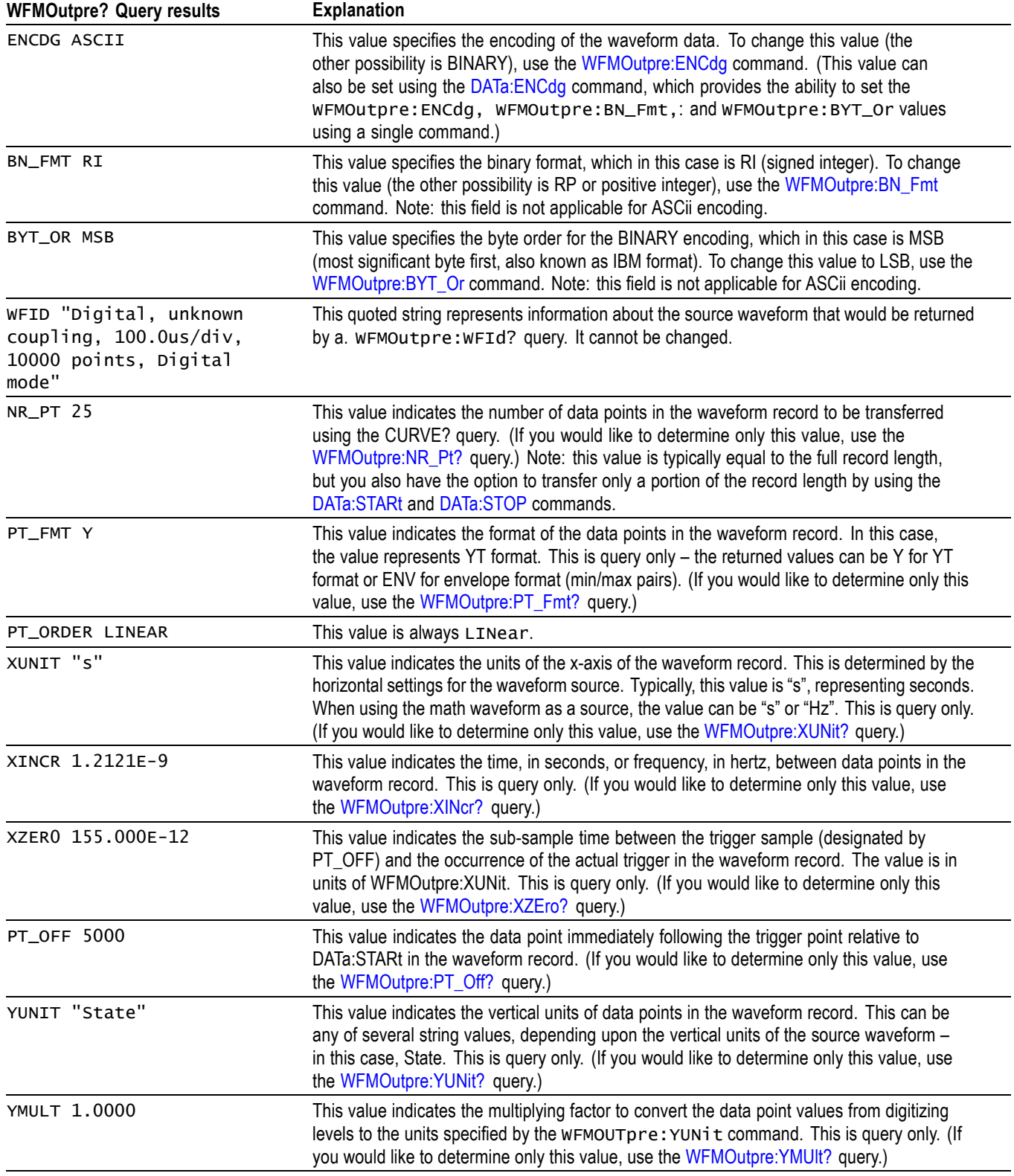

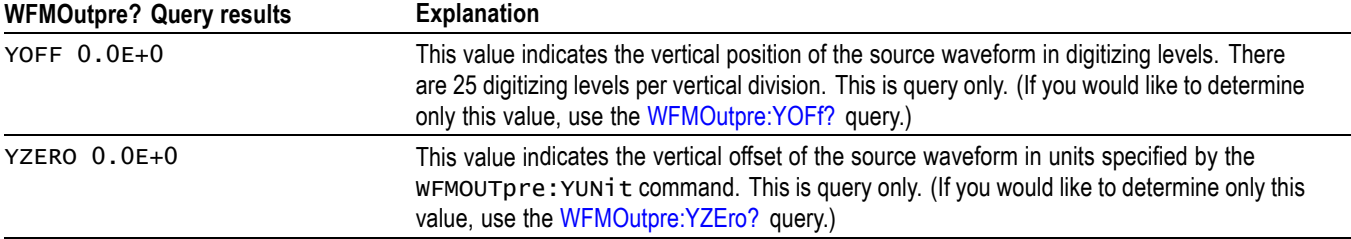

## **Example 6: RF Frequency Domain Waveform**

Goal: Transfer 5 points of RF frequency domain data from the instrument to a PC using 8 bytes per point.

*NOTE. A frequency domain waveform used in data transfer from the instrument to a PC or other device may be one of the four RF frequency domain traces or the Spectrum Math waveform.*

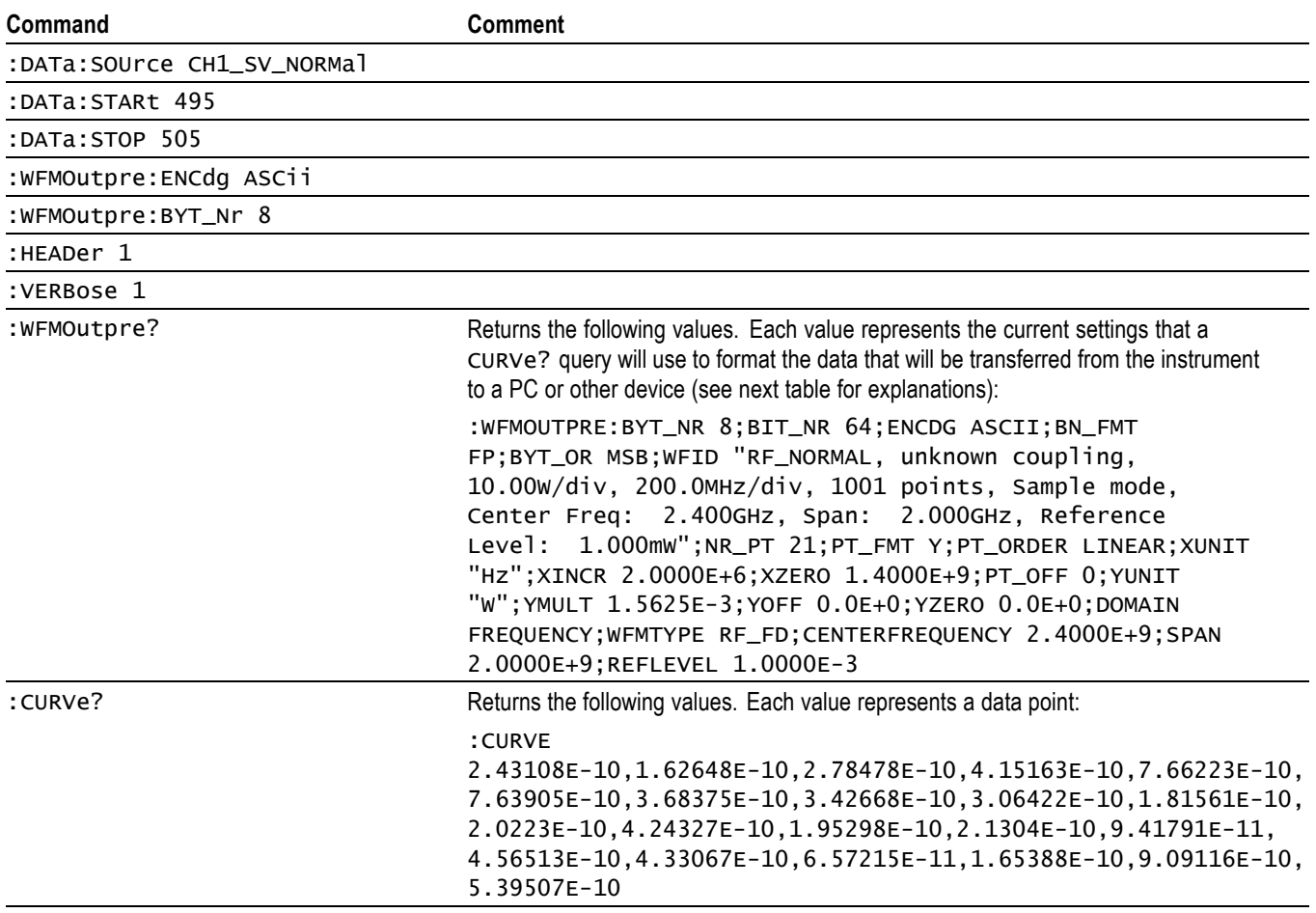

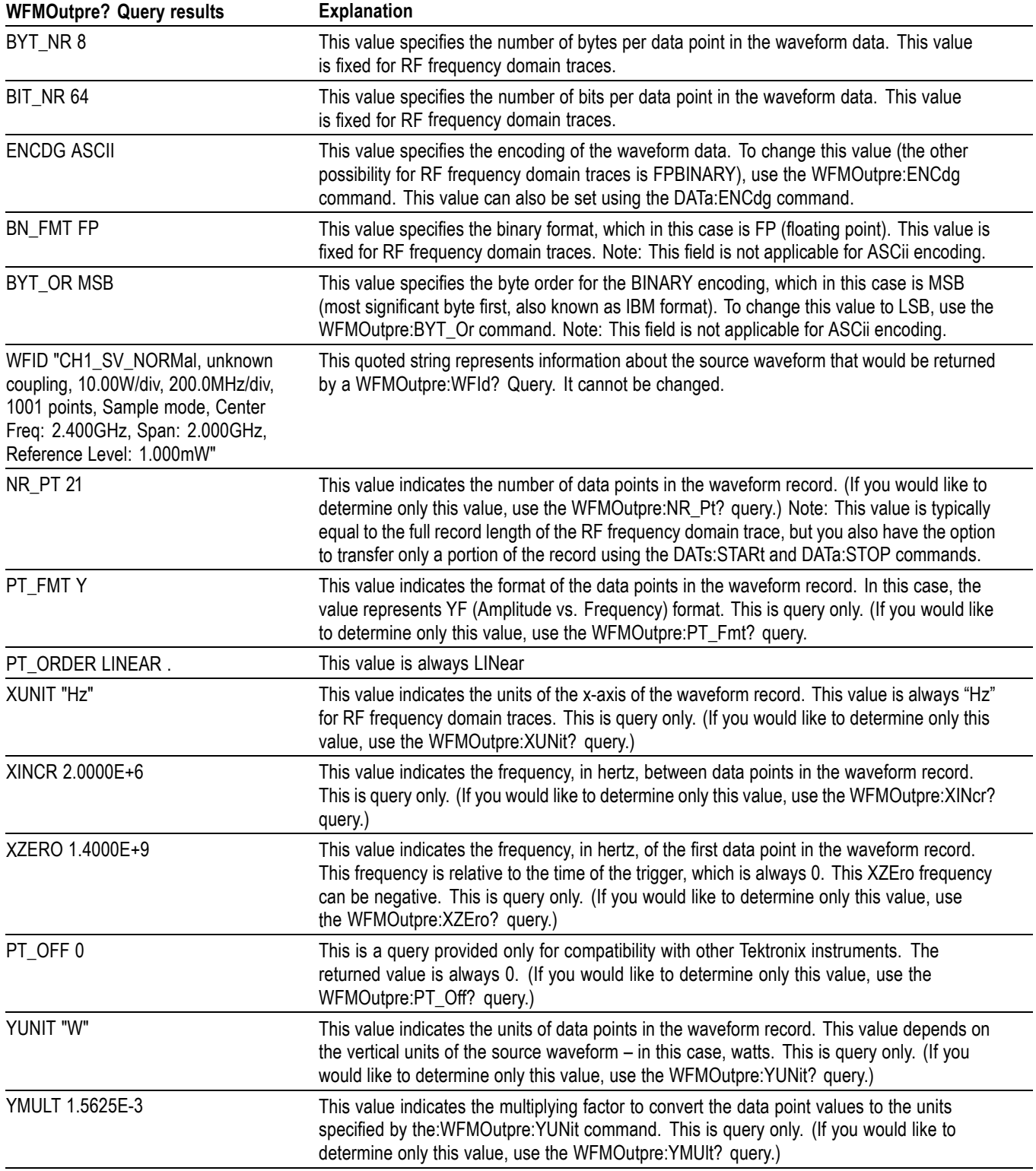

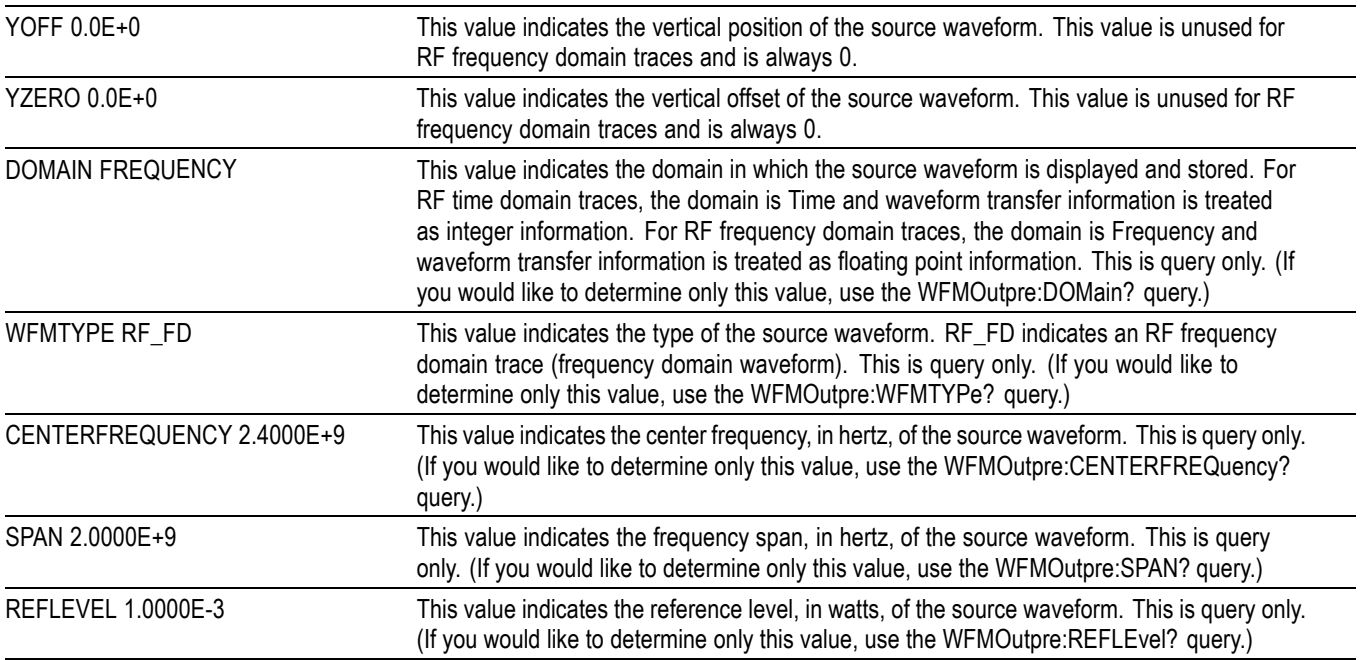

# **Example 7: Baseband IQ Waveform**

Goal: Transfer Baseband I and Q data from the instrument to a PC.

#### *NOTE. Requires SV-RFVT option.*

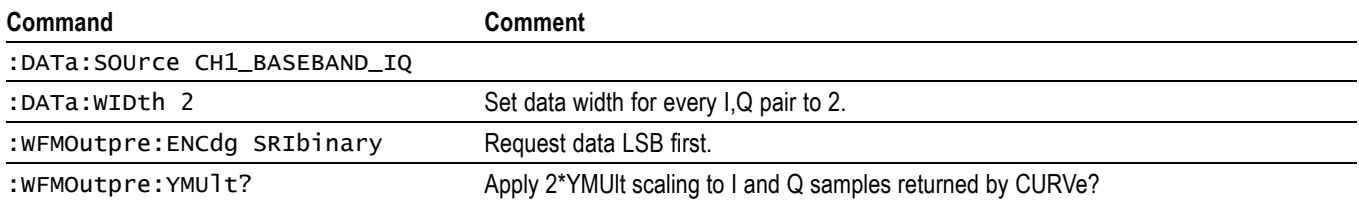

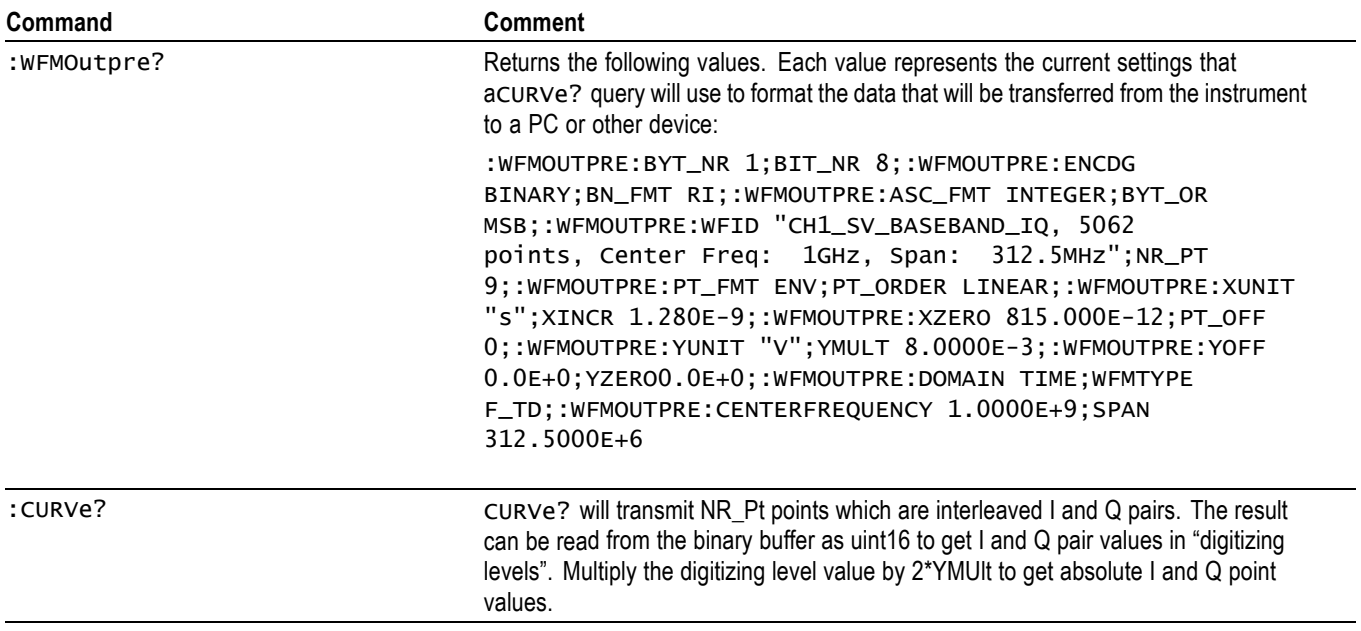

# **Appendix E: Search and Trigger Command Sequence Examples**

The following are some example command sequences that show a variety of different searches and triggers. The commands in these sequences are not order-dependent.

To use these examples, connect channel 1, channel 2, channel 3 and channel 4 to the probe compensation signal located on the right hand side of the front panel.

The search and trigger command group sections contain more information on general search and trigger concepts. ,

# **Example 1: Single Threshold Edge Search**

Goal: Search the channel 2 waveform and place a mark at each instance where it crosses below a threshold of 1.4 volts.

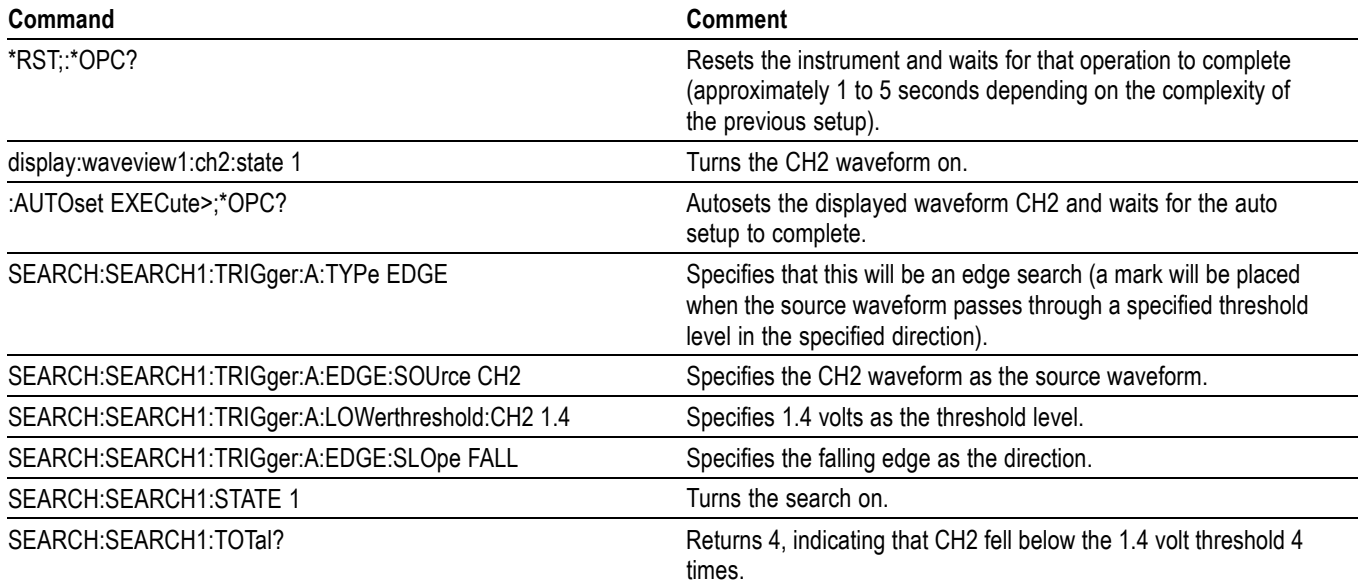

# **Example 2: Single Threshold Edge Trigger**

Goal: Trigger on the channel 2 waveform when the waveform crosses below a threshold of 1.4 volts.

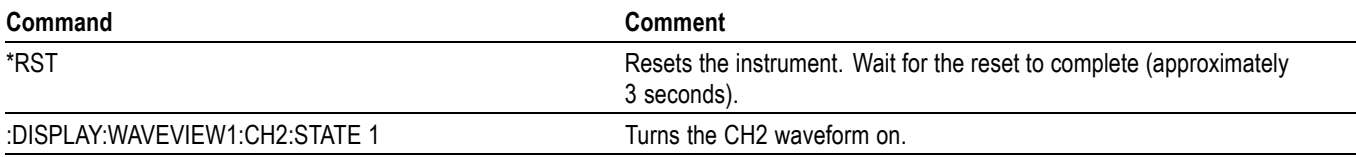

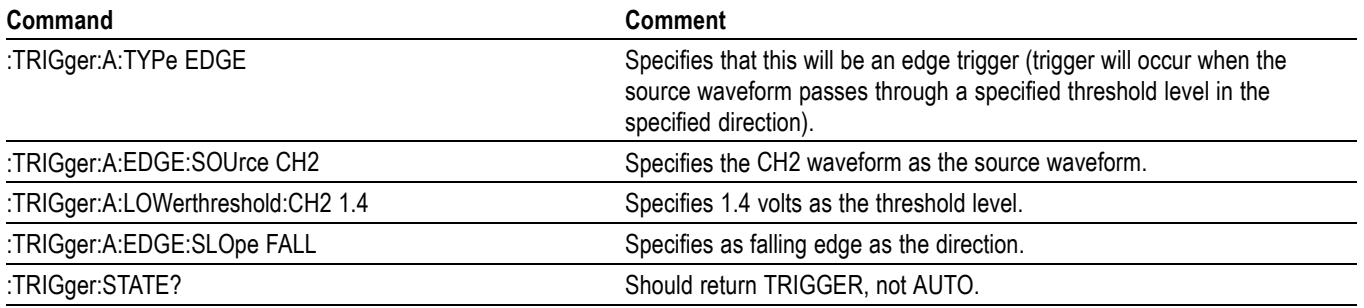

# **Example 3: Dual Threshold Runt Search**

Goal: Search the channel 3 waveform for negative runt pulses and place a mark at each instance when the waveform drops below an upper threshold of 1.4 volts, but does not cross a lower threshold of -2 volts before re-crossing the upper threshold. The pulse width must be less than 600 microseconds.

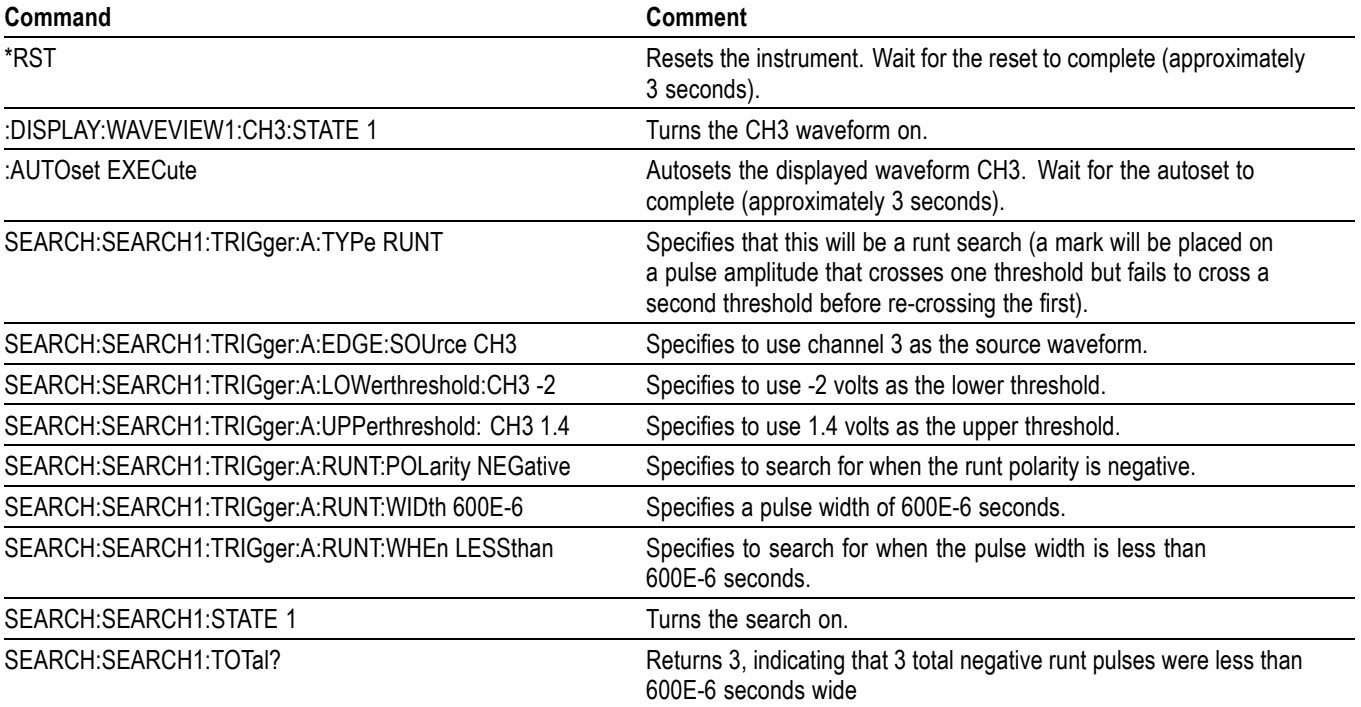

*NOTE. You could use a similar command sequence with a transition type search.*

# **Example 4: Single Threshold Logic Search on Three Waveforms**

Goal: Search the channel 1, 2 and 3 waveforms and place a mark at each instance when either channel 1 is above 1.4 volts, channel 2 is above 1.5 volts, or channel 3 is above 1.3 volts.

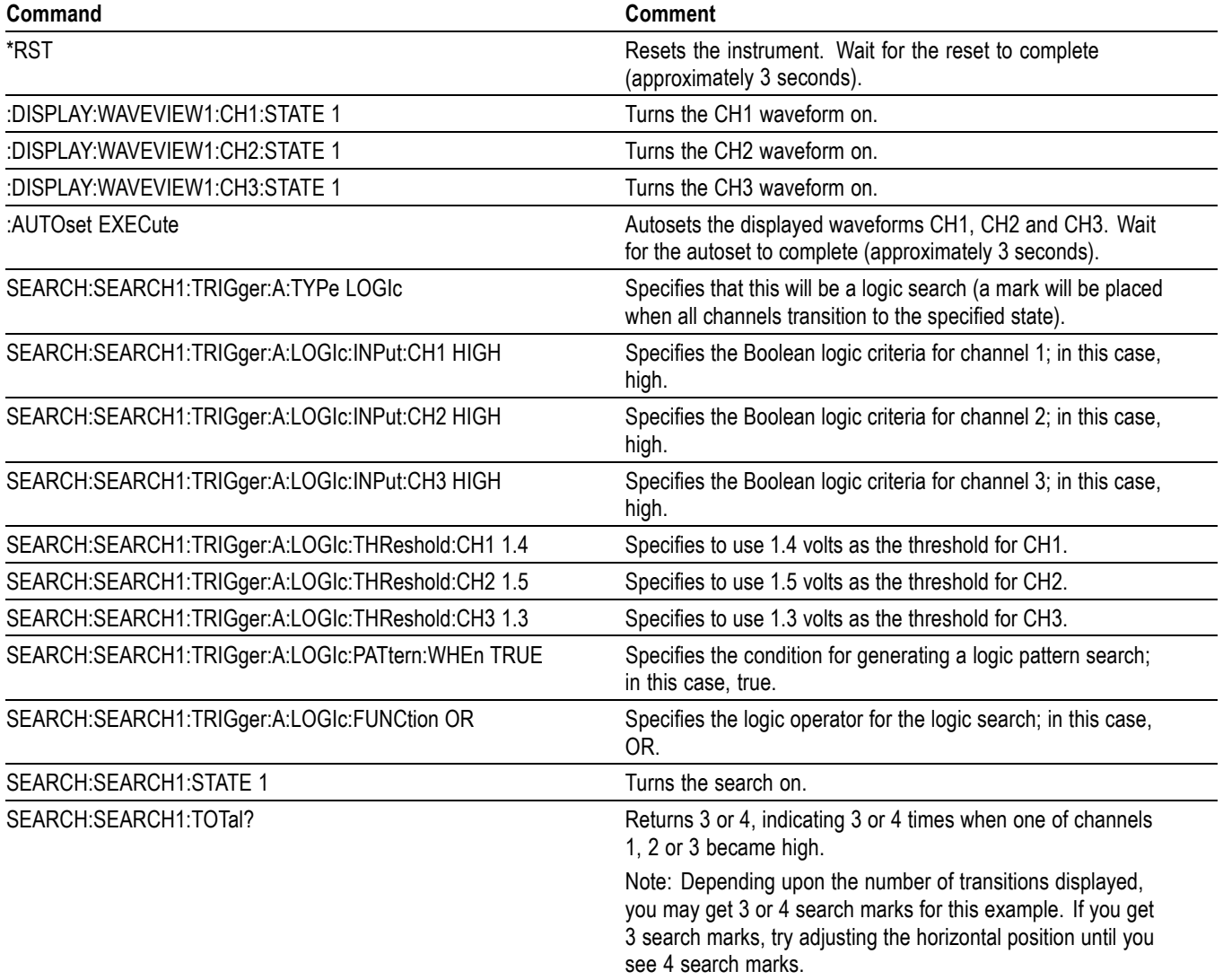

# <span id="page-1726-0"></span>**Glossary**

#### **ASCII**

Acronym for the American Standard Code for Information Interchange. Controllers transmit commands to the instrument using ASCII character encoding.

#### **Address**

A 7-bit code that identifies an instrument on the communication bus. The digitizing instrument must have a unique address for the controller to recognize and transmit commands to it.

#### **Backus-Naur Form (BNF)**

A standard notation system for command syntax diagrams. The syntax diagrams in this manual use BNF notation.

#### **Controller**

A computer or other device that sends commands to and accepts responses from the digitizing instrument.

#### **EOI**

A mnemonic referring to the control line End or Identify. One of the two possible end-of-message terminators.

#### **EOM**

A generic acronym referring to the end-of-message terminator. The end-of-message terminator can be either an EOI or the ASCII code for line feed (LF).

#### **Equivalent-Time sampling (ET)**

A sampling mode in which the instrument acquires signals over many repetitions of the event. This instrument uses a type of equivalent time sampling called random equivalent time sampling. It utilizes an internal clock that runs asynchronously with respect to the input signal and the signal trigger. The instrument takes samples continuously, independent of the trigger position, and displays them based on the time difference between the sample and the trigger. Although the samples are taken sequentially in time, they are random with respect to the trigger.

#### **Real-Time sampling**

A sampling mode where the instrument samples fast enough to completely fill a waveform record from a single trigger event. Use real-time sampling to capture single-shot or transient events.

#### **IEEE**

An acronym for the Institute for Electrical and Electronic Engineers.

#### **Serial poll**

A device on the bus can request service from the Controller by asserting the SRQ line. When a controller acknowledges the SRQ, it serial polls each device on the bus to determine which device on the bus requested service. Any device requesting service returns a status byte indicating it needs to be serviced and then unasserts the SRQ line. Devices not requiring service return a status byte that indicates they do not need servicing.

#### **TEKSecure**

A Tektronix custom command that initializes both waveform and setup memories. This overwrites any previously stored data.
# **Index**

# **A**

[ACQuire?,](#page-154-0) 2[-141](#page-154-0) [ACQuire:FASTAcq:PALEtte, 2](#page-154-0)-[141](#page-154-0) [ACQuire:FASTAcq:STATE,](#page-155-0) 2[-142](#page-155-0) [ACQuire:MAXSamplerate?, 2](#page-155-0)-[142](#page-155-0) [ACQuire:MODe,](#page-155-0) 2[-142](#page-155-0) [ACQuire:NUMACq?, 2](#page-157-0)-[144](#page-157-0) [ACQuire:NUMAVg,](#page-157-0) 2[-144](#page-157-0) [ACQuire:NUMFRAMESACQuired?, 2](#page-158-0)-[145](#page-158-0) [ACQuire:SEQuence:CURrent?, 2](#page-158-0)-[145](#page-158-0) [ACQuire:SEQuence:MODe, 2](#page-158-0)-[145](#page-158-0) [ACQuire:SEQuence:NUMSEQuence,](#page-159-0) 2[-146](#page-159-0) [ACQuire:STATE, 2](#page-159-0)-[146](#page-159-0) [ACQuire:STOPAfter, 2-147](#page-160-0) [ACTONEVent:ENable, 2](#page-161-0)-[148](#page-161-0) [ACTONEVent:LIMit, 2-148](#page-161-0) [ACTONEVent:LIMITCount,](#page-162-0) 2[-149](#page-162-0) [ACTONEVent:MASKFail:ACTION:SAVEIMAGe:](#page-162-0) [STATE,](#page-162-0) 2[-149](#page-162-0) [ACTONEVent:MASKFail:ACTION:](#page-163-0) [SAVEWAVEform:STATE,](#page-163-0) 2-[150](#page-163-0) [ACTONEVent:MASKFail:ACTION:SRQ:](#page-163-0) [STATE,](#page-163-0) 2[-150](#page-163-0) [ACTONEVent:MASKFail:ACTION:STOPACQ:](#page-164-0) [STATE,](#page-164-0) 2[-151](#page-164-0) [ACTONEVent:MASKHit:ACTION:SAVEIMAGe:](#page-165-0) [STATE,](#page-165-0) 2[-152](#page-165-0) [ACTONEVent:MASKHit:ACTION:](#page-165-0) [SAVEWAVEform:STATE,](#page-165-0) 2-[152](#page-165-0) [ACTONEVent:MASKHit:ACTION:SRQ:](#page-166-0) [STATE,](#page-166-0) 2[-153](#page-166-0) [ACTONEVent:MASKHit:ACTION:STOPACQ:](#page-167-0) [STATE,](#page-167-0) 2[-154](#page-167-0) [ACTONEVent:MASKPass:ACTION:SAVEIMAGe:](#page-167-0) [STATE,](#page-167-0) 2[-154](#page-167-0) [ACTONEVent:MASKPass:ACTION:](#page-168-0) [SAVEWAVEform:STATE,](#page-168-0) 2-[155](#page-168-0) [ACTONEVent:MASKPass:ACTION:SRQ:](#page-169-0) [STATE,](#page-169-0) 2[-156](#page-169-0) [ACTONEVent:MASKPass:ACTION:STOPACQ:](#page-169-0) [STATE,](#page-169-0) 2[-156](#page-169-0) [ACTONEVent:MEASUrement:ACTION:](#page-170-0) [SAVEIMAGe:STATE, 2-157](#page-170-0)

[ACTONEVent:MEASUrement:ACTION:](#page-171-0) [SAVEWAVEform:STATE,](#page-171-0) 2[-158](#page-171-0) [ACTONEVent:MEASUrement:ACTION:SRQ:](#page-172-0) [STATE, 2-159](#page-172-0) [ACTONEVent:MEASUrement:ACTION:STOPACQ:](#page-172-0) [STATE, 2-159](#page-172-0) [ACTONEVent:SEARCH:ACTION:SAVEIMAGe:](#page-173-0) [STATE, 2-160](#page-173-0) [ACTONEVent:SEARCH:ACTION:](#page-174-0) [SAVEWAVEform:STATE,](#page-174-0) 2[-161](#page-174-0) [ACTONEVent:SEARCH:ACTION:SRQ:](#page-174-0) [STATE, 2-161](#page-174-0) [ACTONEVent:SEARCH:ACTION:STOPACQ:](#page-175-0) [STATE, 2-162](#page-175-0) [ACTONEVent:TRIGger:ACTION:SAVEIMAGe:](#page-176-0) [STATE, 2-163](#page-176-0) [ACTONEVent:TRIGger:ACTION:SAVEWAVEform:](#page-176-0) [STATE, 2-163](#page-176-0) [ACTONEVent:TRIGger:ACTION:SRQ:](#page-177-0) [STATE, 2-164](#page-177-0) [ACTONEVent:TRIGger:ACTION:STOPACQ:](#page-177-0) [STATE, 2-164](#page-177-0) [AFG:AMPLitude,](#page-178-0) 2[-165](#page-178-0) [AFG:ARBitrary:SOUrce, 2](#page-179-0)-[166](#page-179-0) [AFG:BURSt:CCOUnt, 2](#page-179-0)-[166](#page-179-0) [AFG:BURSt:TRIGger, 2](#page-180-0)-[167](#page-180-0) [AFG:FREQuency,](#page-180-0) 2-[167](#page-180-0) [AFG:FUNCtion,](#page-180-0) 2[-167](#page-180-0) [AFG:HIGHLevel,](#page-181-0) 2[-168](#page-181-0) [AFG:LOWLevel, 2-169](#page-182-0) [AFG:NOISEAdd:PERCent,](#page-182-0) 2[-169](#page-182-0) [AFG:NOISEAdd:STATE,](#page-183-0) 2[-170](#page-183-0) [AFG:OFFSet, 2-170](#page-183-0) [AFG:OUTPut:LOAd:IMPEDance, 2](#page-184-0)-[171](#page-184-0) [AFG:OUTPut:MODe, 2](#page-184-0)-[171](#page-184-0) [AFG:OUTPut:STATE,](#page-185-0) 2[-172](#page-185-0) [AFG:PERIod, 2](#page-185-0)-[172](#page-185-0) [AFG:PULse:WIDth,](#page-186-0) 2[-173](#page-186-0) [AFG:RAMP:SYMmetry, 2](#page-186-0)-[173](#page-186-0) [AFG:SQUare:DUty, 2-174](#page-187-0) [ALIas,](#page-187-0) 2[-174](#page-187-0) [ALIas:CATalog?,](#page-188-0) 2[-175](#page-188-0) [ALIas:DEFine,](#page-188-0) 2-[175](#page-188-0) [ALIas:DELEte,](#page-189-0) 2[-176](#page-189-0)

[ALIas:DELEte:ALL, 2](#page-190-0)-[177](#page-190-0) [ALIas:DELEte:NAMe, 2-177](#page-190-0) [ALIas:STATE,](#page-190-0) 2-[177](#page-190-0) [ALLEv?,](#page-191-0) 2[-178](#page-191-0) [AUTOSAVEPITIMEOUT, 2](#page-191-0)-[178](#page-191-0) [AUTOSAVEUITIMEOUT, 2](#page-192-0)-[179](#page-192-0) [AUTOSet,](#page-192-0) 2[-179](#page-192-0) [AUTOSet:ACQuisition:ENAble,](#page-193-0) 2-[180](#page-193-0) [AUTOSet:ENAble,](#page-193-0) 2[-180](#page-193-0) [AUTOSet:HORizontal:ENAble,](#page-194-0) 2-[181](#page-194-0) [AUTOSet:TRIGger:ENAble, 2-181](#page-194-0) [AUTOSet:VERTical:ENAble, 2](#page-195-0)-[182](#page-195-0) [AUTOSet:VERTical:OPTIMize, 2-183](#page-196-0) [AUXout:EDGE, 2-183](#page-196-0) [AUXout:SOUrce,](#page-197-0) 2[-184](#page-197-0)

# **B**

[BUS:ADDNew, 2-184](#page-197-0) [BUS:B<x>:ARINC429A:BITRate, 2-185](#page-198-0) [BUS:B<x>:ARINC429A:BITRate:CUSTom, 2](#page-198-0)-[185](#page-198-0) [BUS:B<x>:ARINC429A:DATAFORmat,](#page-199-0) 2-[186](#page-199-0) [BUS:B<x>:ARINC429A:POLARITY,](#page-200-0) 2[-187](#page-200-0) [BUS:B<x>:ARINC429A:SOUrce, 2](#page-200-0)-[187](#page-200-0) [BUS:B<x>:ARINC429A:THRESHold,](#page-201-0) 2[-188](#page-201-0) [BUS:B<x>:AUDio:BITDelay,](#page-202-0) 2[-189](#page-202-0) [BUS:B<x>:AUDio:BITOrder, 2](#page-202-0)-[189](#page-202-0) [BUS:B<x>:AUDio:CLOCk:POLarity, 2-190](#page-203-0) [BUS:B<x>:AUDio:CLOCk:SOUrce,](#page-203-0) 2[-190](#page-203-0) [BUS:B<x>:AUDio:CLOCk:THReshold,](#page-204-0) 2-[191](#page-204-0) [BUS:B<x>:AUDio:DATa:POLarity, 2](#page-205-0)-[192](#page-205-0) [BUS:B<x>:AUDio:DATa:SIZe, 2](#page-205-0)-[192](#page-205-0) [BUS:B<x>:AUDio:DATa:SOUrce, 2-193](#page-206-0) [BUS:B<x>:AUDio:DATa:THReshold,](#page-207-0) 2[-194](#page-207-0) [BUS:B<x>:AUDio:DATa:WORDSize, 2-194](#page-207-0) [BUS:B<x>:AUDio:FRAME:](#page-208-0) [CLOCKBITSPERCHANNEL, 2](#page-208-0)-[195](#page-208-0) [BUS:B<x>:AUDio:FRAME:SIZe,](#page-208-0) 2[-195](#page-208-0) [BUS:B<x>:AUDio:TYPe, 2](#page-209-0)-[196](#page-209-0) [BUS:B<x>:AUDio:WORDSel:POLarity, 2](#page-210-0)-[197](#page-210-0) [BUS:B<x>:AUDio:WORDSel:SOUrce, 2-197](#page-210-0) [BUS:B<x>:AUDio:WORDSel:THReshold,](#page-211-0) 2[-198](#page-211-0) [BUS:B<x>:AUTOETHERnet:](#page-212-0) [DATAMINUSTHRESHOLD, 2-199](#page-212-0) [BUS:B<x>:AUTOETHERnet:](#page-212-0) [DATAPLUSTHRESHold, 2-199](#page-212-0) [BUS:B<x>:AUTOETHERnet:](#page-213-0) [LOWDATAMINus,](#page-213-0) 2-[200](#page-213-0)

[BUS:B<x>:AUTOETHERnet:](#page-214-0) [LOWDATAPLUS, 2](#page-214-0)-[201](#page-214-0) [BUS:B<x>:AUTOETHERnet:](#page-214-0) [LOWTHRESHold,](#page-214-0) 2[-201](#page-214-0) [BUS:B<x>:AUTOETHERnet:SIGNALTYpe, 2](#page-215-0)-[202](#page-215-0) [BUS:B<x>:AUTOETHERnet:SOUrce, 2](#page-216-0)-[203](#page-216-0) [BUS:B<x>:AUTOETHERnet:SOUrce:](#page-216-0) [DMINus,](#page-216-0) 2-[203](#page-216-0) [BUS:B<x>:AUTOETHERnet:SOUrce:DPLUs, 2](#page-217-0)-[204](#page-217-0) [BUS:B<x>:AUTOETHERnet:THRESHold,](#page-218-0) 2[-205](#page-218-0) [BUS:B<x>:AUTOETHERnet:TYPe,](#page-218-0) 2[-205](#page-218-0) [BUS:B<x>:CAN:BITRate,](#page-219-0) 2[-206](#page-219-0) [BUS:B<x>:CAN:BITRate:VALue, 2](#page-220-0)-[207](#page-220-0) [BUS:B<x>:CAN:FD:BITRate,](#page-220-0) 2[-207](#page-220-0) [BUS:B<x>:CAN:FD:BITRate:CUSTom, 2](#page-221-0)-[208](#page-221-0) [BUS:B<x>:CAN:SAMPLEpoint,](#page-221-0) 2[-208](#page-221-0) [BUS:B<x>:CAN:SIGNal, 2-209](#page-222-0) [BUS:B<x>:CAN:SOUrce, 2](#page-223-0)-[210](#page-223-0) [BUS:B<x>:CAN:STANDard,](#page-223-0) 2[-210](#page-223-0) [BUS:B<x>:CAN:THReshold,](#page-224-0) 2[-211](#page-224-0) [BUS:B<x>:CPHY:A:DATA:THRESHold, 2](#page-224-0)-[211](#page-224-0) [BUS:B<x>:CPHY:A:LP:THRESHold,](#page-225-0) 2[-212](#page-225-0) [BUS:B<x>:CPHY:A:SOUrce, 2](#page-225-0)-[212](#page-225-0) [BUS:B<x>:CPHY:AB:SOUrce,](#page-226-0) 2[-213](#page-226-0) [BUS:B<x>:CPHY:AB:THReshold,](#page-227-0) 2-[214](#page-227-0) [BUS:B<x>:CPHY:AGND:SOUrce, 2](#page-227-0)-[214](#page-227-0) [BUS:B<x>:CPHY:AGND:THReshold, 2-215](#page-228-0) [BUS:B<x>:CPHY:B:DATA:THRESHold,](#page-228-0) 2[-215](#page-228-0) [BUS:B<x>:CPHY:B:SOUrce,](#page-229-0) 2[-216](#page-229-0) [BUS:B<x>:CPHY:BC:SOUrce, 2](#page-229-0)-[216](#page-229-0) [BUS:B<x>:CPHY:BC:THReshold, 2-217](#page-230-0) [BUS:B<x>:CPHY:BITRate,](#page-231-0) 2[-218](#page-231-0) [BUS:B<x>:CPHY:C:DATA:THRESHold,](#page-231-0) 2[-218](#page-231-0) [BUS:B<x>:CPHY:C:LP:THRESHold,](#page-232-0) 2-[219](#page-232-0) [BUS:B<x>:CPHY:C:SOUrce,](#page-232-0) 2[-219](#page-232-0) [BUS:B<x>:CPHY:CA:SOUrce,](#page-233-0) 2[-220](#page-233-0) [BUS:B<x>:CPHY:CA:THReshold,](#page-233-0) 2-[220](#page-233-0) [BUS:B<x>:CPHY:CGND:SOUrce,](#page-234-0) 2[-221](#page-234-0) [BUS:B<x>:CPHY:CGND:THReshold,](#page-235-0) 2[-222](#page-235-0) [BUS:B<x>:CPHY:LP:DIRection,](#page-235-0) 2[-222](#page-235-0) [BUS:B<x>:CPHY:SIGNALTYpe, 2](#page-236-0)-[223](#page-236-0) [BUS:B<x>:CPHY:SUBTYPe,](#page-236-0) 2-[223](#page-236-0) [BUS:B<x>:DISplay:FORMat, 2-224](#page-237-0) [BUS:B<x>:DISplay:LAYout,](#page-238-0) 2[-225](#page-238-0) [BUS:B<x>:DPHY:CLOCk:SOUrce,](#page-238-0) 2[-225](#page-238-0) [BUS:B<x>:DPHY:CLOCk:THRESHold, 2](#page-239-0)-[226](#page-239-0)

[BUS:B<x>:DPHY:DMINus:](#page-239-0) [DATATHRESHold,](#page-239-0) 2[-226](#page-239-0) [BUS:B<x>:DPHY:DMINus:LPTHRESHold, 2](#page-240-0)-[227](#page-240-0) [BUS:B<x>:DPHY:DMINus:SOUrce,](#page-241-0) 2-[228](#page-241-0) [BUS:B<x>:DPHY:DPlus:DATATHRESHold, 2-228](#page-241-0) [BUS:B<x>:DPHY:DPlus:LPTHRESHold,](#page-242-0) 2-[229](#page-242-0) [BUS:B<x>:DPHY:DPlus:SOUrce,](#page-243-0) 2[-230](#page-243-0) [BUS:B<x>:DPHY:LP:DIRection, 2](#page-243-0)-[230](#page-243-0) [BUS:B<x>:DPHY:PROTocol:TYPe, 2-231](#page-244-0) [BUS:B<x>:DPHY:SIGNal:ENCoding, 2](#page-244-0)-[231](#page-244-0) [BUS:B<x>:ETHERnet:](#page-245-0) [DATAMINUSTHRESHold, 2-232](#page-245-0) [BUS:B<x>:ETHERnet:](#page-246-0) [DATAPLUSTHRESHold,](#page-246-0) 2-[233](#page-246-0) [BUS:B<x>:ETHERnet:IPVFOUR, 2](#page-246-0)-[233](#page-246-0) [BUS:B<x>:ETHERnet:LOWTHRESHold, 2](#page-247-0)-[234](#page-247-0) [BUS:B<x>:ETHERnet:QTAGGING,](#page-248-0) 2[-235](#page-248-0) [BUS:B<x>:ETHERnet:SIGNALTYpe,](#page-248-0) 2[-235](#page-248-0) [BUS:B<x>:ETHERnet:SOUrce,](#page-249-0) 2[-236](#page-249-0) [BUS:B<x>:ETHERNET:SOUrce:DMINus, 2](#page-250-0)-[237](#page-250-0) [BUS:B<x>:ETHERNET:SOUrce:DPLUs, 2](#page-250-0)-[237](#page-250-0) [BUS:B<x>:ETHERnet:THRESHold, 2](#page-251-0)-[238](#page-251-0) [BUS:B<x>:ETHERnet:TYPe,](#page-251-0) 2-[238](#page-251-0) [BUS:B<x>:EUSB:BITRate, 2-239](#page-252-0) [BUS:B<x>:EUSB:DATAMINUS:DATA:](#page-252-0) [THRESHold,](#page-252-0) 2[-239](#page-252-0) [BUS:B<x>:EUSB:DATAMINUSTHRESHold, 2](#page-253-0)-[240](#page-253-0) [BUS:B<x>:EUSB:DATAPLUS:DATA:](#page-254-0) [THRESHold,](#page-254-0) 2[-241](#page-254-0) [BUS:B<x>:EUSB:DATAPLUSTHRESHold,](#page-254-0) 2[-241](#page-254-0) [BUS:B<x>:EUSB:LOWTHRESHold, 2-242](#page-255-0) [BUS:B<x>:EUSB:OPERating:MODe, 2](#page-255-0)-[242](#page-255-0) [BUS:B<x>:EUSB:SIGNALTYpe,](#page-256-0) 2-[243](#page-256-0) [BUS:B<x>:EUSB:SOUrce:DIFF, 2](#page-256-0)-[243](#page-256-0) [BUS:B<x>:EUSB:SOUrce:DMINus, 2](#page-257-0)-[244](#page-257-0) [BUS:B<x>:EUSB:SOUrce:DPLUs, 2](#page-257-0)-[244](#page-257-0) [BUS:B<x>:EUSB:THRESHold , 2](#page-258-0)-[245](#page-258-0) [BUS:B<x>:FLEXray:BITRate,](#page-259-0) 2-[246](#page-259-0) [BUS:B<x>:FLEXray:BITRate:CUSTom, 2](#page-259-0)-[246](#page-259-0) [BUS:B<x>:FLEXray:CHannel, 2](#page-260-0)-[247](#page-260-0) [BUS:B<x>:FLEXray:LOWTHRESHold,](#page-260-0) 2-[247](#page-260-0) [BUS:B<x>:FLEXray:SIGnal, 2](#page-261-0)-[248](#page-261-0) [BUS:B<x>:FLEXray:SOUrce, 2-248](#page-261-0) [BUS:B<x>:FLEXray:SOUrce:TXRX, 2-249](#page-262-0) [BUS:B<x>:FLEXray:THRESHold,](#page-262-0) 2[-249](#page-262-0) [BUS:B<x>:FLEXray:TXRXTHRESHold,](#page-263-0) 2[-250](#page-263-0) [BUS:B<x>:I2C:CLOCk:SOUrce, 2](#page-264-0)-[251](#page-264-0)

[BUS:B<x>:I2C:CLOCk:THReshold, 2](#page-264-0)-[251](#page-264-0) [BUS:B<x>:I2C:DATa:SOUrce,](#page-265-0) 2[-252](#page-265-0) [BUS:B<x>:I2C:DATa:THReshold,](#page-266-0) 2[-253](#page-266-0) [BUS:B<x>:I2C:RWINADDR,](#page-266-0) 2[-253](#page-266-0) [BUS:B<x>:I3C:CLOCk:SOUrce,](#page-267-0) 2[-254](#page-267-0) [BUS:B<x>:I3C:CLOCk:THReshold, 2](#page-268-0)-[255](#page-268-0) [BUS:B<x>:I3C:DATa:SOUrce, 2-255](#page-268-0) [BUS:B<x>:I3C:DATa:THReshold,](#page-269-0) 2[-256](#page-269-0) [BUS:B<x>:LABel:COLor,](#page-270-0) 2[-257](#page-270-0) [BUS:B<x>:LABel:FONT:BOLD, 2](#page-270-0)-[257](#page-270-0) [BUS:B<x>:LABel:FONT:ITALic, 2](#page-271-0)-[258](#page-271-0) [BUS:B<x>:LABel:FONT:SIZE, 2-258](#page-271-0) [BUS:B<x>:LABel:FONT:TYPE,](#page-272-0) 2[-259](#page-272-0) [BUS:B<x>:LABel:FONT:UNDERline,](#page-272-0) 2[-259](#page-272-0) [BUS:B<x>:LABel:name,](#page-273-0) 2[-260](#page-273-0) [BUS:B<x>:LABel:XPOS, 2](#page-273-0)-[260](#page-273-0) [BUS:B<x>:LABel:YPOS, 2](#page-274-0)-[261](#page-274-0) [BUS:B<x>:LIN:BITRate, 2](#page-274-0)-[261](#page-274-0) [BUS:B<x>:LIN:BITRate:CUSTom,](#page-275-0) 2[-262](#page-275-0) [BUS:B<x>:LIN:IDFORmat,](#page-276-0) 2-[263](#page-276-0) [BUS:B<x>:LIN:POLarity,](#page-276-0) 2[-263](#page-276-0) [BUS:B<x>:LIN:SAMPLEpoint, 2](#page-277-0)-[264](#page-277-0) [BUS:B<x>:LIN:SOUrce,](#page-277-0) 2[-264](#page-277-0) [BUS:B<x>:LIN:SOUrce:THReshold, 2-265](#page-278-0) [BUS:B<x>:LIN:STANDard, 2](#page-278-0)-[265](#page-278-0) [BUS:B<x>:MANChester:BITORDer, 2](#page-279-0)-[266](#page-279-0) [BUS:B<x>:MANChester:BITRate, 2](#page-280-0)-[267](#page-280-0) [BUS:B<x>:MANChester:DISplaymode, 2-267](#page-280-0) [BUS:B<x>:MANChester:HEADer:LENGth, 2-268](#page-281-0) [BUS:B<x>:MANChester:IDLE:BITS, 2](#page-281-0)-[268](#page-281-0) [BUS:B<x>:MANChester:parity, 2](#page-282-0)-[269](#page-282-0) [BUS:B<x>:MANChester:SOUrce,](#page-282-0) 2[-269](#page-282-0) [BUS:B<x>:MANChester:START:INDex, 2](#page-283-0)-[270](#page-283-0) [BUS:B<x>:MANChester:SYNC:SIZe, 2](#page-284-0)-[271](#page-284-0) [BUS:B<x>:MANChester:THReshold, 2](#page-284-0)-[271](#page-284-0) [BUS:B<x>:MANChester:TOLerance, 2](#page-285-0)-[272](#page-285-0) [BUS:B<x>:MANChester:TRAiler:LENGth,](#page-285-0) 2-[272](#page-285-0) [BUS:B<x>:MANChester:TRANstion:ZERo,](#page-286-0) 2-[273](#page-286-0) [BUS:B<x>:MANChester:WORD:COUNt, 2](#page-287-0)-[274](#page-287-0) [BUS:B<x>:MANChester:WORDSIZe, 2](#page-287-0)-[274](#page-287-0) [BUS:B<x>:MDIO:CLOCk:SOUrce,](#page-288-0) 2[-275](#page-288-0) [BUS:B<x>:MDIO:CLOCk:THReshold,](#page-289-0) 2-[276](#page-289-0) [BUS:B<x>:MDIO:DATA:SOUrce, 2](#page-289-0)-[276](#page-289-0) [BUS:B<x>:MDIO:DATA:THReshold,](#page-290-0) 2[-277](#page-290-0) [BUS:B<x>:MIL1553B:LOWTHRESHold, 2-277](#page-290-0) [BUS:B<x>:MIL1553B:POLarity,](#page-291-0) 2[-278](#page-291-0)

[BUS:B<x>:MIL1553B:RESPonsetime:](#page-291-0) [MAXimum,](#page-291-0) 2[-278](#page-291-0) [BUS:B<x>:MIL1553B:RESPonsetime:](#page-292-0) [MINimum, 2](#page-292-0)-[279](#page-292-0) [BUS:B<x>:MIL1553B:SOUrce,](#page-293-0) 2-[280](#page-293-0) [BUS:B<x>:MIL1553B:THRESHold, 2](#page-293-0)-[280](#page-293-0) [BUS:B<x>:NRZ:BITOrder,](#page-294-0) 2[-281](#page-294-0) [BUS:B<x>:NRZ:BITRate,](#page-295-0) 2-[282](#page-295-0) [BUS:B<x>:NRZ:POLarity, 2](#page-295-0)-[282](#page-295-0) [BUS:B<x>:NRZ:SOUrce, 2](#page-296-0)-[283](#page-296-0) [BUS:B<x>:NRZ:SPMI:VERsion, 2](#page-296-0)-[283](#page-296-0) [BUS:B<x>:NRZ:THReshold,](#page-297-0) 2[-284](#page-297-0) [BUS:B<x>:ONEWIRe:DATA:SOUrce,](#page-298-0) 2[-285](#page-298-0) [BUS:B<x>:ONEWIRe:DATA:THReshold, 2](#page-298-0)-[285](#page-298-0) [BUS:B<x>:ONEWIRe:MODe, 2-286](#page-299-0) [BUS:B<x>:PARallel:ALLTHResholds,](#page-299-0) 2[-286](#page-299-0) [BUS:B<x>:PARallel:ALLTHResholds:APPly,](#page-300-0) 2[-287](#page-300-0) [BUS:B<x>:PARallel:BIT<n>SOUrce, 2-287](#page-300-0) [BUS:B<x>:PARallel:BIT<n>SOUrce:](#page-301-0) [THReshold,](#page-301-0) 2-[288](#page-301-0) [BUS:B<x>:PARallel:CLOCk:EDGE,](#page-302-0) 2[-289](#page-302-0) [BUS:B<x>:PARallel:CLOCk:ISCLOCKED,](#page-302-0) 2-[289](#page-302-0) [BUS:B<x>:PARallel:CLOCkSOUrce,](#page-303-0) 2[-290](#page-303-0) [BUS:B<x>:PARallel:CLOCKSOUrce:](#page-304-0) [THReshold,](#page-304-0) 2-[291](#page-304-0) [BUS:B<x>:PSIFIVe:BITRate, 2](#page-305-0)-[292](#page-305-0) [BUS:B<x>:PSIFIVe:DATAA,](#page-306-0) 2[-293](#page-306-0) [BUS:B<x>:PSIFIVe:DATAB, 2](#page-306-0)-[293](#page-306-0) [BUS:B<x>:PSIFIVe:DATAFORMat,](#page-307-0) 2-[294](#page-307-0) [BUS:B<x>:PSIFIVe:ECUSOURce, 2](#page-307-0)-[294](#page-307-0) [BUS:B<x>:PSIFIVe:FRAMECONTrol,](#page-308-0) 2-[295](#page-308-0) [BUS:B<x>:PSIFIVe:MESSaging, 2-296](#page-309-0) [BUS:B<x>:PSIFIVe:SOUrce,](#page-309-0) 2[-296](#page-309-0) [BUS:B<x>:PSIFIVe:STATus, 2](#page-310-0)-[297](#page-310-0) [BUS:B<x>:PSIFIVe:SYNCMODe, 2](#page-310-0)-[297](#page-310-0) [BUS:B<x>:PSIFIVe:SYNCTHRESHold, 2-298](#page-311-0) [BUS:B<x>:PSIFIVe:THRESHold, 2](#page-311-0)-[298](#page-311-0) [BUS:B<x>:RS232C:BITRate, 2](#page-312-0)-[299](#page-312-0) [BUS:B<x>:RS232C:BITRate:CUSTom,](#page-312-0) 2[-299](#page-312-0) [BUS:B<x>:RS232C:DATABits,](#page-313-0) 2[-300](#page-313-0) [BUS:B<x>:RS232C:DELIMiter, 2](#page-314-0)-[301](#page-314-0) [BUS:B<x>:RS232C:DISplaymode, 2-301](#page-314-0) [BUS:B<x>:RS232C:PARity,](#page-315-0) 2[-302](#page-315-0) [BUS:B<x>:RS232C:POLarity, 2-303](#page-316-0) [BUS:B<x>:RS232C:SOUrce,](#page-316-0) 2[-303](#page-316-0) [BUS:B<x>:RS232C:SOUrce:THReshold,](#page-317-0) 2[-304](#page-317-0) [BUS:B<x>:S8B10B:BITRate, 2](#page-317-0)-[304](#page-317-0)

[BUS:B<x>:S8B10B:SOUrce, 2](#page-318-0)-[305](#page-318-0) [BUS:B<x>:S8B10B:THReshold,](#page-319-0) 2[-306](#page-319-0) [BUS:B<x>:SDLC:BITRate,](#page-319-0) 2[-306](#page-319-0) [BUS:B<x>:SDLC:DATA:SOUrce,](#page-320-0) 2[-307](#page-320-0) [BUS:B<x>:SDLC:DATA:THReshold,](#page-320-0) 2-[307](#page-320-0) [BUS:B<x>:SDLC:ENCoding,](#page-321-0) 2[-308](#page-321-0) [BUS:B<x>:SDLC:MODulo, 2-308](#page-321-0) [BUS:B<x>:SENT:CHANWidth,](#page-322-0) 2[-309](#page-322-0) [BUS:B<x>:SENT:NIBBLECount, 2](#page-323-0)-[310](#page-323-0) [BUS:B<x>:SENT:NUMCHANnel,](#page-323-0) 2[-310](#page-323-0) [BUS:B<x>:SENT:PAUSEPULSe, 2](#page-324-0)-[311](#page-324-0) [BUS:B<x>:SENT:POLARITY, 2-311](#page-324-0) [BUS:B<x>:SENT:SLOW,](#page-325-0) 2[-312](#page-325-0) [BUS:B<x>:SENT:SOUrce,](#page-326-0) 2-[313](#page-326-0) [BUS:B<x>:SENT:THRESHold, 2](#page-326-0)-[313](#page-326-0) [BUS:B<x>:SENT:TICKTIME, 2](#page-327-0)-[314](#page-327-0) [BUS:B<x>:SENT:TICKTOLerance, 2](#page-327-0)-[314](#page-327-0) [BUS:B<x>:SPACEWIRe:BITRate,](#page-328-0) 2-[315](#page-328-0) [BUS:B<x>:SPACEWIRe:DATa:SOUrce, 2](#page-328-0)-[315](#page-328-0) [BUS:B<x>:SPACEWIRe:DATa:THReshold, 2-316](#page-329-0) [BUS:B<x>:SPACEWIRe:DECode:TYPe,](#page-330-0) 2[-317](#page-330-0) [BUS:B<x>:SPACEWIRe:STRobe:SOUrce,](#page-330-0) 2[-317](#page-330-0) [BUS:B<x>:SPACEWIRe:STRobe:THReshold,](#page-331-0) 2-[318](#page-331-0) [BUS:B<x>:SPACEWIRe:SYNC, 2-319](#page-332-0) [BUS:B<x>:SPACEWIRe:SYNC:COUnt, 2](#page-332-0)-[319](#page-332-0) [BUS:B<x>:SPACEWIRe:SYNC:PATTern, 2](#page-333-0)-[320](#page-333-0) [BUS:B<x>:SPACEWIRe:SYNC:VALUe, 2-320](#page-333-0) [BUS:B<x>:SPI:BITOrder, 2](#page-334-0)-[321](#page-334-0) [BUS:B<x>:SPI:CLOCk:POLarity,](#page-335-0) 2[-322](#page-335-0) [BUS:B<x>:SPI:CLOCk:SOUrce,](#page-335-0) 2[-322](#page-335-0) [BUS:B<x>:SPI:CLOCk:THReshold, 2](#page-336-0)-[323](#page-336-0) [BUS:B<x>:SPI:DATa:POLarity, 2](#page-337-0)-[324](#page-337-0) [BUS:B<x>:SPI:DATa:SIZe, 2-324](#page-337-0) [BUS:B<x>:SPI:DATa:SOUrce, 2-325](#page-338-0) [BUS:B<x>:SPI:DATa:THReshold,](#page-339-0) 2[-326](#page-339-0) [BUS:B<x>:SPI:FRAMING, 2](#page-339-0)-[326](#page-339-0) [BUS:B<x>:SPI:IDLETime, 2](#page-340-0)-[327](#page-340-0) [BUS:B<x>:SPI:MISo:DATa:POLarity, 2](#page-340-0)-[327](#page-340-0) [BUS:B<x>:SPI:MISo:INPut,](#page-341-0) 2-[328](#page-341-0) [BUS:B<x>:SPI:MISo:THReshold, 2-328](#page-341-0) [BUS:B<x>:SPI:MOSi:DATa:POLarity, 2](#page-342-0)-[329](#page-342-0) [BUS:B<x>:SPI:MOSi:INPut,](#page-343-0) 2[-330](#page-343-0) [BUS:B<x>:SPI:MOSi:THReshold, 2](#page-343-0)-[330](#page-343-0) [BUS:B<x>:SPI:NUMBer:INputs, 2](#page-344-0)-[331](#page-344-0) [BUS:B<x>:SPI:SELect:POLarity, 2](#page-344-0)-[331](#page-344-0) [BUS:B<x>:SPI:SELect:SOUrce, 2](#page-345-0)-[332](#page-345-0) [BUS:B<x>:SPI:SELect:THReshold,](#page-346-0) 2[-333](#page-346-0)

[BUS:B<x>:SPMI:SCLk:SOUrce, 2](#page-346-0)-[333](#page-346-0) [BUS:B<x>:SPMI:SCLk:THReshold, 2-334](#page-347-0) [BUS:B<x>:SPMI:SDATa:SOUrce, 2](#page-348-0)-[335](#page-348-0) [BUS:B<x>:SPMI:SDATa:THReshold,](#page-349-0) 2[-336](#page-349-0) [BUS:B<x>:SVID:ALERT:SOUrce,](#page-349-0) 2-[336](#page-349-0) [BUS:B<x>:SVID:ALERT:THReshold, 2](#page-350-0)-[337](#page-350-0) [BUS:B<x>:SVID:CLOCk:SOUrce, 2-337](#page-350-0) [BUS:B<x>:SVID:CLOCk:THReshold,](#page-351-0) 2[-338](#page-351-0) [BUS:B<x>:SVID:DATA:SOUrce, 2](#page-351-0)-[338](#page-351-0) [BUS:B<x>:SVID:DATA:THReshold, 2-339](#page-352-0) [BUS:B<x>:TYPe, 2](#page-353-0)-[340](#page-353-0) [BUS:B<x>:USB:BITRate,](#page-354-0) 2[-341](#page-354-0) [BUS:B<x>:USB:DATAMINUSTHRESHold,](#page-354-0) 2[-341](#page-354-0) [BUS:B<x>:USB:DATAPLUSTHRESHold, 2](#page-355-0)-[342](#page-355-0) [BUS:B<x>:USB:LOWTHRESHold,](#page-355-0) 2[-342](#page-355-0) [BUS:B<x>:USB:SIGNALTYpe, 2](#page-356-0)-[343](#page-356-0) [BUS:B<x>:USB:SOUrce, 2](#page-357-0)-[344](#page-357-0) [BUS:B<x>:USB:SOUrce:DMINus, 2-344](#page-357-0) [BUS:B<x>:USB:SOUrce:DPLUs, 2](#page-358-0)-[345](#page-358-0) [BUS:B<x>:USB:THRESHold,](#page-359-0) 2[-346](#page-359-0) [BUS:B<x>PSIFIVe:BITPERiod,](#page-304-0) 2[-291](#page-304-0) [BUS:B<x>PSIFIVe:COMM:DIRection, 2-292](#page-305-0) [BUS:DELete, 2](#page-359-0)-[346](#page-359-0) [BUS:LIST?, 2](#page-360-0)-[347](#page-360-0) [BUSTABle:ADDNew, 2](#page-360-0)-[347](#page-360-0) [BUSTABle:DELete, 2](#page-361-0)-[348](#page-361-0) [BUSTABle:LIST?, 2](#page-361-0)-[348](#page-361-0) [BUSY?,](#page-361-0) 2-[348](#page-361-0)

# **C**

```
*CAL?, 2-349
CALibrate?, 2-349
CALibrate:INTERNal, 2-350
CALibrate:INTERNal:STARt, 2-350
CALibrate:INTERNal:STATus?, 2-351
CALibrate:PWRUpstatus?, 2-351
CALLOUTS:CALLOUT<x>, 2-352
CALLOUTS:CALLOUT<x>:BOOKMark:
   SOURCE, 2-352
CALLOUTS:CALLOUT<x>:BOOKMark:
   XPOS, 2-353
CALLOUTS:CALLOUT<x>:COLOR, 2-353
CALLOUTS:CALLOUT<x>:FONT:BOLD, 2-354
CALLOUTS:CALLOUT<x>:FONT:ITALIC, 2-354
CALLOUTS:CALLOUT<x>:FONT:SIZE, 2-354
CALLOUTS:CALLOUT<x>:FONT:TYPE, 2-355
```
[CALLOUTS:CALLOUT<x>:FONT:](#page-368-0) [UNDERLine, 2](#page-368-0)-[355](#page-368-0) [CALLOUTS:CALLOUT<x>:TEXT, 2](#page-369-0)-[356](#page-369-0) [CALLOUTS:CALLOUT<x>:TYPE,](#page-369-0) 2[-356](#page-369-0) [CH<x>?, 2](#page-370-0)-[357](#page-370-0) [CH<x>:BANdwidth, 2](#page-370-0)-[357](#page-370-0) [CH<x>:BANdwidth:FILTer:OPTIMIZation,](#page-371-0) 2-[358](#page-371-0) [CH<x>:CLIPping?,](#page-372-0) 2[-359](#page-372-0) [CH<x>:COUPling,](#page-372-0) 2-[359](#page-372-0) CH<x> D<x>:LABel:COLor, 2-387 [CH<x>\\_D<x>:LABel:FONT:BOLD, 2](#page-400-0)-[387](#page-400-0) CH<x> D<x>:LABel:FONT:ITALic, 2-[388](#page-401-0) CH<x> D<x>:LABel:FONT:SIZE, 2-[388](#page-401-0) [CH<x>\\_D<x>:LABel:FONT:TYPE,](#page-402-0) 2[-389](#page-402-0) [CH<x>\\_D<x>:LABel:FONT:UNDERline, 2-389](#page-402-0) [CH<x>\\_D<x>:LABel:NAMe, 2](#page-403-0)-[390](#page-403-0) [CH<x>\\_DALL:LABel:COLor,](#page-397-0) 2-[384](#page-397-0) [CH<x>\\_DALL:LABel:FONT:BOLD,](#page-397-0) 2[-384](#page-397-0) [CH<x>\\_DALL:LABel:FONT:ITALic,](#page-398-0) 2[-385](#page-398-0) [CH<x>\\_DALL:LABel:FONT:SIZE,](#page-398-0) 2[-385](#page-398-0) [CH<x>\\_DALL:LABel:FONT:TYPE, 2](#page-399-0)-[386](#page-399-0) [CH<x>\\_DALL:LABel:FONT:UNDERline,](#page-399-0) 2-[386](#page-399-0) [CH<x>\\_DALL:LABel:NAMe,](#page-400-0) 2-[387](#page-400-0) [CH<x>:DESKew, 2](#page-373-0)-[360](#page-373-0) [CH<x>:LABel:COLor, 2](#page-373-0)-[360](#page-373-0) [CH<x>:LABel:FONT:BOLD,](#page-374-0) 2[-361](#page-374-0) [CH<x>:LABel:FONT:ITALic,](#page-374-0) 2[-361](#page-374-0) [CH<x>:LABel:FONT:SIZE,](#page-375-0) 2-[362](#page-375-0) [CH<x>:LABel:FONT:TYPE, 2](#page-375-0)-[362](#page-375-0) [CH<x>:LABel:FONT:UNDERline, 2](#page-376-0)-[363](#page-376-0) [CH<x>:LABel:NAMe, 2](#page-376-0)-[363](#page-376-0) [CH<x>:LABel:XPOS,](#page-377-0) 2[-364](#page-377-0) [CH<x>:LABel:YPOS,](#page-377-0) 2[-364](#page-377-0) [CH<x>:OFFSet,](#page-378-0) 2[-365](#page-378-0)  $CH < x >$ : POSition, 2[-365](#page-378-0) [CH<x>:PRObe?, 2](#page-379-0)-[366](#page-379-0) [CH<x>:PRObe:AUTOZero, 2-366](#page-379-0) [CH<x>:PRObe:COMPensate,](#page-379-0) 2-[366](#page-379-0) [CH<x>:PRObe:DEGAUSS,](#page-380-0) 2-[367](#page-380-0) [CH<x>:PRObe:DEGAUSS:STATE?, 2](#page-380-0)-[367](#page-380-0) [CH<x>:PRObe:FORCEDRange,](#page-381-0) 2[-368](#page-381-0) [CH<x>:PRObe:GAIN?,](#page-381-0) 2[-368](#page-381-0) [CH<x>:PRObe:ID?,](#page-382-0) 2[-369](#page-382-0) [CH<x>:PRObe:ID:SERnumber?,](#page-382-0) 2[-369](#page-382-0) [CH<x>:PRObe:ID:TYPe?,](#page-382-0) 2[-369](#page-382-0) [CH<x>:PRObe:INPUTMode, 2-370](#page-383-0) [CH<x>:PRObe:INPUTMode:AOFFSet, 2-370](#page-383-0)

[CH<x>:PRObe:INPUTMode:BOFFSet,](#page-384-0) 2-[371](#page-384-0) [CH<x>:PRObe:INPUTMode:COFFSet,](#page-384-0) 2-[371](#page-384-0) [CH<x>:PRObe:INPUTMode:DOFFSet, 2-372](#page-385-0) [CH<x>:PRObe:RESistance?,](#page-386-0) 2-[373](#page-386-0) [CH<x>:PRObe:SET,](#page-386-0) 2-[373](#page-386-0) [CH<x>:PRObe:STATus?,](#page-386-0) 2-[373](#page-386-0) [CH<x>:PRObe:UNIts?,](#page-387-0) 2-[374](#page-387-0) [CH<x>:PROBECal?, 2](#page-388-0)-[375](#page-388-0) [CH<x>:PROBECOntrol,](#page-388-0) 2-[375](#page-388-0) [CH<x>:PROBEFunc:EXTAtten,](#page-389-0) 2-[376](#page-389-0) [CH<x>:PROBEFunc:EXTDBatten,](#page-389-0) 2-[376](#page-389-0) [CH<x>:PROBEFunc:EXTUnits, 2](#page-390-0)-[377](#page-390-0) [CH<x>:PROBEFunc:EXTUnits:STATE, 2](#page-391-0)-[378](#page-391-0) [CH<x>:SCAle,](#page-391-0) 2[-378](#page-391-0) [CH<x>:SCALERATio, 2](#page-392-0)-[379](#page-392-0) [CH<x>:SV:CENTERFrequency, 2](#page-392-0)-[379](#page-392-0) [CH<x>:SV:POSition, 2](#page-393-0)-[380](#page-393-0) [CH<x>:SV:SPANABovebw?, 2](#page-393-0)-[380](#page-393-0) [CH<x>:SV:SPANBELowdc?, 2](#page-394-0)-[381](#page-394-0) [CH<x>:SV:STARTFrequency?, 2-381](#page-394-0) [CH<x>:SV:STATE,](#page-394-0) 2-[381](#page-394-0) [CH<x>:SV:STOPFrequency?,](#page-395-0) 2[-382](#page-395-0) [CH<x>:TERmination, 2](#page-395-0)-[382](#page-395-0) [CH<x>:VTERm:BIAS,](#page-396-0) 2[-383](#page-396-0) [CLEAR, 2](#page-403-0)-[390](#page-403-0) [\\*CLS,](#page-404-0) 2-[391](#page-404-0) [Command Groups,](#page-24-0) 2[-11](#page-24-0) [CONFIGuration:ANALOg:BANDWidth?,](#page-404-0) 2[-391](#page-404-0) [CONNected:REQUested:STATus ,](#page-405-0) 2-[392](#page-405-0) [CONNected:STATus?, 2](#page-405-0)-[392](#page-405-0) [CONNected:USAGe:TRack:REQUested:](#page-406-0) [STATus, 2](#page-406-0)-[393](#page-406-0) [CONNected:USAGe:TRack:STATus?,](#page-406-0) 2[-393](#page-406-0) [CURVe?, 2-394](#page-407-0) [CUSTOMTABle:ADDNew,](#page-409-0) 2-[396](#page-409-0) [CUSTOMTABle:DELete, 2](#page-409-0)-[396](#page-409-0) [CUSTOMTABle:LIST?, 2](#page-409-0)-[396](#page-409-0)

# **D**

[DATa,](#page-410-0) 2[-397](#page-410-0) [DATa:ENCdg,](#page-411-0) 2[-398](#page-411-0) [DATa:RESample,](#page-413-0) 2[-400](#page-413-0) [DATa:SOUrce, 2](#page-413-0)-[400](#page-413-0) [DATa:SOUrce:AVAILable?,](#page-414-0) 2-[401](#page-414-0) [DATa:STARt, 2](#page-415-0)-[402](#page-415-0) [DATa:STOP, 2](#page-415-0)-[402](#page-415-0) [DATa:WIDth, 2](#page-416-0)-[403](#page-416-0)

[DATE?,](#page-417-0) 2[-404](#page-417-0) [\\*DDT, 2](#page-418-0)-[405](#page-418-0) [DESE, 2](#page-418-0)-[405](#page-418-0) [DIAg:LOOP:OPTion, 2](#page-419-0)-[406](#page-419-0) [DIAg:LOOP:OPTion:NTIMes, 2-407](#page-420-0) [DIAg:LOOP:STOP, 2](#page-420-0)-[407](#page-420-0) [DIAg:MODe,](#page-420-0) 2[-407](#page-420-0) [DIAg:RESUlt?,](#page-421-0) 2-[408](#page-421-0) [DIAg:RESUlt:FLAg?, 2](#page-421-0)-[408](#page-421-0) [DIAg:RESUlt:LOG?,](#page-422-0) 2[-409](#page-422-0) [DIAg:SELect, 2](#page-422-0)-[409](#page-422-0) [DIAg:STATE, 2](#page-422-0)-[409](#page-422-0) [DIGGRP<x>:D<x>:THReshold, 2](#page-423-0)-[410](#page-423-0) [DISplay?, 2](#page-423-0)-[410](#page-423-0) DISplay: {CH<x>|Math<x>|REF<x>}: [INVERTColor, 2](#page-424-0)-[411](#page-424-0) DISplay: {CH<x>|Math<x>|REF<x>}: [NORMALColor, 2](#page-425-0)-[412](#page-425-0) [DISplay:COLors,](#page-425-0) 2-[412](#page-425-0) [DISplay:GLObal:B<x>:STATE, 2](#page-426-0)-[413](#page-426-0) [DISplay:GLObal:CH<x>:STATE,](#page-426-0) 2-[413](#page-426-0) [DISplay:GLObal:MATH<x>:STATE,](#page-427-0) 2-[414](#page-427-0) [DISplay:GLObal:PLOT<x>:STATE, 2](#page-428-0)-[415](#page-428-0) [DISplay:GLObal:REF<x>:STATE,](#page-428-0) 2[-415](#page-428-0) [DISplay:INTENSITy?,](#page-429-0) 2[-416](#page-429-0) [DISplay:INTENSITy:BACKLight, 2](#page-429-0)-[416](#page-429-0) [DISplay:INTENSITy:BACKLight:AUTODim:](#page-430-0) [ENAble,](#page-430-0) 2-[417](#page-430-0) [DISplay:INTENSITy:BACKLight:AUTODim:](#page-430-0) [TIMe,](#page-430-0) 2-[417](#page-430-0) [DISplay:MATHFFTView<n>:CURSor:](#page-431-0) [ROLOCATION, 2](#page-431-0)-[418](#page-431-0) [DISplay:MATHFFTView<x>:AUTOScale,](#page-431-0) 2-[418](#page-431-0) [DISplay:MATHFFTView<x>:CURSor:](#page-432-0) [ASOUrce?, 2](#page-432-0)-[419](#page-432-0) [DISplay:MATHFFTView<x>:CURSor:](#page-432-0) [BSOUrce?, 2-419](#page-432-0) [DISplay:MATHFFTView<x>:CURSor:DDT?, 2](#page-433-0)-[420](#page-433-0) [DISplay:MATHFFTView<x>:CURSor:](#page-433-0) [FUNCtion, 2](#page-433-0)-[420](#page-433-0) [DISplay:MATHFFTView<x>:CURSor:HBArs:](#page-434-0) [APOSition, 2](#page-434-0)-[421](#page-434-0) [DISplay:MATHFFTView<x>:CURSor:HBArs:](#page-434-0) [AUNIts?,](#page-434-0) 2[-421](#page-434-0) [DISplay:MATHFFTView<x>:CURSor:HBArs:](#page-435-0) [BPOSition, 2-422](#page-435-0)

- [DISplay:MATHFFTView<x>:CURSor:HBArs:](#page-435-0) [BUNIts?,](#page-435-0) 2[-422](#page-435-0)
- [DISplay:MATHFFTView<x>:CURSor:HBArs:](#page-436-0) [DELTa?,](#page-436-0) 2[-423](#page-436-0)
- [DISplay:MATHFFTView<x>:CURSor:MODe, 2](#page-436-0)-[423](#page-436-0)
- [DISplay:MATHFFTView<x>:CURSor:](#page-437-0)
- [ONEOVERDELTATVALUE?,](#page-437-0) 2[-424](#page-437-0)
- [DISplay:MATHFFTView<x>:CURSor:SCREEN:](#page-437-0) [AXPOSition,](#page-437-0) 2-[424](#page-437-0)
- [DISplay:MATHFFTView<x>:CURSor:SCREEN:](#page-438-0) [AYPOSition,](#page-438-0) 2-[425](#page-438-0)
- [DISplay:MATHFFTView<x>:CURSor:SCREEN:](#page-438-0) [BXPOSition, 2](#page-438-0)-[425](#page-438-0)
- [DISplay:MATHFFTView<x>:CURSor:SCREEN:](#page-439-0) [BYPOSition, 2](#page-439-0)-[426](#page-439-0)
- [DISplay:MATHFFTView<x>:CURSor:STATE,](#page-439-0) 2[-426](#page-439-0)
- [DISplay:MATHFFTView<x>:CURSor:VBArs:](#page-440-0) [APOSition,](#page-440-0) 2-[427](#page-440-0)
- [DISplay:MATHFFTView<x>:CURSor:VBArs:](#page-440-0) [AUNIts?, 2-427](#page-440-0)
- [DISplay:MATHFFTView<x>:CURSor:VBArs:](#page-441-0) [BPOSition, 2-428](#page-441-0)
- [DISplay:MATHFFTView<x>:CURSor:VBArs:](#page-441-0) [BUNIts?,](#page-441-0) 2[-428](#page-441-0)
- [DISplay:MATHFFTView<x>:CURSor:VBArs:](#page-442-0) [DELTa?,](#page-442-0) 2[-429](#page-442-0)
- [DISplay:MATHFFTView<x>:CURSor:WAVEform:](#page-442-0) [APOSition,](#page-442-0) 2-[429](#page-442-0)
- [DISplay:MATHFFTView<x>:CURSor:WAVEform:](#page-442-0) [BPOSition, 2-429](#page-442-0)
- [DISplay:MATHFFTView<x>:GRIDlines, 2](#page-443-0)-[430](#page-443-0)
- [DISplay:MATHFFTView<x>:MATH:MATH<x>:](#page-444-0) [STATE,](#page-444-0) 2[-431](#page-444-0)
- [DISplay:MATHFFTView<x>:XAXIS:SCALE, 2](#page-444-0)-[431](#page-444-0)
- [DISplay:MATHFFTView<x>:YAXIS:SCALE,](#page-445-0) 2-[432](#page-445-0)
- [DISplay:MATHFFTView<x>:ZOOM:XAXIS:](#page-445-0) [FROM,](#page-445-0) 2[-432](#page-445-0)
- [DISplay:MATHFFTView<x>:ZOOM:XAXIS:](#page-446-0) [TO, 2](#page-446-0)-[433](#page-446-0)
- [DISplay:MATHFFTView<x>:ZOOM:YAXIS:](#page-446-0) [FROM,](#page-446-0) 2[-433](#page-446-0)
- [DISplay:MATHFFTView<x>:ZOOM:YAXIS:](#page-447-0) [TO, 2](#page-447-0)-[434](#page-447-0)
- [DISplay:PERSistence, 2](#page-447-0)-[434](#page-447-0)
- [DISplay:PERSistence:RESET, 2](#page-448-0)-[435](#page-448-0)
- [DISplay:PLOTView<n>:CURSor:](#page-448-0)
	- [ROLOCATION,](#page-448-0) 2-[435](#page-448-0)

[DISplay:PLOTView<x>:AUTOScale,](#page-449-0) 2[-436](#page-449-0) [DISplay:PLOTView<x>:CURSor:ASOUrce?,](#page-450-0) 2[-437](#page-450-0) [DISplay:PLOTView<x>:CURSor:BSOUrce?, 2](#page-450-0)-[437](#page-450-0) [DISplay:PLOTView<x>:CURSor:DDT?, 2](#page-450-0)-[437](#page-450-0) [DISplay:PLOTView<x>:CURSor:FUNCtion,](#page-451-0) 2-[438](#page-451-0) [DISplay:PLOTView<x>:CURSor:HBArs:](#page-451-0) [APOSition,](#page-451-0) 2[-438](#page-451-0) [DISplay:PLOTView<x>:CURSor:HBArs:](#page-452-0) [AUNIts?,](#page-452-0) 2-[439](#page-452-0) [DISplay:PLOTView<x>:CURSor:HBArs:](#page-452-0) [BPOSition,](#page-452-0) 2-[439](#page-452-0) [DISplay:PLOTView<x>:CURSor:HBArs:](#page-453-0) [BUNIts?,](#page-453-0) 2[-440](#page-453-0) [DISplay:PLOTView<x>:CURSor:HBArs:](#page-453-0) [DELTa?, 2-440](#page-453-0) [DISplay:PLOTView<x>:CURSor:MODe, 2](#page-454-0)-[441](#page-454-0) [DISplay:PLOTView<x>:CURSor:](#page-454-0) [ONEOVERDELTATVALUE?, 2](#page-454-0)-[441](#page-454-0) [DISplay:PLOTView<x>:CURSor:SCREEN:](#page-455-0) [AXPOSition, 2-442](#page-455-0) [DISplay:PLOTView<x>:CURSor:SCREEN:](#page-455-0) [AYPOSition,](#page-455-0) 2[-442](#page-455-0) [DISplay:PLOTView<x>:CURSor:SCREEN:](#page-456-0) [BXPOSition,](#page-456-0) 2-[443](#page-456-0) [DISplay:PLOTView<x>:CURSor:SCREEN:](#page-456-0) [BYPOSition,](#page-456-0) 2-[443](#page-456-0) [DISplay:PLOTView<x>:CURSor:](#page-457-0) [SPLITMODE,](#page-457-0) 2-[444](#page-457-0) [DISplay:PLOTView<x>:CURSor:STATE,](#page-457-0) 2[-444](#page-457-0) [DISplay:PLOTView<x>:CURSor:VBArs:](#page-458-0) [APOSition,](#page-458-0) 2[-445](#page-458-0) [DISplay:PLOTView<x>:CURSor:VBArs:](#page-458-0) [BPOSition,](#page-458-0) 2-[445](#page-458-0) [DISplay:PLOTView<x>:CURSor:VBArs:](#page-459-0) [DELTa?, 2-446](#page-459-0) [DISplay:PLOTView<x>:CURSor:VBArs:](#page-459-0) [UNIts?, 2](#page-459-0)-[446](#page-459-0) [DISplay:PLOTView<x>:CURSor:WAVEform:](#page-460-0) [APOSition,](#page-460-0) 2[-447](#page-460-0) [DISplay:PLOTView<x>:CURSor:WAVEform:](#page-460-0) [BPOSition,](#page-460-0) 2-[447](#page-460-0) [DISplay:PLOTView<x>:GRIDlines, 2](#page-461-0)-[448](#page-461-0) [DISPLAY:PLOTVIEW<x>:XAXIS:SCALE, 2-449](#page-462-0) [DISPLAY:PLOTVIEW<x>:YAXIS:SCALE, 2](#page-462-0)-[449](#page-462-0) [DISplay:PLOTView<x>:ZOOM:XAXIS:](#page-463-0) [FROM, 2-450](#page-463-0)

[DISplay:PLOTView<x>:ZOOM:XAXIS:TO, 2](#page-463-0)-[450](#page-463-0)

[DISplay:PLOTView<x>:ZOOM:YAXIS:](#page-464-0) [FROM, 2-451](#page-464-0) [DISplay:PLOTView<x>:ZOOM:YAXIS:TO,](#page-464-0) 2-[451](#page-464-0) [DISplay:REFFFTView<n>:CURSor:](#page-465-0) [ROLOCATION,](#page-465-0) 2[-452](#page-465-0) [DISplay:REFFFTView<x>:AUTOScale, 2](#page-465-0)-[452](#page-465-0) [DISplay:REFFFTView<x>:CURSor:](#page-466-0) [ASOUrce?, 2-453](#page-466-0) [DISplay:REFFFTView<x>:CURSor:](#page-466-0) [BSOUrce?,](#page-466-0) 2-[453](#page-466-0) [DISplay:REFFFTView<x>:CURSor:DDT?,](#page-467-0) 2[-454](#page-467-0) [DISplay:REFFFTView<x>:CURSor:](#page-467-0) [FUNCtion,](#page-467-0) 2[-454](#page-467-0) [DISplay:REFFFTView<x>:CURSor:HBArs:](#page-468-0) [APOSition,](#page-468-0) 2[-455](#page-468-0) [DISplay:REFFFTView<x>:CURSor:HBArs:](#page-468-0) [AUNIts?,](#page-468-0) 2-[455](#page-468-0) [DISplay:REFFFTView<x>:CURSor:HBArs:](#page-469-0) [BPOSition,](#page-469-0) 2-[456](#page-469-0) [DISplay:REFFFTView<x>:CURSor:HBArs:](#page-469-0) [BUNIts?, 2](#page-469-0)-[456](#page-469-0) [DISplay:REFFFTView<x>:CURSor:HBArs:](#page-469-0) [DELTa?, 2-456](#page-469-0) [DISplay:REFFFTView<x>:CURSor:MODe,](#page-470-0) 2[-457](#page-470-0) [DISplay:REFFFTView<x>:CURSor:](#page-470-0) [ONEOVERDELTATVALUE?, 2](#page-470-0)-[457](#page-470-0) [DISplay:REFFFTView<x>:CURSor:SCREEN:](#page-471-0) [AXPOSition, 2-458](#page-471-0) [DISplay:REFFFTView<x>:CURSor:SCREEN:](#page-471-0) [AYPOSition, 2-458](#page-471-0) [DISplay:REFFFTView<x>:CURSor:SCREEN:](#page-472-0) [BXPOSition,](#page-472-0) 2-[459](#page-472-0) [DISplay:REFFFTView<x>:CURSor:SCREEN:](#page-472-0) [BYPOSition,](#page-472-0) 2-[459](#page-472-0) [DISplay:REFFFTView<x>:CURSor:](#page-473-0) [SPLITMODE,](#page-473-0) 2-[460](#page-473-0) [DISplay:REFFFTView<x>:CURSor:STATE, 2](#page-473-0)-[460](#page-473-0) [DISplay:REFFFTView<x>:CURSor:VBArs:](#page-474-0) [APOSition,](#page-474-0) 2[-461](#page-474-0) [DISplay:REFFFTView<x>:CURSor:VBArs:](#page-474-0) [BPOSition,](#page-474-0) 2-[461](#page-474-0) [DISplay:REFFFTView<x>:CURSor:VBArs:](#page-475-0) [DELTa?, 2-462](#page-475-0) [DISplay:REFFFTView<x>:CURSor:VBArs:](#page-475-0) [UNIts?, 2](#page-475-0)-[462](#page-475-0) [DISplay:REFFFTView<x>:CURSor:WAVEform:](#page-476-0) [AHPOSition?, 2-463](#page-476-0)

[DISplay:REFFFTView<x>:CURSor:WAVEform:](#page-476-0) [APOSition, 2](#page-476-0)-[463](#page-476-0) [DISplay:REFFFTView<x>:CURSor:WAVEform:](#page-476-0) [AVPOSition?,](#page-476-0) 2[-463](#page-476-0) [DISplay:REFFFTView<x>:CURSor:WAVEform:](#page-477-0) [BHPOSition?, 2](#page-477-0)-[464](#page-477-0) [DISplay:REFFFTView<x>:CURSor:WAVEform:](#page-477-0) [BPOSition, 2-464](#page-477-0) [DISplay:REFFFTView<x>:CURSor:WAVEform:](#page-478-0) [BVPOSition?, 2](#page-478-0)-[465](#page-478-0) [DISplay:REFFFTView<x>:GRIDlines, 2-465](#page-478-0) [DISplay:REFFFTView<x>:REF:REF<x>:](#page-479-0) [STATE,](#page-479-0) 2-[466](#page-479-0) [DISplay:REFFFTView<x>:XAXIS:SCALE, 2](#page-479-0)-[466](#page-479-0) [DISplay:REFFFTView<x>:ZOOM:XAXIS:](#page-480-0) [FROM,](#page-480-0) 2-[467](#page-480-0) [DISplay:REFFFTView<x>:ZOOM:XAXIS:TO, 2](#page-480-0)-[467](#page-480-0) [DISplay:REFFFTView<x>:ZOOM:YAXIS:](#page-481-0) [FROM,](#page-481-0) 2-[468](#page-481-0) [DISplay:REFFFTView<x>:ZOOM:YAXIS:TO, 2](#page-481-0)-[468](#page-481-0) [DISplay:SELect:BUS, 2](#page-482-0)-[469](#page-482-0) [DISplay:SELect:MATH, 2](#page-482-0)-[469](#page-482-0) [DISplay:SELect:REFerence,](#page-483-0) 2[-470](#page-483-0) [DISplay:SELect:SOUrce, 2-470](#page-483-0) [DISplay:SELect:SPECView<x>:SOUrce,](#page-483-0) 2[-470](#page-483-0) [DISplay:SELect:VIEW,](#page-484-0) 2[-471](#page-484-0) [DISplay:SELect:WAVEView<x>:SOUrce,](#page-484-0) 2-[471](#page-484-0) [DISplay:SPECView<x>:CURSor:CURSOR:](#page-485-0) [ANOISEDensity?, 2](#page-485-0)-[472](#page-485-0) [DISplay:SPECView<x>:CURSor:CURSOR:](#page-485-0) [ASOUrce, 2](#page-485-0)-[472](#page-485-0) [DISplay:SPECView<x>:CURSor:CURSOR:](#page-486-0) [BNOISE?, 2-473](#page-486-0) [DISplay:SPECView<x>:CURSor:CURSOR:](#page-486-0) [BSOUrce,](#page-486-0) 2[-473](#page-486-0) [DISplay:SPECView<x>:CURSor:CURSOR:HBArs:](#page-487-0) [APOSition, 2](#page-487-0)-[474](#page-487-0) [DISplay:SPECView<x>:CURSor:CURSOR:HBArs:](#page-487-0) [AUNIts?,](#page-487-0) 2[-474](#page-487-0) [DISplay:SPECView<x>:CURSor:CURSOR:HBArs:](#page-488-0) [BPOSition, 2-475](#page-488-0) [DISplay:SPECView<x>:CURSor:CURSOR:HBArs:](#page-488-0) [BUNIts?,](#page-488-0) 2-[475](#page-488-0) [DISplay:SPECView<x>:CURSor:CURSOR:](#page-489-0) [READout,](#page-489-0) 2[-476](#page-489-0) [DISplay:SPECView<x>:CURSor:CURSOR:](#page-490-0) [SPLITMODE, 2-477](#page-490-0)

[DISplay:SPECView<x>:CURSor:CURSOR:](#page-490-0) [STATE,](#page-490-0) 2[-477](#page-490-0) [DISplay:SPECView<x>:CURSor:CURSOR:VBArs:](#page-491-0) [APOSition,](#page-491-0) 2-[478](#page-491-0) [DISplay:SPECView<x>:CURSor:CURSOR:VBArs:](#page-491-0) [BPOSition, 2-478](#page-491-0) [DISplay:SPECView<x>:CURSor:CURSOR:VBArs:](#page-492-0) [UNIts?, 2-479](#page-492-0) [DISplay:SPECView<x>:CURSor:CURSOR:](#page-492-0) [WAVEform:APOSition,](#page-492-0) 2[-479](#page-492-0) [DISplay:SPECView<x>:CURSor:CURSOR:](#page-493-0) [WAVEform:BPOSition, 2](#page-493-0)-[480](#page-493-0) [DISplay:SPECView<x>:GRAticule, 2-481](#page-494-0) [DISplay:SPECView<x>:HORZ,](#page-493-0) 2[-480](#page-493-0) [DISplay:SPECView<x>:INTENSITy:](#page-494-0) [GRATicule, 2-481](#page-494-0) [DISplay:SPECView<x>:INTENSITy:](#page-495-0) [WAVEform, 2-482](#page-495-0) [DISplay:SPECView<x>:VIEWStyle, 2](#page-496-0)-[483](#page-496-0) [DISplay:VARpersist,](#page-496-0) 2-[483](#page-496-0) [DISplay:WAVEform, 2](#page-497-0)-[484](#page-497-0) [DISplay:WAVEView:CURSor:CURSOR1:](#page-497-0) [ROLOCATION,](#page-497-0) 2-[484](#page-497-0) [DISplay:WAVEView:GRIDTYPE, 2](#page-498-0)-[485](#page-498-0) [DISplay:WAVEView<x>:BUS:B<x>:STATE,](#page-498-0) 2[-485](#page-498-0) [DISplay:WAVEView<x>:BUS:B<x>:VERTical:](#page-499-0) [POSition,](#page-499-0) 2-[486](#page-499-0) DISplay:WAVEView<x>:CH<x> D<x>: [STATE,](#page-502-0) 2[-489](#page-502-0) DISplay:WAVEView<x>:CH<x> DALL: [STATE,](#page-501-0) 2[-488](#page-501-0) [DISplay:WAVEView<x>:CH<x>\\_DALL:VERTical:](#page-502-0) [POSition,](#page-502-0) 2-[489](#page-502-0) [DISplay:WAVEView<x>:CH<x>:STATE, 2](#page-499-0)-[486](#page-499-0) [DISplay:WAVEView<x>:CH<x>:VERTical:](#page-500-0) [POSition,](#page-500-0) 2-[487](#page-500-0) [DISplay:WAVEView<x>:CH<x>:VERTical:](#page-500-0) [SCAle, 2](#page-500-0)-[487](#page-500-0) [DISplay:WAVEView<x>:CURSor?,](#page-503-0) 2[-490](#page-503-0) [DISplay:WAVEView<x>:CURSor:CURSOR:](#page-517-0) [WAVEform:AVPOSition?, 2](#page-517-0)-[504](#page-517-0) [DISplay:WAVEView<x>:CURSor:CURSOR:](#page-518-0) [WAVEform:BVPOSition?, 2](#page-518-0)-[505](#page-518-0) [DISplay:WAVEView<x>:CURSor:](#page-503-0) [CURSOR<x>?, 2-490](#page-503-0) [DISplay:WAVEView<x>:CURSor:CURSOR<x>:](#page-504-0) [ASOUrce, 2](#page-504-0)-[491](#page-504-0)

- [DISplay:WAVEView<x>:CURSor:CURSOR<x>:](#page-505-0) [BSOUrce, 2](#page-505-0)-[492](#page-505-0) [DISplay:WAVEView<x>:CURSor:CURSOR<x>:](#page-505-0)
- [DDT?,](#page-505-0) 2[-492](#page-505-0)
- [DISplay:WAVEView<x>:CURSor:CURSOR<x>:](#page-506-0) [FUNCtion,](#page-506-0) 2[-493](#page-506-0)
- [DISplay:WAVEView<x>:CURSor:CURSOR<x>:](#page-506-0) [HBArs:APOSition,](#page-506-0) 2[-493](#page-506-0)
- [DISplay:WAVEView<x>:CURSor:CURSOR<x>:](#page-507-0) [HBArs:AUNIts?, 2](#page-507-0)-[494](#page-507-0)
- [DISplay:WAVEView<x>:CURSor:CURSOR<x>:](#page-508-0) [HBArs:BPOSition, 2](#page-508-0)-[495](#page-508-0)
- [DISplay:WAVEView<x>:CURSor:CURSOR<x>:](#page-508-0) [HBArs:BUNIts?,](#page-508-0) 2[-495](#page-508-0)
- [DISplay:WAVEView<x>:CURSor:CURSOR<x>:](#page-509-0) [HBArs:DELTa?,](#page-509-0) 2[-496](#page-509-0)
- [DISplay:WAVEView<x>:CURSor:CURSOR<x>:](#page-509-0) [MODe,](#page-509-0) 2[-496](#page-509-0)
- [DISplay:WAVEView<x>:CURSor:CURSOR<x>:](#page-510-0) [ONEOVERDELTATVALUE?, 2](#page-510-0)-[497](#page-510-0)
- [DISplay:WAVEView<x>:CURSor:CURSOR<x>:](#page-510-0) [SCREEN:AXPOSition,](#page-510-0) 2[-497](#page-510-0)
- [DISplay:WAVEView<x>:CURSor:CURSOR<x>:](#page-511-0) [SCREEN:AYPOSition,](#page-511-0) 2[-498](#page-511-0)
- [DISplay:WAVEView<x>:CURSor:CURSOR<x>:](#page-512-0) [SCREEN:BXPOSition, 2](#page-512-0)-[499](#page-512-0)
- [DISplay:WAVEView<x>:CURSor:CURSOR<x>:](#page-512-0) [SCREEN:BYPOSition, 2](#page-512-0)-[499](#page-512-0)
- [DISplay:WAVEView<x>:CURSor:CURSOR<x>:](#page-513-0) [SPLITMODE,](#page-513-0) 2-[500](#page-513-0)
- [DISplay:WAVEView<x>:CURSor:CURSOR<x>:](#page-513-0) [STATE, 2-500](#page-513-0)
- [DISplay:WAVEView<x>:CURSor:CURSOR<x>:](#page-514-0) [VBArs:APOSition,](#page-514-0) 2[-501](#page-514-0)
- [DISplay:WAVEView<x>:CURSor:CURSOR<x>:](#page-515-0) [VBArs:BPOSition, 2](#page-515-0)-[502](#page-515-0)
- [DISplay:WAVEView<x>:CURSor:CURSOR<x>:](#page-515-0) [VBArs:DELTa?,](#page-515-0) 2[-502](#page-515-0)
- [DISplay:WAVEView<x>:CURSor:CURSOR<x>:](#page-516-0) [VBArs:UNIts?, 2](#page-516-0)-[503](#page-516-0)
- [DISplay:WAVEView<x>:CURSor:CURSOR<x>:](#page-516-0) [WAVEform:APOSition, 2](#page-516-0)-[503](#page-516-0)
- [DISplay:WAVEView<x>:CURSor:CURSOR<x>:](#page-517-0) [WAVEform:BPOSition,](#page-517-0) 2[-504](#page-517-0)
- [DISplay:WAVEView<x>:FILTer, 2](#page-518-0)-[505](#page-518-0)
- [DISplay:WAVEView<x>:GRAticule, 2](#page-519-0)-[506](#page-519-0)
- [DISplay:WAVEView<x>:INTENSITy:](#page-519-0) [GRATicule,](#page-519-0) 2-[506](#page-519-0) [DISplay:WAVEView<x>:INTENSITy:](#page-520-0) [WAVEform, 2](#page-520-0)-[507](#page-520-0) [DISplay:WAVEView<x>:MATH:MATH<x>:](#page-520-0) [AUTOScale, 2-507](#page-520-0) [DISplay:WAVEView<x>:MATH:MATH<x>:](#page-521-0) [STATE, 2-508](#page-521-0) [DISplay:WAVEView<x>:MATH:MATH<x>:](#page-522-0) [VERTical:POSition, 2](#page-522-0)-[509](#page-522-0) [DISplay:WAVEView<x>:MATH:MATH<x>:](#page-522-0) [VERTical:SCAle, 2](#page-522-0)-[509](#page-522-0) [DISplay:WAVEView<x>:PLOT:PLOT<x>:](#page-523-0) [AUTOScale, 2-510](#page-523-0) [DISplay:WAVEView<x>:PLOT:PLOT<x>:](#page-523-0) [STATE, 2-510](#page-523-0) [DISplay:WAVEView<x>:PLOT:PLOT<x>:VERTical:](#page-524-0) [POSition,](#page-524-0) 2[-511](#page-524-0) [DISplay:WAVEView<x>:PLOT:PLOT<x>:VERTical:](#page-524-0) [SCAle,](#page-524-0) 2[-511](#page-524-0) [DISplay:WAVEView<x>:REF:REF<x>:](#page-525-0) [STATE, 2-512](#page-525-0) [DISplay:WAVEView<x>:REF:REF<x>:VERTical:](#page-525-0) [POSition,](#page-525-0) 2[-512](#page-525-0) [DISplay:WAVEView<x>:REF:REF<x>:VERTical:](#page-526-0) [SCAle,](#page-526-0) 2[-513](#page-526-0) DISplay:WAVEView < x>:RF\_FREQuency < x>: [VERTical:POSition, 2](#page-526-0)-[513](#page-526-0) [DISplay:WAVEView<x>:RF\\_FREQuency<x>:](#page-527-0) [VERTical:SCAle, 2](#page-527-0)-[514](#page-527-0) [DISplay:WAVEView<x>:RF\\_MAGnitude<x>:](#page-528-0) [VERTical:POSition, 2](#page-528-0)-[515](#page-528-0) DISplay: WAVEView < x>: RF\_MAGnitude < x >: [VERTical:SCAle, 2](#page-528-0)-[515](#page-528-0) [DISplay:WAVEView<x>:RF\\_PHASe<x>:VERTical:](#page-529-0) [POSition,](#page-529-0) 2[-516](#page-529-0) [DISplay:WAVEView<x>:RF\\_PHASe<x>:VERTical:](#page-530-0) [SCAle,](#page-530-0) 2[-517](#page-530-0) [DISplay:WAVEView<x>:STYle, 2](#page-530-0)-[517](#page-530-0) [DISplay:WAVEView<x>:VIEWStyle,](#page-531-0) 2[-518](#page-531-0) [DISplay:WAVEView<x>:Zoom?,](#page-531-0) 2[-518](#page-531-0) [DISplay:WAVEView<x>:ZOOM:ZOOM<x>?,](#page-532-0) 2-[519](#page-532-0) [DISplay:WAVEView<x>:ZOOM:ZOOM<x>:](#page-532-0) [HORizontal:POSition,](#page-532-0) 2[-519](#page-532-0) [DISplay:WAVEView<x>:ZOOM:ZOOM<x>:](#page-533-0) [HORizontal:SCALe, 2-520](#page-533-0)
- [DISplay:WAVEView<x>:ZOOM:ZOOM<x>:](#page-534-0) [HORizontal:WINSCALe, 2](#page-534-0)-[521](#page-534-0) [DISplay:WAVEView<x>:ZOOM:ZOOM<x>:](#page-534-0) [STATe, 2](#page-534-0)-[521](#page-534-0) [DISplay:WAVEView<x>:ZOOM:ZOOM<x>:](#page-535-0) [VERTical:POSition,](#page-535-0) 2[-522](#page-535-0) [DISplay:WAVEView<x>:ZOOM:ZOOM<x>:](#page-536-0) [VERTical:SCALe, 2-523](#page-536-0) [DISplay:WAVEView<y>:REF:REF<x>:](#page-536-0) [FRAMe,](#page-536-0) 2-[523](#page-536-0) DISplay:WAVEView<y>:REF<x> DALL: [FRAMe,](#page-537-0) 2-[524](#page-537-0) [DVM, 2-524](#page-537-0) [DVM:AUTORange,](#page-538-0) 2-[525](#page-538-0) [DVM:MEASUrement:FREQuency?,](#page-538-0) 2[-525](#page-538-0) [DVM:MEASUrement:HIStory:AVErage?, 2](#page-539-0)-[526](#page-539-0) [DVM:MEASUrement:HIStory:MAXimum?, 2](#page-539-0)-[526](#page-539-0) [DVM:MEASUrement:HIStory:MINImum?,](#page-539-0) 2[-526](#page-539-0) [DVM:MEASUrement:INFMAXimum?, 2-527](#page-540-0) [DVM:MEASUrement:INFMINimum?, 2](#page-540-0)-[527](#page-540-0) [DVM:MEASUrement:VALue?, 2](#page-541-0)-[528](#page-541-0) [DVM:MODe,](#page-541-0) 2-[528](#page-541-0) [DVM:SOUrce,](#page-542-0) 2-[529](#page-542-0) [DVM:TRIGger:FREQuency:COUNTer,](#page-542-0) 2-[529](#page-542-0)

### **E**

[\\*ESE,](#page-543-0) 2[-530](#page-543-0) [\\*ESR?, 2](#page-544-0)-[531](#page-544-0) [ETHERnet:DHCPbootp, 2](#page-544-0)-[531](#page-544-0) [ETHERnet:DNS:IPADDress, 2-532](#page-545-0) [ETHERnet:DOMAINname,](#page-545-0) 2[-532](#page-545-0) [ETHERnet:ENET:ADDress?, 2](#page-546-0)-[533](#page-546-0) [ETHERnet:GATEWay:IPADDress, 2-533](#page-546-0) [ETHERnet:IPADDress, 2-533](#page-546-0) [ETHERnet:LXI:LAN:RESET, 2-534](#page-547-0) [ETHERnet:LXI:LAN:SERVICENAMe, 2](#page-547-0)-[534](#page-547-0) [ETHERnet:LXI:LAN:STATus?, 2-535](#page-548-0) [ETHERnet:NAME, 2](#page-548-0)-[535](#page-548-0) [ETHERnet:NETWORKCONFig,](#page-548-0) 2[-535](#page-548-0) [ETHERnet:PING, 2](#page-549-0)-[536](#page-549-0) [ETHERnet:PING:STATus?, 2](#page-549-0)-[536](#page-549-0) [ETHERnet:SUBNETMask,](#page-550-0) 2-[537](#page-550-0) [EVENT?,](#page-550-0) 2[-537](#page-550-0) [EVMsg?,](#page-551-0) 2-[538](#page-551-0) [EVQty?,](#page-552-0) 2[-539](#page-552-0) [EYEMASK:MASK<x>:COUNt:HITS?, 2](#page-552-0)-[539](#page-552-0) [EYEMASK:MASK<x>:COUNt:SEG<y>:](#page-553-0) [HITS?, 2](#page-553-0)-[540](#page-553-0) [EYEMASK:MASK<x>:CREATor?,](#page-553-0) 2[-540](#page-553-0) [EYEMASK:MASK<x>:ENAbled, 2](#page-554-0)-[541](#page-554-0) [EYEMASK:MASK<x>:MASKfile, 2-542](#page-555-0) [EYEMASK:MASK<x>:MASKOffset:HORizontal:](#page-555-0) [AUTOfit?, 2](#page-555-0)-[542](#page-555-0) [EYEMASK:MASK<x>:TESt:SAMple:](#page-556-0) [THReshold, 2-543](#page-556-0) [EYEMASK:MASK<x>:TESt:STATUS?,](#page-556-0) 2[-543](#page-556-0)

## **F**

[FACtory, 2](#page-557-0)-[544](#page-557-0) [FILESystem?, 2](#page-558-0)-[545](#page-558-0) [FILESystem:COPy, 2-546](#page-559-0) [FILESystem:CWD,](#page-559-0) 2-[546](#page-559-0) [FILESystem:DELEte, 2](#page-560-0)-[547](#page-560-0) [FILESystem:DIR?, 2](#page-560-0)-[547](#page-560-0) [FILESystem:HOMEDir?, 2](#page-561-0)-[548](#page-561-0) [FILESystem:LDIR?,](#page-561-0) 2-[548](#page-561-0) [FILESystem:MKDir, 2](#page-562-0)-[549](#page-562-0) [FILESYSTEM:MOUNT:DRIVE,](#page-563-0) 2[-550](#page-563-0) [FILESystem:READFile, 2-550](#page-563-0) [FILESystem:REName,](#page-564-0) 2[-551](#page-564-0) [FILESystem:RMDir,](#page-565-0) 2[-552](#page-565-0) [FILESystem:UNMOUNT:DRIve, 2](#page-565-0)-[552](#page-565-0) [FILESystem:WRITEFile, 2](#page-565-0)-[552](#page-565-0) [FPAnel:PRESS,](#page-566-0) 2[-553](#page-566-0) [FPAnel:TURN, 2](#page-566-0)-[553](#page-566-0)

### **H**

[HEADer, 2](#page-567-0)-[554](#page-567-0) [HORizontal?,](#page-568-0) 2[-555](#page-568-0) [HORizontal:ACQDURATION?, 2](#page-568-0)-[555](#page-568-0) [HORizontal:DELay:MODe, 2](#page-569-0)-[556](#page-569-0) [HORizontal:DELay:TIMe,](#page-569-0) 2[-556](#page-569-0) [HORizontal:DIVisions?, 2](#page-570-0)-[557](#page-570-0) [HORizontal:FASTframe?, 2-557](#page-570-0) [HORizontal:FASTframe:COUNt,](#page-570-0) 2[-557](#page-570-0) [HORizontal:FASTframe:MAXFRames?, 2](#page-571-0)-[558](#page-571-0) [HORizontal:FASTframe:MULtipleframes:](#page-571-0) [MODe, 2](#page-571-0)-[558](#page-571-0) [HORizontal:FASTframe:REF:FRAme,](#page-572-0) 2[-559](#page-572-0) [HORizontal:FASTframe:REF:INCLUde,](#page-572-0) 2-[559](#page-572-0) [HORizontal:FASTframe:SELECTED,](#page-572-0) 2[-559](#page-572-0) [HORizontal:FASTframe:STATE,](#page-573-0) 2[-560](#page-573-0)

[HORizontal:FASTframe:SUMFrame?, 2](#page-573-0)-[560](#page-573-0) [HORizontal:FASTframe:SUMFrame:STATE, 2-561](#page-574-0) [HORizontal:FASTframe:TIMEStamp:ALL?, 2-562](#page-575-0) [HORizontal:FASTframe:TIMEStamp:DELTa?, 2](#page-575-0)-[562](#page-575-0) [HORizontal:FASTframe:TIMEStamp:](#page-575-0) [REFerence?, 2](#page-575-0)-[562](#page-575-0) [HORizontal:FASTframe:TIMEStamp:](#page-576-0) [SELECTED?, 2](#page-576-0)-[563](#page-576-0) [HORizontal:FASTframe:XZEro:ALL?, 2](#page-576-0)-[563](#page-576-0) [HORizontal:FASTframe:XZEro:REF?,](#page-577-0) 2-[564](#page-577-0) [HORizontal:FASTframe:XZEro:SELECTED?,](#page-577-0) 2[-564](#page-577-0) [HORizontal:MAIn:INTERPRatio?,](#page-577-0) 2[-564](#page-577-0) [HORizontal:MODE,](#page-578-0) 2[-565](#page-578-0) [HORizontal:MODe:AUTOmatic:FASTAcq:](#page-578-0) [RECOrdlength:MAXimum:VALue, 2](#page-578-0)-[565](#page-578-0) [HORizontal:MODe:AUTOmatic:](#page-579-0) [FASTAcq:RECOrdlength:MAXimum:](#page-579-0) [ZOOMOVERride,](#page-579-0) 2[-566](#page-579-0) [HORizontal:MODe:MANual:CONFIGure, 2](#page-579-0)-[566](#page-579-0) [HORizontal:MODE:RECOrdlength,](#page-580-0) 2-[567](#page-580-0) [HORizontal:MODE:SAMPLERate, 2-567](#page-580-0) [HORizontal:MODE:SCAle, 2](#page-581-0)-[568](#page-581-0) [HORizontal:POSition,](#page-581-0) 2[-568](#page-581-0) [HORizontal:PREViewstate?,](#page-582-0) 2[-569](#page-582-0) [HORizontal:RECOrdlength, 2-569](#page-582-0) [HORizontal:ROLL?, 2](#page-582-0)-[569](#page-582-0) [HORizontal:SAMPLERate, 2](#page-583-0)-[570](#page-583-0) [HORizontal:SAMPLERate:ANALYZemode:](#page-583-0) [MINimum:OVERRide, 2](#page-583-0)-[570](#page-583-0) [HORizontal:SAMPLERate:ANALYZemode:](#page-584-0) [MINimum:VALue,](#page-584-0) 2-[571](#page-584-0) [HORizontal:SCAle,](#page-584-0) 2[-571](#page-584-0)

#### **I**

[ID?,](#page-585-0) 2[-572](#page-585-0) [\\*IDN?, 2](#page-585-0)-[572](#page-585-0)

#### **L**

[LIC:UNINSTALL?,](#page-586-0) 2[-573](#page-586-0) [LICense?, 2](#page-586-0)-[573](#page-586-0) [LICENSE:APPID?, 2](#page-587-0)-[574](#page-587-0) [LICense:COUNt?,](#page-587-0) 2[-574](#page-587-0) [LICense:ERRor?,](#page-587-0) 2-[574](#page-587-0) [LICense:GMT?,](#page-588-0) 2-[575](#page-588-0) [LICense:HID?,](#page-588-0) 2-[575](#page-588-0) [LICense:INSTall, 2](#page-589-0)-[576](#page-589-0)

[LICense:ITEM?, 2](#page-589-0)-[576](#page-589-0) [LICense:LIST?,](#page-589-0) 2[-576](#page-589-0) [LICense:VALidate?,](#page-590-0) 2-[577](#page-590-0) [LOCk,](#page-591-0) 2[-578](#page-591-0) [\\*LRN?,](#page-591-0) 2[-578](#page-591-0)

### **M**

[MAINWindow:BADGe:BRINgtoview, 2](#page-592-0)-[579](#page-592-0) [MAINWindow:FONTSize,](#page-593-0) 2[-580](#page-593-0) [MAINWindow:RRBDisplaystate, 2-580](#page-593-0) [MASK:DELete, 2](#page-593-0)-[580](#page-593-0) [MASK:MASK<x>:COUNT?, 2-581](#page-594-0) [MASK:MASK<x>:COUNT:HITS?, 2-581](#page-594-0) [MASK:MASK<x>:DEFinedby,](#page-595-0) 2[-582](#page-595-0) [MASK:MASK<x>:DISplay,](#page-595-0) 2[-582](#page-595-0) [MASK:MASK<x>:LIST?,](#page-596-0) 2-[583](#page-596-0) [MASK:MASK<x>:SEG<x>:POINTS,](#page-597-0) 2-[584](#page-597-0) [MASK:MASK<x>:SEG<x>COUNT:HITS?, 2](#page-597-0)-[584](#page-597-0) [MASK:MASK<x>:SOUrce, 2](#page-598-0)-[585](#page-598-0) [MASK:MASK<x>:TESt:STATE,](#page-598-0) 2[-585](#page-598-0) [MASK:MASK<x>:TESt:STATUS?,](#page-599-0) 2[-586](#page-599-0) [MASK:MASK<x>:TEST:THReshold, 2](#page-599-0)-[586](#page-599-0) [MASK:MASK<x>:TOLerance:HORizontal,](#page-600-0) 2-[587](#page-600-0) [MASK:MASK<x>:TOLerance:UPDatenow,](#page-601-0) 2[-588](#page-601-0) [MASK:MASK<x>:TOLerance:VERTical, 2](#page-601-0)-[588](#page-601-0) [MASK:TESt:WAVEforms,](#page-602-0) 2[-589](#page-602-0) [MATH:ADDNew, 2](#page-602-0)-[589](#page-602-0) [MATH:DELete,](#page-603-0) 2[-590](#page-603-0) [MATH:LIST?,](#page-603-0) 2[-590](#page-603-0) [MATH:MATH<x>:AVG:MODE, 2-591](#page-604-0) [MATH:MATH<x>:AVG:WEIGht, 2](#page-604-0)-[591](#page-604-0) [MATH:MATH<x>:DEFine,](#page-605-0) 2[-592](#page-605-0) [MATH:MATH<x>:FUNCtion,](#page-605-0) 2-[592](#page-605-0) [MATH:MATH<x>:GATing,](#page-606-0) 2[-593](#page-606-0) [MATH:MATH<x>:LABel:COLor, 2](#page-606-0)-[593](#page-606-0) [MATH:MATH<x>:LABel:FONT:BOLD,](#page-607-0) 2[-594](#page-607-0) [MATH:MATH<x>:LABel:FONT:ITALic,](#page-607-0) 2-[594](#page-607-0) [MATH:MATH<x>:LABel:FONT:SIZE,](#page-608-0) 2-[595](#page-608-0) [MATH:MATH<x>:LABel:FONT:TYPE, 2](#page-608-0)-[595](#page-608-0) [MATH:MATH<x>:LABel:FONT:UNDERline, 2](#page-609-0)-[596](#page-609-0) [MATH:MATH<x>:LABel:NAMe, 2](#page-609-0)-[596](#page-609-0) [MATH:MATH<x>:LABel:XPOS,](#page-610-0) 2[-597](#page-610-0) [MATH:MATH<x>:LABel:YPOS,](#page-610-0) 2[-597](#page-610-0) [MATH:MATH<x>:SOUrce<x>,](#page-611-0) 2-[598](#page-611-0) [MATH:MATH<x>:SPECTral:HORZ,](#page-611-0) 2[-598](#page-611-0) [MATH:MATH<x>:SPECTral:MAG,](#page-612-0) 2[-599](#page-612-0) [MATH:MATH<x>:SPECTral:PHASE,](#page-612-0) 2[-599](#page-612-0)

[MATH:MATH<x>:SPECTral:SOUrce,](#page-613-0) 2-[600](#page-613-0) [MATH:MATH<x>:SPECTral:SUPPress,](#page-614-0) 2[-601](#page-614-0) [MATH:MATH<x>:SPECTral:SUPPress:](#page-614-0) [VALue, 2-601](#page-614-0) [MATH:MATH<x>:SPECTral:TYPE,](#page-615-0) 2-[602](#page-615-0) [MATH:MATH<x>:SPECTral:UNWRap, 2-602](#page-615-0) [MATH:MATH<x>:SPECTral:UNWRap:](#page-616-0) [DEGrees, 2](#page-616-0)-[603](#page-616-0) [MATH:MATH<x>:SPECTral:WINdow,](#page-616-0) 2[-603](#page-616-0) [MATH:MATH<x>:TYPe,](#page-617-0) 2[-604](#page-617-0) [MATH:MATH<x>:VUNIT,](#page-618-0) 2[-605](#page-618-0) [MATHArbflt<x>:FILepath,](#page-618-0) 2[-605](#page-618-0) [MEASTABle:ADDNew, 2](#page-619-0)-[606](#page-619-0) [MEASTABle:DELETE, 2](#page-619-0)-[606](#page-619-0) [MEASU:MEAS1:SUBGROUP:RESUlts:ALLAcqs:](#page-620-0) [MAXimum?, 2](#page-620-0)-[607](#page-620-0) [MEASU:MEAS1:SUBGROUP:RESUlts:ALLAcqs:](#page-620-0) [MEAN?, 2](#page-620-0)-[607](#page-620-0) [MEASU:MEAS1:SUBGROUP:RESUlts:ALLAcqs:](#page-621-0) [MINimum?,](#page-621-0) 2[-608](#page-621-0) [MEASU:MEAS1:SUBGROUP:RESUlts:ALLAcqs:](#page-622-0) [PK2PK?, 2](#page-622-0)-[609](#page-622-0) [MEASU:MEAS1:SUBGROUP:RESUlts:ALLAcqs:](#page-622-0) [POPUlation?,](#page-622-0) 2-[609](#page-622-0) [MEASU:MEAS1:SUBGROUP:RESUlts:ALLAcqs:](#page-623-0) [STDDev?,](#page-623-0) 2[-610](#page-623-0) [MEASU:MEAS1:SUBGROUP:RESUlts:](#page-624-0) [CURRentacq:MAXimum?,](#page-624-0) 2[-611](#page-624-0) [MEASU:MEAS1:SUBGROUP:RESUlts:](#page-624-0) [CURRentacq:MEAN?,](#page-624-0) 2[-611](#page-624-0) [MEASU:MEAS1:SUBGROUP:RESUlts:](#page-626-0) [CURRentacq:MINimum?, 2-613](#page-626-0) [MEASU:MEAS1:SUBGROUP:RESUlts:](#page-627-0) [CURRentacq:PK2PK?, 2](#page-627-0)-[614](#page-627-0) [MEASU:MEAS1:SUBGROUP:RESUlts:](#page-627-0) [CURRentacq:POPUlation?,](#page-627-0) 2[-614](#page-627-0) [MEASU:MEAS1:SUBGROUP:RESUlts:](#page-628-0) [CURRentacq:STDDev?,](#page-628-0) 2[-615](#page-628-0) [MEASUrement?,](#page-629-0) 2[-616](#page-629-0) [MEASUrement:ADDMEAS , 2](#page-629-0)-[616](#page-629-0) [MEASUrement:ADDNew,](#page-639-0) 2[-626](#page-639-0) [MEASUrement:ANNOTate, 2-626](#page-639-0) [MEASUrement:AUTOset DPMAutoset, 2](#page-640-0)-[627](#page-640-0) [MEASUrement:AUTOset DPMPReset,](#page-640-0) 2[-627](#page-640-0) [MEASUrement:AUTOset, 2-626](#page-639-0)

[MEASUrement:CH<x>:REFLevels:ABSolute:](#page-640-0) [FALLHigh,](#page-640-0) 2[-627](#page-640-0)

- [MEASUrement:CH<x>:REFLevels:ABSolute:](#page-641-0) [FALLLow,](#page-641-0) 2-[628](#page-641-0)
- [MEASUrement:CH<x>:REFLevels:ABSolute:](#page-641-0) [FALLMid,](#page-641-0) 2[-628](#page-641-0)
- [MEASUrement:CH<x>:REFLevels:ABSolute:](#page-642-0) [HYSTeresis,](#page-642-0) 2[-629](#page-642-0)
- [MEASUrement:CH<x>:REFLevels:ABSolute:](#page-642-0) [RISEHigh, 2-629](#page-642-0)
- [MEASUrement:CH<x>:REFLevels:ABSolute:](#page-643-0) [RISELow, 2](#page-643-0)-[630](#page-643-0)
- [MEASUrement:CH<x>:REFLevels:ABSolute:](#page-643-0) [RISEMid,](#page-643-0) 2-[630](#page-643-0)
- [MEASUrement:CH<x>:REFLevels:ABSolute:](#page-644-0) [TYPE, 2](#page-644-0)-[631](#page-644-0)
- [MEASUrement:CH<x>:REFLevels:BASETop,](#page-644-0) 2[-631](#page-644-0)
- [MEASUrement:CH<x>:REFLevels:METHod,](#page-645-0) 2[-632](#page-645-0)
- [MEASUrement:CH<x>:REFLevels:PERCent:](#page-646-0)
- [FALLHigh, 2-633](#page-646-0)
- [MEASUrement:CH<x>:REFLevels:PERCent:](#page-646-0) [FALLLow,](#page-646-0) 2-[633](#page-646-0)
- [MEASUrement:CH<x>:REFLevels:PERCent:](#page-647-0) [FALLMid,](#page-647-0) 2[-634](#page-647-0)
- [MEASUrement:CH<x>:REFLevels:PERCent:](#page-647-0) [HYSTeresis,](#page-647-0) 2[-634](#page-647-0)
- [MEASUrement:CH<x>:REFLevels:PERCent:](#page-648-0) [RISEHigh, 2-635](#page-648-0)
- [MEASUrement:CH<x>:REFLevels:PERCent:](#page-648-0) [RISELow, 2](#page-648-0)-[635](#page-648-0)
- [MEASUrement:CH<x>:REFLevels:PERCent:](#page-649-0) [RISEMid,](#page-649-0) 2-[636](#page-649-0)
- [MEASUrement:CH<x>:REFLevels:PERCent:](#page-649-0) [TYPE, 2](#page-649-0)-[636](#page-649-0)
- [MEASUrement:CLOCKRecovery:ADVanced:](#page-650-0) [METHod,](#page-650-0) 2[-637](#page-650-0)
- [MEASUrement:CLOCKRecovery:](#page-651-0) [CLOCKFrequency,](#page-651-0) 2[-638](#page-651-0)
- [MEASUrement:CLOCKRecovery:](#page-651-0) [CLOCKMultiplier, 2](#page-651-0)-[638](#page-651-0)
- [MEASUrement:CLOCKRecovery:](#page-652-0) [CONSTCLOCKMODe, 2-639](#page-652-0)
- [MEASUrement:CLOCKRecovery:DAMPing, 2](#page-652-0)-[639](#page-652-0)
- [MEASUrement:CLOCKRecovery:DATAPath, 2](#page-653-0)-[640](#page-653-0)
- [MEASUrement:CLOCKRecovery:DATARate,](#page-653-0) 2-[640](#page-653-0)
- [MEASUrement:CLOCKRecovery:](#page-654-0)
- [EXPLICITCLOCKMODe, 2](#page-654-0)-[641](#page-654-0)
- [MEASUrement:CLOCKRecovery:](#page-654-0)

```
JTFBandwidth, 2-641
```
[MEASUrement:CLOCKRecovery:](#page-655-0) [LOOPBandwidth, 2](#page-655-0)-[642](#page-655-0) [MEASUrement:CLOCKRecovery:](#page-655-0) [MEANAUTOCalculate,](#page-655-0) 2[-642](#page-655-0) [MEASUrement:CLOCKRecovery:METHod,](#page-656-0) 2-[643](#page-656-0) [MEASUrement:CLOCKRecovery:MODel, 2-643](#page-656-0) [MEASUrement:CLOCKRecovery:](#page-657-0) [NOMINALOFFset,](#page-657-0) 2[-644](#page-657-0) [MEASUrement:CLOCKRecovery:](#page-657-0) [NOMINALOFFset:SELECTIONtype,](#page-657-0) 2[-644](#page-657-0) [MEASUrement:CLOCKRecovery:STAndard,](#page-658-0) 2[-645](#page-658-0) [MEASUrement:DELete ,](#page-658-0) 2[-645](#page-658-0) [MEASUrement:DELETEALL , 2](#page-659-0)-[646](#page-659-0) [MEASUrement:DIRacmodel,](#page-659-0) 2[-646](#page-659-0) [MEASUrement:DISPLAYUnits,](#page-660-0) 2[-647](#page-660-0) [MEASUrement:EDGE<x>,](#page-660-0) 2[-647](#page-660-0) [MEASUrement:EYERENDER,](#page-661-0) 2[-648](#page-661-0) [MEASUrement:FILTers:BLANKingtime, 2](#page-661-0)-[648](#page-661-0) [MEASUrement:FILTers:HIGHPass:FREQ,](#page-662-0) 2-[649](#page-662-0) [MEASUrement:FILTers:HIGHPass:SPEC, 2](#page-662-0)-[649](#page-662-0) [MEASUrement:FILTers:LOWPass:FREQ, 2-650](#page-663-0) [MEASUrement:FILTers:LOWPass:SPEC,](#page-663-0) 2[-650](#page-663-0) [MEASUrement:FILTers:RAMPtime, 2-651](#page-664-0) [MEASUrement:GATing, 2-651](#page-664-0) [MEASUrement:GATing:ACTive, 2-652](#page-665-0) [MEASUrement:GATing:ENDtime,](#page-665-0) 2[-652](#page-665-0) [MEASUrement:GATing:HYSTeresis, 2-653](#page-666-0) [MEASUrement:GATing:LOGICSource,](#page-666-0) 2[-653](#page-666-0) [MEASUrement:GATing:MIDRef,](#page-667-0) 2[-654](#page-667-0) [MEASUrement:GATing:SEARCHSource, 2-654](#page-667-0) [MEASUrement:GATing:STARTtime, 2](#page-667-0)-[654](#page-667-0) [MEASUrement:HIGHLEVel:CONFIGuration, 2](#page-668-0)-[655](#page-668-0) [MEASUrement:HIGHLEVel:EDGEQUALifier, 2](#page-668-0)-[655](#page-668-0) [MEASUrement:HIGHLEVel:INFILTers:LOWPass:](#page-669-0) [FREQ, 2-656](#page-669-0) [MEASUrement:HIGHLEVel:INFILTers:LOWPass:](#page-669-0) [SPEC,](#page-669-0) 2[-656](#page-669-0) [MEASUrement:HIGHLEVel:L2LTOL2N,](#page-670-0) 2[-657](#page-670-0) [MEASUrement:HIGHLEVel:LINESelected, 2](#page-670-0)-[657](#page-670-0) [MEASUrement:HIGHLEVel:](#page-671-0) [OUTEDGEQUALifier, 2](#page-671-0)-[658](#page-671-0) [MEASUrement:HIGHLEVel:OUTFILTers:LOWPass:](#page-671-0) [FREQ, 2-658](#page-671-0) [MEASUrement:HIGHLEVel:OUTFILTers:LOWPass:](#page-672-0) [SPEC,](#page-672-0) 2[-659](#page-672-0)

[MEASUrement:HIGHLEVel:OUTL2LTOL2N, 2](#page-672-0)-[659](#page-672-0)

- [MEASUrement:HIGHLEVel:](#page-673-0)
- [OUTLINESelected, 2](#page-673-0)-[660](#page-673-0)
- [MEASUrement:HIGHLEVel:OUTSOURCE,](#page-673-0) 2-[660](#page-673-0)
- [MEASUrement:HIGHLEVel:OUTWIRing,](#page-674-0) 2-[661](#page-674-0)
- [MEASUrement:HIGHLEVel:SOURCE, 2](#page-675-0)-[662](#page-675-0)
- [MEASUrement:HIGHLEVel:WIRing, 2-662](#page-675-0)
- [MEASUrement:INTERp, 2](#page-676-0)-[663](#page-676-0)
- [MEASUrement:JITTermodel,](#page-676-0) 2-[663](#page-676-0)
- [MEASUrement:LIST?, 2-664](#page-677-0)
- [MEASUrement:LOCKRJ,](#page-677-0) 2[-664](#page-677-0)
- [MEASUrement:LOCKRJValue,](#page-678-0) 2-[665](#page-678-0)
- [MEASUrement:MATH<x>:REFLevels:ABSolute:](#page-678-0) [FALLHigh,](#page-678-0) 2-[665](#page-678-0)
- [MEASUrement:MATH<x>:REFLevels:ABSolute:](#page-679-0) [FALLLow, 2-666](#page-679-0)
- [MEASUrement:MATH<x>:REFLevels:ABSolute:](#page-679-0) [FALLMid, 2](#page-679-0)-[666](#page-679-0)
- [MEASUrement:MATH<x>:REFLevels:ABSolute:](#page-680-0) [HYSTeresis, 2](#page-680-0)-[667](#page-680-0)
- [MEASUrement:MATH<x>:REFLevels:ABSolute:](#page-680-0) [RISEHigh, 2](#page-680-0)-[667](#page-680-0)
- [MEASUrement:MATH<x>:REFLevels:ABSolute:](#page-681-0) [RISELow,](#page-681-0) 2[-668](#page-681-0)
- [MEASUrement:MATH<x>:REFLevels:ABSolute:](#page-681-0) [RISEMid, 2-668](#page-681-0)
- [MEASUrement:MATH<x>:REFLevels:ABSolute:](#page-682-0) [TYPE,](#page-682-0) 2[-669](#page-682-0)
- [MEASUrement:MATH<x>:REFLevels:](#page-682-0) [BASETop, 2](#page-682-0)-[669](#page-682-0)
- [MEASUrement:MATH<x>:REFLevels:](#page-683-0) [METHod, 2-670](#page-683-0)
- [MEASUrement:MATH<x>:REFLevels:PERCent:](#page-684-0) [FALLHigh,](#page-684-0) 2-[671](#page-684-0)
- [MEASUrement:MATH<x>:REFLevels:PERCent:](#page-684-0) [FALLLow, 2-671](#page-684-0)
- [MEASUrement:MATH<x>:REFLevels:PERCent:](#page-685-0) [FALLMid, 2](#page-685-0)-[672](#page-685-0)
- [MEASUrement:MATH<x>:REFLevels:PERCent:](#page-685-0) [HYSTeresis, 2](#page-685-0)-[672](#page-685-0)
- [MEASUrement:MATH<x>:REFLevels:PERCent:](#page-686-0) [RISEHigh, 2](#page-686-0)-[673](#page-686-0)
- [MEASUrement:MATH<x>:REFLevels:PERCent:](#page-687-0) [RISELow,](#page-687-0) 2[-674](#page-687-0)
- [MEASUrement:MATH<x>:REFLevels:PERCent:](#page-687-0) [RISEMid, 2-674](#page-687-0)
- [MEASUrement:MATH<x>:REFLevels:PERCent:](#page-688-0) [TYPE,](#page-688-0) 2[-675](#page-688-0)
- [MEASUrement:MEAS<x>:BER,](#page-690-0) 2[-677](#page-690-0)
- [MEASUrement:MEAS<x>:BER:](#page-690-0)

[TARGETBER,](#page-690-0) 2[-677](#page-690-0)

- [MEASUrement:MEAS<x>:BIN, 2](#page-691-0)-[678](#page-691-0)
- [MEASUrement:MEAS<x>:BITCfgmode, 2](#page-691-0)-[678](#page-691-0)
- [MEASUrement:MEAS<x>:BITEnd,](#page-692-0) 2[-679](#page-692-0)
- [MEASUrement:MEAS<x>:BITPcnt,](#page-692-0) 2[-679](#page-692-0)
- [MEASUrement:MEAS<x>:BITSTart,](#page-693-0) 2[-680](#page-693-0)
- [MEASUrement:MEAS<x>:BITType,](#page-693-0) 2-[680](#page-693-0)
- [MEASUrement:MEAS<x>:BURSTEDGTYPe, 2](#page-694-0)-[681](#page-694-0)
- [MEASUrement:MEAS<x>:CCRESUlts:ALLAcqs:](#page-694-0) [MAXimum?, 2](#page-694-0)-[681](#page-694-0)
- [MEASUrement:MEAS<x>:CCRESUlts:ALLAcqs:](#page-695-0) [MEAN?, 2](#page-695-0)-[682](#page-695-0)
- [MEASUrement:MEAS<x>:CCRESUlts:ALLAcqs:](#page-695-0) [MINimum?,](#page-695-0) 2[-682](#page-695-0)
- [MEASUrement:MEAS<x>:CCRESUlts:ALLAcqs:](#page-696-0) [PK2PK?, 2](#page-696-0)-[683](#page-696-0)
- [MEASUrement:MEAS<x>:CCRESUlts:ALLAcqs:](#page-696-0) [POPUlation?,](#page-696-0) 2-[683](#page-696-0)
- [MEASUrement:MEAS<x>:CCRESUlts:ALLAcqs:](#page-697-0) [STDDev?,](#page-697-0) 2[-684](#page-697-0)
- [MEASUrement:MEAS<x>:CCRESUlts:](#page-697-0) [CURRentacq:MAXimum?,](#page-697-0) 2[-684](#page-697-0)
- [MEASUrement:MEAS<x>:CCRESUlts:](#page-697-0) [CURRentacq:MEAN?,](#page-697-0) 2[-684](#page-697-0)
- [MEASUrement:MEAS<x>:CCRESUlts:](#page-698-0) [CURRentacq:MINimum?, 2-685](#page-698-0)
- [MEASUrement:MEAS<x>:CCRESUlts:](#page-698-0) [CURRentacq:PK2PK?, 2](#page-698-0)-[685](#page-698-0)
- [MEASUrement:MEAS<x>:CCRESUlts:](#page-699-0) [CURRentacq:POPUlation?,](#page-699-0) 2[-686](#page-699-0)
- [MEASUrement:MEAS<x>:CCRESUlts:](#page-699-0) [CURRentacq:STDDev?,](#page-699-0) 2[-686](#page-699-0)
- [MEASUrement:MEAS<x>:CLOCKRecovery:](#page-699-0) [ADVanced:METHod, 2-686](#page-699-0)
- [MEASUrement:MEAS<x>:CLOCKRecovery:](#page-700-0) [CLOCKFrequency,](#page-700-0) 2-[687](#page-700-0)
- [MEASUrement:MEAS<x>:CLOCKRecovery:](#page-700-0) [CLOCKMultiplier, 2](#page-700-0)-[687](#page-700-0)
- [MEASUrement:MEAS<x>:CLOCKRecovery:](#page-701-0) [CONSTCLOCKMODe,](#page-701-0) 2[-688](#page-701-0)
- [MEASUrement:MEAS<x>:CLOCKRecovery:](#page-702-0) [DAMPing,](#page-702-0) 2[-689](#page-702-0)
- [MEASUrement:MEAS<x>:CLOCKRecovery:](#page-702-0) [DATAPath,](#page-702-0) 2-[689](#page-702-0)
- [MEASUrement:MEAS<x>:CLOCKRecovery:](#page-703-0) [DATARate, 2](#page-703-0)-[690](#page-703-0)
- [MEASUrement:MEAS<x>:CLOCKRecovery:](#page-703-0) [EXPLICITCLOCKMODe, 2](#page-703-0)-[690](#page-703-0)
- [MEASUrement:MEAS<x>:CLOCKRecovery:](#page-704-0) [GLOBal,](#page-704-0) 2[-691](#page-704-0)
- [MEASUrement:MEAS<x>:CLOCKRecovery:](#page-704-0) [JTFBandwidth, 2](#page-704-0)-[691](#page-704-0)
- [MEASUrement:MEAS<x>:CLOCKRecovery:](#page-705-0) [LOOPBandwidth,](#page-705-0) 2[-692](#page-705-0)
- [MEASUrement:MEAS<x>:CLOCKRecovery:](#page-705-0) [MEANAUTOCalculate,](#page-705-0) 2-[692](#page-705-0)
- [MEASUrement:MEAS<x>:CLOCKRecovery:](#page-706-0) [METHod,](#page-706-0) 2[-693](#page-706-0)
- [MEASUrement:MEAS<x>:CLOCKRecovery:](#page-707-0) [MODel, 2](#page-707-0)-[694](#page-707-0)
- [MEASUrement:MEAS<x>:CLOCKRecovery:](#page-707-0) [NOMINALOFFset,](#page-707-0) 2-[694](#page-707-0)
- [MEASUrement:MEAS<x>:CLOCKRecovery:](#page-708-0) [NOMINALOFFset:SELECTIONtype,](#page-708-0) 2-[695](#page-708-0)
- [MEASUrement:MEAS<x>:CLOCKRecovery:](#page-708-0) [STAndard,](#page-708-0) 2[-695](#page-708-0)
- [MEASUrement:MEAS<x>:COMMONMode:](#page-709-0) [FILTers:STATE, 2](#page-709-0)-[696](#page-709-0)
- [MEASUrement:MEAS<x>:COMMONMode:](#page-709-0) [SOURCEs, 2](#page-709-0)-[696](#page-709-0)
- [MEASUrement:MEAS<x>:](#page-710-0) [CUSTOMLIMITSFile, 2](#page-710-0)-[697](#page-710-0)
- [MEASUrement:MEAS<x>:CYCLemode,](#page-710-0) 2-[697](#page-710-0)
- [MEASUrement:MEAS<x>:DELay:EDGE<x>, 2](#page-711-0)-[698](#page-711-0)
- [MEASUrement:MEAS<x>:DISPlaystat:](#page-712-0)
- [ENABle,](#page-712-0) 2[-699](#page-712-0) [MEASUrement:MEAS<x>:EDGE<x>,](#page-718-0) 2[-705](#page-718-0)
- [MEASUrement:MEAS<x>:EDGEIncre, 2](#page-712-0)-[699](#page-712-0)
- [MEASUrement:MEAS<x>:EDGEQUALifier, 2-700](#page-713-0)
- [MEASUrement:MEAS<x>:EDGEQUALONE,](#page-713-0) 2[-700](#page-713-0)
- [MEASUrement:MEAS<x>:EDGEQUALTWO, 2](#page-714-0)-[701](#page-714-0)
- [MEASUrement:MEAS<x>:EDGES:](#page-714-0)
- [FROMLevel,](#page-714-0) 2-[701](#page-714-0)
- [MEASUrement:MEAS<x>:EDGES:LEVel,](#page-715-0) 2-[702](#page-715-0)
- [MEASUrement:MEAS<x>:EDGES:](#page-716-0)
- [LOWERFREQuency, 2-703](#page-716-0)
- [MEASUrement:MEAS<x>:EDGES:N,](#page-716-0) 2[-703](#page-716-0)
- [MEASUrement:MEAS<x>:EDGES:](#page-717-0)
- [SLEWRATEMethod, 2-704](#page-717-0)
- [MEASUrement:MEAS<x>:EDGES:TOLevel, 2](#page-717-0)-[704](#page-717-0)

[MEASUrement:MEAS<x>:EDGES:](#page-718-0) [UPPERFREQuency, 2](#page-718-0)-[705](#page-718-0) [MEASUrement:MEAS<x>:FAILCount?, 2](#page-719-0)-[706](#page-719-0) [MEASUrement:MEAS<x>:](#page-719-0) [FILTERRANGEFROM,](#page-719-0) 2[-706](#page-719-0) [MEASUrement:MEAS<x>:](#page-720-0) [FILTERRANGETO,](#page-720-0) 2-[707](#page-720-0) [MEASUrement:MEAS<x>:FILTers:](#page-720-0) [BLANKingtime,](#page-720-0) 2[-707](#page-720-0) [MEASUrement:MEAS<x>:FILTers:GLOBal, 2](#page-721-0)-[708](#page-721-0) [MEASUrement:MEAS<x>:FILTers:HIGHPass:](#page-721-0) [FREQ, 2-708](#page-721-0) [MEASUrement:MEAS<x>:FILTers:HIGHPass:](#page-722-0) [SPEC,](#page-722-0) 2[-709](#page-722-0) [MEASUrement:MEAS<x>:FILTers:LOWPass:](#page-723-0) [FREQ, 2-710](#page-723-0) [MEASUrement:MEAS<x>:FILTers:LOWPass:](#page-723-0) [SPEC,](#page-723-0) 2[-710](#page-723-0) [MEASUrement:MEAS<x>:FILTers:](#page-724-0) [RAMPtime,](#page-724-0) 2-[711](#page-724-0) [MEASUrement:MEAS<x>:FREQ,](#page-724-0) 2-[711](#page-724-0) [MEASUrement:MEAS<x>:FROMedge,](#page-725-0) 2[-712](#page-725-0) [MEASUrement:MEAS<x>:](#page-725-0) [FROMEDGESEARCHDIRect,](#page-725-0) 2-[712](#page-725-0) [MEASUrement:MEAS<x>:FROMSymbol:](#page-726-0) [LOGIC2SOUrce,](#page-726-0) 2[-713](#page-726-0) [MEASUrement:MEAS<x>:FROMSymbol:](#page-727-0) [LOGIC3SOUrce,](#page-727-0) 2[-714](#page-727-0) [MEASUrement:MEAS<x>:FROMSymbol:](#page-727-0) [LOGIC4SOUrce,](#page-727-0) 2[-714](#page-727-0) [MEASUrement:MEAS<x>:FROMSymbol:](#page-728-0) [LOGIC5SOUrce,](#page-728-0) 2[-715](#page-728-0) [MEASUrement:MEAS<x>:FROMSymbol:](#page-729-0) [MEASUREAT, 2-716](#page-729-0) [MEASUrement:MEAS<x>:FUNDCURRent, 2](#page-730-0)-[717](#page-730-0) [MEASUrement:MEAS<x>:GATing,](#page-730-0) 2-[717](#page-730-0) [MEASUrement:MEAS<x>:GATing:ACTive, 2](#page-731-0)-[718](#page-731-0) [MEASUrement:MEAS<x>:GATing:ENDtime, 2](#page-732-0)-[719](#page-732-0) [MEASUrement:MEAS<x>:GATing:GLOBal,](#page-732-0) 2-[719](#page-732-0) [MEASUrement:MEAS<x>:GATing:](#page-733-0) [HYSTeresis, 2](#page-733-0)-[720](#page-733-0) [MEASUrement:MEAS<x>:GATing:](#page-733-0) [LOGICSource, 2-720](#page-733-0) [MEASUrement:MEAS<x>:GATing:MIDRef, 2](#page-734-0)-[721](#page-734-0) [MEASUrement:MEAS<x>:GATing:](#page-734-0)

[SEARCHSource, 2](#page-734-0)-[721](#page-734-0)

[MEASUrement:MEAS<x>:GATing:](#page-735-0) [STARTtime, 2](#page-735-0)-[722](#page-735-0) [MEASUrement:MEAS<x>:GLOBalref,](#page-735-0) 2-[722](#page-735-0) [MEASUrement:MEAS<x>:](#page-736-0) [HARMONICSCLass,](#page-736-0) 2[-723](#page-736-0) [MEASUrement:MEAS<x>:](#page-736-0) [HARMONICSSOURce, 2-723](#page-736-0) [MEASUrement:MEAS<x>:HARMONICSStd, 2-724](#page-737-0) [MEASUrement:MEAS<x>:](#page-737-0) [HARMONICSUNits, 2-724](#page-737-0) [MEASUrement:MEAS<x>:HIGHLEVel:](#page-738-0) [CONFIGuration, 2](#page-738-0)-[725](#page-738-0) [MEASUrement:MEAS<x>:HIGHLEVel:](#page-738-0) [L2LTOL2N,](#page-738-0) 2[-725](#page-738-0) [MEASUrement:MEAS<x>:HIGHLEVel:](#page-739-0) [LINESelected ,](#page-739-0) 2[-726](#page-739-0) [MEASUrement:MEAS<x>:HIGHLEVel:](#page-740-0) [OUTL2LTOL2N, 2-727](#page-740-0) [MEASUrement:MEAS<x>:HIGHLEVel:](#page-740-0) [OUTLINESelected, 2](#page-740-0)-[727](#page-740-0) [MEASUrement:MEAS<x>:HIGHLEVel:](#page-741-0) [OUTWIRing, 2](#page-741-0)-[728](#page-741-0) [MEASUrement:MEAS<x>:HIGHLEVel:](#page-741-0) [USEGLOBAL,](#page-741-0) 2[-728](#page-741-0) [MEASUrement:MEAS<x>:HIGHLEVel:](#page-742-0) [WIRing,](#page-742-0) 2[-729](#page-742-0) [MEASUrement:MEAS<x>:HIGHREFVoltage,](#page-742-0) 2-[729](#page-742-0) [MEASUrement:MEAS<x>:IDLETime,](#page-743-0) 2[-730](#page-743-0) [MEASUrement:MEAS<x>:INFILTers:LOWPass:](#page-743-0) [FREQ, 2-730](#page-743-0) [MEASUrement:MEAS<x>:INFILTers:LOWPass:](#page-744-0) [SPEC, 2-731](#page-744-0) [MEASUrement:MEAS<x>:INPUTLEVel, 2](#page-745-0)-[732](#page-745-0) [MEASUrement:MEAS<x>:INPUTPOwer, 2](#page-745-0)-[732](#page-745-0) [MEASUrement:MEAS<x>:JITTERSummary:](#page-746-0) [DCD, 2-733](#page-746-0) [MEASUrement:MEAS<x>:JITTERSummary:](#page-746-0) [DDJ, 2-733](#page-746-0) [MEASUrement:MEAS<x>:JITTERSummary:](#page-747-0) [DJDD, 2](#page-747-0)-[734](#page-747-0) [MEASUrement:MEAS<x>:JITTERSummary:](#page-747-0) [EYEWIDTHBER,](#page-747-0) 2[-734](#page-747-0) [MEASUrement:MEAS<x>:JITTERSummary:](#page-748-0) [NPJ,](#page-748-0) 2[-735](#page-748-0) [MEASUrement:MEAS<x>:JITTERSummary:](#page-748-0)

[PJ,](#page-748-0) 2[-735](#page-748-0)

[MEASUrement:MEAS<x>:JITTERSummary:](#page-749-0) [RJDD, 2](#page-749-0)-[736](#page-749-0) [MEASUrement:MEAS<x>:JITTERSummary:](#page-749-0) [TIE,](#page-749-0) 2-[736](#page-749-0) [MEASUrement:MEAS<x>:JITTERSummary:](#page-750-0) [TJBER, 2](#page-750-0)-[737](#page-750-0) [MEASUrement:MEAS<x>:LABel, 2](#page-750-0)-[737](#page-750-0) [MEASUrement:MEAS<x>:LINESelected,](#page-751-0) 2[-738](#page-751-0) [MEASUrement:MEAS<x>:LOWREFVoltage, 2](#page-751-0)-[738](#page-751-0) [MEASurement:MEAS<x>:MAXCycle, 2](#page-752-0)-[739](#page-752-0) [MEASUrement:MEAS<x>:MAXVoltage,](#page-752-0) 2[-739](#page-752-0) [MEASUrement:MEAS<x>:MEASRange:](#page-753-0) [GLOBal,](#page-753-0) 2[-740](#page-753-0) [MEASUrement:MEAS<x>:MEASRange:](#page-754-0) [MAX, 2-741](#page-754-0) [MEASUrement:MEAS<x>:MEASRange:MIN, 2-741](#page-754-0) [MEASUrement:MEAS<x>:MEASRange:](#page-755-0) [STATE,](#page-755-0) 2-[742](#page-755-0) [MEASurement:MEAS<x>:MINCycle,](#page-755-0) 2-[742](#page-755-0) [MEASUrement:MEAS<x>:ODDEVen, 2](#page-756-0)-[743](#page-756-0) [MEASUrement:MEAS<x>:](#page-756-0) [OUTEDGEQUALifier,](#page-756-0) 2[-743](#page-756-0) [MEASUrement:MEAS<x>:OUTFILTers:LOWPass:](#page-757-0) [FREQ,](#page-757-0) 2-[744](#page-757-0) [MEASUrement:MEAS<x>:OUTFILTers:LOWPass:](#page-757-0) [SPEC, 2](#page-757-0)-[744](#page-757-0) [MEASUrement:MEAS<x>:](#page-758-0) [OUTPUT<n>VOLTage,](#page-758-0) 2-[745](#page-758-0) [MEASUrement:MEAS<x>:](#page-759-0) [PASSFAILENabled, 2](#page-759-0)-[746](#page-759-0) [MEASUrement:MEAS<x>:](#page-759-0) [PASSFAILHIGHlimit, 2](#page-759-0)-[746](#page-759-0) [MEASUrement:MEAS<x>:PASSFAILLIMit,](#page-760-0) 2[-747](#page-760-0) [MEASUrement:MEAS<x>:](#page-761-0) [PASSFAILLOWlimit,](#page-761-0) 2[-748](#page-761-0) [MEASUrement:MEAS<x>:](#page-761-0) [PASSFAILMARgin,](#page-761-0) 2-[748](#page-761-0) [MEASUrement:MEAS<x>:PASSFAILWHEN, 2-749](#page-762-0) [MEASUrement:MEAS<x>:](#page-763-0) [PATTERNDETECTION,](#page-763-0) 2[-750](#page-763-0) [MEASUrement:MEAS<x>:PATTERNLENgth, 2](#page-764-0)-[751](#page-764-0) [MEASUrement:MEAS<x>:PATTERNTYPe, 2](#page-764-0)-[751](#page-764-0) [MEASUrement:MEAS<x>:PERFREQ:EDGE, 2](#page-765-0)-[752](#page-765-0) [MEASUrement:MEAS<x>:POLarity,](#page-765-0) 2[-752](#page-765-0) [MEASUrement:MEAS<x>:POPUlation:](#page-766-0) [GLOBal,](#page-766-0) 2[-753](#page-766-0)

[MEASUrement:MEAS<x>:POPUlation:LIMIT:](#page-766-0) [STATE,](#page-766-0) 2[-753](#page-766-0) [MEASUrement:MEAS<x>:POPUlation:LIMIT:](#page-767-0) [VALue, 2](#page-767-0)-[754](#page-767-0) [MEASUrement:MEAS<x>:POWERFACtor, 2](#page-768-0)-[755](#page-768-0) [MEASUrement:MEAS<x>:REFLevels:ABSolute:](#page-768-0) [FALLHigh, 2-755](#page-768-0) [MEASUrement:MEAS<x>:REFLevels<x>:](#page-769-0) [ABSolute:FALLLow, 2](#page-769-0)-[756](#page-769-0) [MEASUrement:MEAS<x>:REFLevels<x>:](#page-769-0) [ABSolute:FALLMid, 2](#page-769-0)-[756](#page-769-0) [MEASUrement:MEAS<x>:REFLevels<x>:](#page-770-0) [ABSolute:HYSTeresis, 2](#page-770-0)-[757](#page-770-0) [MEASUrement:MEAS<x>:REFLevels<x>:](#page-770-0) [ABSolute:RISEHigh,](#page-770-0) 2-[757](#page-770-0) [MEASUrement:MEAS<x>:REFLevels<x>:](#page-771-0) [ABSolute:RISELow, 2-758](#page-771-0) [MEASUrement:MEAS<x>:REFLevels<x>:](#page-771-0) [ABSolute:RISEMid, 2](#page-771-0)-[758](#page-771-0) [MEASUrement:MEAS<x>:REFLevels<x>:](#page-772-0) [ABSolute:TYPE,](#page-772-0) 2[-759](#page-772-0) [MEASUrement:MEAS<x>:REFLevels<x>:](#page-772-0) [BASETop,](#page-772-0) 2[-759](#page-772-0) [MEASUrement:MEAS<x>:REFLevels<x>:](#page-773-0) [METHod,](#page-773-0) 2[-760](#page-773-0) [MEASUrement:MEAS<x>:REFLevels<x>:PERCent:](#page-774-0) [FALLHigh, 2-761](#page-774-0) [MEASUrement:MEAS<x>:REFLevels<x>:PERCent:](#page-774-0) [FALLLow,](#page-774-0) 2-[761](#page-774-0) [MEASUrement:MEAS<x>:REFLevels<x>:PERCent:](#page-775-0) [FALLMid,](#page-775-0) 2[-762](#page-775-0) [MEASUrement:MEAS<x>:REFLevels<x>:PERCent:](#page-776-0) [HYSTeresis,](#page-776-0) 2[-763](#page-776-0) [MEASUrement:MEAS<x>:REFLevels<x>:PERCent:](#page-776-0) [RISEHigh, 2-763](#page-776-0) [MEASUrement:MEAS<x>:REFLevels<x>:PERCent:](#page-777-0) [RISELow, 2](#page-777-0)-[764](#page-777-0) [MEASUrement:MEAS<x>:REFLevels<x>:PERCent:](#page-777-0) [RISEMid,](#page-777-0) 2-[764](#page-777-0) [MEASUrement:MEAS<x>:REFLevels<x>:PERCent:](#page-778-0) [TYPE, 2](#page-778-0)-[765](#page-778-0) [MEASUrement:MEAS<x>:REFMode, 2](#page-778-0)-[765](#page-778-0) [MEASUrement:MEAS<x>:REFVoltage,](#page-779-0) 2[-766](#page-779-0) [MEASUrement:MEAS<x>:](#page-779-0) [REFVOLTAGE<n>Val,](#page-779-0) 2[-766](#page-779-0) [MEASUrement:MEAS<x>:RESUlts:ALLAcqs:](#page-780-0) [MAXimum?,](#page-780-0) 2-[767](#page-780-0)

[MEASUrement:MEAS<x>:RESUlts:ALLAcqs:](#page-780-0) [MEAN?,](#page-780-0) 2[-767](#page-780-0) [MEASUrement:MEAS<x>:RESUlts:ALLAcqs:](#page-781-0) [MINimum?, 2](#page-781-0)-[768](#page-781-0) [MEASUrement:MEAS<x>:RESUlts:ALLAcqs:](#page-781-0) [PK2PK?,](#page-781-0) 2[-768](#page-781-0) [MEASUrement:MEAS<x>:RESUlts:ALLAcqs:](#page-782-0) [POPUlation?, 2](#page-782-0)-[769](#page-782-0) [MEASUrement:MEAS<x>:RESUlts:ALLAcqs:](#page-782-0) [STDDev?, 2](#page-782-0)-[769](#page-782-0) [MEASUrement:MEAS<x>:RESUlts:CURRentacq:](#page-783-0) [MAXimum?,](#page-783-0) 2[-770](#page-783-0) [MEASUrement:MEAS<x>:RESUlts:CURRentacq:](#page-783-0) [MEAN?,](#page-783-0) 2[-770](#page-783-0) [MEASUrement:MEAS<x>:RESUlts:CURRentacq:](#page-784-0) [MINimum?, 2](#page-784-0)-[771](#page-784-0) [MEASUrement:MEAS<x>:RESUlts:CURRentacq:](#page-784-0) [PK2PK?,](#page-784-0) 2[-771](#page-784-0) [MEASUrement:MEAS<x>:RESUlts:CURRentacq:](#page-784-0) [POPUlation?, 2](#page-784-0)-[771](#page-784-0) [MEASUrement:MEAS<x>:RESUlts:CURRentacq:](#page-785-0) [STDDev?, 2](#page-785-0)-[772](#page-785-0) [MEASUrement:MEAS<x>:](#page-785-0) [RIPPLEFREQ<n>Val,](#page-785-0) 2[-772](#page-785-0) [MEASUrement:MEAS<x>:](#page-786-0) [SIGNALFREQUEncy,](#page-786-0) 2[-773](#page-786-0) [MEASUrement:MEAS<x>:SIGNALType,](#page-787-0) 2-[774](#page-787-0) [MEASUrement:MEAS<x>:SOURCE, 2](#page-787-0)-[774](#page-787-0) [MEASUrement:MEAS<x>:SOUrce<x>, 2](#page-788-0)-[775](#page-788-0) [MEASUrement:MEAS<x>:SSC:NOMinalfreq, 2](#page-788-0)-[775](#page-788-0) [MEASUrement:MEAS<x>:SSC:NOMinalfreq:](#page-789-0) [SELECTIONtype, 2](#page-789-0)-[776](#page-789-0) [MEASUrement:MEAS<x>:STATUS?, 2](#page-789-0)-[776](#page-789-0) [MEASUrement:MEAS<x>:STYPe,](#page-790-0) 2[-777](#page-790-0) [MEASUrement:MEAS<x>:TCKAVG, 2](#page-790-0)-[777](#page-790-0) [MEASurement:MEAS<x>:TIMINGMode,](#page-791-0) 2[-778](#page-791-0) [MEASUrement:MEAS<x>:TOEdge,](#page-791-0) 2-[778](#page-791-0) [MEASUrement:MEAS<x>:](#page-792-0) [TOEDGESEARCHDIRect, 2](#page-792-0)-[779](#page-792-0) [MEASUrement:MEAS<x>:TOSYmbol:](#page-793-0) [LOGIC2SOUrce,](#page-793-0) 2[-780](#page-793-0) [MEASUrement:MEAS<x>:TOSYmbol:](#page-793-0) [LOGIC3SOUrce,](#page-793-0) 2[-780](#page-793-0) [MEASUrement:MEAS<x>:TOSYmbol:](#page-794-0) [LOGIC4SOUrce,](#page-794-0) 2[-781](#page-794-0) [MEASUrement:MEAS<x>:TOSYmbol:](#page-795-0) [LOGIC5SOUrce,](#page-795-0) 2[-782](#page-795-0)

[MEASUrement:MEAS<x>:TOSYmbol:](#page-796-0) [MEASUREAT, 2-783](#page-796-0) [MEASUrement:MEAS<x>:TRANSition, 2](#page-797-0)-[784](#page-797-0) [MEASUrement:MEAS<x>:TYPe, 2-784](#page-797-0) [MEASUrement:MEAS<x>:WAITTime, 2](#page-807-0)-[794](#page-807-0) [MEASUrement:MEAS<x>:WINDOWLENgth,](#page-807-0) 2[-794](#page-807-0) [MEASUrement:MEAS<x>:XUNIT?,](#page-808-0) 2-[795](#page-808-0) [MEASUrement:MEAS<x>:YUNIT?,](#page-808-0) 2-[795](#page-808-0) [MEASUrement:MEASRange:MAX,](#page-688-0) 2[-675](#page-688-0) [MEASUrement:MEASRange:MIN, 2-676](#page-689-0) [MEASUrement:MEASRange:STATE, 2](#page-689-0)-[676](#page-689-0) [MEASUrement:MINUI, 2](#page-809-0)-[796](#page-809-0) [MEASUrement:POPUlation:LIMIT:STATE,](#page-809-0) 2[-796](#page-809-0) [MEASUrement:POPUlation:LIMIT:VALue, 2](#page-810-0)-[797](#page-810-0) [MEASUrement:REF<x>:REFLevels:ABSolute:](#page-821-0) [FALLHigh,](#page-821-0) 2-[808](#page-821-0) [MEASUrement:REF<x>:REFLevels:ABSolute:](#page-821-0) [FALLLow, 2-808](#page-821-0) [MEASUrement:REF<x>:REFLevels:ABSolute:](#page-822-0) [FALLMid, 2](#page-822-0)-[809](#page-822-0) [MEASUrement:REF<x>:REFLevels:ABSolute:](#page-822-0) [HYSTeresis, 2](#page-822-0)-[809](#page-822-0) [MEASUrement:REF<x>:REFLevels:ABSolute:](#page-823-0) [RISEHigh, 2](#page-823-0)-[810](#page-823-0) [MEASUrement:REF<x>:REFLevels:ABSolute:](#page-823-0) [RISELow,](#page-823-0) 2[-810](#page-823-0) [MEASUrement:REF<x>:REFLevels:ABSolute:](#page-824-0) [RISEMid, 2-811](#page-824-0) [MEASUrement:REF<x>:REFLevels:ABSolute:](#page-824-0) [TYPE,](#page-824-0) 2[-811](#page-824-0) [MEASUrement:REF<x>:REFLevels:](#page-825-0) [BASETop, 2-812](#page-825-0) [MEASUrement:REF<x>:REFLevels:METHod, 2](#page-825-0)-[812](#page-825-0) [MEASUrement:REF<x>:REFLevels:PERCent:](#page-826-0) [FALLHigh,](#page-826-0) 2-[813](#page-826-0) [MEASUrement:REF<x>:REFLevels:PERCent:](#page-826-0) [FALLLow, 2-813](#page-826-0) [MEASUrement:REF<x>:REFLevels:PERCent:](#page-827-0) [FALLMid, 2](#page-827-0)-[814](#page-827-0) [MEASUrement:REF<x>:REFLevels:PERCent:](#page-827-0) [HYSTeresis, 2](#page-827-0)-[814](#page-827-0) [MEASUrement:REF<x>:REFLevels:PERCent:](#page-828-0) [RISEHigh, 2](#page-828-0)-[815](#page-828-0) [MEASUrement:REF<x>:REFLevels:PERCent:](#page-828-0) [RISELow,](#page-828-0) 2[-815](#page-828-0) [MEASUrement:REF<x>:REFLevels:PERCent:](#page-829-0) [RISEMid, 2-816](#page-829-0)

[MEASUrement:REF<x>:REFLevels:PERCent:](#page-829-0) [TYPE, 2](#page-829-0)-[816](#page-829-0) [MEASUrement:REFLevels:ABSolute:](#page-810-0) [FALLHigh,](#page-810-0) 2[-797](#page-810-0) [MEASUrement:REFLevels:ABSolute:](#page-811-0) [FALLLow,](#page-811-0) 2-[798](#page-811-0) [MEASUrement:REFLevels:ABSolute:](#page-811-0) [FALLMid,](#page-811-0) 2-[798](#page-811-0) [MEASUrement:REFLevels:ABSolute:](#page-812-0) [HYSTeresis,](#page-812-0) 2-[799](#page-812-0) [MEASUrement:REFLevels:ABSolute:](#page-812-0) [RISEHigh,](#page-812-0) 2[-799](#page-812-0) [MEASUrement:REFLevels:ABSolute:](#page-813-0) [RISELow, 2](#page-813-0)-[800](#page-813-0) [MEASUrement:REFLevels:ABSolute:](#page-813-0) [RISEMid, 2](#page-813-0)-[800](#page-813-0) [MEASUrement:REFLevels:ABSolute:TYPE, 2-800](#page-813-0) [MEASUrement:REFLevels:BASETop,](#page-814-0) 2[-801](#page-814-0) [MEASUrement:REFLevels:JITTERMODE, 2](#page-814-0)-[801](#page-814-0) [MEASUrement:REFLevels:METHod,](#page-815-0) 2[-802](#page-815-0) [MEASUrement:REFLevels:MODE,](#page-816-0) 2[-803](#page-816-0) [MEASUrement:REFLevels:PERCent:](#page-816-0) [FALLHigh,](#page-816-0) 2[-803](#page-816-0) [MEASUrement:REFLevels:PERCent:](#page-817-0) [FALLLow,](#page-817-0) 2-[804](#page-817-0) [MEASUrement:REFLevels:PERCent:](#page-817-0) [FALLMid,](#page-817-0) 2-[804](#page-817-0) [MEASUrement:REFLevels:PERCent:](#page-818-0) [HYSTeresis,](#page-818-0) 2-[805](#page-818-0) [MEASUrement:REFLevels:PERCent:](#page-818-0) [RISEHigh,](#page-818-0) 2[-805](#page-818-0) [MEASUrement:REFLevels:PERCent:](#page-819-0) [RISELow, 2](#page-819-0)-[806](#page-819-0) [MEASUrement:REFLevels:PERCent:](#page-819-0) [RISEMid, 2](#page-819-0)-[806](#page-819-0) [MEASUrement:REFLevels:PERCent:TYPE,](#page-820-0) 2-[807](#page-820-0) [MEASUrement:REFLevels:TYPE,](#page-820-0) 2-[807](#page-820-0) [MEASUrement:STATIstics:CYCLEMode, 2](#page-830-0)-[817](#page-830-0)

### **N**

[NEWpass,](#page-831-0) 2[-818](#page-831-0)

### **O**

[\\*OPC,](#page-831-0) 2[-818](#page-831-0) [\\*OPT?,](#page-832-0) 2-[819](#page-832-0)

## **P**

[PASSWord, 2](#page-832-0)-[819](#page-832-0) [PAUSe,](#page-833-0) 2[-820](#page-833-0) [PLOT:ADDNew,](#page-833-0) 2[-820](#page-833-0) [PLOT:DELete,](#page-834-0) 2-[821](#page-834-0) [PLOT:LIST?,](#page-834-0) 2[-821](#page-834-0) [PLOT:PLOT<x>:BATHtub:BER, 2](#page-835-0)-[822](#page-835-0) [PLOT:PLOT<x>:BATHtub:XAXISUnits, 2](#page-835-0)-[822](#page-835-0) [PLOT:PLOT<x>:BITType,](#page-835-0) 2[-822](#page-835-0) [PLOT:PLOT<x>:EXPORTRaw?, 2](#page-836-0)-[823](#page-836-0) [PLOT:PLOT<x>:EXTENDuis,](#page-837-0) 2-[824](#page-837-0) [PLOT:PLOT<x>:EYERender,](#page-837-0) 2[-824](#page-837-0) [PLOT:PLOT<x>:IMDA:MEAS, 2](#page-838-0)-[825](#page-838-0) [PLOT:PLOT<x>:IMDAPLOTDisplay, 2-826](#page-839-0) [PLOT:PLOT<x>:LABel:COLor,](#page-840-0) 2-[827](#page-840-0) [PLOT:PLOT<x>:LABel:FONT:BOLD, 2](#page-840-0)-[827](#page-840-0) [PLOT:PLOT<x>:LABel:FONT:ITALic, 2-828](#page-841-0) [PLOT:PLOT<x>:LABel:FONT:SIZE,](#page-841-0) 2[-828](#page-841-0) [PLOT:PLOT<x>:LABel:FONT:TYPE,](#page-842-0) 2-[829](#page-842-0) [PLOT:PLOT<x>:LABel:FONT:UNDERline,](#page-842-0) 2[-829](#page-842-0) [PLOT:PLOT<x>:LABel:NAMe,](#page-843-0) 2[-830](#page-843-0) [PLOT:PLOT<x>:LABel:XPOS, 2](#page-843-0)-[830](#page-843-0) [PLOT:PLOT<x>:LABel:YPOS, 2](#page-843-0)-[830](#page-843-0) [PLOT:PLOT<x>:MASK?,](#page-844-0) 2[-831](#page-844-0) [PLOT:PLOT<x>:MASKOffset:HORizontal:](#page-844-0) [AUTOfit, 2](#page-844-0)-[831](#page-844-0) [PLOT:PLOT<x>:NUMBins,](#page-845-0) 2-[832](#page-845-0) [PLOT:PLOT<x>:PTYPe,](#page-845-0) 2-[832](#page-845-0) [PLOT:PLOT<x>:RAILNUM, 2-833](#page-846-0) [PLOT:PLOT<x>:SOUrce<x>, 2-833](#page-846-0) [PLOT:PLOT<x>:SPECtrum:BASE, 2-834](#page-847-0) [PLOT:PLOT<x>:SPECtrum:DYNRange, 2](#page-847-0)-[834](#page-847-0) [PLOT:PLOT<x>:TYPe,](#page-848-0) 2[-835](#page-848-0) [POWer:ADDNew,](#page-849-0) 2[-836](#page-849-0) [POWer:DELete,](#page-849-0) 2-[836](#page-849-0) [POWer:POWer<x>:AUTOSet, 2](#page-850-0)-[837](#page-850-0) [POWer:POWer<x>:CLRESPONSE:](#page-850-0) [AMP\[1-10\]Val,](#page-850-0) 2[-837](#page-850-0) [POWer:POWer<x>:CLRESPONSE:](#page-851-0) [AMPMode, 2](#page-851-0)-[838](#page-851-0) [POWer:POWer<x>:CLRESPONSE:](#page-851-0) [ANALYSISMethod, 2](#page-851-0)-[838](#page-851-0) [POWer:POWer<x>:CLRESPONSE:](#page-852-0) [AUTORbw, 2](#page-852-0)-[839](#page-852-0) [POWer:POWer<x>:CLRESPONSE:](#page-852-0) [CONNECTSTATus?, 2](#page-852-0)-[839](#page-852-0)

[POWer:POWer<x>:CLRESPONSE:](#page-853-0) [CONSTAMPlitude, 2-840](#page-853-0) [POWer:POWer<x>:CLRESPONSE:](#page-854-0) [FREQ\[1-11\]Val, 2](#page-854-0)-[841](#page-854-0) [POWer:POWer<x>:CLRESPONSE:GENerator, 2-842](#page-855-0) [POWer:POWer<x>:CLRESPONSE:](#page-856-0) [GENIPADDress,](#page-856-0) 2[-843](#page-856-0) [POWer:POWer<x>:CLRESPONSE:](#page-856-0) [IMPEDance,](#page-856-0) 2[-843](#page-856-0) [POWer:POWer<x>:CLRESPONSE:](#page-857-0) [INPUTSOurce,](#page-857-0) 2[-844](#page-857-0) [POWer:POWer<x>:CLRESPONSE:](#page-857-0) [OUTPUTSOurce,](#page-857-0) 2[-844](#page-857-0) [POWer:POWer<x>:CLRESPONSE:PPD,](#page-858-0) 2[-845](#page-858-0) [POWer:POWer<x>:CLRESPONSE:](#page-858-0) [STARTFREQuency, 2](#page-858-0)-[845](#page-858-0) [POWer:POWer<x>:CLRESPONSE:](#page-859-0) [STOPFREQuency,](#page-859-0) 2[-846](#page-859-0) [POWer:POWer<x>:CLRESPONSE:](#page-860-0) [TESTCONNection,](#page-860-0) 2[-847](#page-860-0) [POWer:POWer<x>:CYCLEAmp:](#page-860-0) [INPUTSOurce,](#page-860-0) 2[-847](#page-860-0) [POWer:POWer<x>:CYCLEBase:](#page-861-0) [INPUTSOurce,](#page-861-0) 2[-848](#page-861-0) [POWer:POWer<x>:CYCLEMAX:](#page-861-0) [INPUTSOurce,](#page-861-0) 2[-848](#page-861-0) [POWer:POWer<x>:CYCLEMin:](#page-862-0) [INPUTSOurce,](#page-862-0) 2[-849](#page-862-0) [POWer:POWer<x>:CYCLEPKPK:](#page-863-0) [INPUTSOurce,](#page-863-0) 2[-850](#page-863-0) [POWer:POWer<x>:CYCLETop:](#page-863-0) [INPUTSOurce,](#page-863-0) 2[-850](#page-863-0) [POWer:POWer<x>:DIDT:INPUTSOurce,](#page-864-0) 2[-851](#page-864-0) [POWer:POWer<x>:DIDT:](#page-864-0) [SOURCEEDGEType,](#page-864-0) 2[-851](#page-864-0) [POWer:POWer<x>:DVDT:INPUTSOurce,](#page-865-0) 2-[852](#page-865-0) [POWer:POWer<x>:DVDT:](#page-865-0) [SOURCEEDGEType,](#page-865-0) 2[-852](#page-865-0) [POWer:POWer<x>:EFFICIENCY:INPUTType, 2](#page-866-0)-[853](#page-866-0) [POWer:POWer<x>:EFFICIENCY:](#page-866-0) [IOUT1SOUrce, 2-853](#page-866-0) [POWer:POWer<x>:EFFICIENCY:](#page-867-0) [IOUT2SOUrce, 2-854](#page-867-0) [POWer:POWer<x>:EFFICIENCY:](#page-868-0) [IOUT3SOUrce, 2-855](#page-868-0) [POWer:POWer<x>:EFFICIENCY:ISOUrce, 2](#page-869-0)-[856](#page-869-0)

[POWer:POWer<x>:EFFICIENCY:](#page-869-0) [NUMOFOutputs,](#page-869-0) 2[-856](#page-869-0) [POWer:POWer<x>:EFFICIENCY:](#page-870-0) [OUTPUT1Type,](#page-870-0) 2-[857](#page-870-0) [POWer:POWer<x>:EFFICIENCY:](#page-871-0) [OUTPUT2Type,](#page-871-0) 2-[858](#page-871-0) [POWer:POWer<x>:EFFICIENCY:](#page-872-0) [OUTPUT3Type,](#page-872-0) 2-[859](#page-872-0) [POWer:POWer<x>:EFFICIENCY:](#page-872-0) [OUTPUTType, 2-859](#page-872-0) [POWer:POWer<x>:EFFICIENCY:](#page-873-0) [VOUT1SOUrce,](#page-873-0) 2[-860](#page-873-0) [POWer:POWer<x>:EFFICIENCY:](#page-874-0) [VOUT2SOUrce,](#page-874-0) 2[-861](#page-874-0) [POWer:POWer<x>:EFFICIENCY:](#page-874-0) [VOUT3SOUrce,](#page-874-0) 2[-861](#page-874-0) [POWer:POWer<x>:EFFICIENCY:VSOUrce, 2-862](#page-875-0) [POWer:POWer<x>:FREQUENCY:EDGe,](#page-876-0) 2-[863](#page-876-0) [POWer:POWer<x>:FREQUENCY:](#page-876-0) [INPUTSOurce,](#page-876-0) 2[-863](#page-876-0) [POWer:POWer<x>:GATing, 2-864](#page-877-0) [POWer:POWer<x>:GATing:GLOBal, 2-865](#page-878-0) [POWer:POWer<x>:HARMONICS:CLASs,](#page-878-0) 2-[865](#page-878-0) [POWer:POWer<x>:HARMONICS:CMEThod,](#page-879-0) 2[-866](#page-879-0) [POWer:POWer<x>:HARMONICS:](#page-879-0) [FUNDCURRent,](#page-879-0) 2[-866](#page-879-0) [POWer:POWer<x>:HARMONICS:HORDer,](#page-880-0) 2[-867](#page-880-0) [POWer:POWer<x>:HARMONICS:HSOURce, 2-867](#page-880-0) [POWer:POWer<x>:HARMONICS:IPOWer,](#page-881-0) 2-[868](#page-881-0) [POWer:POWer<x>:HARMONICS:ISOURce, 2](#page-881-0)-[868](#page-881-0) [POWer:POWer<x>:HARMONICS:](#page-882-0) [LINEFREQUEncy, 2](#page-882-0)-[869](#page-882-0) [POWer:POWer<x>:HARMONICS:ODDEVen, 2](#page-883-0)-[870](#page-883-0) [POWer:POWer<x>:HARMONICS:PFACtor, 2](#page-884-0)-[871](#page-884-0) [POWer:POWer<x>:HARMONICS:](#page-884-0) [POWERRating, 2](#page-884-0)-[871](#page-884-0) [POWer:POWer<x>:HARMONICS:RCURRent, 2](#page-885-0)-[872](#page-885-0) [POWer:POWer<x>:HARMONICS:STANDard, 2](#page-885-0)-[872](#page-885-0) [POWer:POWer<x>:HARMONICS:](#page-886-0) [STARTFREQUEncy,](#page-886-0) 2[-873](#page-886-0) [POWer:POWer<x>:HARMONICS:UNITs, 2](#page-886-0)-[873](#page-886-0) [POWer:POWer<x>:HARMONICS:VSOURce, 2-874](#page-887-0) [POWer:POWer<x>:IMPEDANCE:](#page-887-0) [AMP\[1-10\]Val, 2](#page-887-0)-[874](#page-887-0) [POWer:POWer<x>:IMPEDANCE:AMPMode, 2](#page-888-0)-[875](#page-888-0) [POWer:POWer<x>:IMPEDANCE:](#page-889-0) [ANALYSISMethod,](#page-889-0) 2[-876](#page-889-0)

[POWer:POWer<x>:IMPEDANCE:AUTORbw,](#page-889-0) 2[-876](#page-889-0) [POWer:POWer<x>:IMPEDANCE:](#page-890-0) [CONNECTSTATus?, 2-877](#page-890-0) [POWer:POWer<x>:IMPEDANCE:](#page-890-0) [CONSTAMPlitude,](#page-890-0) 2-[877](#page-890-0) [POWer:POWer<x>:IMPEDANCE:](#page-891-0) [FREQ\[1-10\]Val, 2](#page-891-0)-[878](#page-891-0) [POWer:POWer<x>:IMPEDANCE:GENerator, 2](#page-892-0)-[879](#page-892-0) [POWer:POWer<x>:IMPEDANCE:](#page-892-0) [GENIPADDress, 2](#page-892-0)-[879](#page-892-0) [POWer:POWer<x>:IMPEDANCE:](#page-893-0) [IMPEDANCE,](#page-893-0) 2-[880](#page-893-0) [POWer:POWer<x>:IMPEDANCE:](#page-893-0) [INPUTSOurce, 2](#page-893-0)-[880](#page-893-0) [POWer:POWer<x>:IMPEDANCE:](#page-894-0) [OUTPUTSOurce, 2](#page-894-0)-[881](#page-894-0) [POWer:POWer<x>:IMPEDANCE:PPD, 2-882](#page-895-0) [POWer:POWer<x>:IMPEDANCE:](#page-895-0) [STARTFREQuency,](#page-895-0) 2[-882](#page-895-0) [POWer:POWer<x>:IMPEDANCE:](#page-896-0) [STOPFREQuency, 2](#page-896-0)-[883](#page-896-0) [POWer:POWer<x>:IMPEDANCE:](#page-897-0) [TESTCONNection, 2](#page-897-0)-[884](#page-897-0) [POWer:POWer<x>:INDUCTANCE:](#page-897-0) [EDGESource,](#page-897-0) 2[-884](#page-897-0) [POWer:POWer<x>:INDUCTANCE:ISOUrce,](#page-898-0) 2[-885](#page-898-0) [POWer:POWer<x>:INDUCTANCE:VSOURce,](#page-899-0) 2[-886](#page-899-0) [POWer:POWer<x>:INPUTCAP:ISOURce,](#page-899-0) 2[-886](#page-899-0) [POWer:POWer<x>:INPUTCAP:](#page-900-0) [PEAKCURRent,](#page-900-0) 2-[887](#page-900-0) [POWer:POWer<x>:INPUTCAP:](#page-901-0) [PEAKVOLTage, 2-888](#page-901-0) [POWer:POWer<x>:INPUTCAP:VSOURce,](#page-901-0) 2-[888](#page-901-0) [POWer:POWer<x>:INRUSHcurrent:](#page-902-0) [INPUTSOurce, 2](#page-902-0)-[889](#page-902-0) [POWer:POWer<x>:INRUSHcurrent:](#page-903-0) [PEAKCURRent,](#page-903-0) 2-[890](#page-903-0) [POWer:POWer<x>:IVSINTEGRALV:](#page-903-0) [ISOURce,](#page-903-0) 2[-890](#page-903-0) [POWer:POWer<x>:IVSINTEGRALV:](#page-904-0) [VSOURce,](#page-904-0) 2-[891](#page-904-0) [POWer:POWer<x>:LABel,](#page-905-0) 2-[892](#page-905-0) [POWer:POWer<x>:LINERIPPLE:](#page-905-0) [INPUTSOurce, 2](#page-905-0)-[892](#page-905-0) [POWer:POWer<x>:LINERIPPLE:](#page-906-0) [LFREQuency, 2](#page-906-0)-[893](#page-906-0)

[POWer:POWer<x>:MAGNETICLOSS:](#page-906-0) [ISOURce, 2-893](#page-906-0) [POWer:POWer<x>:MAGNETICLOSS:](#page-907-0) [VSOURce,](#page-907-0) 2[-894](#page-907-0) [POWer:POWer<x>:MAGPROPERTY:](#page-908-0) [AREAofcrosssection,](#page-908-0) 2[-895](#page-908-0) [POWer:POWer<x>:MAGPROPERTY:](#page-908-0) [EDGESOURce, 2](#page-908-0)-[895](#page-908-0) [POWer:POWer<x>:MAGPROPERTY:](#page-909-0) [ISOURce, 2-896](#page-909-0) [POWer:POWer<x>:MAGPROPERTY:LENgth,](#page-910-0) 2[-897](#page-910-0) [POWer:POWer<x>:MAGPROPERTY:](#page-910-0) [PRIMARYTURNs, 2-897](#page-910-0) [POWer:POWer<x>:MAGPROPERTY:](#page-911-0) [SEC1SOURce, 2-898](#page-911-0) [POWer:POWer<x>:MAGPROPERTY:](#page-912-0) [SEC1TURNs,](#page-912-0) 2[-899](#page-912-0) [POWer:POWer<x>:MAGPROPERTY:](#page-913-0) [SEC2SOURce, 2-900](#page-913-0) [POWer:POWer<x>:MAGPROPERTY:](#page-914-0) [SEC2TURNs,](#page-914-0) 2[-901](#page-914-0) [POWer:POWer<x>:MAGPROPERTY:](#page-914-0) [SEC3SOURce, 2-901](#page-914-0) [POWer:POWer<x>:MAGPROPERTY:](#page-915-0) [SEC3TURNs,](#page-915-0) 2[-902](#page-915-0) [POWer:POWer<x>:MAGPROPERTY:](#page-916-0) [SEC4SOURce, 2-903](#page-916-0) [POWer:POWer<x>:MAGPROPERTY:](#page-917-0) [SEC4TURNs,](#page-917-0) 2[-904](#page-917-0) [POWer:POWer<x>:MAGPROPERTY:](#page-918-0) [SEC5SOURce, 2-905](#page-918-0) [POWer:POWer<x>:MAGPROPERTY:](#page-919-0) [SEC5TURNs,](#page-919-0) 2[-906](#page-919-0) [POWer:POWer<x>:MAGPROPERTY:](#page-919-0) [SEC6SOURce, 2-906](#page-919-0) [POWer:POWer<x>:MAGPROPERTY:](#page-920-0) [SEC6TURNs,](#page-920-0) 2[-907](#page-920-0) [POWer:POWer<x>:MAGPROPERTY:](#page-921-0) [SECPhase, 2-908](#page-921-0) [POWer:POWer<x>:MAGPROPERTY:](#page-922-0) [SECVolt, 2](#page-922-0)-[909](#page-922-0) [POWer:POWer<x>:MAGPROPERTY:](#page-922-0) [SECWINDings, 2](#page-922-0)-[909](#page-922-0) [POWer:POWer<x>:MAGPROPERTY:UNITs,](#page-923-0) 2-[910](#page-923-0) [POWer:POWer<x>:MAGPROPERTY:](#page-924-0) [VSOURce,](#page-924-0) 2[-911](#page-924-0)

[POWer:POWer<x>:NDUTYCYCLE:](#page-925-0) [EDGEType, 2-912](#page-925-0) [POWer:POWer<x>:NDUTYCYCLE:](#page-925-0) [INPUTSOurce,](#page-925-0) 2[-912](#page-925-0) [POWer:POWer<x>:NPULSEWIDTH:](#page-926-0) [INPUTSOurce,](#page-926-0) 2[-913](#page-926-0) [POWer:POWer<x>:PDUTYCYCLE:](#page-926-0) [EDGEType, 2-913](#page-926-0) [POWer:POWer<x>:PDUTYCYCLE:](#page-927-0) [INPUTSOurce,](#page-927-0) 2[-914](#page-927-0) [POWer:POWer<x>:PERIOD:EDGe,](#page-927-0) 2[-914](#page-927-0) [POWer:POWer<x>:PERIOD:INPUTSOurce,](#page-928-0) 2[-915](#page-928-0) [POWer:POWer<x>:POWERQUALITY:](#page-928-0) [CCYCles, 2-915](#page-928-0) [POWer:POWer<x>:POWERQUALITY:](#page-929-0) [FREFerence, 2](#page-929-0)-[916](#page-929-0) [POWer:POWer<x>:POWERQUALITY:](#page-929-0) [ISOURce, 2](#page-929-0)-[916](#page-929-0) [POWer:POWer<x>:POWERQUALITY:STYPe,](#page-930-0) 2[-917](#page-930-0) [POWer:POWer<x>:POWERQUALITY:](#page-930-0) [VSOURce, 2](#page-930-0)-[917](#page-930-0) [POWer:POWer<x>:PPULSEWIDTH:](#page-931-0) [INPUTSOurce,](#page-931-0) 2[-918](#page-931-0) [POWer:POWer<x>:PRESET, 2-919](#page-932-0) [POWer:POWer<x>:PSRR:AMP\[1-10\]Val, 2-919](#page-932-0) [POWer:POWer<x>:PSRR:AMPMode,](#page-933-0) 2-[920](#page-933-0) [POWer:POWer<x>:PSRR:ANALYSISMethod,](#page-933-0) 2-[920](#page-933-0) [POWer:POWer<x>:PSRR:AUTORbw,](#page-934-0) 2-[921](#page-934-0) [POWer:POWer<x>:PSRR:](#page-934-0) [CONNECTSTATus?,](#page-934-0) 2-[921](#page-934-0) [POWer:POWer<x>:PSRR:CONSTAMPlitude, 2-922](#page-935-0) [POWer:POWer<x>:PSRR:FREQ\[1-11\]Val, 2-923](#page-936-0) [POWer:POWer<x>:PSRR:GENerator, 2](#page-937-0)-[924](#page-937-0) [POWer:POWer<x>:PSRR:GENIPADDress,](#page-938-0) 2[-925](#page-938-0) [POWer:POWer<x>:PSRR:IMPEDance,](#page-938-0) 2[-925](#page-938-0) [POWer:POWer<x>:PSRR:INPUTSOurce,](#page-939-0) 2[-926](#page-939-0) [POWer:POWer<x>:PSRR:OUTPUTSOurce,](#page-939-0) 2[-926](#page-939-0) [POWer:POWer<x>:PSRR:PPD,](#page-940-0) 2[-927](#page-940-0) [POWer:POWer<x>:PSRR:STARTFREQuency, 2-928](#page-941-0) [POWer:POWer<x>:PSRR:STOPFREQuency,](#page-941-0) 2[-928](#page-941-0) [POWer:POWer<x>:PSRR:TESTCONNection,](#page-942-0) 2[-929](#page-942-0) [POWer:POWer<x>:RDSON:DEVICEType,](#page-942-0) 2-[929](#page-942-0) [POWer:POWer<x>:RDSON:ISOURce,](#page-943-0) 2[-930](#page-943-0) [POWer:POWer<x>:RDSON:VSOURce,](#page-944-0) 2[-931](#page-944-0) [POWer:POWer<x>:REFLevels:ABSolute:](#page-944-0) [FALLHigh,](#page-944-0) 2-[931](#page-944-0)

[POWer:POWer<x>:REFLevels:ABSolute:](#page-945-0) [FALLLow, 2-932](#page-945-0) [POWer:POWer<x>:REFLevels:ABSolute:](#page-946-0) [FALLMid, 2](#page-946-0)-[933](#page-946-0) [POWer:POWer<x>:REFLevels:ABSolute:](#page-946-0) [HYSTeresis, 2](#page-946-0)-[933](#page-946-0) [POWer:POWer<x>:REFLevels:ABSolute:](#page-947-0) [RISEHigh, 2](#page-947-0)-[934](#page-947-0) [POWer:POWer<x>:REFLevels:ABSolute:](#page-947-0) [RISELow,](#page-947-0) 2[-934](#page-947-0) [POWer:POWer<x>:REFLevels:ABSolute:](#page-948-0) [RISEMid, 2-935](#page-948-0) [POWer:POWer<x>:REFLevels:ABSolute:](#page-949-0) [TYPE,](#page-949-0) 2[-936](#page-949-0) [POWer:POWer<x>:REFLevels:BASETop, 2](#page-949-0)-[936](#page-949-0) [POWer:POWer<x>:REFLevels:METHod, 2](#page-950-0)-[937](#page-950-0) [POWer:POWer<x>:REFLevels:PERCent:](#page-950-0) [FALLHigh,](#page-950-0) 2-[937](#page-950-0) [POWer:POWer<x>:REFLevels:PERCent:](#page-951-0) [FALLLow, 2-938](#page-951-0) [POWer:POWer<x>:REFLevels:PERCent:](#page-951-0) [FALLMid, 2](#page-951-0)-[938](#page-951-0) [POWer:POWer<x>:REFLevels:PERCent:](#page-952-0) [HYSTeresis, 2](#page-952-0)-[939](#page-952-0) [POWer:POWer<x>:REFLevels:PERCent:](#page-953-0) [RISEHigh, 2](#page-953-0)-[940](#page-953-0) [POWer:POWer<x>:REFLevels:PERCent:](#page-953-0) [RISELow,](#page-953-0) 2[-940](#page-953-0) [POWer:POWer<x>:REFLevels:PERCent:](#page-954-0) [RISEMid, 2-941](#page-954-0) [POWer:POWer<x>:REFLevels:PERCent:](#page-954-0) [TYPE,](#page-954-0) 2[-941](#page-954-0) [POWer:POWer<x>:RESUlts:ALLAcqs:](#page-955-0) [MAXimum?, 2-942](#page-955-0) [POWer:POWer<x>:RESUlts:ALLAcqs:](#page-957-0) [MEAN?, 2-944](#page-957-0) [POWer:POWer<x>:RESUlts:ALLAcqs:](#page-960-0) [MINimum?, 2](#page-960-0)-[947](#page-960-0) [POWer:POWer<x>:RESUlts:ALLAcqs:](#page-962-0) [PK2PK?,](#page-962-0) 2[-949](#page-962-0) [POWer:POWer<x>:RESUlts:ALLAcqs:](#page-964-0) [POPUlation?, 2](#page-964-0)-[951](#page-964-0) [POWer:POWer<x>:RESUlts:ALLAcqs:](#page-966-0) [STDDev?, 2](#page-966-0)-[953](#page-966-0) [POWer:POWer<x>:RESUlts:CURRentacq:](#page-968-0) [F1MAG?, 2-955](#page-968-0)

- [POWer:POWer<x>:RESUlts:CURRentacq:](#page-969-0) [F3MAG?,](#page-969-0) 2-[956](#page-969-0)
- [POWer:POWer<x>:RESUlts:CURRentacq:](#page-969-0) [FREQUENCY?,](#page-969-0) 2[-956](#page-969-0)
- [POWer:POWer<x>:RESUlts:CURRentacq:](#page-970-0) [IRMS?,](#page-970-0) 2[-957](#page-970-0)
- [POWer:POWer<x>:RESUlts:CURRentacq:](#page-970-0) [MAXimum?, 2](#page-970-0)-[957](#page-970-0)
- [POWer:POWer<x>:RESUlts:CURRentacq:](#page-972-0) [MEAN?, 2](#page-972-0)-[959](#page-972-0)
- [POWer:POWer<x>:RESUlts:CURRentacq:](#page-974-0) [MINimum?,](#page-974-0) 2[-961](#page-974-0)
- [POWer:POWer<x>:RESUlts:CURRentacq:](#page-976-0) [PK2PK?, 2](#page-976-0)-[963](#page-976-0)
- [POWer:POWer<x>:RESUlts:CURRentacq:](#page-979-0) [POHCL?,](#page-979-0) 2[-966](#page-979-0)
- [POWer:POWer<x>:RESUlts:CURRentacq:](#page-979-0) [POHCM?,](#page-979-0) 2[-966](#page-979-0)
- [POWer:POWer<x>:RESUlts:CURRentacq:](#page-979-0) [POHCS?, 2](#page-979-0)-[966](#page-979-0)
- [POWer:POWer<x>:RESUlts:CURRentacq:](#page-980-0) [POPUlation?,](#page-980-0) 2-[967](#page-980-0)
- [POWer:POWer<x>:RESUlts:CURRentacq:](#page-982-0) [RMS?,](#page-982-0) 2-[969](#page-982-0)
- [POWer:POWer<x>:RESUlts:CURRentacq:](#page-983-0) [STATUS?, 2](#page-983-0)-[970](#page-983-0)
- [POWer:POWer<x>:RESUlts:CURRentacq:](#page-983-0) [STDDev?,](#page-983-0) 2[-970](#page-983-0)
- [POWer:POWer<x>:RESUlts:CURRentacq:](#page-985-0) [THDF?, 2-972](#page-985-0)
- [POWer:POWer<x>:RESUlts:CURRentacq:](#page-986-0) [THDR?,](#page-986-0) 2[-973](#page-986-0)
- [POWer:POWer<x>:RESUlts:CURRentacq:](#page-986-0) [TRPWR?,](#page-986-0) 2[-973](#page-986-0)
- [POWer:POWer<x>:RESUlts:CURRentacq:](#page-987-0) [VRMS?,](#page-987-0) 2-[974](#page-987-0)
- [POWer:POWer<x>:SEQSETup,](#page-987-0) 2-[974](#page-987-0)
- [POWer:POWer<x>:SEQuence, 2-975](#page-988-0)
- [POWer:POWer<x>:SOA:ISOURce,](#page-988-0) 2-[975](#page-988-0)
- [POWer:POWer<x>:SOA:POINT,](#page-989-0) 2[-976](#page-989-0)
- [POWer:POWer<x>:SOA:RECAllmask,](#page-990-0) 2[-977](#page-990-0)
- [POWer:POWer<x>:SOA:RECAllmask:](#page-990-0) [FILEName, 2](#page-990-0)-[977](#page-990-0)
- [POWer:POWer<x>:SOA:SAVemask,](#page-990-0) 2[-977](#page-990-0)
- [POWer:POWer<x>:SOA:SAVemask:](#page-991-0)

[POWer:POWer<x>:SOA:SAVemask:](#page-991-0) [FILEName, 2](#page-991-0)-[978](#page-991-0) [POWer:POWer<x>:SOA:SAVemask:FOLDer, 2-979](#page-992-0) [POWer:POWer<x>:SOA:VSOURce,](#page-992-0) 2-[979](#page-992-0) [POWer:POWer<x>:SWITCHINGLOSS:](#page-993-0) [DEVICEType,](#page-993-0) 2-[980](#page-993-0) [POWer:POWer<x>:SWITCHINGLOSS:](#page-993-0) [GATESOurce,](#page-993-0) 2[-980](#page-993-0) [POWer:POWer<x>:SWITCHINGLOSS:](#page-994-0) [ILEVELAbs,](#page-994-0) 2-[981](#page-994-0) [POWer:POWer<x>:SWITCHINGLOSS:](#page-994-0) [ILEVELPct, 2](#page-994-0)-[981](#page-994-0) [POWer:POWer<x>:SWITCHINGLOSS:](#page-995-0) [ISOURce, 2-982](#page-995-0) [POWer:POWer<x>:SWITCHINGLOSS:](#page-996-0) [LEVELUNIts, 2-983](#page-996-0) [POWer:POWer<x>:SWITCHINGLOSS:](#page-996-0) [RDSOn,](#page-996-0) 2[-983](#page-996-0) [POWer:POWer<x>:SWITCHINGLOSS:](#page-997-0) [SWLCONFIGType,](#page-997-0) 2[-984](#page-997-0) [POWer:POWer<x>:SWITCHINGLOSS:](#page-998-0) [VCESat,](#page-998-0) 2[-985](#page-998-0) [POWer:POWer<x>:SWITCHINGLOSS:](#page-998-0) [VGLevel,](#page-998-0) 2[-985](#page-998-0) [POWer:POWer<x>:SWITCHINGLOSS:](#page-999-0) [VLEVELAbs, 2](#page-999-0)-[986](#page-999-0) [POWer:POWer<x>:SWITCHINGLOSS:](#page-999-0) [VLEVELPct, 2-986](#page-999-0) [POWer:POWer<x>:SWITCHINGLOSS:](#page-1000-0) [VSOURce,](#page-1000-0) 2[-987](#page-1000-0) [POWer:POWer<x>:SWITCHINGRIPPLE:](#page-1001-0) [INPUTSOurce, 2](#page-1001-0)-[988](#page-1001-0) [POWer:POWer<x>:SWITCHINGRIPPLE:](#page-1001-0) [LFREQuency, 2](#page-1001-0)-[988](#page-1001-0) [POWer:POWer<x>:TURNOFFtime:](#page-1002-0) [FREQuency, 2-989](#page-1002-0) [POWer:POWer<x>:TURNOFFtime:](#page-1002-0) [INPUTLEVel, 2](#page-1002-0)-[989](#page-1002-0) [POWer:POWer<x>:TURNOFFtime:](#page-1003-0) [INPUTSOurce, 2](#page-1003-0)-[990](#page-1003-0) [POWer:POWer<x>:TURNOFFtime:](#page-1004-0) [MAXTIMe, 2-991](#page-1004-0) [POWer:POWer<x>:TURNOFFtime:](#page-1004-0) [MAXVoltage,](#page-1004-0) 2[-991](#page-1004-0) [POWer:POWer<x>:TURNOFFtime:](#page-1005-0) [NUMOUTputs, 2](#page-1005-0)-[992](#page-1005-0)

[POWer:POWer<x>:TURNOFFtime:](#page-1006-0) [OUTPUT1SOURce, 2](#page-1006-0)-[993](#page-1006-0) [POWer:POWer<x>:TURNOFFtime:](#page-1007-0) [OUTPUT1VOLTage,](#page-1007-0) 2-[994](#page-1007-0) [POWer:POWer<x>:TURNOFFtime:](#page-1007-0) [OUTPUT2SOURce, 2](#page-1007-0)-[994](#page-1007-0) [POWer:POWer<x>:TURNOFFtime:](#page-1008-0) [OUTPUT2VOLTage,](#page-1008-0) 2-[995](#page-1008-0) [POWer:POWer<x>:TURNOFFtime:](#page-1009-0) [OUTPUT3SOURce, 2](#page-1009-0)-[996](#page-1009-0) [POWer:POWer<x>:TURNOFFtime:](#page-1009-0) [OUTPUT3VOLTage,](#page-1009-0) 2-[996](#page-1009-0) [POWer:POWer<x>:TURNOFFtime:](#page-1010-0) [OUTPUT4SOURce, 2](#page-1010-0)-[997](#page-1010-0) [POWer:POWer<x>:TURNOFFtime:](#page-1011-0) [OUTPUT4VOLTage,](#page-1011-0) 2-[998](#page-1011-0) [POWer:POWer<x>:TURNOFFtime:](#page-1012-0) [OUTPUT5SOURce, 2](#page-1012-0)-[999](#page-1012-0) [POWer:POWer<x>:TURNOFFtime:](#page-1012-0) [OUTPUT5VOLTage,](#page-1012-0) 2-[999](#page-1012-0) [POWer:POWer<x>:TURNOFFtime:](#page-1013-0) [OUTPUT6SOURce, 2](#page-1013-0)-[1000](#page-1013-0) [POWer:POWer<x>:TURNOFFtime:](#page-1014-0) [OUTPUT6VOLTage,](#page-1014-0) 2-[1001](#page-1014-0) [POWer:POWer<x>:TURNOFFtime:](#page-1014-0) [OUTPUT7SOURce, 2](#page-1014-0)-[1001](#page-1014-0) [POWer:POWer<x>:TURNOFFtime:](#page-1015-0) [OUTPUT7VOLTage,](#page-1015-0) 2-[1002](#page-1015-0) [POWer:POWer<x>:TURNOFFtime:TYPE,](#page-1016-0) 2[-1003](#page-1016-0) [POWer:POWer<x>:TURNONtime:](#page-1016-0) [FREQuency,](#page-1016-0) 2-[1003](#page-1016-0) [POWer:POWer<x>:TURNONtime:](#page-1017-0) [INPUTLEVel,](#page-1017-0) 2[-1004](#page-1017-0) [POWer:POWer<x>:TURNONtime:](#page-1018-0) [INPUTSOurce,](#page-1018-0) 2[-1005](#page-1018-0) [POWer:POWer<x>:TURNONtime:](#page-1018-0) [MAXTIMe,](#page-1018-0) 2-[1005](#page-1018-0) [POWer:POWer<x>:TURNONTIME:](#page-1019-0) [MAXVoltage, 2-1006](#page-1019-0) [POWer:POWer<x>:TURNONtime:](#page-1019-0) [NUMOUTputs,](#page-1019-0) 2-[1006](#page-1019-0) [POWer:POWer<x>:TURNONtime:](#page-1021-0) [OUTPUT1SOURce, 2](#page-1021-0)-[1008](#page-1021-0) [POWer:POWer<x>:TURNONtime:](#page-1021-0) [OUTPUT1VOLTage,](#page-1021-0) 2-[1008](#page-1021-0) [POWer:POWer<x>:TURNONtime:](#page-1022-0) [OUTPUT2SOURce, 2](#page-1022-0)-[1009](#page-1022-0)

[POWer:POWer<x>:TURNONtime:](#page-1023-0) [OUTPUT2VOLTage,](#page-1023-0) 2-[1010](#page-1023-0) [POWer:POWer<x>:TURNONtime:](#page-1023-0) [OUTPUT3SOURce, 2](#page-1023-0)-[1010](#page-1023-0) [POWer:POWer<x>:TURNONtime:](#page-1024-0) [OUTPUT3VOLTage,](#page-1024-0) 2-[1011](#page-1024-0) [POWer:POWer<x>:TURNONtime:](#page-1025-0) [OUTPUT4SOURce, 2](#page-1025-0)-[1012](#page-1025-0) [POWer:POWer<x>:TURNONtime:](#page-1025-0) [OUTPUT4VOLTage,](#page-1025-0) 2-[1012](#page-1025-0) [POWer:POWer<x>:TURNONtime:](#page-1026-0) [OUTPUT5SOURce, 2](#page-1026-0)-[1013](#page-1026-0) [POWer:POWer<x>:TURNONtime:](#page-1027-0) [OUTPUT5VOLTage,](#page-1027-0) 2-[1014](#page-1027-0) [POWer:POWer<x>:TURNONtime:](#page-1028-0) [OUTPUT6SOURce, 2](#page-1028-0)-[1015](#page-1028-0) [POWer:POWer<x>:TURNONtime:](#page-1028-0) [OUTPUT6VOLTage,](#page-1028-0) 2-[1015](#page-1028-0) [POWer:POWer<x>:TURNONtime:](#page-1029-0) [OUTPUT7SOURce, 2](#page-1029-0)-[1016](#page-1029-0) [POWer:POWer<x>:TURNONtime:](#page-1030-0) [OUTPUT7VOLTage,](#page-1030-0) 2-[1017](#page-1030-0) [POWer:POWer<x>:TURNONtime:TYPE, 2-1017](#page-1030-0) [POWer:POWer<x>:TYPe, 2](#page-1031-0)-[1018](#page-1031-0) [\\*PSC, 2](#page-1032-0)-[1019](#page-1032-0) [\\*PUD,](#page-1033-0) 2[-1020](#page-1033-0)

# **R**

[RECAll:MASK, 2-1020](#page-1033-0) [RECAll:SESsion,](#page-1034-0) 2-[1021](#page-1034-0) [RECAll:SETUp,](#page-1035-0) 2[-1022](#page-1035-0) [RECAll:WAVEform, 2-1022](#page-1035-0) [REF:ADDNew, 2](#page-1036-0)-[1023](#page-1036-0) [REF:DELete,](#page-1036-0) 2[-1023](#page-1036-0) [REF:LIST?,](#page-1037-0) 2[-1024](#page-1037-0) [REF:REF<x>:DESKew, 2](#page-1037-0)-[1024](#page-1037-0) [REF:REF<x>:LABel:COLor, 2](#page-1038-0)-[1025](#page-1038-0) [REF:REF<x>:LABel:FONT:BOLD,](#page-1038-0) 2[-1025](#page-1038-0) [REF:REF<x>:LABel:FONT:ITALic,](#page-1038-0) 2-[1025](#page-1038-0) [REF:REF<x>:LABel:FONT:SIZE, 2](#page-1039-0)-[1026](#page-1039-0) [REF:REF<x>:LABel:FONT:TYPE, 2](#page-1039-0)-[1026](#page-1039-0) [REF:REF<x>:LABel:FONT:UNDERline, 2](#page-1040-0)-[1027](#page-1040-0) [REF:REF<x>:LABel:NAMe, 2](#page-1040-0)-[1027](#page-1040-0) [REF:REF<x>:LABel:XPOS,](#page-1041-0) 2[-1028](#page-1041-0) [REF:REF<x>:LABel:YPOS,](#page-1041-0) 2[-1028](#page-1041-0) [REF:REF<x>:SOUrce,](#page-1042-0) 2-[1029](#page-1042-0)  $REF <sub>X</sub> > D <sub>X</sub> >:LABel:COLor, 2-1033$ 

[REF<x>\\_D<x>:LABel:FONT:BOLD, 2-1034](#page-1047-0) [REF<x>\\_D<x>:LABel:FONT:ITALic,](#page-1047-0) 2[-1034](#page-1047-0) [REF<x>\\_D<x>:LABel:FONT:SIZE,](#page-1048-0) 2[-1035](#page-1048-0) [REF<x>\\_D<x>:LABel:FONT:TYPE, 2](#page-1048-0)-[1035](#page-1048-0) [REF<x>\\_D<x>:LABel:FONT:UNDERline,](#page-1049-0) 2-[1036](#page-1049-0) [REF<x>\\_D<x>:LABel:NAMe,](#page-1049-0) 2[-1036](#page-1049-0)  $REF <sub>X</sub> > D <sub>X</sub> >:LABel:XPOS, 2-1036$  $REF < x> D < x>$ :LABel:YPOS, 2-[1037](#page-1050-0) [REF<x>\\_DALL:LABel:COLor, 2-1029](#page-1042-0) [REF<x>\\_DALL:LABel:FONT:BOLD,](#page-1043-0) 2-[1030](#page-1043-0) [REF<x>\\_DALL:LABel:FONT:ITALic, 2](#page-1043-0)-[1030](#page-1043-0) [REF<x>\\_DALL:LABel:FONT:SIZE, 2](#page-1044-0)-[1031](#page-1044-0) [REF<x>\\_DALL:LABel:FONT:TYPE, 2-1031](#page-1044-0) [REF<x>\\_DALL:LABel:FONT:UNDERline, 2](#page-1045-0)-[1032](#page-1045-0) [REF<x>\\_DALL:LABel:NAMe, 2](#page-1045-0)-[1032](#page-1045-0) [REF<x>\\_DALL:LABel:XPOS,](#page-1045-0) 2-[1032](#page-1045-0) [REF<x>\\_DALL:LABel:YPOS,](#page-1046-0) 2-[1033](#page-1046-0) [REM,](#page-1050-0) 2[-1037](#page-1050-0) [ROSc:SOUrce,](#page-1051-0) 2[-1038](#page-1051-0) [ROSc:STATE?, 2](#page-1051-0)-[1038](#page-1051-0) [\\*RST,](#page-1052-0) 2[-1039](#page-1052-0)

# **S**

[SAVe:EVENTtable:BUS,](#page-1054-0) 2-[1041](#page-1054-0) [SAVe:EVENTtable:CUSTom,](#page-1054-0) 2-[1041](#page-1054-0) [SAVe:EVENTtable:CUSTom:COMMents,](#page-1055-0) 2[-1042](#page-1055-0) [SAVe:EVENTtable:CUSTom:DATAFormat, 2](#page-1055-0)-[1042](#page-1055-0) [SAVe:EVENTtable:CUSTom:](#page-1056-0) [INCLUDEREFs,](#page-1056-0) 2[-1043](#page-1056-0) [SAVe:EVENTtable:MEASUrement,](#page-1056-0) 2[-1043](#page-1056-0) [SAVe:EVENTtable:SEARCHTable, 2](#page-1057-0)-[1044](#page-1057-0) [SAVe:IMAGe, 2](#page-1058-0)-[1045](#page-1058-0) [SAVe:IMAGe:COMPosition, 2-1045](#page-1058-0) [SAVe:IMAGe:VIEWTYpe, 2](#page-1059-0)-[1046](#page-1059-0) [SAVe:PLOTData, 2](#page-1059-0)-[1046](#page-1059-0) [SAVe:REPOrt,](#page-1060-0) 2-[1047](#page-1060-0) [SAVe:REPOrt:COMMents,](#page-1061-0) 2[-1048](#page-1061-0) [SAVe:SESsion, 2-1048](#page-1061-0) [SAVe:SETUp, 2](#page-1062-0)-[1049](#page-1062-0) [SAVe:SETUp:INCLUDEREFs,](#page-1062-0) 2-[1049](#page-1062-0) [SAVe:WAVEform,](#page-1063-0) 2[-1050](#page-1063-0) [SAVe:WAVEform:GATing,](#page-1065-0) 2-[1052](#page-1065-0) [SAVe:WAVEform:GATing:RESAMPLErate,](#page-1065-0) 2-[1052](#page-1065-0) [SAVe:WAVEform:SOURCELIst?,](#page-1066-0) 2-[1053](#page-1066-0) [SAVEON:FILE:DEST,](#page-1066-0) 2-[1053](#page-1066-0) [SAVEON:FILE:NAME,](#page-1067-0) 2[-1054](#page-1067-0) [SAVEON:IMAGe, 2](#page-1067-0)-[1054](#page-1067-0)

[SAVEON:IMAGe:FILEFormat, 2](#page-1068-0)-[1055](#page-1068-0) [SAVEON:TRIGger, 2](#page-1069-0)-[1056](#page-1069-0) [SAVEON:WAVEform,](#page-1070-0) 2[-1057](#page-1070-0) [SAVEON:WAVEform:FILEFormat,](#page-1070-0) 2[-1057](#page-1070-0) [SAVEON:WAVEform:SOURce,](#page-1071-0) 2[-1058](#page-1071-0) [SAVEONEVent:FILEDest, 2](#page-1071-0)-[1058](#page-1071-0) [SAVEONEVent:FILEName, 2](#page-1072-0)-[1059](#page-1072-0) [SAVEONEVent:IMAGe:FILEFormat, 2](#page-1072-0)-[1059](#page-1072-0) [SAVEONEVent:WAVEform:FILEFormat,](#page-1073-0) 2[-1060](#page-1073-0) [SAVEONEVent:WAVEform:SOUrce, 2](#page-1074-0)-[1061](#page-1074-0) [SCOPEApp REBOOT, 2](#page-1074-0)-[1061](#page-1074-0) [SEARCH:ADDNew,](#page-1075-0) 2-[1062](#page-1075-0) [SEARCH:DELete, 2](#page-1075-0)-[1062](#page-1075-0) [SEARCH:DELETEALL, 2](#page-1075-0)-[1062](#page-1075-0) [SEARCH:LIST?, 2](#page-1076-0)-[1063](#page-1076-0) [SEARCH:SEARCH<x>:COPy,](#page-1076-0) 2[-1063](#page-1076-0) [SEARCH:SEARCH<x>:NAVigate,](#page-1076-0) 2[-1063](#page-1076-0) [SEARCH:SEARCH<x>:TOTAL?, 2](#page-1077-0)-[1064](#page-1077-0) [SEARCH:SEARCH<x>:TRIGger:A:BUS:](#page-1077-0) [ARINC429A:CONDition,](#page-1077-0) 2[-1064](#page-1077-0) [SEARCH:SEARCH<x>:TRIGger:A:BUS:](#page-1078-0) [ARINC429A:DATa:HIVALue, 2](#page-1078-0)-[1065](#page-1078-0) [SEARCH:SEARCH<x>:TRIGger:A:BUS:](#page-1079-0) [ARINC429A:DATa:QUALifier,](#page-1079-0) 2[-1066](#page-1079-0) [SEARCH:SEARCH<x>:TRIGger:A:BUS:](#page-1079-0) [ARINC429A:DATa:VALue,](#page-1079-0) 2[-1066](#page-1079-0) [SEARCH:SEARCH<x>:TRIGger:A:BUS:](#page-1080-0) [ARINC429A:ERRTYPe,](#page-1080-0) 2[-1067](#page-1080-0) [SEARCH:SEARCH<x>:TRIGger:A:BUS:](#page-1081-0) [ARINC429A:LABel:HIVALue,](#page-1081-0) 2[-1068](#page-1081-0) [SEARCH:SEARCH<x>:TRIGger:A:BUS:](#page-1081-0) [ARINC429A:LABel:QUALifier, 2](#page-1081-0)-[1068](#page-1081-0) [SEARCH:SEARCH<x>:TRIGger:A:BUS:](#page-1082-0) [ARINC429A:LABel:VALue,](#page-1082-0) 2-[1069](#page-1082-0) [SEARCH:SEARCH<x>:TRIGger:A:BUS:](#page-1082-0) [ARINC429A:SDI:VALue,](#page-1082-0) 2[-1069](#page-1082-0) [SEARCH:SEARCH<x>:TRIGger:A:BUS:](#page-1083-0) [ARINC429A:SSM:VALue, 2](#page-1083-0)-[1070](#page-1083-0) [SEARCH:SEARCH<x>:TRIGger:A:BUS:AUDio:](#page-1084-0) [CONDition, 2](#page-1084-0)-[1071](#page-1084-0) [SEARCH:SEARCH<x>:TRIGger:A:BUS:AUDio:](#page-1084-0) [DATa:HITDMVALue,](#page-1084-0) 2-[1071](#page-1084-0) [SEARCH:SEARCH<x>:TRIGger:A:BUS:AUDio:](#page-1085-0) [DATa:HIVALue, 2-1072](#page-1085-0) [SEARCH:SEARCH<x>:TRIGger:A:BUS:AUDio:](#page-1085-0) [DATa:OFFSet,](#page-1085-0) 2[-1072](#page-1085-0)

[SEARCH:SEARCH<x>:TRIGger:A:BUS:AUDio:](#page-1086-0) [DATa:QUALifier,](#page-1086-0) 2[-1073](#page-1086-0) [SEARCH:SEARCH<x>:TRIGger:A:BUS:AUDio:](#page-1087-0) [DATa:TDMVALue,](#page-1087-0) 2-[1074](#page-1087-0) [SEARCH:SEARCH<x>:TRIGger:A:BUS:AUDio:](#page-1087-0) [DATa:VALue, 2-1074](#page-1087-0) [SEARCH:SEARCH<x>:TRIGger:A:BUS:AUDio:](#page-1088-0) [DATa:WORD, 2-1075](#page-1088-0) [SEARCH:SEARCH<x>:TRIGger:A:BUS:](#page-1089-0) [AUTOETHERnet:CONDition,](#page-1089-0) 2-[1076](#page-1089-0) [SEARCH:SEARCH<x>:TRIGger:A:BUS:](#page-1090-0) [AUTOETHERnet:DATa:HIVALue, 2-1077](#page-1090-0) [SEARCH:SEARCH<x>:TRIGger:A:BUS:](#page-1090-0) [AUTOETHERnet:DATa:OFFSet, 2-1077](#page-1090-0) [SEARCH:SEARCH<x>:TRIGger:A:BUS:](#page-1091-0) [AUTOETHERnet:DATa:SIZe,](#page-1091-0) 2[-1078](#page-1091-0) [SEARCH:SEARCH<x>:TRIGger:A:BUS:](#page-1093-0) [AUTOETHERnet:IPHeader:DESTinationaddr:](#page-1093-0) [VALue,](#page-1093-0) 2-[1080](#page-1093-0) [SEARCH:SEARCH<x>:TRIGger:A:BUS:](#page-1094-0) [AUTOETHERnet:IPHeader:PROTOcol:](#page-1094-0) [VALue,](#page-1094-0) 2-[1081](#page-1094-0) [SEARCH:SEARCH<x>:TRIGger:A:BUS:](#page-1094-0) [AUTOETHERnet:IPHeader:SOUrceaddr:](#page-1094-0) [VALue,](#page-1094-0) 2-[1081](#page-1094-0) [SEARCH:SEARCH<x>:TRIGger:A:BUS:](#page-1095-0) [AUTOETHERnet:MAC:ADDRess:DESTination:](#page-1095-0) [VALue , 2](#page-1095-0)-[1082](#page-1095-0) [SEARCH:SEARCH<x>:TRIGger:A:BUS:](#page-1096-0) [AUTOETHERnet:MAC:ADDRess:SOUrce:](#page-1096-0) [VALue,](#page-1096-0) 2-[1083](#page-1096-0) [SEARCH:SEARCH<x>:TRIGger:A:BUS:](#page-1097-0) [AUTOETHERnet:MAC:LENgth:](#page-1097-0) [HIVALue, 2-1084](#page-1097-0) [SEARCH:SEARCH<x>:TRIGger:A:BUS:](#page-1098-0) [AUTOETHERnet:MAC:LENgth:VALue,](#page-1098-0) 2[-1085](#page-1098-0) [SEARCH:SEARCH<x>:TRIGger:A:BUS:](#page-1099-0) [AUTOETHERnet:QTAG:VALue,](#page-1099-0) 2-[1086](#page-1099-0) [SEARCH:SEARCH<x>:TRIGger:A:BUS:](#page-1099-0) [AUTOETHERnet:QUALifier, 2-1086](#page-1099-0) [SEARCH:SEARCH<x>:TRIGger:A:BUS:](#page-1100-0) [AUTOETHERnet:TCPHeader:ACKnum:](#page-1100-0) [VALue,](#page-1100-0) 2-[1087](#page-1100-0) [SEARCH:SEARCH<x>:TRIGger:A:BUS:](#page-1101-0) [AUTOETHERnet:TCPHeader:DESTinationport:](#page-1101-0) [VALue,](#page-1101-0) 2-[1088](#page-1101-0)

- [SEARCH:SEARCH<x>:TRIGger:A:BUS:](#page-1102-0) [AUTOETHERnet:TCPHeader:SEQnum:](#page-1102-0) [VALue,](#page-1102-0) 2[-1089](#page-1102-0)
- [SEARCH:SEARCH<x>:TRIGger:A:BUS:](#page-1103-0) [AUTOETHERnet:TCPHeader:SOUrceport:](#page-1103-0) [VALue,](#page-1103-0) 2[-1090](#page-1103-0)
- [SEARCH:SEARCH<x>:TRIGger:A:BUS:B:NRZ:](#page-1244-0) [CONDition,](#page-1244-0) 2[-1231](#page-1244-0)
- [SEARCH:SEARCH<x>:TRIGger:A:BUS:B:PSIFIVe:](#page-1253-0) [BLOCKDATa:VALue,](#page-1253-0) 2[-1240](#page-1253-0)
- [SEARCH:SEARCH<x>:TRIGger:A:BUS:B:PSIFIVe:](#page-1254-0) [CONDition,](#page-1254-0) 2[-1241](#page-1254-0)
- [SEARCH:SEARCH<x>:TRIGger:A:BUS:B:PSIFIVe:](#page-1255-0) [DATa:ECU:SENSor:VALue,](#page-1255-0) 2[-1242](#page-1255-0)
- [SEARCH:SEARCH<x>:TRIGger:A:BUS:B:PSIFIVe:](#page-1256-0) [DATa:REGion:A:VALue,](#page-1256-0) 2[-1243](#page-1256-0)
- [SEARCH:SEARCH<x>:TRIGger:A:BUS:B:PSIFIVe:](#page-1256-0) [DATa:REGion:B:VALue,](#page-1256-0) 2-[1243](#page-1256-0)
- [SEARCH:SEARCH<x>:TRIGger:A:BUS:B:PSIFIVe:](#page-1257-0) [DATABITs,](#page-1257-0) 2-[1244](#page-1257-0)
- [SEARCH:SEARCH<x>:TRIGger:A:BUS:B:PSIFIVe:](#page-1257-0) [ERRORTYPe,](#page-1257-0) 2-[1244](#page-1257-0)
- [SEARCH:SEARCH<x>:TRIGger:A:BUS:B:PSIFIVe:](#page-1258-0) [FUNCTIONCODETYPe, 2-1245](#page-1258-0)
- [SEARCH:SEARCH<x>:TRIGger:A:BUS:B:PSIFIVe:](#page-1259-0) [REGister:ADDRess:VALue,](#page-1259-0) 2[-1246](#page-1259-0)
- [SEARCH:SEARCH<x>:TRIGger:A:BUS:B:PSIFIVe:](#page-1259-0) [REGISTERADDRess, 2-1246](#page-1259-0)
- [SEARCH:SEARCH<x>:TRIGger:A:BUS:B:PSIFIVe:](#page-1260-0) [SENSor:ADDRess:VALue,](#page-1260-0) 2[-1247](#page-1260-0)
- [SEARCH:SEARCH<x>:TRIGger:A:BUS:B:PSIFIVe:](#page-1261-0) [SENSORSTATus:TYPe,](#page-1261-0) 2-[1248](#page-1261-0)
- [SEARCH:SEARCH<x>:TRIGger:A:BUS:B:PSIFIVe:](#page-1261-0) [STATus:VALue,](#page-1261-0) 2[-1248](#page-1261-0)
- [SEARCH:SEARCH<x>:TRIGger:A:BUS:B:S8B10B:](#page-1264-0) [CONDition,](#page-1264-0) 2[-1251](#page-1264-0)
- [SEARCH:SEARCH<x>:TRIGger:A:BUS:CAN:](#page-1104-0) [CONDition,](#page-1104-0) 2[-1091](#page-1104-0)
- [SEARCH:SEARCH<x>:TRIGger:A:BUS:CAN:](#page-1104-0) [DATa:DIRection,](#page-1104-0) 2[-1091](#page-1104-0)
- [SEARCH:SEARCH<x>:TRIGger:A:BUS:CAN:](#page-1105-0) [DATa:OFFSet, 2](#page-1105-0)-[1092](#page-1105-0)
- [SEARCH:SEARCH<x>:TRIGger:A:BUS:CAN:](#page-1106-0) [DATa:QUALifier,](#page-1106-0) 2[-1093](#page-1106-0)
- [SEARCH:SEARCH<x>:TRIGger:A:BUS:CAN:](#page-1106-0) [DATa:SIZe, 2](#page-1106-0)-[1093](#page-1106-0)
- [SEARCH:SEARCH<x>:TRIGger:A:BUS:CAN:](#page-1107-0) [DATa:VALue,](#page-1107-0) 2-[1094](#page-1107-0)
- [SEARCH:SEARCH<x>:TRIGger:A:BUS:CAN:](#page-1107-0) [ERRType, 2-1094](#page-1107-0)
- [SEARCH:SEARCH<x>:TRIGger:A:BUS:CAN:FD:](#page-1108-0) [BRSBit, 2](#page-1108-0)-[1095](#page-1108-0)
- [SEARCH:SEARCH<x>:TRIGger:A:BUS:CAN:FD:](#page-1109-0) [ESIBit,](#page-1109-0) 2[-1096](#page-1109-0)
- [SEARCH:SEARCH<x>:TRIGger:A:BUS:CAN:](#page-1109-0) [FRAMEtype,](#page-1109-0) 2[-1096](#page-1109-0)
- [SEARCH:SEARCH<x>:TRIGger:A:BUS:CAN:](#page-1110-0) [IDentifier:MODe, 2](#page-1110-0)-[1097](#page-1110-0)
- [SEARCH:SEARCH<x>:TRIGger:A:BUS:CAN:](#page-1111-0) [IDentifier:VALue, 2](#page-1111-0)-[1098](#page-1111-0)
- [SEARCH:SEARCH<x>:TRIGger:A:BUS:CPHY:](#page-1111-0) [BLUe:VALue, 2-1098](#page-1111-0)
- [SEARCH:SEARCH<x>:TRIGger:A:BUS:CPHY:](#page-1112-0) [CONDition, 2](#page-1112-0)-[1099](#page-1112-0)
- [SEARCH:SEARCH<x>:TRIGger:A:BUS:CPHY:](#page-1113-0) [DATa:SIZe,](#page-1113-0) 2[-1100](#page-1113-0)
- [SEARCH:SEARCH<x>:TRIGger:A:BUS:CPHY:](#page-1113-0) [DATa:VALue,](#page-1113-0) 2-[1100](#page-1113-0)
- [SEARCH:SEARCH<x>:TRIGger:A:BUS:CPHY:](#page-1114-0) [ERRor:TYPe, 2](#page-1114-0)-[1101](#page-1114-0)
- [SEARCH:SEARCH<x>:TRIGger:A:BUS:CPHY:](#page-1114-0) [ESCAPEMODe:COMMand, 2](#page-1114-0)-[1101](#page-1114-0)
- [SEARCH:SEARCH<x>:TRIGger:A:BUS:CPHY:](#page-1115-0) [GREen:VALue,](#page-1115-0) 2[-1102](#page-1115-0)
- [SEARCH:SEARCH<x>:TRIGger:A:BUS:CPHY:](#page-1116-0) [MODe:TYPe, 2](#page-1116-0)-[1103](#page-1116-0)
- [SEARCH:SEARCH<x>:TRIGger:A:BUS:CPHY:](#page-1116-0) [PACKets:LIST,](#page-1116-0) 2-[1103](#page-1116-0)
- [SEARCH:SEARCH<x>:TRIGger:A:BUS:CPHY:](#page-1119-0) [PACKets:TYPe, 2](#page-1119-0)-[1106](#page-1119-0)
- [SEARCH:SEARCH<x>:TRIGger:A:BUS:CPHY:](#page-1120-0) [PIXel:NUMBer,](#page-1120-0) 2[-1107](#page-1120-0)
- [SEARCH:SEARCH<x>:TRIGger:A:BUS:CPHY:](#page-1121-0) [PIXel:SEARCHOPTion, 2-1108](#page-1121-0)
- [SEARCH:SEARCH<x>:TRIGger:A:BUS:CPHY:](#page-1121-0) [RED:VALue, 2-1108](#page-1121-0)
- [SEARCH:SEARCH<x>:TRIGger:A:BUS:CPHY:](#page-1122-0) [SYMBol:SIZe,](#page-1122-0) 2-[1109](#page-1122-0)
- [SEARCH:SEARCH<x>:TRIGger:A:BUS:CPHY:](#page-1122-0) [SYMBol:VALue, 2](#page-1122-0)-[1109](#page-1122-0)
- [SEARCH:SEARCH<x>:TRIGger:A:BUS:CPHY:](#page-1123-0) [WORD:SIZe ,](#page-1123-0) 2-[1110](#page-1123-0)
- [SEARCH:SEARCH<x>:TRIGger:A:BUS:CPHY:](#page-1123-0) [WORD:VALue,](#page-1123-0) 2-[1110](#page-1123-0)
- [SEARCH:SEARCH<x>:TRIGger:A:BUS:CPHY:](#page-1124-0) [WORDCOUNt:VALue, 2](#page-1124-0)-[1111](#page-1124-0)
- [SEARCH:SEARCH<x>:TRIGger:A:BUS:CPHY:](#page-1125-0) [YCBCR:CB,](#page-1125-0) 2[-1112](#page-1125-0)
- [SEARCH:SEARCH<x>:TRIGger:A:BUS:CPHY:](#page-1125-0) [YCBCR:CR,](#page-1125-0) 2[-1112](#page-1125-0)
- [SEARCH:SEARCH<x>:TRIGger:A:BUS:CPHY:](#page-1126-0) [YCBCR:Y,](#page-1126-0) 2[-1113](#page-1126-0)
- [SEARCH:SEARCH<x>:TRIGger:A:BUS:CPHY:](#page-1126-0) [YUV:U,](#page-1126-0) 2[-1113](#page-1126-0)
- [SEARCH:SEARCH<x>:TRIGger:A:BUS:CPHY:](#page-1127-0) [YUV:V, 2](#page-1127-0)-[1114](#page-1127-0)
- [SEARCH:SEARCH<x>:TRIGger:A:BUS:CPHY:](#page-1127-0) [YUV:Y, 2](#page-1127-0)-[1114](#page-1127-0)
- [SEARCH:SEARCH<x>:TRIGger:A:BUS:DPHY:](#page-1128-0) [BLUe:VALue, 2](#page-1128-0)-[1115](#page-1128-0)
- [SEARCH:SEARCH<x>:TRIGger:A:BUS:DPHY:](#page-1128-0) [CONDition, 2](#page-1128-0)-[1115](#page-1128-0)
- [SEARCH:SEARCH<x>:TRIGger:A:BUS:DPHY:](#page-1129-0) [DATa:SIZe,](#page-1129-0) 2[-1116](#page-1129-0)
- [SEARCH:SEARCH<x>:TRIGger:A:BUS:DPHY:](#page-1130-0) [DATa:VALue,](#page-1130-0) 2[-1117](#page-1130-0)
- [SEARCH:SEARCH<x>:TRIGger:A:BUS:DPHY:](#page-1131-0) [ERRor:TYPe,](#page-1131-0) 2-[1118](#page-1131-0)
- [SEARCH:SEARCH<x>:TRIGger:A:BUS:DPHY:](#page-1131-0) [ESCAPEMODe:COMMand,](#page-1131-0) 2-[1118](#page-1131-0)
- [SEARCH:SEARCH<x>:TRIGger:A:BUS:DPHY:](#page-1132-0) [GREen:VALue,](#page-1132-0) 2[-1119](#page-1132-0)
- [SEARCH:SEARCH<x>:TRIGger:A:BUS:DPHY:](#page-1132-0) [MODe:TYPe,](#page-1132-0) 2-[1119](#page-1132-0)
- [SEARCH:SEARCH<x>:TRIGger:A:BUS:DPHY:](#page-1133-0) [PACKets:LIST,](#page-1133-0) 2[-1120](#page-1133-0)
- [SEARCH:SEARCH<x>:TRIGger:A:BUS:DPHY:](#page-1136-0) [PACKets:TYPe,](#page-1136-0) 2-[1123](#page-1136-0)
- [SEARCH:SEARCH<x>:TRIGger:A:BUS:DPHY:](#page-1137-0) [PIXel:NUMBer,](#page-1137-0) 2[-1124](#page-1137-0)
- [SEARCH:SEARCH<x>:TRIGger:A:BUS:DPHY:](#page-1137-0) [PIXel:SEARCHOPTion, 2](#page-1137-0)-[1124](#page-1137-0)
- [SEARCH:SEARCH<x>:TRIGger:A:BUS:DPHY:](#page-1138-0) [RED:VALue, 2](#page-1138-0)-[1125](#page-1138-0)
- [SEARCH:SEARCH<x>:TRIGger:A:BUS:DPHY:](#page-1139-0) [WORDCOUNt:VALue, 2](#page-1139-0)-[1126](#page-1139-0)
- [SEARCH:SEARCH<x>:TRIGger:A:BUS:DPHY:](#page-1139-0) [YCBCR:CB,](#page-1139-0) 2[-1126](#page-1139-0)
- [SEARCH:SEARCH<x>:TRIGger:A:BUS:DPHY:](#page-1140-0) [YCBCR:CR, 2](#page-1140-0)-[1127](#page-1140-0)
- [SEARCH:SEARCH<x>:TRIGger:A:BUS:DPHY:](#page-1140-0) [YCBCR:Y, 2](#page-1140-0)-[1127](#page-1140-0)
- [SEARCH:SEARCH<x>:TRIGger:A:BUS:DPHY:](#page-1141-0) [YUV:U, 2](#page-1141-0)-[1128](#page-1141-0)
- [SEARCH:SEARCH<x>:TRIGger:A:BUS:DPHY:](#page-1141-0) [YUV:V,](#page-1141-0) 2-[1128](#page-1141-0)
- [SEARCH:SEARCH<x>:TRIGger:A:BUS:DPHY:](#page-1142-0) [YUV:Y,](#page-1142-0) 2-[1129](#page-1142-0)
- [SEARCH:SEARCH<x>:TRIGger:A:BUS:](#page-1142-0) [ETHERnet:CONDition,](#page-1142-0) 2[-1129](#page-1142-0)
- [SEARCH:SEARCH<x>:TRIGger:A:BUS:](#page-1143-0) [ETHERnet:DATa:HIVALue,](#page-1143-0) 2-[1130](#page-1143-0)
- [SEARCH:SEARCH<x>:TRIGger:A:BUS:](#page-1144-0) [ETHERnet:DATa:OFFSet, 2](#page-1144-0)-[1131](#page-1144-0)
- [SEARCH:SEARCH<x>:TRIGger:A:BUS:](#page-1145-0) [ETHERnet:DATa:QUALifier,](#page-1145-0) 2[-1132](#page-1145-0)
- [SEARCH:SEARCH<x>:TRIGger:A:BUS:](#page-1146-0) [ETHERnet:DATa:SIZe, 2](#page-1146-0)-[1133](#page-1146-0)
- [SEARCH:SEARCH<x>:TRIGger:A:BUS:](#page-1146-0) [ETHERnet:DATa:VALue, 2-1133](#page-1146-0)
- [SEARCH:SEARCH<x>:TRIGger:A:BUS:](#page-1147-0) [ETHERnet:IPHeader:DESTinationaddr:](#page-1147-0) [VALue,](#page-1147-0) 2-[1134](#page-1147-0)
- [SEARCH:SEARCH<x>:TRIGger:A:BUS:](#page-1148-0) [ETHERnet:IPHeader:PROTOcol:VALue,](#page-1148-0) 2[-1135](#page-1148-0)
- [SEARCH:SEARCH<x>:TRIGger:A:BUS:](#page-1149-0) [ETHERnet:IPHeader:SOUrceaddr:VALue,](#page-1149-0) 2[-1136](#page-1149-0)
- [SEARCH:SEARCH<x>:TRIGger:A:BUS:](#page-1150-0) [ETHERnet:MAC:ADDRess:DESTination:](#page-1150-0) [VALue,](#page-1150-0) 2-[1137](#page-1150-0)
- [SEARCH:SEARCH<x>:TRIGger:A:BUS:](#page-1150-0) [ETHERnet:MAC:ADDRess:SOUrce:](#page-1150-0) [VALue,](#page-1150-0) 2-[1137](#page-1150-0)
- [SEARCH:SEARCH<x>:TRIGger:A:BUS:](#page-1151-0) [ETHERnet:MAC:LENgth:HIVALue, 2](#page-1151-0)-[1138](#page-1151-0)
- [SEARCH:SEARCH<x>:TRIGger:A:BUS:](#page-1152-0) [ETHERnet:MAC:LENgth:VALue, 2-1139](#page-1152-0)
- [SEARCH:SEARCH<x>:TRIGger:A:BUS:](#page-1153-0) [ETHERnet:QTAG:VALue, 2-1140](#page-1153-0)
- [SEARCH:SEARCH<x>:TRIGger:A:BUS:](#page-1153-0) [ETHERnet:TCPHeader:ACKnum:VALue,](#page-1153-0) 2[-1140](#page-1153-0)
- [SEARCH:SEARCH<x>:TRIGger:A:BUS:](#page-1154-0) [ETHERnet:TCPHeader:DESTinationport:](#page-1154-0) [VALue,](#page-1154-0) 2-[1141](#page-1154-0)
- [SEARCH:SEARCH<x>:TRIGger:A:BUS:](#page-1155-0)
- [ETHERnet:TCPHeader:SEQnum:VALue, 2](#page-1155-0)-[1142](#page-1155-0) [SEARCH:SEARCH<x>:TRIGger:A:BUS:](#page-1156-0)
- [ETHERnet:TCPHeader:SOUrceport:](#page-1156-0) [VALue,](#page-1156-0) 2[-1143](#page-1156-0)
- [SEARCH:SEARCH<x>:TRIGger:A:BUS:EUSB:](#page-1156-0) [ADDress:HIVALue, 2-1143](#page-1156-0)
- [SEARCH:SEARCH<x>:TRIGger:A:BUS:EUSB:](#page-1157-0) [ADDress:VALue,](#page-1157-0) 2[-1144](#page-1157-0)
- [SEARCH:SEARCH<x>:TRIGger:A:BUS:EUSB:](#page-1158-0) [CONDition,](#page-1158-0) 2[-1145](#page-1158-0)
- [SEARCH:SEARCH<x>:TRIGger:A:BUS:EUSB:](#page-1159-0) [DATa:HIVALue,](#page-1159-0) 2-[1146](#page-1159-0)
- [SEARCH:SEARCH<x>:TRIGger:A:BUS:EUSB:](#page-1159-0) [DATa:OFFSet, 2](#page-1159-0)-[1146](#page-1159-0)
- [SEARCH:SEARCH<x>:TRIGger:A:BUS:EUSB:](#page-1160-0) [DATa:QUAlifier,](#page-1160-0) 2-[1147](#page-1160-0)
- [SEARCH:SEARCH<x>:TRIGger:A:BUS:EUSB:](#page-1161-0) [DATa:SIZe, 2](#page-1161-0)-[1148](#page-1161-0)
- [SEARCH:SEARCH<x>:TRIGger:A:BUS:EUSB:](#page-1161-0) [DATa:TYPe, 2-1148](#page-1161-0)
- [SEARCH:SEARCH<x>:TRIGger:A:BUS:EUSB:](#page-1162-0) [DATa:VALue, 2](#page-1162-0)-[1149](#page-1162-0)
- [SEARCH:SEARCH<x>:TRIGger:A:BUS:EUSB:](#page-1163-0) [DATABITS:SIZe,](#page-1163-0) 2-[1150](#page-1163-0)
- [SEARCH:SEARCH<x>:TRIGger:A:BUS:EUSB:](#page-1163-0) [ENDPoint:VALue,](#page-1163-0) 2[-1150](#page-1163-0)
- [SEARCH:SEARCH<x>:TRIGger:A:BUS:EUSB:](#page-1164-0) [ENDSEARch, 2-1151](#page-1164-0)
- [SEARCH:SEARCH<x>:TRIGger:A:BUS:EUSB:](#page-1165-0) [EOP:DATABITS:SIZe,](#page-1165-0) 2[-1152](#page-1165-0)
- [SEARCH:SEARCH<x>:TRIGger:A:BUS:EUSB:](#page-1166-0) [EOP:QUAlifier, 2](#page-1166-0)-[1153](#page-1166-0)
- [SEARCH:SEARCH<x>:TRIGger:A:BUS:EUSB:](#page-1166-0) [EOPBITS:MAX:SIZe, 2](#page-1166-0)-[1153](#page-1166-0)
- [SEARCH:SEARCH<x>:TRIGger:A:BUS:EUSB:](#page-1167-0) [EOPBITS:MIN:SIZe,](#page-1167-0) 2[-1154](#page-1167-0)
- [SEARCH:SEARCH<x>:TRIGger:A:BUS:EUSB:](#page-1164-0) [ERRType,](#page-1164-0) 2-[1151](#page-1164-0)
- [SEARCH:SEARCH<x>:TRIGger:A:BUS:EUSB:](#page-1168-0) [HANDSHAKEType, 2-1155](#page-1168-0)
- [SEARCH:SEARCH<x>:TRIGger:A:BUS:EUSB:](#page-1168-0) [RAP:ADDress:VALue, 2](#page-1168-0)-[1155](#page-1168-0)
- [SEARCH:SEARCH<x>:TRIGger:A:BUS:EUSB:](#page-1169-0) [RAP:COMMand, 2-1156](#page-1169-0)
- [SEARCH:SEARCH<x>:TRIGger:A:BUS:EUSB:](#page-1170-0) [RAP:DATa:VALue,](#page-1170-0) 2-[1157](#page-1170-0)
- [SEARCH:SEARCH<x>:TRIGger:A:BUS:EUSB:](#page-1170-0) [RAP:OPTion,](#page-1170-0) 2[-1157](#page-1170-0)
- [SEARCH:SEARCH<x>:TRIGger:A:BUS:EUSB:](#page-1171-0) [SOFFRAMENUMber, 2](#page-1171-0)-[1158](#page-1171-0)
- [SEARCH:SEARCH<x>:TRIGger:A:BUS:EUSB:](#page-1171-0) [SPECIALType, 2](#page-1171-0)-[1158](#page-1171-0)
- [SEARCH:SEARCH<x>:TRIGger:A:BUS:EUSB:](#page-1172-0) [SPLit:ET:VALue,](#page-1172-0) 2[-1159](#page-1172-0)
- [SEARCH:SEARCH<x>:TRIGger:A:BUS:EUSB:](#page-1173-0) [SPLit:HUB:VALue,](#page-1173-0) 2[-1160](#page-1173-0)
- [SEARCH:SEARCH<x>:TRIGger:A:BUS:EUSB:](#page-1173-0) [SPLit:PORT:VALue,](#page-1173-0) 2[-1160](#page-1173-0)
- [SEARCH:SEARCH<x>:TRIGger:A:BUS:EUSB:](#page-1174-0) [SPLit:SC:VALue, 2](#page-1174-0)-[1161](#page-1174-0)
- [SEARCH:SEARCH<x>:TRIGger:A:BUS:EUSB:](#page-1175-0) [SPLit:SE:VALue, 2-1162](#page-1175-0)
- [SEARCH:SEARCH<x>:TRIGger:A:BUS:EUSB:](#page-1175-0) [SYNC:QUAlifier, 2-1162](#page-1175-0)
- [SEARCH:SEARCH<x>:TRIGger:A:BUS:EUSB:](#page-1176-0) [SYNCBITS:MAX:SIZe, 2](#page-1176-0)-[1163](#page-1176-0)
- [SEARCH:SEARCH<x>:TRIGger:A:BUS:EUSB:](#page-1177-0) [SYNCBITS:MIN:SIZe,](#page-1177-0) 2-[1164](#page-1177-0)
- [SEARCH:SEARCH<x>:TRIGger:A:BUS:EUSB:](#page-1177-0) [SYNCSEARch,](#page-1177-0) 2[-1164](#page-1177-0)
- [SEARCH:SEARCH<x>:TRIGger:A:BUS:EUSB:](#page-1178-0) [TOKENType,](#page-1178-0) 2[-1165](#page-1178-0)
- [SEARCH:SEARCH<x>:TRIGger:A:BUS:](#page-1179-0) [FLEXRAY:CONDition,](#page-1179-0) 2-[1166](#page-1179-0)
- [SEARCH:SEARCH<x>:TRIGger:A:BUS:](#page-1179-0) [FLEXRAY:CYCLEcount:HIVALue, 2](#page-1179-0)-[1166](#page-1179-0)
- [SEARCH:SEARCH<x>:TRIGger:A:BUS:](#page-1180-0) [FLEXRAY:CYCLEcount:QUALifier,](#page-1180-0) 2-[1167](#page-1180-0)
- [SEARCH:SEARCH<x>:TRIGger:A:BUS:](#page-1180-0) [FLEXRAY:CYCLEcount:VALue,](#page-1180-0) 2[-1167](#page-1180-0)
- [SEARCH:SEARCH<x>:TRIGger:A:BUS:](#page-1181-0) [FLEXRAY:DATa:HIVALue, 2-1168](#page-1181-0)
- [SEARCH:SEARCH<x>:TRIGger:A:BUS:](#page-1182-0) [FLEXRAY:DATa:OFFSet, 2-1169](#page-1182-0)
- [SEARCH:SEARCH<x>:TRIGger:A:BUS:](#page-1182-0) [FLEXRAY:DATa:QUALifier, 2](#page-1182-0)-[1169](#page-1182-0)
- [SEARCH:SEARCH<x>:TRIGger:A:BUS:](#page-1183-0)
- [FLEXRAY:DATa:SIZe,](#page-1183-0) 2[-1170](#page-1183-0) [SEARCH:SEARCH<x>:TRIGger:A:BUS:](#page-1184-0)
- [FLEXRAY:DATa:VALue,](#page-1184-0) 2[-1171](#page-1184-0)
- [SEARCH:SEARCH<x>:TRIGger:A:BUS:](#page-1184-0)
	- [FLEXRAY:EOFTYPE,](#page-1184-0) 2-[1171](#page-1184-0)

[SEARCH:SEARCH<x>:TRIGger:A:BUS:](#page-1185-0) [FLEXRAY:ERRTYPE,](#page-1185-0) 2[-1172](#page-1185-0) [SEARCH:SEARCH<x>:TRIGger:A:BUS:FLEXray:](#page-1185-0) [FRAMEID:HIVALue, 2-1172](#page-1185-0) [SEARCH:SEARCH<x>:TRIGger:A:BUS:FLEXray:](#page-1186-0) [FRAMEID:QUALifier, 2](#page-1186-0)-[1173](#page-1186-0) [SEARCH:SEARCH<x>:TRIGger:A:BUS:FLEXray:](#page-1186-0) [FRAMEID:VALue,](#page-1186-0) 2[-1173](#page-1186-0) [SEARCH:SEARCH<x>:TRIGger:A:BUS:FLEXray:](#page-1187-0) [FRAMEType, 2-1174](#page-1187-0) [SEARCH:SEARCH<x>:TRIGger:A:BUS:](#page-1187-0) [FLEXRAY:HEADER:CRC, 2](#page-1187-0)-[1174](#page-1187-0) [SEARCH:SEARCH<x>:TRIGger:A:BUS:](#page-1188-0) [FLEXRAY:HEADER:CYCLECount, 2](#page-1188-0)-[1175](#page-1188-0) [SEARCH:SEARCH<x>:TRIGger:A:BUS:](#page-1189-0) [FLEXRAY:HEADER:FRAMEID,](#page-1189-0) 2[-1176](#page-1189-0) [SEARCH:SEARCH<x>:TRIGger:A:BUS:](#page-1189-0) [FLEXRAY:HEADER:INDBits, 2-1176](#page-1189-0) [SEARCH:SEARCH<x>:TRIGger:A:BUS:](#page-1190-0) [FLEXRAY:HEADER:PAYLENgth, 2-1177](#page-1190-0) [SEARCH:SEARCH<x>:TRIGger:A:BUS:I2C:](#page-1190-0) [ADDRess:MODe,](#page-1190-0) 2-[1177](#page-1190-0) [SEARCH:SEARCH<x>:TRIGger:A:BUS:I2C:](#page-1191-0) [ADDRess:VALue,](#page-1191-0) 2-[1178](#page-1191-0) [SEARCH:SEARCH<x>:TRIGger:A:BUS:I2C:](#page-1192-0) [CONDition, 2](#page-1192-0)-[1179](#page-1192-0) [SEARCH:SEARCH<x>:TRIGger:A:BUS:I2C:DATa:](#page-1192-0) [DIRection,](#page-1192-0) 2[-1179](#page-1192-0) [SEARCH:SEARCH<x>:TRIGger:A:BUS:I2C:DATa:](#page-1193-0) [SIZe, 2](#page-1193-0)-[1180](#page-1193-0) [SEARCH:SEARCH<x>:TRIGger:A:BUS:I2C:DATa:](#page-1194-0) [VALue, 2](#page-1194-0)-[1181](#page-1194-0) [SEARCH:SEARCH<x>:TRIGger:A:BUS:I3C:](#page-1194-0) [ADDRess:MODe,](#page-1194-0) 2-[1181](#page-1194-0) [SEARCH:SEARCH<x>:TRIGger:A:BUS:I3C:](#page-1195-0) [ADDRess:VALue,](#page-1195-0) 2-[1182](#page-1195-0) [SEARCH:SEARCH<x>:TRIGger:A:BUS:I3C:BCR:](#page-1196-0) [VALue, 2](#page-1196-0)-[1183](#page-1196-0) [SEARCH:SEARCH<x>:TRIGger:A:BUS:I3C:](#page-1196-0) [BCRType:VALue,](#page-1196-0) 2[-1183](#page-1196-0) [SEARCH:SEARCH<x>:TRIGger:A:BUS:I3C:](#page-1197-0) [BPACKets,](#page-1197-0) 2[-1184](#page-1197-0) [SEARCH:SEARCH<x>:TRIGger:A:BUS:I3C:](#page-1197-0) [BRGTID:VALue, 2](#page-1197-0)-[1184](#page-1197-0) [SEARCH:SEARCH<x>:TRIGger:A:BUS:I3C:](#page-1198-0) [CCODe:VALue,](#page-1198-0) 2[-1185](#page-1198-0)

- [SEARCH:SEARCH<x>:TRIGger:A:BUS:I3C:](#page-1198-0) [CONDition,](#page-1198-0) 2[-1185](#page-1198-0)
- [SEARCH:SEARCH<x>:TRIGger:A:BUS:I3C:DATa:](#page-1199-0) [DIRection, 2](#page-1199-0)-[1186](#page-1199-0)
- [SEARCH:SEARCH<x>:TRIGger:A:BUS:I3C:DATa:](#page-1200-0) [SIZe,](#page-1200-0) 2[-1187](#page-1200-0)
- [SEARCH:SEARCH<x>:TRIGger:A:BUS:I3C:DATa:](#page-1201-0) [VALue,](#page-1201-0) 2-[1188](#page-1201-0)
- [SEARCH:SEARCH<x>:TRIGger:A:BUS:I3C:DCR:](#page-1201-0) [VALue,](#page-1201-0) 2-[1188](#page-1201-0)
- [SEARCH:SEARCH<x>:TRIGger:A:BUS:I3C:](#page-1202-0) [DCRType:VALue,](#page-1202-0) 2[-1189](#page-1202-0)
- [SEARCH:SEARCH<x>:TRIGger:A:BUS:I3C:](#page-1202-0) [DWORd:VALue, 2](#page-1202-0)-[1189](#page-1202-0)
- [SEARCH:SEARCH<x>:TRIGger:A:BUS:I3C:](#page-1203-0) [ERRORTYPe,](#page-1203-0) 2-[1190](#page-1203-0)
- [SEARCH:SEARCH<x>:TRIGger:A:BUS:I3C:](#page-1204-0) [EVENTBYTe:VALue, 2](#page-1204-0)-[1191](#page-1204-0)
- [SEARCH:SEARCH<x>:TRIGger:A:BUS:I3C:](#page-1204-0) [FREQBYTe:VALue, 2](#page-1204-0)-[1191](#page-1204-0)
- [SEARCH:SEARCH<x>:TRIGger:A:BUS:I3C:](#page-1205-0) [GSLSb:VALue, 2](#page-1205-0)-[1192](#page-1205-0)
- [SEARCH:SEARCH<x>:TRIGger:A:BUS:I3C:](#page-1205-0) [GSMSb:VALue, 2-1192](#page-1205-0)
- [SEARCH:SEARCH<x>:TRIGger:A:BUS:I3C:ID:](#page-1206-0) [VALue,](#page-1206-0) 2-[1193](#page-1206-0)
- [SEARCH:SEARCH<x>:TRIGger:A:BUS:I3C:](#page-1206-0) [INACCBYTe:VALue, 2](#page-1206-0)-[1193](#page-1206-0)
- [SEARCH:SEARCH<x>:TRIGger:A:BUS:I3C:](#page-1207-0) [MAXREAD:VALue,](#page-1207-0) 2[-1194](#page-1207-0)
- [SEARCH:SEARCH<x>:TRIGger:A:BUS:I3C:](#page-1208-0) [MAXRTURN:VALue, 2](#page-1208-0)-[1195](#page-1208-0)
- [SEARCH:SEARCH<x>:TRIGger:A:BUS:I3C:](#page-1208-0) [MAXWRITe:VALue,](#page-1208-0) 2[-1195](#page-1208-0)
- [SEARCH:SEARCH<x>:TRIGger:A:BUS:I3C:](#page-1209-0) [PACKets,](#page-1209-0) 2[-1196](#page-1209-0)
- [SEARCH:SEARCH<x>:TRIGger:A:BUS:I3C:](#page-1209-0) [SADDress:VALue,](#page-1209-0) 2-[1196](#page-1209-0)
- [SEARCH:SEARCH<x>:TRIGger:A:BUS:I3C:SDR:](#page-1210-0) [BROADCASTPacket, 2](#page-1210-0)-[1197](#page-1210-0)
- [SEARCH:SEARCH<x>:TRIGger:A:BUS:I3C:SDR:](#page-1211-0) [DIRECTPacket, 2](#page-1211-0)-[1198](#page-1211-0)
- [SEARCH:SEARCH<x>:TRIGger:A:BUS:I3C:](#page-1212-0) [STATEBYTe:VALue, 2](#page-1212-0)-[1199](#page-1212-0)
- [SEARCH:SEARCH<x>:TRIGger:A:BUS:I3C:](#page-1213-0) [STATic:ADDRess,](#page-1213-0) 2-[1200](#page-1213-0)
- [SEARCH:SEARCH<x>:TRIGger:A:BUS:I3C:](#page-1213-0) [SUPPORTBYTe:VALue,](#page-1213-0) 2[-1200](#page-1213-0)
- [SEARCH:SEARCH<x>:TRIGger:A:BUS:I3C:](#page-1214-0) [TESTMODe:VALue,](#page-1214-0) 2[-1201](#page-1214-0)
- [SEARCH:SEARCH<x>:TRIGger:A:BUS:LIN:](#page-1214-0) [CONDition,](#page-1214-0) 2[-1201](#page-1214-0)
- [SEARCH:SEARCH<x>:TRIGger:A:BUS:LIN:DATa:](#page-1215-0) [HIVALue, 2-1202](#page-1215-0)
- [SEARCH:SEARCH<x>:TRIGger:A:BUS:LIN:DATa:](#page-1215-0) [QUALifier, 2](#page-1215-0)-[1202](#page-1215-0)
- [SEARCH:SEARCH<x>:TRIGger:A:BUS:LIN:DATa:](#page-1216-0) [SIZe,](#page-1216-0) 2[-1203](#page-1216-0)
- [SEARCH:SEARCH<x>:TRIGger:A:BUS:LIN:DATa:](#page-1217-0) [VALue,](#page-1217-0) 2[-1204](#page-1217-0)
- [SEARCH:SEARCH<x>:TRIGger:A:BUS:LIN:](#page-1217-0) [ERRTYPE, 2-1204](#page-1217-0)
- [SEARCH:SEARCH<x>:TRIGger:A:BUS:LIN:](#page-1218-0) [IDentifier:VALue,](#page-1218-0) 2[-1205](#page-1218-0)
- [SEARCH:SEARCH<x>:TRIGger:A:BUS:](#page-1218-0) [MANChester:CONDition,](#page-1218-0) 2-[1205](#page-1218-0)
- [SEARCH:SEARCH<x>:TRIGger:A:BUS:](#page-1219-0) [MANChester:DATa:SIZe,](#page-1219-0) 2[-1206](#page-1219-0)
- [SEARCH:SEARCH<x>:TRIGger:A:BUS:](#page-1220-0) [MANChester:DATa:VALue,](#page-1220-0) 2[-1207](#page-1220-0)
- [SEARCH:SEARCH<x>:TRIGger:A:BUS:](#page-1221-0) [MANChester:ERRor:TYPe,](#page-1221-0) 2-[1208](#page-1221-0) [SEARCH:SEARCH<x>:TRIGger:A:BUS:](#page-1221-0)
- [MANChester:HEADER:VALue,](#page-1221-0) 2[-1208](#page-1221-0)
- [SEARCH:SEARCH<x>:TRIGger:A:BUS:](#page-1222-0) [MANChester:packetOffData:VALue,](#page-1222-0) 2[-1209](#page-1222-0) [SEARCH:SEARCH<x>:TRIGger:A:BUS:](#page-1223-0)
- [MANChester:SYNC:VALue,](#page-1223-0) 2[-1210](#page-1223-0)
- [SEARCH:SEARCH<x>:TRIGger:A:BUS:](#page-1223-0) [MANChester:TRAILER:VALue,](#page-1223-0) 2[-1210](#page-1223-0)
- [SEARCH:SEARCH<x>:TRIGger:A:BUS:MDIO:](#page-1224-0) [ADDress:VALue,](#page-1224-0) 2[-1211](#page-1224-0)
- [SEARCH:SEARCH<x>:TRIGger:A:BUS:MDIO:](#page-1224-0) [CONDition,](#page-1224-0) 2[-1211](#page-1224-0)
- [SEARCH:SEARCH<x>:TRIGger:A:BUS:MDIO:](#page-1225-0) [DATa:VALue, 2-1212](#page-1225-0)
- [SEARCH:SEARCH<x>:TRIGger:A:BUS:MDIO:](#page-1226-0) [DEVicetype:VALue,](#page-1226-0) 2[-1213](#page-1226-0)
- [SEARCH:SEARCH<x>:TRIGger:A:BUS:MDIO:](#page-1226-0) [ERRType,](#page-1226-0) 2-[1213](#page-1226-0)
- [SEARCH:SEARCH<x>:TRIGger:A:BUS:MDIO:](#page-1227-0) [OPCode:VALue, 2](#page-1227-0)-[1214](#page-1227-0)
- [SEARCH:SEARCH<x>:TRIGger:A:BUS:MDIO:](#page-1228-0) [PHYSicaladdress:VALue, 2-1215](#page-1228-0)
- [SEARCH:SEARCH<x>:TRIGger:A:BUS:MDIO:](#page-1228-0) [REGisteraddress:VALue, 2-1215](#page-1228-0)
- [SEARCH:SEARCH<x>:TRIGger:A:BUS:](#page-1229-0) [MIL1553B:COMMAND:ADDRess:](#page-1229-0) [HIVALue,](#page-1229-0) 2-[1216](#page-1229-0)
- [SEARCH:SEARCH<x>:TRIGger:A:BUS:](#page-1229-0) [MIL1553B:COMMAND:ADDRess:](#page-1229-0) [QUALifier,](#page-1229-0) 2[-1216](#page-1229-0)
- [SEARCH:SEARCH<x>:TRIGger:A:BUS:](#page-1230-0) [MIL1553B:COMMAND:ADDRess:](#page-1230-0) [VALue, 2-1217](#page-1230-0)
- [SEARCH:SEARCH<x>:TRIGger:A:BUS:](#page-1231-0) [MIL1553B:COMMAND:COUNt, 2](#page-1231-0)-[1218](#page-1231-0)
- [SEARCH:SEARCH<x>:TRIGger:A:BUS:](#page-1231-0) [MIL1553B:COMMAND:PARity, 2-1218](#page-1231-0)
- [SEARCH:SEARCH<x>:TRIGger:A:BUS:](#page-1232-0) [MIL1553B:COMMAND:SUBADdress,](#page-1232-0) 2-[1219](#page-1232-0)
- [SEARCH:SEARCH<x>:TRIGger:A:BUS:](#page-1232-0) [MIL1553B:COMMAND:TRBit,](#page-1232-0) 2[-1219](#page-1232-0)
- [SEARCH:SEARCH<x>:TRIGger:A:BUS:](#page-1233-0) [MIL1553B:CONDition,](#page-1233-0) 2[-1220](#page-1233-0)
- [SEARCH:SEARCH<x>:TRIGger:A:BUS:](#page-1234-0) [MIL1553B:DATa:PARity, 2](#page-1234-0)-[1221](#page-1234-0)
- [SEARCH:SEARCH<x>:TRIGger:A:BUS:](#page-1234-0) [MIL1553B:DATa:VALue,](#page-1234-0) 2[-1221](#page-1234-0)
- [SEARCH:SEARCH<x>:TRIGger:A:BUS:](#page-1235-0) [MIL1553B:ERRTYPe,](#page-1235-0) 2[-1222](#page-1235-0)
- [SEARCH:SEARCH<x>:TRIGger:A:BUS:](#page-1236-0) [MIL1553B:STATus:ADDRess:HIVALue, 2](#page-1236-0)-[1223](#page-1236-0)
- [SEARCH:SEARCH<x>:TRIGger:A:BUS:](#page-1236-0)
- [MIL1553B:STATus:ADDRess:QUALifier,](#page-1236-0) 2[-1223](#page-1236-0)
- [SEARCH:SEARCH<x>:TRIGger:A:BUS:](#page-1237-0) [MIL1553B:STATus:ADDRess:VALue,](#page-1237-0) 2[-1224](#page-1237-0)
- [SEARCH:SEARCH<x>:TRIGger:A:BUS:](#page-1238-0) [MIL1553B:STATus:BIT:BCR,](#page-1238-0) 2[-1225](#page-1238-0)
- [SEARCH:SEARCH<x>:TRIGger:A:BUS:](#page-1238-0) [MIL1553B:STATus:BIT:BUSY,](#page-1238-0) 2[-1225](#page-1238-0)
- [SEARCH:SEARCH<x>:TRIGger:A:BUS:](#page-1239-0) [MIL1553B:STATus:BIT:DBCA, 2](#page-1239-0)-[1226](#page-1239-0)
- [SEARCH:SEARCH<x>:TRIGger:A:BUS:](#page-1240-0)
- [MIL1553B:STATus:BIT:INSTR, 2](#page-1240-0)-[1227](#page-1240-0) [SEARCH:SEARCH<x>:TRIGger:A:BUS:](#page-1240-0)
	- [MIL1553B:STATus:BIT:ME,](#page-1240-0) 2-[1227](#page-1240-0)
- [SEARCH:SEARCH<x>:TRIGger:A:BUS:](#page-1241-0) [MIL1553B:STATus:BIT:SRQ,](#page-1241-0) 2-[1228](#page-1241-0)

[SEARCH:SEARCH<x>:TRIGger:A:BUS:](#page-1242-0) [MIL1553B:STATus:BIT:SUBSF, 2](#page-1242-0)-[1229](#page-1242-0) [SEARCH:SEARCH<x>:TRIGger:A:BUS:](#page-1242-0) [MIL1553B:STATus:BIT:TF, 2-1229](#page-1242-0) [SEARCH:SEARCH<x>:TRIGger:A:BUS:](#page-1243-0) [MIL1553B:STATus:PARity, 2-1230](#page-1243-0) [SEARCH:SEARCH<x>:TRIGger:A:BUS:NRZ:](#page-1244-0) [DATa:SIZe,](#page-1244-0) 2[-1231](#page-1244-0) [SEARCH:SEARCH<x>:TRIGger:A:BUS:NRZ:](#page-1245-0) [DATa:VALue,](#page-1245-0) 2[-1232](#page-1245-0) [SEARCH:SEARCH<x>:TRIGger:A:BUS:](#page-1245-0) [ONEWIRe:COMMand:VALue,](#page-1245-0) 2-[1232](#page-1245-0) [SEARCH:SEARCH<x>:TRIGger:A:BUS:](#page-1246-0) [ONEWIRe:CONDition,](#page-1246-0) 2-[1233](#page-1246-0) [SEARCH:SEARCH<x>:TRIGger:A:BUS:](#page-1247-0) [ONEWIRe:DATa:SIZe,](#page-1247-0) 2[-1234](#page-1247-0) [SEARCH:SEARCH<x>:TRIGger:A:BUS:](#page-1248-0) [ONEWIRe:DATa:VALue,](#page-1248-0) 2[-1235](#page-1248-0) [SEARCH:SEARCH<x>:TRIGger:A:](#page-1248-0) [BUS:ONEWIRe:MATCHROM:](#page-1248-0) [FAMILYCODe, 2](#page-1248-0)-[1235](#page-1248-0) [SEARCH:SEARCH<x>:TRIGger:A:](#page-1249-0) [BUS:ONEWIRe:MATCHROM:](#page-1249-0) [SERIALNUMBer, 2](#page-1249-0)-[1236](#page-1249-0) [SEARCH:SEARCH<x>:TRIGger:A:BUS:](#page-1250-0) [ONEWIRe:OVERDRIVe:FAMILYCODe, 2-1237](#page-1250-0) [SEARCH:SEARCH<x>:TRIGger:A:](#page-1250-0) [BUS:ONEWIRe:OVERDRIVe:](#page-1250-0) [SERIALNUMBer, 2](#page-1250-0)-[1237](#page-1250-0) [SEARCH:SEARCH<x>:TRIGger:A:BUS:](#page-1251-0) [ONEWIRe:READROM:FAMILYCODe, 2](#page-1251-0)-[1238](#page-1251-0) [SEARCH:SEARCH<x>:TRIGger:](#page-1252-0) [A:BUS:ONEWIRe:READROM:](#page-1252-0) [SERIALNUMBer, 2](#page-1252-0)-[1239](#page-1252-0) [SEARCH:SEARCH<x>:TRIGger:A:BUS:](#page-1252-0) [ONEWIRe:SEARCHROM:ROMCODe, 2](#page-1252-0)-[1239](#page-1252-0) [SEARCH:SEARCH<x>:TRIGger:A:BUS:PARallel:](#page-1253-0) [DATa:VALue,](#page-1253-0) 2[-1240](#page-1253-0) [SEARCH:SEARCH<x>:TRIGger:A:BUS:RS232C:](#page-1262-0) [CONDition, 2](#page-1262-0)-[1249](#page-1262-0) [SEARCH:SEARCH<x>:TRIGger:A:BUS:RS232C:](#page-1263-0) [DATa:SIZe,](#page-1263-0) 2[-1250](#page-1263-0) [SEARCH:SEARCH<x>:TRIGger:A:BUS:RS232C:](#page-1263-0) [DATa:VALue,](#page-1263-0) 2[-1250](#page-1263-0) [SEARCH:SEARCH<x>:TRIGger:A:BUS:S8B10B:](#page-1265-0) [DISParity, 2](#page-1265-0)-[1252](#page-1265-0)

[SEARCH:SEARCH<x>:TRIGger:A:BUS:S8B10B:](#page-1265-0) [ERRor, 2-1252](#page-1265-0) [SEARCH:SEARCH<x>:TRIGger:A:BUS:S8B10B:](#page-1266-0) [SYMbol:CSYMVALue,](#page-1266-0) 2-[1253](#page-1266-0) [SEARCH:SEARCH<x>:TRIGger:A:BUS:S8B10B:](#page-1267-0) [SYMbol:EBITVALue, 2](#page-1267-0)-[1254](#page-1267-0) [SEARCH:SEARCH<x>:TRIGger:A:BUS:S8B10B:](#page-1267-0) [SYMbol:MODe,](#page-1267-0) 2[-1254](#page-1267-0) [SEARCH:SEARCH<x>:TRIGger:A:BUS:S8B10B:](#page-1268-0) [SYMbol:TBITRDNeg, 2](#page-1268-0)-[1255](#page-1268-0) [SEARCH:SEARCH<x>:TRIGger:A:BUS:S8B10B:](#page-1269-0) [SYMbol:TBITRDPos,](#page-1269-0) 2-[1256](#page-1269-0) [SEARCH:SEARCH<x>:TRIGger:A:BUS:S8B10B:](#page-1270-0) [SYMbol:TBITVALue, 2](#page-1270-0)-[1257](#page-1270-0) [SEARCH:SEARCH<x>:TRIGger:A:BUS:S8B10B:](#page-1270-0) [SYMbol:TYPe,](#page-1270-0) 2-[1257](#page-1270-0) [SEARCH:SEARCH<x>:TRIGger:A:BUS:SDLC:](#page-1271-0) [ADDRess:TYPe,](#page-1271-0) 2[-1258](#page-1271-0) [SEARCH:SEARCH<x>:TRIGger:A:BUS:SDLC:](#page-1272-0) [CONDition,](#page-1272-0) 2[-1259](#page-1272-0) [SEARCH:SEARCH<x>:TRIGger:A:BUS:SDLC:](#page-1273-0) [DATa:SIZe, 2](#page-1273-0)-[1260](#page-1273-0) [SEARCH:SEARCH<x>:TRIGger:A:BUS:SDLC:](#page-1273-0) [DATa:VALue, 2-1260](#page-1273-0) [SEARCH:SEARCH<x>:TRIGger:A:BUS:SDLC:](#page-1274-0) [ERROR:TYPe,](#page-1274-0) 2[-1261](#page-1274-0) [SEARCH:SEARCH<x>:TRIGger:A:BUS:SDLC:](#page-1274-0) [FRAMe:TYPe, 2](#page-1274-0)-[1261](#page-1274-0) [SEARCH:SEARCH<x>:TRIGger:A:BUS:SDLC:](#page-1275-0) [STADDress:VALue,](#page-1275-0) 2[-1262](#page-1275-0) [SEARCH:SEARCH<x>:TRIGger:A:BUS:SDLC:](#page-1276-0) [SUPervisory:FRAMETYPe, 2](#page-1276-0)-[1263](#page-1276-0) [SEARCH:SEARCH<x>:TRIGger:A:BUS:SDLC:](#page-1276-0) [UNNumbered:FRAMETYPe, 2](#page-1276-0)-[1263](#page-1276-0) [SEARCH:SEARCH<x>:TRIGger:A:BUS:SENT:](#page-1277-0) [CONDition,](#page-1277-0) 2[-1264](#page-1277-0) [SEARCH:SEARCH<x>:TRIGger:A:BUS:SENT:](#page-1278-0) [ERRType,](#page-1278-0) 2-[1265](#page-1278-0) [SEARCH:SEARCH<x>:TRIGger:A:BUS:SENT:](#page-1279-0) [ERRType:CRC,](#page-1279-0) 2-[1266](#page-1279-0) [SEARCH:SEARCH<x>:TRIGger:A:BUS:SENT:](#page-1279-0) [FAST:CHAN1A:HIVALue,](#page-1279-0) 2[-1266](#page-1279-0) [SEARCH:SEARCH<x>:TRIGger:A:BUS:SENT:](#page-1280-0) [FAST:CHAN1A:QUALifier, 2-1267](#page-1280-0) [SEARCH:SEARCH<x>:TRIGger:A:BUS:SENT:](#page-1281-0) [FAST:CHAN1A:VALue, 2](#page-1281-0)-[1268](#page-1281-0)

- [SEARCH:SEARCH<x>:TRIGger:A:BUS:SENT:](#page-1282-0) [FAST:CHAN2B:HIVALue, 2](#page-1282-0)-[1269](#page-1282-0)
- [SEARCH:SEARCH<x>:TRIGger:A:BUS:SENT:](#page-1282-0) [FAST:CHAN2B:QUALifier,](#page-1282-0) 2[-1269](#page-1282-0)
- [SEARCH:SEARCH<x>:TRIGger:A:BUS:SENT:](#page-1283-0) [FAST:CHAN2B:VALue, 2-1270](#page-1283-0)
- [SEARCH:SEARCH<x>:TRIGger:A:BUS:SENT:](#page-1284-0) [FAST:COUNTer:HIVALue,](#page-1284-0) 2[-1271](#page-1284-0)
- [SEARCH:SEARCH<x>:TRIGger:A:BUS:SENT:](#page-1285-0) [FAST:COUNTer:QUALifier, 2-1272](#page-1285-0)
- [SEARCH:SEARCH<x>:TRIGger:A:BUS:SENT:](#page-1286-0) [FAST:COUNTer:VALue, 2](#page-1286-0)-[1273](#page-1286-0)
- [SEARCH:SEARCH<x>:TRIGger:A:BUS:SENT:](#page-1287-0) [FAST:INVERTNIBble:VALue,](#page-1287-0) 2[-1274](#page-1287-0)
- [SEARCH:SEARCH<x>:TRIGger:A:BUS:SENT:](#page-1288-0) [FAST:STATus:VALue, 2](#page-1288-0)-[1275](#page-1288-0)
- [SEARCH:SEARCH<x>:TRIGger:A:BUS:SENT:](#page-1288-0) [PAUSE:QUALifier,](#page-1288-0) 2-[1275](#page-1288-0)
- [SEARCH:SEARCH<x>:TRIGger:A:BUS:SENT:](#page-1289-0) [PAUSE:TICKs:HIVALue , 2](#page-1289-0)-[1276](#page-1289-0)
- [SEARCH:SEARCH<x>:TRIGger:A:BUS:SENT:](#page-1290-0) [PAUSE:TICKs:VALue,](#page-1290-0) 2[-1277](#page-1290-0)
- [SEARCH:SEARCH<x>:TRIGger:A:BUS:SENT:](#page-1291-0) [SLOW:DATA:HIVALue,](#page-1291-0) 2[-1278](#page-1291-0)
- [SEARCH:SEARCH<x>:TRIGger:A:BUS:SENT:](#page-1291-0) [SLOW:DATA:QUALifier, 2-1278](#page-1291-0)
- [SEARCH:SEARCH<x>:TRIGger:A:BUS:SENT:](#page-1292-0) [SLOW:DATA:VALue, 2](#page-1292-0)-[1279](#page-1292-0)
- [SEARCH:SEARCH<x>:TRIGger:A:BUS:SENT:](#page-1293-0) [SLOW:IDentifier:VALue, 2-1280](#page-1293-0)
- [SEARCH:SEARCH<x>:TRIGger:A:BUS:](#page-1294-0) [SOUrce,](#page-1294-0) 2[-1281](#page-1294-0)
- [SEARCH:SEARCH<x>:TRIGger:A:BUS:](#page-1294-0) [SPACEWIRe:CONDition, 2](#page-1294-0)-[1281](#page-1294-0)
- [SEARCH:SEARCH<x>:TRIGger:A:BUS:](#page-1295-0)
- [SPACEWIRe:CONTROLCHARTYPe, 2](#page-1295-0)-[1282](#page-1295-0) [SEARCH:SEARCH<x>:TRIGger:A:BUS:](#page-1296-0)
- [SPACEWIRe:CONTROLCODETYPe, 2](#page-1296-0)-[1283](#page-1296-0)
- [SEARCH:SEARCH<x>:TRIGger:A:BUS:](#page-1296-0)
- [SPACEWIRe:DATa:SIZe,](#page-1296-0) 2[-1283](#page-1296-0)
- [SEARCH:SEARCH<x>:TRIGger:A:BUS:](#page-1297-0) [SPACEWIRe:DATa:VALue,](#page-1297-0) 2-[1284](#page-1297-0)
- [SEARCH:SEARCH<x>:TRIGger:A:BUS:](#page-1298-0)
- [SPACEWIRe:ERRORTYPe,](#page-1298-0) 2[-1285](#page-1298-0)
- [SEARCH:SEARCH<x>:TRIGger:A:BUS:](#page-1299-0)
- [SPACEWIRe:TIMECode:VALue,](#page-1299-0) 2[-1286](#page-1299-0)
- [SEARCH:SEARCH<x>:TRIGger:A:BUS:SPI:](#page-1299-0) [CONDition, 2](#page-1299-0)-[1286](#page-1299-0)
- [SEARCH:SEARCH<x>:TRIGger:A:BUS:SPI:DATa:](#page-1300-0) [SIZe, 2](#page-1300-0)-[1287](#page-1300-0)
- [SEARCH:SEARCH<x>:TRIGger:A:BUS:SPI:DATa:](#page-1300-0) [VALue, 2-1287](#page-1300-0)
- [SEARCH:SEARCH<x>:TRIGger:A:BUS:SPI:](#page-1301-0) [SOURCETYpe, 2](#page-1301-0)-[1288](#page-1301-0)
- [SEARCH:SEARCH<x>:TRIGger:A:BUS:SPMI:](#page-1302-0) [CONDition, 2](#page-1302-0)-[1289](#page-1302-0)
- [SEARCH:SEARCH<x>:TRIGger:A:BUS:SPMI:](#page-1303-0) [DATa:SIZe,](#page-1303-0) 2[-1290](#page-1303-0)
- [SEARCH:SEARCH<x>:TRIGger:A:BUS:SPMI:](#page-1304-0) [DATa:VALue,](#page-1304-0) 2-[1291](#page-1304-0)
- [SEARCH:SEARCH<x>:TRIGger:A:BUS:SPMI:](#page-1304-0) [MASTERADDRess:VALue,](#page-1304-0) 2[-1291](#page-1304-0)
- [SEARCH:SEARCH<x>:TRIGger:A:BUS:SPMI:](#page-1305-0) [NORESPonse, 2](#page-1305-0)-[1292](#page-1305-0)
- [SEARCH:SEARCH<x>:TRIGger:A:BUS:SPMI:](#page-1306-0) [REGISTERADDRess:VALue,](#page-1306-0) 2[-1293](#page-1306-0)
- [SEARCH:SEARCH<x>:TRIGger:A:BUS:SPMI:](#page-1306-0) [SLAVEADDRess:VALue, 2](#page-1306-0)-[1293](#page-1306-0)
- [SEARCH:SEARCH<x>:TRIGger:A:BUS:SVID:](#page-1307-0) [COMMand:RESPonse, 2](#page-1307-0)-[1294](#page-1307-0)
- [SEARCH:SEARCH<x>:TRIGger:A:BUS:SVID:](#page-1308-0) [COMMand:TYPe, 2](#page-1308-0)-[1295](#page-1308-0)
- [SEARCH:SEARCH<x>:TRIGger:A:BUS:SVID:](#page-1309-0) [CONDition, 2](#page-1309-0)-[1296](#page-1309-0)
- [SEARCH:SEARCH<x>:TRIGger:A:BUS:SVID:](#page-1310-0) [ERRor:TYPe, 2](#page-1310-0)-[1297](#page-1310-0)
- [SEARCH:SEARCH<x>:TRIGger:A:BUS:SVID:](#page-1310-0) [PAYLoad:TYPe, 2](#page-1310-0)-[1297](#page-1310-0)
- [SEARCH:SEARCH<x>:TRIGger:A:BUS:SVID:](#page-1311-0) [PAYLOAD:VALue,](#page-1311-0) 2-[1298](#page-1311-0)
- [SEARCH:SEARCH<x>:TRIGger:A:BUS:SVID:](#page-1312-0) [SLAVE:ADDRESS, 2](#page-1312-0)-[1299](#page-1312-0)
- [SEARCH:SEARCH<x>:TRIGger:A:BUS:USB:](#page-1312-0) [ADDress:HIVALue, 2](#page-1312-0)-[1299](#page-1312-0)
- [SEARCH:SEARCH<x>:TRIGger:A:BUS:USB:](#page-1313-0) [ADDress:VALue, 2-1300](#page-1313-0)
- [SEARCH:SEARCH<x>:TRIGger:A:BUS:USB:](#page-1314-0) [CONDition, 2](#page-1314-0)-[1301](#page-1314-0)
- [SEARCH:SEARCH<x>:TRIGger:A:BUS:USB:](#page-1315-0) [DATa:HIVALue,](#page-1315-0) 2[-1302](#page-1315-0)
- [SEARCH:SEARCH<x>:TRIGger:A:BUS:USB:](#page-1315-0) [DATa:OFFSet,](#page-1315-0) 2[-1302](#page-1315-0)
- [SEARCH:SEARCH<x>:TRIGger:A:BUS:USB:](#page-1316-0) [DATa:QUALifier, 2](#page-1316-0)-[1303](#page-1316-0)
- [SEARCH:SEARCH<x>:TRIGger:A:BUS:USB:](#page-1317-0) [DATa:SIZe,](#page-1317-0) 2[-1304](#page-1317-0)
- [SEARCH:SEARCH<x>:TRIGger:A:BUS:USB:](#page-1317-0) [DATa:TYPe,](#page-1317-0) 2-[1304](#page-1317-0)
- [SEARCH:SEARCH<x>:TRIGger:A:BUS:USB:](#page-1318-0) [DATa:VALue,](#page-1318-0) 2[-1305](#page-1318-0)
- [SEARCH:SEARCH<x>:TRIGger:A:BUS:USB:](#page-1319-0) [ENDPoint:VALue, 2](#page-1319-0)-[1306](#page-1319-0)
- [SEARCH:SEARCH<x>:TRIGger:A:BUS:USB:](#page-1319-0) [ERRTYPE,](#page-1319-0) 2-[1306](#page-1319-0)
- [SEARCH:SEARCH<x>:TRIGger:A:BUS:USB:](#page-1320-0) [HANDSHAKEType,](#page-1320-0) 2-[1307](#page-1320-0)
- [SEARCH:SEARCH<x>:TRIGger:A:BUS:USB:](#page-1321-0) [SOFFRAMENUMber, 2](#page-1321-0)-[1308](#page-1321-0)
- [SEARCH:SEARCH<x>:TRIGger:A:BUS:USB:](#page-1321-0) [SPECIALType, 2](#page-1321-0)-[1308](#page-1321-0)
- [SEARCH:SEARCH<x>:TRIGger:A:BUS:USB:](#page-1322-0) [SPLIT:ET:VALue, 2](#page-1322-0)-[1309](#page-1322-0)
- [SEARCH:SEARCH<x>:TRIGger:A:BUS:USB:](#page-1323-0) [SPLIT:HUB:VALue, 2-1310](#page-1323-0)
- [SEARCH:SEARCH<x>:TRIGger:A:BUS:USB:](#page-1323-0) [SPLIT:PORT:VALue, 2](#page-1323-0)-[1310](#page-1323-0)
- [SEARCH:SEARCH<x>:TRIGger:A:BUS:USB:](#page-1324-0) [SPLIT:SC:VALue,](#page-1324-0) 2[-1311](#page-1324-0)
- [SEARCH:SEARCH<x>:TRIGger:A:BUS:USB:](#page-1325-0) [SPLIT:SE:VALue, 2](#page-1325-0)-[1312](#page-1325-0)
- [SEARCH:SEARCH<x>:TRIGger:A:BUS:USB:](#page-1325-0) [TOKENType,](#page-1325-0) 2[-1312](#page-1325-0)
- [SEARCH:SEARCH<x>:TRIGger:A:DDRREAD:](#page-1326-0) [BURSTDETectmethod,](#page-1326-0) 2[-1313](#page-1326-0)
- [SEARCH:SEARCH<x>:TRIGger:A:DDRREAD:](#page-1327-0) [BURSTLatency,](#page-1327-0) 2-[1314](#page-1327-0)
- [SEARCH:SEARCH<x>:TRIGger:A:DDRREAD:](#page-1328-0) [BURSTLENGTH, 2](#page-1328-0)-[1315](#page-1328-0)
- [SEARCH:SEARCH<x>:TRIGger:A:DDRREAD:](#page-1328-0) [CSActive, 2-1315](#page-1328-0)
- [SEARCH:SEARCH<x>:TRIGger:A:DDRREAD:](#page-1329-0) [CSLevel, 2](#page-1329-0)-[1316](#page-1329-0)
- [SEARCH:SEARCH<x>:TRIGger:A:DDRREAD:](#page-1330-0) [CSMode,](#page-1330-0) 2[-1317](#page-1330-0)
- [SEARCH:SEARCH<x>:TRIGger:A:DDRREAD:](#page-1331-0) [CSSource,](#page-1331-0) 2[-1318](#page-1331-0)
- [SEARCH:SEARCH<x>:TRIGger:A:DDRREAD:](#page-1332-0) [DATARate, 2](#page-1332-0)-[1319](#page-1332-0)
- [SEARCH:SEARCH<x>:TRIGger:A:DDRREAD:](#page-1332-0) [DATASource, 2](#page-1332-0)-[1319](#page-1332-0)
- [SEARCH:SEARCH<x>:TRIGger:A:DDRREAD:](#page-1333-0) [HYSteresis, 2-1320](#page-1333-0)
- [SEARCH:SEARCH<x>:TRIGger:A:DDRREAD:](#page-1334-0) [LOGIC1SOUrce:SYMBol,](#page-1334-0) 2[-1321](#page-1334-0)
- [SEARCH:SEARCH<x>:TRIGger:A:DDRREAD:](#page-1335-0) [LOGIC2SOUrce:SYMBol,](#page-1335-0) 2[-1322](#page-1335-0)
- [SEARCH:SEARCH<x>:TRIGger:A:DDRREAD:](#page-1336-0) [LOGIC3SOUrce:SYMBol,](#page-1336-0) 2[-1323](#page-1336-0)
- [SEARCH:SEARCH<x>:TRIGger:A:DDRREAD:](#page-1336-0) [LOGIC4SOUrce:SYMBol,](#page-1336-0) 2[-1323](#page-1336-0)
- [SEARCH:SEARCH<x>:TRIGger:A:DDRREAD:](#page-1337-0) [MARgin, 2-1324](#page-1337-0)
- [SEARCH:SEARCH<x>:TRIGger:A:DDRREAD:](#page-1338-0) [MAXCAS, 2-1325](#page-1338-0)
- [SEARCH:SEARCH<x>:TRIGger:A:DDRREAD:](#page-1339-0) [MINCas, 2](#page-1339-0)-[1326](#page-1339-0)
- [SEARCH:SEARCH<x>:TRIGger:A:DDRREAD:](#page-1339-0) [POSTAMBLE:LENGth,](#page-1339-0) 2[-1326](#page-1339-0)
- [SEARCH:SEARCH<x>:TRIGger:A:DDRREAD:](#page-1340-0) [PREAMBLE:TYPE, 2-1327](#page-1340-0)
- [SEARCH:SEARCH<x>:TRIGger:A:DDRREAD:](#page-1341-0) [REFLevel:DATA:HIGH,](#page-1341-0) 2[-1328](#page-1341-0)
- [SEARCH:SEARCH<x>:TRIGger:A:DDRREAD:](#page-1341-0) [REFLevel:DATA:LOW, 2](#page-1341-0)-[1328](#page-1341-0)
- [SEARCH:SEARCH<x>:TRIGger:A:DDRREAD:](#page-1342-0) [REFLevel:DATA:MID, 2-1329](#page-1342-0)
- [SEARCH:SEARCH<x>:TRIGger:A:DDRREAD:](#page-1343-0) [REFLevel:STROBE:HIGH, 2](#page-1343-0)-[1330](#page-1343-0)
- [SEARCH:SEARCH<x>:TRIGger:A:DDRREAD:](#page-1343-0) [REFLevel:STROBE:LOW,](#page-1343-0) 2[-1330](#page-1343-0)
- [SEARCH:SEARCH<x>:TRIGger:A:DDRREAD:](#page-1344-0) [REFLevel:STROBE:MID, 2](#page-1344-0)-[1331](#page-1344-0)
- [SEARCH:SEARCH<x>:TRIGger:A:DDRREAD:](#page-1345-0) [REFLEVELMode,](#page-1345-0) 2-[1332](#page-1345-0)
- [SEARCH:SEARCH<x>:TRIGger:A:DDRREAD:](#page-1345-0) [STANdard,](#page-1345-0) 2[-1332](#page-1345-0)
- [SEARCH:SEARCH<x>:TRIGger:A:DDRREAD:](#page-1346-0) [STROBESource, 2](#page-1346-0)-[1333](#page-1346-0)
- [SEARCH:SEARCH<x>:TRIGger:A:DDRREAD:](#page-1347-0) [TOLERance,](#page-1347-0) 2[-1334](#page-1347-0)
- [SEARCH:SEARCH<x>:TRIGger:](#page-1348-0) [A:DDRREADWRITE:](#page-1348-0)
	- [BURSTDETectmethod, 2](#page-1348-0)-[1335](#page-1348-0)
- [SEARCH:SEARCH<x>:TRIGger:A:](#page-1348-0) [DDRREADWRITE:BURSTLatency, 2-1335](#page-1348-0)

[SEARCH:SEARCH<x>:TRIGger:A:](#page-1349-0) [DDRREADWRITE:BURSTLENGTH,](#page-1349-0) 2[-1336](#page-1349-0) [SEARCH:SEARCH<x>:TRIGger:A:](#page-1350-0) [DDRREADWRITE:CSActive, 2](#page-1350-0)-[1337](#page-1350-0) [SEARCH:SEARCH<x>:TRIGger:A:](#page-1351-0) [DDRREADWRITE:CSLevel,](#page-1351-0) 2[-1338](#page-1351-0) [SEARCH:SEARCH<x>:TRIGger:A:](#page-1351-0) [DDRREADWRITE:CSMode, 2-1338](#page-1351-0) [SEARCH:SEARCH<x>:TRIGger:A:](#page-1352-0) [DDRREADWRITE:CSSource, 2](#page-1352-0)-[1339](#page-1352-0) [SEARCH:SEARCH<x>:TRIGger:A:](#page-1353-0) [DDRREADWRITE:DATARate,](#page-1353-0) 2-[1340](#page-1353-0) [SEARCH:SEARCH<x>:TRIGger:A:](#page-1354-0) [DDRREADWRITE:DATASource, 2](#page-1354-0)-[1341](#page-1354-0) [SEARCH:SEARCH<x>:TRIGger:A:](#page-1355-0) [DDRREADWRITE:HYSteresis, 2-1342](#page-1355-0) [SEARCH:SEARCH<x>:TRIGger:A:](#page-1355-0) [DDRREADWRITE:LOGIC1SOUrce:](#page-1355-0) [SYMBol,](#page-1355-0) 2-[1342](#page-1355-0) [SEARCH:SEARCH<x>:TRIGger:A:](#page-1356-0) [DDRREADWRITE:LOGIC2SOUrce:](#page-1356-0) [SYMBol,](#page-1356-0) 2-[1343](#page-1356-0) [SEARCH:SEARCH<x>:TRIGger:A:](#page-1357-0) [DDRREADWRITE:LOGIC3SOUrce:](#page-1357-0) [SYMBol,](#page-1357-0) 2-[1344](#page-1357-0) [SEARCH:SEARCH<x>:TRIGger:A:](#page-1358-0) [DDRREADWRITE:LOGIC4SOUrce:](#page-1358-0) [SYMBol,](#page-1358-0) 2-[1345](#page-1358-0) [SEARCH:SEARCH<x>:TRIGger:A:](#page-1359-0) [DDRREADWRITE:MARgin, 2-1346](#page-1359-0) [SEARCH:SEARCH<x>:TRIGger:A:](#page-1360-0) [DDRREADWRITE:MAXCAS, 2](#page-1360-0)-[1347](#page-1360-0) [SEARCH:SEARCH<x>:TRIGger:A:](#page-1360-0) [DDRREADWRITE:MINCas, 2](#page-1360-0)-[1347](#page-1360-0) [SEARCH:SEARCH<x>:TRIGger:A:](#page-1361-0) [DDRREADWRITE:POSTAMBLE:](#page-1361-0) [LENGth, 2](#page-1361-0)-[1348](#page-1361-0) [SEARCH:SEARCH<x>:TRIGger:A:](#page-1362-0) [DDRREADWRITE:PREAMBLE:TYPE,](#page-1362-0) 2[-1349](#page-1362-0) [SEARCH:SEARCH<x>:TRIGger:A:](#page-1362-0) [DDRREADWRITE:REFLevel:DATA:](#page-1362-0) [HIGH,](#page-1362-0) 2[-1349](#page-1362-0) [SEARCH:SEARCH<x>:TRIGger:A:](#page-1363-0) [DDRREADWRITE:REFLevel:DATA:](#page-1363-0)

[LOW, 2](#page-1363-0)-[1350](#page-1363-0)

- [SEARCH:SEARCH<x>:TRIGger:A:](#page-1364-0) [DDRREADWRITE:REFLevel:DATA:](#page-1364-0) [MID, 2](#page-1364-0)-[1351](#page-1364-0)
- [SEARCH:SEARCH<x>:TRIGger:A:](#page-1365-0) [DDRREADWRITE:REFLevel:STROBE:](#page-1365-0) [HIGH, 2](#page-1365-0)-[1352](#page-1365-0)
- [SEARCH:SEARCH<x>:TRIGger:A:](#page-1365-0) [DDRREADWRITE:REFLevel:STROBE:](#page-1365-0) [LOW,](#page-1365-0) 2-[1352](#page-1365-0)
- [SEARCH:SEARCH<x>:TRIGger:A:](#page-1366-0) [DDRREADWRITE:REFLevel:STROBE:](#page-1366-0) [MID, 2](#page-1366-0)-[1353](#page-1366-0)
- [SEARCH:SEARCH<x>:TRIGger:A:](#page-1367-0) [DDRREADWRITE:REFLEVELMode, 2-1354](#page-1367-0)
- [SEARCH:SEARCH<x>:TRIGger:A:](#page-1368-0) [DDRREADWRITE:STANdard, 2](#page-1368-0)-[1355](#page-1368-0)
- [SEARCH:SEARCH<x>:TRIGger:A:](#page-1368-0) [DDRREADWRITE:STROBESource,](#page-1368-0) 2[-1355](#page-1368-0)
- [SEARCH:SEARCH<x>:TRIGger:A:](#page-1369-0) [DDRREADWRITE:TOLERance, 2](#page-1369-0)-[1356](#page-1369-0)
- [SEARCH:SEARCH<x>:TRIGger:A:DDRWRITE:](#page-1370-0) [BURSTDETectmethod,](#page-1370-0) 2[-1357](#page-1370-0)
- [SEARCH:SEARCH<x>:TRIGger:A:DDRWRITE:](#page-1370-0) [BURSTLatency,](#page-1370-0) 2-[1357](#page-1370-0)
- [SEARCH:SEARCH<x>:TRIGger:A:DDRWRITE:](#page-1371-0) [BURSTLENGTH, 2](#page-1371-0)-[1358](#page-1371-0)
- [SEARCH:SEARCH<x>:TRIGger:A:DDRWRITE:](#page-1372-0) [CSActive,](#page-1372-0) 2[-1359](#page-1372-0)
- [SEARCH:SEARCH<x>:TRIGger:A:DDRWRITE:](#page-1373-0) [CSLevel, 2](#page-1373-0)-[1360](#page-1373-0)
- [SEARCH:SEARCH<x>:TRIGger:A:DDRWRITE:](#page-1373-0) [CSMode,](#page-1373-0) 2-[1360](#page-1373-0)
- [SEARCH:SEARCH<x>:TRIGger:A:DDRWRITE:](#page-1374-0) [CSSource,](#page-1374-0) 2[-1361](#page-1374-0)
- [SEARCH:SEARCH<x>:TRIGger:A:DDRWRITE:](#page-1375-0) [DATARate, 2-1362](#page-1375-0)
- [SEARCH:SEARCH<x>:TRIGger:A:DDRWRITE:](#page-1376-0) [DATASource,](#page-1376-0) 2-[1363](#page-1376-0)
- [SEARCH:SEARCH<x>:TRIGger:A:DDRWRITE:](#page-1377-0) [HYSteresis,](#page-1377-0) 2-[1364](#page-1377-0)
- [SEARCH:SEARCH<x>:TRIGger:A:DDRWRITE:](#page-1378-0) [LOGIC1SOUrce:SYMBol, 2](#page-1378-0)-[1365](#page-1378-0)
- [SEARCH:SEARCH<x>:TRIGger:A:DDRWRITE:](#page-1378-0) [LOGIC2SOUrce:SYMBol, 2](#page-1378-0)-[1365](#page-1378-0)
- [SEARCH:SEARCH<x>:TRIGger:A:DDRWRITE:](#page-1379-0) [LOGIC3SOUrce:SYMBol, 2](#page-1379-0)-[1366](#page-1379-0)
- [SEARCH:SEARCH<x>:TRIGger:A:DDRWRITE:](#page-1380-0) [LOGIC4SOUrce:SYMBol,](#page-1380-0) 2-[1367](#page-1380-0)
- [SEARCH:SEARCH<x>:TRIGger:A:DDRWRITE:](#page-1381-0) [MARgin,](#page-1381-0) 2[-1368](#page-1381-0)
- [SEARCH:SEARCH<x>:TRIGger:A:DDRWRITE:](#page-1381-0) [MAXCAS,](#page-1381-0) 2[-1368](#page-1381-0)
- [SEARCH:SEARCH<x>:TRIGger:A:DDRWRITE:](#page-1382-0) [MINCas,](#page-1382-0) 2[-1369](#page-1382-0)
- [SEARCH:SEARCH<x>:TRIGger:A:DDRWRITE:](#page-1383-0) [POSTAMBLE:LENGth, 2](#page-1383-0)-[1370](#page-1383-0)
- [SEARCH:SEARCH<x>:TRIGger:A:DDRWRITE:](#page-1384-0) [PREAMBLE:TYPE,](#page-1384-0) 2-[1371](#page-1384-0)
- [SEARCH:SEARCH<x>:TRIGger:A:DDRWRITE:](#page-1384-0) [REFLevel:DATA:HIGH,](#page-1384-0) 2-[1371](#page-1384-0)
- [SEARCH:SEARCH<x>:TRIGger:A:DDRWRITE:](#page-1385-0) [REFLevel:DATA:LOW,](#page-1385-0) 2[-1372](#page-1385-0)
- [SEARCH:SEARCH<x>:TRIGger:A:DDRWRITE:](#page-1386-0) [REFLevel:DATA:MID,](#page-1386-0) 2-[1373](#page-1386-0)
- [SEARCH:SEARCH<x>:TRIGger:A:DDRWRITE:](#page-1386-0) [REFLevel:STROBE:HIGH,](#page-1386-0) 2[-1373](#page-1386-0)
- [SEARCH:SEARCH<x>:TRIGger:A:DDRWRITE:](#page-1387-0) [REFLevel:STROBE:LOW, 2](#page-1387-0)-[1374](#page-1387-0)
- [SEARCH:SEARCH<x>:TRIGger:A:DDRWRITE:](#page-1388-0) [REFLevel:STROBE:MID,](#page-1388-0) 2[-1375](#page-1388-0)
- [SEARCH:SEARCH<x>:TRIGger:A:DDRWRITE:](#page-1388-0) [REFLEVELMode, 2](#page-1388-0)-[1375](#page-1388-0)
- [SEARCH:SEARCH<x>:TRIGger:A:DDRWRITE:](#page-1389-0) [STANdard, 2](#page-1389-0)-[1376](#page-1389-0)
- [SEARCH:SEARCH<x>:TRIGger:A:DDRWRITE:](#page-1390-0) [STROBESource, 2-1377](#page-1390-0)
- [SEARCH:SEARCH<x>:TRIGger:A:DDRWRITE:](#page-1391-0) [TOLERance, 2](#page-1391-0)-[1378](#page-1391-0)
- [SEARCH:SEARCH<x>:TRIGger:A:EDGE:](#page-1391-0) [SLOpe,](#page-1391-0) 2[-1378](#page-1391-0)
- [SEARCH:SEARCH<x>:TRIGger:A:EDGE:](#page-1392-0) [SOUrce, 2](#page-1392-0)-[1379](#page-1392-0)
- [SEARCH:SEARCH<x>:TRIGger:A:EDGE:](#page-1393-0) [THReshold, 2-1380](#page-1393-0)
- [SEARCH:SEARCH<x>:TRIGger:A:LOGIc:CLOCk:](#page-1393-0) [THReshold, 2-1380](#page-1393-0)
- [SEARCH:SEARCH<x>:TRIGger:A:LOGIc:](#page-1394-0) [DELTatime, 2-1381](#page-1394-0)
- [SEARCH:SEARCH<x>:TRIGger:A:LOGIc:](#page-1394-0) [FUNCtion, 2](#page-1394-0)-[1381](#page-1394-0)
- [SEARCH:SEARCH<x>:TRIGger:A:LOGIc:INPUT:](#page-1395-0) [CLOCK:SOUrce,](#page-1395-0) 2[-1382](#page-1395-0)
- [SEARCH:SEARCH<x>:TRIGger:A:LOGIc:LEVel:](#page-1395-0) [CH<x>, 2-1382](#page-1395-0)
- [SEARCH:SEARCH<x>:TRIGger:A:LOGIc:LEVel:](#page-1396-0) [MATH<x>, 2-1383](#page-1396-0)
- [SEARCH:SEARCH<x>:TRIGger:A:LOGIc:LEVel:](#page-1396-0) [REF<x>, 2](#page-1396-0)-[1383](#page-1396-0)
- [SEARCH:SEARCH<x>:TRIGger:A:LOGIc:](#page-1397-0) [LOGICPattern:CH<x>, 2](#page-1397-0)-[1384](#page-1397-0)
- [SEARCH:SEARCH<x>:TRIGger:A:LOGIc:](#page-1397-0) LOGICPattern:CH<x> D<x>, 2[-1384](#page-1397-0)
- [SEARCH:SEARCH<x>:TRIGger:A:LOGIc:](#page-1398-0) [LOGICPattern:MATH<x>, 2](#page-1398-0)-[1385](#page-1398-0)
- [SEARCH:SEARCH<x>:TRIGger:A:LOGIc:](#page-1398-0) [LOGICPattern:REF<x>, 2](#page-1398-0)-[1385](#page-1398-0)
- [SEARCH:SEARCH<x>:TRIGger:A:LOGIc:](#page-1399-0) [POLarity, 2-1386](#page-1399-0)
- [SEARCH:SEARCH<x>:TRIGger:A:LOGIc:](#page-1400-0) [USEClockedge, 2](#page-1400-0)-[1387](#page-1400-0)
- [SEARCH:SEARCH<x>:TRIGger:A:LOGIc:](#page-1400-0) [WHEn,](#page-1400-0) 2[-1387](#page-1400-0)
- [SEARCH:SEARCH<x>:TRIGger:A:PULSEWidth:](#page-1401-0) [HIGHLimit, 2](#page-1401-0)-[1388](#page-1401-0)
- [SEARCH:SEARCH<x>:TRIGger:A:PULSEWidth:](#page-1401-0) [LOGICQUALification,](#page-1401-0) 2[-1388](#page-1401-0)
- [SEARCH:SEARCH<x>:TRIGger:A:PULSEWidth:](#page-1402-0) [LOWLimit,](#page-1402-0) 2[-1389](#page-1402-0)
- [SEARCH:SEARCH<x>:TRIGger:A:PULSEWidth:](#page-1402-0) [POLarity, 2-1389](#page-1402-0)
- [SEARCH:SEARCH<x>:TRIGger:A:PULSEWidth:](#page-1403-0) [SOUrce,](#page-1403-0) 2[-1390](#page-1403-0)
- [SEARCH:SEARCH<x>:TRIGger:A:PULSEWidth:](#page-1403-0) [THReshold,](#page-1403-0) 2-[1390](#page-1403-0)
- [SEARCH:SEARCH<x>:TRIGger:A:PULSEWidth:](#page-1404-0) [WHEn,](#page-1404-0) 2[-1391](#page-1404-0)
- [SEARCH:SEARCH<x>:TRIGger:A:RUNT:](#page-1405-0) [LOGICQUALification,](#page-1405-0) 2[-1392](#page-1405-0)
- [SEARCH:SEARCH<x>:TRIGger:A:RUNT:](#page-1405-0) [POLarity, 2-1392](#page-1405-0)
- [SEARCH:SEARCH<x>:TRIGger:A:RUNT:](#page-1406-0) [SOUrce,](#page-1406-0) 2[-1393](#page-1406-0)
- [SEARCH:SEARCH<x>:TRIGger:A:RUNT:](#page-1406-0) [THReshold:HIGH,](#page-1406-0) 2[-1393](#page-1406-0)
- [SEARCH:SEARCH<x>:TRIGger:A:RUNT:](#page-1407-0) [THReshold:LOW, 2](#page-1407-0)-[1394](#page-1407-0)
- [SEARCH:SEARCH<x>:TRIGger:A:RUNT:](#page-1407-0) [WHEn,](#page-1407-0) 2[-1394](#page-1407-0)
- [SEARCH:SEARCH<x>:TRIGger:A:RUNT:](#page-1408-0) [WIDth,](#page-1408-0) 2[-1395](#page-1408-0)
- [SEARCH:SEARCH<x>:TRIGger:A:SETHold:](#page-1408-0) [CLOCk:EDGE,](#page-1408-0) 2[-1395](#page-1408-0)
- [SEARCH:SEARCH<x>:TRIGger:A:SETHold:](#page-1409-0) [CLOCk:SOUrce,](#page-1409-0) 2[-1396](#page-1409-0)
- [SEARCH:SEARCH<x>:TRIGger:A:SETHold:](#page-1410-0) [CLOCk:THReshold,](#page-1410-0) 2-[1397](#page-1410-0)
- [SEARCH:SEARCH<x>:TRIGger:A:SETHold:](#page-1410-0) [HOLDTime,](#page-1410-0) 2[-1397](#page-1410-0)
- [SEARCH:SEARCH<x>:TRIGger:A:SETHold:](#page-1411-0) [LEVel:CH<x>,](#page-1411-0) 2[-1398](#page-1411-0)
- [SEARCH:SEARCH<x>:TRIGger:A:SETHold:](#page-1411-0) [LEVel:MATH<x>,](#page-1411-0) 2[-1398](#page-1411-0)
- [SEARCH:SEARCH<x>:TRIGger:A:SETHold:](#page-1412-0) [LEVel:REF<x>, 2-1399](#page-1412-0)
- [SEARCH:SEARCH<x>:TRIGger:A:SETHold:](#page-1412-0) [LOGICPattern:CH<x>, 2](#page-1412-0)-[1399](#page-1412-0)
- [SEARCH:SEARCH<x>:TRIGger:A:SETHold:](#page-1413-0) LOGICPattern:CH<x> D<x>, 2[-1400](#page-1413-0)
- [SEARCH:SEARCH<x>:TRIGger:A:SETHold:](#page-1413-0) [LOGICPattern:MATH<x>, 2](#page-1413-0)-[1400](#page-1413-0)
- [SEARCH:SEARCH<x>:TRIGger:A:SETHold:](#page-1414-0) [LOGICPattern:REF<x>, 2](#page-1414-0)-[1401](#page-1414-0)
- [SEARCH:SEARCH<x>:TRIGger:A:SETHold:](#page-1415-0) [SETTime,](#page-1415-0) 2[-1402](#page-1415-0)
- [SEARCH:SEARCH<x>:TRIGger:A:STATE,](#page-1415-0) 2-[1402](#page-1415-0)
- [SEARCH:SEARCH<x>:TRIGger:A:](#page-1416-0) [STOPAcq, 2](#page-1416-0)-[1403](#page-1416-0)
- [SEARCH:SEARCH<x>:TRIGger:A:TIMEOut:](#page-1416-0) [LOGICQUALification, 2-1403](#page-1416-0)
- [SEARCH:SEARCH<x>:TRIGger:A:TIMEOut:](#page-1417-0) [POLarity,](#page-1417-0) 2[-1404](#page-1417-0)
- [SEARCH:SEARCH<x>:TRIGger:A:TIMEOut:](#page-1417-0) [SOUrce,](#page-1417-0) 2[-1404](#page-1417-0)
- [SEARCH:SEARCH<x>:TRIGger:A:TIMEOut:](#page-1418-0) [THReshold,](#page-1418-0) 2-[1405](#page-1418-0)
- [SEARCH:SEARCH<x>:TRIGger:A:TIMEOut:](#page-1418-0) [TIMe, 2](#page-1418-0)-[1405](#page-1418-0)
- [SEARCH:SEARCH<x>:TRIGger:A:TRANsition:](#page-1419-0) [DELTATime, 2](#page-1419-0)-[1406](#page-1419-0)
- [SEARCH:SEARCH<x>:TRIGger:A:TRANsition:](#page-1419-0) [LOGICQUALification, 2-1406](#page-1419-0)
- [SEARCH:SEARCH<x>:TRIGger:A:TRANsition:](#page-1420-0) [POLarity,](#page-1420-0) 2[-1407](#page-1420-0)
- [SEARCH:SEARCH<x>:TRIGger:A:TRANsition:](#page-1420-0) [SOUrce,](#page-1420-0) 2[-1407](#page-1420-0)
- [SEARCH:SEARCH<x>:TRIGger:A:TRANsition:](#page-1421-0) [THReshold:HIGH, 2](#page-1421-0)-[1408](#page-1421-0)
- [SEARCH:SEARCH<x>:TRIGger:A:TRANsition:](#page-1421-0) [THReshold:LOW,](#page-1421-0) 2[-1408](#page-1421-0)
- [SEARCH:SEARCH<x>:TRIGger:A:TRANsition:](#page-1422-0) [WHEn, 2](#page-1422-0)-[1409](#page-1422-0)
- [SEARCH:SEARCH<x>:TRIGger:A:TYPe,](#page-1422-0) 2-[1409](#page-1422-0)
- [SEARCH:SEARCH<x>:TRIGger:A:WINdow:](#page-1424-0) [CROSSIng, 2-1411](#page-1424-0)
- [SEARCH:SEARCH<x>:TRIGger:A:WINdow:](#page-1425-0) [LOGICQUALification, 2](#page-1425-0)-[1412](#page-1425-0)
- [SEARCH:SEARCH<x>:TRIGger:A:WINdow:](#page-1425-0) [POLarity, 2](#page-1425-0)-[1412](#page-1425-0)
- [SEARCH:SEARCH<x>:TRIGger:A:WINdow:](#page-1426-0) [SOUrce, 2](#page-1426-0)-[1413](#page-1426-0)
- [SEARCH:SEARCH<x>:TRIGger:A:WINdow:](#page-1427-0) [THReshold:HIGH, 2](#page-1427-0)-[1414](#page-1427-0)
- [SEARCH:SEARCH<x>:TRIGger:A:WINdow:](#page-1427-0) [THReshold:LOW,](#page-1427-0) 2[-1414](#page-1427-0)
- [SEARCH:SEARCH<x>:TRIGger:A:WINdow:](#page-1428-0) [WHEn, 2](#page-1428-0)-[1415](#page-1428-0)
- [SEARCH:SEARCH<x>:TRIGger:A:WINdow:](#page-1428-0) [WIDth, 2-1415](#page-1428-0)
- [SEARCH:SEARCHx>:TRIGger:A:BUS:](#page-1092-0) [AUTOETHERnet:DATa:VALue, 2](#page-1092-0)-[1079](#page-1092-0)
- [SEARCH:SELected,](#page-1429-0) 2-[1416](#page-1429-0) [SEARCHTABle, 2](#page-1429-0)-[1416](#page-1429-0)
- [SET?, 2](#page-1430-0)-[1417](#page-1430-0)
- [SOCKETServer:ENAble, 2](#page-1431-0)-[1418](#page-1431-0)
- [SOCKETServer:PORT,](#page-1431-0) 2-[1418](#page-1431-0)
- [SOCKETServer:PROTOCol, 2](#page-1432-0)-[1419](#page-1432-0)
- [\\*SRE, 2-1419](#page-1432-0)
- [\\*STB?, 2](#page-1433-0)-[1420](#page-1433-0)
- [SV:CH<x>:RF\\_AVErage:NUMAVg, 2](#page-1434-0)-[1421](#page-1434-0)
- [SV:CH<x>:RF\\_MAGnitude:FORMat,](#page-1434-0) 2[-1421](#page-1434-0)
- [SV:CH<x>:RF\\_PHASe:REFerence:DEGrees,](#page-1435-0) 2[-1422](#page-1435-0)
- [SV:CH<x>:RF\\_PHASe:REFerence:POSition,](#page-1436-0) 2[-1423](#page-1436-0)
- [SV:CH<x>:RF\\_PHASe:REFerence:TIMe, 2](#page-1436-0)-[1423](#page-1436-0)
- [SV:CH<x>:RF\\_PHASe:WRAP:DEGrees,](#page-1437-0) 2[-1424](#page-1437-0)
- [SV:CH<x>:RF\\_PHASe:WRAP:STATE, 2](#page-1438-0)-[1425](#page-1438-0)
- [SV:CH<x>:SELect:RF\\_AVErage,](#page-1438-0) 2-[1425](#page-1438-0)
- [SV:CH<x>:SELect:RF\\_FREQuency, 2-1426](#page-1439-0)
- [SV:CH<x>:SELect:RF\\_MAGnitude,](#page-1439-0) 2-[1426](#page-1439-0) [SV:CH<x>:SELect:RF\\_MAXHold, 2](#page-1440-0)-[1427](#page-1440-0)
- [SV:CH<x>:SELect:RF\\_MINHold, 2](#page-1441-0)-[1428](#page-1441-0)
- [SV:CH<x>:SELect:RF\\_NORMal,](#page-1441-0) 2[-1428](#page-1441-0)
- [SV:CH<x>:SELect:RF\\_PHASe,](#page-1442-0) 2[-1429](#page-1442-0)
[SV:CH<x>:SELTrace, 2-1429](#page-1442-0) [SV:CH<x>:SQUELCH:STATE, 2](#page-1443-0)-[1430](#page-1443-0) [SV:CH<x>:SQUELCH:THReshold,](#page-1444-0) 2[-1431](#page-1444-0) [SV:CH<x>:UNIts, 2](#page-1445-0)-[1432](#page-1445-0) [SV:LOCKCenter,](#page-1445-0) 2[-1432](#page-1445-0) [SV:LOCKSpectrum,](#page-1446-0) 2-[1433](#page-1446-0) [SV:MARKER:PEAK:EXCURsion, 2-1433](#page-1446-0) [SV:MARKER:PEAK:MAXimum, 2](#page-1447-0)-[1434](#page-1447-0) [SV:MARKER:PEAK:STATE,](#page-1448-0) 2-[1435](#page-1448-0) [SV:MARKER:PEAK:THReshold,](#page-1448-0) 2[-1435](#page-1448-0) [SV:MARKER:REFERence, 2-1436](#page-1449-0) [SV:MARKER:REFERence:AMPLITUDE?,](#page-1449-0) 2-[1436](#page-1449-0) [SV:MARKER:REFERence:FREQuency?,](#page-1450-0) 2[-1437](#page-1450-0) [SV:MARKER:TYPe,](#page-1450-0) 2[-1437](#page-1450-0) [SV:RBW,](#page-1451-0) 2-[1438](#page-1451-0) [SV:RBWMode,](#page-1452-0) 2[-1439](#page-1452-0) [SV:RF\\_PHASe:REFerence:MASTer,](#page-1452-0) 2[-1439](#page-1452-0) [SV:SPAN, 2](#page-1453-0)-[1440](#page-1453-0) [SV:SPANRBWRatio,](#page-1453-0) 2-[1440](#page-1453-0) [SV:WINDOW, 2](#page-1454-0)-[1441](#page-1454-0)

## **T**

[TEKSecure,](#page-1455-0) 2-[1442](#page-1455-0) [TIMe,](#page-1455-0) 2[-1442](#page-1455-0) [TIMe:ZONe, 2](#page-1456-0)-[1443](#page-1456-0) [TIMe:ZONe:UTCDELTa, 2-1443](#page-1456-0) [TOTaluptime?,](#page-1457-0) 2[-1444](#page-1457-0) [TOUCHSCReen:CALibrate, 2-1444](#page-1457-0) [TOUCHSCReen:STATe,](#page-1457-0) 2-[1444](#page-1457-0) [\\*TRG, 2](#page-1458-0)-[1445](#page-1458-0) [TRIGger,](#page-1458-0) 2-[1445](#page-1458-0) [TRIGger:{A|B}:BUS:B<x>:ARINC429A:](#page-1459-0) [CONDition, 2](#page-1459-0)-[1446](#page-1459-0) [TRIGger:{A|B}:BUS:B<x>:ARINC429A:DATa:](#page-1460-0) [HIVALue,](#page-1460-0) 2[-1447](#page-1460-0) [TRIGger:{A|B}:BUS:B<x>:ARINC429A:DATa:](#page-1461-0) [QUALifier,](#page-1461-0) 2[-1448](#page-1461-0) [TRIGger:{A|B}:BUS:B<x>:ARINC429A:DATa:](#page-1461-0) [VALue, 2](#page-1461-0)-[1448](#page-1461-0) [TRIGger:{A|B}:BUS:B<x>:ARINC429A:](#page-1462-0) [ERRTYPe, 2](#page-1462-0)-[1449](#page-1462-0) [TRIGger:{A|B}:BUS:B<x>:ARINC429A:LABel:](#page-1463-0) [HIVALue,](#page-1463-0) 2[-1450](#page-1463-0) [TRIGger:{A|B}:BUS:B<x>:ARINC429A:LABel:](#page-1463-0) [QUALifier,](#page-1463-0) 2[-1450](#page-1463-0) [TRIGger:{A|B}:BUS:B<x>:ARINC429A:LABel:](#page-1464-0) [VALue, 2](#page-1464-0)-[1451](#page-1464-0)

[TRIGger:{A|B}:BUS:B<x>:ARINC429A:SDI:](#page-1465-0) [VALue,](#page-1465-0) 2-[1452](#page-1465-0) [TRIGger:{A|B}:BUS:B<x>:ARINC429A:SSM:](#page-1465-0) [VALue,](#page-1465-0) 2-[1452](#page-1465-0) [TRIGger:{A|B}:BUS:B<x>:AUDio:](#page-1466-0) [CONDition,](#page-1466-0) 2[-1453](#page-1466-0) [TRIGger:{A|B}:BUS:B<x>:AUDio:DATa:](#page-1466-0) [HITDMVALue,](#page-1466-0) 2-[1453](#page-1466-0) [TRIGger:{A|B}:BUS:B<x>:AUDio:DATa:](#page-1467-0) [HIVALue, 2-1454](#page-1467-0) [TRIGger:{A|B}:BUS:B<x>:AUDio:DATa:](#page-1468-0) [OFFSet, 2-1455](#page-1468-0) [TRIGger:{A|B}:BUS:B<x>:AUDio:DATa:](#page-1468-0) [QUALifier, 2](#page-1468-0)-[1455](#page-1468-0) [TRIGger:{A|B}:BUS:B<x>:AUDio:DATa:](#page-1469-0) [TDMVALue, 2](#page-1469-0)-[1456](#page-1469-0) [TRIGger:{A|B}:BUS:B<x>:AUDio:DATa:](#page-1470-0) [VALue,](#page-1470-0) 2-[1457](#page-1470-0) [TRIGger:{A|B}:BUS:B<x>:AUDio:DATa:](#page-1470-0) [WORD,](#page-1470-0) 2-[1457](#page-1470-0) [TRIGger:{A|B}:BUS:B<x>:CAN:](#page-1471-0) [CONDition,](#page-1471-0) 2[-1458](#page-1471-0) [TRIGger:{A|B}:BUS:B<x>:CAN:DATa:](#page-1472-0) [DIRection, 2](#page-1472-0)-[1459](#page-1472-0) [TRIGger:{A|B}:BUS:B<x>:CAN:DATa:](#page-1472-0) [OFFSet, 2-1459](#page-1472-0) [TRIGger:{A|B}:BUS:B<x>:CAN:DATa:](#page-1473-0) [QUALifier, 2](#page-1473-0)-[1460](#page-1473-0) [TRIGger:{A|B}:BUS:B<x>:CAN:DATa:SIZe, 2](#page-1474-0)-[1461](#page-1474-0) [TRIGger:{A|B}:BUS:B<x>:CAN:DATa:](#page-1475-0) [VALue,](#page-1475-0) 2-[1462](#page-1475-0) [TRIGger:{A|B}:BUS:B<x>:CAN:ERRType,](#page-1475-0) 2[-1462](#page-1475-0) [TRIGger:{A|B}:BUS:B<x>:CAN:FD:](#page-1476-0) [BRSBit,](#page-1476-0) 2[-1463](#page-1476-0) [TRIGger:{A|B}:BUS:B<x>:CAN:FD:ESIBit, 2](#page-1477-0)-[1464](#page-1477-0)  $TRIGger: {A|B}. BUS:B < x>. CAN:$ [FRAMEtype, 2](#page-1477-0)-[1464](#page-1477-0) [TRIGger:{A|B}:BUS:B<x>:CAN:IDentifier:](#page-1478-0) [MODe,](#page-1478-0) 2[-1465](#page-1478-0) [TRIGger:{A|B}:BUS:B<x>:CAN:IDentifier:](#page-1479-0) [VALue,](#page-1479-0) 2-[1466](#page-1479-0) [TRIGger:{A|B}:BUS:B<x>:ETHERnet:](#page-1479-0) [CONDition,](#page-1479-0) 2[-1466](#page-1479-0) [TRIGger:{A|B}:BUS:B<x>:ETHERnet:DATa:](#page-1480-0) [HIVALue, 2-1467](#page-1480-0) [TRIGger:{A|B}:BUS:B<x>:ETHERnet:DATa:](#page-1481-0) [OFFSet, 2-1468](#page-1481-0)

- [TRIGger:{A|B}:BUS:B<x>:ETHERnet:DATa:](#page-1482-0) [QUALifier, 2](#page-1482-0)-[1469](#page-1482-0)
- [TRIGger:{A|B}:BUS:B<x>:ETHERnet:DATa:](#page-1483-0) [SIZe,](#page-1483-0) 2[-1470](#page-1483-0)
- [TRIGger:{A|B}:BUS:B<x>:ETHERnet:DATa:](#page-1483-0) [VALue,](#page-1483-0) 2[-1470](#page-1483-0)
- [TRIGger:{A|B}:BUS:B<x>:ETHERnet:IPHeader:](#page-1484-0) [DESTinationaddr:VALue, 2](#page-1484-0)-[1471](#page-1484-0)
- [TRIGger:{A|B}:BUS:B<x>:ETHERnet:IPHeader:](#page-1485-0) [PROTOcol:VALue, 2](#page-1485-0)-[1472](#page-1485-0)
- [TRIGger:{A|B}:BUS:B<x>:ETHERnet:IPHeader:](#page-1486-0) [SOUrceaddr:VALue,](#page-1486-0) 2[-1473](#page-1486-0)
- [TRIGger:{A|B}:BUS:B<x>:ETHERnet:MAC:](#page-1487-0) [ADDRess:DESTination:VALue, 2](#page-1487-0)-[1474](#page-1487-0)
- [TRIGger:{A|B}:BUS:B<x>:ETHERnet:MAC:](#page-1488-0) [ADDRess:SOUrce:VALue,](#page-1488-0) 2-[1475](#page-1488-0)
- [TRIGger:{A|B}:BUS:B<x>:ETHERnet:MAC:](#page-1488-0) [LENgth:HIVALue,](#page-1488-0) 2-[1475](#page-1488-0)
- [TRIGger:{A|B}:BUS:B<x>:ETHERnet:MAC:](#page-1489-0) [LENgth:VALue, 2-1476](#page-1489-0)
- [TRIGger:{A|B}:BUS:B<x>:ETHERnet:QTAG:](#page-1490-0) [VALue,](#page-1490-0) 2[-1477](#page-1490-0)
- [TRIGger:{A|B}:BUS:B<x>:ETHERnet:TCPHeader:](#page-1491-0) [ACKnum:VALue,](#page-1491-0) 2[-1478](#page-1491-0)
- [TRIGger:{A|B}:BUS:B<x>:ETHERnet:TCPHeader:](#page-1492-0) [DESTinationport:VALue, 2](#page-1492-0)-[1479](#page-1492-0)
- [TRIGger:{A|B}:BUS:B<x>:ETHERnet:TCPHeader:](#page-1492-0) [SEQnum:VALue, 2](#page-1492-0)-[1479](#page-1492-0)
- [TRIGger:{A|B}:BUS:B<x>:ETHERnet:TCPHeader:](#page-1493-0) [SOUrceport:VALue, 2](#page-1493-0)-[1480](#page-1493-0)
- [TRIGger:{A|B}:BUS:B<x>:FLEXray:](#page-1494-0) [CONDition,](#page-1494-0) 2[-1481](#page-1494-0)
- [TRIGger:{A|B}:BUS:B<x>:FLEXray:CYCLEcount:](#page-1495-0) [HIVALue, 2-1482](#page-1495-0)
- [TRIGger:{A|B}:BUS:B<x>:FLEXray:CYCLEcount:](#page-1496-0) [QUALifier, 2](#page-1496-0)-[1483](#page-1496-0)
- [TRIGger:{A|B}:BUS:B<x>:FLEXray:CYCLEcount:](#page-1496-0) [VALue,](#page-1496-0) 2[-1483](#page-1496-0)
- [TRIGger:{A|B}:BUS:B<x>:FLEXray:DATa:](#page-1497-0) [HIVALue, 2-1484](#page-1497-0)
- [TRIGger:{A|B}:BUS:B<x>:FLEXray:DATa:](#page-1498-0) [OFFSet, 2-1485](#page-1498-0)
- [TRIGger:{A|B}:BUS:B<x>:FLEXray:DATa:](#page-1498-0) [QUALifier, 2](#page-1498-0)-[1485](#page-1498-0)
- [TRIGger:{A|B}:BUS:B<x>:FLEXray:DATa:](#page-1499-0) [SIZe,](#page-1499-0) 2[-1486](#page-1499-0)
- [TRIGger:{A|B}:BUS:B<x>:FLEXray:DATa:](#page-1500-0) [VALue, 2-1487](#page-1500-0)
- [TRIGger:{A|B}:BUS:B<x>:FLEXray:](#page-1500-0) [EOFTYPE, 2](#page-1500-0)-[1487](#page-1500-0)
- [TRIGger:{A|B}:BUS:B<x>:FLEXray:](#page-1501-0) [ERRTYPE, 2](#page-1501-0)-[1488](#page-1501-0)
- [TRIGger:{A|B}:BUS:B<x>:FLEXray:FRAMEID:](#page-1502-0) [HIVALue,](#page-1502-0) 2-[1489](#page-1502-0)
- [TRIGger:{A|B}:BUS:B<x>:FLEXray:FRAMEID:](#page-1503-0) [QUALifier,](#page-1503-0) 2[-1490](#page-1503-0)
- [TRIGger:{A|B}:BUS:B<x>:FLEXray:FRAMEID:](#page-1503-0) [VALue, 2-1490](#page-1503-0)
- [TRIGger:{A|B}:BUS:B<x>:FLEXray:](#page-1504-0) [FRAMEType,](#page-1504-0) 2[-1491](#page-1504-0)
- [TRIGger:{A|B}:BUS:B<x>:FLEXray:HEADER:](#page-1505-0) [CRC,](#page-1505-0) 2[-1492](#page-1505-0)
- [TRIGger:{A|B}:BUS:B<x>:FLEXray:HEADER:](#page-1505-0) [CYCLEcount, 2](#page-1505-0)-[1492](#page-1505-0)
- [TRIGger:{A|B}:BUS:B<x>:FLEXray:HEADER:](#page-1506-0) [FRAMEID, 2](#page-1506-0)-[1493](#page-1506-0)
- [TRIGger:{A|B}:BUS:B<x>:FLEXray:HEADER:](#page-1507-0) [INDBits, 2](#page-1507-0)-[1494](#page-1507-0)
- [TRIGger:{A|B}:BUS:B<x>:FLEXray:HEADER:](#page-1507-0) [PAYLength,](#page-1507-0) 2-[1494](#page-1507-0)
- [TRIGger:{A|B}:BUS:B<x>:I2C:ADDRess:](#page-1508-0) [MODe, 2-1495](#page-1508-0)
- [TRIGger:{A|B}:BUS:B<x>:I2C:ADDRess:](#page-1508-0) [VALue, 2-1495](#page-1508-0)
- [TRIGger:{A|B}:BUS:B<x>:I2C:CONDition, 2](#page-1509-0)-[1496](#page-1509-0)
- [TRIGger:{A|B}:BUS:B<x>:I2C:DATa:](#page-1510-0)
- [DIRection,](#page-1510-0) 2[-1497](#page-1510-0) [TRIGger:{A|B}:BUS:B<x>:I2C:DATa:SIZe,](#page-1510-0) 2-[1497](#page-1510-0)
- [TRIGger:{A|B}:BUS:B<x>:I2C:DATa:](#page-1511-0) [VALue, 2-1498](#page-1511-0)
- [TRIGger:{A|B}:BUS:B<x>:LIN:CONDition, 2](#page-1512-0)-[1499](#page-1512-0)
- [TRIGger:{A|B}:BUS:B<x>:LIN:DATa:](#page-1512-0)
- [HIVALue,](#page-1512-0) 2-[1499](#page-1512-0)
- [TRIGger:{A|B}:BUS:B<x>:LIN:DATa:](#page-1513-0) [QUALifier,](#page-1513-0) 2[-1500](#page-1513-0)
- [TRIGger:{A|B}:BUS:B<x>:LIN:DATa:SIZe,](#page-1514-0) 2[-1501](#page-1514-0)
- [TRIGger:{A|B}:BUS:B<x>:LIN:DATa:](#page-1514-0)
	- [VALue, 2-1501](#page-1514-0)
- [TRIGger:{A|B}:BUS:B<x>:LIN:ERRTYPE,](#page-1515-0) 2-[1502](#page-1515-0)
- [TRIGger:{A|B}:BUS:B<x>:LIN:IDentifier:](#page-1515-0) [VALue, 2-1502](#page-1515-0)
- [TRIGger:{A|B}:BUS:B<x>:MIL1553B:](#page-1516-0) [COMMAND:ADDRess:HIVALue, 2-1503](#page-1516-0)

[TRIGger:{A|B}:BUS:B<x>:MIL1553B:](#page-1517-0) [COMMAND:ADDRess:QUALifier,](#page-1517-0) 2-[1504](#page-1517-0) [TRIGger:{A|B}:BUS:B<x>:MIL1553B:](#page-1517-0) [COMMAND:ADDRess:VALue,](#page-1517-0) 2[-1504](#page-1517-0) [TRIGger:{A|B}:BUS:B<x>:MIL1553B:](#page-1518-0)

- [COMMAND:COUNt,](#page-1518-0) 2[-1505](#page-1518-0)
- [TRIGger:{A|B}:BUS:B<x>:MIL1553B:](#page-1518-0) [COMMAND:PARity,](#page-1518-0) 2[-1505](#page-1518-0)
- [TRIGger:{A|B}:BUS:B<x>:MIL1553B:](#page-1519-0) [COMMAND:SUBADdress, 2](#page-1519-0)-[1506](#page-1519-0)
- [TRIGger:{A|B}:BUS:B<x>:MIL1553B:](#page-1520-0) [COMMAND:TRBit,](#page-1520-0) 2-[1507](#page-1520-0)
- [TRIGger:{A|B}:BUS:B<x>:MIL1553B:](#page-1520-0) [CONDition, 2](#page-1520-0)-[1507](#page-1520-0)
- [TRIGger:{A|B}:BUS:B<x>:MIL1553B:DATa:](#page-1521-0) [PARity, 2](#page-1521-0)-[1508](#page-1521-0)
- [TRIGger:{A|B}:BUS:B<x>:MIL1553B:DATa:](#page-1522-0) [VALue, 2](#page-1522-0)-[1509](#page-1522-0)
- [TRIGger:{A|B}:BUS:B<x>:MIL1553B:](#page-1522-0) [ERRTYPe, 2](#page-1522-0)-[1509](#page-1522-0)
- [TRIGger:{A|B}:BUS:B<x>:MIL1553B:STATus:](#page-1523-0) [ADDRess:HIVALue,](#page-1523-0) 2[-1510](#page-1523-0)
- [TRIGger:{A|B}:BUS:B<x>:MIL1553B:STATus:](#page-1523-0) [ADDRess:QUALifier, 2](#page-1523-0)-[1510](#page-1523-0)
- [TRIGger:{A|B}:BUS:B<x>:MIL1553B:STATus:](#page-1524-0) [ADDRess:VALue,](#page-1524-0) 2-[1511](#page-1524-0)
- [TRIGger:{A|B}:BUS:B<x>:MIL1553B:STATus:BIT:](#page-1525-0) [BCR,](#page-1525-0) 2[-1512](#page-1525-0)
- [TRIGger:{A|B}:BUS:B<x>:MIL1553B:STATus:BIT:](#page-1525-0) [BUSY,](#page-1525-0) 2[-1512](#page-1525-0)
- [TRIGger:{A|B}:BUS:B<x>:MIL1553B:STATus:BIT:](#page-1526-0) [DBCA, 2](#page-1526-0)-[1513](#page-1526-0)
- [TRIGger:{A|B}:BUS:B<x>:MIL1553B:STATus:BIT:](#page-1526-0) [INSTR, 2-1513](#page-1526-0)
- [TRIGger:{A|B}:BUS:B<x>:MIL1553B:STATus:BIT:](#page-1527-0) [ME, 2](#page-1527-0)-[1514](#page-1527-0)
- [TRIGger:{A|B}:BUS:B<x>:MIL1553B:STATus:BIT:](#page-1528-0) [SRQ, 2](#page-1528-0)-[1515](#page-1528-0)
- [TRIGger:{A|B}:BUS:B<x>:MIL1553B:STATus:BIT:](#page-1528-0) [SUBSF, 2-1515](#page-1528-0)
- [TRIGger:{A|B}:BUS:B<x>:MIL1553B:STATus:BIT:](#page-1529-0) [TF,](#page-1529-0) 2[-1516](#page-1529-0)
- [TRIGger:{A|B}:BUS:B<x>:MIL1553B:STATus:](#page-1530-0) [PARity, 2](#page-1530-0)-[1517](#page-1530-0)
- [TRIGger:{A|B}:BUS:B<x>:MIL1553B:TIMe:](#page-1530-0) [LESSLimit,](#page-1530-0) 2[-1517](#page-1530-0)
- [TRIGger:{A|B}:BUS:B<x>:MIL1553B:TIMe:](#page-1531-0) [MORELimit, 2-1518](#page-1531-0) [TRIGger:{A|B}:BUS:B<x>:MIL1553B:TIMe:](#page-1532-0) [QUALifier, 2](#page-1532-0)-[1519](#page-1532-0) [TRIGger:{A|B}:BUS:B<x>:PARallel:DATa:](#page-1532-0) [VALue,](#page-1532-0) 2-[1519](#page-1532-0) [TRIGger:{A|B}:BUS:B<x>:RS232C:](#page-1533-0) [CONDition,](#page-1533-0) 2[-1520](#page-1533-0) [TRIGger:{A|B}:BUS:B<x>:RS232C:DATa:](#page-1533-0) [SIZe,](#page-1533-0) 2[-1520](#page-1533-0) [TRIGger:{A|B}:BUS:B<x>:RS232C:DATa:](#page-1534-0) [VALue,](#page-1534-0) 2-[1521](#page-1534-0) [TRIGger:{A|B}:BUS:B<x>:SENT:](#page-1535-0) [CONDition,](#page-1535-0) 2[-1522](#page-1535-0) [TRIGger:{A|B}:BUS:B<x>:SENT:ERRType, 2-1522](#page-1535-0) [TRIGger:{A|B}:BUS:B<x>:SENT:ERRType:](#page-1536-0) [CRC, 2](#page-1536-0)-[1523](#page-1536-0) [TRIGger:{A|B}:BUS:B<x>:SENT:FAST:CHAN1A:](#page-1537-0) [HIVALue, 2-1524](#page-1537-0) [TRIGger:{A|B}:BUS:B<x>:SENT:FAST:CHAN1A:](#page-1537-0) [QUALifier, 2](#page-1537-0)-[1524](#page-1537-0) [TRIGger:{A|B}:BUS:B<x>:SENT:FAST:CHAN1A:](#page-1538-0) [VALue,](#page-1538-0) 2-[1525](#page-1538-0) [TRIGger:{A|B}:BUS:B<x>:SENT:FAST:CHAN2B:](#page-1539-0) [HIVALue, 2-1526](#page-1539-0) [TRIGger:{A|B}:BUS:B<x>:SENT:FAST:CHAN2B:](#page-1540-0) [QUALifier, 2](#page-1540-0)-[1527](#page-1540-0) [TRIGger:{A|B}:BUS:B<x>:SENT:FAST:CHAN2B:](#page-1541-0) [VALue,](#page-1541-0) 2-[1528](#page-1541-0) [TRIGger:{A|B}:BUS:B<x>:SENT:FAST:COUNTer:](#page-1541-0) [HIVALue, 2-1528](#page-1541-0) [TRIGger:{A|B}:BUS:B<x>:SENT:FAST:COUNTer:](#page-1542-0) [QUALifier, 2](#page-1542-0)-[1529](#page-1542-0) [TRIGger:{A|B}:BUS:B<x>:SENT:FAST:COUNTer:](#page-1543-0) [VALue,](#page-1543-0) 2-[1530](#page-1543-0) [TRIGger:{A|B}:BUS:B<x>:SENT:FAST:](#page-1544-0) [INVERTNIBble:VALue,](#page-1544-0) 2-[1531](#page-1544-0) [TRIGger:{A|B}:BUS:B<x>:SENT:FAST:STATus:](#page-1545-0) [VALue,](#page-1545-0) 2-[1532](#page-1545-0) [TRIGger:{A|B}:BUS:B<x>:SENT:PAUSE:](#page-1545-0) [QUALifier, 2](#page-1545-0)-[1532](#page-1545-0) [TRIGger:{A|B}:BUS:B<x>:SENT:SLOW:DATA:](#page-1546-0) [HIVALue, 2-1533](#page-1546-0)
- [TRIGger:{A|B}:BUS:B<x>:SENT:SLOW:DATA:](#page-1547-0) [QUALifier, 2](#page-1547-0)-[1534](#page-1547-0)
- [TRIGger:{A|B}:BUS:B<x>:SENT:SLOW:DATA:](#page-1548-0) [VALue,](#page-1548-0) 2-[1535](#page-1548-0)

[TRIGger:{A|B}:BUS:B<x>:SENT:SLOW:IDentifier:](#page-1549-0) [VALue,](#page-1549-0) 2[-1536](#page-1549-0) [TRIGger:{A|B}:BUS:B<x>:SPI:CONDition, 2](#page-1549-0)-[1536](#page-1549-0) [TRIGger:{A|B}:BUS:B<x>:SPI:DATa:SIZe,](#page-1550-0) 2[-1537](#page-1550-0) [TRIGger:{A|B}:BUS:B<x>:SPI:DATa:](#page-1550-0) [VALue,](#page-1550-0) 2[-1537](#page-1550-0) [TRIGger:{A|B}:BUS:B<x>:SPMI:](#page-1551-0) [CONDition,](#page-1551-0) 2[-1538](#page-1551-0) [TRIGger:{A|B}:BUS:B<x>:SPMI:DATa:](#page-1552-0) [SIZe,](#page-1552-0) 2[-1539](#page-1552-0) [TRIGger:{A|B}:BUS:B<x>:SPMI:DATa:](#page-1553-0) [VALue,](#page-1553-0) 2[-1540](#page-1553-0) [TRIGger:{A|B}:BUS:B<x>:SPMI:](#page-1554-0) [MASTERADDRess:VALue, 2](#page-1554-0)-[1541](#page-1554-0) [TRIGger:{A|B}:BUS:B<x>:SPMI:](#page-1554-0) [NORESPonse,](#page-1554-0) 2[-1541](#page-1554-0) [TRIGger:{A|B}:BUS:B<x>:SPMI:](#page-1555-0) [REGISTERADDRess:VALue, 2](#page-1555-0)-[1542](#page-1555-0) [TRIGger:{A|B}:BUS:B<x>:SPMI:SLAVEADDRess:](#page-1556-0) [VALue,](#page-1556-0) 2[-1543](#page-1556-0) [TRIGger:{A|B}:BUS:B<x>:USB:ADDRess:](#page-1556-0) [HIVALue, 2-1543](#page-1556-0) [TRIGger:{A|B}:BUS:B<x>:USB:ADDRess:](#page-1557-0) [VALue,](#page-1557-0) 2[-1544](#page-1557-0) [TRIGger:{A|B}:BUS:B<x>:USB:CONDition,](#page-1558-0) 2[-1545](#page-1558-0) [TRIGger:{A|B}:BUS:B<x>:USB:DATa:](#page-1559-0) [HIVALue, 2-1546](#page-1559-0) [TRIGger:{A|B}:BUS:B<x>:USB:DATa:](#page-1559-0) [OFFSet, 2-1546](#page-1559-0) [TRIGger:{A|B}:BUS:B<x>:USB:DATa:](#page-1560-0) [QUALifier, 2](#page-1560-0)-[1547](#page-1560-0) [TRIGger:{A|B}:BUS:B<x>:USB:DATa:SIZe, 2](#page-1561-0)-[1548](#page-1561-0) [TRIGger:{A|B}:BUS:B<x>:USB:DATa:](#page-1561-0) [TYPe,](#page-1561-0) 2-[1548](#page-1561-0) [TRIGger:{A|B}:BUS:B<x>:USB:DATa:](#page-1562-0) [VALue,](#page-1562-0) 2[-1549](#page-1562-0) [TRIGger:{A|B}:BUS:B<x>:USB:ENDPoint:](#page-1563-0) [VALue,](#page-1563-0) 2[-1550](#page-1563-0) [TRIGger:{A|B}:BUS:B<x>:USB:ERRType,](#page-1563-0) 2[-1550](#page-1563-0)  $TRIGger: {A|B}:BUS: B < x >: USB:$ [HANDSHAKEType,](#page-1564-0) 2[-1551](#page-1564-0)  $TRIGger: {A|B}. BUS:B < x>USB$ : [SOFFRAMENUMber,](#page-1565-0) 2[-1552](#page-1565-0)  $TRIGger: {A|B}:BUS: B < x >: USB:$ [SPECIALType,](#page-1565-0) 2[-1552](#page-1565-0) [TRIGger:{A|B}:BUS:B<x>:USB:SPLit:ET:](#page-1566-0) [VALue,](#page-1566-0) 2[-1553](#page-1566-0)

[TRIGger:{A|B}:BUS:B<x>:USB:SPLit:HUB:](#page-1567-0) [VALue, 2-1554](#page-1567-0) [TRIGger:{A|B}:BUS:B<x>:USB:SPLit:PORT:](#page-1568-0) [VALue, 2-1555](#page-1568-0) [TRIGger:{A|B}:BUS:B<x>:USB:SPLit:SC:](#page-1568-0) [VALue, 2-1555](#page-1568-0) [TRIGger:{A|B}:BUS:B<x>:USB:SPLit:SE:](#page-1569-0) [VALue, 2-1556](#page-1569-0)  $TRIGger:\{A|B\}:\text{BUS}:B\leq x>:\text{USB}:$ [TOKENType,](#page-1570-0) 2[-1557](#page-1570-0) [TRIGger:{A|B}:BUS:SOUrce,](#page-1571-0) 2[-1558](#page-1571-0) [TRIGger:{A|B}:EDGE:COUPling, 2-1558](#page-1571-0) [TRIGger:{A|B}:EDGE:SLOpe, 2](#page-1572-0)-[1559](#page-1572-0) [TRIGger:{A|B}:EDGE:SOUrce, 2](#page-1573-0)-[1560](#page-1573-0) [TRIGger:{A|B}:LEVel:CH<x>,](#page-1573-0) 2-[1560](#page-1573-0) [TRIGger:{A|B}:LOGIc:DELTatime,](#page-1574-0) 2[-1561](#page-1574-0) [TRIGger:{A|B}:LOGIc:FUNCtion, 2](#page-1574-0)-[1561](#page-1574-0) [TRIGger:{A|B}:LOGIc:INPut:CLOCk:](#page-1575-0) [SOUrce, 2](#page-1575-0)-[1562](#page-1575-0) [TRIGger:{A|B}:LOGIc:POLarity, 2](#page-1576-0)-[1563](#page-1576-0) [TRIGger:{A|B}:LOGIc:USECLockedge, 2](#page-1576-0)-[1563](#page-1576-0) [TRIGger:{A|B}:LOGIc:WHEn, 2-1564](#page-1577-0) [TRIGger:{A|B}:LOGICPattern:](#page-1577-0)  ${CH < x > | CH < x > D < x > }, 2-1564$  ${CH < x > | CH < x > D < x > }, 2-1564$ [TRIGger:{A|B}:LOWerthreshold:CH<x>,](#page-1578-0) 2[-1565](#page-1578-0) [TRIGger:{A|B}:PULSEWidth:HIGHLimit, 2](#page-1579-0)-[1566](#page-1579-0) [TRIGger:{A|B}:PULSEWidth:](#page-1579-0) [LOGICQUALification, 2](#page-1579-0)-[1566](#page-1579-0) [TRIGger:{A|B}:PULSEWidth:LOWLimit,](#page-1580-0) 2-[1567](#page-1580-0) [TRIGger:{A|B}:PULSEWidth:POLarity,](#page-1580-0) 2[-1567](#page-1580-0) [TRIGger:{A|B}:PULSEWidth:SOUrce,](#page-1581-0) 2[-1568](#page-1581-0) [TRIGger:{A|B}:PULSEWidth:WHEn,](#page-1581-0) 2-[1568](#page-1581-0) [TRIGger:{A|B}:RUNT:](#page-1582-0) [LOGICQUALification, 2](#page-1582-0)-[1569](#page-1582-0) [TRIGger:{A|B}:RUNT:POLarity, 2](#page-1583-0)-[1570](#page-1583-0) [TRIGger:{A|B}:RUNT:SOUrce,](#page-1583-0) 2[-1570](#page-1583-0) [TRIGger:{A|B}:RUNT:WHEn,](#page-1584-0) 2[-1571](#page-1584-0) [TRIGger:{A|B}:RUNT:WIDth,](#page-1585-0) 2[-1572](#page-1585-0) [TRIGger:{A|B}:SETHold:CLOCk:EDGE, 2-1572](#page-1585-0) [TRIGger:{A|B}:SETHold:CLOCk:SOUrce,](#page-1586-0) 2[-1573](#page-1586-0) [TRIGger:{A|B}:SETHold:HOLDTime,](#page-1586-0) 2[-1573](#page-1586-0) [TRIGger:{A|B}:SETHold:SETTime,](#page-1587-0) 2[-1574](#page-1587-0) [TRIGger:{A|B}:SETHOLDLogicval:](#page-1587-0)  ${CH < x > | CH < x > D < x > }, 2-1574$  ${CH < x > | CH < x > D < x > }, 2-1574$ [TRIGger:{A|B}:TIMEOut:](#page-1588-0) [LOGICQUALification, 2](#page-1588-0)-[1575](#page-1588-0) [TRIGger:{A|B}:TIMEOut:POLarity, 2](#page-1589-0)-[1576](#page-1589-0)

[TRIGger:{A|B}:TIMEOut:SOUrce, 2](#page-1589-0)-[1576](#page-1589-0) [TRIGger:{A|B}:TIMEOut:TIMe,](#page-1590-0) 2-[1577](#page-1590-0) [TRIGger:{A|B}:TRANsition:DELTatime,](#page-1590-0) 2[-1577](#page-1590-0) [TRIGger:{A|B}:TRANsition:](#page-1591-0) [LOGICQUALification,](#page-1591-0) 2-[1578](#page-1591-0) [TRIGger:{A|B}:TRANsition:POLarity, 2](#page-1591-0)-[1578](#page-1591-0) [TRIGger:{A|B}:TRANsition:SOUrce, 2-1579](#page-1592-0) [TRIGger:{A|B}:TRANsition:WHEn, 2-1579](#page-1592-0) [TRIGger:{A|B}:TYPe, 2](#page-1593-0)-[1580](#page-1593-0) [TRIGger:{A|B}:UPPerthreshold:CH<x>, 2-1581](#page-1594-0) [TRIGger:{A|B}:WINdow:CROSSIng,](#page-1595-0) 2-[1582](#page-1595-0) [TRIGger:{A|B}:WINdow:](#page-1596-0) [LOGICQUALification,](#page-1596-0) 2-[1583](#page-1596-0) [TRIGger:{A|B}:WINdow:SOUrce,](#page-1596-0) 2-[1583](#page-1596-0) [TRIGger:{A|B}:WINdow:WHEn,](#page-1597-0) 2-[1584](#page-1597-0) [TRIGger:{A|B}:WINdow:WIDth,](#page-1597-0) 2-[1584](#page-1597-0) [TRIGger:{A|B|B:RESET},](#page-1459-0) 2[-1446](#page-1459-0) [TRIGger:A:HOLDoff:BY, 2-1585](#page-1598-0) [TRIGger:A:HOLDoff:TIMe,](#page-1598-0) 2[-1585](#page-1598-0) [TRIGger:A:LOGICQUALification,](#page-1599-0) 2[-1586](#page-1599-0) [TRIGger:A:MODe,](#page-1600-0) 2-[1587](#page-1600-0) [TRIGger:AUXLevel, 2](#page-1600-0)-[1587](#page-1600-0) [TRIGger:B:BY,](#page-1601-0) 2[-1588](#page-1601-0) [TRIGger:B:EVENTS:COUNt, 2](#page-1601-0)-[1588](#page-1601-0) [TRIGger:B:RESET,](#page-1602-0) 2[-1589](#page-1602-0) [TRIGger:B:RESET:EDGE:COUPling,](#page-1602-0) 2[-1589](#page-1602-0) [TRIGger:B:RESET:EDGE:LEVel, 2-1590](#page-1603-0) [TRIGger:B:RESET:EDGE:SLOpe, 2-1590](#page-1603-0) [TRIGger:B:RESET:EDGE:SOUrce,](#page-1604-0) 2[-1591](#page-1604-0) [TRIGger:B:RESET:TIMEOut:TIMe, 2-1591](#page-1604-0) [TRIGger:B:RESET:TYPe,](#page-1605-0) 2[-1592](#page-1605-0) [TRIGger:B:STATE,](#page-1605-0) 2-[1592](#page-1605-0) [TRIGger:B:TIMe,](#page-1606-0) 2[-1593](#page-1606-0) [TRIGger:STATE?, 2-1593](#page-1606-0) [\\*TST?,](#page-1607-0) 2[-1594](#page-1607-0)

## **U**

[UNDO, 2-1594](#page-1607-0) [UNLock, 2](#page-1608-0)-[1595](#page-1608-0) [USBDevice:CONFigure, 2](#page-1608-0)-[1595](#page-1608-0)

## **V**

[VERBose,](#page-1609-0) 2[-1596](#page-1609-0) [VERTical:DESKew:FROM:](#page-1610-0) [CUSTOMPROPAgation, 2](#page-1610-0)-[1597](#page-1610-0) [VERTical:DESKEW:FROM:SOUrce, 2-1597](#page-1610-0) [VERTical:DESKEW:STATIC,](#page-1611-0) 2[-1598](#page-1611-0) [VERTical:DESKew:TO:](#page-1611-0) [CUSTOMPROPAgation,](#page-1611-0) 2-[1598](#page-1611-0) [VERTical:DESKEW:TO:SOUrce, 2](#page-1612-0)-[1599](#page-1612-0) [VISual:AREA<x>:ASPEctratio, 2-1599](#page-1612-0) [VISual:AREA<x>:FLIP:HORizontal, 2](#page-1613-0)-[1600](#page-1613-0) [VISual:AREA<x>:FLIP:VERTical,](#page-1613-0) 2[-1600](#page-1613-0) [VISual:AREA<x>:HEIGht, 2](#page-1613-0)-[1600](#page-1613-0) [VISual:AREA<x>:HITType,](#page-1614-0) 2[-1601](#page-1614-0) [VISual:AREA<x>:RESET, 2](#page-1615-0)-[1602](#page-1615-0) [VISual:AREA<x>:ROTAtion,](#page-1615-0) 2[-1602](#page-1615-0) [VISual:AREA<x>:SHAPE, 2](#page-1615-0)-[1602](#page-1615-0) [VISual:AREA<x>:SOUrce,](#page-1616-0) 2[-1603](#page-1616-0) [VISual:AREA<x>:VERTICES, 2](#page-1617-0)-[1604](#page-1617-0) [VISual:AREA<x>:WIDTH,](#page-1617-0) 2-[1604](#page-1617-0) [VISual:AREA<x>:XPOSition,](#page-1618-0) 2[-1605](#page-1618-0) [VISual:AREA<x>:YPOSition,](#page-1618-0) 2[-1605](#page-1618-0) [VISual:DELETEALL, 2](#page-1619-0)-[1606](#page-1619-0) [VISual:ENAble, 2-1606](#page-1619-0) [VISual:EQUation, 2](#page-1620-0)-[1607](#page-1620-0) [VISual:SHOWAReas,](#page-1620-0) 2-[1607](#page-1620-0) [VISual:SHOWCRiteria, 2](#page-1621-0)-[1608](#page-1621-0) [VISual:SHOWEQuation,](#page-1621-0) 2-[1608](#page-1621-0)

## **W**

[\\*WAI, 2-1609](#page-1622-0) [WAVFrm?, 2](#page-1622-0)-[1609](#page-1622-0) [WFMOutpre?,](#page-1623-0) 2-[1610](#page-1623-0) [WFMOutpre:ASC\\_Fmt?,](#page-1623-0) 2[-1610](#page-1623-0) [WFMOutpre:BIT\\_Nr,](#page-1624-0) 2[-1611](#page-1624-0) [WFMOutpre:BN\\_Fmt,](#page-1625-0) 2[-1612](#page-1625-0) [WFMOutpre:BYT\\_Nr,](#page-1625-0) 2[-1612](#page-1625-0) WFMOutpre:BYT Or, 2[-1613](#page-1626-0) [WFMOutpre:CENTERFREQuency?, 2](#page-1626-0)-[1613](#page-1626-0) [WFMOutpre:DOMain?, 2](#page-1627-0)-[1614](#page-1627-0) [WFMOutpre:ENCdg, 2](#page-1627-0)-[1614](#page-1627-0) WFMOutpre:NR Pt?, 2-[1615](#page-1628-0) [WFMOutpre:PT\\_Fmt?, 2](#page-1629-0)-[1616](#page-1629-0) [WFMOutpre:PT\\_Off?, 2-1616](#page-1629-0) [WFMOutpre:RESample, 2](#page-1630-0)-[1617](#page-1630-0) [WFMOutpre:SPAN?, 2](#page-1630-0)-[1617](#page-1630-0) [WFMOutpre:WFId?,](#page-1631-0) 2[-1618](#page-1631-0) [WFMOutpre:WFMTYPe?,](#page-1632-0) 2-[1619](#page-1632-0) [WFMOutpre:XINcr?, 2](#page-1633-0)-[1620](#page-1633-0) [WFMOutpre:XUNit?,](#page-1633-0) 2-[1620](#page-1633-0) [WFMOutpre:XZEro?,](#page-1634-0) 2[-1621](#page-1634-0) [WFMOutpre:YMUlt?,](#page-1634-0) 2[-1621](#page-1634-0)

[WFMOutpre:YOFf?,](#page-1635-0) 2[-1622](#page-1635-0) [WFMOutpre:YUNit?,](#page-1635-0) 2-[1622](#page-1635-0) [WFMOutpre:YZEro?, 2](#page-1636-0)-[1623](#page-1636-0)